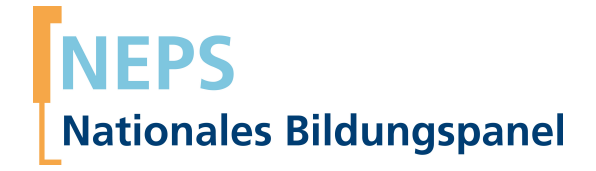

# **Erhebungsinstrumente (SUF-Version)**

NEPS Startkohorte 3 — Klasse 5 *Wege durch die Sekundarstufe I — Bildungswege von Schülerinnen und Schülern ab Klassenstufe 5*

Welle 10 - 10.0.0

**LIfRi LEIBNIZ-INSTITUT FÜR BILDUNGSVERLÄUFE e.V.** 

Urheberrechtlich geschütztes Material Leibniz-InsƟtut für Bildungsverläufe e.V. (LIfBi) Wilhelmsplatz 3, 96047 Bamberg Direktorin: Prof. Dr. Cordula Artelt Wissenschaftlich-koordinierende Geschäftsführerin: Dr. Jutta von Maurice Kaufmännische Geschäftsführung: N.N. Bamberg; 30. September 2020

# **Inhaltsverzeichnis**

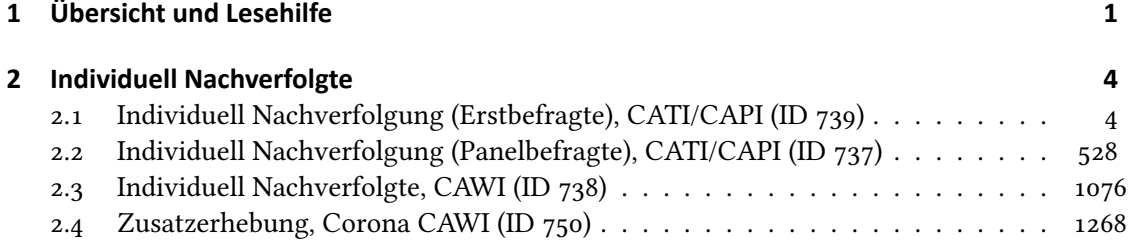

**1 Übersicht und Lesehilfe**

<span id="page-3-0"></span>Die Materialien in dieser Sammlung basieren auf den Feldversionen, welche um Variablennamen und numerische Werte ergänzt wurden. In dieser generierten Fassung der Programmiervorlagen der CATI-/CAPI- sowie der CAWI-Umfragen für die individuell nachverfolgten Schulabgänger und Schüler werden die Variablennamen verwendet, die sich auch in den Datenfiles wiederfinden. Die Feldversionen finden sich im Band "Startkohorte 3: Klasse 5 (SC3), Welle 10, Erhebungsinstrumente (Feldversion)". Für die Arbeit mit den Daten ist die vorliegende SUF-Version der Erhebungsinstrumente dem Band mit der Feldversion vorzuziehen. Der Stand der Metadaten entspricht der Version 10.0.0 des Scientific Use File (SUF) der SC3 (doi:10.5157/NEPS:SC3:10.0.0). Abbildung 1 beschreibt die möglichen Bestandteile der dokumentierten Befragung.

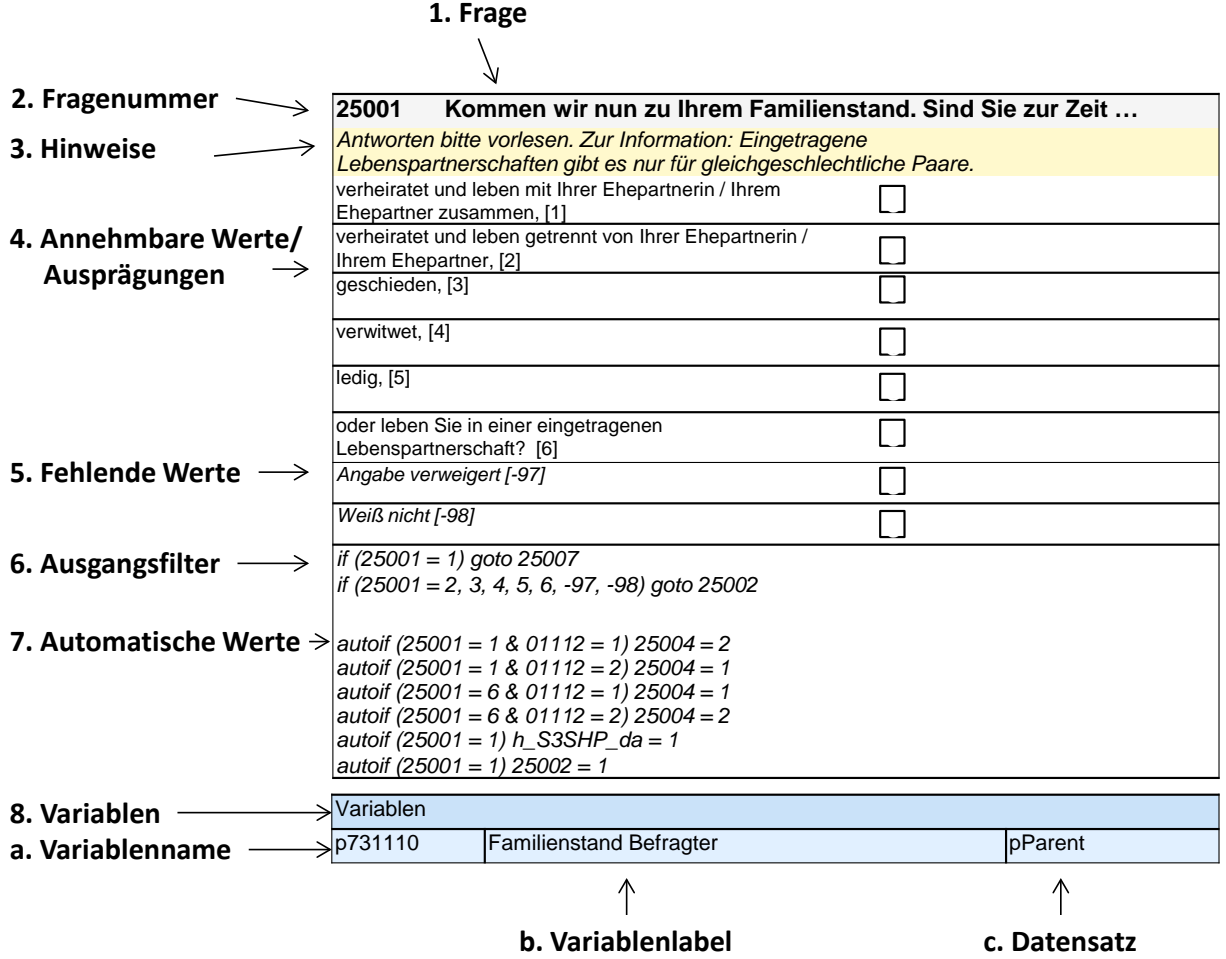

**Abbildung 1:** Lesehilfe für Befragungsinstrumente

Diese Informationen sind – soweit verfügbar – enthalten:

1. Fragestellung (fett): Text, welcher den Befragten a) bei PAPI- oder Online-Befragungen vorgelegt wird, und b) bei CATI- oder CAPI-Befragungen vom Interviewer vorgelesen wird, z. T. in unterschiedlichen Formulierungsvarianten mit den zugehörigen Bedingungen.

- 2. Fragenummer im Befragungsinstrument (fett)
- 3. Hinweise (kursiv, gelb hinterlegt) stellen a) bei PAPI- oder Online-Befragungen Ausfüllhinweise dar und b) bei CATI- oder CAPI-Befragungen Interviewerhinweise, die als Unterstützung dienen, die Frage auf die richtige Weise zu stellen und bei Nachfragen richtig reagieren zu können. Sie werden vom Interviewer nicht vorgelesen.
- 4. Annehmbare Werte/ Ausprägungen
- 5. fehlende Werte (kursiv)
- 6. Ausgangsfilter (kursiv)
- 7. Automatische Werte (kursiv): Diese sind nur unter bestimmten Bedingungen notwendig, z. B. bei der Codierung von Hilfsvariablen.
- 8. Variablen
	- a) Variablenname im SUF-Datensatz (in Klammern angegebene Variablennamen kommen nicht im SUF vor)
	- b) Variablenlabel: Dieses ist eine Kurzform der Beschreibung des Items.
	- c) Datensatz, in dem die Variable(n) zu finden ist/sind.

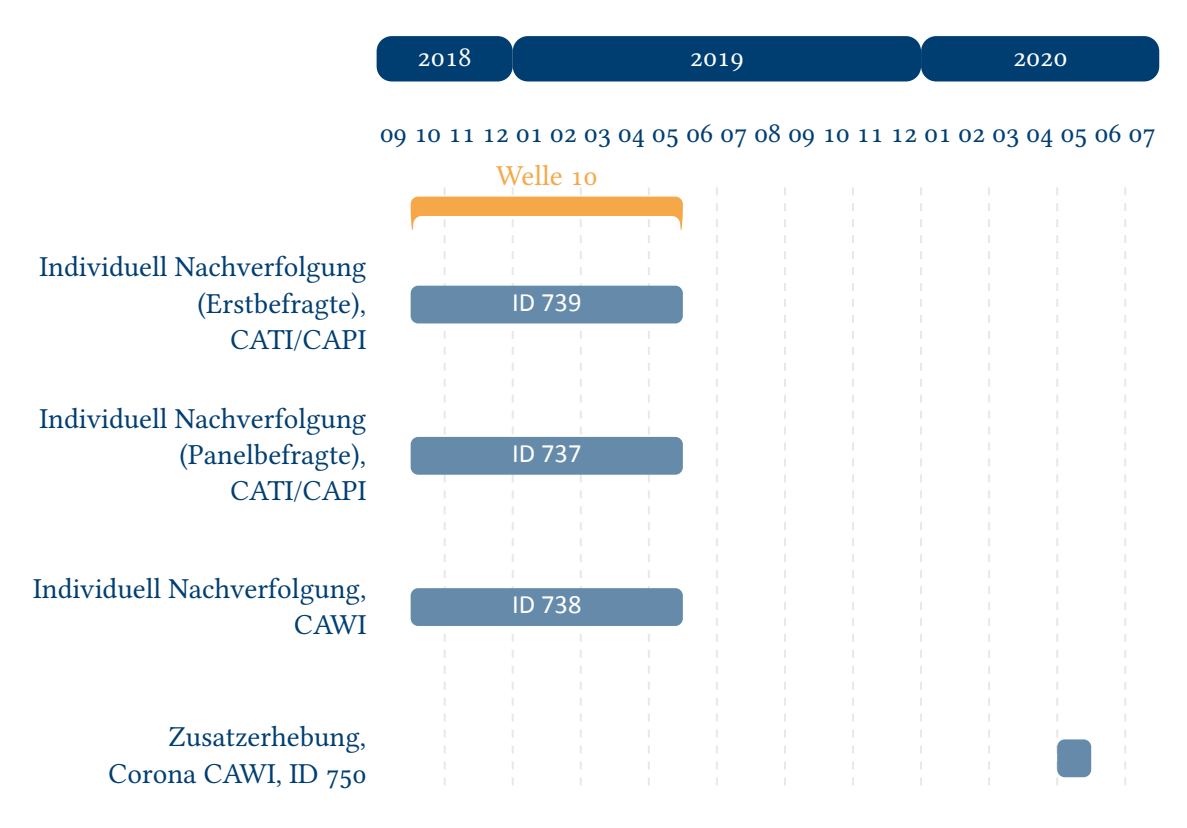

#### **Abbildung 2:** Feldzeiten in Welle 10

<span id="page-4-0"></span>Abbildung 2 gibt einen Überblick über die Feldzeit der zehnten Haupterhebung. Diese wurde in der Zeit von Oktober 2018 bis Mai 2019 mithilfe von CATI-/CAPI-Befragungen durchgeführt. Darüber hinaus hat ein Teil der Befragungsteilnehmer – Studierende, Auszubildende im letzten Ausbildungsjahr und Schüler an allgemeinbildenden und beruflichen Schulen, die die gymna[siale Oberstu](#page-4-0)fe besuchen – im Anschluss an das Interview an einer nachgelagerten Online-Befragung teilgenommen. Zusätzlich haben die Befragten im Mai 2020 an der Zusatzerhebung NEPS Corona & Bildung teilgenommen.

Alle eingesetzten Erhebungsinstrumente sind mit IDs in der Übersicht ausgezeichnet und sind in der nachfolgenden Liste der Erhebungsinstrumente aufgeführt.

<span id="page-6-0"></span>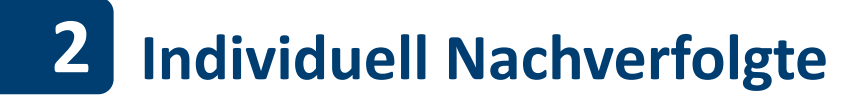

# <span id="page-6-1"></span>**2.1 Individuell Nachverfolgung (Erstbefragte), CATI/CAPI (ID 739)**

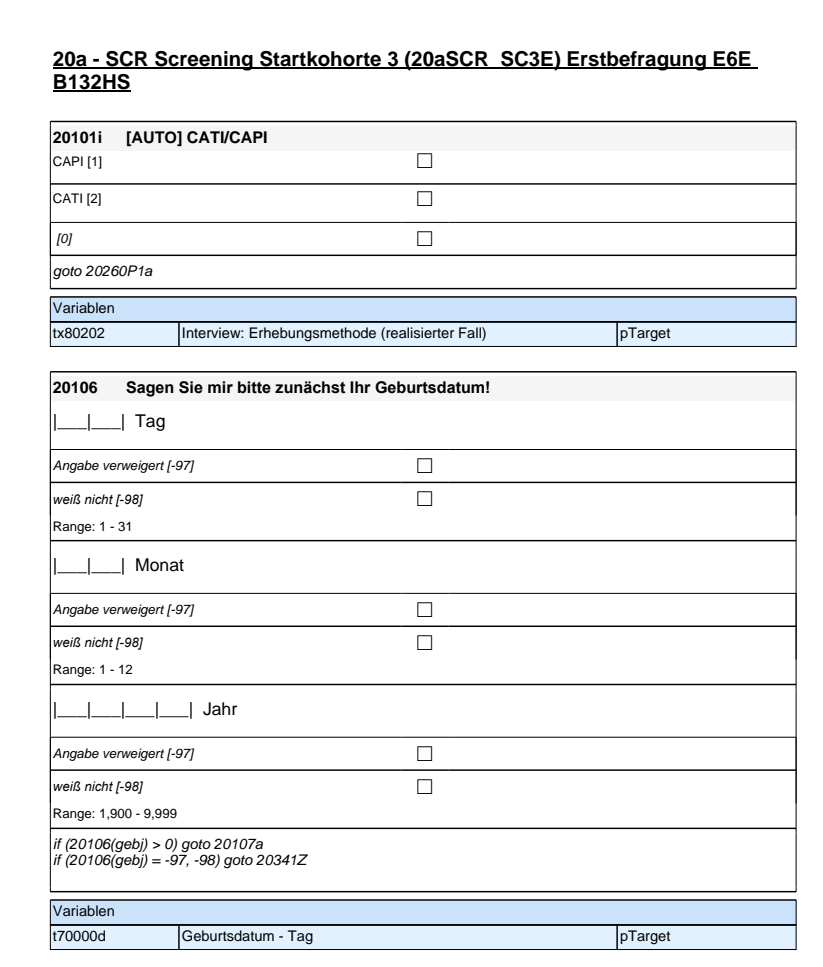

**Angaben zum Schulbesuch – E6**

### **20a - SCR Screening Startkohorte 3 (20aSCR\_SC3E) Erstbefragung E6E B132HS**

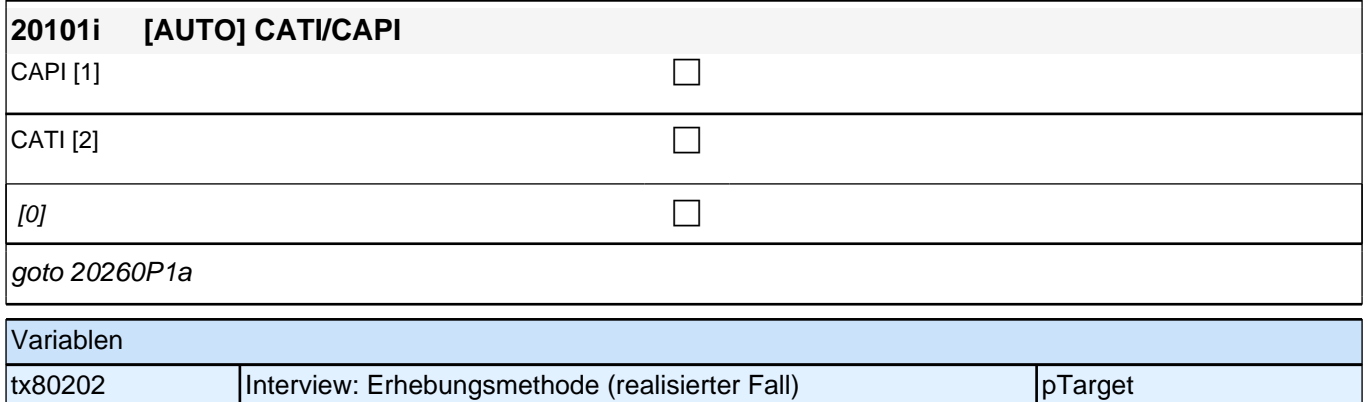

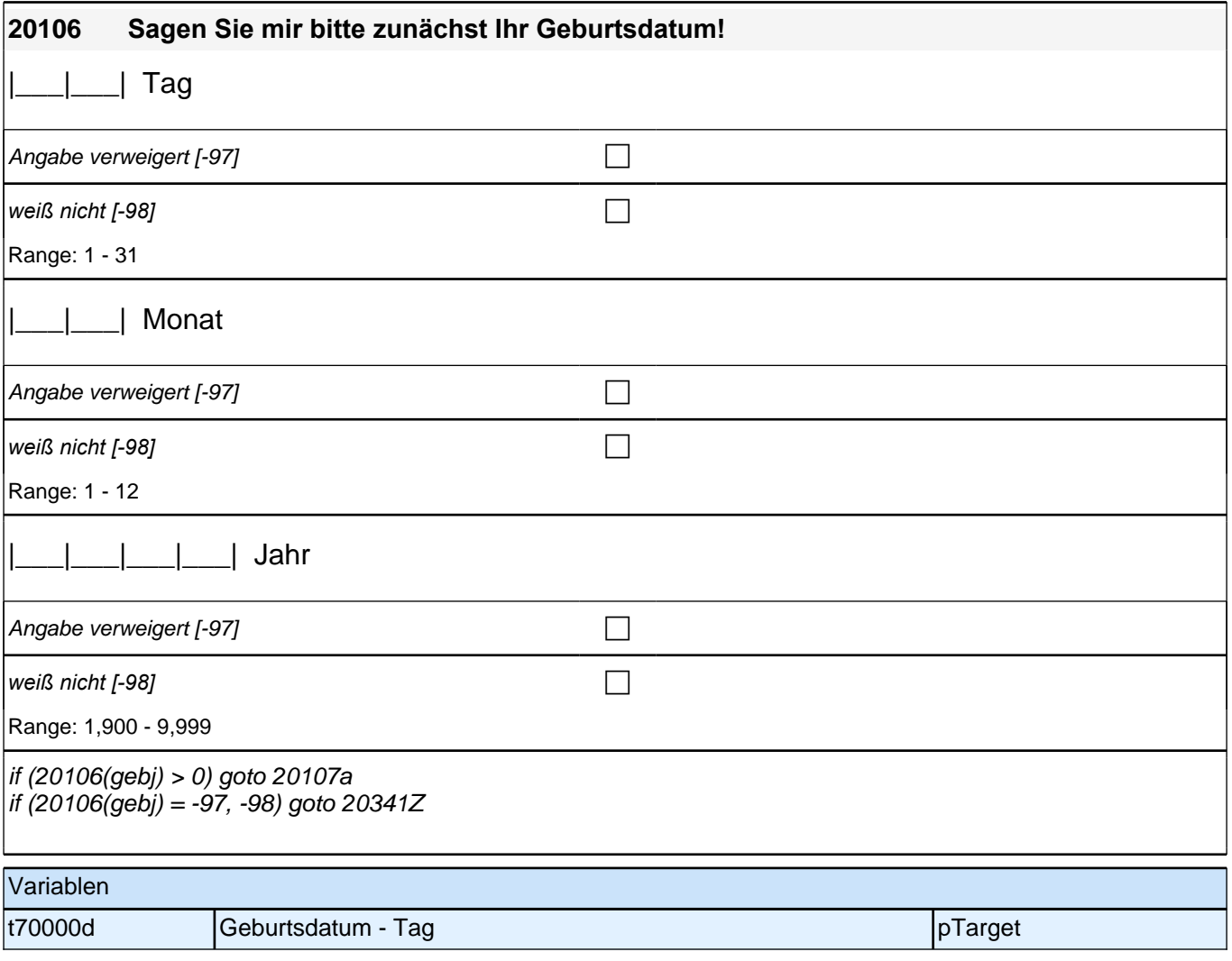

# **Angaben zum Schulbesuch – E6**

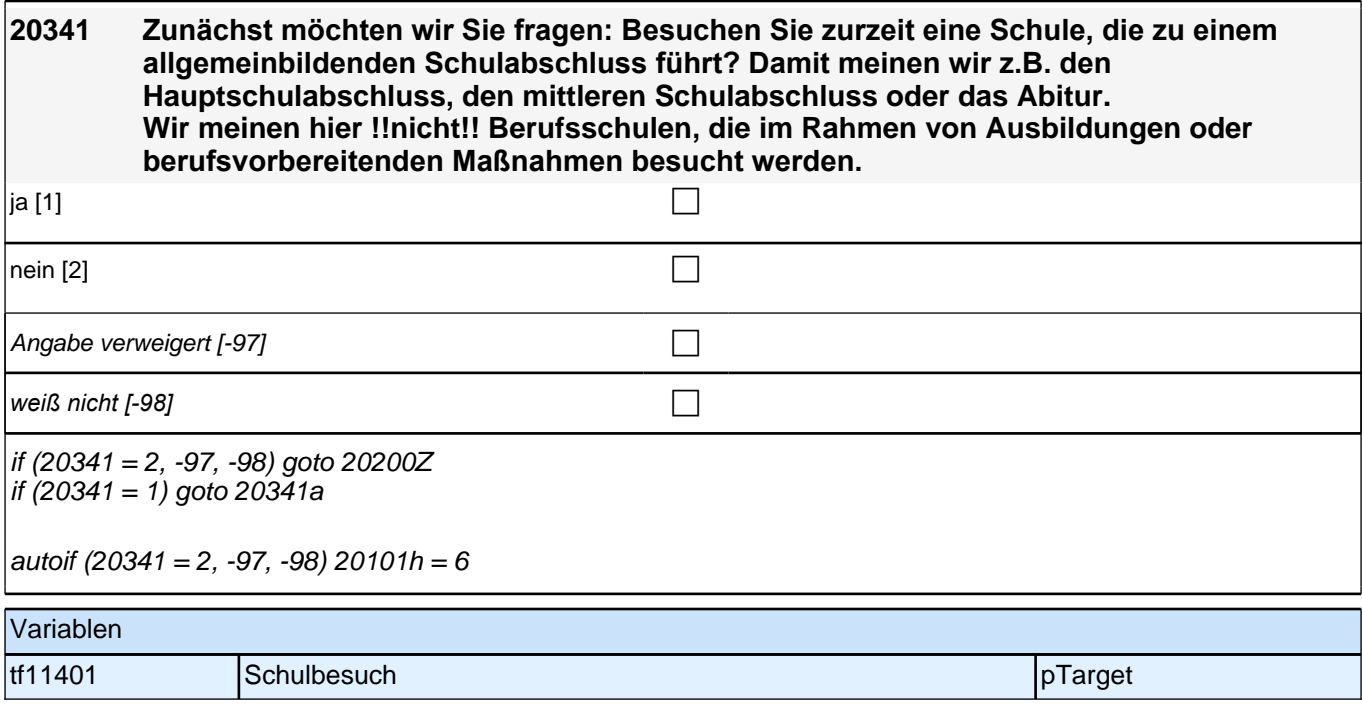

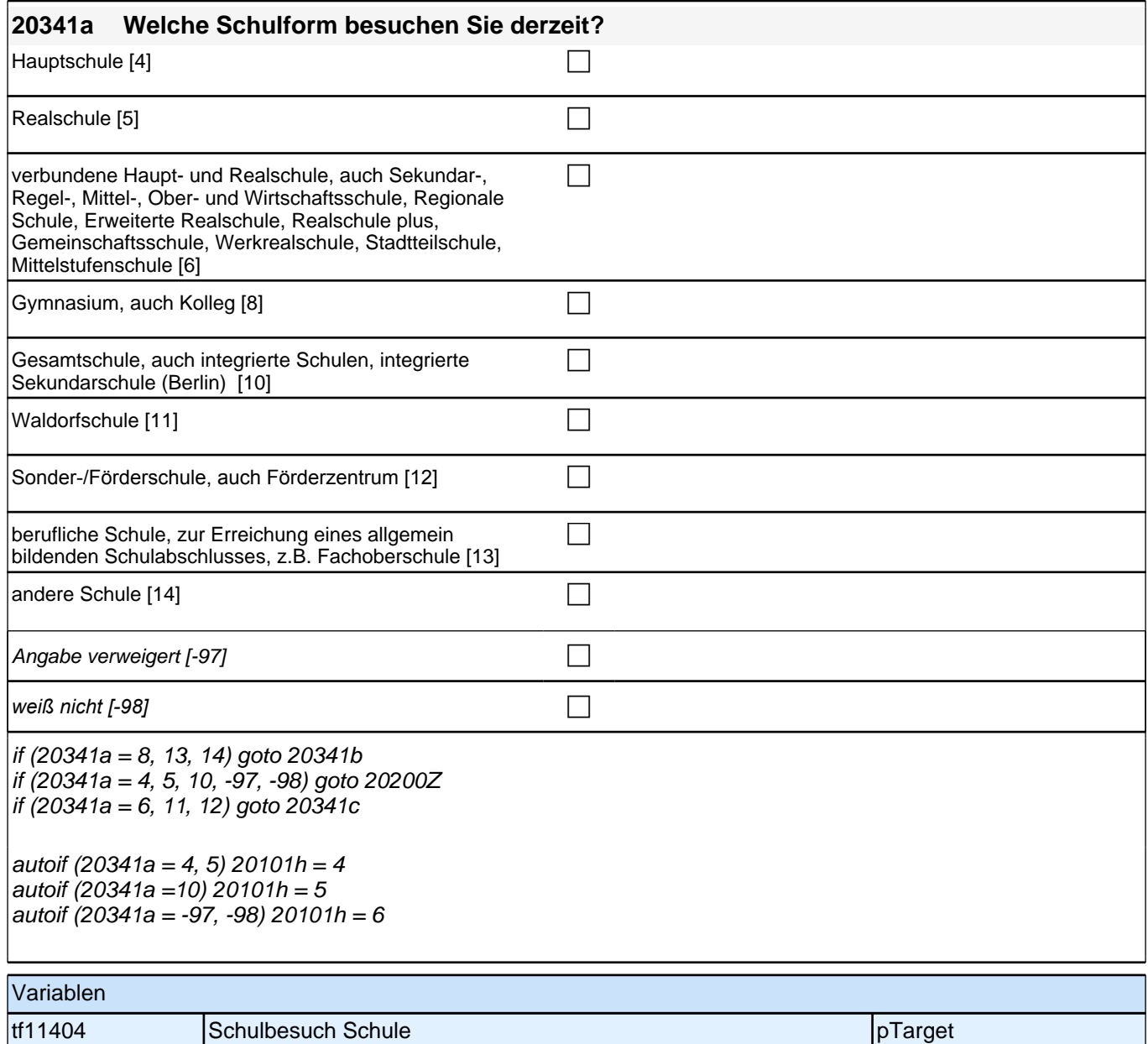

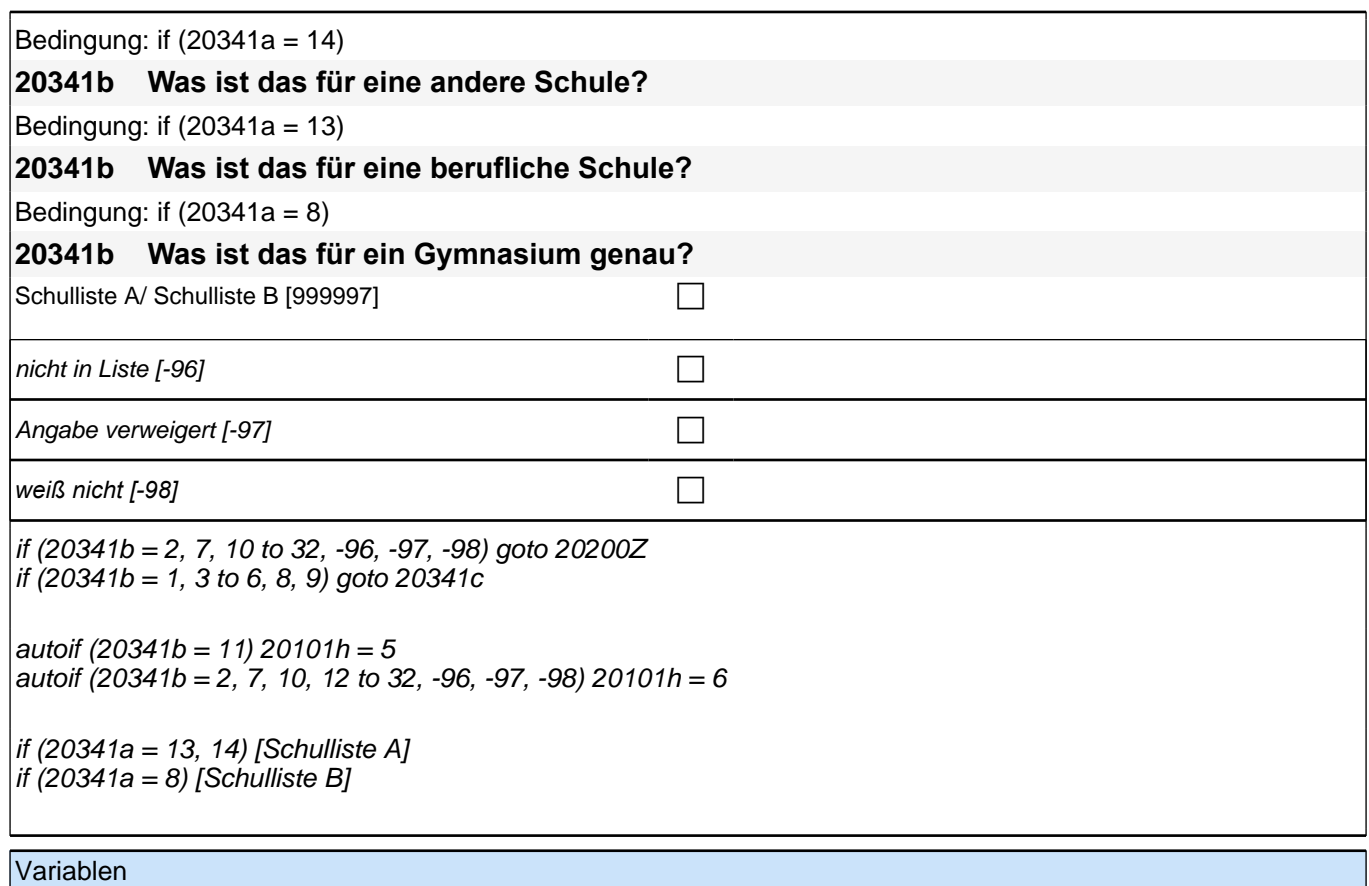

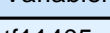

tf11405 Schulbesuch Form der Schule pTarget

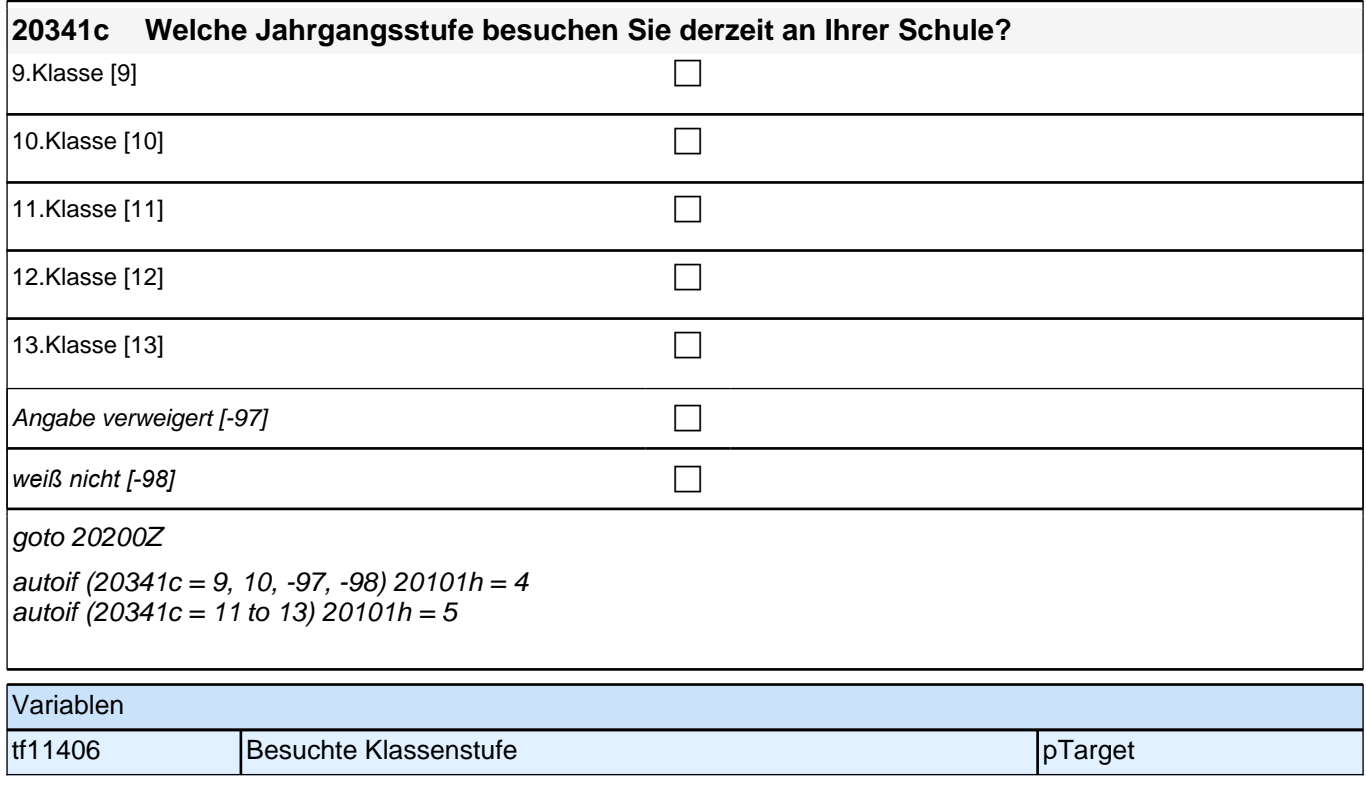

# **Zufriedenheit – Säule 5**

**20110a Ich möchte Ihnen zu Beginn einige Fragen zu Ihrer gegenwärtigen Zufriedenheit mit unterschiedlichen Aspekten Ihres Lebens stellen. Bitte antworten Sie auf einer Skala von 0 bis 10. ,0' bedeutet, dass Sie ,ganz und gar unzufrieden' sind, '10' bedeutet, Sie sind ganz und gar zufrieden. Mit den Zahlen dazwischen können Sie Ihr Urteil abstufen. Wie zufrieden sind Sie gegenwärtig, alles in allem, mit Ihrem Leben?** ganz und gar unzufrieden  $[0]$ 1 [1] the contract of  $\Box$ 2 [2]  $\Box$  $3[3]$  $4[4]$ 5 [5] Section  $\Box$ 6 [6]  $\Box$ 7 [7]  $\Box$ 8 [8]  $\Box$ 9 [9]  $\Box$ ganz und gar zufrieden [10] can controlled the controlled to controlled the controlled to controlled the controlled to controlled the controlled to controlled the controlled to controlled the controlled to controlled the c Angabe verweigert [-97]  $\Box$ *weiß nicht [-98]* c goto 20110b Variablen t514001 zufriedenheit mit Leben pTarget

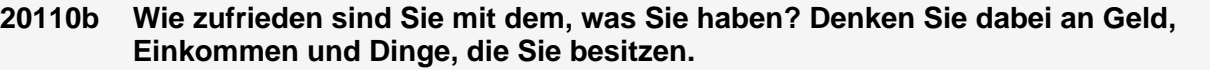

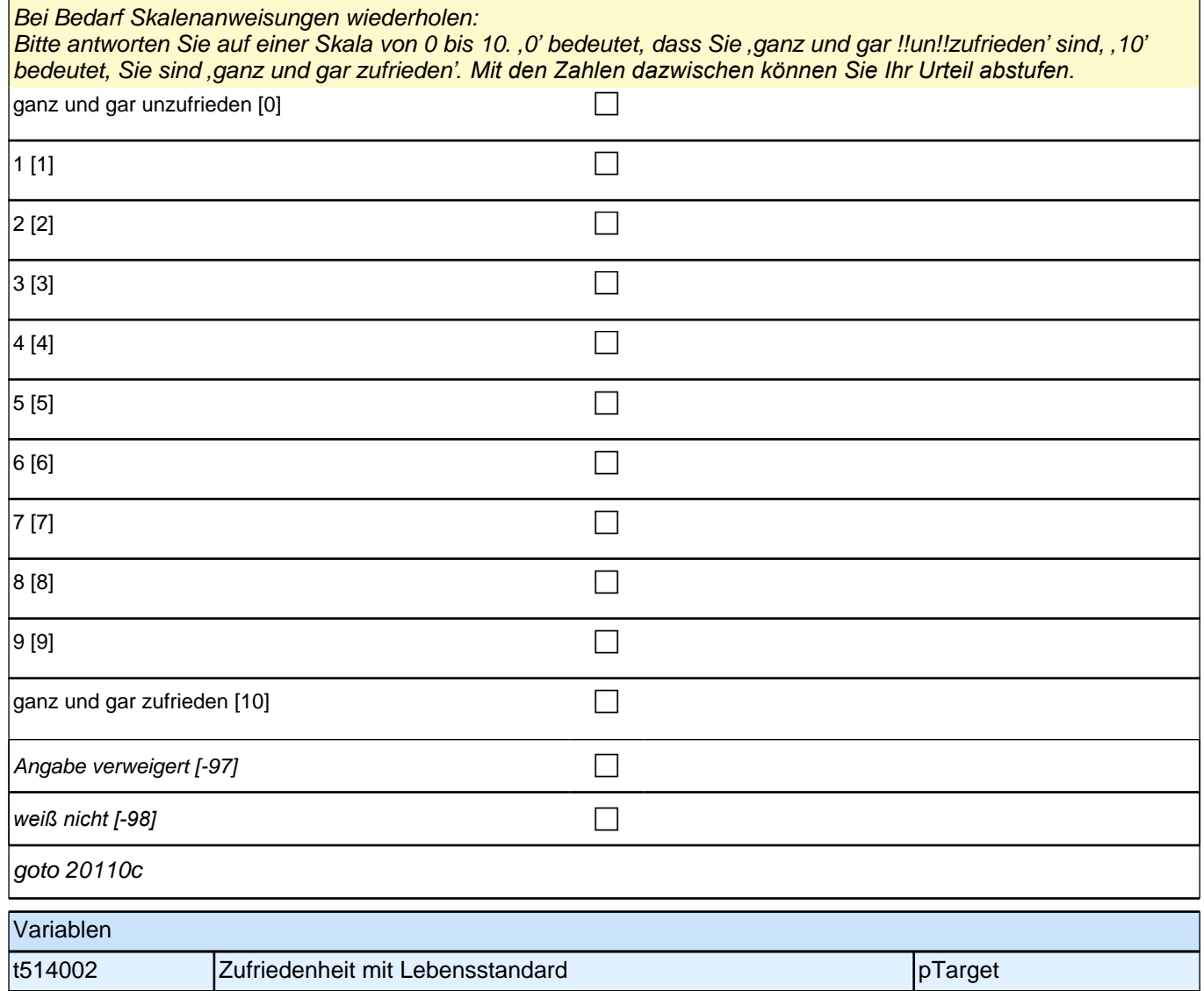

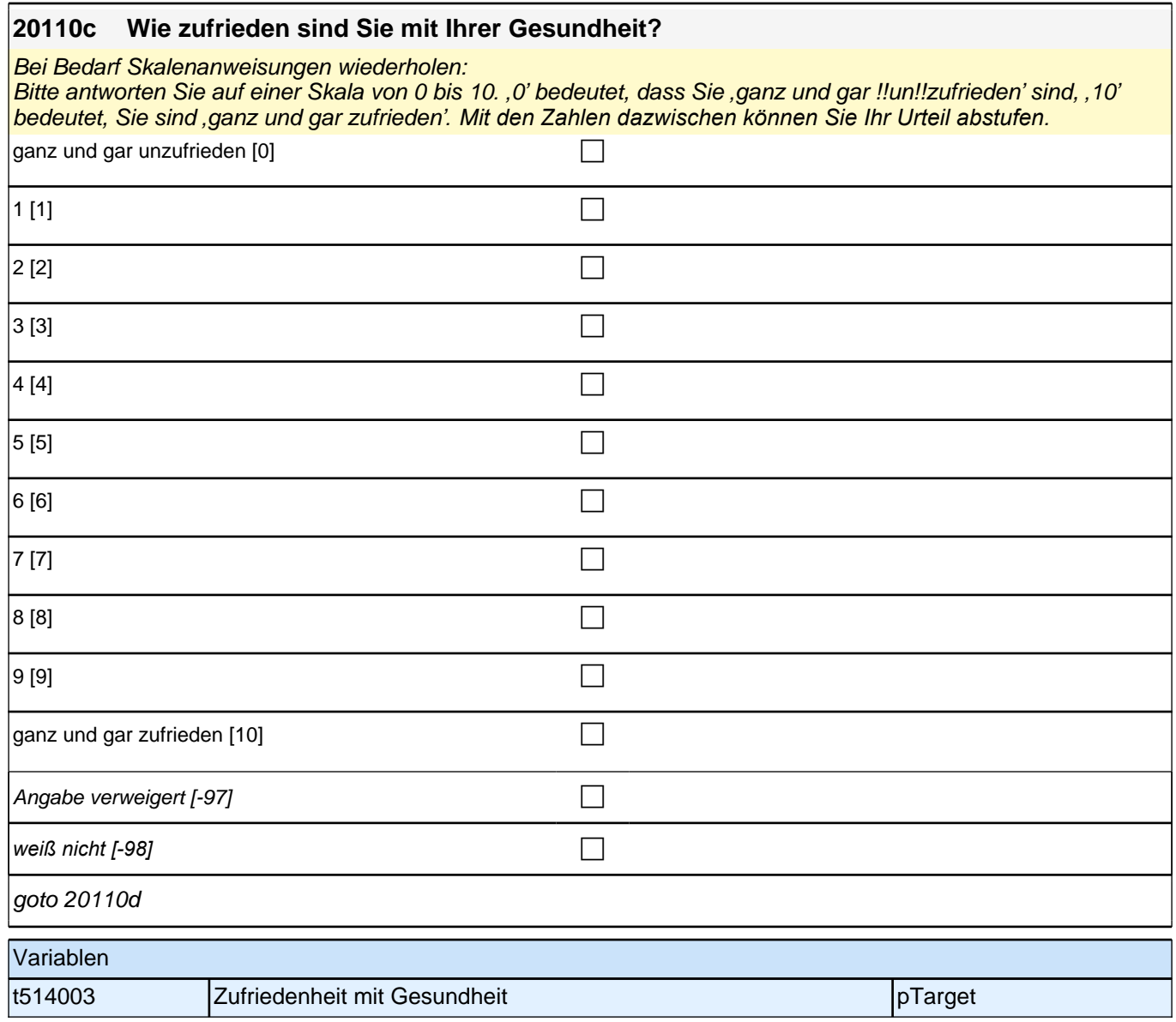

#### **20110d Wie zufrieden sind Sie mit Ihrem Familienleben?**

Bei Bedarf Skalenanweisungen wiederholen:

Bitte antworten Sie auf einer Skala von 0 bis 10*. '*0*'* bedeutet, dass Sie *'*ganz und gar !!un!!zufrieden*'* sind, *'*10*' bedeutet, Sie sind ganz und gar zufrieden. Mit den Zahlen dazwischen können Sie Ihr Urteil abstufen. Mit Familie sind die Personen gemeint, die Sie persönlich als Ihre Familie bezeichnen würden.*

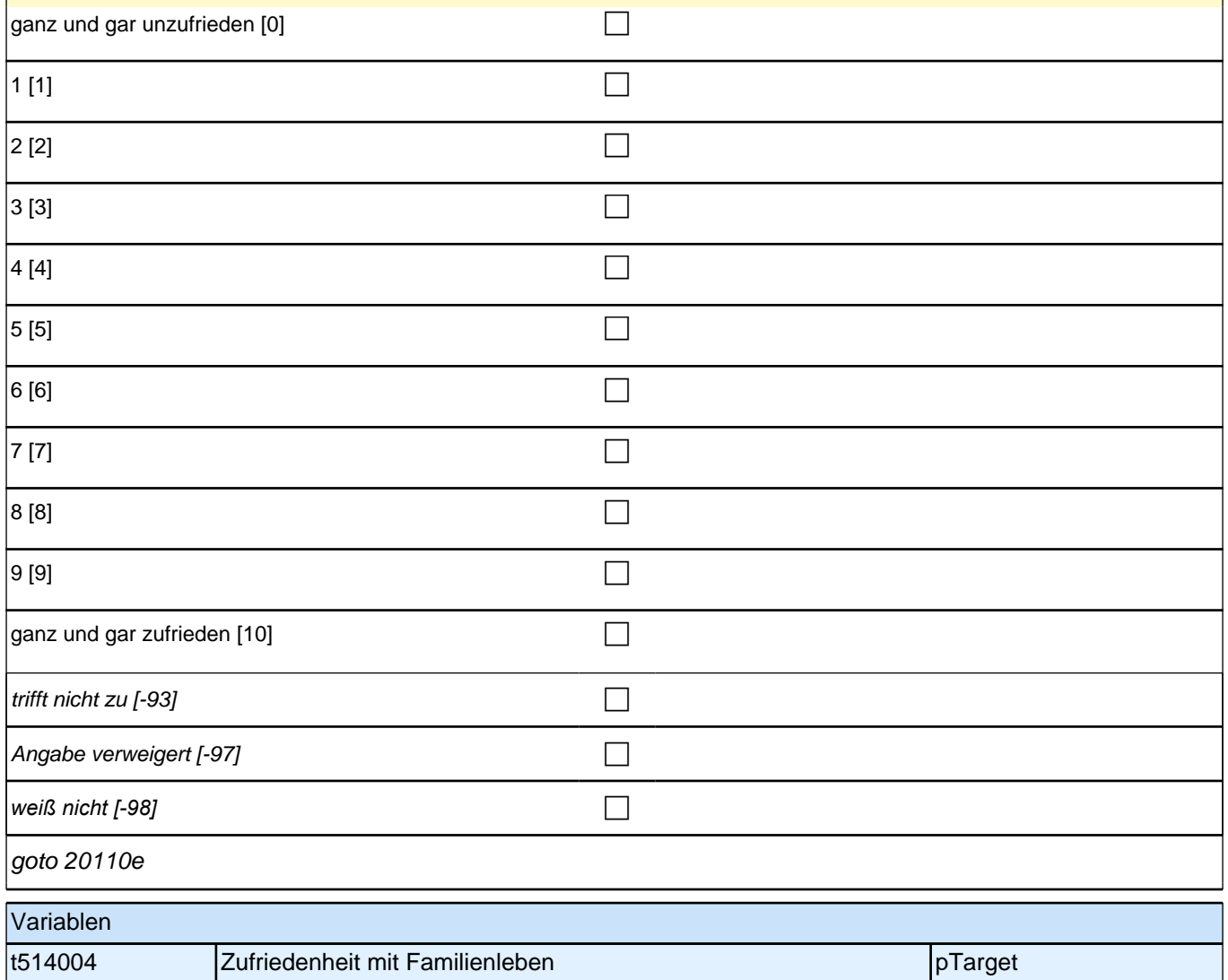

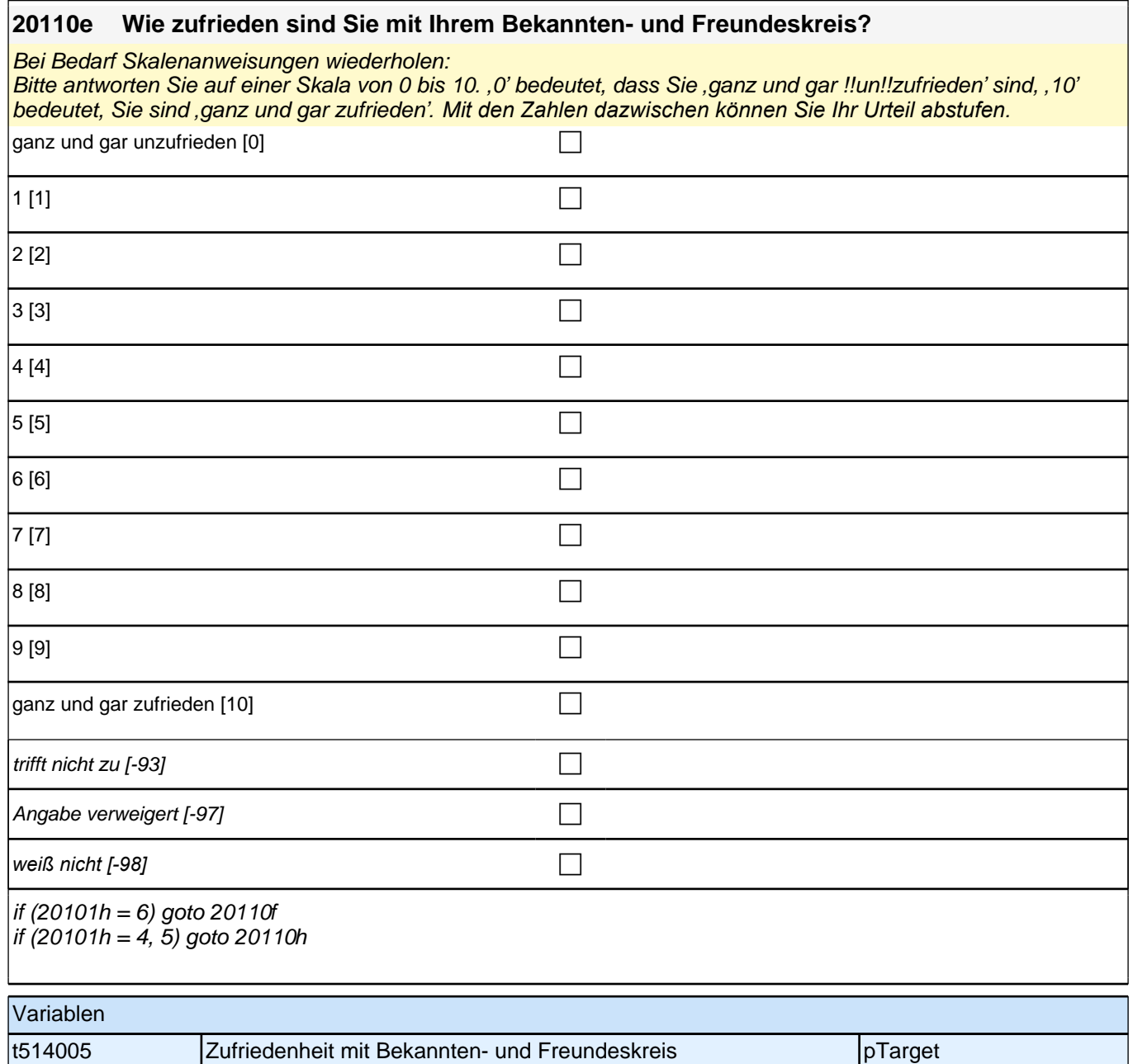

#### **20110f Bitte beantworten Sie die folgende Frage nur, wenn Sie sich aktuell in einer Ausbildung bzw. Berufsvorbereitung befinden. Anderenfalls geben Sie bitte "trifft nicht zu" an.**

#### **Wie zufrieden sind Sie mit Ihrer Ausbildung bzw. Ihrer Berufsvorbereitung?**

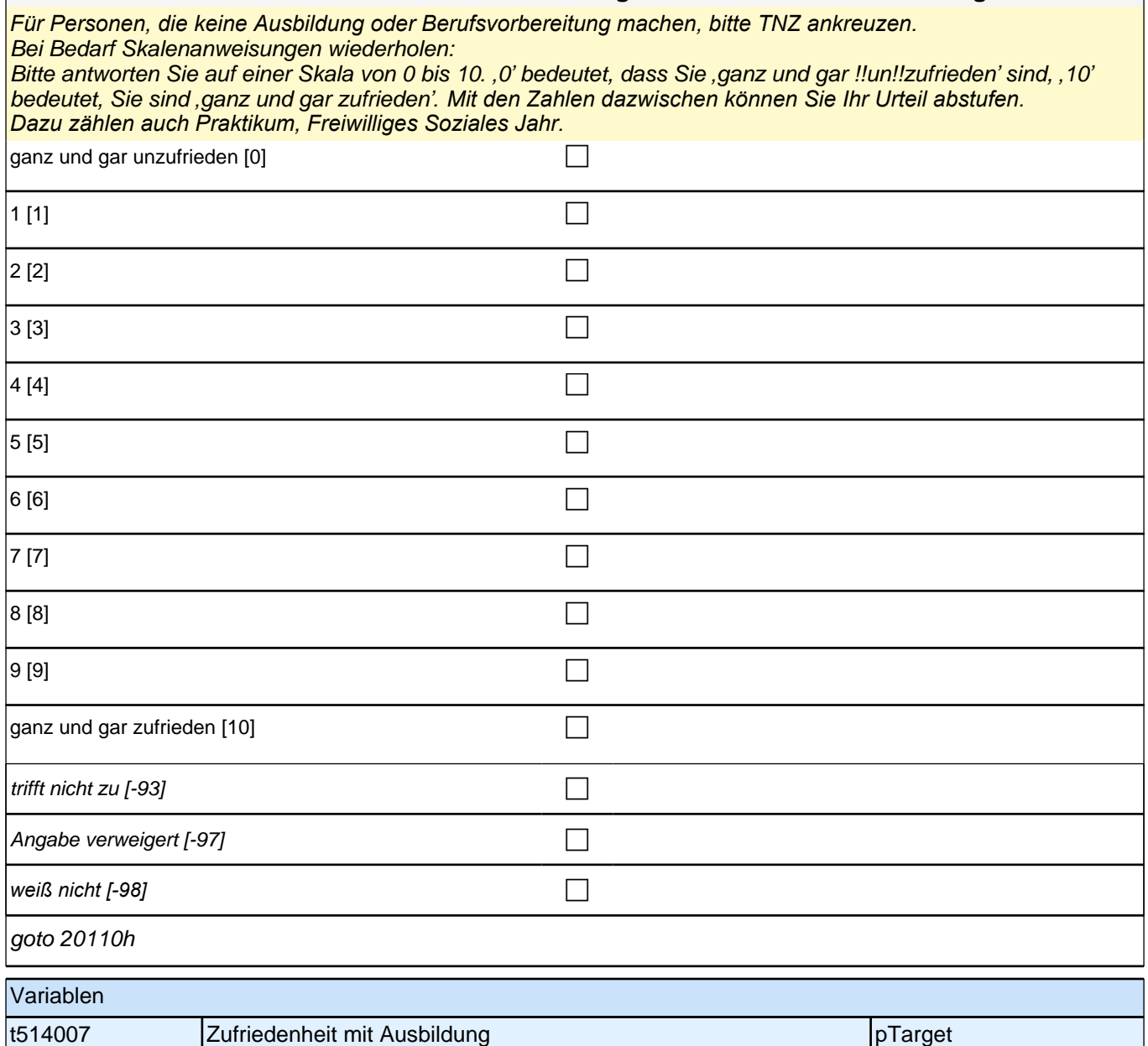

r

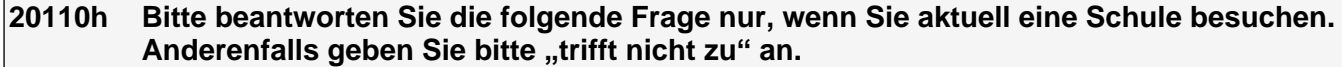

### **Wie zufrieden sind Sie mit Ihrer schulischen Situation?**

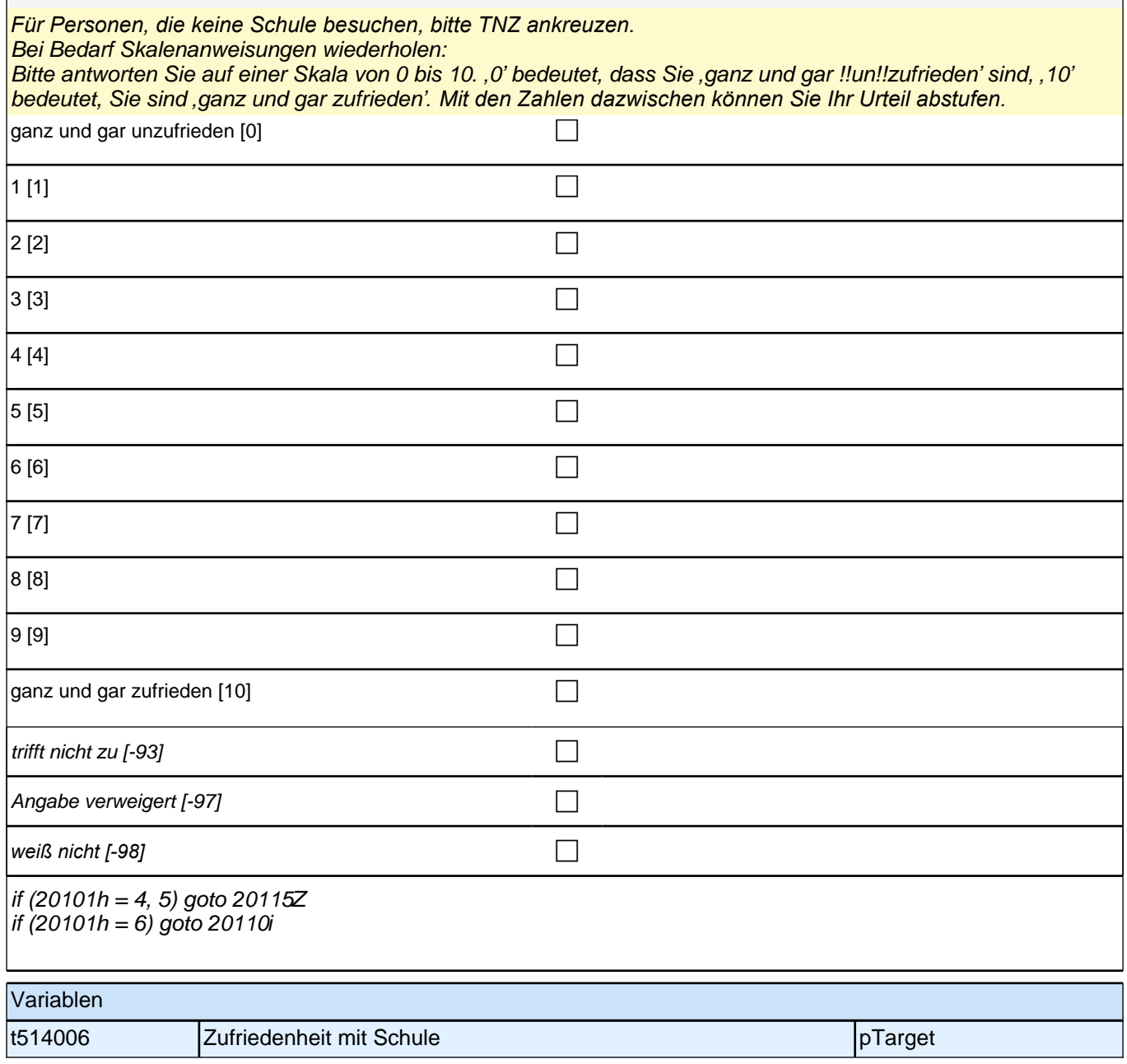

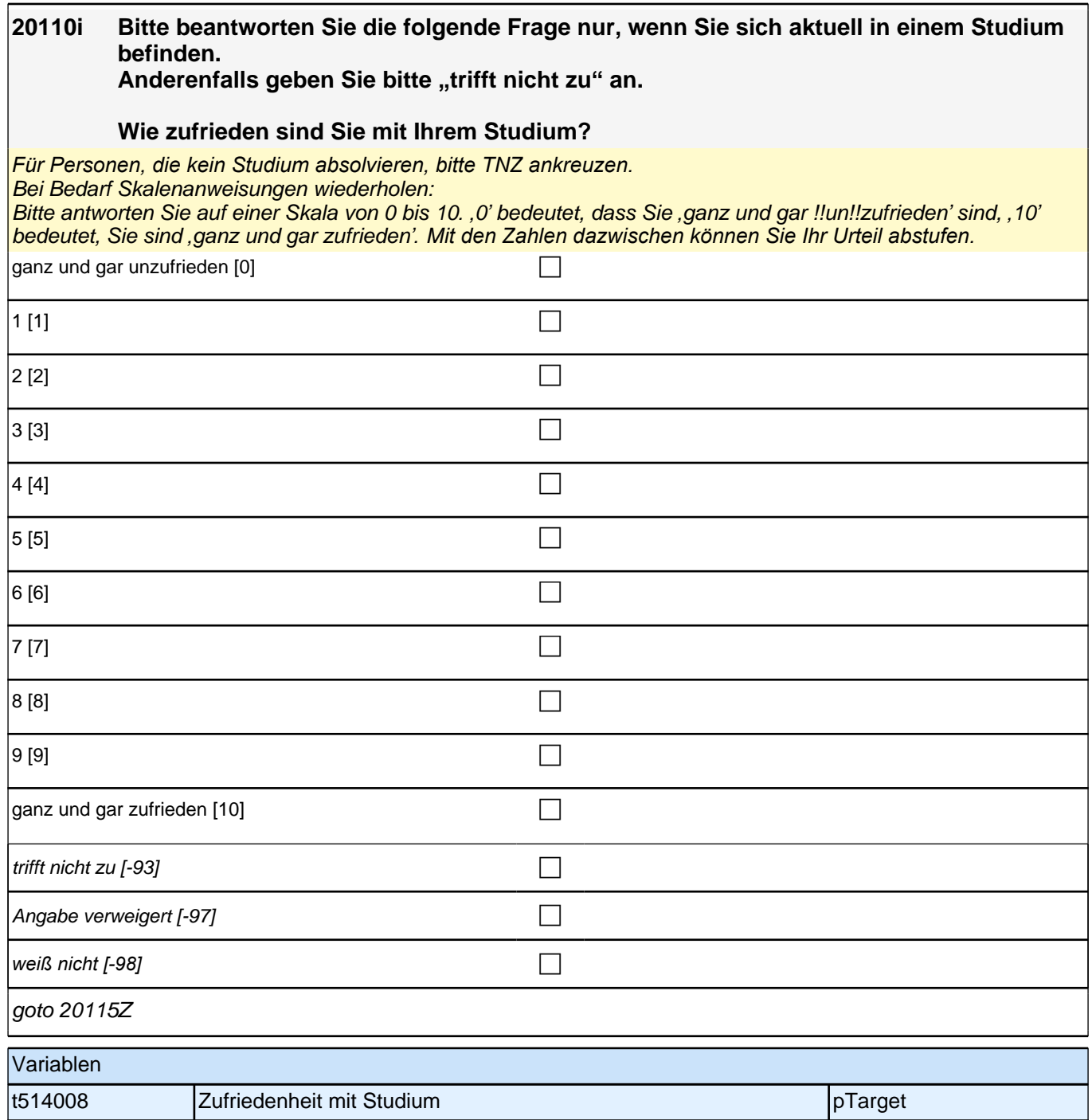

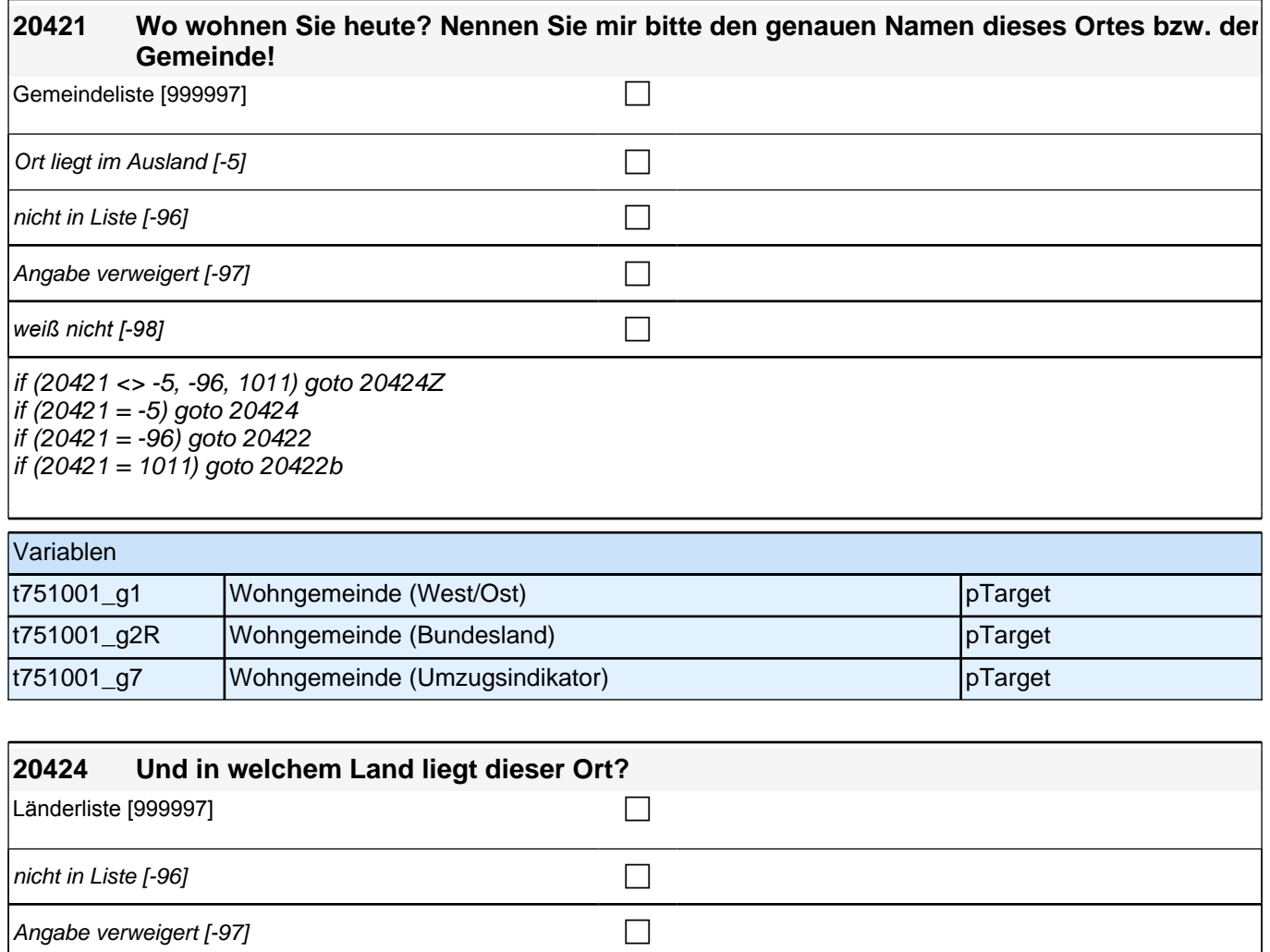

*weiß nicht [-98]* c

if (20424 = -96) goto 20425 if (20424 <> -96) goto 20424Z

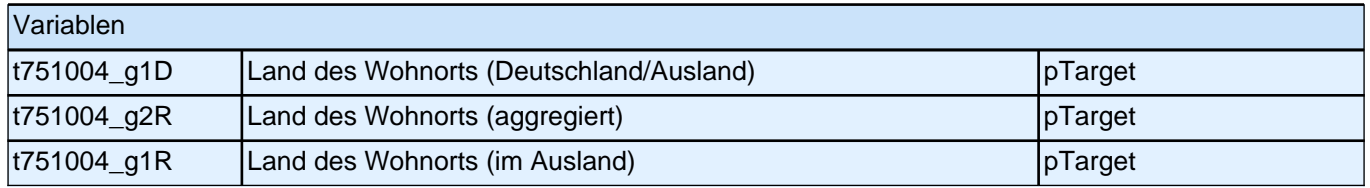

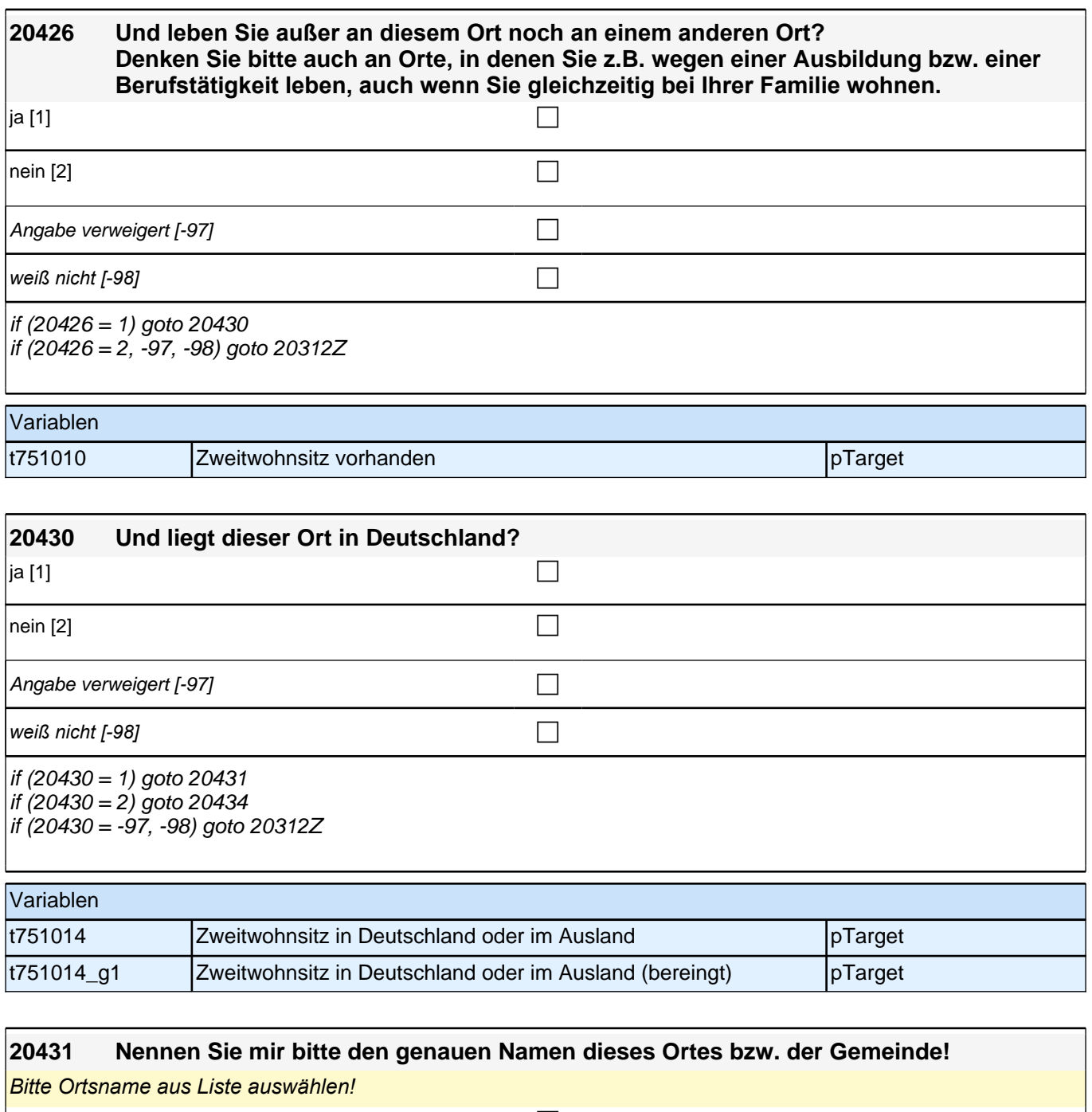

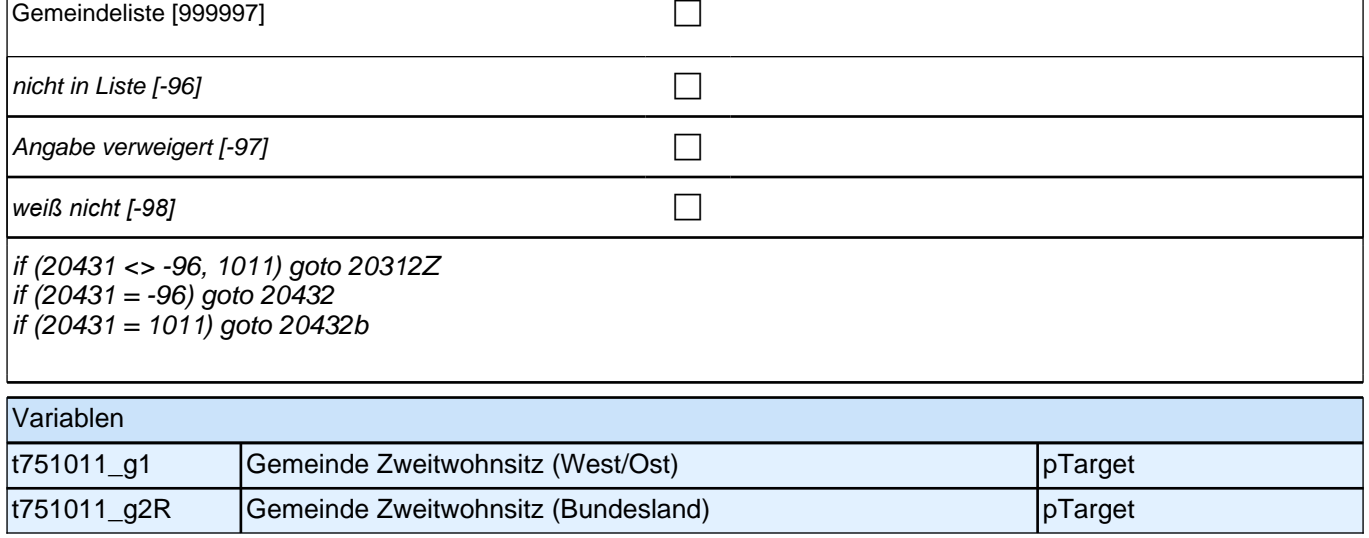

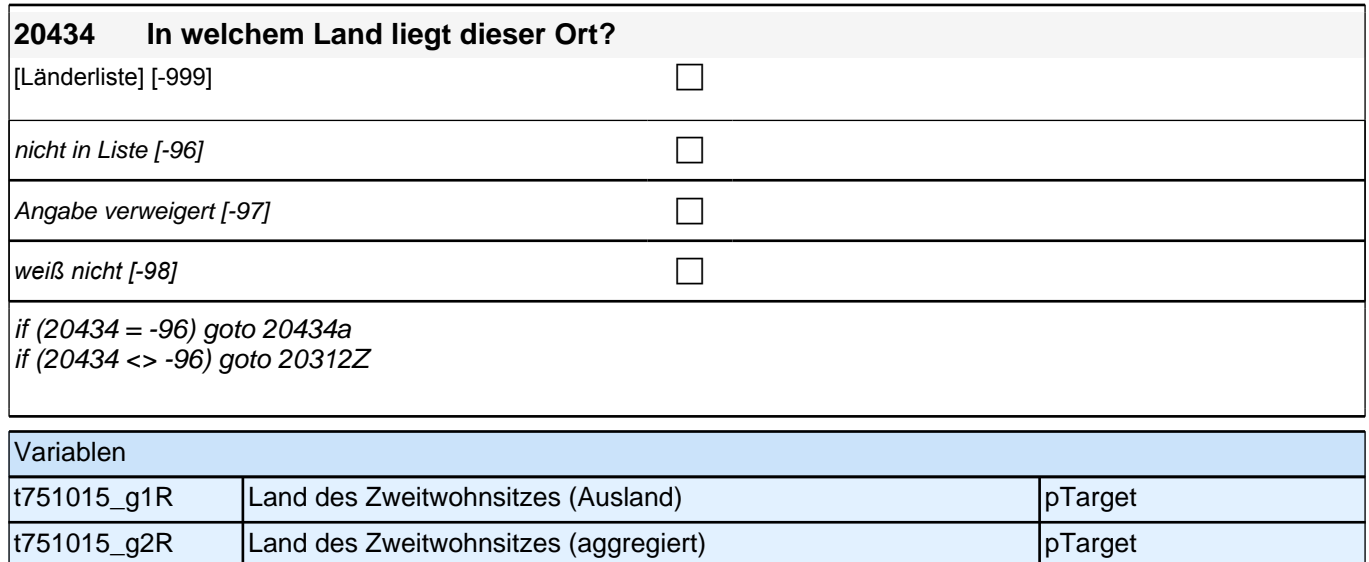

### **20d – Migrationsbiographie Startkohorte 3 (20dMigB\_SC3E) Erstbefragung E6E B132HS**

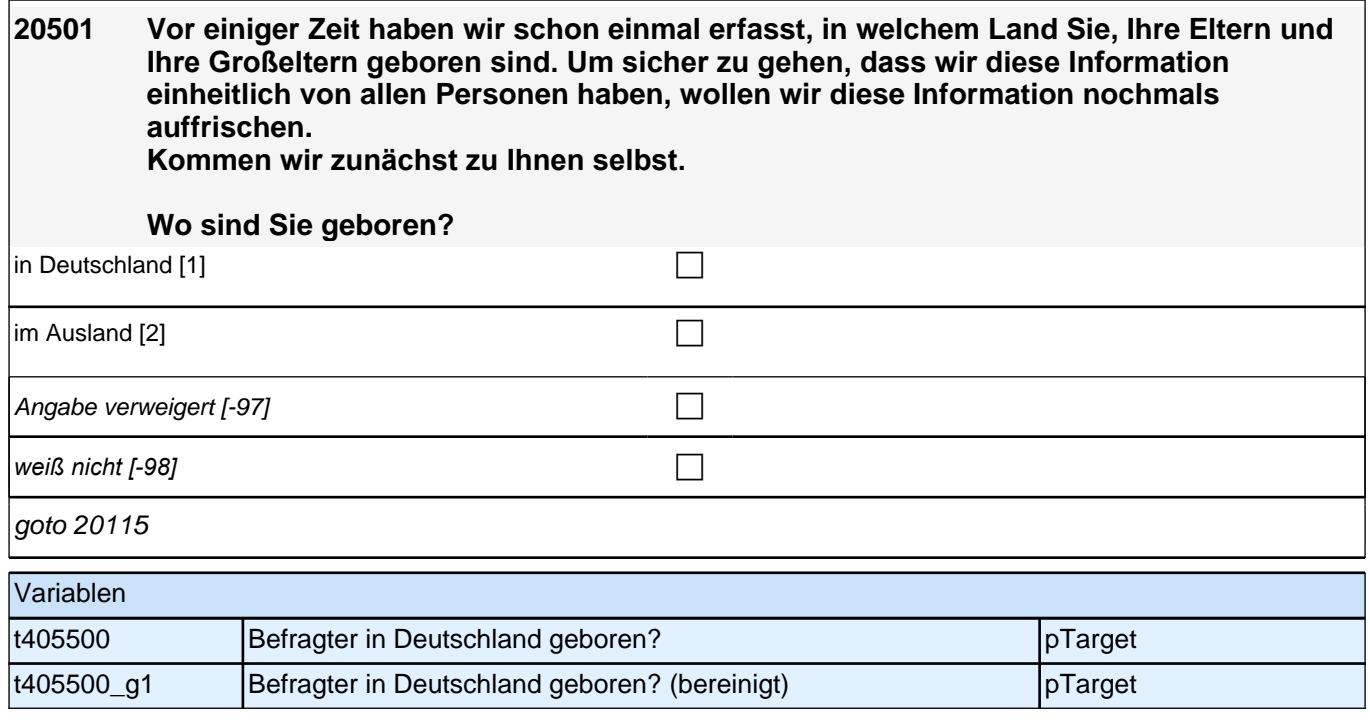

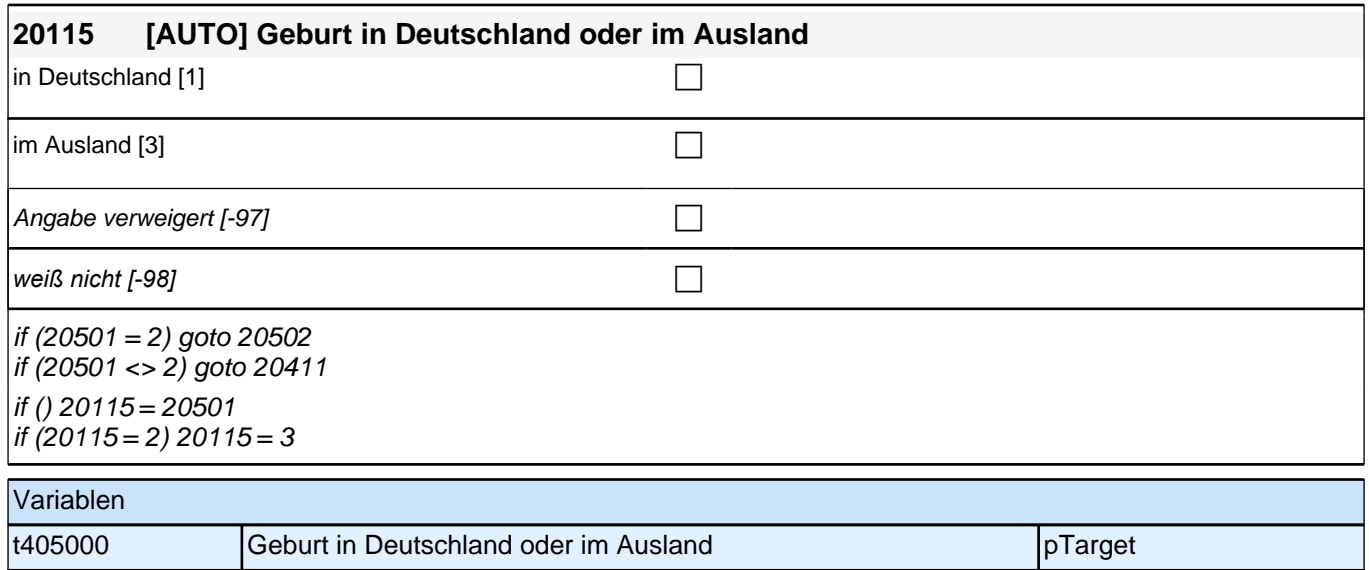

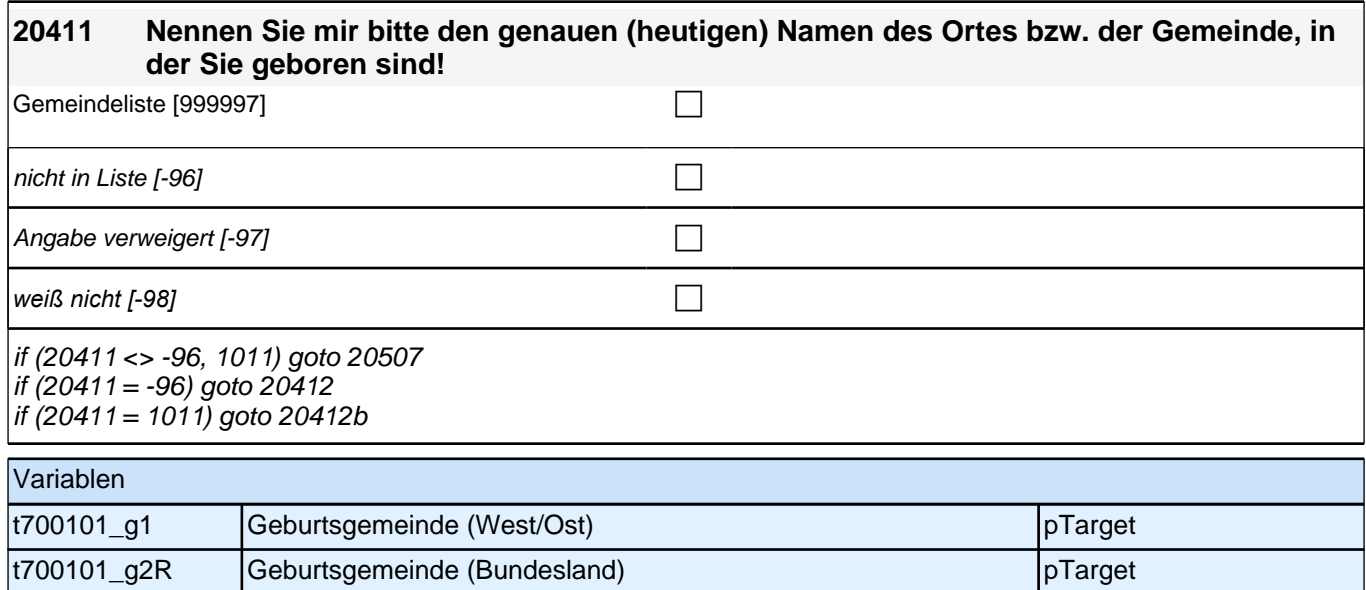

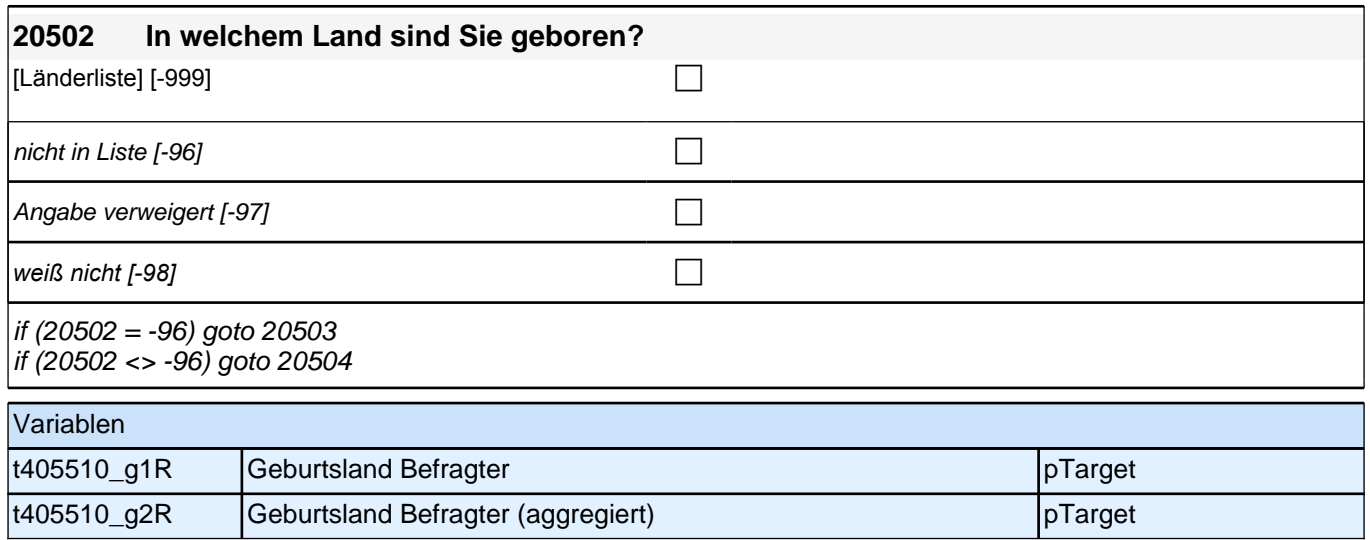

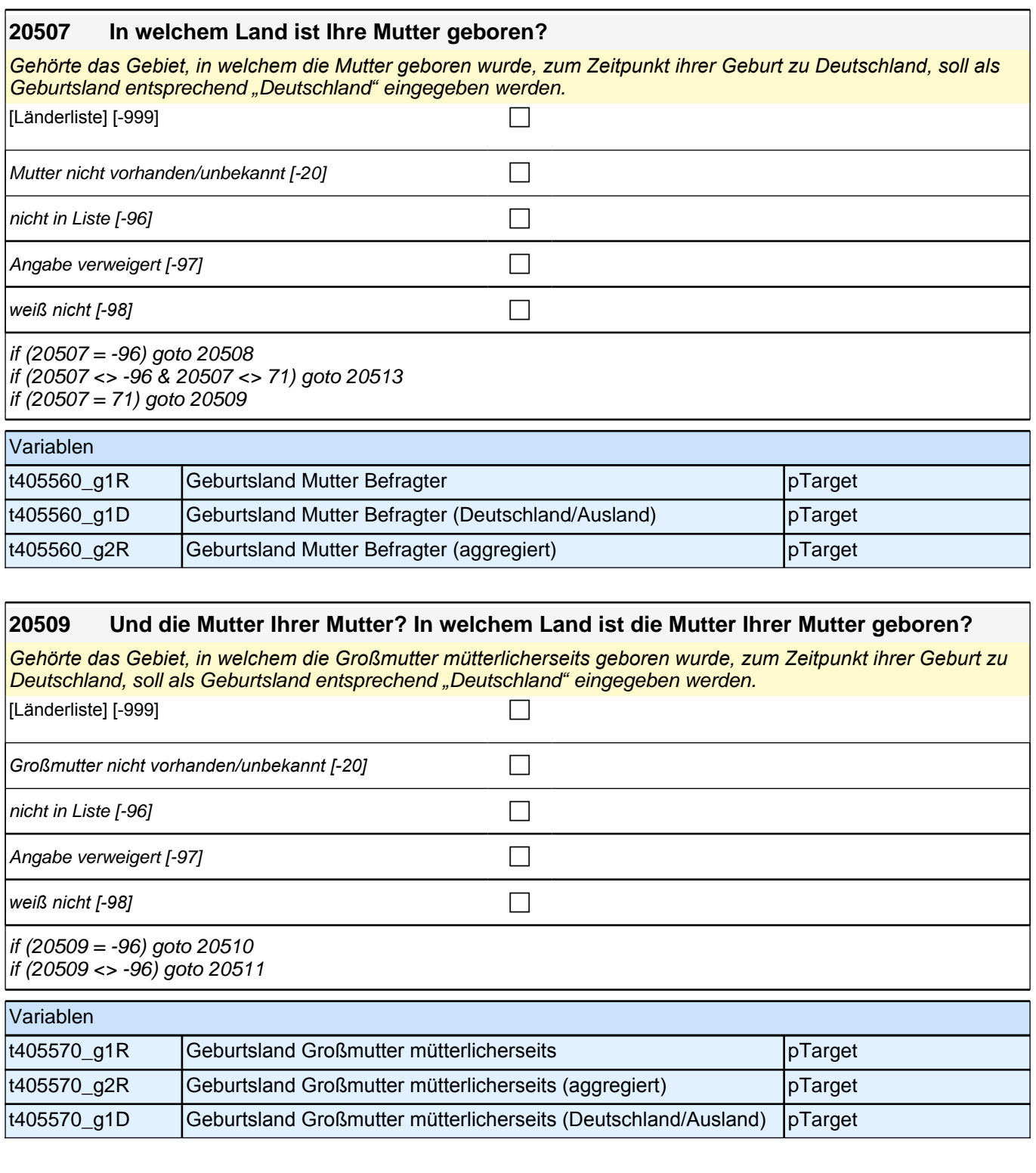

# **20511 Und der Vater Ihrer Mutter? In welchem Land ist der Vater Ihrer Mutter geboren?**

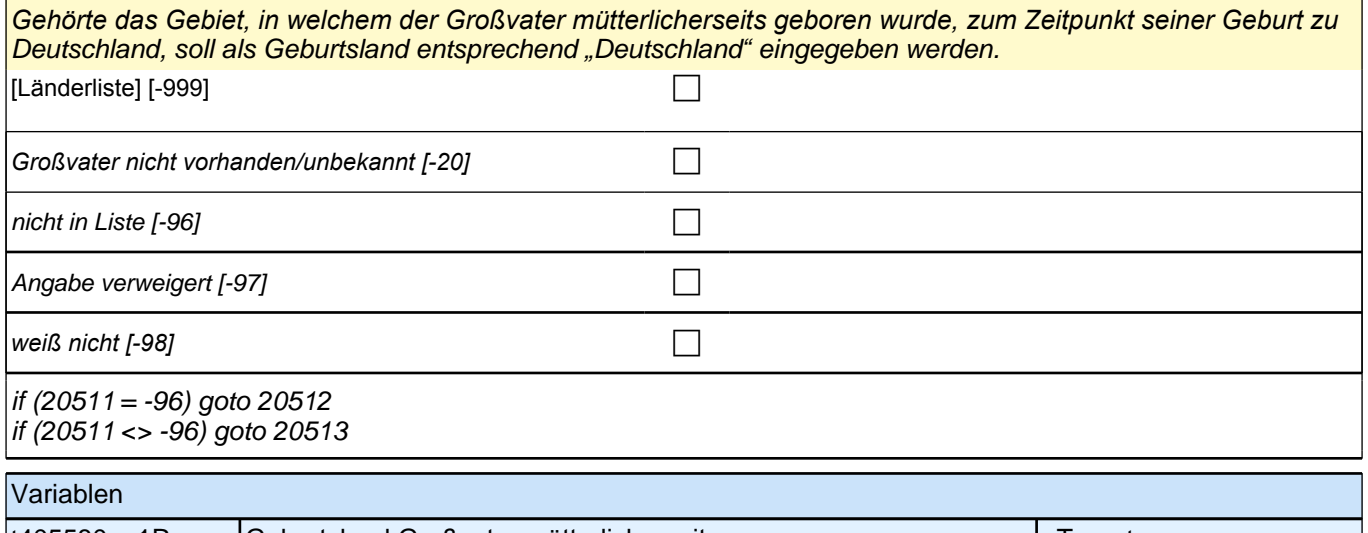

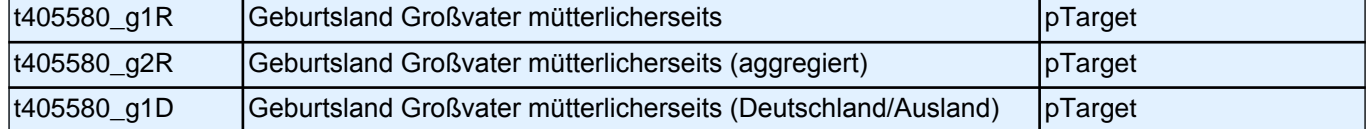

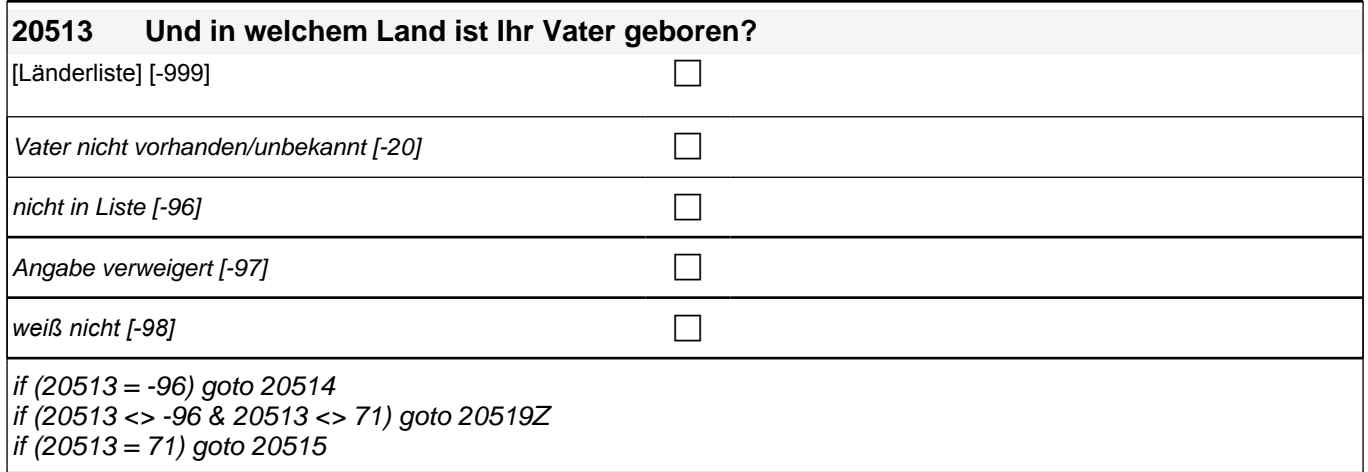

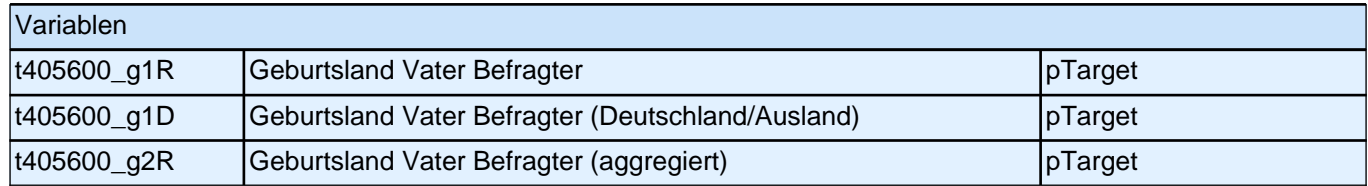

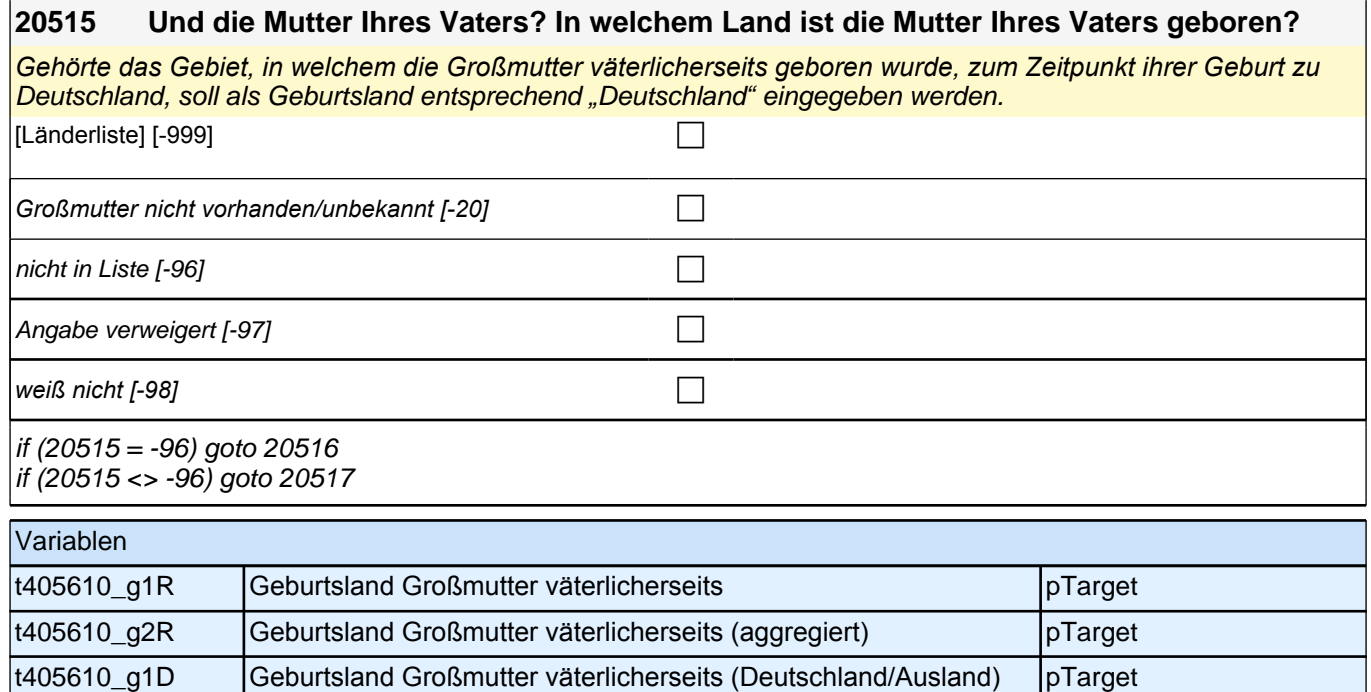

#### **20517 Und der Vater Ihres Vaters? In welchem Land ist der Vater Ihres Vaters geboren?**

*Gehörte das Gebiet, in welchem der Großvater väterlicherseits geboren wurde, zum Zeitpunkt seiner Geburt zu*  Deutschland, soll als Geburtsland entsprechend *"*Deutschland*"* eingegeben werden.

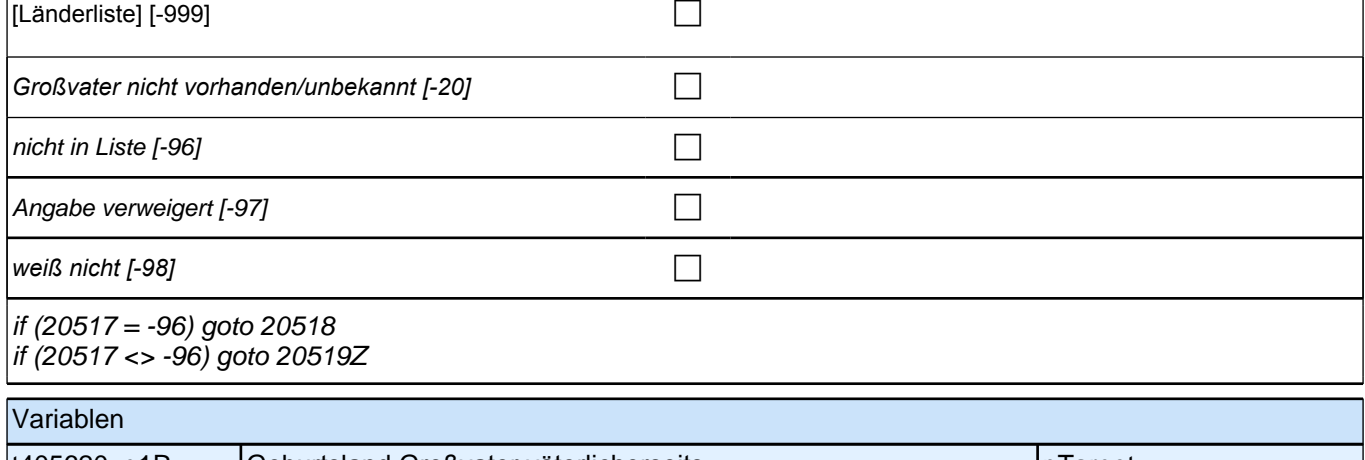

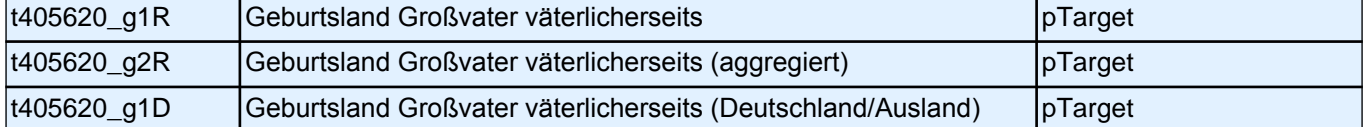

## **22AS - Schule Erstbefragung SC3 B132**

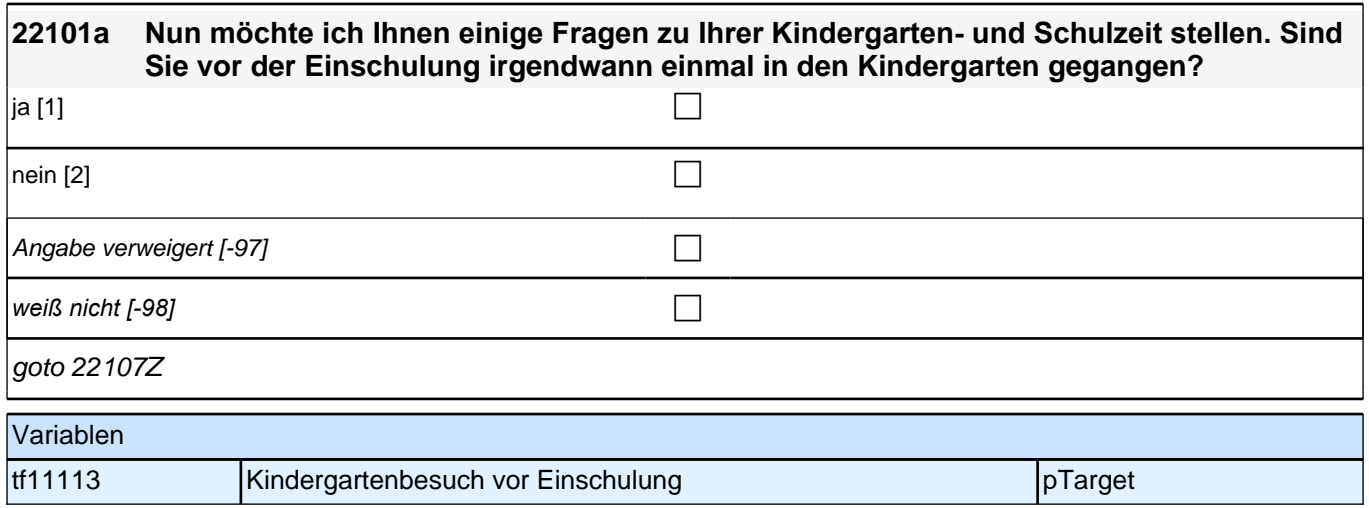

# **BEGINN der Schulepisodenschleife**

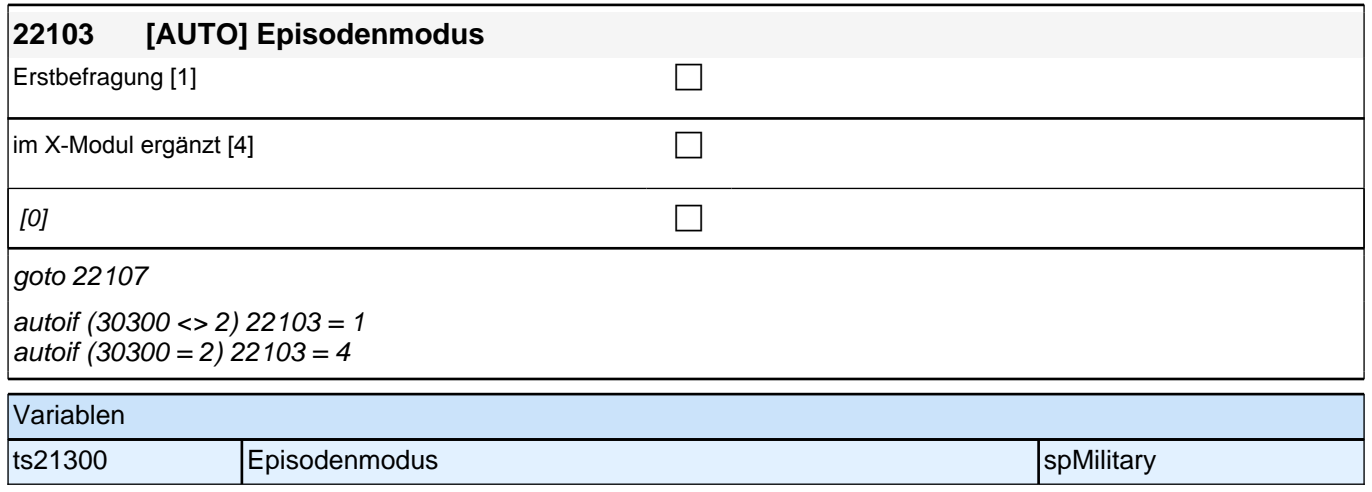

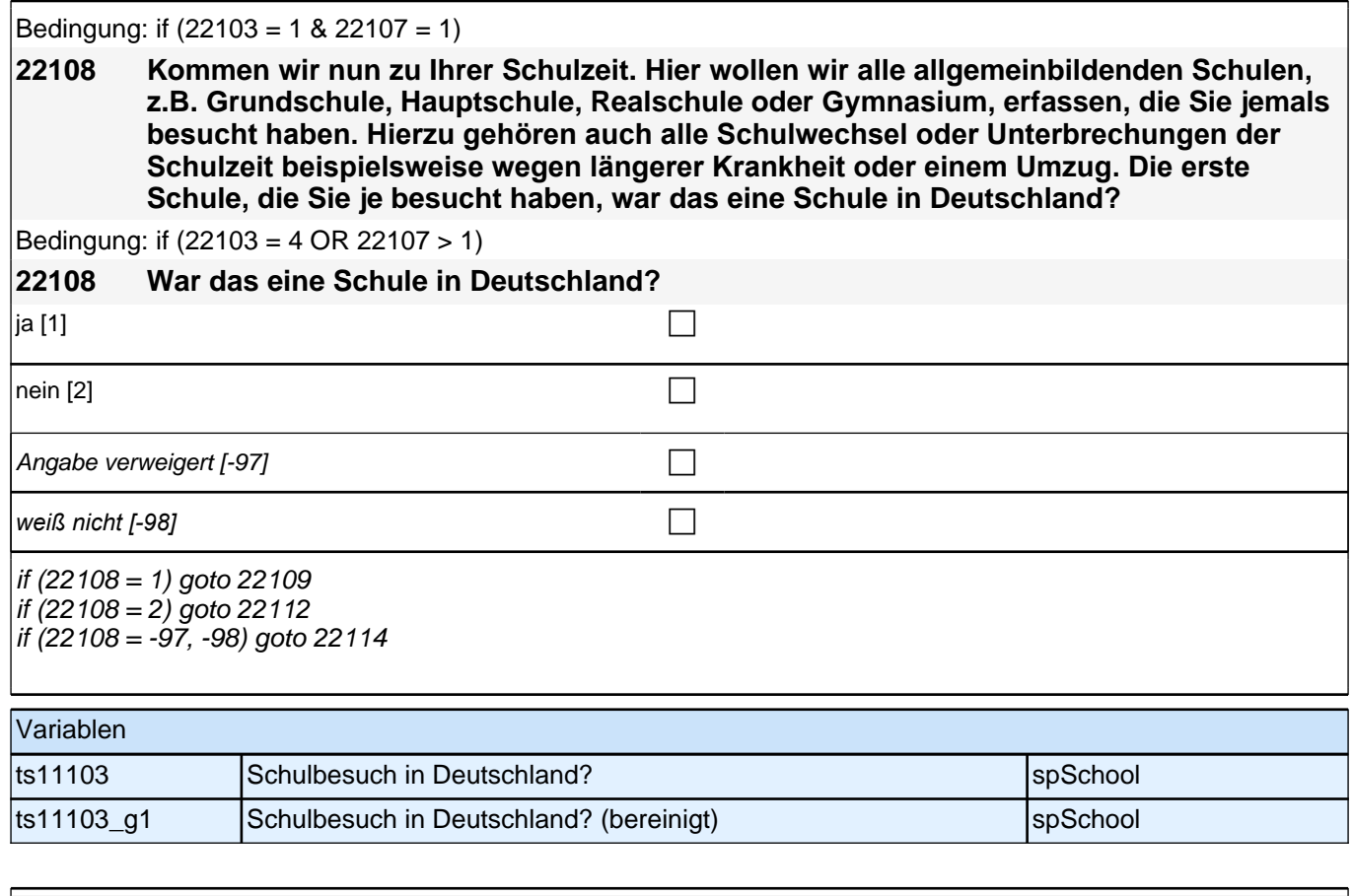

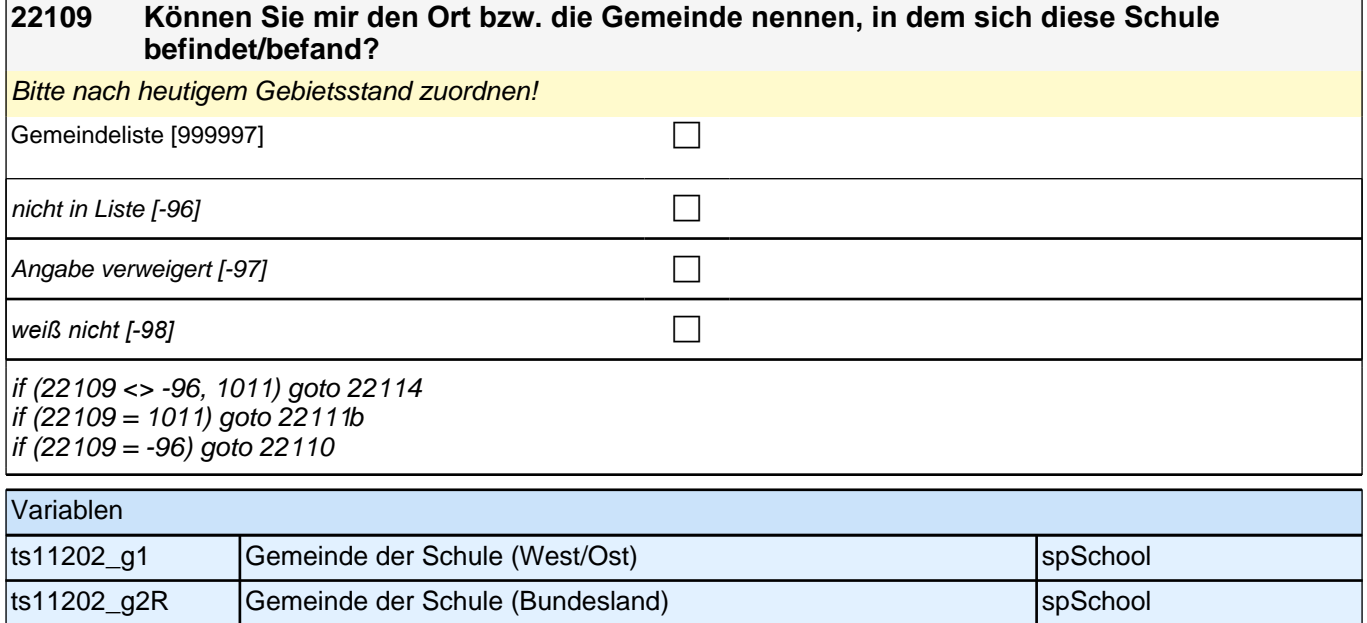

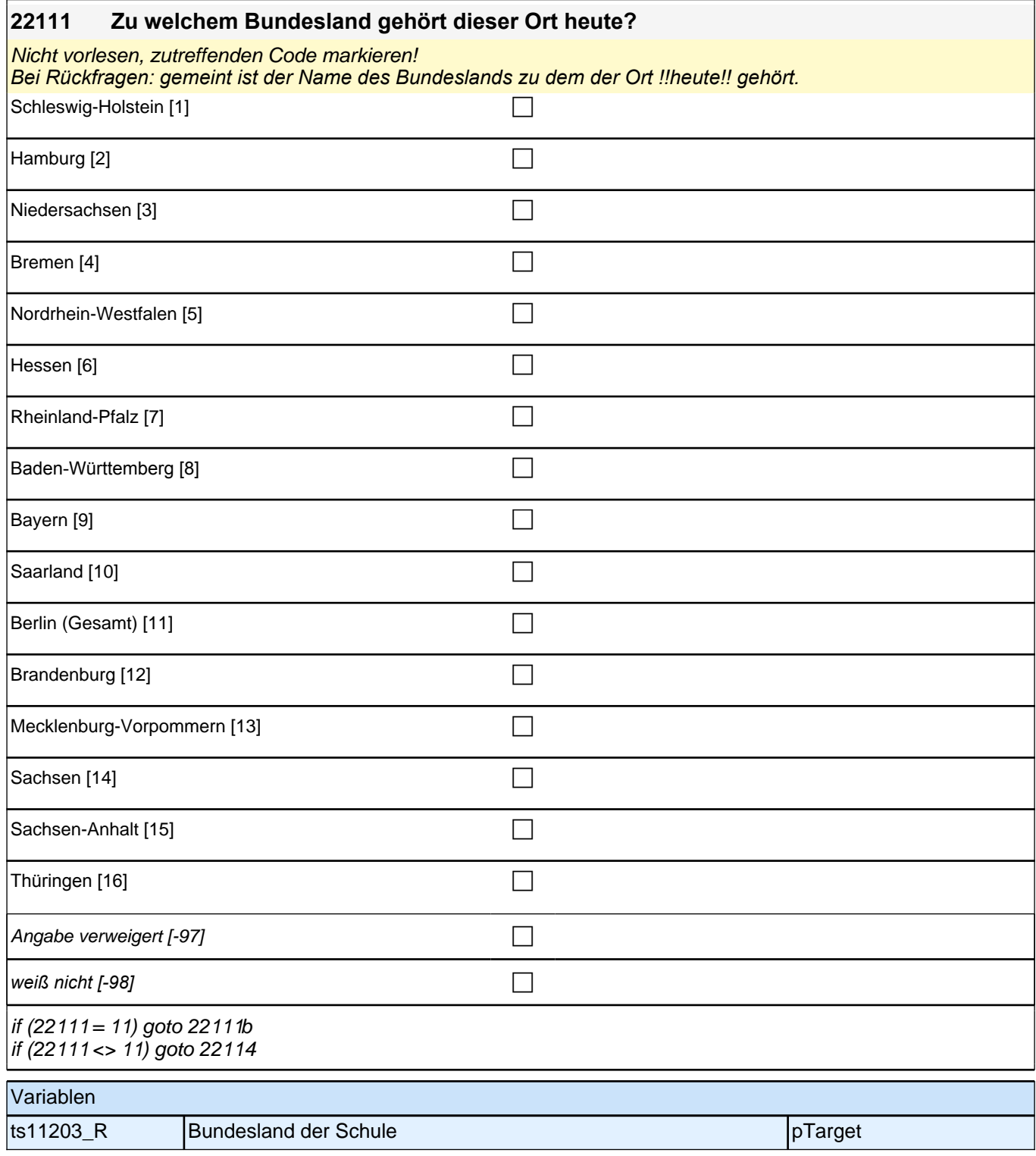

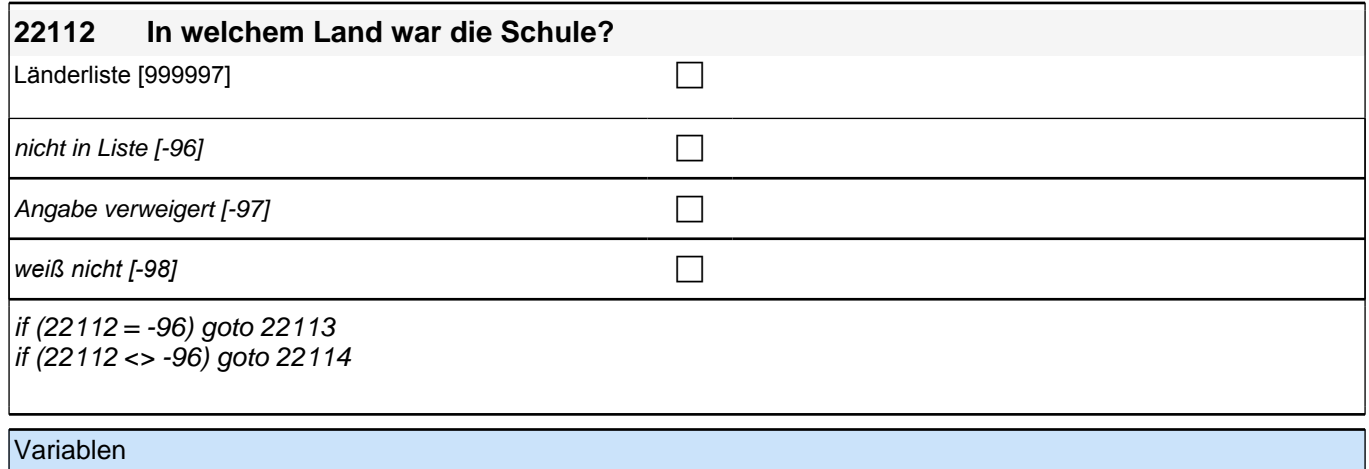

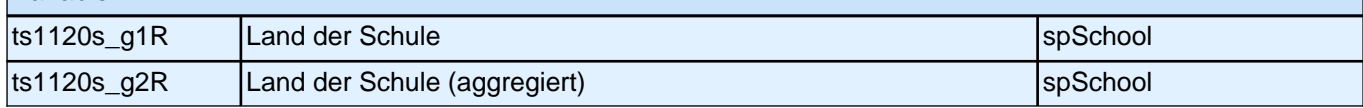

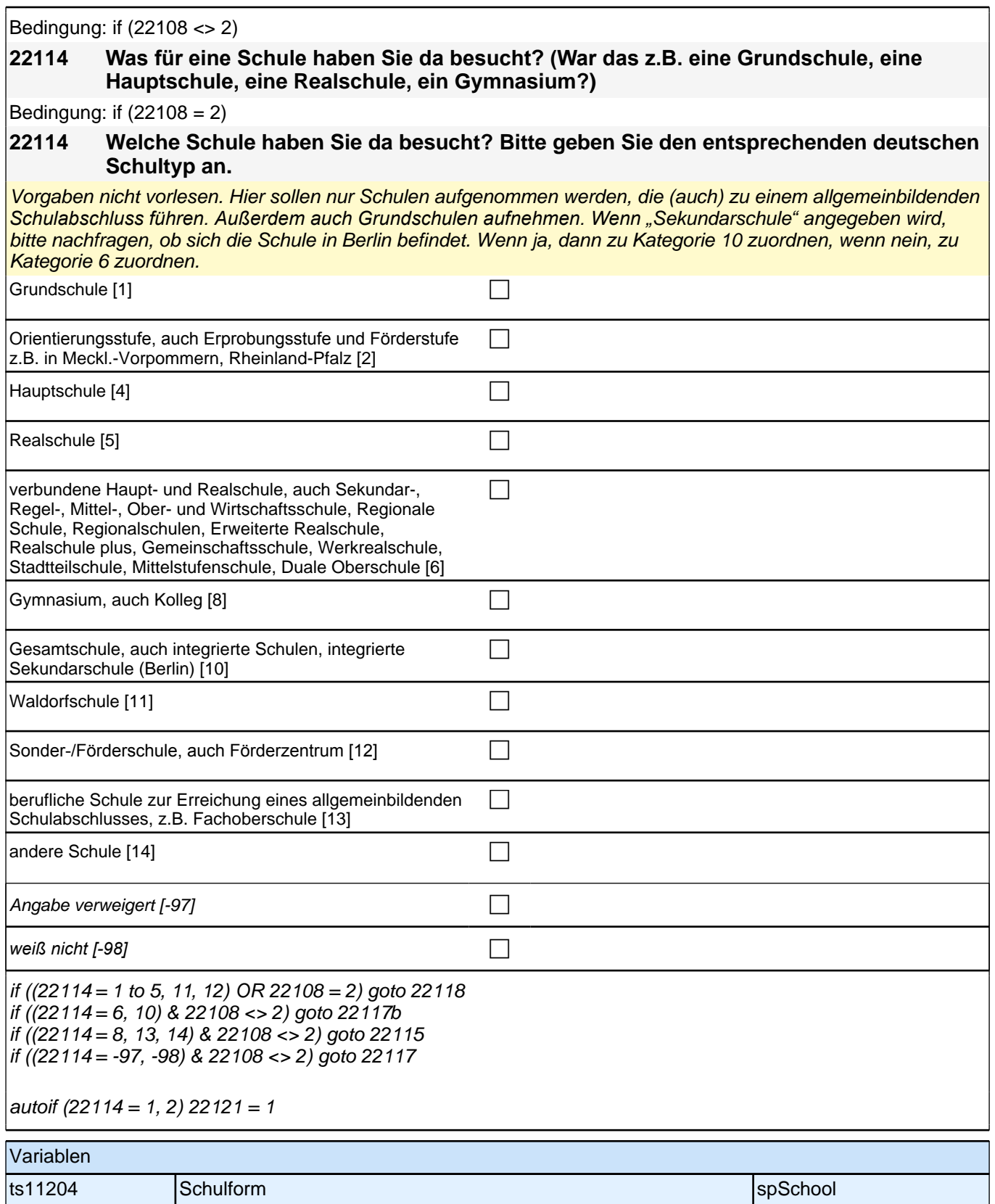

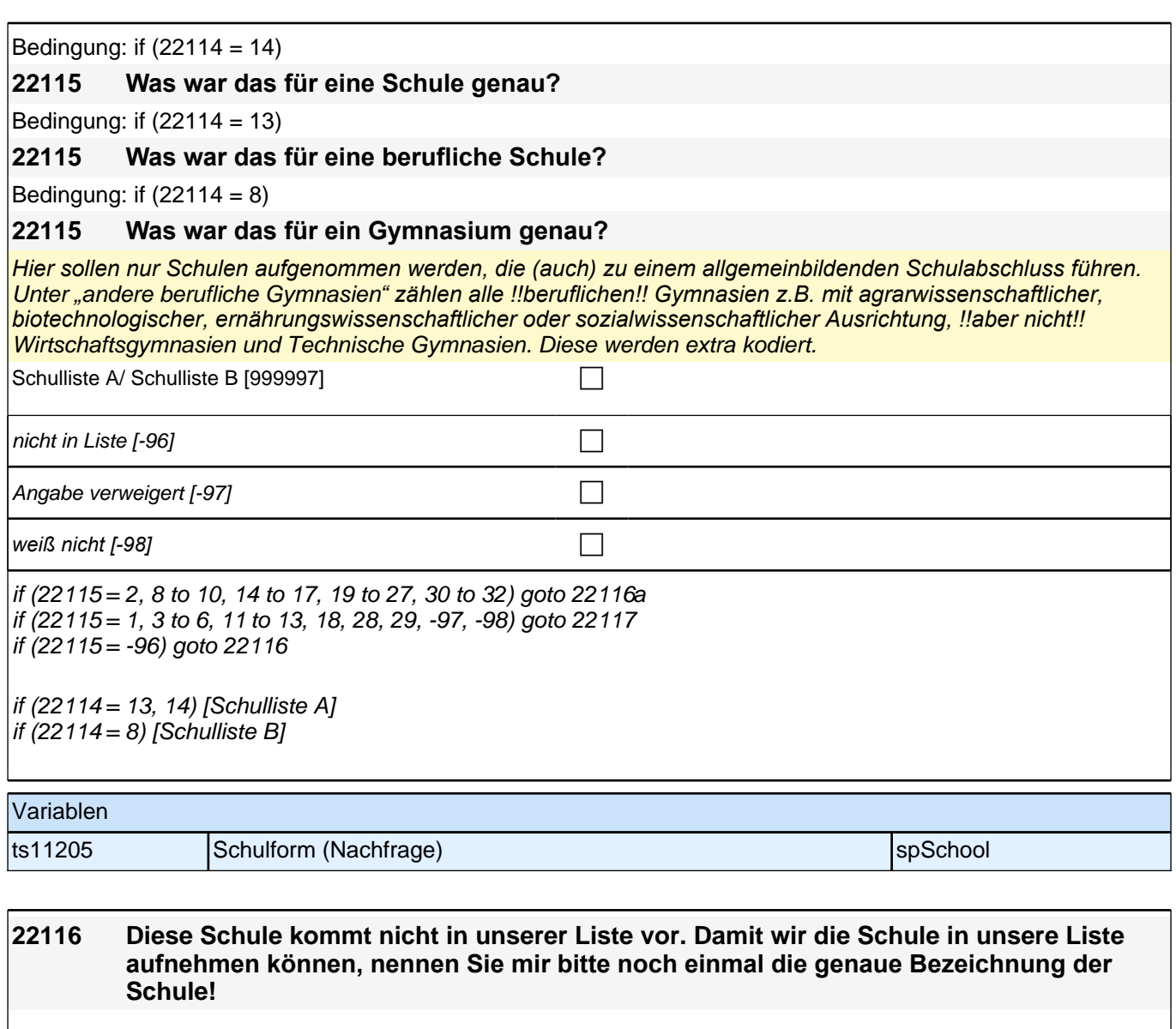

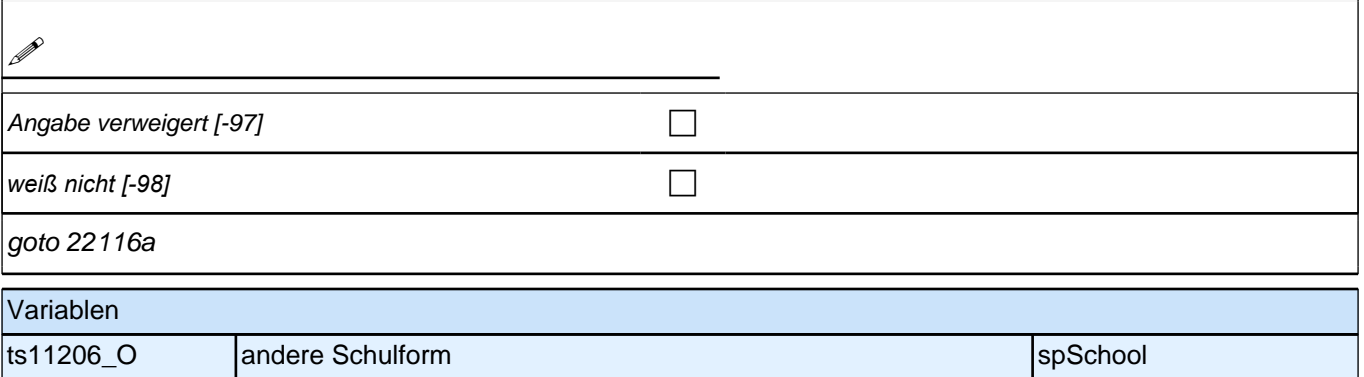

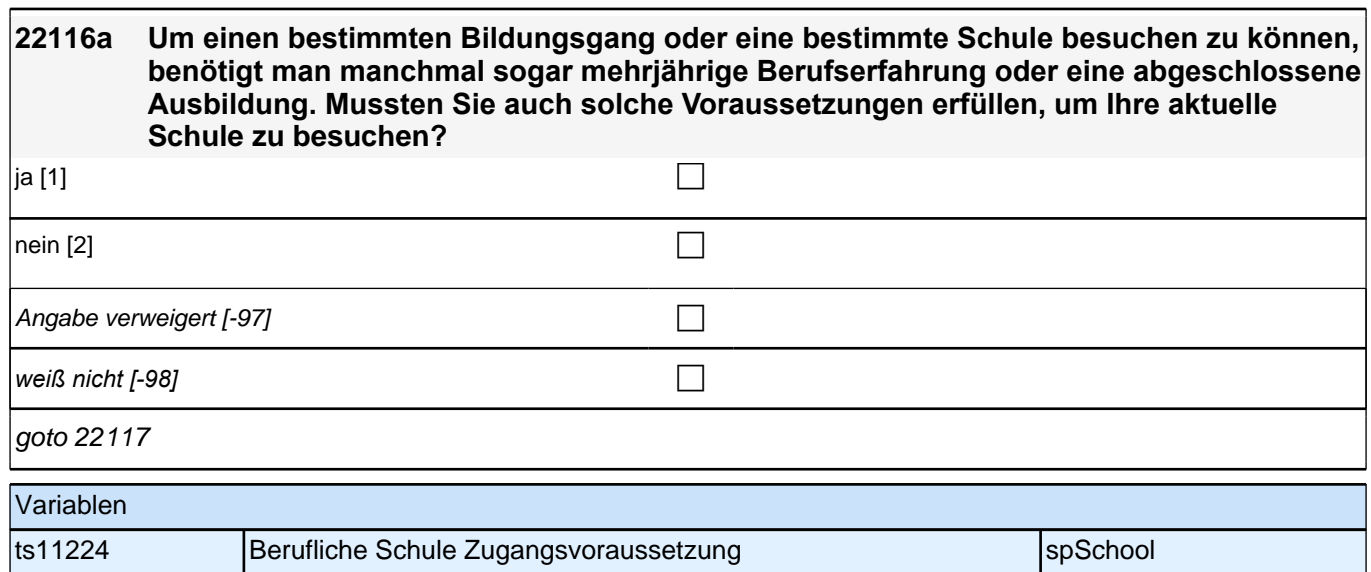

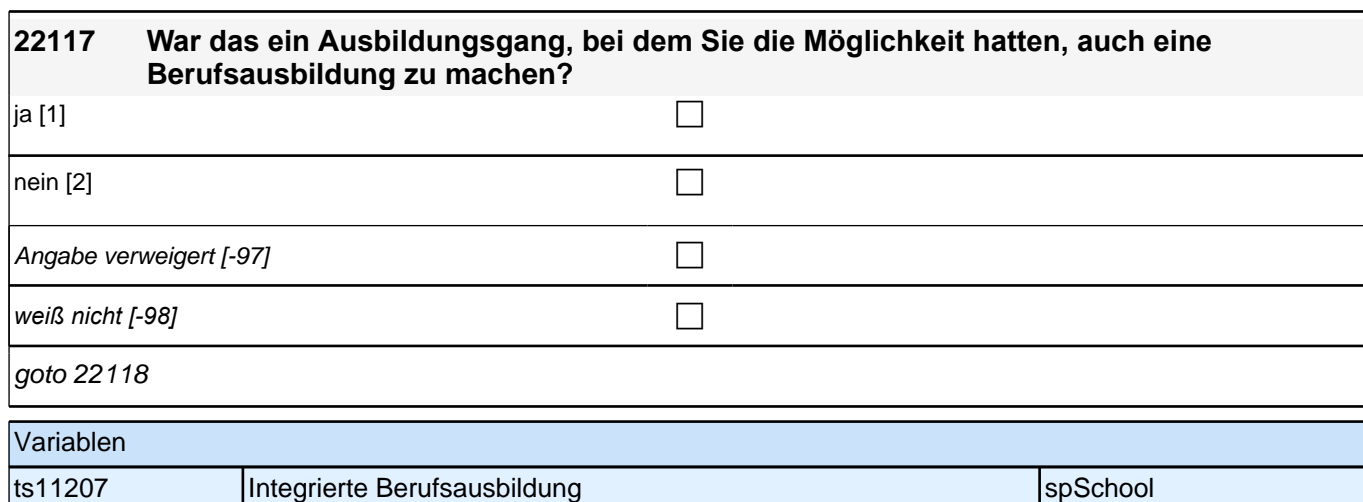

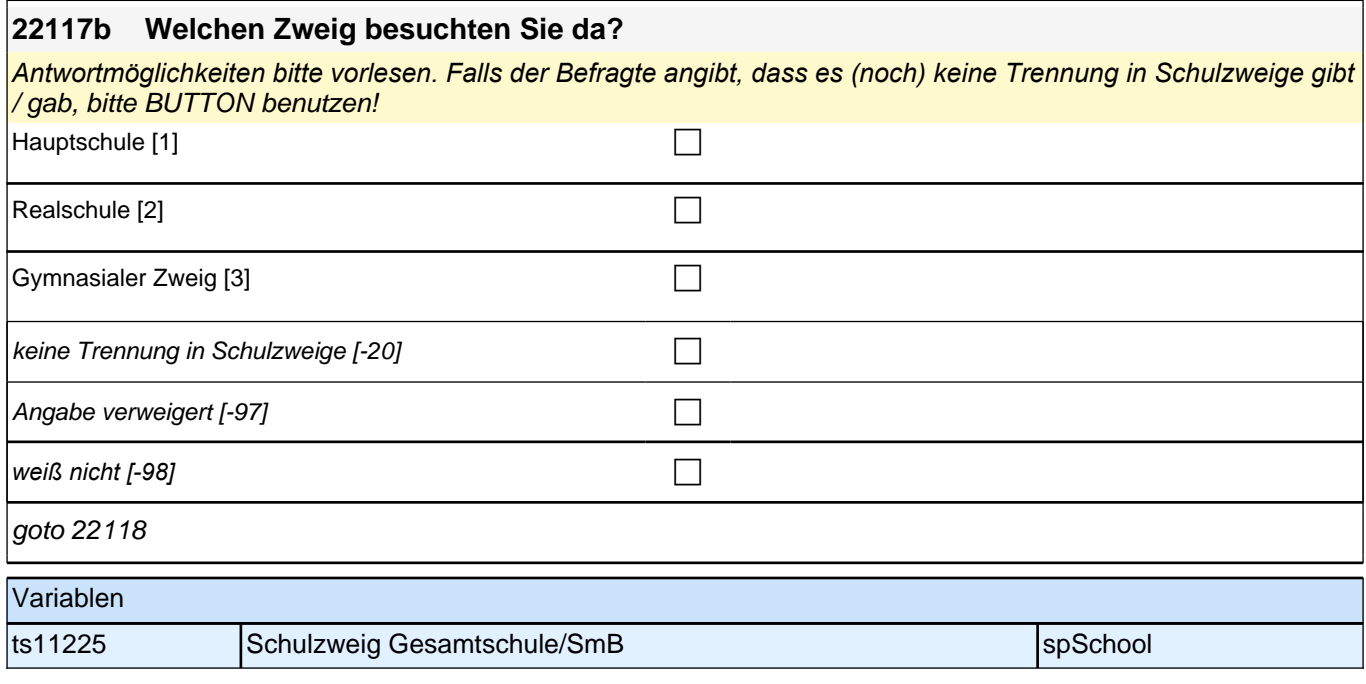

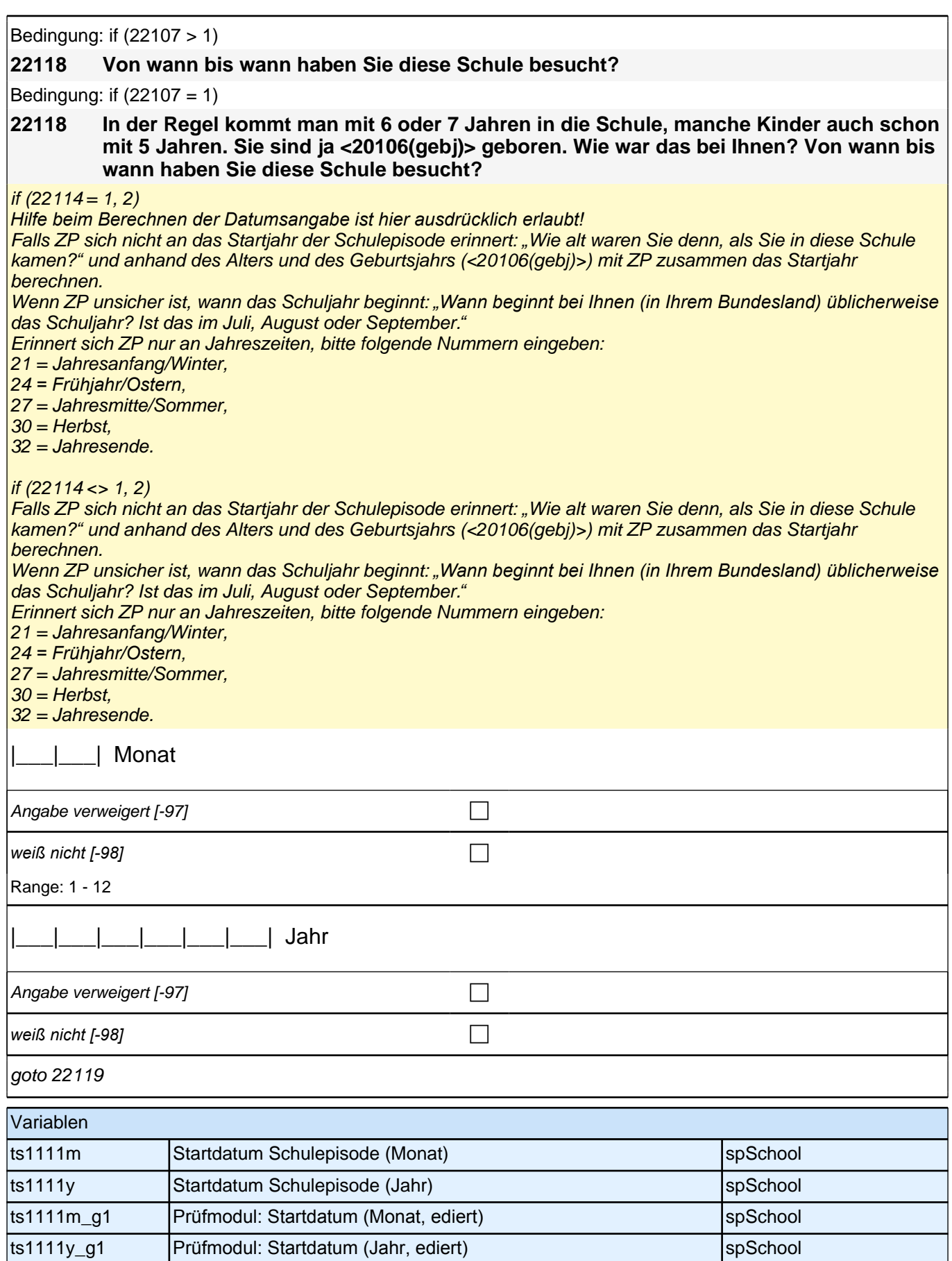

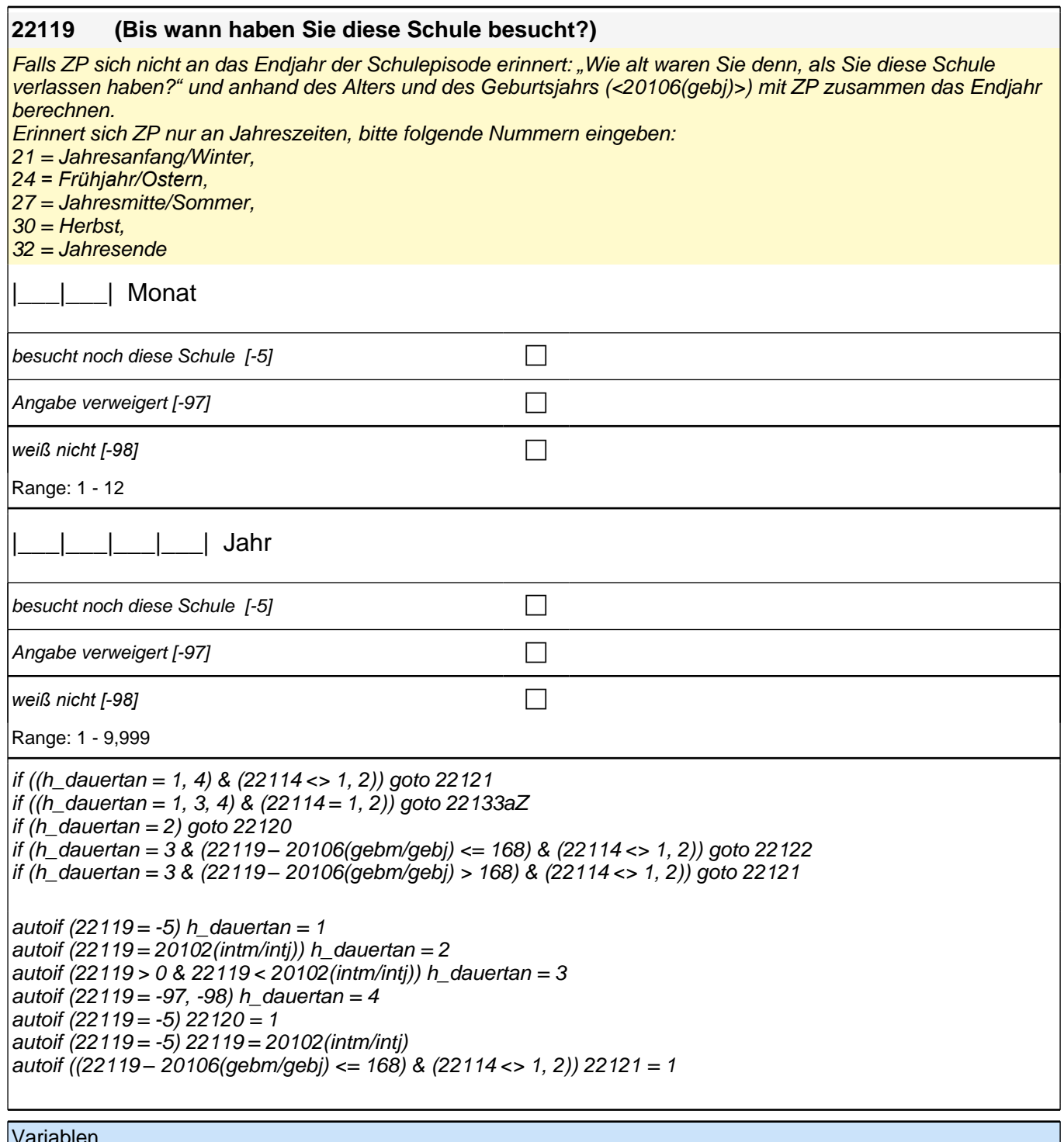

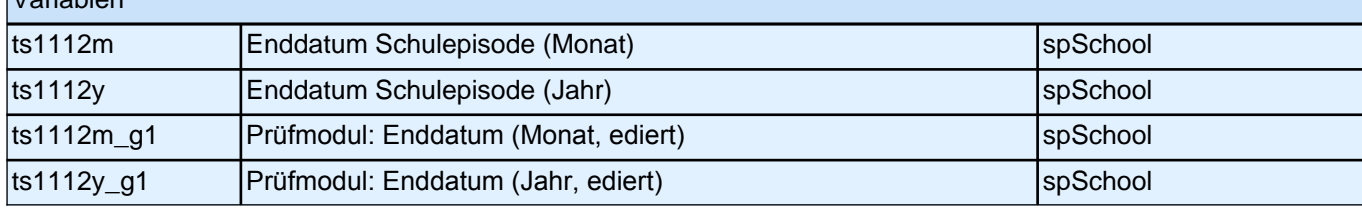

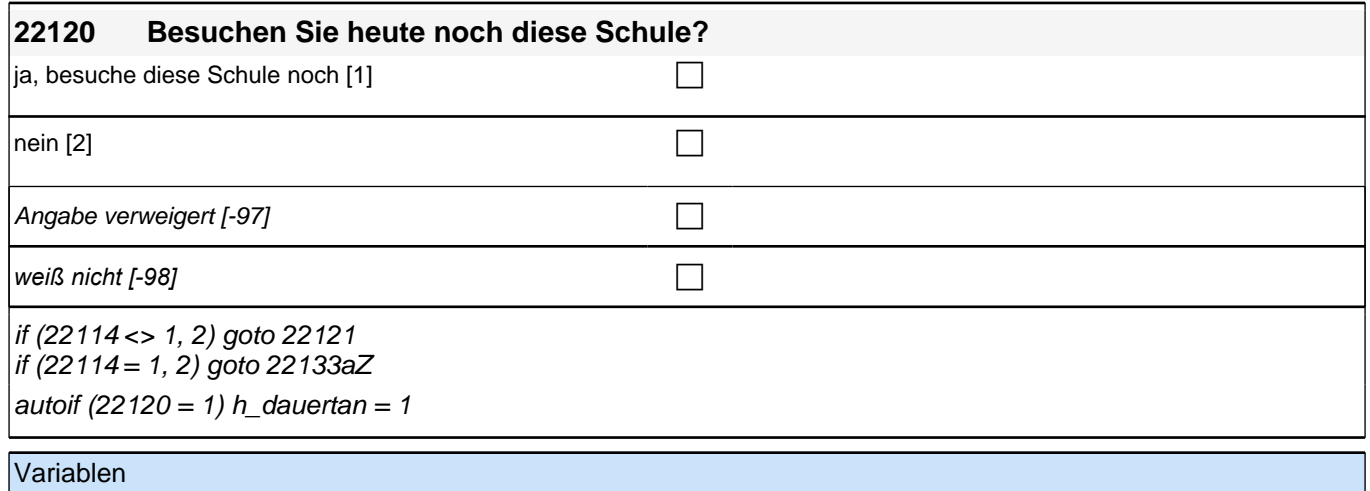

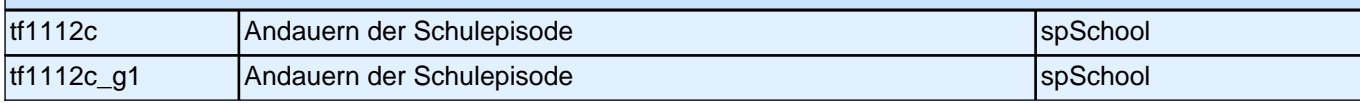

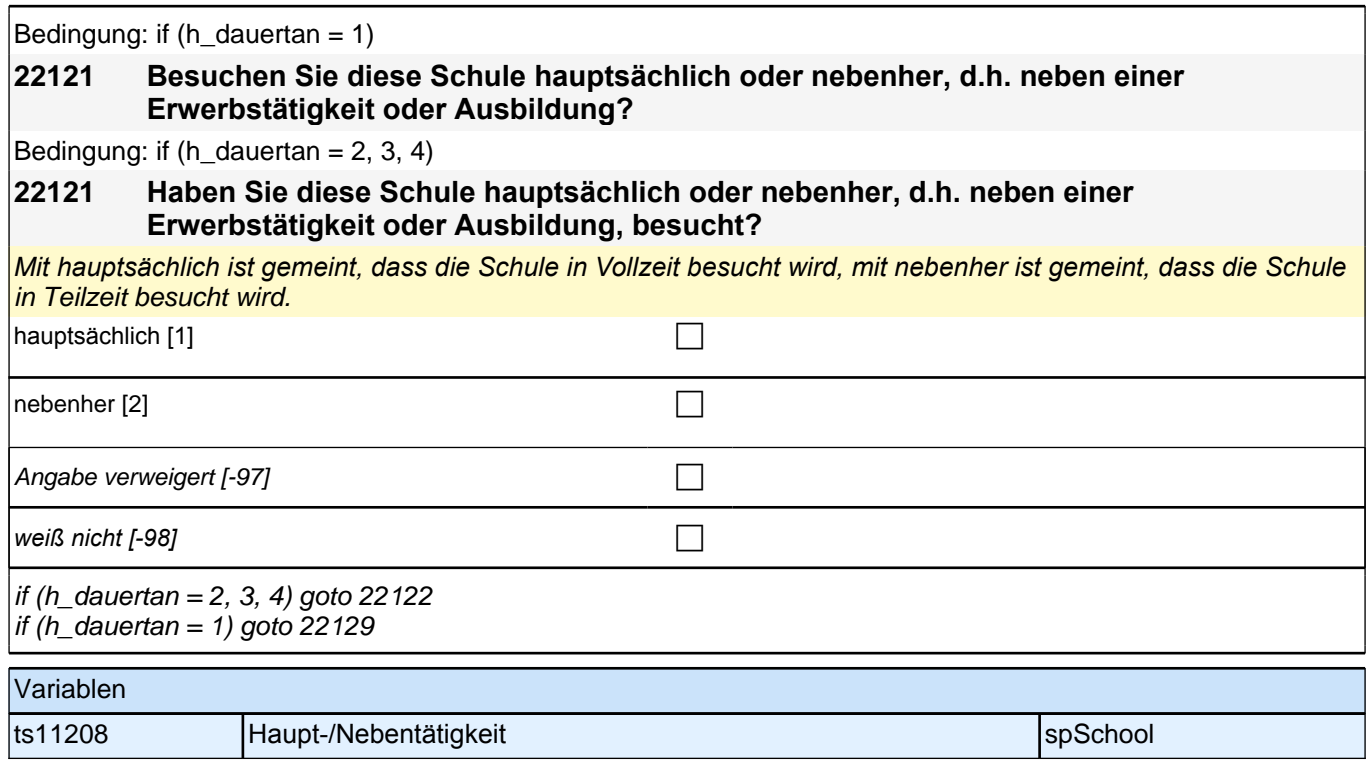
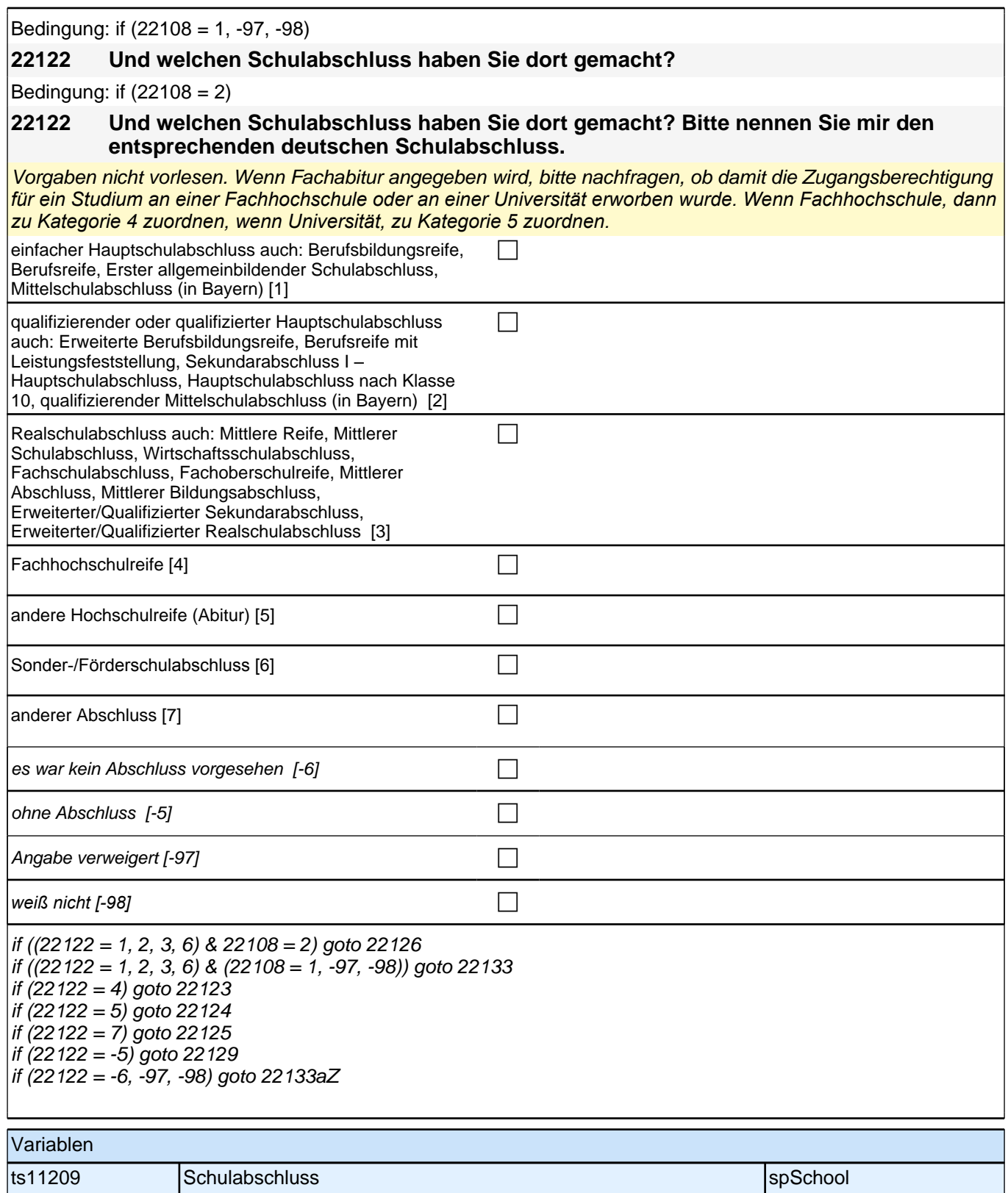

#### **22123 Handelt es sich dabei um eine fachgebundene Fachhochschulreife, den schulischen Teil der Fachhochschulreife (z.B. nach Verlassen des Gymnasiums 12. Klasse) oder um eine volle Fachhochschulreife?**

Fachhochschulreife (FHR): berechtigt zum Studium an einer Fachhochschule (FH); fachgebundene FHR: Studienberechtigung auf bestimmte Fachrichtungen an einer FH beschränkt; schulischer Teil der FHR - volle FHR: Die "volle" FHR besteht aus einem schulischen Teil und einer fachpraktischen Vorbildung. Der schulische *Teil kann in der Regel nach Abschluss der 12. Klasse einer höheren Schule erworben werden. Erst zusammen mit dem berufsbezogenen Teil ist die Aufnahme eines FH-Studiums möglich.*

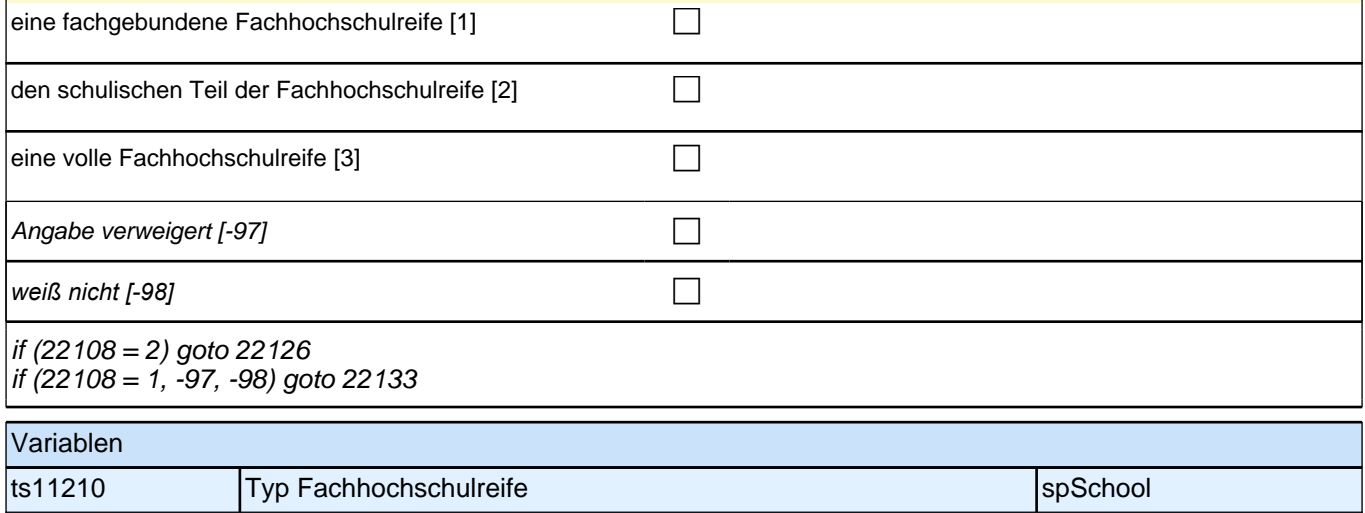

#### **22124 Handelt es sich dabei um eine fachgebundene Hochschulreife oder um eine allgemeine Hochschulreife?**

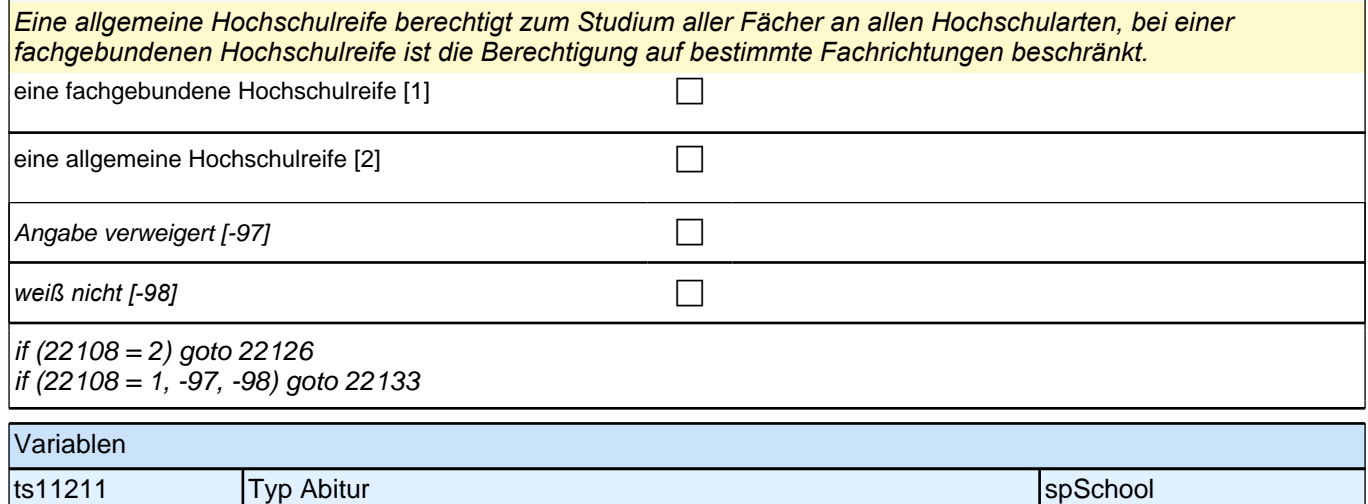

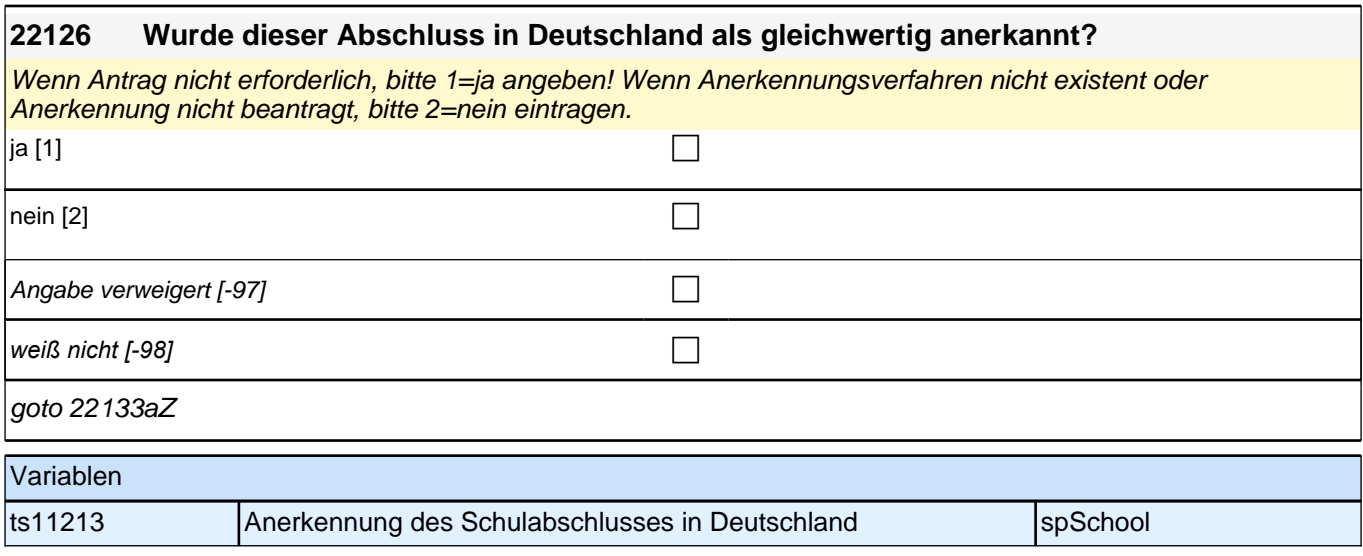

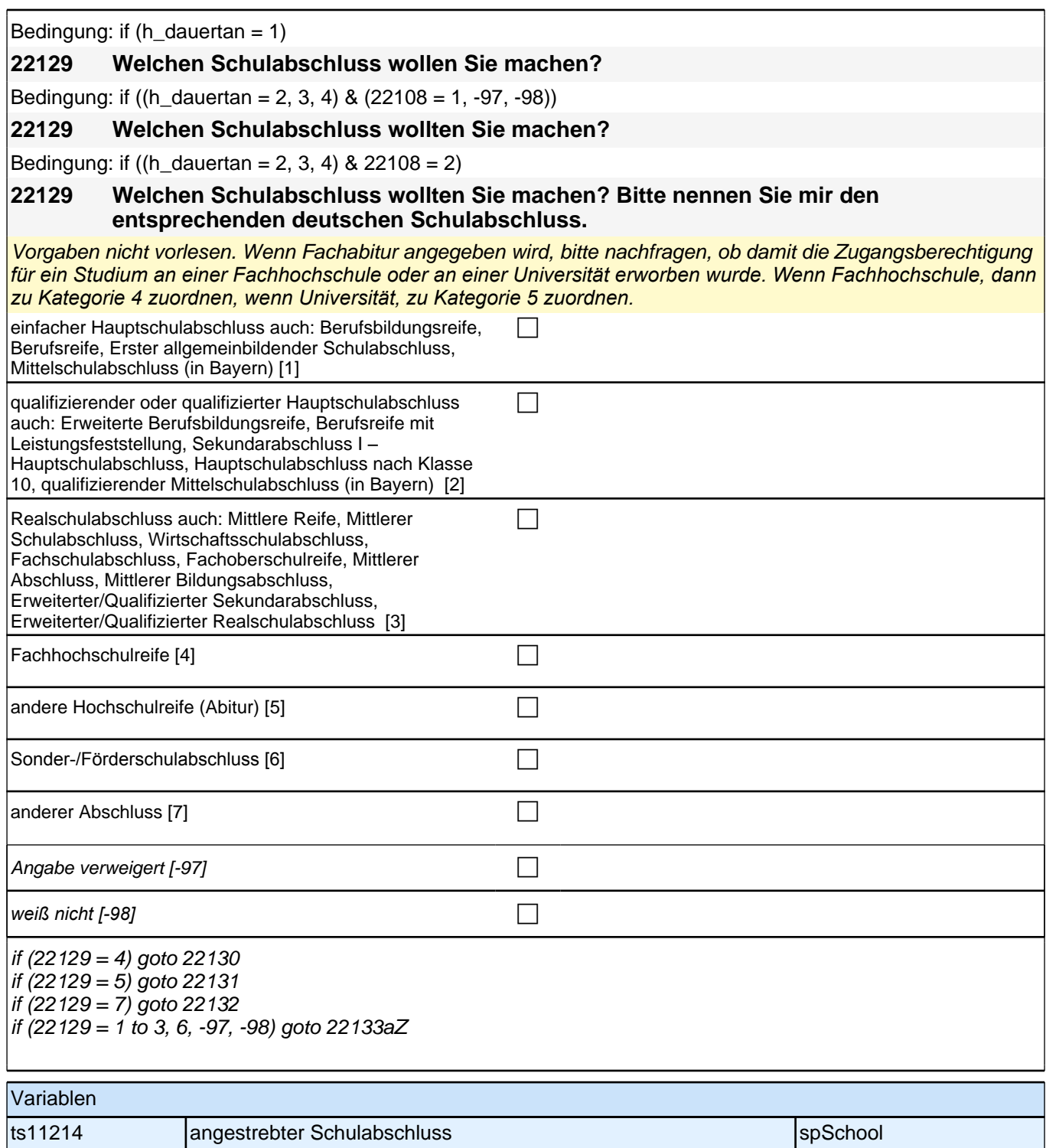

#### **22130 Wäre das eine fachgebundene Fachhochschulreife, der schulische Teil der Fachhochschulreife (z.B. nach Verlassen des Gymnasiums 12. Klasse) oder die volle Fachhochschulreife (gewesen)?**

Fachhochschulreife (FHR): berechtigt zum Studium an einer Fachhochschule (FH); fachgebundene FHR: *Studienberechtigung auf bestimmte Fachrichtungen an einer FH beschränkt; schulischer Teil der FHR –* volle FHR: Die "volle" FHR besteht aus einem schulischen Teil und einer fachpraktischen Vorbildung. Der schulische *Teil kann in der Regel nach Abschluss der 12. Klasse einer höheren Schule erworben werden. Erst zusammen mit dem berufsbezogenen Teil ist die Aufnahme eines FH-Studiums möglich.*

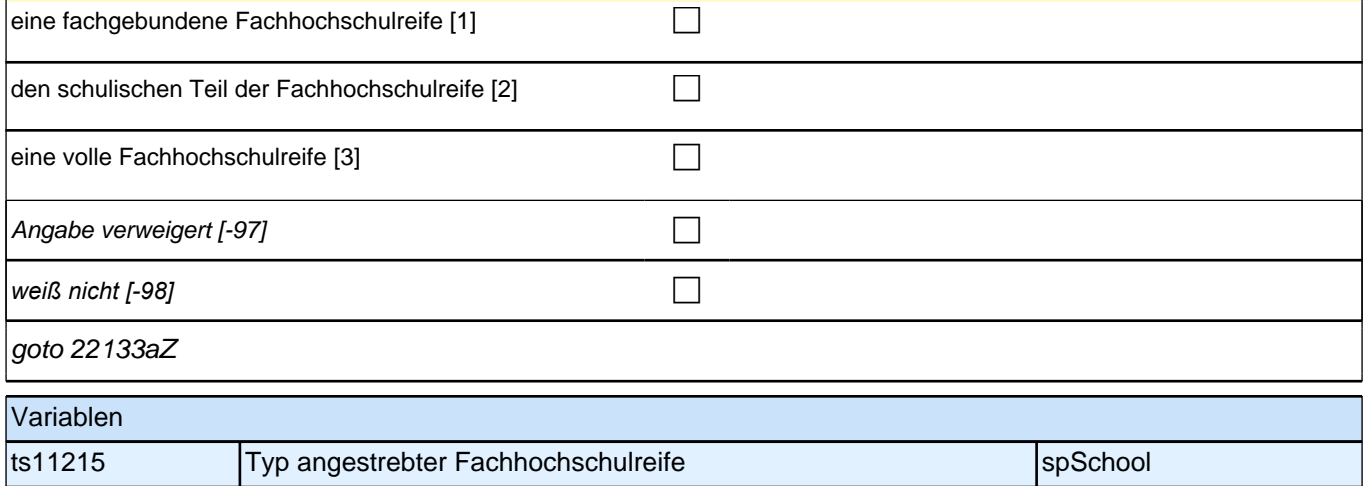

#### **22131 Wäre das eine fachgebundene Hochschulreife oder eine allgemeine Hochschulreife (gewesen)?**

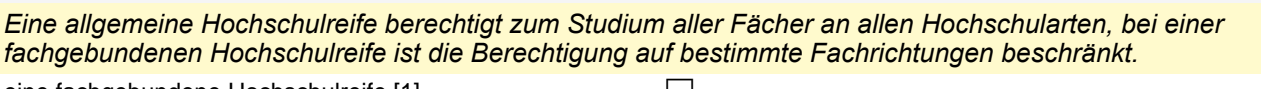

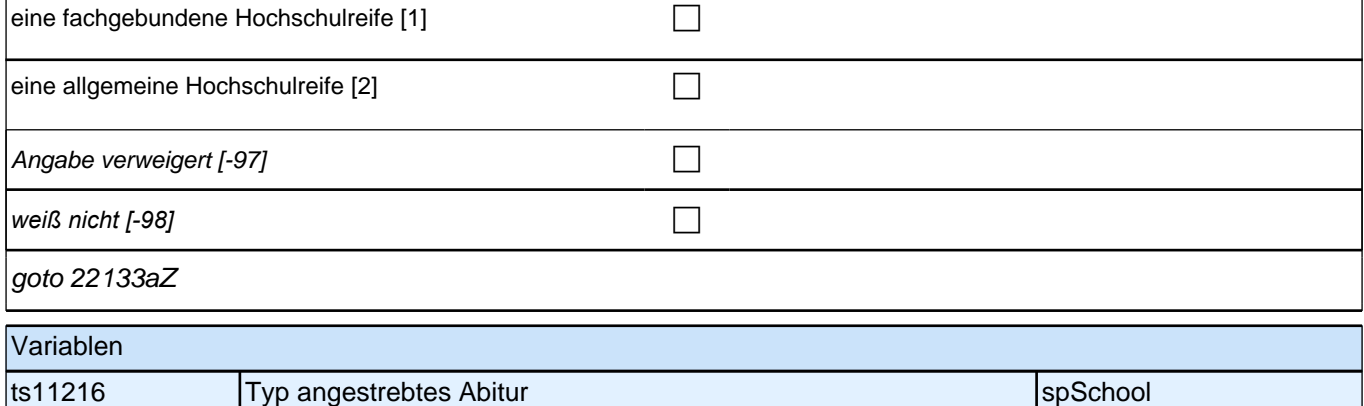

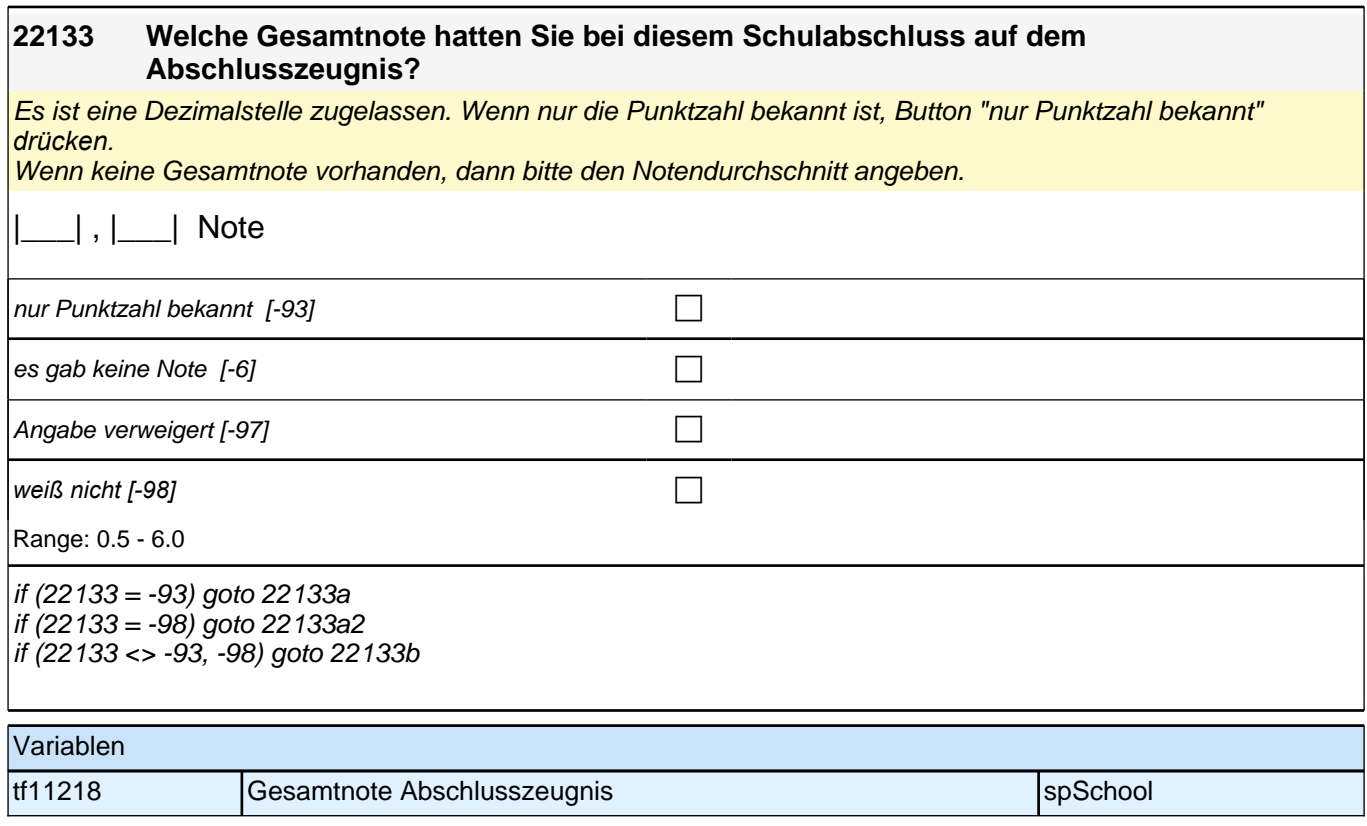

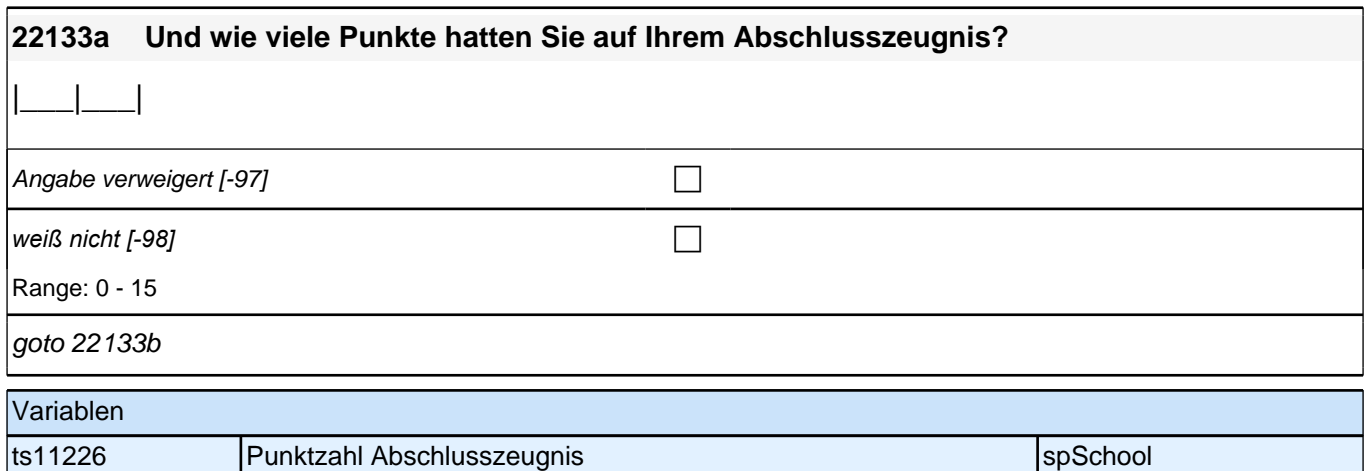

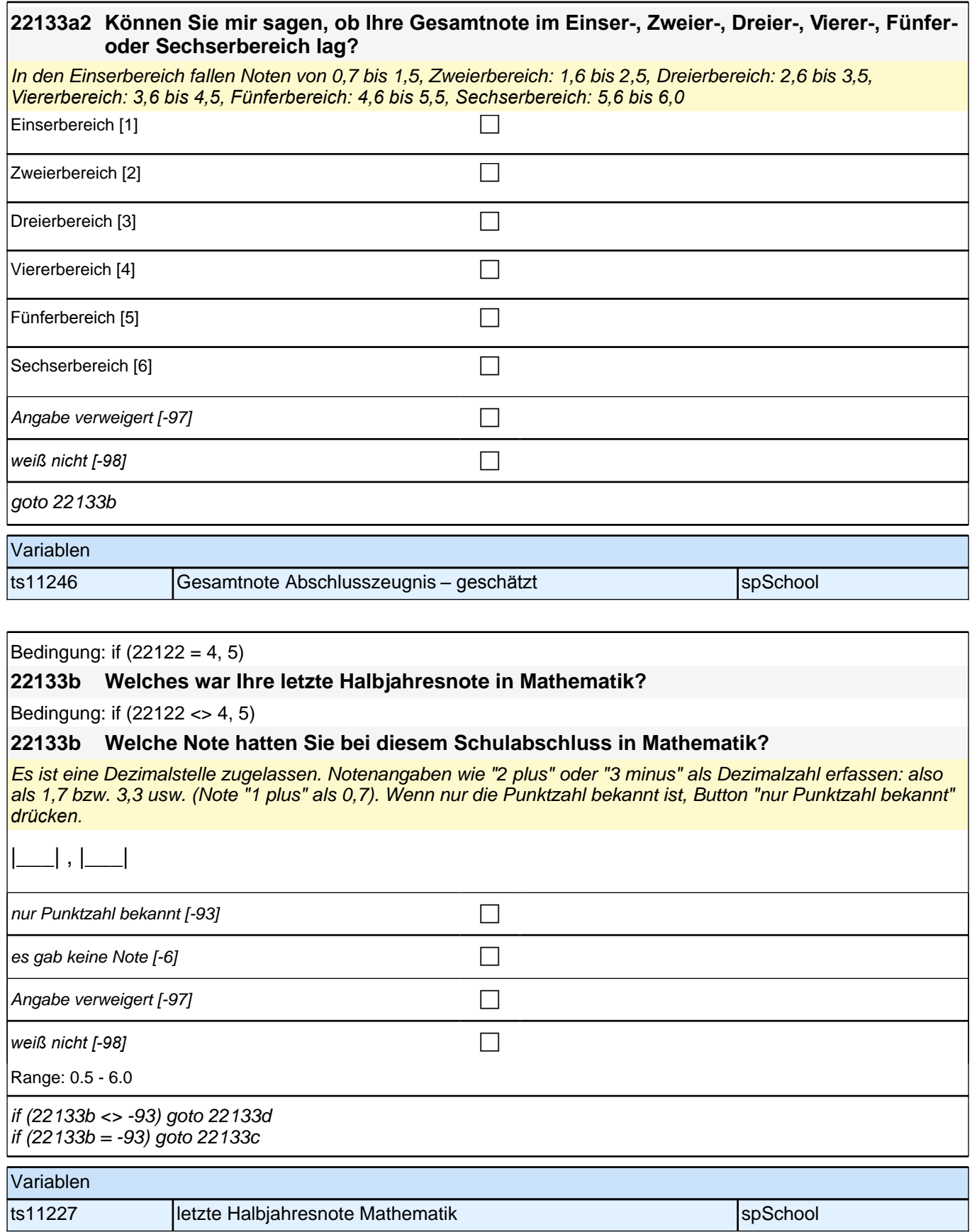

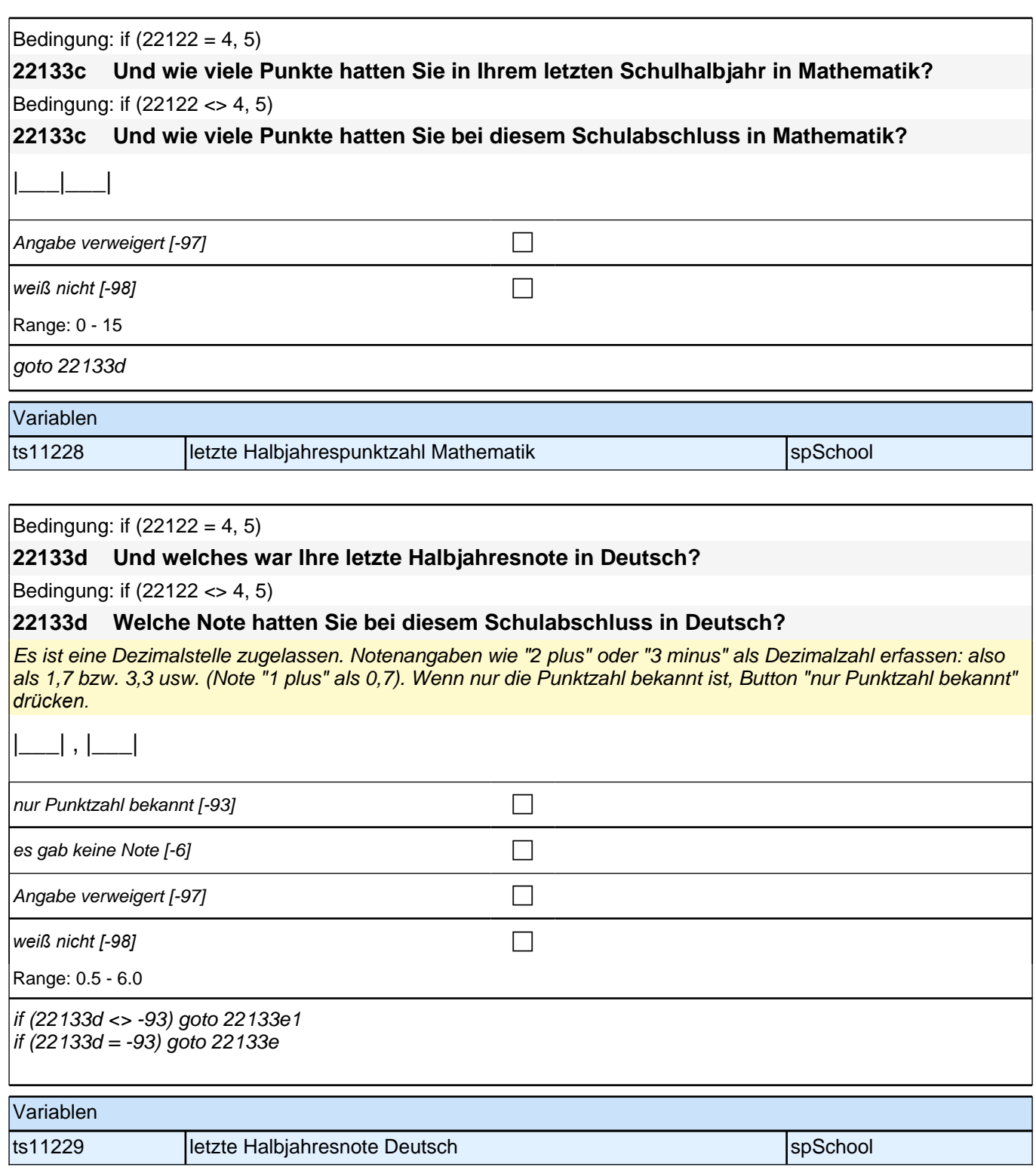

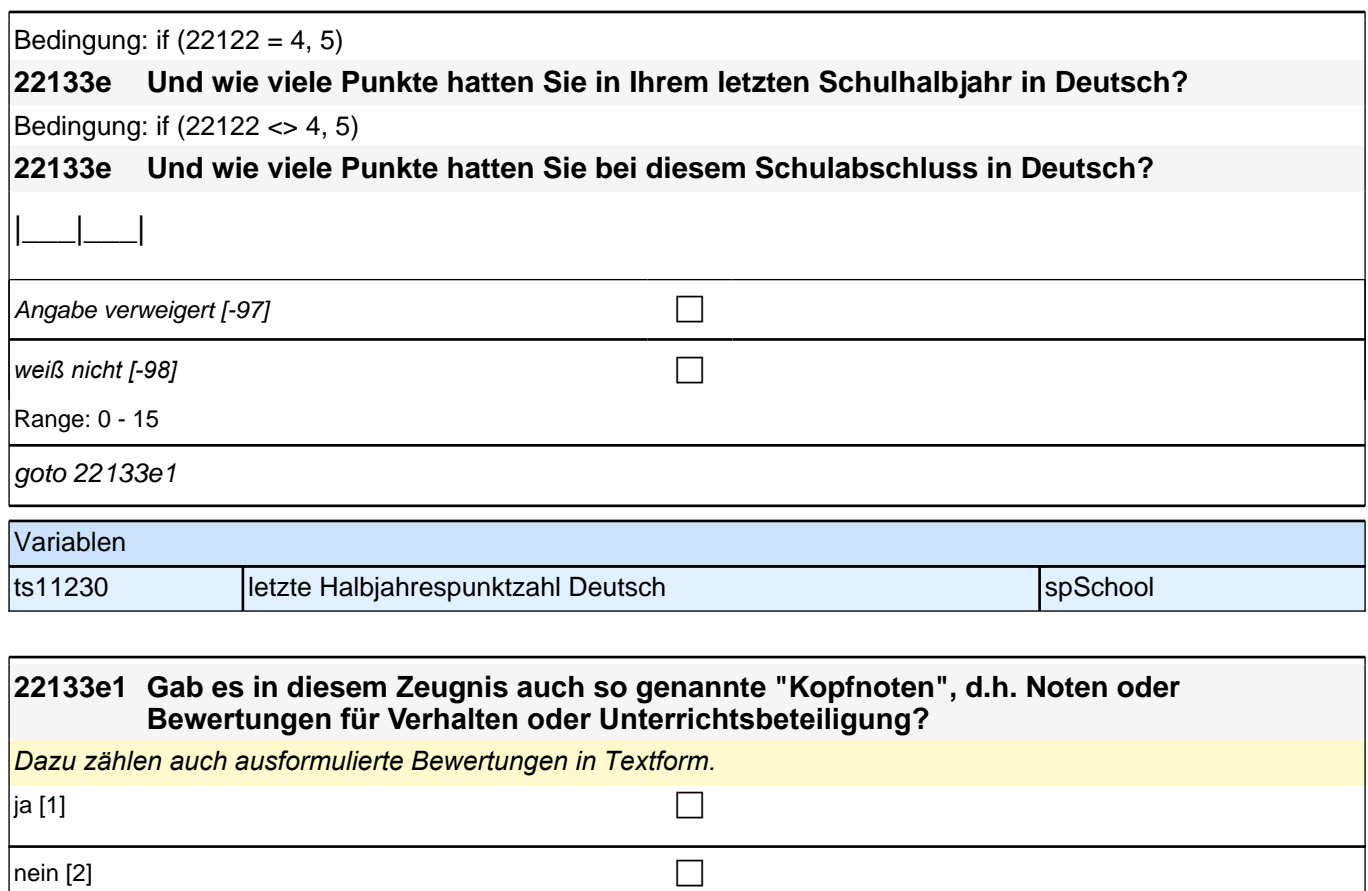

ts11260 Kopfnoten in Abschlusszeugnis – vorhanden? spSchool

Angabe verweigert [-97]  $\Box$ 

*weiß nicht [-98]* contract a contract a contract a contract a contract a contract a contract a contract a contract a contract a contract a contract a contract a contract a contract a contract a contract a contract a co

if (22133e1 = 1) goto 22133e2

Variablen

if (22133e1 = 2, -97, -98) goto 22133e3

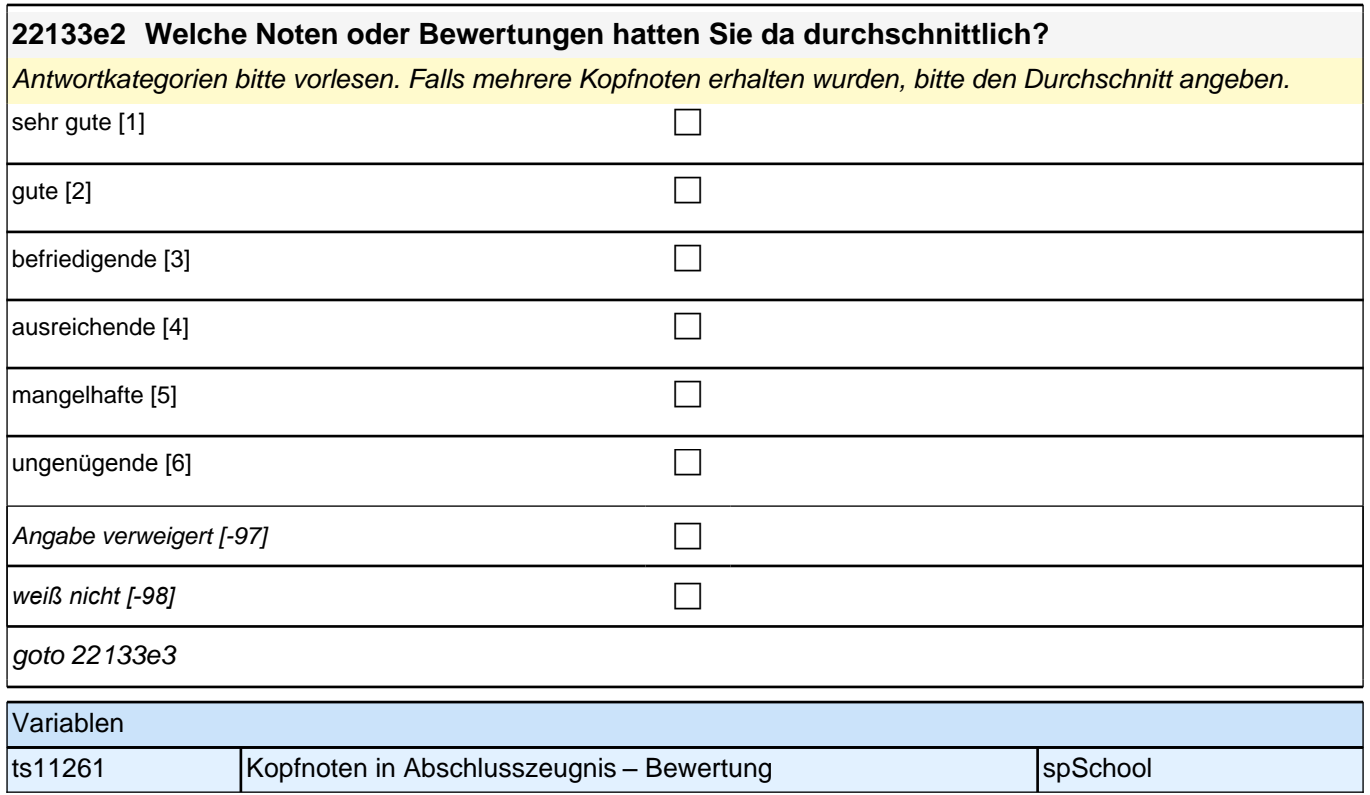

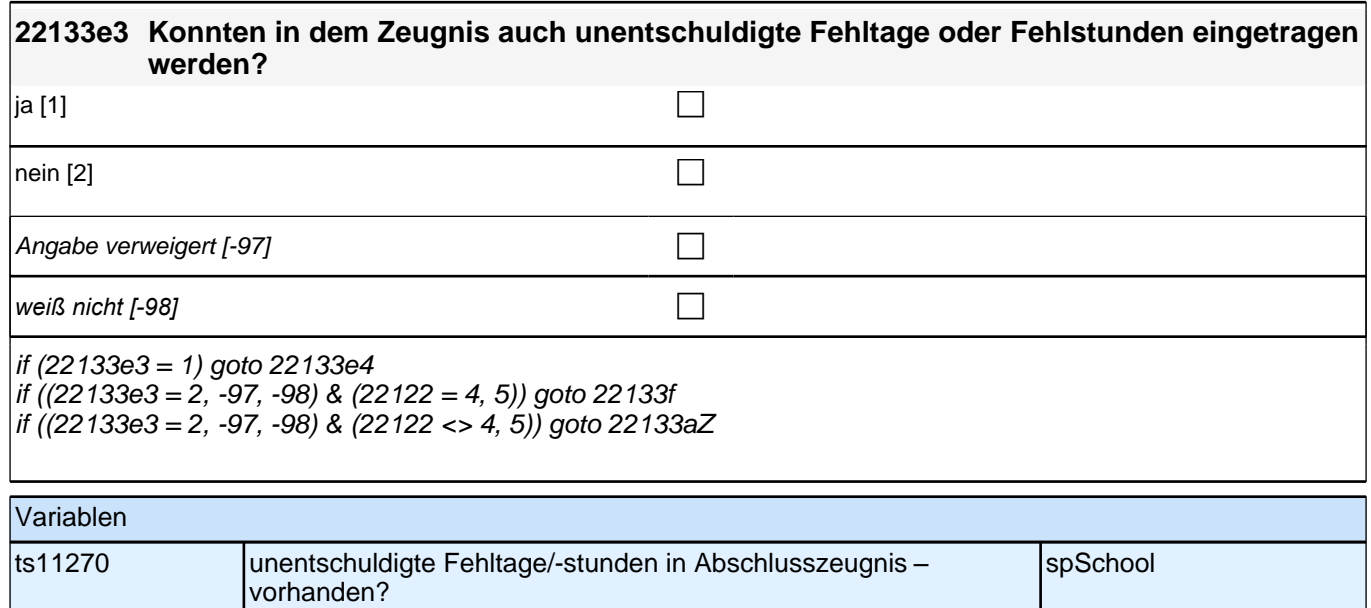

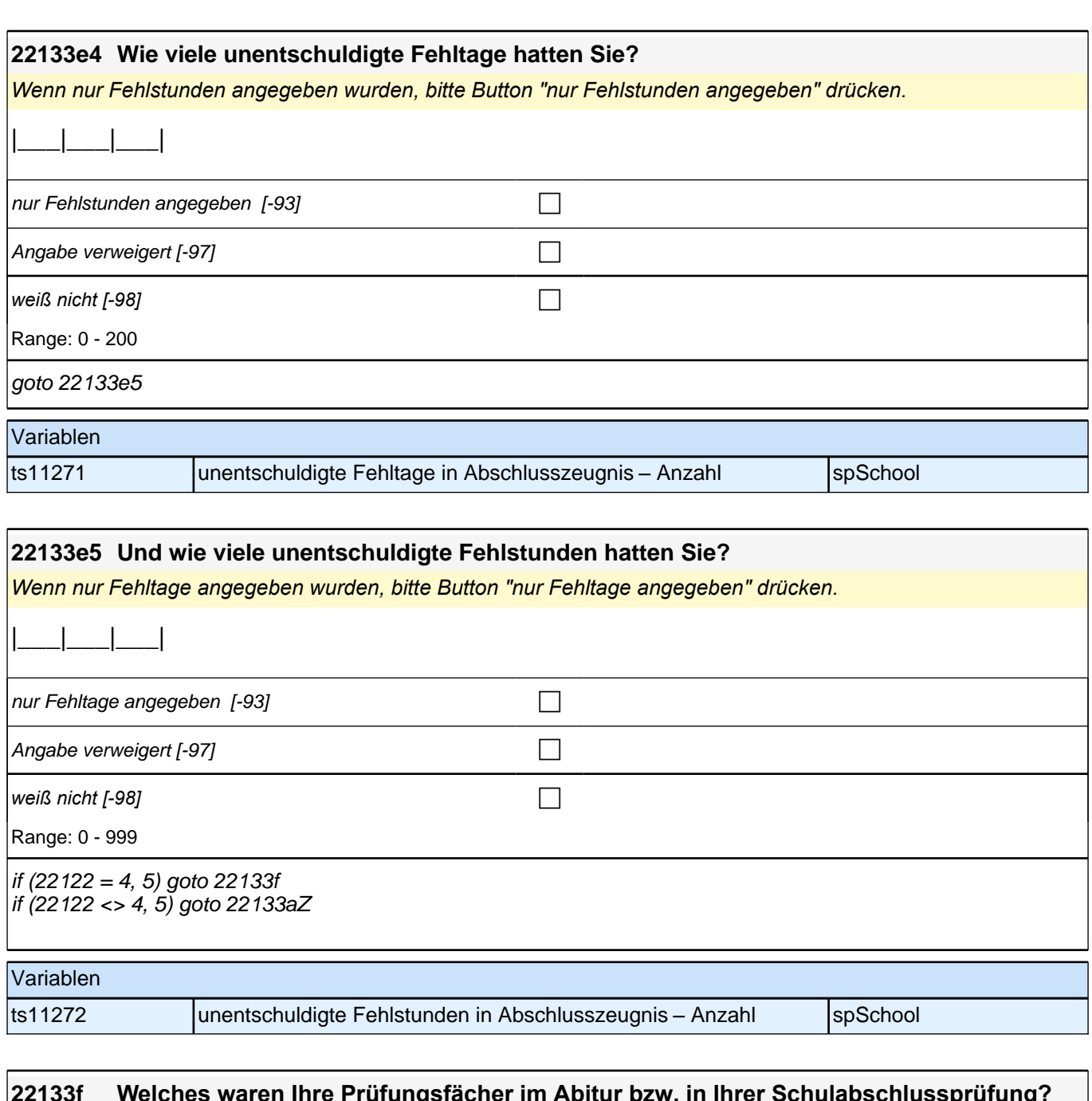

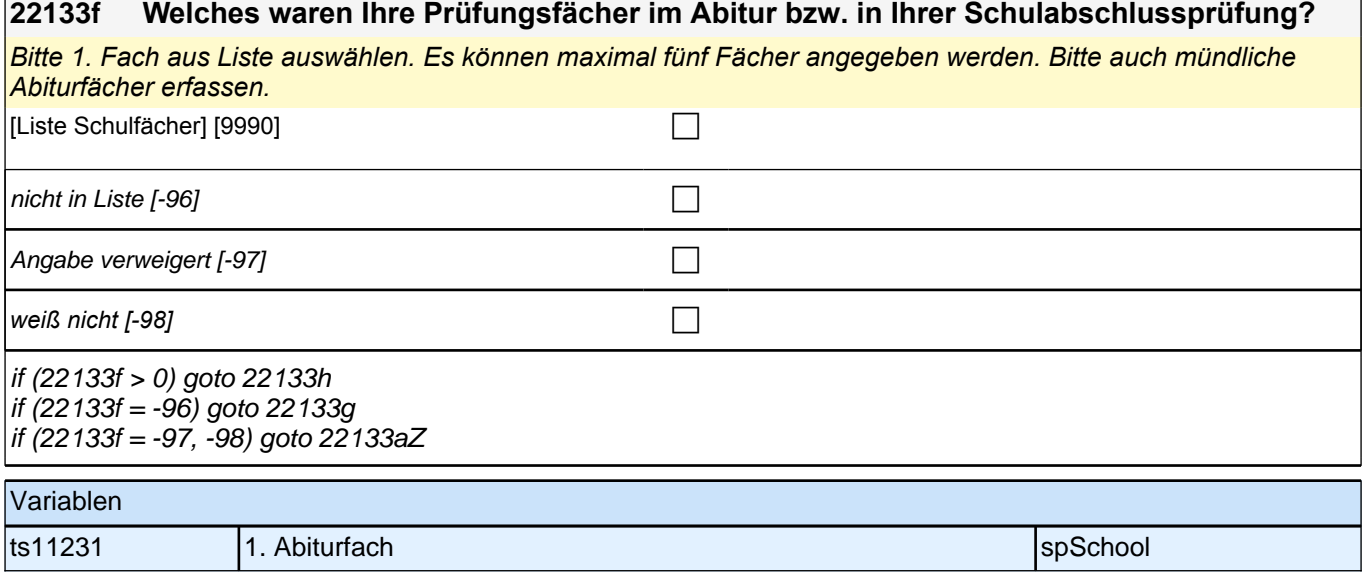

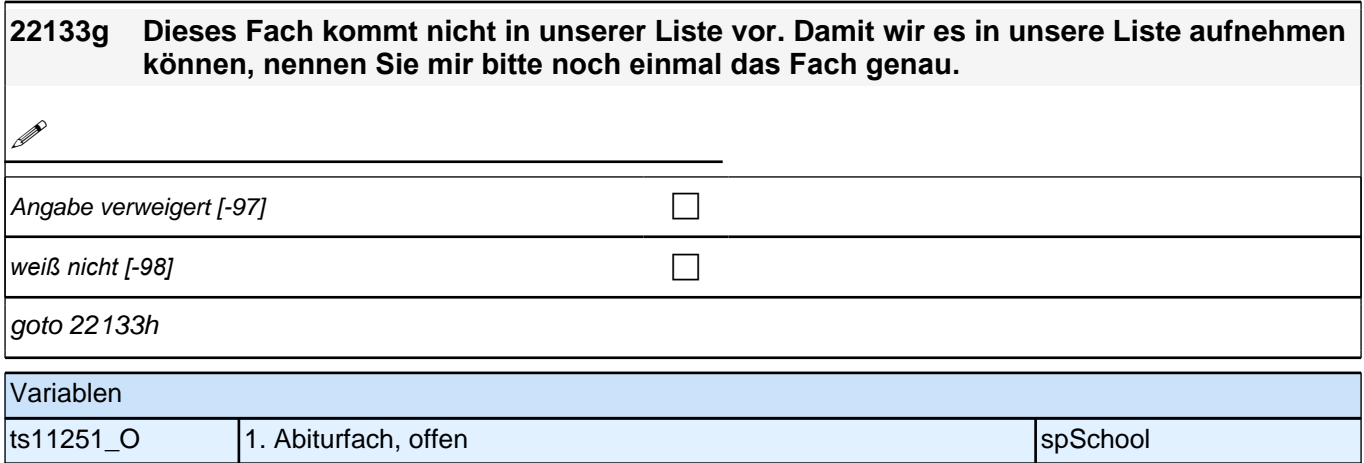

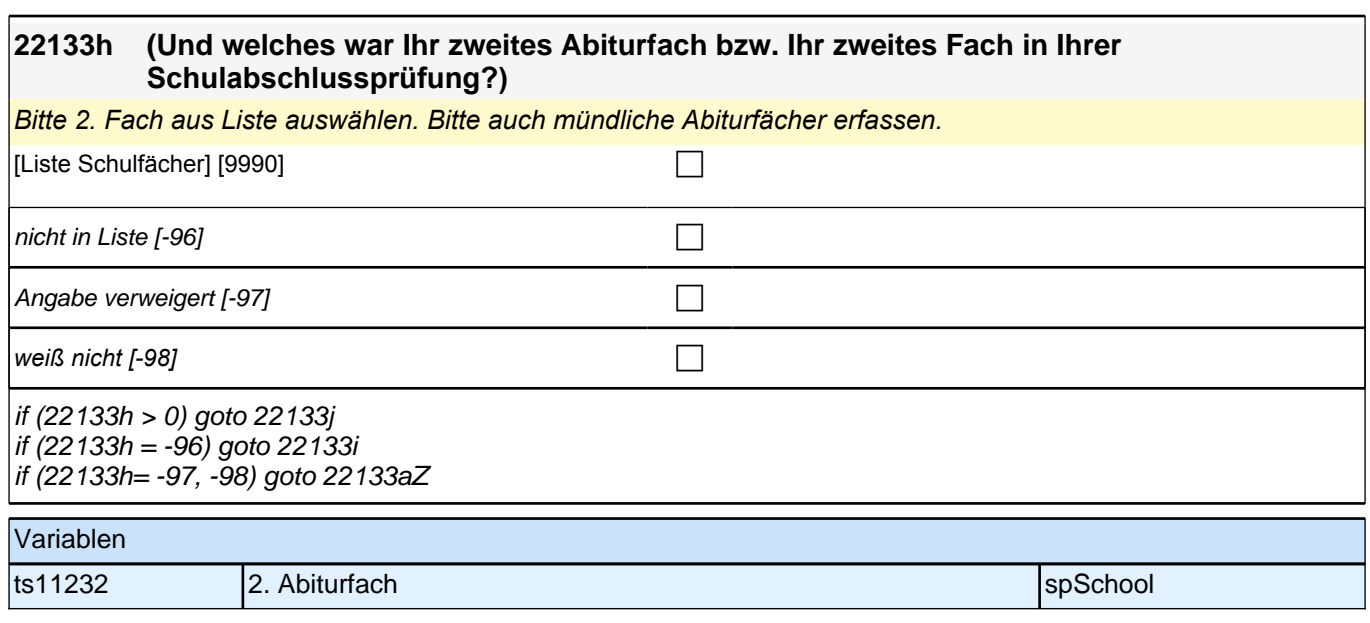

# **22133i Dieses Fach kommt nicht in unserer Liste vor. Damit wir es in unsere Liste aufnehmen können, nennen Sie mir bitte noch einmal das Fach genau. !** Angabe verweigert  $[-97]$ *weiß nicht [-98]* c goto 22133j

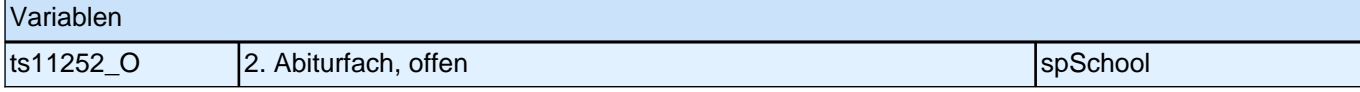

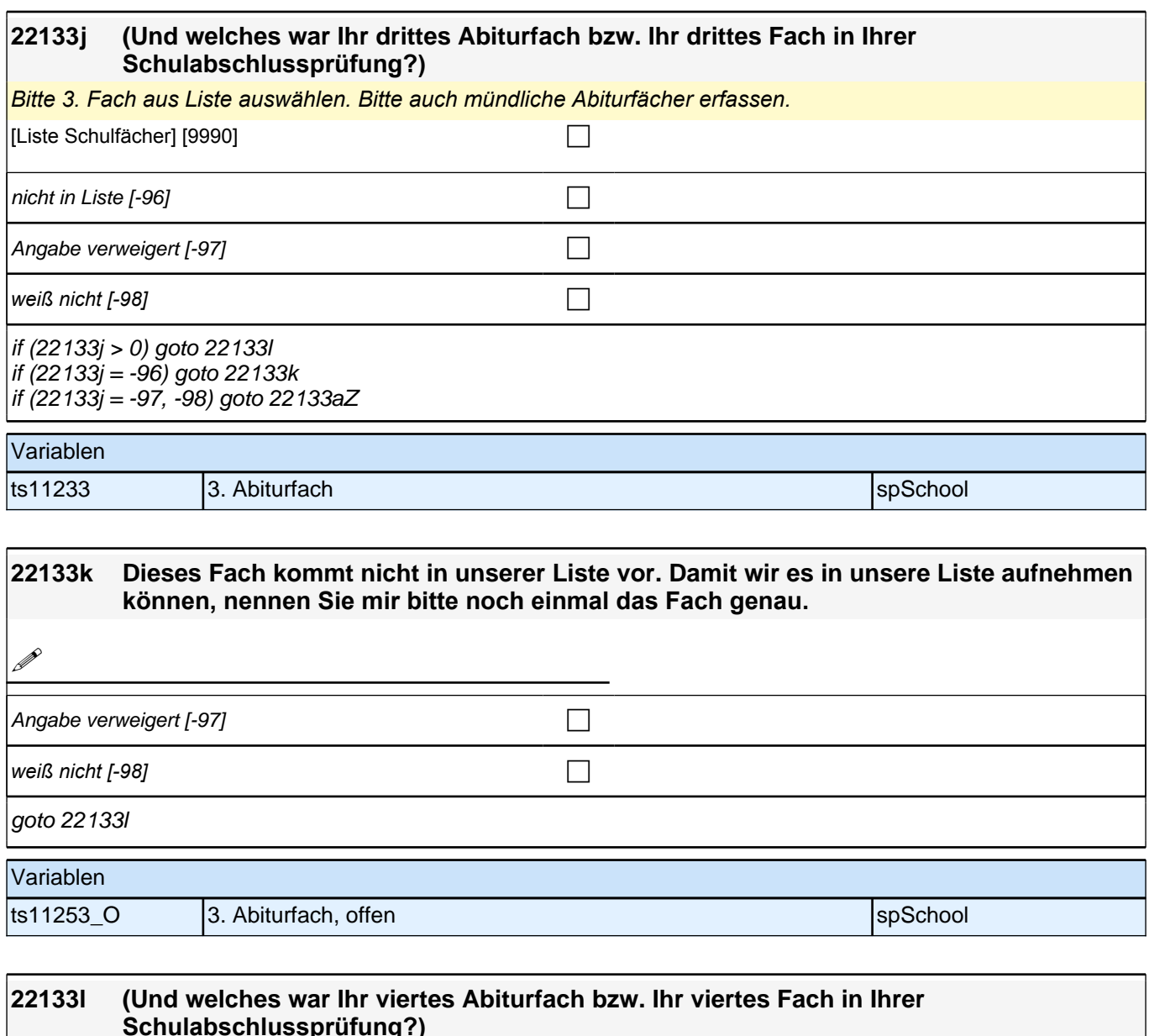

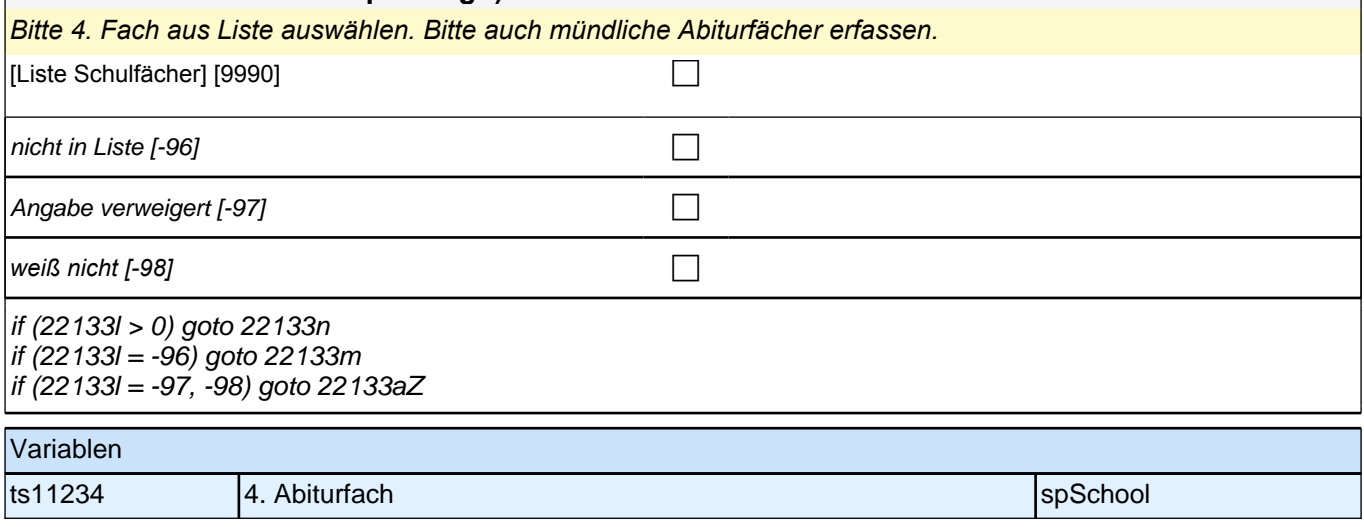

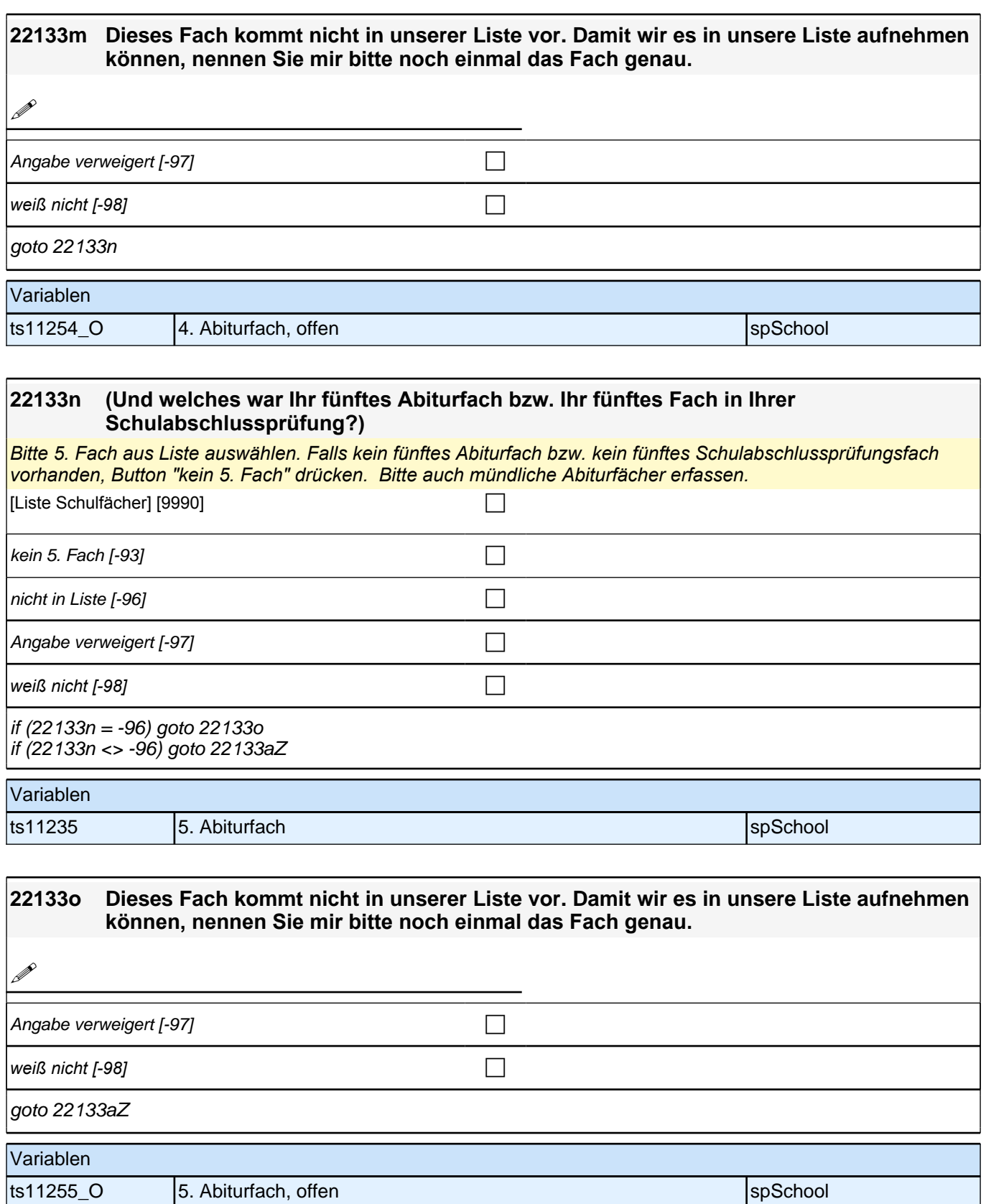

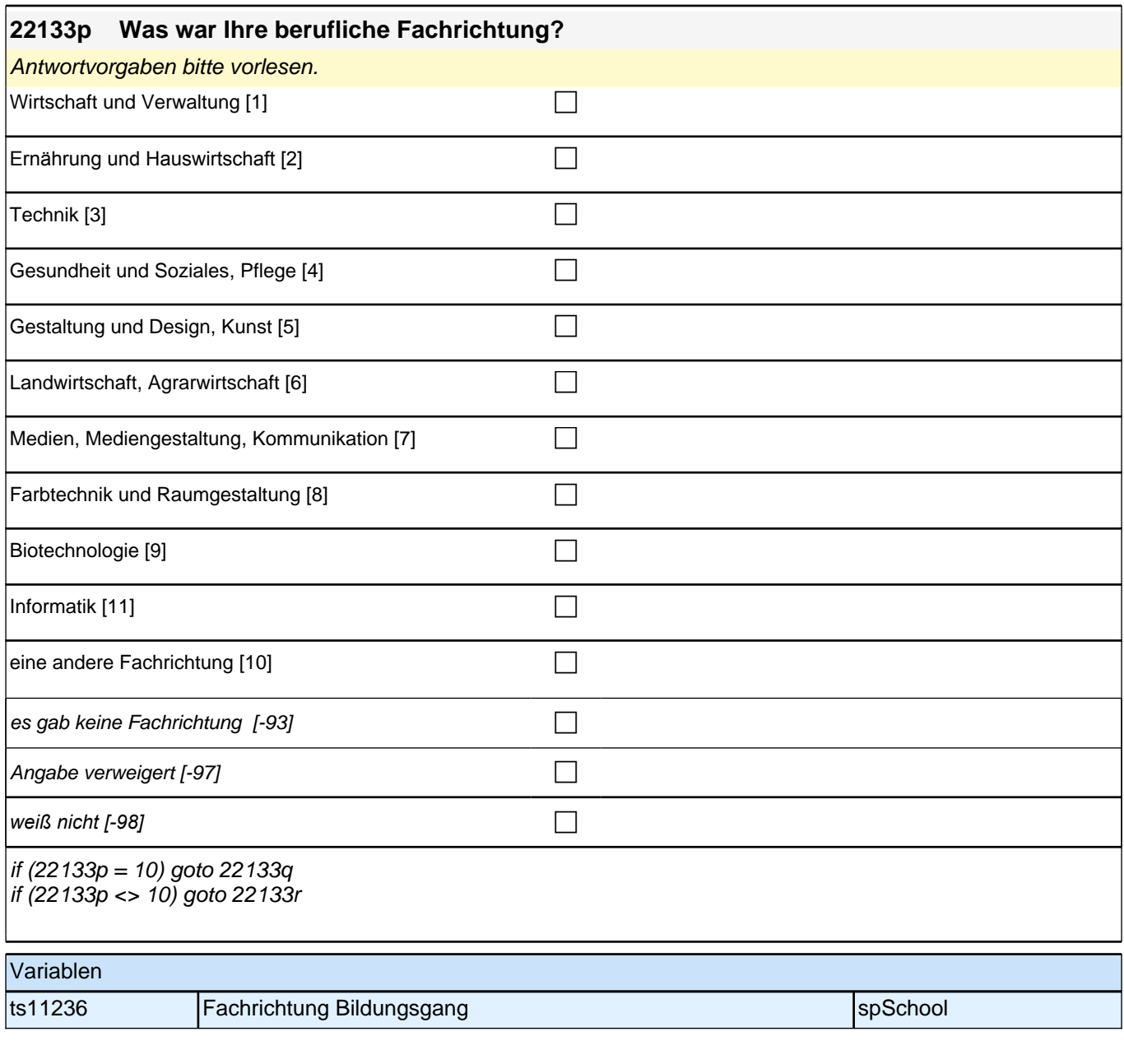

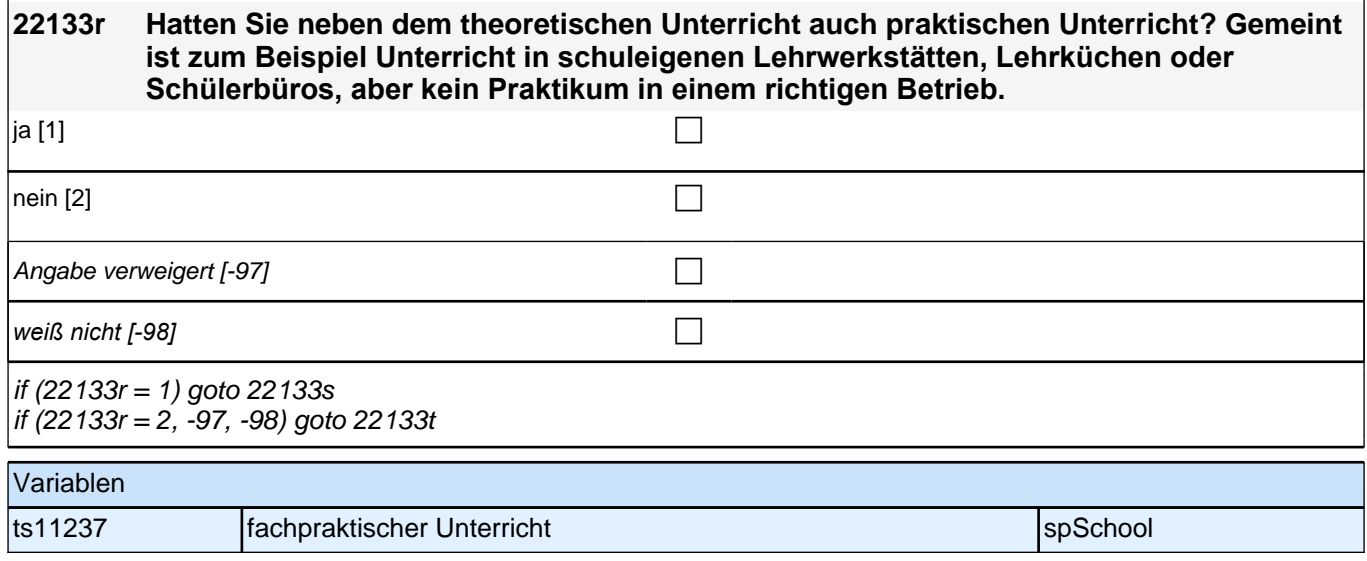

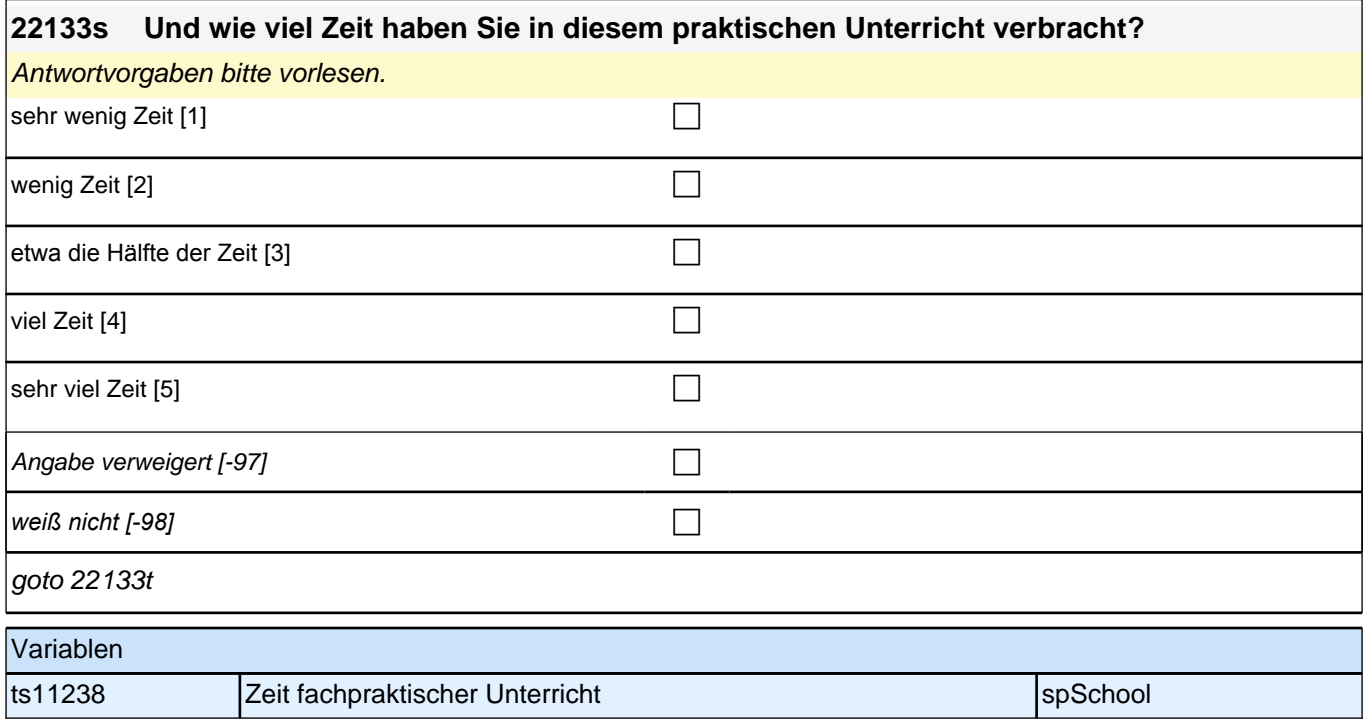

#### **22133t An einigen beruflichen Schulen findet der praktische Teil des Unterrichts als Praktikum in einem Betrieb, in einer sozialen Einrichtung oder in einer Firma statt. Wie war das in Ihrem Bildungsgang? Haben Sie in dieser Zeit ein Praktikum absolviert?** ja [1] contract the contract of  $\Box$

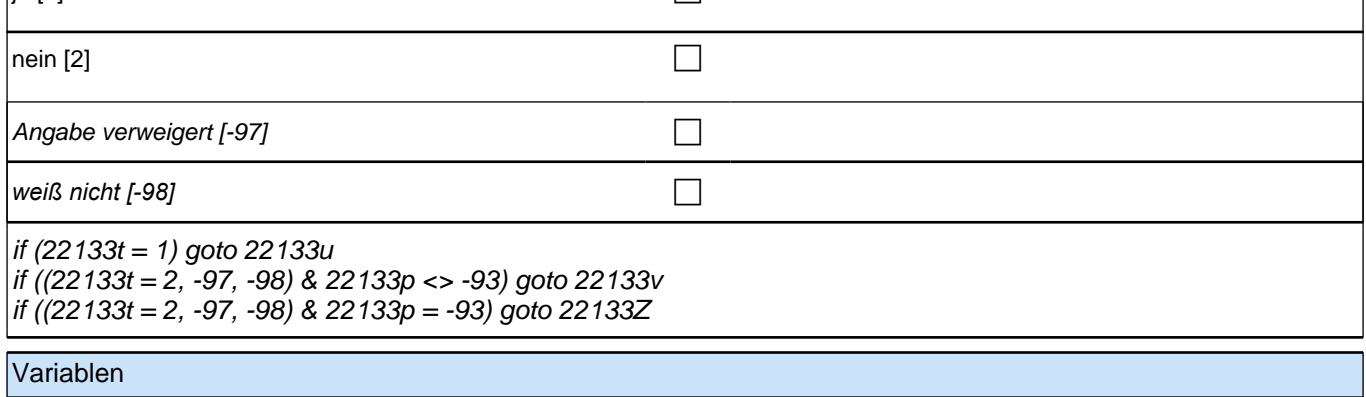

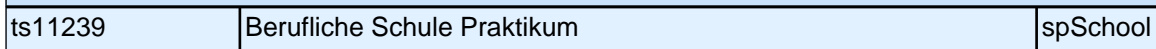

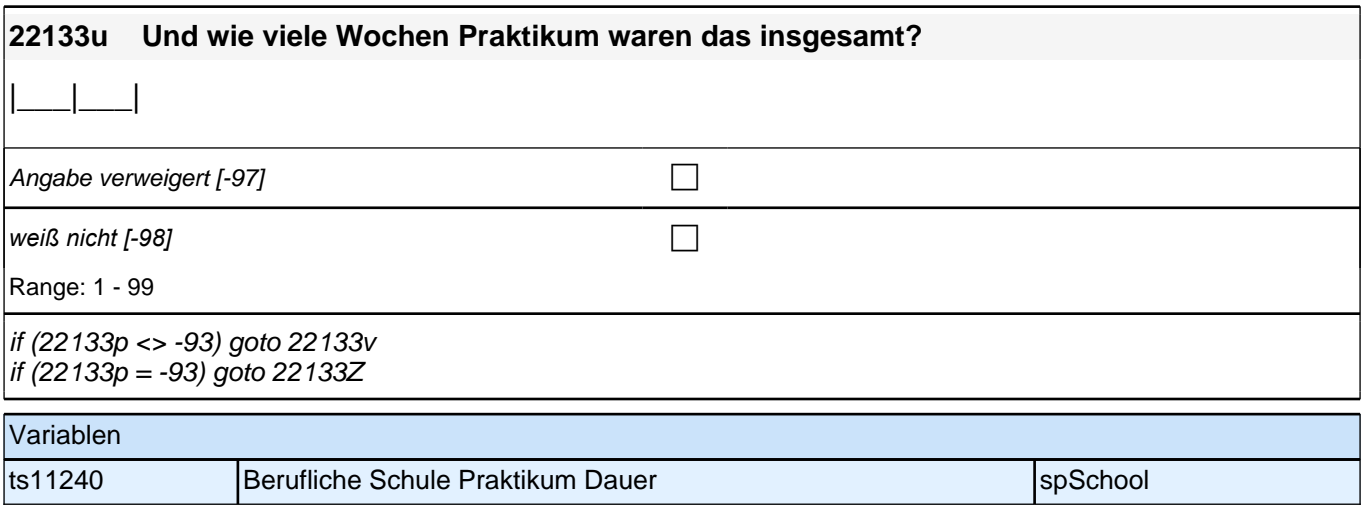

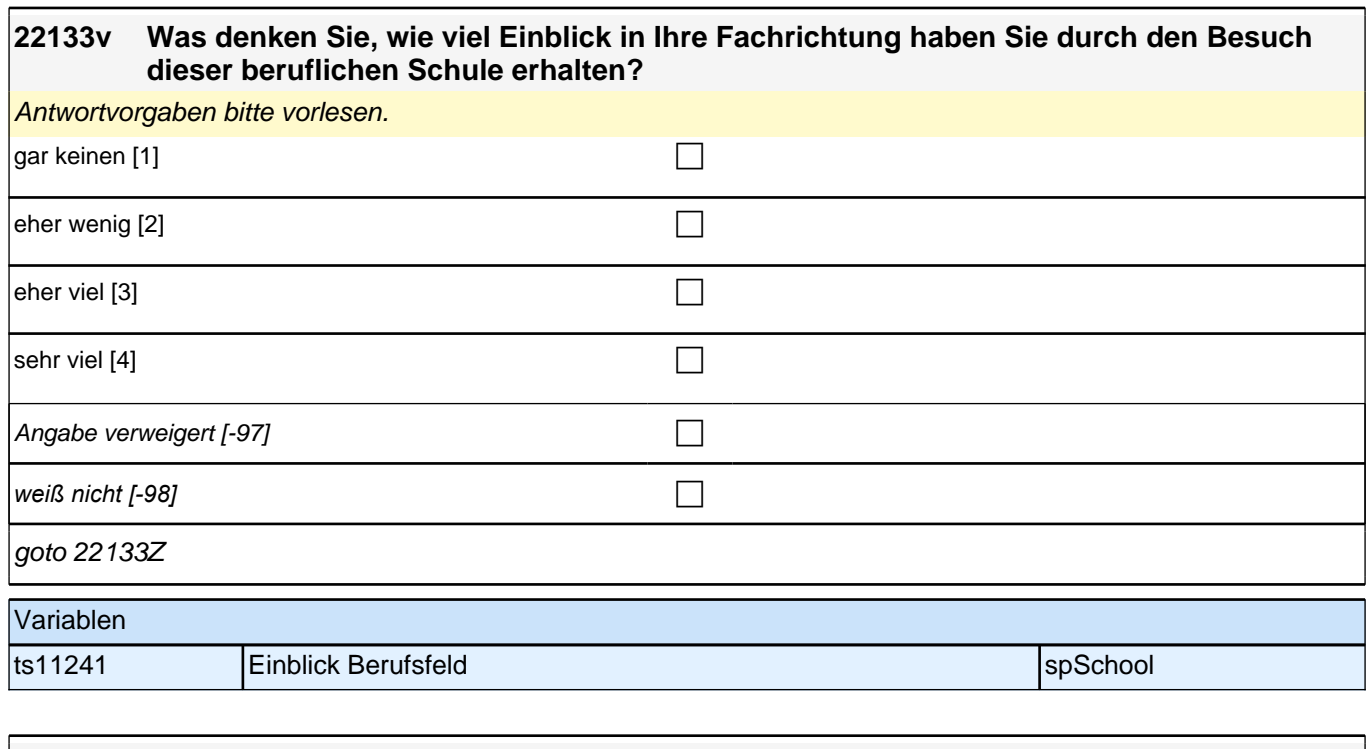

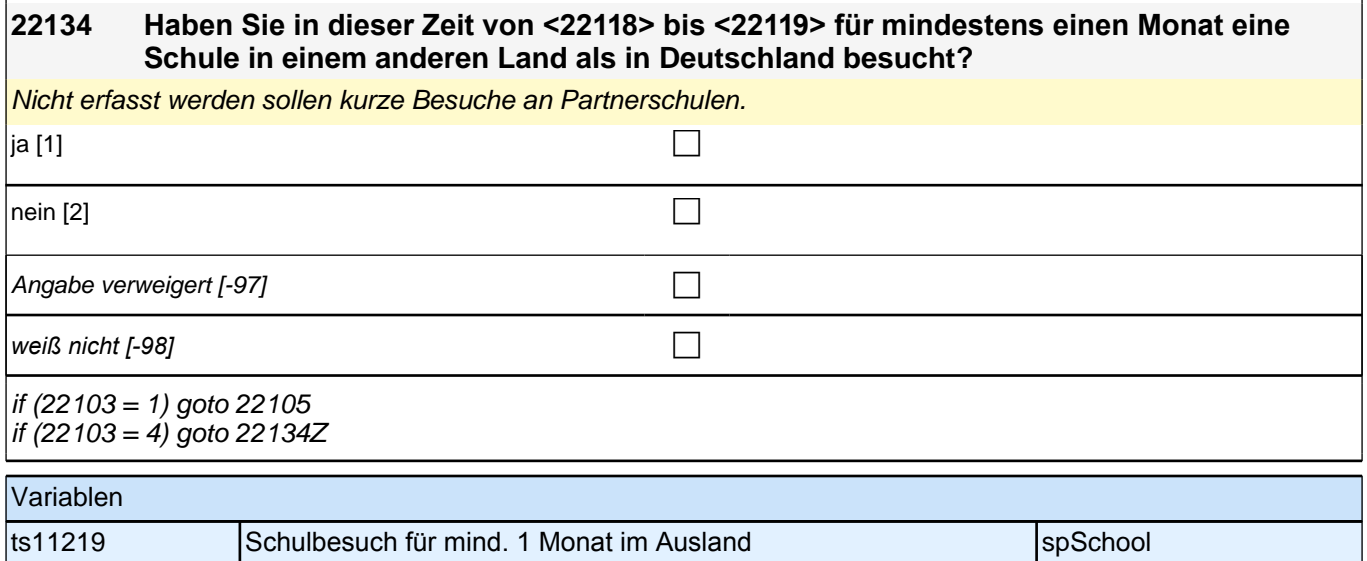

### **Beginn zuerkannter Schulabschluss**

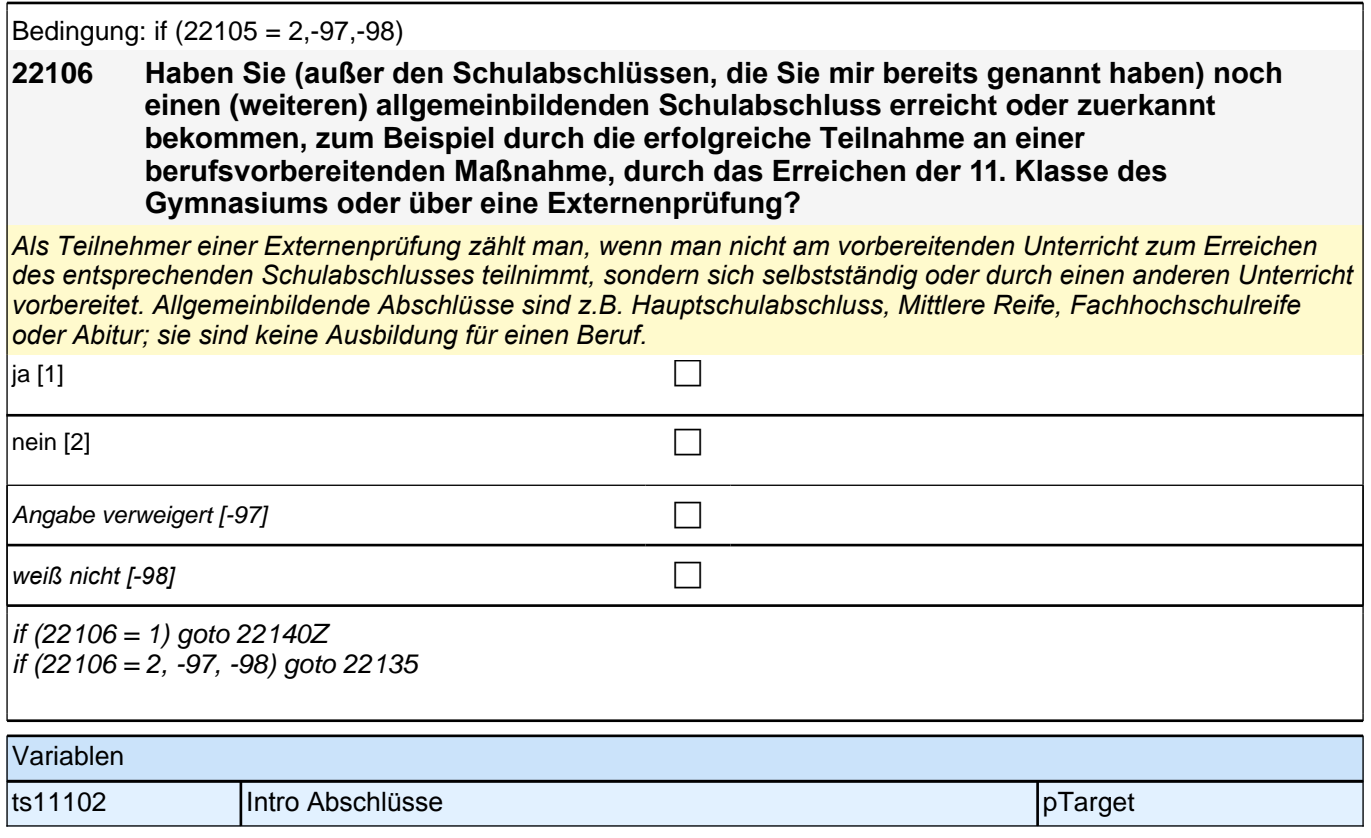

### **Beginn Schleife zuerkannter Schulabschluss**

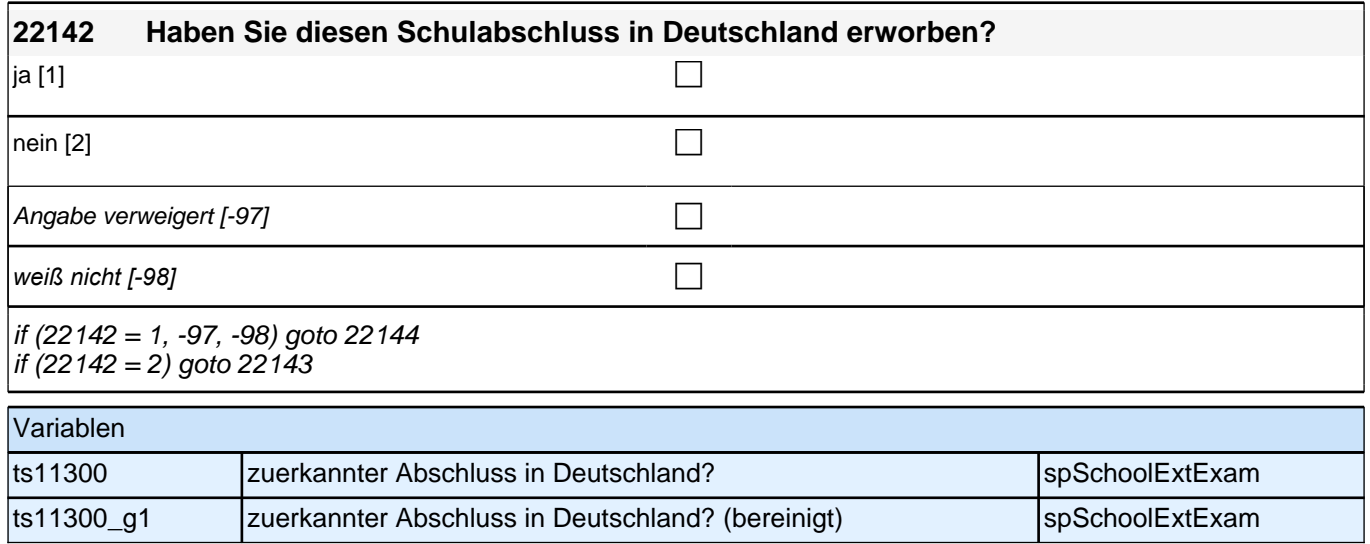

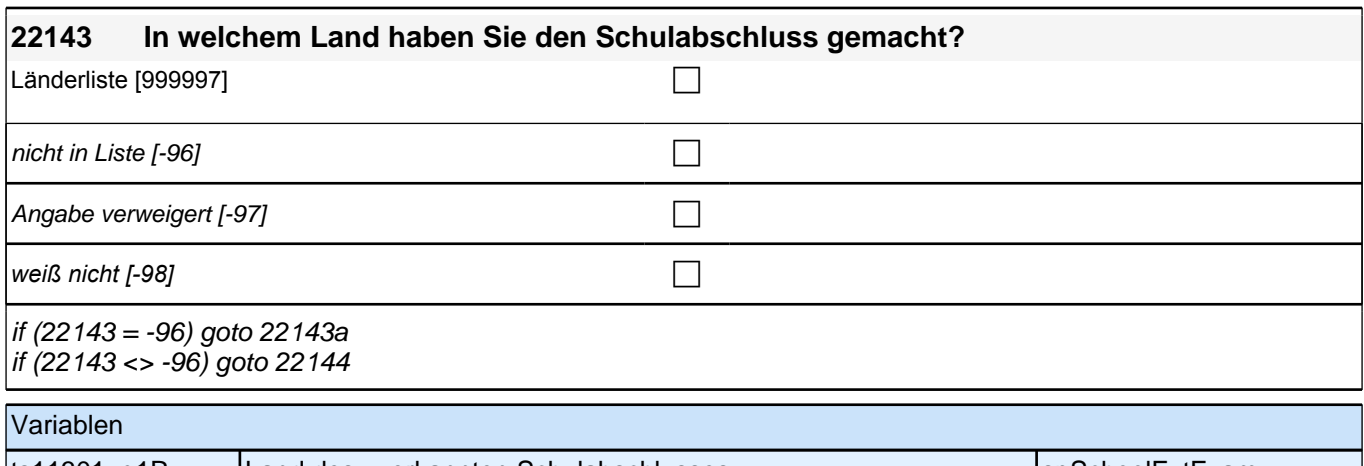

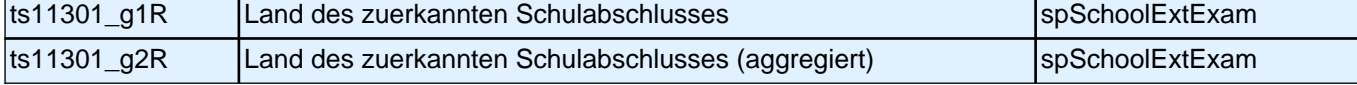

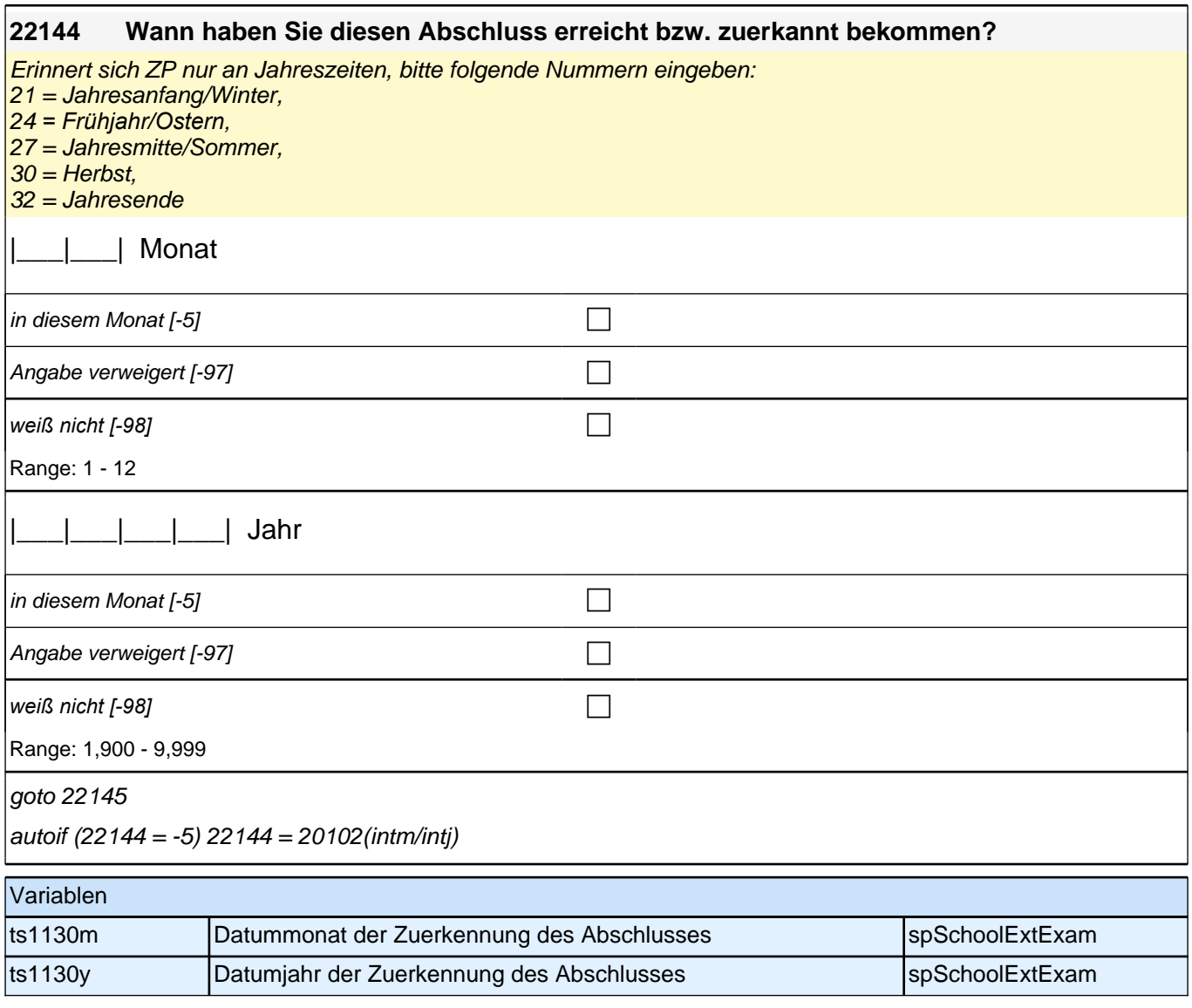

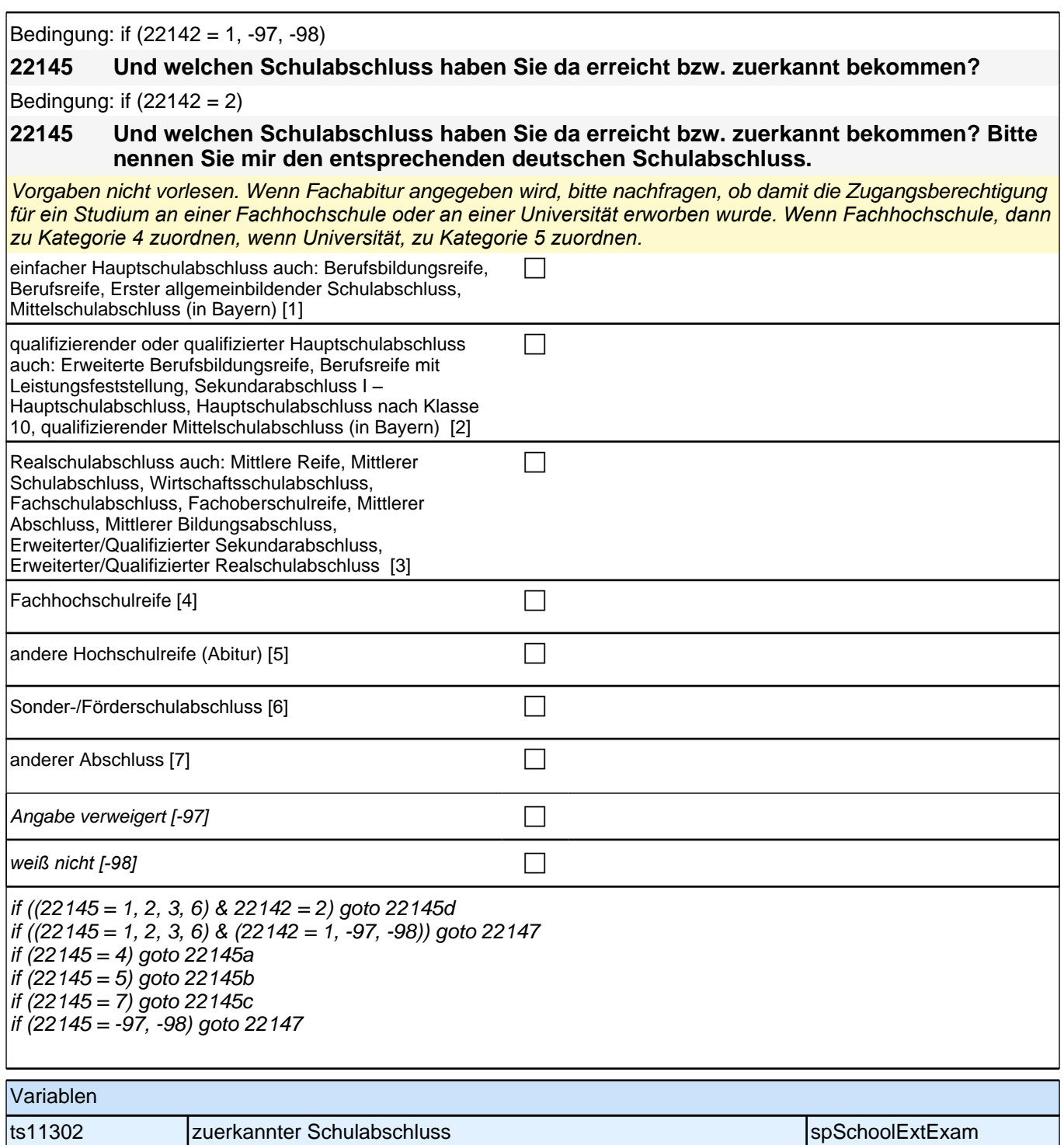

#### **22145a Handelt es sich dabei um eine fachgebundene Fachhochschulreife, den schulischen Teil der Fachhochschulreife (z.B. nach Verlassen des Gymnasiums 12. Klasse) oder um eine volle Fachhochschulreife?**

Fachhochschulreife (FHR): berechtigt zum Studium an einer Fachhochschule (FH); fachgebundene FHR: Studienberechtigung auf bestimmte Fachrichtungen an einer FH beschränkt; schulischer Teil der FHR - volle FHR: Die "volle" FHR besteht aus einem schulischen Teil und einer fachpraktischen Vorbildung. Der schulische *Teil kann in der Regel nach Abschluss der 12. Klasse einer höheren Schule erworben werden. Erst zusammen mit dem berufsbezogenen Teil ist die Aufnahme eines FH-Studiums möglich.*

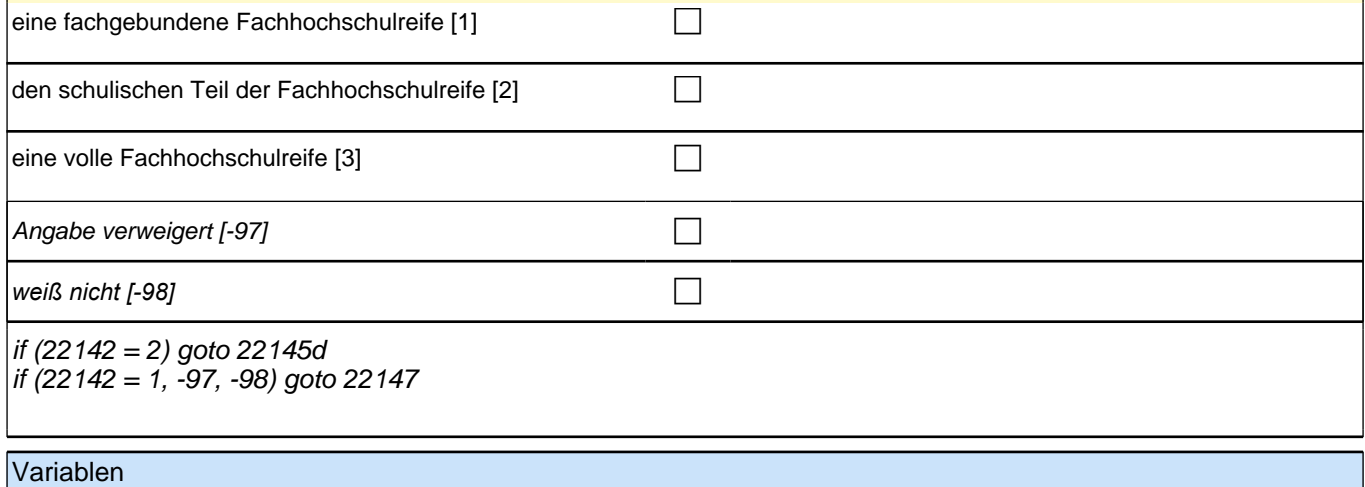

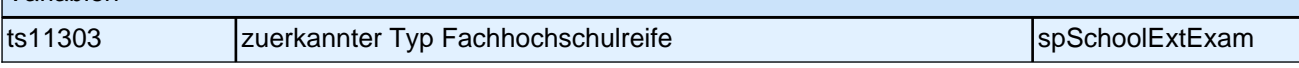

#### **22145b Handelt es sich dabei um eine fachgebundene Hochschulreife oder um eine allgemeine Hochschulreife?**

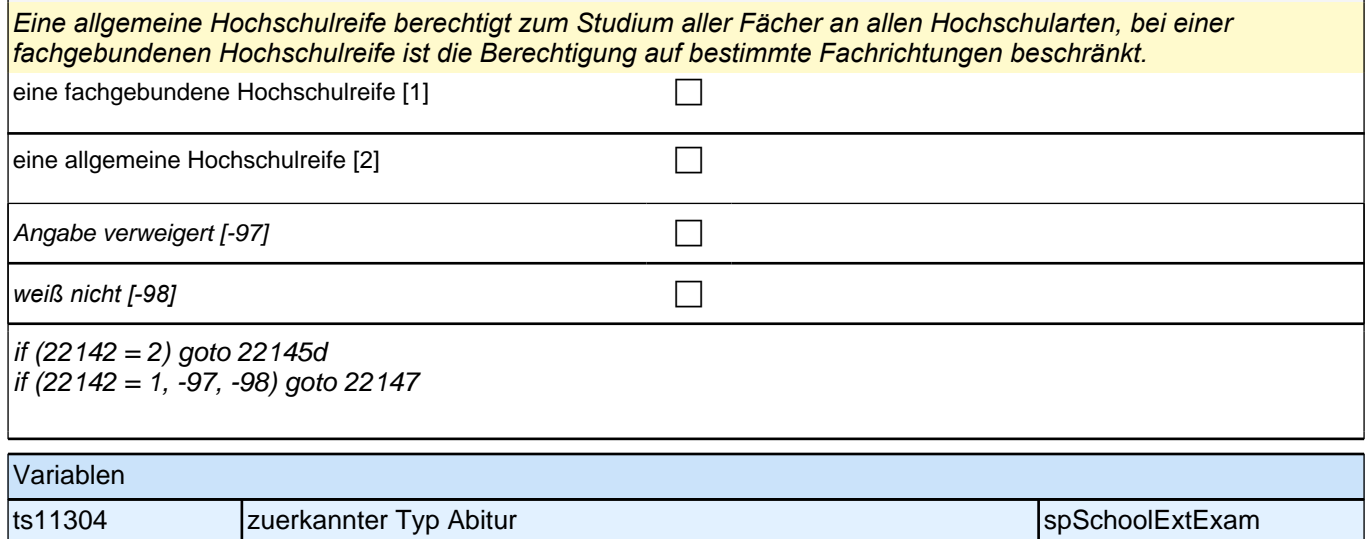

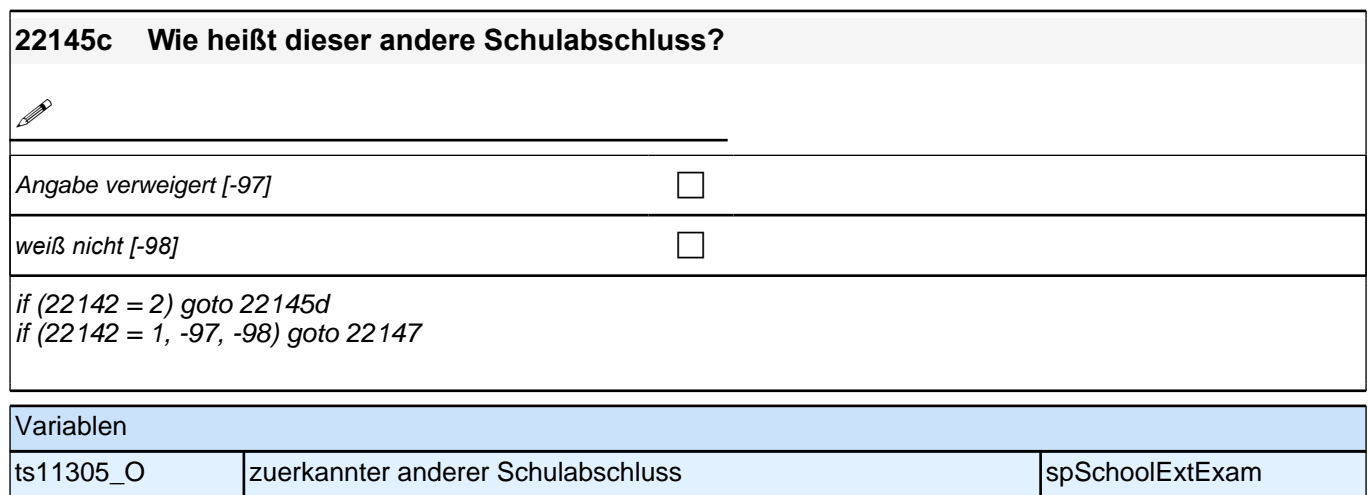

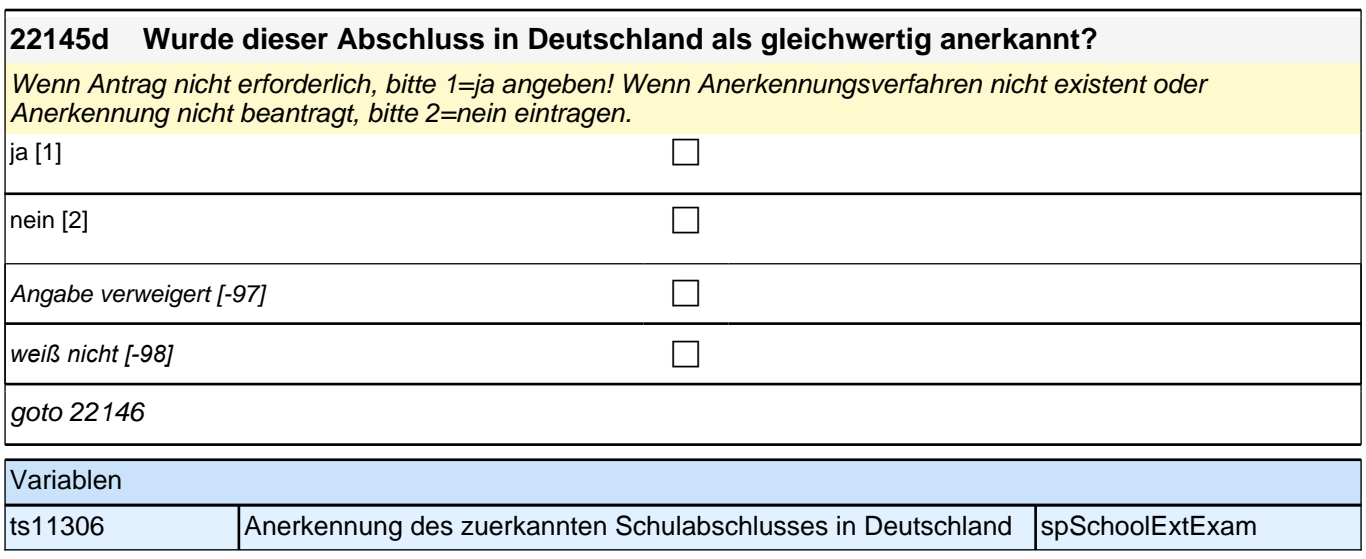

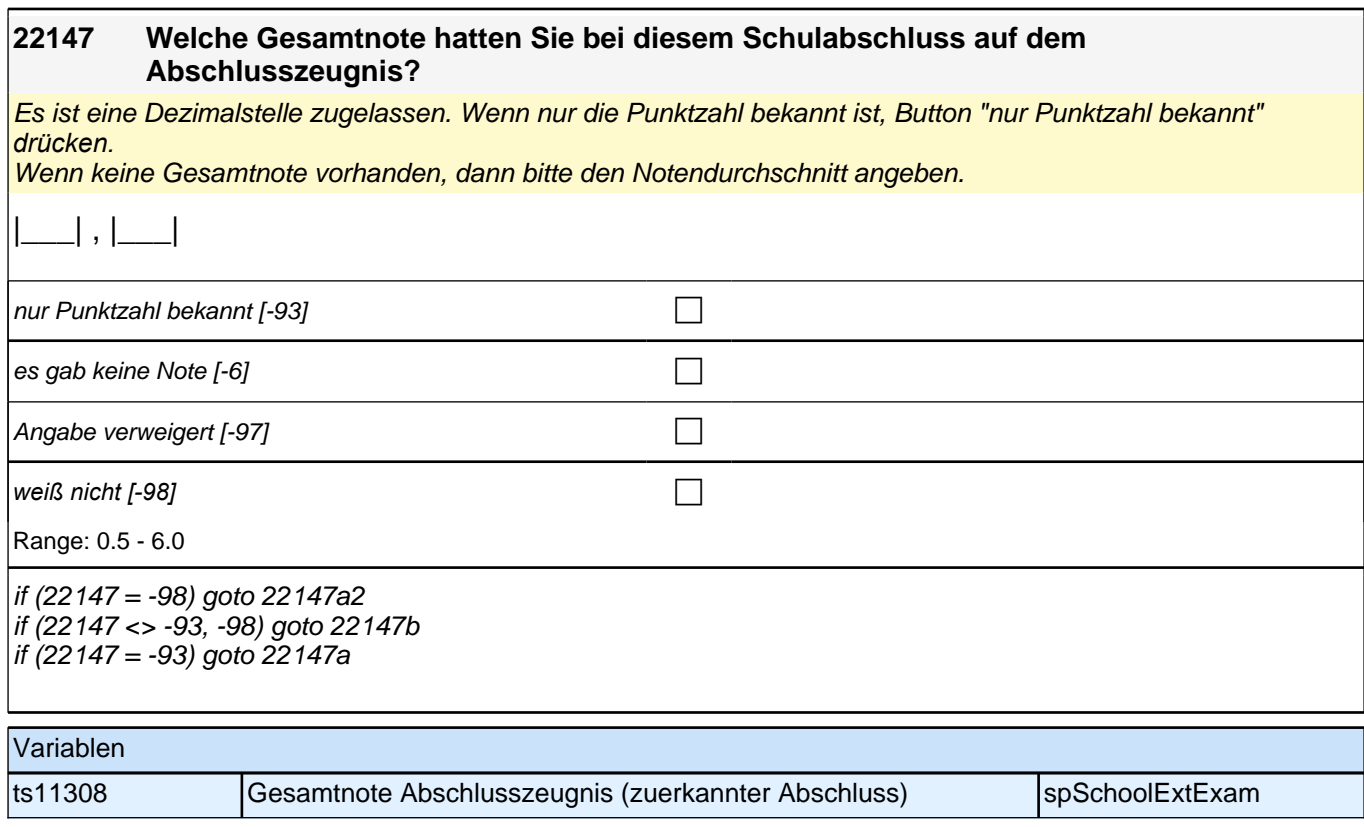

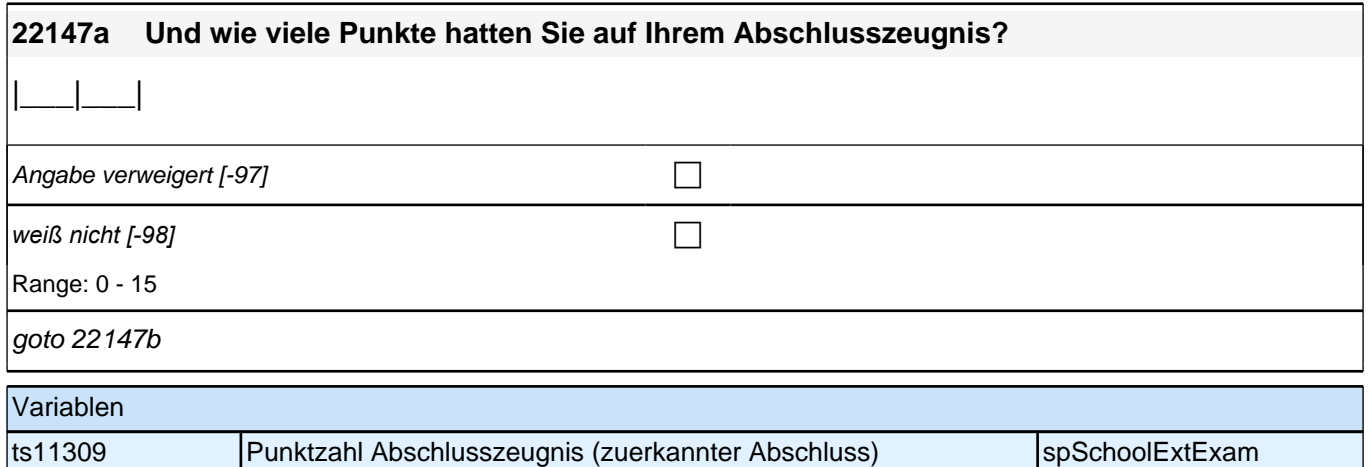

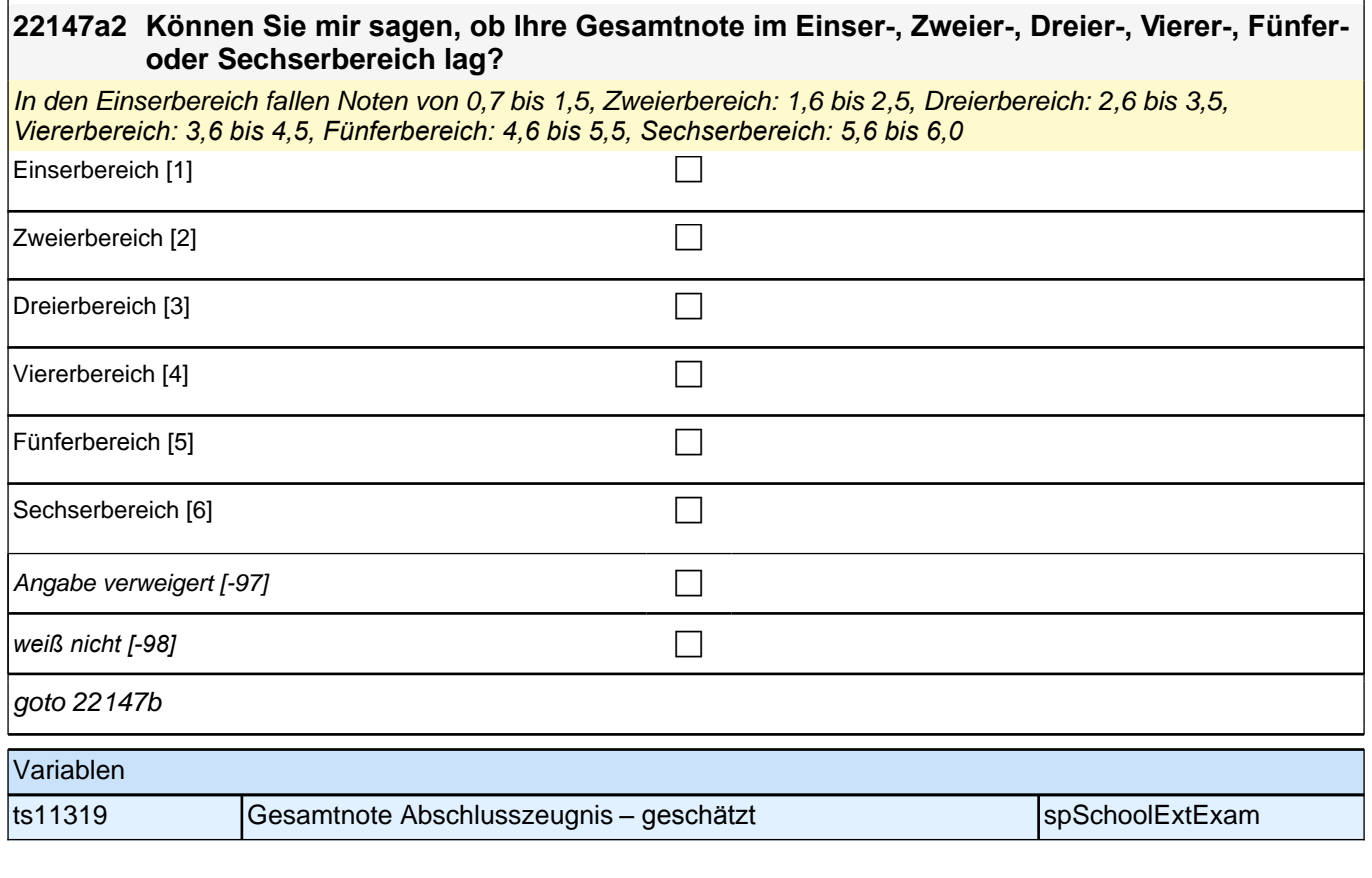

#### **22147b Welche Note hatten Sie bei diesem Schulabschluss in Mathematik?**

Es ist eine Dezimalstelle zugelassen. Notenangaben wie "2 plus" oder "3 minus" als Dezimalzahl erfassen: also als 1,7 bzw. 3,3 usw. (Note "1 plus" als 0,7). Wenn nur die Punktzahl bekannt ist, Button "nur Punktzahl bekannt" *drücken.*

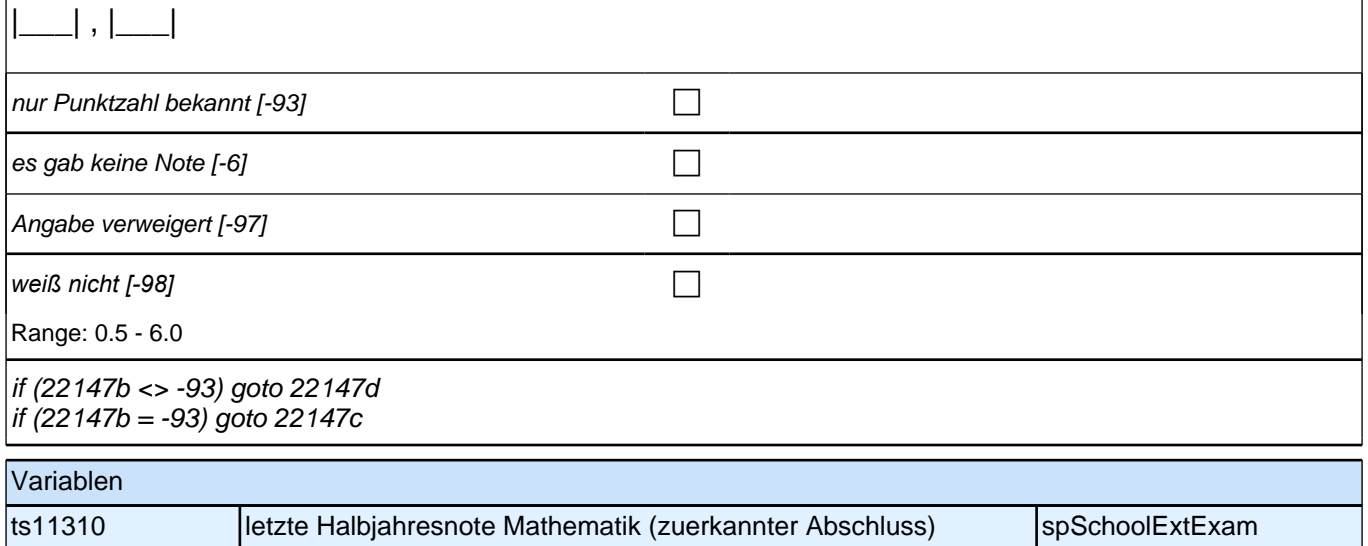

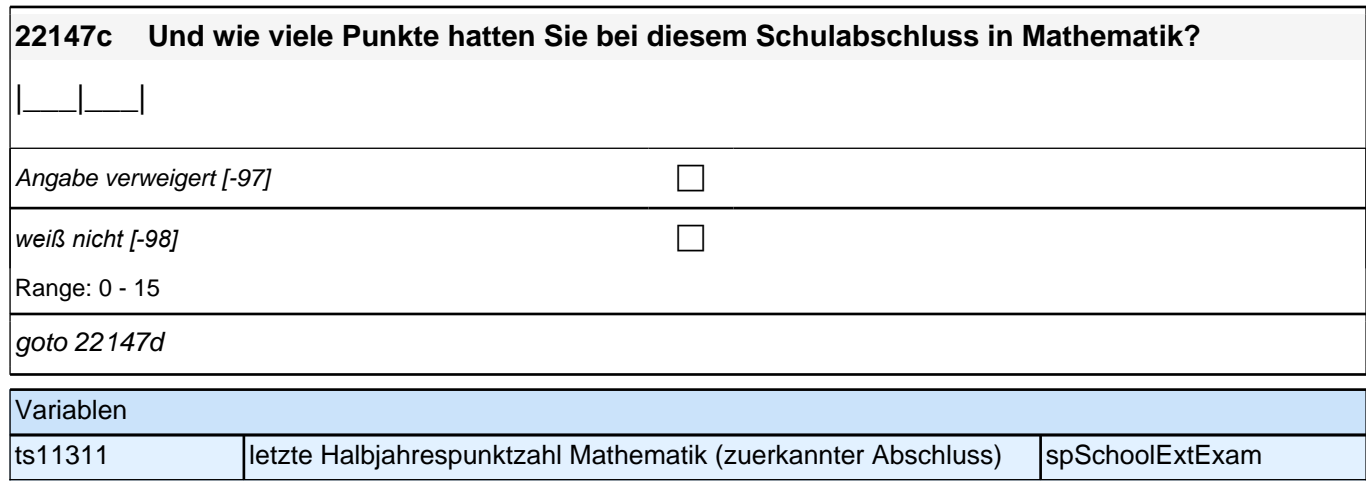

#### **22147d Welche Note hatten Sie bei diesem Schulabschluss in Deutsch?**

Es ist eine Dezimalstelle zugelassen. Notenangaben wie "2 plus" oder "3 minus" als Dezimalzahl erfassen: also als 1,7 bzw. 3,3 usw. (Note "1 plus" als 0,7). Wenn nur die Punktzahl bekannt ist, Button "nur Punktzahl bekannt" *drücken.*

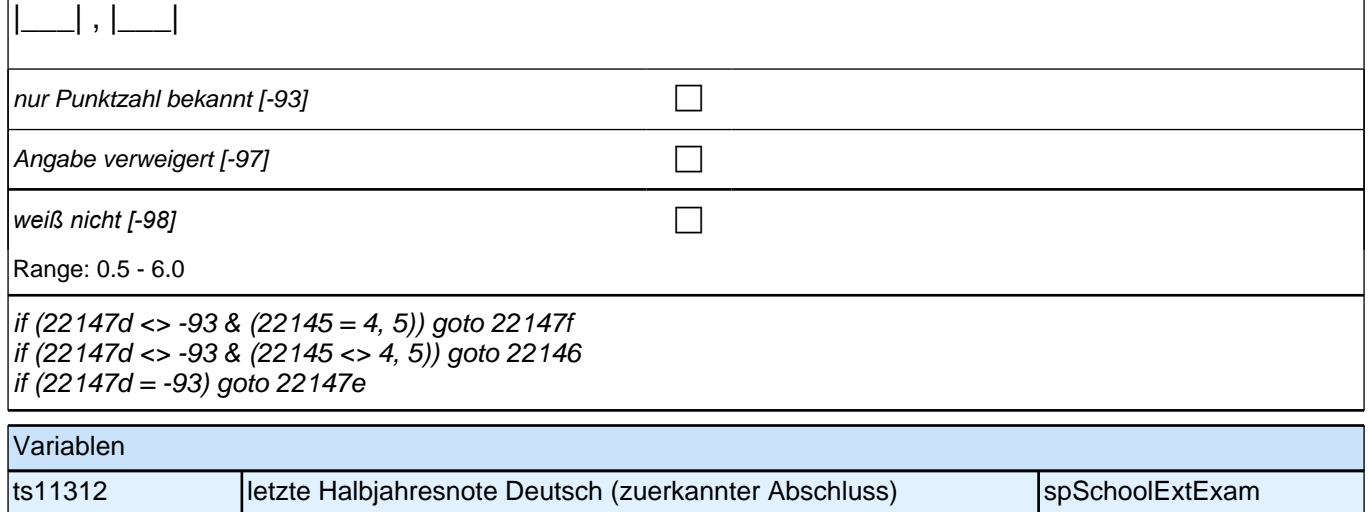

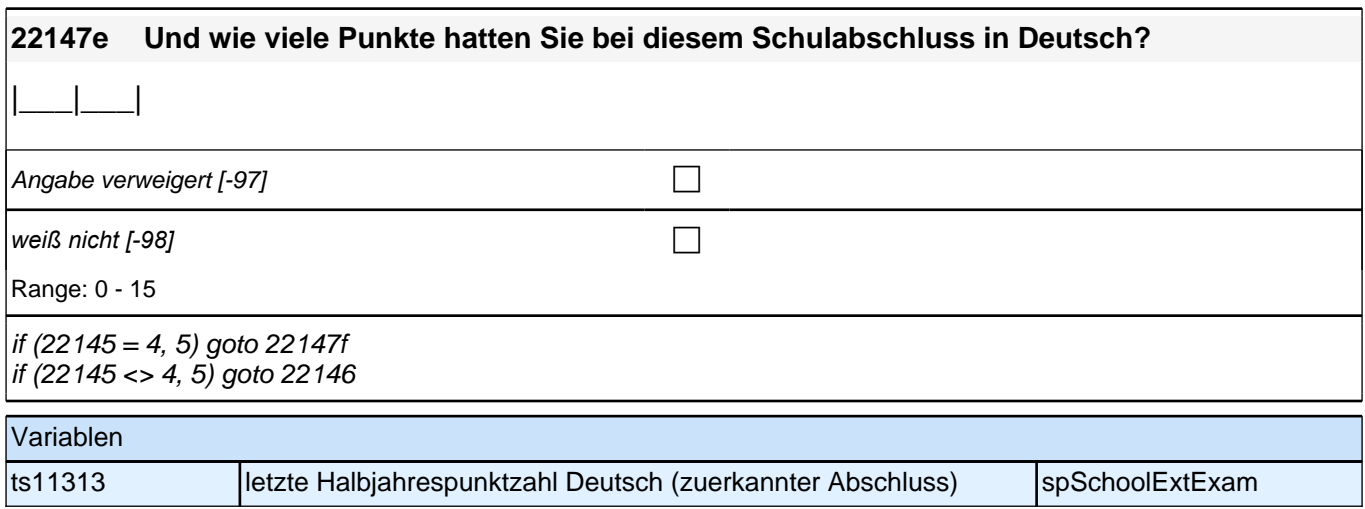

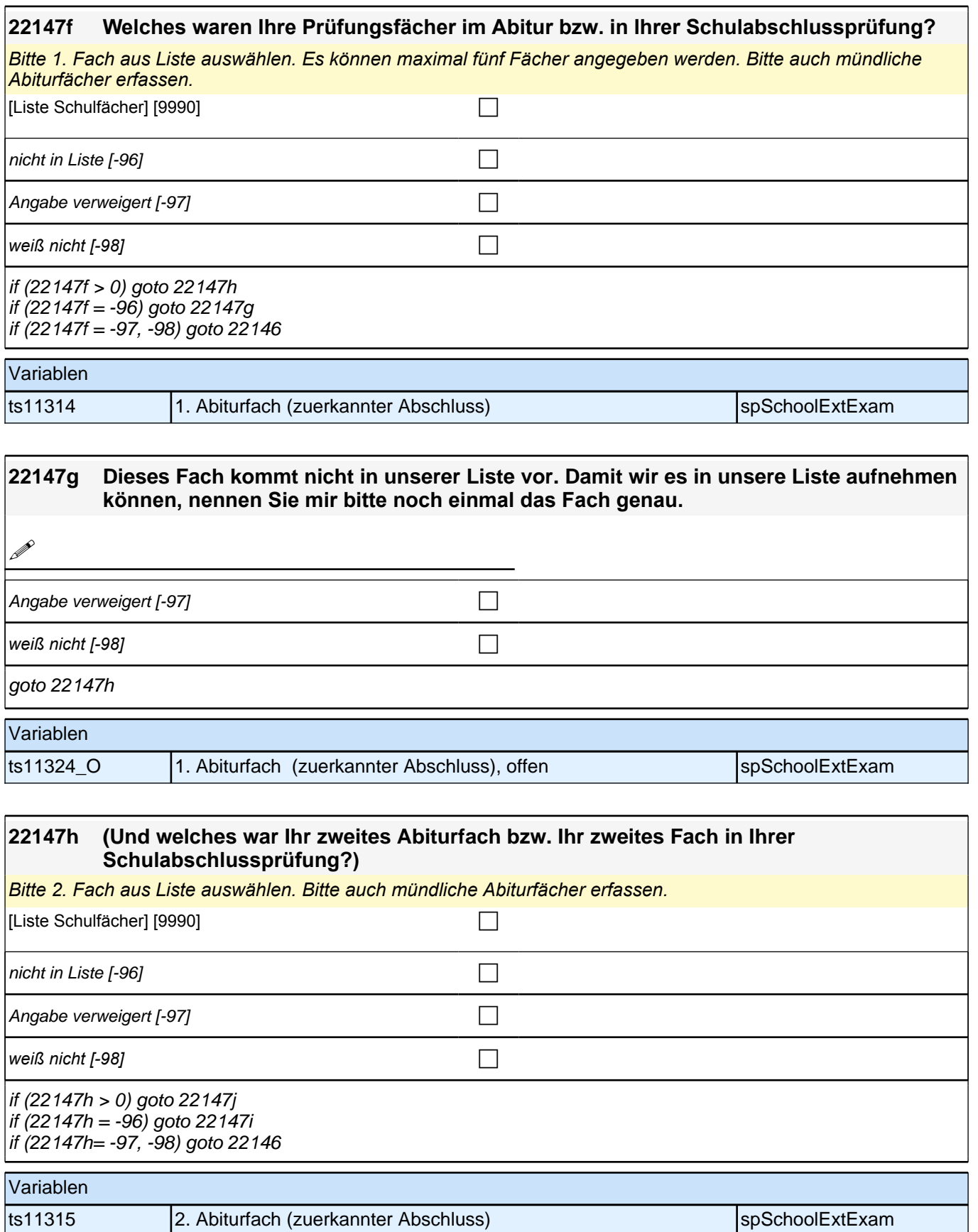

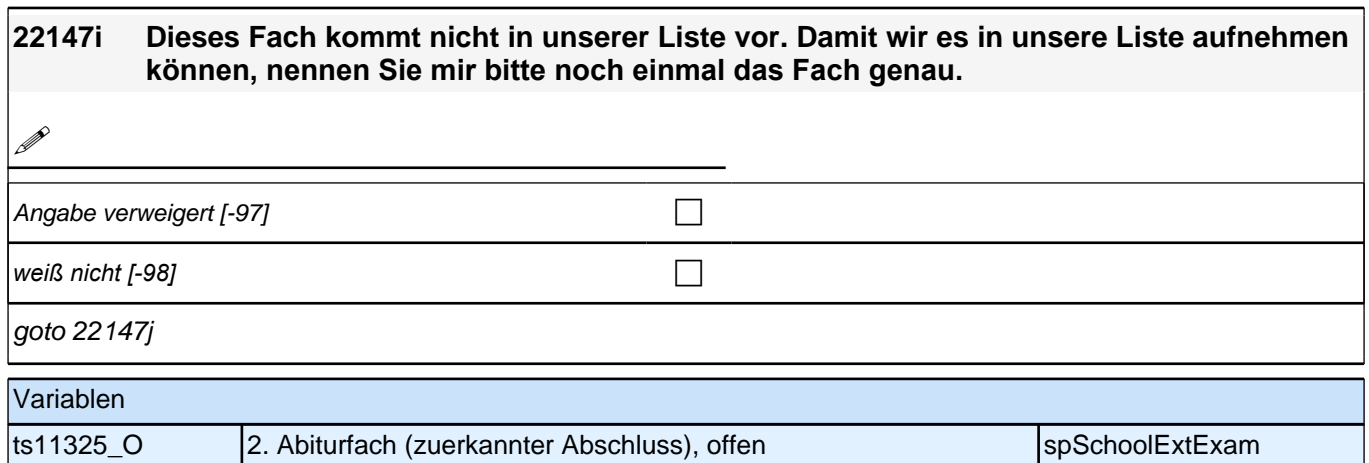

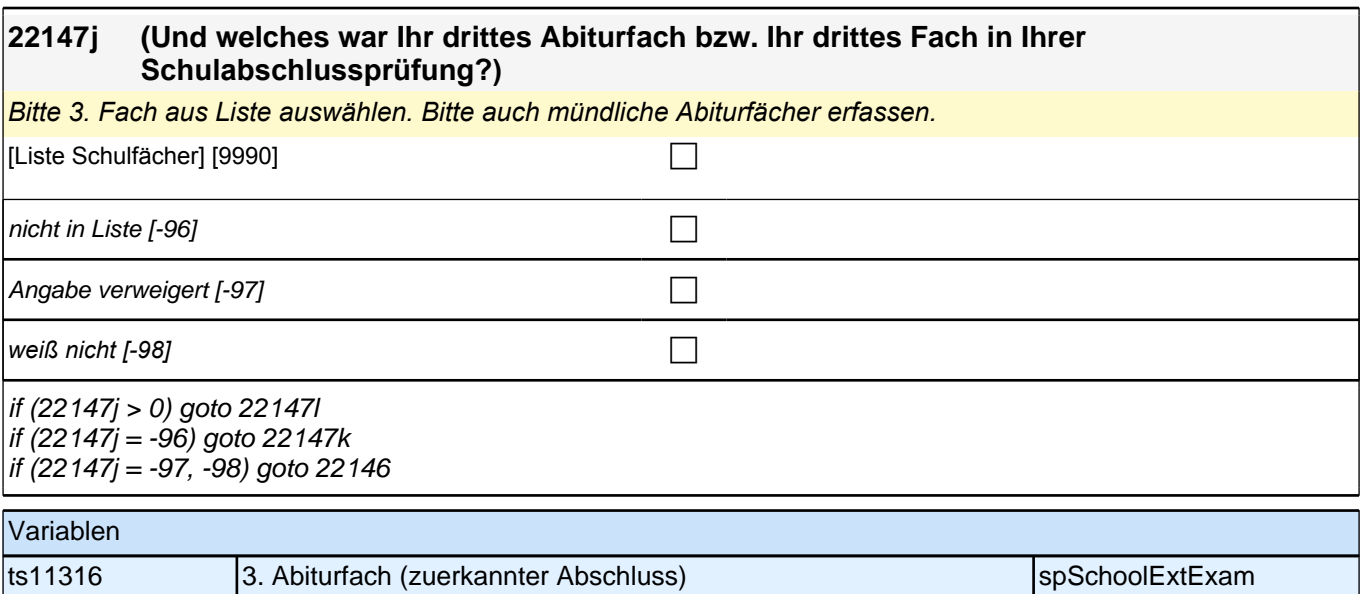

## **22147k Dieses Fach kommt nicht in unserer Liste vor. Damit wir es in unsere Liste aufnehmen können, nennen Sie mir bitte noch einmal das Fach genau. 1** Angabe verweigert [-97]  $\Box$ *weiß nicht [-98]* c goto 22147l Variablen ts11326\_O 3. Abiturfach (zuerkannter Abschluss), offen spSchoolExtExam

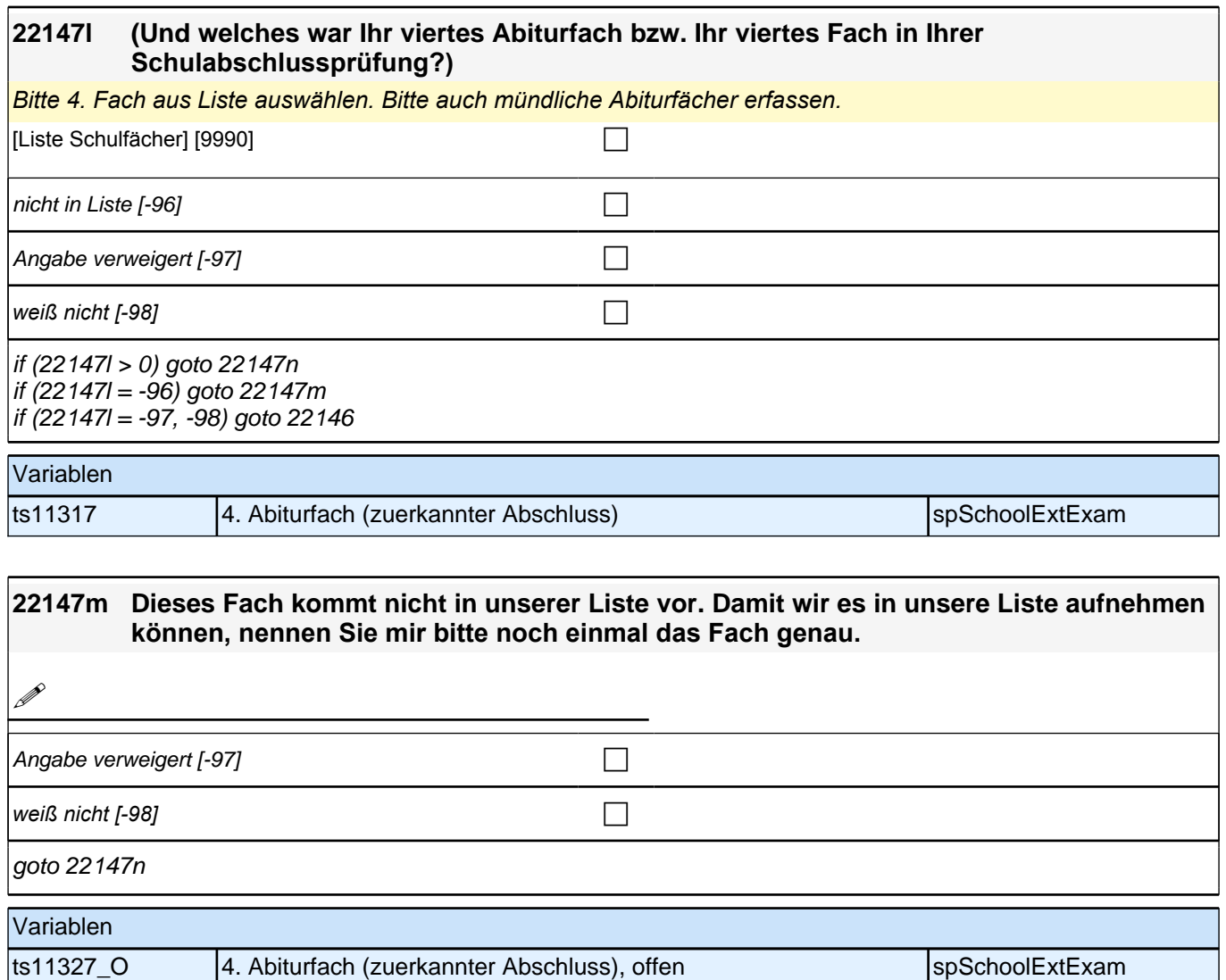

#### **22147n (Und welches war Ihr fünftes Abiturfach bzw. Ihr fünftes Fach in Ihrer Schulabschlussprüfung?)**

*Bitte 5. Fach aus Liste auswählen. Falls kein fünftes Abiturfach bzw. kein fünftes Schulabschlussprüfungsfach vorhanden, Button "kein 5. Fach" drücken. Bitte auch mündliche Abiturfächer erfassen.* [Liste Schulfächer] [9990] contract and contract and contract and contract and contract and contract and contra  $k$ ein 5. Fach [-93] contract to  $\Box$ nicht in Liste  $[-96]$ Angabe verweigert  $[-97]$ *weiß nicht [-98]* contained a set of  $\Box$ if (22147n = -96) goto 22147o if (22147n <> -96) goto 22146 Variablen ts11318 5. Abiturfach (zuerkannter Abschluss) spSchoolExtExam

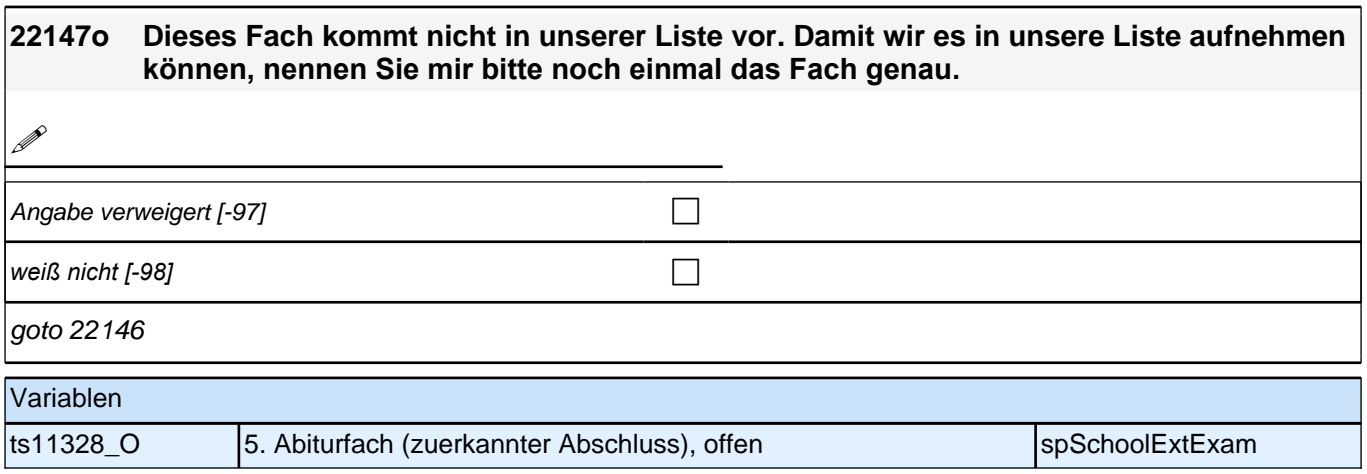

## **Schulquerschnitt**

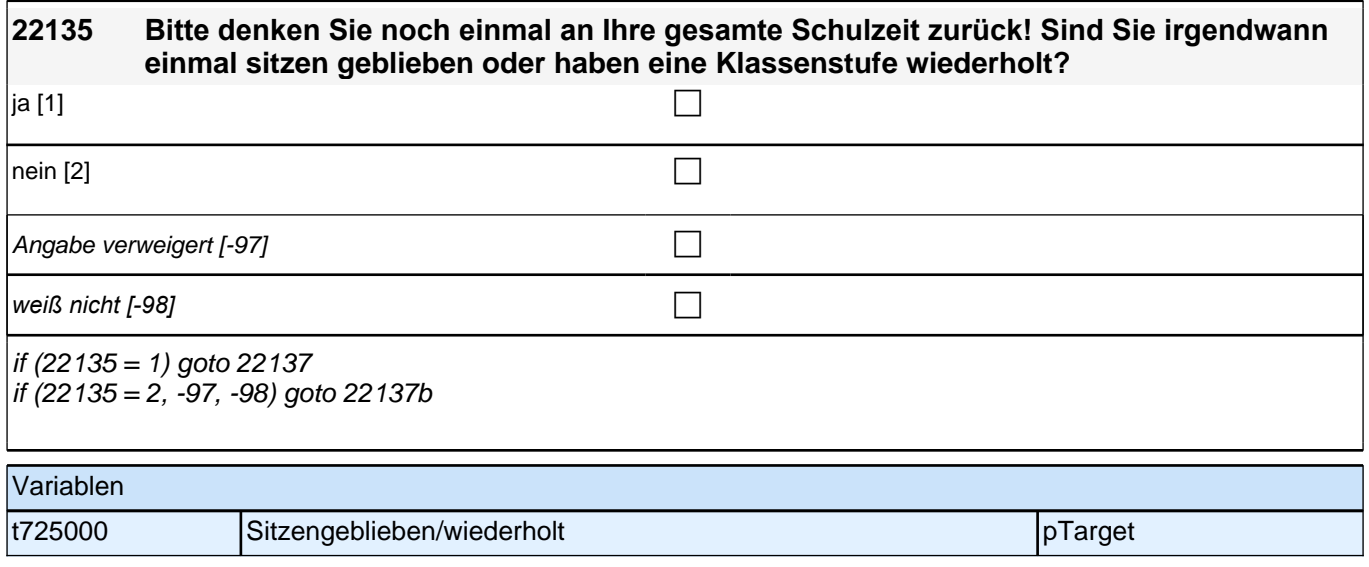

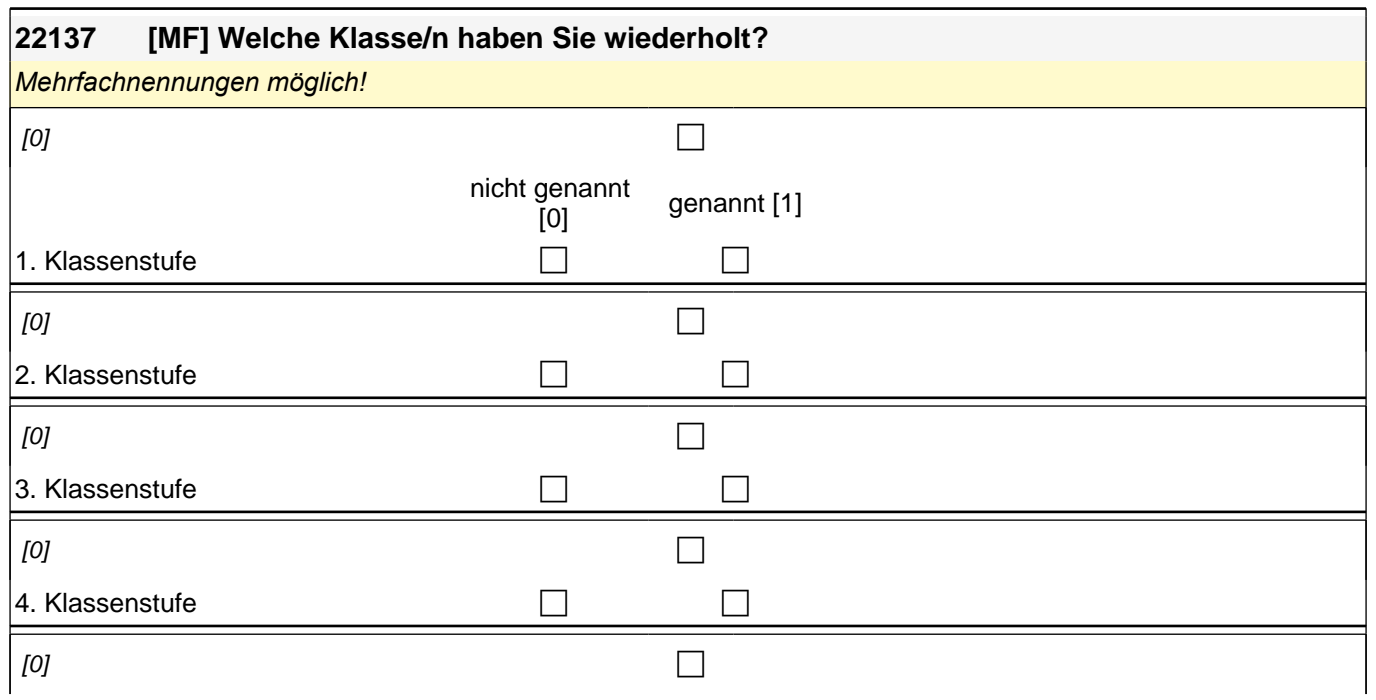

### *2 Individuell Nachverfolgte*

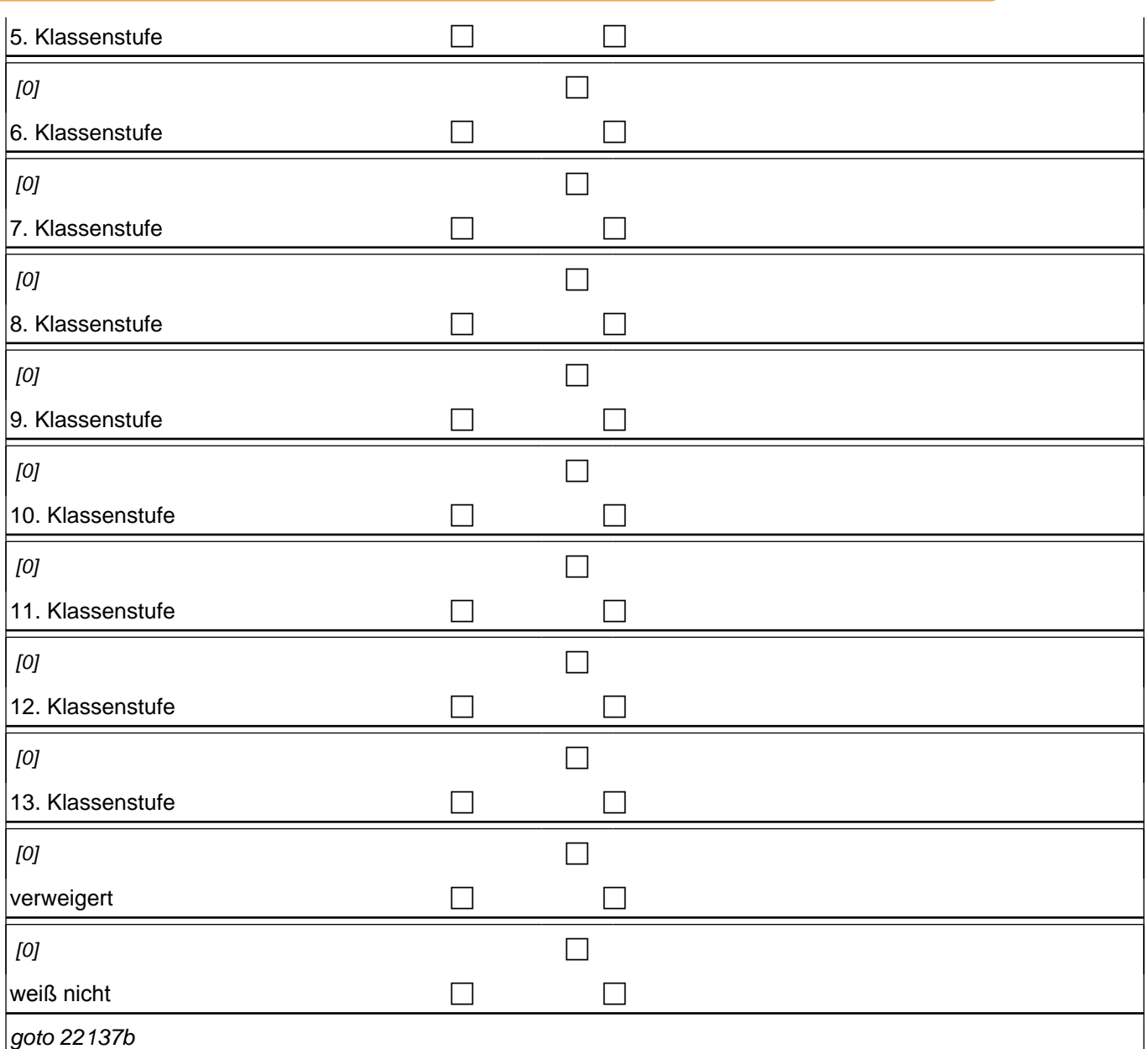

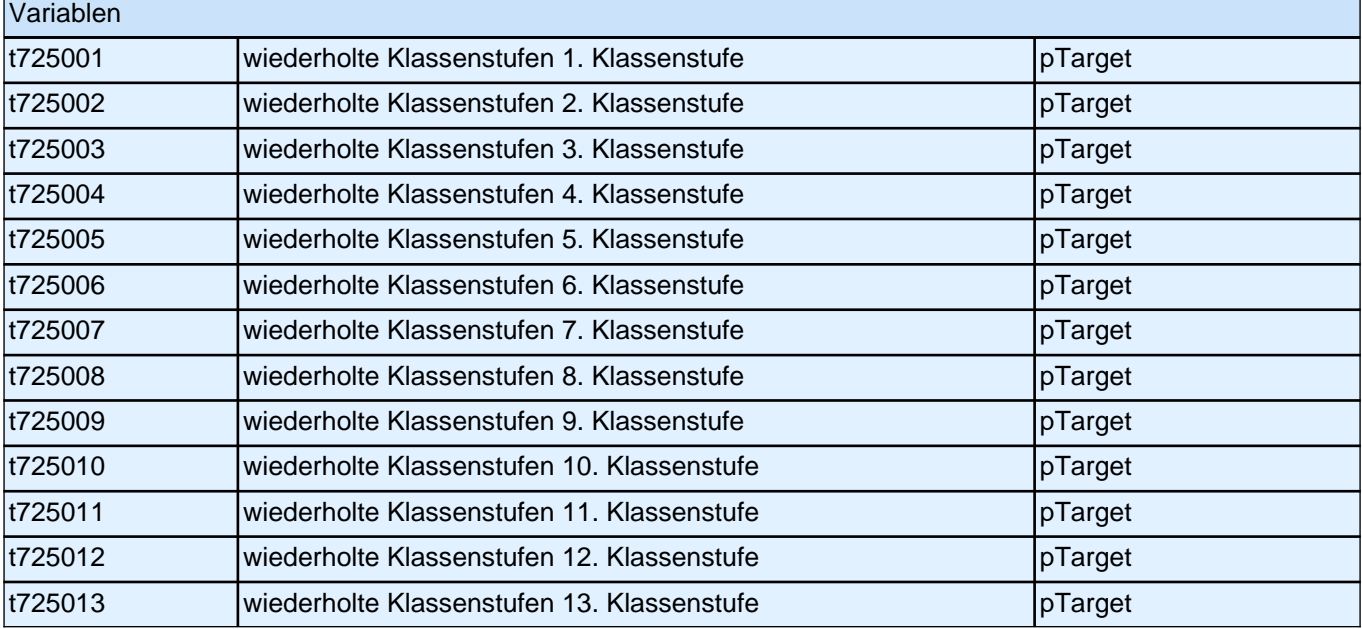

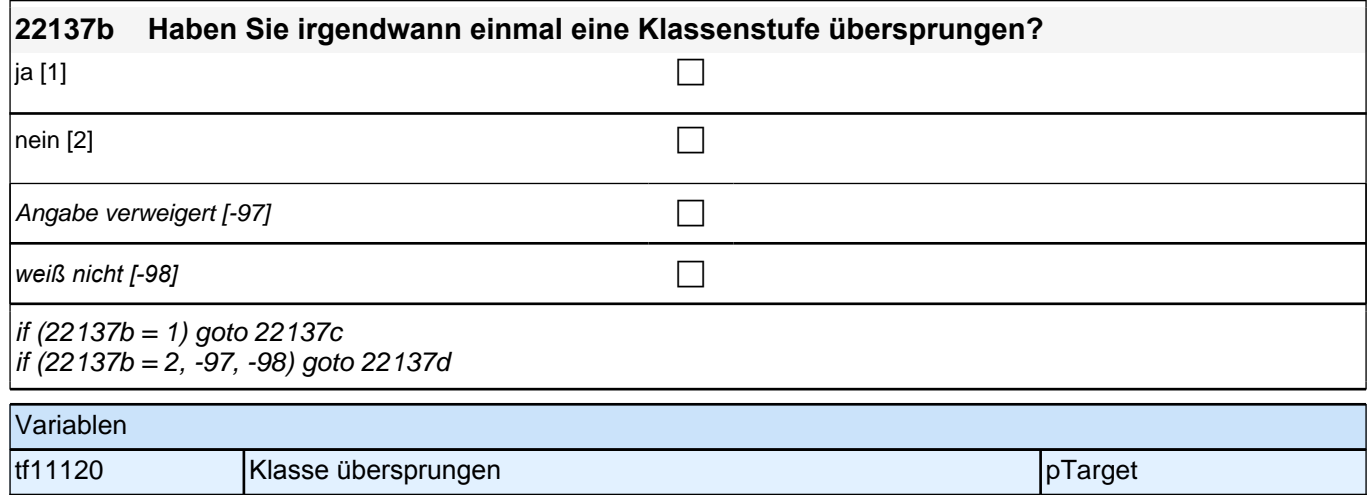

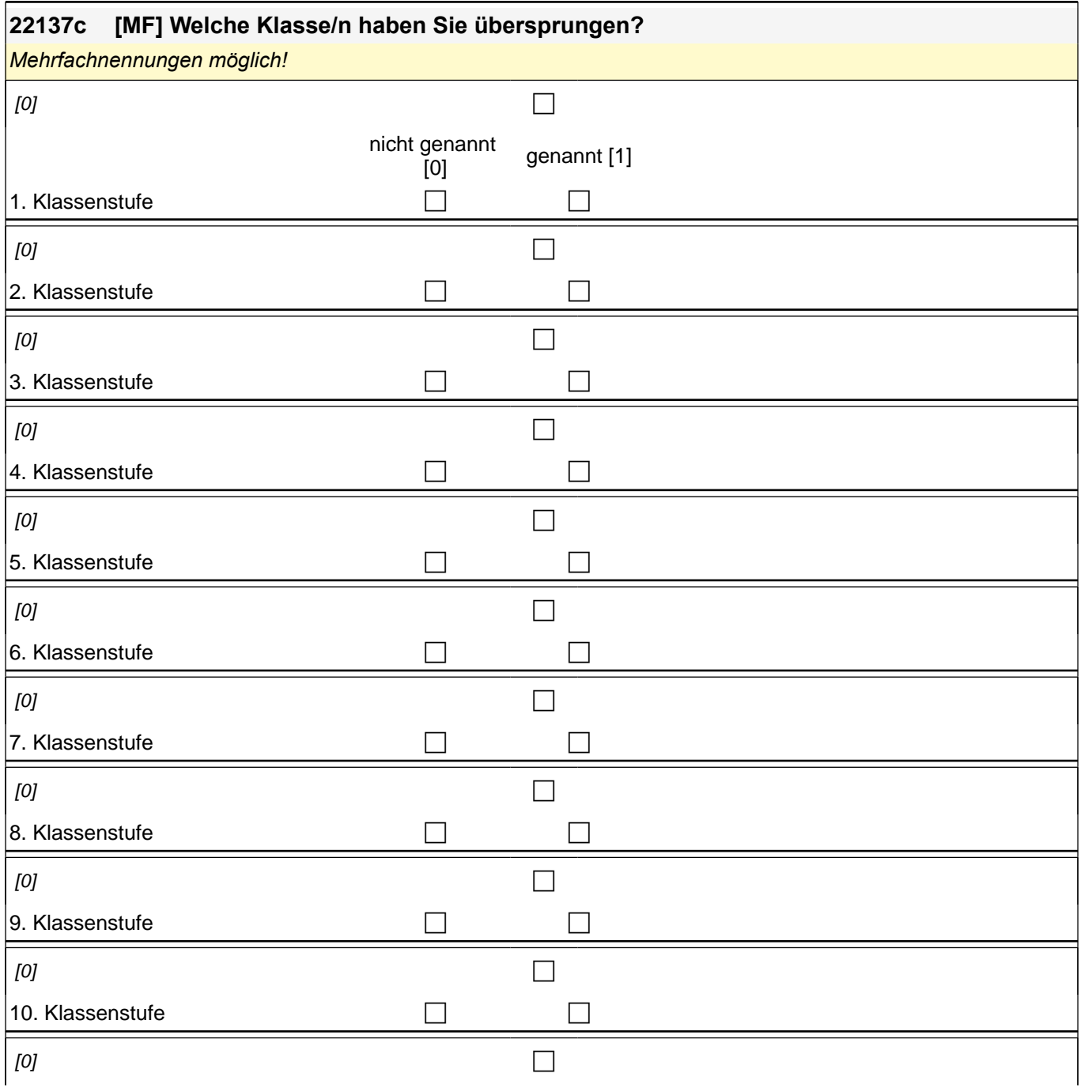

### *2 Individuell Nachverfolgte*

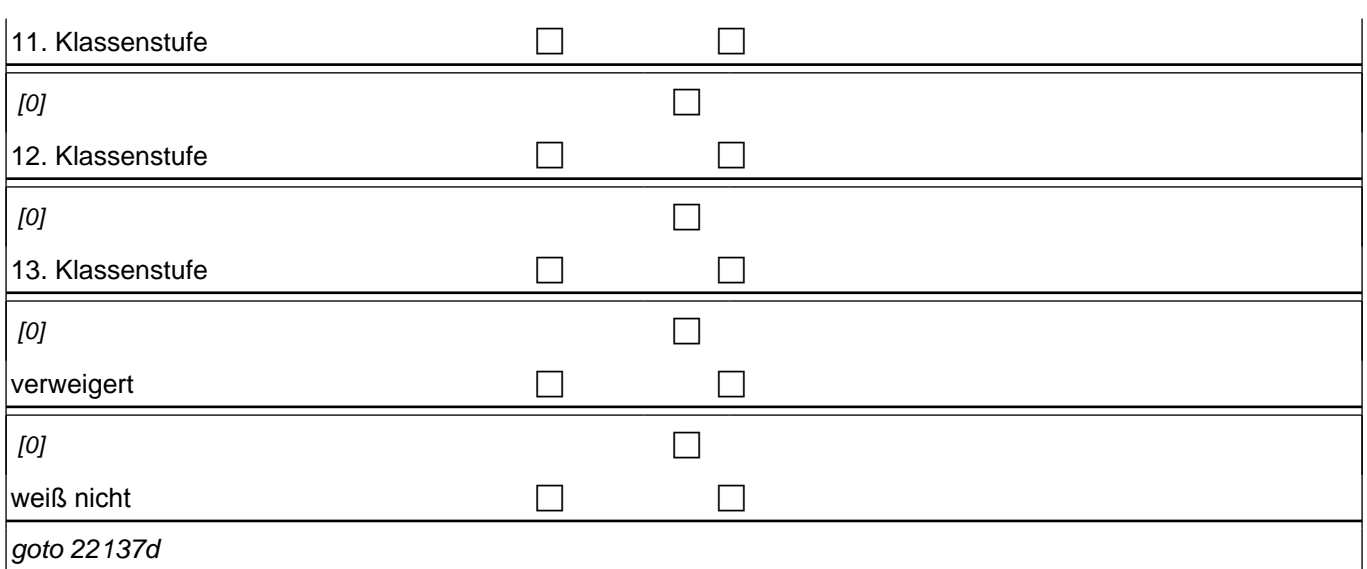

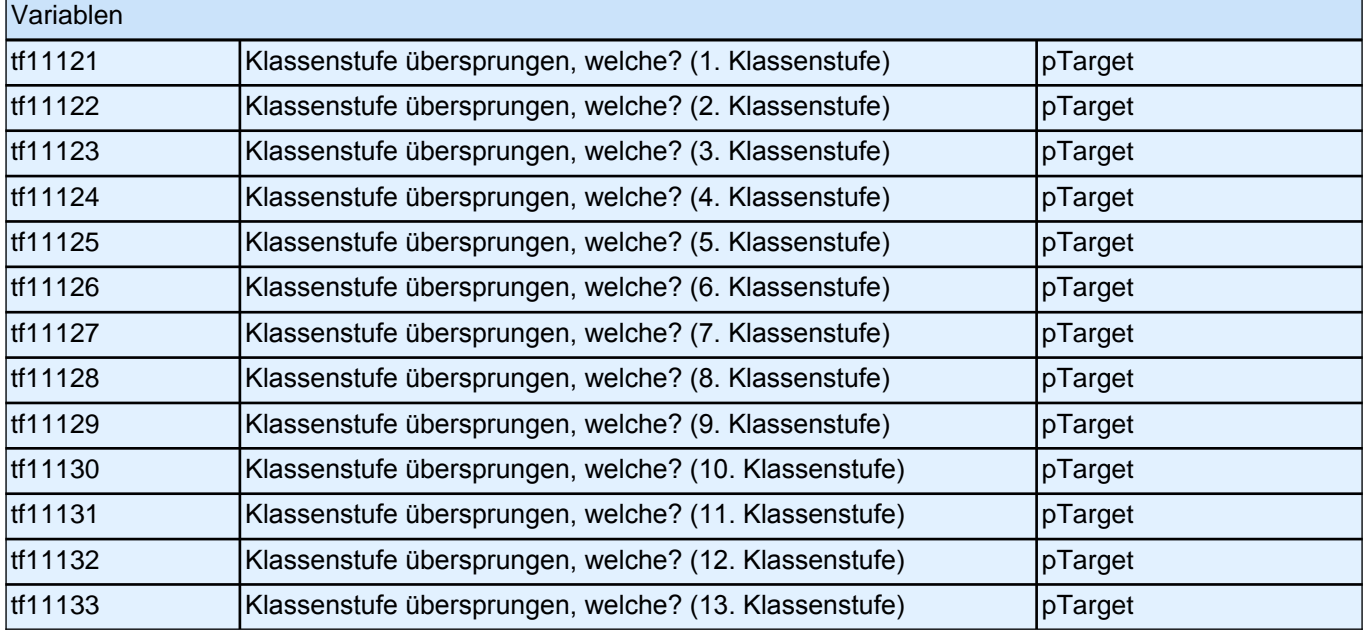

#### **22137d Wurde bei Ihnen vor der Schule oder im Verlauf der Schulzeit ein sonderpädagogischer Förderbedarf festgestellt?**

*Bei Rückfragen: Ich meine damit, dass eine Sonderpädagogin oder ein Sonderpädagoge ein Gutachten über Ihre Lernmöglichkeiten erstellt hat.*

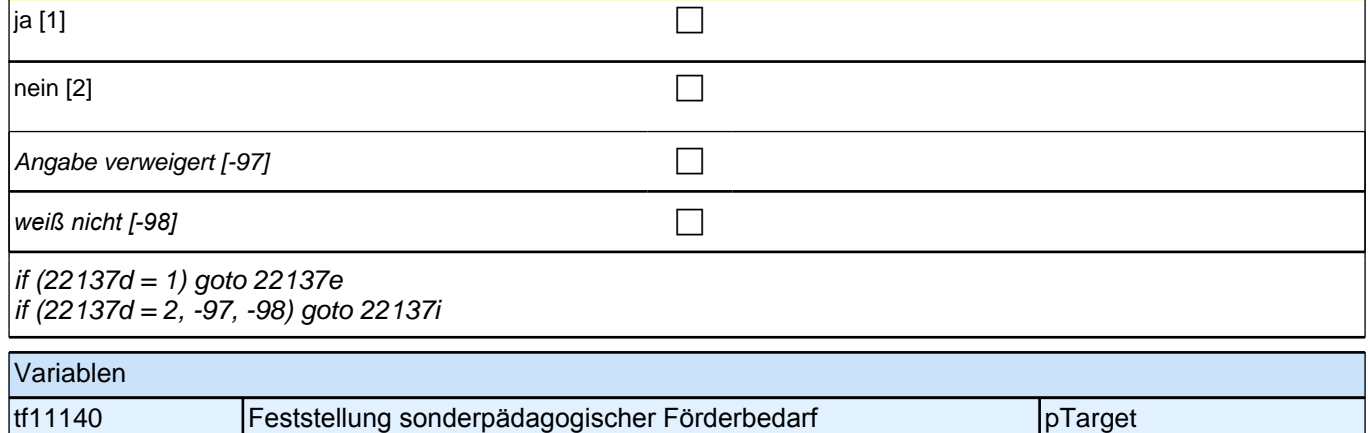

**22137e [MF] Welcher sonderpädagogische Förderbedarf war das? Schwerpunkt…**

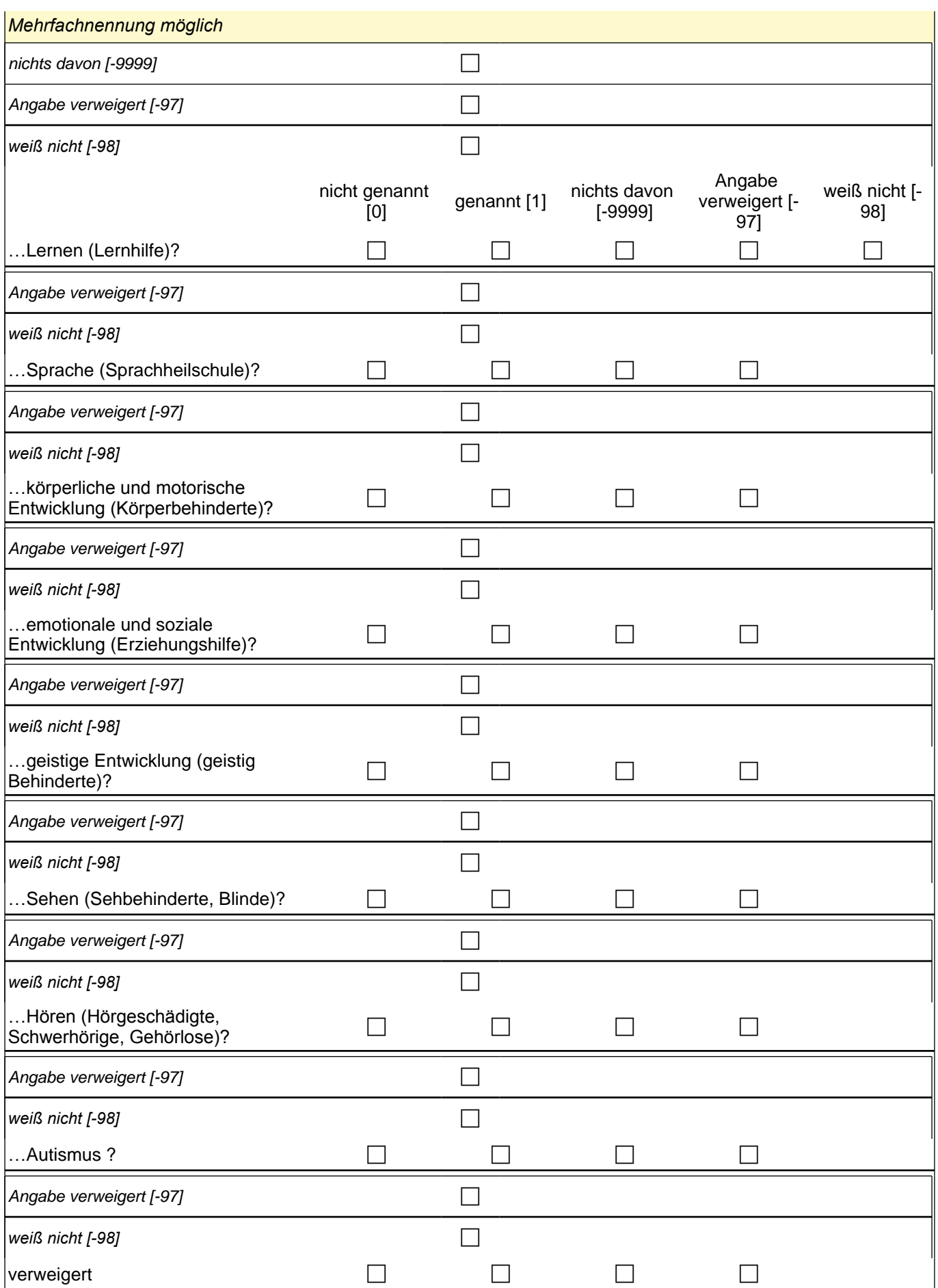

### *2 Individuell Nachverfolgte*

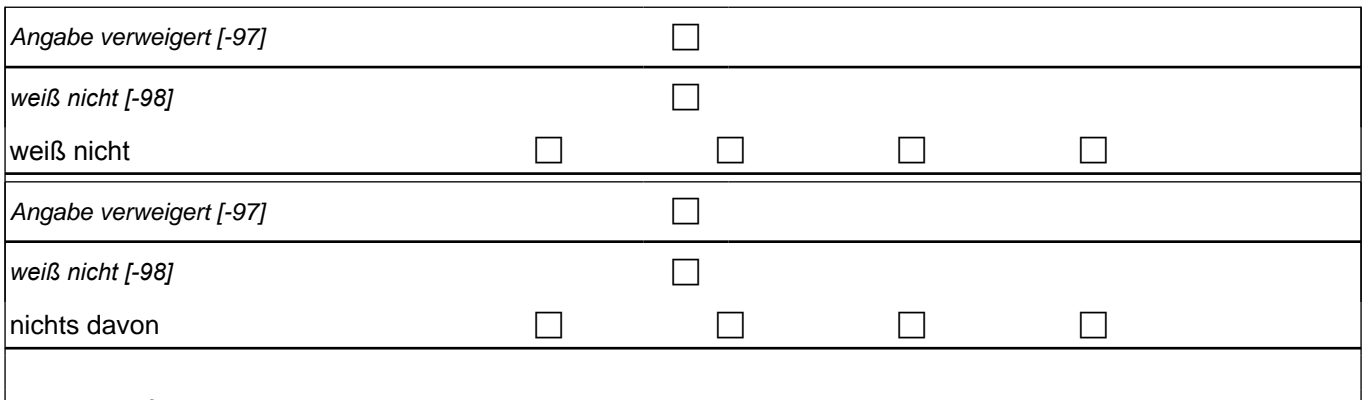

goto 22137f

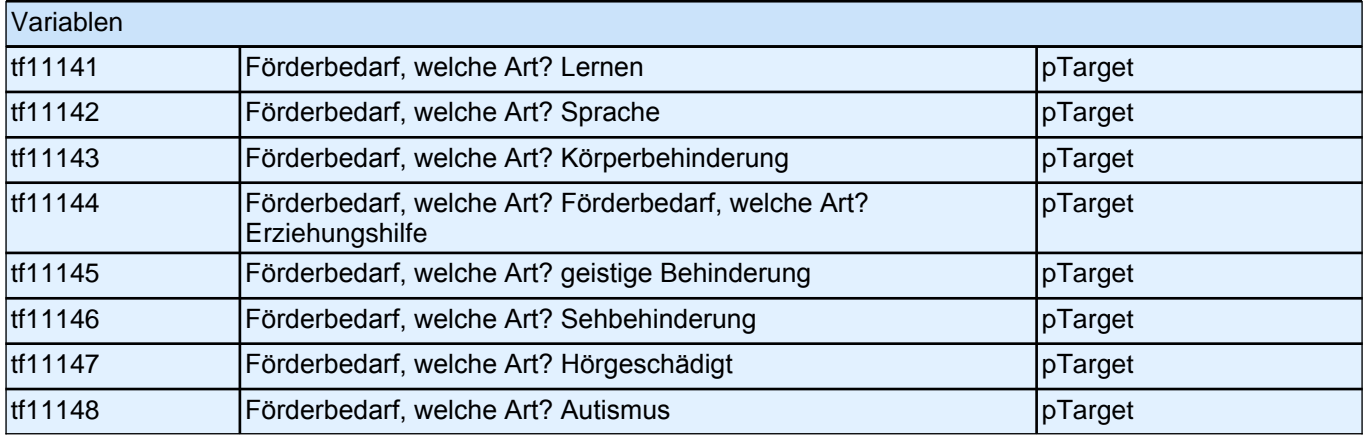

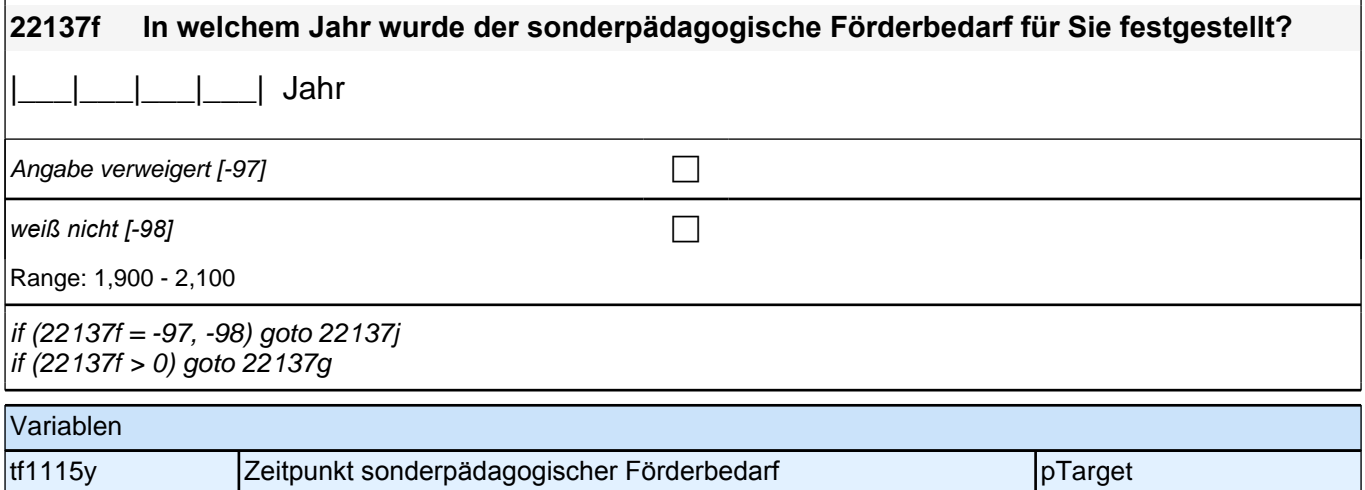

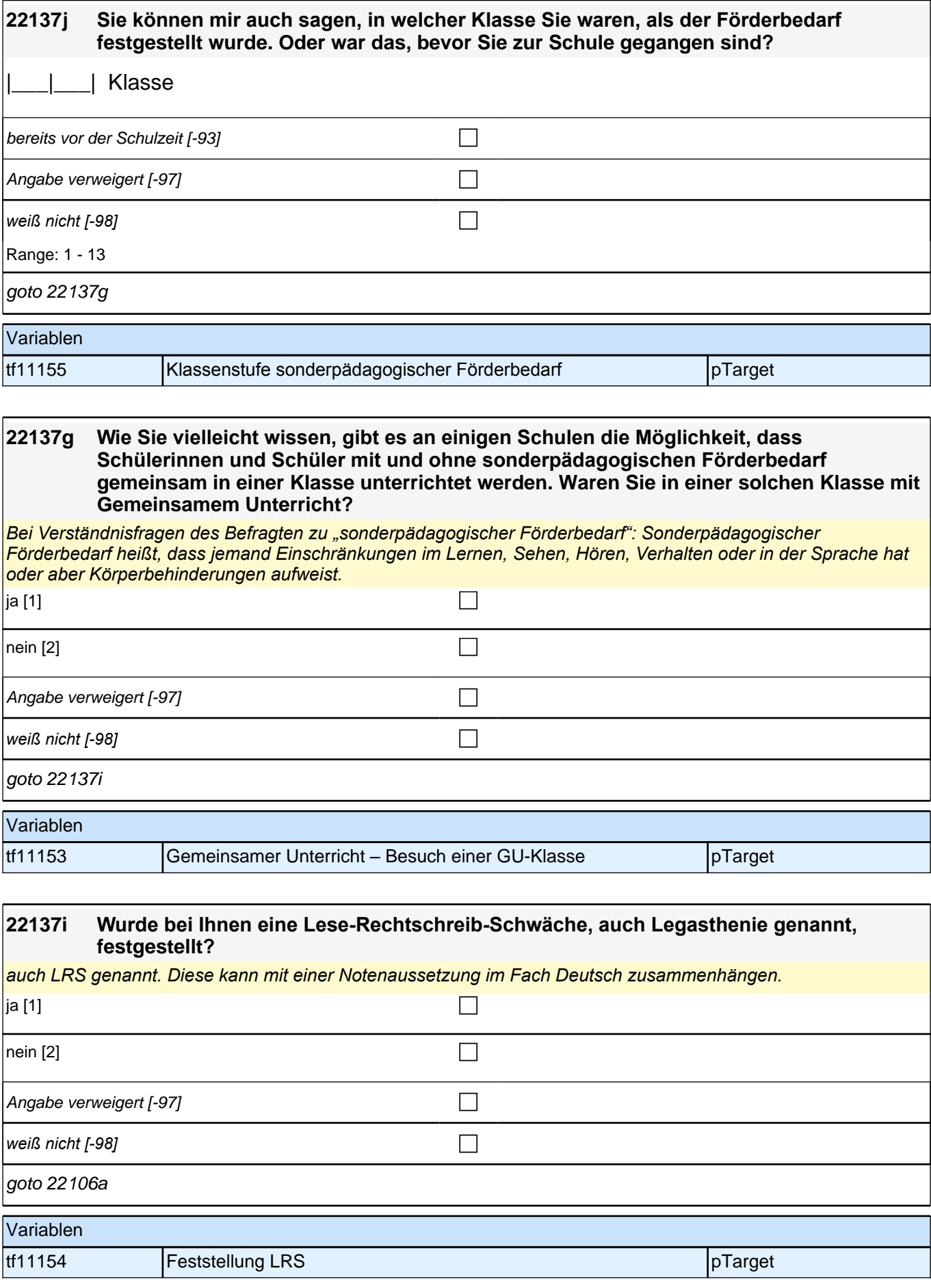

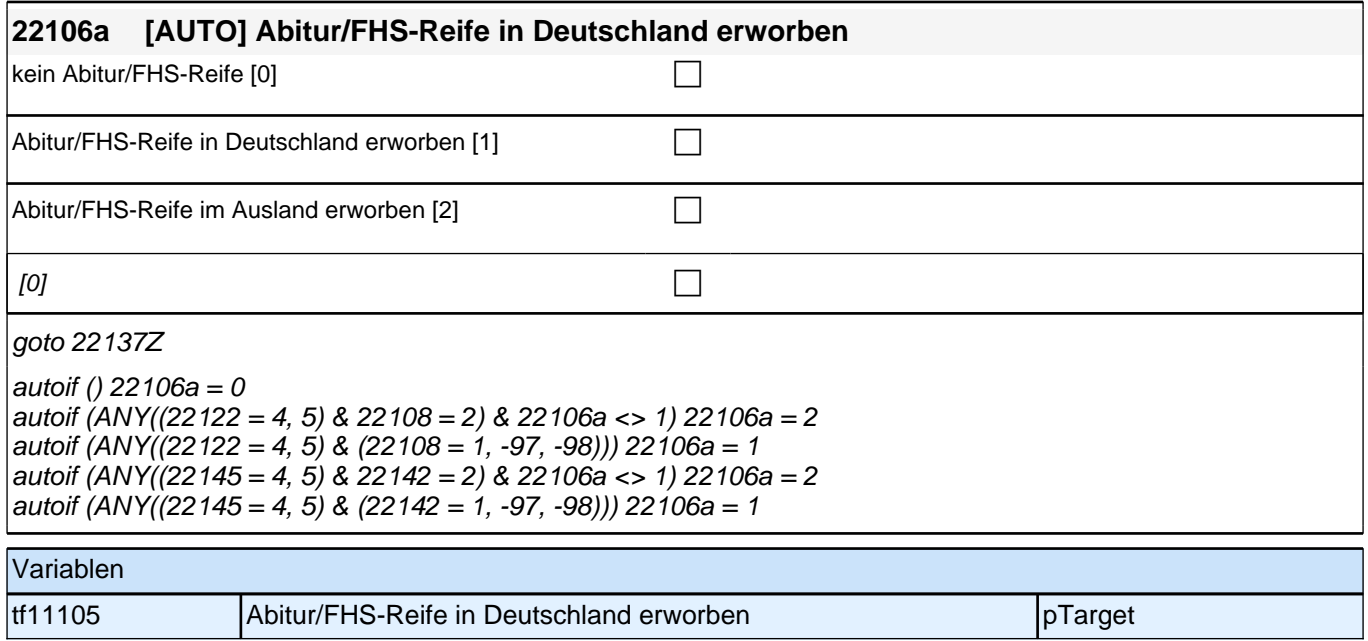

## **BEGINN der Berufsvorbereitungsschleife**

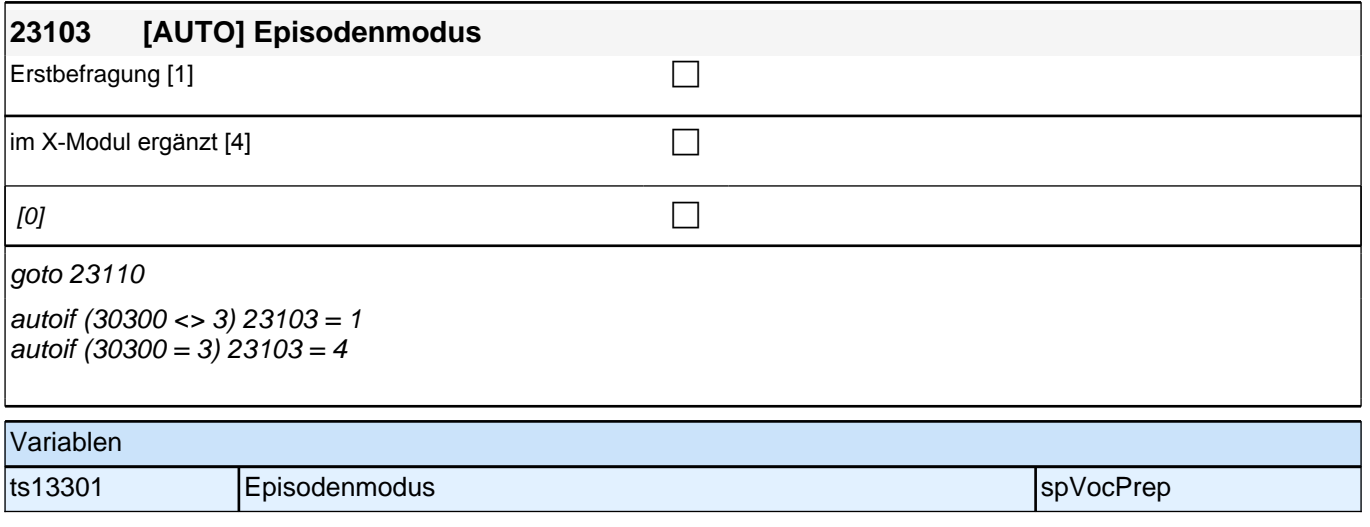
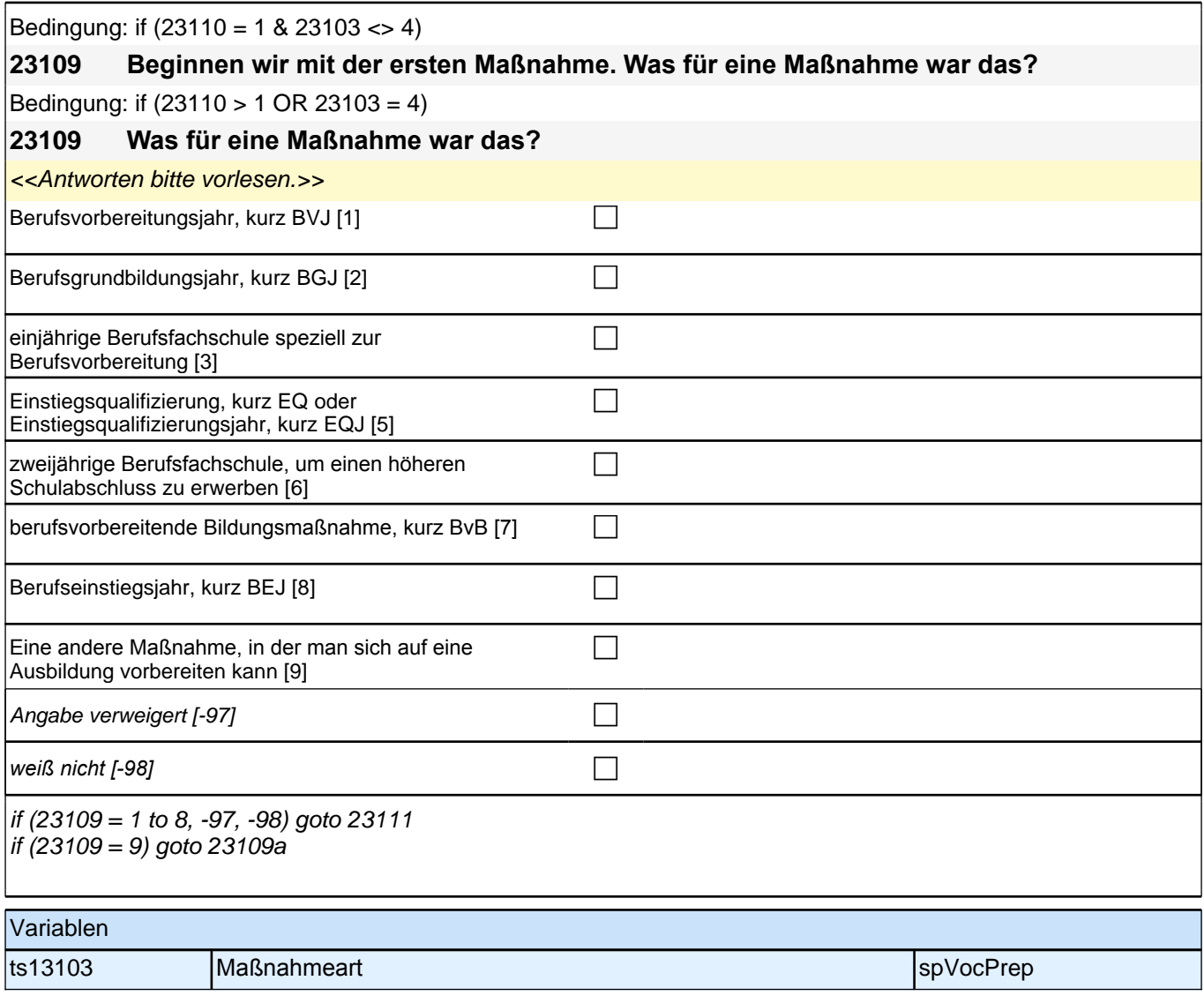

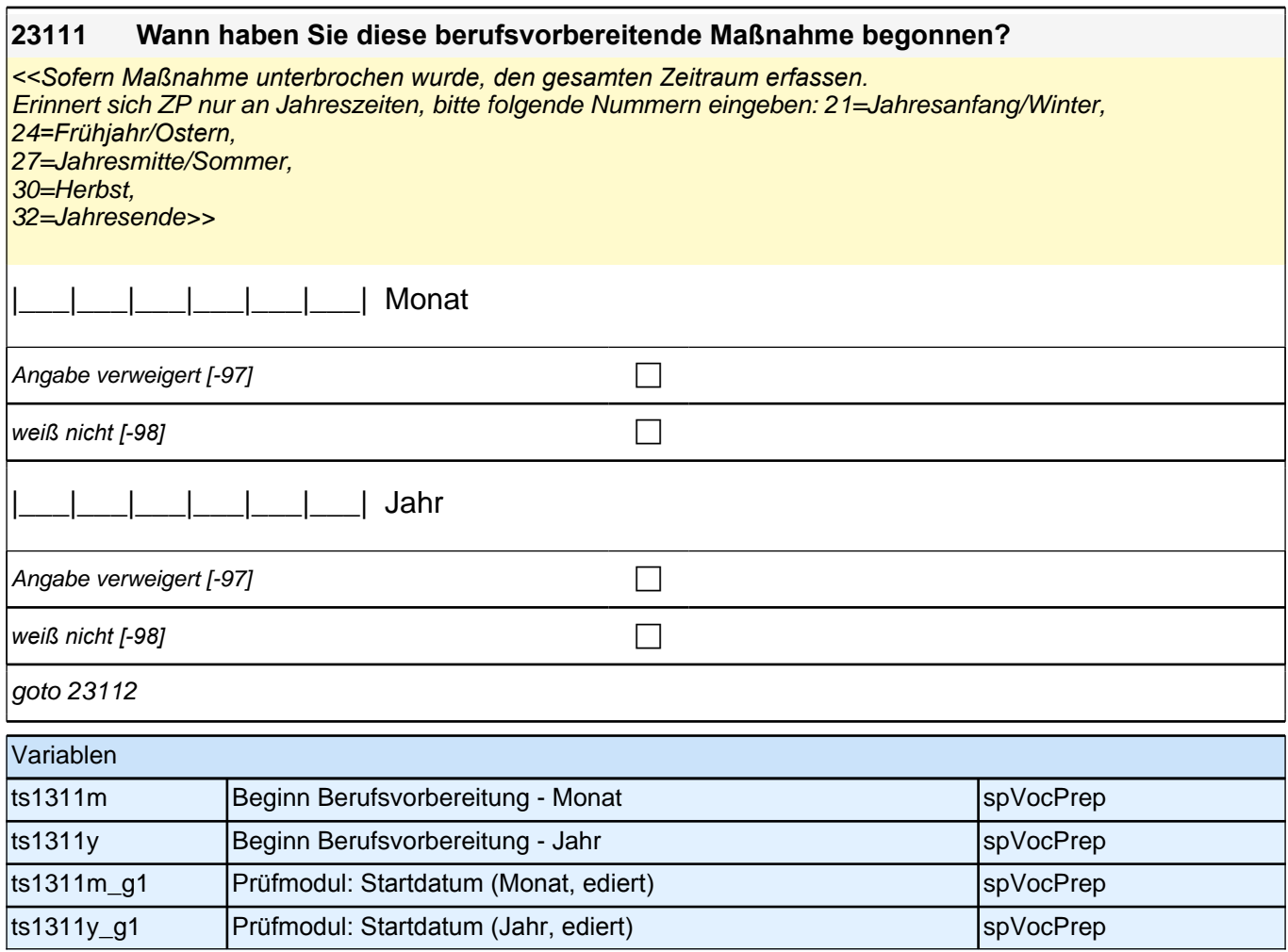

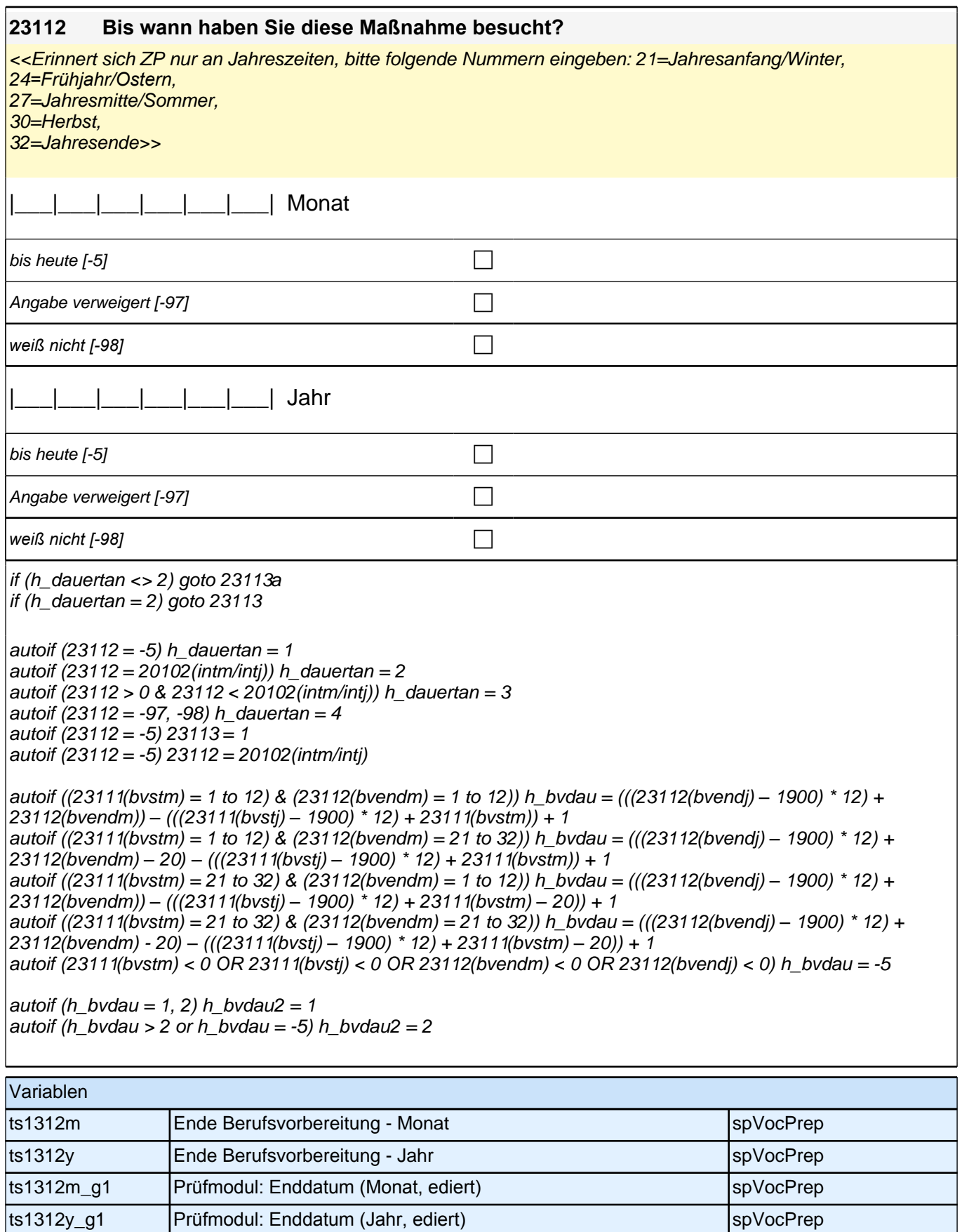

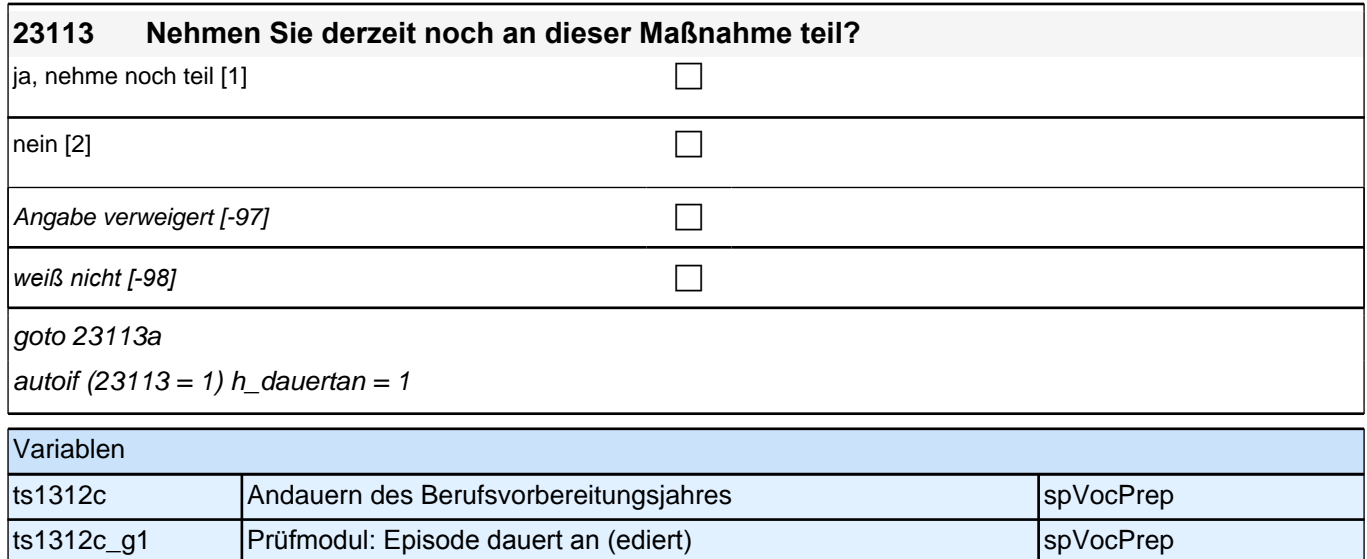

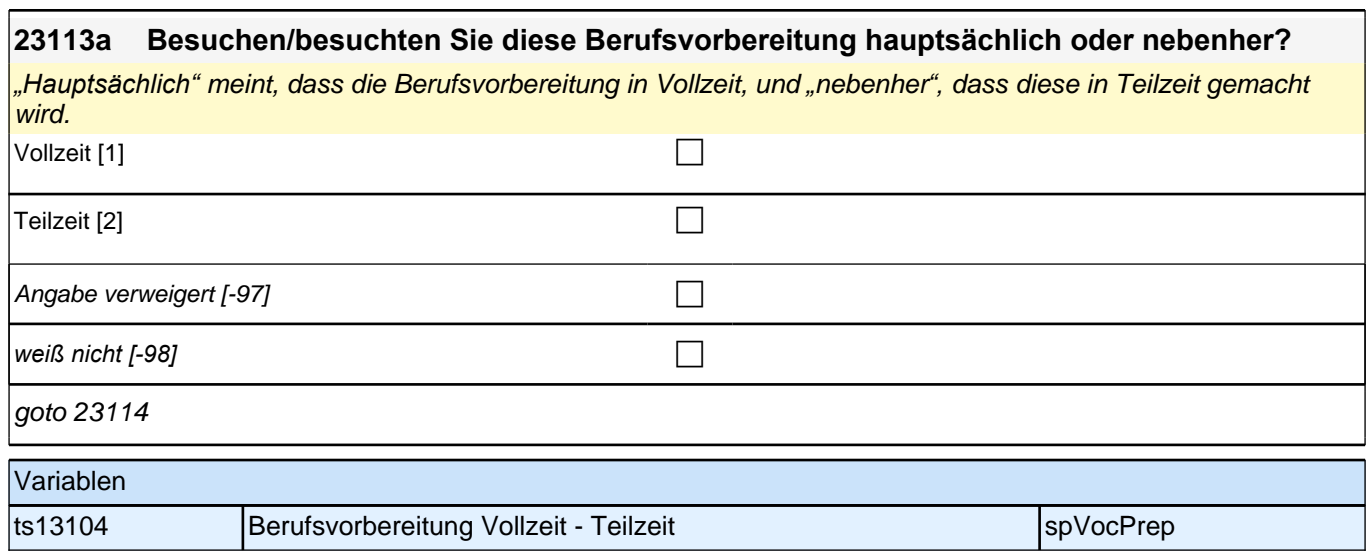

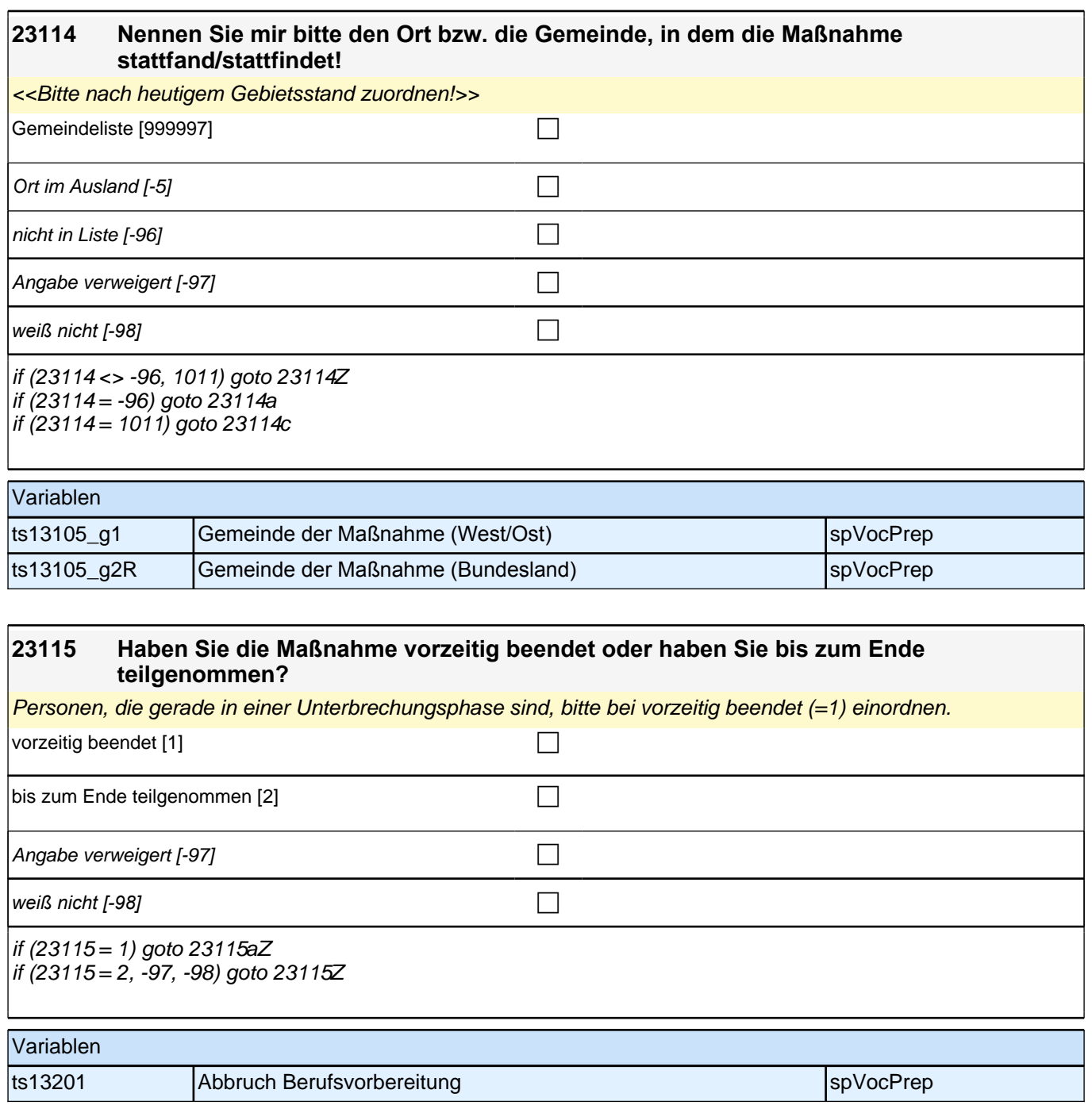

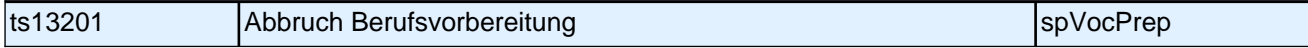

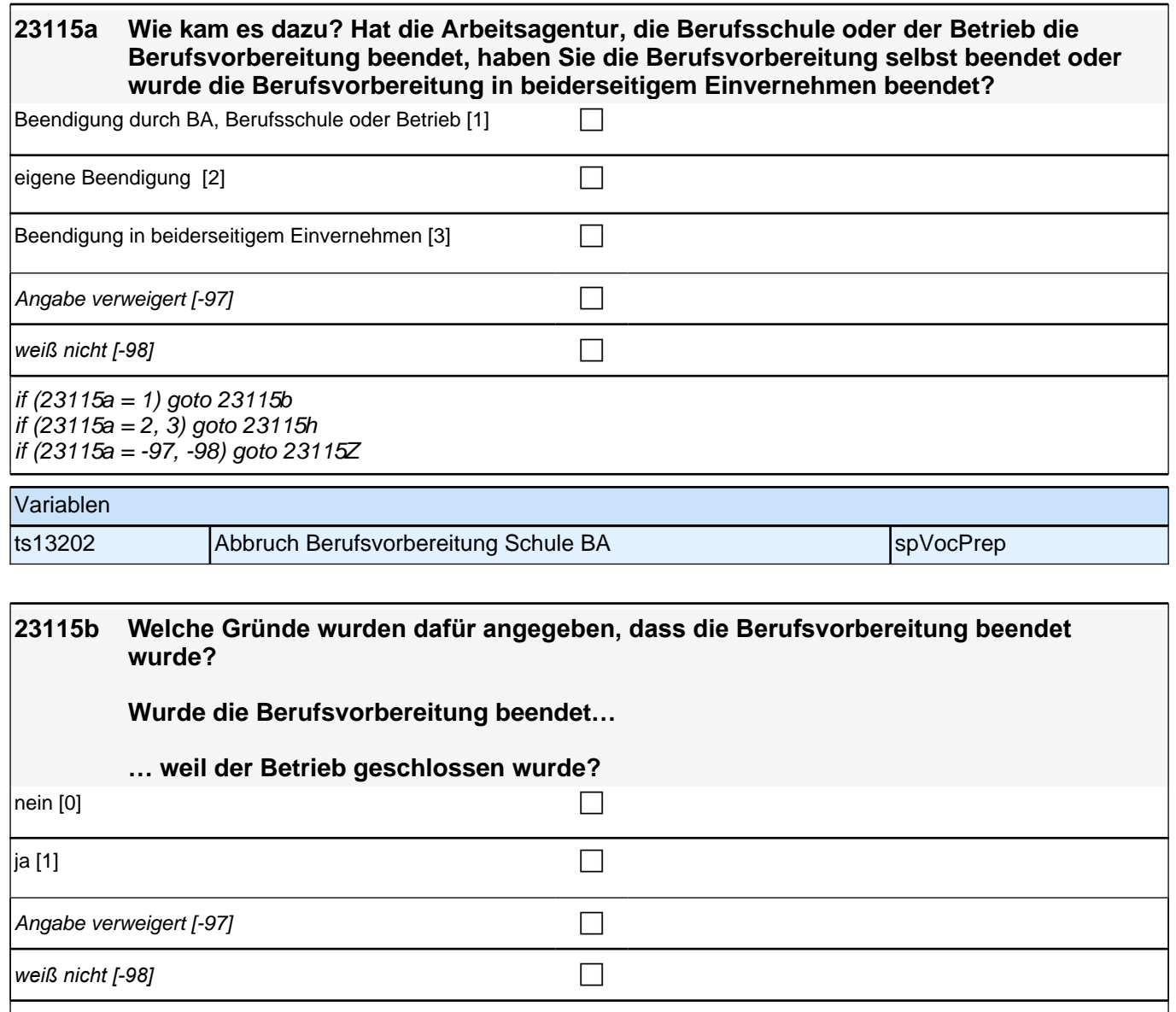

goto 23115d

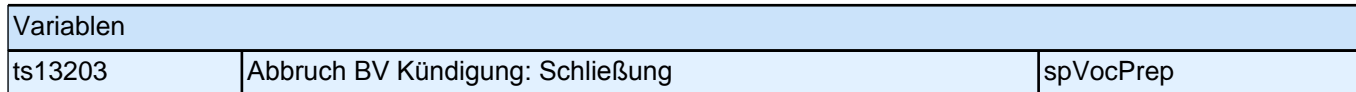

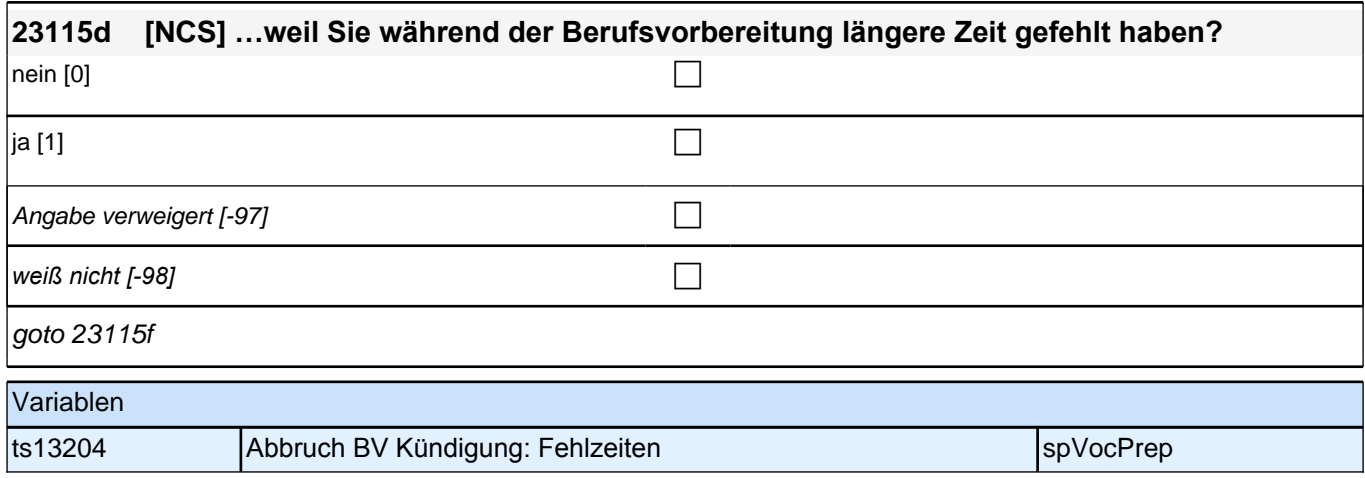

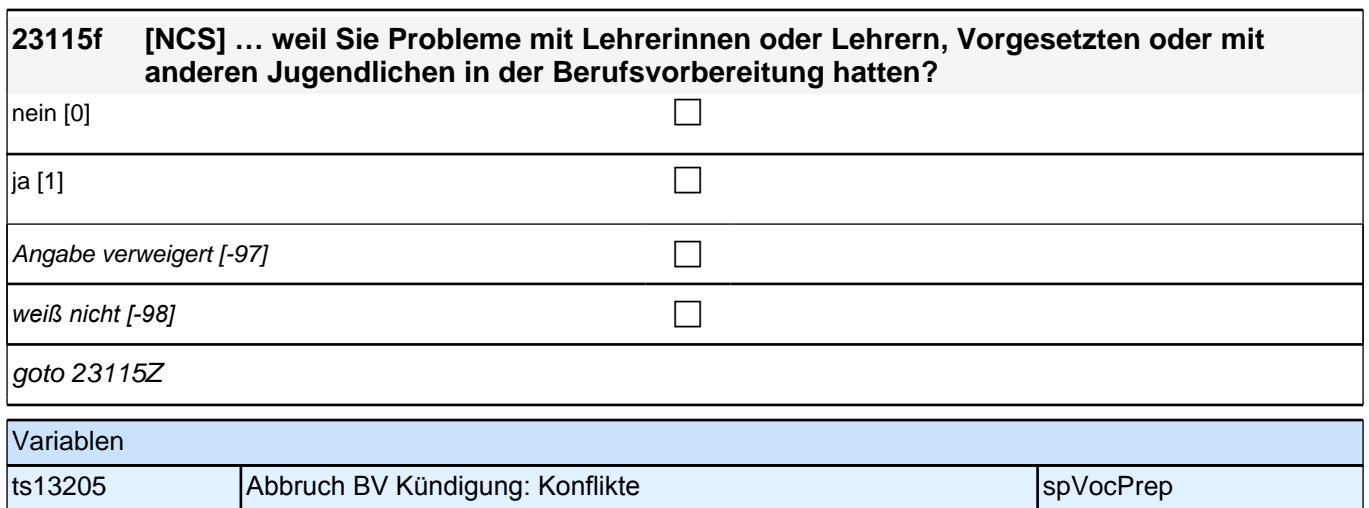

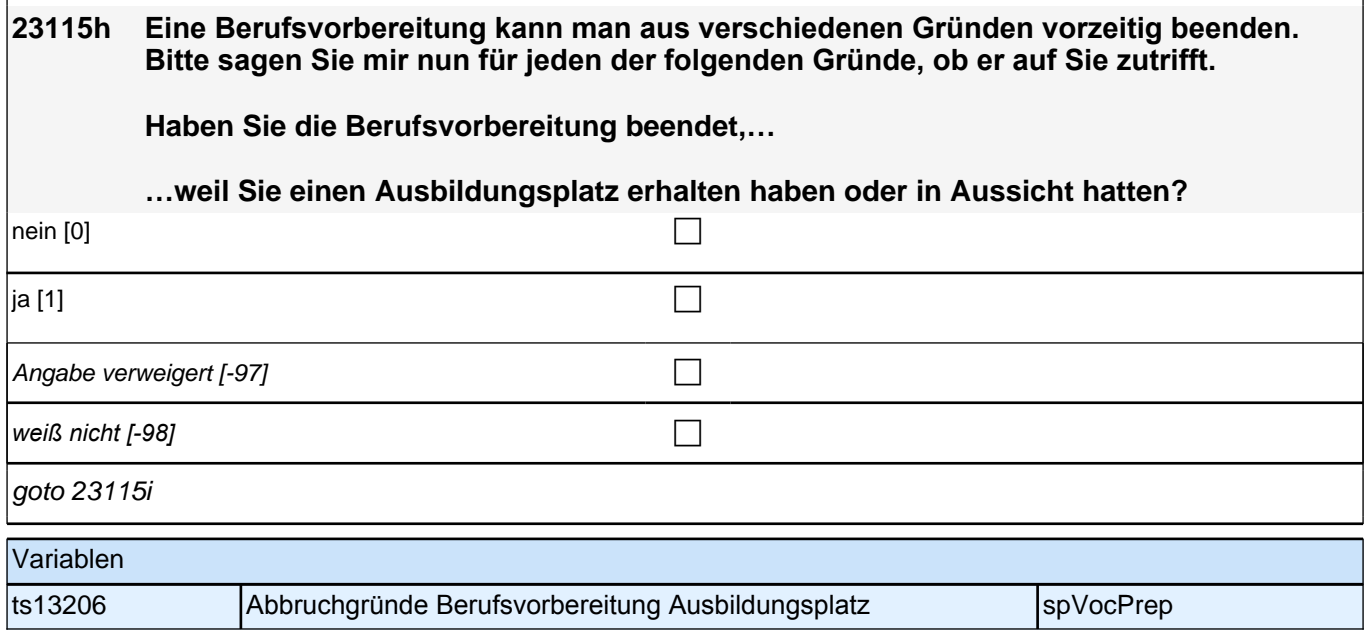

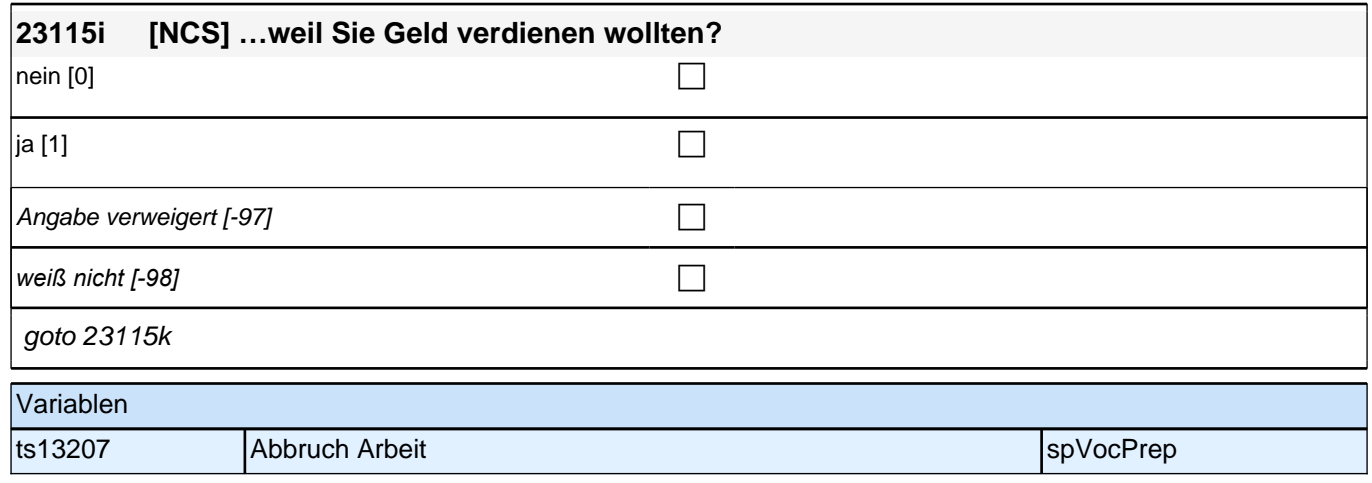

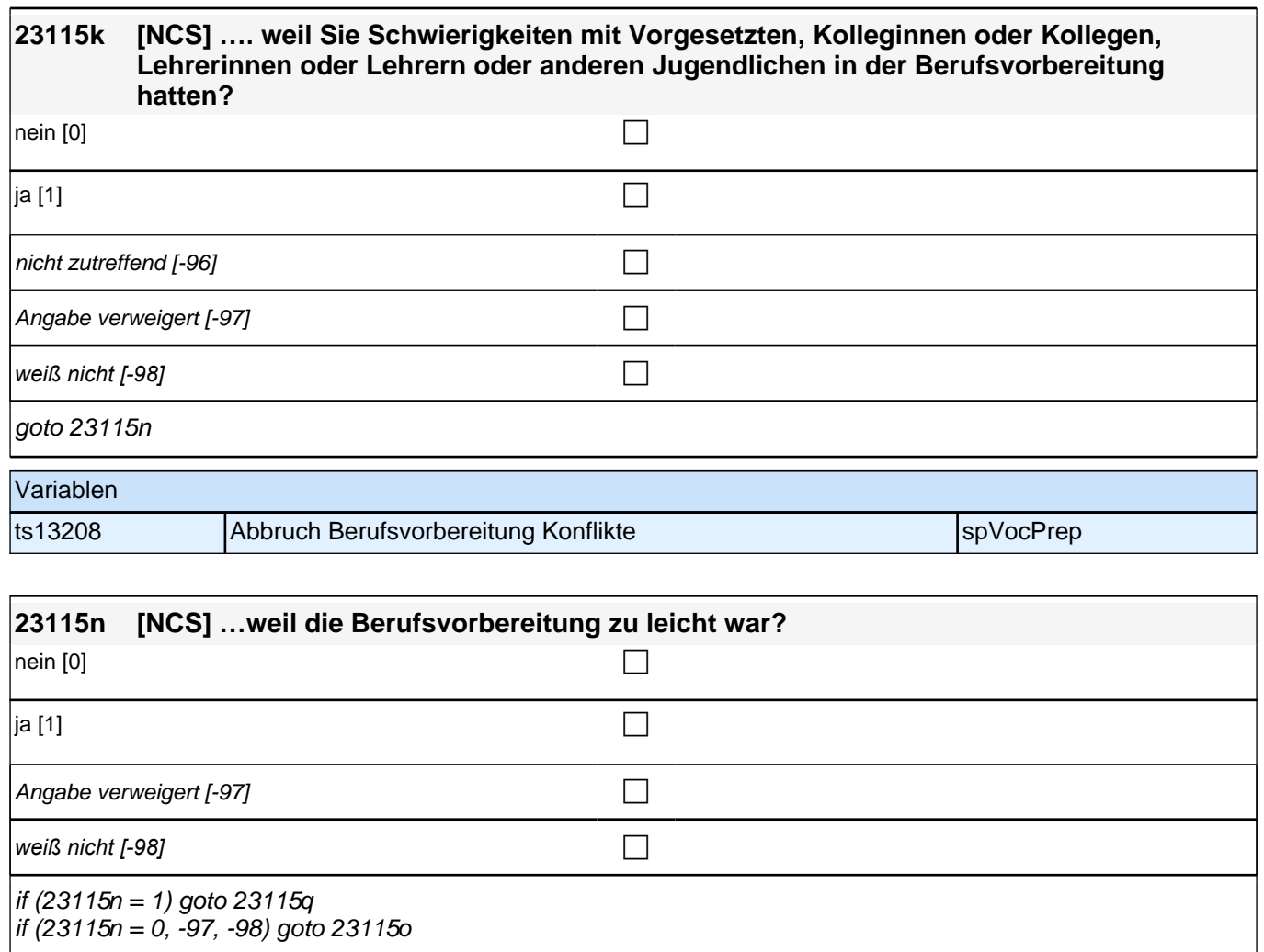

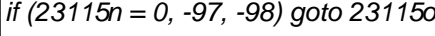

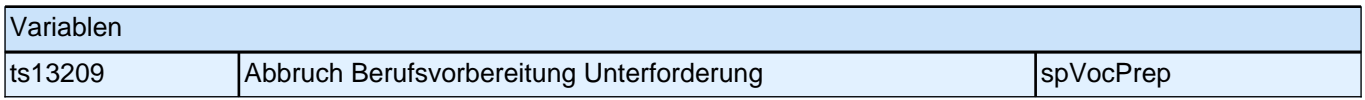

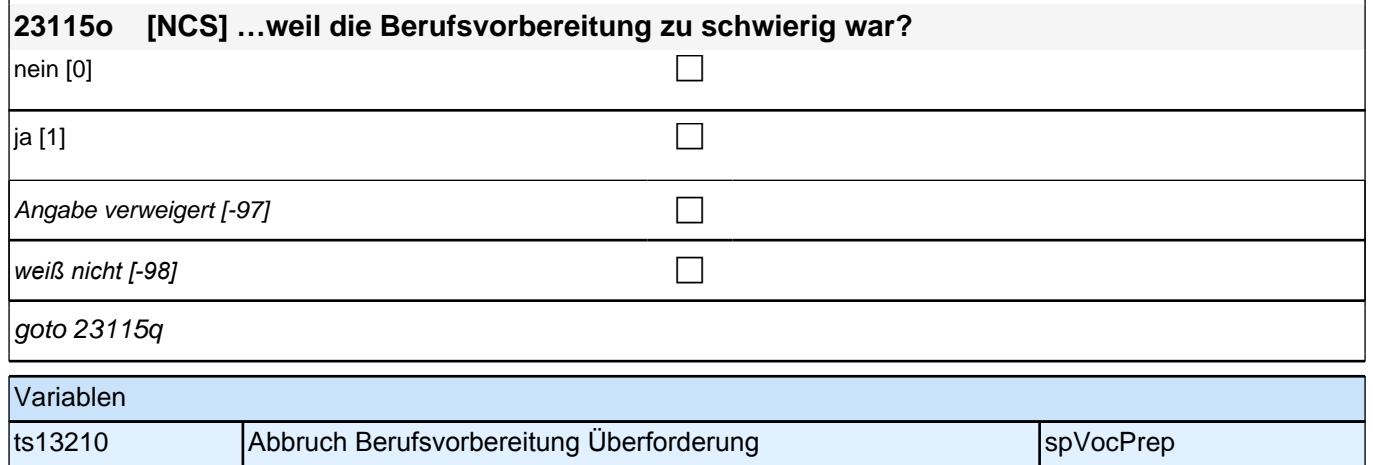

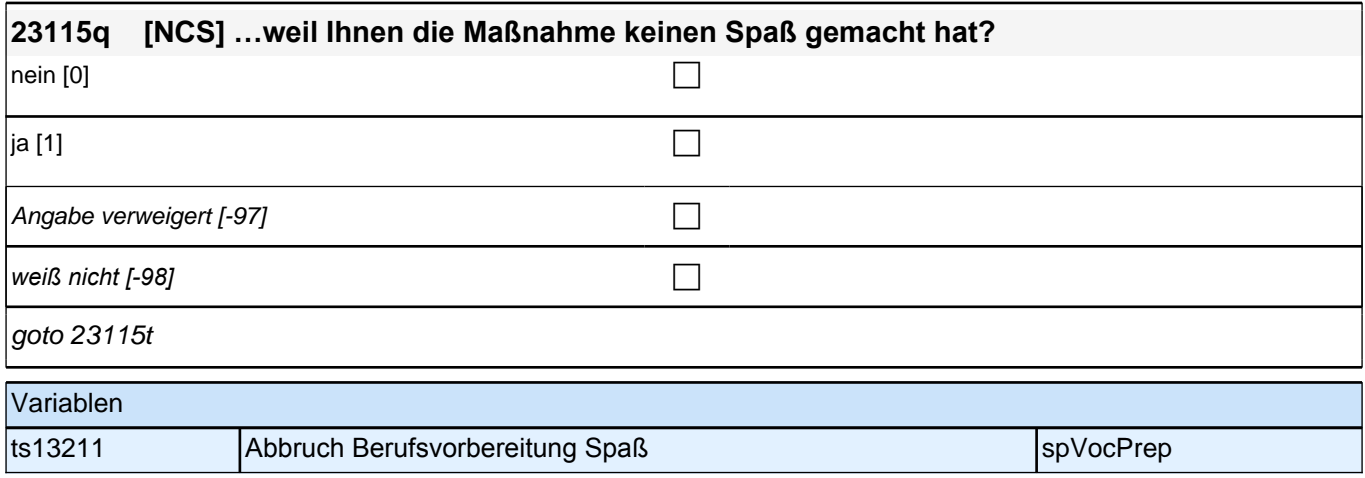

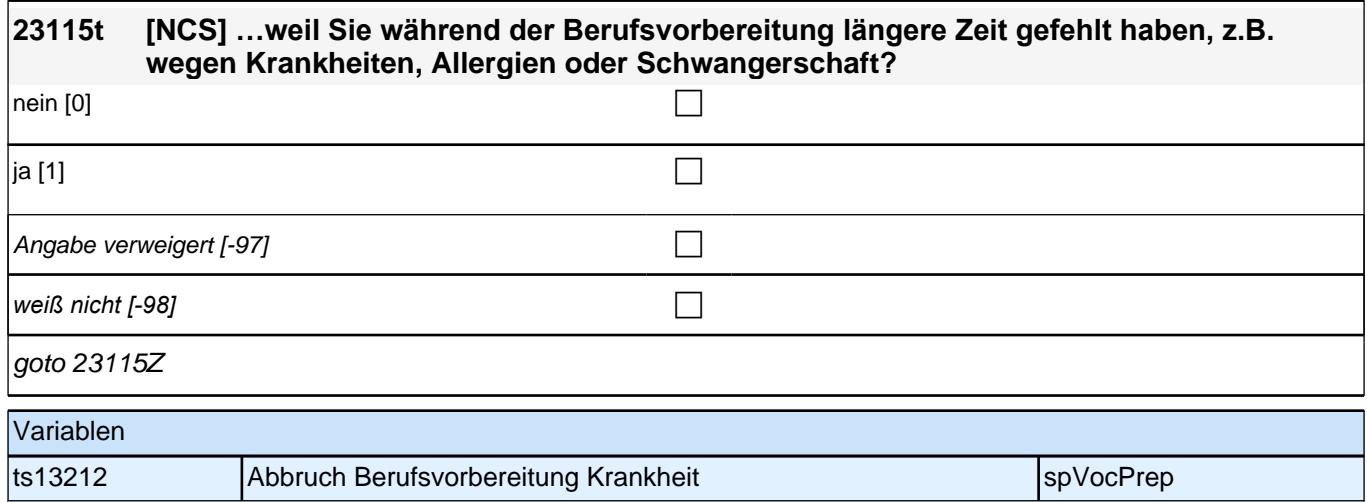

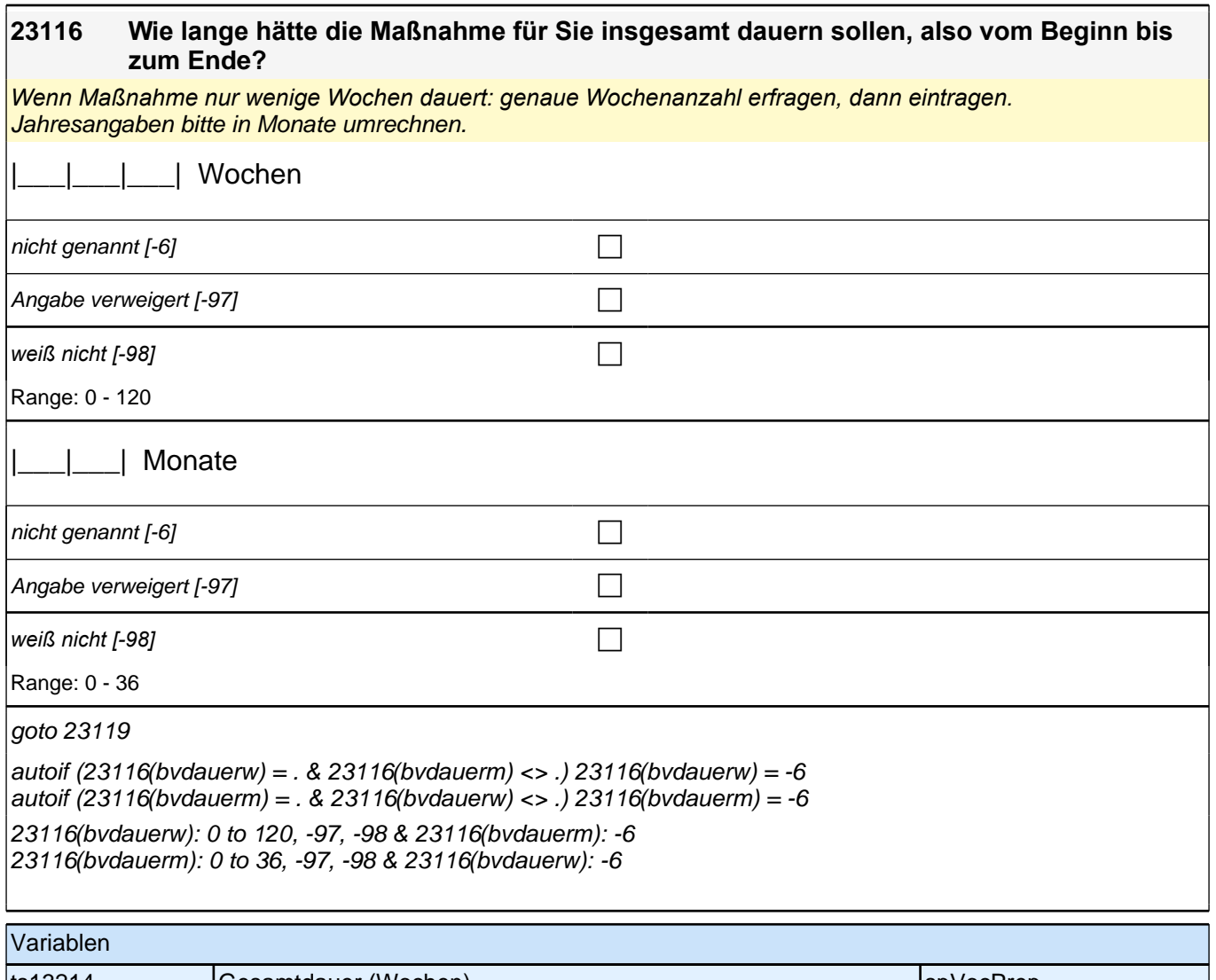

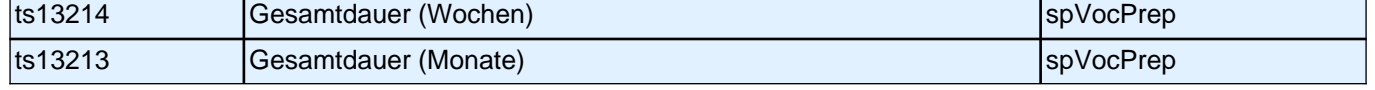

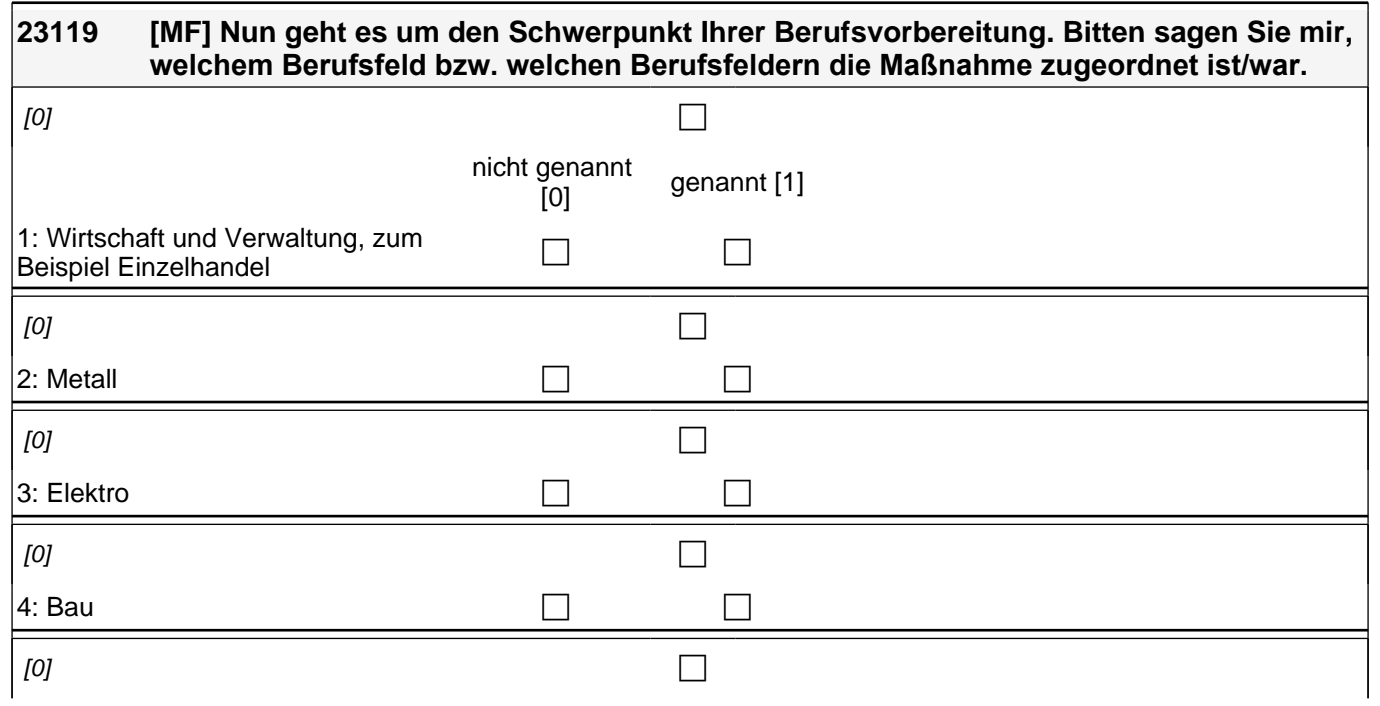

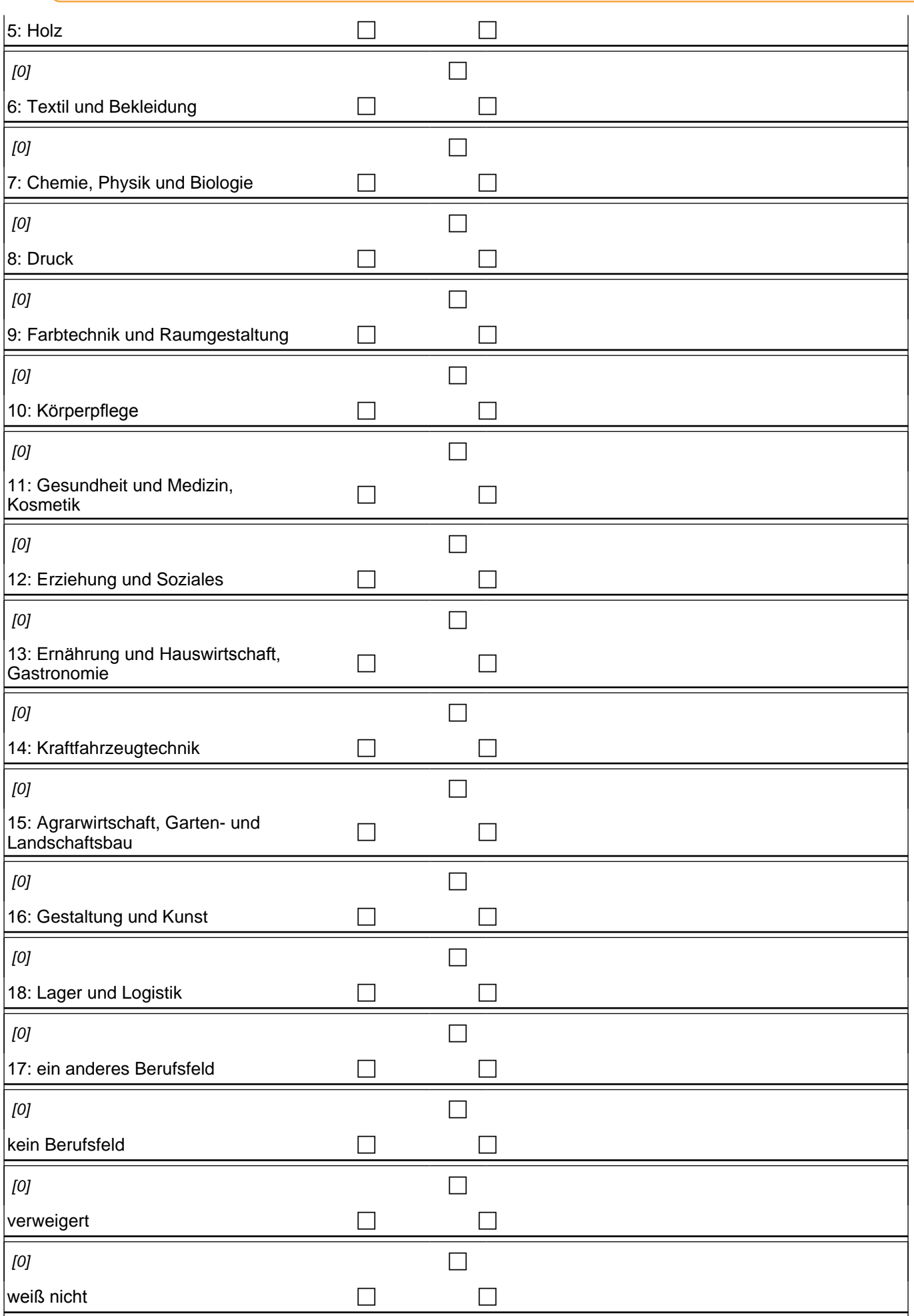

if (bvfeld17 = 1) goto  $23119a$ 

if (h\_dauertan > 1 & bvfeld17 = 0) goto 23123

if  $\overline{h}$  dauertan = 1 & (bvfeldkb = 1 OR bvfeldvw = 1 OR bvfeldwn = 1)) goto 23127

if (h\_dauertan = 1 & bvfeld17 = 0 & bvfeldkb = 0 & bvfeldvw = 0 & bvfeldwn = 0) goto 23120a

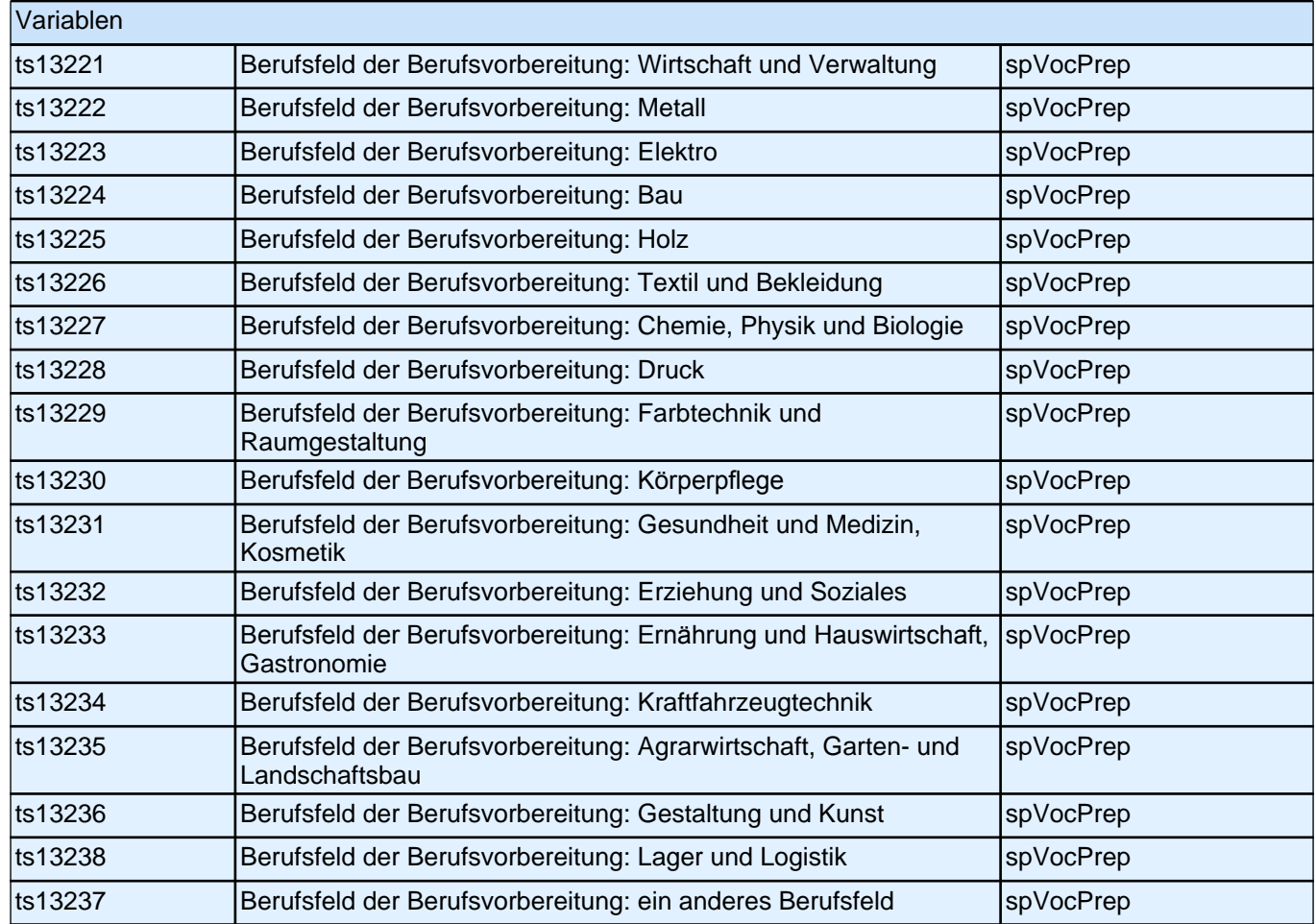

**23120a Aus welchen Gründen nehmen Sie an einer Maßnahme in diesem Berufsfeld teil? Wenn sich Ihre Maßnahme auf mehrere Berufsfelder bezieht, denken Sie bitte an das für Sie wichtigste Berufsfeld. Ich lese Ihnen einige Möglichkeiten vor. Sagen Sie mir bitte zu jedem Grund, ob dieser auf Sie zutrifft:**

**Ich habe das Berufsfeld aus Interesse selbst gewählt.**

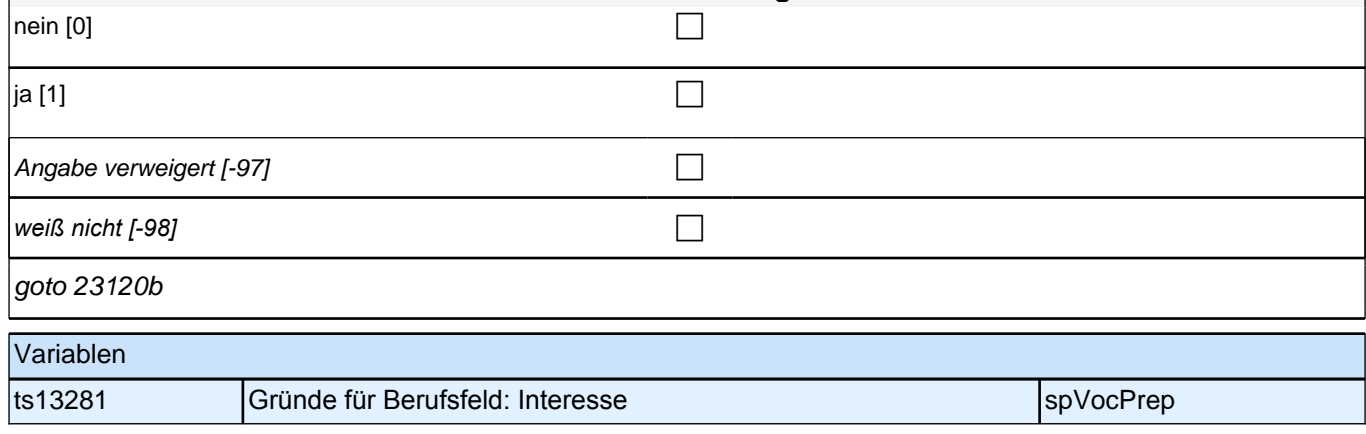

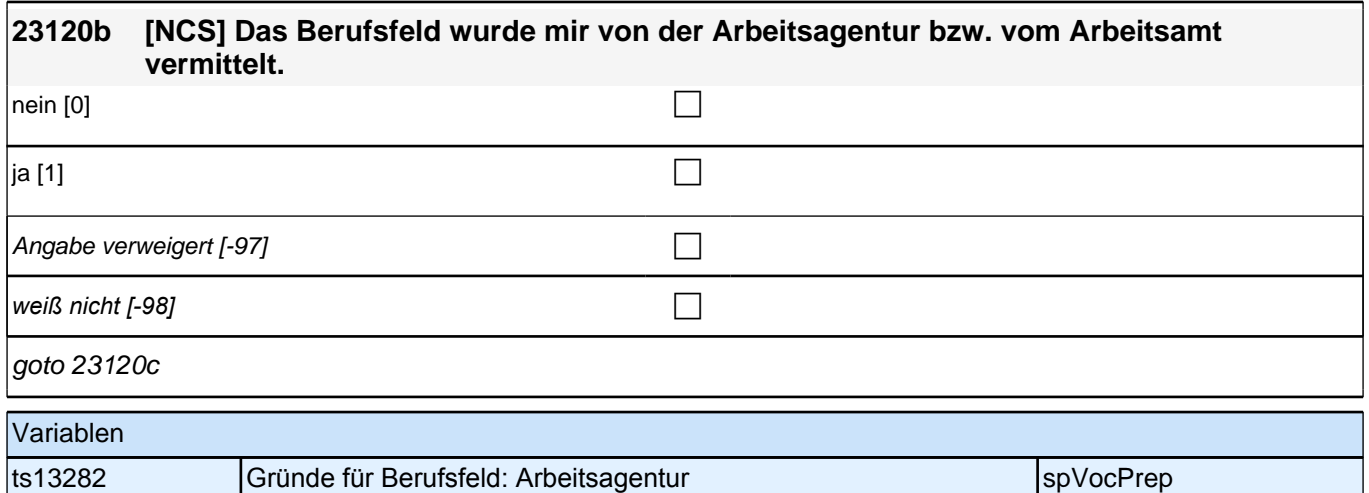

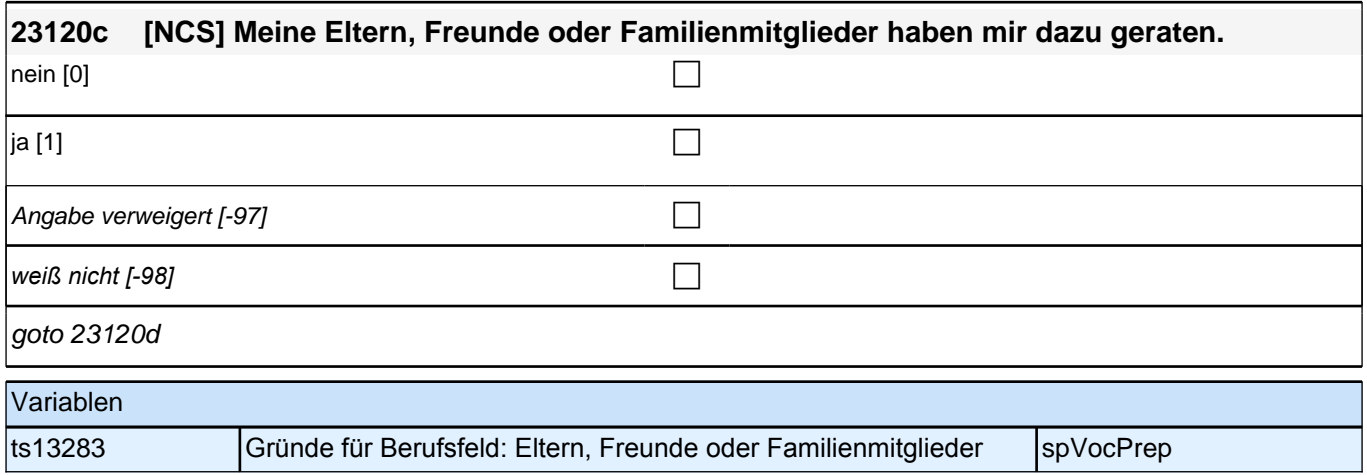

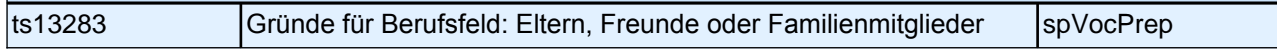

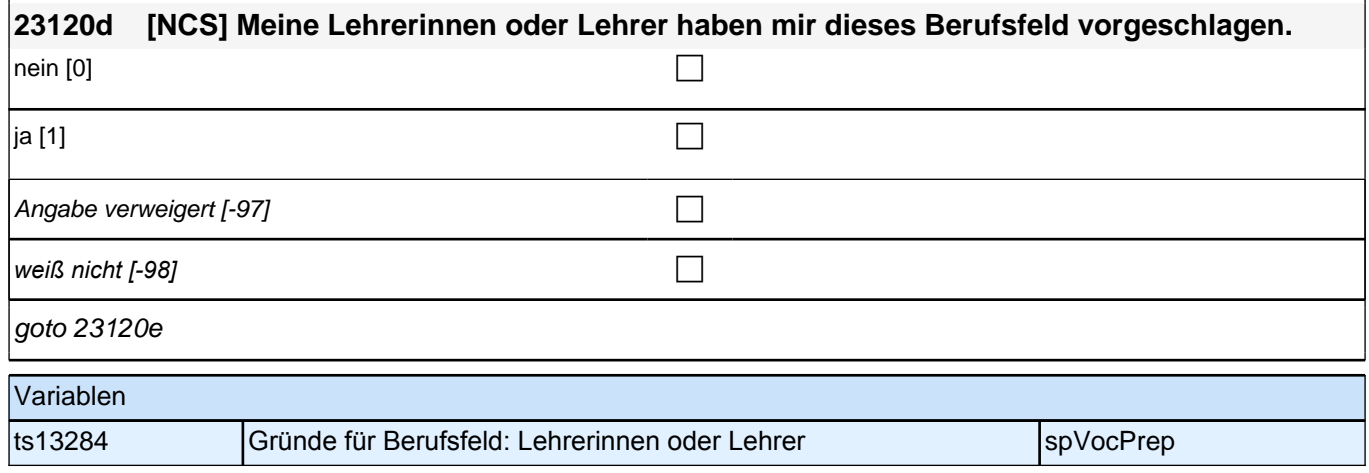

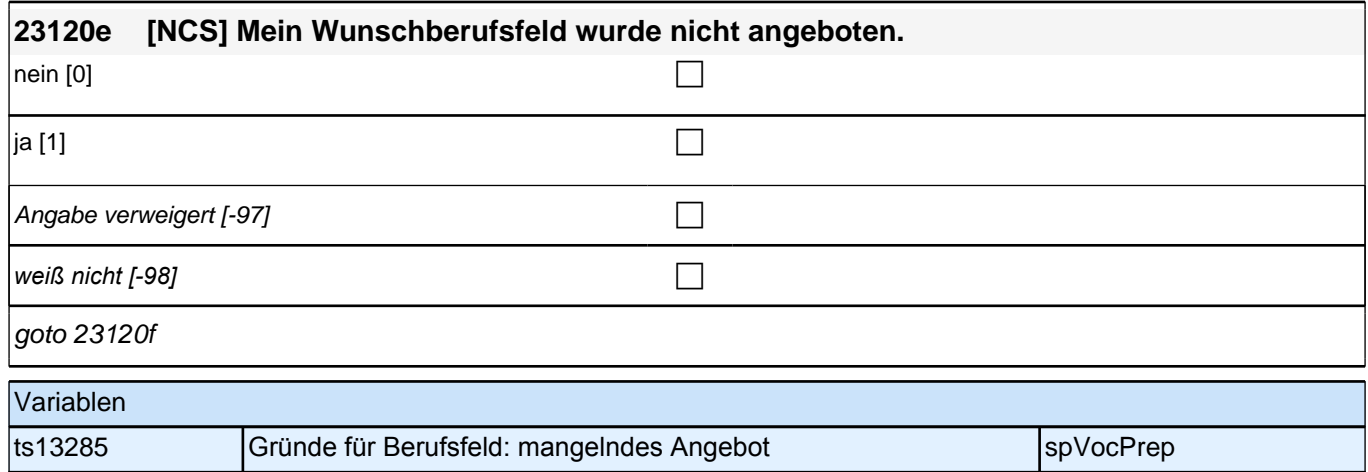

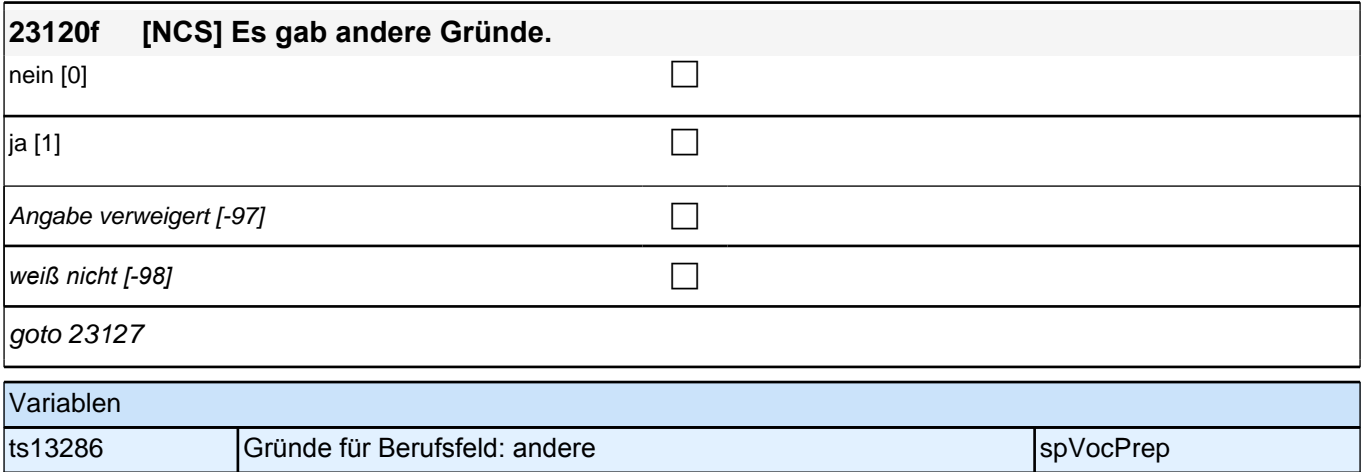

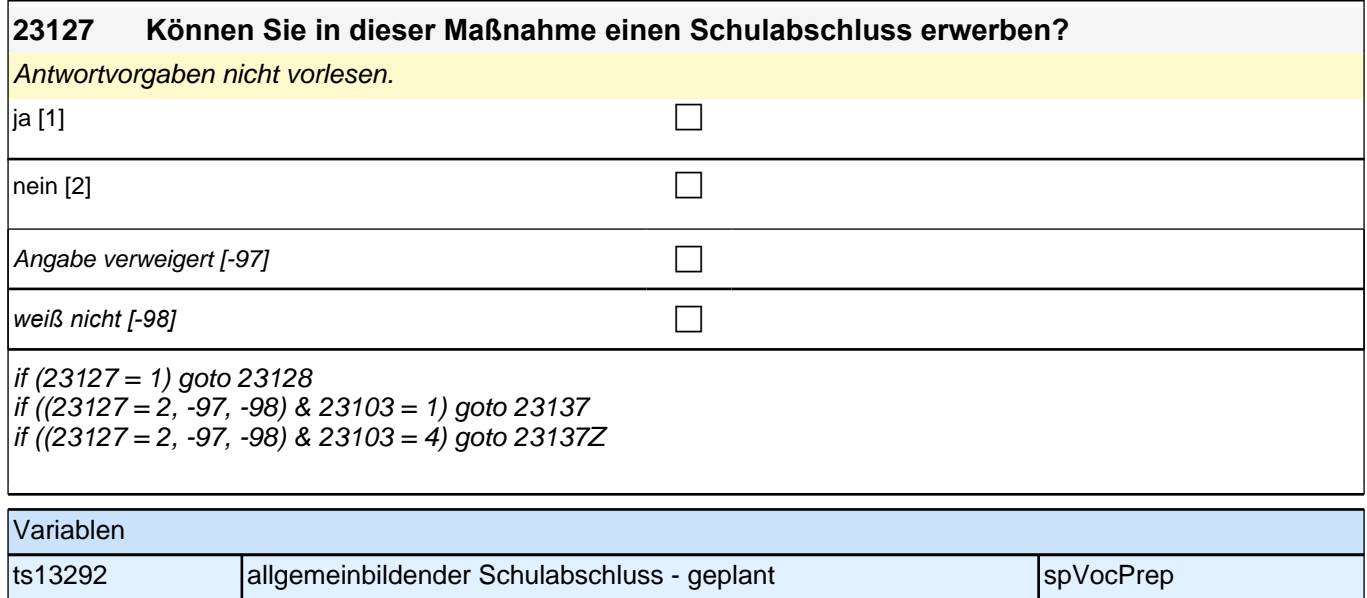

-1

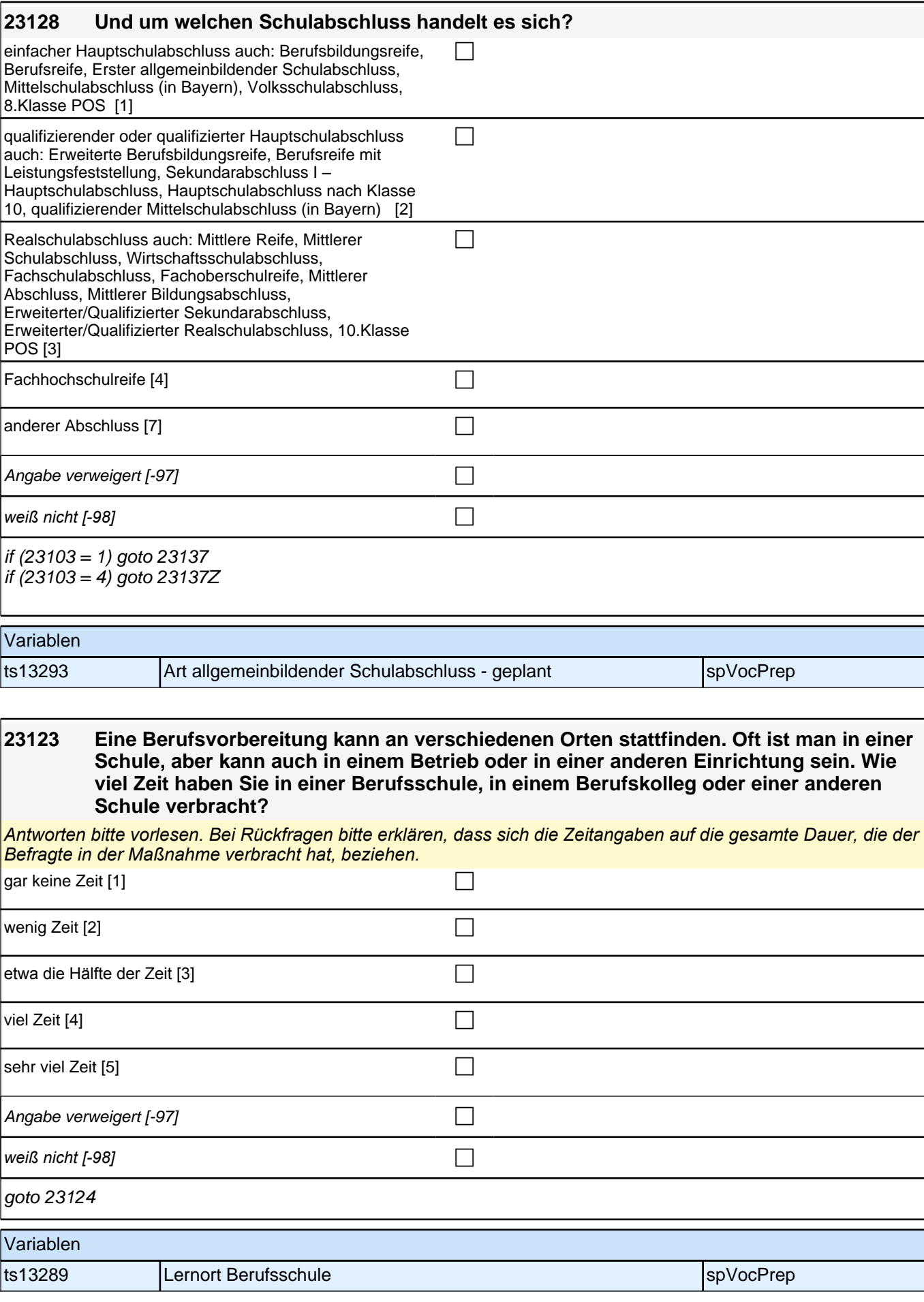

#### **23124 Und wie viel Zeit haben Sie in einem Betrieb oder in einer Firma verbracht? Ich meine zum Beispiel auch ein Geschäft, einen Produktions- oder Fertigungsbetrieb, eine soziale Einrichtung oder eine Behörde.**

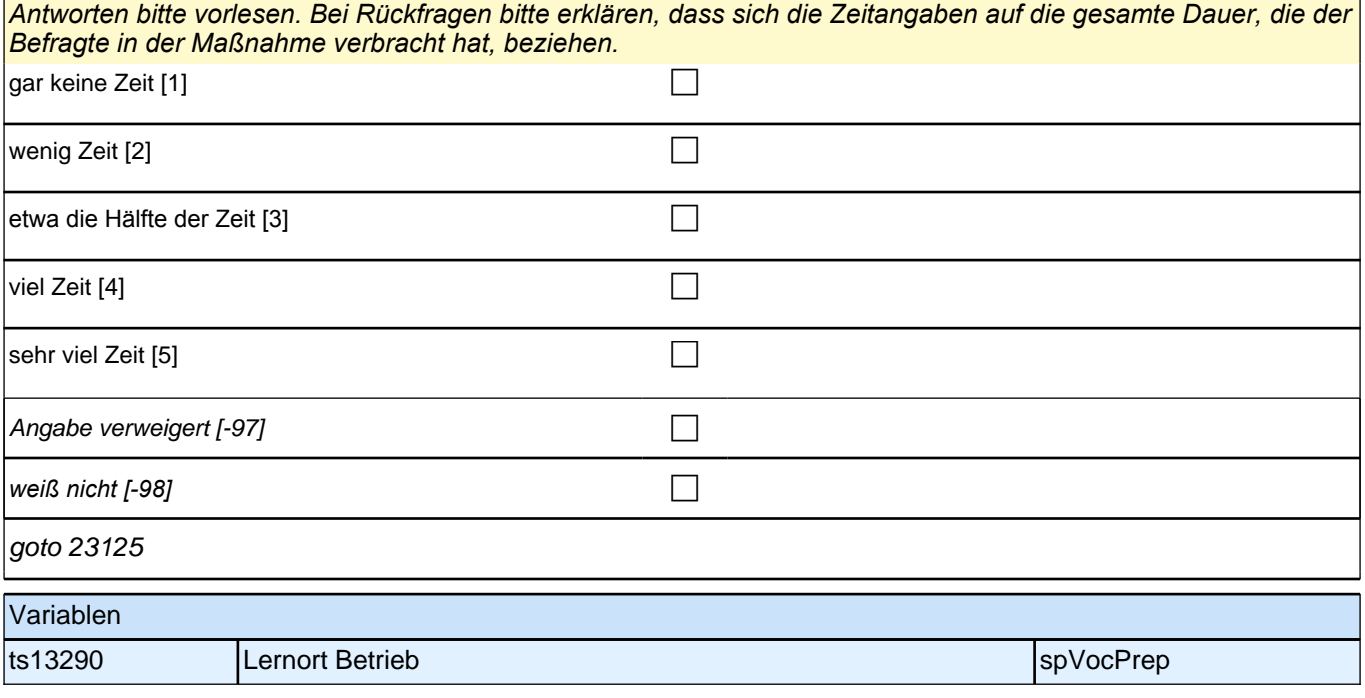

## **23125 Wie viel Zeit haben Sie in einer Ausbildungsstätte verbracht, also bei einem Bildungsträger oder in einer Einrichtung, die nur für die Ausbildung von Jugendlichen zuständig ist?** Antworten bei Bedarf vorlesen. gar keine Zeit [1] contract the contract of the contract of the contract of the contract of the contract of the contract of the contract of the contract of the contract of the contract of the contract of the contract of th wenig Zeit  $[2]$ etwa die Hälfte der Zeit [3] contract the contract of the contract of the contract of the contract of the contract of the contract of the contract of the contract of the contract of the contract of the contract of the cont  $\blacksquare$  viel Zeit [4] sehr viel Zeit [5] contract the contract of the contract of the contract of the contract of the contract of the contract of the contract of the contract of the contract of the contract of the contract of the contract of th Angabe verweigert [-97] contains the contact  $\Box$ *weiß nicht [-98]* c if (23123 = 2 to 5) goto 23132 if (23123 = 1, -97, -98) goto 23133a Variablen ts13291 Lernort Ausbildungsstätte spanner spyvocPrep

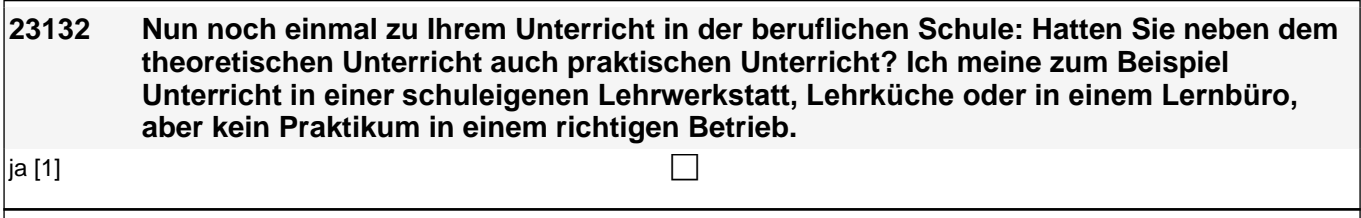

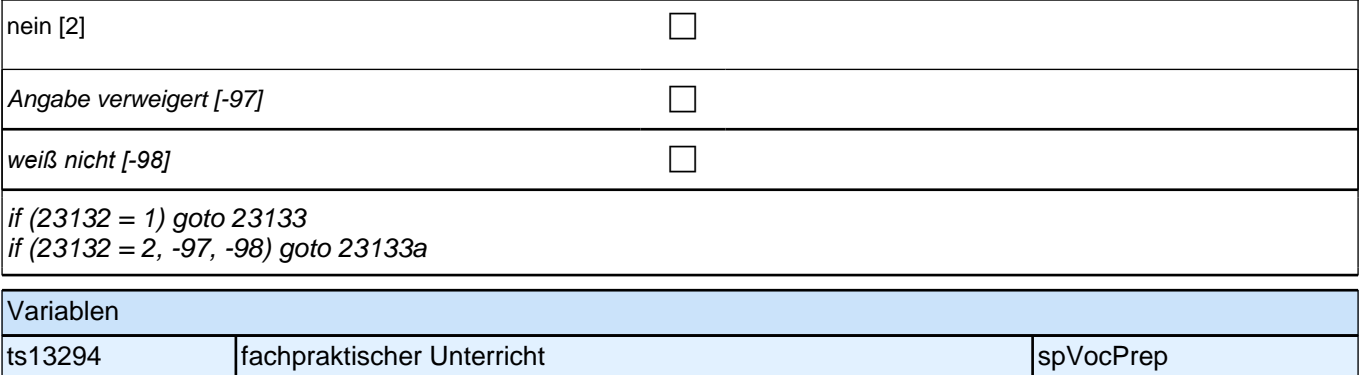

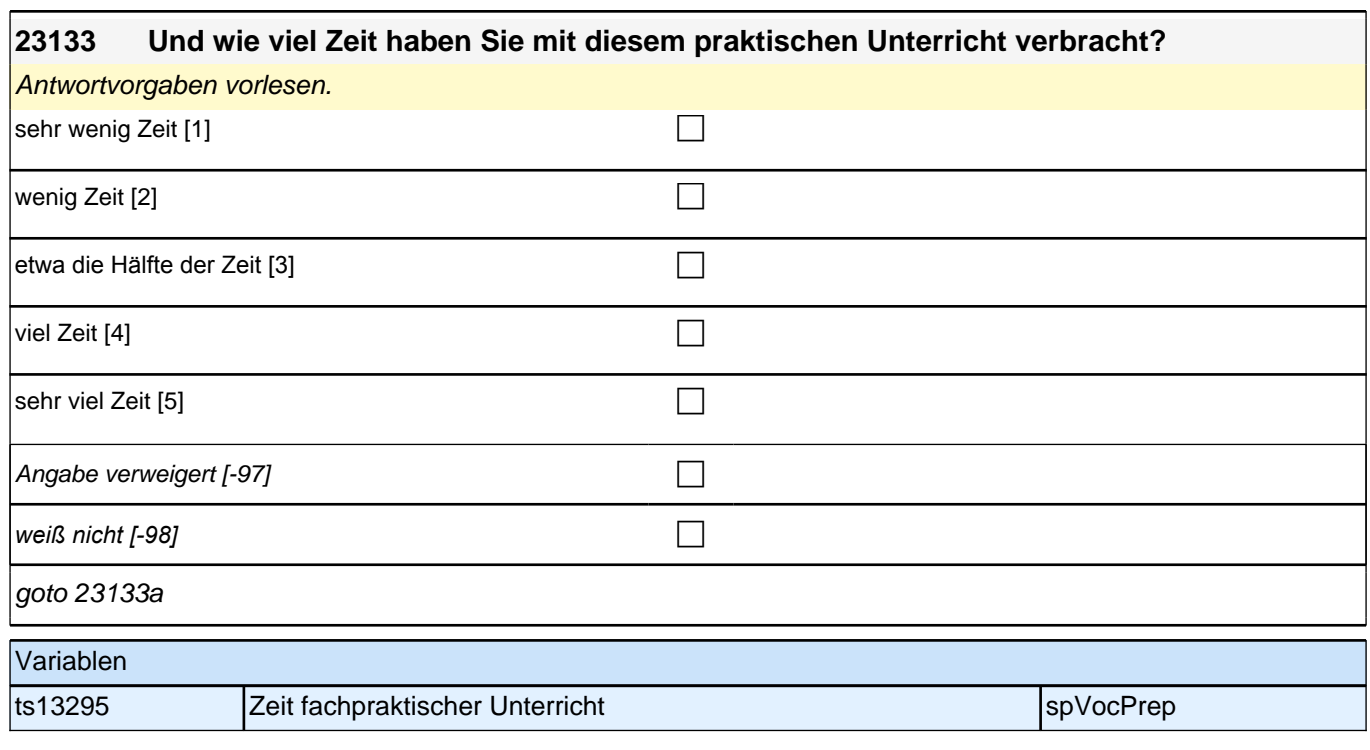

#### **23133a Manchmal findet der praktische Teil der Berufsvorbereitung auch als Praktikum in einem Betrieb oder in einer Firma statt oder es kann zusätzlich ein Praktikum gemacht werden. Wie viele Praktika haben Sie während Ihrer Berufsvorbereitung gemacht?**

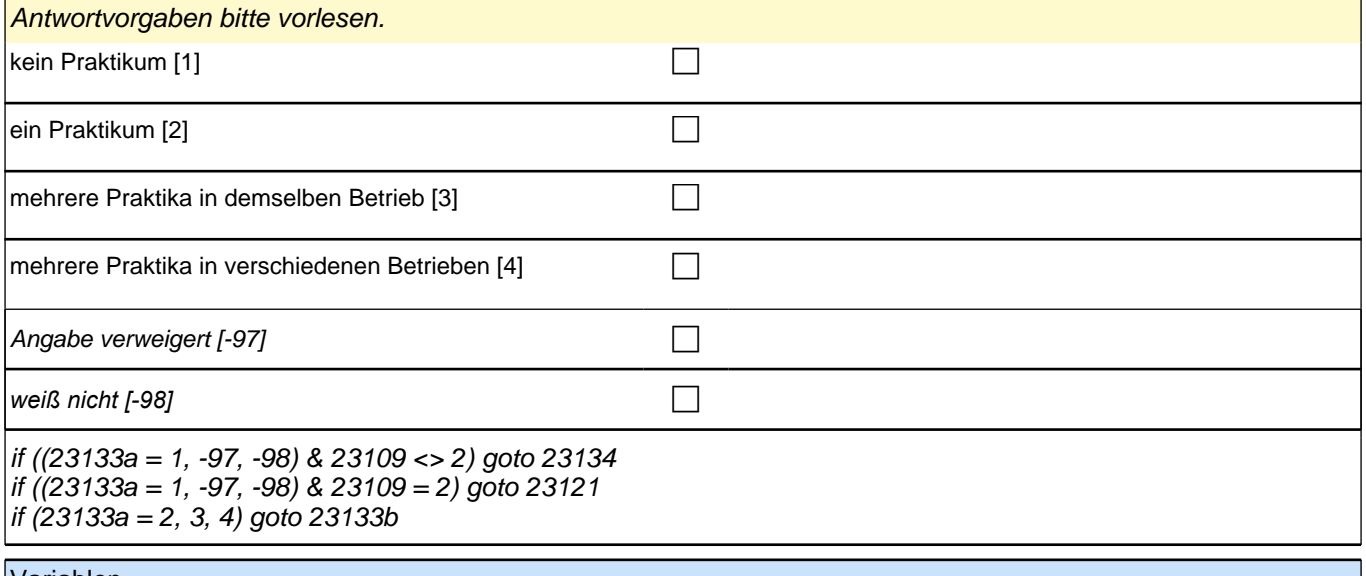

## Variablen

ts13296 Berufsvorbereitung Praktikum spanner auch aus auch auf der SpVocPrep

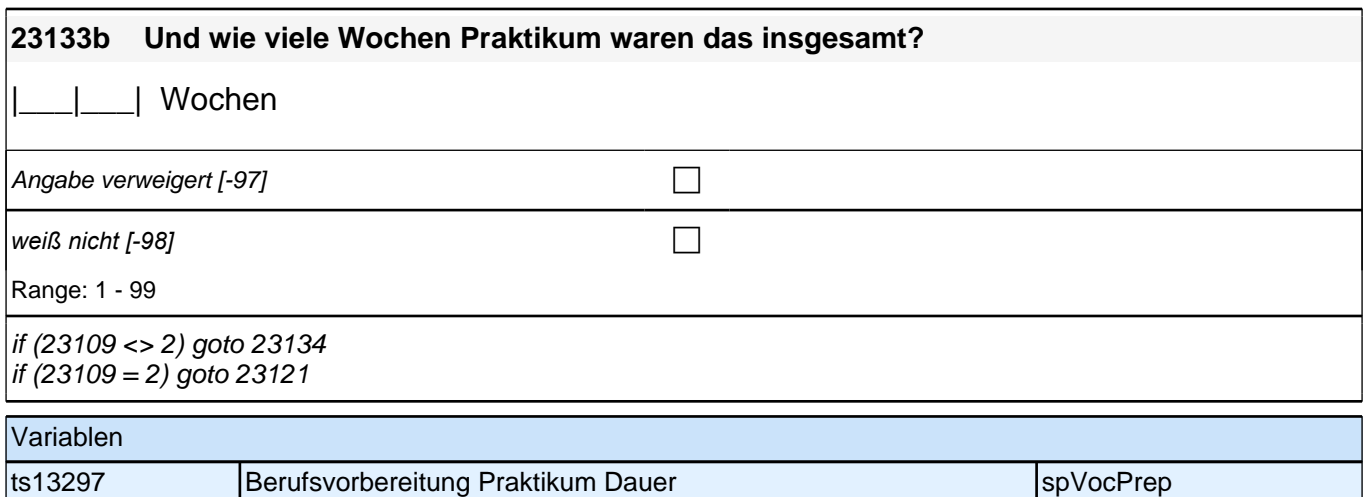

*87*

### **23121 Nun geht es noch einmal um Ihr Berufsgrundbildungsjahr: Haben Sie im Rahmen dieses BGJ einen Vorvertrag für eine zukünftige Berufsausbildung erhalten?**

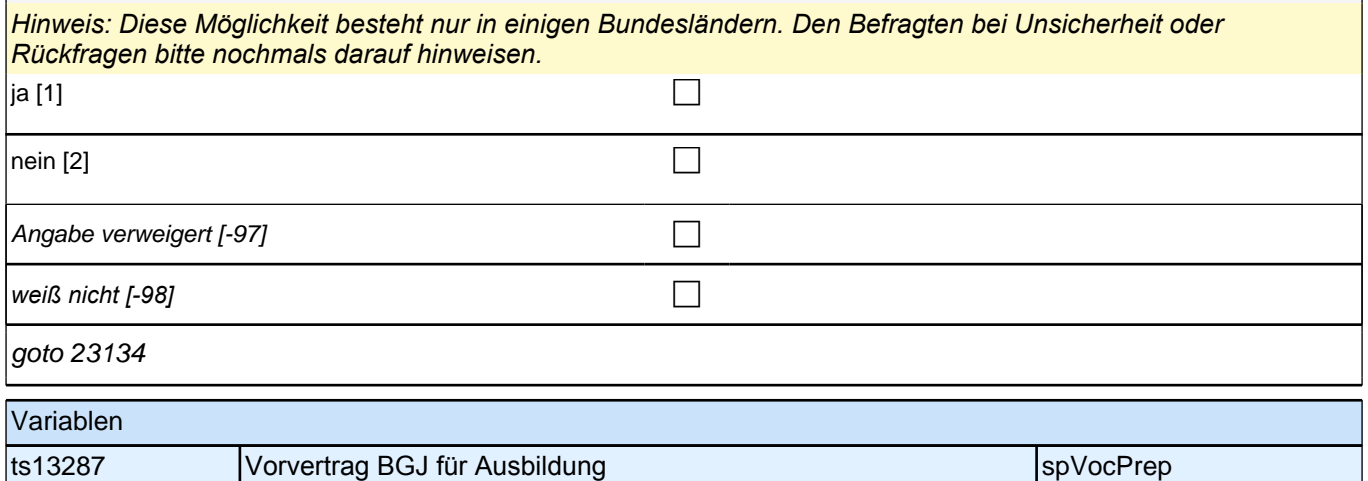

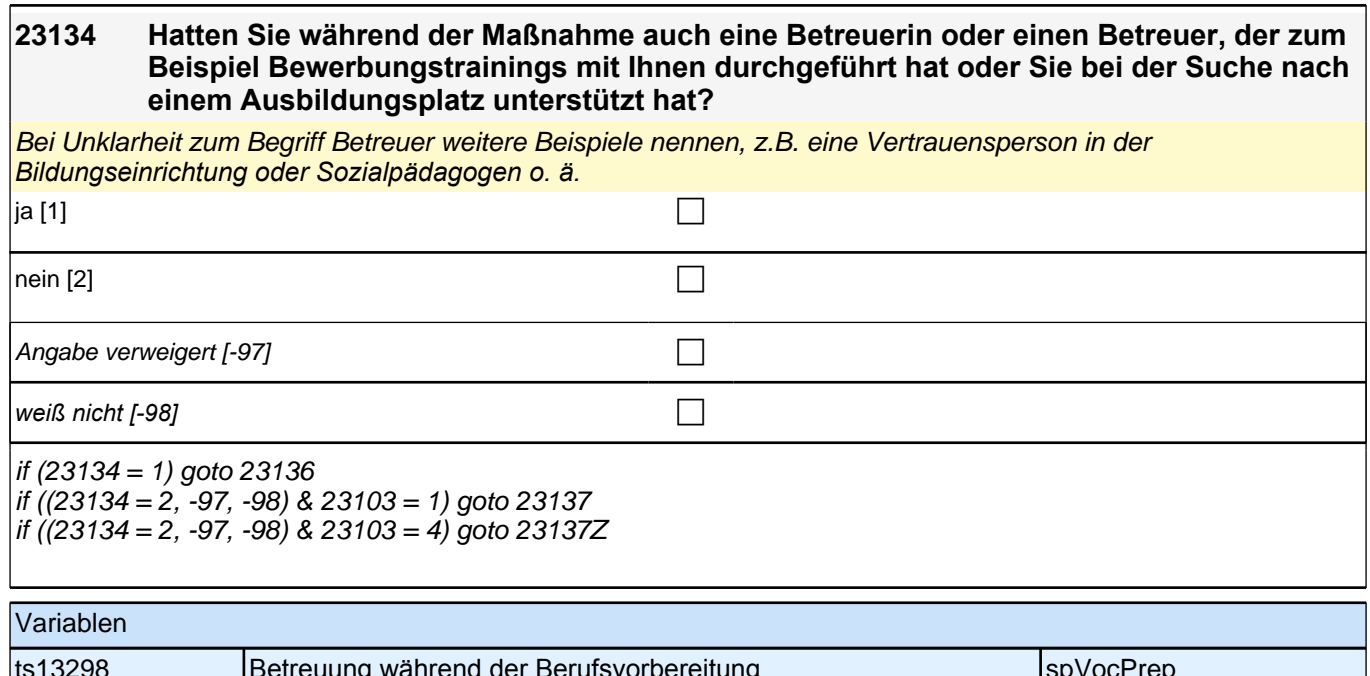

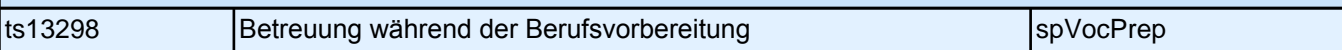

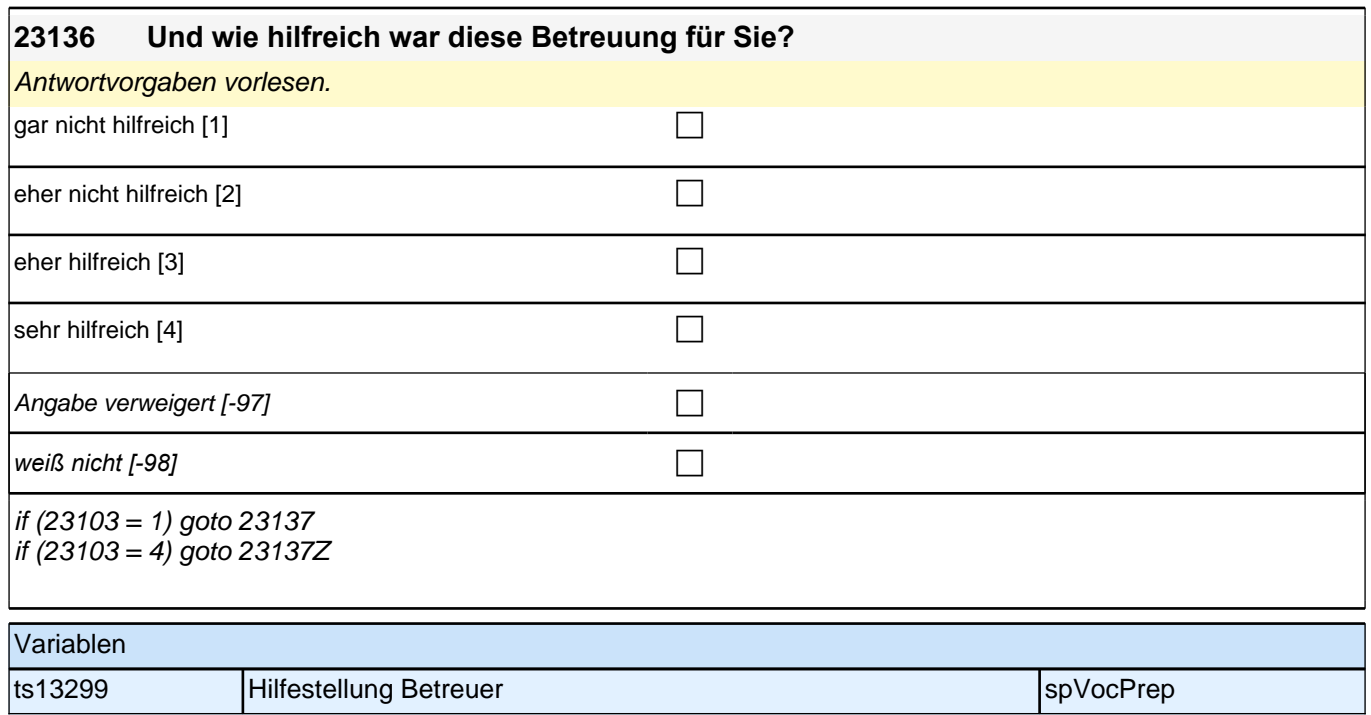

# **Ende der Berufsvorbereitungsschleife**

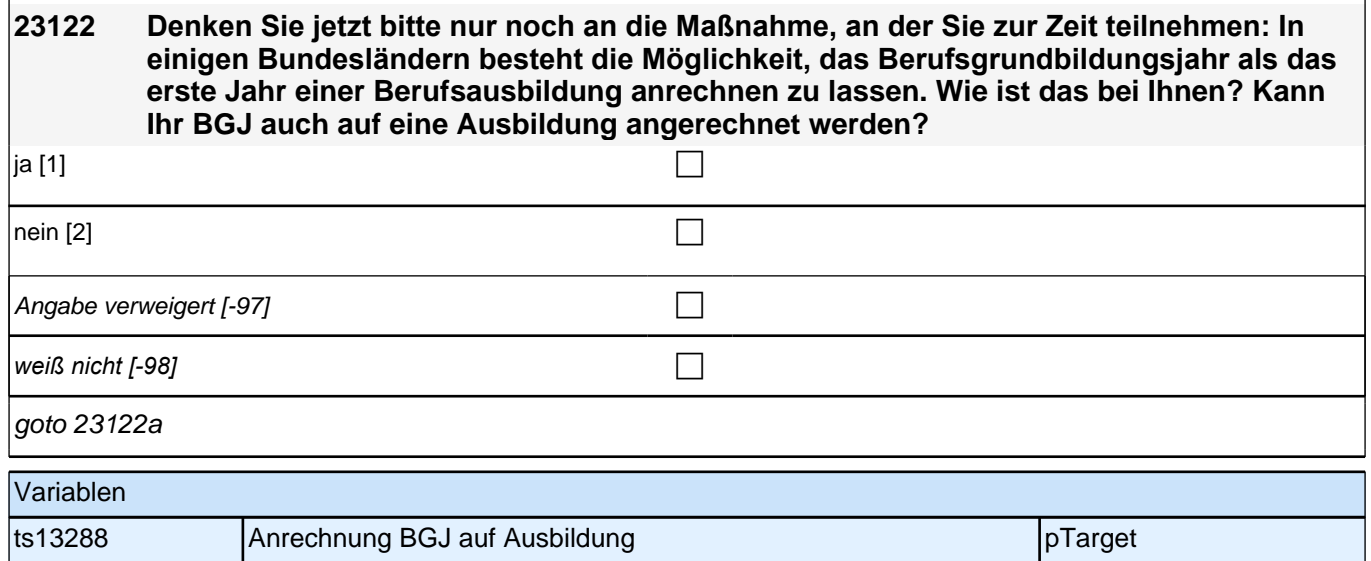

### **23122a Denken Sie jetzt bitte nur noch an die Maßnahme, an der Sie zurzeit teilnehmen. Wie sehr treffen die folgenden Aussagen auf diese Maßnahme zu?**

### **Ich habe in dieser Maßnahme bisher viel gelernt.**

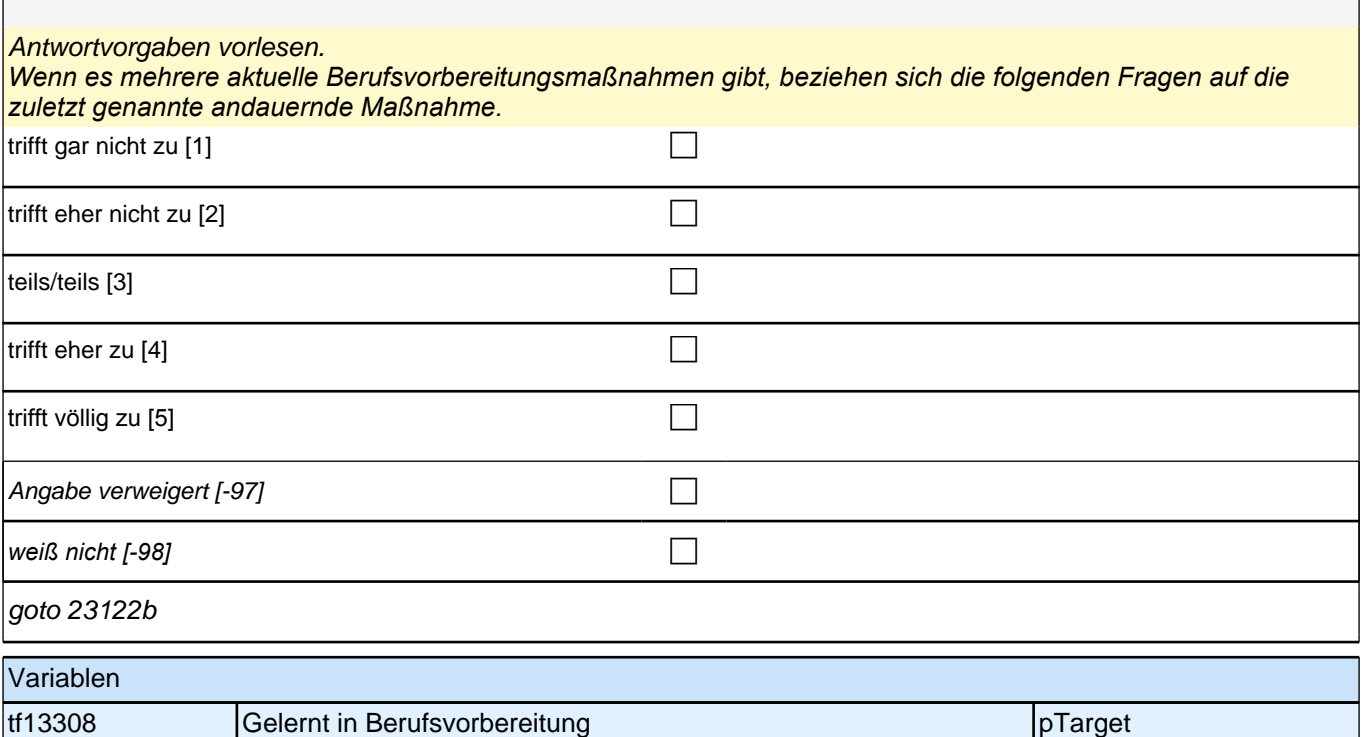

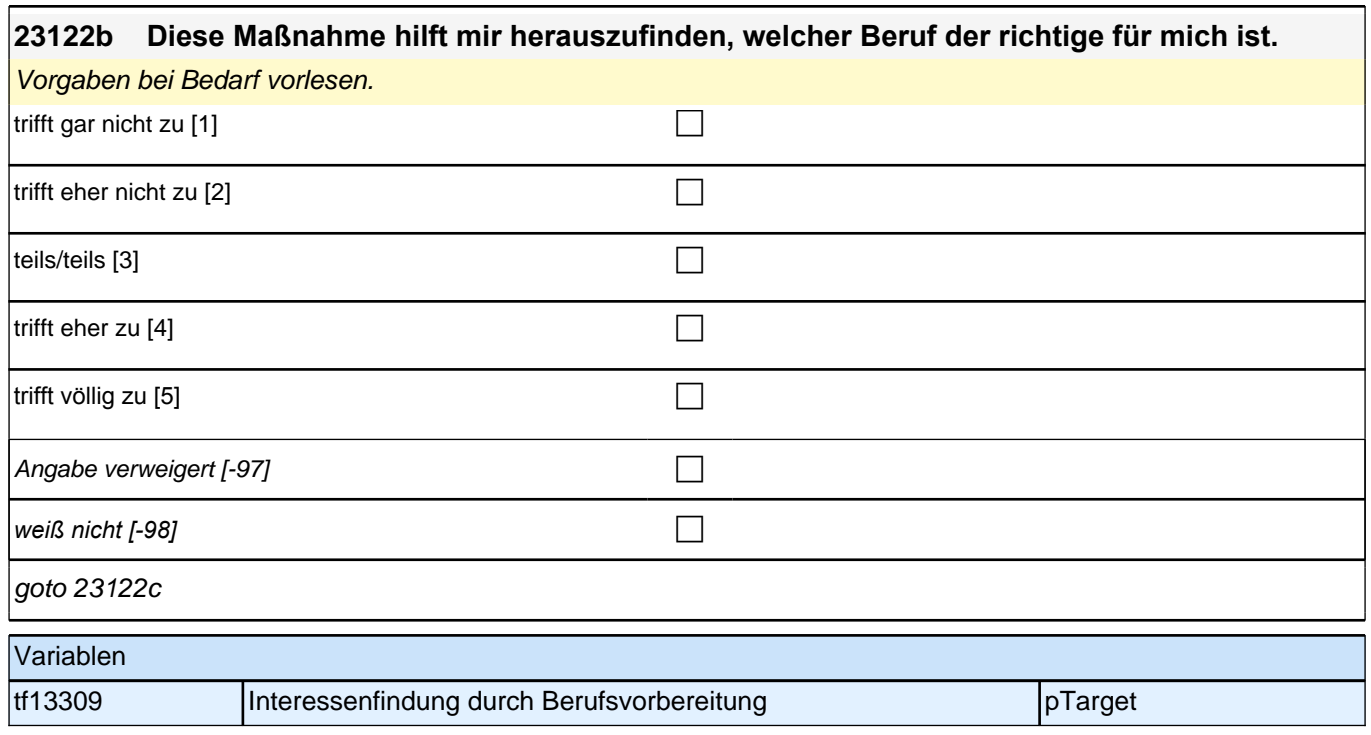

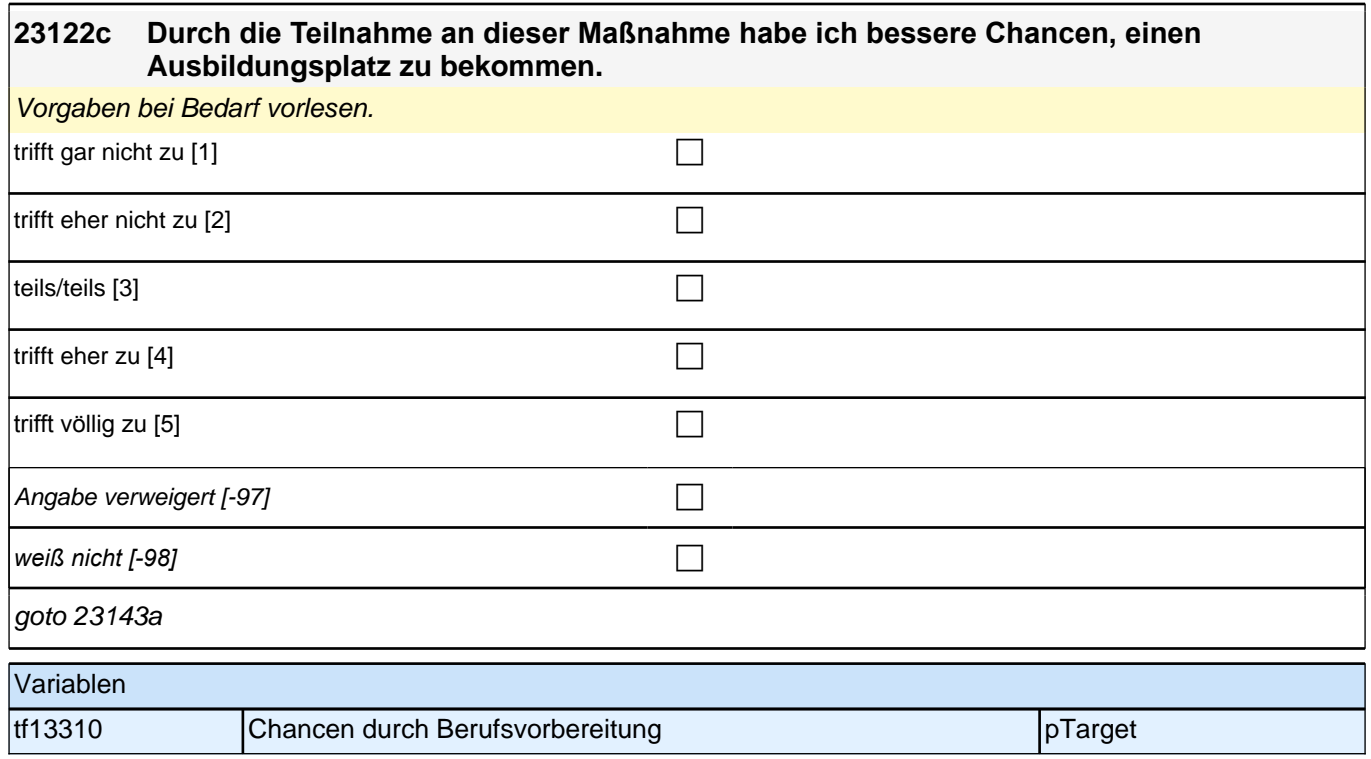

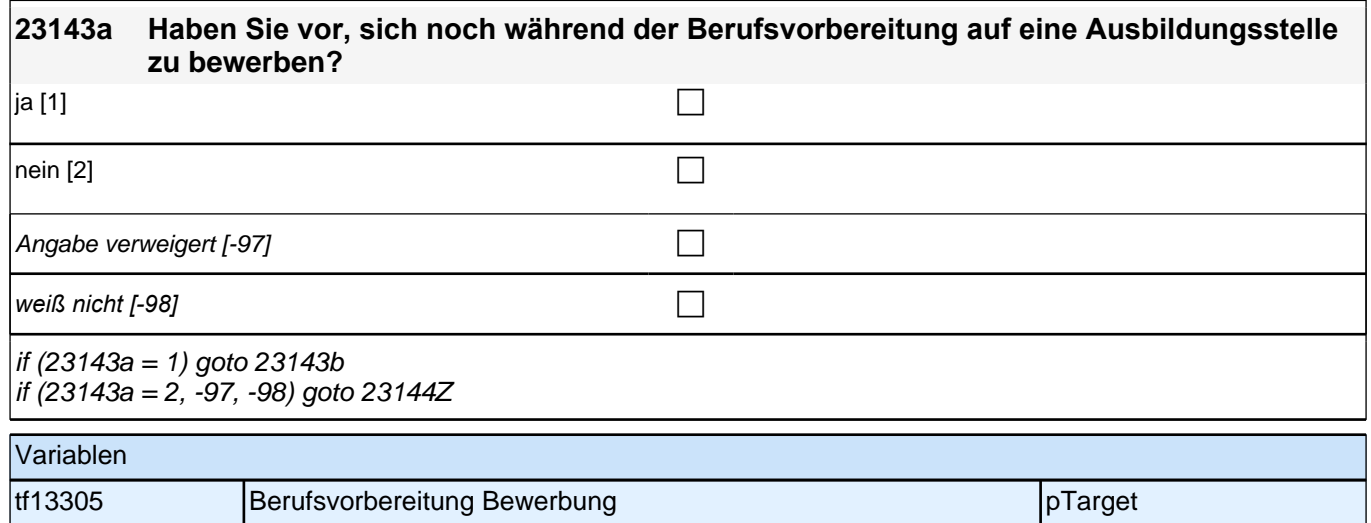

### **23143b Auf welchen Beruf möchten Sie sich bewerben? Wenn Sie sich für verschiedene Ausbildungsberufe bewerben möchten, nennen Sie mir bitte den für Sie wichtigsten Beruf.**

**1** 

Angabe verweigert [-97] contained the contact of the contact of the contact of the contact of the contact of the contact of the contact of the contact of the contact of the contact of the contact of the contact of the cont

*weiß nicht [-98]* contract a contract a contract a contract a contract a contract a contract a contract a contract a contract a contract a contract a contract a contract a contract a contract a contract a contract a co

Variablen

if (23143b = -97, -98) goto 23144Z  $if (23143b \leq -97, -98)$  goto 23143c

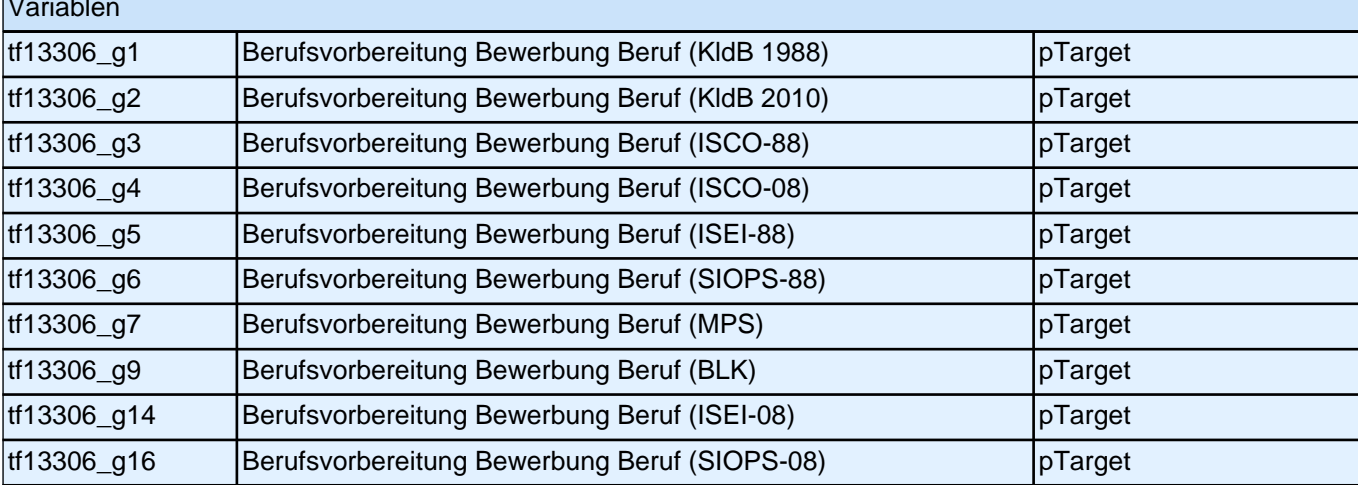

### **23143c Falls es noch weitere Berufe gibt, für die Sie sich um einen Ausbildungsplatz bewerben möchten: Wie viele Berufe sind das?**

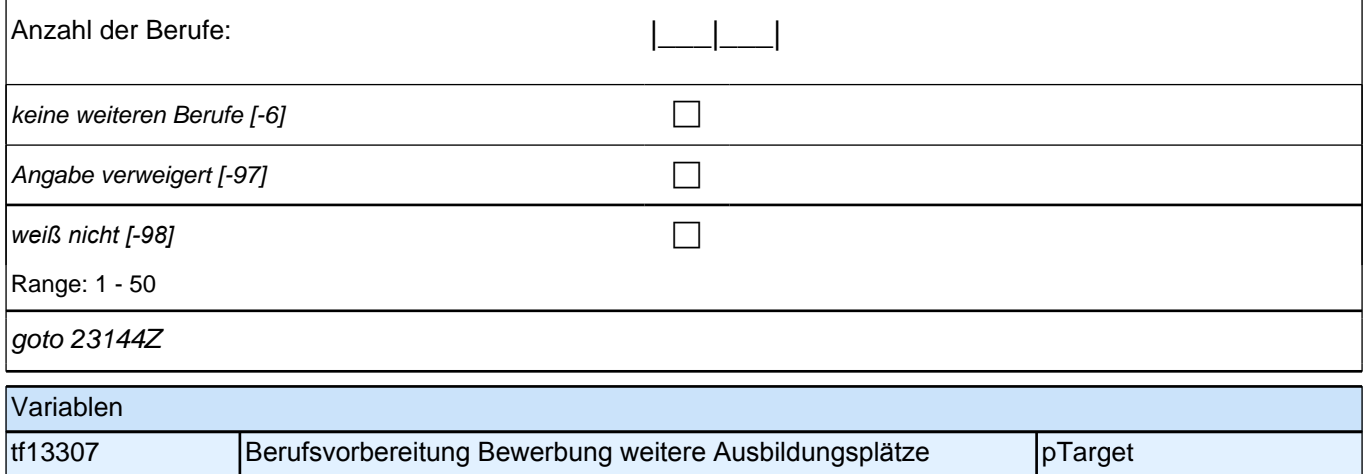

## **BEGINN der Ausbildungsepisodenschleife**

## *2 Individuell Nachverfolgte*

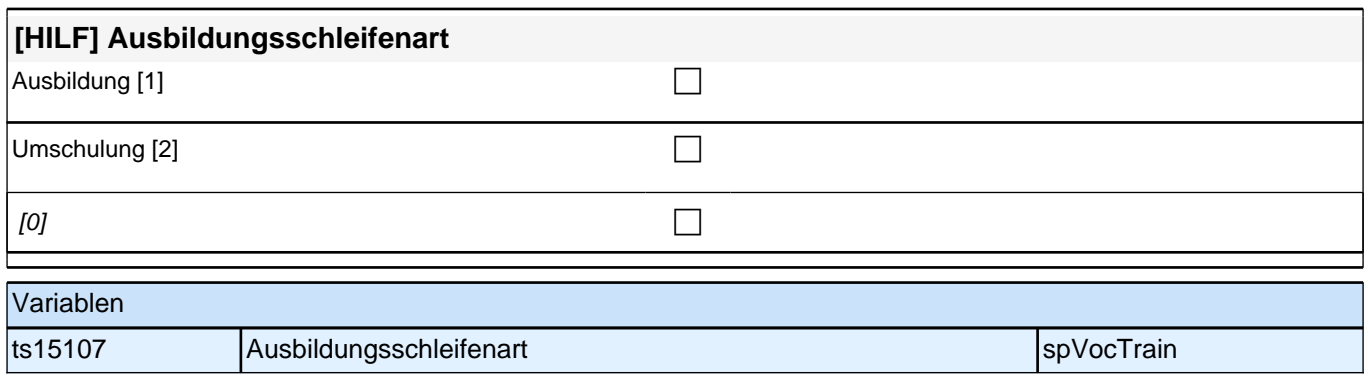

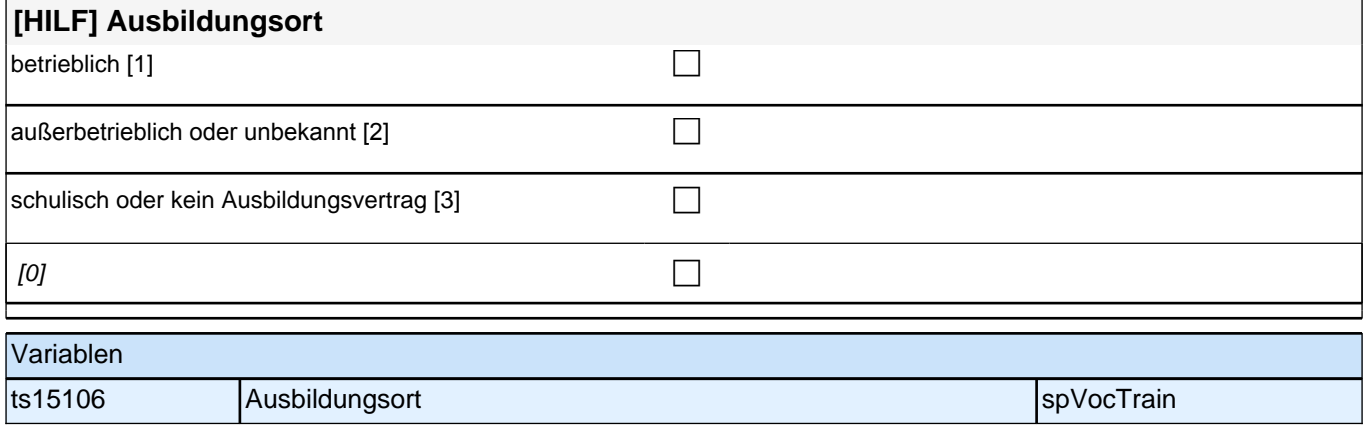

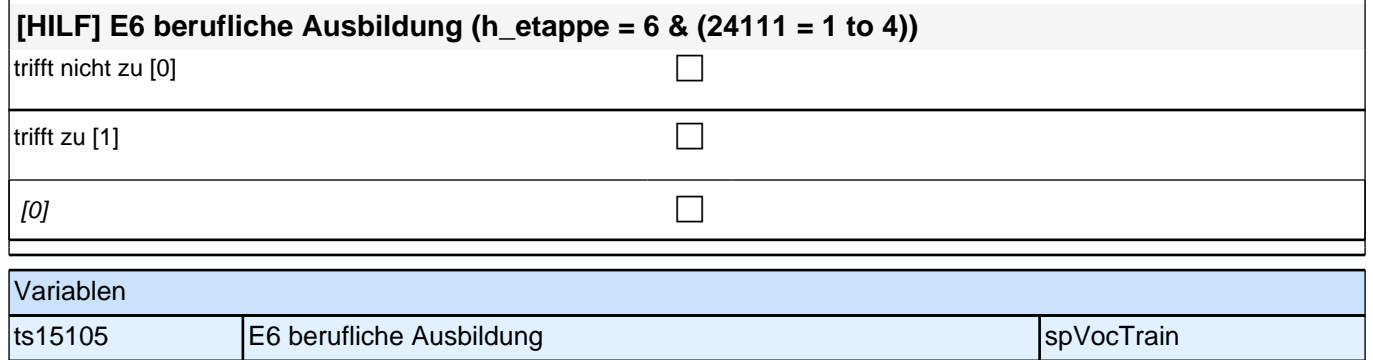

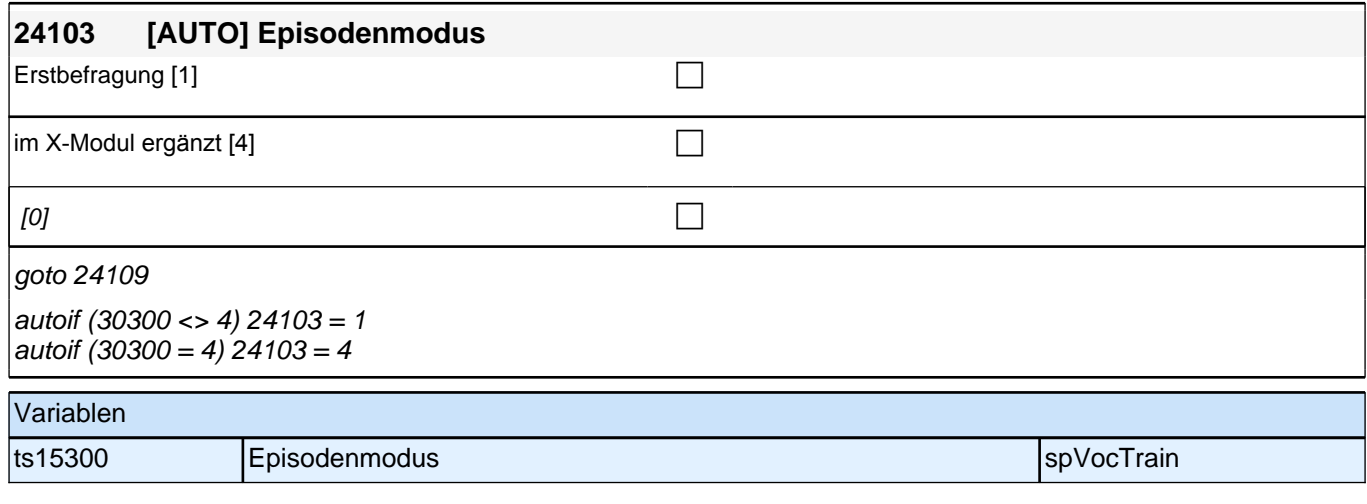

Bedingung: if (24109 = 1 & 24103 = 1)

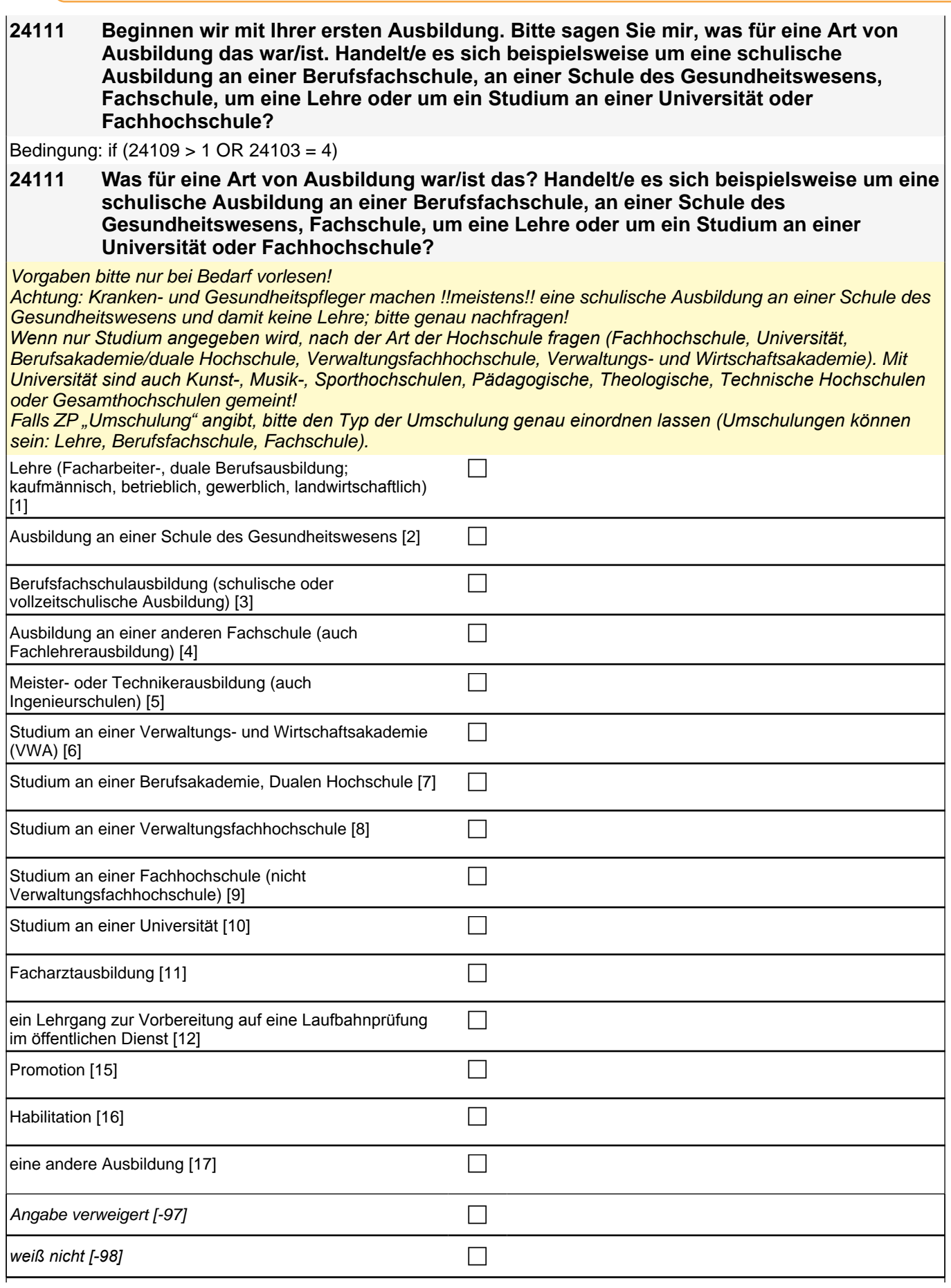

## *2 Individuell Nachverfolgte*

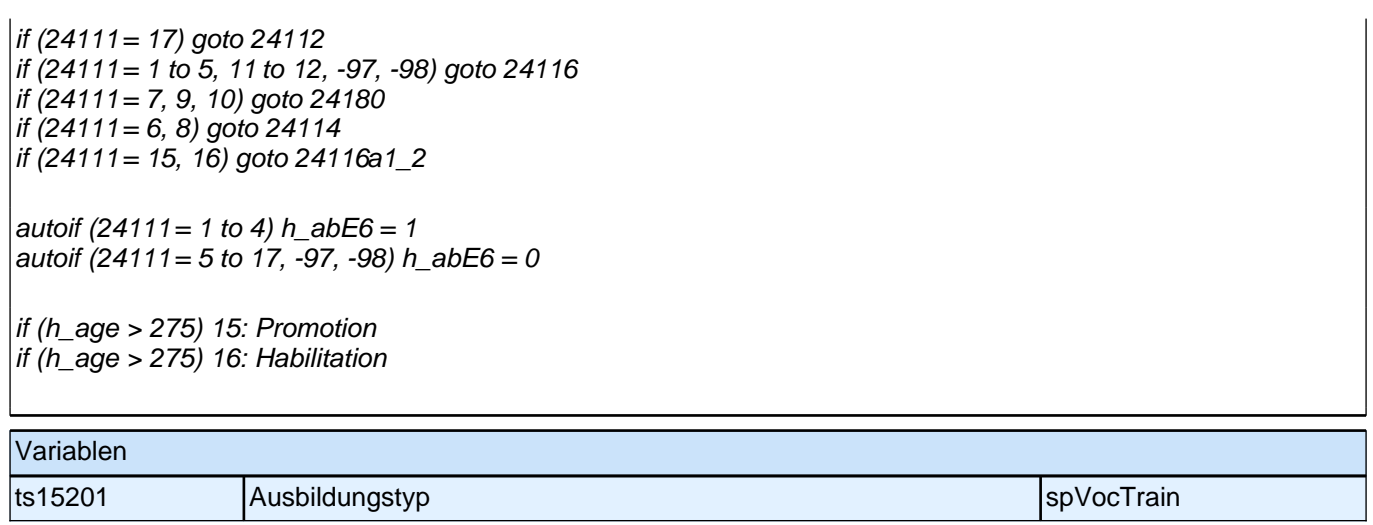

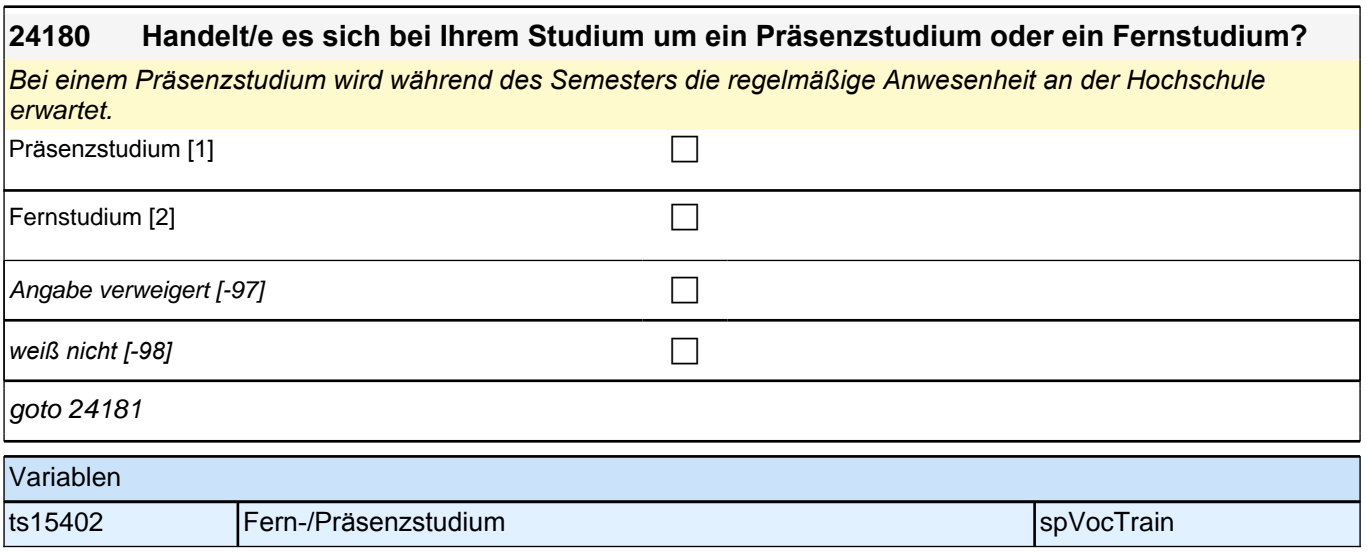

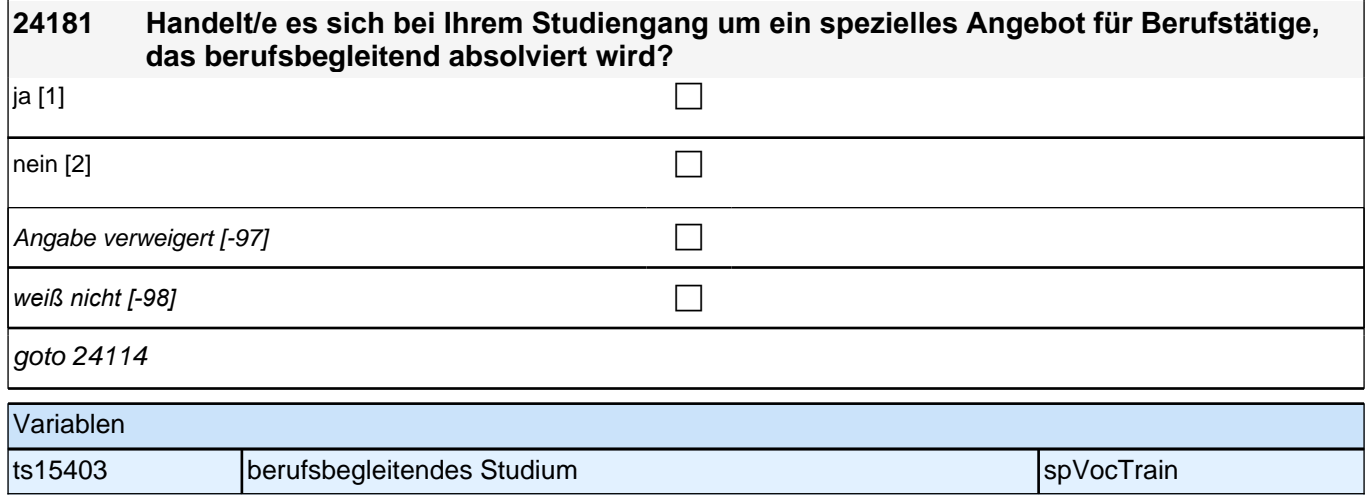

## **24114 War / Ist das ein dualer Studiengang, bei dem Sie die Möglichkeit hatten /haben, auch eine Berufsausbildung zu machen?**

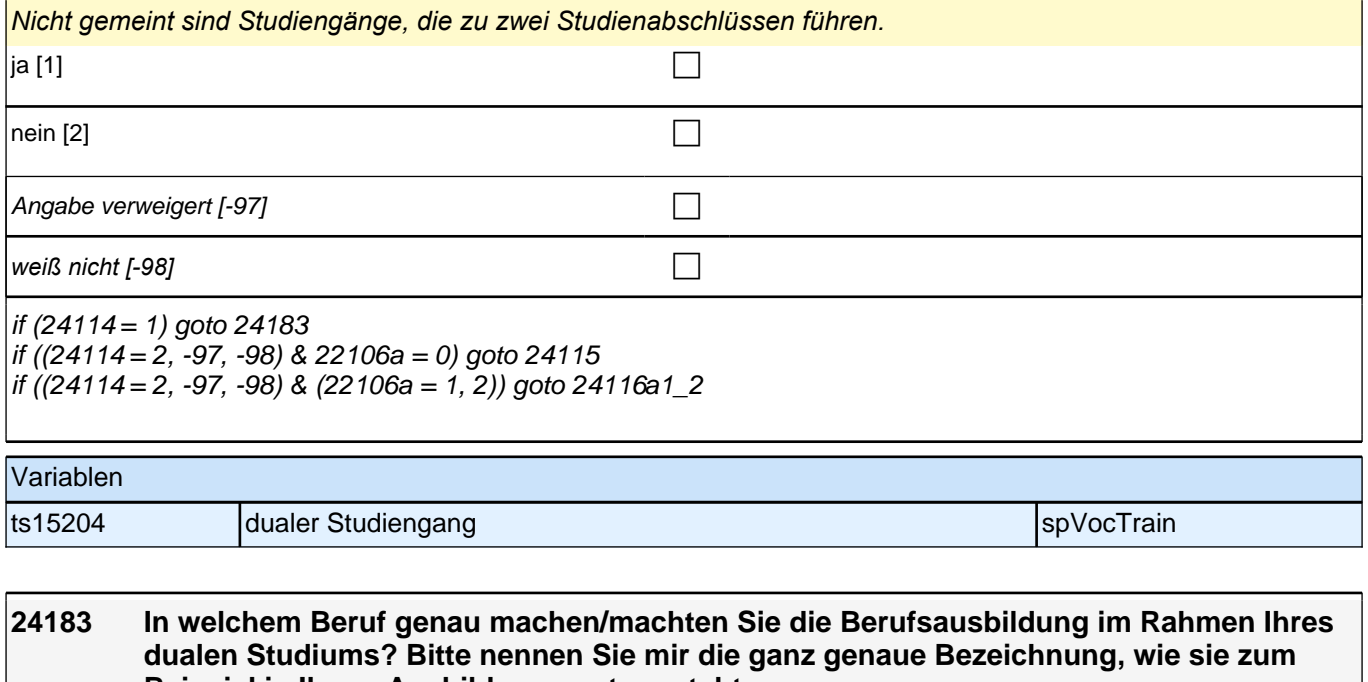

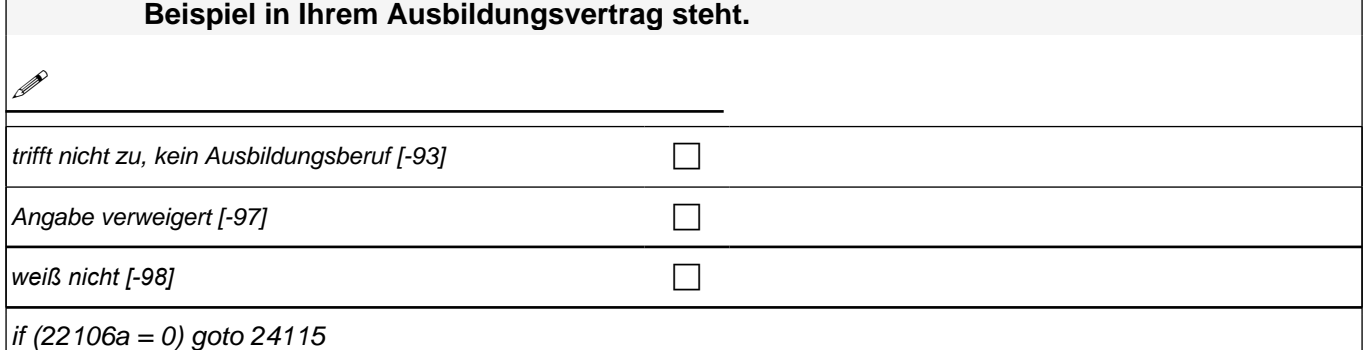

 $\int$ if (22106a = 1, 2) goto 24116a1\_2

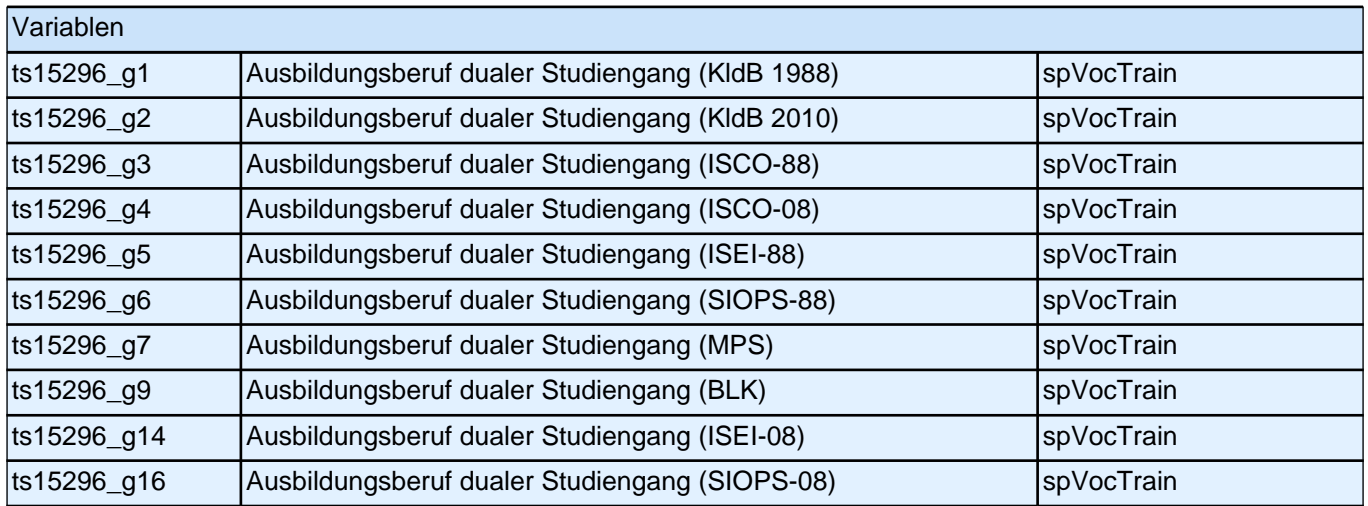

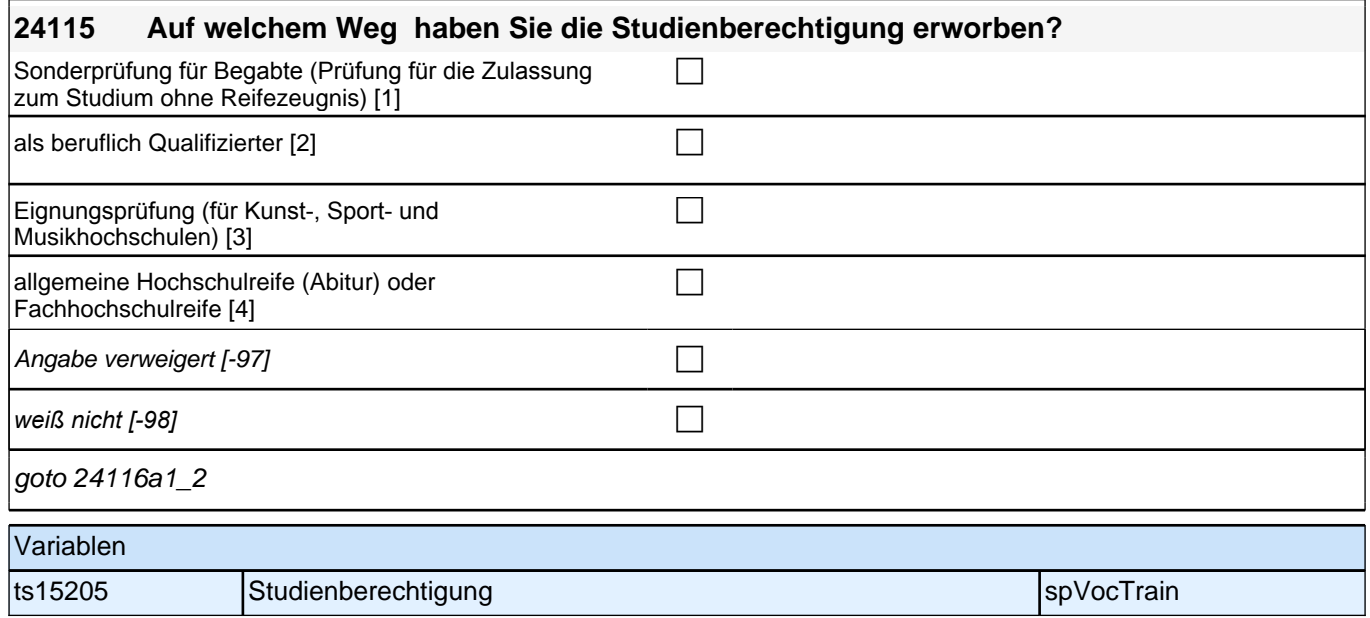

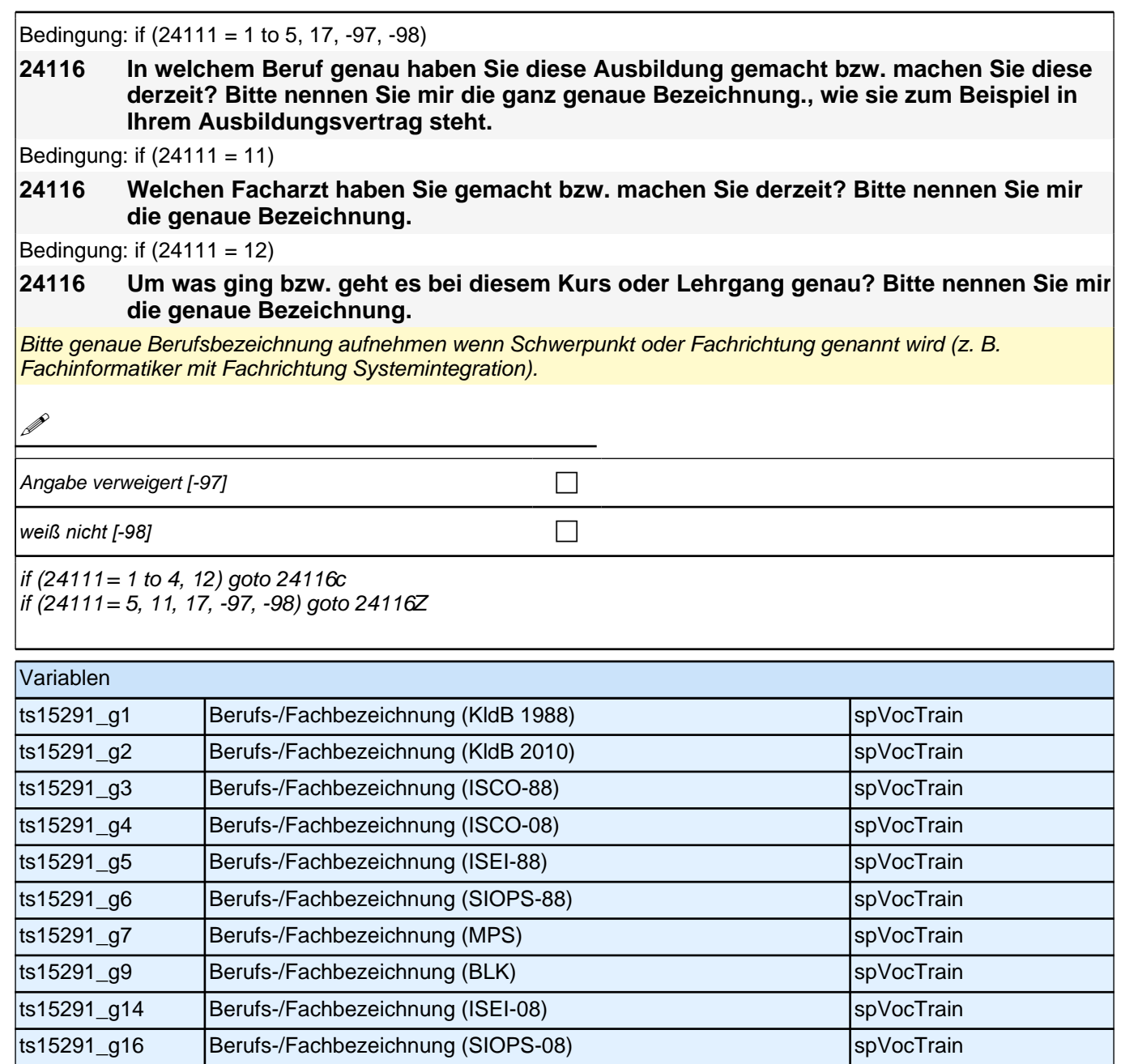

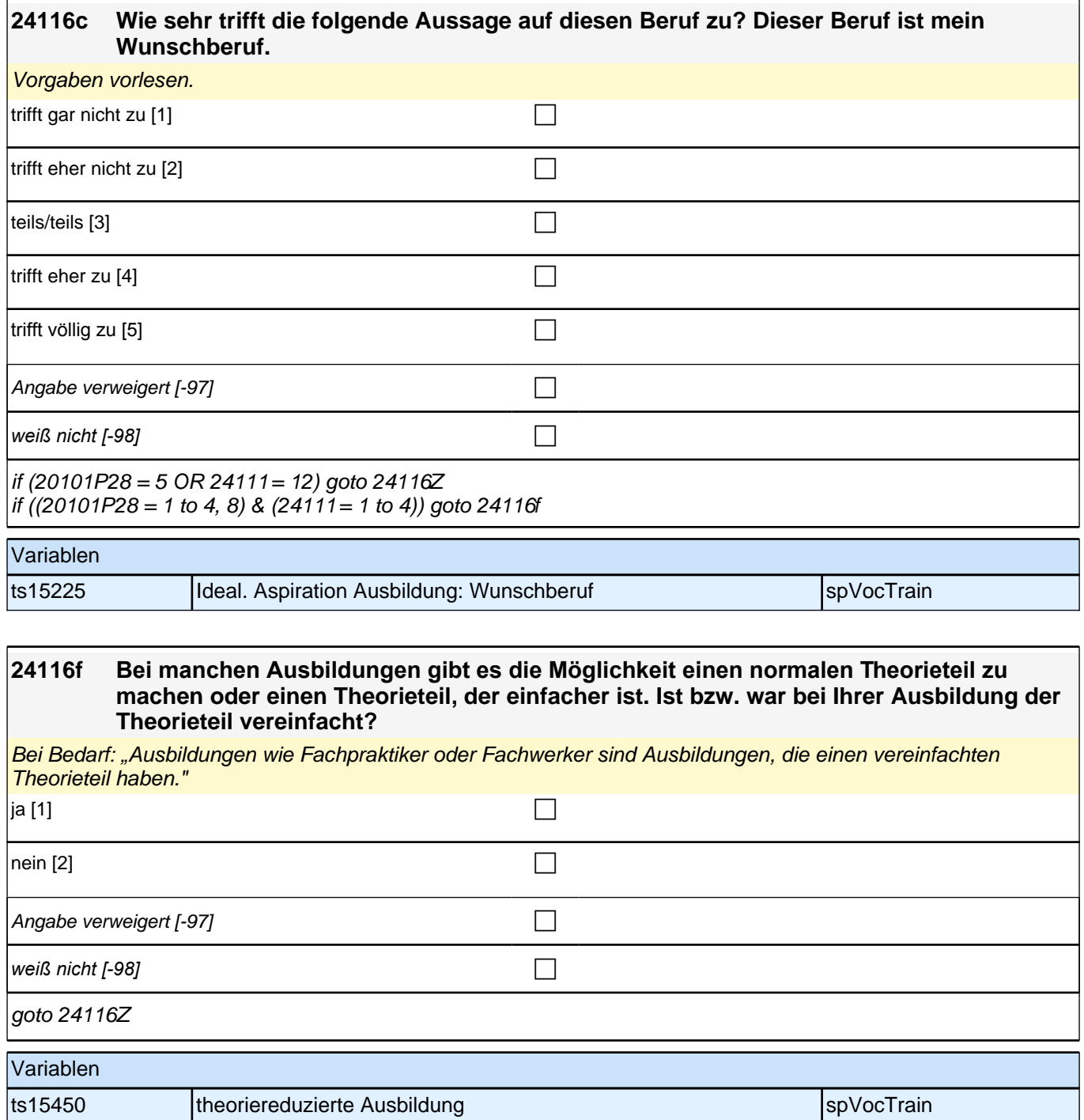

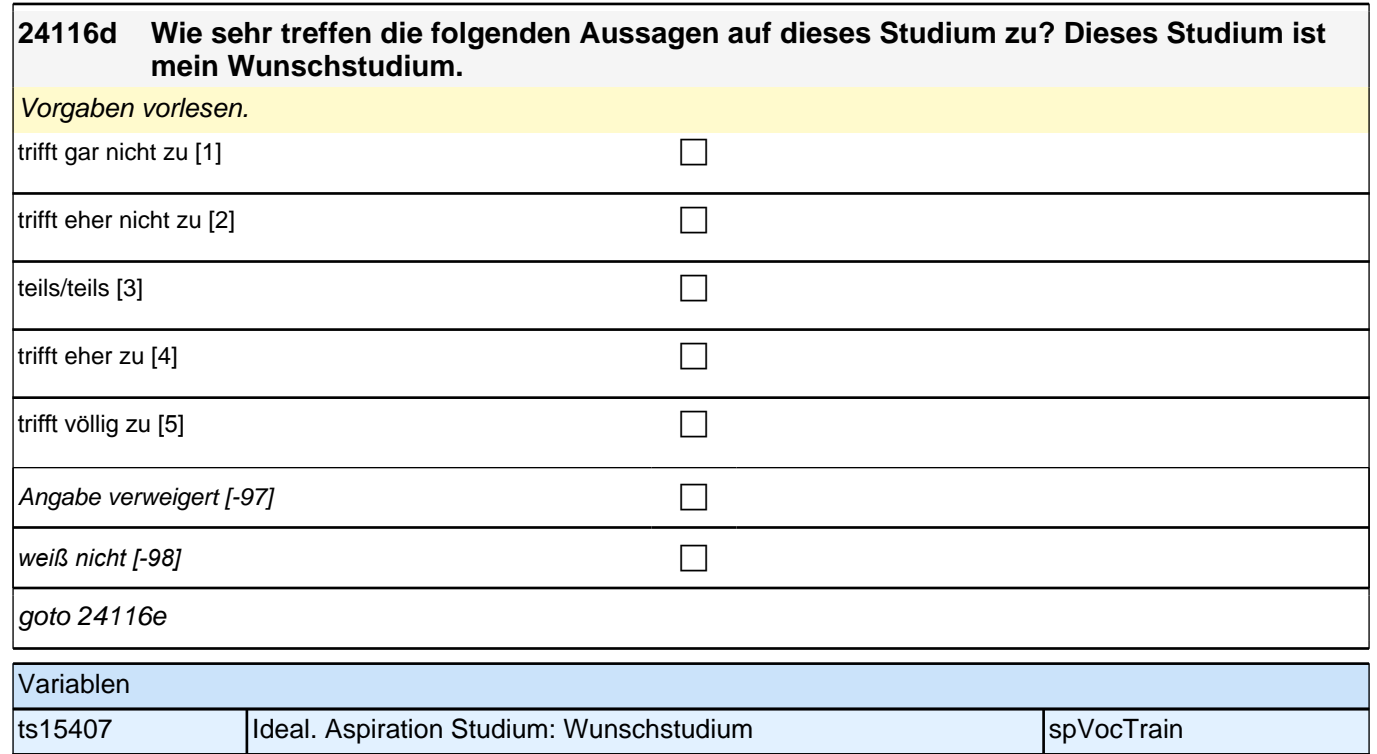

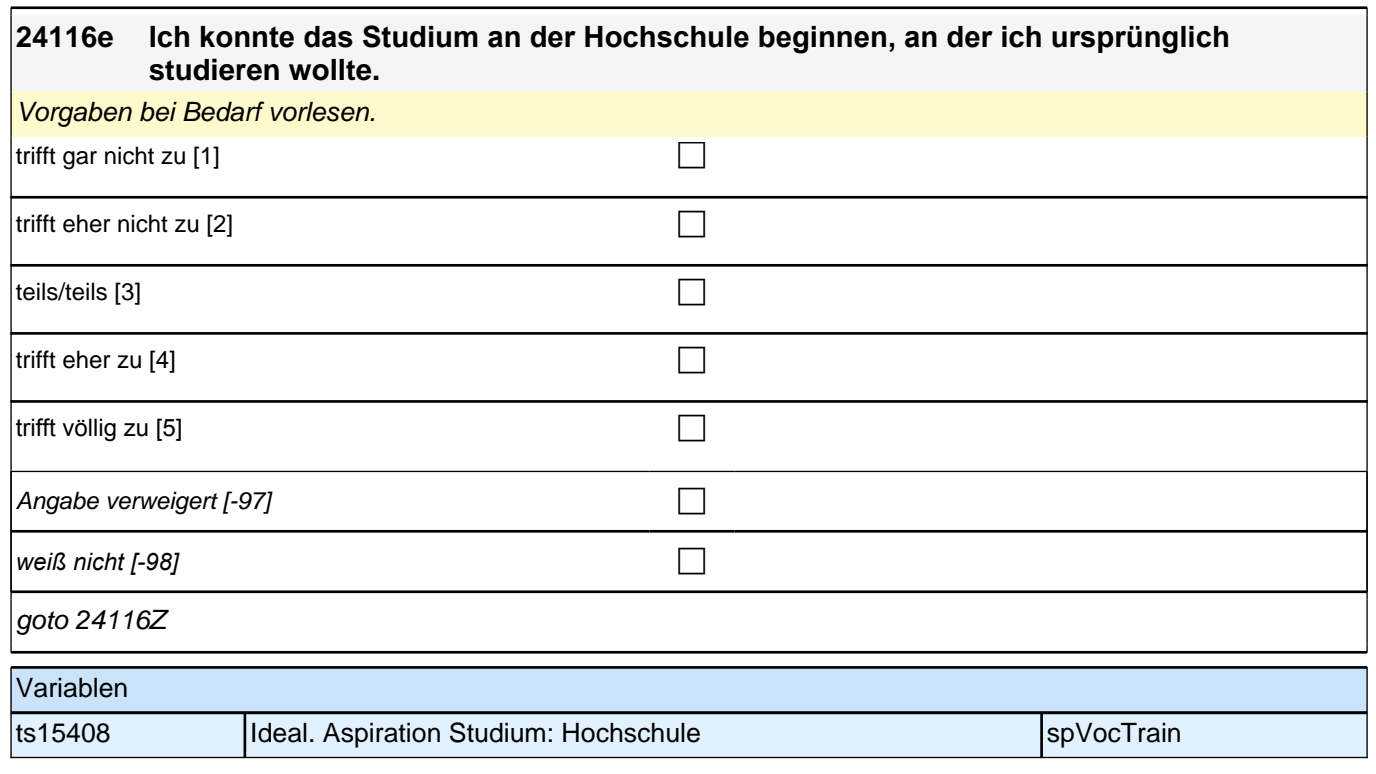

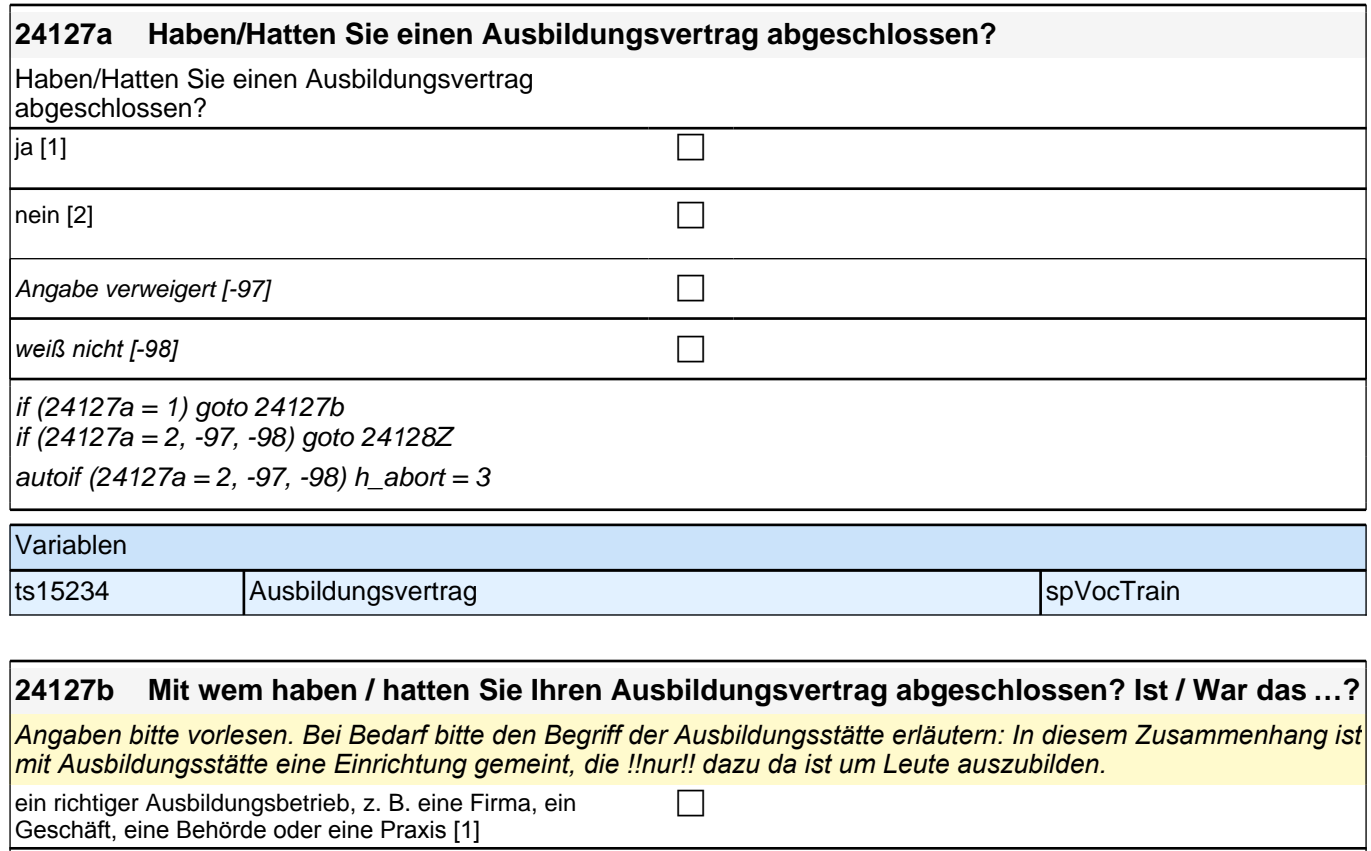

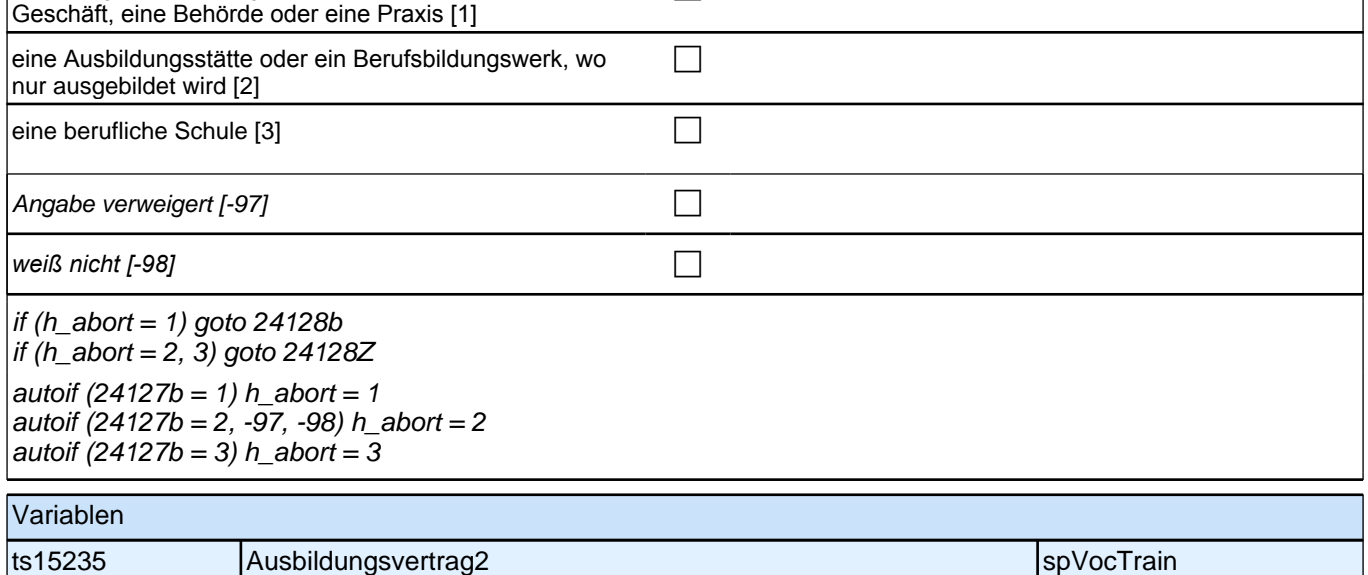

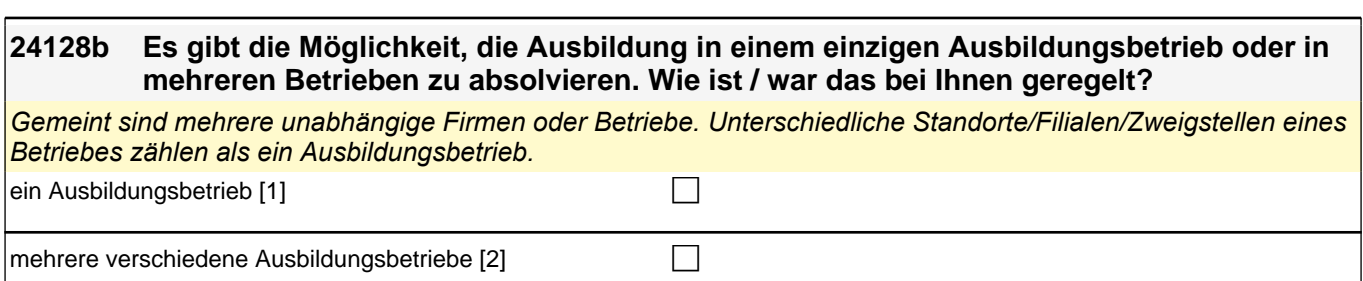

Angabe verweigert  $[-97]$ *weiß nicht [-98]* contract a contract a contract a contract a contract a contract a contract a contract a contract a contract a contract a contract a contract a contract a contract a contract a contract a contract a co goto 24128Z Variablen

ts15236 Lernorte: Ausbildungsbetrieb ein oder mehrere spannen spVocTrain

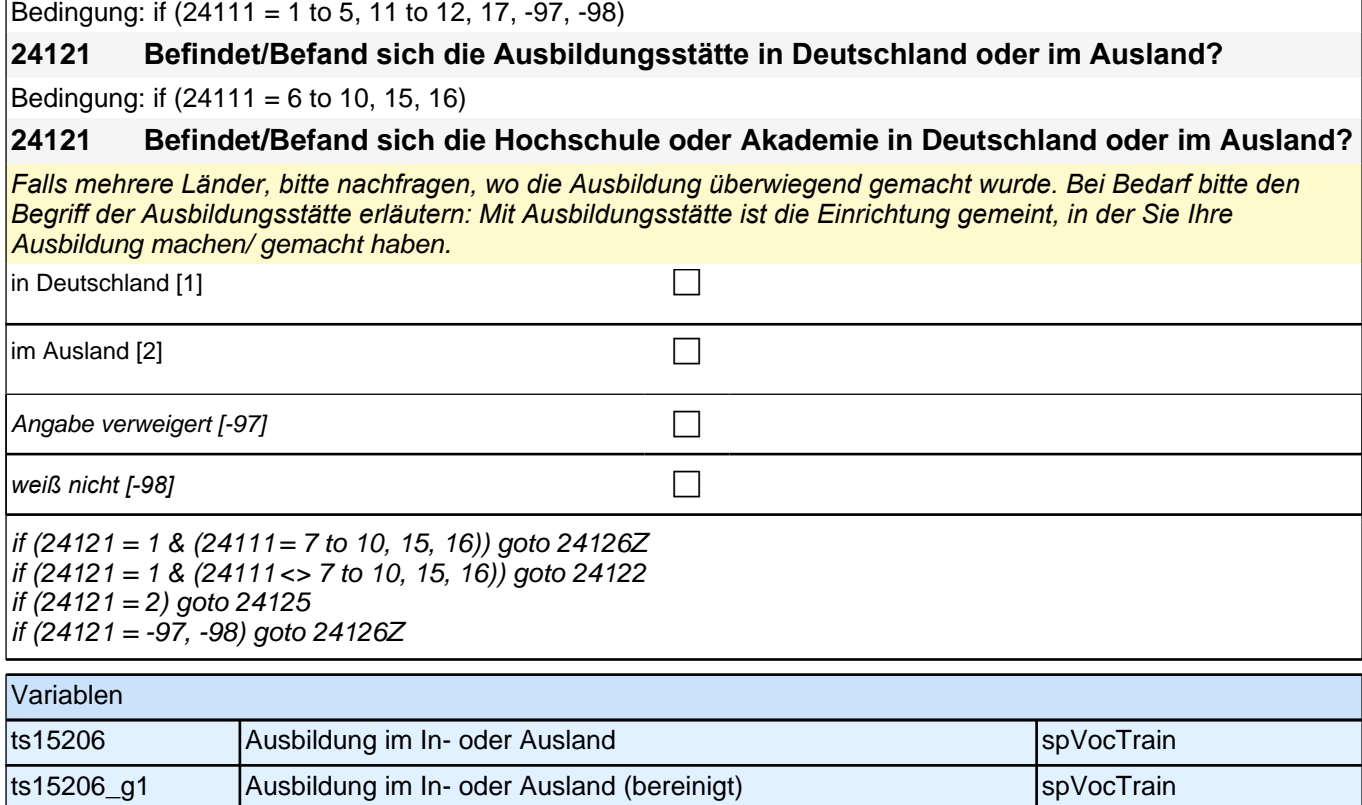

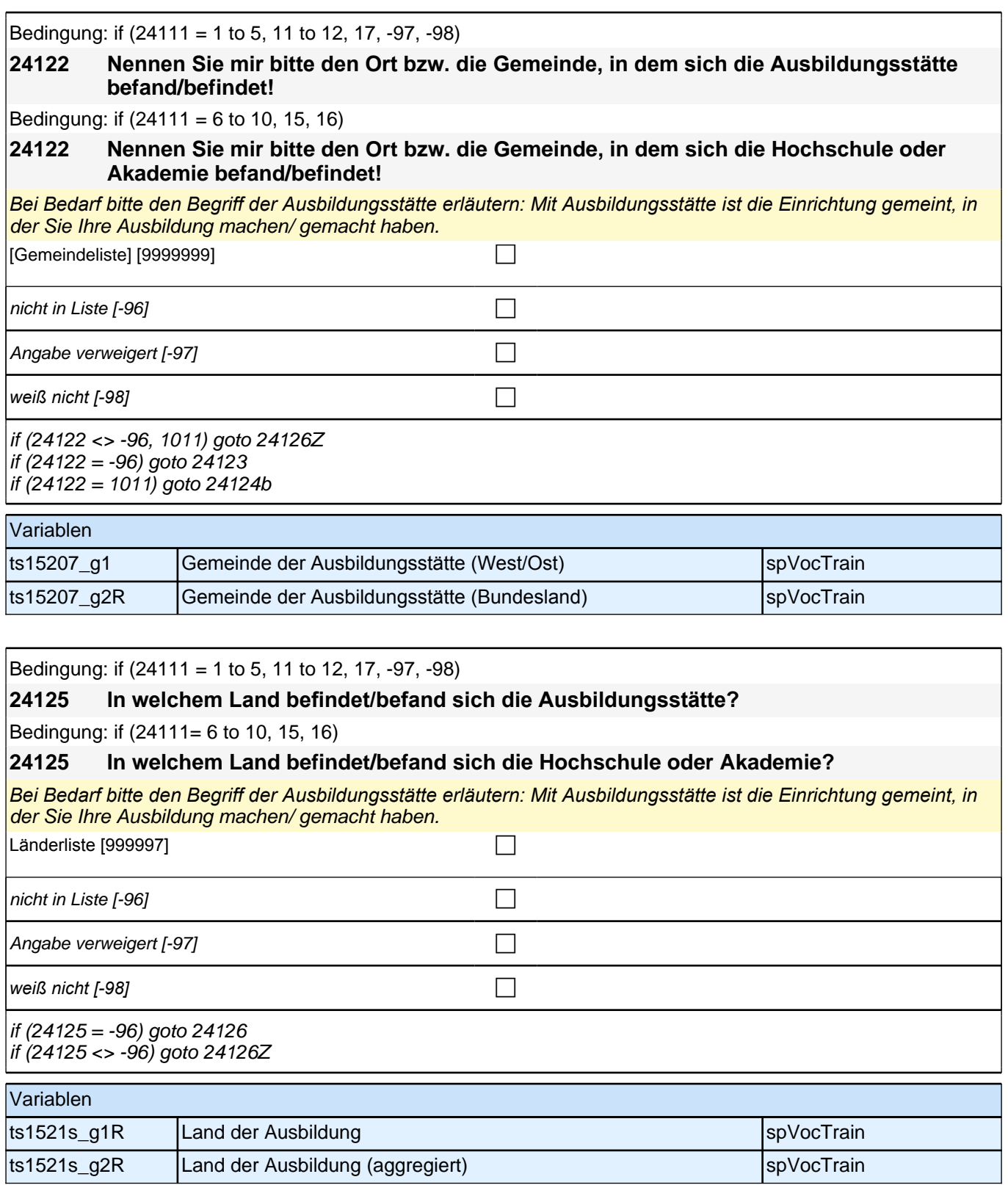

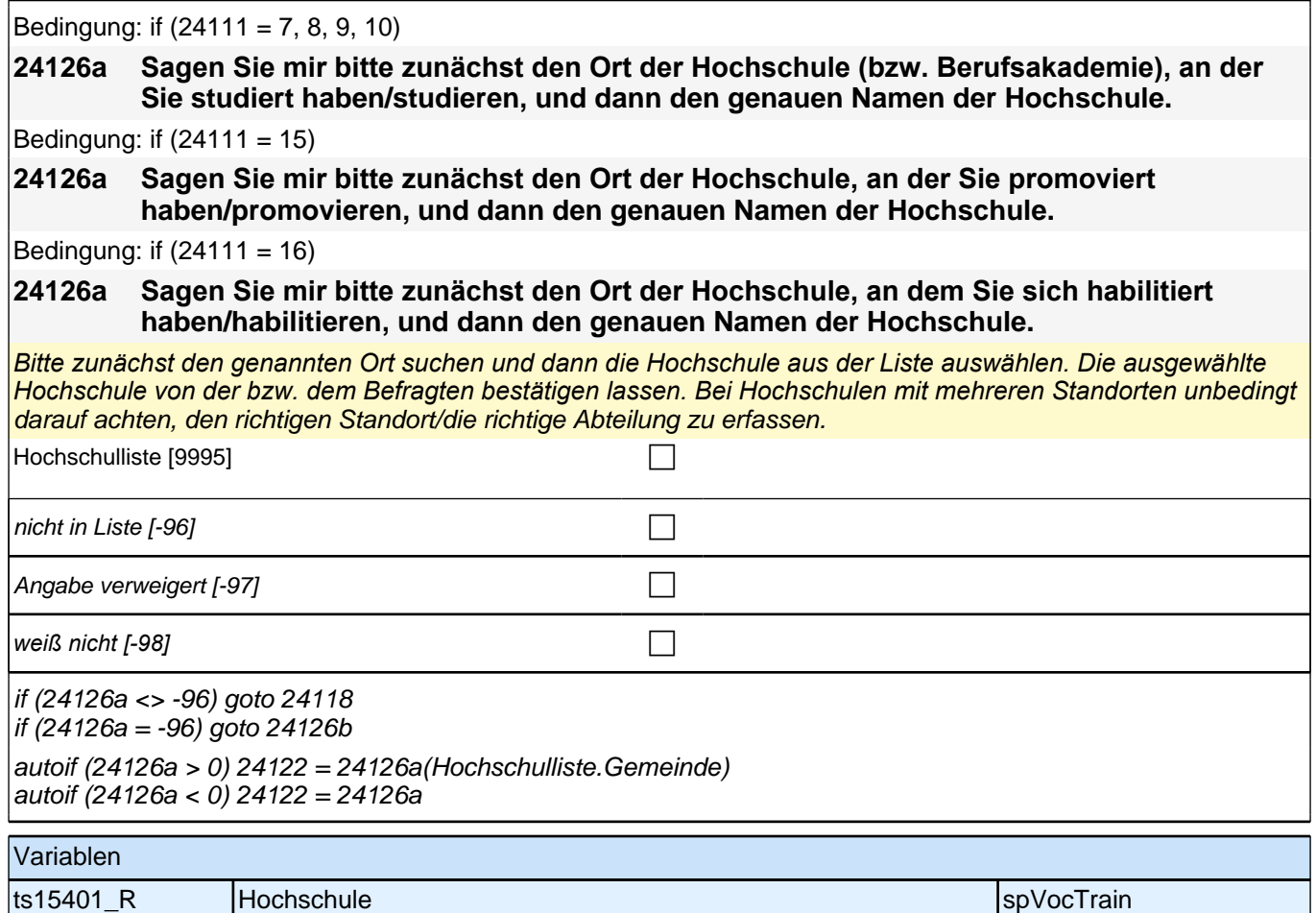

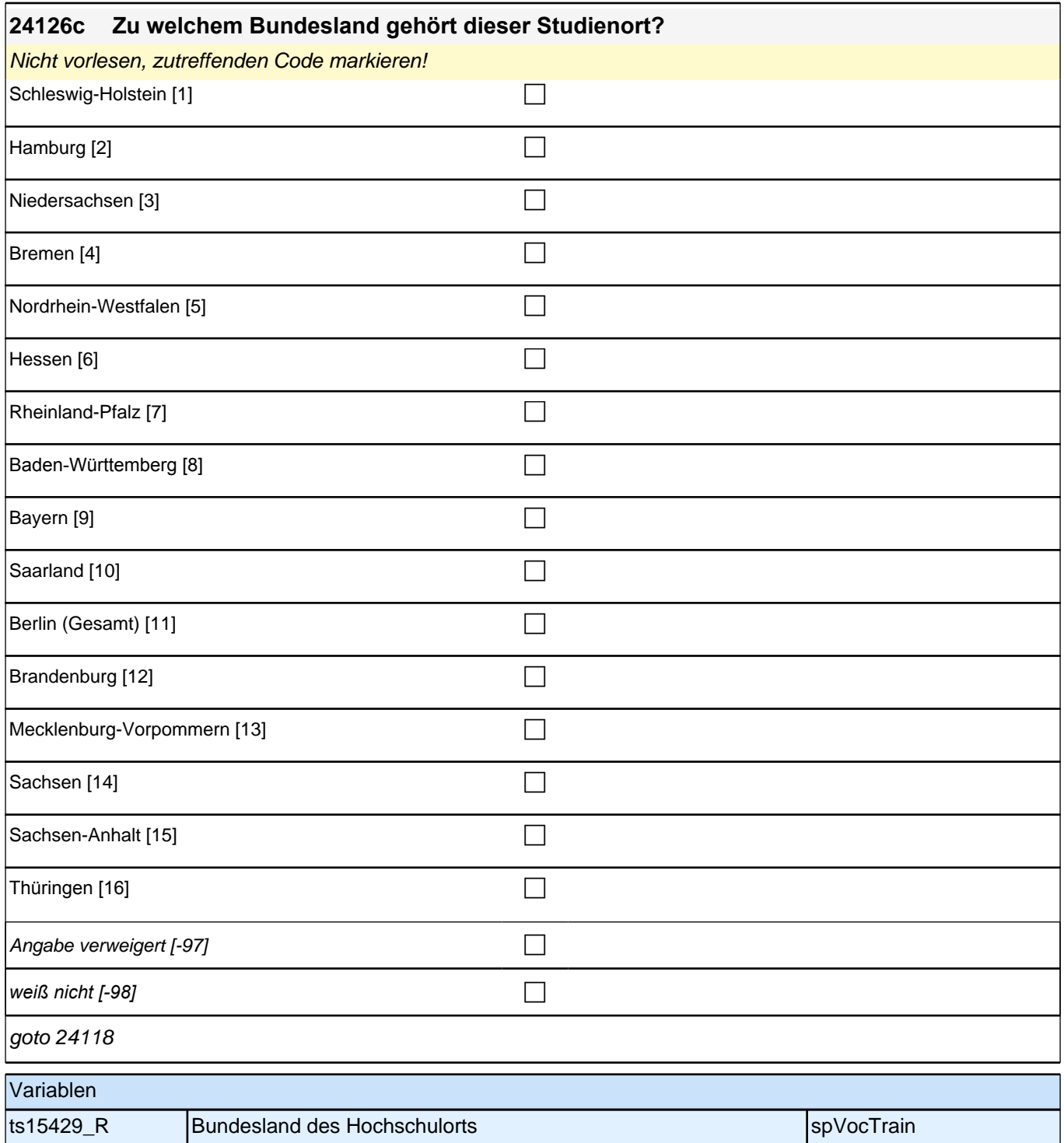
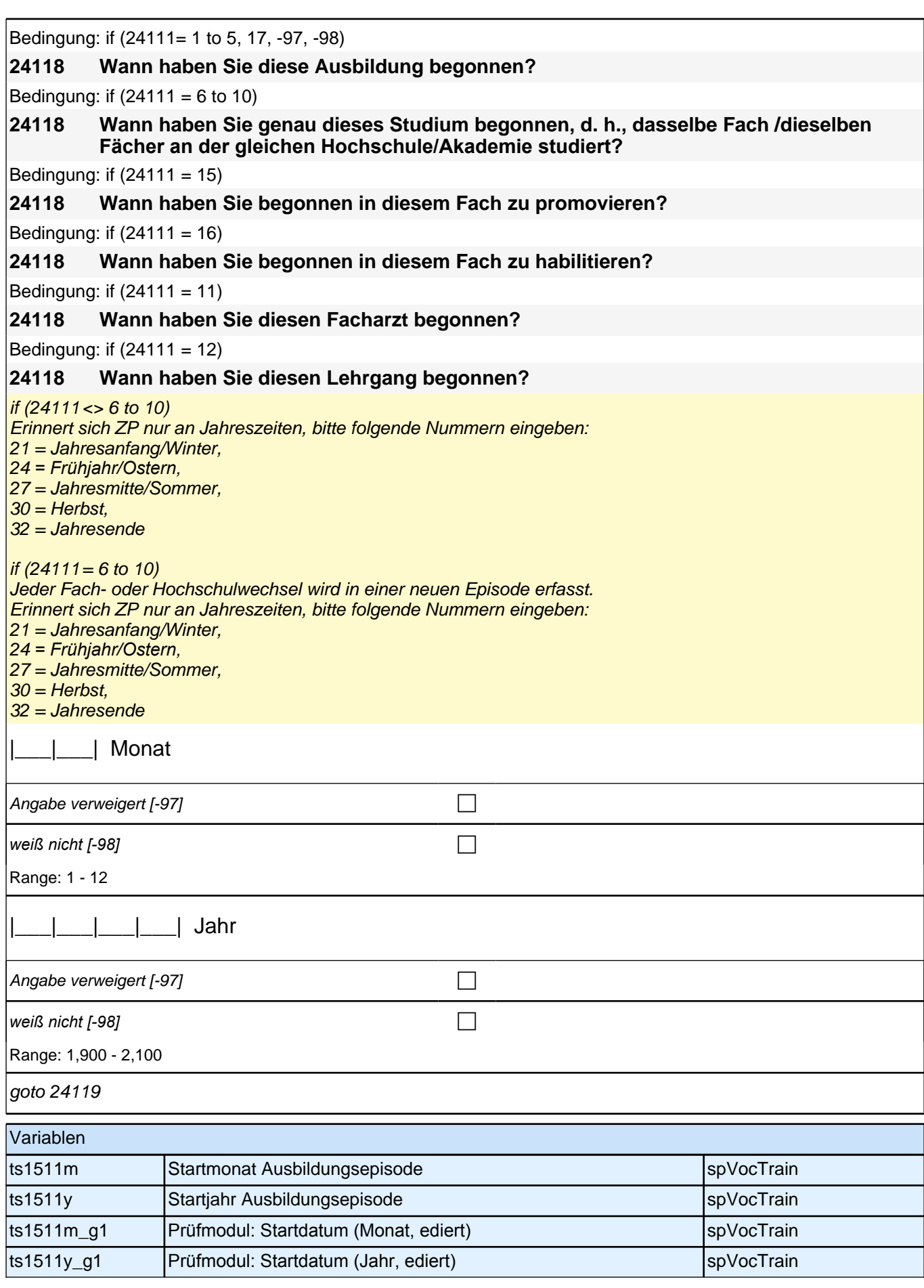

## *2 Individuell Nachverfolgte*

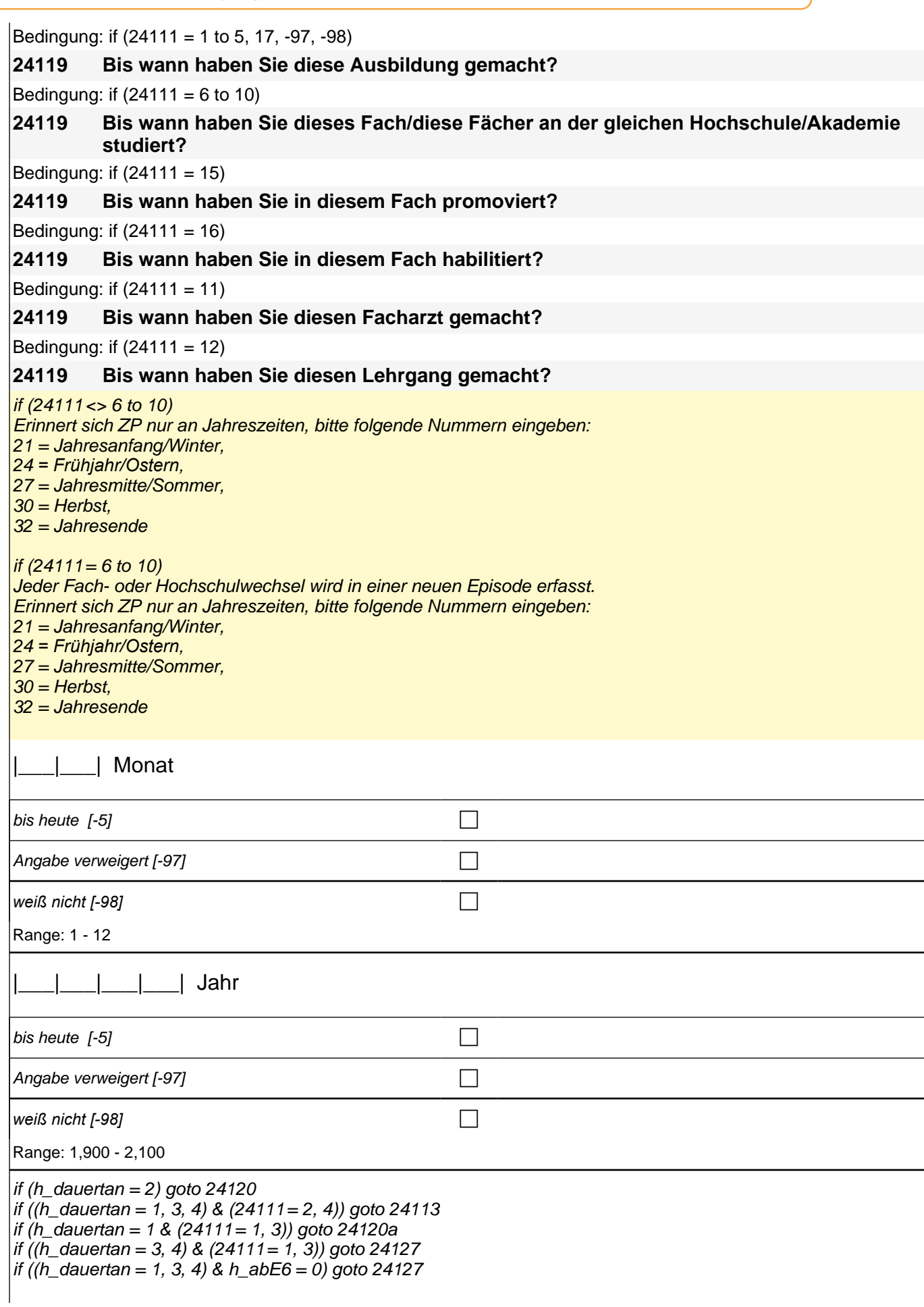

autoif  $(24119 = -5)$  h\_dauertan = 1 autoif  $(24119 = 20102$ (intm/inti)) h\_dauertan = 2 autoif (24119 > 0 & 24119 < 20102(intm/inti)) h\_dauertan = 3 autoif (24119 = -97, -98) h\_dauertan = 4 autoif  $(24119 = -5)$  24120 = 1 autoif (24119 = -5) 24119 = 20102(intm/intj) autoif ((24118(abstm) = 1 to 12) & (24119(abendm) = 1 to 12)) h\_abdau = (((24119(abendj) *–* 1900) \* 12) + 24119(abendm)) *– (((*24118(abstj) *–* 1900) \* 12) + 24118(abstm)) + 1 autoif ((24118(abstm) = 1 to 12) & (24119(abendm) = 21 to 32)) h\_abdau = (((24119(abendj) *–* 1900) \* 12) + 24119(abendm) *–* 20*) – (((*24118(abstj) *–* 1900) \* 12) + 24118(abstm)) + 1 autoif ((24118(abstm) = 21 to 32) & (24119(abendm) = 1 to 12)) h\_abdau = (((24119(abendj) *–* 1900) \* 12) + 24119(abendm)) *– (((*24118(abstj) *–* 1900) \* 12) + 24118(abstm) *–* 20)) + 1 autoif ((24118(abstm) = 21 to 32) & (24119(abendm) = 21 to 32)) h\_abdau = (((24119(abendj) *–* 1900) \* 12) + 24119(abendm) - 20*) – (((*24118(abstj) *–* 1900) \* 12) + 24118(abstm) *–* 20)) + 1 autoif (24118(abstm) < 0 OR 24118(abstj) < 0 OR 24118(abendm) < 0 OR 24118(abendj) < 0) h\_abdau = -5 autoif (h\_abdau = 1, 2) h\_abdau2 = 1 autoif (h\_abdau > 2 OR h\_abdau = -5) h\_abdau2 = 2

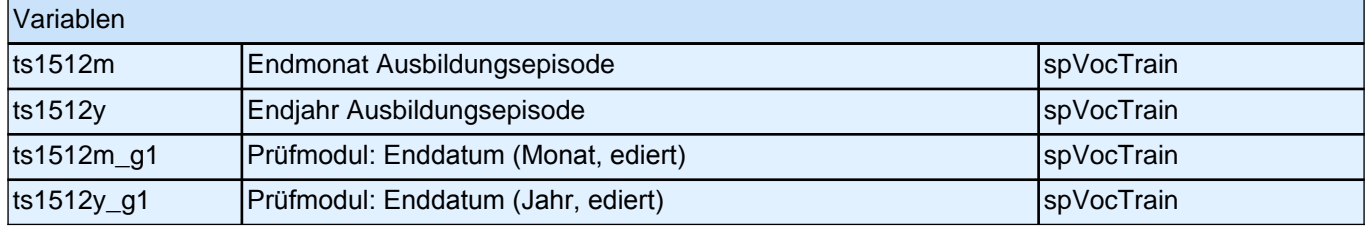

## *2 Individuell Nachverfolgte*

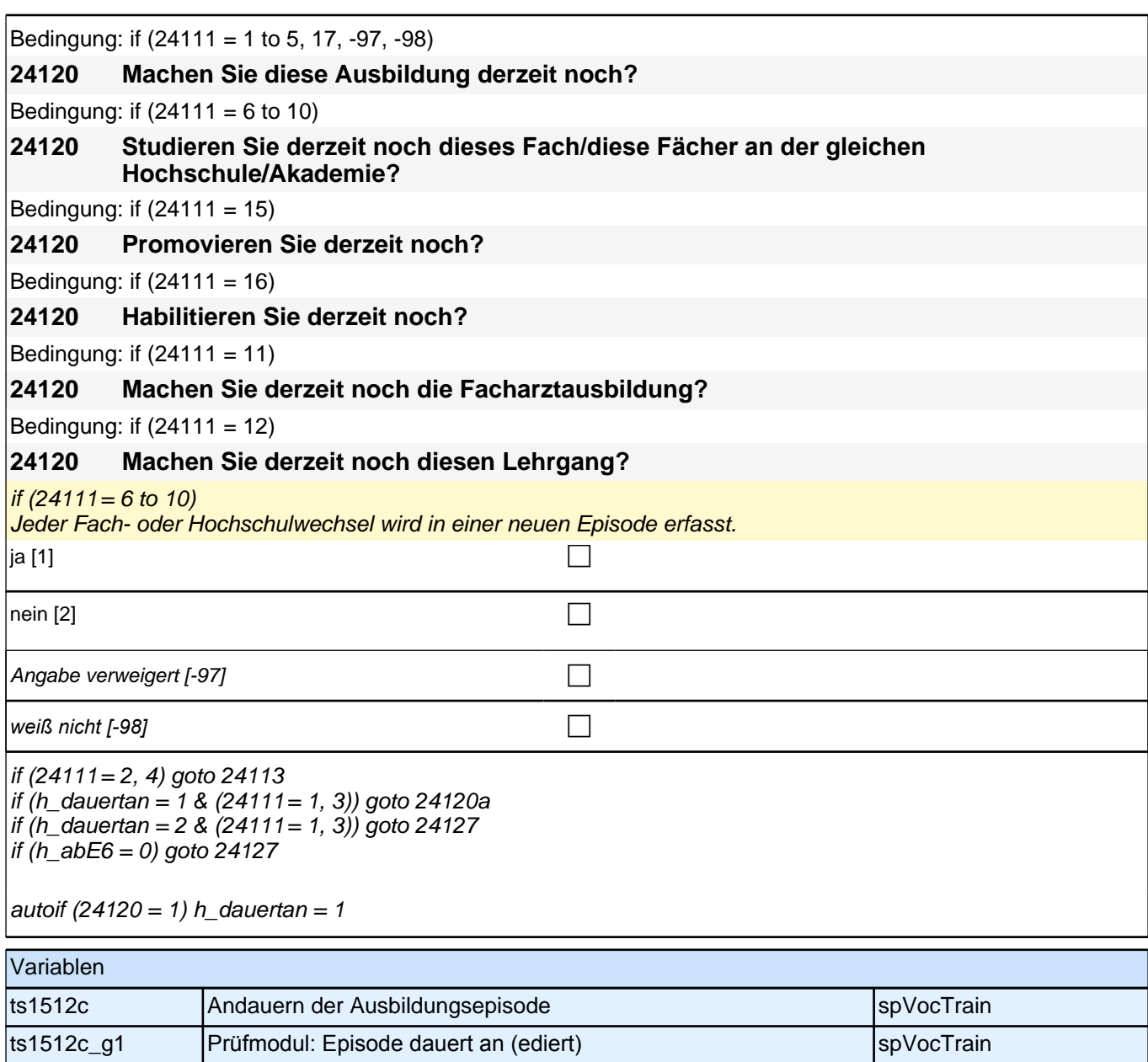

╢

#### **24113 Dauert diese Ausbildung, wenn man sie Vollzeit macht, in der Regel ein Jahr, zwei Jahre, drei Jahre oder mehr als drei Jahre?**

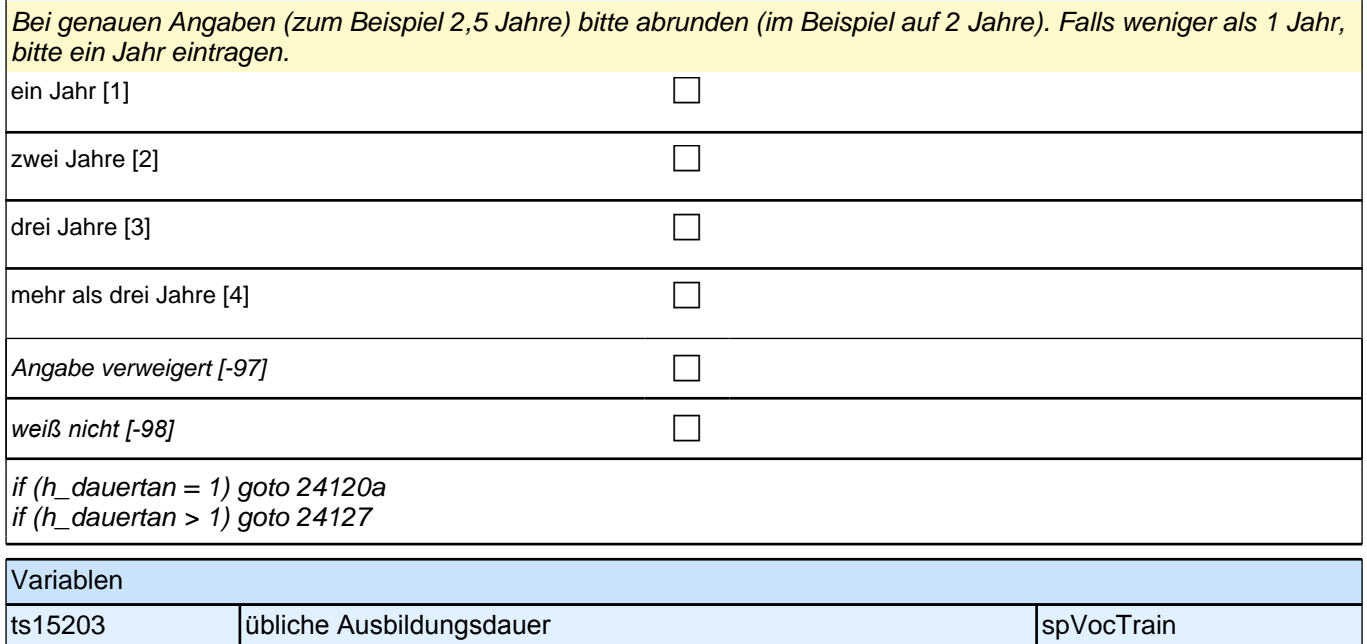

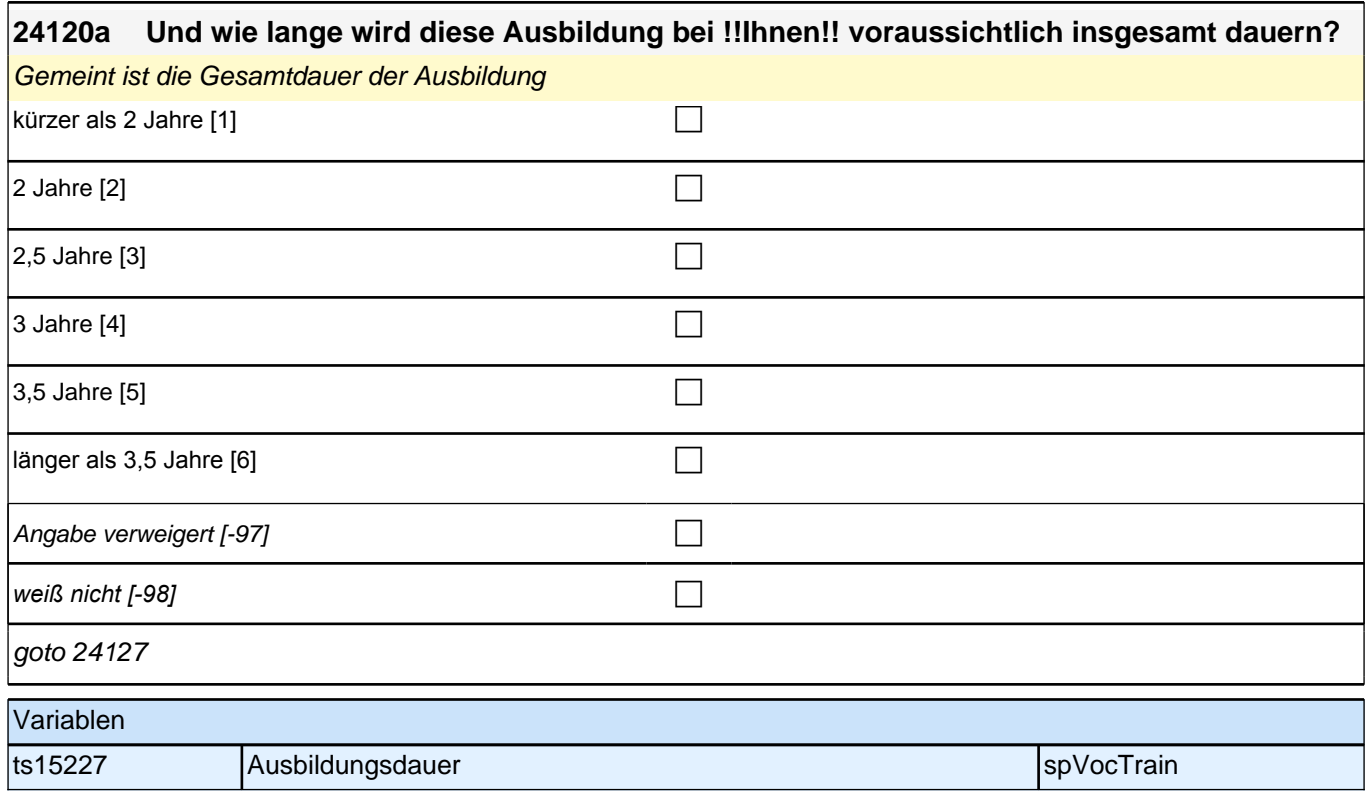

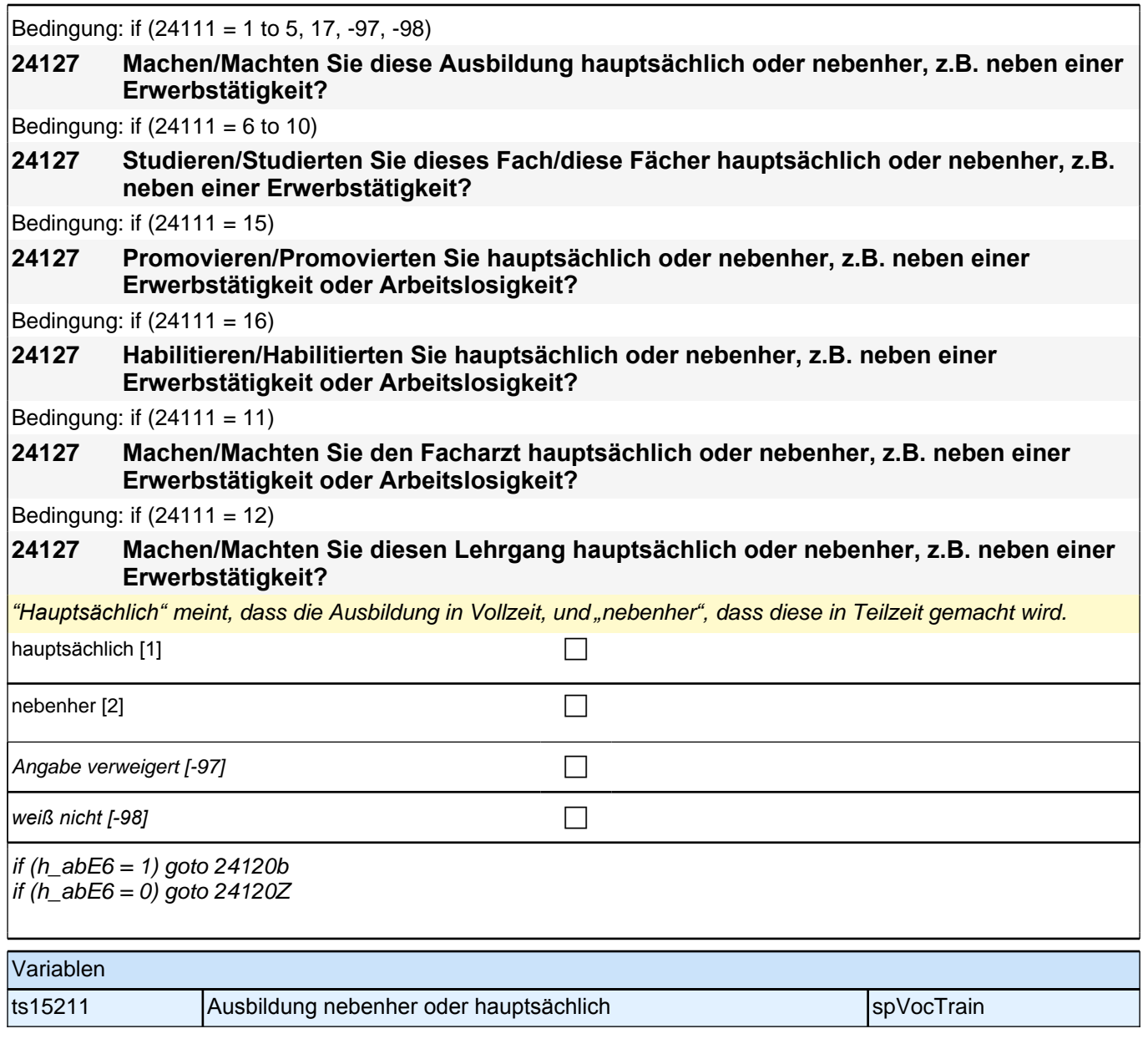

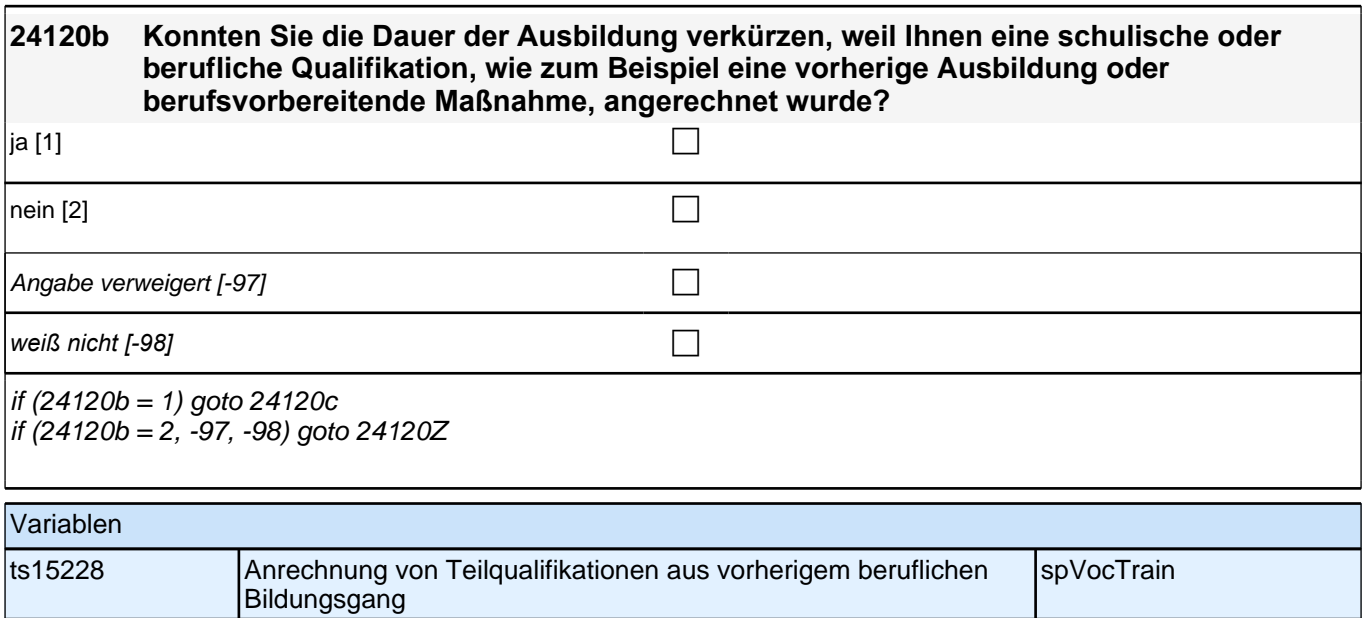

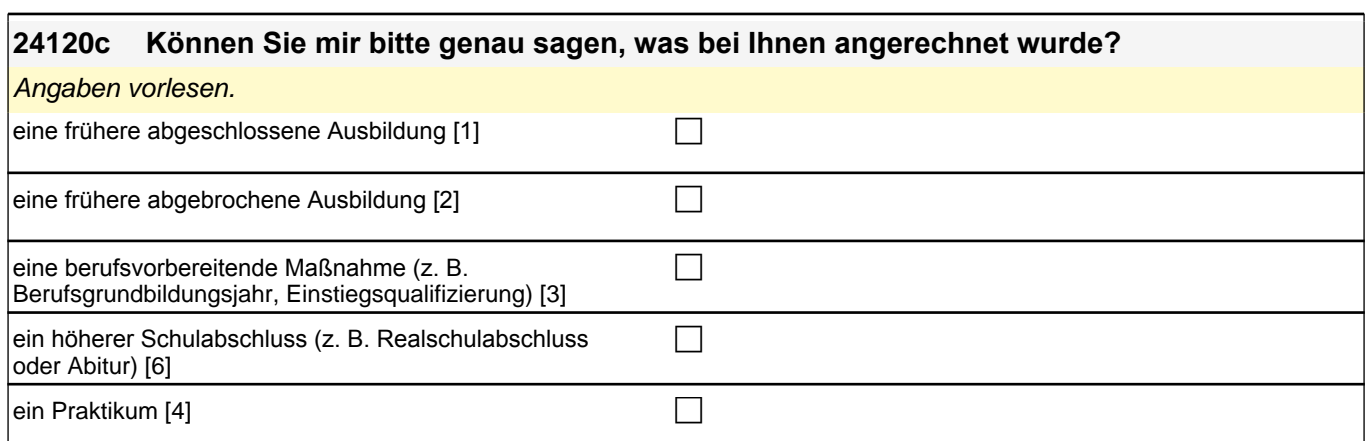

eine andere Qualifikation [5] contract the contract of contract of contract of contract of contract of contract of contract of contract of contract of contract of contract of contract of contract of contract of contract of

Angabe verweigert [-97]  $\Box$ 

*weiß nicht [-98]* c

goto 24120Z

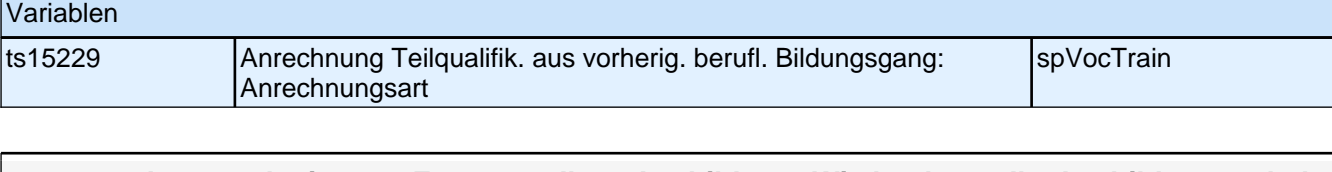

#### **24132n Jetzt noch ein paar Fragen zu Ihrer Ausbildung: Wie hoch war Ihr Ausbildungsgehalt zu Beginn Ihrer Ausbildung? Wir meinen nur das Geld, das Sie im ersten Ausbildungsmonat ausbezahlt bekommen haben.**

*Bitte nur bei Bedarf erläutern: Wir meinen das Nettogehalt, also das Geld, das Sie nach Abzug der Steuern und Sozialversicherungsbeiträge erhalten haben.*

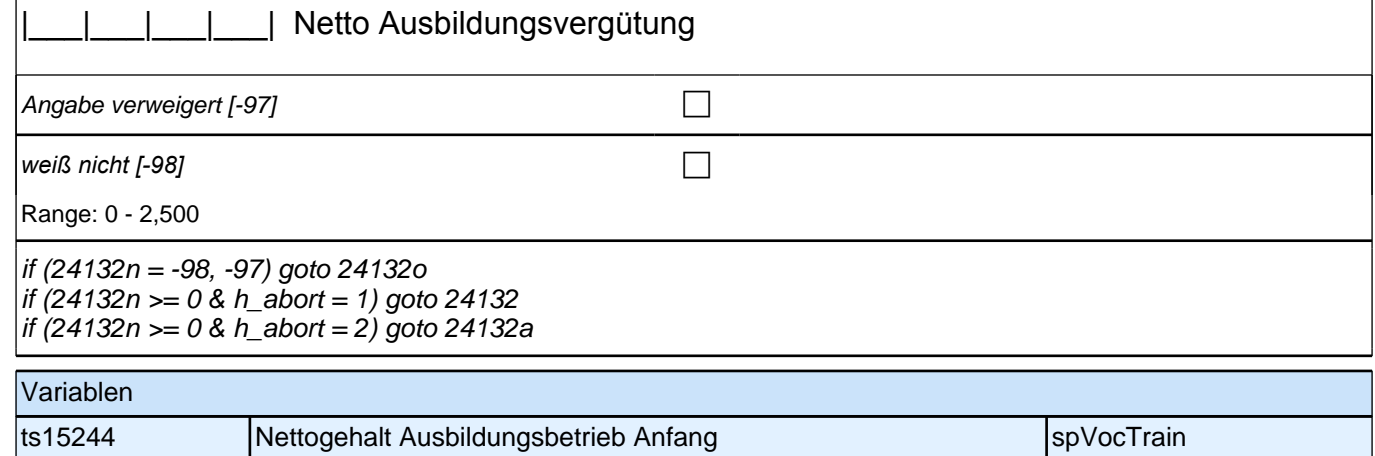

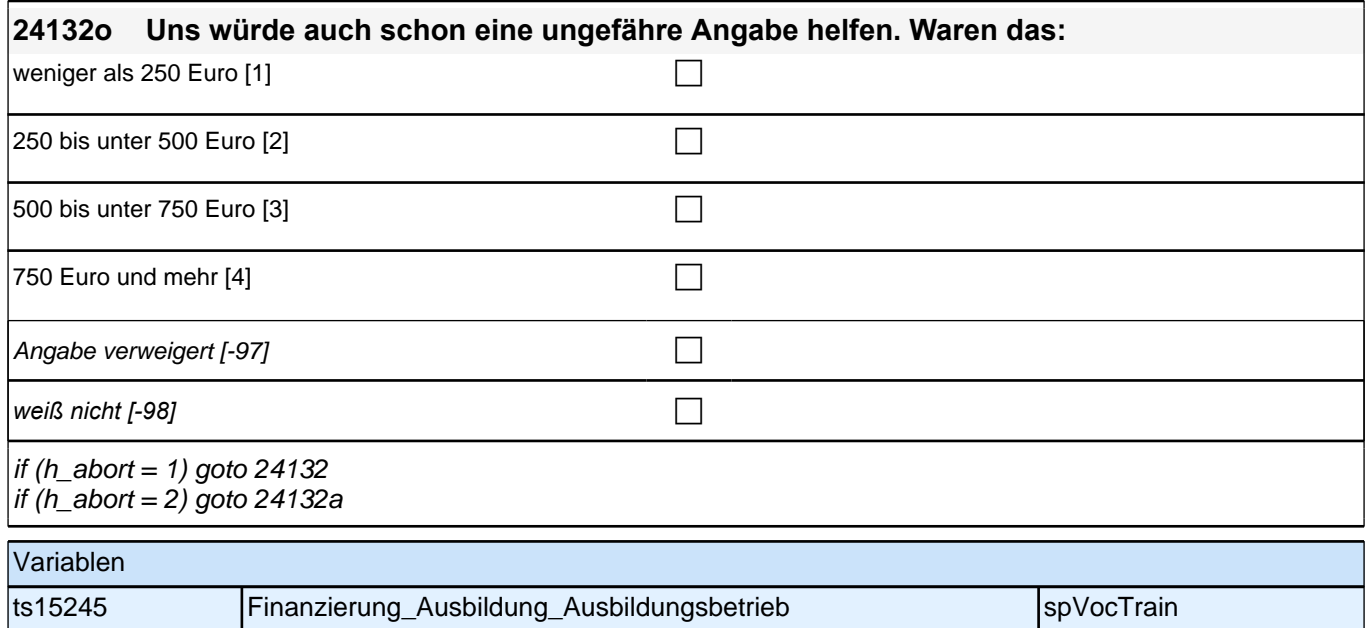

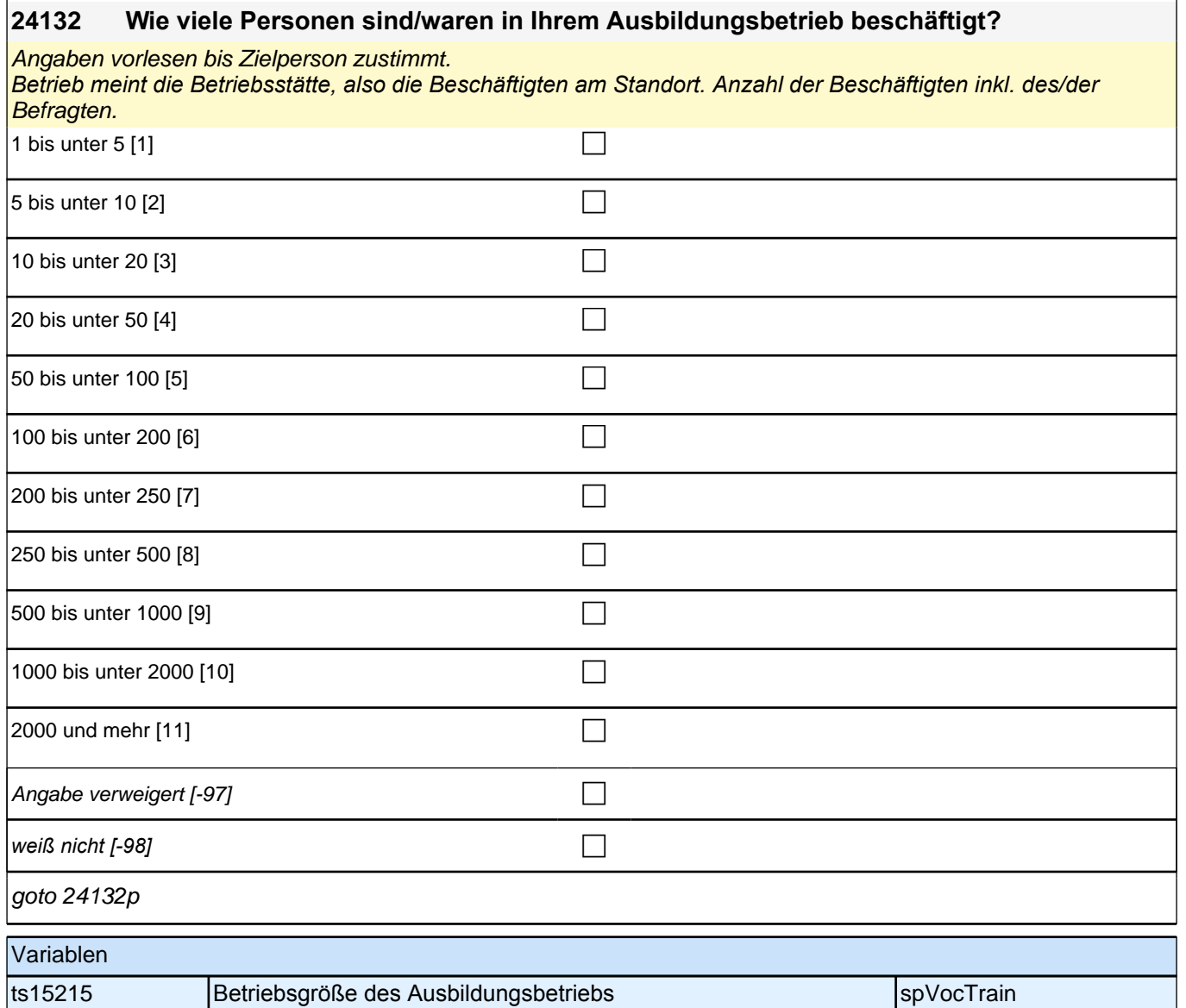

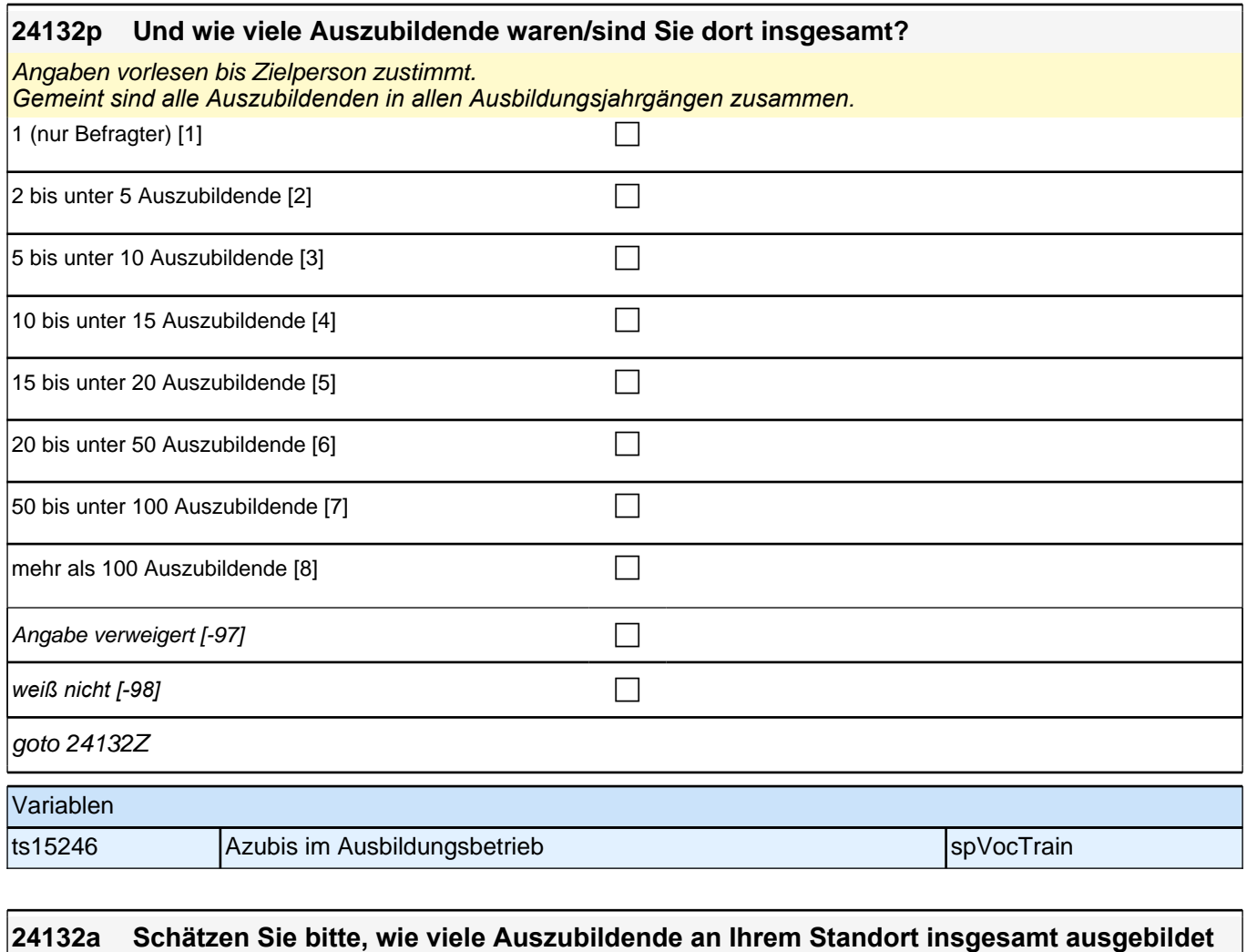

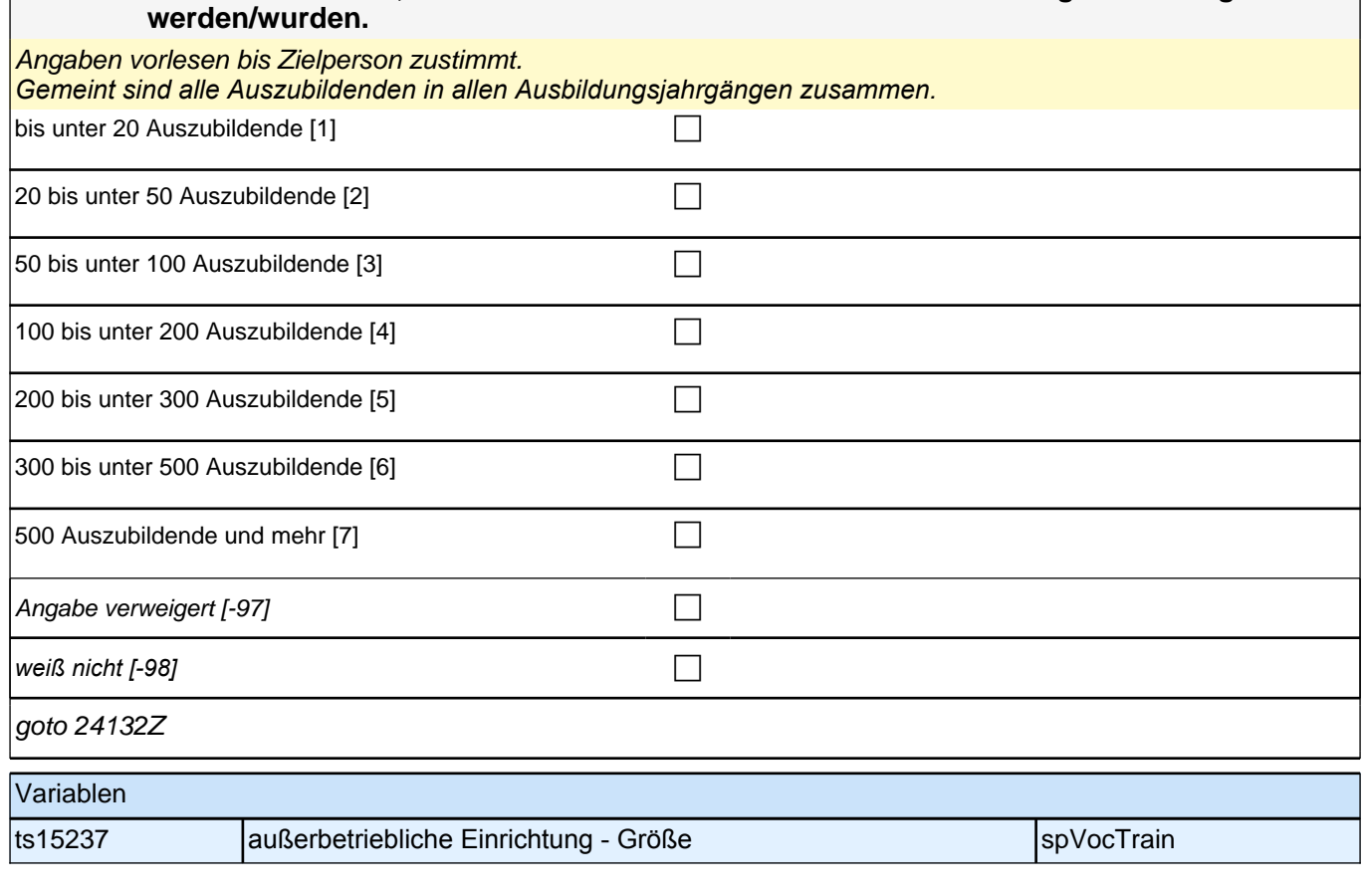

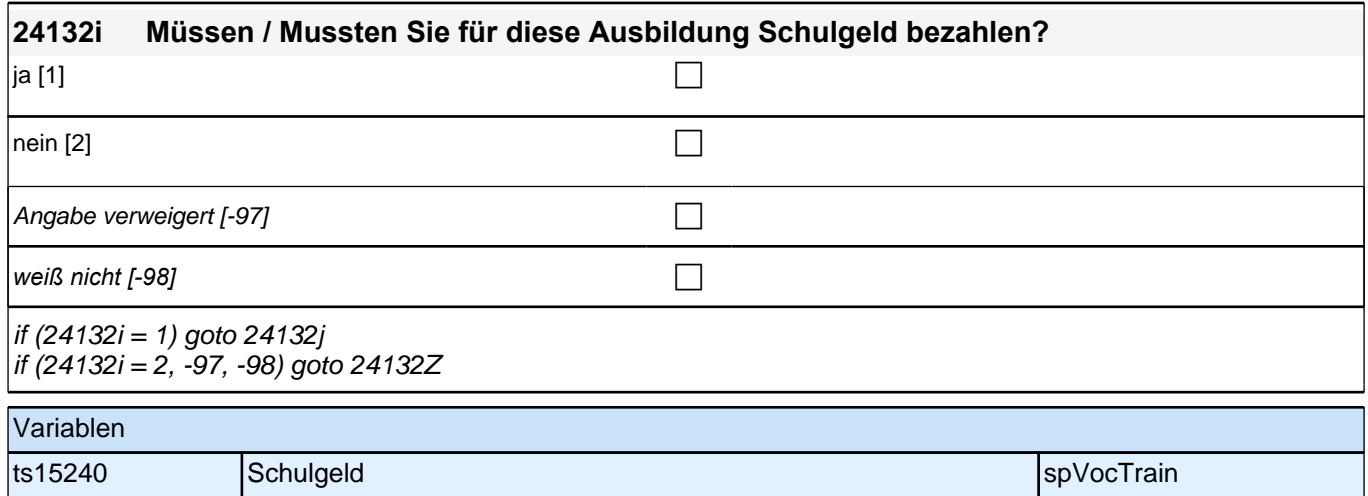

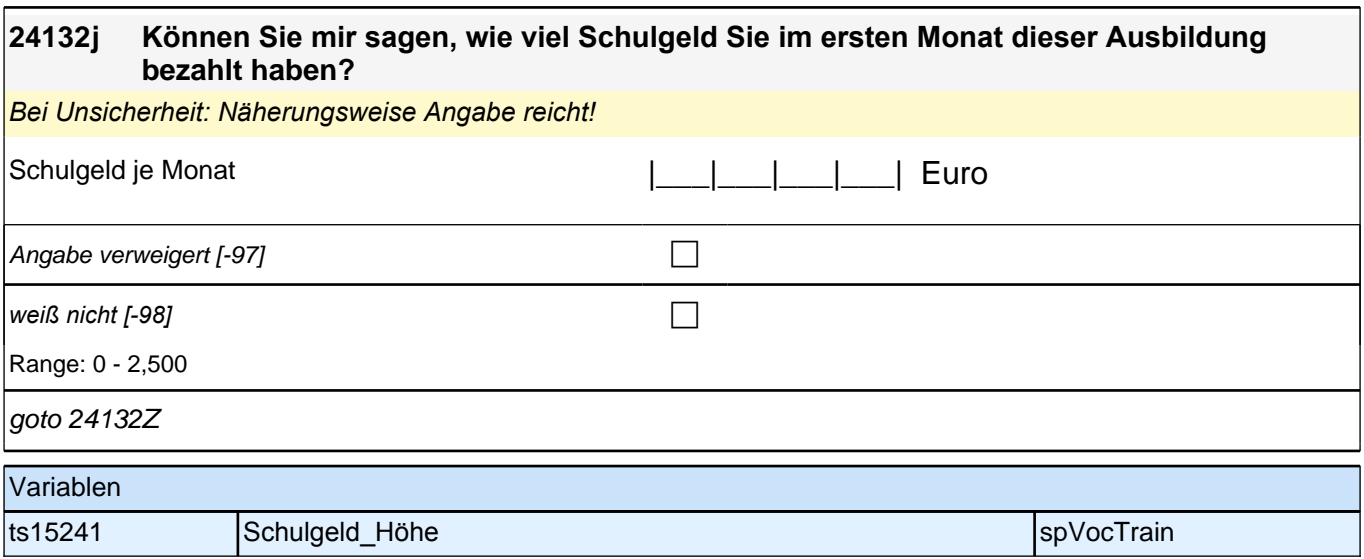

## **Beginn Panelfragen (jedes Mal gefragt, so lange die Episode noch andauert)**

#### **24173 Jetzt geht es um den betrieblichen Teil Ihrer Ausbildung. Wie häufig arbeiten Sie an tatsächlich anstehenden Arbeiten und Aufgaben Ihres Betriebes? Geschieht das nie, selten, manchmal, oft oder sehr oft?**

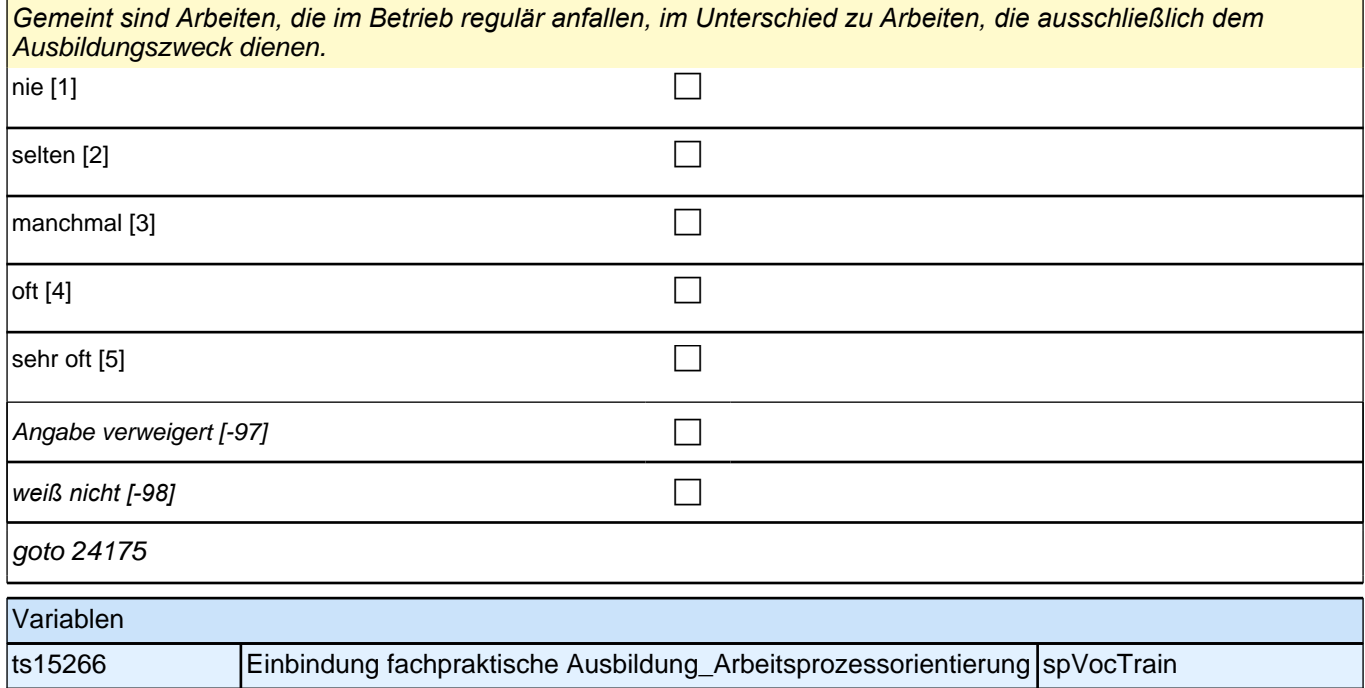

**24175 Wenn Sie einmal an alles denken, was mit Ihrer Ausbildung im Betrieb zusammenhängt, wie zufrieden sind Sie mit der Ausbildung dort? Bitte antworten Sie auf einer Skala von 0 bis 10. ,0' bedeutet, dass Sie ,ganz und gar !! un!!zufrieden' sind, '10' bedeutet, Sie sind 'ganz und gar zufrieden'. Mit den Zahlen dazwischen können Sie Ihr Urteil abstufen.**

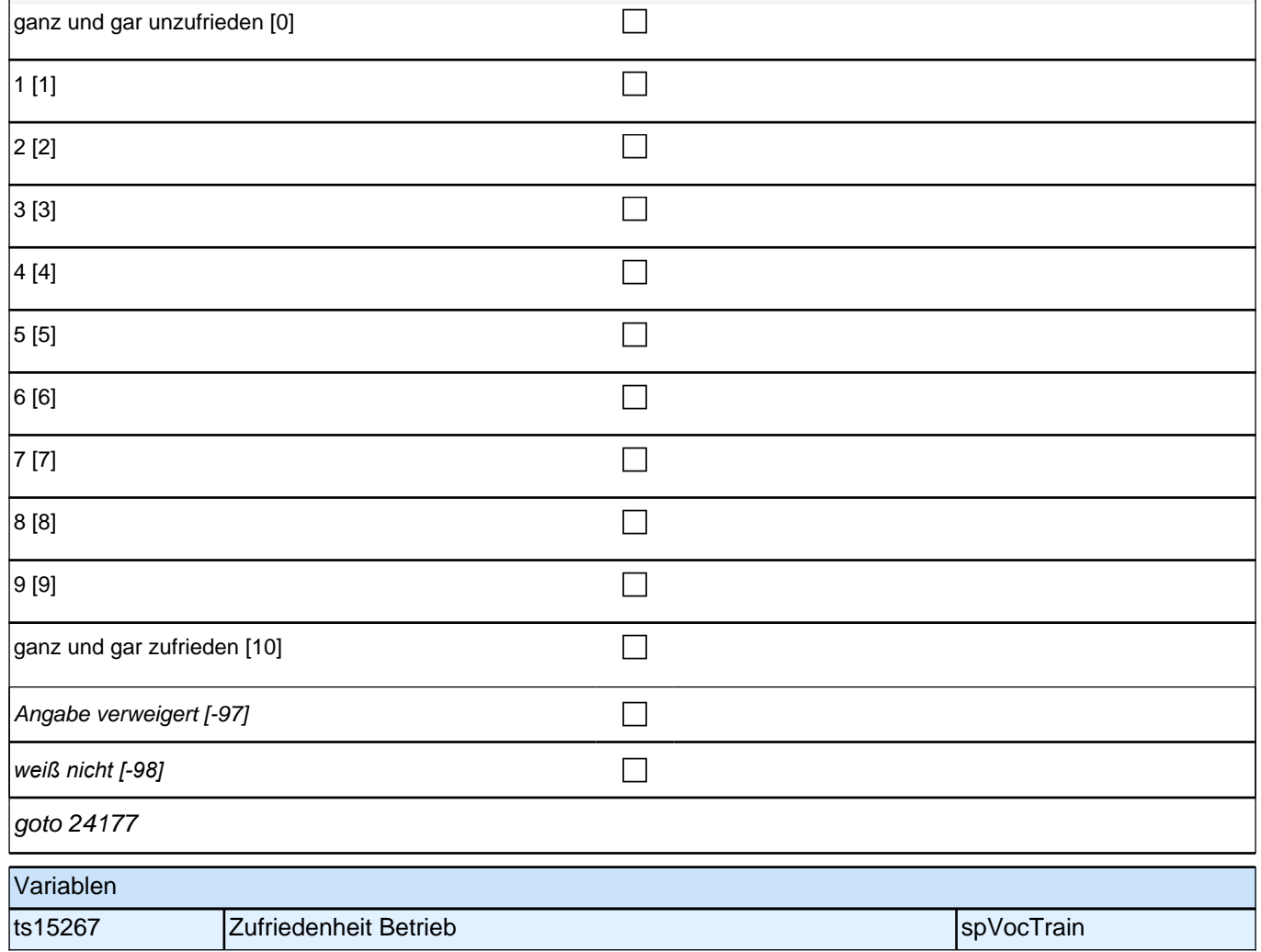

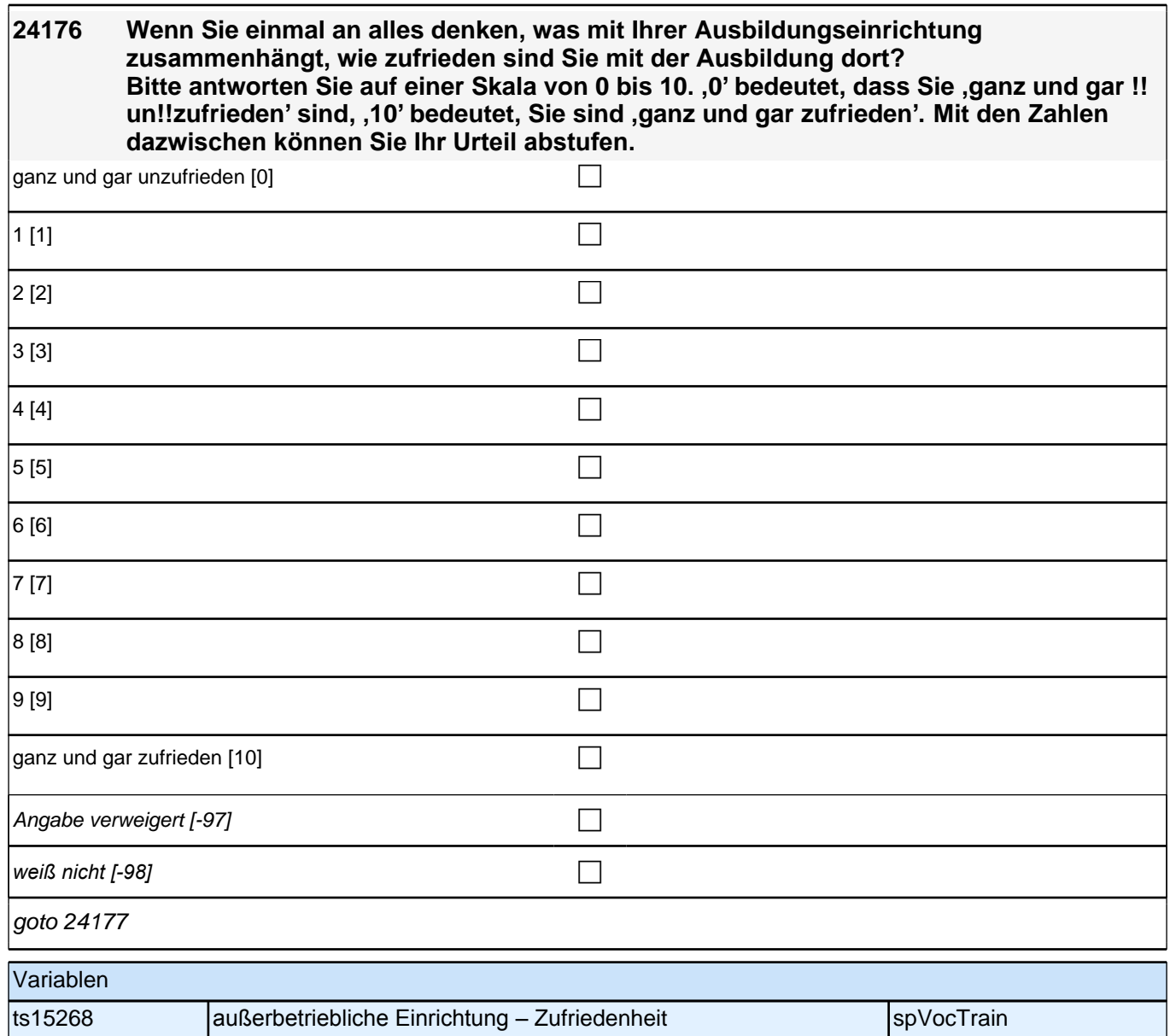

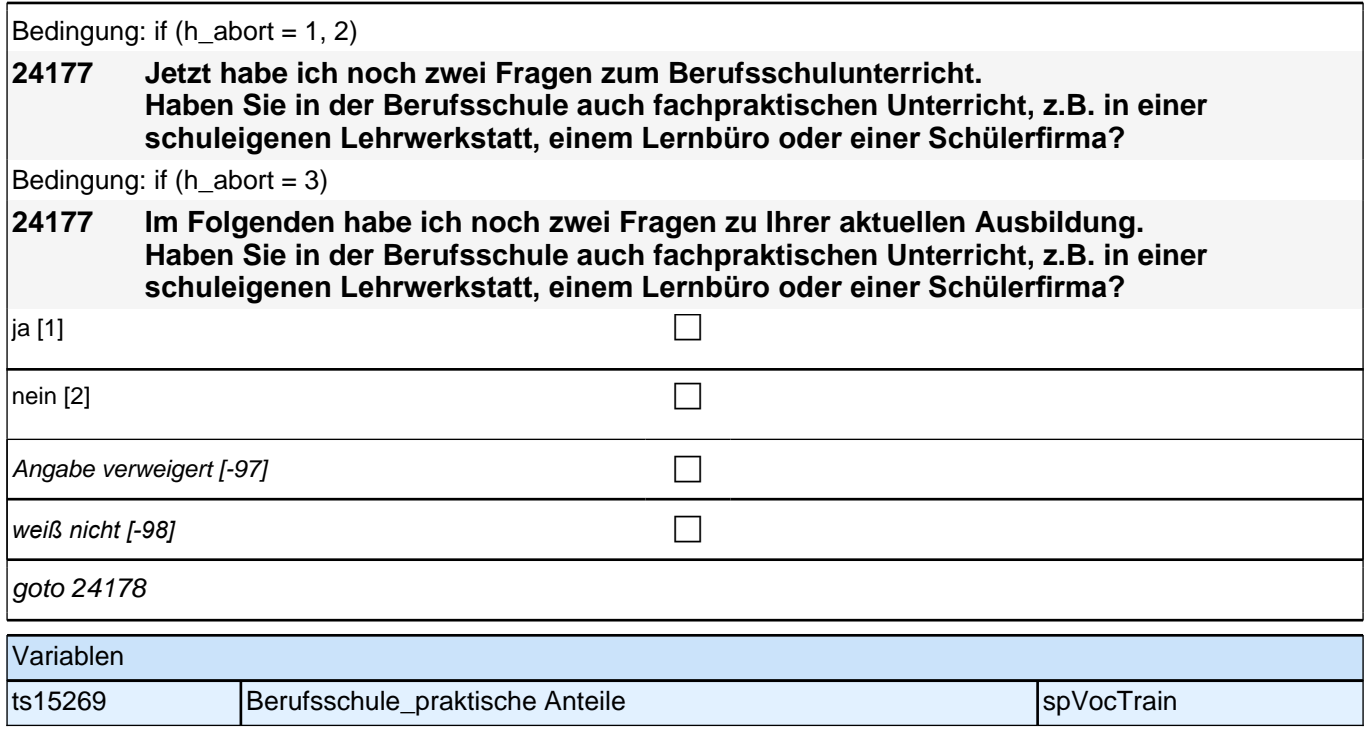

**24178 Wenn Sie einmal an alles denken, was mit dem Unterricht an der Berufsschule zusammenhängt, wie zufrieden sind Sie mit Ihrer Ausbildung in der Berufsschule?** Bitte antworten Sie wieder auf einer Skala von 0 bis 10. ,0' bedeutet, dass Sie ,ganz **und gar !!un!!zufrieden' sind, '10' bedeutet, Sie sind 'ganz und gar zufrieden'. Mit den Zahlen dazwischen können Sie Ihr Urteil abstufen.**

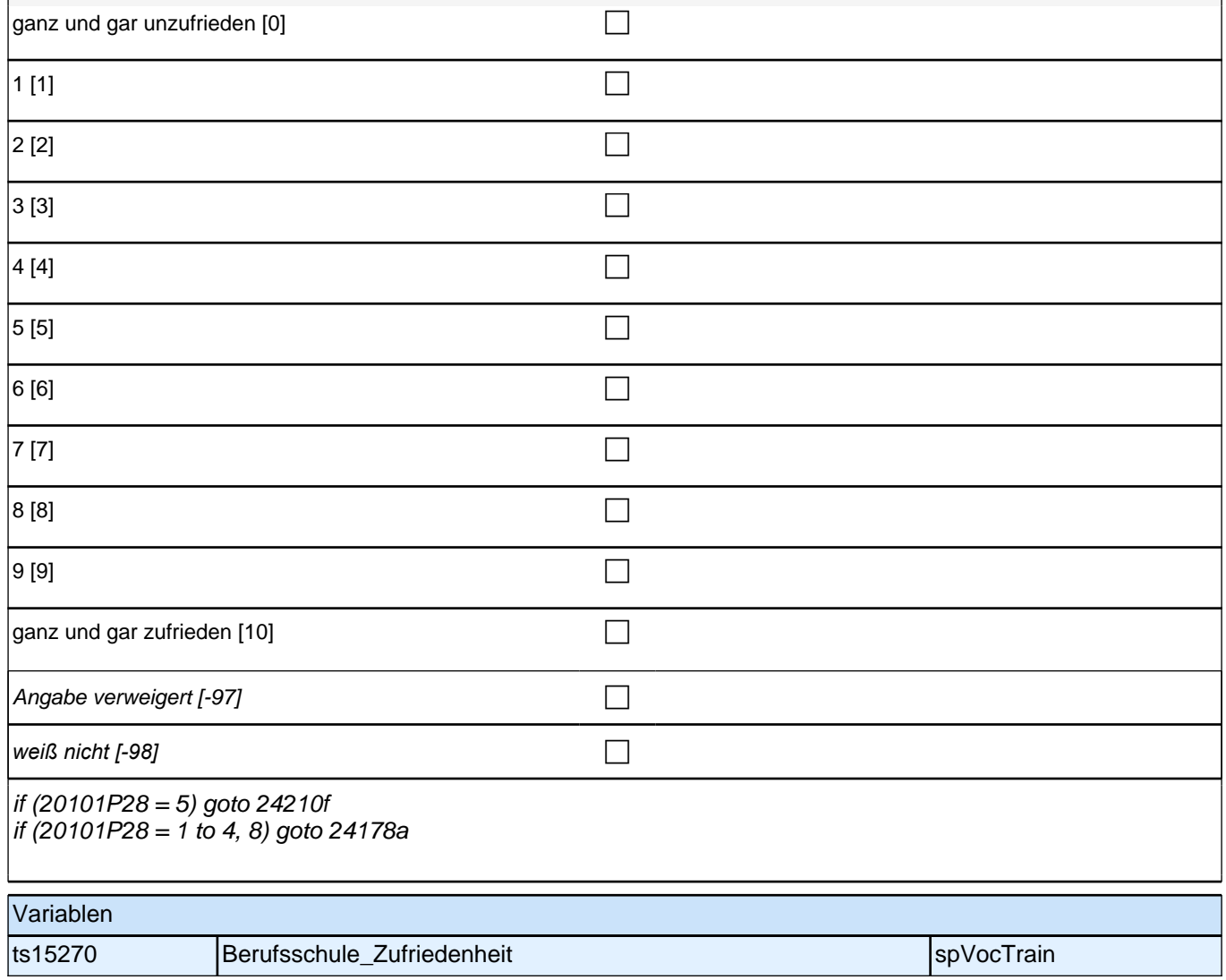

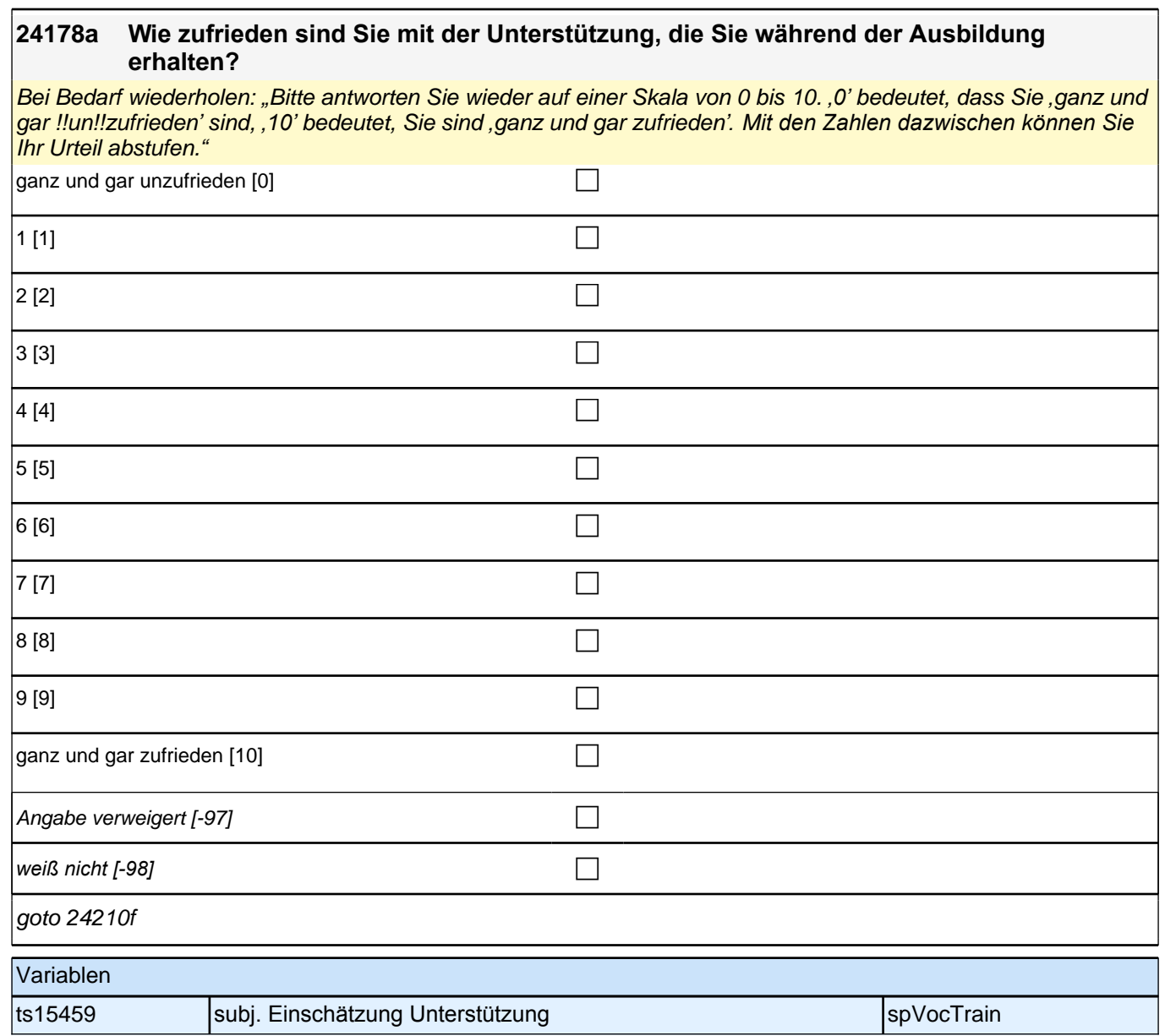

٦

### **24210f Ich lese Ihnen nun einige Aussagen zu Ihrer Ausbildung vor. Bitte sagen Sie mir, wie sehr diese Aussagen für Sie zutreffen.**

**Der Beruf ist anders als ich ihn mir vorgestellt habe.**

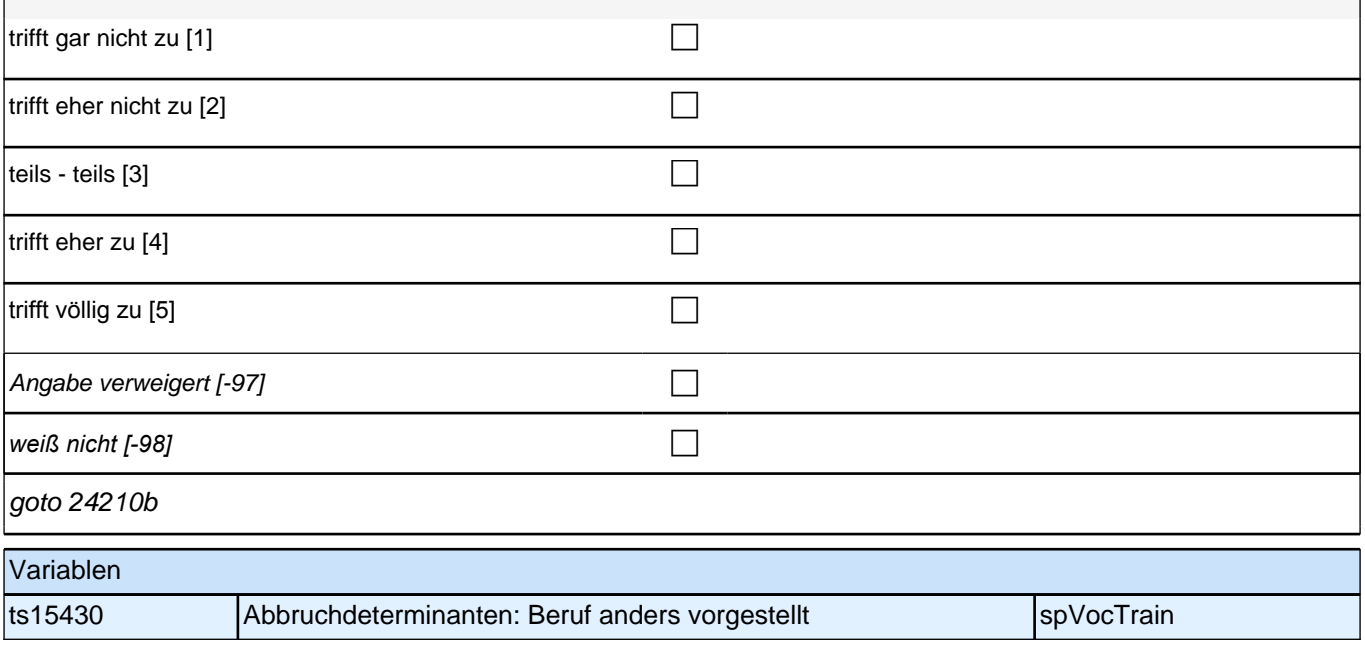

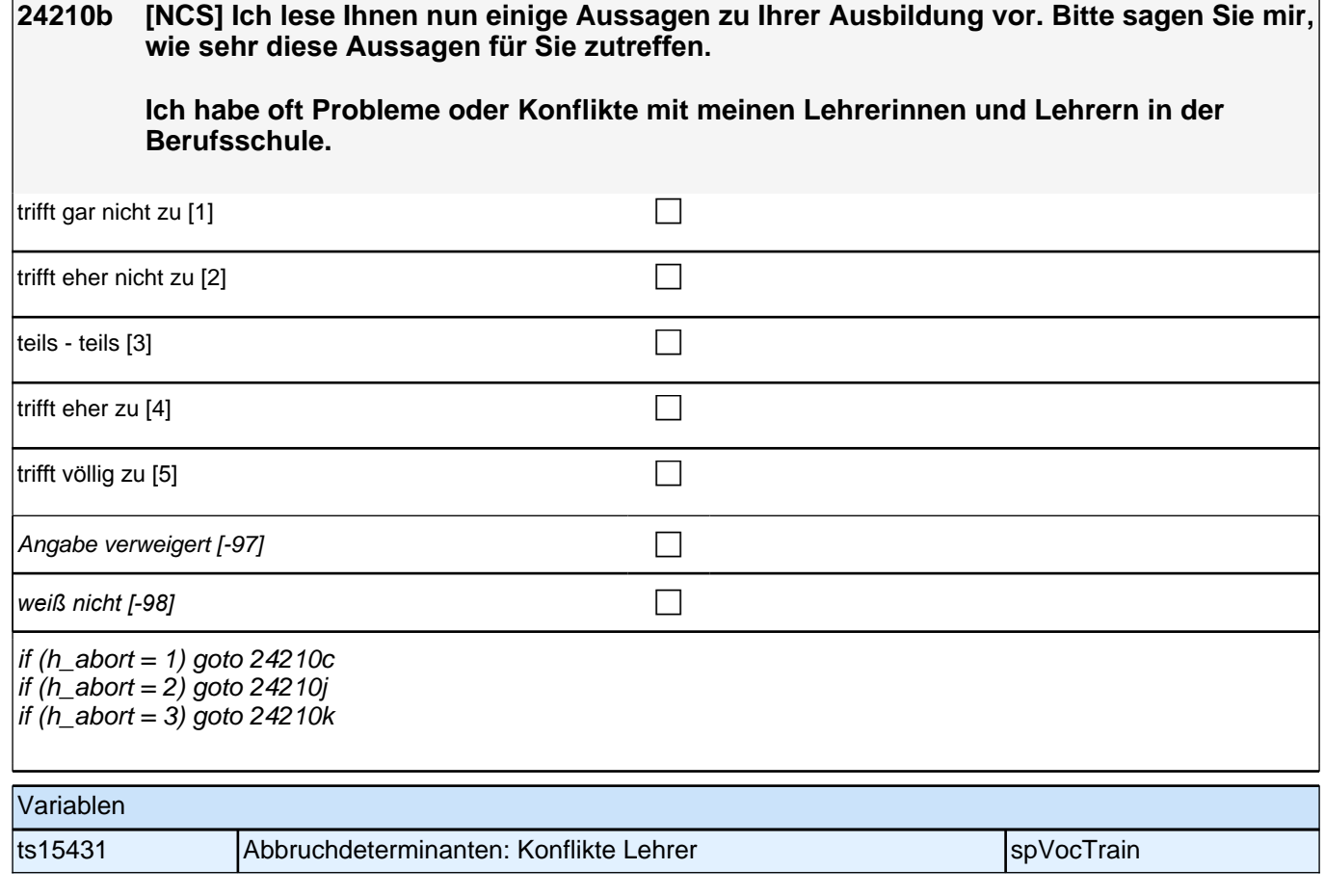

**24210c [NCS] Ich lese Ihnen nun einige Aussagen zu Ihrer Ausbildung vor. Bitte sagen Sie mir, wie sehr diese Aussagen für Sie zutreffen. Ich habe oft Probleme oder Konflikte mit Ausbilderinnen oder Ausbildern, Kolleginnen oder Kollegen oder anderen Auszubildenden im Betrieb.**  trifft gar nicht zu [1] contract the contract of  $\Box$ trifft eher nicht zu [2] contract the contract of  $\Box$ teils - teils  $[3]$ trifft eher zu [4] contract  $\Box$ trifft völlig zu  $[5]$ Angabe verweigert [-97] contains the contact of  $\Box$ *weiß nicht [-98]* contract a contract of a contract of a contract of a contract of a contract of a contract of a contract of a contract of a contract of a contract of a contract of a contract of a contract of a contrac goto 24210k Variablen ts15432 Abbruchdeterminanten: Konflikte Betrieb spvocTrain spvocTrain **24210j [NCS] Ich lese Ihnen nun einige Aussagen zu Ihrer Ausbildung vor. Bitte sagen Sie mir, wie sehr diese Aussagen für Sie zutreffen. Ich habe oft Probleme oder Konflikte mit Ausbilderinnen oder Ausbildern, Kolleginnen oder Kollegen oder anderen Auszubildenden in meiner Ausbildungseinrichtung.**  trifft gar nicht zu  $[1]$ trifft eher nicht zu  $[2]$ teils - teils  $[3]$ trifft eher zu  $[4]$ trifft völlig zu  $[5]$ Angabe verweigert  $[-97]$ *weiß nicht [-98]* contract a contract a contract a contract a contract a contract a contract a contract a contract a contract a contract a contract a contract a contract a contract a contract a contract a contract a co goto 24210k Variablen ts15433 **Abbruchdeterminanten: Konflikte außerbetriebliche Einrichtung** spVocTrain

### **24210k [NCS] Ich lese Ihnen nun einige Aussagen zu Ihrer Ausbildung vor. Bitte sagen Sie mir, wie sehr diese Aussagen für Sie zutreffen.**

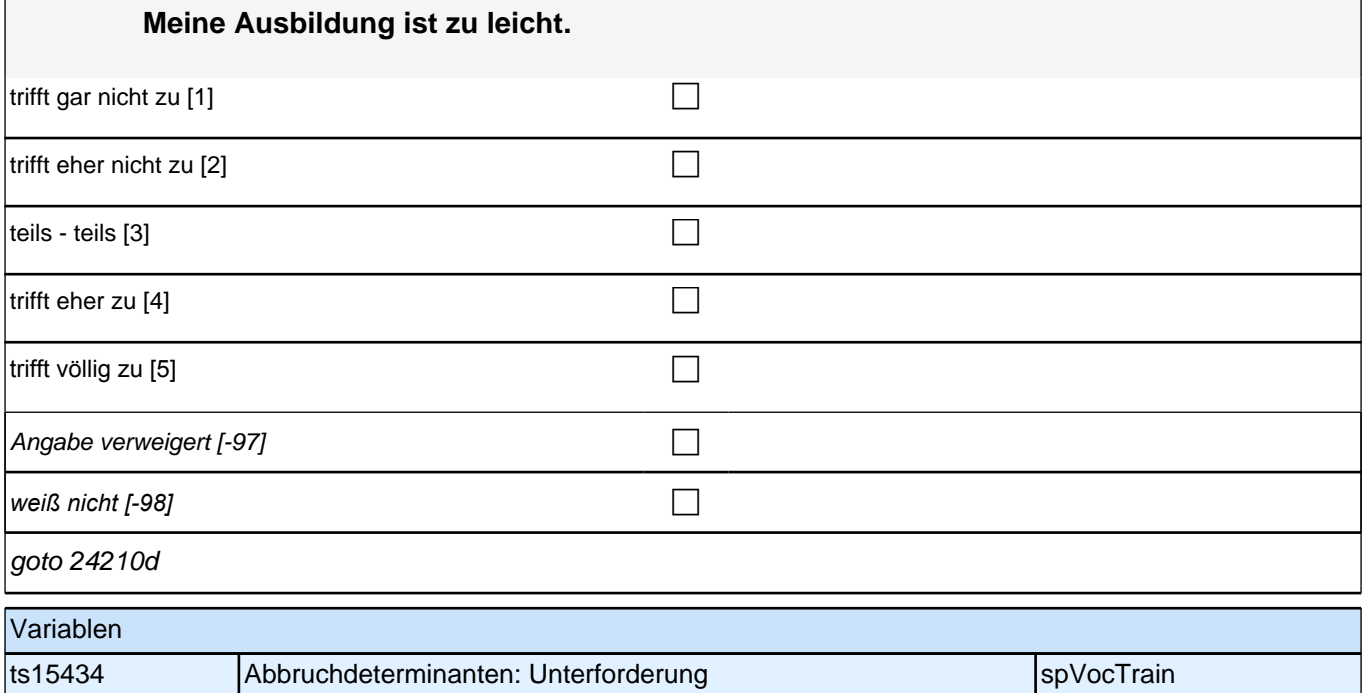

# **24210d [NCS] Ich lese Ihnen nun einige Aussagen zu Ihrer Ausbildung vor. Bitte sagen Sie mir, wie sehr diese Aussagen für Sie zutreffen. Meine Ausbildung strengt mich körperlich zu sehr an.**  trifft gar nicht zu [1] contract the contract of  $\Box$ trifft eher nicht zu [2] contract the contract of the contract of the contract of the contract of the contract of the contract of the contract of the contract of the contract of the contract of the contract of the contract teils - teils  $[3]$ trifft eher zu [4] contract  $\Box$ trifft völlig zu  $[5]$ Angabe verweigert  $[-97]$ *weiß nicht [-98]* contract a contract a contract a contract of contract a contract of contract a contract of contract  $\Box$ goto 24210e Variablen ts15435 Abbruchdeterminanten: Überforderung körperlich spVocTrain

#### **24210e [NCS] Ich lese Ihnen nun einige Aussagen zu Ihrer Ausbildung vor. Bitte sagen Sie mir, wie sehr diese Aussagen für Sie zutreffen.**

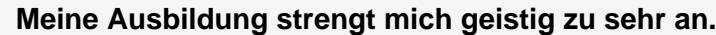

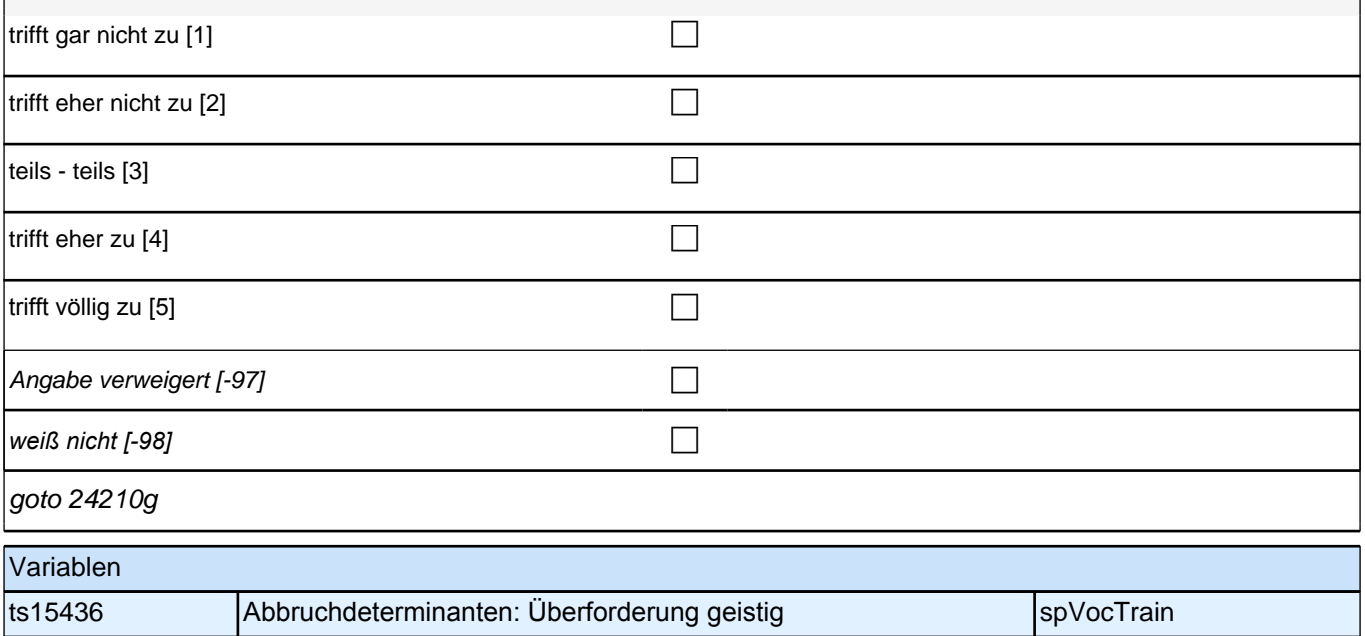

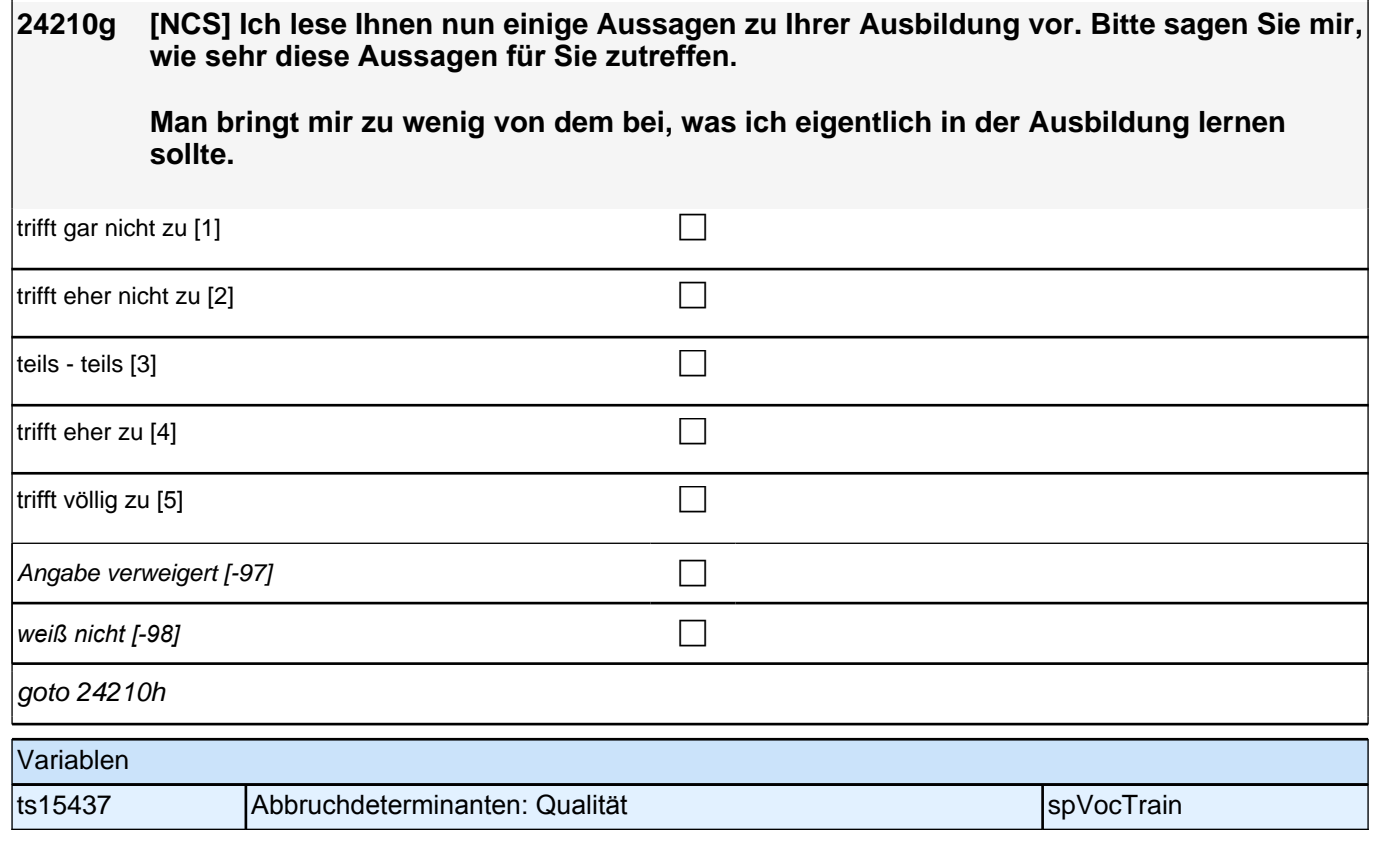

### **24210h [NCS] Ich lese Ihnen nun einige Aussagen zu Ihrer Ausbildung vor. Bitte sagen Sie mir, wie sehr diese Aussagen für Sie zutreffen.**

**Ich bin unzufrieden mit dem Geld, das ich später verdienen werde.**

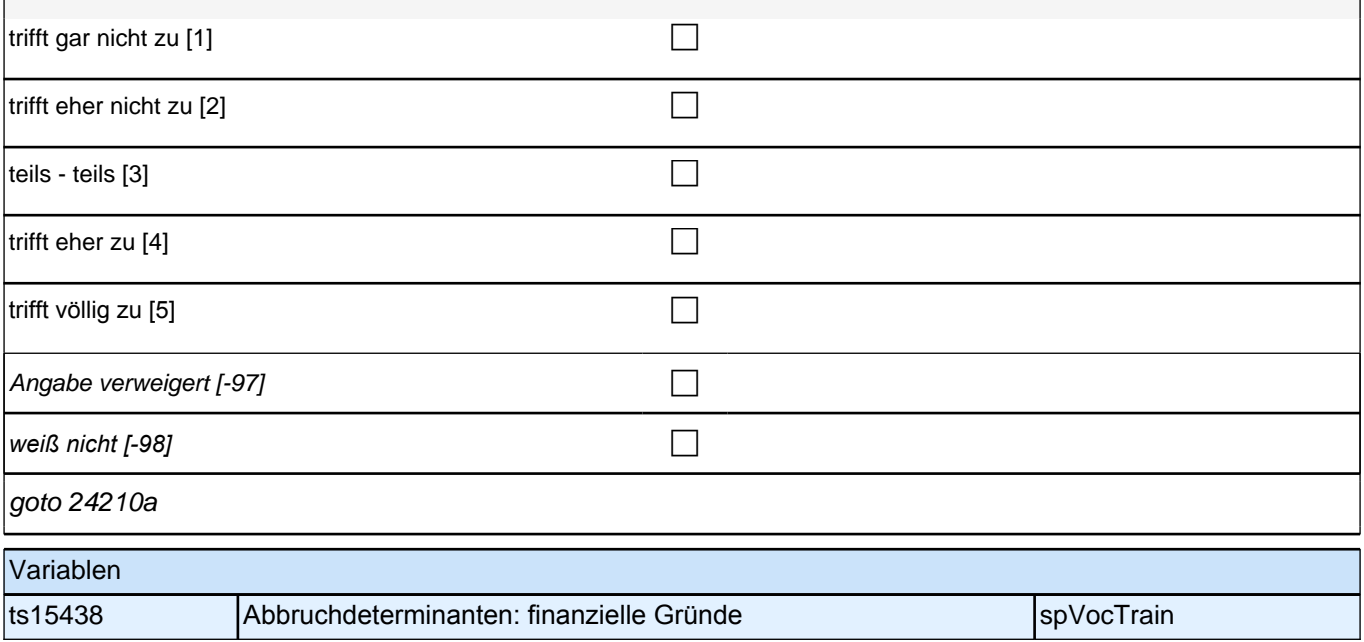

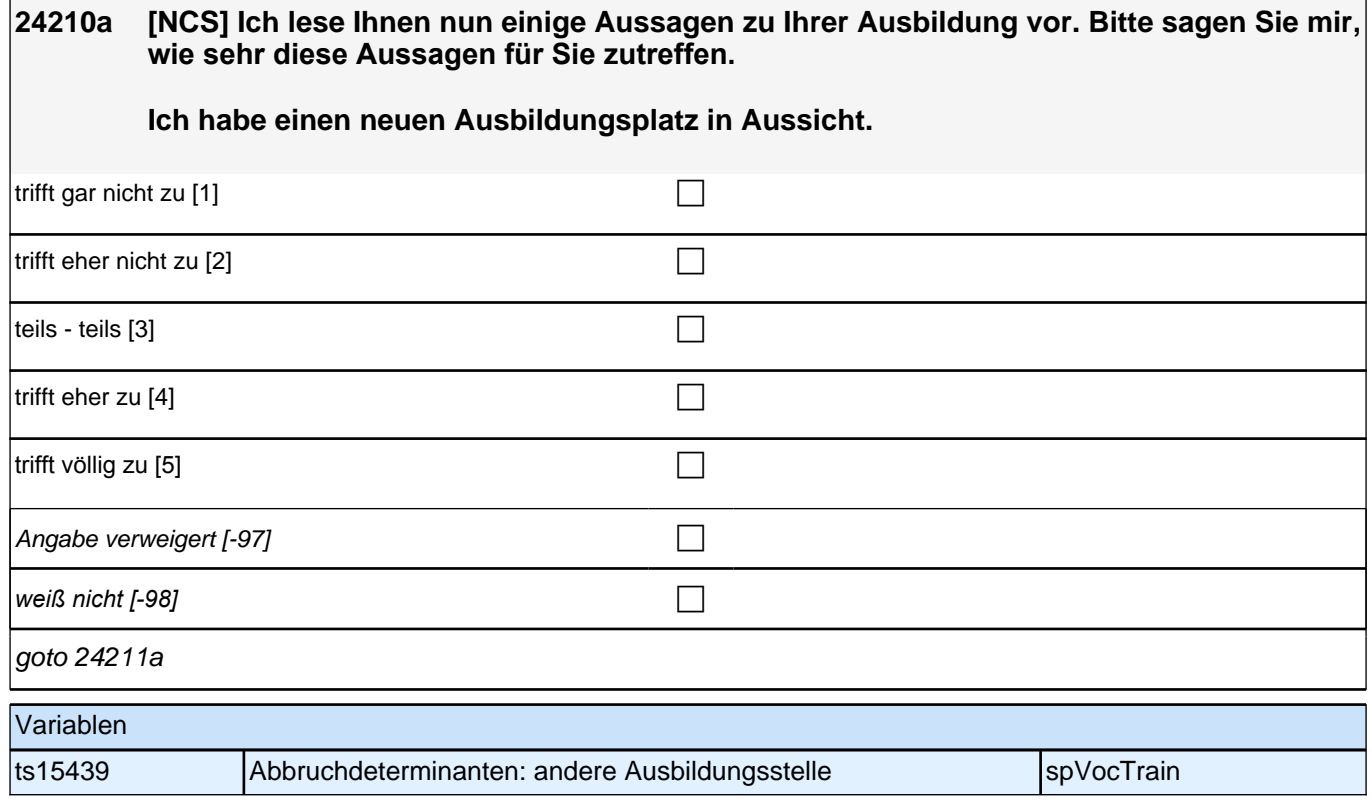

**24211a Im Folgenden geht es um Ihre bisherigen Leistungen in der Ausbildung.**

**Wie bewerten Sie Ihre bisherigen Leistungen in der Berufsschule in Ihrer derzeitigen Ausbildung im Vergleich zu den anderen Auszubildenden? Meine Leistungen sind insgesamt gesehen ...** 

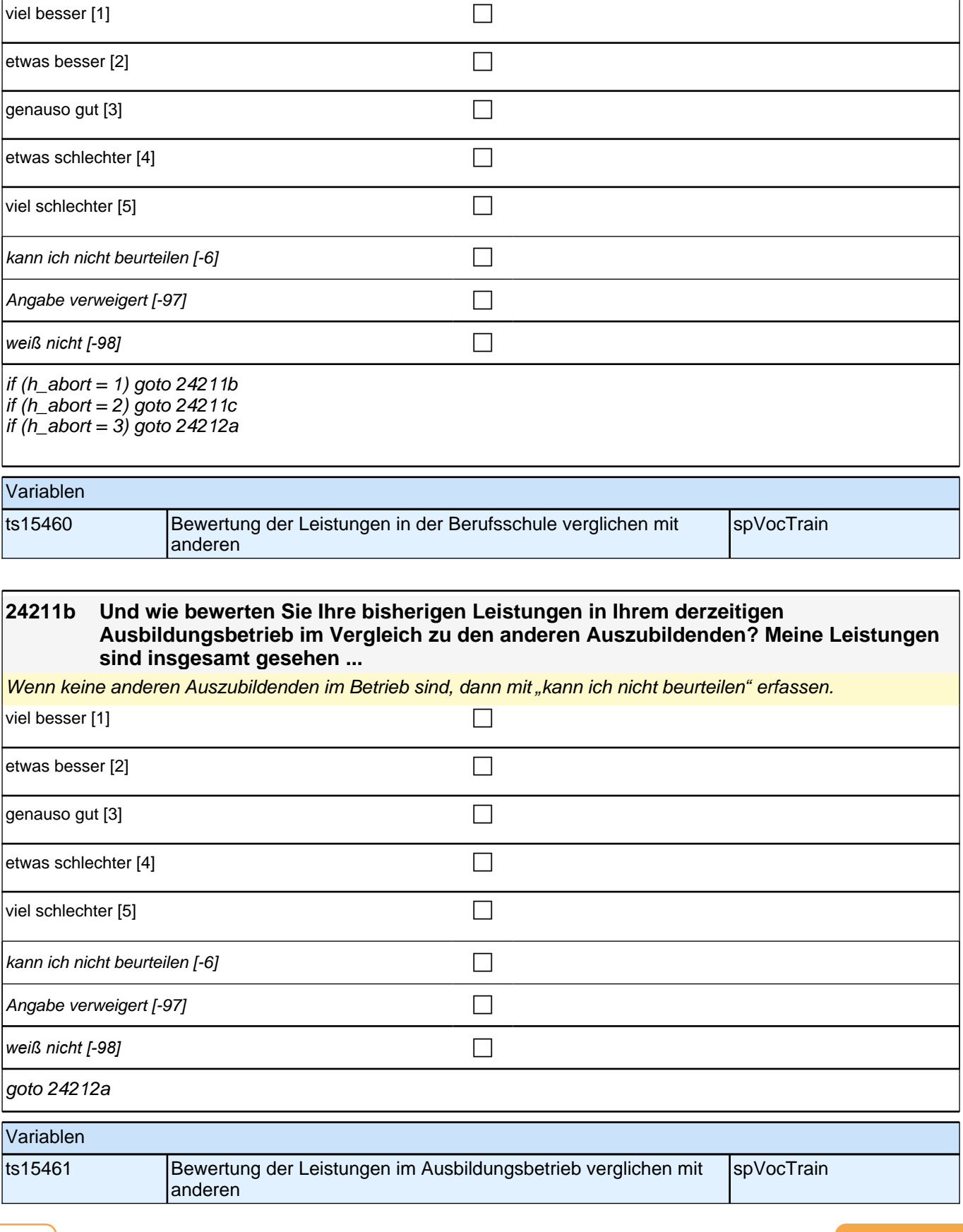

## **24211c Und wie bewerten Sie Ihre bisherigen Leistungen in Ihrer Ausbildungseinrichtung im Vergleich zu den anderen Auszubildenden? Meine Leistungen sind insgesamt gesehen**

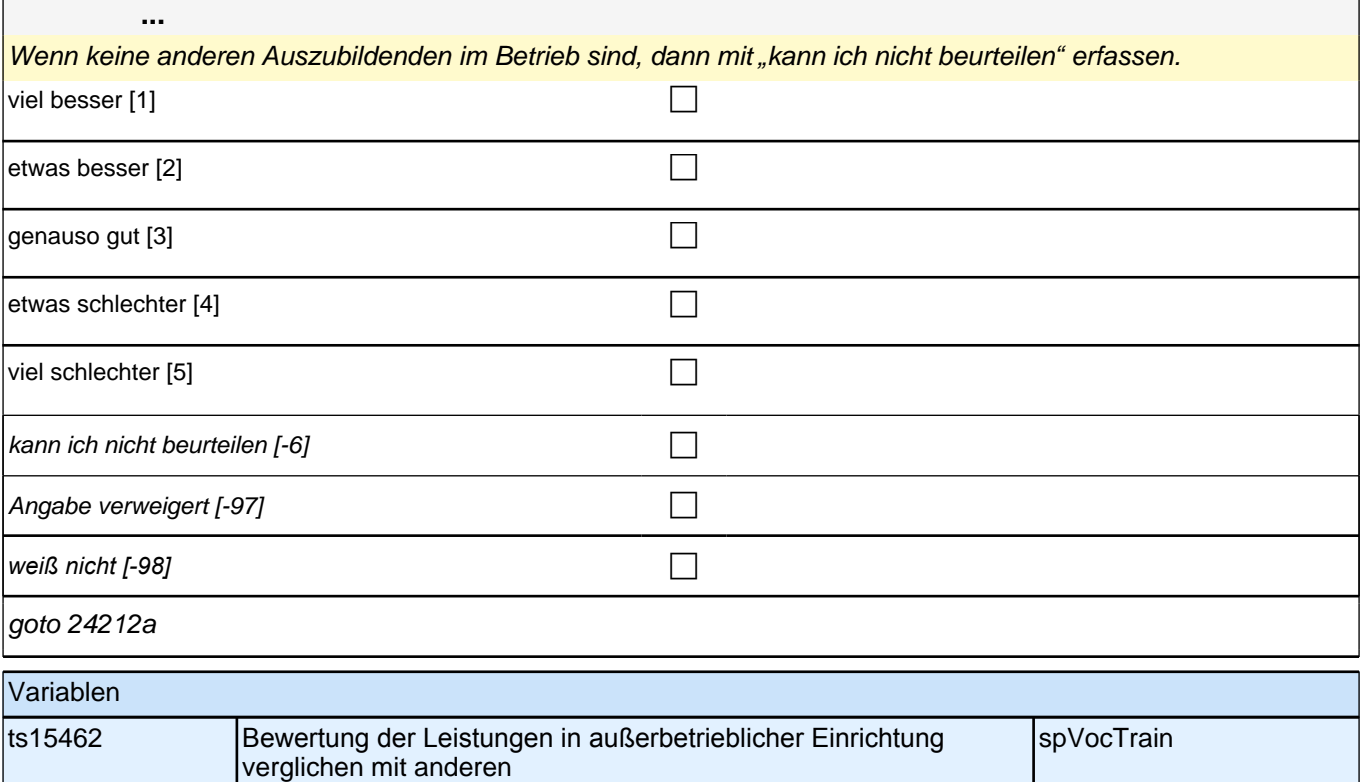

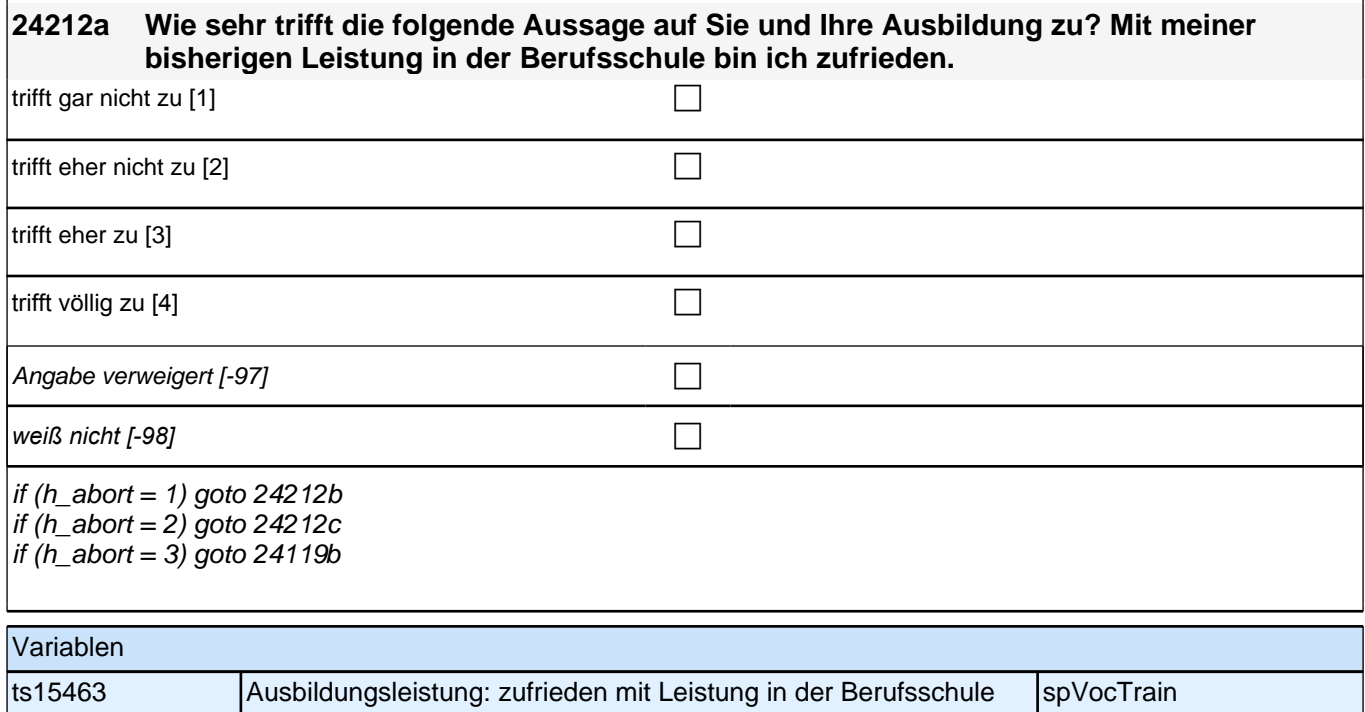

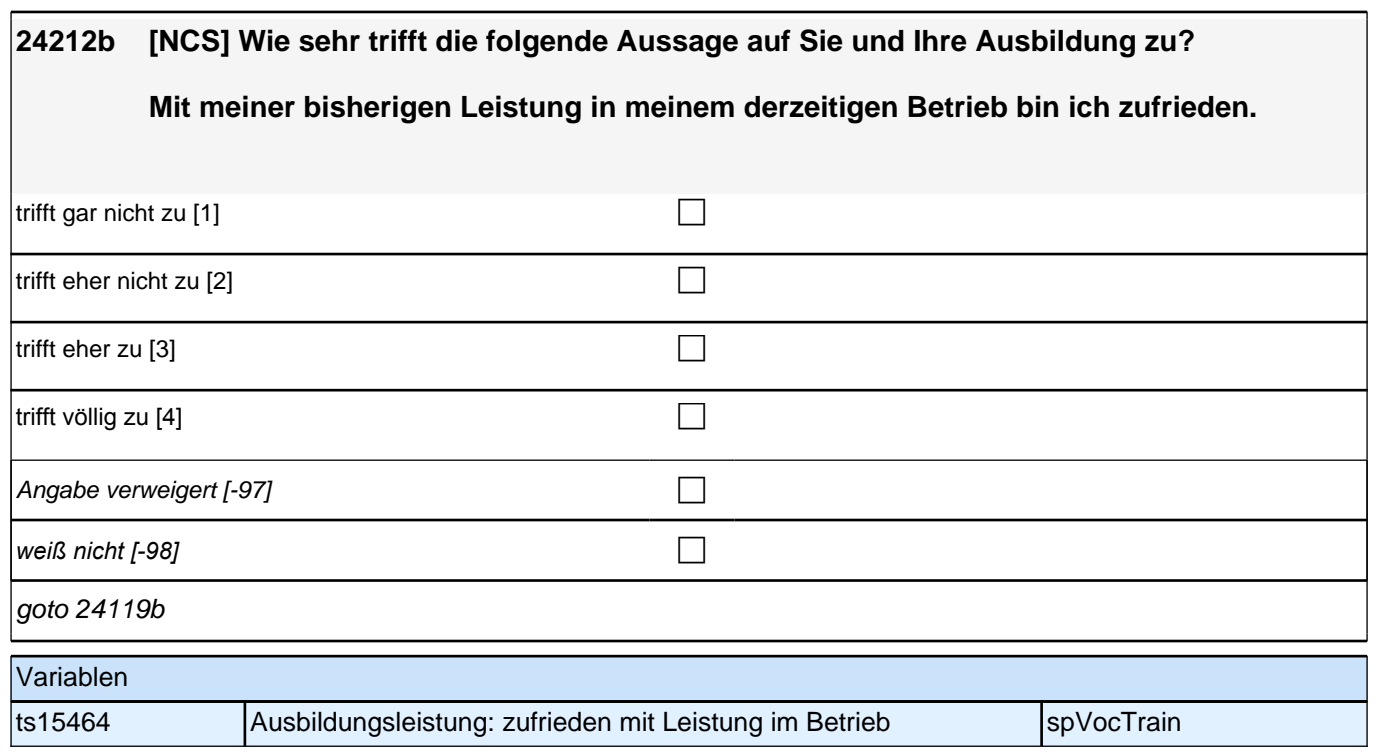

# **24212c [NCS] Wie sehr trifft die folgende Aussage auf Sie und Ihre Ausbildung zu? Mit meiner bisherigen Leistung in meiner Ausbildungseinrichtung bin ich zufrieden.**  trifft gar nicht zu [1] contract the contract of the contract of the contract of the contract of the contract of the contract of the contract of the contract of the contract of the contract of the contract of the contract trifft eher nicht zu [2] contract to the contract of the contract of the contract of the contract of the contract of the contract of the contract of the contract of the contract of the contract of the contract of the contr trifft eher zu [3] contract  $\Box$  $\Box$  trifft völlig zu [4] contract  $\Box$ Angabe verweigert  $[-97]$ *weiß nicht [-98]* c goto 24119b Variablen ts15465 Ausbildungsleistung: zufrieden mit Leistung in außerbetrieblicher **Einrichtung** spVocTrain

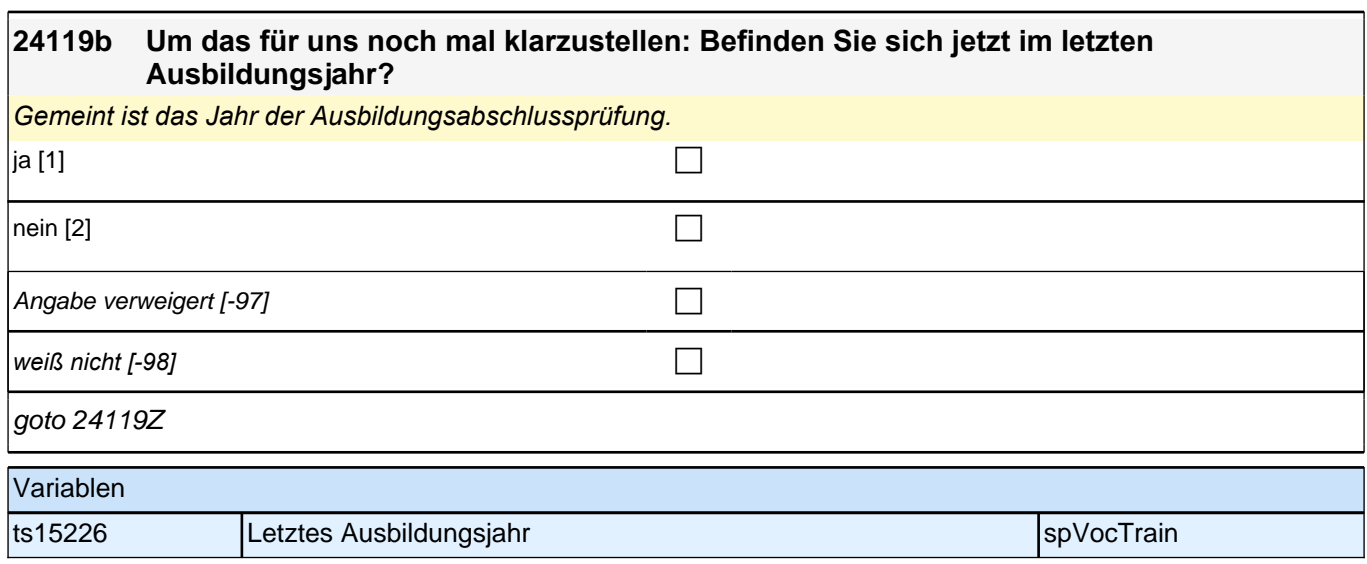

## **Ende Panelfragen**

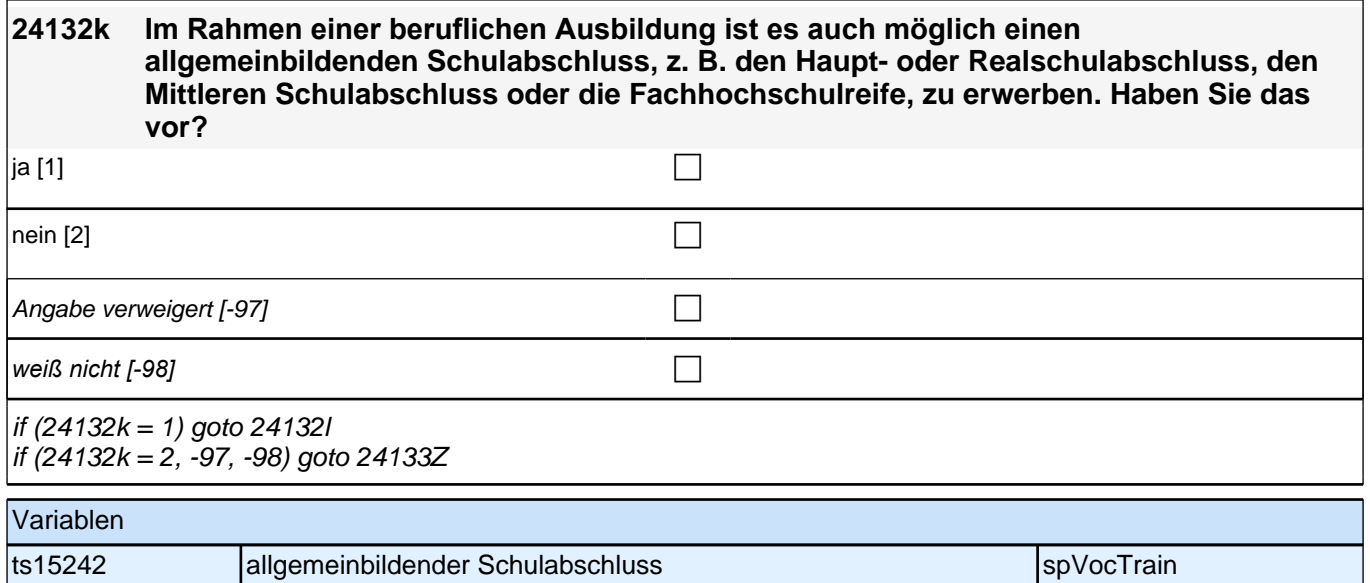

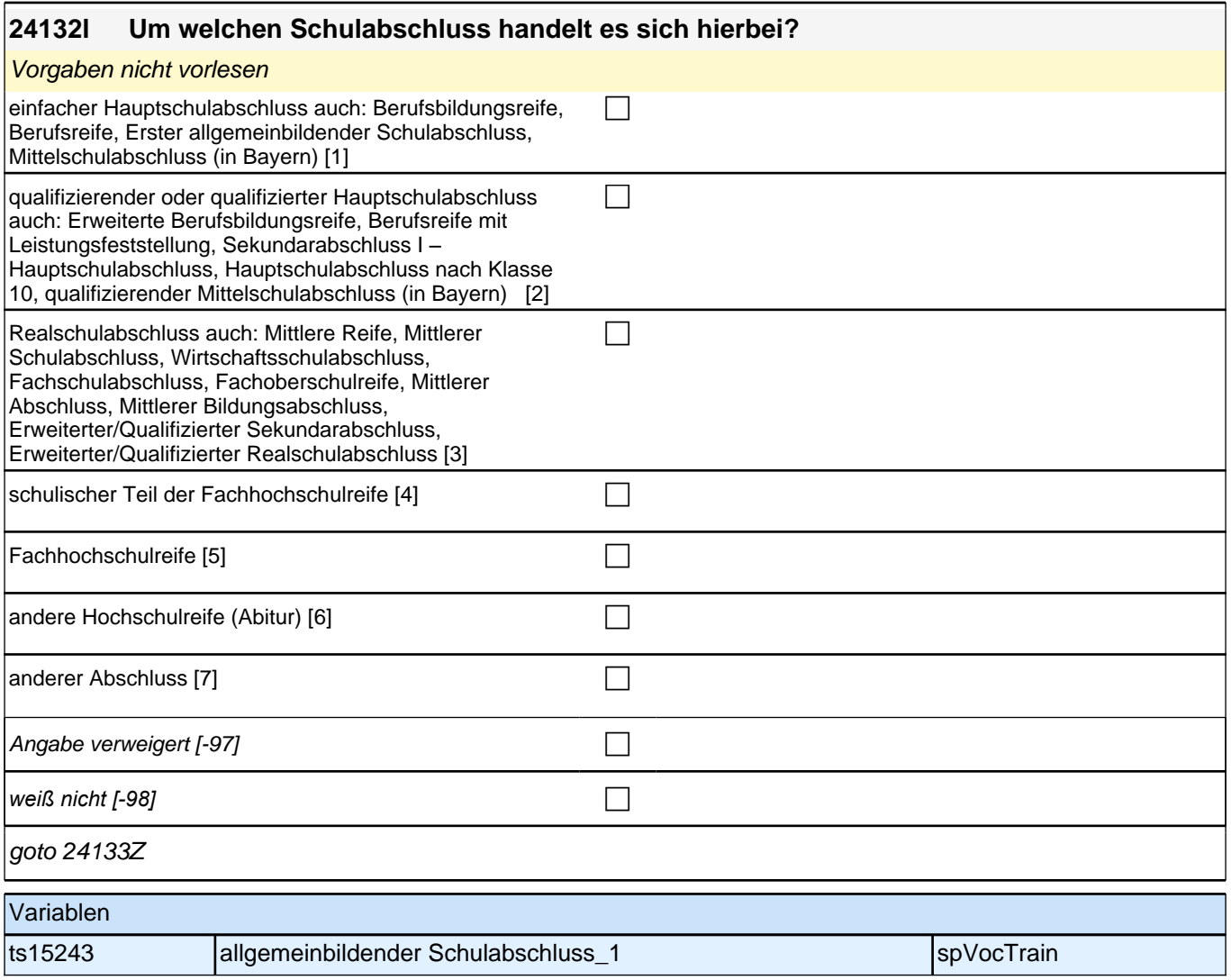

## **Beginn Fragen an abgeschlossene Ausbildungsepisoden**

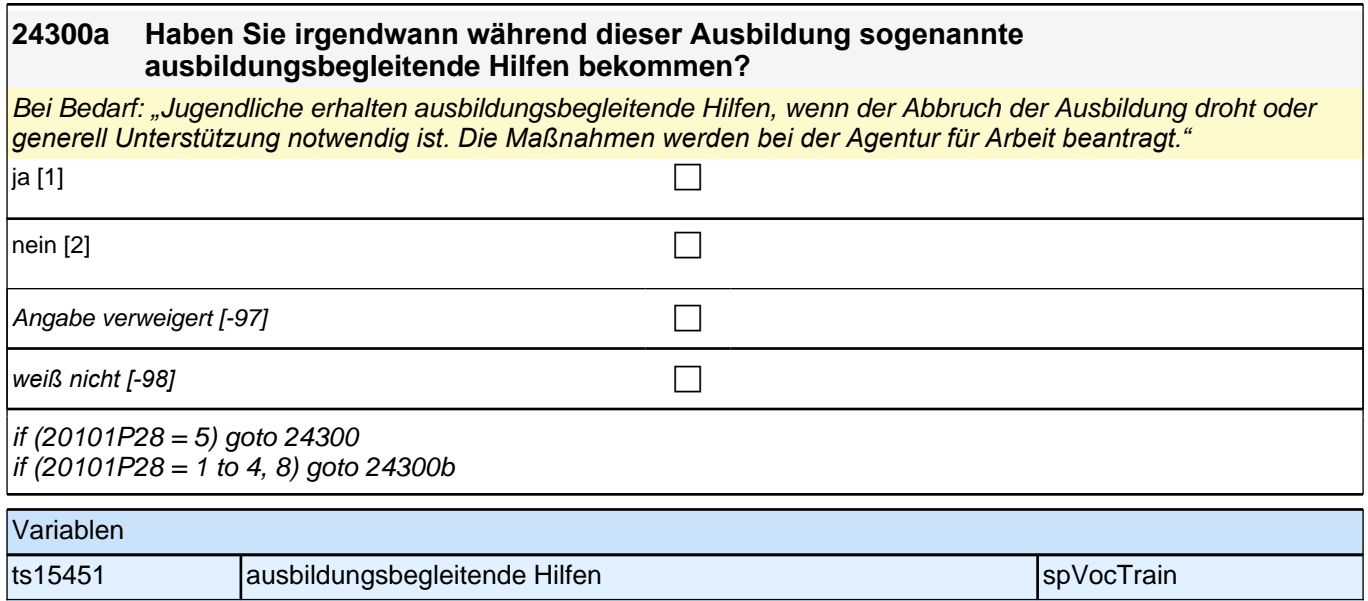

### **24300b Haben Sie irgendwann während Ihrer Ausbildung folgende Formen der Unterstützung erhalten?**

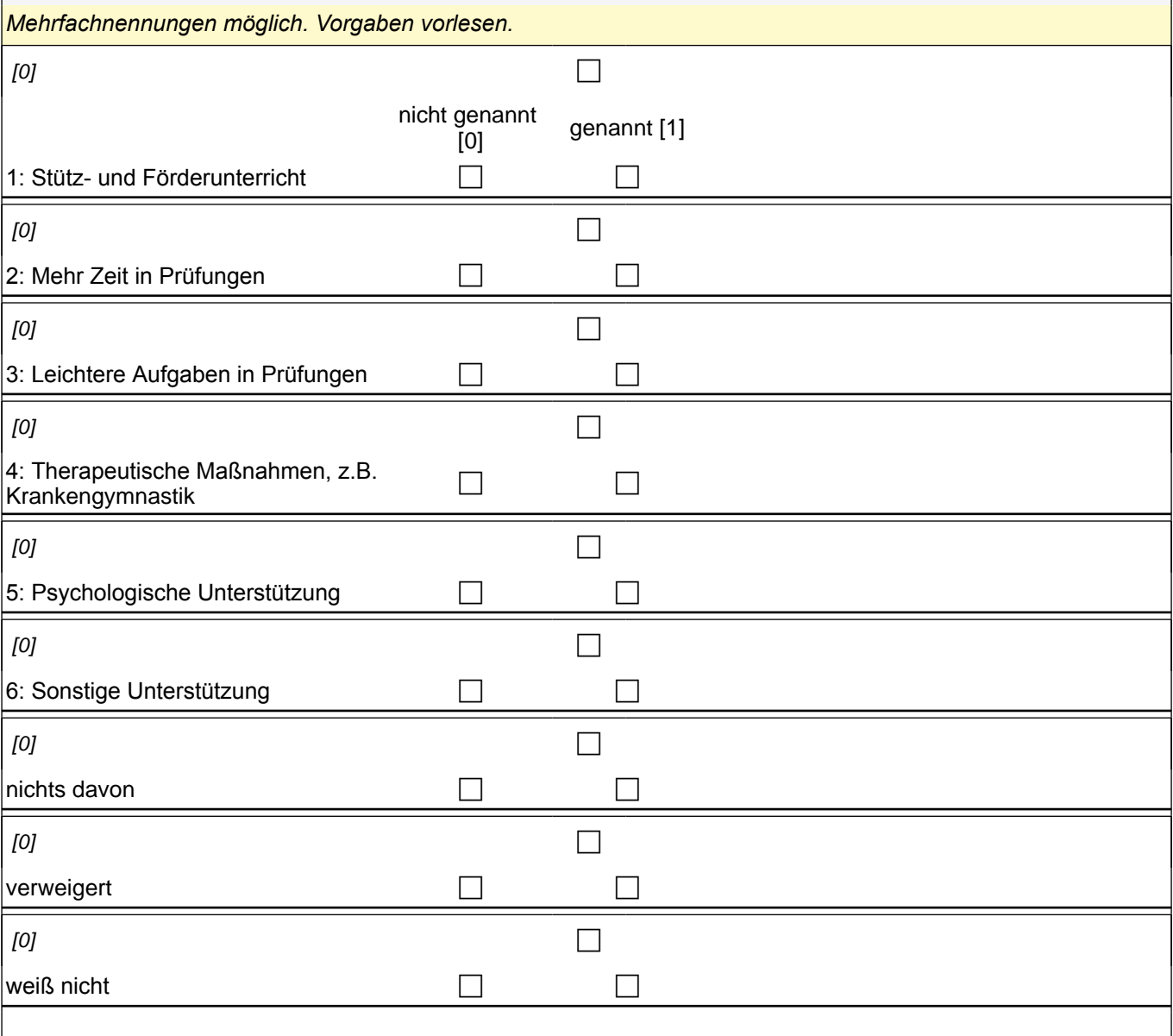

if (24300b(intbb11\_06) = 1) goto 24300c if (24300b(intbb11\_06) = 0) goto 24300

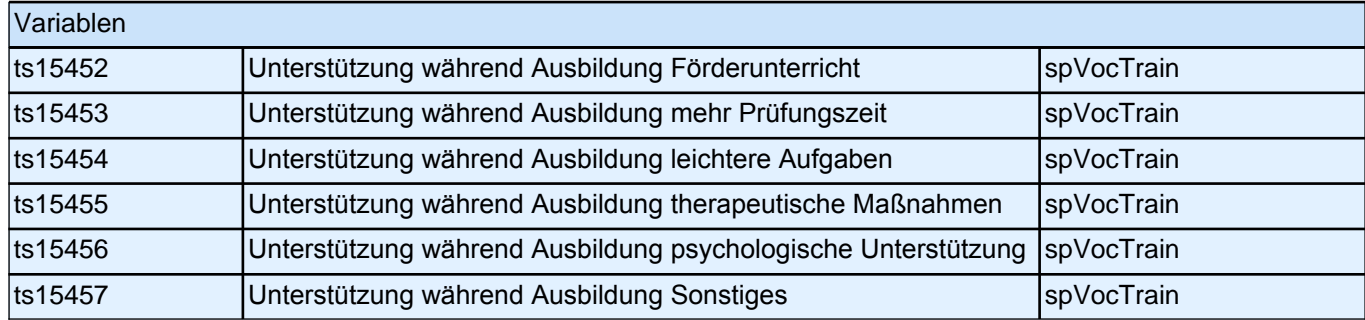

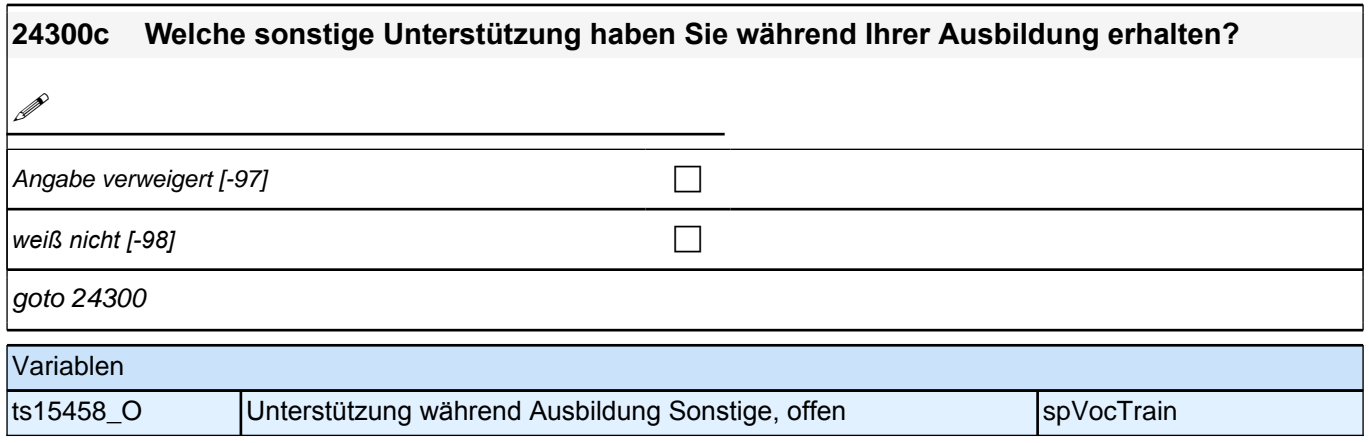

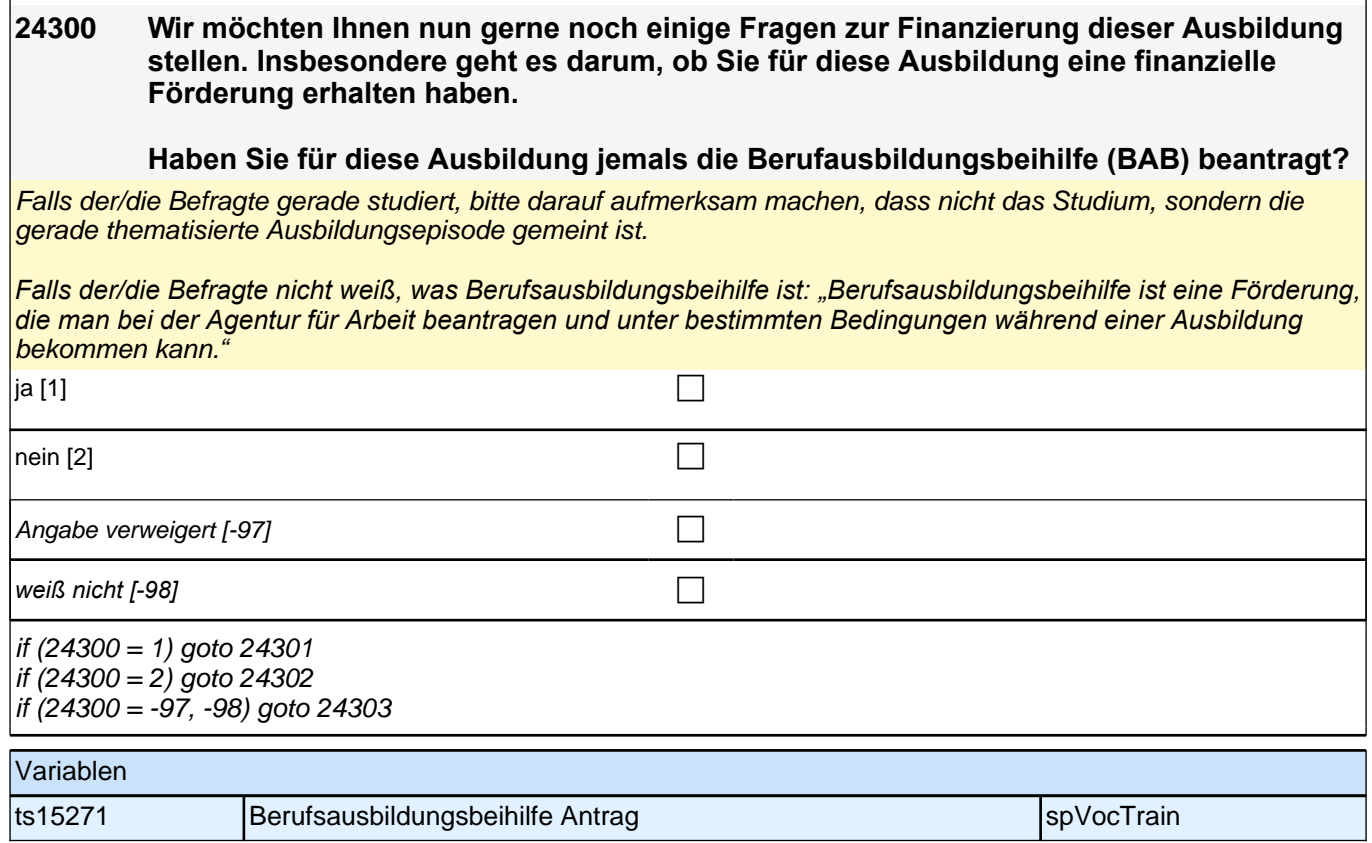

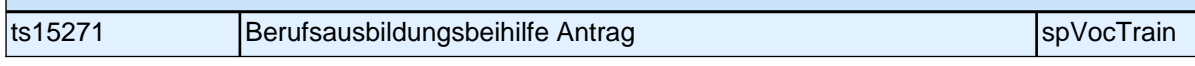

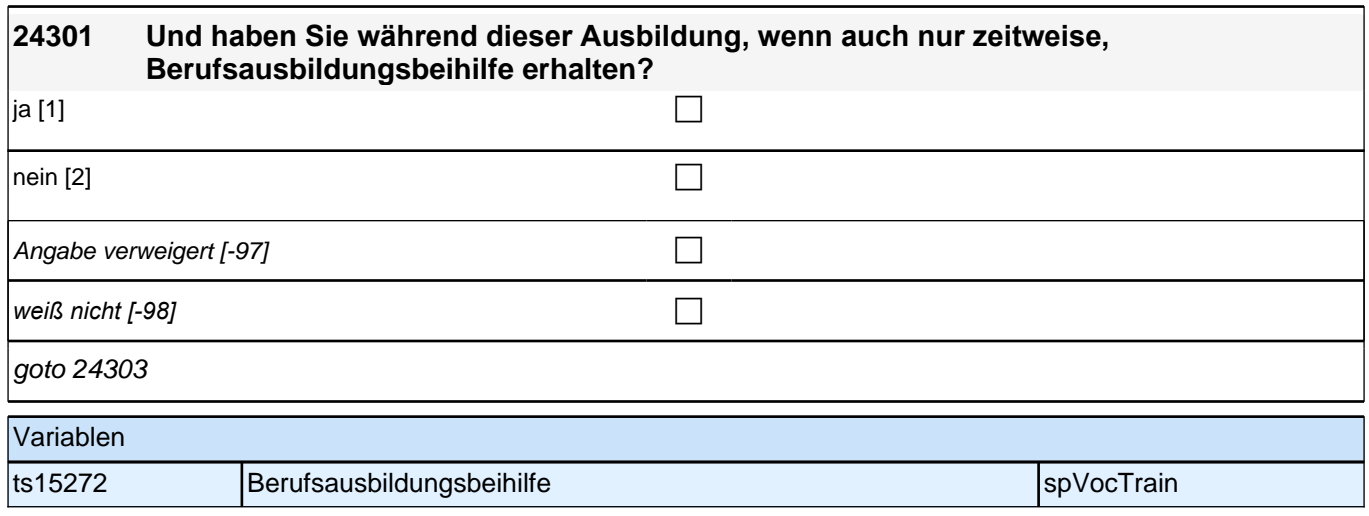

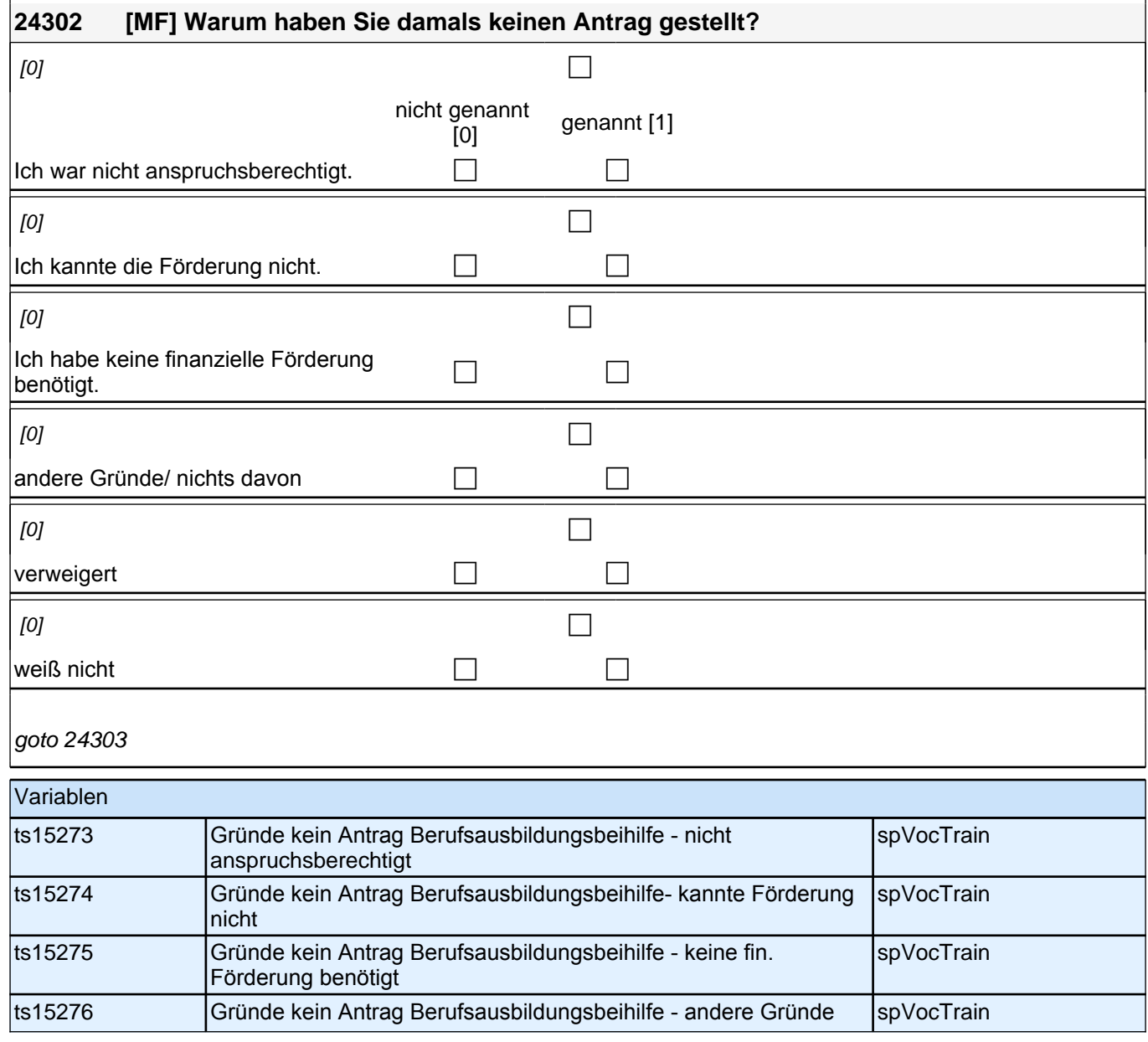

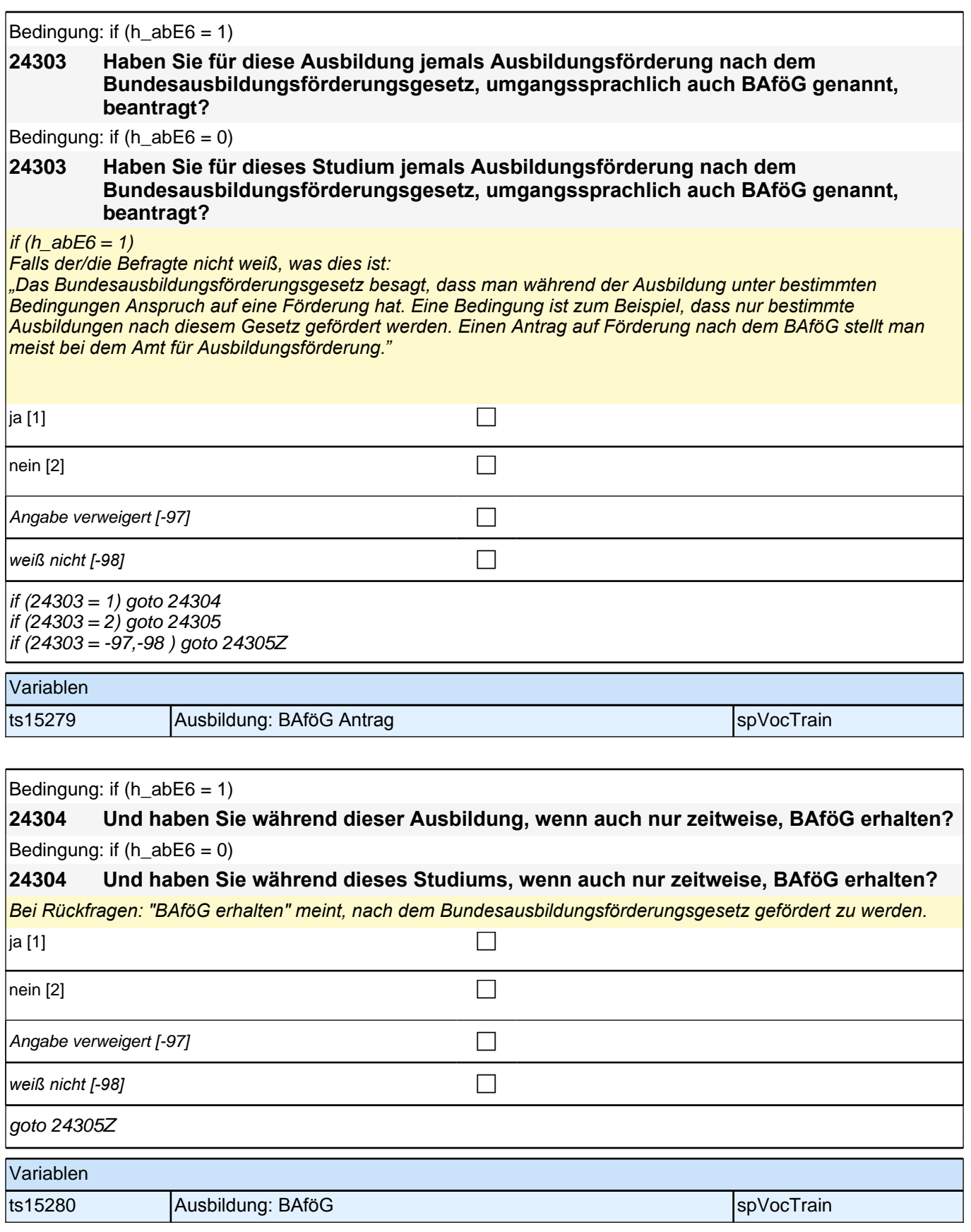

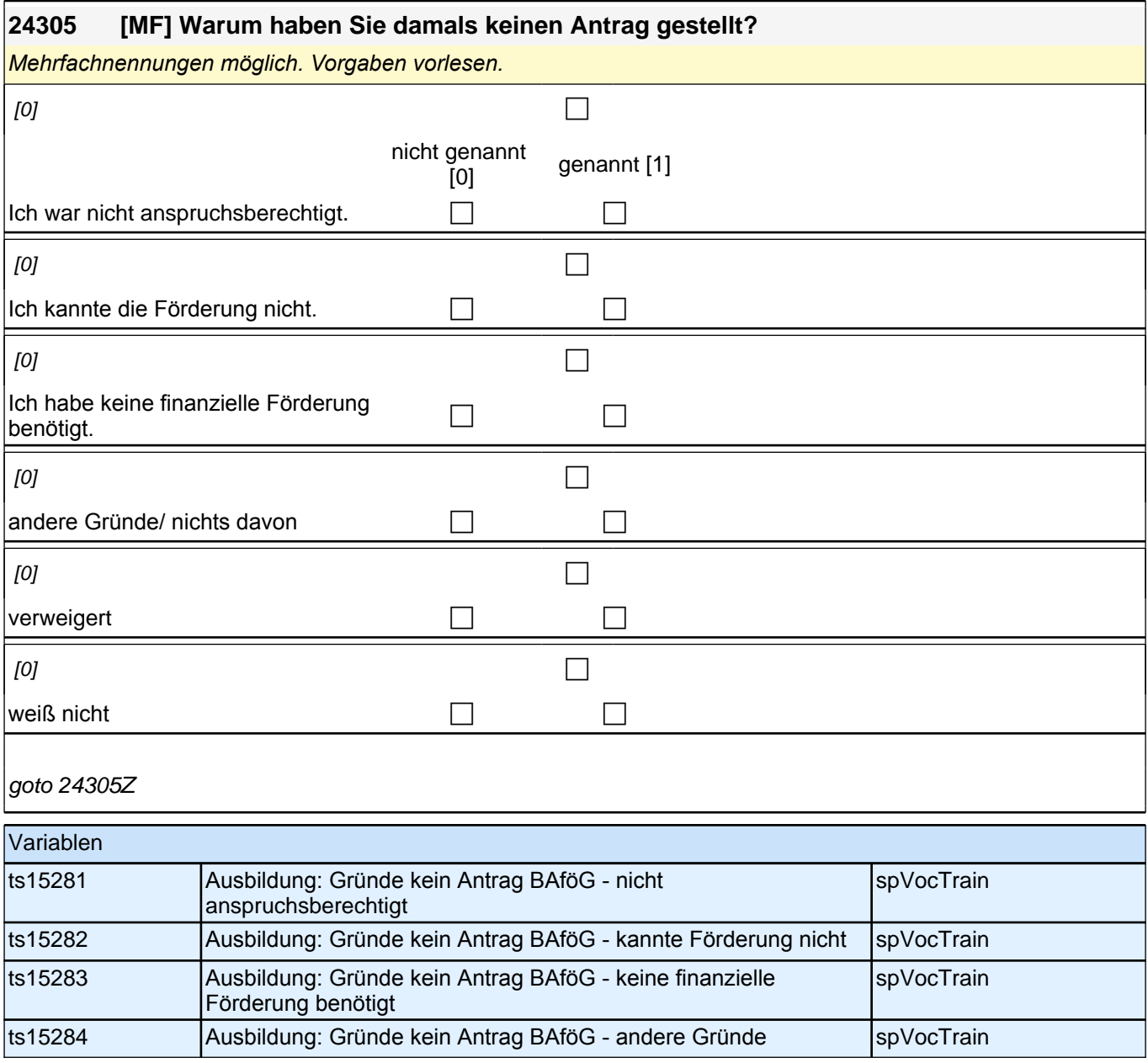

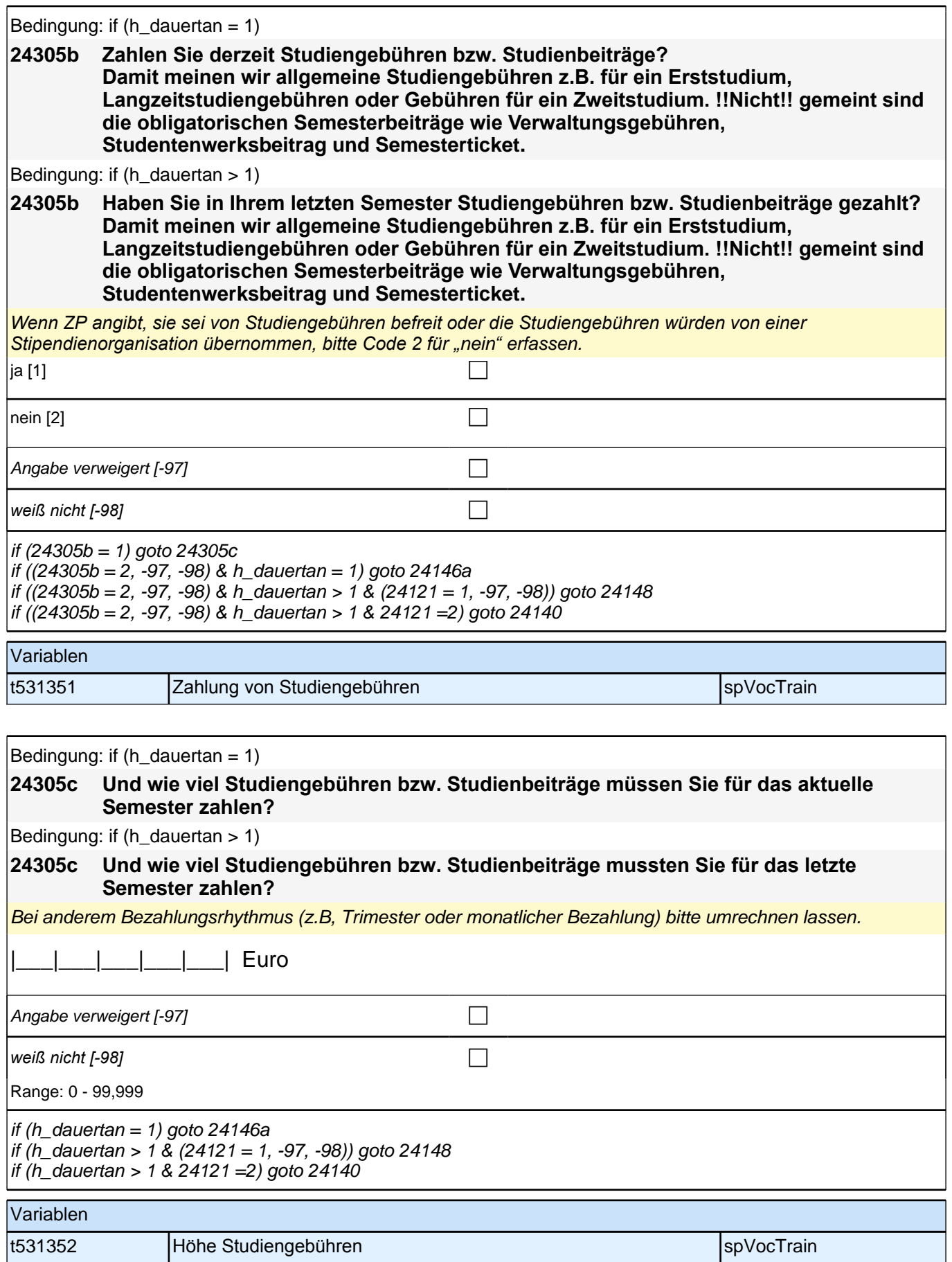

#### **24146a Welchen Abschluss wollen Sie in Ihrem derzeitigen Studiengang als Nächstes machen?**

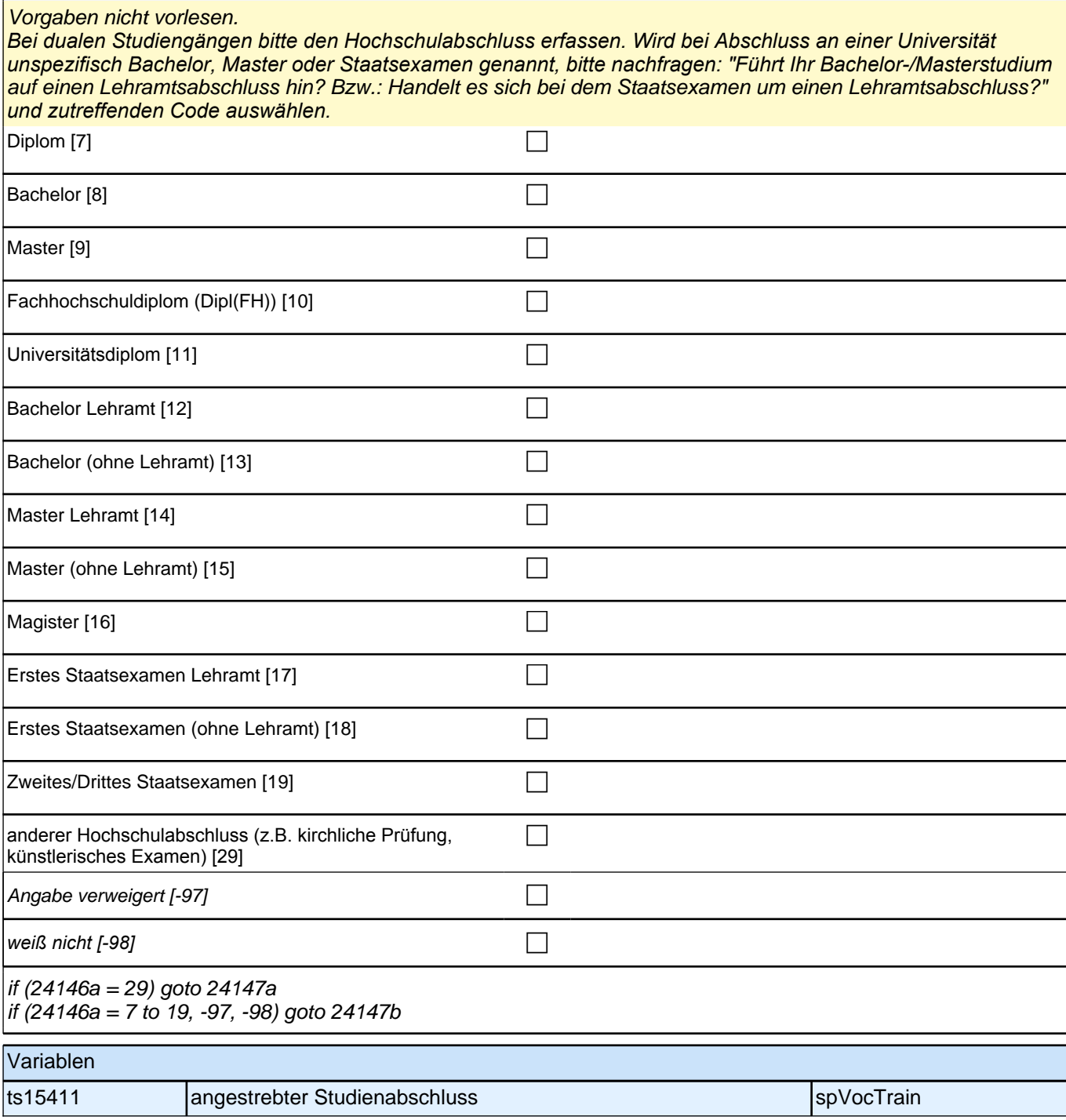

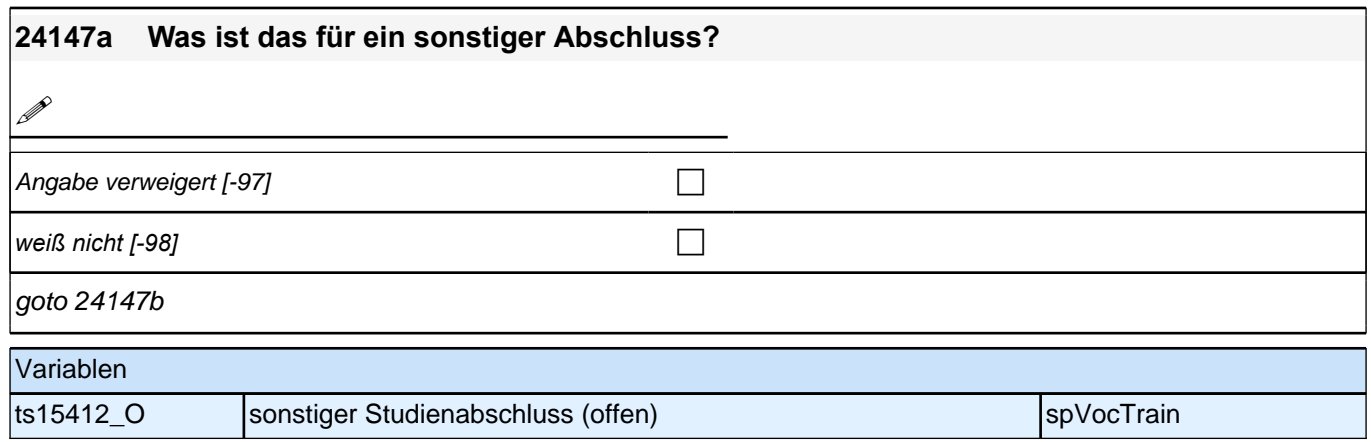

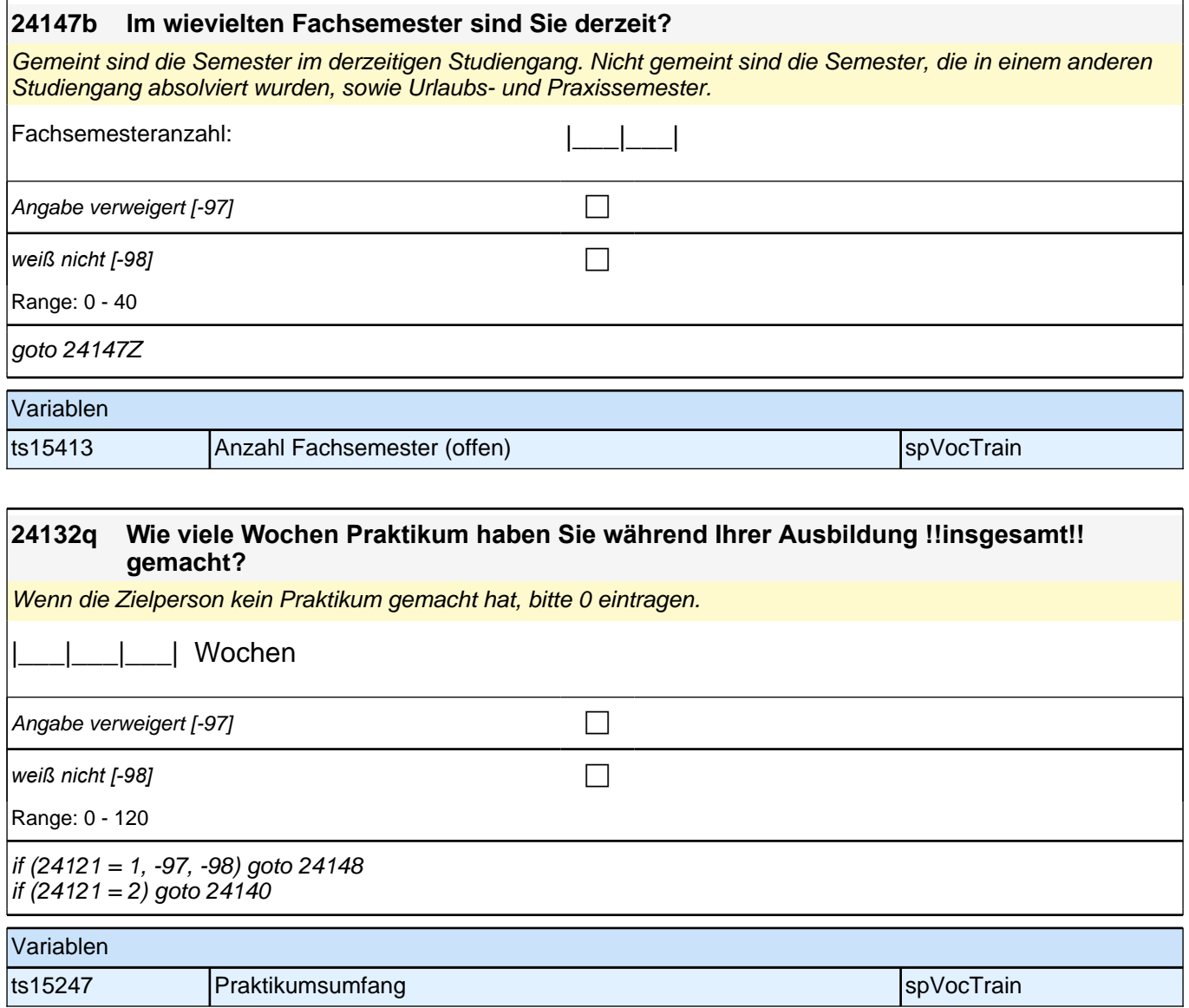

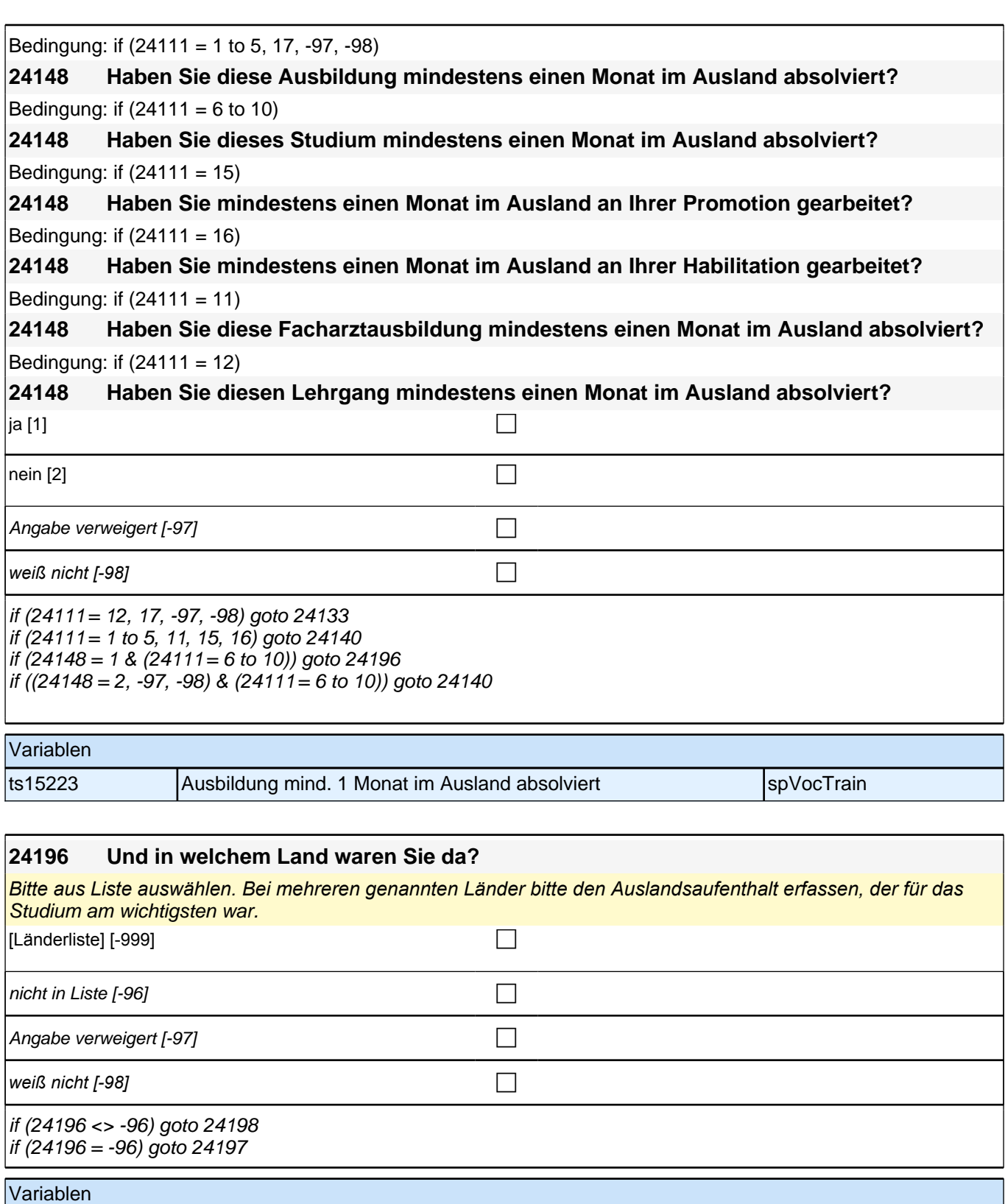

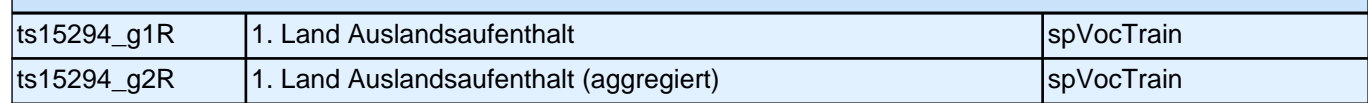

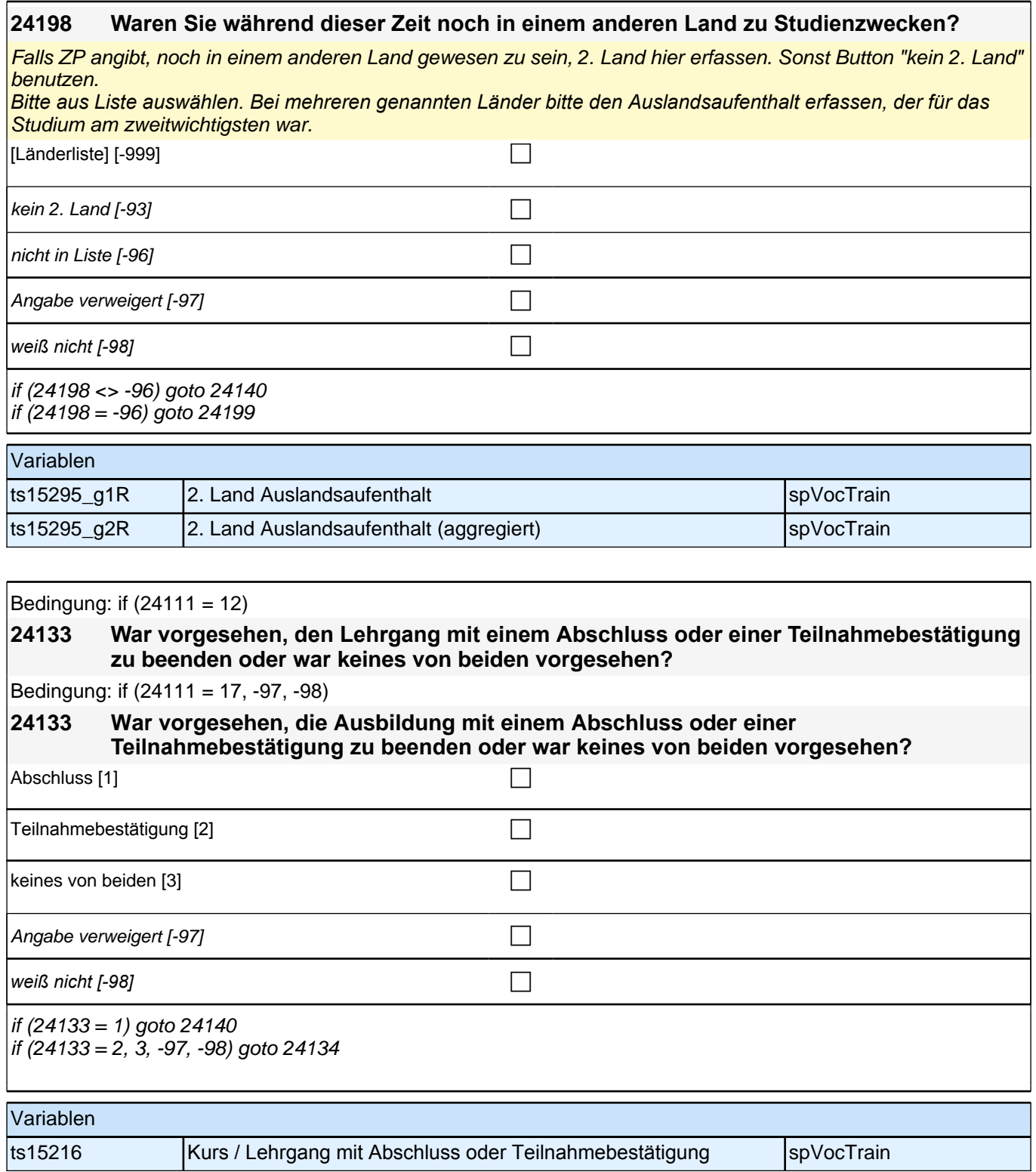
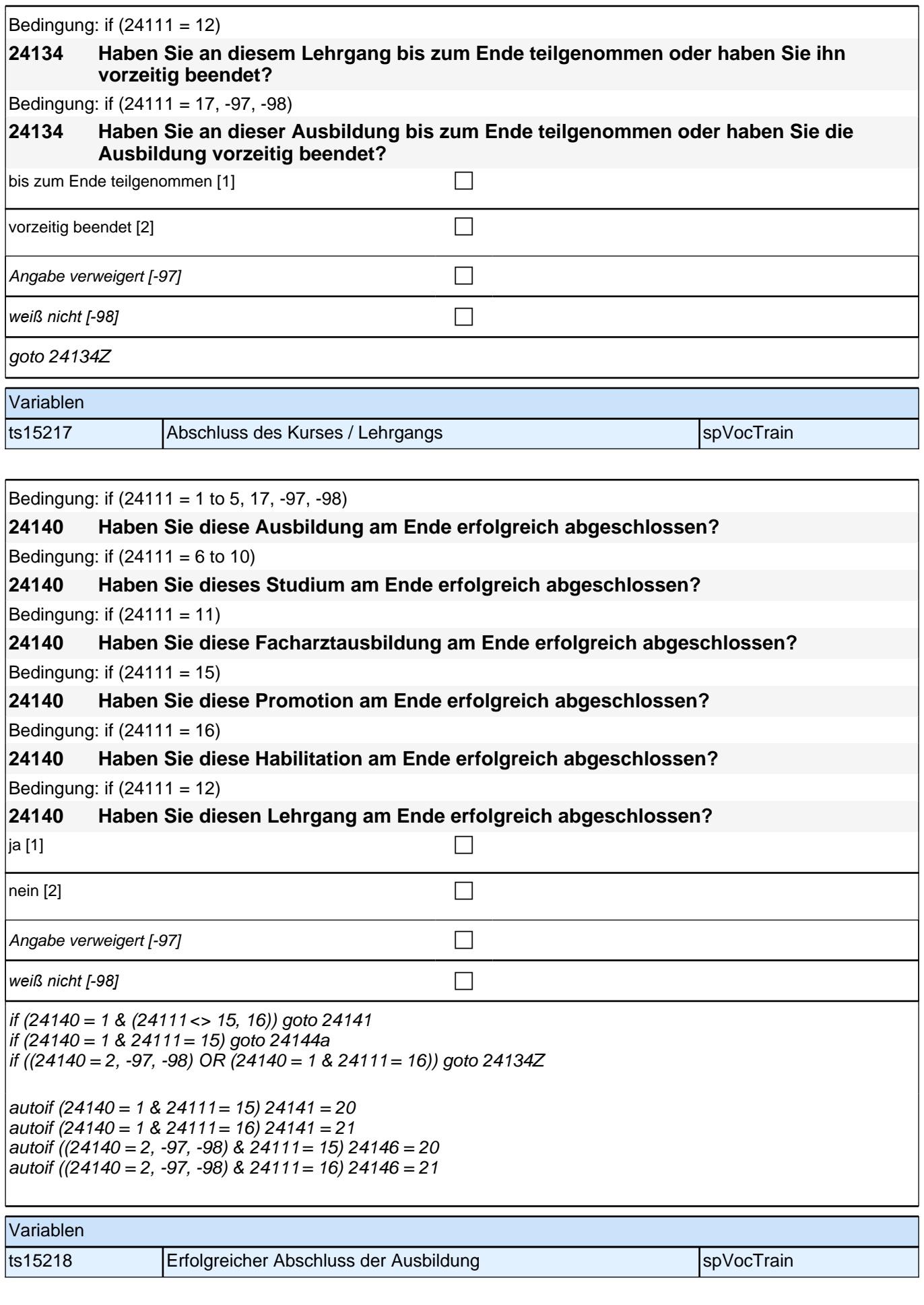

Bedingung: if (24111 = 12)

#### **24141 Welche Laufbahnprüfung haben Sie gemacht?**

Bedingung: if (24111 <> 12)

#### **24141 Welche Art von Abschluss haben Sie gemacht?**

Vorgaben nicht vorlesen.

*Bei dualen Studiengängen bitte den Hochschulabschluss erfassen. Wird bei Abschluss an einer Universität unspezifisch Bachelor, Master oder Staatsexamen genannt, bitte nachfragen: "Führte Ihr Bachelor-/Masterstudium*  auf einen Lehramtsabschluss hin? Bzw.: Handelte es sich bei dem Staatsexamen um einen Lehramtsabschluss?" *und zutreffenden Code auswählen.*

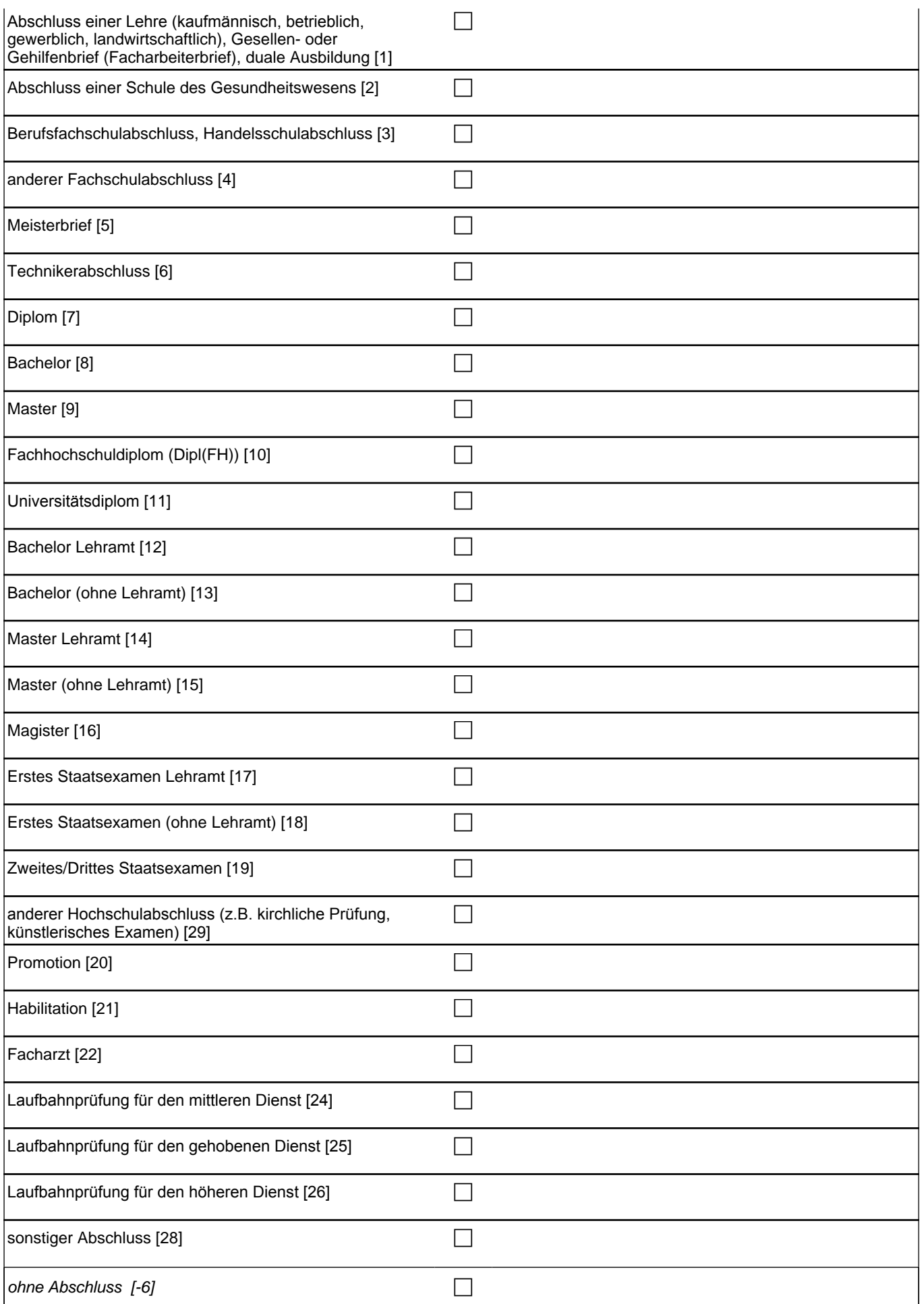

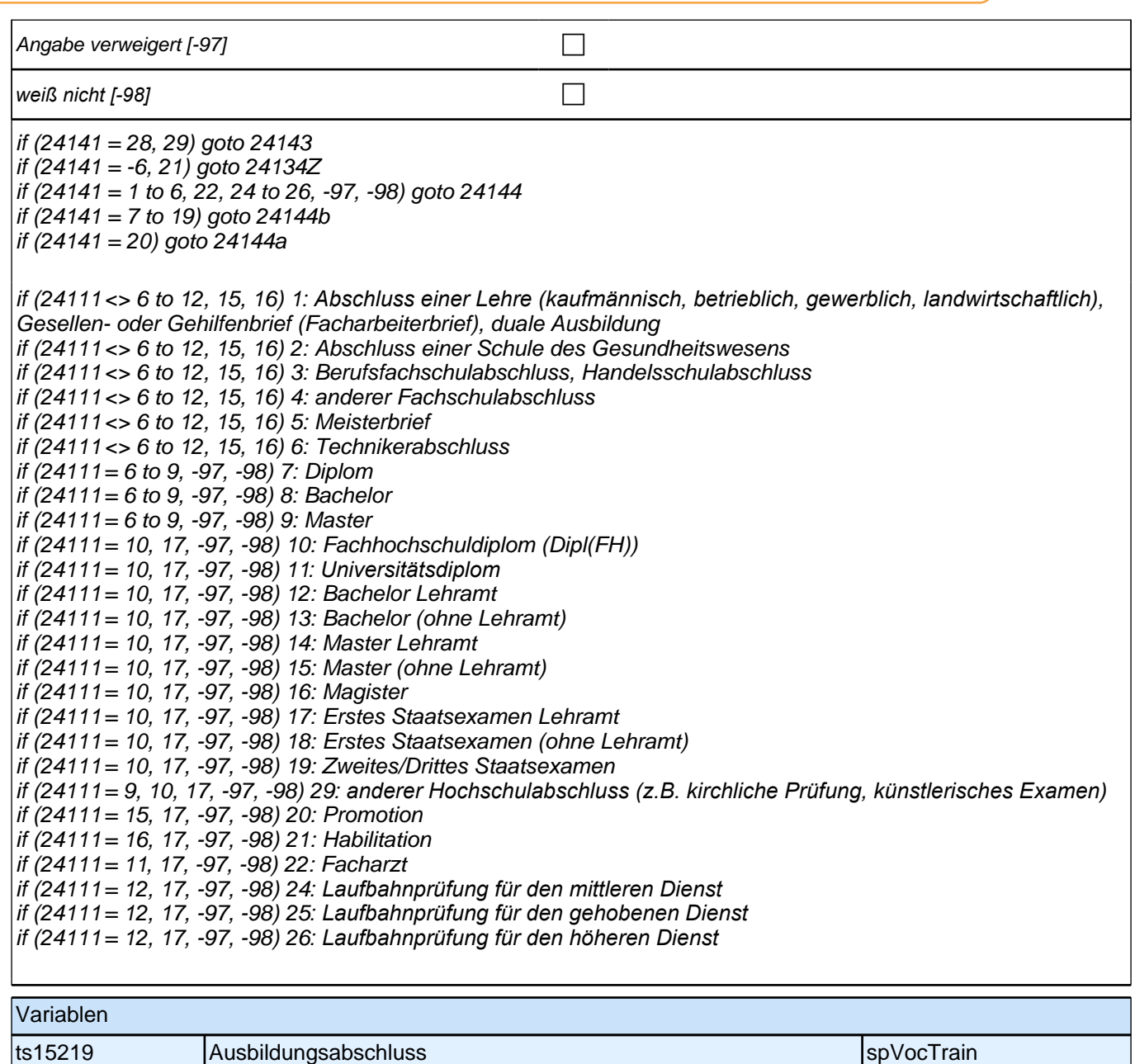

# **24144 Mit welcher Gesamtnote haben Sie Ihre Ausbildung abgeschlossen?** *Eine ungefähre Gesamtnote genügt. Punkte und Prozentzahlen (wenn möglich) von der Zielperson in eine Note*  umwandeln lassen. |\_\_\_| , |\_\_\_| Gesamtnote es gab keine Note [-6] contract the contract of the contract of the contract of the contract of the contract of the contract of the contract of the contract of the contract of the contract of the contract of the contract o Angabe verweigert  $[-97]$ *weiß nicht [-98]* c Range: 0.0 - 9.9  $if (h_abE6 = 0)$  goto 24134Z if  $(h$ <sup>-</sup>abE6 = 1 & (h\_abort = 1, 2)) goto 24132r  $if (h\_abE6 = 1 \& h\_abort = 3)$  goto 24132t

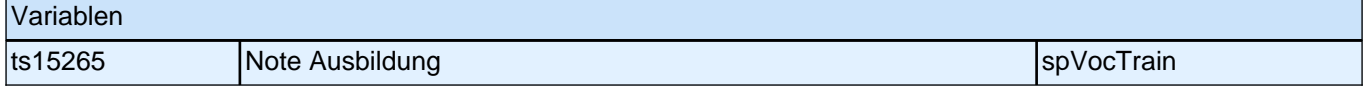

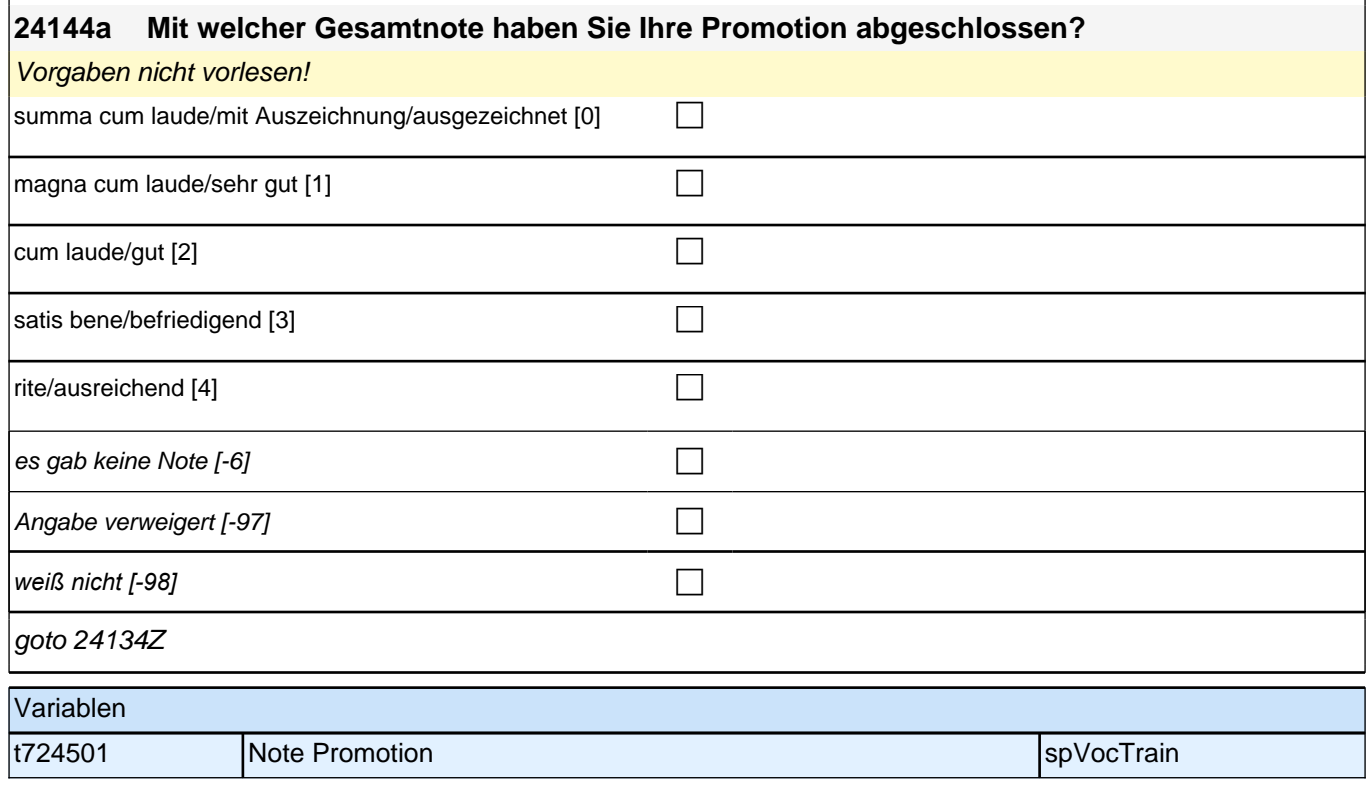

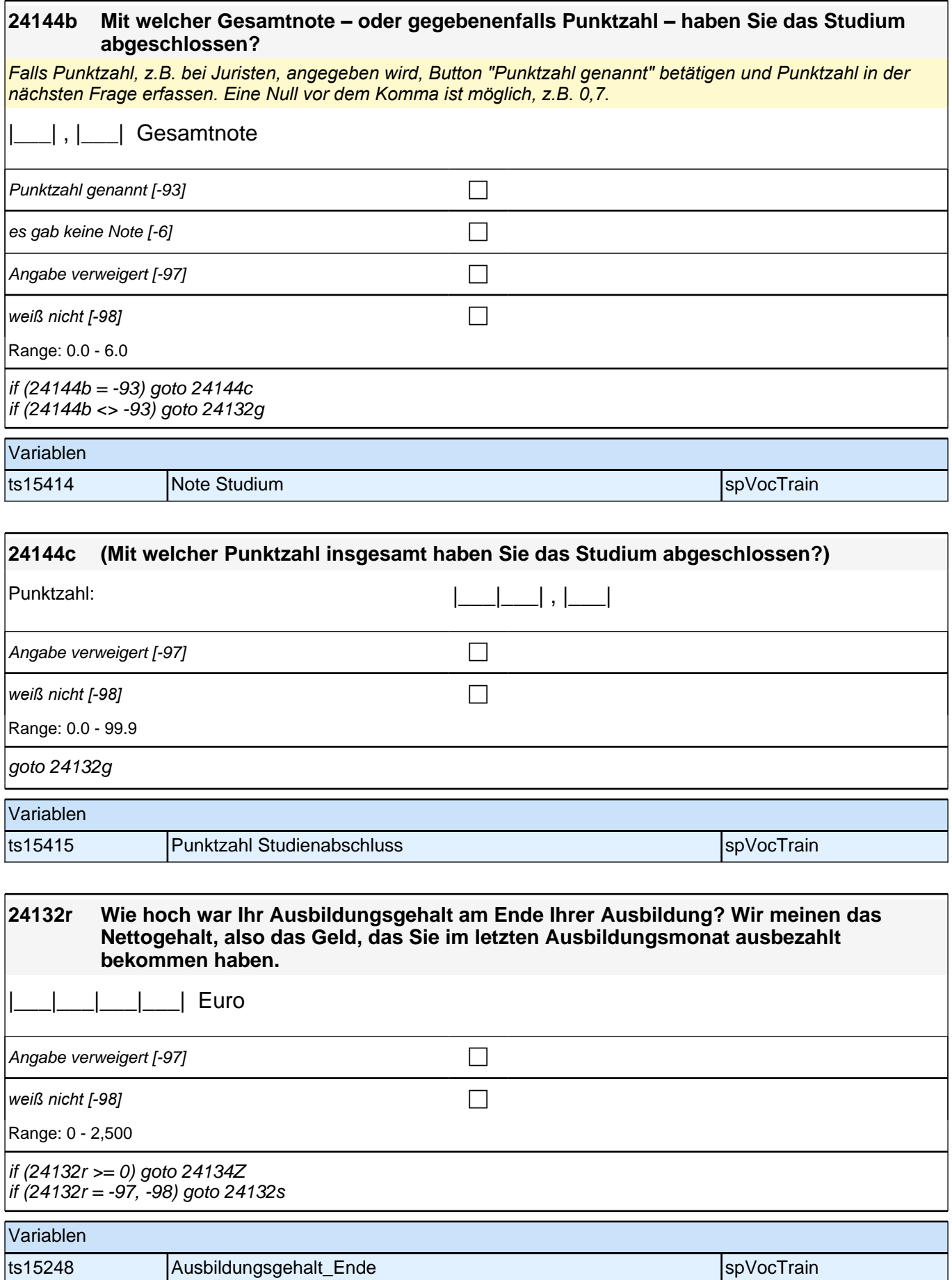

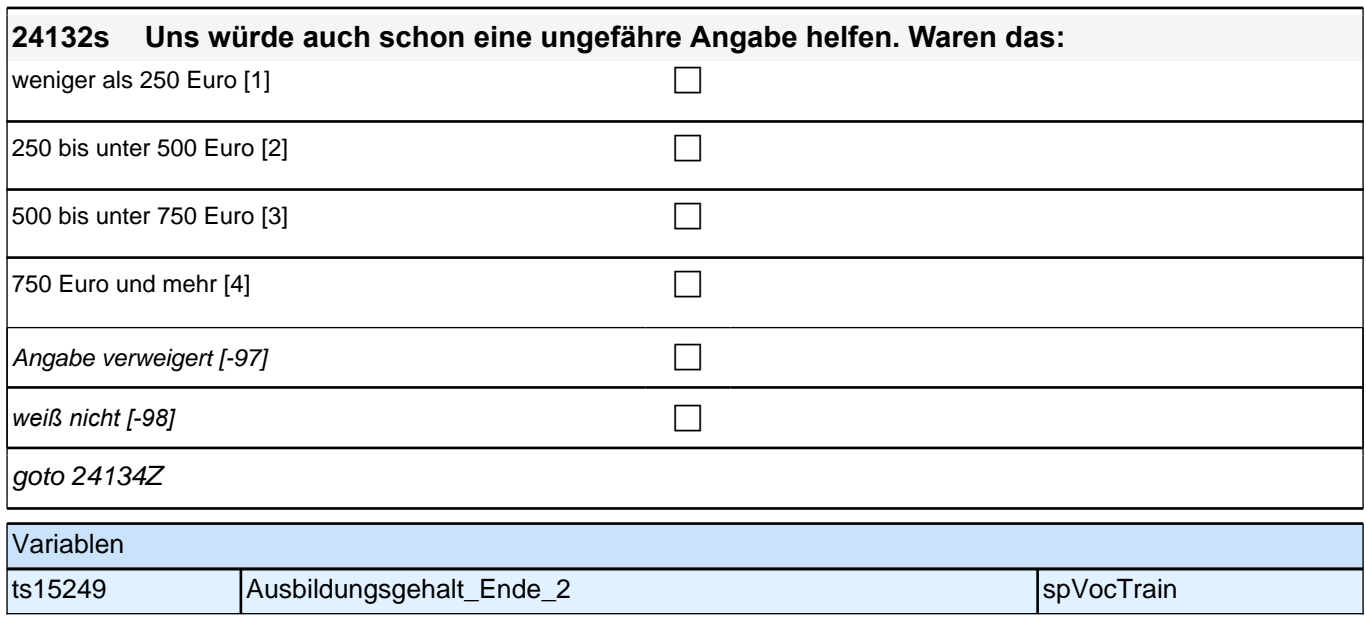

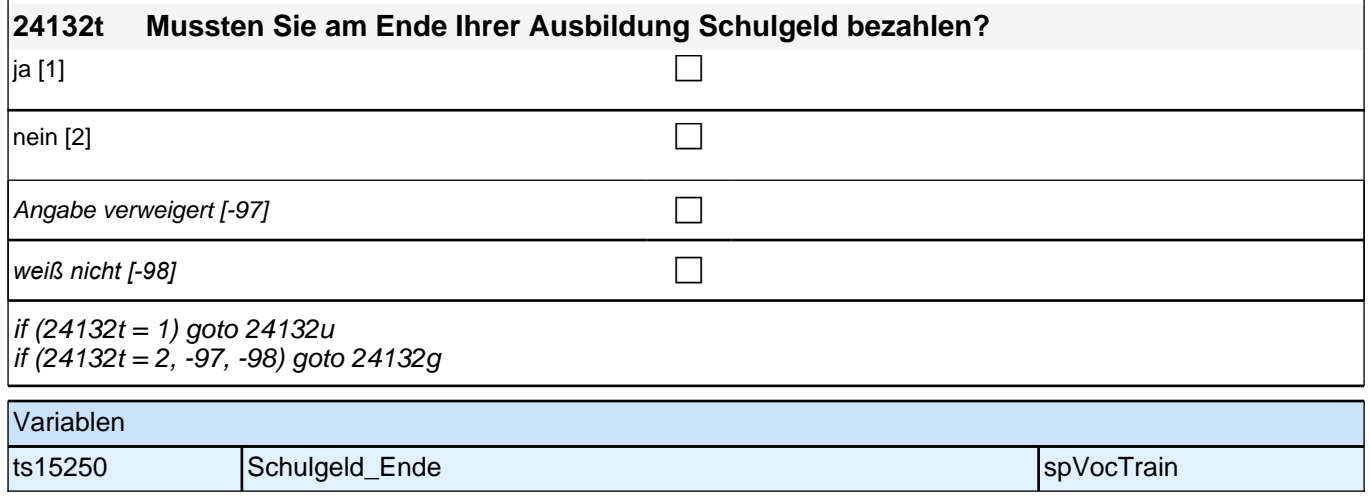

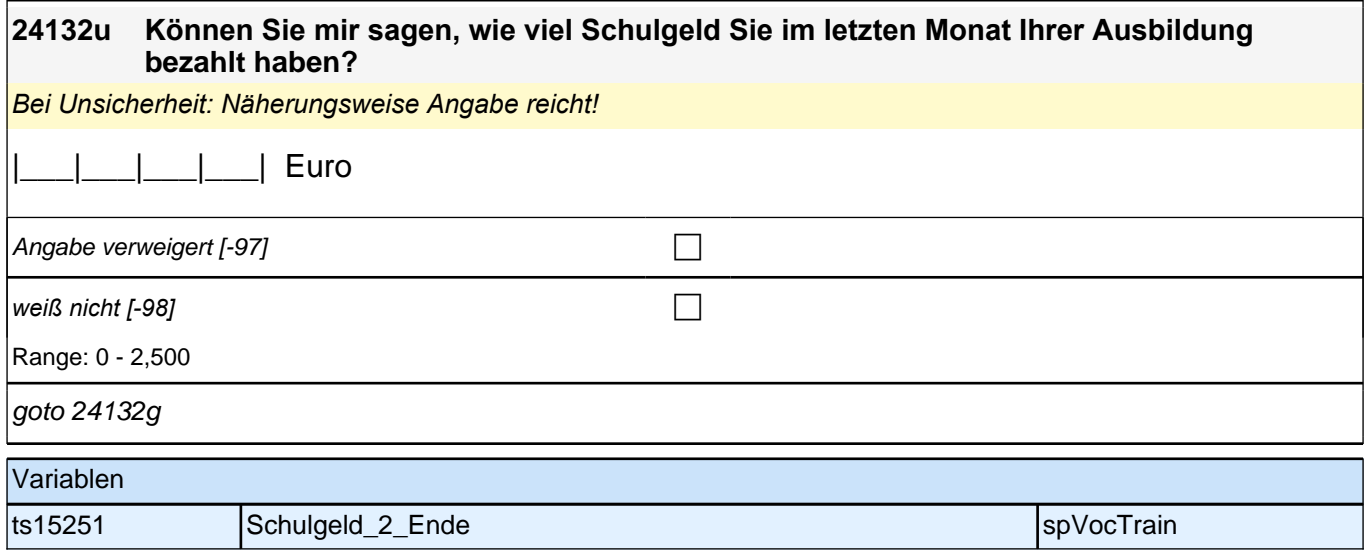

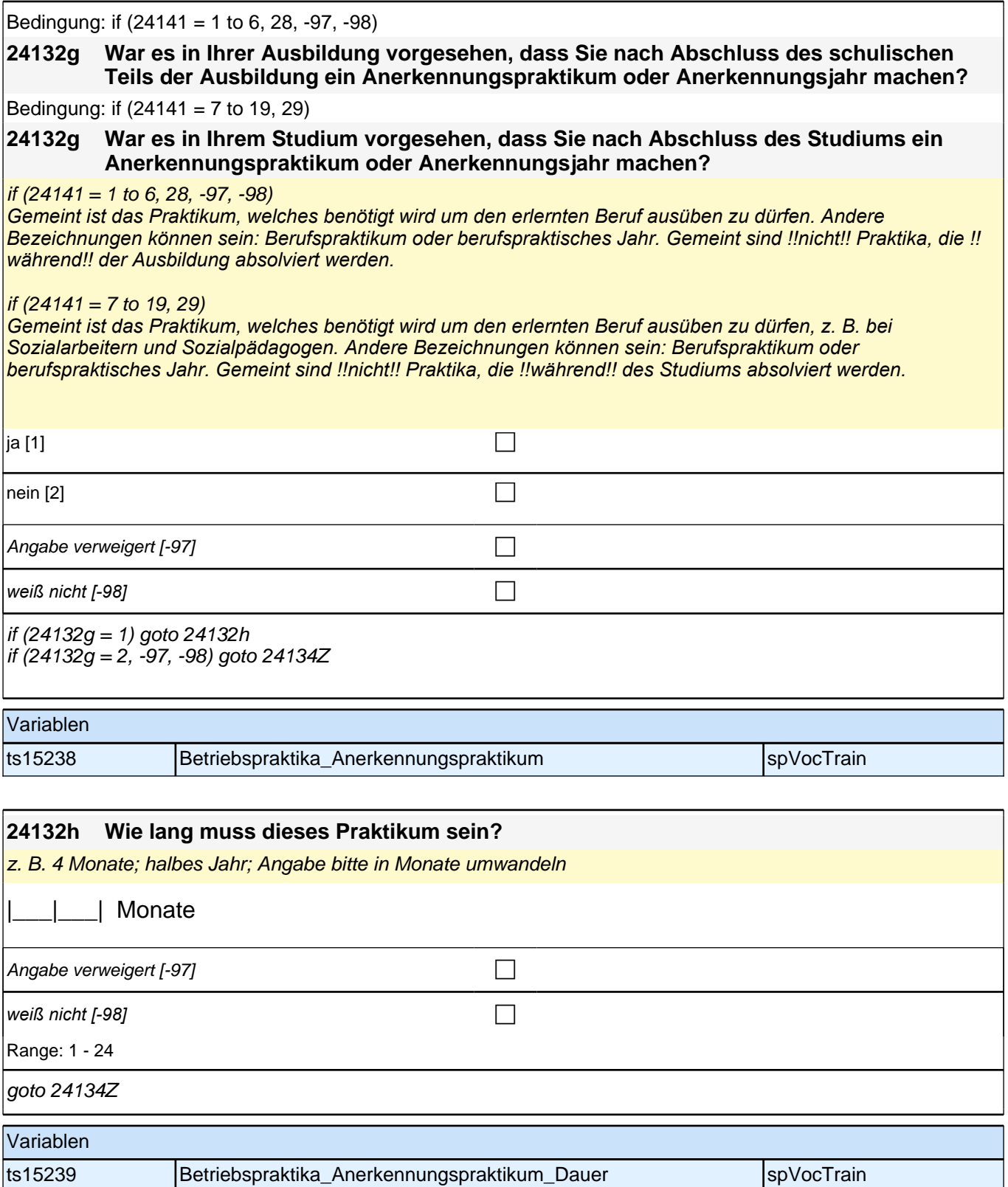

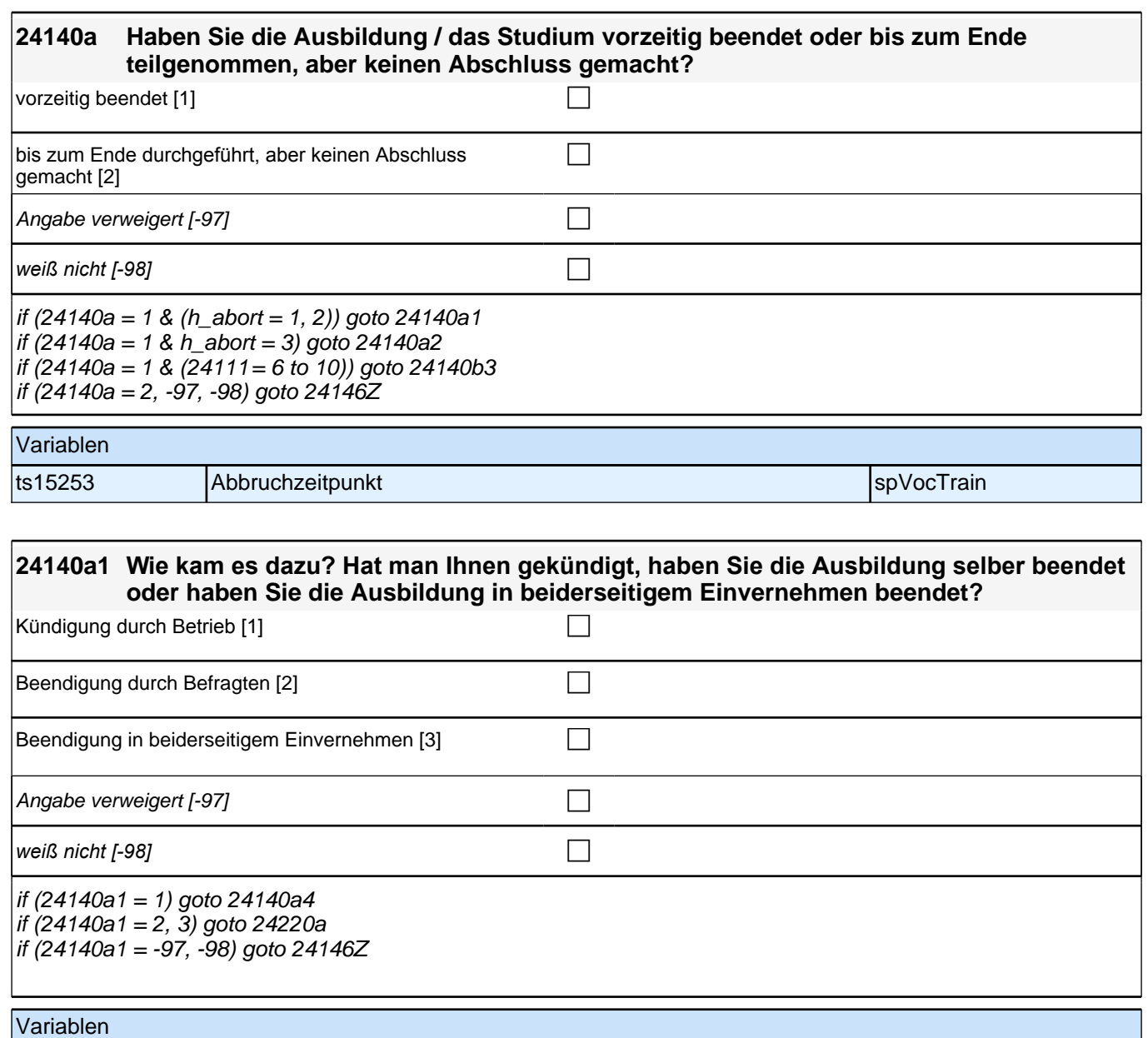

ts15254 Abbruch Ausbildung dual spvocTrain spvocTrain

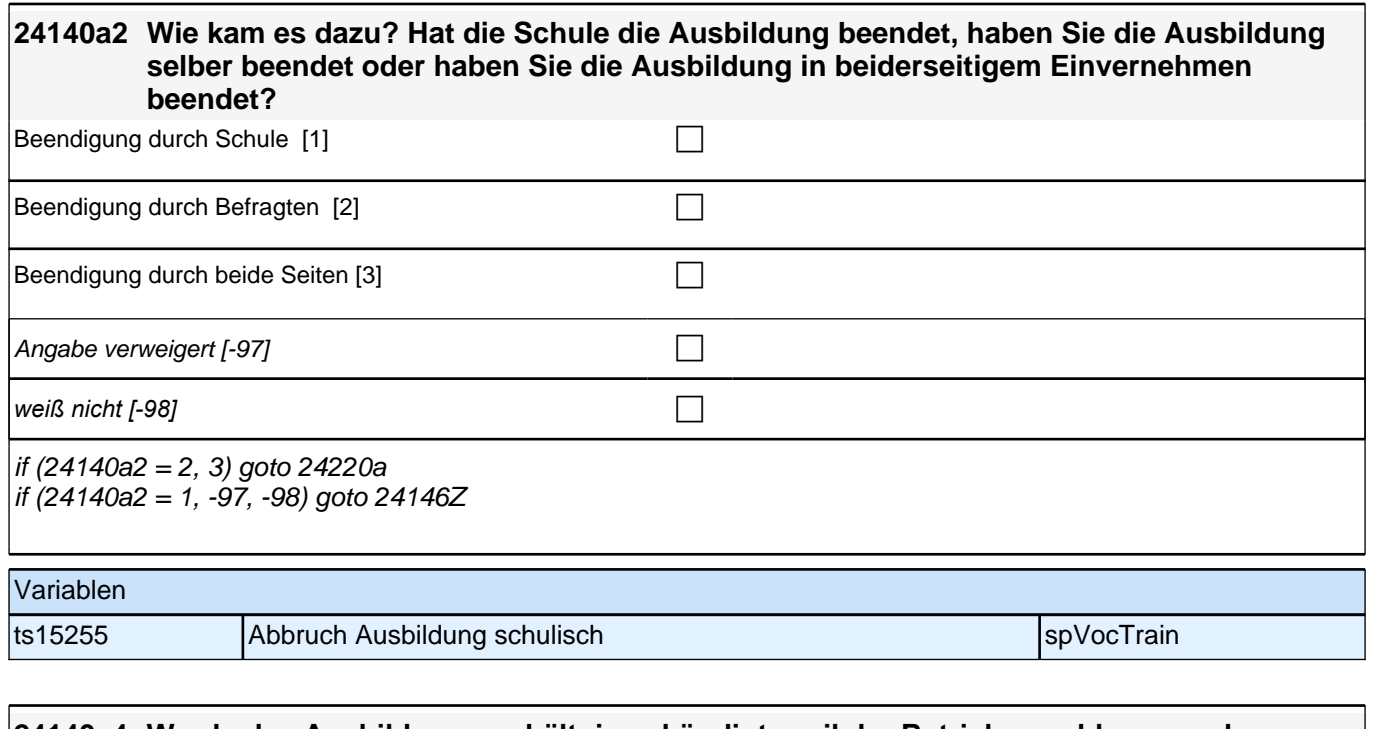

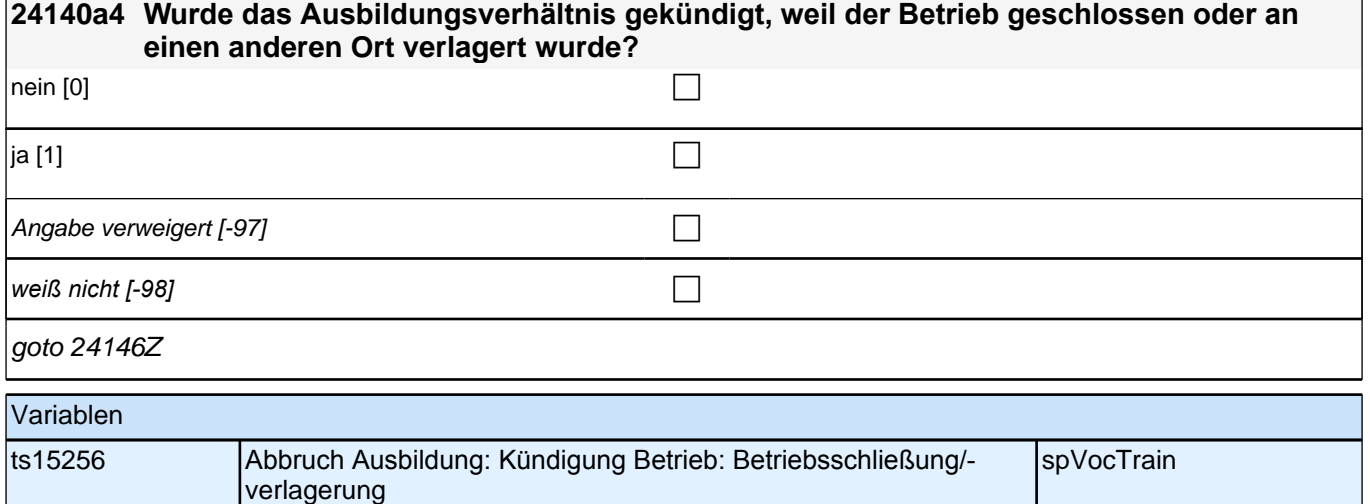

#### **24220a Eine Ausbildung kann man aus verschiedenen Gründen beenden. Bitte sagen Sie mir für jeden der folgenden Gründe, ob er auf Sie zutrifft.**

#### **Ich habe die Ausbildung beendet, …weil ich einen neuen Ausbildungsplatz erhalten bzw. in Aussicht habe.**

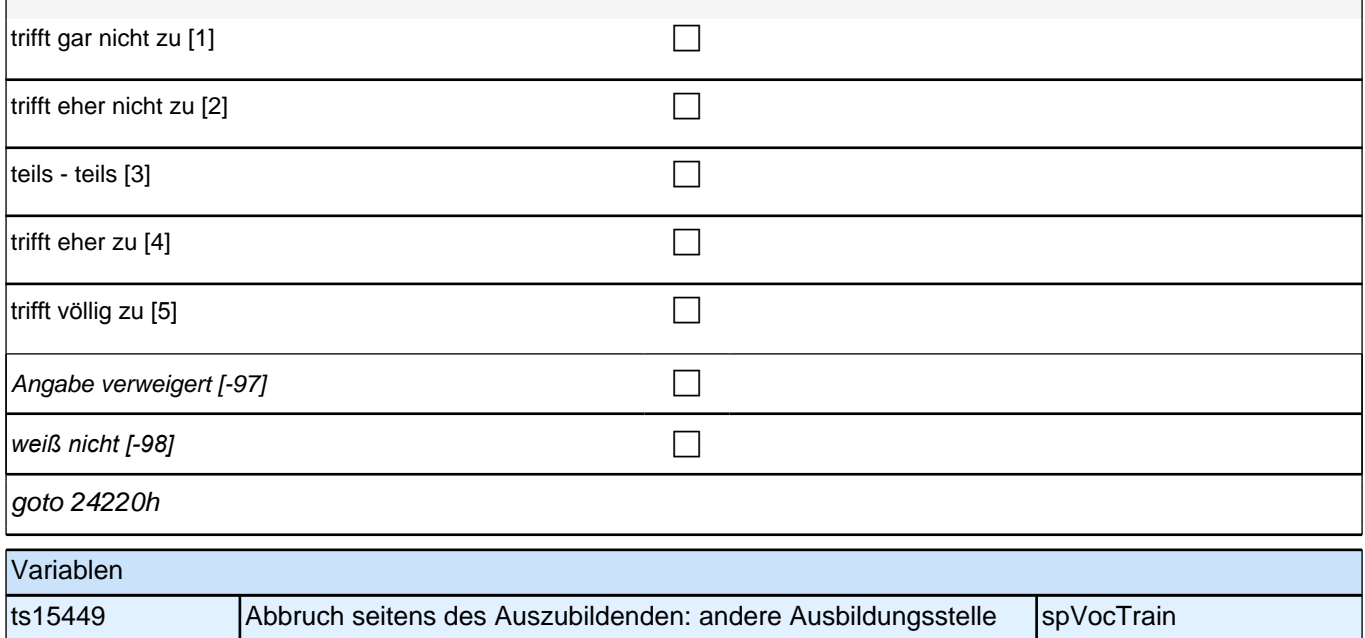

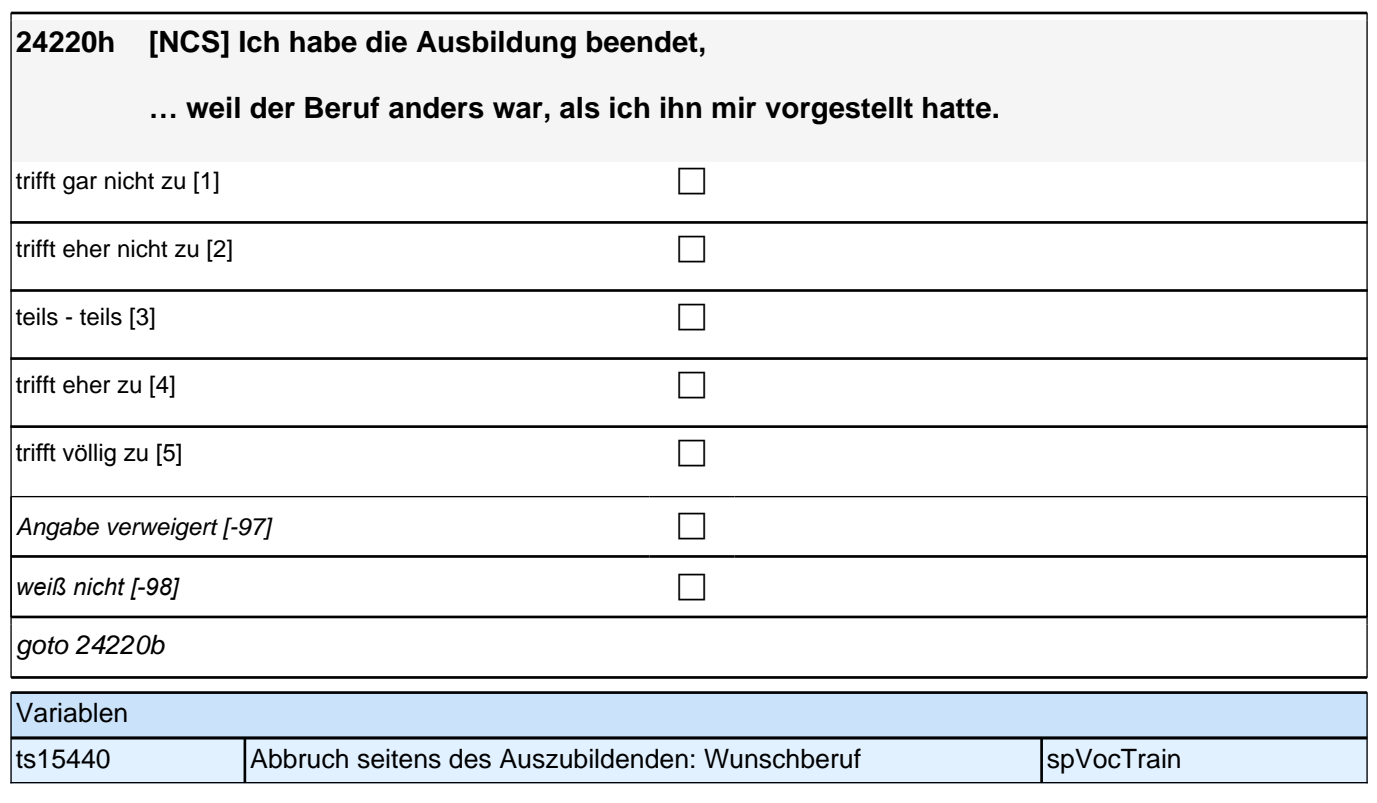

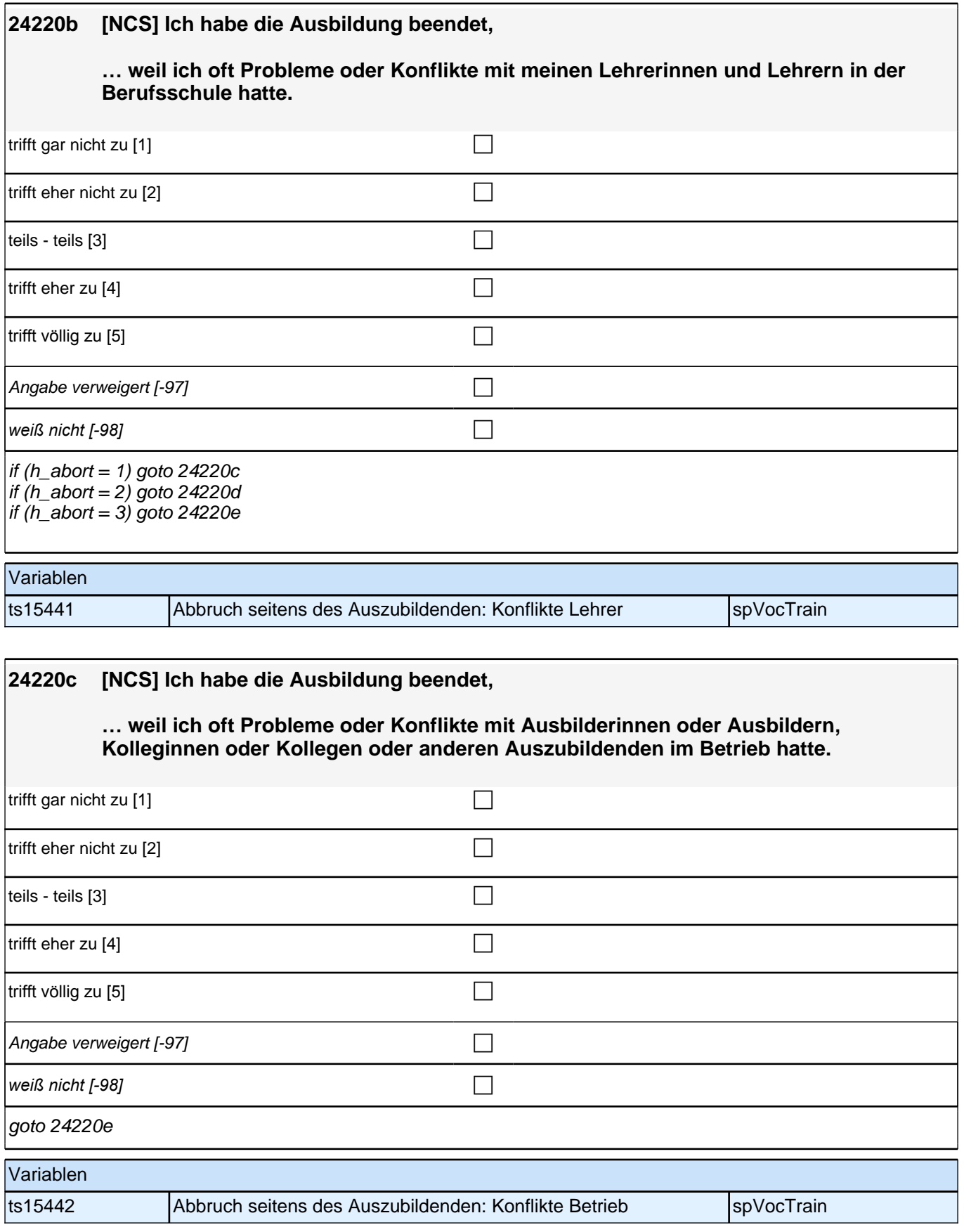

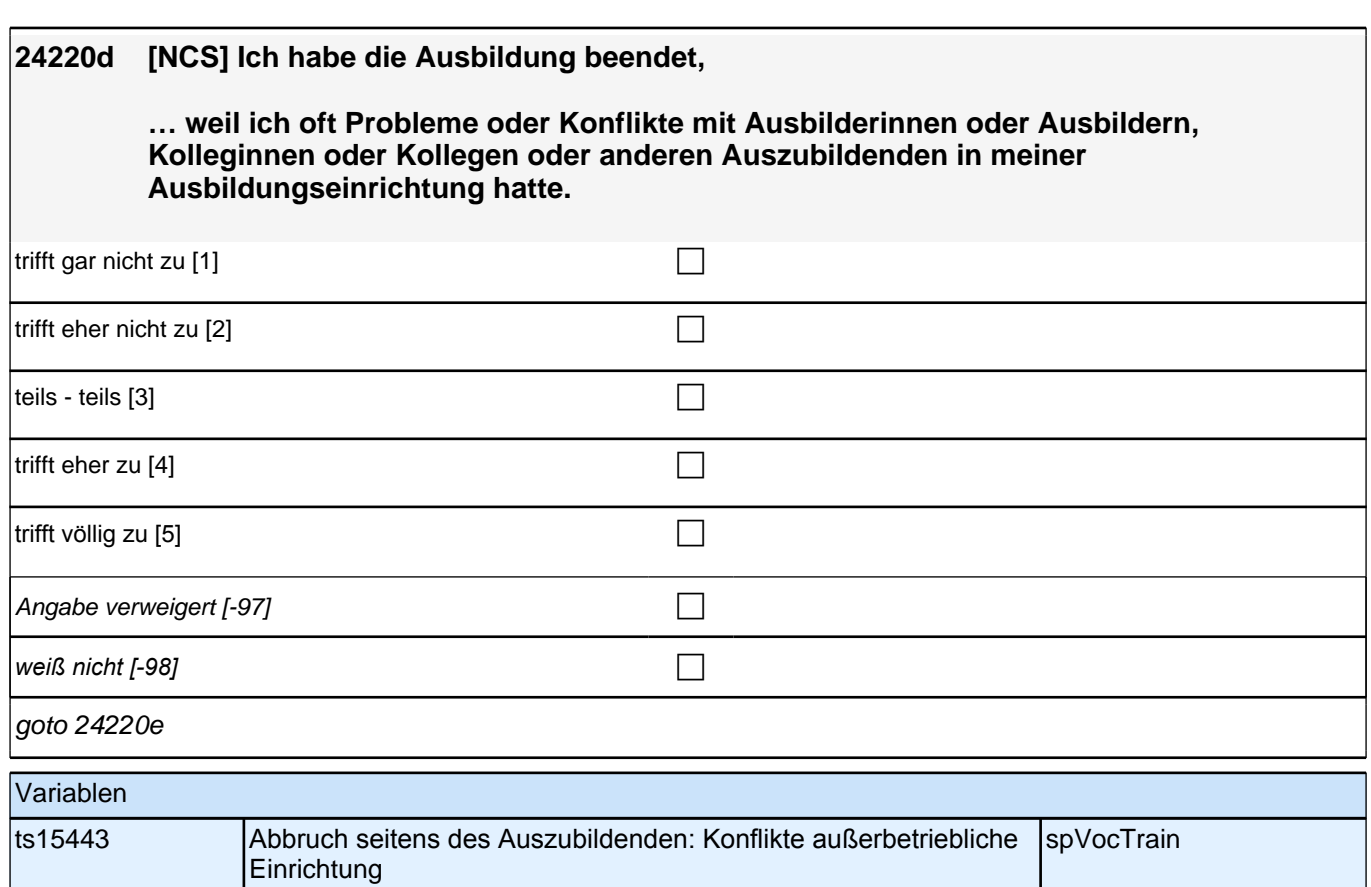

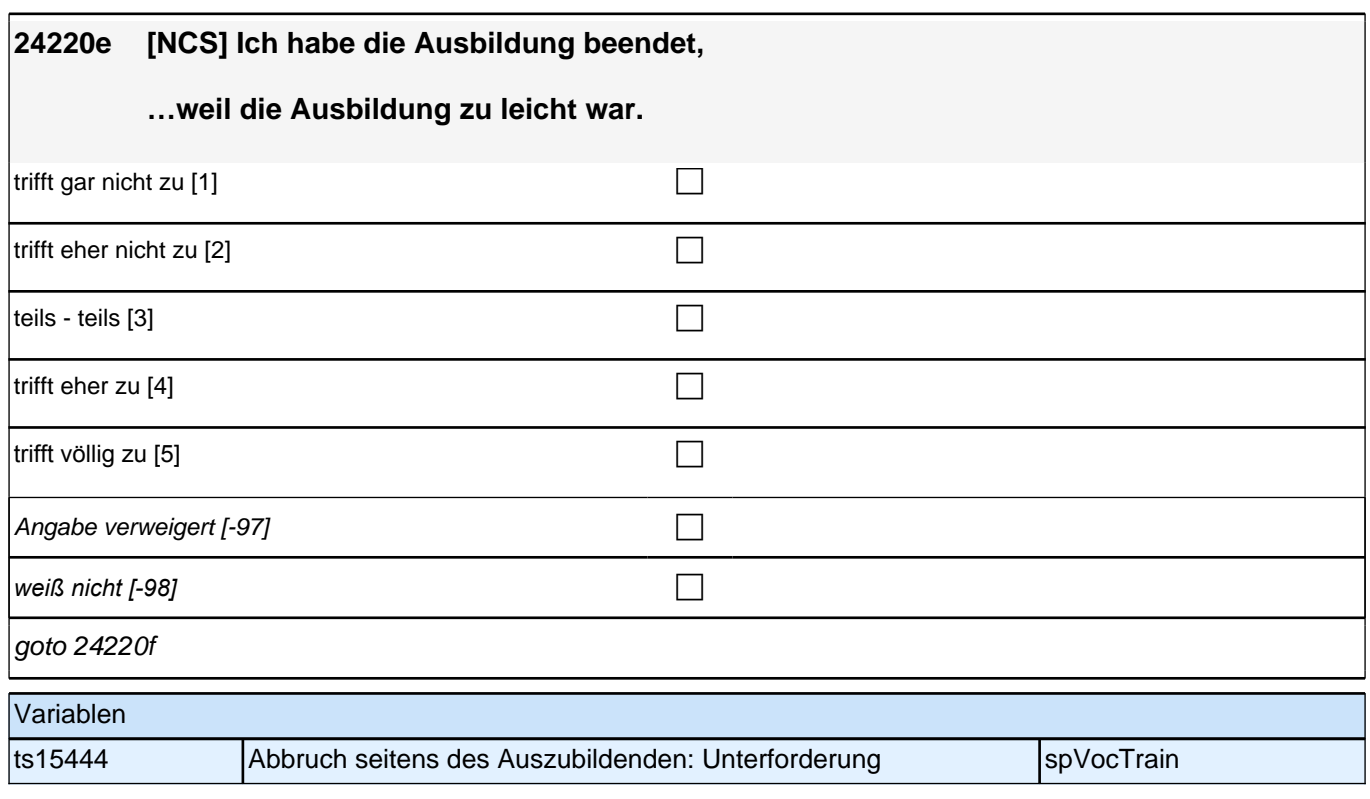

I

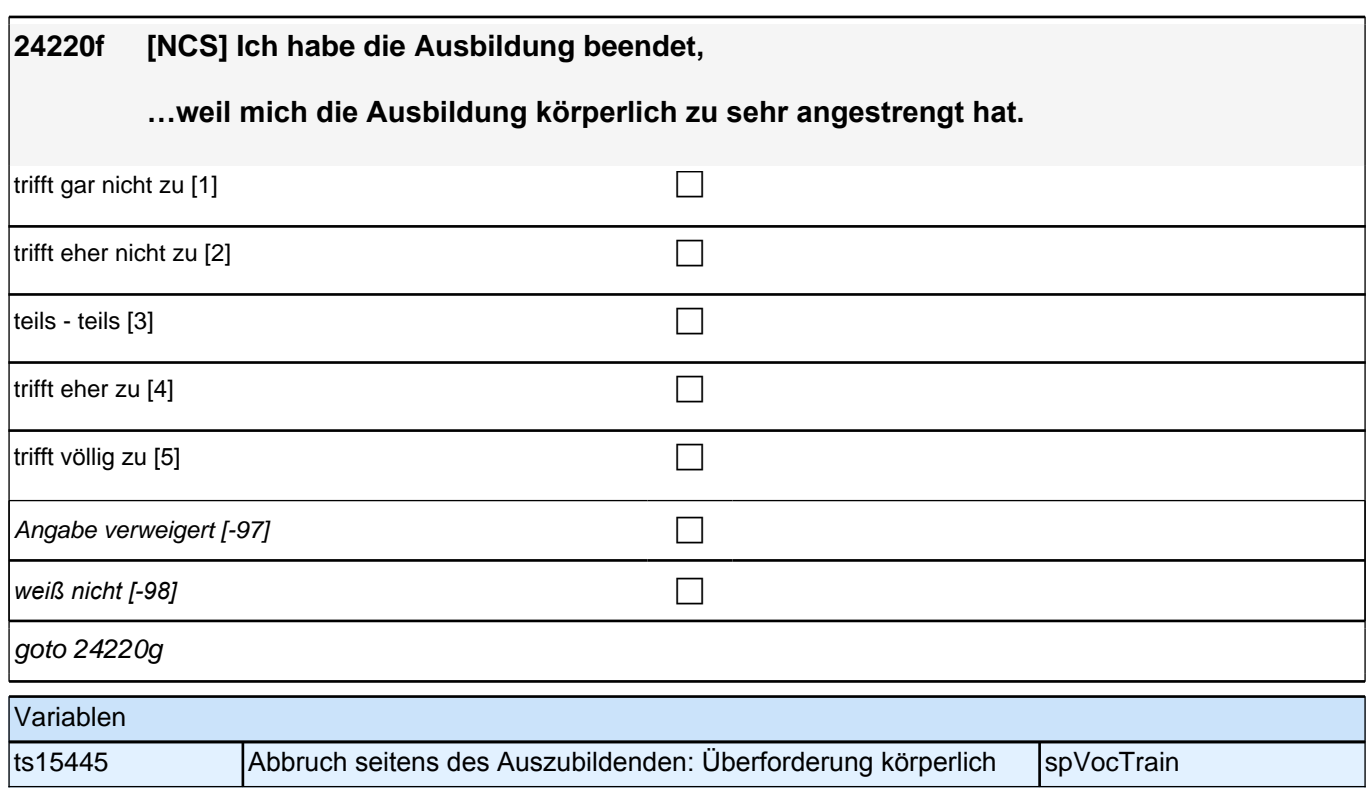

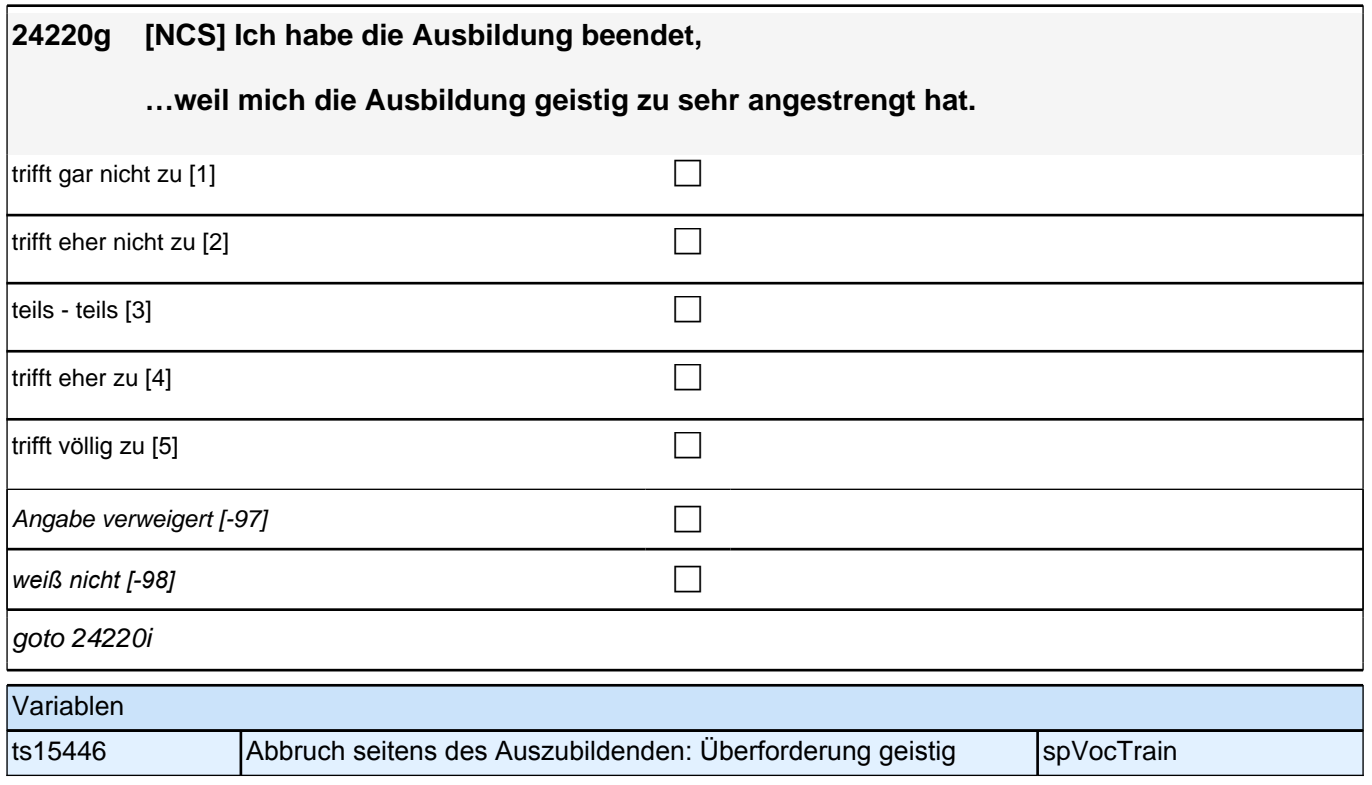

#### **24220i [NCS] Ich habe die Ausbildung beendet,**

**…weil man mir zu wenig von dem beigebracht hat, was ich eigentlich in der Ausbildung lernen sollte.**

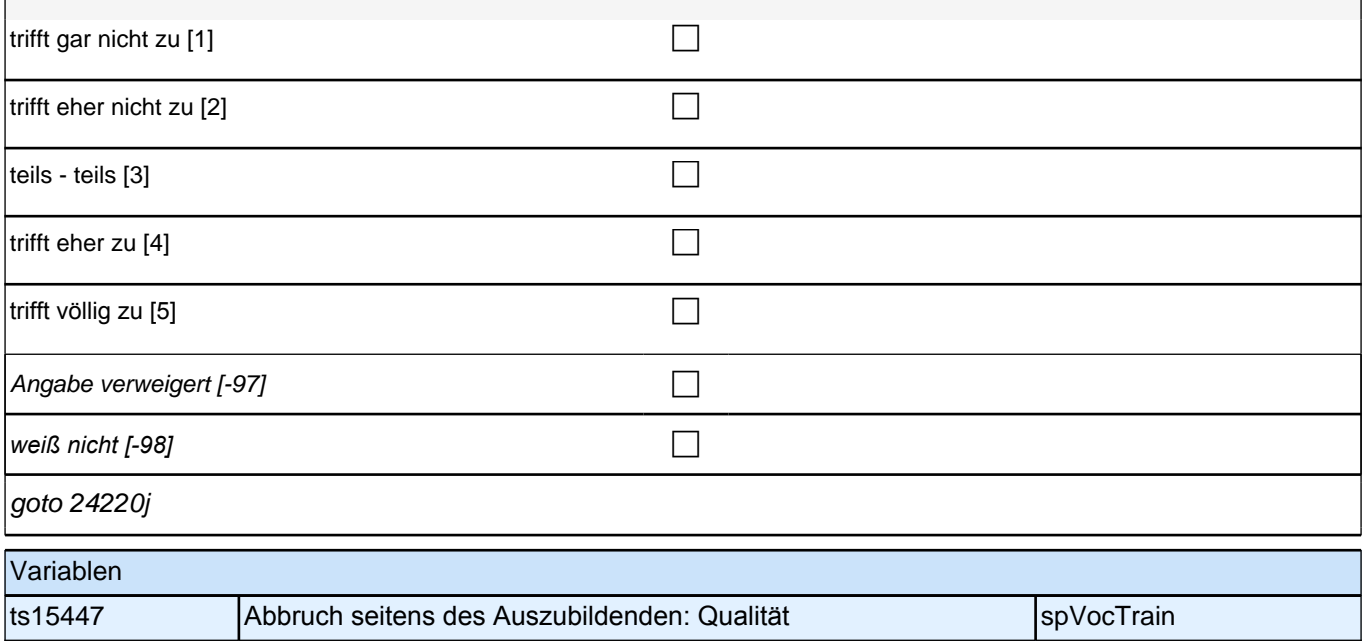

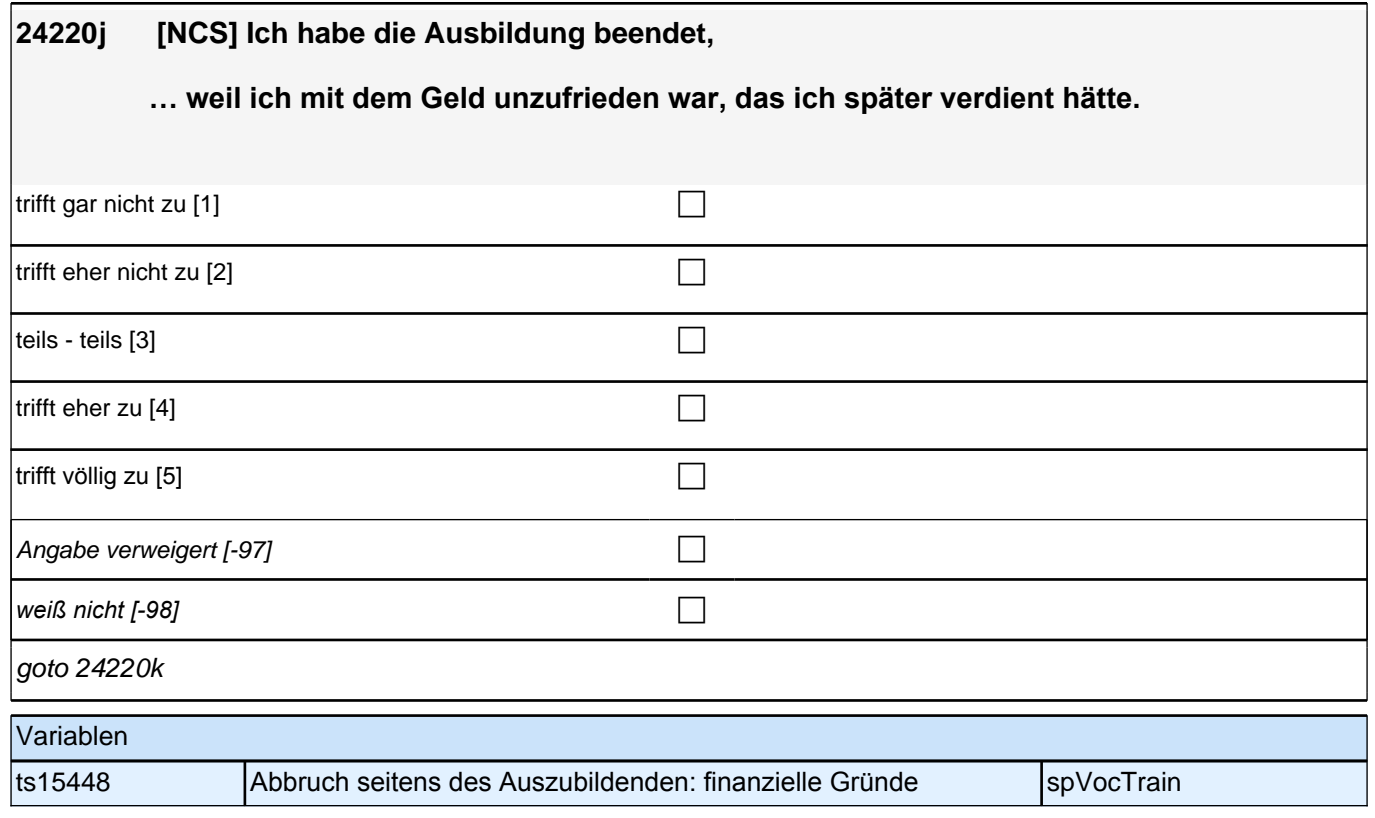

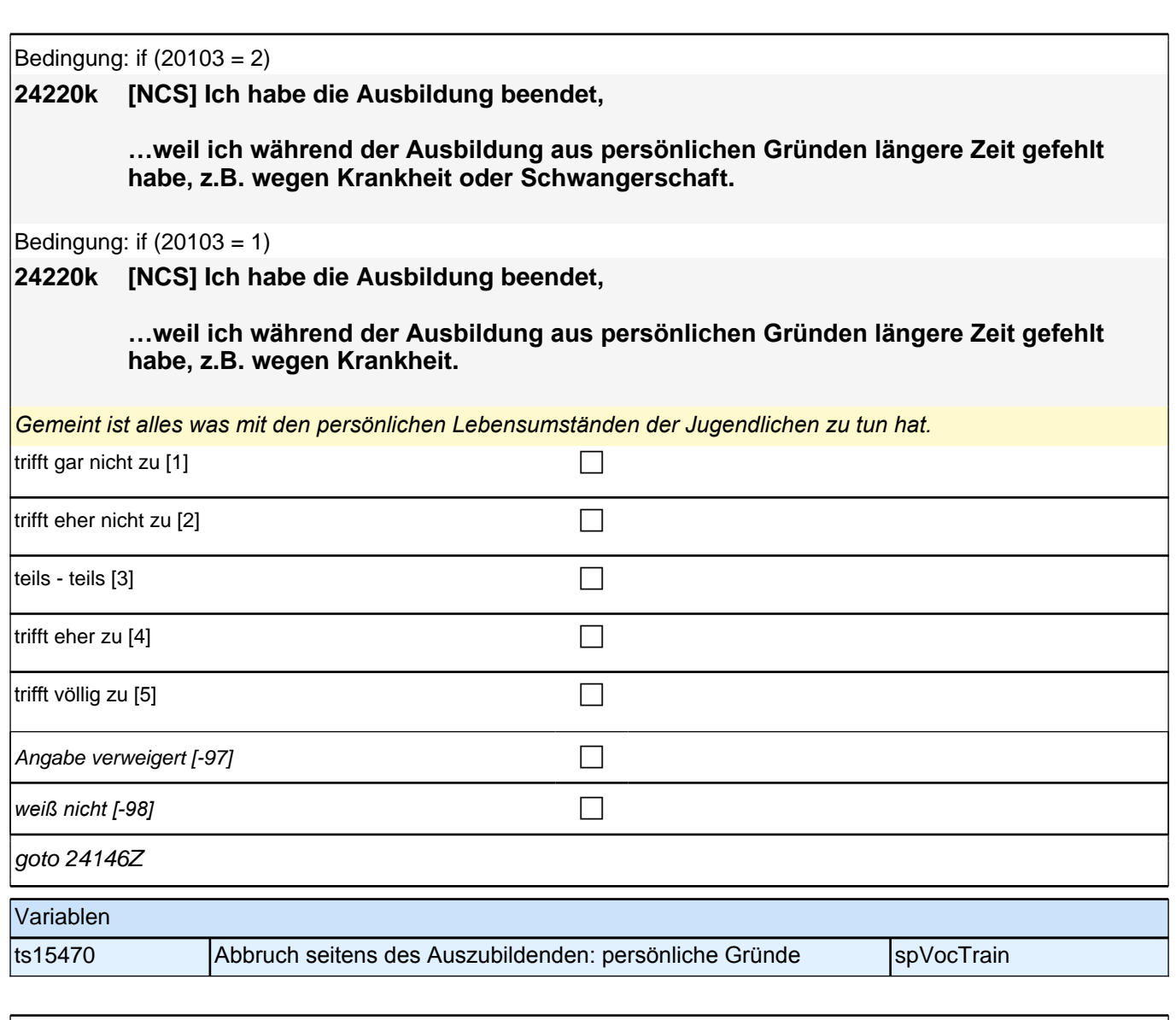

#### **24140b3 Ein Studium kann man aus verschiedenen Gründen beenden. Bitte sagen Sie mir für jeden der folgenden Gründe, ob er auf Sie zutrifft.**

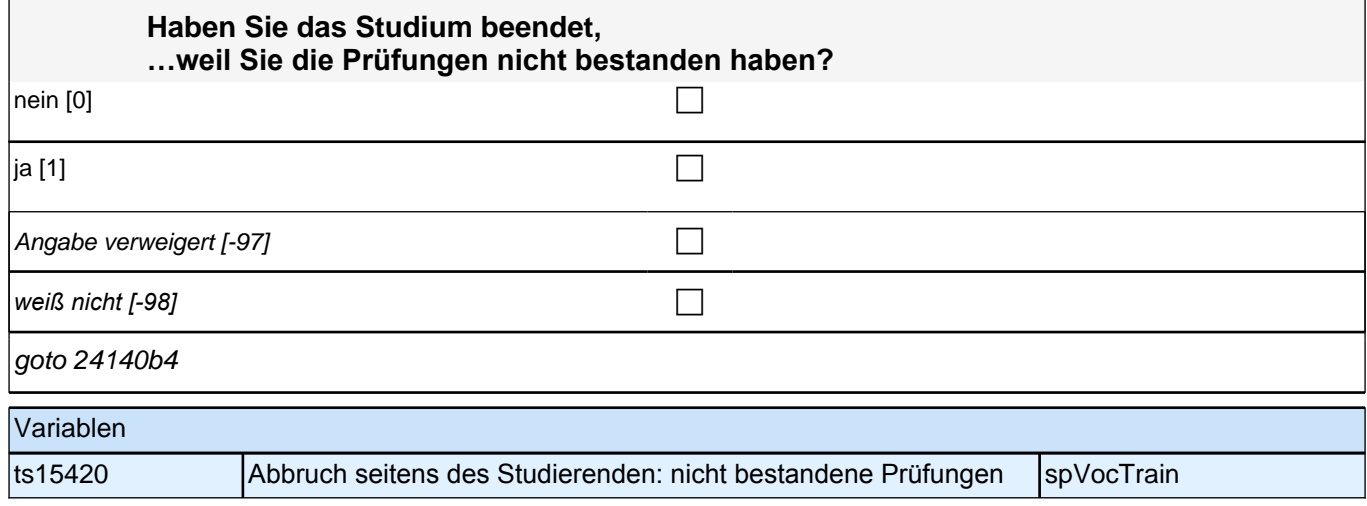

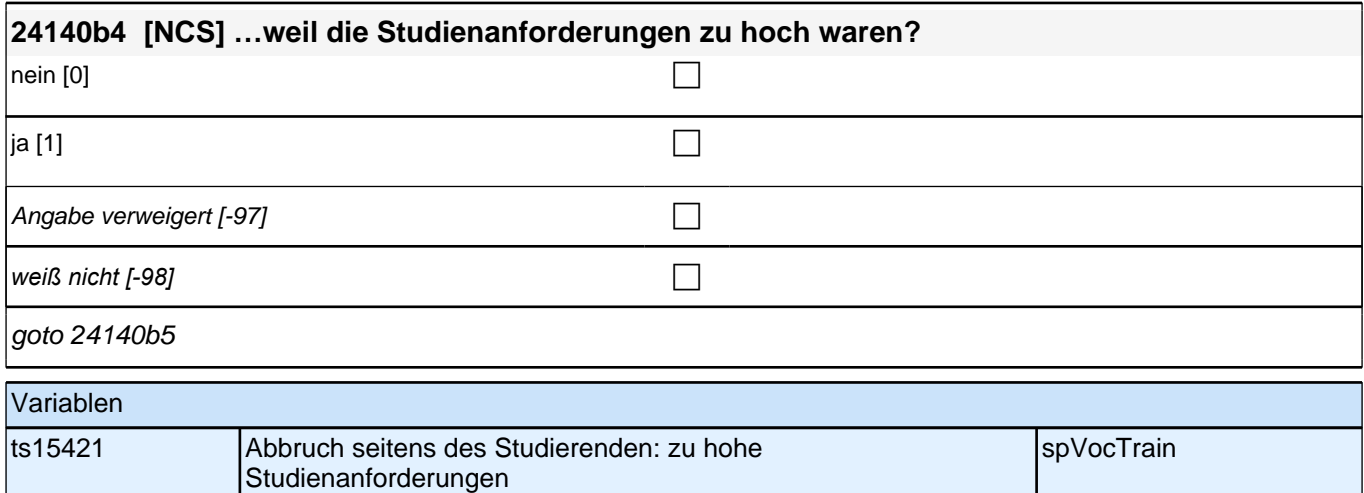

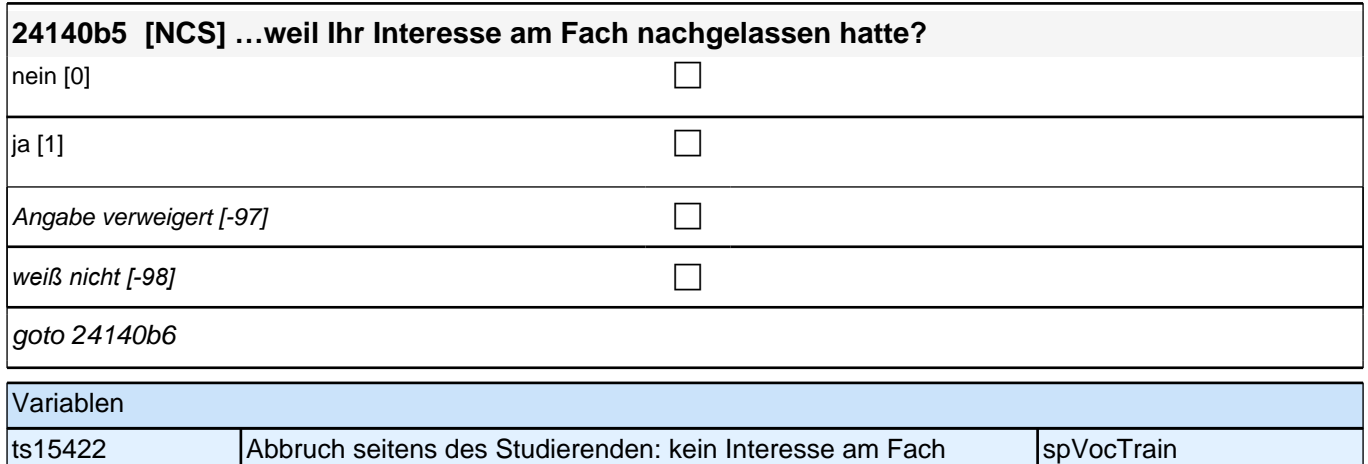

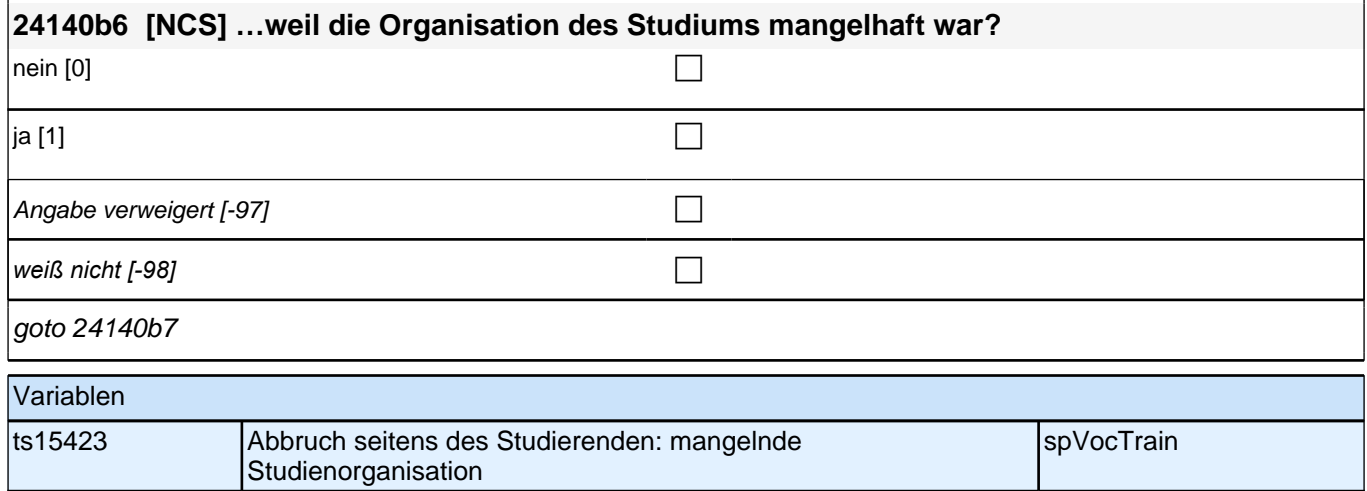

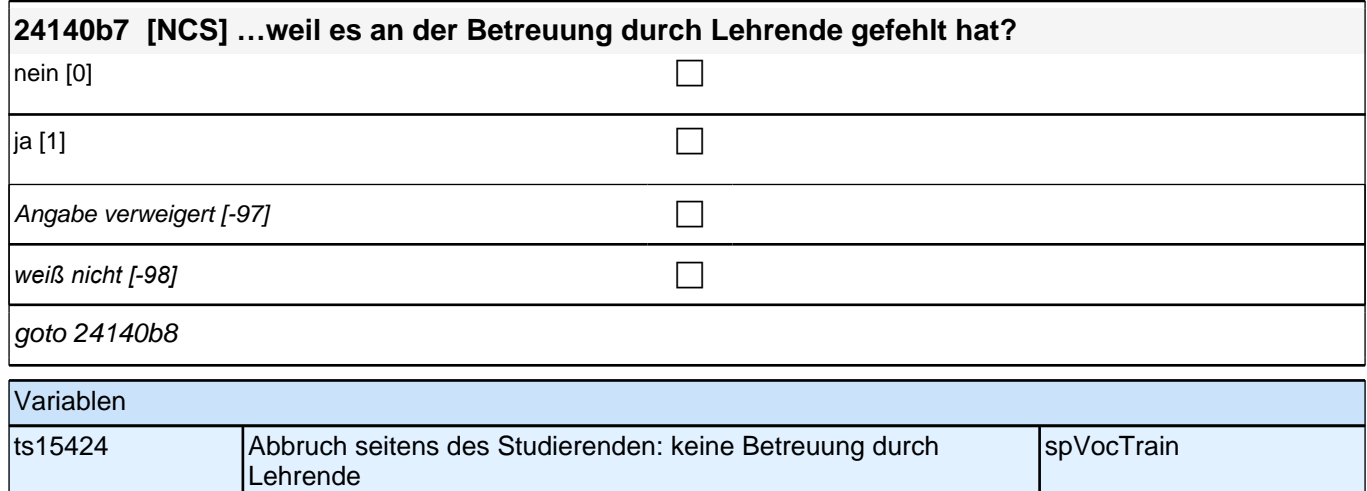

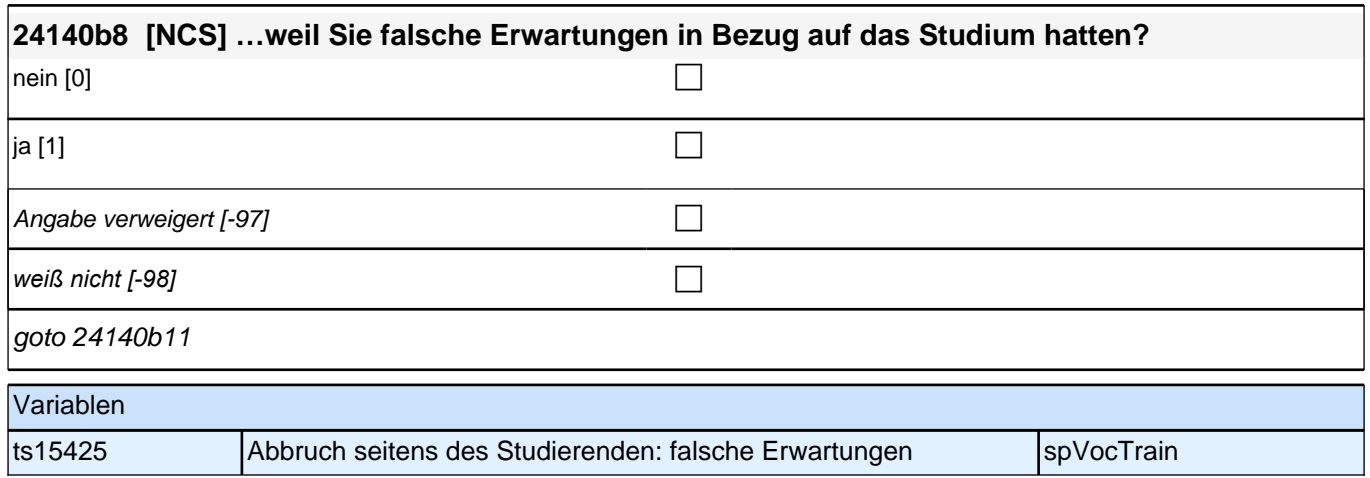

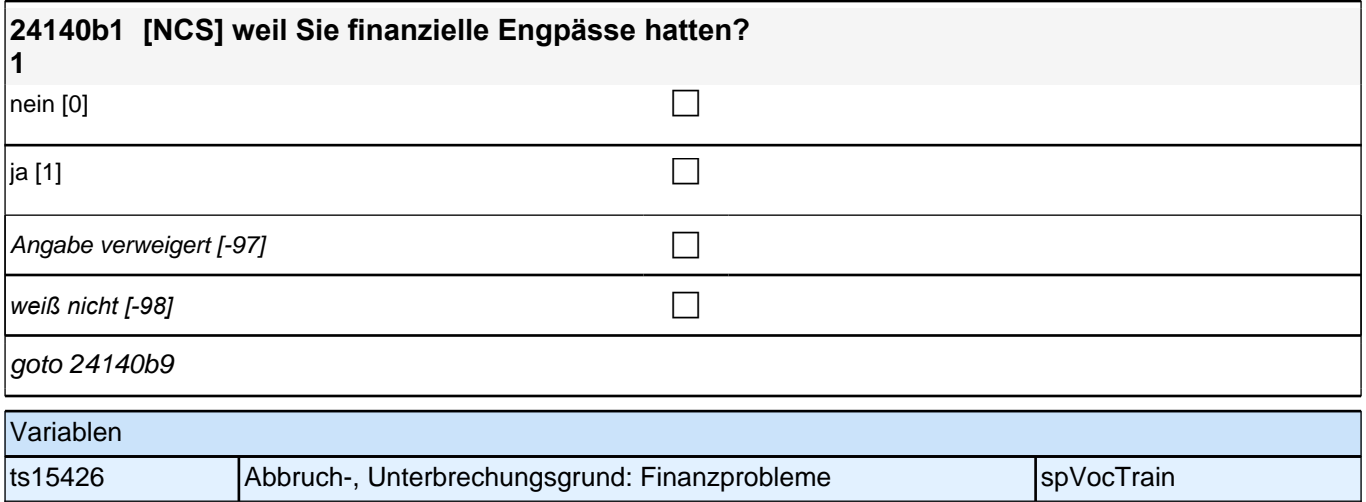

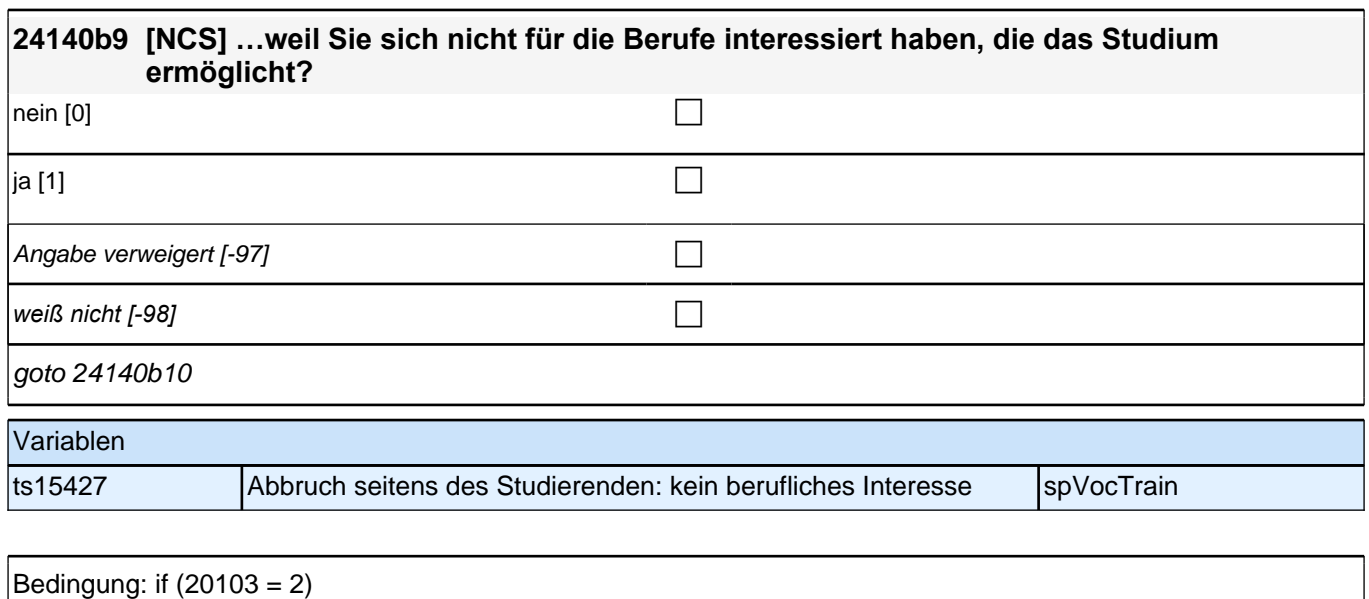

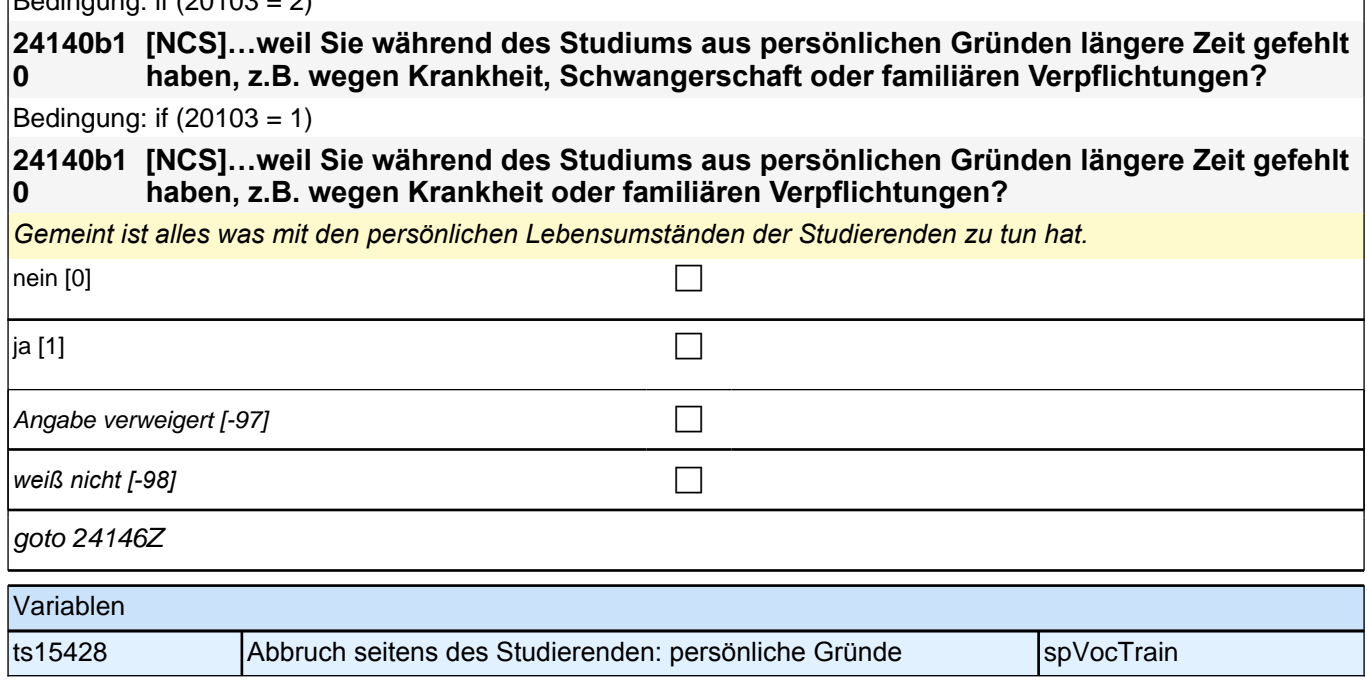

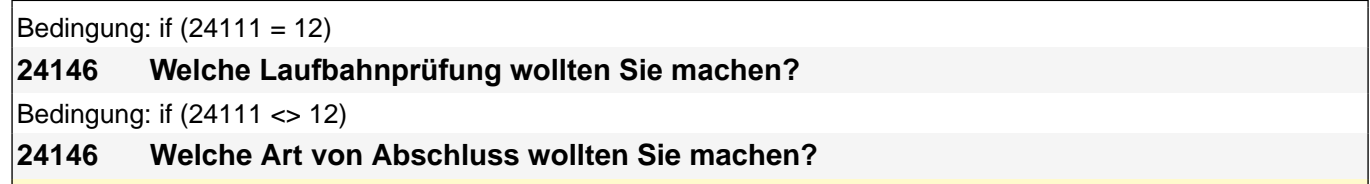

Vorgaben nicht vorlesen.

*Bei dualen Studiengängen bitte den Hochschulabschluss erfassen. Wird bei Abschluss an einer Universität unspezifisch Bachelor, Master oder Staatsexamen genannt, bitte nachfragen: "Führte Ihr Bachelor-/Masterstudium*  auf einen Lehramtsabschluss hin? Bzw.: Handelte es sich bei dem Staatsexamen um einen Lehramtsabschluss?" *und zutreffenden Code auswählen.*

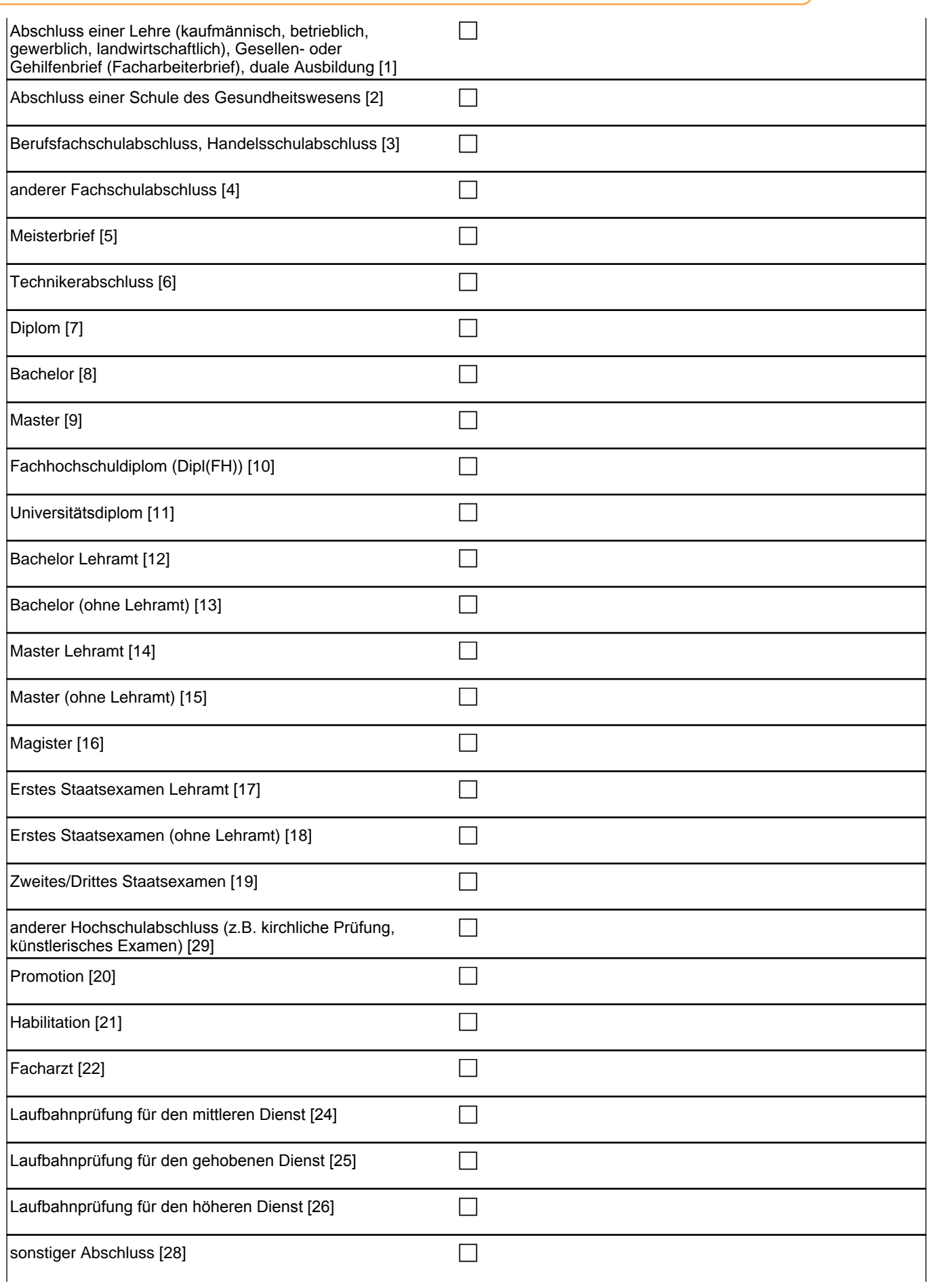

Angabe verweigert [-97] contains the contact of  $\Box$ *weiß nicht [-98]* contract a contract a contract a contract a contract a contract a contract a contract a contract a contract a contract a contract a contract a contract a contract a contract a contract a contract a co if (24146 = 28, 29) goto 24147 if (24146 = 1 to 26, -97, -98) goto 24147Z if (24111 <> 6 to 12, 15, 16, -97, -98) 1*: Abschluss einer Lehre (kaufmännisch, betrieblich, gewerblich,*  landwirtschaftlich), Gesellen- oder Gehilfenbrief (Facharbeiterbrief), duale Ausbildung if (24111 <> 6 to 12, 15, 16, -97, -98) 2: Abschluss einer Schule des Gesundheitswesens if (24111 <> 6 to 12, 15, 16, -97, -98) 3: Berufsfachschulabschluss, Handelsschulabschluss if (24111 <> 6 to 12, 15, 16, -97, -98) 4: anderer Fachschulabschluss if (24111 <> 6 to 12, 15, 16, -97, -98) 5: Meisterbrief if (24111 <> 6 to 12, 15, 16, -97, -98) 6: Technikerabschluss if  $(24111 = 6$  to 9, -97, -98) 7: Diplom  $if (24111 = 6 to 9, -97, -98)$  8: Bachelor if (24111 = 6 to 9, -97, -98) 9: Master if (24111 = 10, 17, -97, -98) 10: Fachhochschuldiplom (Dipl(FH)) if (24111 = 10, 17, -97, -98) 11*: Universitätsdiplom* if (24111 = 10, 17, -97, -98) 12: Bachelor Lehramt if (24111 = 10, 17, -97, -98) 13: Bachelor (ohne Lehramt) if (24111 = 10, 17, -97, -98) 14: Master Lehramt if (24111 = 10, 17, -97, -98) 15: Master (ohne Lehramt) if (24111 = 10, 17, -97, -98) 16: Magister if (24111 = 10, 17, -97, -98) 17: Erstes Staatsexamen Lehramt if (24111 = 10, 17, -97, -98) 18: Erstes Staatsexamen (ohne Lehramt) if (24111 = 10, 17, -97, -98) 19: Zweites/Drittes Staatsexamen if (24111 = 6 to 10, -97, -98) 29*: anderer Hochschulabschluss (z.B. kirchliche Prüfung, künstlerisches Examen)* if (24111 = 15, 17, -97, -98) 20: Promotion if (24111 = 16, 17, -97, -98) 21: Habilitation if (24111 = 11, 17, -97, -98) 22: Facharzt if (24111 = 12, 17, -97, -98) 24*: Laufbahnprüfung für den mittleren Dienst* if (24111 = 12, 17, -97, -98) 25*: Laufbahnprüfung für den gehobenen Dienst* if (24111 = 12, 17, -97, -98) 26*: Laufbahnprüfung für den höheren Dienst* Variablen ts15221 angestrebter Ausbildungsabschluss spanned and spVocTrain

### **BEGINN der Externenprüfungsschleife**

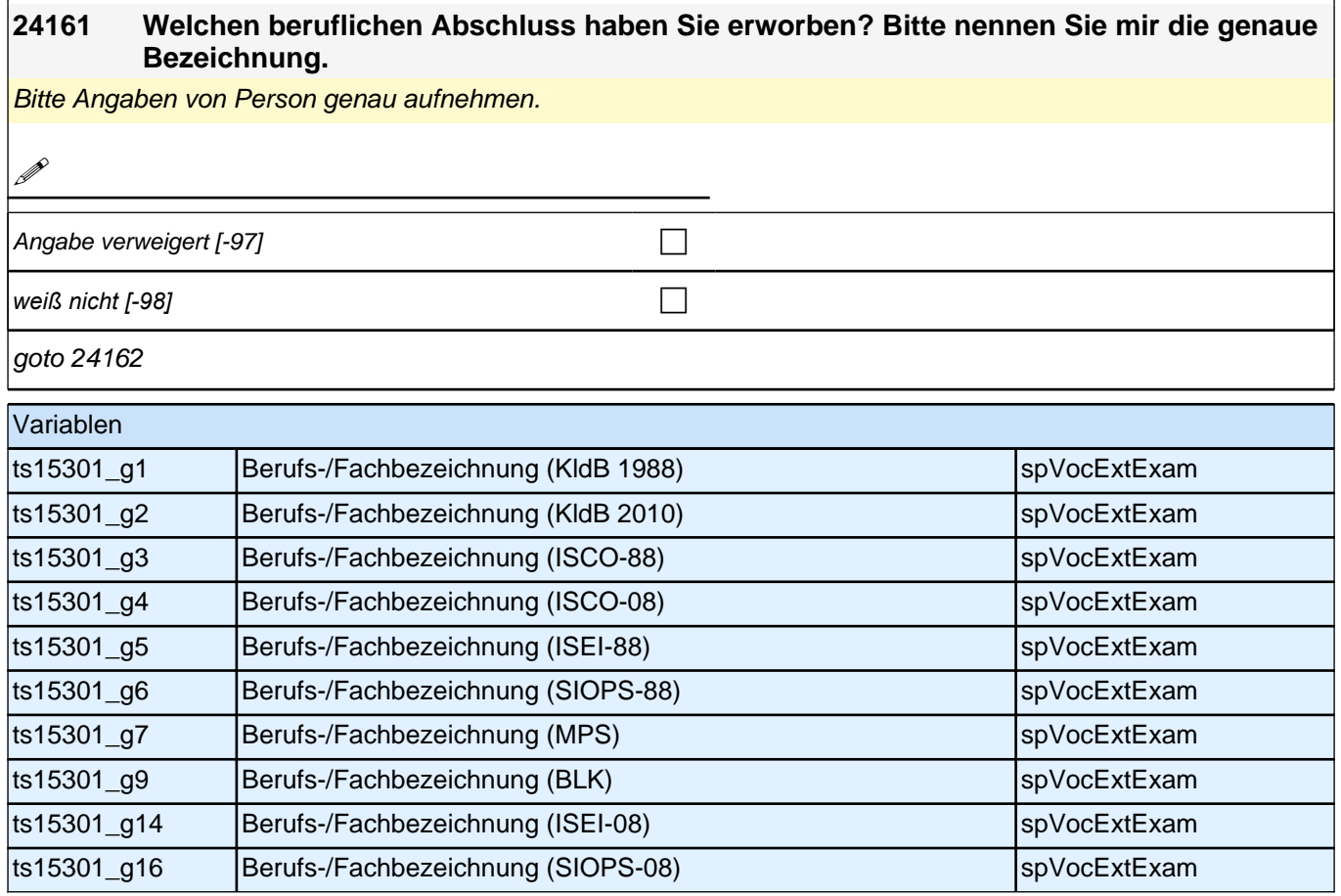

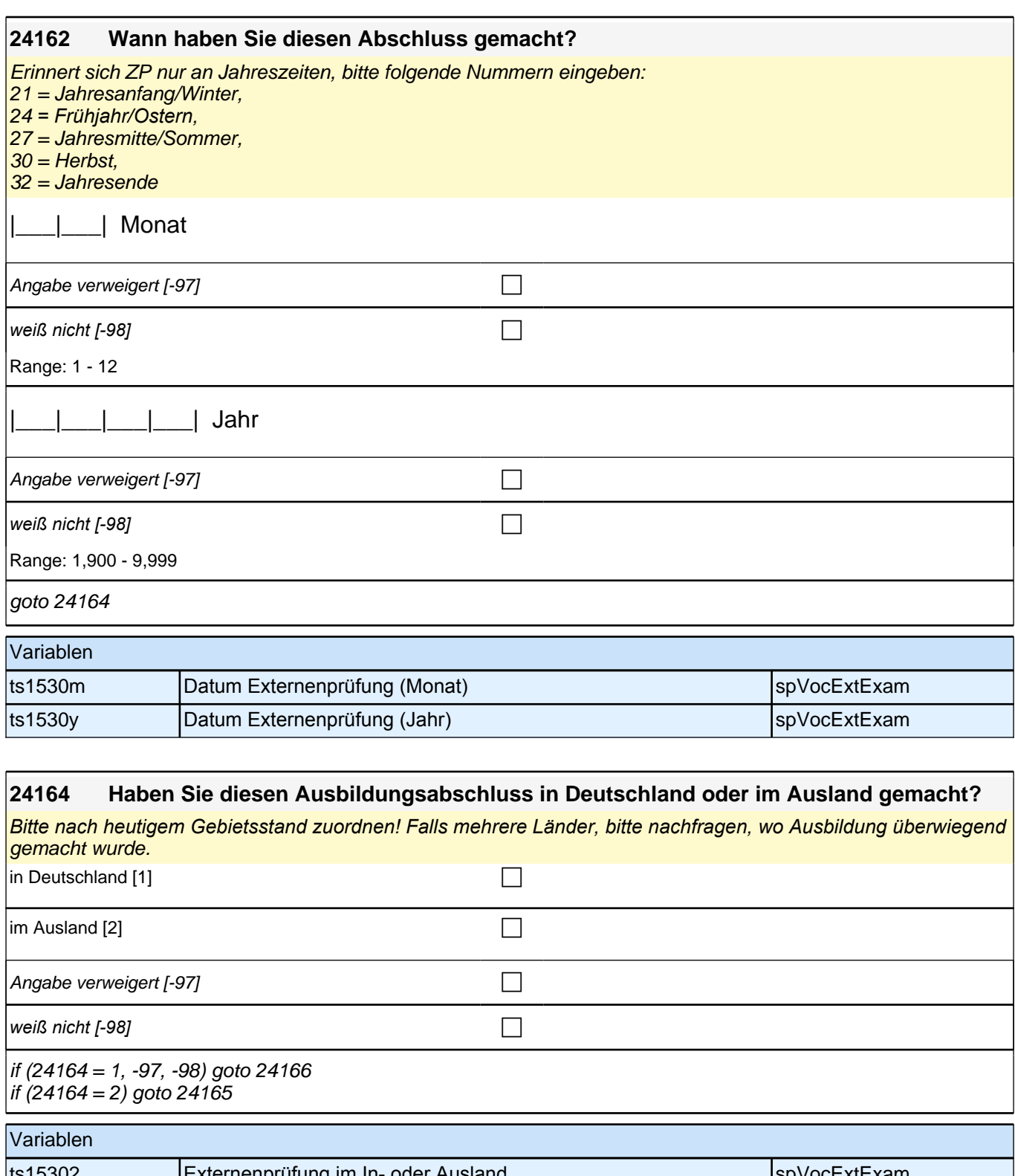

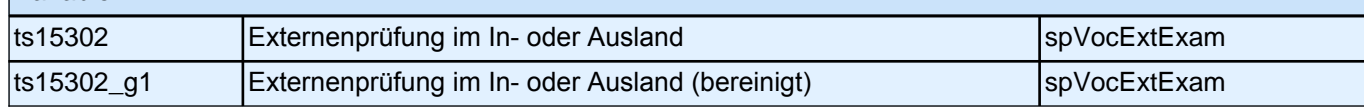

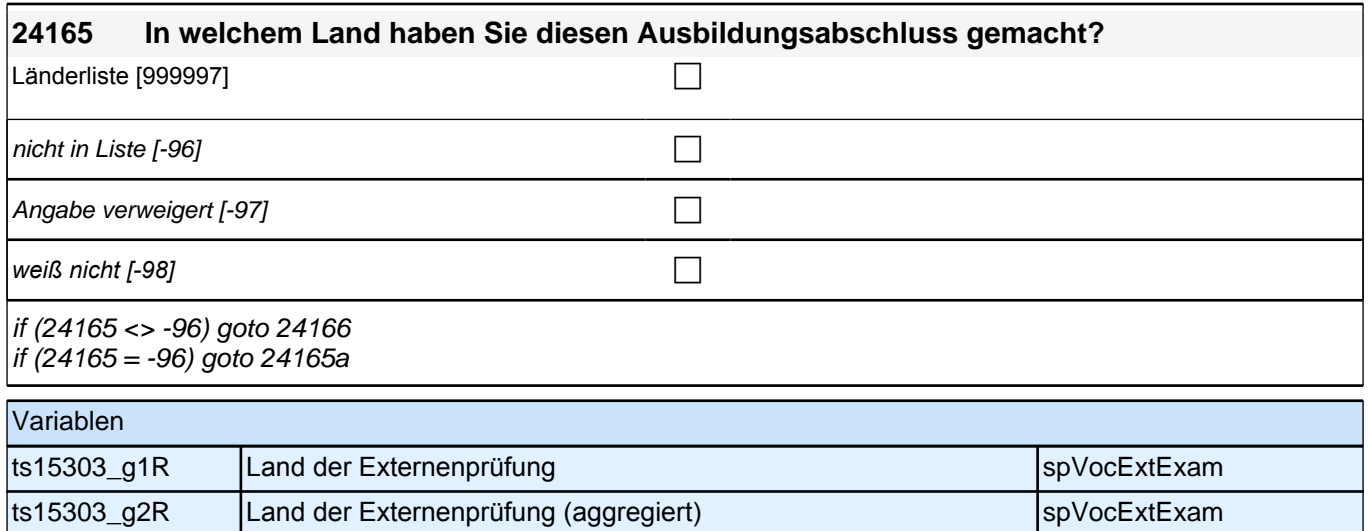

#### **24166 Welchen Abschluss haben Sie gemacht?**

Vorgaben nicht vorlesen.

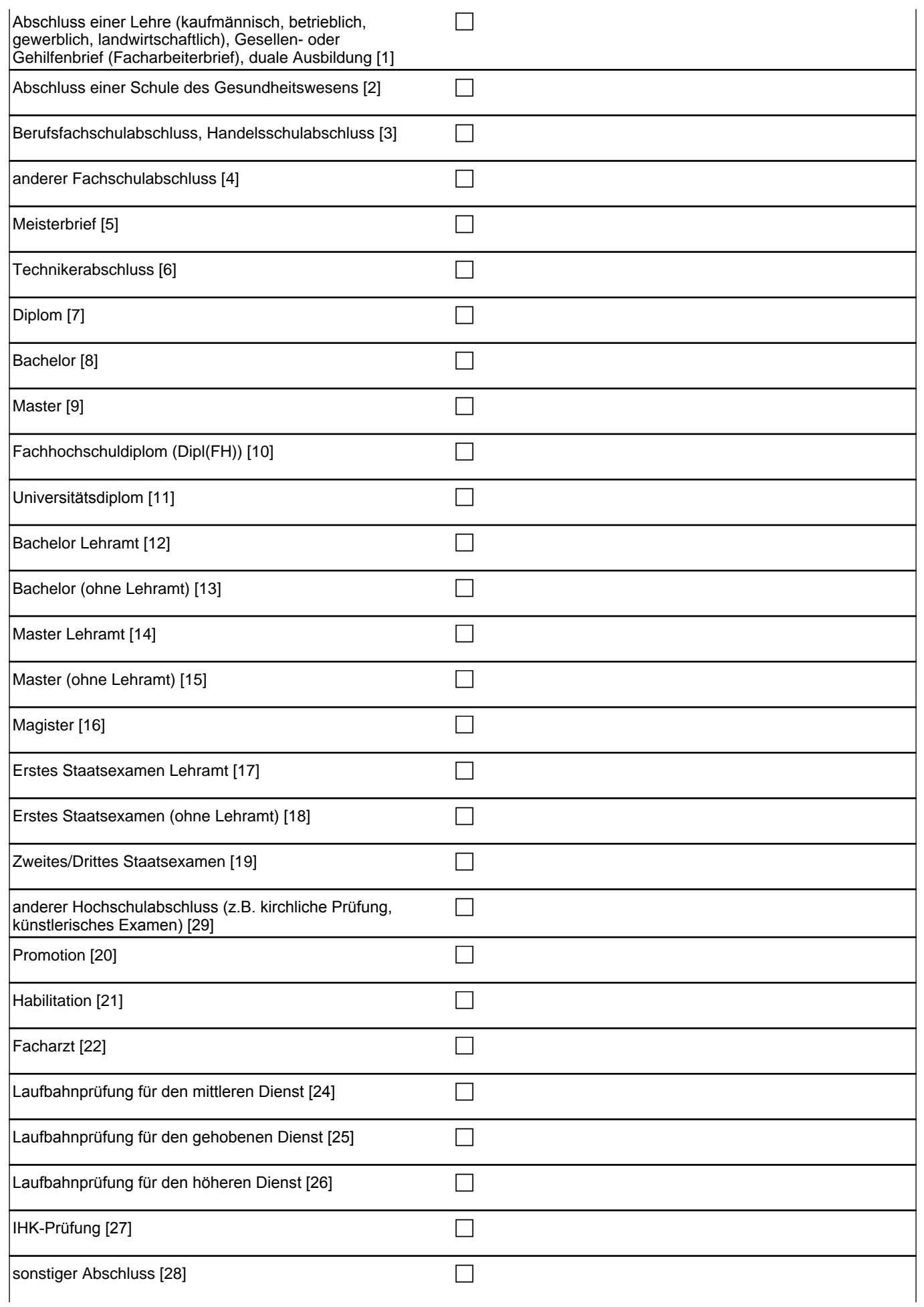

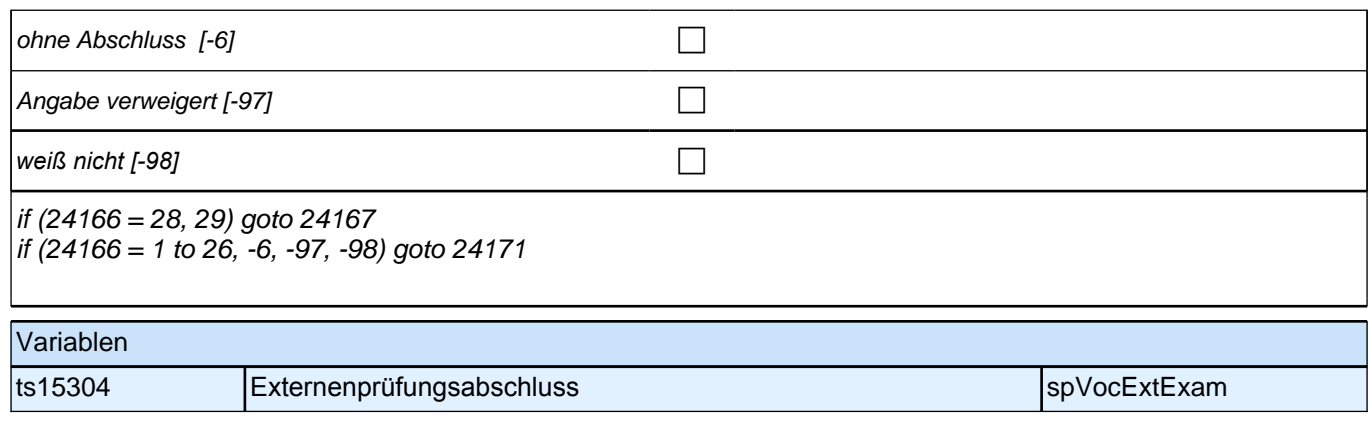

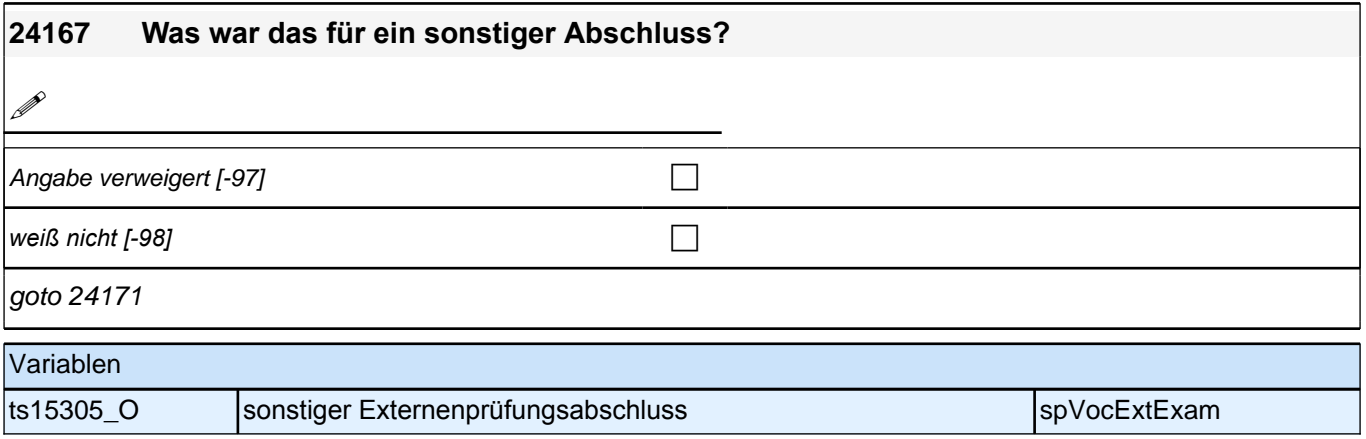

# **Beginn Wehrdienstepisodenschleife**

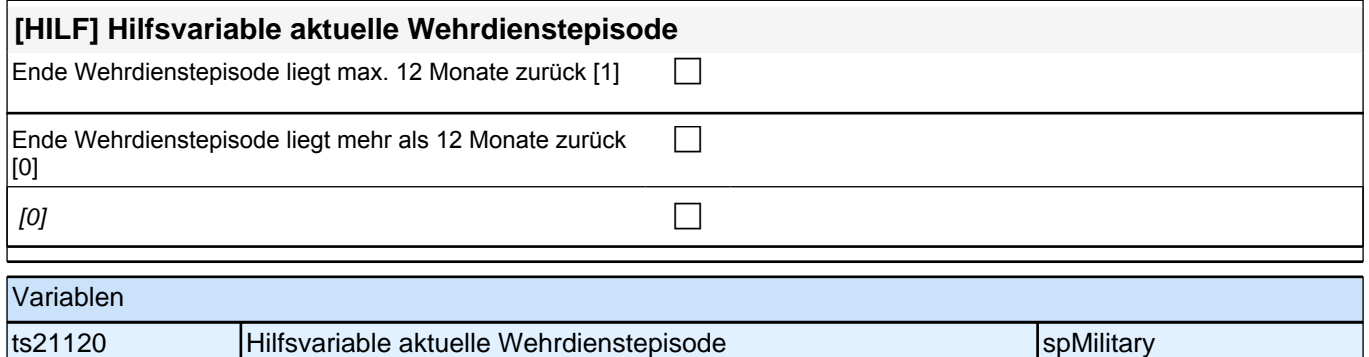

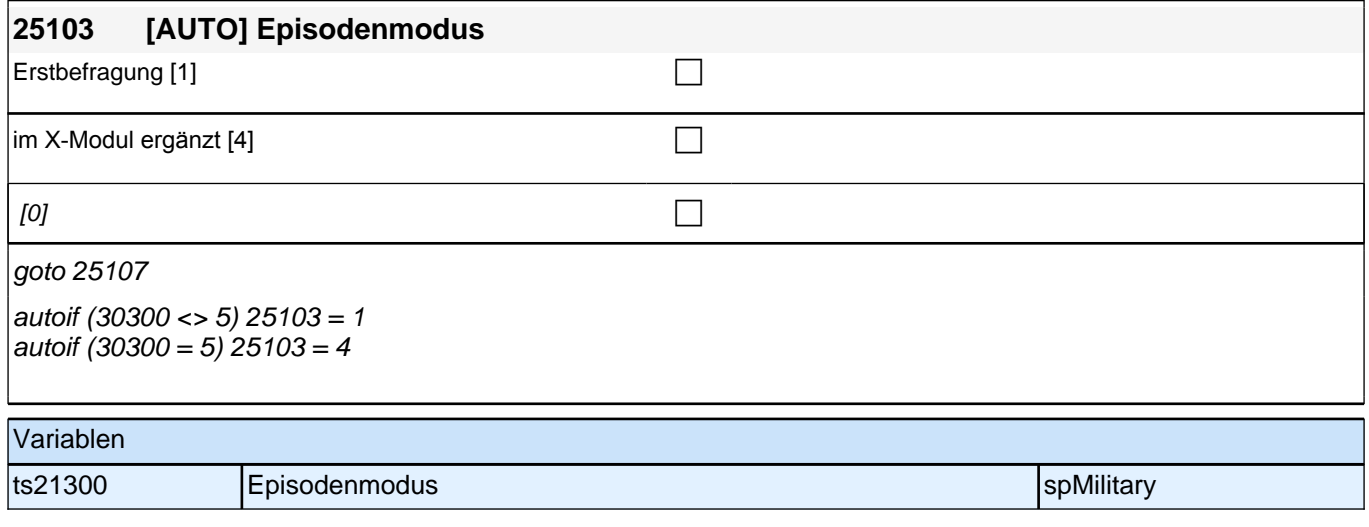

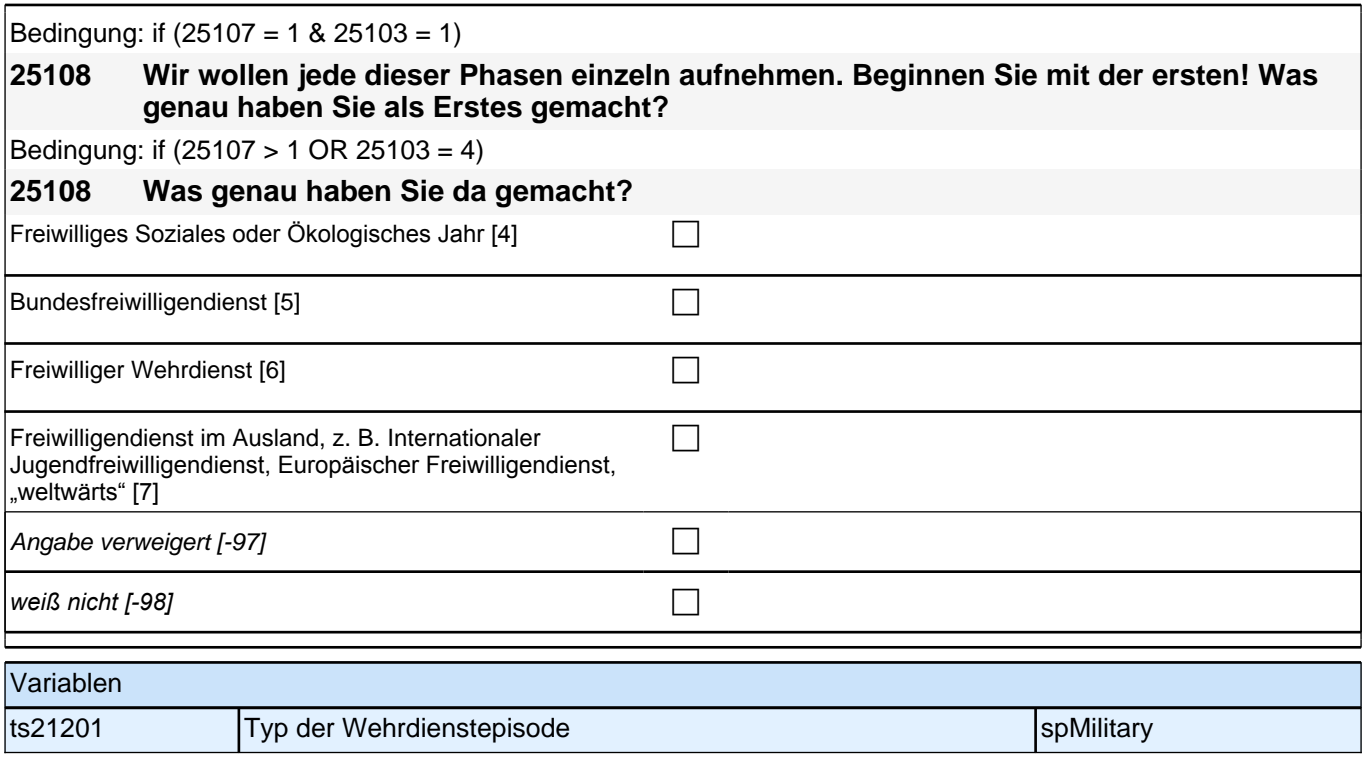

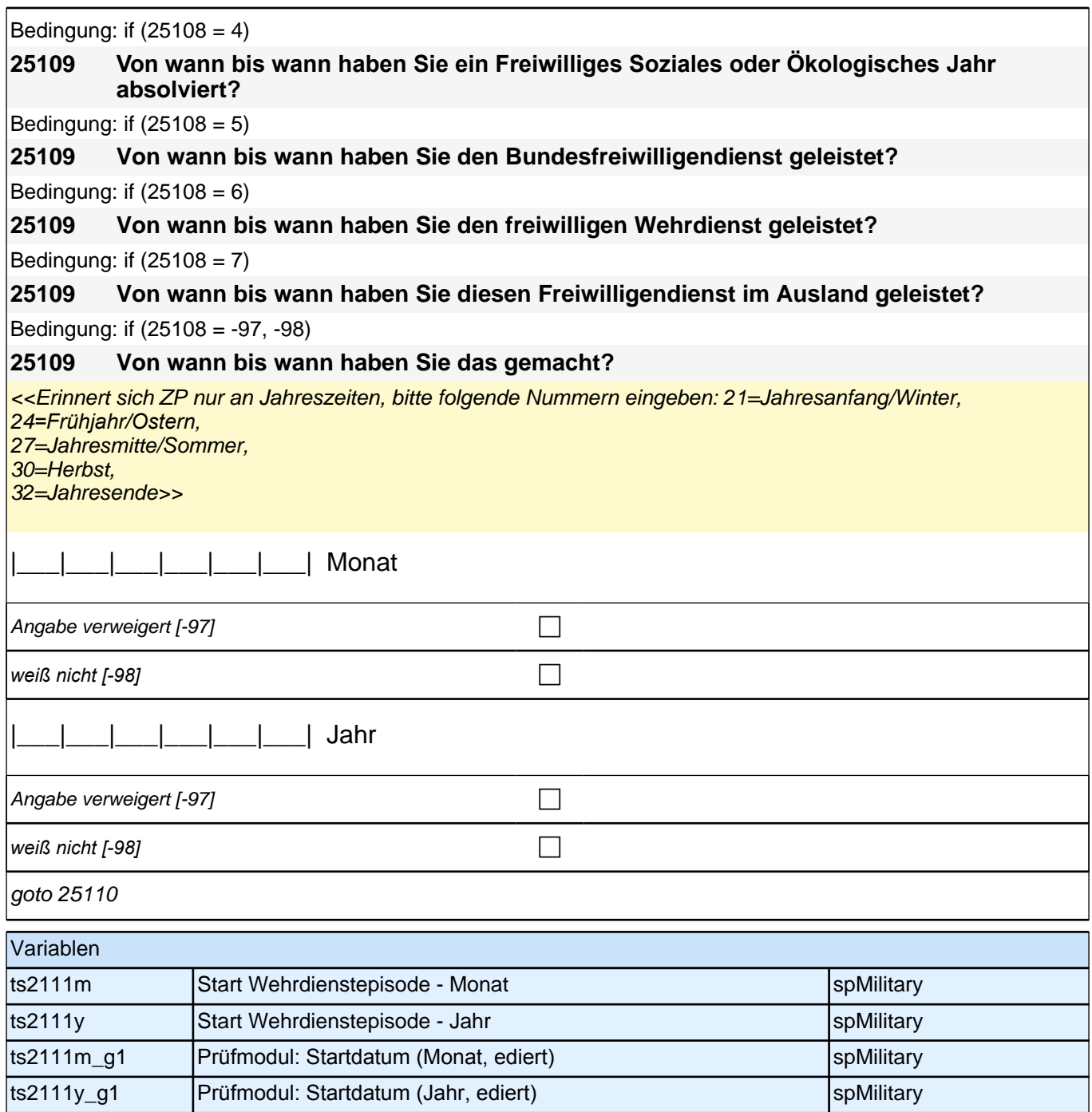

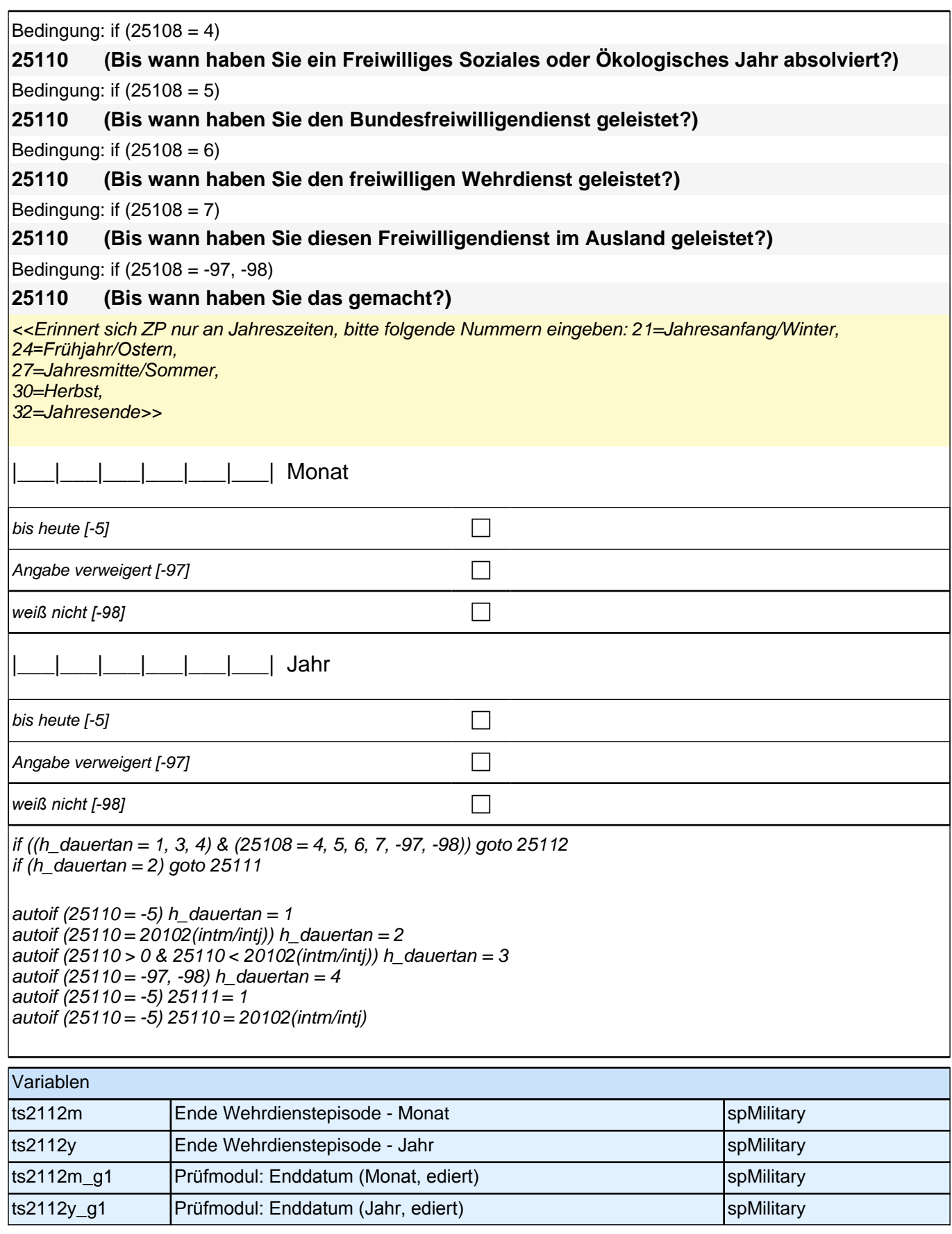

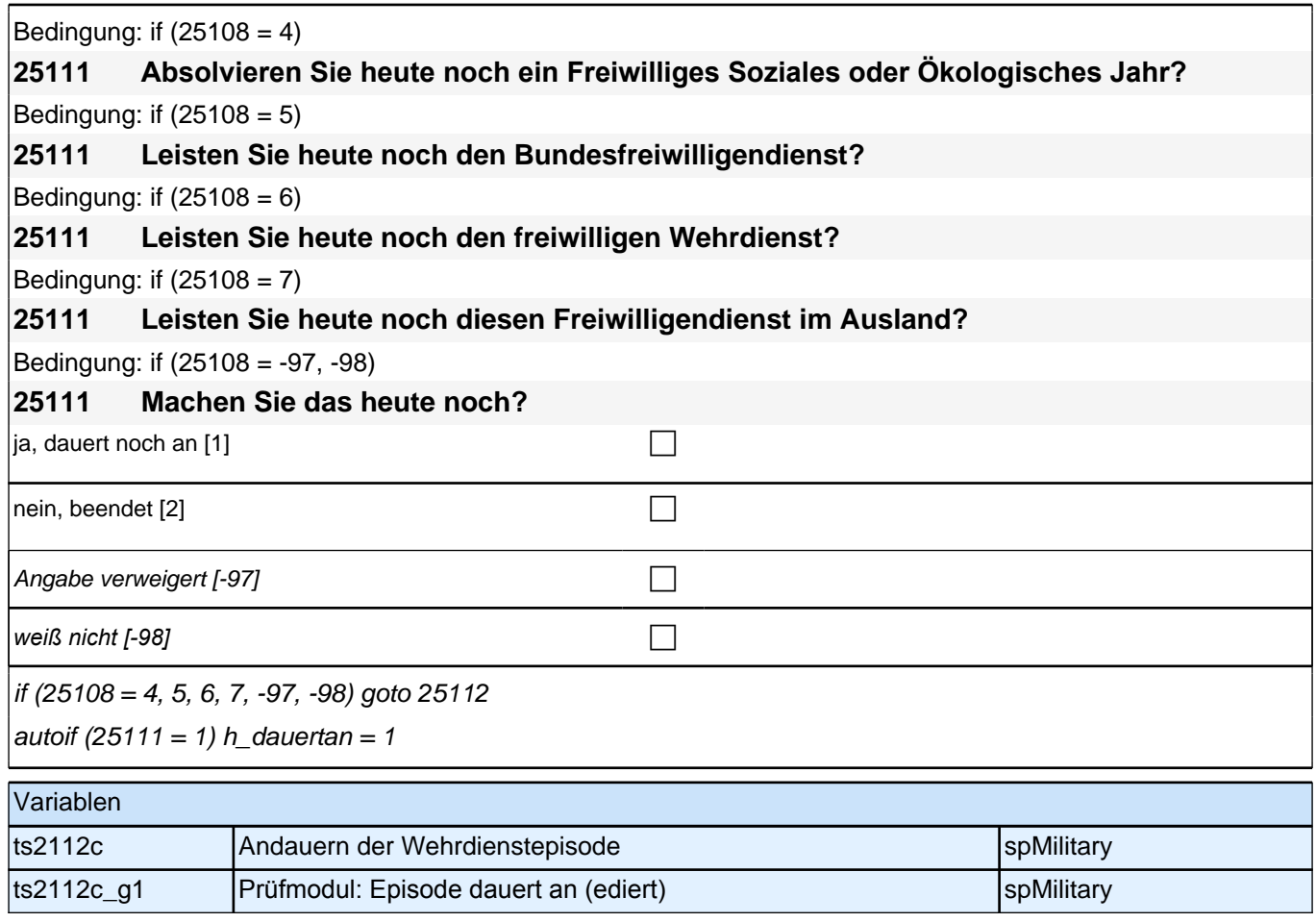

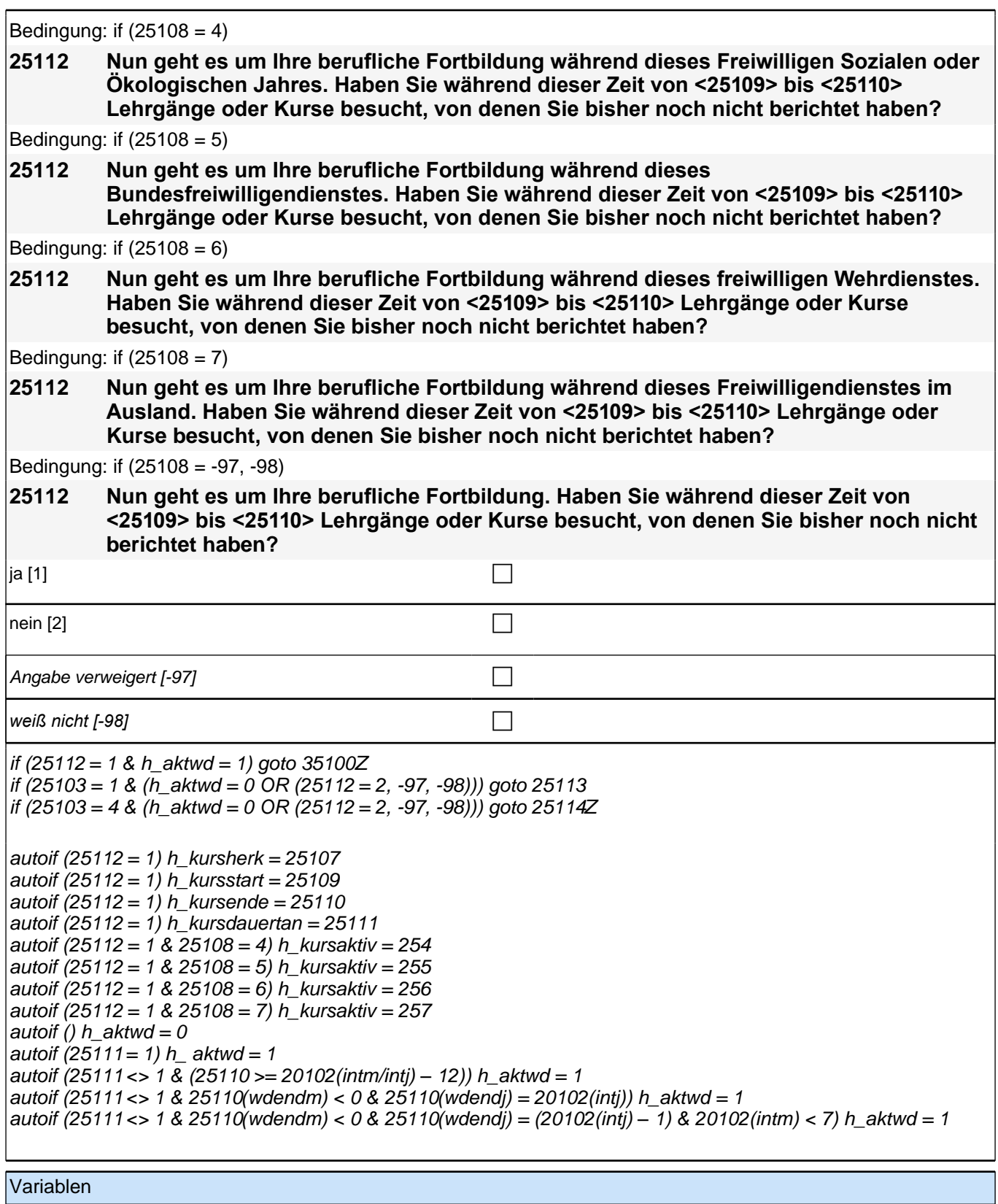

# **26ET - Erwerbstätigkeiten Erstbefragung SC3 B132**

ts21202 Besuch von Lehrgängen/Kursen während Wehrdienst spMilitary

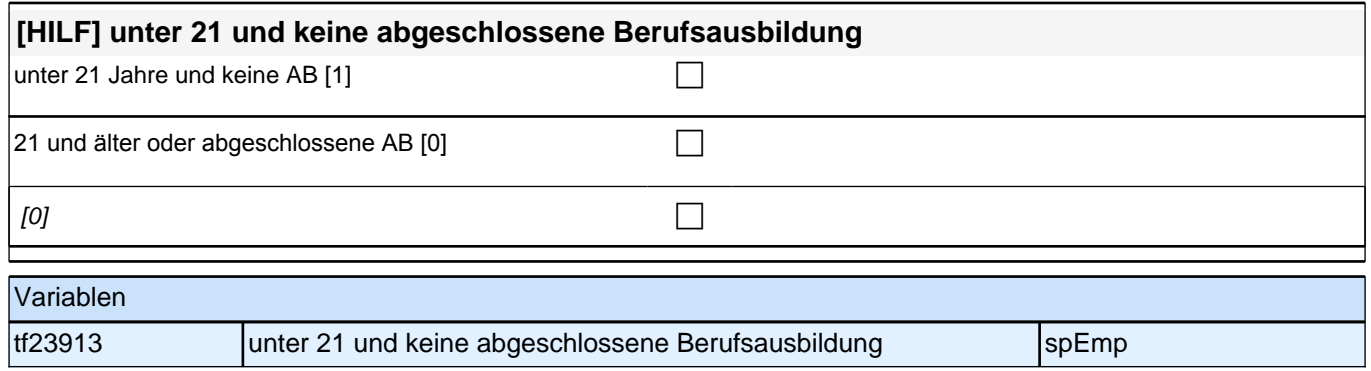

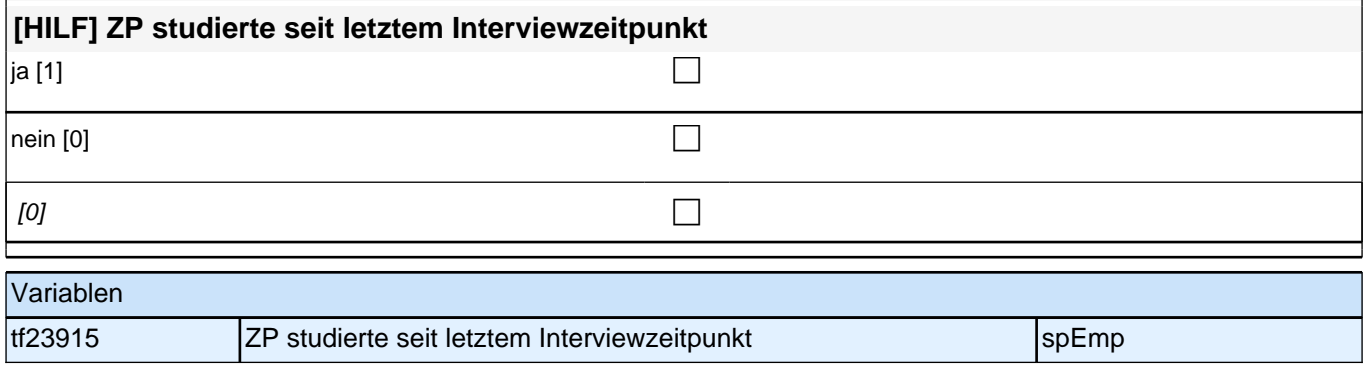

#### **26107 Üben Sie zur Zeit eine bezahlte Nebentätigkeit aus? Damit meinen wir Ferienjobs, Minijobs, geringfügige Beschäftigungen und nebenberufliche oder mithelfende Tätigkeiten.**

<<Gemeint sind auch bezahlte oder unbezahlte Praktika nach Ende der Schulzeit. Nicht gemeint sind:

- *Ferienjobs und Praktika !!während der Schulzeit!!,*
- berufliche Ausbildungen,
- *berufsvorbereitende Maßnahmen wie z.B. die Einstiegsqualifizierung (EQ),*
- Freiwilligendienste oder Wehrdienst.>>

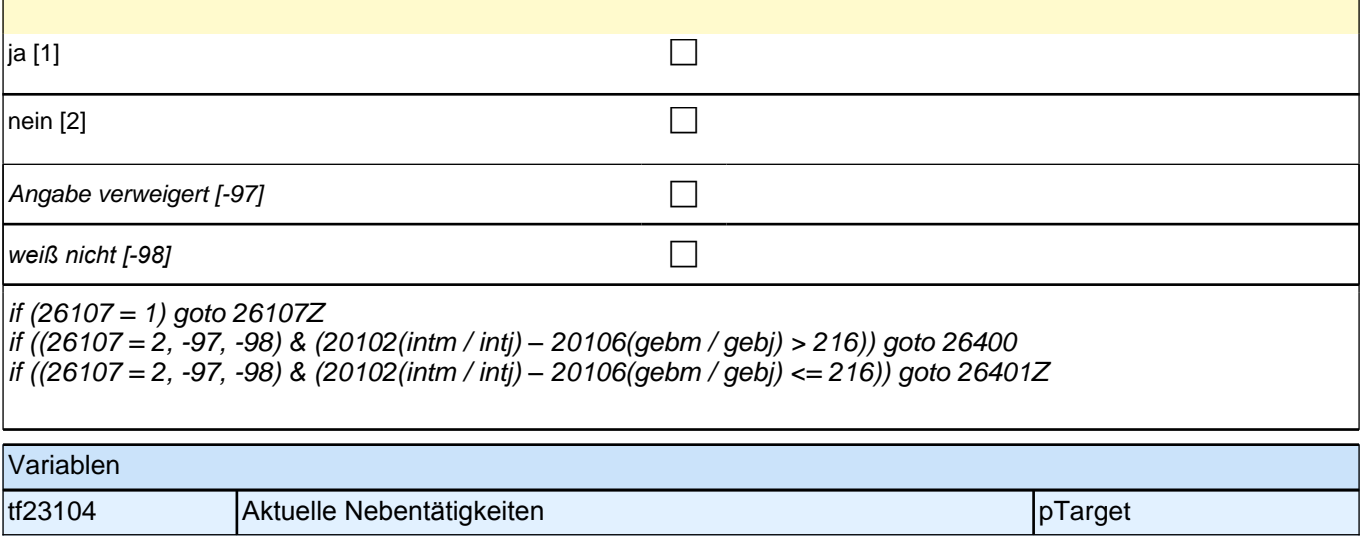

### **BEGINN der Erwerbstätigkeitsepisodenschleife**

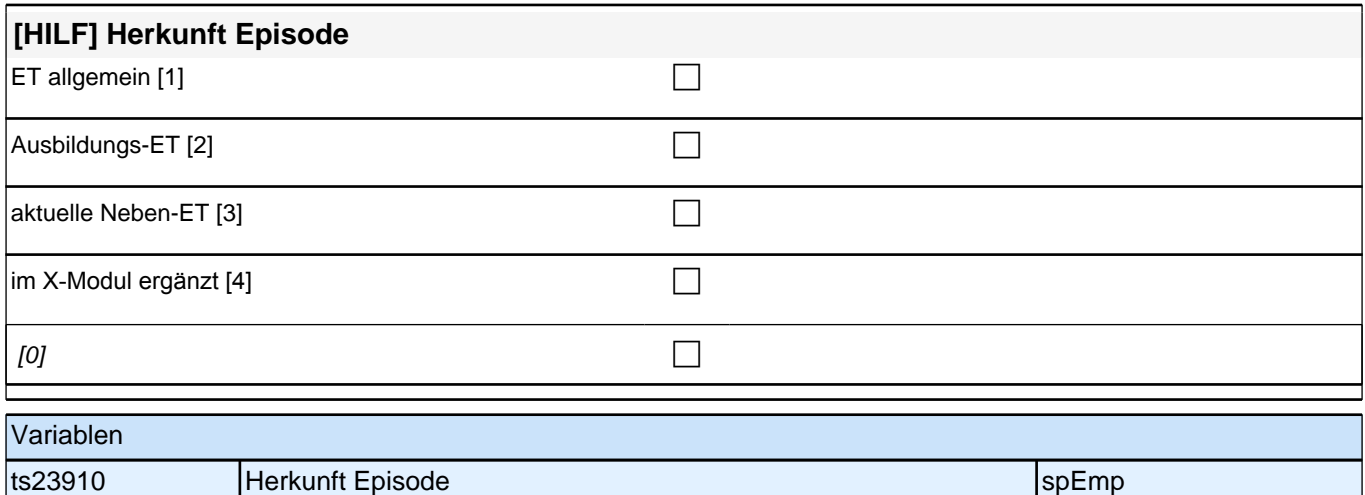

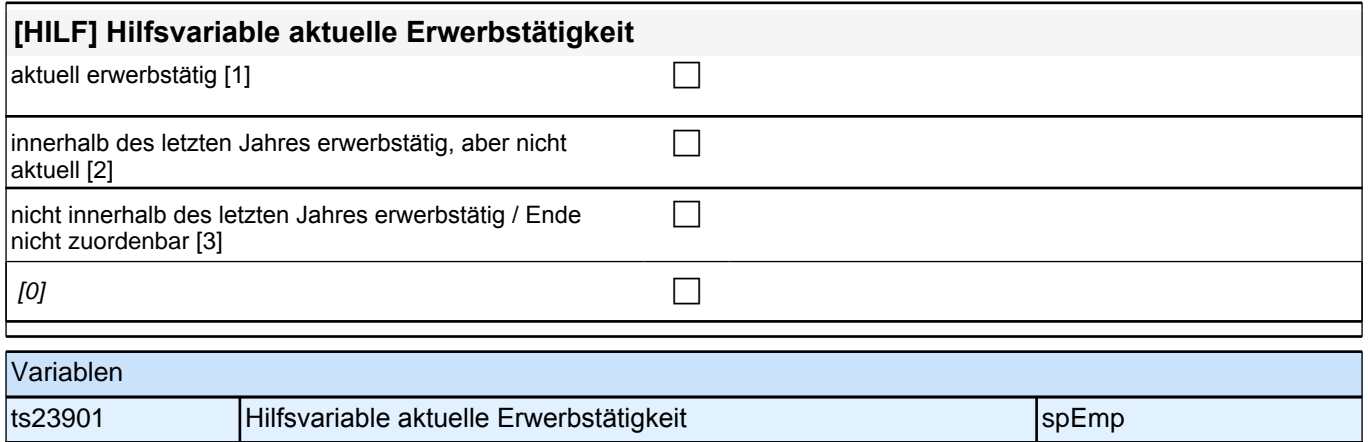

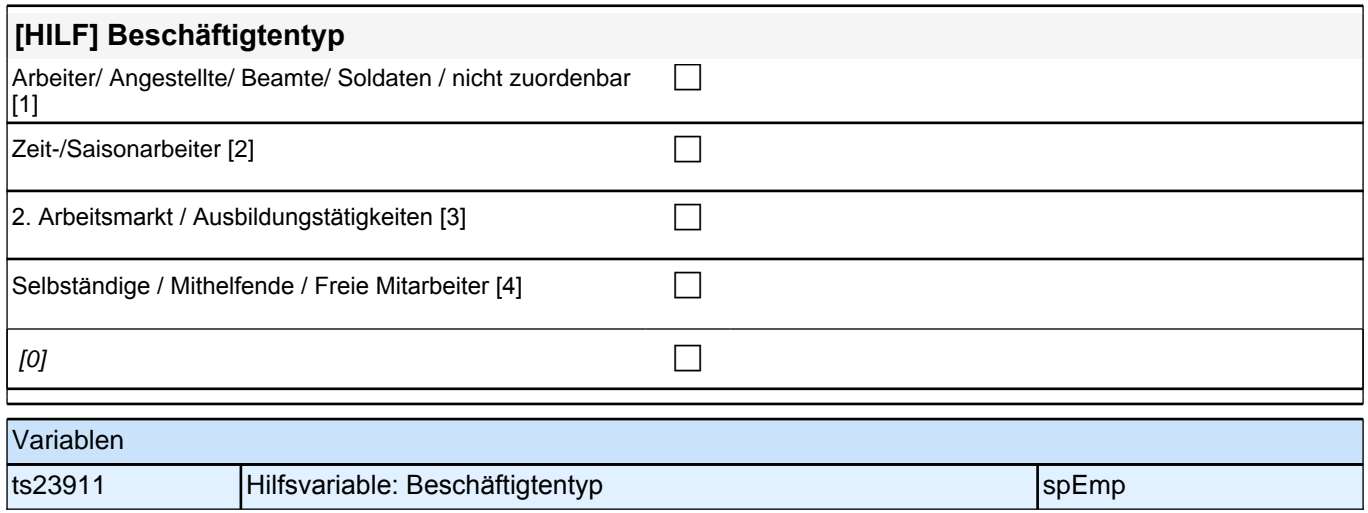

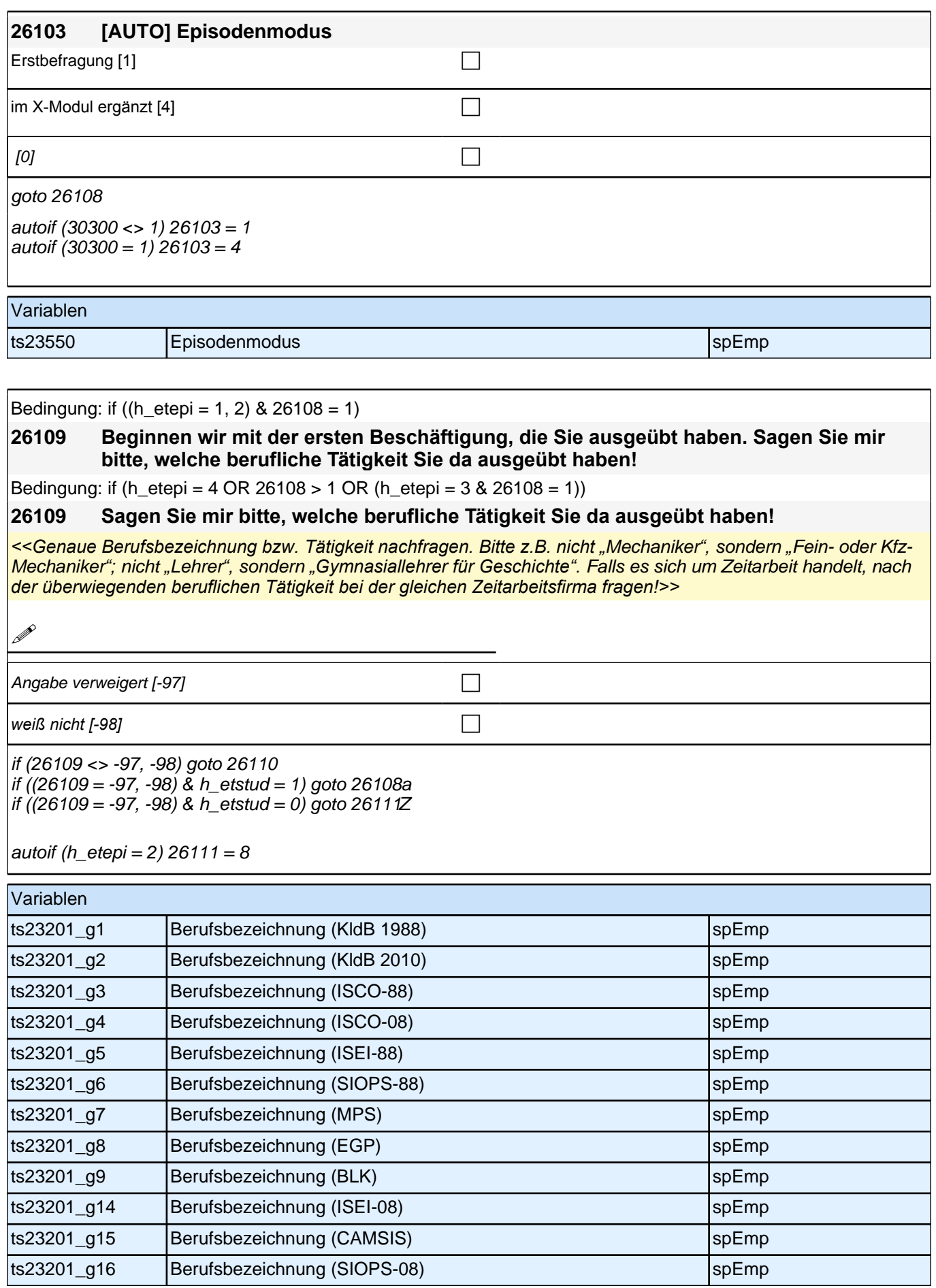

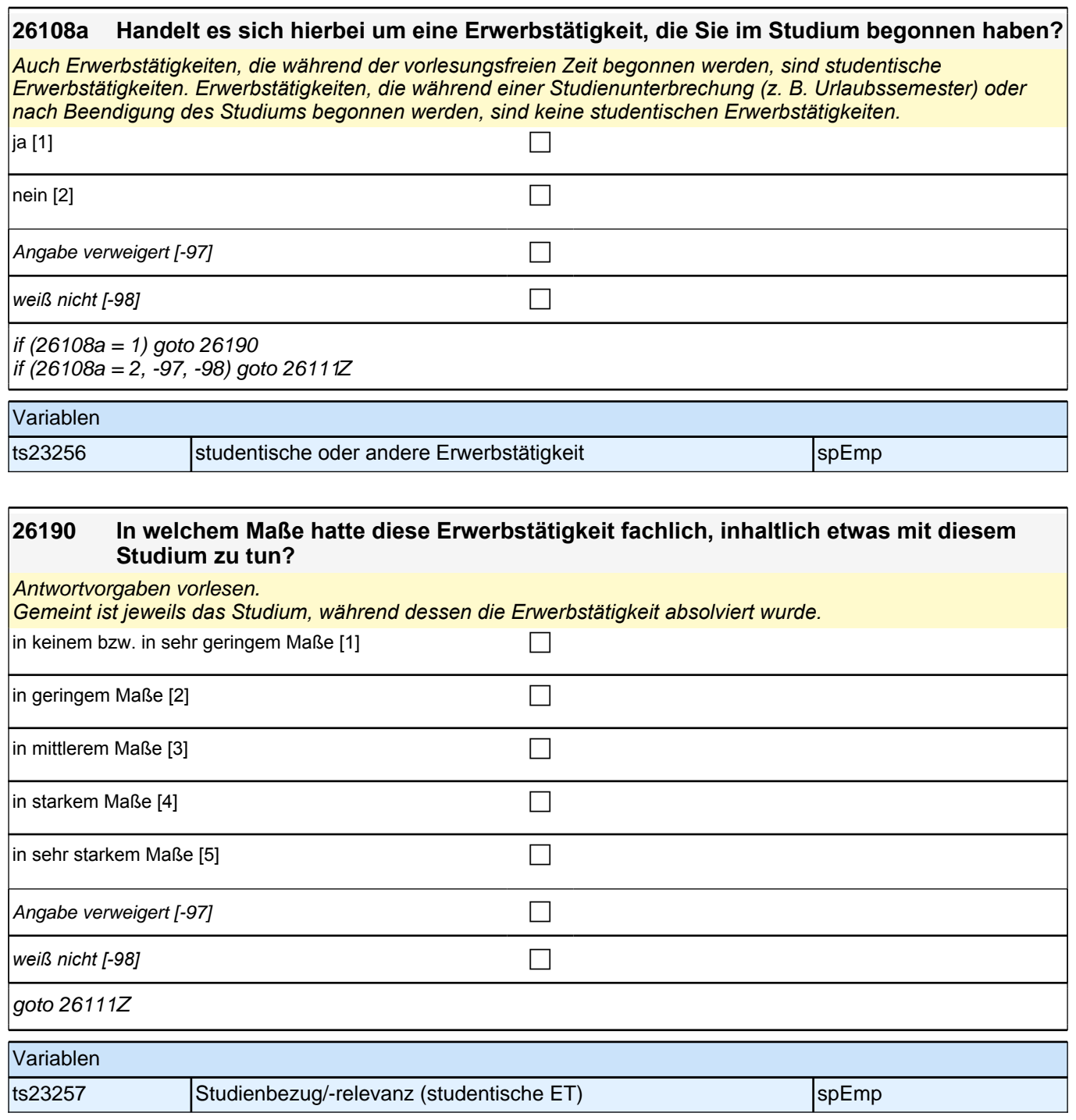

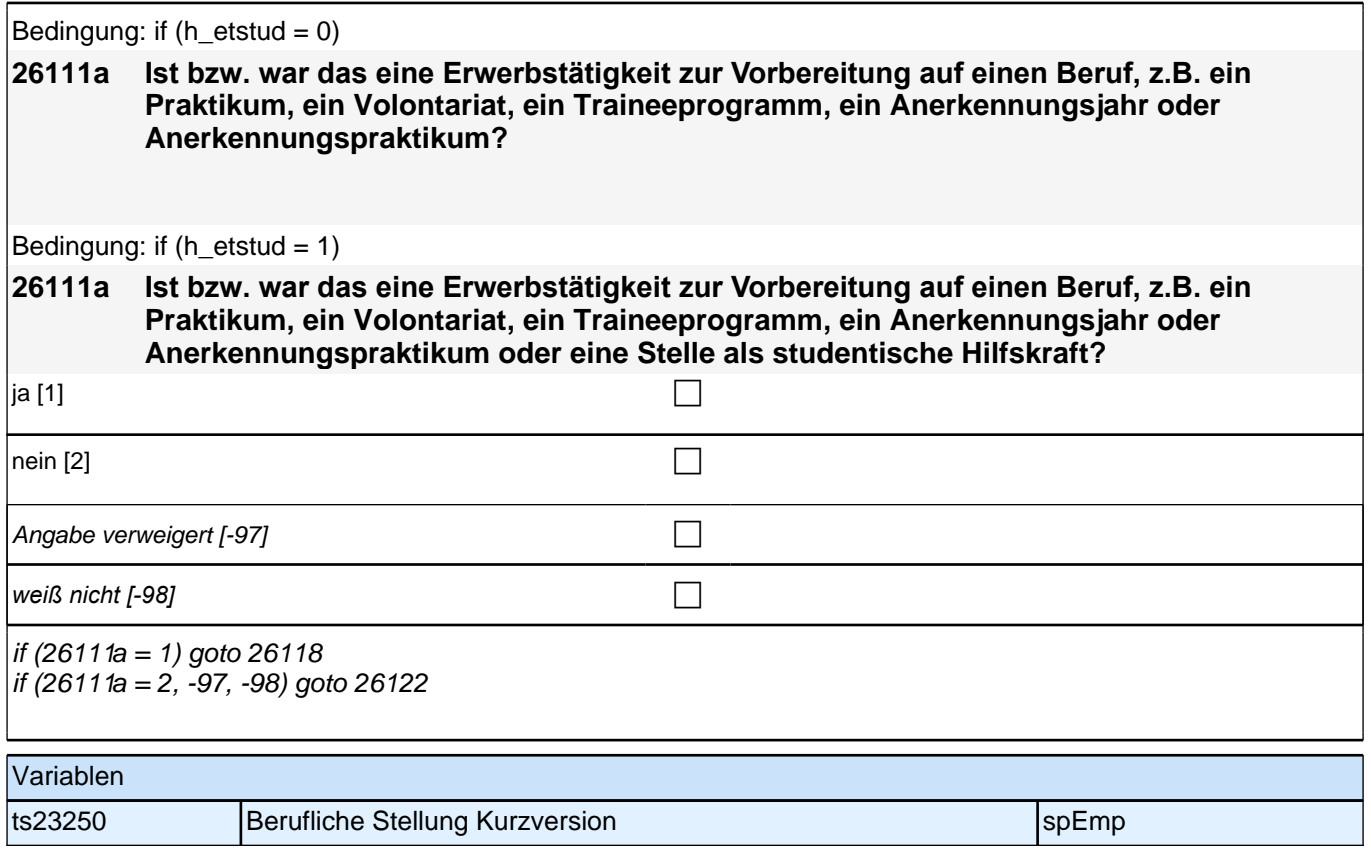
### **26111 Welche berufliche Stellung hatten bzw. haben Sie da?**

Vorgaben vorlesen. Zeit- und Berufssoldaten sind zwar Beamte, sollen aber trotzdem in Kategorie 4 eingeordnet *werden. Bei Zeitarbeit bzw. Saisonarbeit nach der überwiegenden beruflichen Stellung beim gleichen Arbeitgeber fragen! Bei Tätigkeiten im Ausland: Welche berufliche Stellung entspricht dieser Tätigkeit in Deutschland ungefähr?*

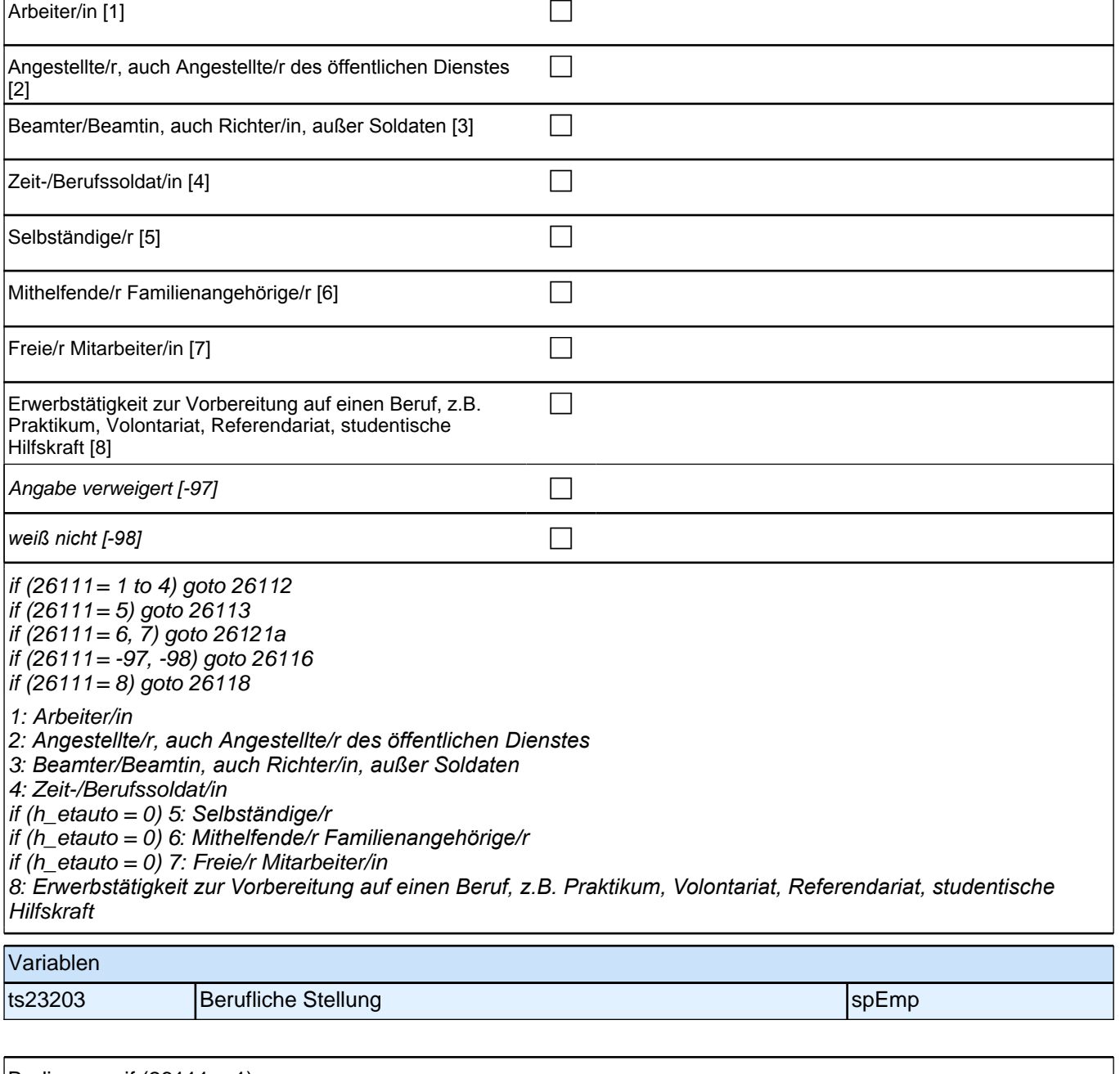

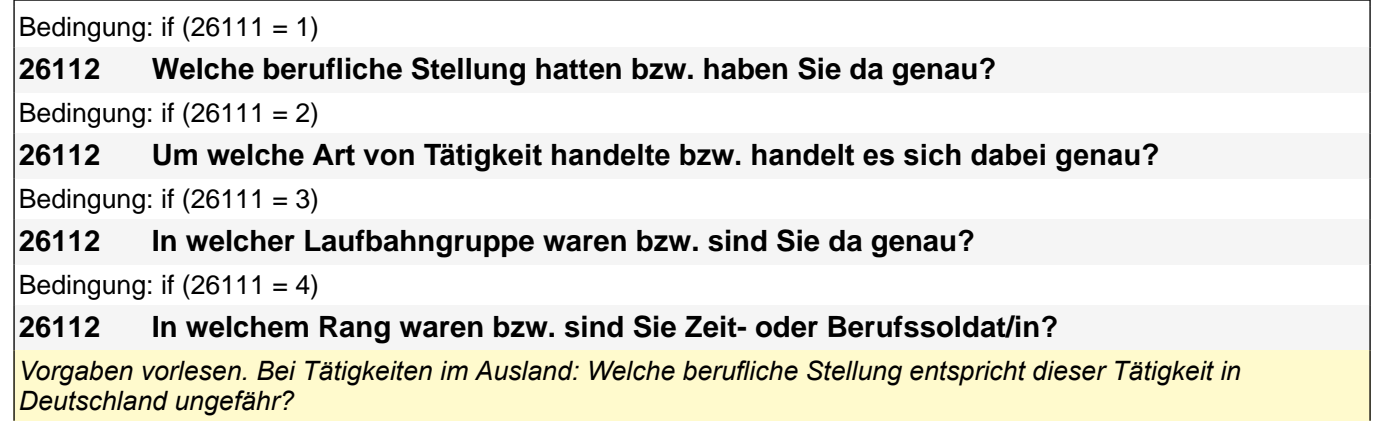

### *2 Individuell Nachverfolgte*

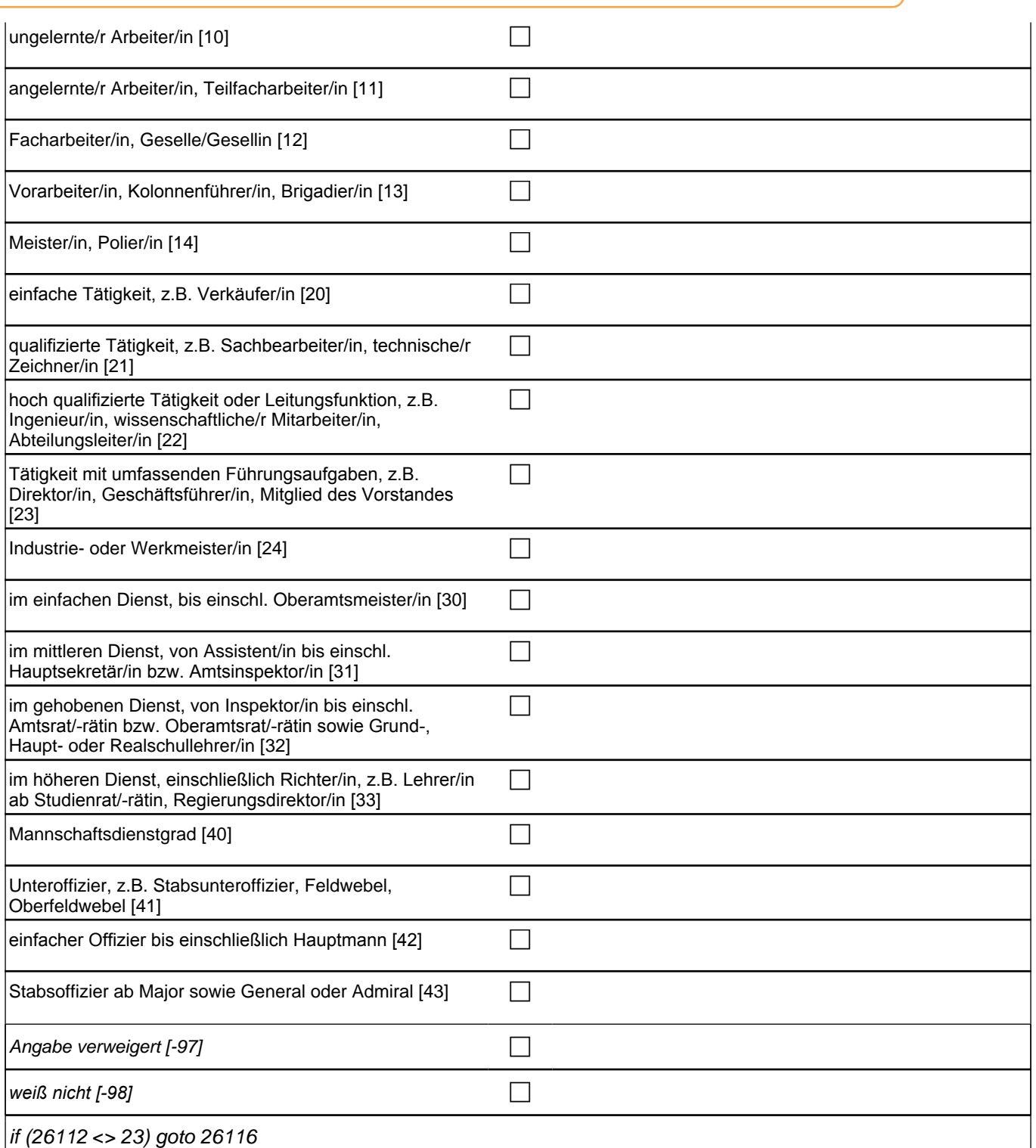

if (26112 = 23) goto 26117

if  $(26111 = 1)$  10: ungelernte/r Arbeiter/in if  $(26111 = 1)$  11: angelernte/r Arbeiter/in, Teilfacharbeiter/in if (26111 = 1) 12: Facharbeiter/in, Geselle/Gesellin if (26111 = 1) 13*: Vorarbeiter/in, Kolonnenführer/in, Brigadier/in* if (26111 = 1) 14: Meister/in, Polier/in if (26111 = 2) 20*: einfache Tätigkeit, z.B. Verkäufer/in* if (26111 = 2) 21*: qualifizierte Tätigkeit, z.B. Sachbearbeiter/in, technische/r Zeichner/in* if (26111 = 2) 22*: hoch qualifizierte Tätigkeit oder Leitungsfunktion, z.B. Ingenieur/in, wissenschaftliche/r*  Mitarbeiter/in, Abteilungsleiter/in if (26111 = 2) 23*: Tätigkeit mit umfassenden Führungsaufgaben, z.B. Direktor/in, Geschäftsführer/in, Mitglied des*  Vorstandes if (26111 = 2) 24: Industrie- oder Werkmeister/in if (26111 = 3) 30: im einfachen Dienst, bis einschl. Oberamtsmeister/in if (26111 = 3) 31*: im mittleren Dienst, von Assistent/in bis einschl. Hauptsekretär/in bzw. Amtsinspektor/in* if (26111 = 3) 32*: im gehobenen Dienst, von Inspektor/in bis einschl. Amtsrat/-rätin bzw. Oberamtsrat/-rätin sowie*  Grund-, Haupt- oder Realschullehrer/in if (26111 = 3) 33*: im höheren Dienst, einschließlich Richter/in, z.B. Lehrer/in ab Studienrat/-rätin,*  Regierungsdirektor/in if  $(26111 = 4)$  40: Mannschaftsdienstgrad if (26111 = 4) 41: Unteroffizier, z.B. Stabsunteroffizier, Feldwebel, Oberfeldwebel if (26111 = 4) 42*: einfacher Offizier bis einschließlich Hauptmann*  if  $(26111 = 4)$  43: Stabsoffizier ab Major sowie General oder Admiral

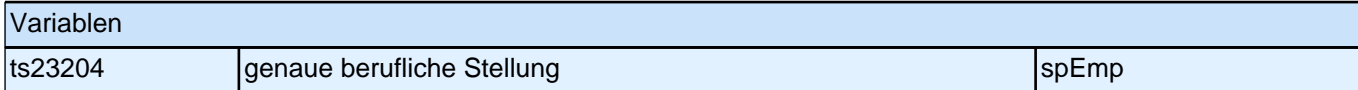

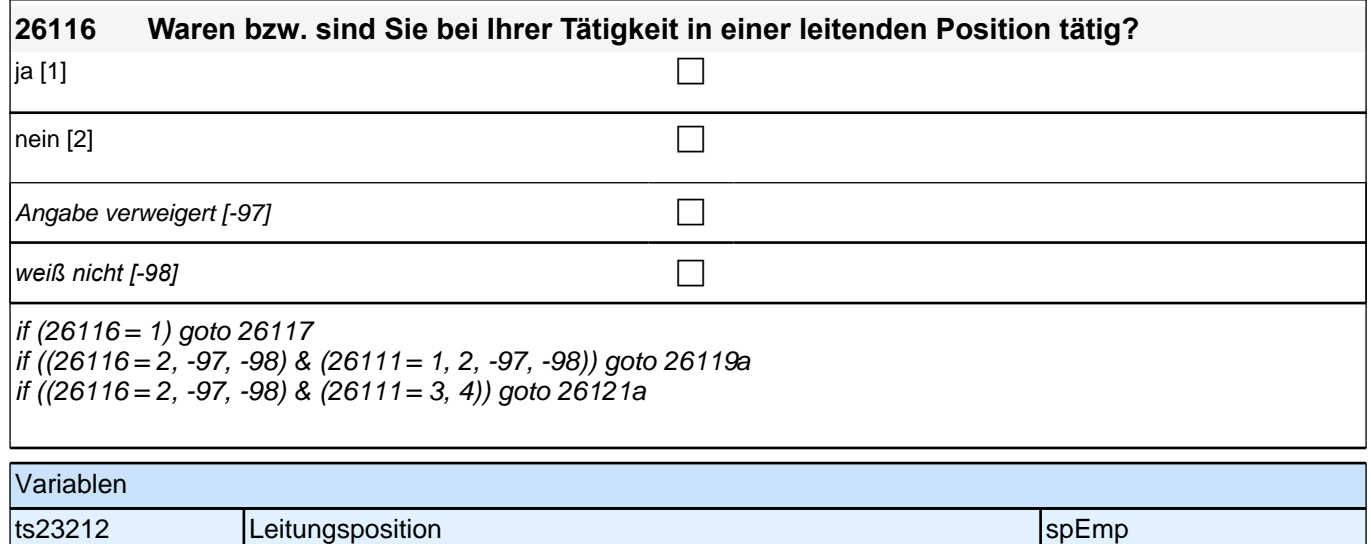

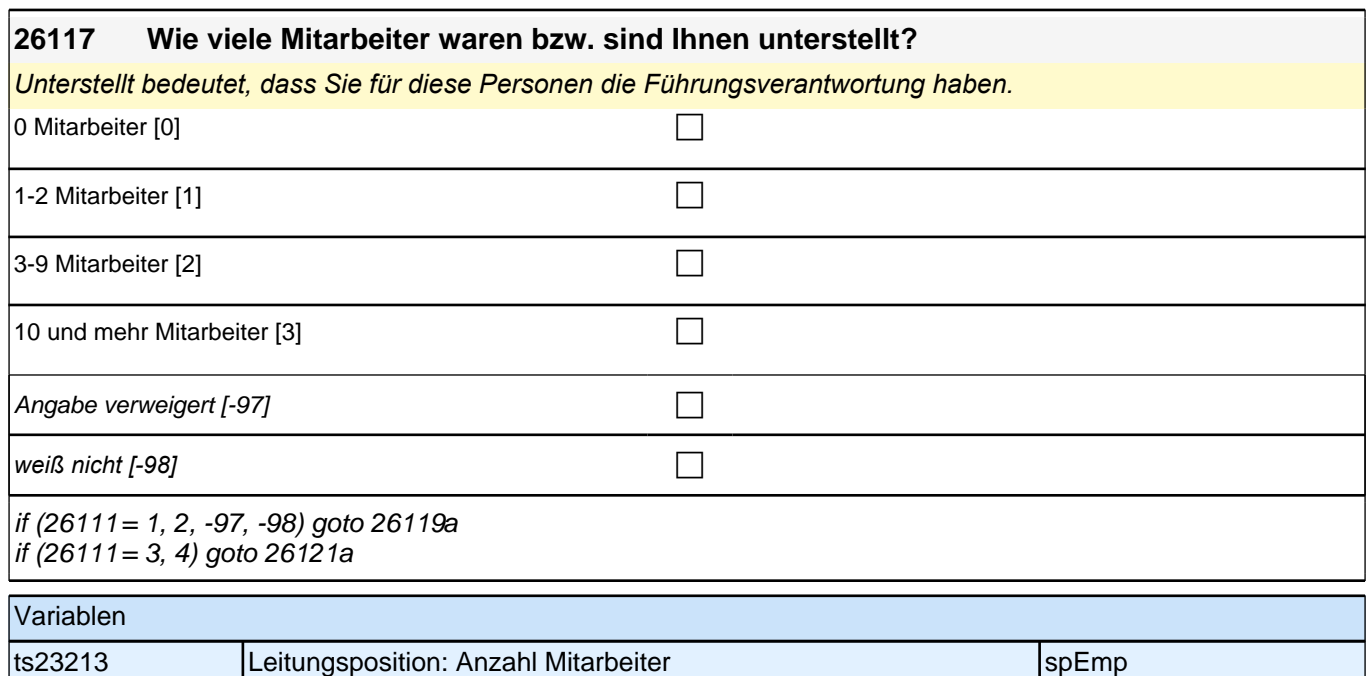

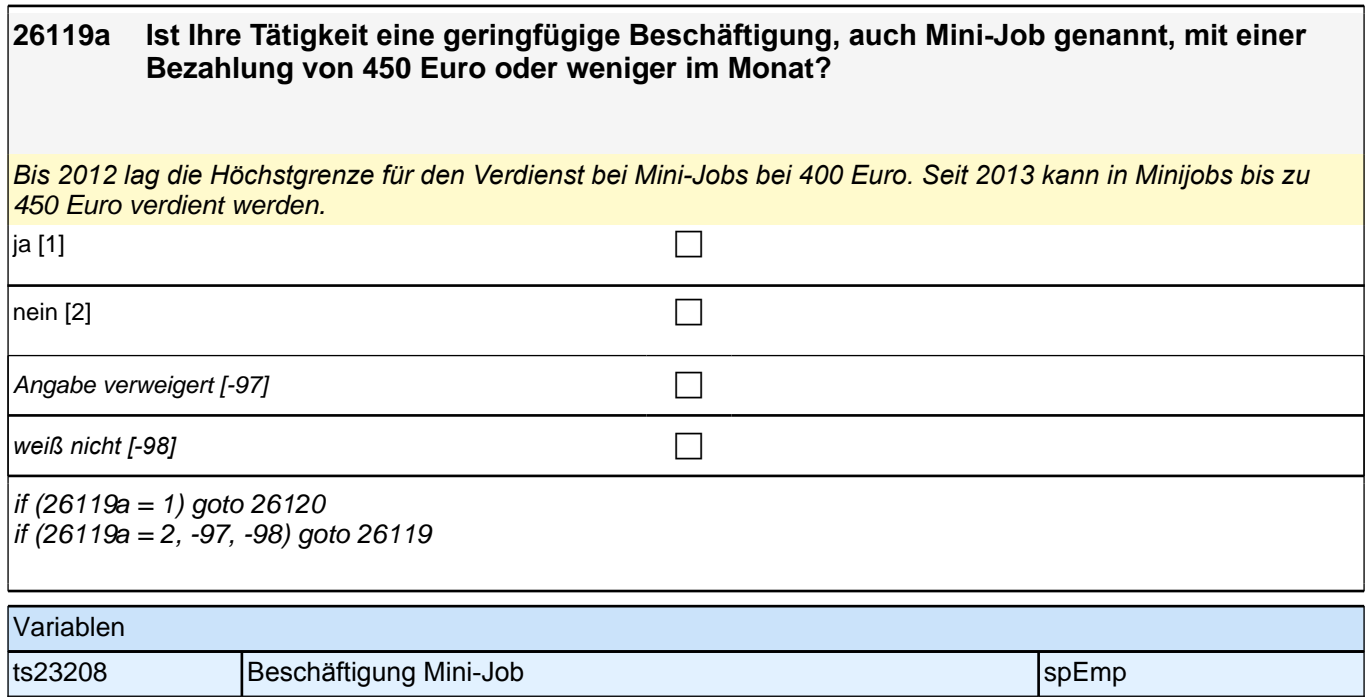

#### **26119 War das eine Arbeitsbeschaffungsmaßnahme (ABM), ein Ein-Euro-Job bzw. eine Arbeitsgelegenheit oder nichts davon?**

#### << Bei Unklarheiten:

*!!Arbeitsbeschaffungsmaßnahmen!! sind von der Arbeitsagentur bezuschusste Tätigkeiten, um Arbeitssuchenden bei der Wiedereingliederung in eine Beschäftigung zu helfen oder ihnen ein geringes Einkommen zu sichern. Sie*  werden aber auch an andere Personen vermittelt z.B. an junge Erwachsene unter 25 Jahren, die !!keine!! *abgeschlossene Berufsausbildung haben und für die die ABM-Stelle mit einer berufsvorbereitenden Bildungsmaßnahme verbunden ist.*

Seit dem 1. April 2012 *werden keine neuen Arbeitsbeschaffungsmaßnahmen mehr gefördert.*

*!!Ein-Euro-Jobs bzw. Arbeitsgelegenheiten!! sind sozialversicherungsfreie Beschäftigungen mit Mehraufwandsentschädigung für Arbeitslose. Die Mehraufwandsentschädigung wird als Zuschuss zum Arbeitslosengeld II gewährt. Durch diese Tätigkeit entsteht aber kein reguläres Arbeitsverhältnis.>>*

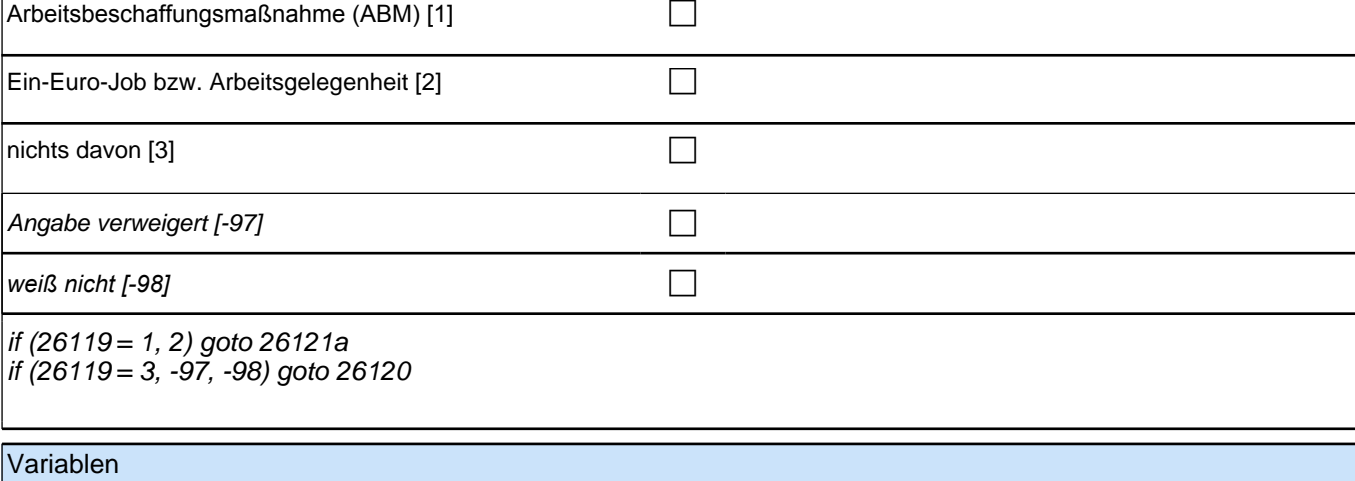

ts23215 Beschäftigung im 2. Arbeitsmarkt spezielle spezielle spEmp

#### **26120 Waren Sie da als Zeitarbeiter/in oder Leiharbeiter/in beschäftigt?**

*Wenn ZP nicht weiß, ob sie Zeitarbeiter/in ist, dann Code* 2 *erfassen. Jeder Zeitarbeiter weiß das genau! Bei Unklarheiten: Zeitarbeit wird auch Leiharbeit oder Arbeitnehmerüberlassung genannt. Bei Zeitarbeit sind Sie*  als Arbeitnehmerin oder Arbeitnehmer bei einer Zeitarbeitsfirma angestellt, die Sie an Betriebe ausleiht. Ihre *Arbeit erbringen Sie also für andere Unternehmen. Zeitarbeit ist somit ein festes Arbeitsverhältnis, bei dem häufig*  die Einsatzorte wechseln.

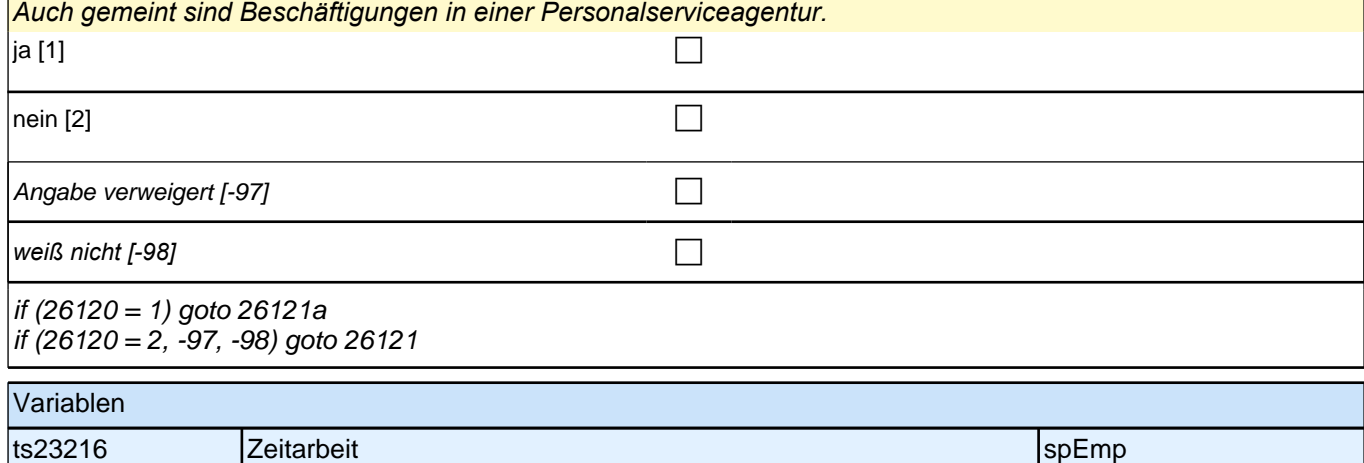

## **26121 Haben Sie da als Saisonarbeiter/in gearbeitet?**

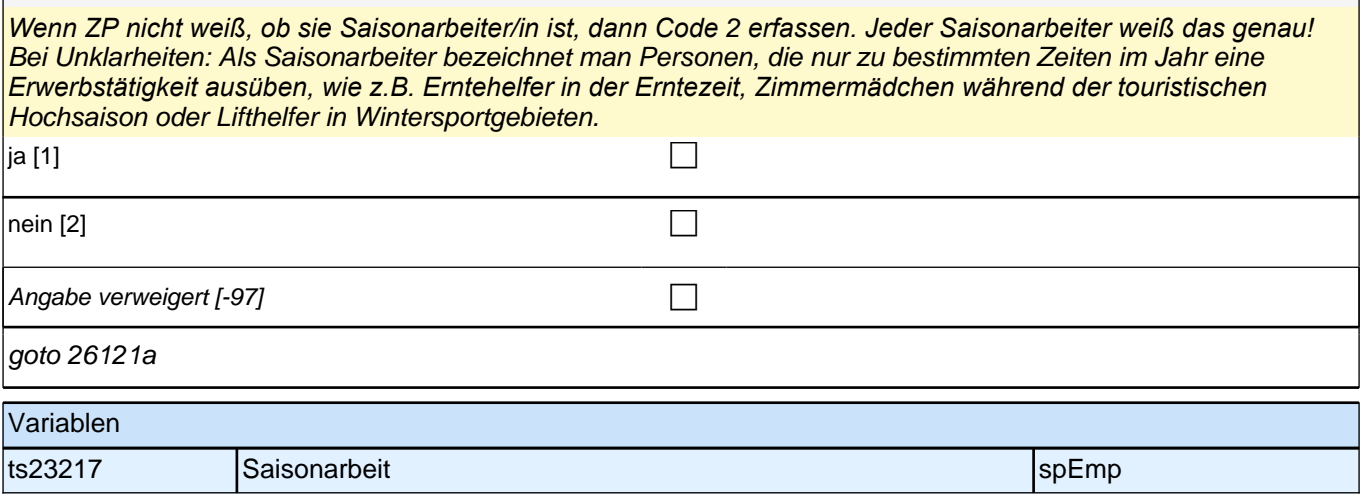

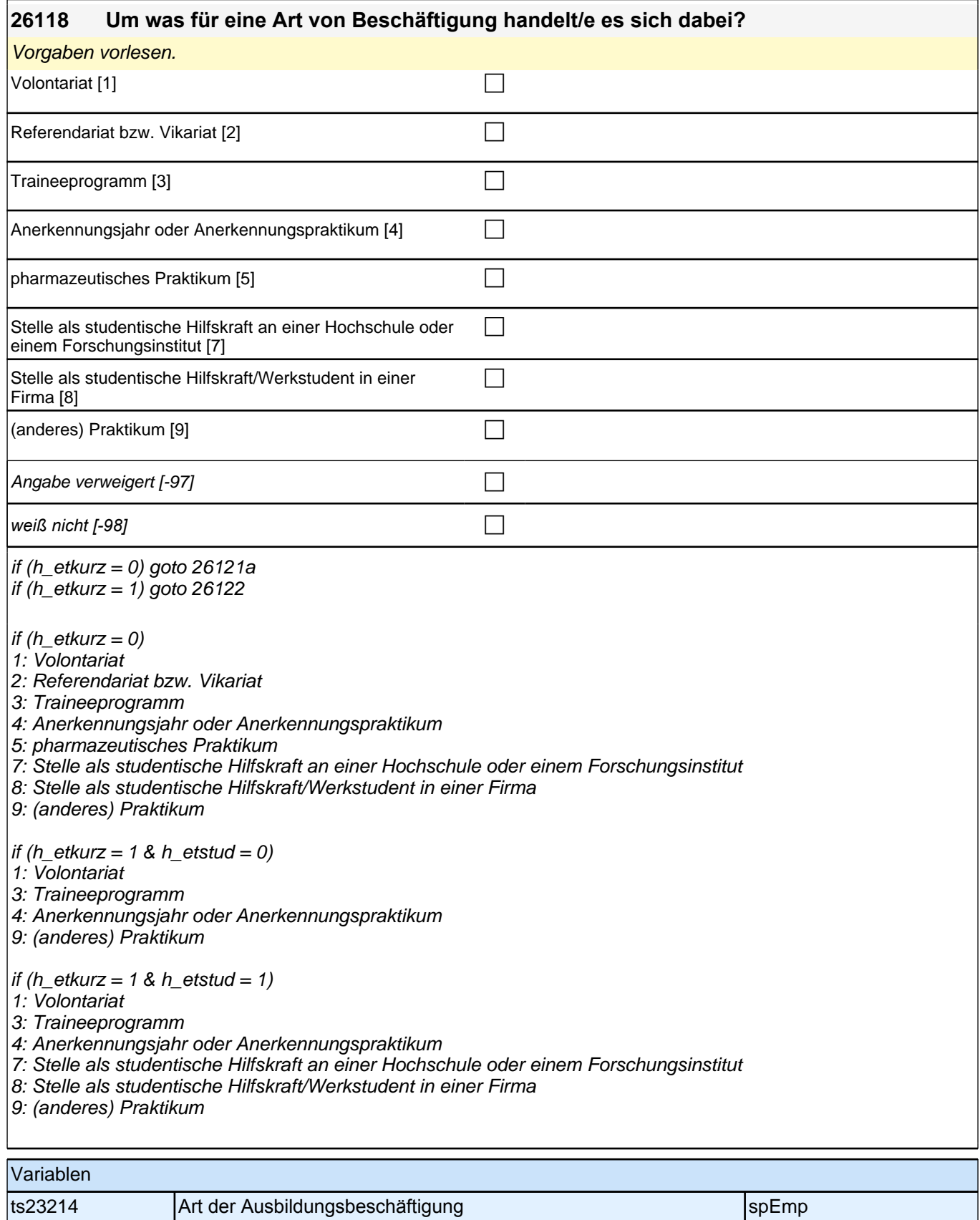

Angabe verweigert  $[-97]$ 

*weiß nicht [-98]* c

ts23211 Art der Selbständigkeit zu Beginn spezielle aus spenn spezielle spenn spezielle spenn spenn spenn spen

goto 26121a

Variablen

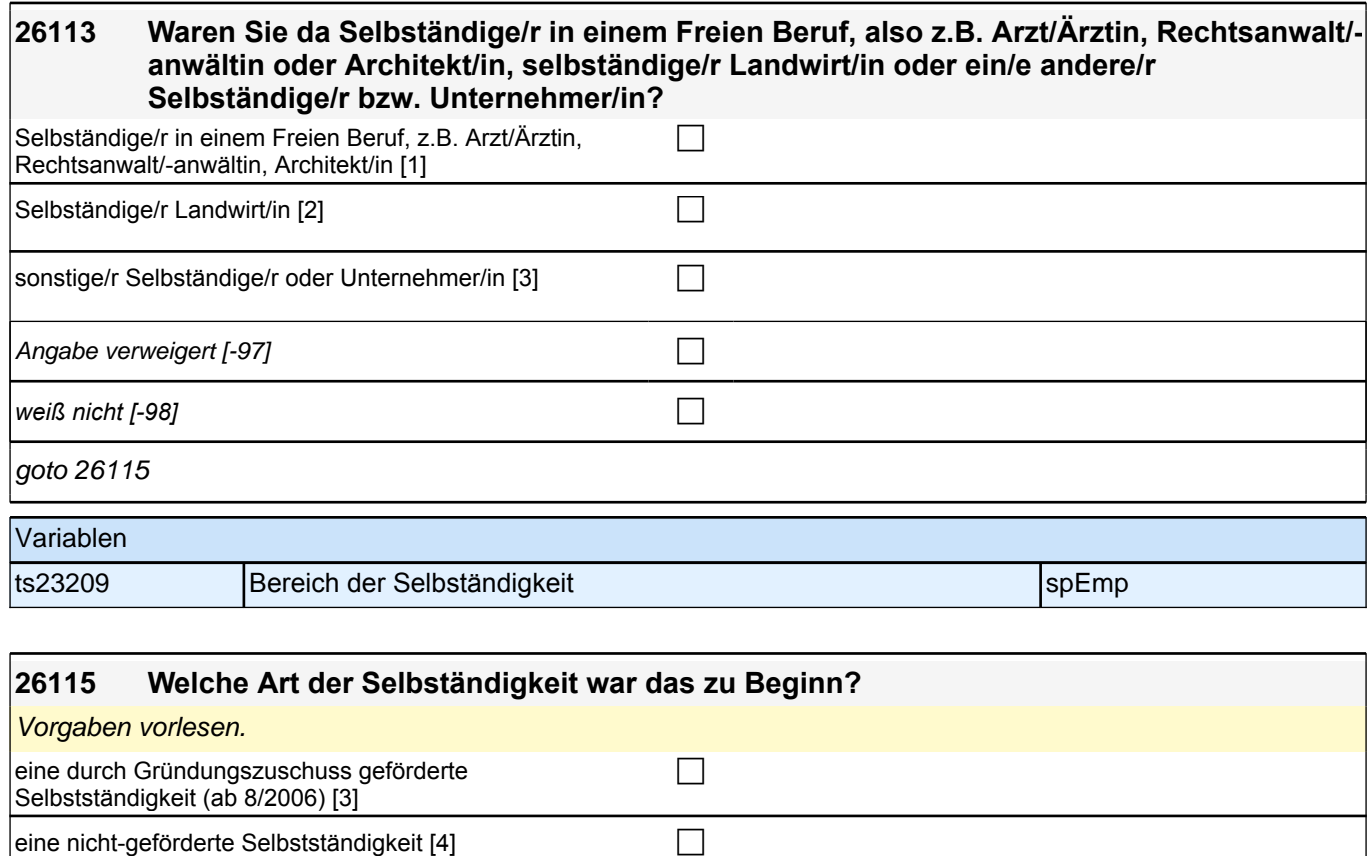

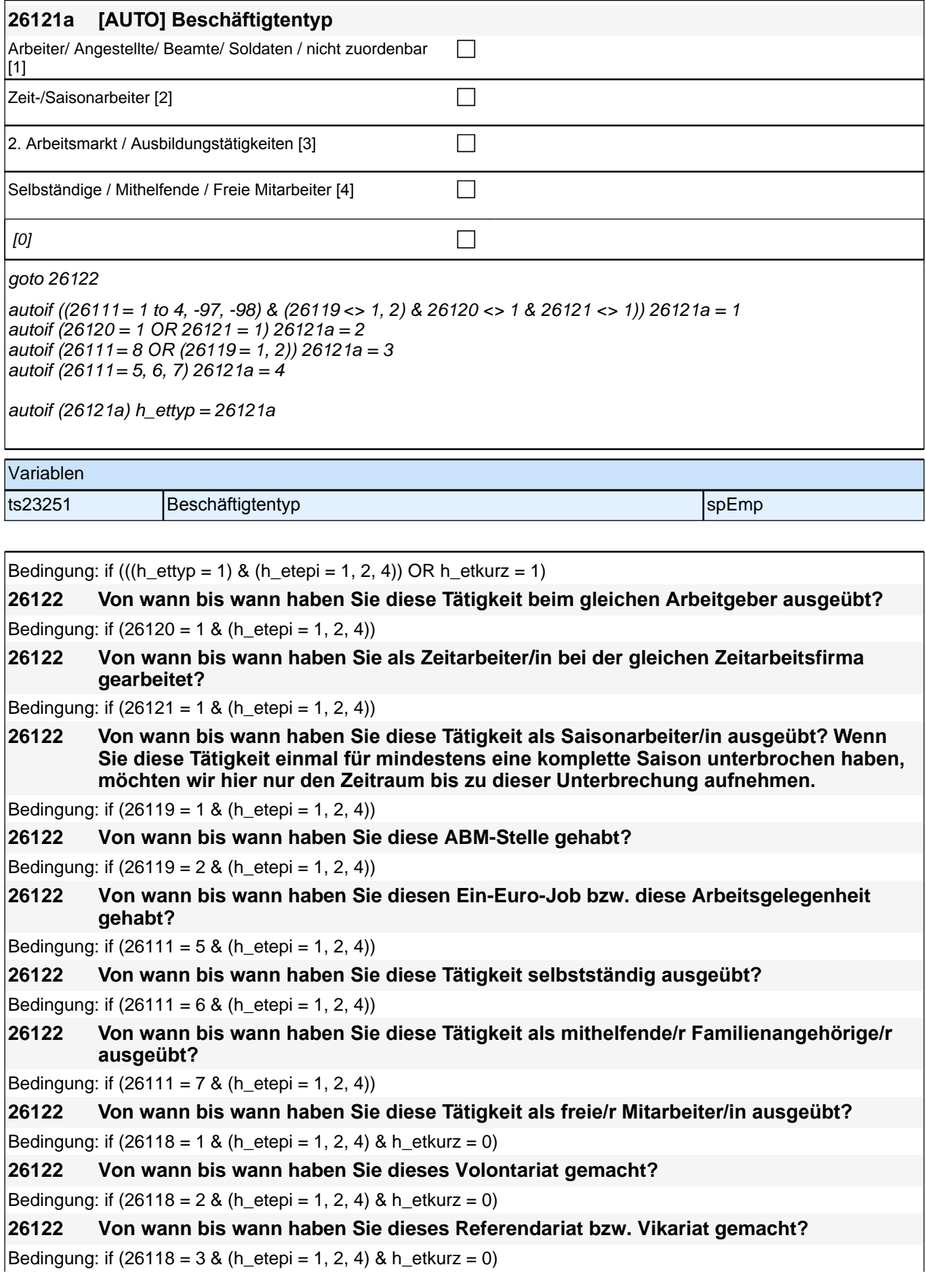

### *2 Individuell Nachverfolgte*

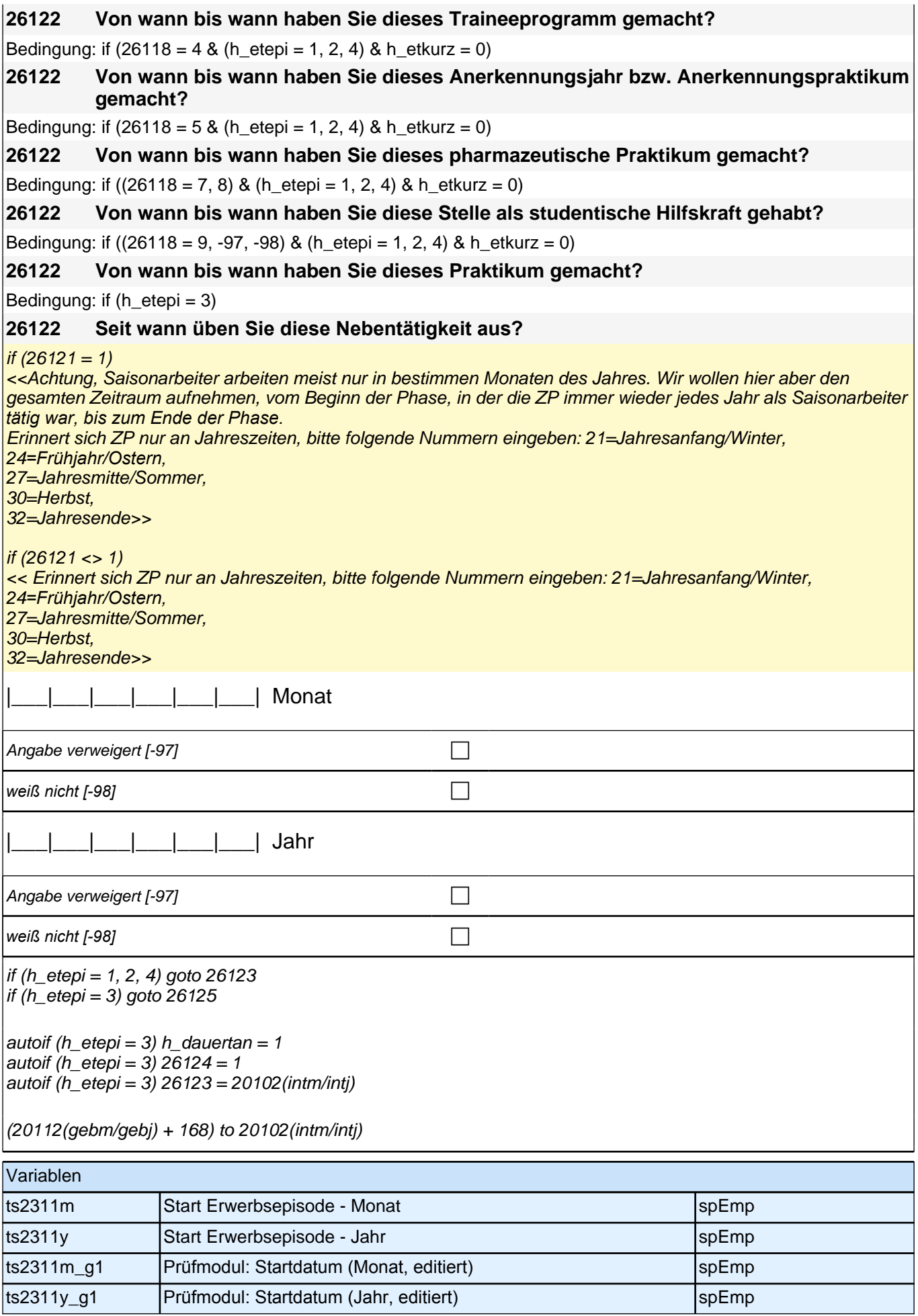

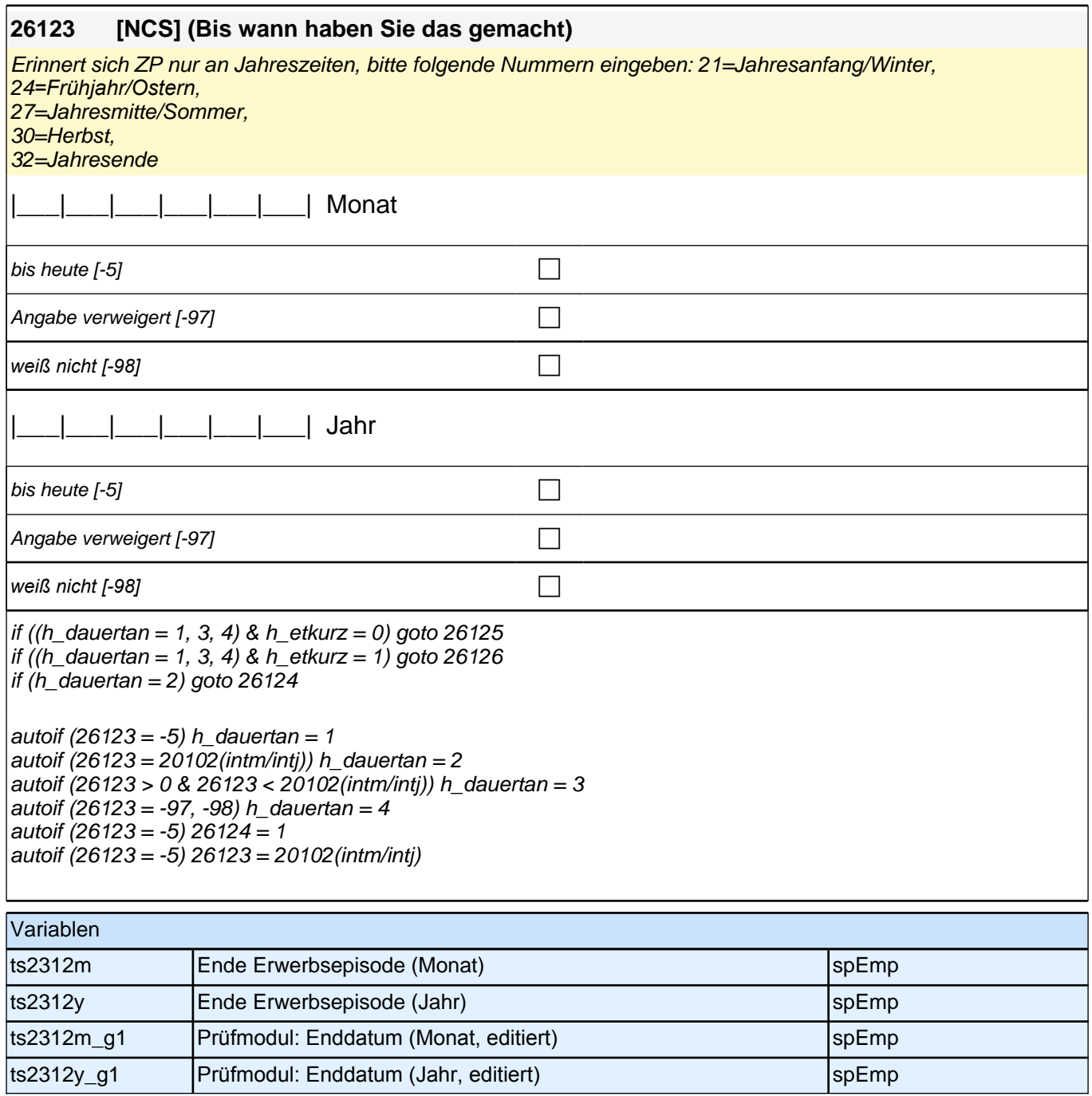

### *2 Individuell Nachverfolgte*

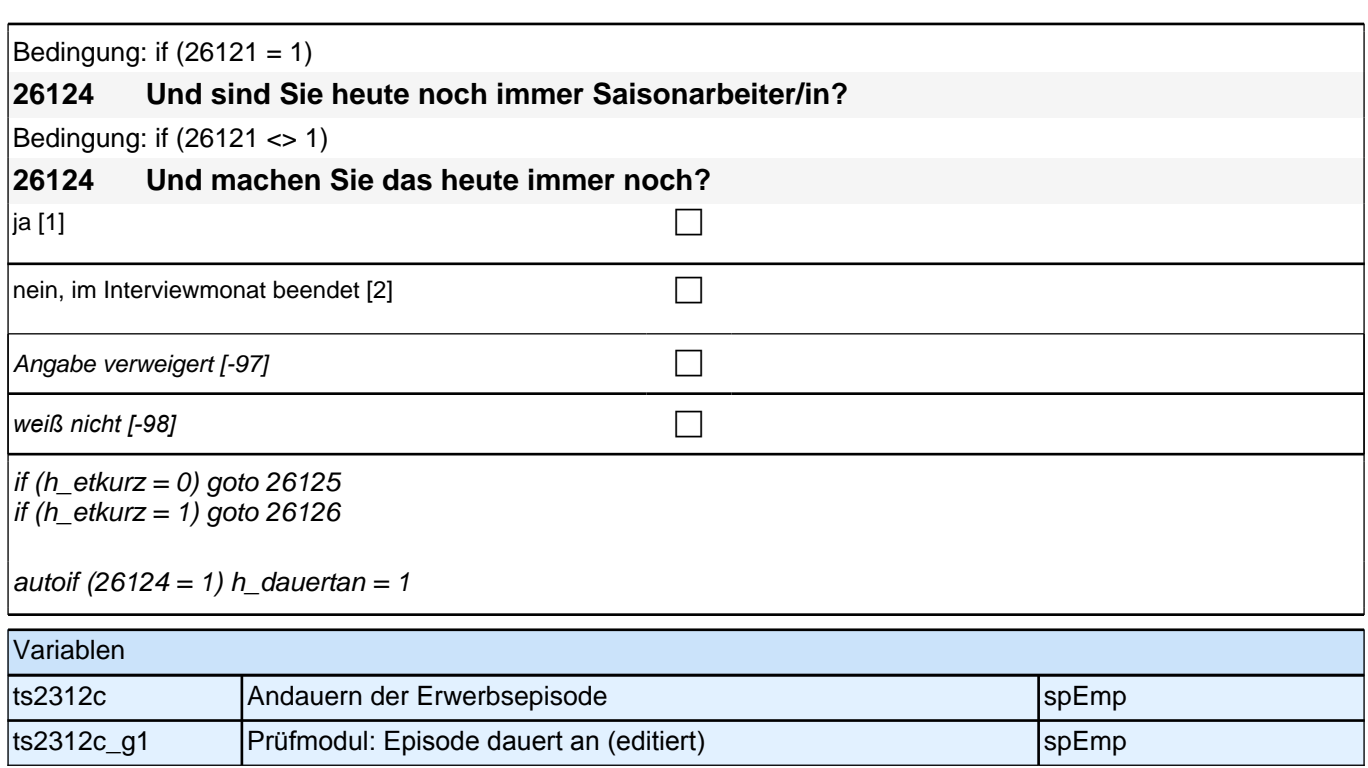

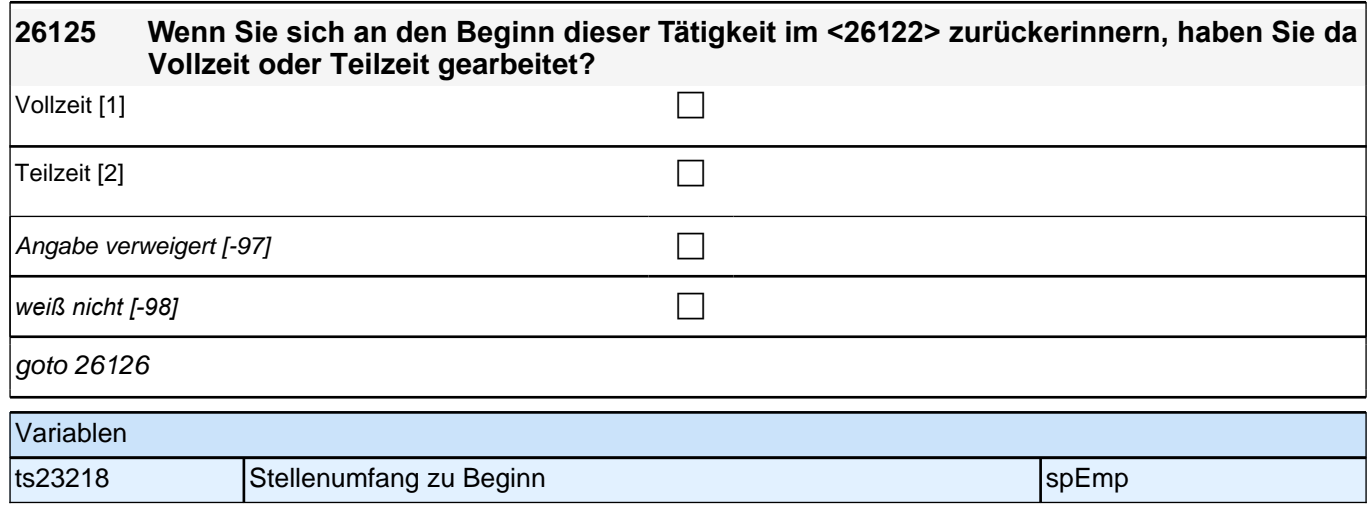

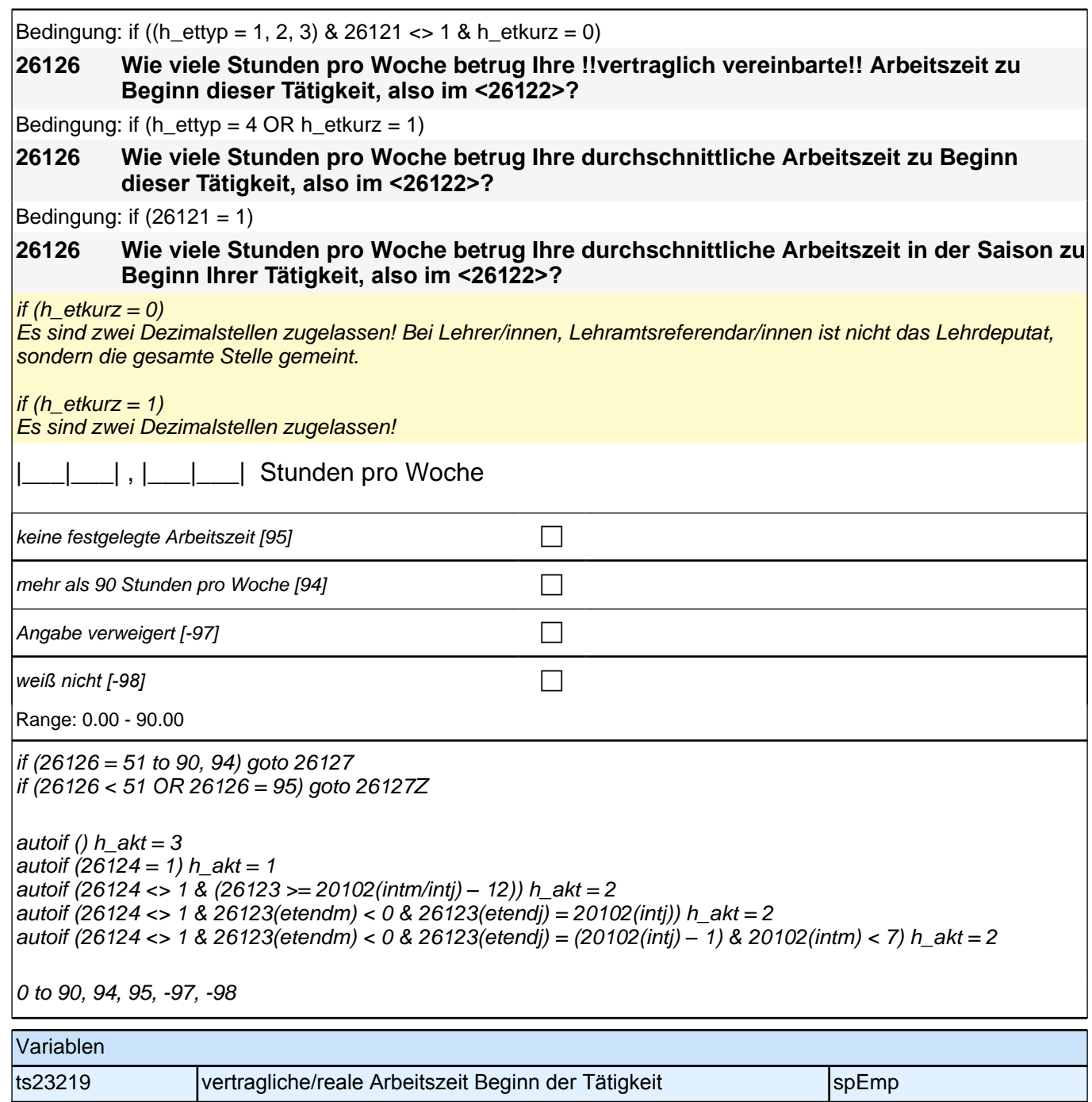

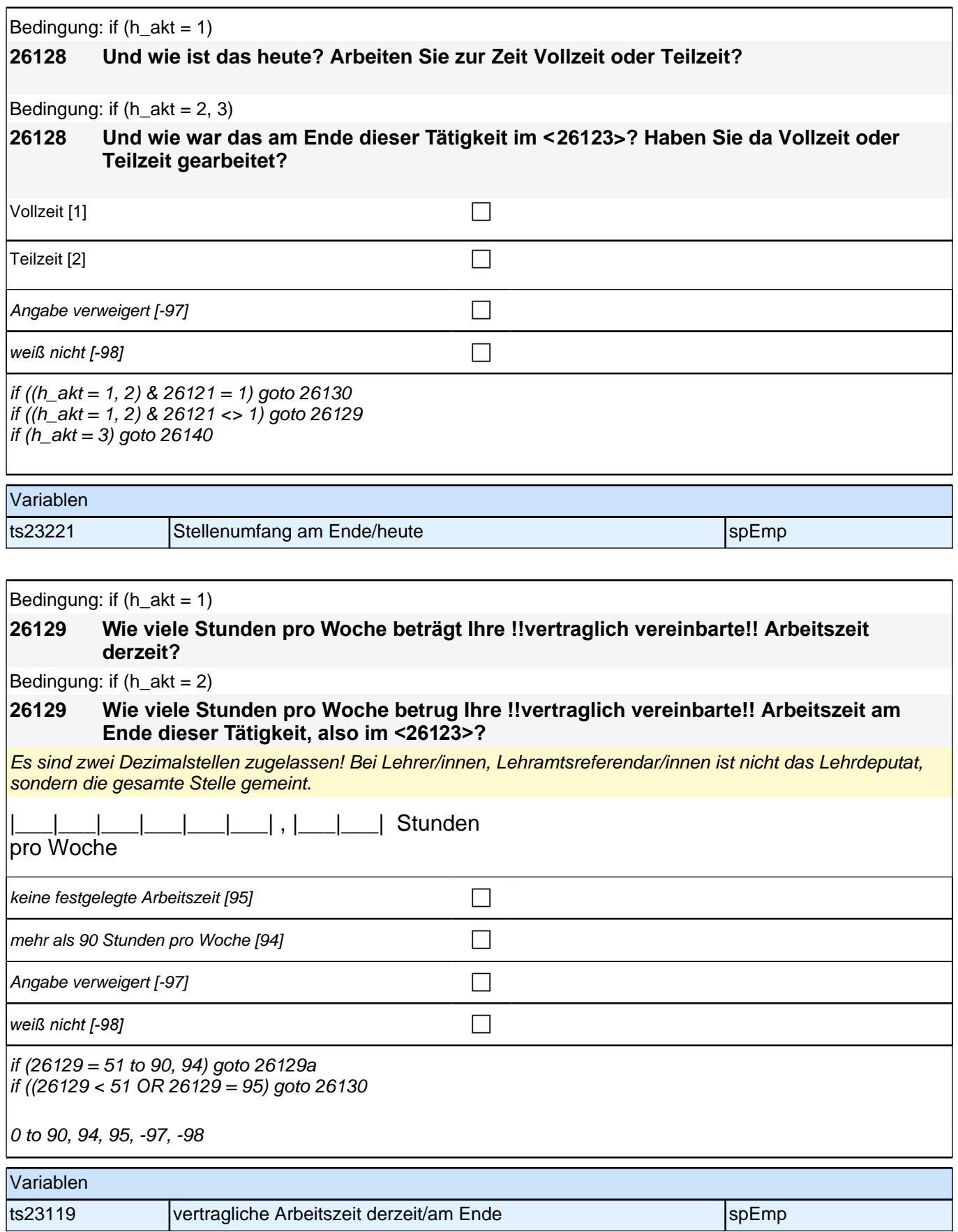

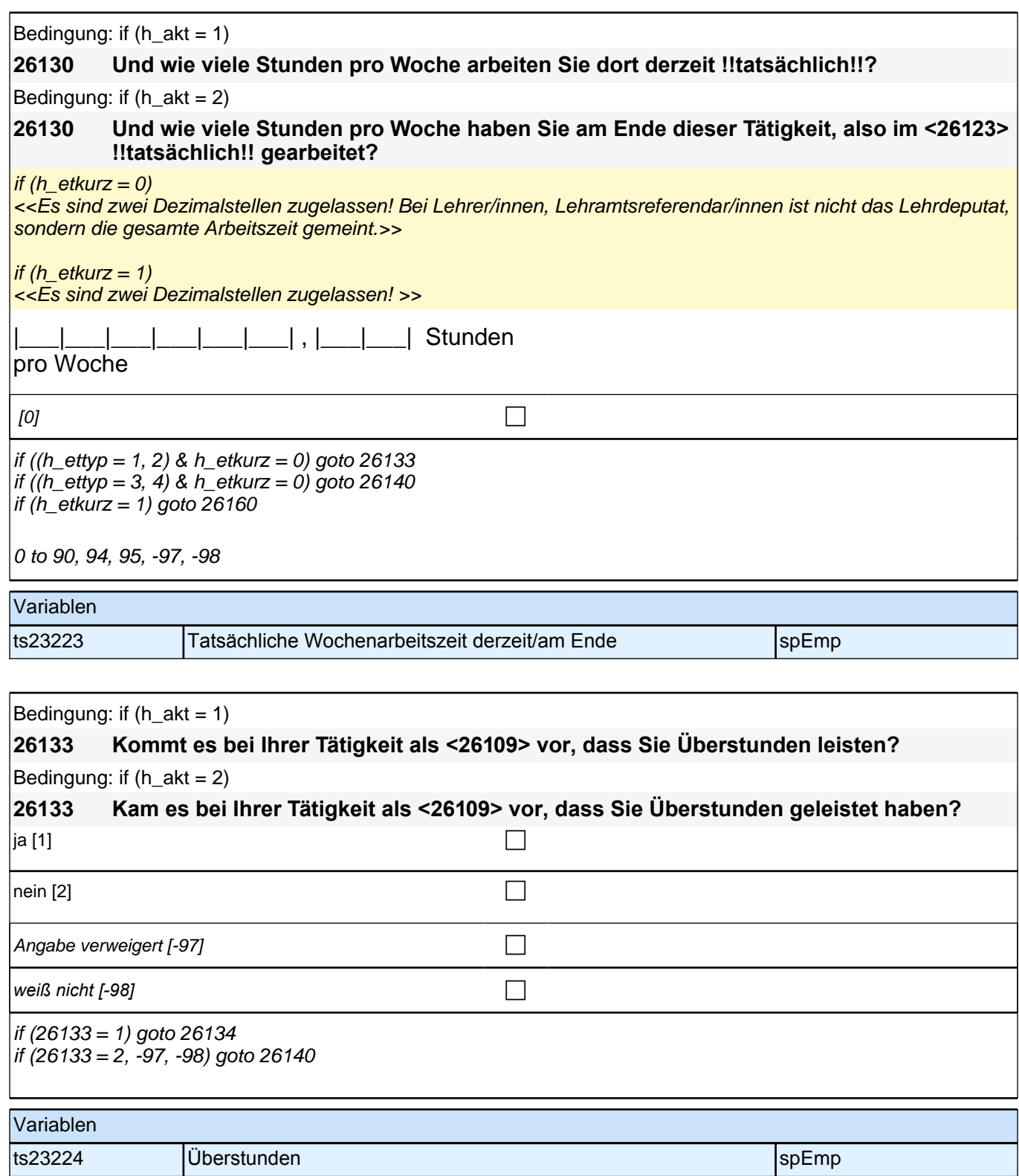

 $\overline{1}$ 

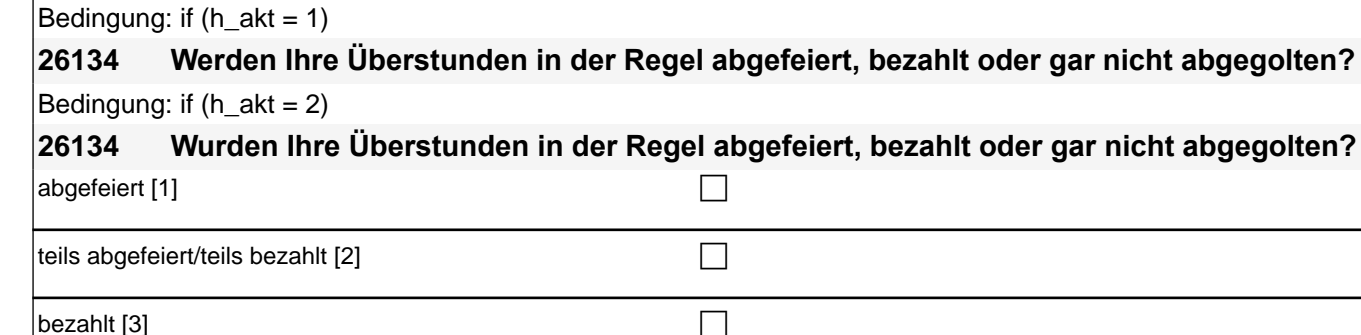

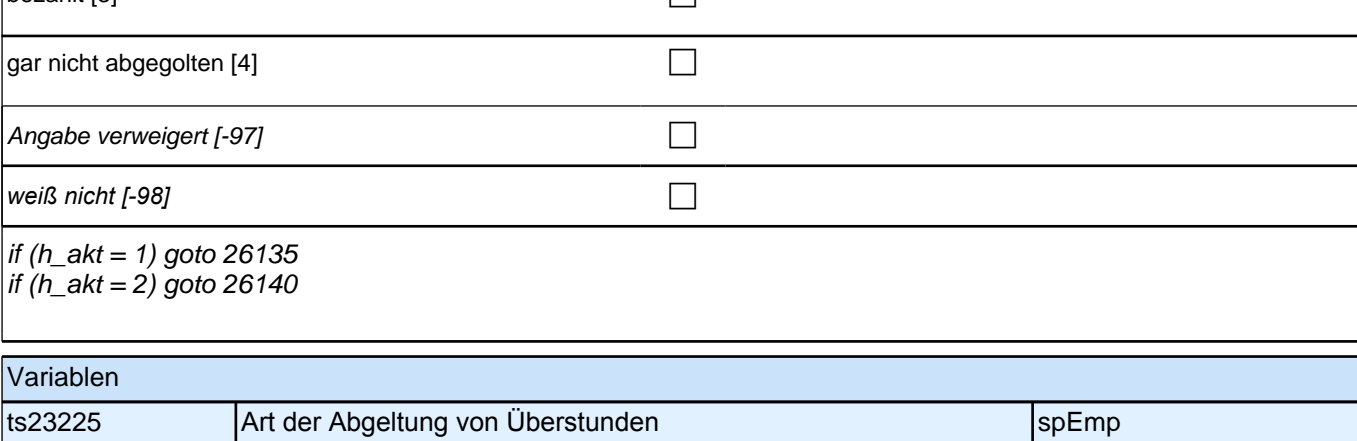

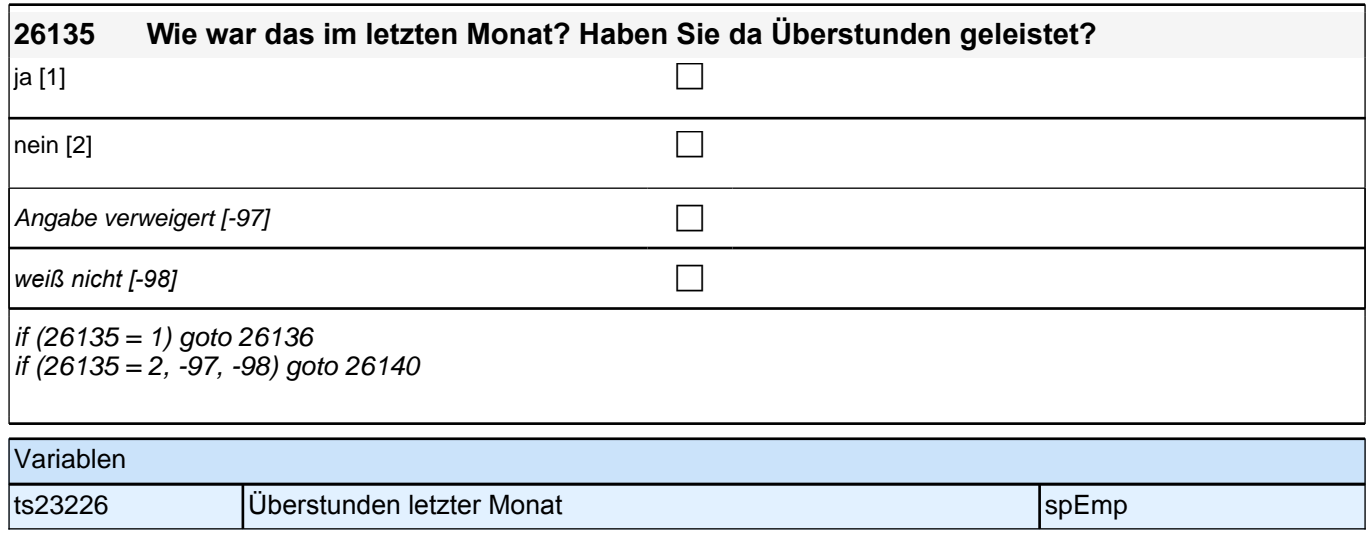

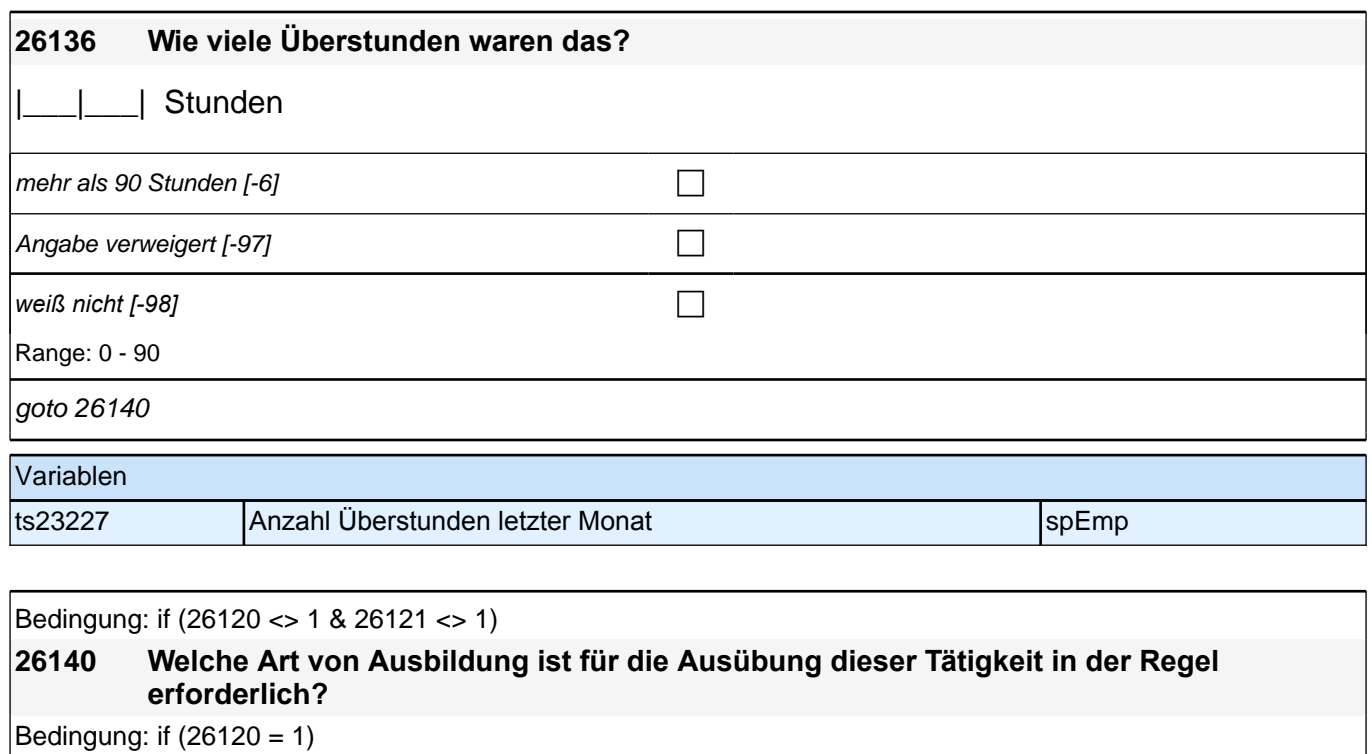

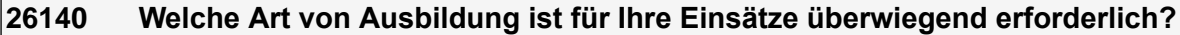

Bedingung: if  $(26121 = 1)$ 

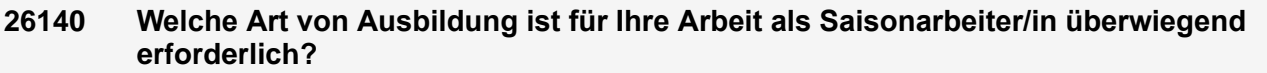

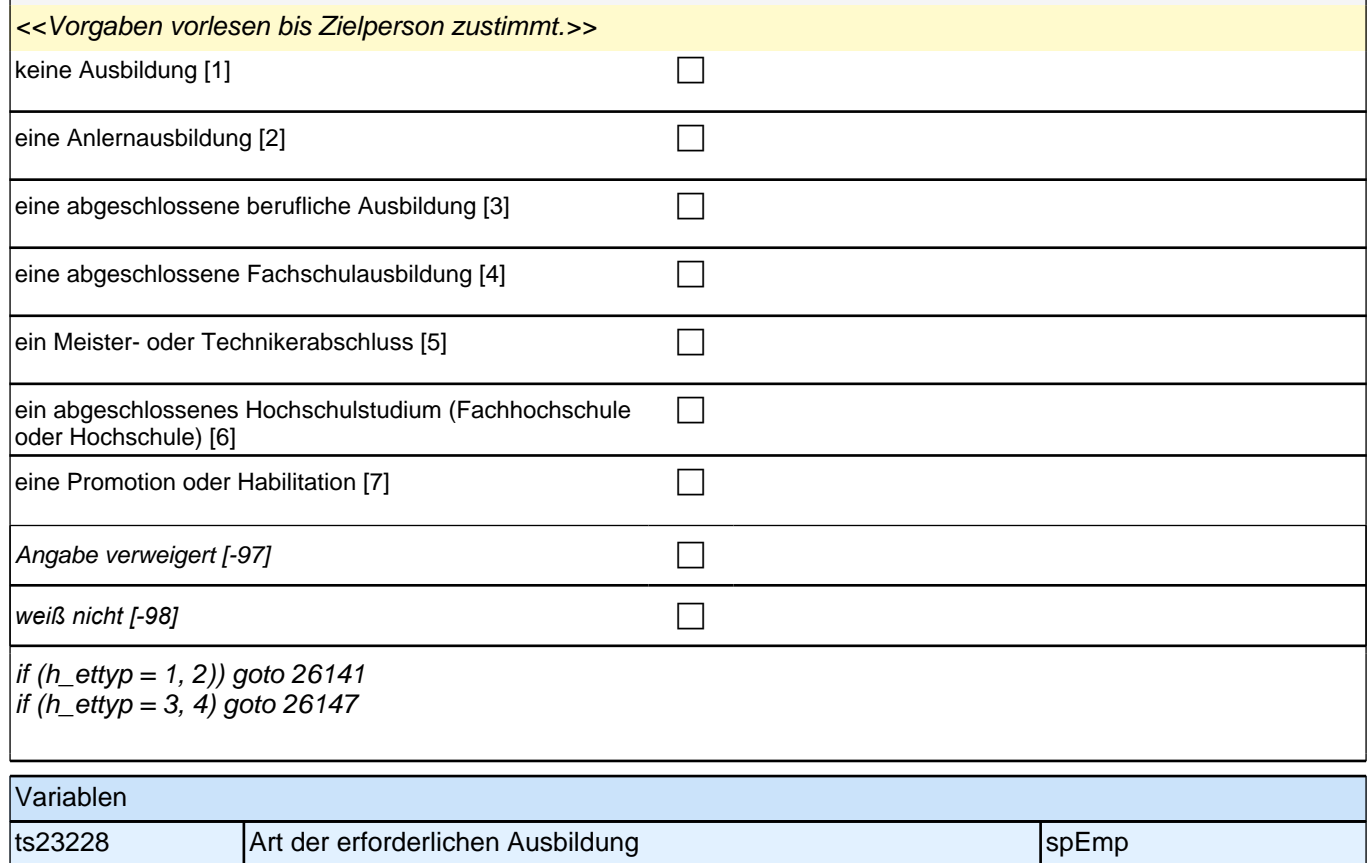

# **Fragen an aktuell oder im letzten Jahr Erwerbstätige**

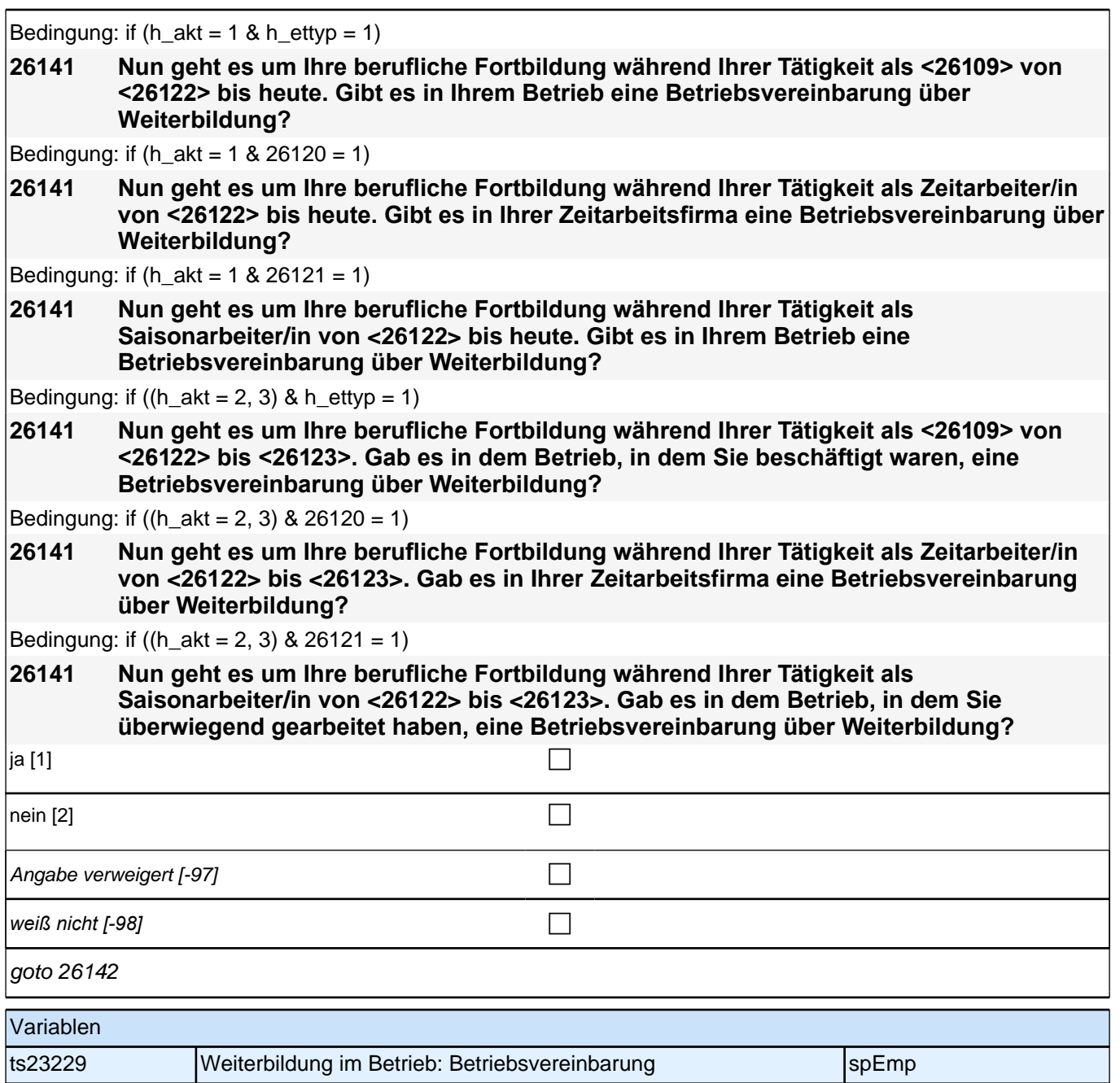

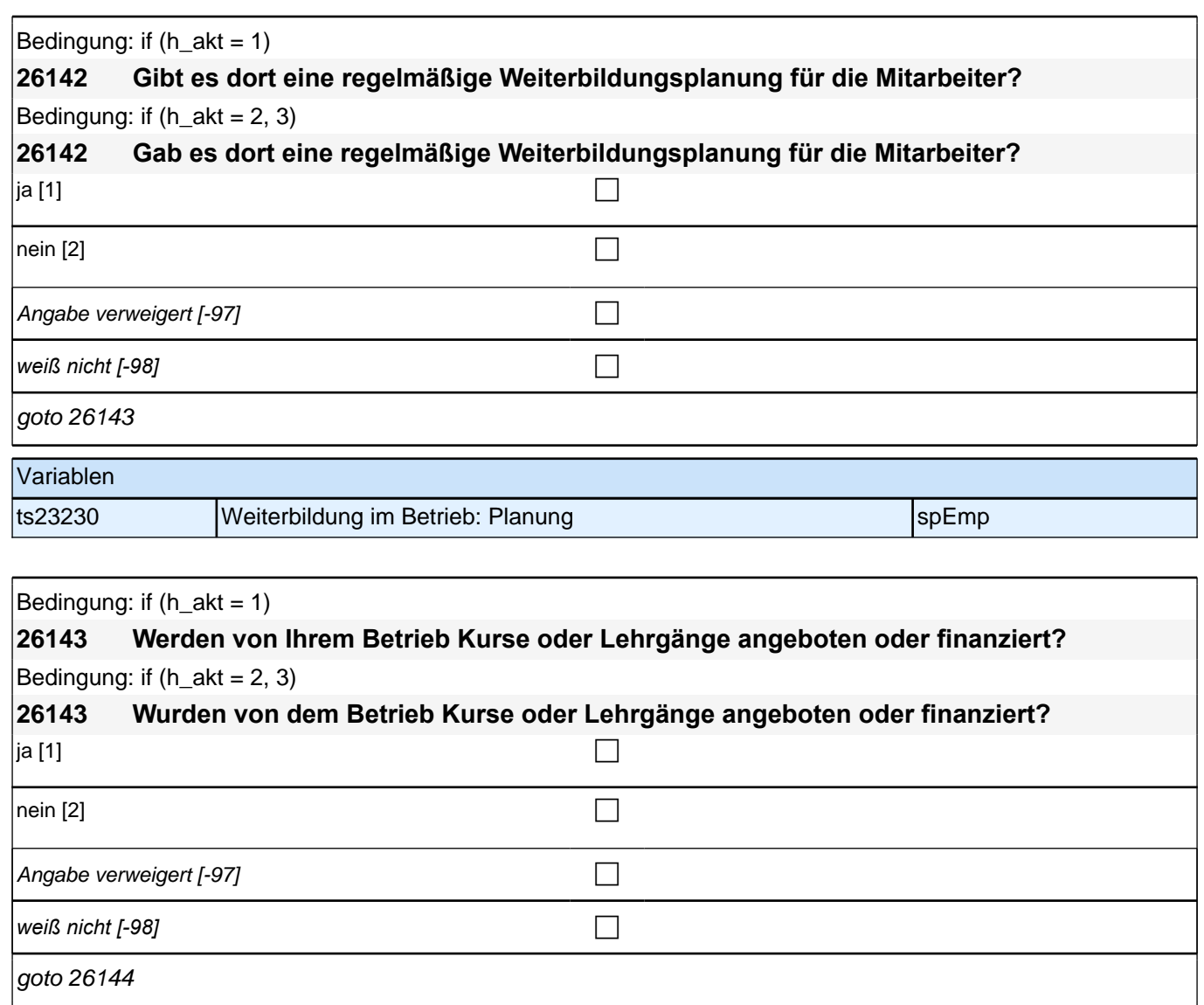

 $goto 26144$ 

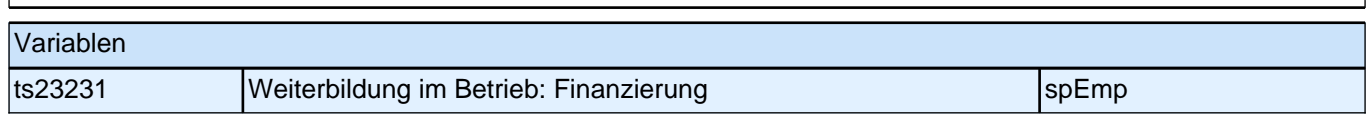

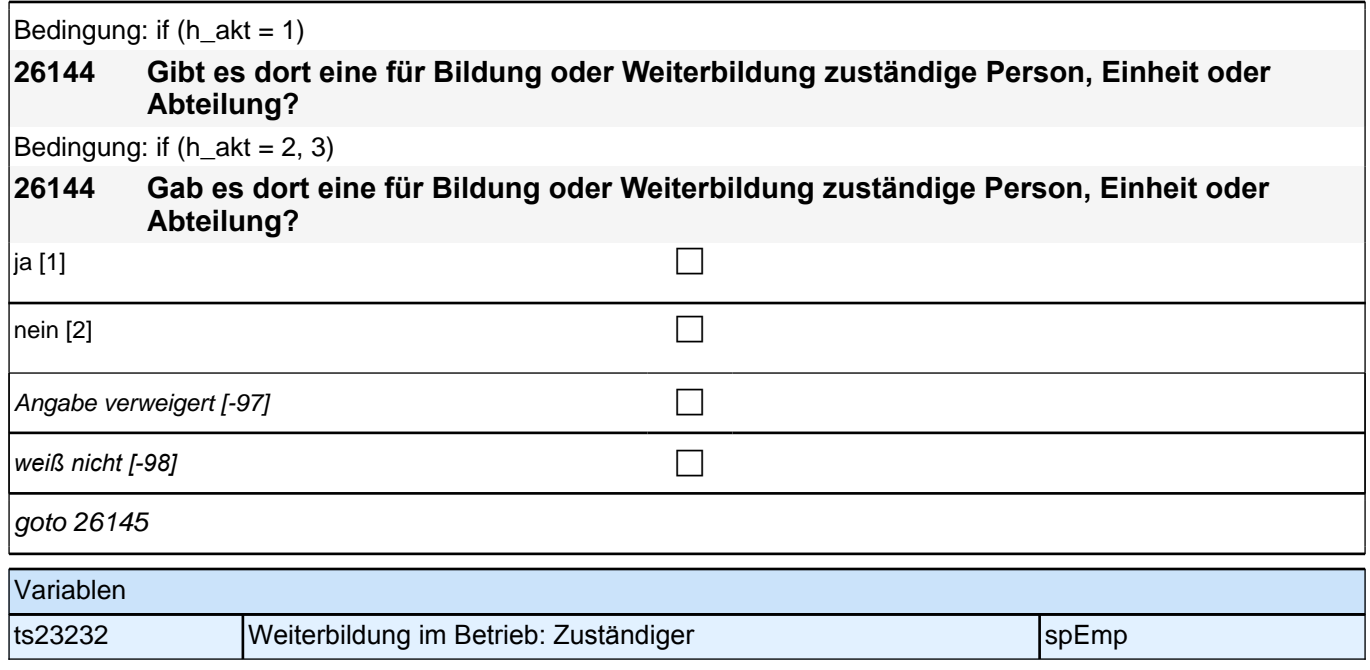

## **Ende Fragen an aktuell oder im letzten Jahr Erwerbstätige**

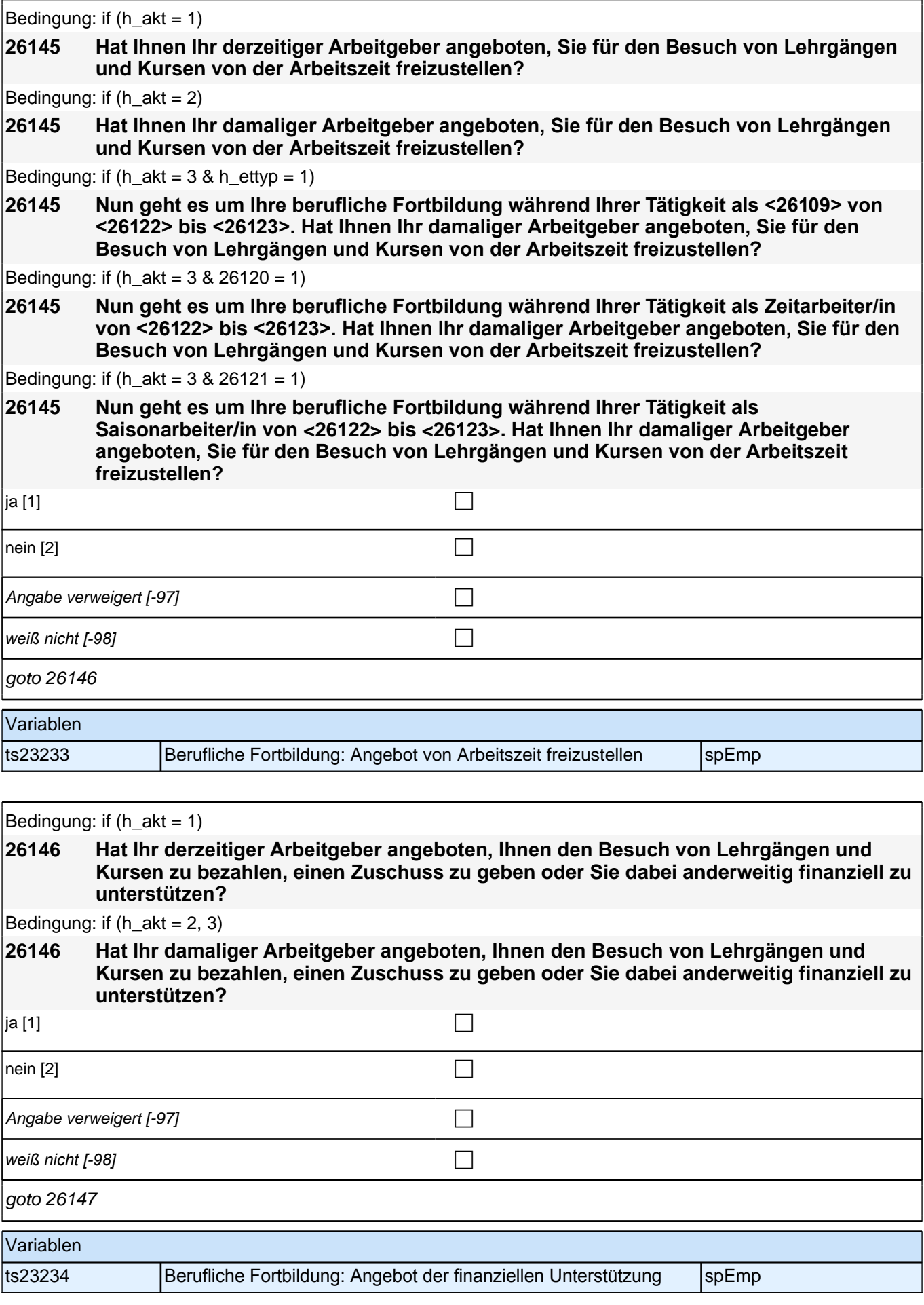

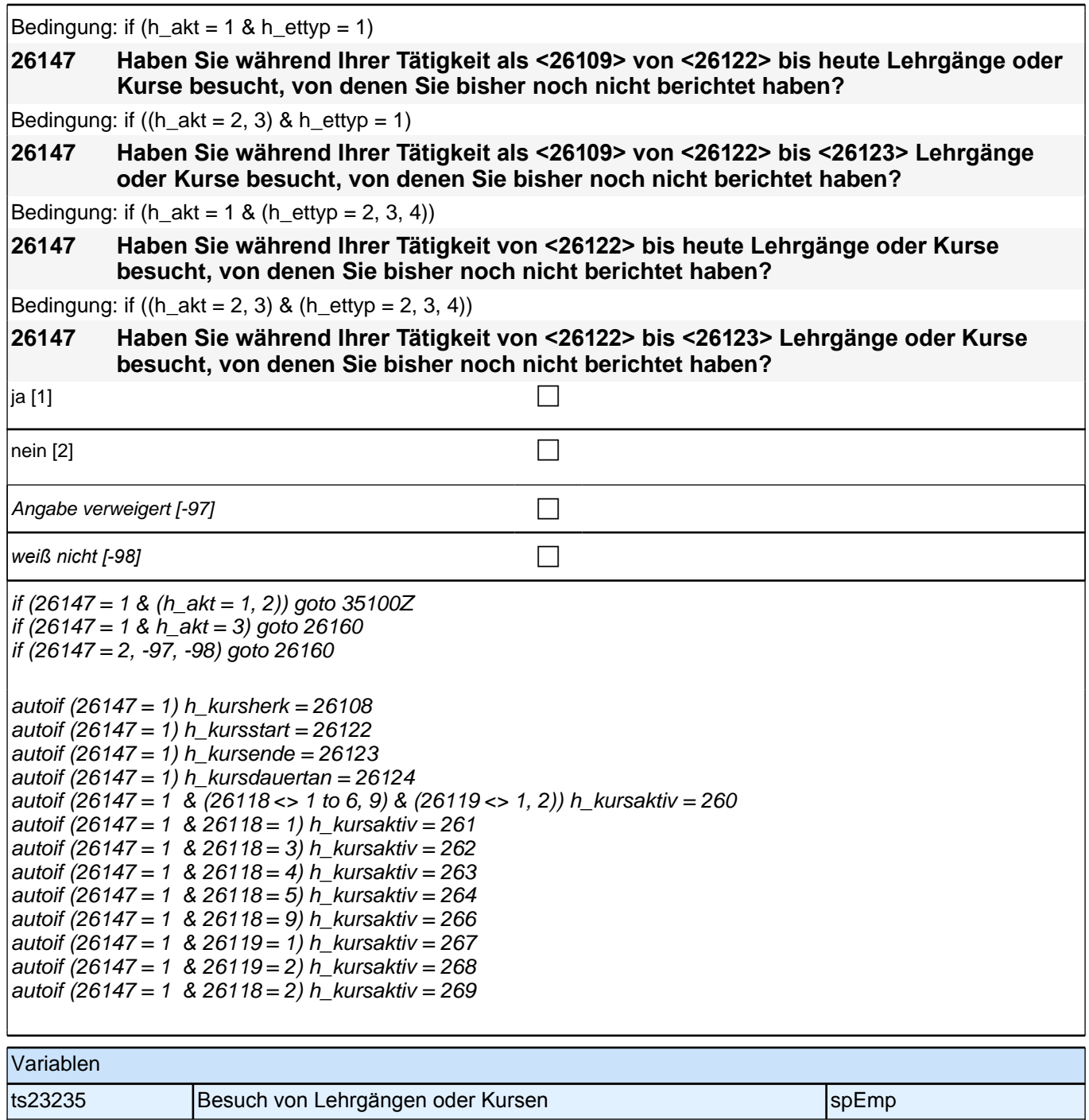

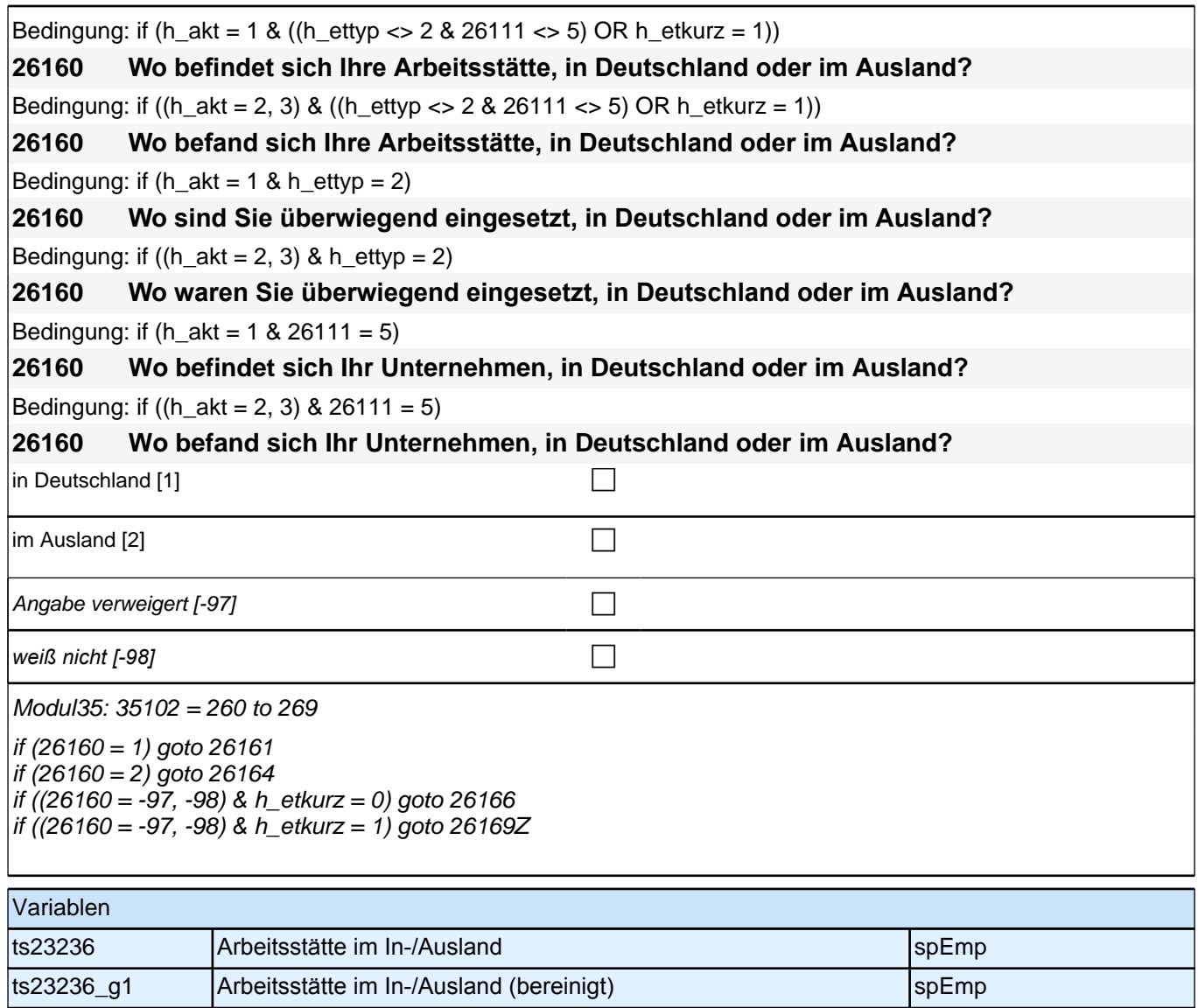

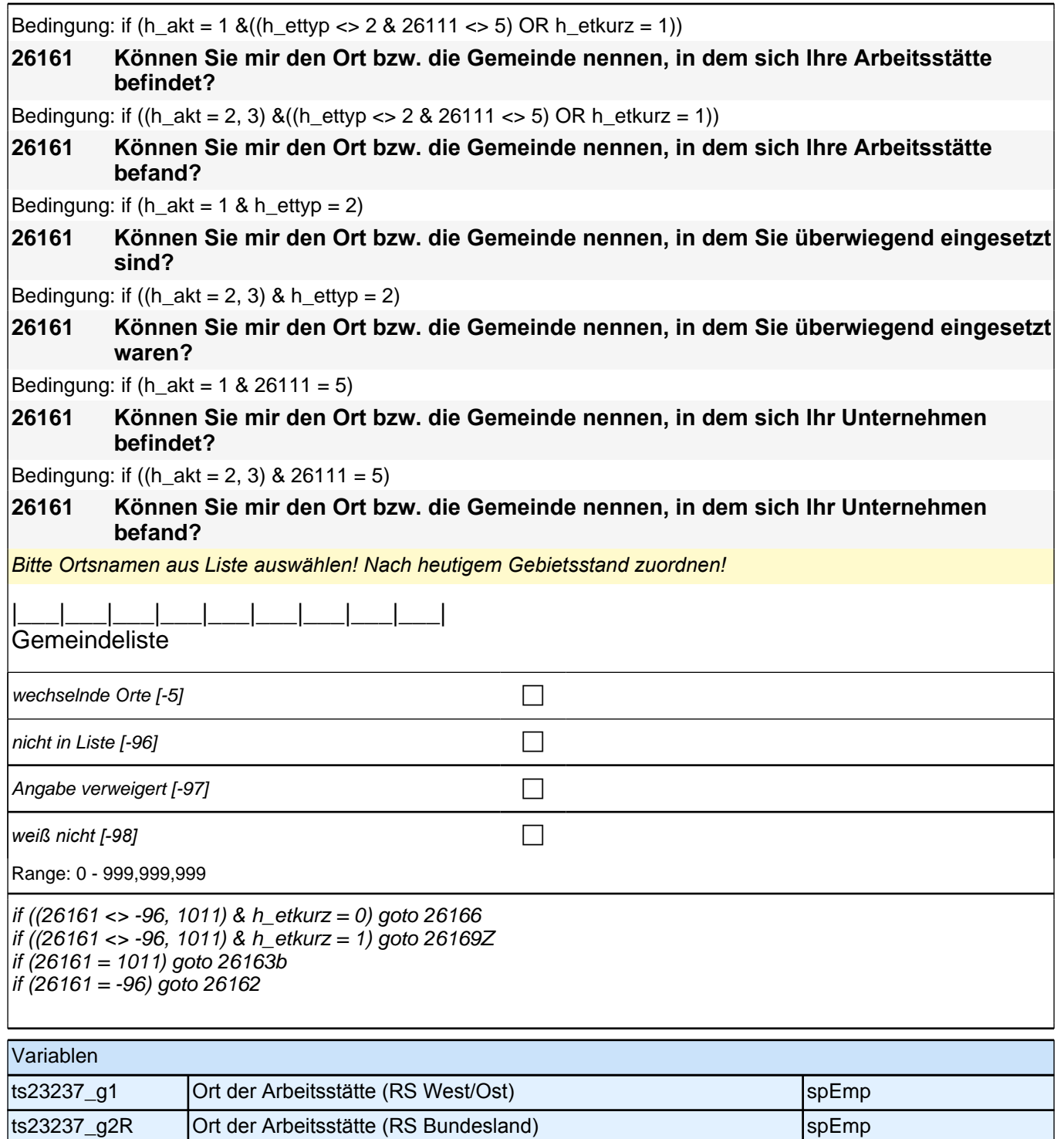

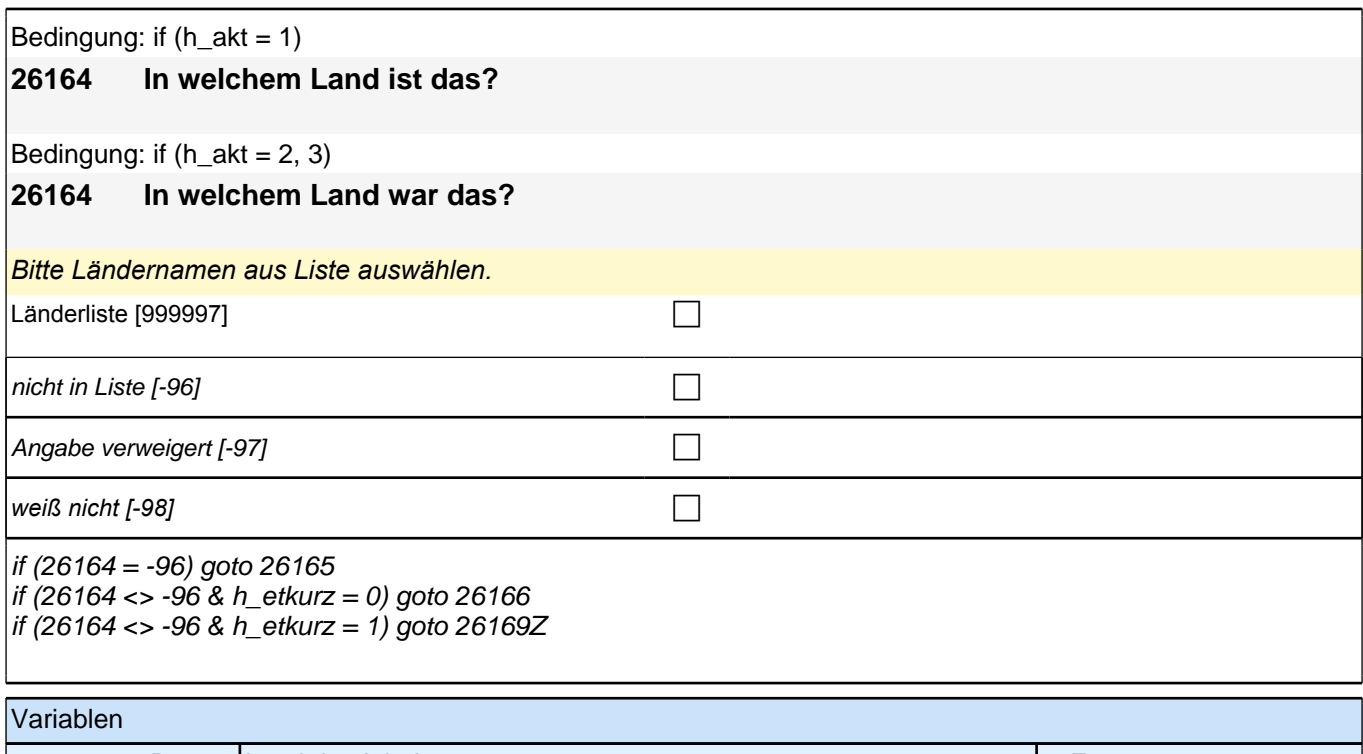

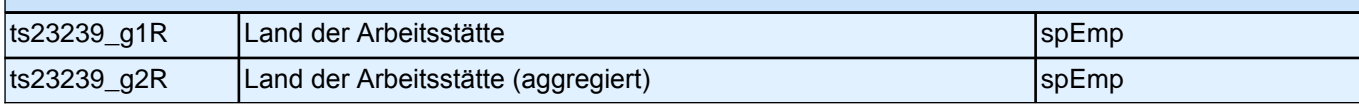

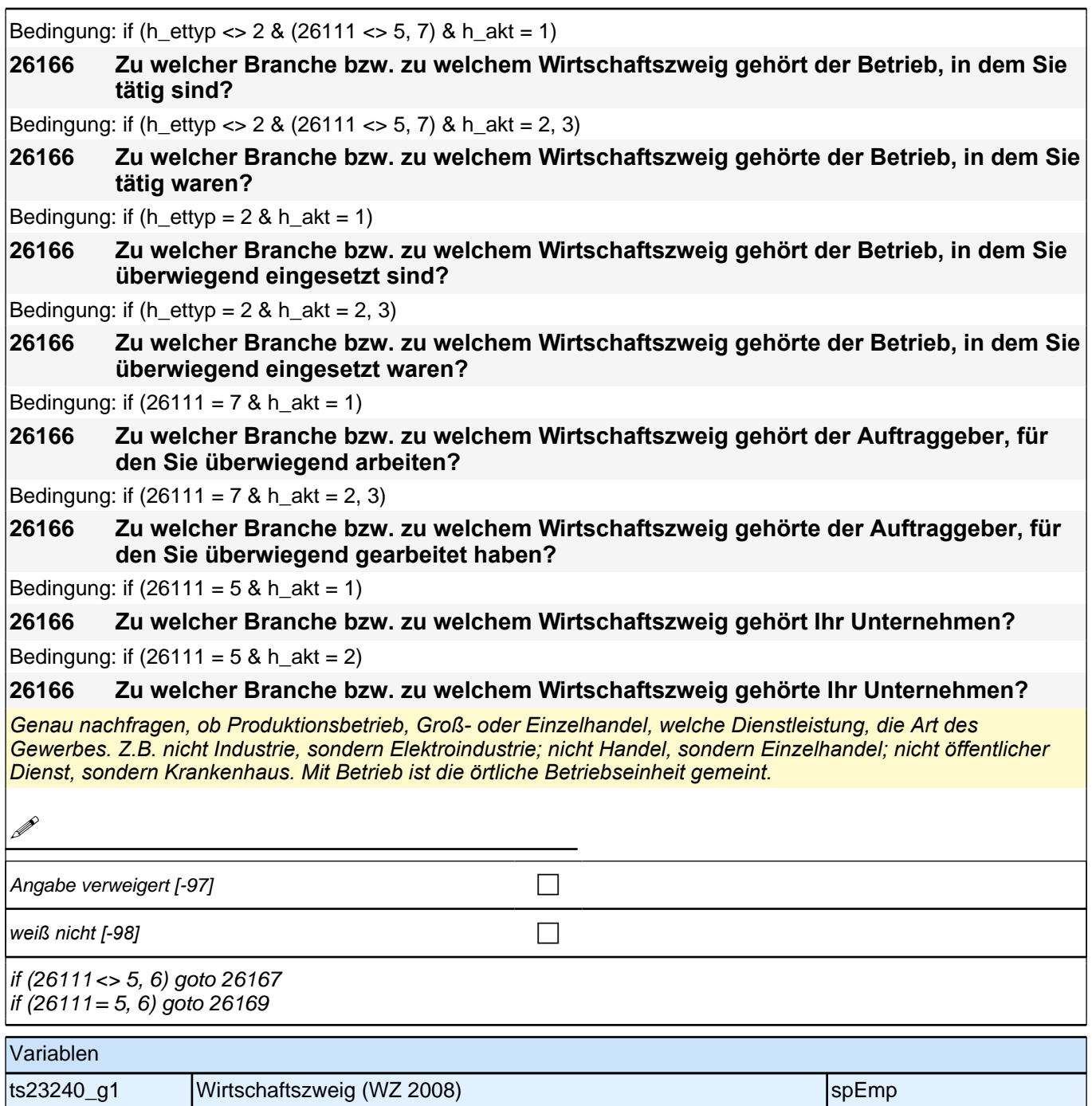

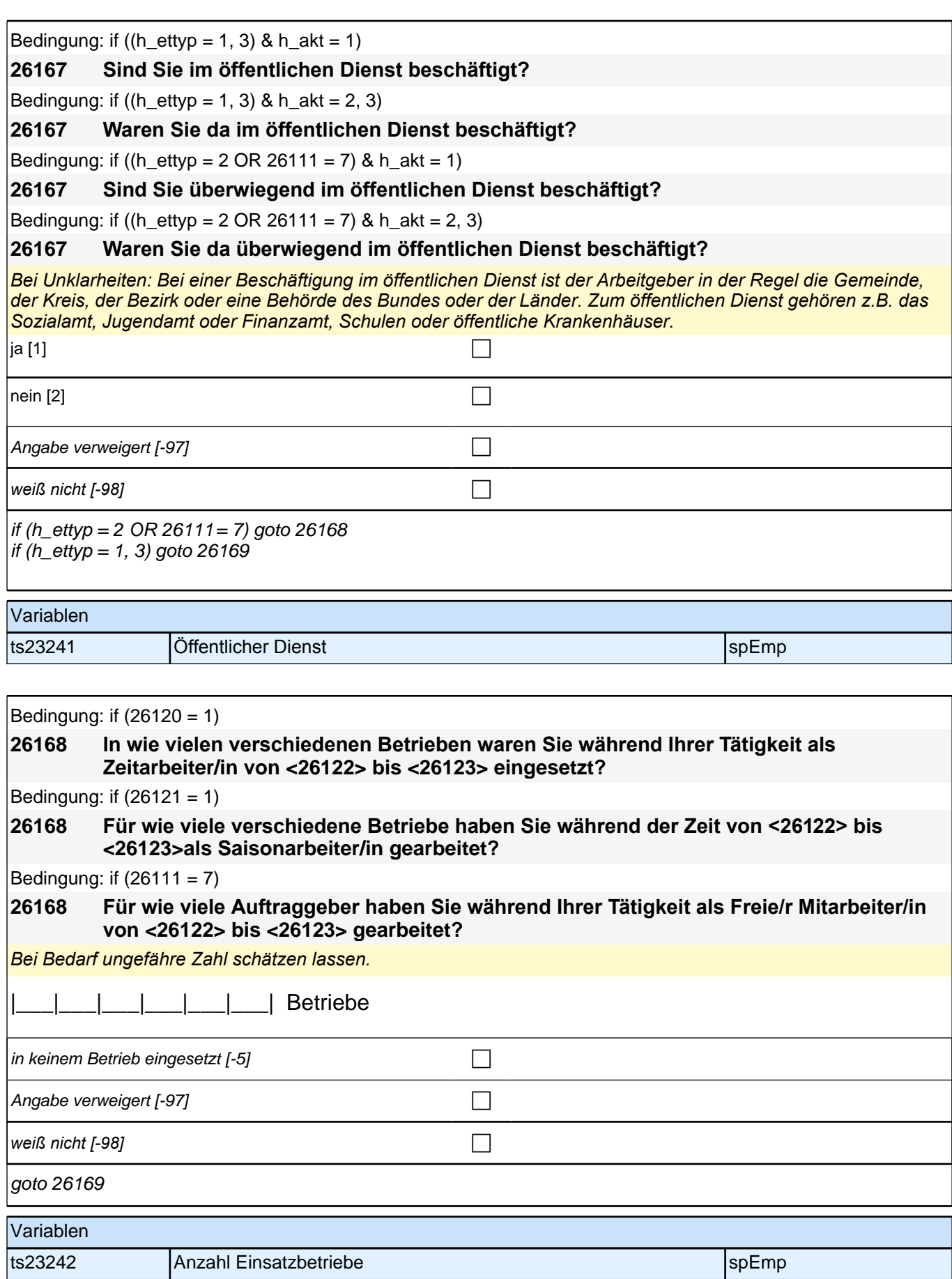

*204*

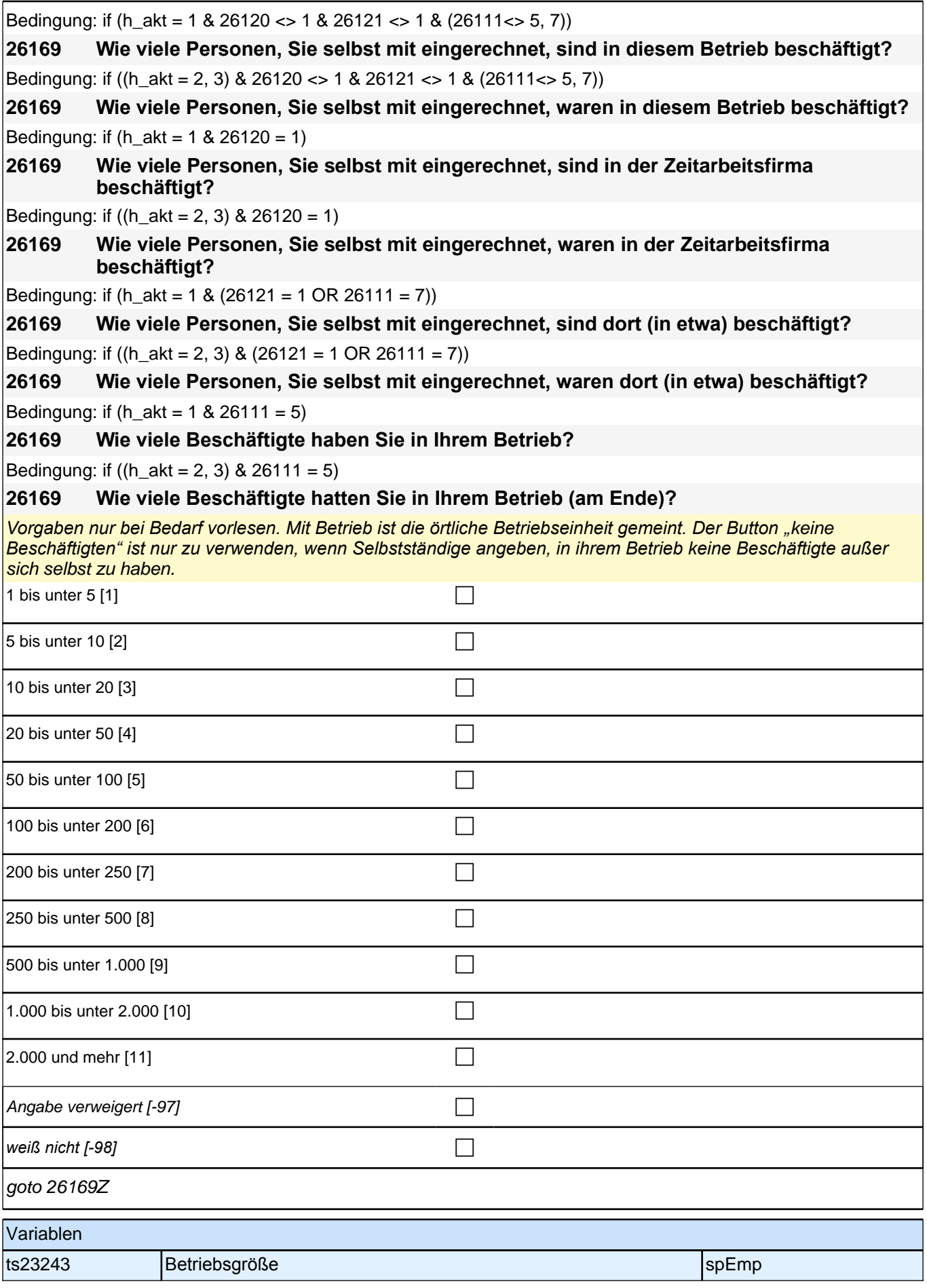

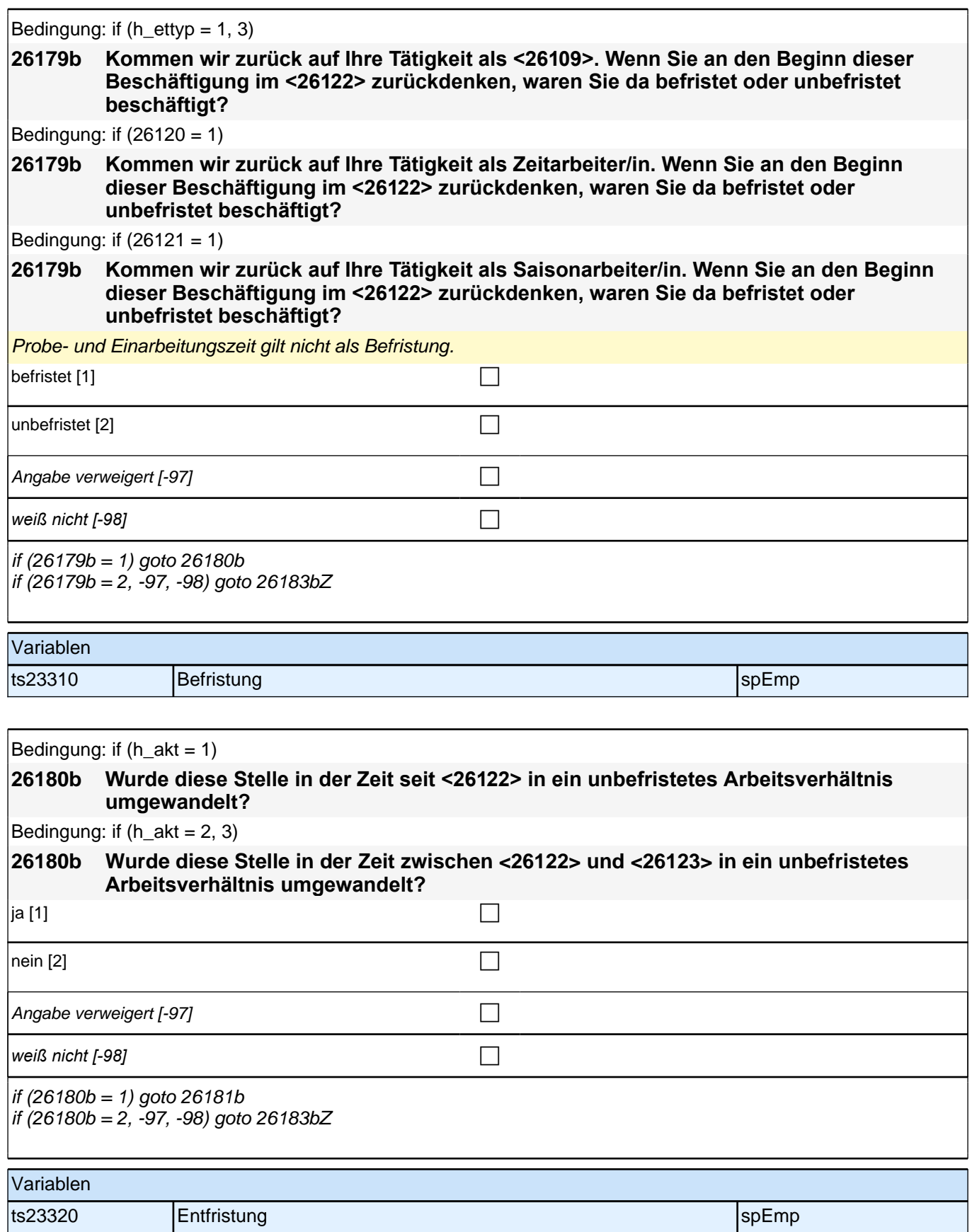

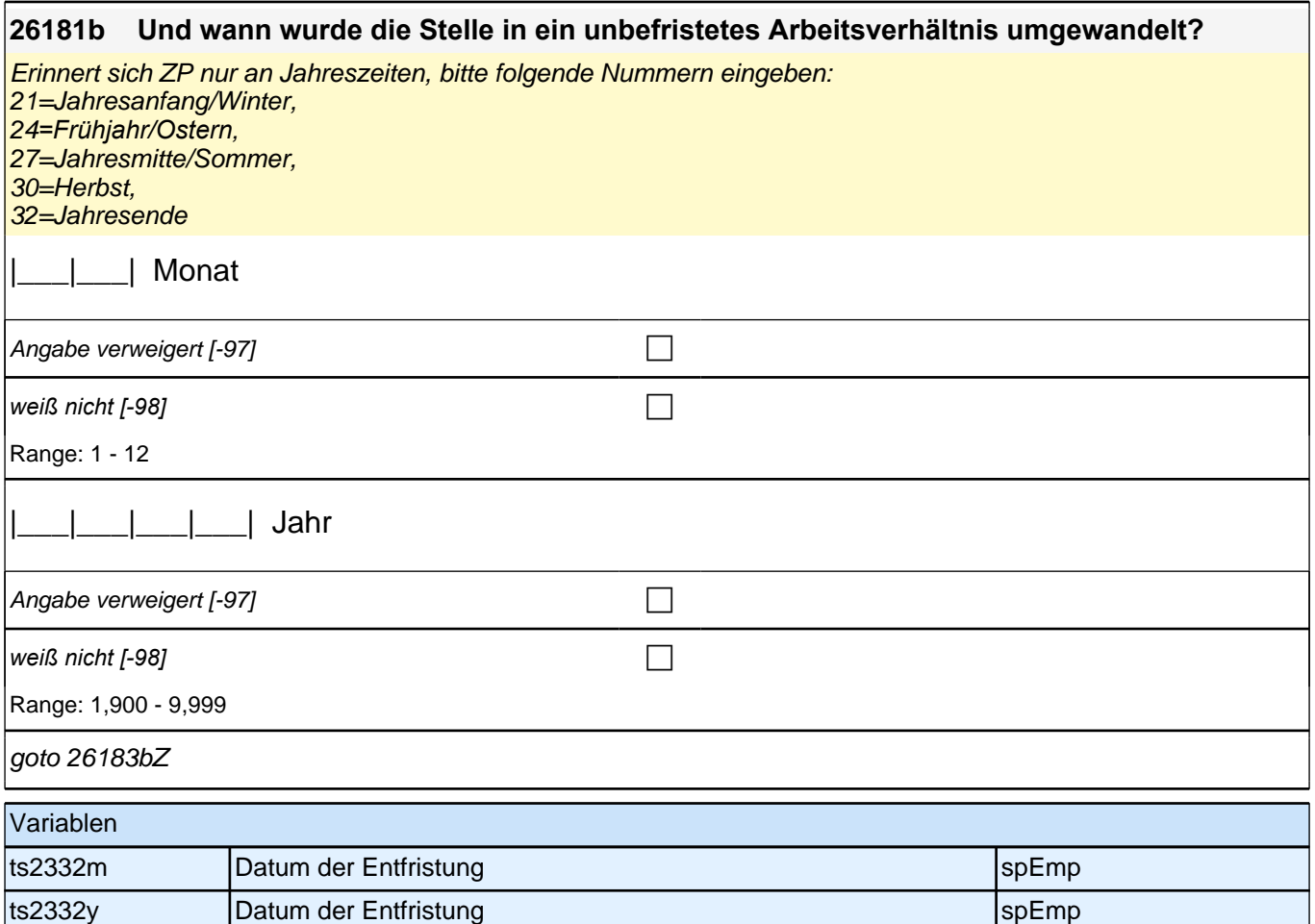

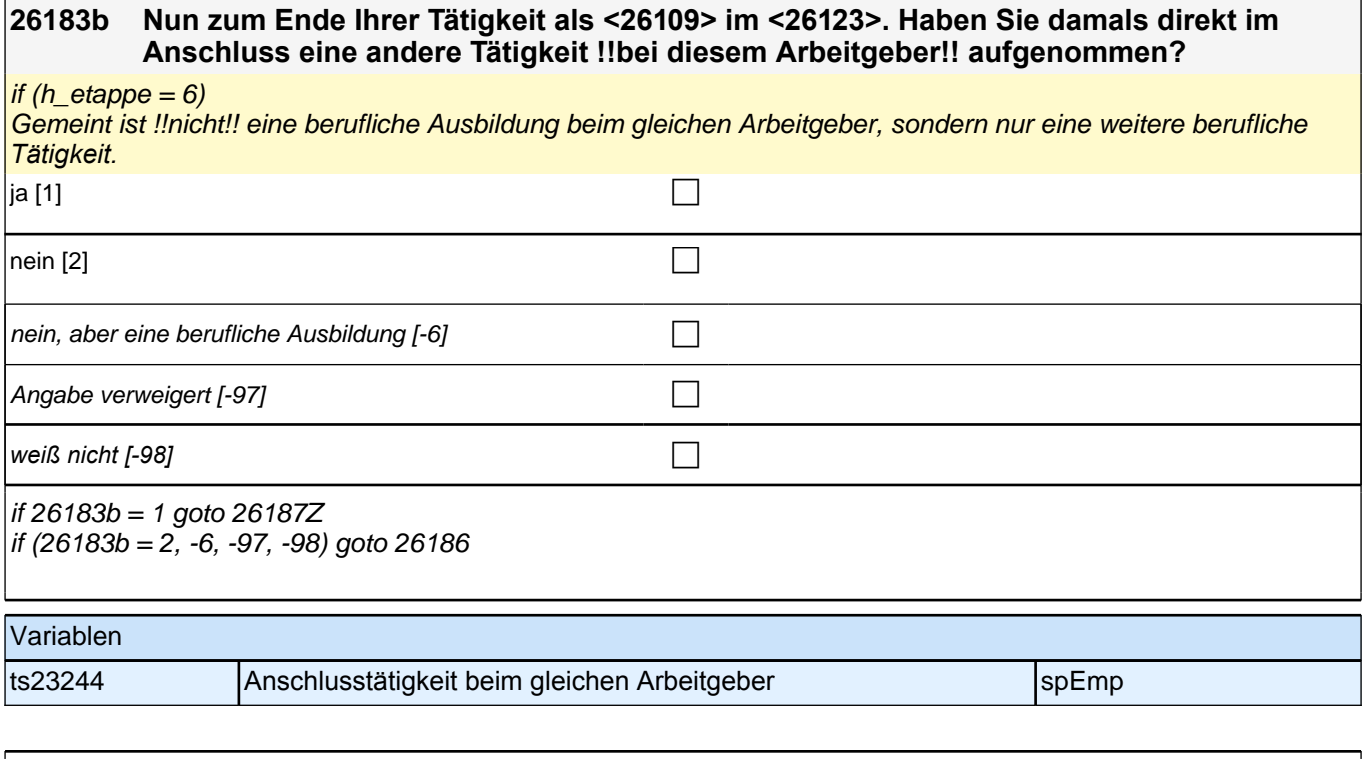

Bedingung: if  $(26120 = 1)$ 

#### **26184b Haben Sie am Ende dieser Tätigkeit als Zeitarbeiter/in im <26123> ein Übernahmeangebot von einem Ihrer Einsatzbetriebe erhalten?**

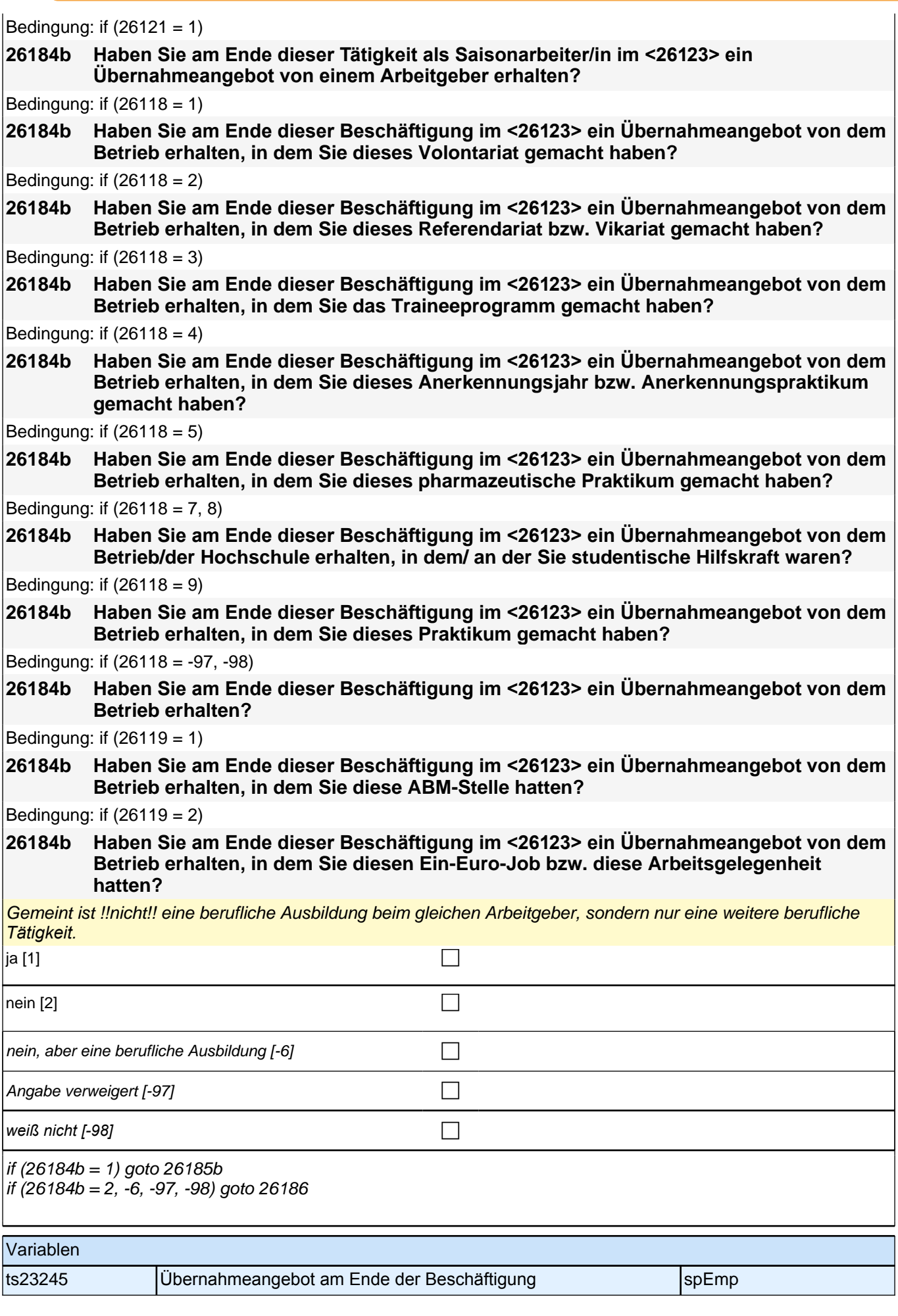

*208*

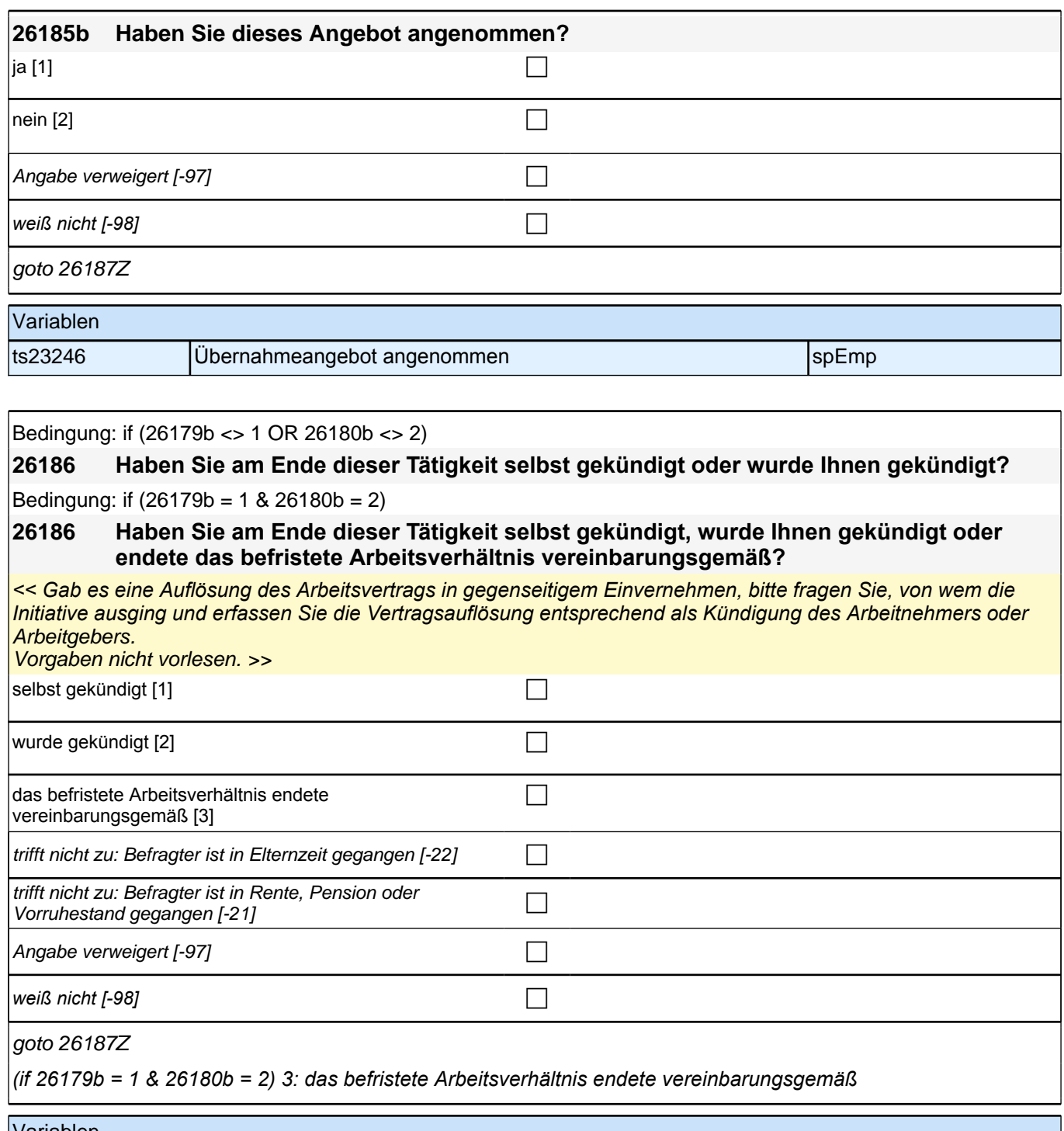

Variablen ts23247 Kündigung kunst als andere specifikation of the specific specific specific specific specific specific specific specific specific specific specific specific specific specific specific specific specific specific spec

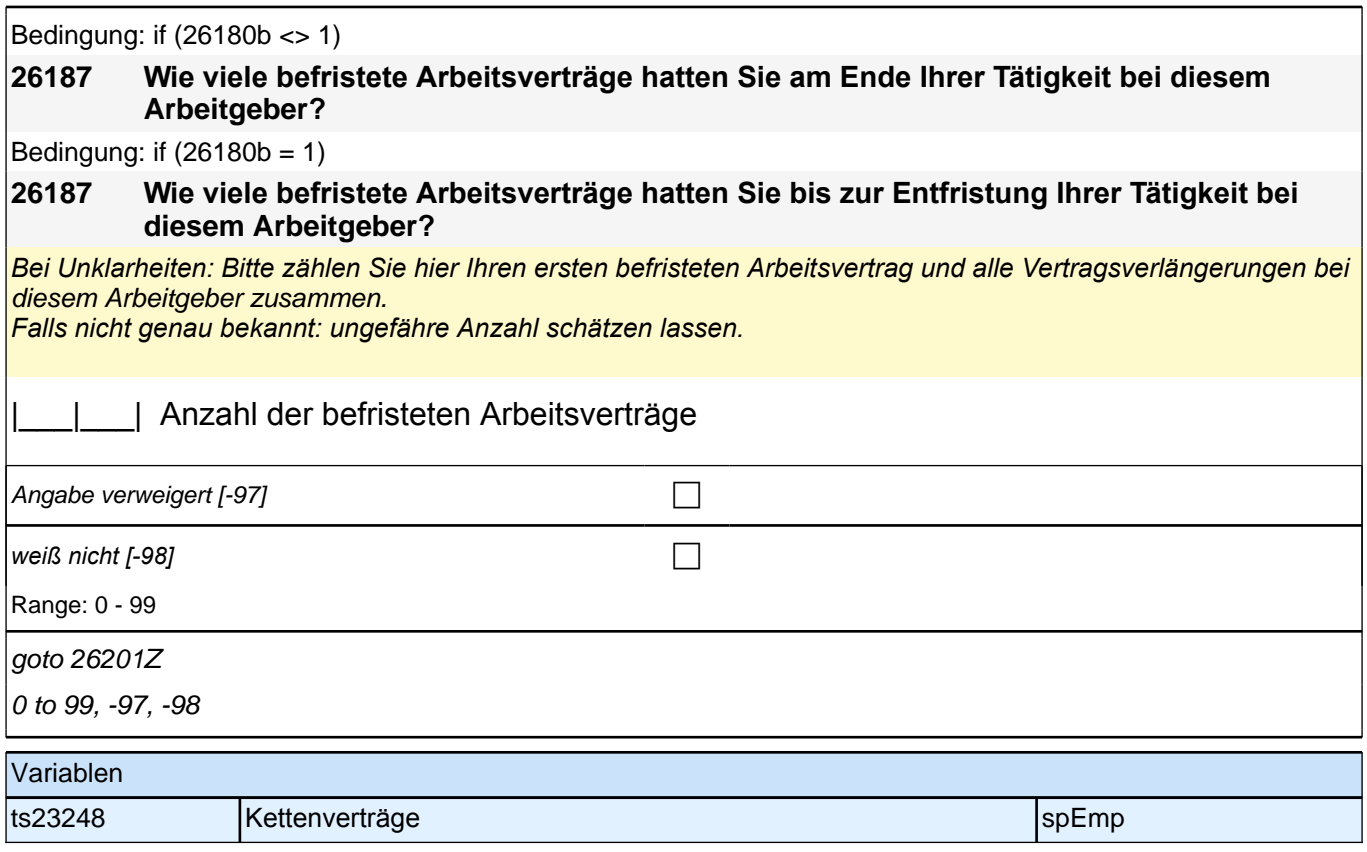

## **Fragen zum Einkommen (aktuelle und abgeschlossene Erwerbstätigkeiten)**

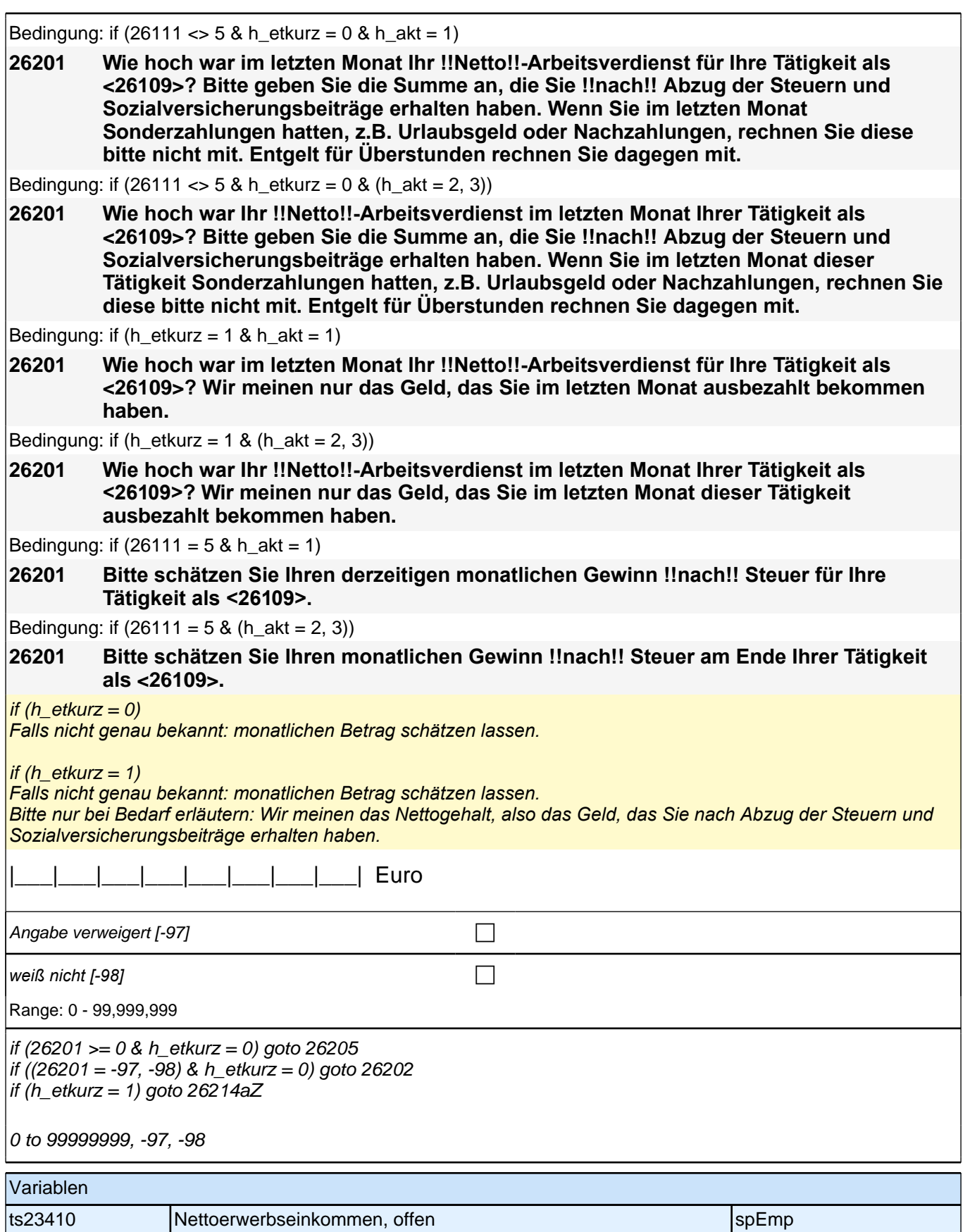

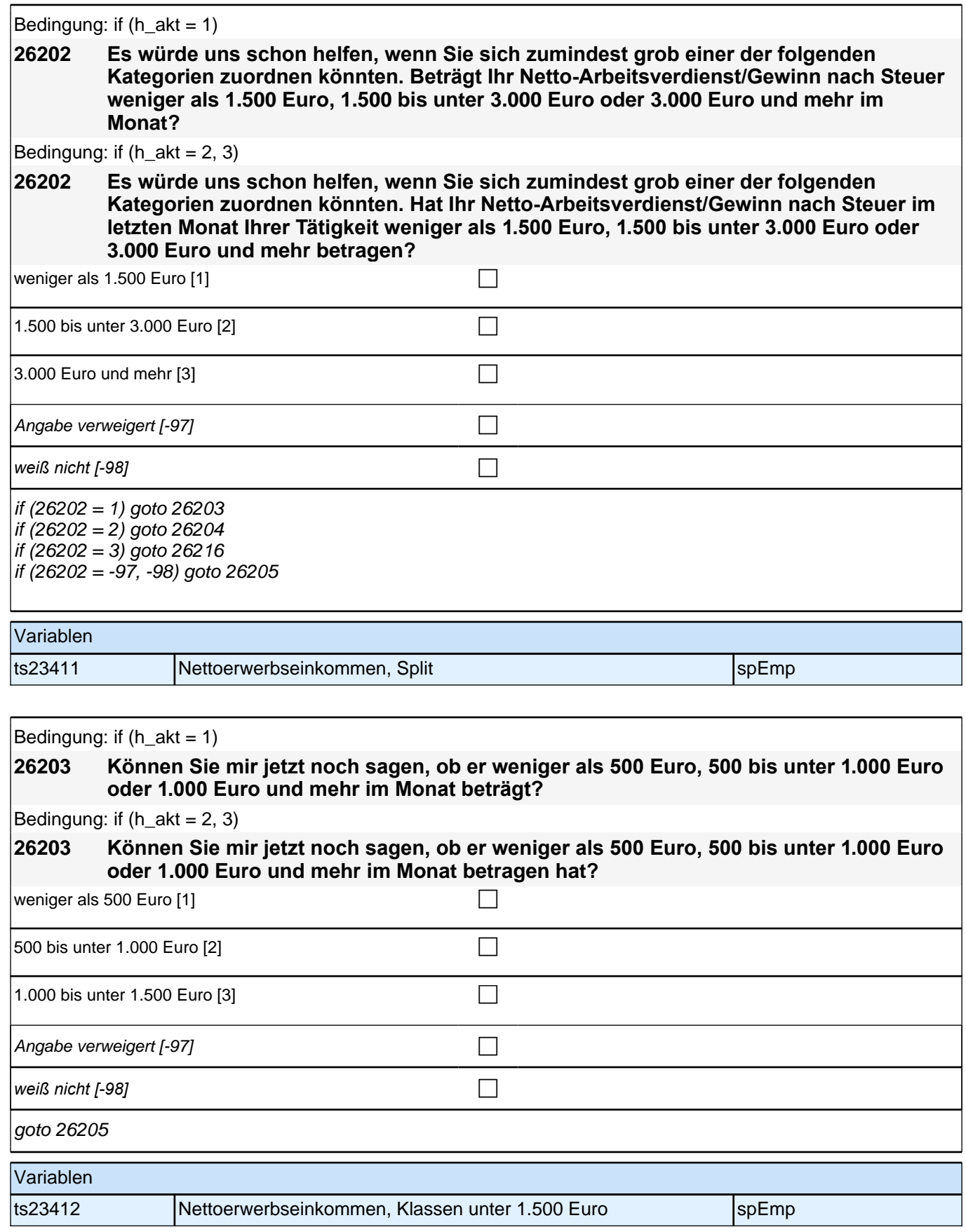

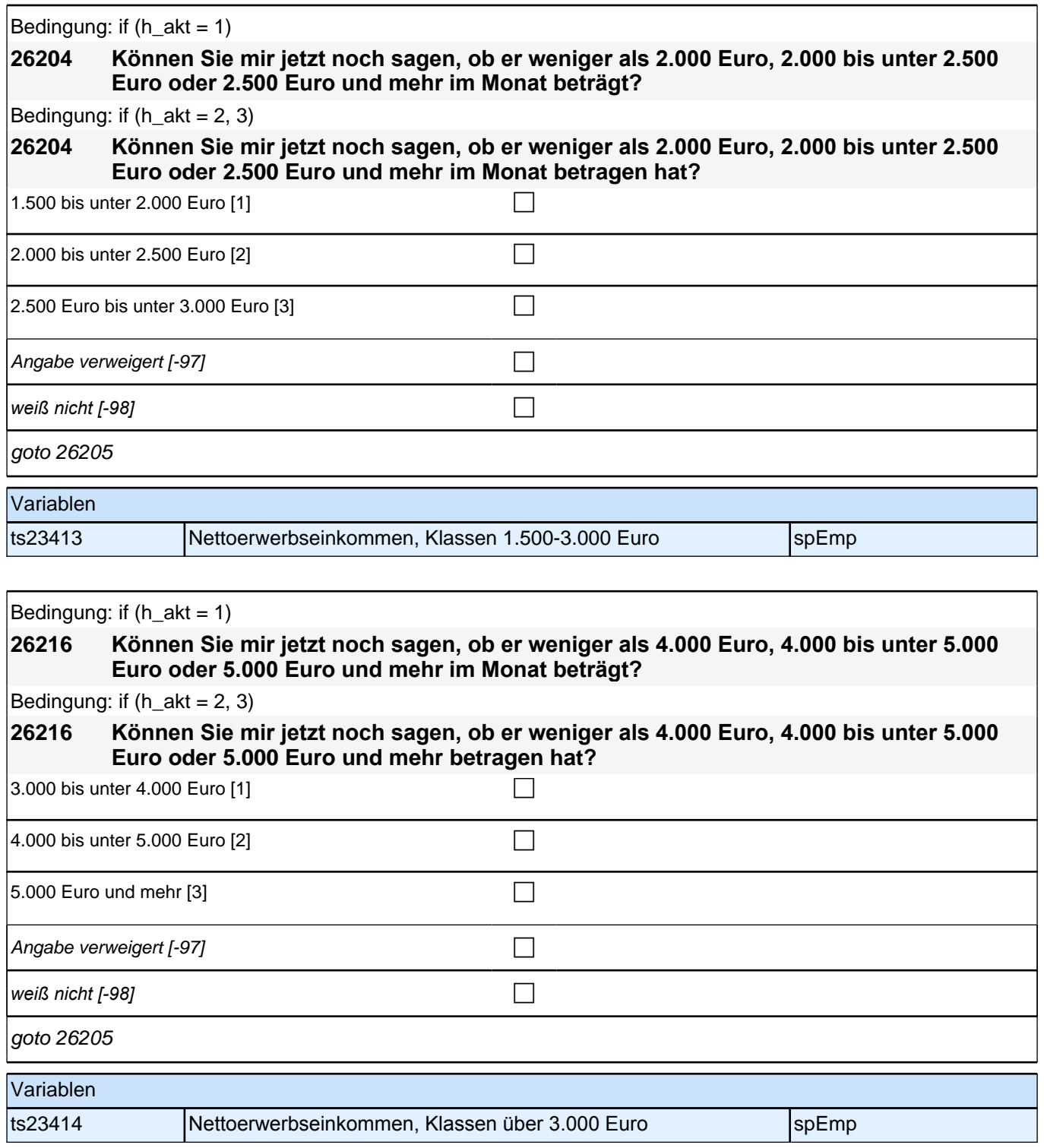
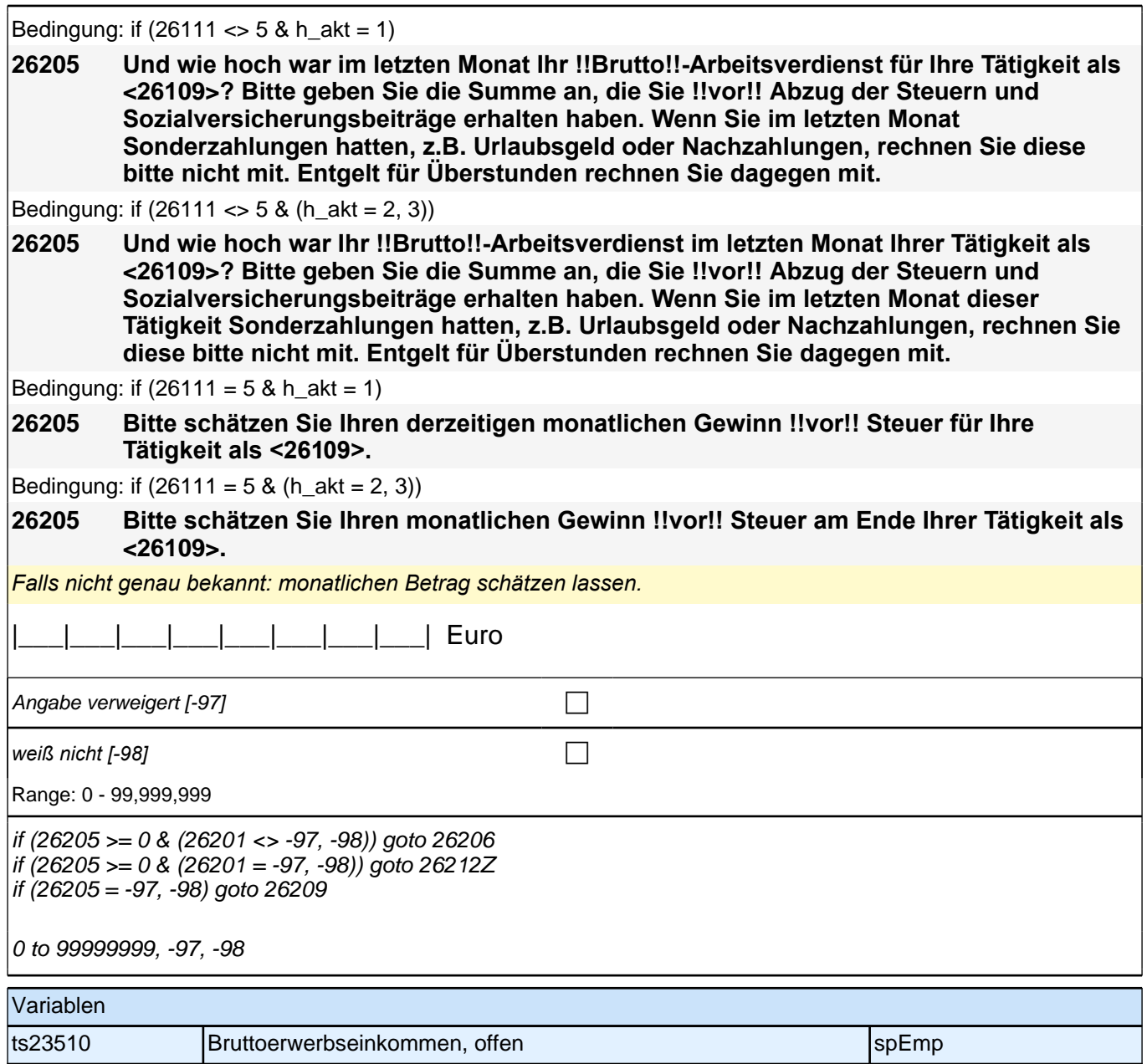

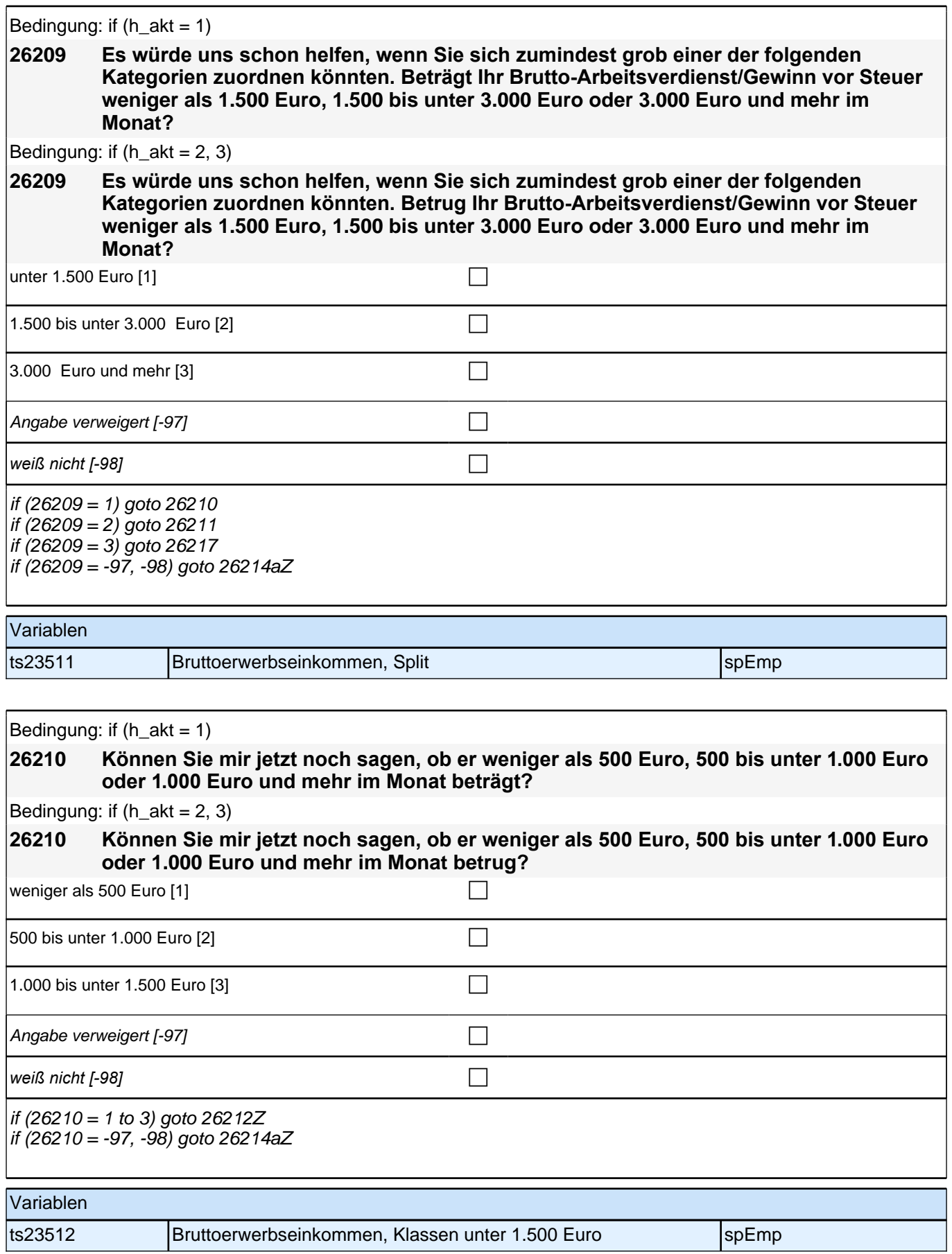

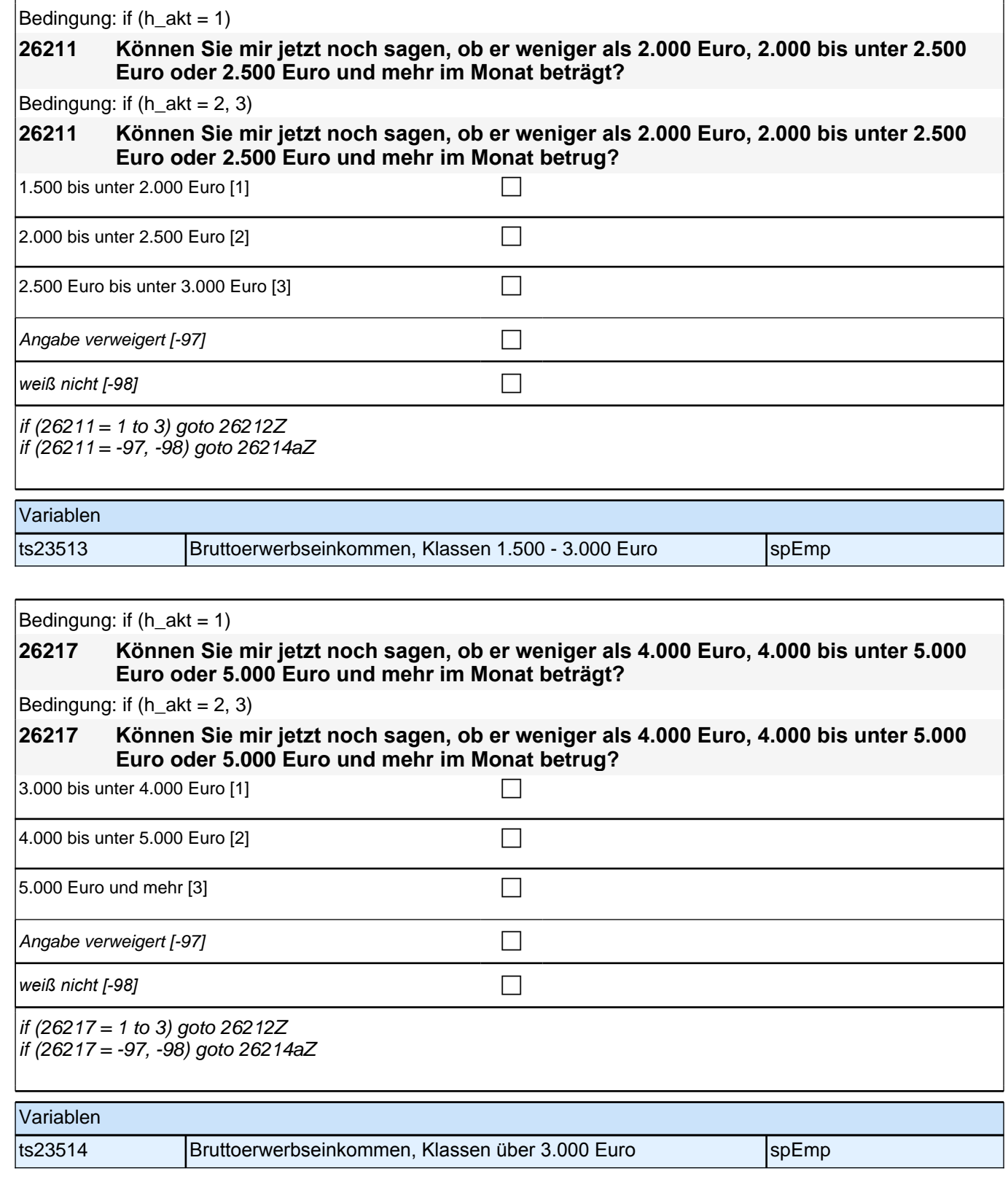

### *2 Individuell Nachverfolgte*

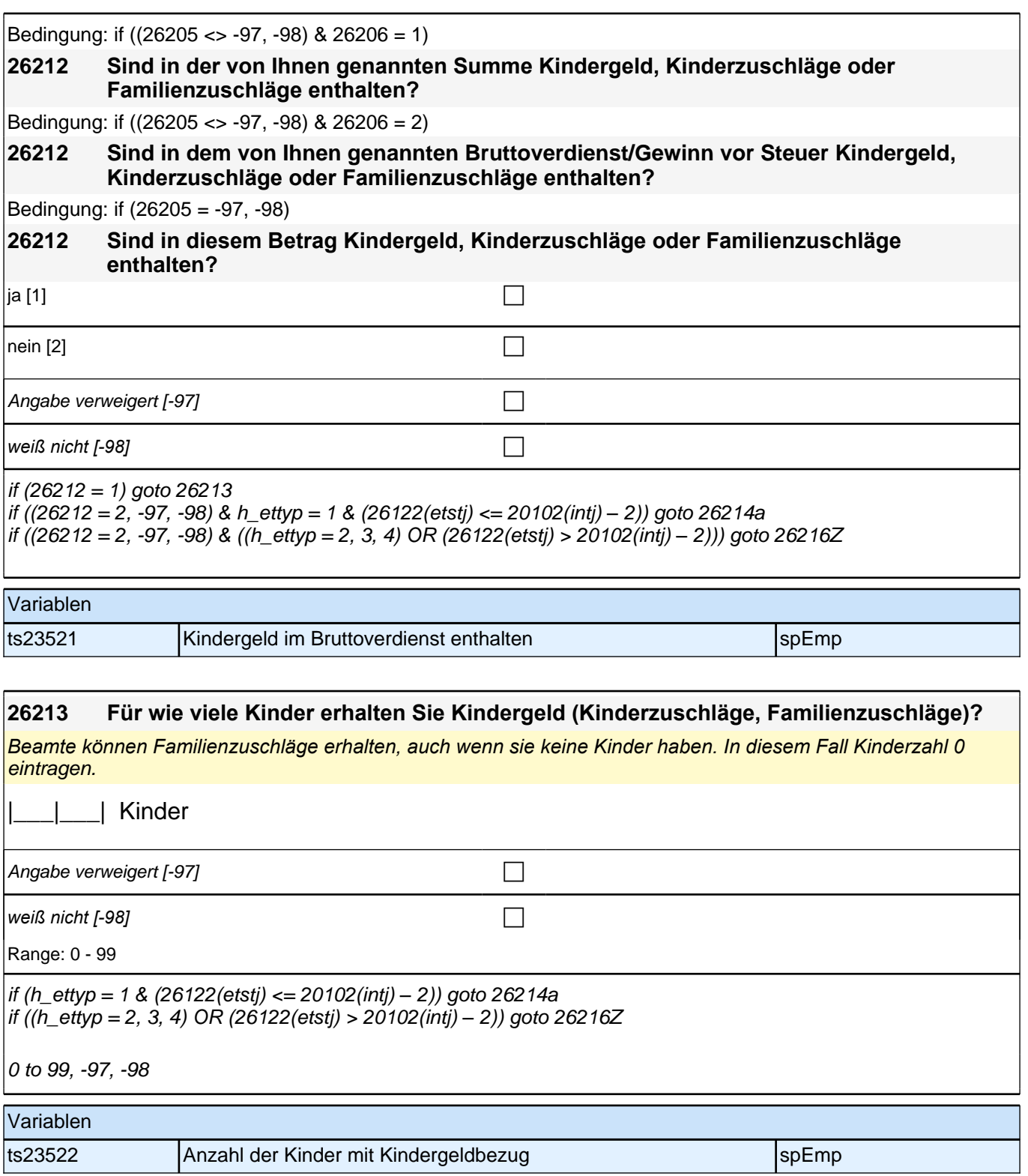

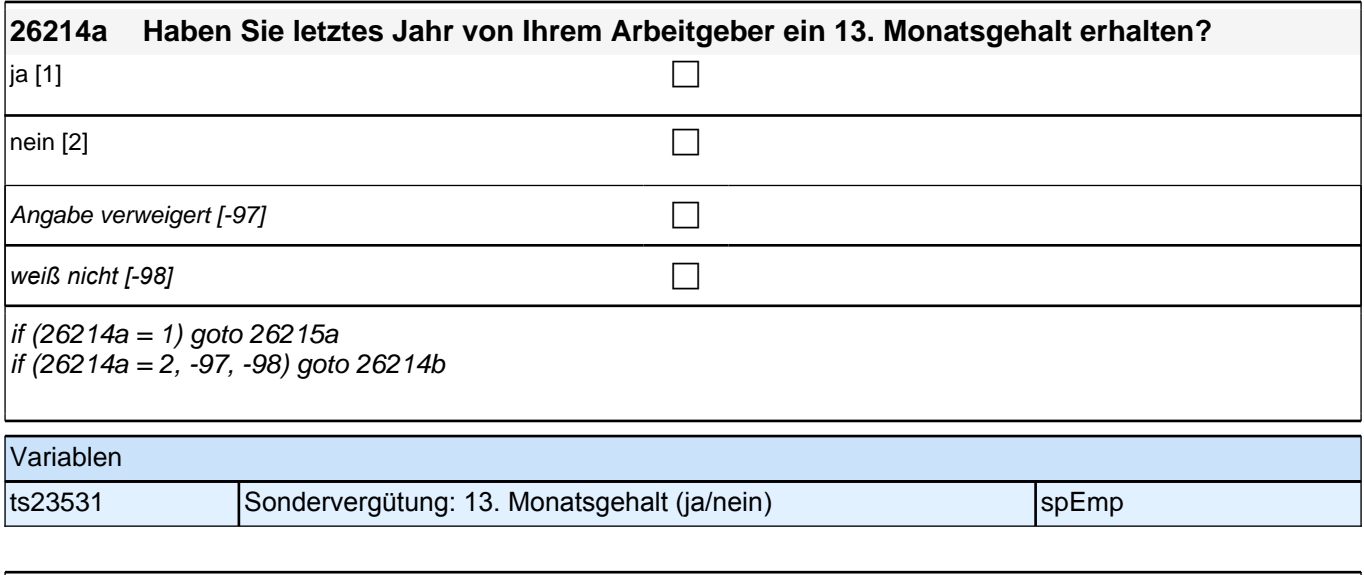

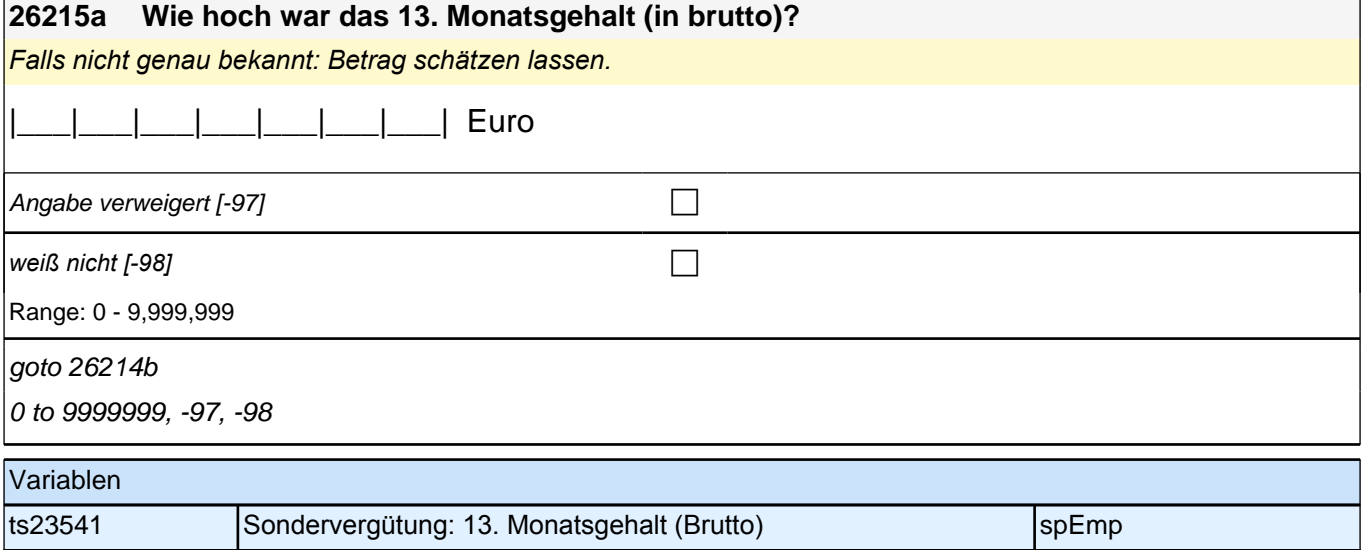

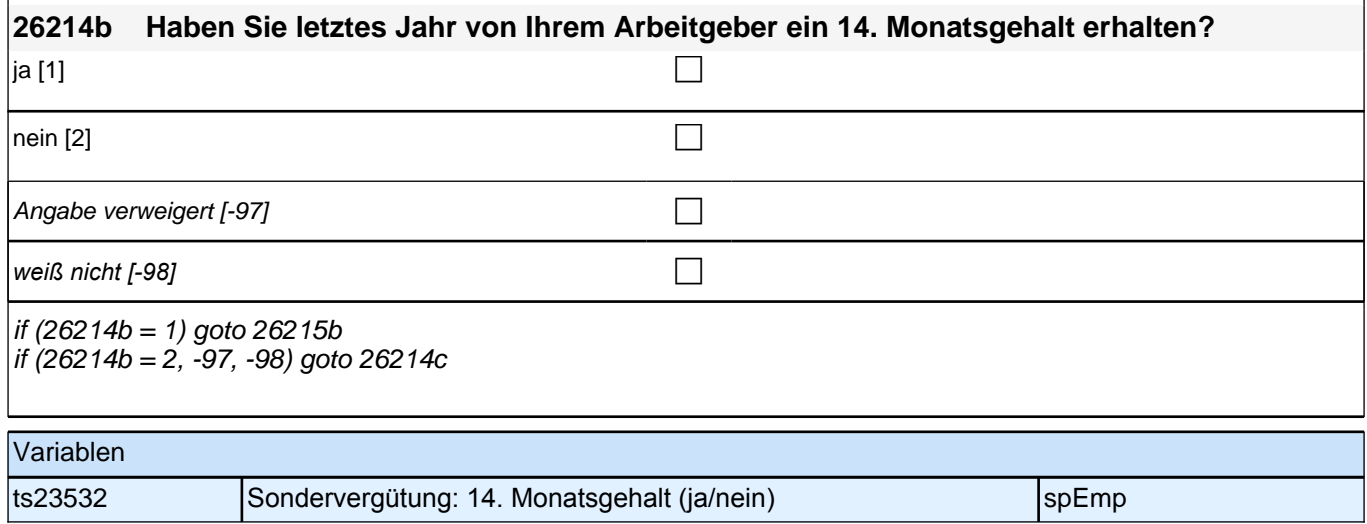

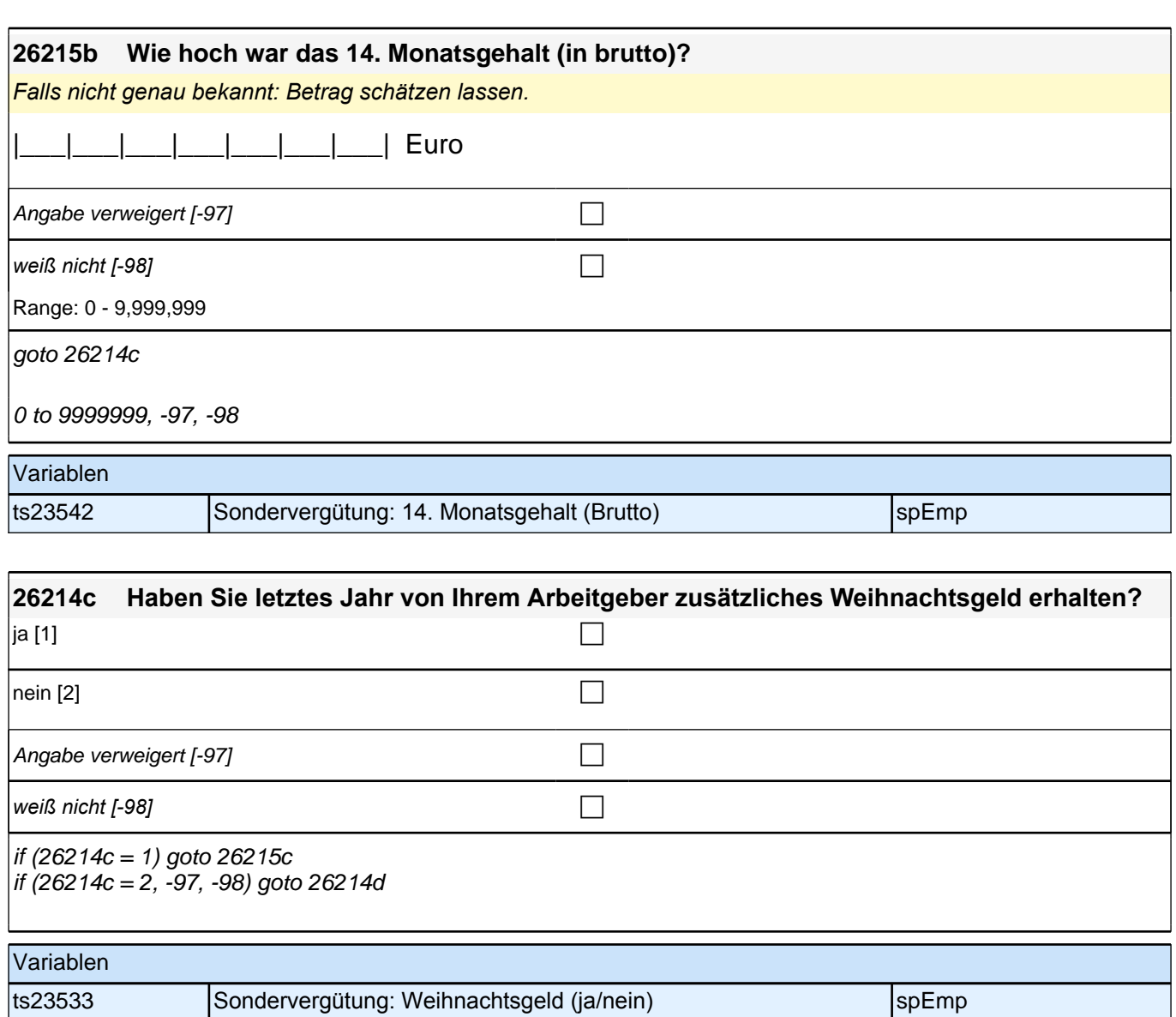

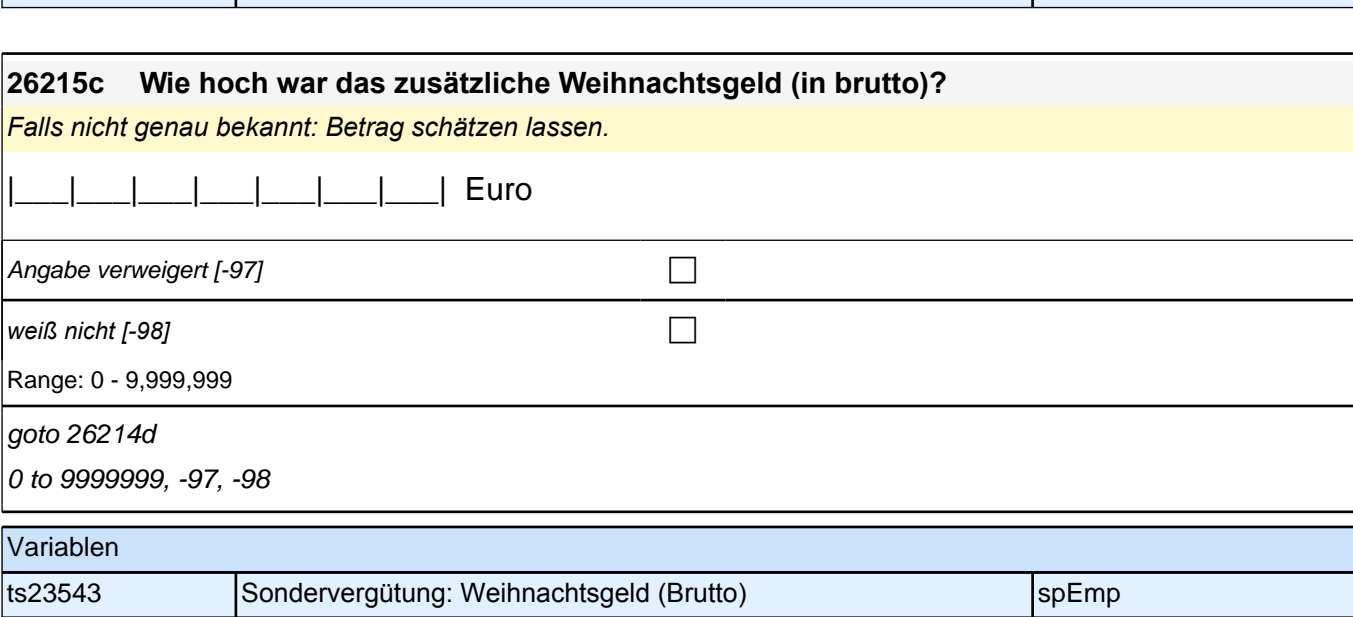

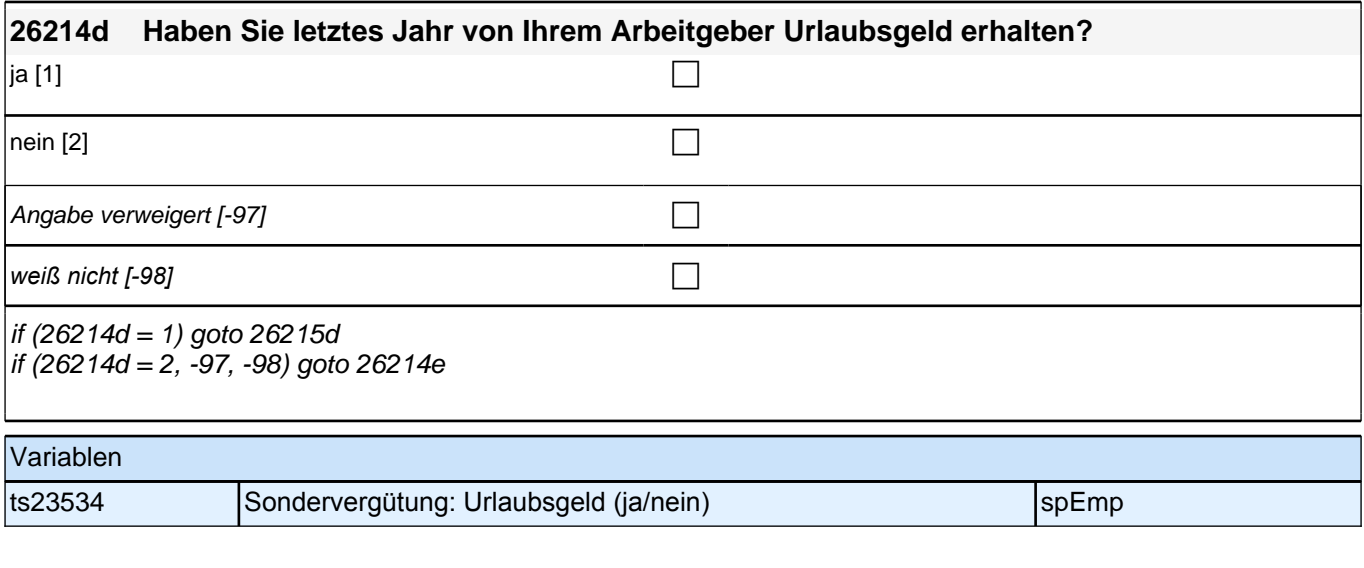

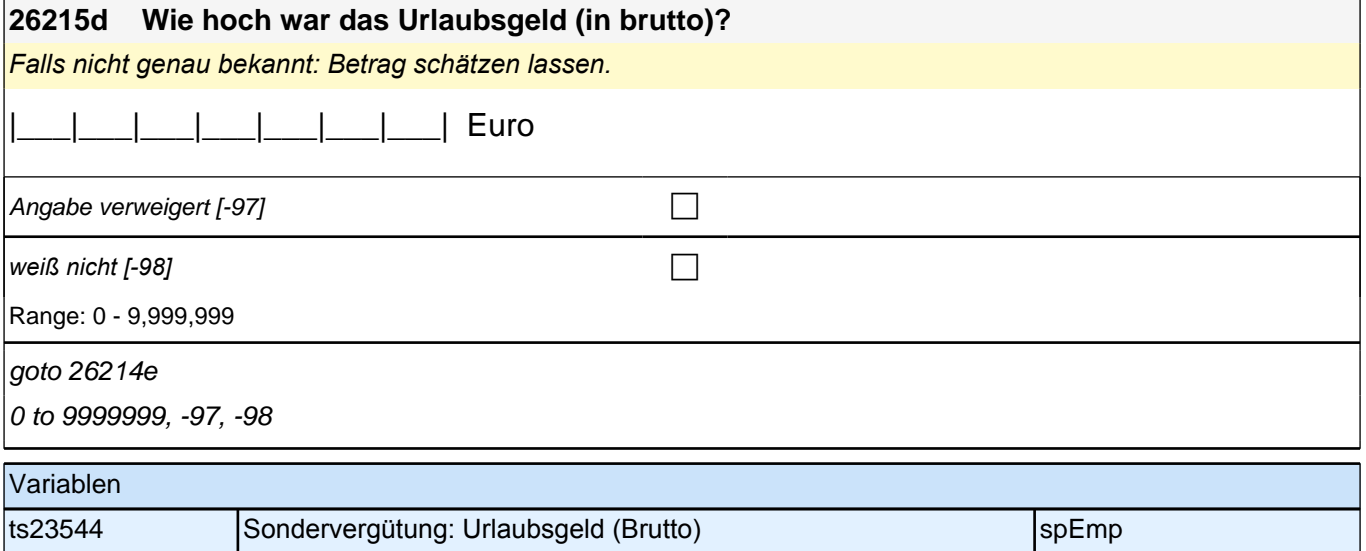

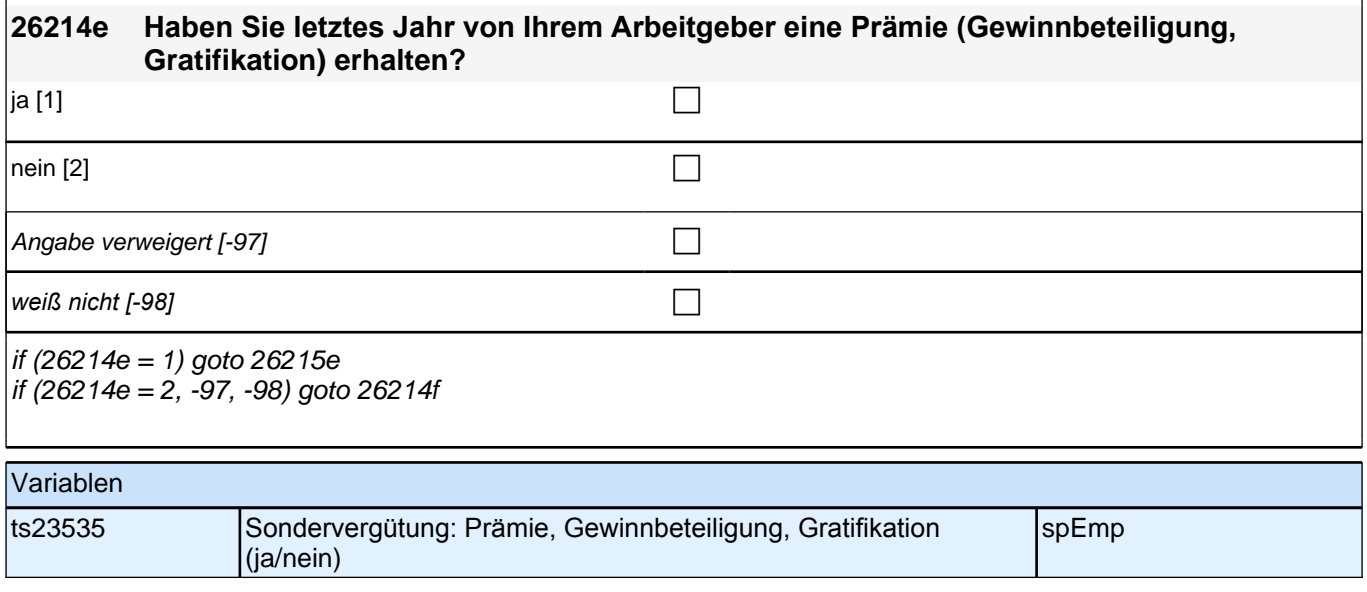

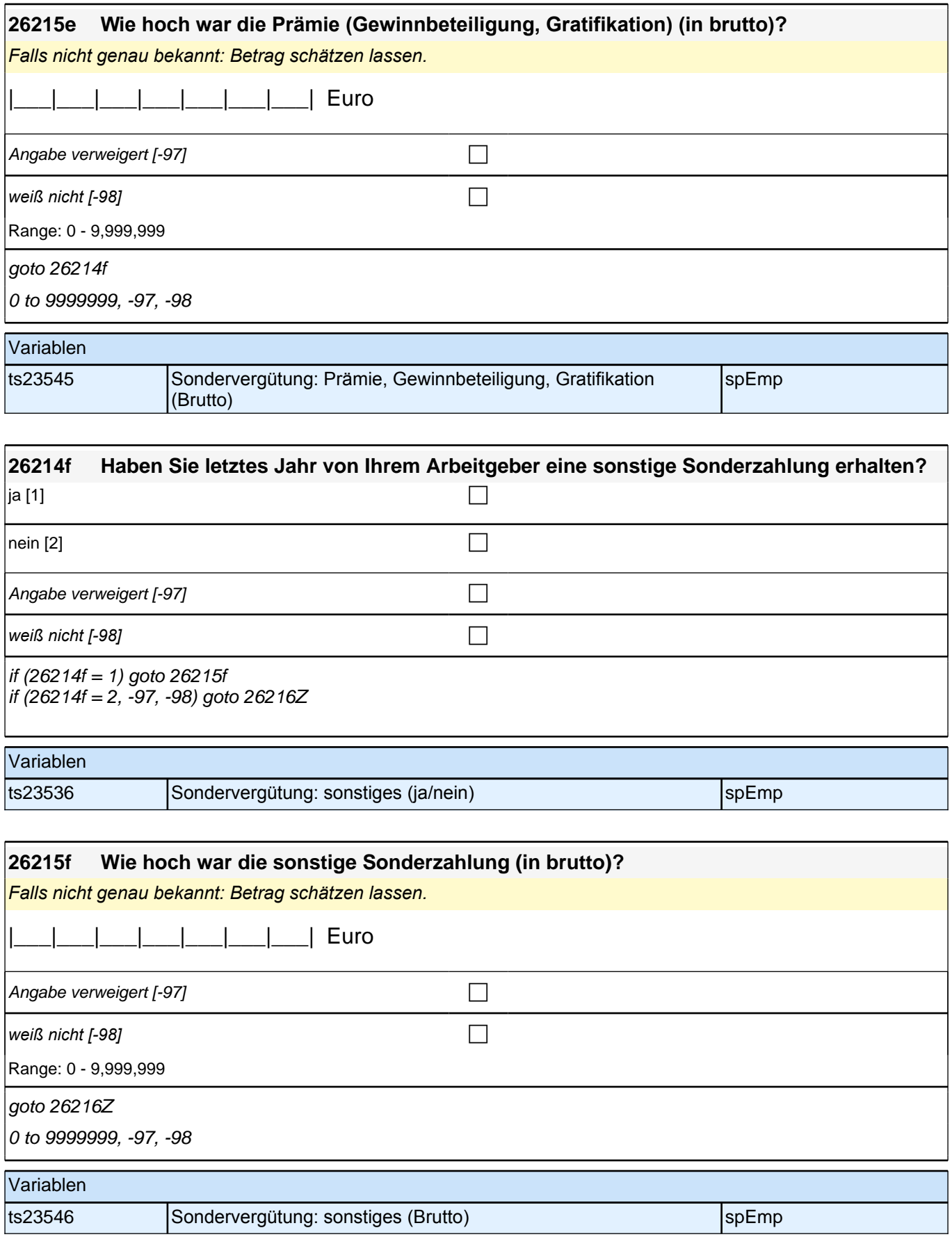

# **ENDE Erwerbstätigkeitsepisodenschleife**

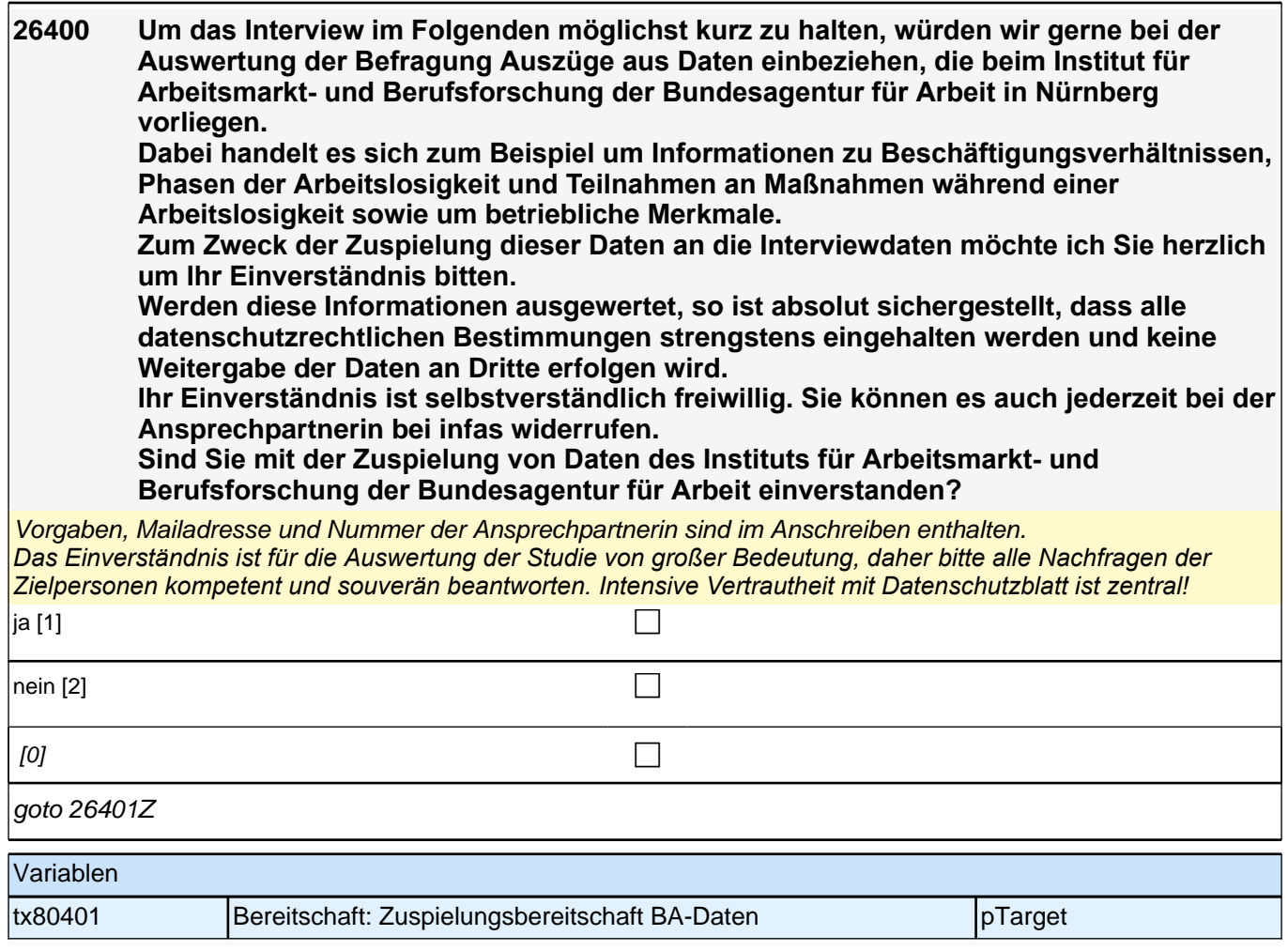

## **27AL - Arbeitslosigkeit Erstbefragung SC3 B132**

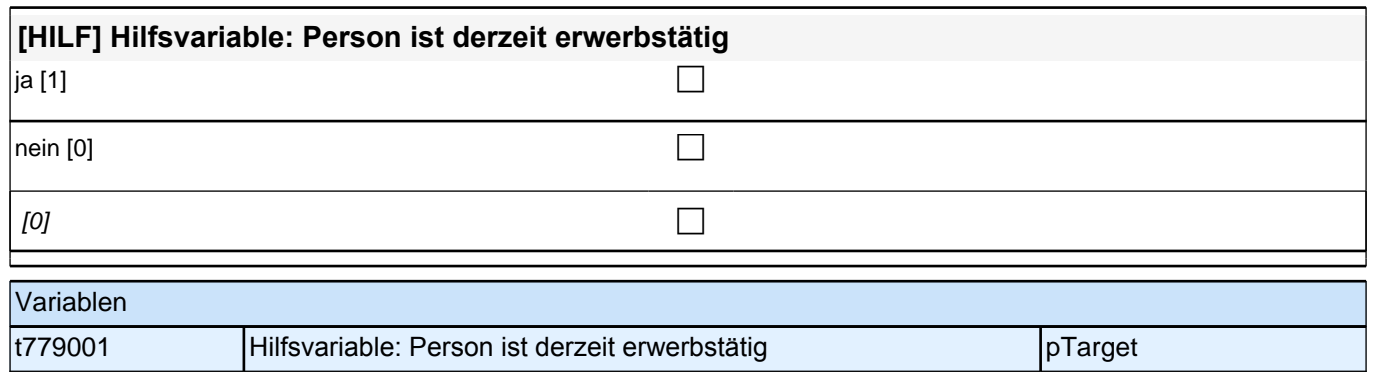

# **Beginn der Arbeitslosigkeitsepisodenschleife**

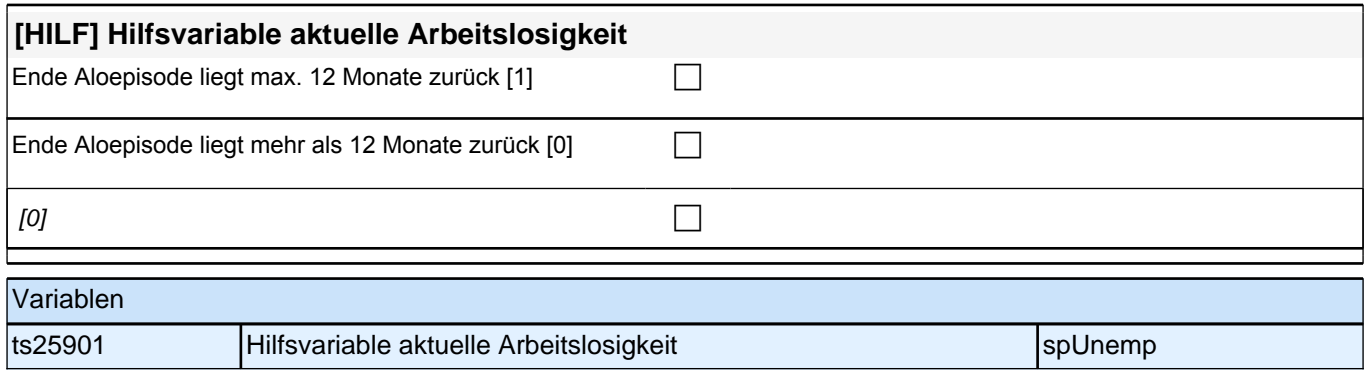

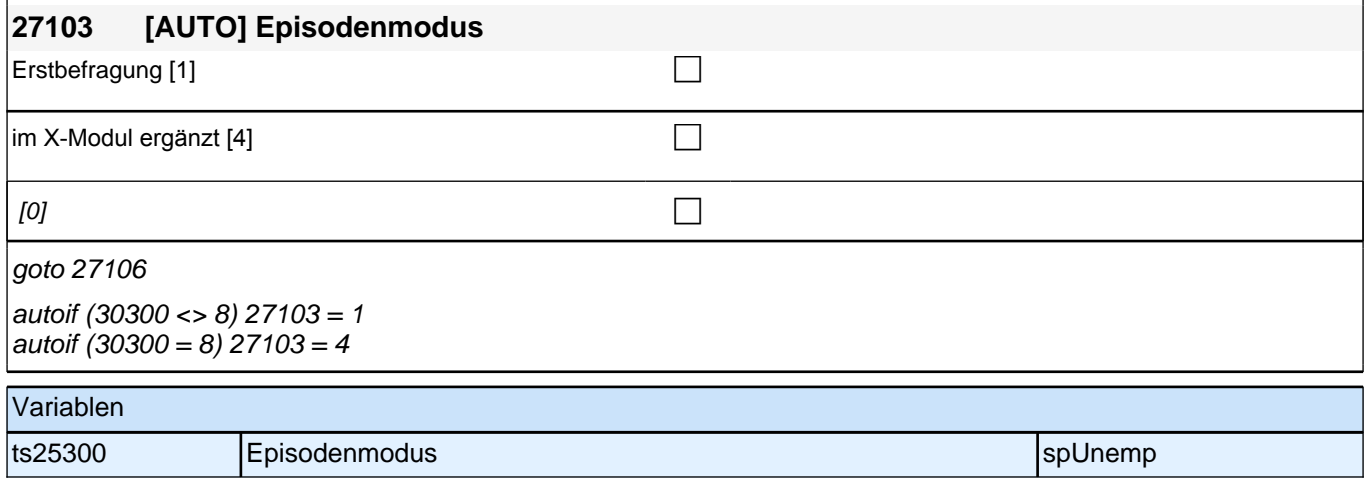

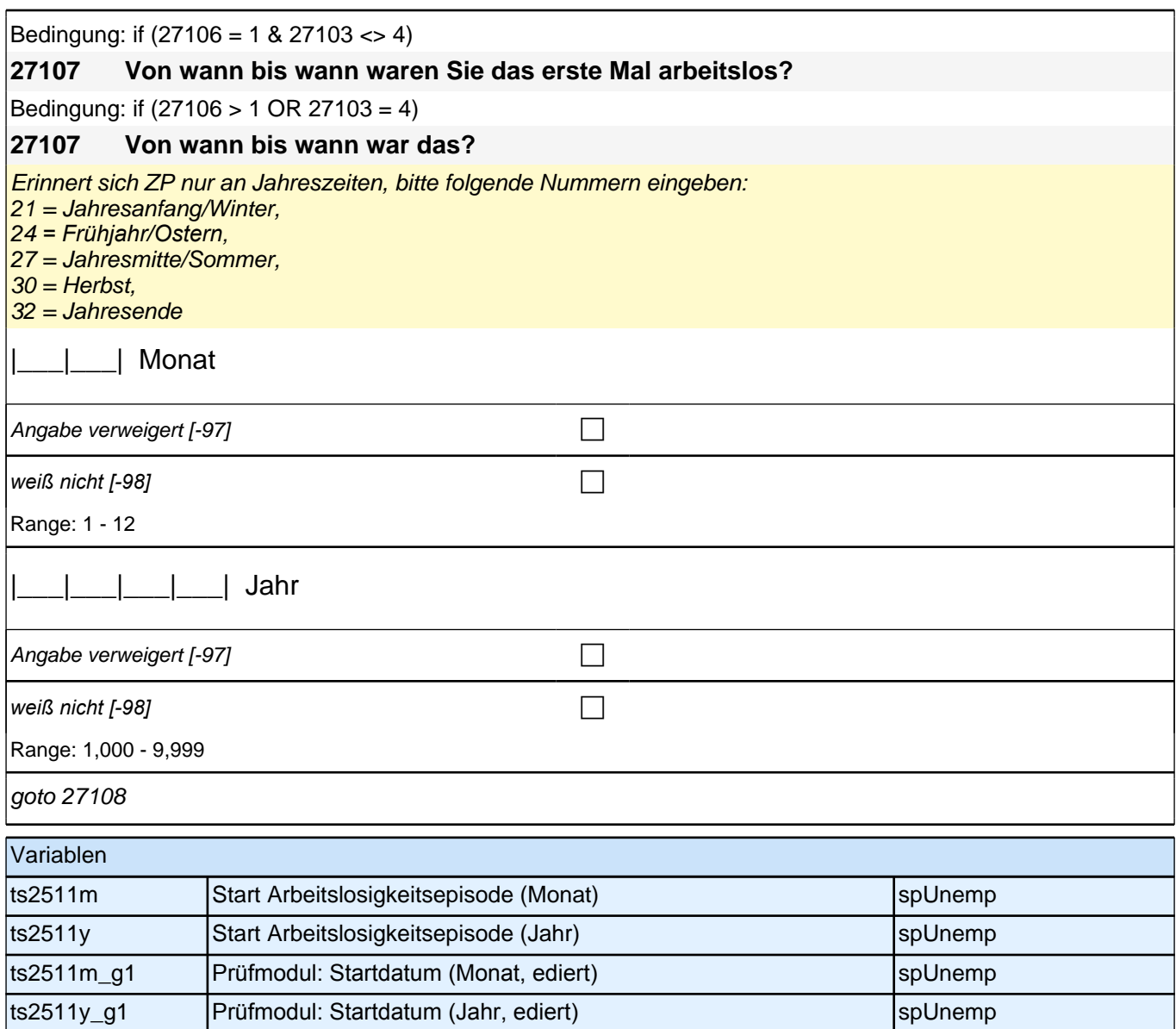

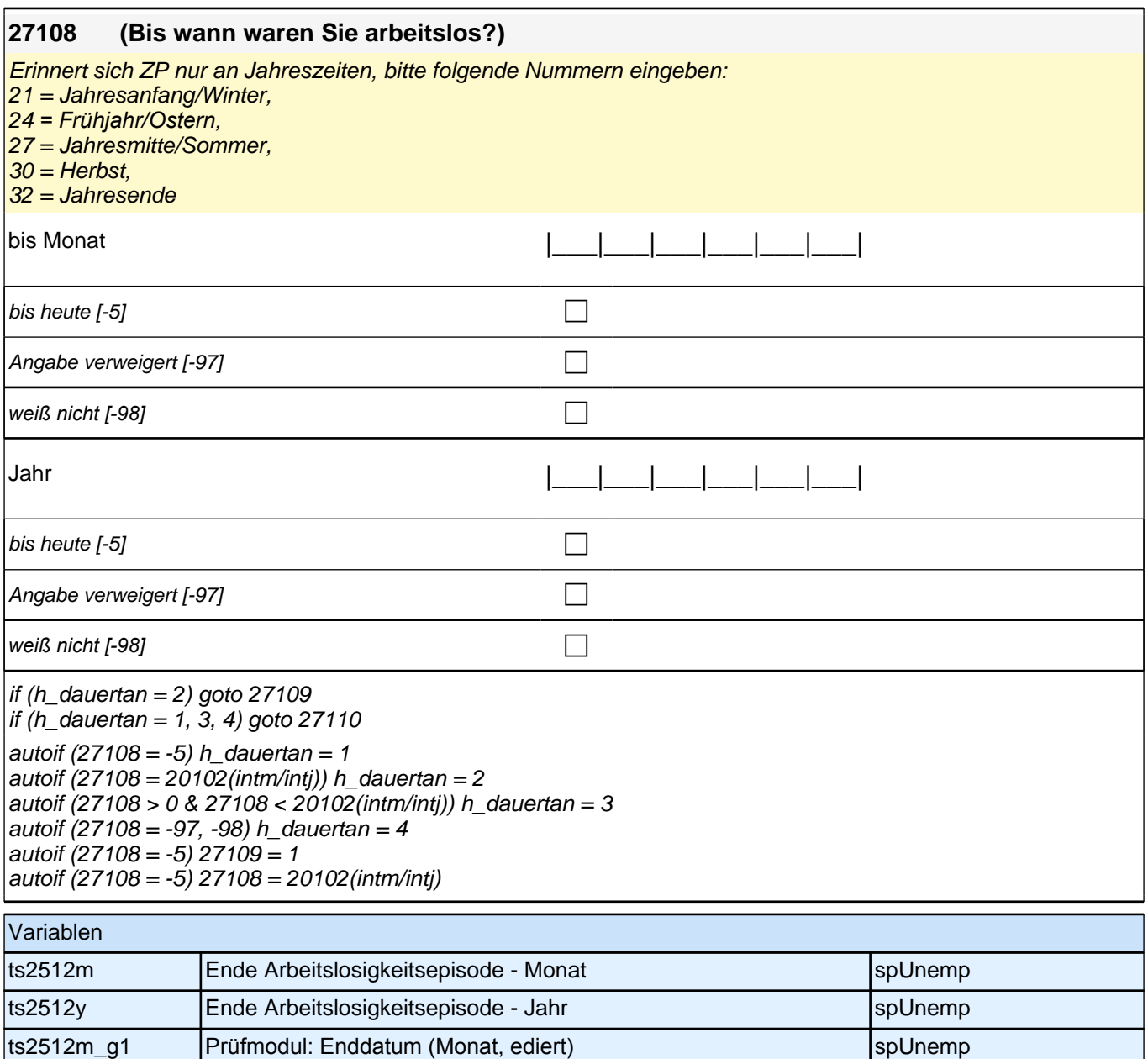

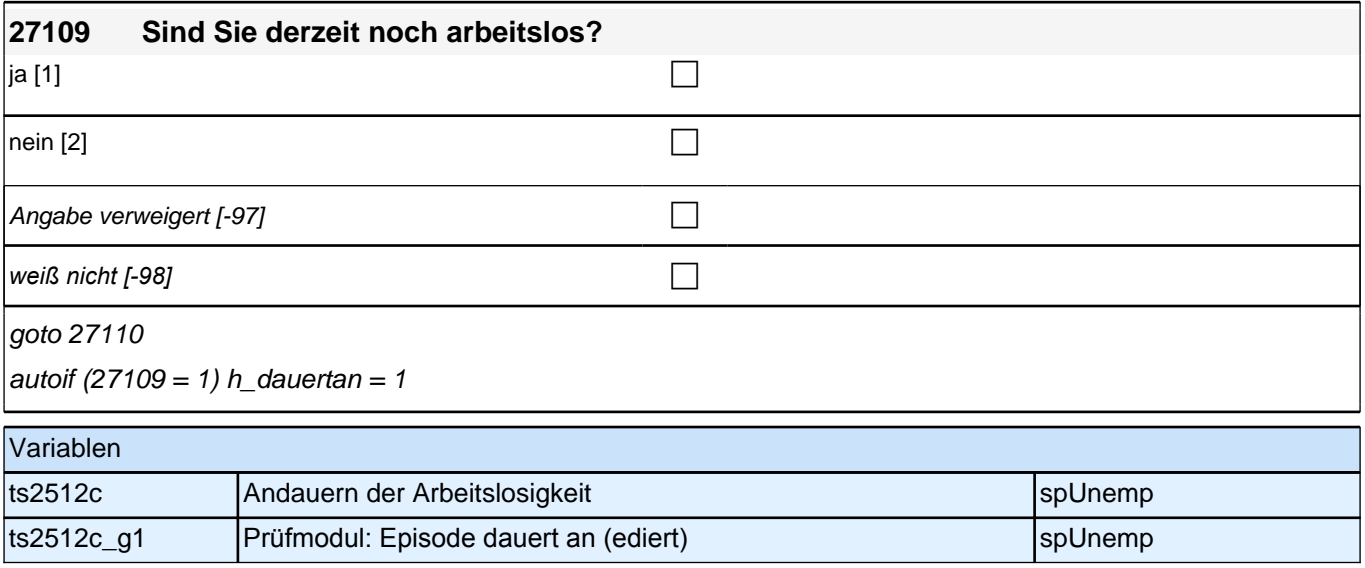

ts2512y\_g1 Prüfmodul: Enddatum (Jahr, ediert) spUnemp

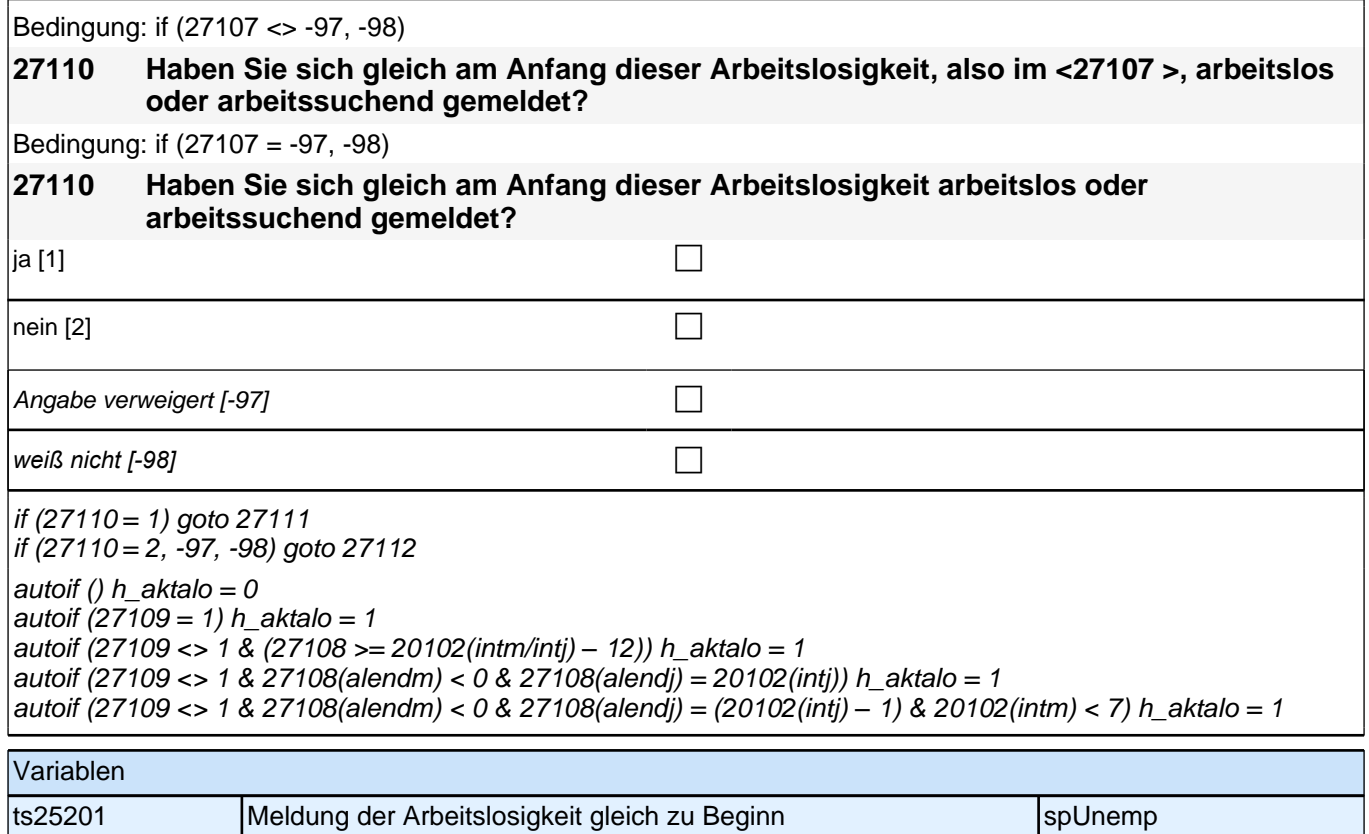

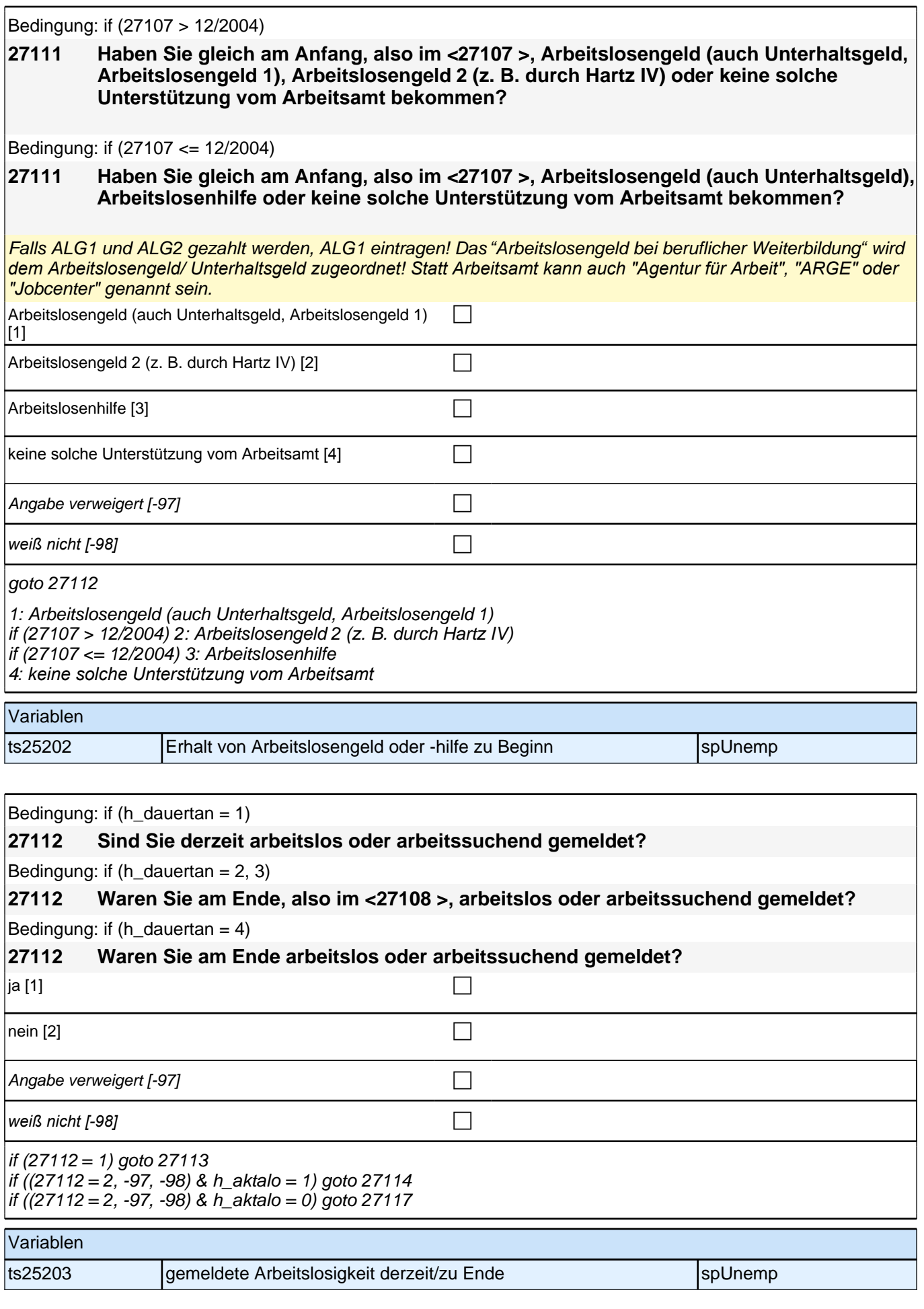

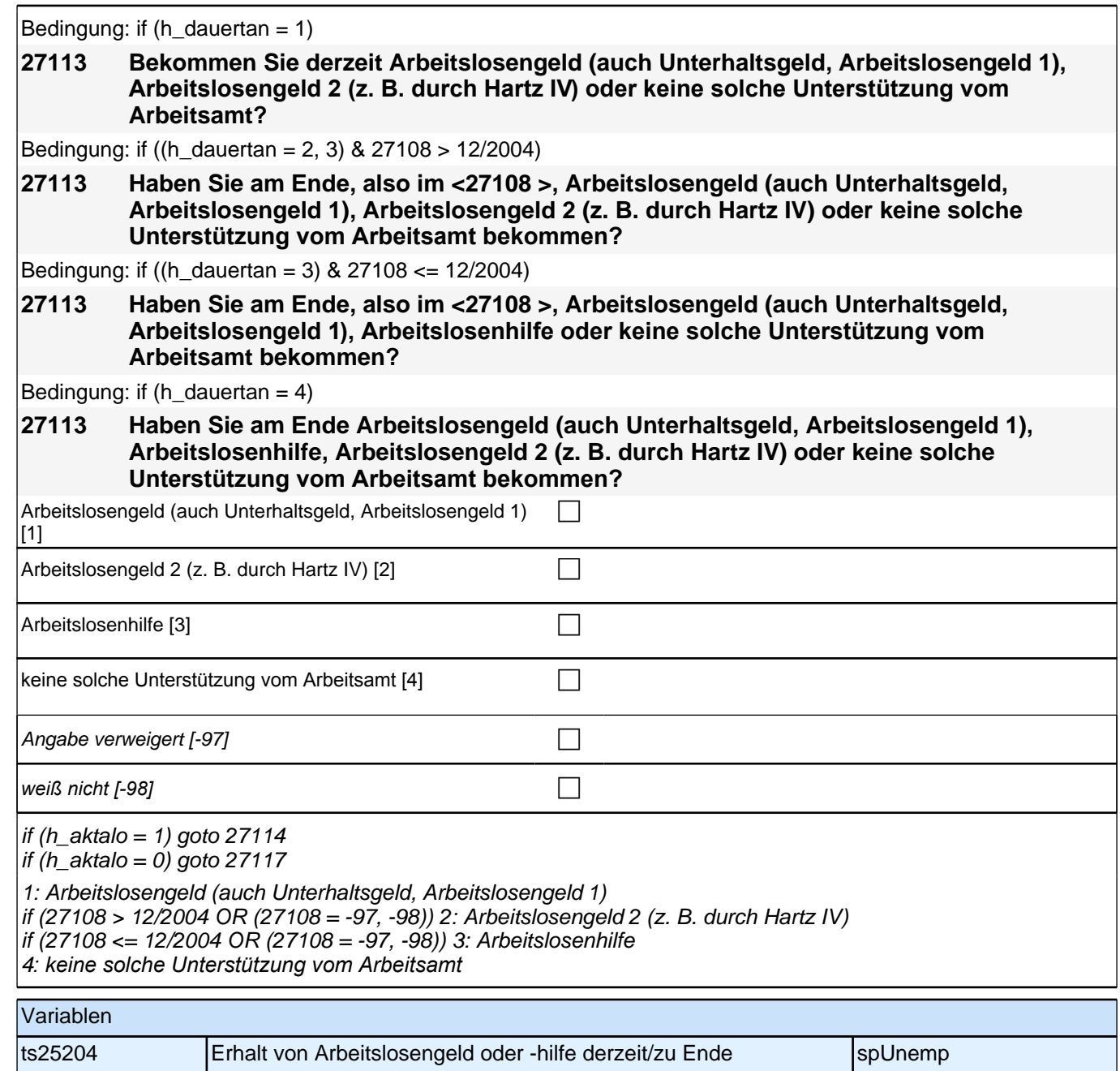

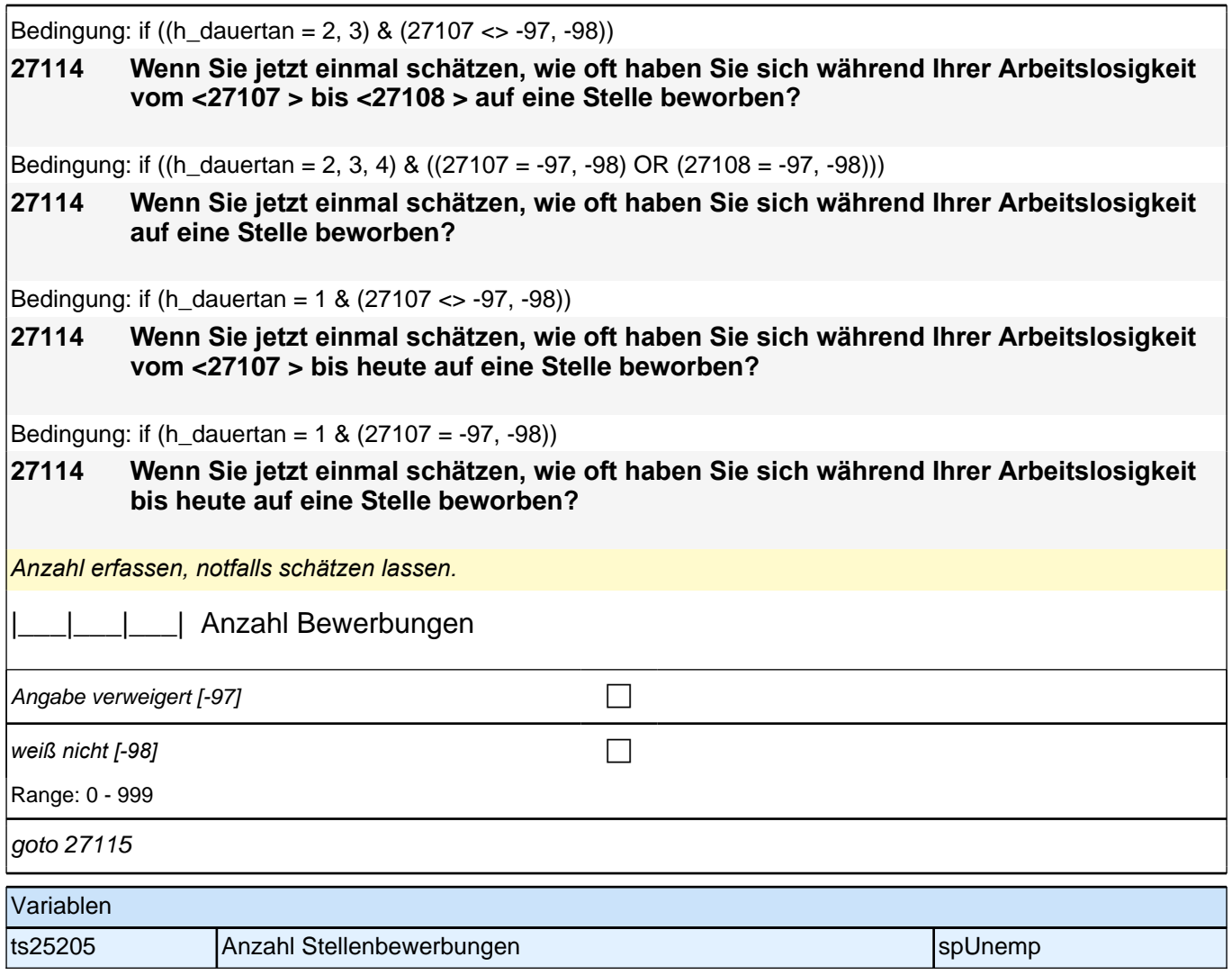

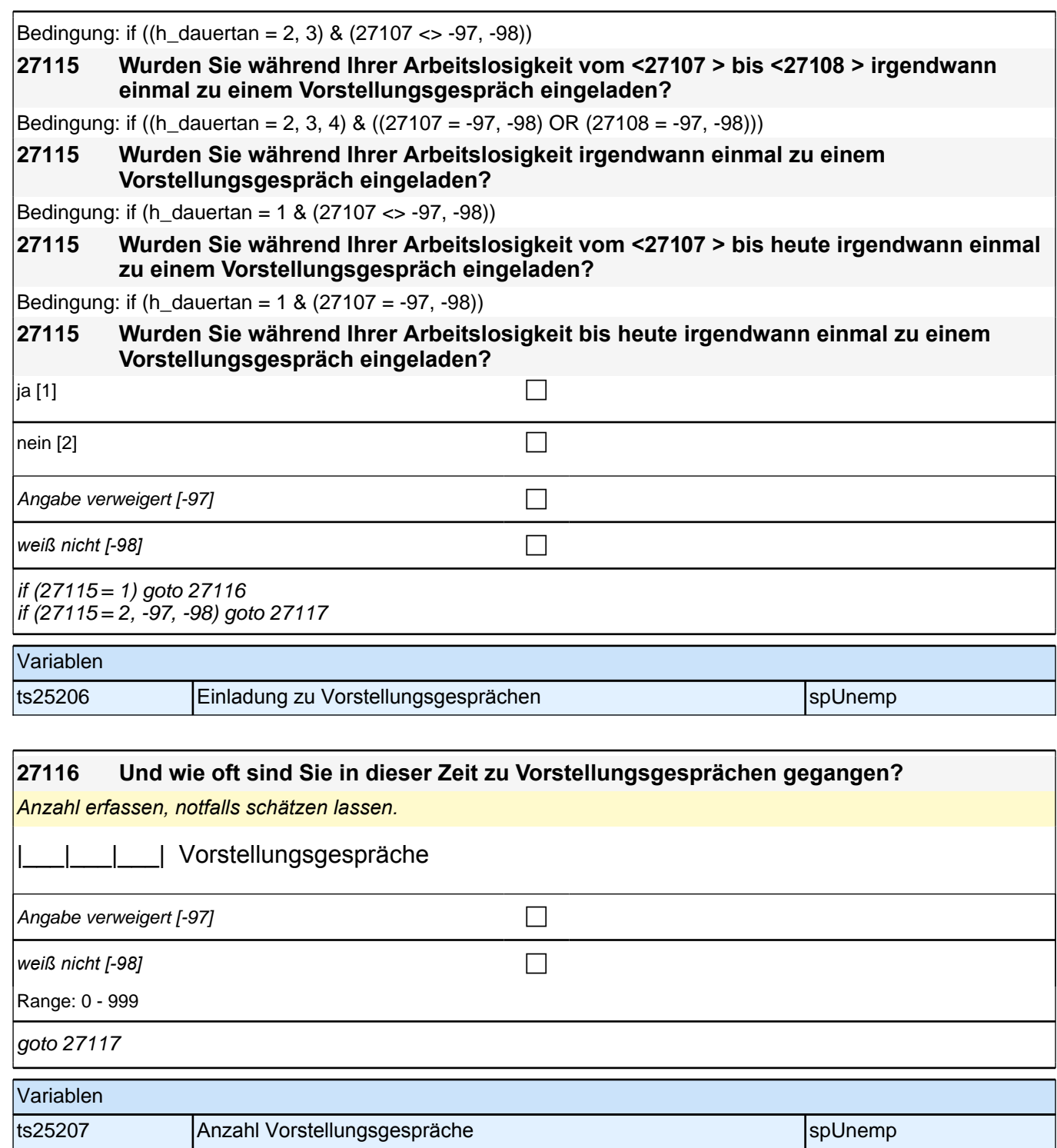

### *2 Individuell Nachverfolgte*

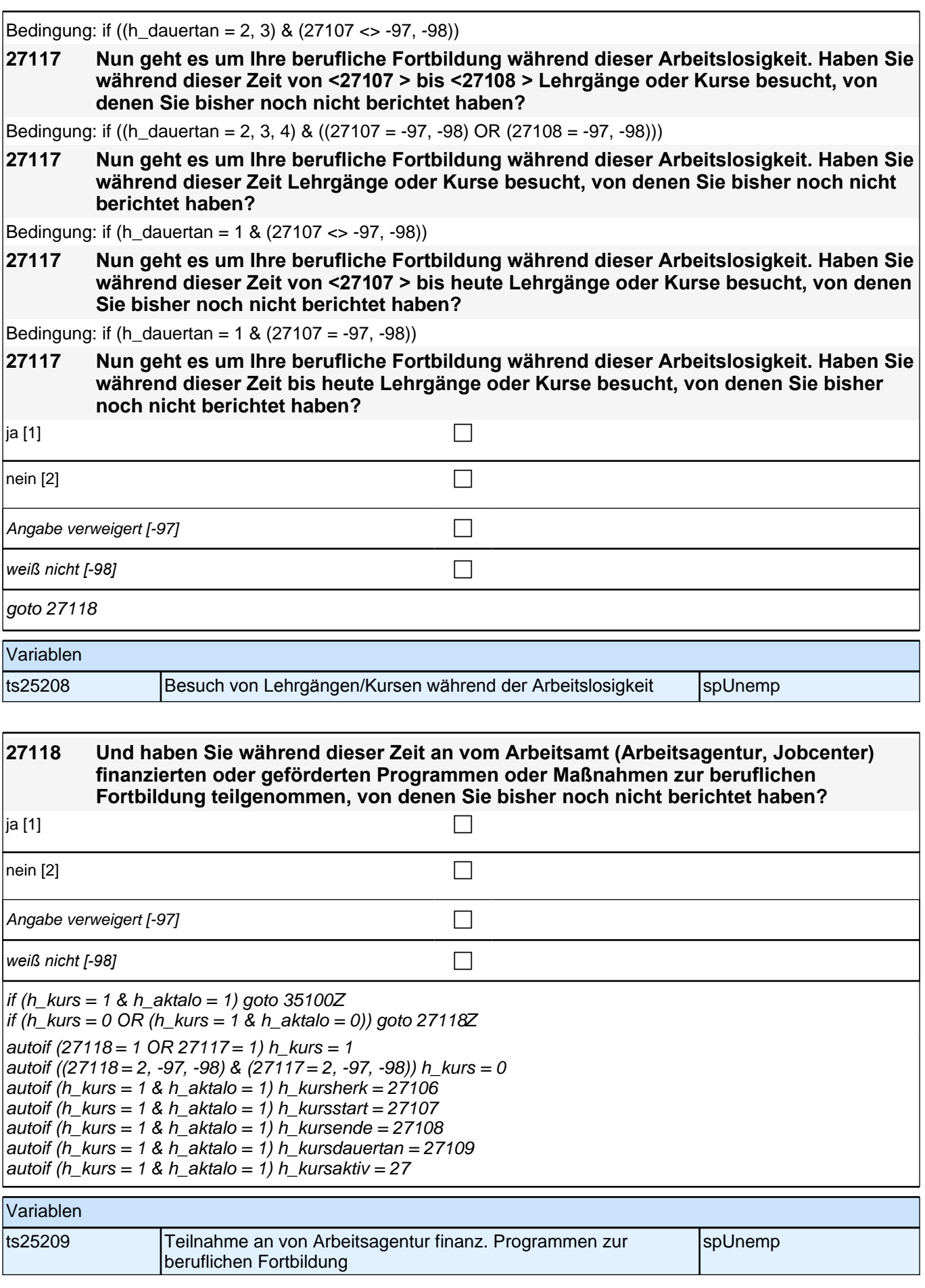

#### **ENDE der Arbeitslosigkeitsepisodenschleife BEGINN Querschnitt: Sozialkapital Arbeitsmarkt**

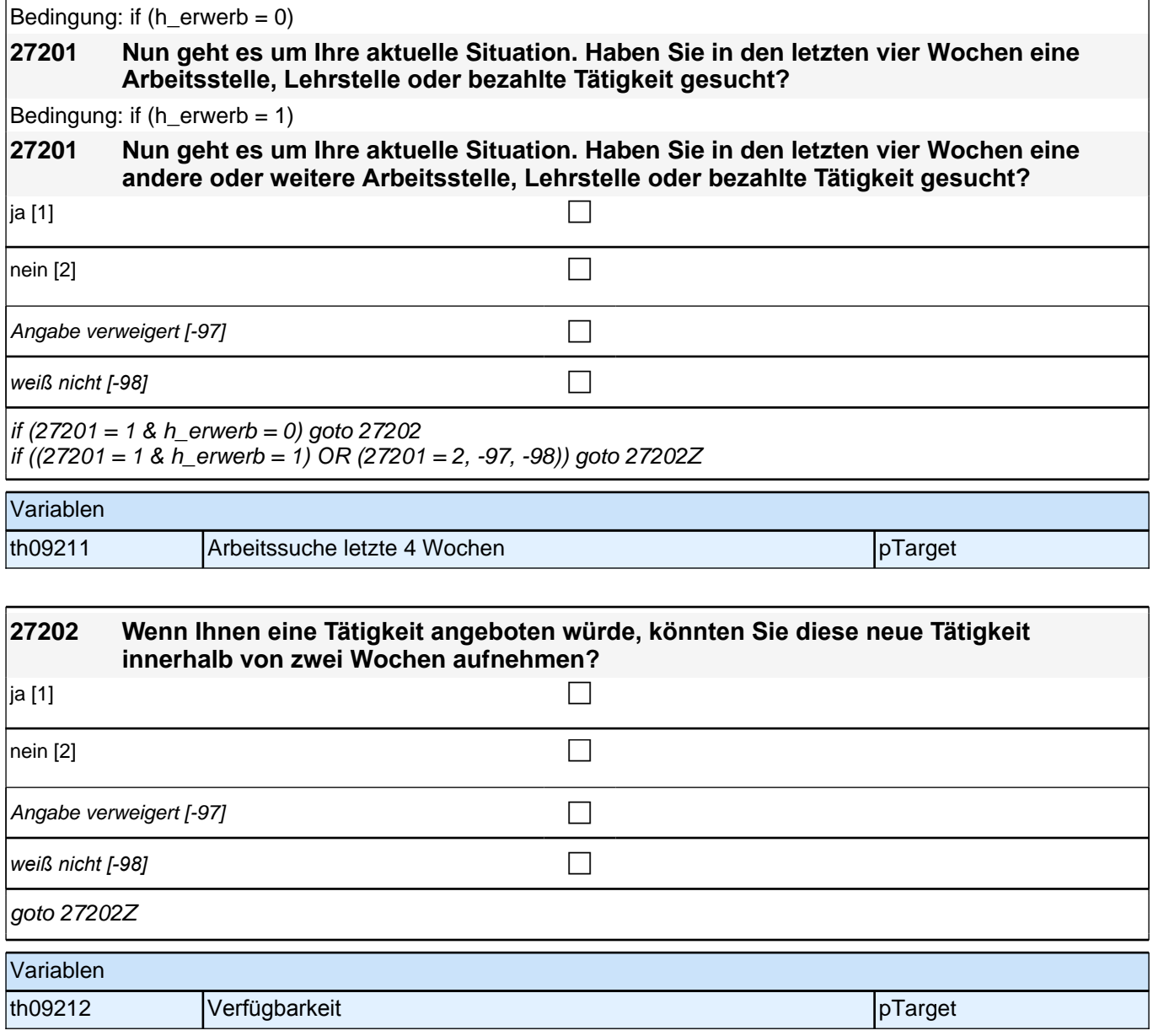

### **29KI - Kinder Erstbefragung SC3 B132**

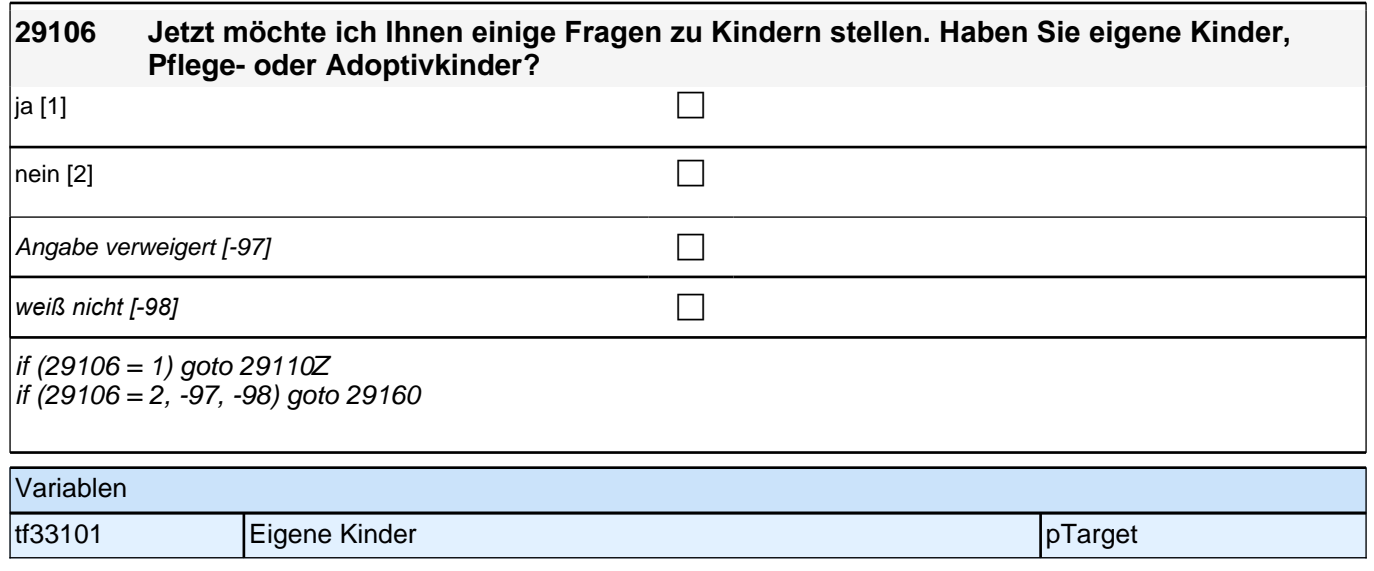

## **BEGINN Kinderschleife**

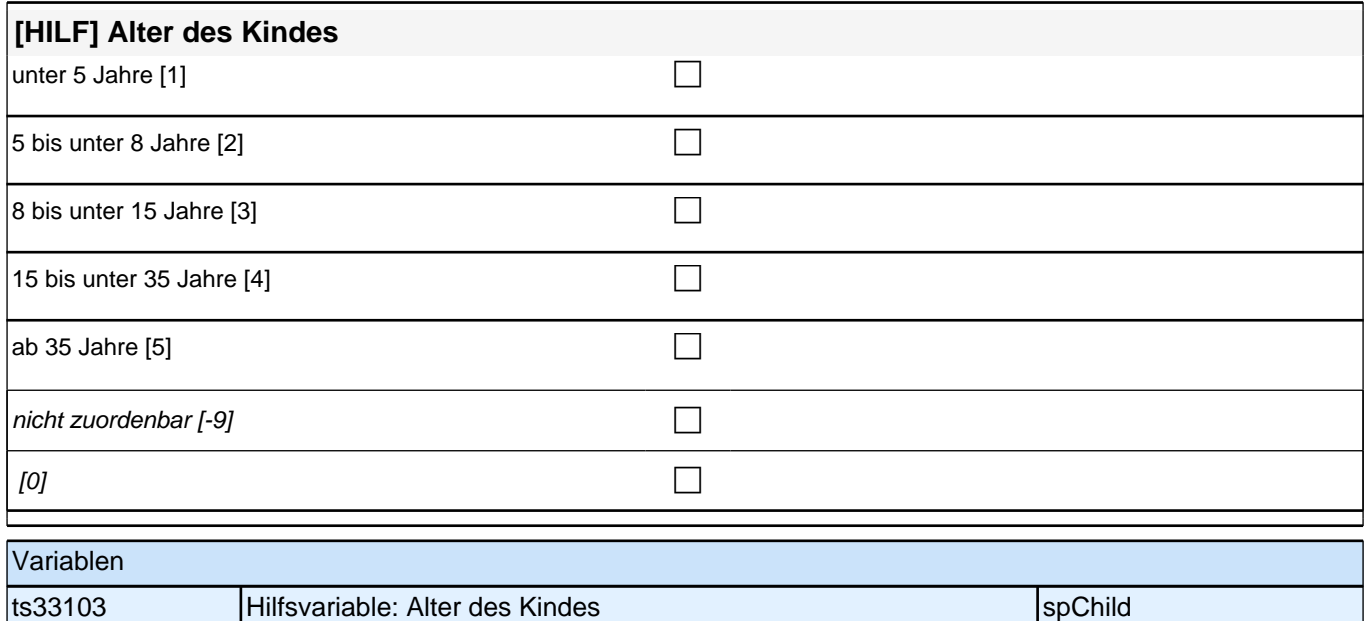

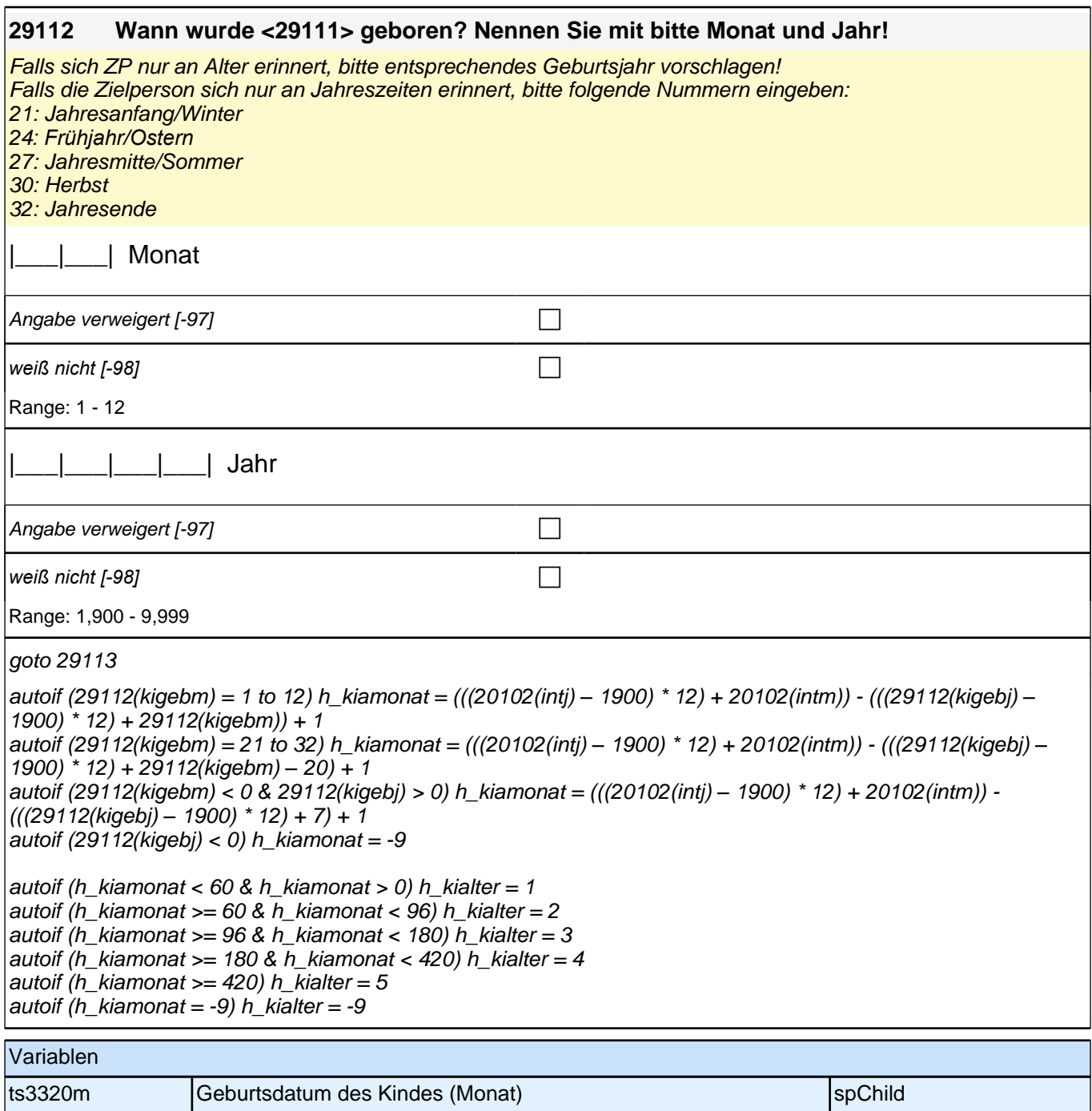

ts3320y Geburtsdatum des Kindes (Jahr) spChild

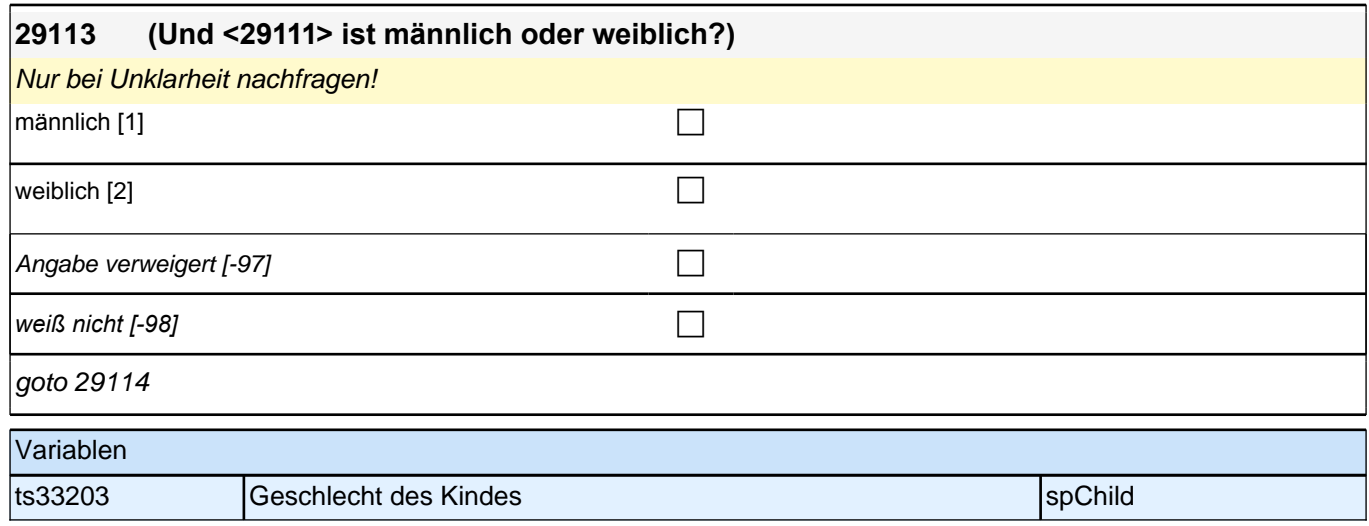

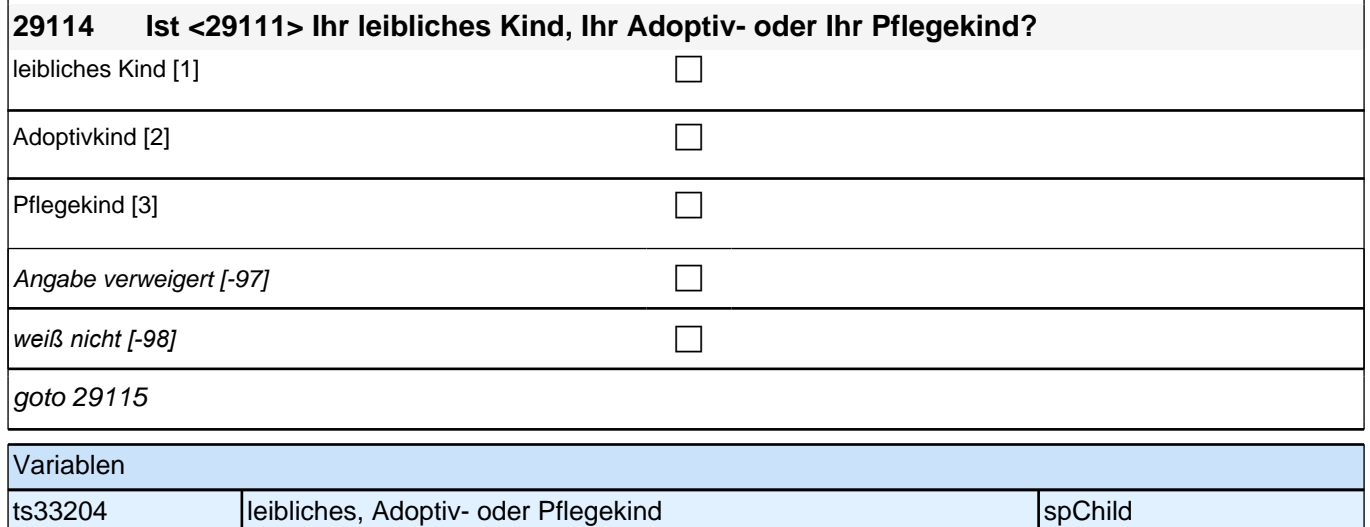

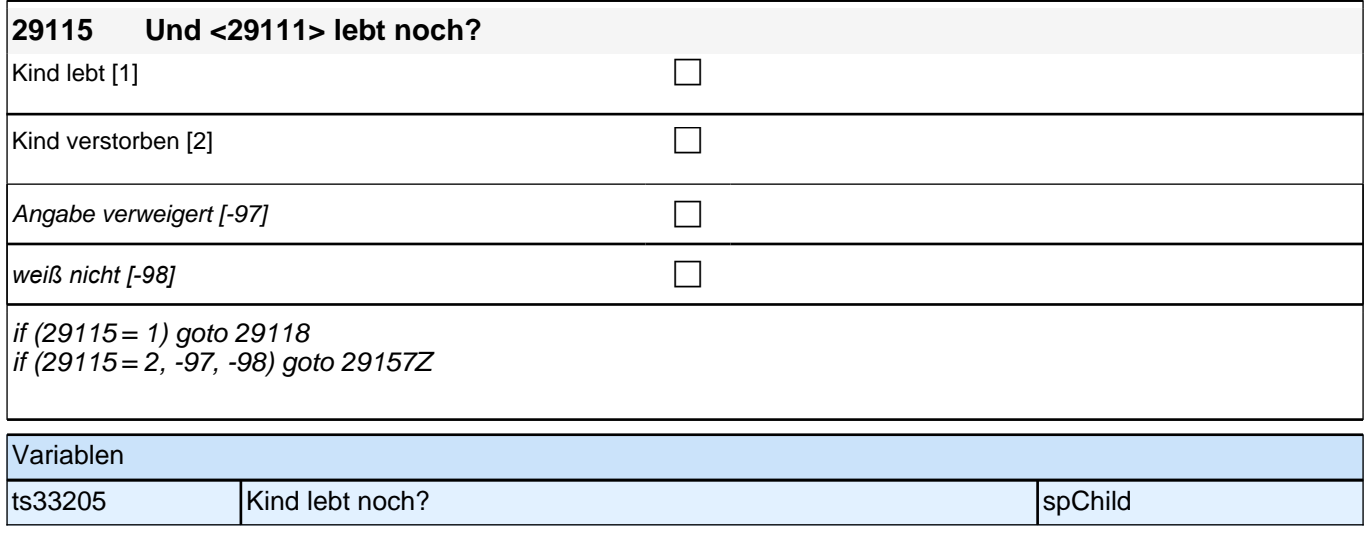

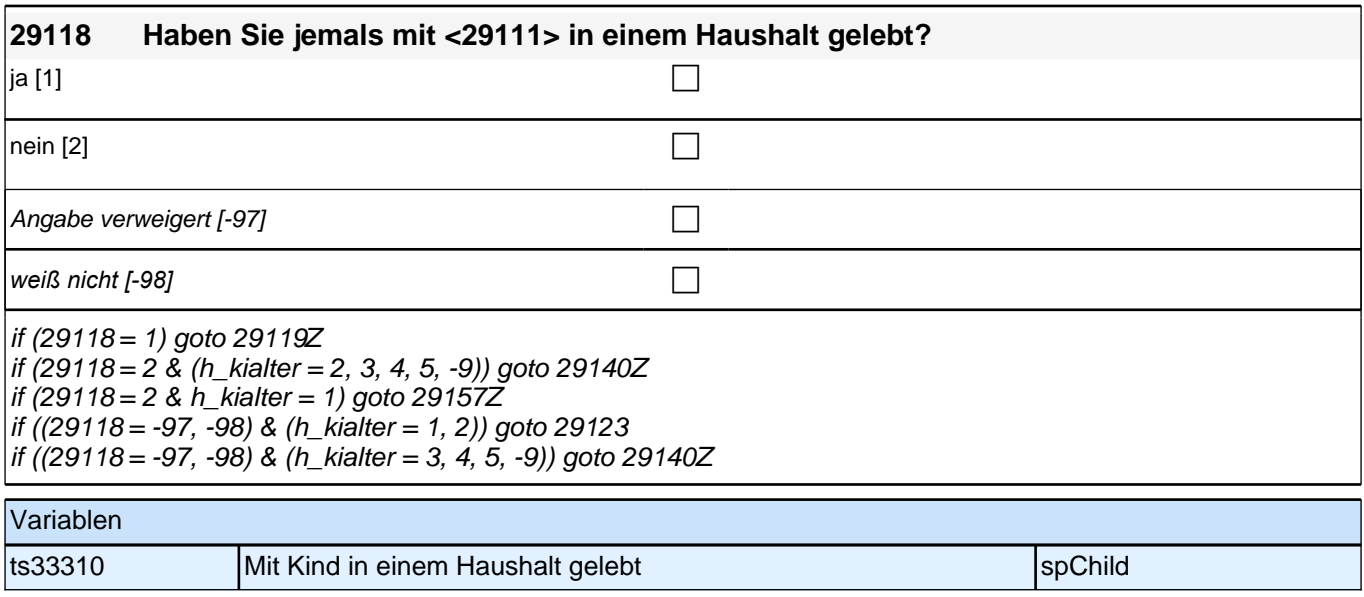

## **BEGINN Subschleife Zusammenlebendatierung**

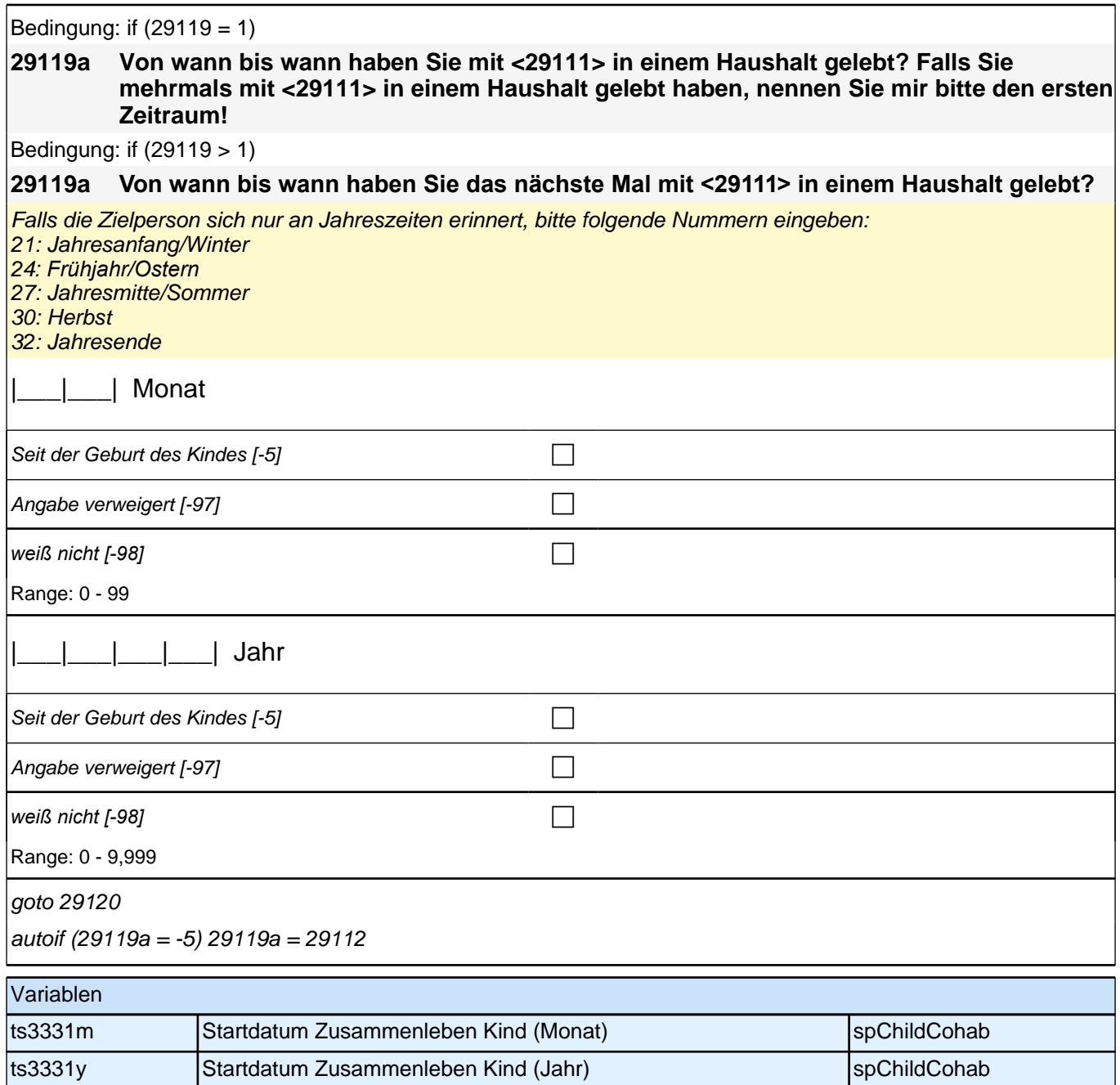

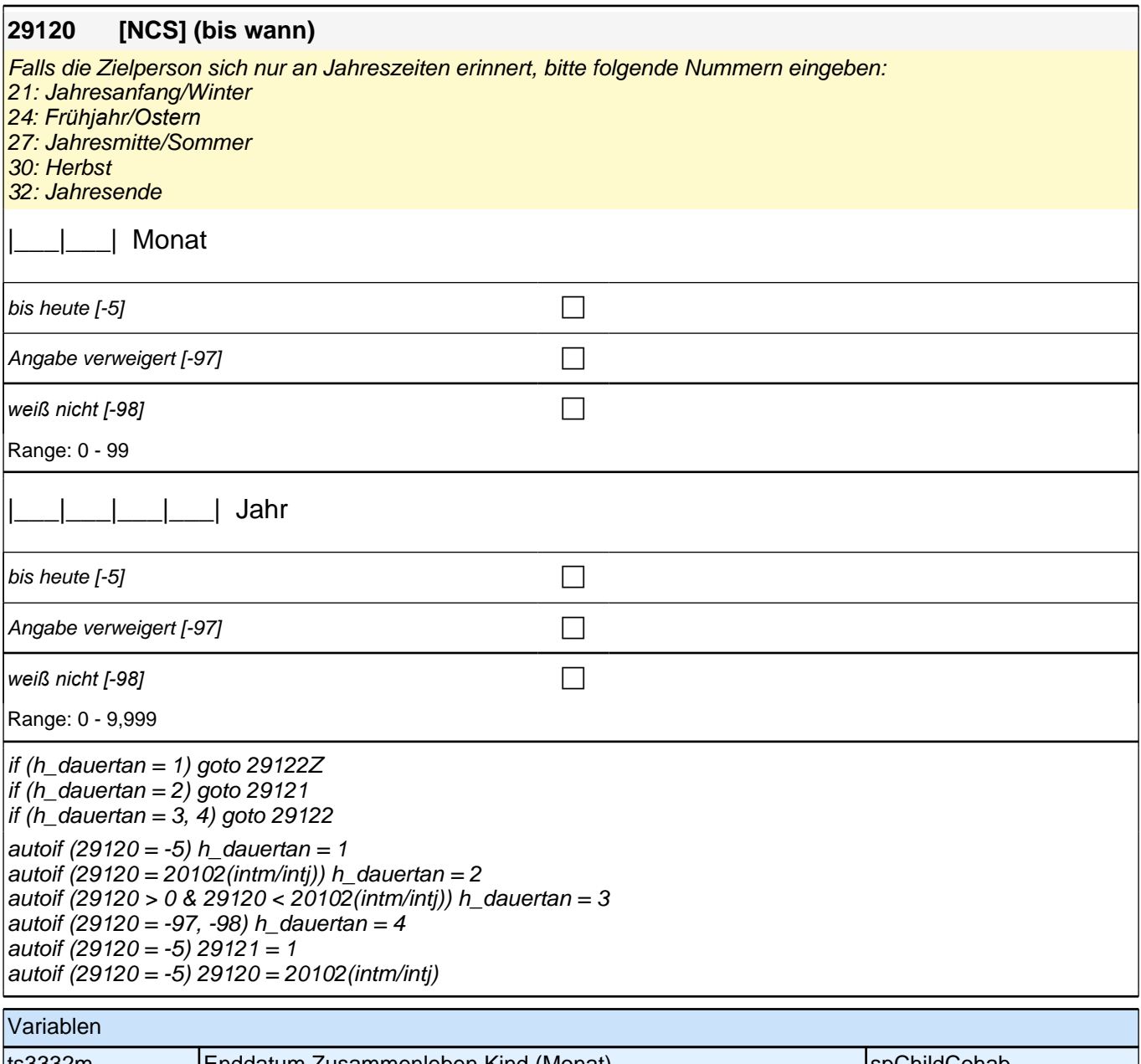

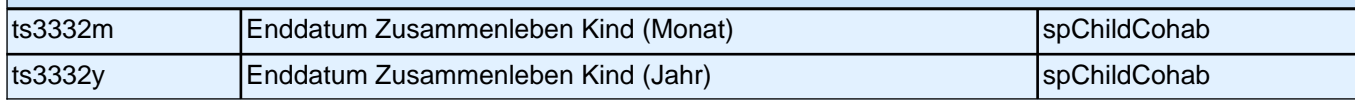

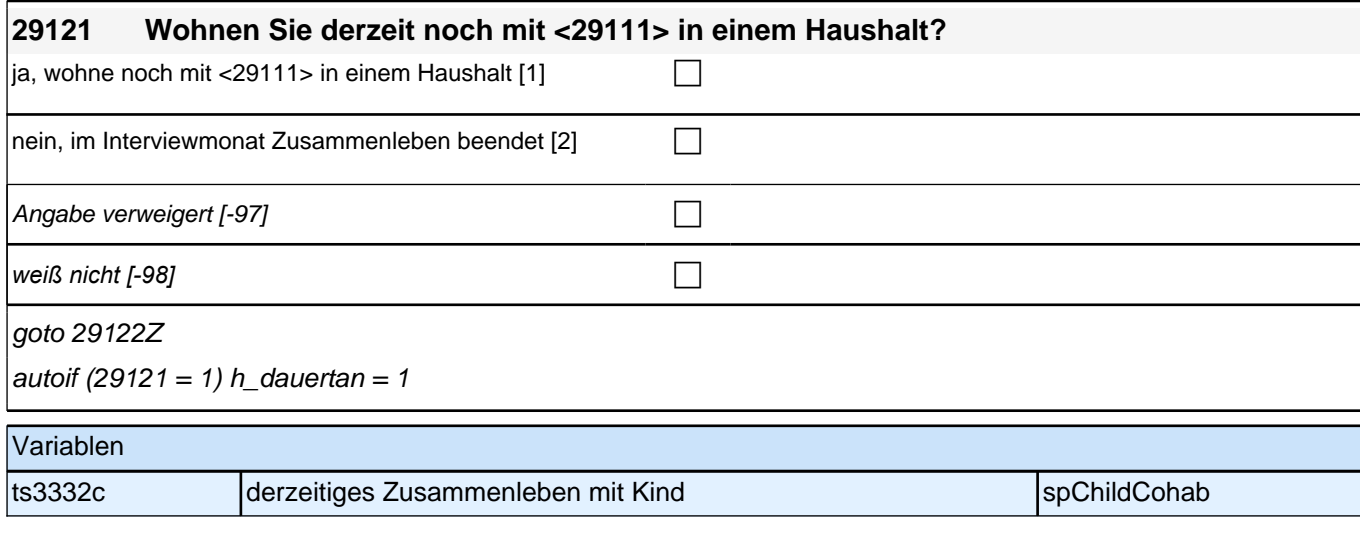

### **ENDE Subschleife Zusammenlebendatierung**

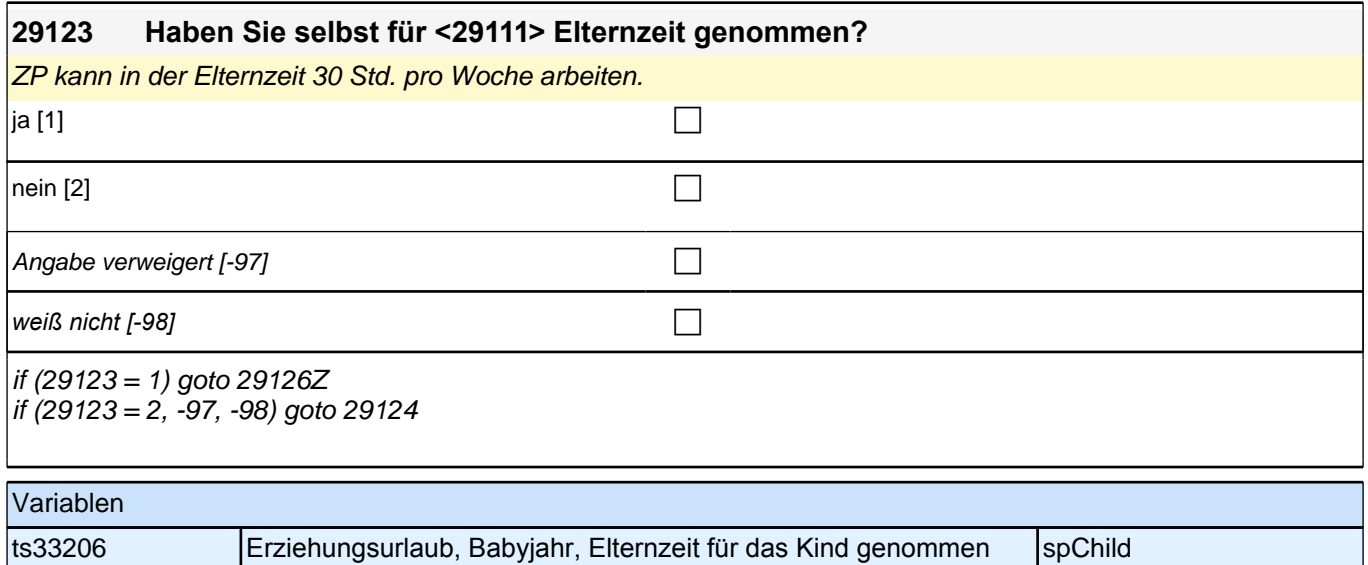

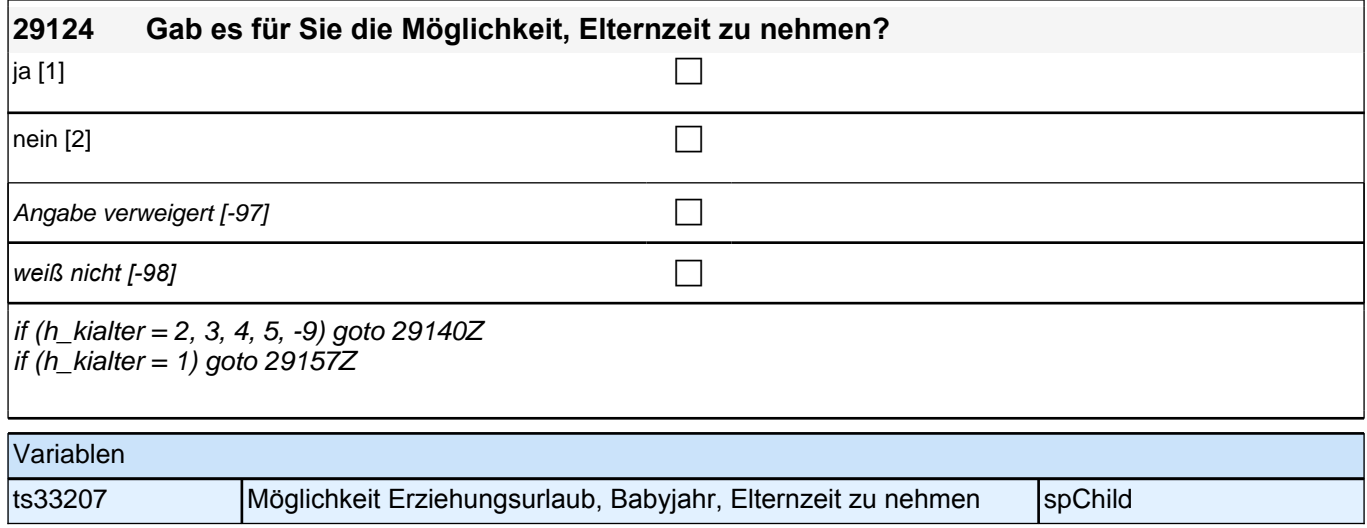

### **BEGINN Subschleife Elternzeitdatierung**

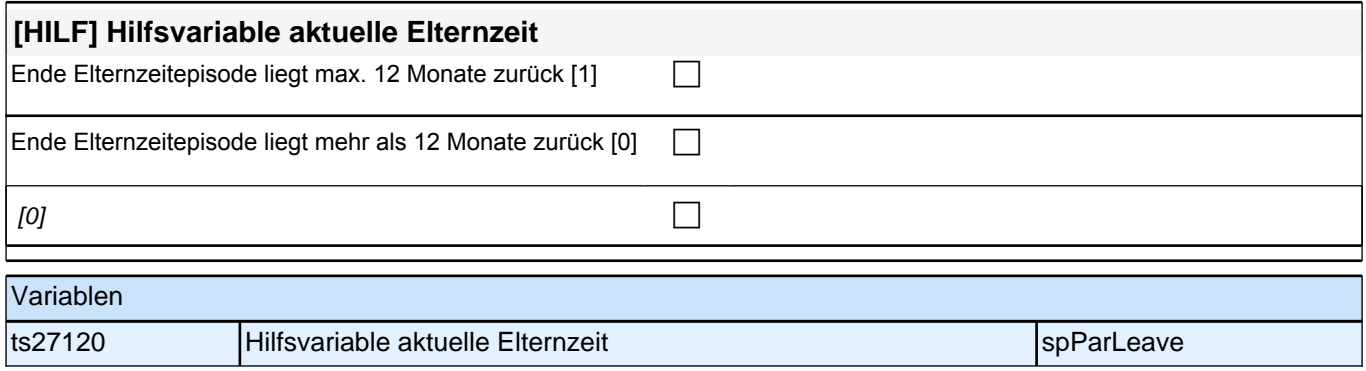

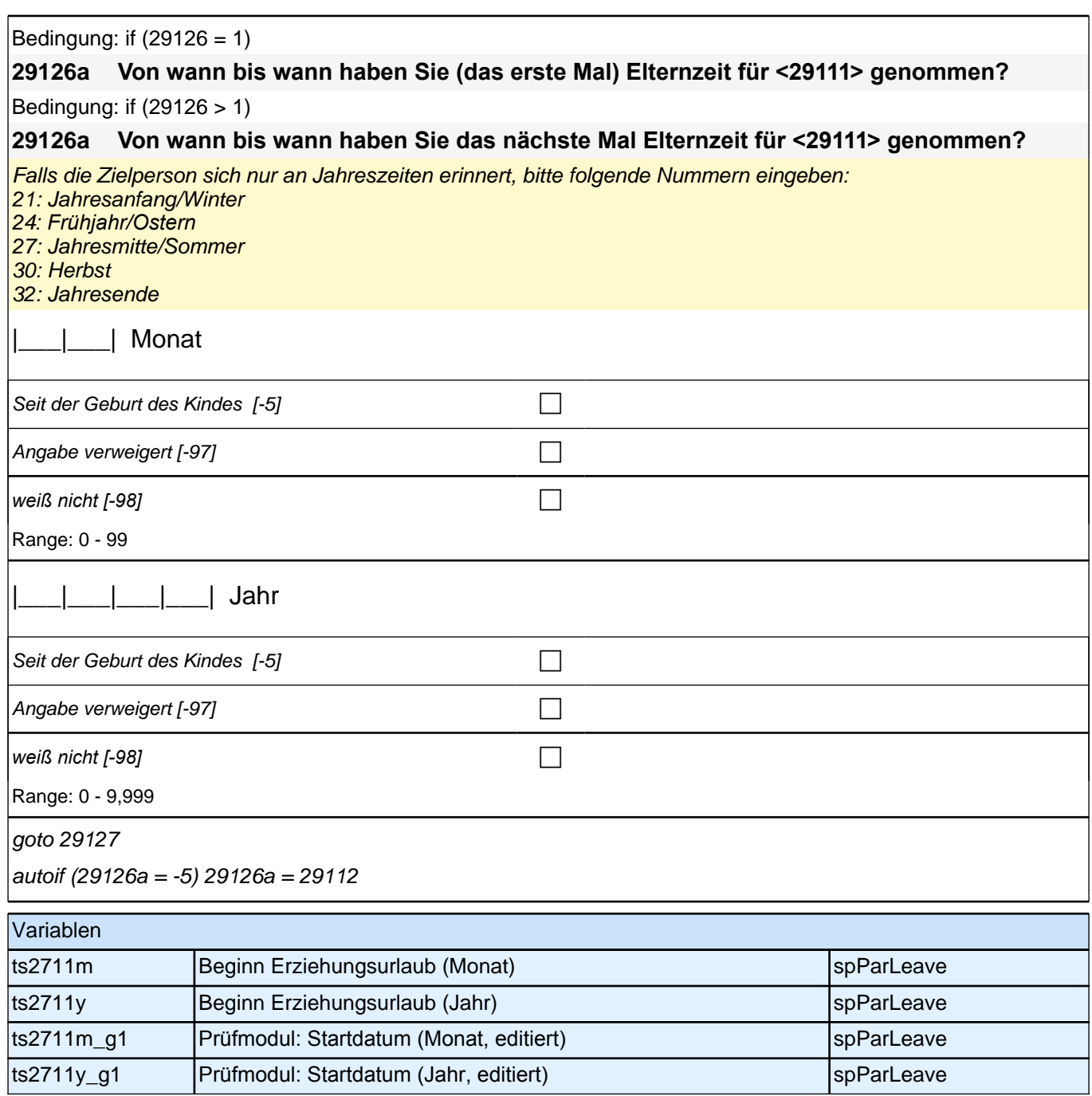

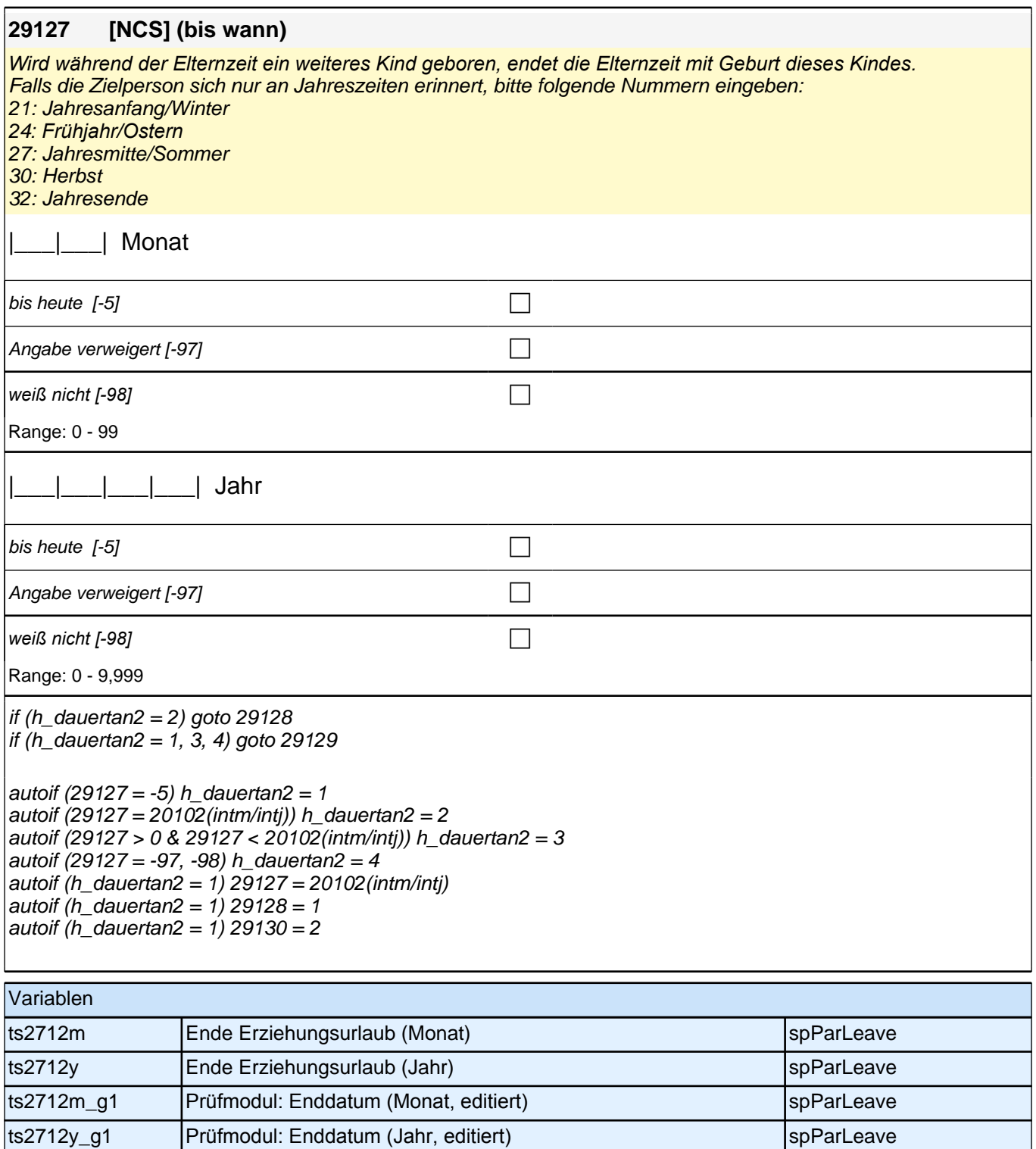

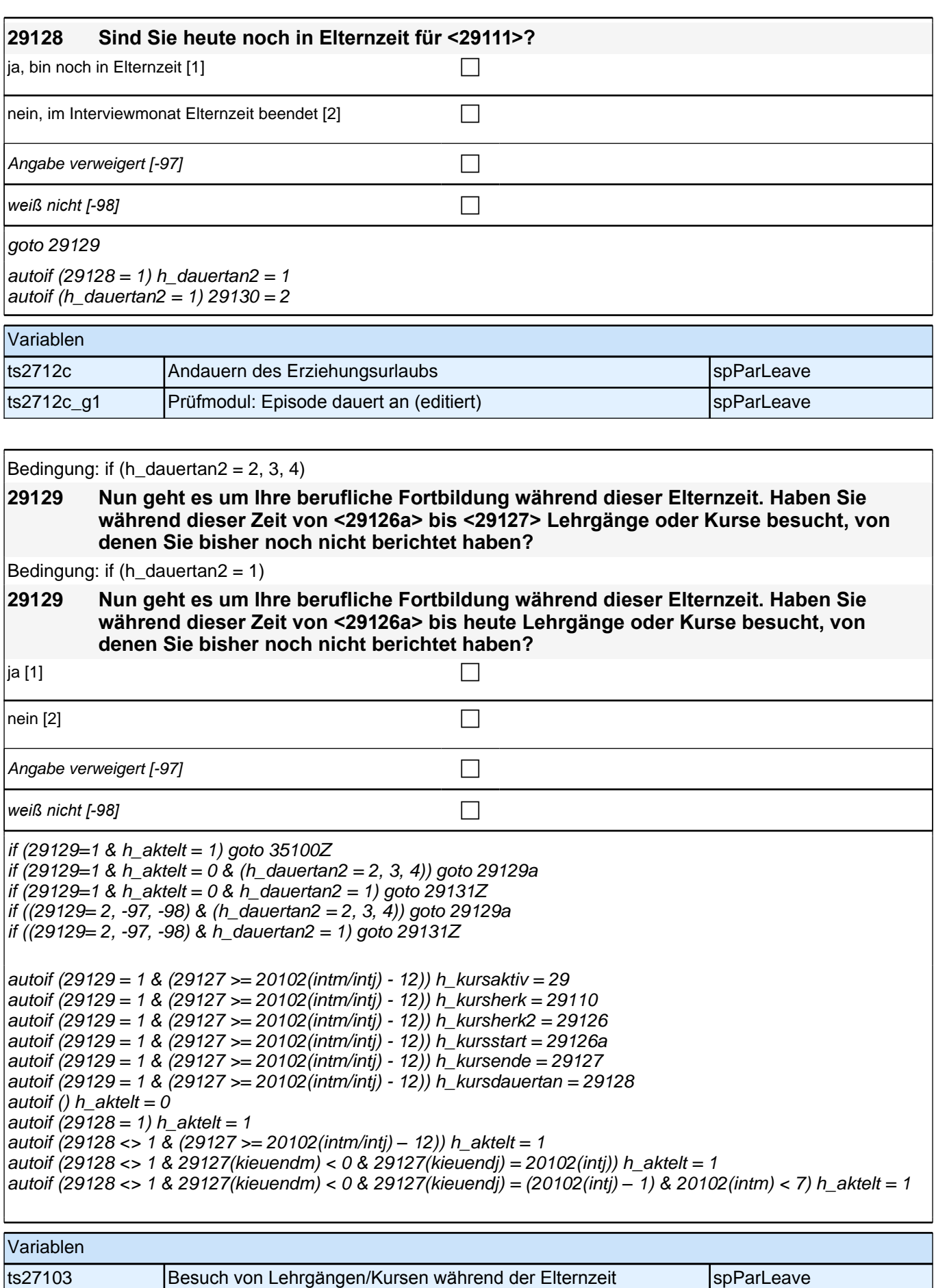

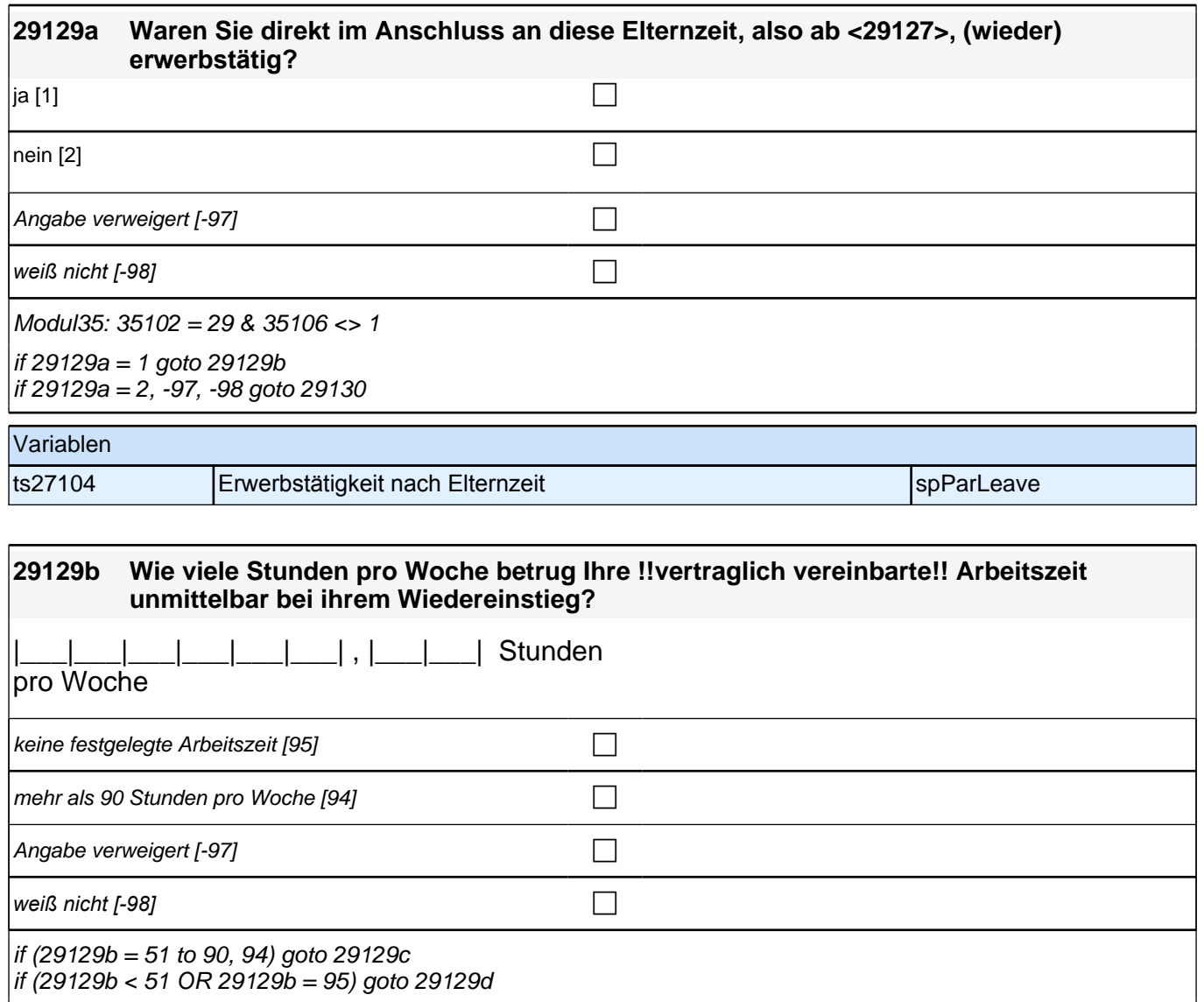

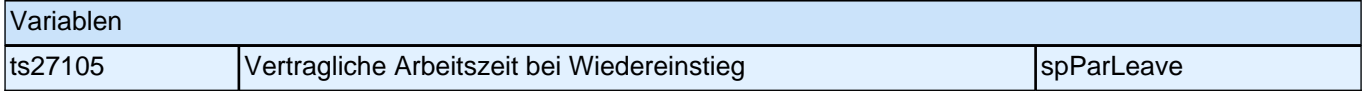

# **29129d Haben Sie beim gleichen Arbeitgeber wieder angefangen zu arbeiten, bei dem Sie auch vor der Elternzeit gearbeitet haben?** ja [1] contract the contract of  $\Box$

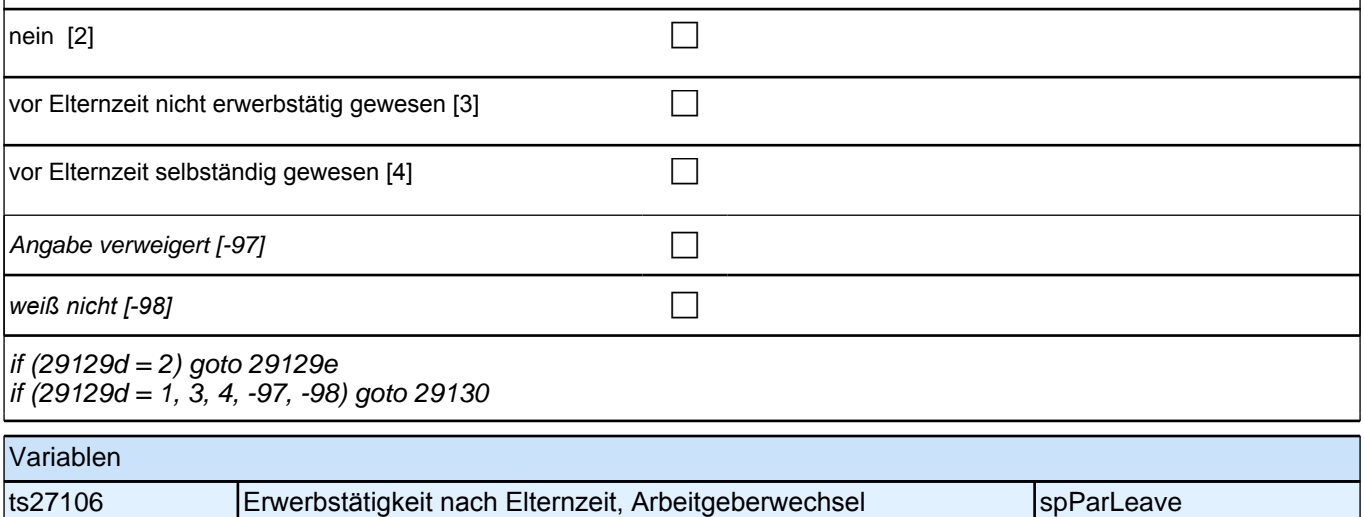

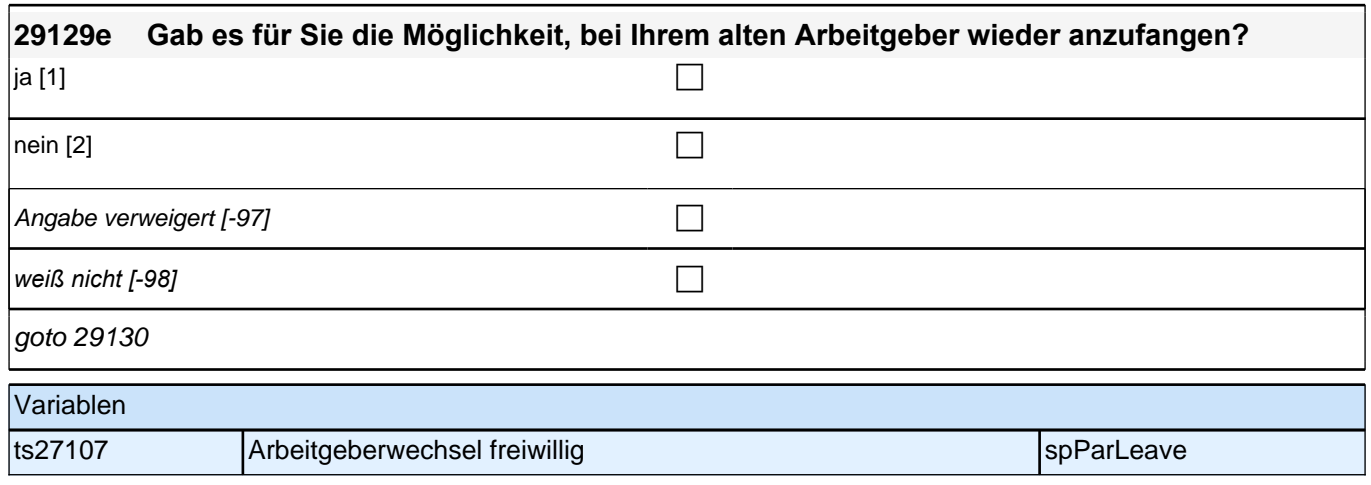

## **ENDE Subschleife Elternzeitdatierung**

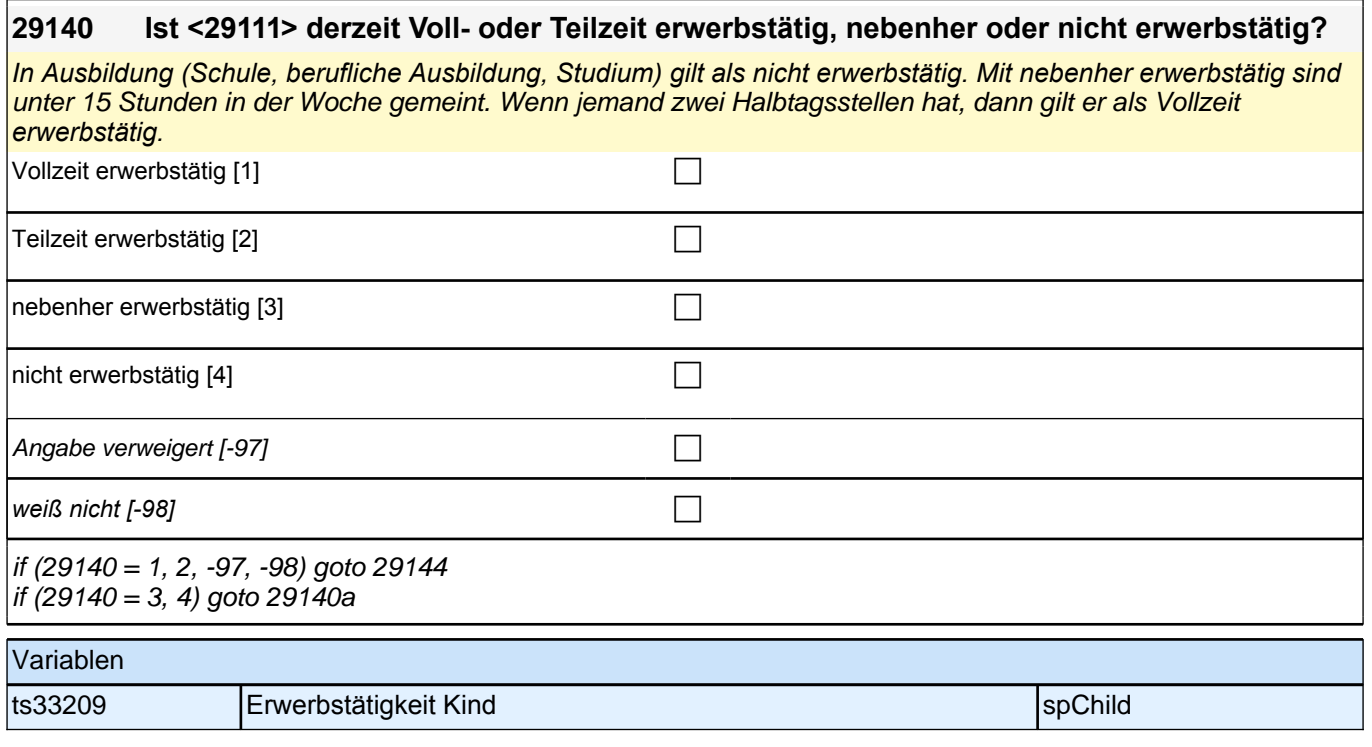

#### **29140a Was macht <29111> derzeit hauptsächlich?**

Vorgaben nicht vorlesen. Bitte zuordnen. Nur bei Bedarf: Ist er/sie beispielsweise in der Schule oder Ausbildung, arbeitslos, Hausfrau/Hausmann oder was macht er/sie derzeit?

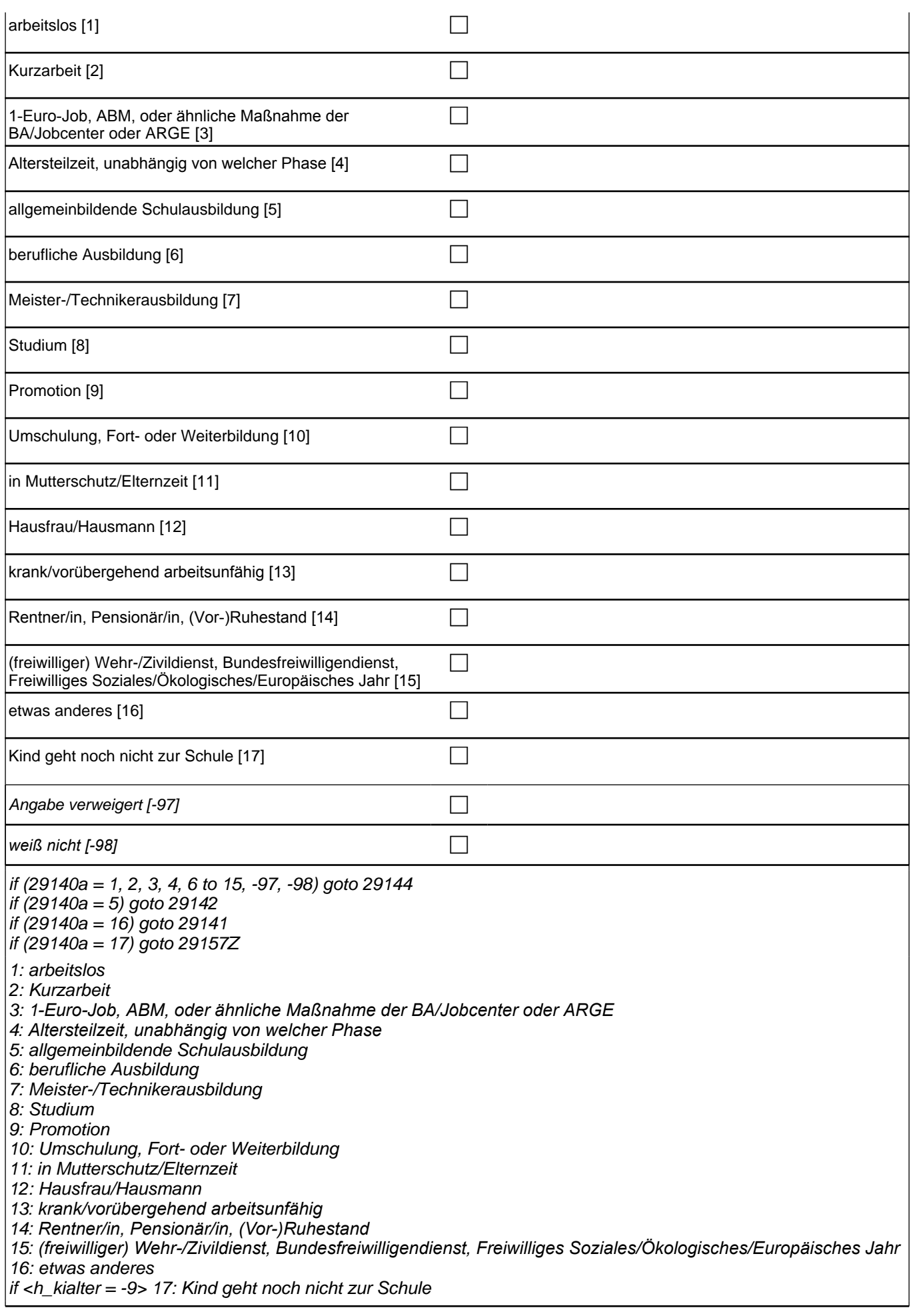

## *2 Individuell Nachverfolgte*

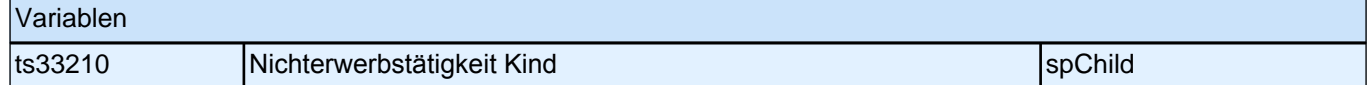

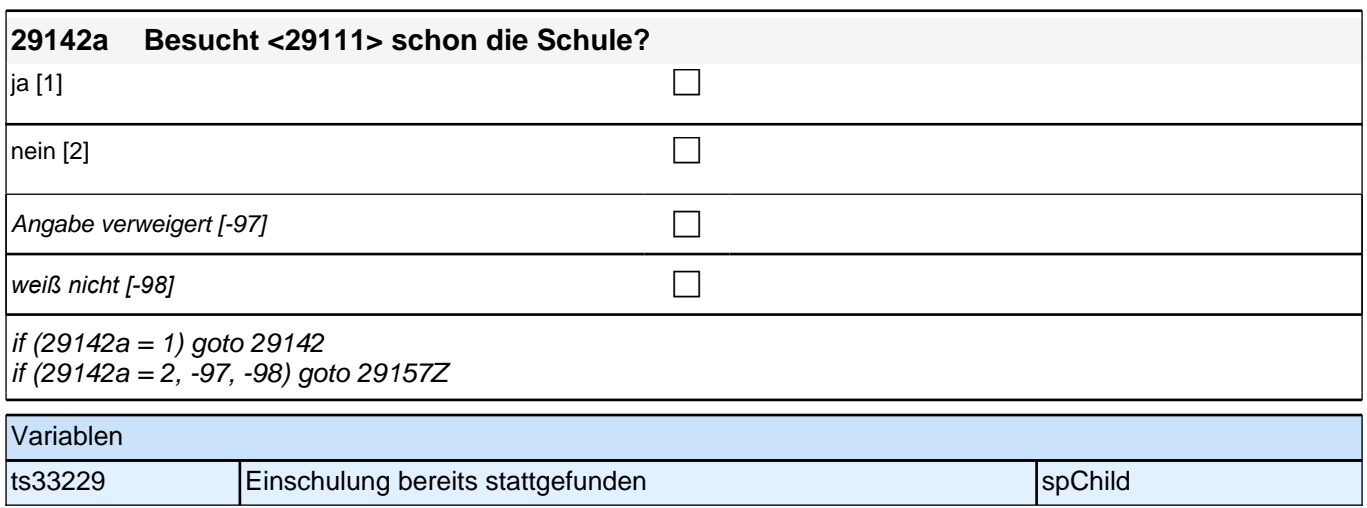

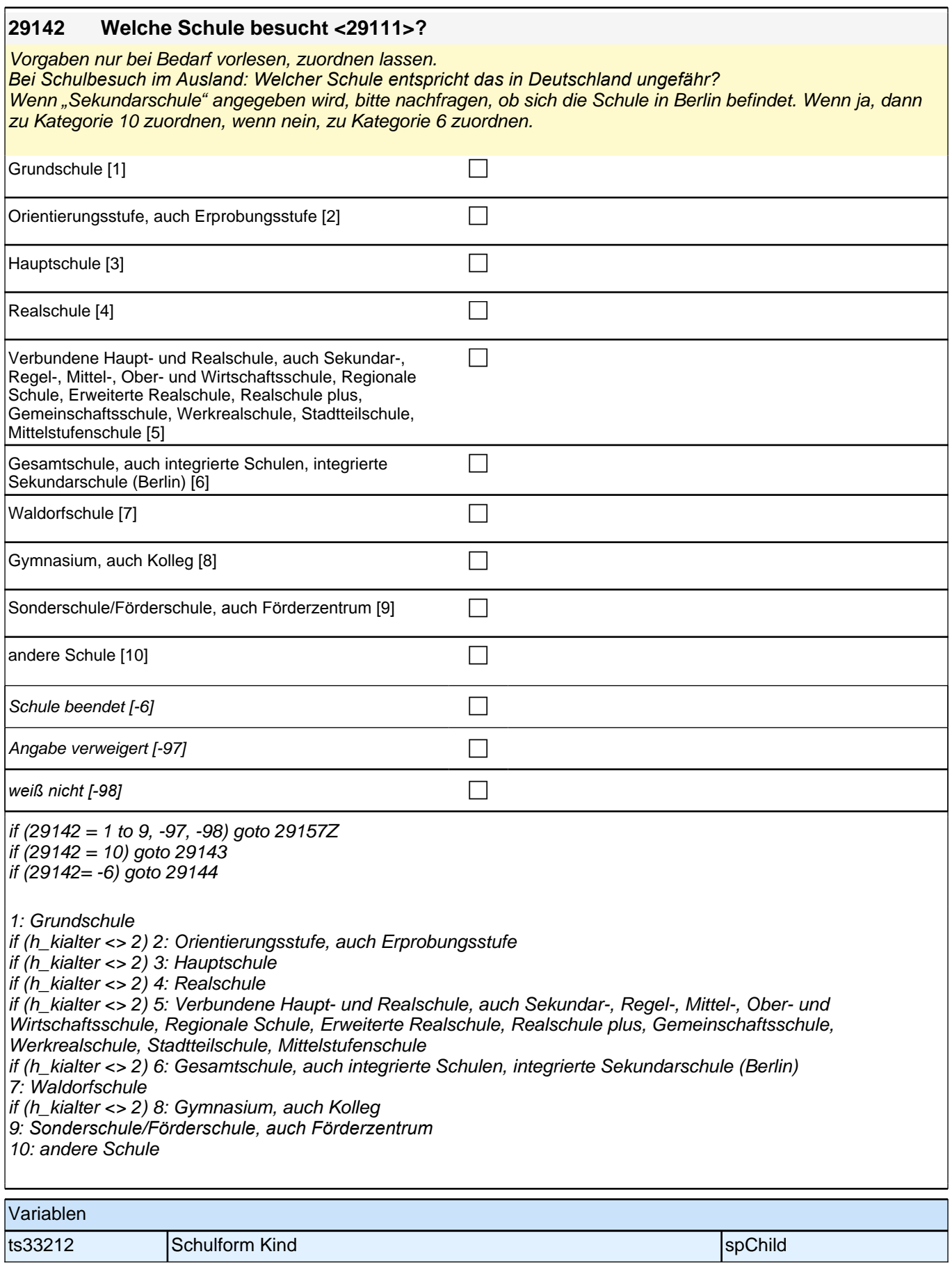

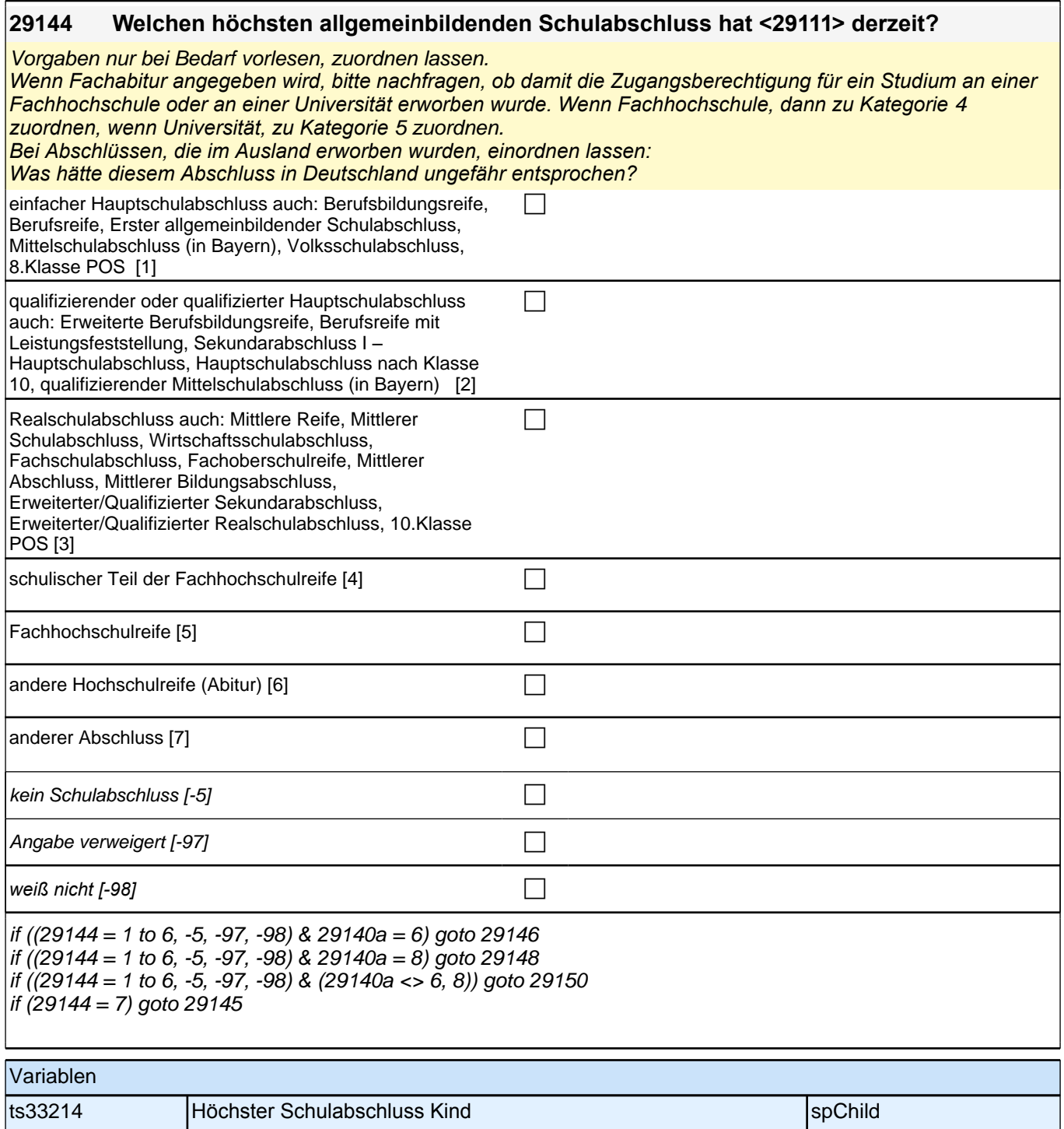
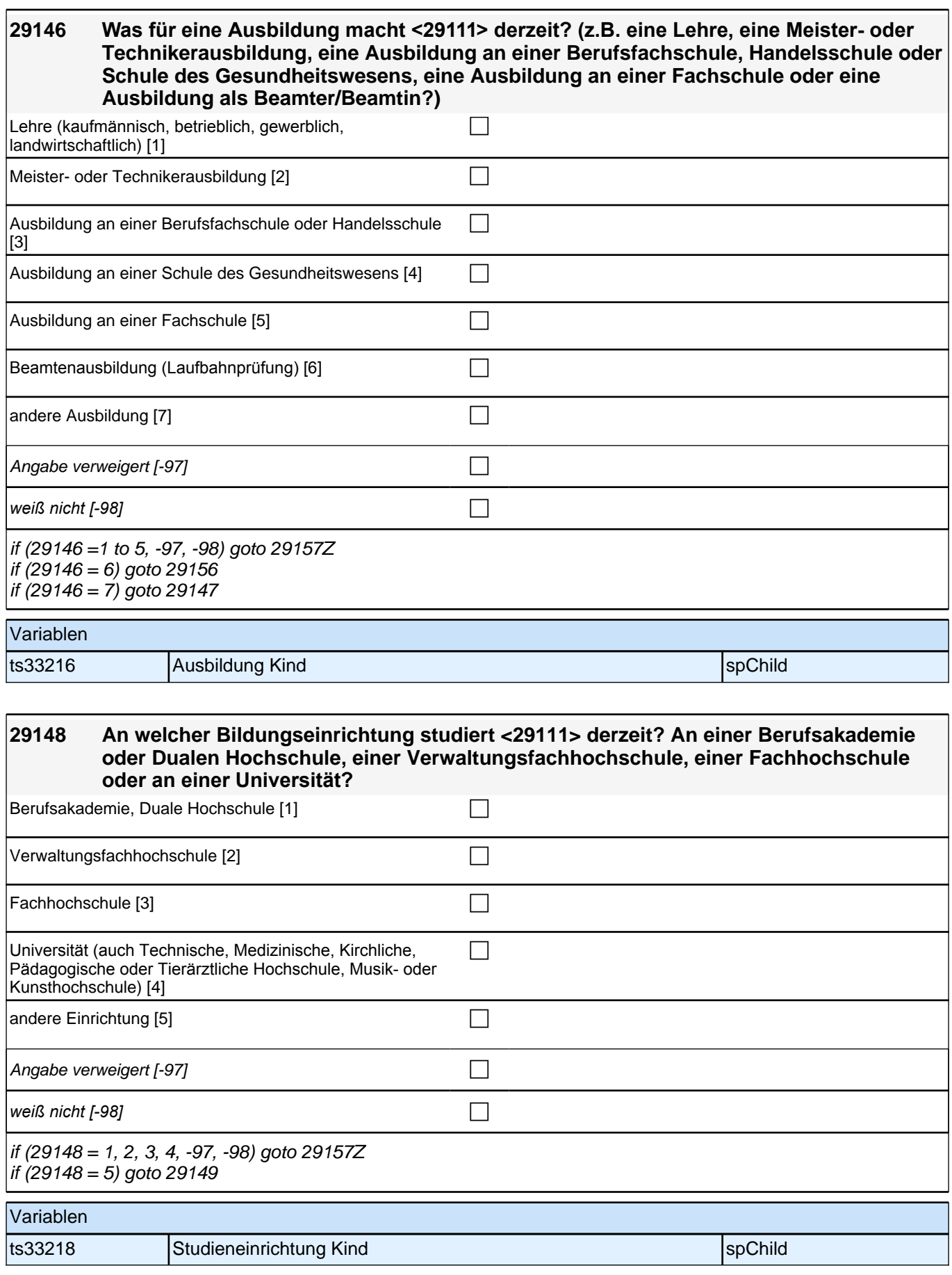

# **29150 Welchen höchsten beruflichen Ausbildungsabschluss hat <29111> derzeit?**

### *2 Individuell Nachverfolgte*

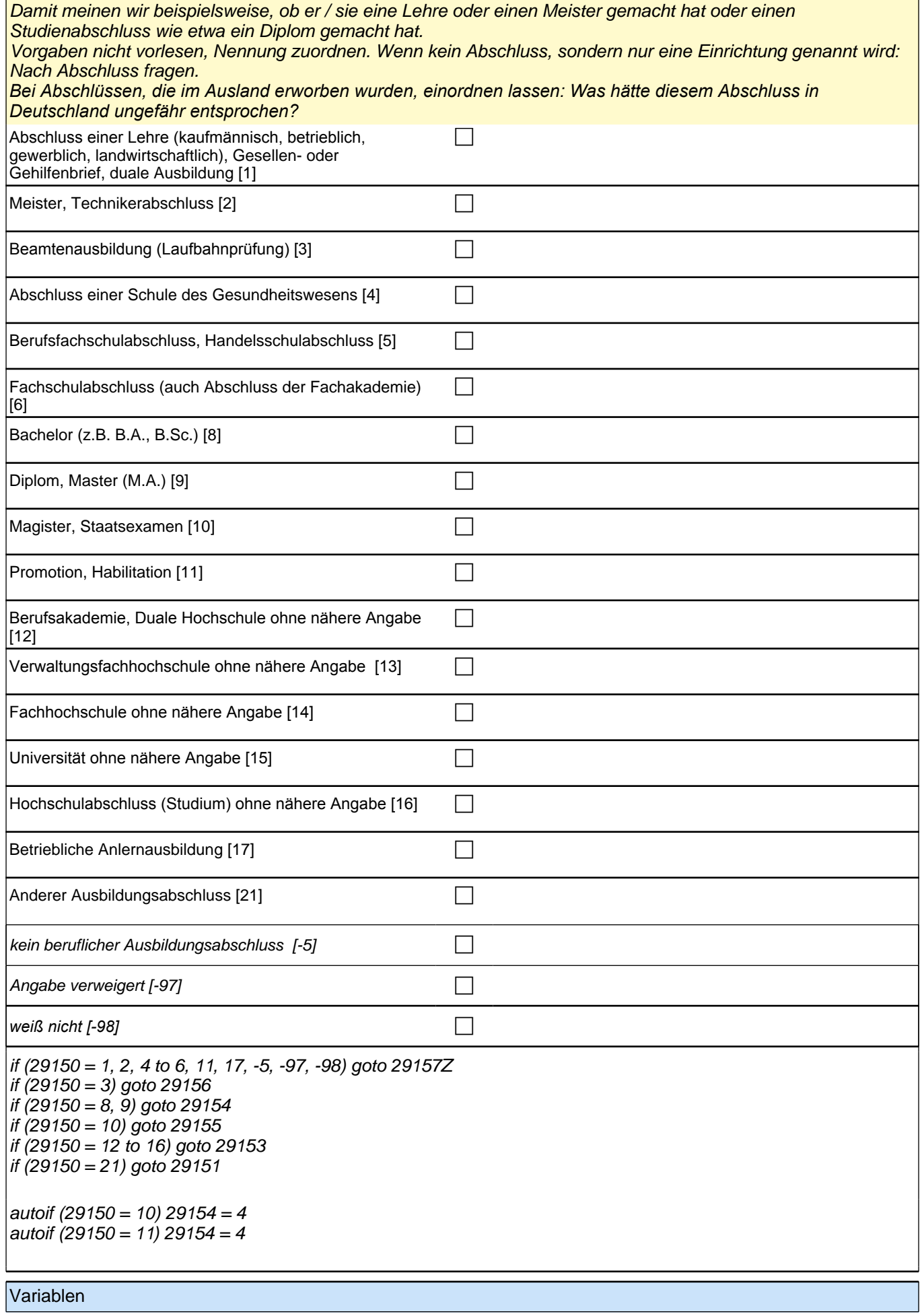

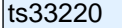

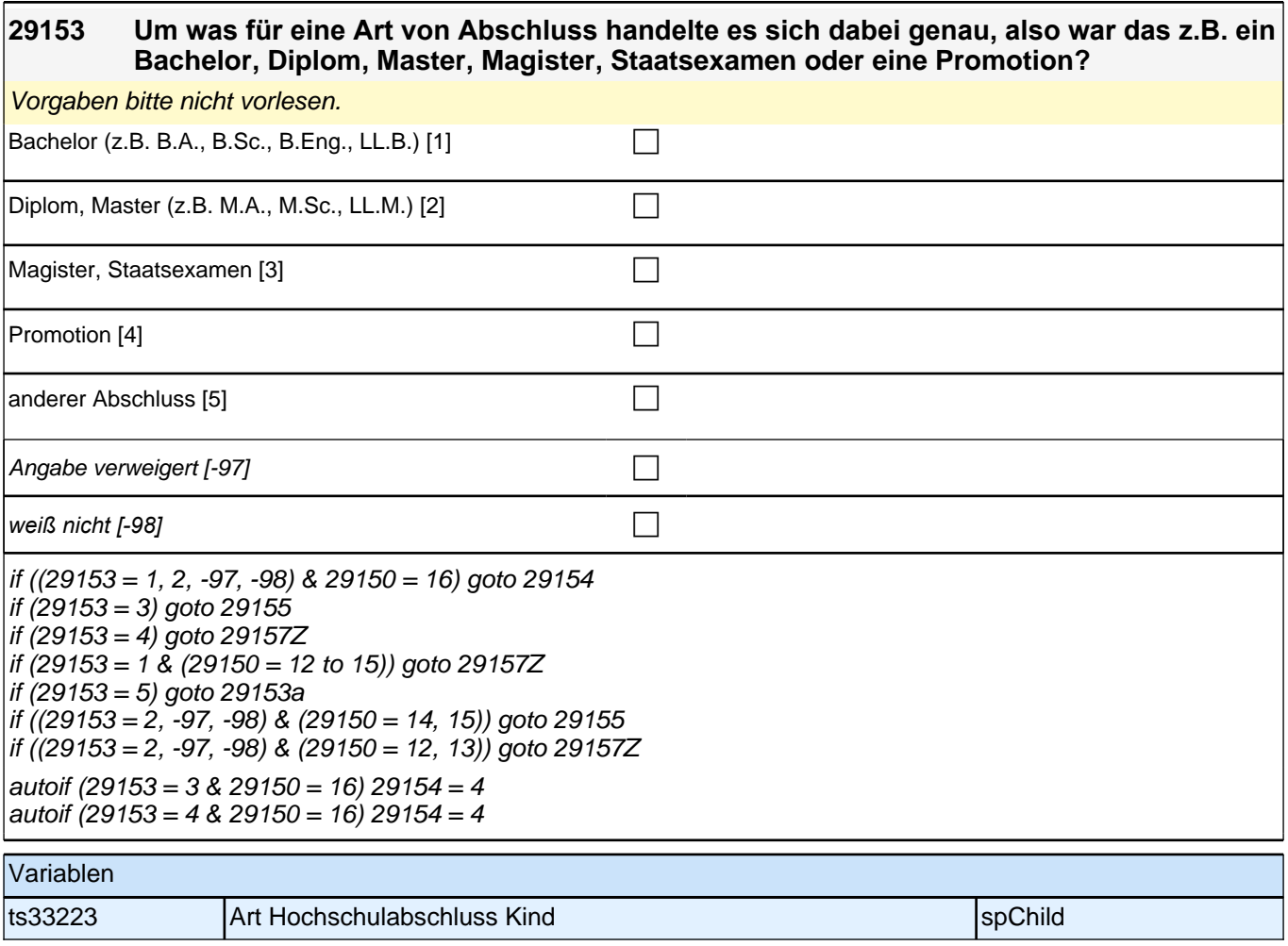

 $\Gamma$ 

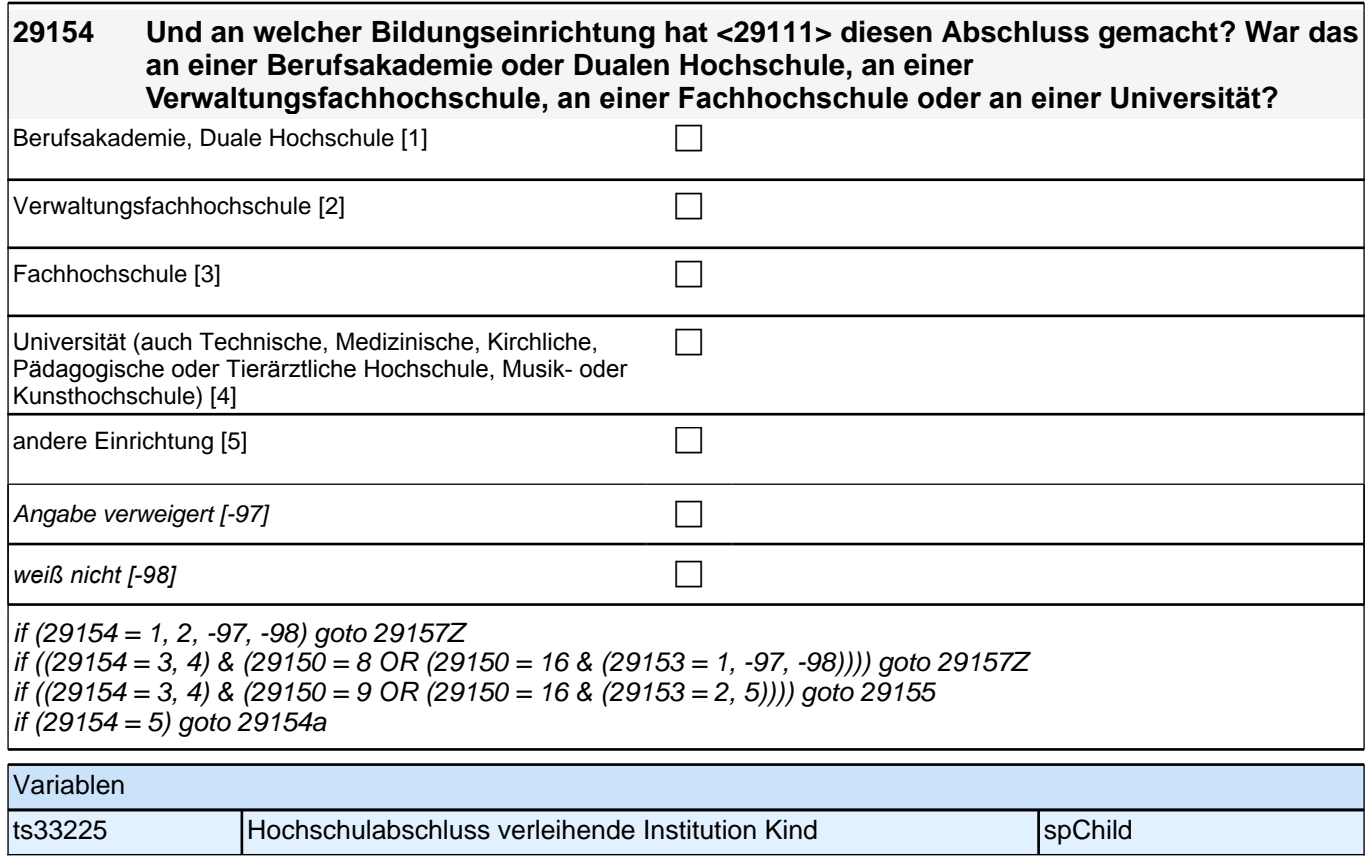

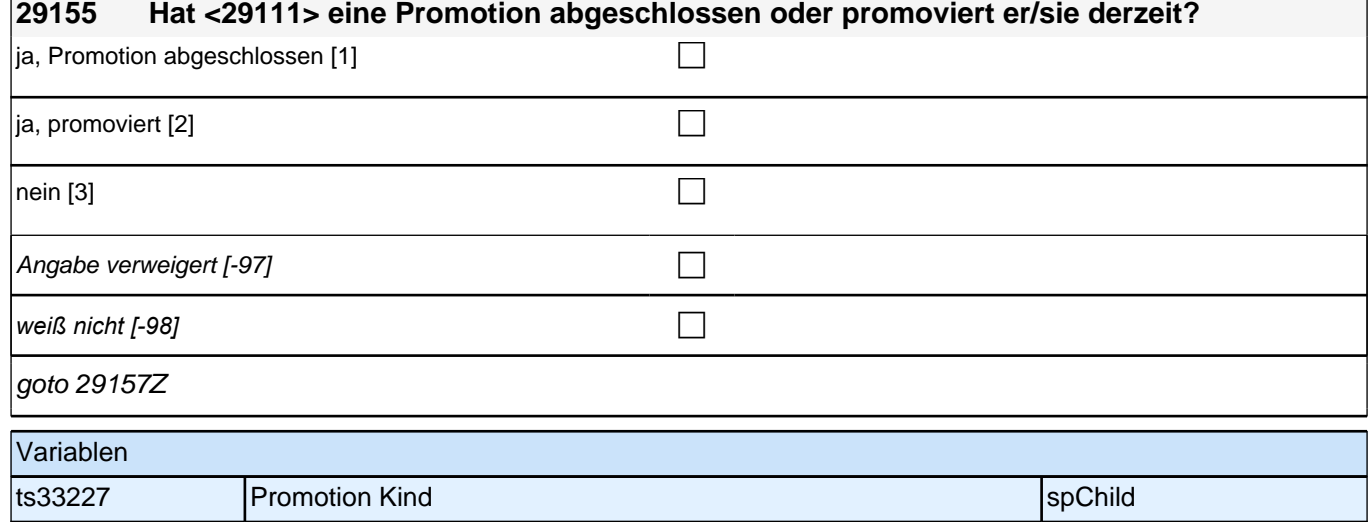

٦

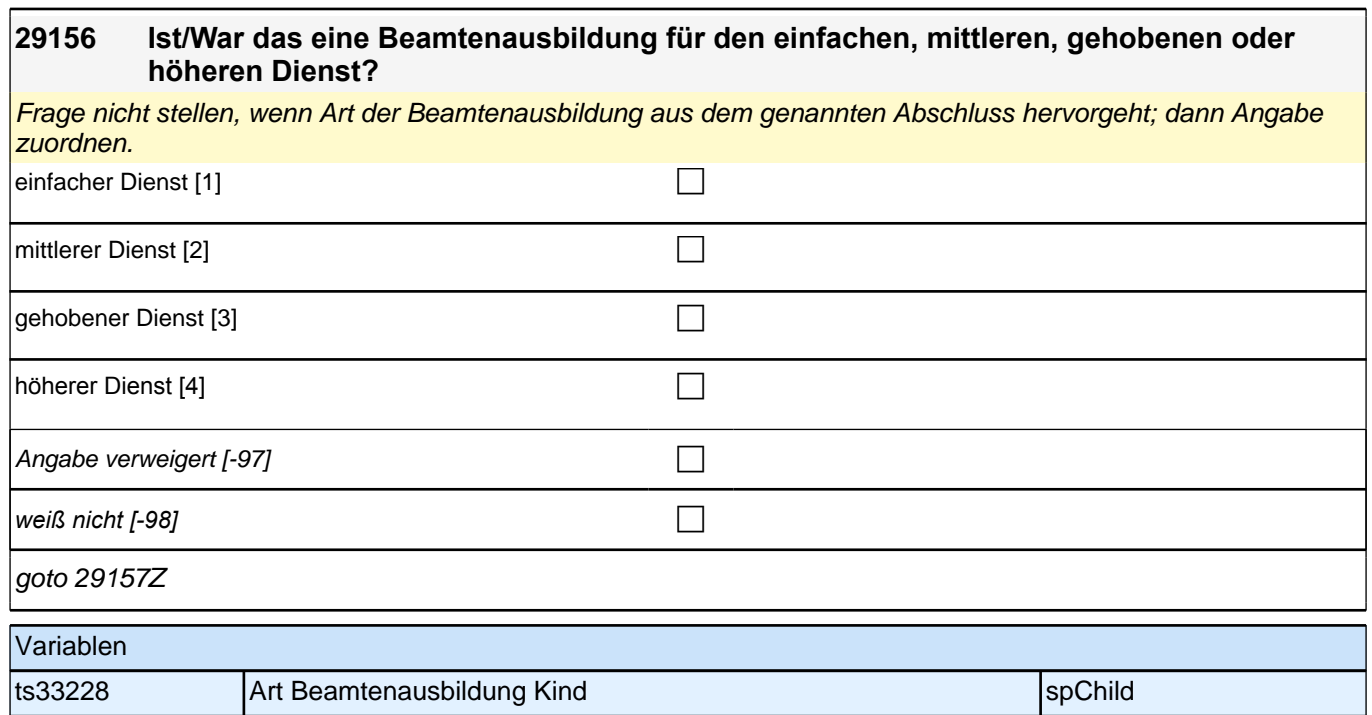

# **ENDE Kinderschleife – BEGINN Querschnitt Kinder**

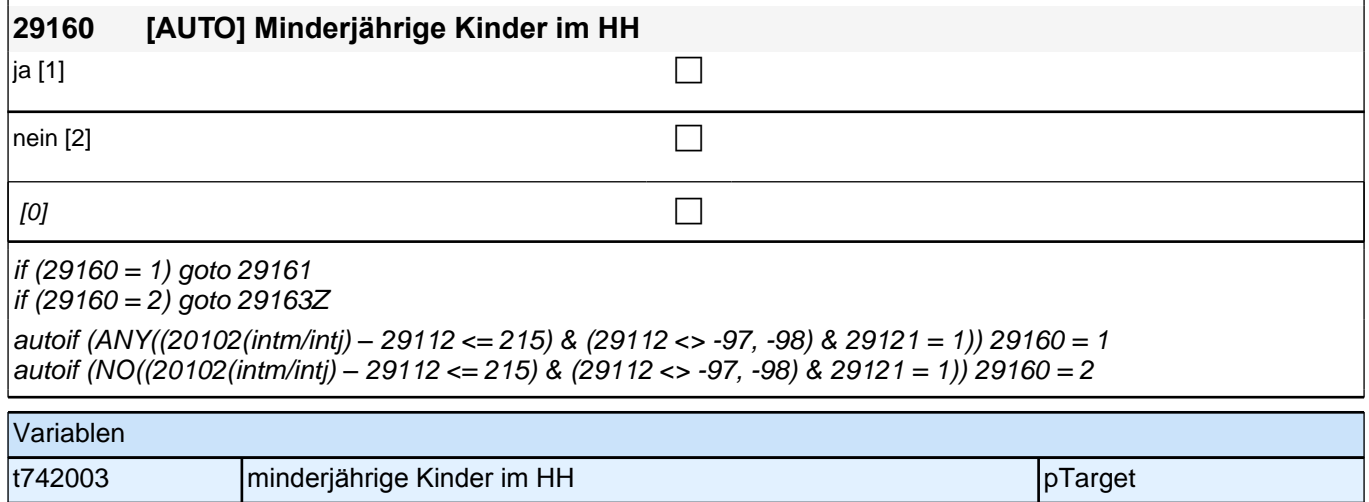

#### *2 Individuell Nachverfolgte*

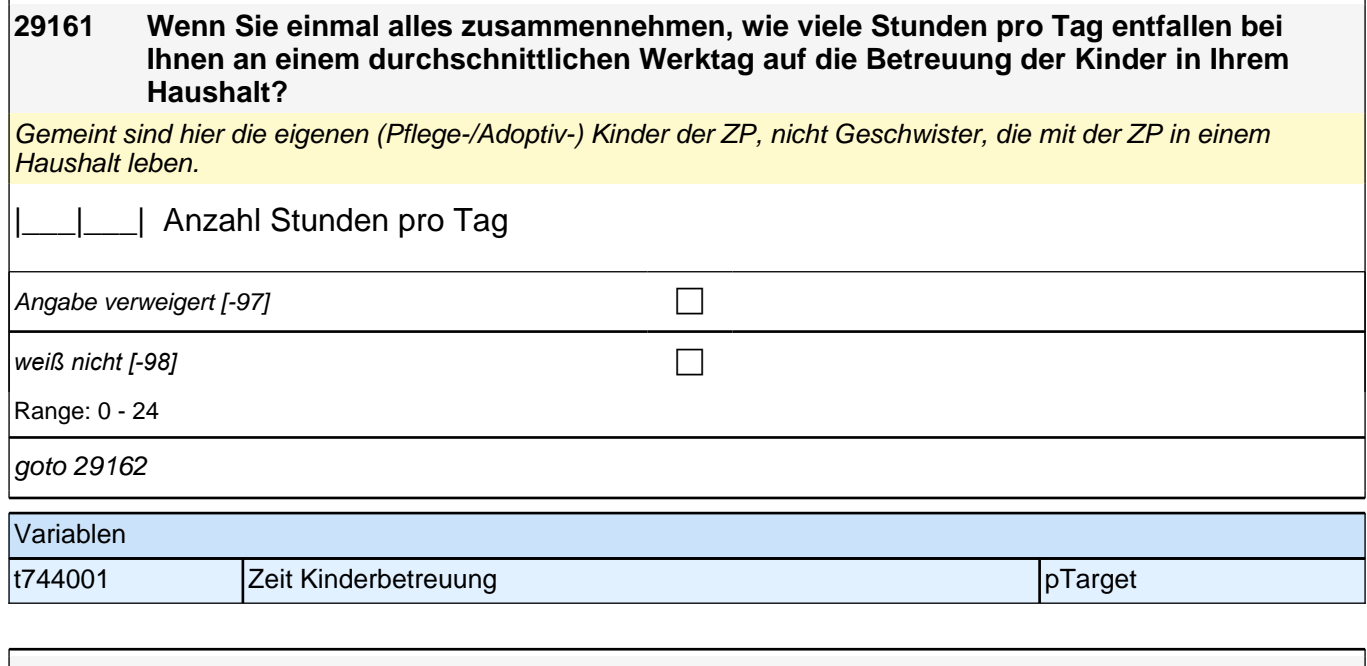

### **29162 Gibt es jemanden in Ihrem persönlichen Umfeld, der für Sie kurzfristig drei Werktage hintereinander bei der Betreuung Ihrer Kinder einspringen könnte?** *Mit persönlichem Umfeld meine ich z.B. Ihren Partner / Ihre Partnerin, Ihre Familie oder Verwandte, Ihre Freunde,*  (ehemalige) Arbeitskollegen oder sonstige Bekannte. ja [1] contract the contract of  $\Box$ nein [2] contract the contract of  $\Box$ trifft nicht zu (z.B. Kind alt genug) [-6] Angabe verweigert [-97] contained the contact of the contact of the contact of the contact of the contact of the contact of the contact of the contact of the contact of the contact of the contact of the contact of the cont *weiß nicht [-98]* c goto 29163Z Variablen t744002 Hilfe Kinderbetreuung pTarget

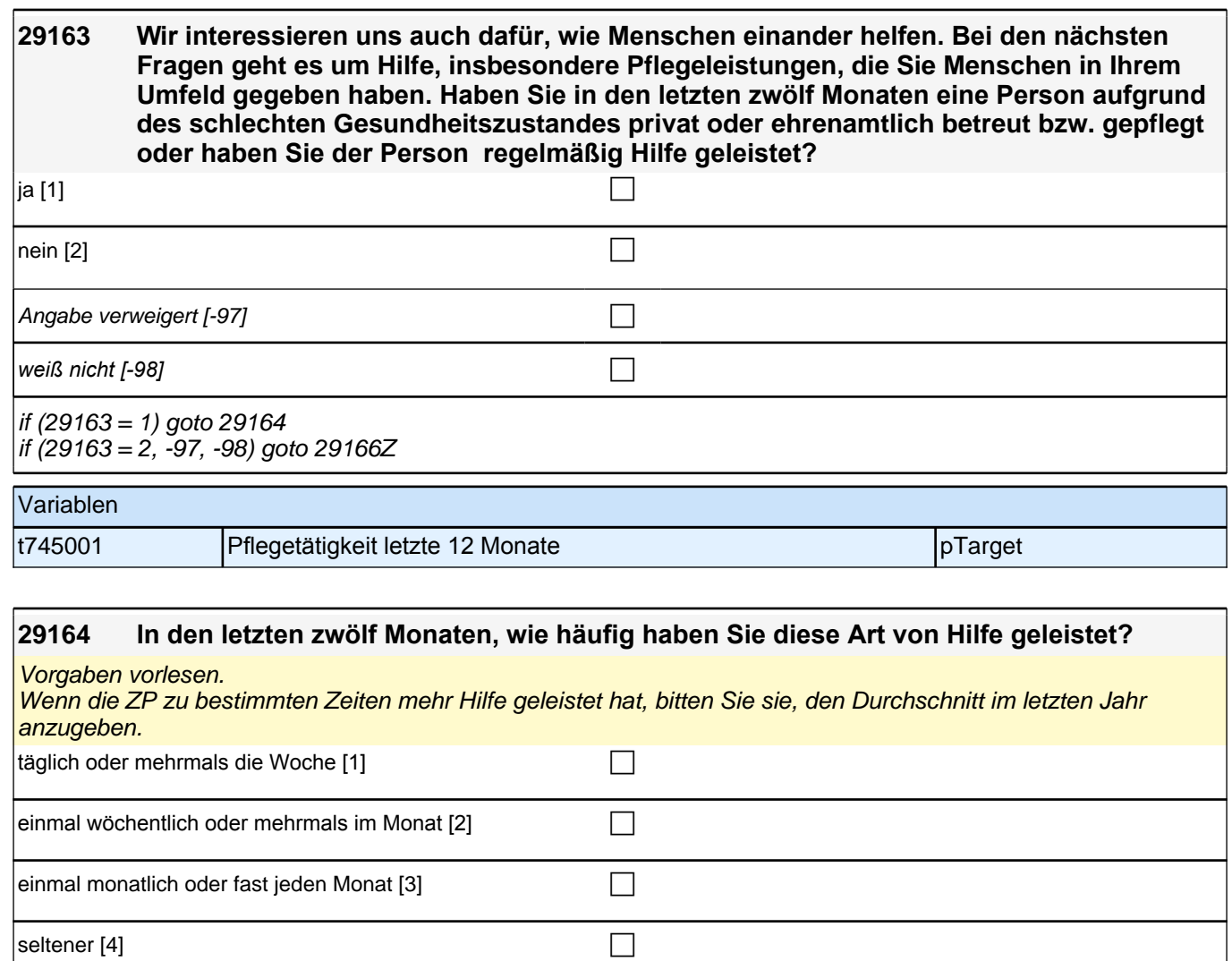

# **30X - Prüfmodul Erstbefragung SC3 B132**

t745002 Häufigkeit Pflegetätigkeit pTarget

Angabe verweigert [-97]  $\Box$ 

*weiß nicht [-98]* contract a contract a contract a contract a contract a contract a contract a contract a contract a contract a contract a contract a contract a contract a contract a contract a contract a contract a co

goto 29166Z

Variablen

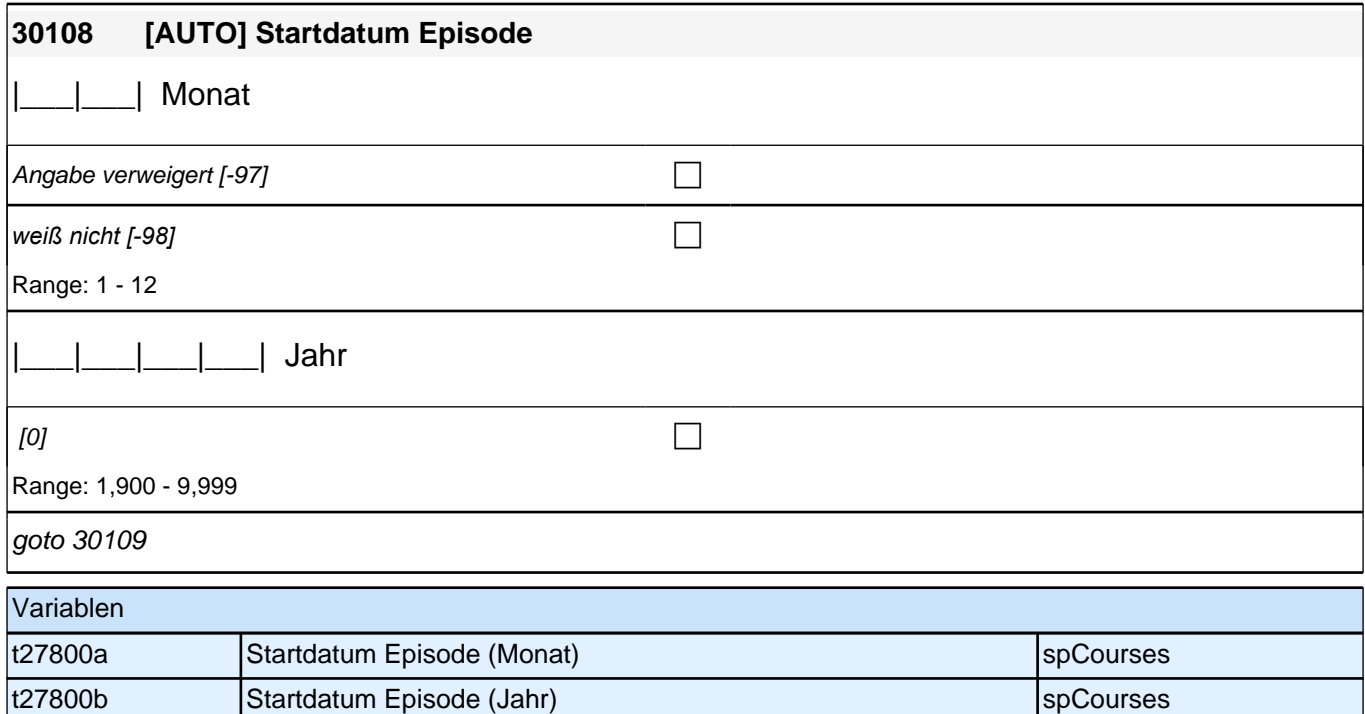

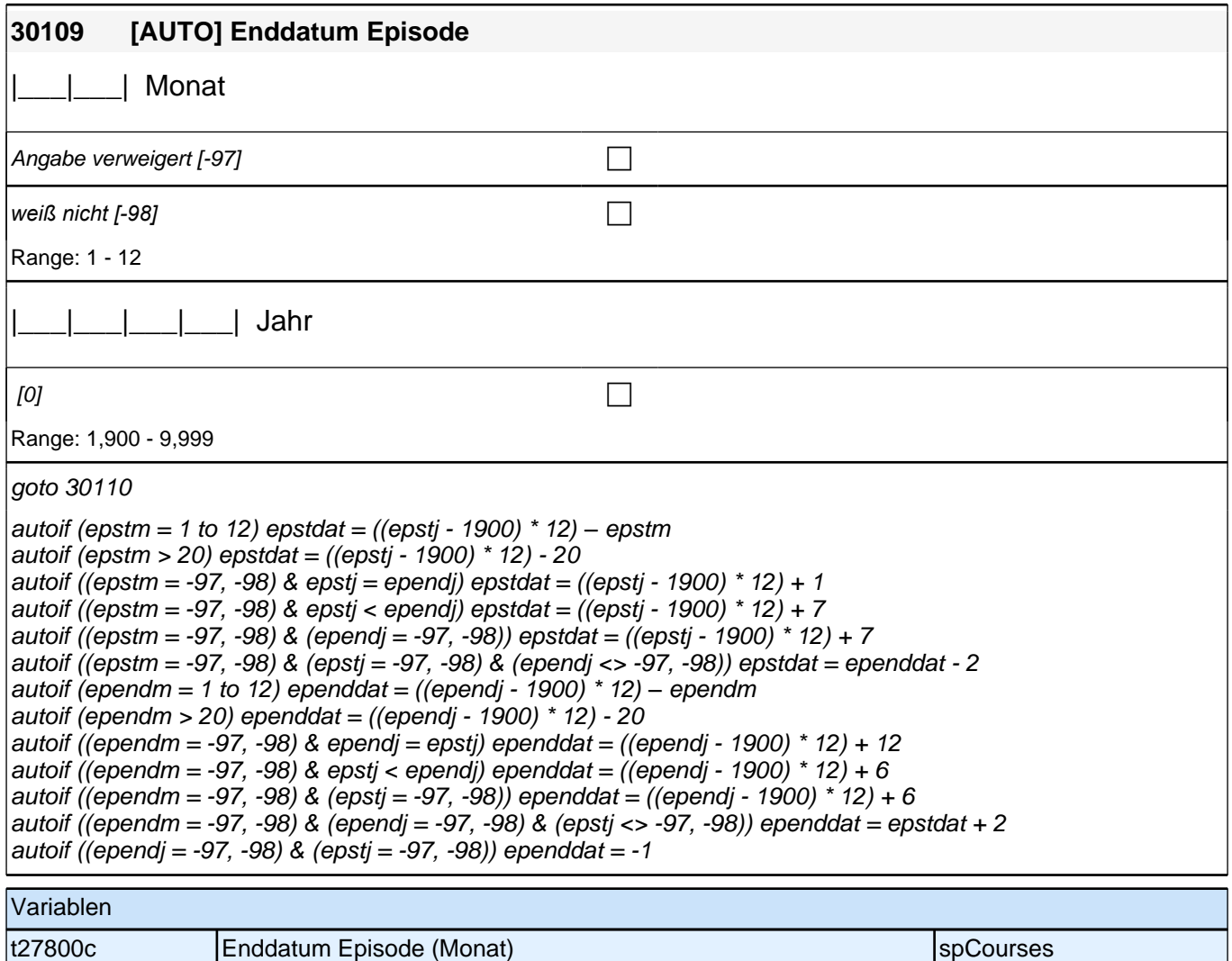

t27800d Enddatum Episode (Jahr) spCourses

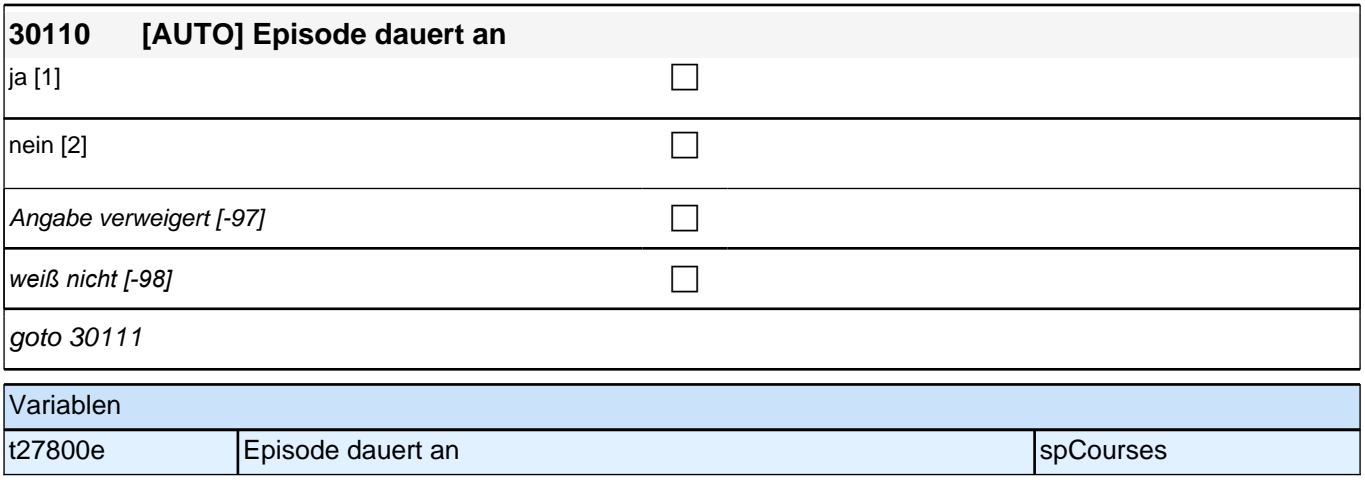

# **30X\_out\_SC3E – X-Modul Ausgangssteuerung Erstbefragung B132HS**

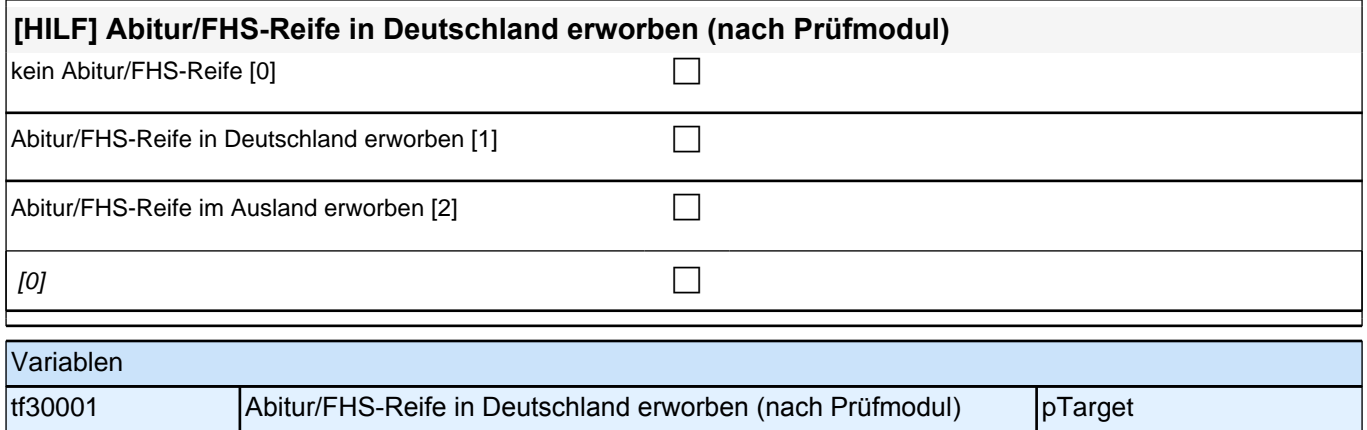

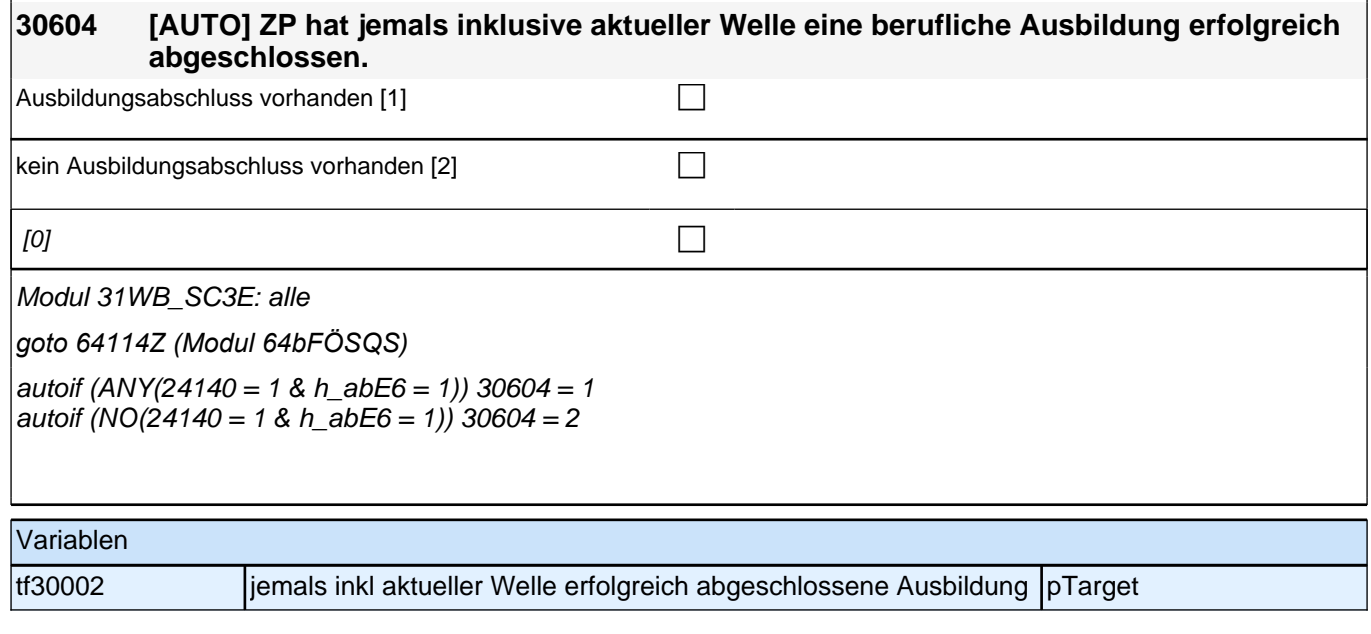

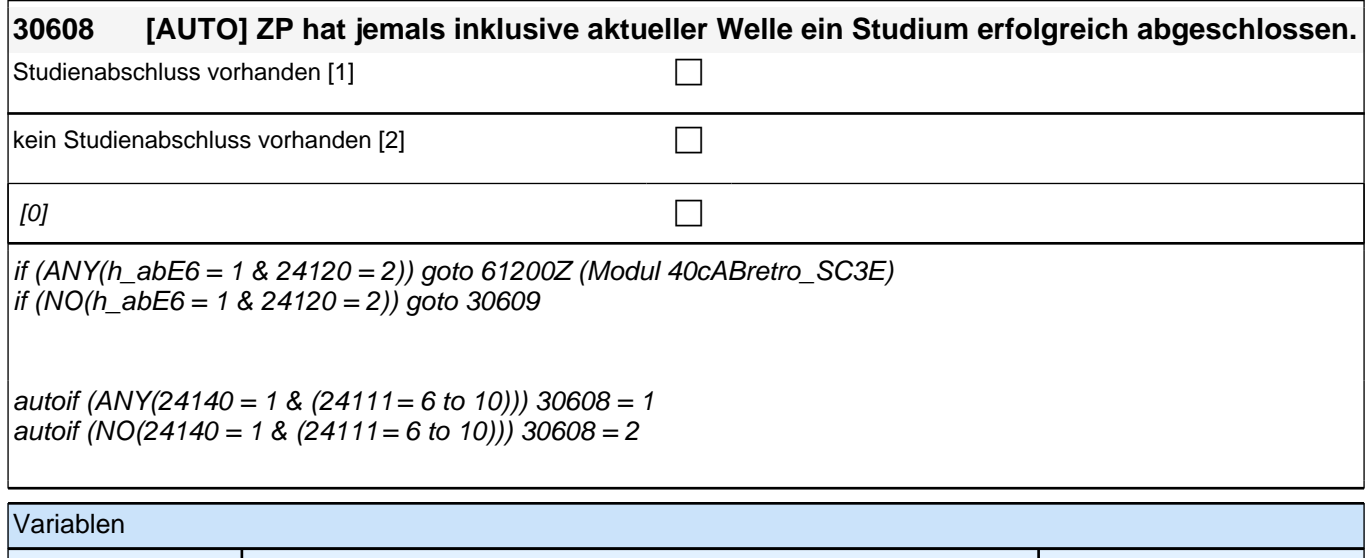

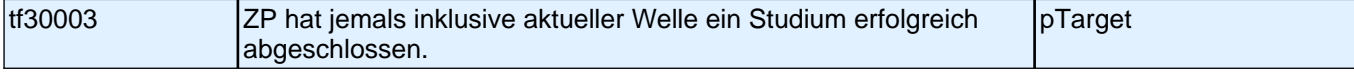

# **31WB\_SC3E Weiterbildung Erstbefragung E6E B132**

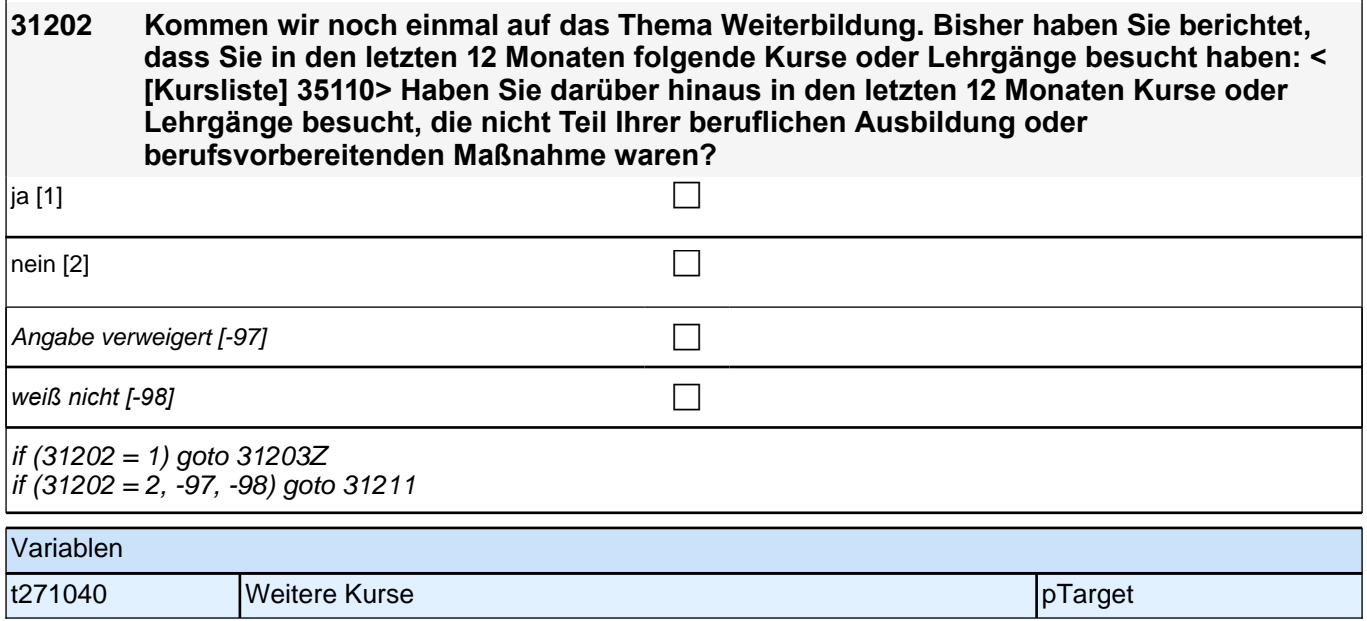

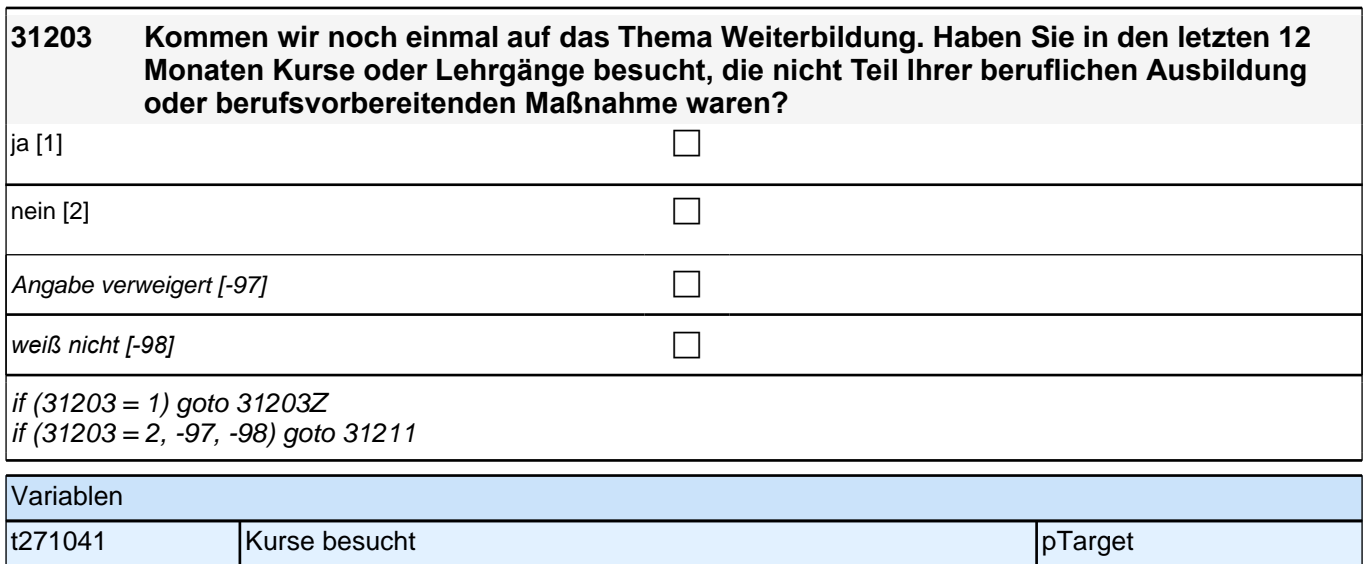

# **BEGINN Schleife weitere Kurse/Lehrgänge**

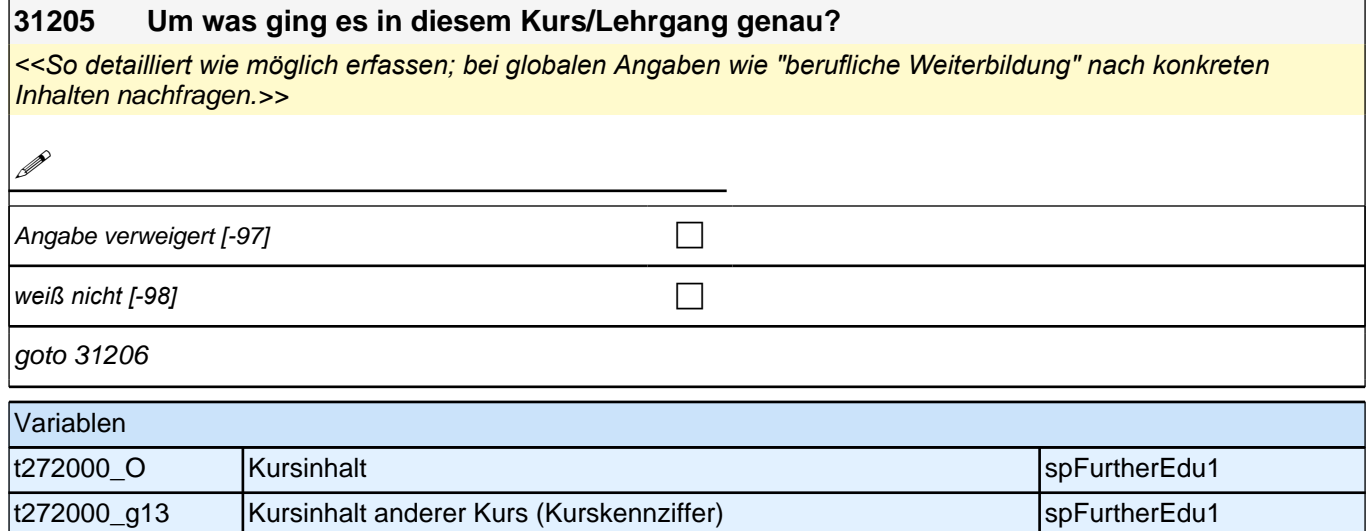

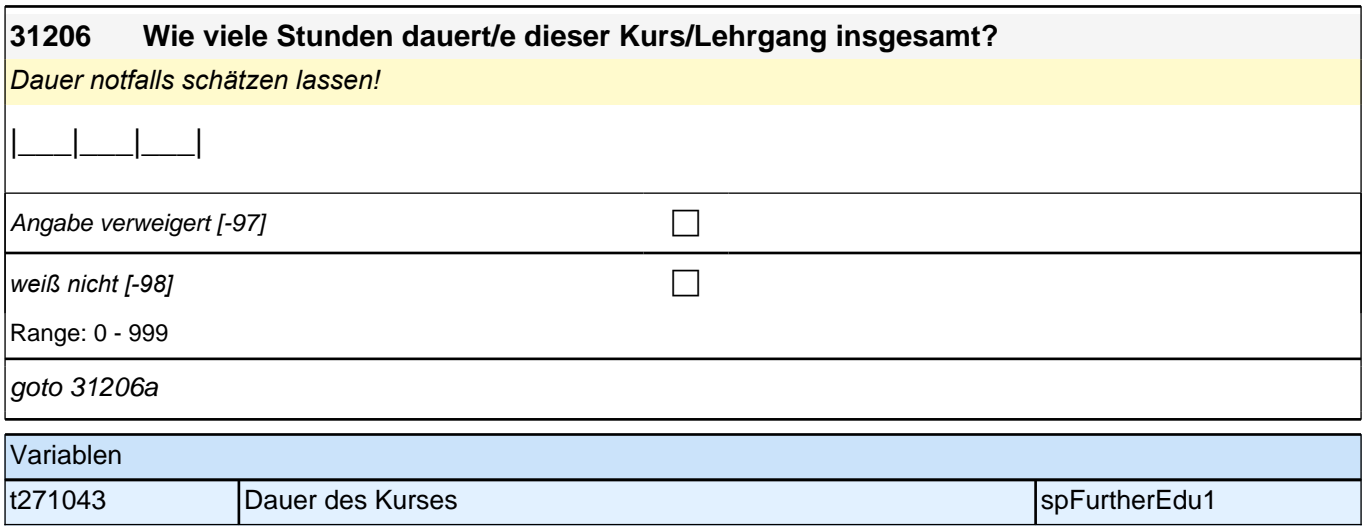

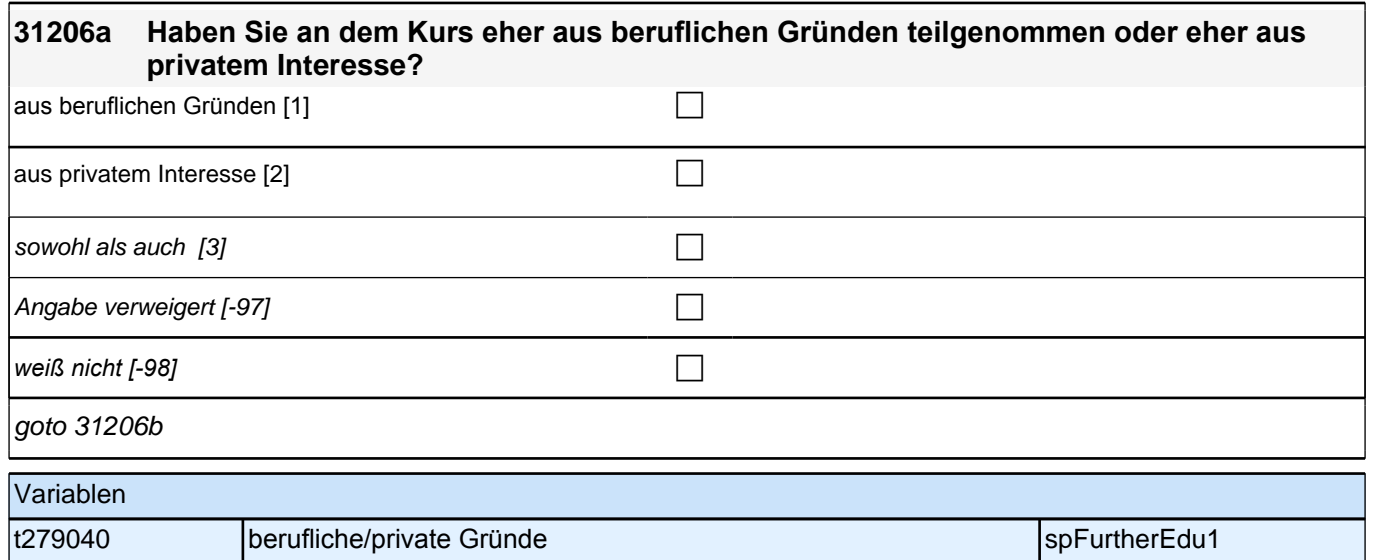

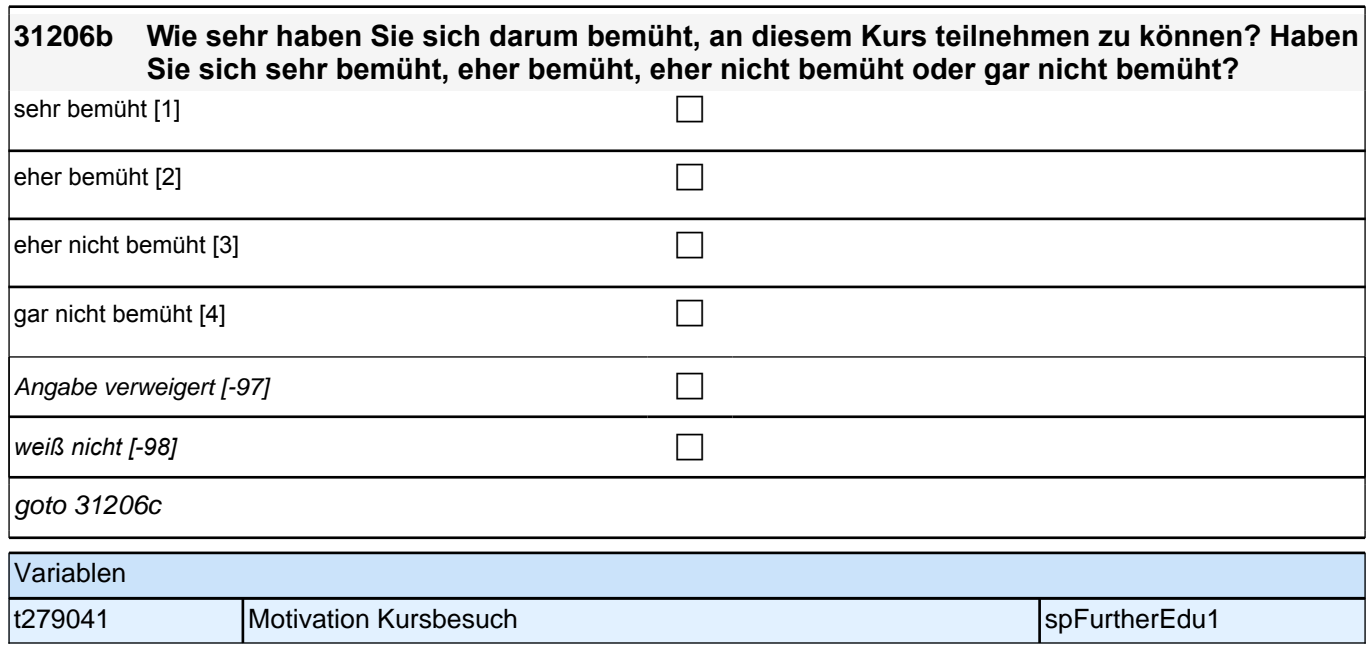

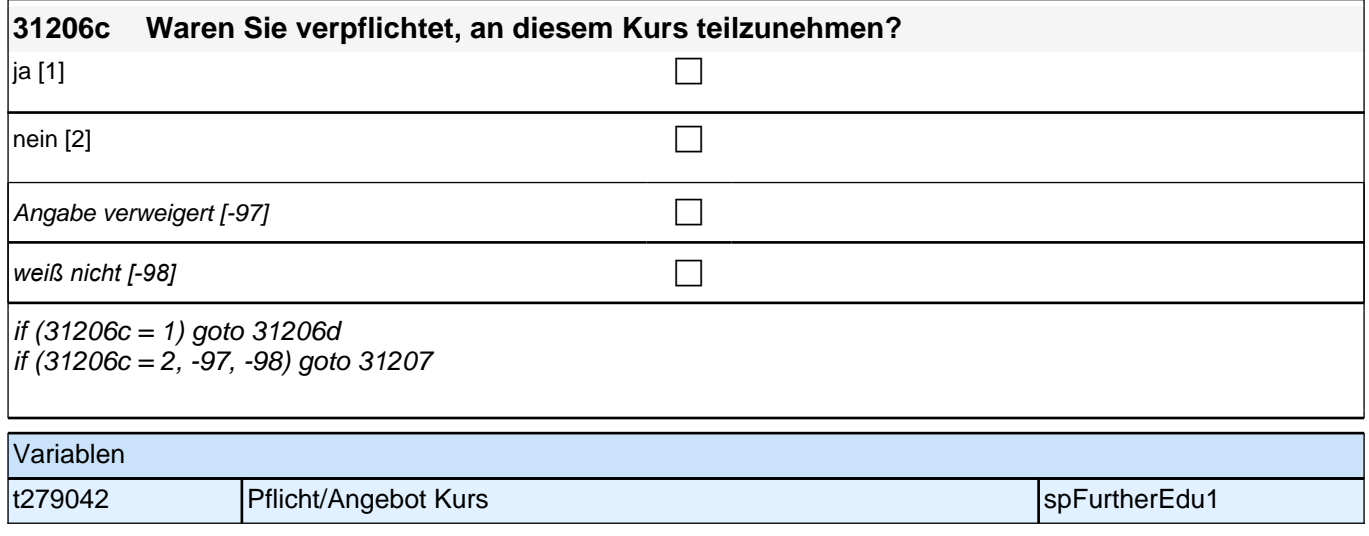

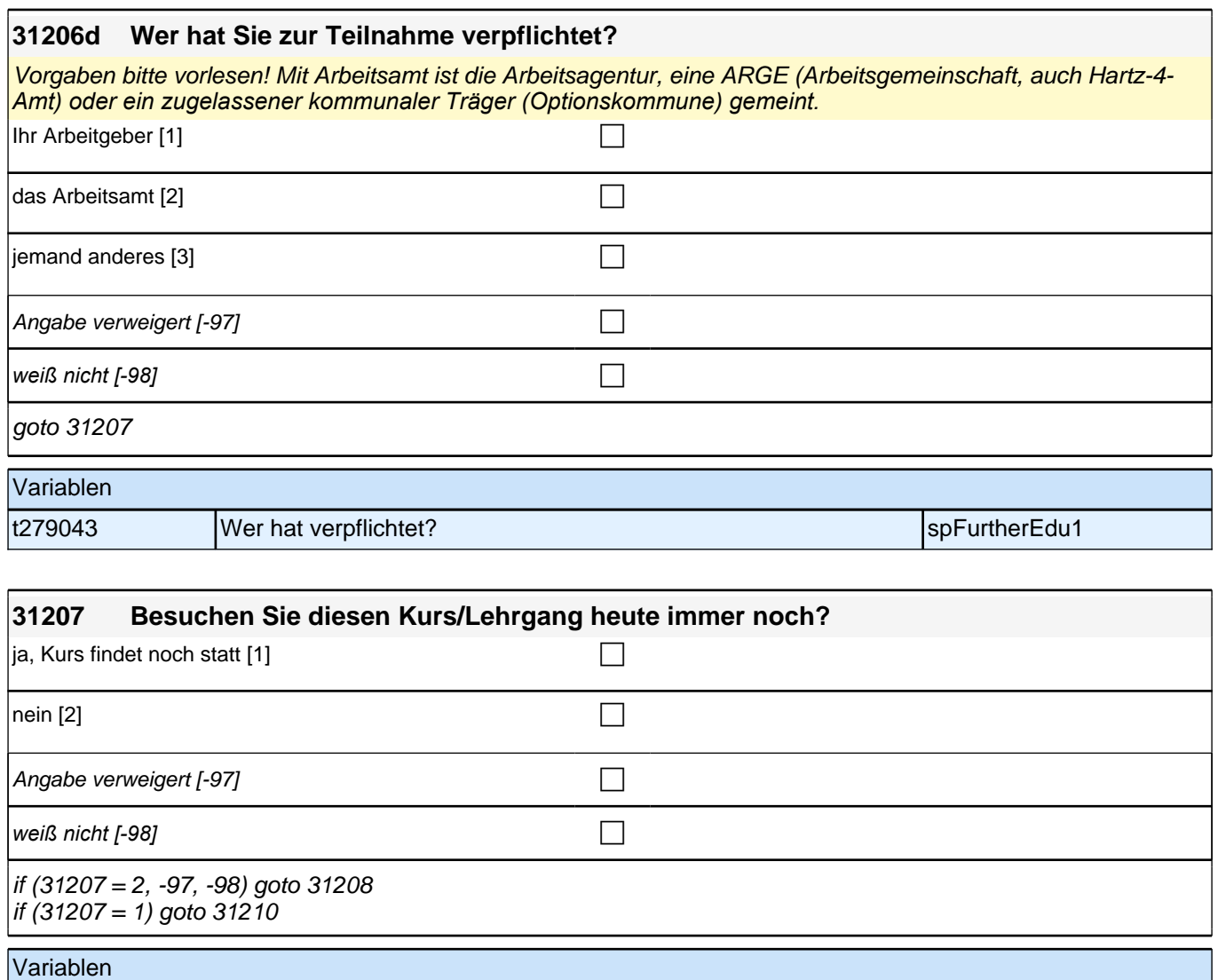

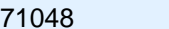

t271048 Kurs dauert an specific text with the spFurtherEdu1

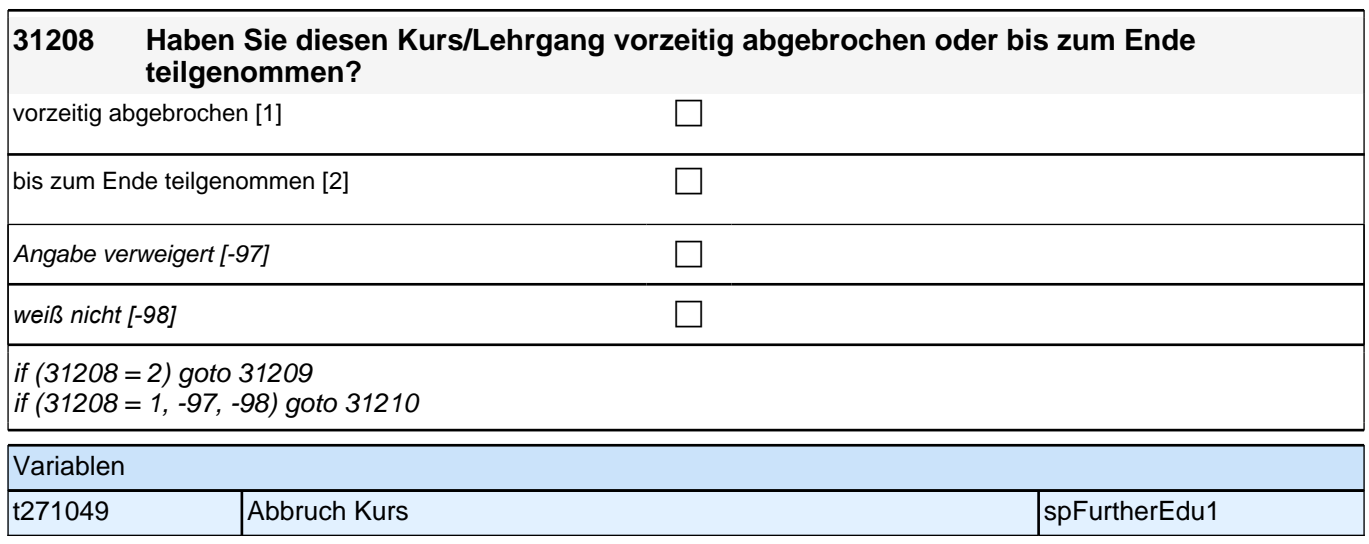

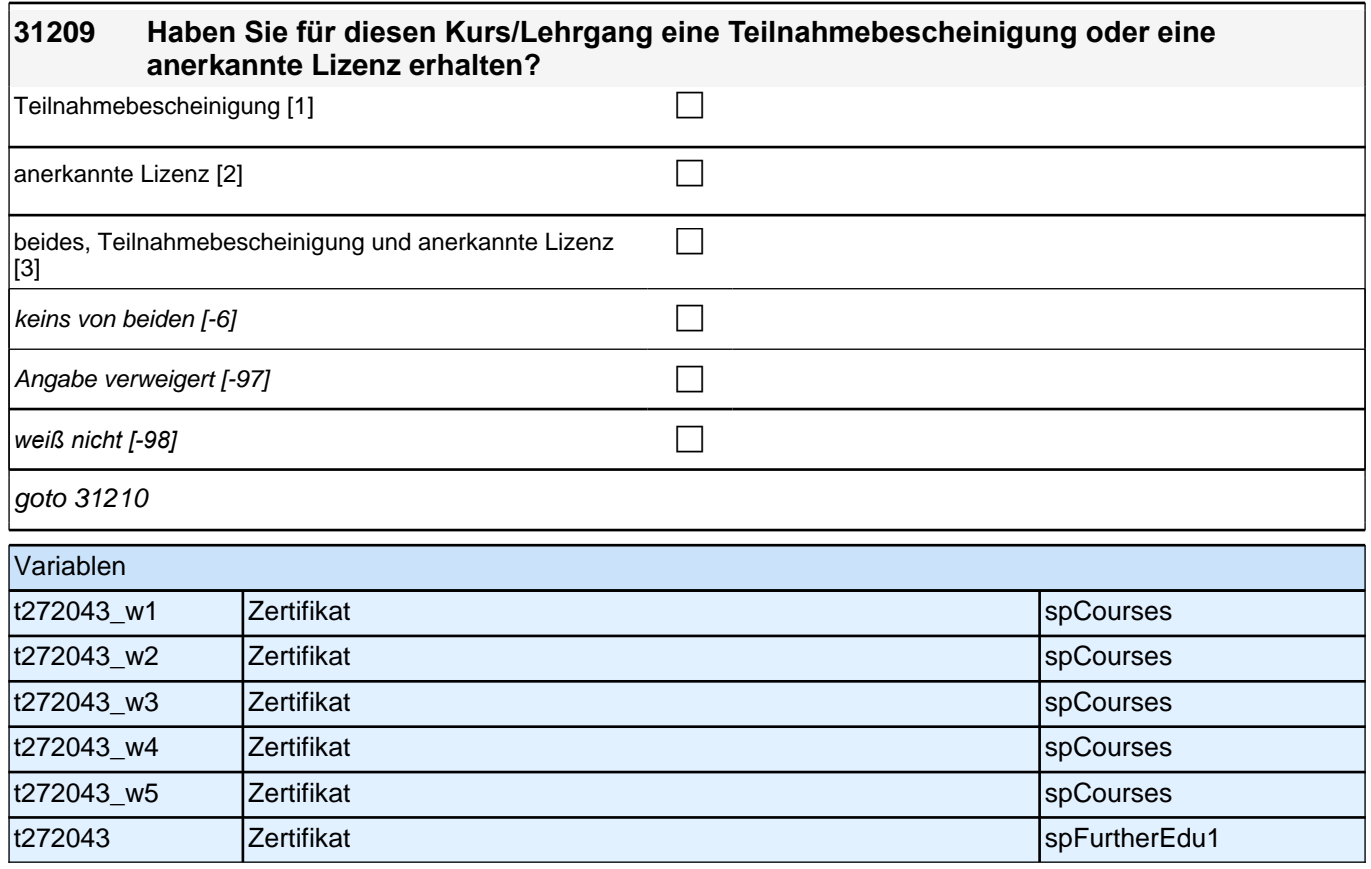

#### **ENDE Schleife weitere Kurse/Lehrgänge**

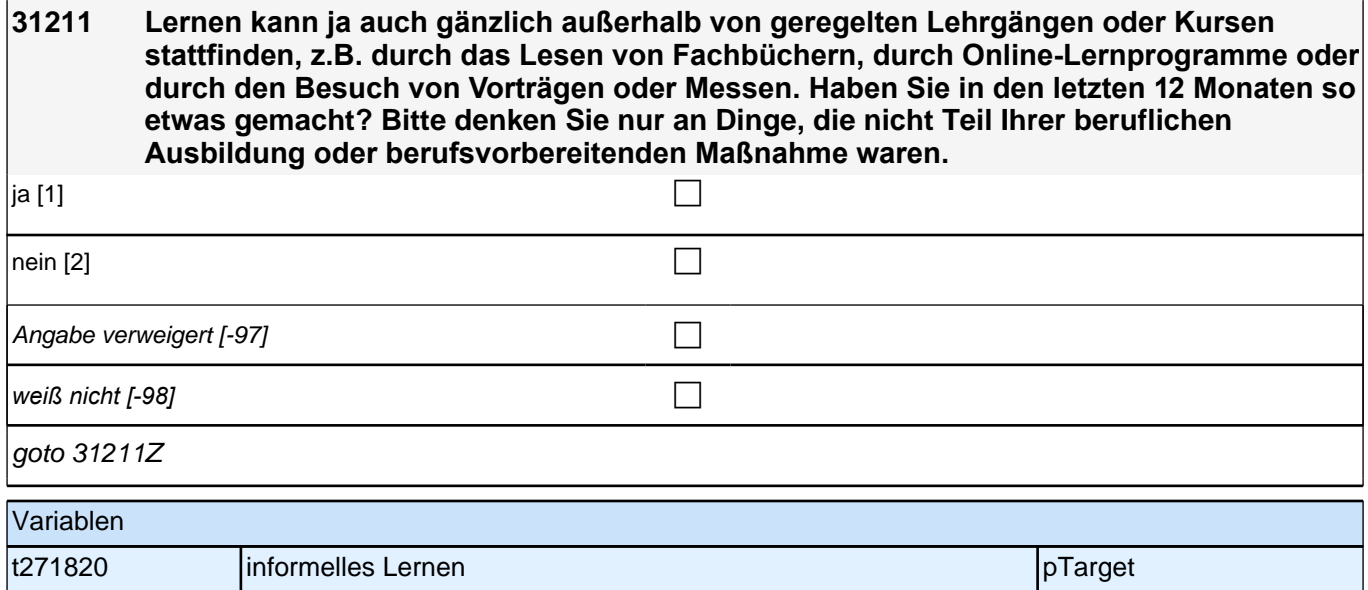

#### **32a QS2a – Person – Querschnitt 2 Startkohorte 3 (32aQS2aPerson\_SC3E) Erstbefragung E6E B132HS**

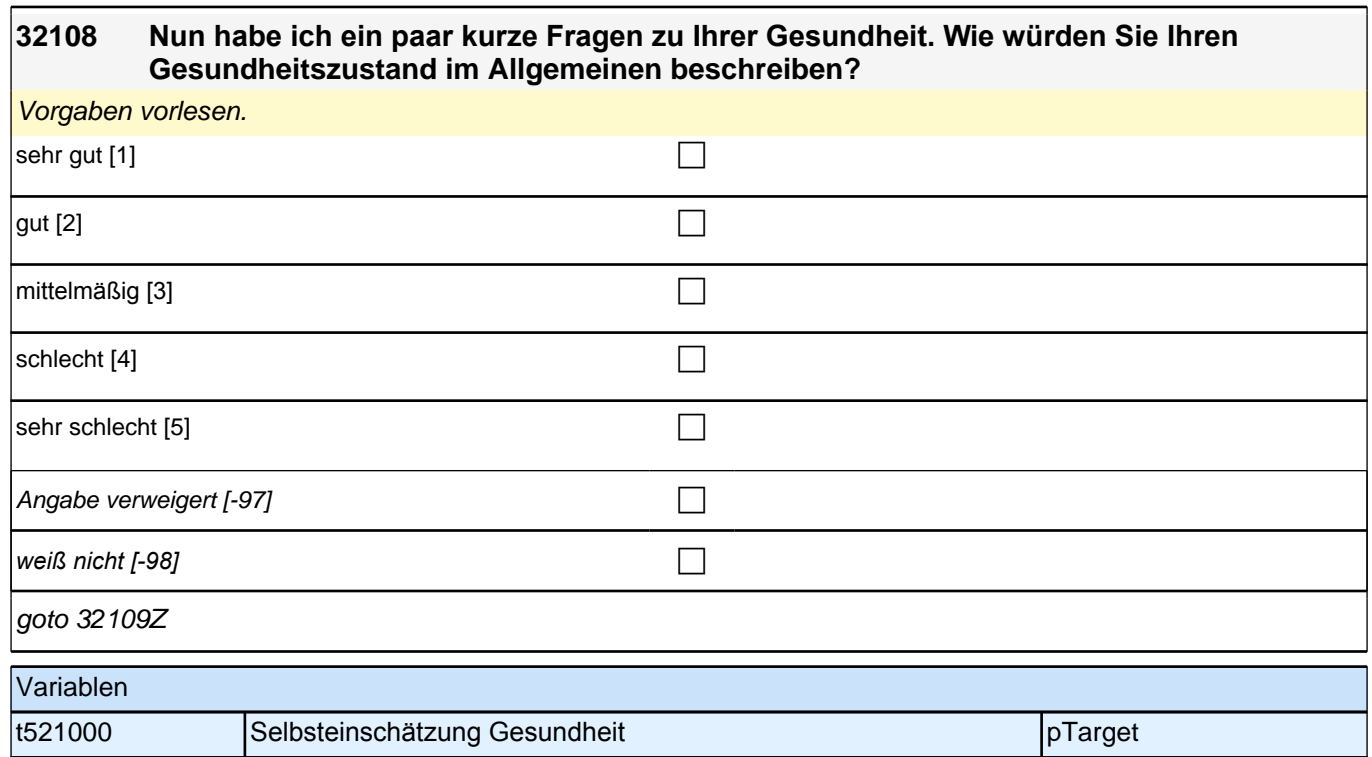

#### **32109 Nun eine Frage zum Thema Behinderung. Eine anerkannte Behinderung kann vorliegen, wenn man körperlich, geistig oder seelisch in der Gesundheit eingeschränkt ist. Dann kann man von einem Amt einen Grad der Behinderung bekommen. Wie ist das bei Ihnen: Haben Sie eine amtlich anerkannte Behinderung?** ja [1] contract the contract of  $\Box$ nein [2] contract the contract of  $\Box$ Angabe verweigert [-97]  $\Box$ *weiß nicht [-98]* c  $if (32109 = 1)$  goto 32111  $\int$ if (32109 = 2, -97, -98) goto 32130Z Variablen t524200 Anerkannte Behinderung pTarget pTarget

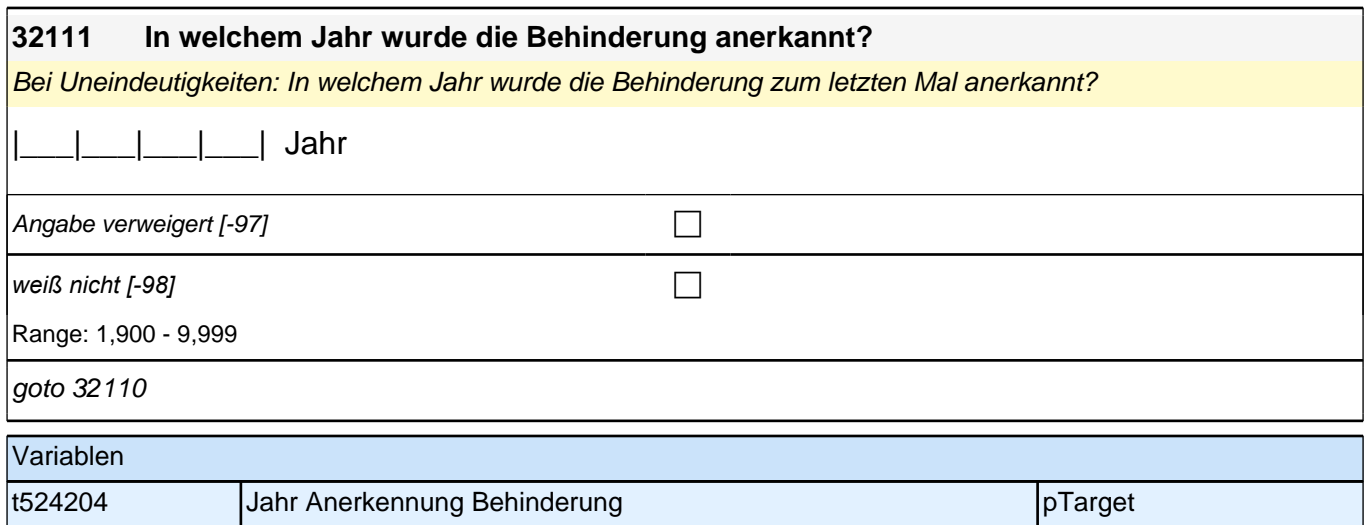

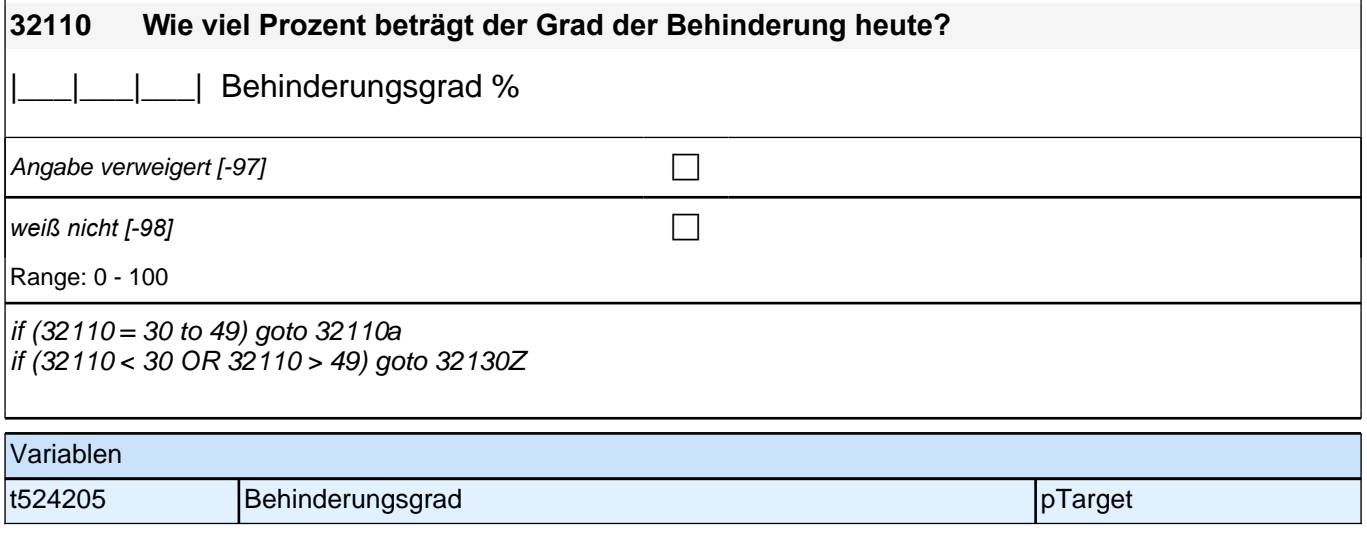

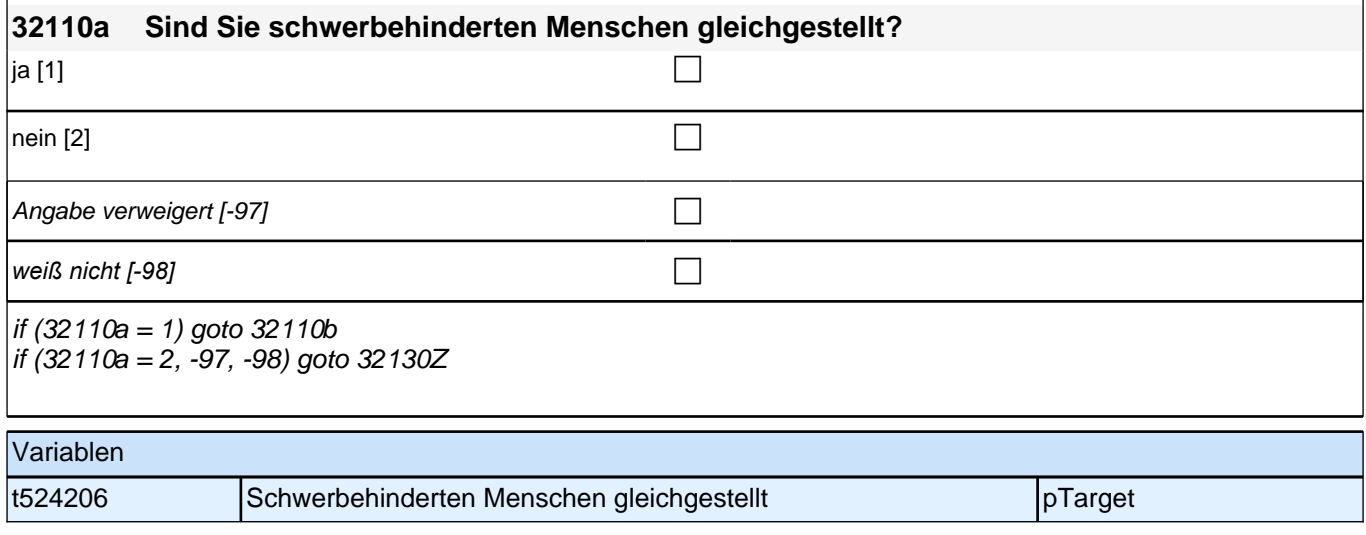

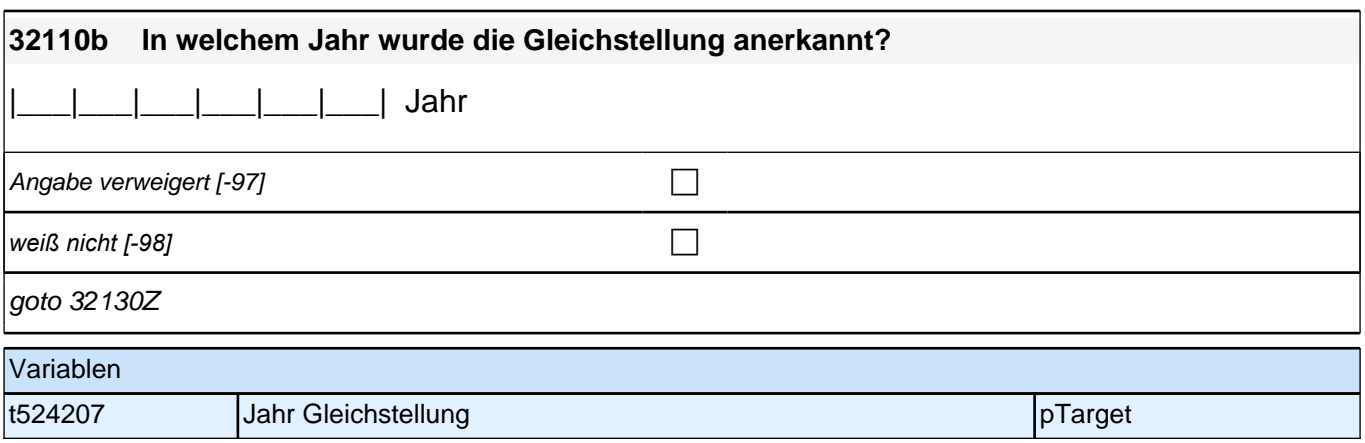

#### **33Int Interviewerfragen Startkohorte 3 (33Int\_SC3E) Erstbefragung E6E B132**

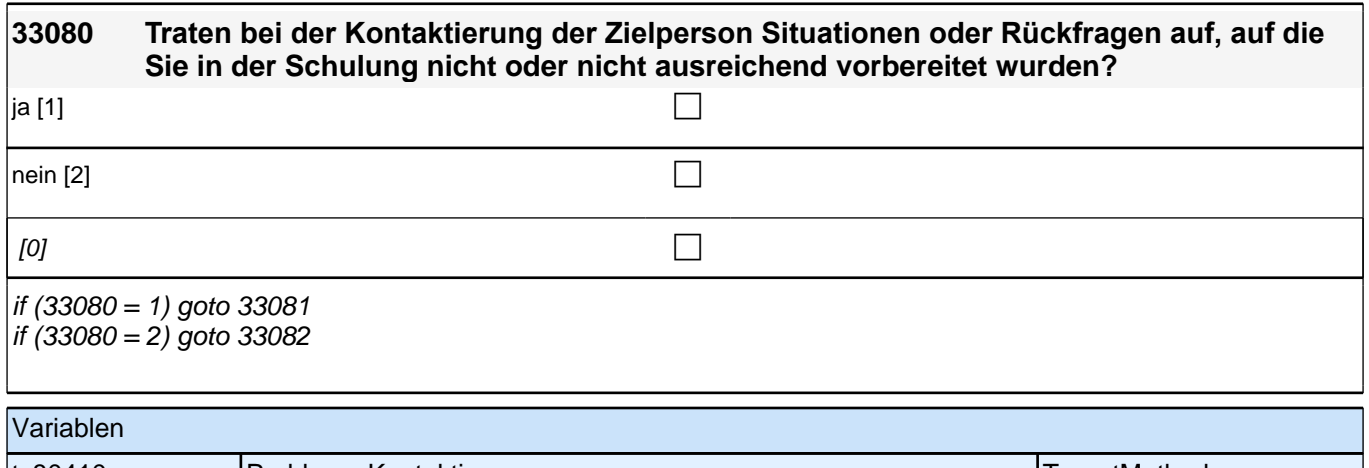

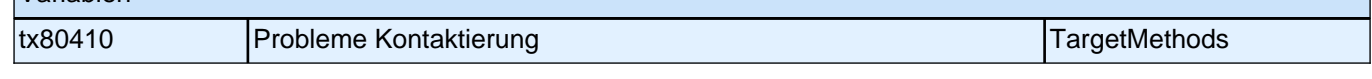

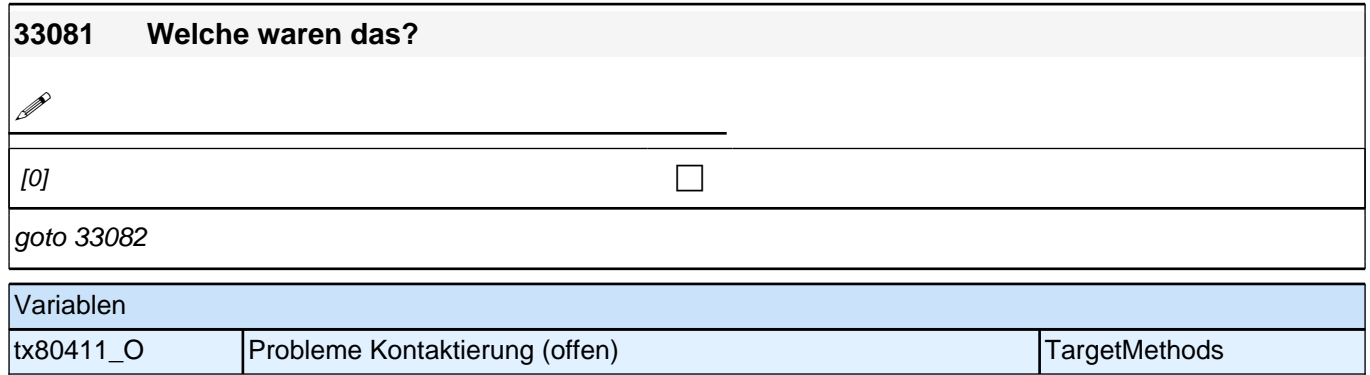

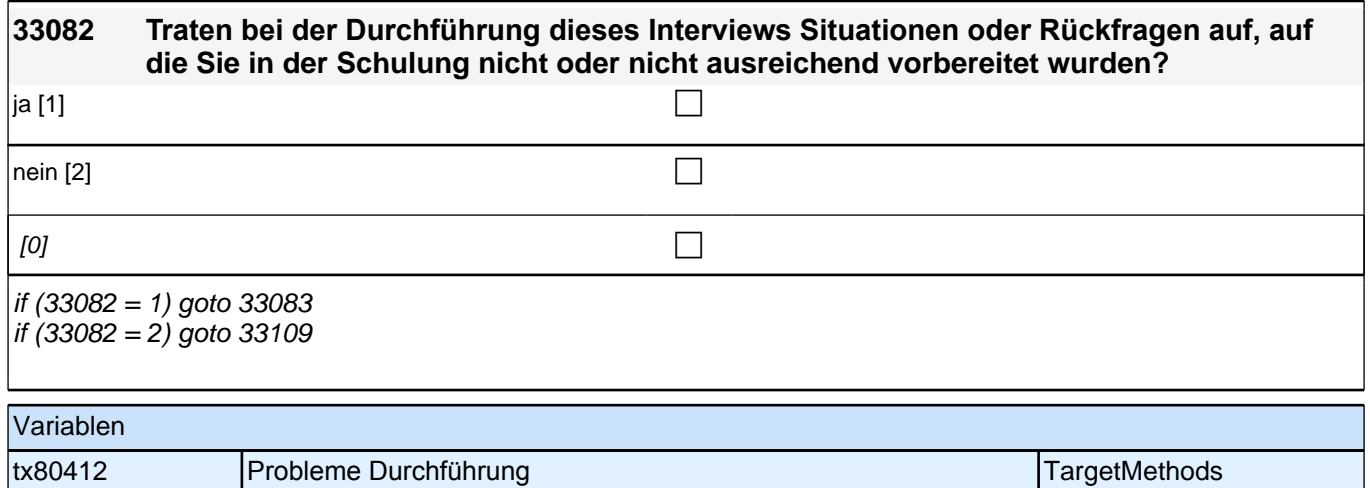

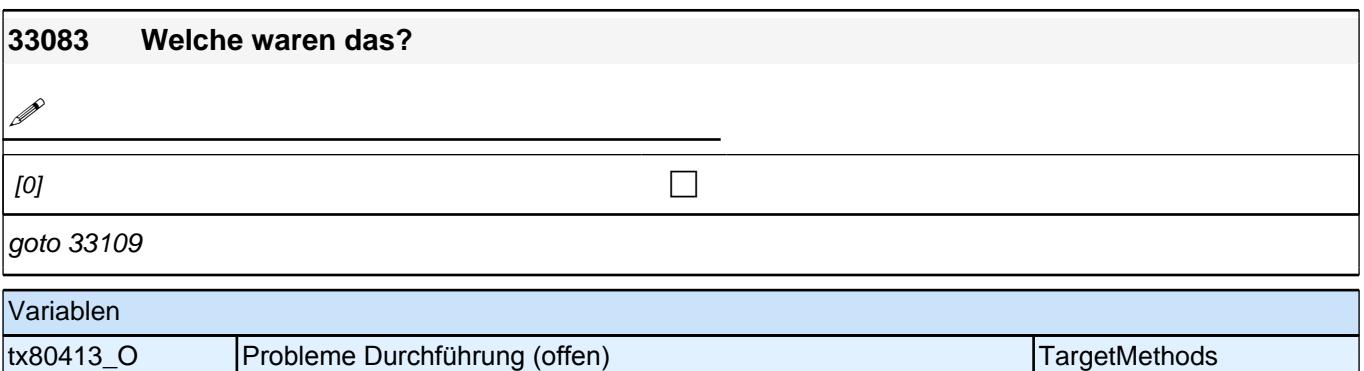

#### **32d QS2 – Querschnitt2 Schluss Startkohorte 3 (32QS2dSchluss\_SC3E) Erstbefragung E6E B132HS**

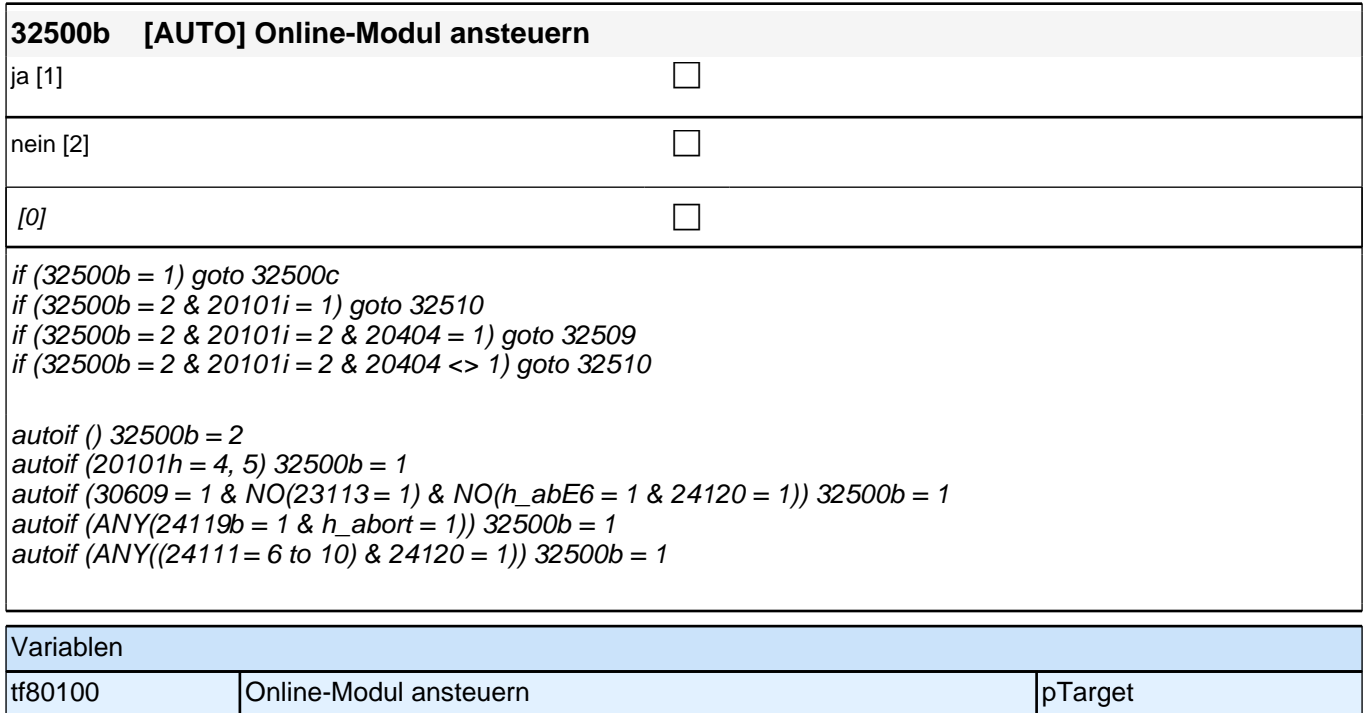

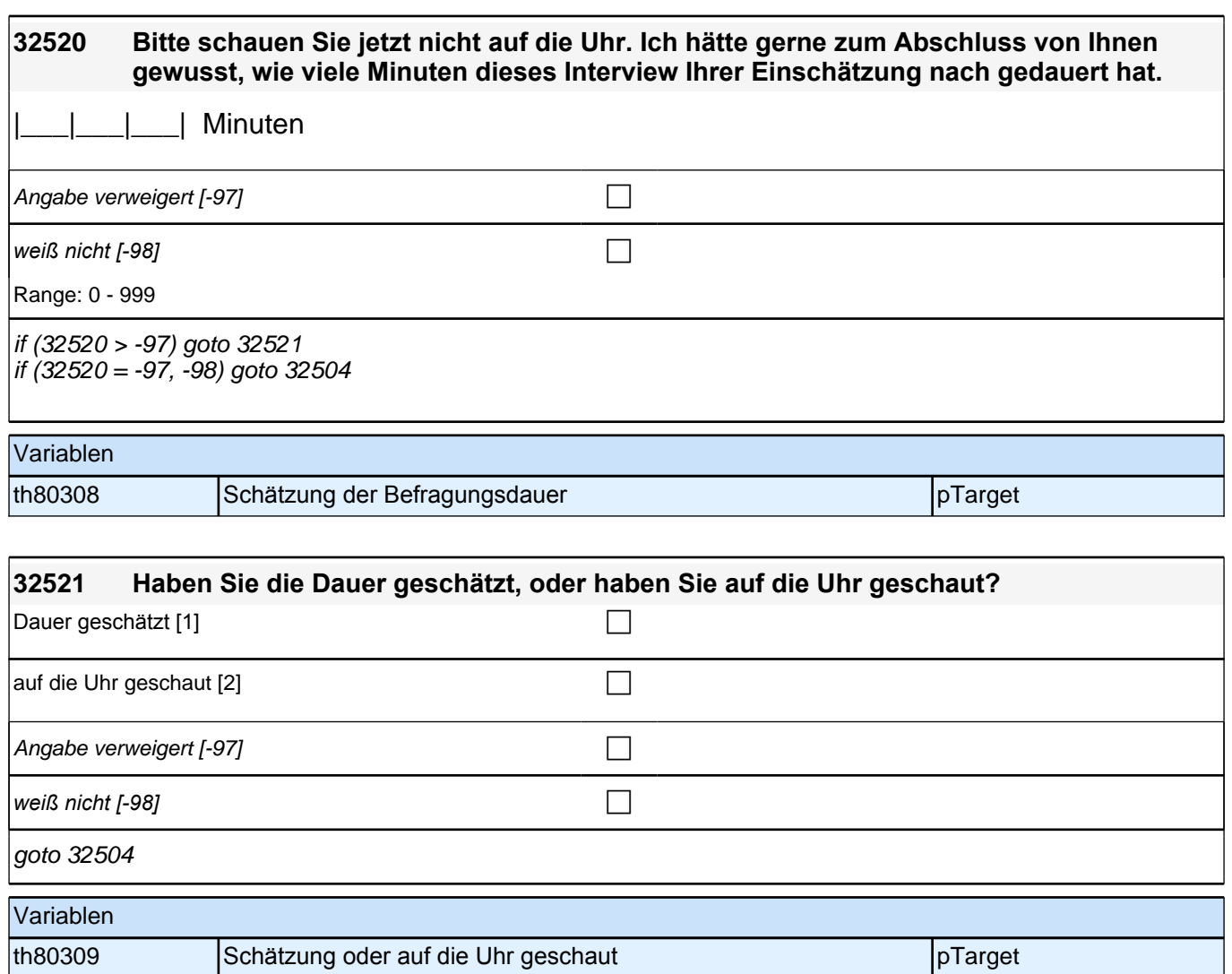

#### **32QS2c – Haushalt Startkohorte 3 (32QS2cHaushalt\_SC3E) Erstbefragung E6E B132HS**

**32301 Nun einige Fragen zu Ihrem Haushalt. Wie viele Personen leben derzeit mit Ihnen zusammen in einem Haushalt – Sie selbst und die Kinder mit eingerechnet?**

*<<"*Damit sind alle Personen gemeint, die mit Ihnen gemeinsam leben und wirtschaften.*">>*

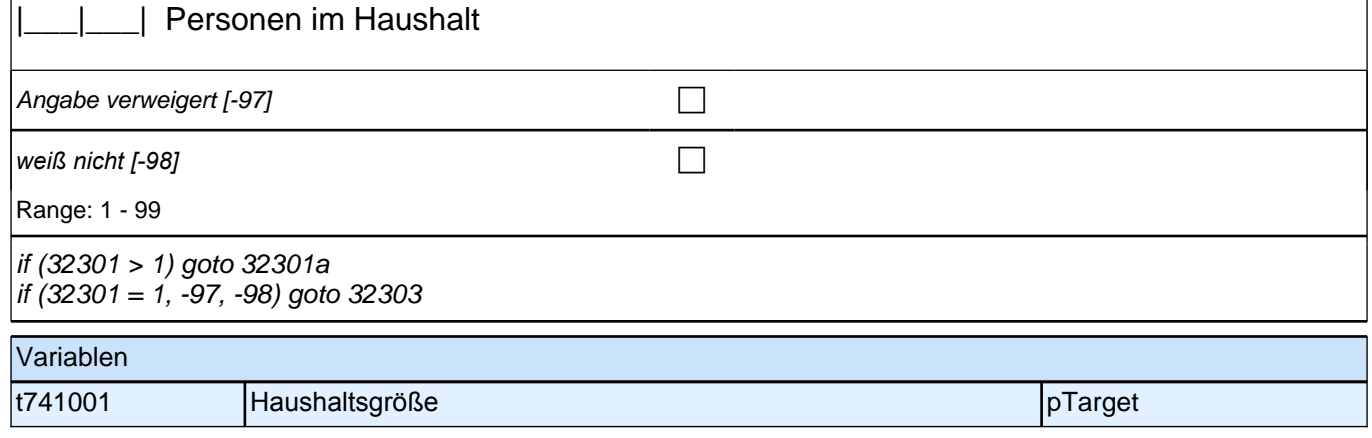

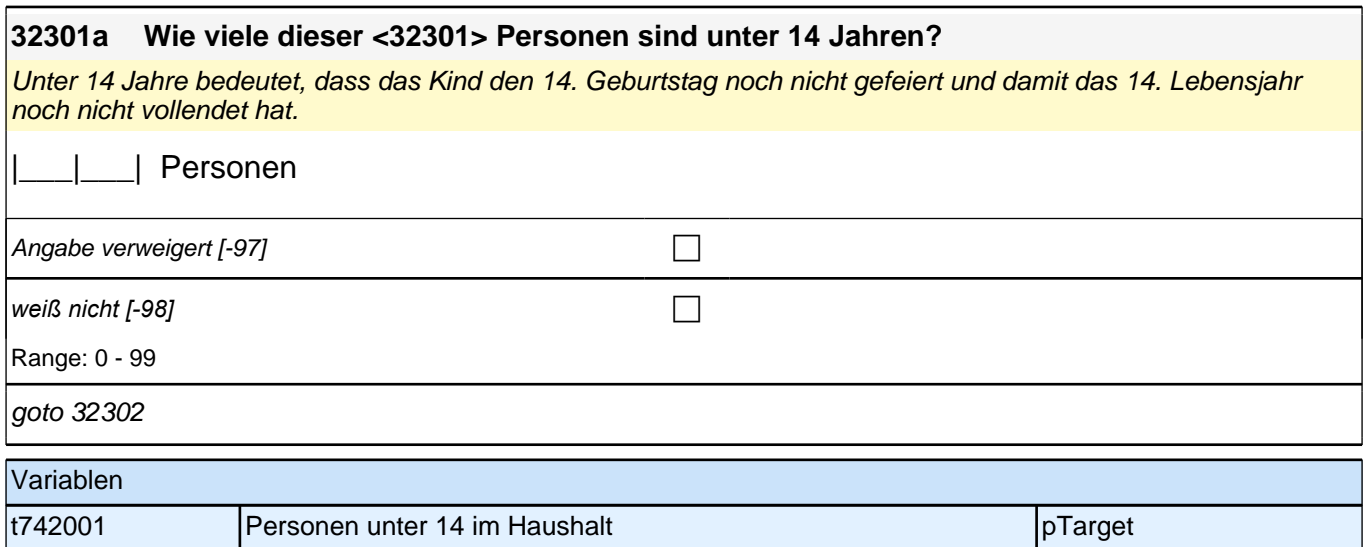

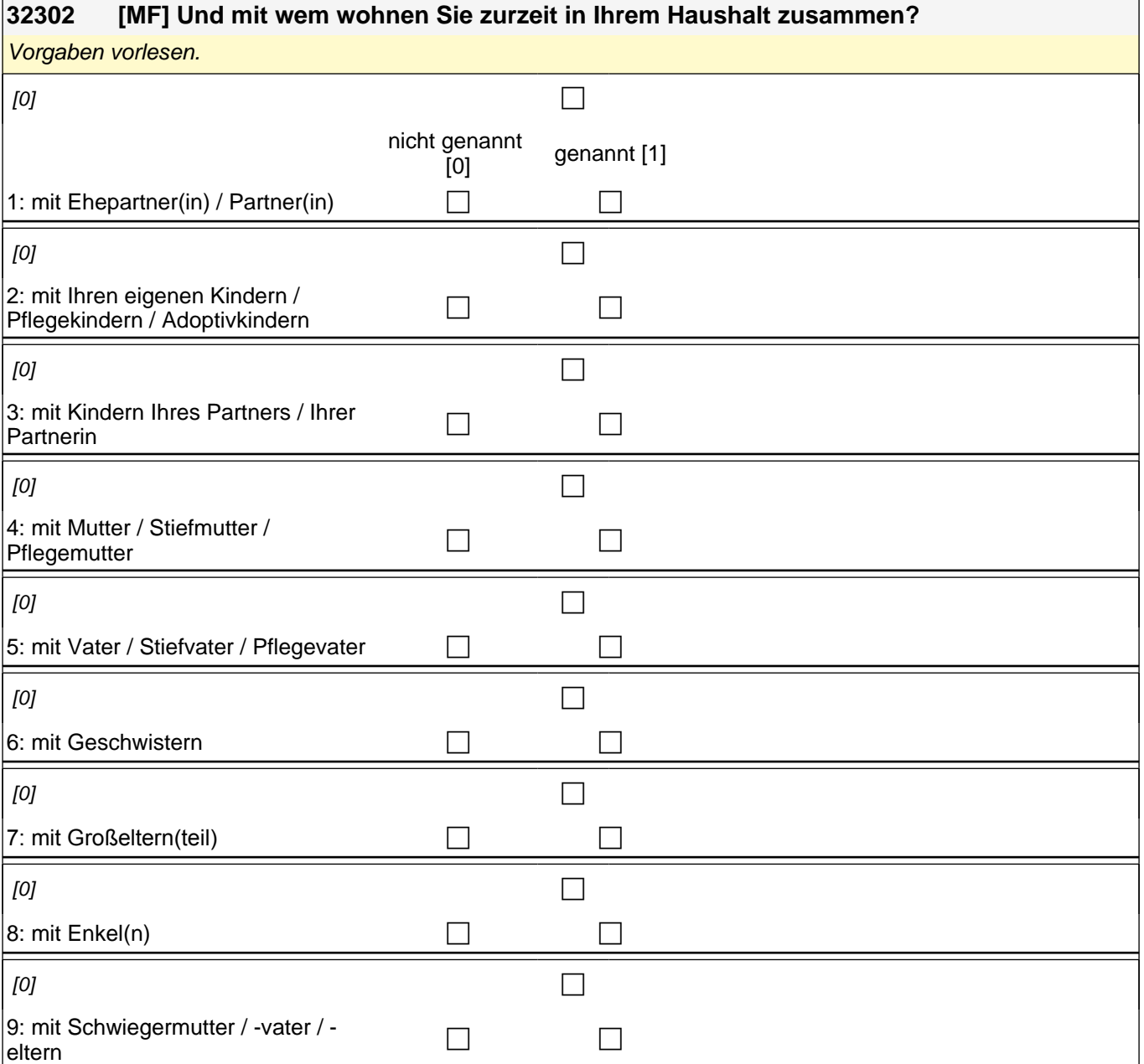

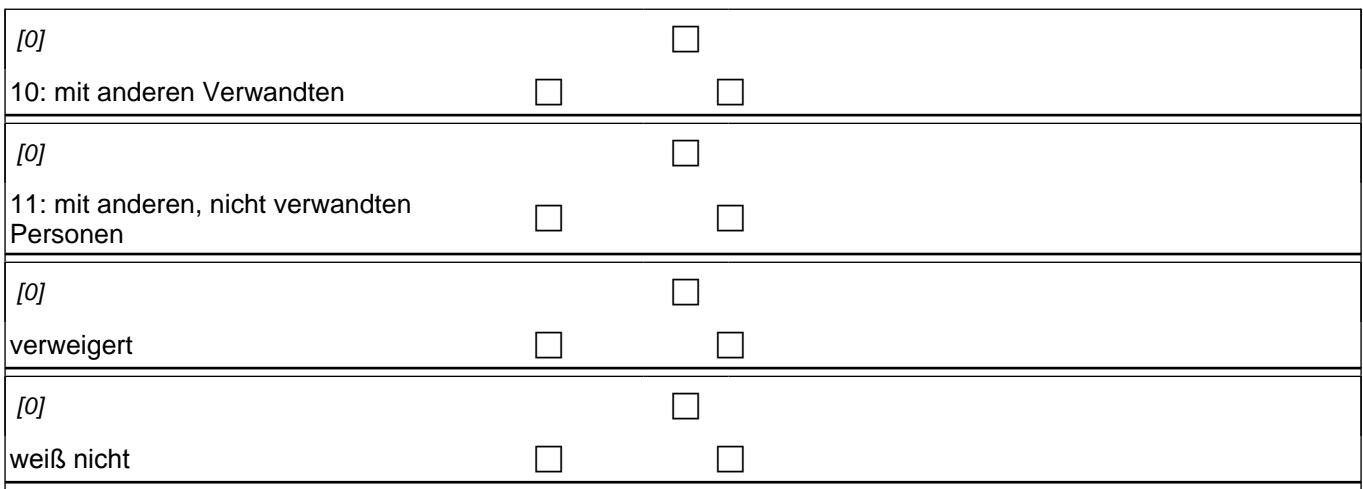

if (hhmit04 = 1 OR hhmit05 = 1 OR hhmit07 = 1 OR hhmit09 = 1) goto 323132 if ( hhmit04 = 0 & hhmit05 = 0 & hhmit07 = 0 & hhmit09 = 0) goto 32303

autoif (hhmit04 = 1 OR hhmit05 = 1 OR hhmit07 = 1 OR hhmit09 = 1) h\_eigenerHH = 0

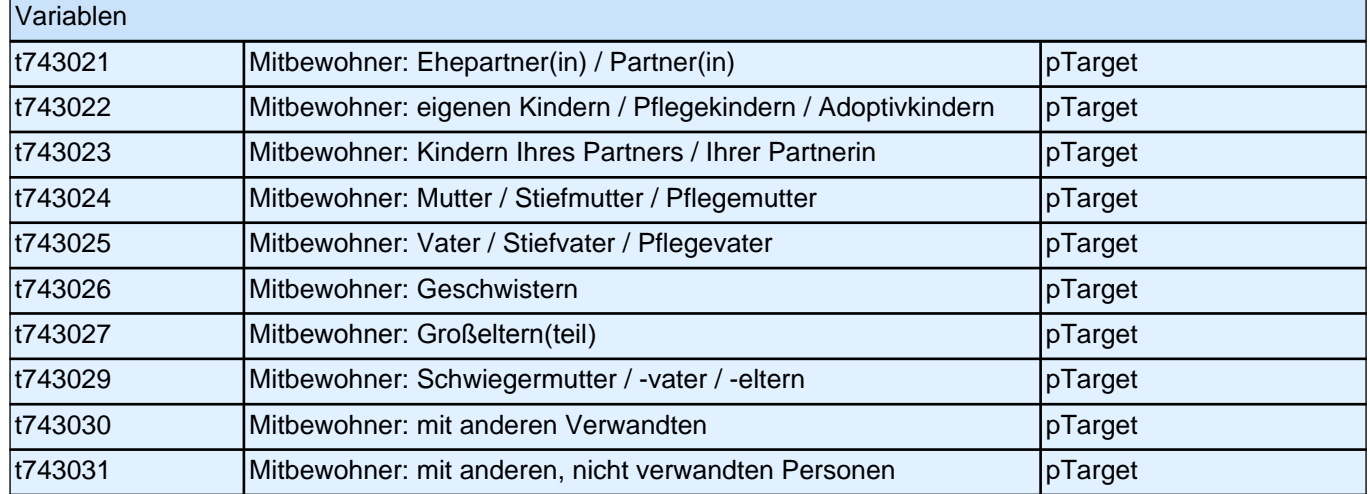

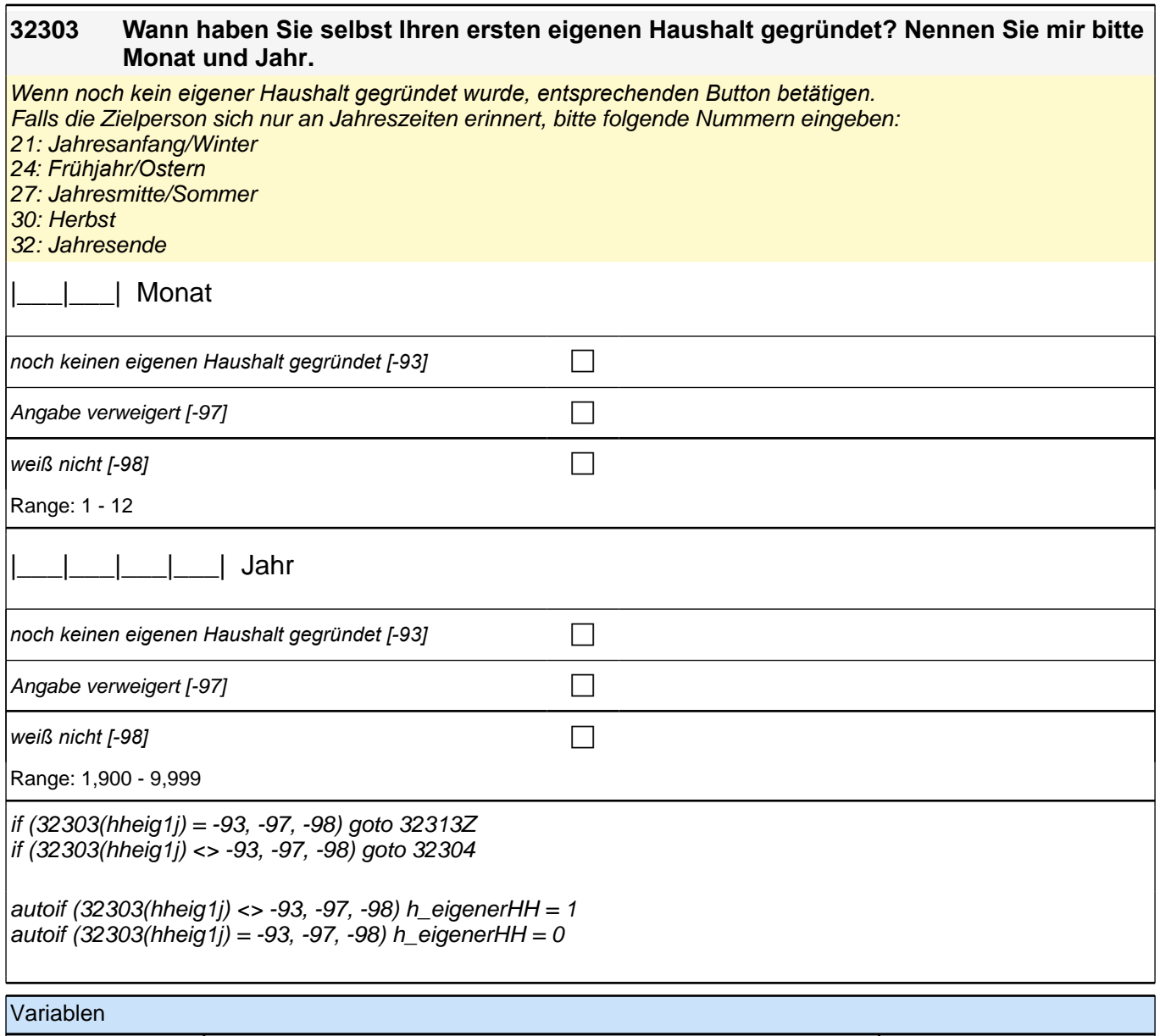

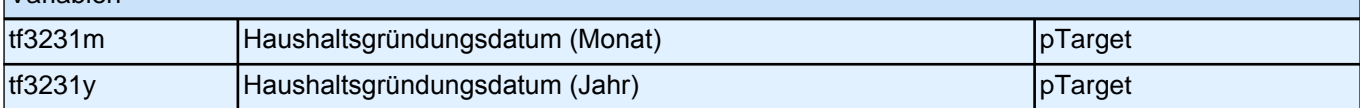

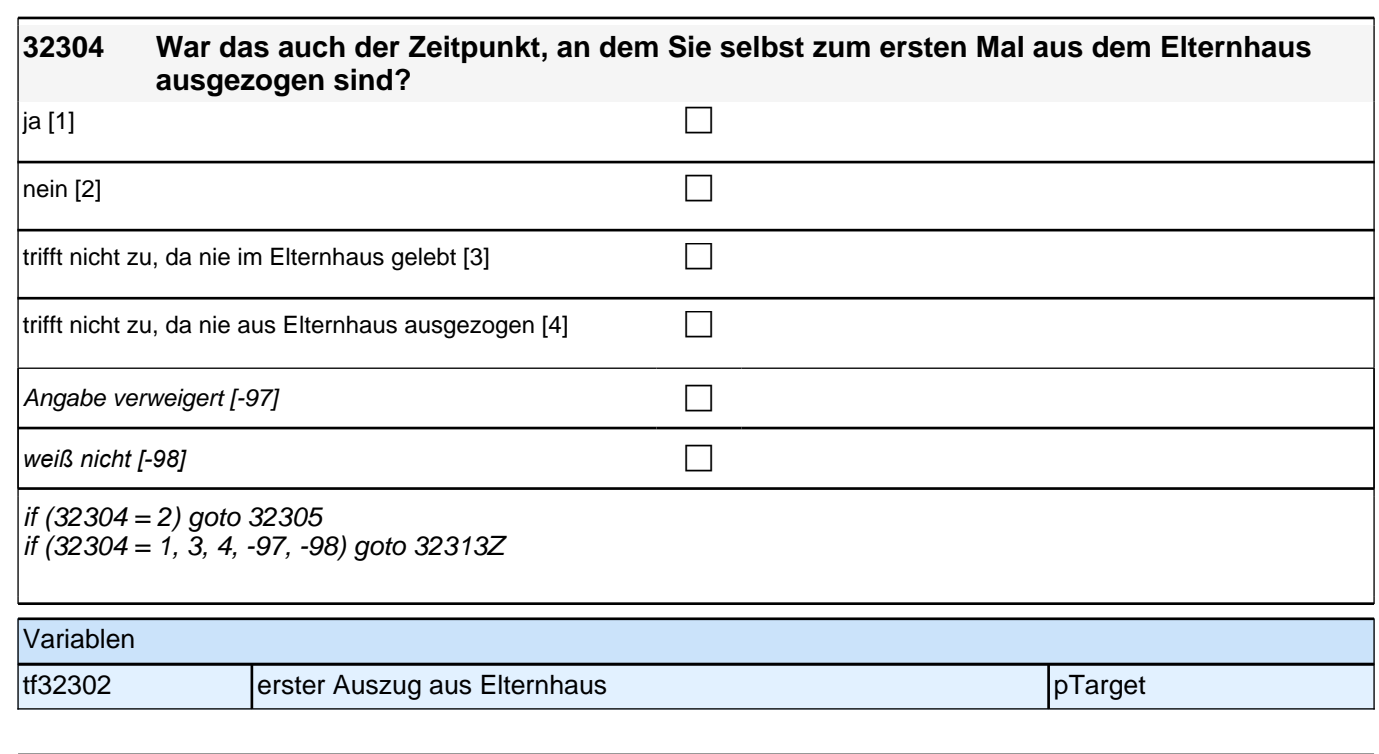

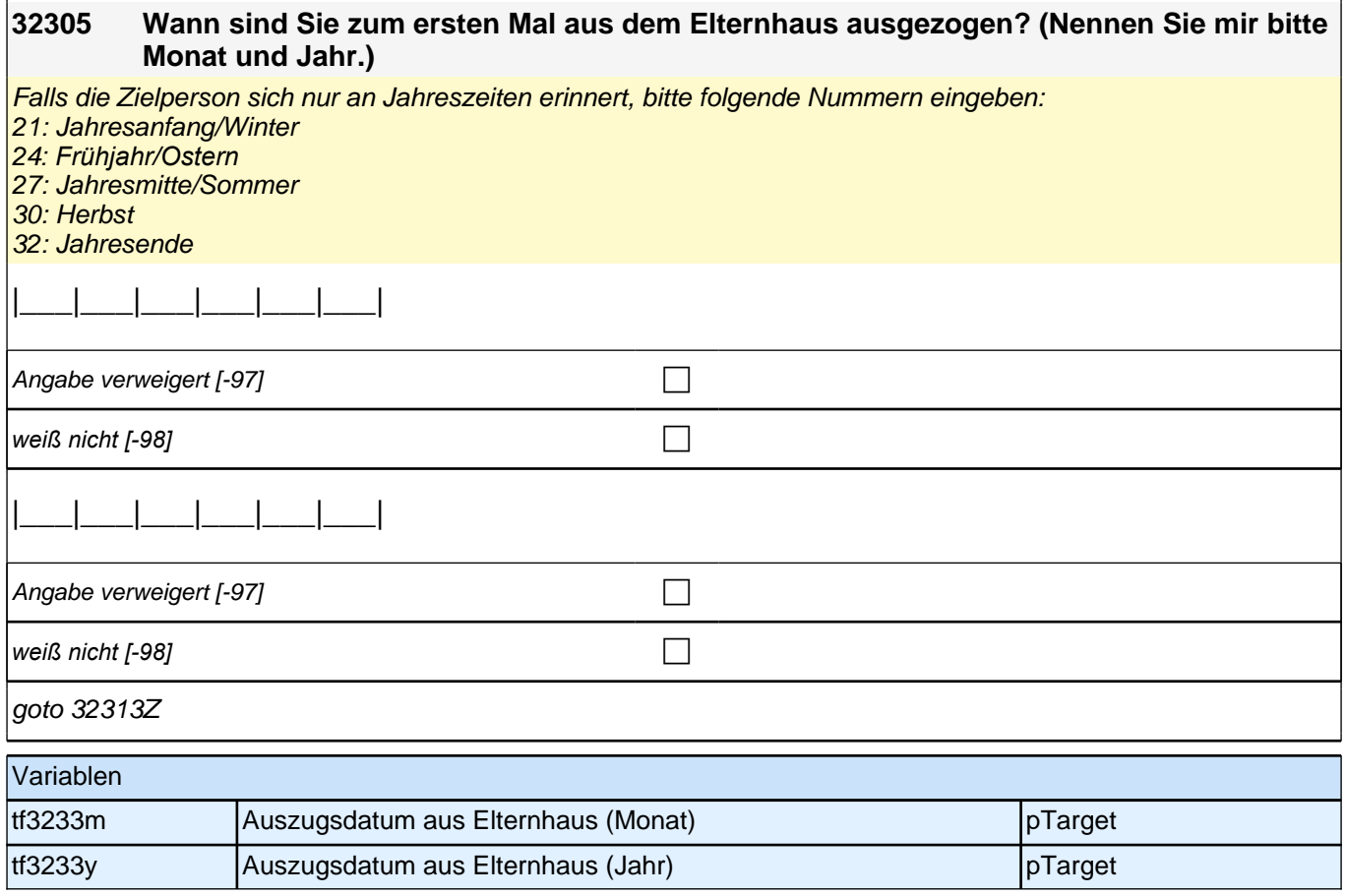

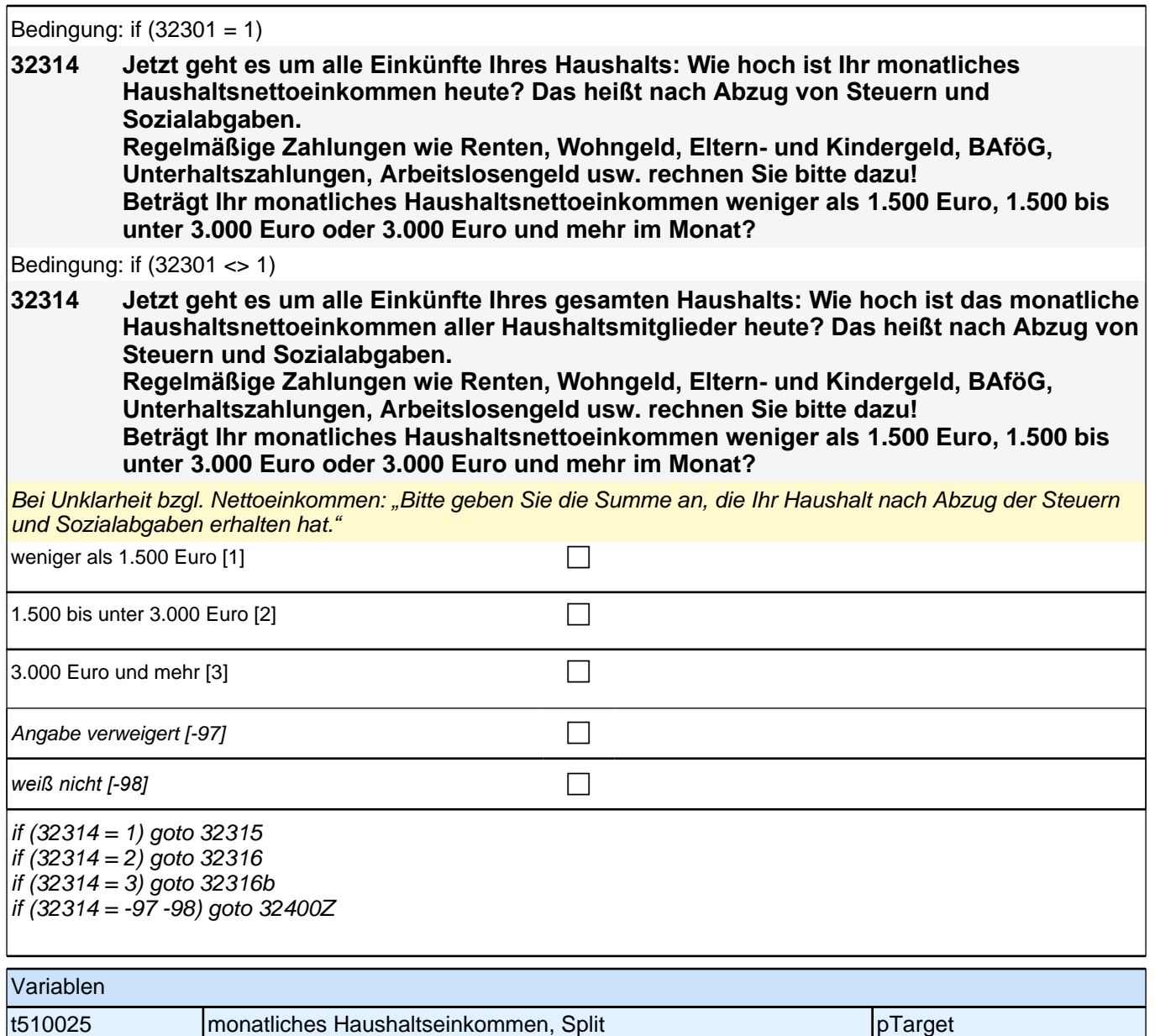

#### **32315 Können Sie mir jetzt noch sagen, ob es weniger als 500 Euro, 500 bis unter 1.000 Euro oder 1.000 Euro und mehr im Monat beträgt?**

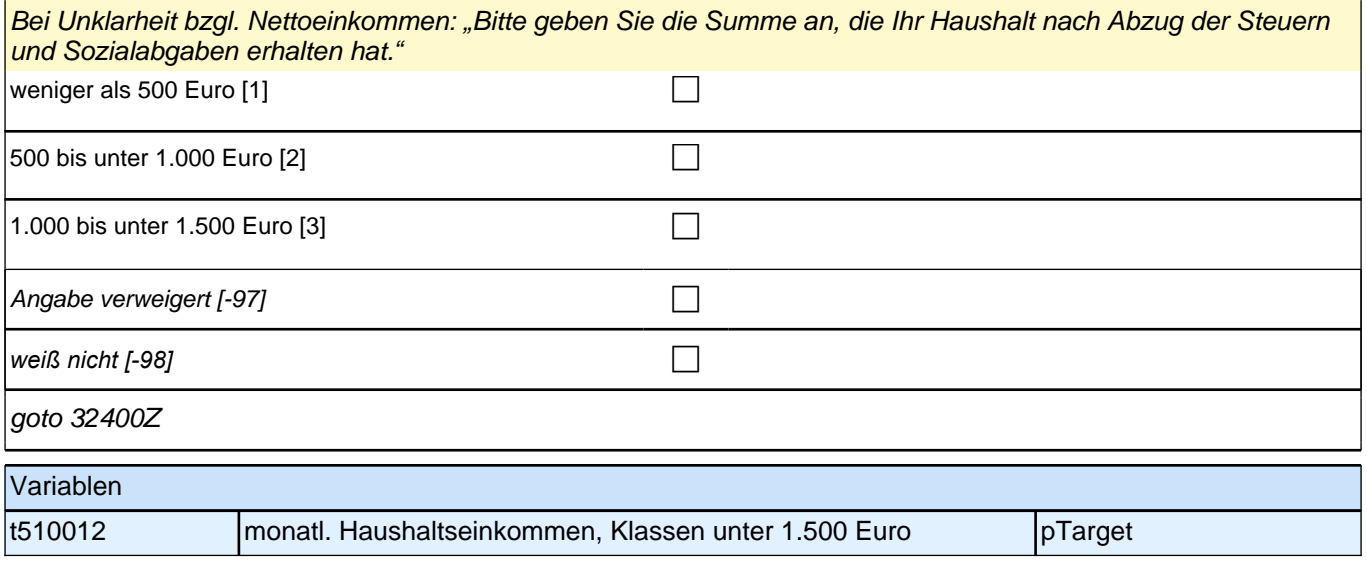

# **32316 Können Sie mir jetzt noch sagen, ob es weniger als 2.000 Euro, 2.000 bis unter 2.500 Euro oder 2.500 Euro und mehr im Monat beträgt?** Bei Unklarheit bzgl. Nettoeinkommen: *"*Bitte geben Sie die Summe an, die Ihr Haushalt nach Abzug der Steuern und Sozialabgaben erhalten hat.*"* 1.500 bis unter 2.000 Euro [1] can be controlled as a control of the control of the control of the control of the control of the control of the control of the control of the control of the control of the control of the con  $2.000$  bis unter 2.500 Euro [2]  $\Box$  $\vert$  2.500 Euro bis unter 3.000 Euro [3]  $\Box$ Angabe verweigert [-97]  $\Box$ *weiß nicht [-98]* contract a contract a contract a contract a contract a contract a contract a contract a contract a contract a contract a contract a contract a contract a contract a contract a contract a contract a co goto 32400Z Variablen t510013 monatl. Haushaltseinkommen, Klassen 1.500 – 3.000 Euro pTarget

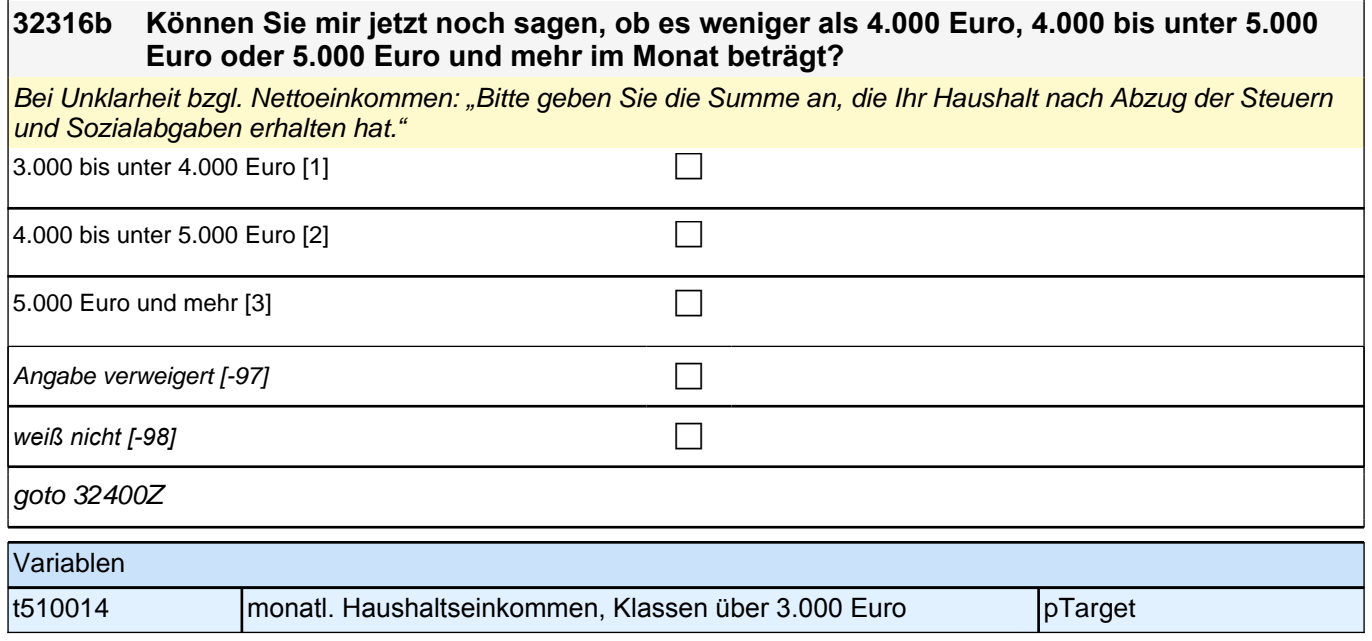

# **35KU - Kurse Erstbefragung SC3 B132**

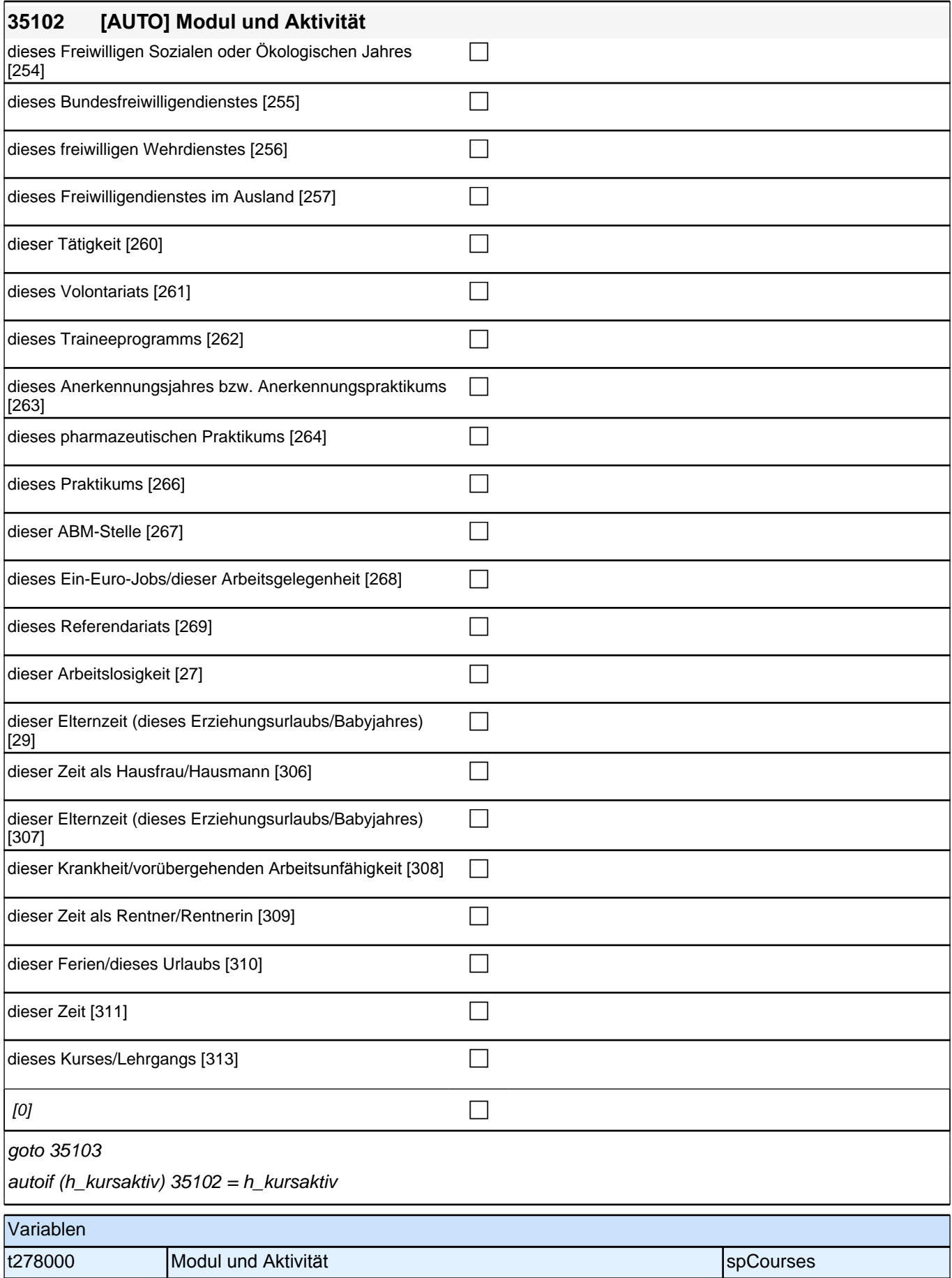

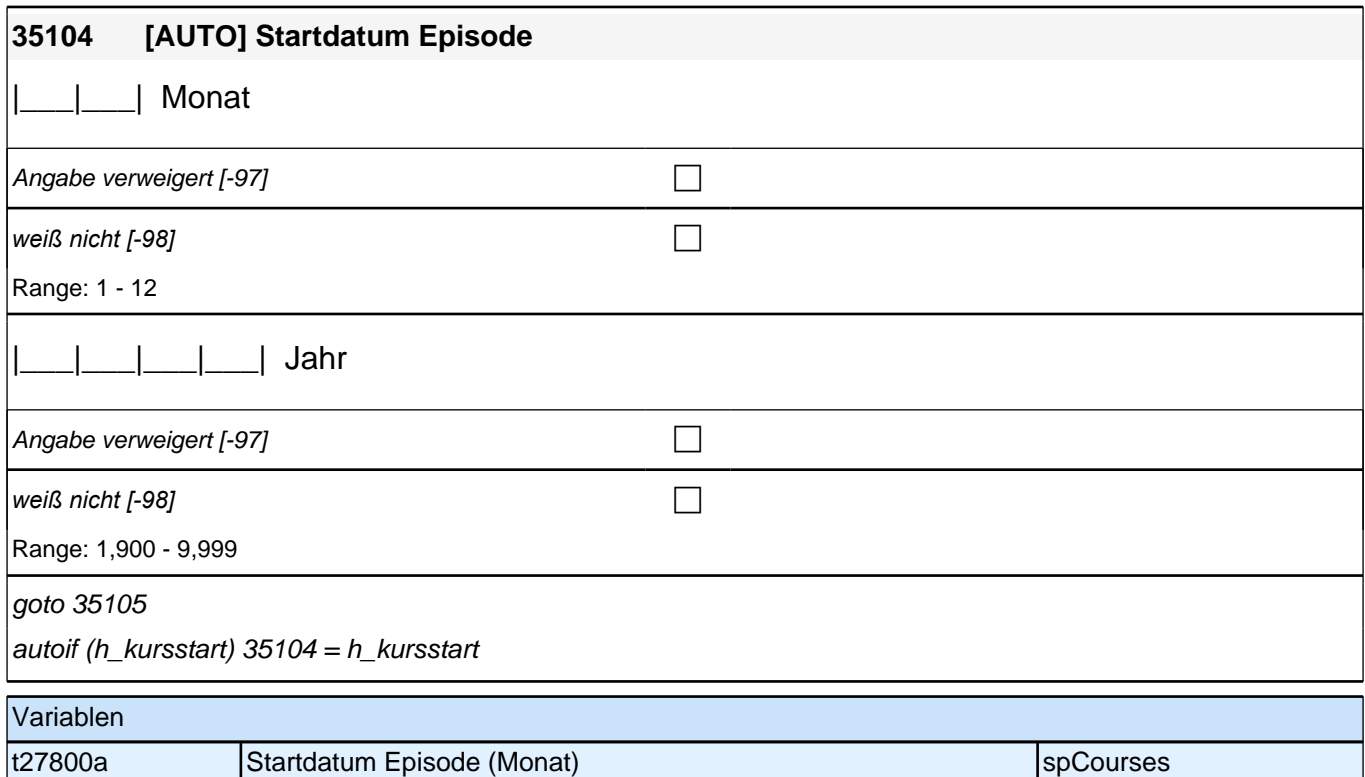

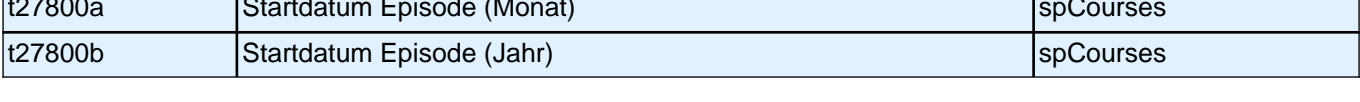

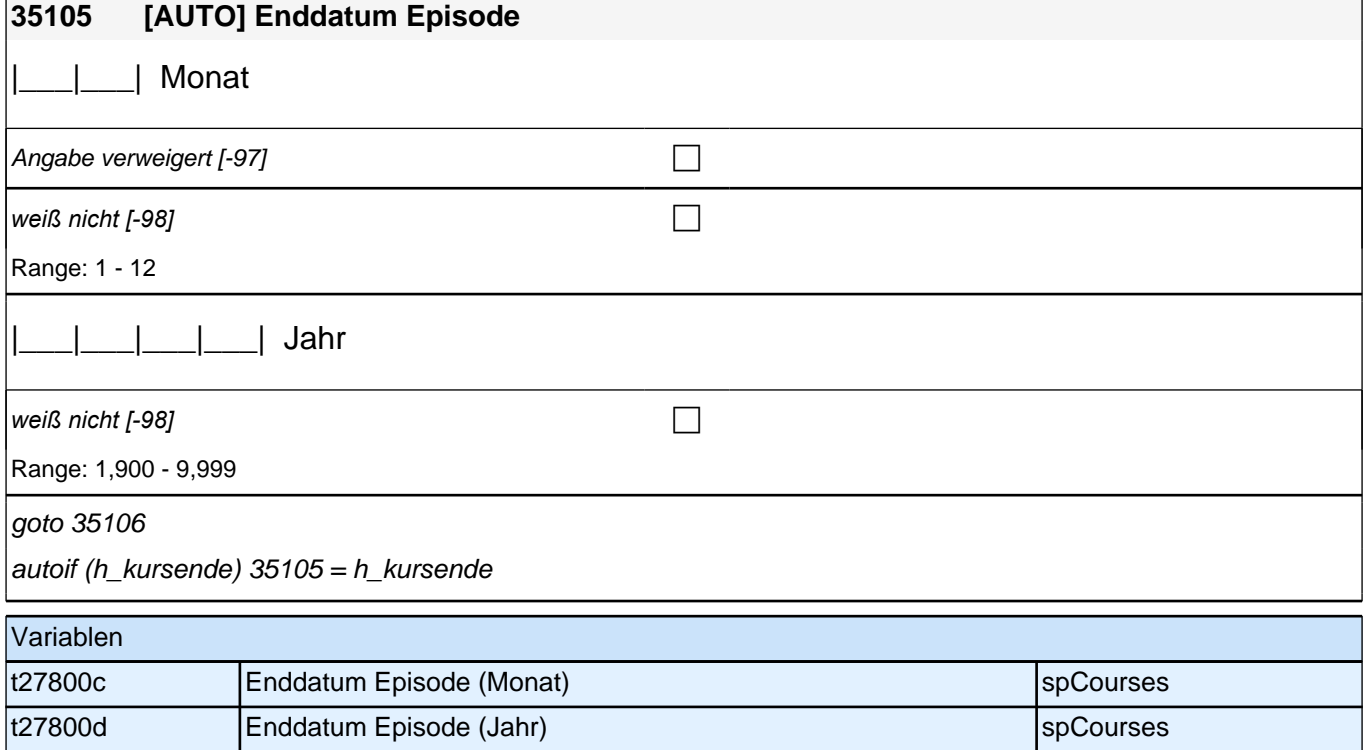

٦

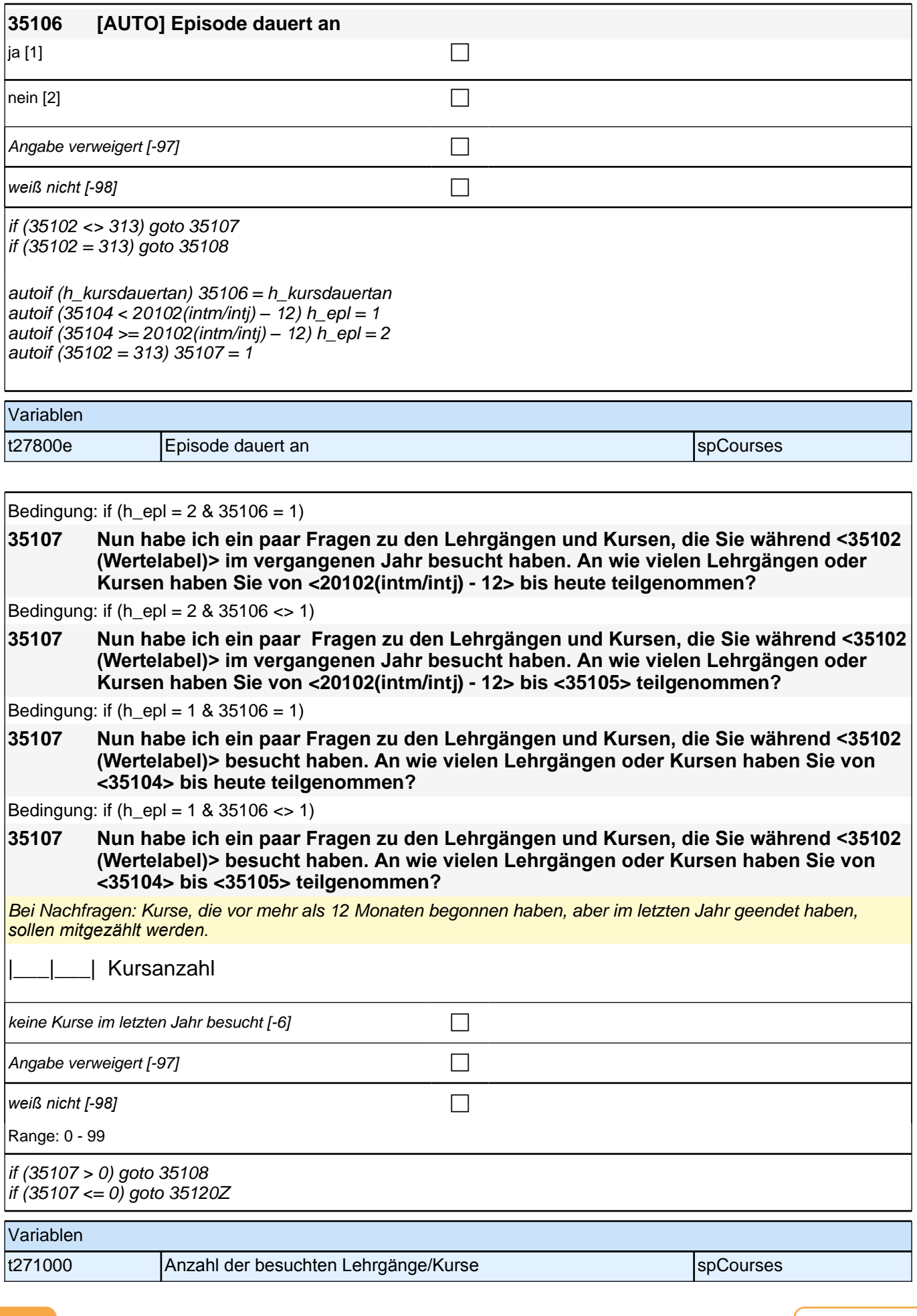

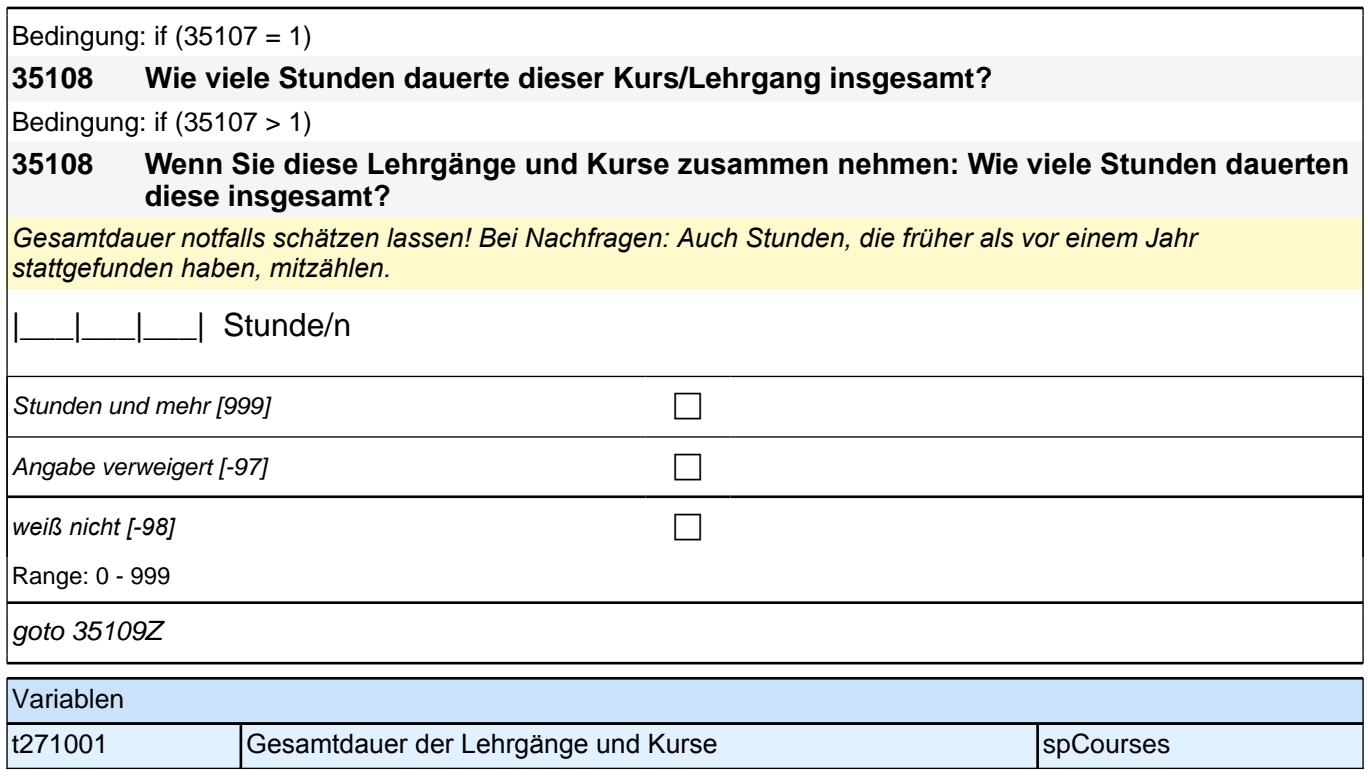

# **BEGINN der Kursschleife**

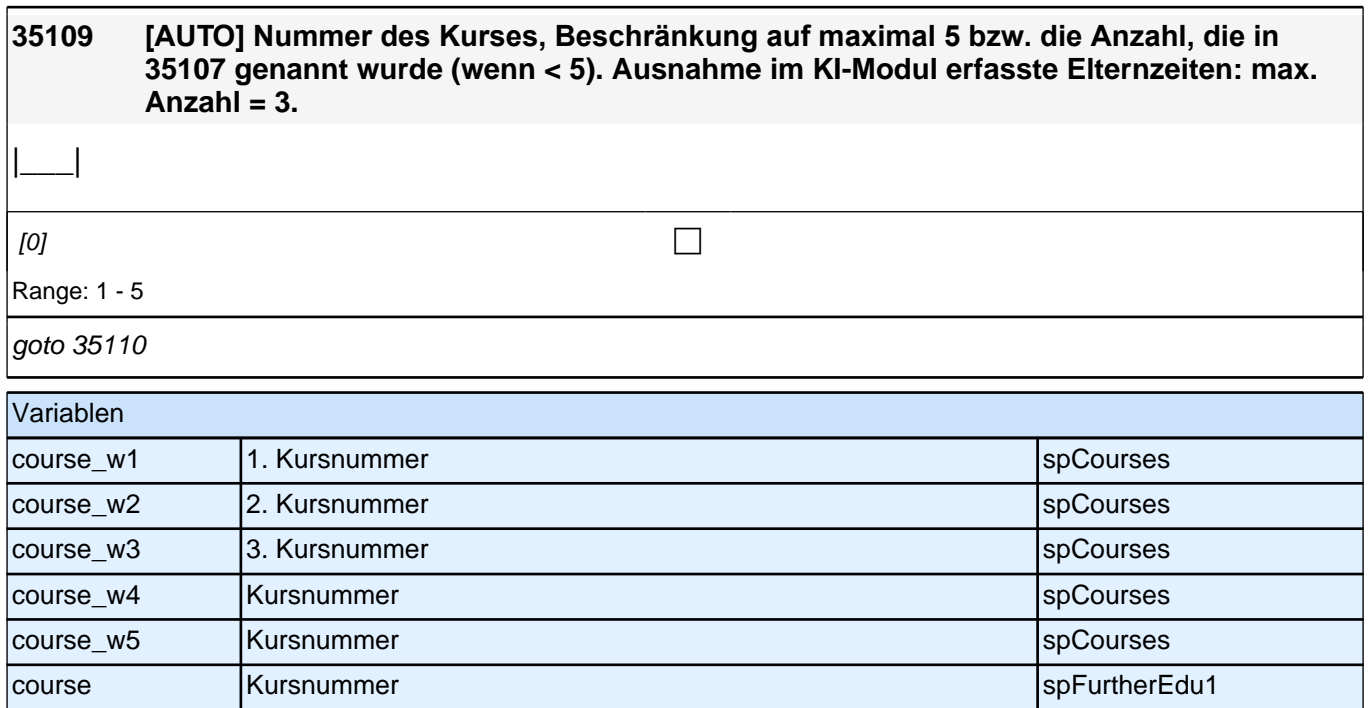

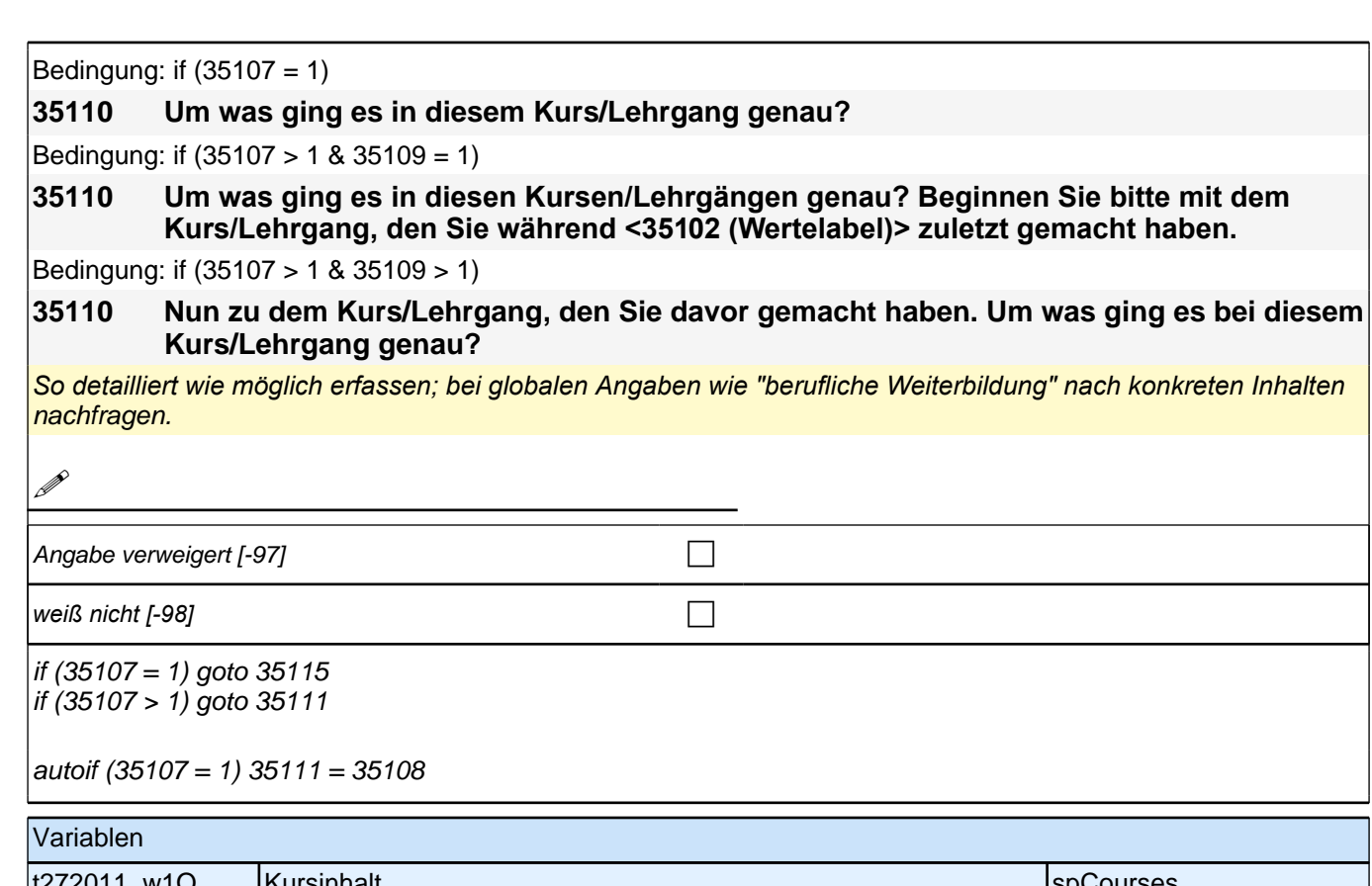

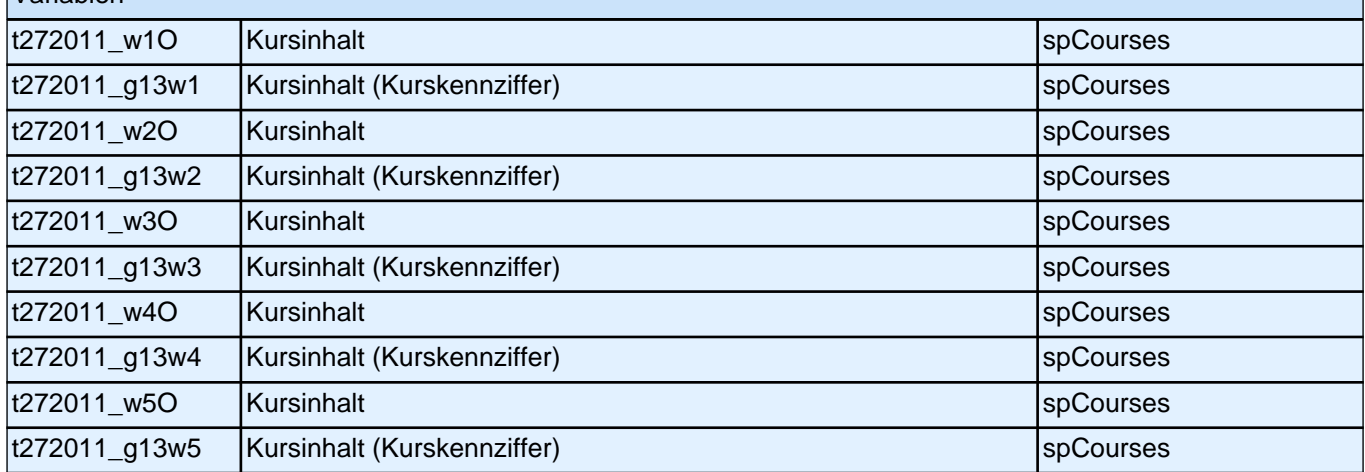

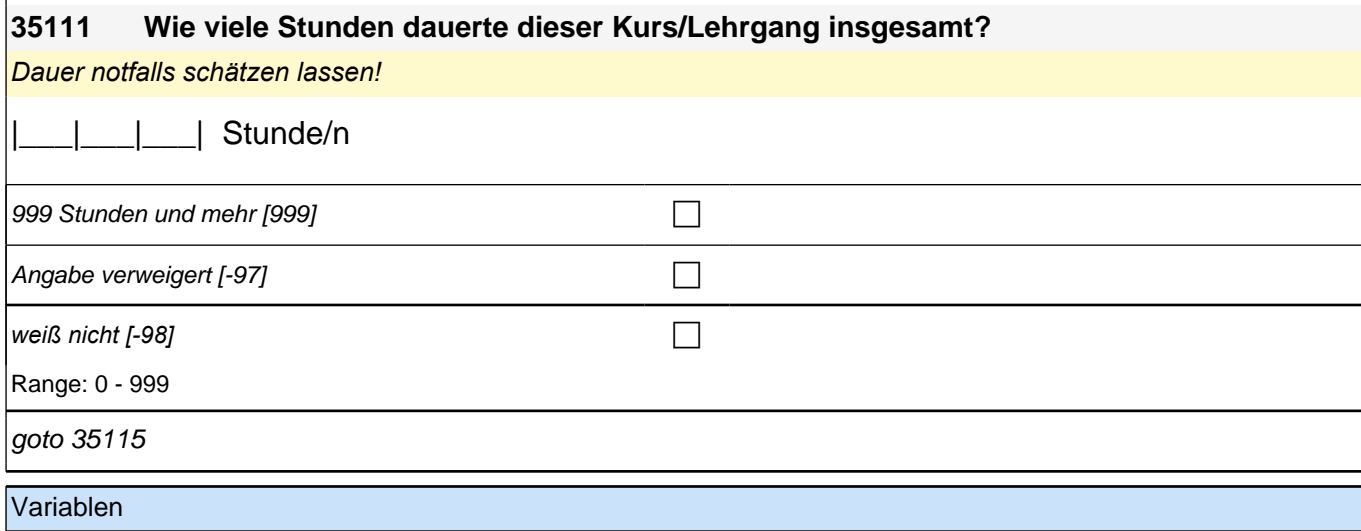

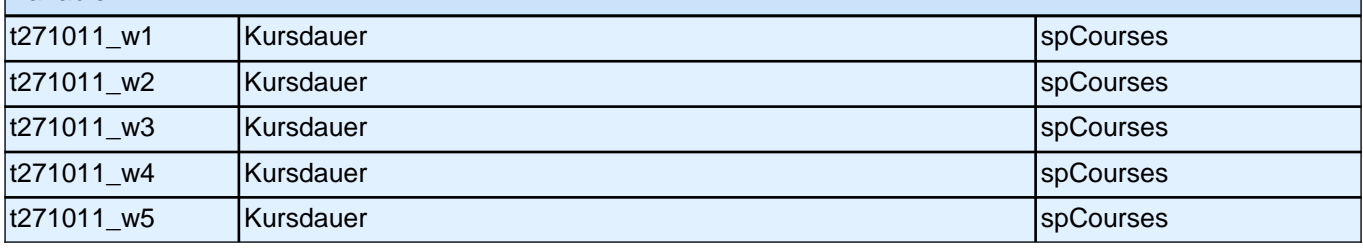

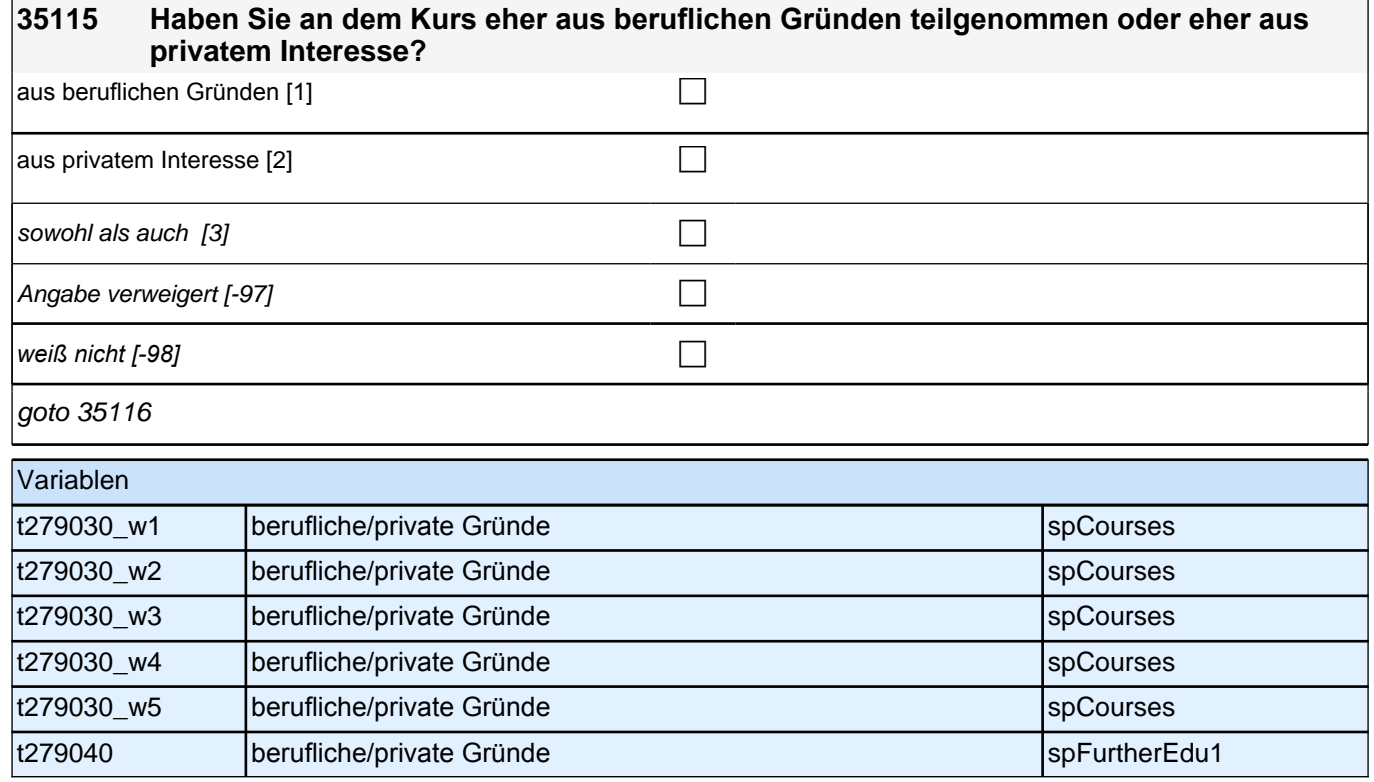

 $\overline{\phantom{0}}$ 

#### **35116 Wie sehr haben Sie sich darum bemüht, an diesem Kurs teilnehmen zu können? Haben Sie sich sehr bemüht, eher bemüht, eher nicht bemüht oder gar nicht bemüht?**

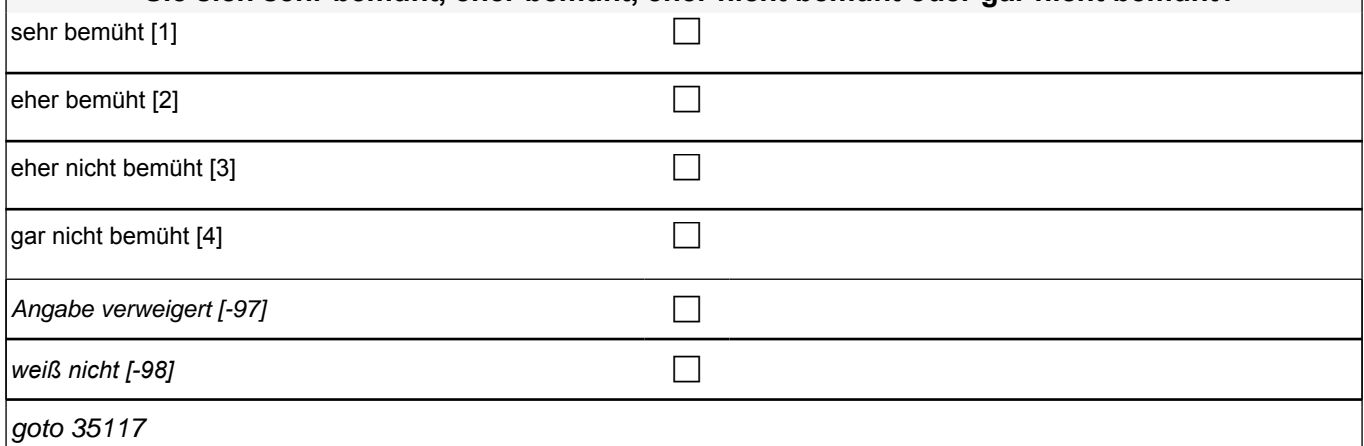

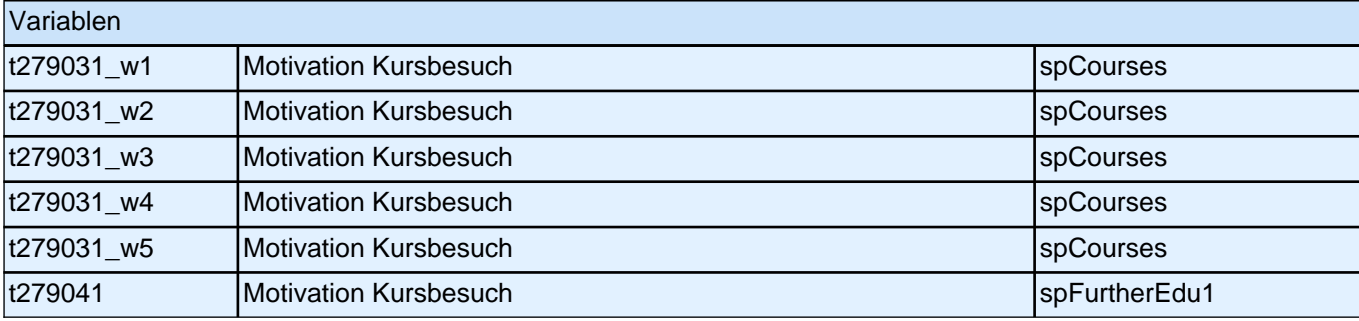

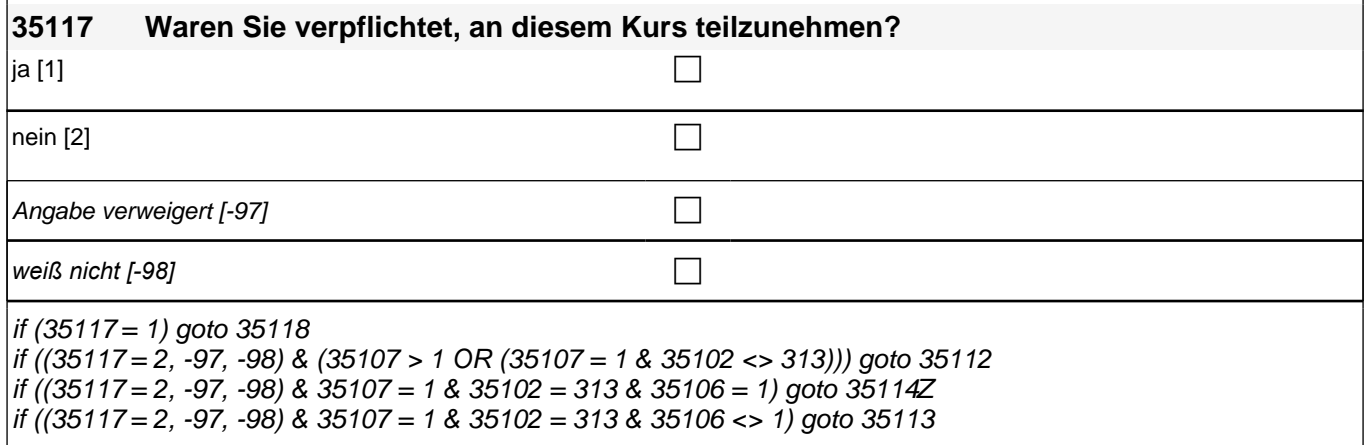

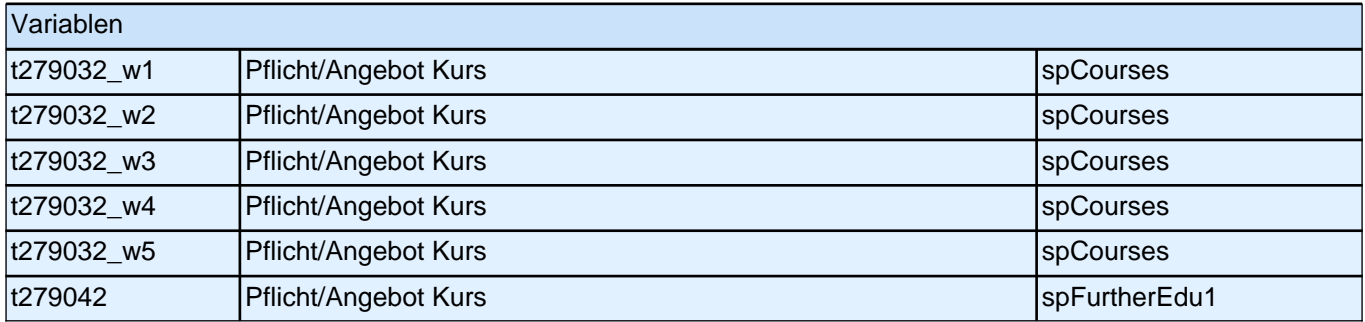

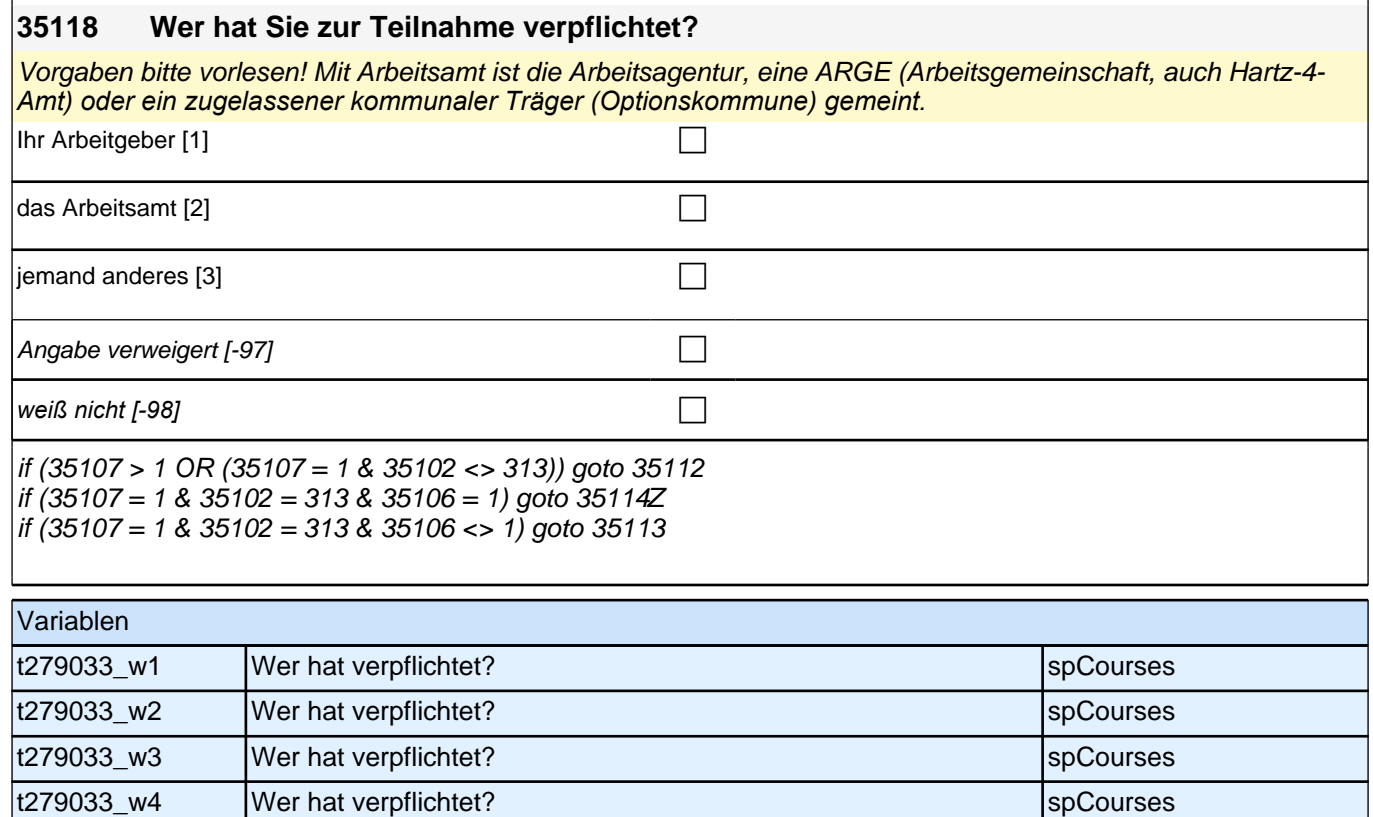

t279033\_w5 Wer hat verpflichtet? spCourses t279043 Wer hat verpflichtet? spread and spFurtherEdu1

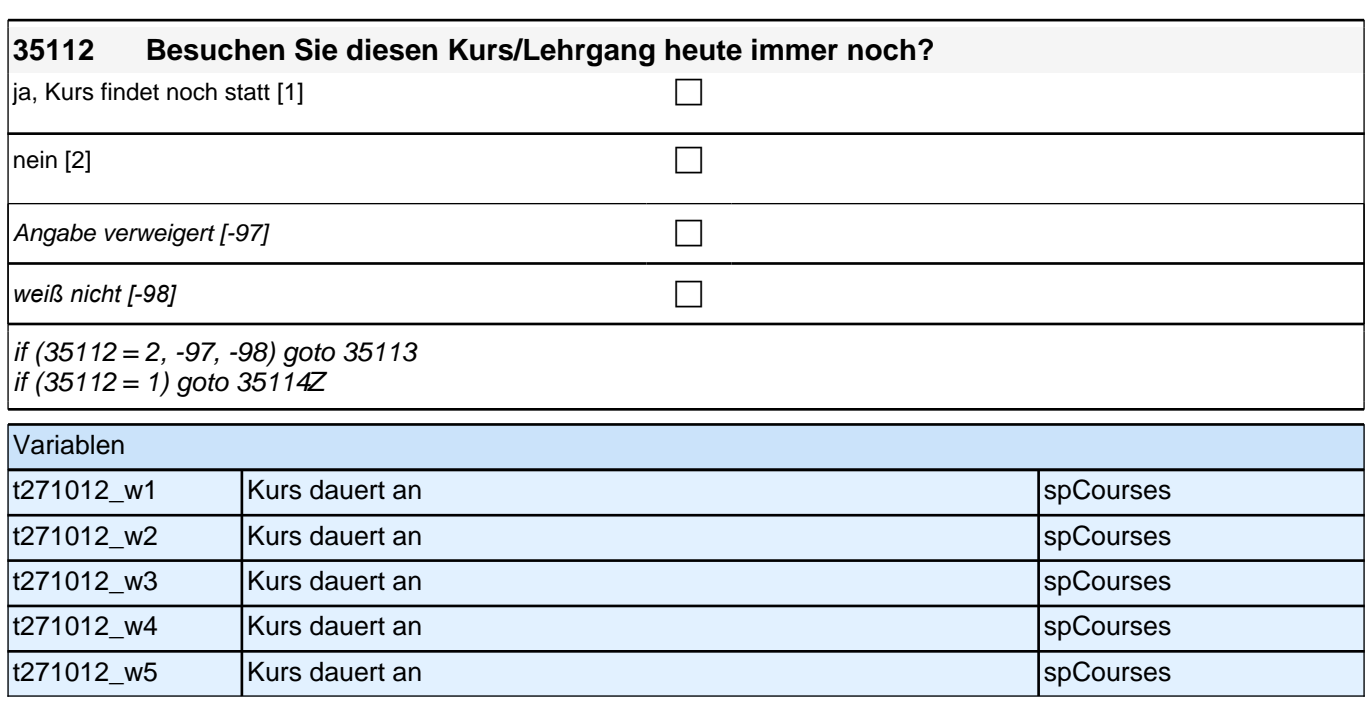

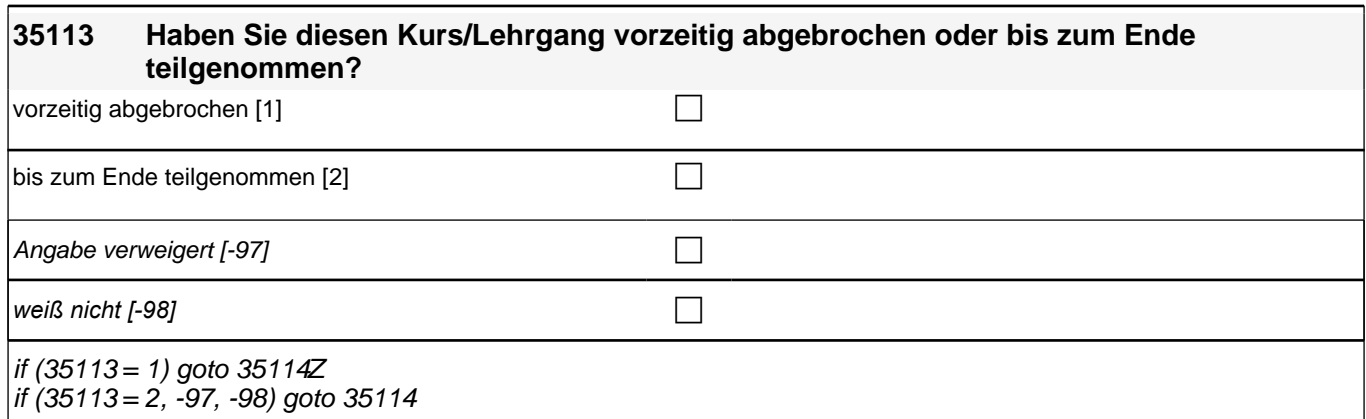

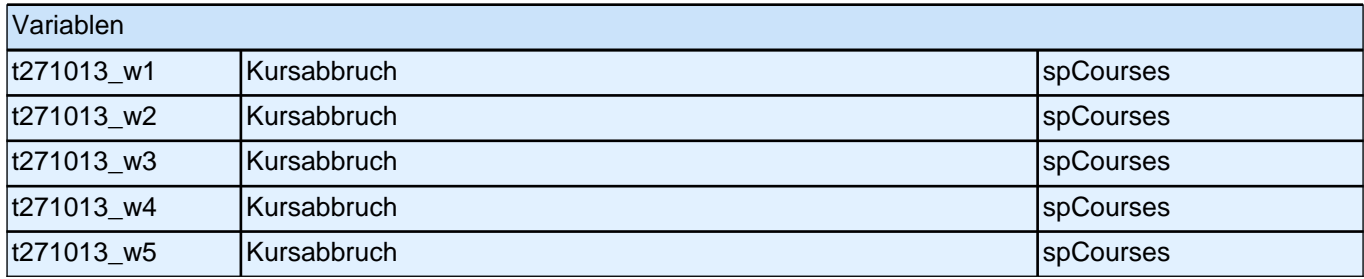

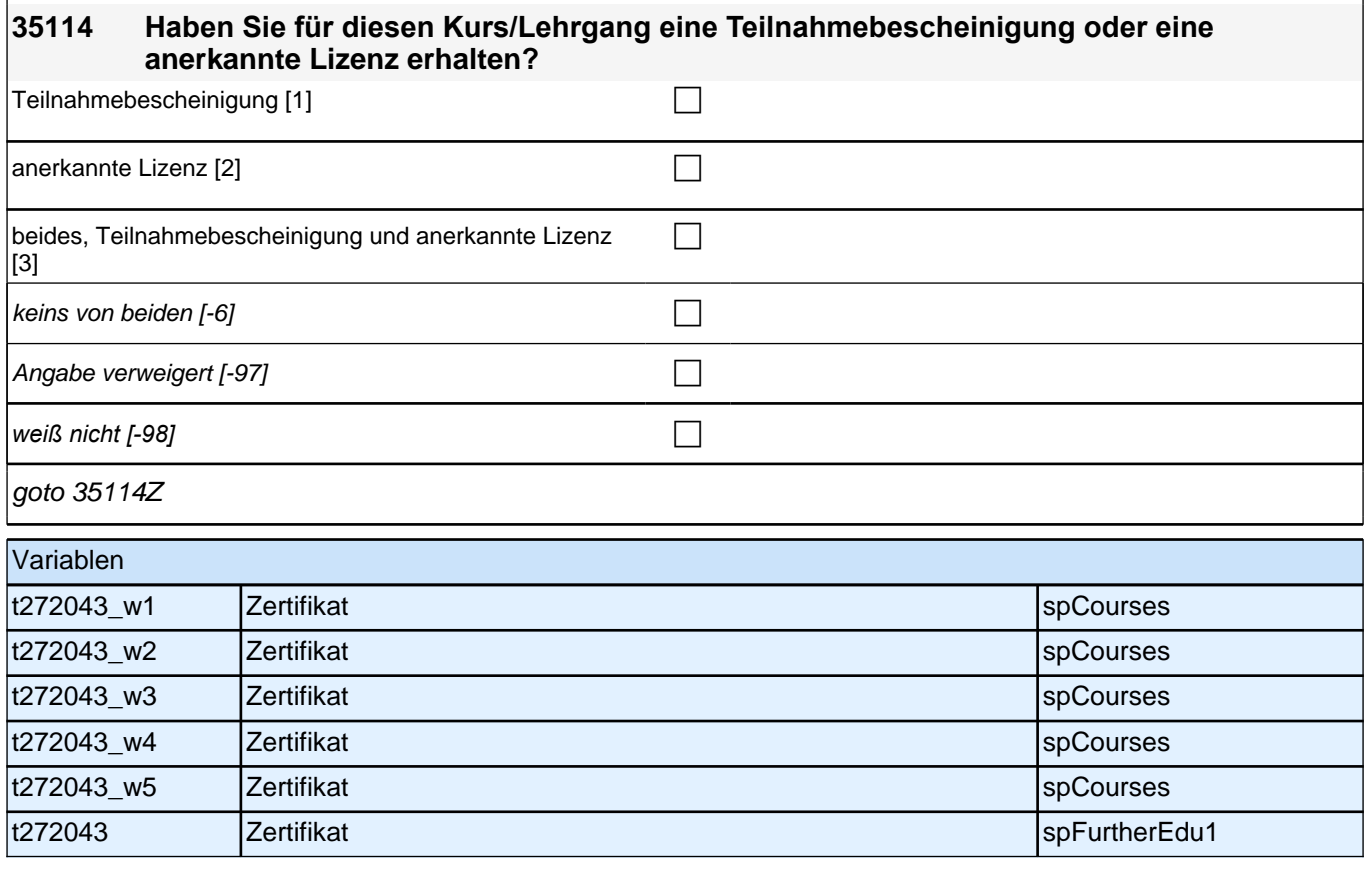

#### **40bRC\_SC3E – Fragen zu Sozialkapital in der Ausbildung für E6 Erstbefragung B132HS**

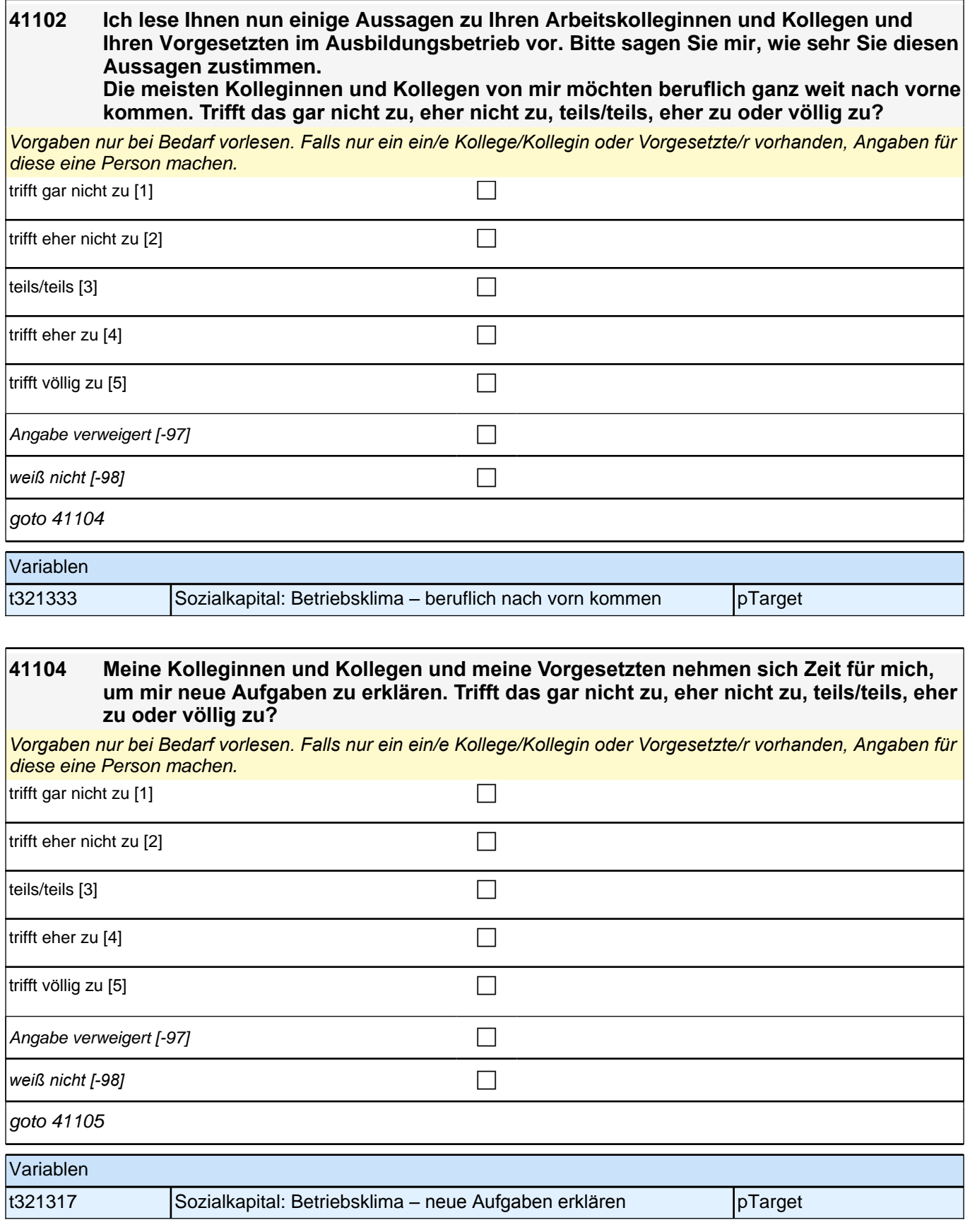
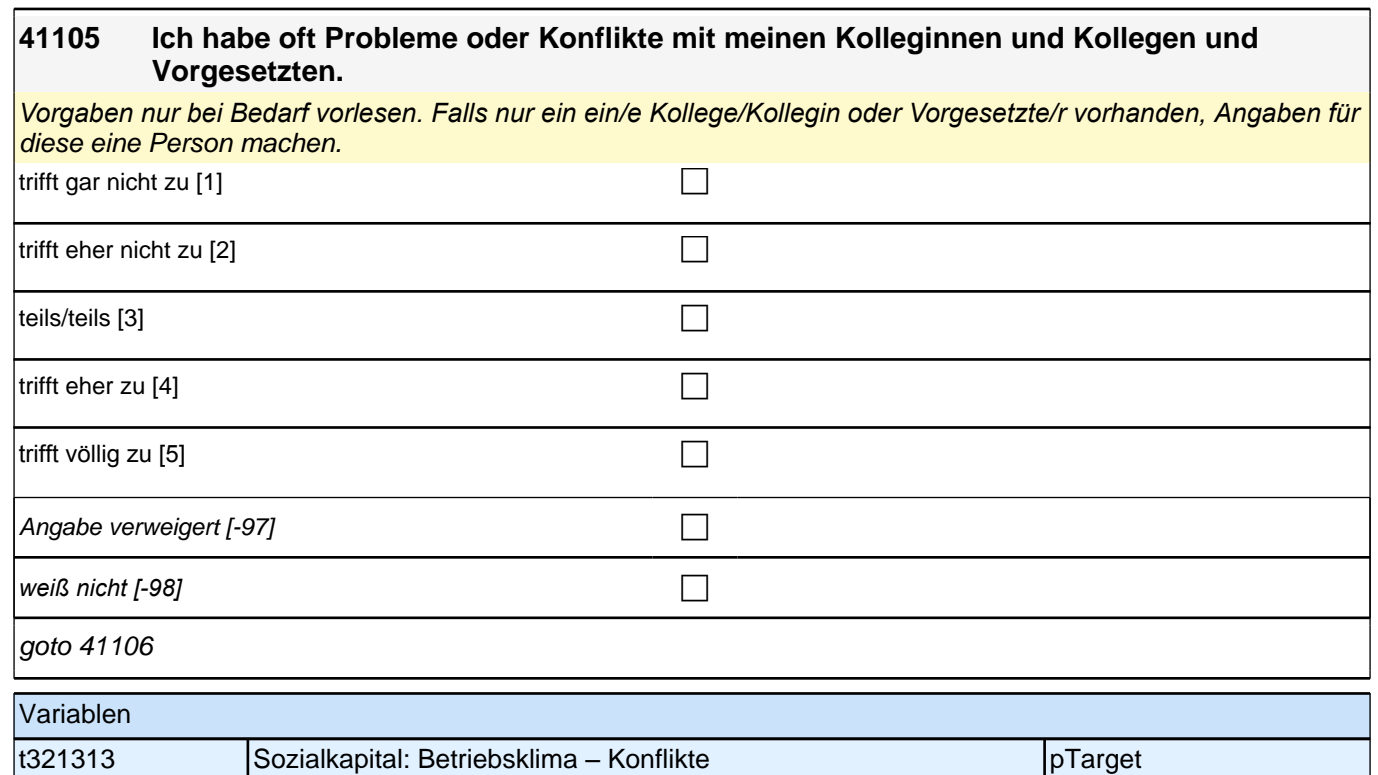

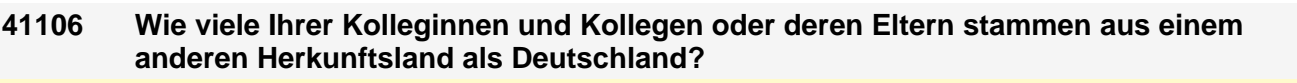

*Vorgaben vorlesen. Falls nur ein/e Kollege/Kollegin vorhanden, Angaben für diese eine Person machen.*

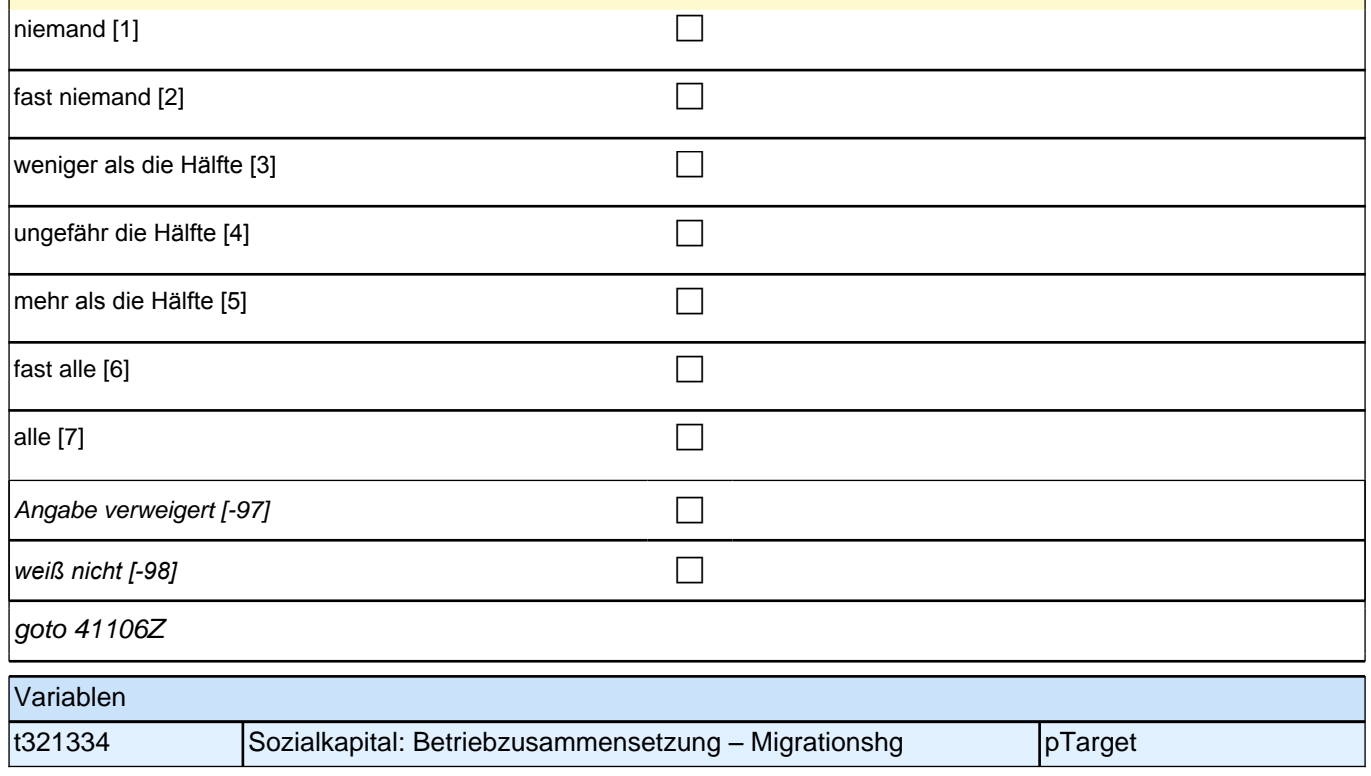

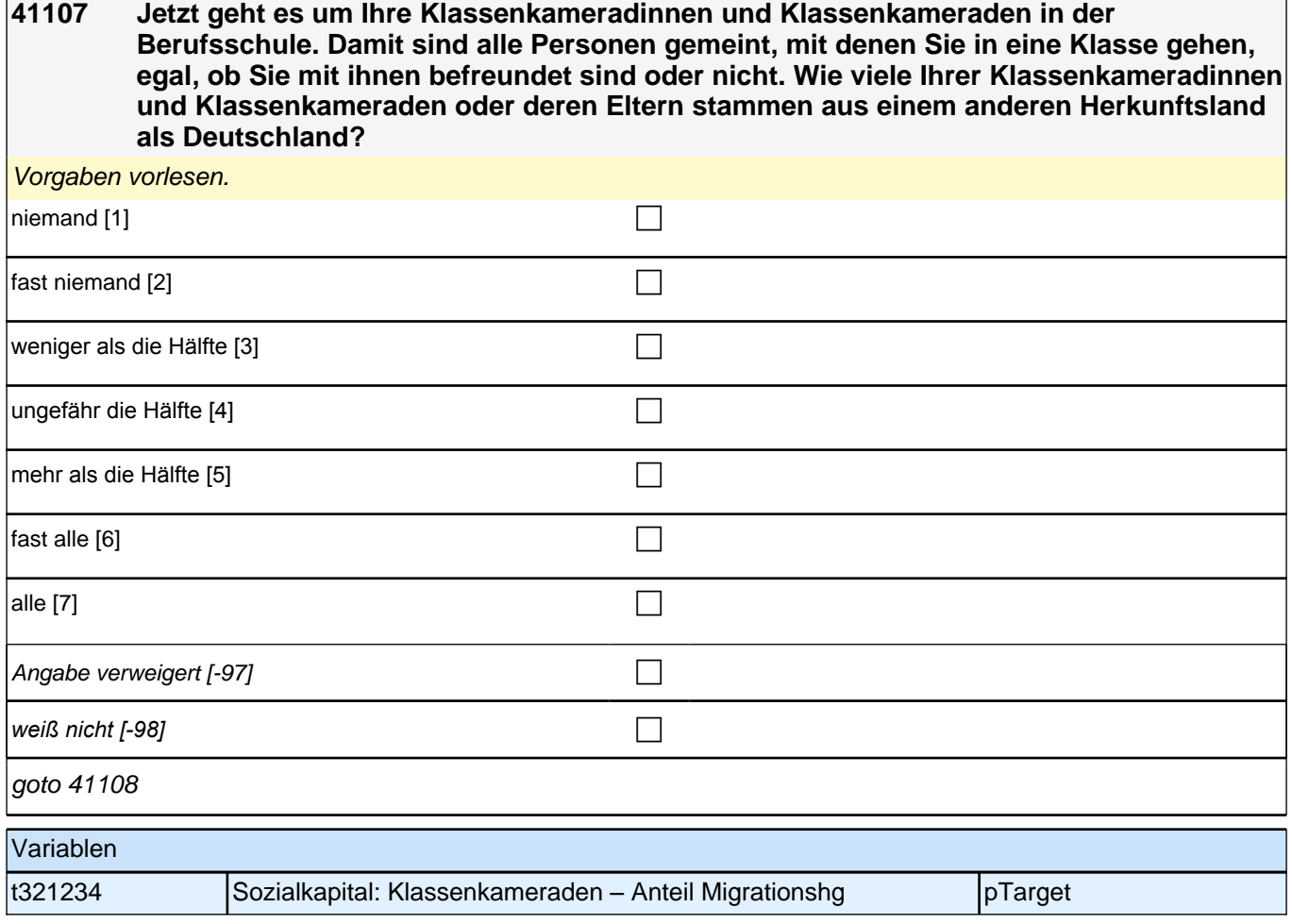

٦

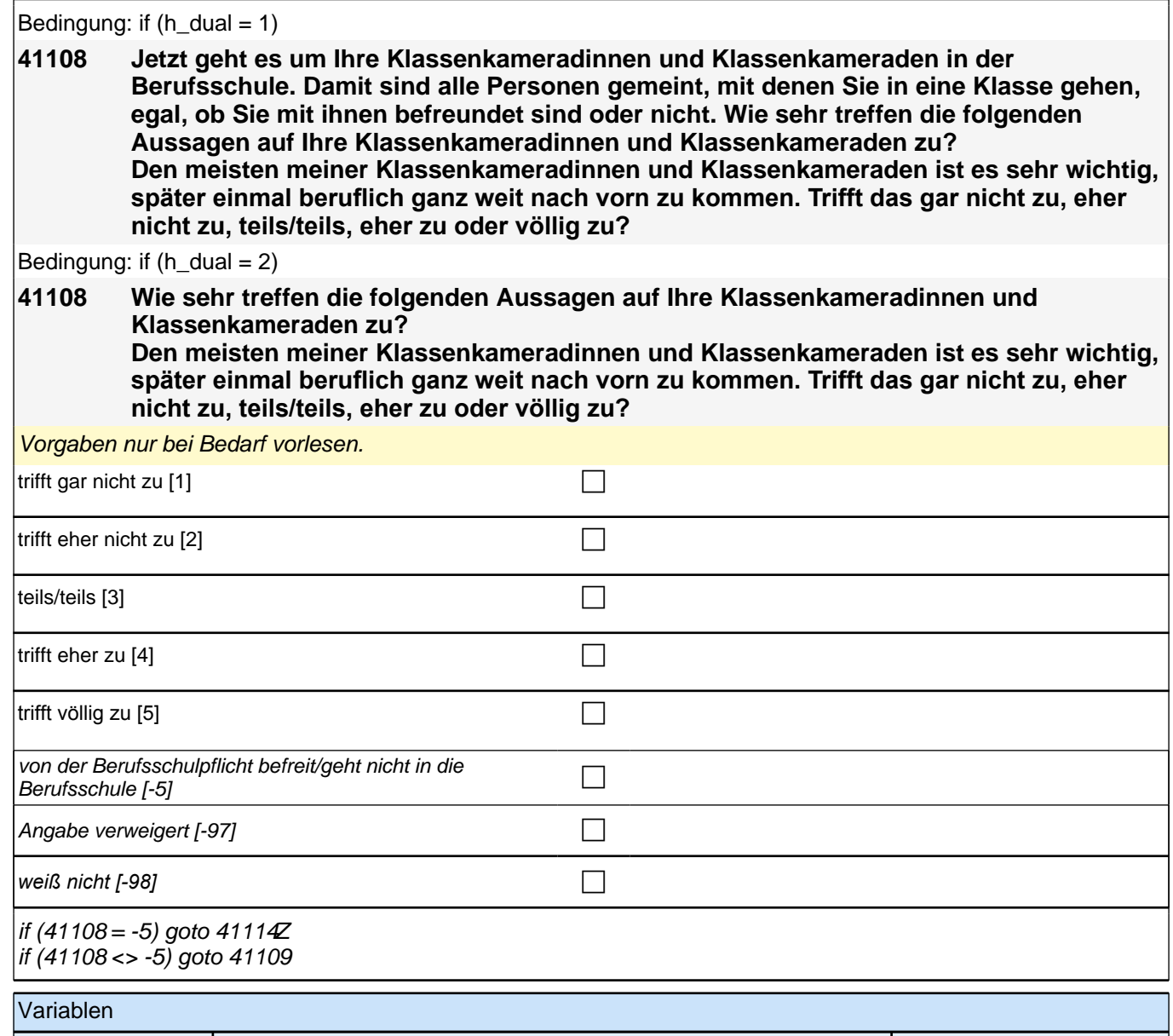

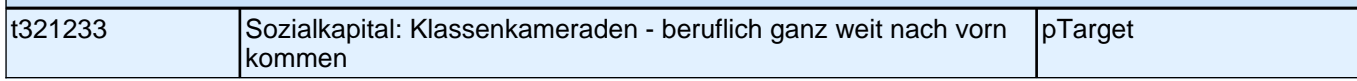

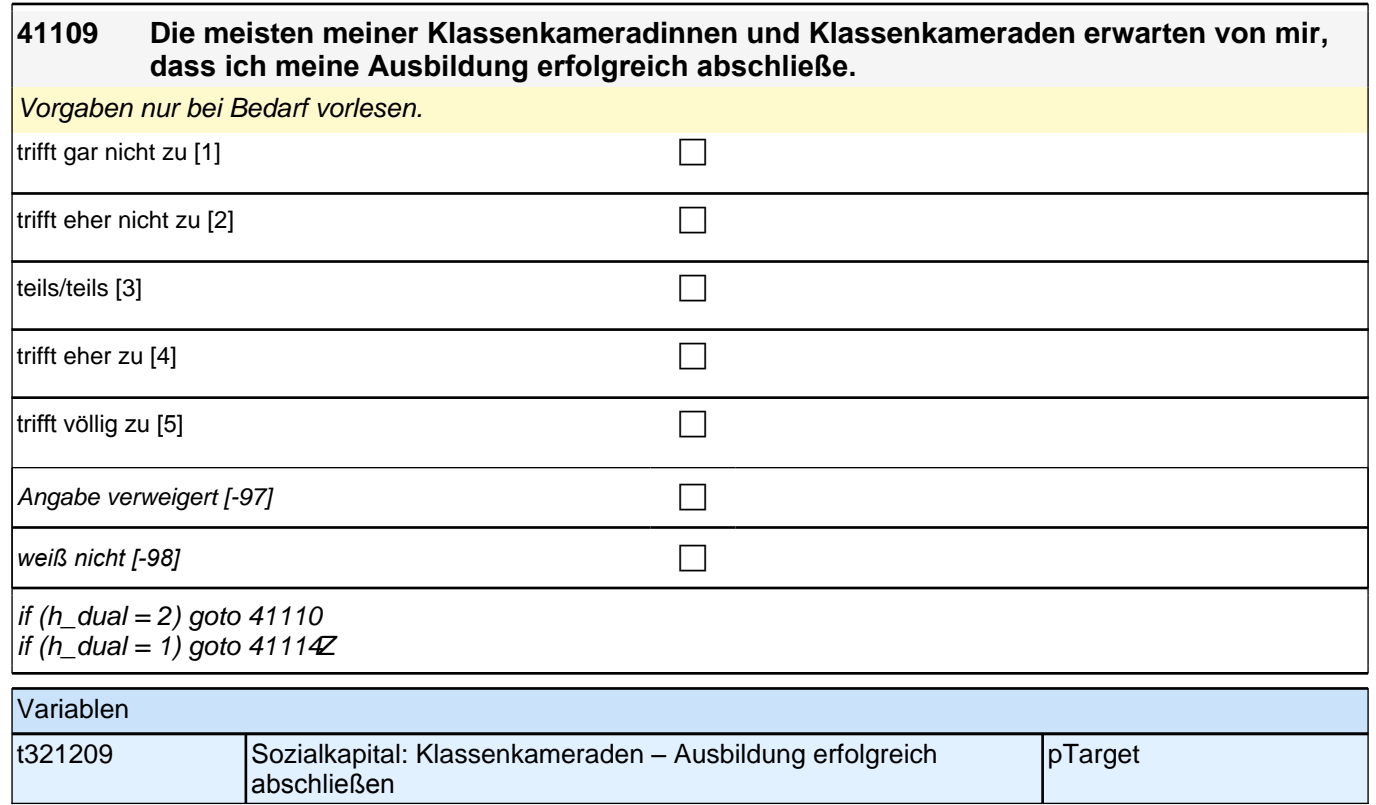

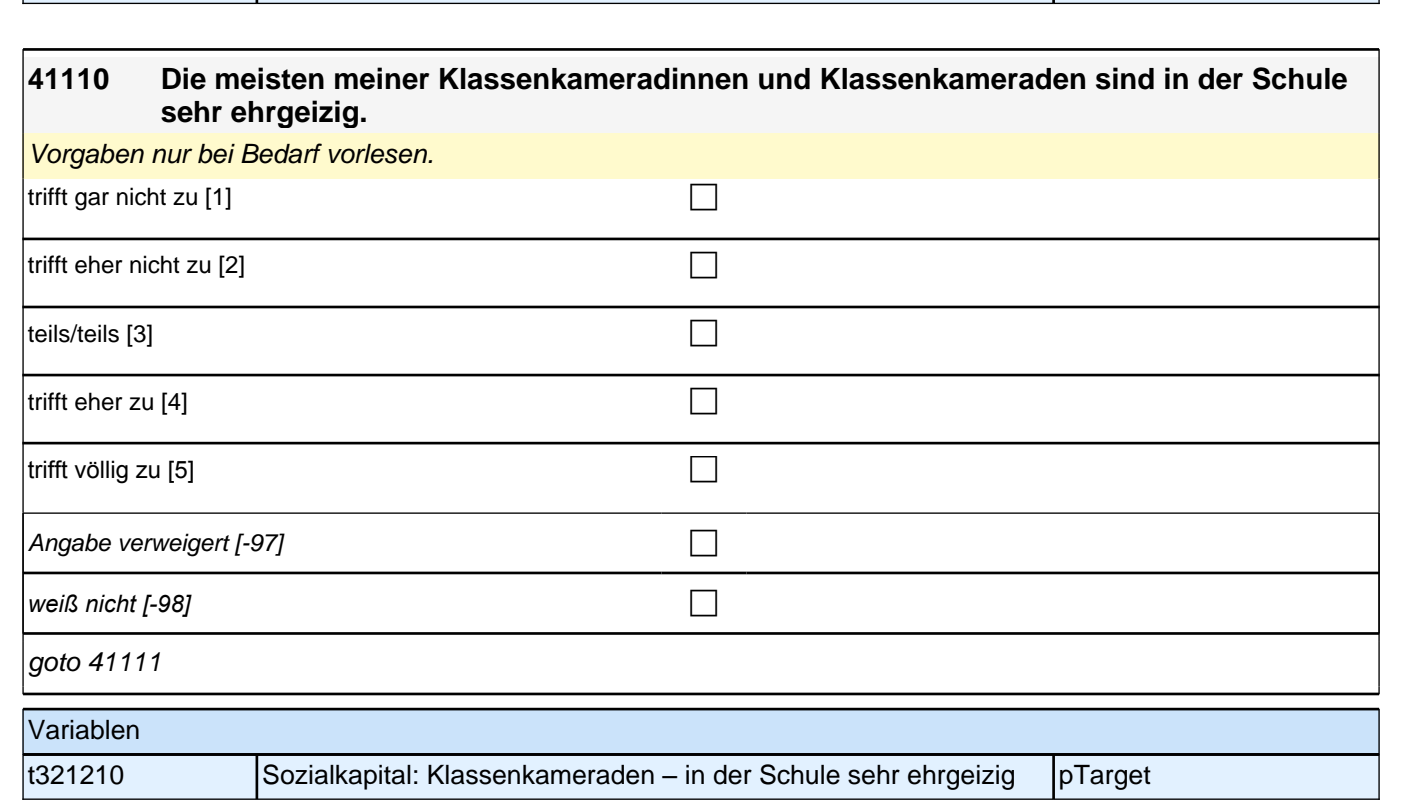

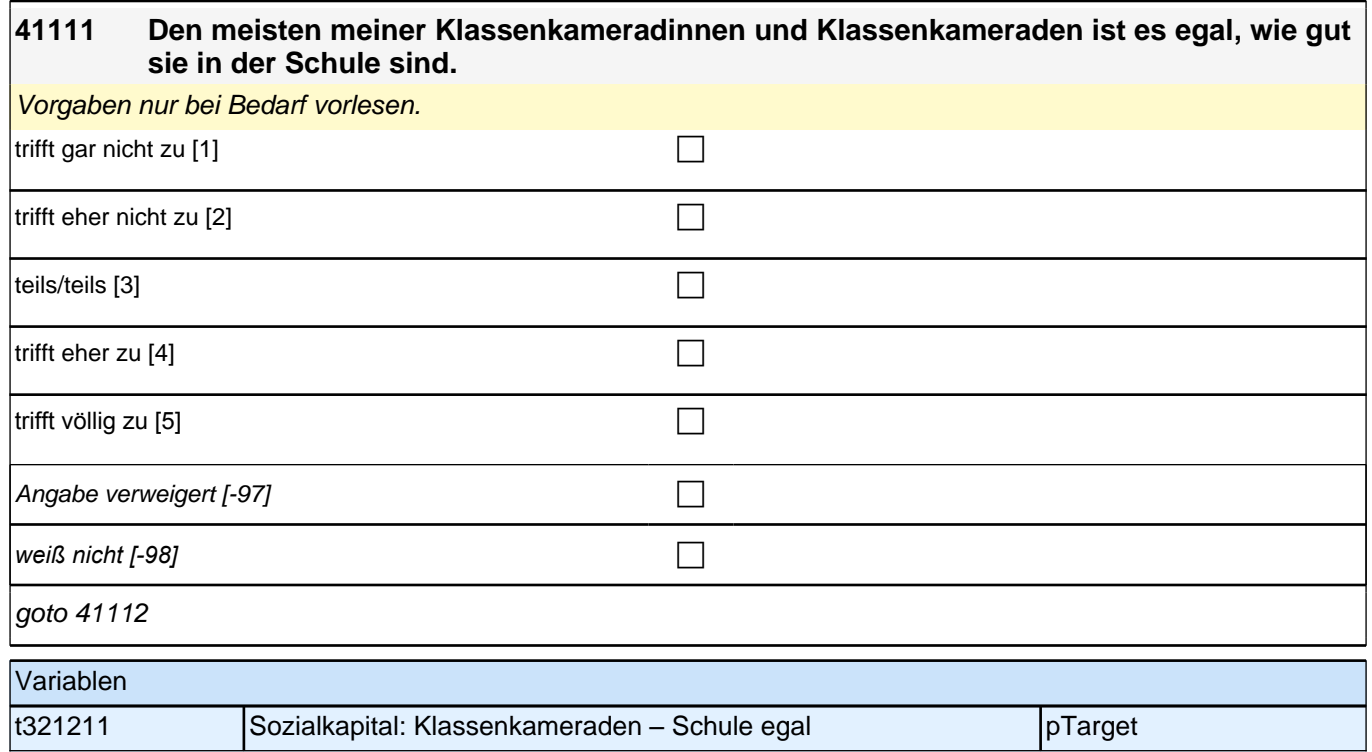

#### **41112 Wenn ich Probleme im Unterricht habe, kann ich meine Klassenkameradinnen und Klassenkameraden um Hilfe bitten.**

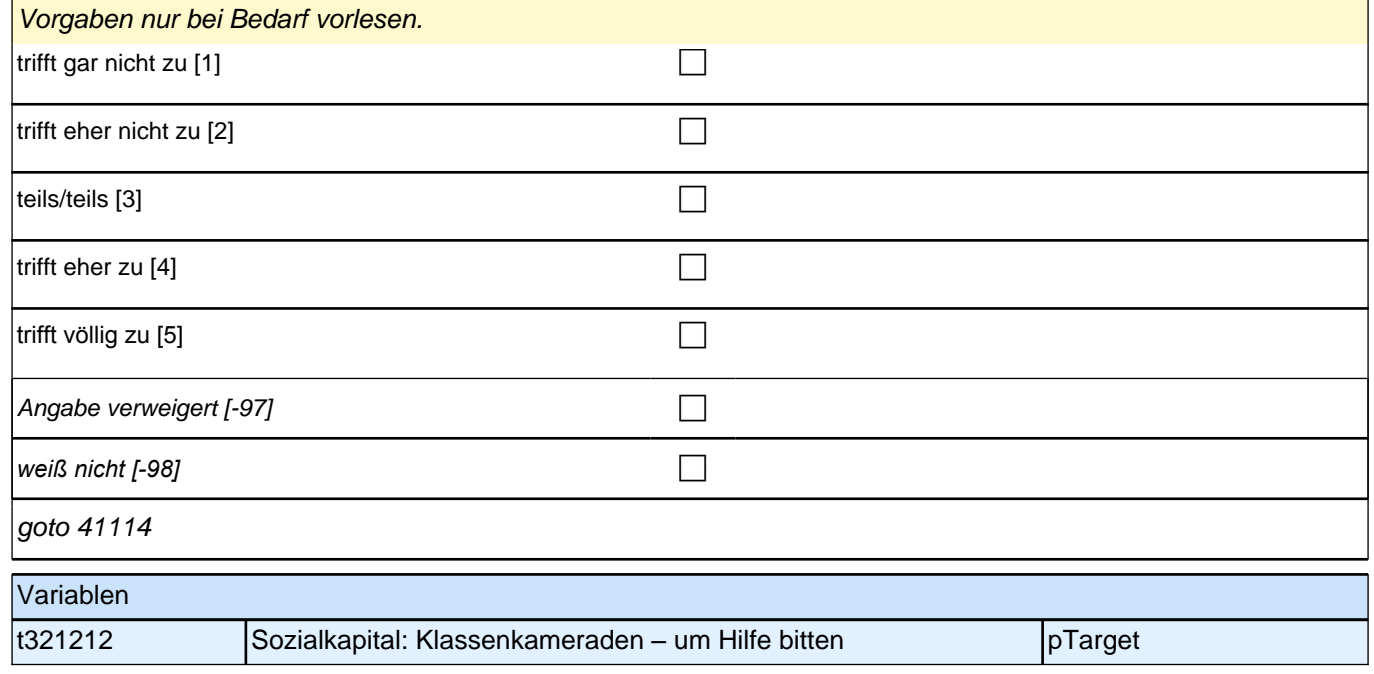

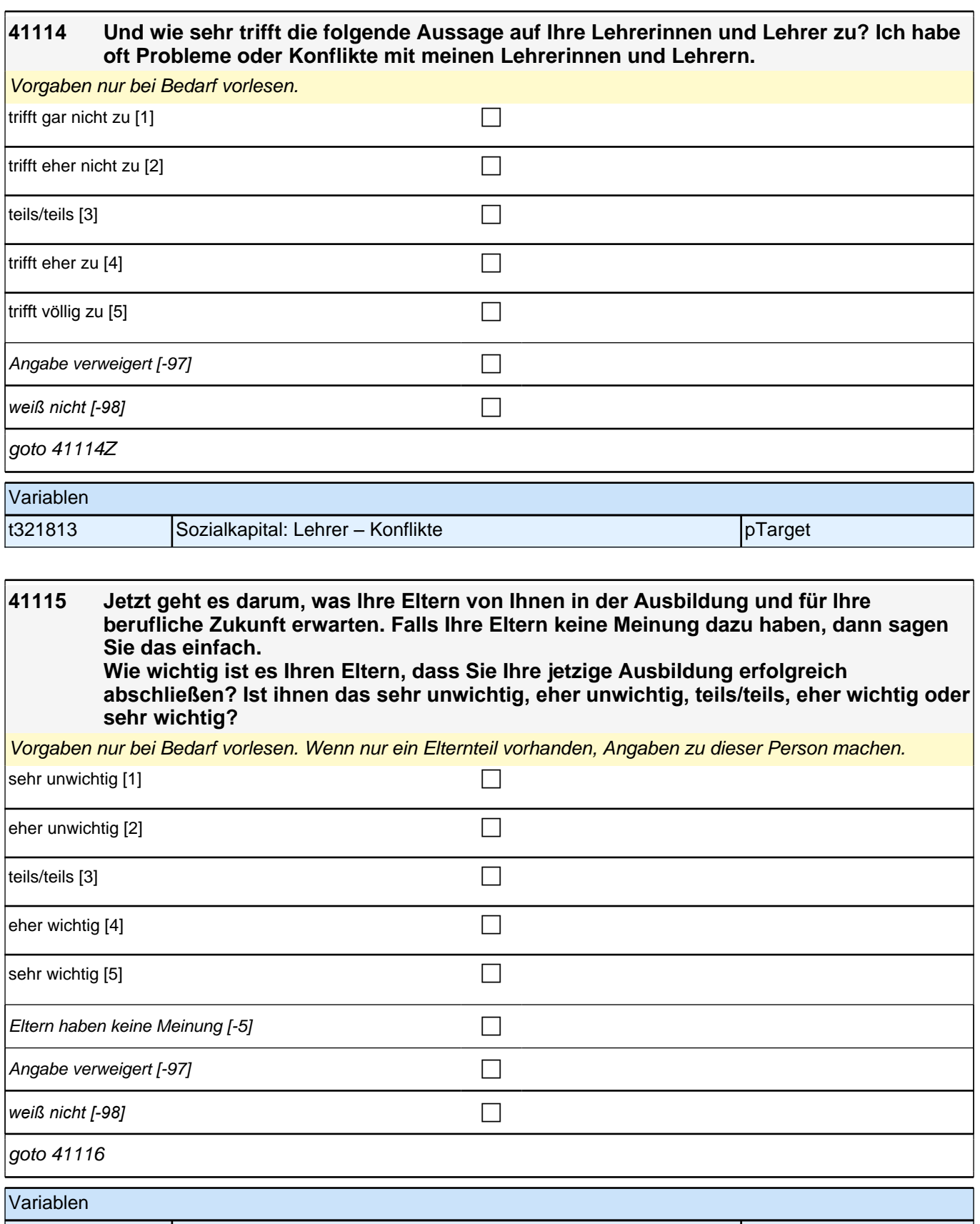

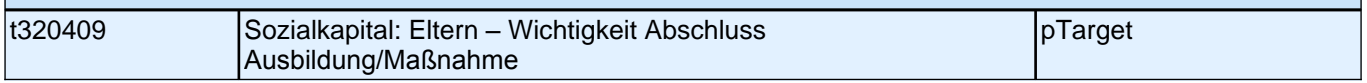

### **41116 Wie wichtig ist es Ihren Eltern, dass Sie in der Ausbildung gute Leistungen erbringen? Ist ihnen das sehr unwichtig, eher unwichtig, teils/teils, eher wichtig oder sehr wichtig?**

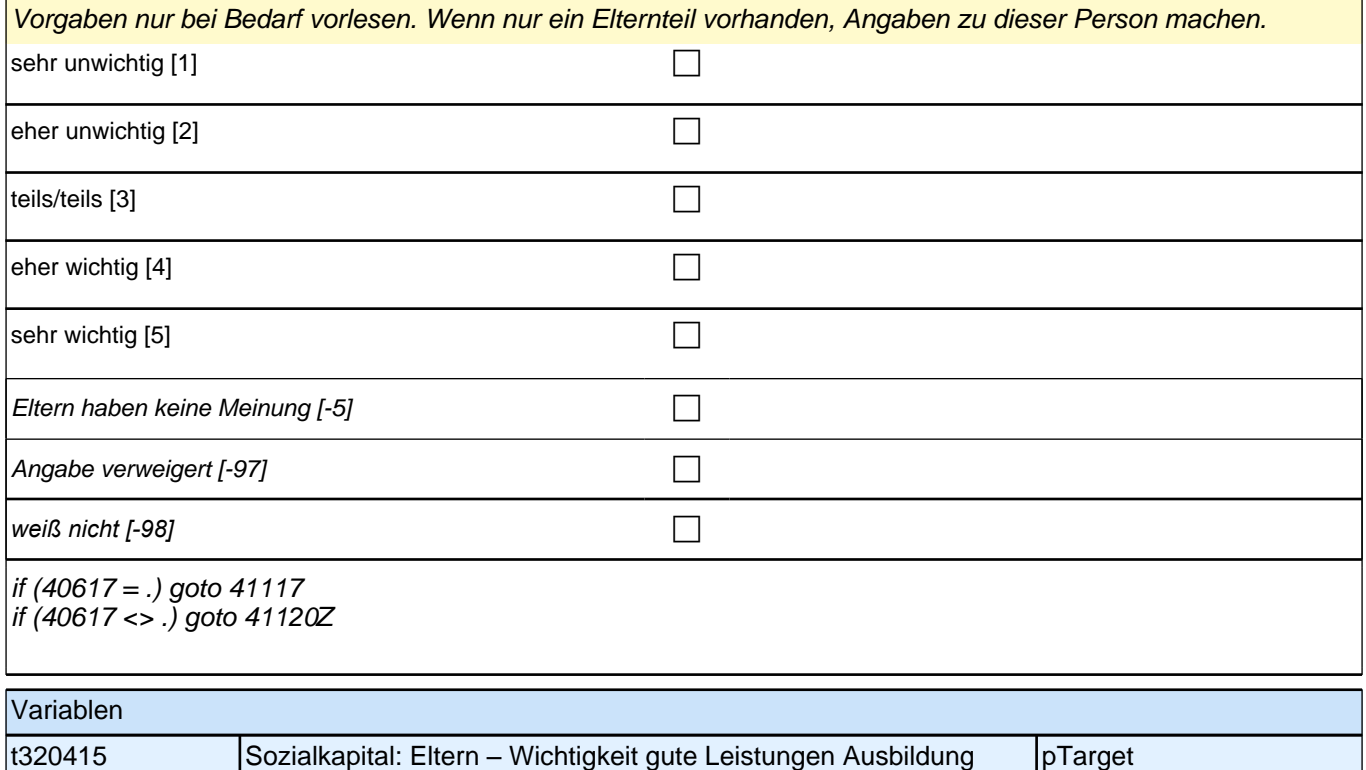

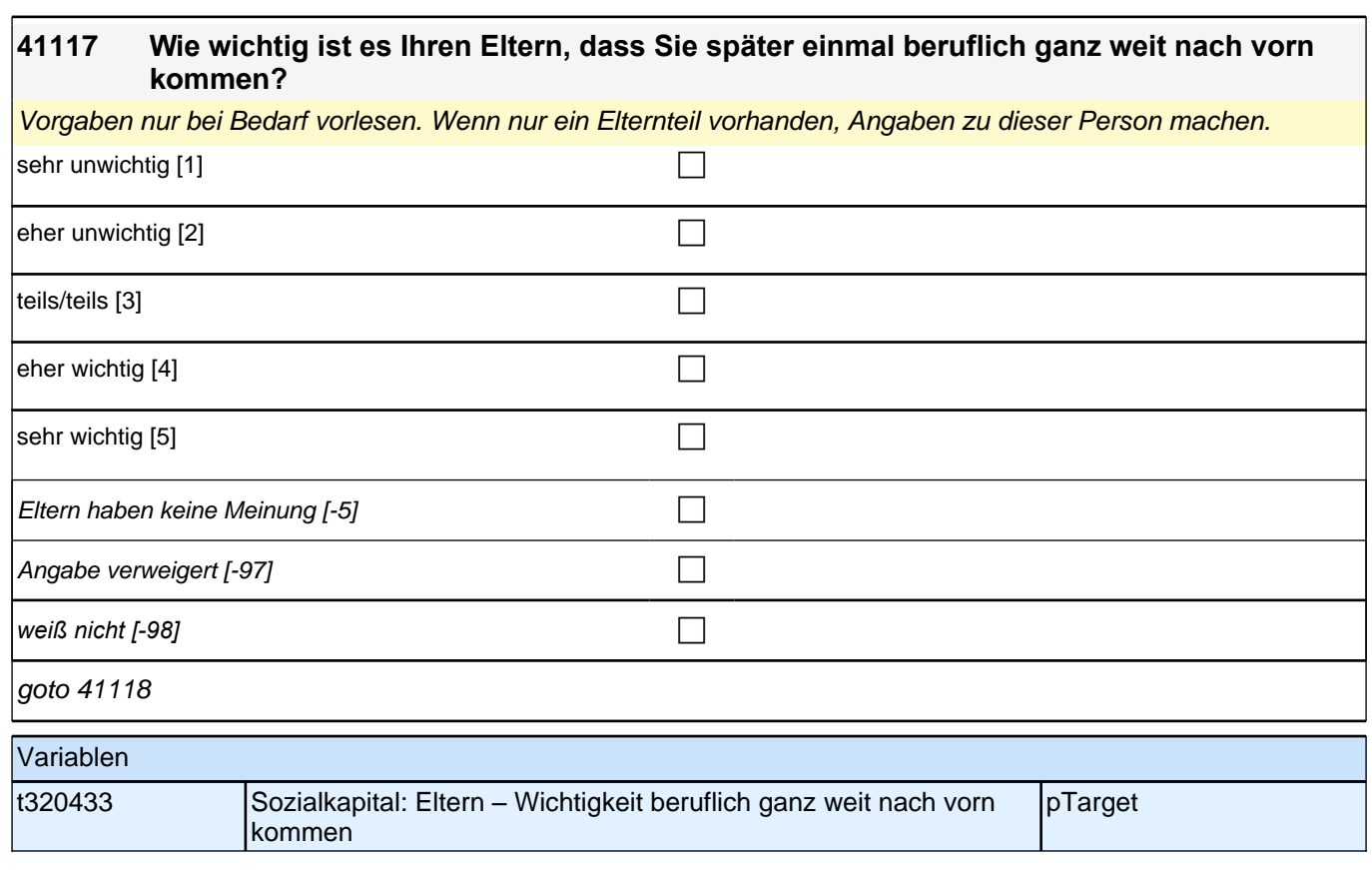

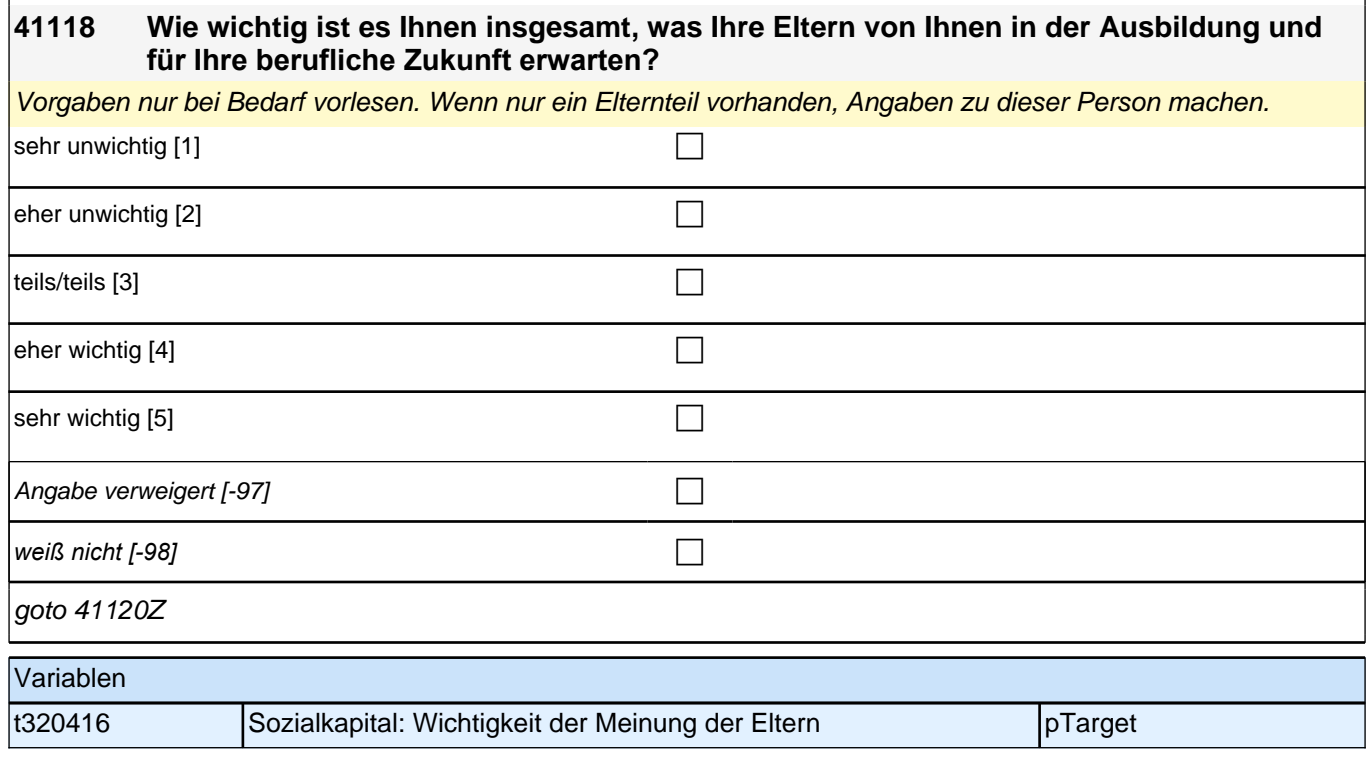

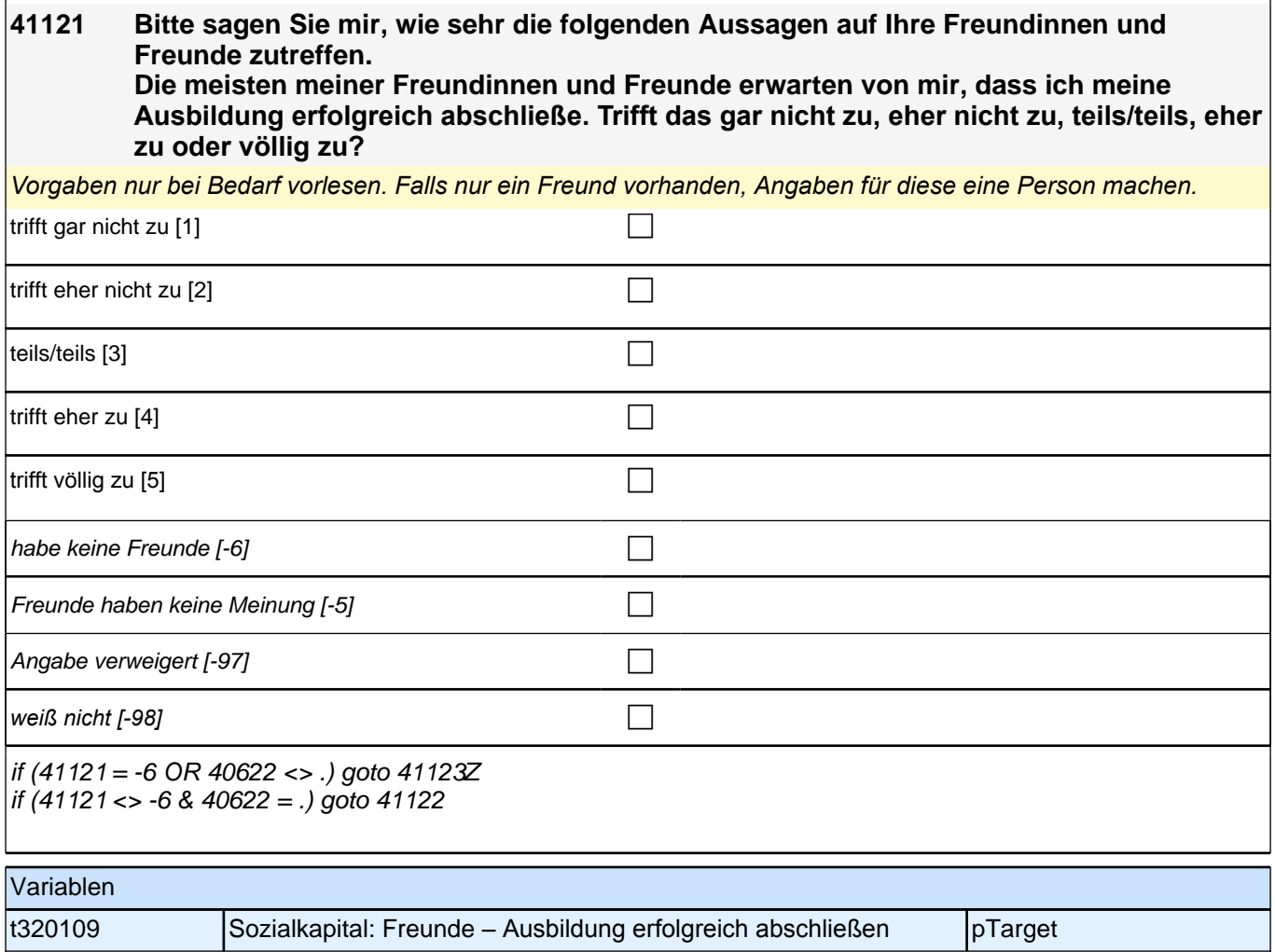

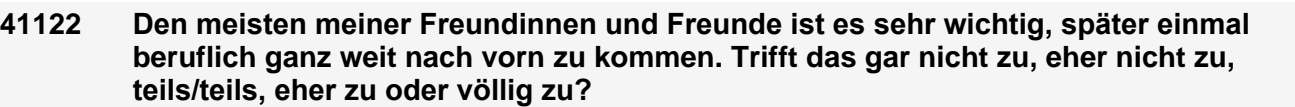

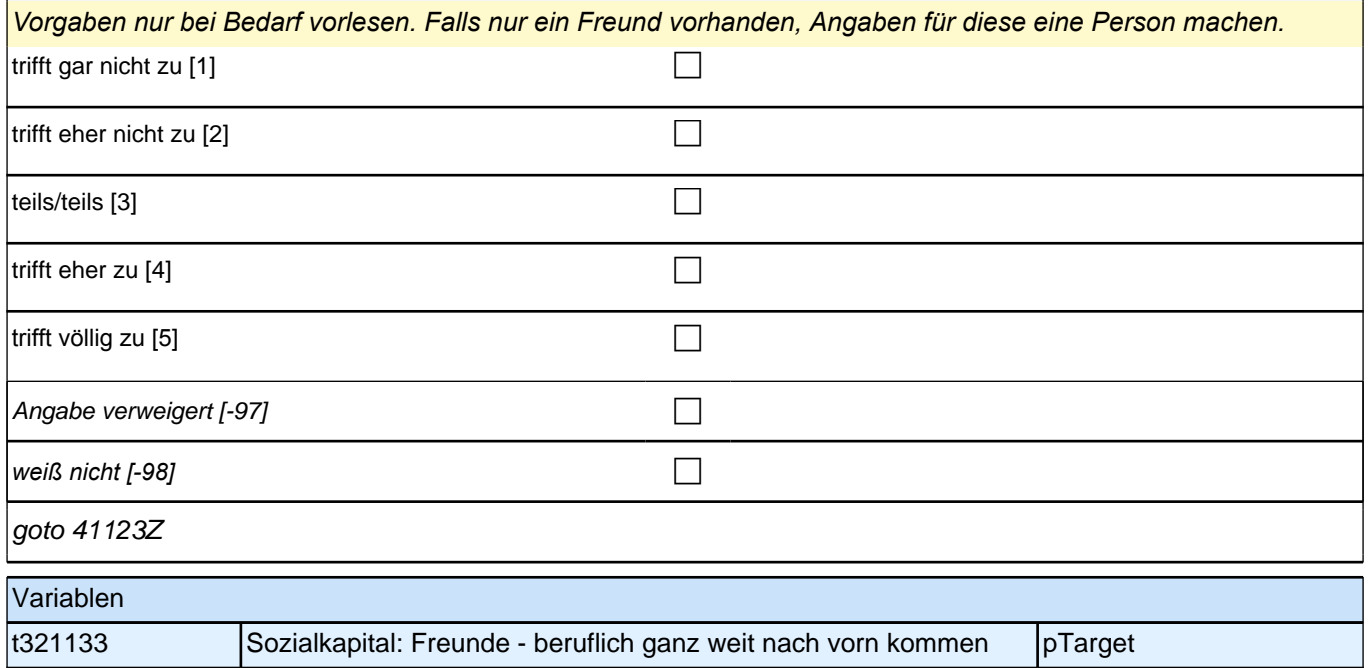

## **Modul 40cABretro\_SC3E Nacherhebung Ausbildungsqualität und Sozialkapital bei bereits beendeten Episoden Erstbefragung E6E B132HS**

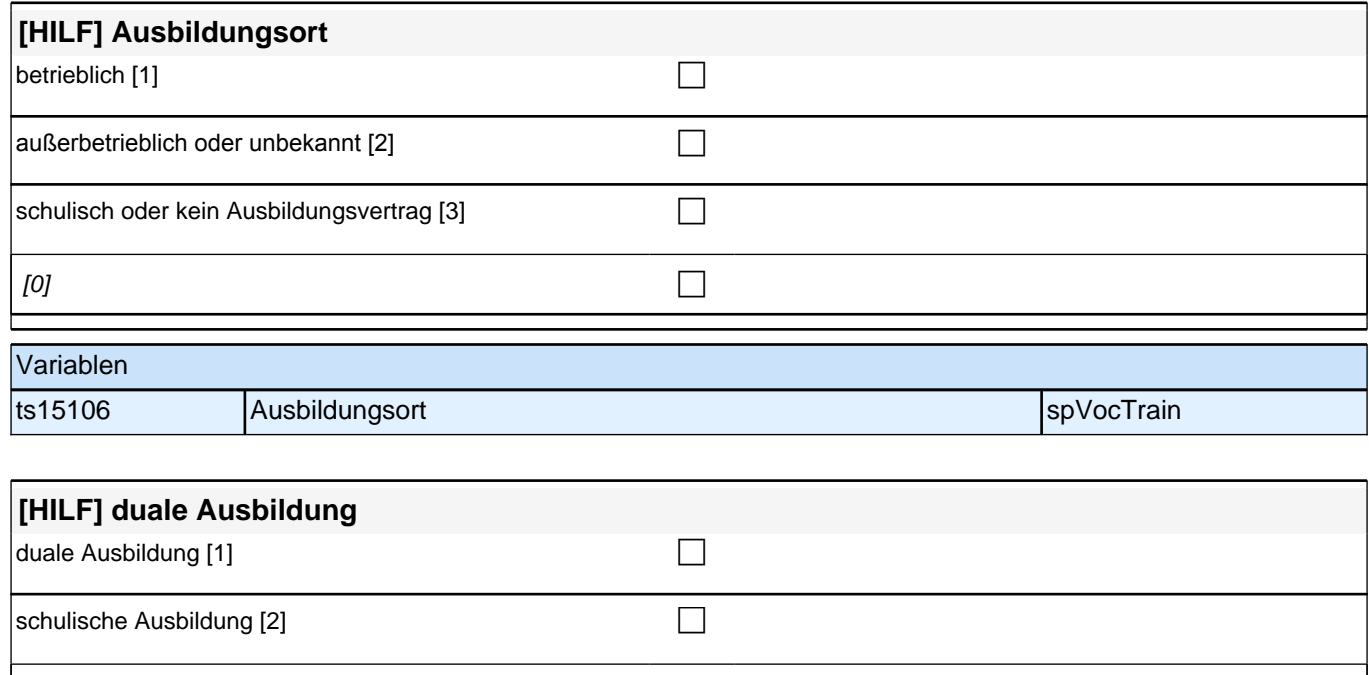

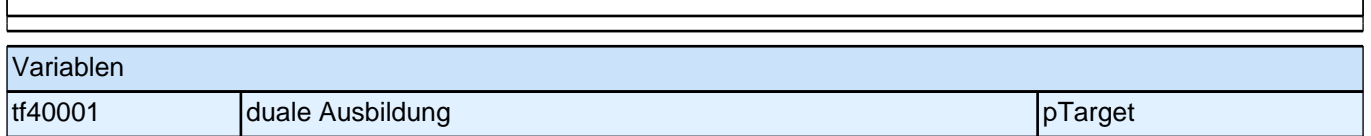

 $[0]$ 

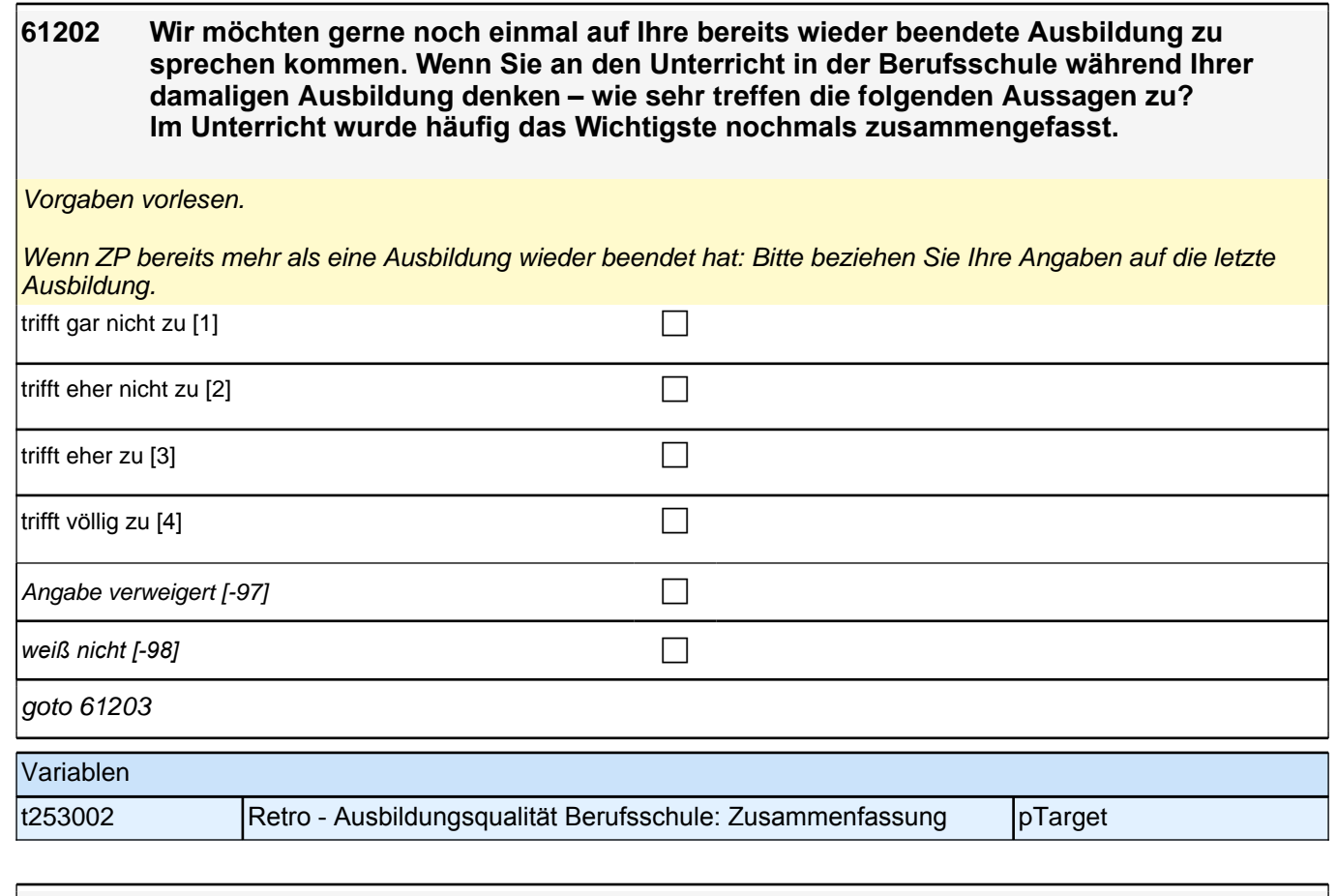

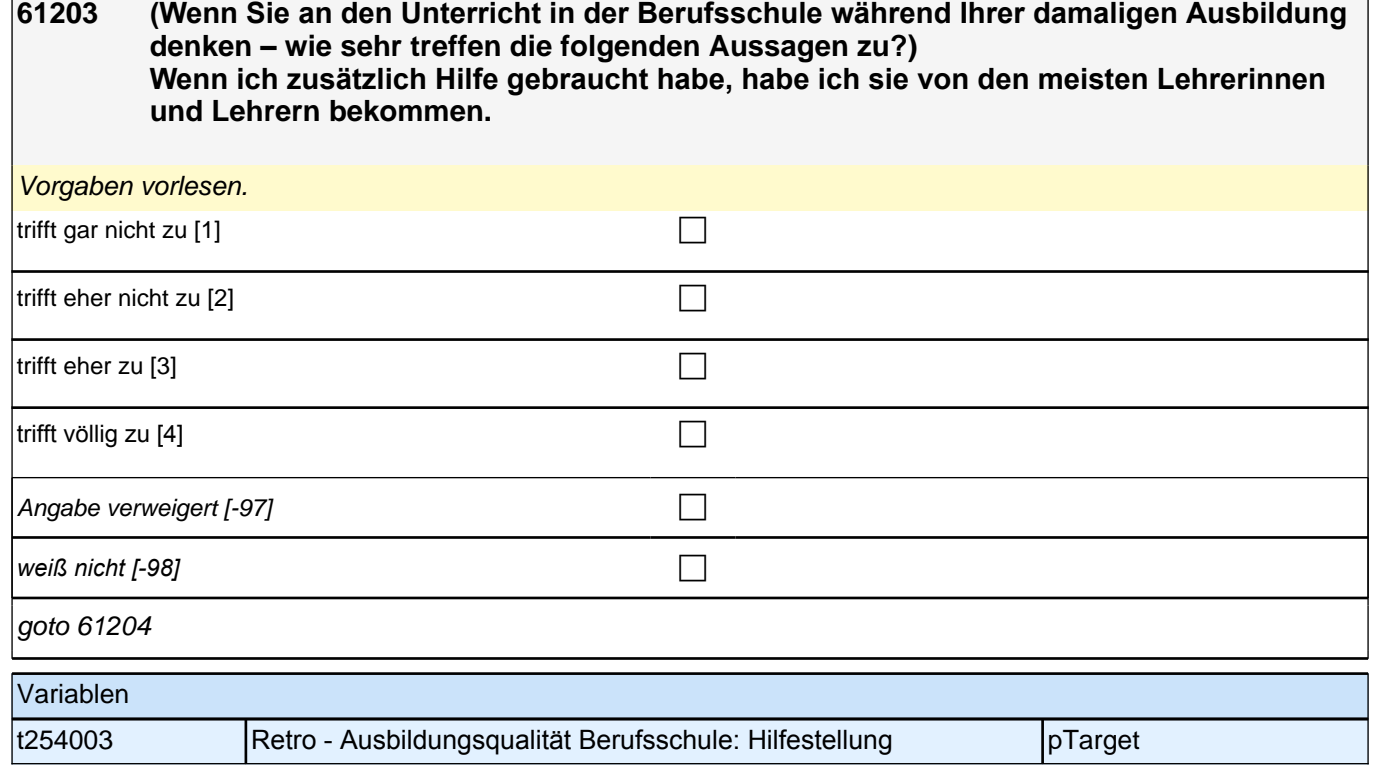

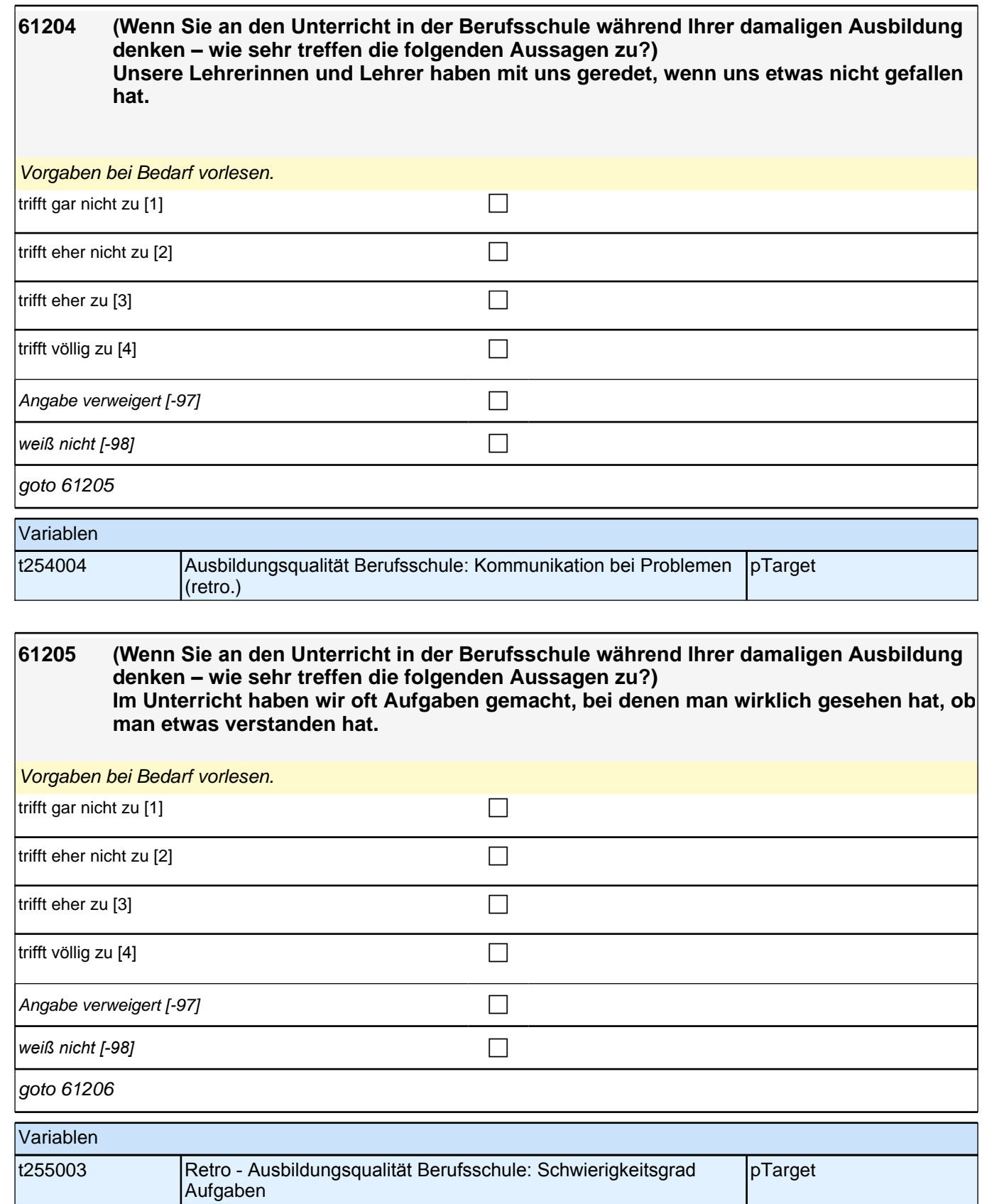

**61206 (Wenn Sie an den Unterricht in der Berufsschule während Ihrer damaligen Ausbildung denken – wie sehr treffen die folgenden Aussagen zu?) Im Unterricht waren die Übungsaufgaben ähnlich, aber doch immer wieder anders, sodass man genau aufpassen musste.** Vorgaben bei Bedarf vorlesen. trifft gar nicht zu [1] contract the contract of the contract of the contract of the contract of the contract of the contract of the contract of the contract of the contract of the contract of the contract of the contract  $\overline{\text{trifft}}$  eher nicht zu [2] trifft eher zu  $[3]$ trifft völlig zu  $[4]$ Angabe verweigert [-97] contained the contact of the contact of the contact of the contact of the contact of the contact of the contact of the contact of the contact of the contact of the contact of the contact of the cont *weiß nicht [-98]* c goto 61207 Variablen t255004 Retro - Ausbildungsqualität Berufsschule: Typen von Aufgabenstellungen pTarget

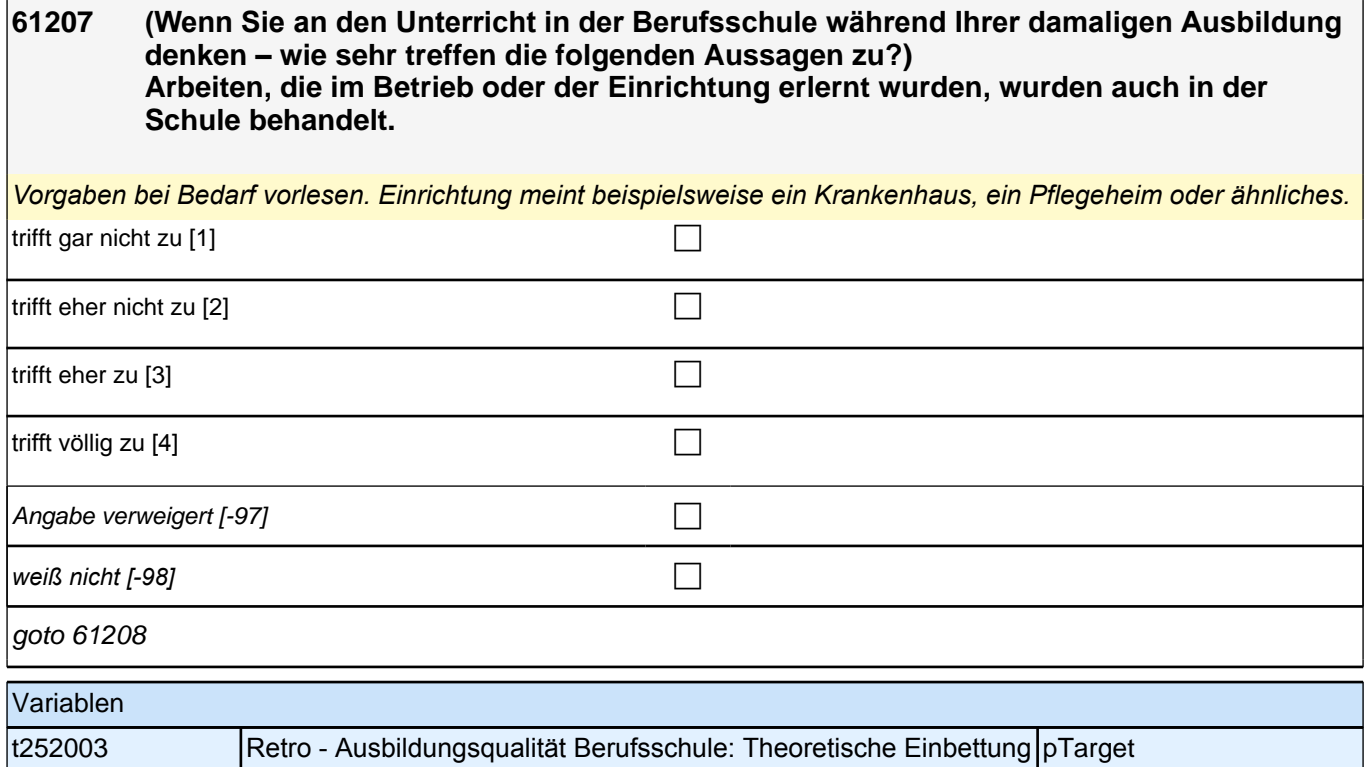

**61208 (Wenn Sie an den Unterricht in der Berufsschule während Ihrer damaligen Ausbildung denken – wie sehr treffen die folgenden Aussagen zu?) Es gab Projekte in der Ausbildung, die vom Betrieb oder der Einrichtung und der** 

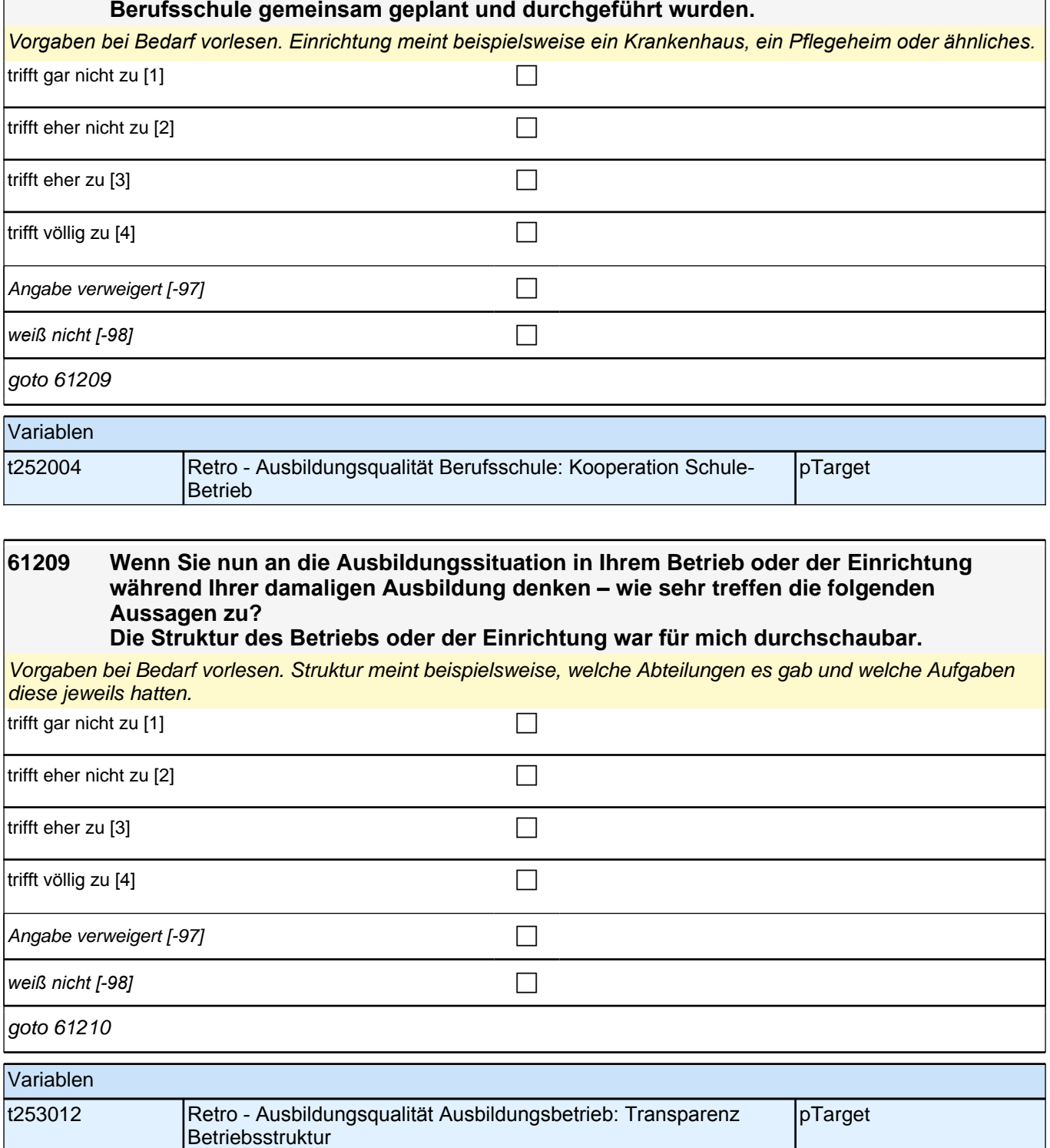

**61210 (Wenn Sie an die Ausbildungssituation in Ihrem Betrieb oder der Einrichtung während Ihrer damaligen Ausbildung denken – wie sehr treffen die folgenden Aussagen zu?) Wenn ich mit einer Arbeitsaufgabe nicht zurechtgekommen bin, stand jederzeit eine Ansprechpartnerin oder ein Ansprechpartner zur Verfügung.**

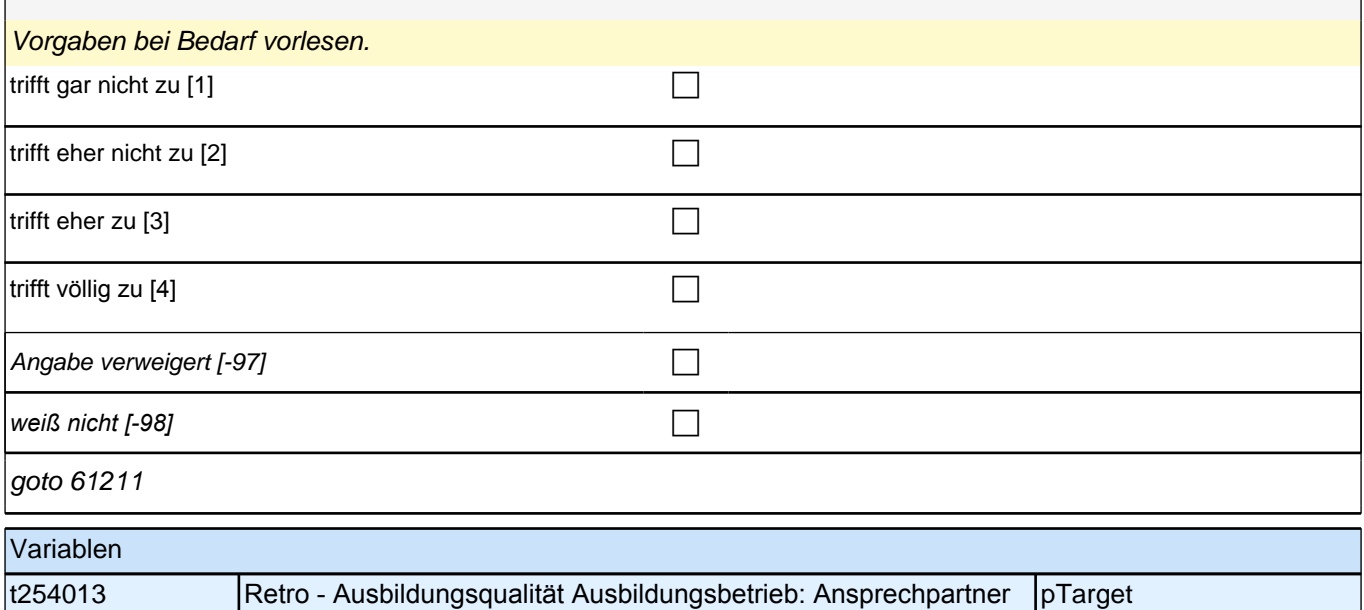

## **61211 (Wenn Sie an die Ausbildungssituation in Ihrem Betrieb oder der Einrichtung während Ihrer damaligen Ausbildung denken – wie sehr treffen die folgenden Aussagen zu?) Von Vorgesetzten wurde ich respektvoll behandelt.**

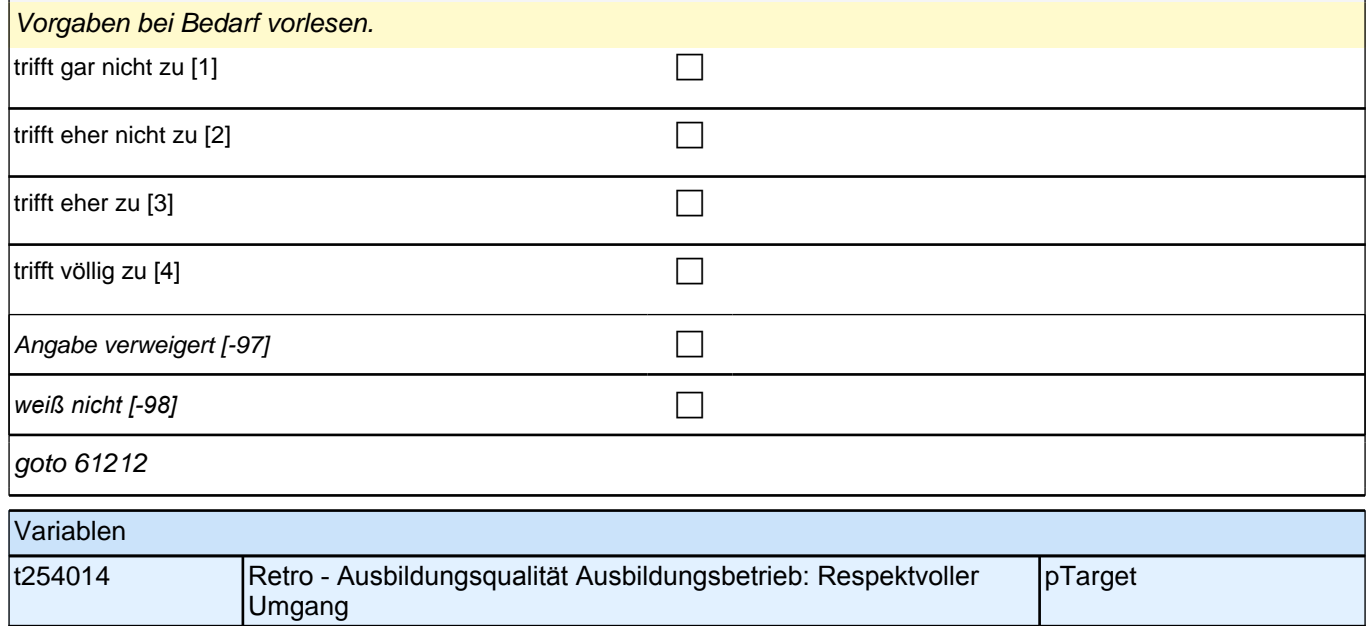

**61212 (Wenn Sie an die Ausbildungssituation in Ihrem Betrieb oder der Einrichtung während Ihrer damaligen Ausbildung denken – wie sehr treffen die folgenden Aussagen zu?) Ich habe nicht nur einzelne Arbeitsschritte durchgeführt, sondern wurde auch in größere Aufgaben mit einbezogen.**

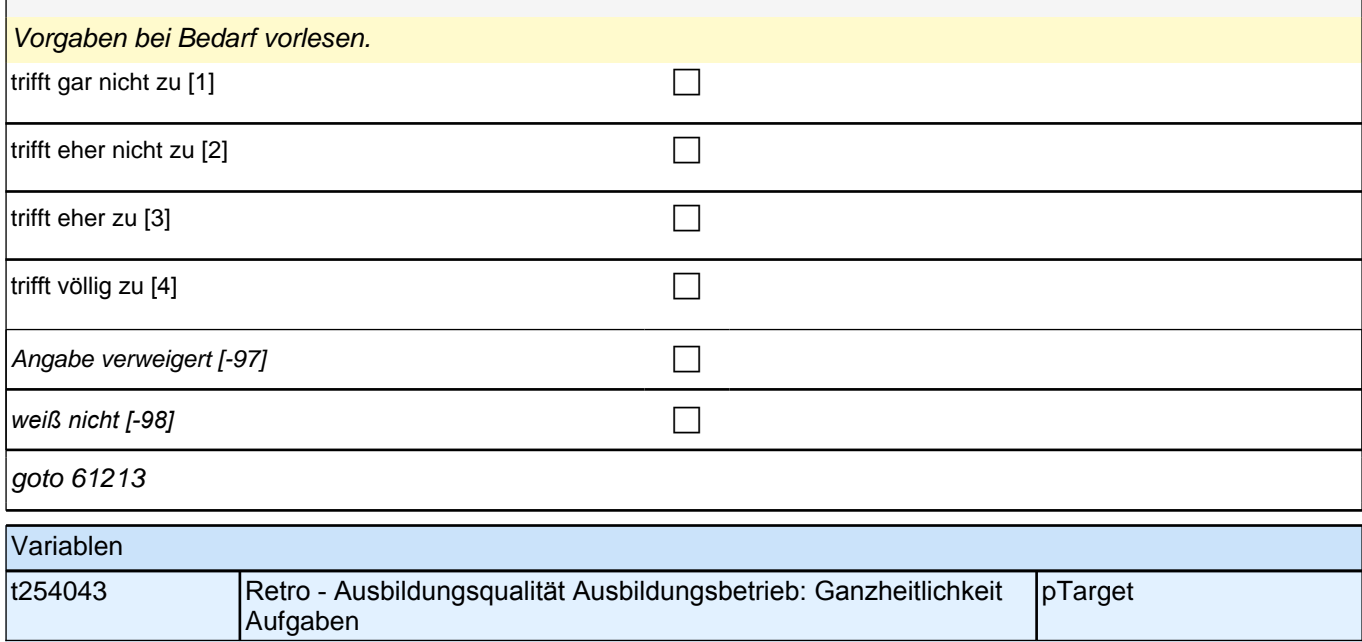

# **61213 (Wenn Sie an die Ausbildungssituation in Ihrem Betrieb oder der Einrichtung während Ihrer damaligen Ausbildung denken – wie sehr treffen die folgenden Aussagen zu?) Die Arbeitsaufgaben waren vielseitig und abwechslungsreich.**

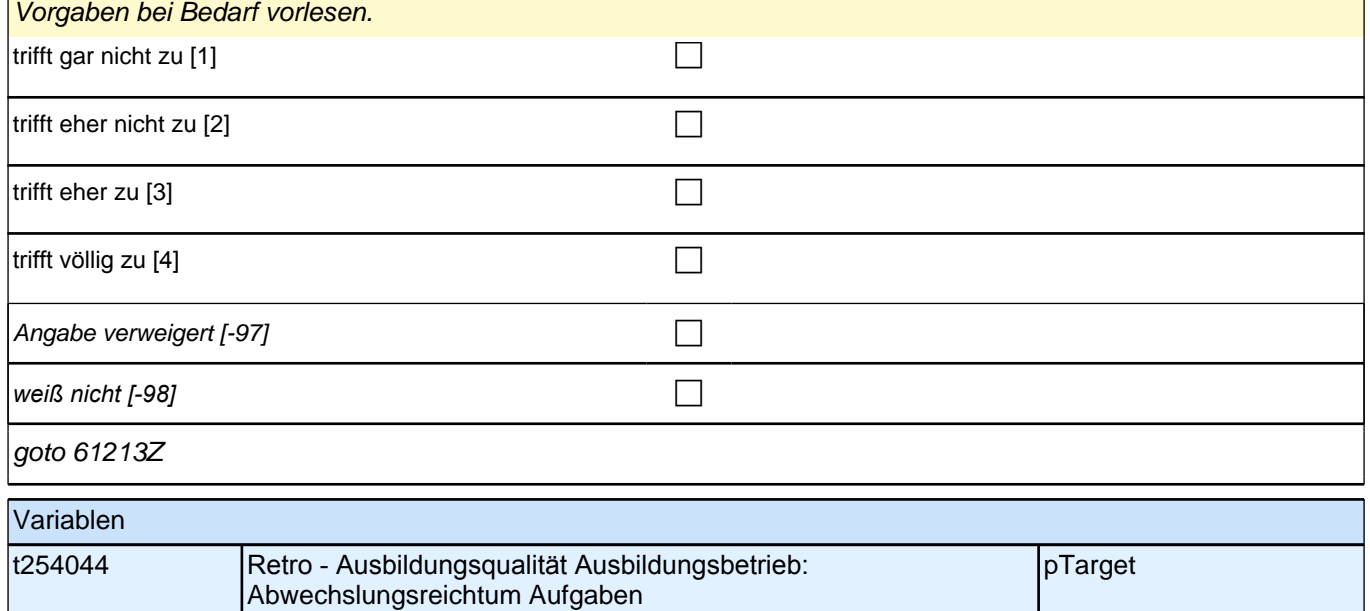

 $\mathbf{r}$ 

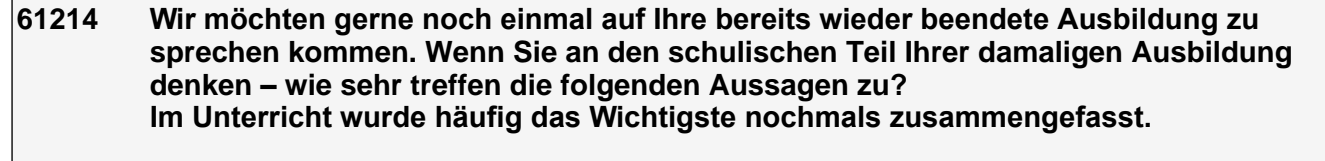

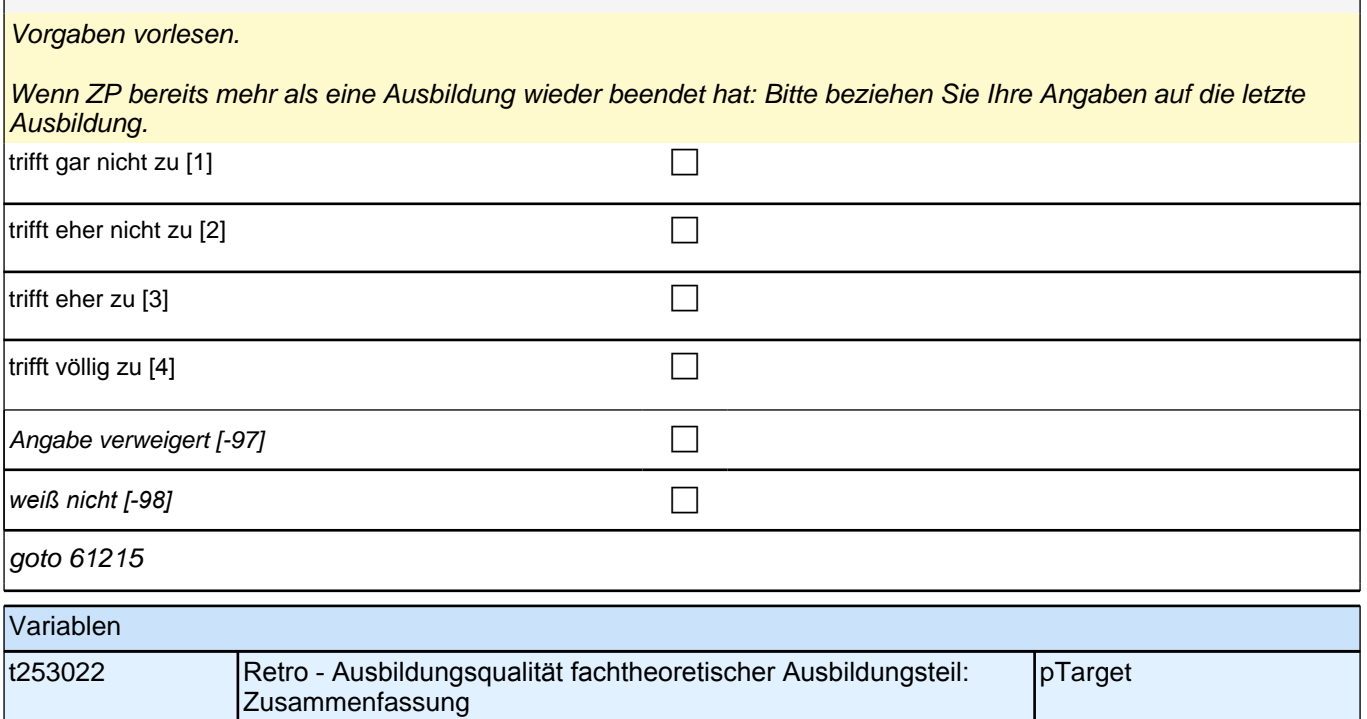

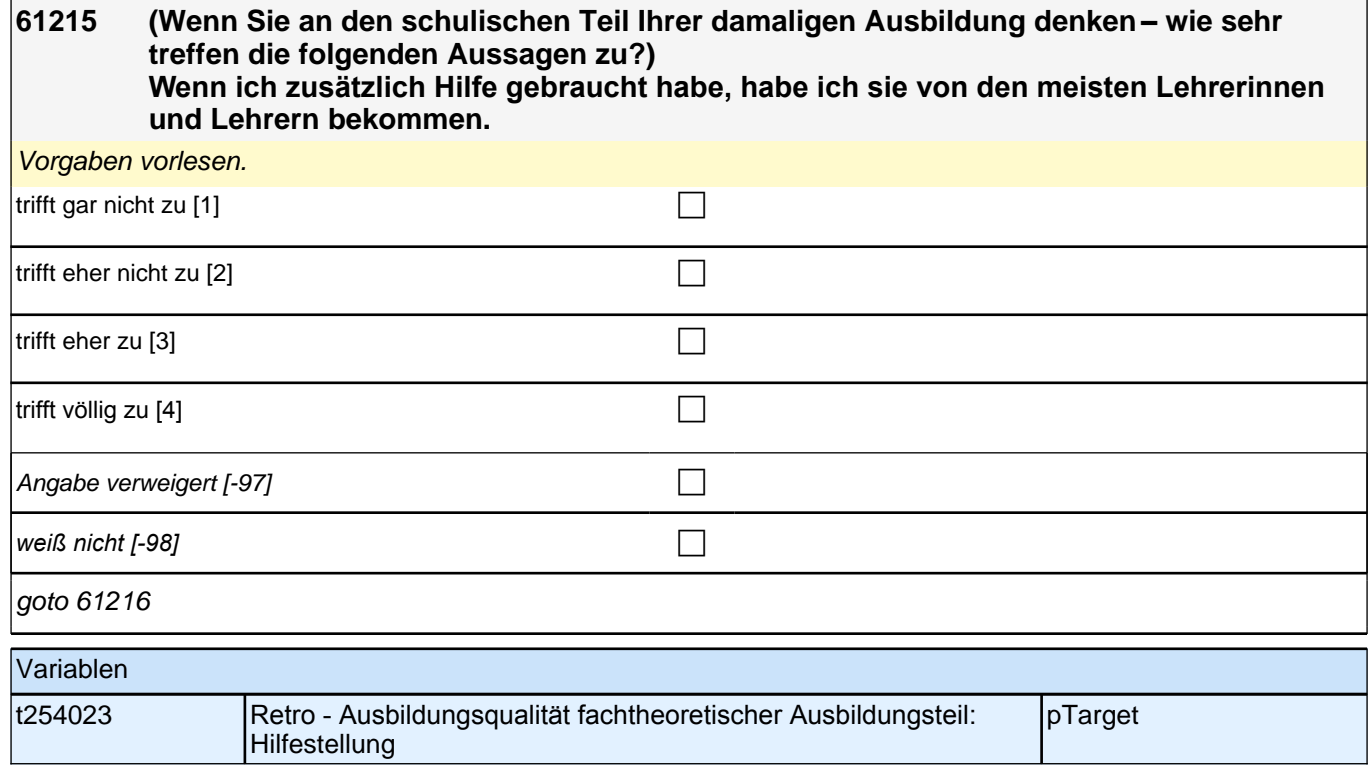

**61216 (Wenn Sie an den schulischen Teil Ihrer damaligen Ausbildung denken – wie sehr treffen die folgenden Aussagen zu?) Unsere Lehrerinnen und Lehrer haben mit uns geredet, wenn uns etwas nicht gefallen hat.**

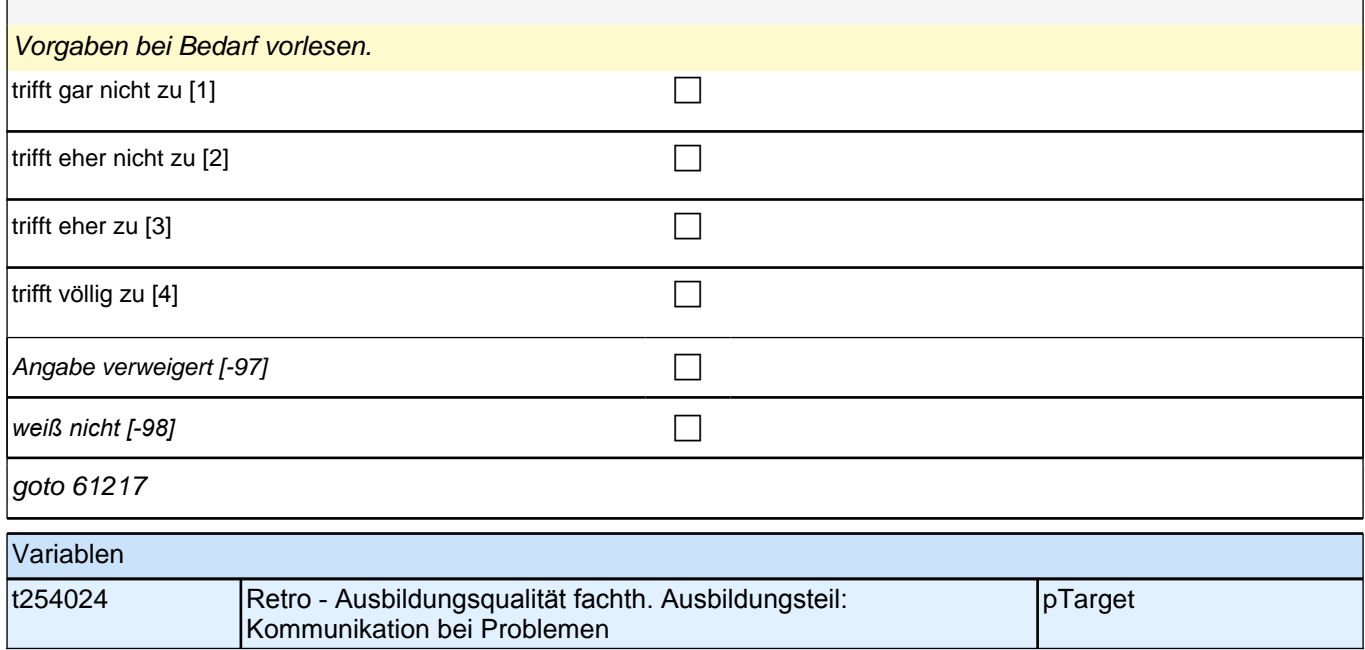

## **61217 (Wenn Sie an den schulischen Teil Ihrer damaligen Ausbildung denken – wie sehr treffen die folgenden Aussagen zu?) Im Unterricht haben wir oft Aufgaben gemacht, bei denen man wirklich gesehen hat, ob man etwas verstanden hat.** Vorgaben bei Bedarf vorlesen. trifft gar nicht zu  $[1]$ trifft eher nicht zu  $[2]$ trifft eher zu  $[3]$ trifft völlig zu  $[4]$ Angabe verweigert [-97]  $\Box$ *weiß nicht [-98]* contained a set of  $\Box$  $\frac{1}{6}$  61218

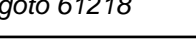

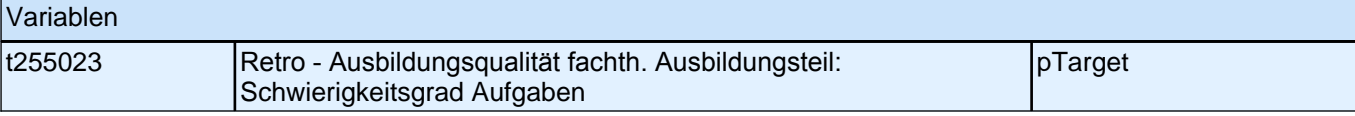

**61218 (Wenn Sie an den schulischen Teil Ihrer damaligen Ausbildung denken – wie sehr treffen die folgenden Aussagen zu?)**

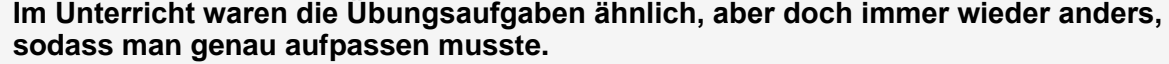

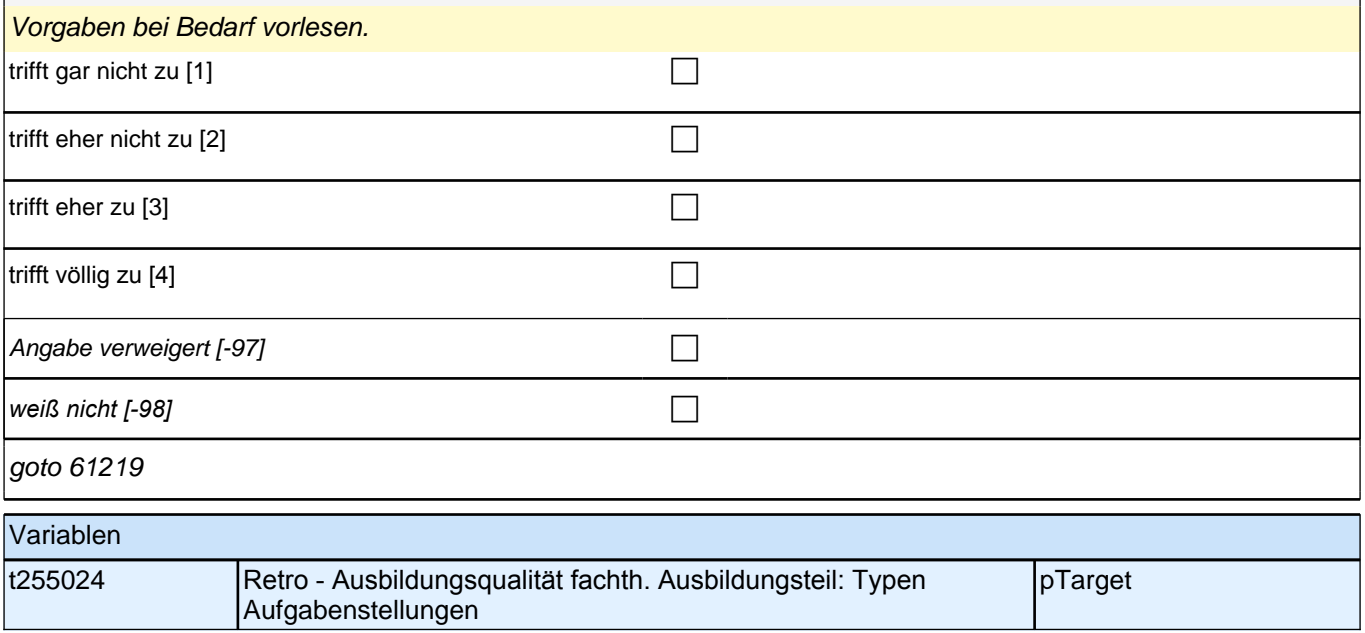

## **61219 (Wenn Sie an den schulischen Teil Ihrer damaligen Ausbildung denken – wie sehr treffen die folgenden Aussagen zu?) Arbeiten, die im praktischen Teil der Ausbildung erlernt wurden, wurden auch in der Schule behandelt.** Vorgaben bei Bedarf vorlesen. trifft gar nicht zu  $[1]$ trifft eher nicht zu  $[2]$ trifft eher zu  $[3]$ trifft völlig zu  $[4]$ Angabe verweigert [-97]  $\Box$ *weiß nicht [-98]* c goto 61220 Variablen t252022 Retro - Ausbildungsqualität fachth. Ausbildungsteil: Theoretische pTarget

**Einbettung** 

**61220 Wenn Sie nun an den praktischen Teil Ihrer damaligen Ausbildung denken – wie sehr treffen die folgenden Aussagen zu? Wenn ich mit einer Arbeitsaufgabe nicht zurechtgekommen bin, stand jederzeit eine** 

**Ansprechpartnerin oder ein Ansprechpartner zur Verfügung.**

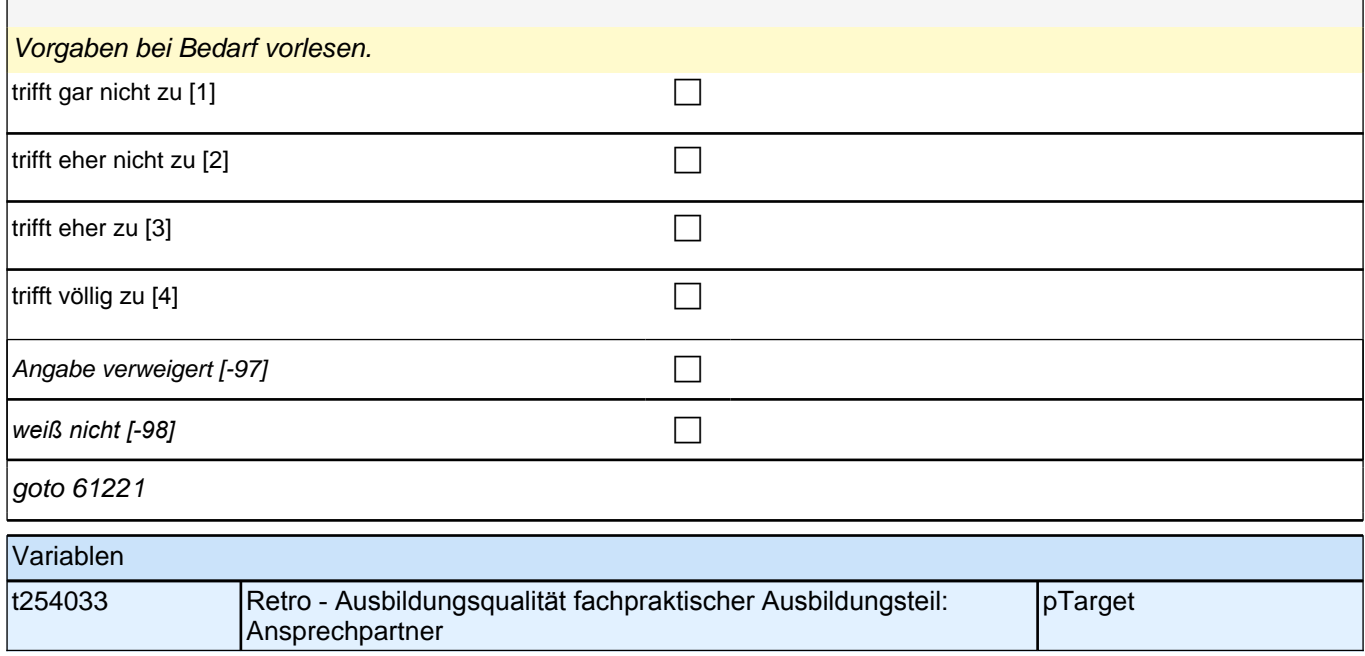

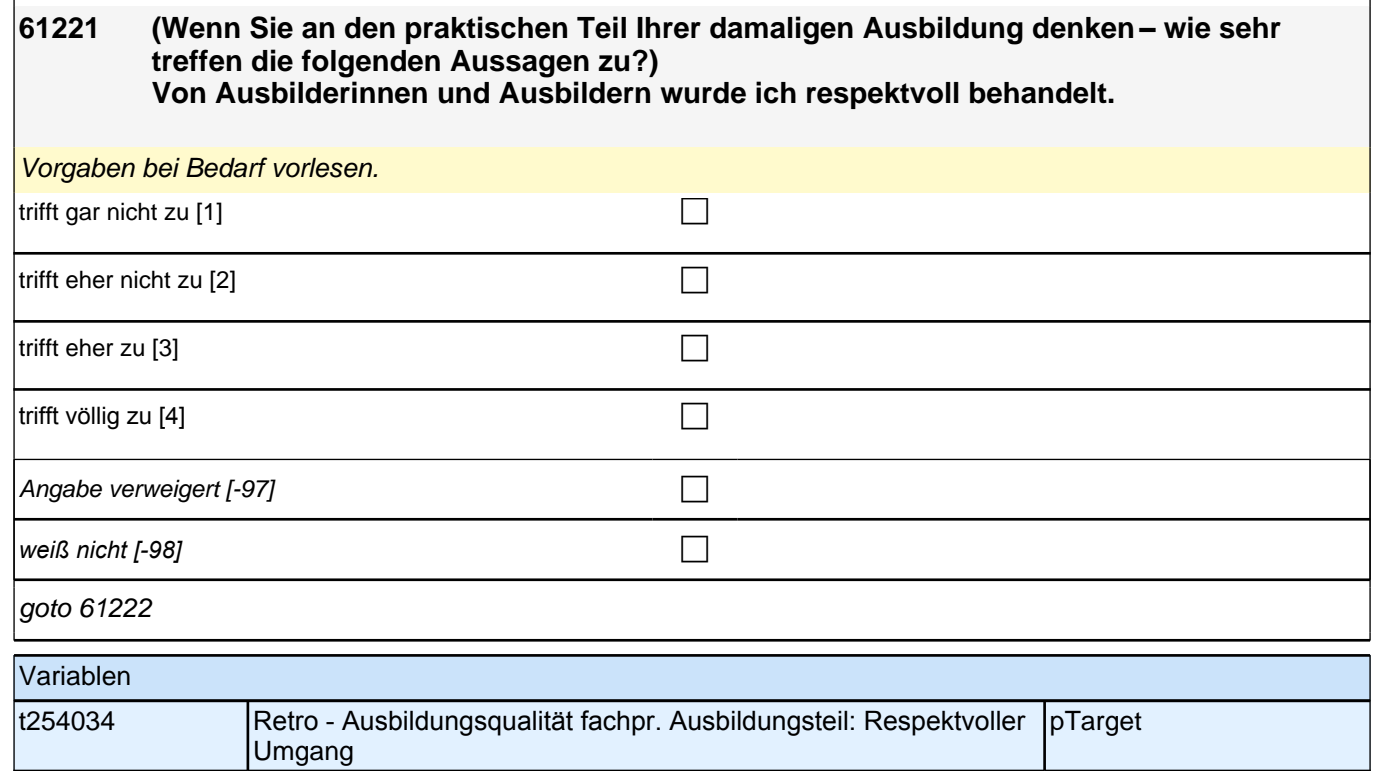

**61222 (Wenn Sie an den praktischen Teil Ihrer damaligen Ausbildung denken – wie sehr treffen die folgenden Aussagen zu?) Die Aufgaben, die ich bearbeitet habe, waren weder zu leicht noch zu schwer, sondern genau richtig.**  Vorgaben bei Bedarf vorlesen. trifft gar nicht zu [1] contract the contract of the contract of the contract of the contract of the contract of the contract of the contract of the contract of the contract of the contract of the contract of the contract  $\overline{\text{trifft}}$  eher nicht zu [2] trifft eher zu [3] contract  $\Box$ trifft völlig zu  $[4]$ Angabe verweigert [-97] contained the contact of the contact of the contact of the contact of the contact of the contact of the contact of the contact of the contact of the contact of the contact of the contact of the cont *weiß nicht [-98]* c goto 61223 Variablen t255033 Retro - Ausbildungsqualität fachpr. Ausbildungsteil: Schwierigkeitsgrad Aufgaben pTarget

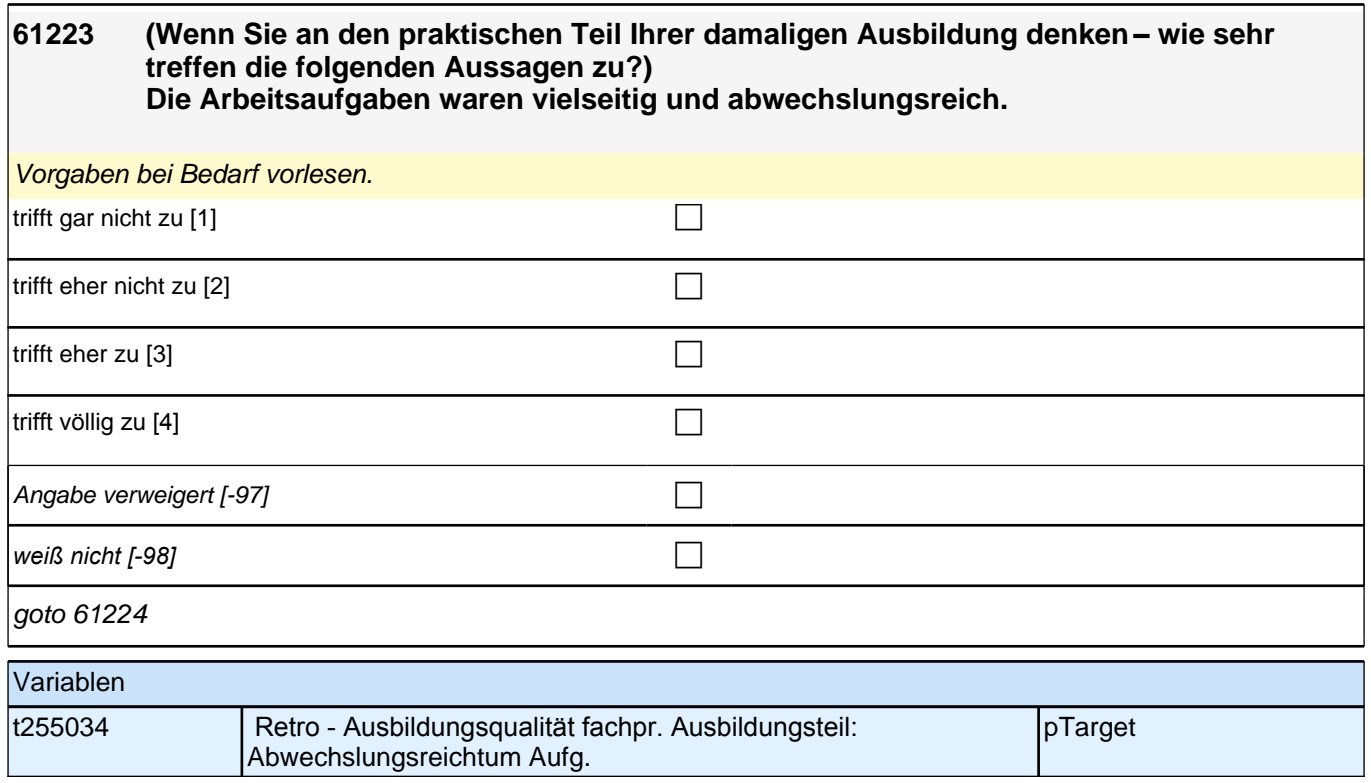

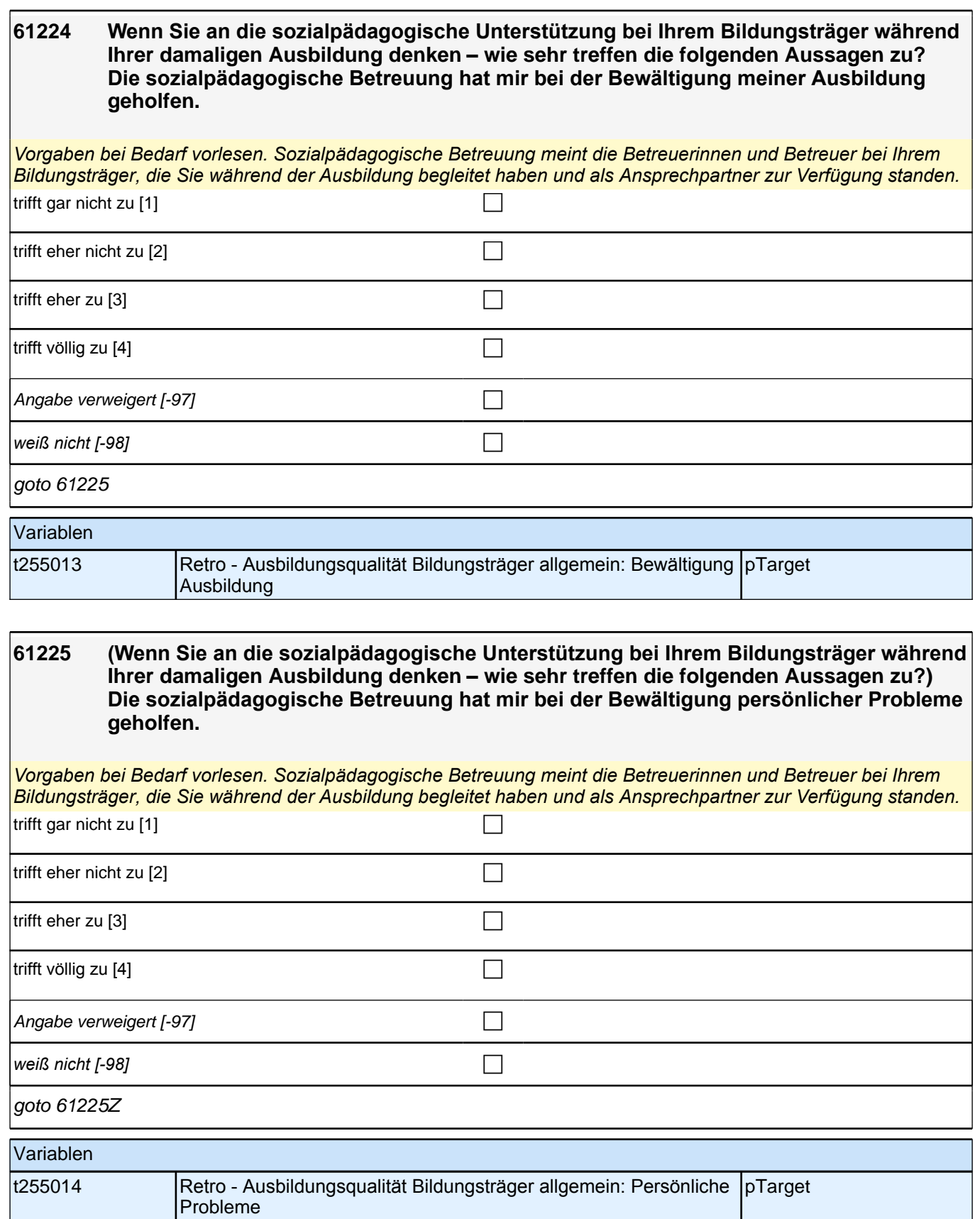

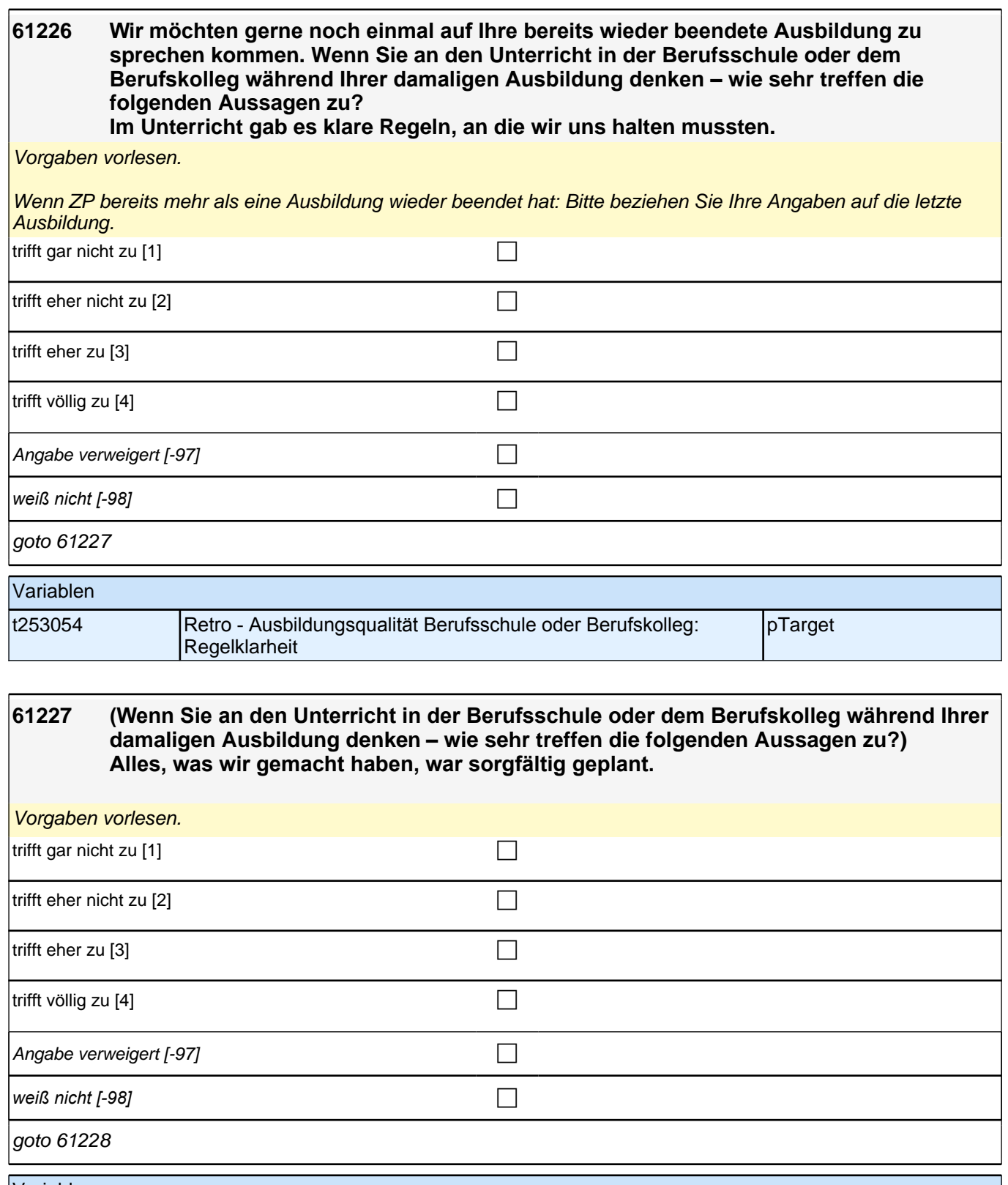

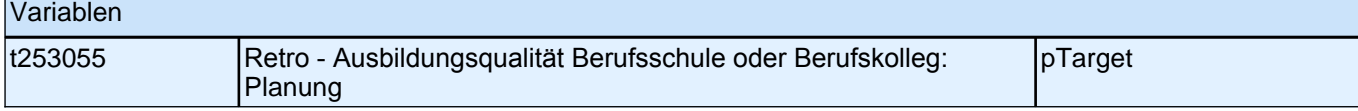

#### **61228 (Wenn Sie an den Unterricht in der Berufsschule oder dem Berufskolleg während Ihrer damaligen Ausbildung denken – wie sehr treffen die folgenden Aussagen zu?) Im Unterricht wurde häufig das Wichtigste nochmals zusammengefasst.**

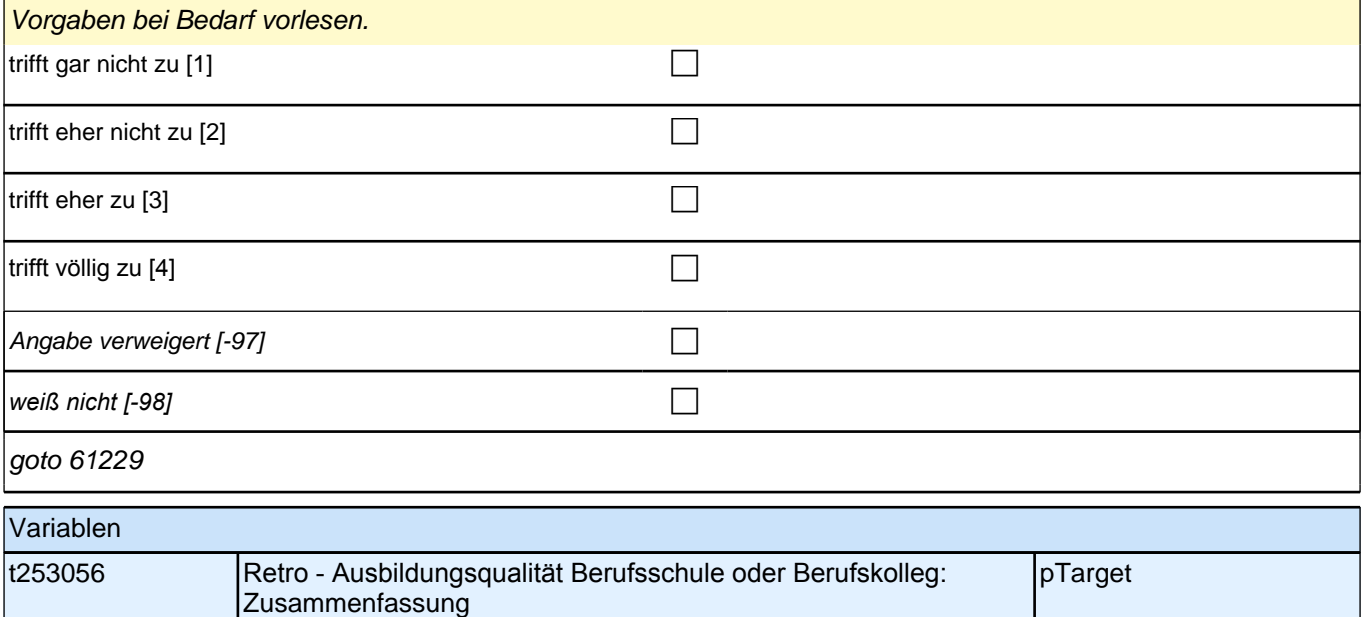

#### **61229 (Wenn Sie an den Unterricht in der Berufsschule oder dem Berufskolleg während Ihrer damaligen Ausbildung denken – wie sehr treffen die folgenden Aussagen zu?) Die meisten Lehrerinnen und Lehrer haben uns bei Fragen genug Zeit zum Nachdenken gelassen.**

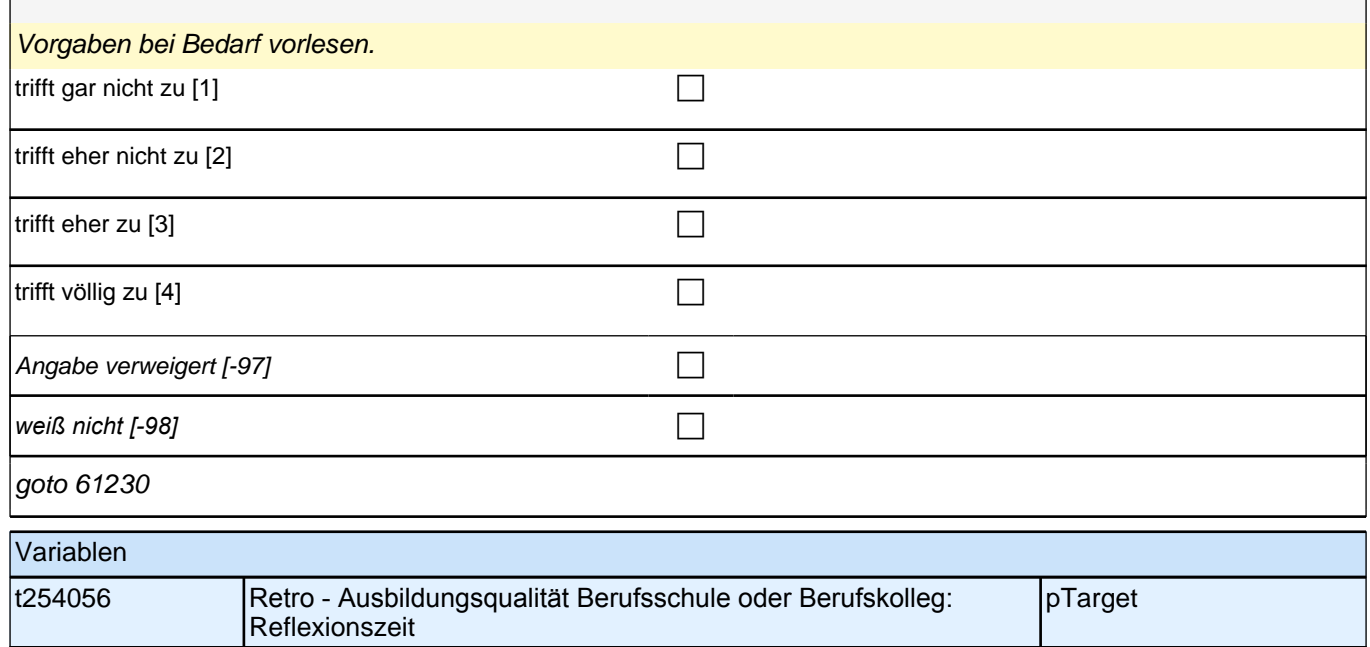

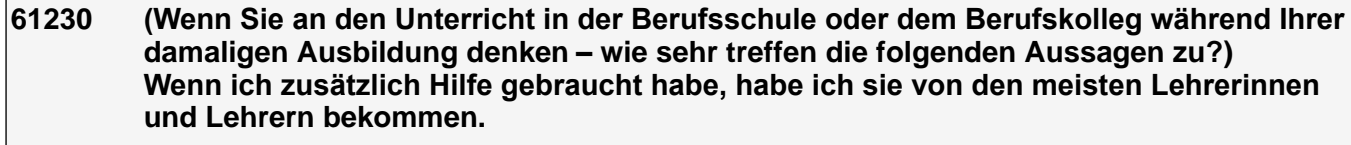

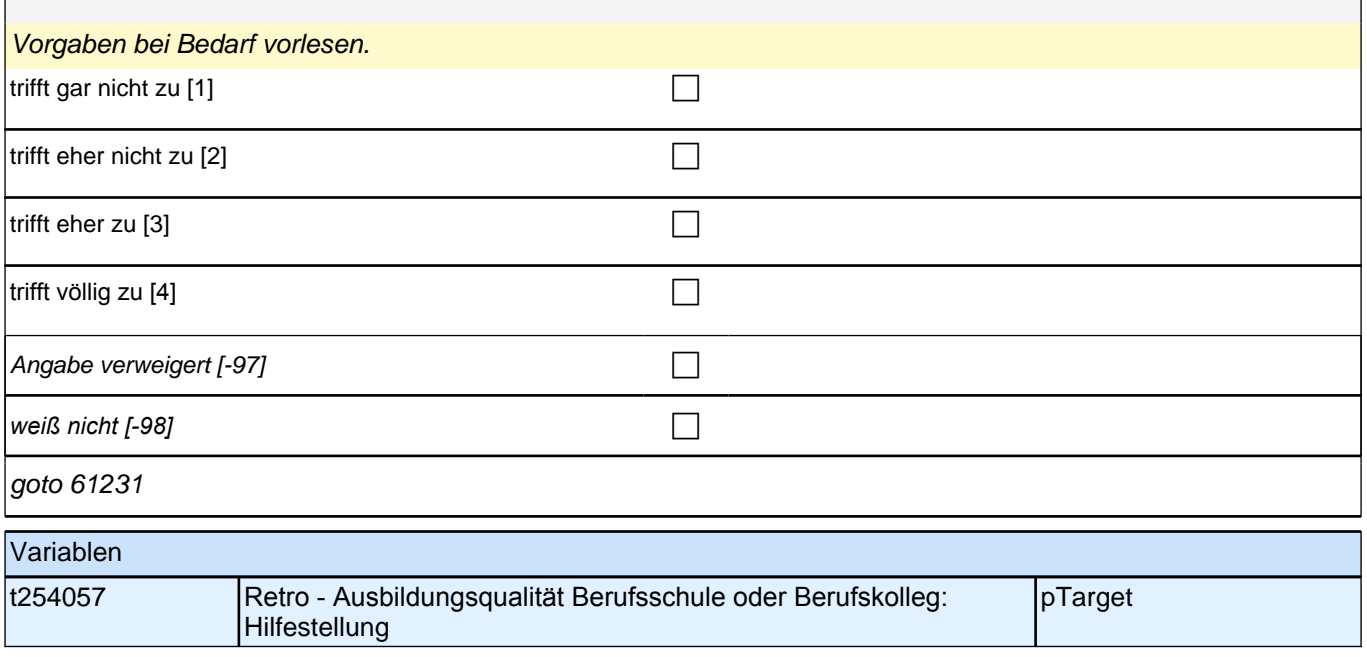

#### **61231 (Wenn Sie an den Unterricht in der Berufsschule oder dem Berufskolleg während Ihrer damaligen Ausbildung denken – wie sehr treffen die folgenden Aussagen zu?) Unsere Lehrerinnen und Lehrer haben mit uns geredet, wenn uns etwas nicht gefallen hat.**

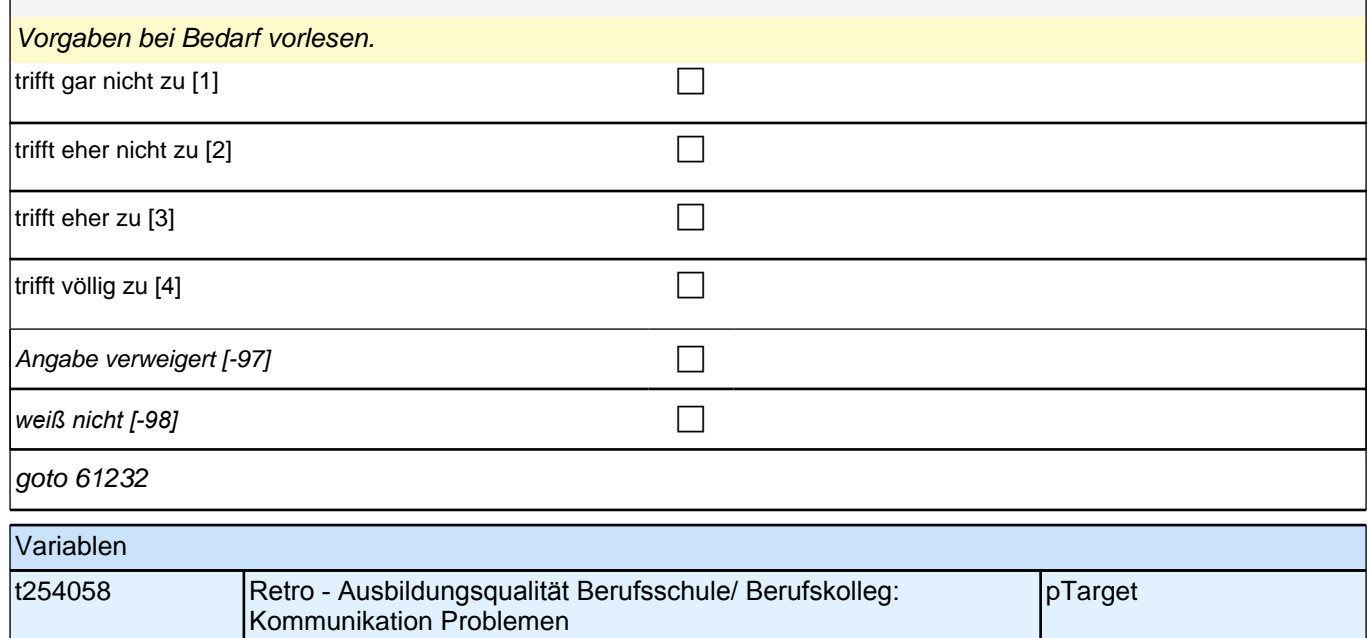

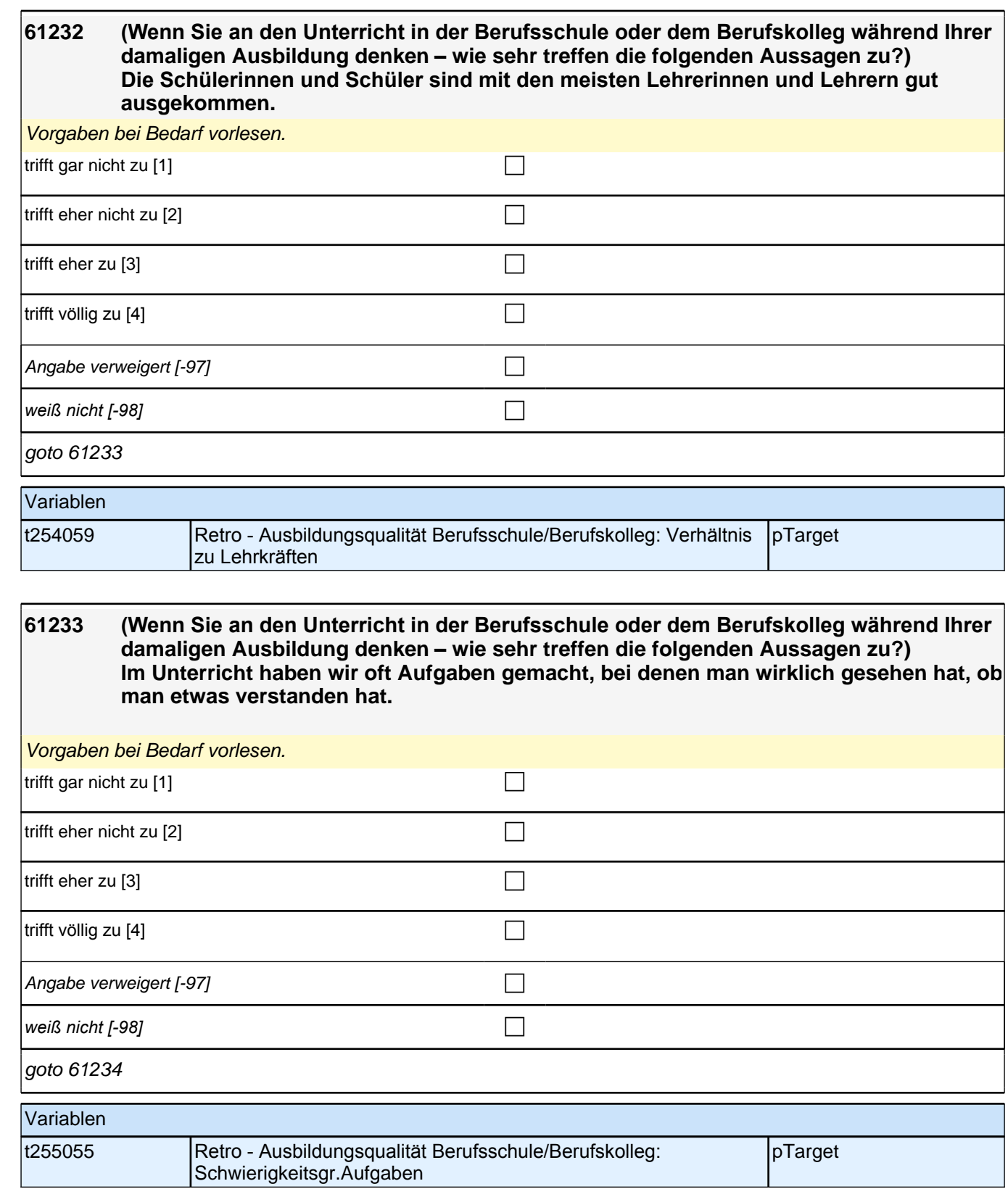

#### **61234 (Wenn Sie an den Unterricht in der Berufsschule oder dem Berufskolleg während Ihrer damaligen Ausbildung denken – wie sehr treffen die folgenden Aussagen zu?) Die meisten Lehrerinnen und Lehrer konnten gut erklären.**

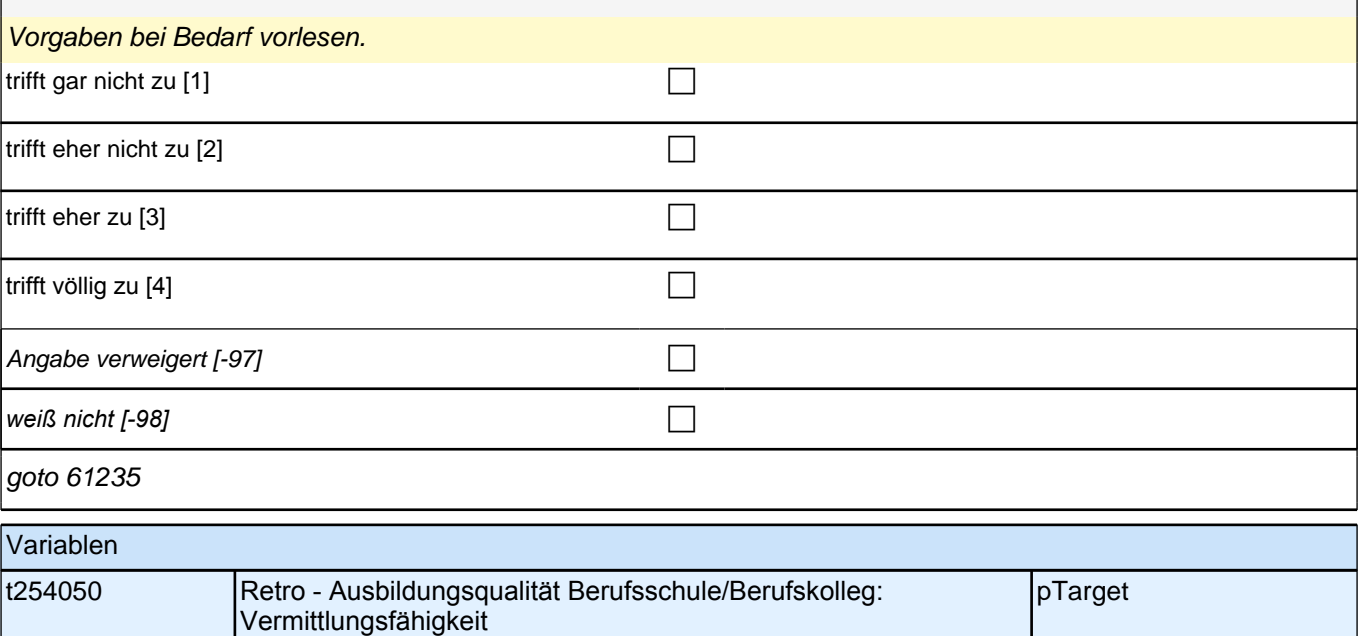

### **61235 (Wenn Sie an den Unterricht in der Berufsschule oder dem Berufskolleg während Ihrer damaligen Ausbildung denken – wie sehr treffen die folgenden Aussagen zu?) Im Unterricht haben wir das Gelernte auch auf andere Dinge angewendet.**

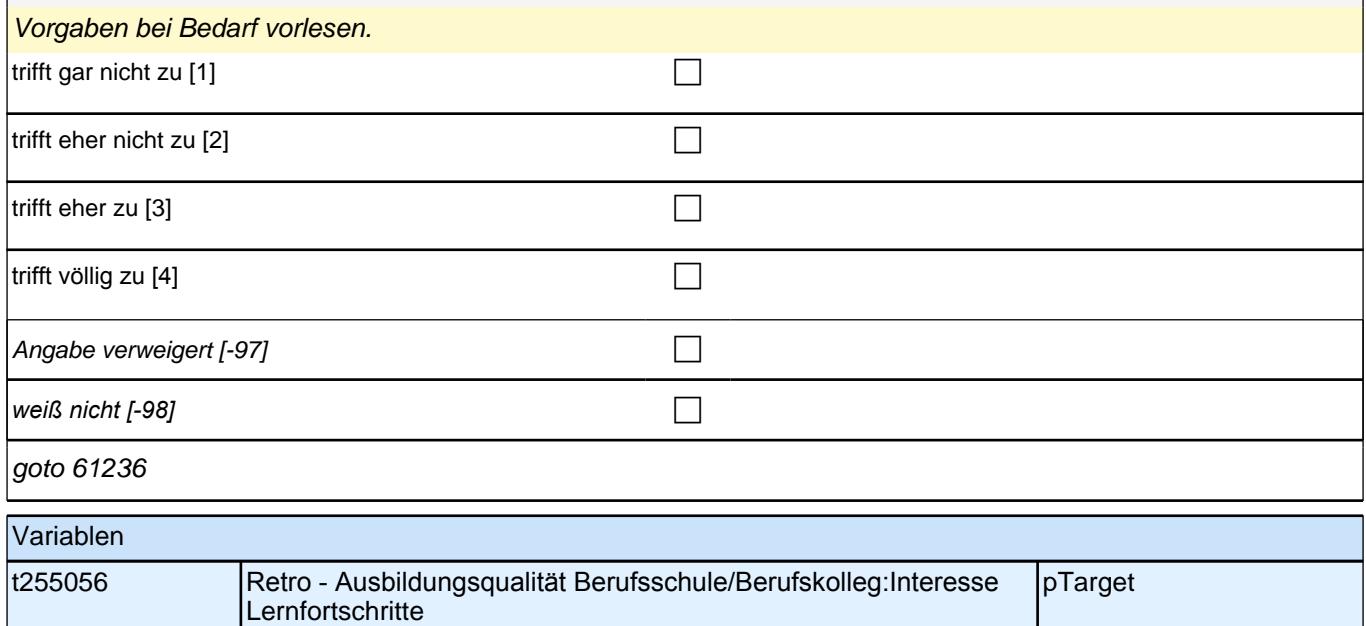

**61236 (Wenn Sie an den Unterricht in der Berufsschule oder dem Berufskolleg während Ihrer damaligen Ausbildung denken – wie sehr treffen die folgenden Aussagen zu?) Im Unterricht waren die Übungsaufgaben ähnlich, aber doch immer wieder anders, sodass man genau aufpassen musste.** 

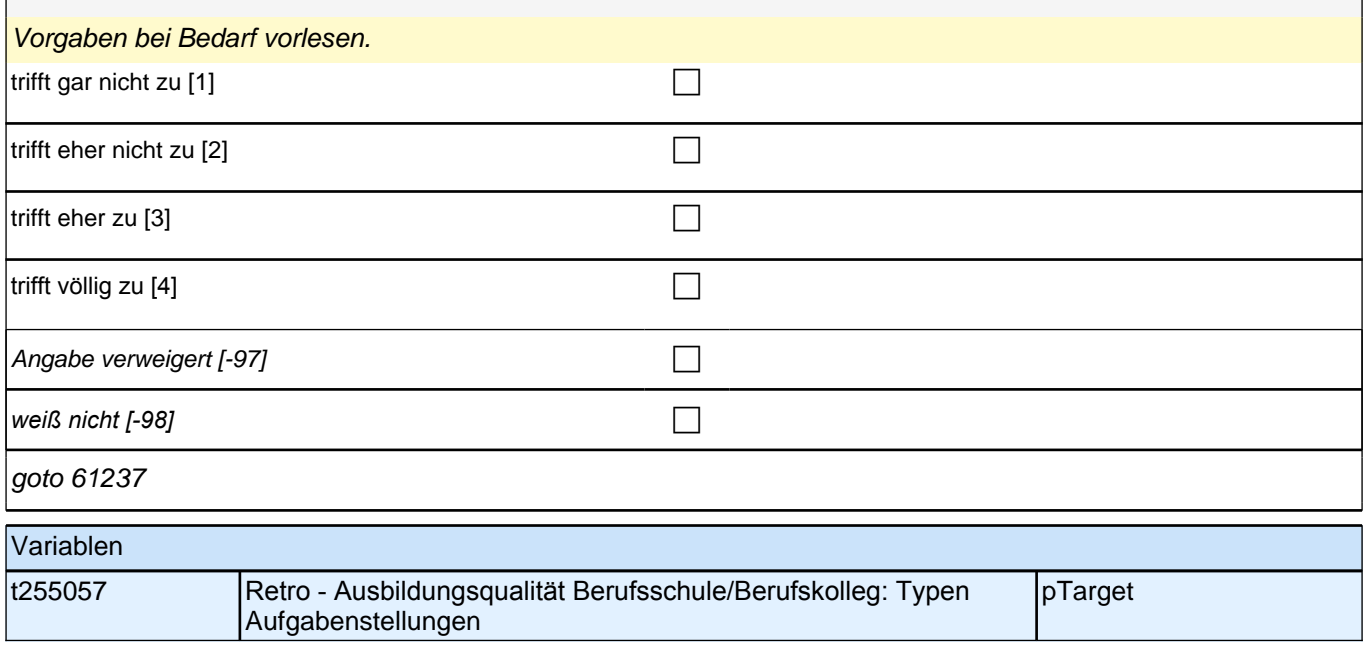

#### **61237 (Wenn Sie an den Unterricht in der Berufsschule oder dem Berufskolleg während Ihrer damaligen Ausbildung denken – wie sehr treffen die folgenden Aussagen zu?) Im Unterricht haben die meisten Lehrerinnen und Lehrer auch Fehler akzeptiert und uns damit weitermachen lassen, bis wir selbst gesehen haben, dass etwas nicht stimmt.**

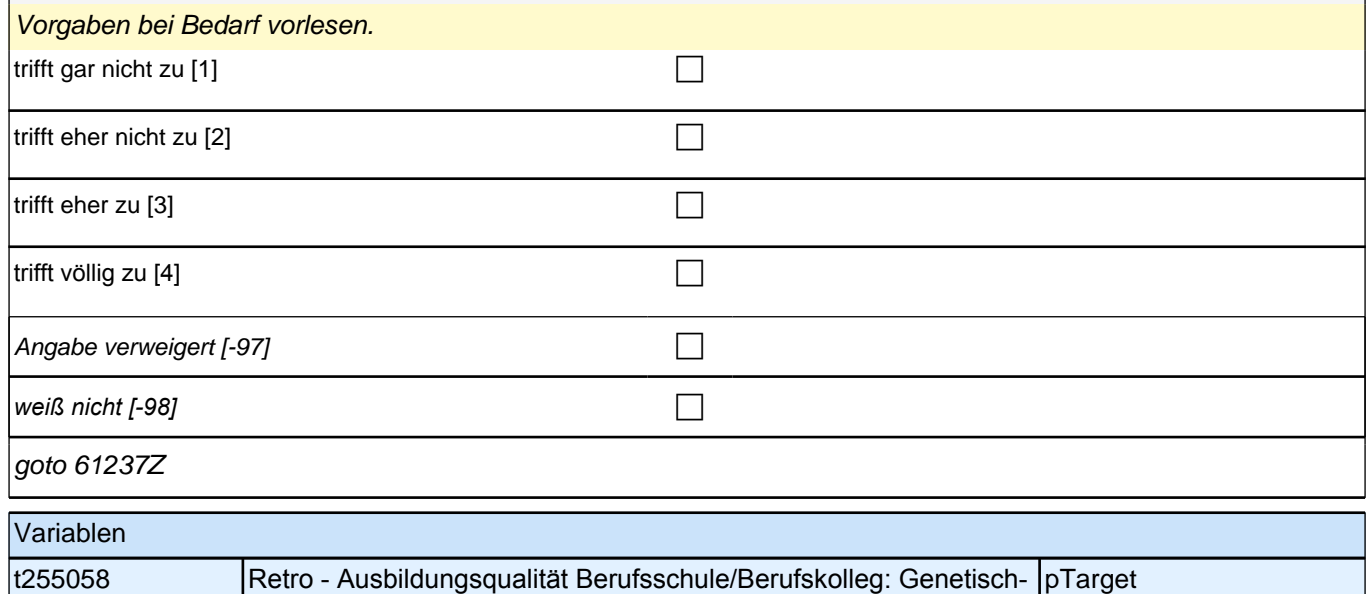

sokr. Vorgehen

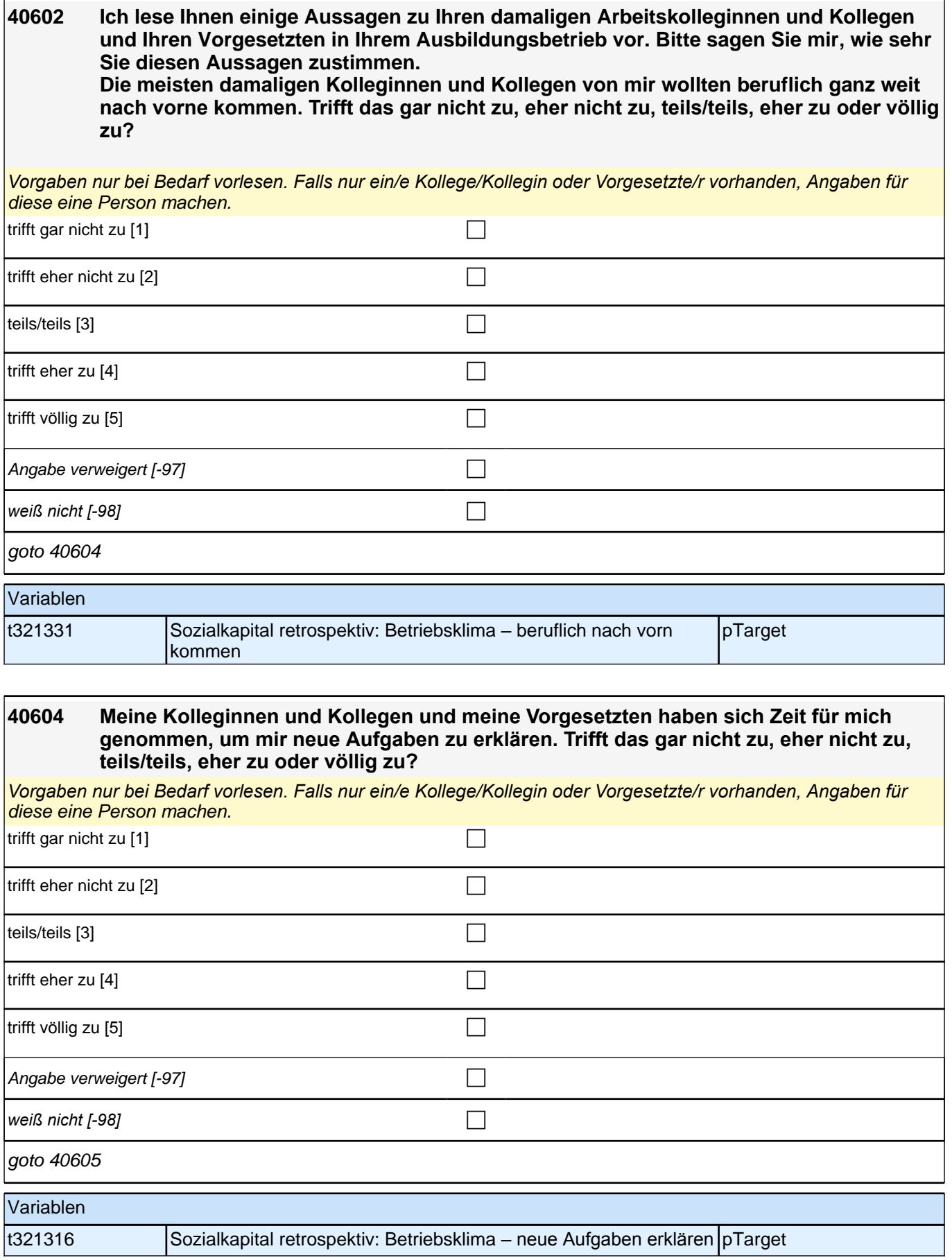

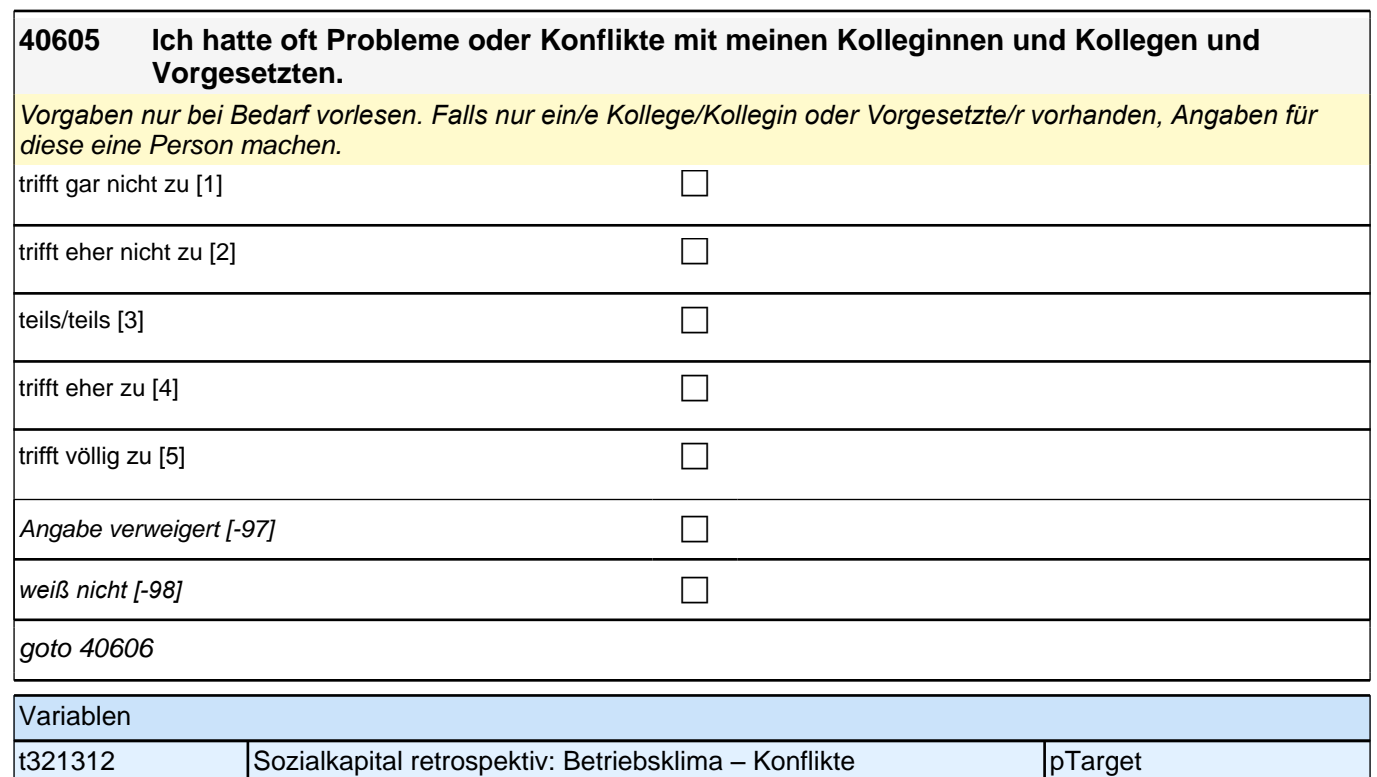

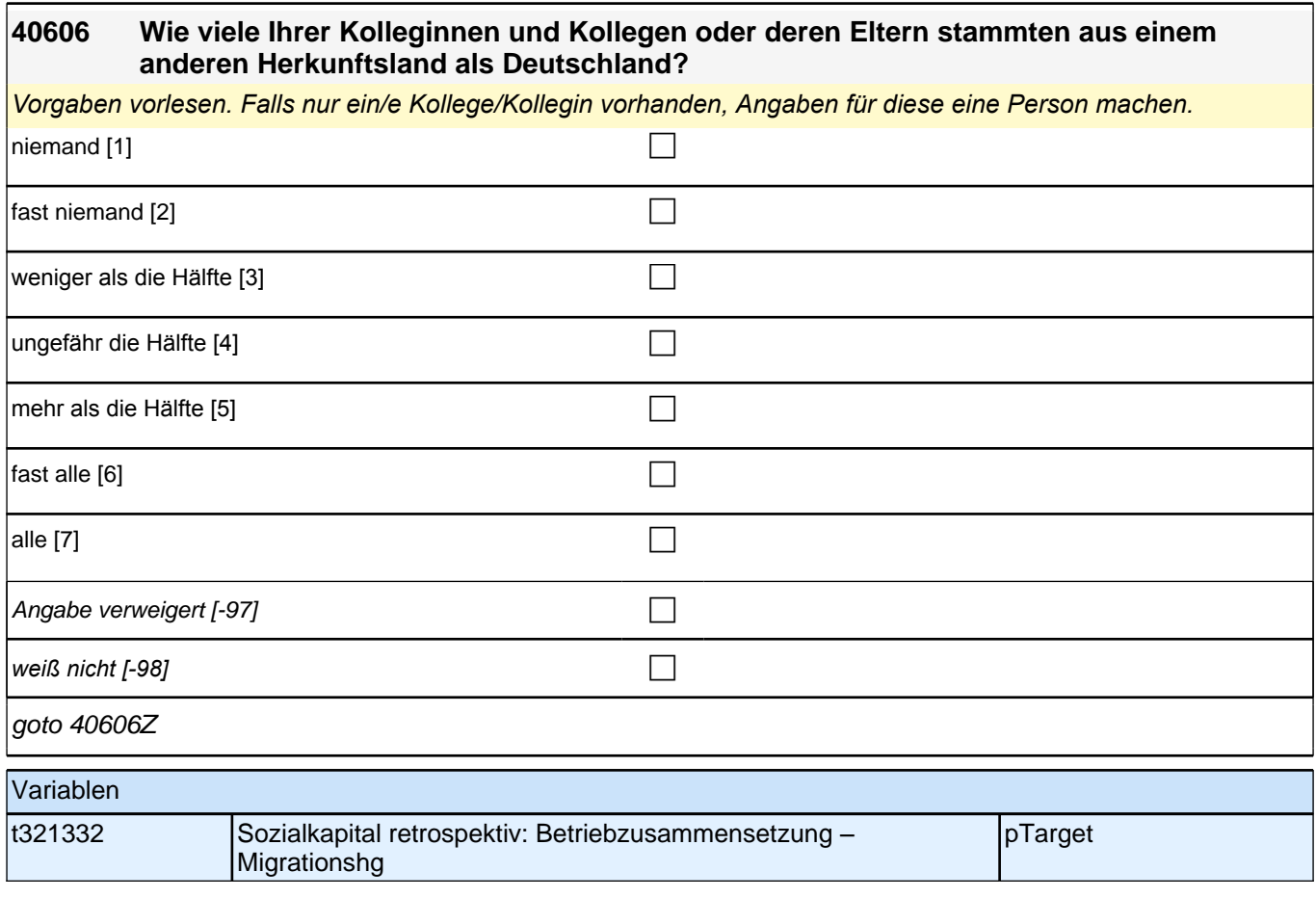

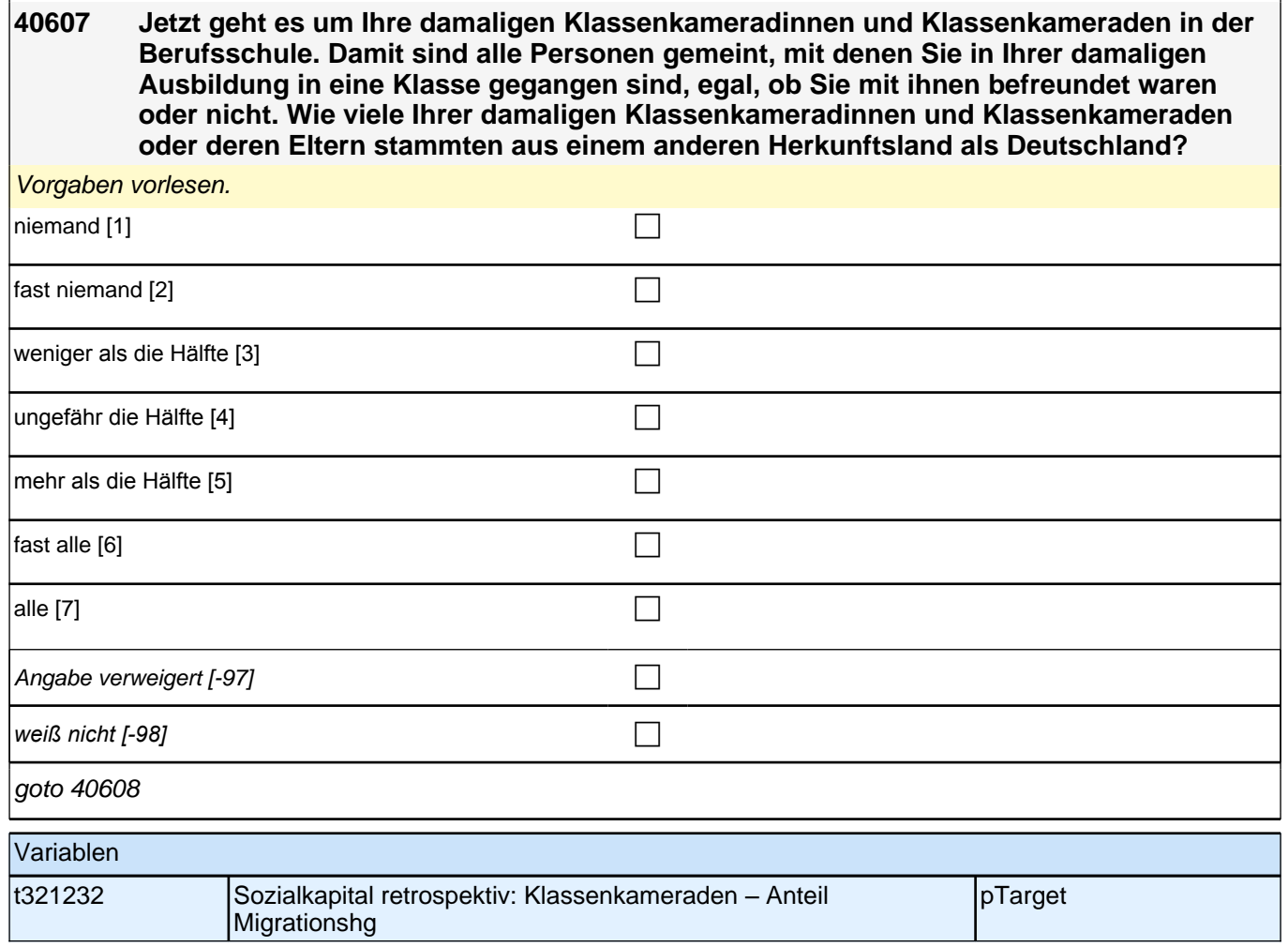

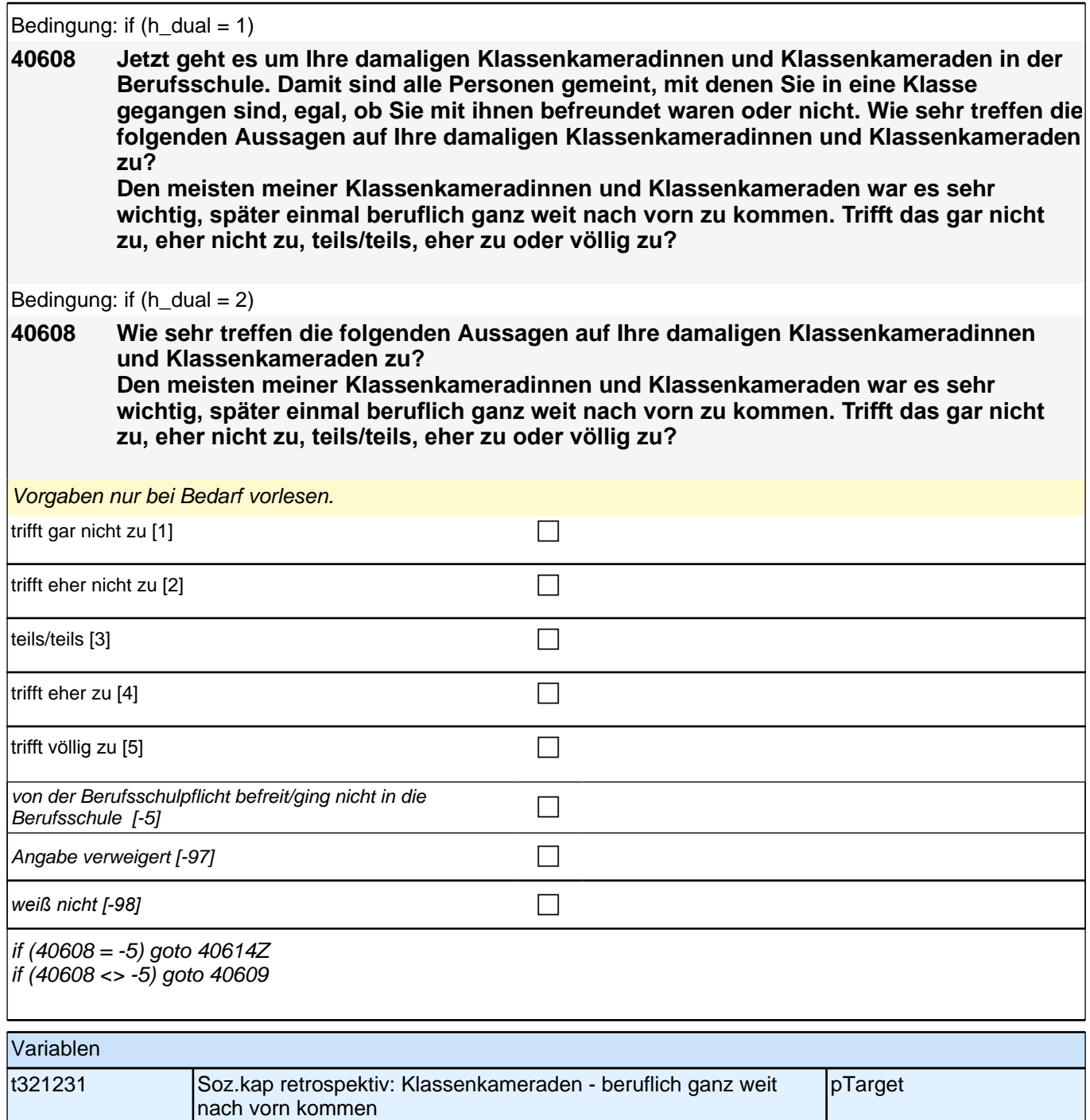

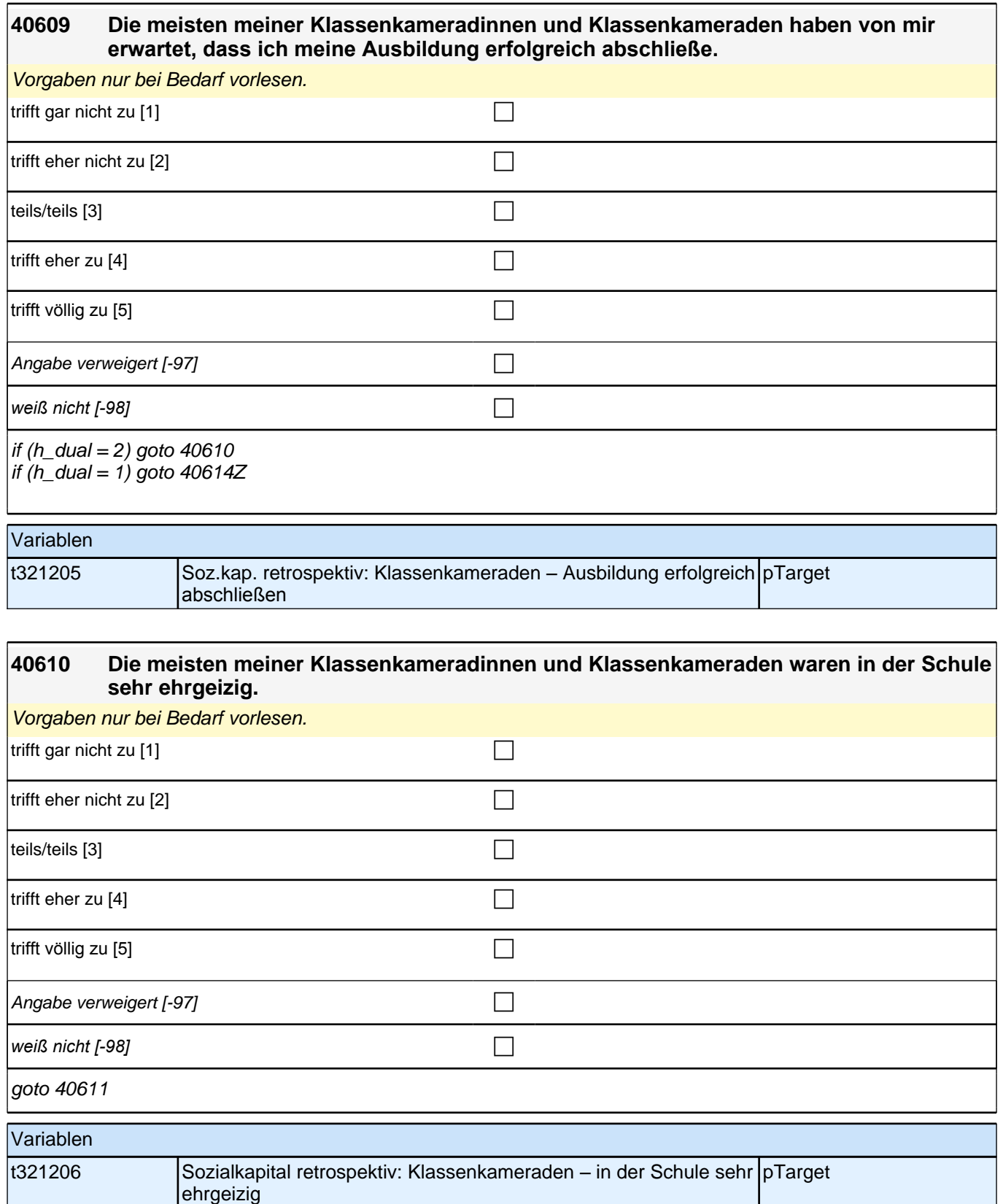

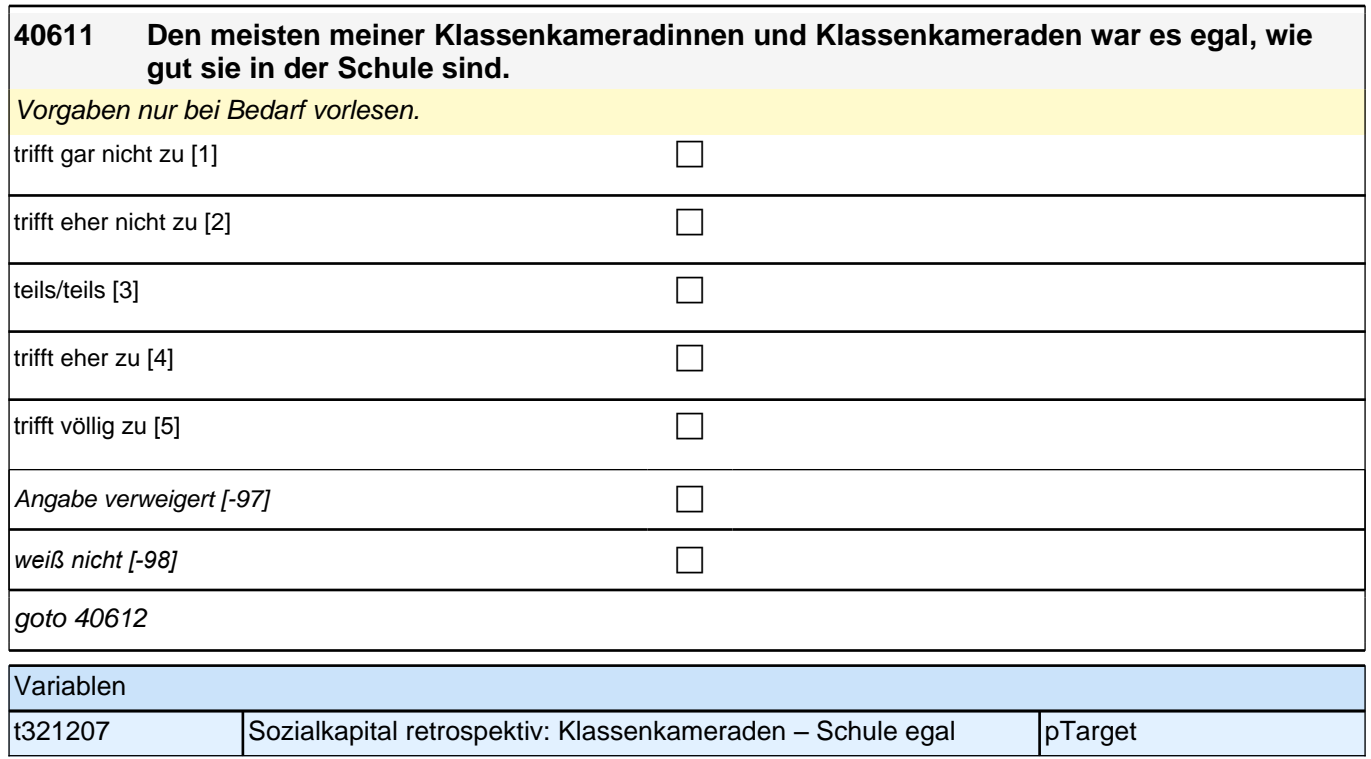

#### **40612 Wenn ich Probleme im Unterricht hatte, konnte ich meine Klassenkameradinnen und Klassenkameraden um Hilfe bitten.**

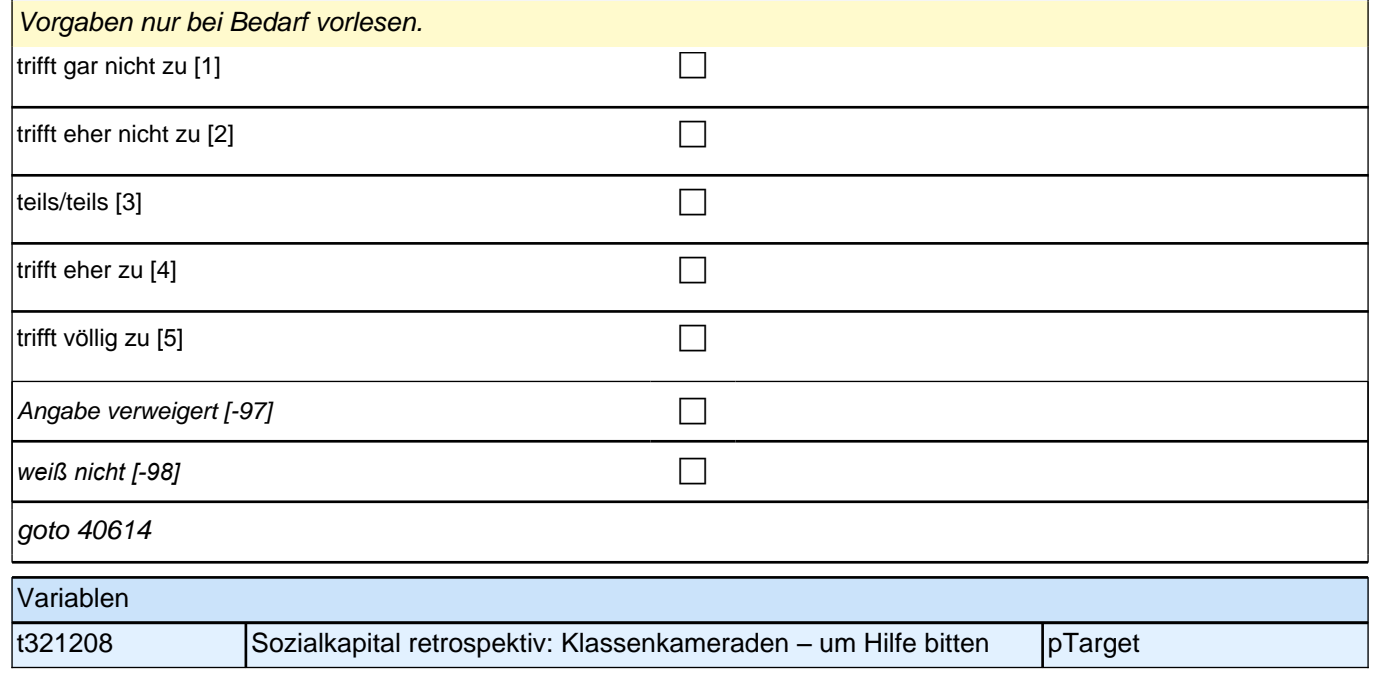

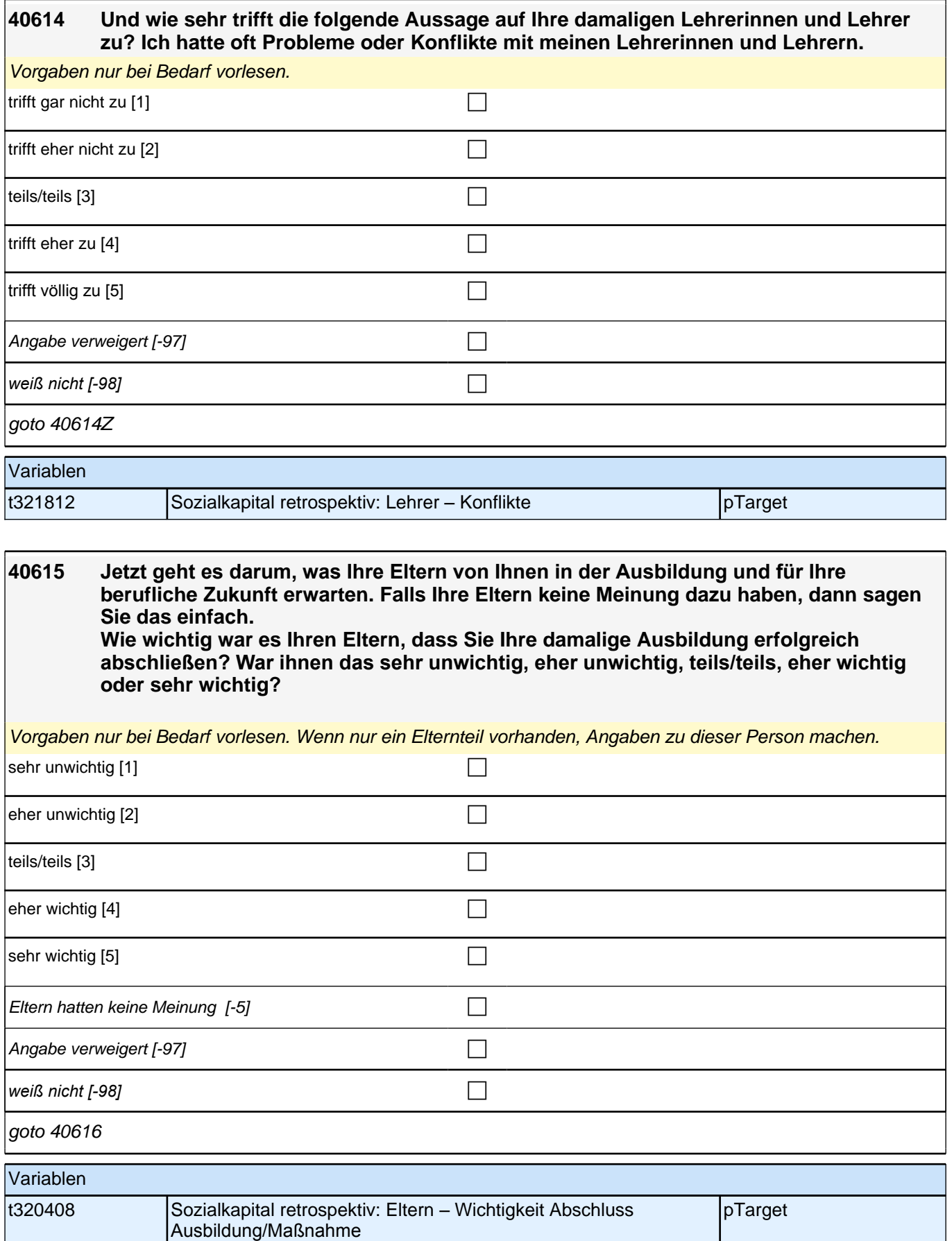

## **40616 Wie wichtig war es Ihren Eltern, dass Sie in Ihrer damaligen Ausbildung gute Leistungen erbringen? War ihnen das sehr unwichtig, eher unwichtig, teils/teils, eher wichtig oder sehr wichtig?**

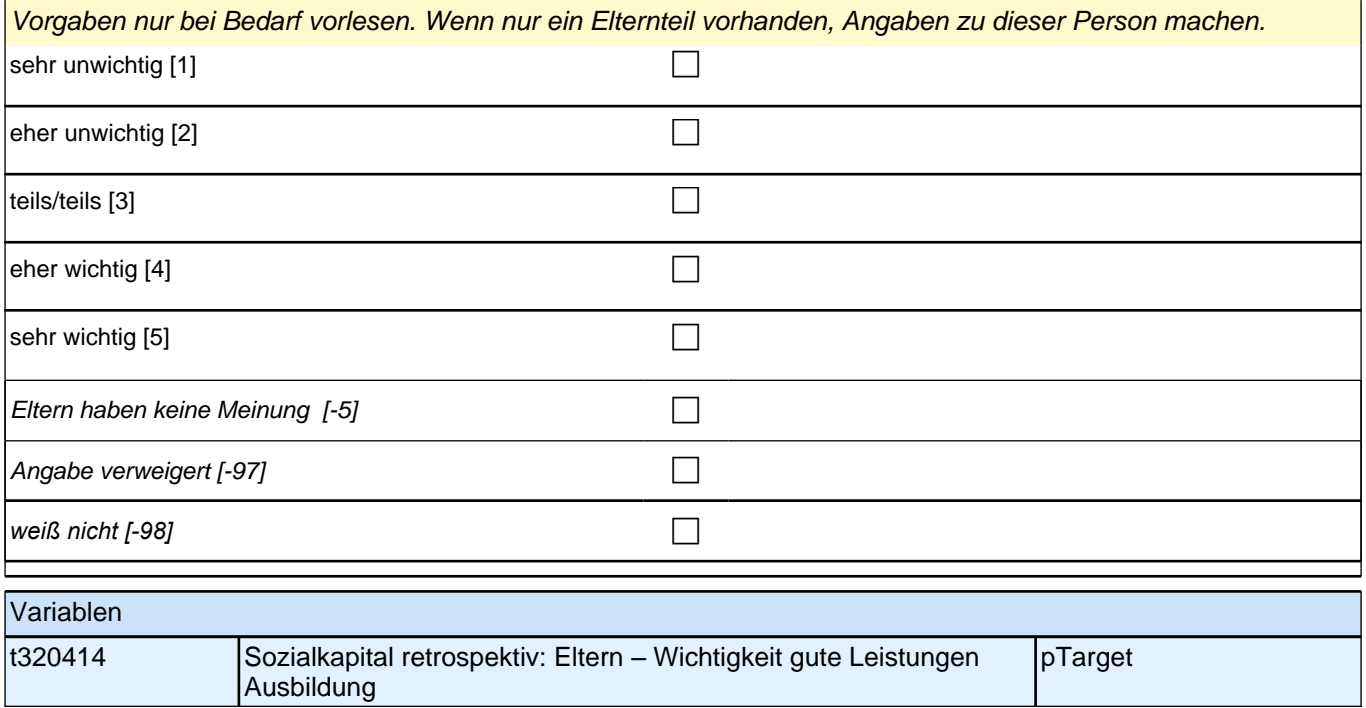

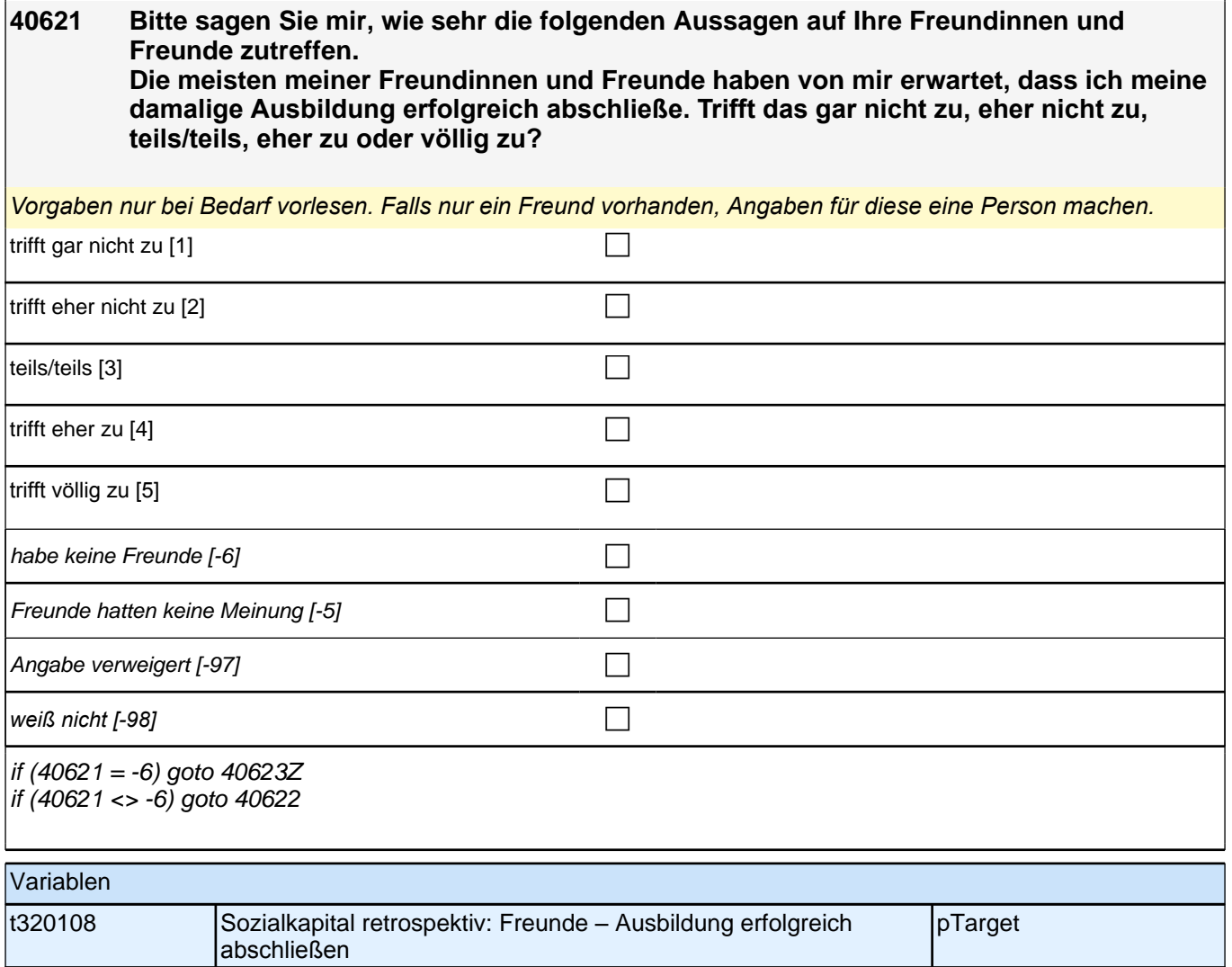

#### **40622 Den meisten meiner Freundinnen und Freunde ist es sehr wichtig, später einmal beruflich ganz weit nach vorn zu kommen. Trifft das gar nicht zu, eher nicht zu, teils/teils, eher zu oder völlig zu?**

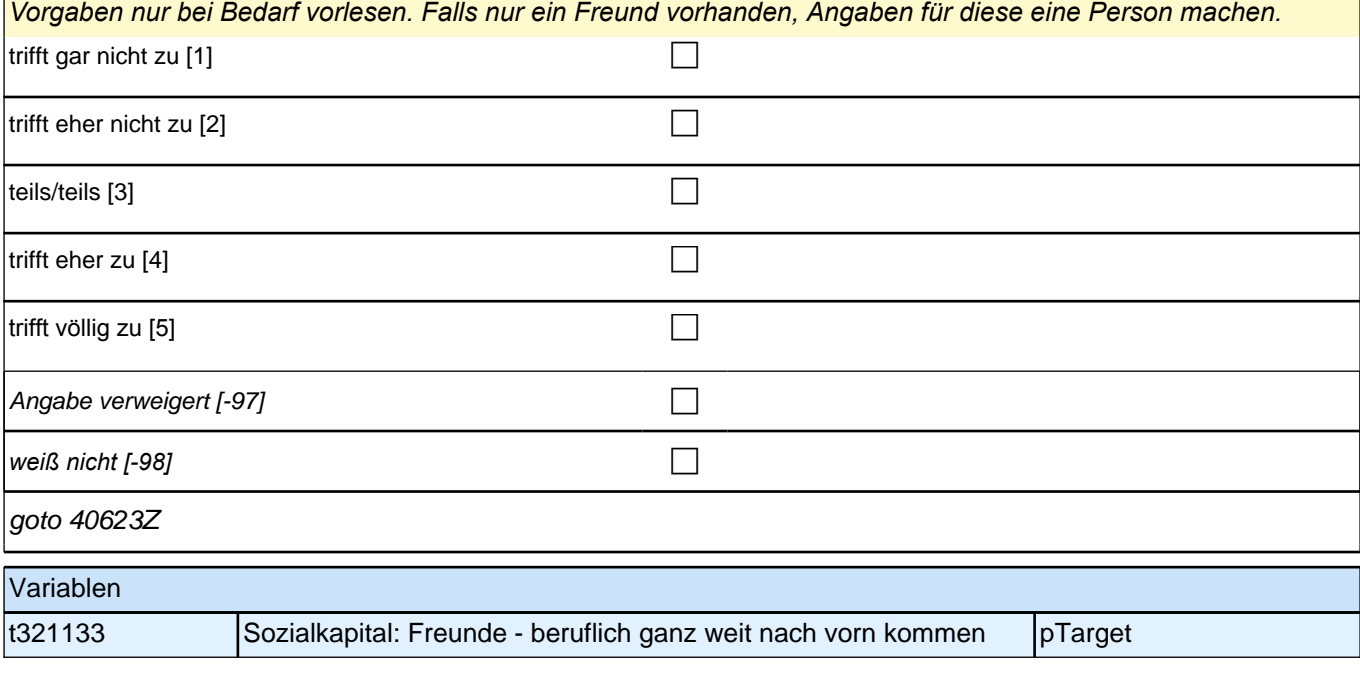
# **40ÜM\_SC3E – Übergang Etappe 6 Erstbefragung E6E B132HS**

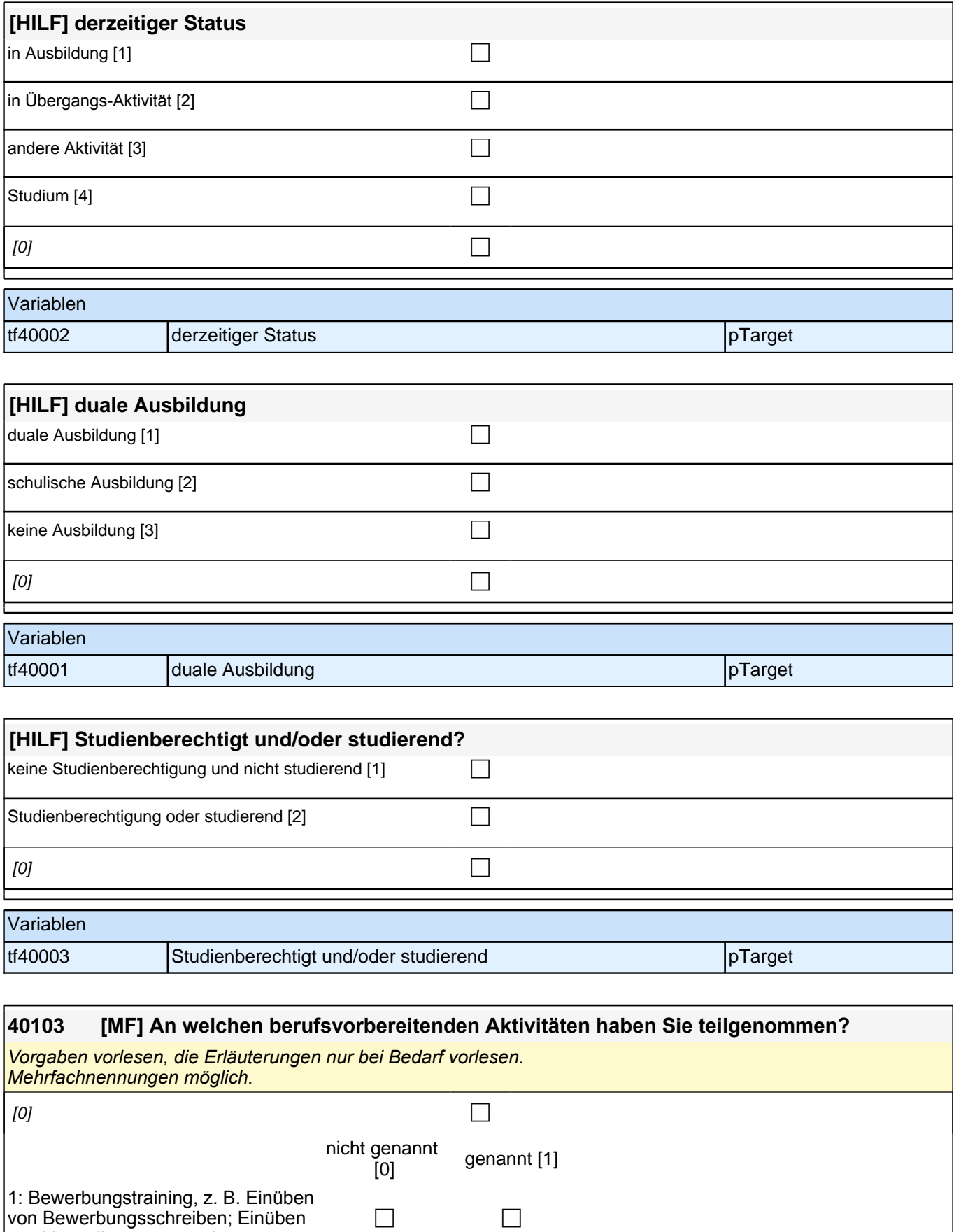

von Vorstellungsgesprächen

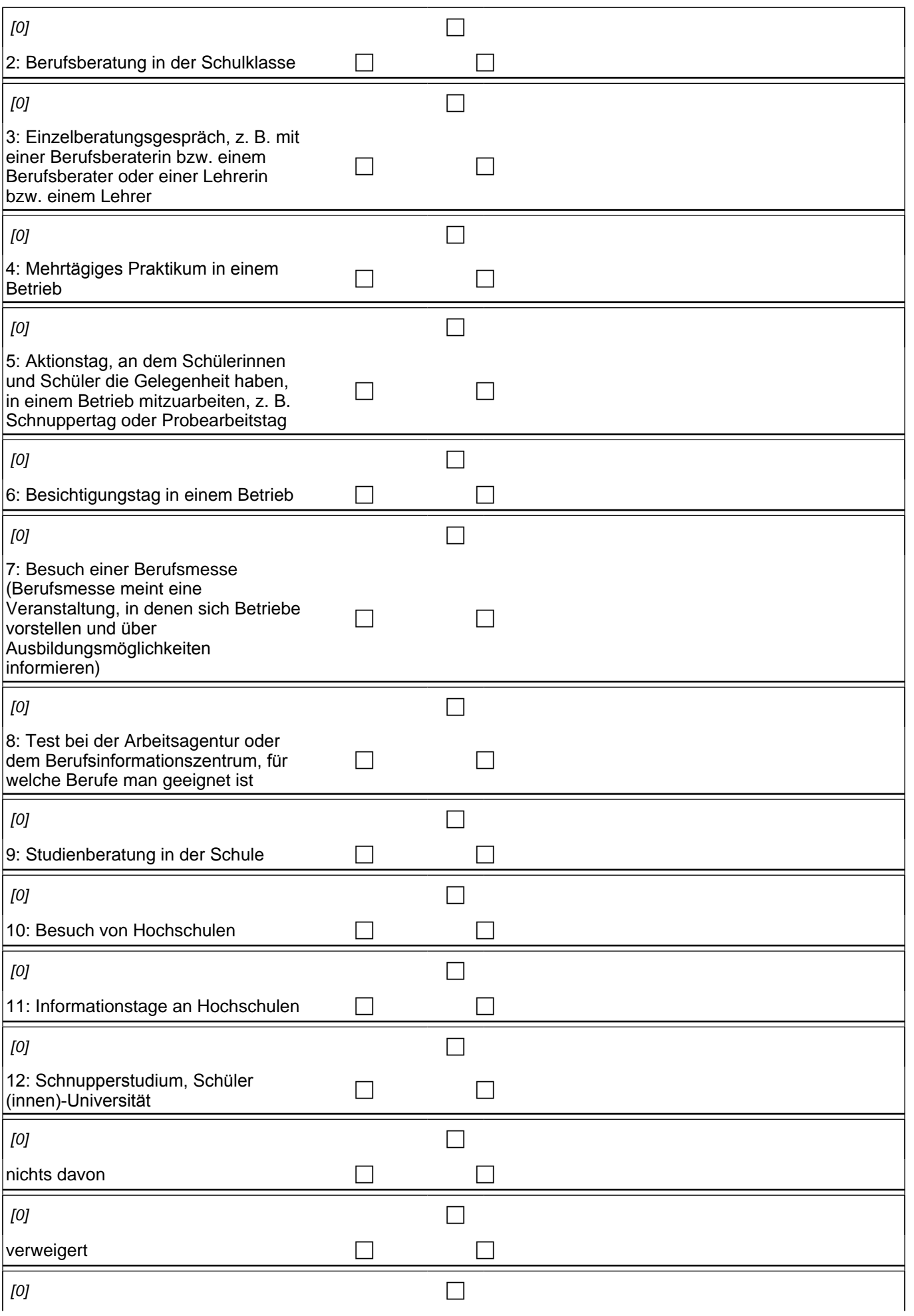

weiß nicht c c if (h\_studabi = 1) goto 40104 if (h\_studabi = 2) goto 40113 t\_uber\_01ta 1*: Bewerbungstraining, z. B. Einüben von Bewerbungsschreiben; Einüben von Vorstellungsgesprächen* t\_uber\_01tb 2: Berufsberatung in der Schulklasse t\_uber\_01tc 3*: Einzelberatungsgespräch, z. B. mit einer Berufsberaterin bzw. einem Berufsberater oder einer*  Lehrerin bzw. einem Lehrer t\_uber\_01te 4*: mehrtägiges Praktikum in einem Betrieb* t\_uber\_01tf 5*: Aktionstag, an dem Schülerinnen und Schüler die Gelegenheit haben, in einem Betrieb*  mitzuarbeiten, z. B. Schnuppertag oder Probearbeitstag t\_uber\_01tg 6: Besichtigungstag in einem Betrieb t uber 01ti 7: Besuch einer Berufsmesse (Berufsmesse meint eine Veranstaltung, in denen sich Betriebe *vorstellen und über Ausbildungsmöglichkeiten informieren)* t\_uber\_01tj 8*: Test bei der Arbeitsagentur oder dem Berufsinformationszentrum, für welche Berufe man geeignet*  ist if (h\_studabi = 2) t\_uber\_01tk 9: Studienberatung in der Schule if h\_studabi =  $2$ ) t\_uber\_01tl 10: Besuch von Hochschulen if (h\_studabi =  $2$ ) t\_uber\_01tm 11: Informationstage an Hochschulen if (h\_studabi = 2) t\_uber\_01tn 12*: Schnupperstudium, Schüler(innen)-Universität* t\_uber\_01tnd: nichts davon t\_uber\_01tvw: verweigert t\_uber\_01*twn: weiß nicht*

#### Variablen

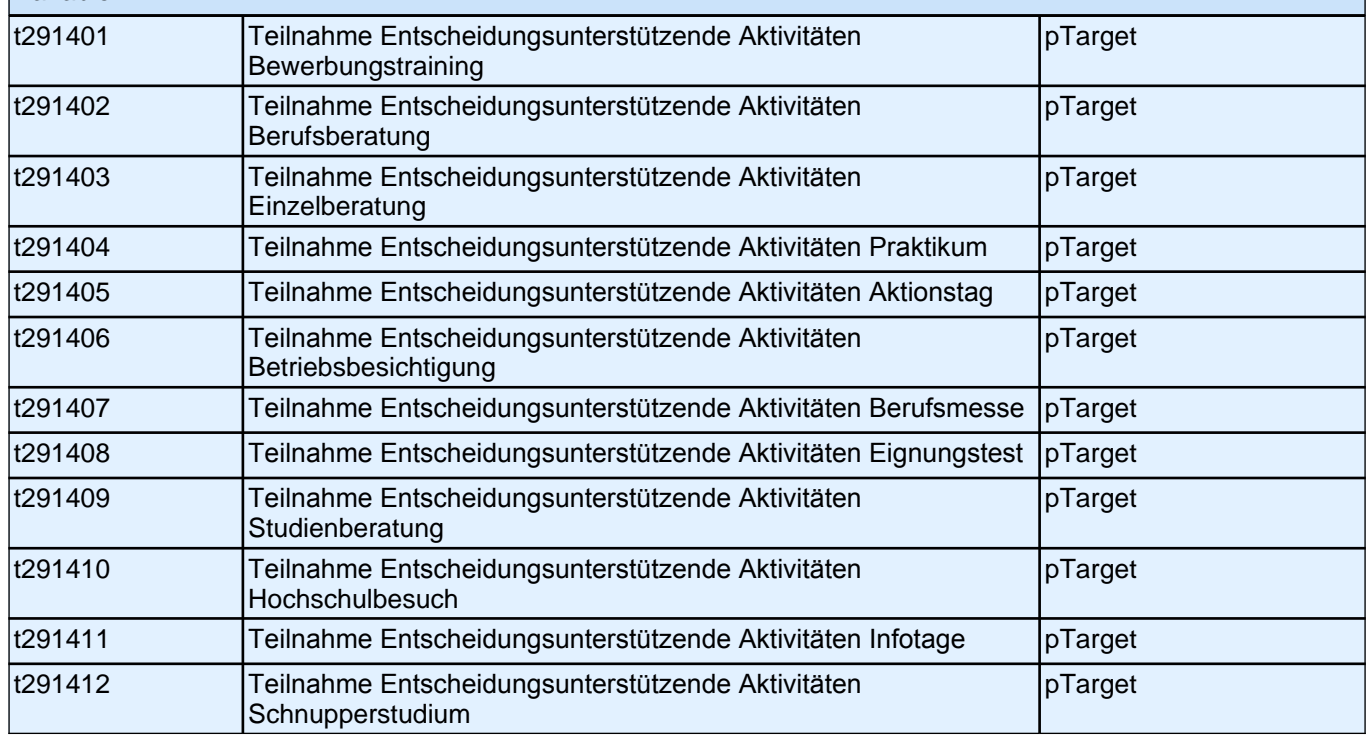

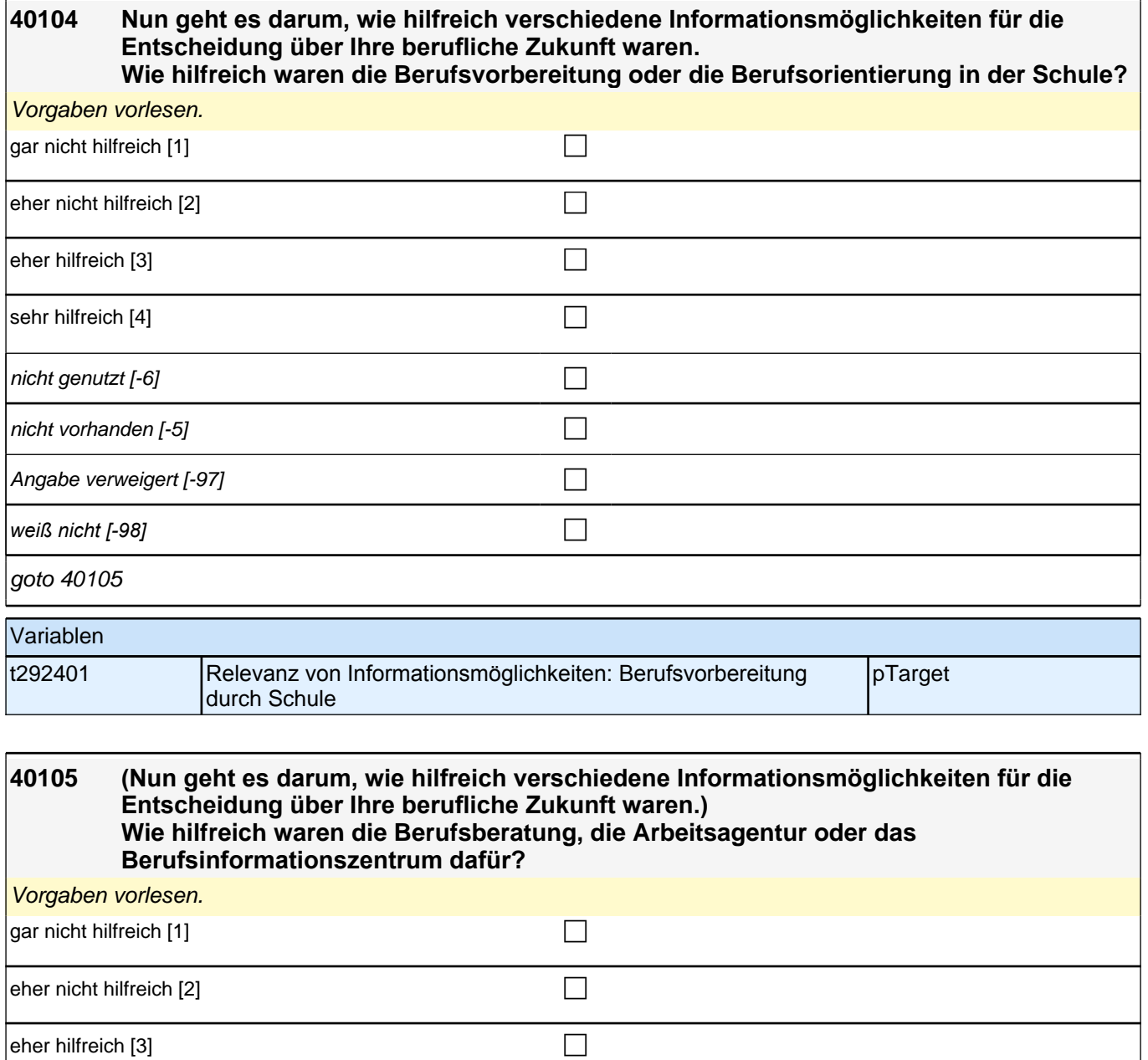

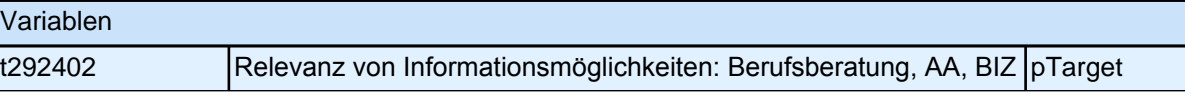

 $\boxed{\phantom{a}}$ sehr hilfreich [4]  $\boxed{\phantom{a}}$ 

 $\Box$  nicht genutzt [-6] contract  $\Box$ 

Angabe verweigert [-97] contains the contact  $\Box$ 

**weiß nicht [−98]** contract a contract a contract a contract a contract a contract a contract a contract a contra

goto 40106

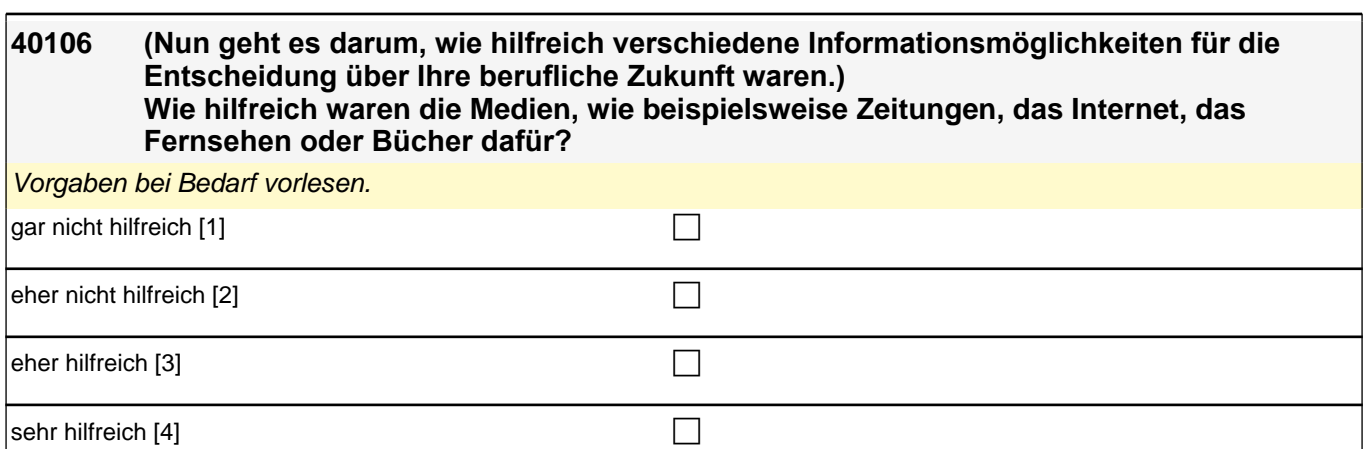

 $\Box$  nicht genutzt [-6]

Angabe verweigert  $[-97]$ 

*weiß nicht [-98]* contract a contract a contract a contract a contract a contract a contract a contract a contract a contract a contract a contract a contract a contract a contract a contract a contract a contract a co

goto 40107

Variablen

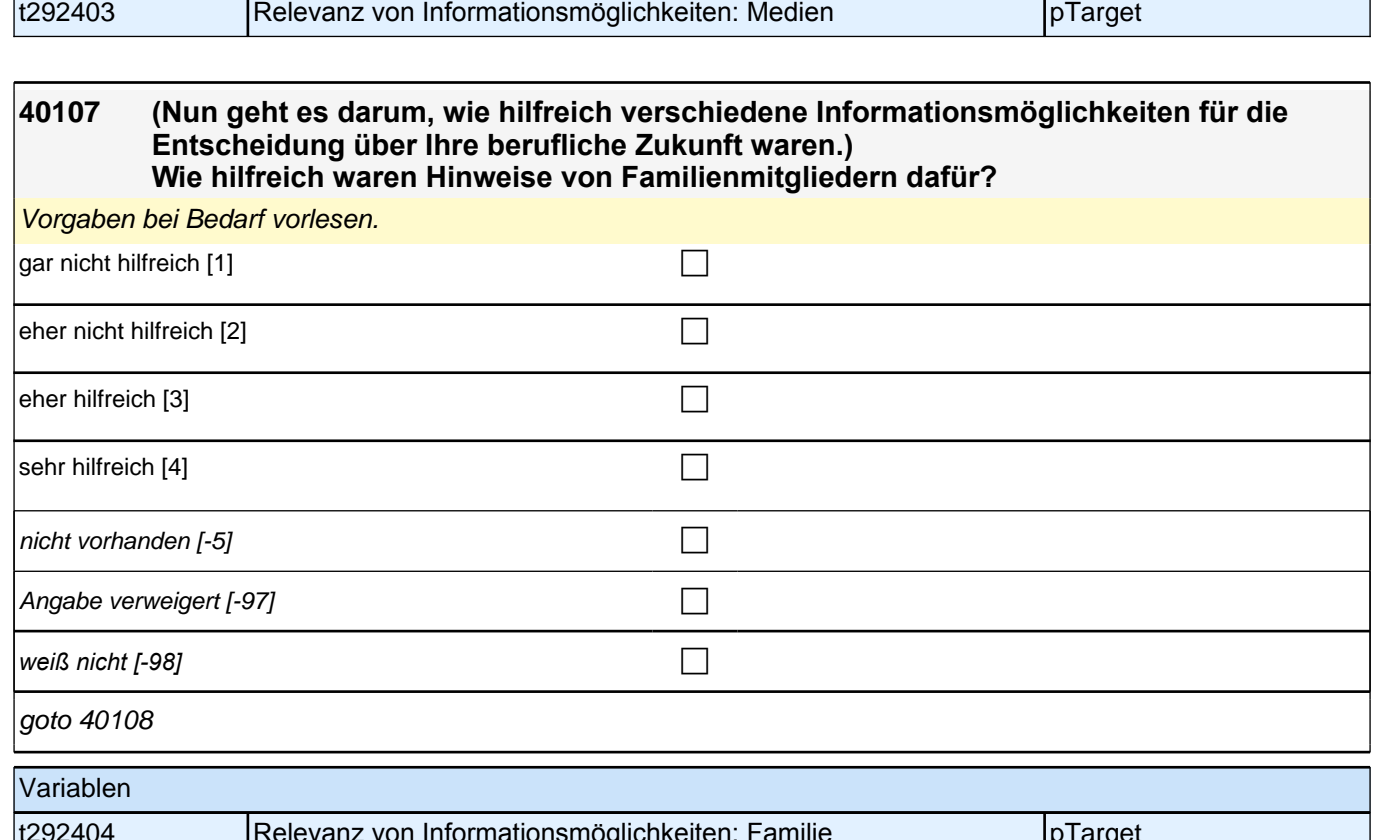

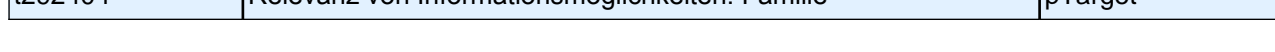

and the state

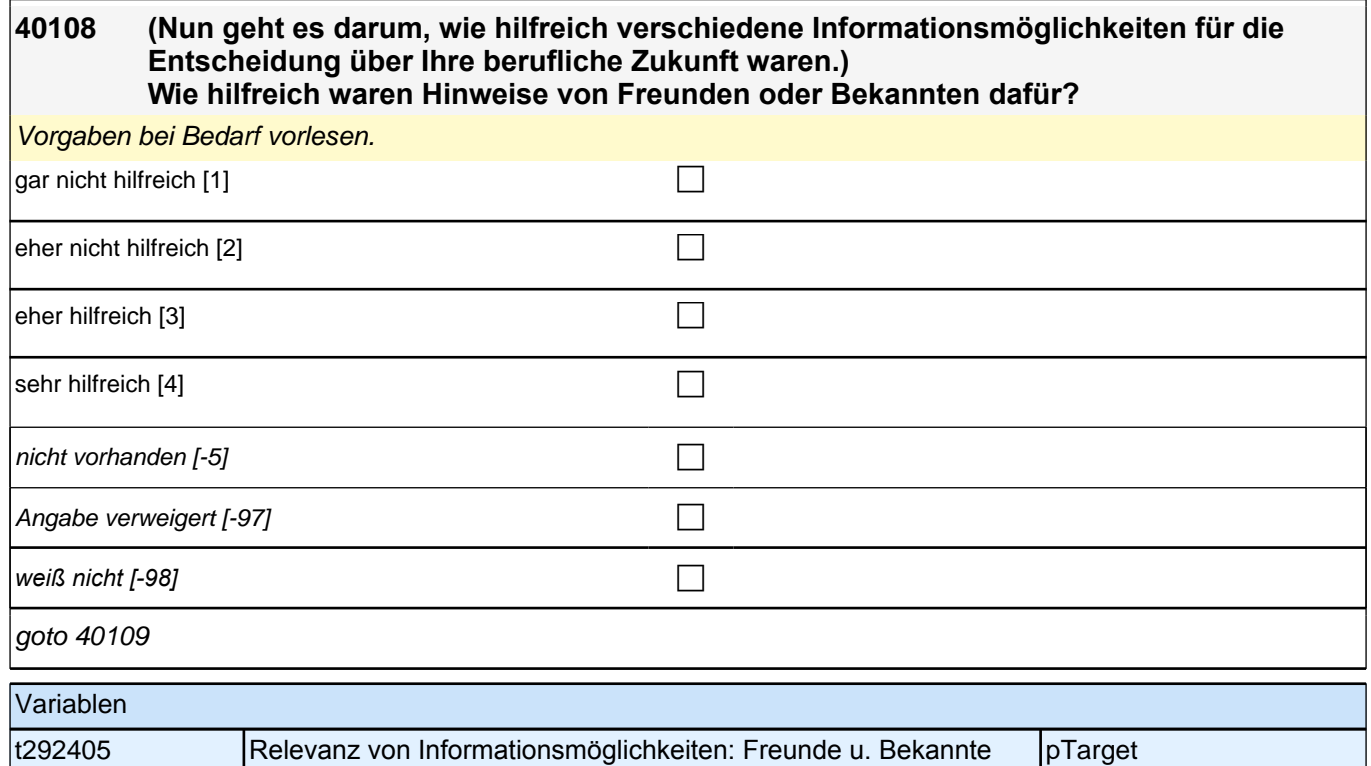

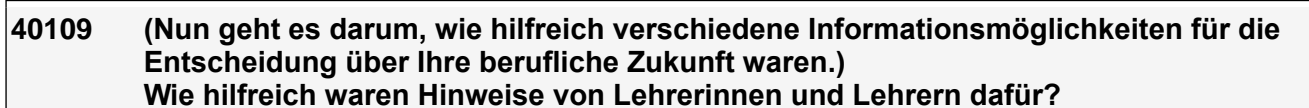

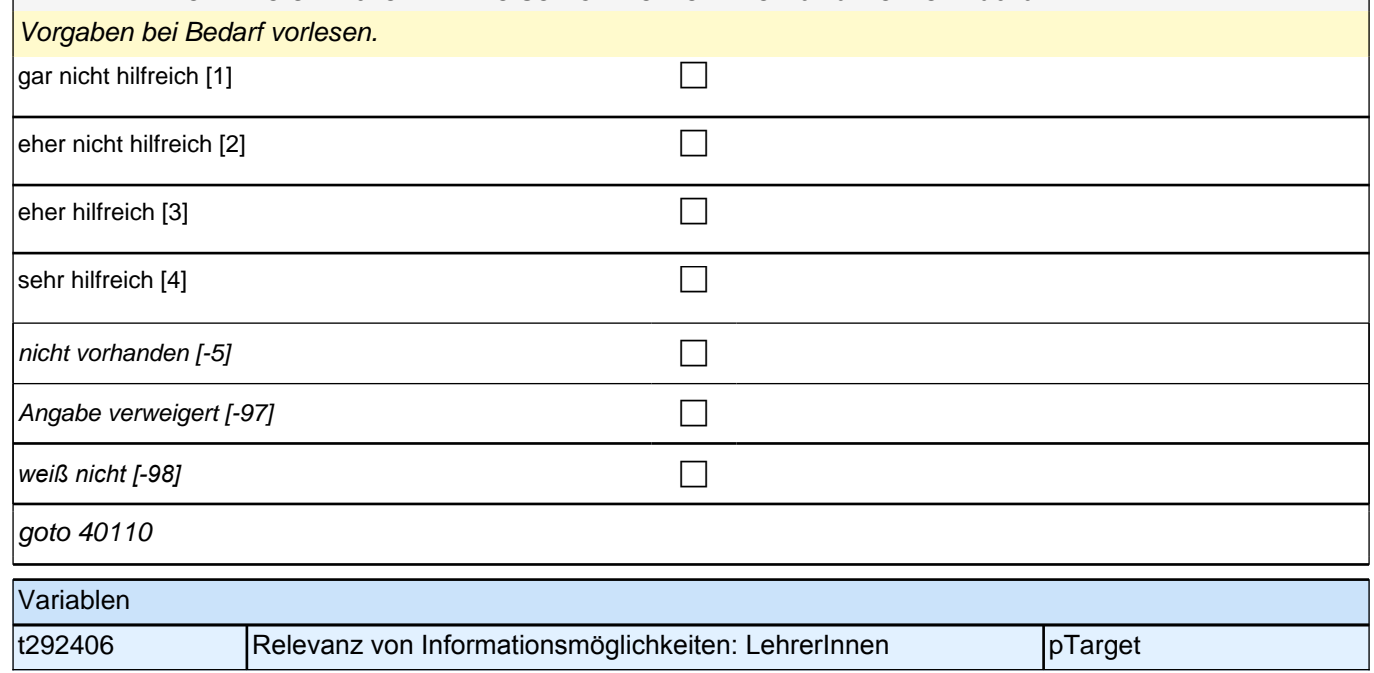

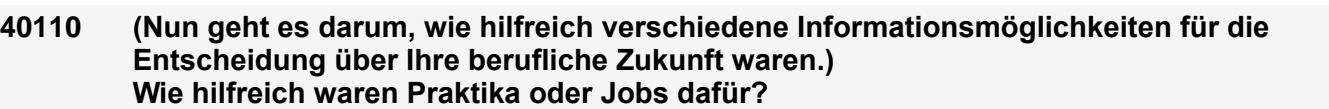

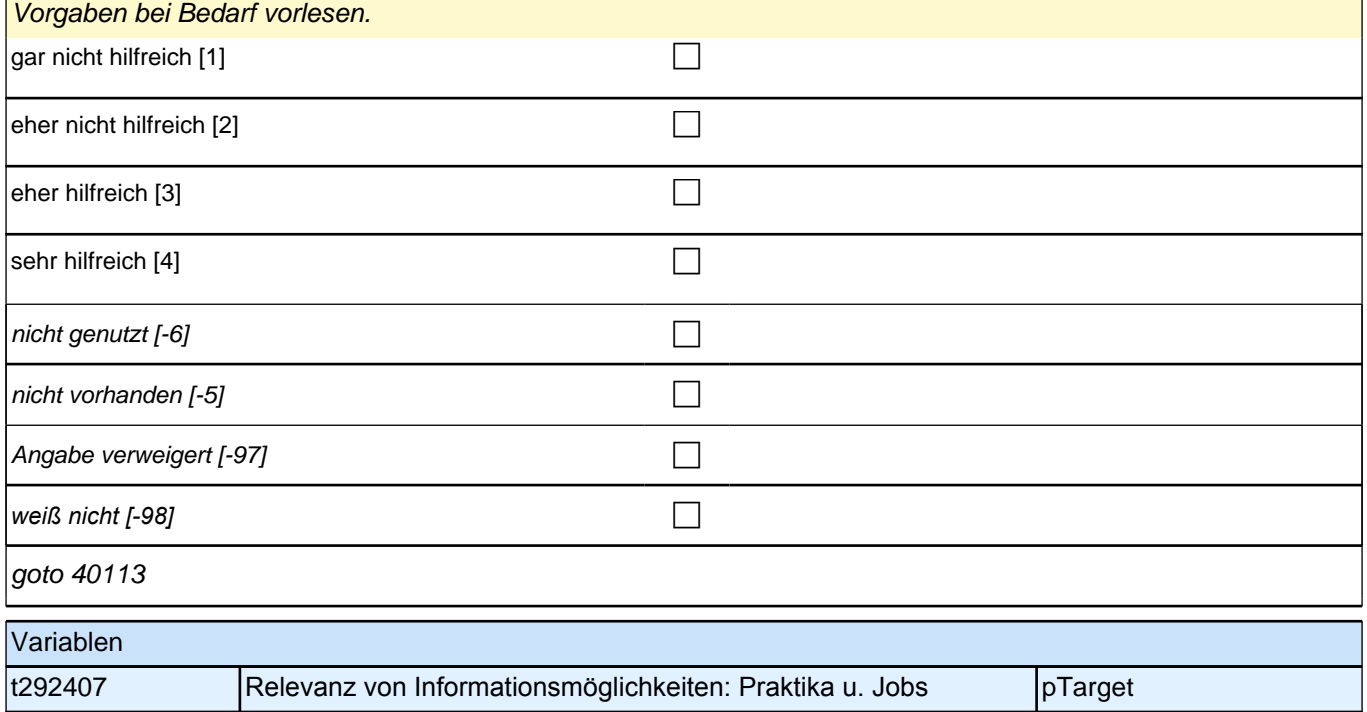

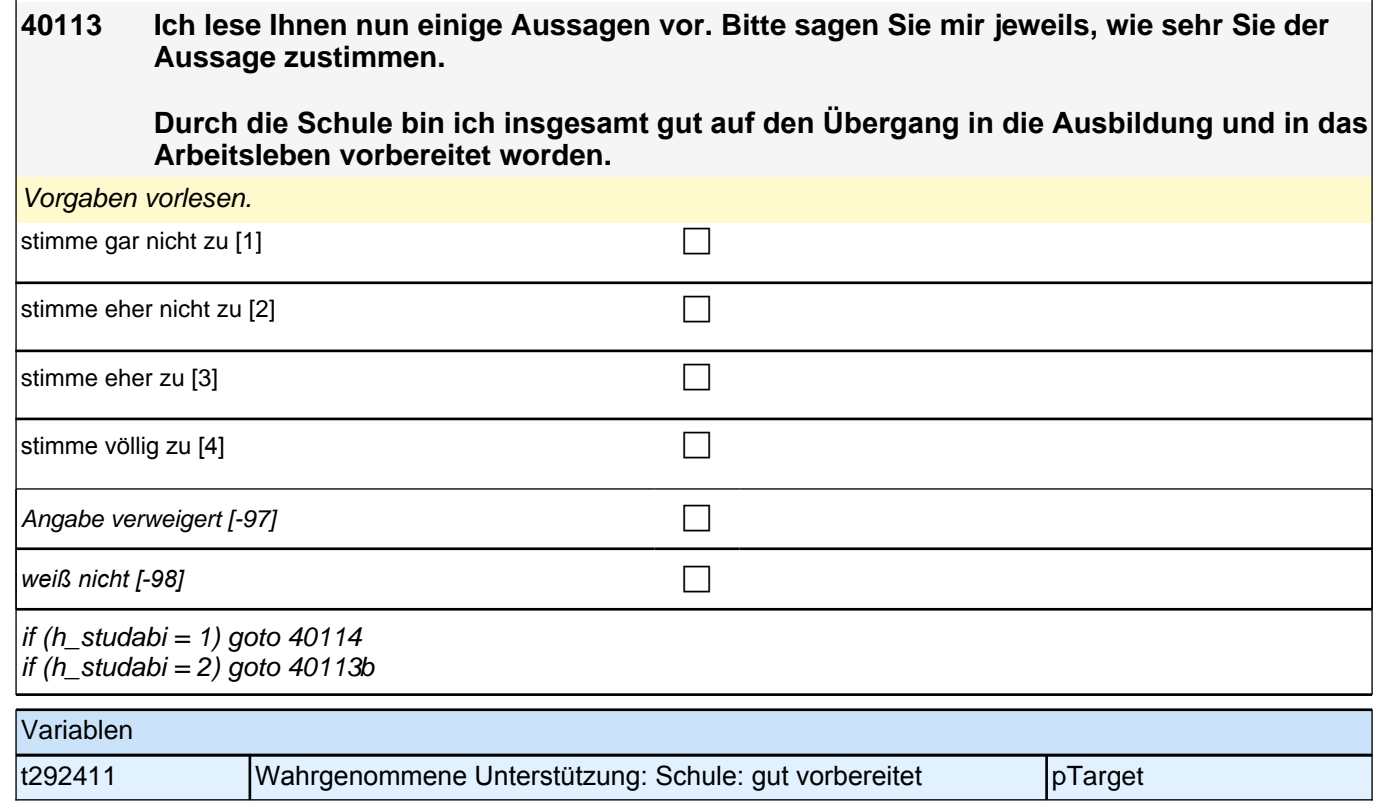

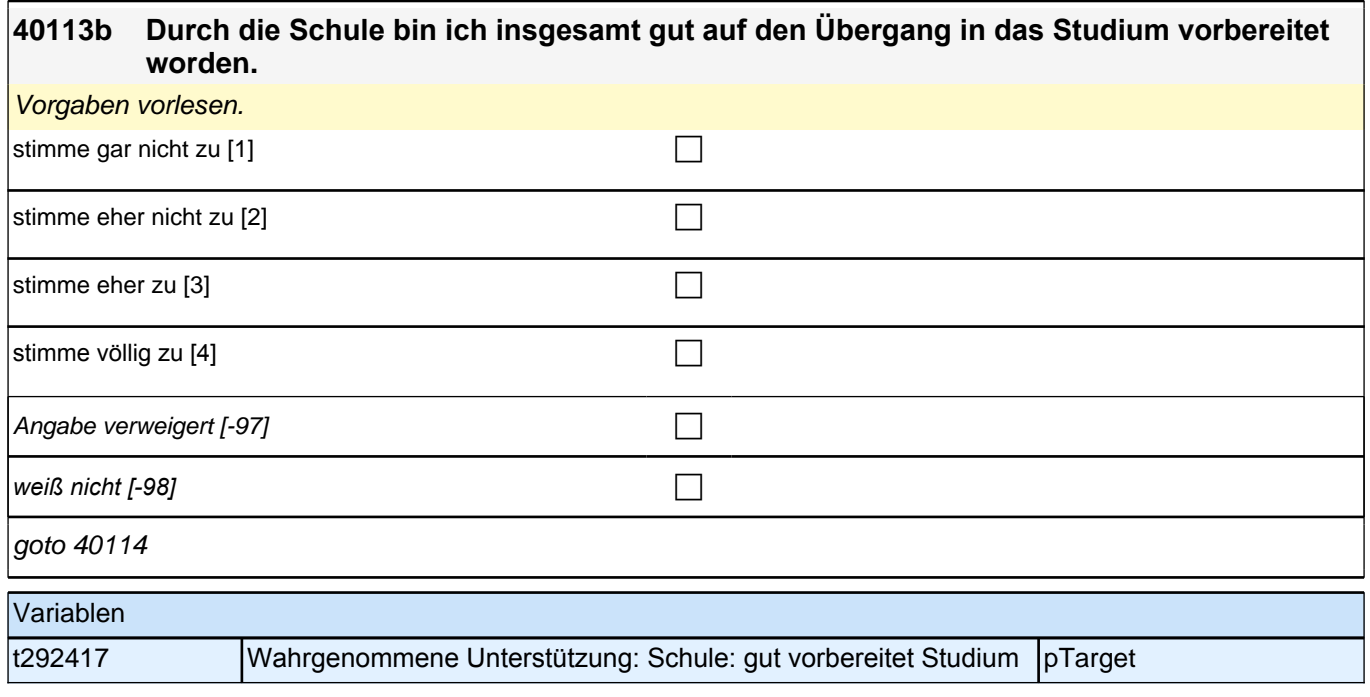

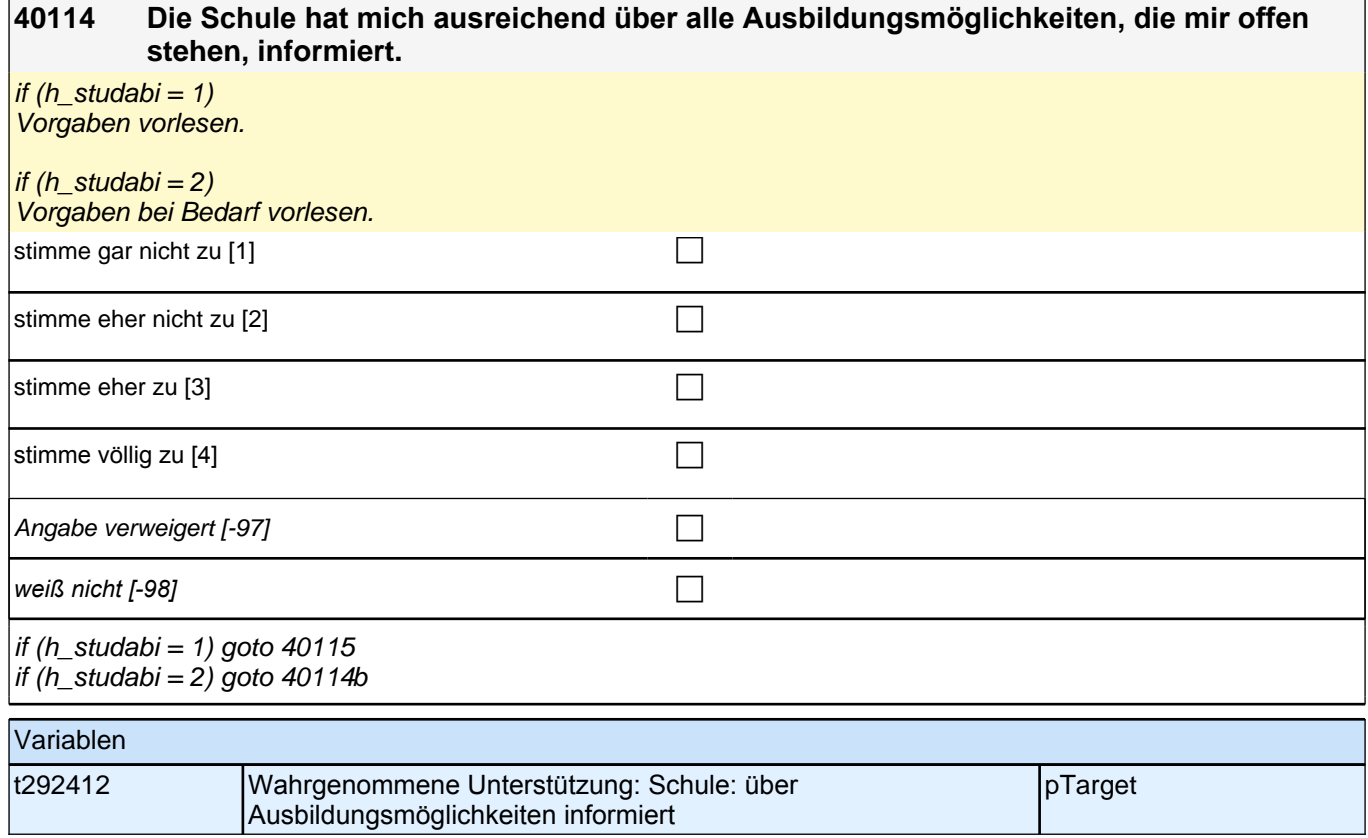

┑

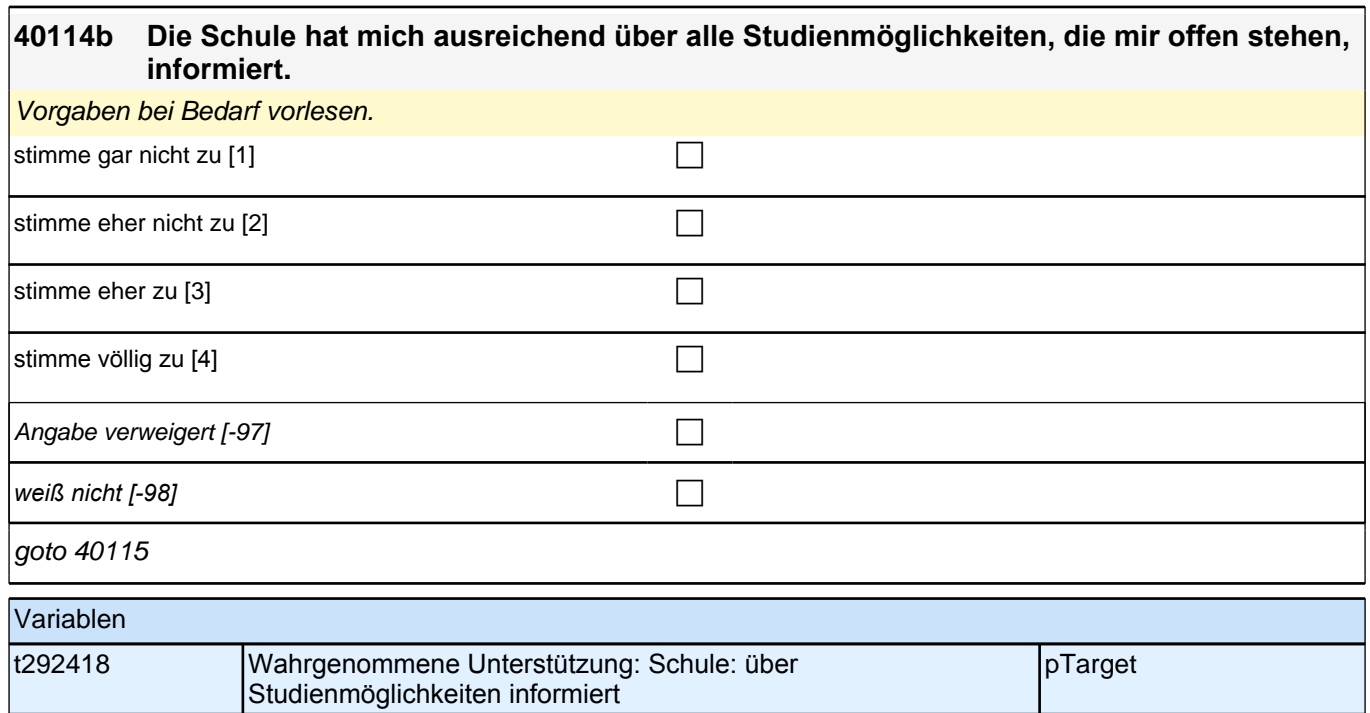

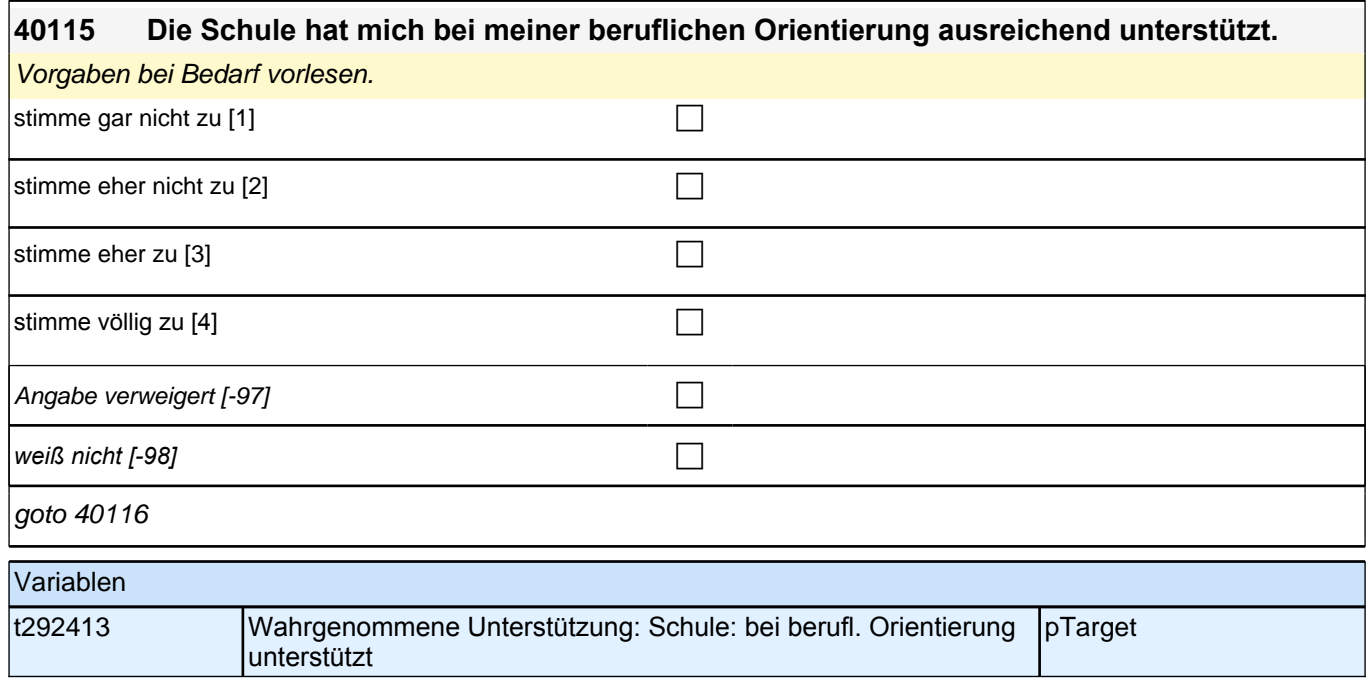

**40116 Nun geht es um die Berufsberatung bei der Arbeitsagentur oder beim Berufsinformationszentrum BIZ. Ich lese Ihnen wieder einige Aussagen vor. Bitte sagen Sie mir jeweils, wie sehr Sie der Aussage zustimmen. Der Berufsberater oder die Berufsberaterin hat mich ausreichend über alle Ausbildungsmöglichkeiten, die mir offen stehen, informiert.** Vorgaben bei Bedarf vorlesen. stimme gar nicht zu [1] contract the contract of the contract of the contract of the contract of the contract of the contract of the contract of the contract of the contract of the contract of the contract of the contract stimme eher nicht zu [2] contract the contract of  $\Box$ stimme eher zu [3] contract  $\Box$ stimme völlig zu  $[4]$ Berufsberatung nicht in Anspruch genommen [-6] Angabe verweigert [-97]  $\Box$ *weiß nicht [-98]* contract a contract a contract a contract a contract a contract a contract a contract a contract a contract a contract a contract a contract a contract a contract a contract a contract a contract a co if  $(40116 = -6, -98)$  goto  $40119Z$ if  $(40116 = -97, 1$  to 4) & h\_studabi = 1) goto 40117 if  $((40116 = -97, 1 to 4)$  & h\_studabi = 2) goto 40116b Variablen t292414 Wahrgenommene Unterstützung: Berufsberatung: Info über Ausbildungsmglk. pTarget **40116b Nun geht es um die Berufsberatung bei der Arbeitsagentur oder beim Berufsinformationszentrum BIZ. Ich lese Ihnen wieder einige Aussagen vor. Bitte sagen Sie mir jeweils, wie sehr Sie der Aussage zustimmen. Der Berufsberater oder die Berufsberaterin hat mich ausreichend über alle Studienmöglichkeiten, die mir offen stehen, informiert.** Vorgaben bei Bedarf vorlesen.

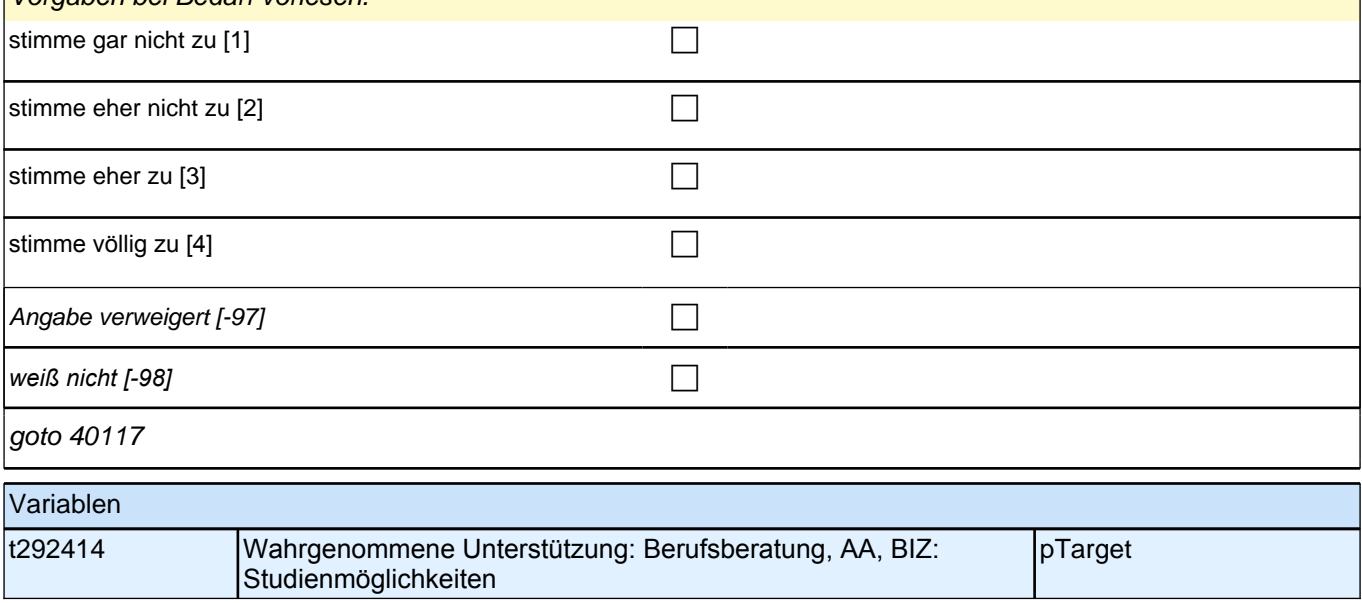

**40117 (Nun geht es um die Berufsberatung bei der Arbeitsagentur oder beim Berufsinformationszentrum BIZ. Ich lese Ihnen wieder einige Aussagen vor. Bitte sagen Sie mir jeweils, wie sehr Sie der Aussage zustimmen.) Der Berufsberater oder die Berufsberaterin hat sich ausreichend Zeit genommen, meine Fragen zu beantworten.** Vorgaben bei Bedarf vorlesen. stimme gar nicht zu [1] contract the contract of the contract of the contract of the contract of the contract of the contract of the contract of the contract of the contract of the contract of the contract of the contract stimme eher nicht zu [2] contract the contract of the contract of the contract of the contract of the contract of the contract of the contract of the contract of the contract of the contract of the contract of the contract stimme eher zu [3] contract  $\Box$ stimme völlig zu  $[4]$ Angabe verweigert [-97] contains the contact  $\Box$ *weiß nicht [-98]* contract a contract a contract a contract a contract a contract a contract a contract a contract a contract a contract a contract a contract a contract a contract a contract a contract a contract a co

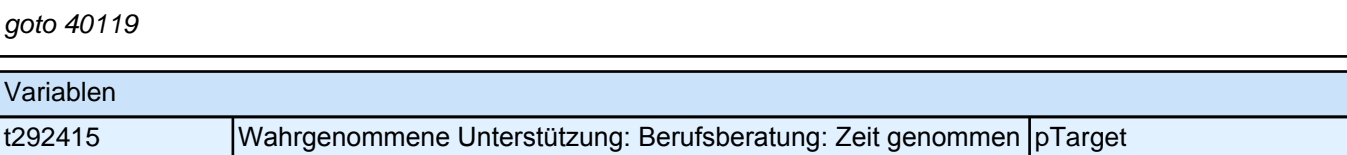

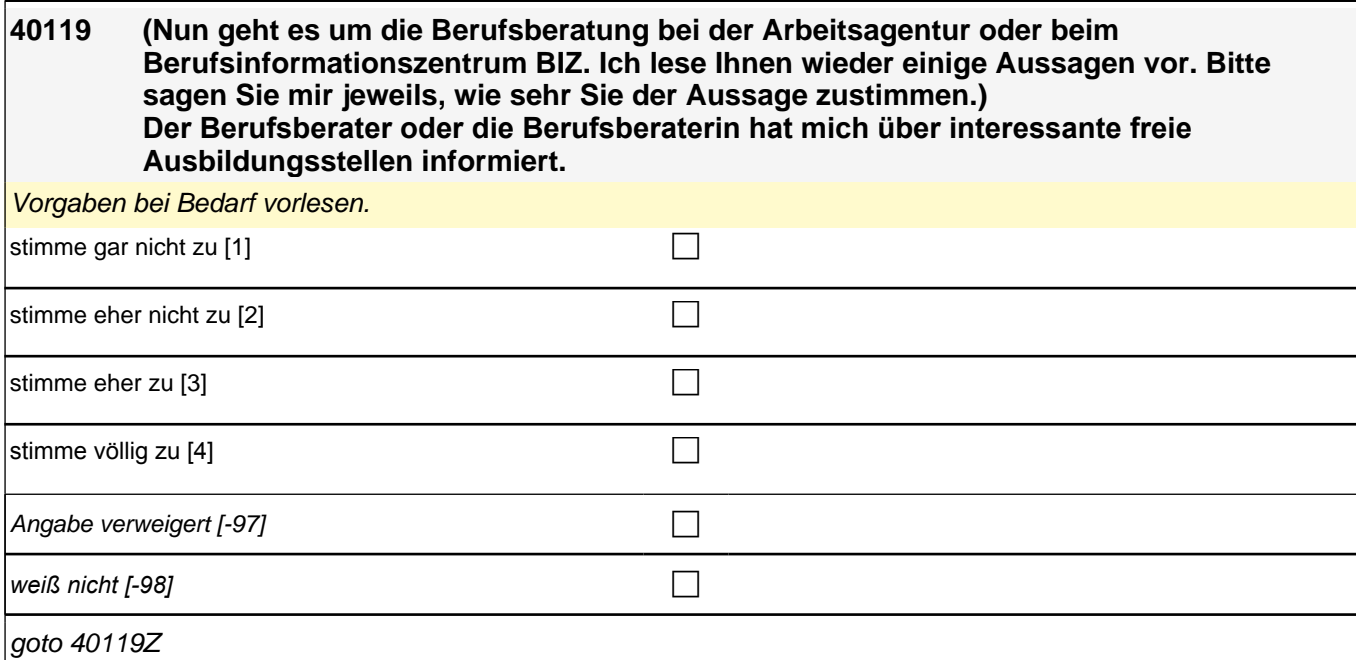

Variablen t292416 Wahrgenommene Unterstützung: Berufsberatung: Info über freie ABstellen pTarget

**40120 [MF] Hat Sie jemand aus den folgenden Personengruppen über interessante freie Ausbildungsstellen informiert?**  *Mehrfachnennungen möglich. Vorgaben vorlesen.*  $[0]$ 

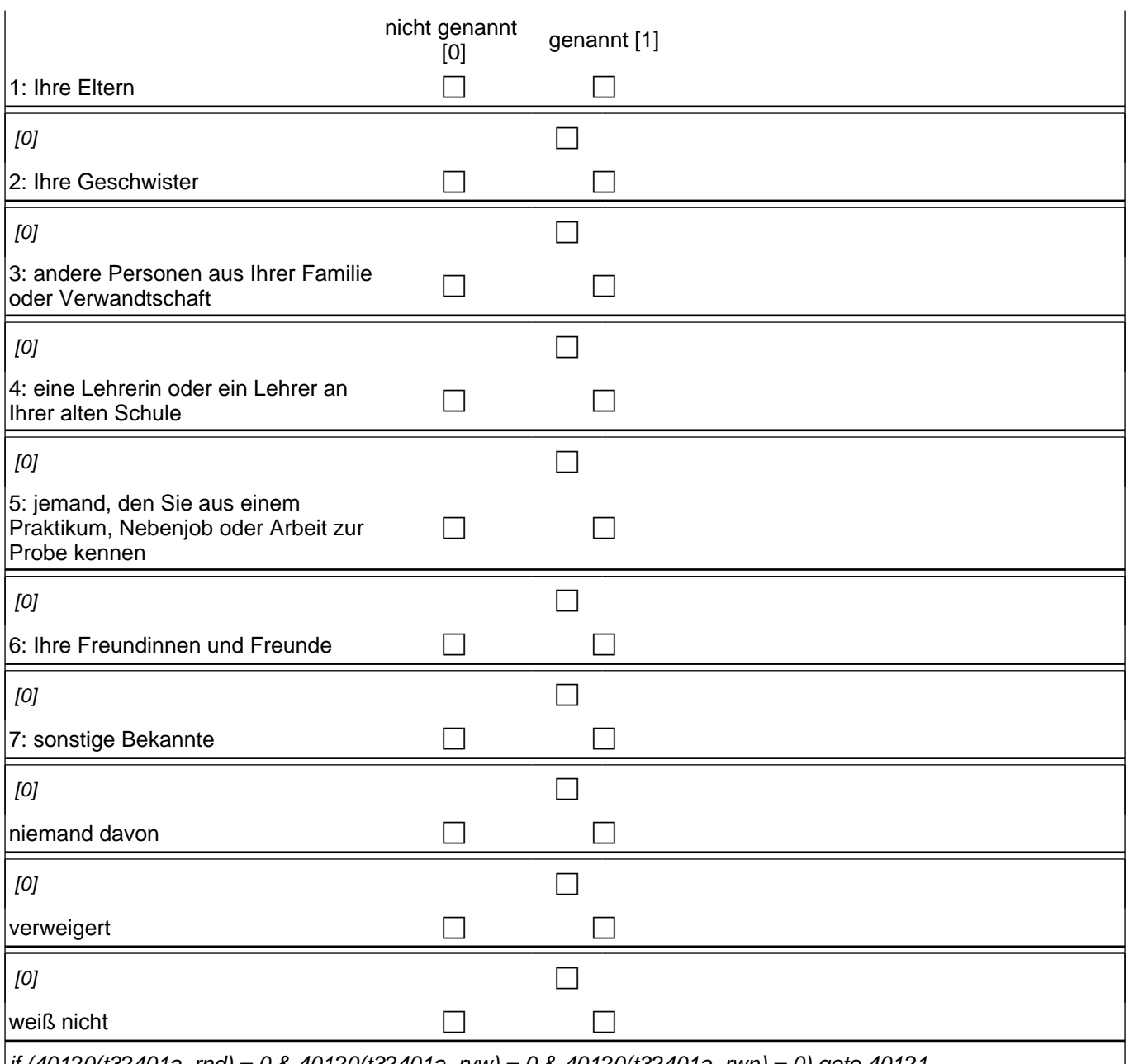

if (40120(t32401a\_rnd) = 0 & 40120(t32401a\_rvw) = 0 & 40120(t32401a\_rwn) = 0) goto 40121 if (40120(t32401a\_rnd) = 1 OR 40120(t32401a\_rvw) = 1 OR 40120(t32401a\_rwn) = 1) goto 40125Z

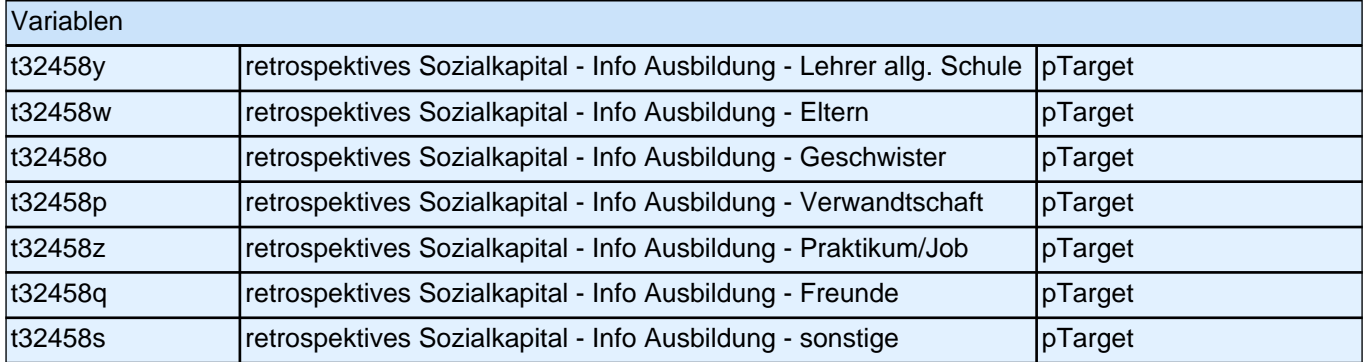

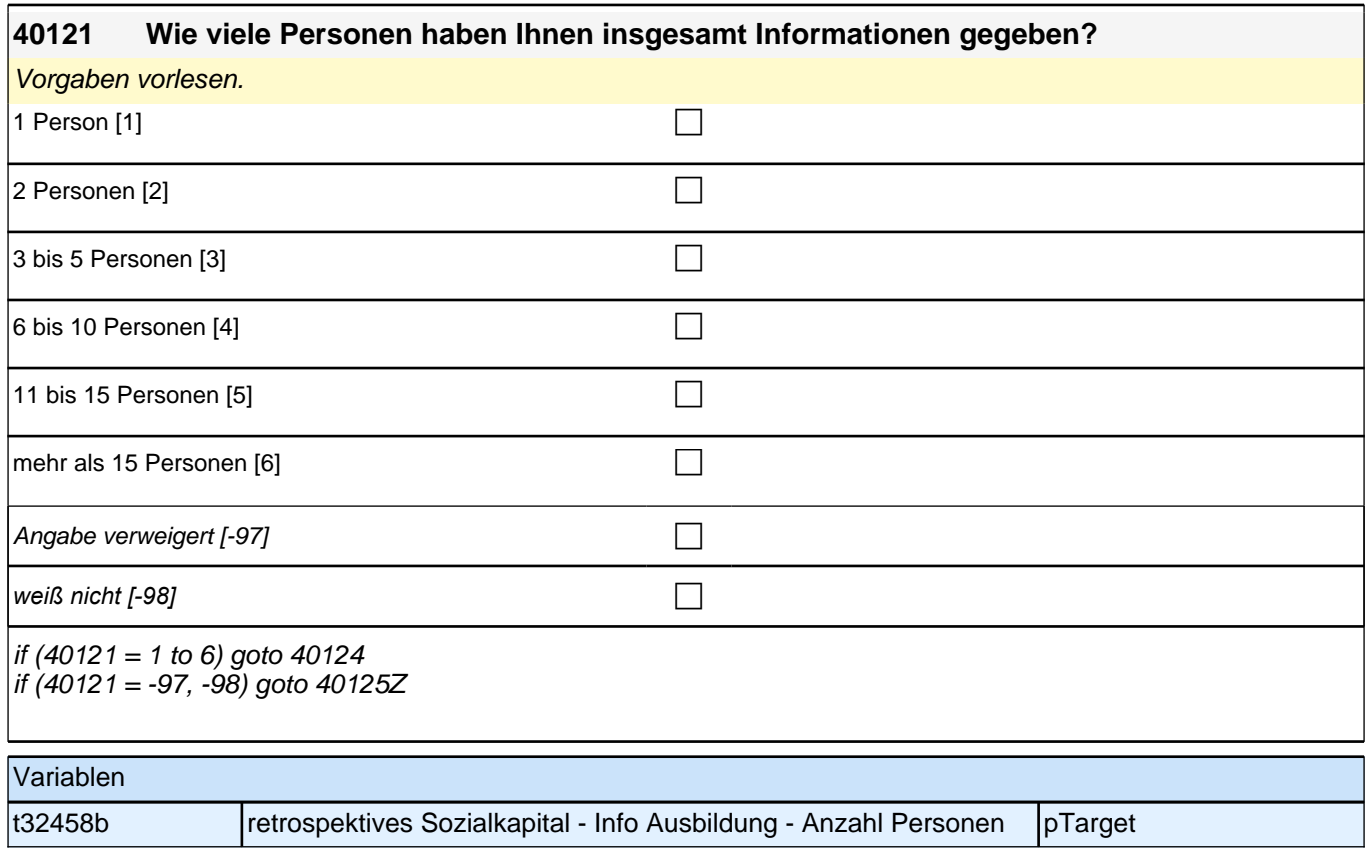

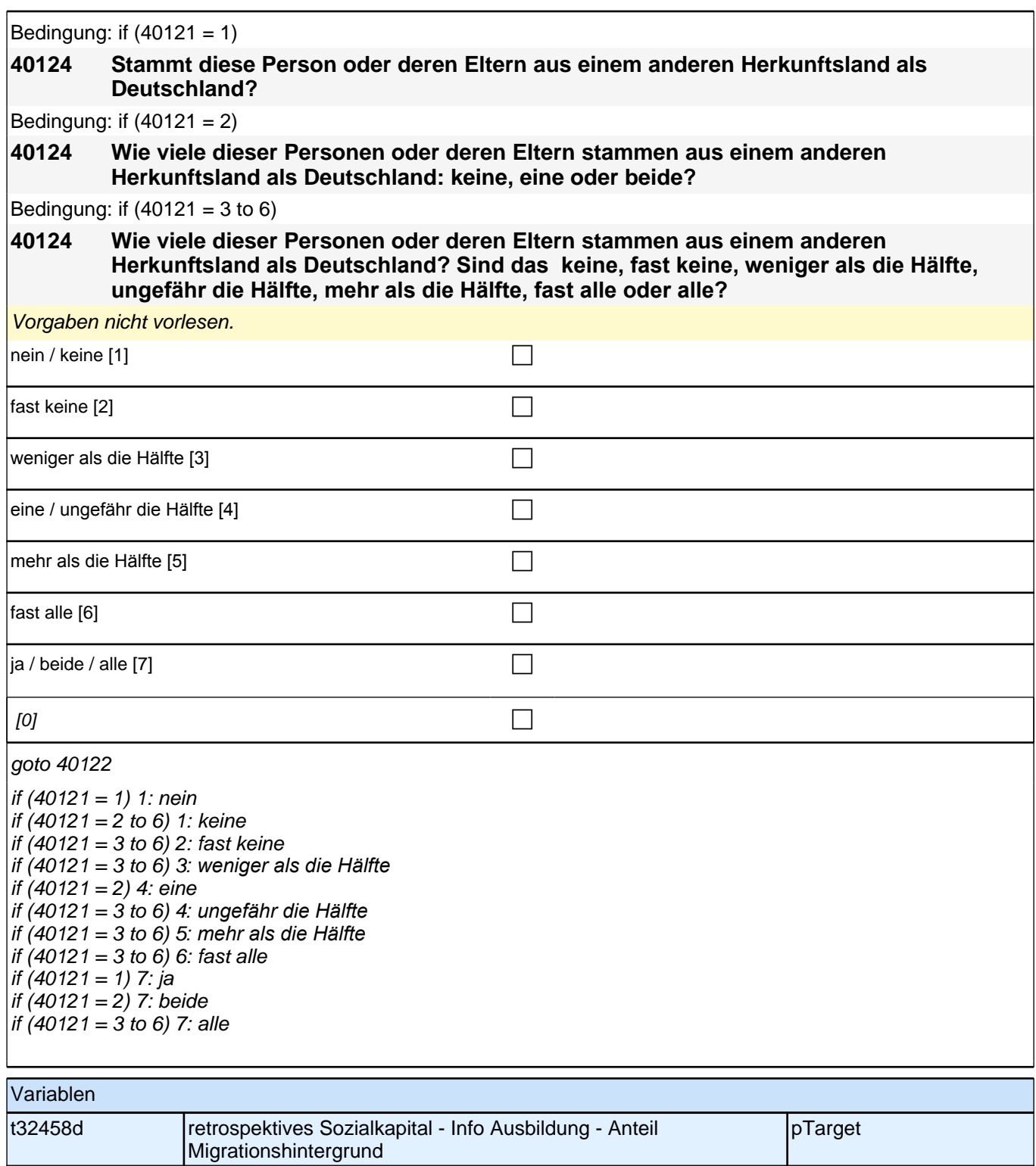

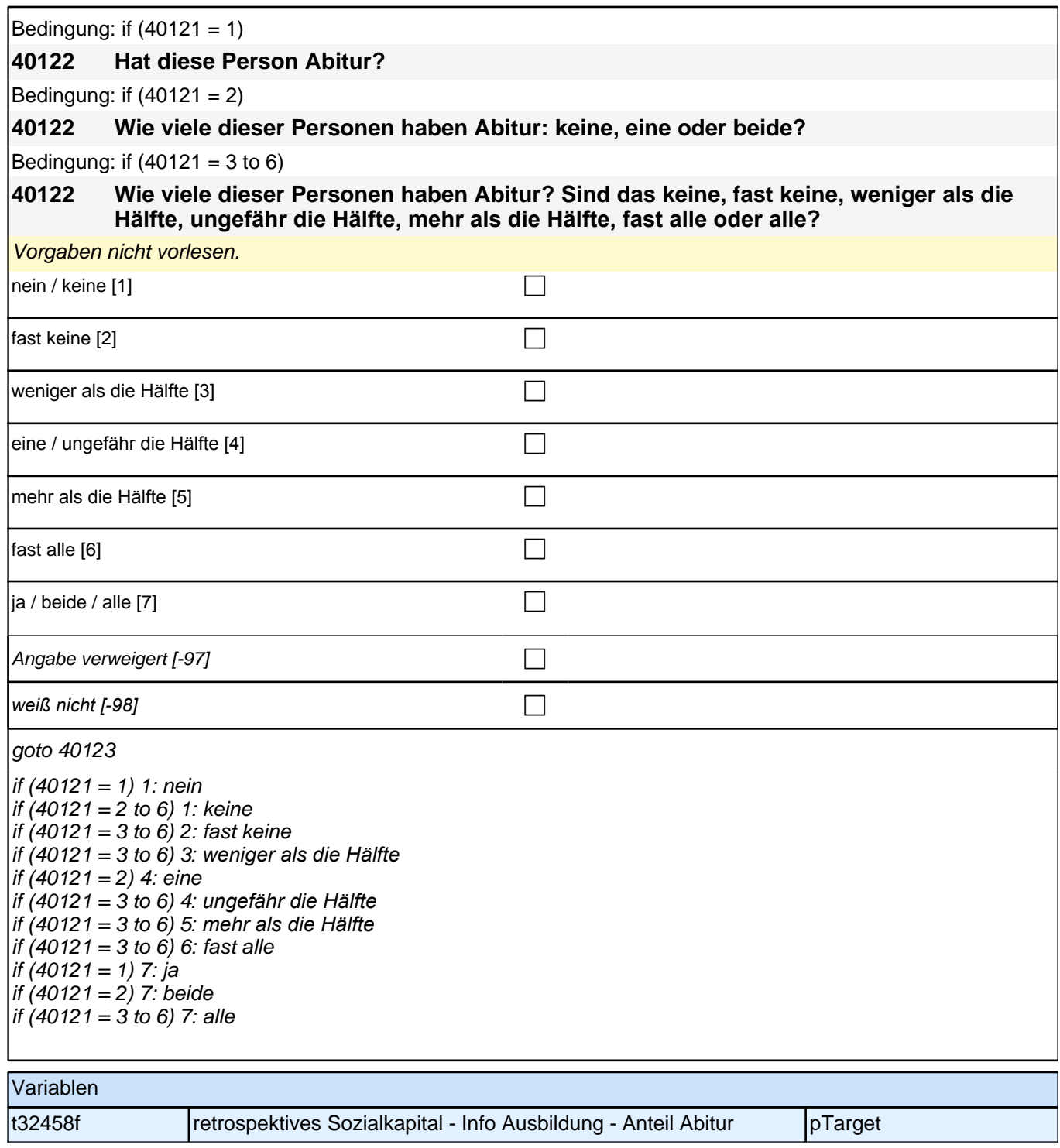

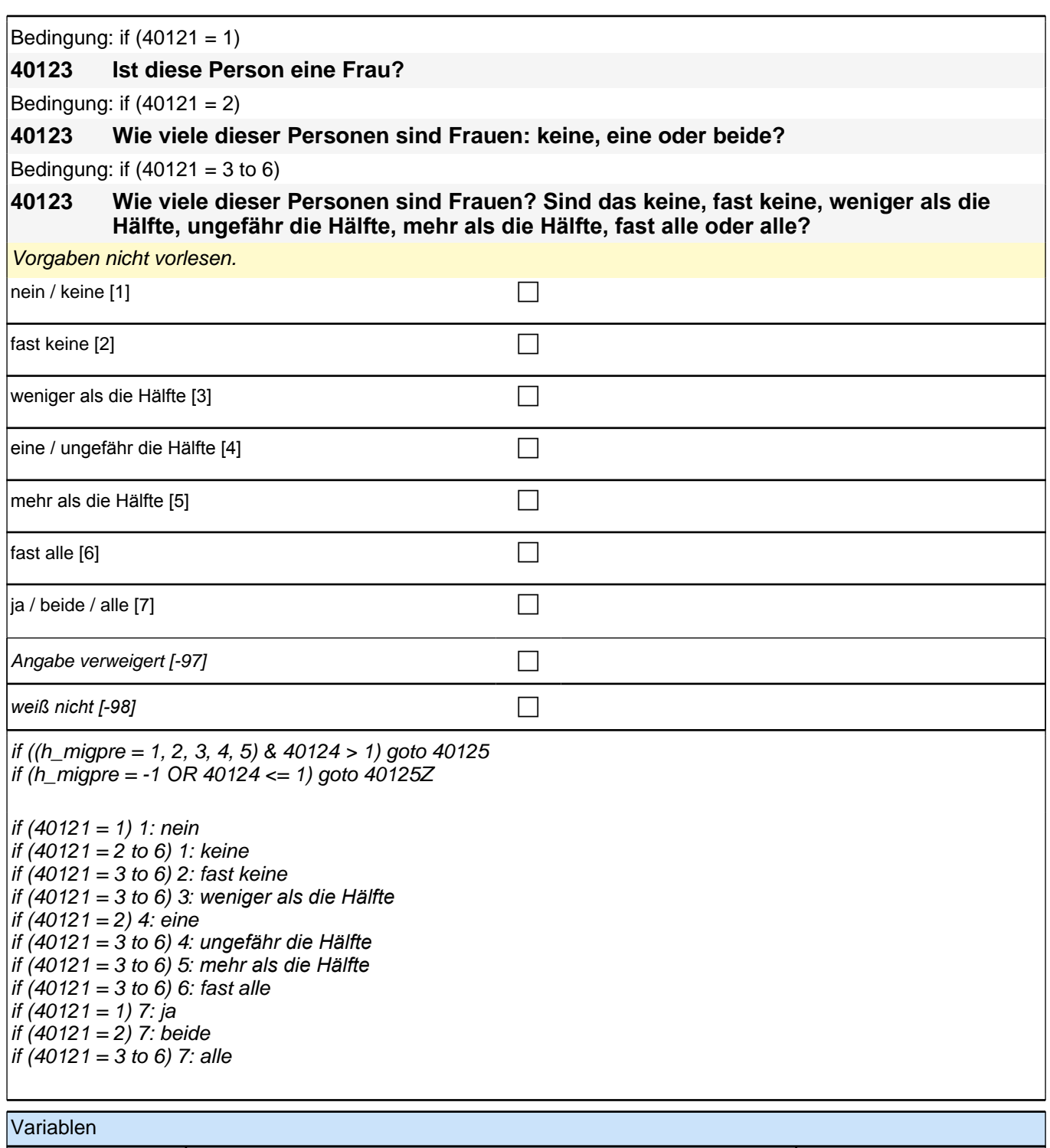

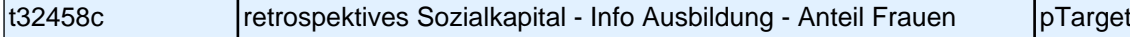

Bedingung: if  $(40121 = 1)$  &  $(h_{\text{m}})$ **40125 Stammt diese Person oder deren Eltern aus dem gleichen Land wie Sie selbst?** Bedingung: if  $(40121 = 2)$  &  $(h_{\text{m}})$ **40125 Wie viele dieser Personen oder deren Eltern stammen aus dem gleichen Land wie Sie selbst: keine, eine oder beide?**

Bedingung: if  $(40121 = 3$  to 6) &  $(h_{\text{m}})$ 

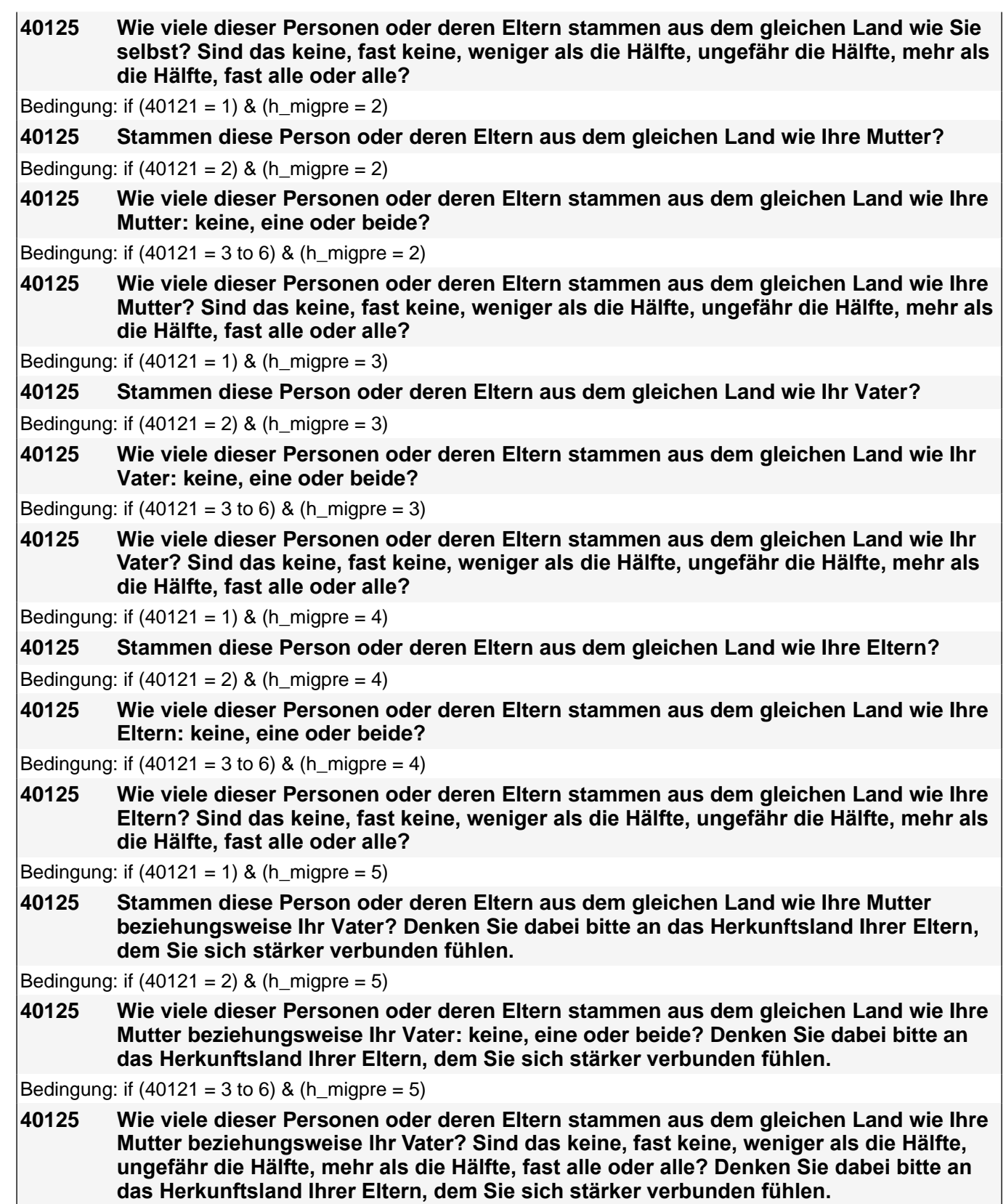

Vorgaben nicht vorlesen.

*Falls die Person angibt, einer ethnischen Minderheit anzugehören (z.B. Kurde oder Kurdin ist), soll sie die Fragen*  auf diese ethnische Minderheit beziehen.

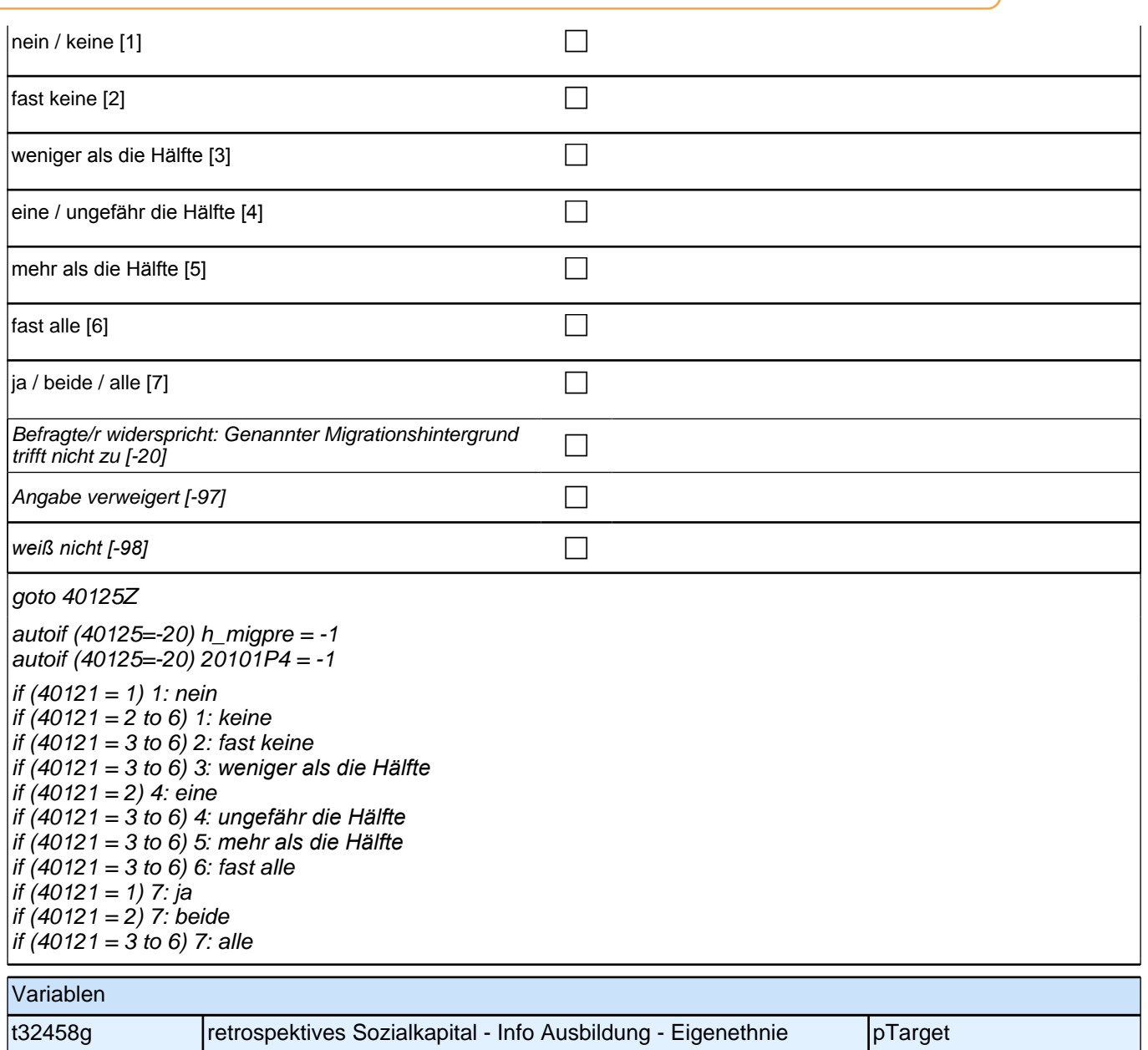

#### **40300 [MF] Hat Ihnen jemand aus den folgenden Personengruppen beim Schreiben einer Bewerbung für einen Ausbildungsplatz geholfen?**

*Mehrfachnennungen möglich. Vorgaben vorlesen.*

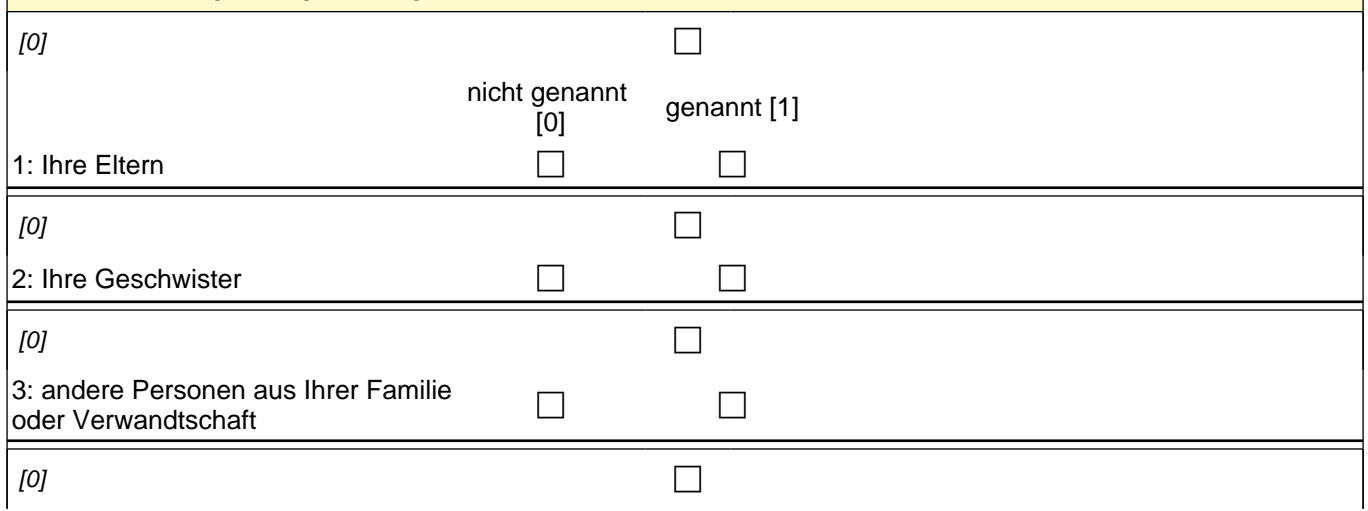

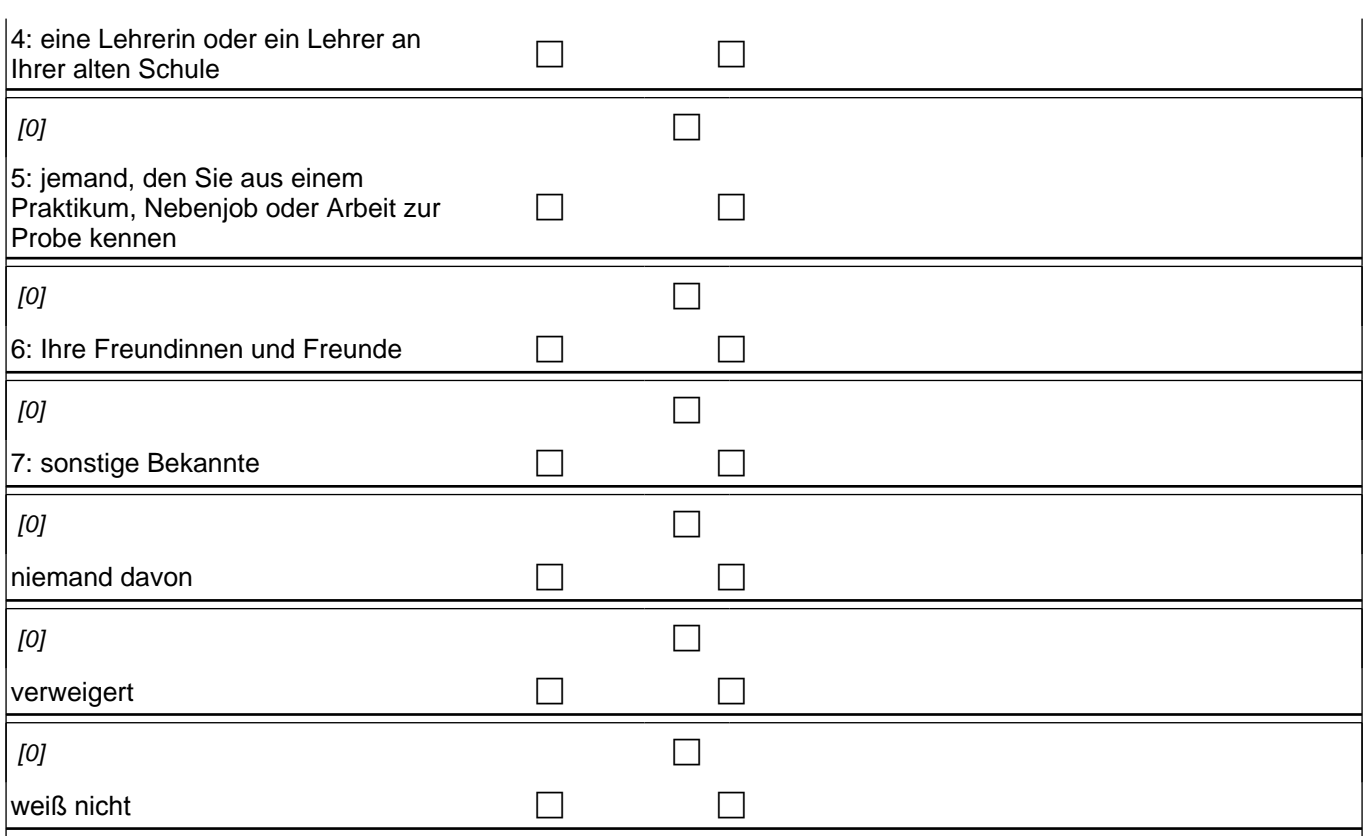

if (40300(t32358\_nd) = 0 & 40300(t32358\_vw) = 0 & 40300(t32358\_wn) = 0) goto 40301 if (40300(t32358\_nd) = 1 OR 40300(t32358\_vw) = 1 OR 40300(t32358\_wn) = 1) goto 40305Z

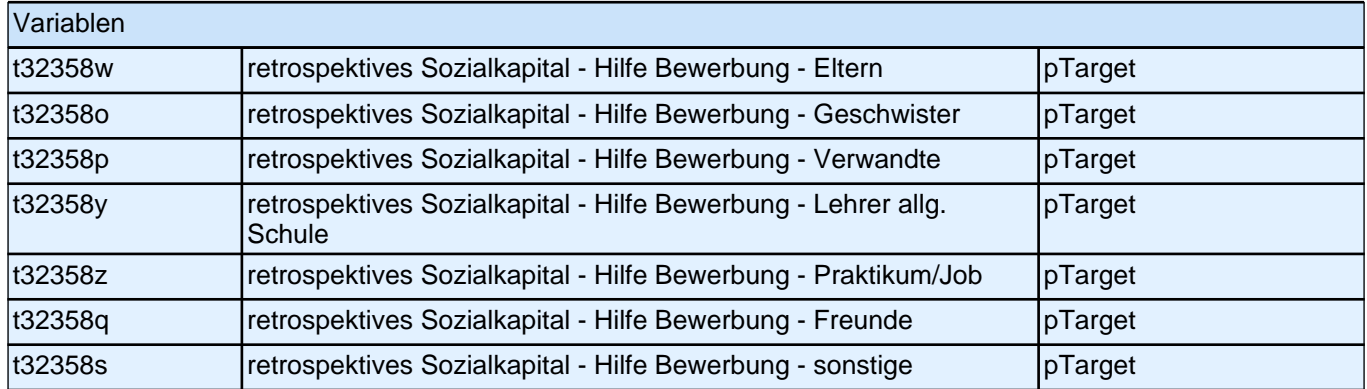

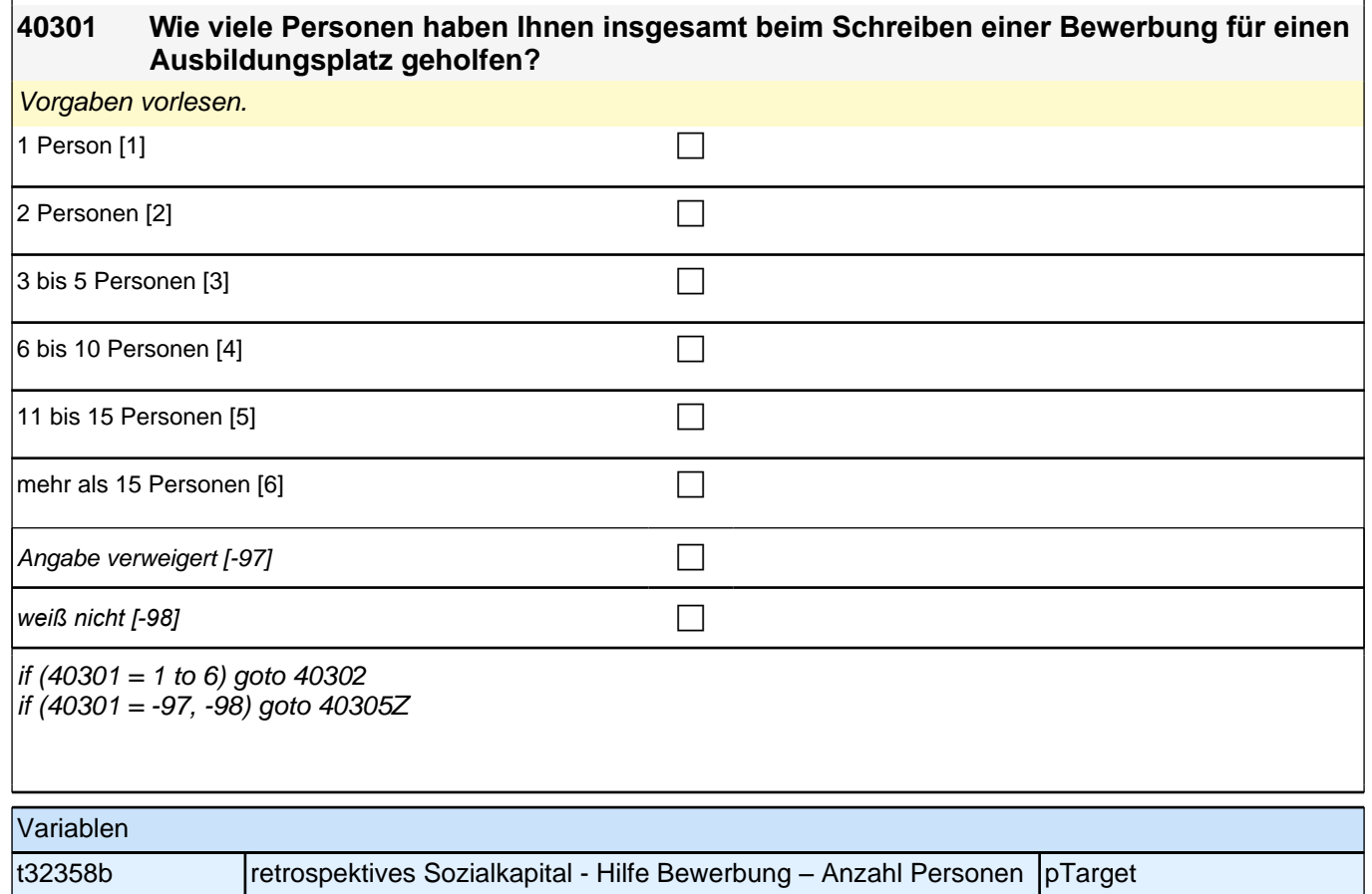

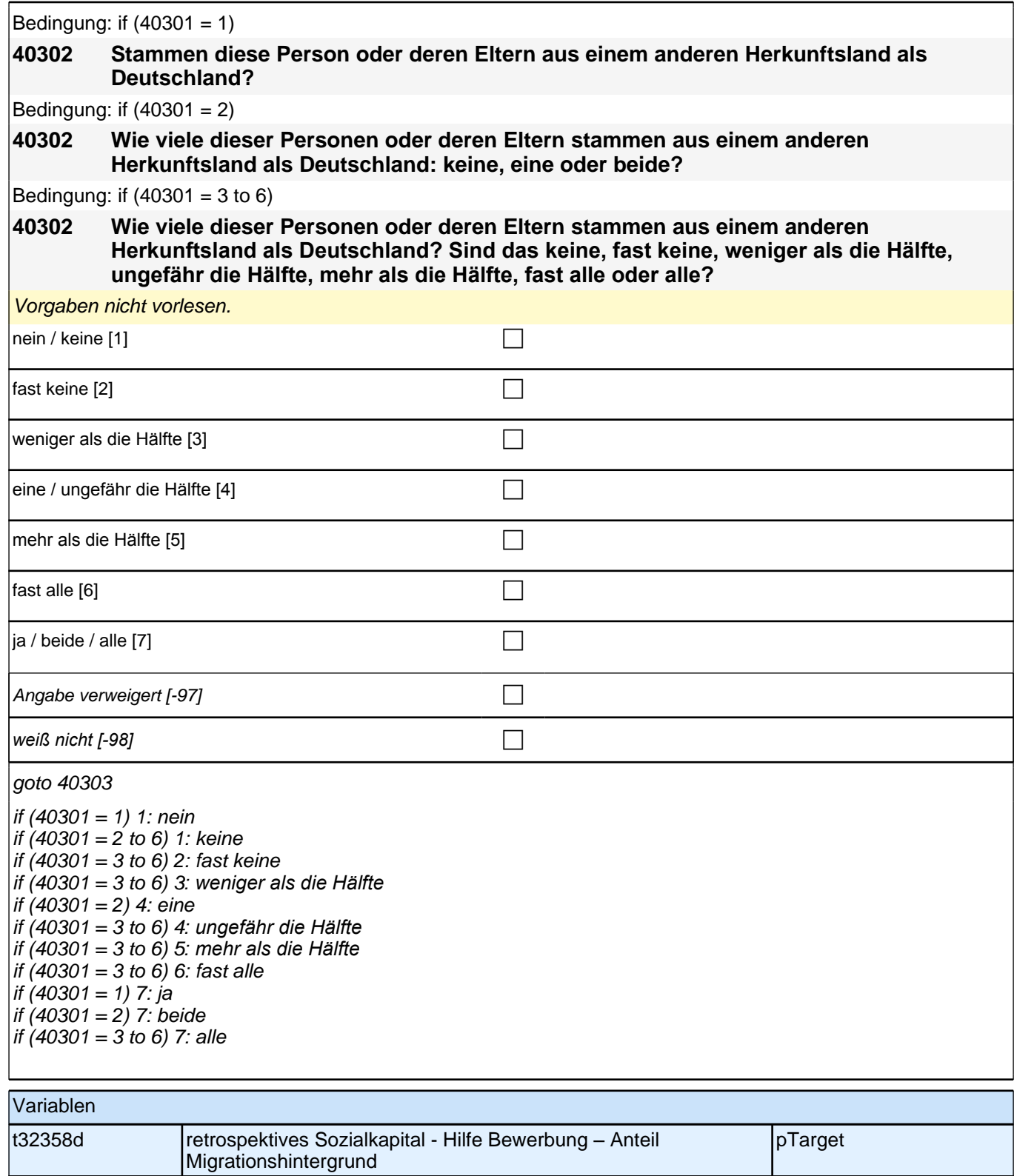

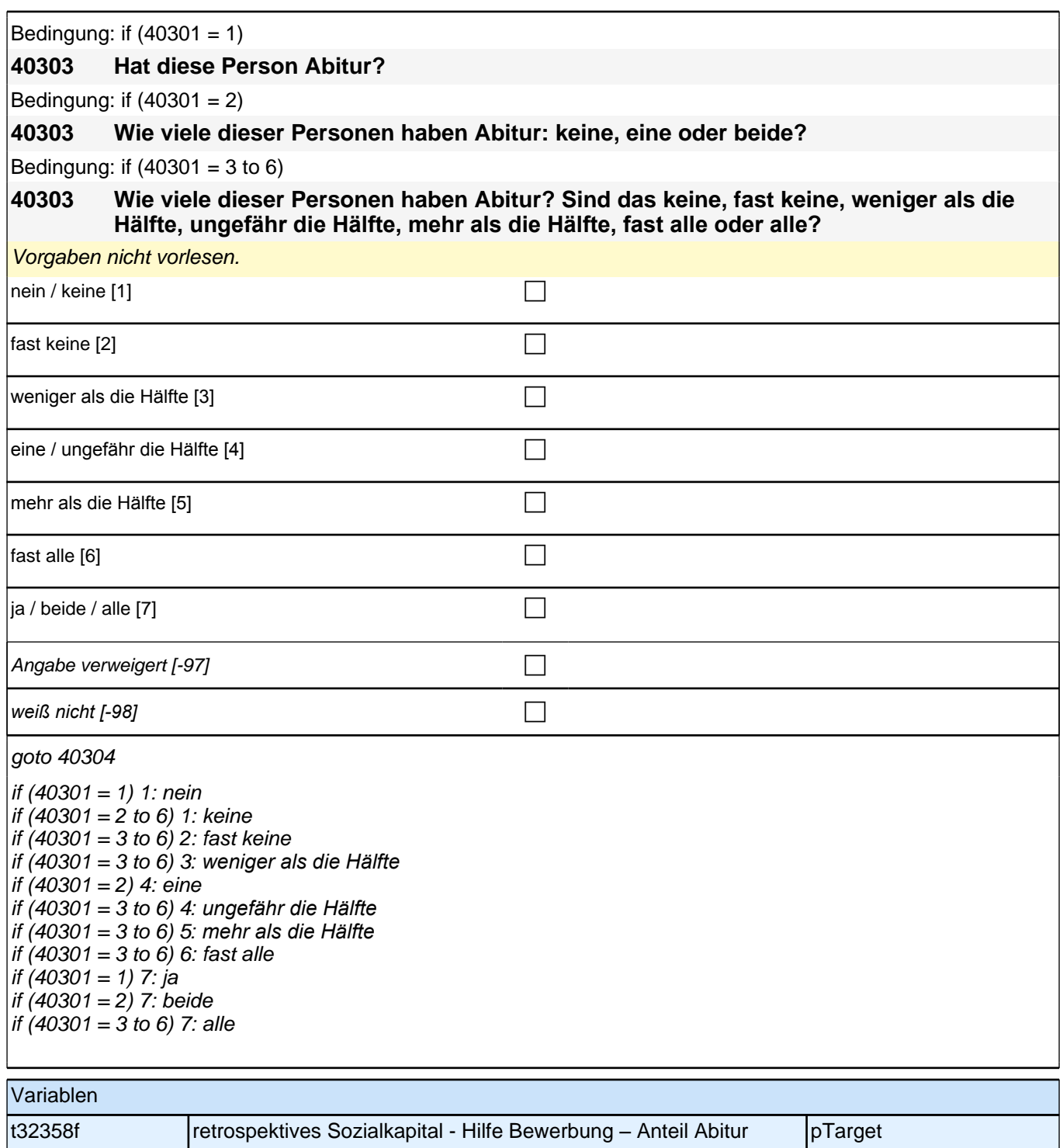

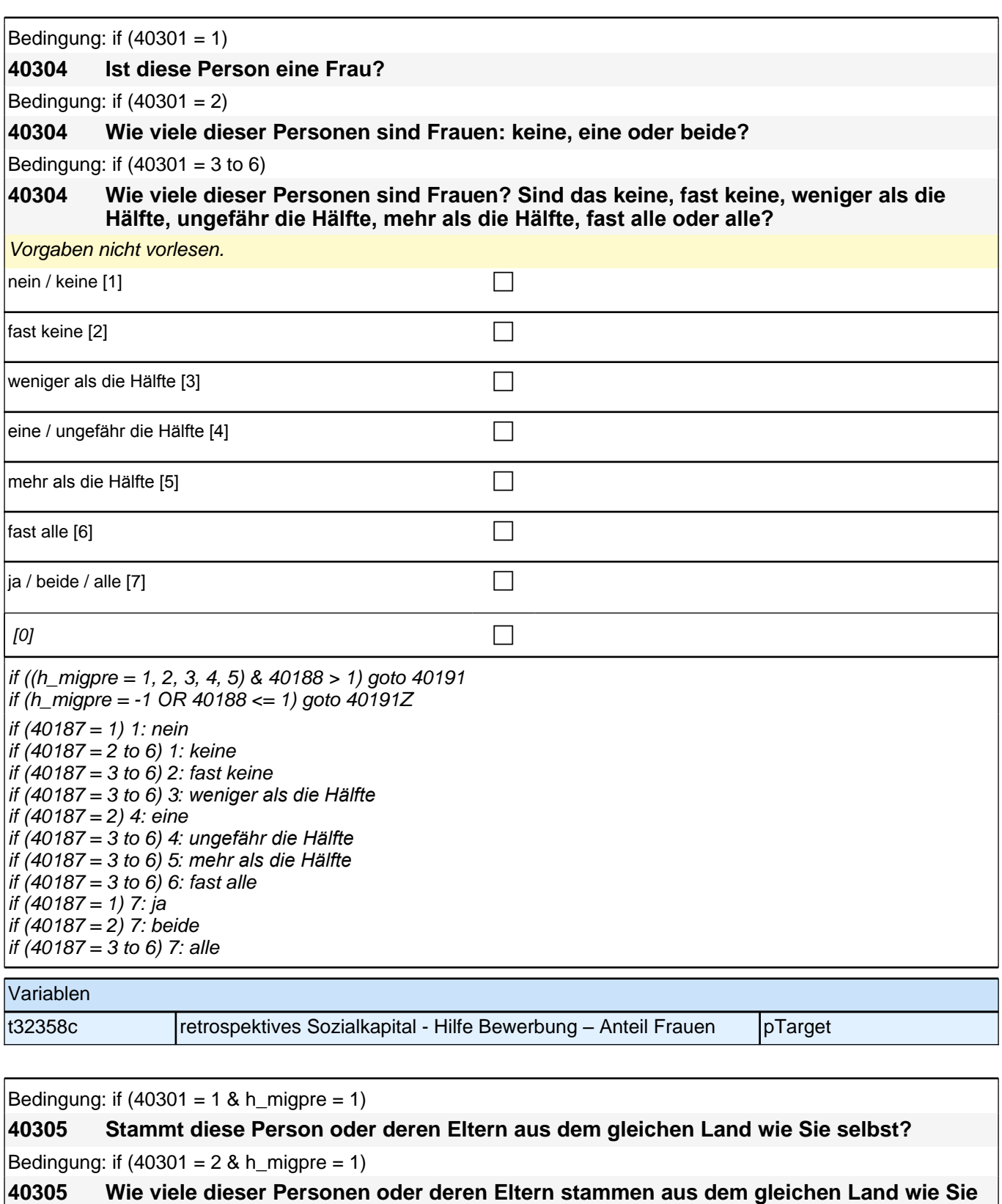

Bedingung: if  $((40301 = 3 \text{ to } 6) \text{ & h_m})$ 

**selbst: keine, eine oder beide?**

**40305 Wie viele dieser Personen oder deren Eltern stammen aus dem gleichen Land wie Sie selbst? Sind das keine, fast keine, weniger als die Hälfte, ungefähr die Hälfte, mehr als die Hälfte, fast alle oder alle?**

Bedingung: if  $(40301 = 1 \& h_{mid}$  higpre = 2)

**40305 Stammen diese Person oder deren Eltern aus dem gleichen Land wie Ihre Mutter?**

Bedingung: if  $(40301 = 2 \& h \text{ migpre} = 2)$ **40305 Wie viele dieser Personen oder deren Eltern stammen aus dem gleichen Land wie Ihre Mutter: keine, eine oder beide?** Bedingung: if  $((40301 = 3 \text{ to } 6) \text{ & h} \text{ migpre} = 2)$ **40305 Wie viele dieser Personen oder deren Eltern stammen aus dem gleichen Land wie Ihre Mutter? Sind das keine, fast keine, weniger als die Hälfte, ungefähr die Hälfte, mehr als die Hälfte, fast alle oder alle?** Bedingung: if  $(40301 = 1 \& h \text{ migpre} = 3)$ **40305 Stammen diese Person oder deren Eltern aus dem gleichen Land wie Ihr Vater?** Bedingung: if  $(40301 = 2 \& h \text{ migpre} = 3)$ **40305 Wie viele dieser Personen oder deren Eltern stammen aus dem gleichen Land wie Ihr Vater: keine, eine oder beide?** Bedingung: if  $((40301 = 3 \text{ to } 6) \& h_{\text{m}})$  h **40305 Wie viele dieser Personen oder deren Eltern stammen aus dem gleichen Land wie Ihr Vater? Sind das keine, fast keine, weniger als die Hälfte, ungefähr die Hälfte, mehr als die Hälfte, fast alle oder alle?** Bedingung: if  $(40301 = 1 \& h$  migpre = 4) **40305 Stammen diese Person oder deren Eltern aus dem gleichen Land wie Ihre Eltern?** Bedingung: if  $(40301 = 2 \& h \text{ migpre} = 4)$ **40305 Wie viele dieser Personen oder deren Eltern stammen aus dem gleichen Land wie Ihre Eltern: keine, eine oder beide?** Bedingung: if  $((40301 = 3 \text{ to } 6) \& h \text{ migner} = 4)$ **40305 Wie viele dieser Personen oder deren Eltern stammen aus dem gleichen Land wie Ihre Eltern? Sind das keine, fast keine, weniger als die Hälfte, ungefähr die Hälfte, mehr als die Hälfte, fast alle oder alle?** Bedingung: if  $(40301 = 1 \& h \text{ migpre} = 5)$ **40305 Stammen diese Person oder deren Eltern aus dem gleichen Land wie Ihre Mutter beziehungsweise Ihr Vater? Denken Sie dabei bitte an das Herkunftsland Ihrer Eltern, dem Sie sich stärker verbunden fühlen.** Bedingung: if  $(40301 = 2 \& h_{mid}$ **40305 Wie viele dieser Personen oder deren Eltern stammen aus dem gleichen Land wie Ihre Mutter beziehungsweise Ihr Vater: keine, eine oder beide? Denken Sie dabei bitte an das Herkunftsland Ihrer Eltern, dem Sie sich stärker verbunden fühlen.** Bedingung: if  $((40301 = 3 \text{ to } 6) \text{ & h} \text{ migner} = 5)$ **40305 Wie viele dieser Personen oder deren Eltern stammen aus dem gleichen Land wie Ihre Mutter beziehungsweise Ihr Vater? Sind das keine, fast keine, weniger als die Hälfte, ungefähr die Hälfte, mehr als die Hälfte, fast alle oder alle? Denken Sie dabei bitte an das Herkunftsland Ihrer Eltern, dem Sie sich stärker verbunden fühlen.**

Vorgaben nicht vorlesen.

*Falls die Person angibt, einer ethnischen Minderheit anzugehören (z.B. Kurde oder Kurdin ist), soll sie die Fragen*  auf diese ethnische Minderheit beziehen.

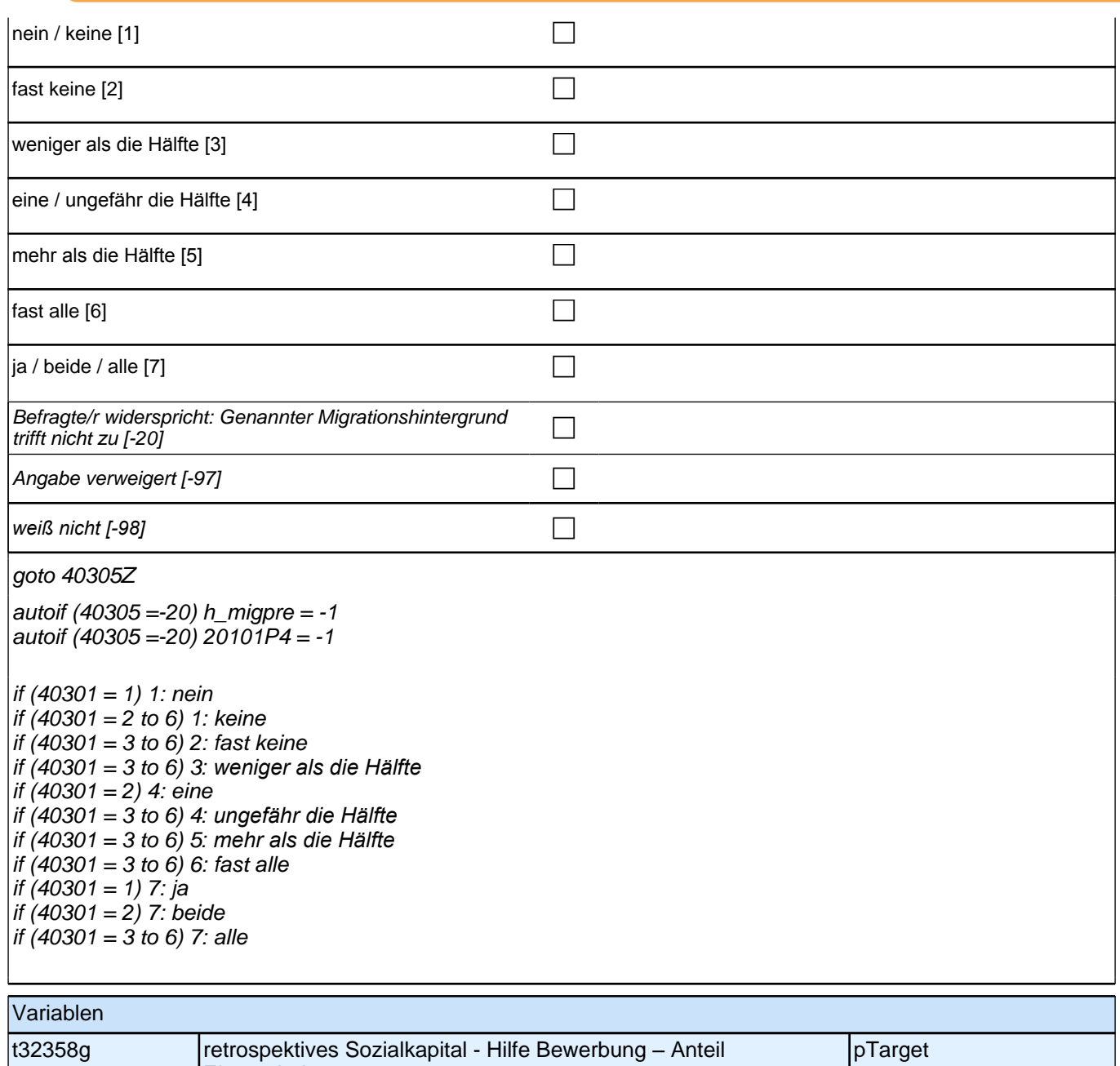

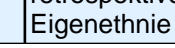

t32358g retrospektives Sozialkapital - Hilfe Bewerbung – Anteil

#### **40186 [MF] Hat Ihnen jemand aus den folgenden Personengruppen Informationen und Tipps zu Studienmöglichkeiten gegeben?**

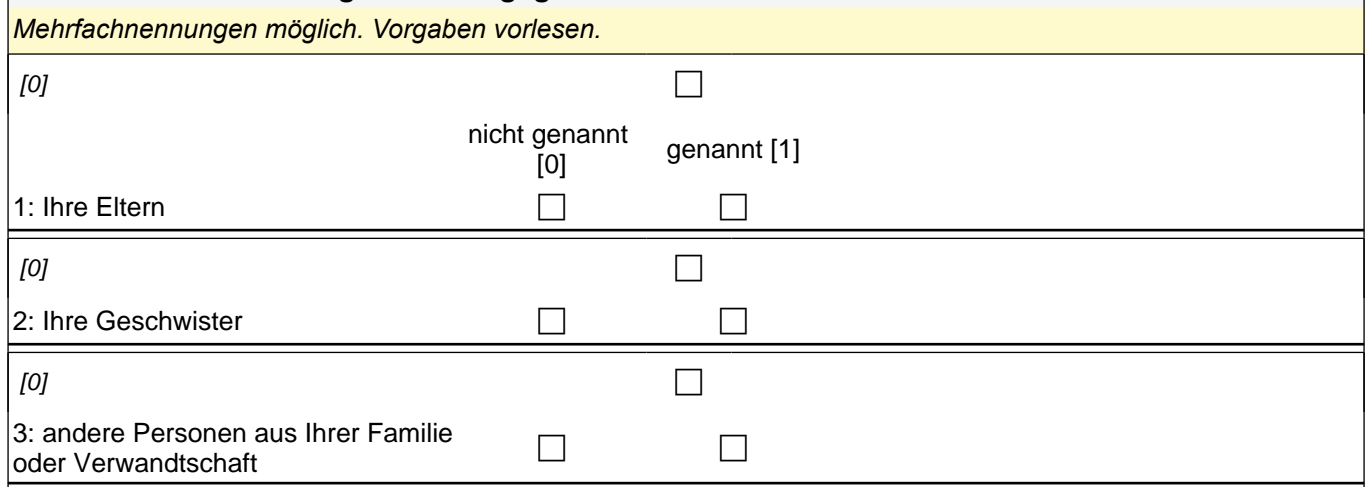

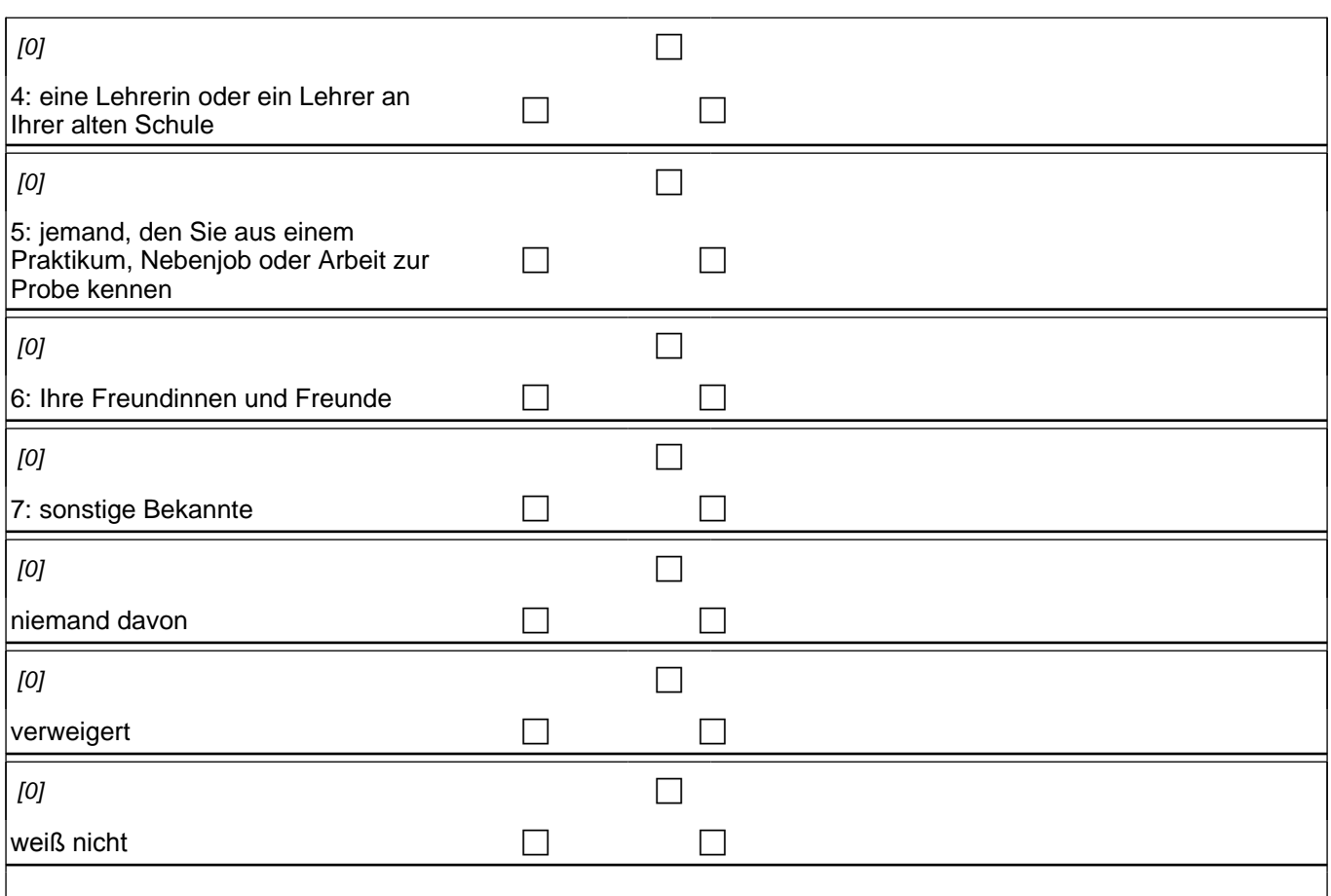

if  $(40186(t32452x) = 0$  &  $40186(t32452u) = 0$  &  $40186(t32452v) = 0$ ) goto  $40187$ if (40186(t32452x) = 1 OR 40186(t32452u) = 1 OR 40186(t32452v) = 1) goto 40191Z

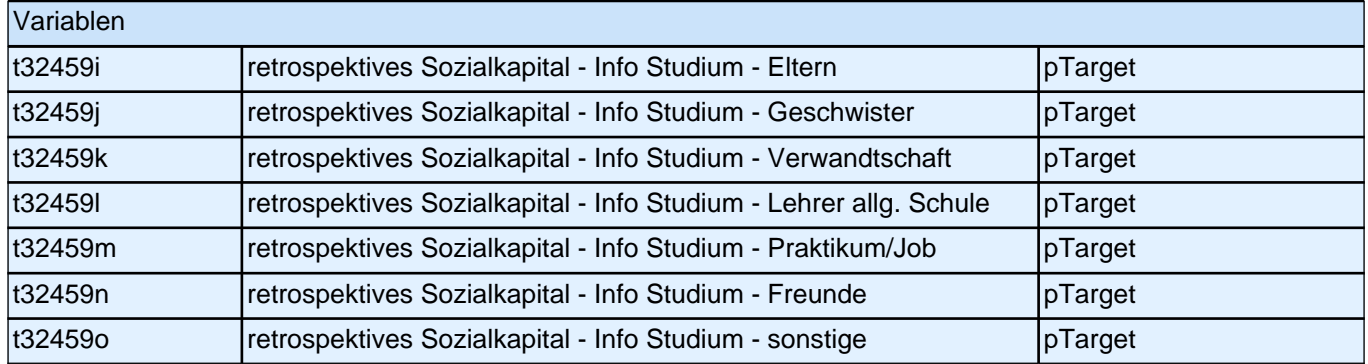

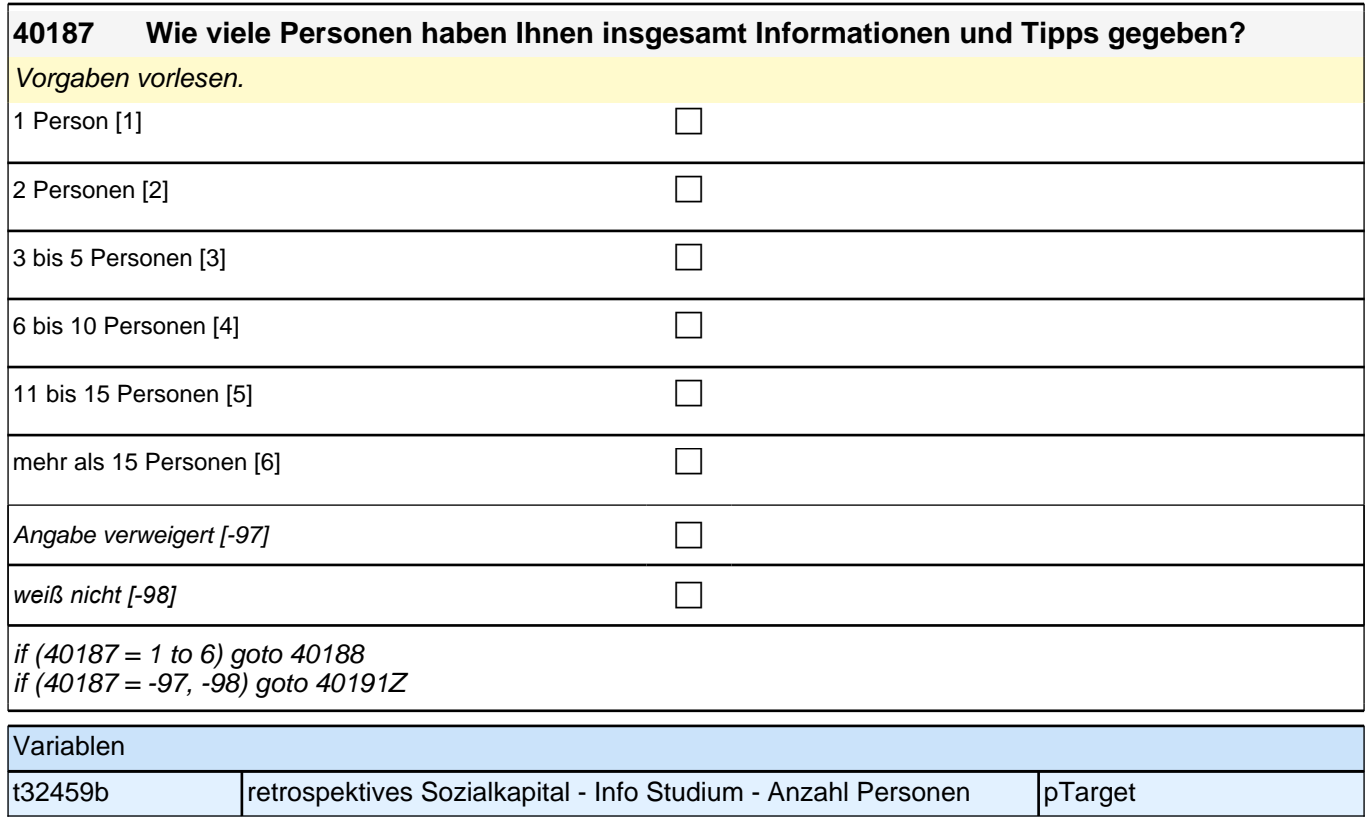

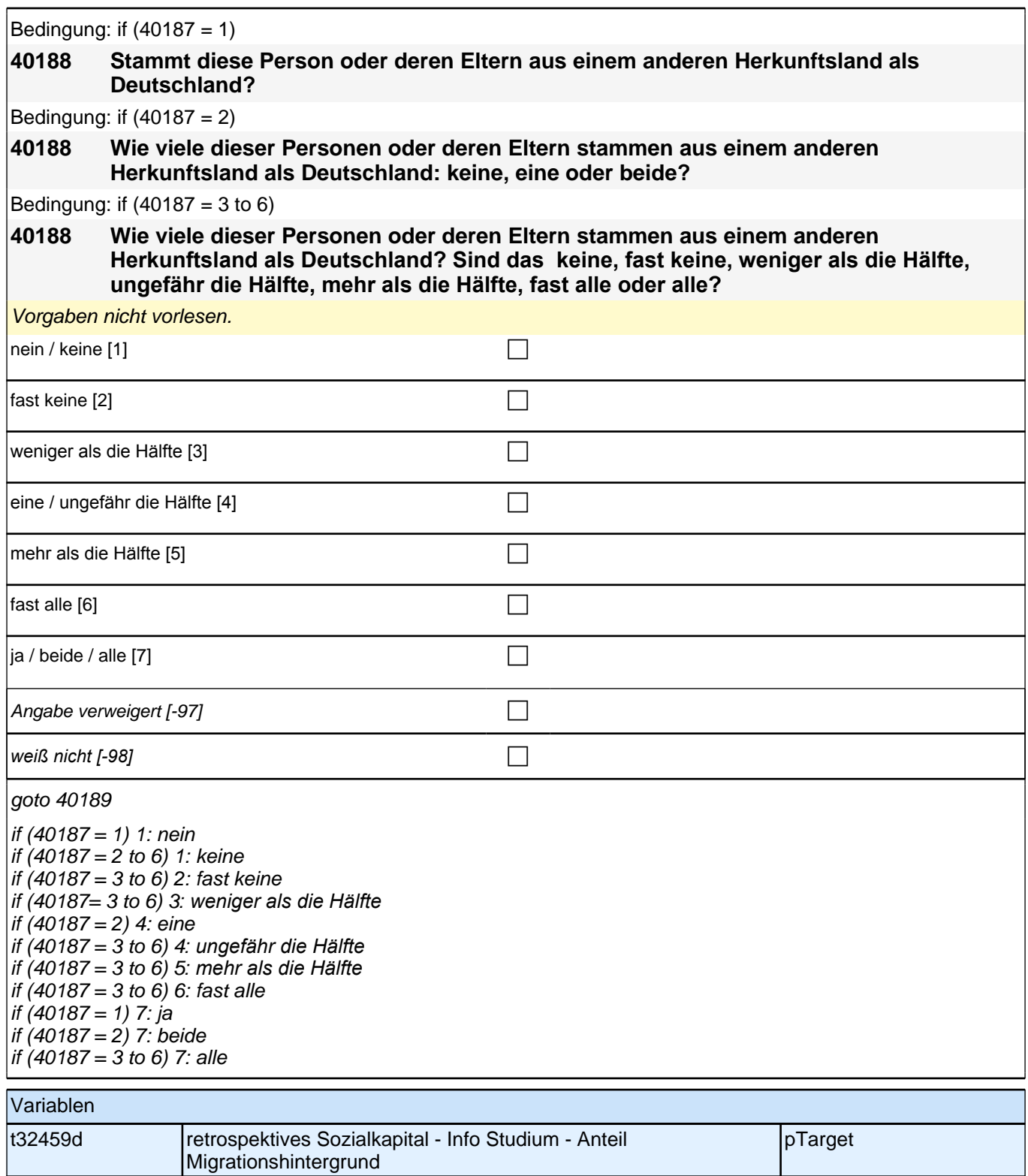

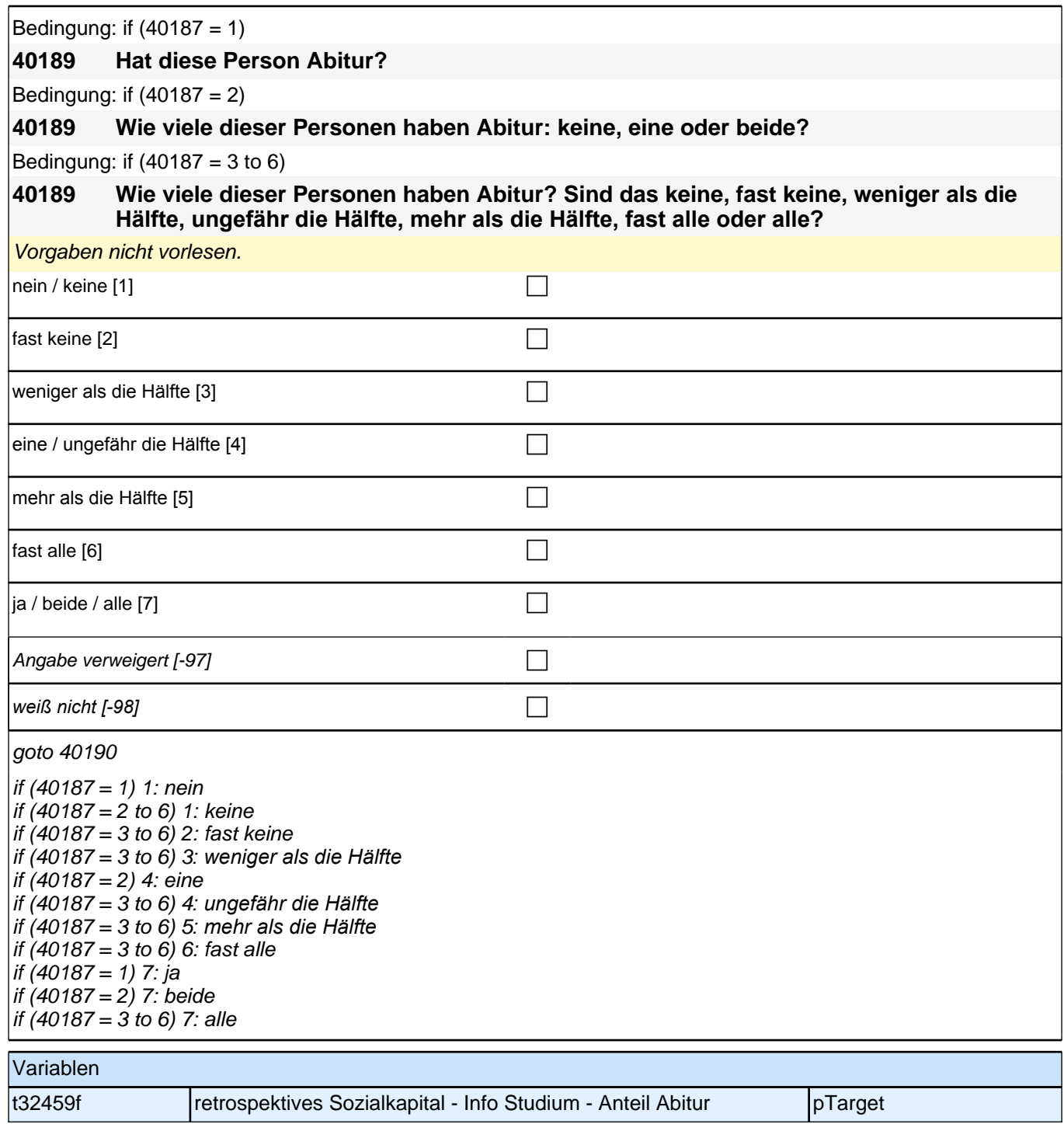

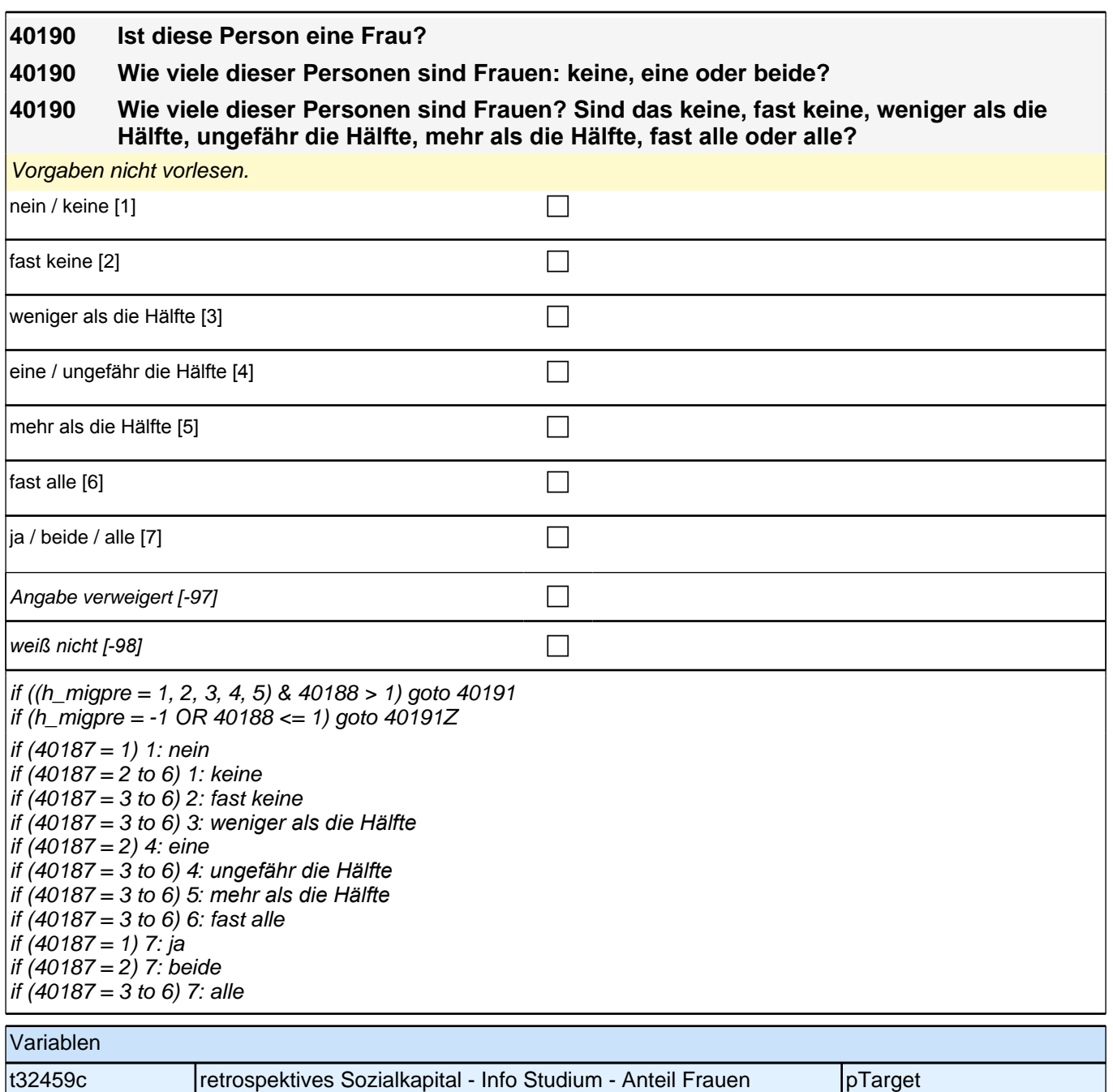

Bedingung: if  $(40187 = 1 \& h$  migpre = 1)

**40191 Stammt diese Person oder deren Eltern aus dem gleichen Land wie Sie selbst?** Bedingung: if  $(40187 = 2 \& h_{mid}$ **40191 Wie viele dieser Personen oder deren Eltern stammen aus dem gleichen Land wie Sie selbst: keine, eine oder beide?** Bedingung: if  $((40187 = 3 \text{ to } 6) \text{ & h_migpre = 1})$ **40191 Wie viele dieser Personen oder deren Eltern stammen aus dem gleichen Land wie Sie selbst? Sind das keine, fast keine, weniger als die Hälfte, ungefähr die Hälfte, mehr als die Hälfte, fast alle oder alle?** Bedingung: if  $(40187 = 1 \& h$  migpre = 2) **40191 Stammen diese Person oder deren Eltern aus dem gleichen Land wie Ihre Mutter?** Bedingung: if  $(40187 = 2 \& h_{mid}$ 

**40191 Wie viele dieser Personen oder deren Eltern stammen aus dem gleichen Land wie Ihre Mutter: keine, eine oder beide?**

Bedingung: if  $((40187 = 3 \text{ to } 6) \& h_{\text{m}})$  has  $(2)$ 

**40191 Wie viele dieser Personen oder deren Eltern stammen aus dem gleichen Land wie Ihre Mutter? Sind das keine, fast keine, weniger als die Hälfte, ungefähr die Hälfte, mehr als die Hälfte, fast alle oder alle?**

Bedingung:  $f(40187 = 1 \& h \text{ migpre} = 3)$ 

**40191 Stammen diese Person oder deren Eltern aus dem gleichen Land wie Ihr Vater?**

Bedingung: if  $(40187 = 2 \& h_{mid}$ 

**40191 Wie viele dieser Personen oder deren Eltern stammen aus dem gleichen Land wie Ihr Vater: keine, eine oder beide?**

Bedingung: if  $((40187 - 3 \text{ to } 6) \& h \text{ migner} = 3)$ 

**40191 Wie viele dieser Personen oder deren Eltern stammen aus dem gleichen Land wie Ihr Vater? Sind das keine, fast keine, weniger als die Hälfte, ungefähr die Hälfte, mehr als die Hälfte, fast alle oder alle?**

Bedingung: if  $(40187 = 1 \& h \text{ mipore} = 4)$ 

**40191 Stammen diese Person oder deren Eltern aus dem gleichen Land wie Ihre Eltern?**

Bedingung: if  $(40187 = 2 \& h \text{ migpre} = 4)$ 

**40191 Wie viele dieser Personen oder deren Eltern stammen aus dem gleichen Land wie Ihre Eltern: keine, eine oder beide?**

Bedingung: if  $((40187 = 3 \text{ to } 6) \text{ & h} \text{ migpre} = 4)$ 

**40191 Wie viele dieser Personen oder deren Eltern stammen aus dem gleichen Land wie Ihre Eltern? Sind das keine, fast keine, weniger als die Hälfte, ungefähr die Hälfte, mehr als die Hälfte, fast alle oder alle?**

Bedingung: if  $(40187 = 1 \& h \text{ migpre} = 5)$ 

**40191 Stammen diese Person oder deren Eltern aus dem gleichen Land wie Ihre Mutter beziehungsweise Ihr Vater? Denken Sie dabei bitte an das Herkunftsland Ihrer Eltern, dem Sie sich stärker verbunden fühlen.**

Bedingung: if  $(40187 = 2 \& h \text{ migpre} = 5)$ 

**40191 Wie viele dieser Personen oder deren Eltern stammen aus dem gleichen Land wie Ihre Mutter beziehungsweise Ihr Vater: keine, eine oder beide? Denken Sie dabei bitte an das Herkunftsland Ihrer Eltern, dem Sie sich stärker verbunden fühlen.**

Bedingung: if  $((40187 = 3 \text{ to } 6) \text{ & h} \text{ migpre} = 5)$ 

**40191 Wie viele dieser Personen oder deren Eltern stammen aus dem gleichen Land wie Ihre Mutter beziehungsweise Ihr Vater? Sind das keine, fast keine, weniger als die Hälfte, ungefähr die Hälfte, mehr als die Hälfte, fast alle oder alle? Denken Sie dabei bitte an das Herkunftsland Ihrer Eltern, dem Sie sich stärker verbunden fühlen.**

Vorgaben nicht vorlesen.

*Falls die Person angibt, einer ethnischen Minderheit anzugehören (z.B. Kurde oder Kurdin ist), soll sie die Fragen*  auf diese ethnische Minderheit beziehen.

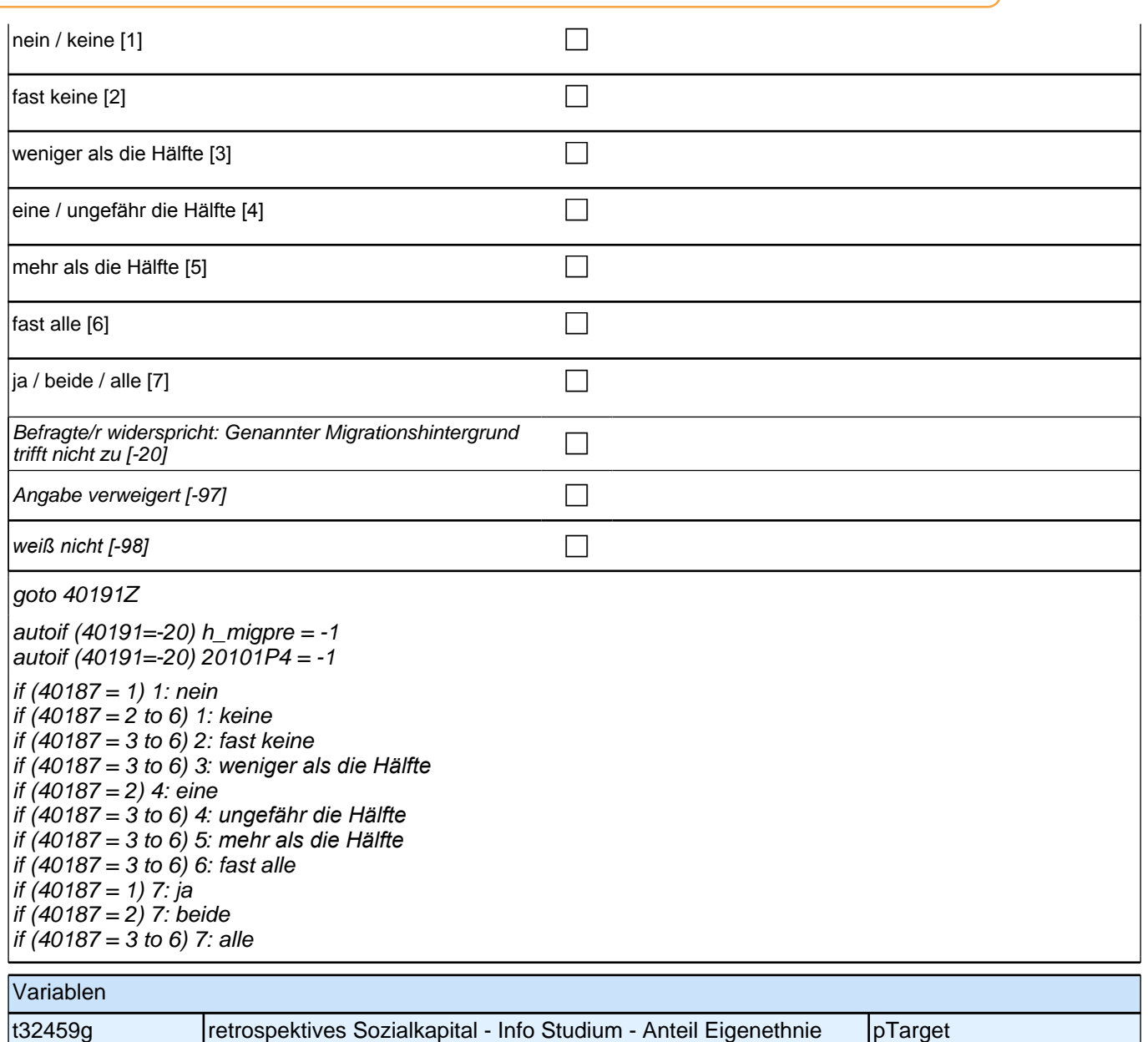

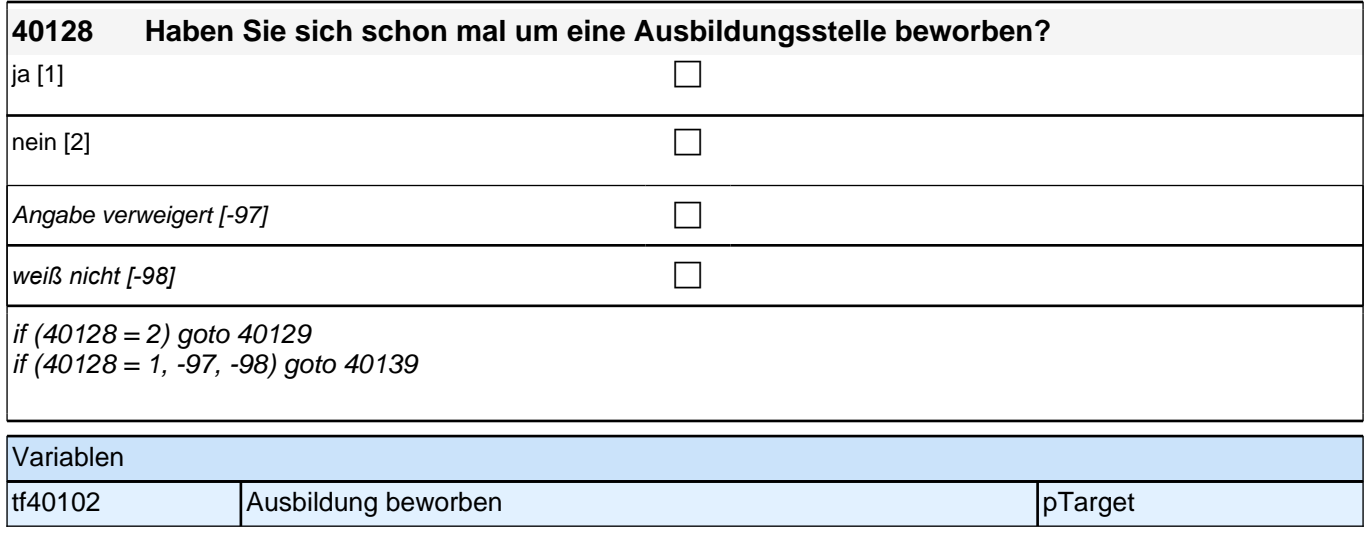

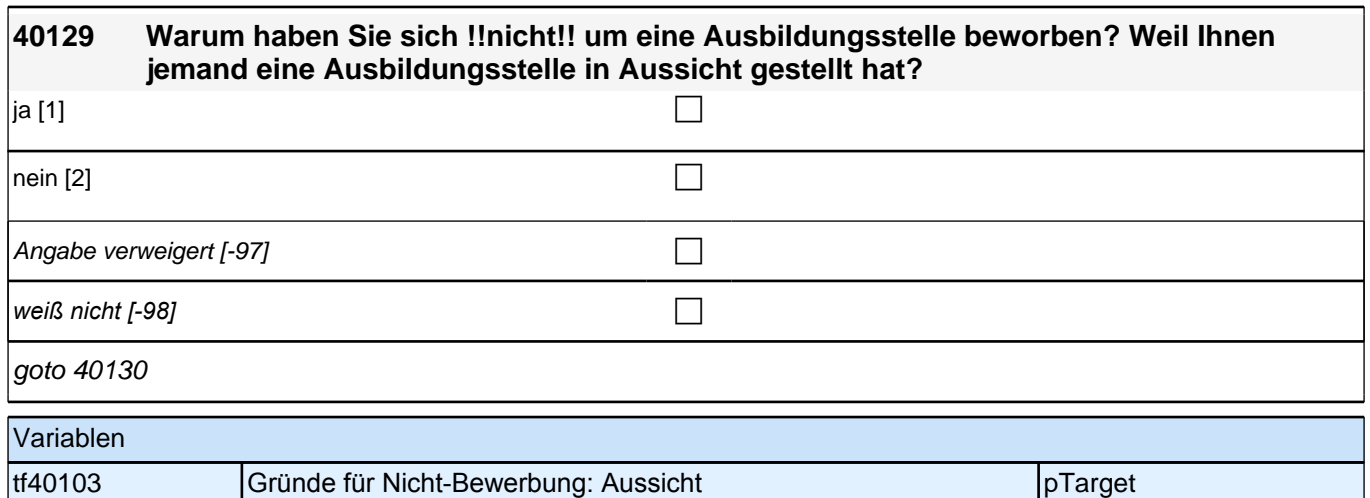

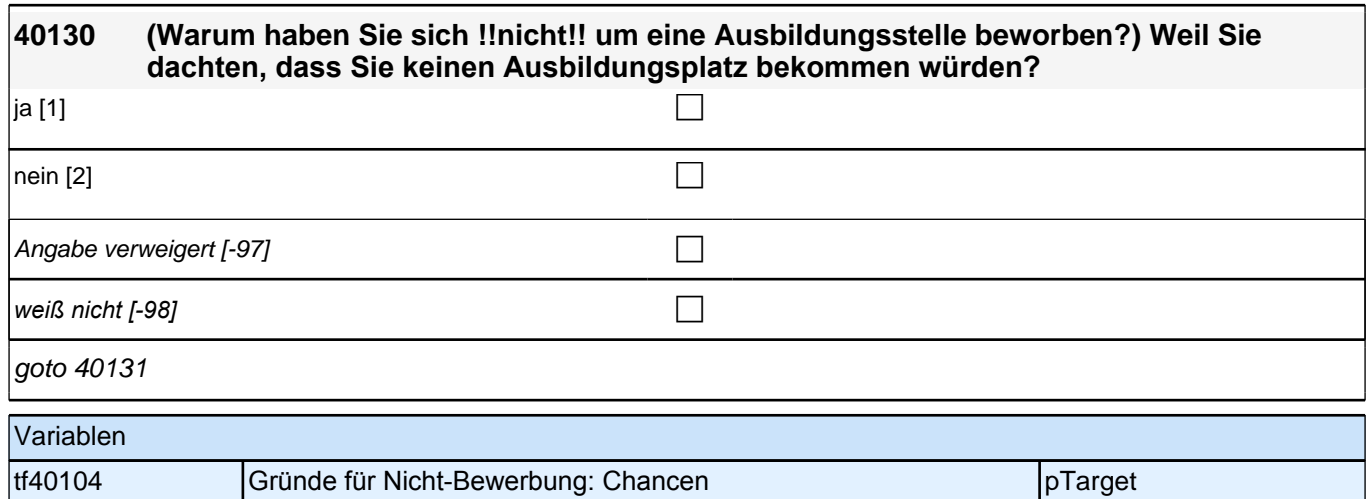

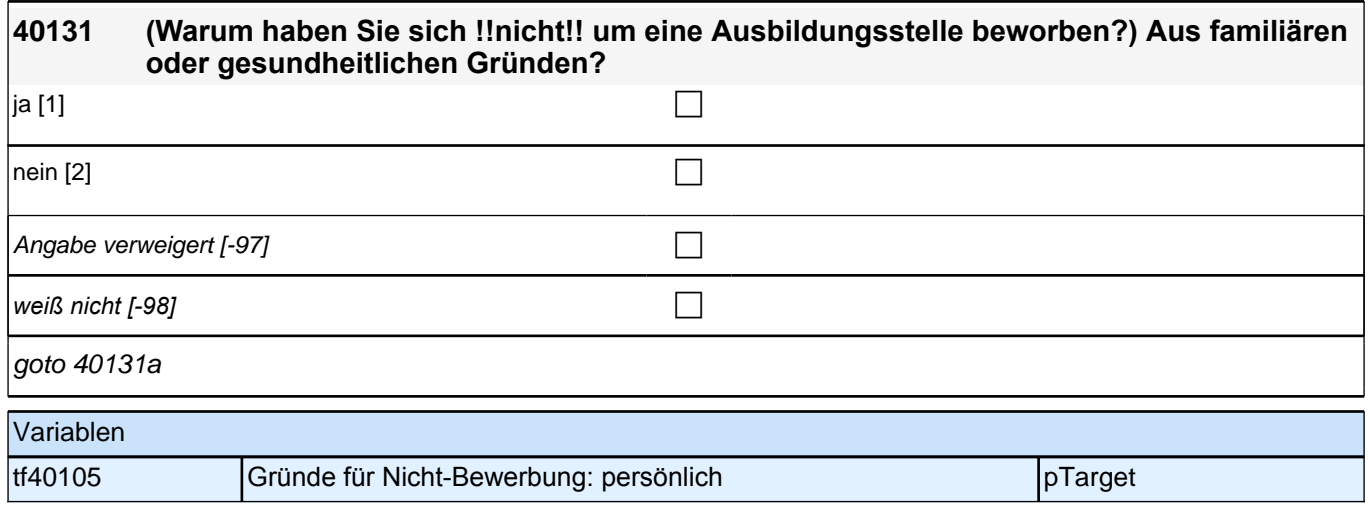

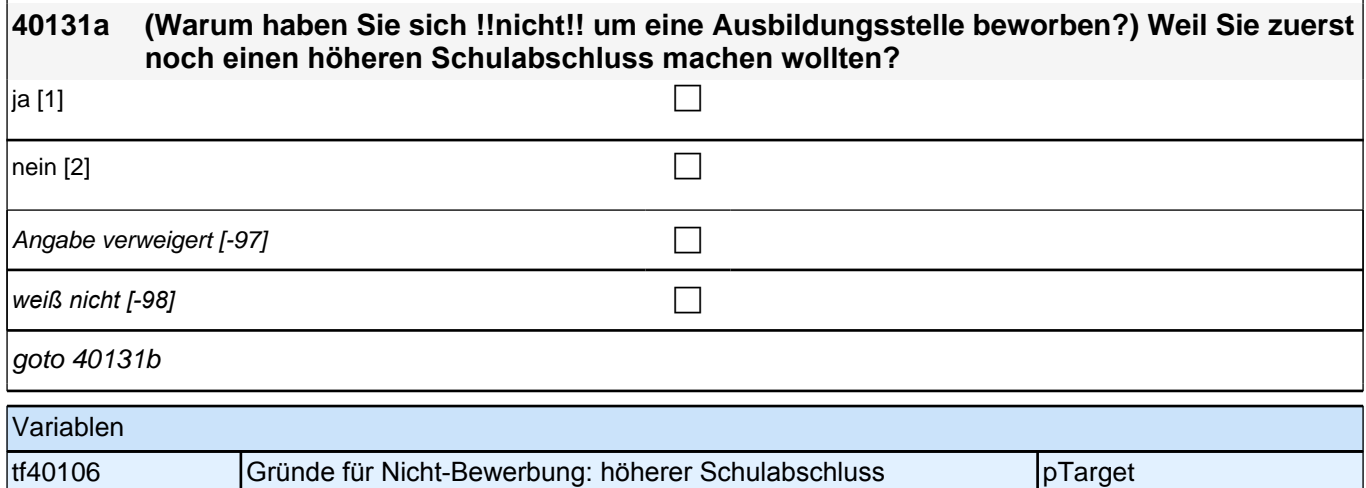

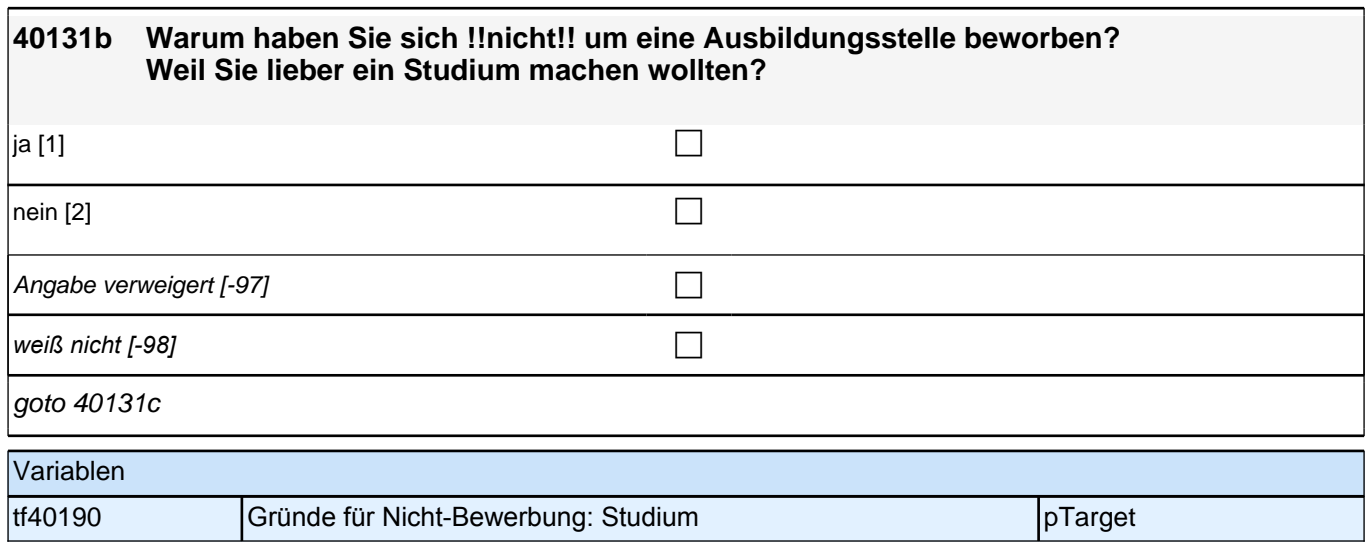

### **40131c Warum haben Sie sich !!nicht!! um eine Ausbildungsstelle beworben? Weil Sie erst einmal arbeiten oder jobben wollten?**

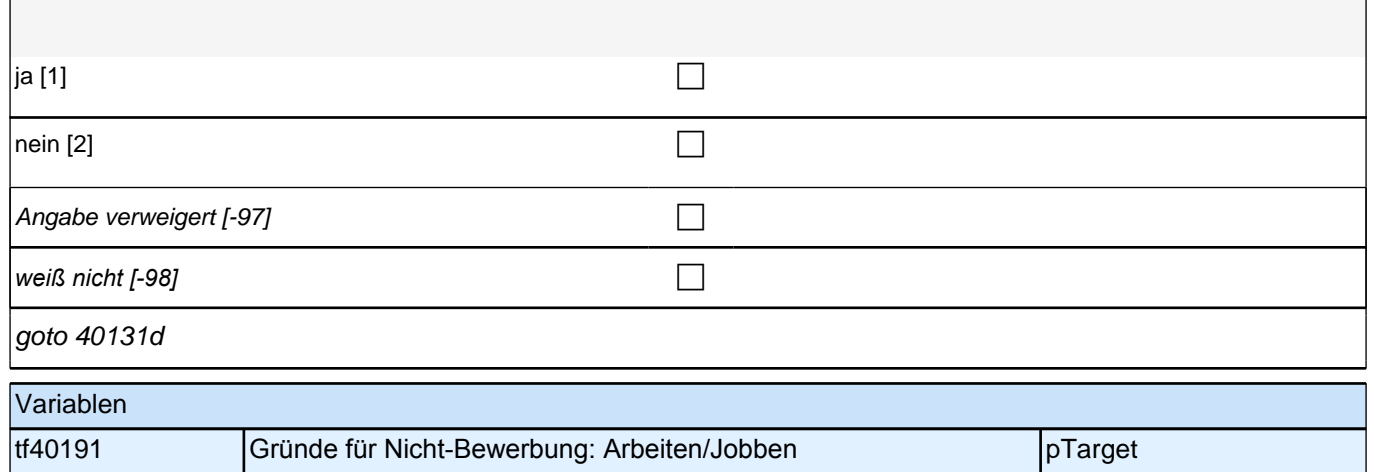

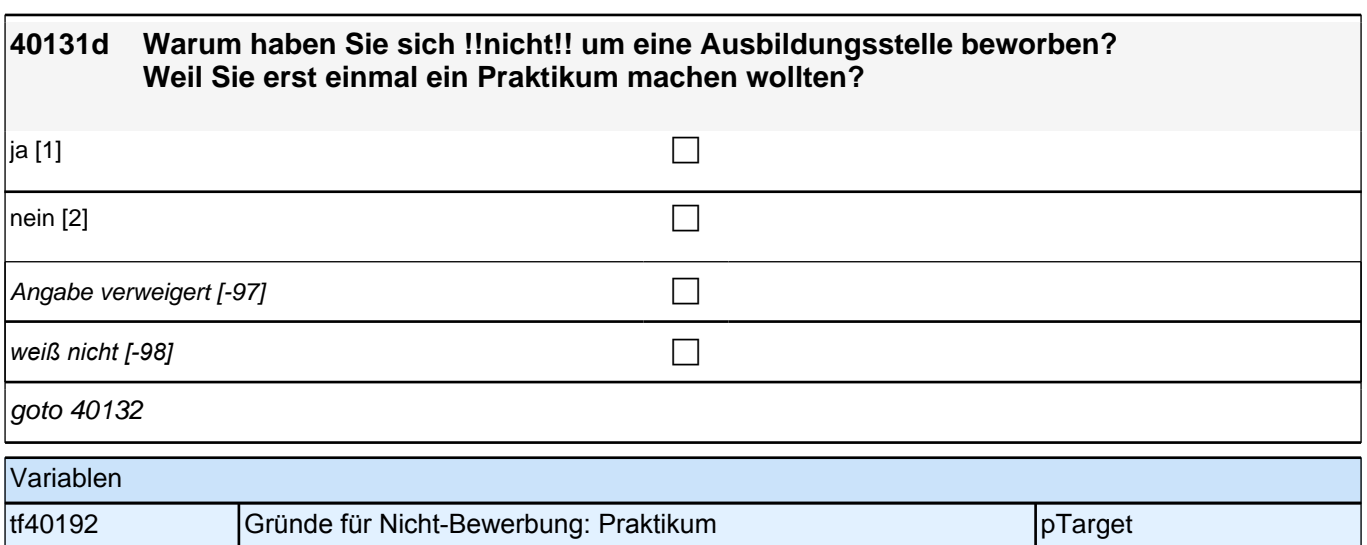

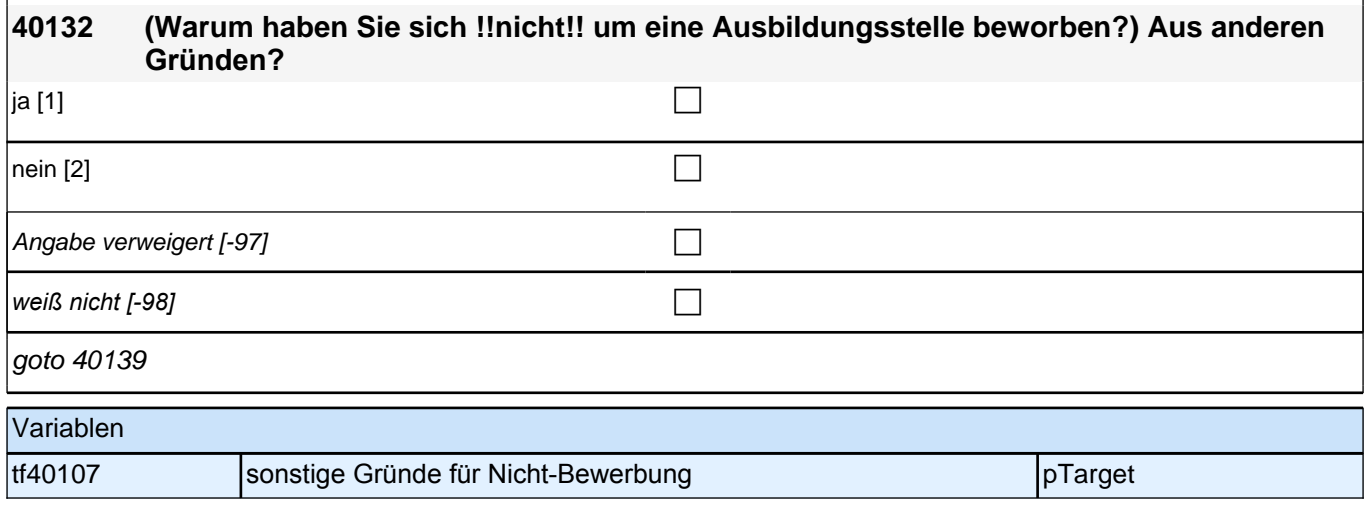

#### **40139 Es gibt die Möglichkeit, sich bei der Arbeitsagentur, dem Job-Center oder der Stadt bzw. Gemeinde als Bewerber/in um eine Ausbildungsstelle zu melden. Haben Sie diese Möglichkeit genutzt?**

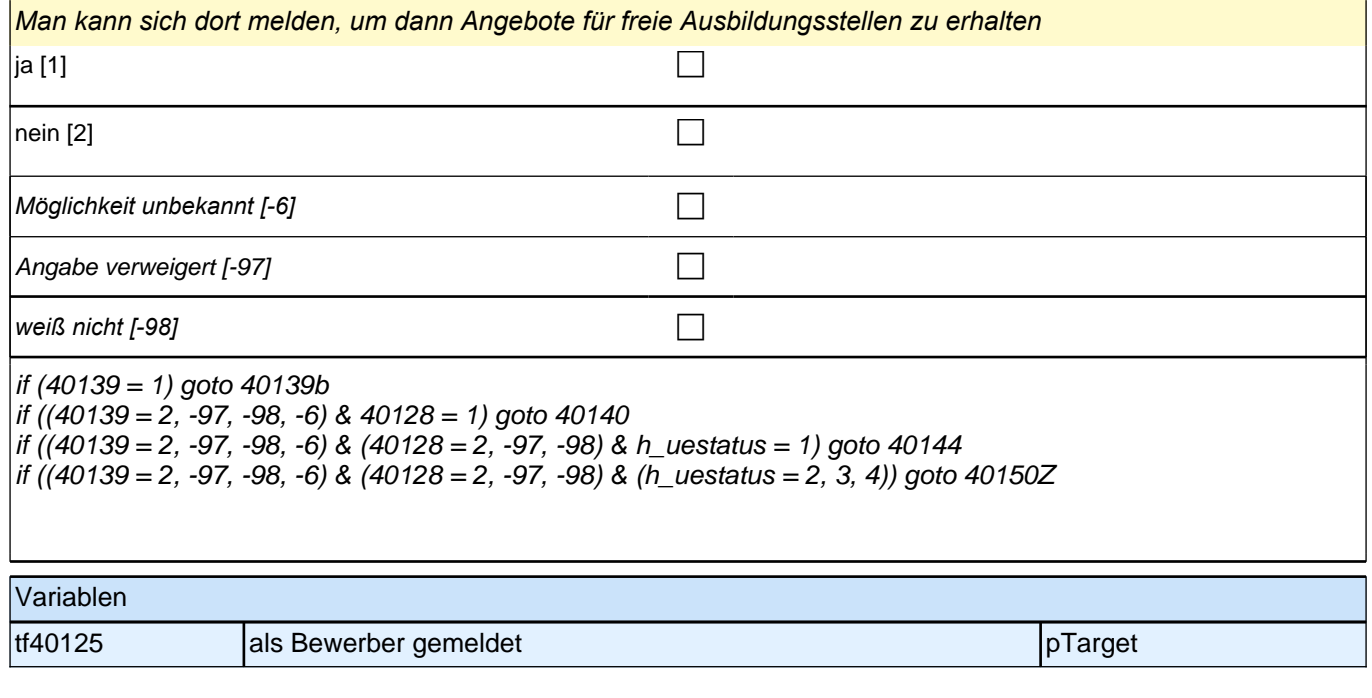

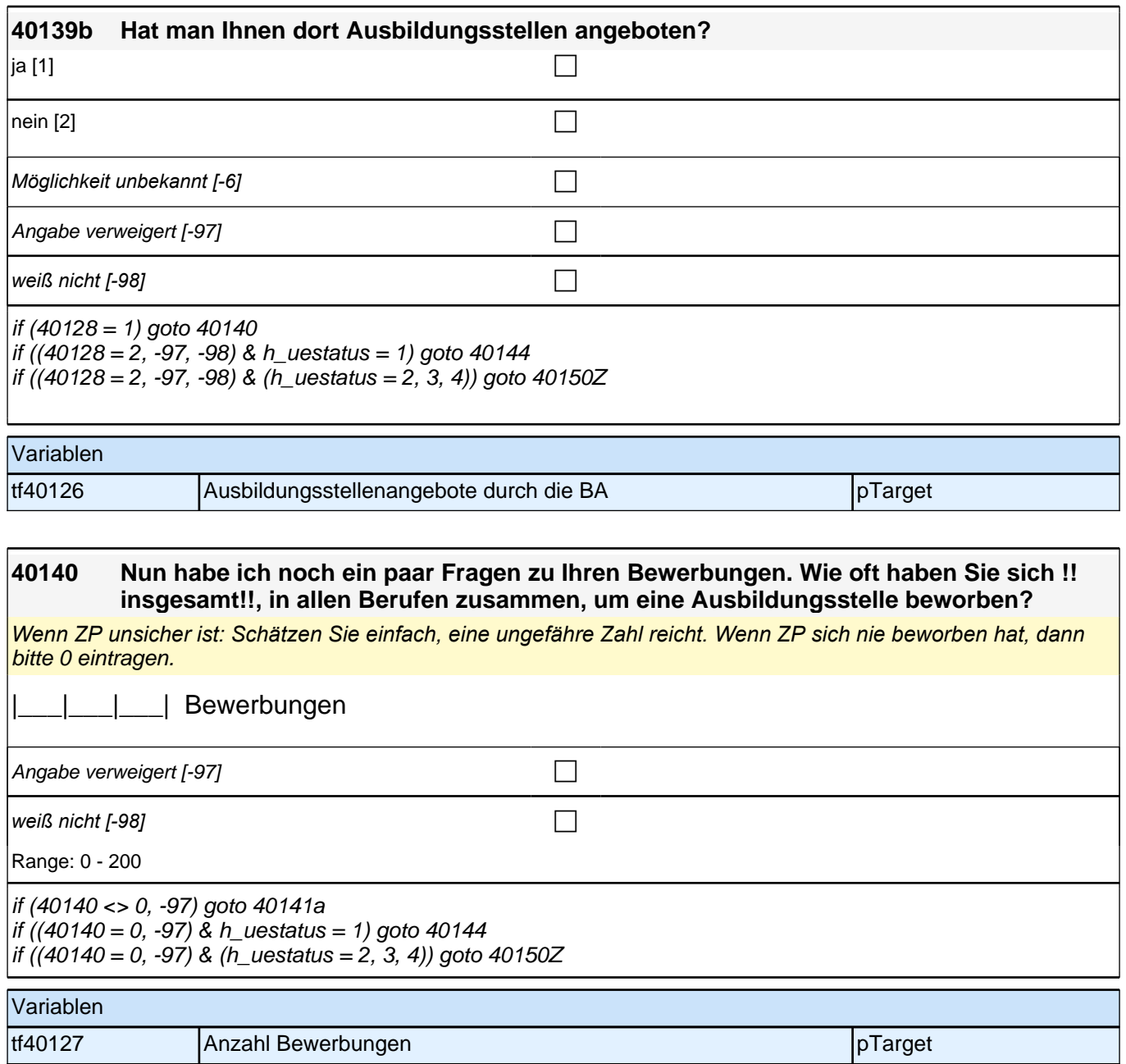
### Bedingung: if (40140 > 1 OR 40140 = -98)

**40141a Für welche Berufe haben Sie sich um eine Ausbildungsstelle beworben? Wenn Sie sich um Ausbildungsstellen in !!verschiedenen!! Berufen beworben haben, nennen Sie mir bitte die beiden für Sie wichtigsten Berufe. Beginnen wir mit dem ersten Beruf.**

Bedingung: if  $(40140 = 1)$ 

**40141a Für welchen Beruf haben Sie sich um eine Ausbildungsstelle beworben?**

**18** 

Angabe verweigert [-97]  $\Box$ 

*weiß nicht [-98]* contained a set of  $\Box$ 

if ((40141a <> -97, -98) & (40140 > 1 OR 40140 = -98)) goto 40141c if  $(40141a = -97, -98)$  goto  $40143$  $\int$ if ((40141a <> -97, -98) & 40140 = 1) goto 40143

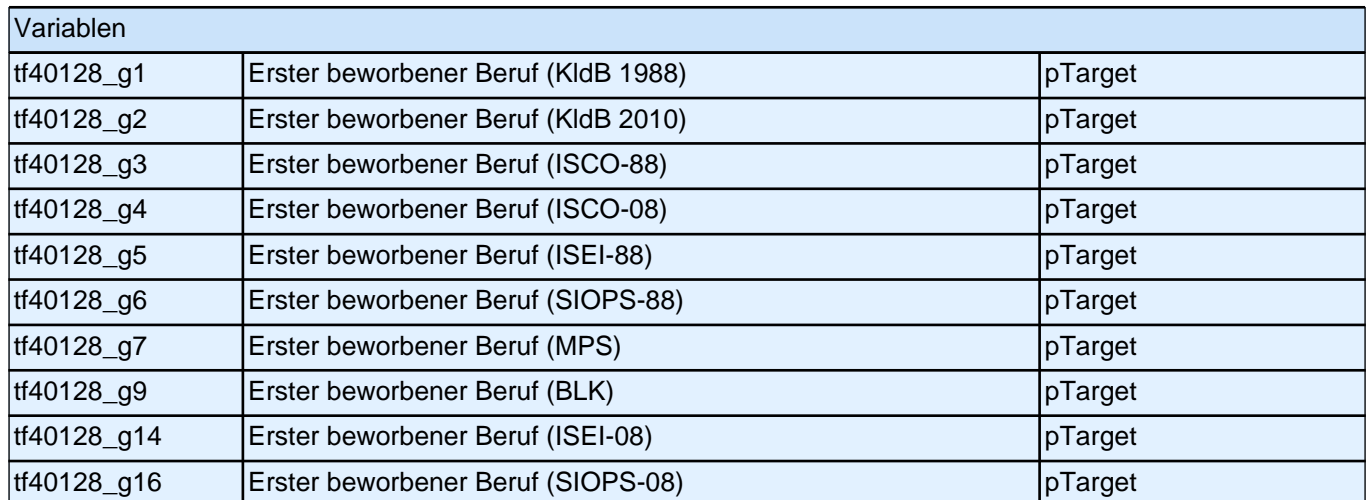

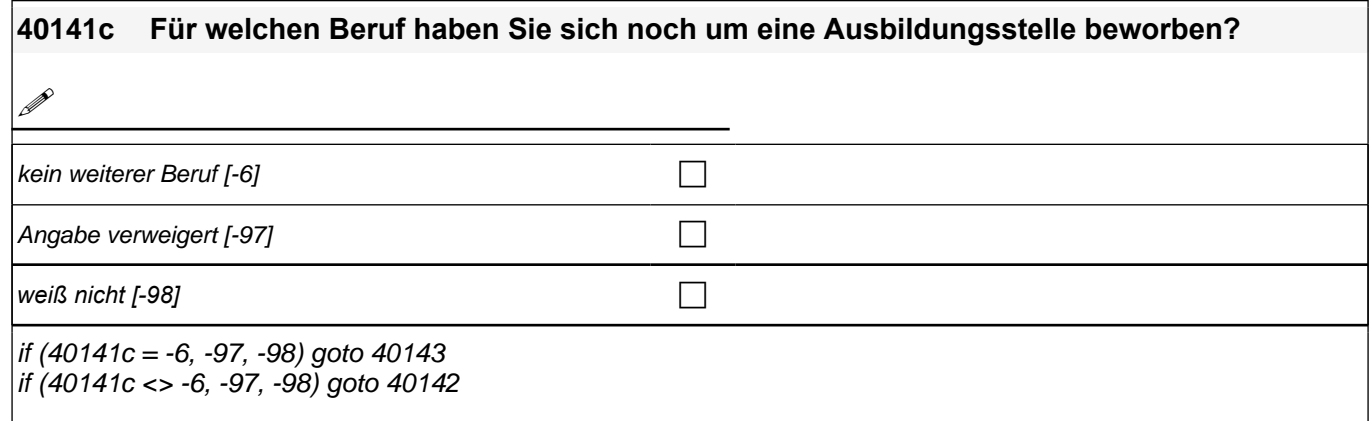

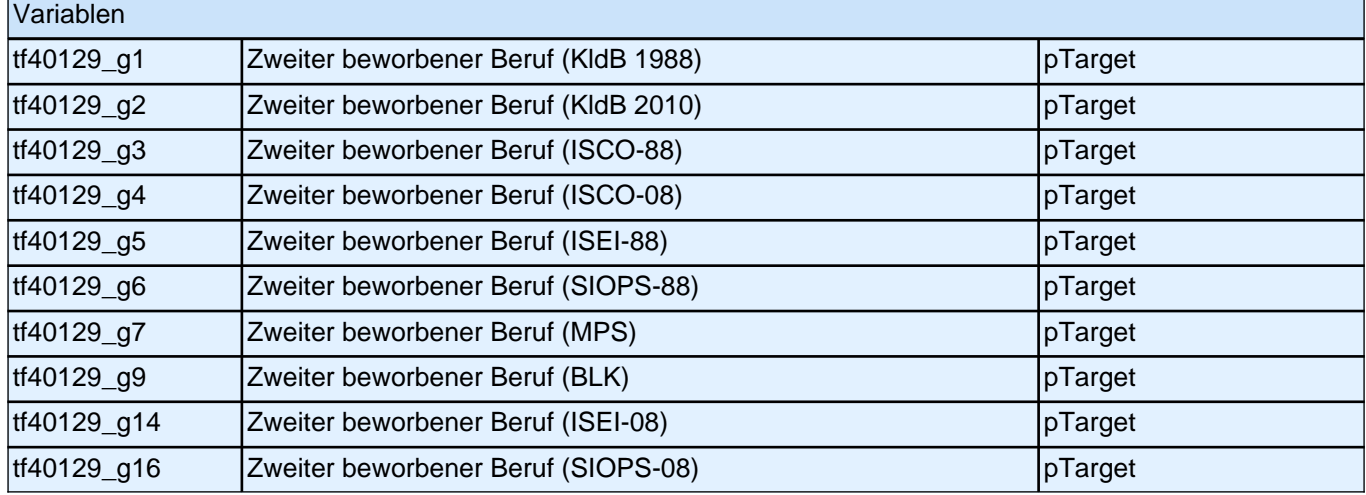

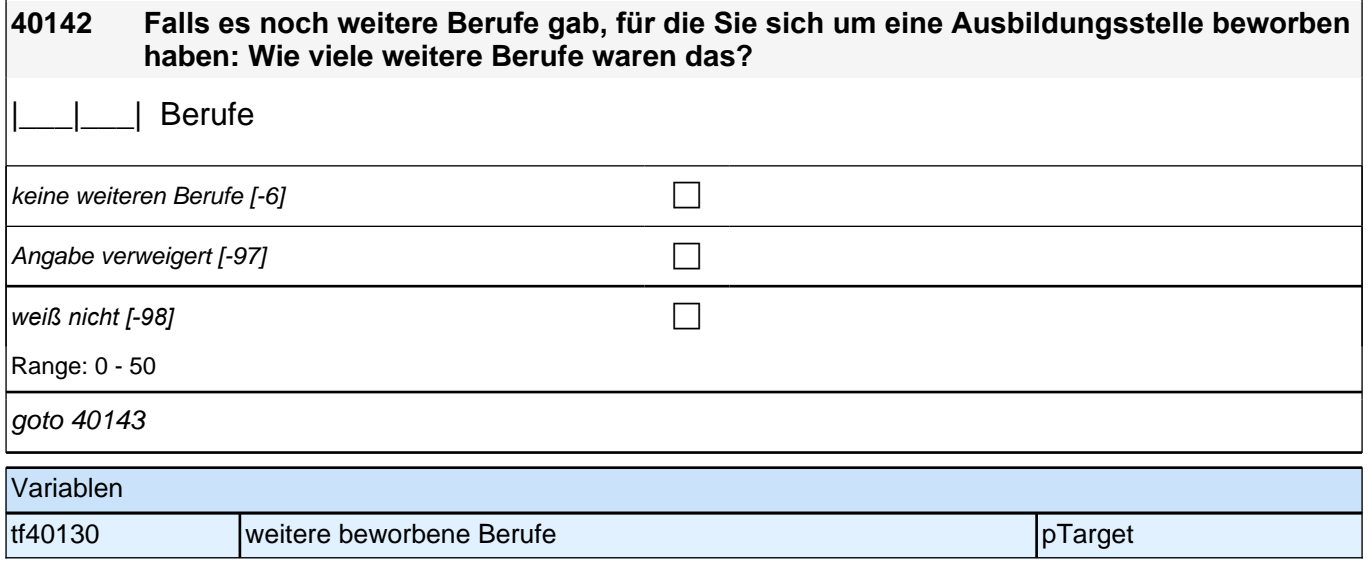

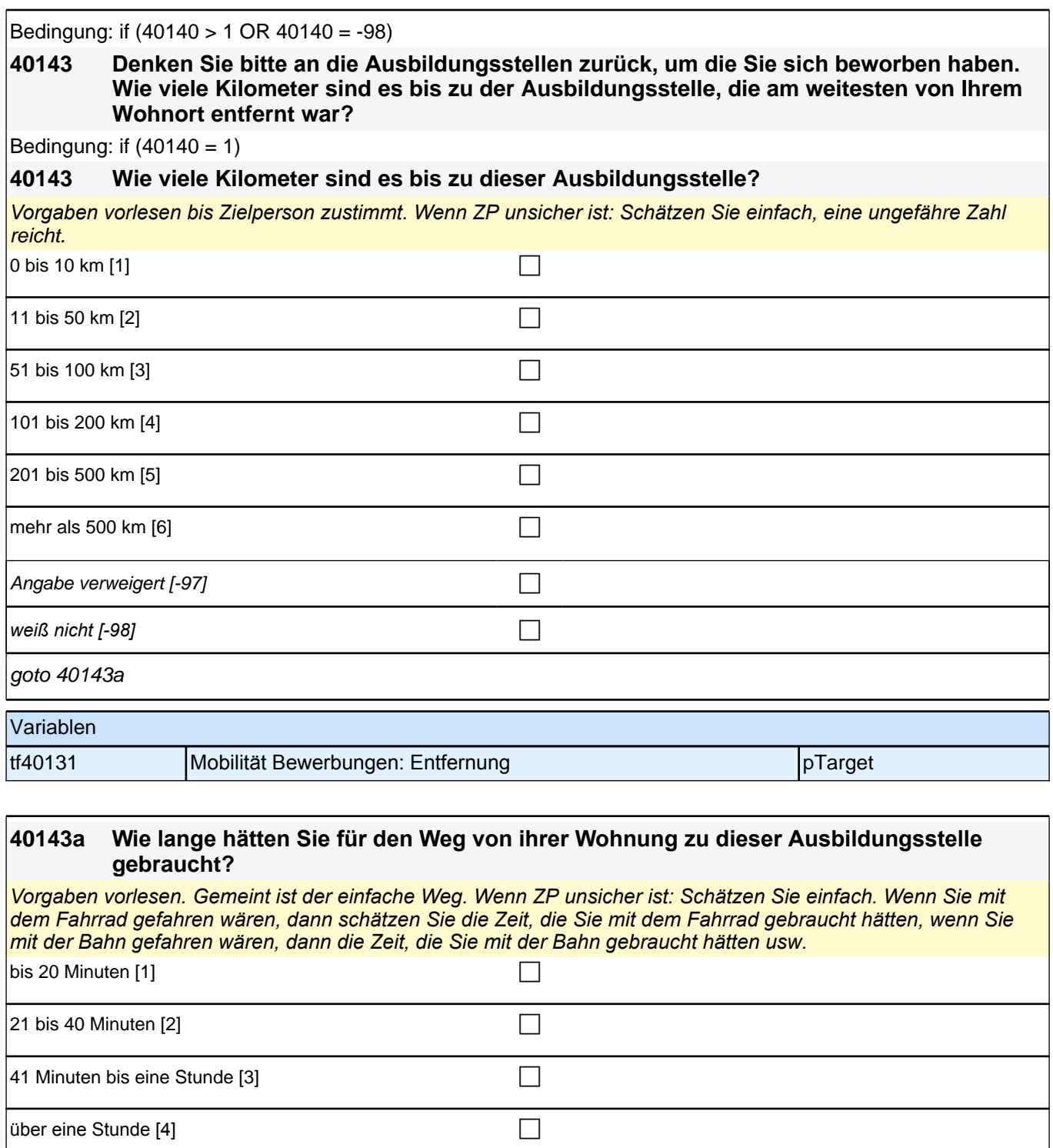

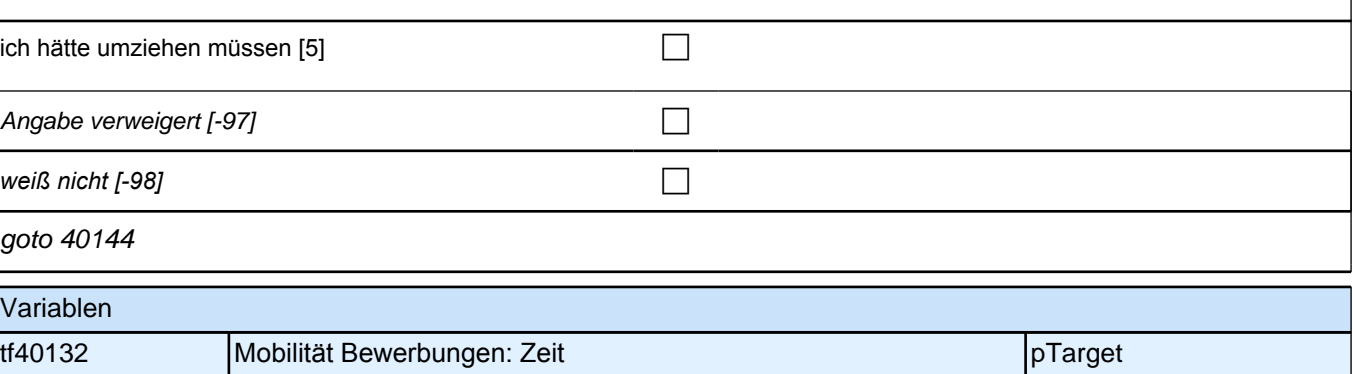

Ξ

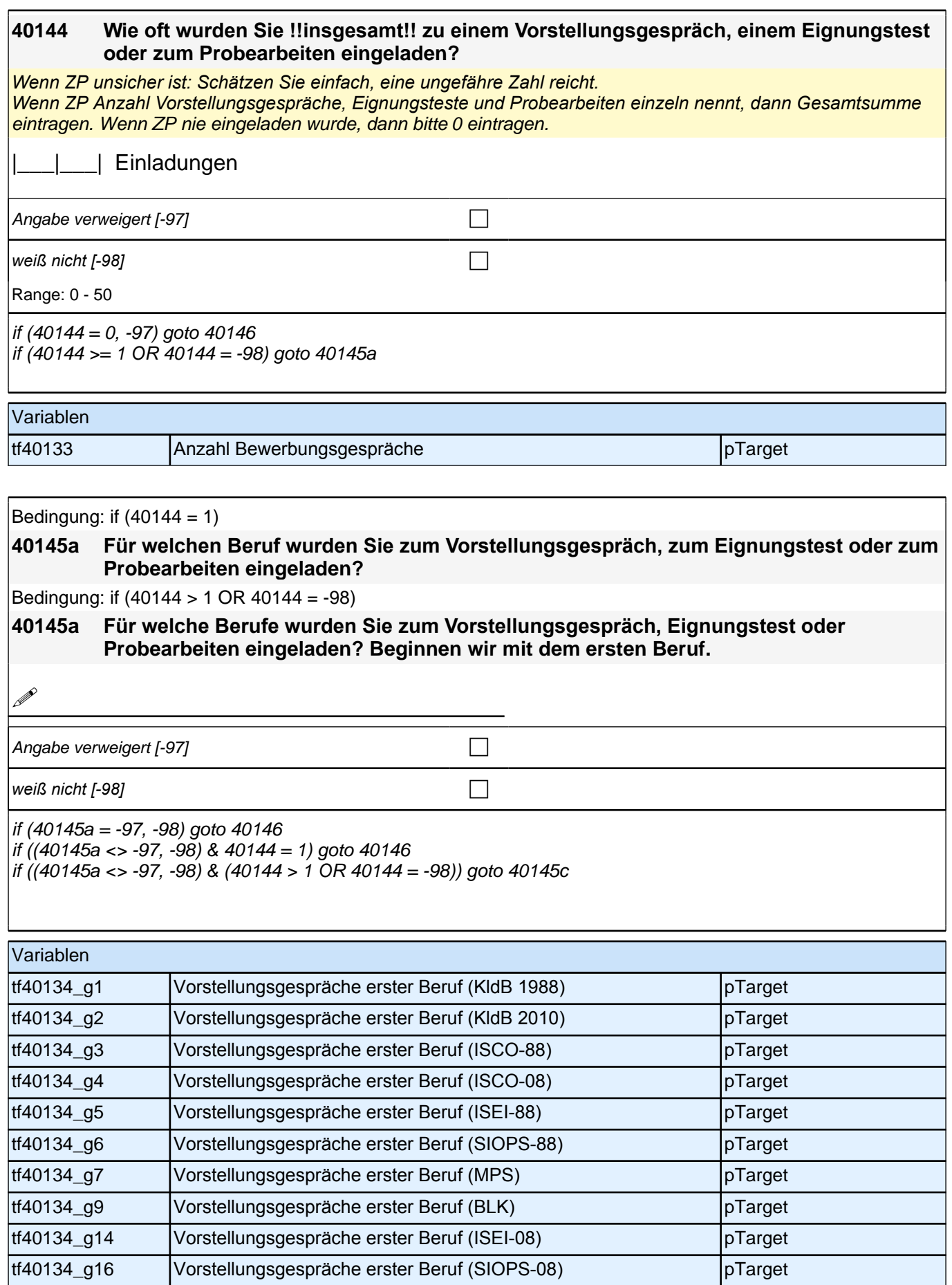

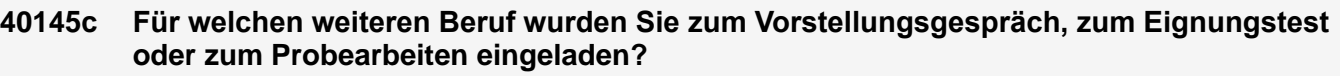

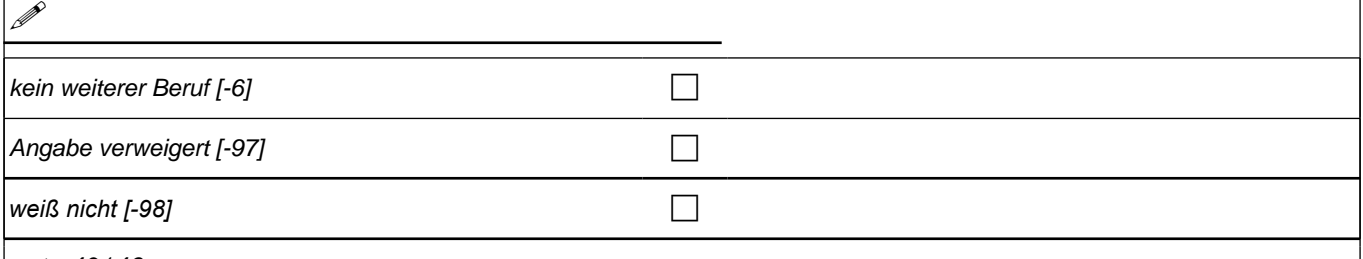

### goto 40146

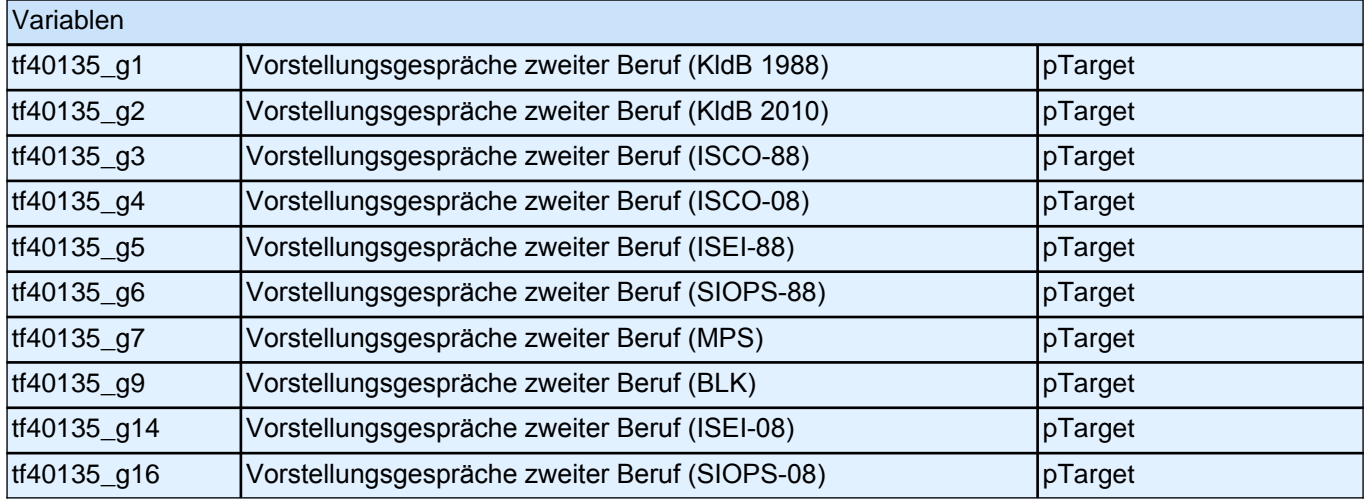

#### **40146 Wie viele Zusagen haben Sie insgesamt erhalten? Nennen Sie mir bitte die Anzahl der Ausbildungsstellen, die Ihnen angeboten wurden.**

Wenn ZP keine Zusagen bekommen hat, bitte 0 eintragen.

#### |\_\_\_|\_\_\_| Ausbildungsplatzangebote

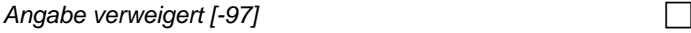

*weiß nicht [-98]* c

Range: 0 - 20

if ((40146 = 0, -97) & h\_uestatus = 1) goto 40148 if ((40146 = 0, -97) & (h\_uestatus = 2, 3, 4)) goto 40150Z  $\overrightarrow{ii}$  (40146 >= 1 OR 40146 = -98) goto 40147a

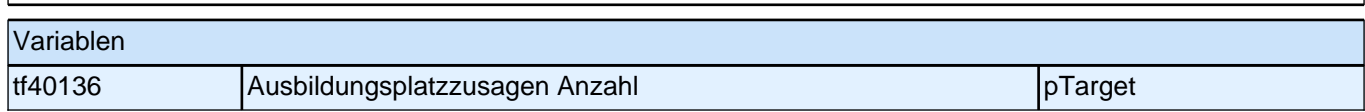

Bedingung: if  $(40146 = 1)$ 

**40147a Und für welchen Beruf haben Sie eine Zusage für eine Ausbildungsstelle erhalten?** Bedingung: if (40146 > 1 OR 40146 = -98)

**40147a Und für welche Berufe haben Sie eine Zusage für eine Ausbildungsstelle erhalten? Beginnen wir mit dem ersten Beruf.**

://

Angabe verweigert [-97] contained the contact of the contact of the contact of the contact of the contact of the contact of the contact of the contact of the contact of the contact of the contact of the contact of the cont

*weiß nicht [-98]* c

if ((40147a <> -97, -98) & 40146 > 1) goto 40147c if  $((40147a < 97, -98)$  &  $40146 = 1$  & h\_uestatus = 1) goto 40148 if ((40147a <> -97, -98) & 40146 = 1 & (h\_uestatus = 2, 3, 4)) goto 40150Z if ((40147a = -97, -98) & h\_uestatus = 1) goto 40148 if ((40147a = -97, -98) & (h\_uestatus = 2, 3, 4)) goto 40150Z

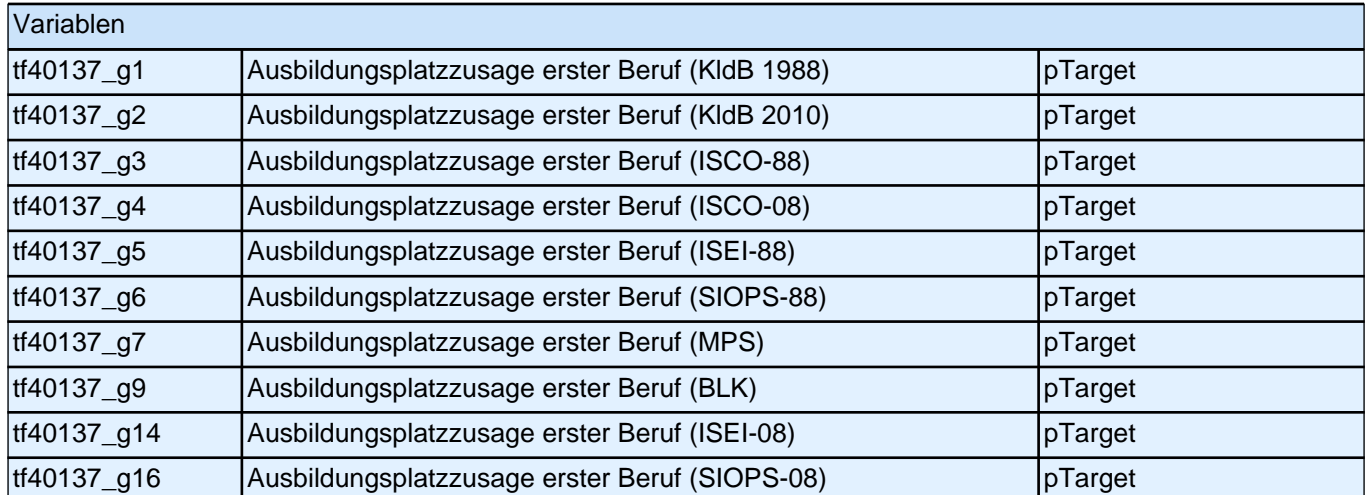

# **40147c Und für welchen Beruf haben Sie noch eine Zusage für eine Ausbildungsstelle erhalten? 19** kein weiterer Beruf [-6] contained the contact  $\Box$ Angabe verweigert  $[-97]$ *weiß nicht [-98]* c if (h\_uestatus = 1) goto 40148

if (h\_uestatus = 2, 3, 4) goto 40150Z

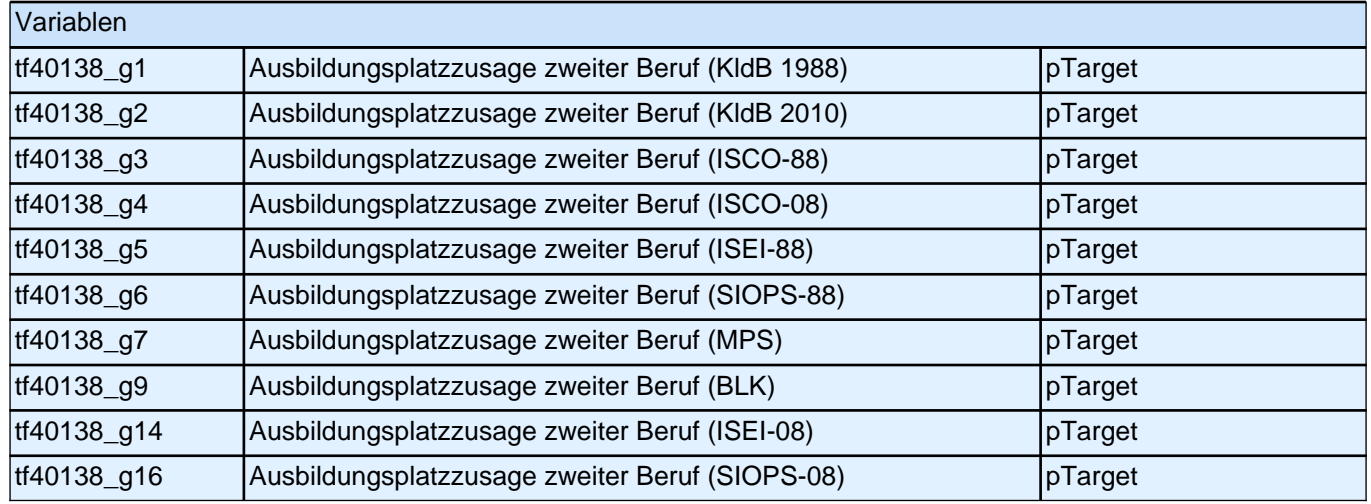

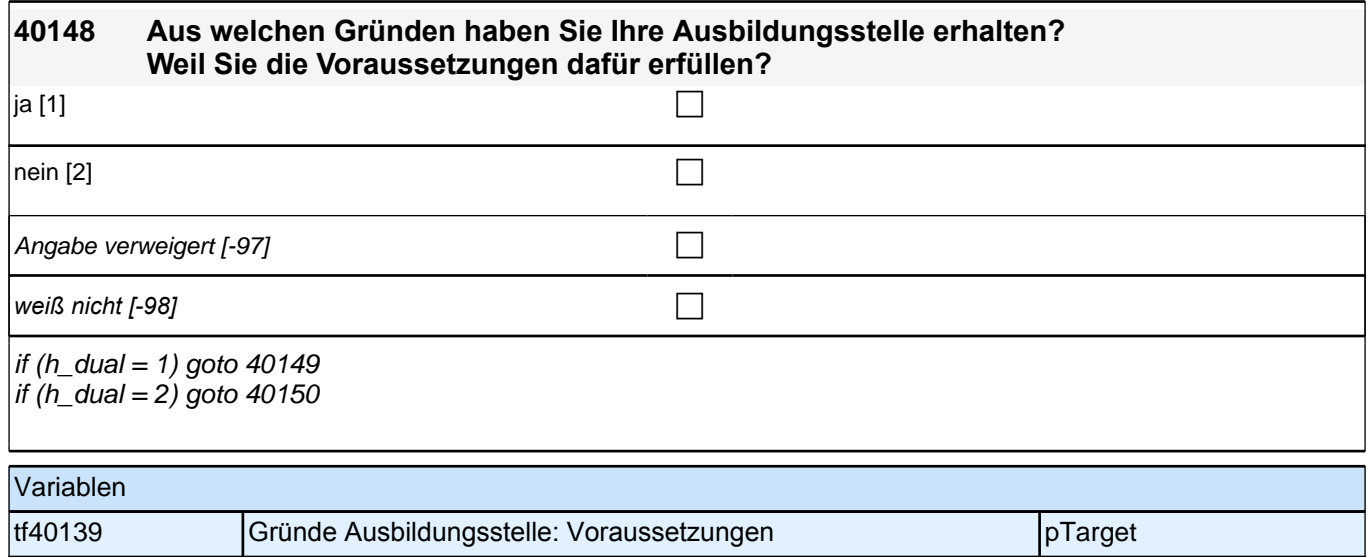

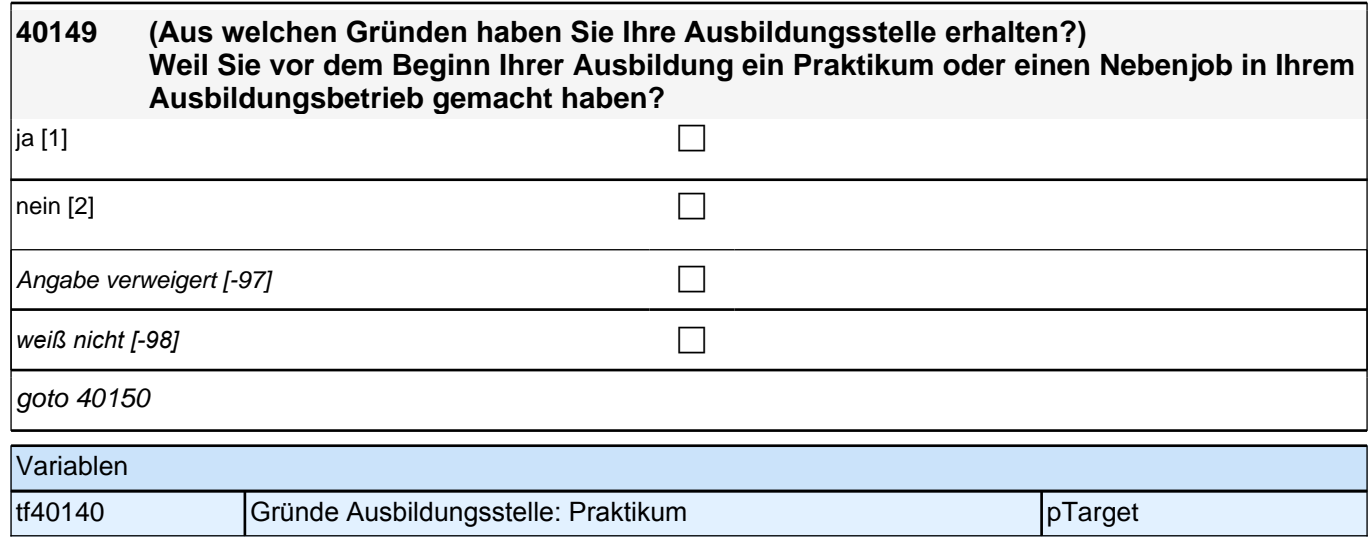

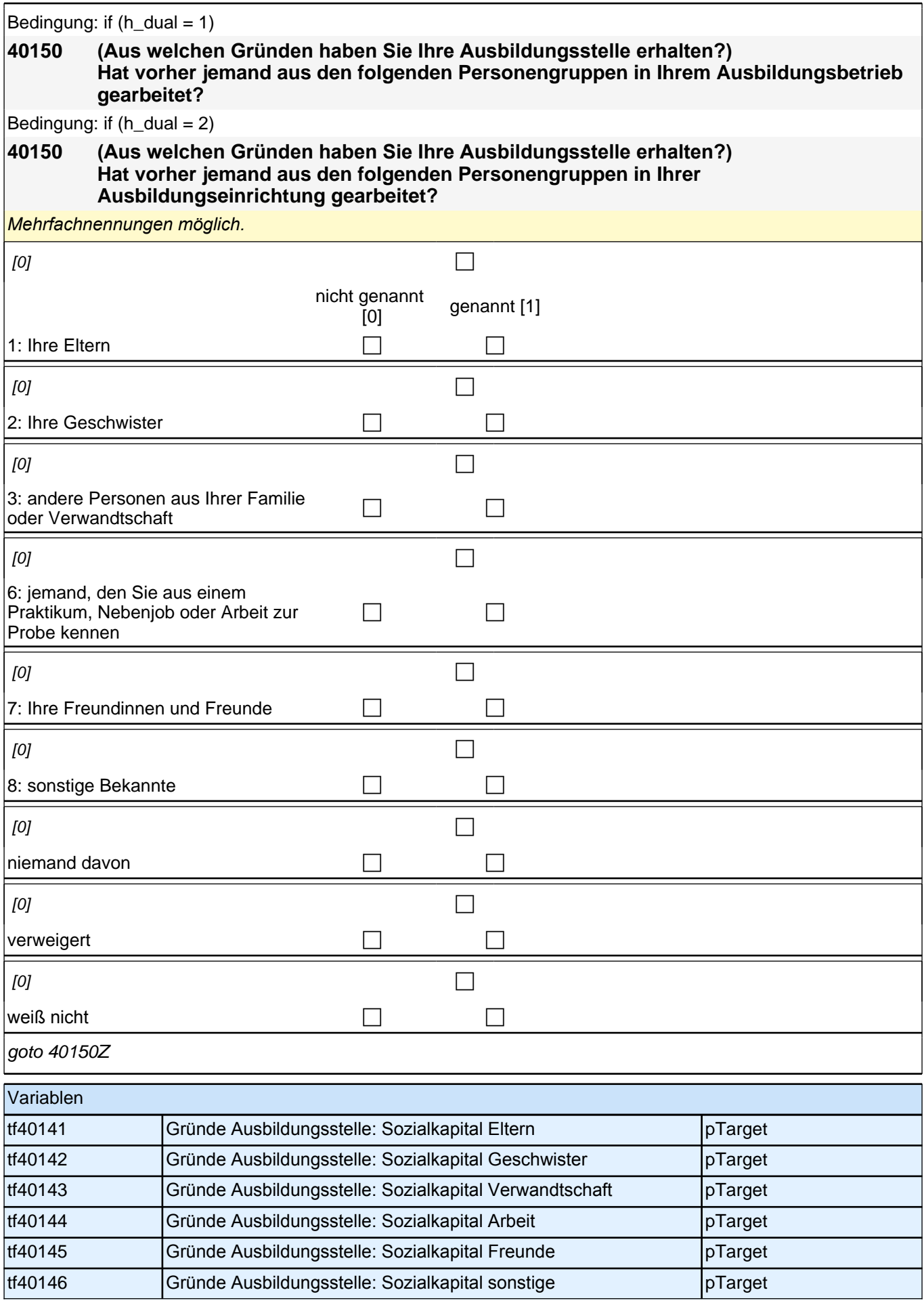

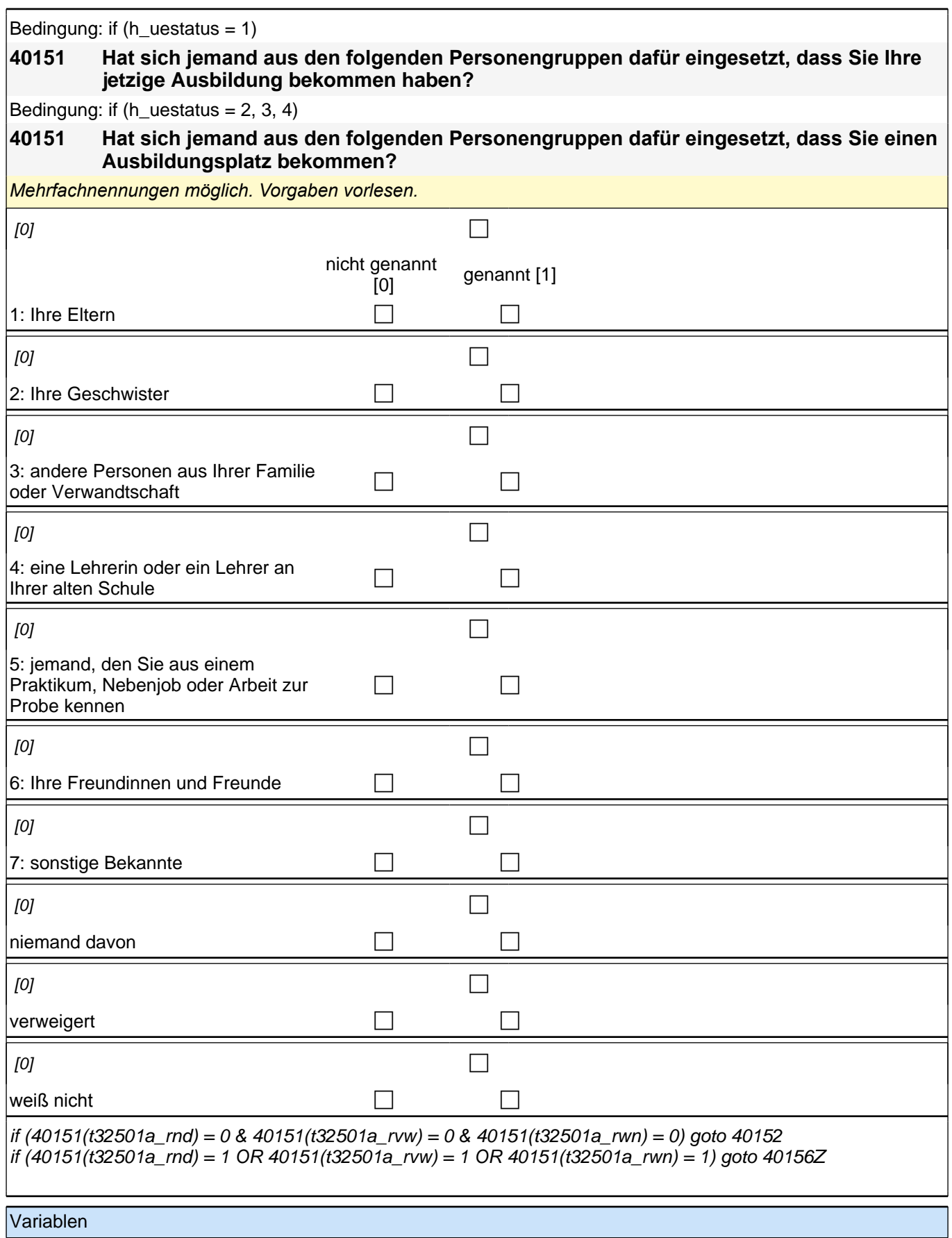

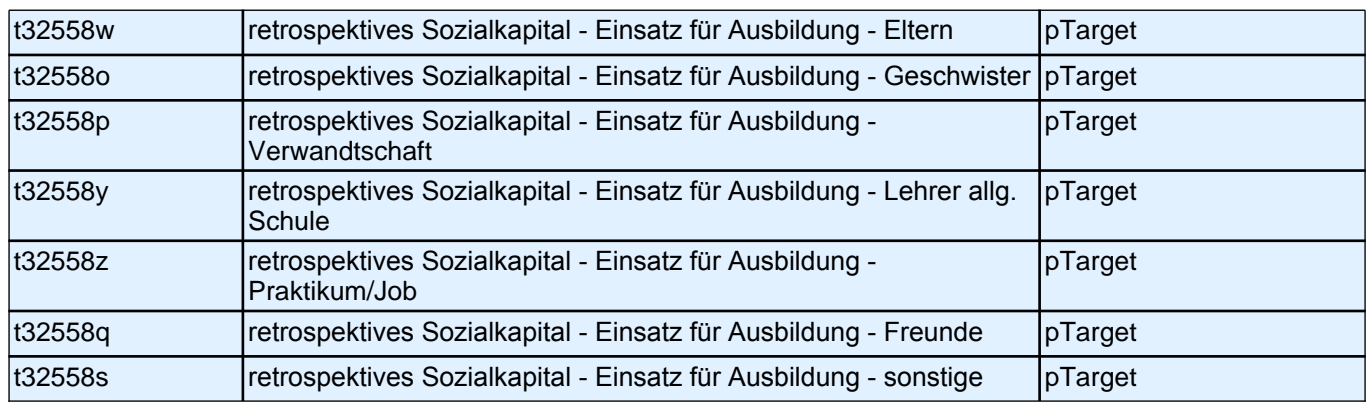

Bedingung: if (h\_uestatus = 1)

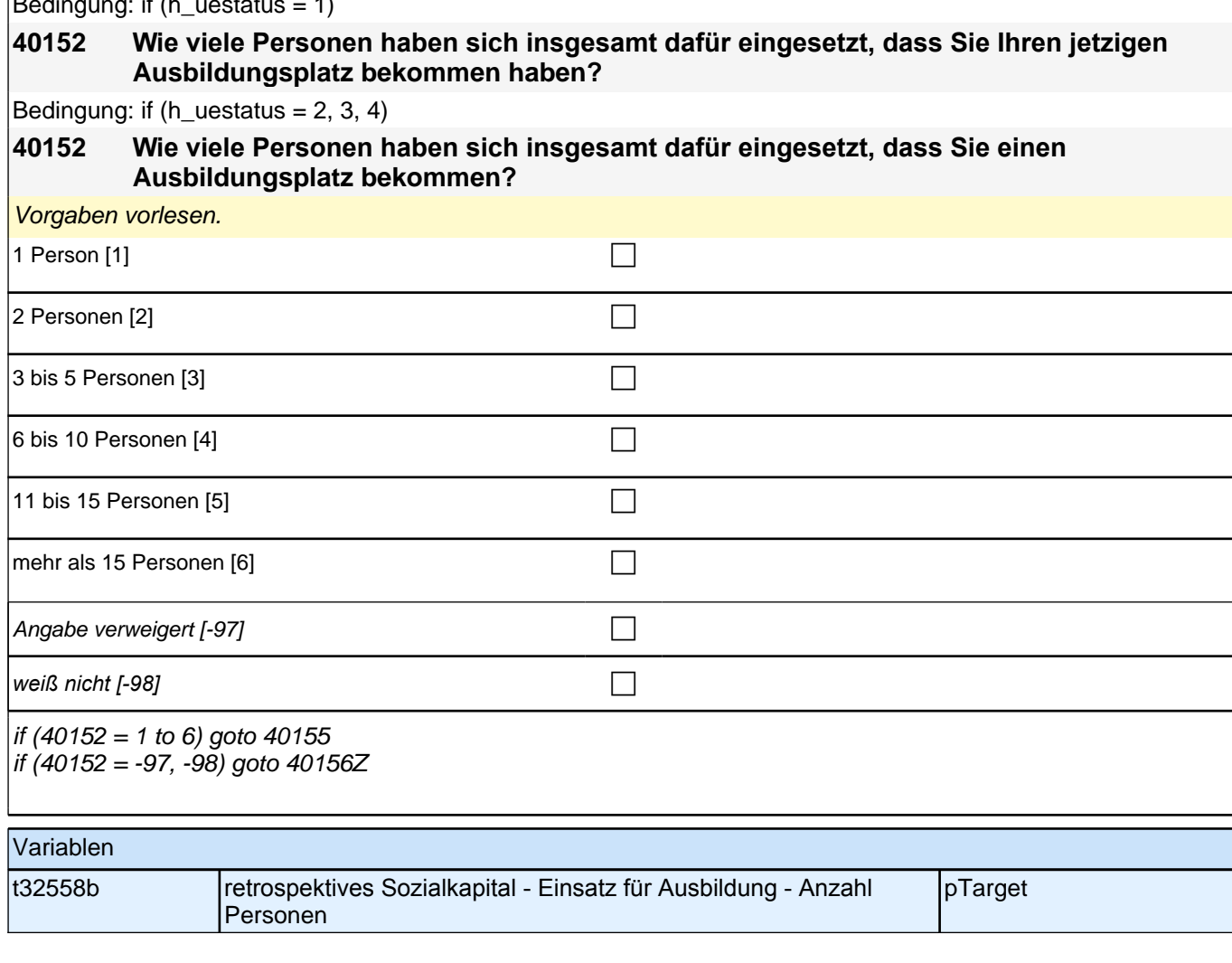

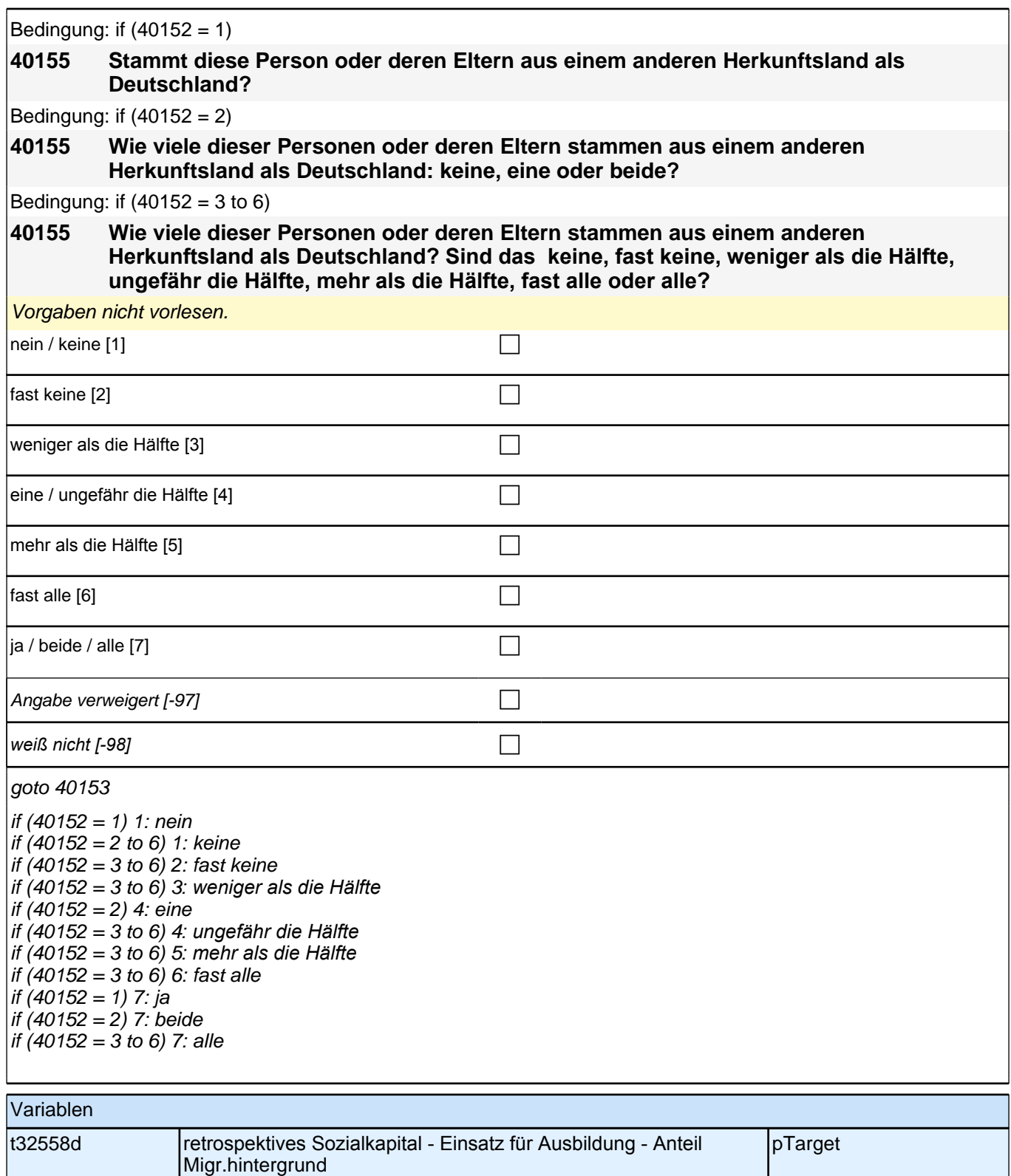

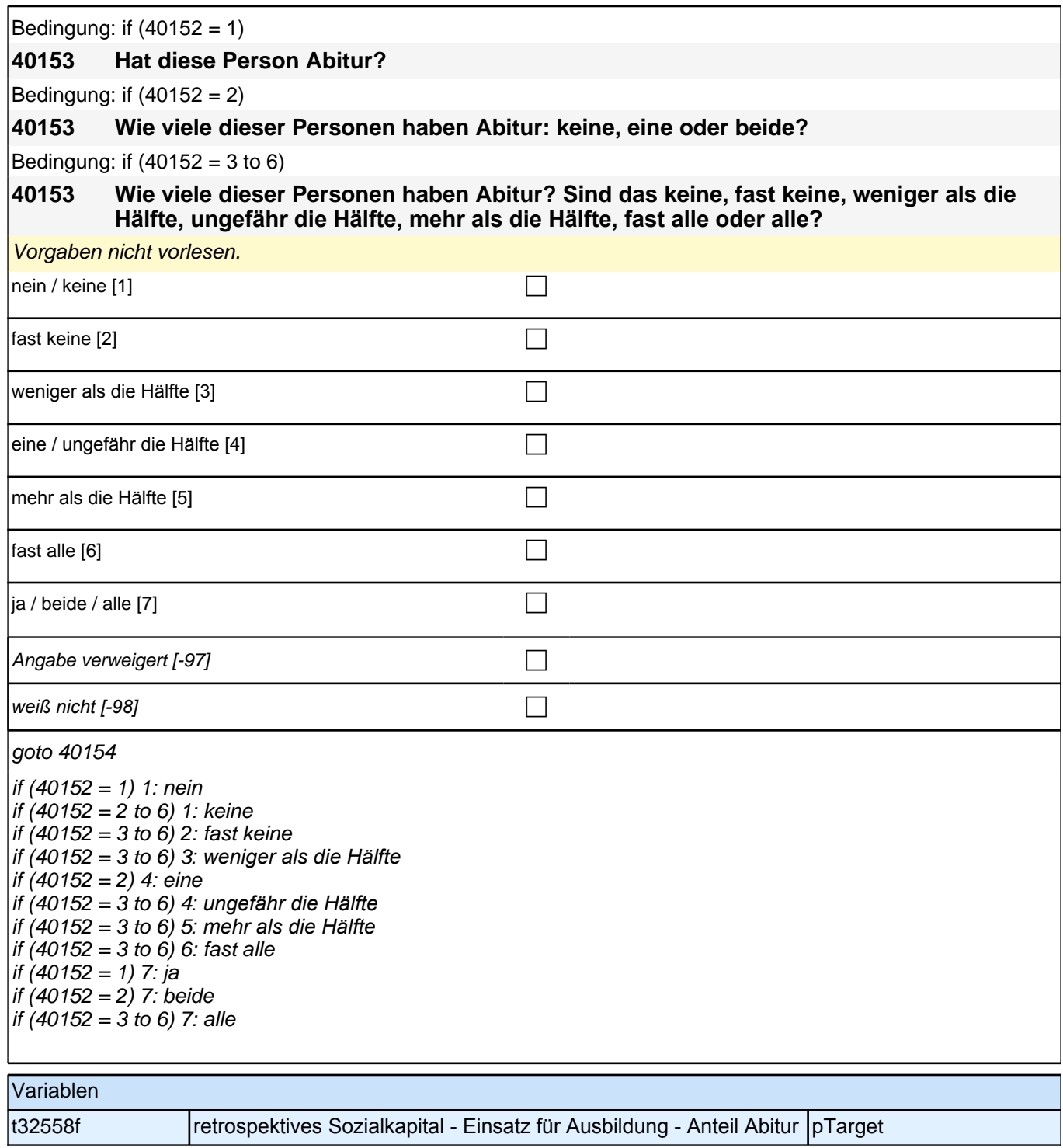

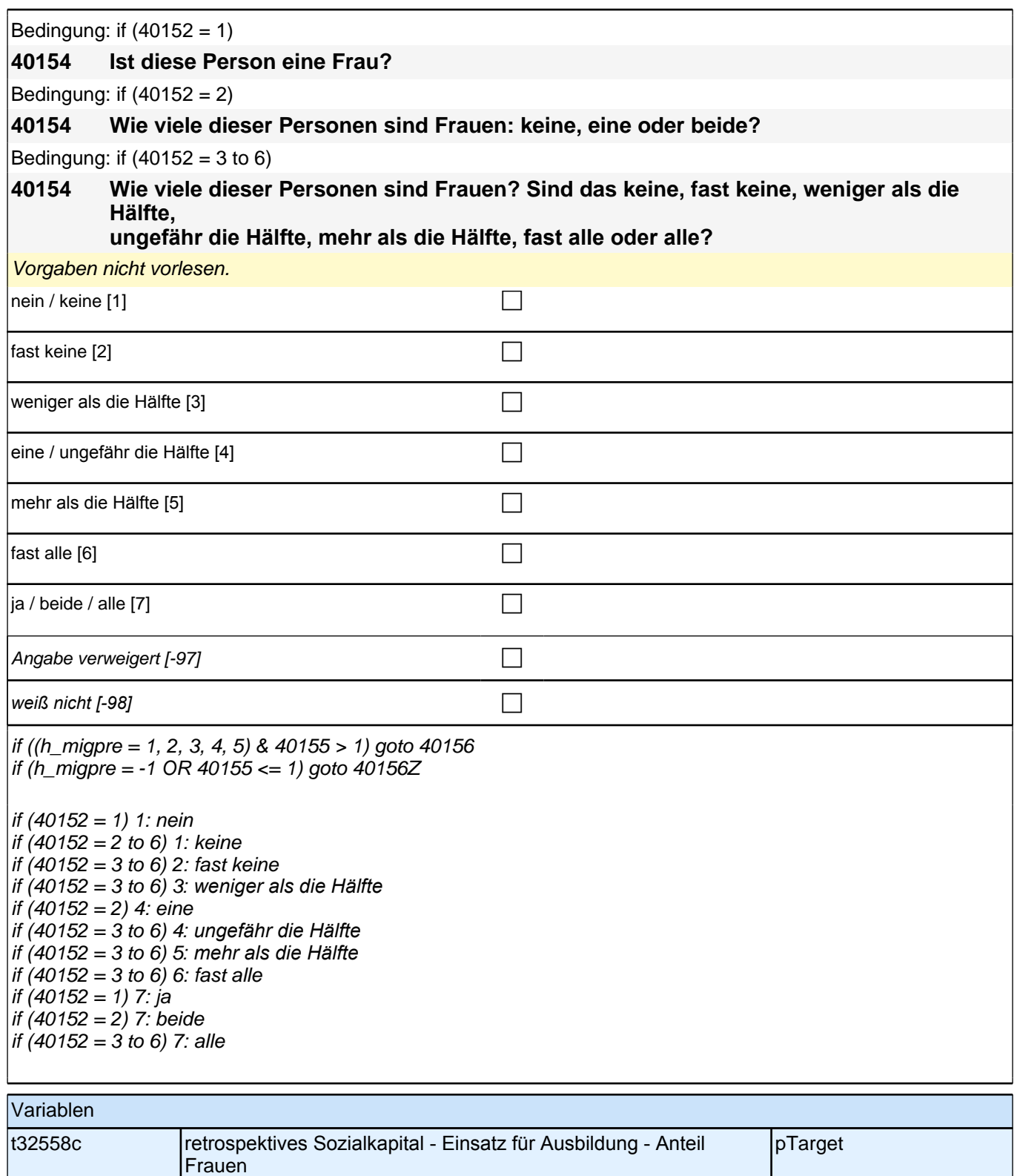

Bedingung: if  $(40152 = 1)$  &  $(h_{\text{m}})$ 

**40156 Stammt diese Person oder deren Eltern aus dem gleichen Land wie Sie selbst?** Bedingung: if  $(40152 = 2)$  &  $(h_{\text{m}})$ 

**40156 Wie viele dieser Personen oder deren Eltern stammen aus dem gleichen Land wie Sie selbst: keine, eine oder beide?**

Bedingung: if  $(40152 = 3$  to 6) &  $(h_{\text{m}})$ 

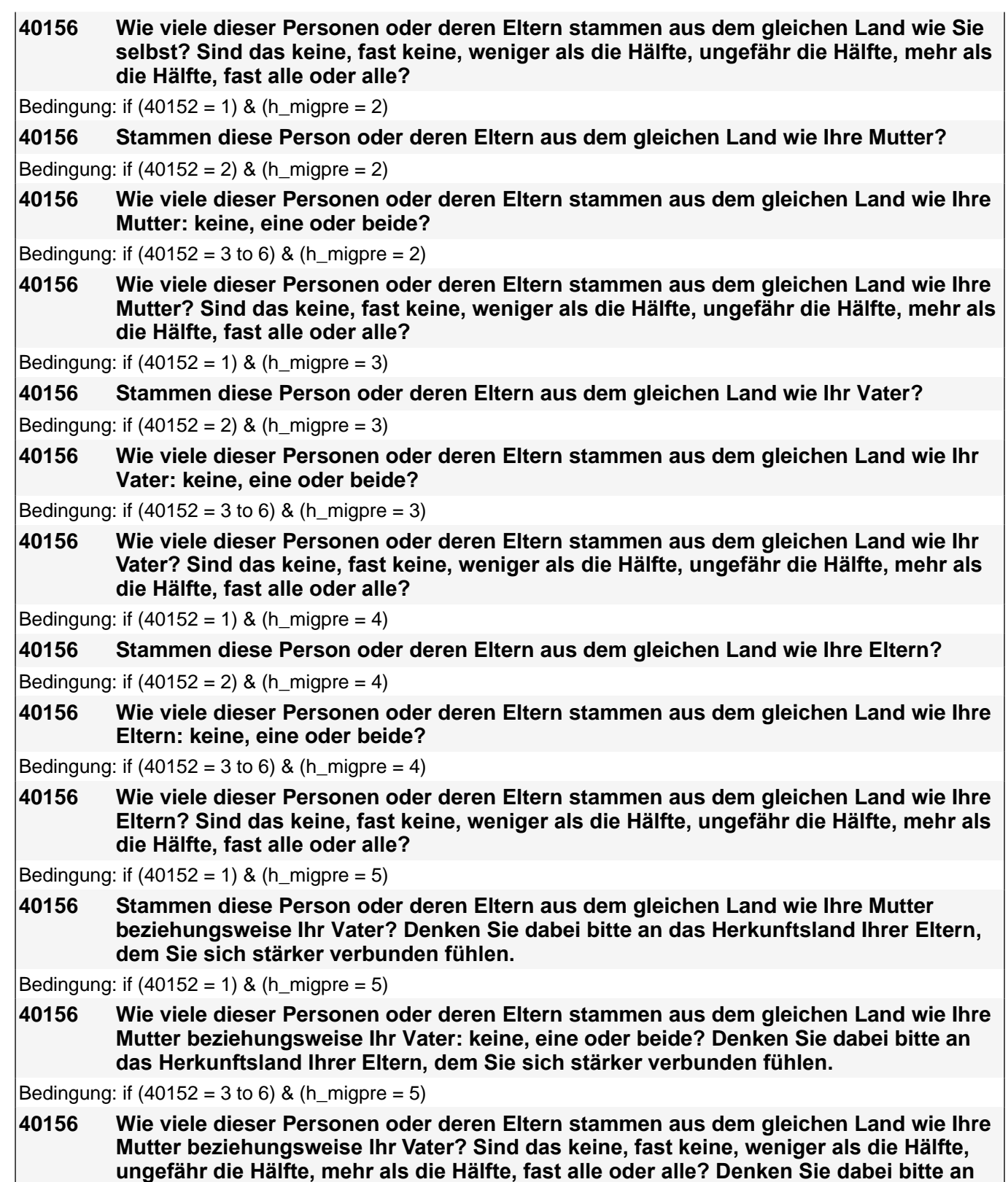

*Vorgaben nicht vorlesen. Falls die Person angibt, einer ethnischen Minderheit anzugehören (z.B. Kurde oder*  Kurdin ist), soll sie die Fragen auf diese ethnische Minderheit beziehen.

**das Herkunftsland Ihrer Eltern, dem Sie sich stärker verbunden fühlen.**

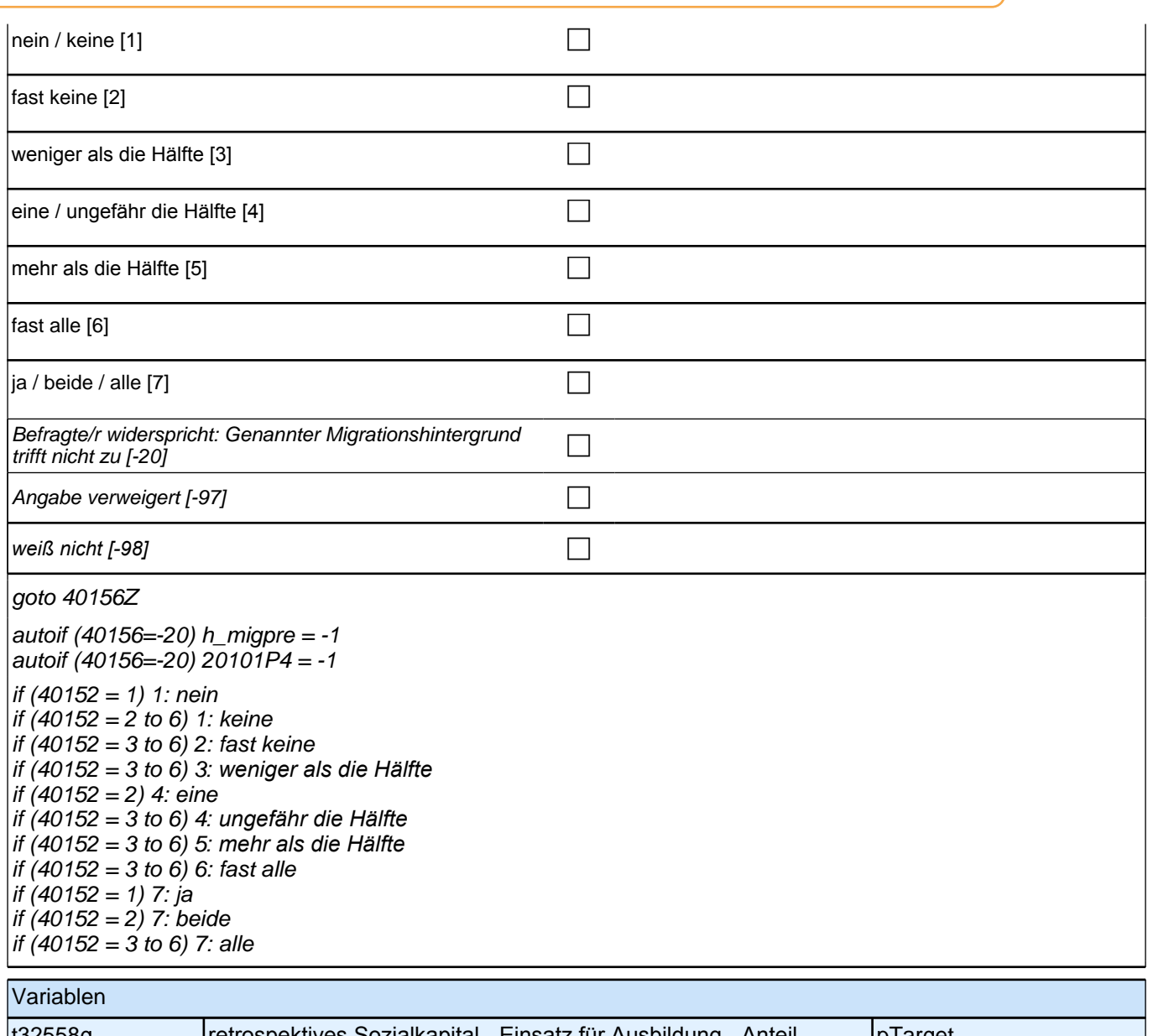

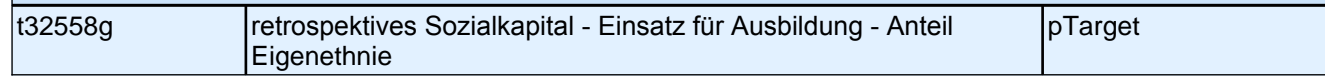

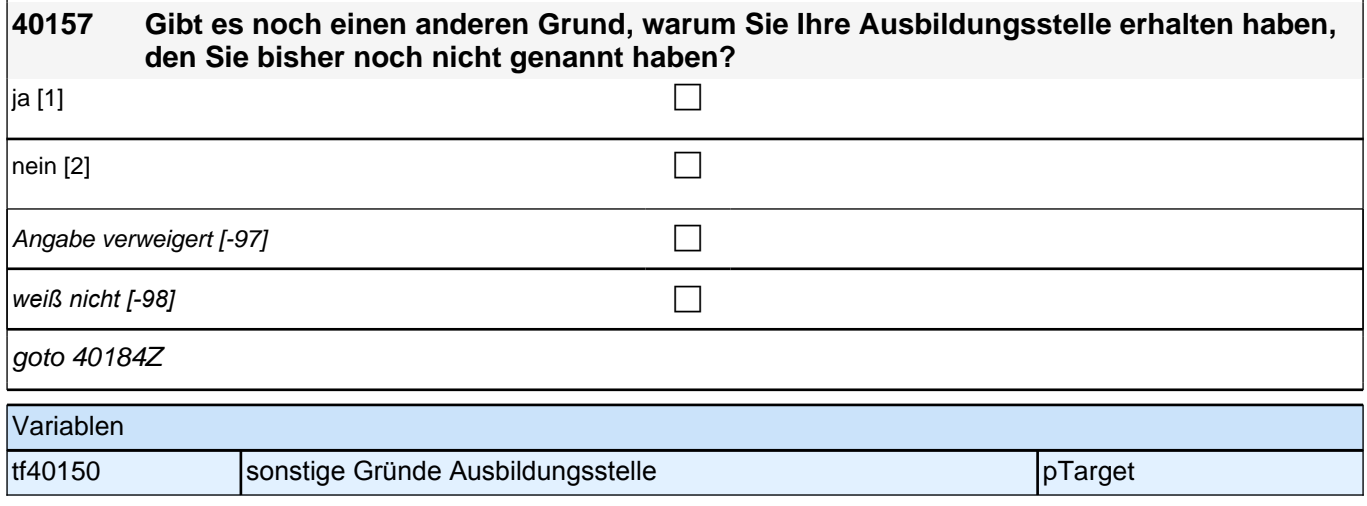

#### **40159 [MF] Uns interessiert im Folgenden, aus welchen Gründen Sie diese berufsvorbereitende Maßnahme machen. Hat Ihnen jemand aus den folgenden Personengruppen dazu geraten?**

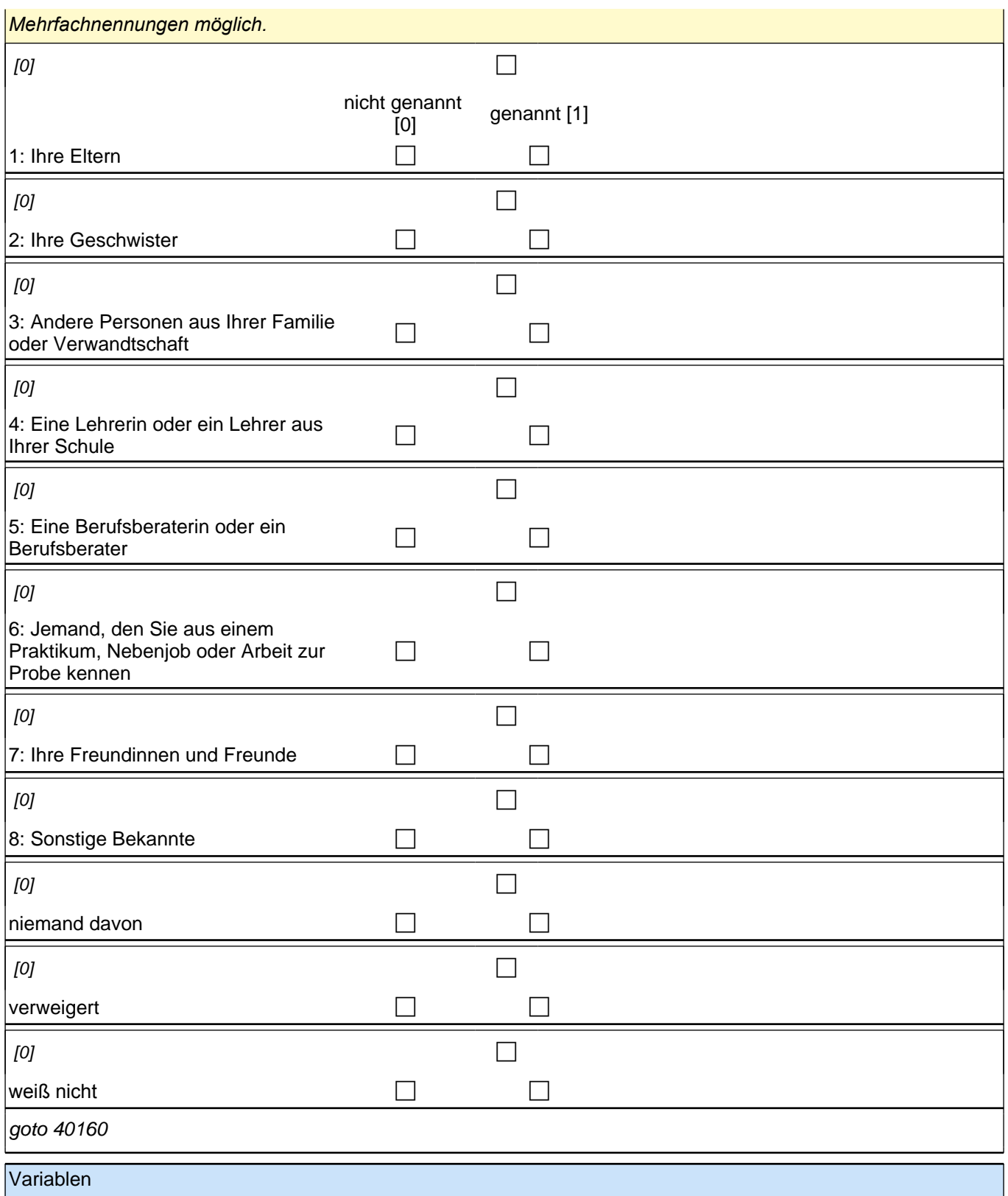

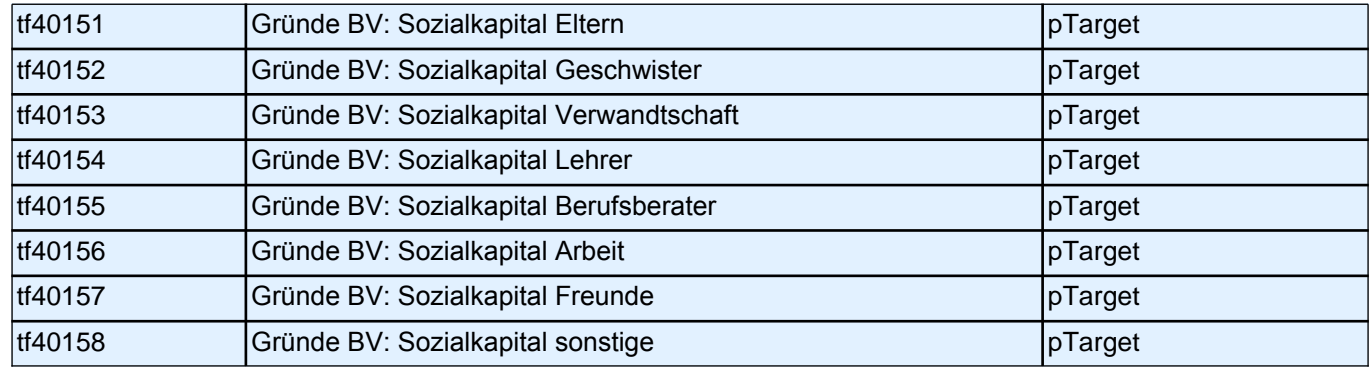

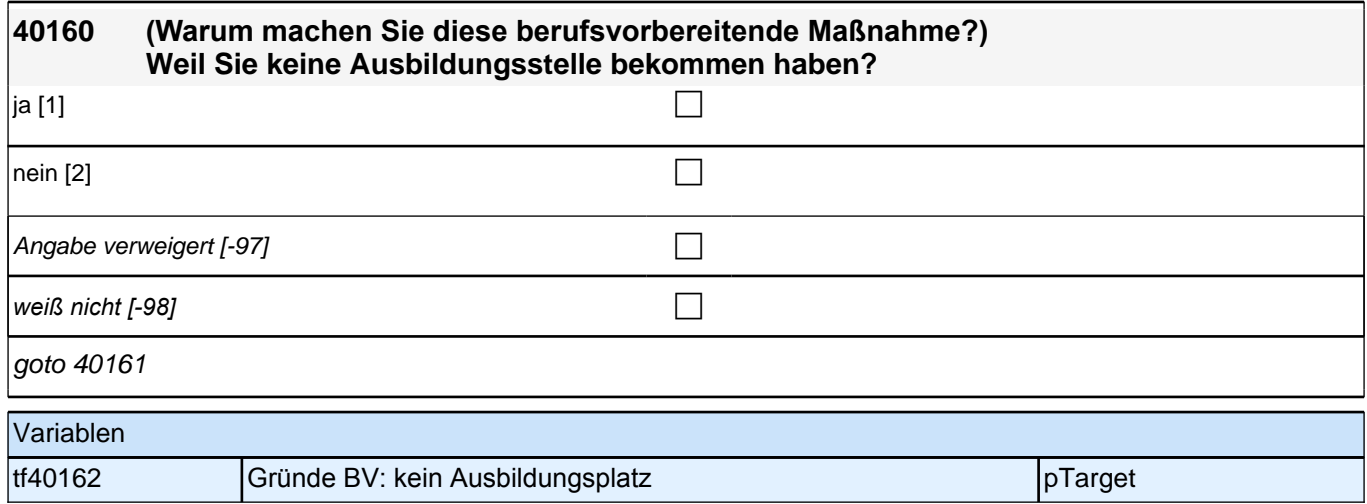

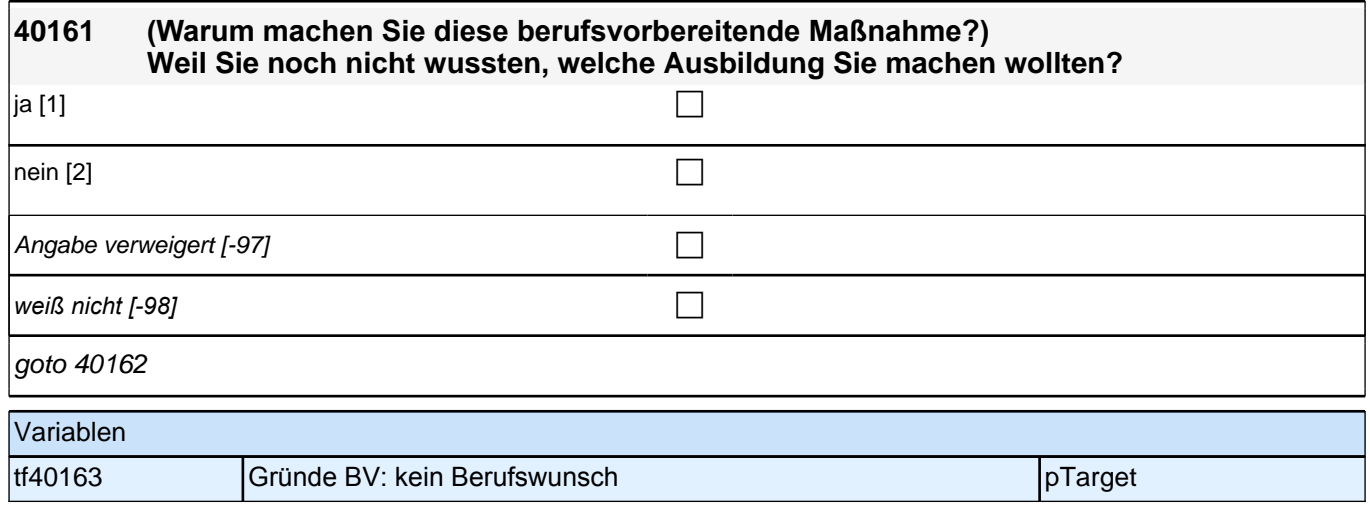

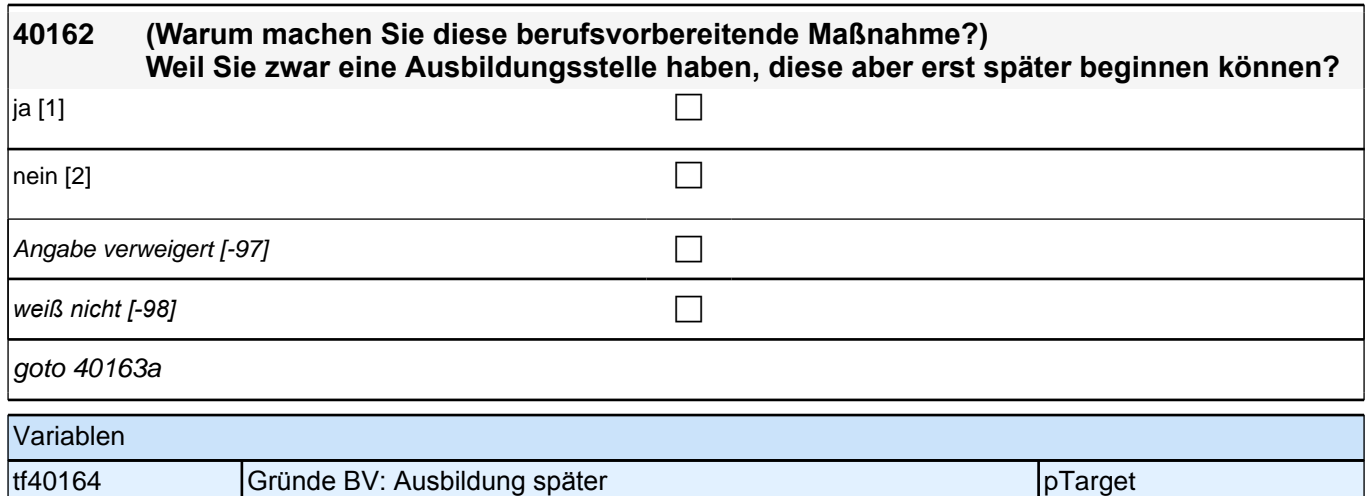

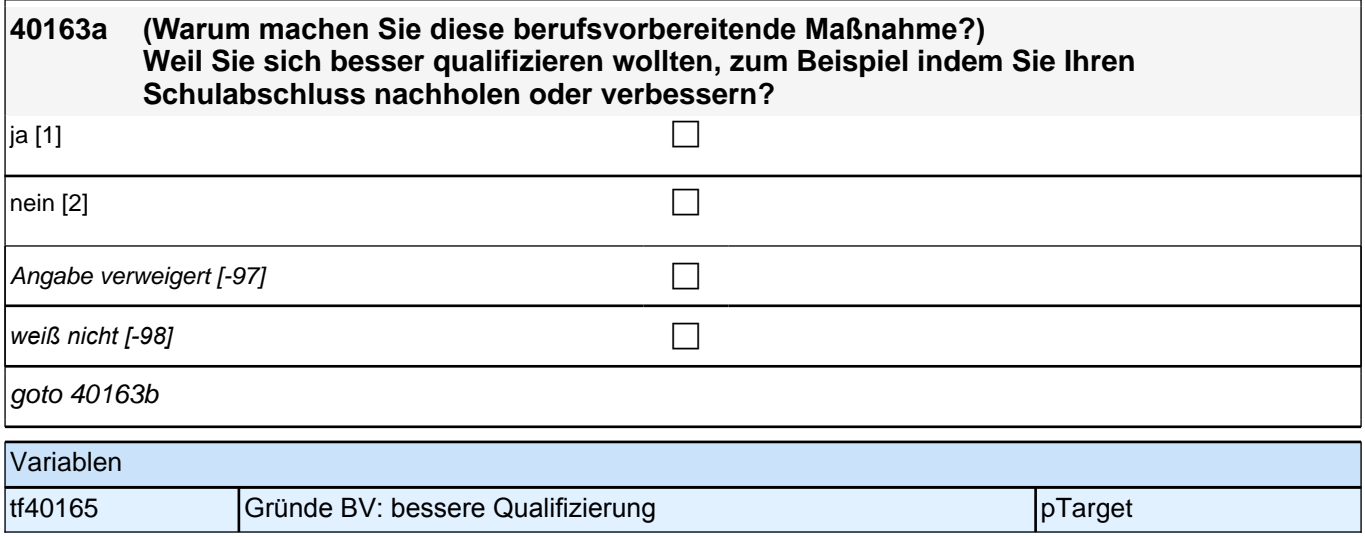

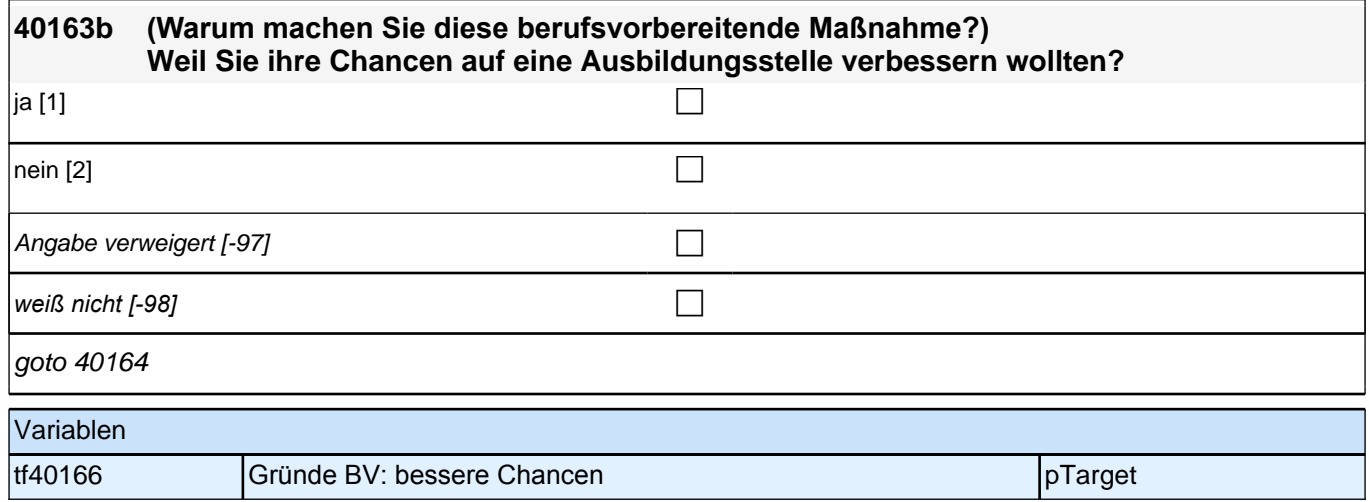

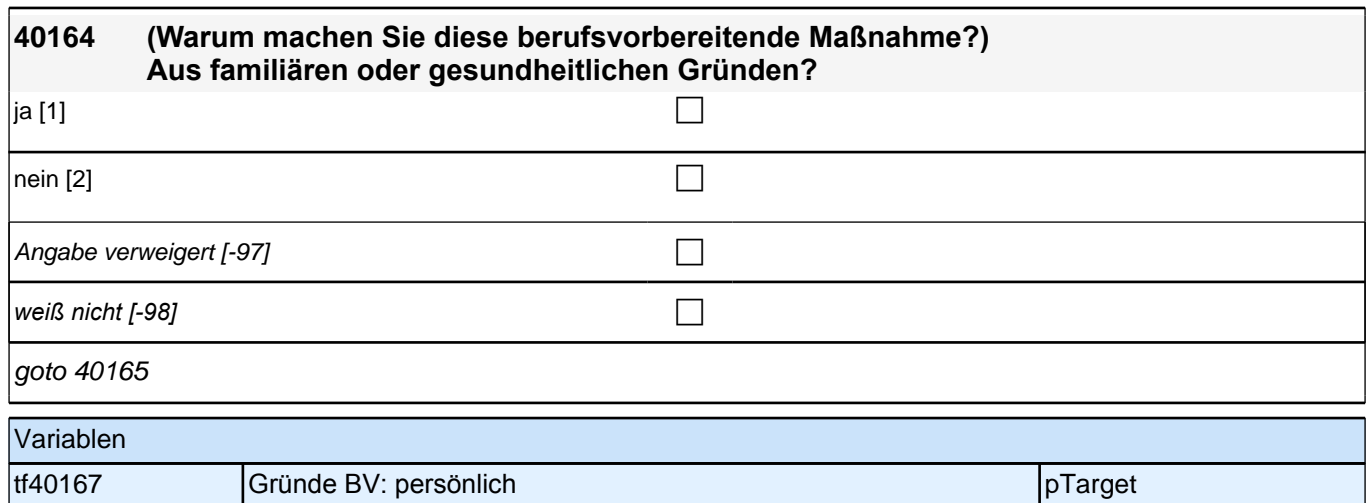

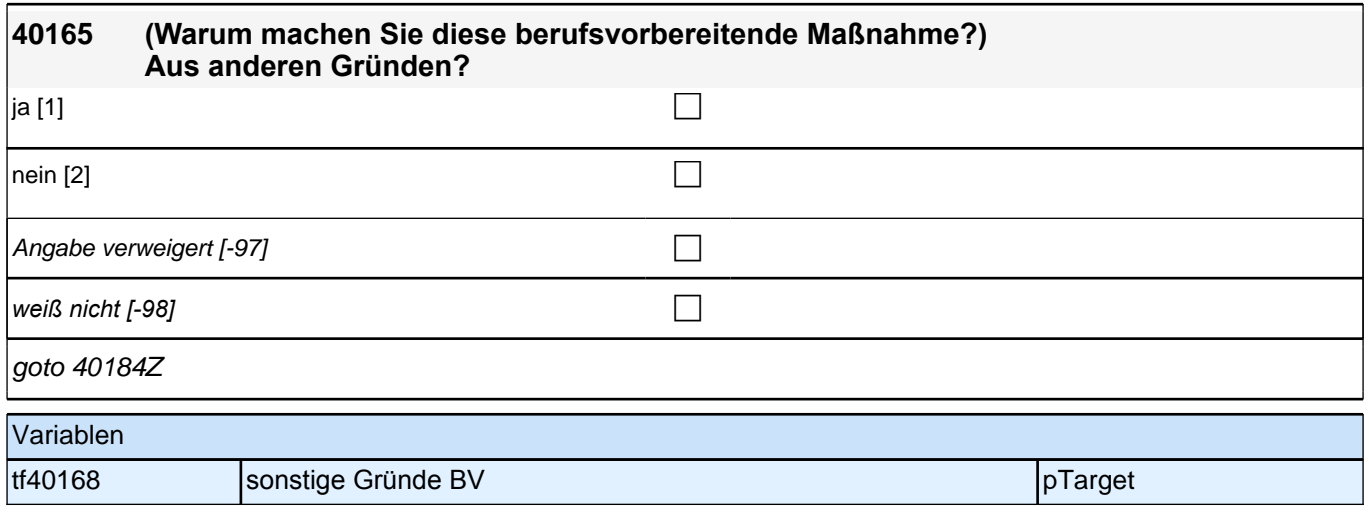

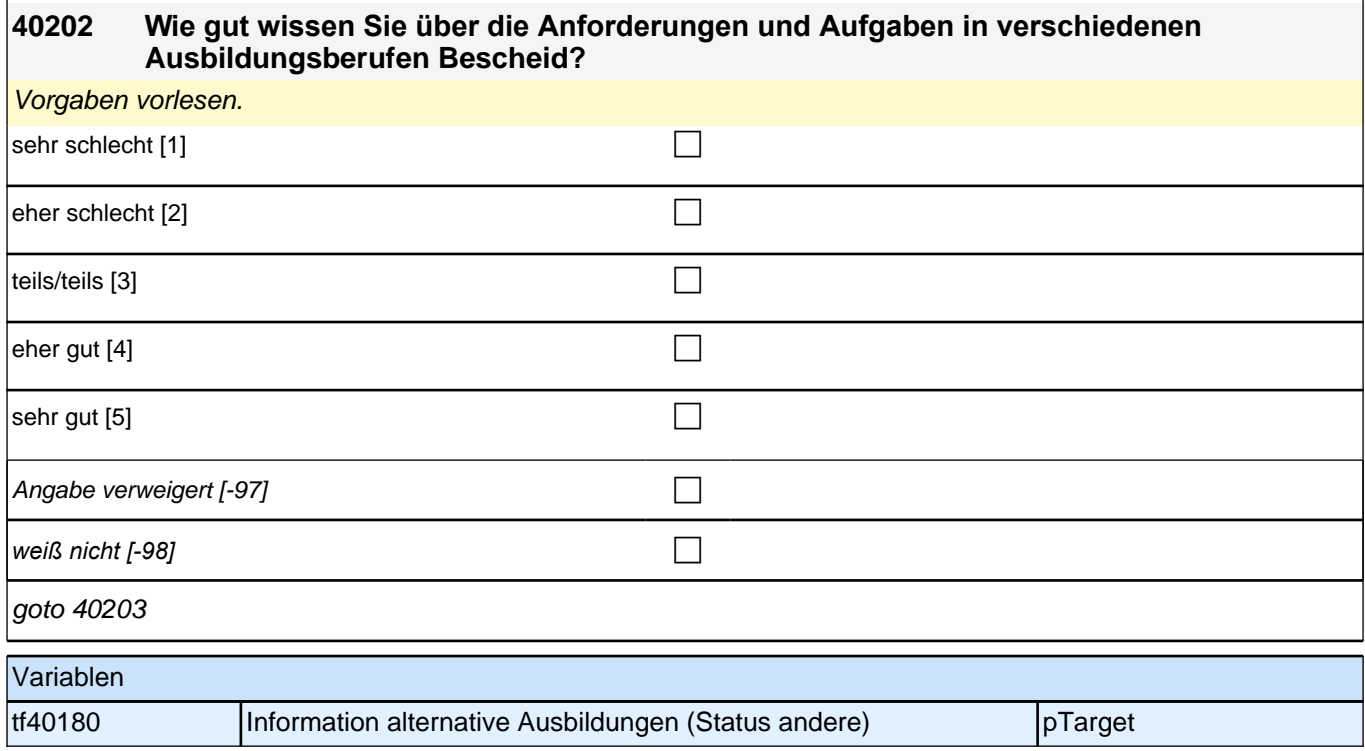

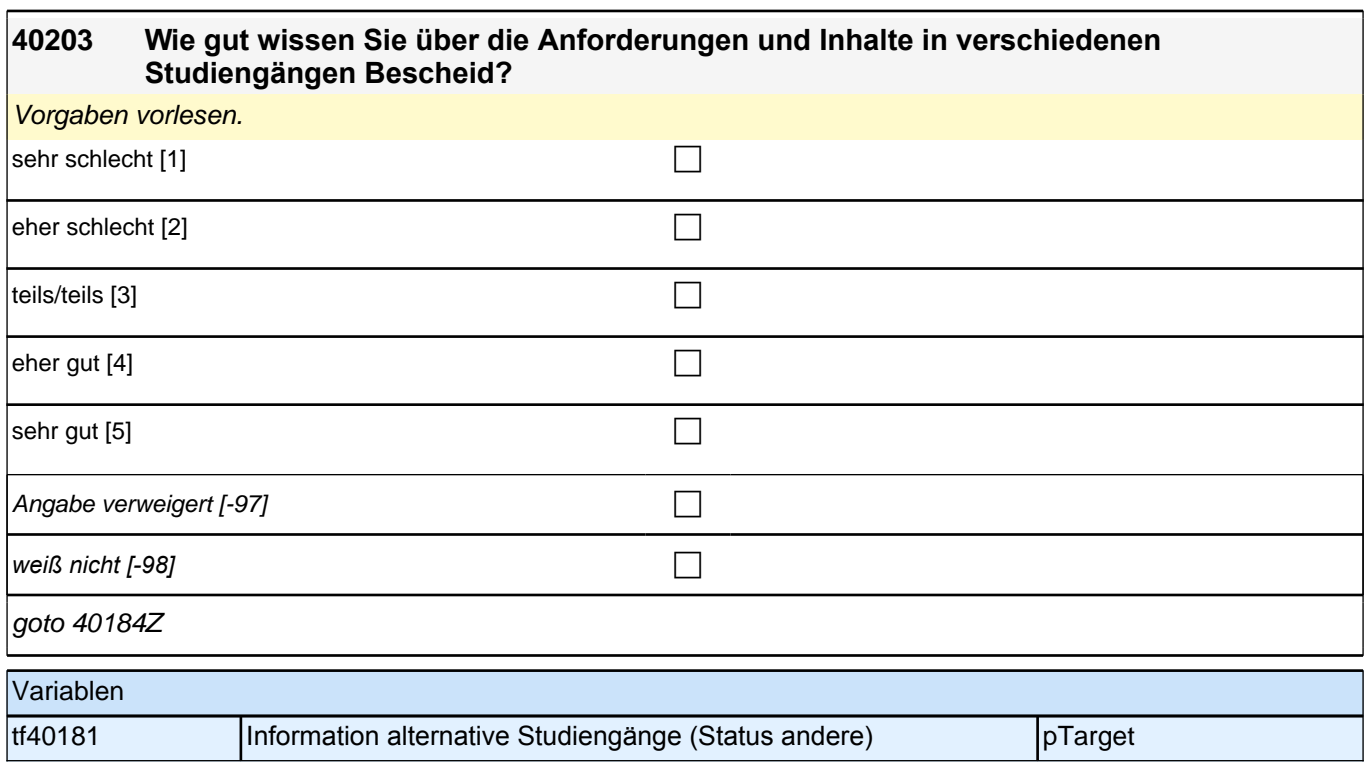

### **41SozKaplab\_SC3E Sozialkapital im letzten AB-Jahr Erstbefragung E6E B132HS**

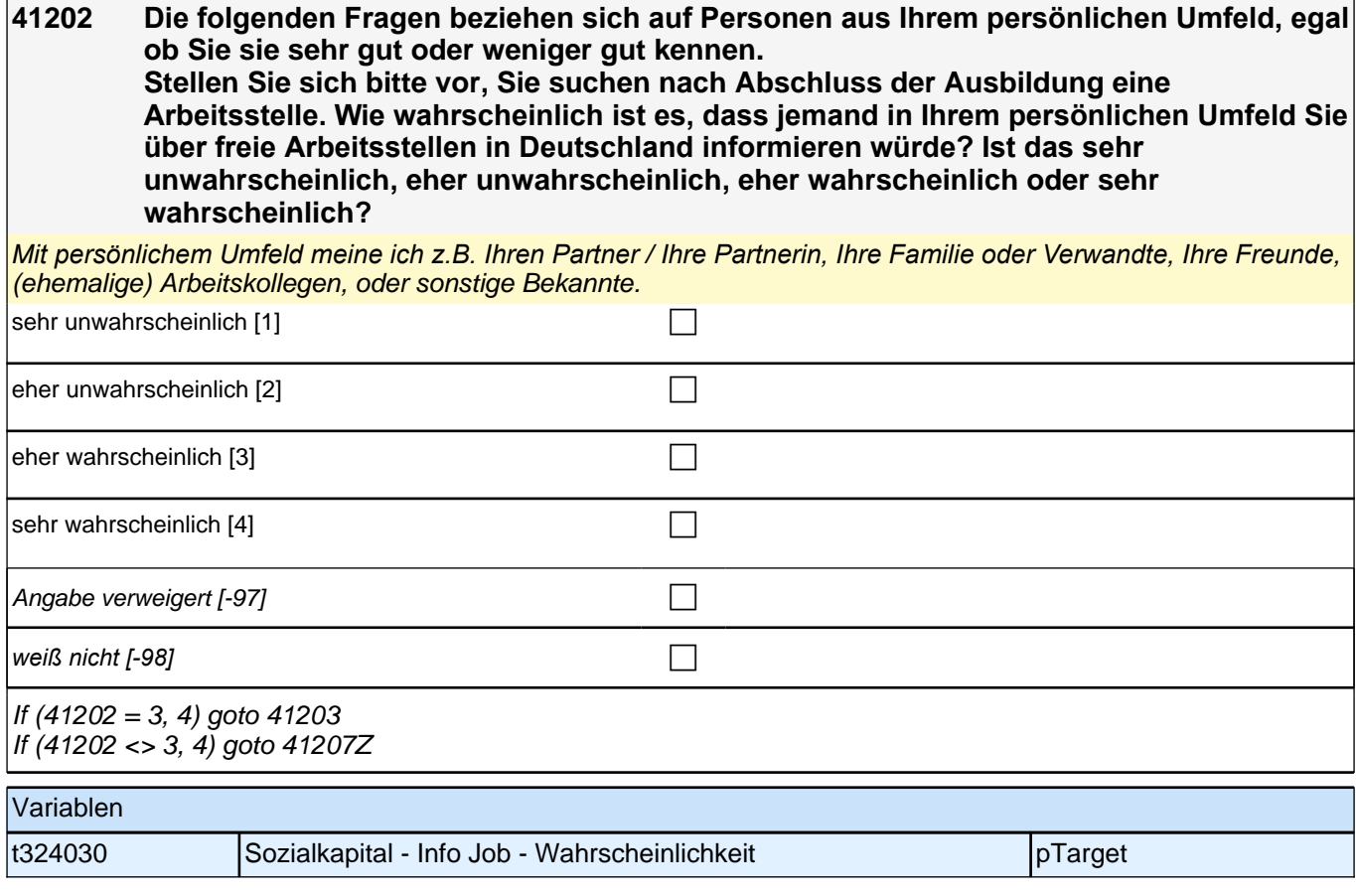

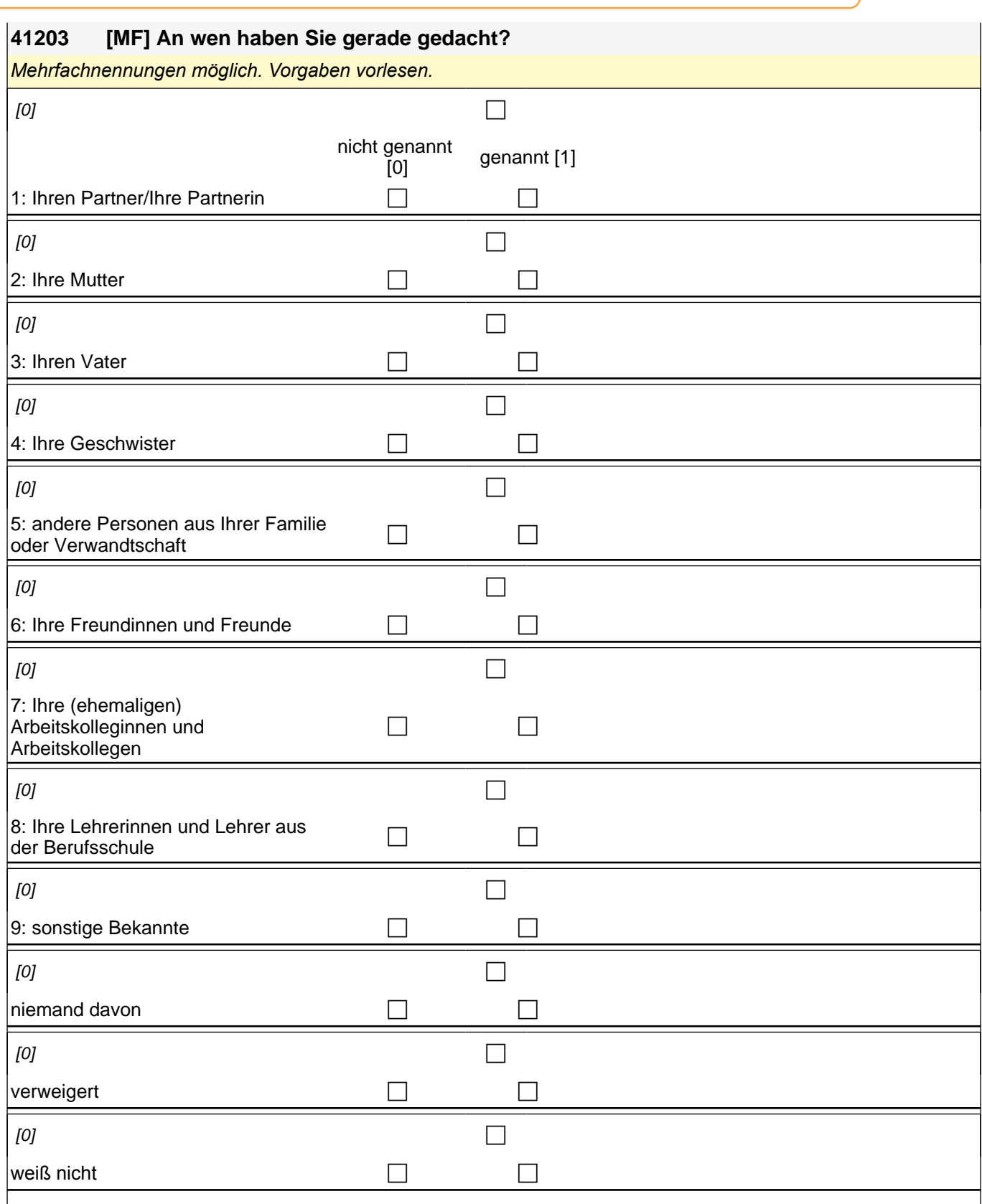

 $\frac{1}{4}$ if (skamipg\_4 = 1 OR skamipg\_5 = 1 OR skamipg\_6 = 1 OR skamipg\_7 = 1 OR skamipg\_8 = 1 OR skamipg\_9 = 1) goto 41204 if (skamipg\_4 = 0 & skamipg\_5 = 0 & skamipg\_6 = 0 & skamipg\_7 = 0 & skamipg\_8 = 0 & skamipg\_9 = 0 &

 $(skaming_1 = 1 \text{ OR} skaming_2 = 1 \text{ OR} skaming_3 = 1)$  goto 41205

if (skamipg\_nd = 1 OR skamipg\_vw = 1 OR skamipg\_wn = 1) goto 41207Z

autoif ((skamipg\_1 + skamipg\_2 + skamipg\_3 = 1) & (count (skamipg\_4 + skamipg\_5 + skamipg\_6 + skamipg\_7 + skamipg\_8 + skamipg\_9 = 0)) 41204 = 1 autoif ((skamipg\_1 + skamipg\_2 + skamipg\_3 = 2) & (count (skamipg\_4 + skamipg\_5 + skamipg\_6 + skamipg\_7 + skamipg  $8 +$  skamipg  $9 = 0$ )) 41204 = 2 autoif ((skamipg\_1 + skamipg\_2 + skamipg\_3 = 3) & (count (skamipg\_4 + skamipg\_5 + skamipg\_6 + skamipg\_7 + skamipg  $8 +$  skamipg  $9 = 0$ )) 41204 = 3

autoif (skamipg\_1 = 0 & skamipg\_2 = 1 & skamipg\_3 = 1 & skamipg\_4 = 0 & skamipg\_5 = 0 & skamipg\_6 = 0 & skamipg\_7 = 0 & skamipg\_8 = 0 & skamipg\_9 = 0) 41207 = 4 autoif (skamipg\_1 = 0 & skamipg\_2 = 1 & skamipg\_3 = 0 & skamipg\_4 = 0 & skamipg  $5 = 0$  & skamipg  $6 = 0$  & skamipg  $7 = 0$  & skamipg  $8 = 0$  & skamipg  $9 = 0$ ) 41207 = 7 autoif (skamipg  $1 = 0$  & skamipg  $2 = 0$  & skamipg  $3 = 1$  & skamipg  $4 = 0$  & skamipg\_5 = 0 & skamipg\_6 = 0 & skamipg\_7 = 0 & skamipg\_8 = 0 & skamipg\_9 = 0) 41207 = 1

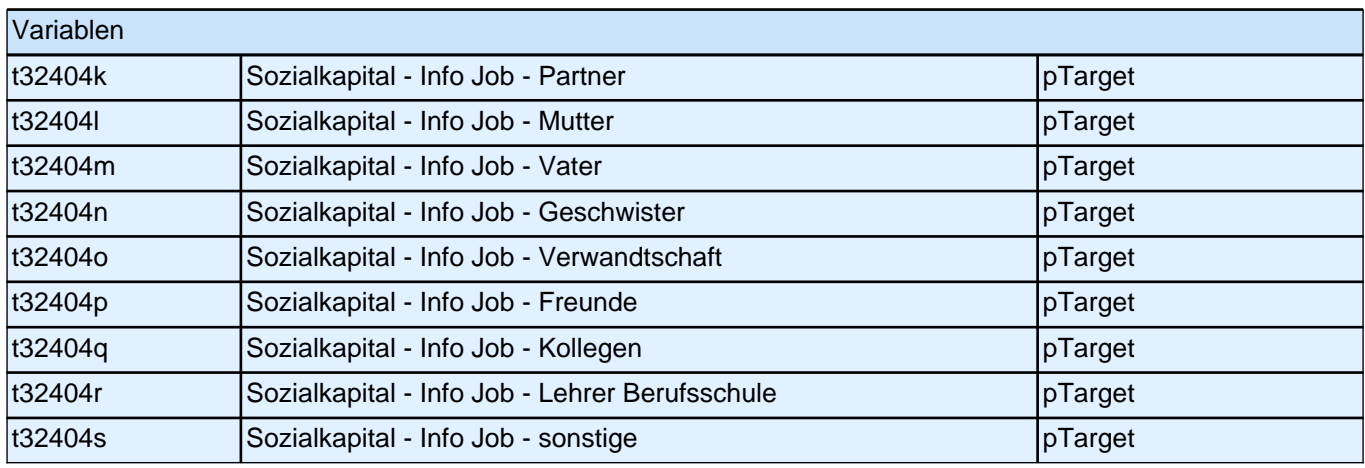

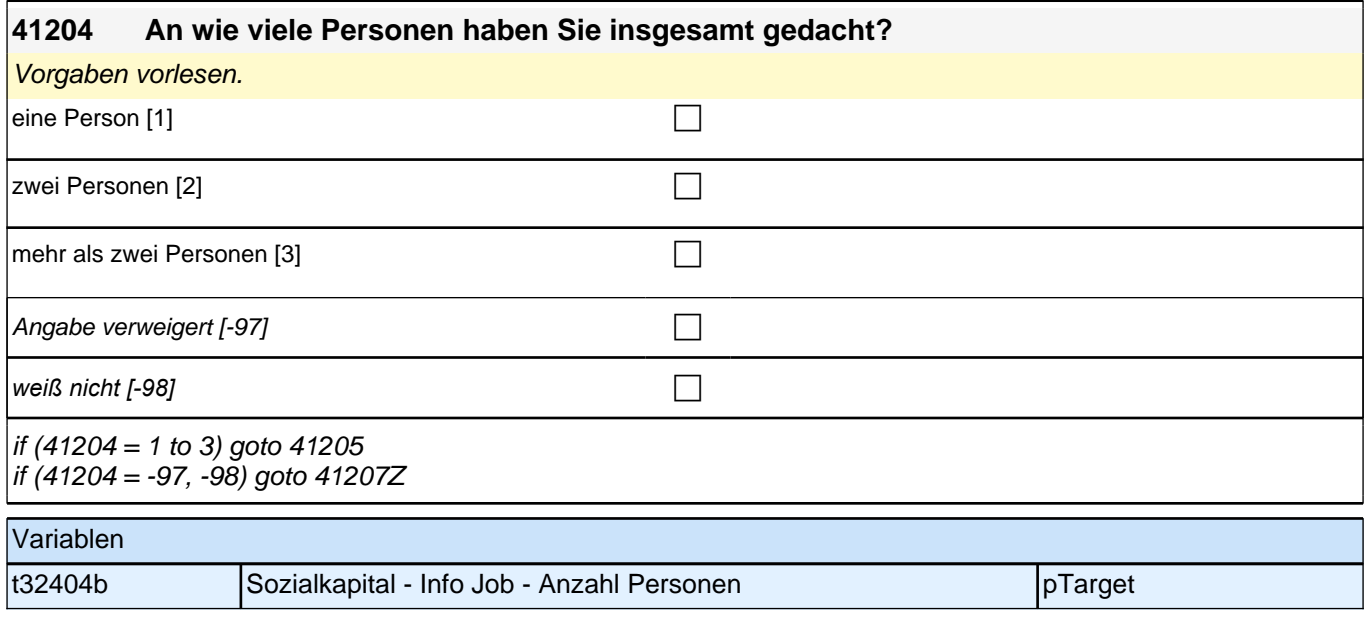

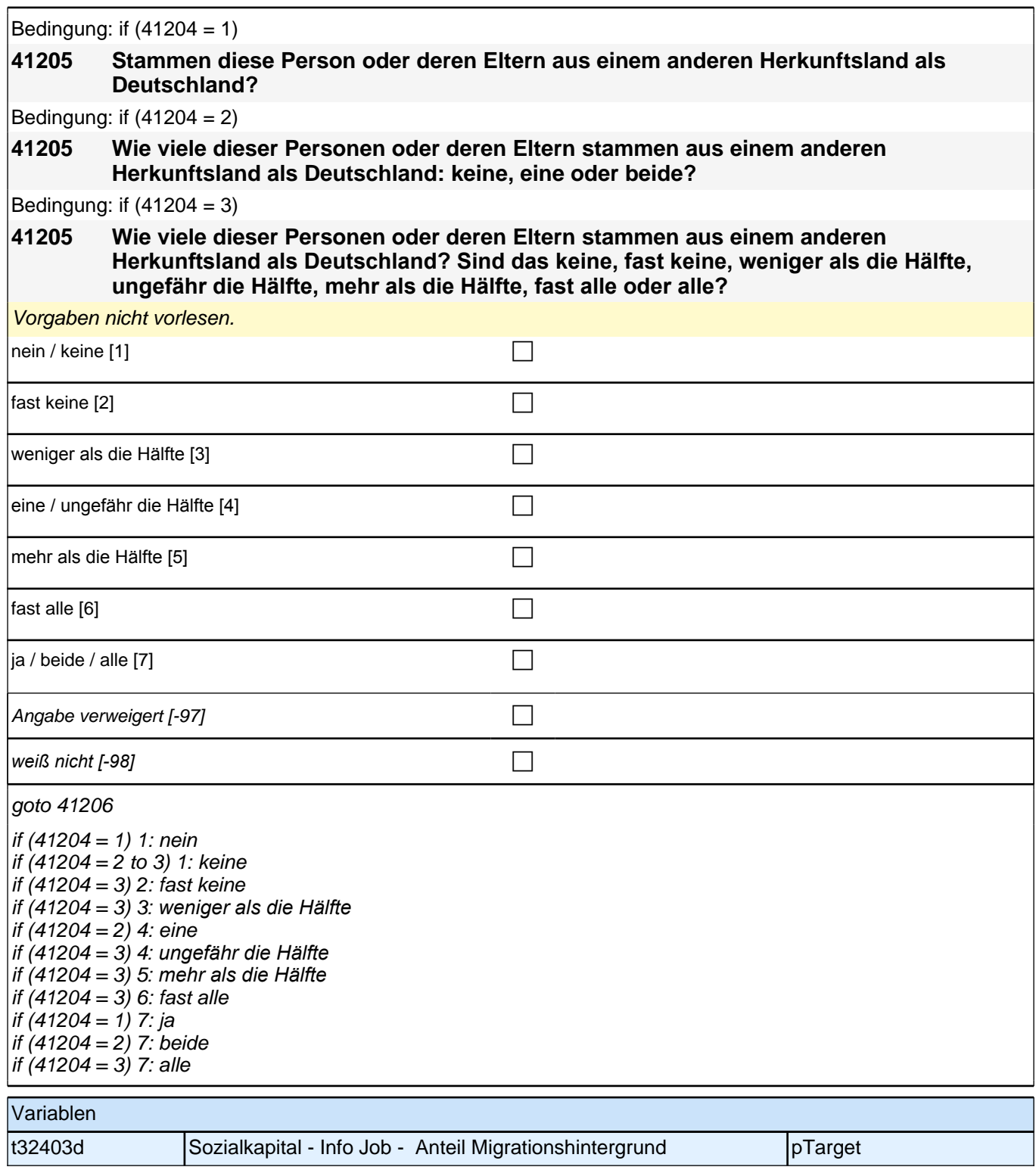

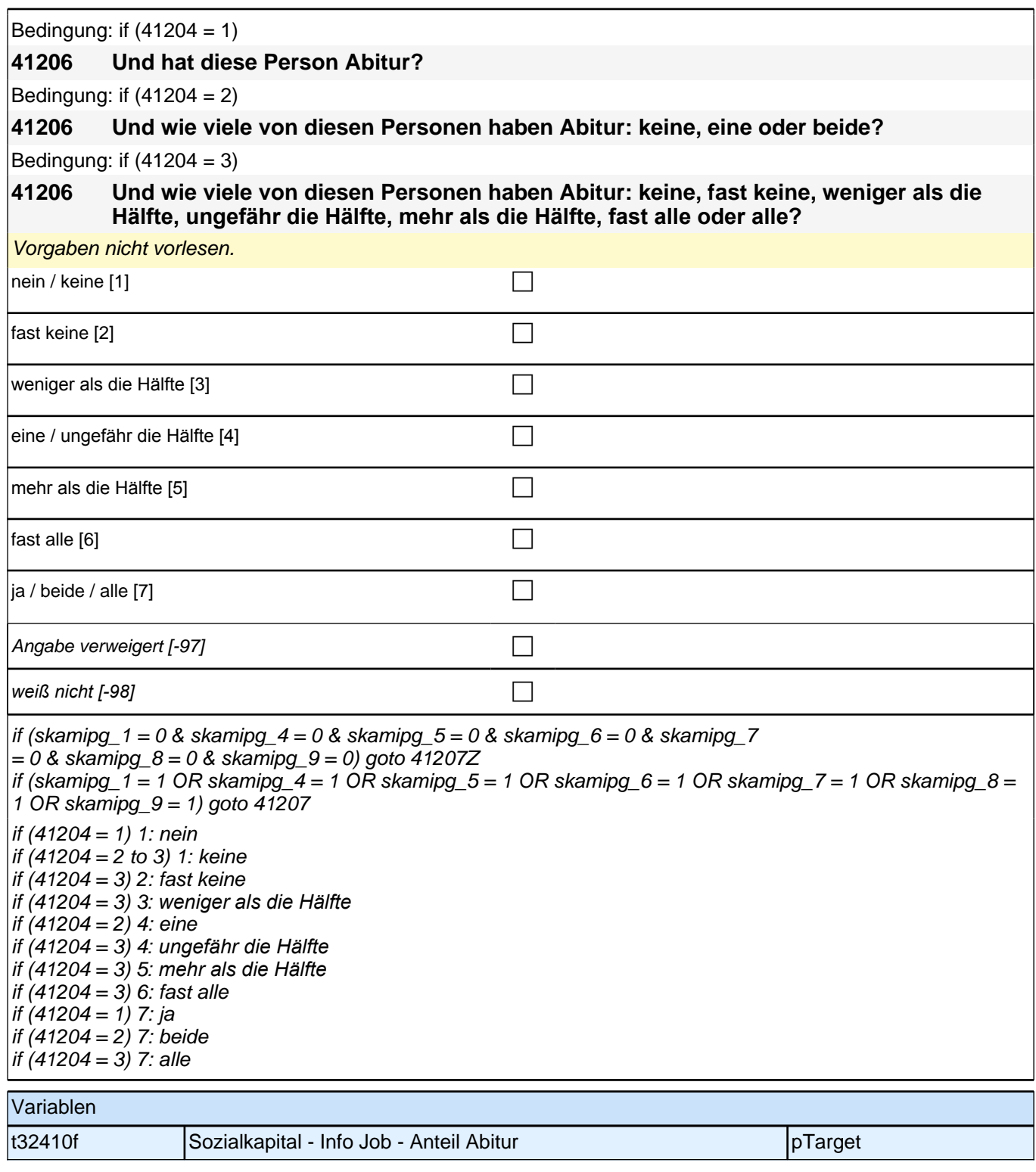

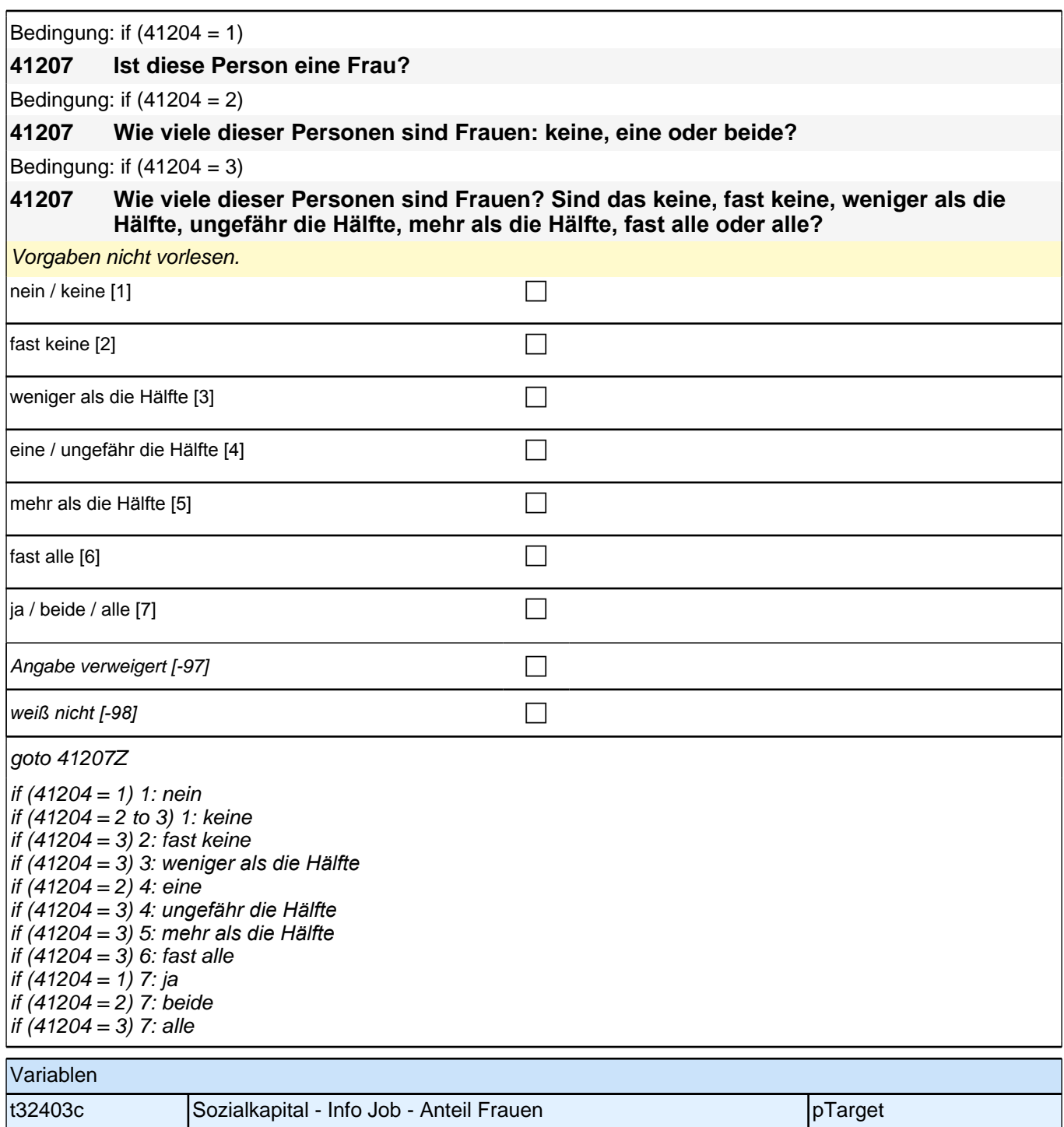

**41208 Stellen Sie sich bitte weiterhin vor, Sie suchen nach Abschluss der Ausbildung eine neue Arbeitsstelle. Wie wahrscheinlich ist es, dass sich jemand aus Ihrem persönlichen Umfeld dafür einsetzen würde, dass Sie eine neue Stelle in Deutschland bekommen? Ist das sehr unwahrscheinlich, eher unwahrscheinlich, eher wahrscheinlich oder sehr wahrscheinlich?**

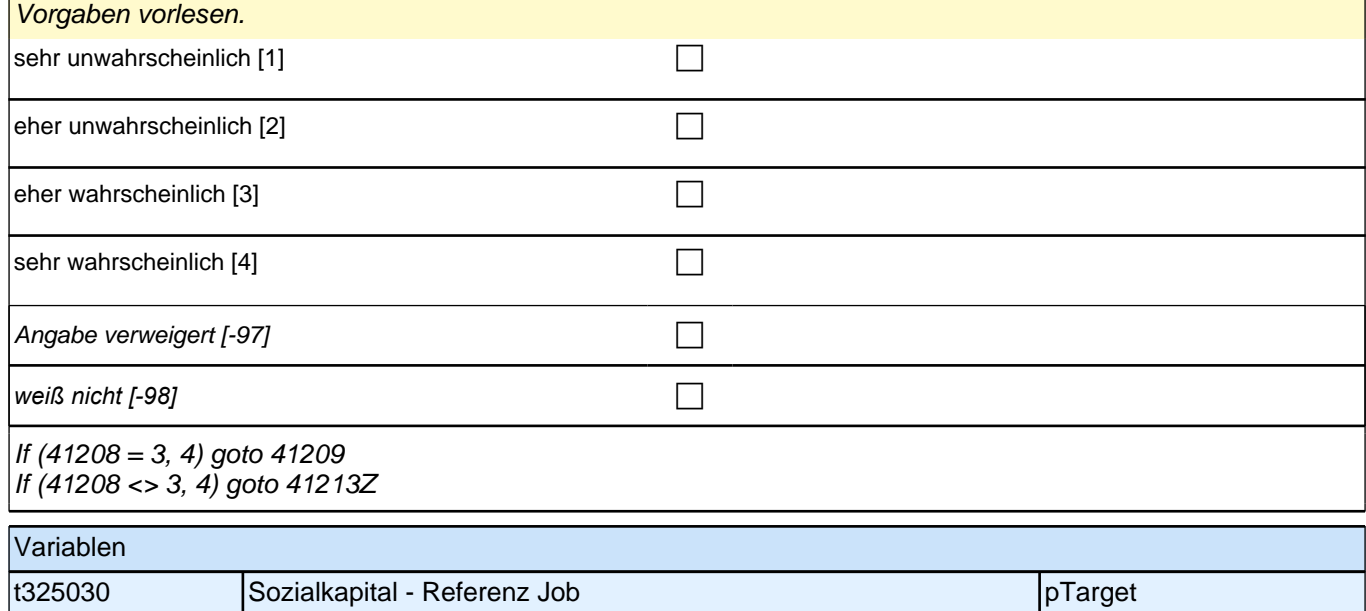

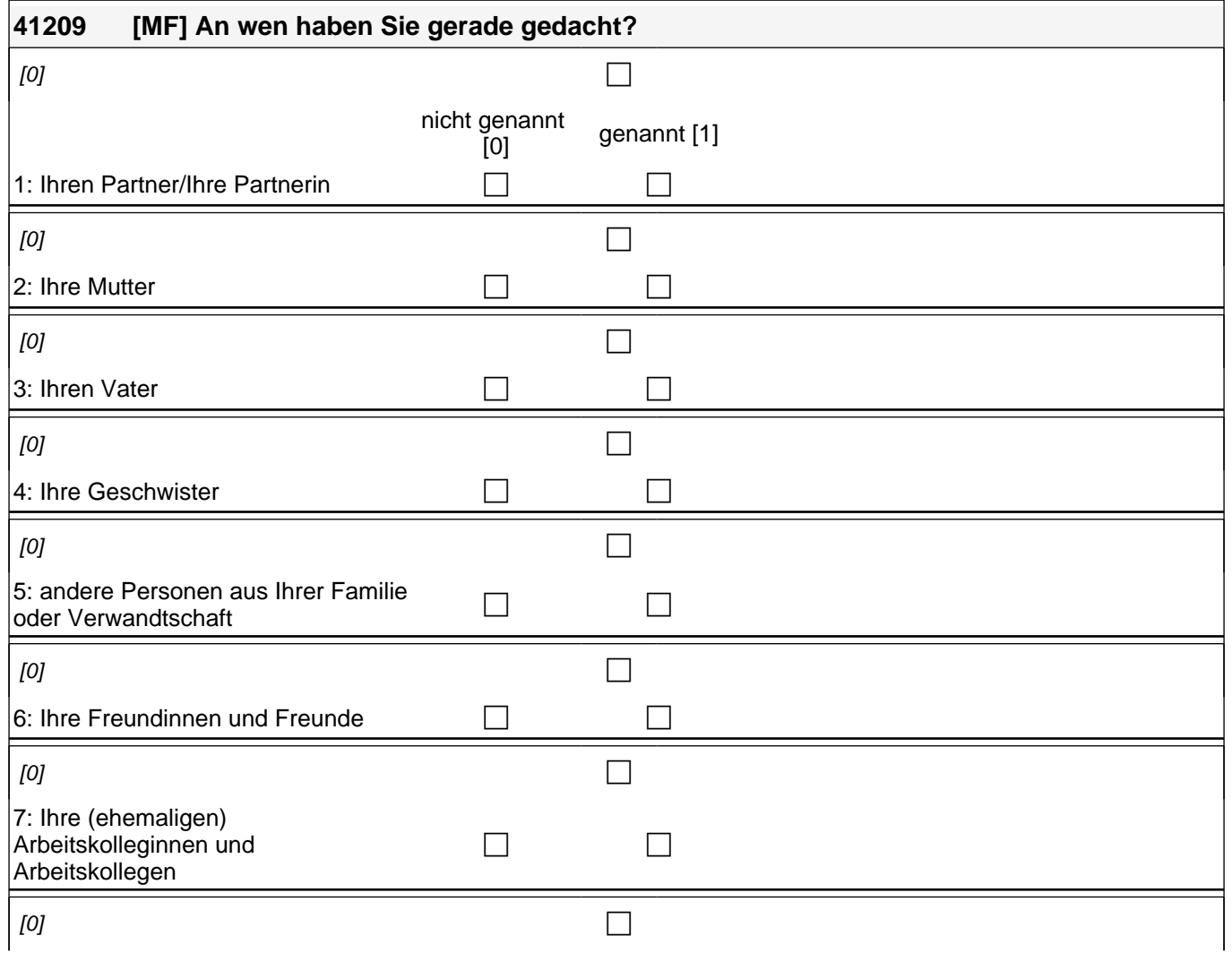

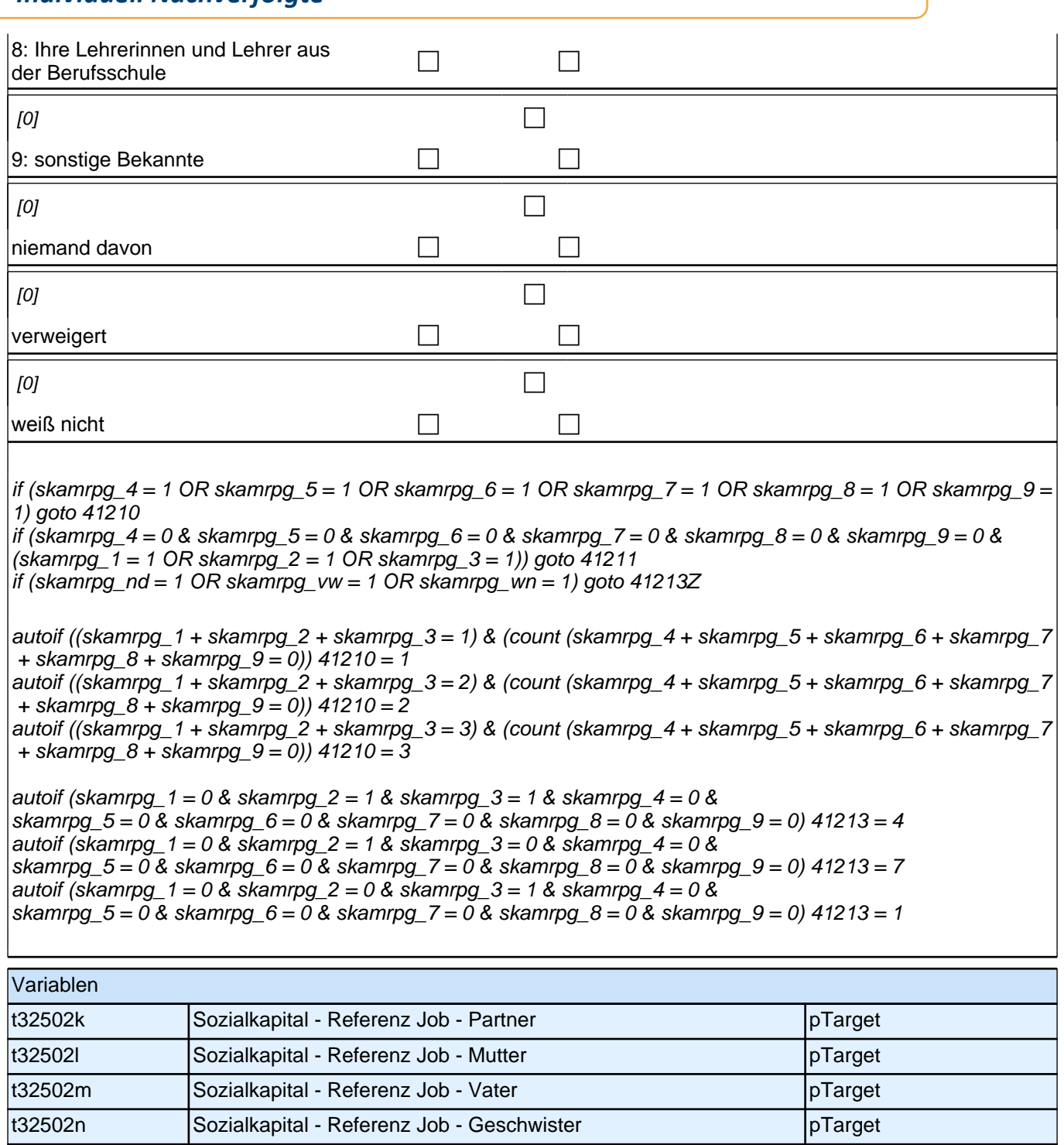

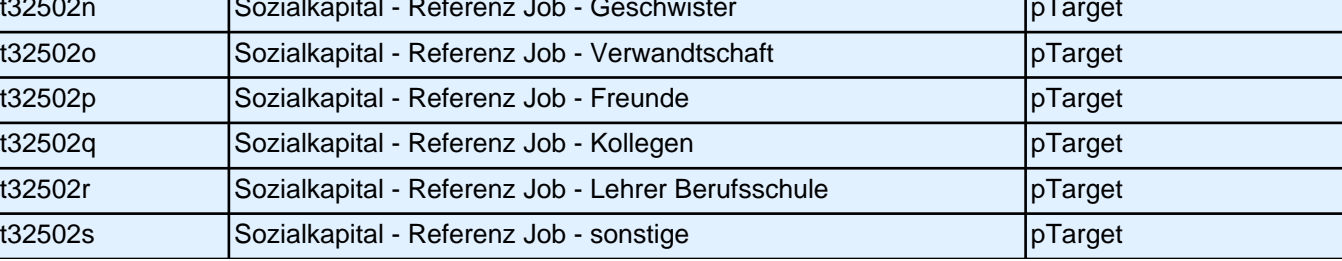

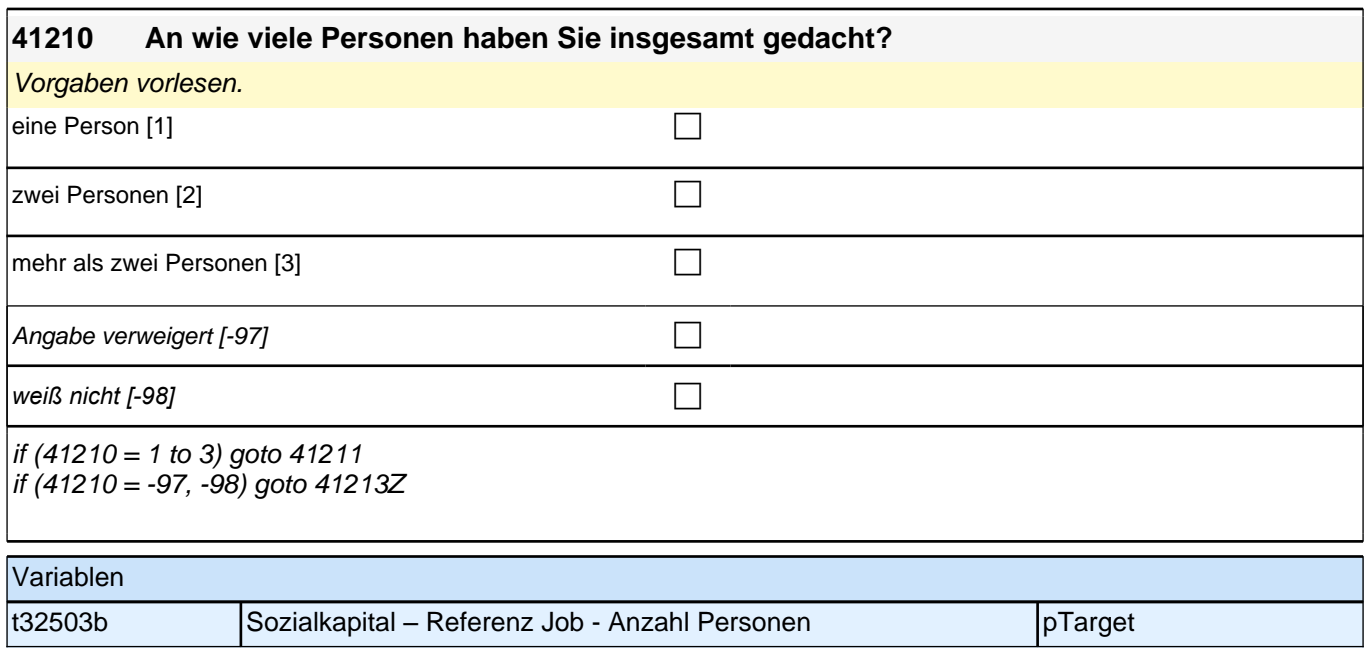

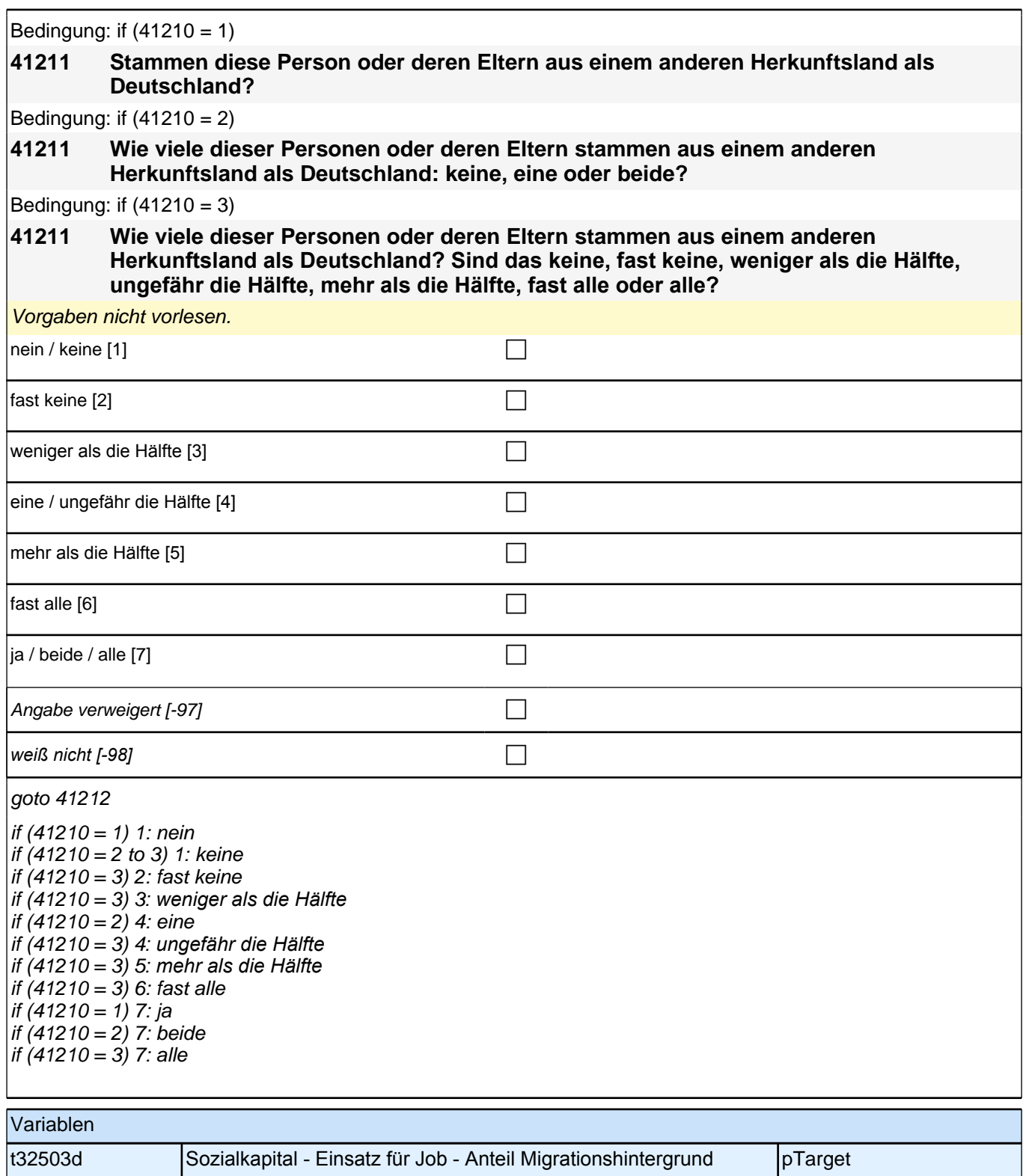

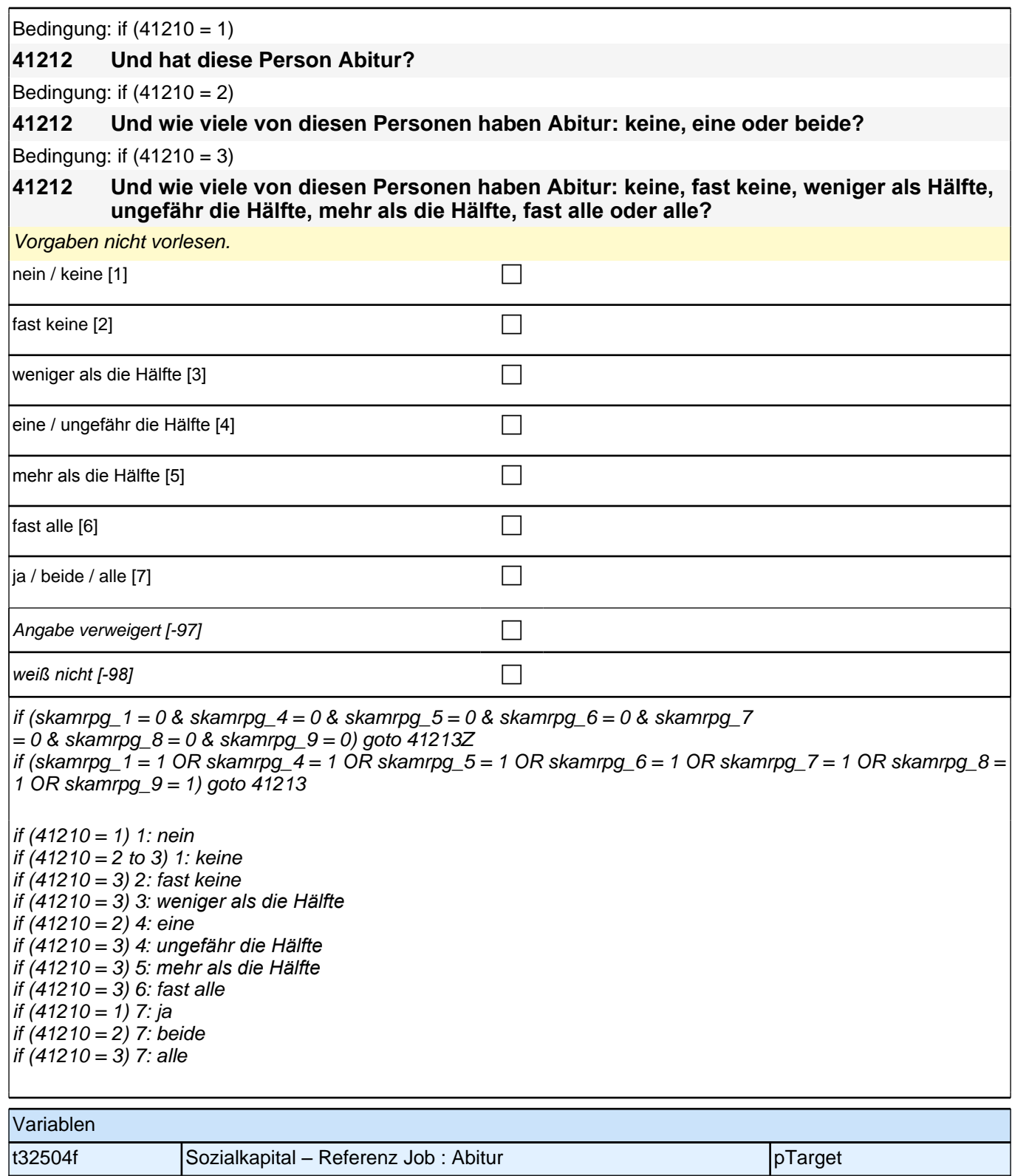

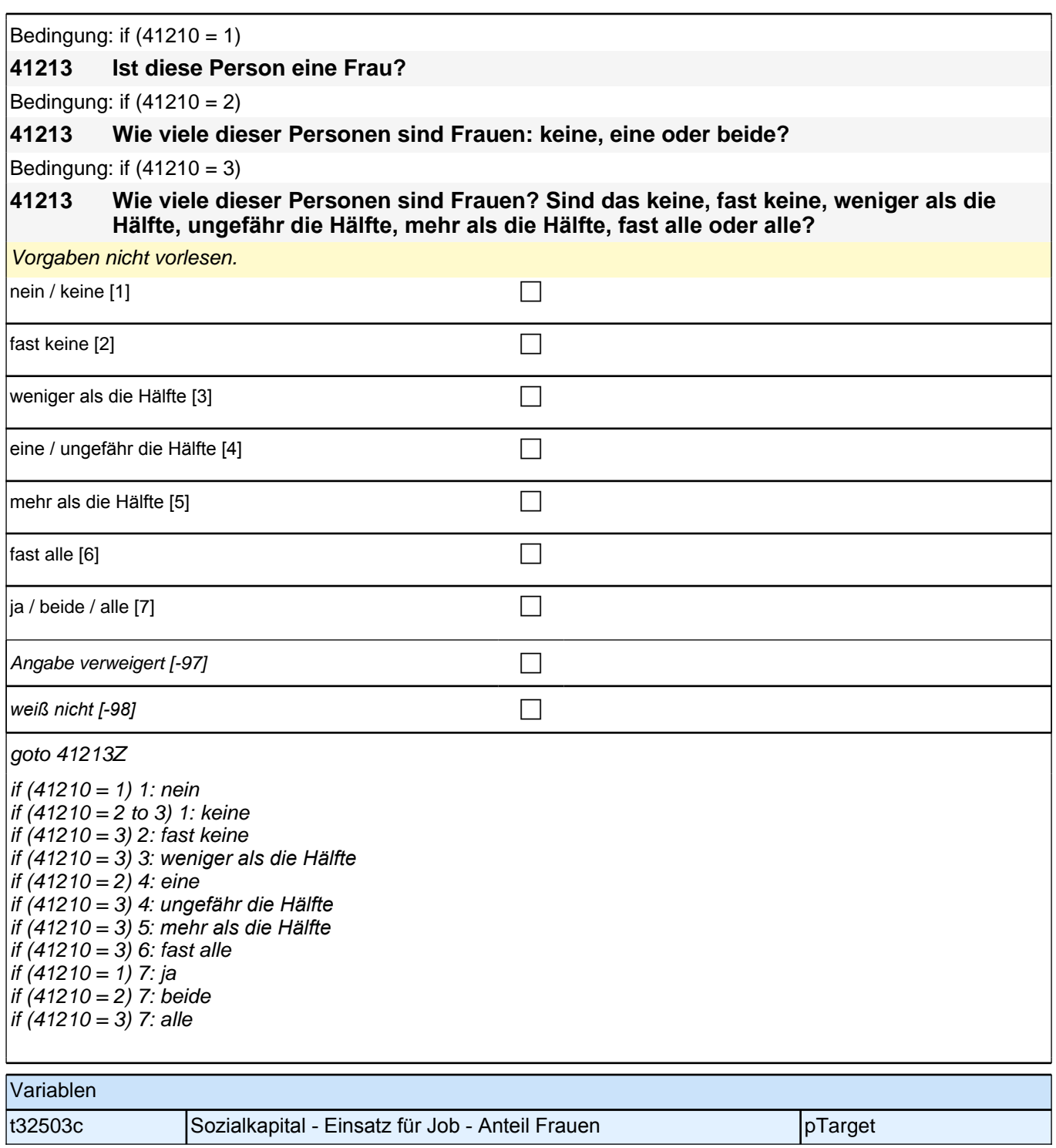

# **43aFehlBV\_SC3E – Fehltage BV 43aFehlBV\_SC3E – Fehltage BV**

#### **43103 An wie vielen ganzen Tagen haben Sie in den letzten zwei Monaten bei Ihrer berufsvorbereitenden Maßnahme ungefähr gefehlt, weil Sie krank waren?**

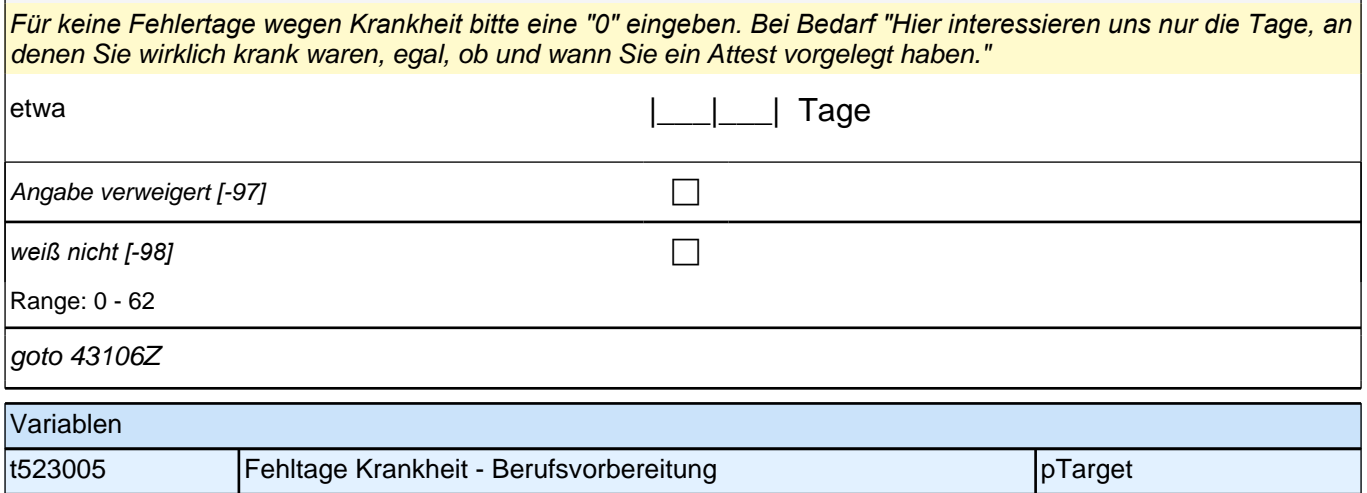

## **43bFehlAB\_SC3E – Fehltage AB Erstbefragung E6E B132**

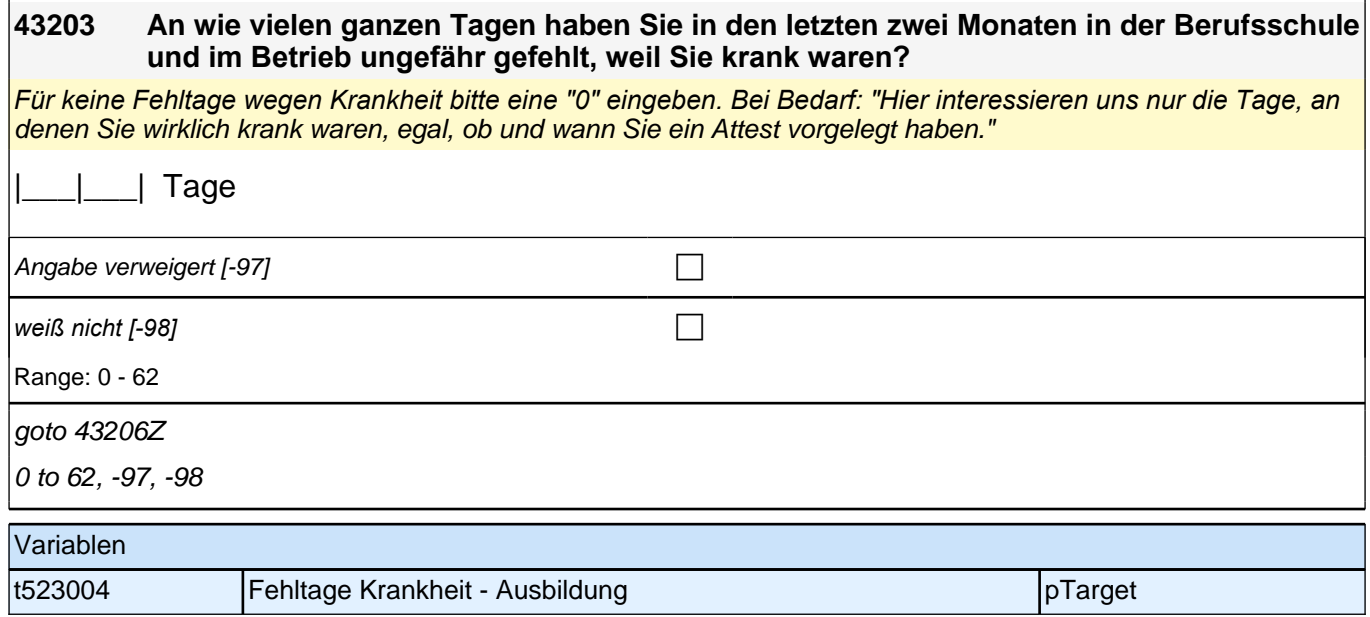

## **43cFehlET\_SC3E – Fehltage ET Erstbefragung E6E B132**

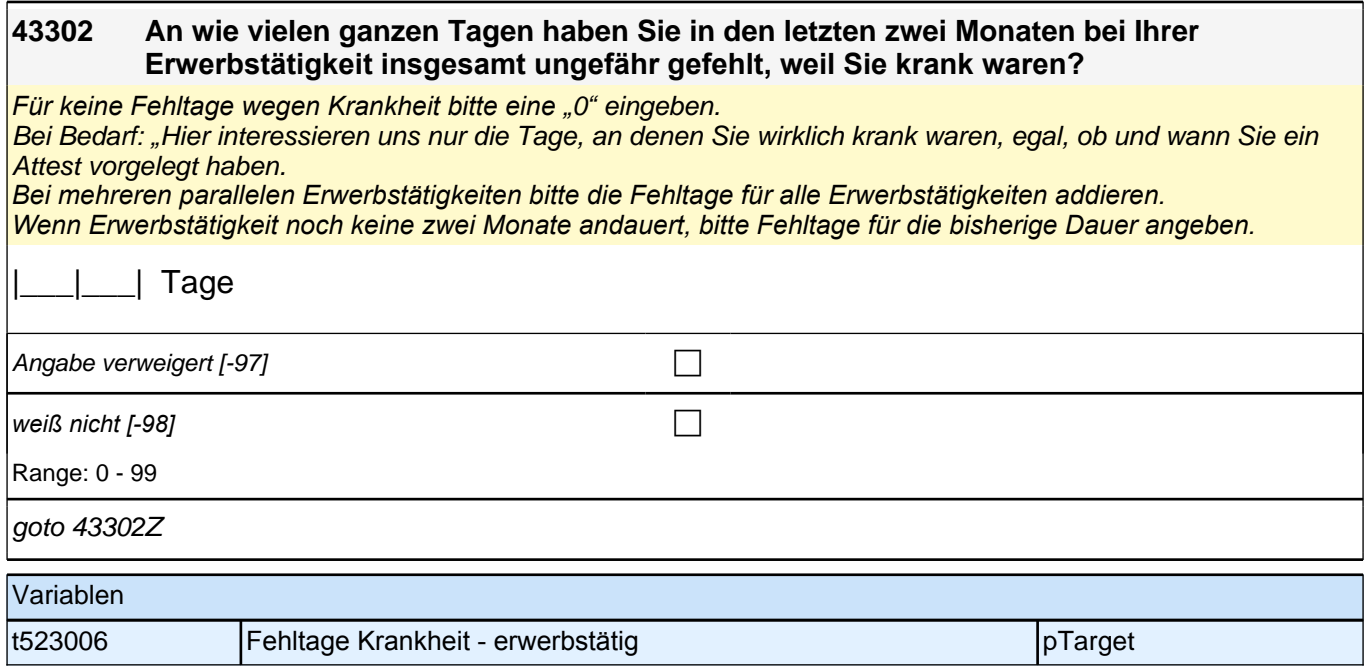

# **Beginn Lückenepisodenschleife**

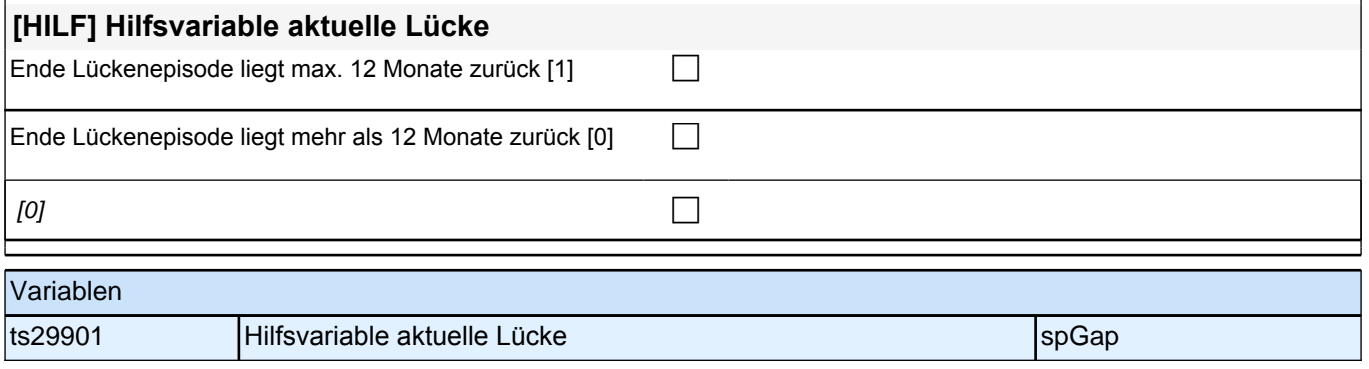

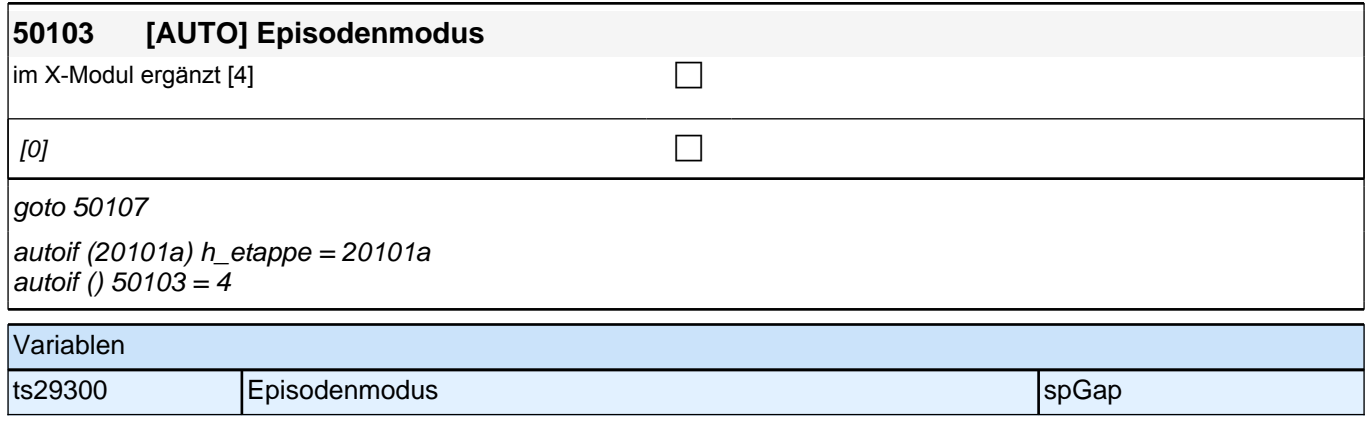

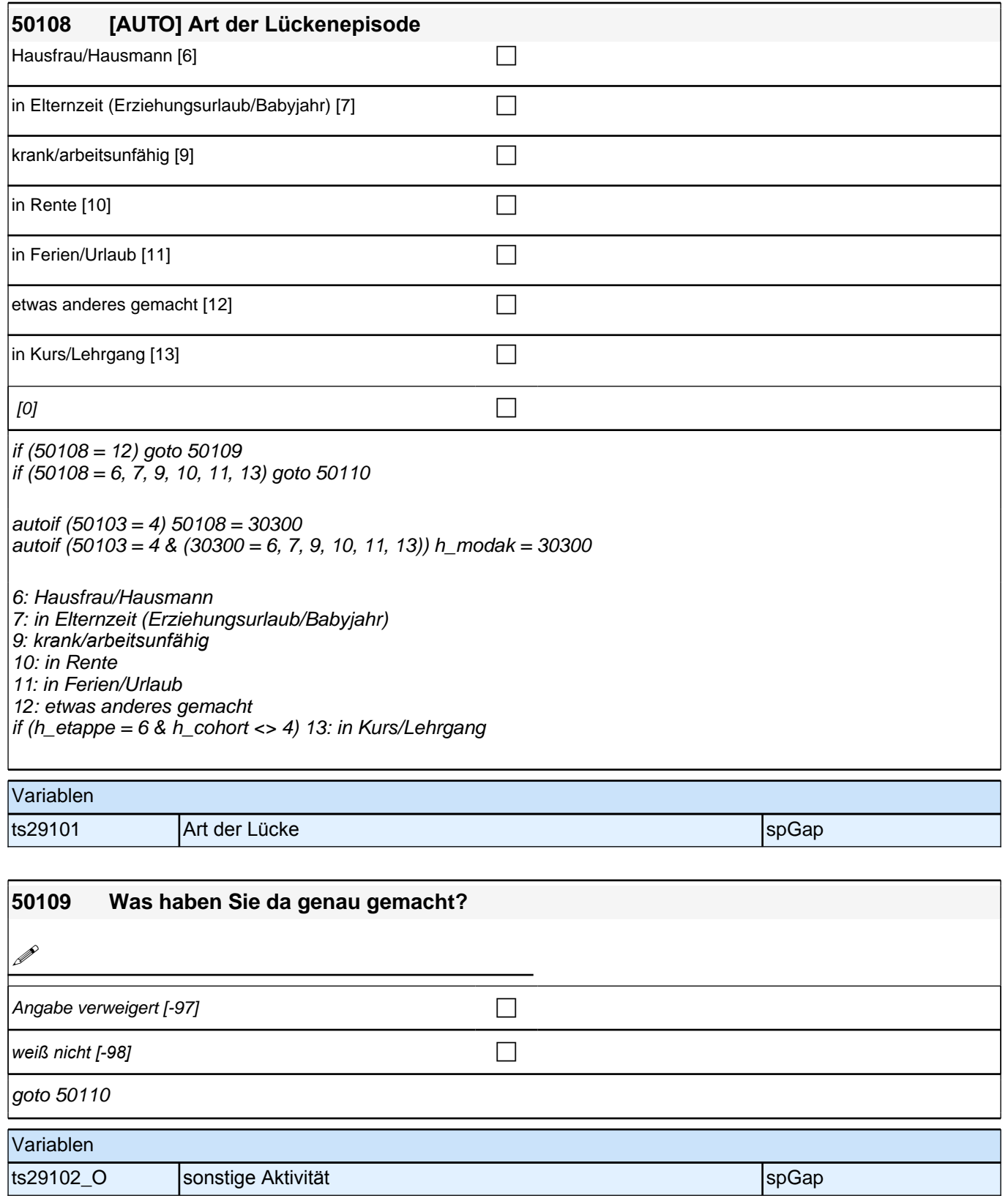

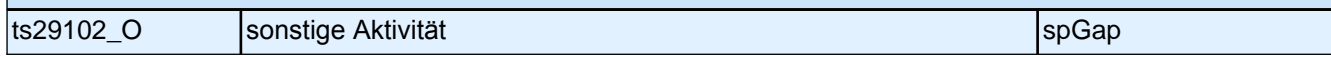

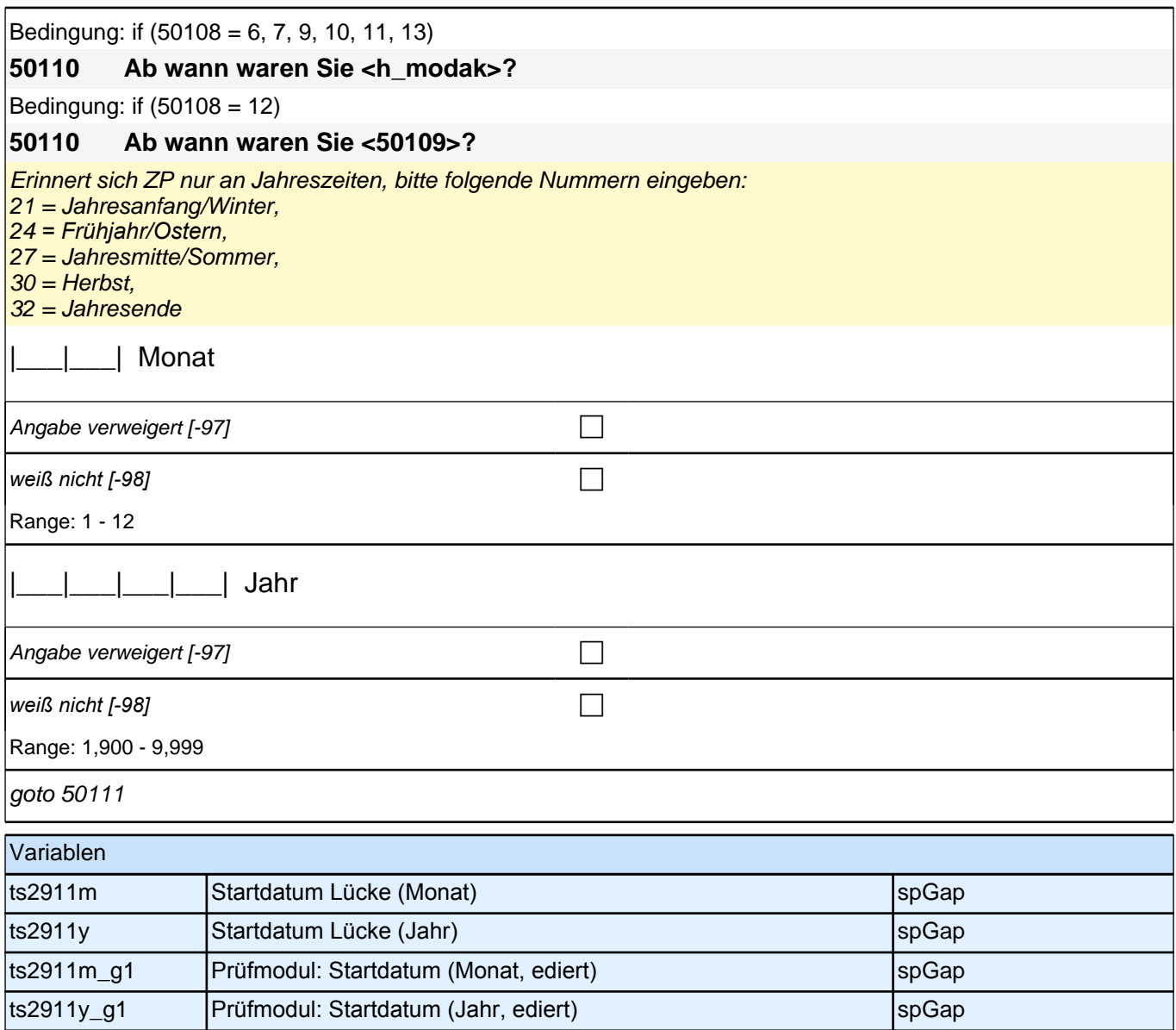
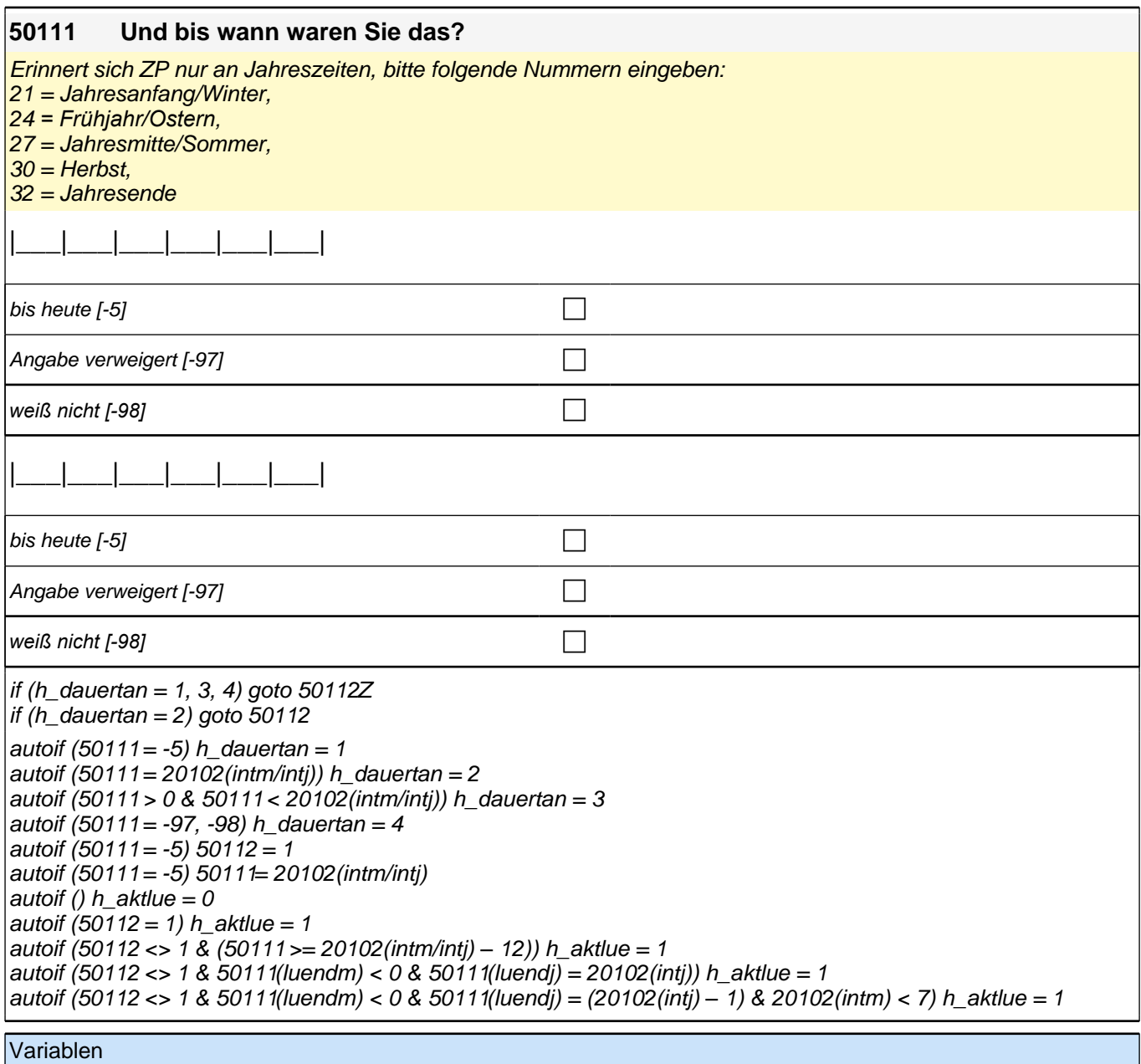

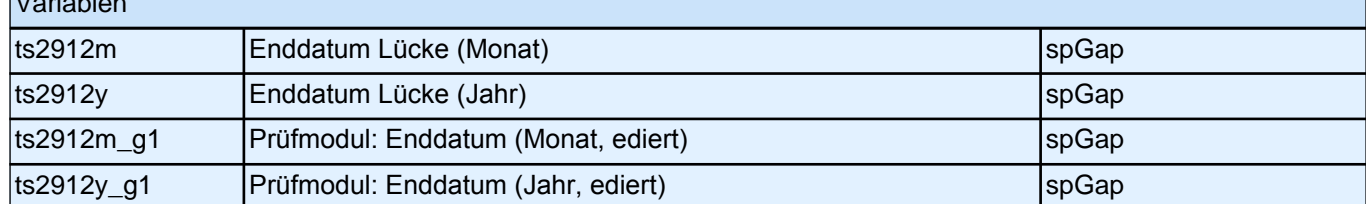

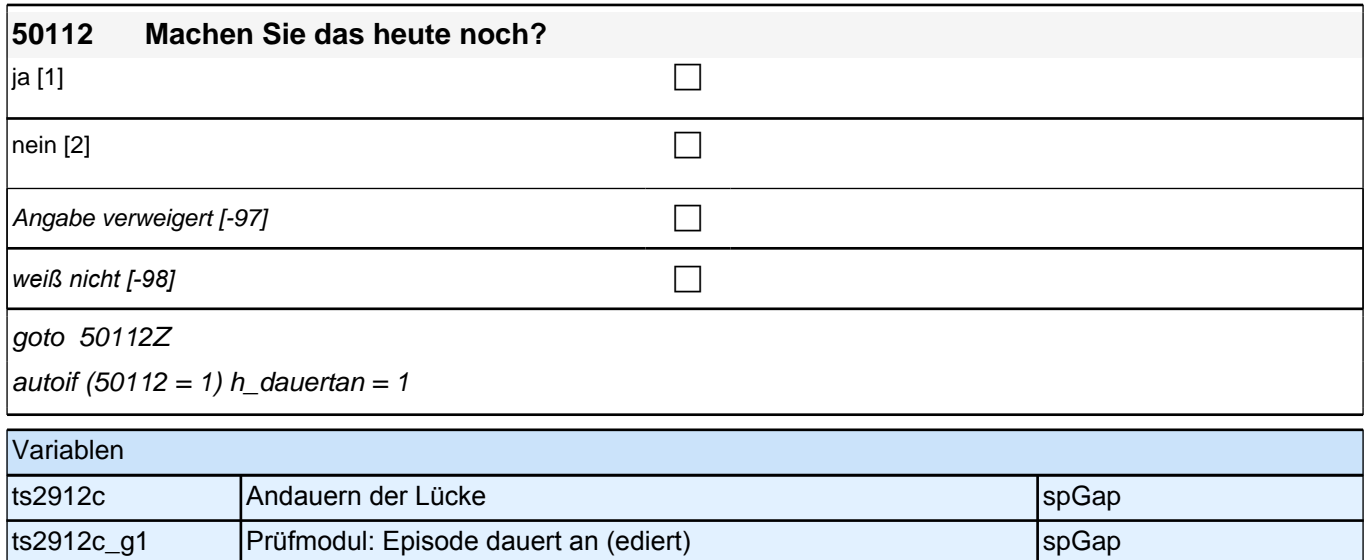

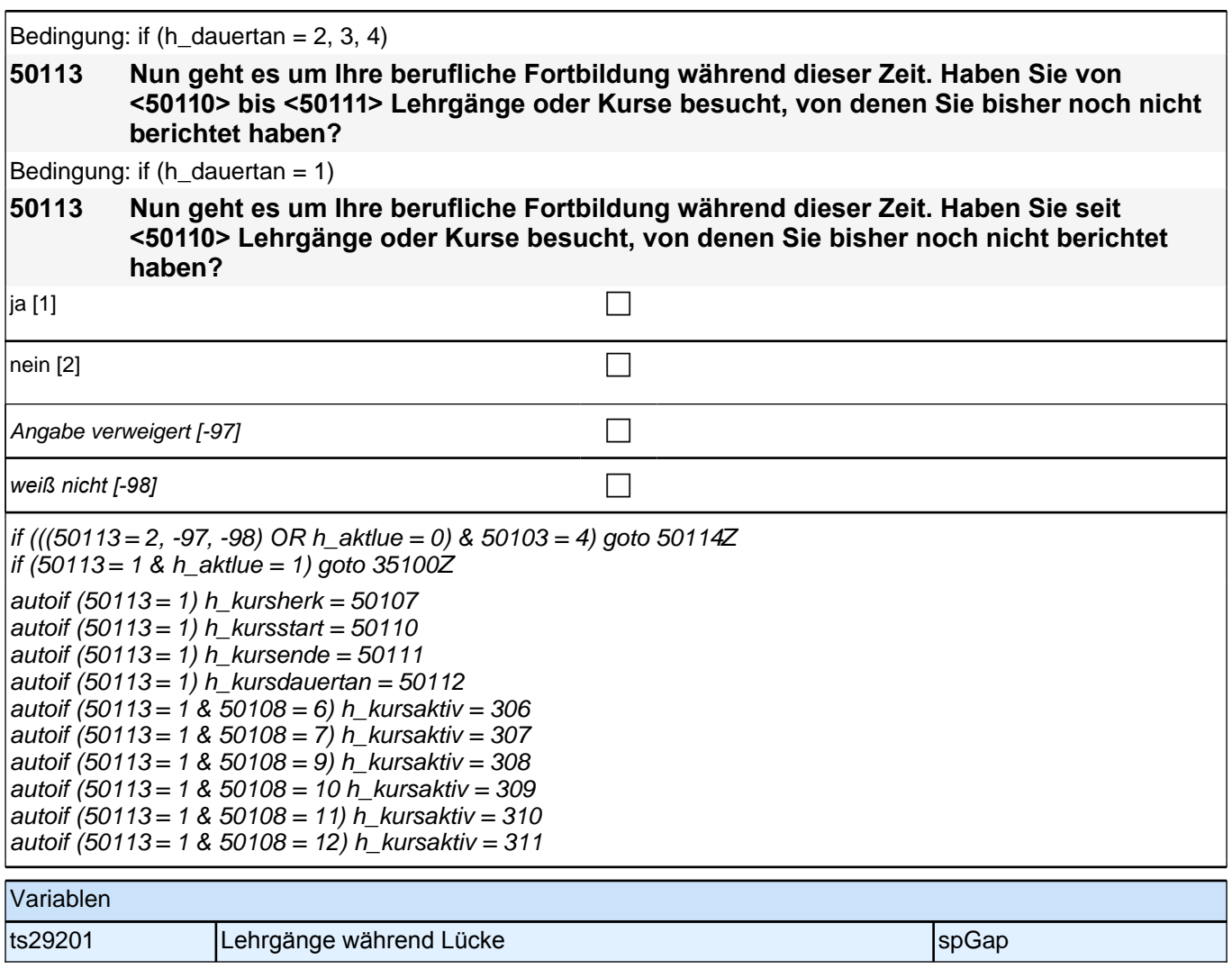

# **Kulturelle Identität & Akkulturationsorientierung (Säule 4)**

**60306 Jetzt geht es um Ihr Verhältnis zu Deutschland und zu den Menschen in Deutschland. Ich werde Ihnen jetzt mehrere Aussagen vorlesen. Bitte sagen Sie mir für jede Aussage, inwieweit diese für Sie zutrifft. Ich fühle mich als Teil der deutschen Gesellschaft.**

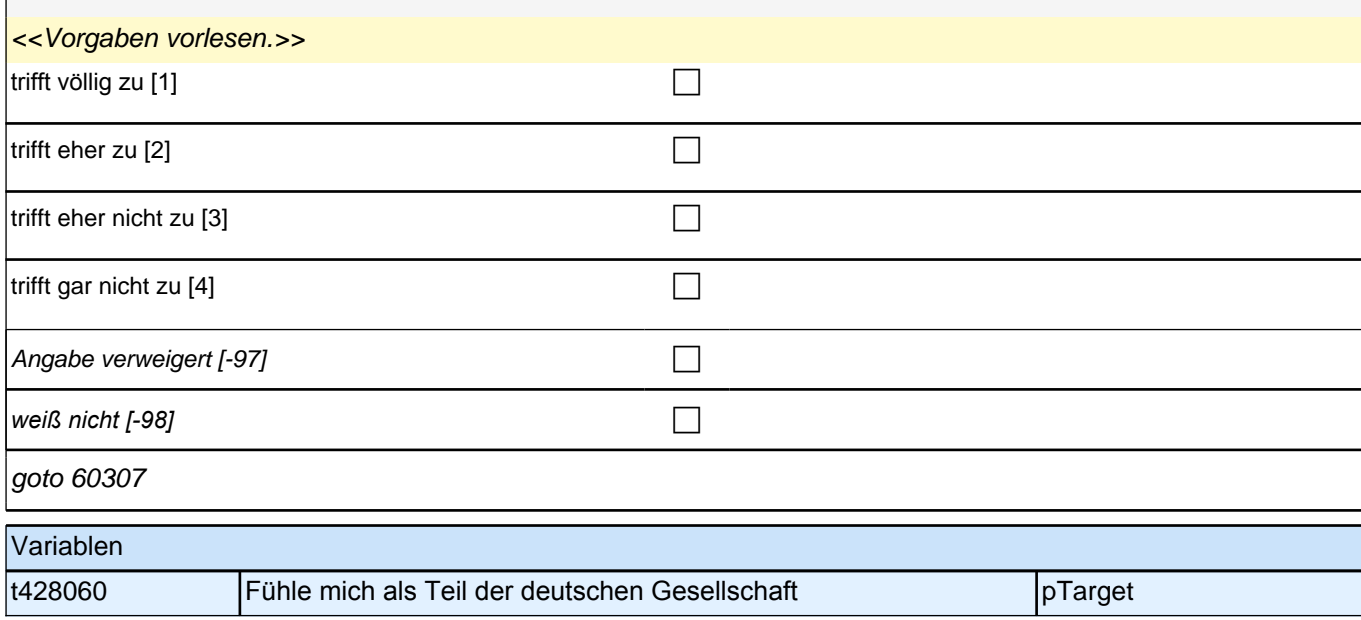

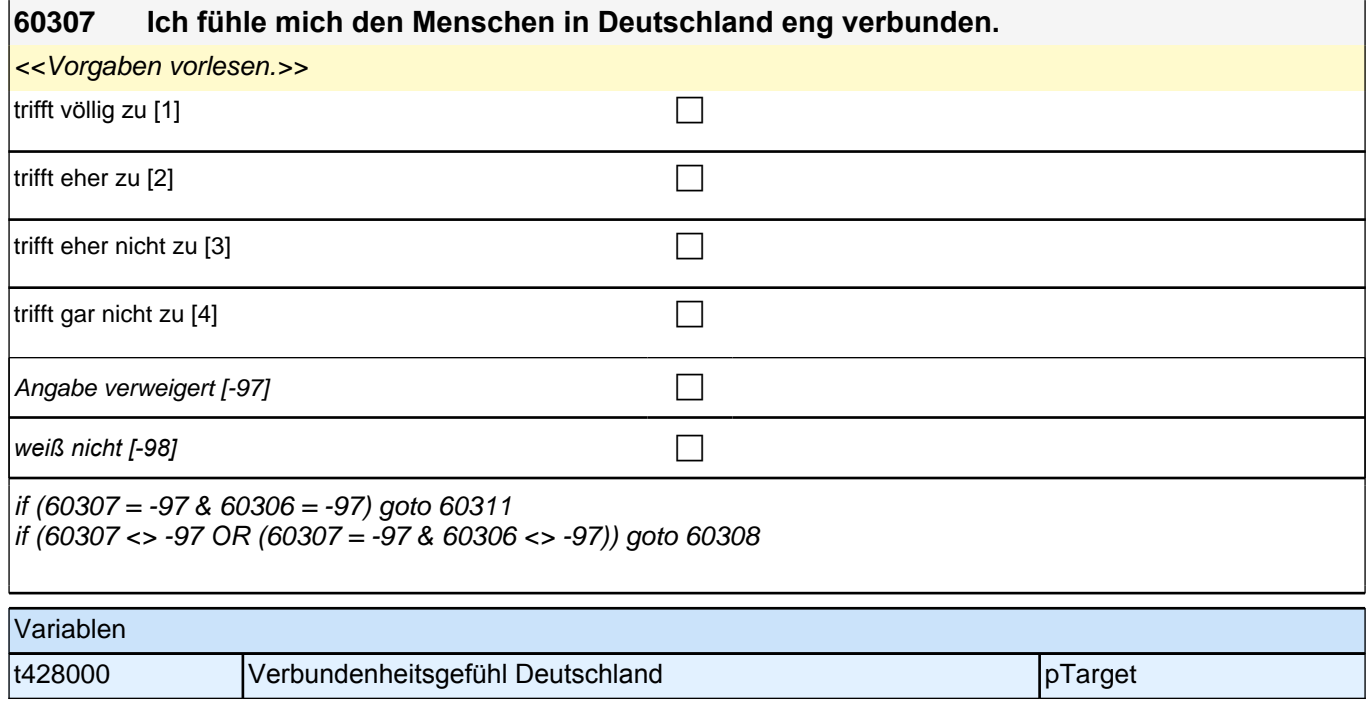

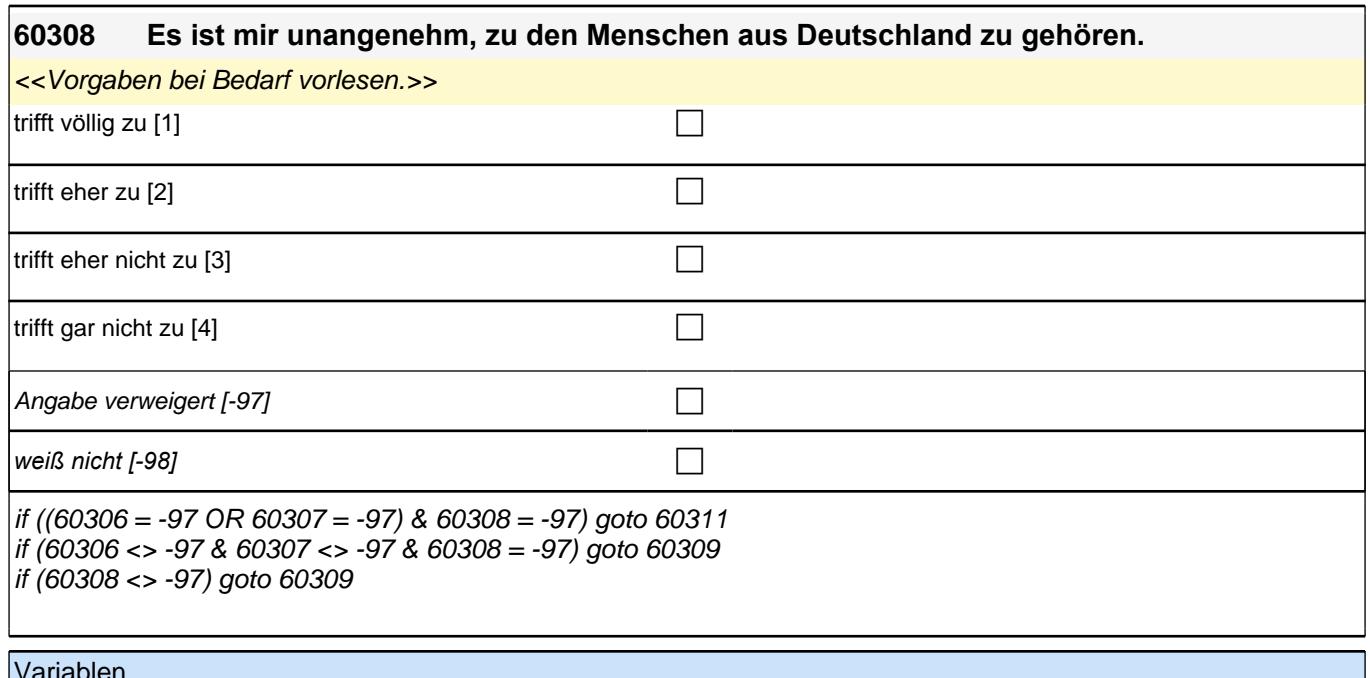

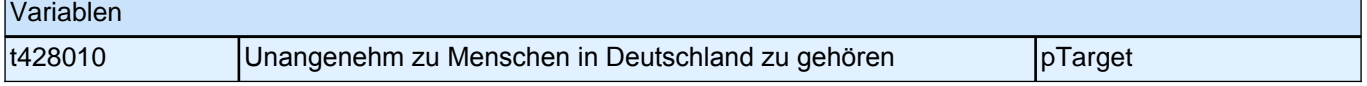

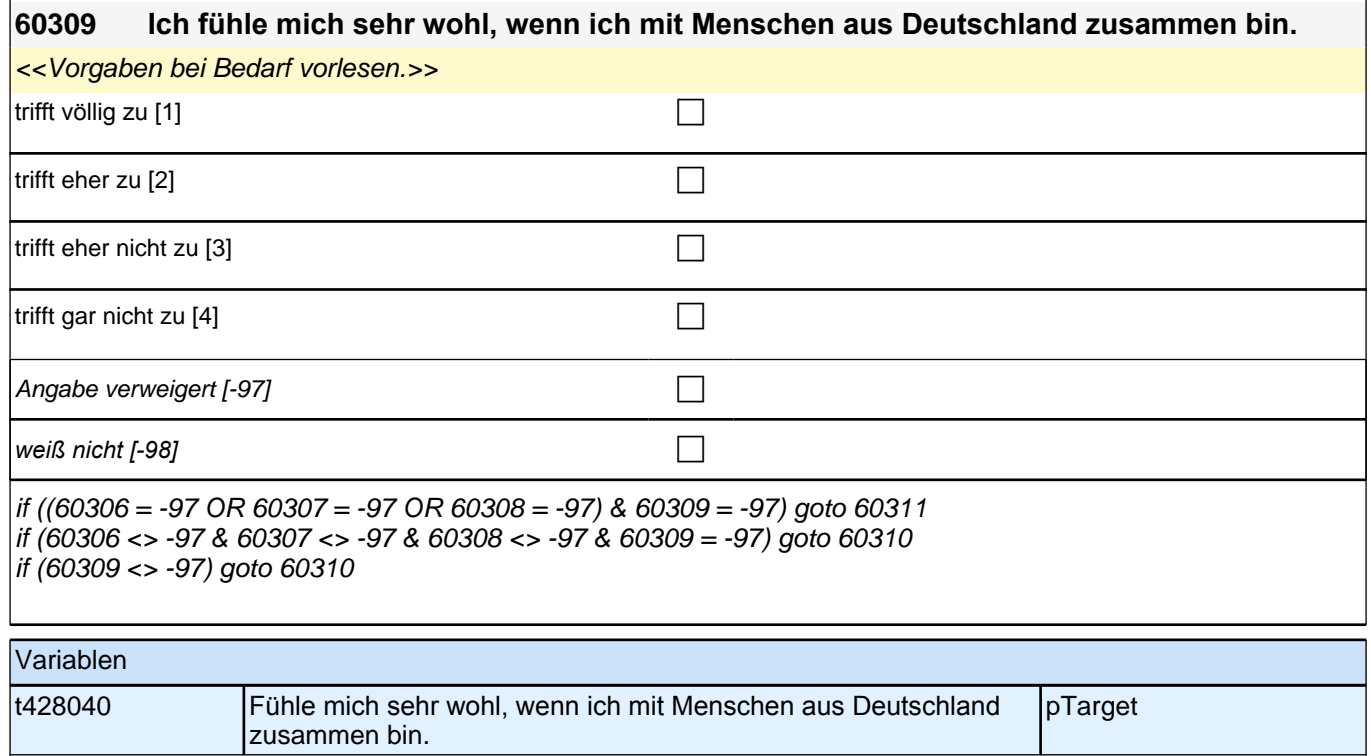

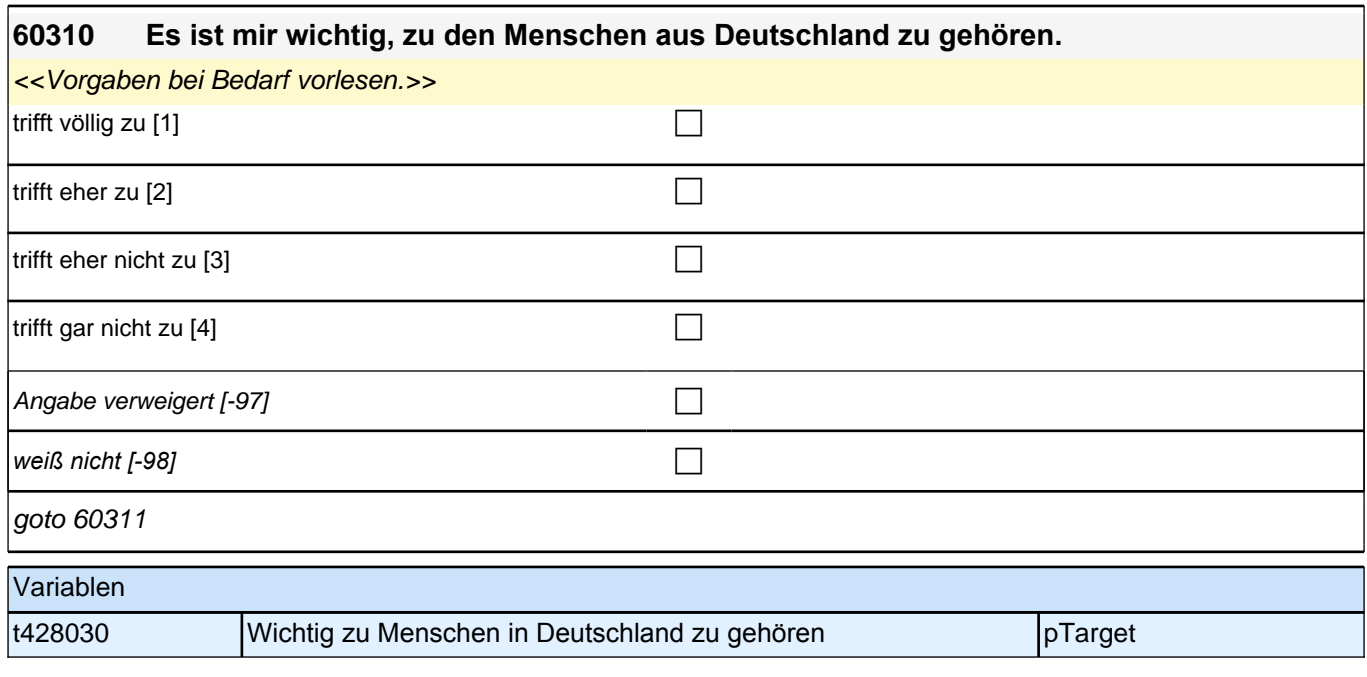

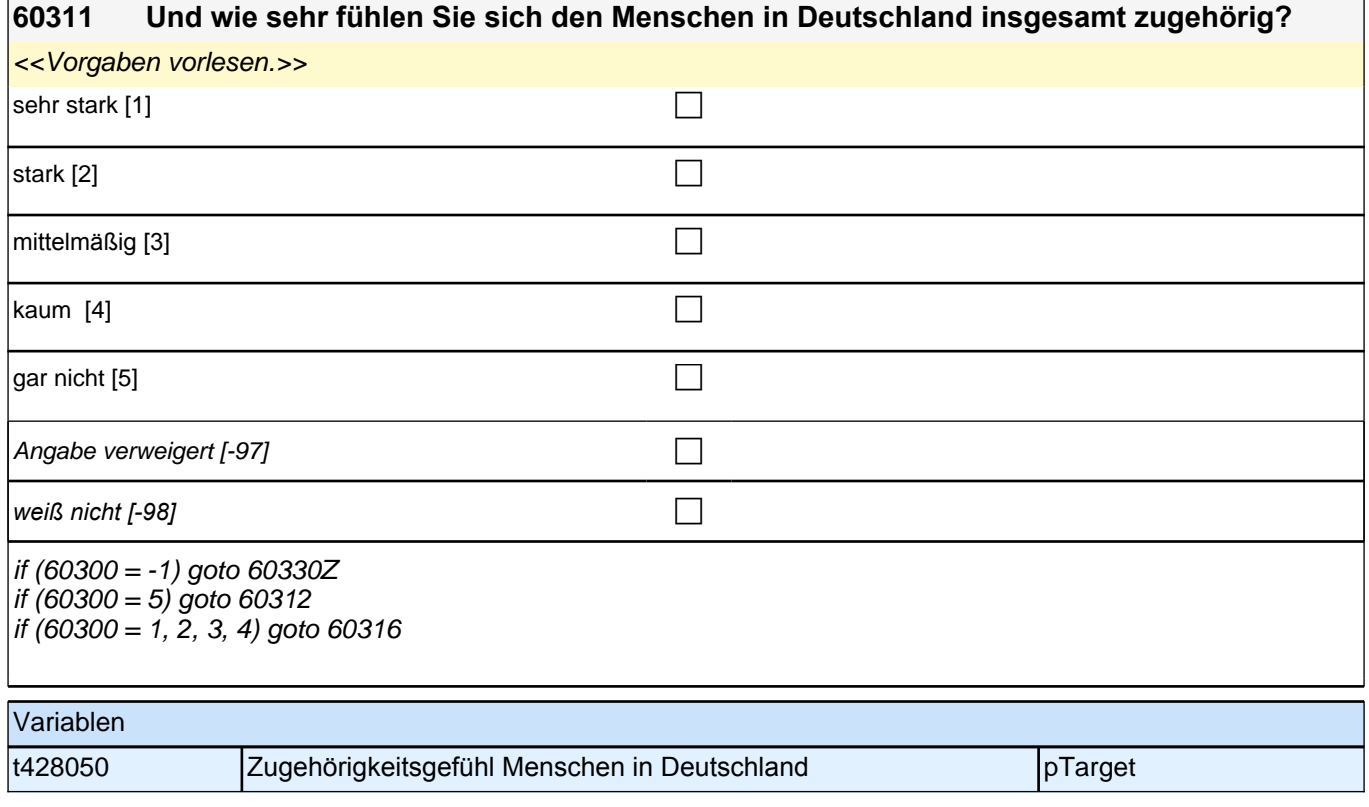

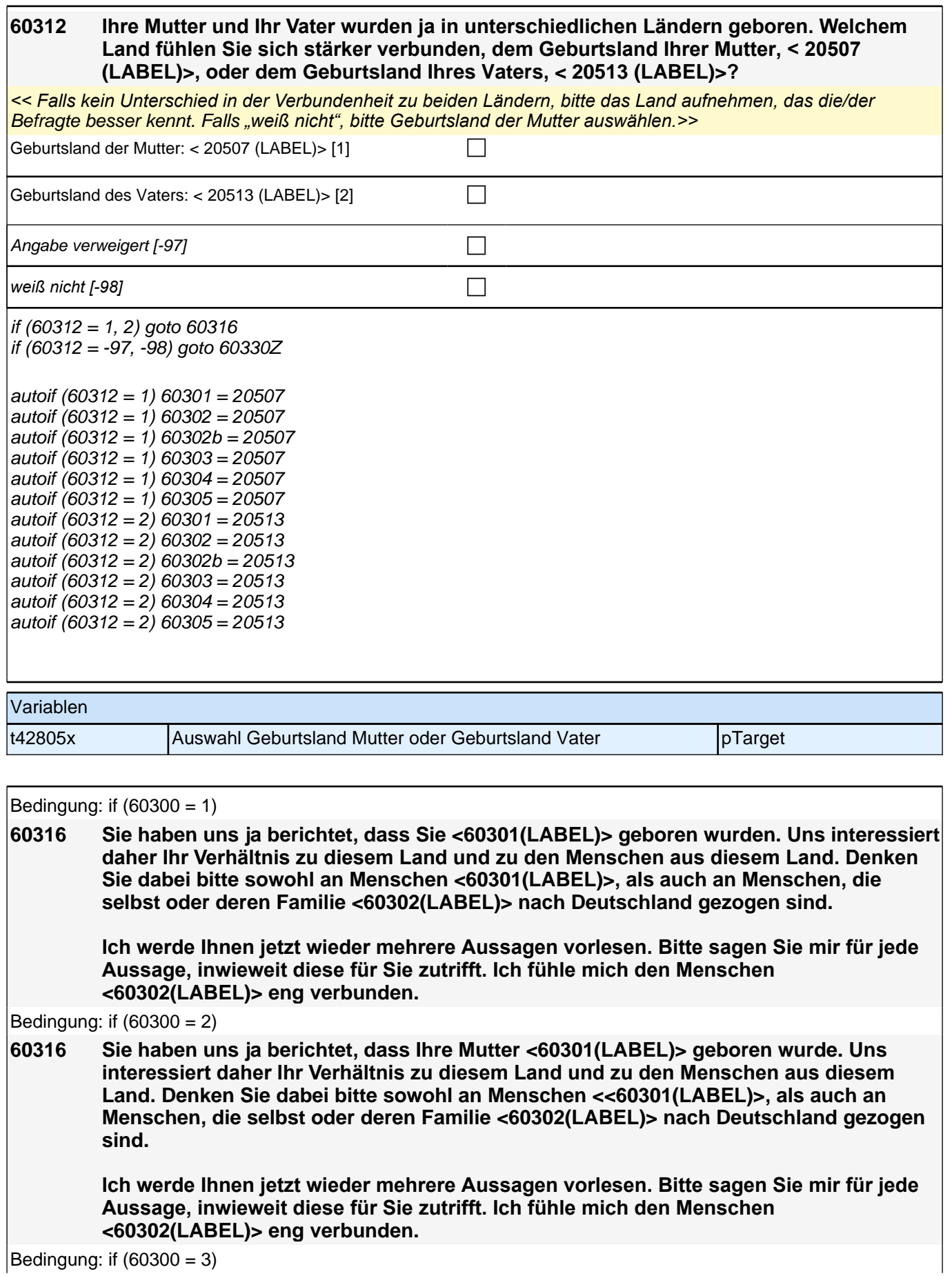

Bedingung: if  $(60300 = 3)$ 

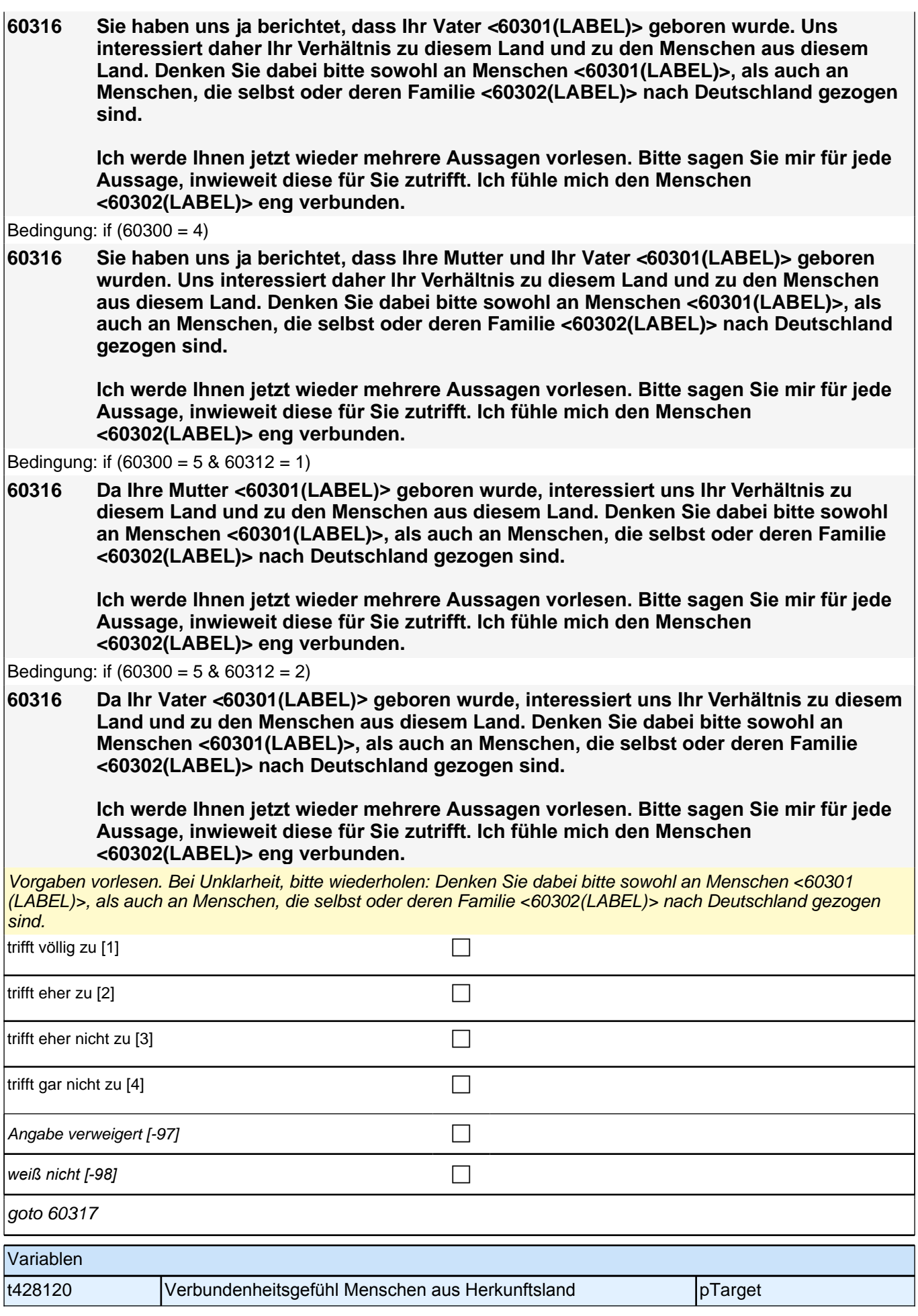

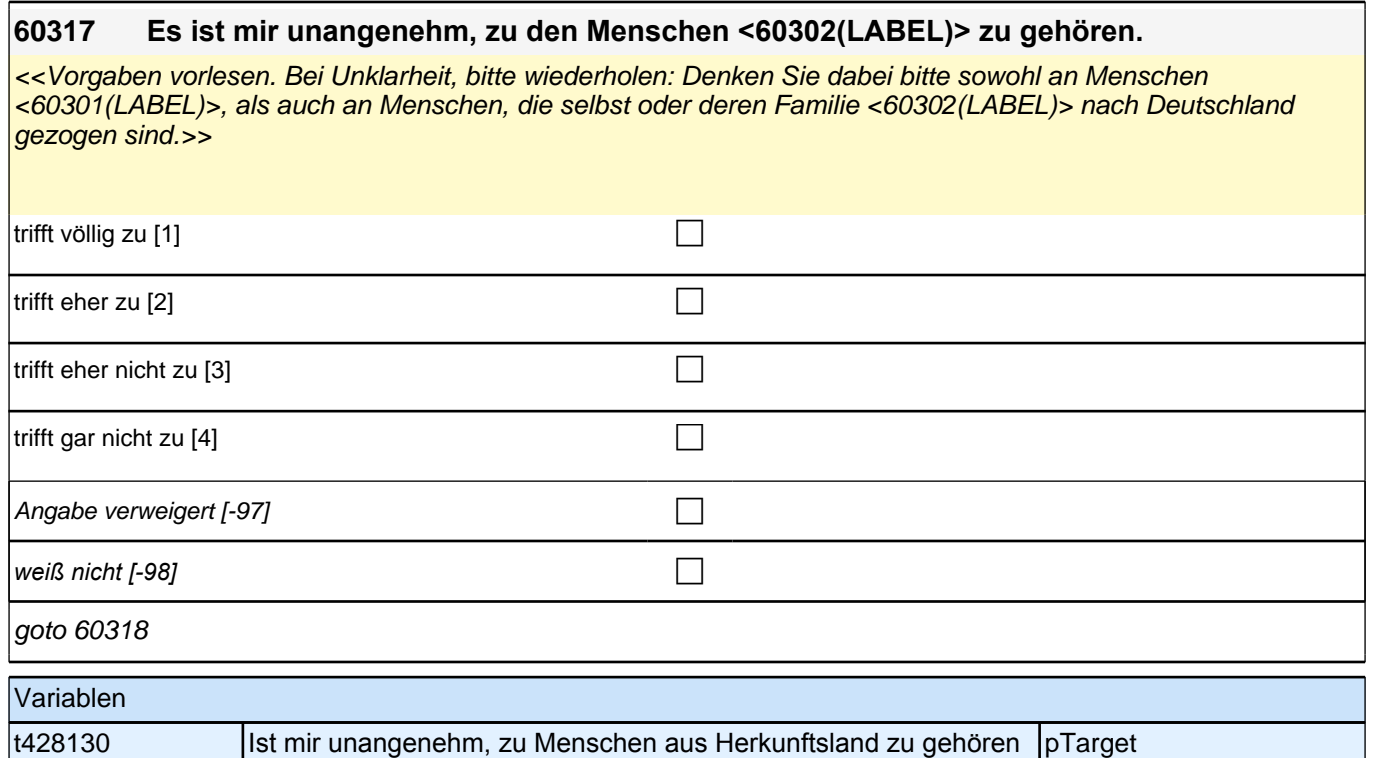

## **60318 Es ist mir wichtig, zu den Menschen <60302(LABEL)> zu gehören.**

<<Vorgaben bei Bedarf vorlesen. Bei Unklarheit, bitte wiederholen: Denken Sie dabei bitte sowohl an Menschen <60301(LABEL)>, als auch an Menschen, die selbst oder deren Familie <60302(LABEL)> nach Deutschland  $q$ ezogen sind $\rightarrow$ 

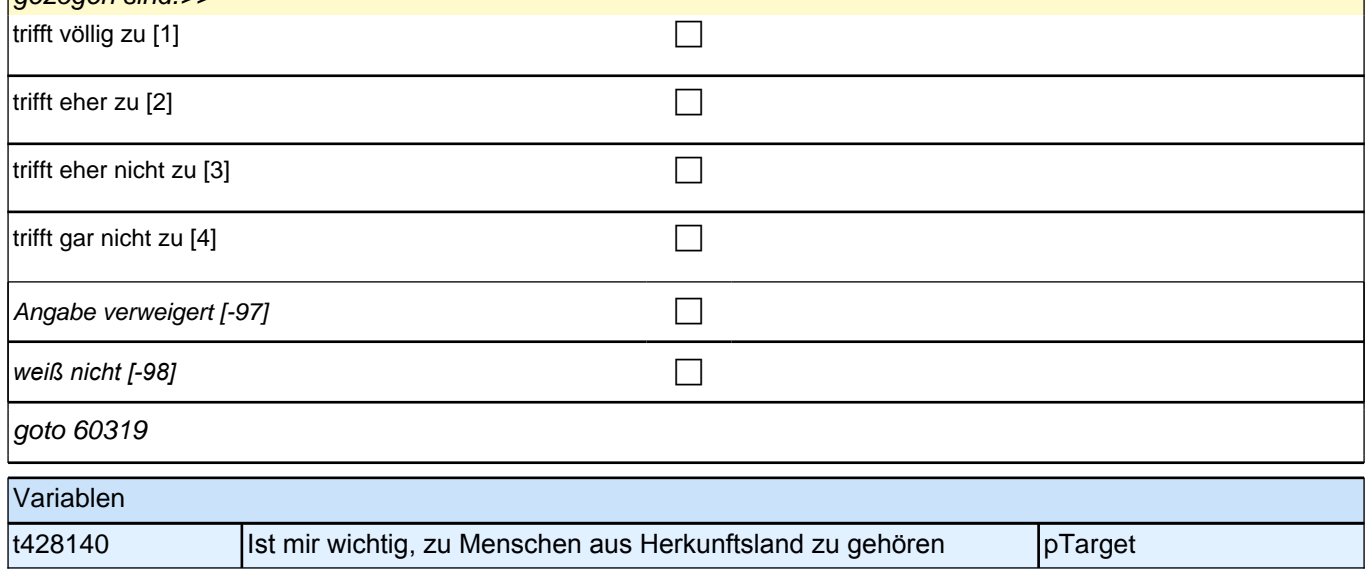

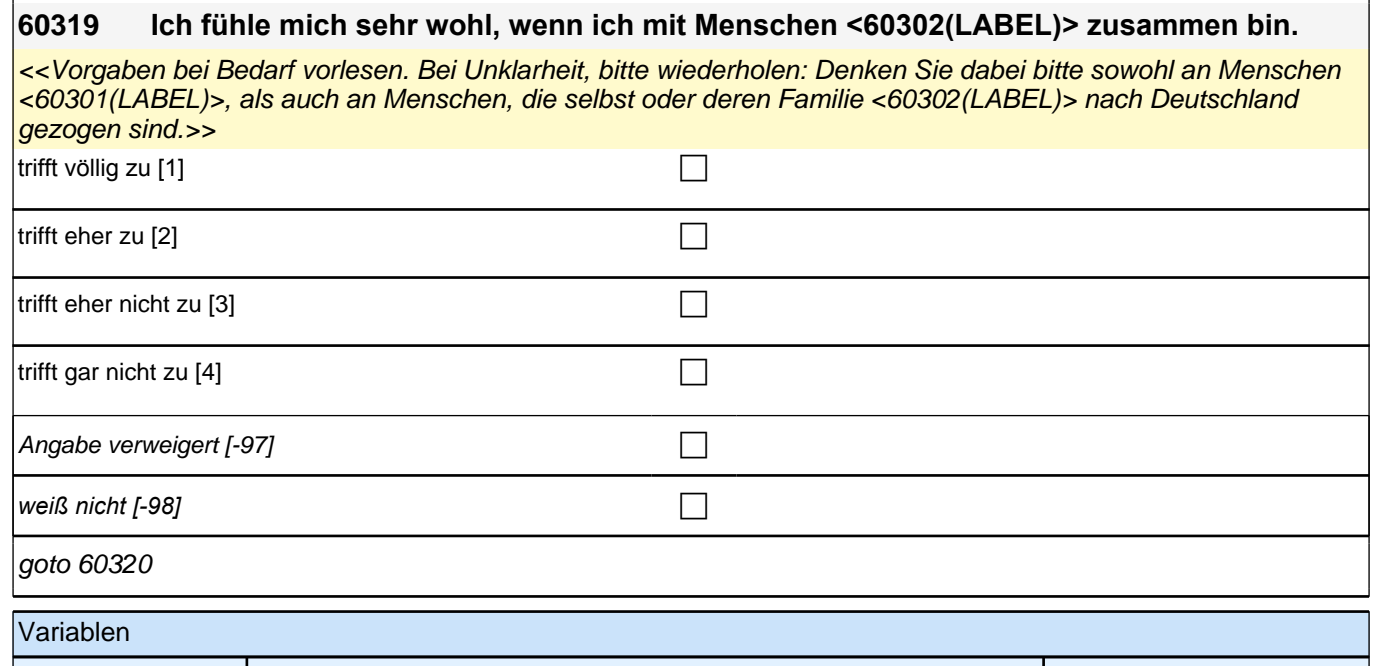

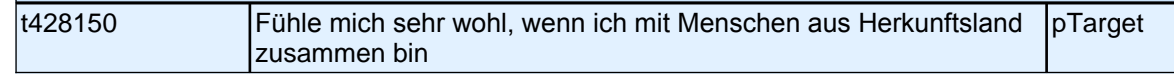

# **60320 Ich unternehme gerne etwas mit Menschen <60302(LABEL)>.**

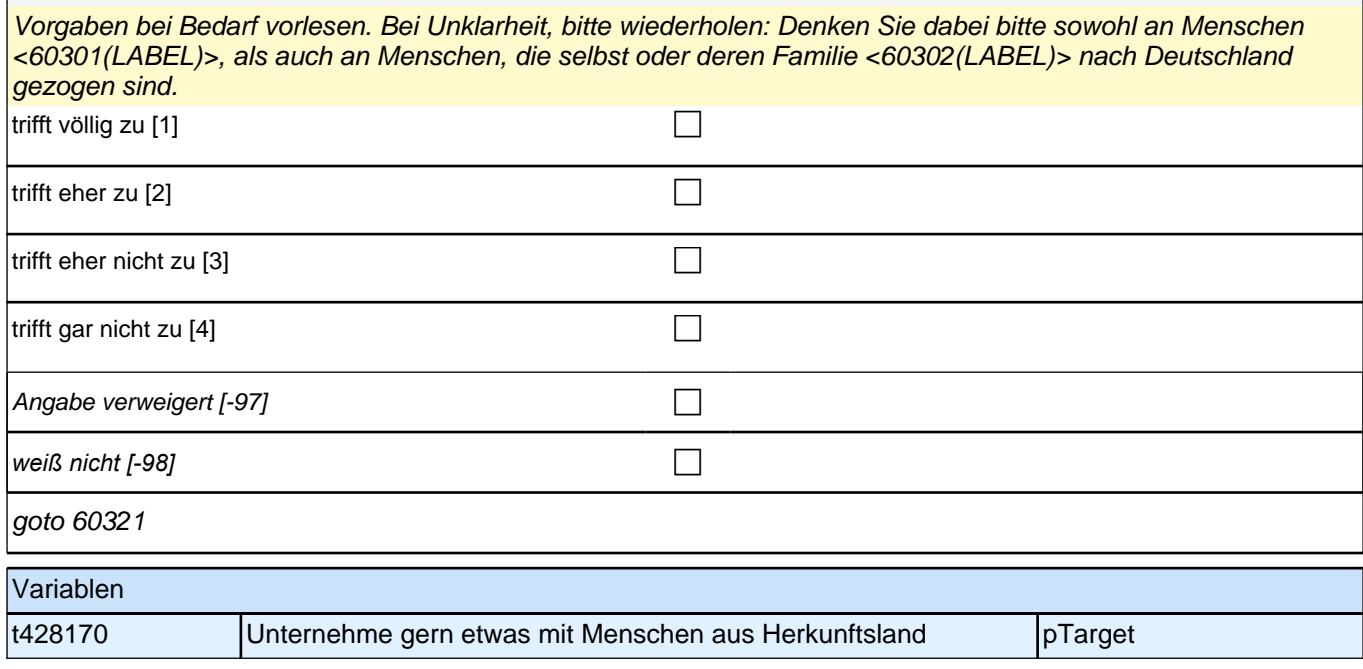

Angabe verweigert  $[-97]$ 

*weiß nicht [-98]* c

t428190 **Ist mir wichtig nach Traditionen des Herkunftslandes zu leben** pTarget

goto 60323

Variablen

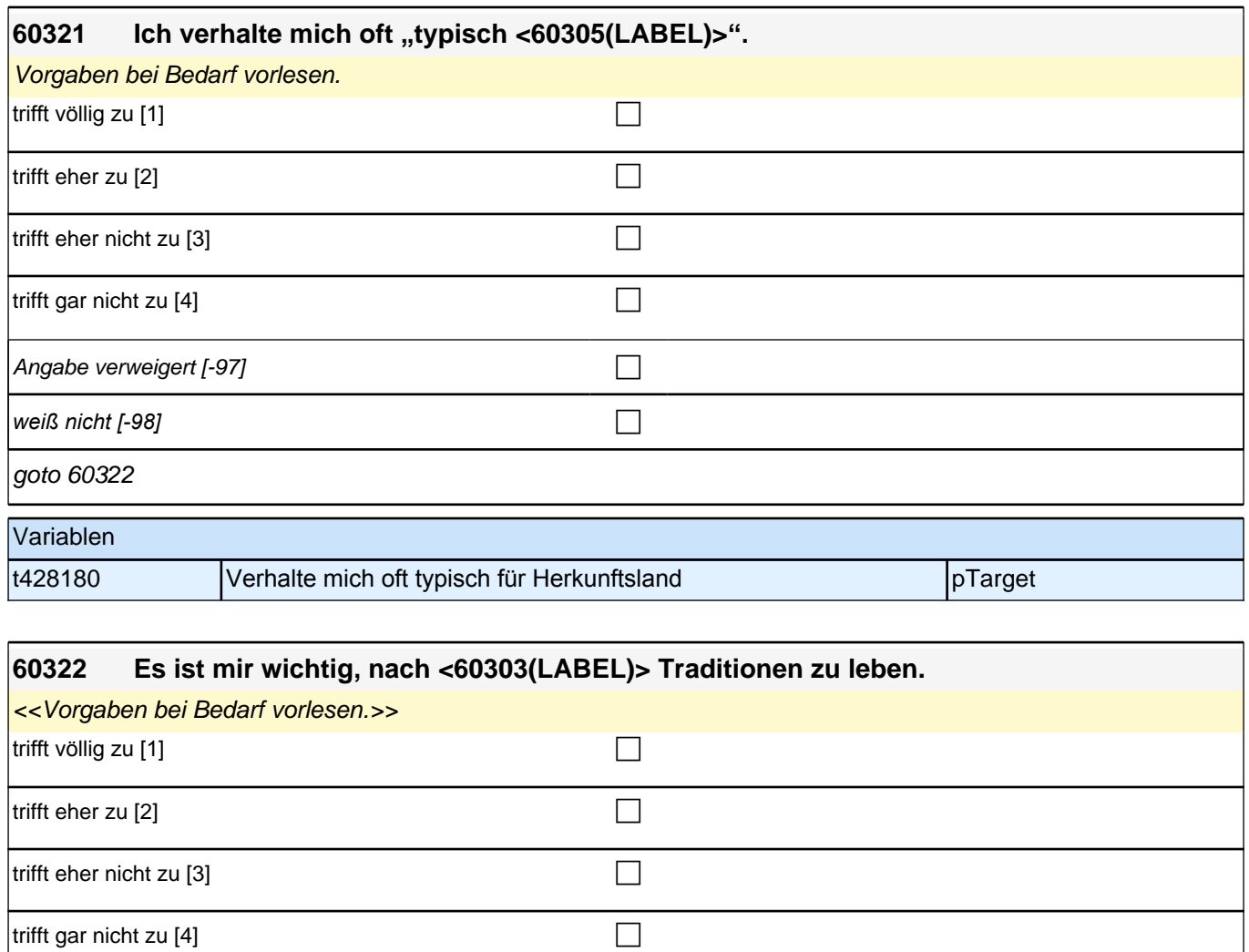

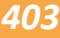

#### **60323 Es ist mir wichtig, Freunde <60302(LABEL)> zu haben.**

<<Vorgaben bei Bedarf vorlesen. Bei Unklarheit, bitte wiederholen: Denken Sie dabei bitte sowohl an Menschen <60301(LABEL)>, als auch an Menschen, die selbst oder deren Familie <60302(LABEL)> nach Deutschland gezogen sind.>>

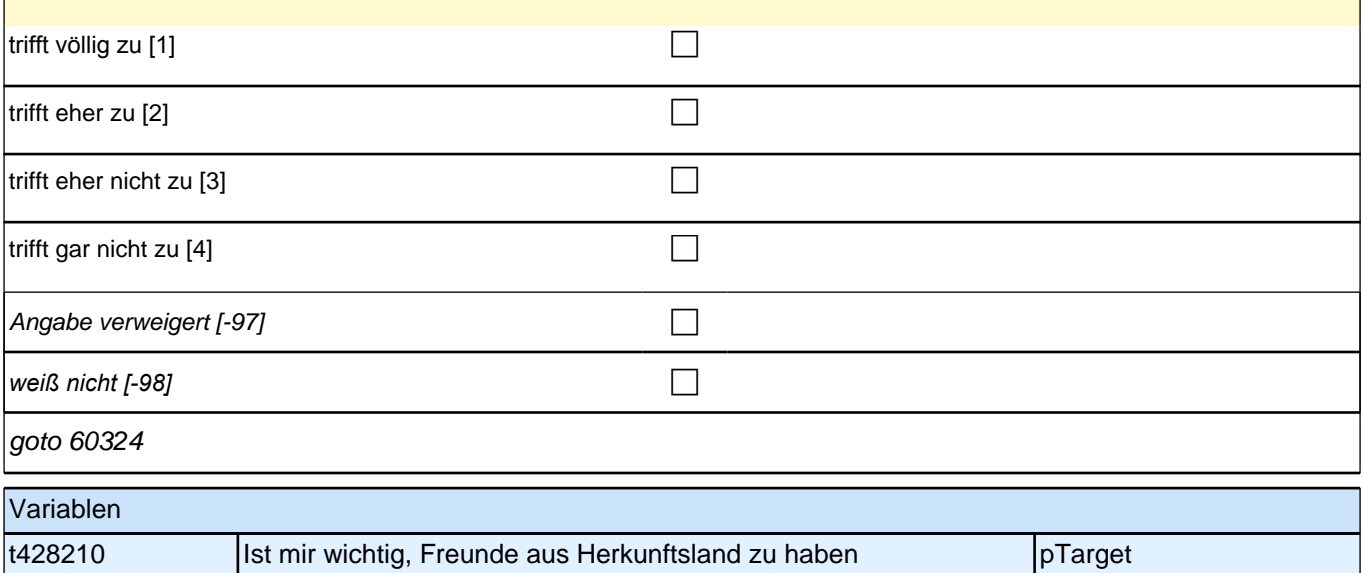

#### **60324 Und wie sehr fühlen Sie sich den Menschen <60302(LABEL)> insgesamt zugehörig?**

<<Vorgaben vorlesen. Bei Unklarheit, bitte wiederholen: Denken Sie dabei bitte sowohl an Menschen <60301 (LABEL)>, als auch an Menschen, die selbst oder deren Familie <60302(LABEL)> nach Deutschland gezogen  $\sin\theta \rightarrow \sin\theta$ 

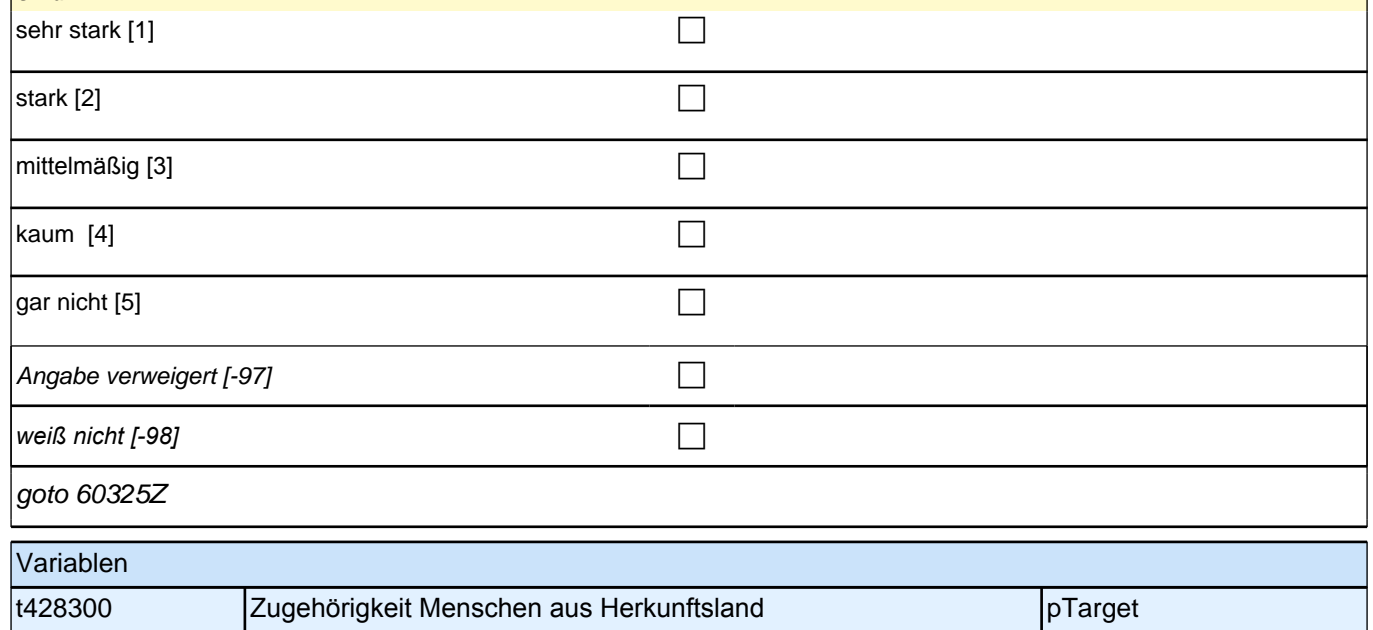

# **Kulturelle Gewohnheiten**

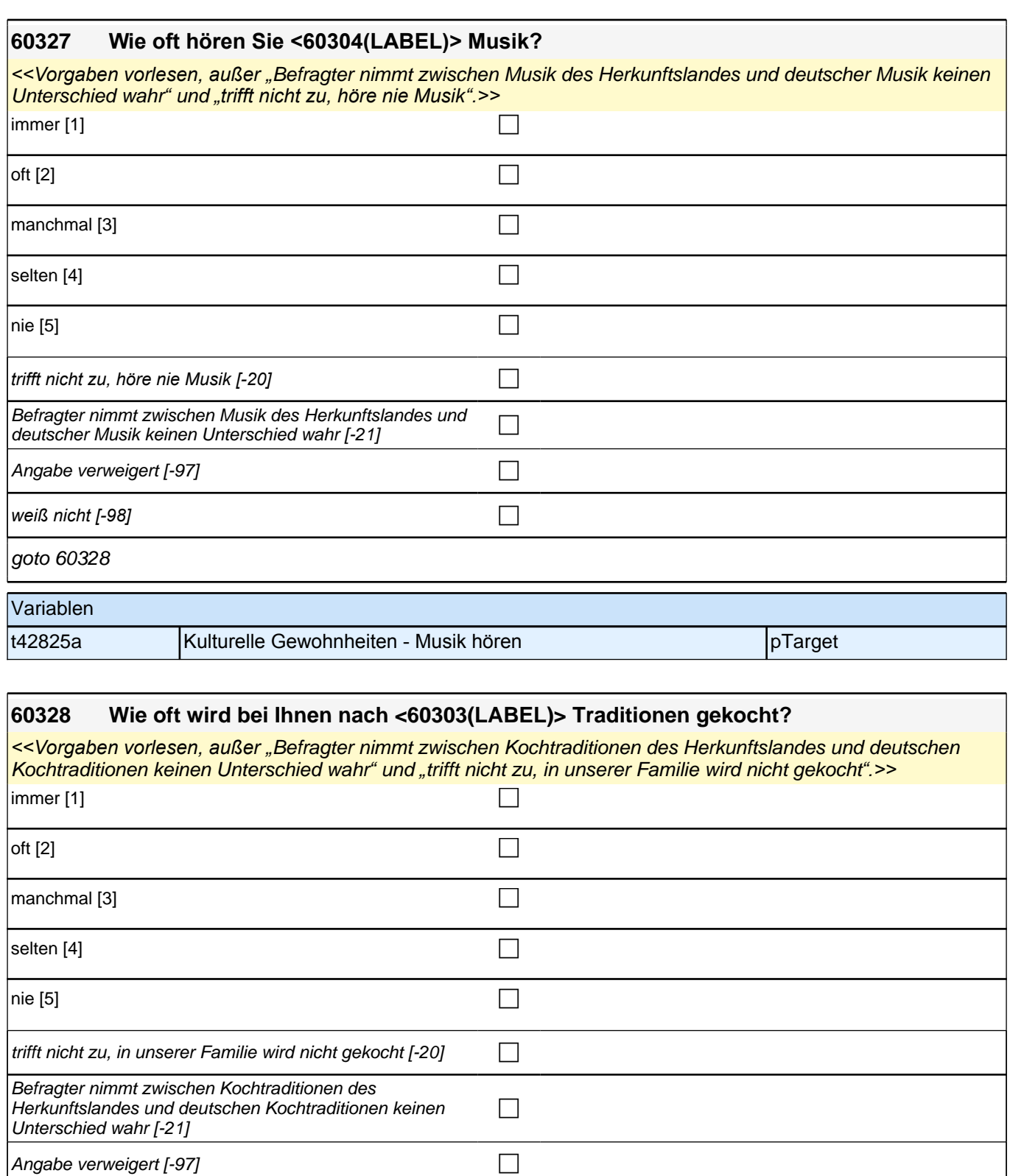

*weiß nicht [−98]* contract a contract a contract a contract a contract a contract a contract a contract a contract a contract a contract a contract a contract a contract a contract a contract a contract a contract a co

goto 60329

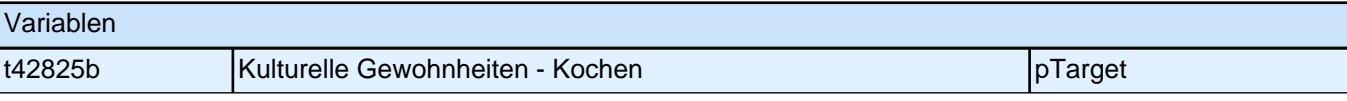

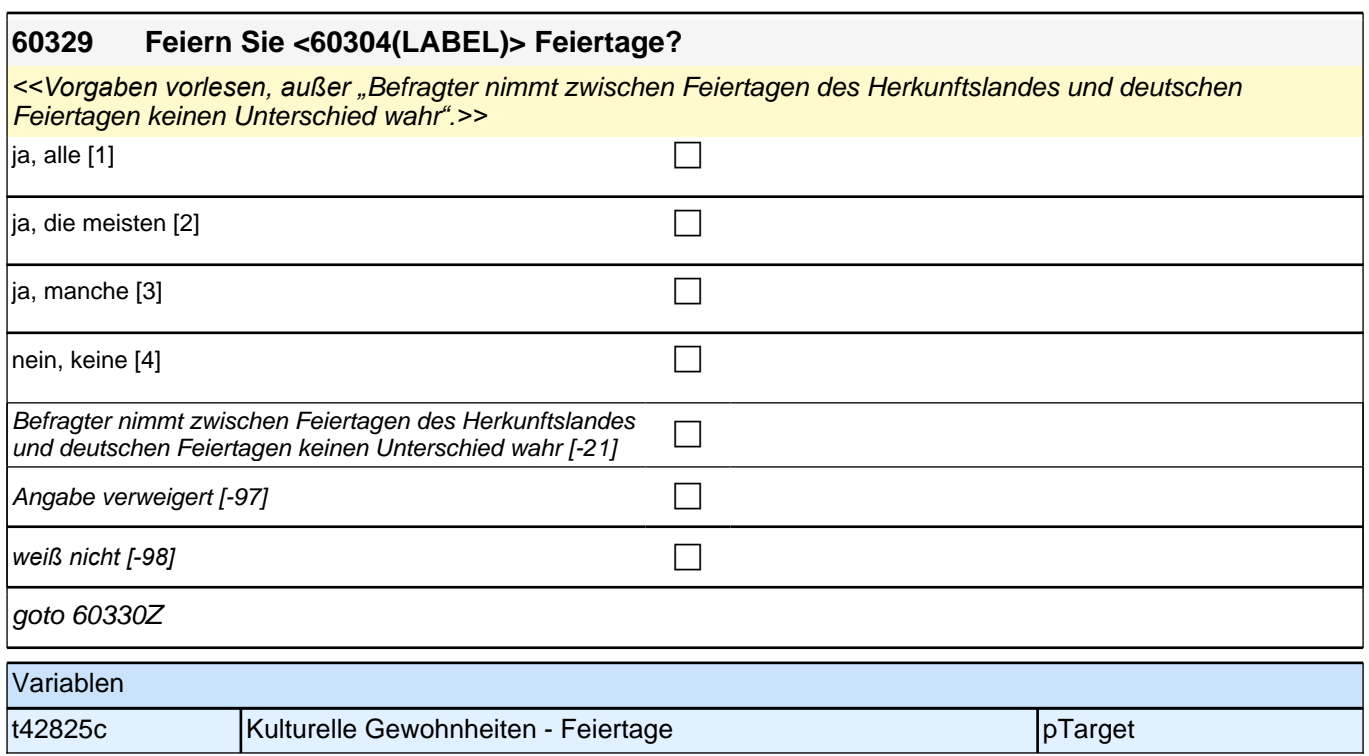

# **Ethnische Einbettung (Säule 4)**

## **60340 Was würden Sie schätzen, wie viele Menschen wohnen in Ihrer Wohnumgebung, die ebenfalls <60302(LABEL)> stammen?** *<<Bei Rückfragen bitte vorlesen: "*Mit Wohnumgebung meinen wir das gesamte Gebiet um Ihre Wohnung herum,

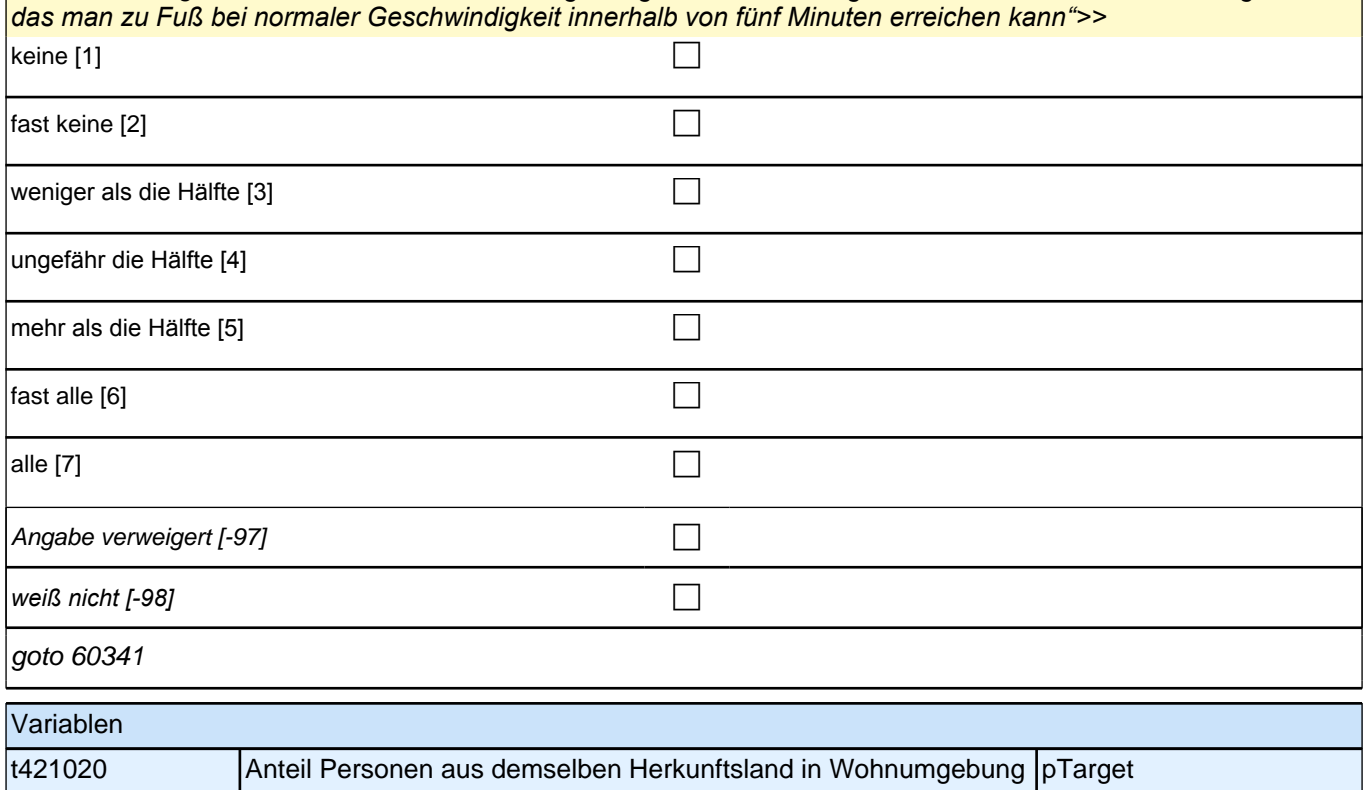

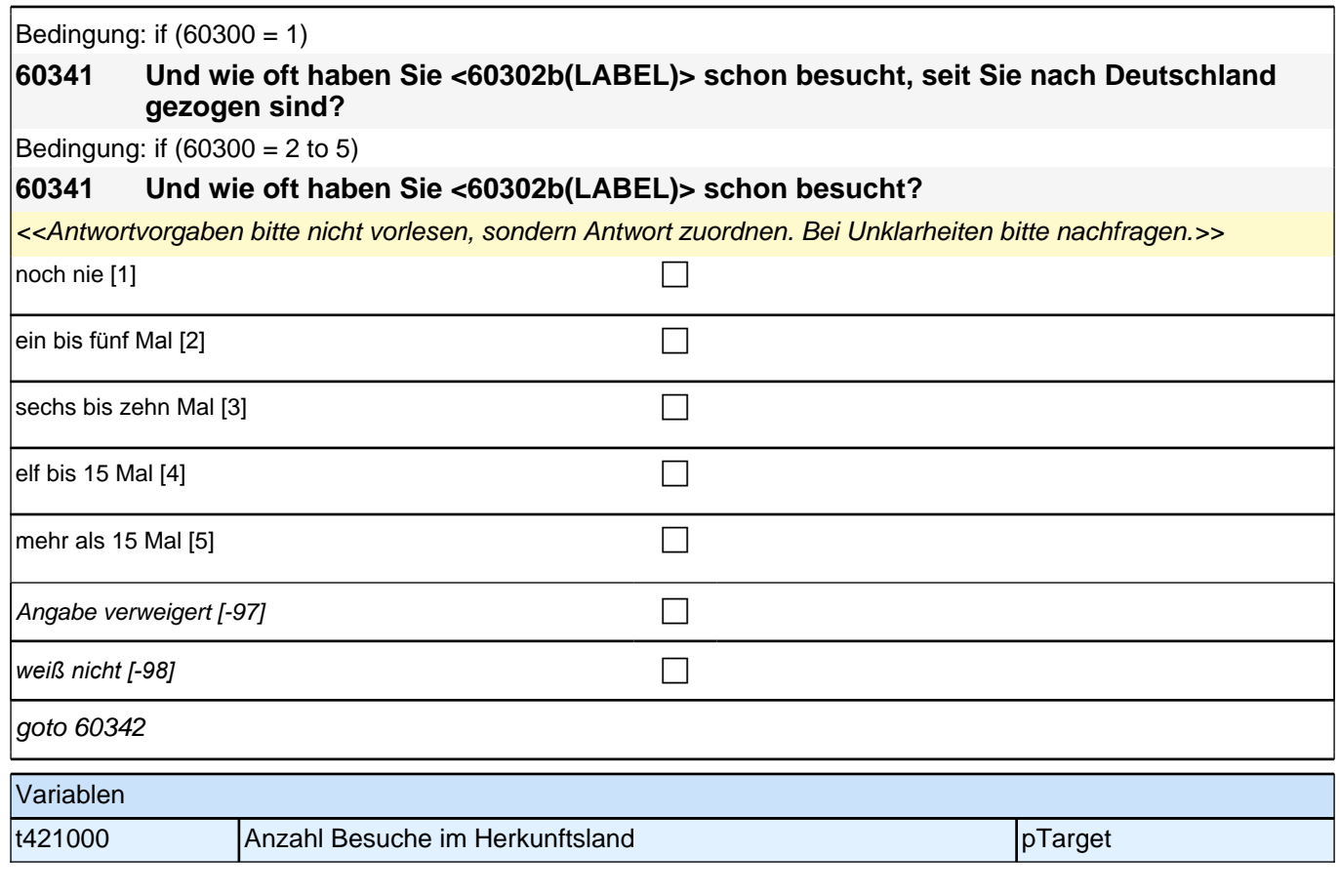

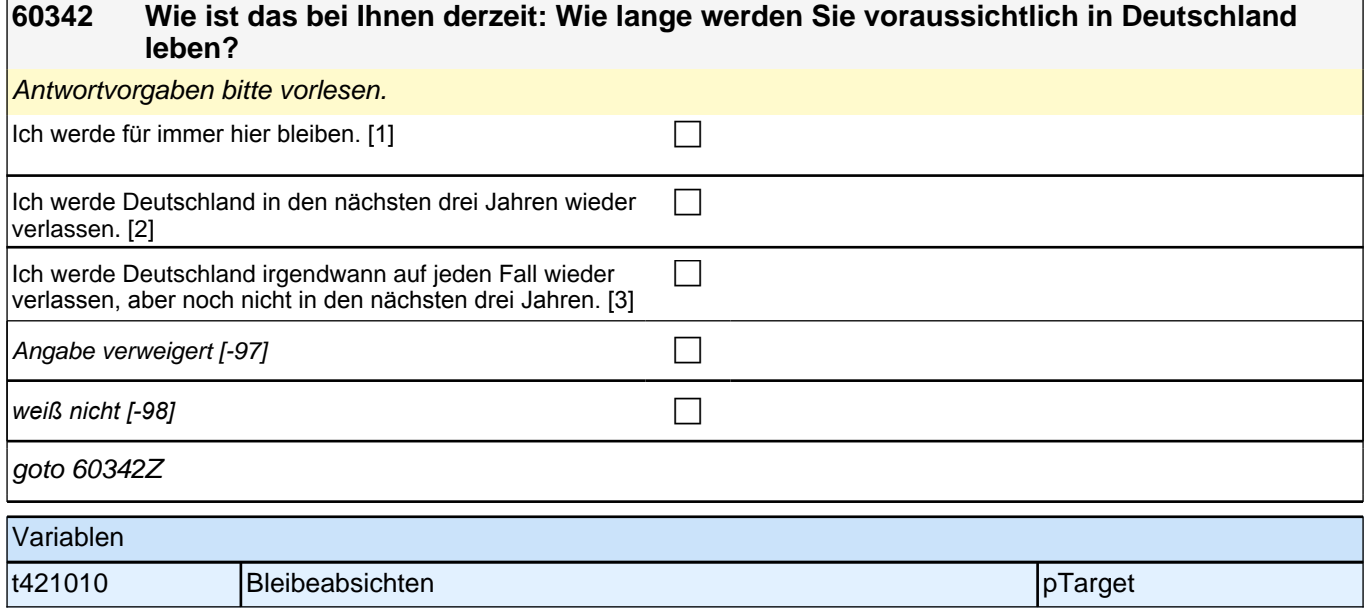

# **Erfassung der Herkunftssprache (Säule 4)**

┑

### **60102 Kommen wir nun zur Sprache Ihrer Familie. Zuerst einmal geht es um Ihre Muttersprache. Welche Sprache haben Sie als Kind in Ihrer Familie gelernt?**

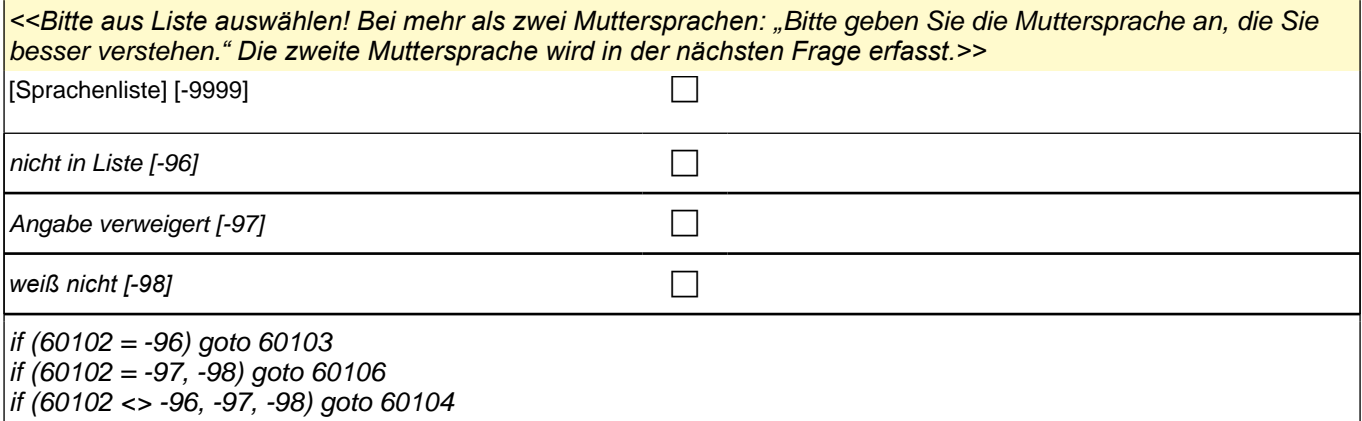

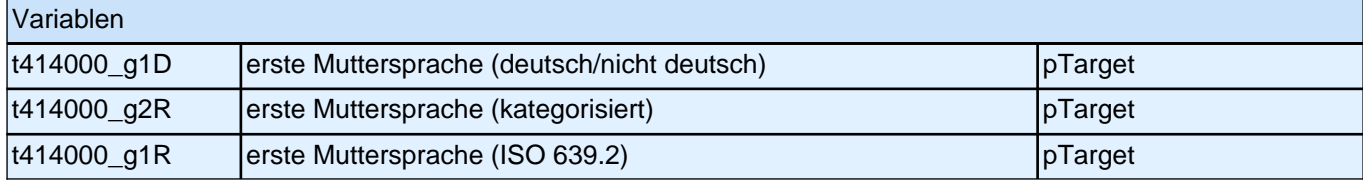

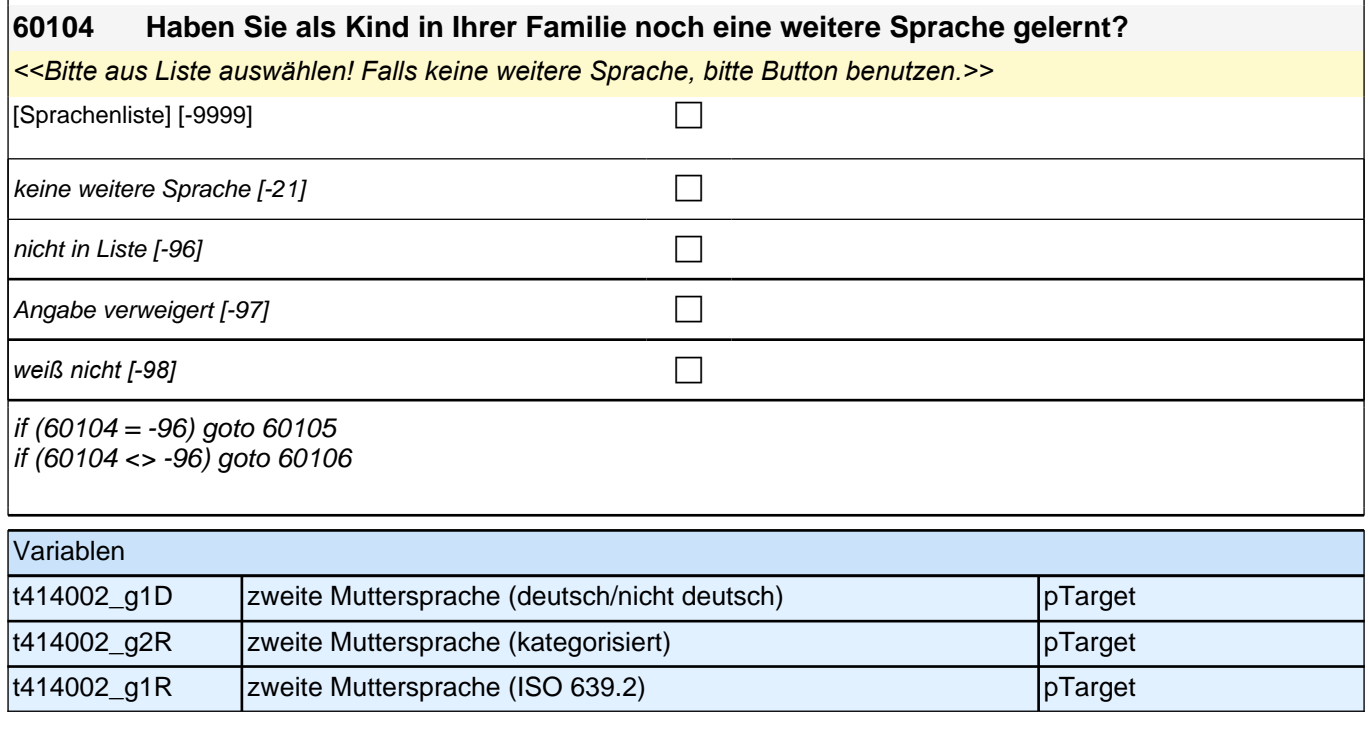

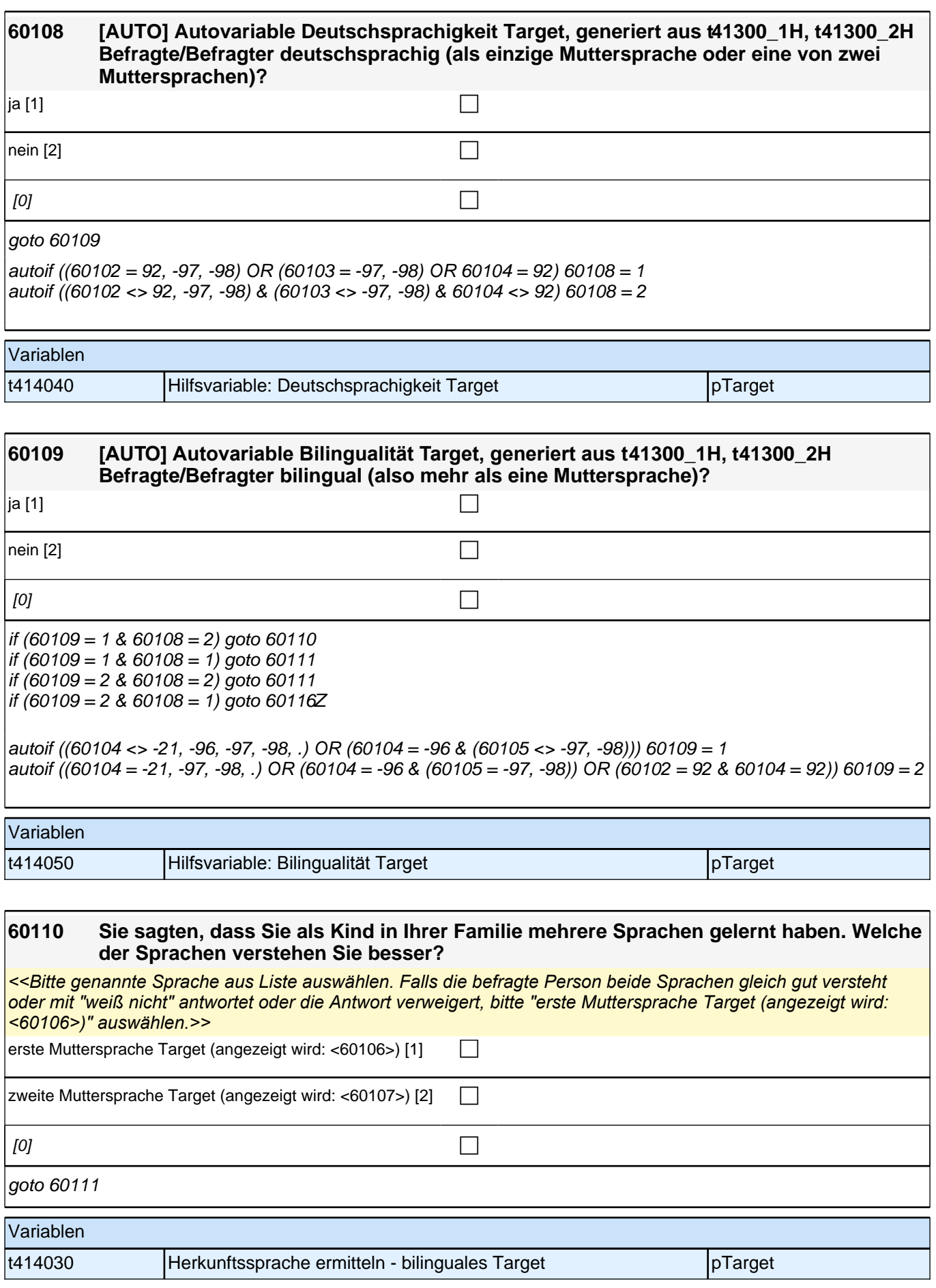

# **Subjektive Sprachkompetenz (Säule 4)**

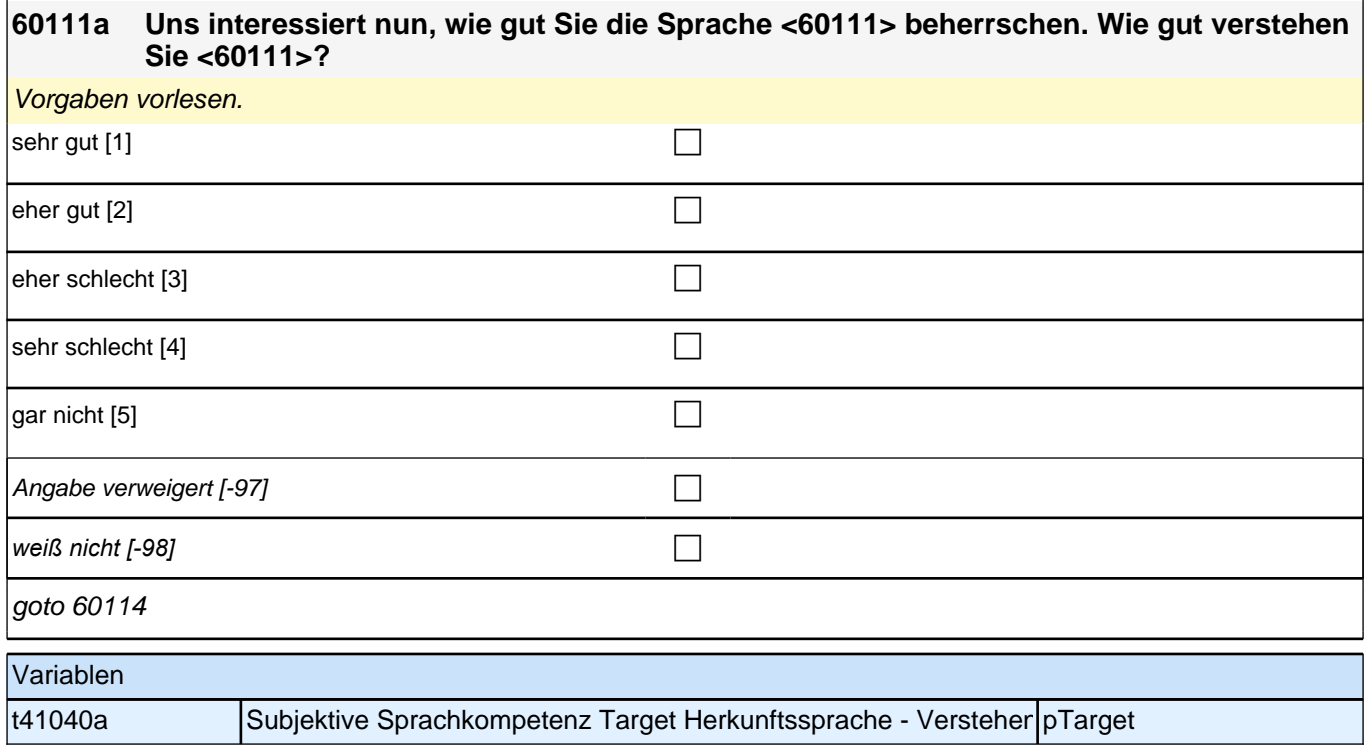

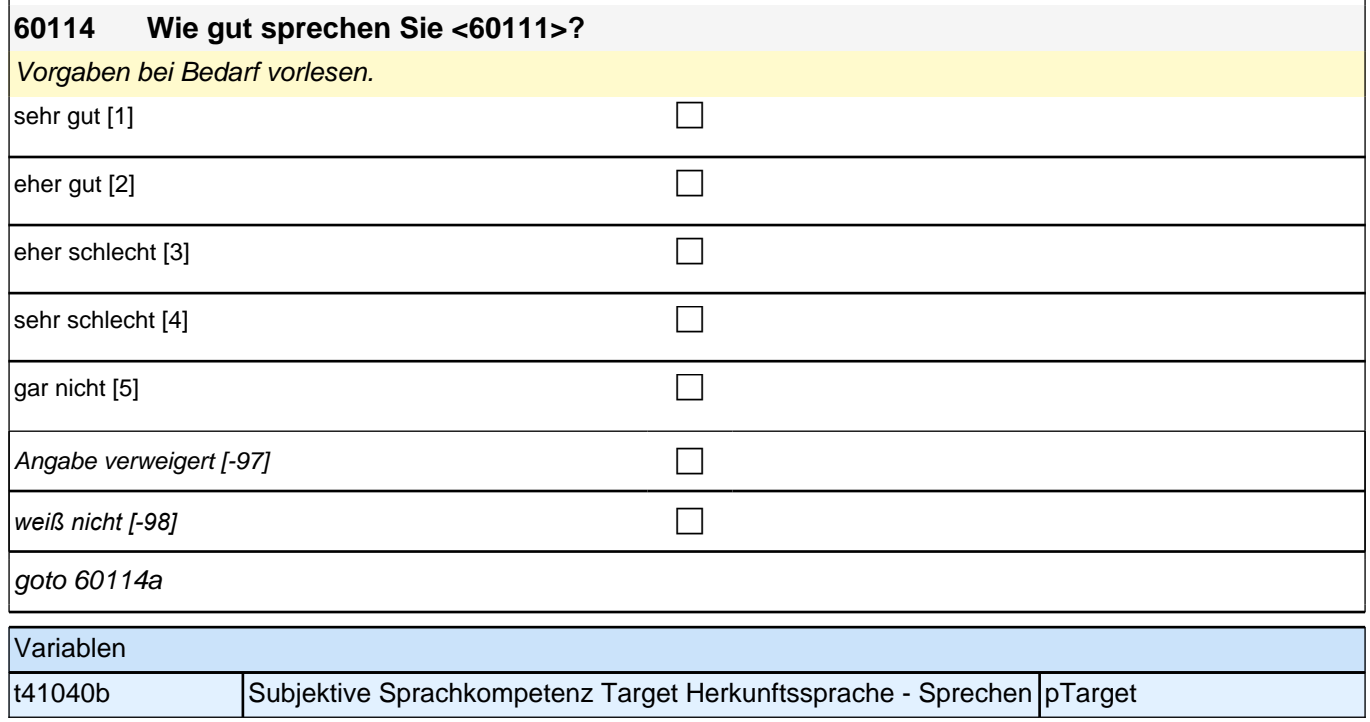

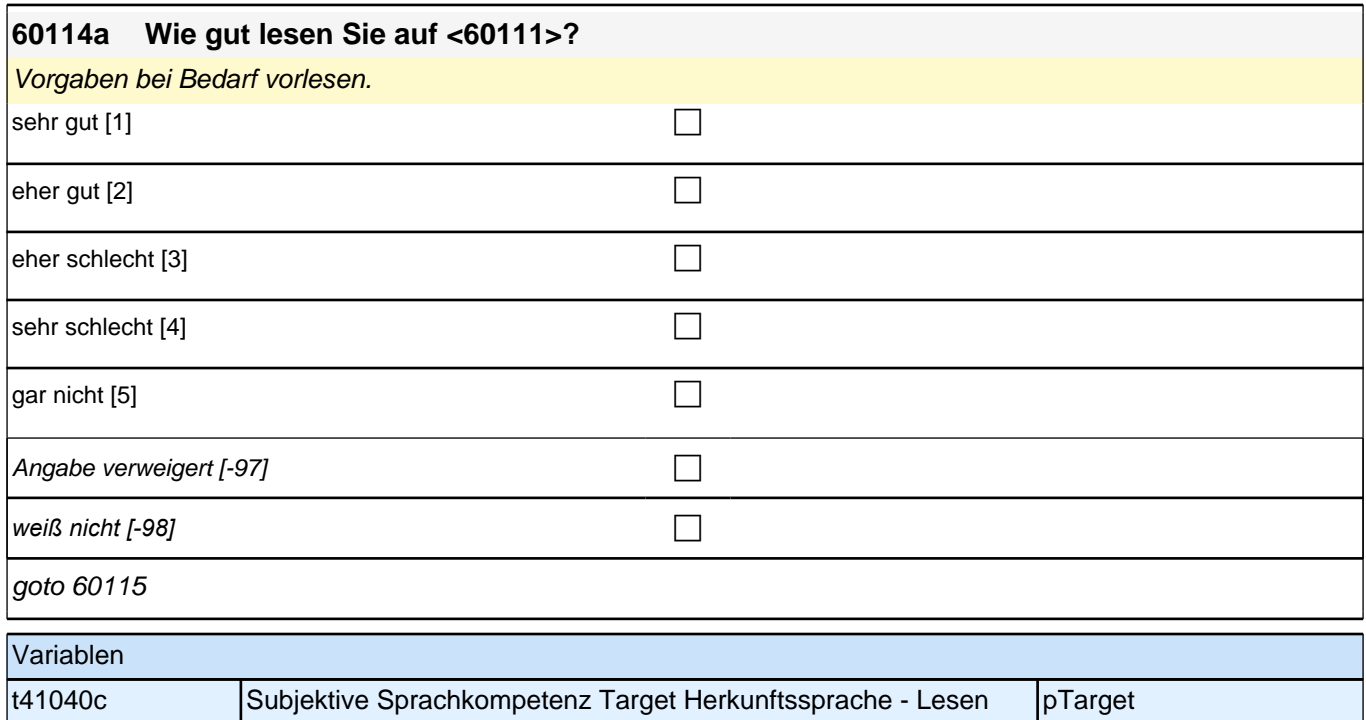

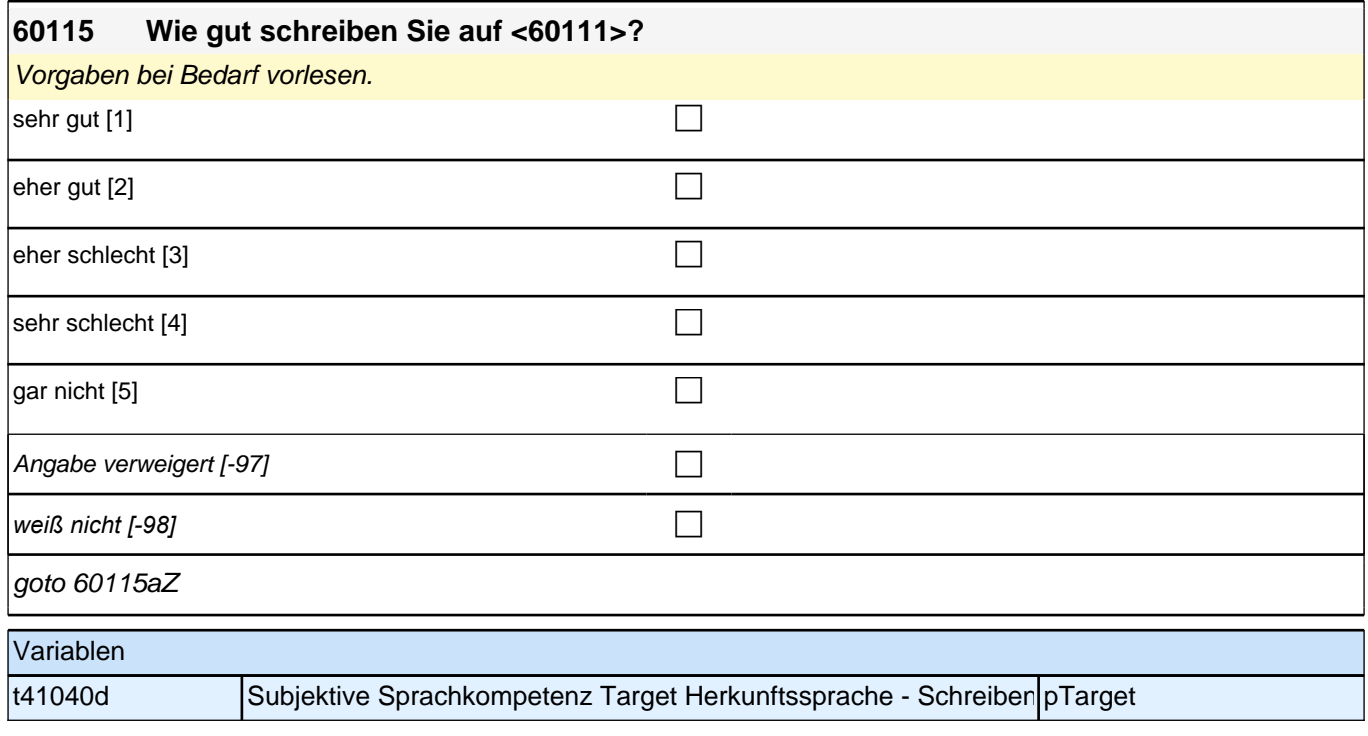

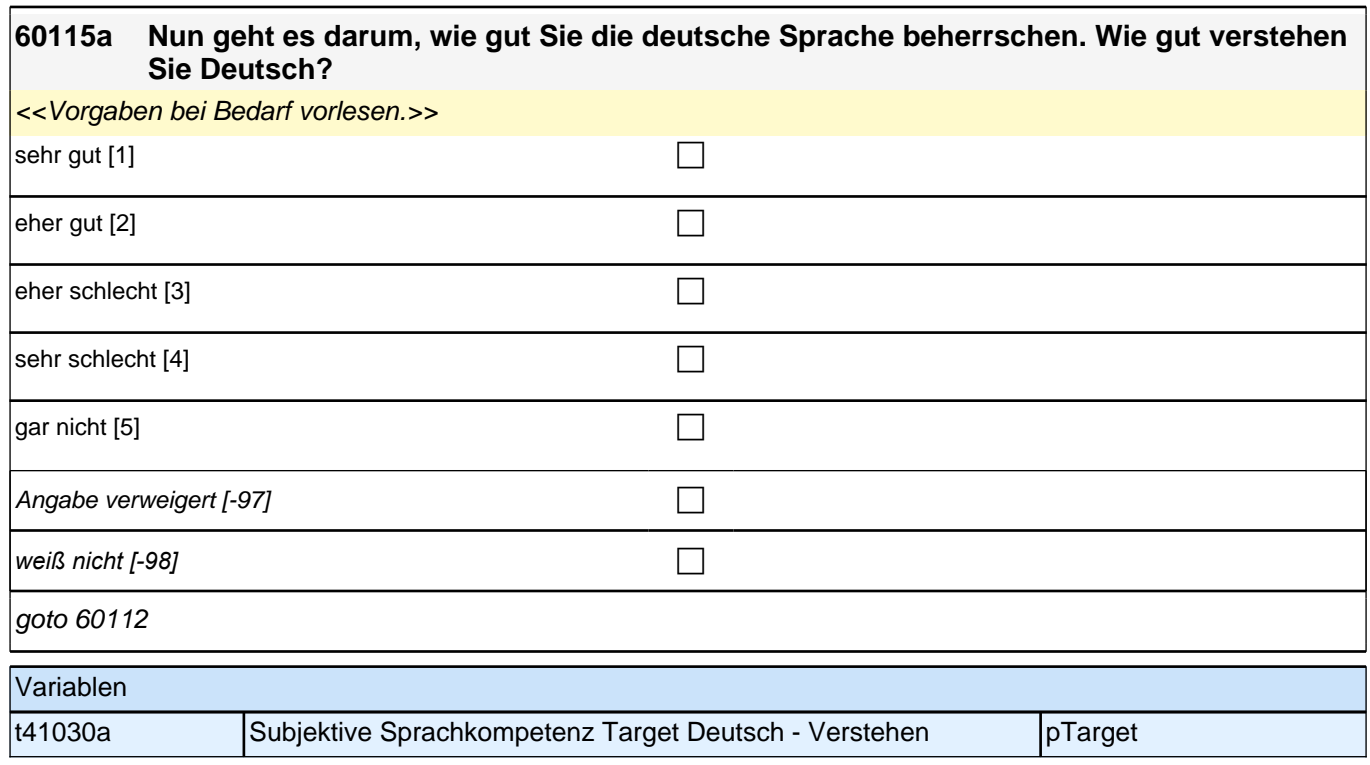

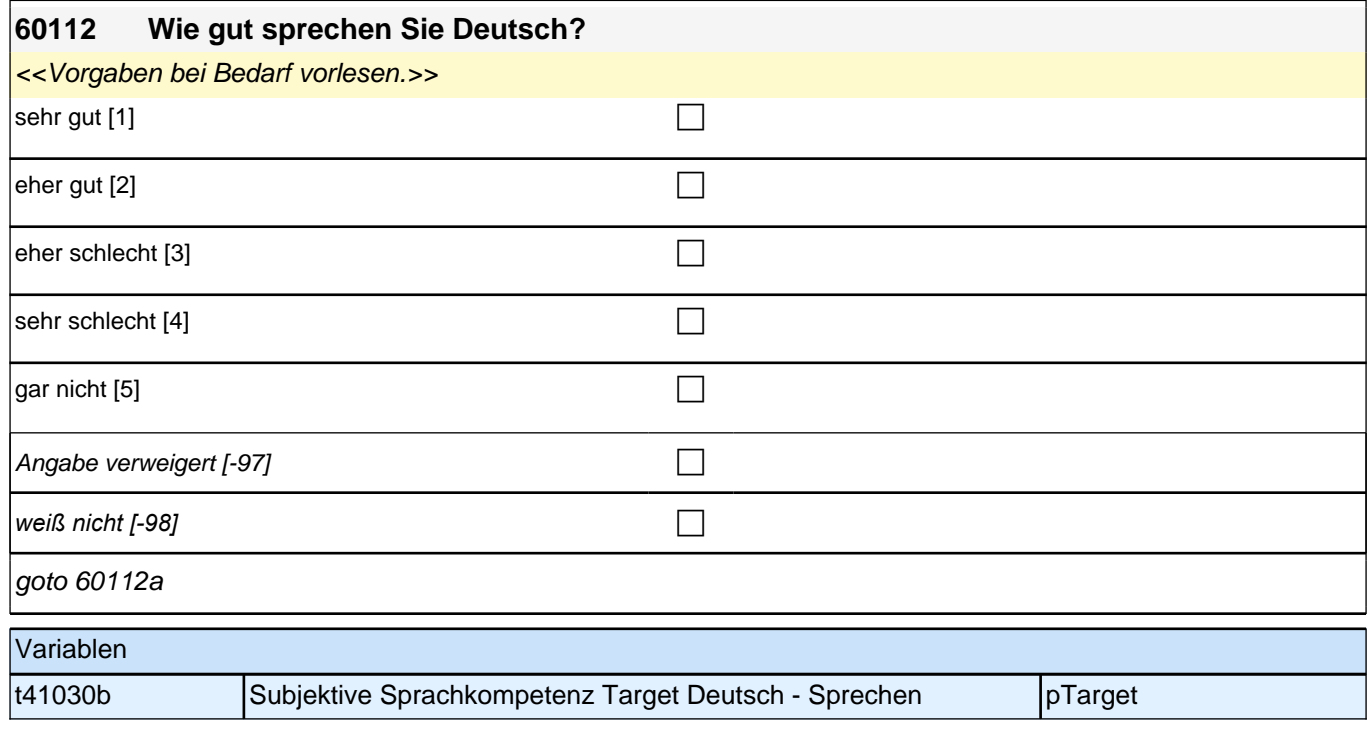

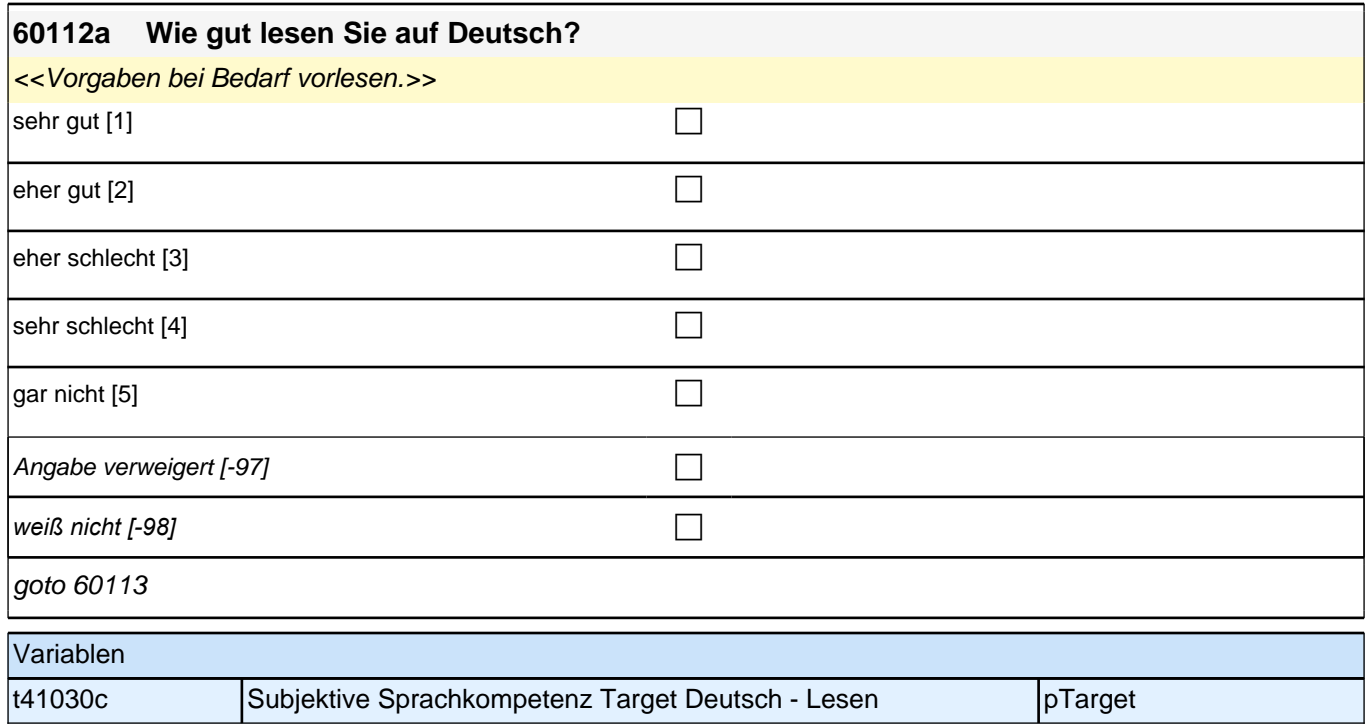

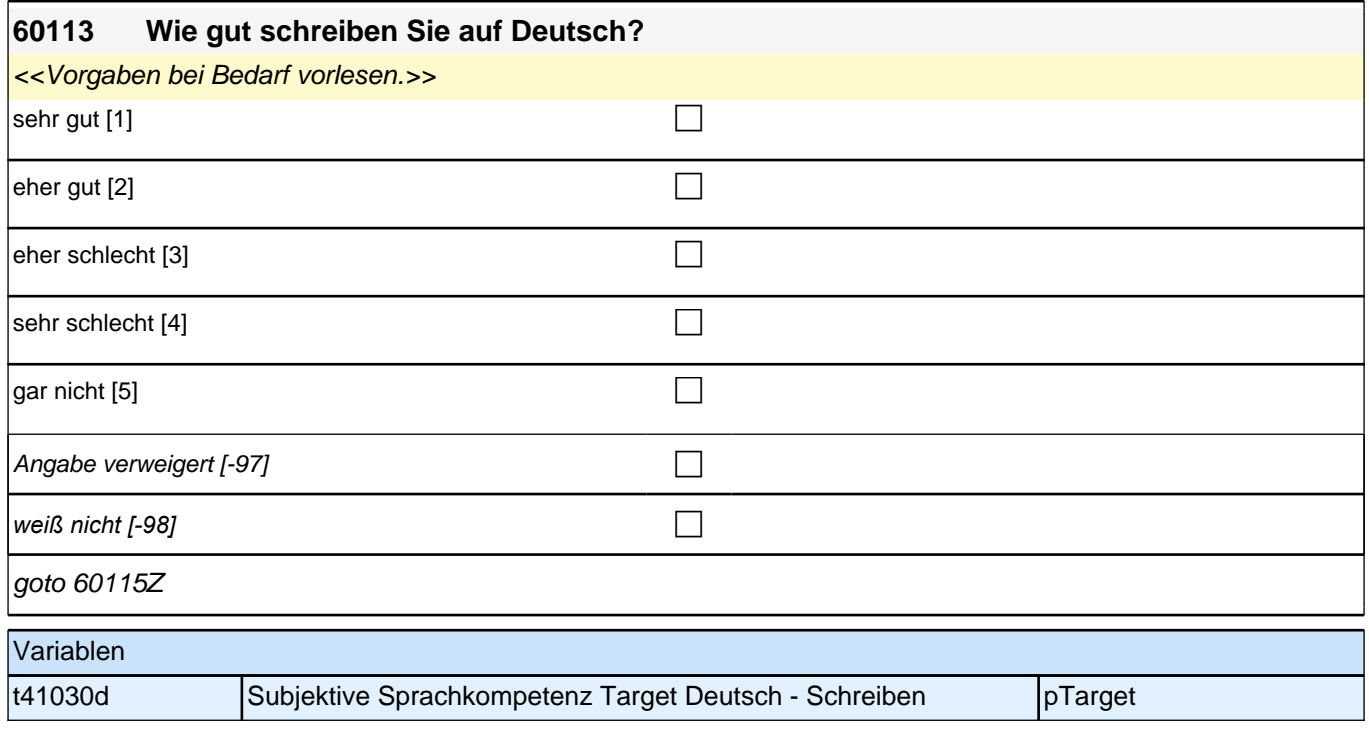

# **Sprache Mediennutzung (Säule 4)**

## **60231 Uns würde nun interessieren, welche Sprache Sie bei unterschiedlichen Gelegenheiten verwenden.**

## **In welcher Sprache lesen Sie in Ihrer Freizeit Bücher?**

*<<Vorgaben vorlesen. Bücher umfassen hier sowohl Bücher im Papierformat als auch E-Books. Die Frage soll auch dann nur auf Deutsch und die Herkunftssprache bezogen werden, wenn die Zielperson angibt, zusätzlich*  eine dritte Sprache zu verwenden. Falls die Zielperson angibt, *"*meistens*"* oder *"*nur*"* eine dritte Sprache zu verwenden, bitte Button *"*verwendet meistens/nur eine dritte Sprache*" wählen. Wenn der Befragte hier mit "*gleich *häufig"* antwortet, dann bitte nach der Tendenz fragen. Wenn sich keine Einordnung findet, dann bitte Button *"gleich häufig Deutsch und Herkunftssprache" wählen.>>* nur in Deutsch [1] contract the contract of  $\Box$ meistens in Deutsch, aber manchmal auch in  $<60111> [2]$ meistens in <60111>, aber manchmal auch in Deutsch [3]  $\Box$ nur in  $\leq 60111$  > [4] *gleich häufig Deutsch und Herkunftssprache [-25]* c verwendet meistens/nur eine dritte Sprache  $[-24]$ *liest keine Bücher in der Freizeit [-21]* c Angabe verweigert  $[-97]$ *weiß nicht [-98]* contract a contract a contract a contract a contract a contract a contract a contract a contract a contract a contract a contract a contract a contract a contract a contract a contract a contract a co goto 60232 Variablen t417000 Sprache der Mediennutzung Target – Bücher Lesen pTarget

#### **60232 In welcher Sprache lesen Sie Zeitungen?**

<<Vorgaben vorlesen. Die Frage soll auch dann nur auf Deutsch und die Herkunftssprache bezogen werden, *wenn die Zielperson angibt, zusätzlich eine dritte Sprache zu verwenden. Falls die Zielperson angibt, "*meistens*"*  oder *"*nur*"* eine dritte Sprache zu verwenden, bitte Button *"*verwendet meistens/nur eine dritte Sprache*" wählen.*  Wenn der Befragte hier mit *"gleich häufig"* antwortet, dann bitte nach der Tendenz fragen. Wenn sich keine Einordnung findet, dann bitte Button *"gleich häufig Deutsch und Herkunftssprache" wählen.>>*

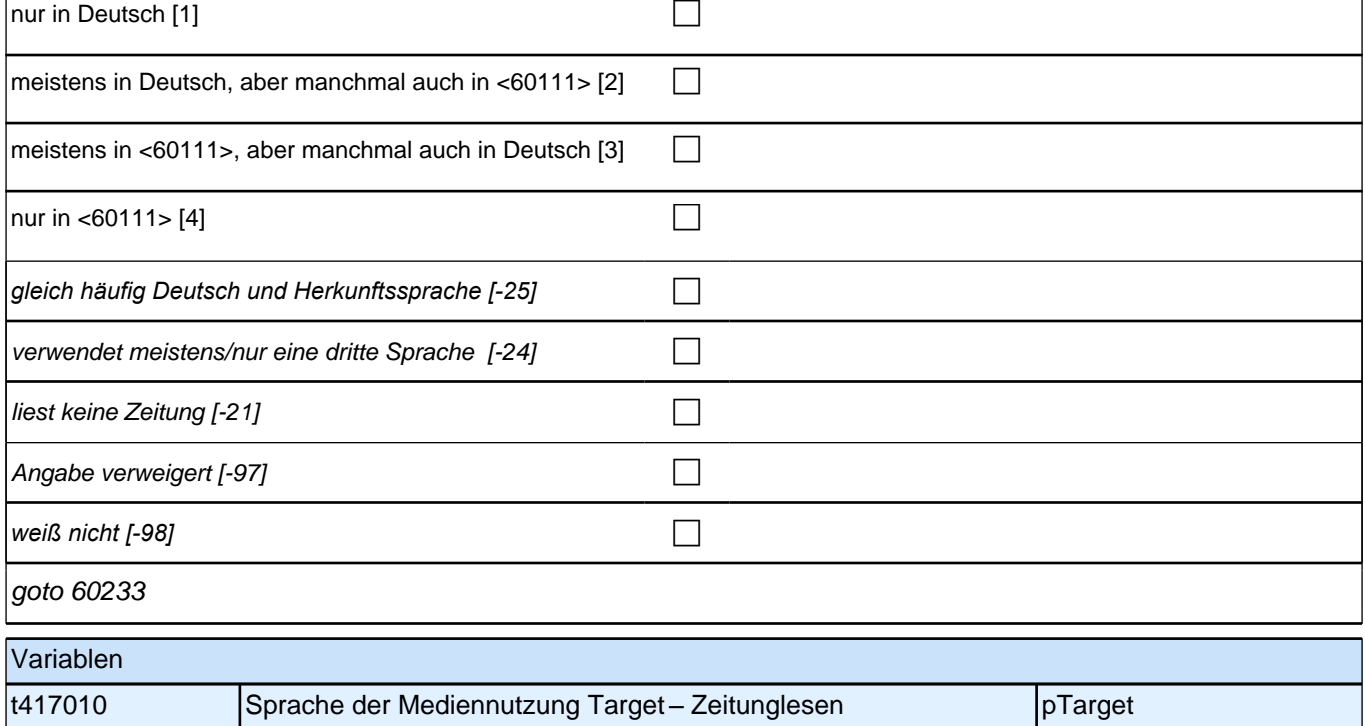

#### **60233 In welcher Sprache surfen Sie im Internet?**

<<Vorgaben bei Bedarf vorlesen. Die Frage soll auch dann nur auf Deutsch und die Herkunftssprache bezogen *werden, wenn die Zielperson angibt, zusätzlich eine dritte Sprache zu verwenden. Falls die Zielperson angibt, "*meistens*"* oder *"*nur*"* eine dritte Sprache zu verwenden, bitte Button *"*verwendet meistens/nur eine dritte Sprache*" wählen. Wenn der Befragte hier mit "gleich häufig"* antwortet, dann bitte nach der Tendenz fragen. Wenn sich keine Einordnung findet, dann bitte Button *"gleich häufig Deutsch und Herkunftssprache" wählen.>>* nur in Deutsch [1]  $\Box$ meistens in Deutsch, aber manchmal auch in <60111> [2]  $\Box$ meistens in <60111>, aber manchmal auch in Deutsch  $[3]$ nur in <60111> [4] contract the contract of  $\Box$ *gleich häufig Deutsch und Herkunftssprache [-25]* c verwendet meistens/nur eine dritte Sprache  $[-24]$ surft nicht im Internet  $[-21]$ Angabe verweigert [-97] contains the contact  $\Box$ *weiß nicht [-98]* c if (60233 = -21) goto 60235 if  $(60233 \leq 21)$  goto 60234 Variablen t417030 Sprache der Mediennutzung Target – Surfen im Internet | pTarget

#### **60234 In welcher Sprache lesen Sie Nachrichten im Internet?**

<<Vorgaben bei Bedarf vorlesen. Die Frage soll auch dann nur auf Deutsch und die Herkunftssprache bezogen *werden, wenn die Zielperson angibt, zusätzlich eine dritte Sprache zu verwenden. Falls die Zielperson angibt, "*meistens*"* oder *"*nur*"* eine dritte Sprache zu verwenden, bitte Button *"*verwendet meistens/nur eine dritte Sprache*" wählen. Wenn der Befragte hier mit "gleich häufig"* antwortet, dann bitte nach der Tendenz fragen. Wenn sich keine Einordnung findet, dann bitte Button *"gleich häufig Deutsch und Herkunftssprache" wählen.>>* nur in Deutsch [1] contract the contract of  $\Box$ meistens in Deutsch, aber manchmal auch in <60111> [2]  $\Box$ meistens in <60111>, aber manchmal auch in Deutsch  $[3]$ nur in <60111> [4] contract the contract of  $\Box$ *gleich häufig Deutsch und Herkunftssprache [-25]* c verwendet meistens/nur eine dritte Sprache  $[-24]$ liest keine Nachrichten im Internet [-21]  $\Box$ Angabe verweigert [-97] contains the contact  $\Box$ 

*weiß nicht [-98]* c

goto 60235

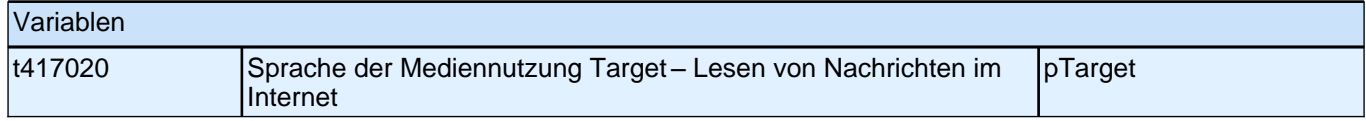

#### **60235 In welcher Sprache schreiben Sie SMS und E-Mails?**

<<Vorgaben bei Bedarf vorlesen. Die Frage soll auch dann nur auf Deutsch und die Herkunftssprache bezogen *werden, wenn die Zielperson angibt, zusätzlich eine dritte Sprache zu verwenden. Falls die Zielperson angibt, "*meistens*"* oder *"*nur*"* eine dritte Sprache zu verwenden, bitte Button *"*verwendet meistens/nur eine dritte Sprache*" wählen. Wenn der Befragte hier mit "gleich häufig"* antwortet, dann bitte nach der Tendenz fragen. Wenn sich keine Einordnung findet, dann bitte Button *"gleich häufig Deutsch und Herkunftssprache" wählen.>>* nur in Deutsch [1]  $\Box$ meistens in Deutsch, aber manchmal auch in <60111> [2]  $\Box$ meistens in <60111>, aber manchmal auch in Deutsch  $[3]$ nur in <60111> [4] contract the contract of  $\Box$ *gleich häufig Deutsch und Herkunftssprache [-25]* c verwendet meistens/nur eine dritte Sprache  $[-24]$ schreibt weder SMS noch E-Mails [-21] Angabe verweigert [-97] contains the contact  $\Box$ *weiß nicht [-98]* c goto 60236

Variablen t417040 Sprache der Mediennutzung Target – SMS und E-Mails | pTarget

#### **60236 In welcher Sprache schauen Sie sich Sendungen im Fernsehen an?**

<<Vorgaben bei Bedarf vorlesen. Die Frage soll auch dann nur auf Deutsch und die Herkunftssprache bezogen *werden, wenn die Zielperson angibt, zusätzlich eine dritte Sprache zu verwenden. Falls die Zielperson angibt, "*meistens*"* oder *"*nur*"* eine dritte Sprache zu verwenden, bitte Button *"*verwendet meistens/nur eine dritte Sprache*" wählen. Wenn der Befragte hier mit "gleich häufig"* antwortet, dann bitte nach der Tendenz fragen. Wenn sich keine Einordnung findet, dann bitte Button *"gleich häufig Deutsch und Herkunftssprache" wählen.>>*

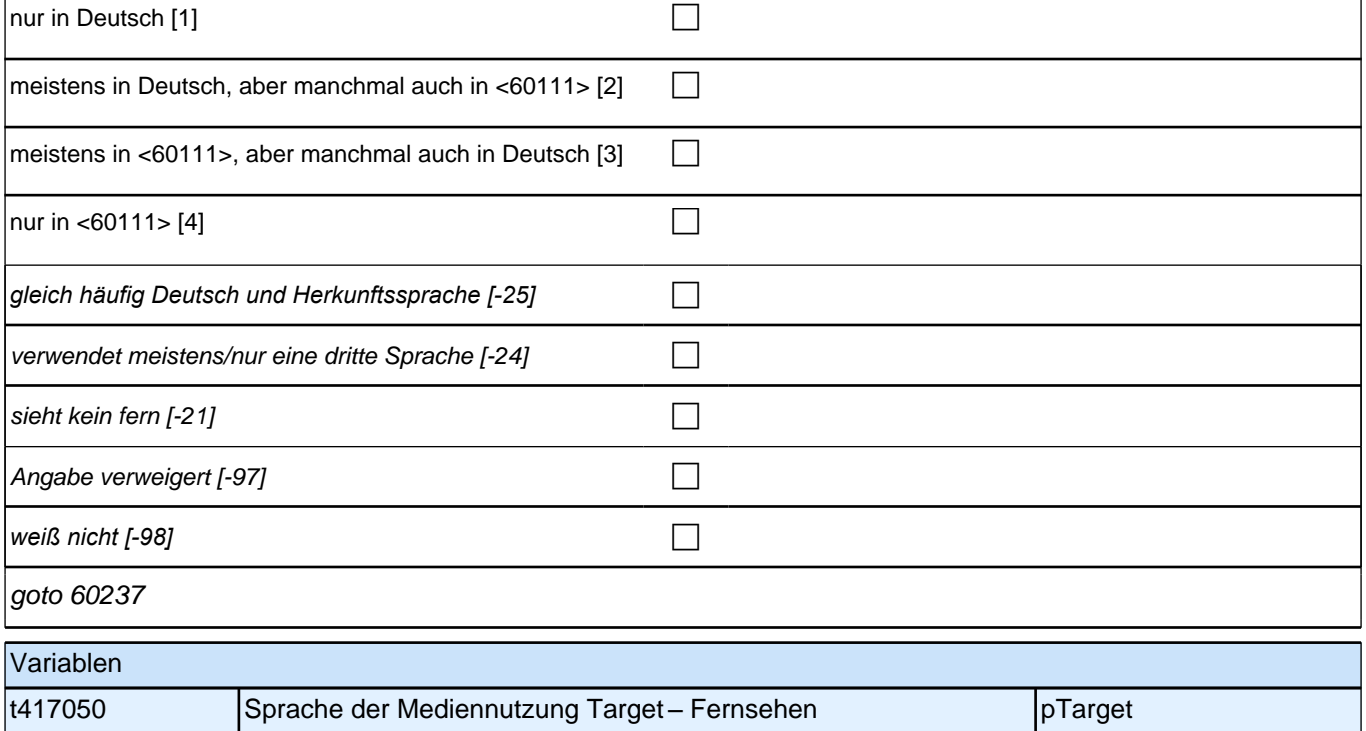

#### **60237 In welcher Sprache schauen Sie sich Videos und Filme an?**

<<Vorgaben bei Bedarf vorlesen. Die Frage soll auch dann nur auf Deutsch und die Herkunftssprache bezogen *werden, wenn die Zielperson angibt, zusätzlich eine dritte Sprache zu verwenden. Falls die Zielperson angibt, "*meistens*"* oder *"*nur*"* eine dritte Sprache zu verwenden, bitte Button *"*verwendet meistens/nur eine dritte Sprache*" wählen. Wenn der Befragte hier mit "gleich häufig"* antwortet, dann bitte nach der Tendenz fragen. Wenn sich keine Einordnung findet, dann bitte Button *"gleich häufig Deutsch und Herkunftssprache" wählen.>>* nur in Deutsch [1]  $\Box$ meistens in Deutsch, aber manchmal auch in <60111> [2]  $\Box$ meistens in <60111>, aber manchmal auch in Deutsch  $[3]$ nur in <60111> [4] contract the contract of  $\Box$ *gleich häufig Deutsch und Herkunftssprache [-25]* c verwendet meistens/nur eine dritte Sprache [-24]  $\Box$ schaut weder Video, DVD noch Blu-Ray Disc [-21] Angabe verweigert [-97] contains the contact  $\Box$ *weiß nicht [-98]* c goto 60237Z Variablen t417060 Sprache der Mediennutzung Target – Video, Film pTarget

# **Sprachgebrauch (Säule 4)**

#### **60238a Als Nächstes geht es darum, in welcher Sprache Sie mit anderen sprechen. Welche Sprache sprechen Sie mit Ihrer Mutter?**

<<Vorgaben vorlesen. Mit "Mutter" ist hier die Person gemeint, die in der Kindheit des Befragten die Mutterrolle eingenommen hat, z.B. die leibliche Mutter, die Stiefmutter, die Pflegemutter. Wenn der Befragte hier mit *"*gleich *häufig"* antwortet, dann bitte nach der Tendenz fragen. Wenn sich keine Einordnung findet, dann bitte Button *"gleich häufig Deutsch und Herkunftssprache" wählen.>>*

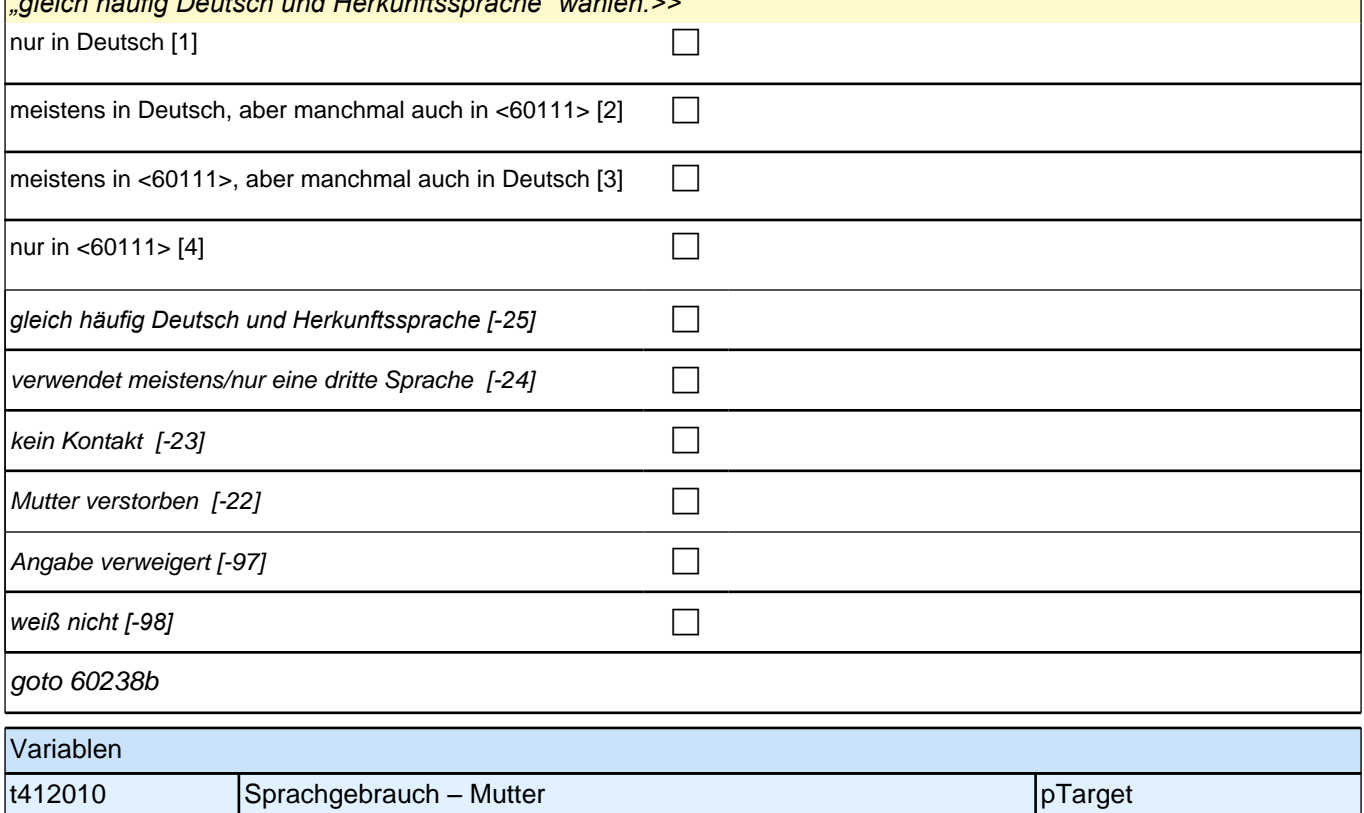

## **60238b Welche Sprache sprechen Sie mit Ihrem Vater?**

<<Vorgaben vorlesen. Mit *"*Vater*"* ist hier die Person gemeint, die in der Kindheit des Befragten die Vaterrolle eingenommen hat, z.B. der leibliche Vater, der Stiefvater, der Pflegevater. Wenn der Befragte hier mit *"*gleich *häufig"* antwortet, dann bitte nach der Tendenz fragen. Wenn sich keine Einordnung findet, dann bitte Button *"gleich häufig Deutsch und Herkunftssprache" wählen.>>* nur in Deutsch [1] contract the contract of the contract of the contract of the contract of the contract of the contract of the contract of the contract of the contract of the contract of the contract of the contract of th

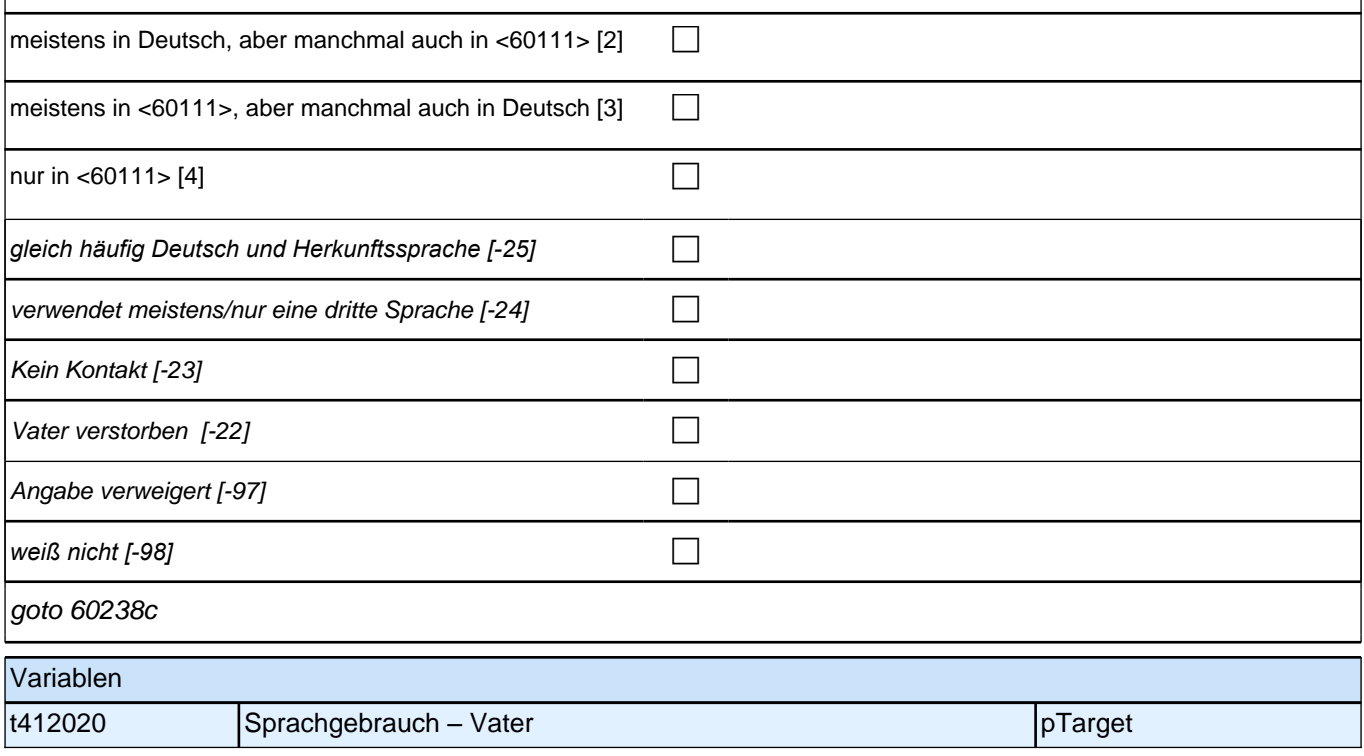

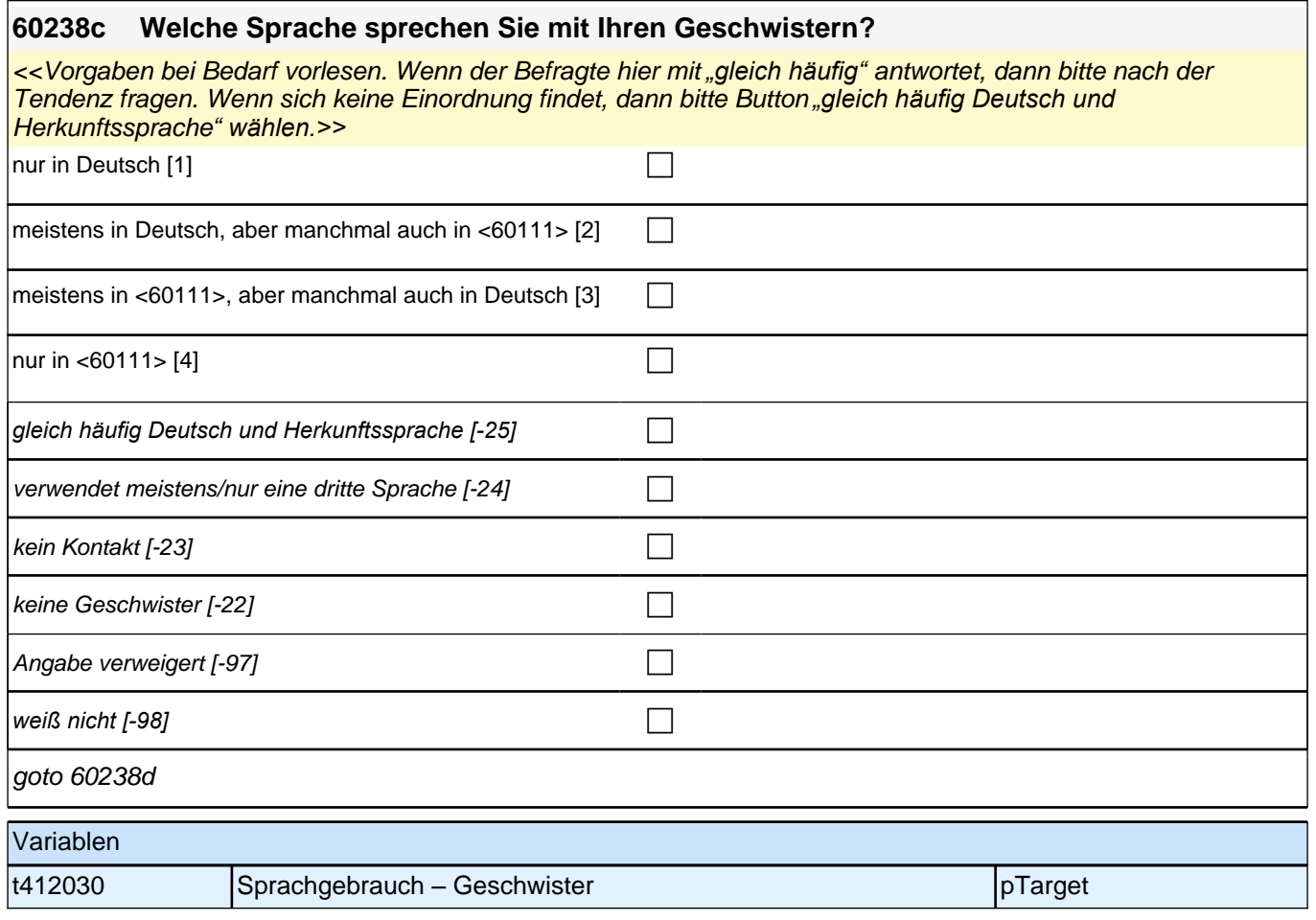

### **60238d Welche Sprache sprechen Ihre Eltern miteinander?**

<<Vorgaben bei Bedarf vorlesen. Mit *"*Eltern*"* sind hier die Personen gemeint, die in der Kindheit des Befragten die Elternrolle eingenommen haben, z.B. die leiblichen Eltern, die Stiefeltern, die Pflegeeltern. Wenn der Befragte angibt, dass die Eltern nicht mehr miteinander sprechen, darauf verweisen, dass auch die Vergangenheit gemeint ist, als die Eltern noch miteinander gesprochen haben. Wenn der Befragte hier mit *"gleich häufig"* antwortet, dann bitte nach der Tendenz fragen. Wenn sich keine Einordnung findet, dann bitte Button *"gleich häufig Deutsch und*  Herkunftssprache*" wählen.>>*

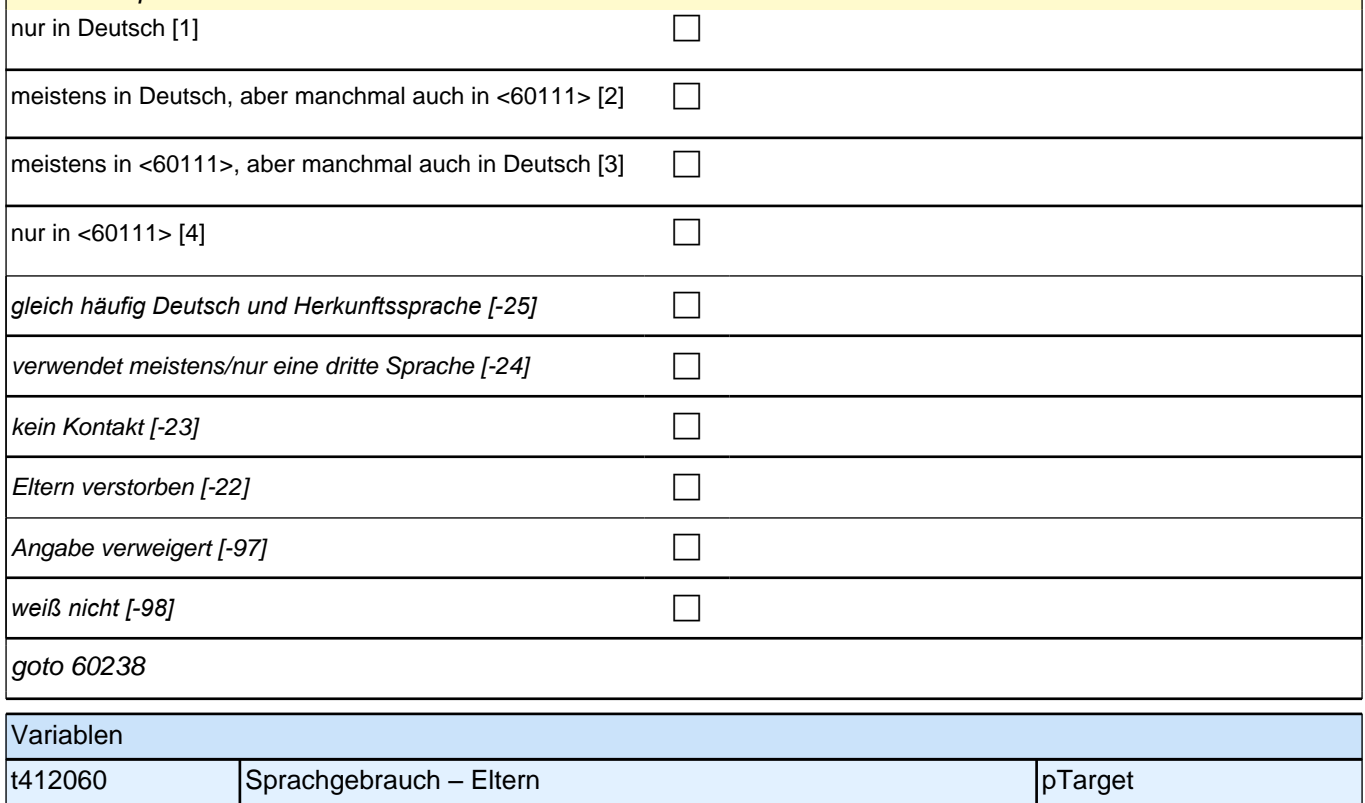

## **60238 Welche Sprache sprechen Sie mit Ihrem Partner/Ihrer Partnerin?**

<<Vorgaben bei Bedarf vorlesen. Falls der Befragte hier unsicher ist, bitte darauf verweisen, dass damit auch der feste Freund/die feste Freundin gemeint ist. Wenn der Befragte hier mit *"gleich häufig"* antwortet, dann bitte nach der Tendenz fragen. Wenn sich keine Einordnung findet, dann bitte Button *"gleich häufig Deutsch und*  Herkunftssprache*" wählen.>>*

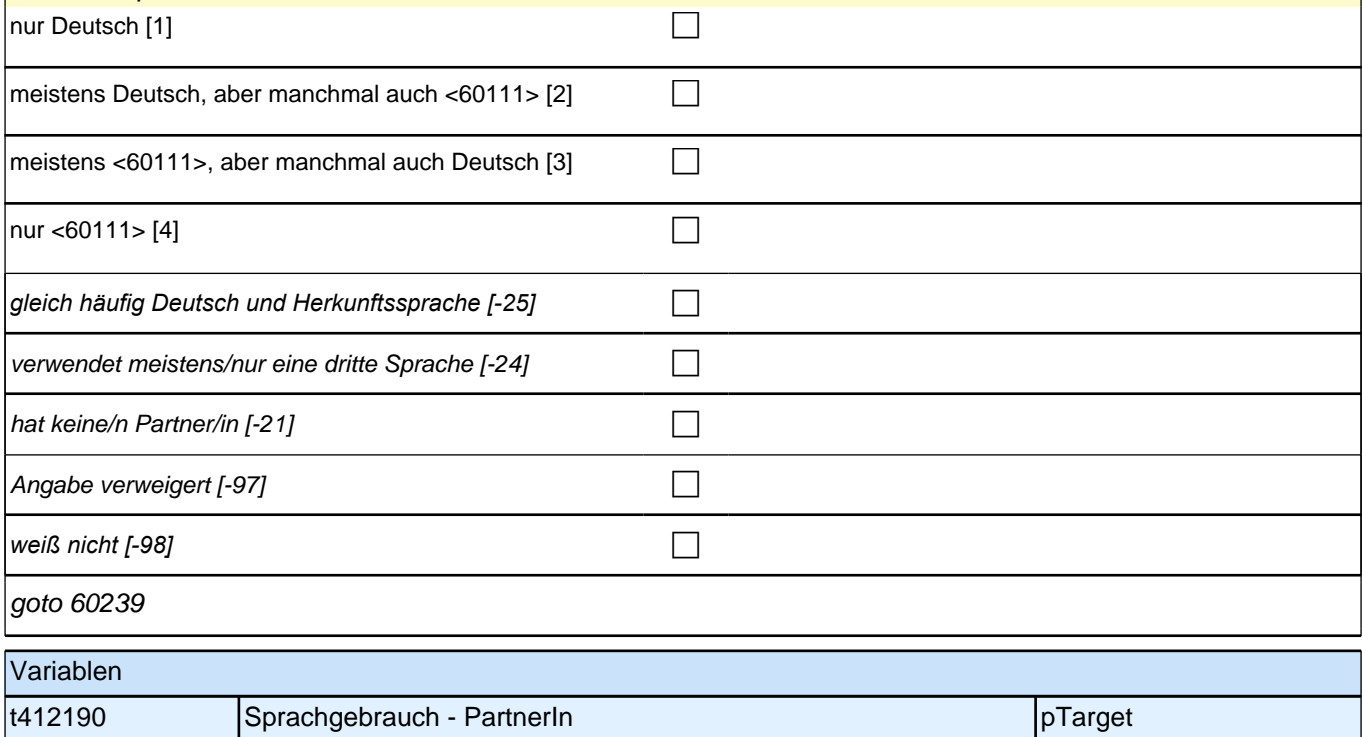

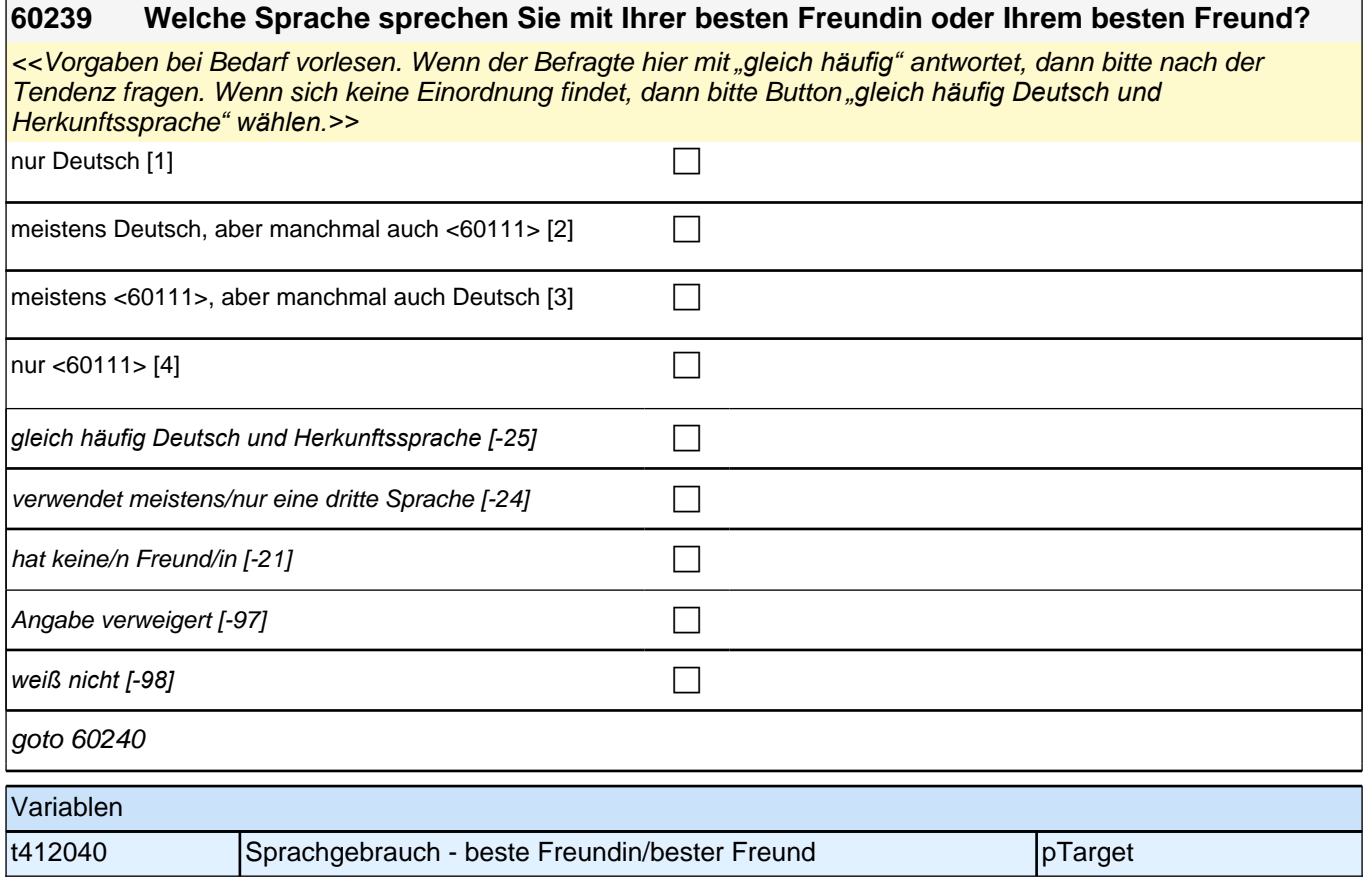

## **60240 Welche Sprache sprechen Sie mit Ihren Mitschülerinnen und Mitschülern bzw. Ihren Kommilitoninnen und Kommilitonen?**

<<Vorgaben bei Bedarf vorlesen.

Wenn der Befragte hier mit *"gleich häufig"* antwortet, dann bitte nach der Tendenz fragen. Wenn sich keine Einordnung findet, dann bitte Button *"gleich häufig Deutsch und Herkunftssprache" wählen.>>*

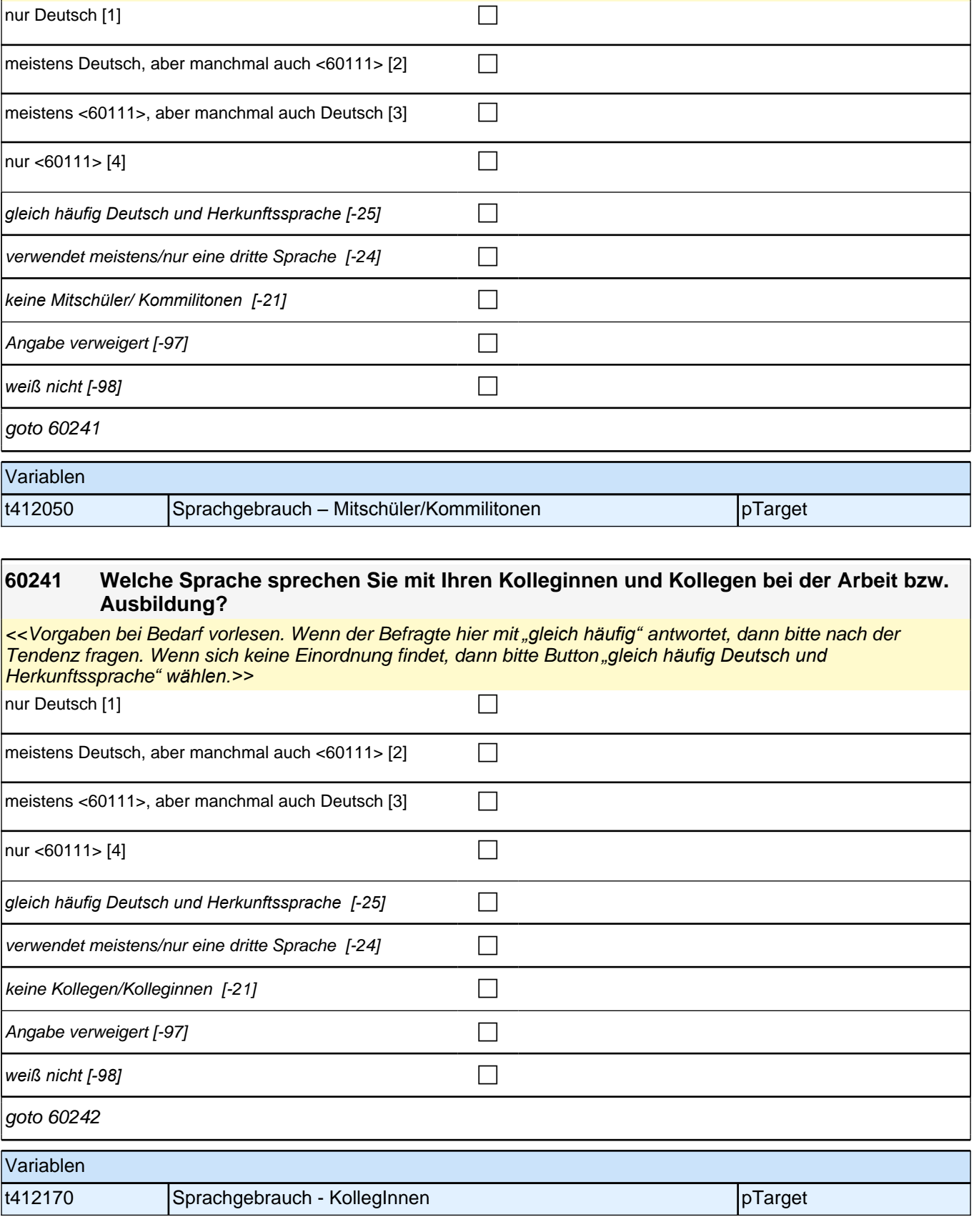

#### **60242 Welche Sprache sprechen Sie mit Ihrer Vorgesetzten oder Ihrem Vorgesetzten?**

*<<Vorgaben bei Bedarf vorlesen. Falls es mehrere Vorgesetzte gibt, soll die Frage für den Vorgesetzten*  beantwortet werden, mit dem am meisten gesprochen wird. Wenn der Befragte hier mit *"gleich häufig"* antwortet, dann bitte nach der Tendenz fragen. Wenn sich keine Einordnung findet, dann bitte Button *"gleich häufig Deutsch*  und Herkunftssprache*" wählen.>>*

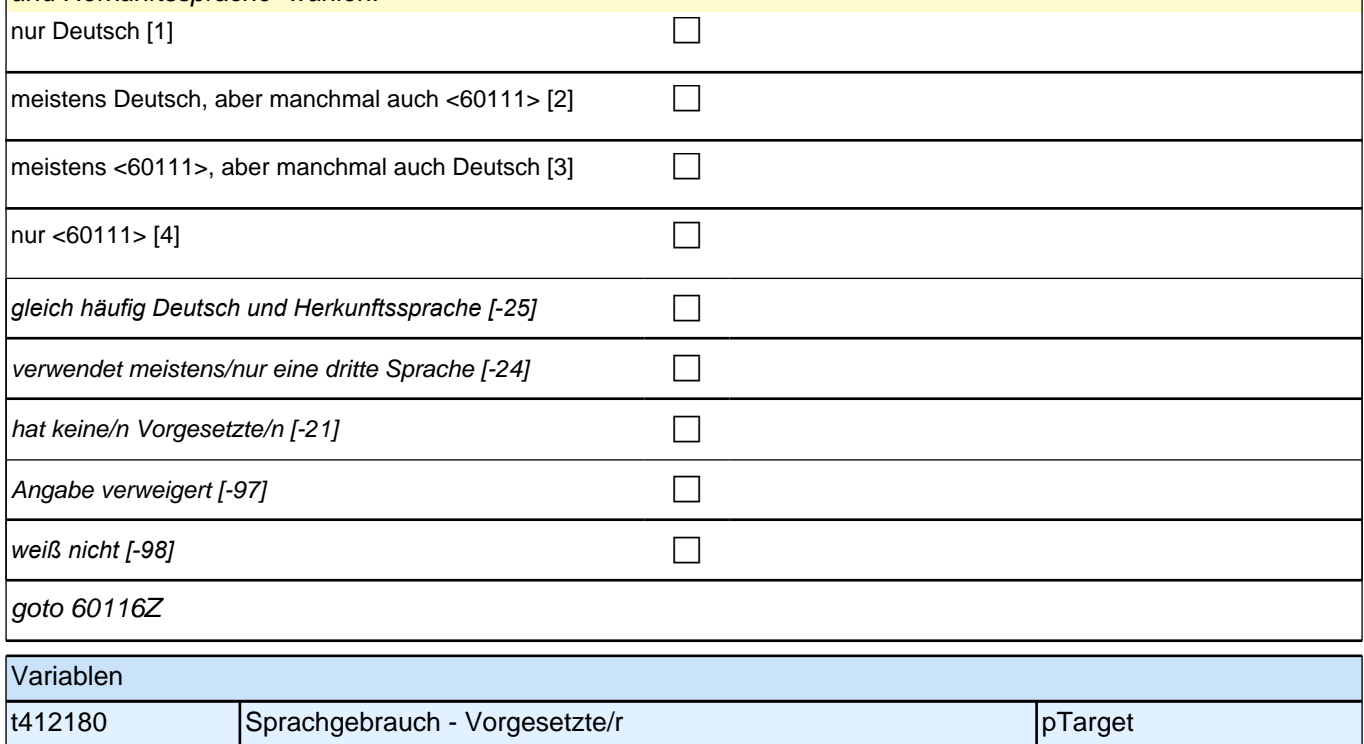

# **61aÜAM\_SC3E Übergang in den Arbeitsmarkt prospektiv Erstbefragung E6E B132HS**

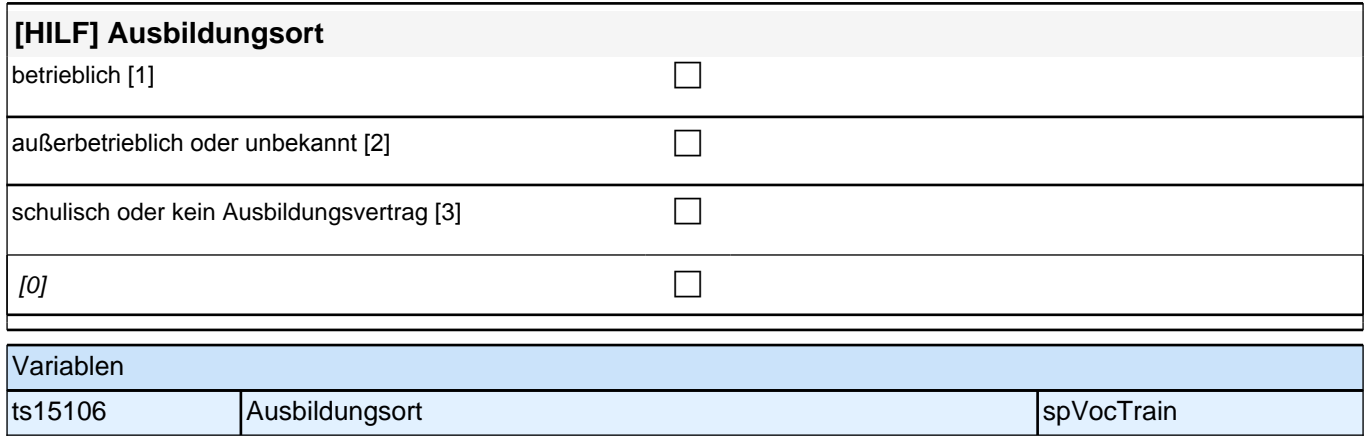

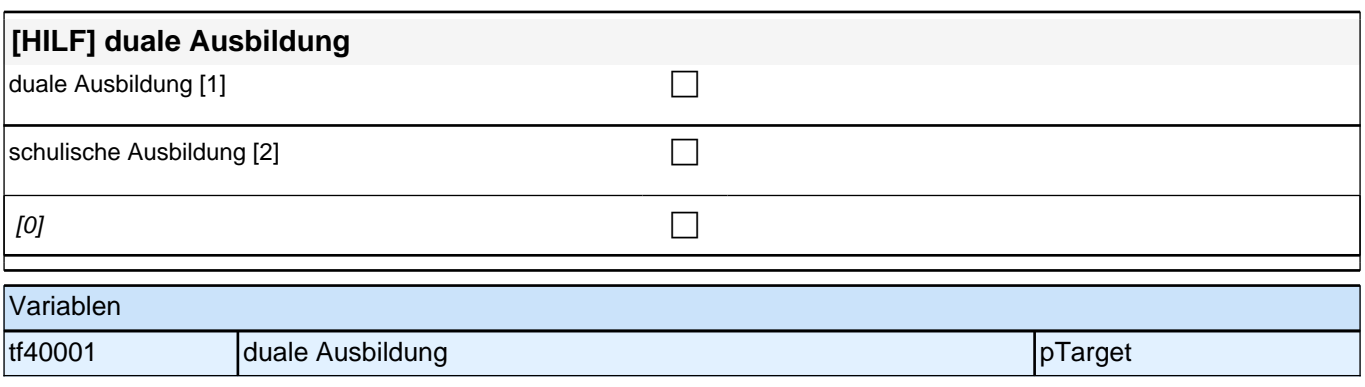

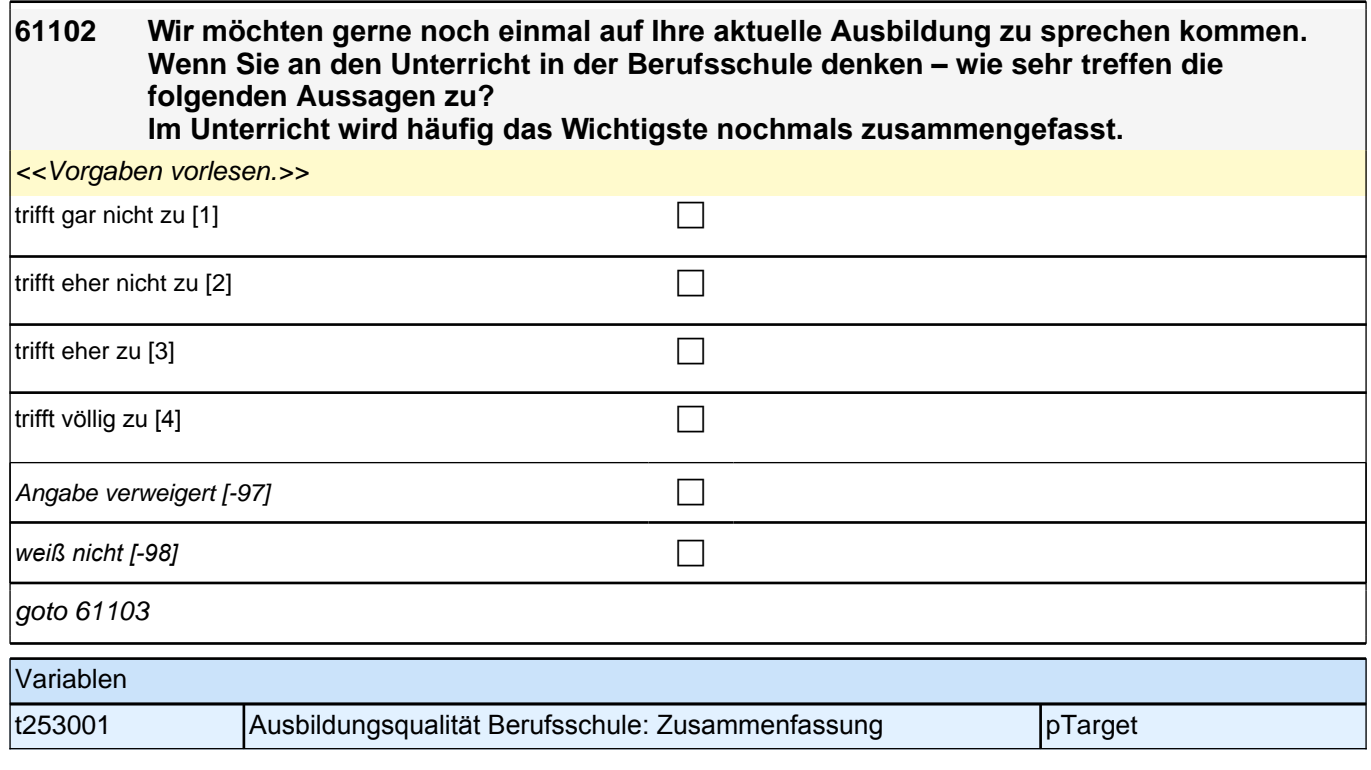

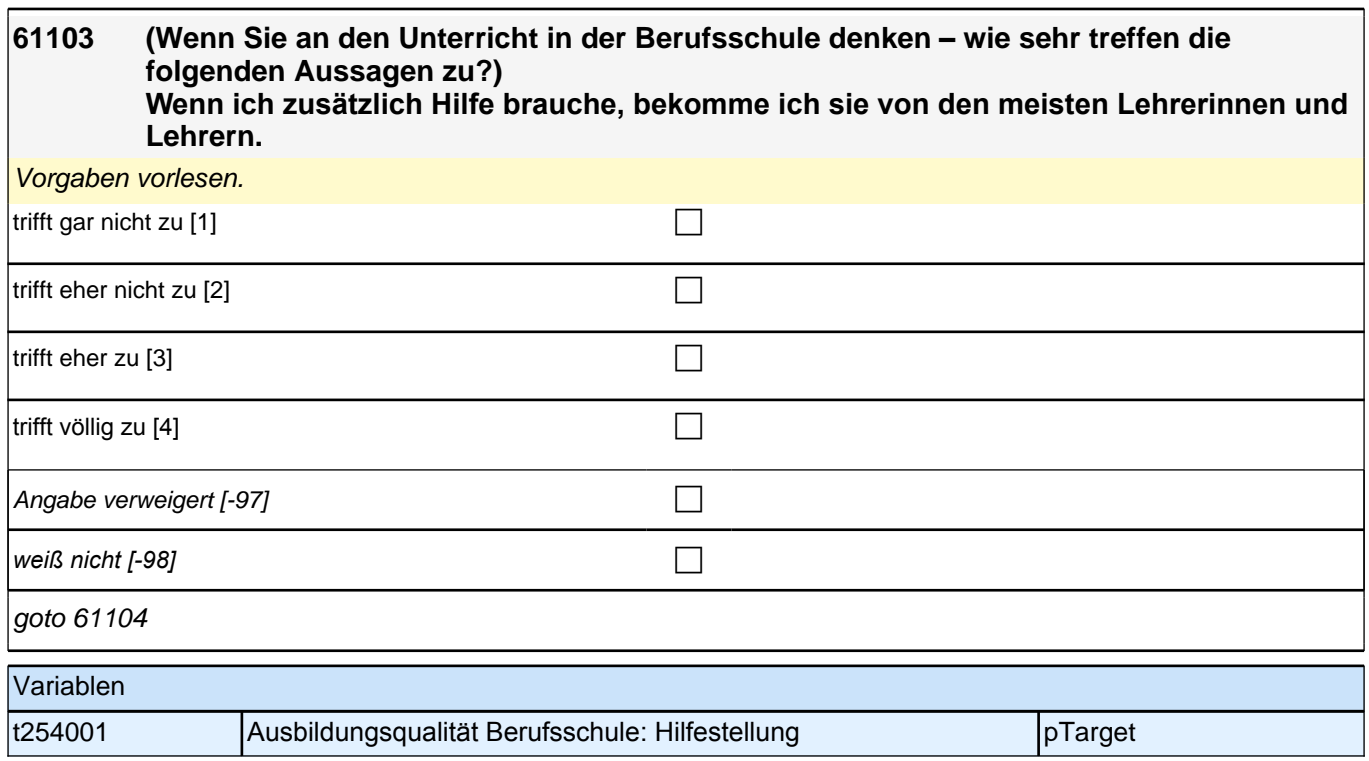

# **61104 (Wenn Sie an den Unterricht in der Berufsschule denken – wie sehr treffen die folgenden Aussagen zu?)**

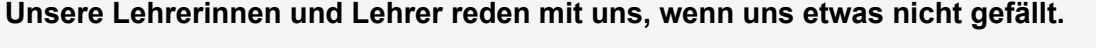

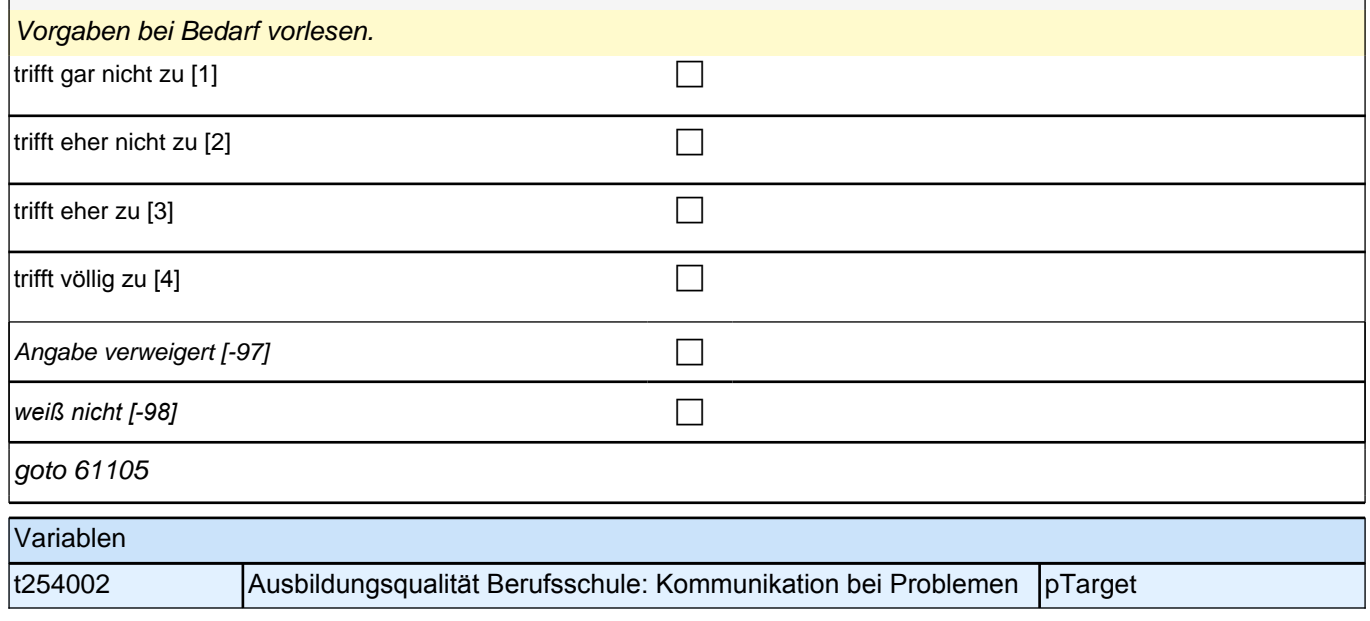
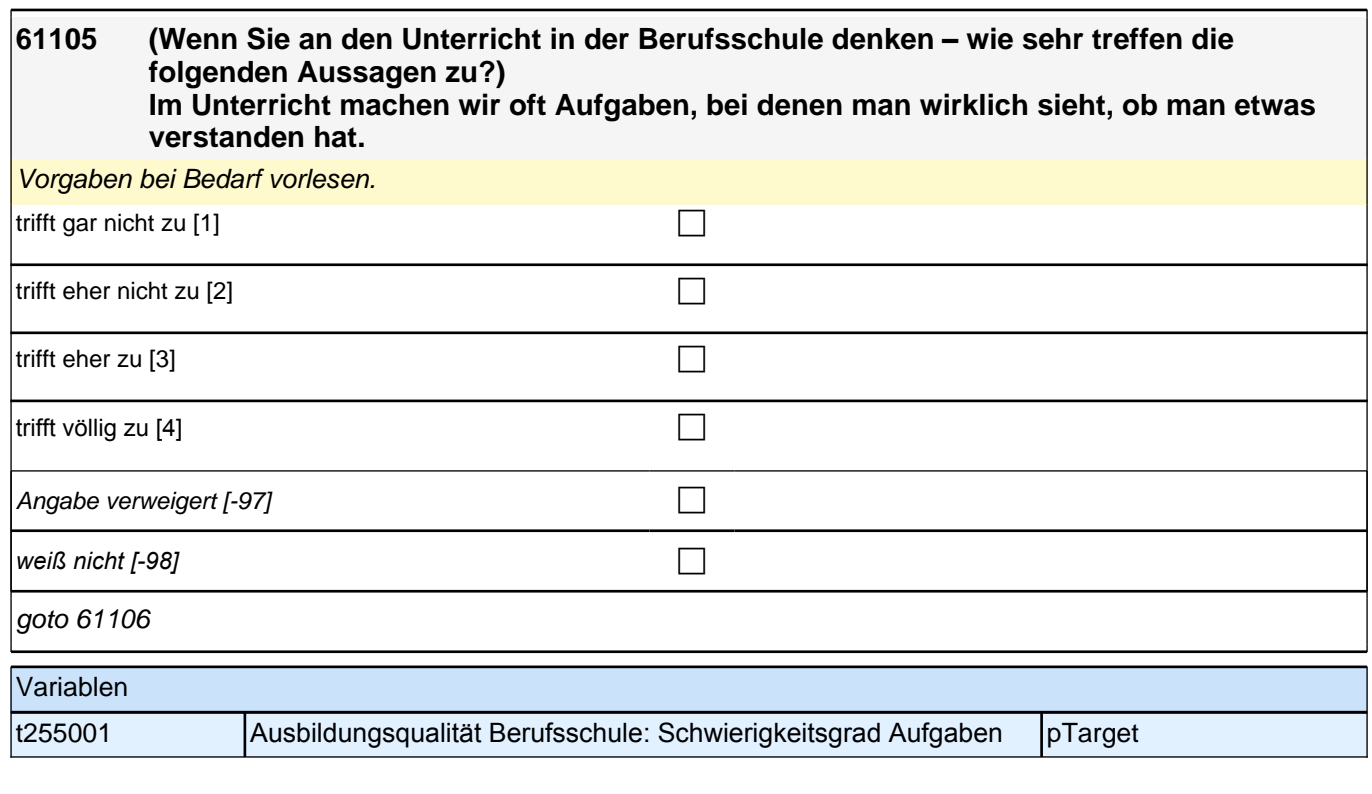

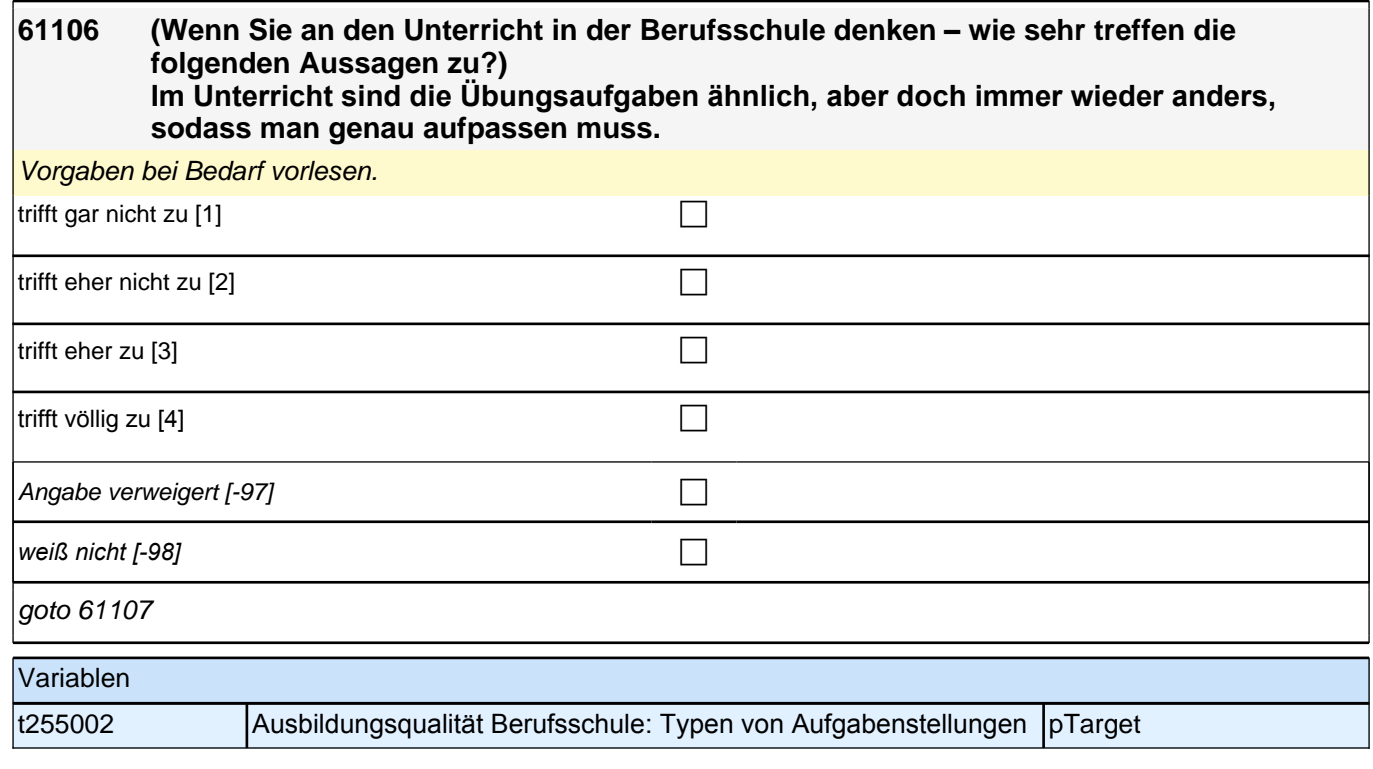

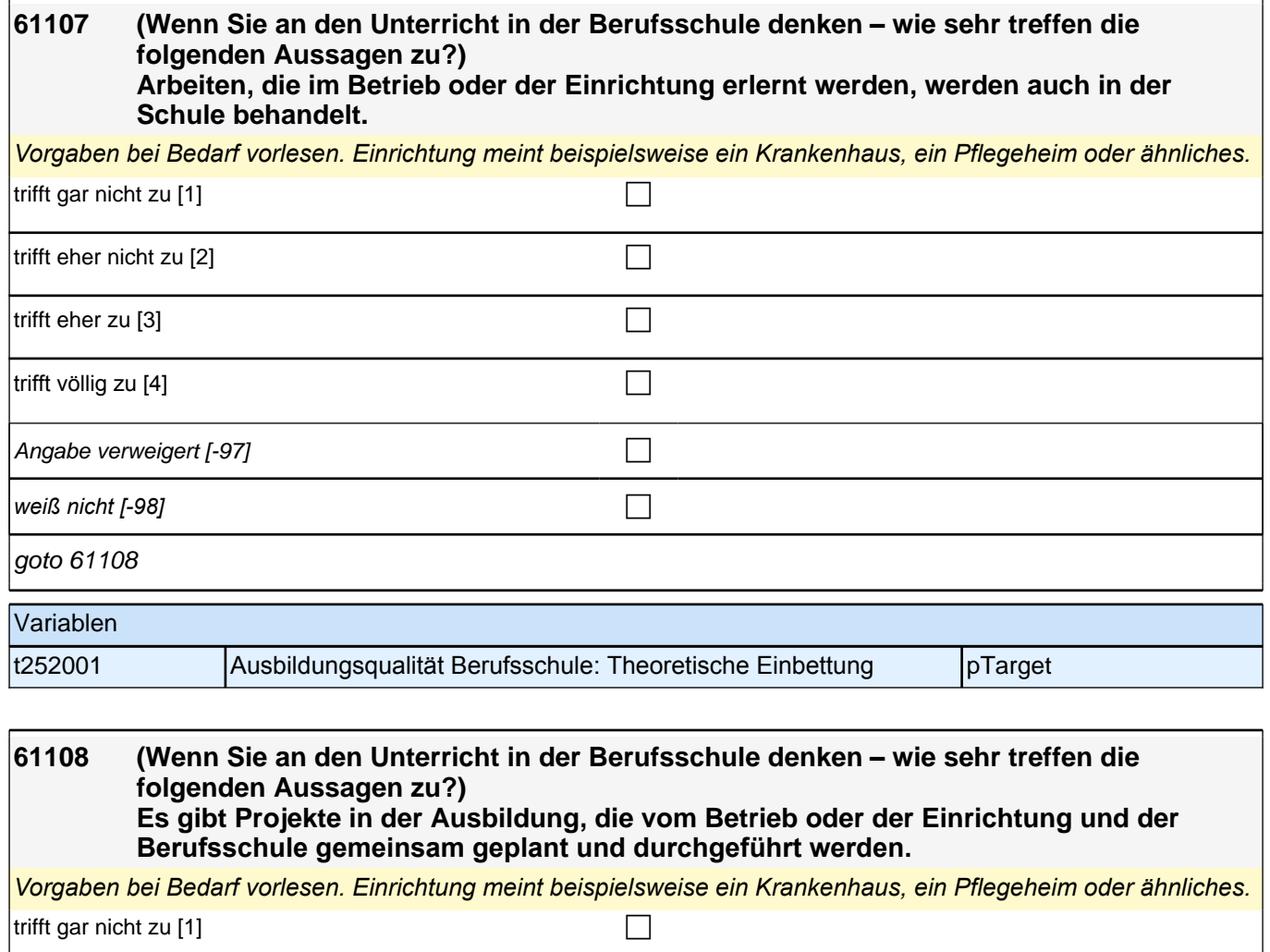

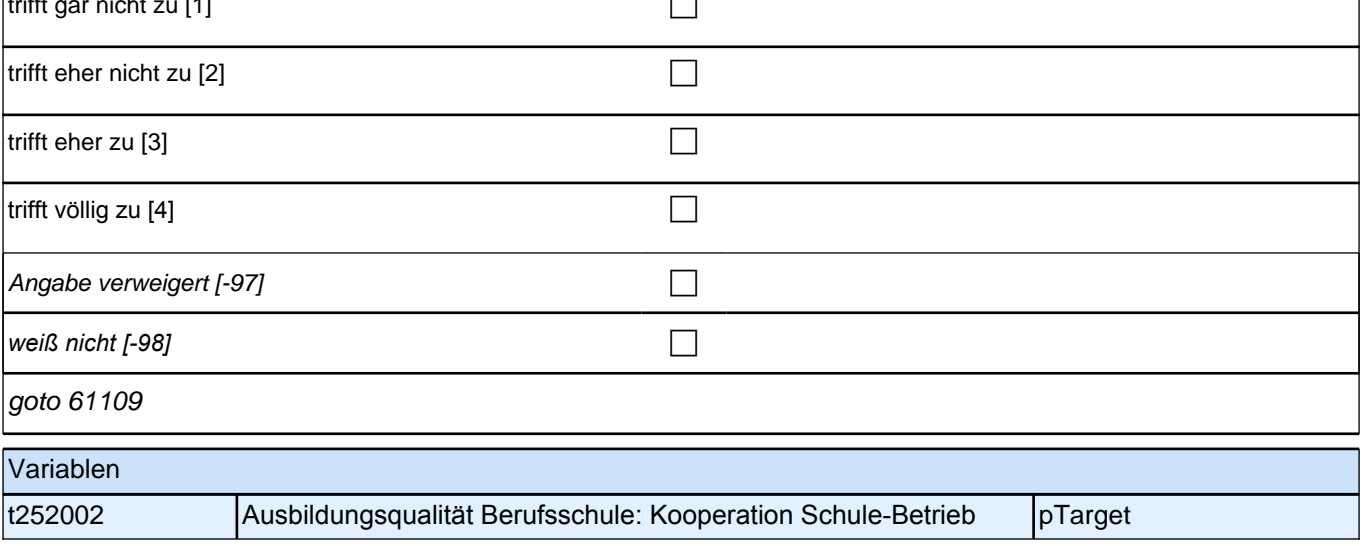

### **61109 Wenn Sie nun an die Ausbildungssituation in Ihrem Betrieb oder der Einrichtung denken – wie sehr treffen die folgenden Aussagen zu? Die Struktur des Betriebs oder der Einrichtung ist für mich durchschaubar.**

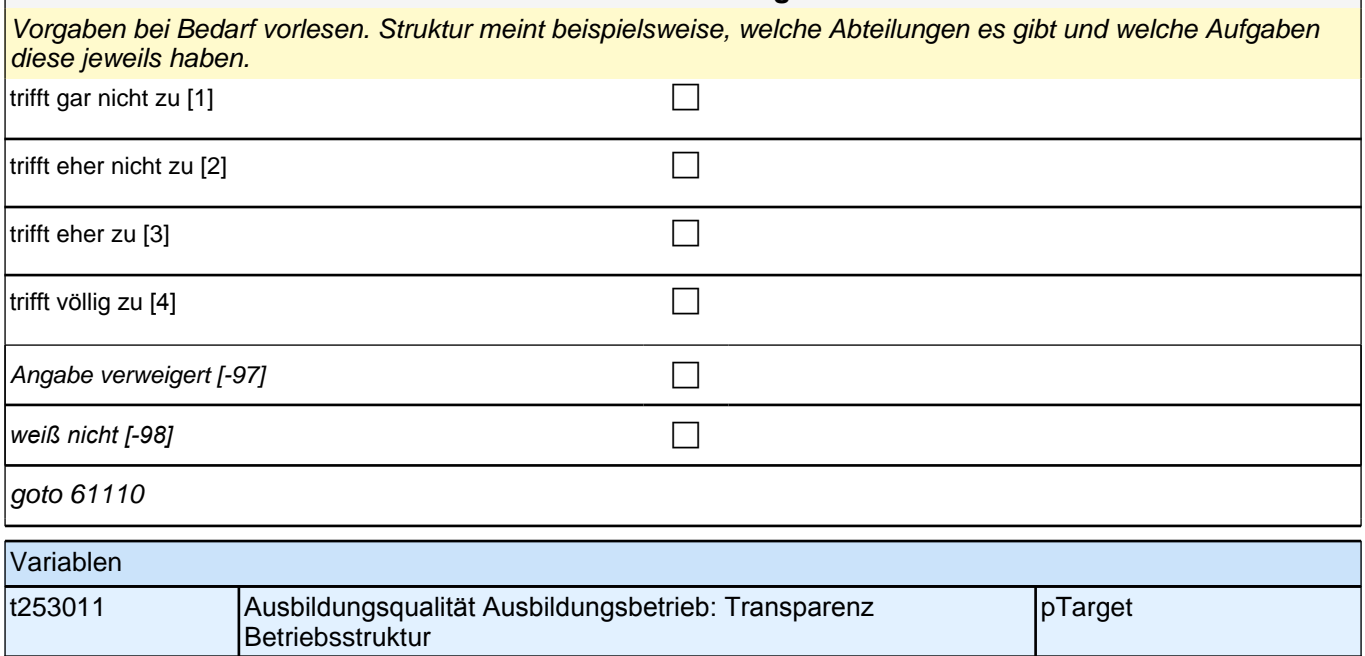

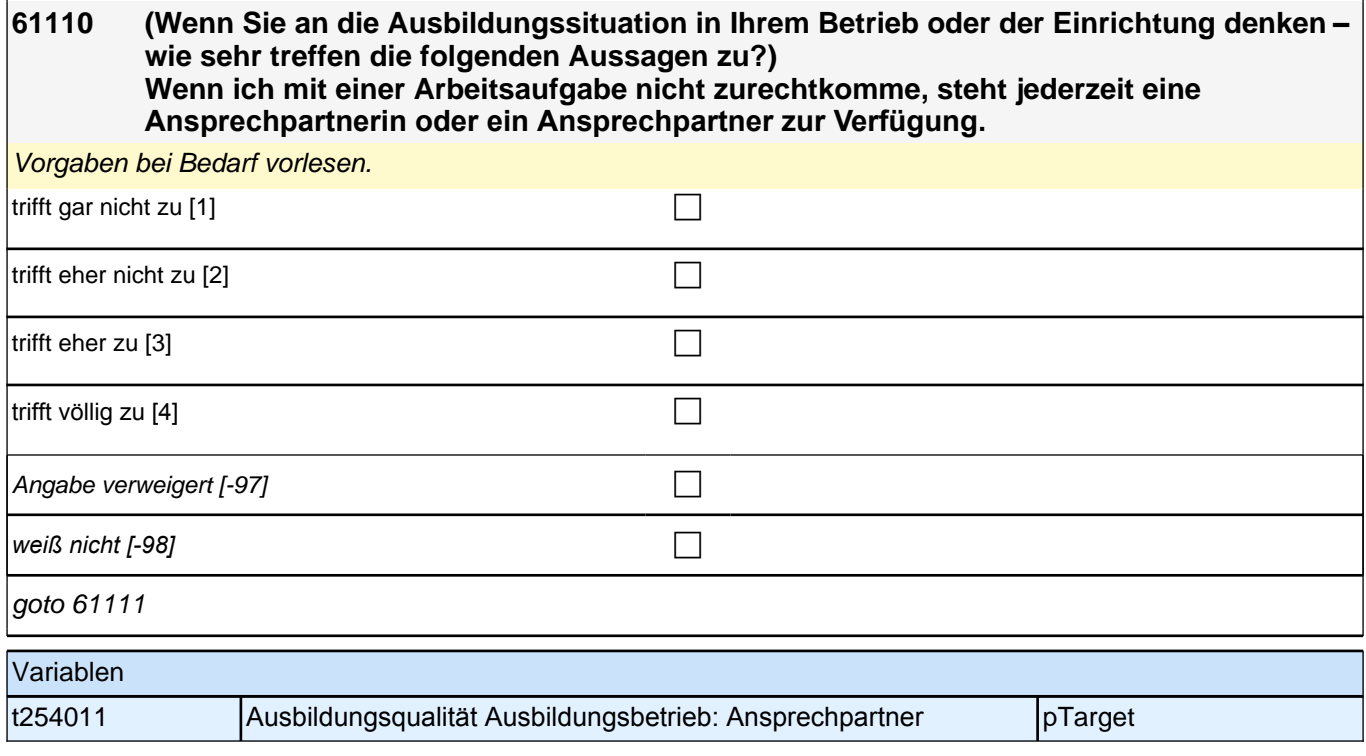

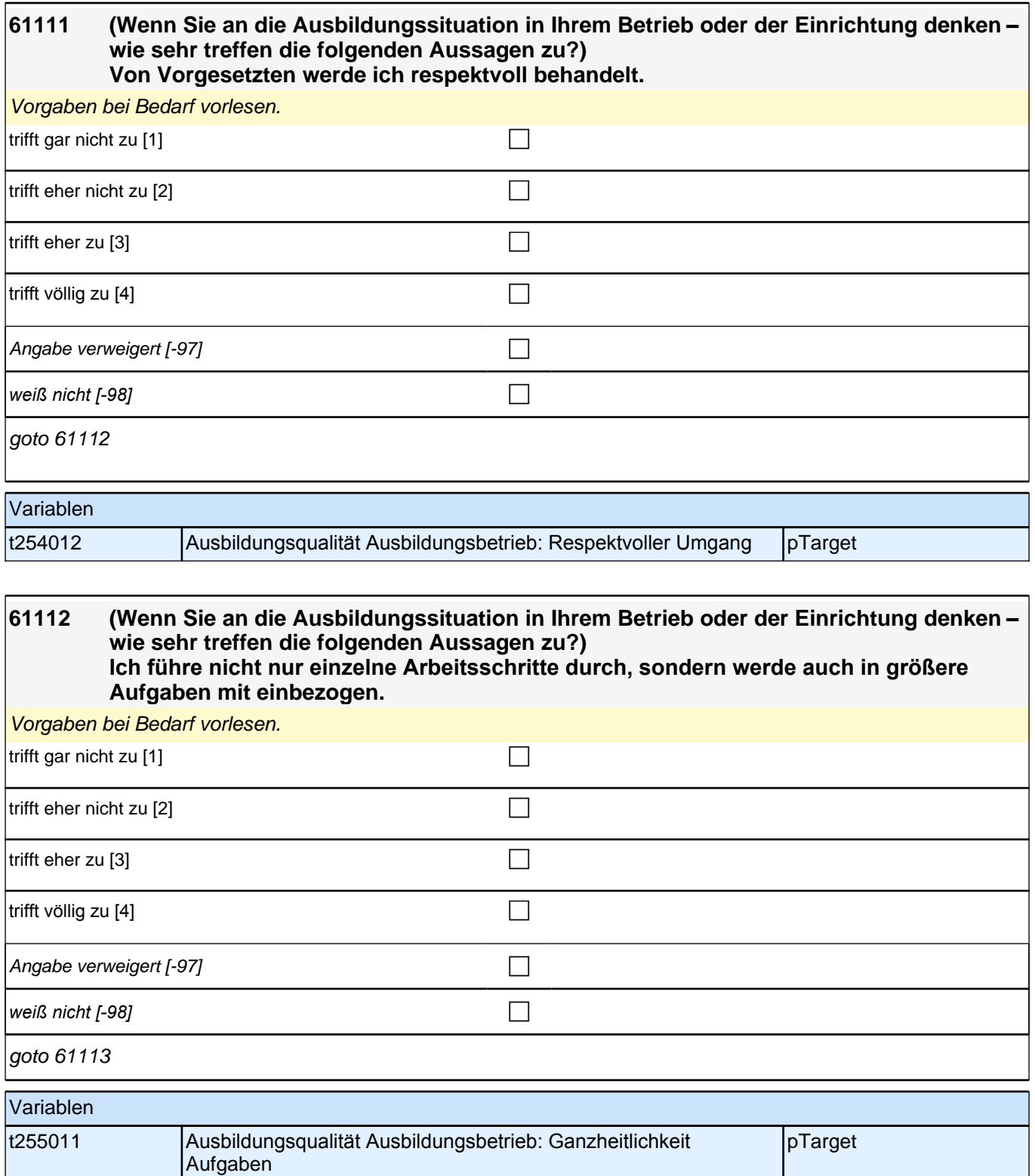

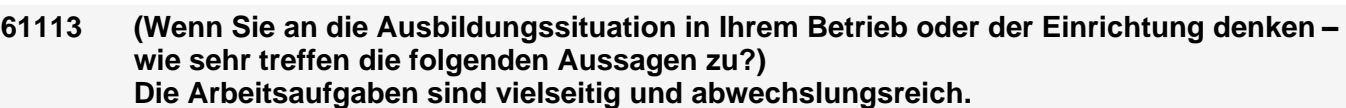

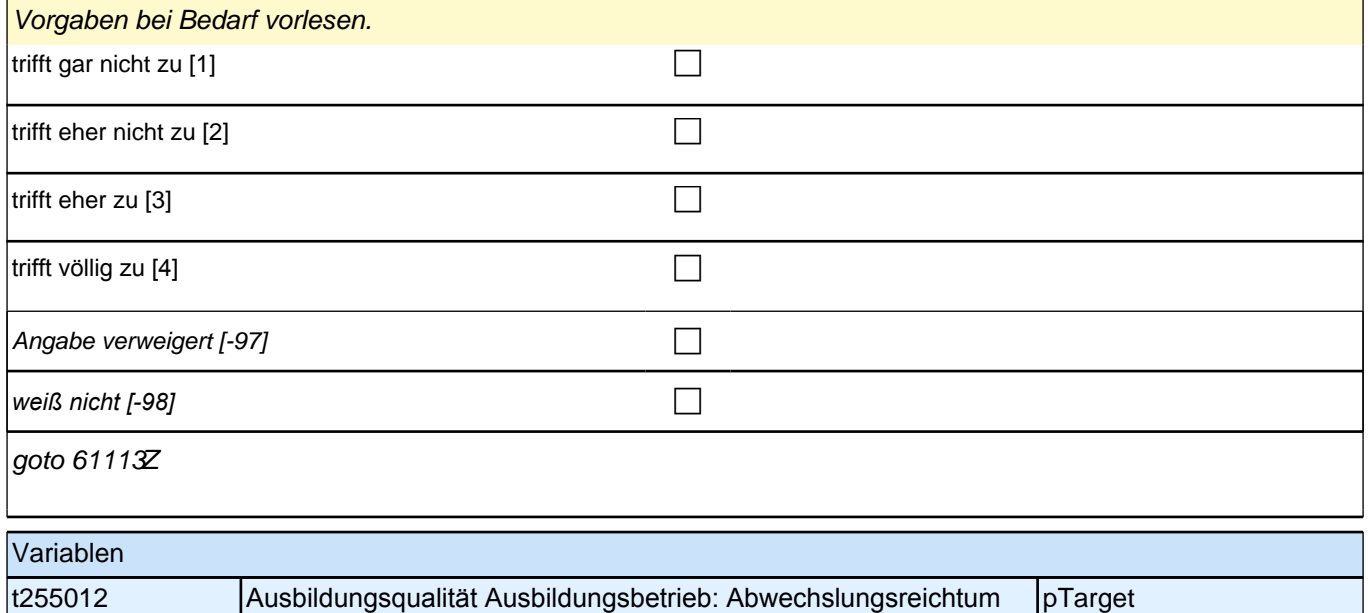

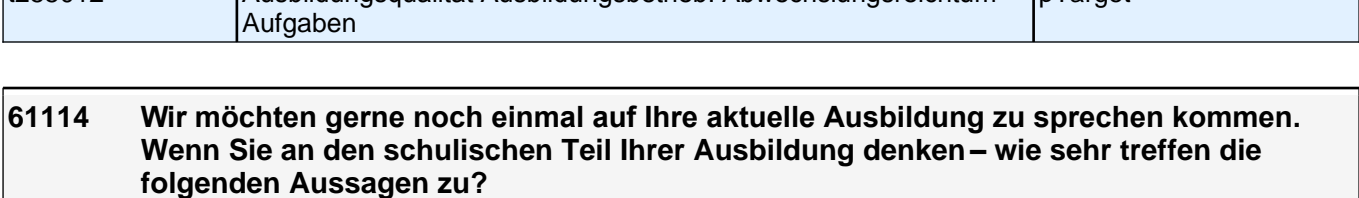

**Im Unterricht wird häufig das Wichtigste nochmals zusammengefasst.**

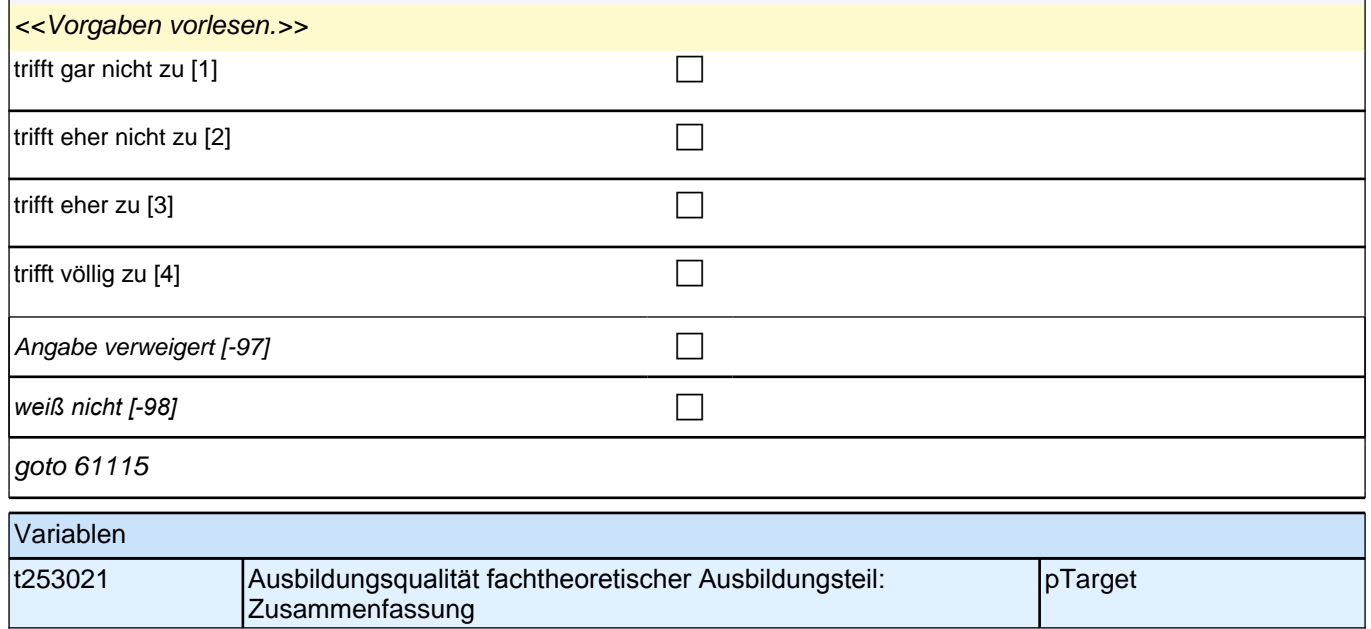

**61115 (Wenn Sie an den schulischen Teil Ihrer Ausbildung denken – wie sehr treffen die folgenden Aussagen zu?) Wenn ich zusätzlich Hilfe brauche, bekomme ich sie von den meisten Lehrerinnen und Lehrern.** Vorgaben vorlesen. trifft gar nicht zu [1] contract the contract of the contract of the contract of the contract of the contract of the contract of the contract of the contract of the contract of the contract of the contract of the contract trifft eher nicht zu  $[2]$ trifft eher zu  $[3]$ 

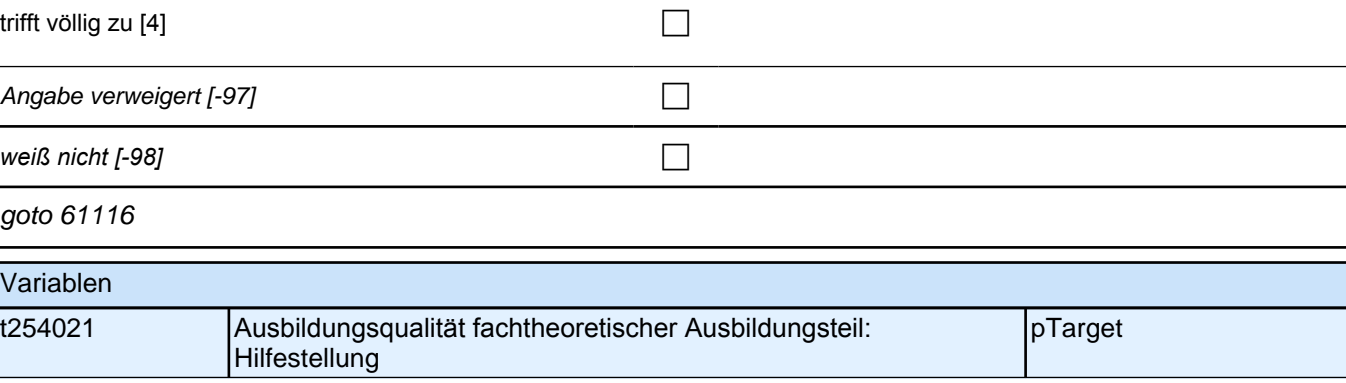

## **61116 (Wenn Sie an den schulischen Teil Ihrer Ausbildung denken – wie sehr treffen die folgenden Aussagen zu?) Unsere Lehrerinnen und Lehrer reden mit uns, wenn uns etwas nicht gefällt.** Vorgaben bei Bedarf vorlesen. trifft gar nicht zu [1] contract the contract of  $\Box$ trifft eher nicht zu [2] contract the contract of  $\Box$ trifft eher zu [3] contract  $\Box$ trifft völlig zu  $[4]$ Angabe verweigert  $[-97]$ *weiß nicht [-98]* contract a contract a contract a contract a contract a contract a contract a contract a contract a contract a contract a contract a contract a contract a contract a contract a contract a contract a co goto 61117 Variablen t254022 Ausbildungsqualität fachtheoretischer Ausbildungsteil: Kommunikation bei Probl. pTarget

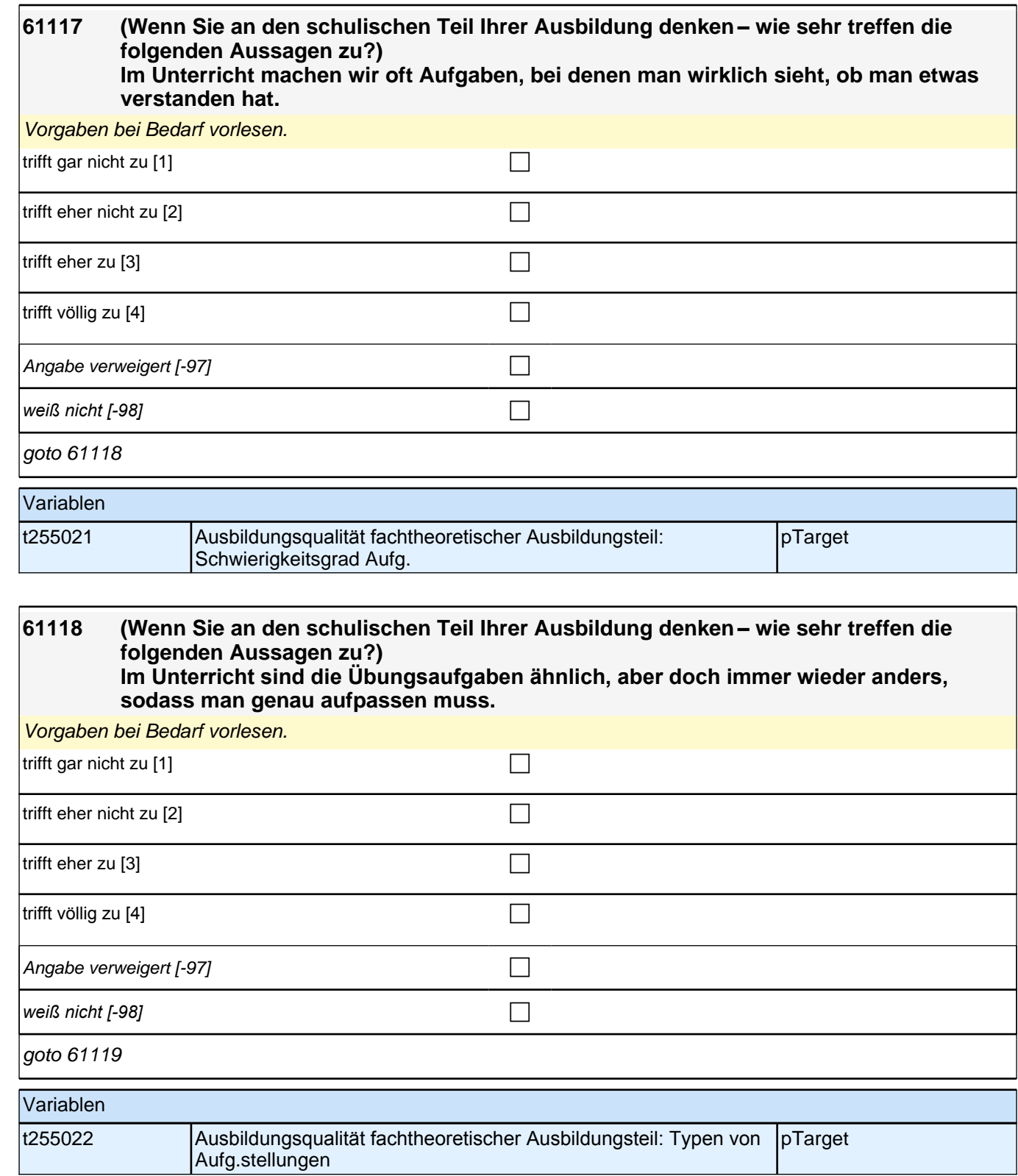

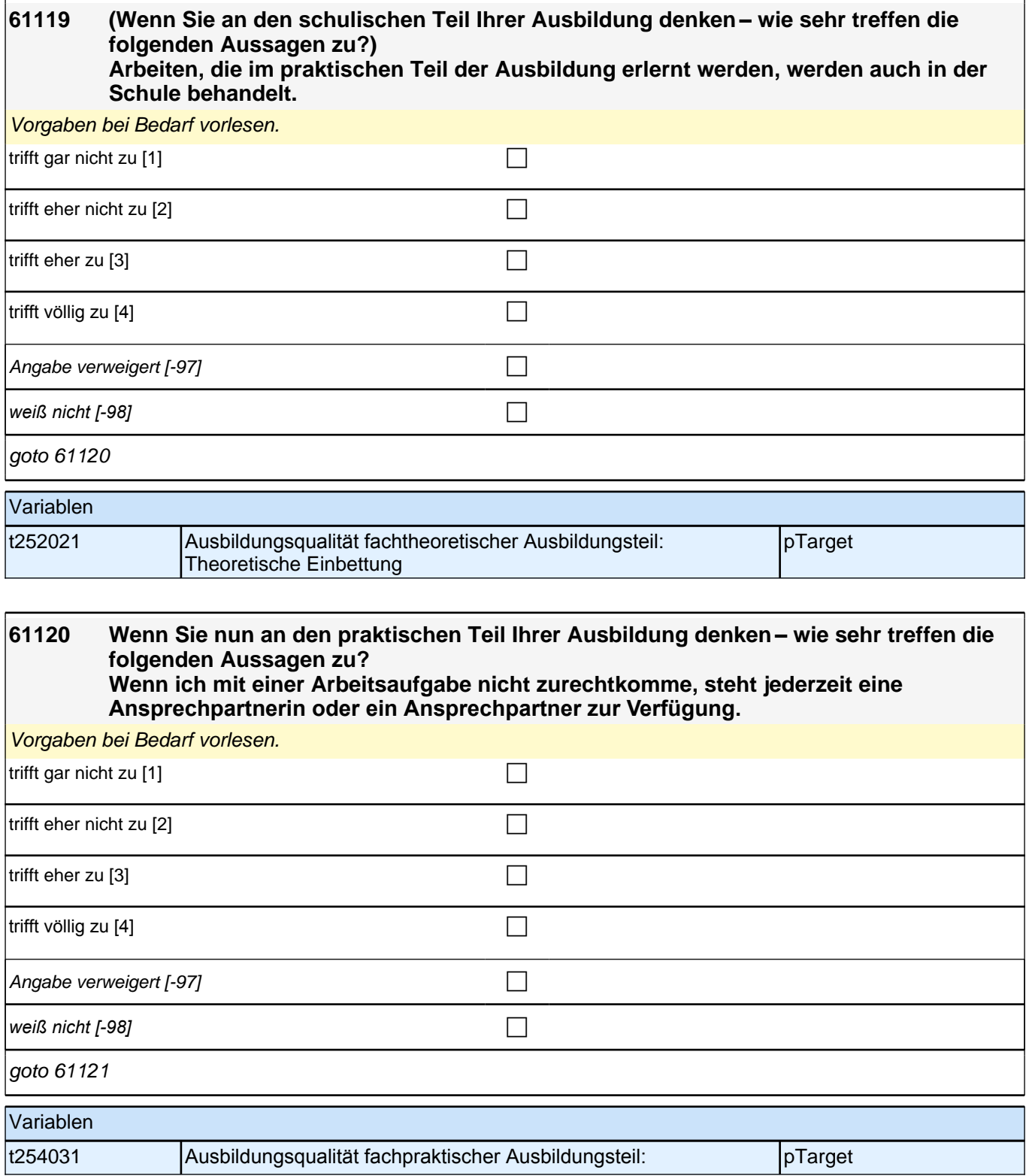

### **61121 (Wenn Sie an den praktischen Teil Ihrer Ausbildung denken – wie sehr treffen die folgenden Aussagen zu?) Von Ausbilderinnen und Ausbildern werde ich respektvoll behandelt.**

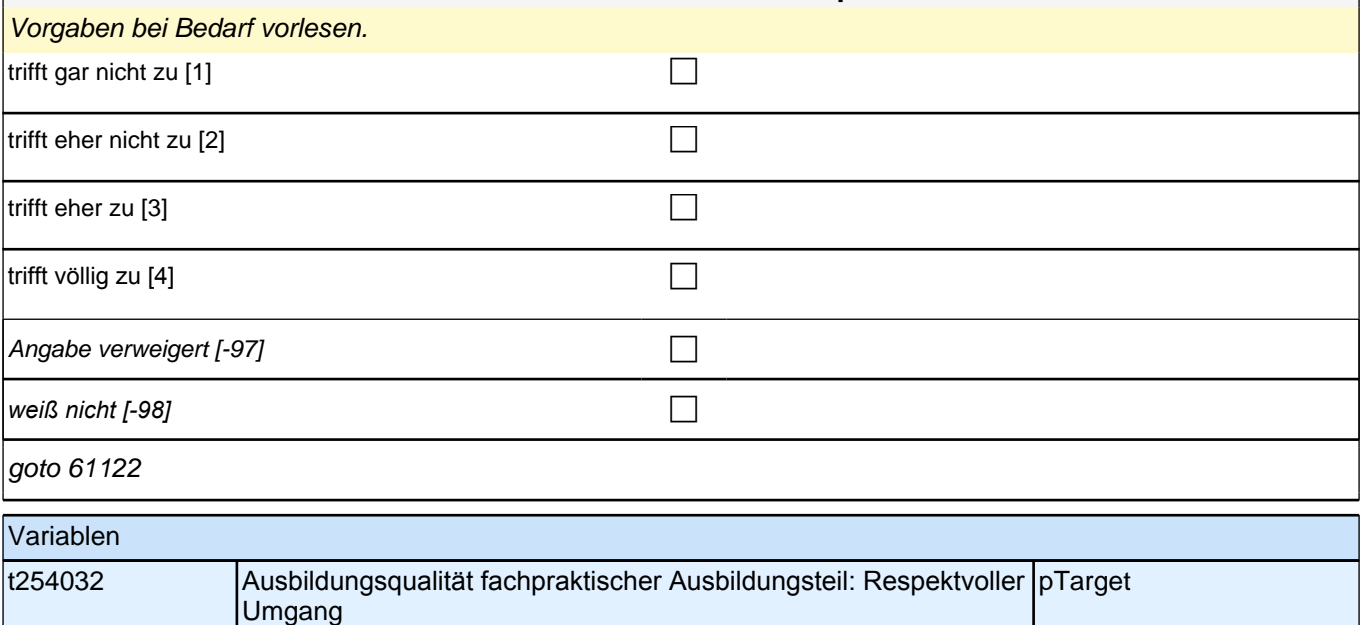

## **61122 (Wenn Sie an den praktischen Teil Ihrer Ausbildung denken – wie sehr treffen die folgenden Aussagen zu?)**

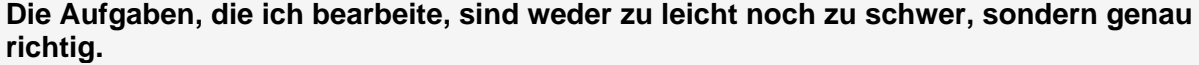

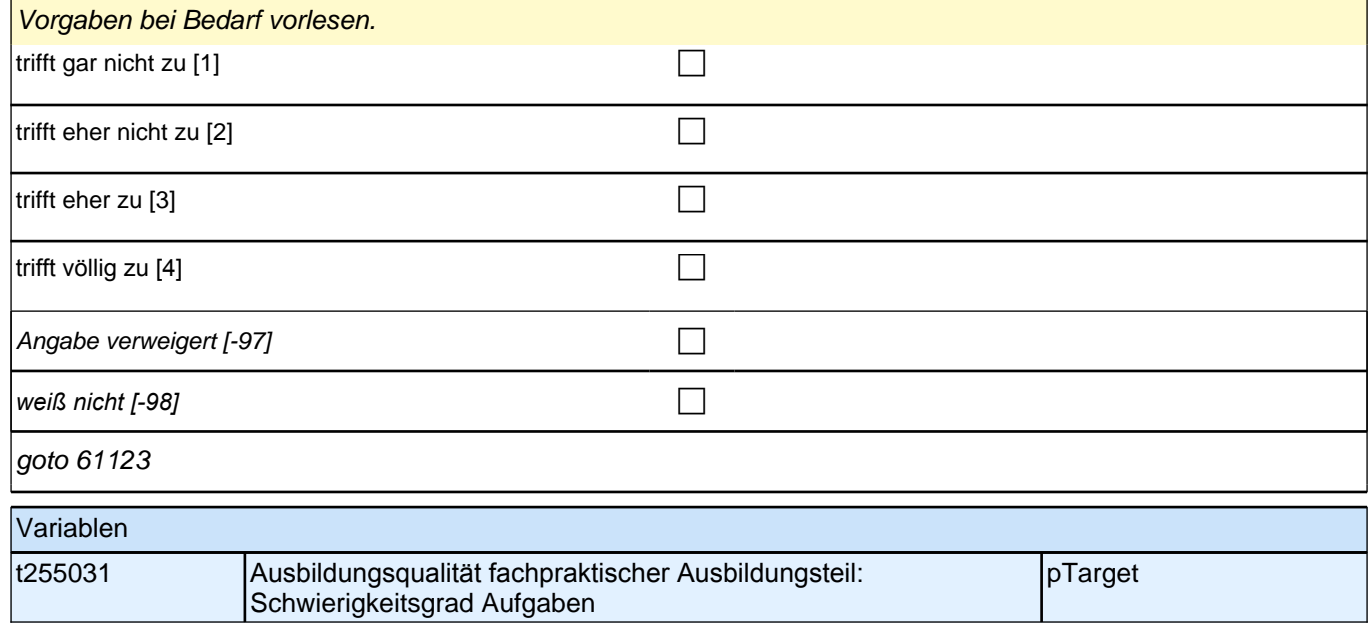

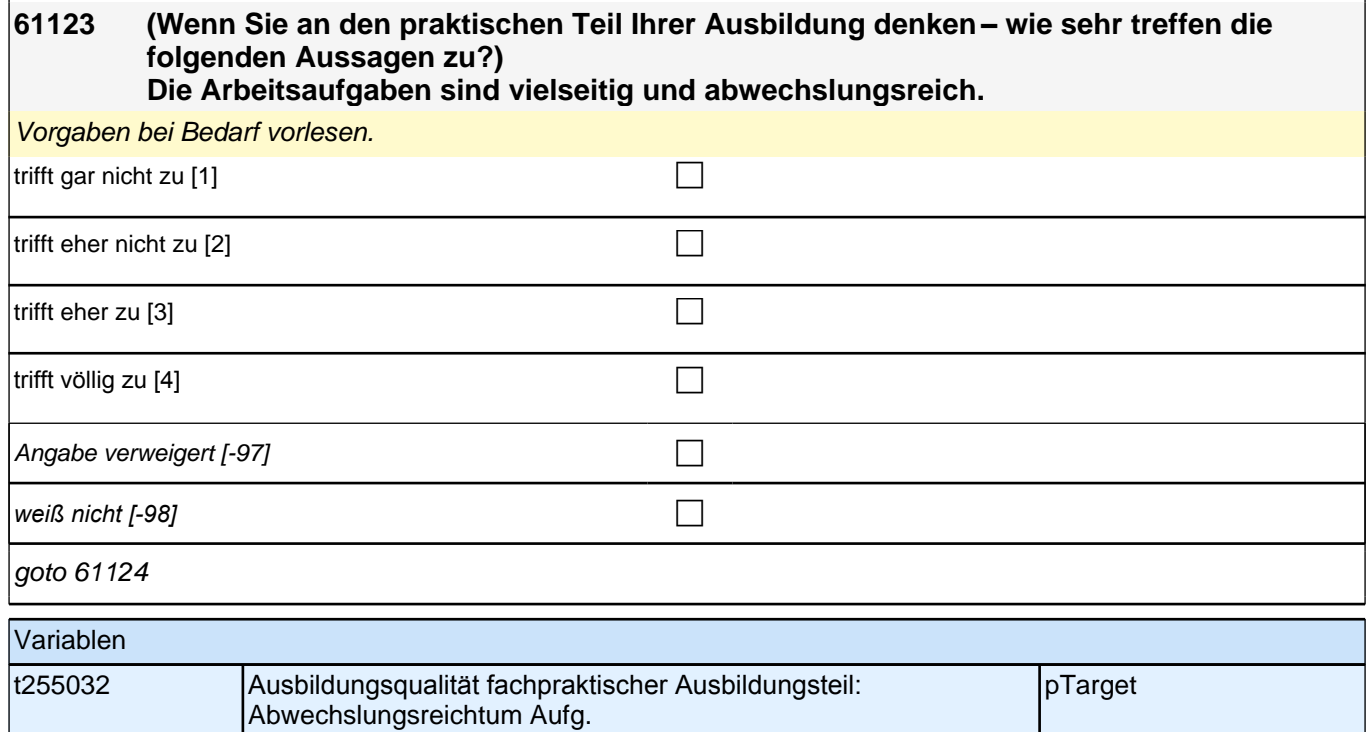

### **61124 Wenn Sie an die sozialpädagogische Unterstützung bei Ihrem Bildungsträger denken – wie sehr treffen die folgenden Aussagen zu? Die sozialpädagogische Betreuung hilft mir bei der Bewältigung meiner Ausbildung.**

*Vorgaben bei Bedarf vorlesen. Sozialpädagogische Betreuung meint die Betreuerinnen und Betreuer bei Ihrem Bildungsträger, die Sie während der Ausbildung begleiten und als Ansprechpartner zur Verfügung stehen.*

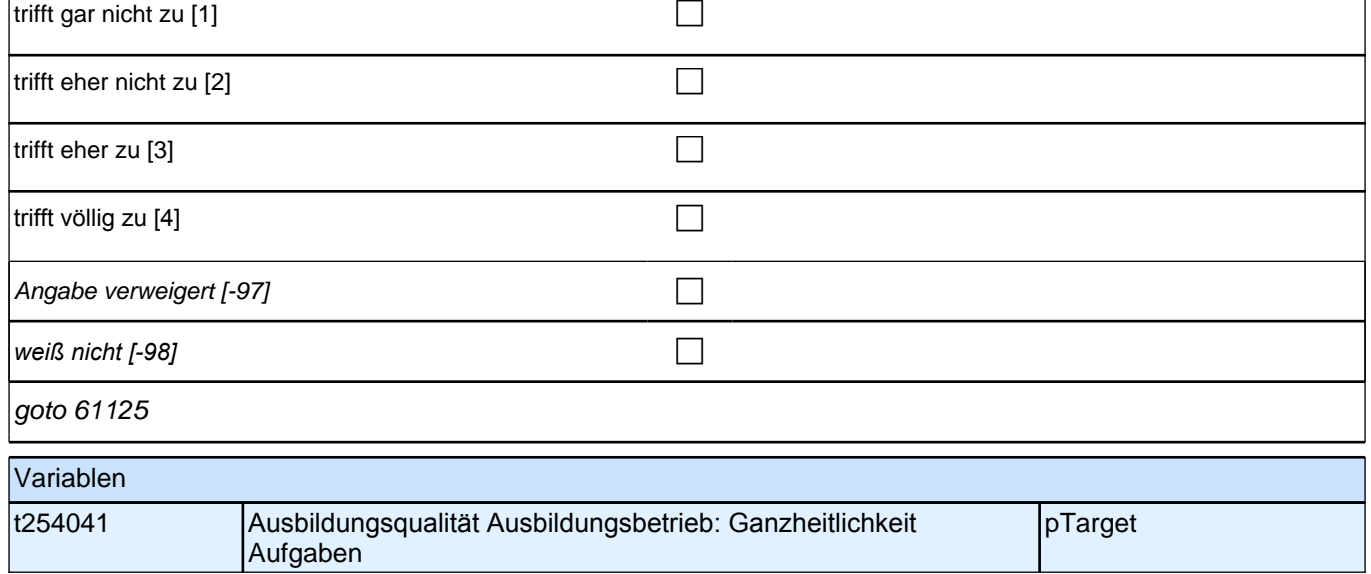

### **61125 Wenn Sie an die sozialpädagogische Unterstützung bei Ihrem Bildungsträger denken – wie sehr treffen die folgenden Aussagen zu? Die sozialpädagogische Betreuung hilft mir bei der Bewältigung persönlicher Probleme.**

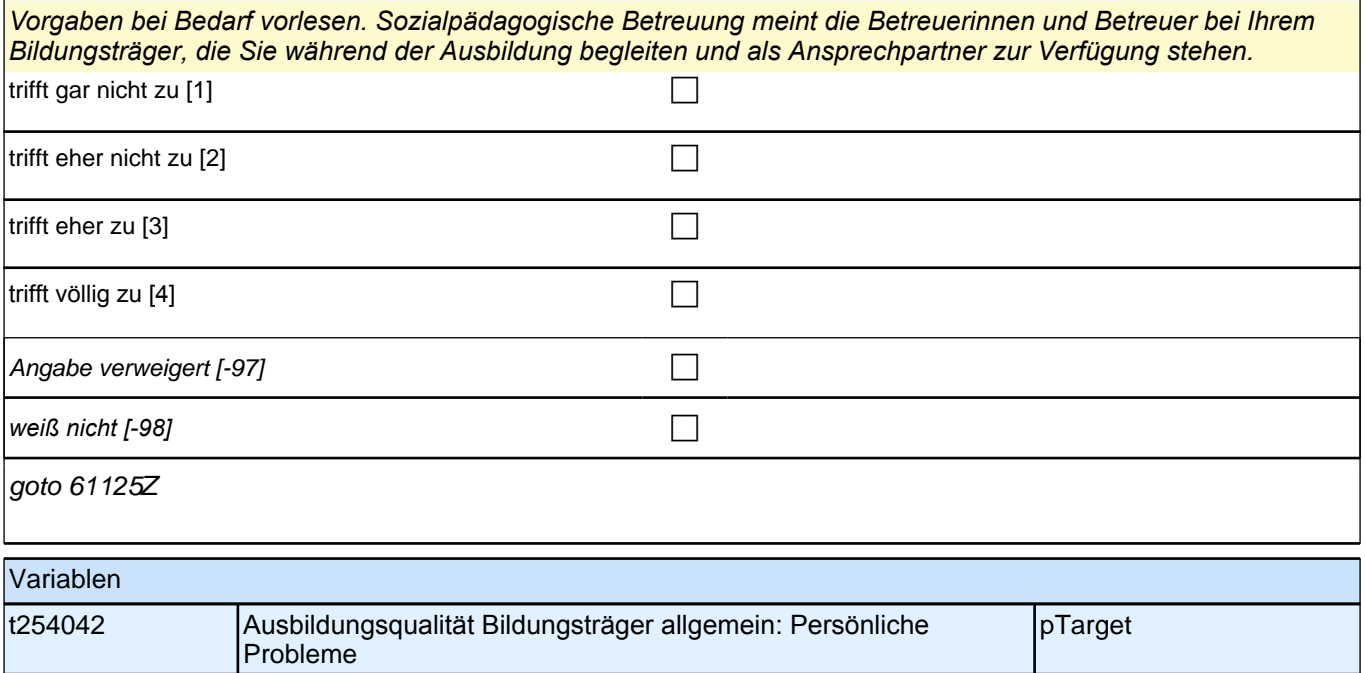

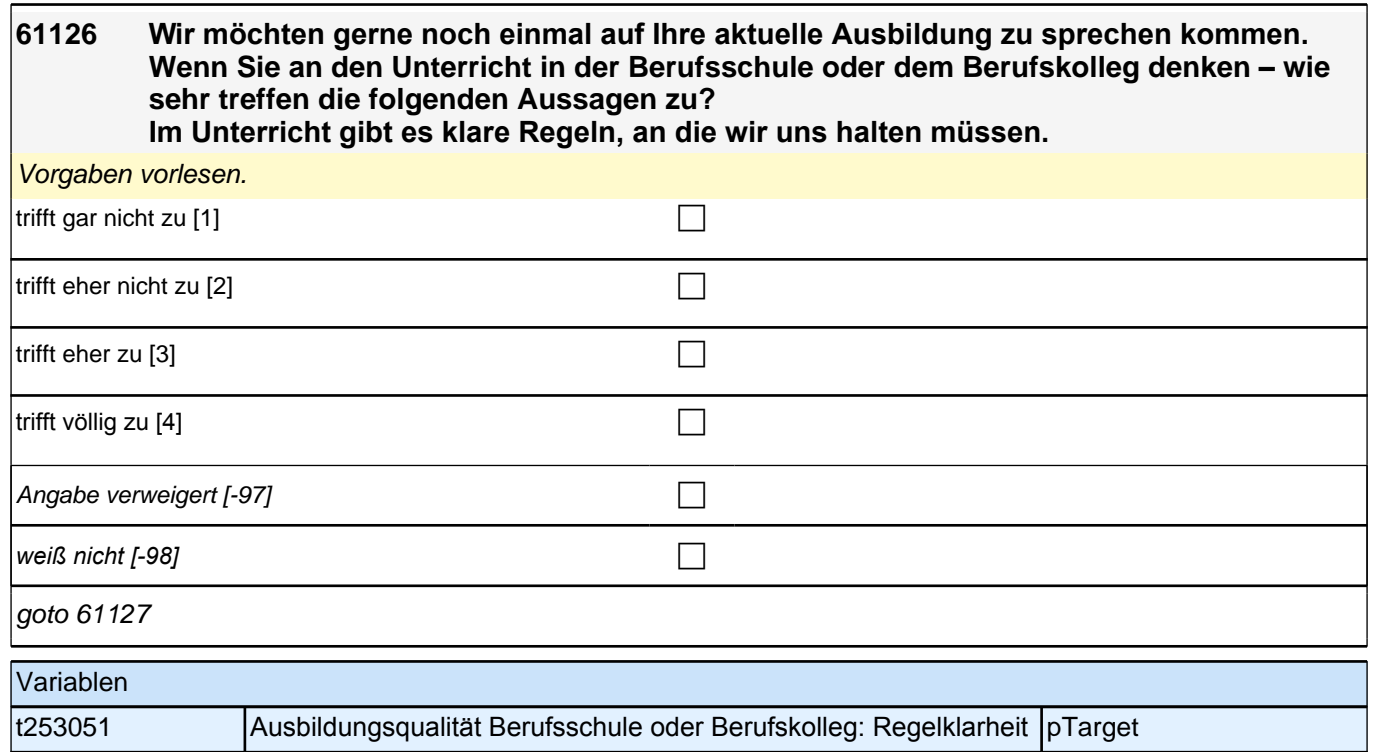

## **61127 (Wenn Sie an den Unterricht in der Berufsschule oder dem Berufskolleg denken – wie sehr treffen die folgenden Aussagen zu?) Alles, was wir machen, ist sorgfältig geplant.** Vorgaben vorlesen. trifft gar nicht zu [1] contract to the contract of the contract of the contract of the contract of the contract of the contract of the contract of the contract of the contract of the contract of the contract of the contra trifft eher nicht zu [2] contracted a contracted a contracted a contracted a contracted a contracted a contracted a contracted a contracted a contracted a contracted a contracted a contracted a contracted a contracted a c trifft eher zu  $[3]$ trifft völlig zu [4] contract  $\Box$ Angabe verweigert  $[-97]$ *weiß nicht [-98]* c

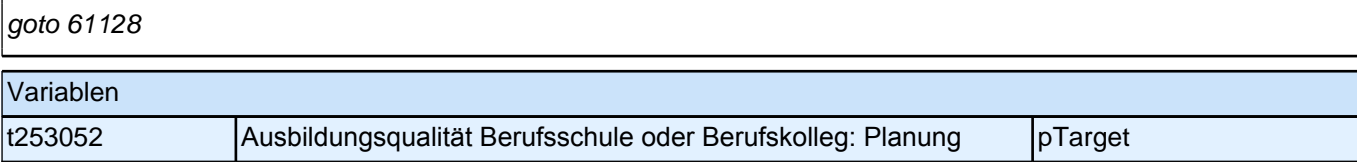

### **61128 (Wenn Sie an den Unterricht in der Berufsschule oder dem Berufskolleg denken – wie sehr treffen die folgenden Aussagen zu?) Im Unterricht wird häufig das Wichtigste nochmals zusammengefasst.**

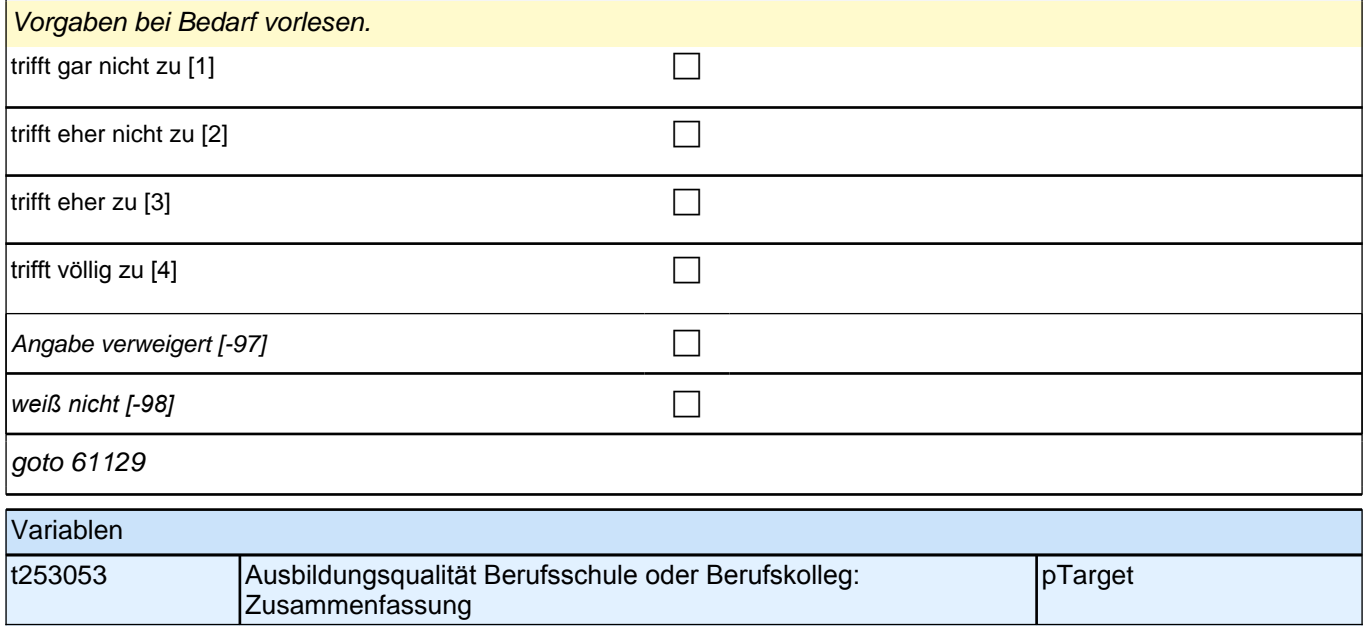

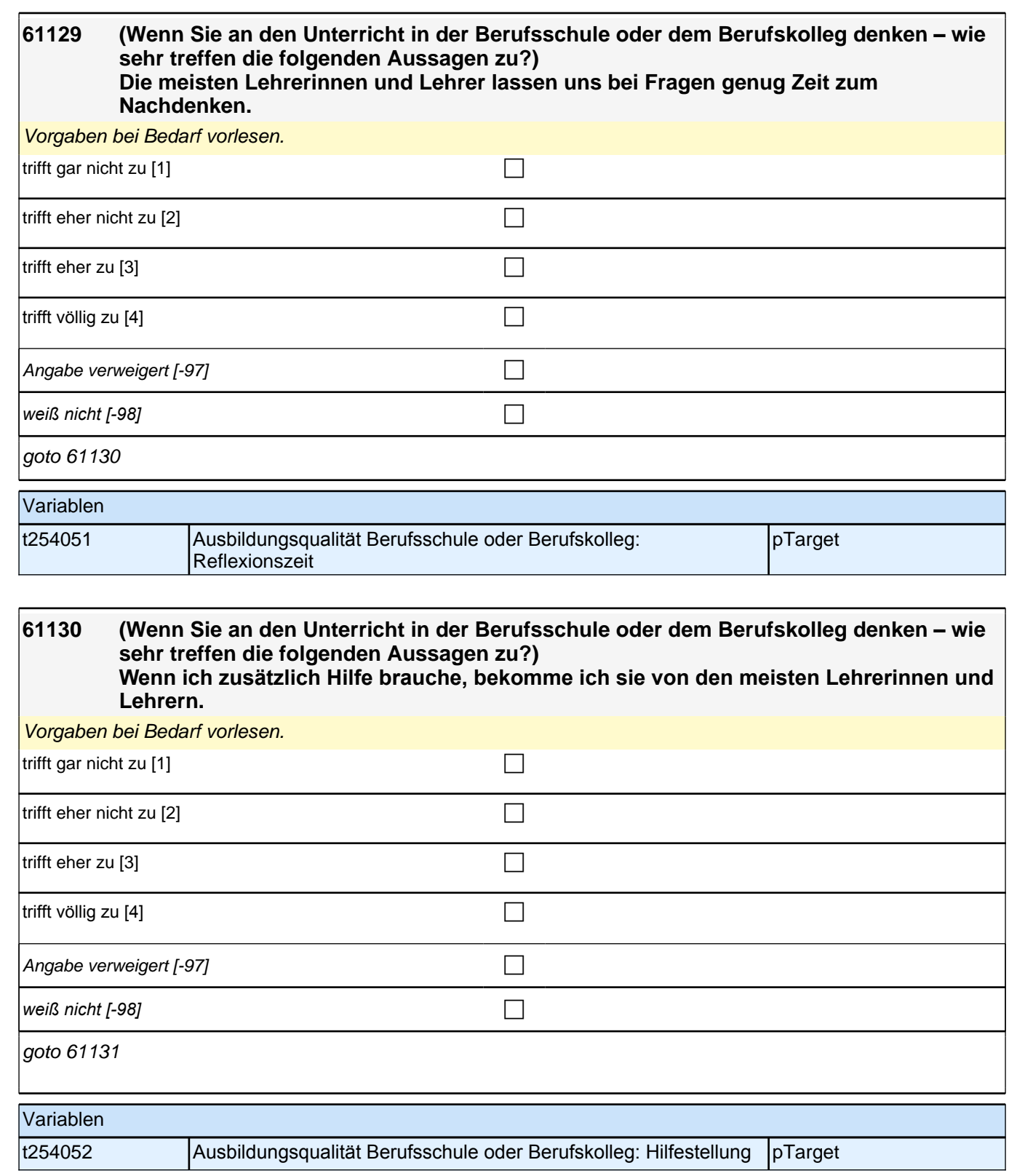

### **61131 (Wenn Sie an den Unterricht in der Berufsschule oder dem Berufskolleg denken – wie sehr treffen die folgenden Aussagen zu?) Unsere Lehrerinnen und Lehrer reden mit uns, wenn uns etwas nicht gefällt.**

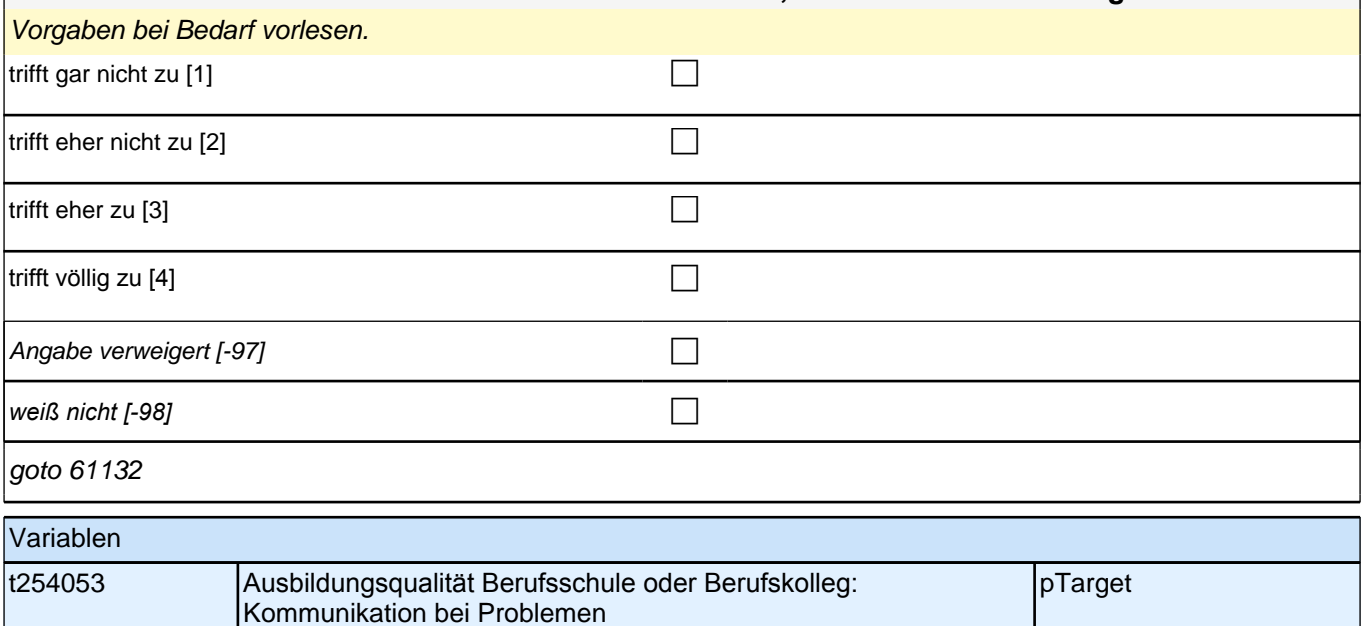

#### **61132 (Wenn Sie an den Unterricht in der Berufsschule oder dem Berufskolleg denken – wie sehr treffen die folgenden Aussagen zu?) Die Schülerinnen und Schüler kommen mit den meisten Lehrerinnen und Lehrern gut aus.**

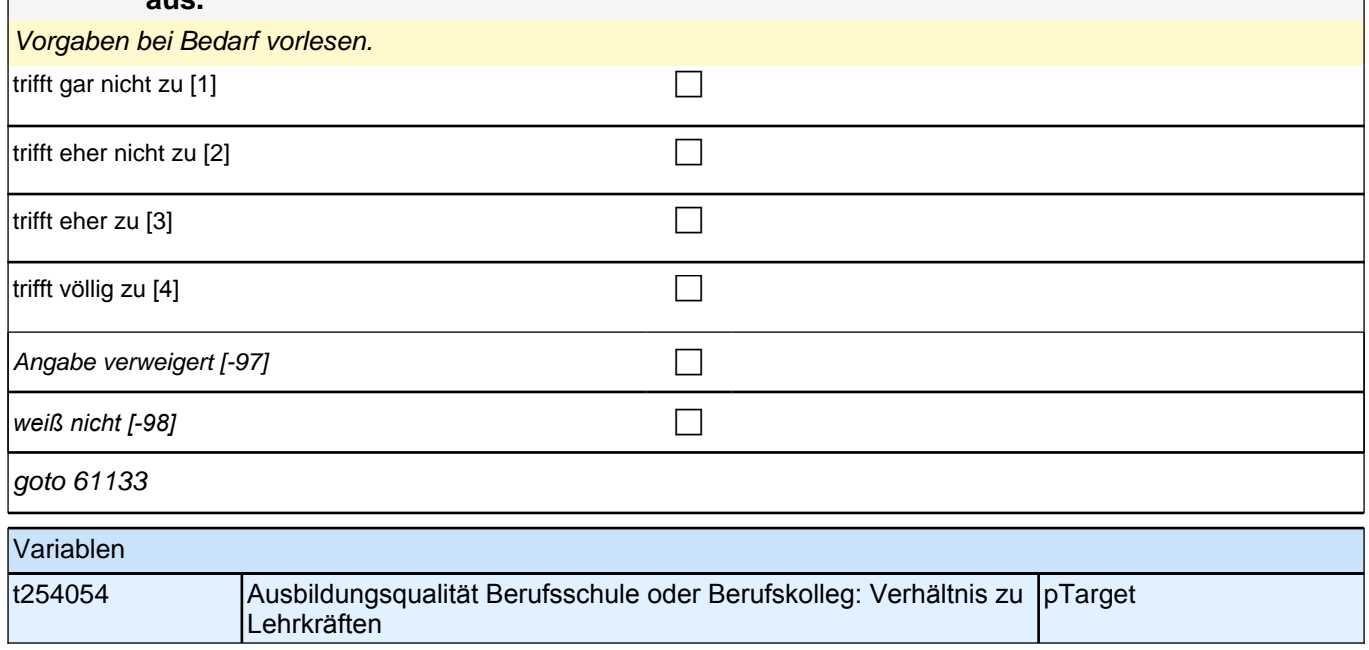

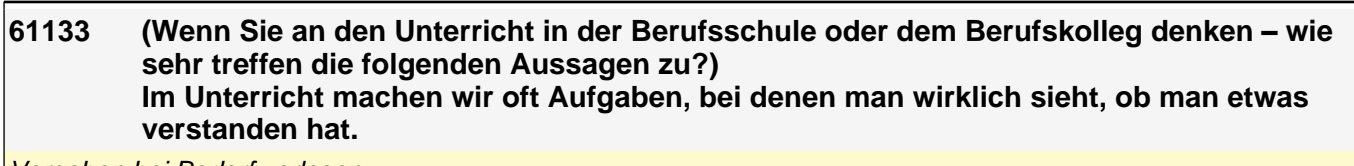

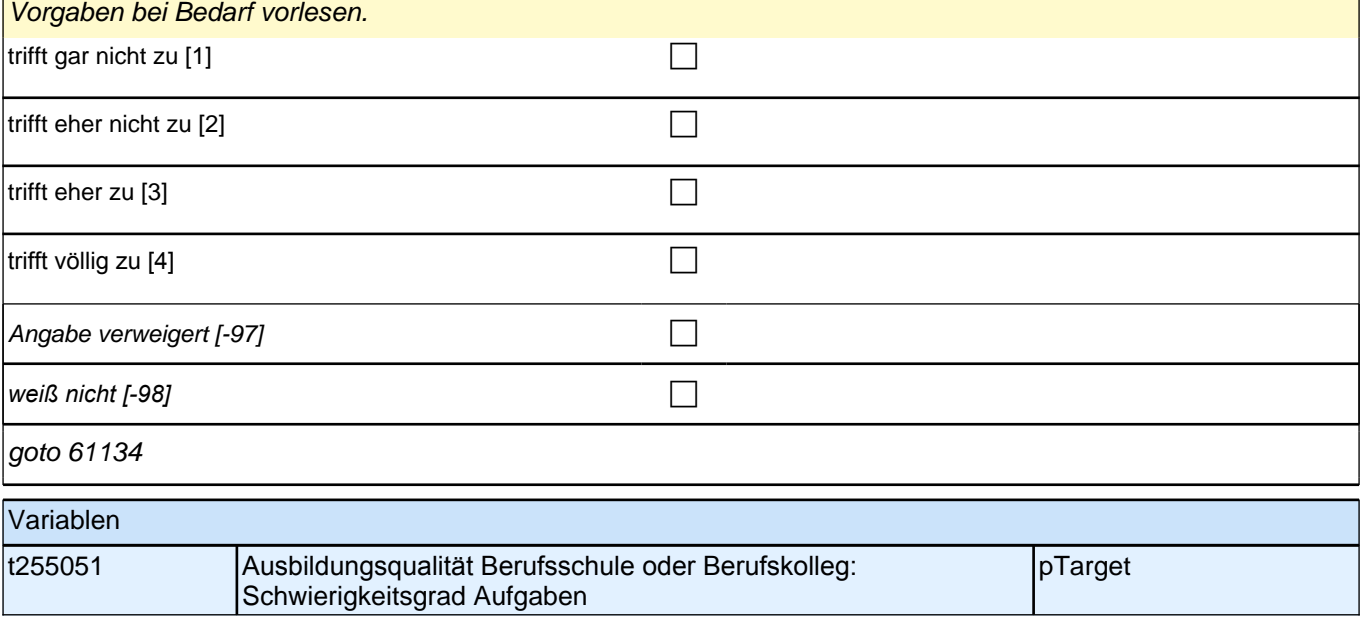

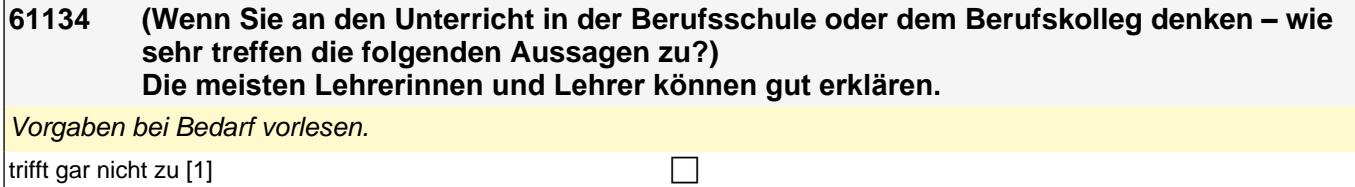

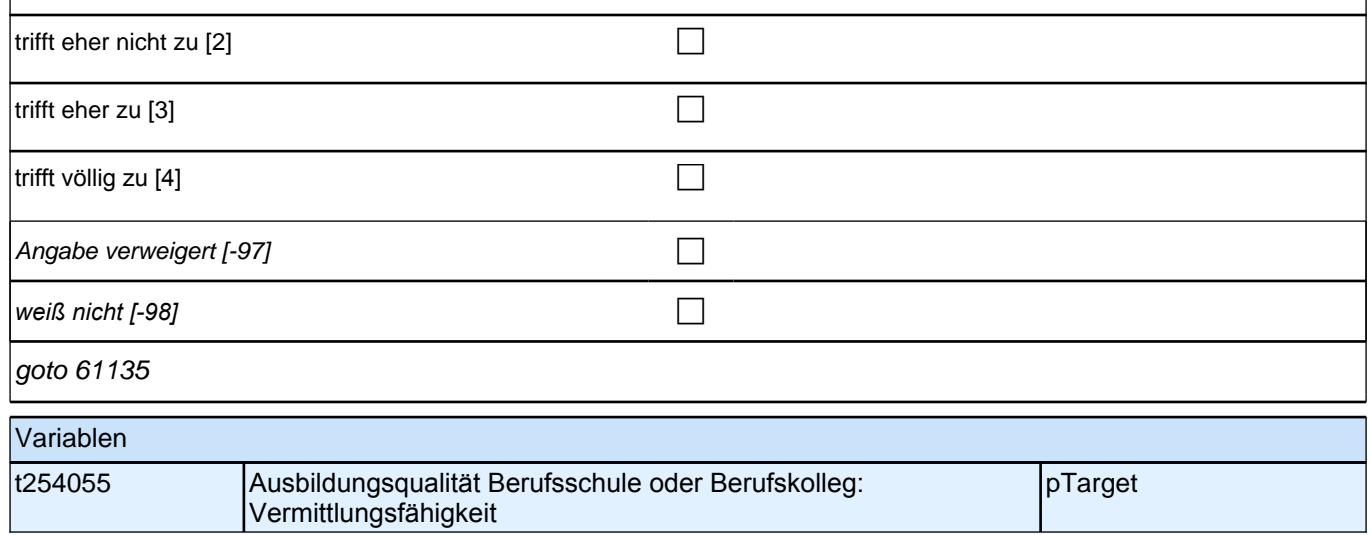

 $\mathbf{I}$ 

### **61135 (Wenn Sie an den Unterricht in der Berufsschule oder dem Berufskolleg denken – wie sehr treffen die folgenden Aussagen zu?) Im Unterricht wenden wir das Gelernte auch auf andere Dinge an.** Vorgaben bei Bedarf vorlesen. trifft gar nicht zu [1]

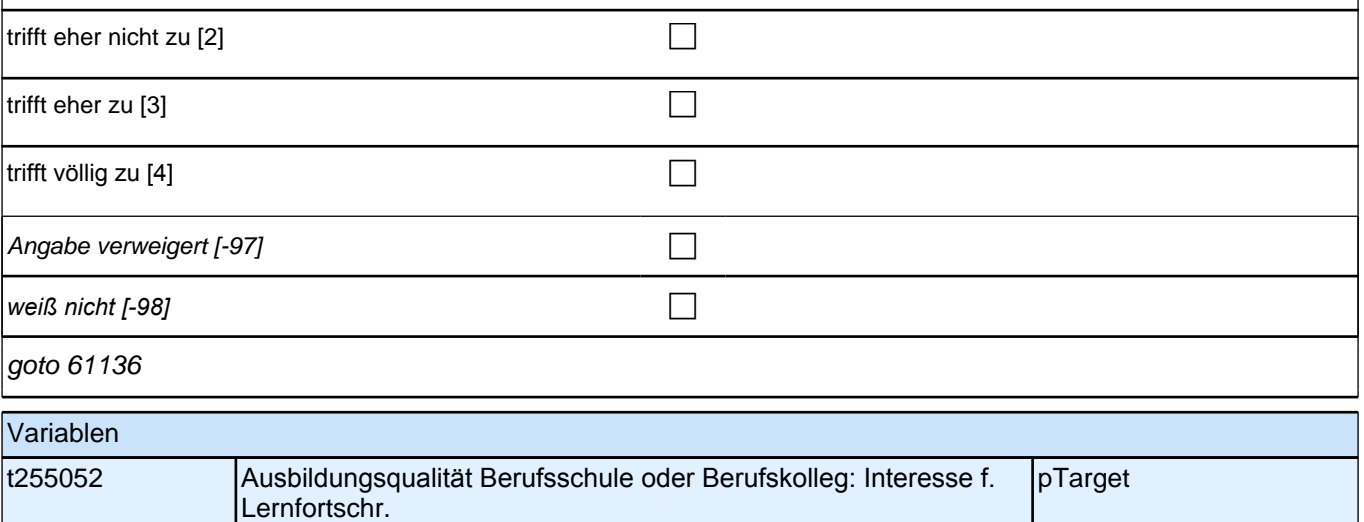

### **61136 (Wenn Sie an den Unterricht in der Berufsschule oder dem Berufskolleg denken – wie sehr treffen die folgenden Aussagen zu?) Im Unterricht sind die Übungsaufgaben ähnlich, aber doch immer wieder anders, sodass man genau aufpassen muss.**

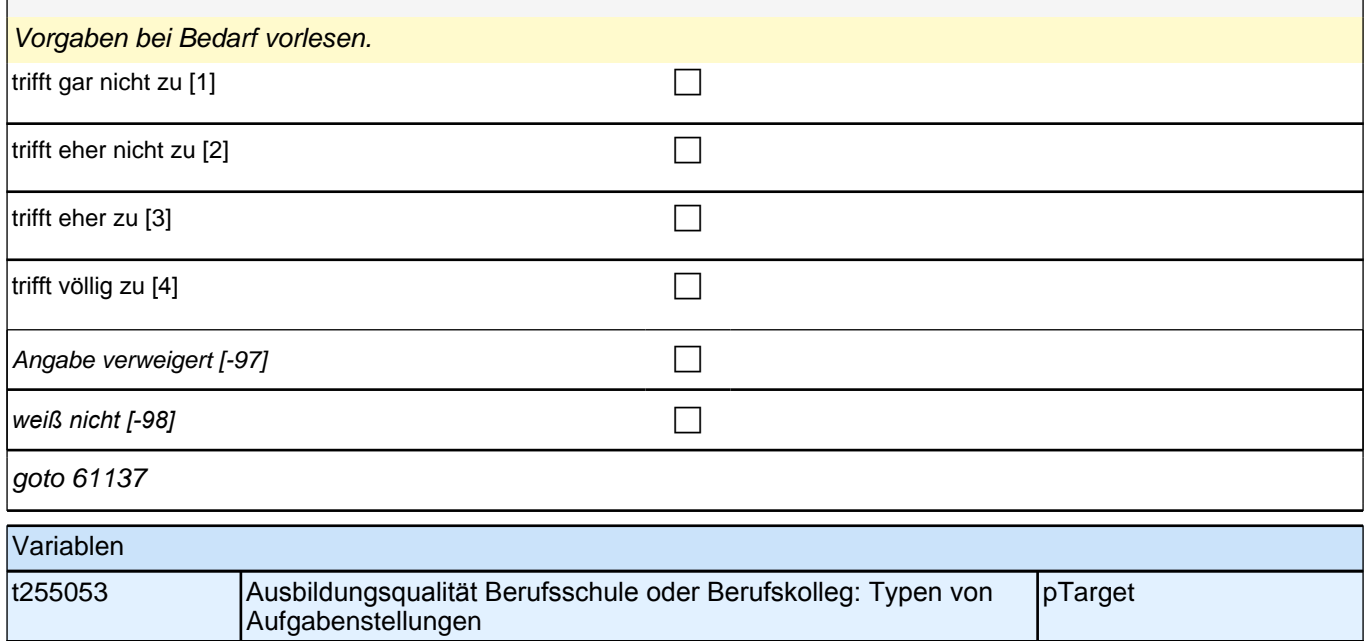

**61137 (Wenn Sie an den Unterricht in der Berufsschule oder dem Berufskolleg denken – wie sehr treffen die folgenden Aussagen zu?) Im Unterricht akzeptieren die meisten Lehrerinnen und Lehrer auch Fehler und lassen uns damit weitermachen, bis wir selbst sehen, dass etwas nicht stimmt.**

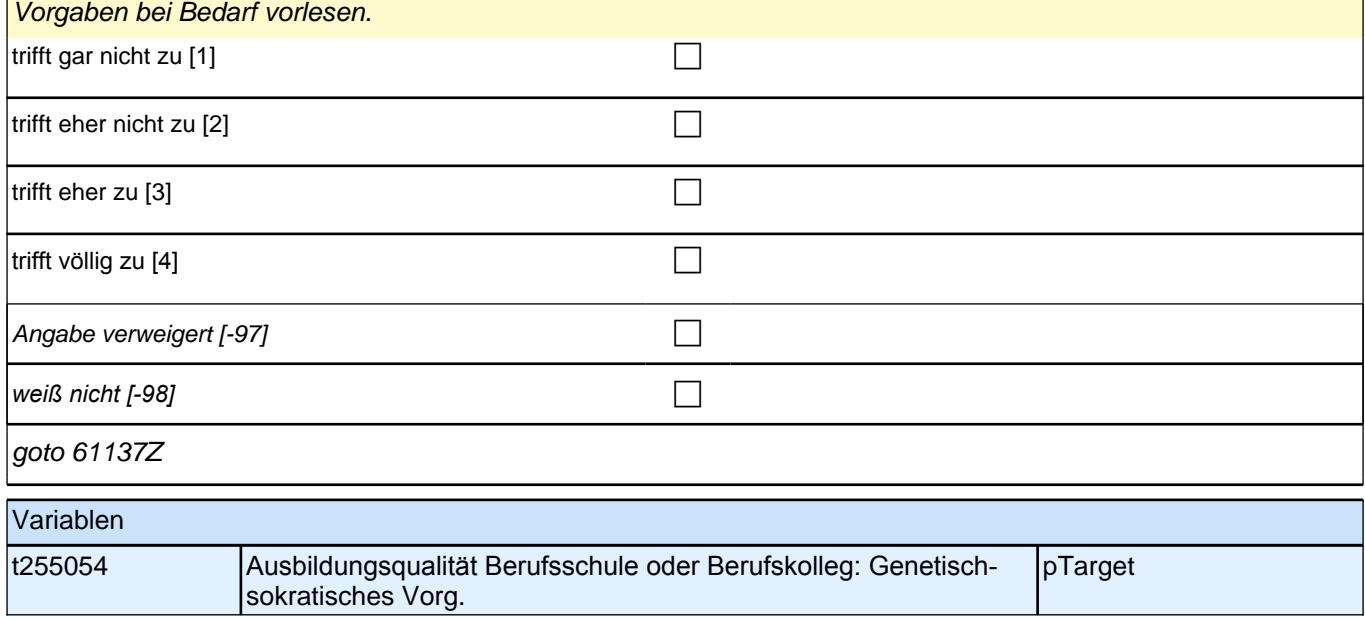

### **61bÜAM\_SC3E Übergang in den Arbeitsmarkt prospektiv Erstbefragung E6E B132HS**

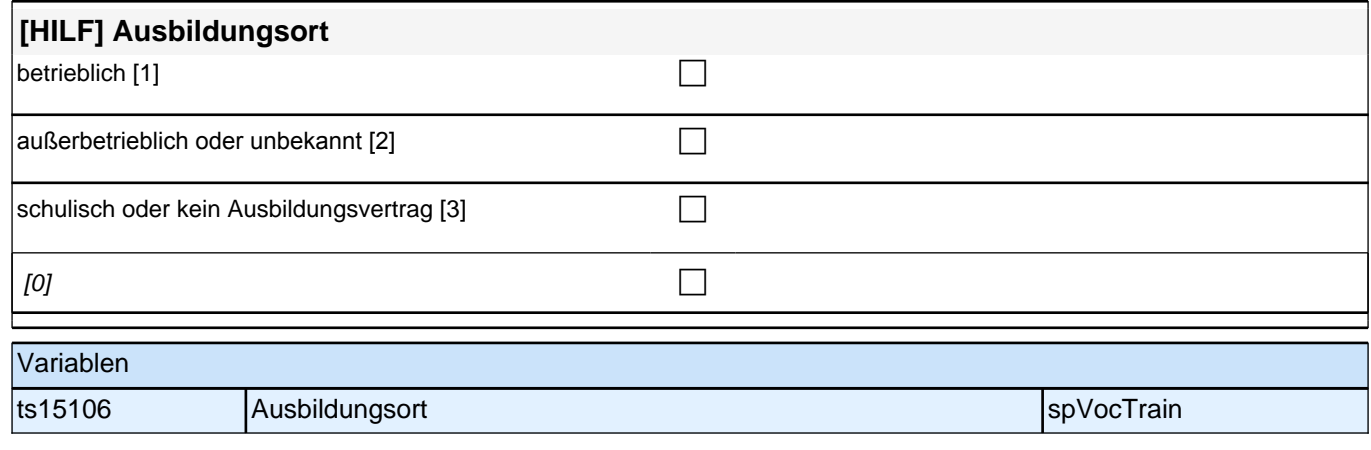

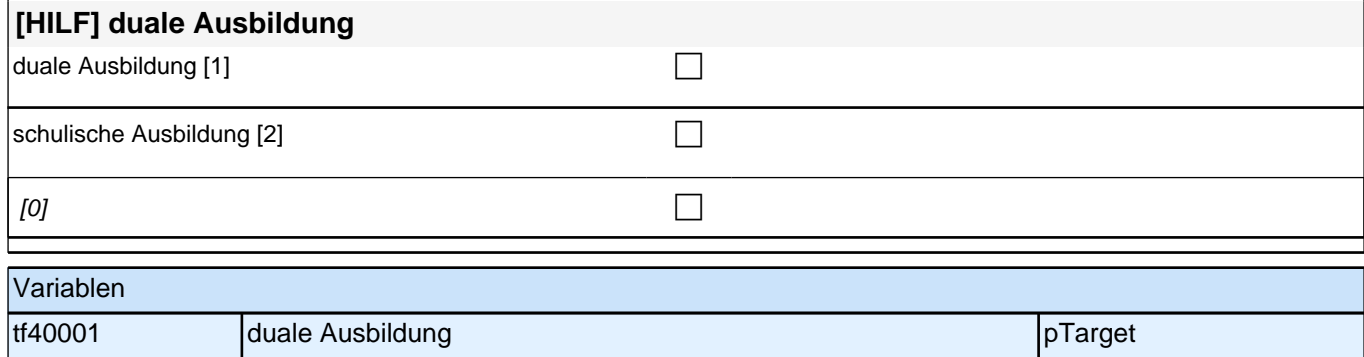

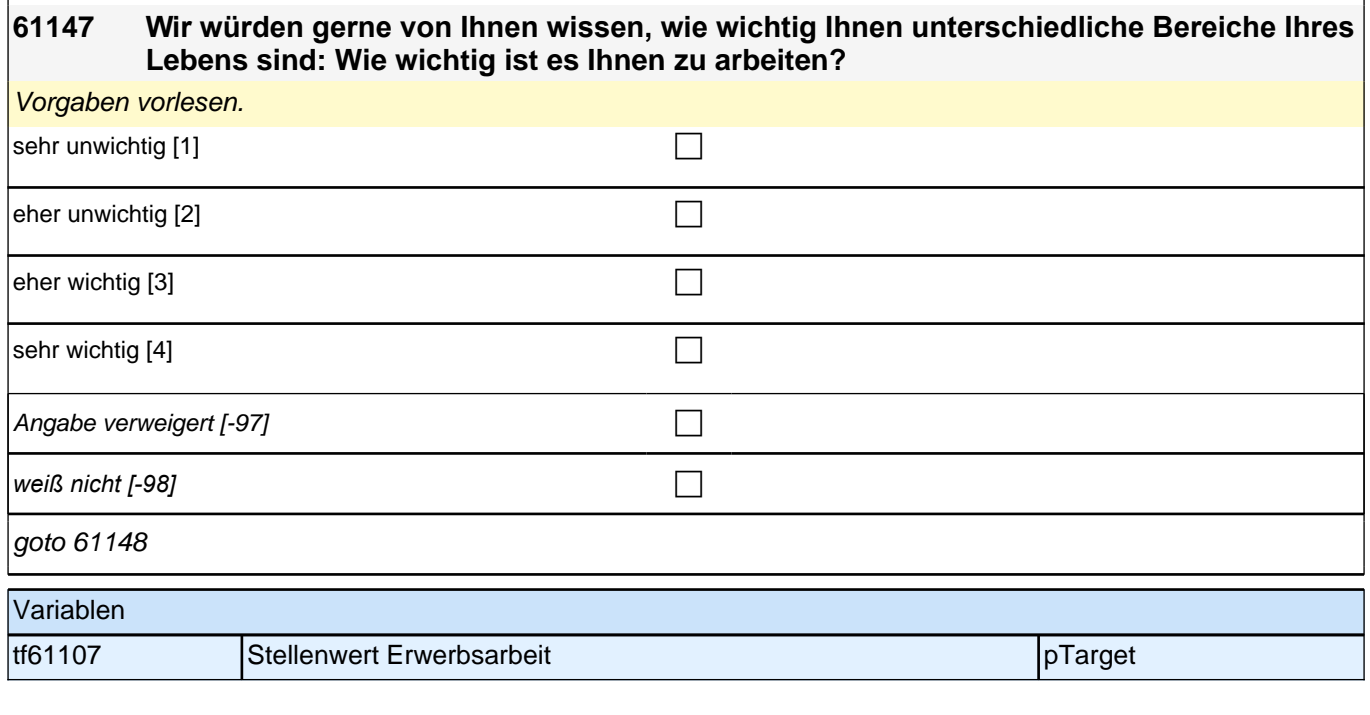

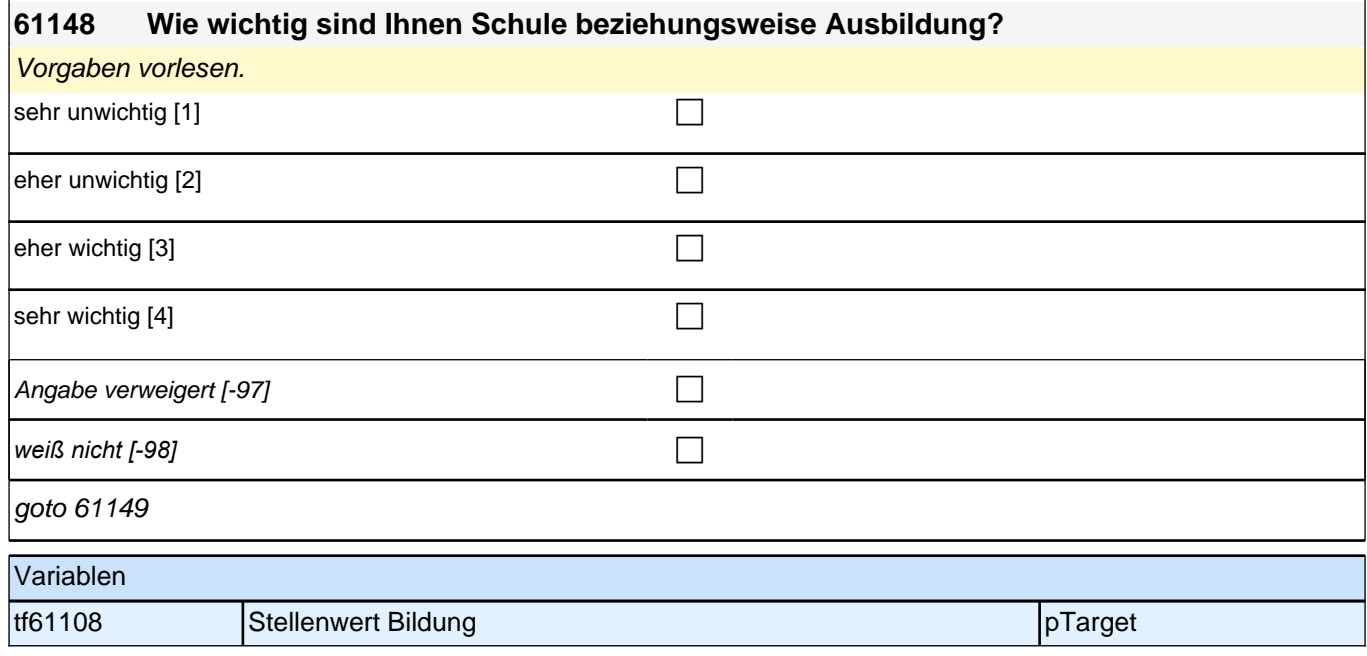

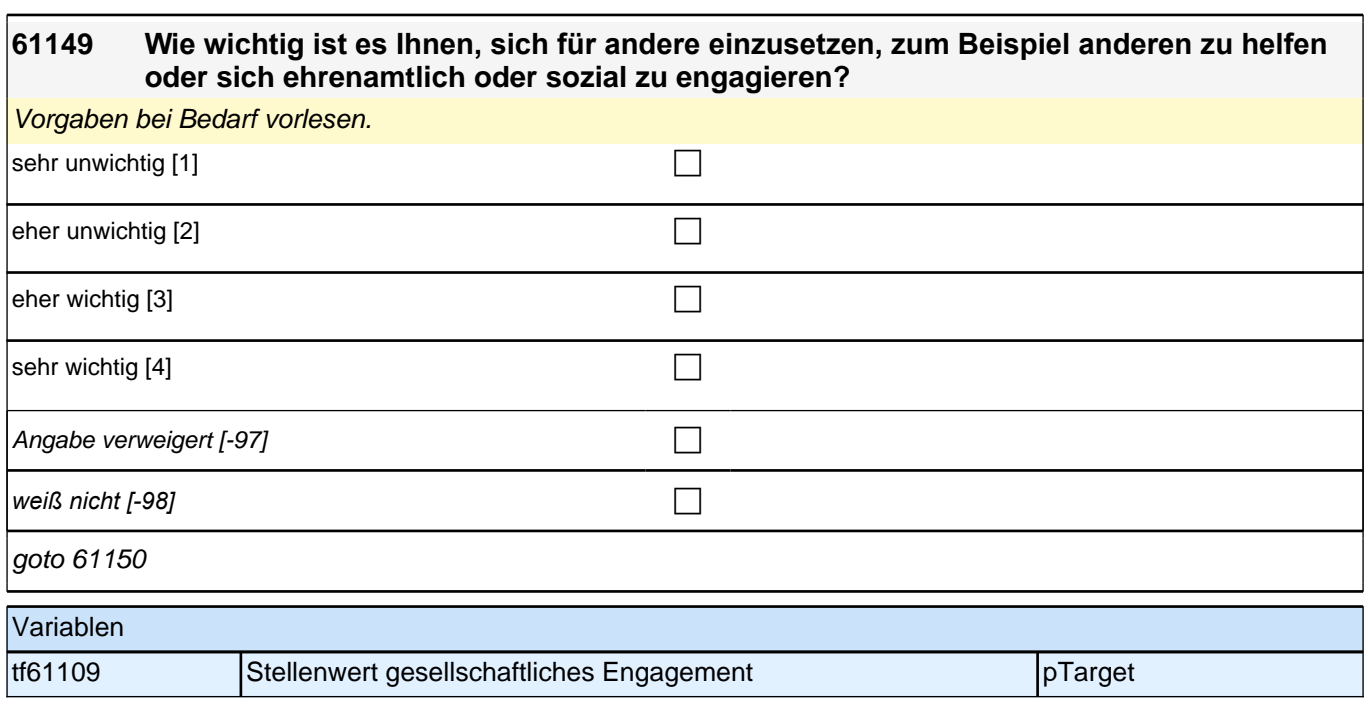

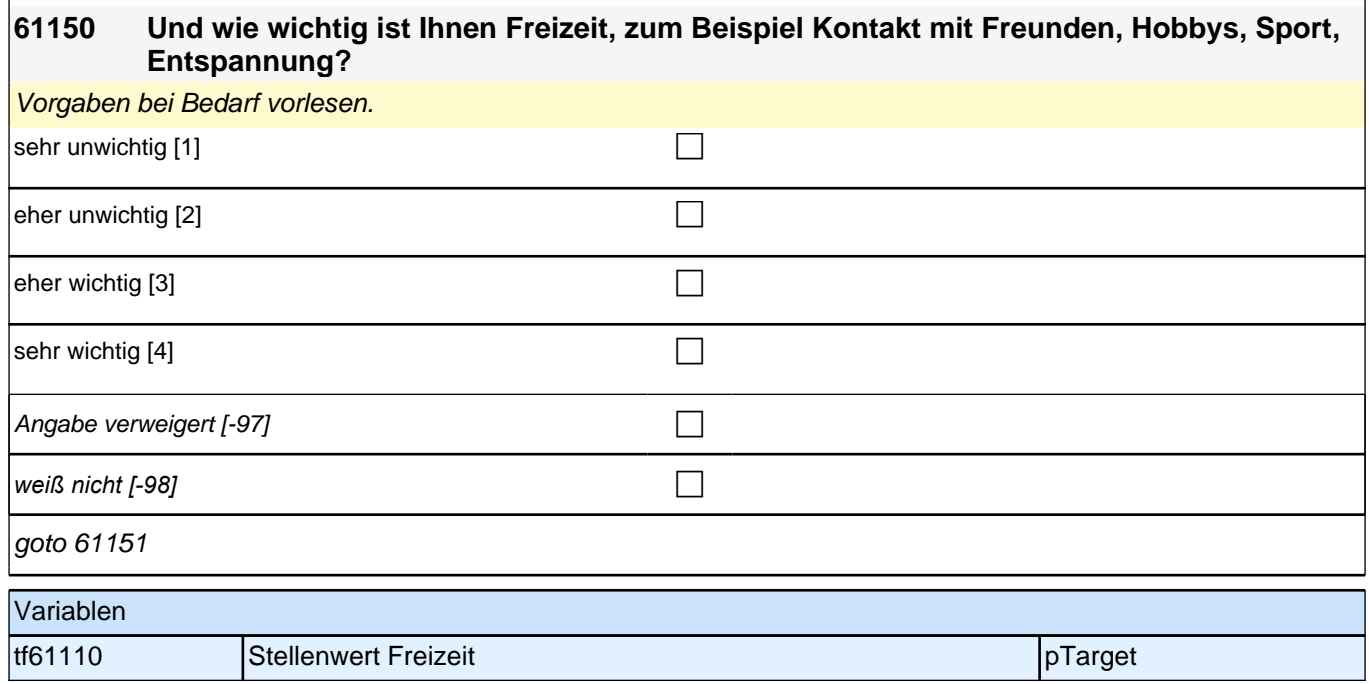

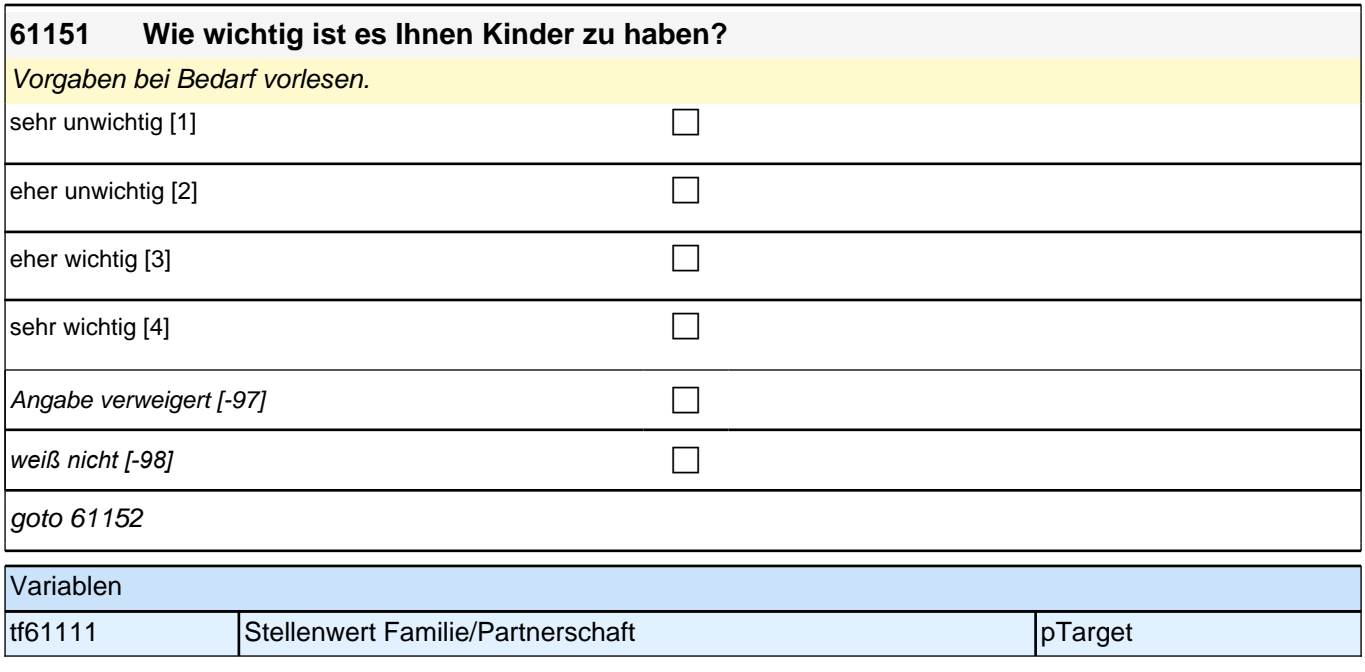

### **61152 Was ist Ihnen am wichtigsten in Ihrem Leben? Bitte bringen Sie die eben genannten Lebensbereiche Arbeit, Schule beziehungsweise Ausbildung, sich für andere einzusetzen, Freizeit und Kinder in Ihre persönliche Reihenfolge, das Wichtigste zuerst. Was kommt bei Ihnen an erster Stelle?**

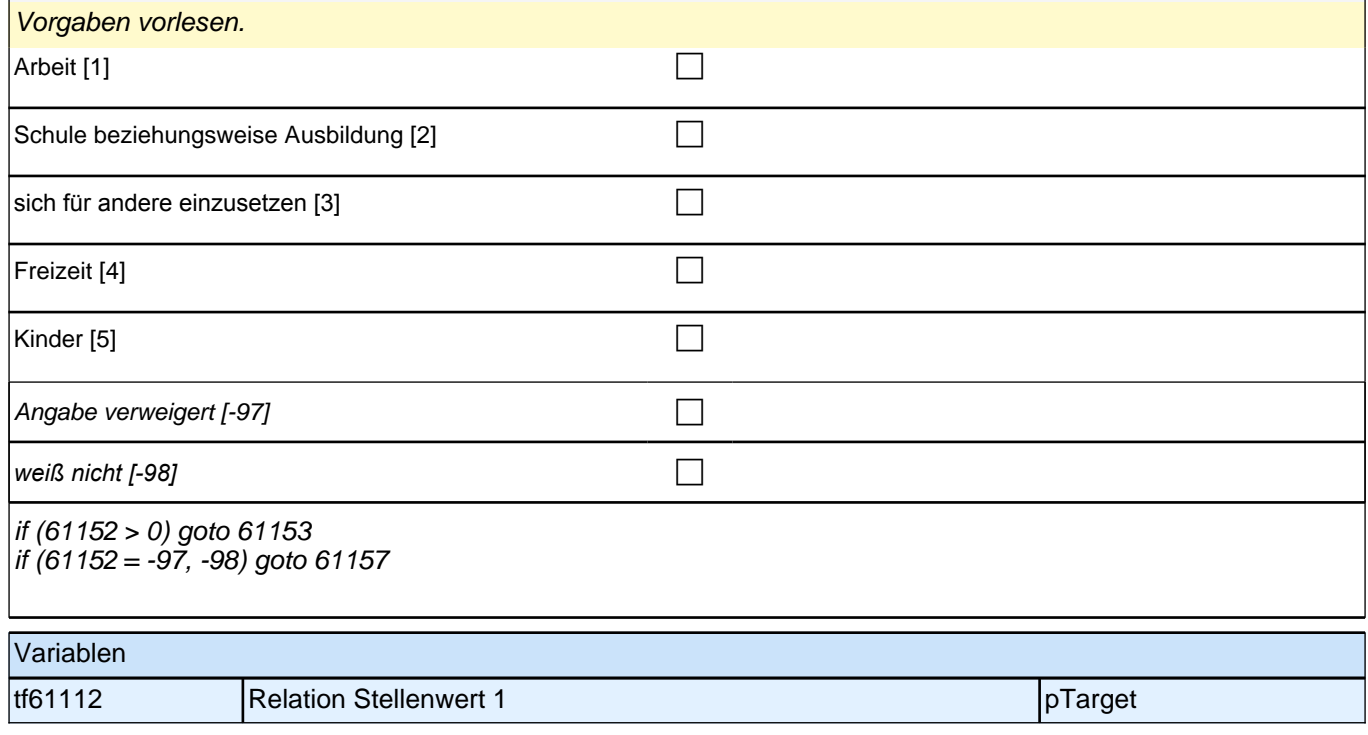

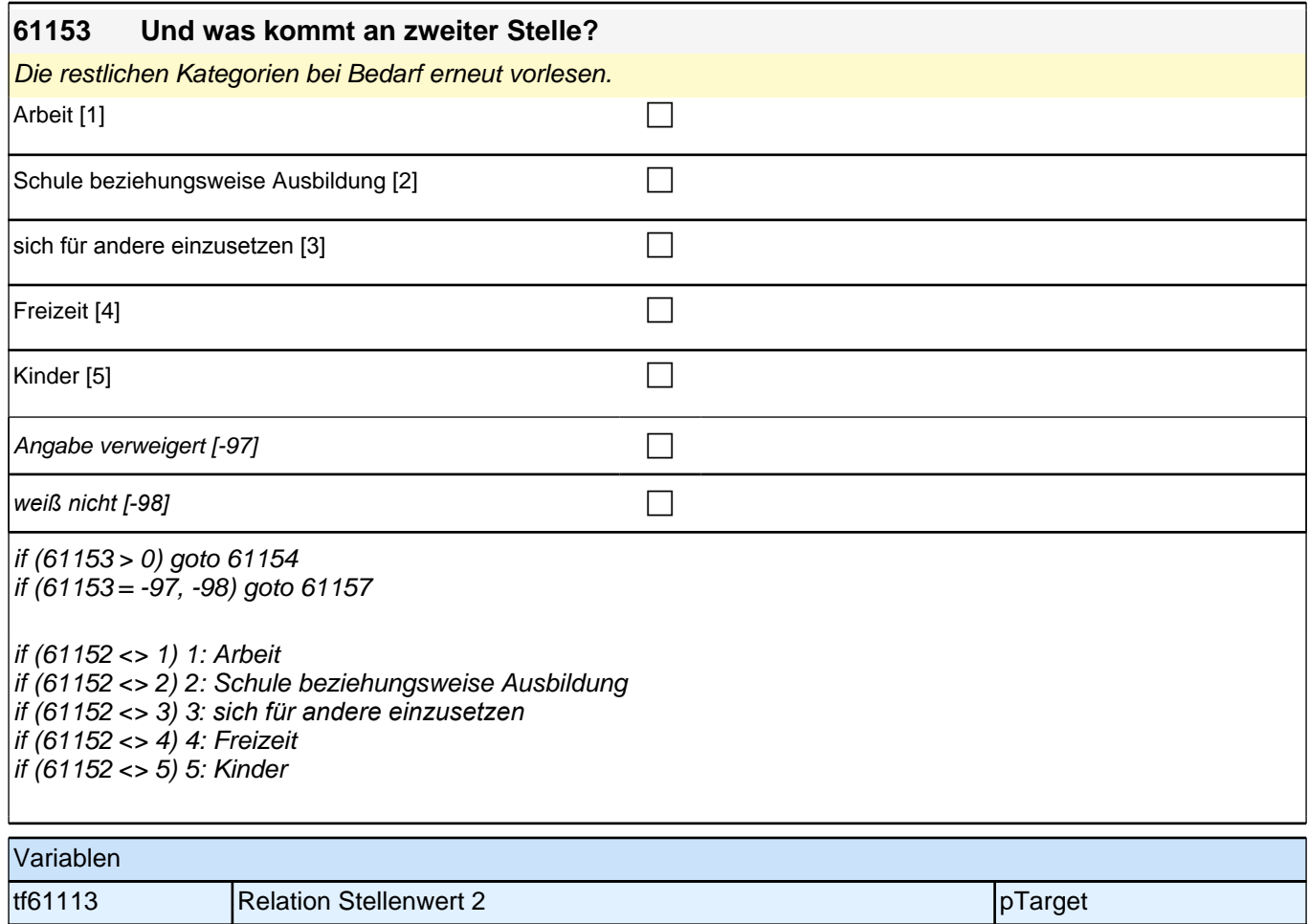

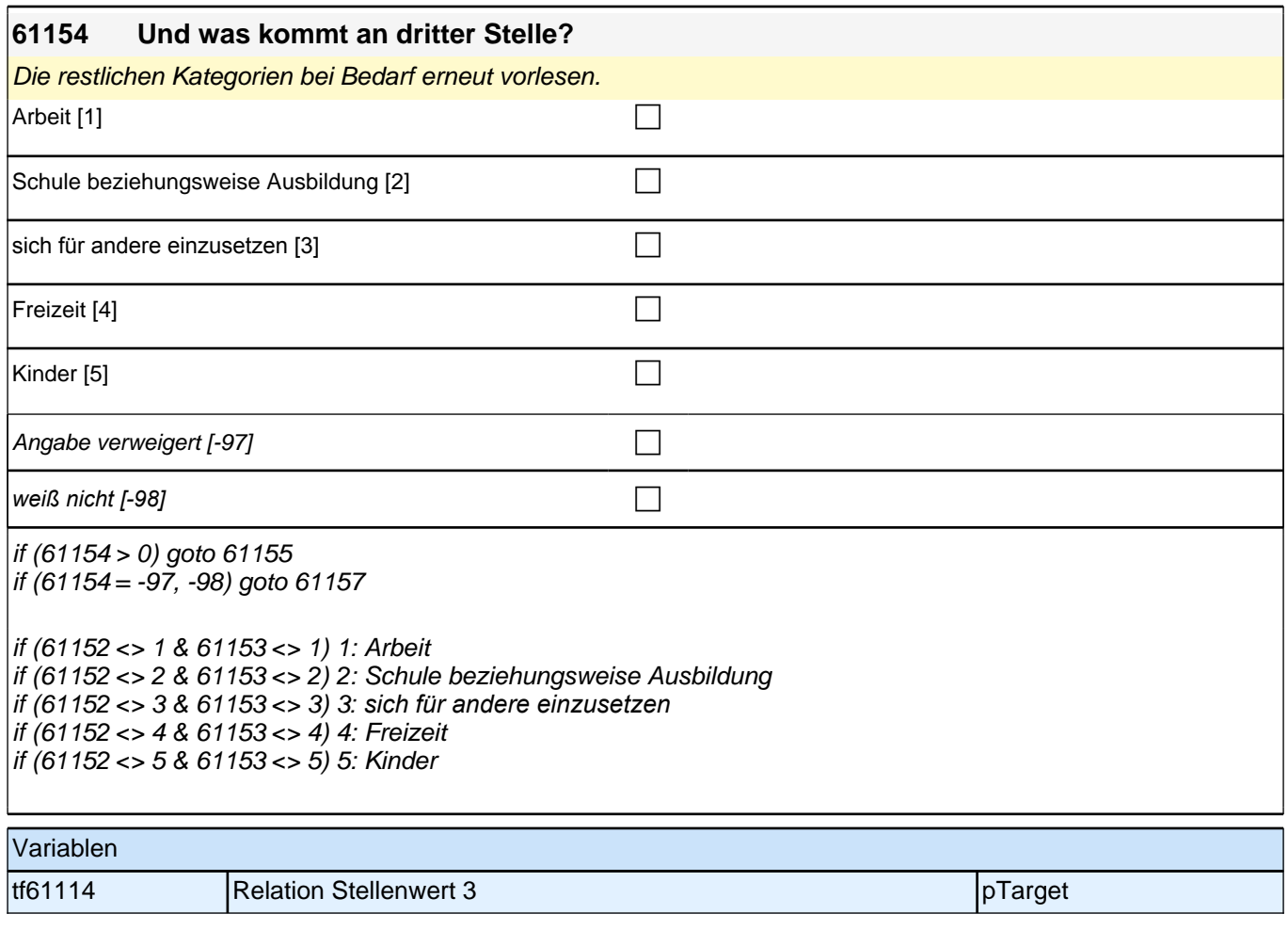

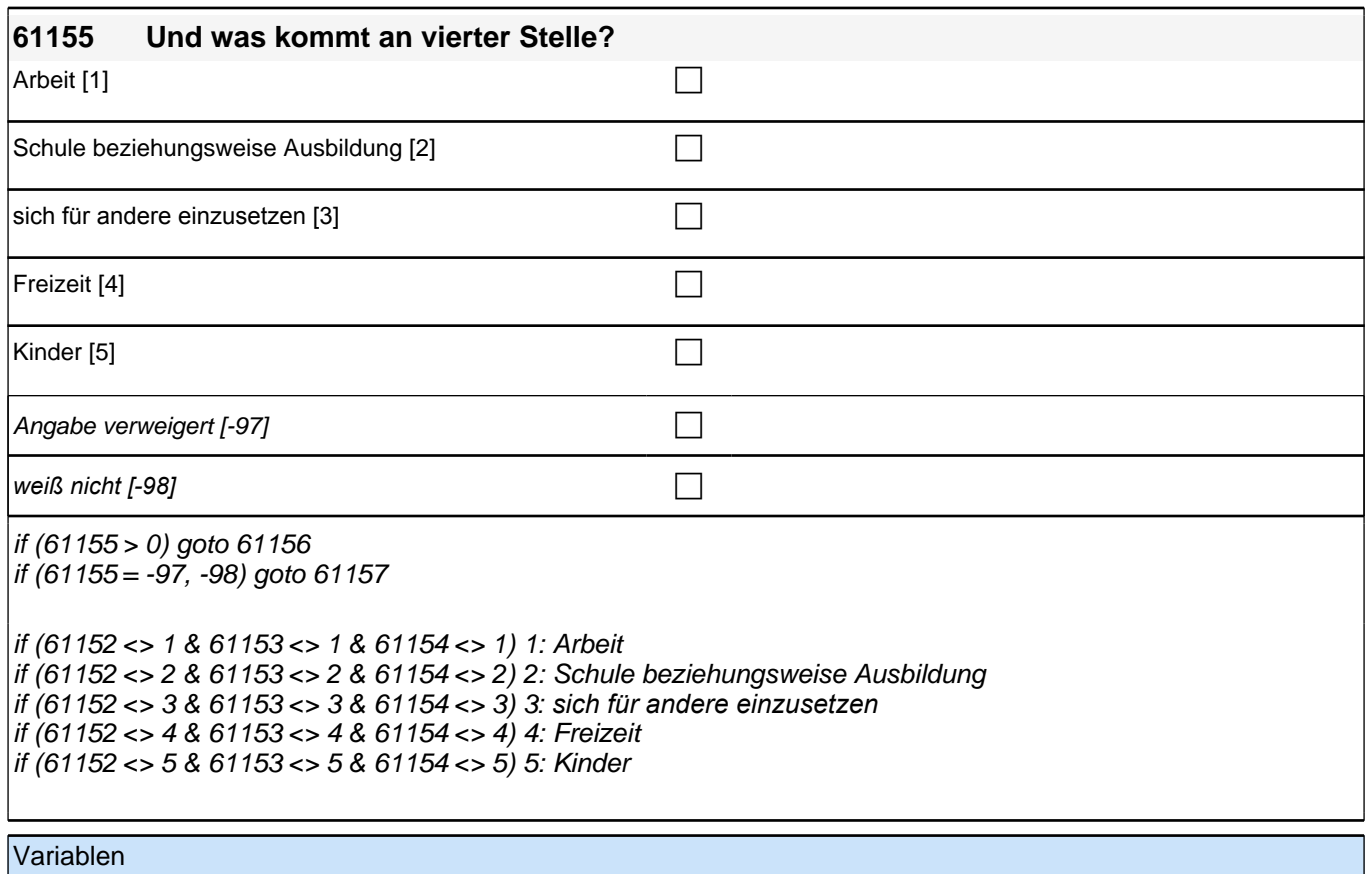

tf61115 Relation Stellenwert 4 pTarget

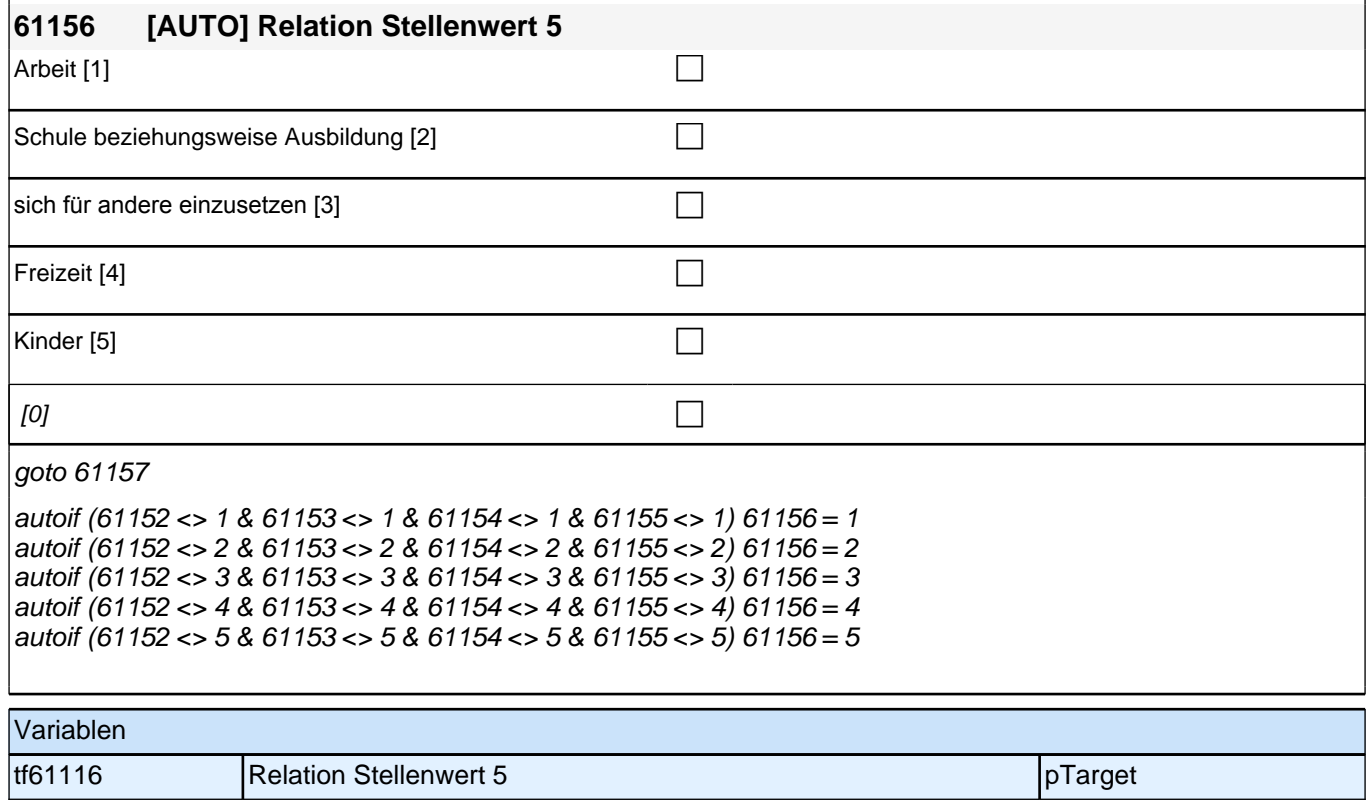

**61157 Es gibt verschiedene Gründe, warum jemand, der arbeitslos ist, ein Stellenangebot ablehnen könnte. Uns interessiert im Folgenden, aus welchen Gründen !!Sie!! ein Stellenangebot ablehnen würden, obwohl Sie arbeitslos sind. Wie sehr stimmen Sie den folgenden Aussagen zu:**

**Ich würde ein Stellenangebot ablehnen, wenn die Arbeitsbedingungen nicht gut wären.**

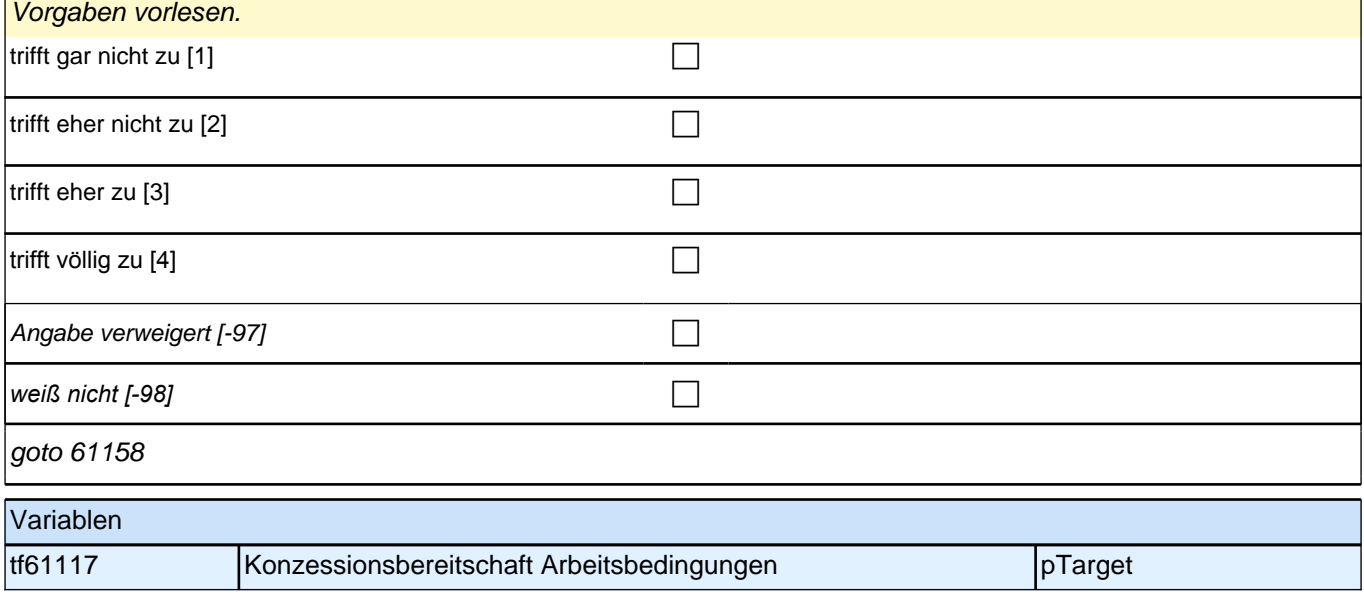

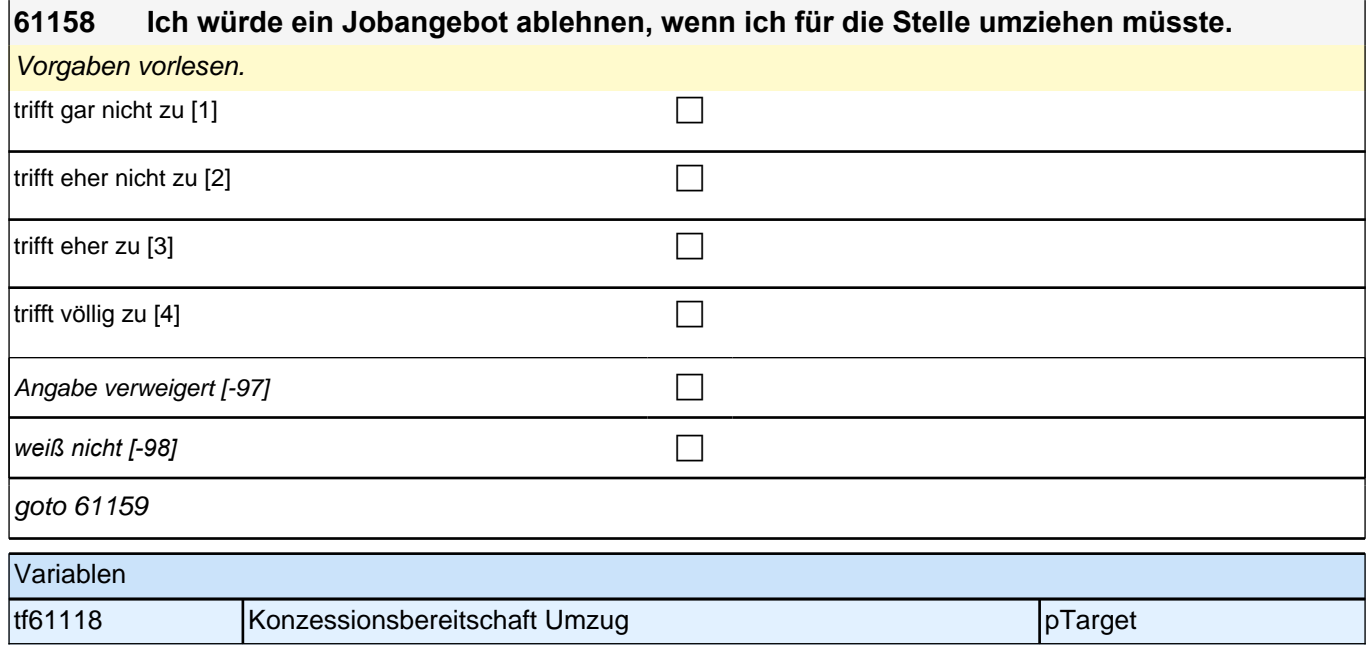

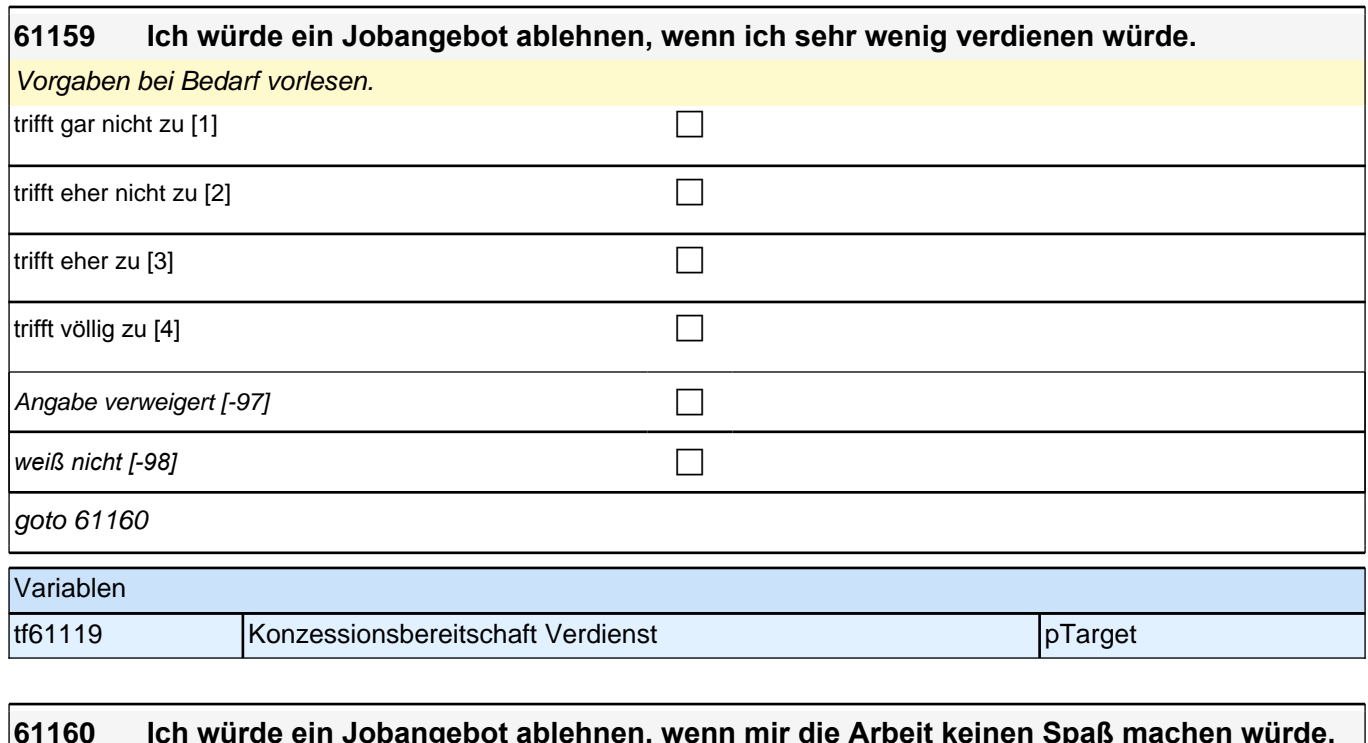

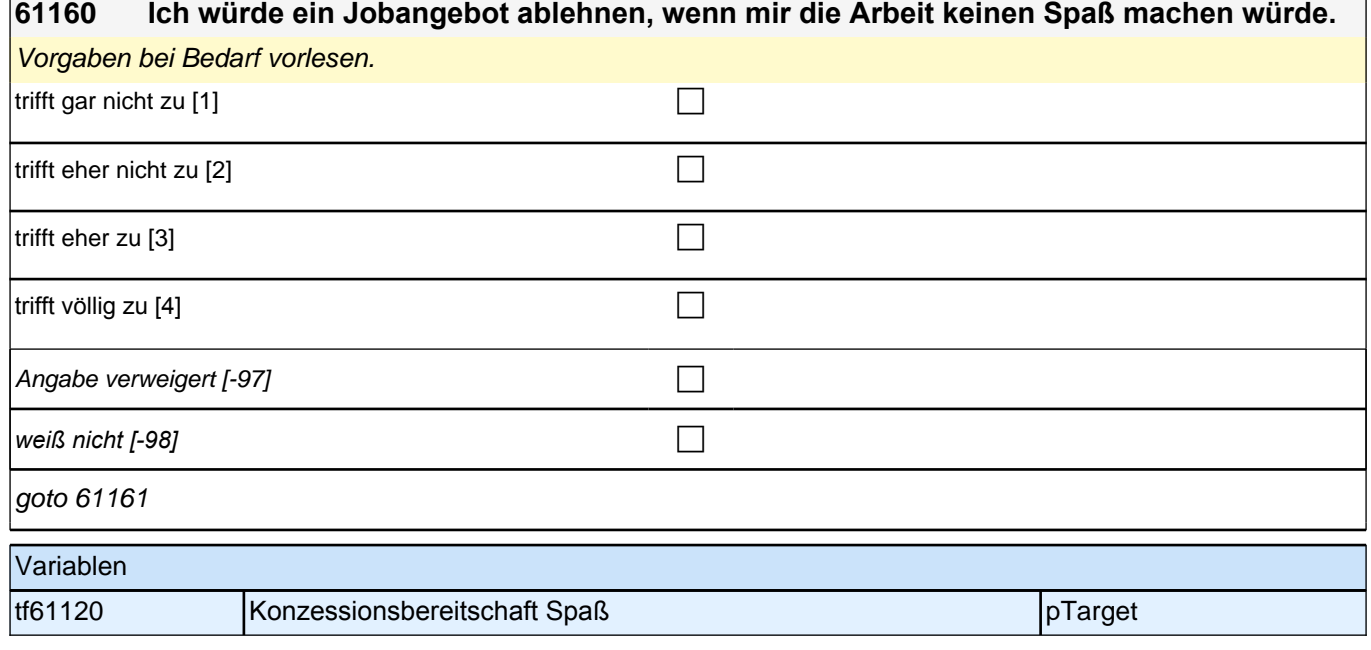

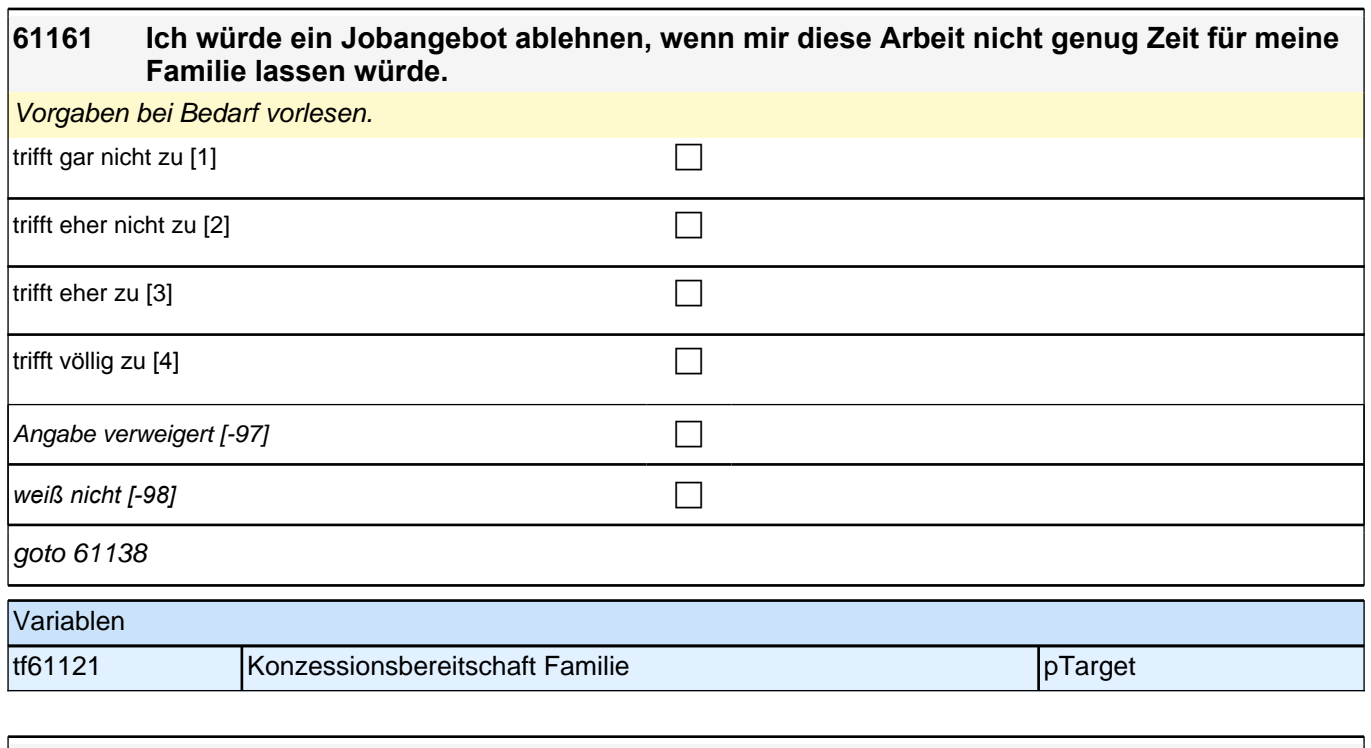

### **61138 Wenn es allein nach Ihren Wünschen gehen würde: Was würden Sie nach der Ausbildung am liebsten machen?**

Vorgaben vorlesen.

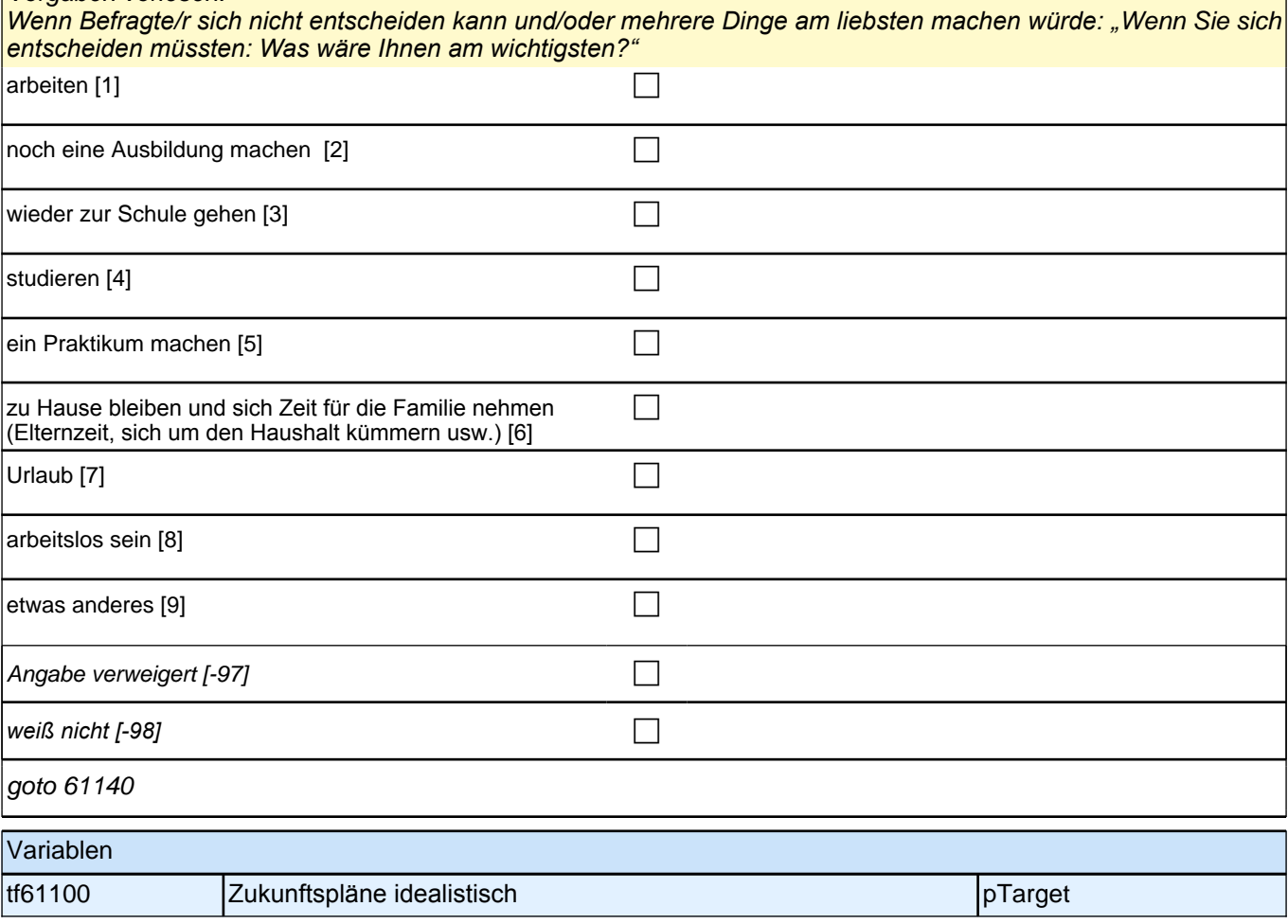

### **61140 Und wenn Sie realistisch sind: Was glauben Sie, werden Sie nach der Ausbildung tatsächlich machen?**

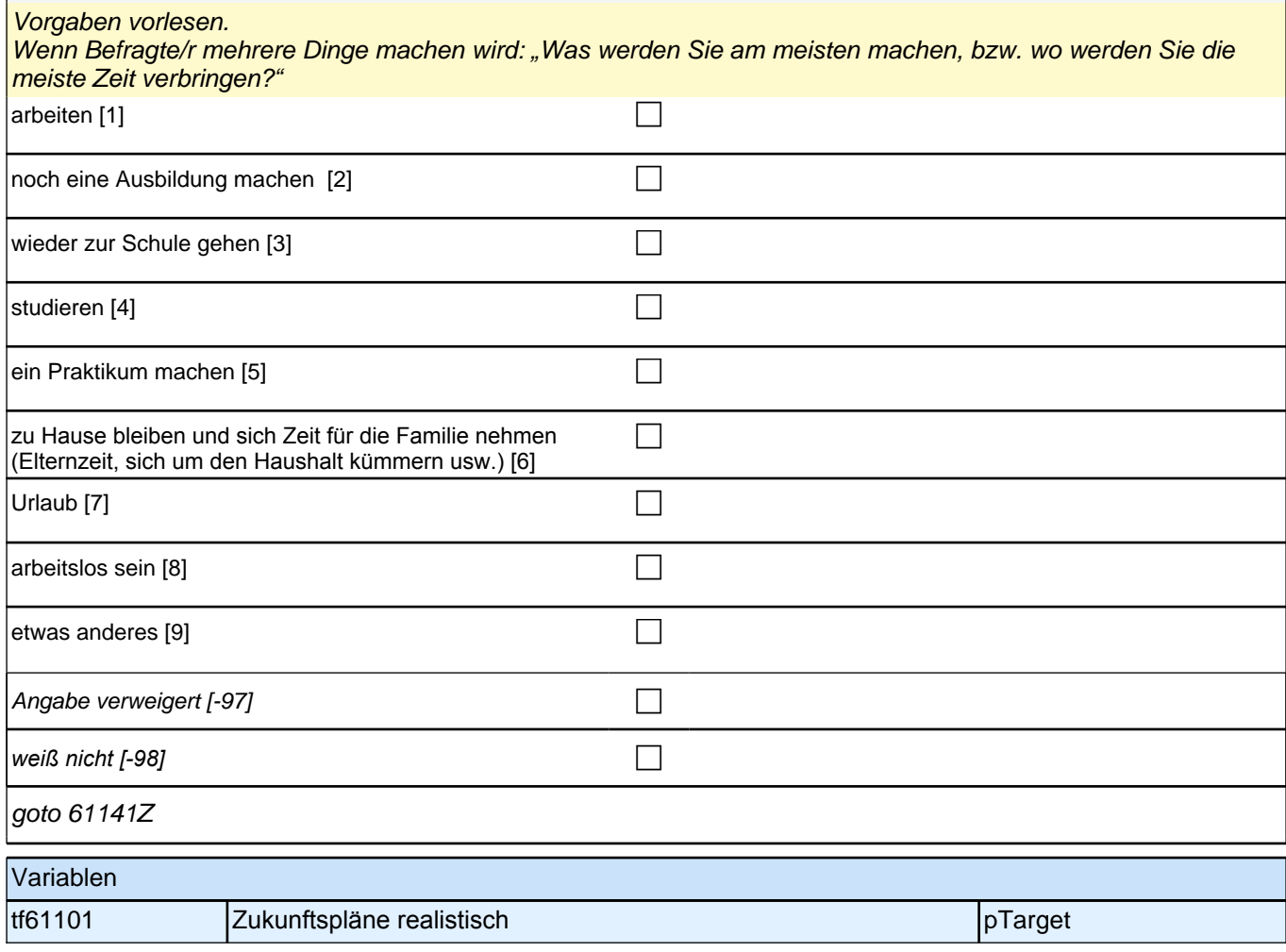

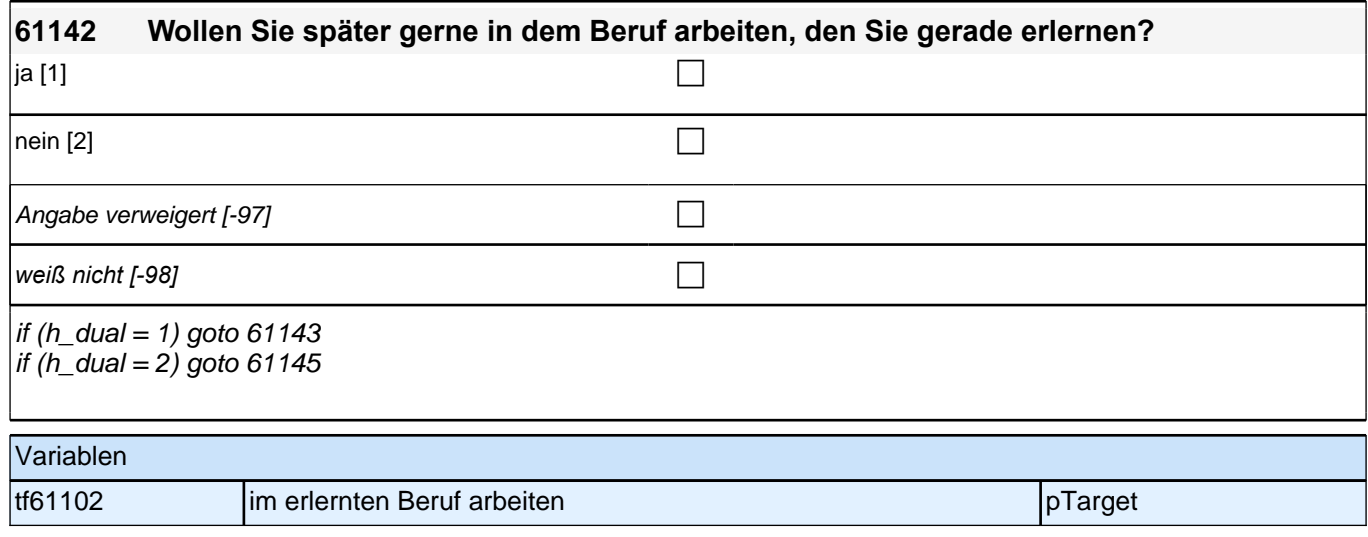

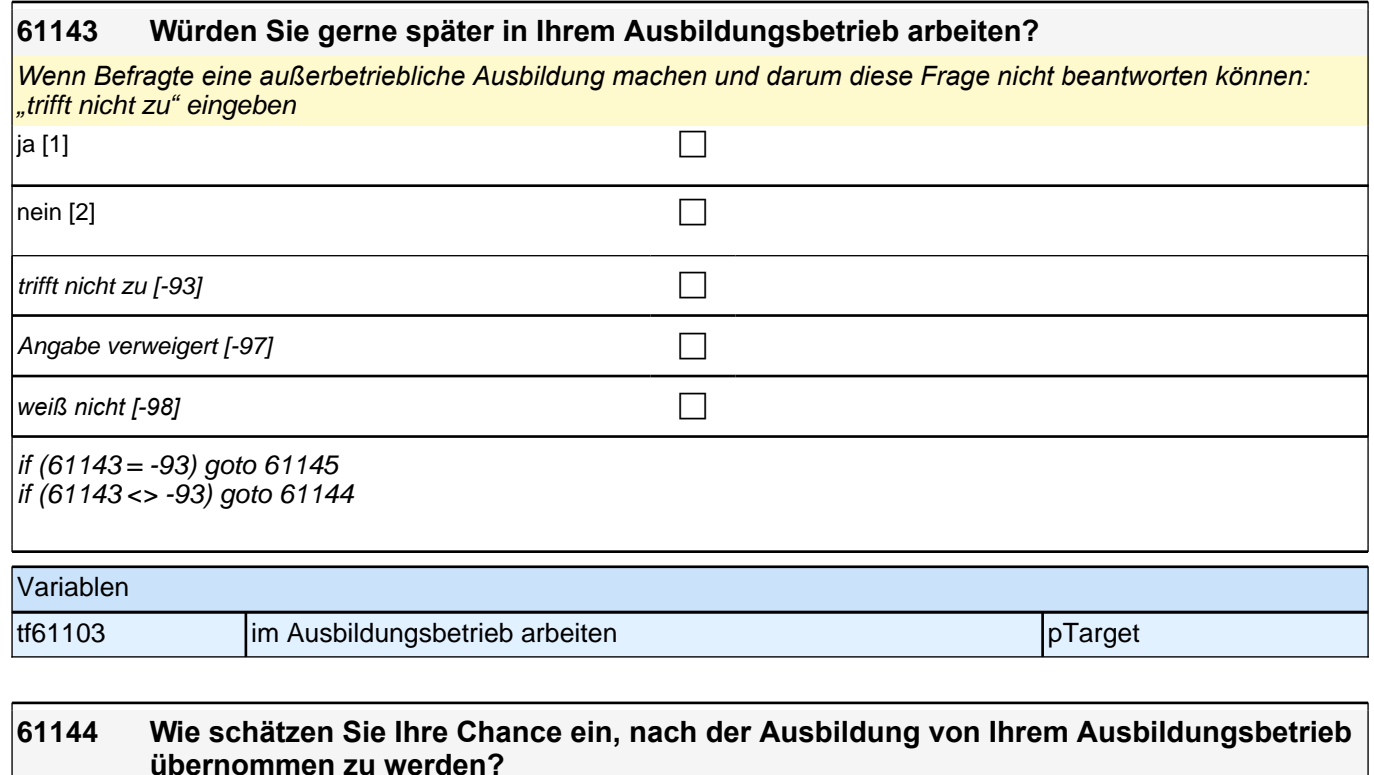

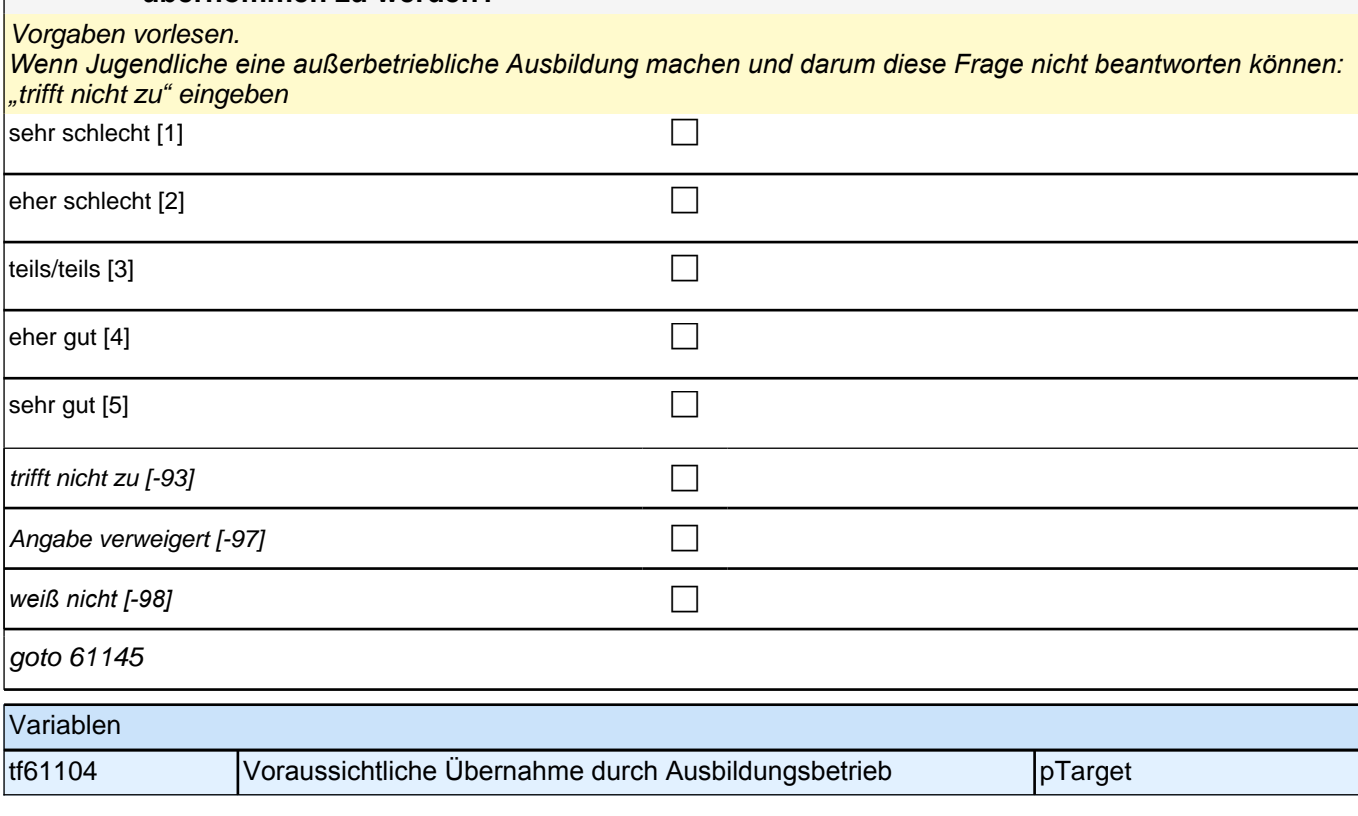

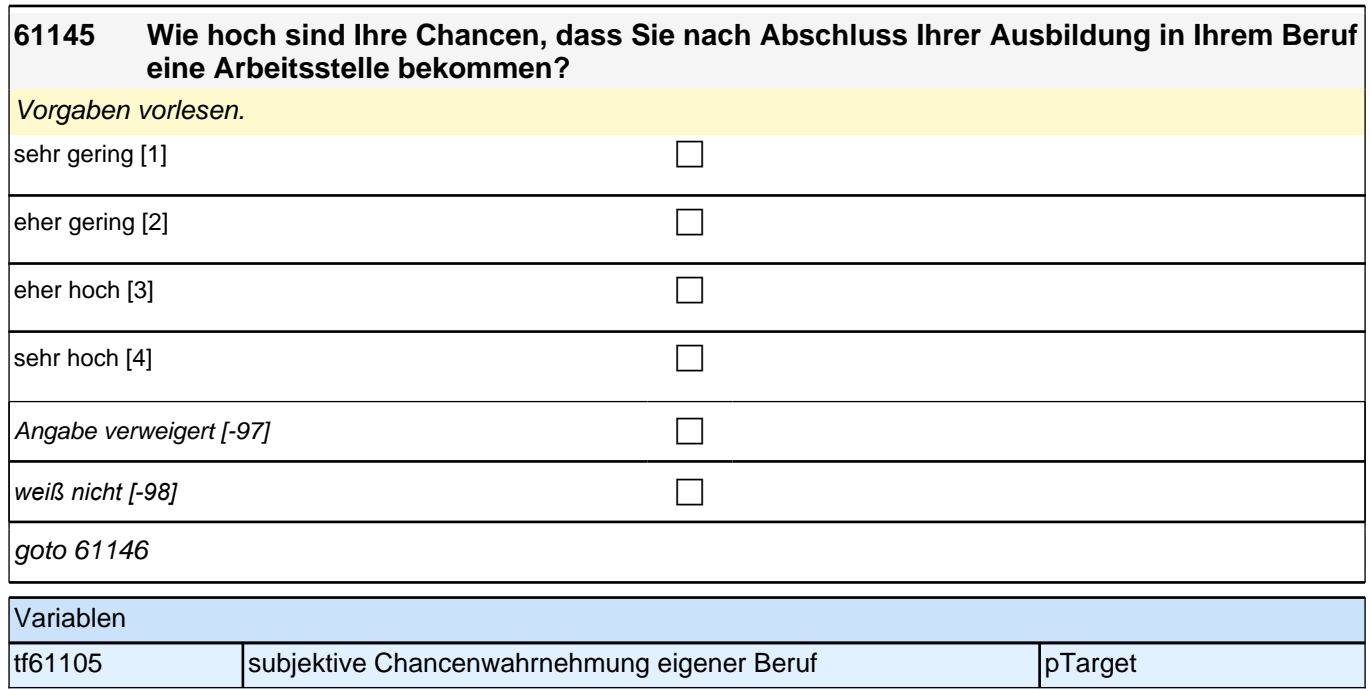

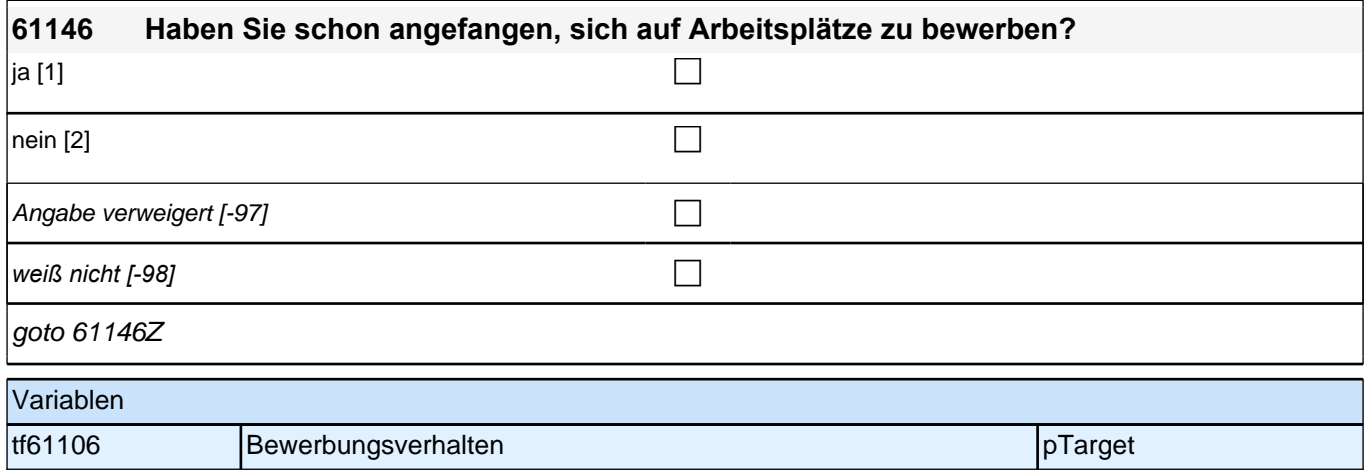

# **64b Querschnittsfragen zu Förderschülern Erstbefragung E6E B132HS**

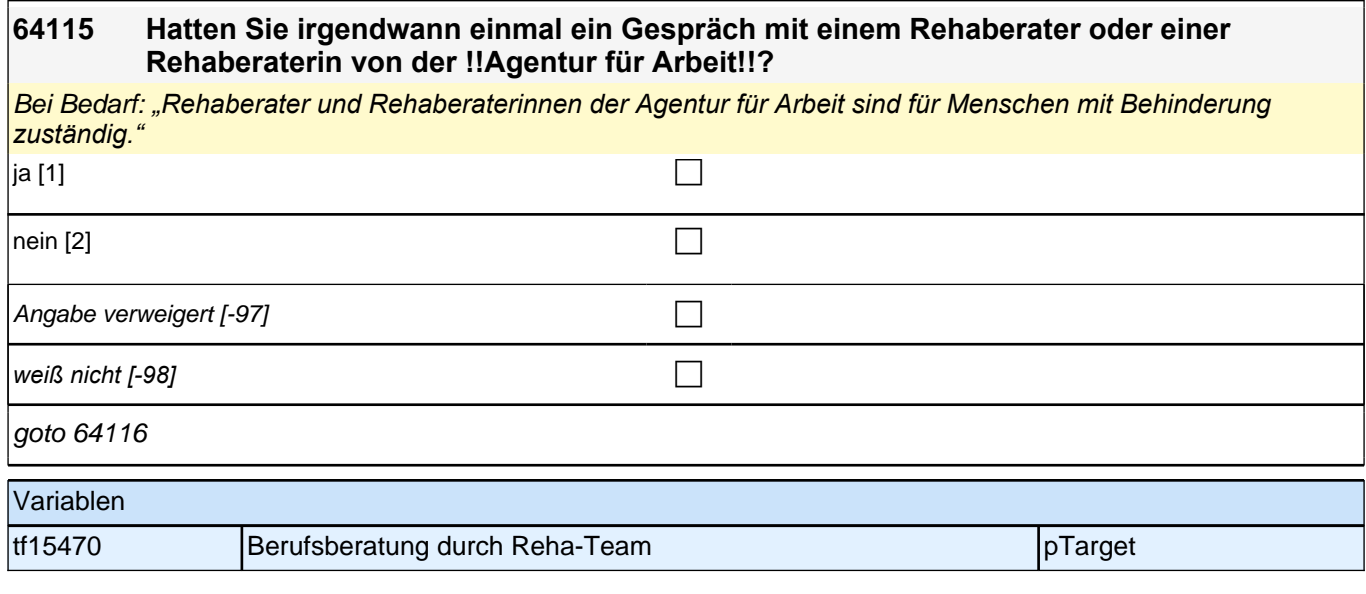

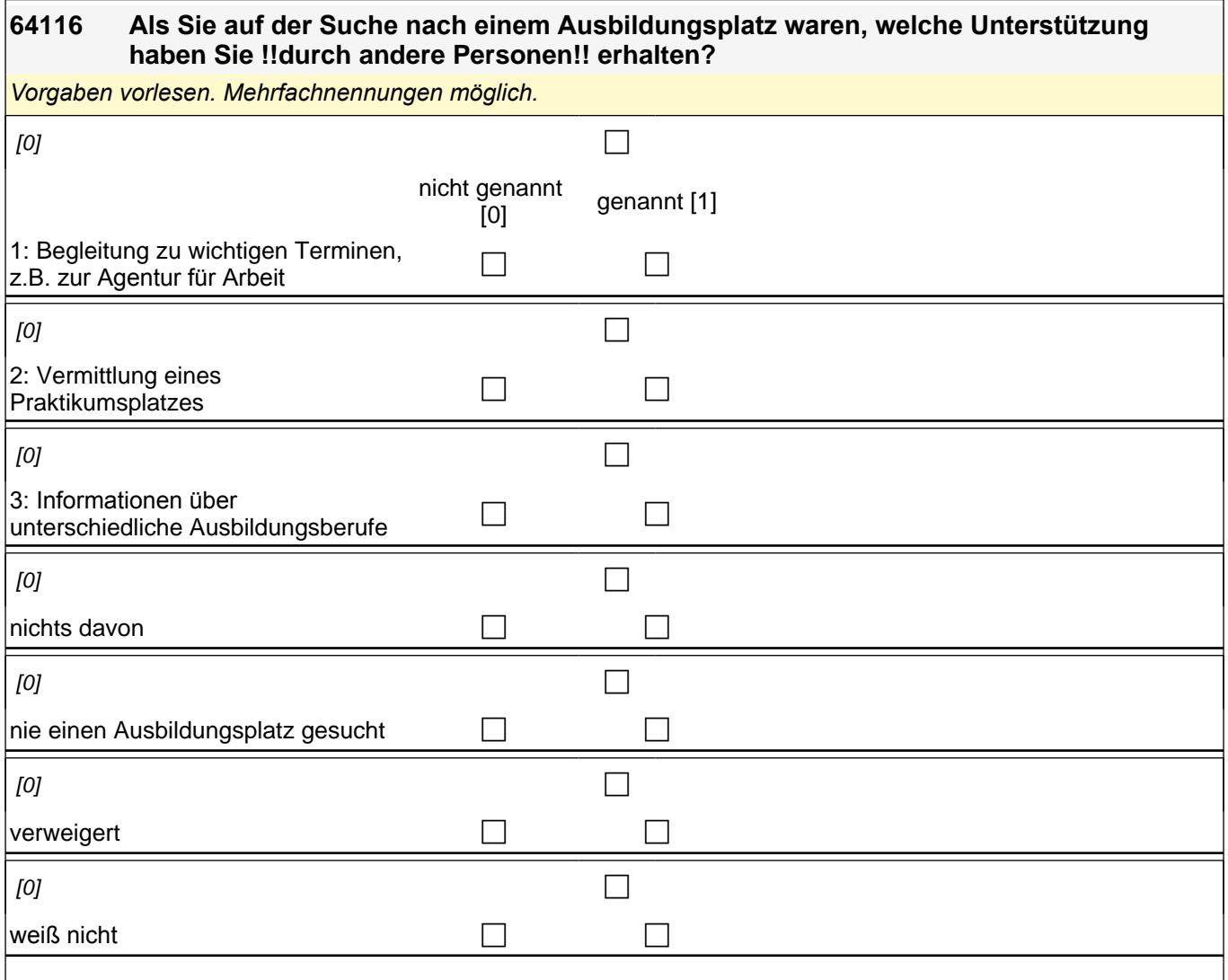

if (64116(intbb2\_01 = 1) OR 64116(intbb2\_02 = 1) OR 64116(intbb2\_03 = 1)) goto 64117 if  $(64116$ (intbb2\_01 = 0) &  $64116$ (intbb2\_02 = 0) &  $64116$ (intbb2\_03 = 0)) goto  $64118$ 

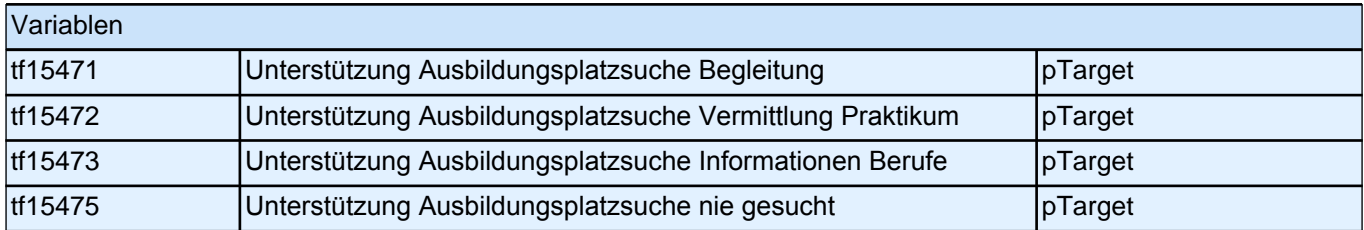

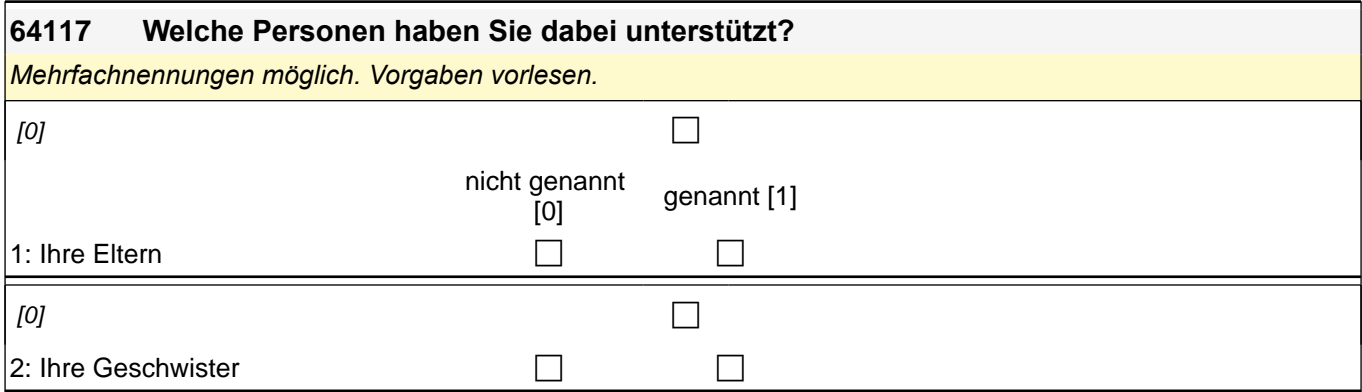

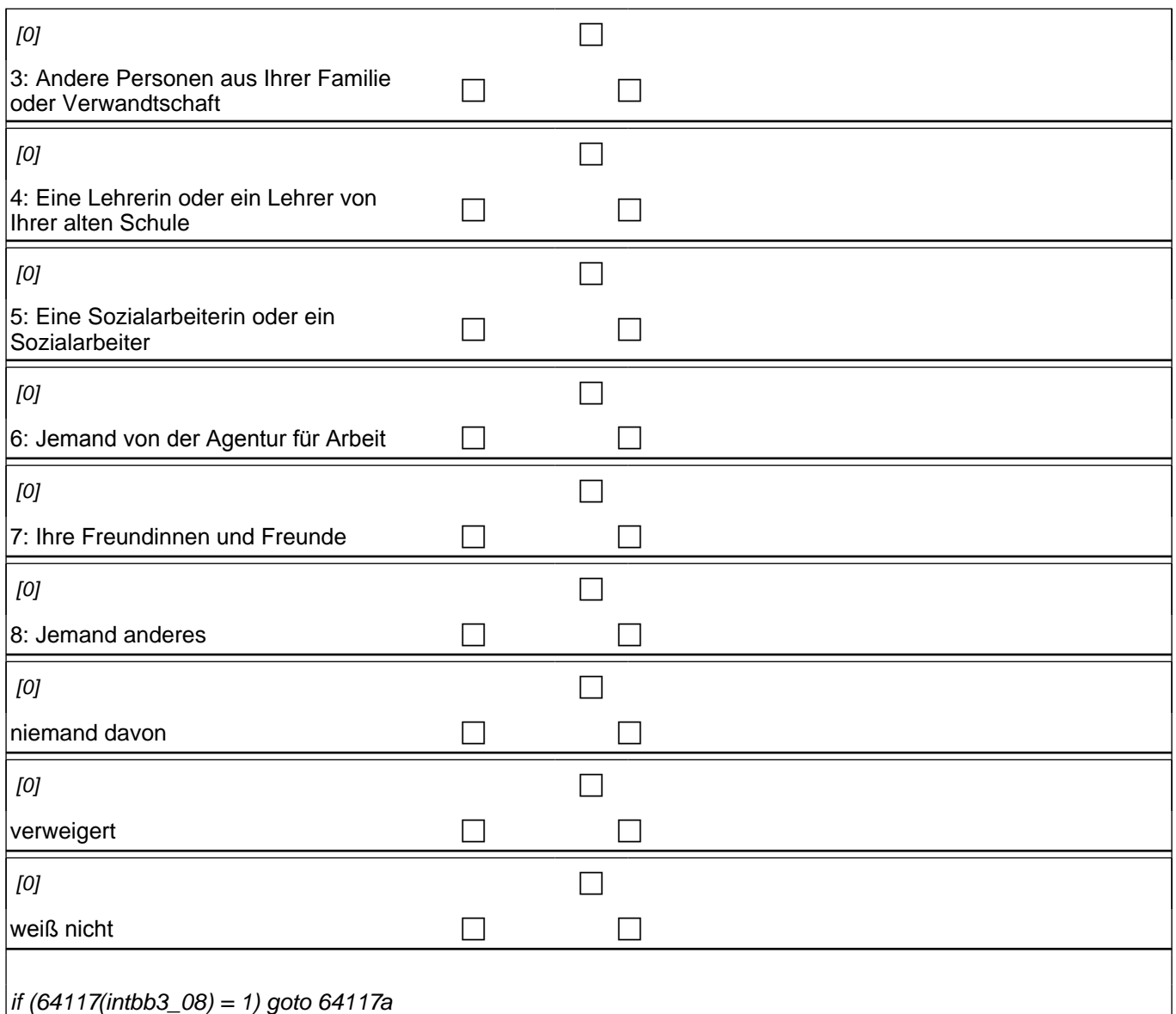

if  $(64117$ (intbb3\_08) = 0) goto 64118

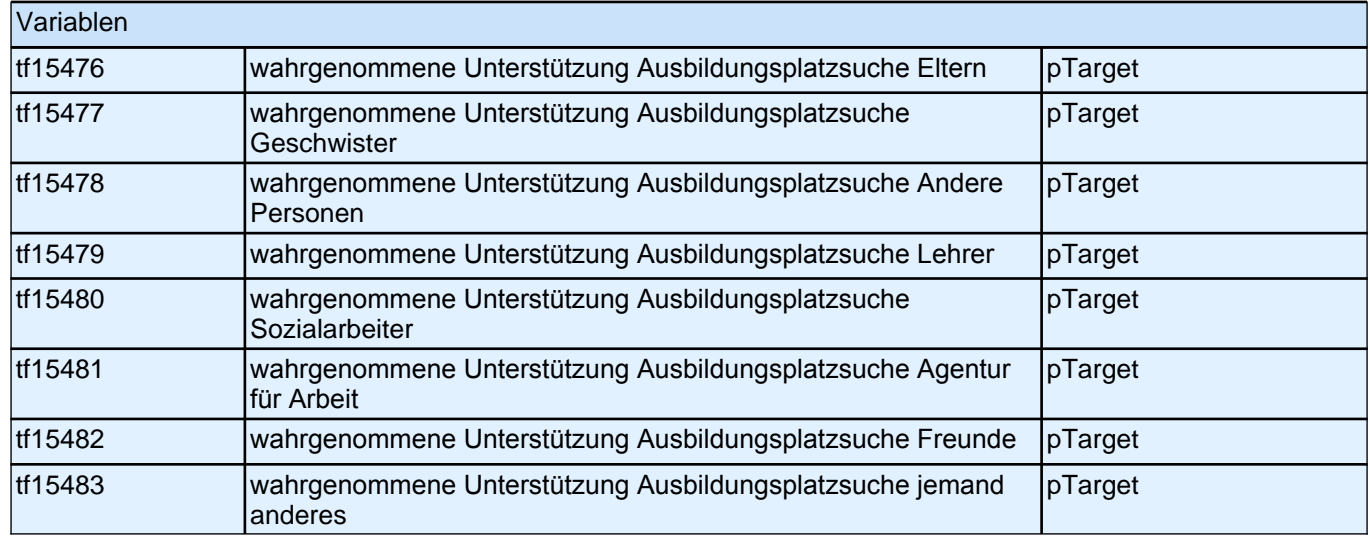

**64118 Wie sehr hatten Sie das Gefühl, dass Ihre Wünsche bei der Suche nach einem Ausbildungsplatz damals ernst genommen wurden? Bitte antworten Sie auf einer Skala von 0 bis 10. ,0<sup>***'***</sup> bedeutet, dass Ihre Wünsche** 

**überhaupt nicht ernst genommen wurden. '10' bedeutet, dass Ihre Wünsche sehr ernst genommen wurden. Mit den Zahlen dazwischen können Sie Ihr Urteil abstufen.** Bei Bedarf Frage wiederholen. überhaupt nicht ernst genommen [0] c 1 [1] the contract of  $\Box$ 2 [2]  $\Box$  $3[3]$  $4[4]$ 5 [5] Section  $\Box$ 6 [6]  $\Box$ 7 [7]  $\Box$  $8[8]$ 9 [9]  $\Box$ sehr ernst genommen [10] compared to the control of the control of the control of the control of the control of the control of the control of the control of the control of the control of the control of the control of the c nie nach Ausbildungsplatz gesucht [-20] contained a containing  $\Box$ Angabe verweigert [-97] contains the contact  $\Box$ *weiß nicht [-98]* contract a contract a contract a contract a contract a contract a contract a contract a contract a contract a contract a contract a contract a contract a contract a contract a contract a contract a co goto 64119 Variablen

tf15485 Berücksichtigung eigener Wünsche Ausbildung pTarget

### **64119 Man kann bei der Agentur für Arbeit einen Antrag stellen, um einen Reha-Status zu bekommen. Das kann man bei der Rehaberatung machen. Haben Sie so einen Antrag gestellt?**

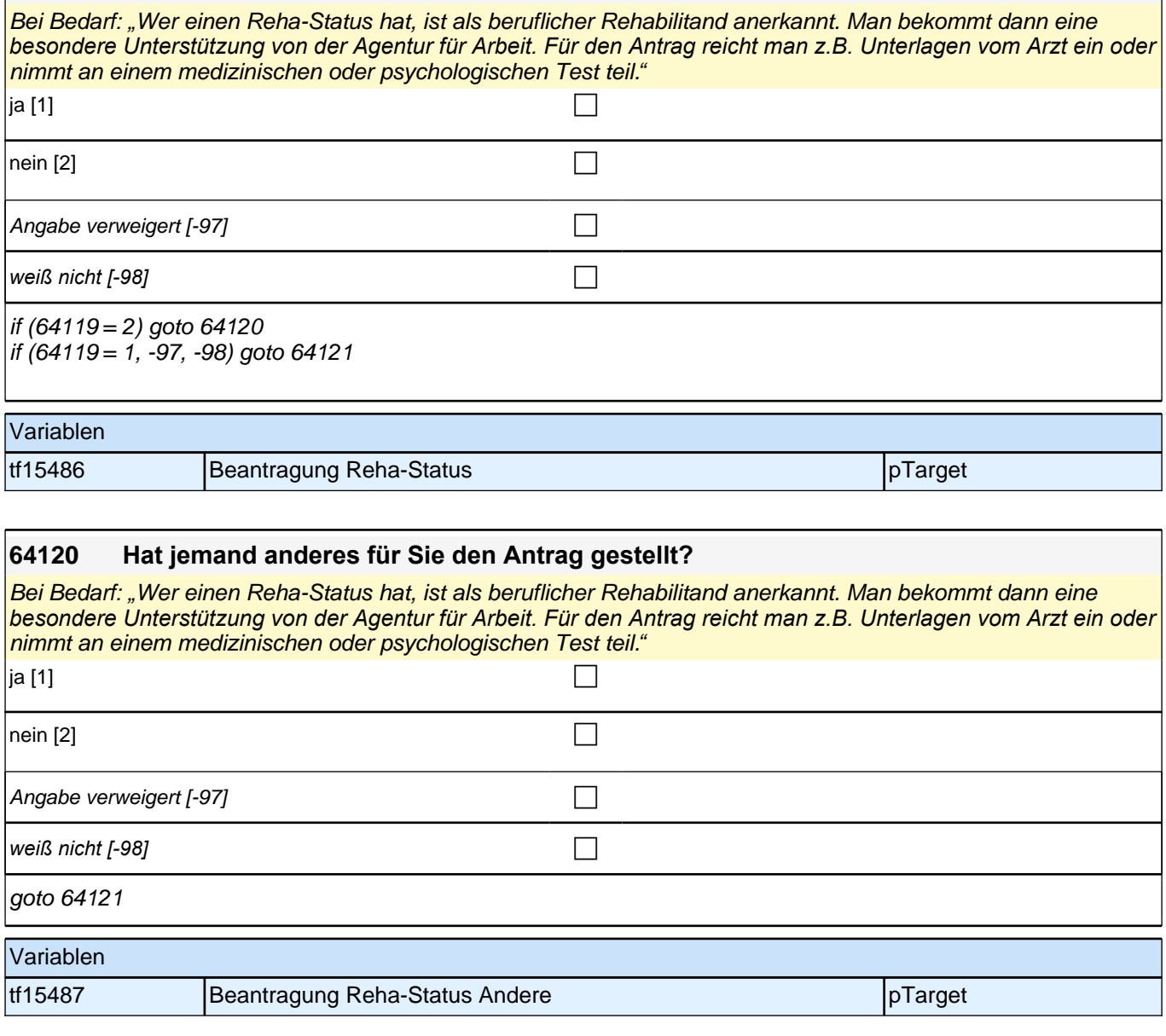

### **64121 Haben Sie einen Reha-Status?**

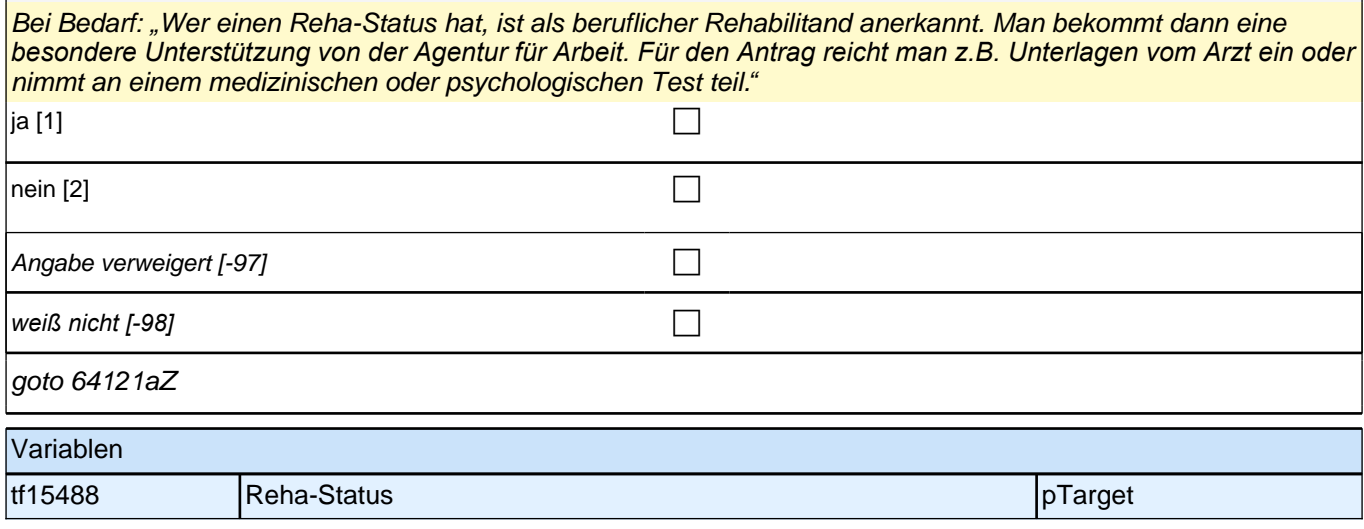

# **Basismodul Integrationsaspekte (Säule 4)**

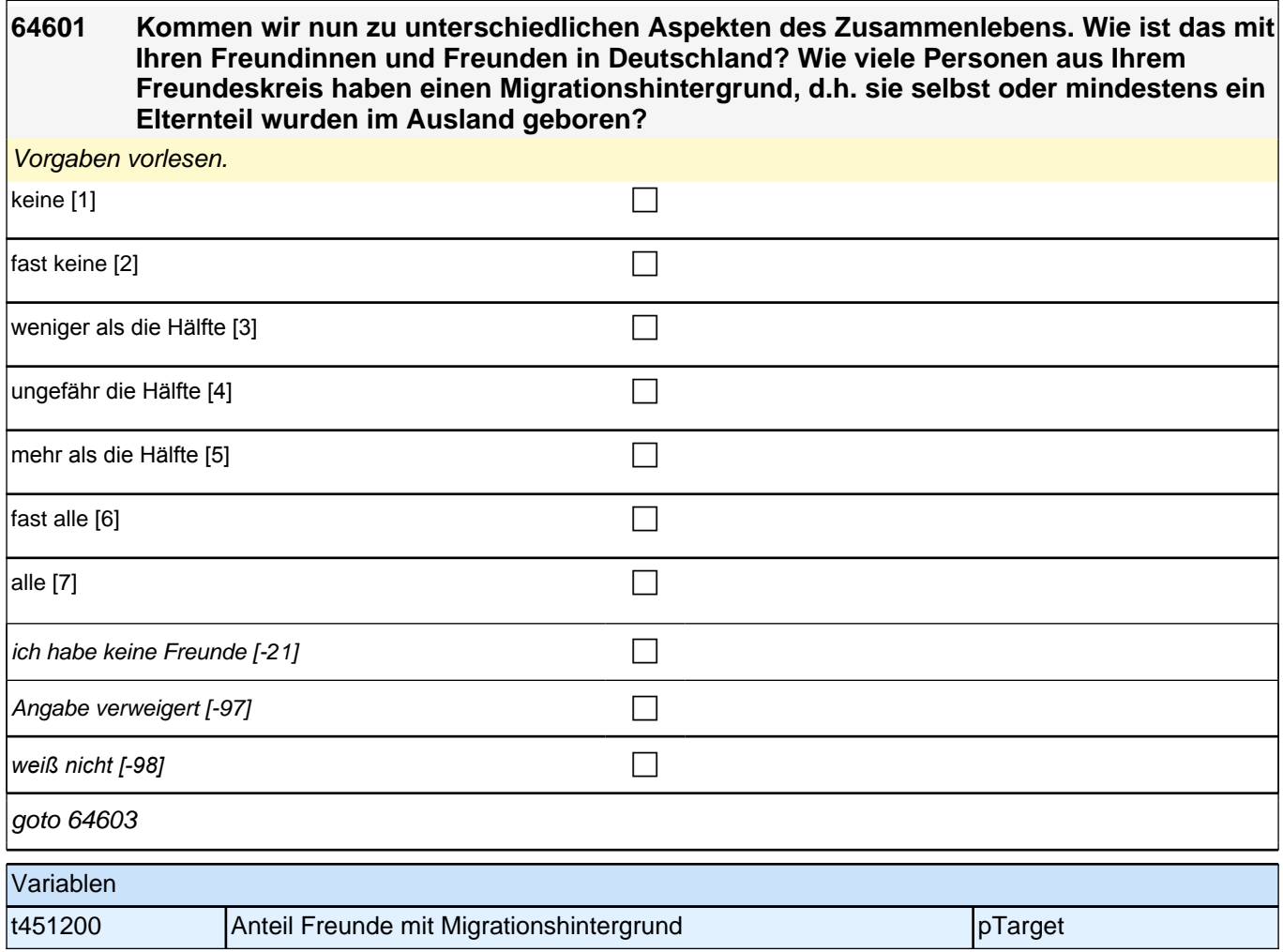

### **64603 Jetzt geht es darum, in welcher Sprache Sie derzeit mit anderen sprechen. Welche Sprache sprechen Sie mit Ihren Freundinnen und Freunden in Deutschland?**

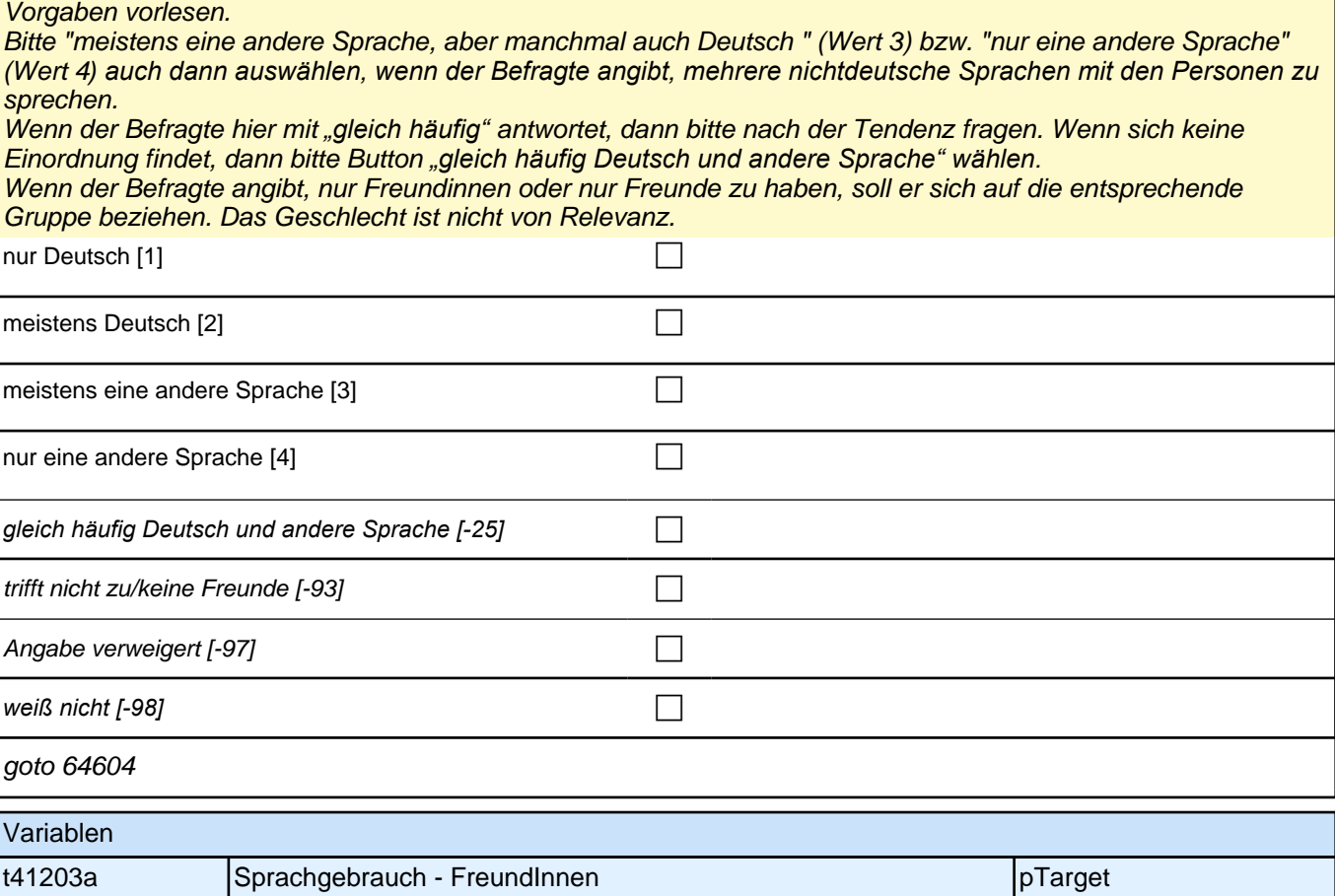

#### **64604 Und welche Sprache sprechen Sie mit den Personen, mit denen Sie zusammenwohnen?**

Vorgaben bei Bedarf vorlesen.

Bitte "meistens eine andere Sprache, aber manchmal auch Deutsch " (Wert 3) bzw. "nur eine andere Sprache" (Wert 4*) auch dann auswählen, wenn der Befragte angibt, mehrere nichtdeutsche Sprachen mit den Personen zu*  sprechen.Wenn der Befragte hier mit *"gleich häufig"* antwortet, dann bitte nach der Tendenz fragen. Wenn sich keine Einordnung findet, dann bitte Button *"gleich häufig Deutsch und andere Sprache" wählen*

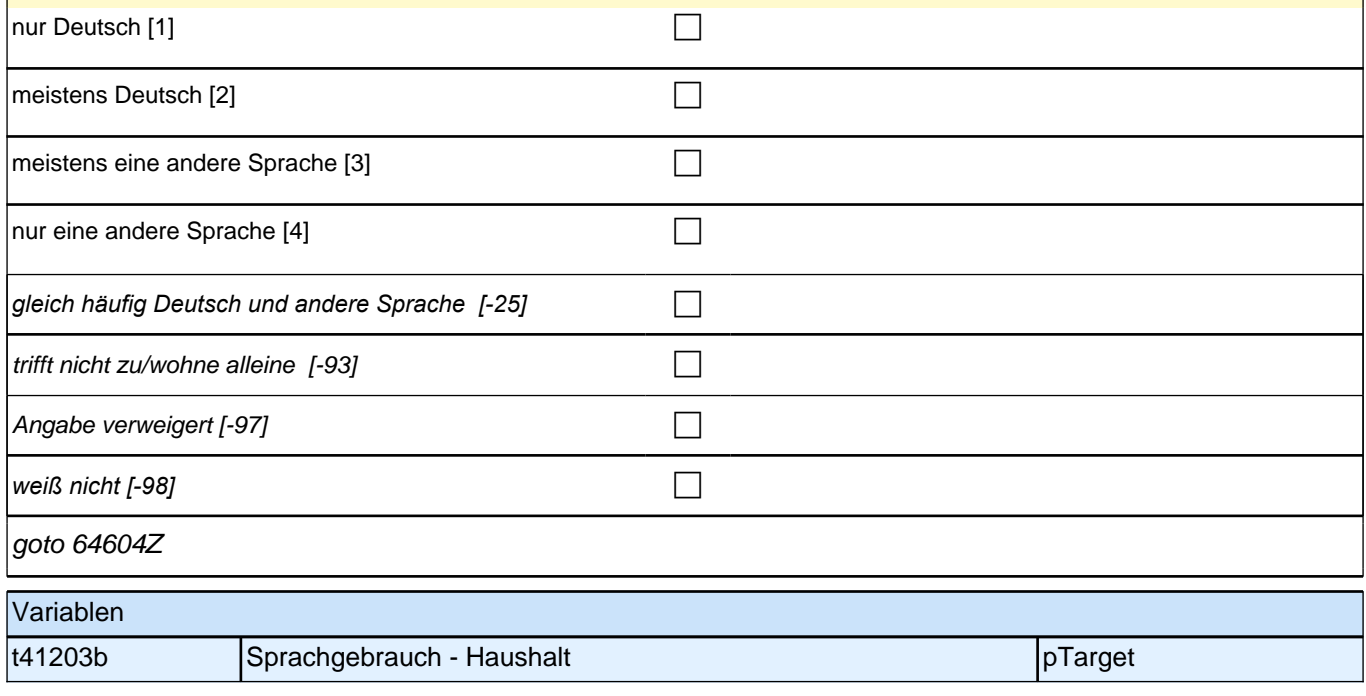

### **Soziodemographie Update**
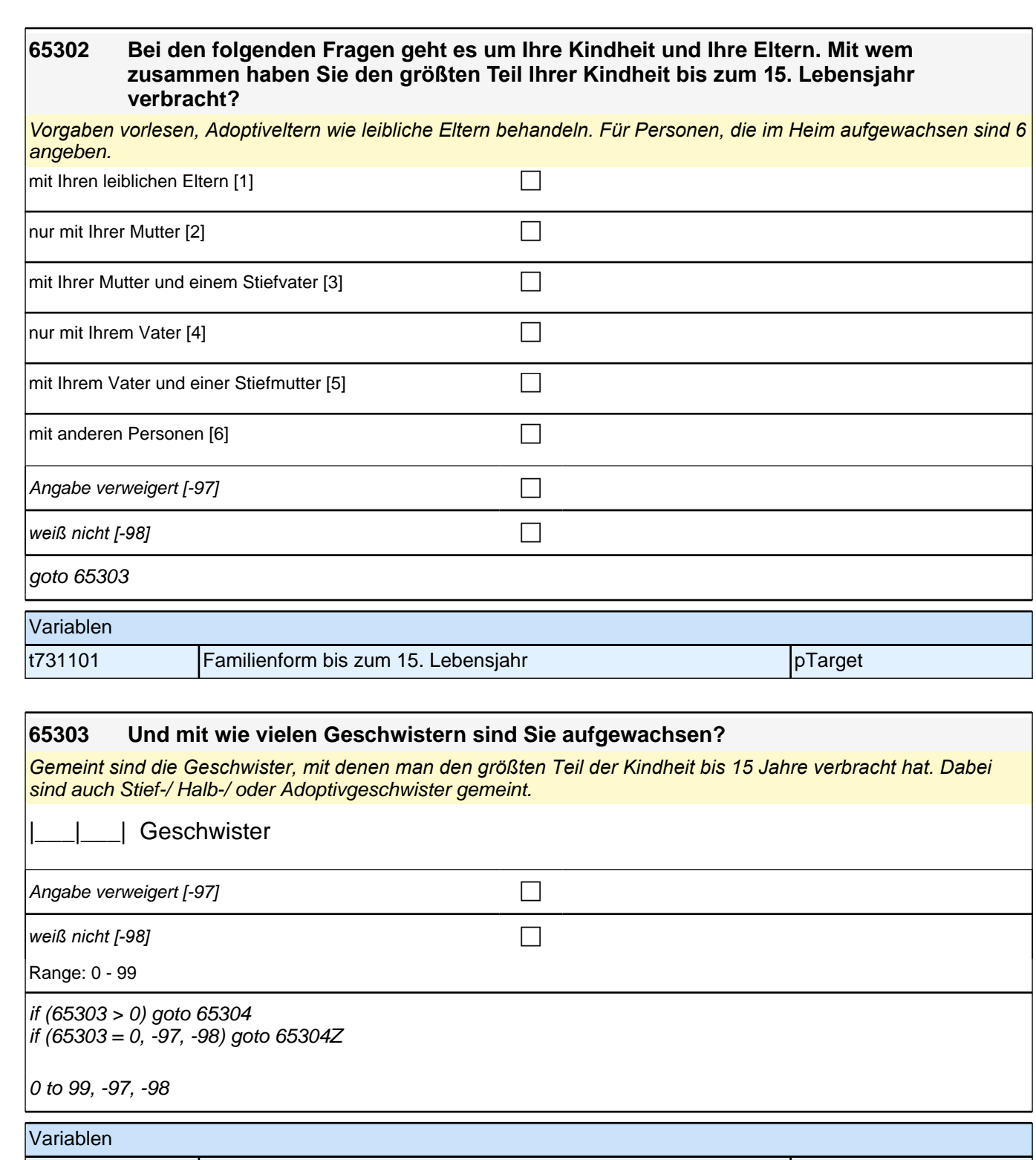

t732101 Zahl der Geschwister pTarget

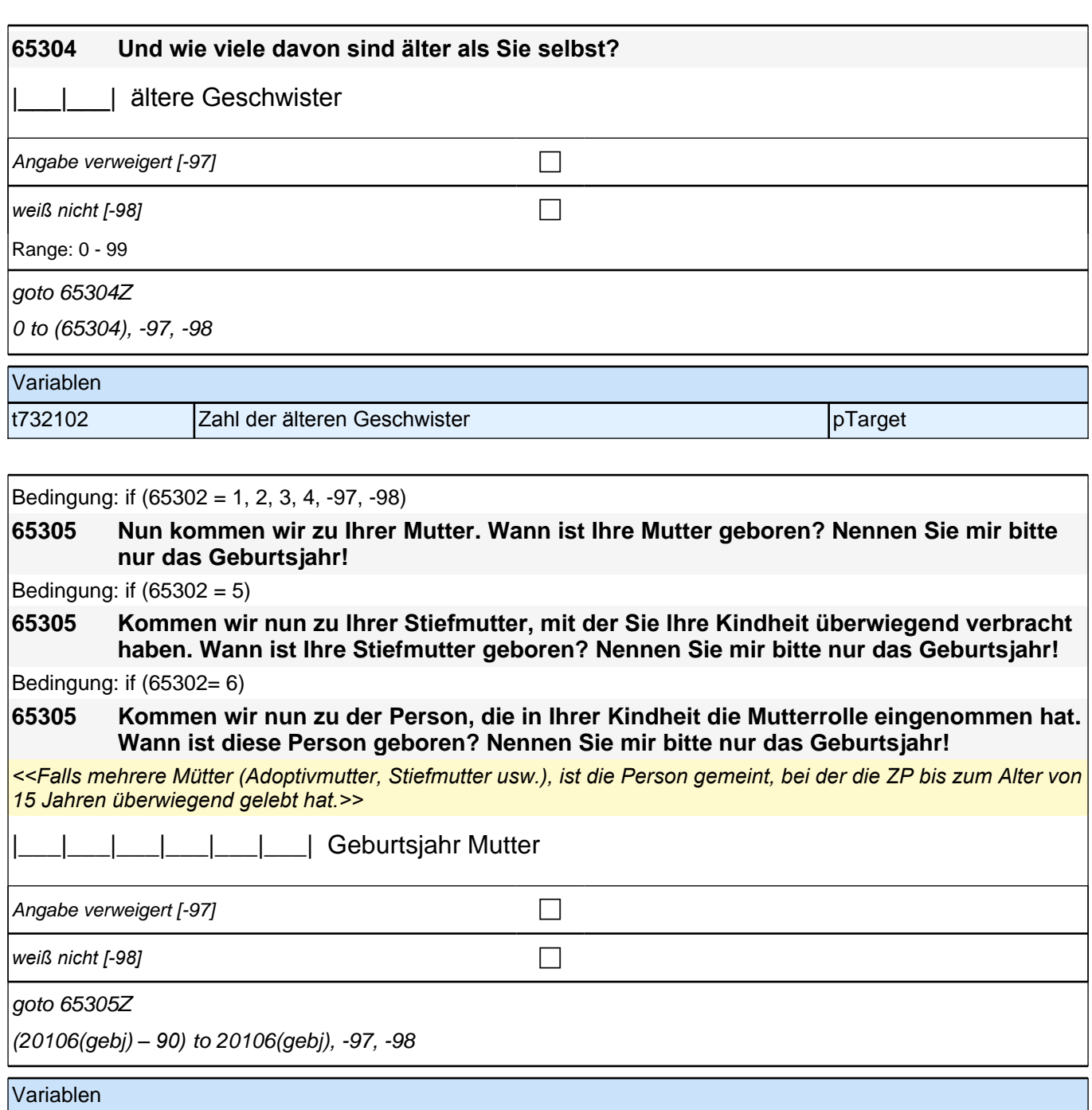

t731204 Geburtsdatum Mutter pTarget

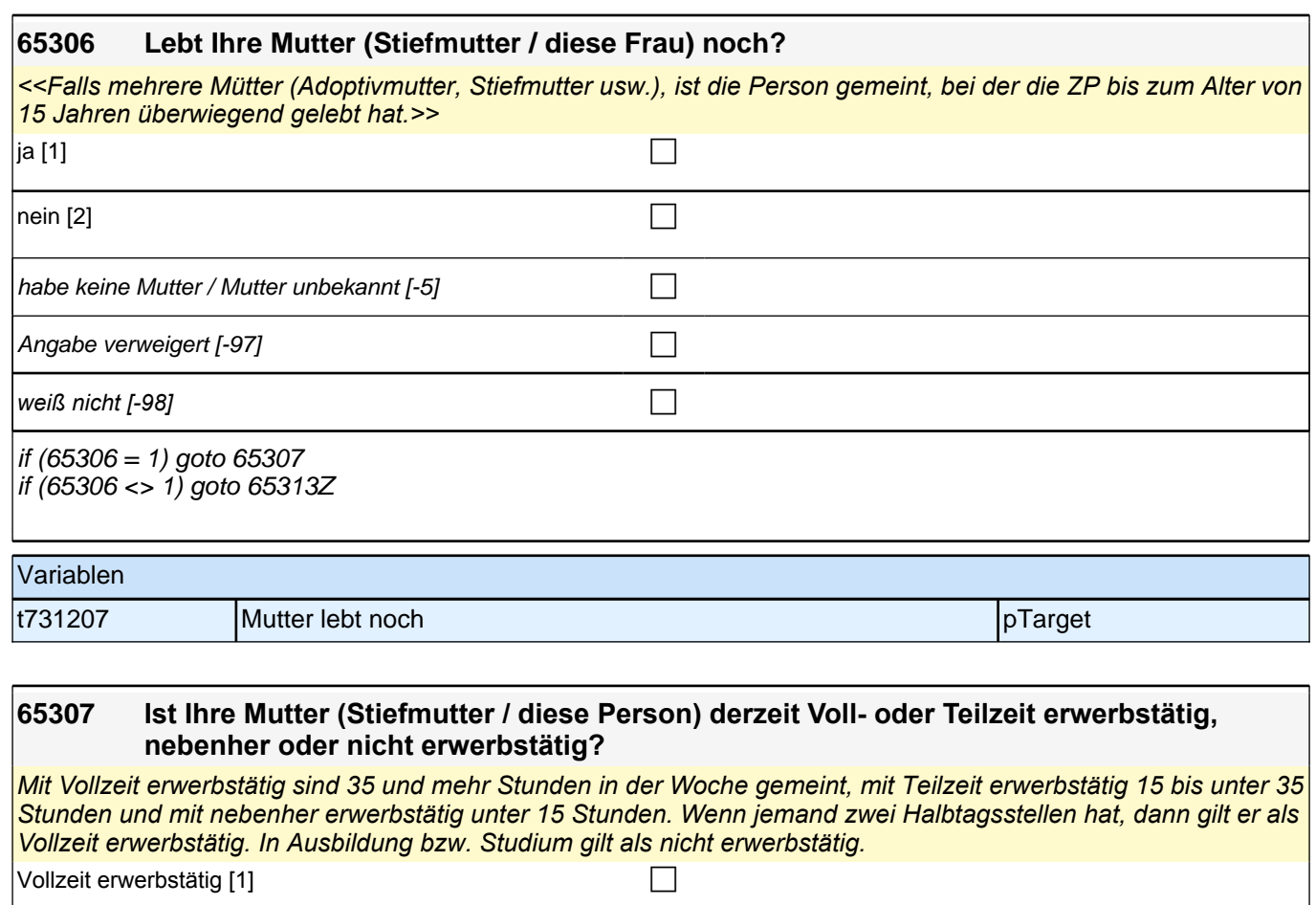

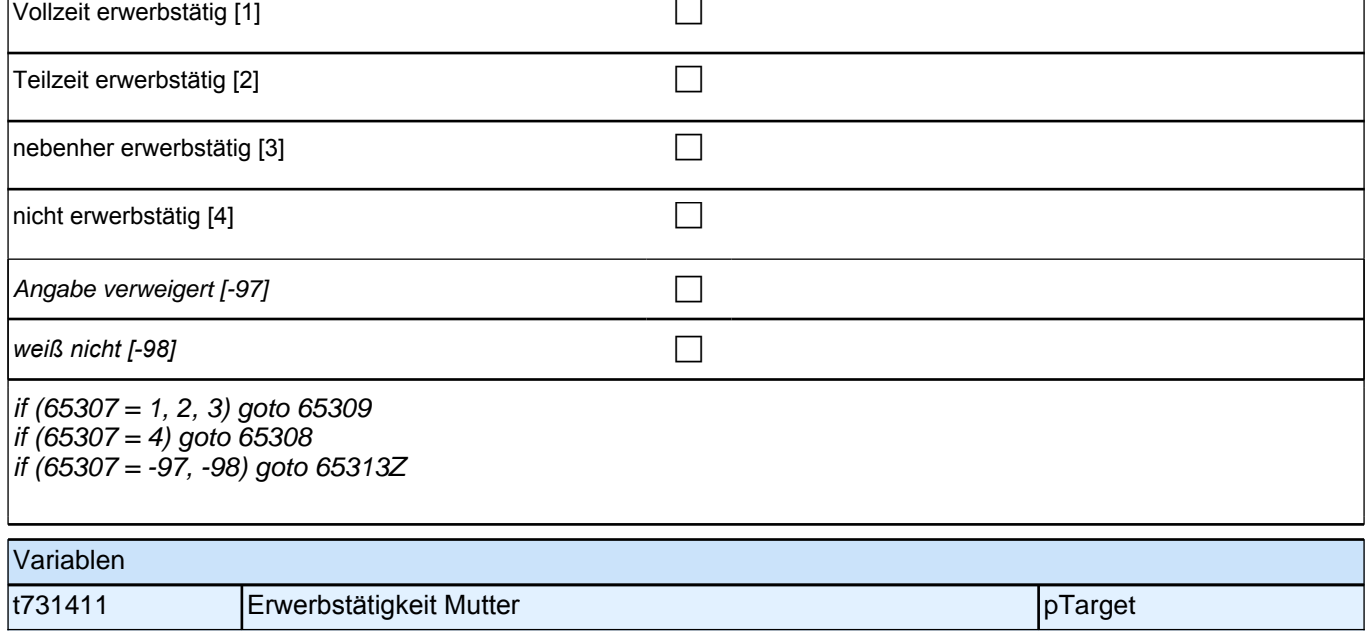

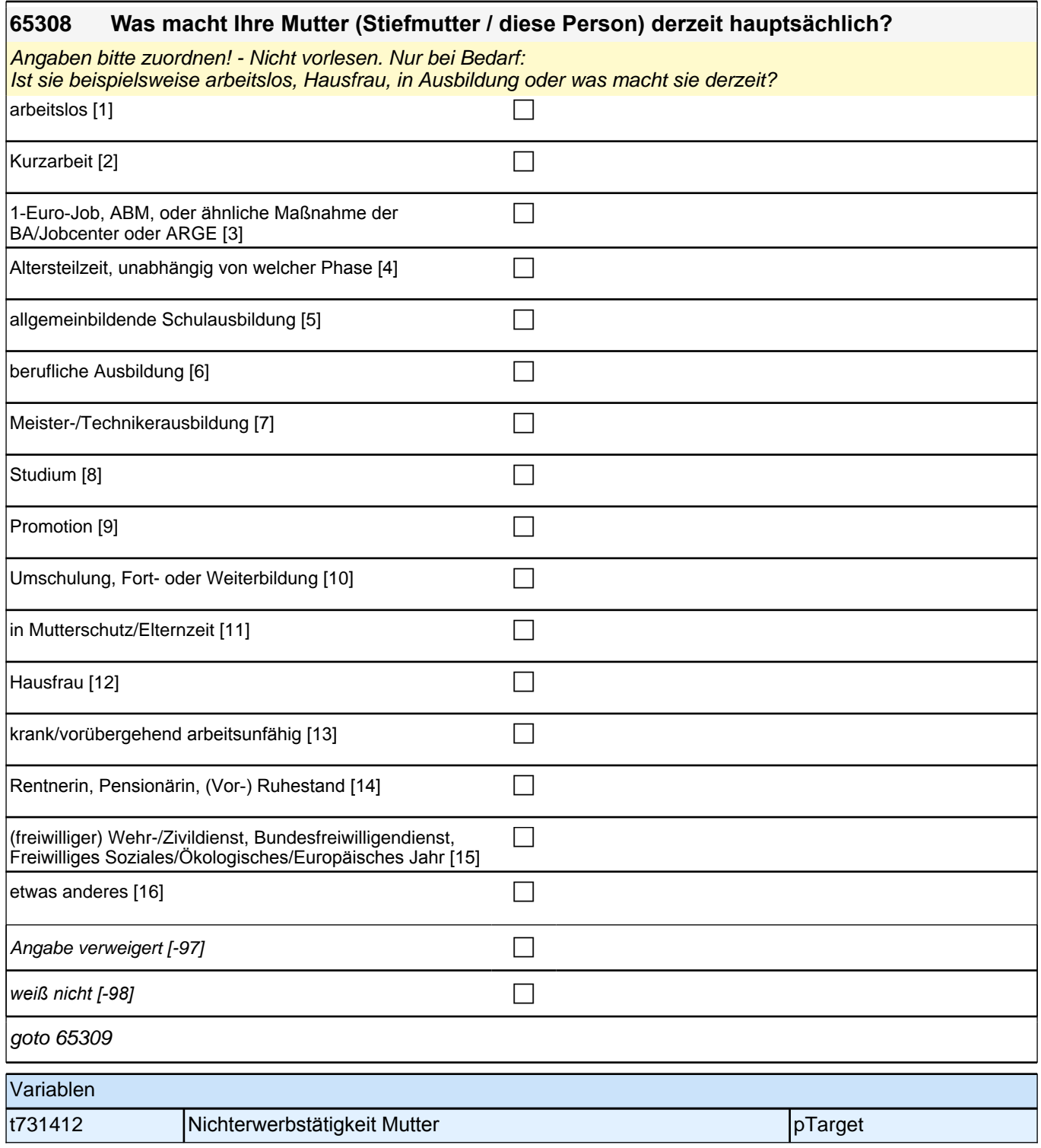

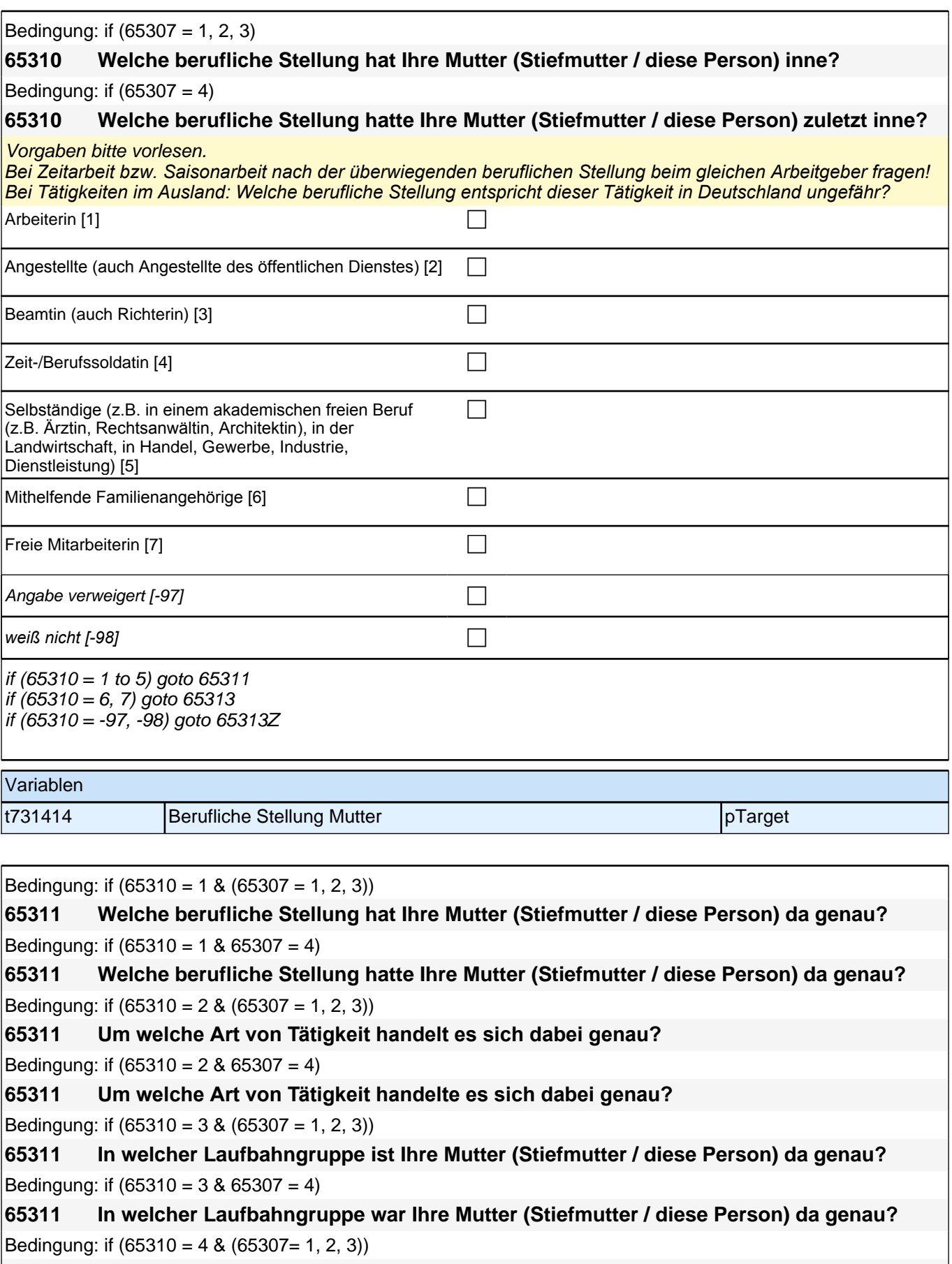

**65311 In welchem Rang ist Ihre Mutter (Stiefmutter / diese Person) Zeit- oder Berufssoldatin?** Bedingung: if  $(65310 = 4 \& 65307 = 4)$ 

**65311 In welchem Rang war Ihre Mutter (Stiefmutter / diese Person) Zeit- oder Berufssoldatin?**

Bedingung: if  $(65310 = 5 \& (65307 = 1, 2, 3))$ 

**65311 In welchem Bereich ist sie selbstständig: in einem akademischen freien Beruf, z. B. als Ärztin, Rechtsanwältin oder Architektin, in der Landwirtschaft oder in einem anderem Bereich, z. B. in Handel, Gewerbe, Industrie oder Dienstleistung?**

Bedingung: if  $(65310 = 5 \& 65307 = 4)$ 

**65311 In welchem Bereich war sie selbstständig: in einem akademischen freien Beruf, z. B. als Ärztin, Rechtsanwältin oder Architektin, in der Landwirtschaft oder in einem anderem Bereich, z. B. in Handel, Gewerbe, Industrie oder Dienstleistung?**

<<Vorgaben bitte vorlesen.

*Bei Tätigkeiten im Ausland: Welche berufliche Stellung entspricht dieser Tätigkeit in Deutschland ungefähr?>>*

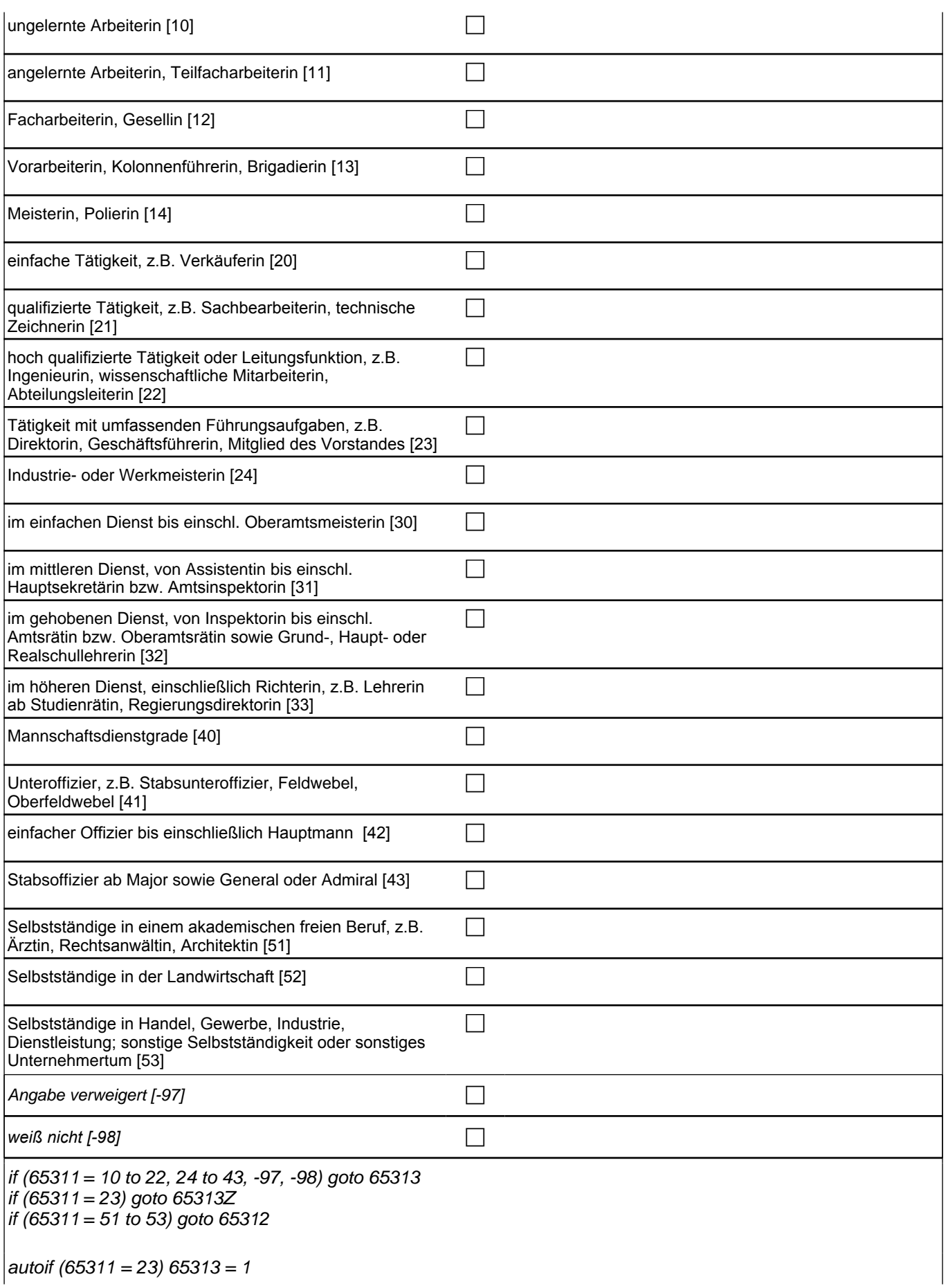

if  $(65310 = 1)$  10: ungelernte Arbeiterin if (65310 = 1) 11: angelernte Arbeiterin, Teilfacharbeiterin  $if (65310 = 1)$  12: Facharbeiterin, Gesellin if (65310 = 1) 13*: Vorarbeiterin, Kolonnenführerin, Brigadierin* if (65310 = 1) 14: Meisterin, Polierin if (65310 = 2) 20*: einfache Tätigkeit, z. B. Verkäuferin* if (65310 = 2) 21*: qualifizierte Tätigkeit, z. B. Sachbearbeiterin, technische Zeichnerin* if (65310 = 2) 22*: hoch qualifizierte Tätigkeit oder Leitungsfunktion, z. B. Ingenieurin, wissenschaftliche*  Mitarbeiterin, Abteilungsleiterin if (65310 = 2) 23*: Tätigkeit mit umfassenden Führungsaufgaben, z. B. Direktorin, Geschäftsführerin, Mitglied des*  Vorstandes if (65310 = 2) 24: Industrie- oder Werkmeisterin if (65310 = 3) 30: im einfachen Dienst, bis einschl. Oberamtsmeisterin if (65310 = 3) 31*: im mittleren Dienst, von Assistentin bis einschl. Hauptsekretärin bzw. Amtsinspektorin* if (65310 = 3) 32*: im gehobenen Dienst, von Inspektorin bis einschl. Amtsrätin bzw. Oberamtsrätin sowie Grund-,*  Haupt- oder Realschullehrerin if (65310 = 3) 33*: im höheren Dienst, einschließlich Richterin, z. B. Lehrerin ab Studienrätin, Regierungsdirektorin* if  $(65310 = 4)$  40: Mannschaftsdienstgrad if (65310 = 4) 41: Unteroffizier, z. B. Stabsunteroffizier, Feldwebel, Oberfeldwebel if (65310 = 4) 42*: einfacher Offizier bis einschließlich Hauptmann* if (65310 = 4) 43: Stabsoffizier ab Major sowie General oder Admiral if (65310 = 5) 51*: Selbstständige in einem akademischen freien Beruf, z. B. Ärztin, Rechtsanwältin, Architektin* if (65310 = 5) 52*: Selbstständige in der Landwirtschaft* if (65310 = 5) 53*: Selbstständige in Handel, Gewerbe, Industrie, Dienstleistung; sonstige Selbstständigkeit oder*  sonstiges Unternehmertum Variablen t731415 genaue berufliche Stellung Mutter pTarget pTarget

*473*

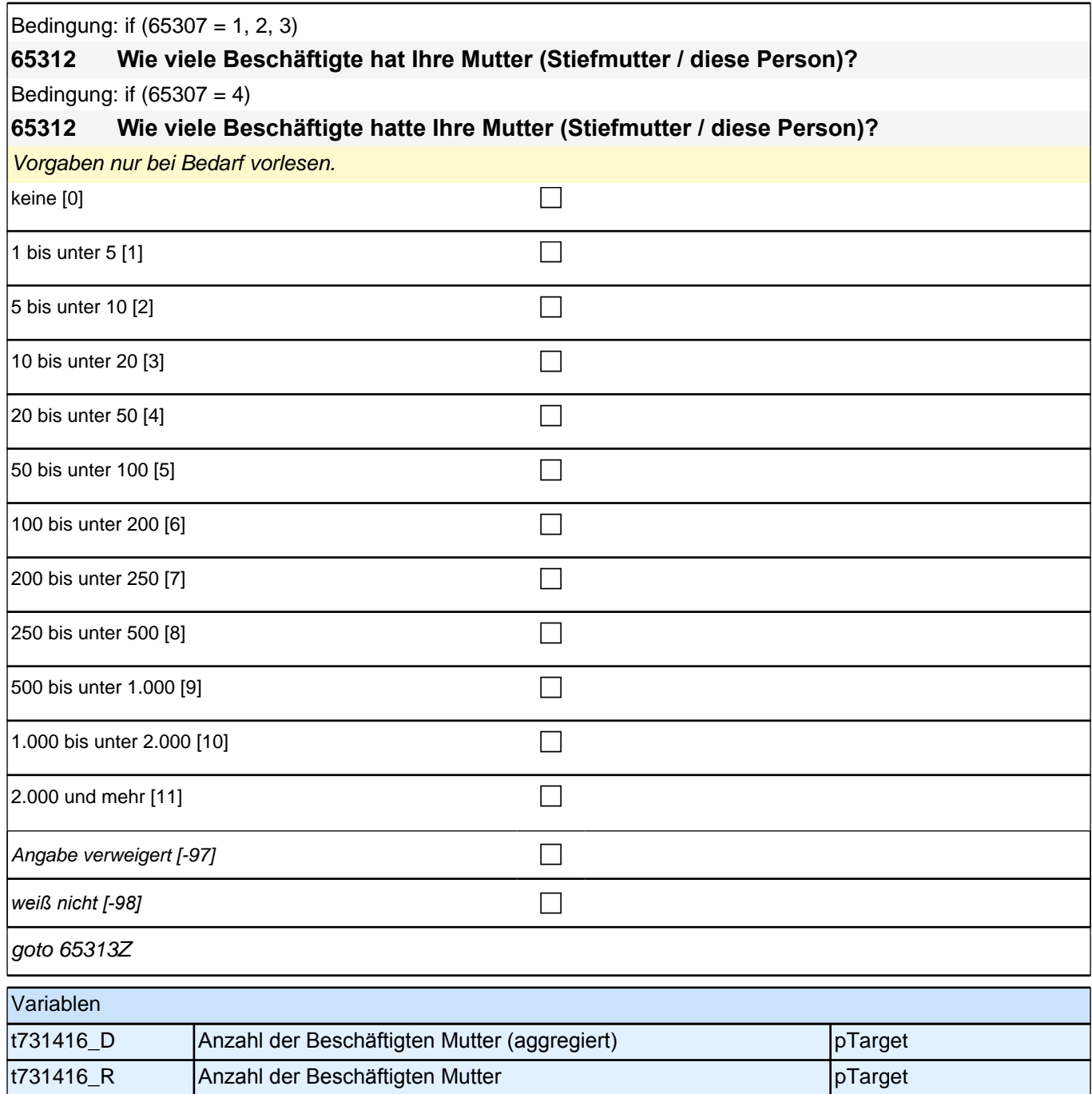

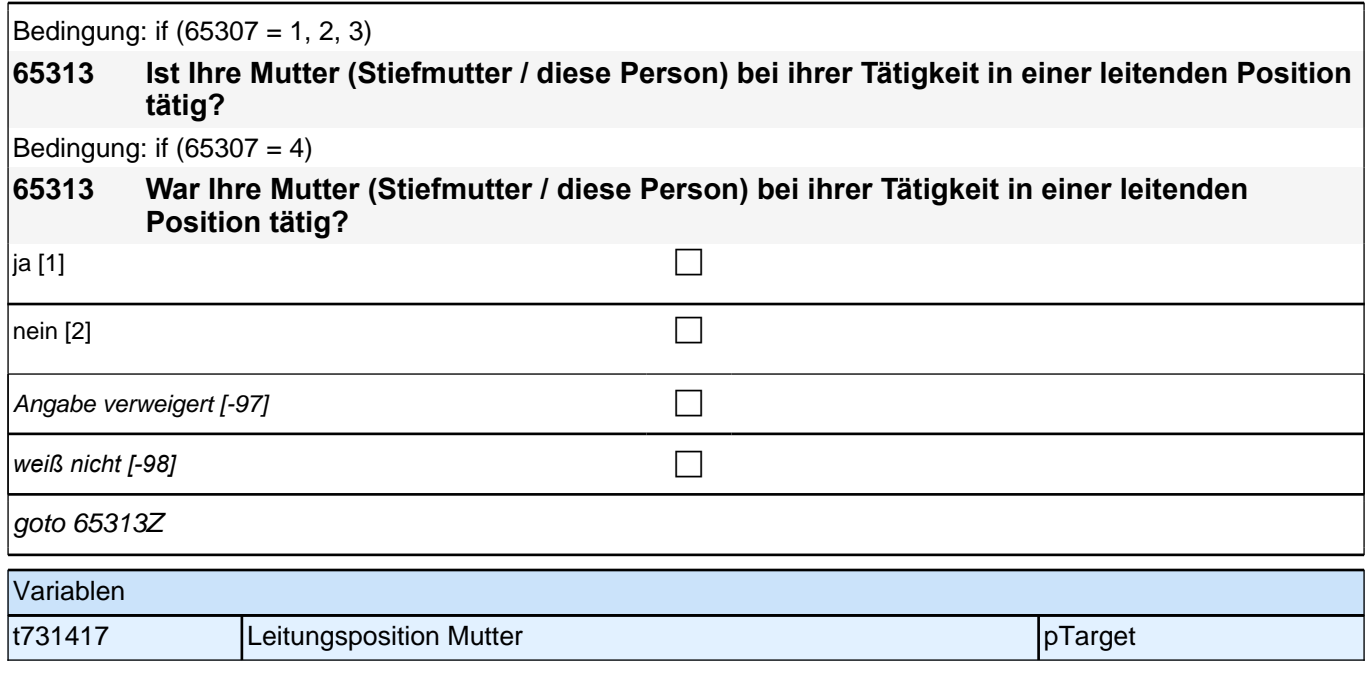

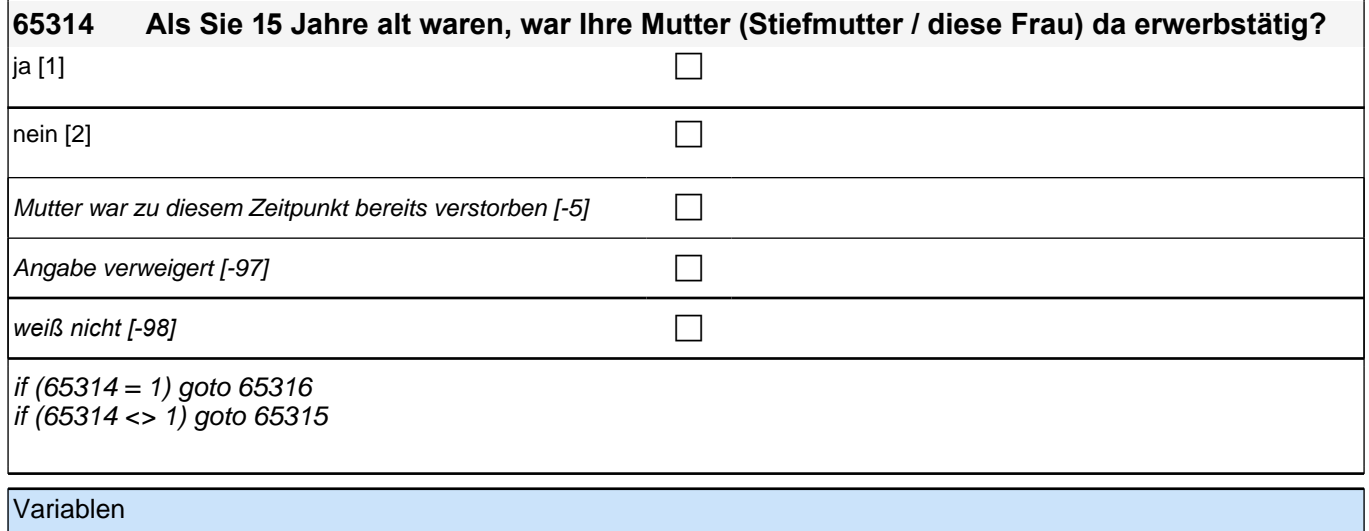

t731426 Erwerbstätigkeit Mutter (1) pTarget

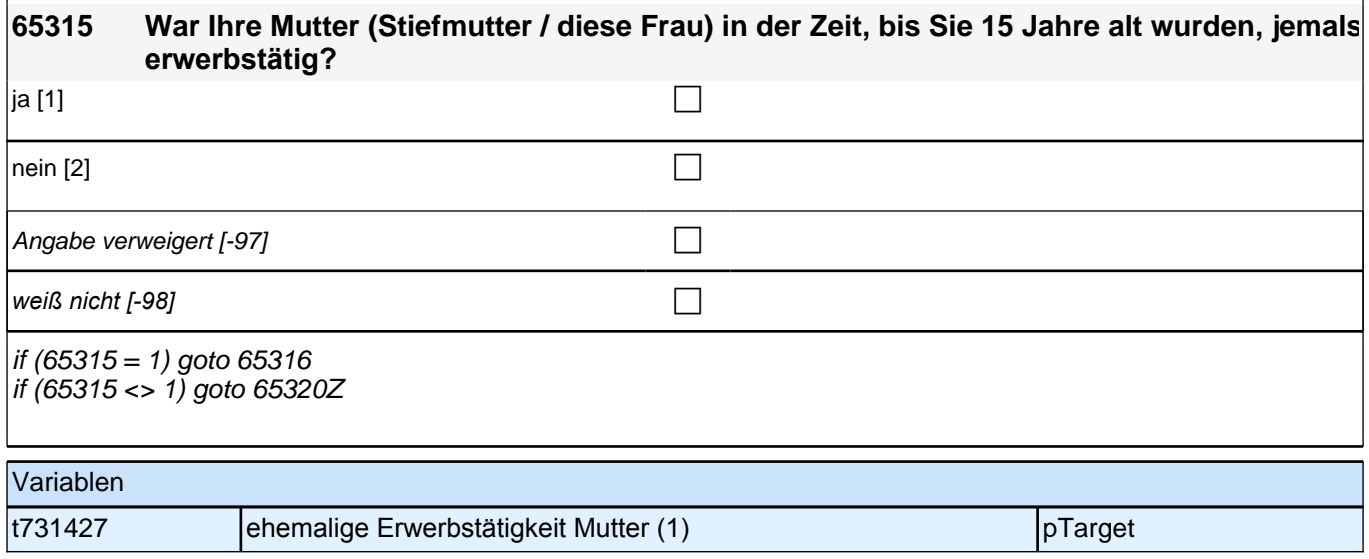

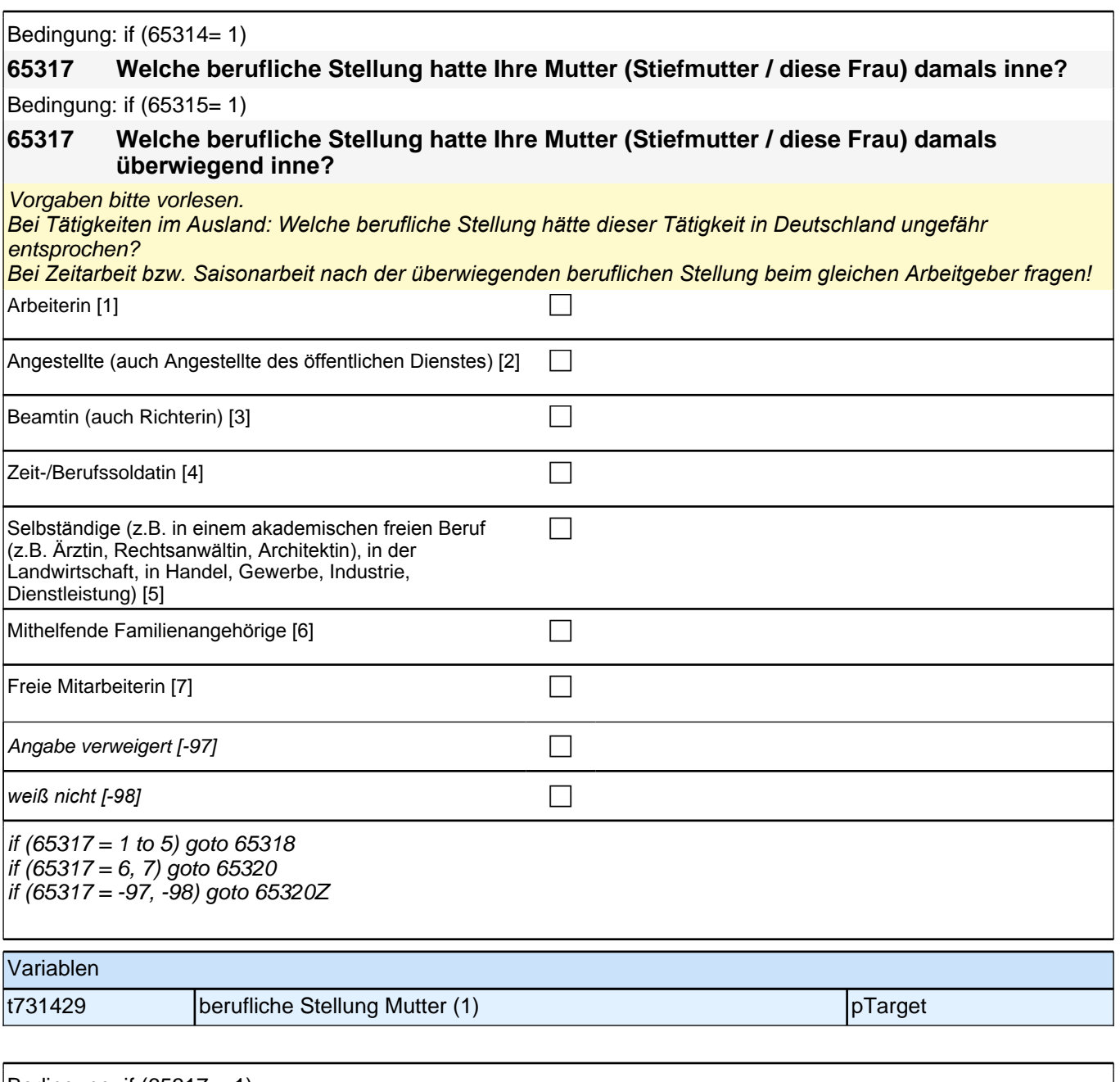

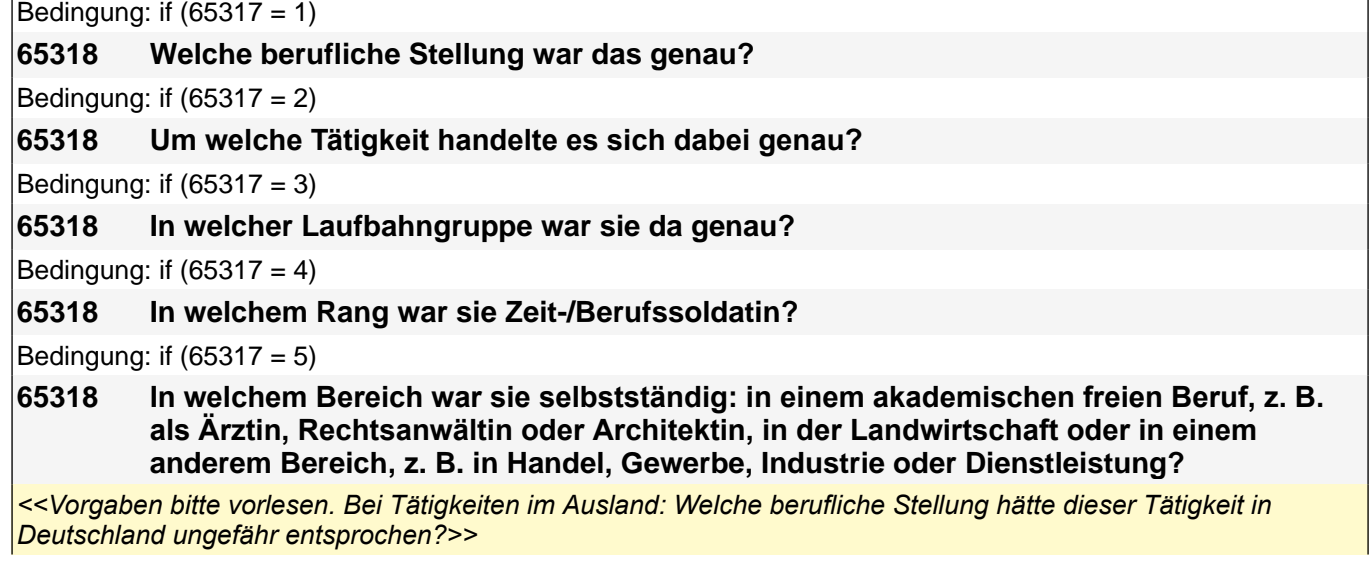

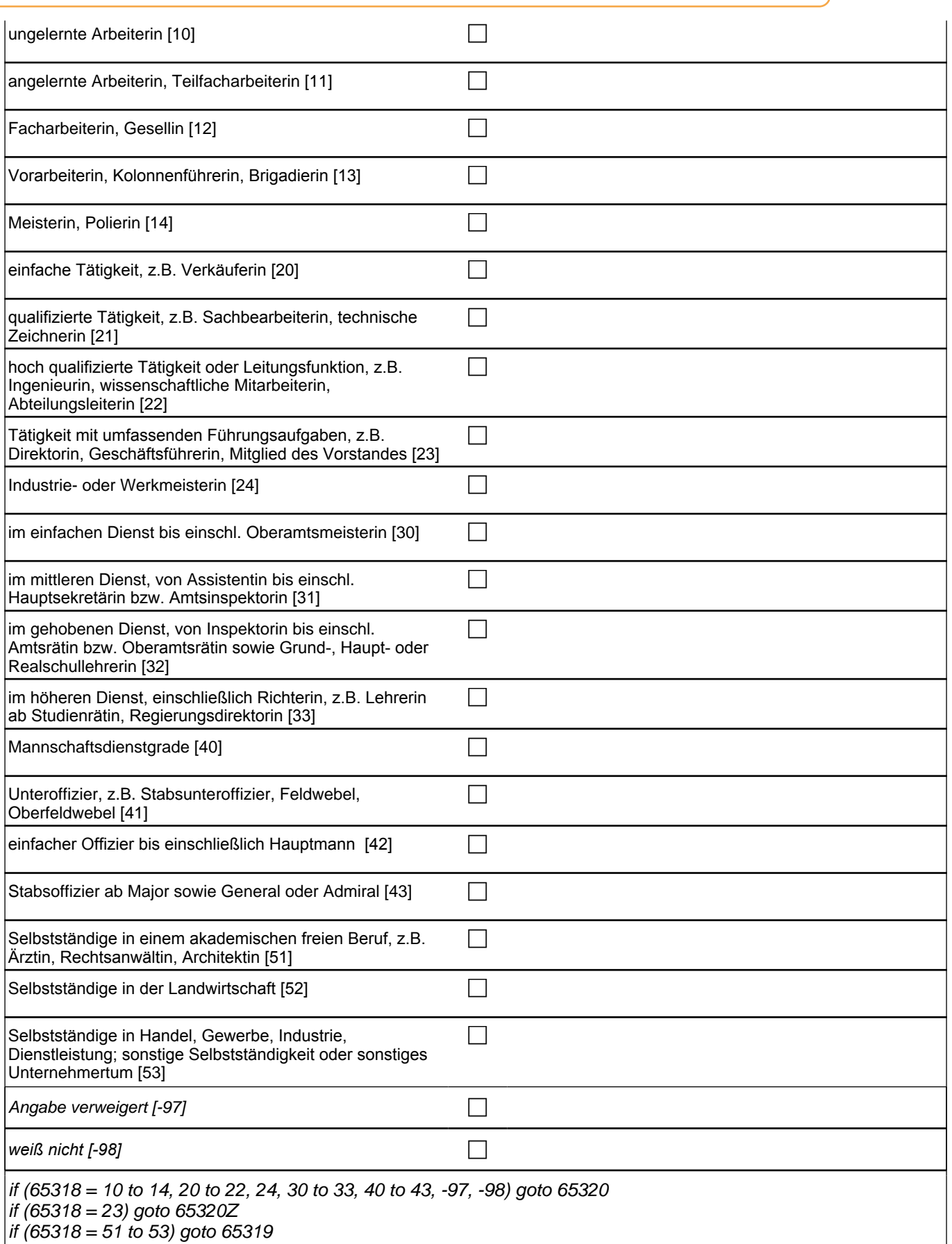

autoif (65318 = 23) 65320 = 1

if  $(65317 = 1)$  10: ungelernte Arbeiterin if (65317 = 1) 11: angelernte Arbeiterin, Teilfacharbeiterin if (65317 = 1) 12: Facharbeiterin, Gesellin if (65317 = 1) 13*: Vorarbeiterin, Kolonnenführerin, Brigadierin* if (65317 = 1) 14: Meisterin, Polierin if (65317 = 2) 20*: einfache Tätigkeit, z. B. Verkäuferin* if (65317 = 2) 21*: qualifizierte Tätigkeit, z. B. Sachbearbeiterin, technische Zeichnerin* if (65317 = 2) 22*: hoch qualifizierte Tätigkeit oder Leitungsfunktion, z. B. Ingenieurin, wissenschaftliche*  Mitarbeiterin, Abteilungsleiterin if (65317 = 2) 23*: Tätigkeit mit umfassenden Führungsaufgaben, z. B. Direktorin, Geschäftsführerin, Mitglied des*  Vorstandes if (65317 = 2) 24: Industrie- oder Werkmeisterin if (65317 = 3) 30: im einfachen Dienst bis einschl. Oberamtsmeisterin if (65317 = 3) 31*: im mittleren Dienst, von Assistentin bis einschl. Hauptsekretärin bzw. Amtsinspektorin* if (65317 = 3) 32*: im gehobenen Dienst, von Inspektorin bis einschl. Amtsrätin bzw. Oberamtsrätin sowie Grund-,*  Haupt- oder Realschullehrerin if (65317 = 3) 33*: im höheren Dienst, einschließlich Richterin, z. B. Lehrerin ab Studienrätin, Regierungsdirektorin* if  $(65317 = 4)$  40: Mannschaftsdienstgrade if (65317 = 4) 41: Unteroffizier, z. B. Stabsunteroffizier, Feldwebel, Oberfeldwebel if (65317 = 4) 42*: einfacher Offizier bis einschließlich Hauptmann*  if (65317 = 4) 43: Stabsoffizier ab Major sowie General oder Admiral if (65317 = 5) 51*: Selbstständige in einem akademischen freien Beruf, z. B. Ärztin, Rechtsanwältin, Architektin* if (65317= 5) 52*: Selbstständige in der Landwirtschaft* if (65317= 5) 53*: Selbstständige in Handel, Gewerbe, Industrie, Dienstleistung; sonstige Selbstständigkeit oder*  sonstiges Unternehmertum Variablen

t731405 genaue berufliche Stellung Mutter pTarget pTarget

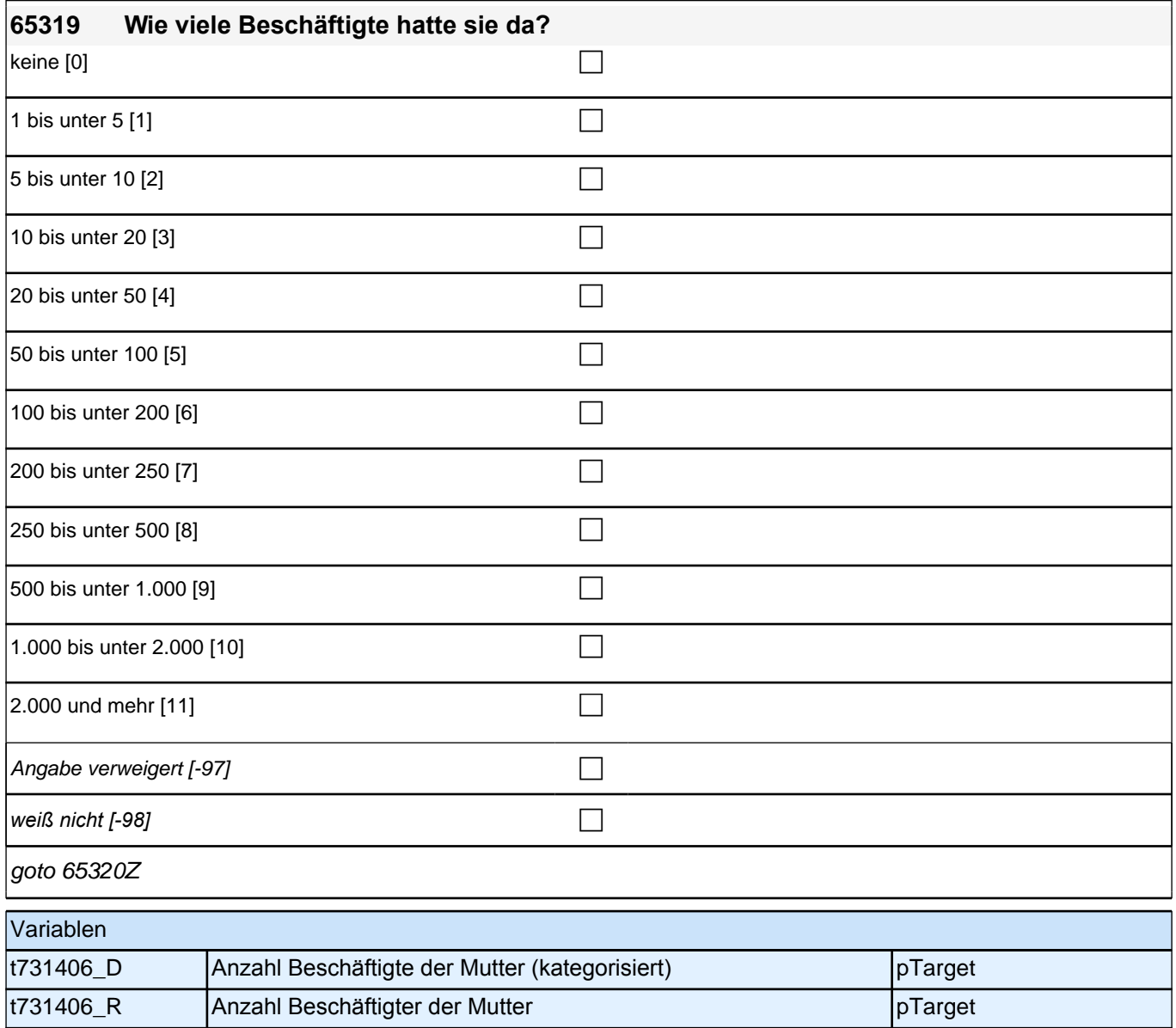

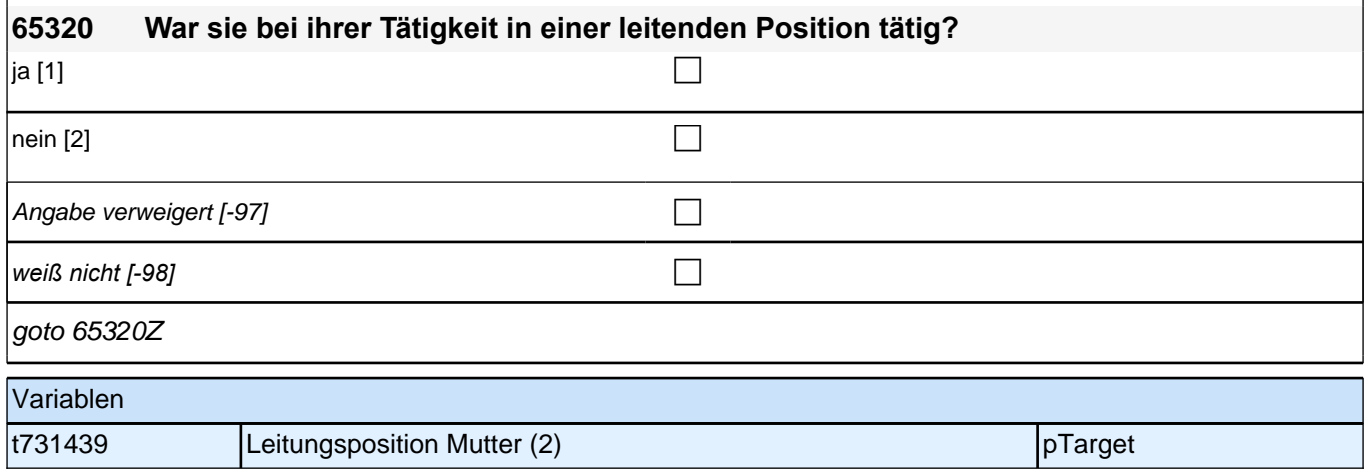

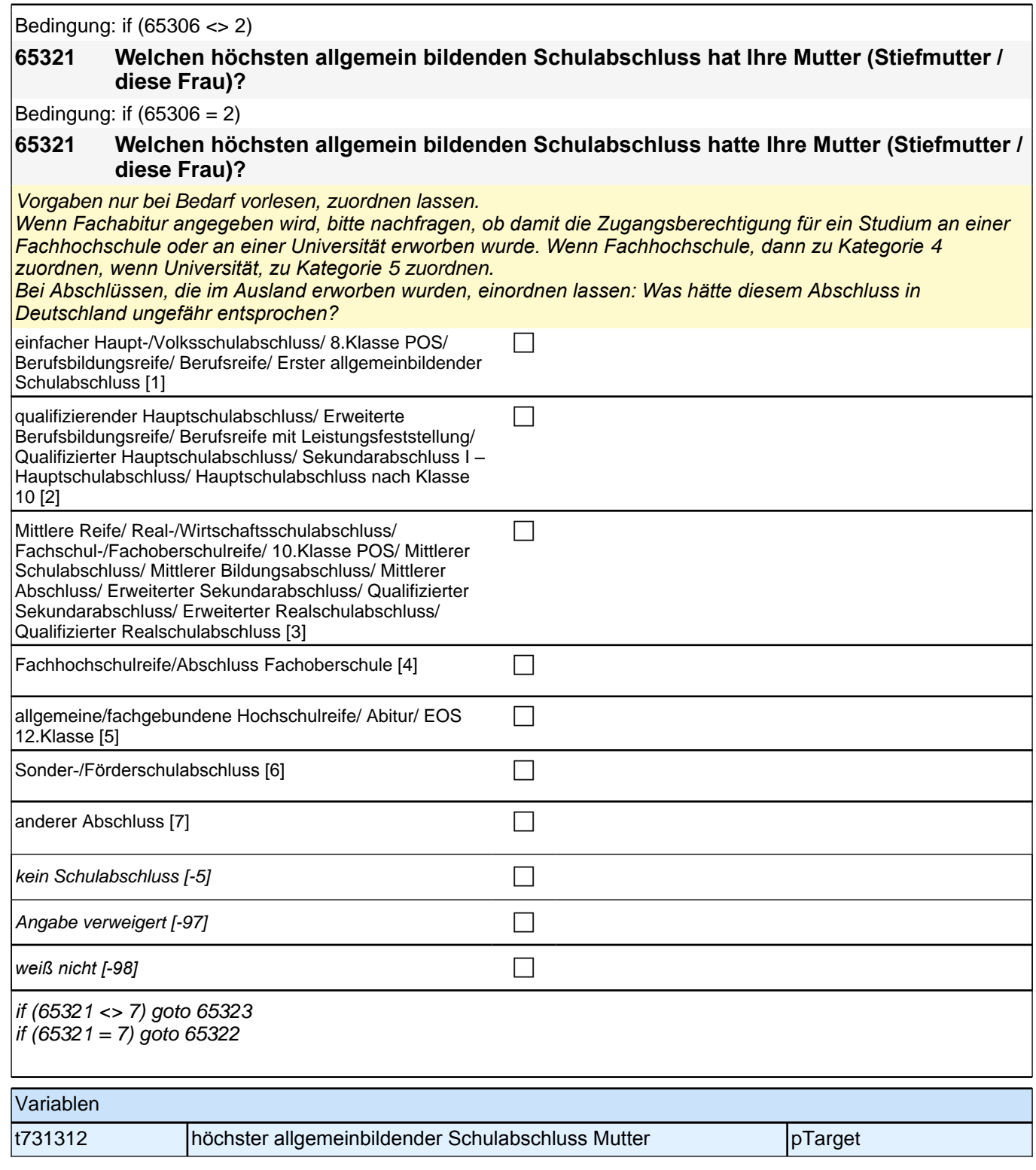

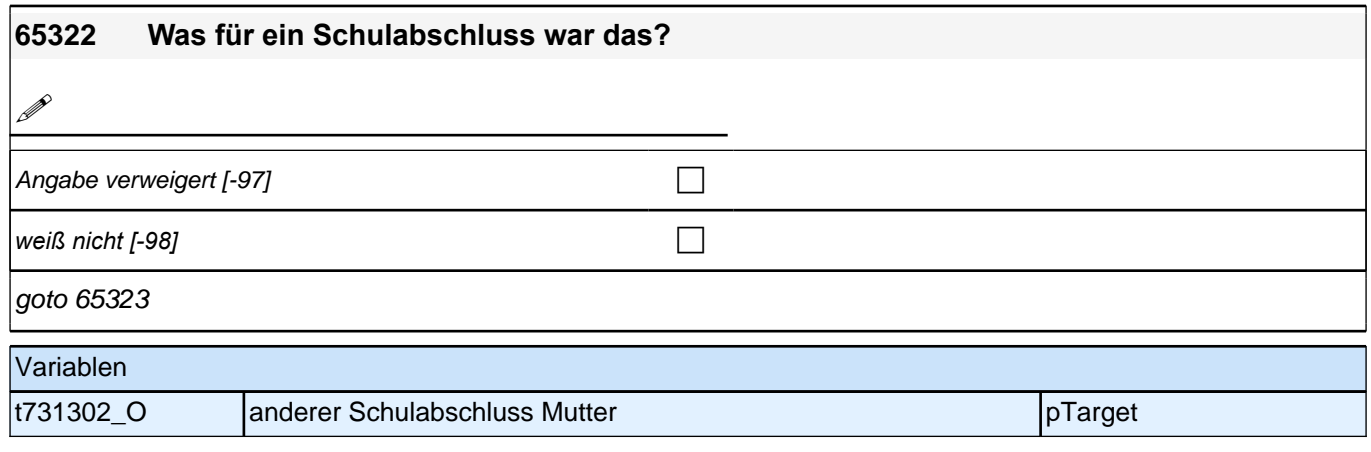

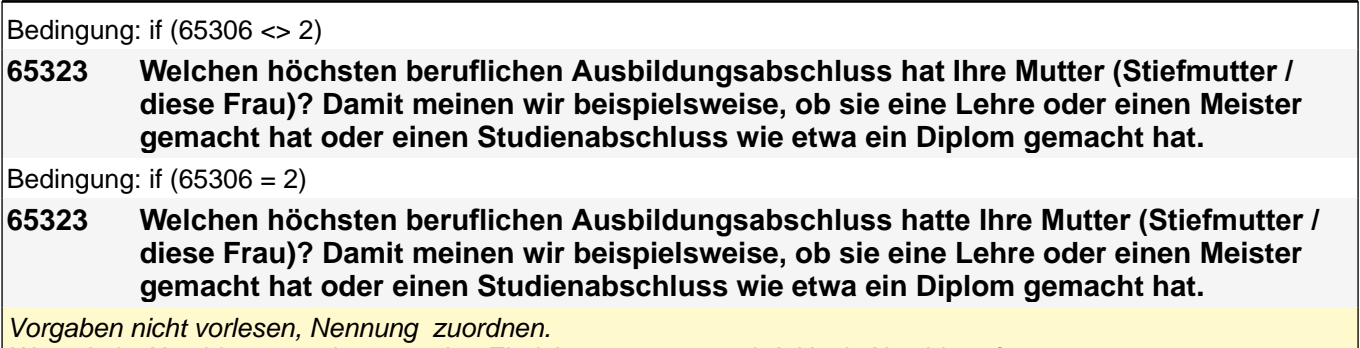

Wenn kein Abschluss, sondern nur eine Einrichtung genannt wird: Nach Abschluss fragen. *Bei Abschlüssen, die im Ausland erworben wurden, einordnen lassen: Was hätte diesem Abschluss in Deutschland ungefähr entsprochen?*

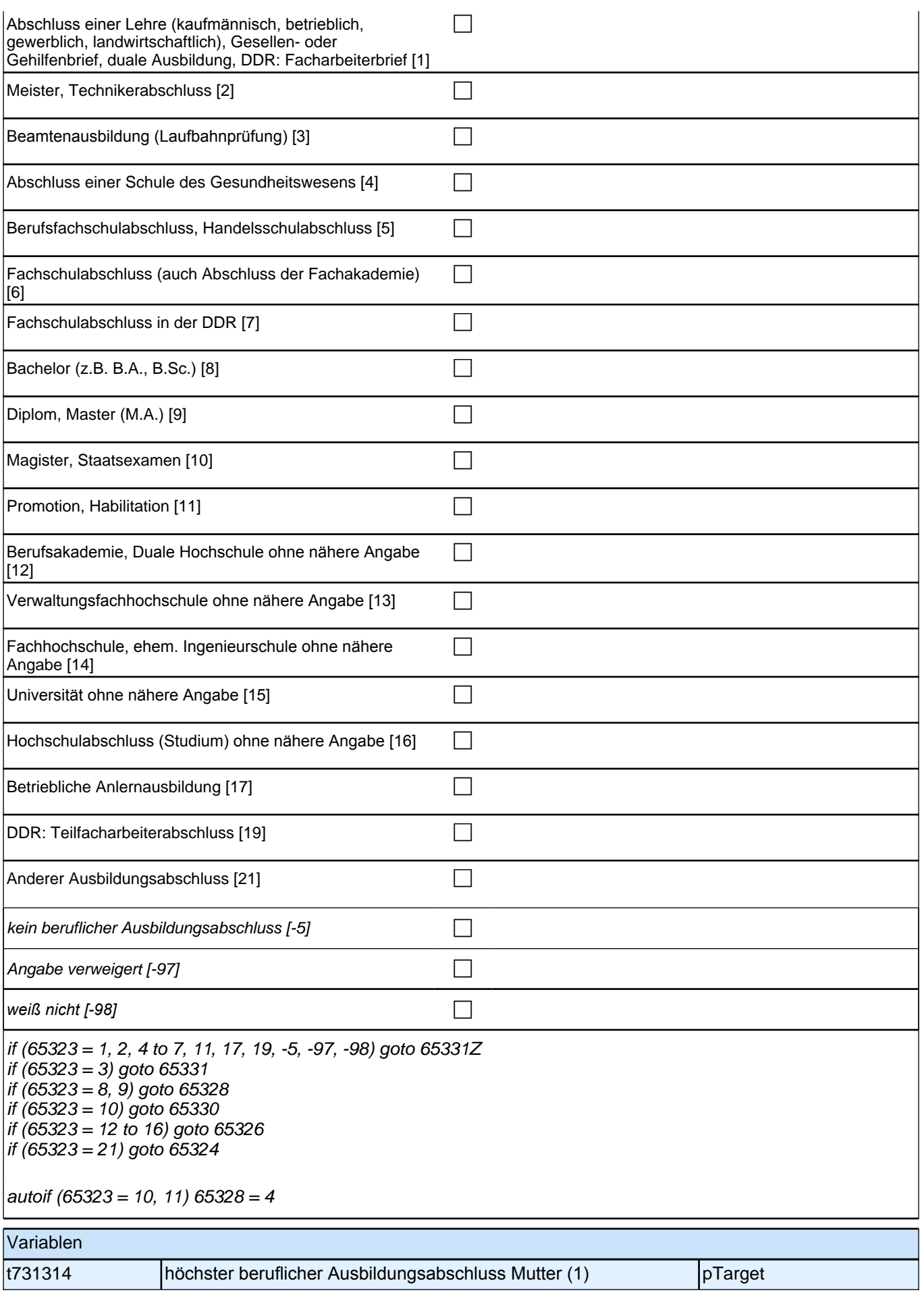

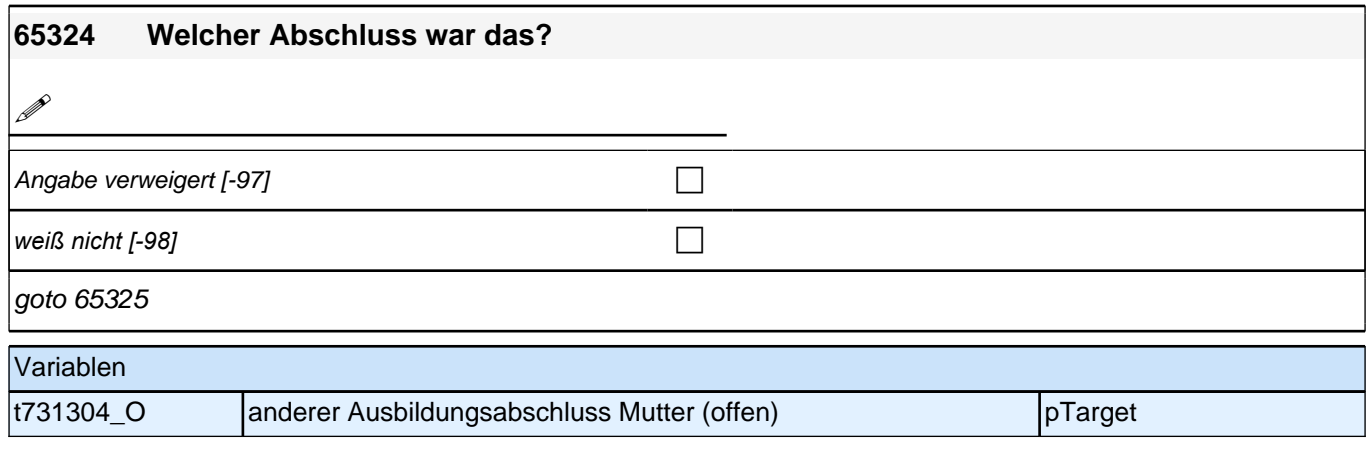

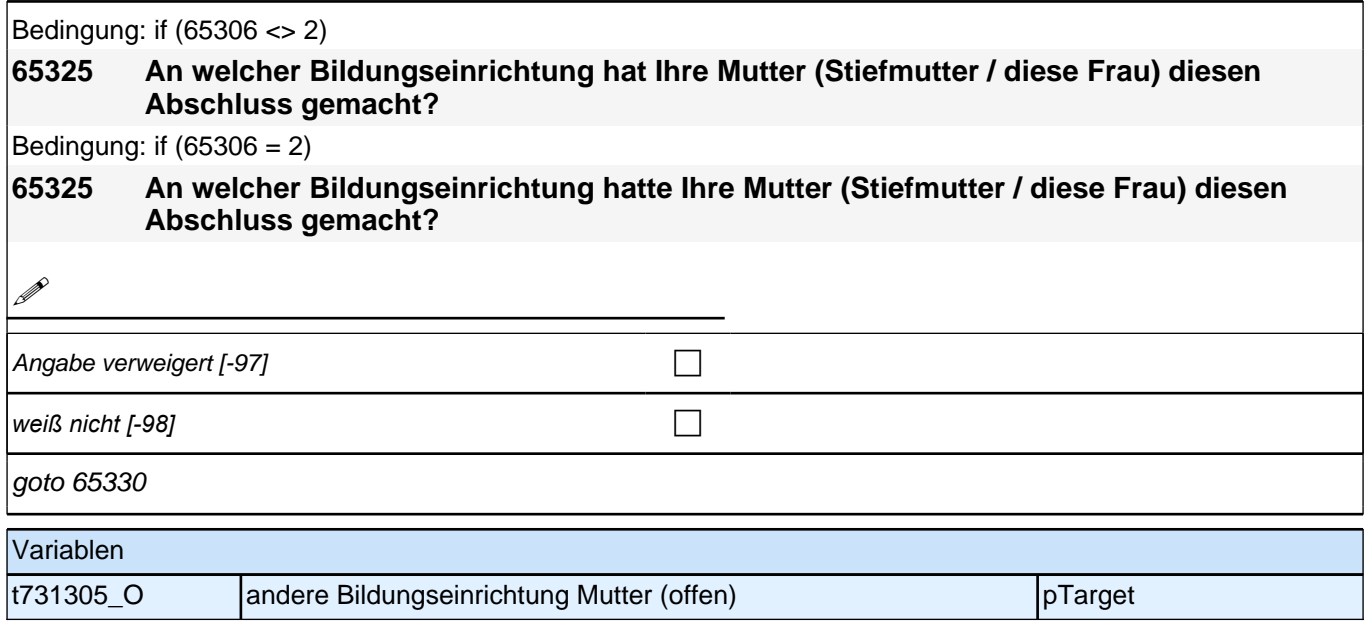

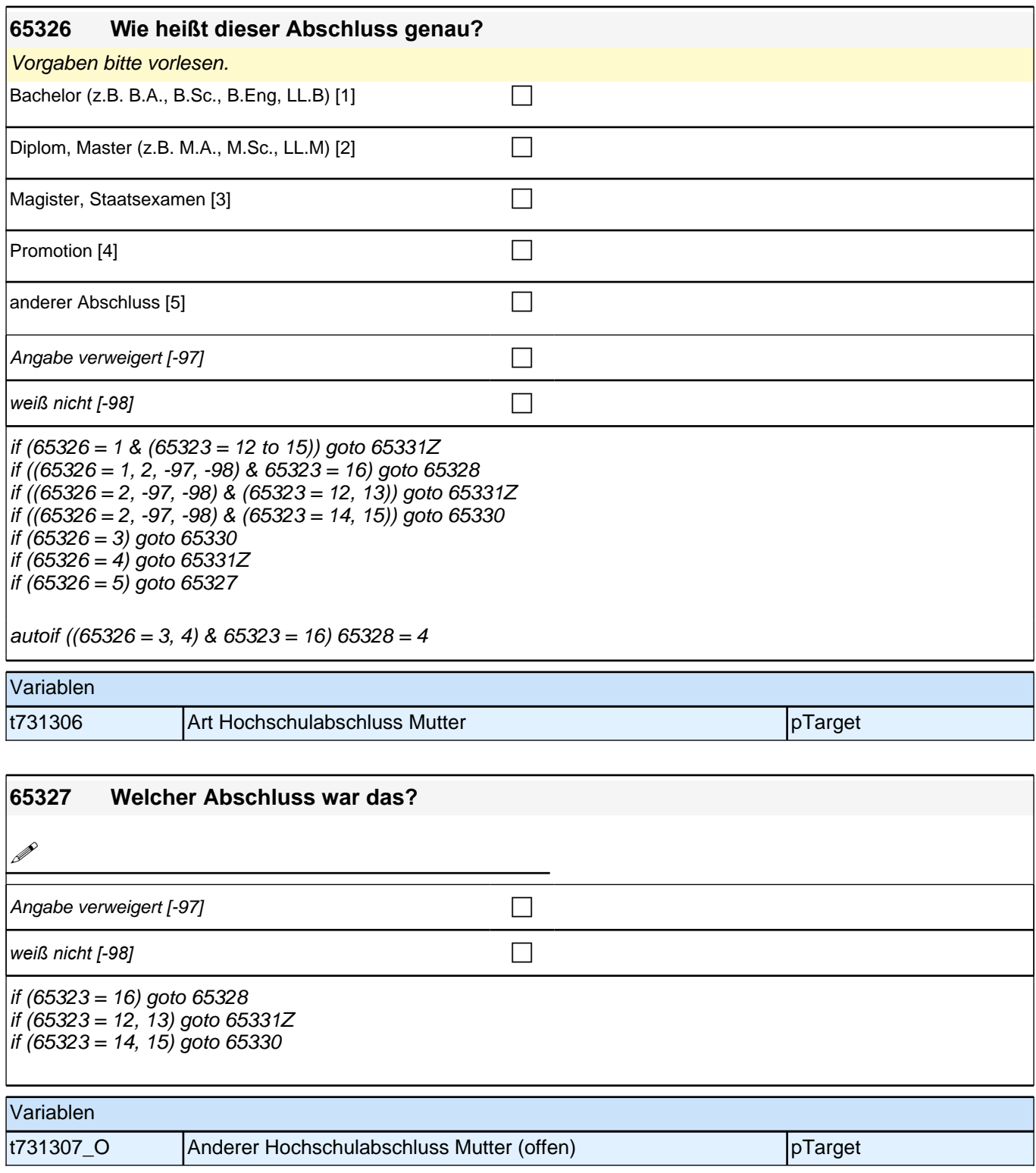

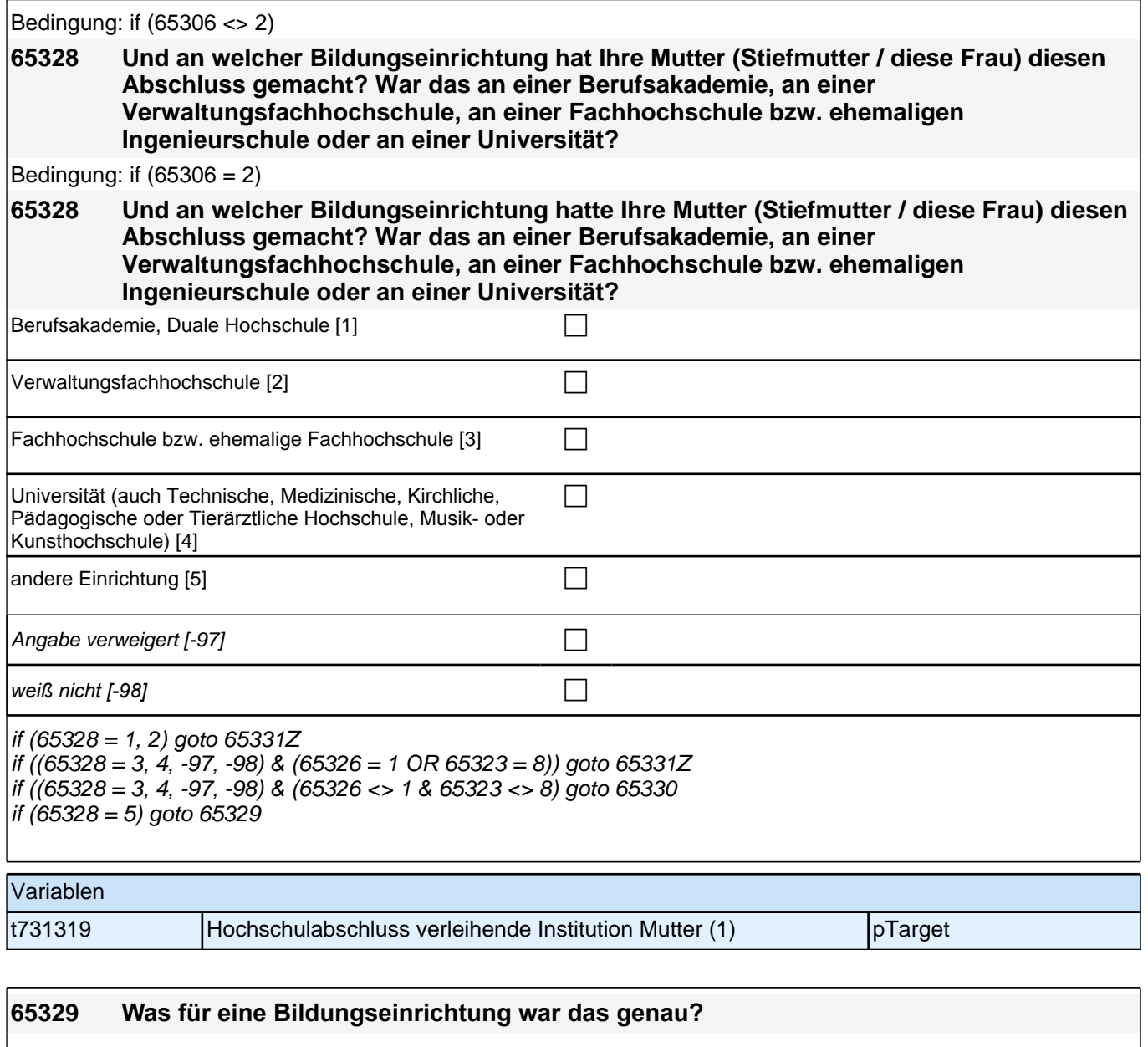

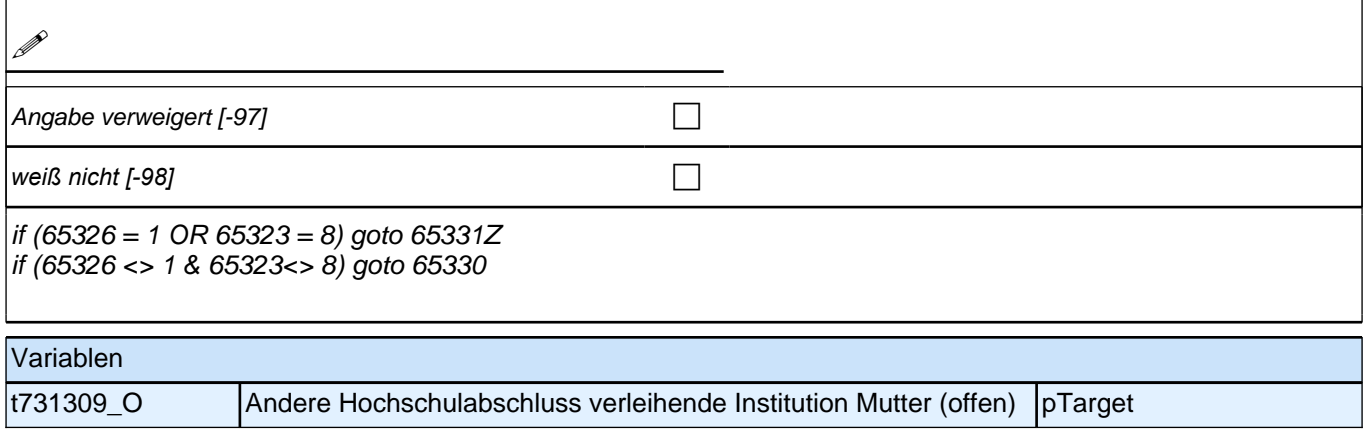

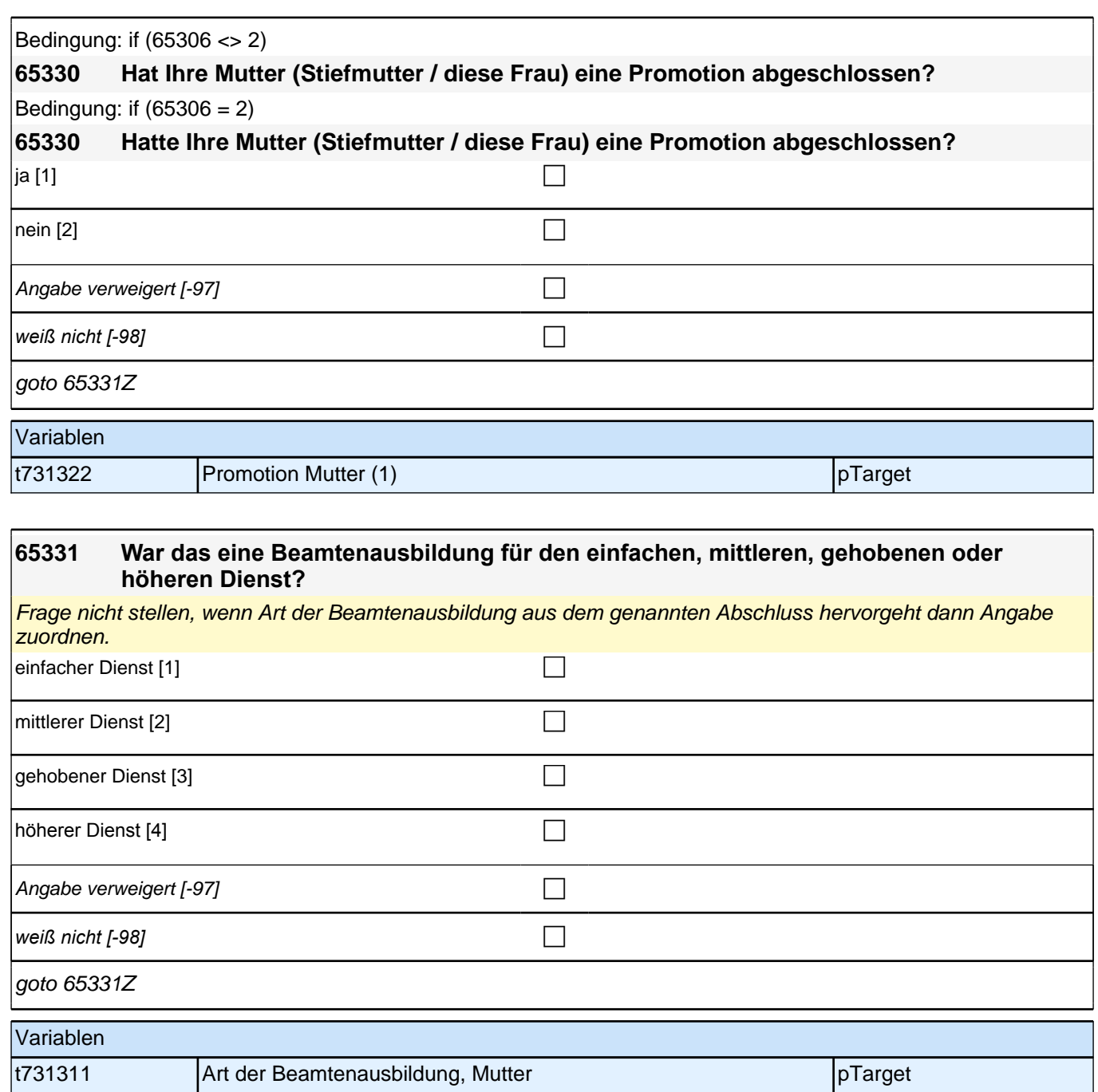

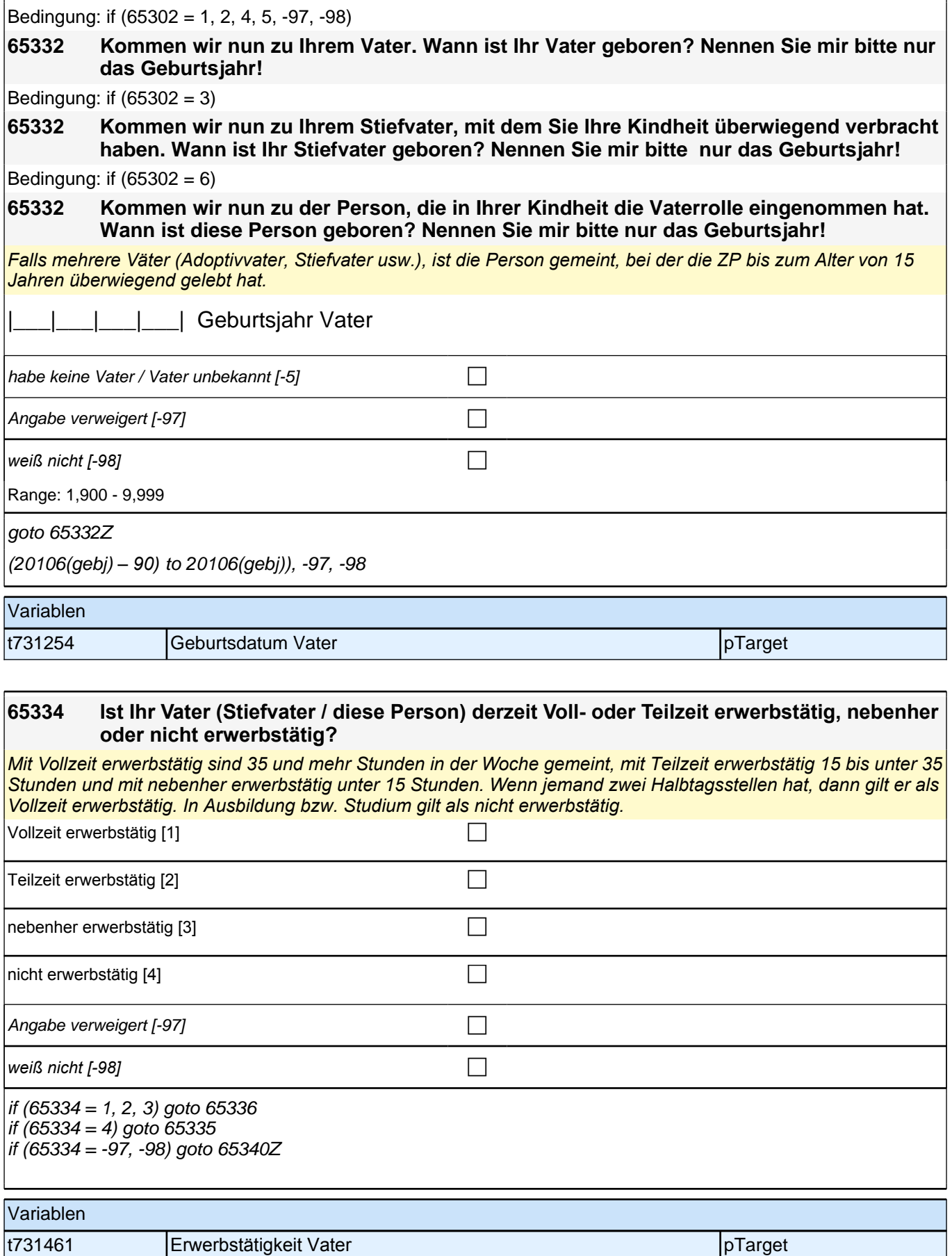

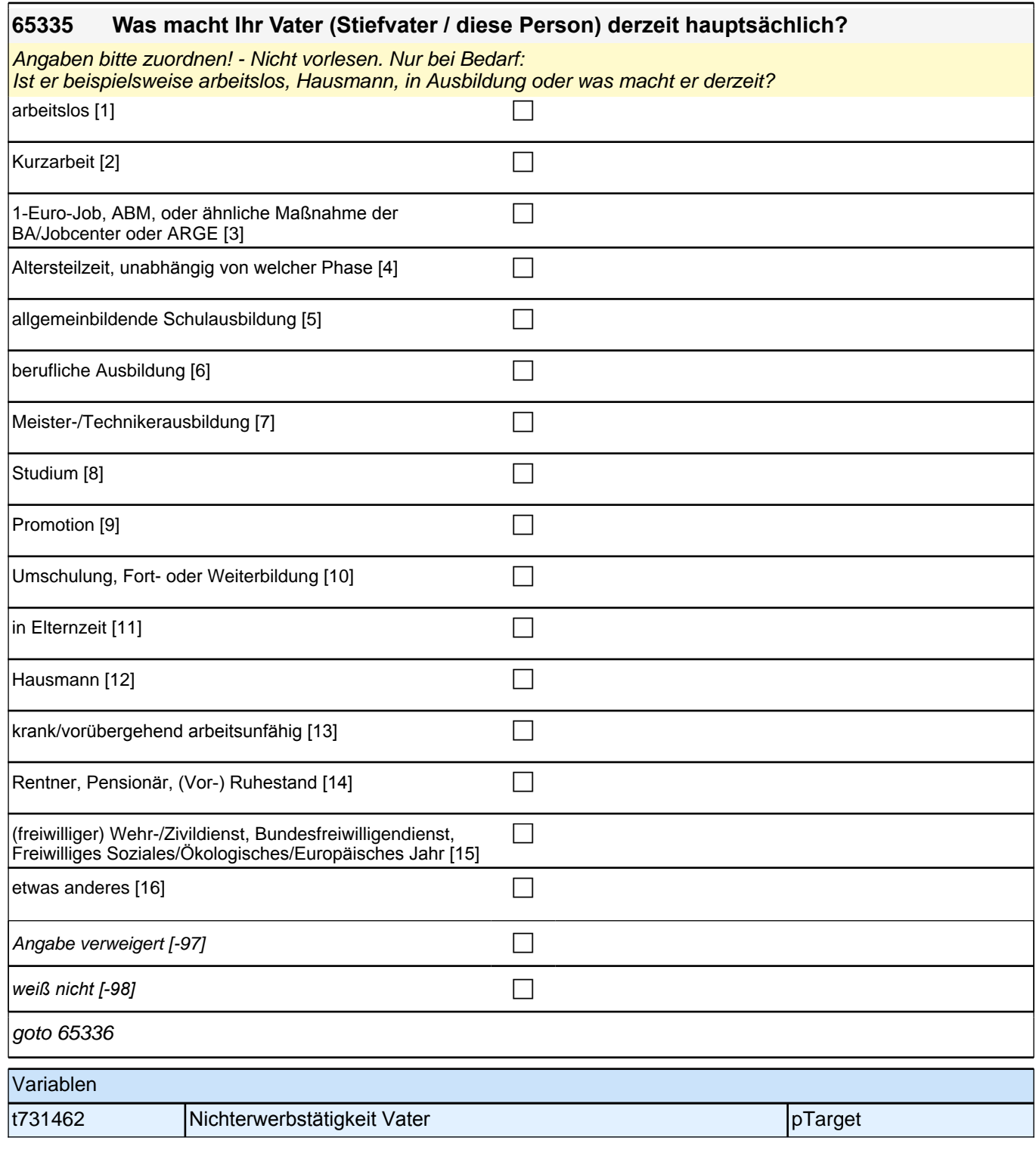

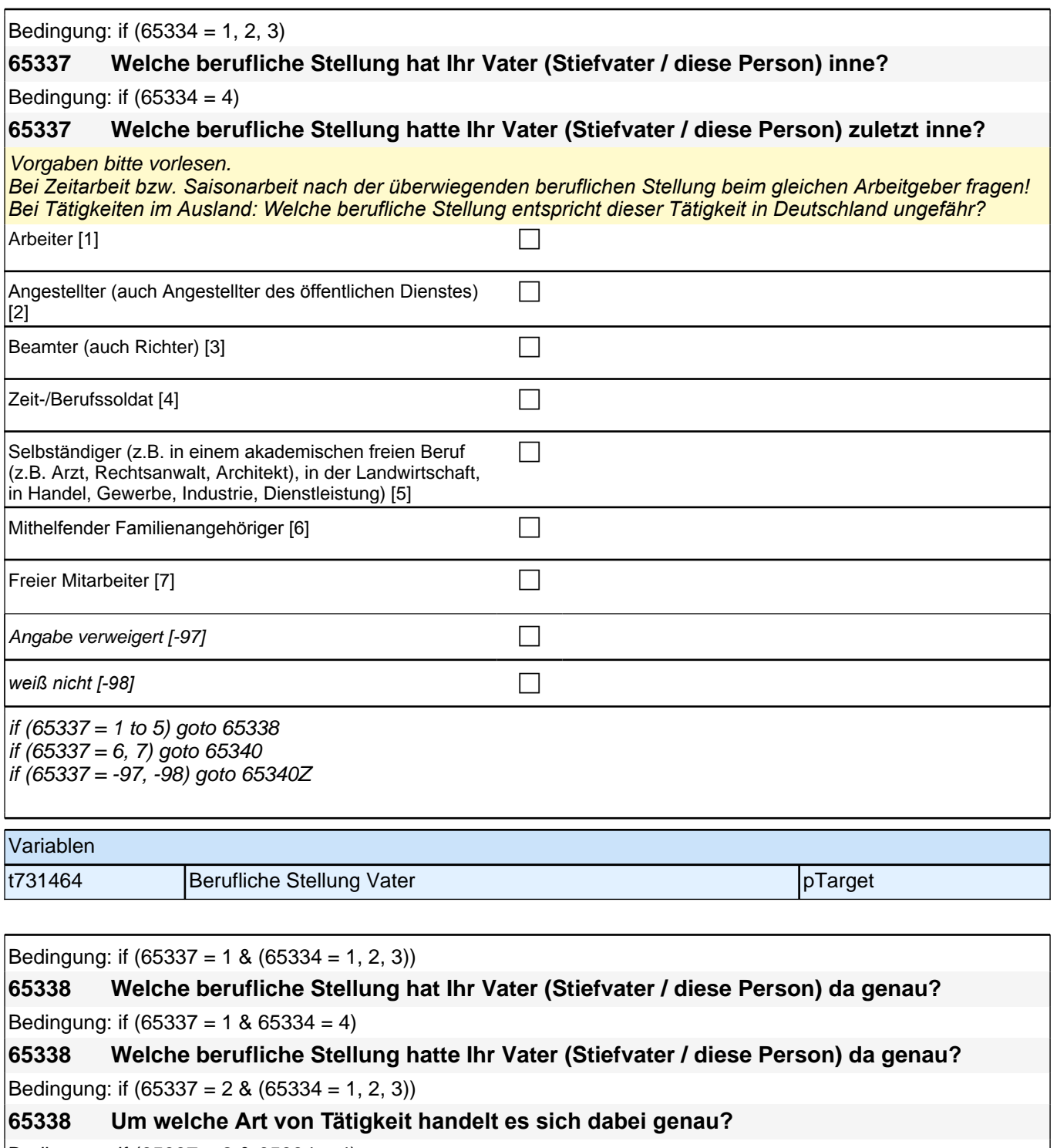

Bedingung: if  $(65337 = 2 \& 65334 = 4)$ 

**65338 Um welche Art von Tätigkeit handelte es sich dabei genau?**

Bedingung: if  $(65337 = 3 \& (65334 = 1, 2, 3))$ 

**65338 In welcher Laufbahngruppe ist Ihr Vater (Stiefvater / diese Person) da genau?** Bedingung: if  $(65337 = 3 \& 65334 = 4)$ 

**65338 In welcher Laufbahngruppe war Ihr Vater (Stiefvater / diese Person) da genau?** Bedingung: if  $(65337 = 4 \& (65334 = 1, 2, 3))$ 

**65338 In welchem Rang ist Ihr Vater (Stiefvater / diese Person) Zeit- oder Berufssoldat?** Bedingung: if  $(65337 = 4 \& 65334 = 4)$ 

**65338 In welchem Rang war Ihr Vater (Stiefvater / diese Person) Zeit- oder Berufssoldat?**

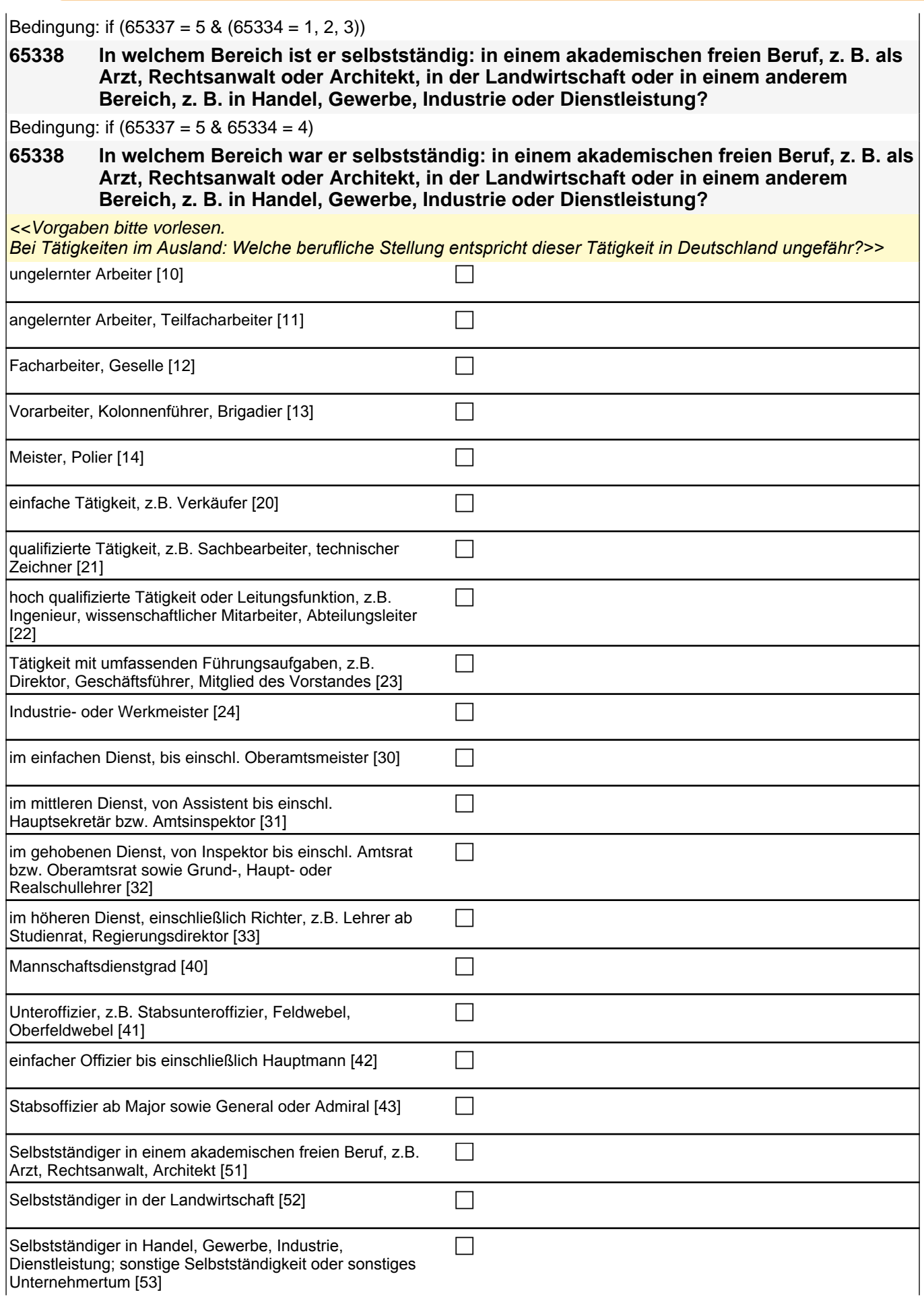

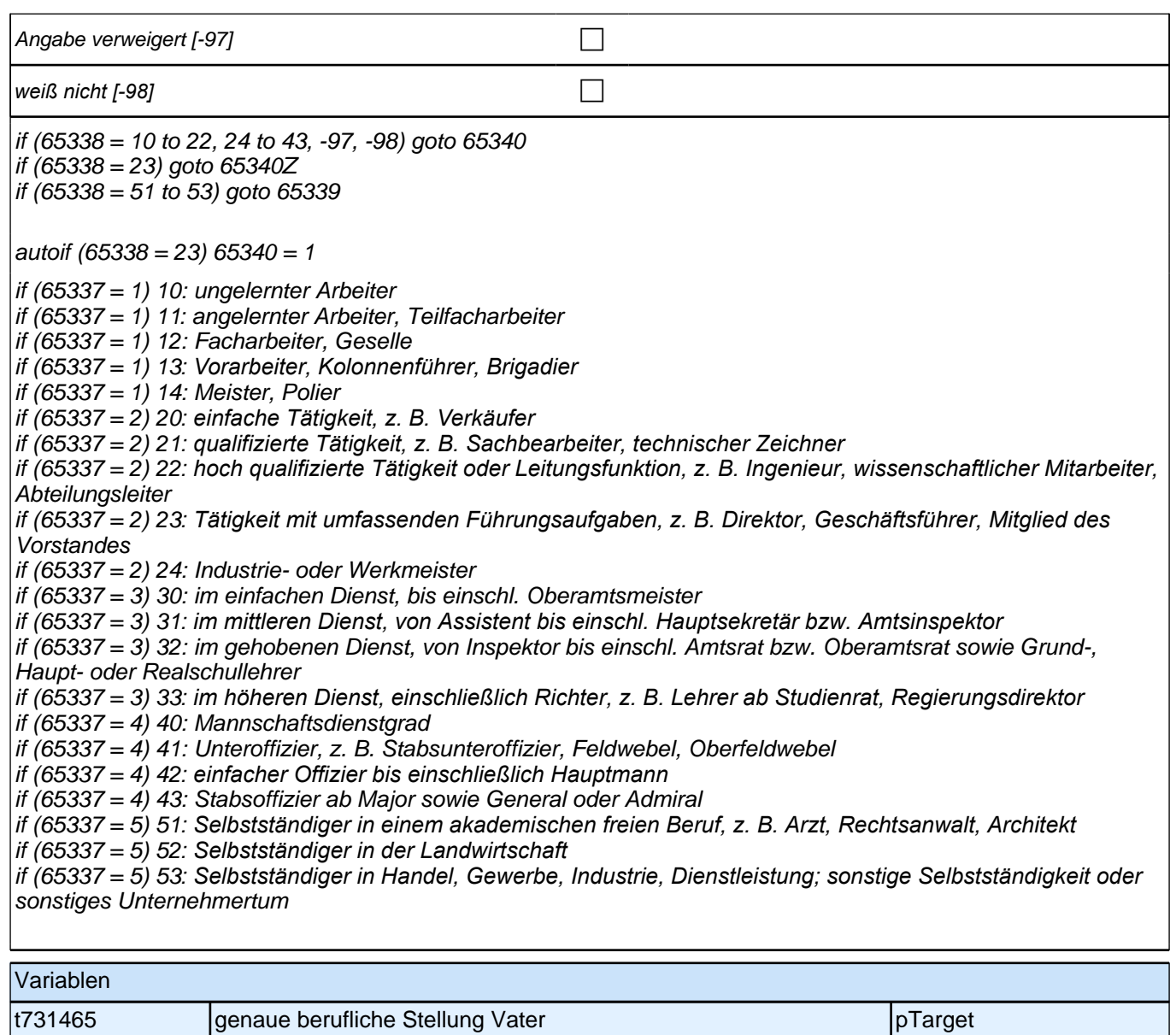

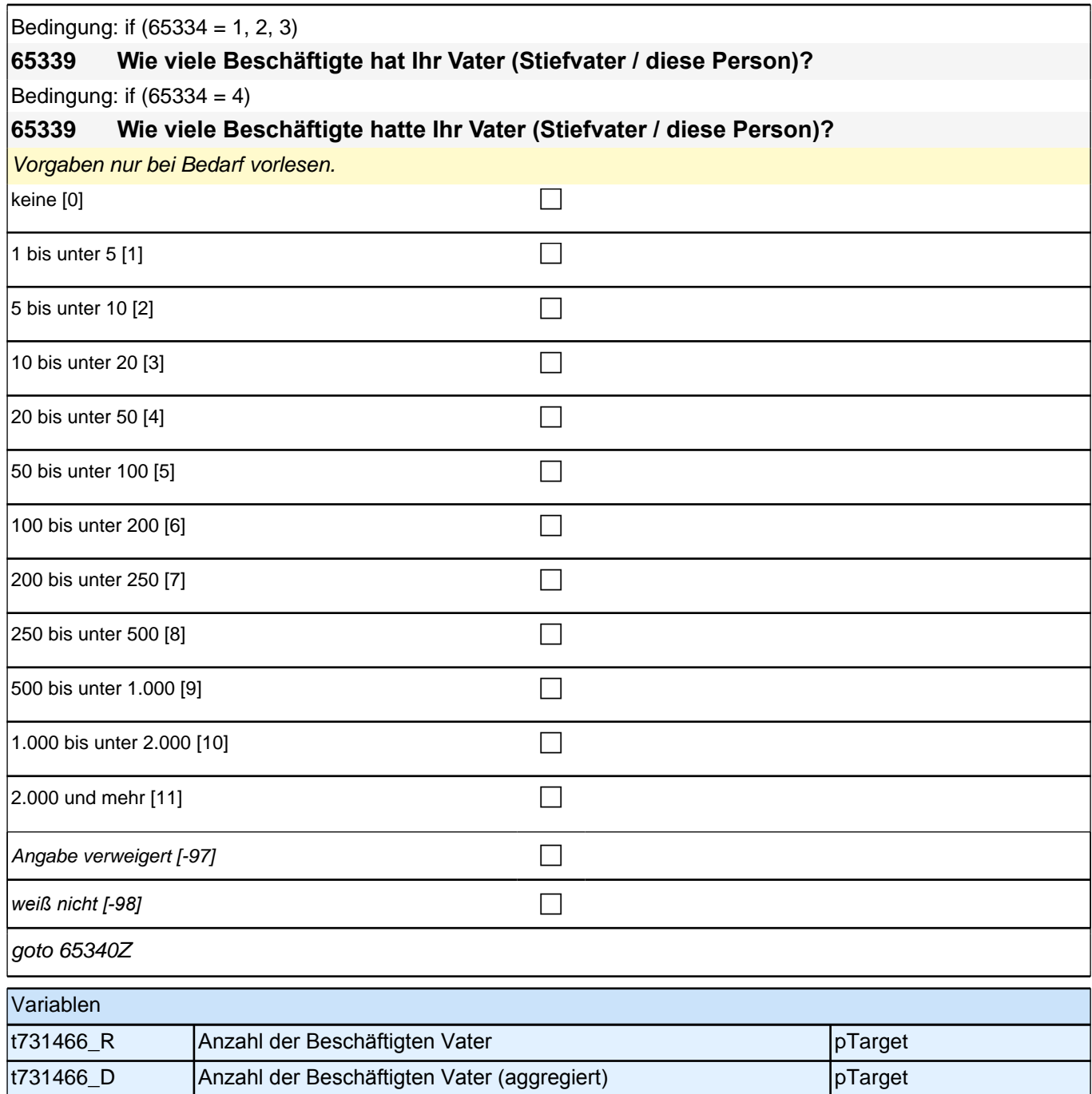

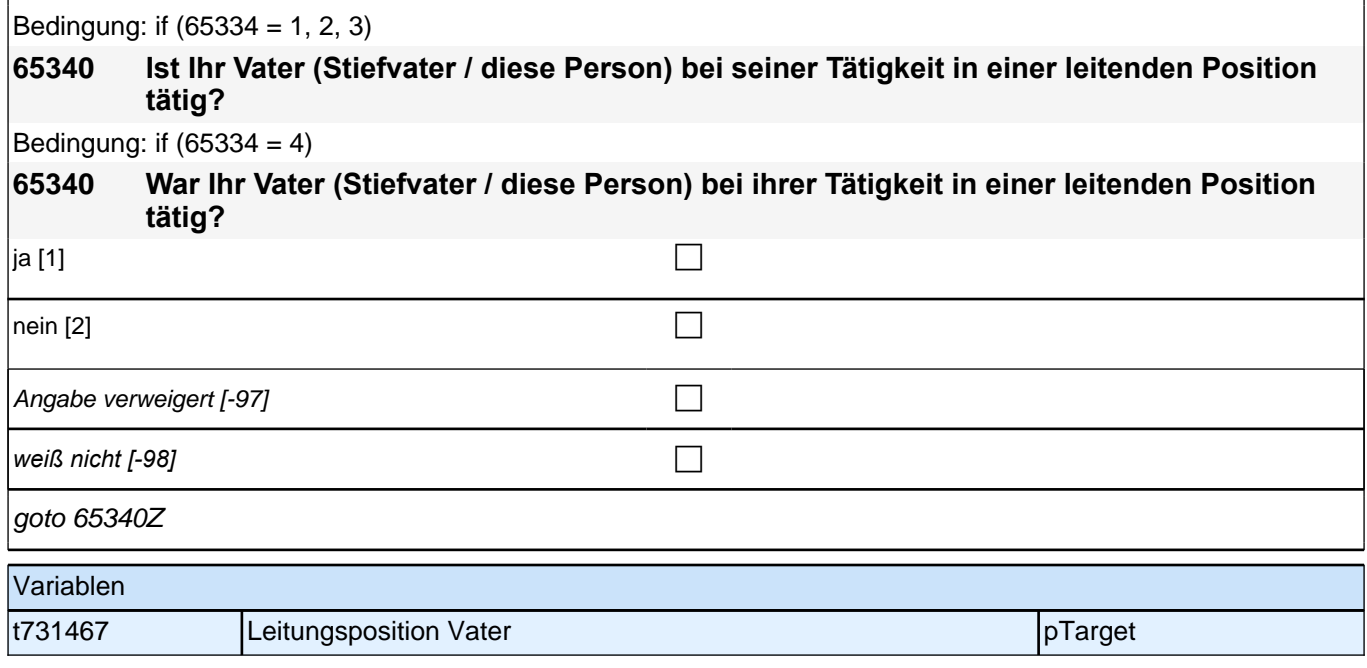

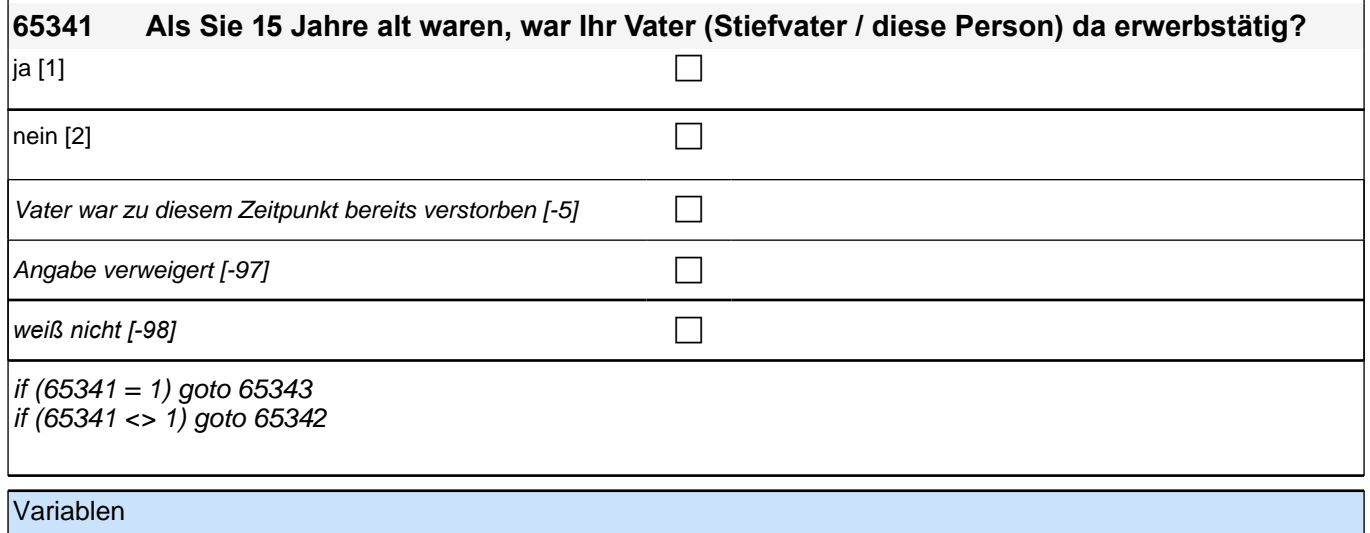

t731451 Erwerbstätigkeit Vater pTarget

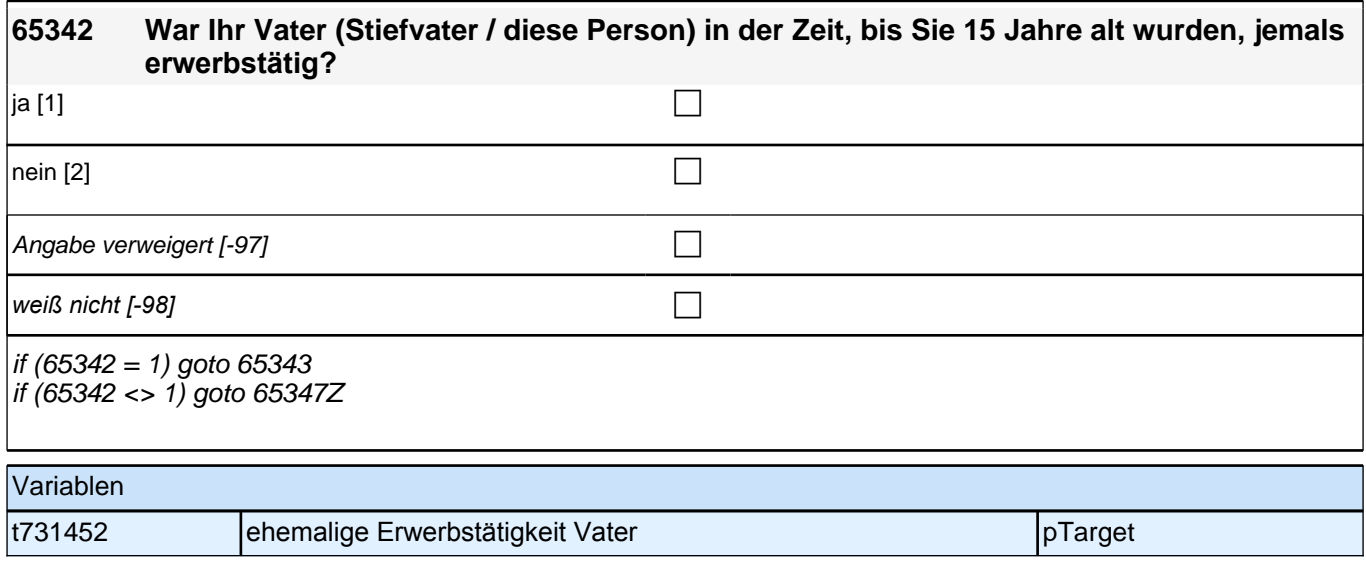

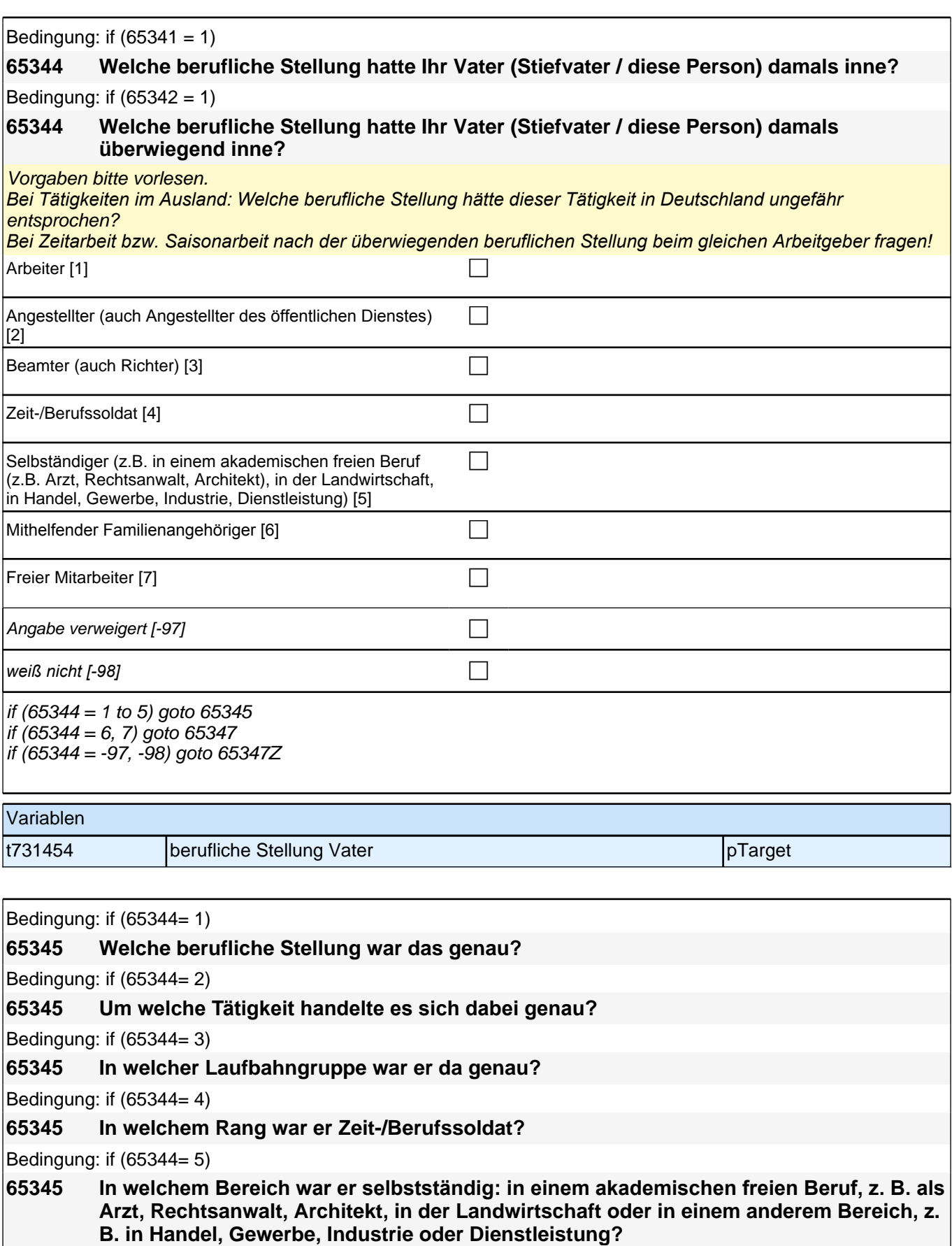

*<<Vorgaben bitte vorlesen. Bei Tätigkeiten im Ausland: Welche berufliche Stellung hätte dieser Tätigkeit in Deutschland ungefähr entsprochen?>>*

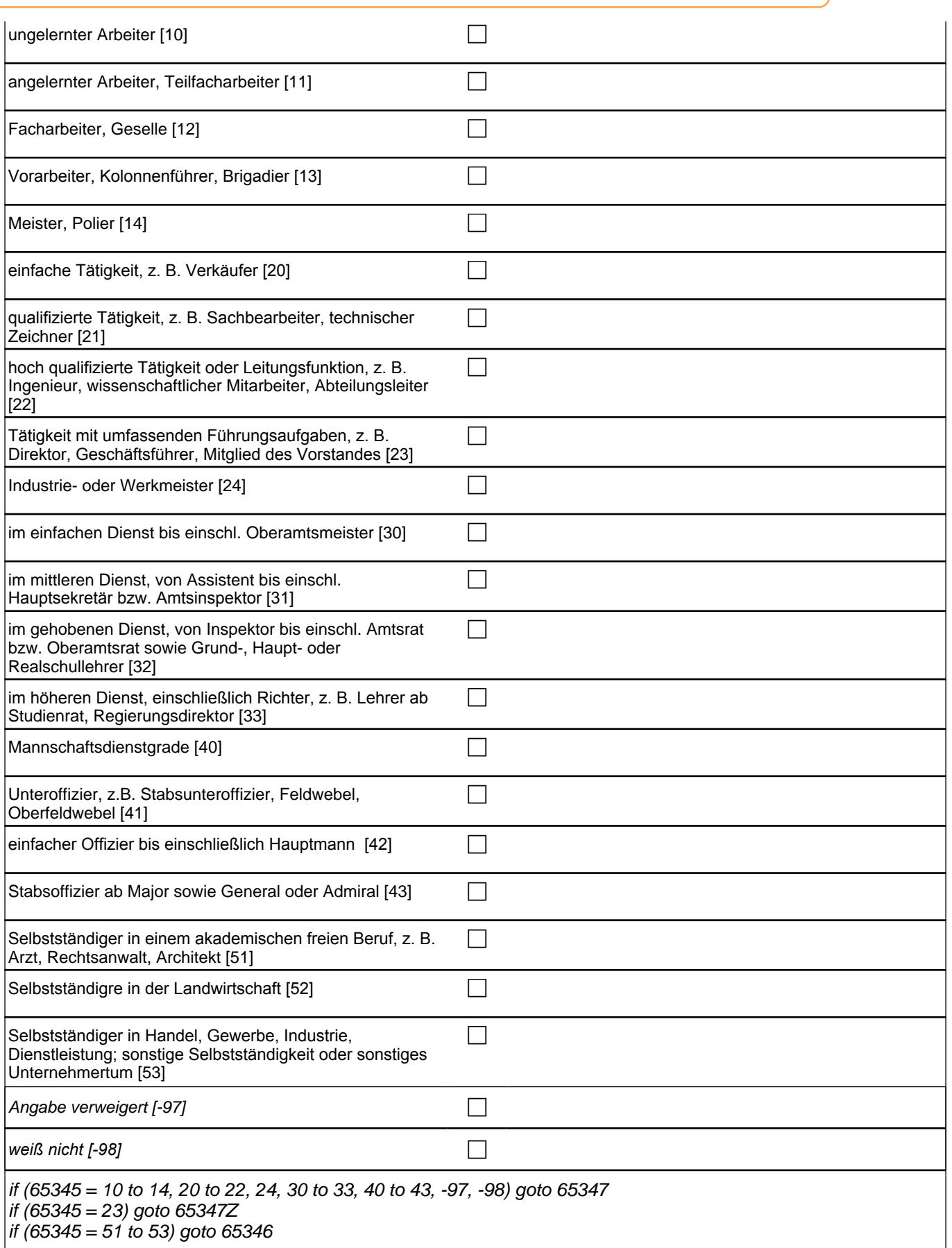

 $\vert$ autoif (65345 = 23) 65347 = 1

if (65344= 1) 10: ungelernter Arbeiter if (65344= 1) 11: angelernter Arbeiter, Teilfacharbeiter if (65344= 1) 12: Facharbeiter, Geselle if (65344= 1) 13*: Vorarbeiter, Kolonnenführer, Brigadier* if (65344= 1) 14: Meister, Polier if (65344 = 2) 20*: einfache Tätigkeit, z. B. Verkäufer* if (65344 = 2) 21*: qualifizierte Tätigkeit, z. B. Sachbearbeiter, technischer Zeichner* if (65344 = 2) 22*: hoch qualifizierte Tätigkeit oder Leitungsfunktion, z. B. Ingenieur, wissenschaftlicher Mitarbeiter,*  Abteilungsleiter if (65344 = 2) 23*: Tätigkeit mit umfassenden Führungsaufgaben, z. B. Direktor, Geschäftsführer, Mitglied des*  Vorstandes if (65344 = 2) 24: Industrie- oder Werkmeister if (65344= 3) 30: im einfachen Dienst bis einschl. Oberamtsmeister if (65344= 3) 31*: im mittleren Dienst, von Assistent bis einschl. Hauptsekretär bzw. Amtsinspektor* if (65344= 3) 32: im gehobenen Dienst, von Inspektor bis einschl. Amtsrat bzw. Oberamtsrat sowie Grund-, Haupt- oder Realschullehrer if (65344= 3) 33*: im höheren Dienst, einschließlich Richter, z. B. Lehrer ab Studienrat, Regierungsdirektor* if  $(65344= 4)$  40: Mannschaftsdienstgrade if (65344= 4) 41: Unteroffizier, z. B. Stabsunteroffizier, Feldwebel, Oberfeldwebel if (65344= 4) 42*: einfacher Offizier bis einschließlich Hauptmann* if (65344= 4) 43: Stabsoffizier ab Major sowie General oder Admiral if (65344= 5) 51*: Selbstständiger in einem akademischen freien Beruf, z. B. Arzt, Rechtsanwalt, Architekt* if (65344= 5) 52*: Selbstständiger in der Landwirtschaft* if (65344= 5) 53*: Selbstständiger in Handel, Gewerbe, Industrie, Dienstleistung; sonstige Selbstständigkeit oder*  sonstiges Unternehmertum Variablen

t731455 genaue berufliche Stellung Vater pTarget pTarget

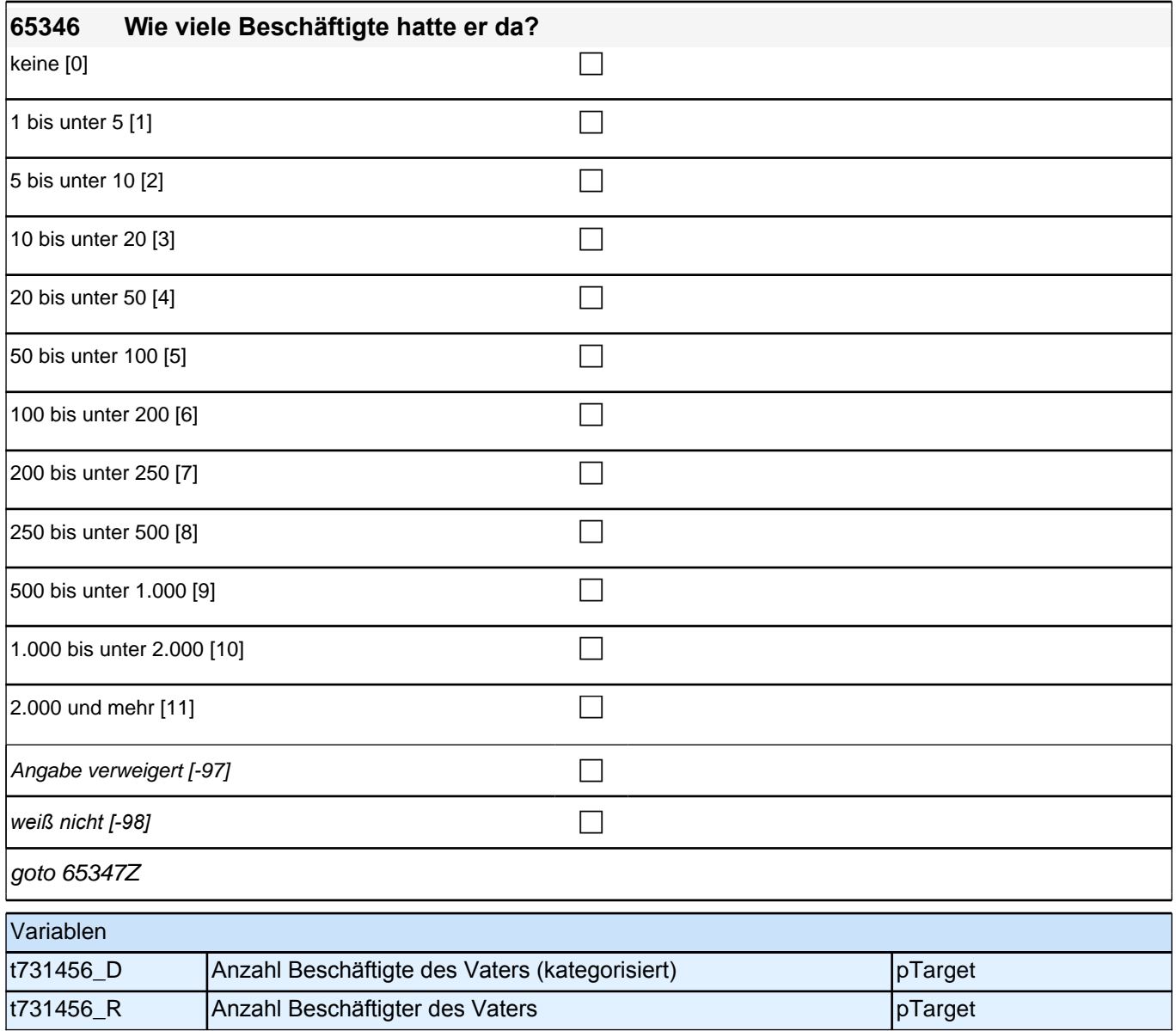

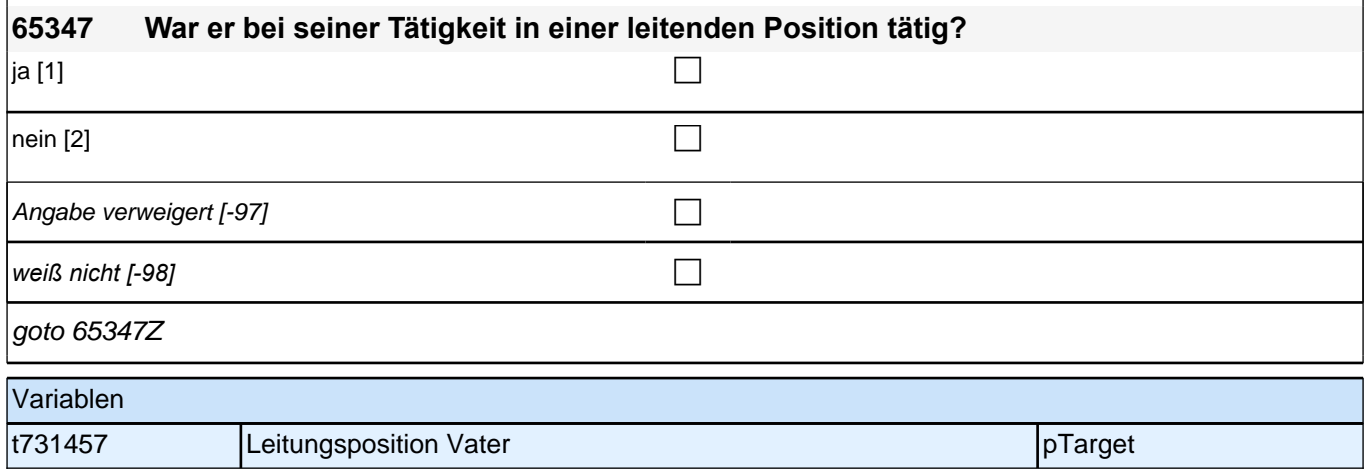

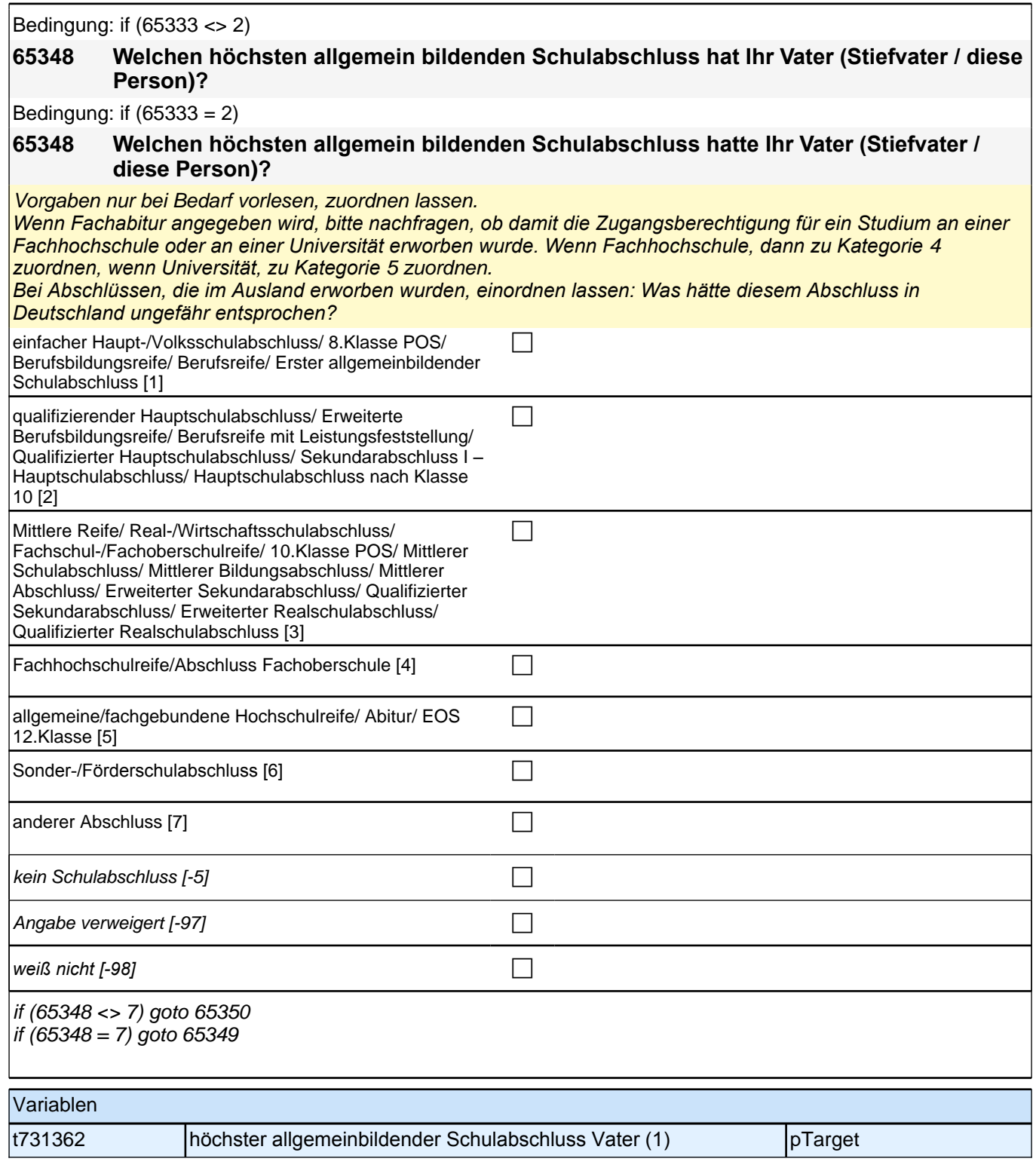

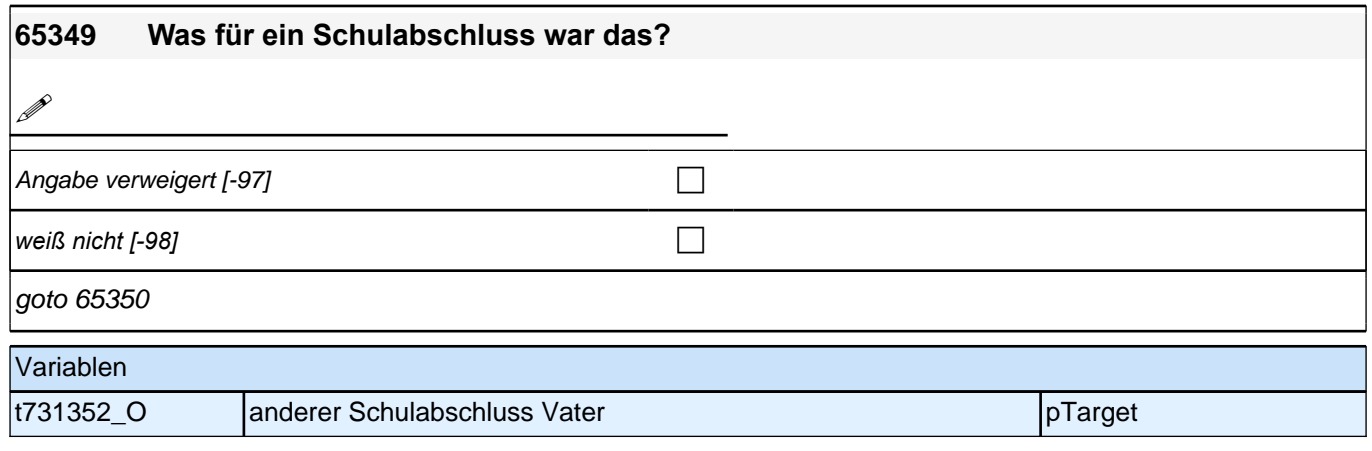

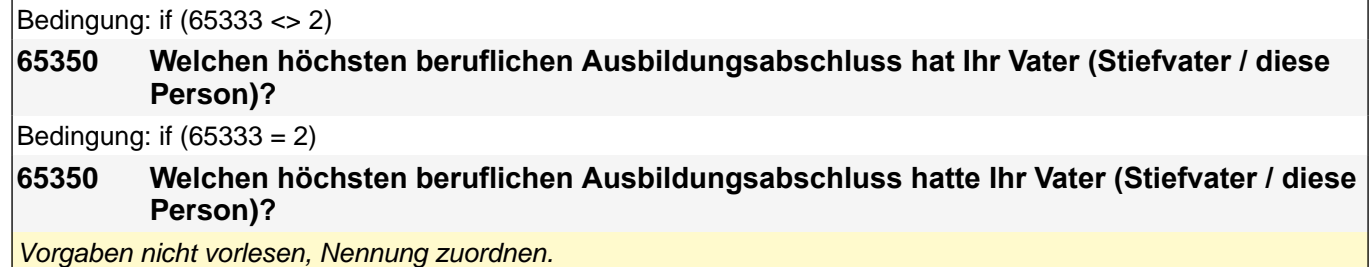

Wenn kein Abschluss, sondern nur eine Einrichtung genannt wird: Nach Abschluss fragen. *Bei Abschlüssen, die im Ausland erworben wurden, einordnen lassen: Was hätte diesem Abschluss in Deutschland ungefähr entsprochen?*

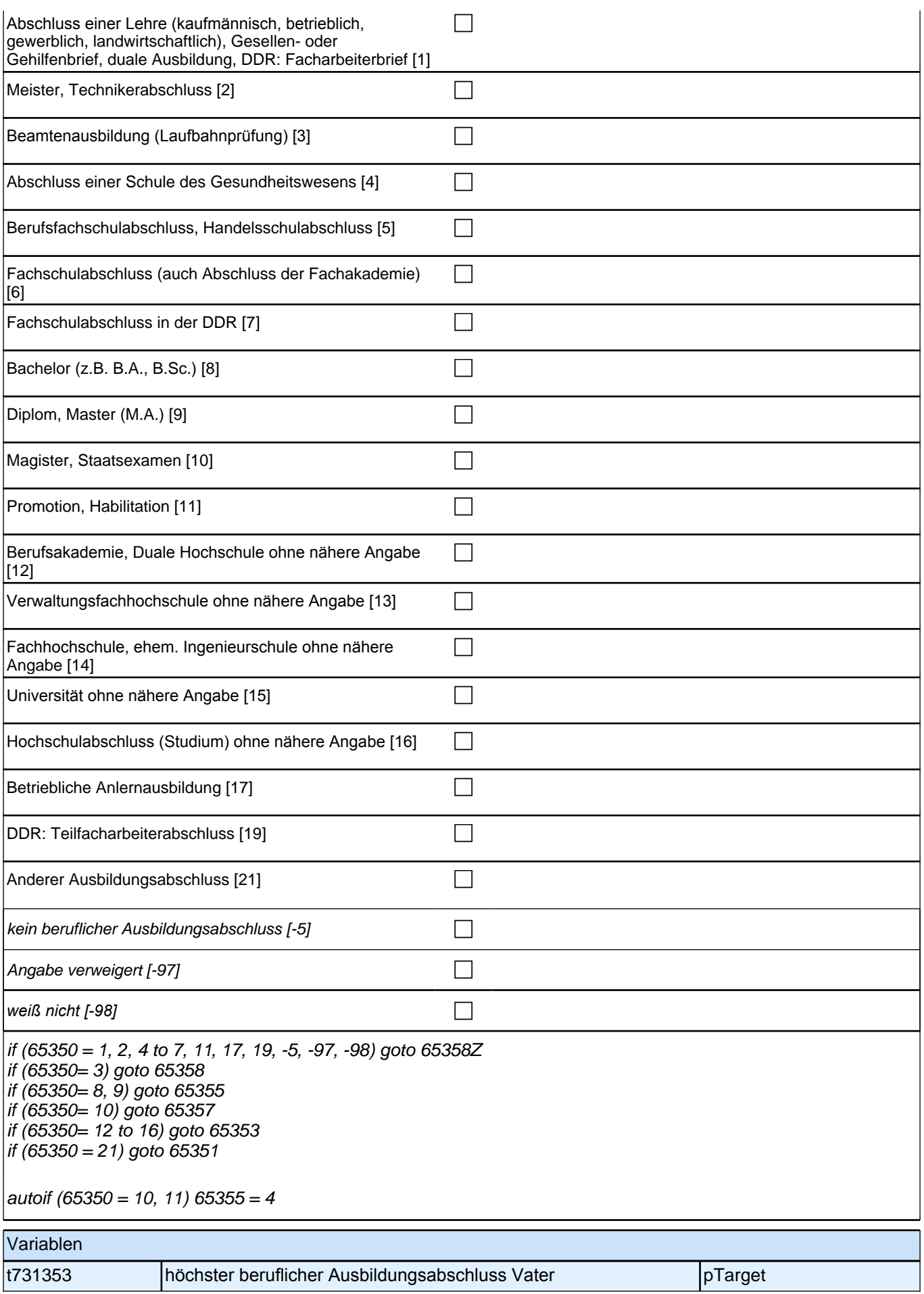

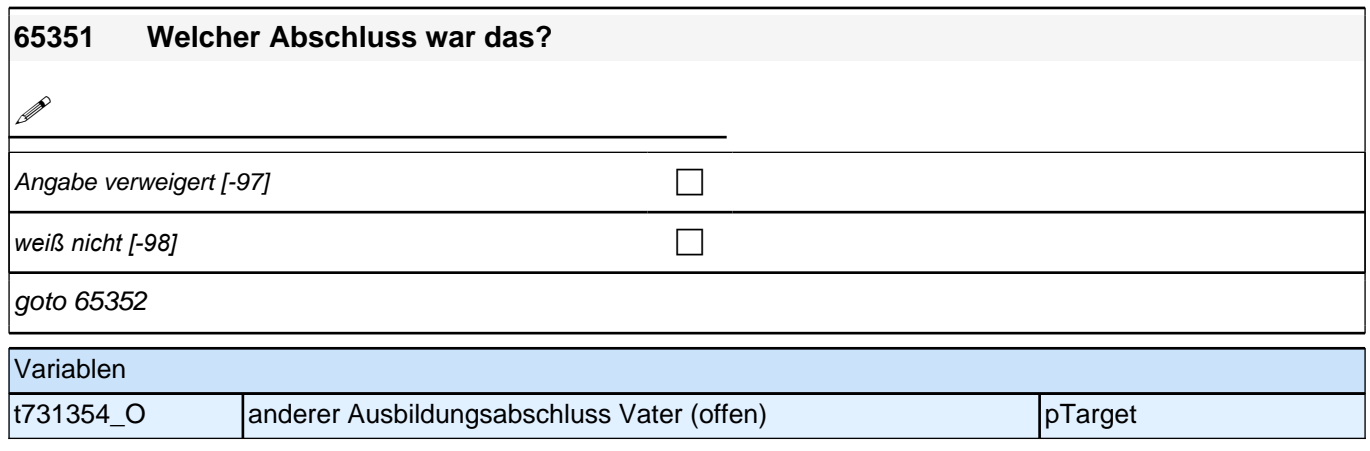

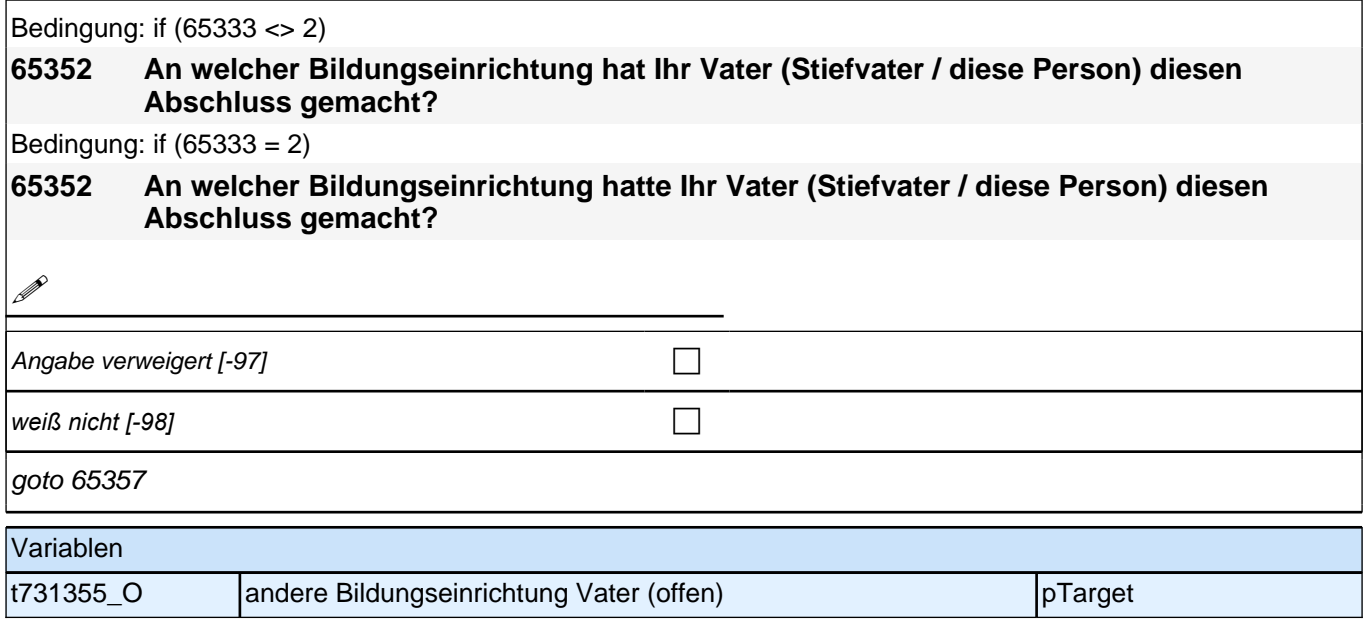
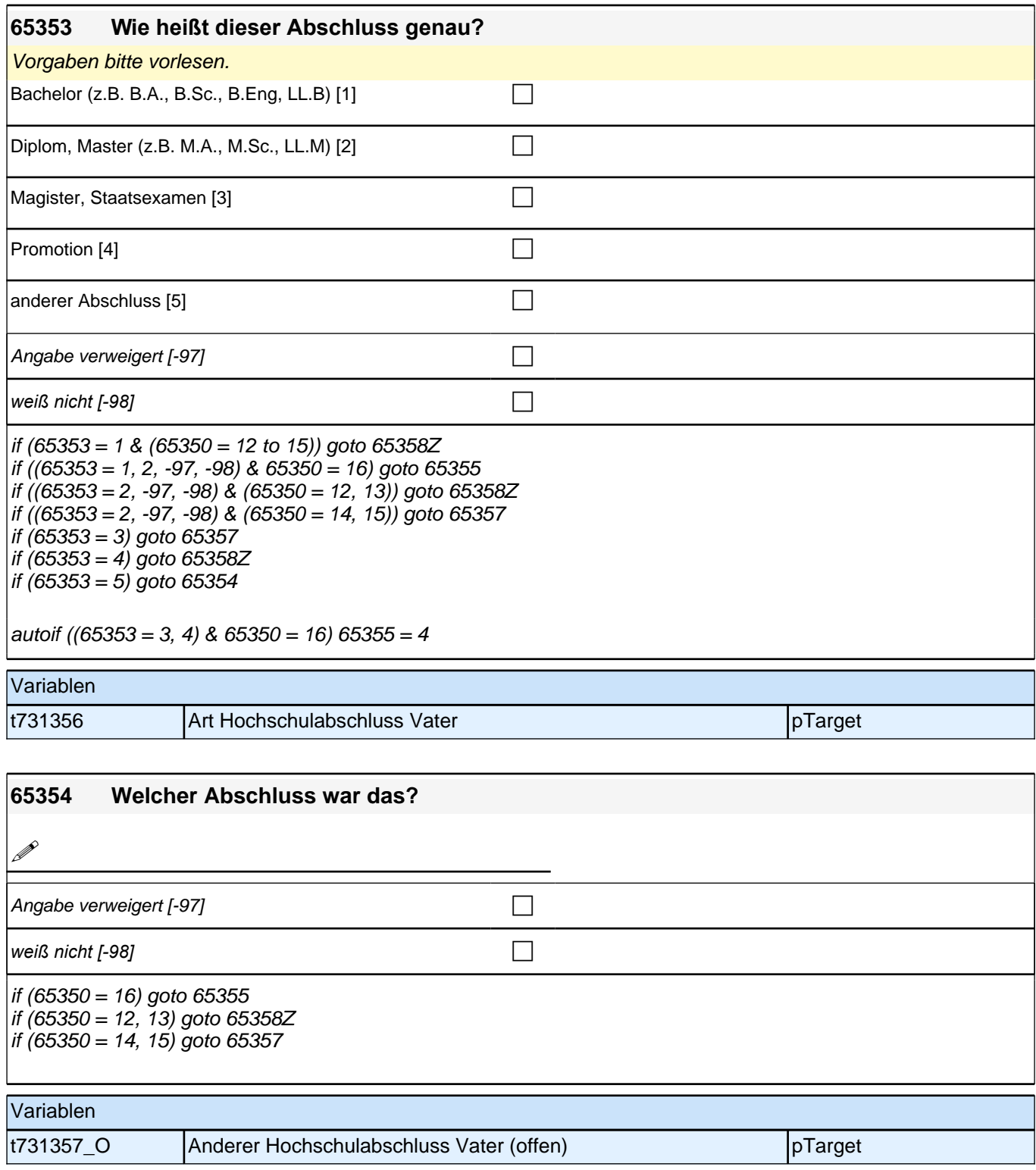

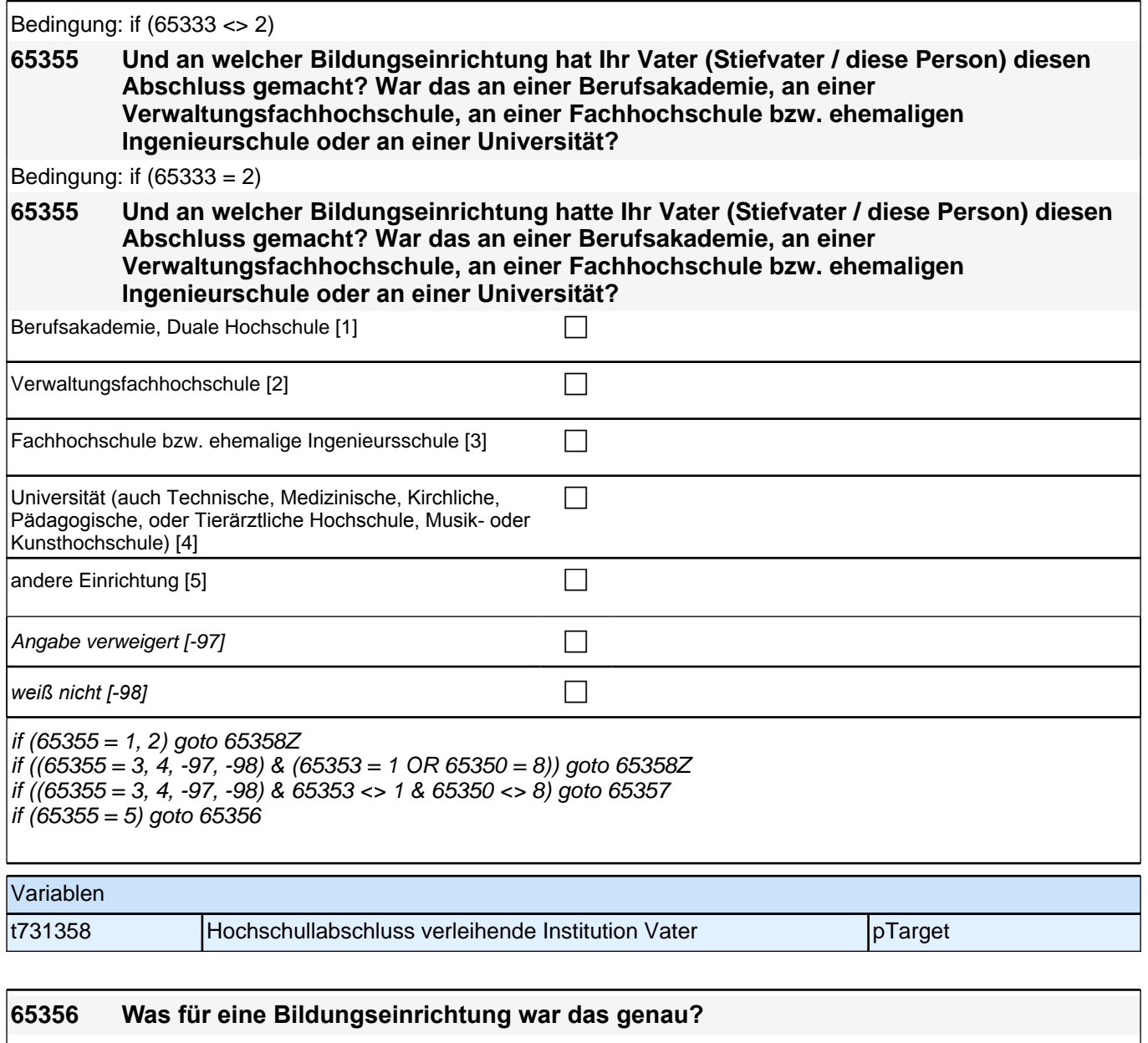

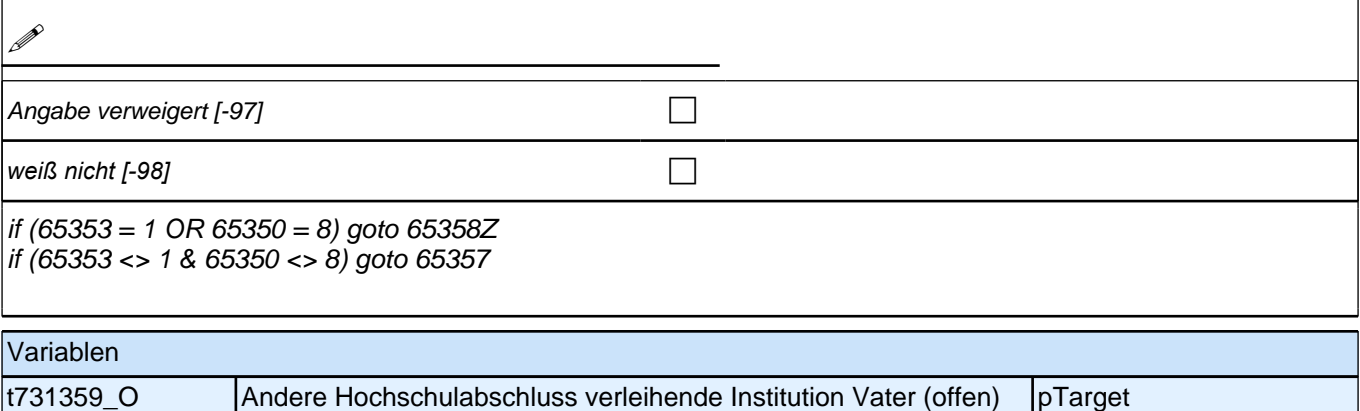

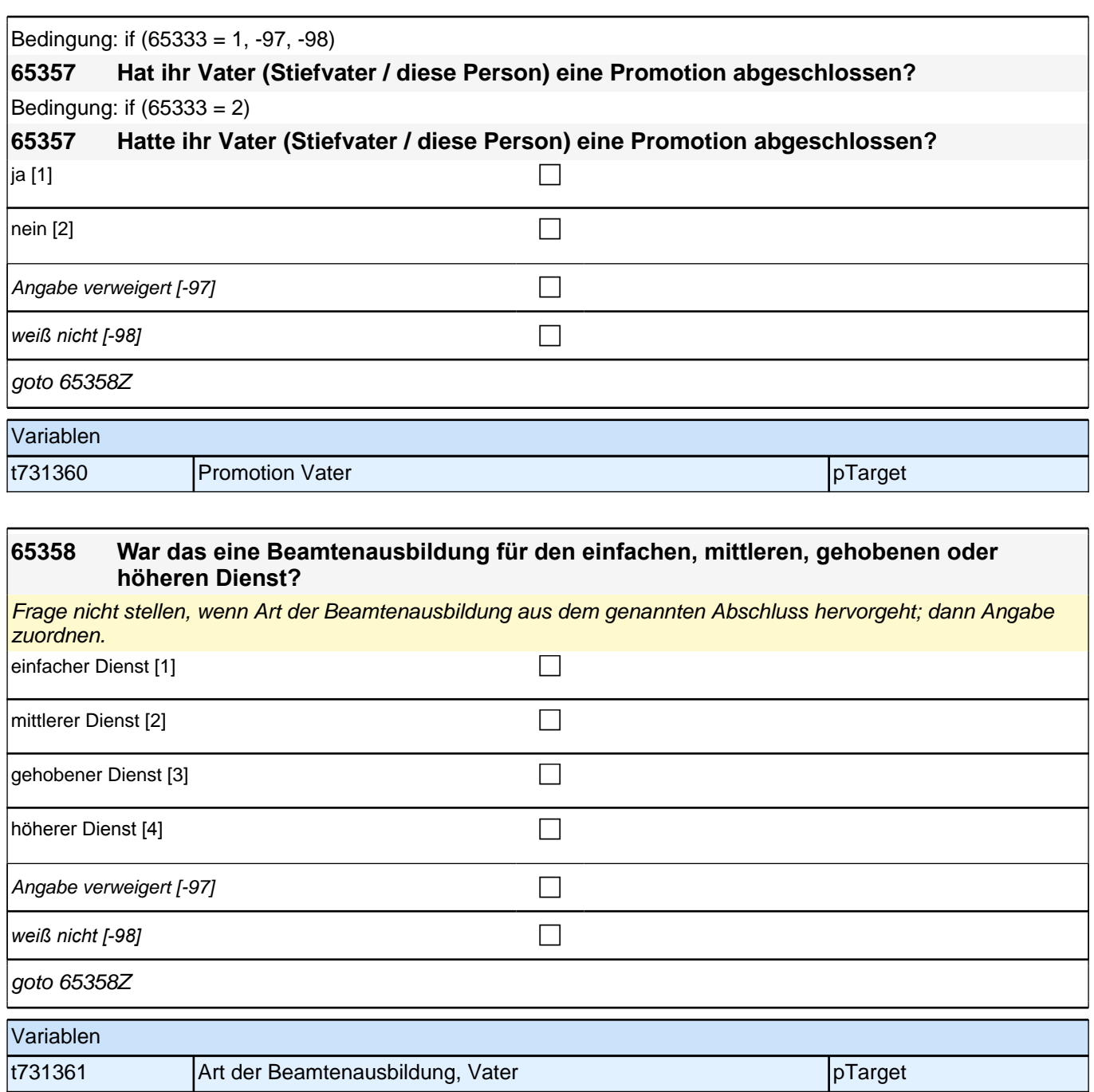

# **MoP – Big Five (neu: 21-Item Version!)**

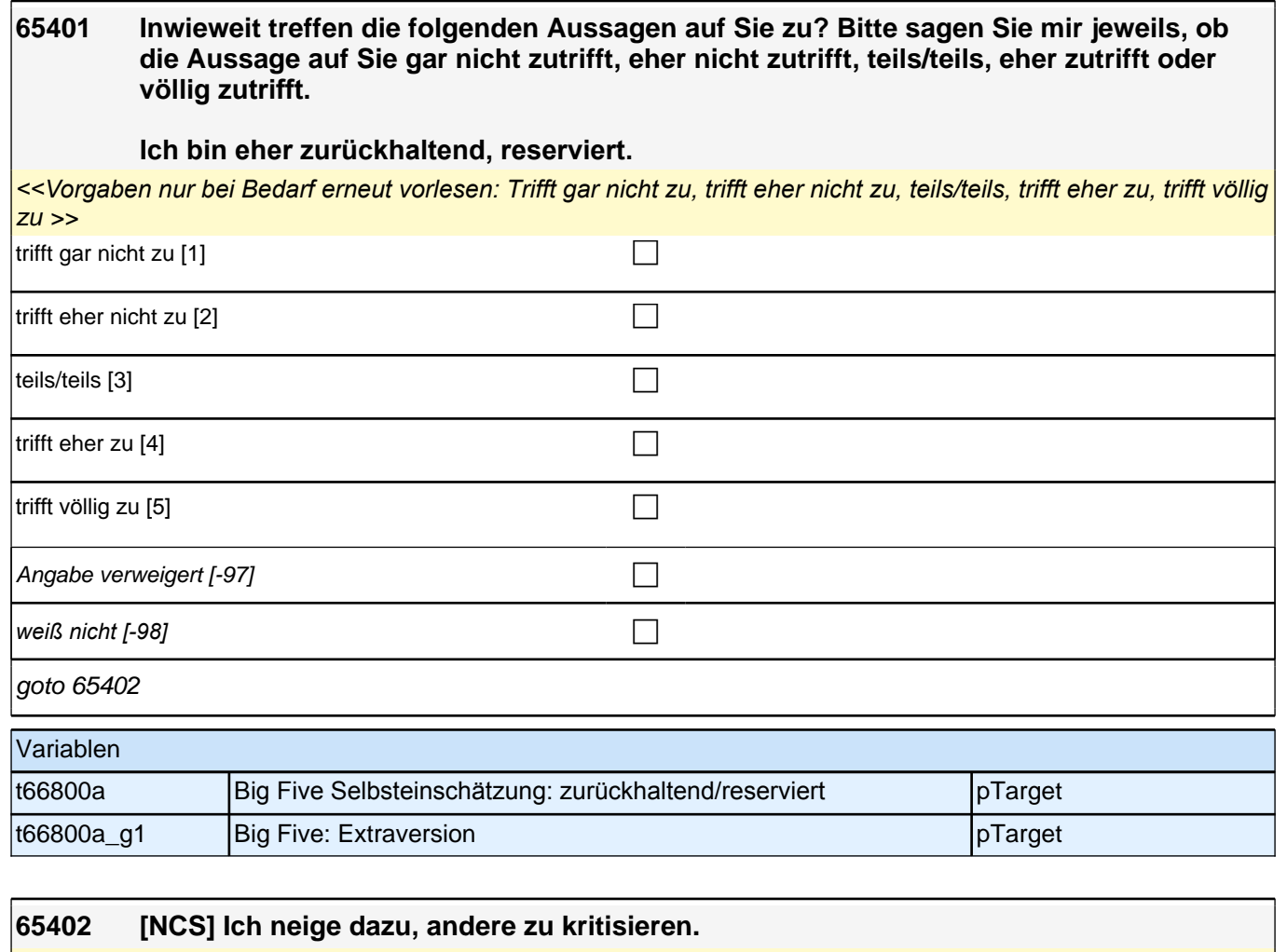

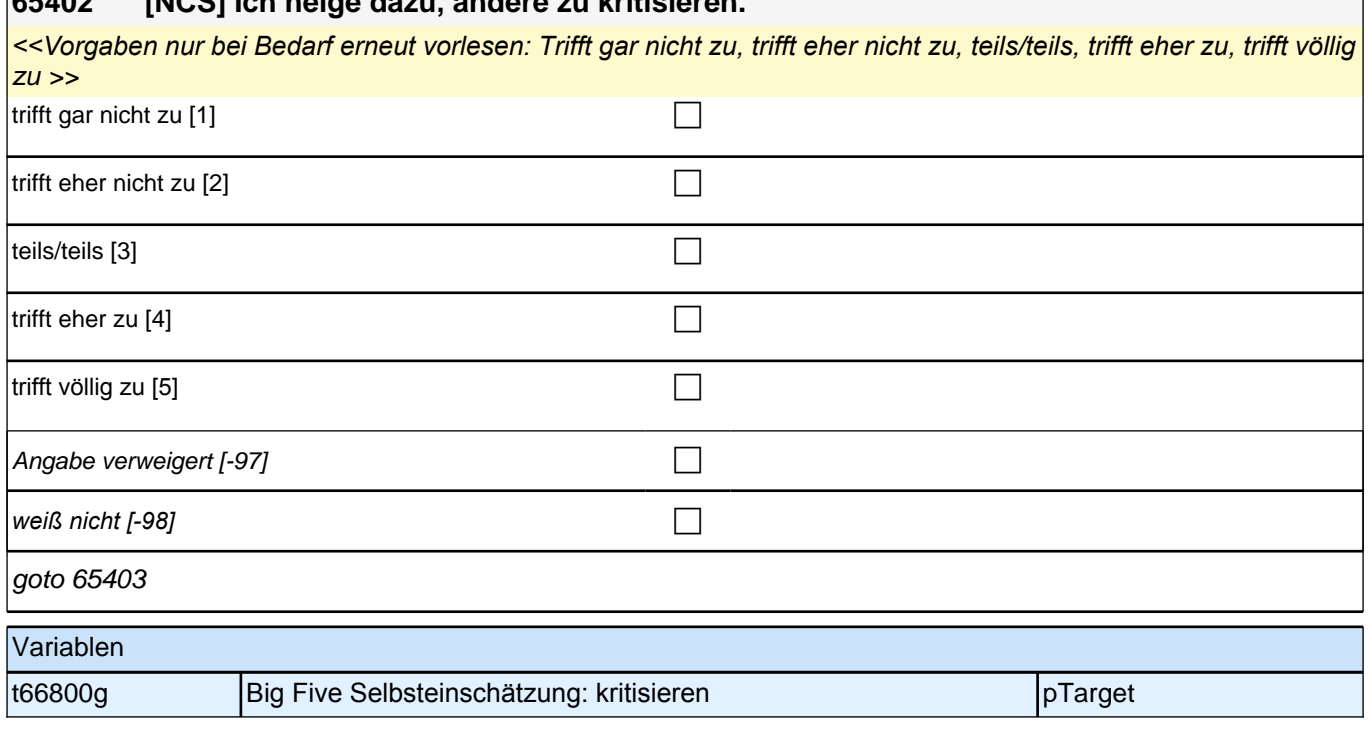

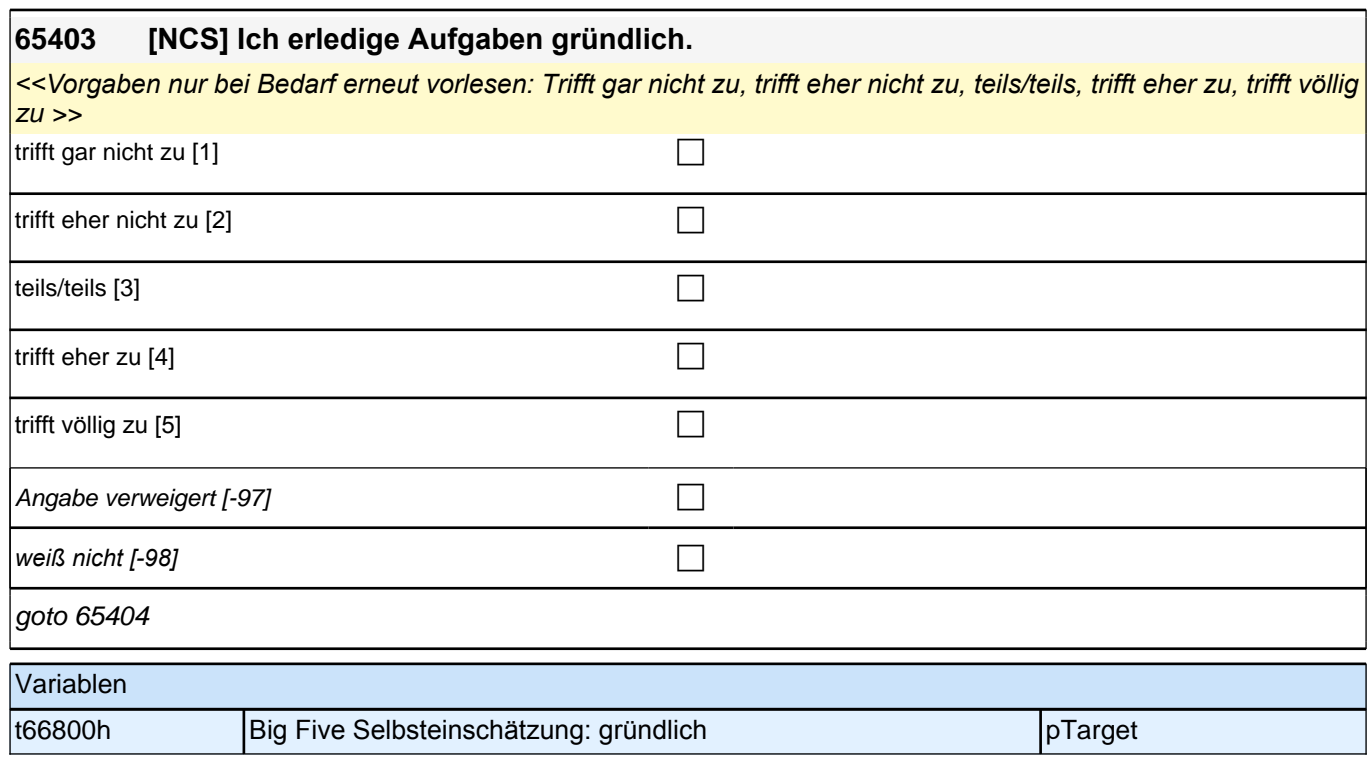

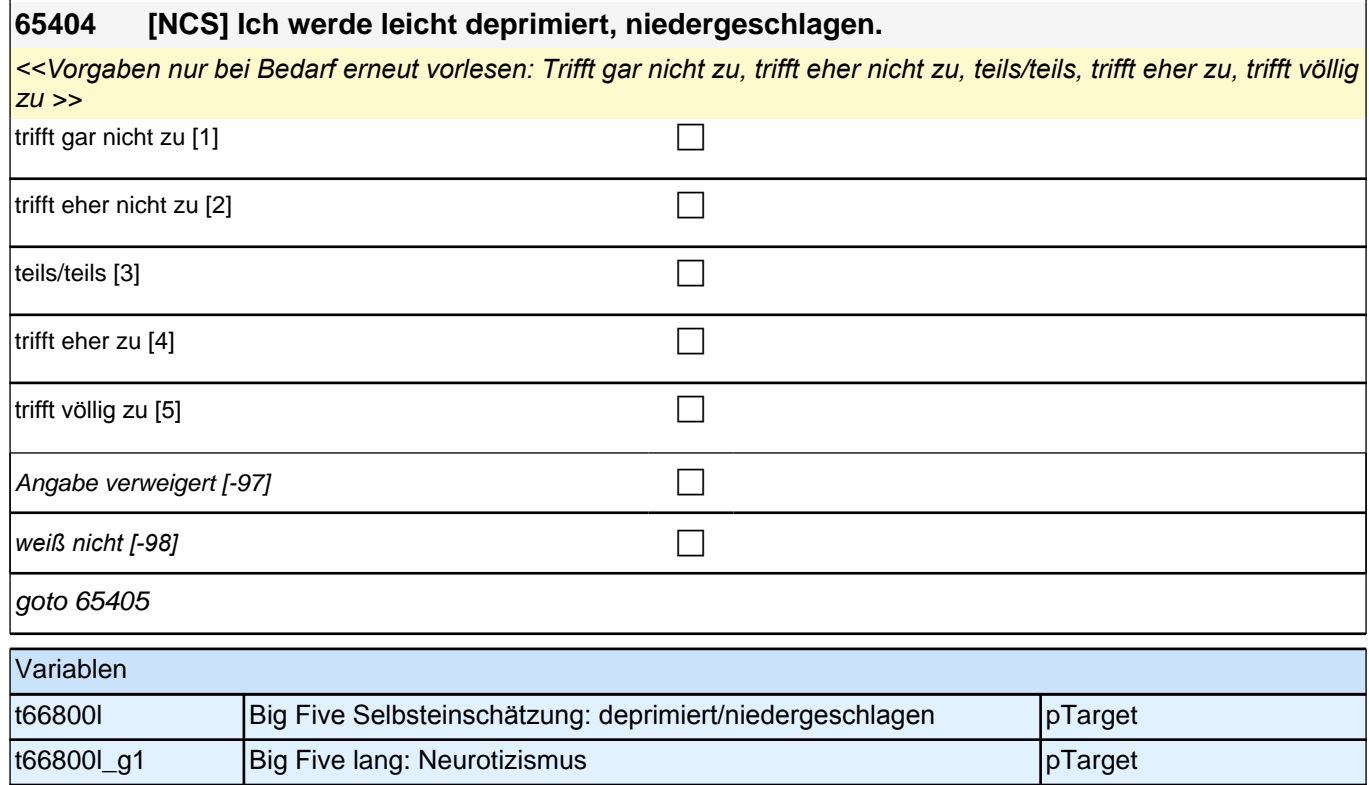

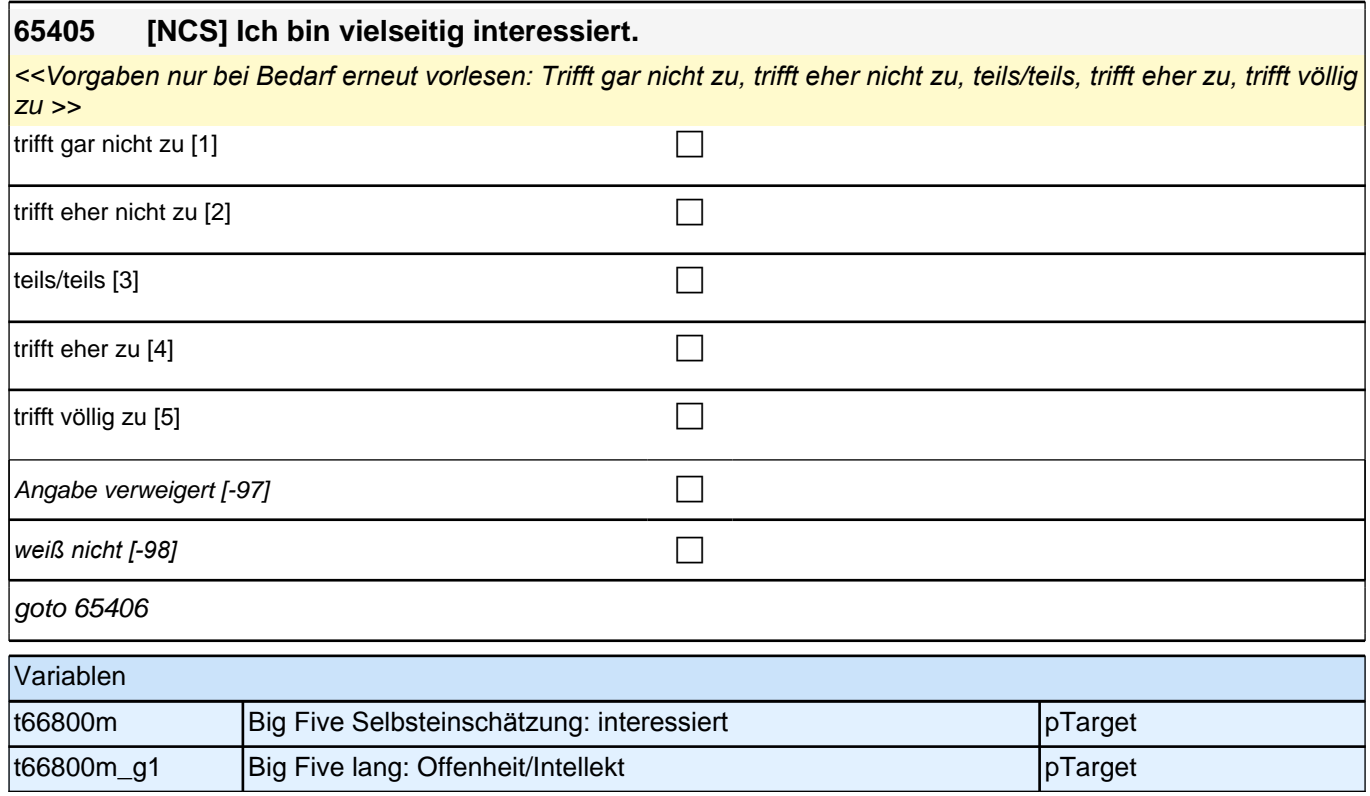

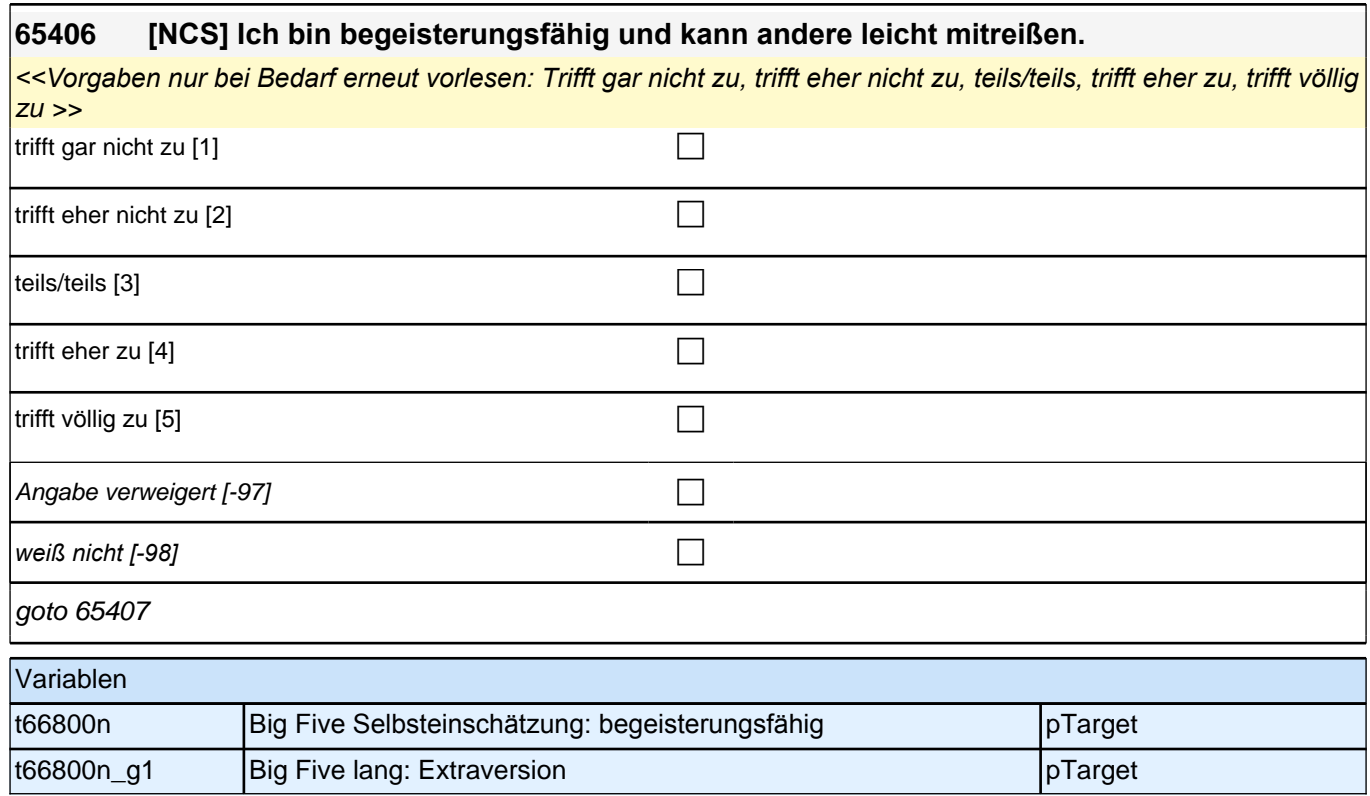

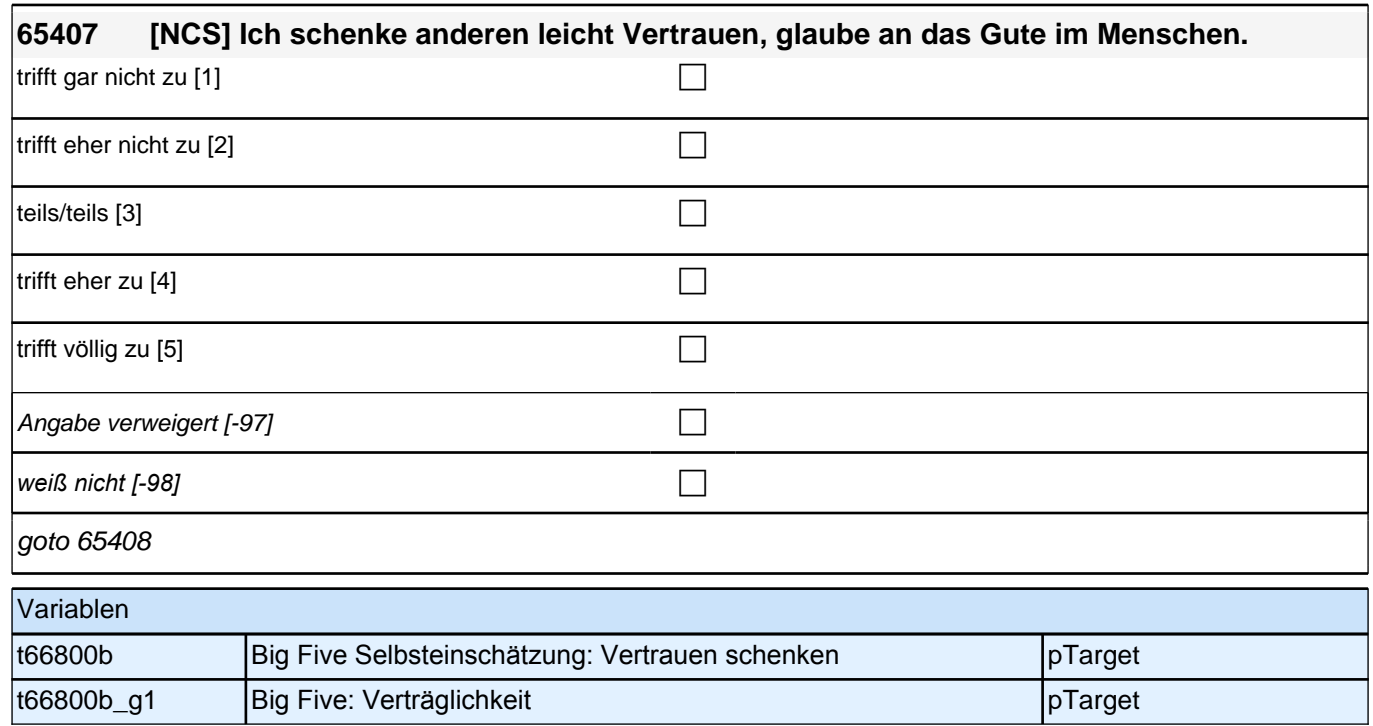

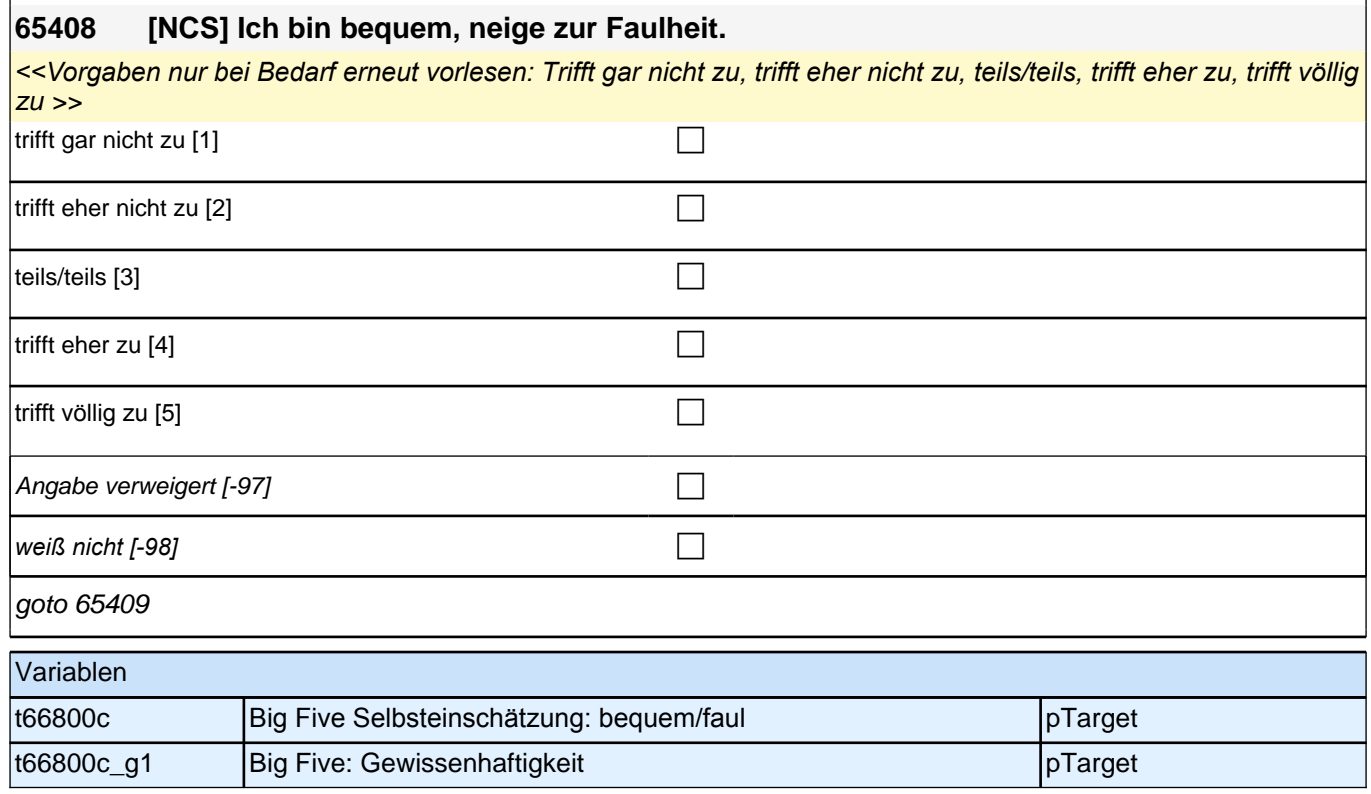

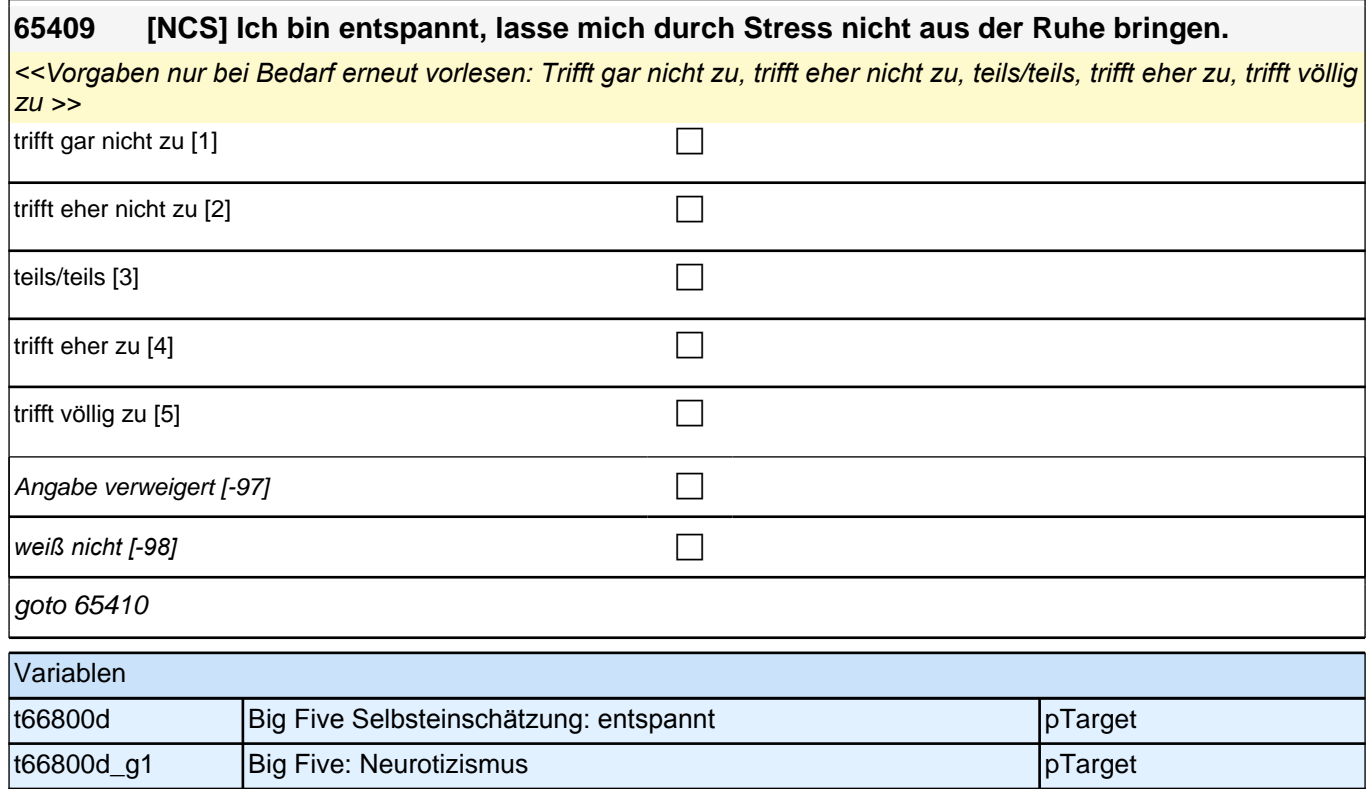

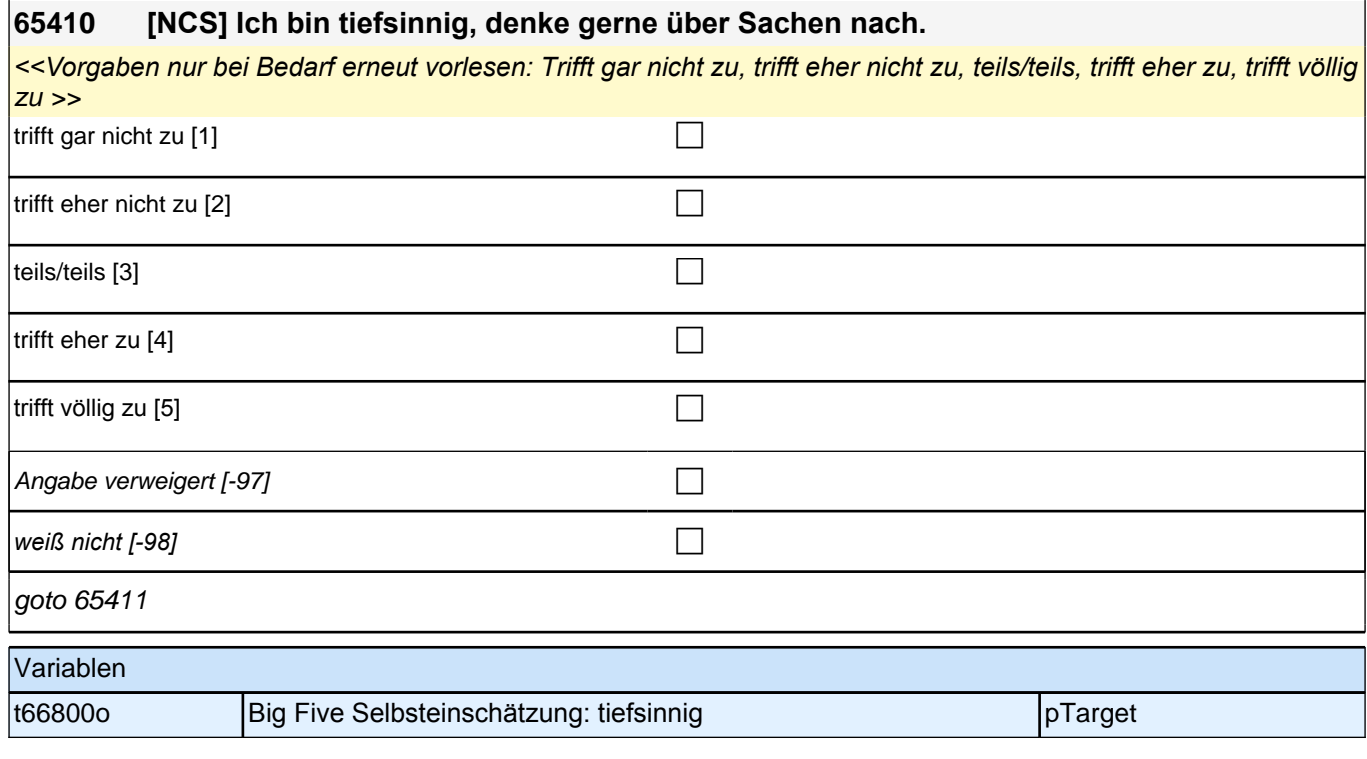

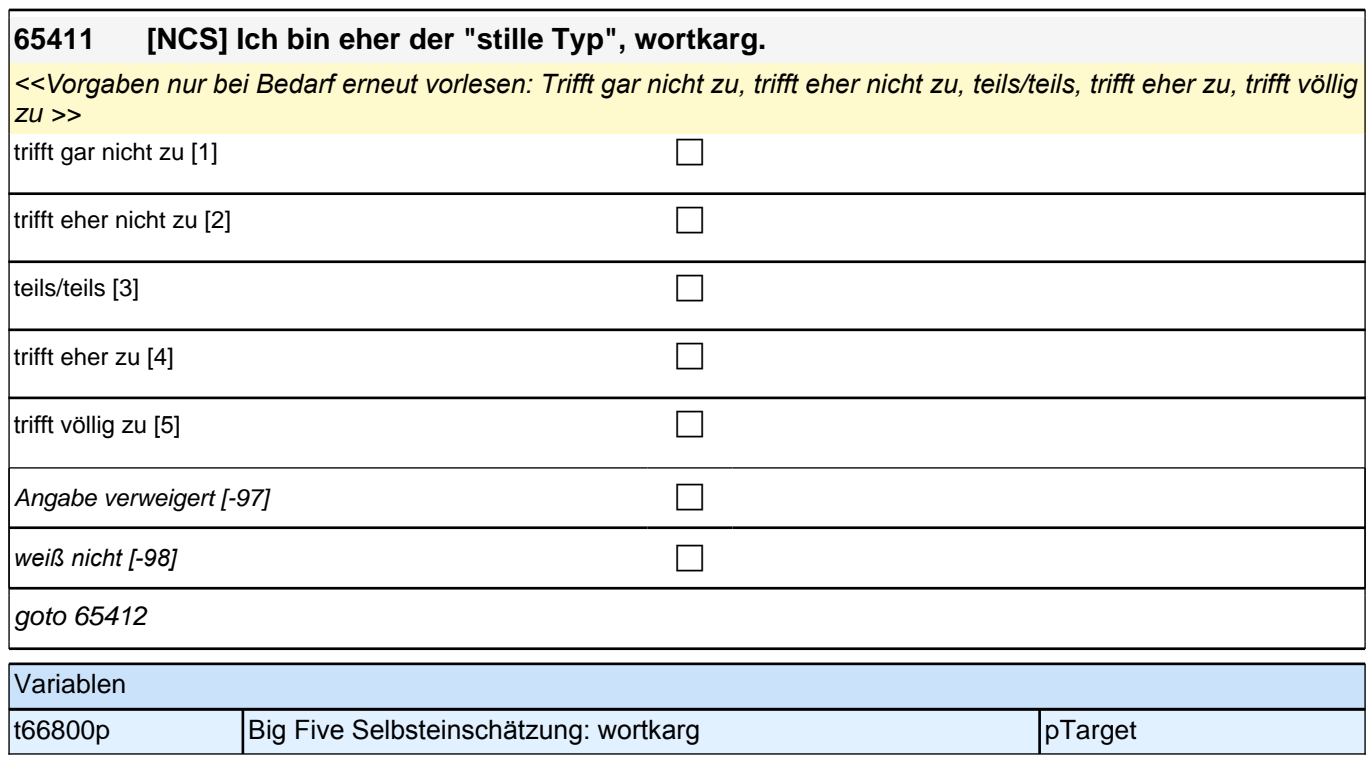

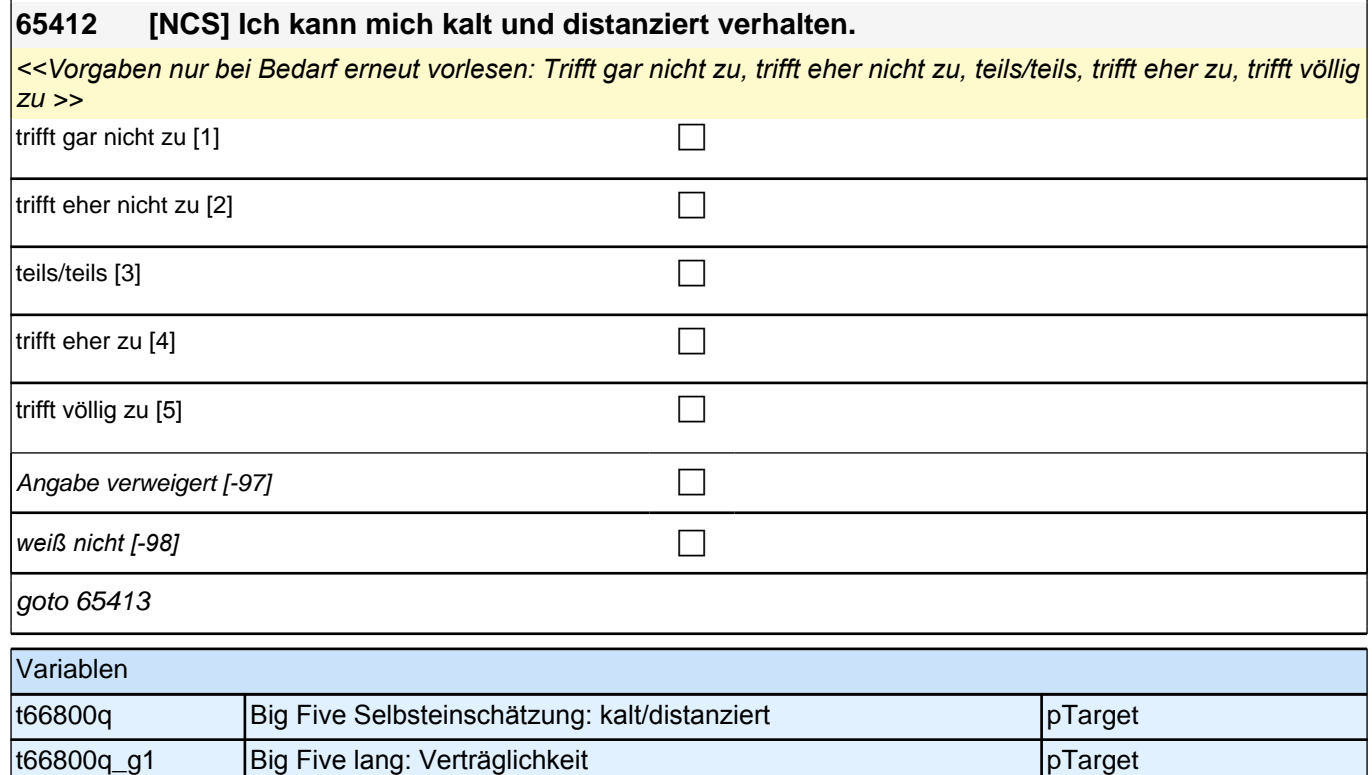

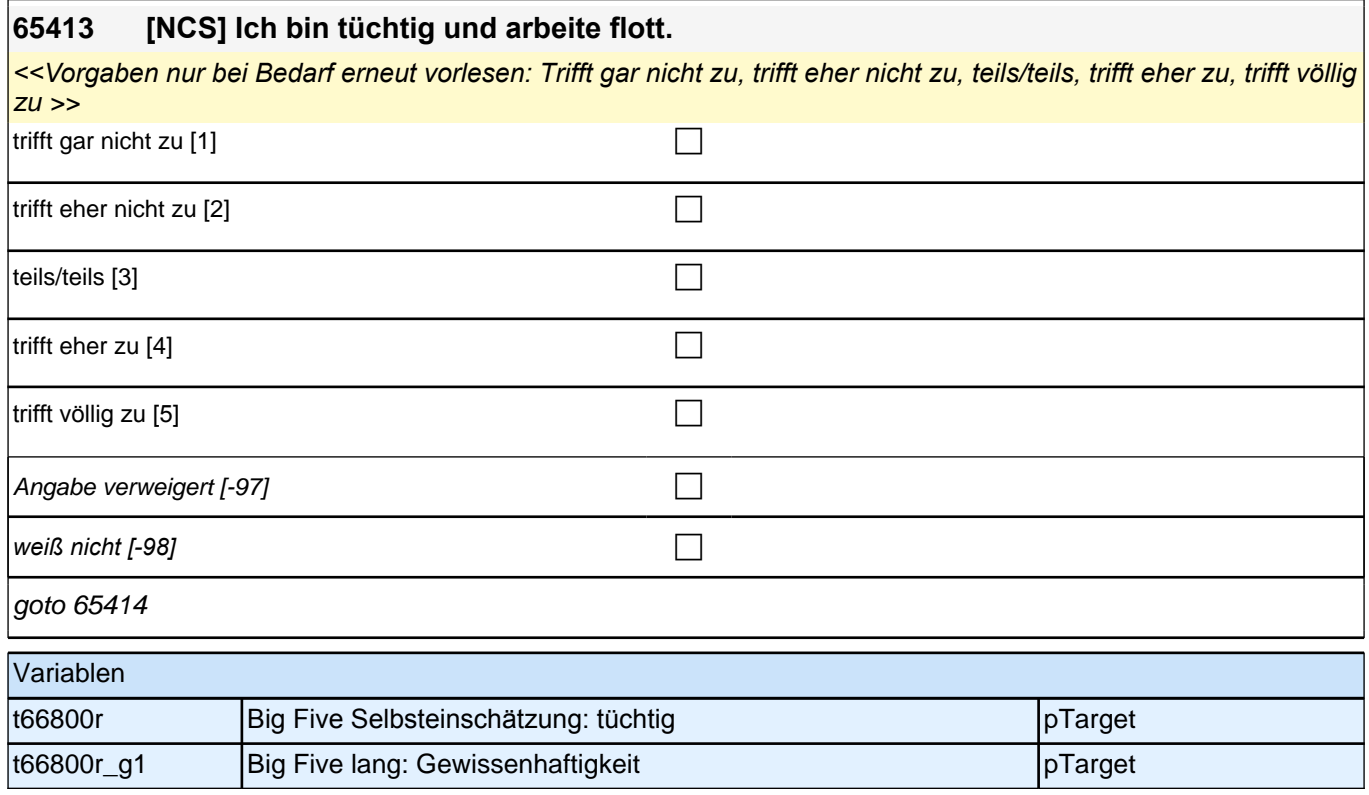

#### **65414 [NCS] Ich mache mir viele Sorgen.**

*<<Vorgaben nur bei Bedarf erneut vorlesen: Trifft gar nicht zu, trifft eher nicht zu, teils/teils, trifft eher zu, trifft völlig*   $|zu\rangle >$ 

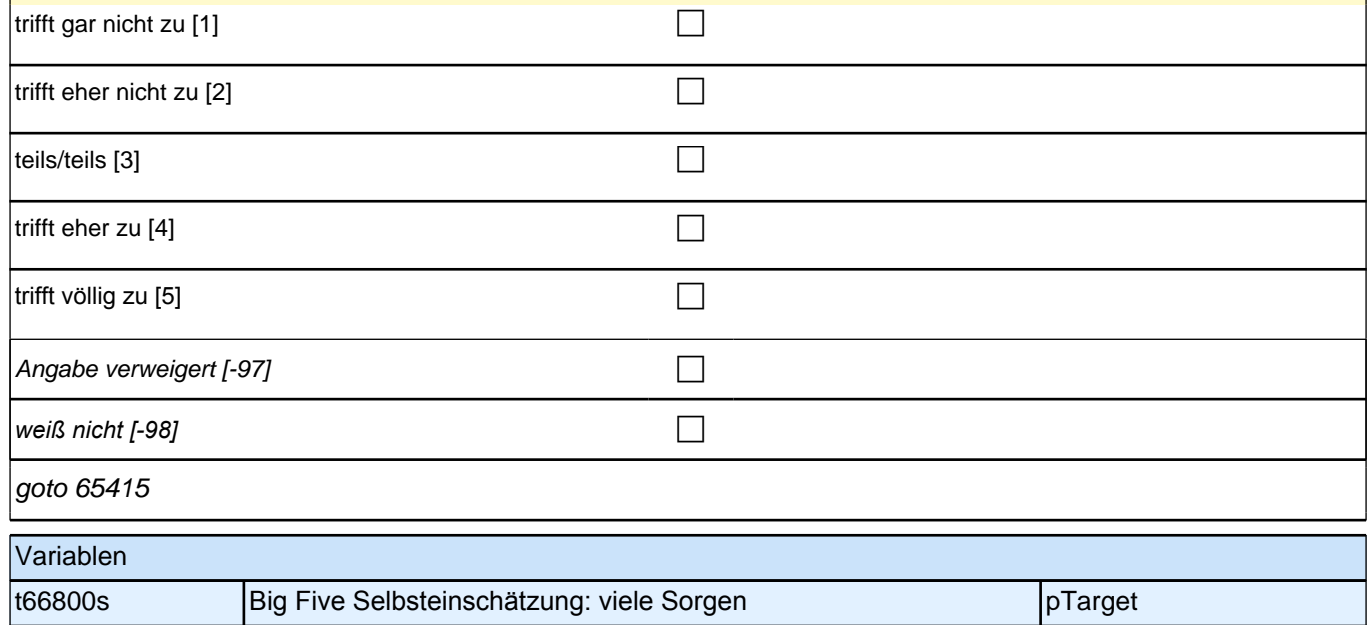

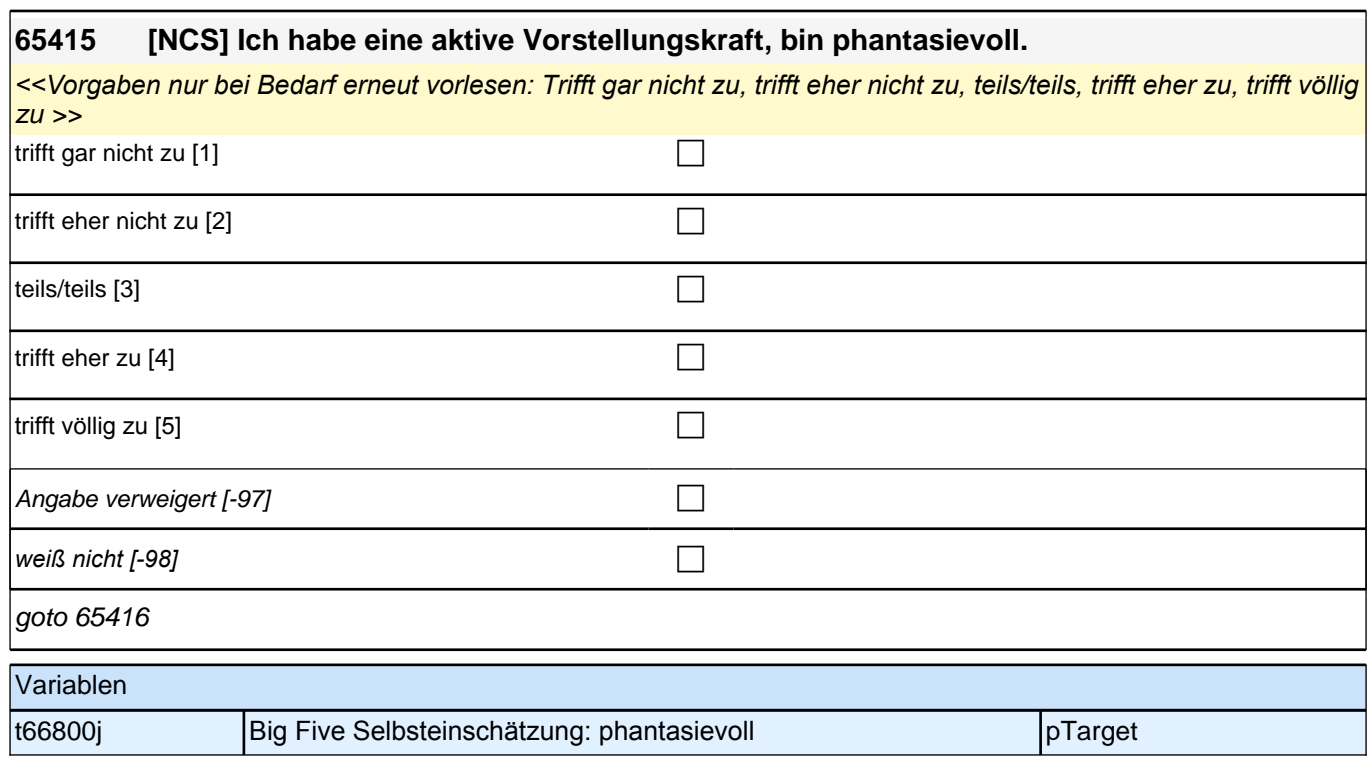

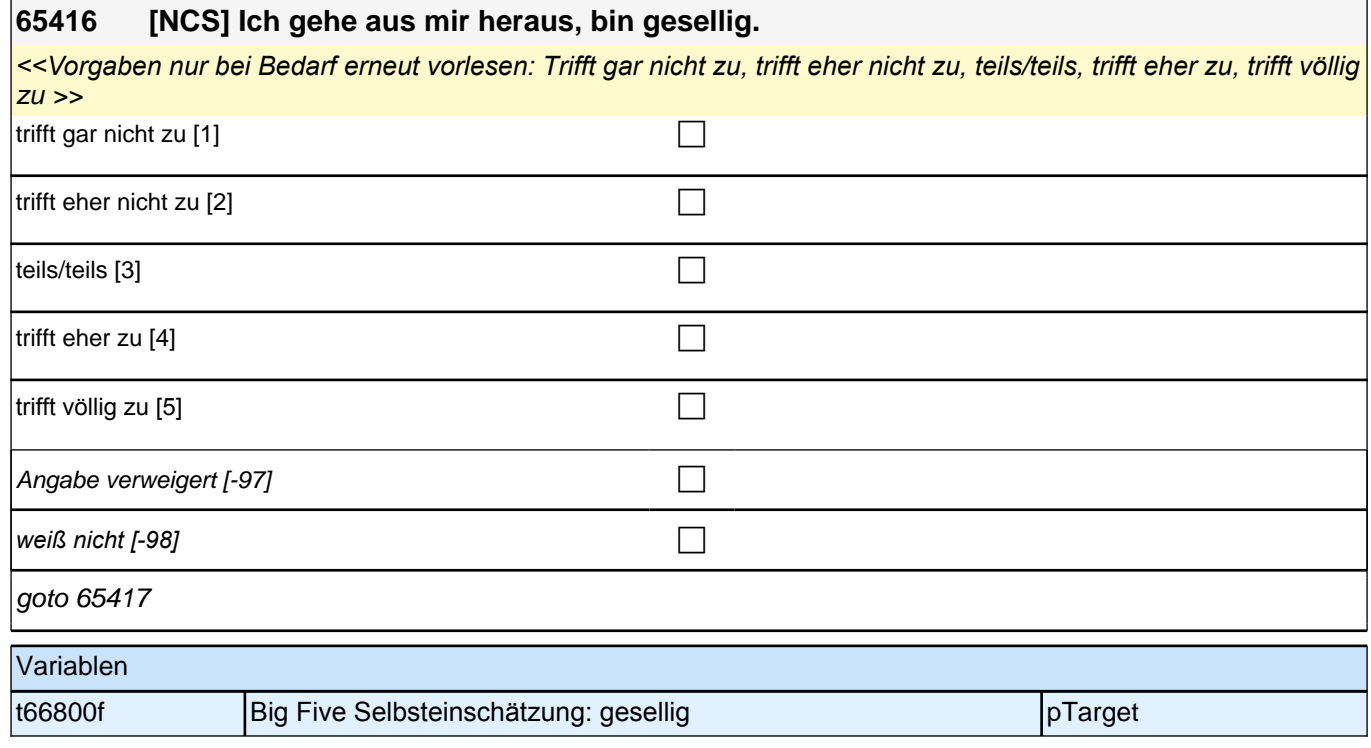

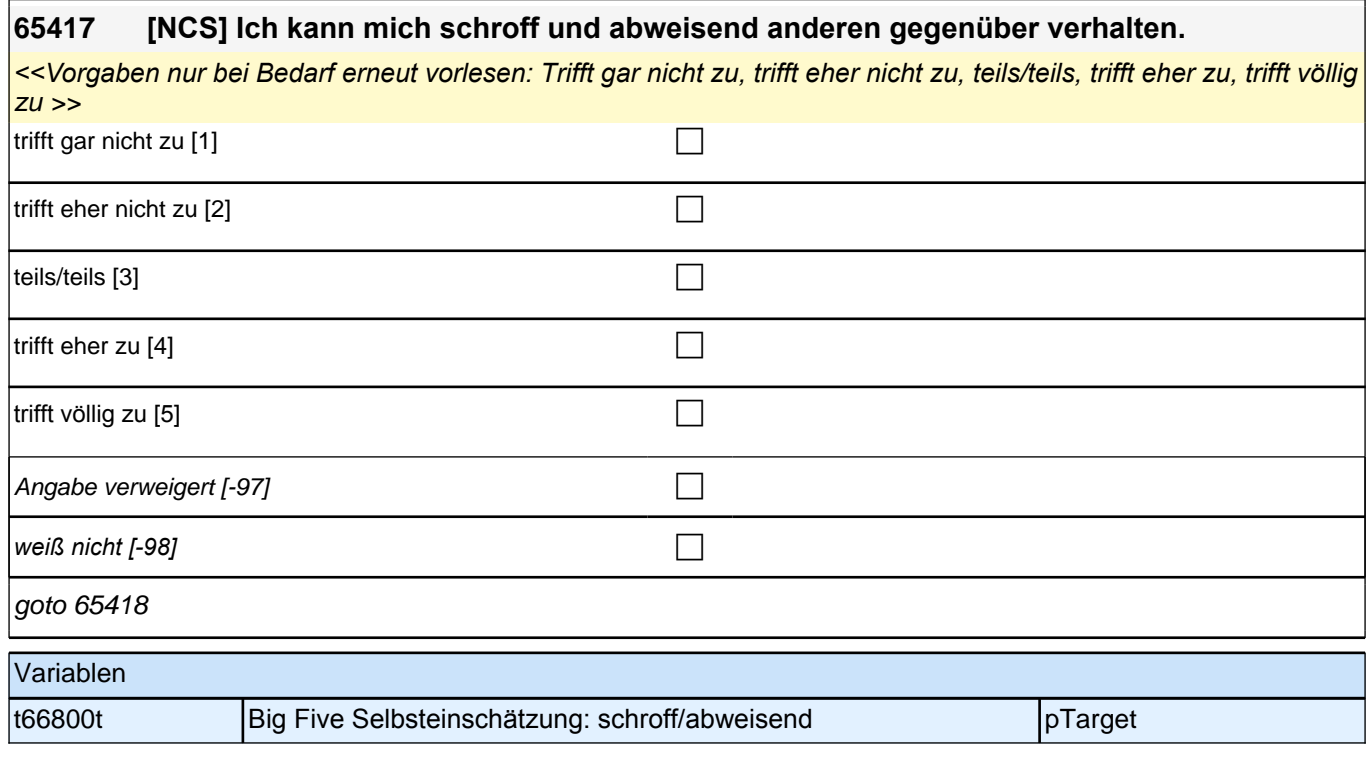

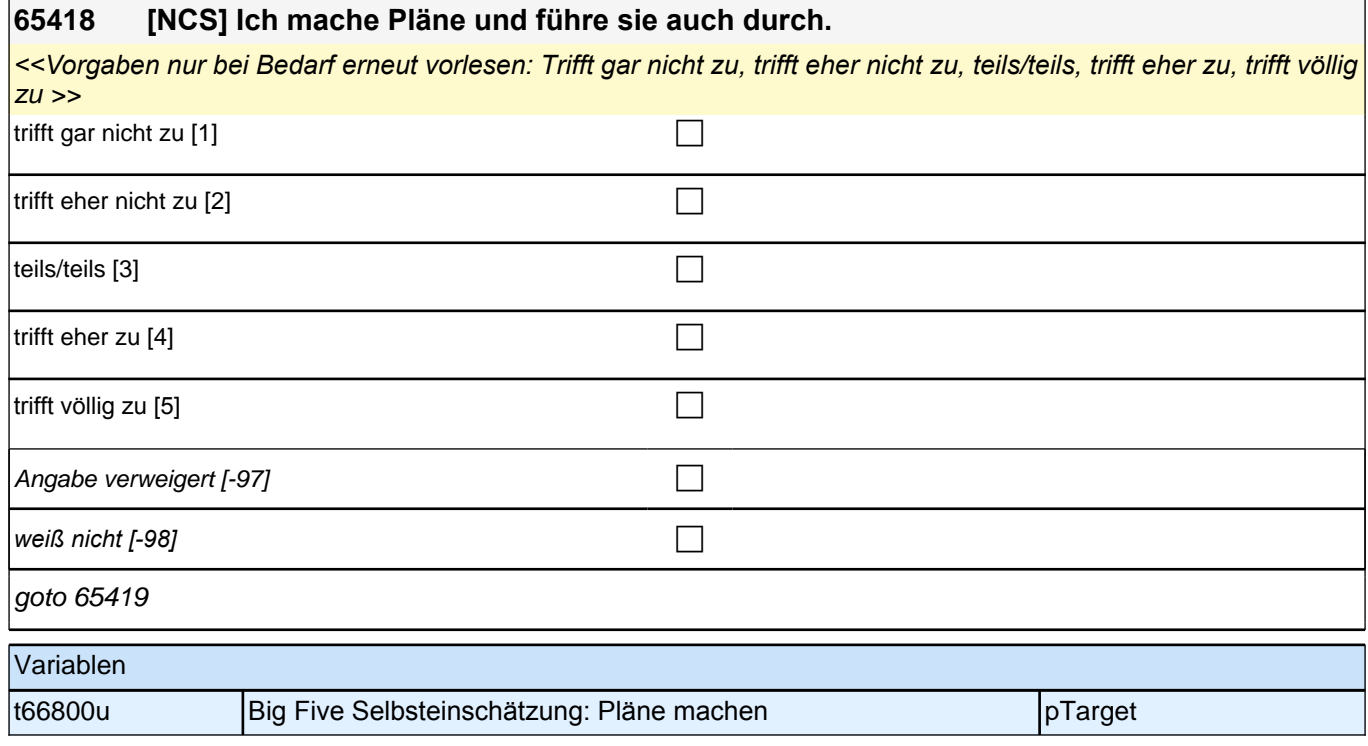

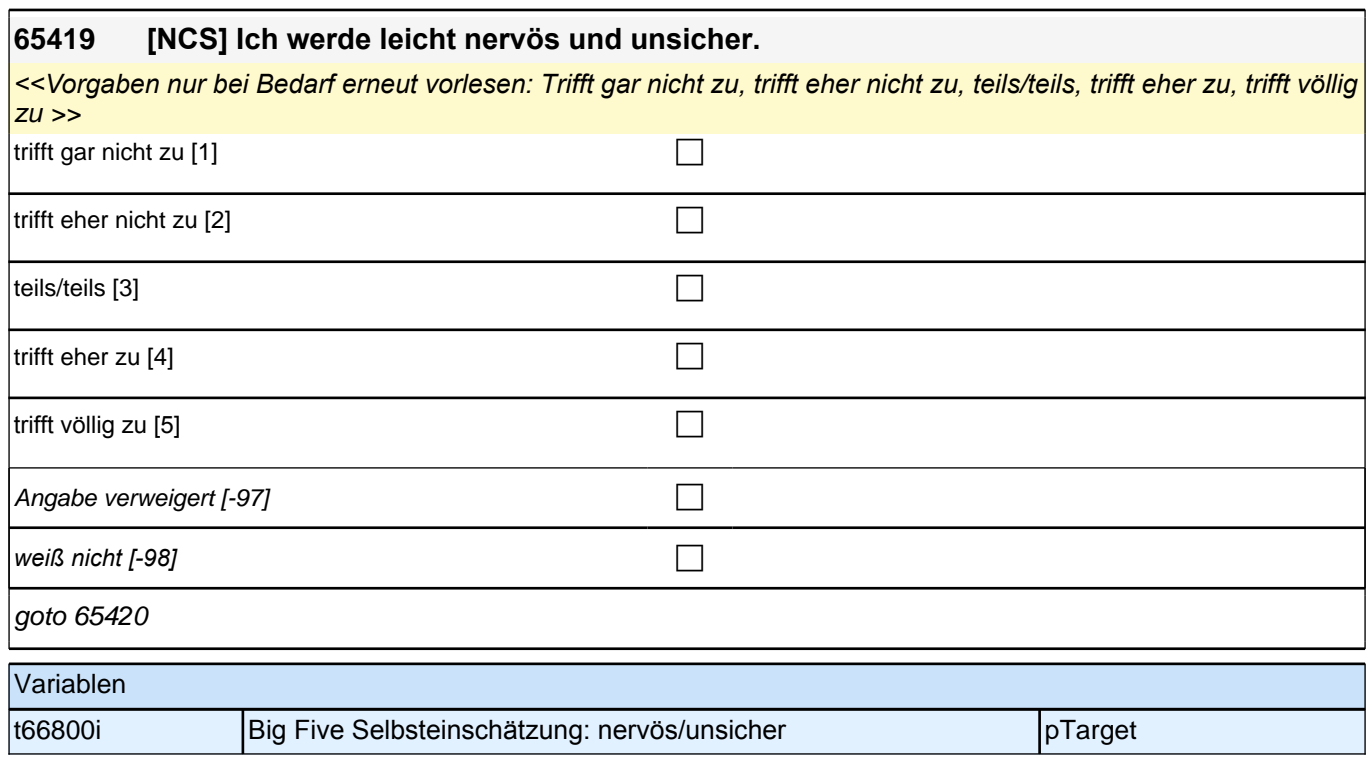

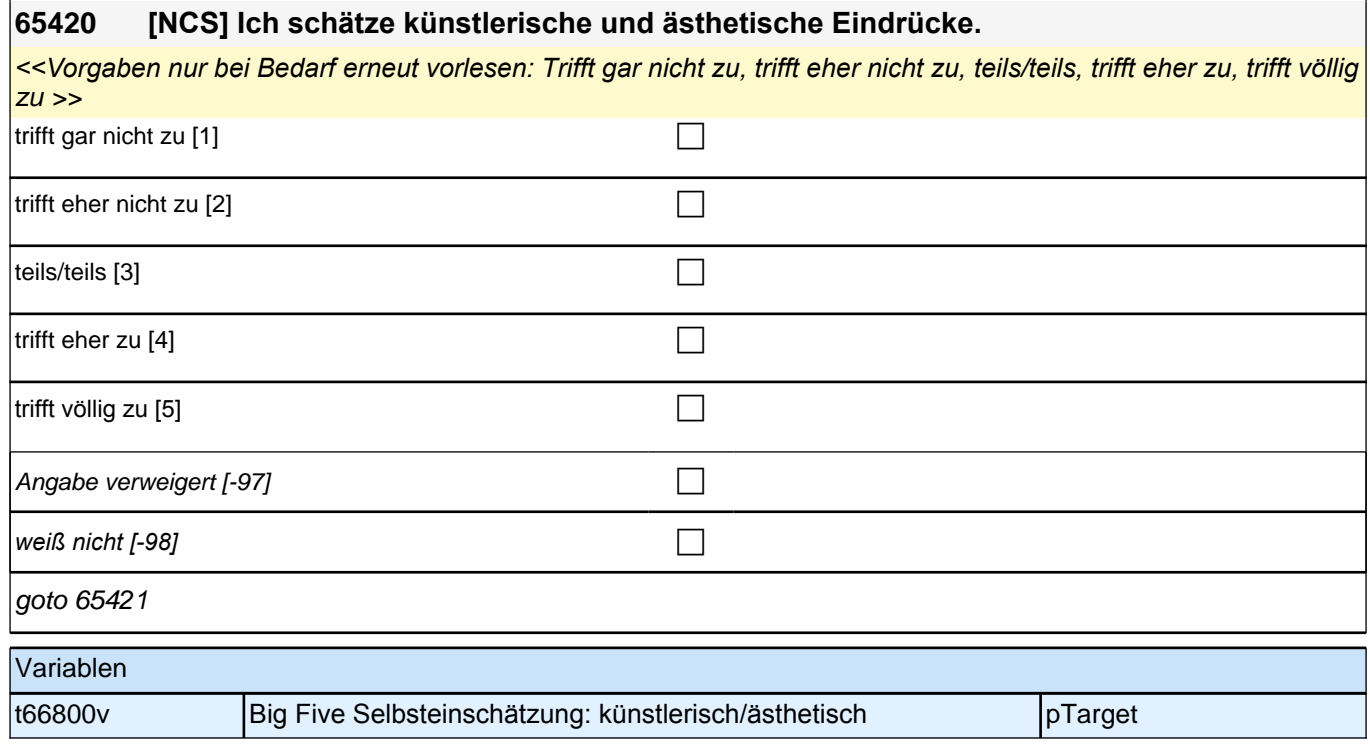

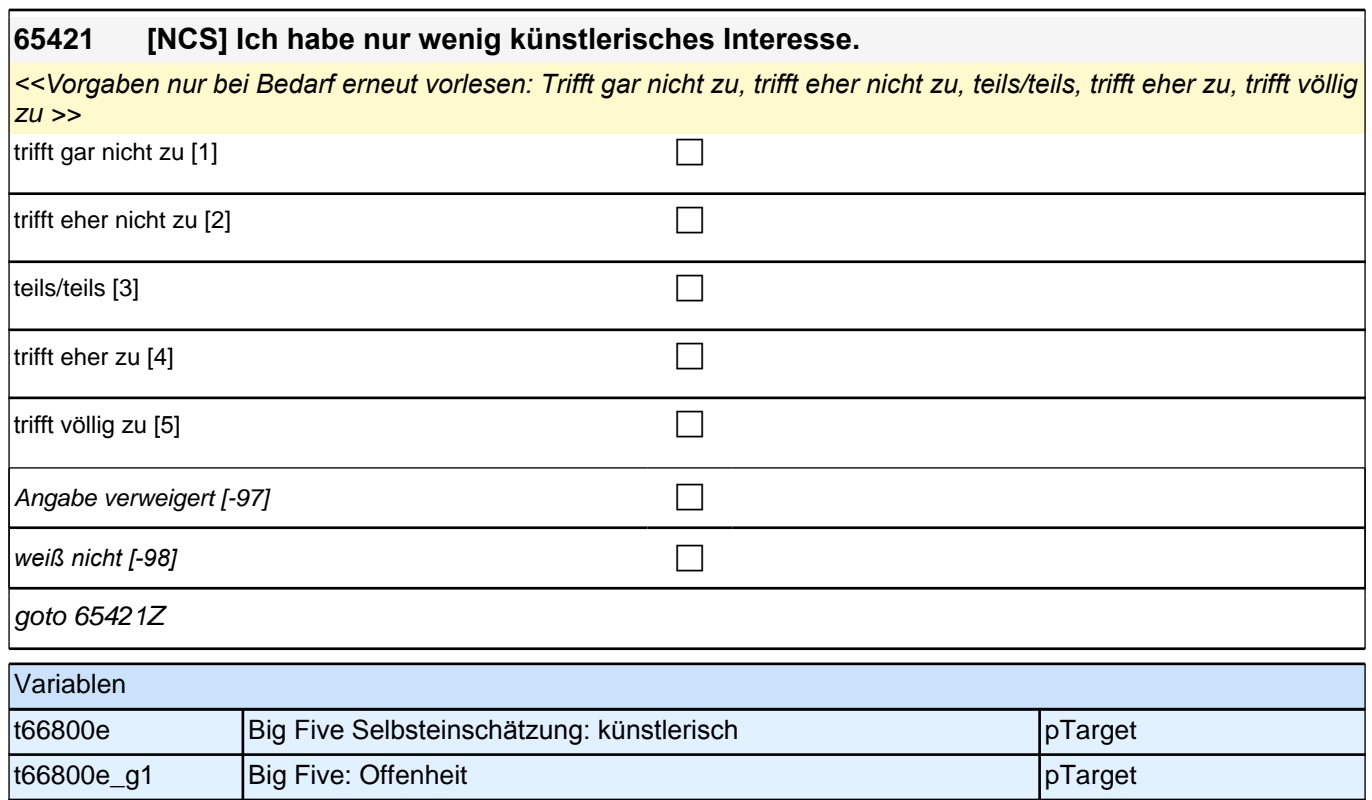

#### **65iPart, Zeitpräferenz/Geduld, Politische Partizipation, Wahlbeteiligung, Sozialer Ausschluss Startkohorte 3 (S5) (65iPart\_SC3E) Erst-Befragung E6E B132**

#### **65451 Wie schätzen Sie sich persönlich ein: Sind Sie im !!Allgemeinen!! ein Mensch, der ungeduldig ist, oder der immer sehr viel Geduld aufbringt?**

**Bitte antworten Sie auf einer Skala von 0 bis 10. '0' bedeutet, dass Sie sehr ungeduldig sind, '10' bedeutet, Sie sind sehr geduldig. Mit den Zahlen dazwischen können Sie Ihr Urteil abstufen.**

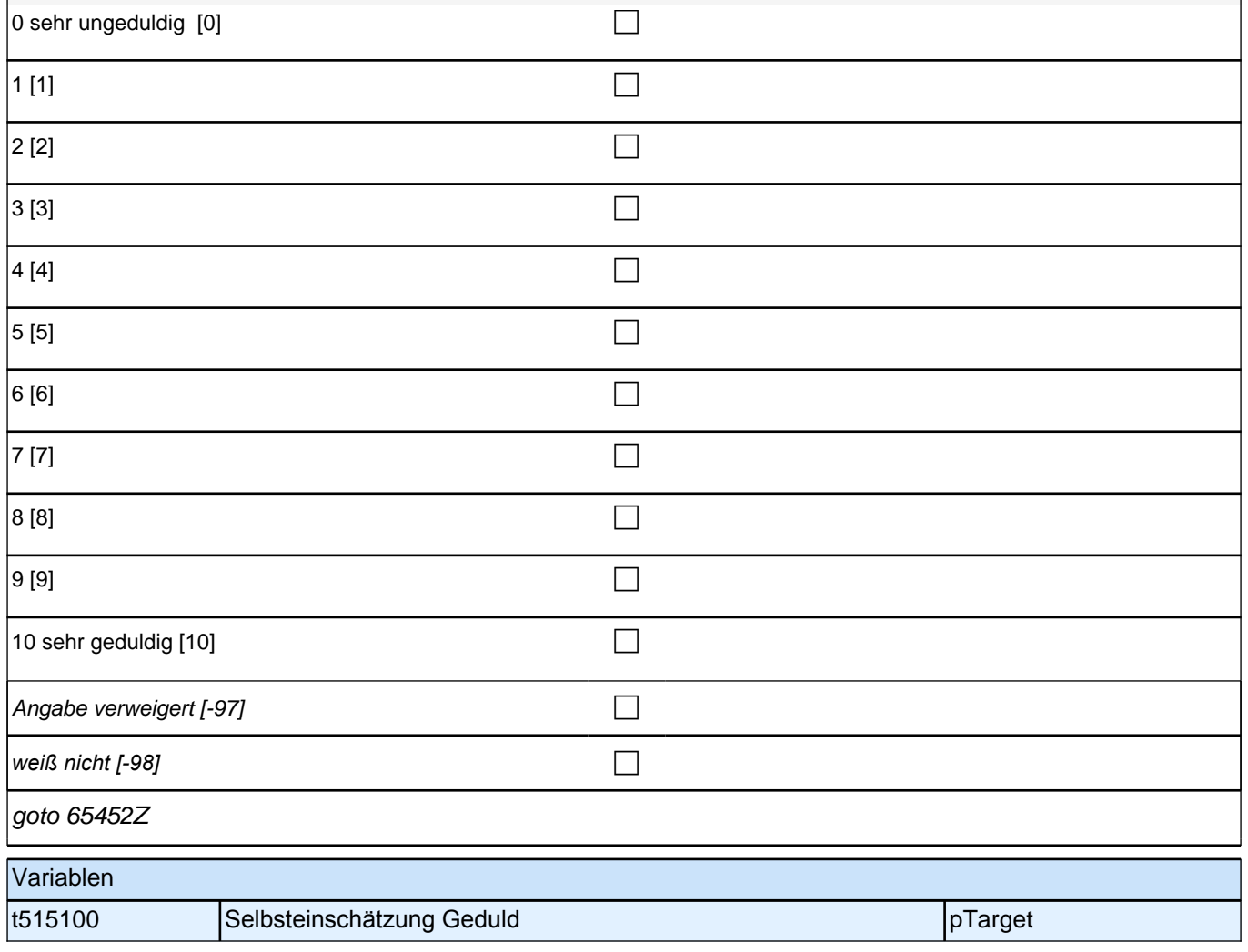

### **Politische Partizipation (Säule 5)**

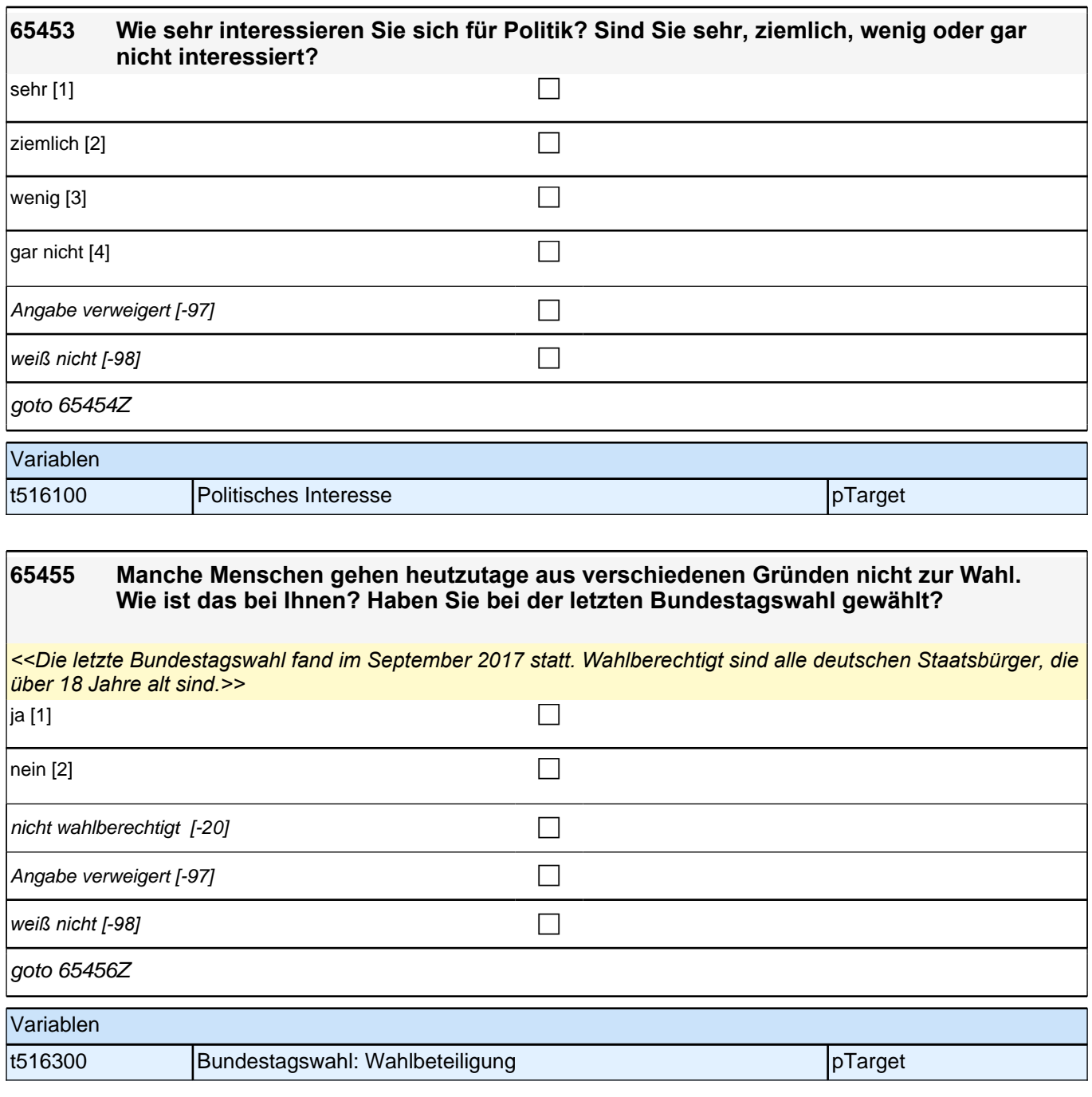

٦

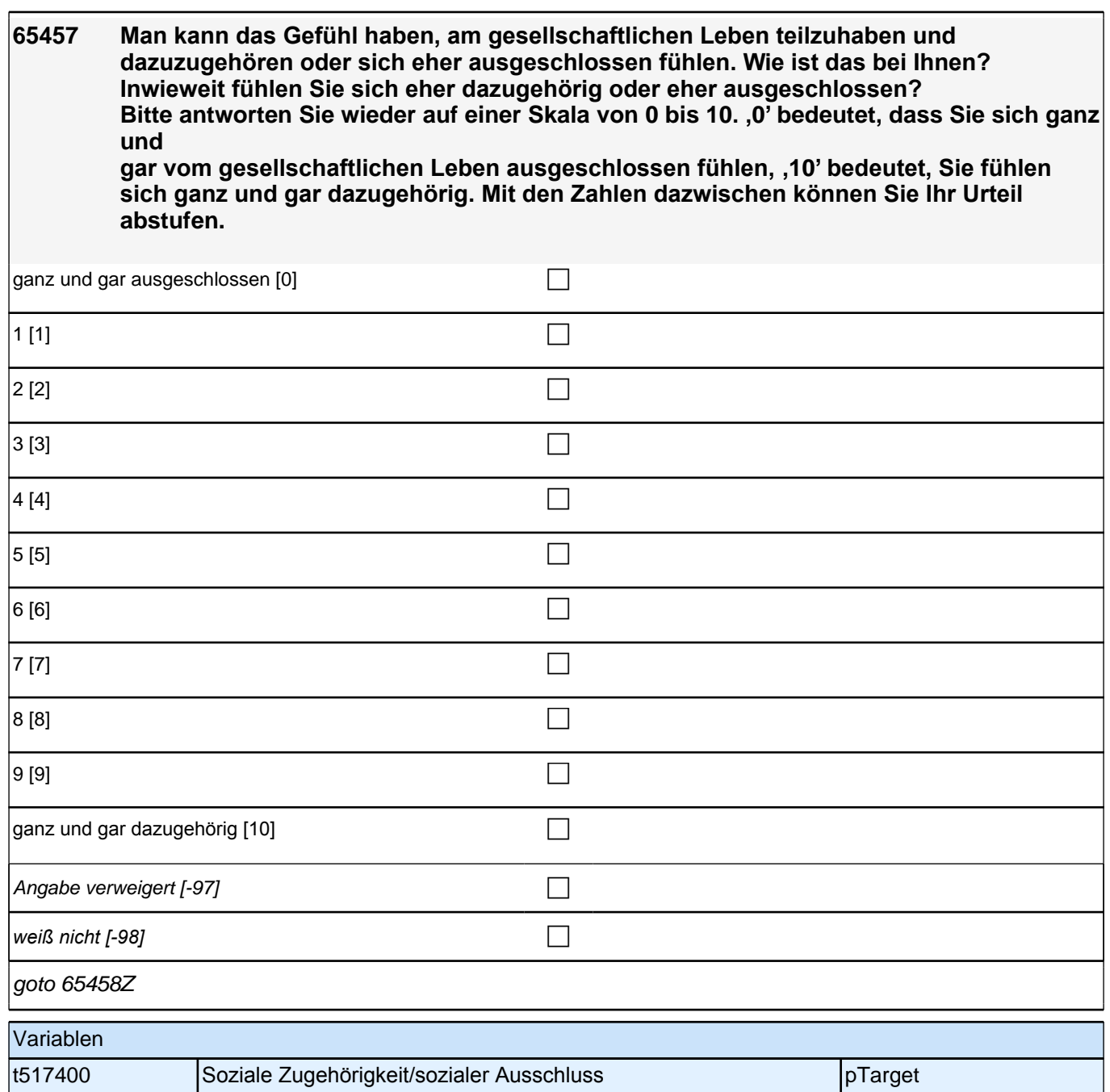

#### **65k Jobmerkmale (Säule 5) Startkohorte 3 (65kJM\_SC3E) Erst-Befragung E6P B132**

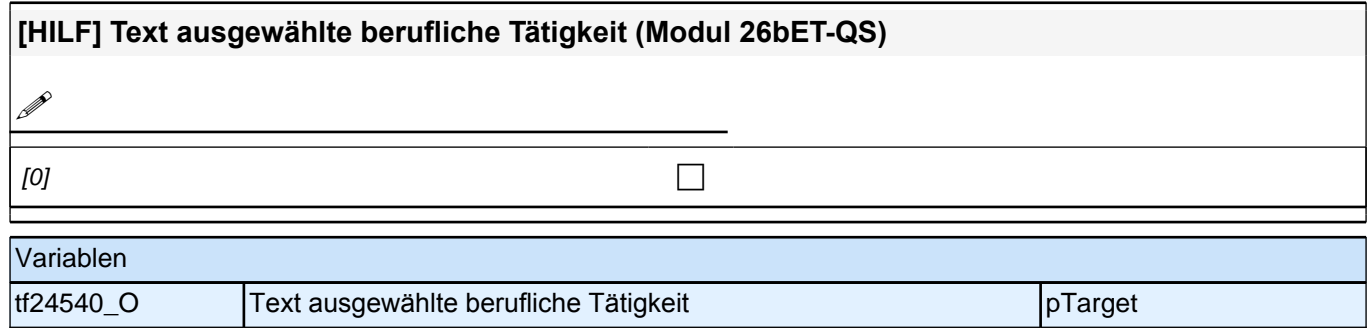

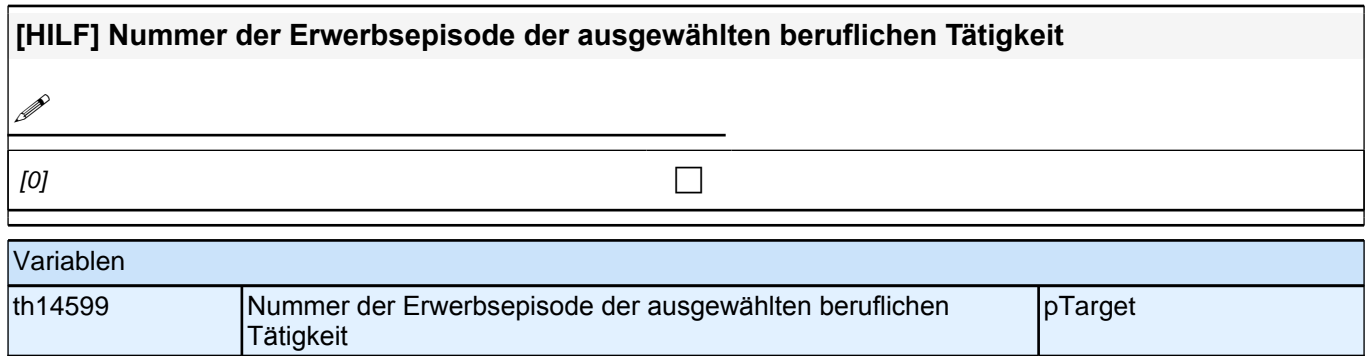

# **Jobmerkmale**

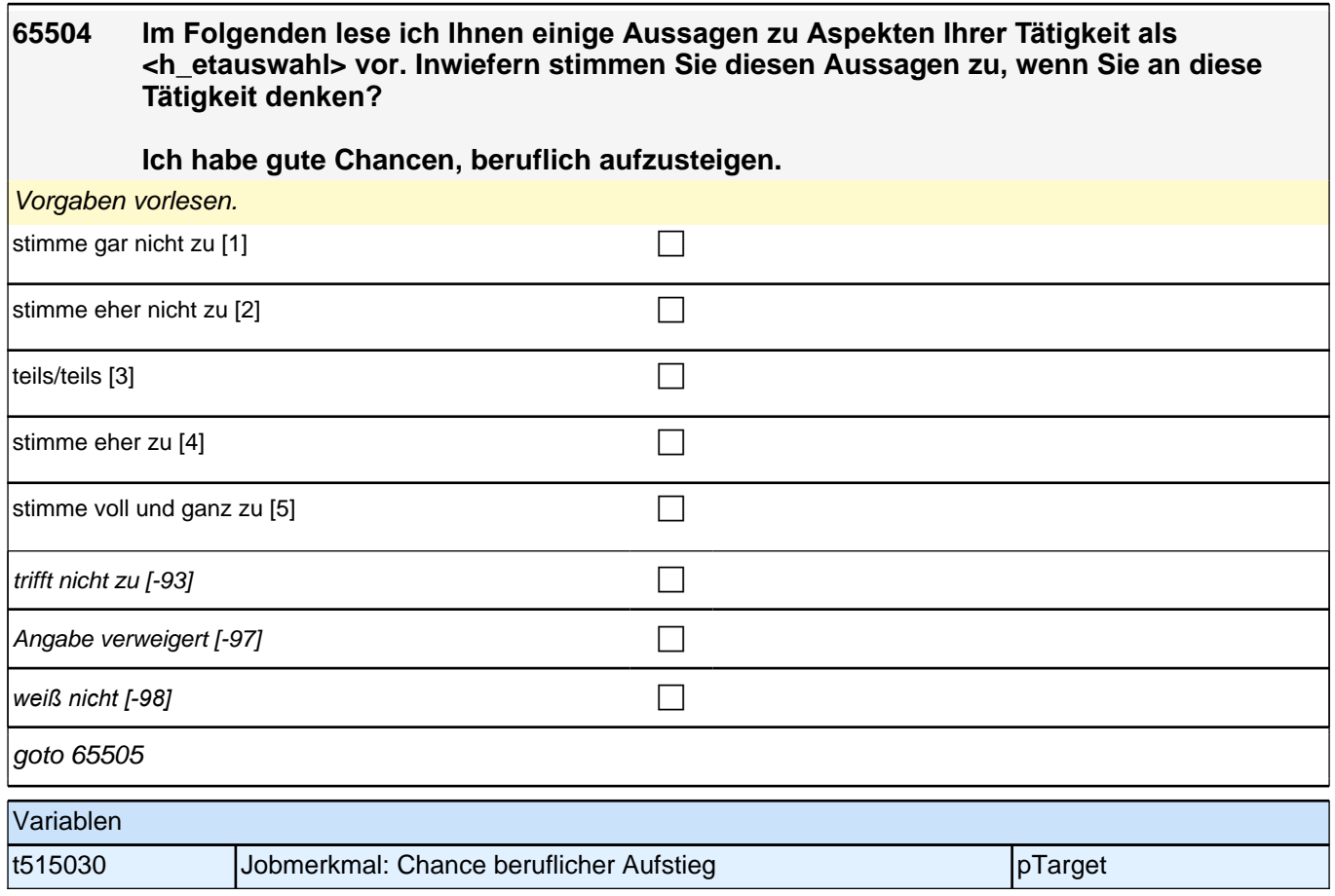

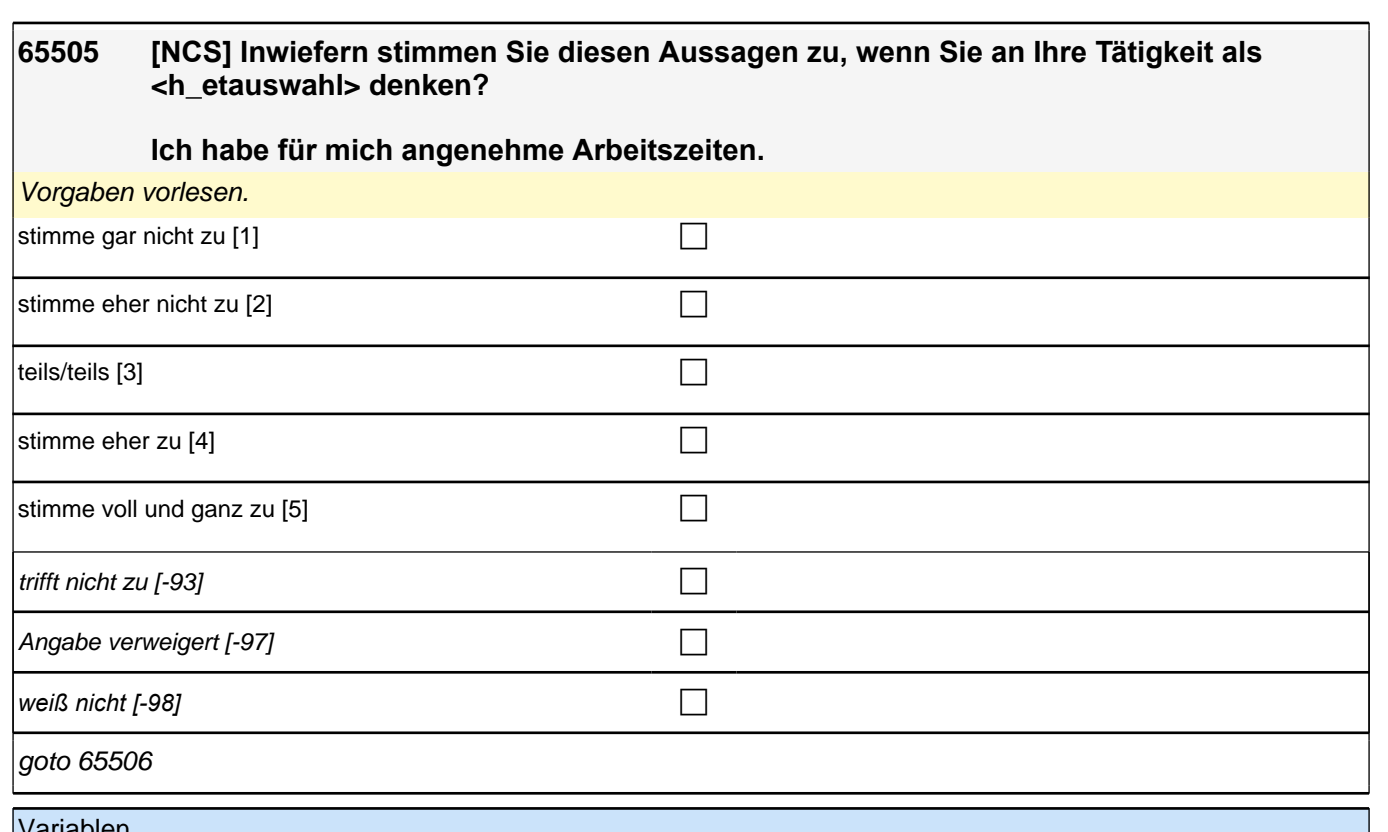

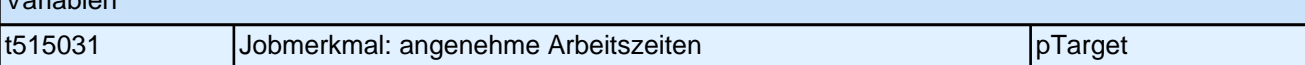

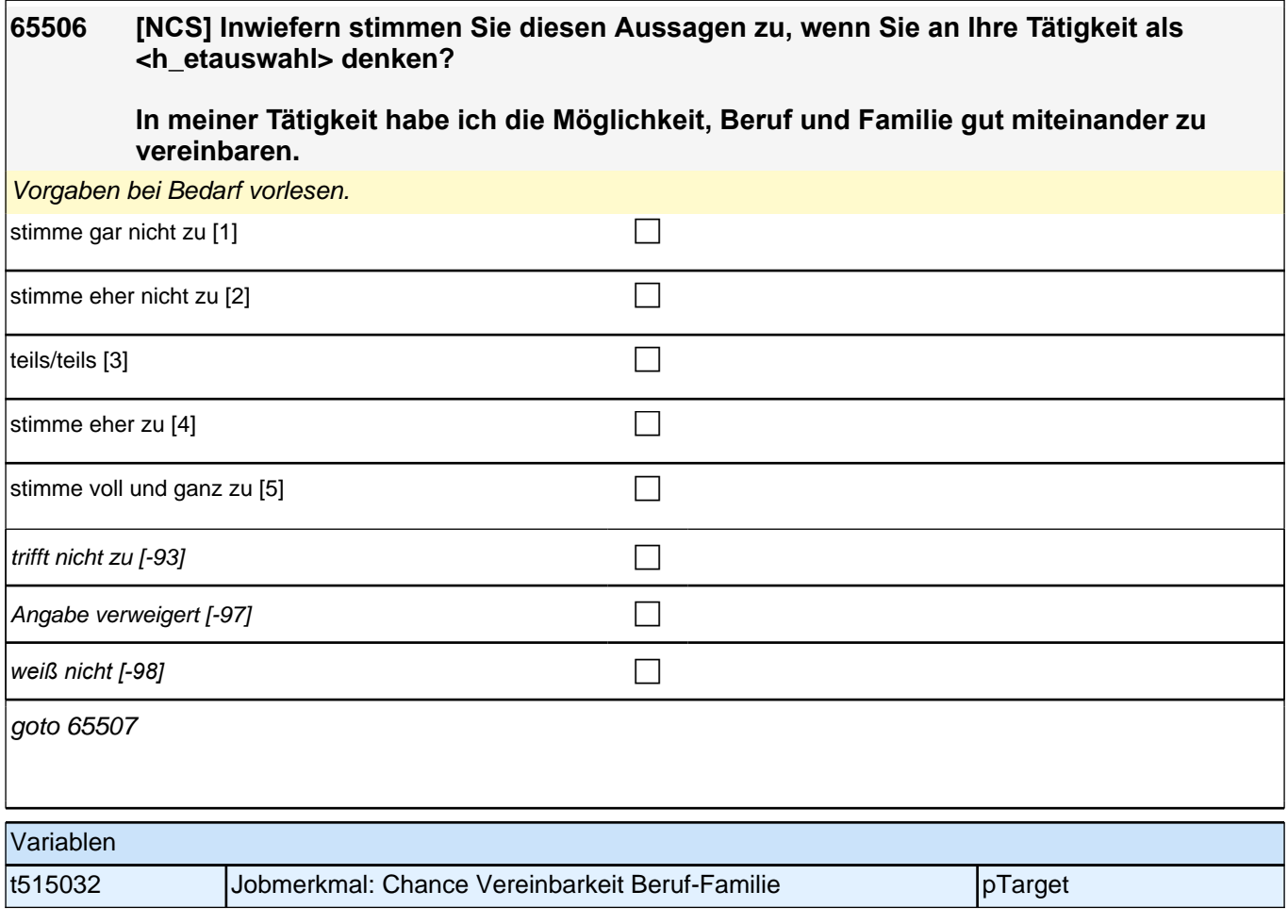

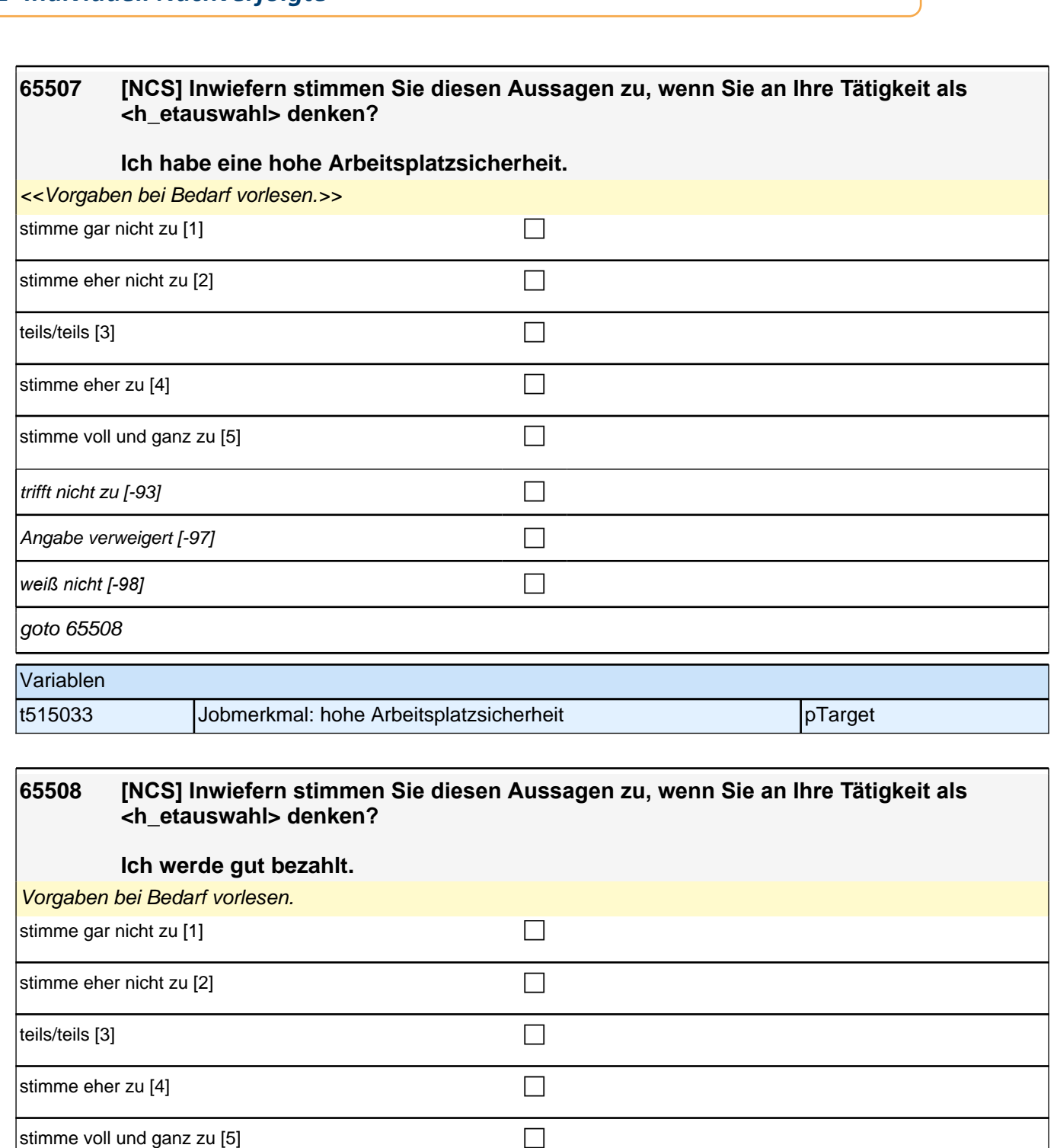

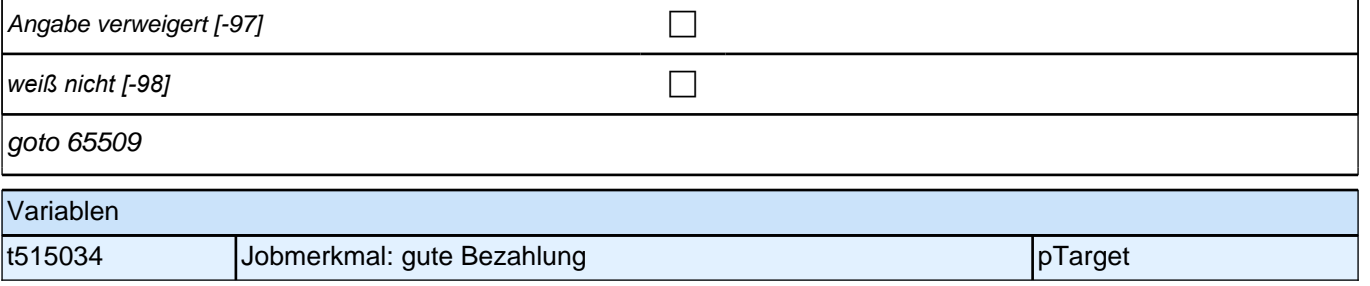

 $\left|$  trifft nicht zu [-93] contract to  $\Box$ 

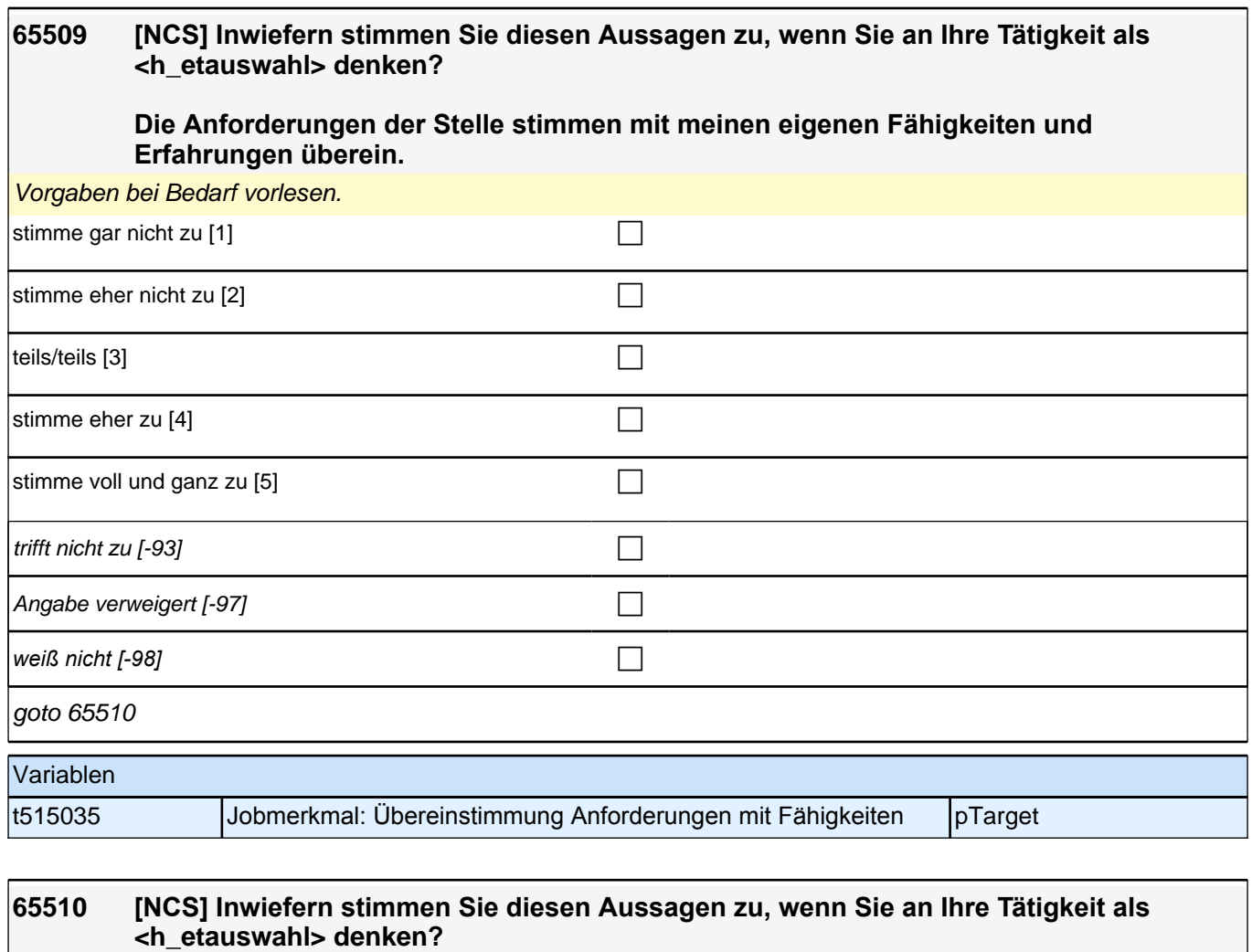

## **Ich habe einen hohen Grad an Selbstständigkeit bzw. Selbstbestimmtheit.**

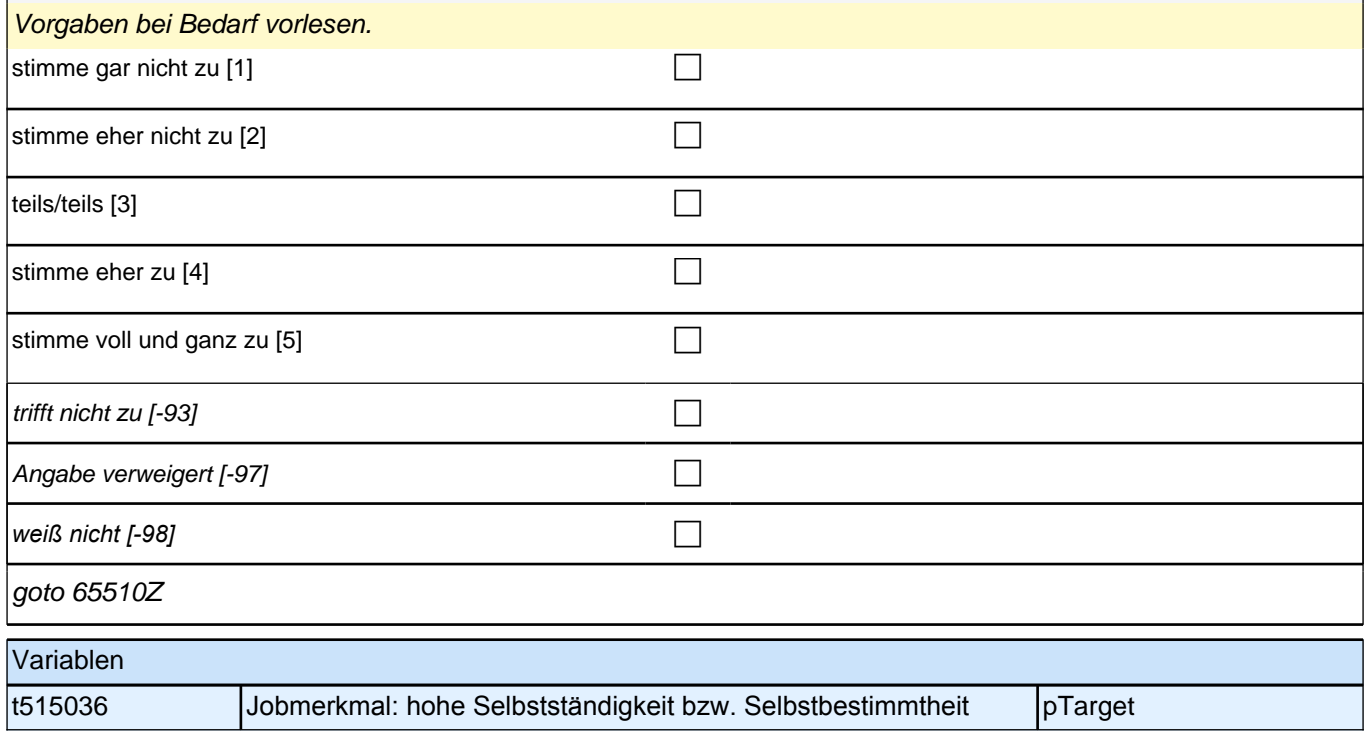

### *2 Individuell Nachverfolgte*

#### **65mHealthy, Healthy Days, Körpermaße, Tabak und Alkhol, Sport Startkohorte 3 (S5) (65mHealthy\_SC3E) Erst-Befragung E6E B132**

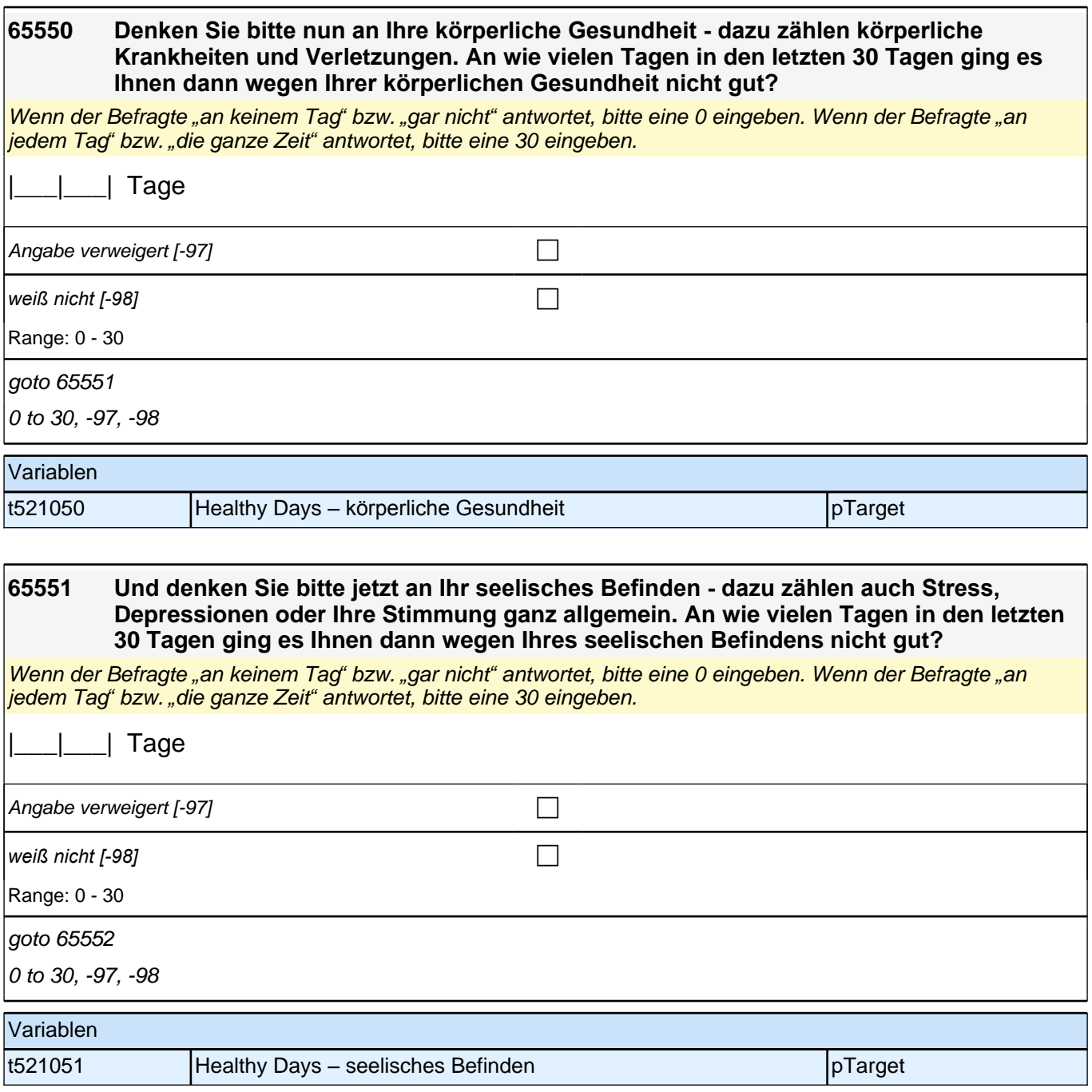

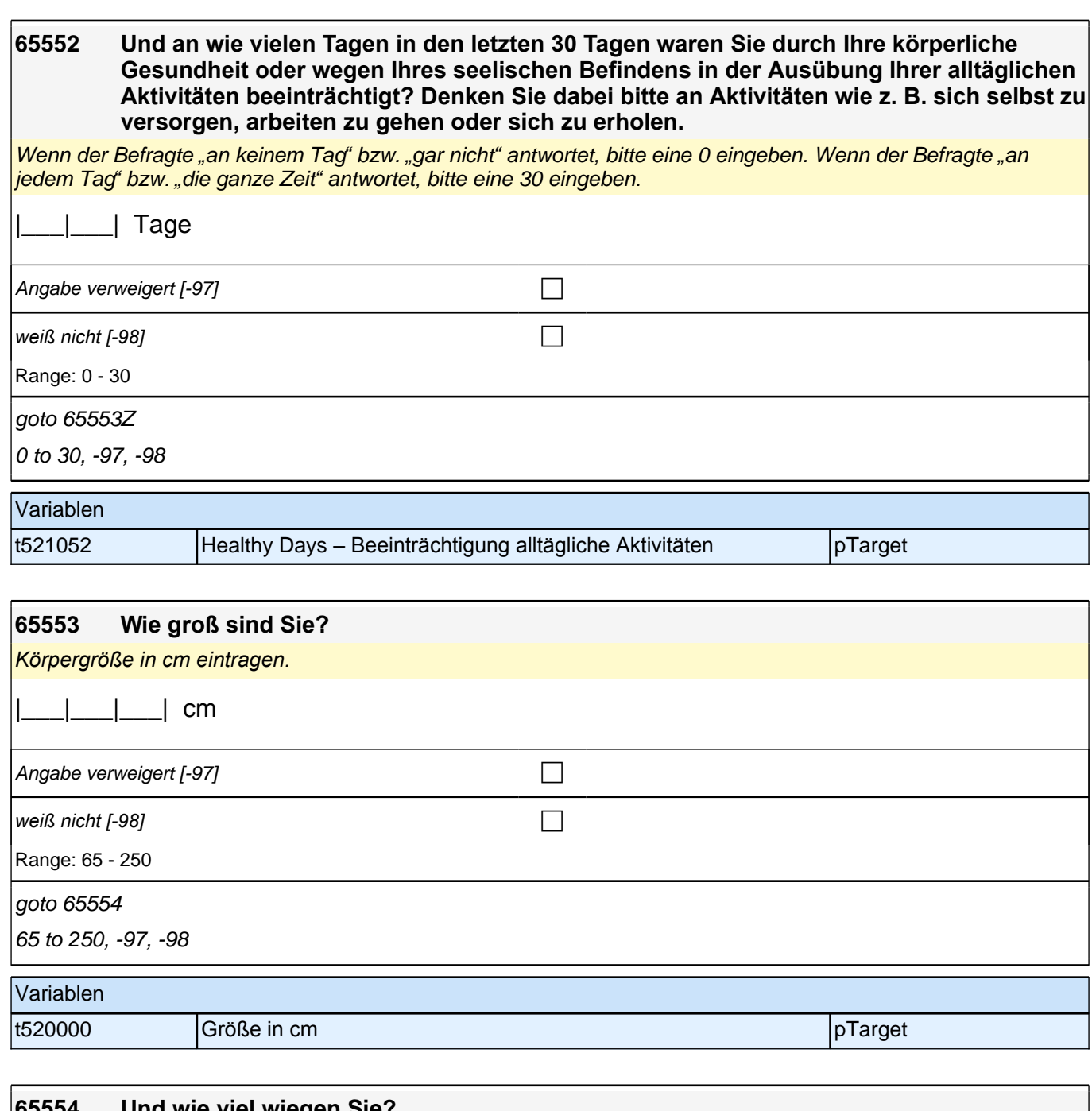

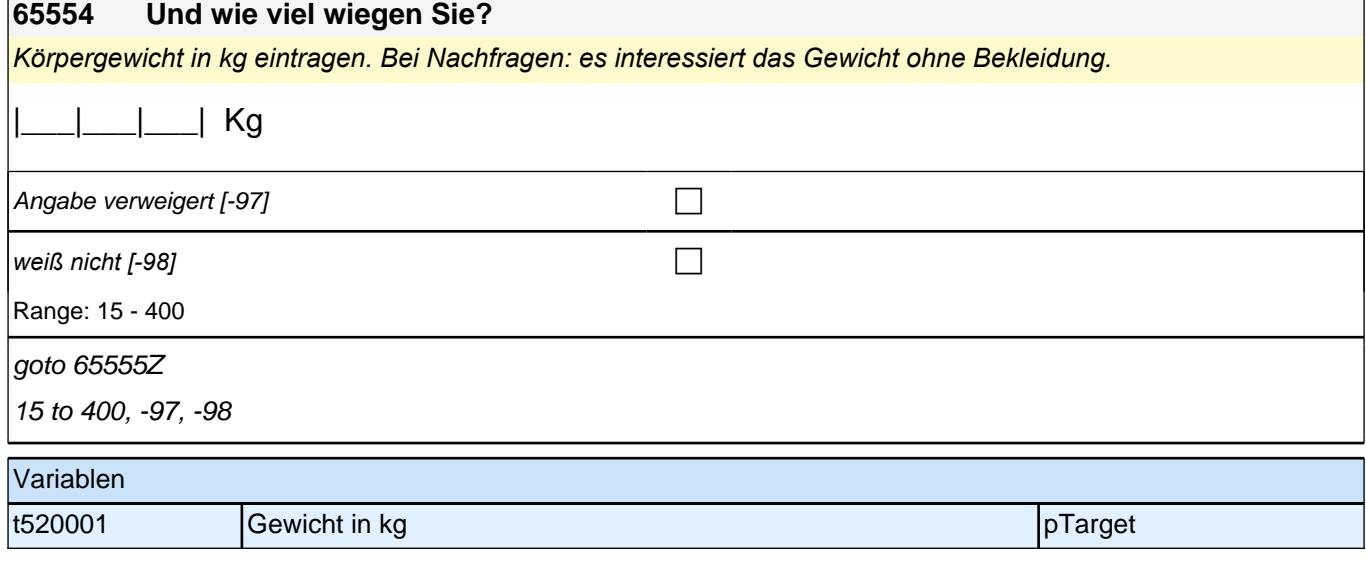

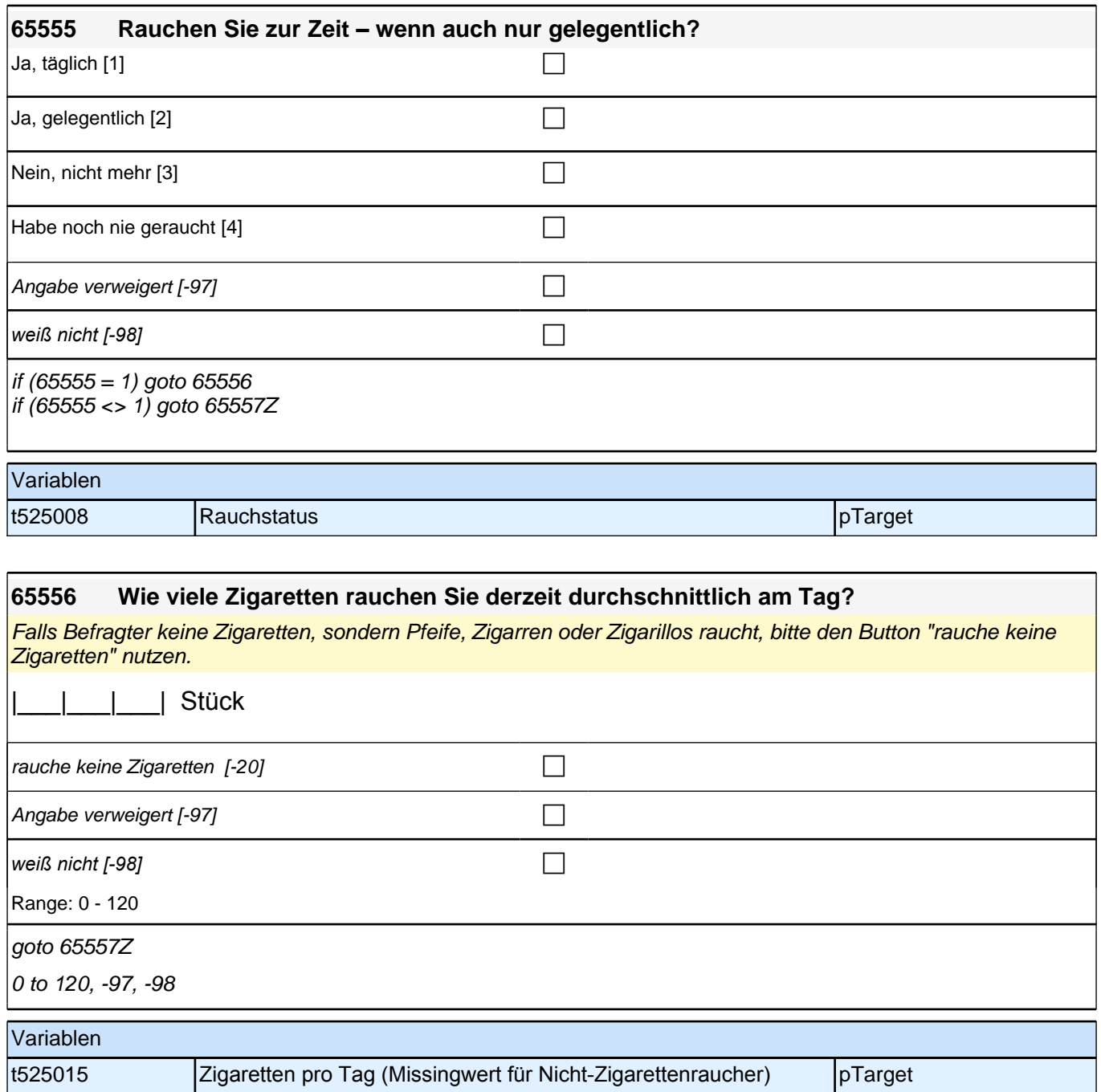

#### **65557 Wie oft nehmen Sie alkoholische Getränke zu sich? Denken Sie bei Ihrer Antwort an den Durchschnitt der letzten 12 Monate.**

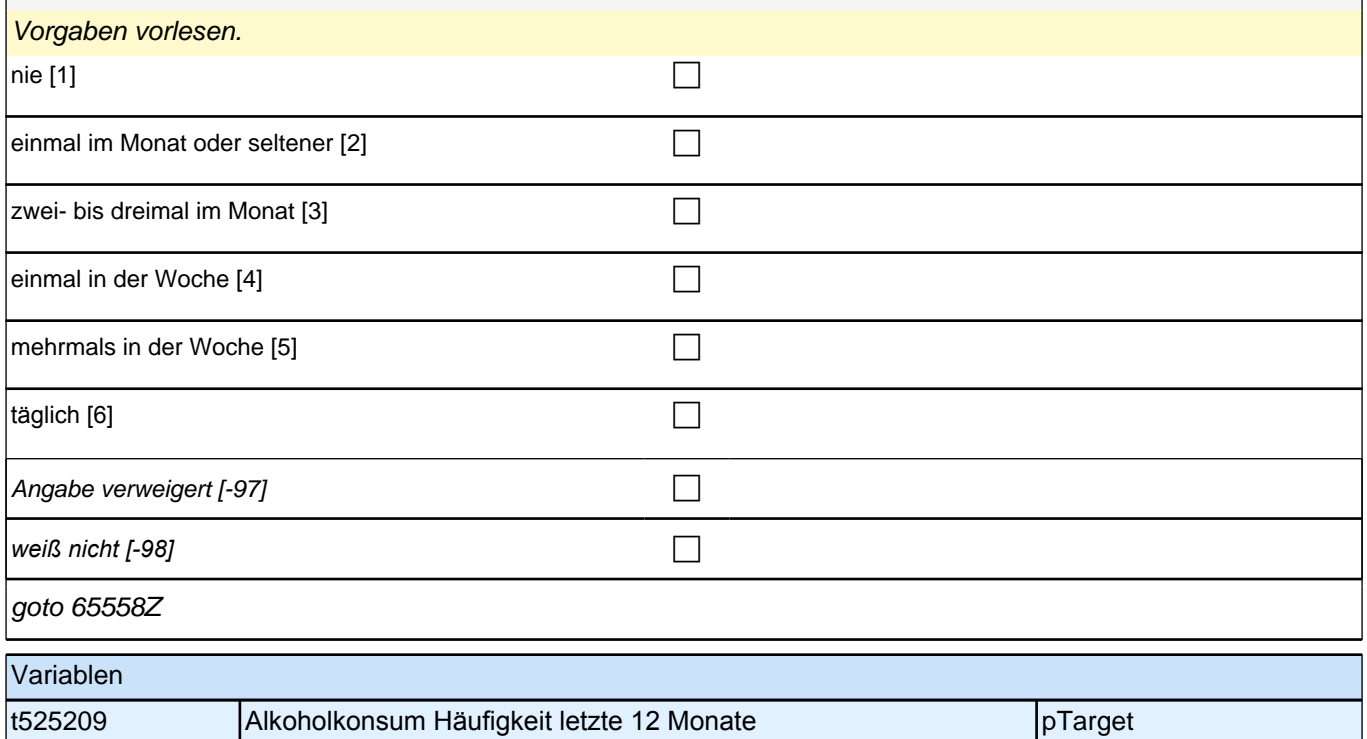

# **65559 Nun möchte ich Sie zu Ihrer Freizeitgestaltung befragen. Wie häufig machen Sie Sport? Zählen Sie dabei den Sportunterricht in der Schule nicht mit.** Vorgaben vorlesen. nie [1] contract the contract of  $\Box$ einmal im Monat oder seltener [2] containing the contact of the contact of the contact of the contact of the contact of the contact of the contact of the contact of the contact of the contact of the contact of the contact mehrmals pro Monat oder einmal pro Woche [3] mehrmals pro Woche  $[4]$ fast täglich oder täglich  $[5]$ Angabe verweigert [-97] contained the contact of the contact of the contact of the contact of the contact of the contact of the contact of the contact of the contact of the contact of the contact of the contact of the cont *weiß nicht [-98]* c goto 65561Z Variablen t261000 Schüler: Sportliche Aktivität: Häufigkeit pTarget

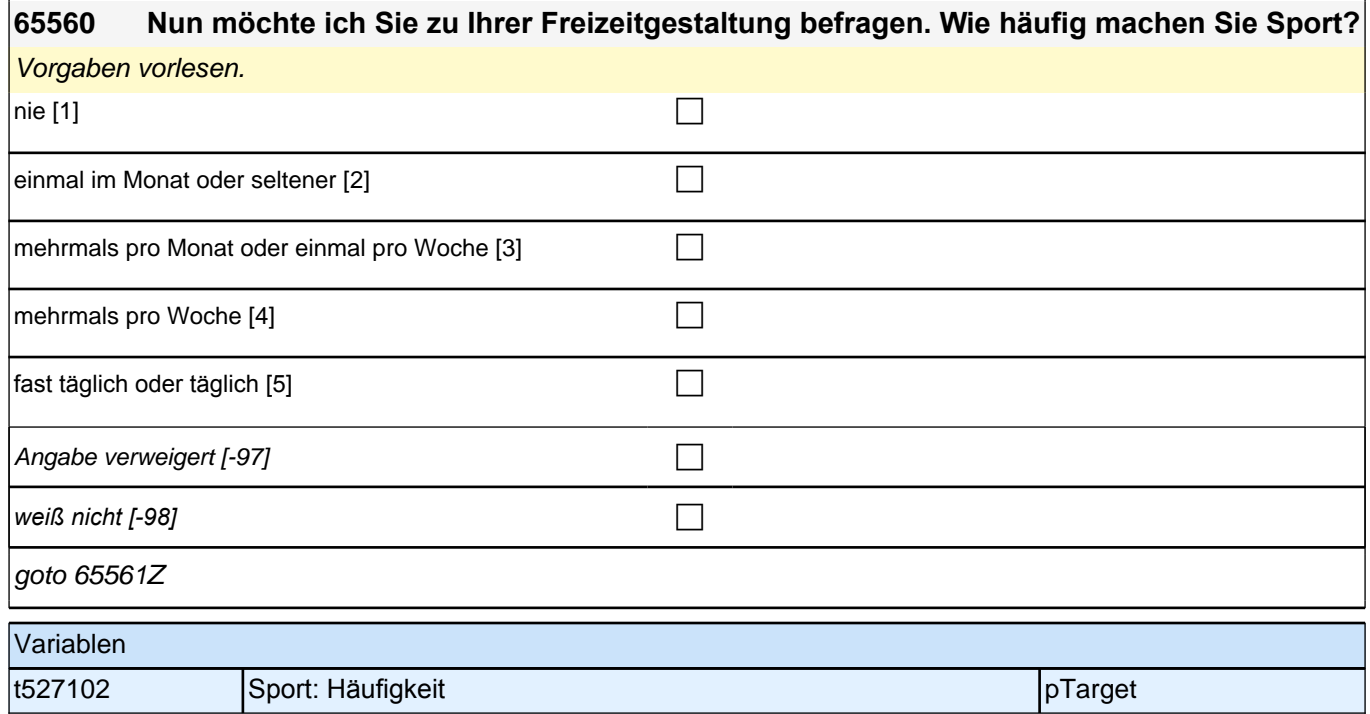

## **2.2 Individuell Nachverfolgung (Panelbefragte), CATI/CAPI (ID 737)**

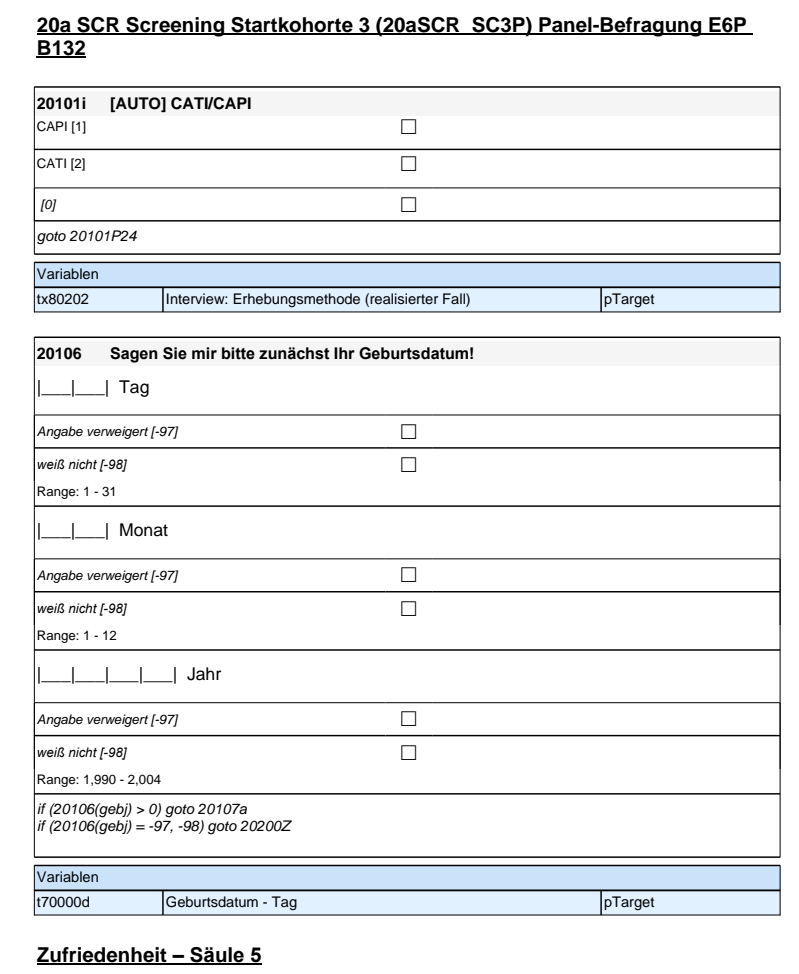

### **20a SCR Screening Startkohorte 3 (20aSCR\_SC3P) Panel-Befragung E6P B132**

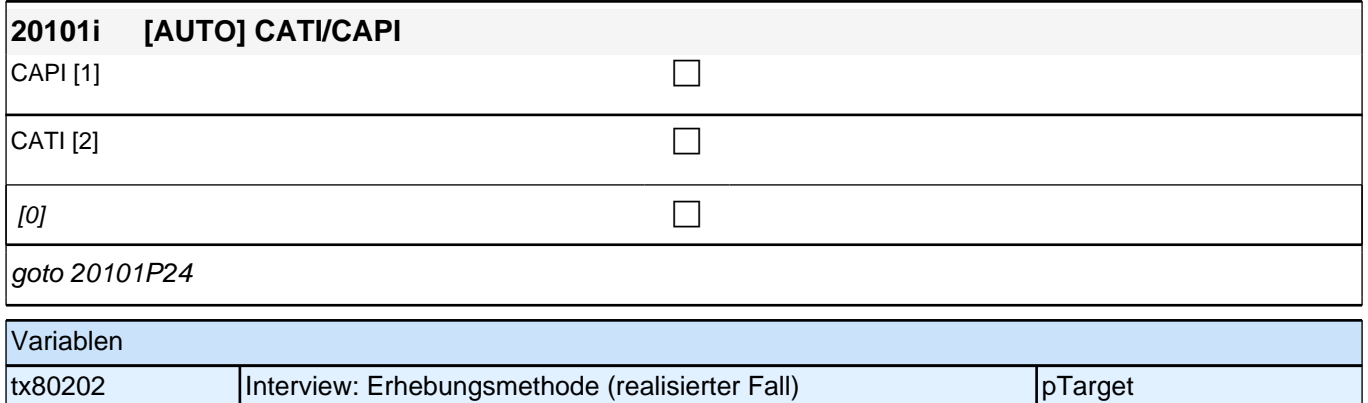

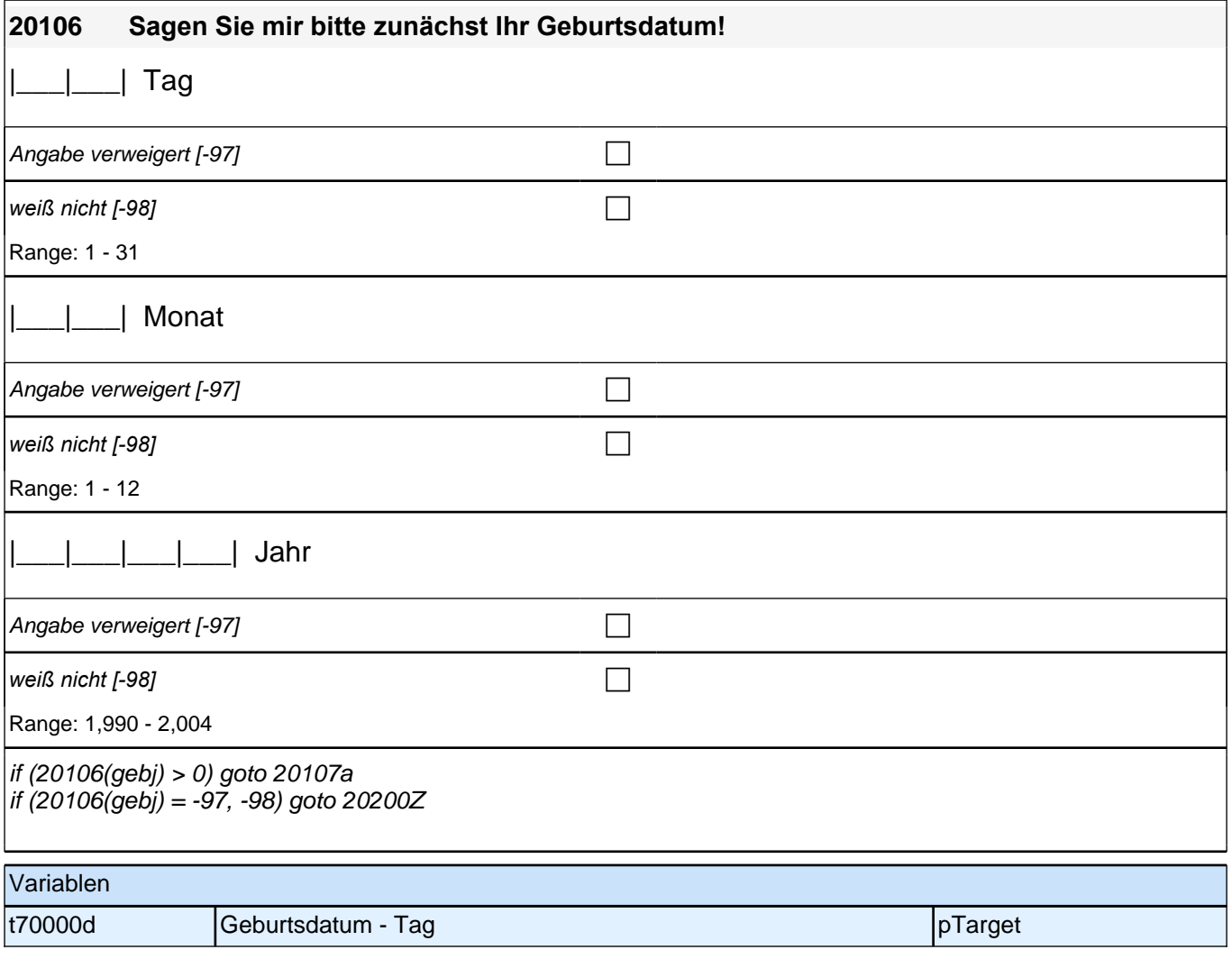

### **Zufriedenheit – Säule 5**

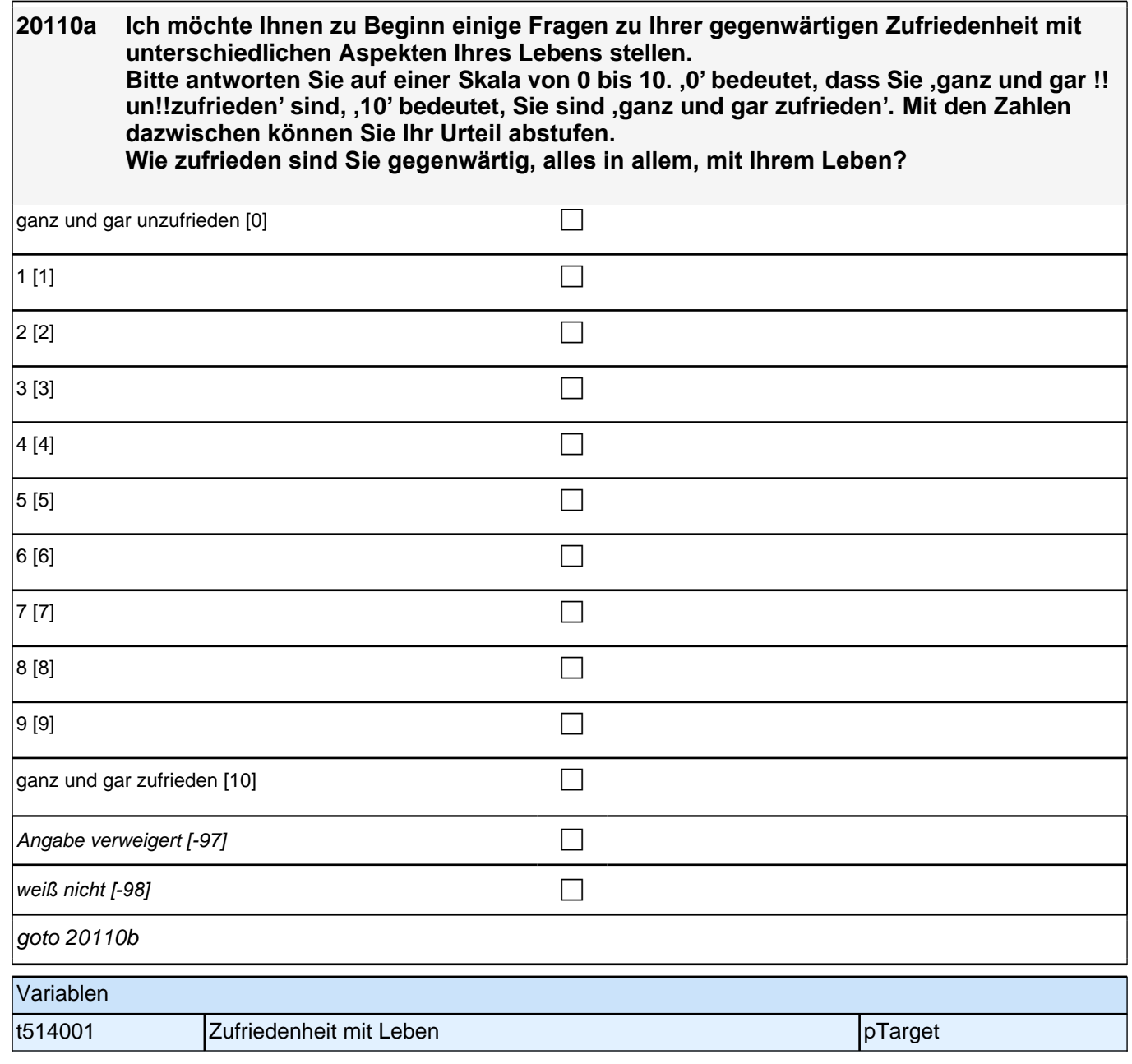

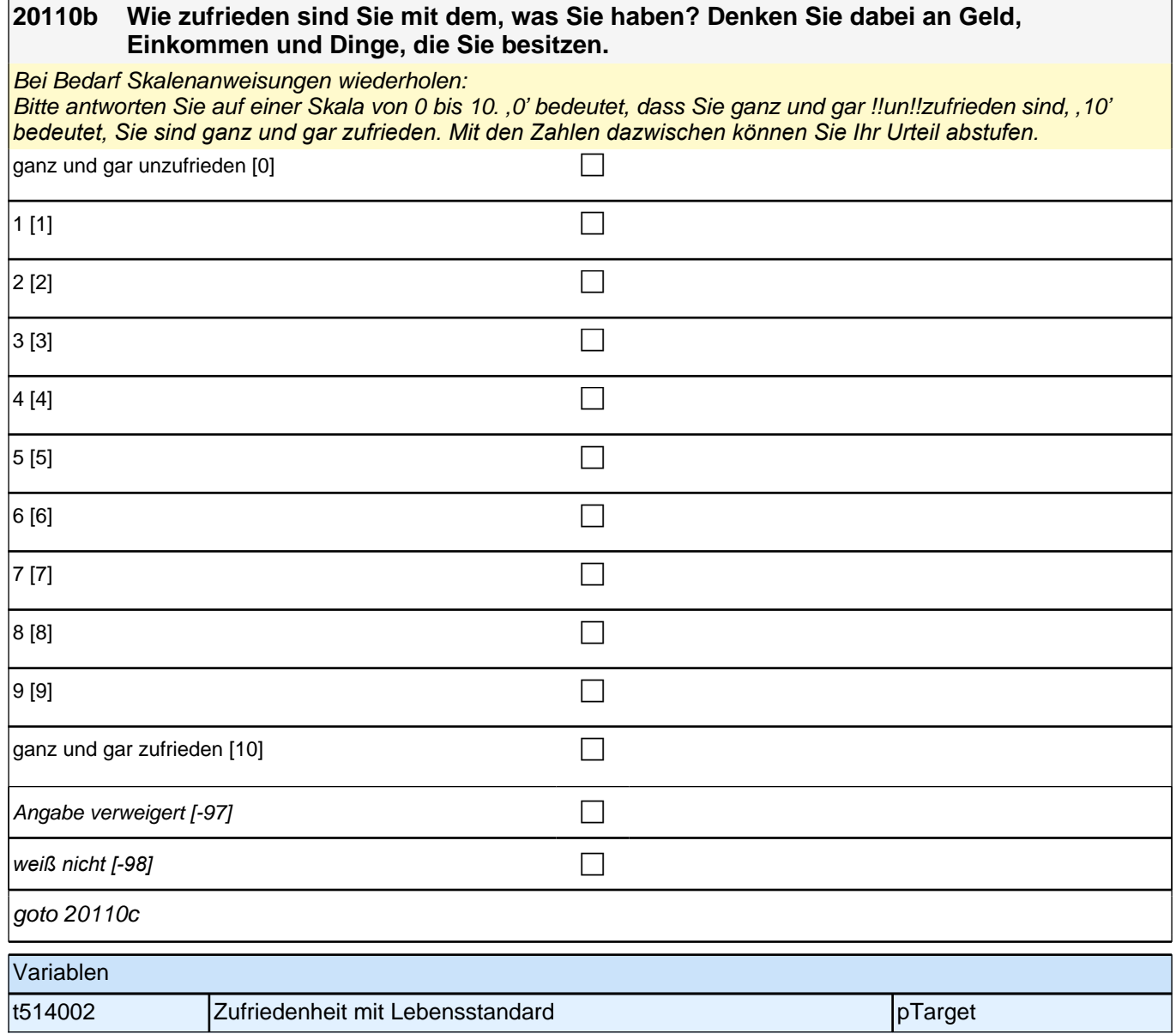

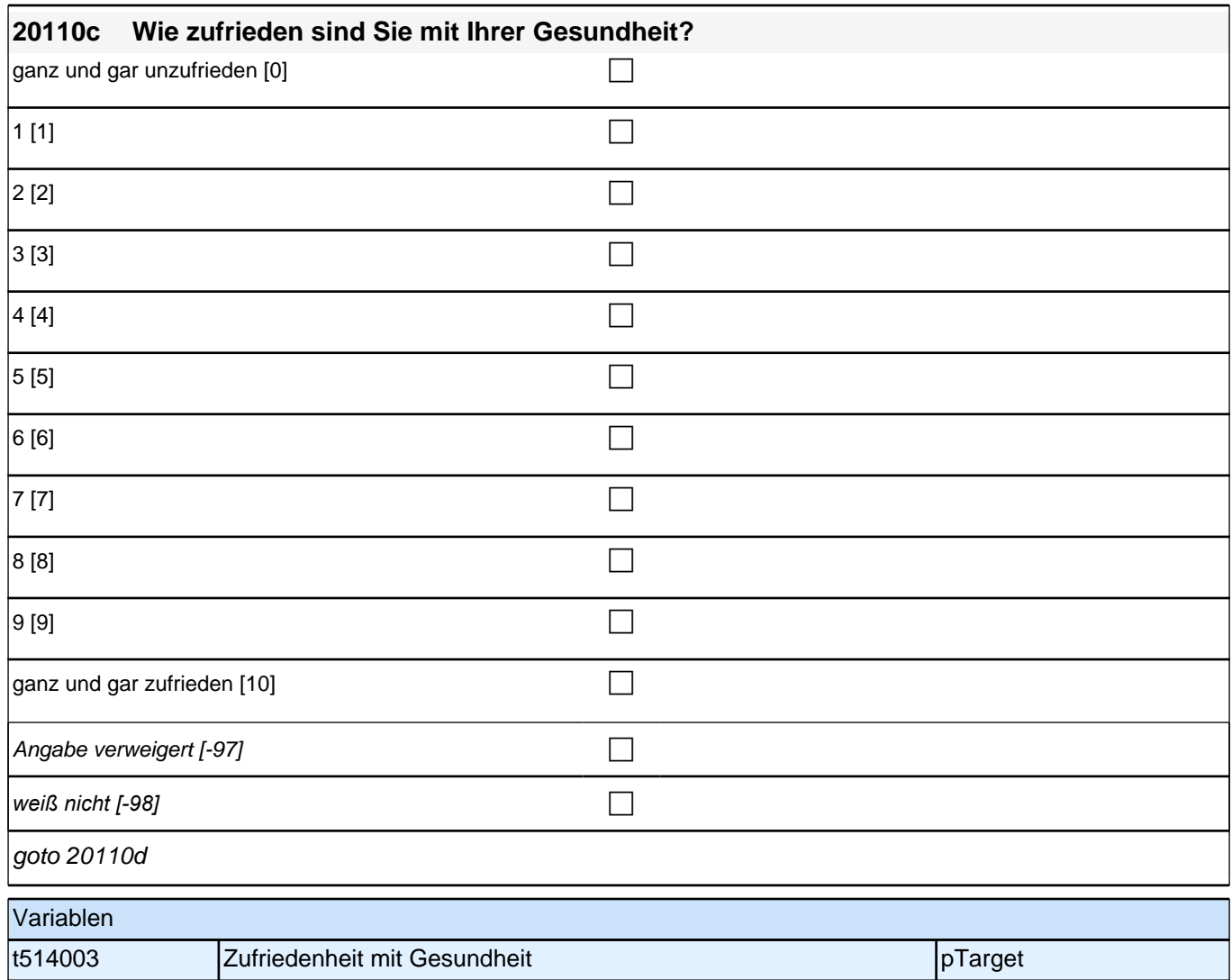

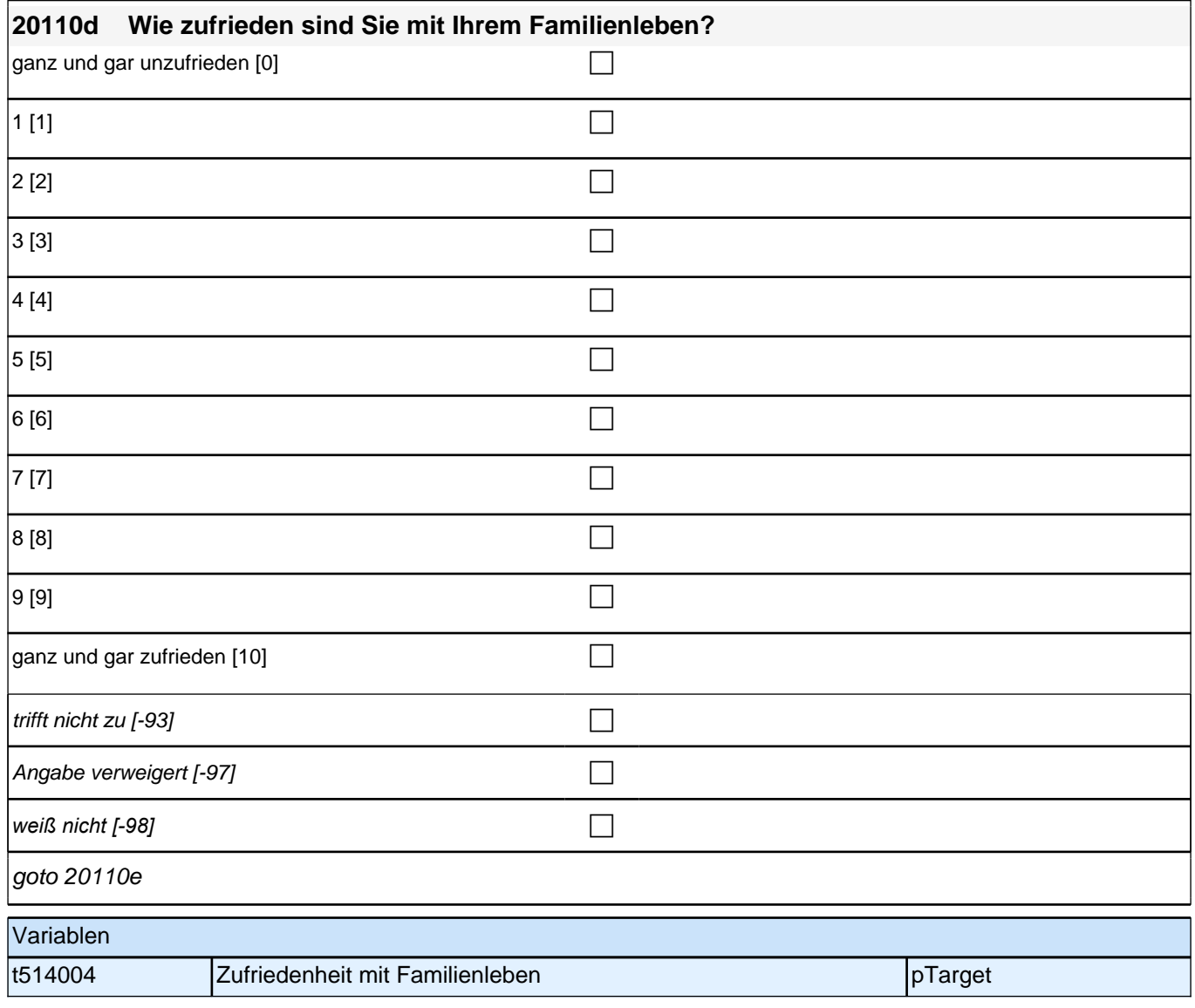

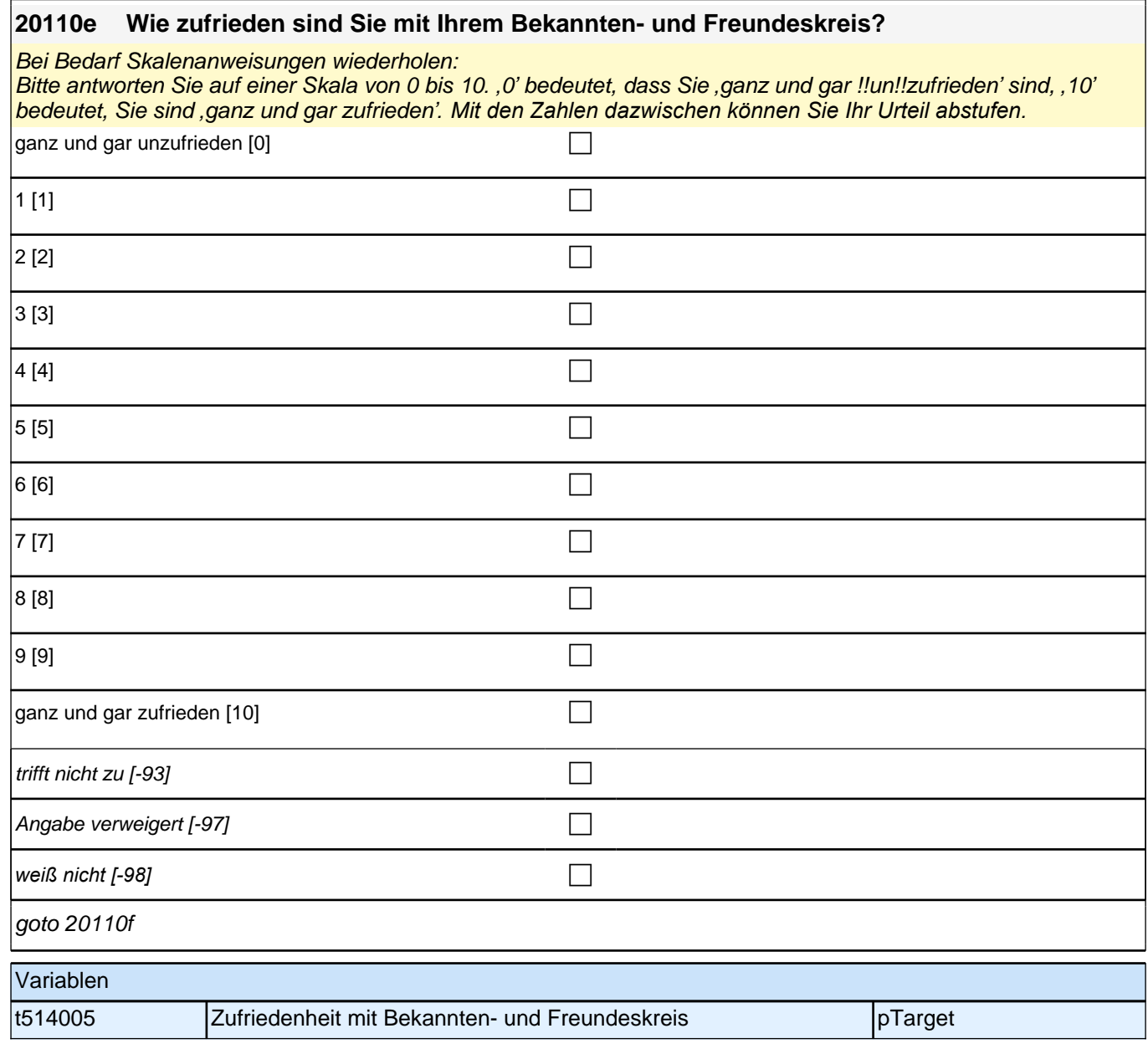

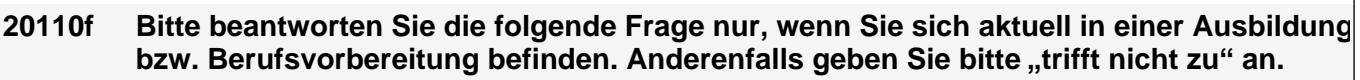

#### **Wie zufrieden sind Sie mit Ihrer Ausbildung bzw. Ihrer Berufsvorbereitung?**

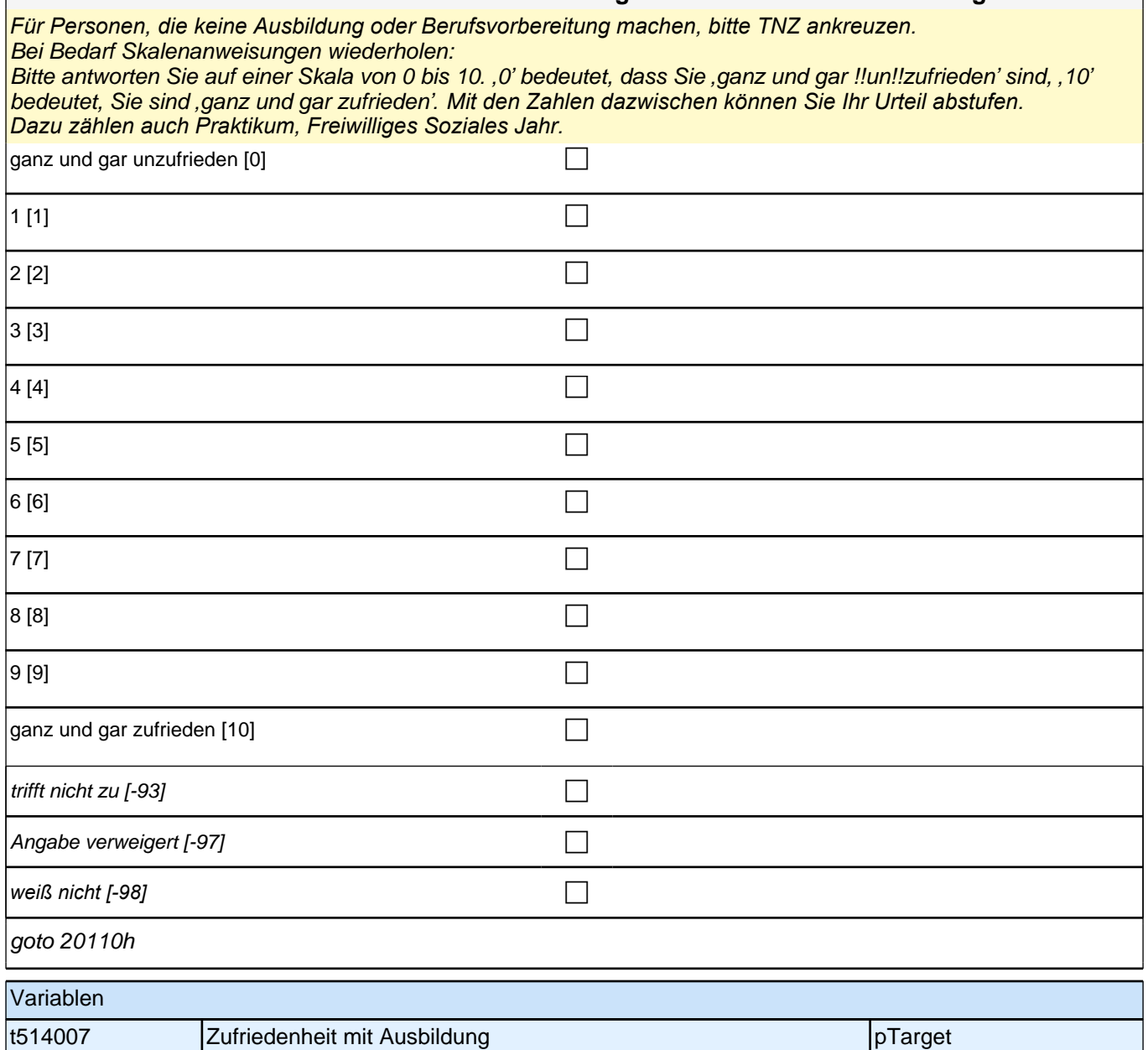

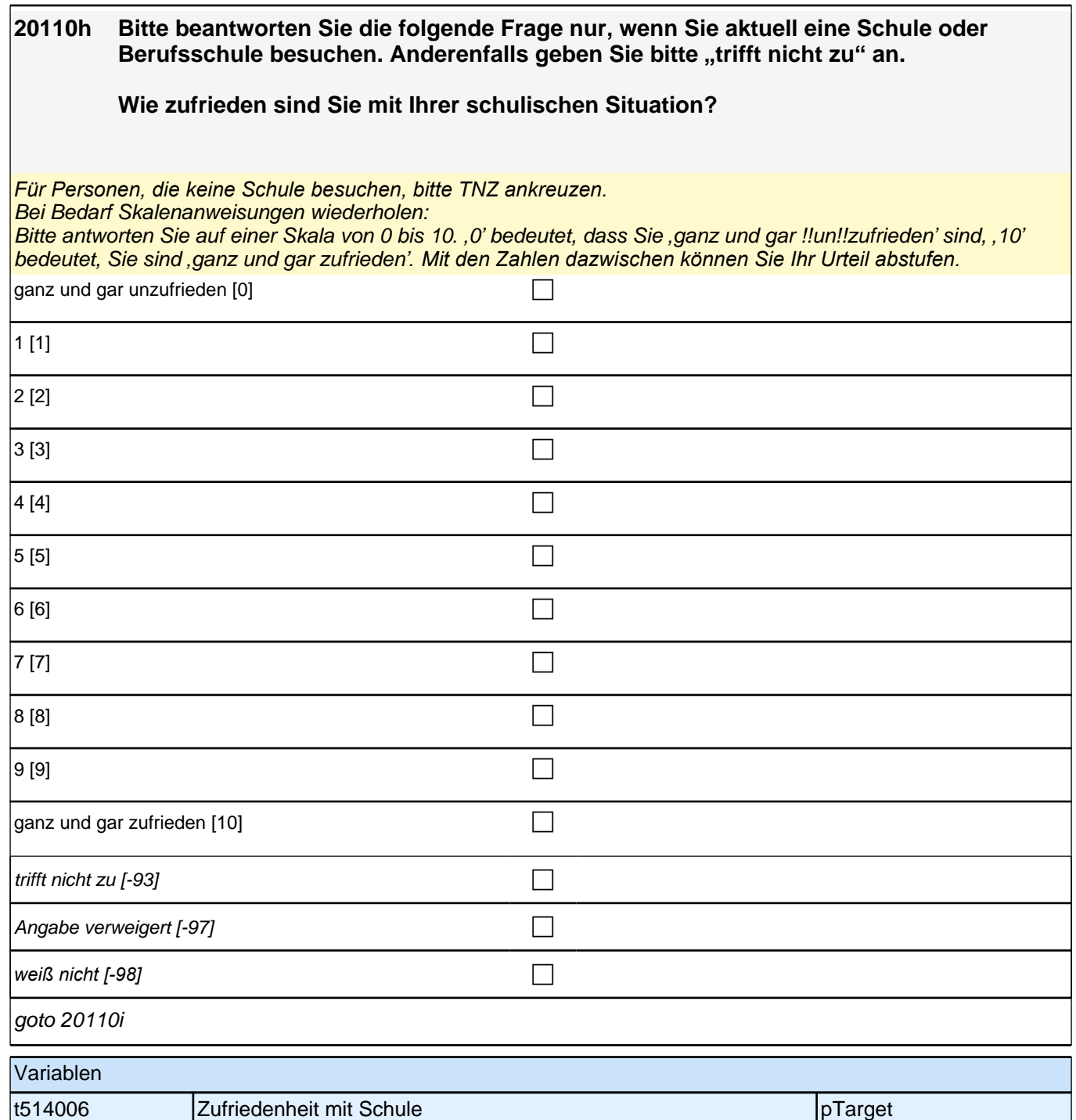

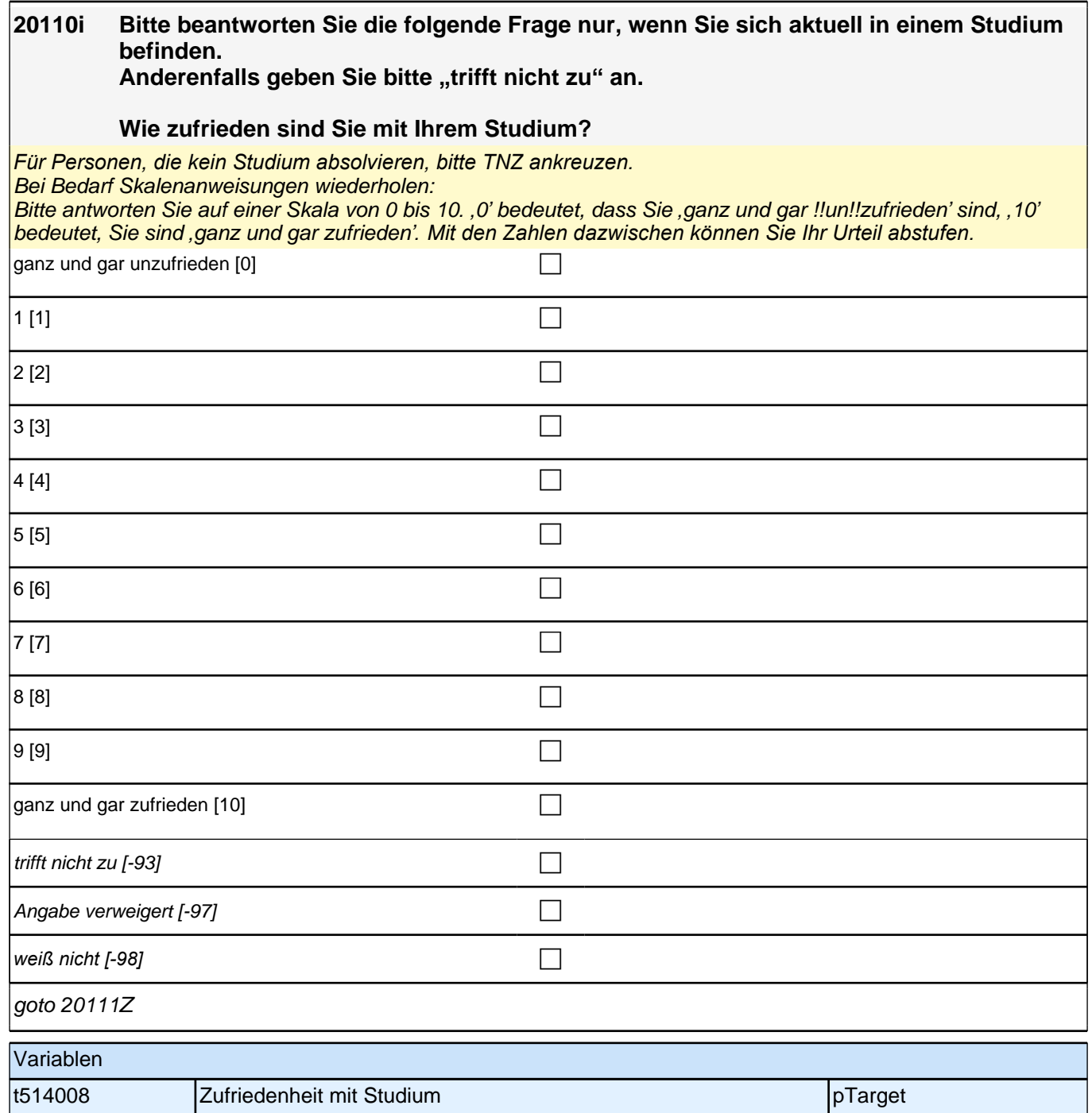
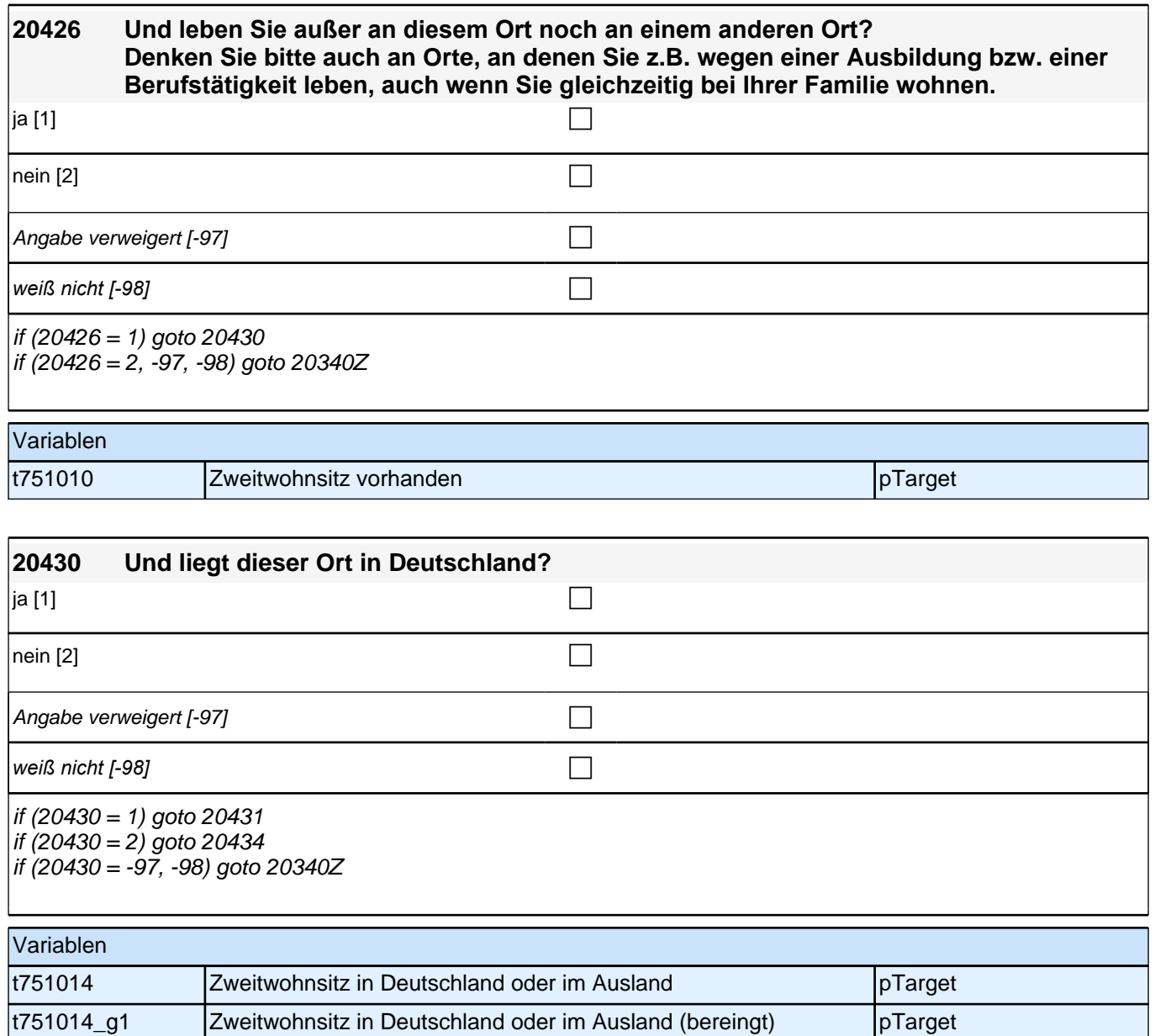

# **20d – Migrationsbiographie**

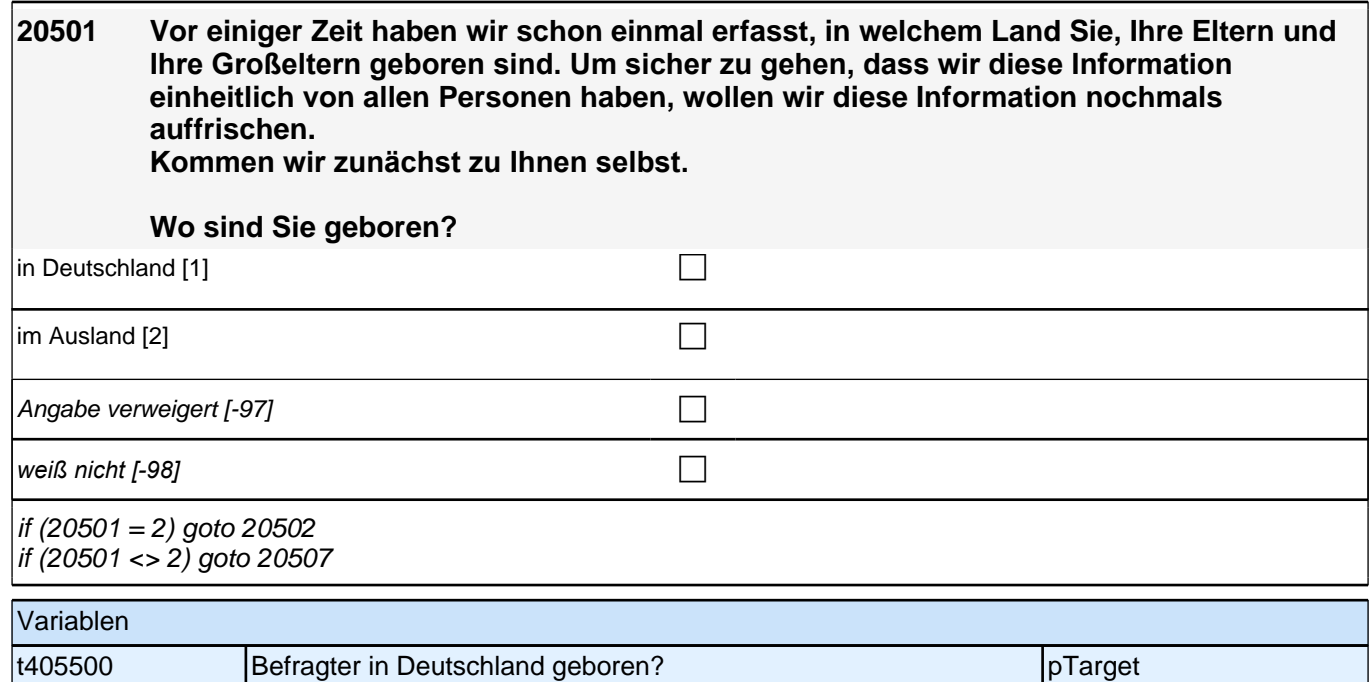

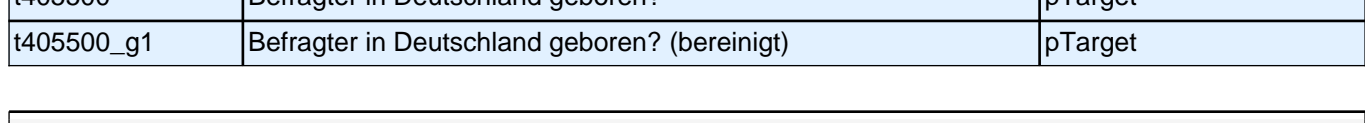

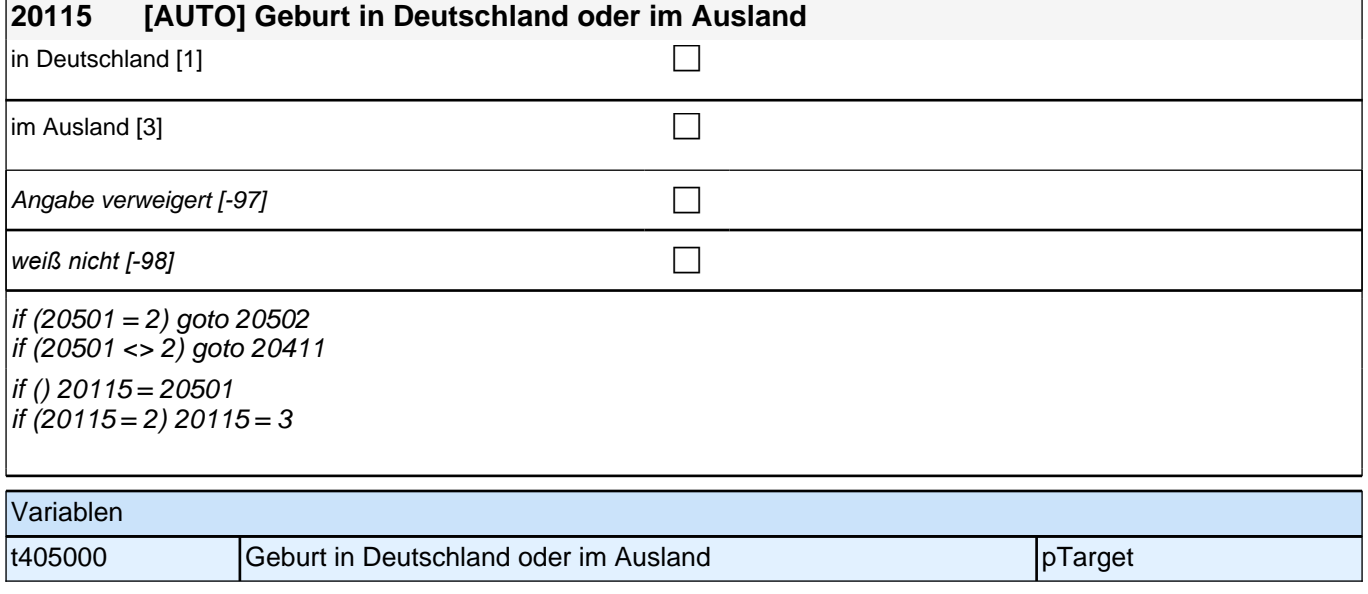

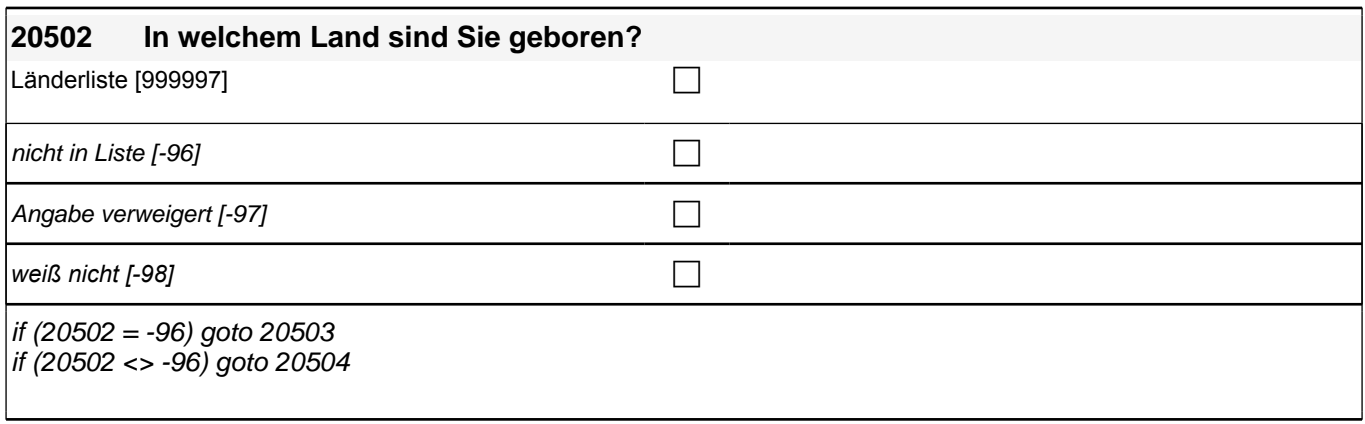

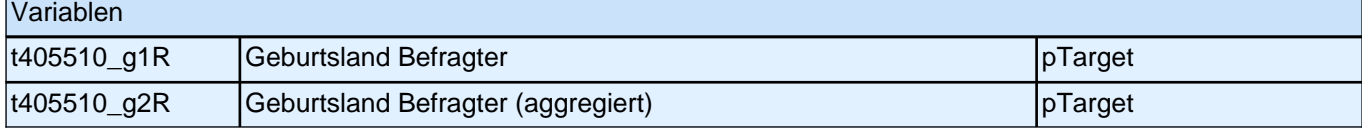

┑

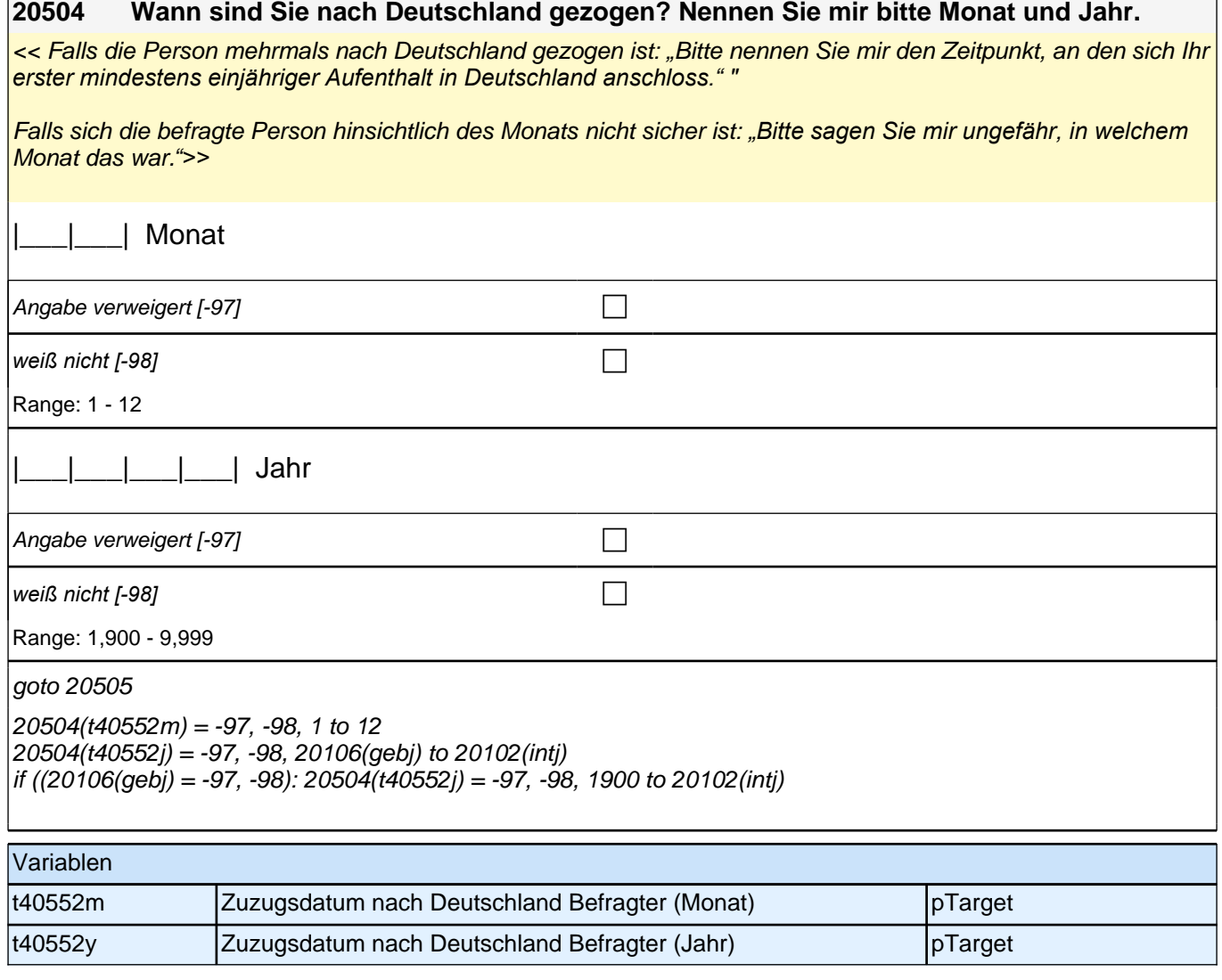

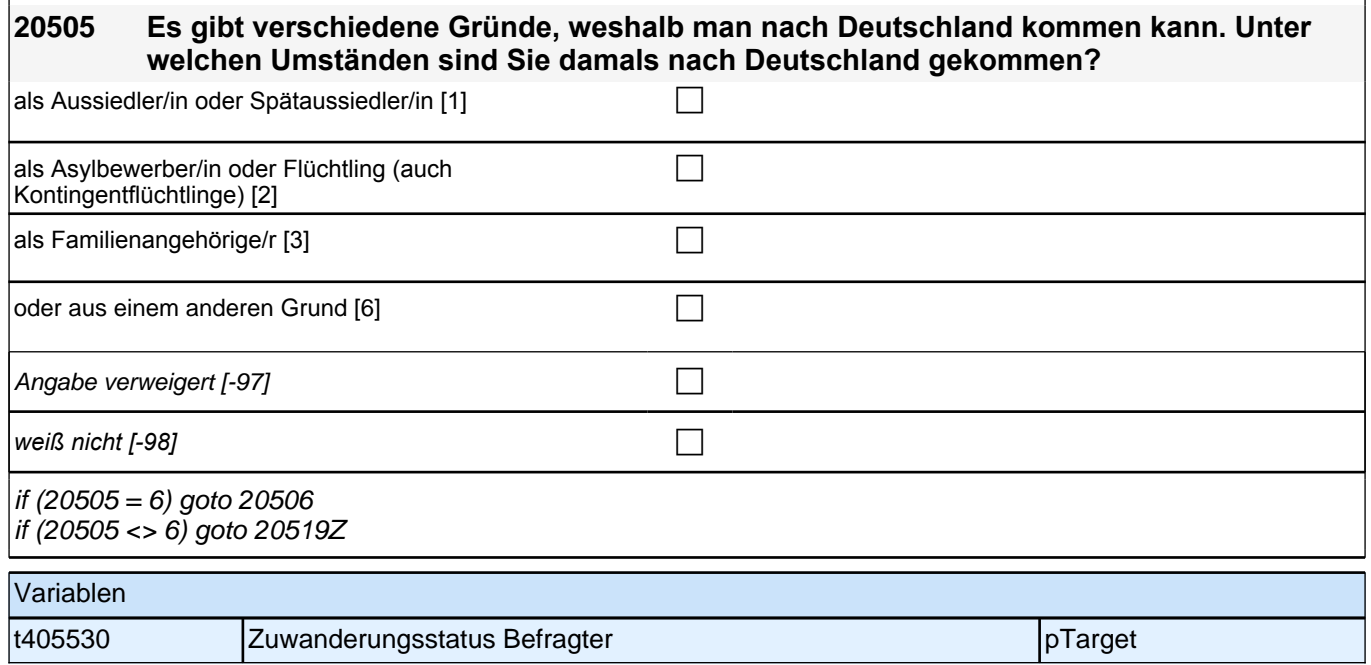

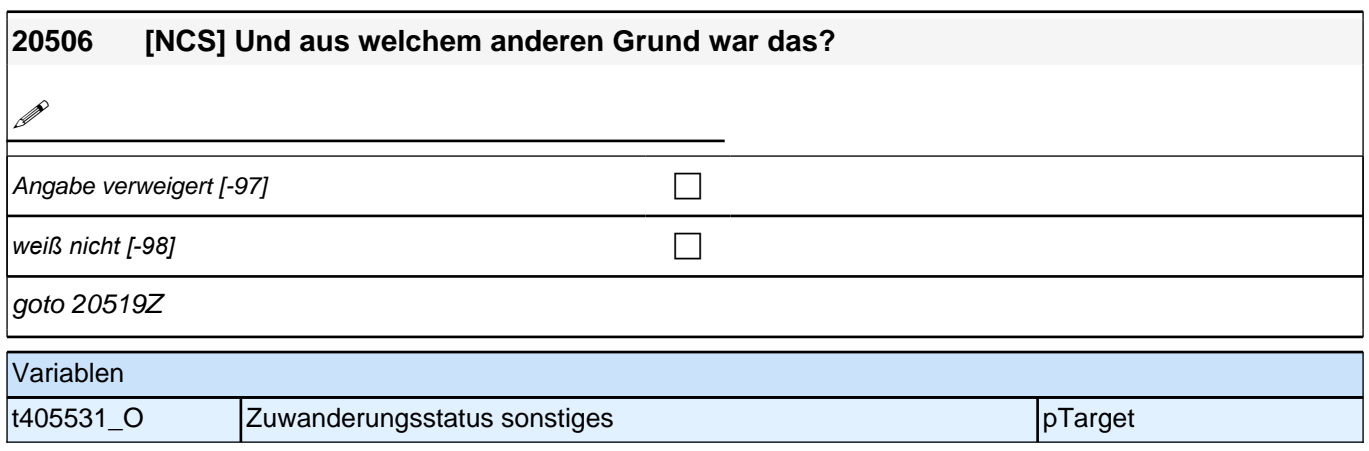

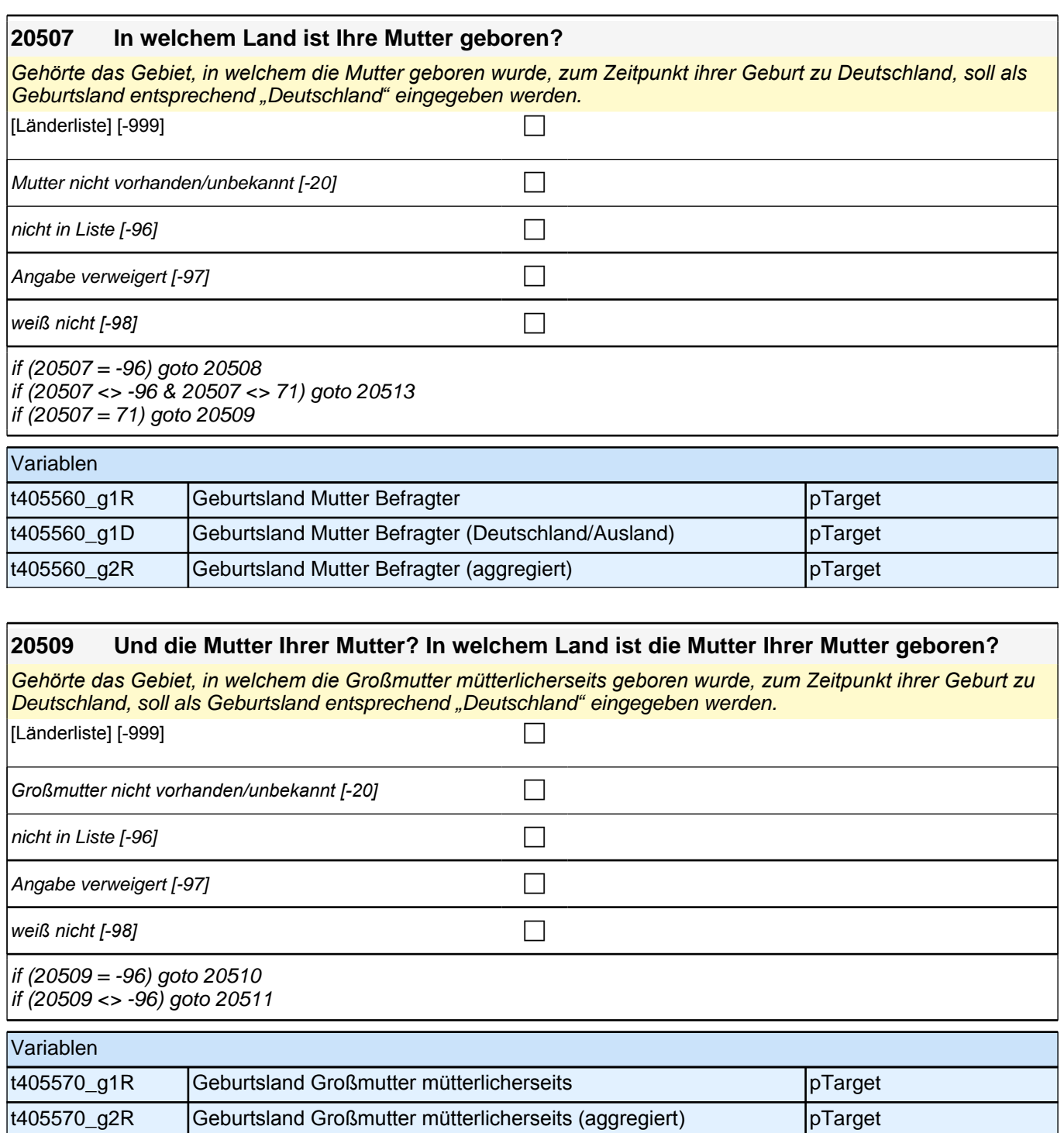

t405570\_g1D Geburtsland Großmutter mütterlicherseits (Deutschland/Ausland) pTarget

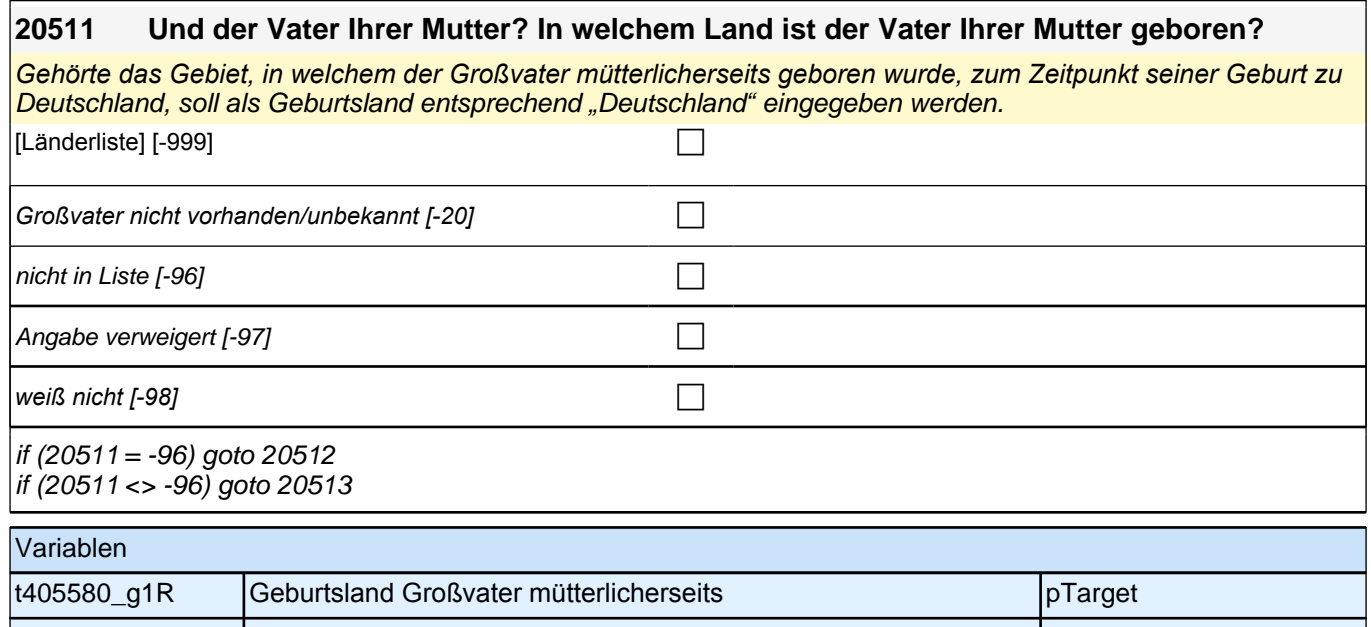

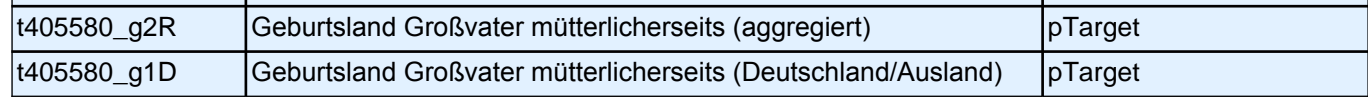

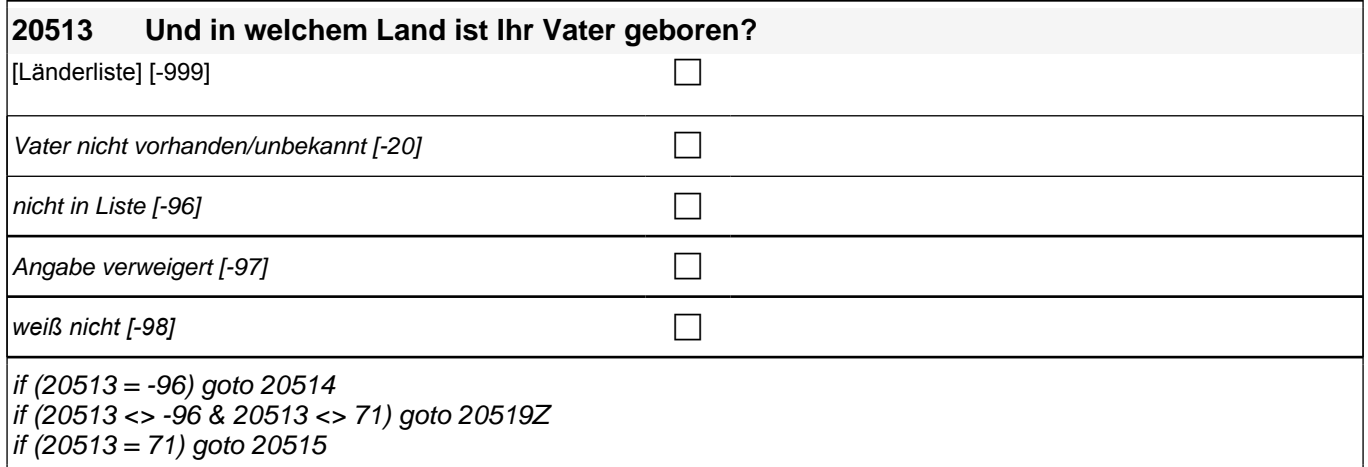

 $\frac{1}{1}$  if (20513 = 71) goto 20515

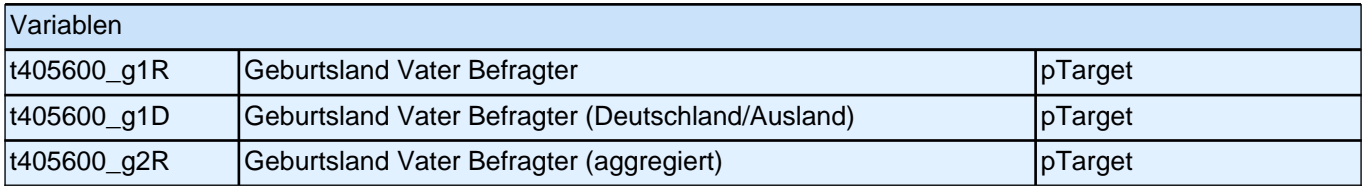

## **20515 Und die Mutter Ihres Vaters? In welchem Land ist die Mutter Ihres Vaters geboren?**

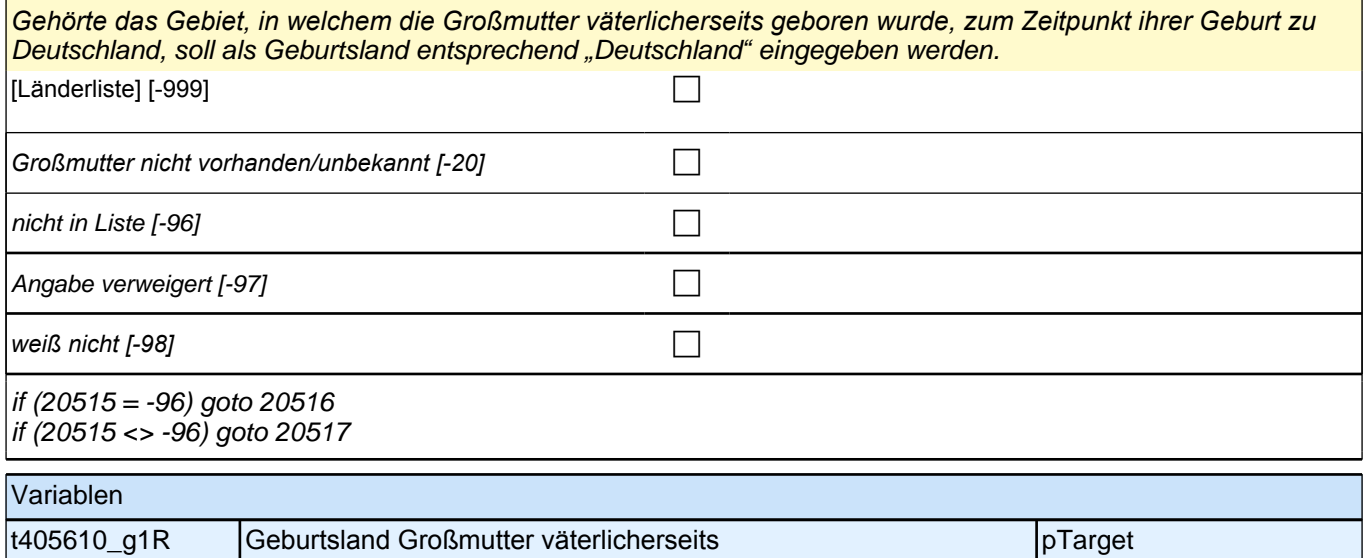

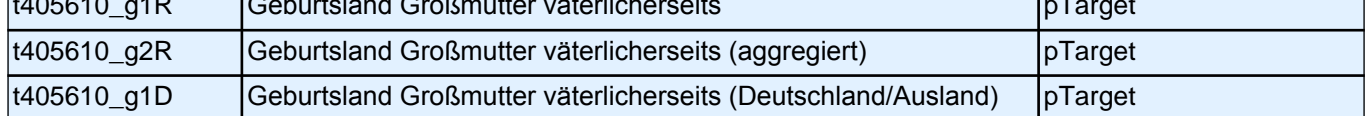

#### **20517 Und der Vater Ihres Vaters? In welchem Land ist der Vater Ihres Vaters geboren?**

*Gehörte das Gebiet, in welchem der Großvater väterlicherseits geboren wurde, zum Zeitpunkt seiner Geburt zu*  Deutschland, soll als Geburtsland entsprechend *"*Deutschland*"* eingegeben werden.

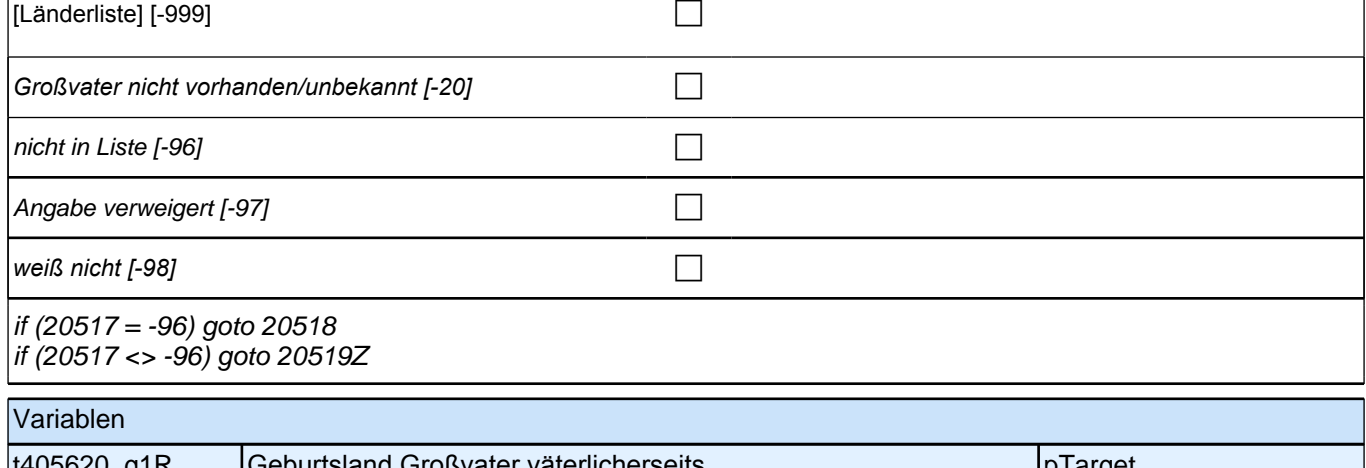

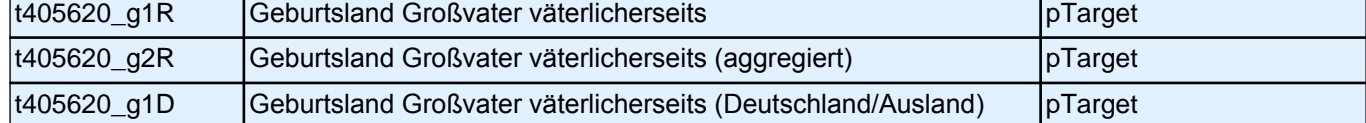

## **BEGINN der Schulepisodenschleife**

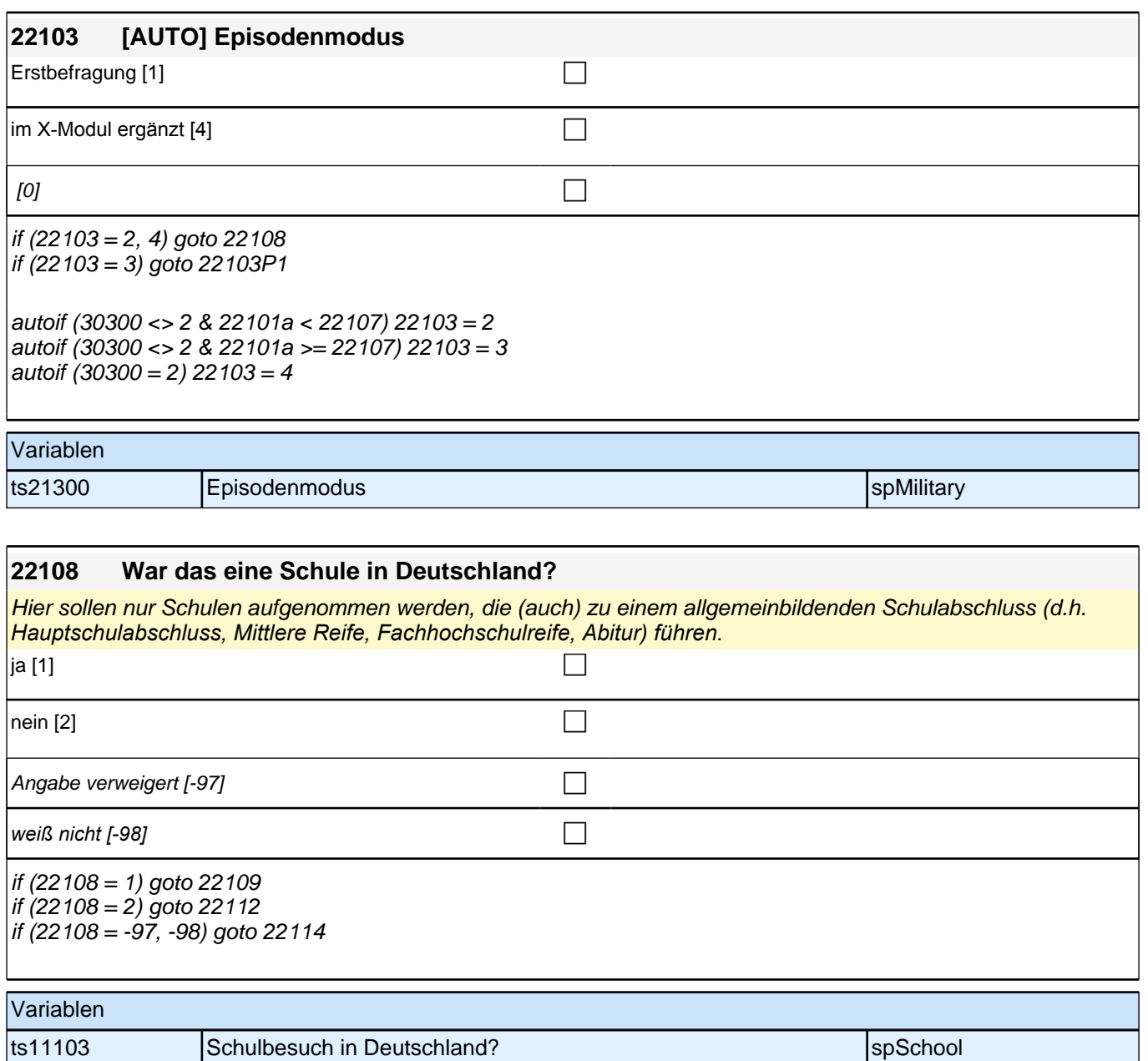

ts11103\_g1 Schulbesuch in Deutschland? (bereinigt) spSchool

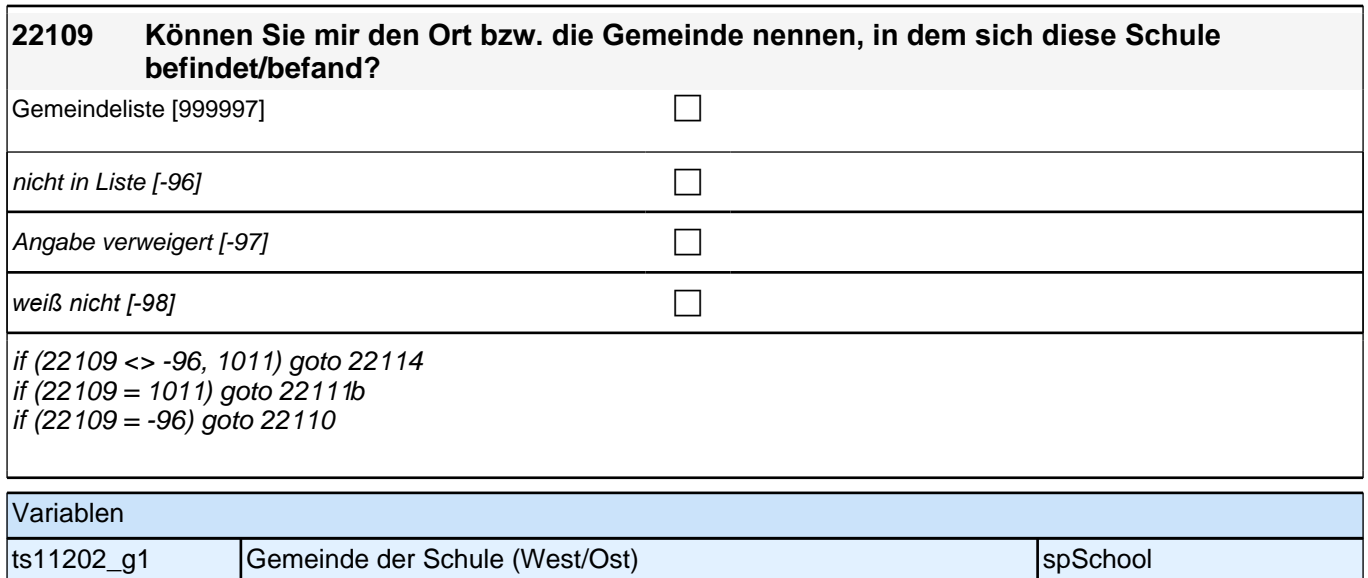

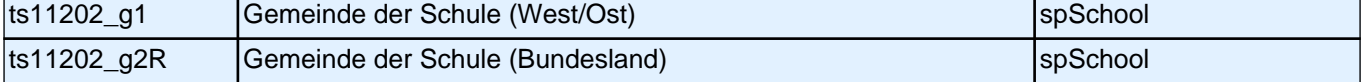

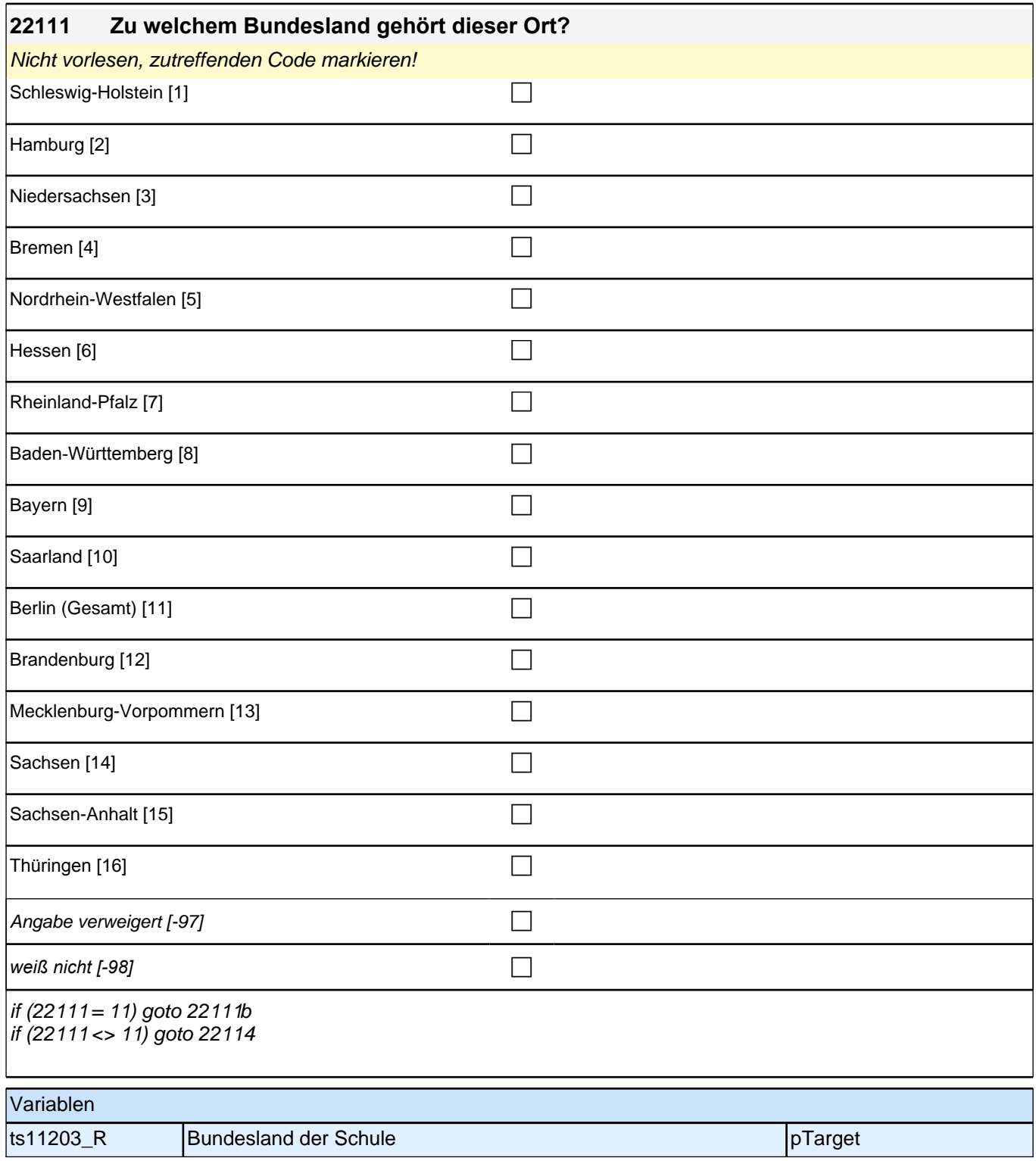

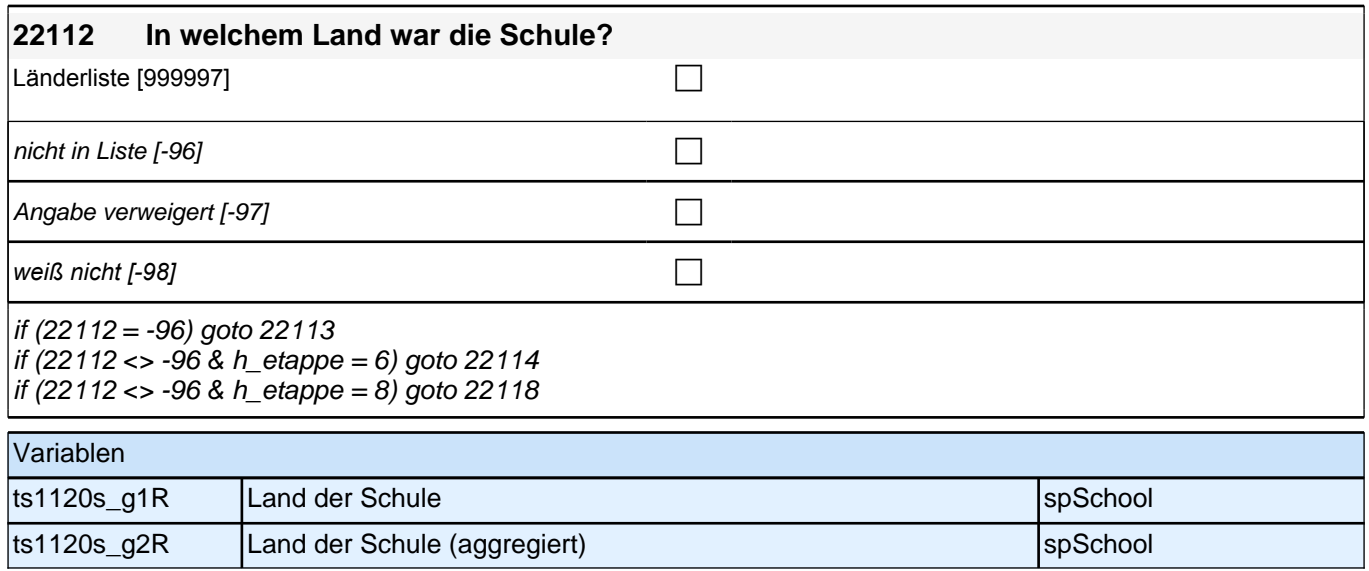

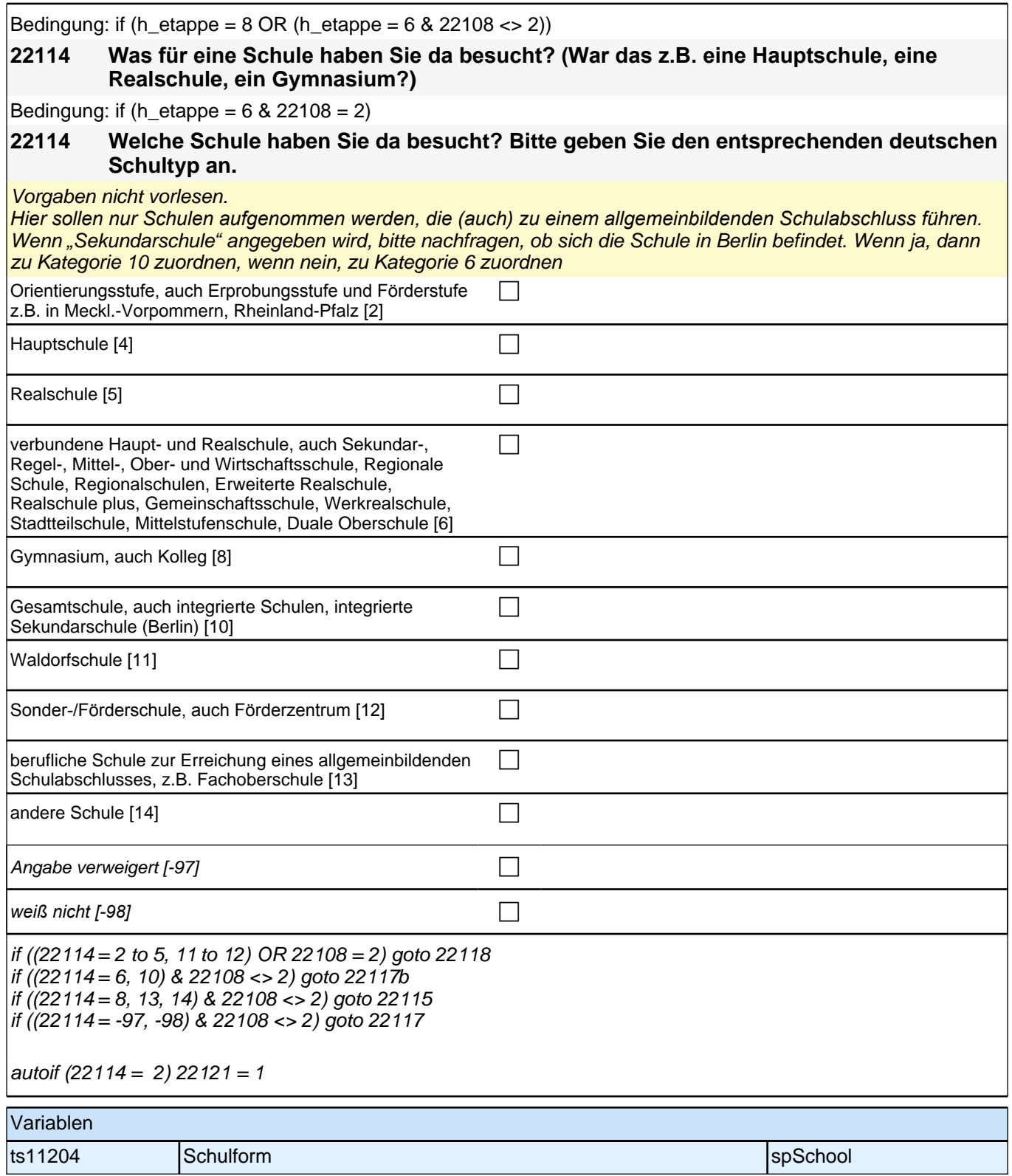

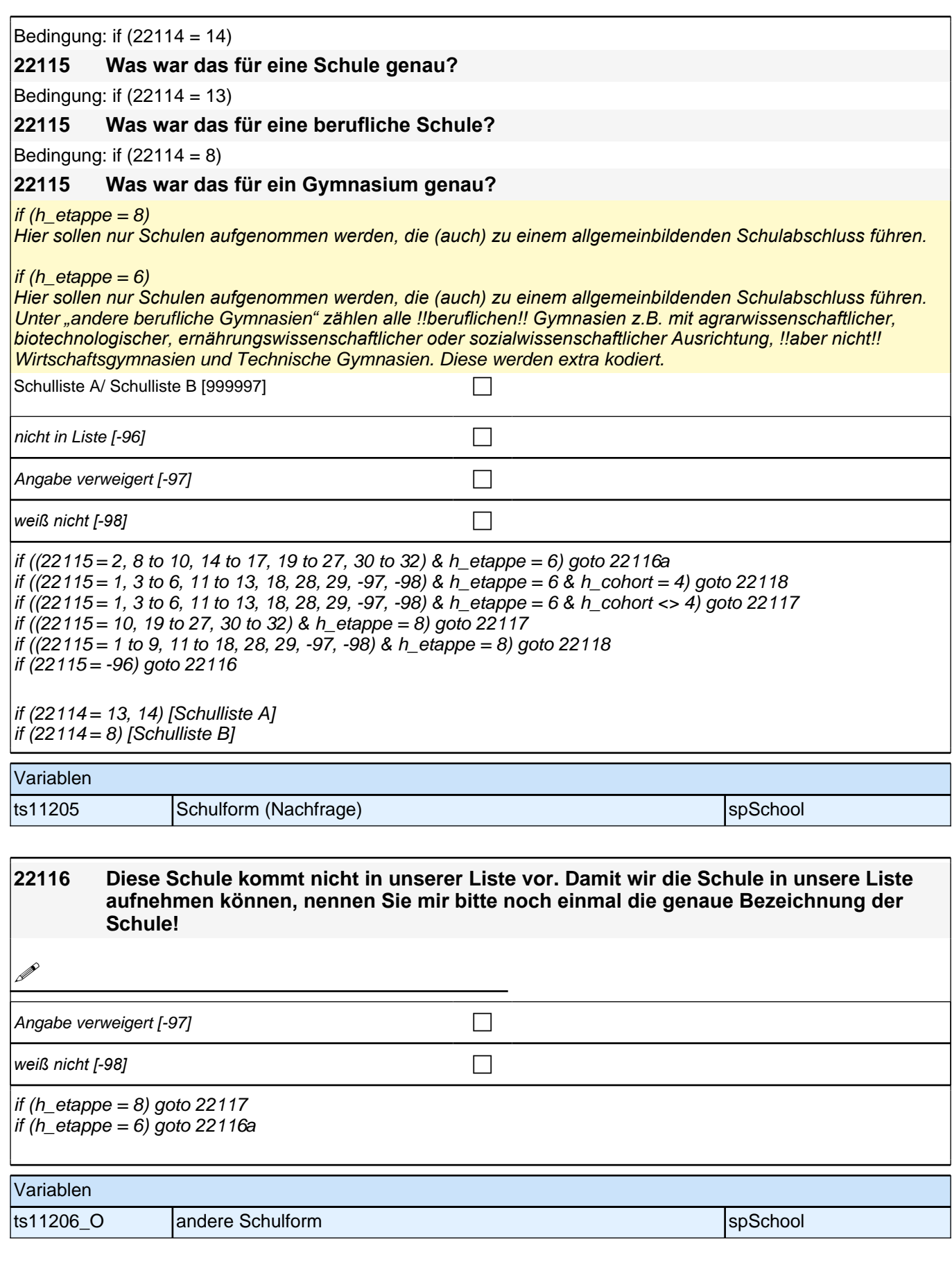

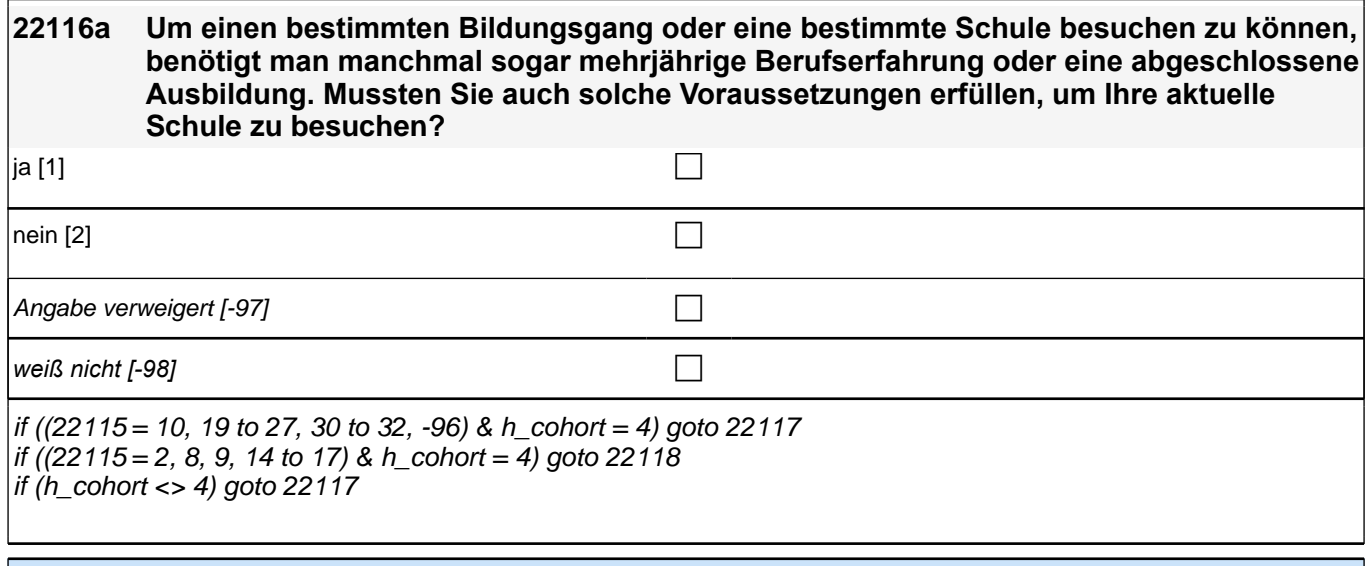

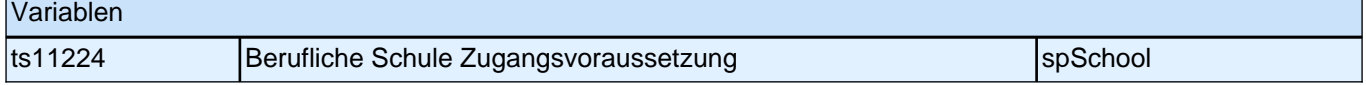

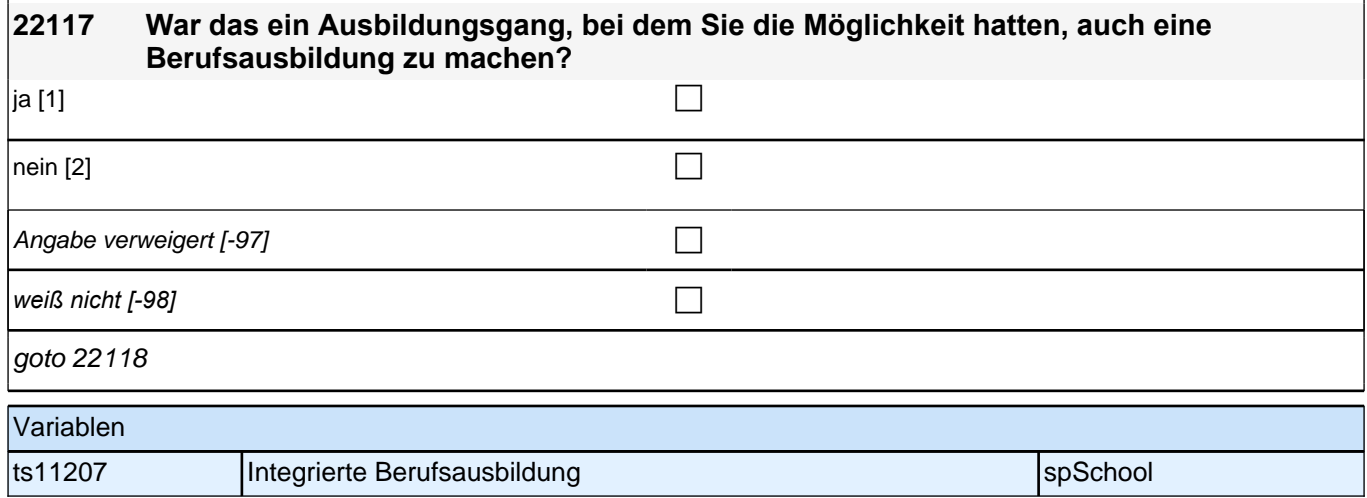

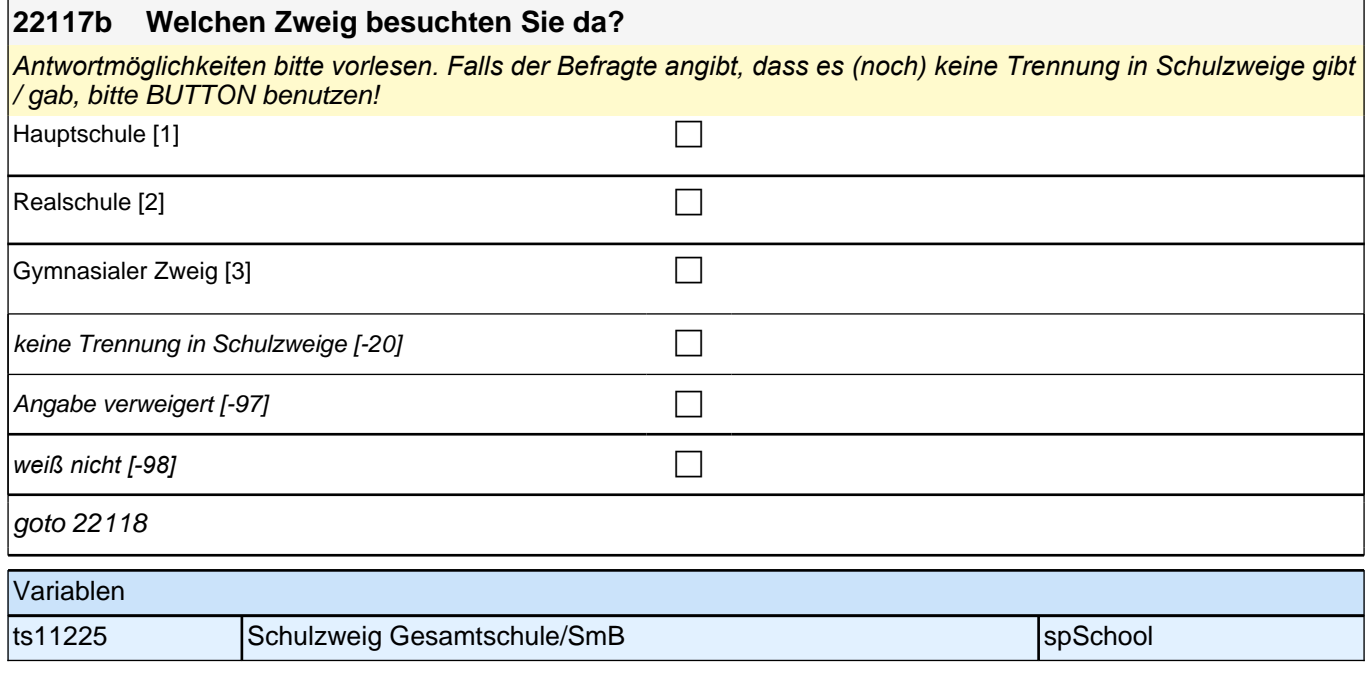

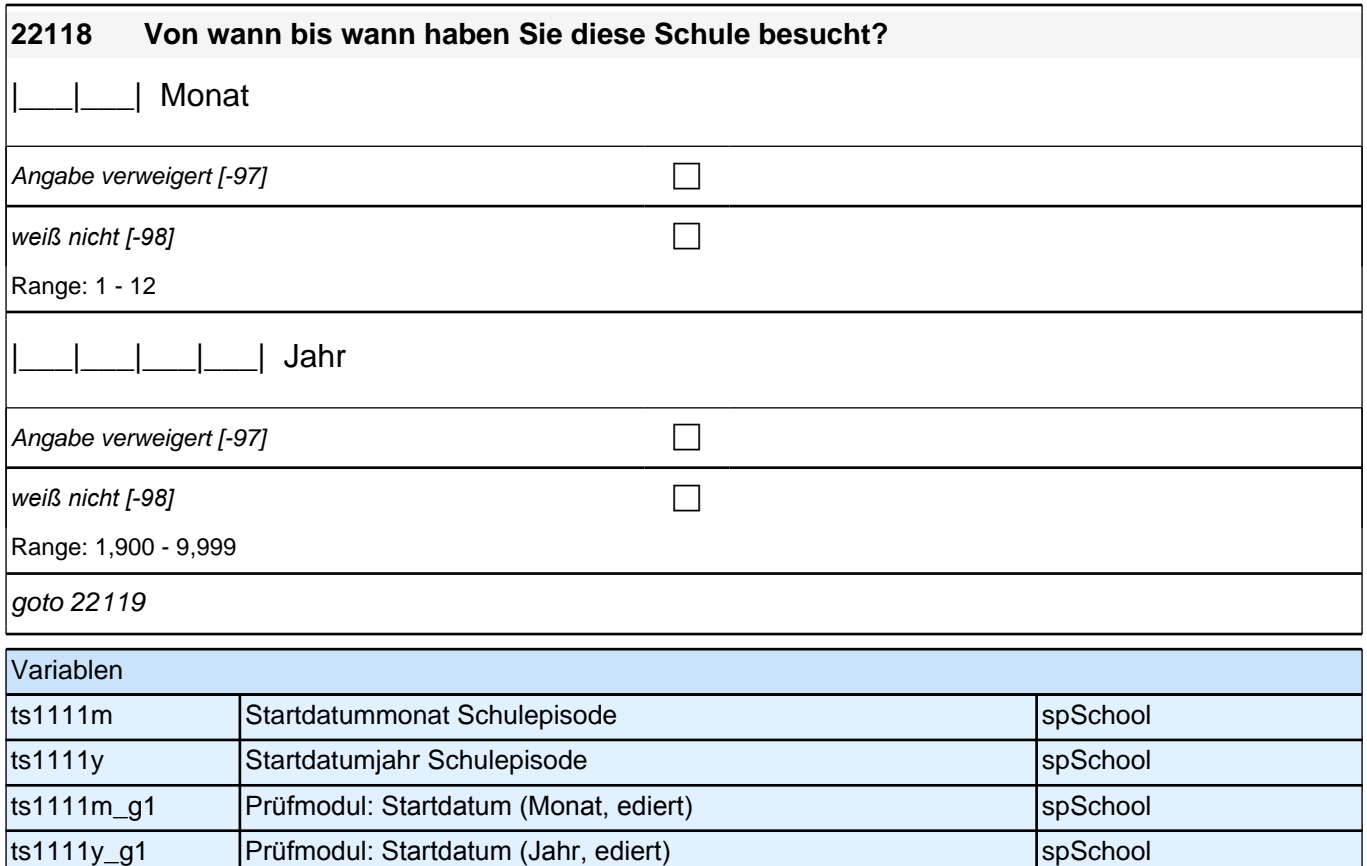

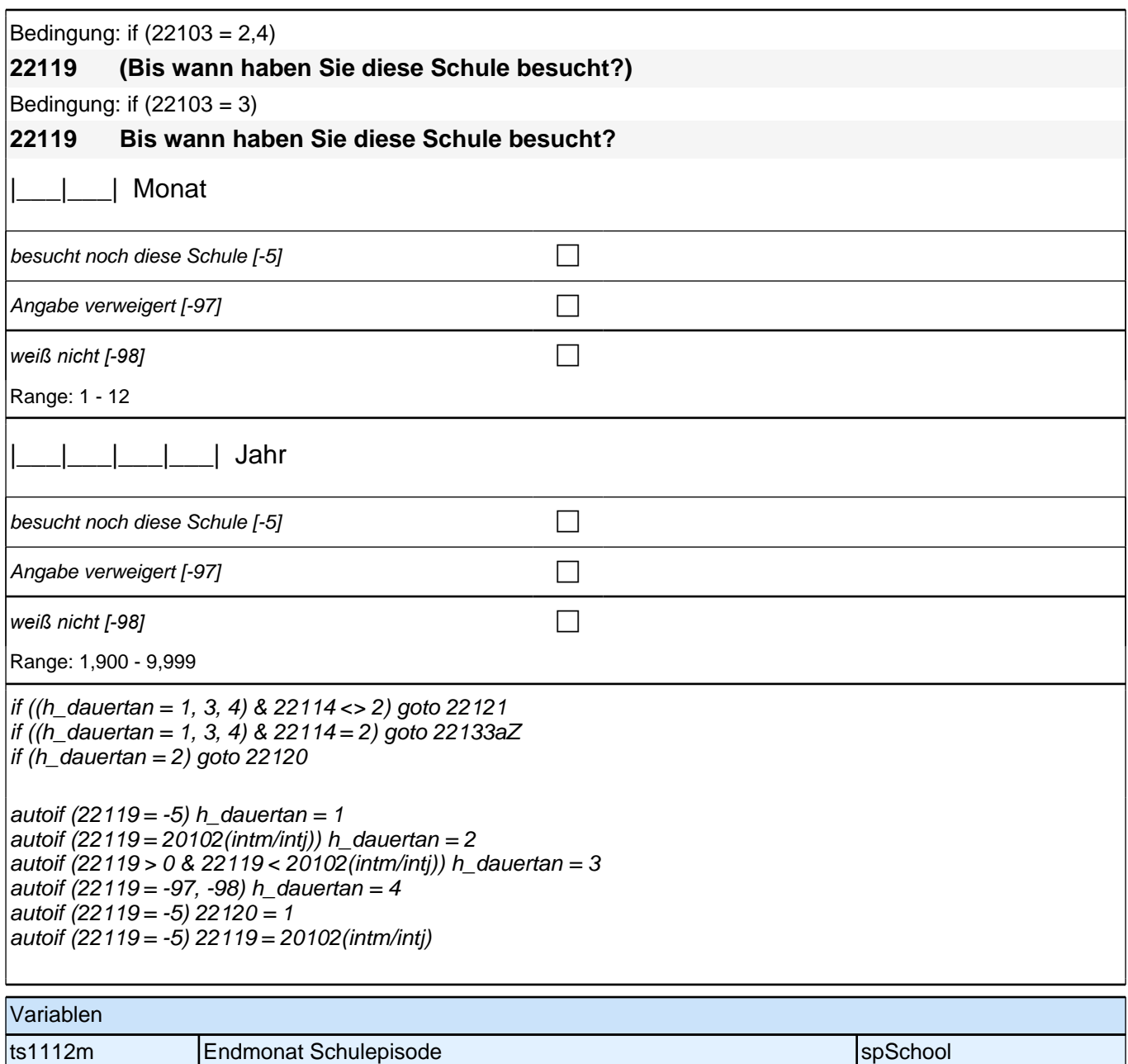

ts1112y **Endjahr Schulepisode** specific space space space space space space space space space space space space [ts1112m\_g1 Prüfmodul: Enddatum (Monat, ediert) spSchool ts1112y\_g1 Prüfmodul: Enddatum (Jahr, ediert) spSchool

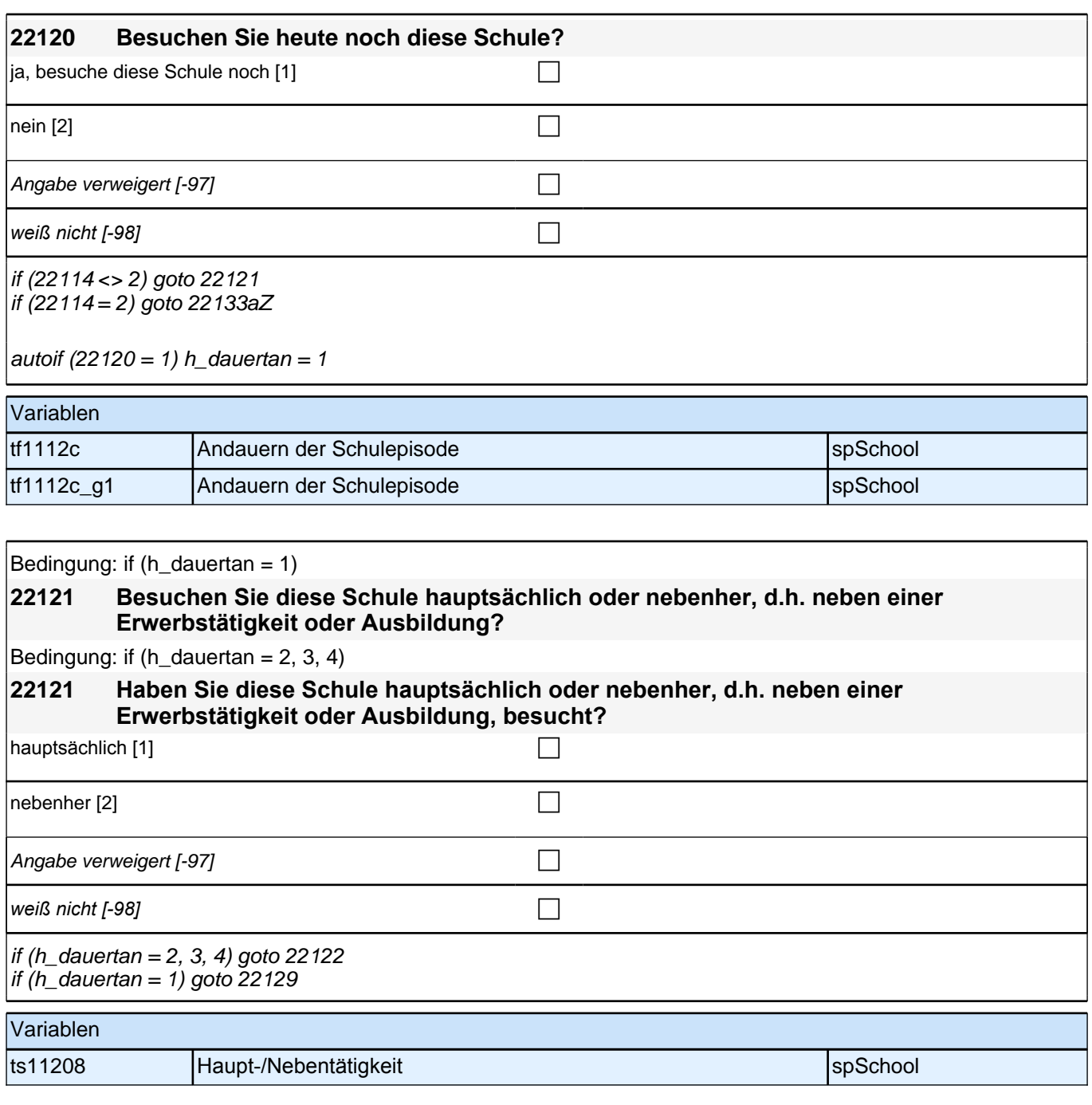

## *2 Individuell Nachverfolgte*

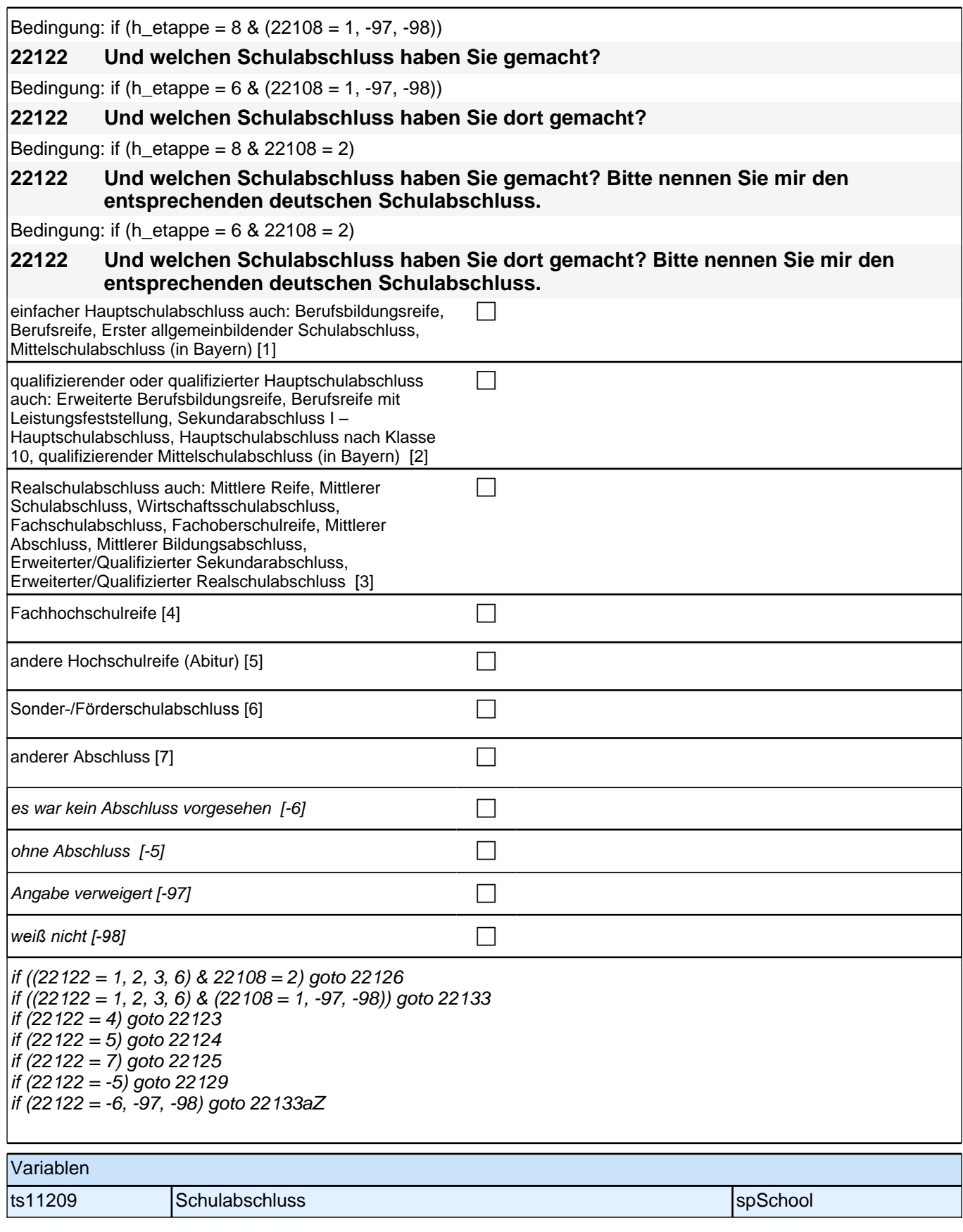

#### **22123 Handelt es sich dabei um eine fachgebundene Fachhochschulreife, den schulischen Teil der Fachhochschulreife (z.B. nach Verlassen des Gymnasiums 12. Klasse) oder um eine volle Fachhochschulreife?**

Fachhochschulreife (FHR): berechtigt zum Studium an einer Fachhochschule (FH); fachgebundene FHR: Studienberechtigung auf bestimmte Fachrichtungen an einer FH beschränkt; schulischer Teil der FHR - volle FHR: Die "volle" FHR besteht aus einem schulischen Teil und einer fachpraktischen Vorbildung. Der schulische *Teil kann in der Regel nach Abschluss der 12. Klasse einer höheren Schule erworben werden. Erst zusammen mit dem berufsbezogenen Teil ist die Aufnahme eines FH-Studiums möglich.*

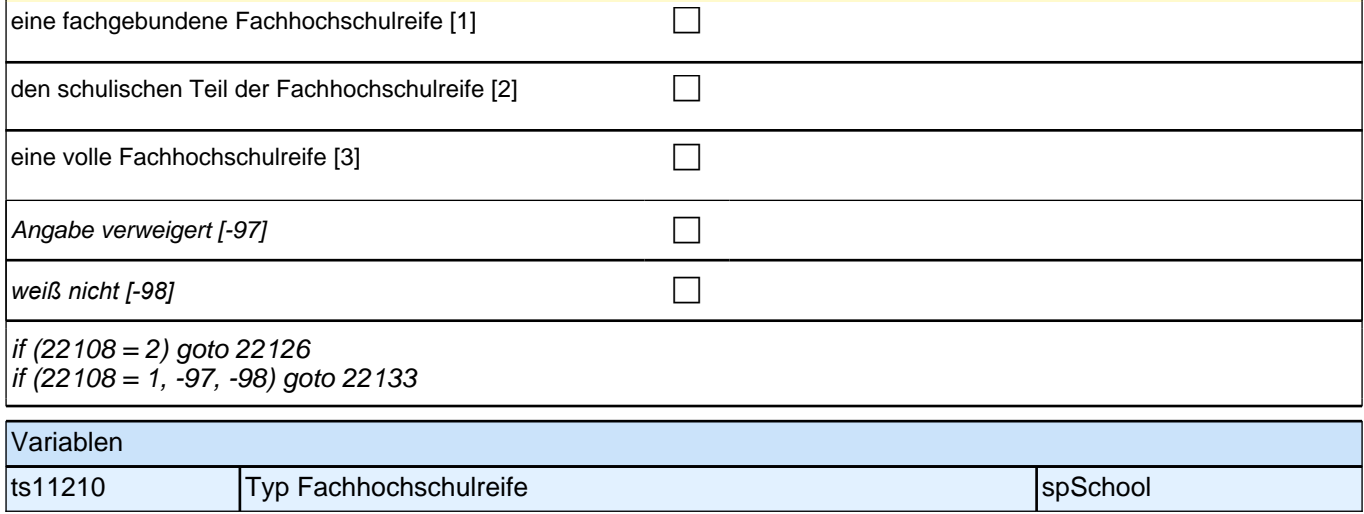

### **22124 Handelt es sich dabei um eine fachgebundene Hochschulreife oder um eine allgemeine Hochschulreife?**

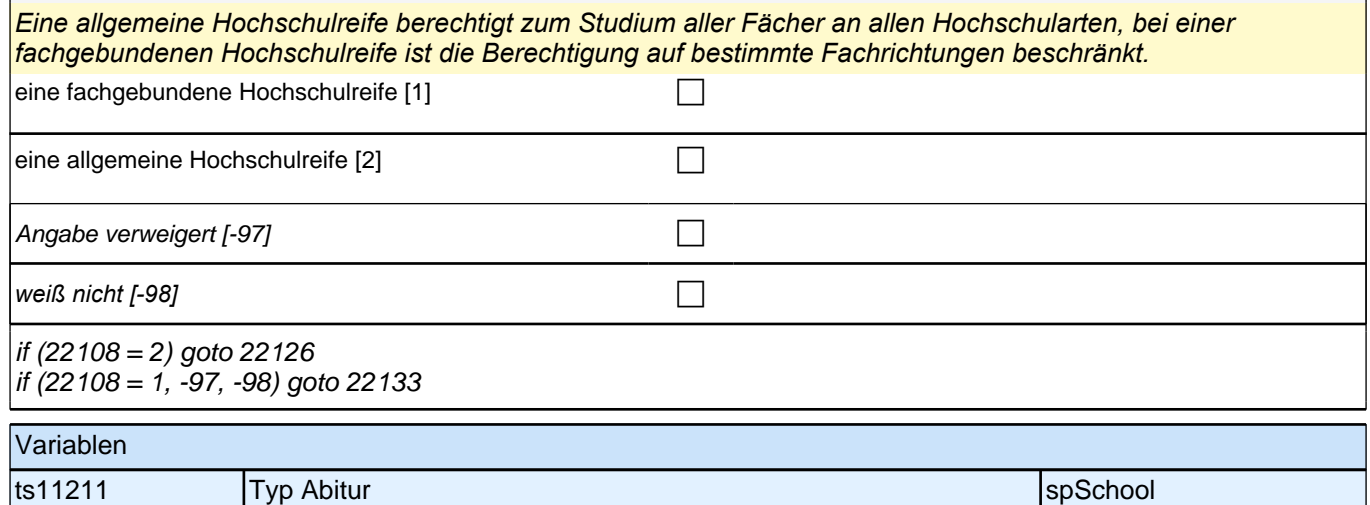

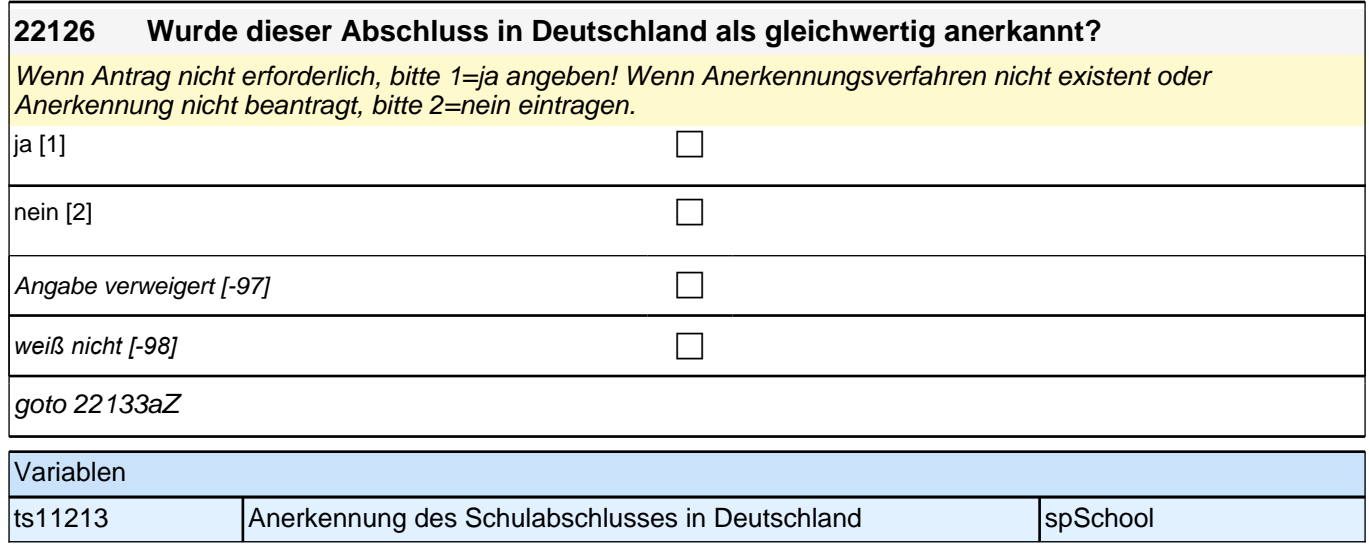

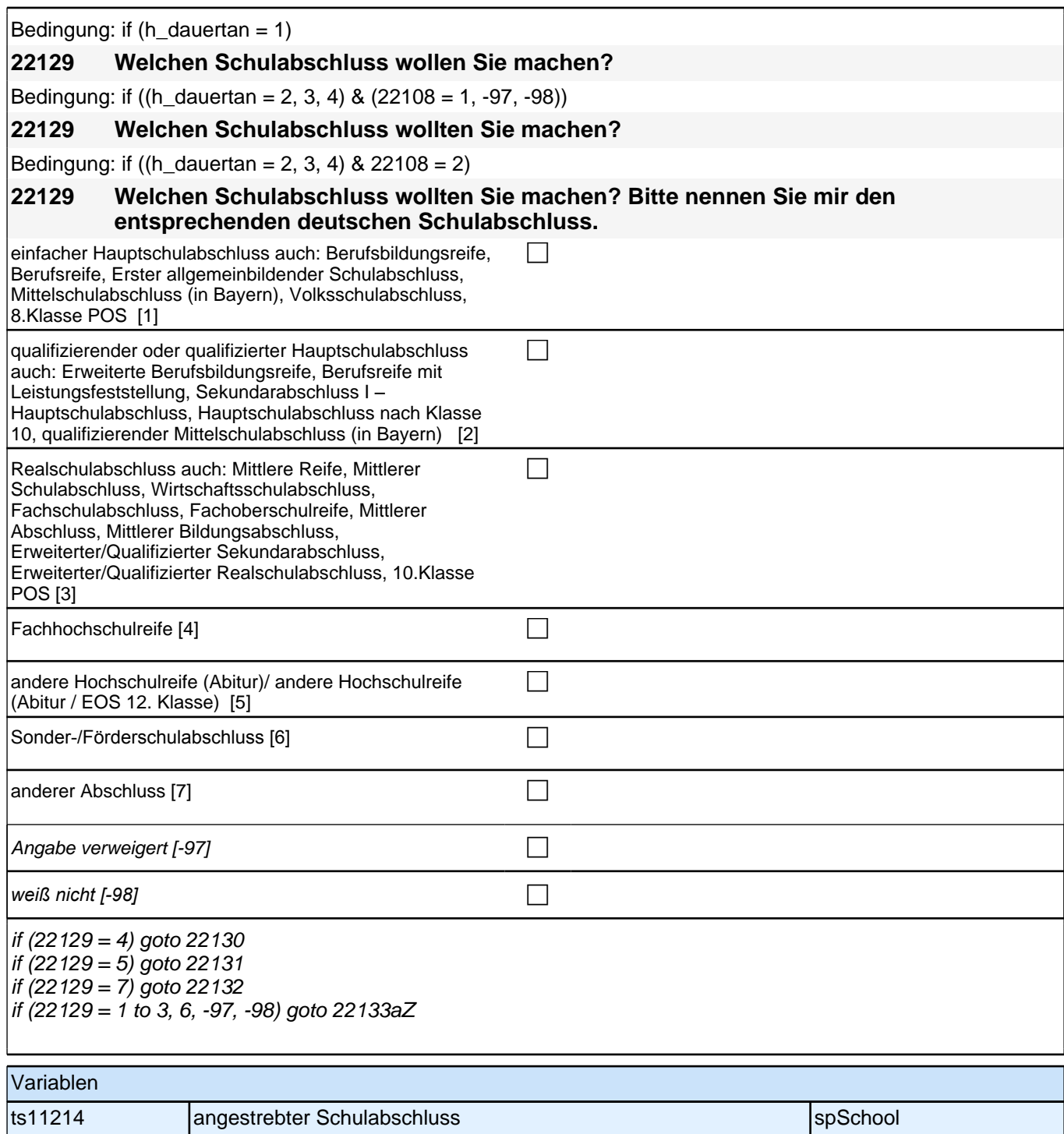

#### **22130 Wäre das eine fachgebundene Fachhochschulreife, der schulische Teil der Fachhochschulreife (z.B. nach Verlassen des Gymnasiums 12. Klasse) oder die volle Fachhochschulreife (gewesen)?**

Fachhochschulreife (FHR): berechtigt zum Studium an einer Fachhochschule (FH); fachgebundene FHR: *Studienberechtigung auf bestimmte Fachrichtungen an einer FH beschränkt; schulischer Teil der FHR –* volle FHR: Die "volle" FHR besteht aus einem schulischen Teil und einer fachpraktischen Vorbildung. Der schulische *Teil kann in der Regel nach Abschluss der 12. Klasse einer höheren Schule erworben werden. Erst zusammen mit dem berufsbezogenen Teil ist die Aufnahme eines FH-Studiums möglich.*

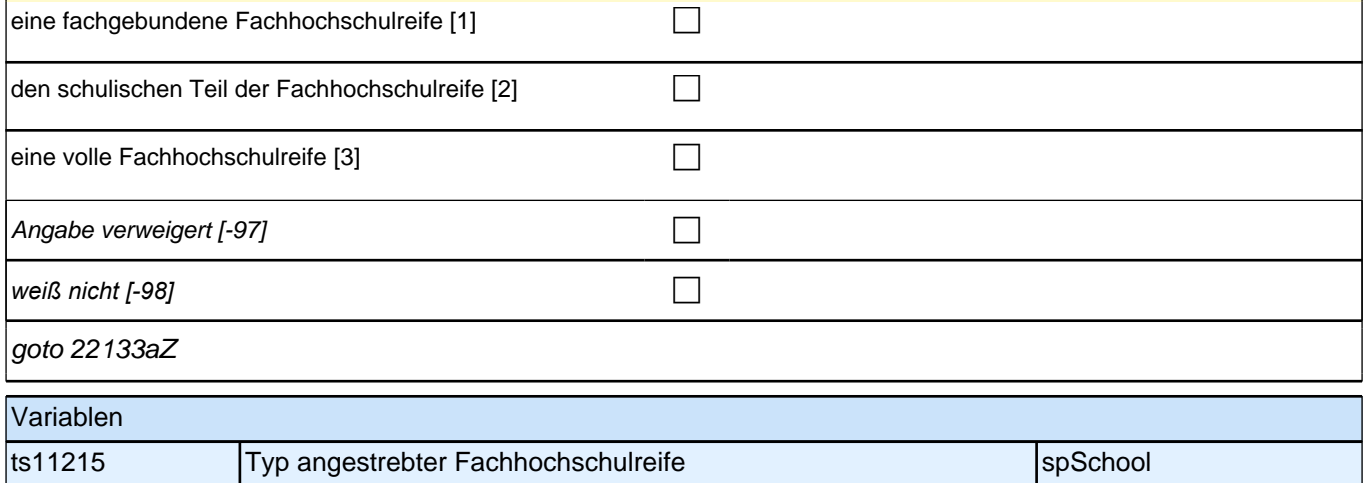

#### **22131 Wäre das eine fachgebundene Hochschulreife oder eine allgemeine Hochschulreife (gewesen)?**

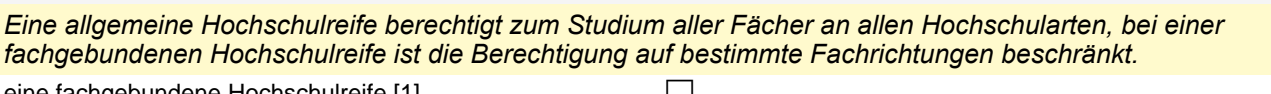

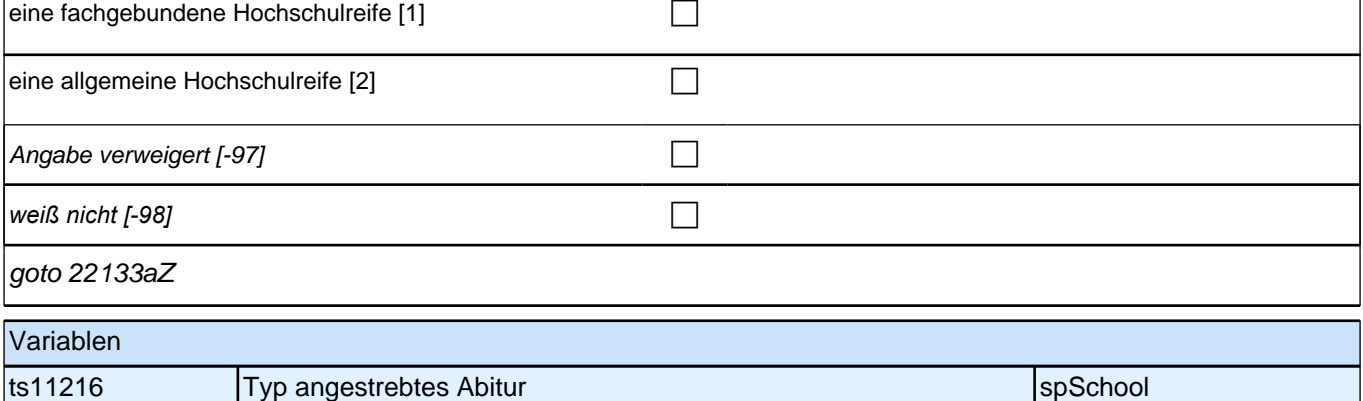

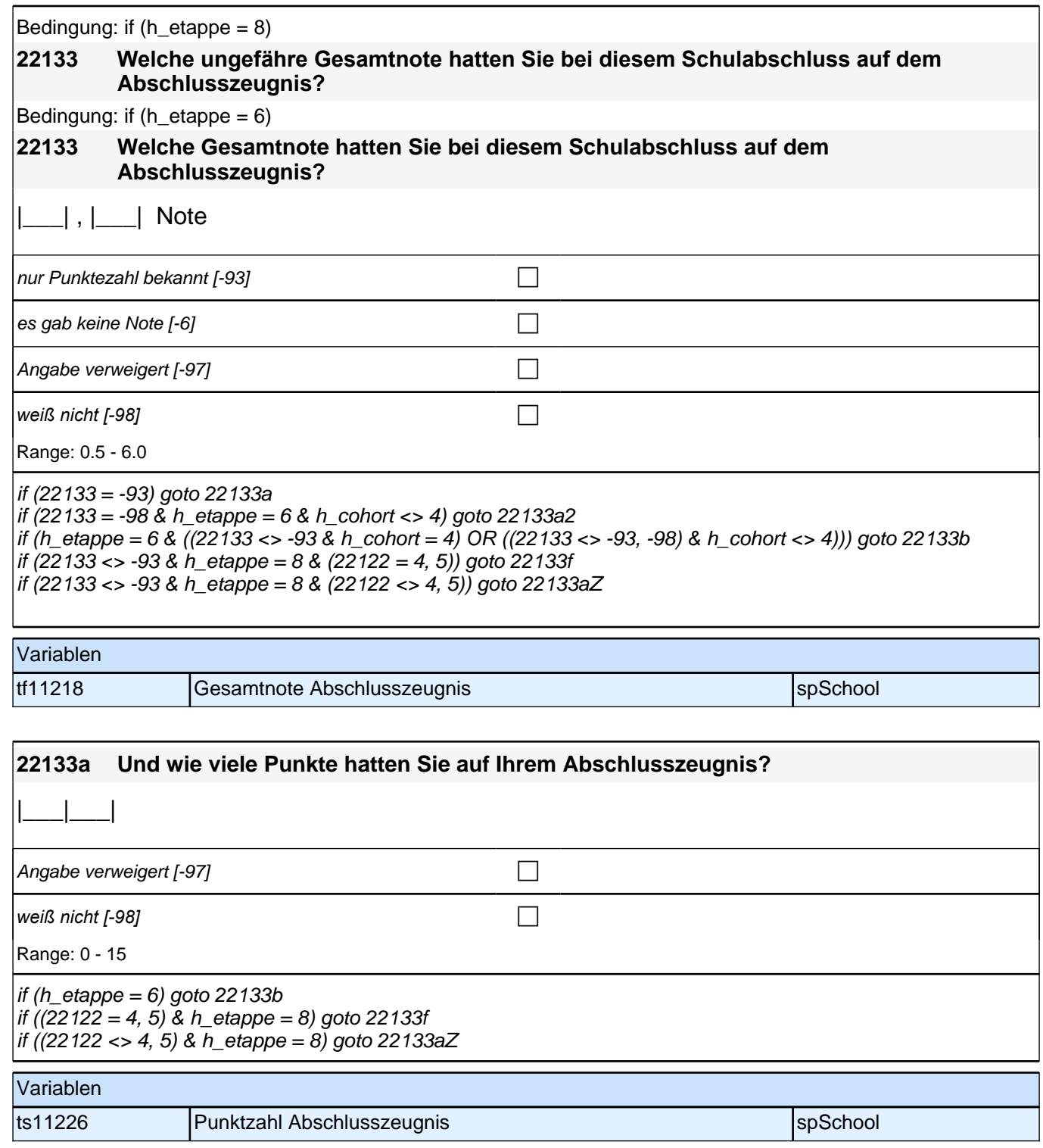

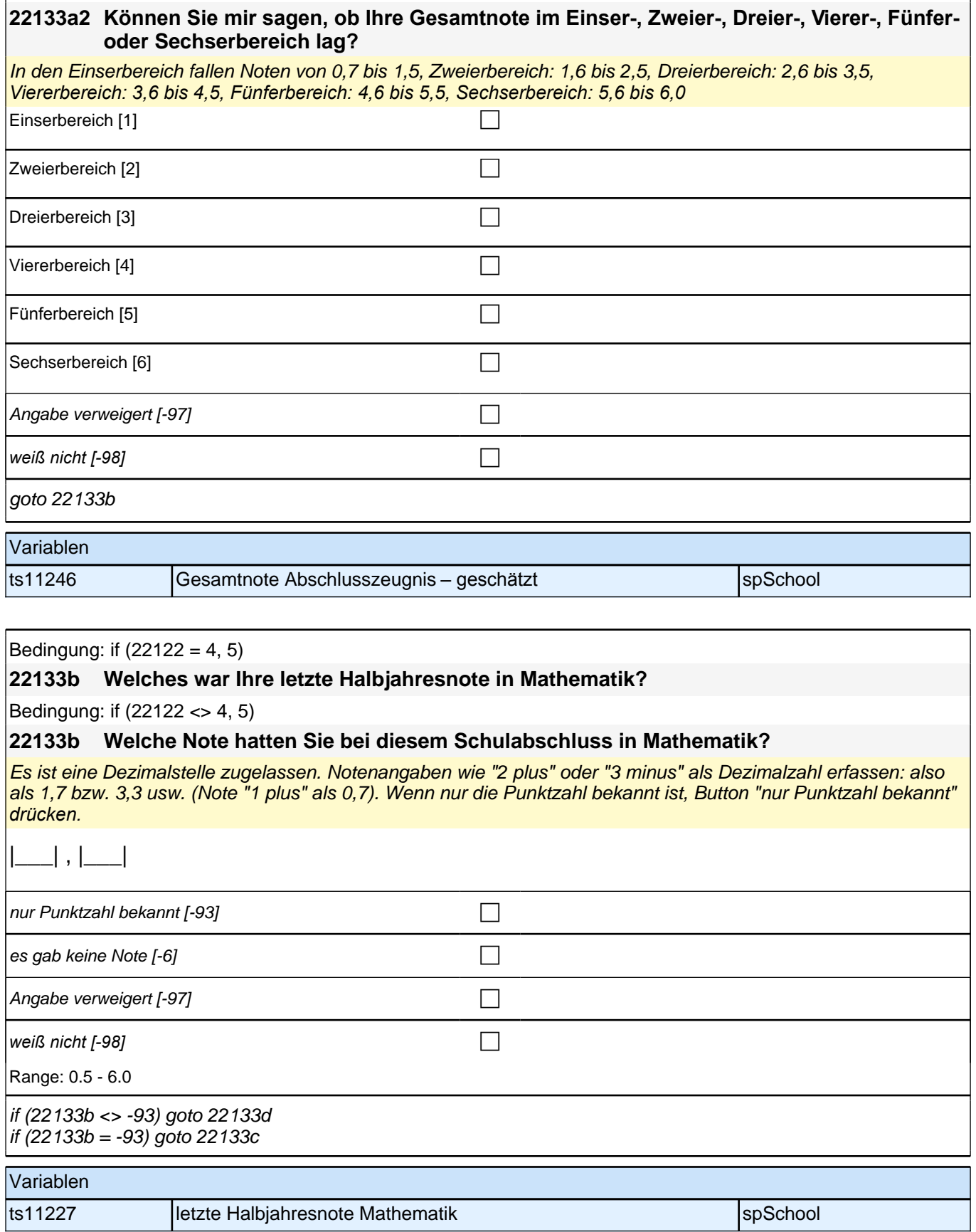

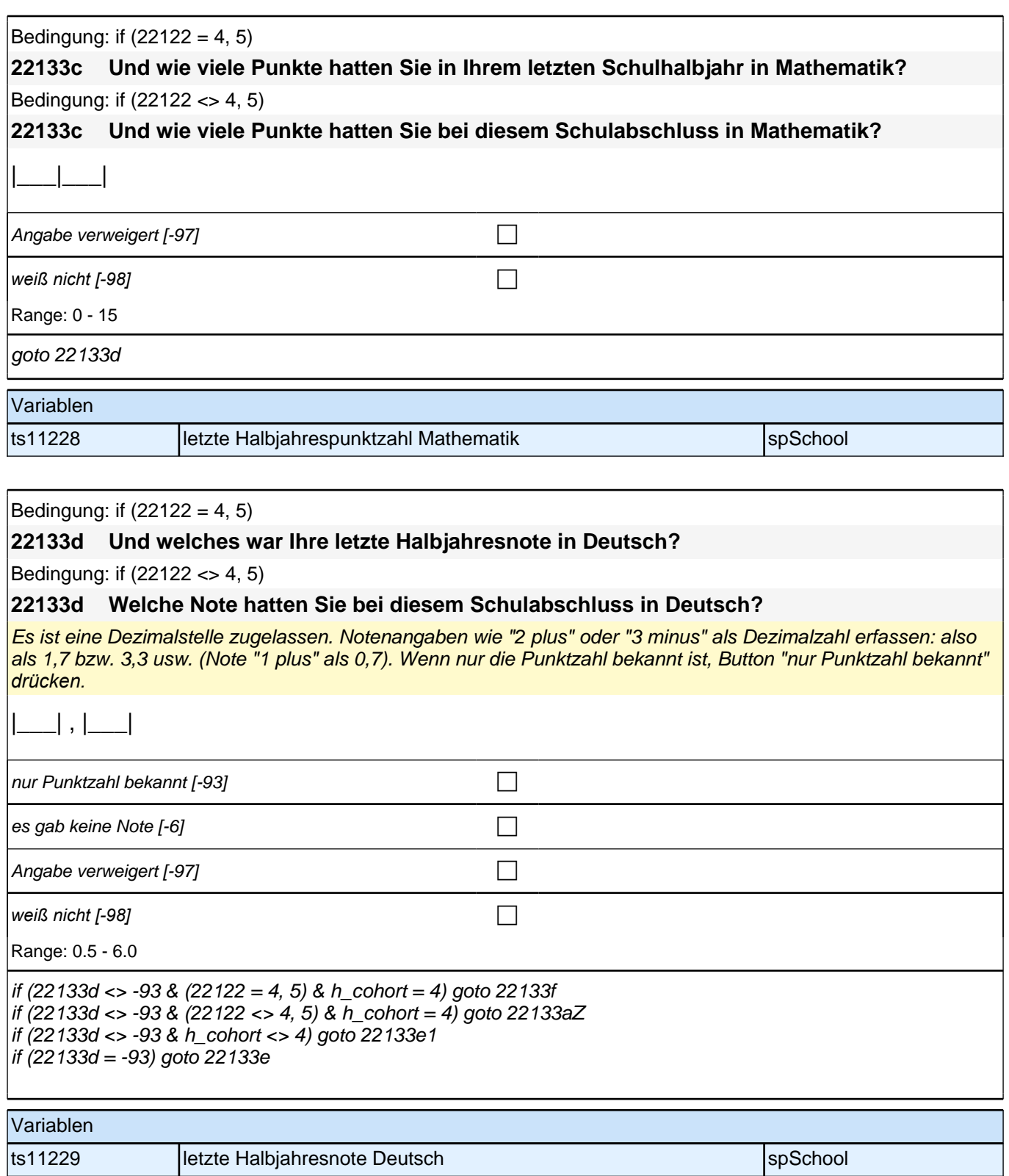

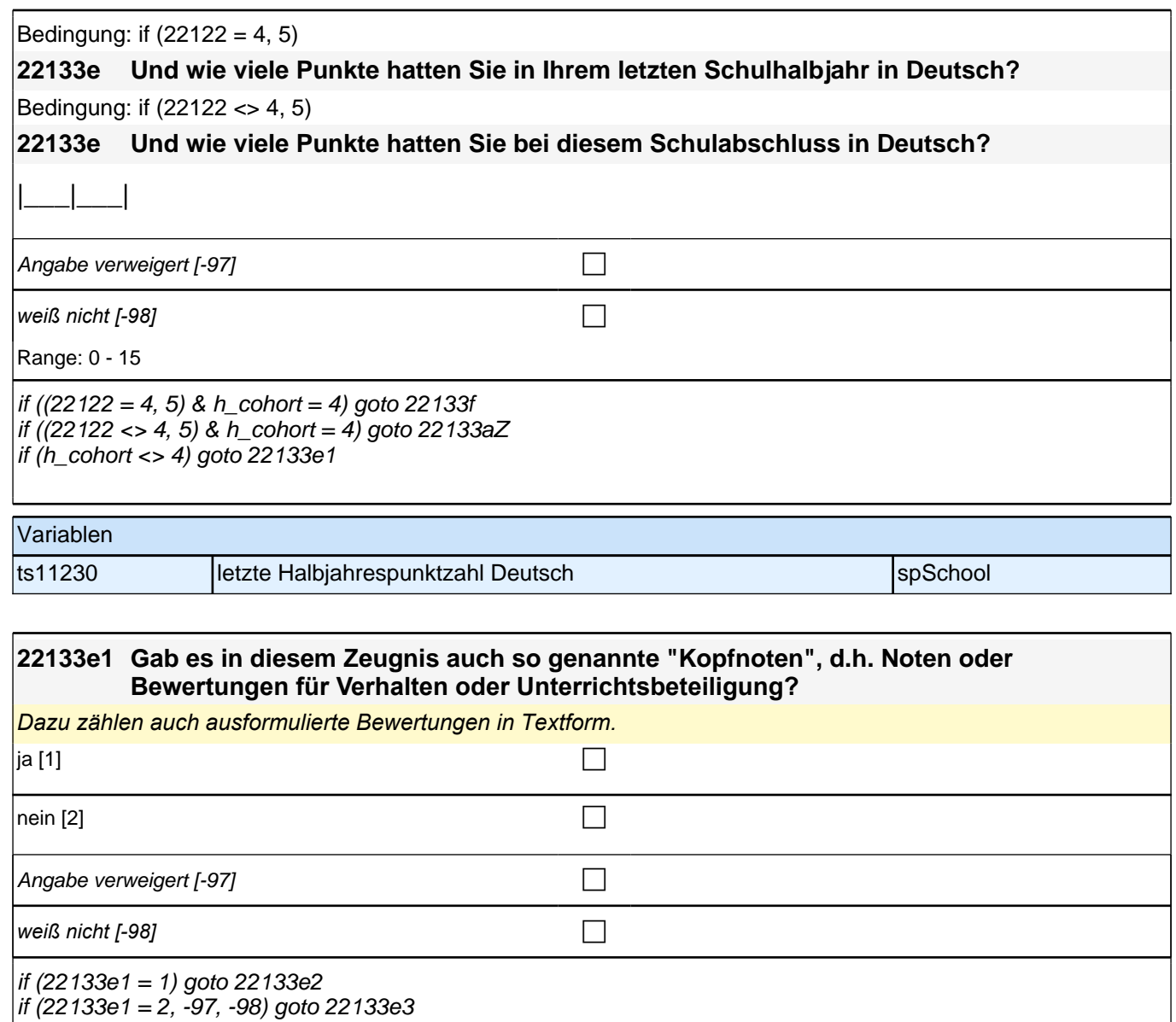

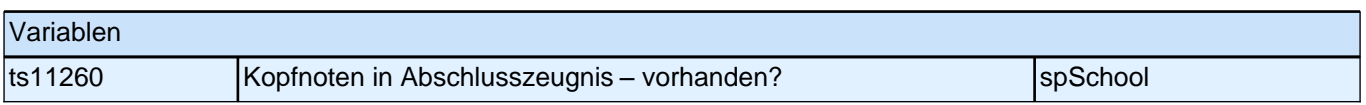

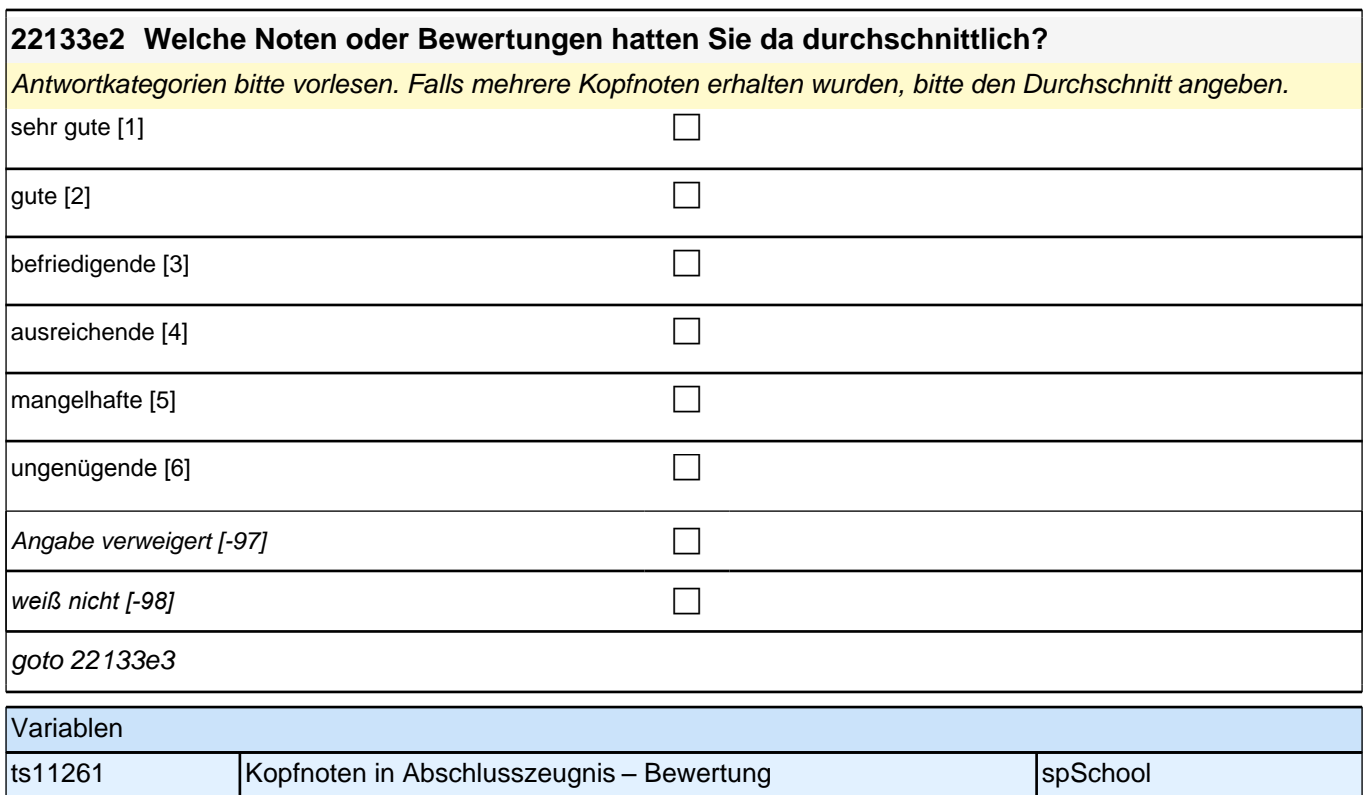

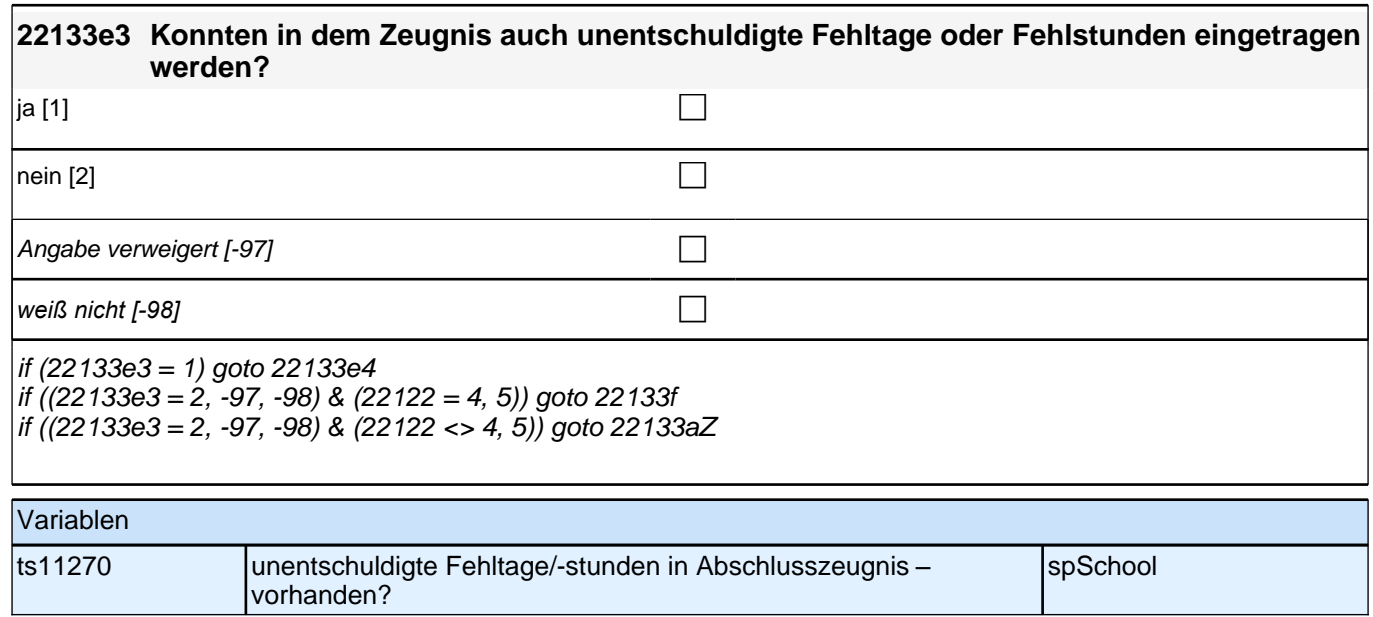

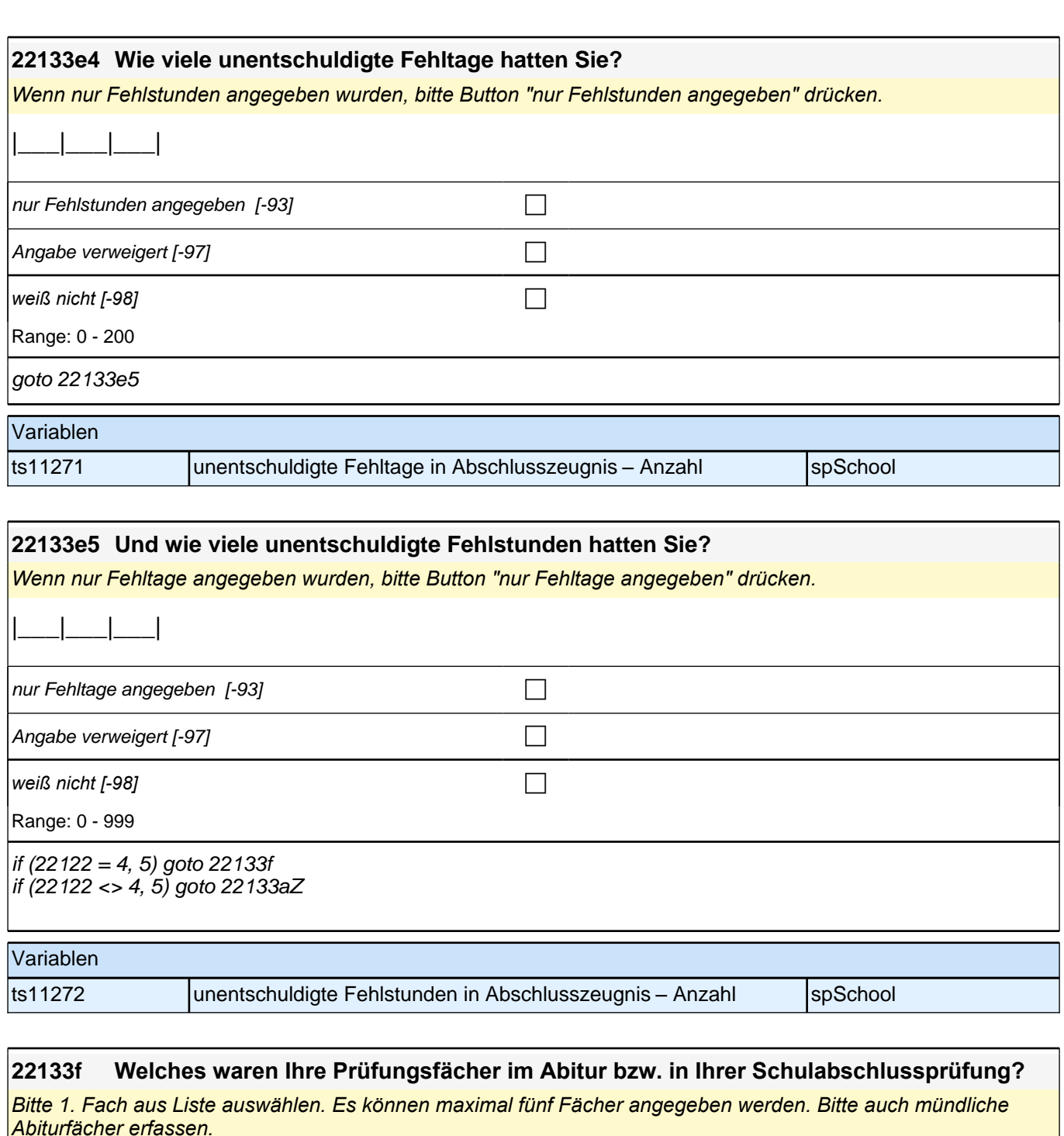

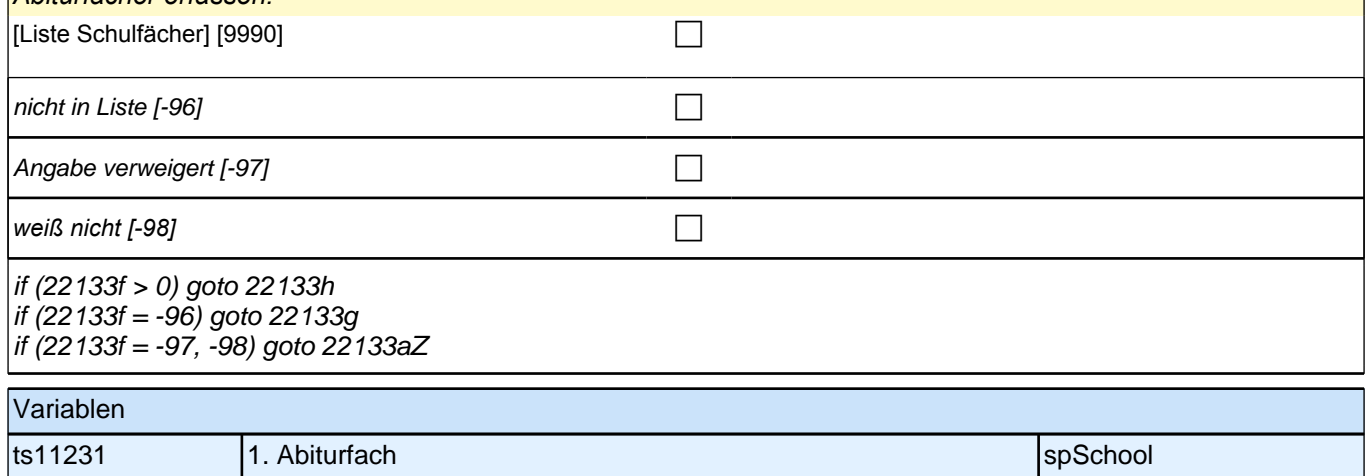

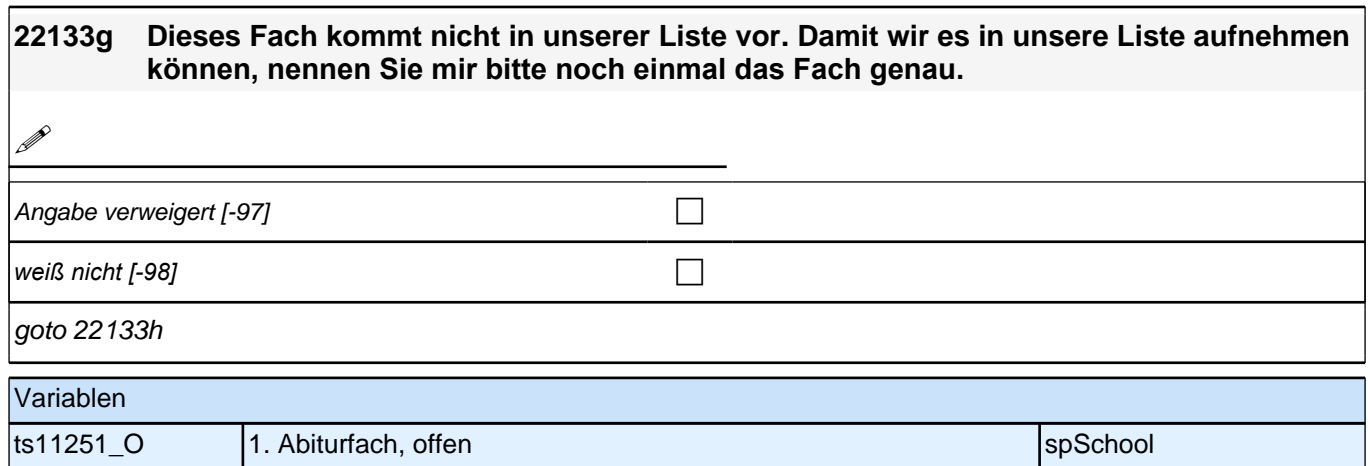

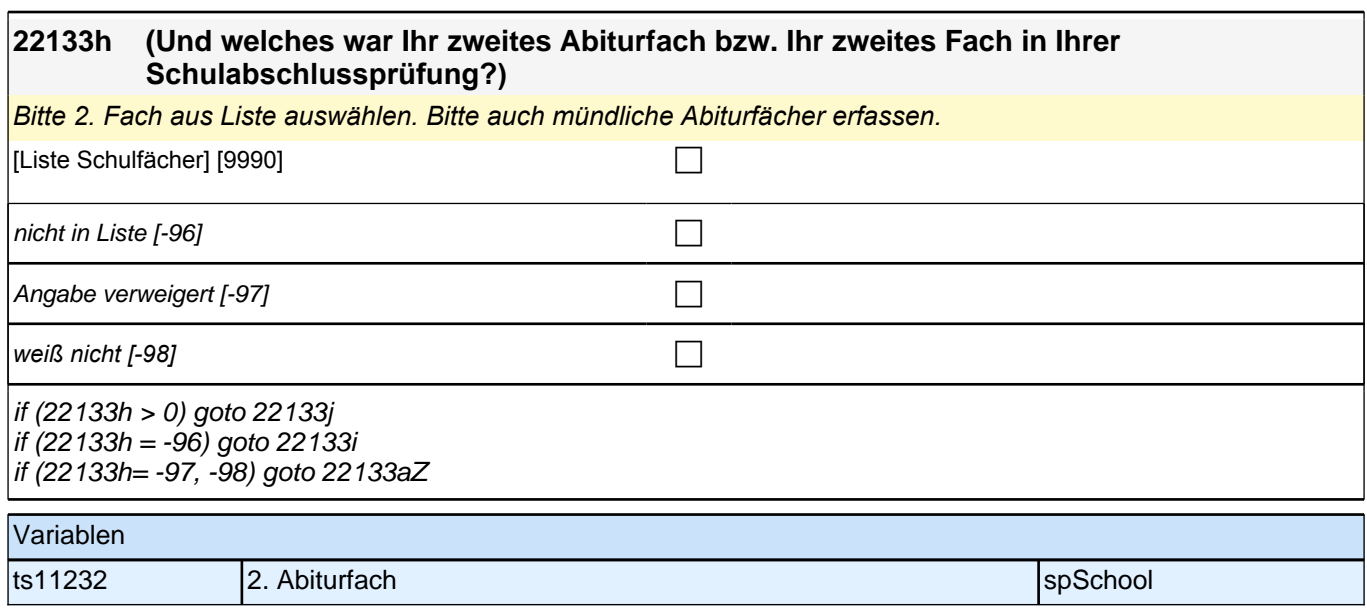

# **22133i Dieses Fach kommt nicht in unserer Liste vor. Damit wir es in unsere Liste aufnehmen können, nennen Sie mir bitte noch einmal das Fach genau. 1** Angabe verweigert  $[-97]$ *weiß nicht [-98]* c goto 22133j Variablen ts11252\_O 2. Abiturfach, offen species and spSchool

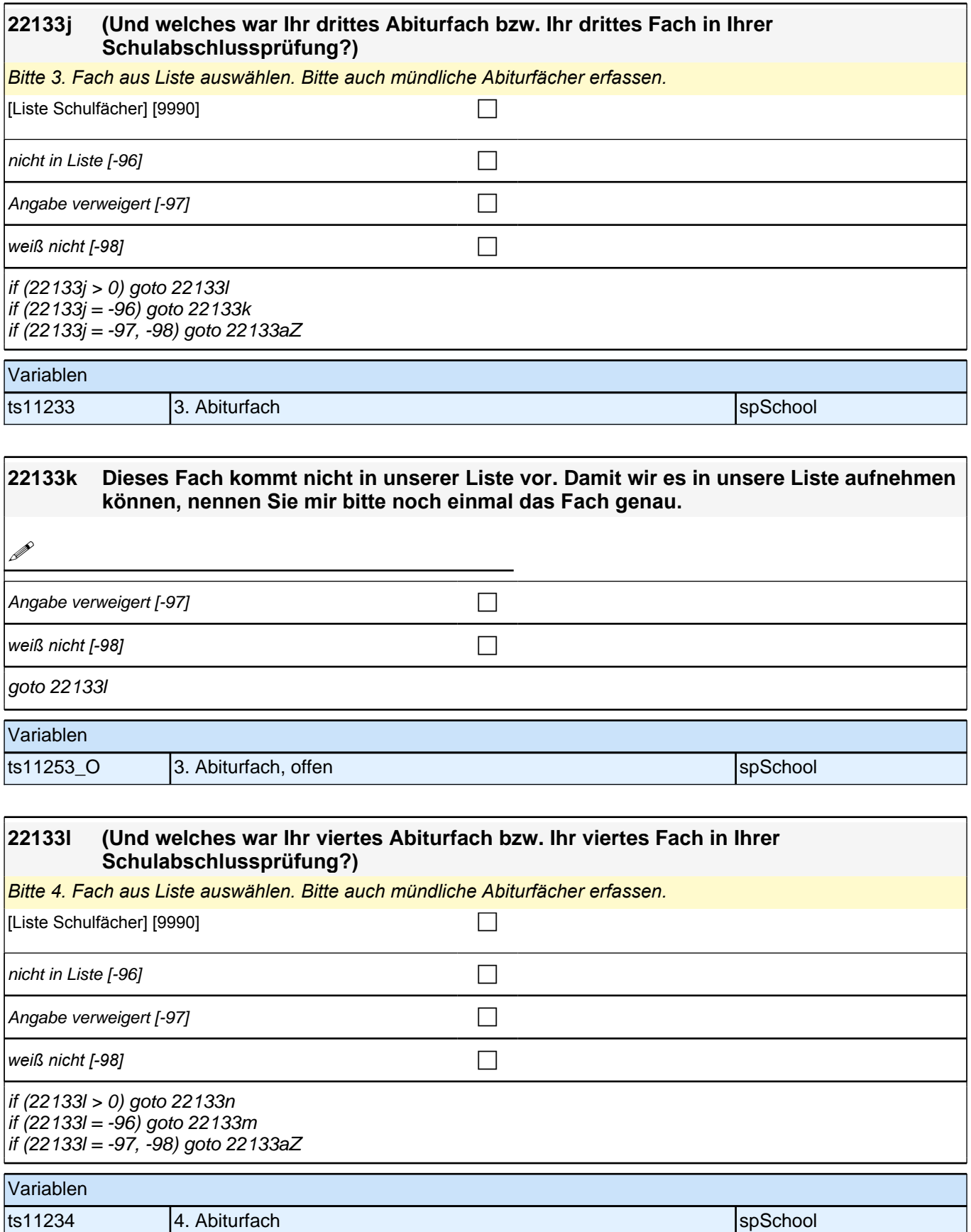

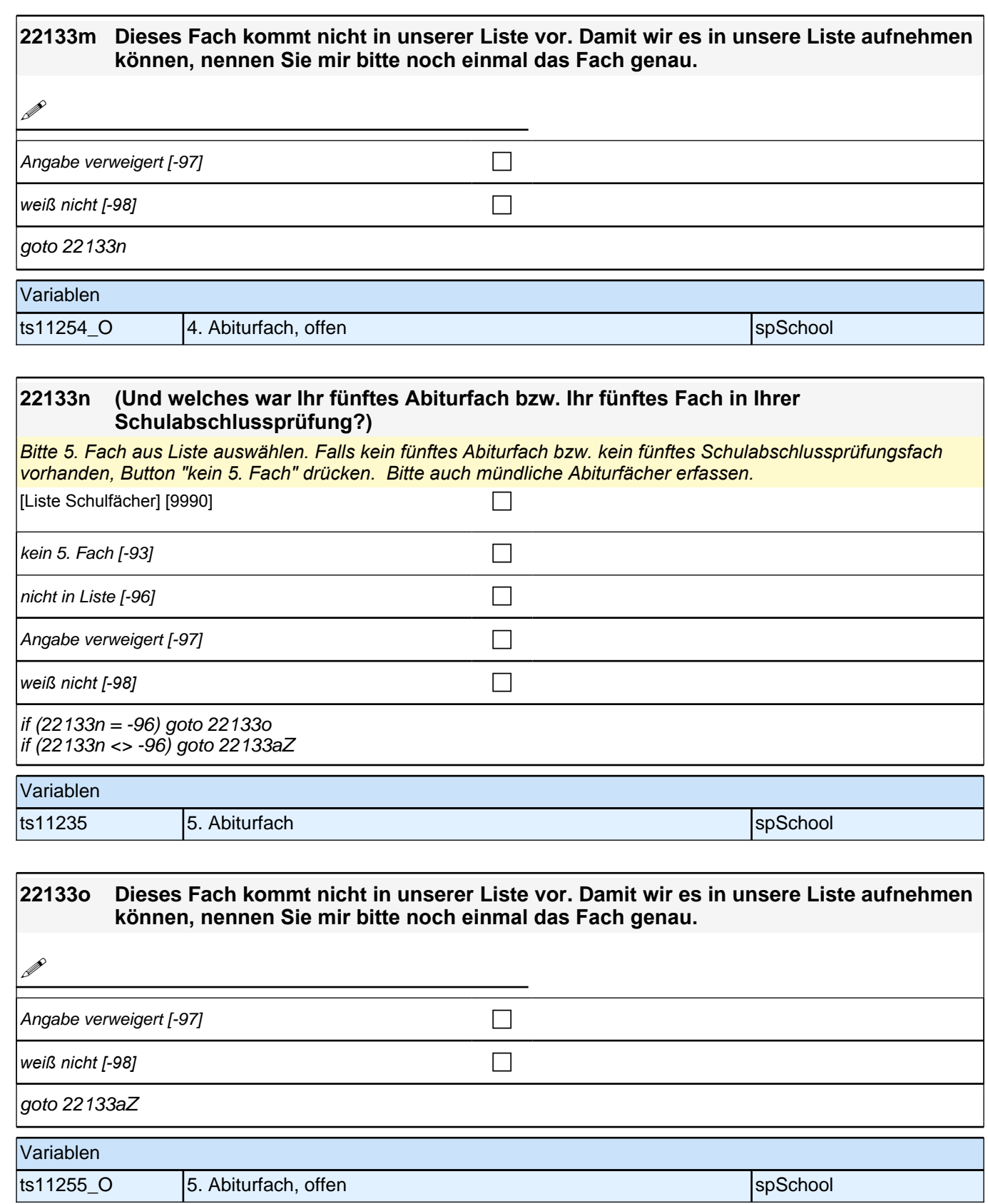

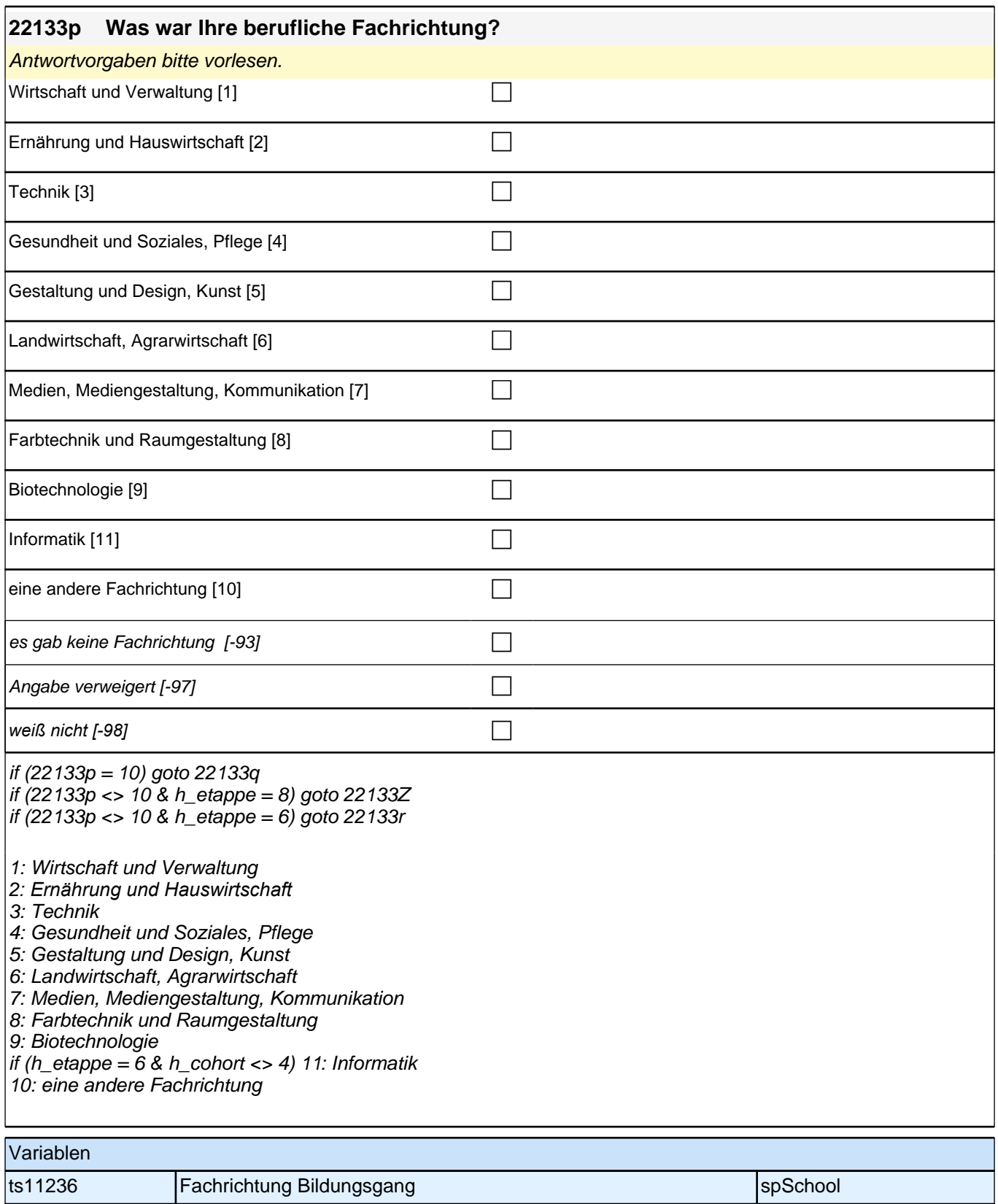

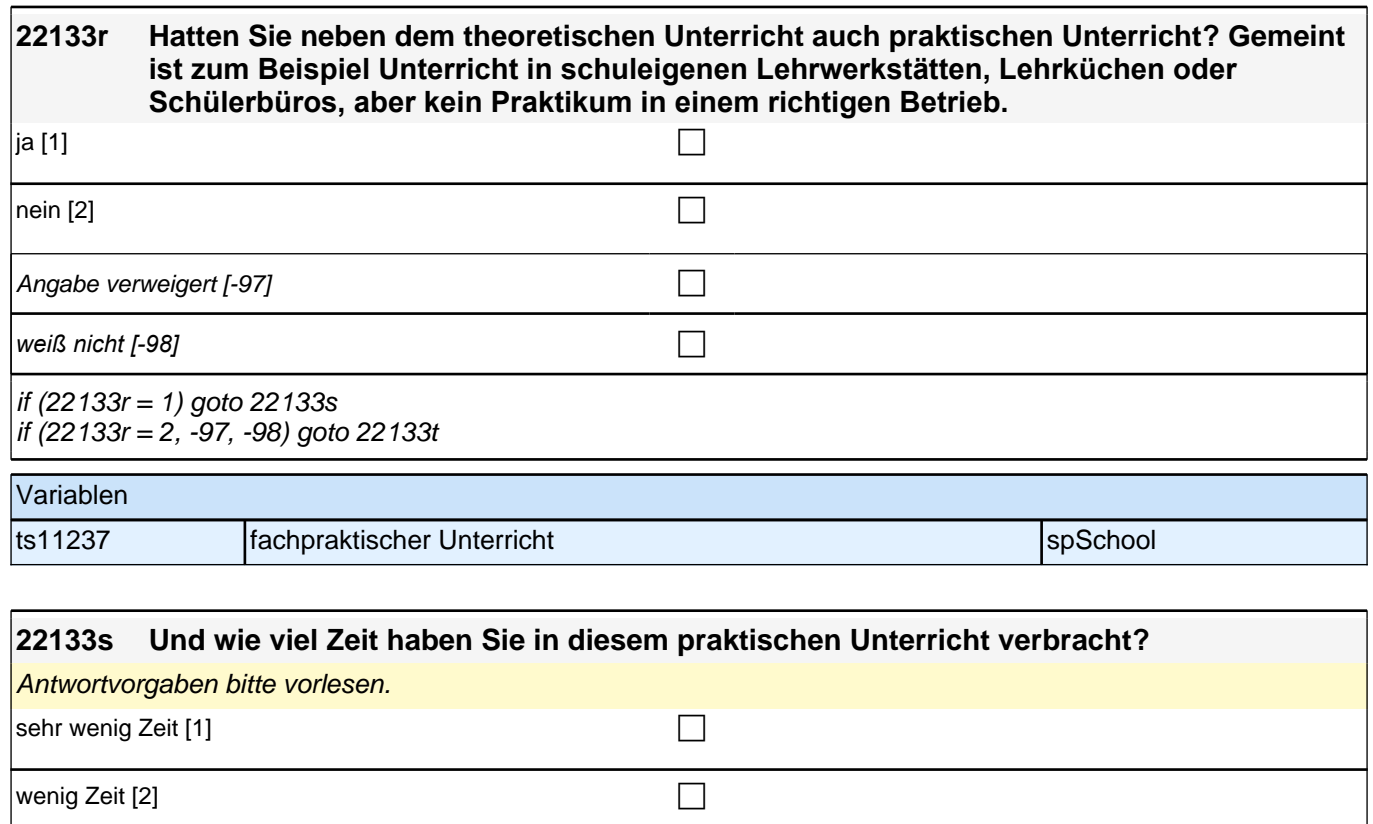

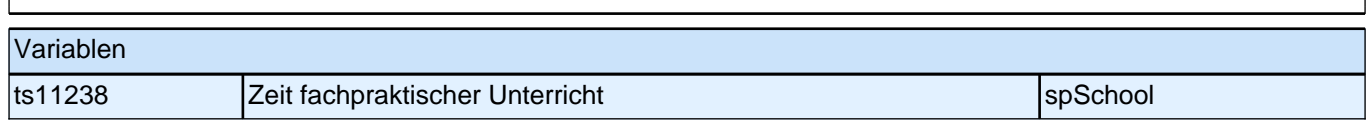

 $\left|$ etwa die Hälfte der Zeit [3] control control control control control control control control control control control control control control control control control control control control control control control con

 $\vert$ viel Zeit [4] contract the contract of  $\Box$ 

 $|\textsf{sehr} \textsf{ viel} \textsf{Zeit}[\textsf{5}]$ 

Angabe verweigert [-97] contains  $\Box$ 

*weiß nicht [−98]* contract a contract a contract a contract a contract a contract a contract a contract a contract a contract a contract a contract a contract a contract a contract a contract a contract a contract a co

goto 22133t

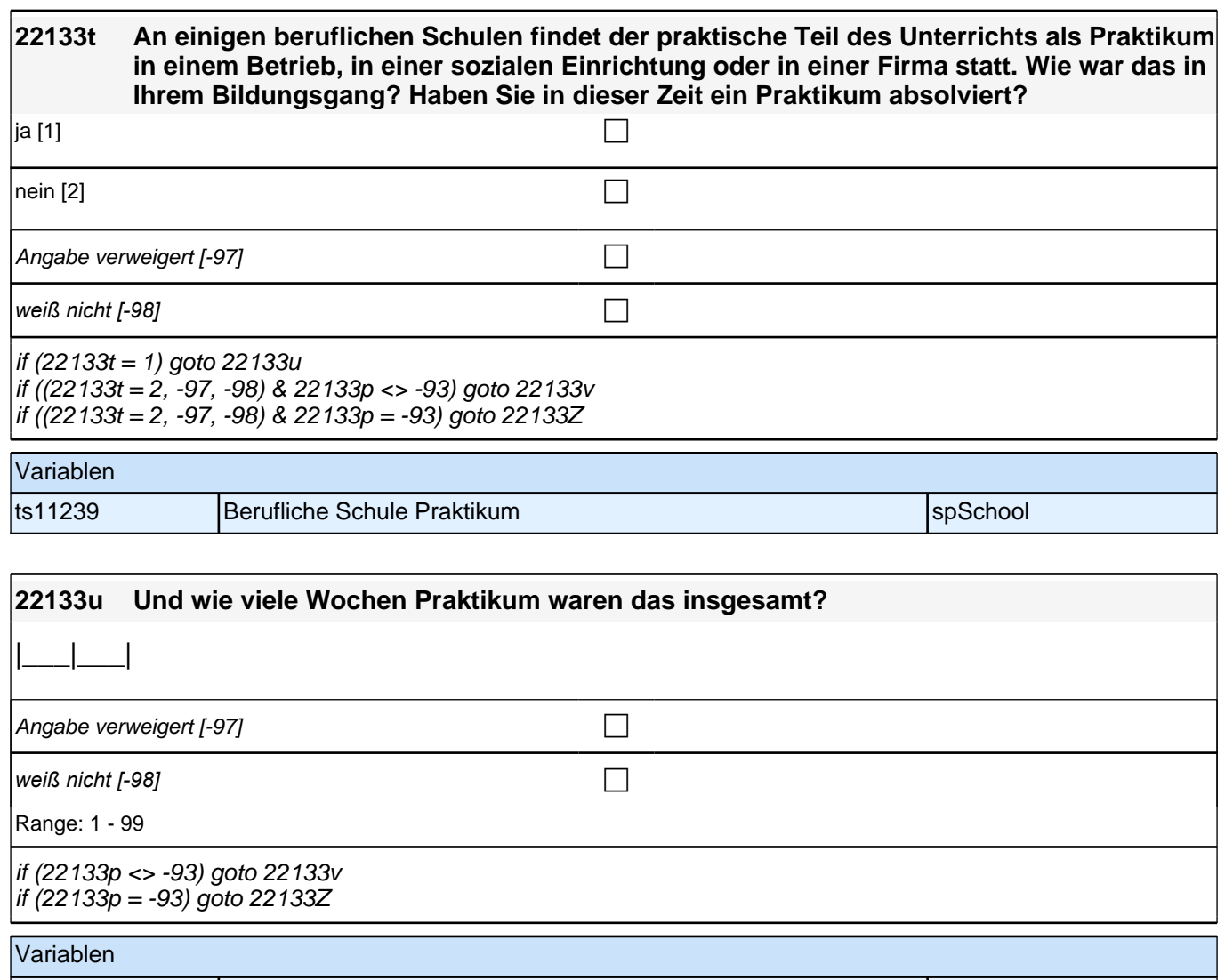

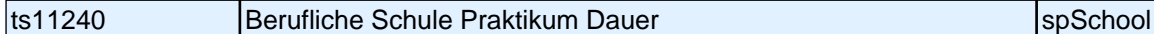

### **22133v Was denken Sie, wie viel Einblick in Ihre Fachrichtung haben Sie durch den Besuch dieser beruflichen Schule erhalten?**

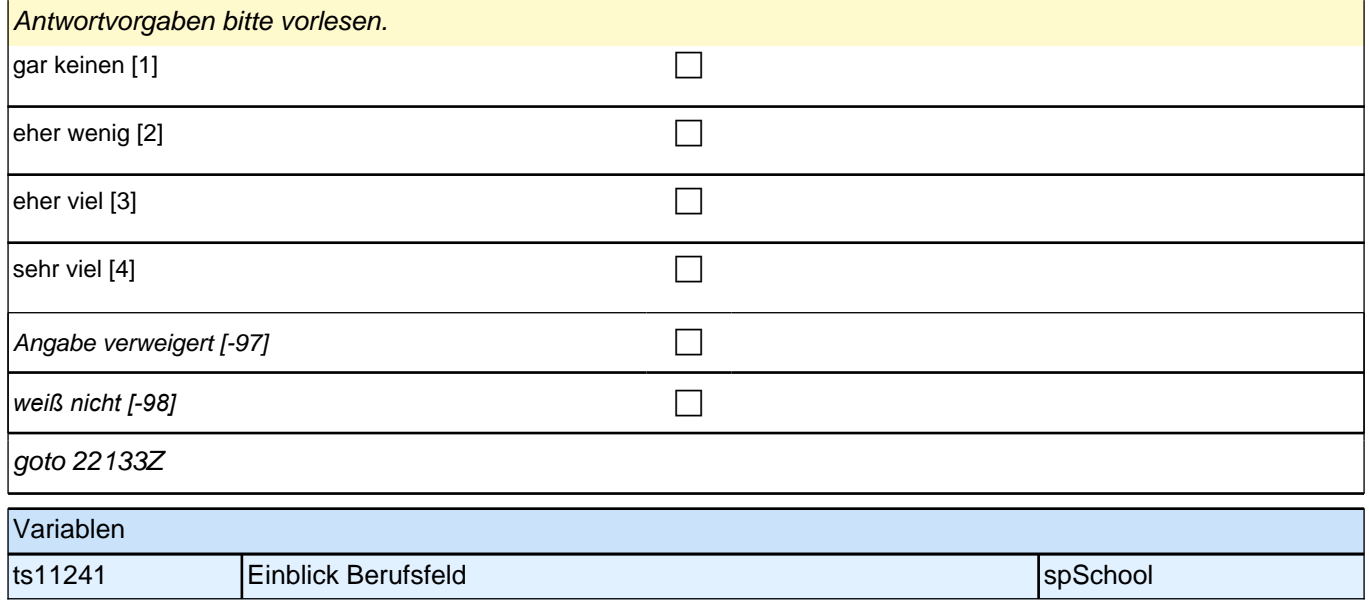

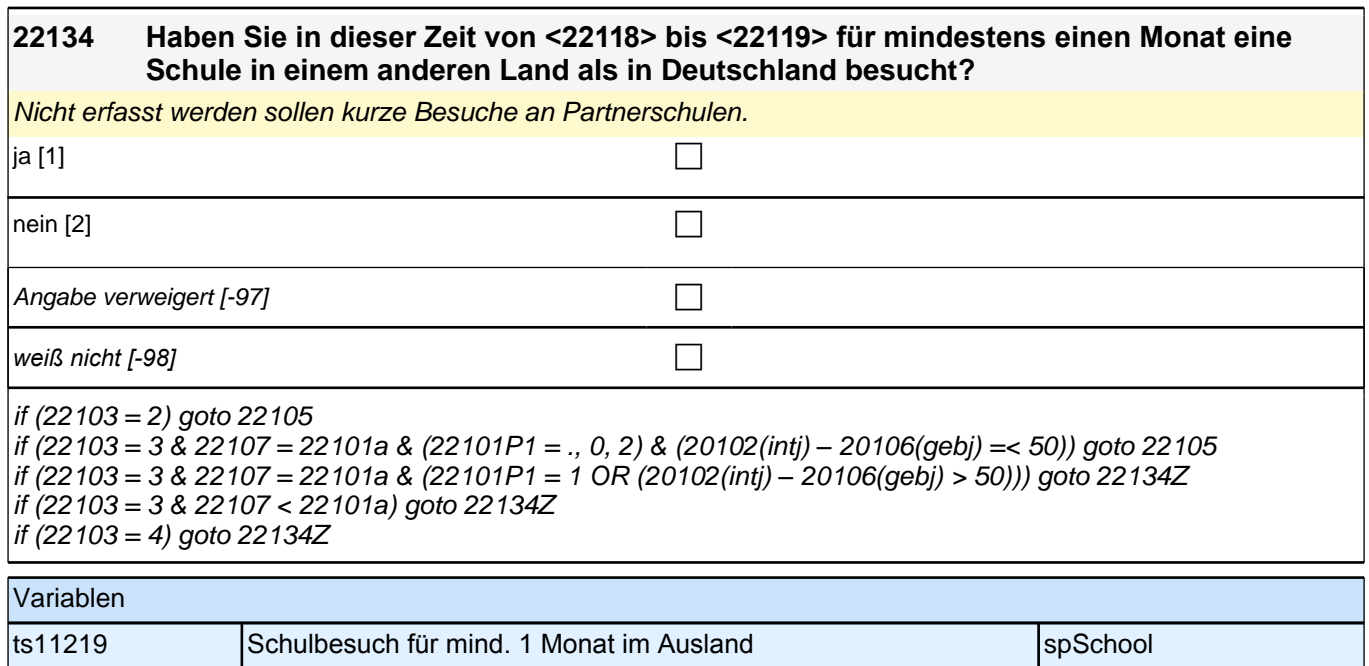

## **Beginn zuerkannter Schulabschluss**

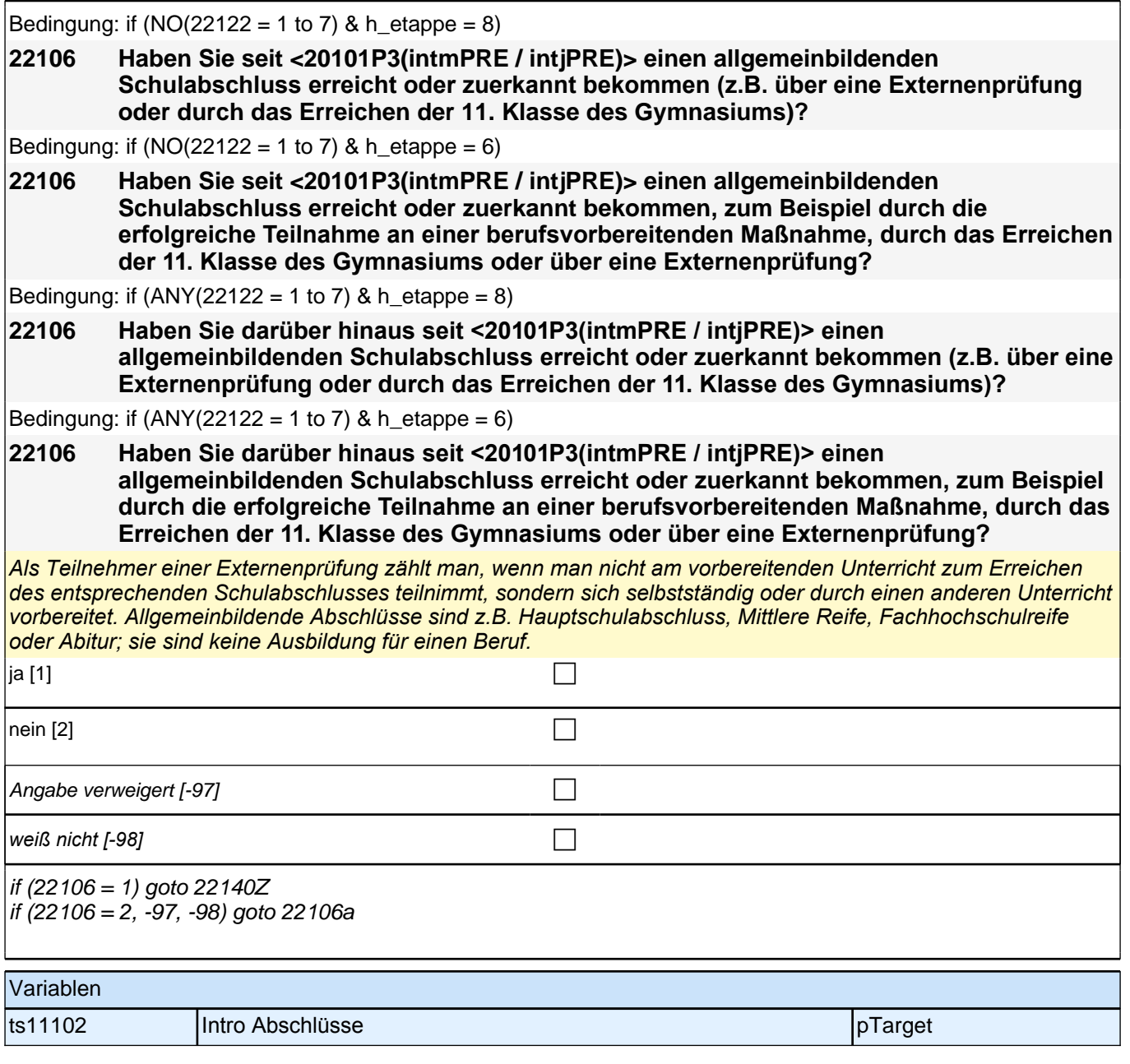

## **Beginn Schleife zuerkannter Schulabschluss**
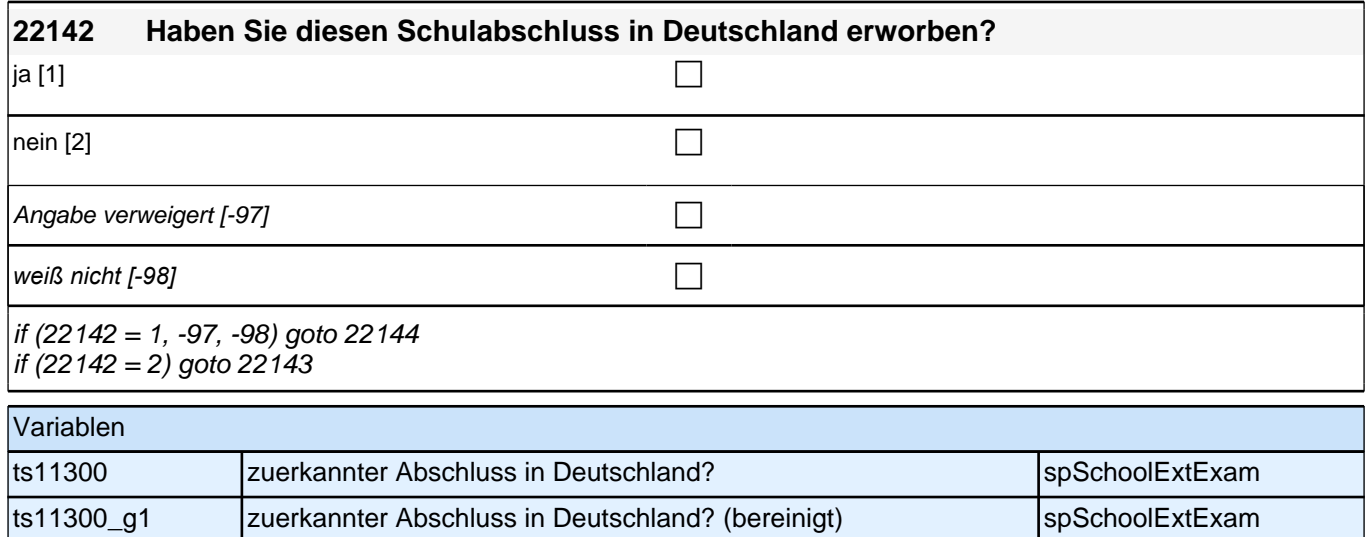

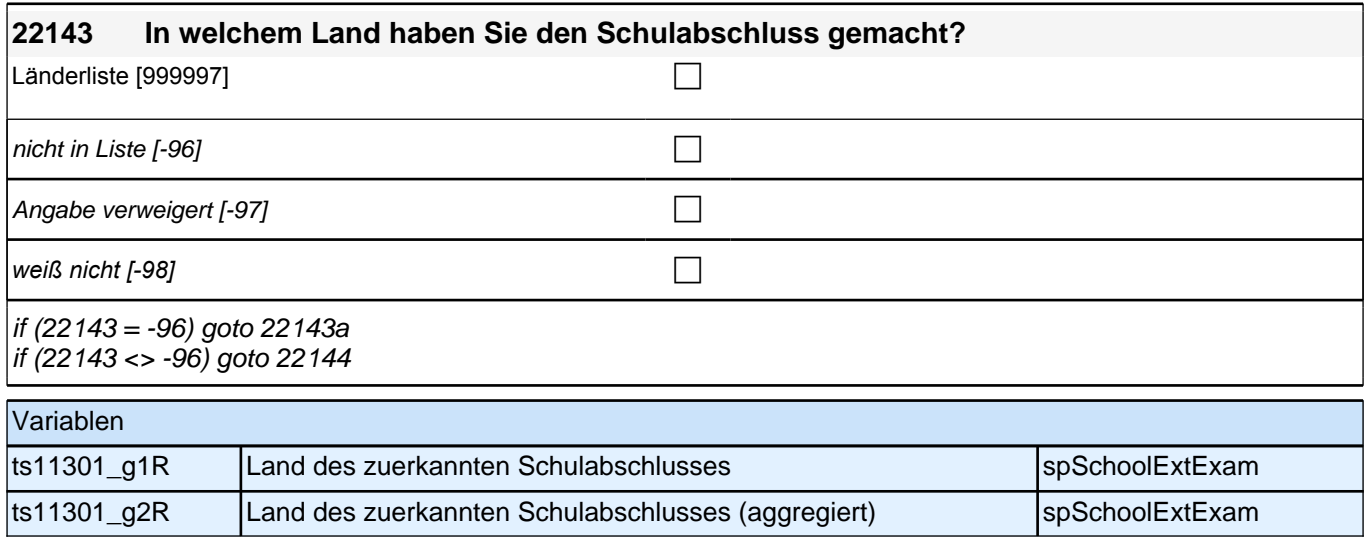

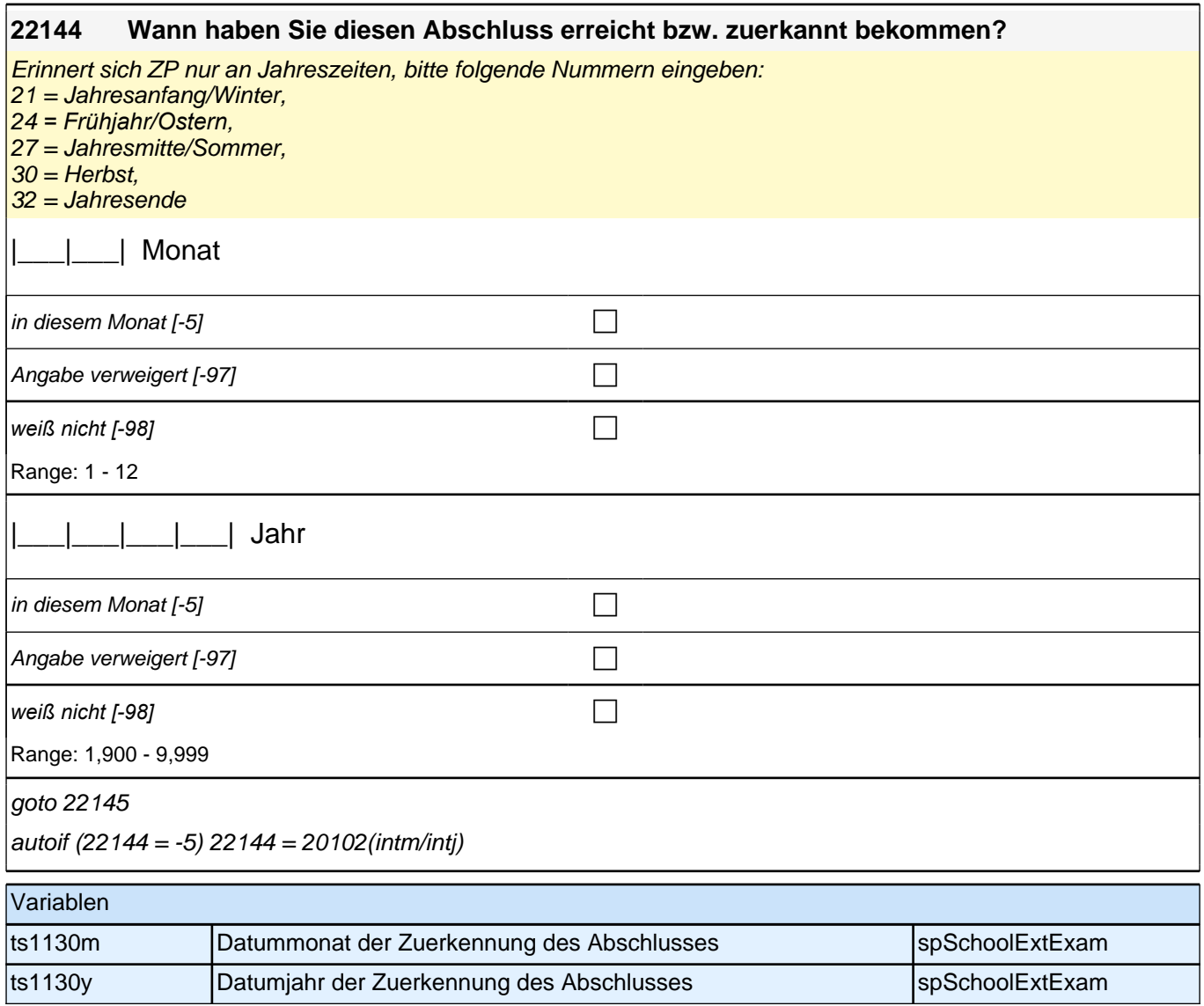

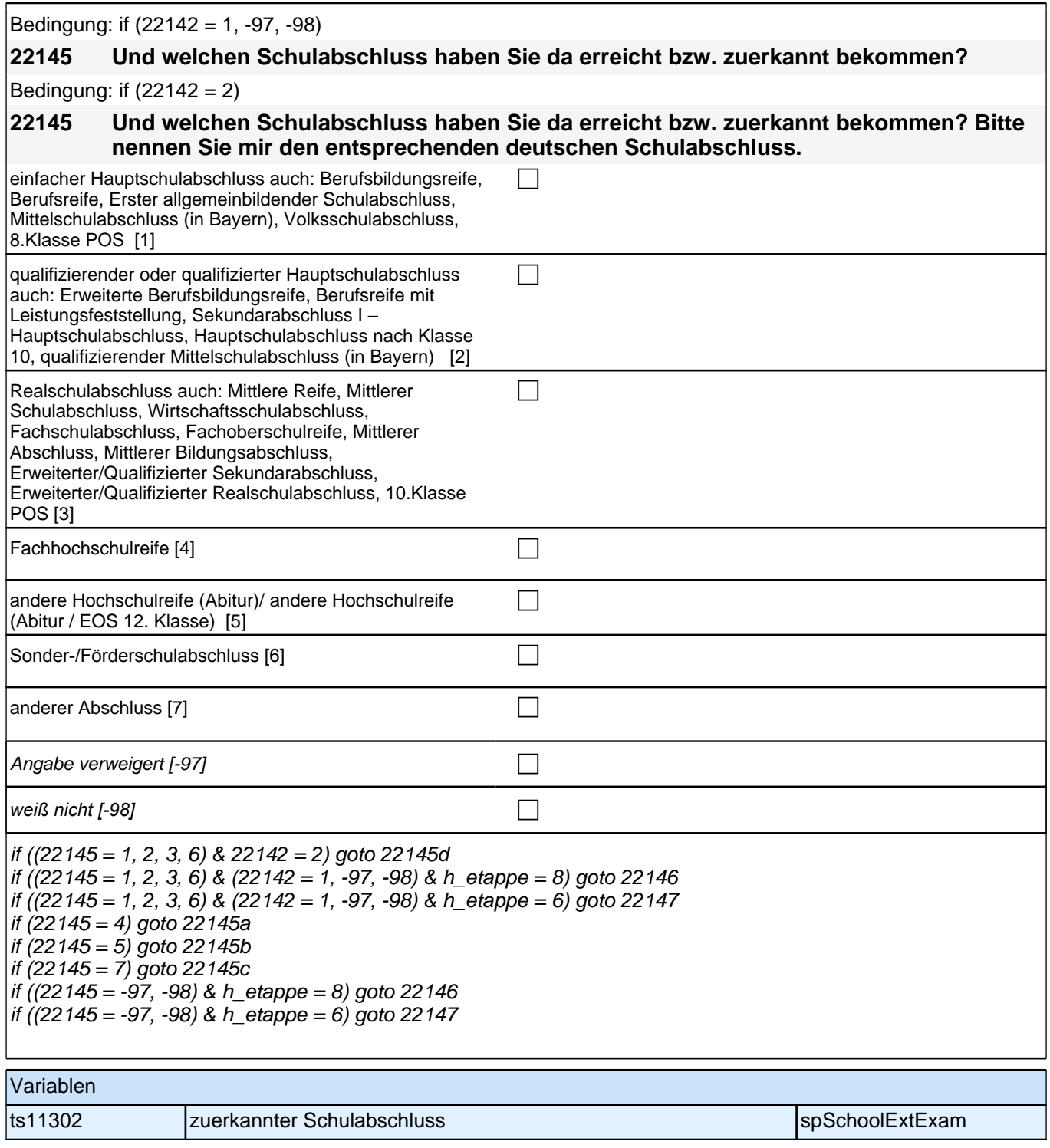

#### **22145a Handelt es sich dabei um eine fachgebundene Fachhochschulreife, den schulischen Teil der Fachhochschulreife (z.B. nach Verlassen des Gymnasiums 12. Klasse) oder um eine volle Fachhochschulreife?**

Fachhochschulreife (FHR): berechtigt zum Studium an einer Fachhochschule (FH); fachgebundene FHR: *Studienberechtigung auf bestimmte Fachrichtungen an einer FH beschränkt; schulischer Teil der FHR –* volle FHR: Die "volle" FHR besteht aus einem schulischen Teil und einer fachpraktischen Vorbildung. Der schulische *Teil kann in der Regel nach Abschluss der 12. Klasse einer höheren Schule erworben werden. Erst zusammen mit dem berufsbezogenen Teil ist die Aufnahme eines FH-Studiums möglich.*

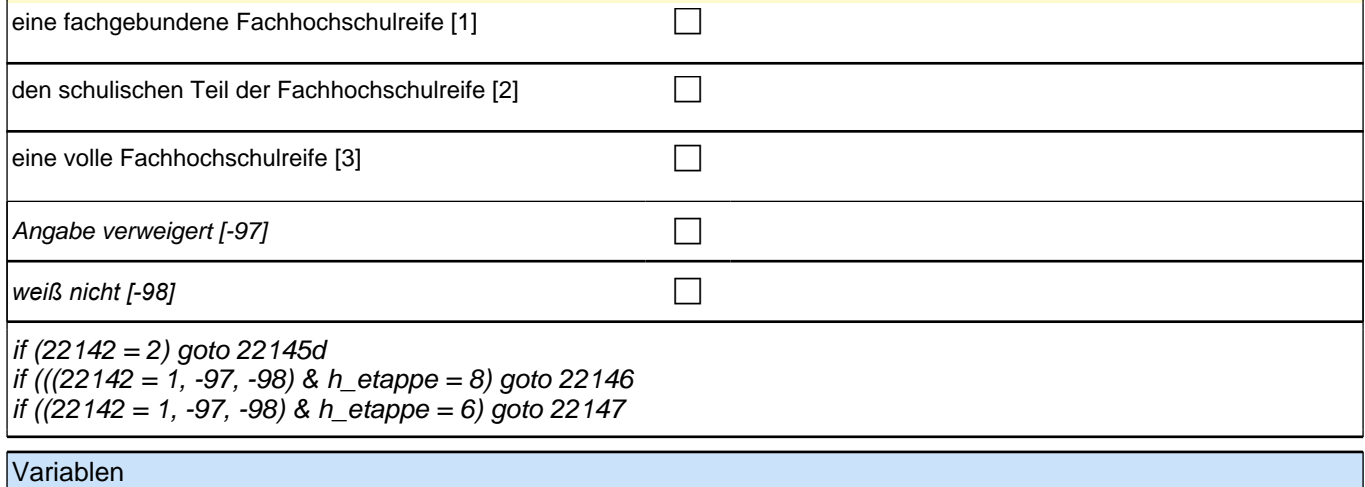

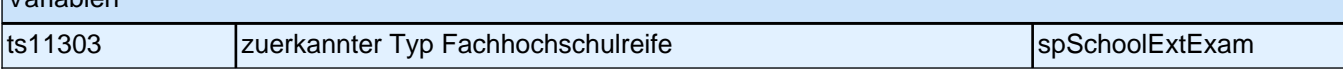

#### **22145b Handelt es sich dabei um eine fachgebundene Hochschulreife oder um eine allgemeine Hochschulreife?**

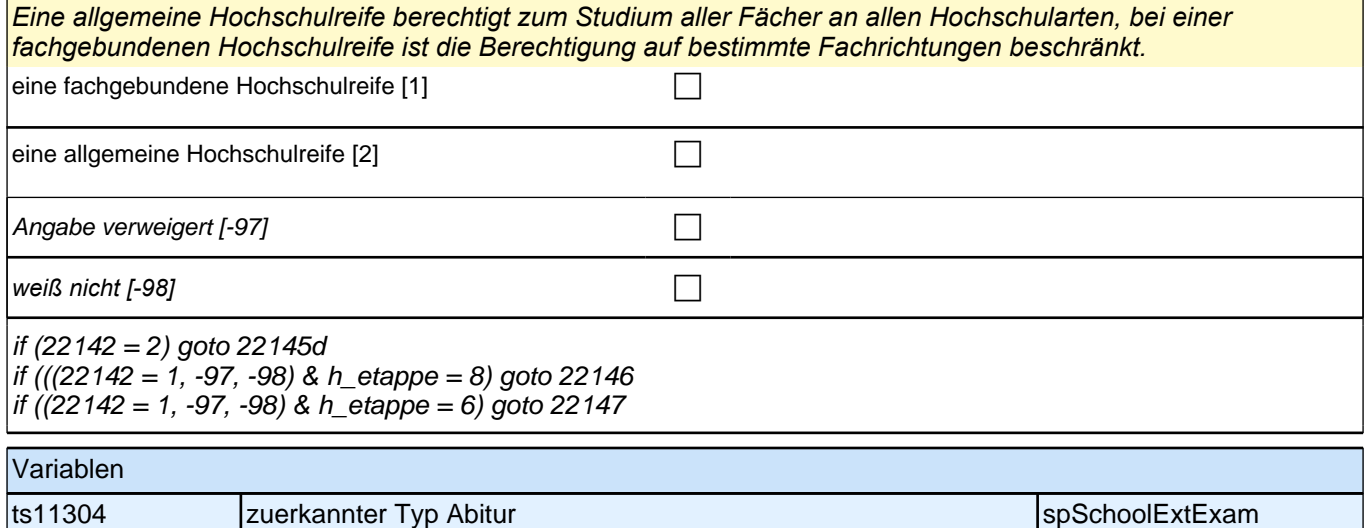

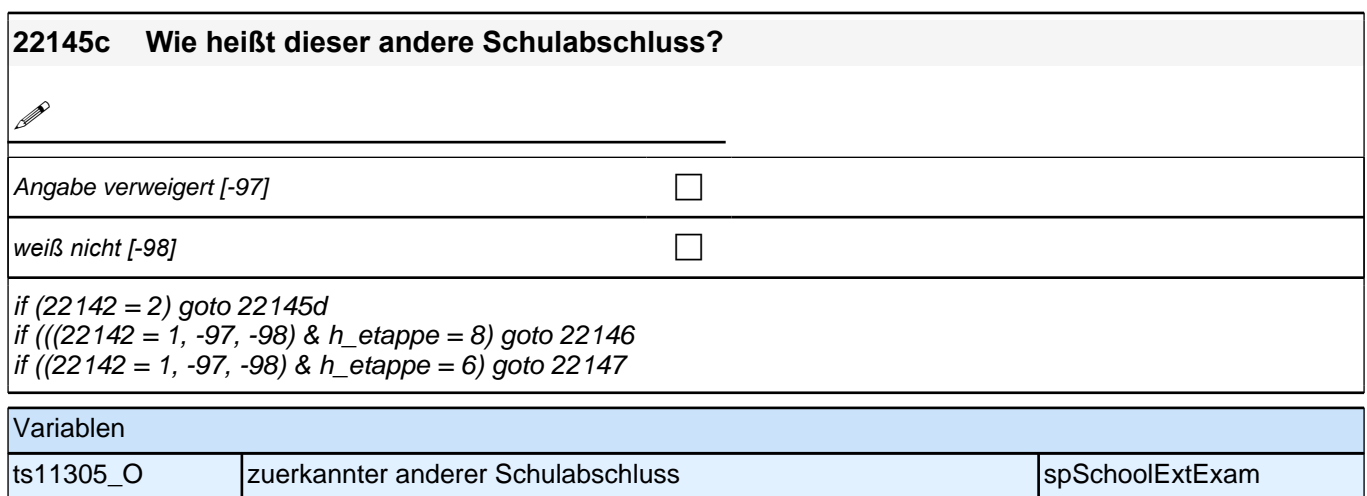

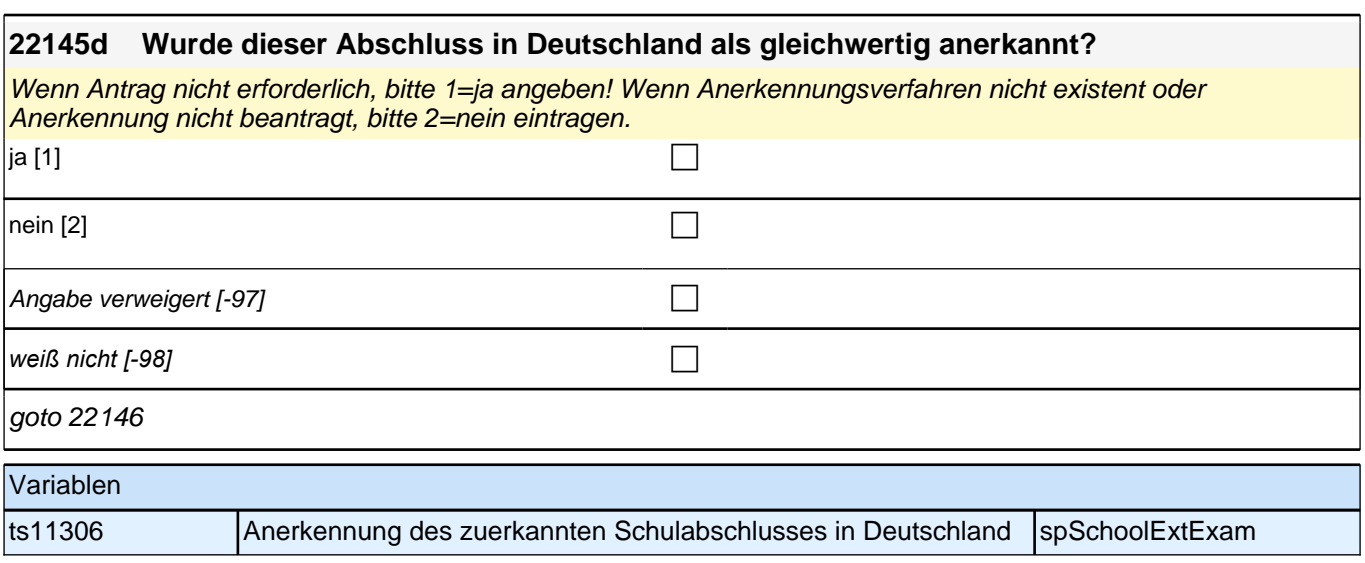

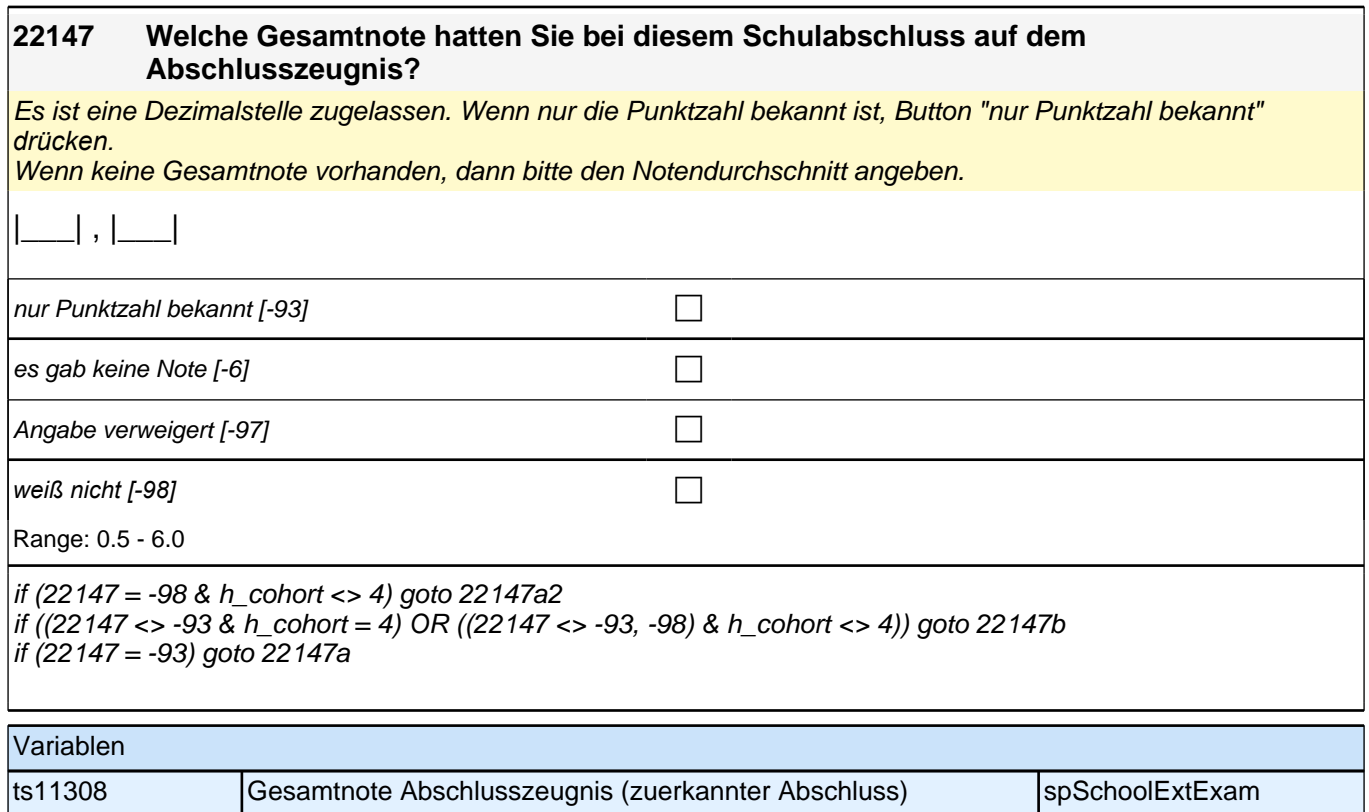

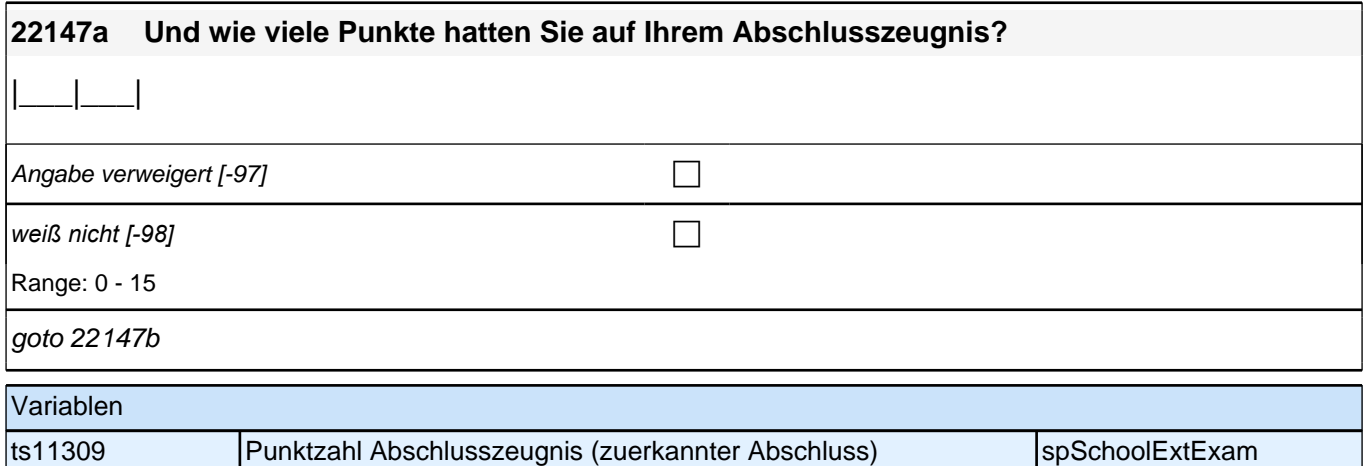

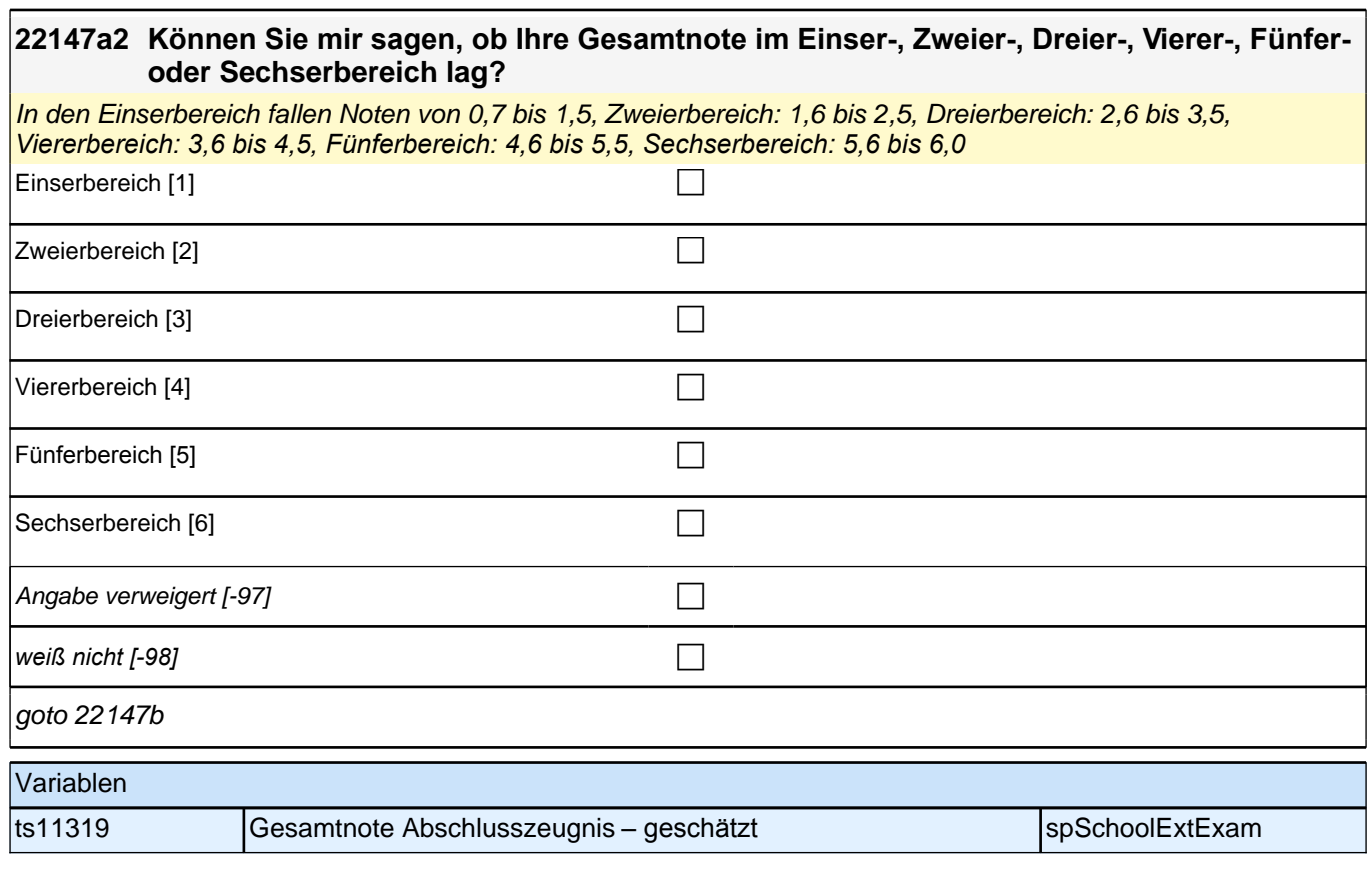

### **22147b Welche Note hatten Sie bei diesem Schulabschluss in Mathematik?**

Es ist eine Dezimalstelle zugelassen. Notenangaben wie "2 plus" oder "3 minus" als Dezimalzahl erfassen: also als 1,7 bzw. 3,3 usw. (Note "1 plus" als 0,7). Wenn nur die Punktzahl bekannt ist, Button "nur Punktzahl bekannt" *drücken.*

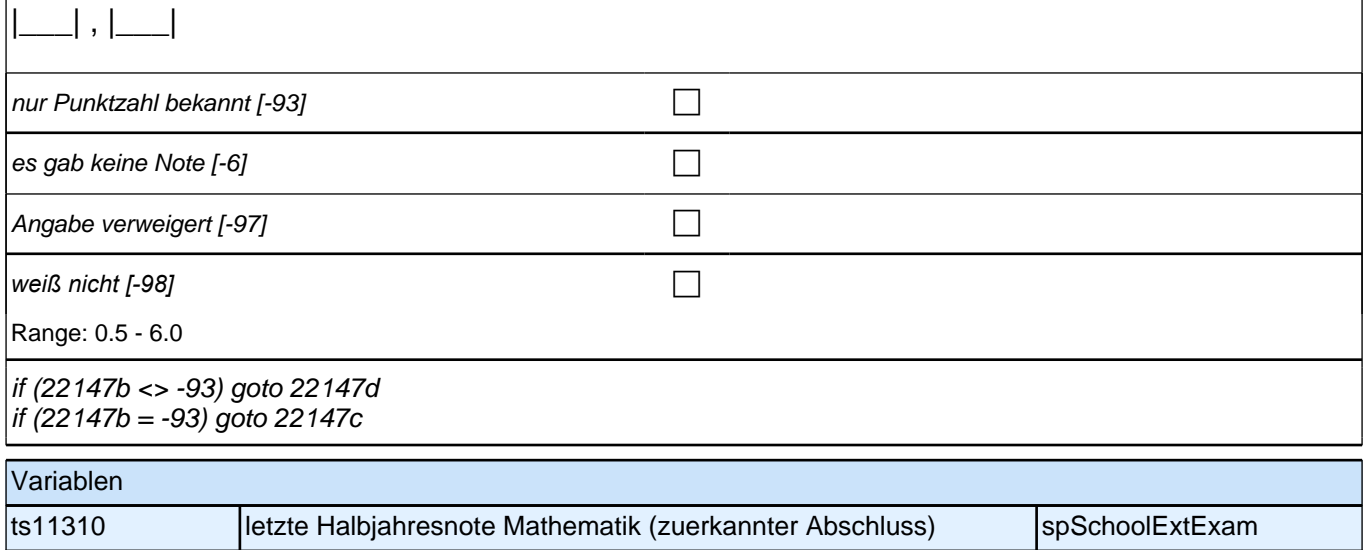

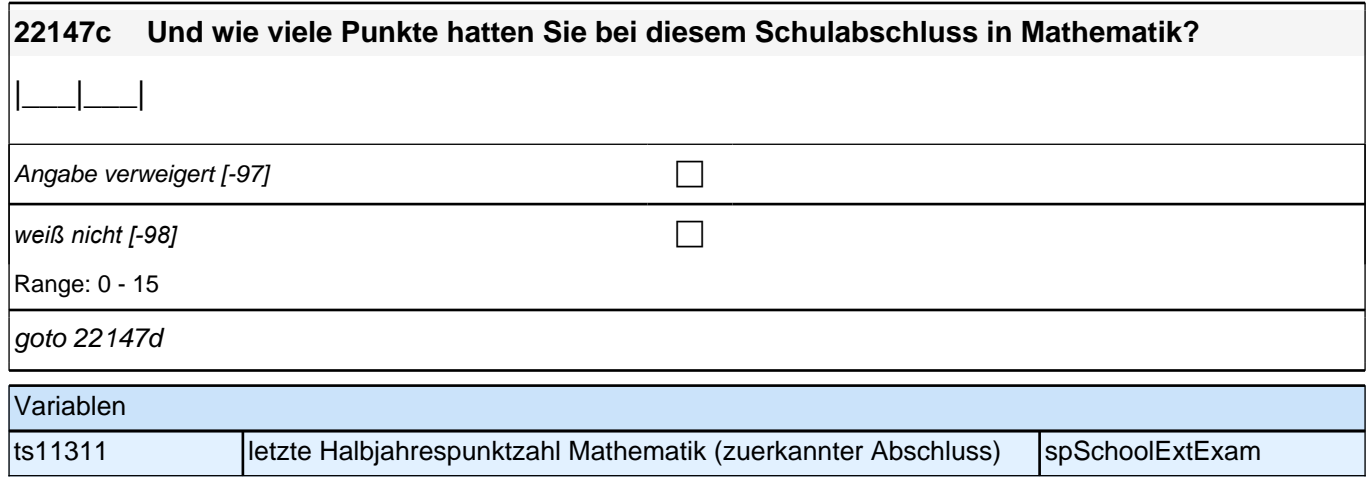

### **22147d Welche Note hatten Sie bei diesem Schulabschluss in Deutsch?**

Es ist eine Dezimalstelle zugelassen. Notenangaben wie "2 plus" oder "3 minus" als Dezimalzahl erfassen: also als 1,7 bzw. 3,3 usw. (Note "1 plus" als 0,7). Wenn nur die Punktzahl bekannt ist, Button "nur Punktzahl bekannt" *drücken.*

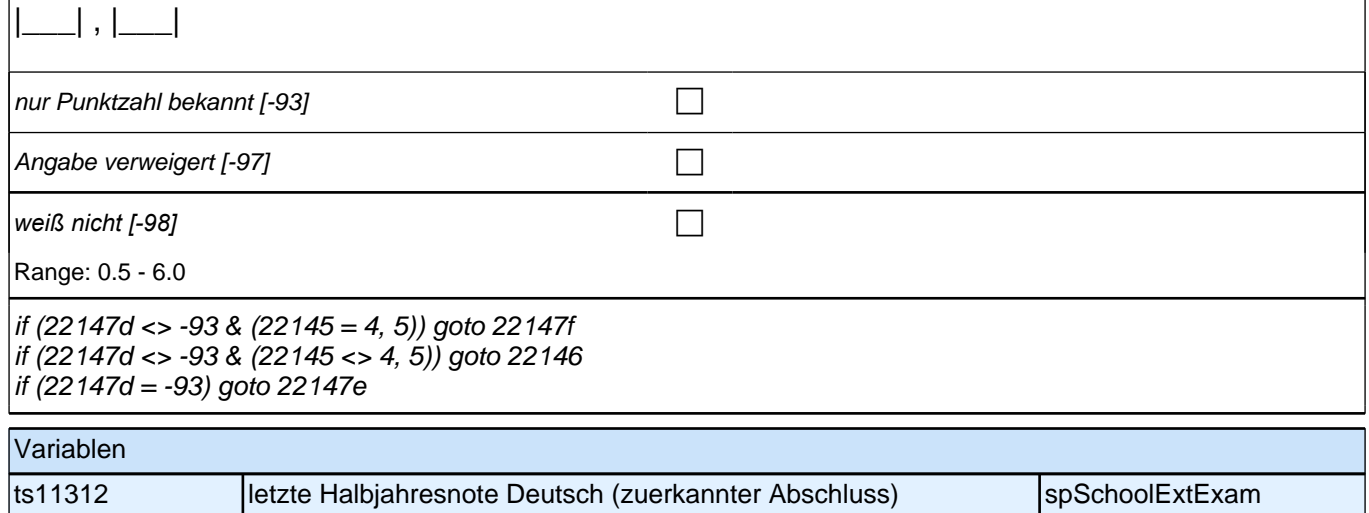

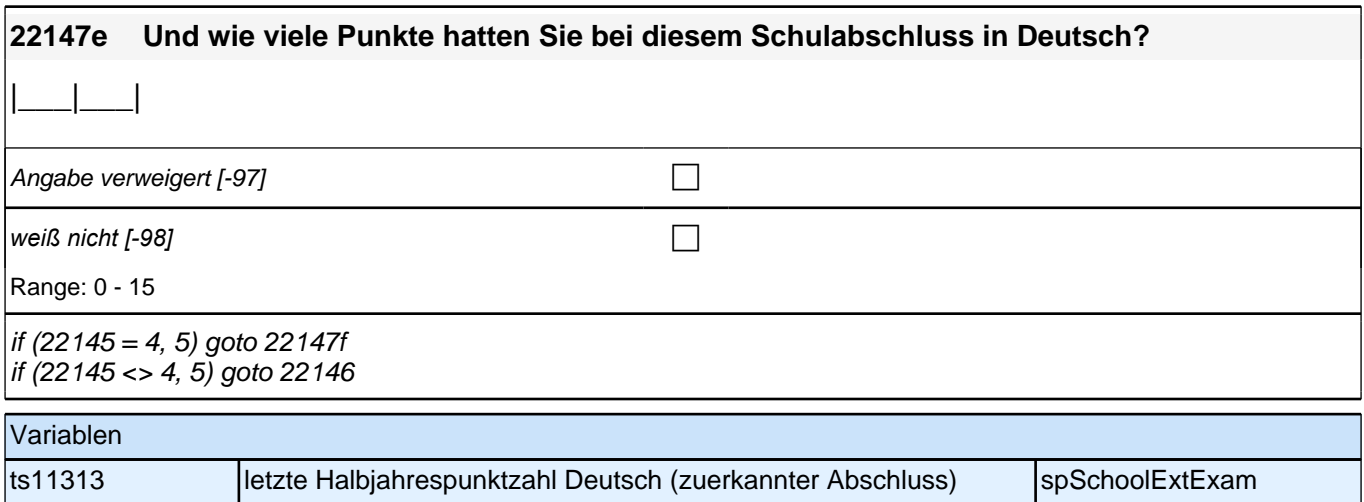

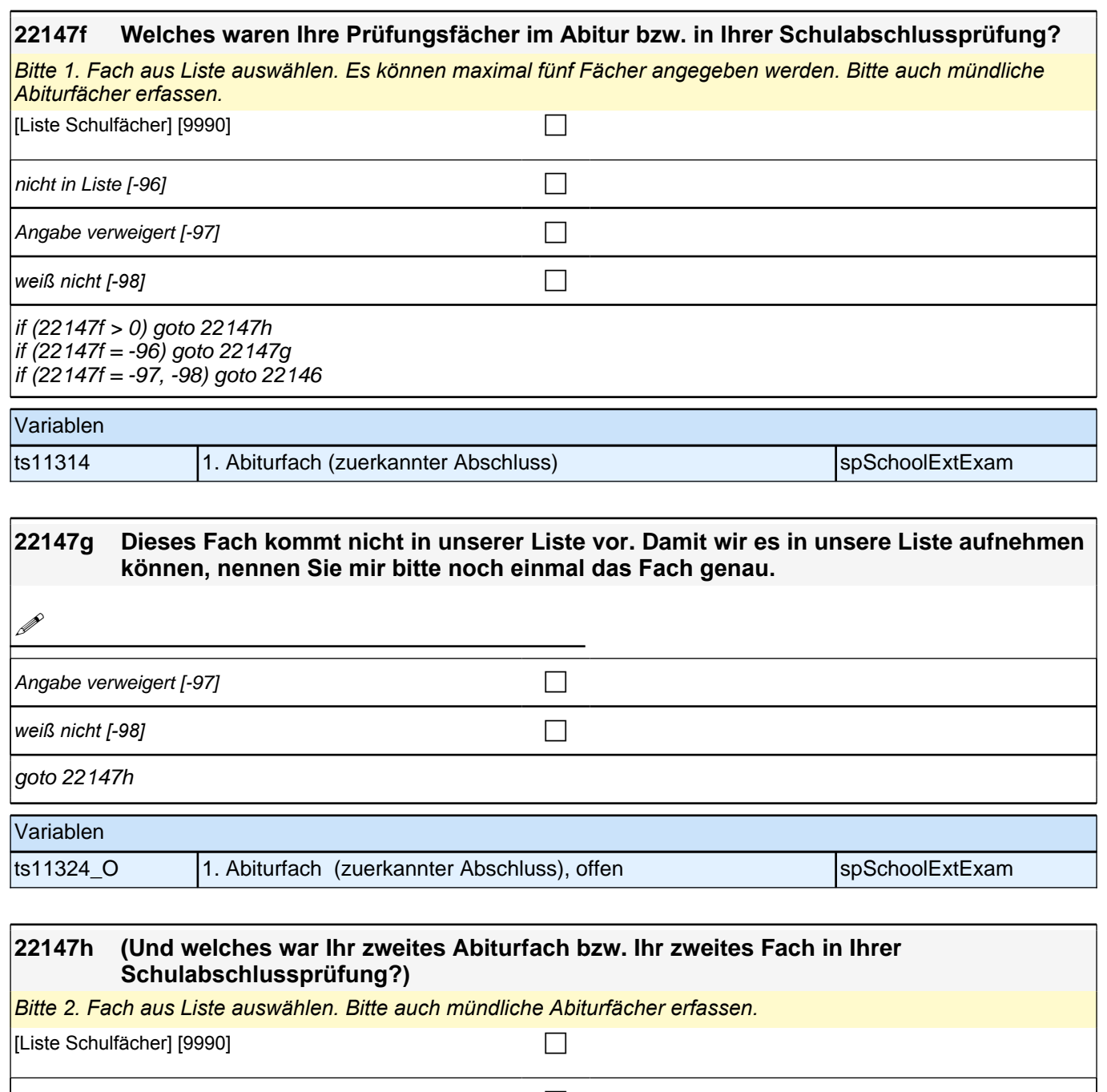

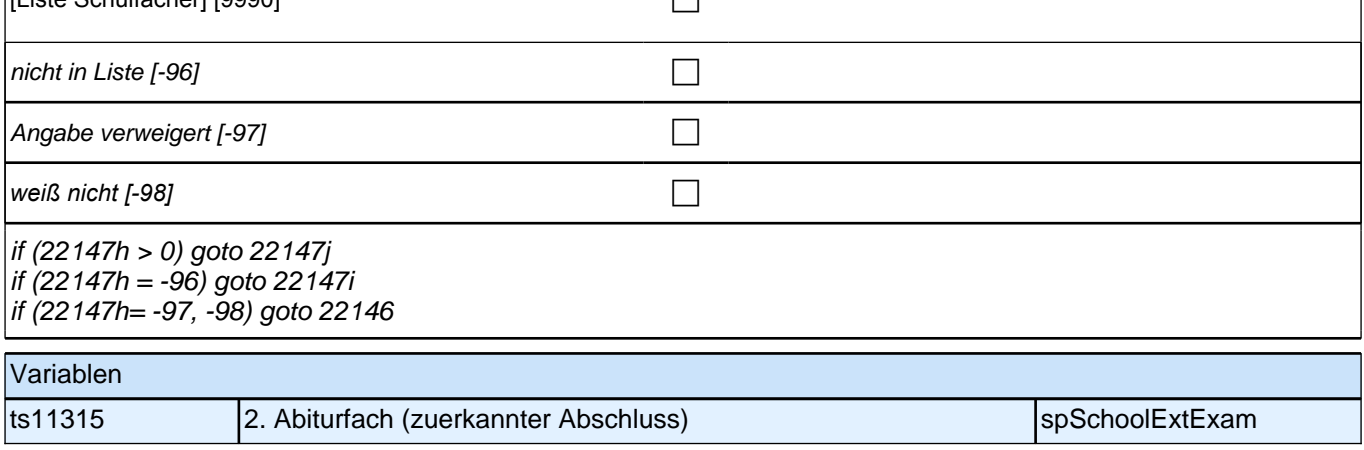

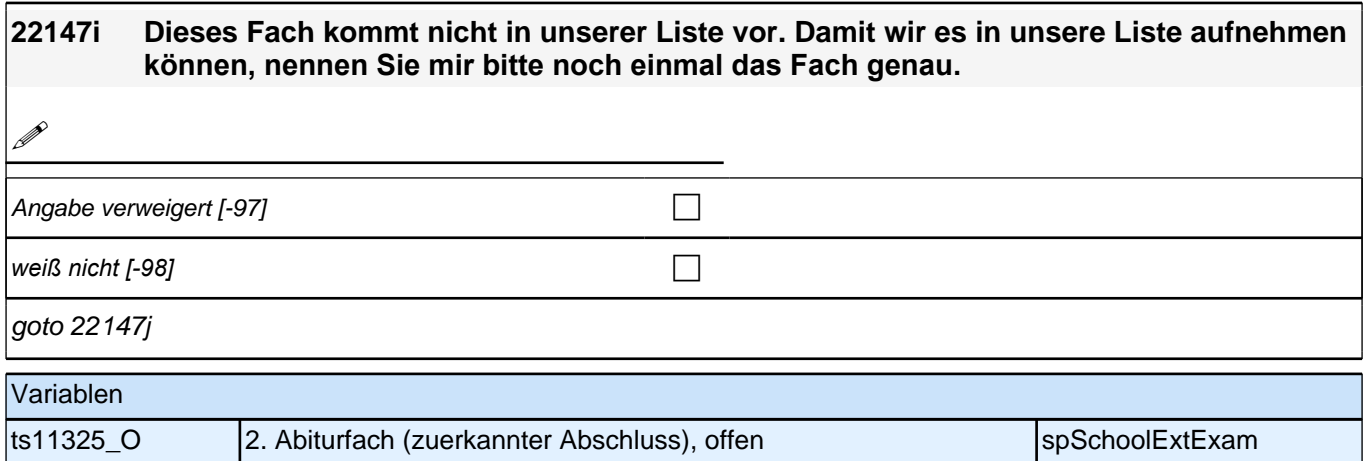

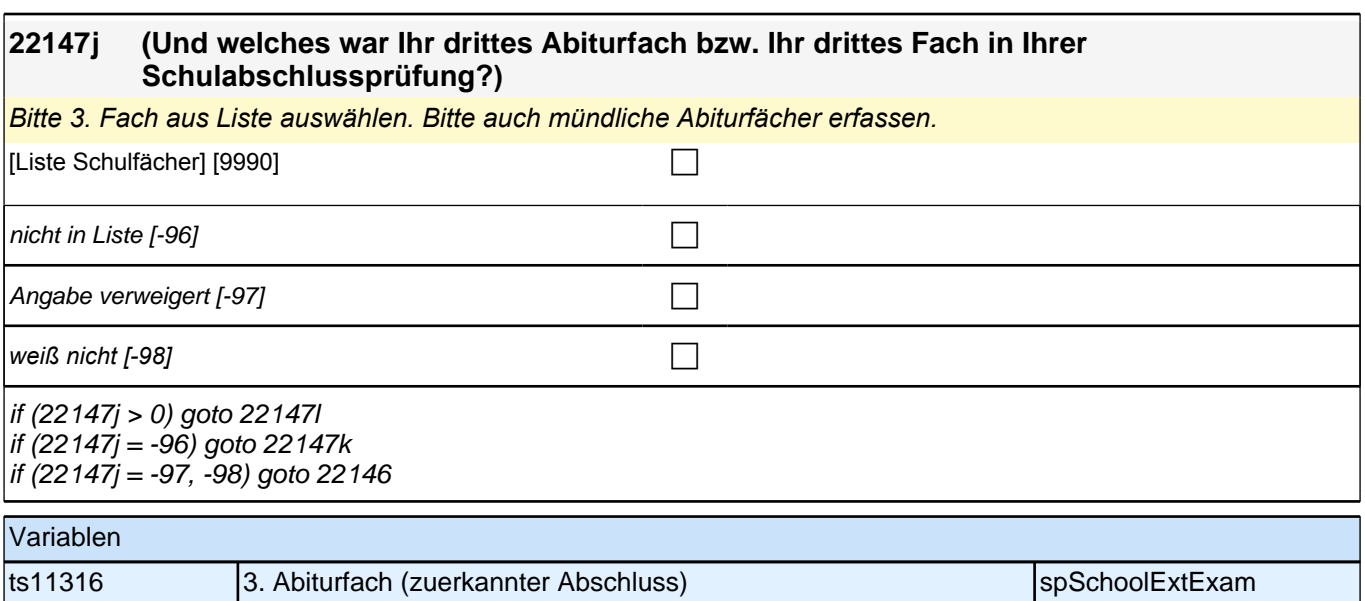

## **22147k Dieses Fach kommt nicht in unserer Liste vor. Damit wir es in unsere Liste aufnehmen können, nennen Sie mir bitte noch einmal das Fach genau.**

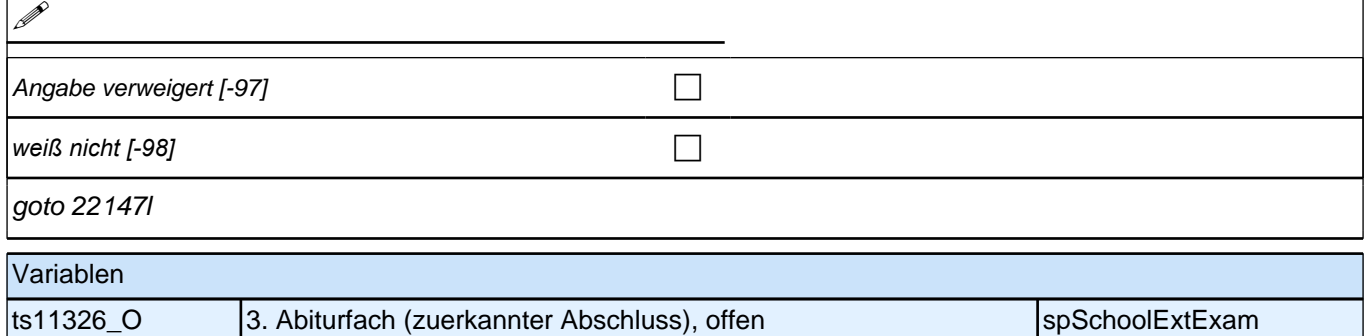

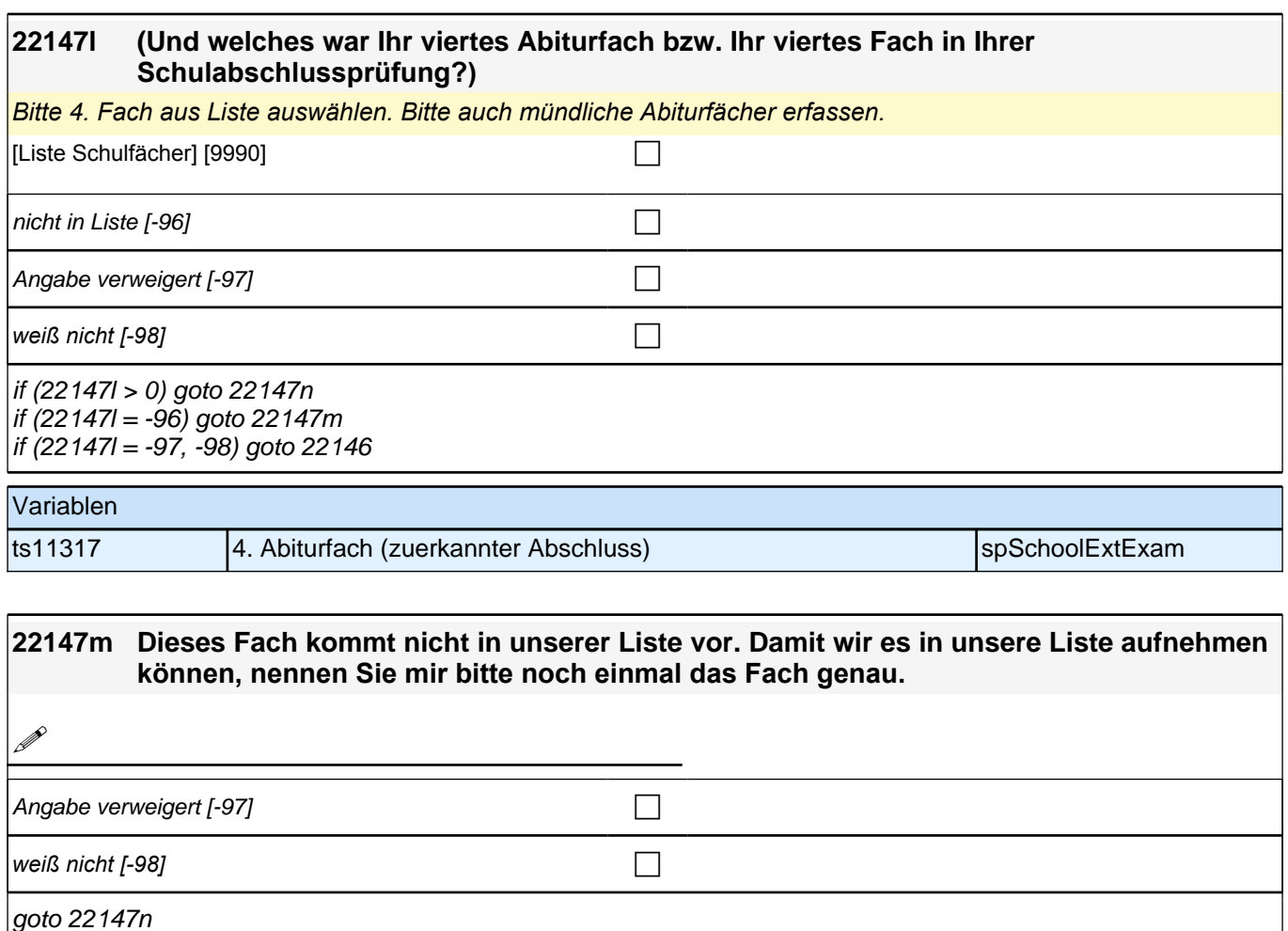

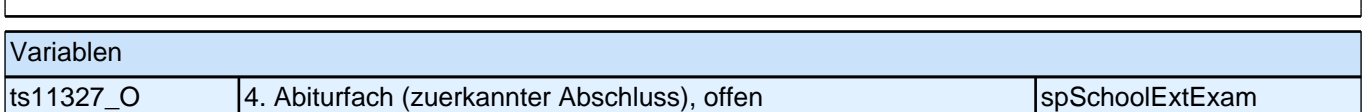

 $\overline{\phantom{a}}$ 

### **22147n (Und welches war Ihr fünftes Abiturfach bzw. Ihr fünftes Fach in Ihrer Schulabschlussprüfung?)**

*Bitte 5. Fach aus Liste auswählen. Falls kein fünftes Abiturfach bzw. kein fünftes Schulabschlussprüfungsfach vorhanden, Button "kein 5. Fach" drücken. Bitte auch mündliche Abiturfächer erfassen.* [Liste Schulfächer] [9990] contract the Contract of Contract of Contract of Contract of Contract of Contract of Contract of Contract of Contract of Contract of Contract of Contract of Contract of Contract of Contract of Co  $k$ ein 5. Fach [-93] contract to  $\Box$ nicht in Liste  $[-96]$ Angabe verweigert  $[-97]$ *weiß nicht [-98]* c if (22147n = -96) goto 22147o if (22147n <> -96) goto 22146 Variablen ts11318 5. Abiturfach (zuerkannter Abschluss) spSchoolExtExam

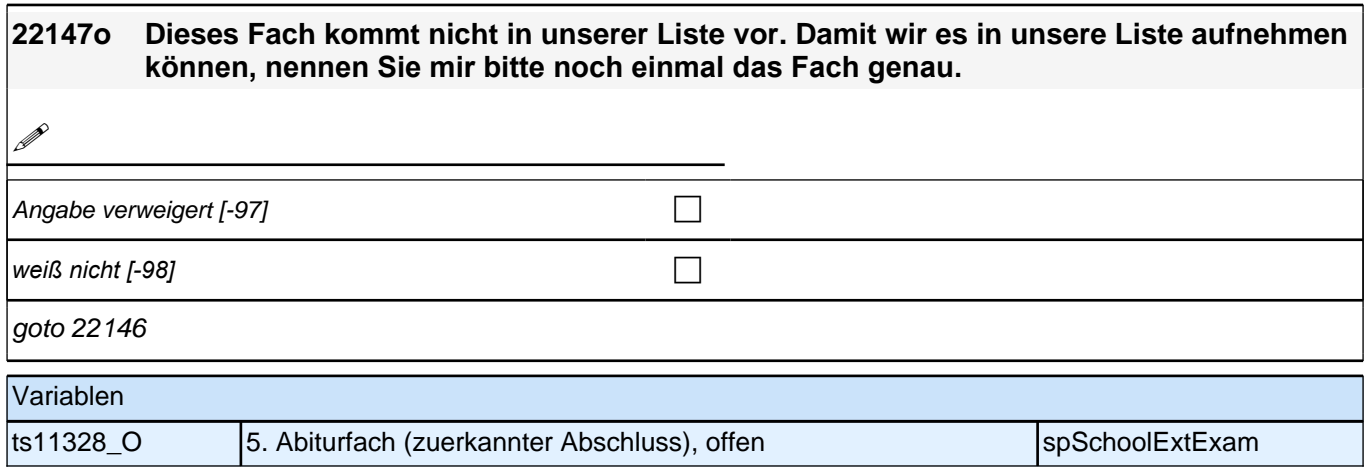

## **Ende Schleife zuerkannter Schulabschluss**

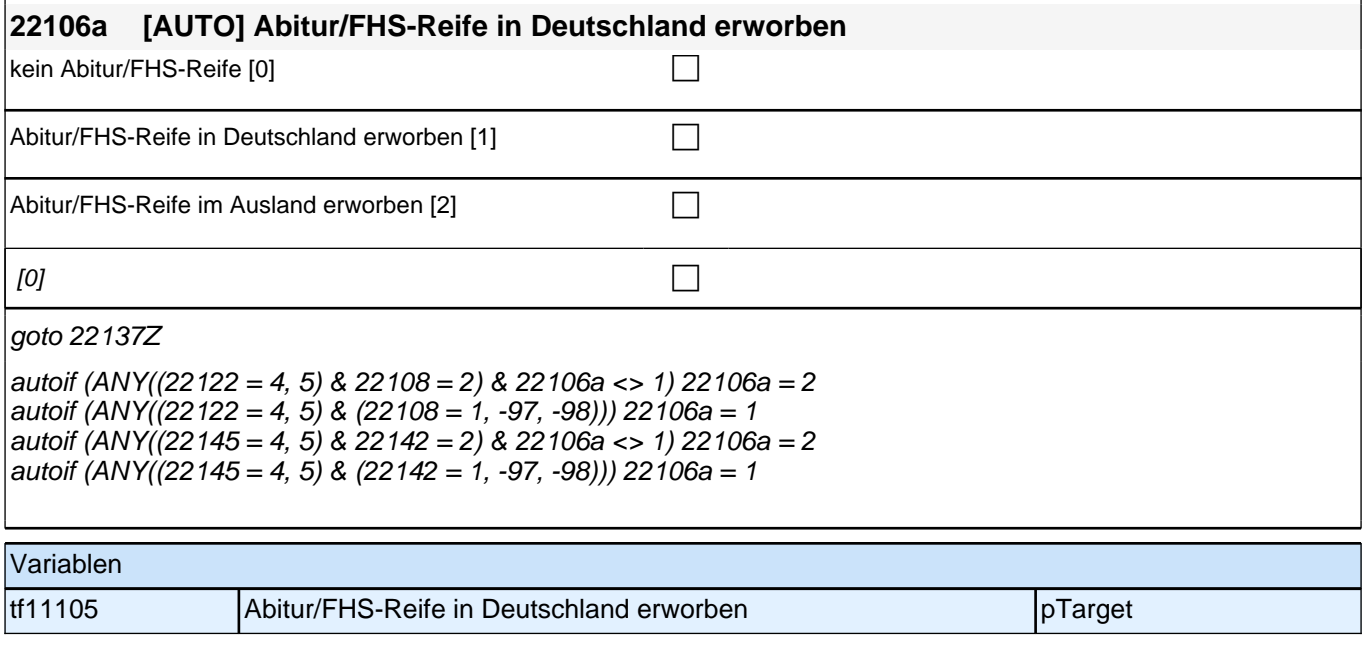

## **BEGINN der Berufsvorbereitungsschleife**

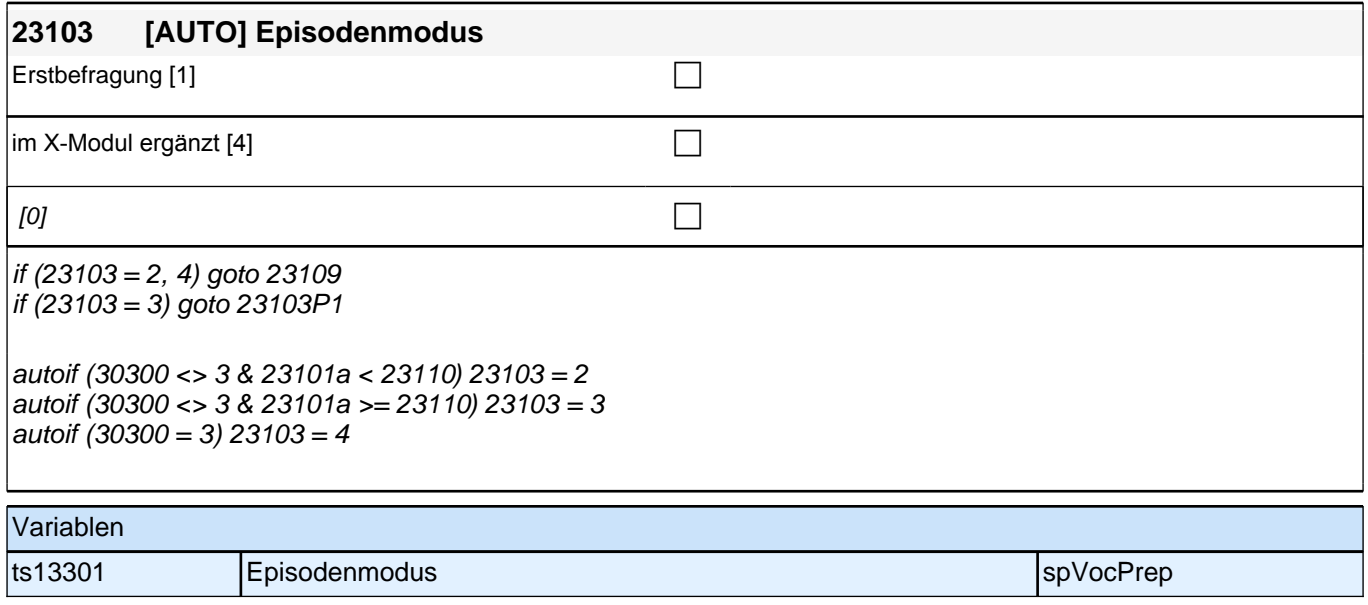

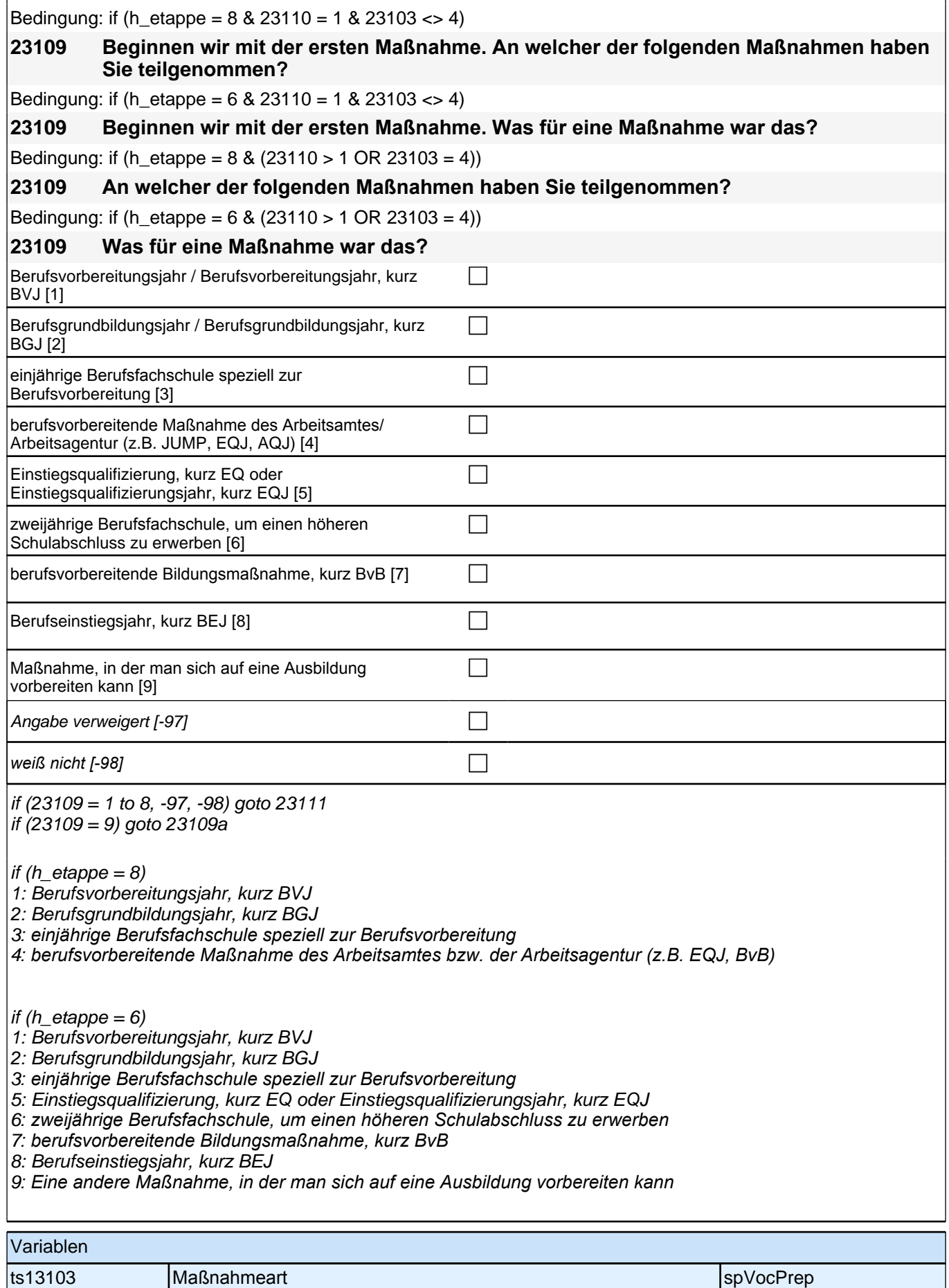

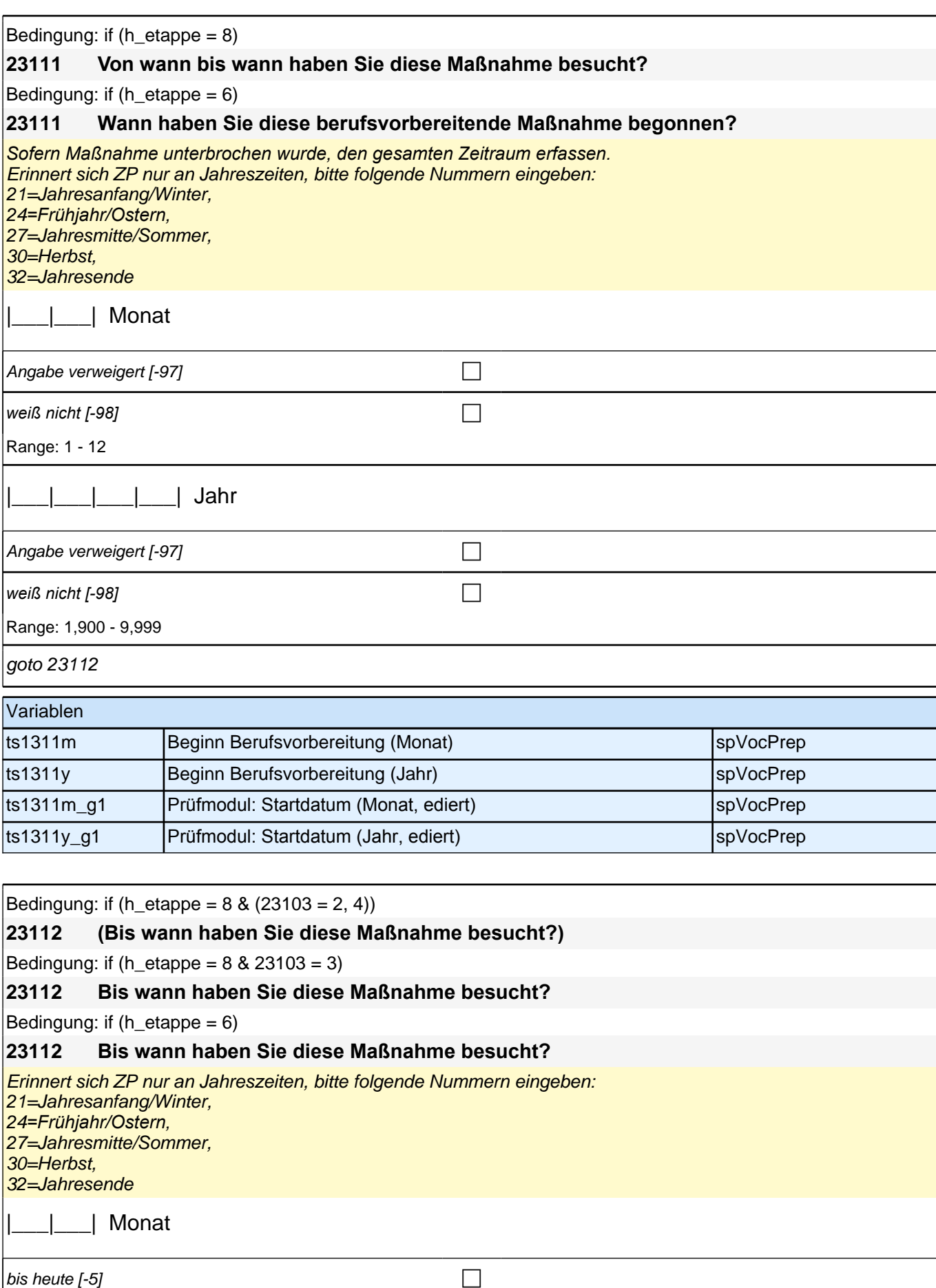

## *2 Individuell Nachverfolgte*

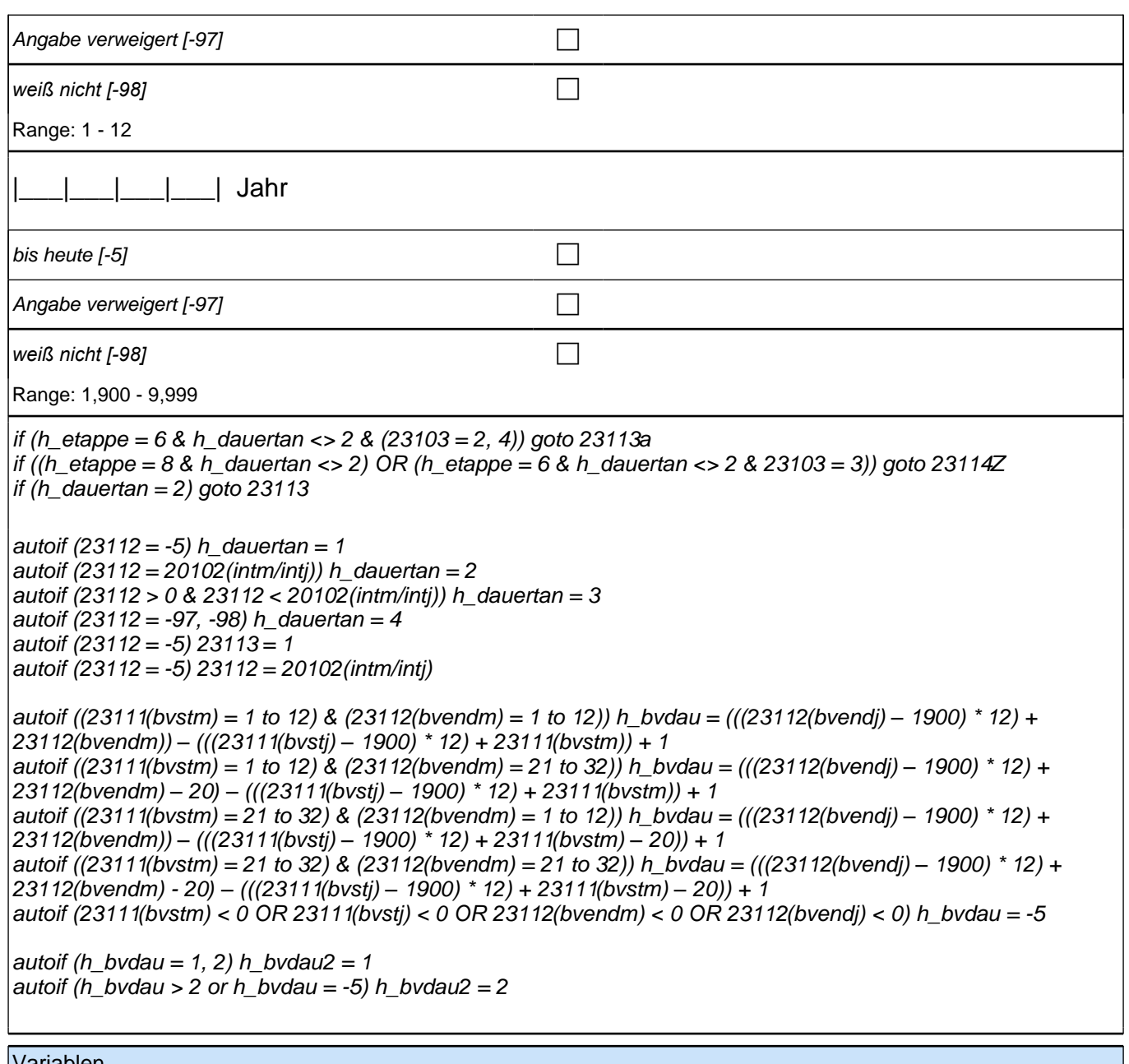

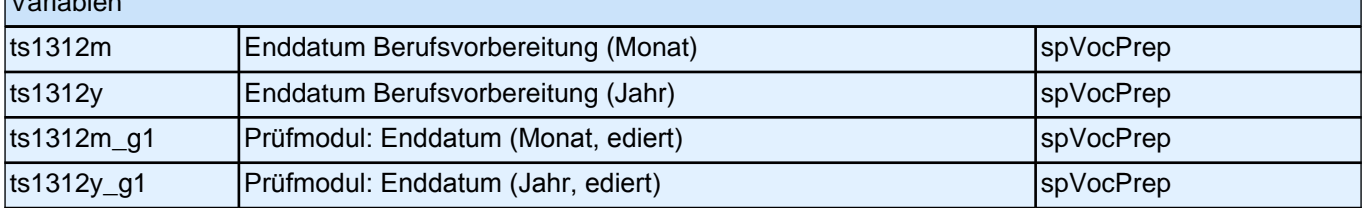

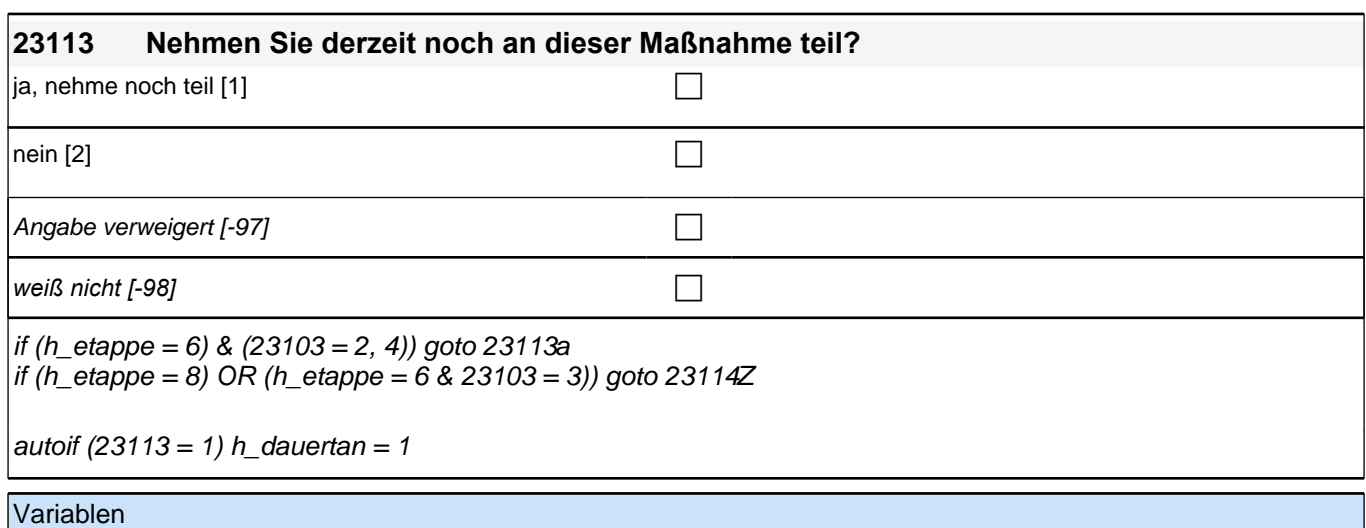

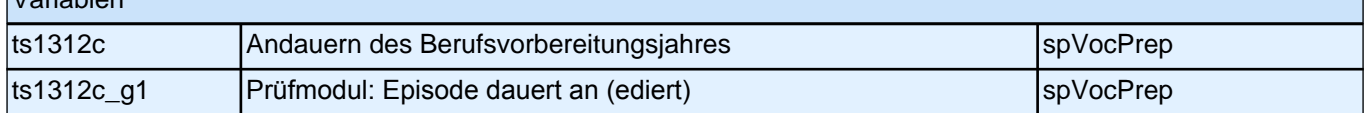

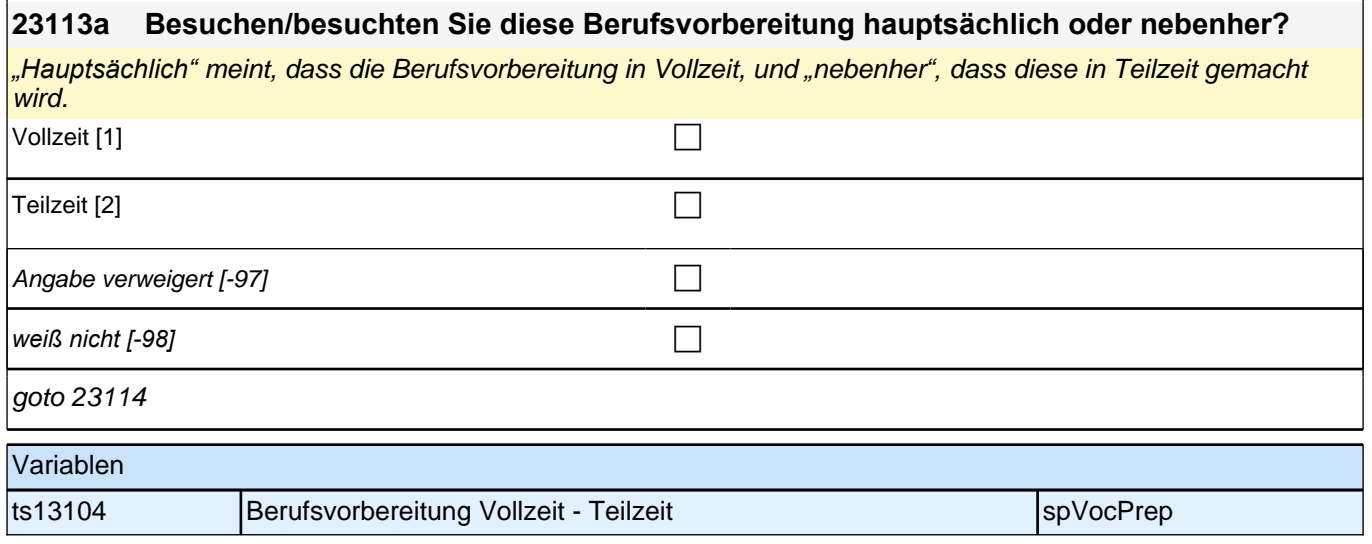

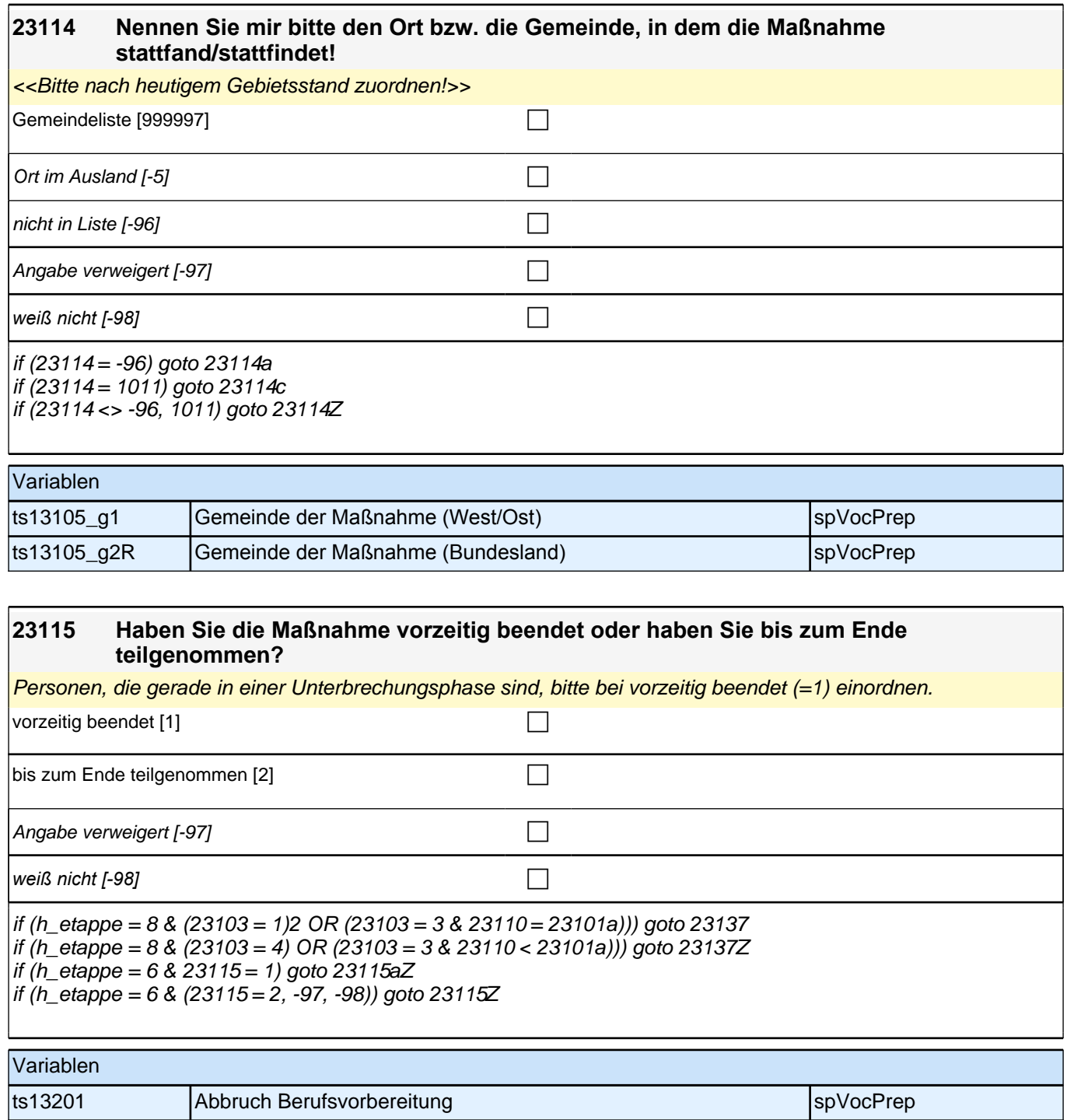

## **23115a Wie kam es dazu? Hat die Arbeitsagentur, die Berufsschule oder der Betrieb die Berufsvorbereitung beendet, haben Sie die Berufsvorbereitung selbst beendet oder wurde die Berufsvorbereitung in beiderseitigem Einvernehmen beendet?** Beendigung durch BA, Berufsschule oder Betrieb [1] eigene Beendigung [2] compared to the control of the control of the control of the control of the control of the control of the control of the control of the control of the control of the control of the control of the cont Beendigung in beiderseitigem Einvernehmen [3] Angabe verweigert [-97] contains the contact  $\Box$ *weiß nicht [-98]* contract a contract a contract a contract a contract a contract a contract a contract a contract a contract a contract a contract a contract a contract a contract a contract a contract a contract a co if (23115a = 1) goto 23115b if (23115a = 2, 3) goto 23115h if (23115a = -97, -98) goto 23115Z

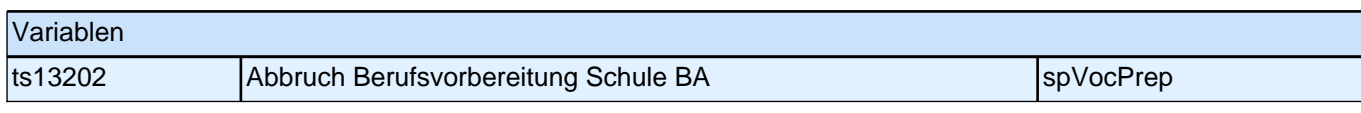

# **23115b Welche Gründe wurden dafür angegeben, dass die Berufsvorbereitung beendet wurde? Wurde die Berufsvorbereitung beendet… … weil der Betrieb geschlossen wurde?**  $\Box$  nein [0] ja [1] contract the contract of  $\Box$ Angabe verweigert [-97]  $\Box$ *weiß nicht [-98]* contract a contract a contract a contract a contract a contract a contract a contract a contract a contract a contract a contract a contract a contract a contract a contract a contract a contract a co goto 23115d Variablen ts13203 Abbruch BV Kündigung: Schließung spannen spannen spylocPrep

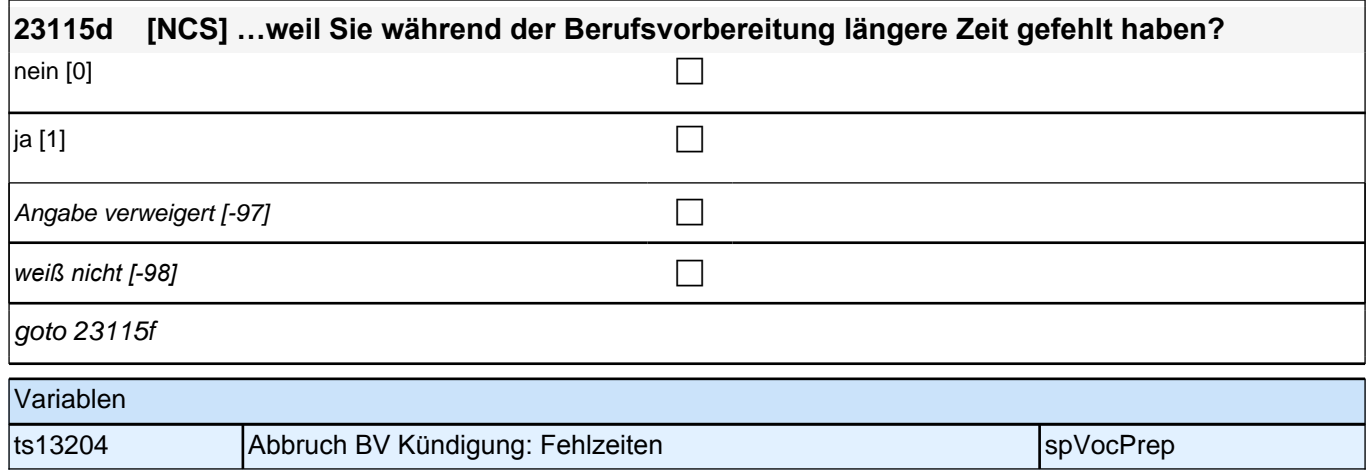

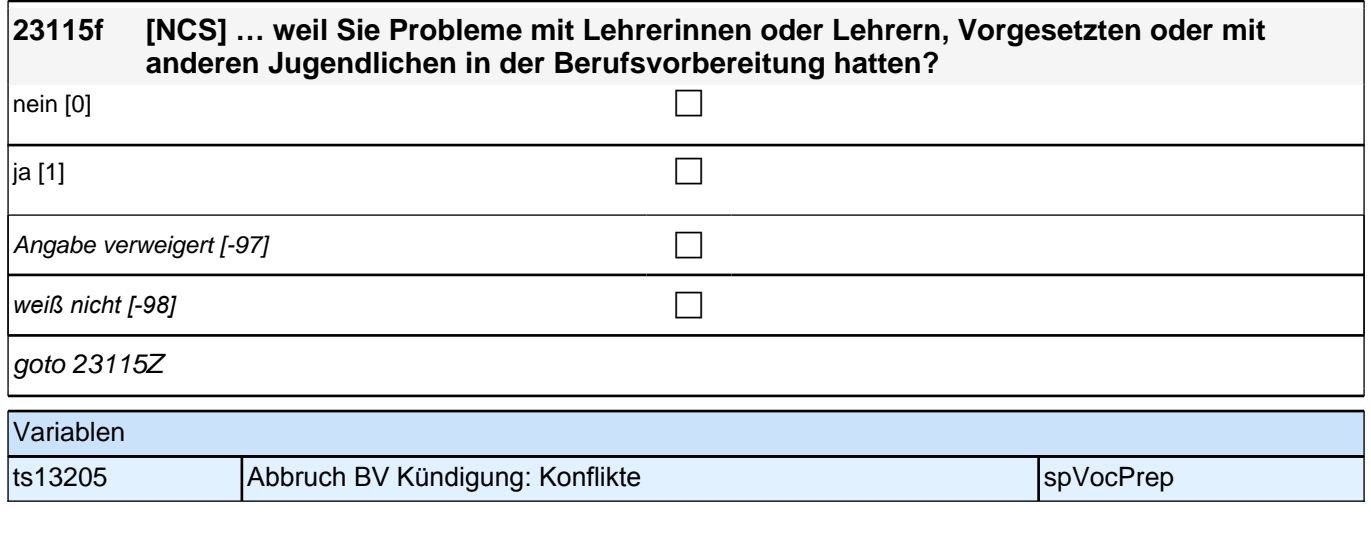

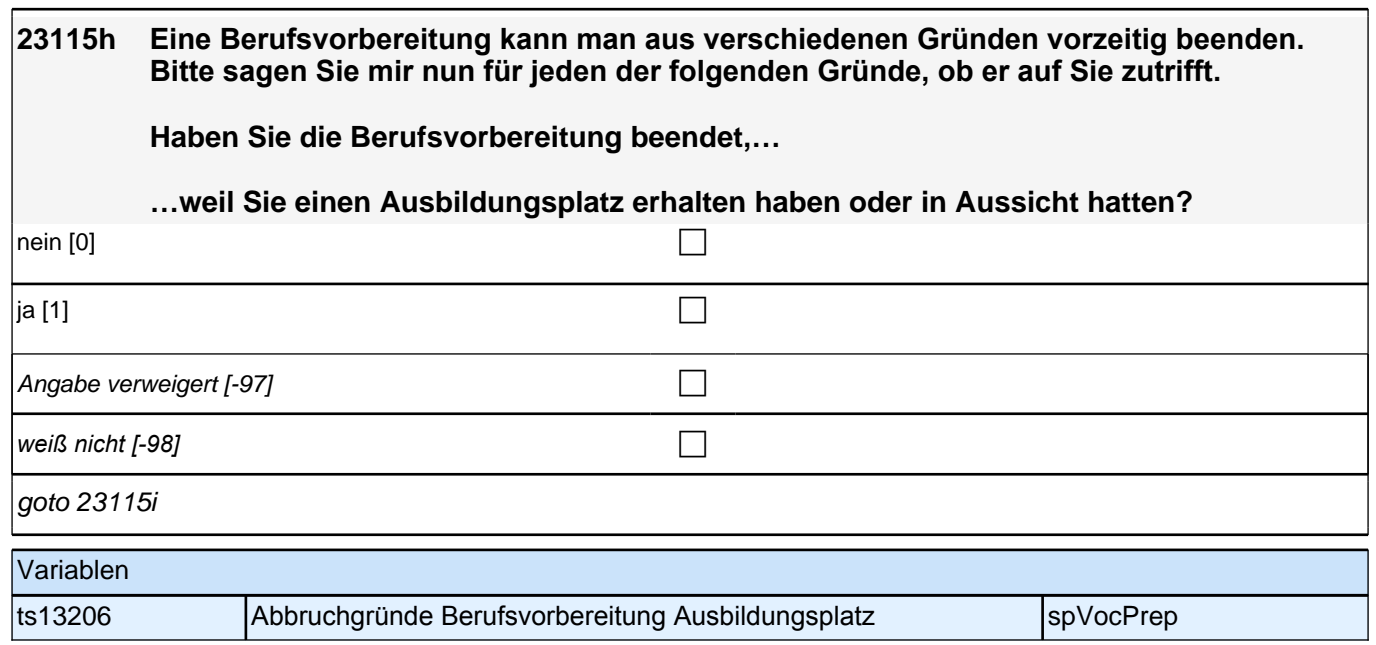

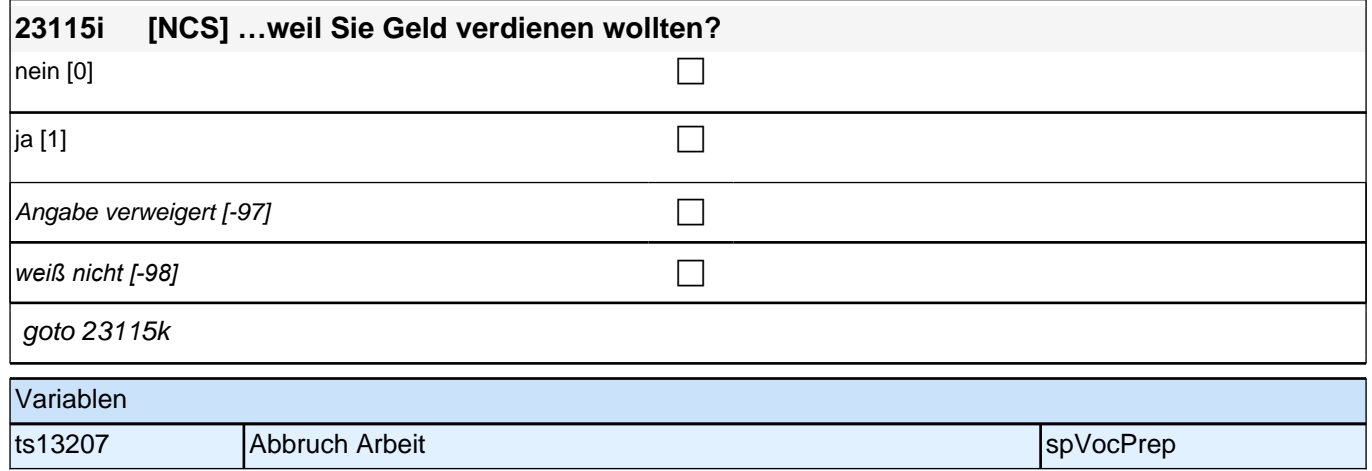

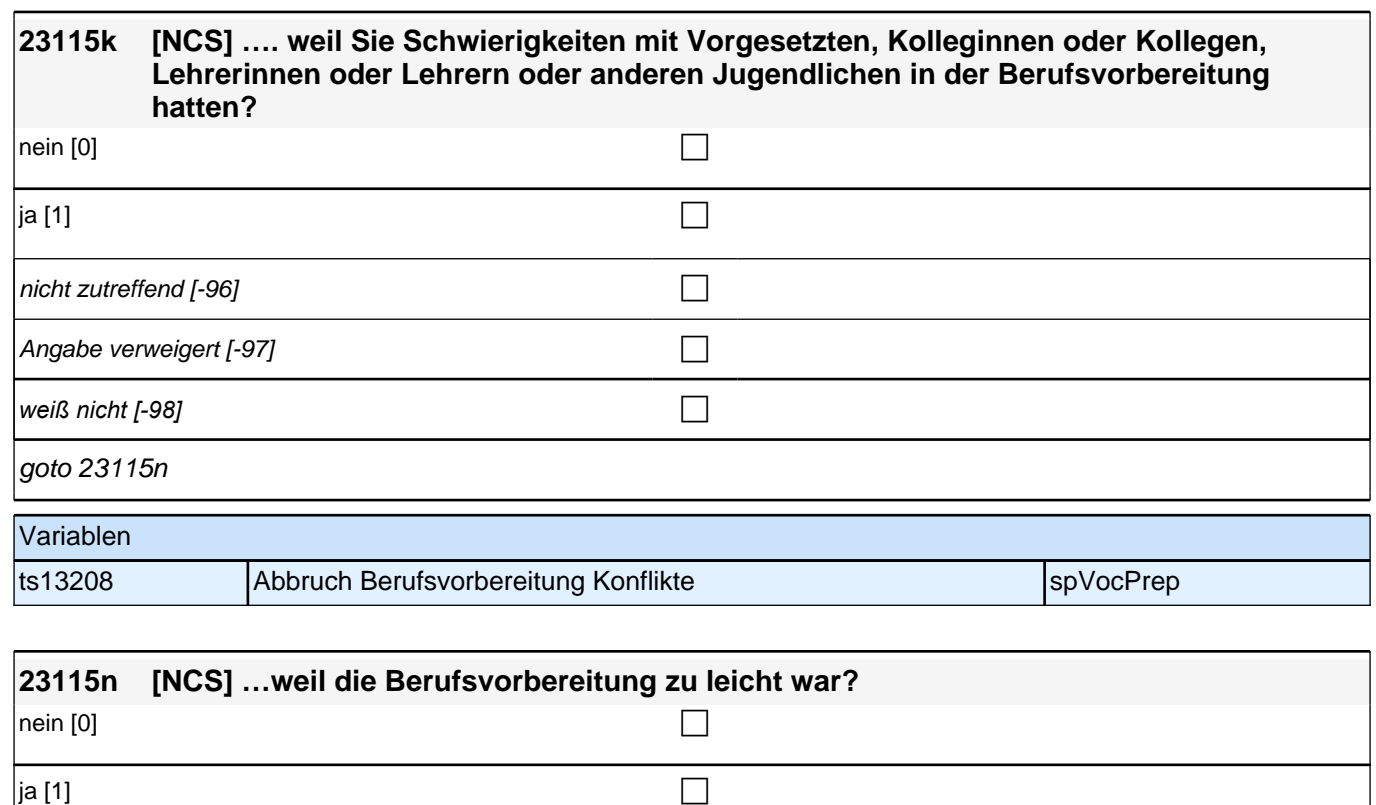

Angabe verweigert [-97]  $\Box$ 

*weiß nicht [−98]* contract to the contract of the contract of the contract of the contract of the contract of the contract of the contract of the contract of the contract of the contract of the contract of the contract

if (23115n = 1) goto 23115q

Variablen

if (23115n = 0, -97, -98) goto 23115o

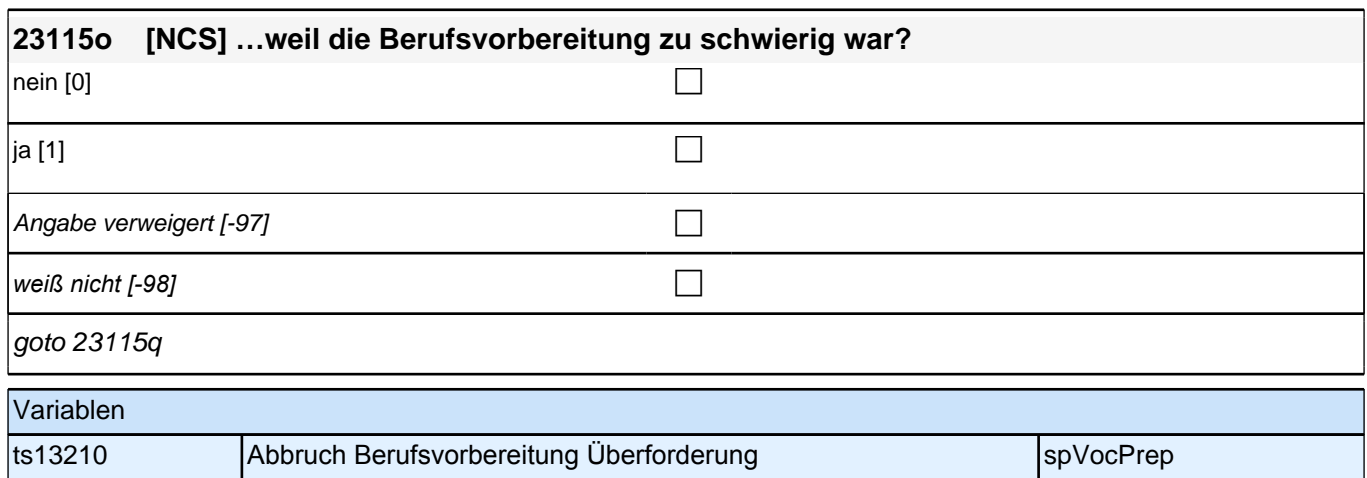

ts13209 Abbruch Berufsvorbereitung Unterforderung spVocPrep

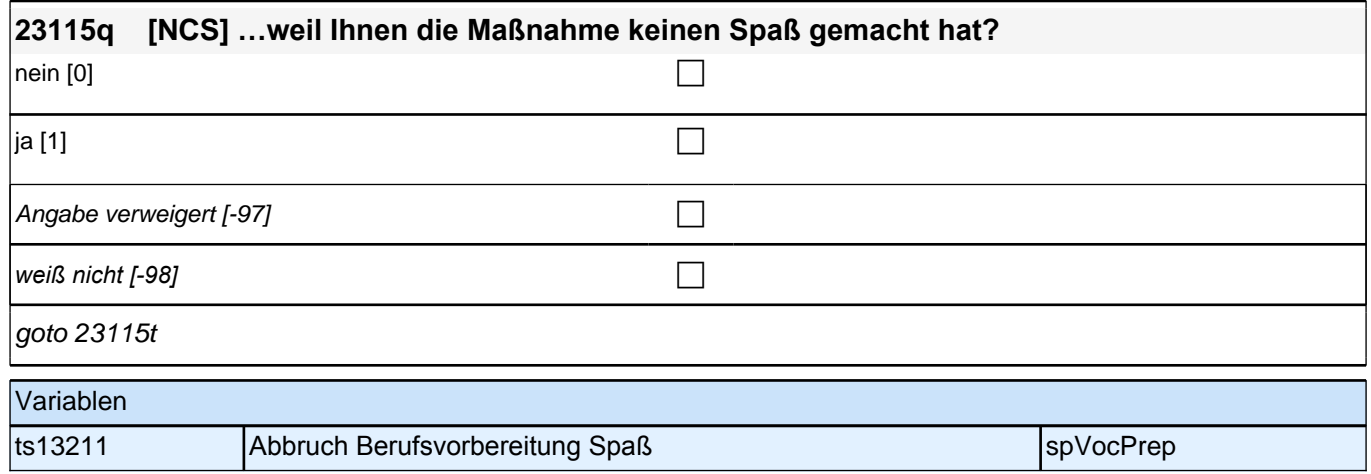

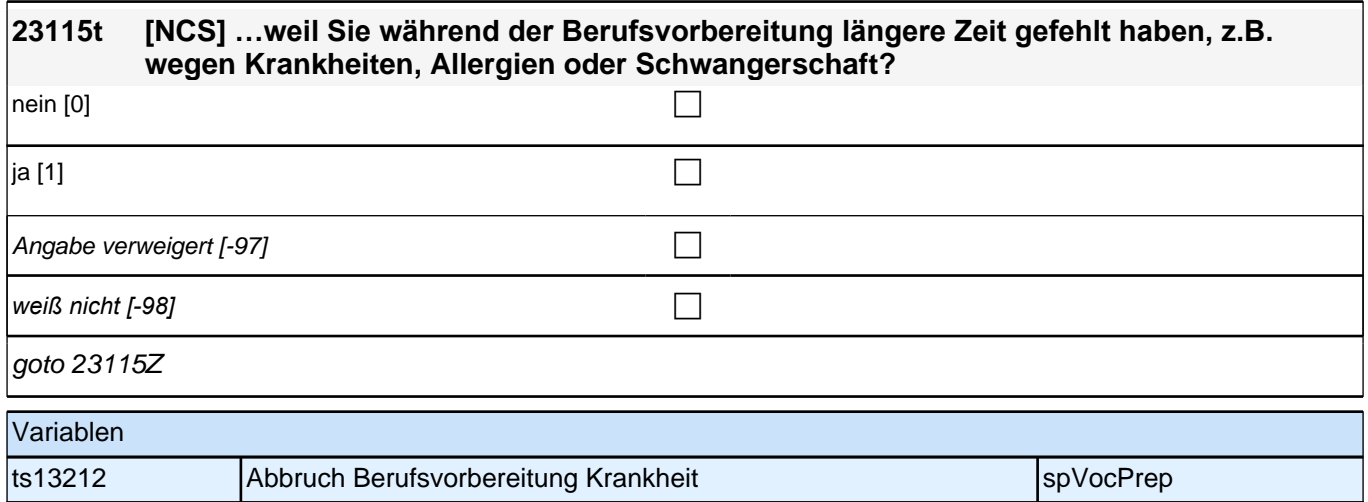

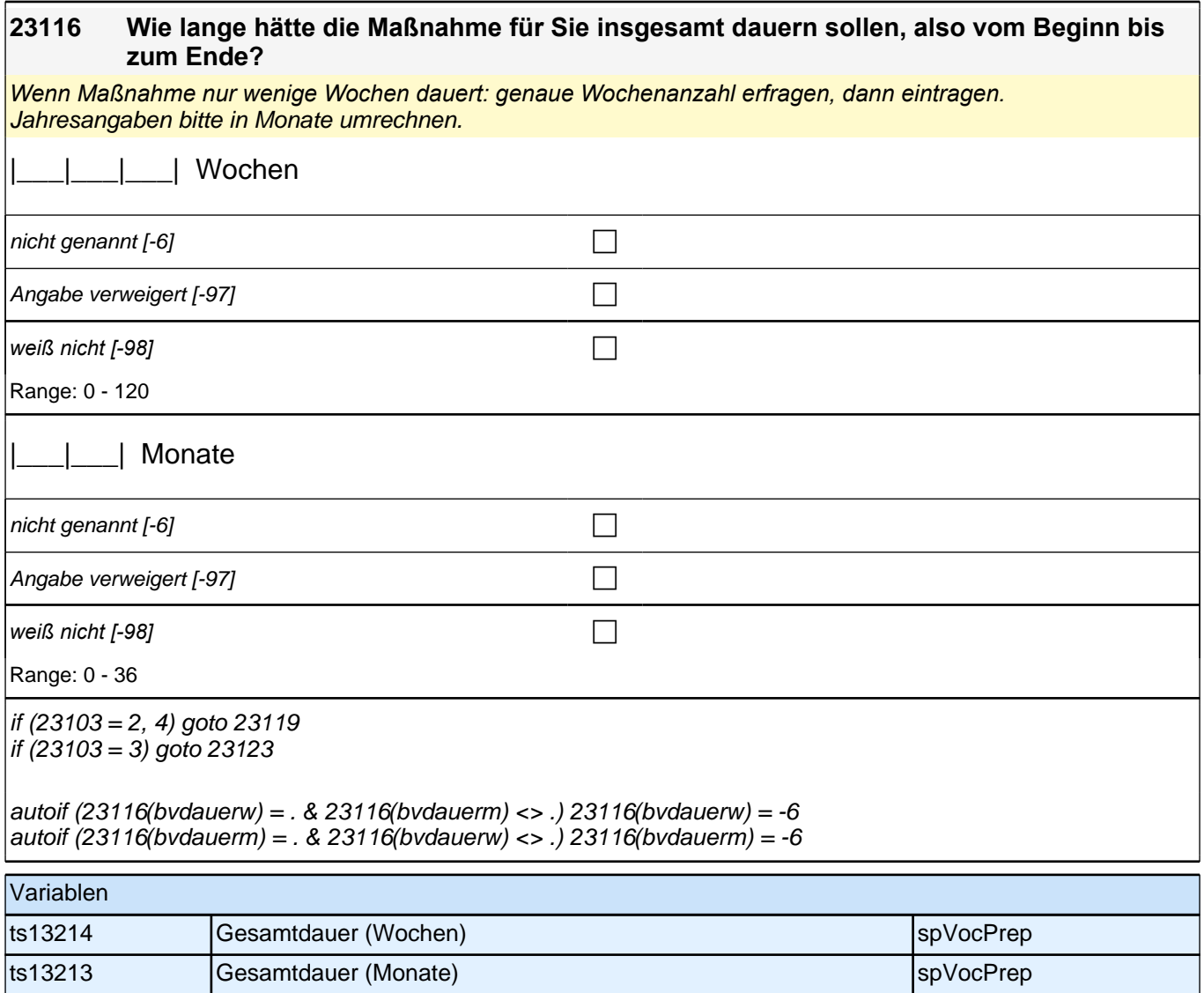

### **23119 [MF] Nun geht es um den Schwerpunkt Ihrer Berufsvorbereitung. Bitten sagen Sie mir, welchem Berufsfeld bzw. welchen Berufsfeldern die Maßnahme zugeordnet ist/war.**

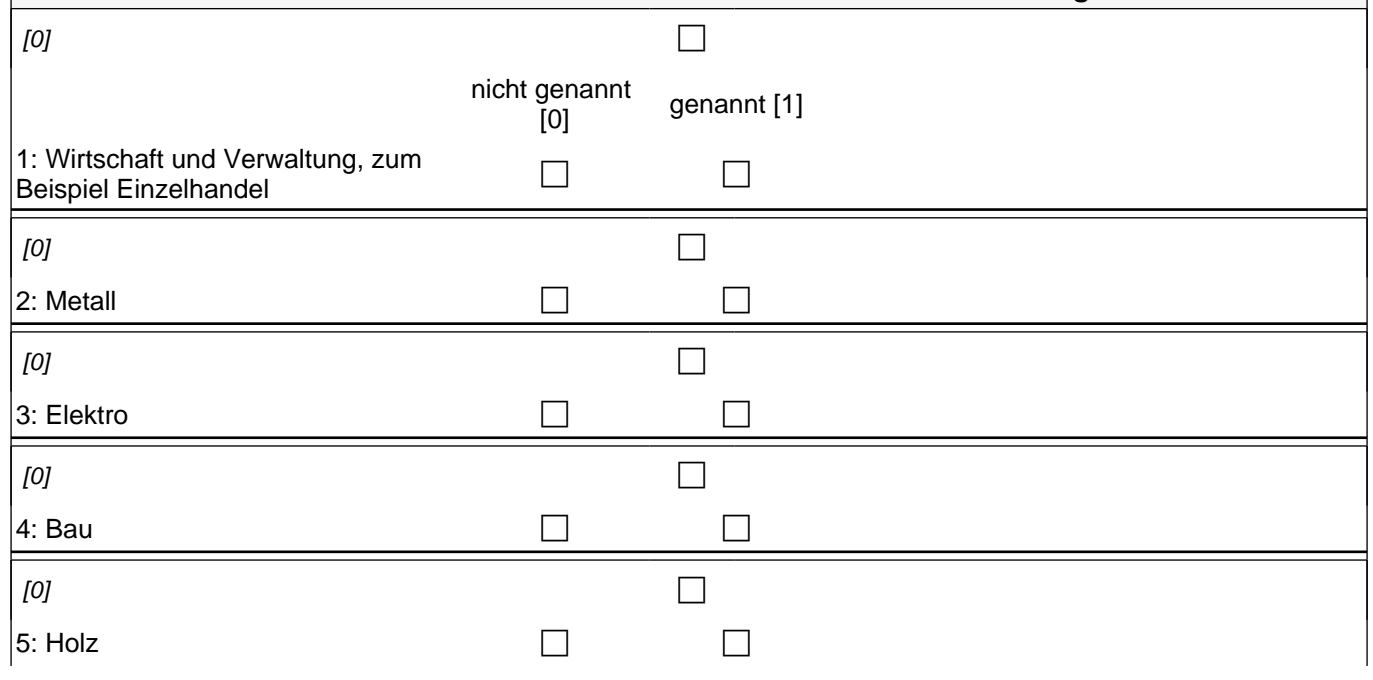

## *2 Individuell Nachverfolgte*

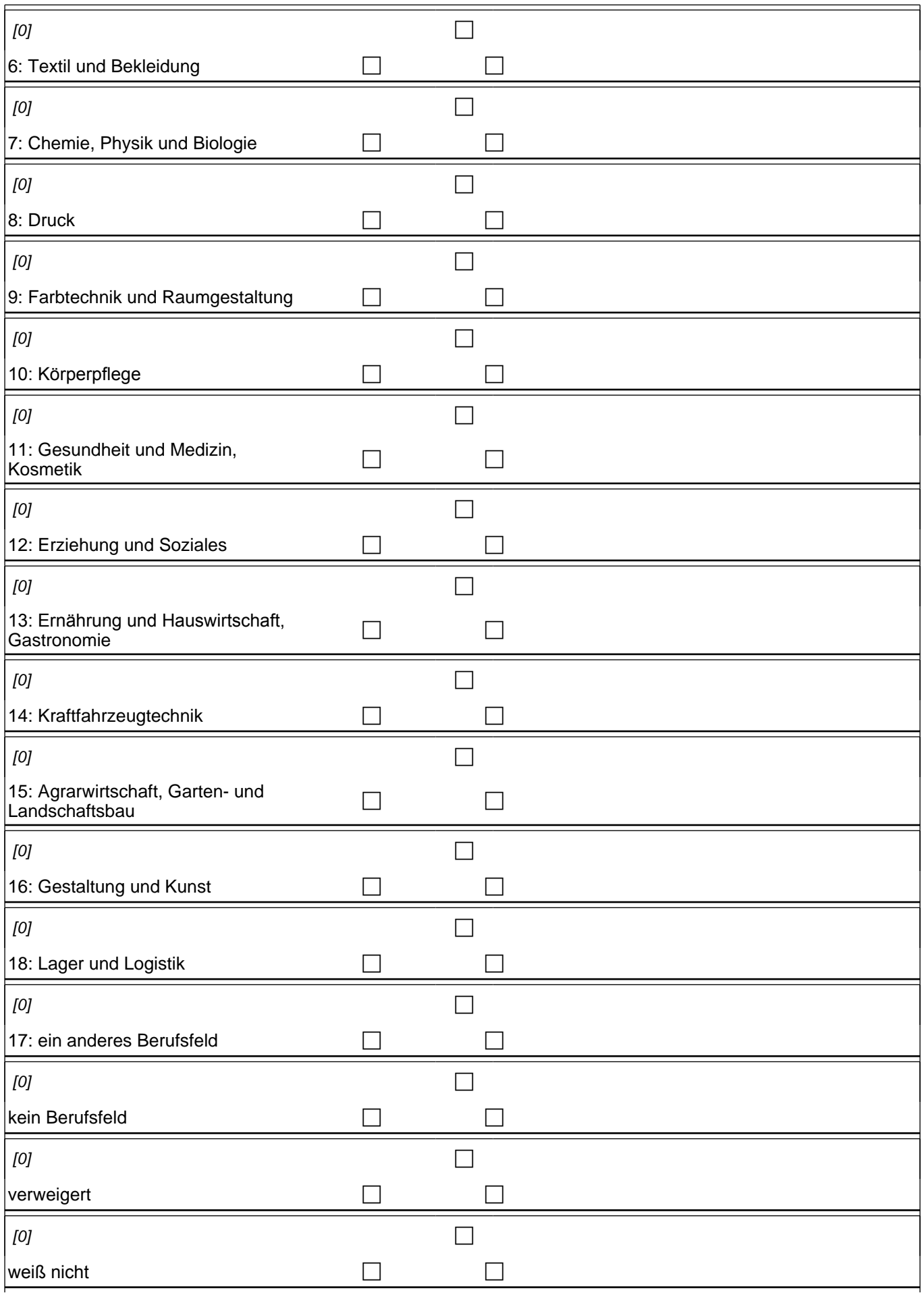

if (bvfeld17 = 1) goto 23119a if (h\_dauertan > 1 & bvfeld17 = 0) goto 23123 if (h\_dauertan = 1 & (bvfeldkb = 1 OR bvfeldvw = 1 OR bvfeldwn = 1)) goto 23127 if  $(h_d)$  dauertan = 1 & bvfeld17 = 0 & bvfeldkb = 0 & bvfeldvw = 0 & bvfeldwn = 0) goto 23120a

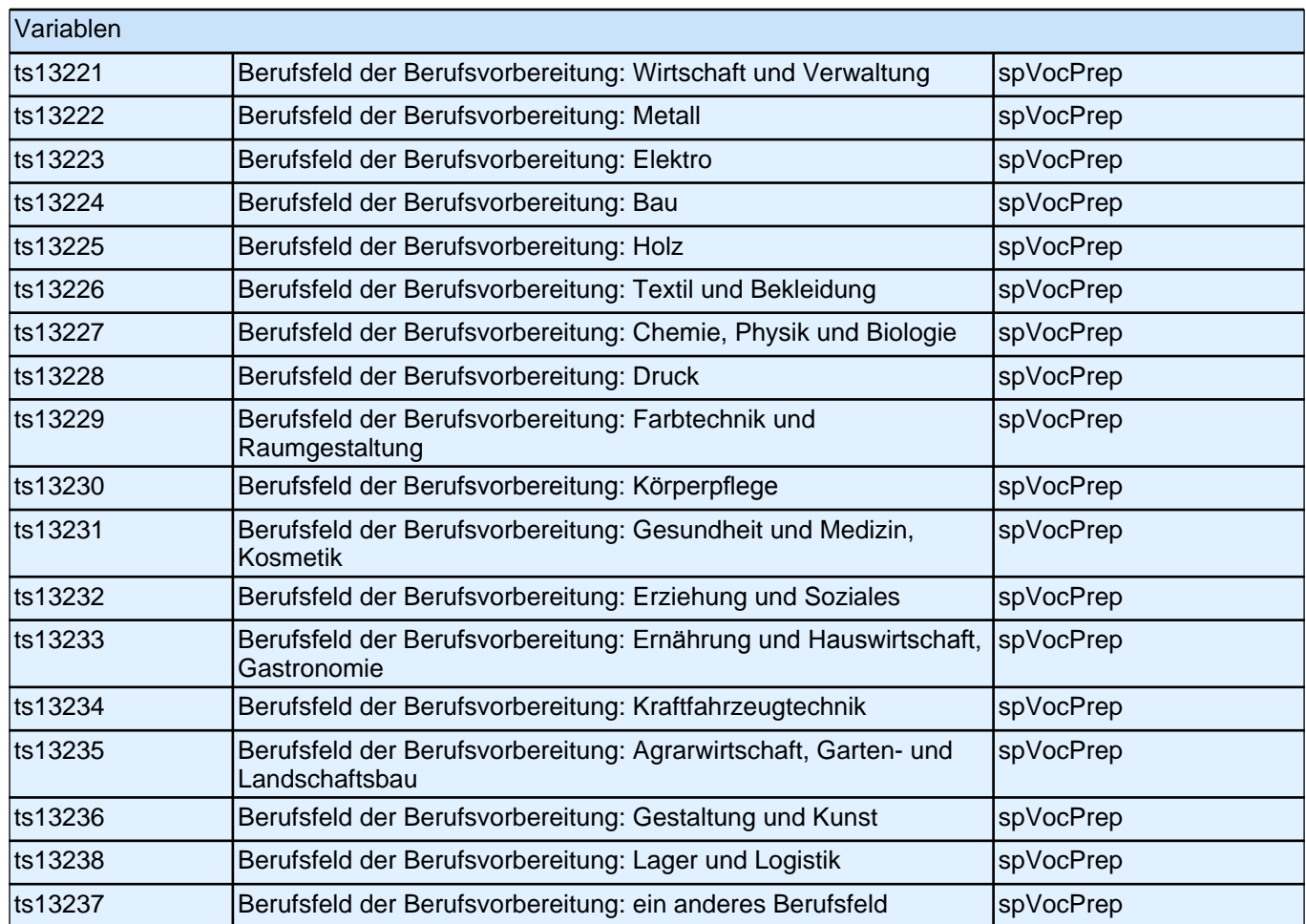

**23120a Aus welchen Gründen nehmen Sie an einer Maßnahme in diesem Berufsfeld teil? Wenn sich Ihre Maßnahme auf mehrere Berufsfelder bezieht, denken Sie bitte an das für Sie wichtigste Berufsfeld. Ich lese Ihnen einige Möglichkeiten vor. Sagen Sie mir bitte zu jedem Grund, ob dieser auf Sie zutrifft:**

**Ich habe das Berufsfeld aus Interesse selbst gewählt.**

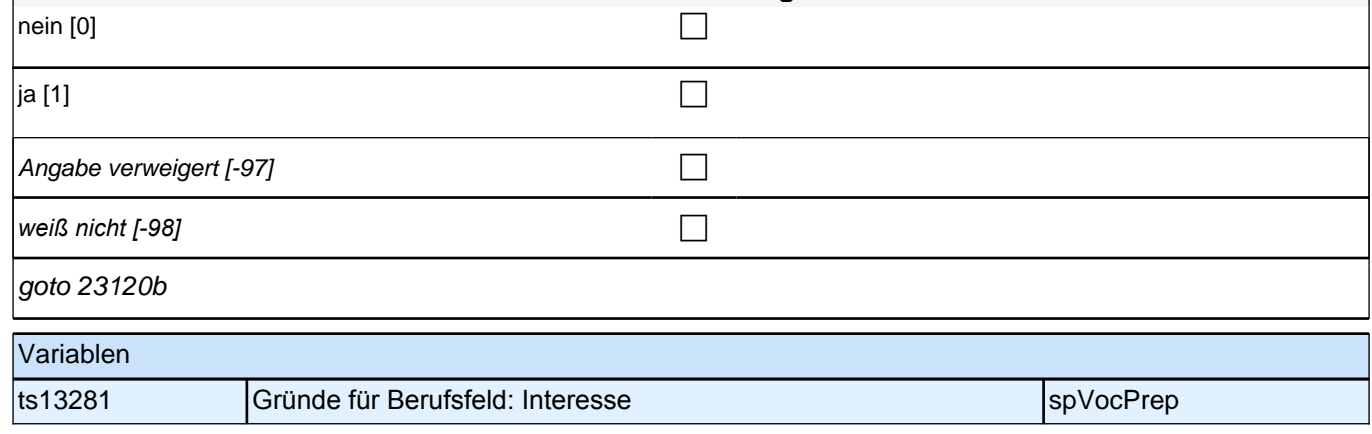

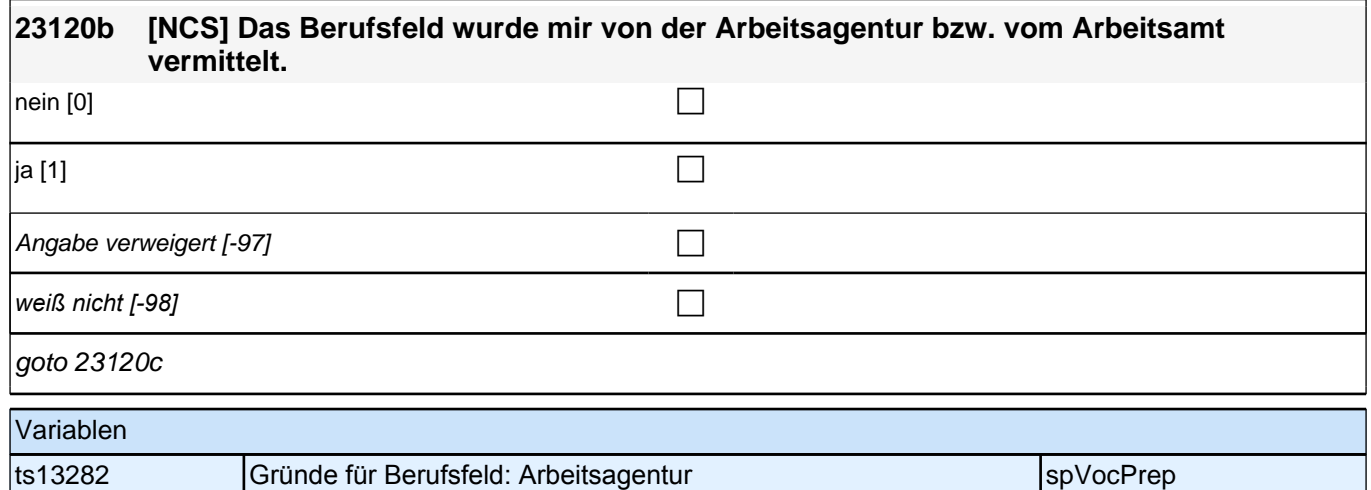

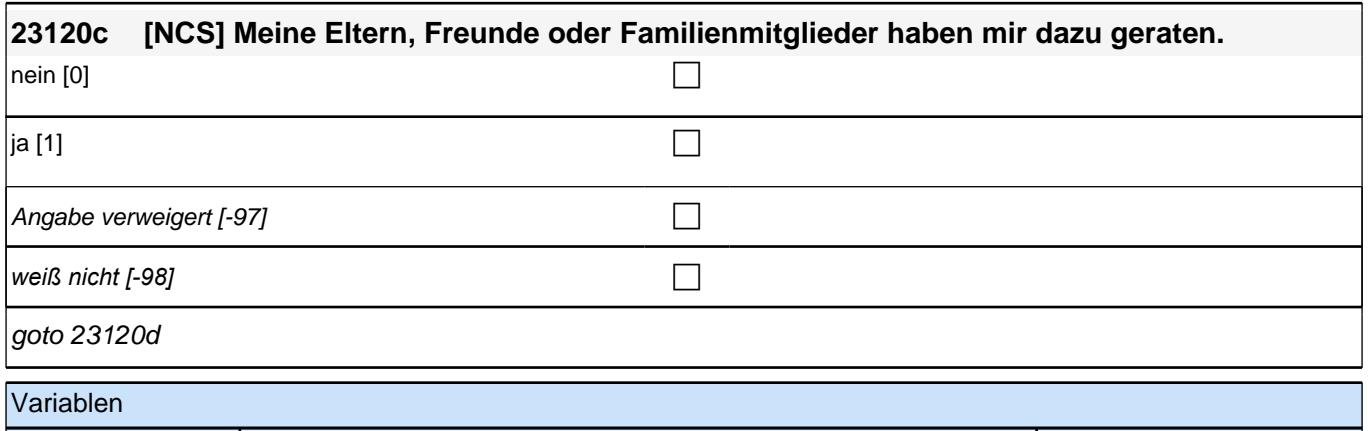

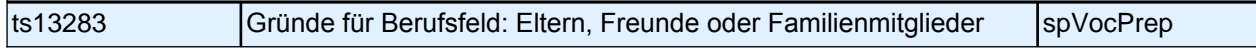

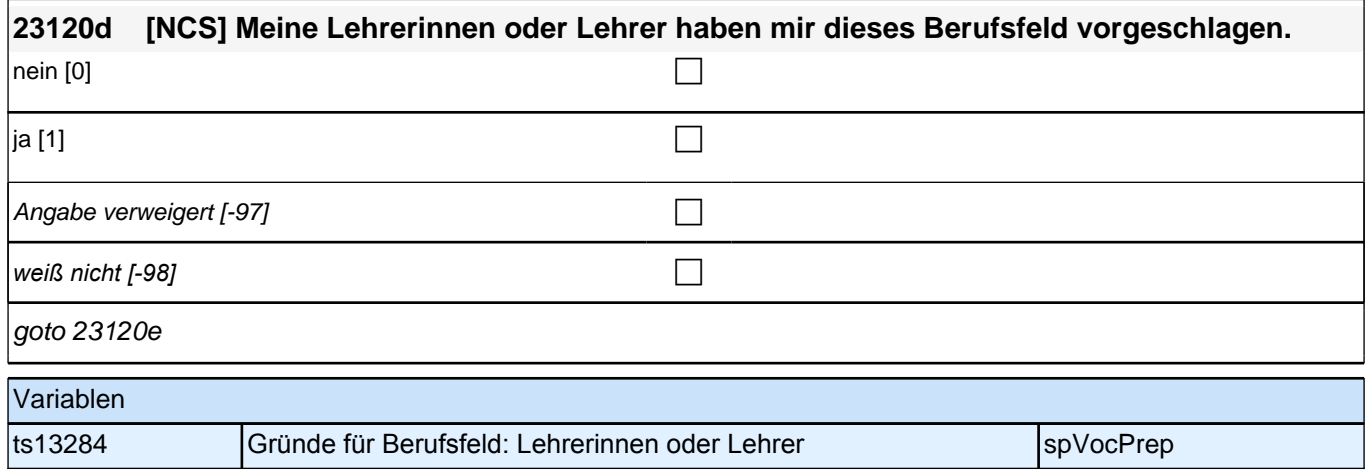

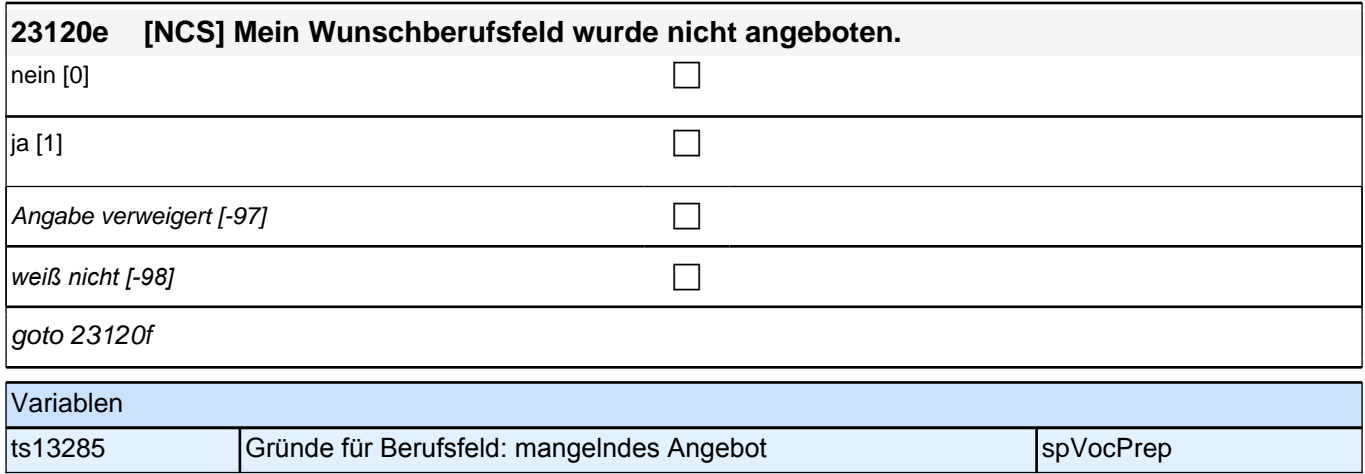

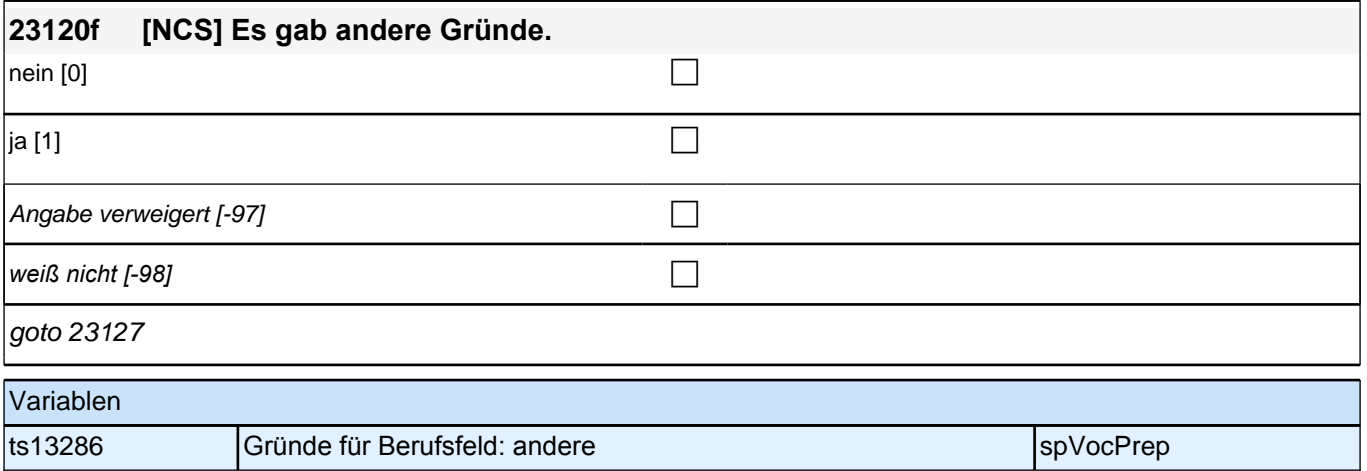

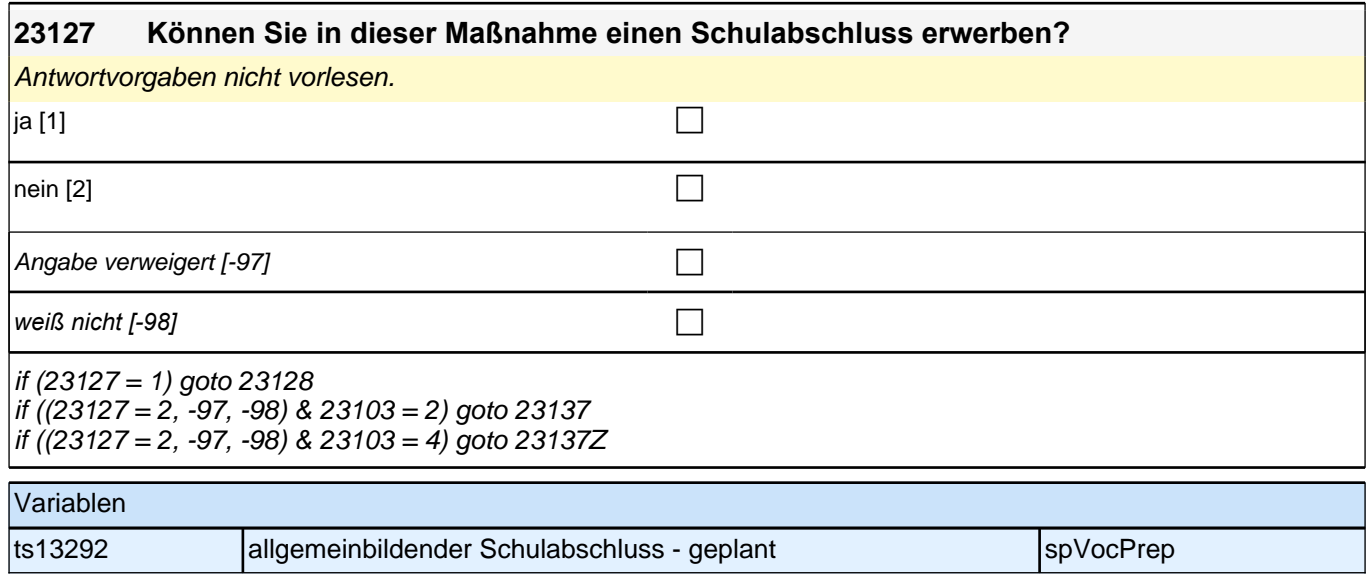

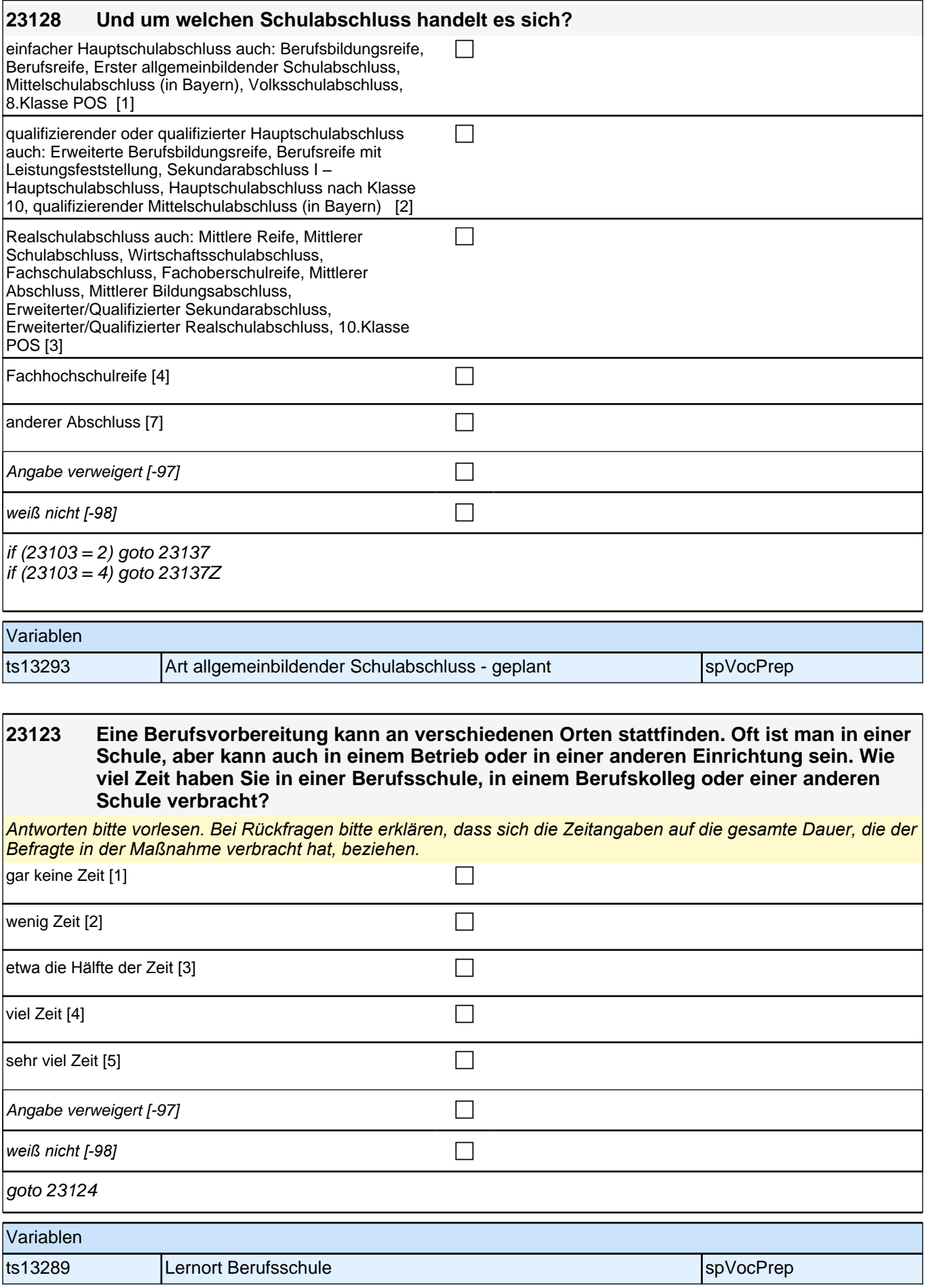

### **23124 Und wie viel Zeit haben Sie in einem Betrieb oder in einer Firma verbracht? Ich meine zum Beispiel auch ein Geschäft, einen Produktions- oder Fertigungsbetrieb, eine soziale Einrichtung oder eine Behörde.**

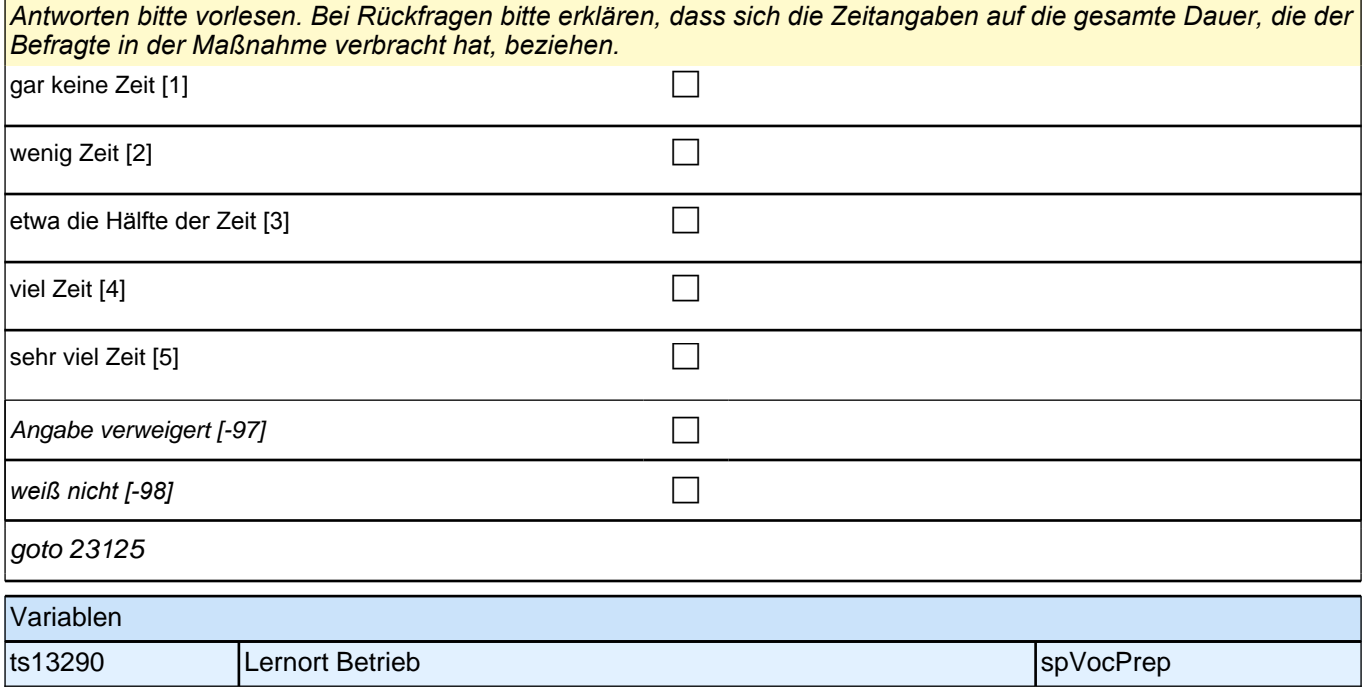

## **23125 Wie viel Zeit haben Sie in einer Ausbildungsstätte verbracht, also bei einem Bildungsträger oder in einer Einrichtung, die nur für die Ausbildung von Jugendlichen zuständig ist?** Antworten bei Bedarf vorlesen. gar keine Zeit [1] contract the contract of the contract of the contract of the contract of the contract of the contract of the contract of the contract of the contract of the contract of the contract of the contract of th wenig Zeit  $[2]$ etwa die Hälfte der Zeit [3] contract the contract of the contract of the contract of the contract of the contract of the contract of the contract of the contract of the contract of the contract of the contract of the cont viel Zeit  $[4]$ sehr viel Zeit [5] contract the contract of the contract of the contract of the contract of the contract of the contract of the contract of the contract of the contract of the contract of the contract of the contract of th Angabe verweigert [-97] contains the contact  $\Box$ *weiß nicht [-98]* c if (23123 = 2 to 5) goto 23132 if (23123 = 1, -97, -98) goto 23133a Variablen ts13291 Lernort Ausbildungsstätte spanner spyvocPrep

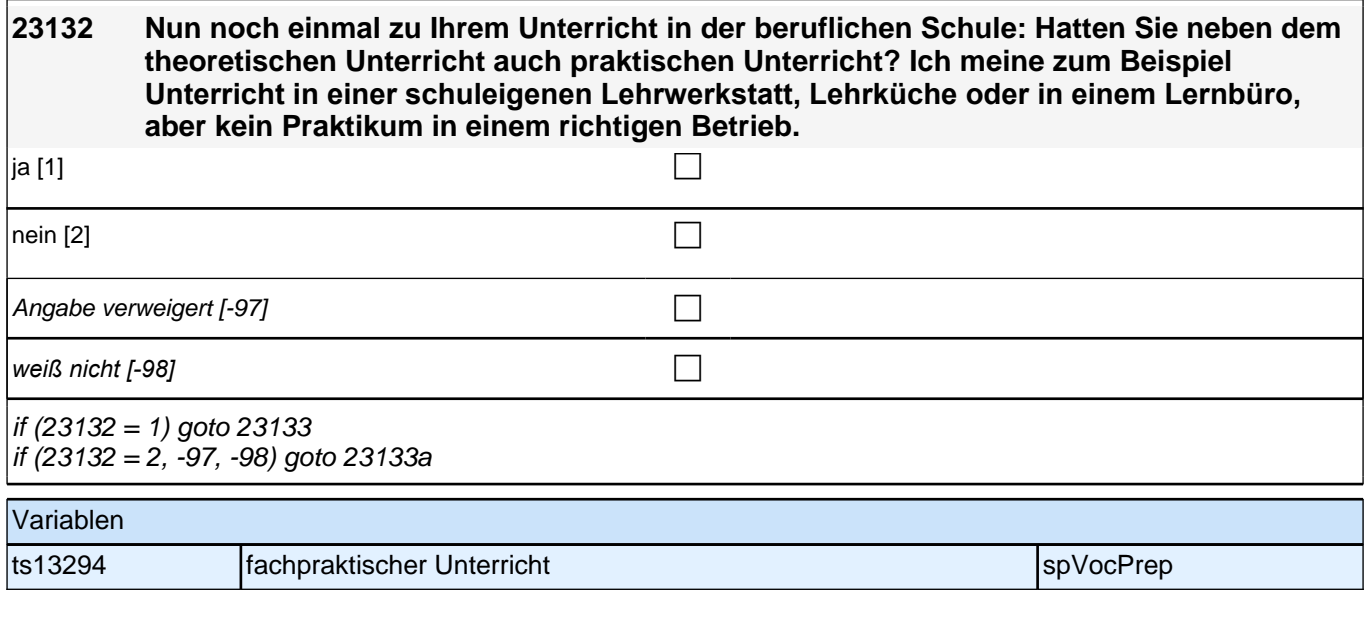

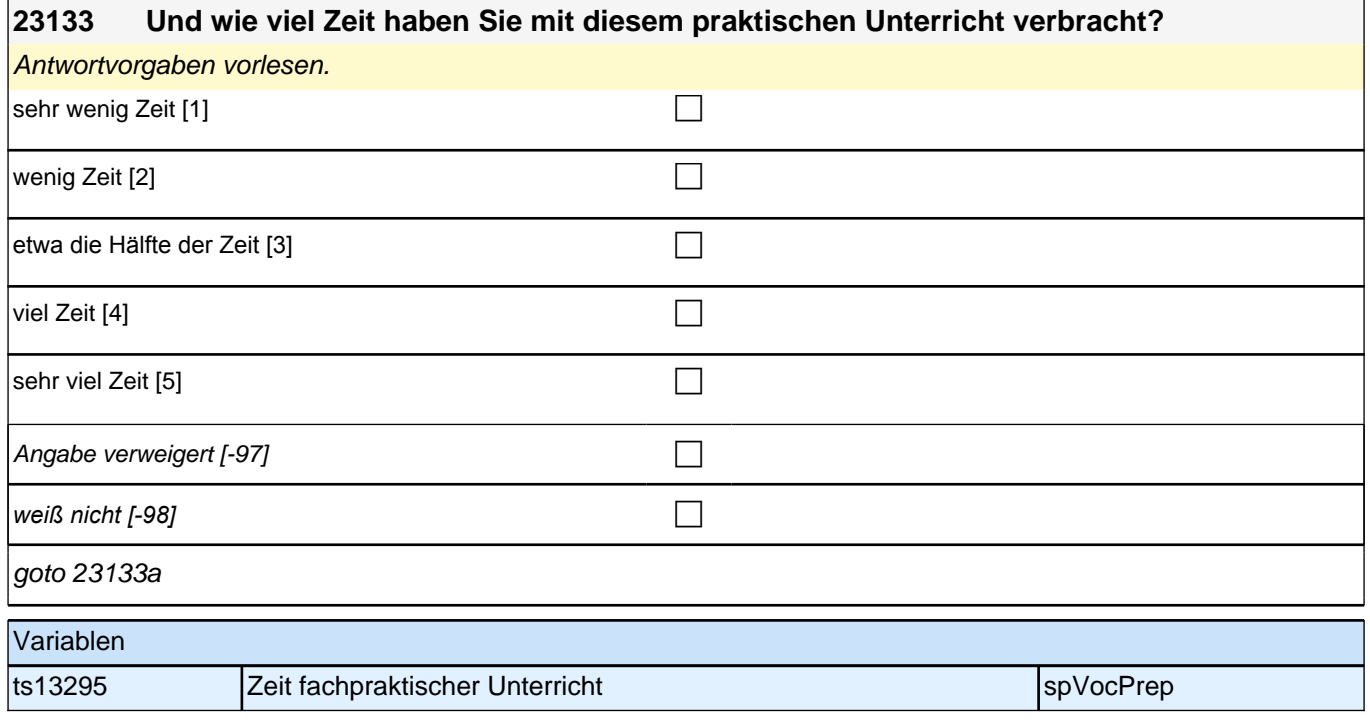

### **23133a Manchmal findet der praktische Teil der Berufsvorbereitung auch als Praktikum in einem Betrieb oder in einer Firma statt oder es kann zusätzlich ein Praktikum gemacht werden. Wie viele Praktika haben Sie während Ihrer Berufsvorbereitung gemacht?**

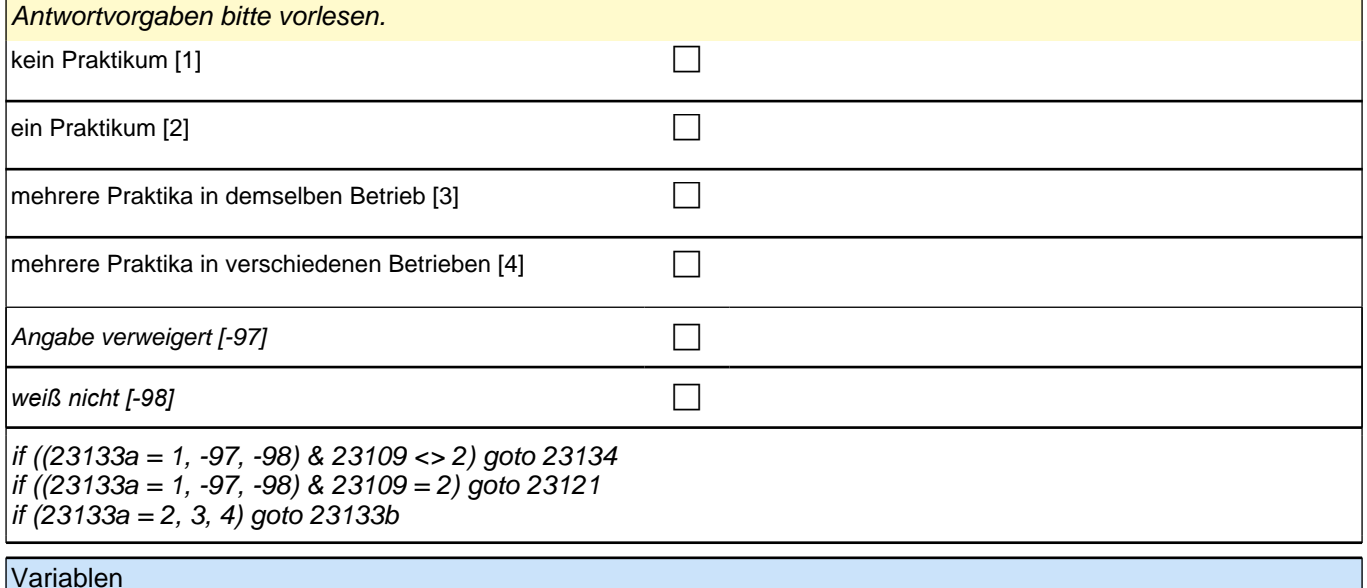

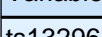

ts13296 Berufsvorbereitung Praktikum spanner auch aus der SpVocPrep

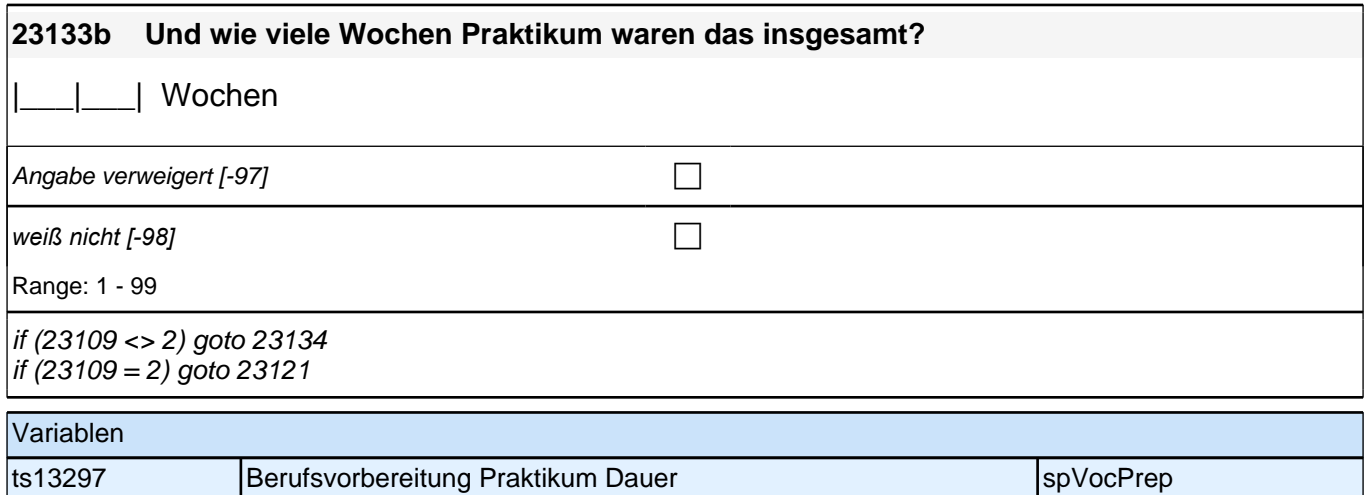

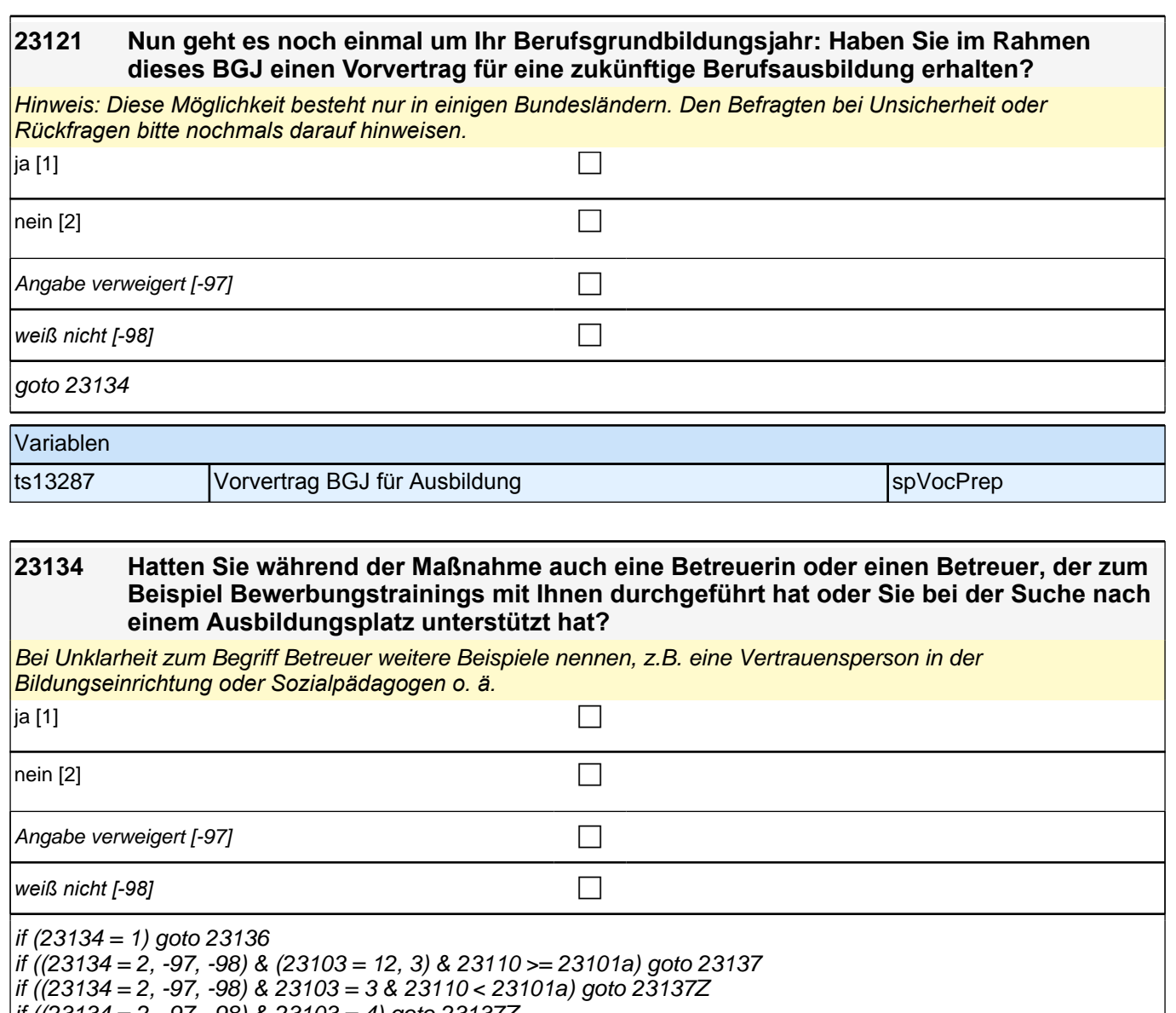

 $\left| \text{if } \left( \frac{23134}{22}, \frac{-97}{28} \right) \right. \& \left. \frac{23103}{24}, \frac{4}{9} \right]$  goto 23137Z

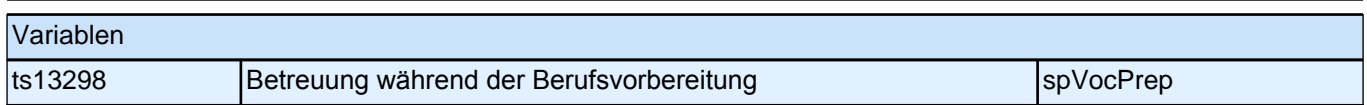

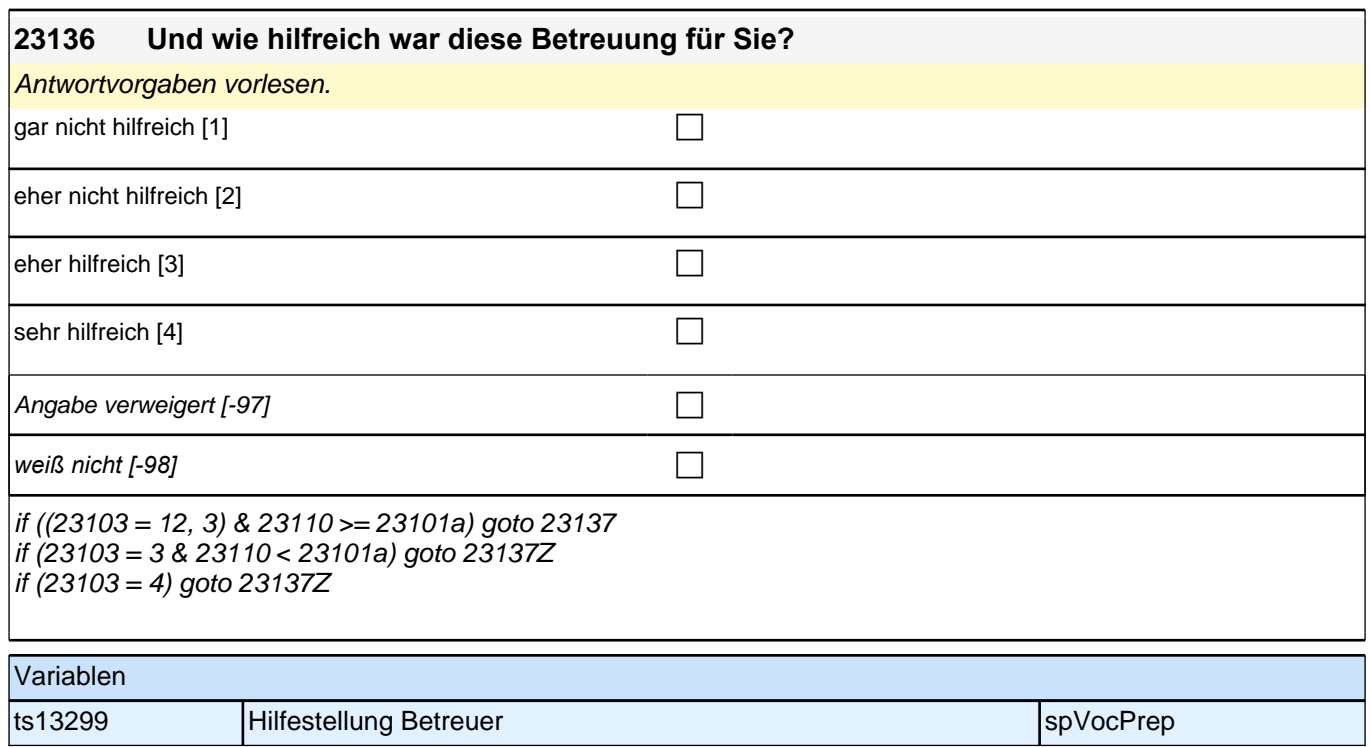

# **Ende der Berufsvorbereitungsschleife**

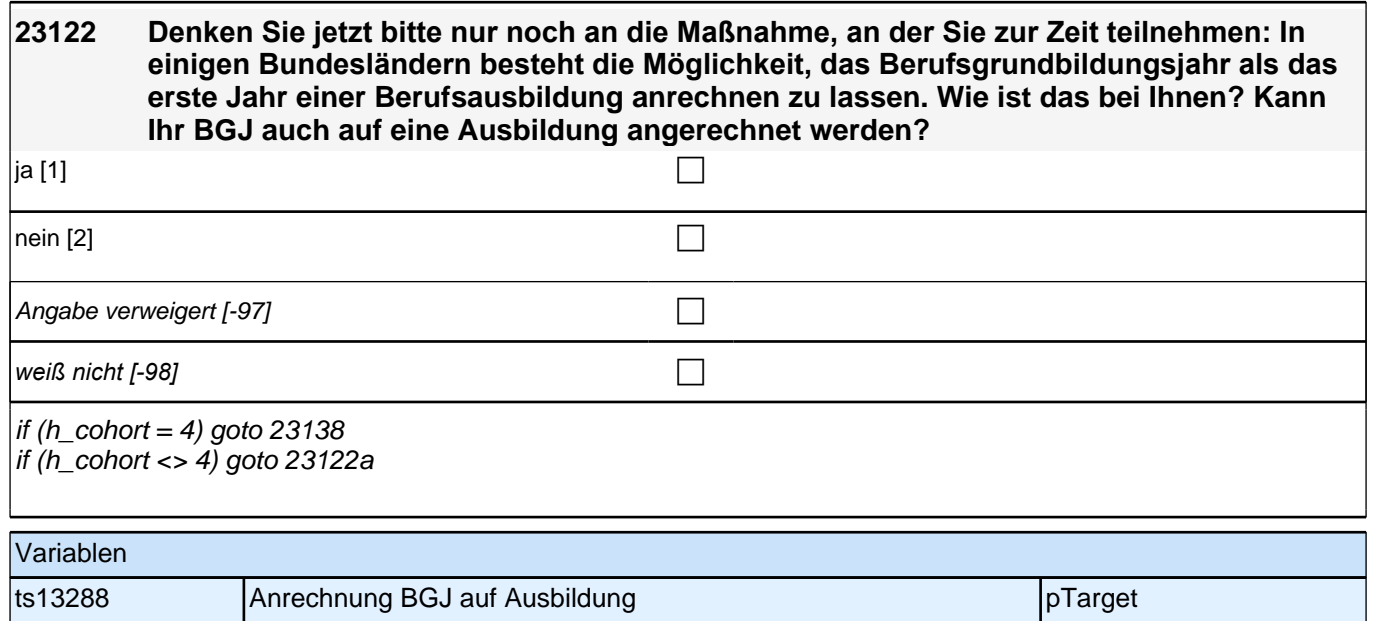

### **23122a Denken Sie jetzt bitte nur noch an die Maßnahme, an der Sie zurzeit teilnehmen. Wie sehr treffen die folgenden Aussagen auf diese Maßnahme zu?**

### **Ich habe in dieser Maßnahme bisher viel gelernt.**

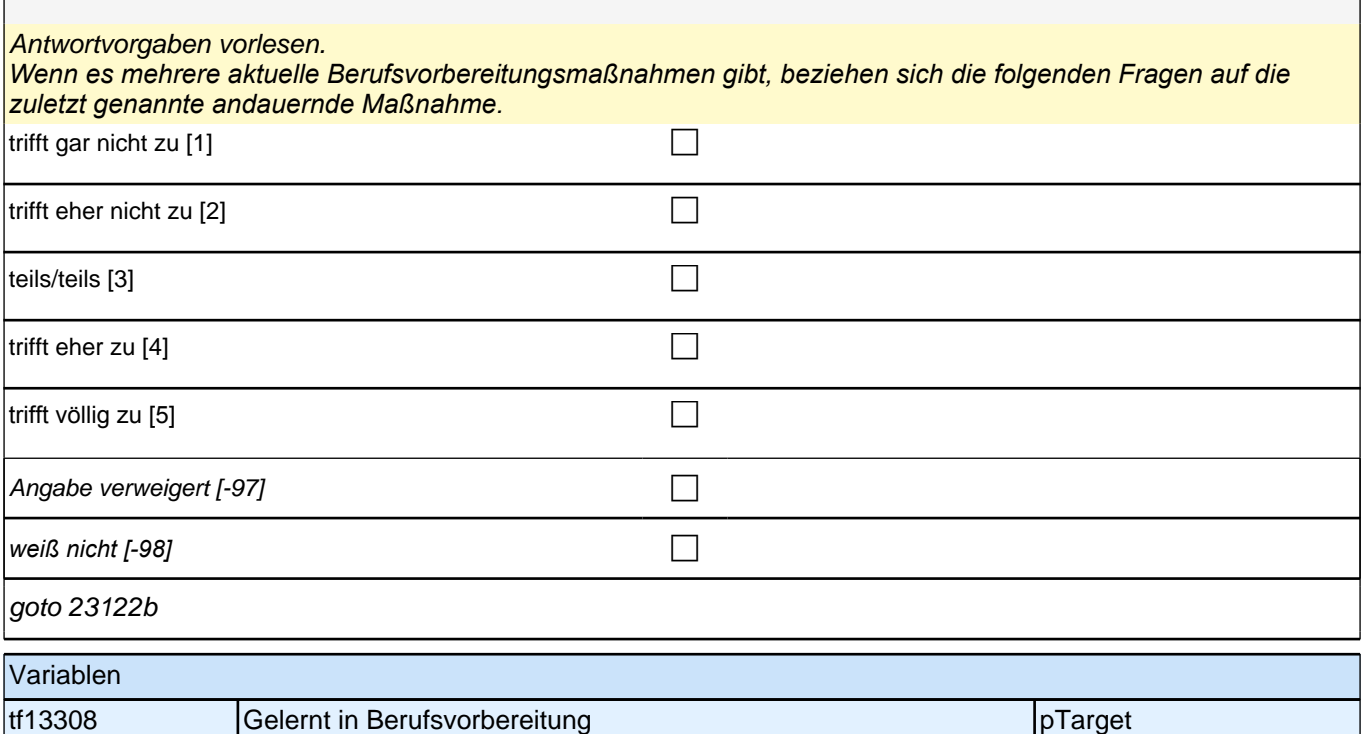

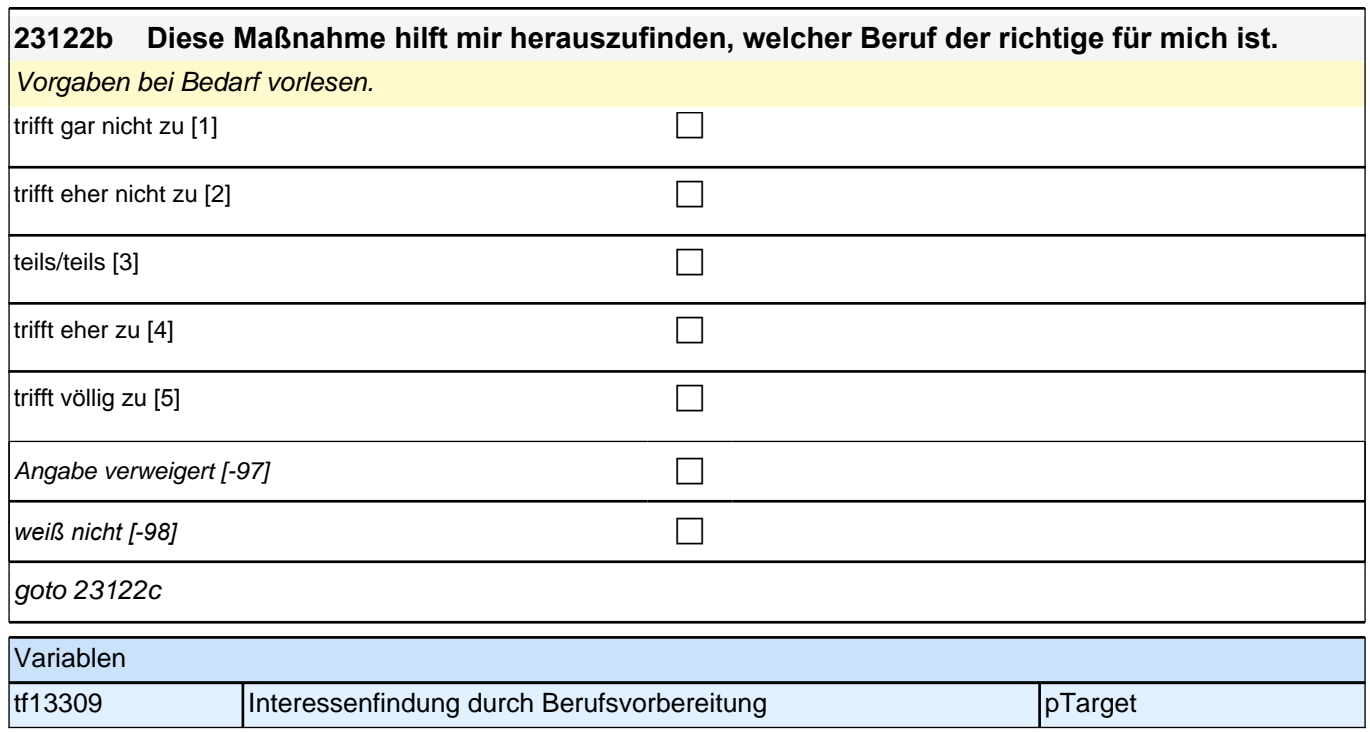

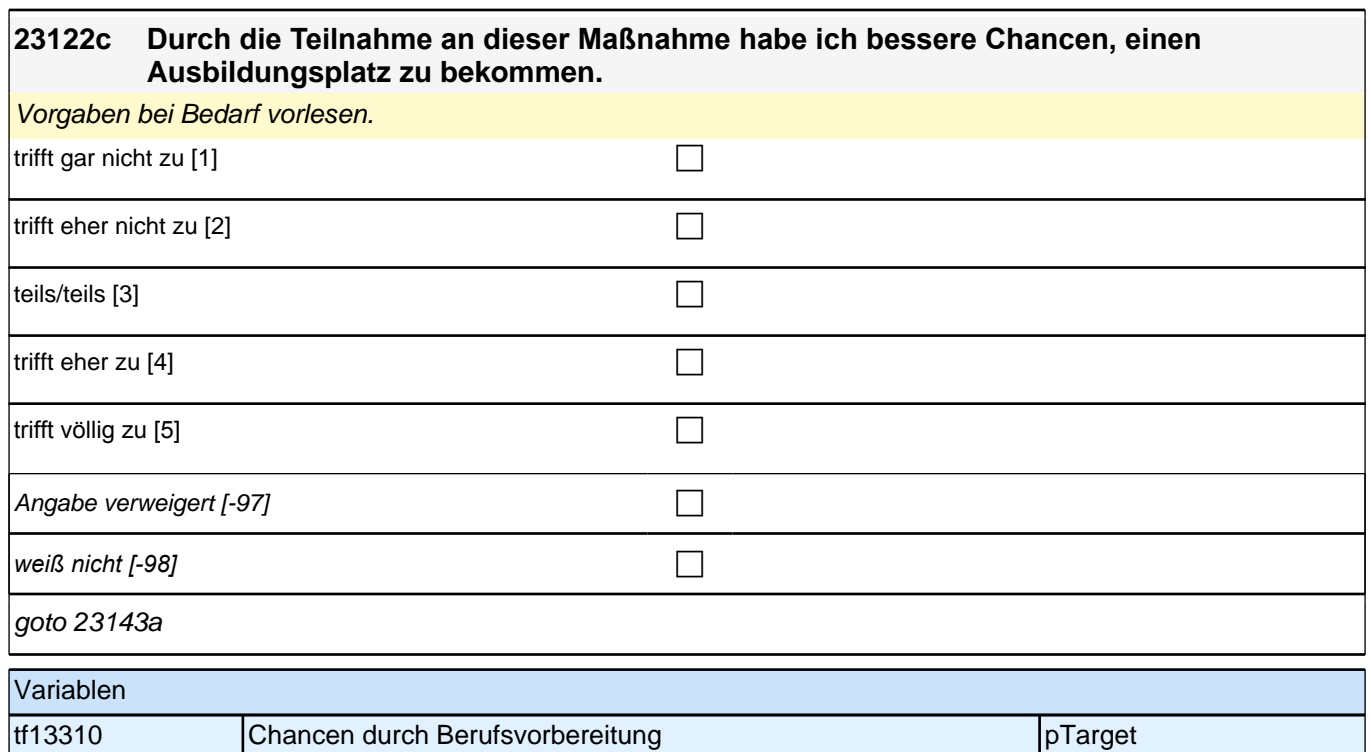

### **23138 Denken Sie jetzt bitte nur noch an die Maßnahme, an der Sie zur Zeit teilnehmen: Ich möchte gern wissen, wie Sie Ihre aktuelle Berufsvorbereitung einschätzen. Wie viel Einblick in Ihr Berufsfeld erhalten Sie durch diese Maßnahme?**

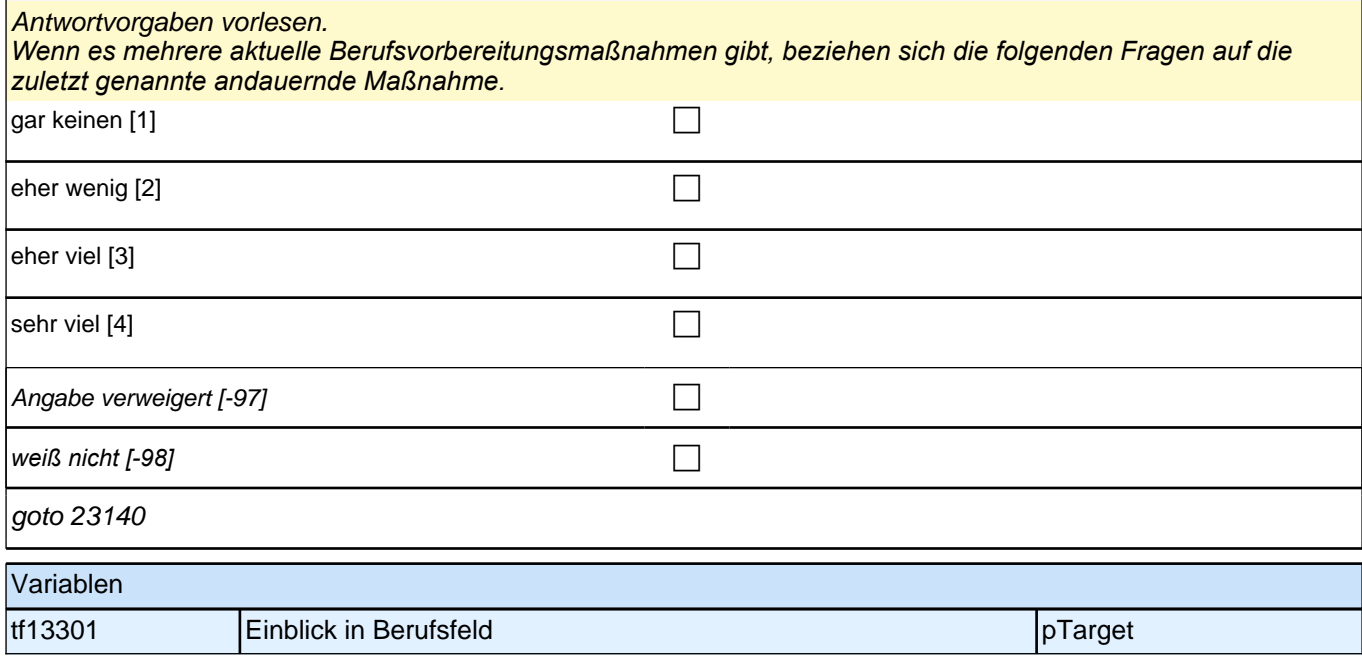

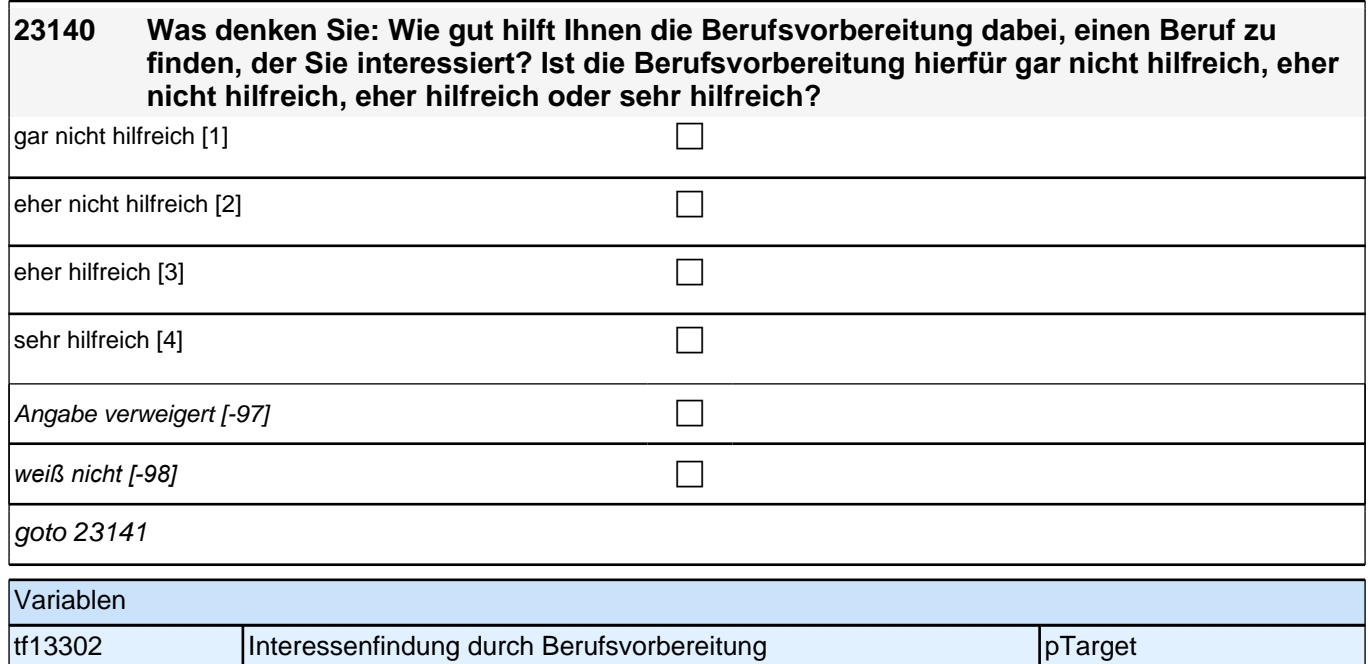

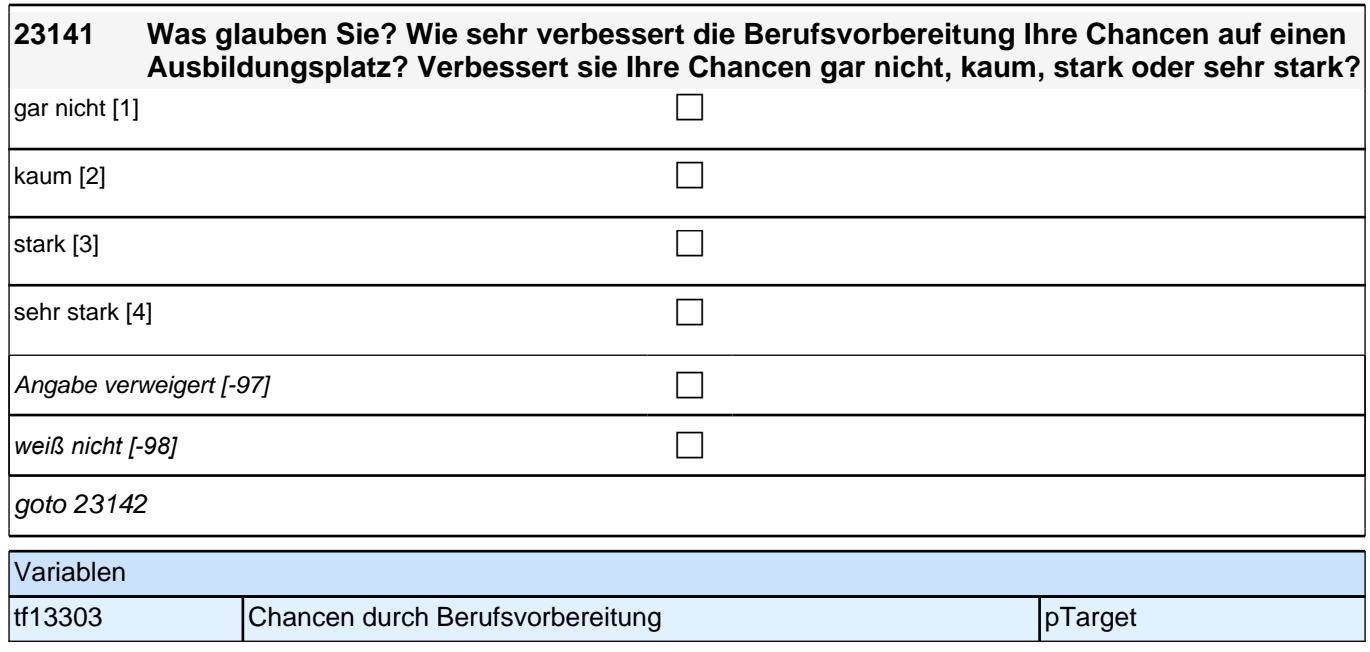
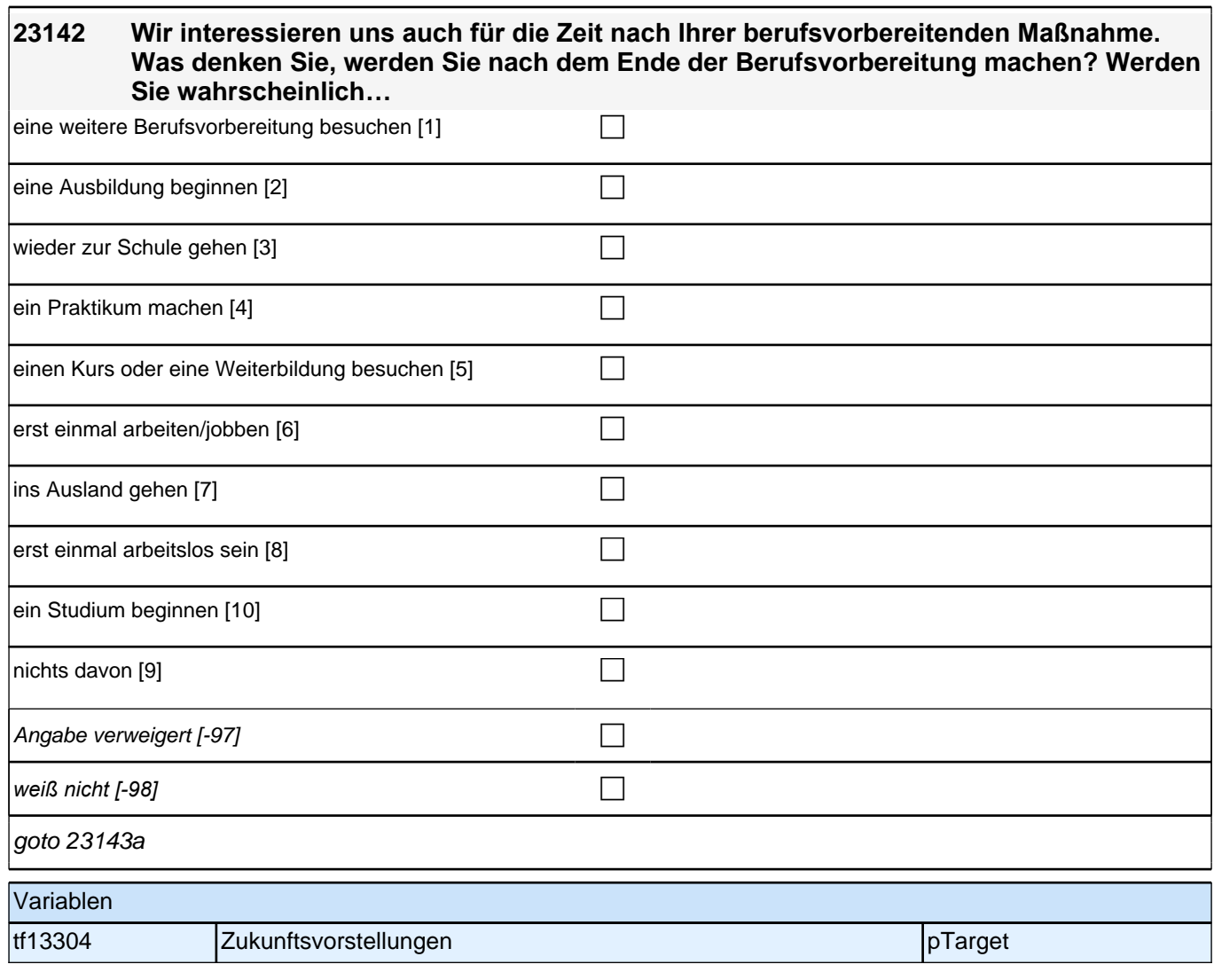

# **23143a Haben Sie vor, sich noch während der Berufsvorbereitung auf eine Ausbildungsstelle zu bewerben?** ja [1] contract the contract of  $\Box$  $\Box$ Angabe verweigert  $[-97]$ *weiß nicht [-98]* contract a contract a contract a contract a contract a contract a contract a contract a contract a contract a contract a contract a contract a contract a contract a contract a contract a contract a co if (23143a = 1) goto 23143b if (23143a = 2, -97, -98) goto 23144Z Variablen tf13305 Berufsvorbereitung Bewerbung pTarget

### **23143b Auf welchen Beruf möchten Sie sich bewerben? Wenn Sie sich für verschiedene Ausbildungsberufe bewerben möchten, nennen Sie mir bitte den für Sie wichtigsten Beruf.**

**1** 

Angabe verweigert [-97] contains the contact  $\Box$ 

*weiß nicht [-98]* c

if (23143b = -97, -98) goto 23144Z if (23143b <> -97, -98) goto 23143c

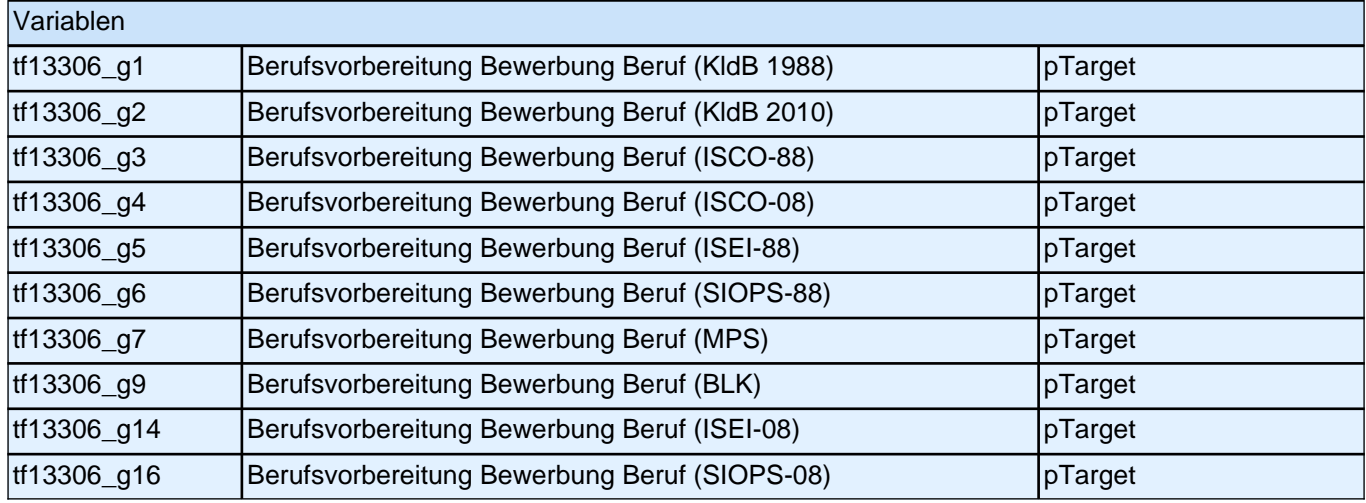

## **23143c Falls es noch weitere Berufe gibt, für die Sie sich um einen Ausbildungsplatz bewerben möchten: Wie viele Berufe sind das?**

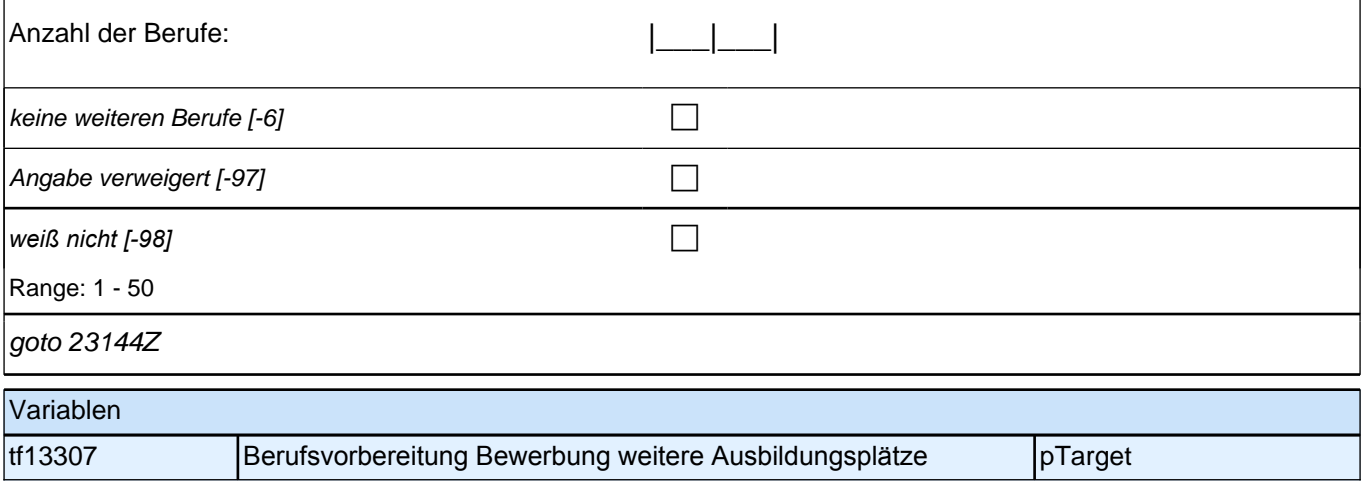

# **BEGINN der Ausbildungsepisodenschleife**

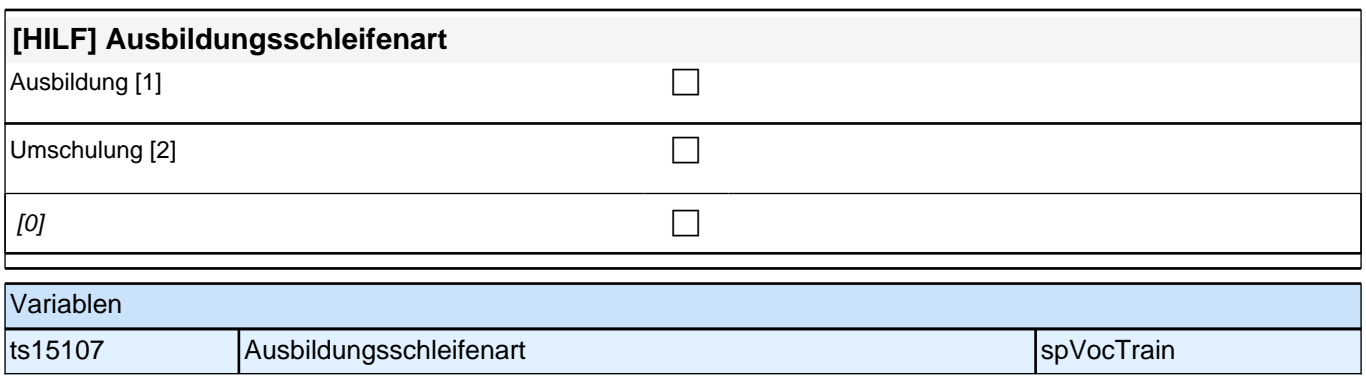

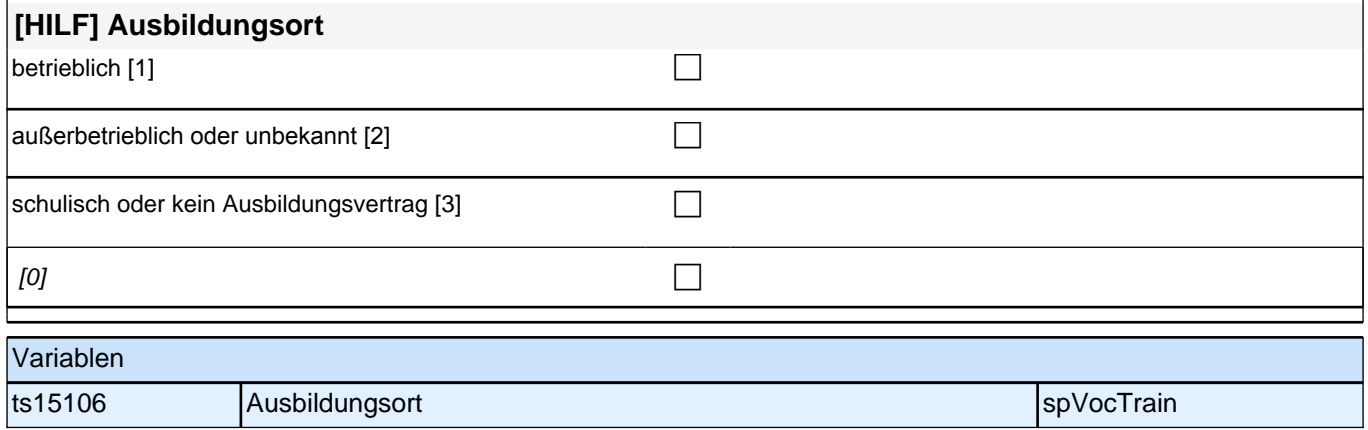

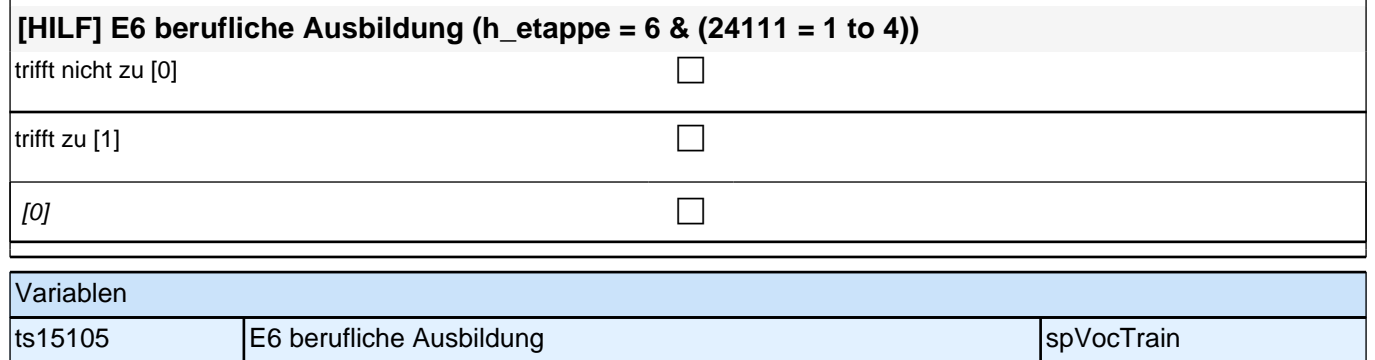

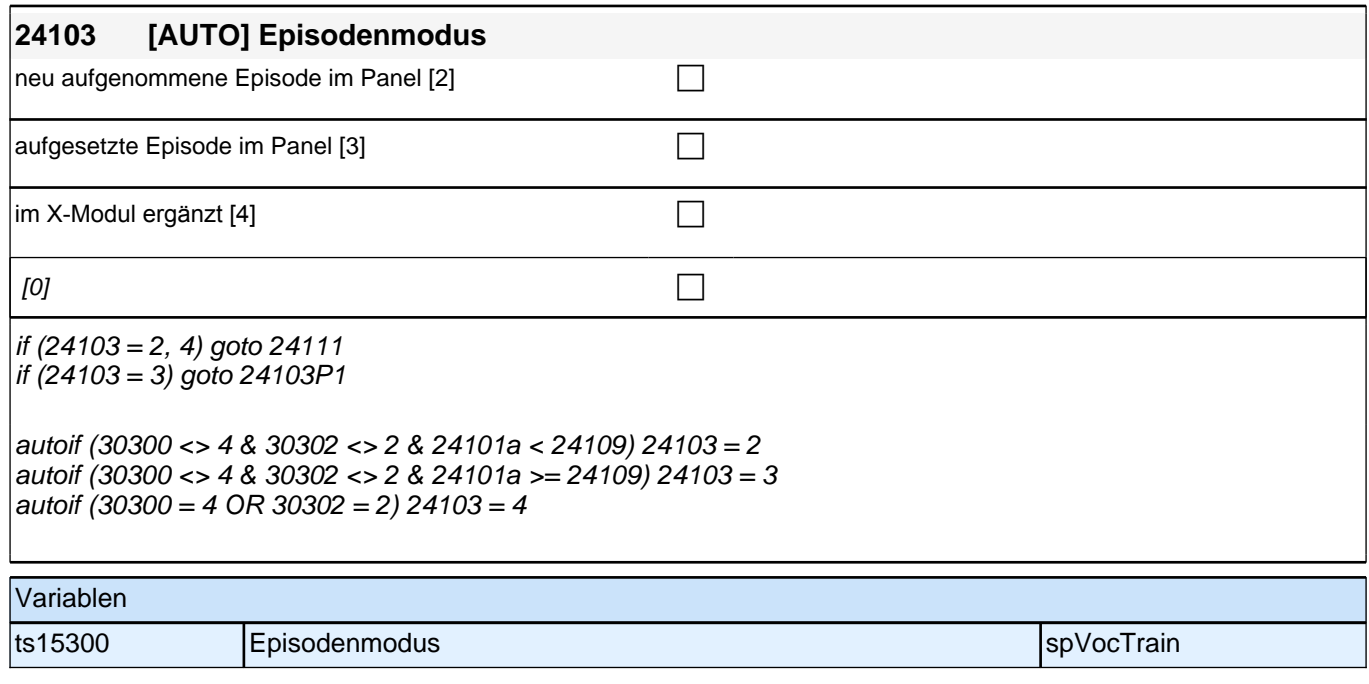

Bedingung: if (24109 = 1 & 24103 = 2)

**24111 Beginnen wir mit Ihrer ersten Ausbildung. Bitte sagen Sie mir, was für eine Art von Ausbildung das war/ist. Handelt/e es sich beispielsweise um eine schulische Ausbildung an einer Berufsfachschule, an einer Schule des Gesundheitswesens, Fachschule, um eine Lehre oder um ein Studium an einer Universität oder Fachhochschule?**

Bedingung: if (24109 > 1 OR 24103 = 4)

**24111 Was für eine Art von Ausbildung war/ist das? Handelt/e es sich beispielsweise um eine schulische Ausbildung an einer Berufsfachschule, an einer Schule des Gesundheitswesens, Fachschule, um eine Lehre oder um ein Studium an einer Universität oder Fachhochschule?**

Vorgaben bitte nur bei Bedarf vorlesen!

Achtung: Kranken- und Gesundheitspfleger machen !!meistens!! eine schulische Ausbildung an einer Schule des Gesundheitswesens und damit keine Lehre; bitte genau nachfragen!

*Wenn nur Studium angegeben wird, nach der Art der Hochschule fragen (Fachhochschule, Universität,*  Berufsakademie/duale Hochschule, Verwaltungsfachhochschule, Verwaltungs- und Wirtschaftsakademie). Mit *Universität sind auch Kunst-, Musik-, Sporthochschulen, Pädagogische, Theologische, Technische Hochschulen*  oder Gesamthochschulen gemeint!

Falls ZP *"*Umschulung*" angibt, bitte den Typ der Umschulung genau einordnen lassen (Umschulungen können*  sein: Lehre, Berufsfachschule, Fachschule).

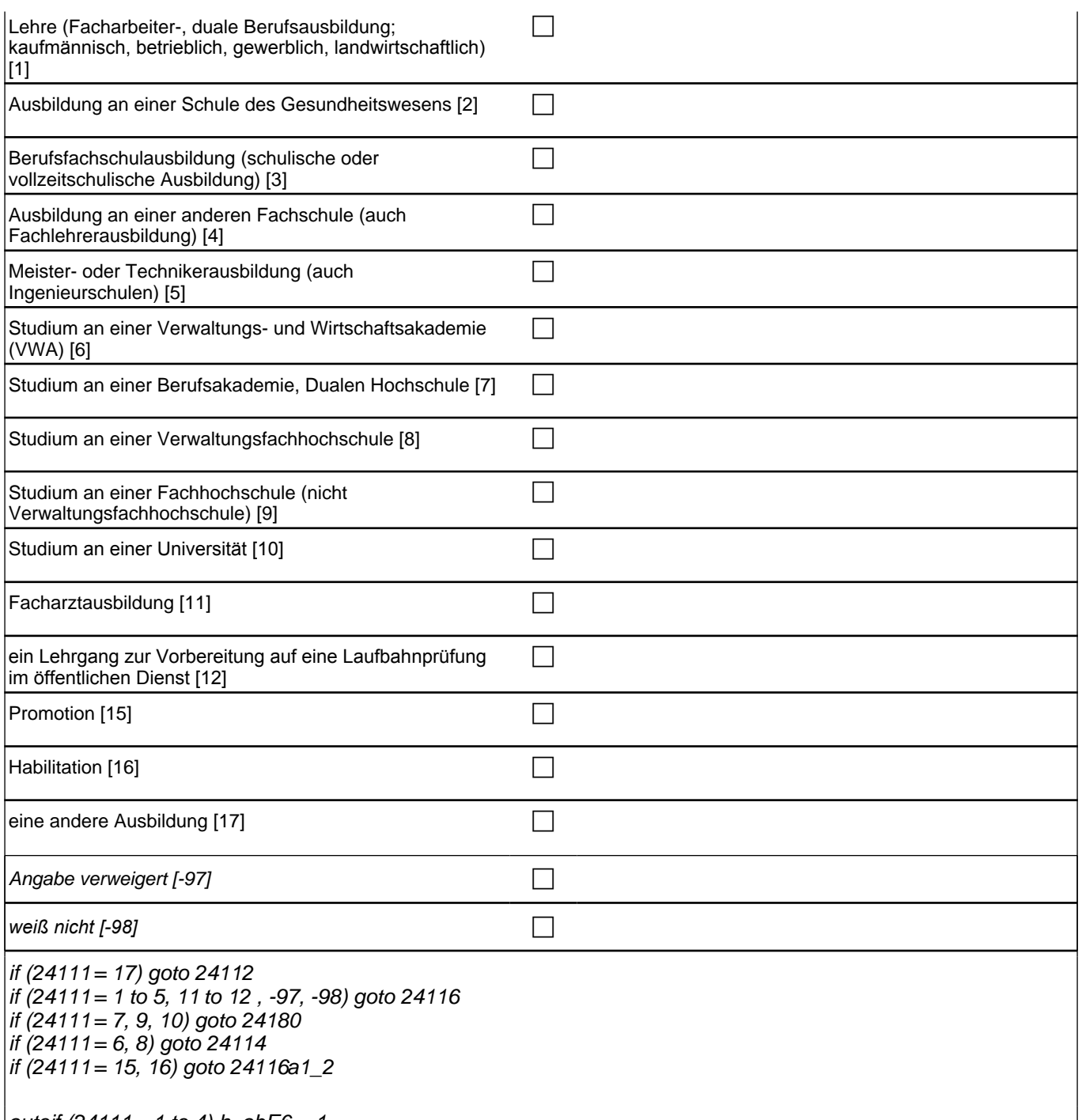

autoif  $(24111 = 1$  to 4) h\_abE6 = 1 autoif (24111 = 5 to 17, -97, -98) h\_abE6 = 0

1*: Lehre (Facharbeiter-, duale Berufsausbildung; kaufmännisch, betrieblich, gewerblich, landwirtschaftlich)* 2: Ausbildung an einer Schule des Gesundheitswesens 3: Berufsfachschulausbildung (schulische oder vollzeitschulische Ausbildung) 4: Ausbildung an einer anderen Fachschule 5: Meister- oder Technikerausbildung 6: Studium an einer Verwaltungs- und Wirtschaftsakademie (VWA) 7: Studium an einer Berufsakademie, Dualen Hochschule 8: Studium an einer Verwaltungsfachhochschule 9*: Studium an einer Fachhochschule, auch Hochschule für angewandte Wissenschaften oder University of*  Applied Sciences genannt (nicht Verwaltungsfachhochschule) 10*: Studium an einer Universität, auch pädagogische Hochschule, Kunst- und Musikhochschule* 11: Facharztausbildung 12*: ein Lehrgang zur Vorbereitung auf eine Laufbahnprüfung im öffentlichen Dienst* if (h\_age >  $275$ ) 15: Promotion if (h\_age > 275) 16: Habilitation 17: eine andere Ausbildung Variablen ts15201 Ausbildungstyp spanned and spylocTrain

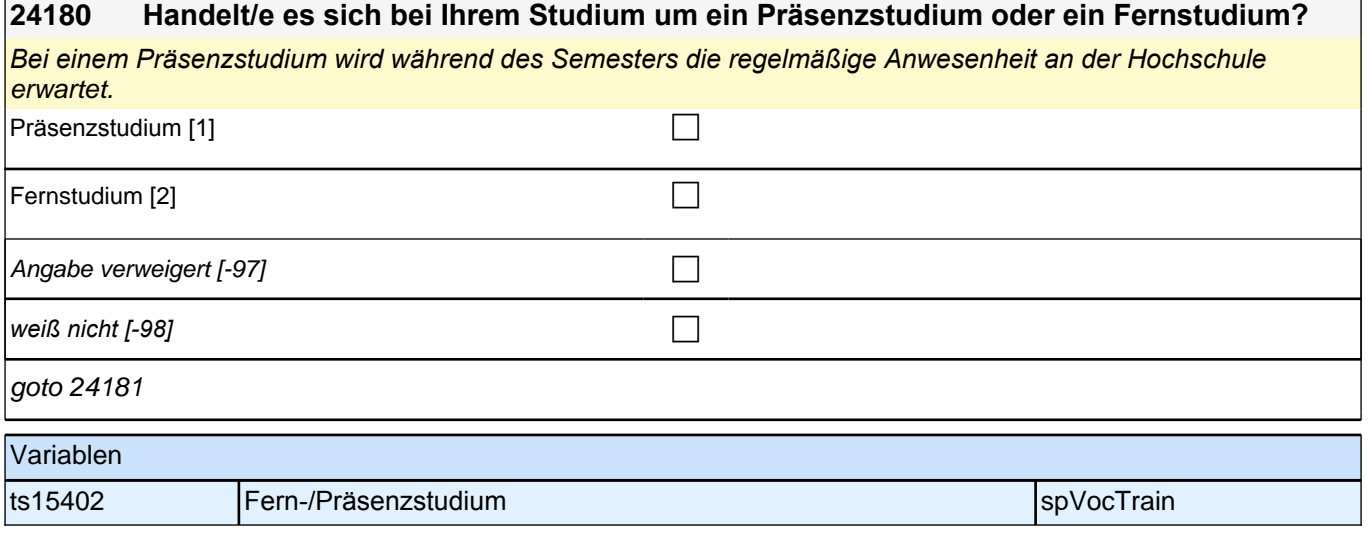

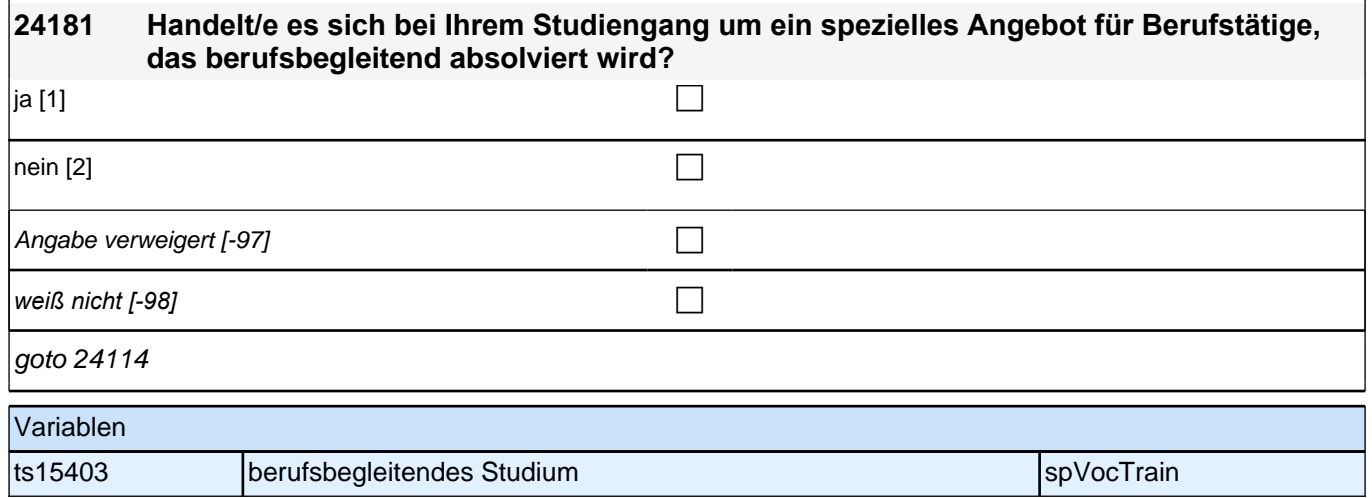

## **24114 War / Ist das ein dualer Studiengang, bei dem Sie die Möglichkeit hatten /haben, auch eine Berufsausbildung zu machen?**

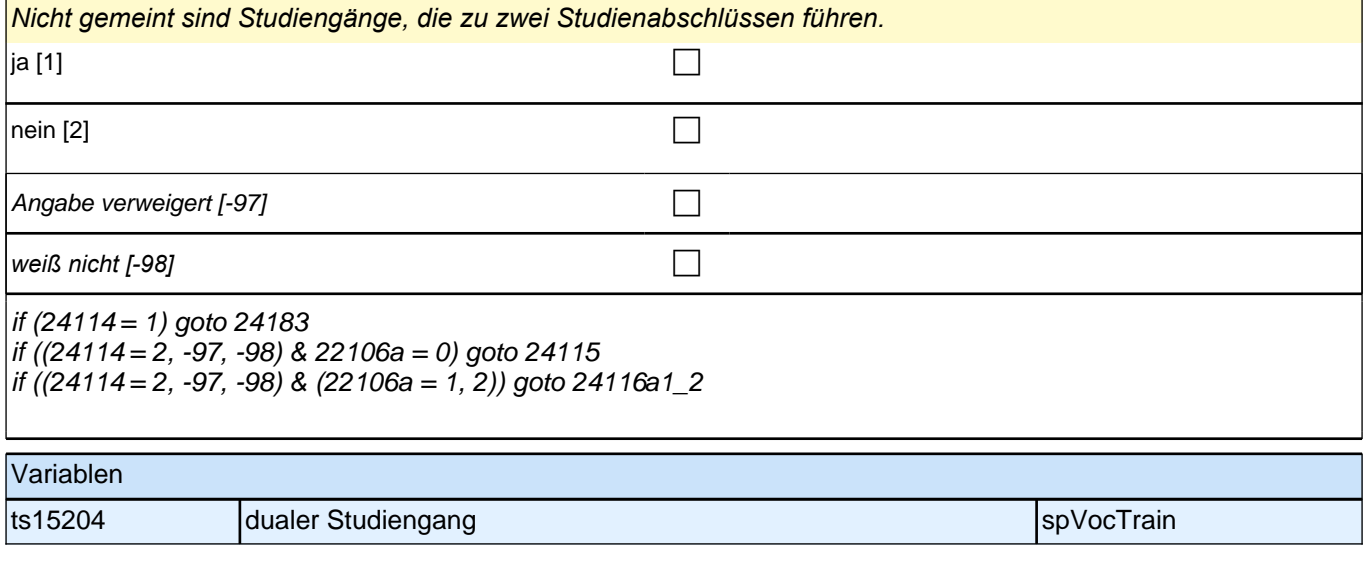

## **24183 In welchem Beruf genau machen/machten Sie die Berufsausbildung im Rahmen Ihres dualen Studiums? Bitte nennen Sie mir die ganz genaue Bezeichnung, wie sie zum Beispiel in Ihrem Ausbildungsvertrag steht.**

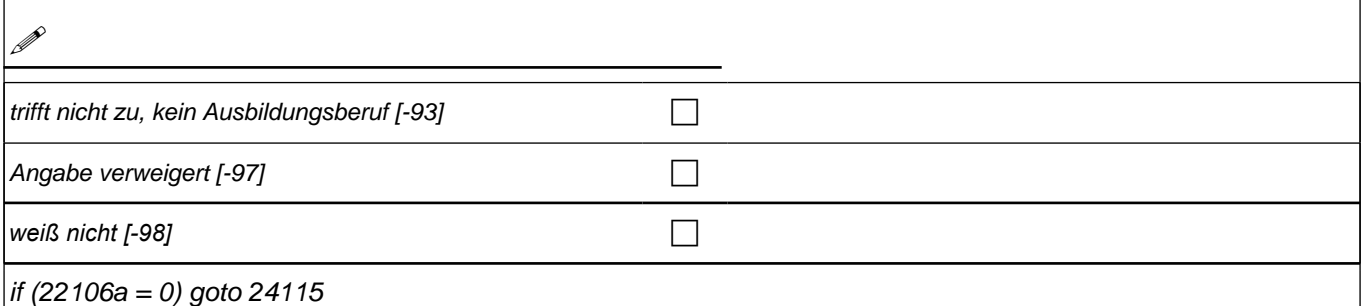

if (22106a = 1, 2) goto 24116a1\_2

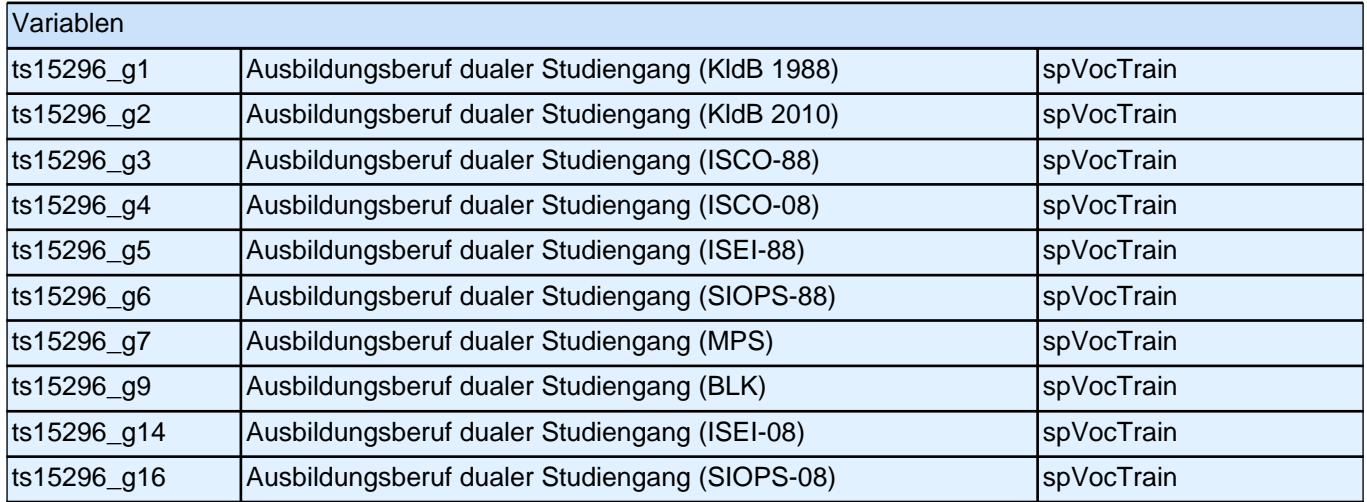

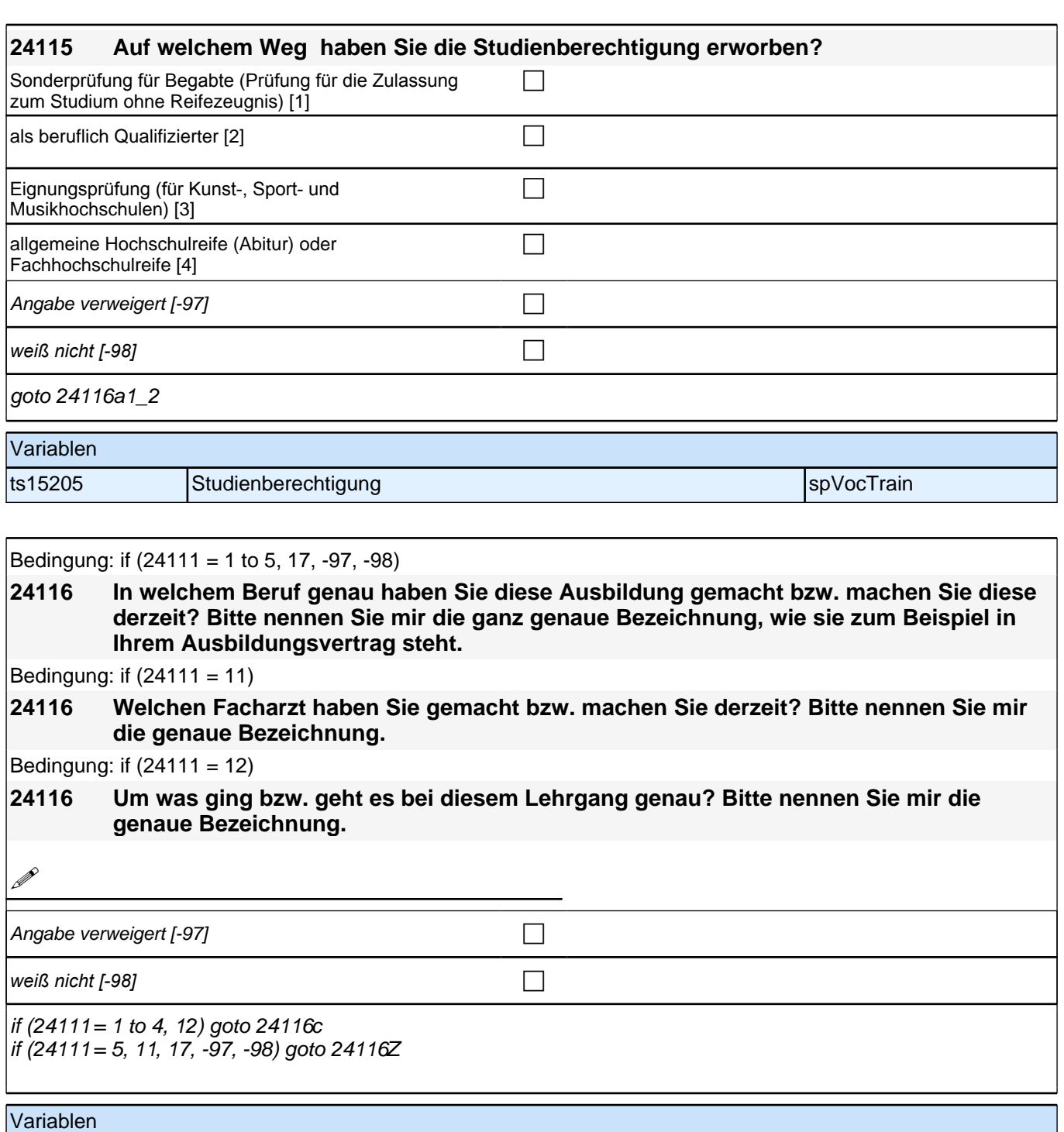

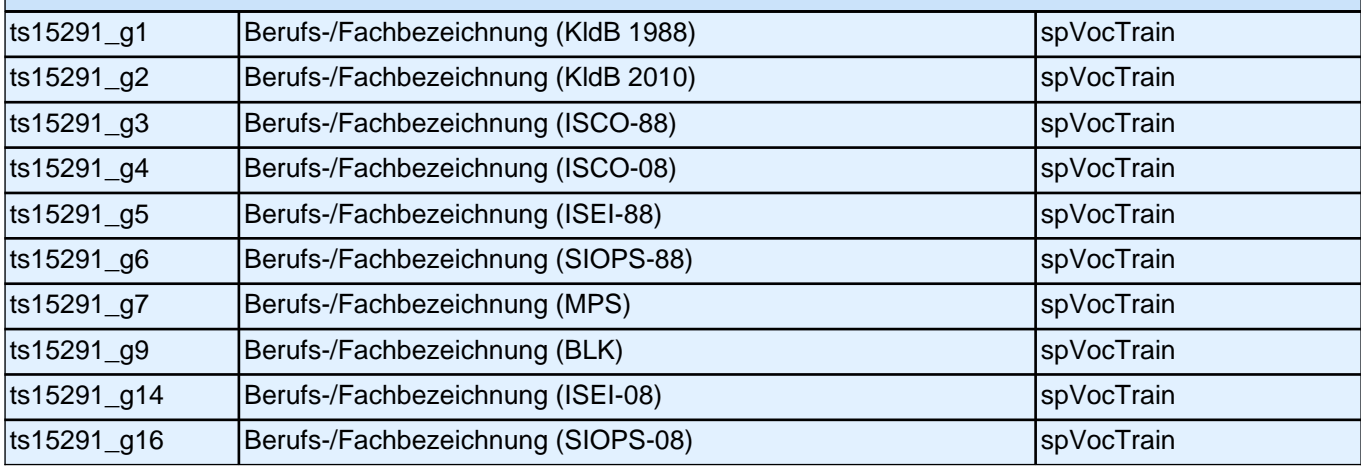

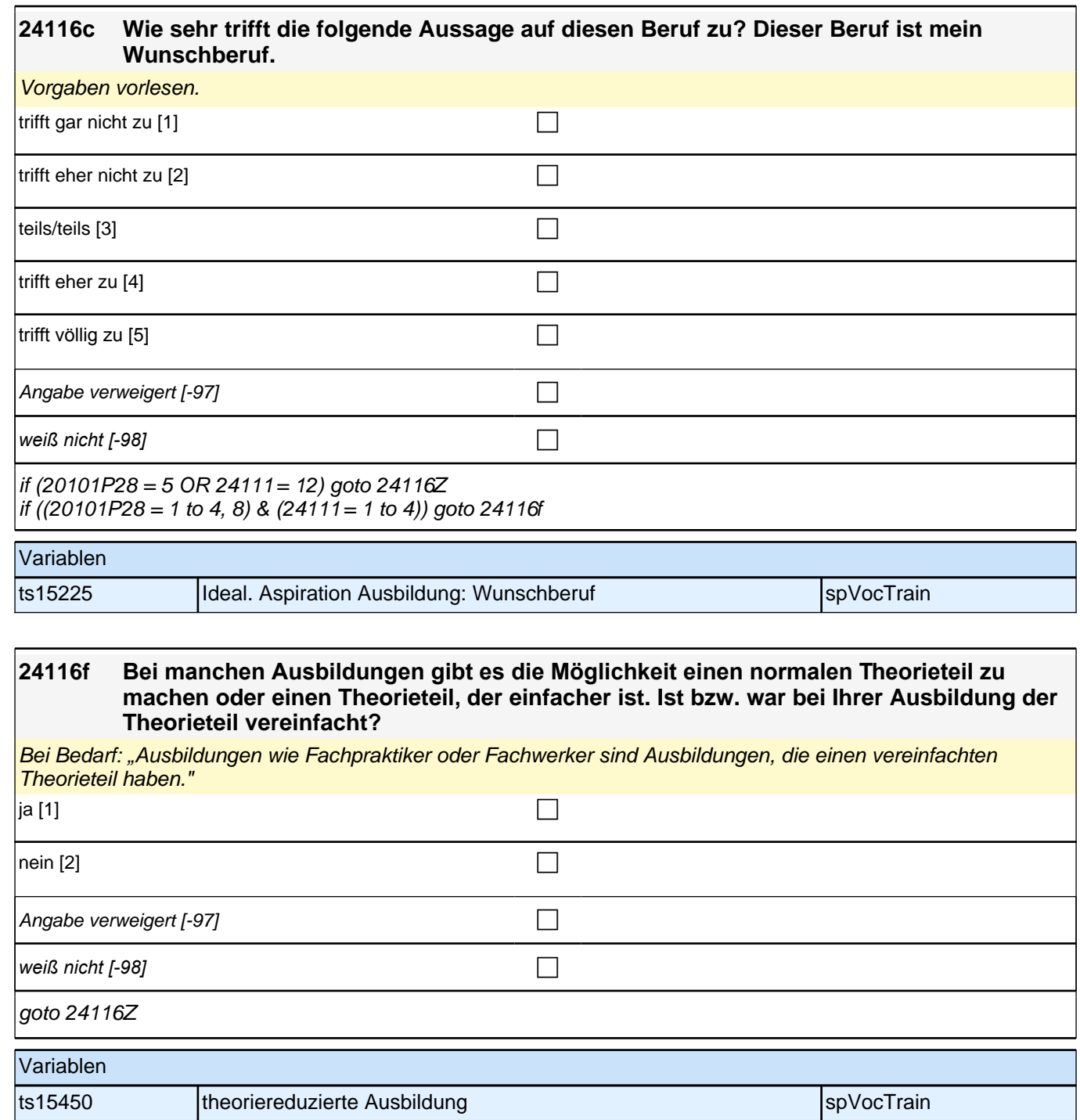

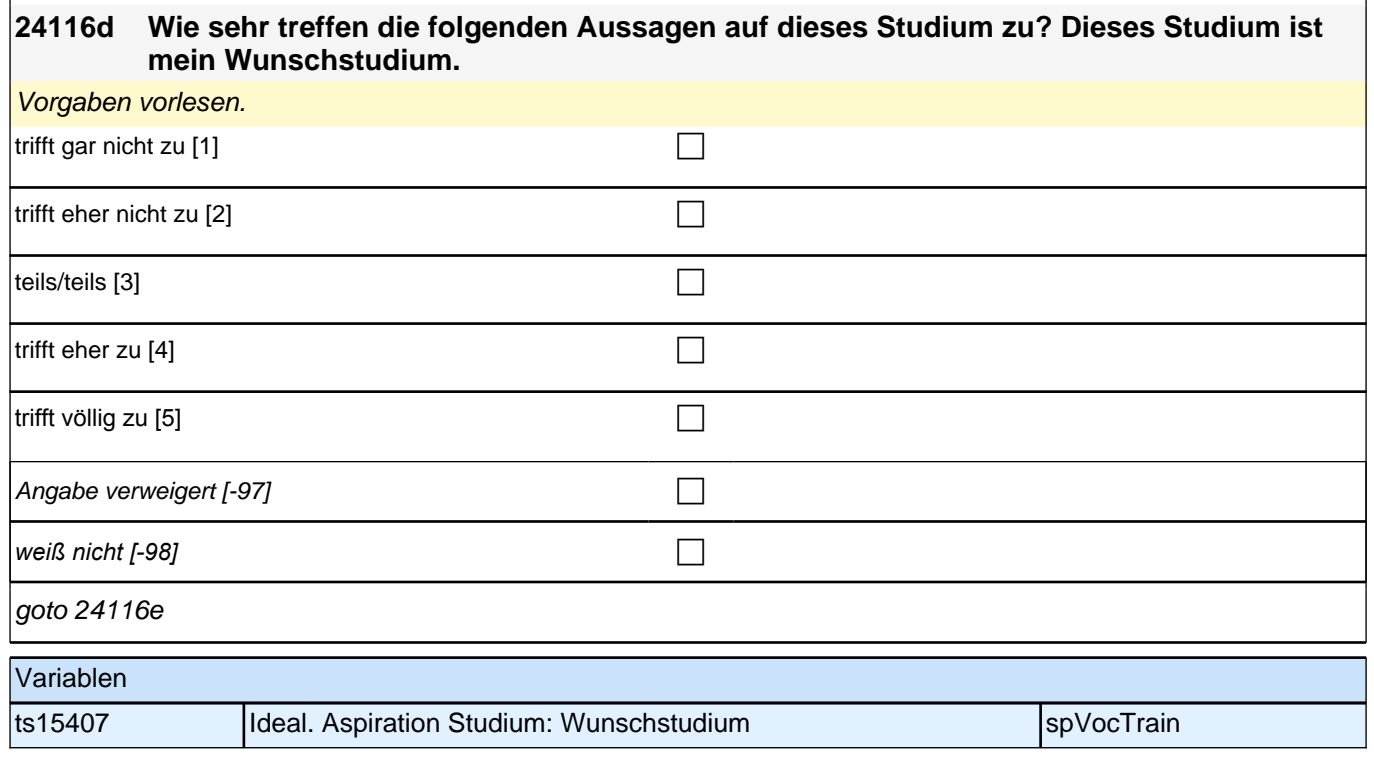

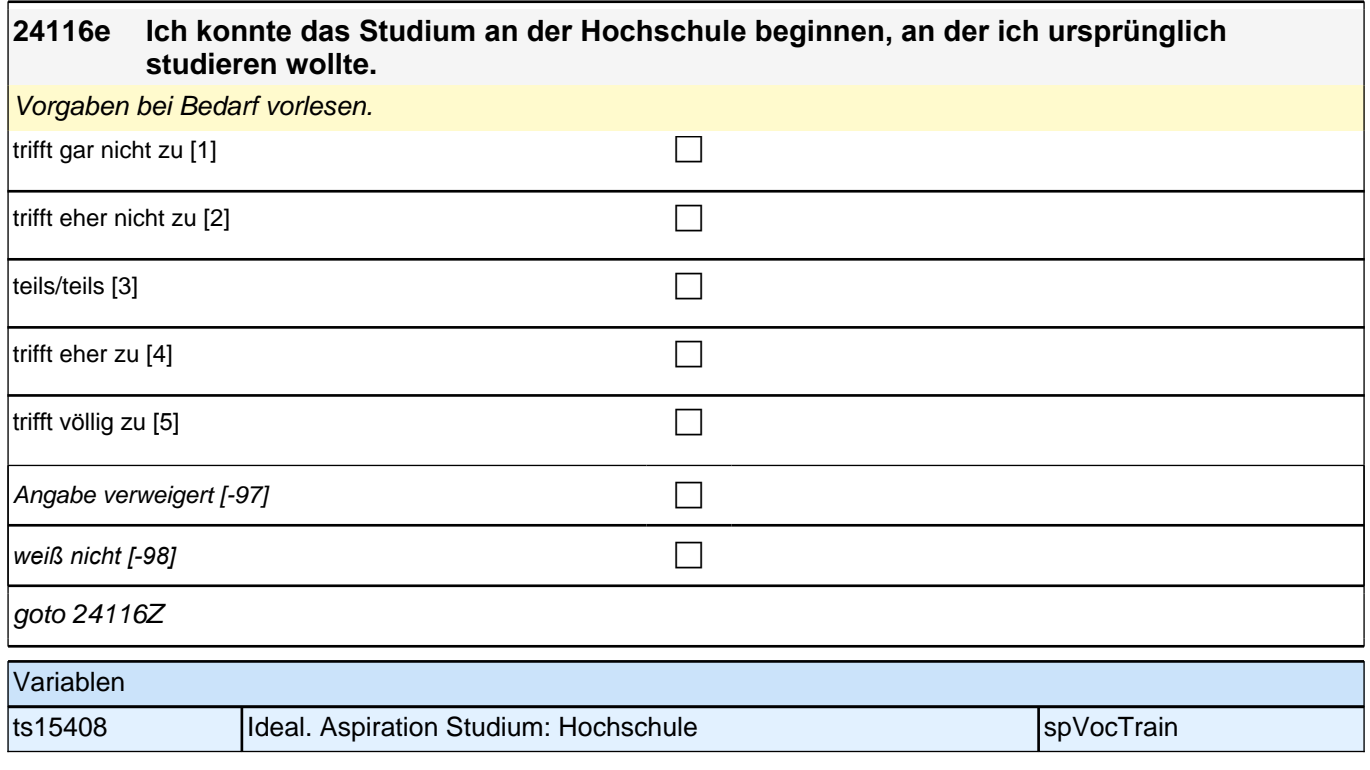

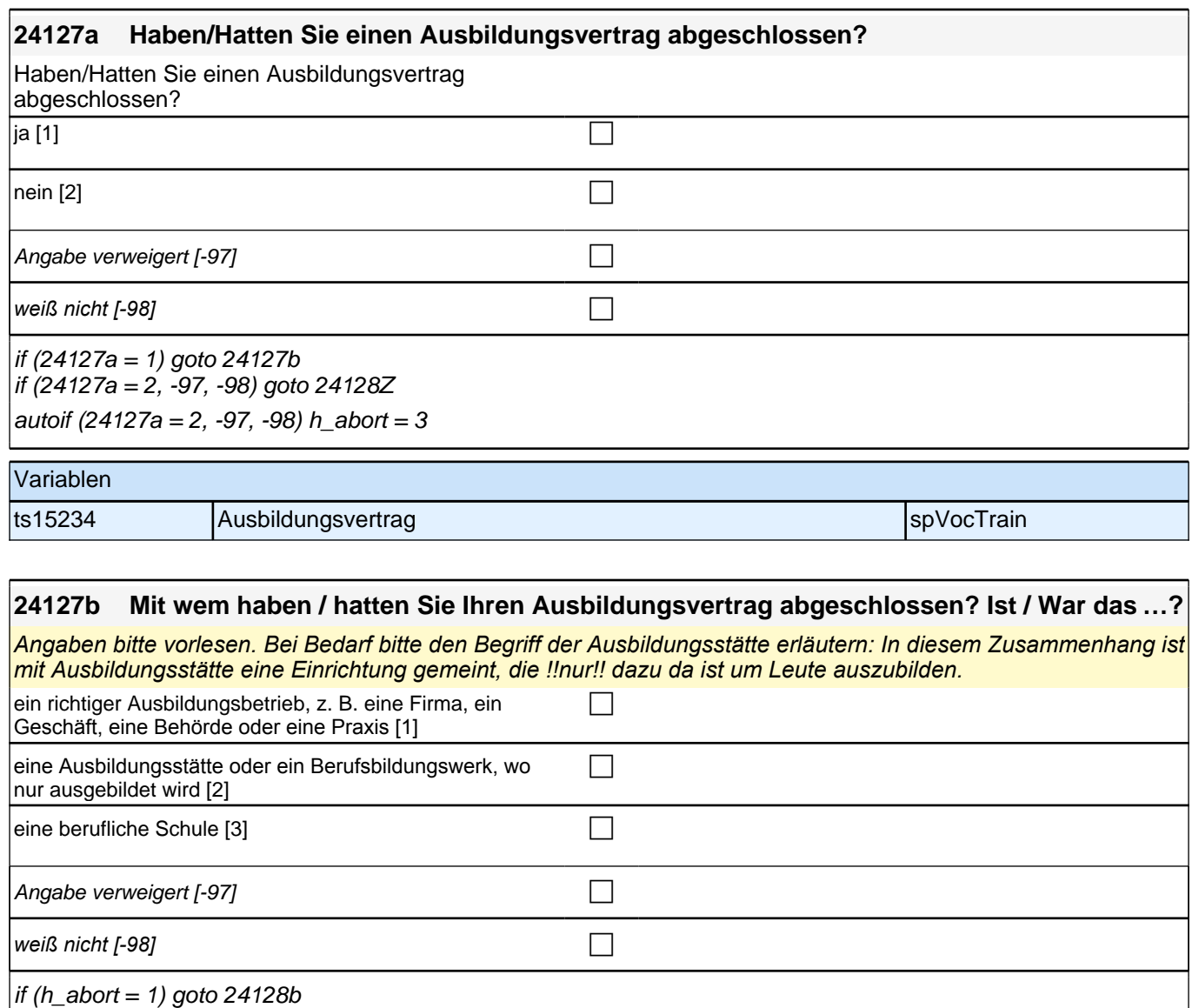

if (h\_abort = 2, 3) goto 24128Z autoif  $(24127b = 1) h$  abort = 1 autoif (24127b = 2, -97, -98) h\_abort = 2 autoif  $(24127b = 3) h<sub>1</sub>$ abort = 3

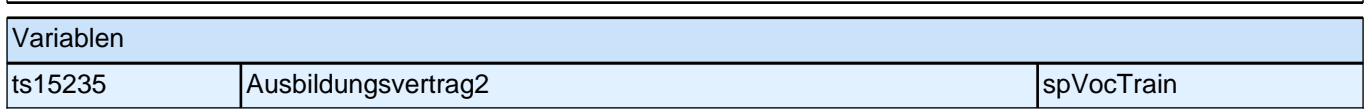

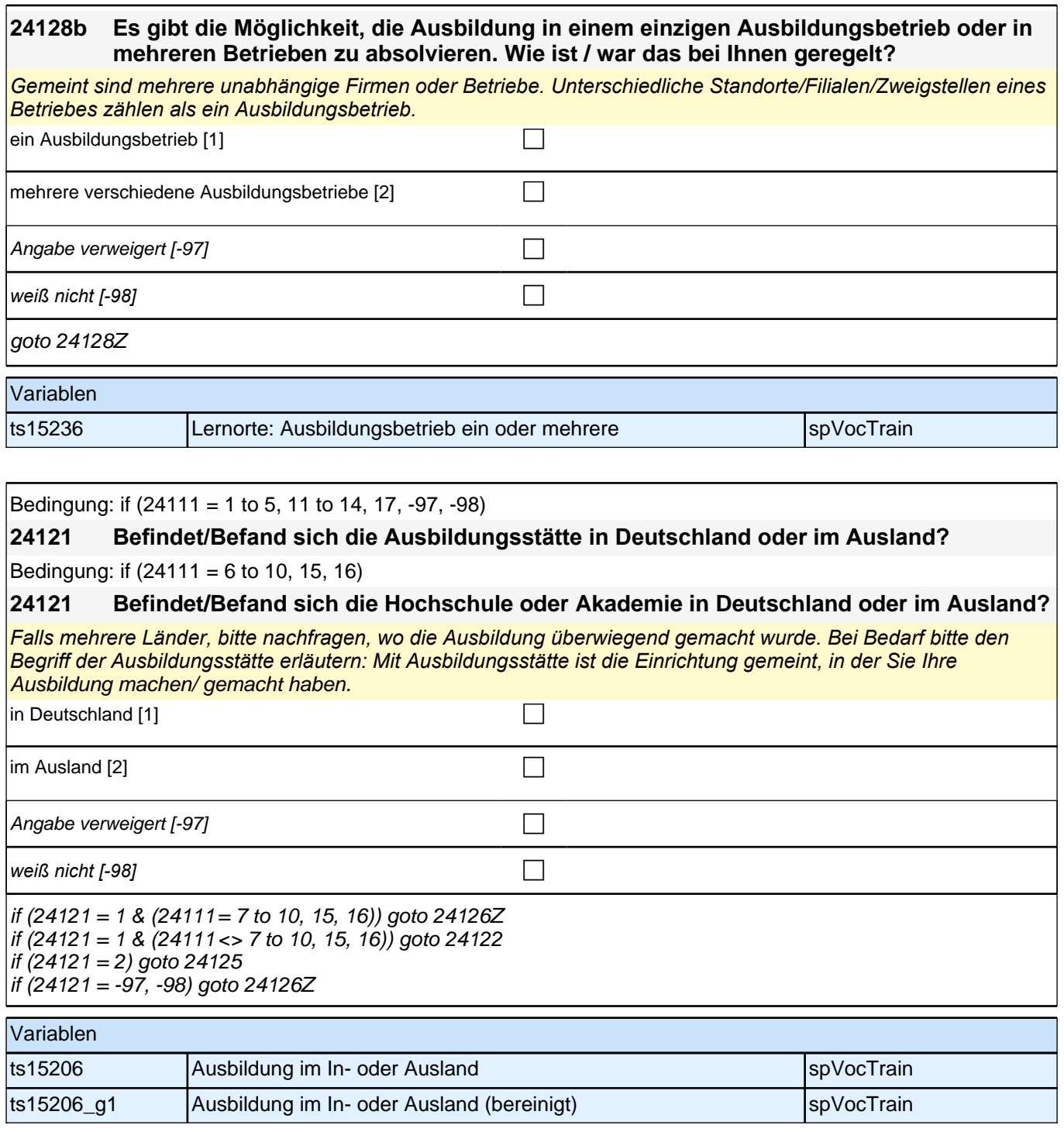

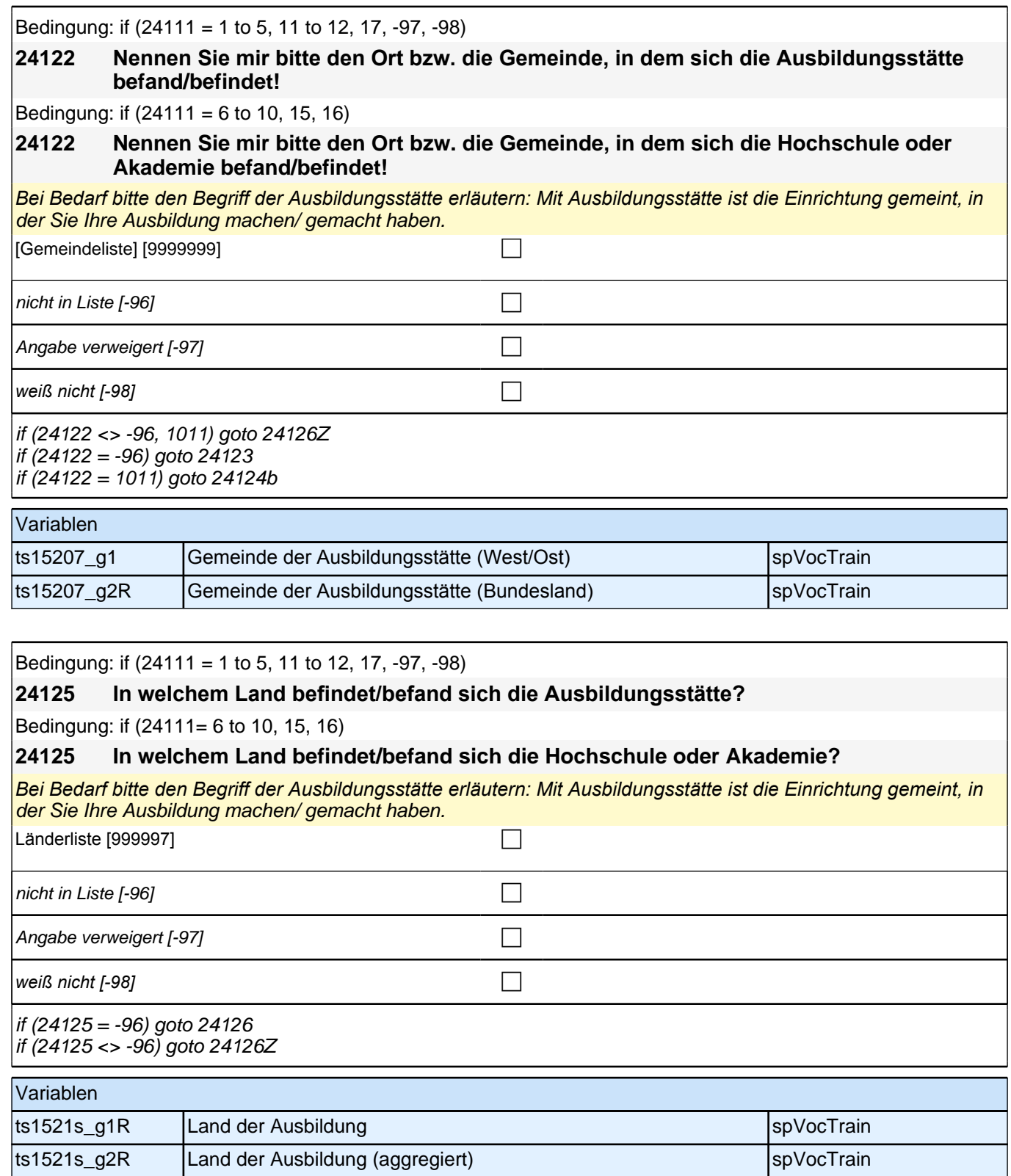

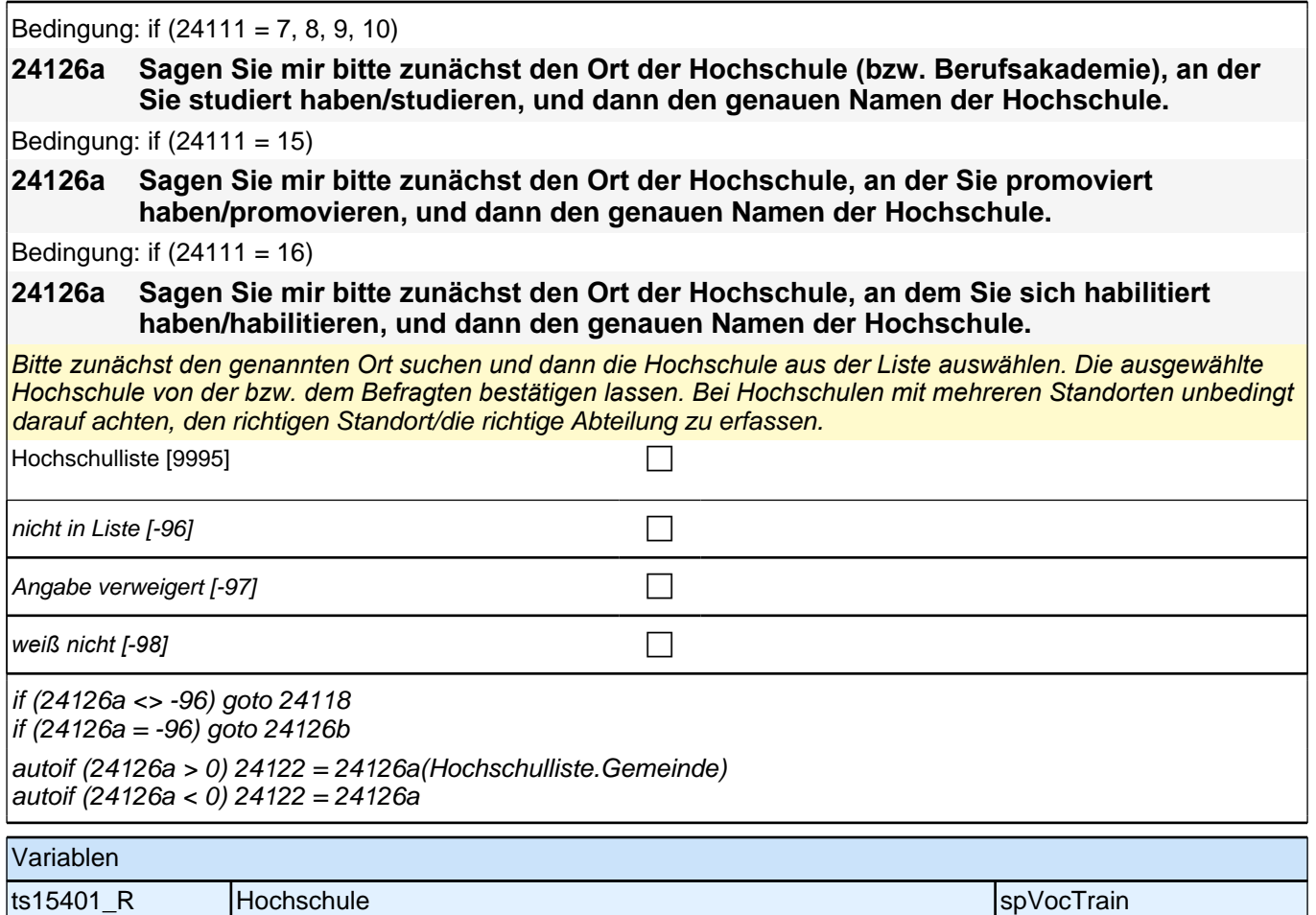

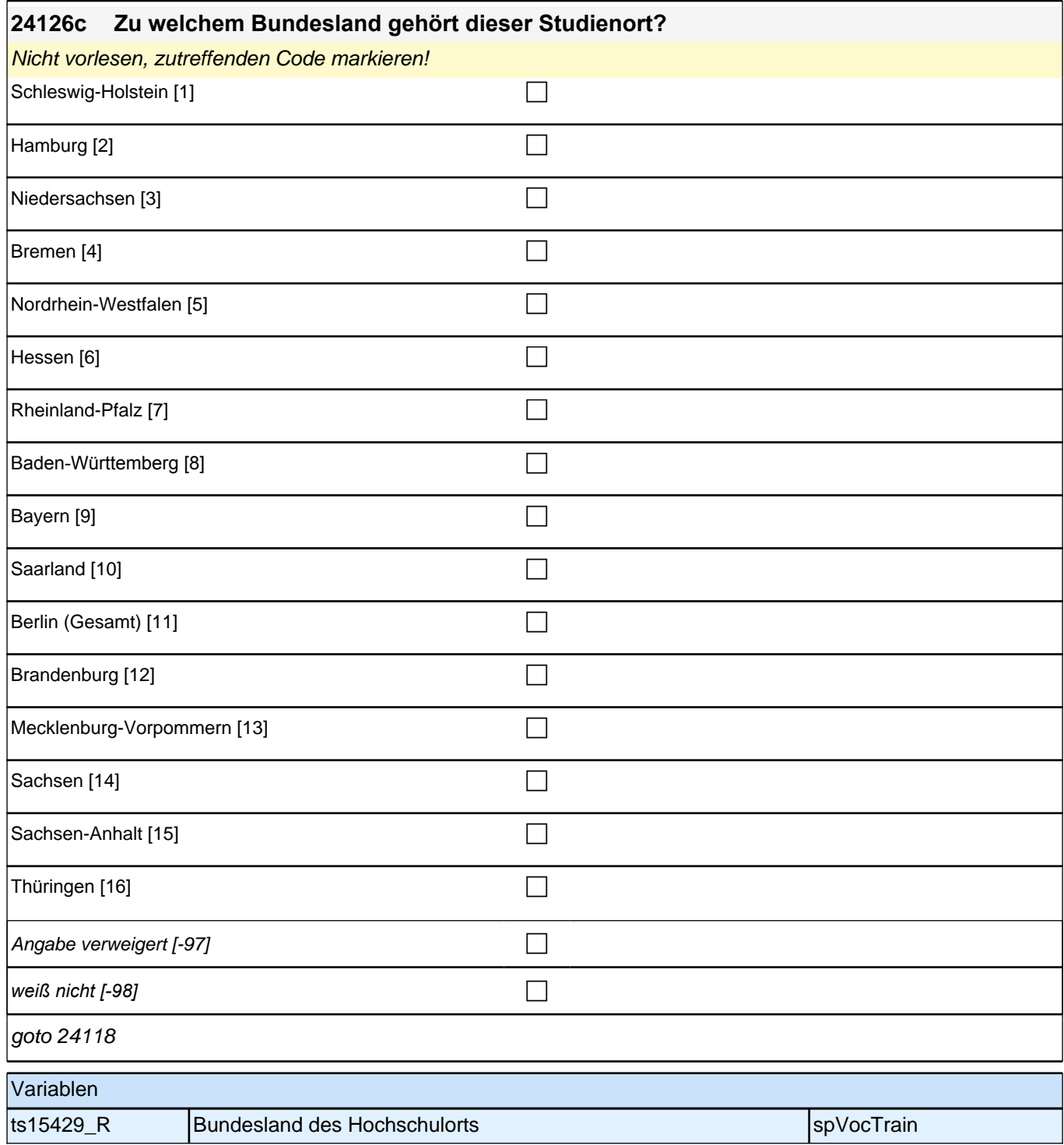

## *2 Individuell Nachverfolgte*

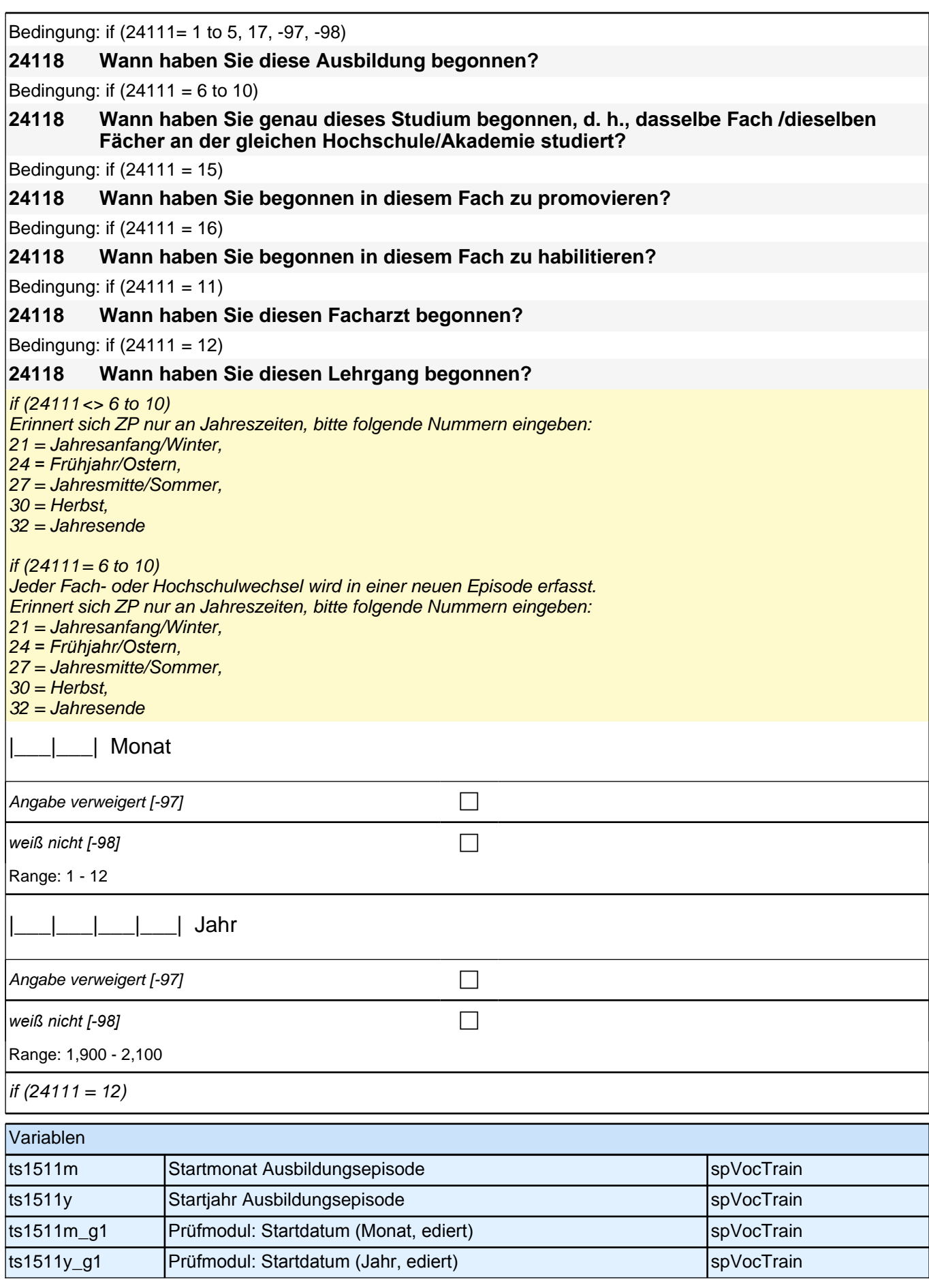

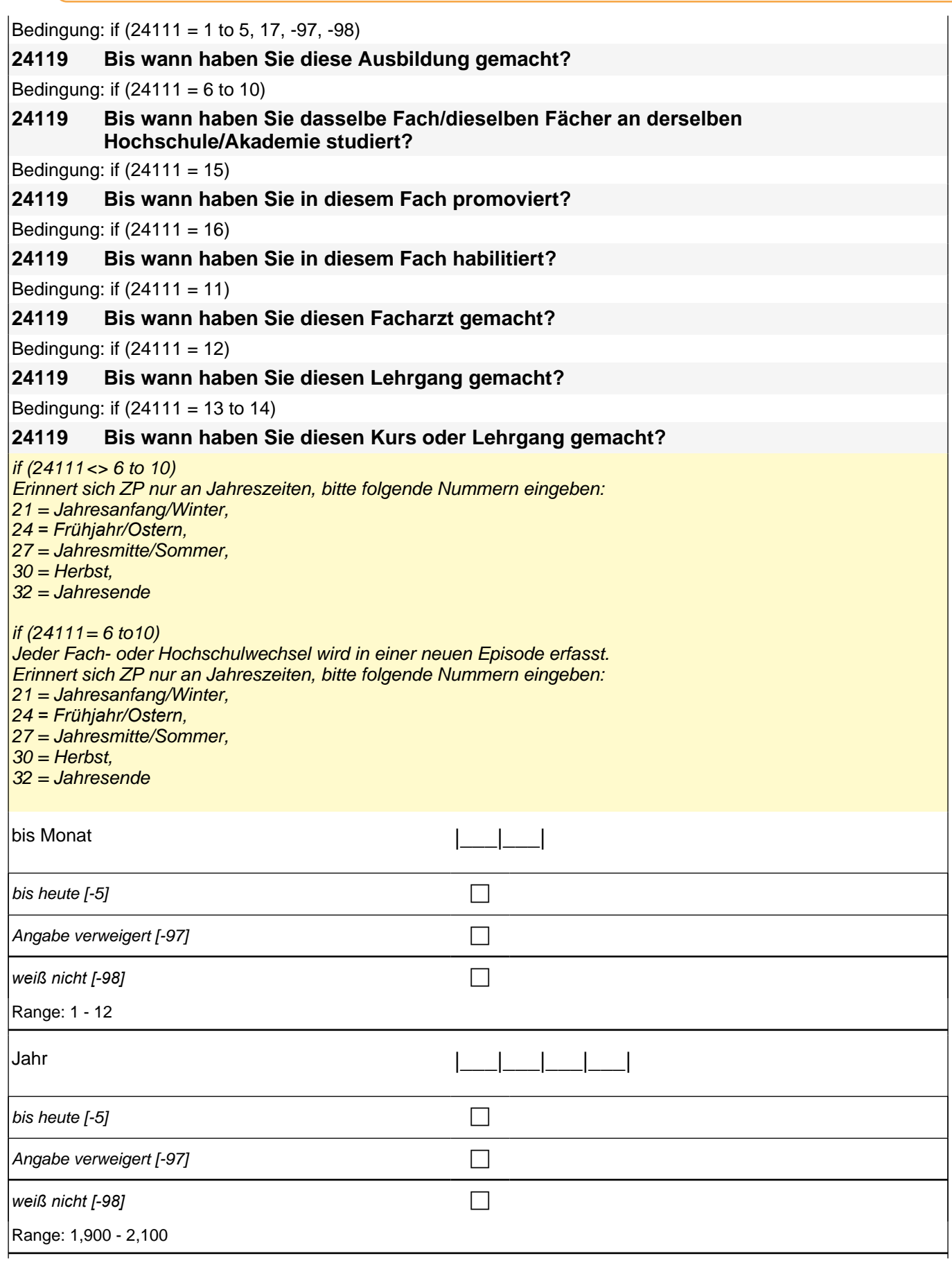

autoif  $(24119 = -5)$  h\_dauertan = 1 autoif  $(24119 = 20102$ (intm/inti)) h\_dauertan = 2 autoif (24119 > 0 & 24119 < 20102(intm/inti)) h\_dauertan = 3 autoif (24119 = -97, -98) h\_dauertan = 4 autoif  $(24119 = -5)$  24120 = 1 autoif (24119 = -5) 24119 = 20102(intm/intj) autoif ((24118(abstm) = 1 to 12) & (24119(abendm) = 1 to 12)) h\_abdau = (((24119(abendj) *–* 1900) \* 12) + 24119(abendm)) *– (((*24118(abstj) *–* 1900) \* 12) + 24118(abstm)) + 1 autoif ((24118(abstm) = 1 to 12) & (24119(abendm) = 21 to 32)) h\_abdau = (((24119(abendj) *–* 1900) \* 12) + 24119(abendm) *–* 20*) – (((*24118(abstj) *–* 1900) \* 12) + 24118(abstm)) + 1 autoif ((24118(abstm) = 21 to 32) & (24119(abendm) = 1 to 12)) h\_abdau = (((24119(abendj) *–* 1900) \* 12) + 24119(abendm)) *– (((*24118(abstj) *–* 1900) \* 12) + 24118(abstm) *–* 20)) + 1 autoif ((24118(abstm) = 21 to 32) & (24119(abendm) = 21 to 32)) h\_abdau = (((24119(abendj) *–* 1900) \* 12) + 24119(abendm) - 20*) – (((*24118(abstj) *–* 1900) \* 12) + 24118(abstm) *–* 20)) + 1 autoif (24118(abstm) < 0 OR 24118(abstj) < 0 OR 24118(abendm) < 0 OR 24118(abendj) < 0) h\_abdau = -5 autoif (h\_abdau = 1, 2) h\_abdau2 = 1 autoif (h\_abdau > 2 OR h\_abdau = -5) h\_abdau2 = 2 autoif (24119 = -5) h\_dauertan = 1 autoif  $(24119 = 20102$ (intm/inti)) h\_dauertan = 2 autoif (24119 > 0 & 24119 < 20102(intm/intj)) h\_dauertan = 3 autoif (24119 = -97, -98) h\_dauertan = 4 autoif  $(24119 = -5)$  24120 = 1 autoif (24119 = -5) 24119 = 20102(intm/intj) autoif ((24118(abstm) = 1 to 12) & (24119(abendm) = 1 to 12)) h\_abdau = (((24119(abendj) *–* 1900) \* 12) + 24119(abendm)) *– (((*24118(abstj) *–* 1900) \* 12) + 24118(abstm)) + 1 autoif ((24118(abstm) = 1 to 12) & (24119(abendm) = 21 to 32)) h\_abdau = (((24119(abendj) *–* 1900) \* 12) + 24119(abendm) *–* 20*) – (((*24118(abstj) *–* 1900) \* 12) + 24118(abstm)) + 1 autoif ((24118(abstm) = 21 to 32) & (24119(abendm) = 1 to 12)) h\_abdau = (((24119(abendj) *–* 1900) \* 12) + 24119(abendm)) *– (((*24118(abstj) *–* 1900) \* 12) + 24118(abstm) *–* 20)) + 1 autoif ((24118(abstm) = 21 to 32) & (24119(abendm) = 21 to 32)) h\_abdau = (((24119(abendj) *–* 1900) \* 12) + 24119(abendm) - 20*) – (((*24118(abstj) *–* 1900) \* 12) + 24118(abstm) *–* 20)) + 1 autoif  $(24118(abstm) < 0$  OR 24118(absti) < 0 OR 24118(abendm) < 0 OR 24118(abendi) < 0) h\_abdau = -5 autoif (h\_abdau = 1, 2) h\_abdau2 = 1 autoif (h\_abdau > 2 OR h\_abdau = -5) h\_abdau2 = 2

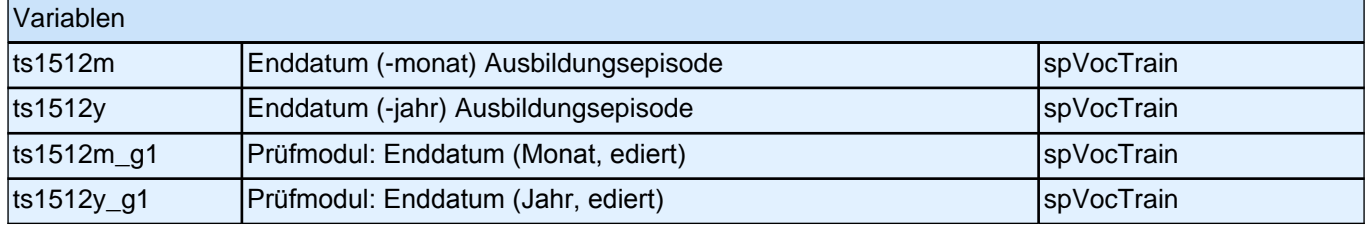

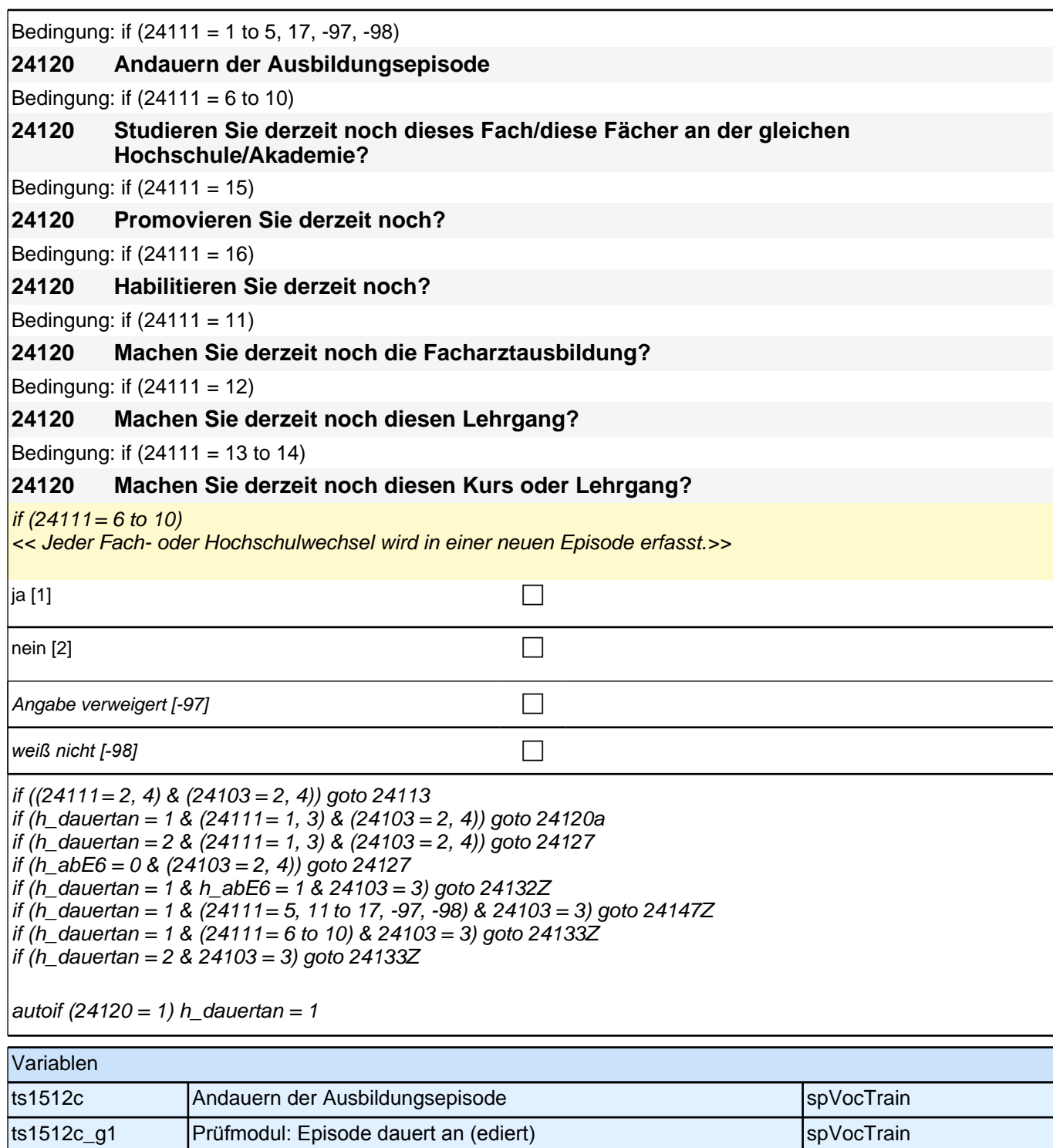

### **24113 Dauert diese Ausbildung, wenn man sie Vollzeit macht, in der Regel ein Jahr, zwei Jahre, drei Jahre oder mehr als drei Jahre?**

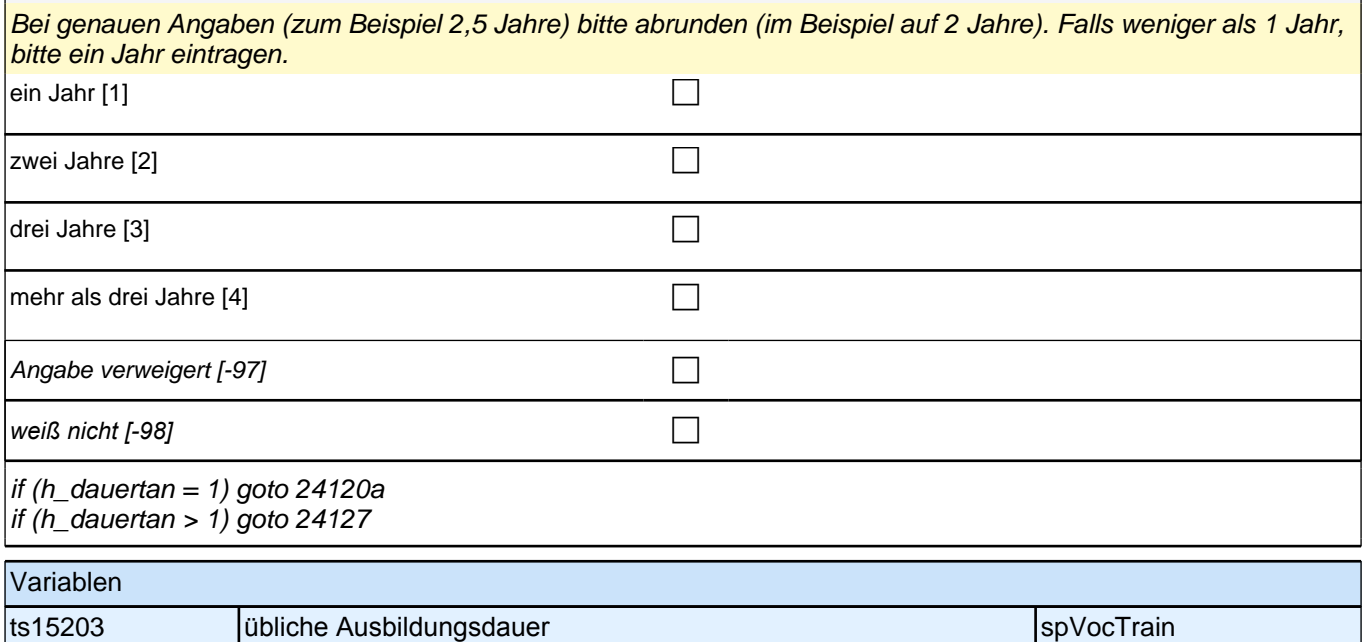

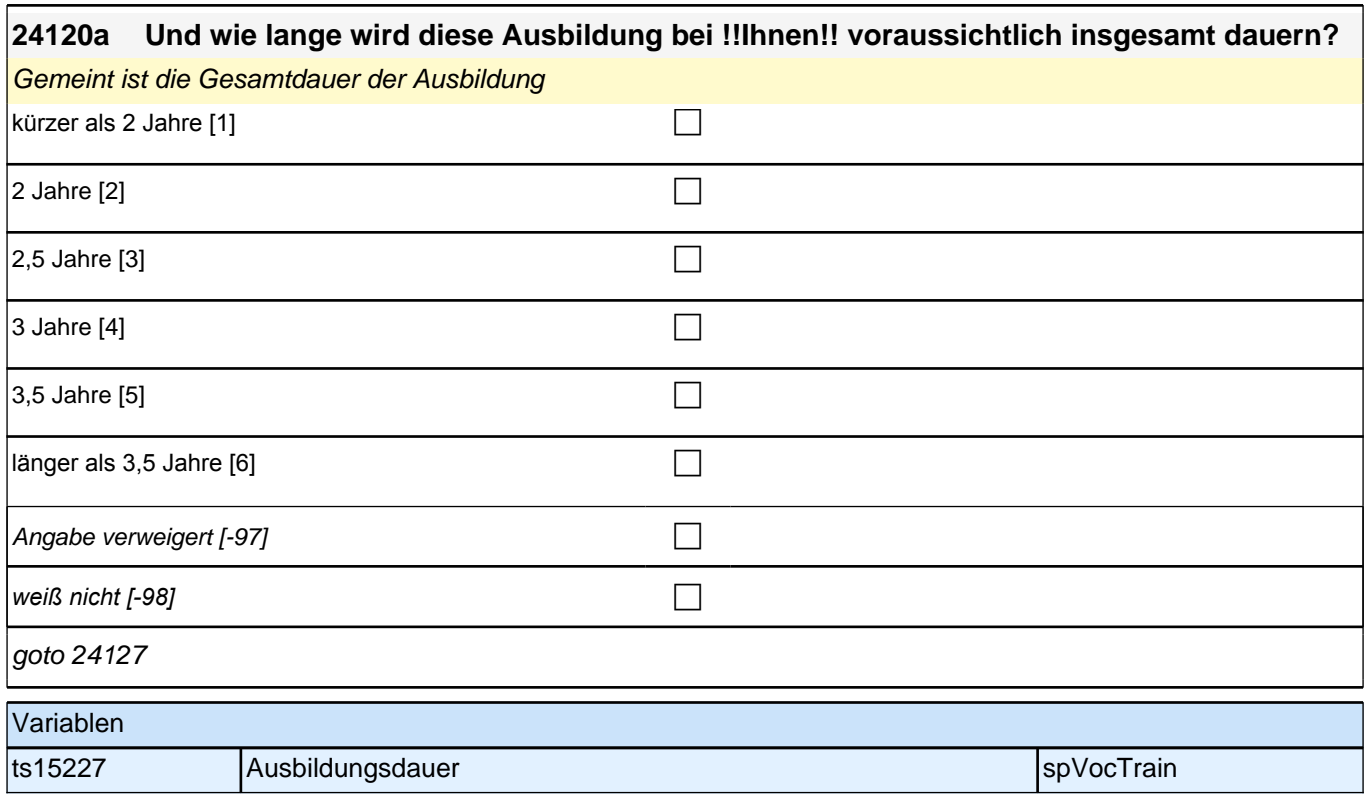

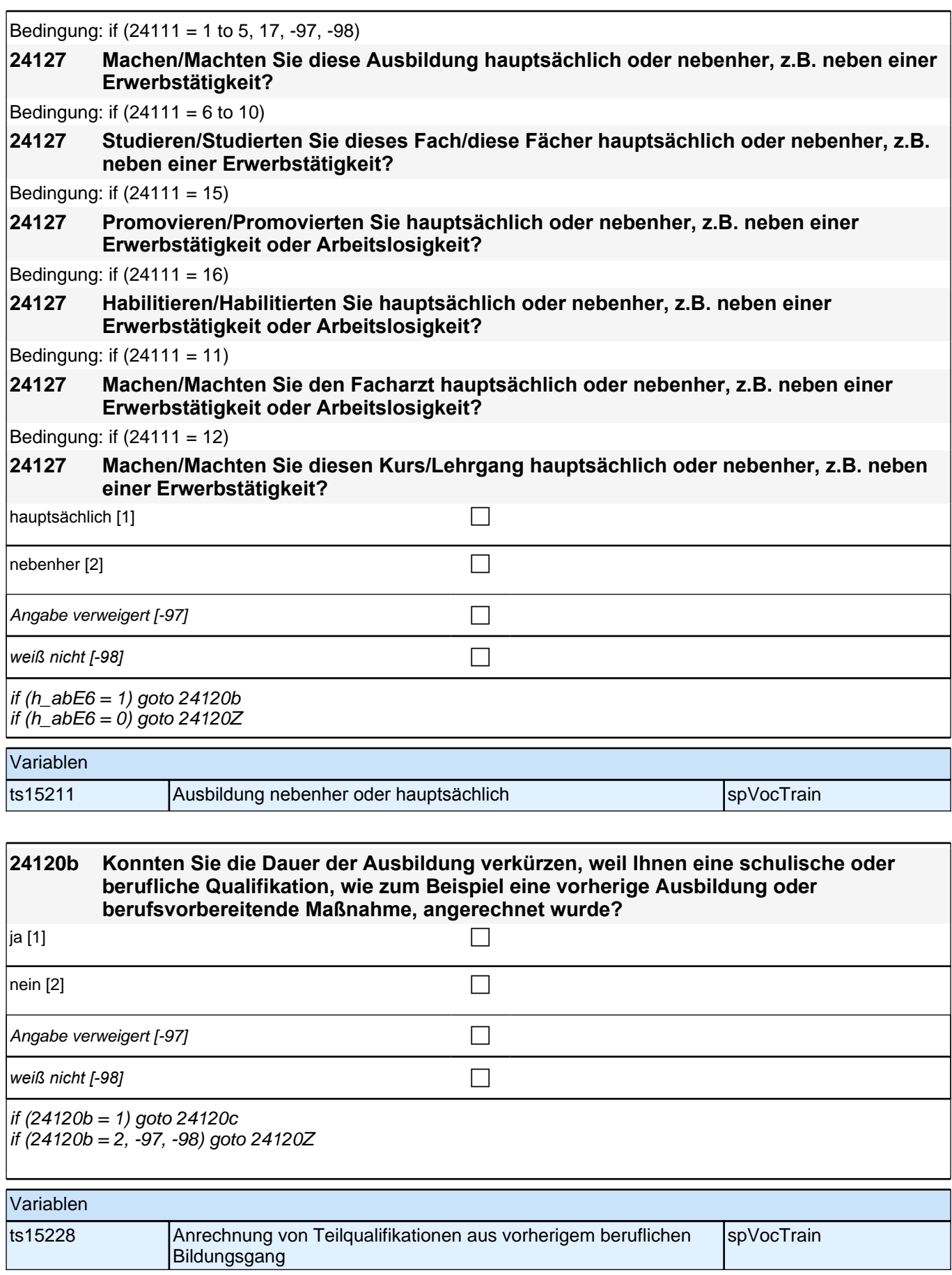

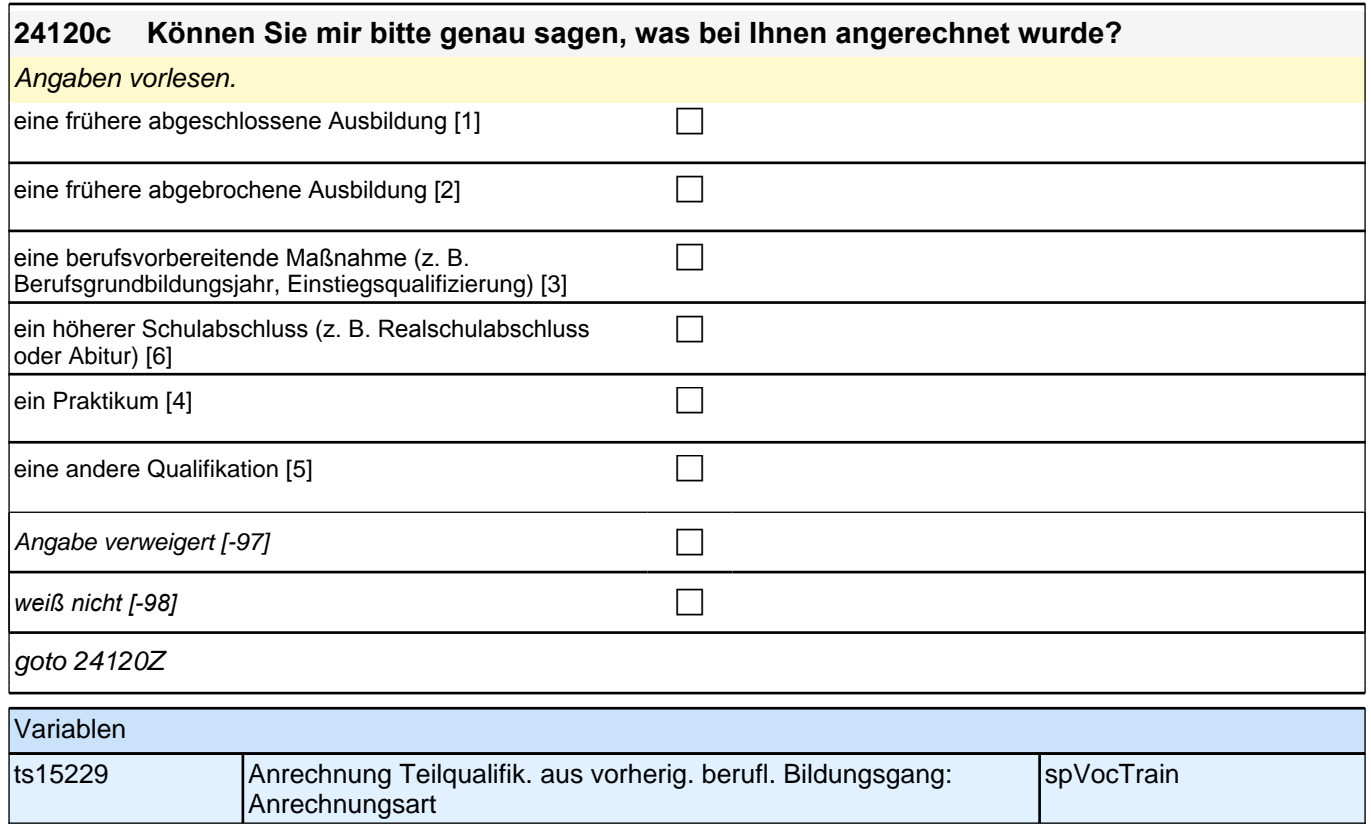

## **24132n Jetzt noch ein paar Fragen zu Ihrer Ausbildung: Wie hoch war Ihr Ausbildungsgehalt zu Beginn Ihrer Ausbildung? Wir meinen nur das Geld, das Sie im ersten Ausbildungsmonat ausbezahlt bekommen haben.** *Bitte nur bei Bedarf erläutern: Wir meinen das Nettogehalt, also das Geld, das Sie nach Abzug der Steuern und Sozialversicherungsbeiträge erhalten haben.* |\_\_\_|\_\_\_|\_\_\_|\_\_\_| Netto Ausbildungsvergütung Angabe verweigert [-97] contained the contact of the contact of the contact of the contact of the contact of the contact of the contact of the contact of the contact of the contact of the contact of the contact of the cont *weiß nicht [-98]* c Range: 0 - 2,500 if (24132n = -98, -97) goto 24132o if  $(24132n = 0.8 h$  abort = 1) goto 24132 if  $(24132n = 0 \& \text{h}$  abort = 2) goto 24132a Variablen ts15244 | Nettogehalt Ausbildungsbetrieb Anfang | spVocTrain

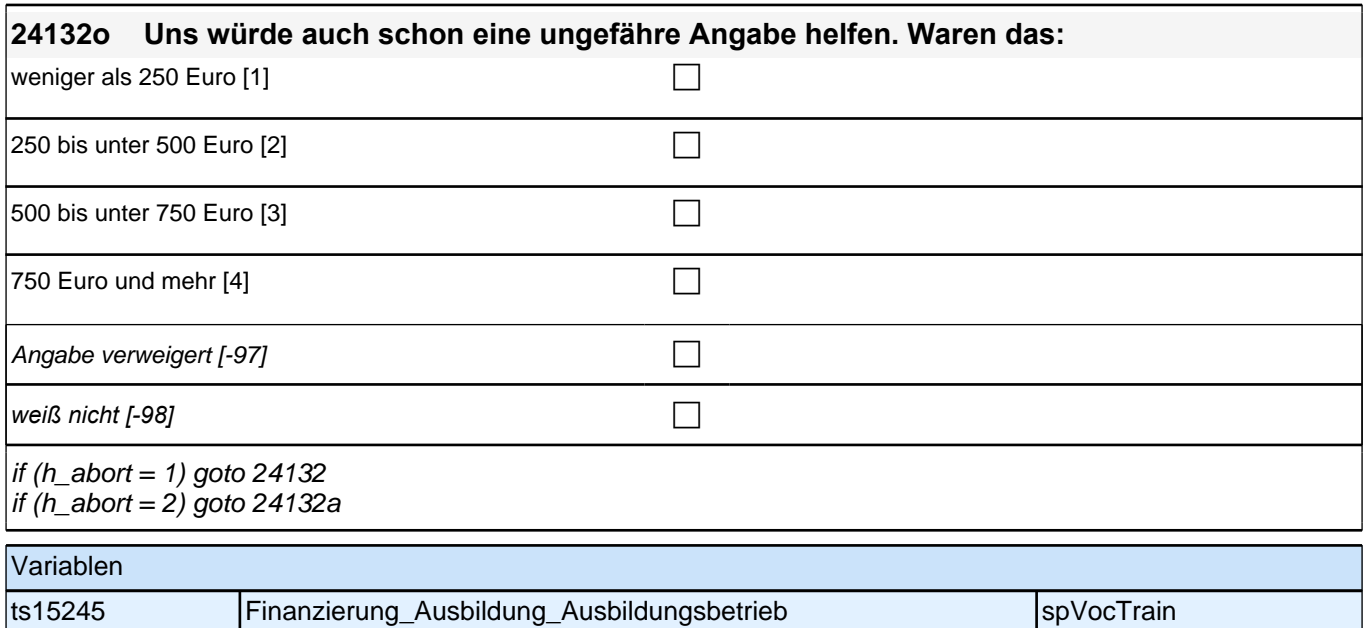

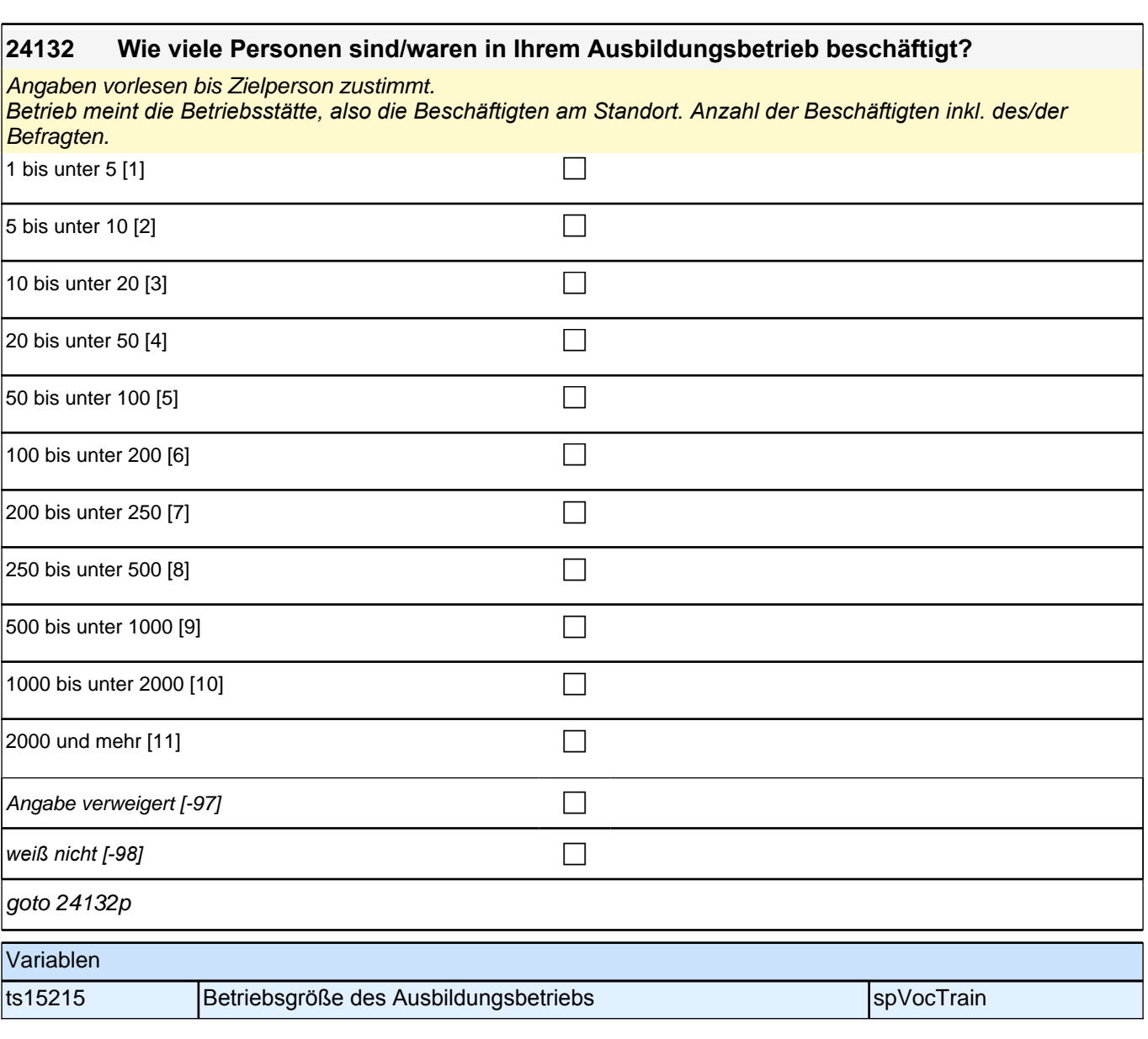

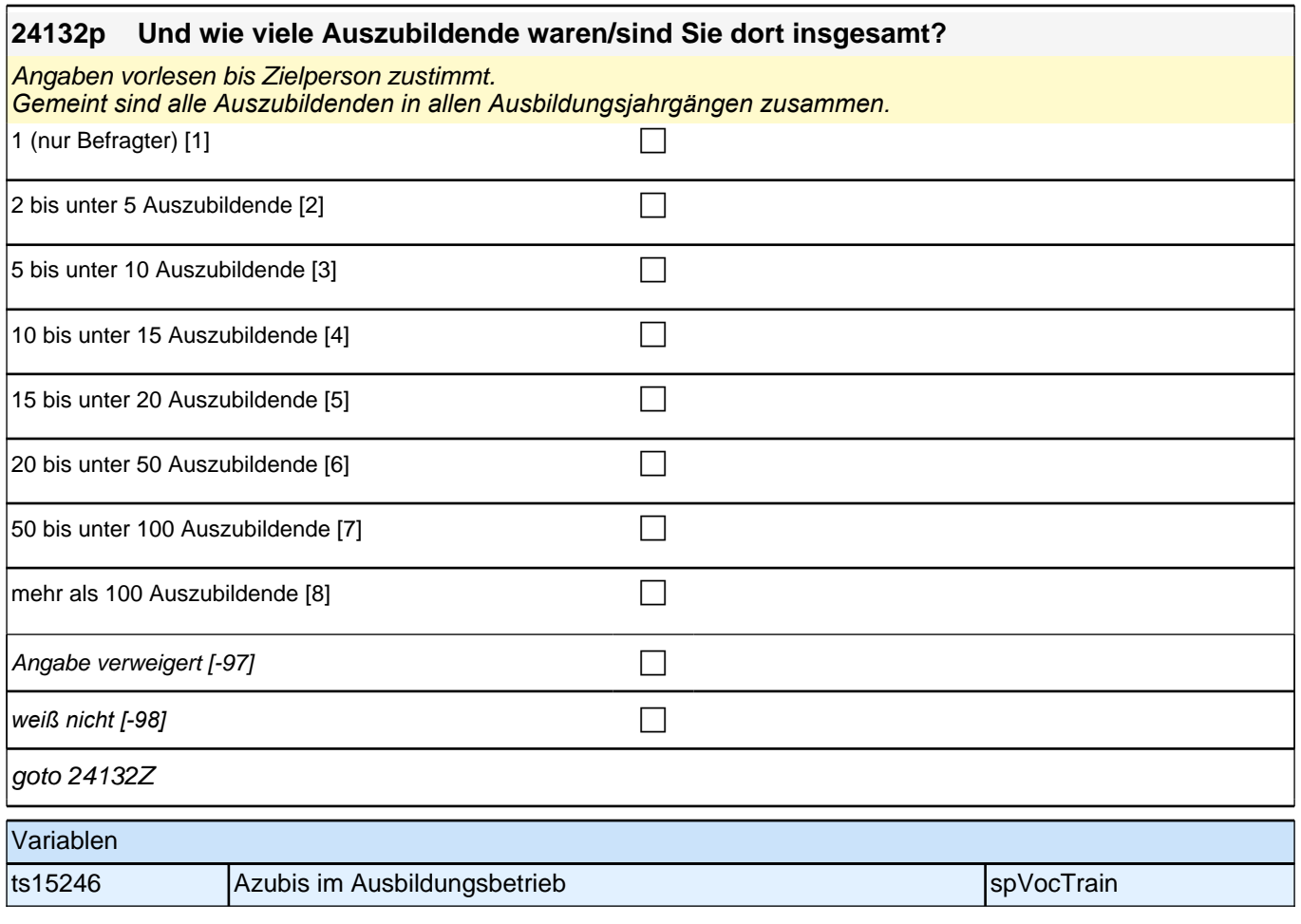

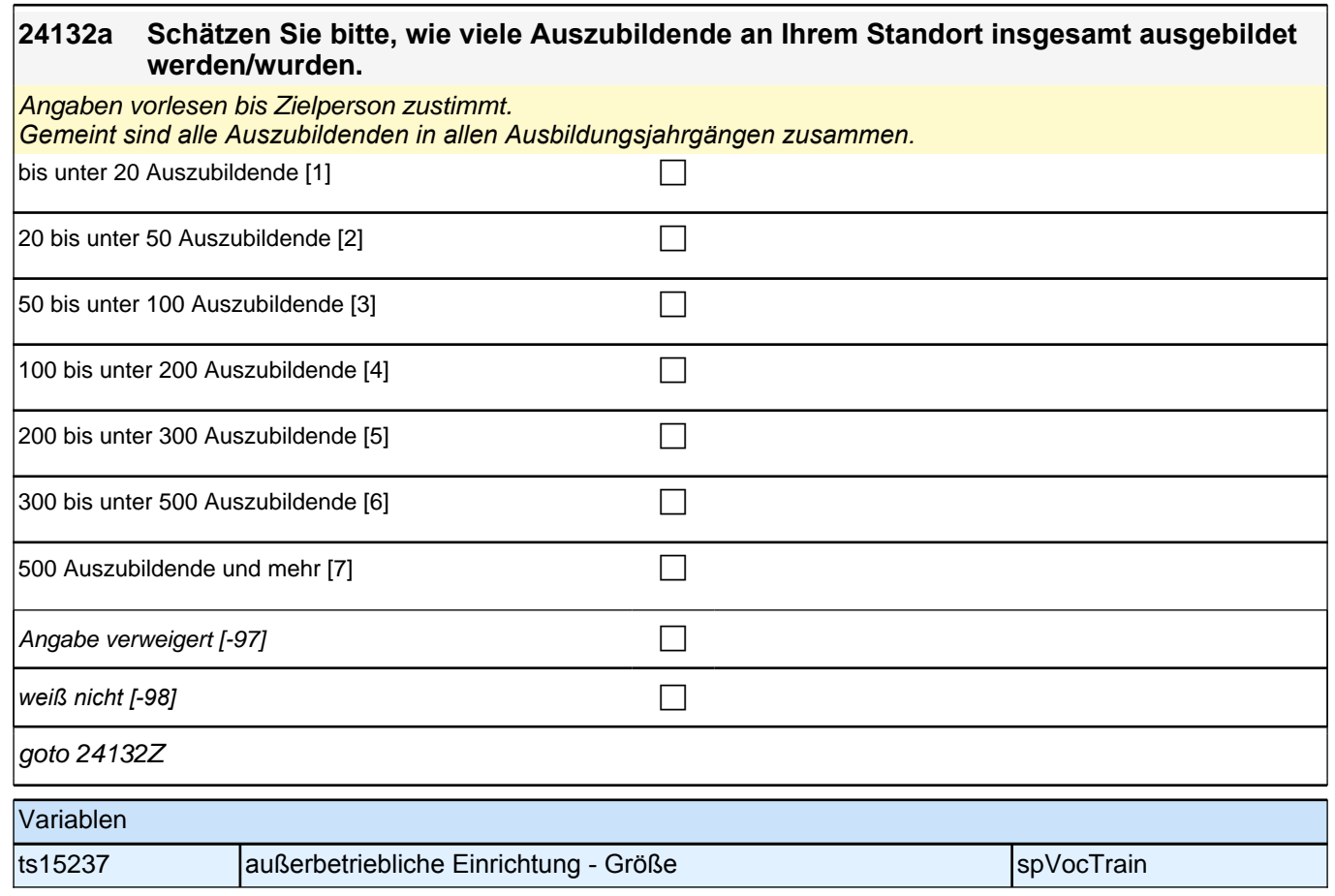

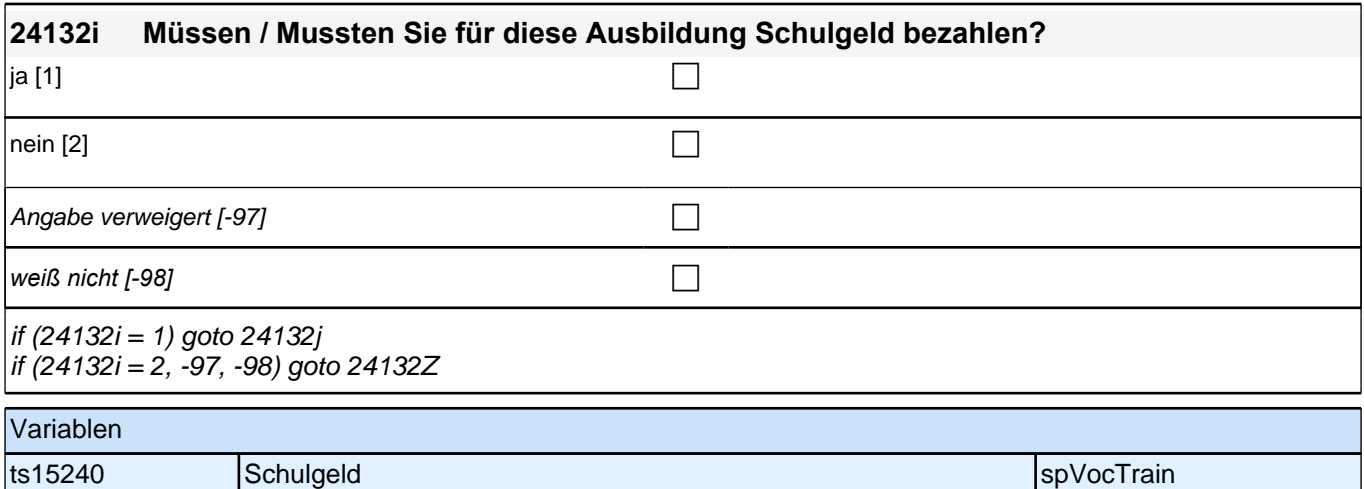

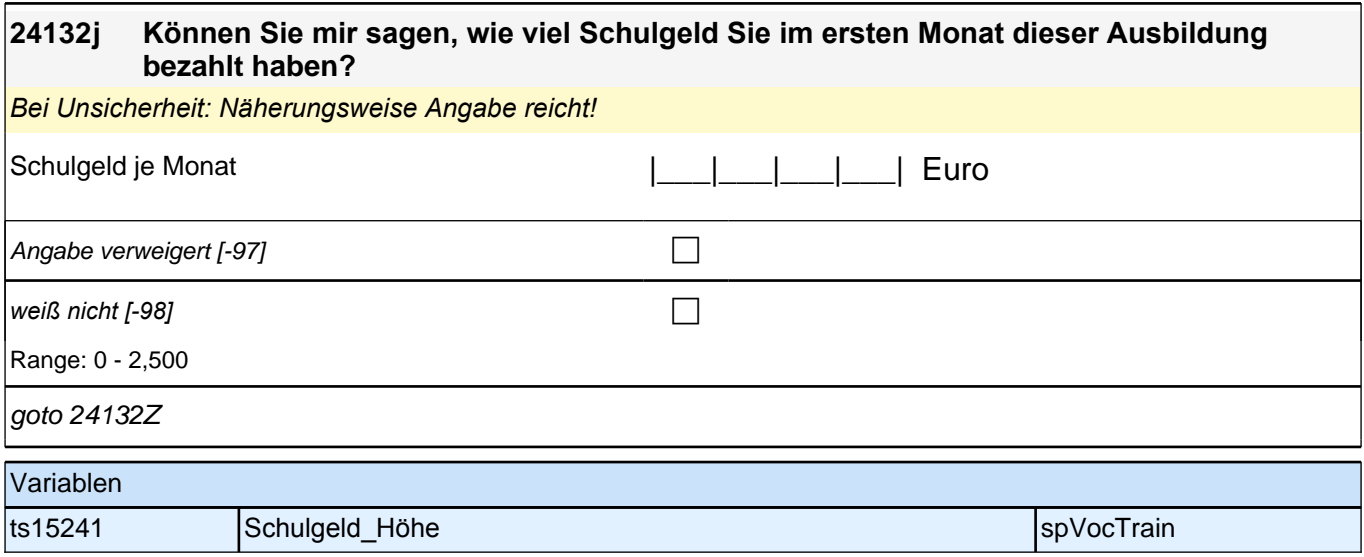

## **Beginn Panelfragen (jedes Mal gefragt, so lange die Episode noch andauert)**

### **24173 Jetzt geht es um den betrieblichen Teil Ihrer Ausbildung. Wie häufig arbeiten Sie an tatsächlich anstehenden Arbeiten und Aufgaben Ihres Betriebes? Geschieht das nie, selten, manchmal, oft oder sehr oft?**

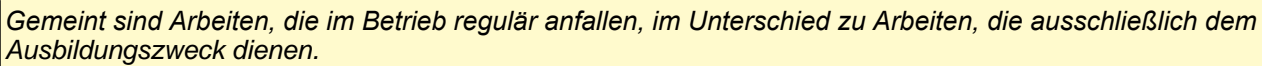

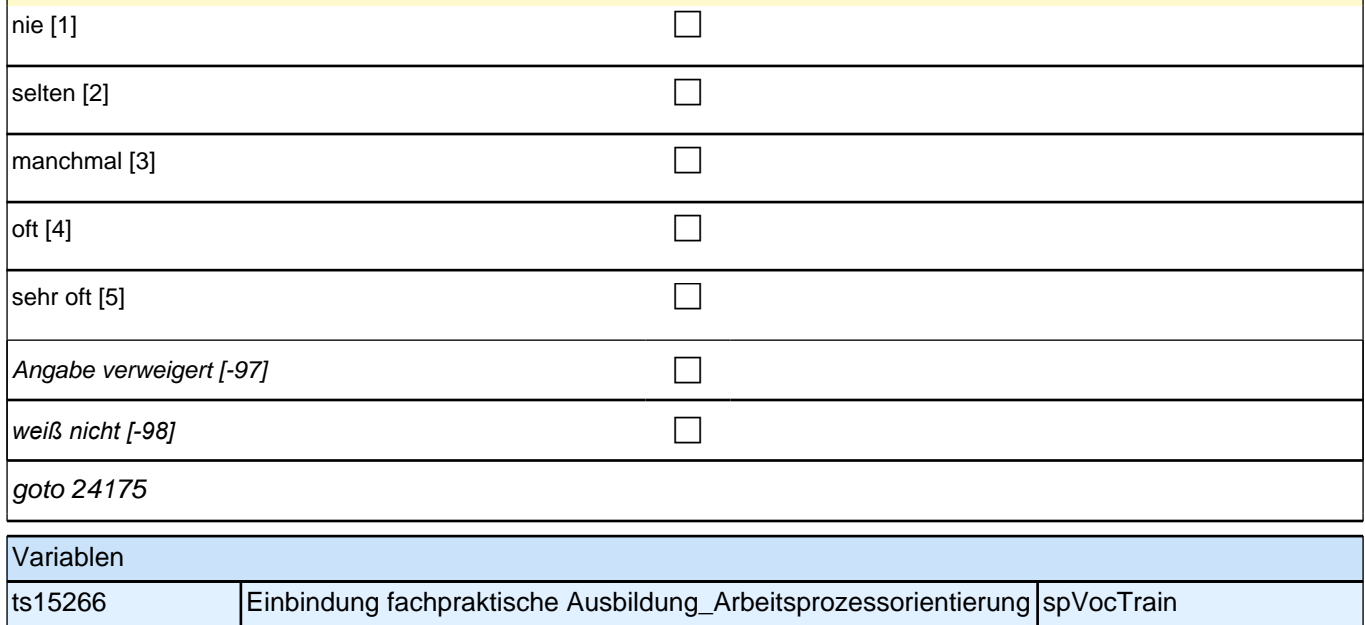

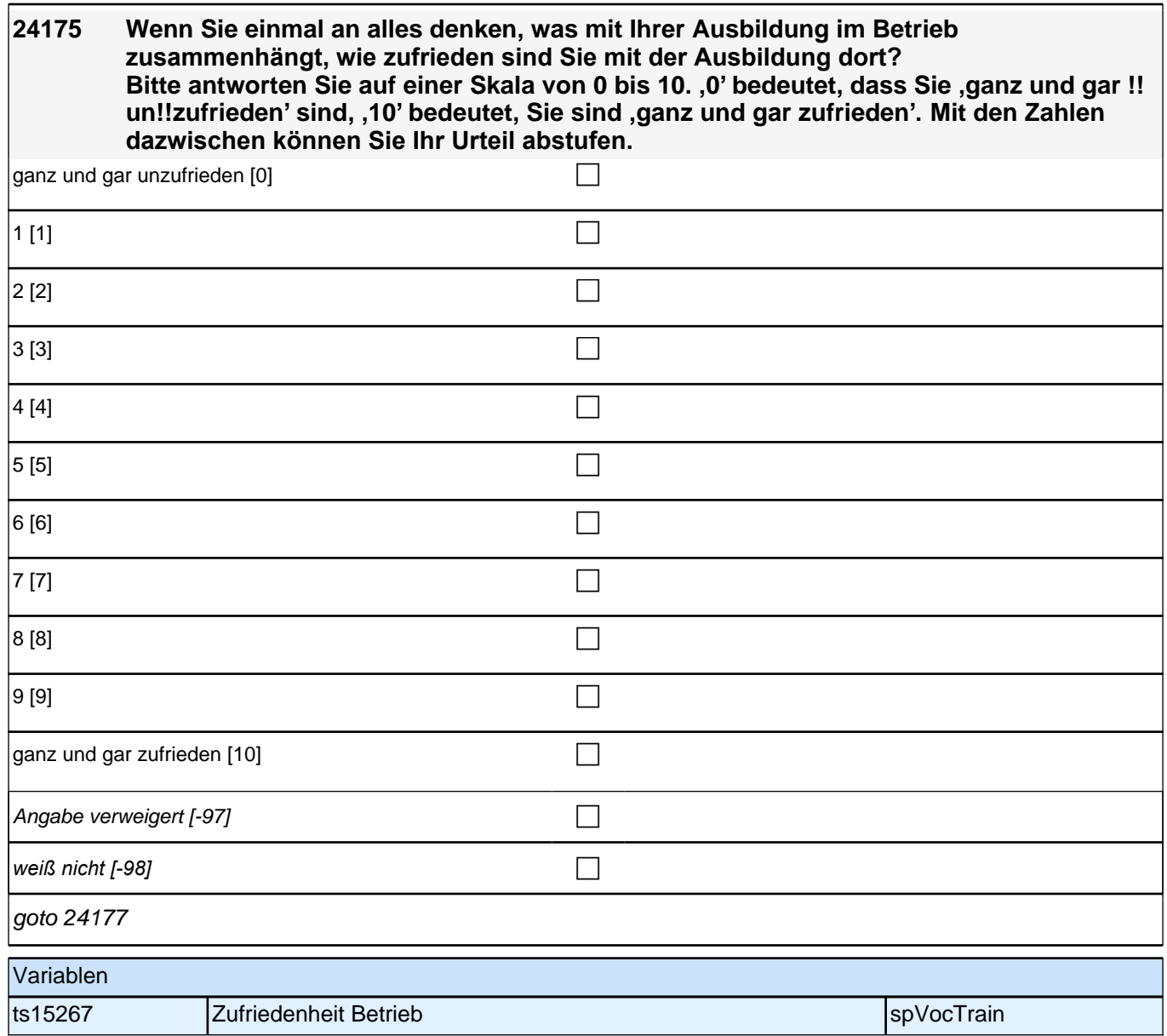

**24176 Wenn Sie einmal an alles denken, was mit Ihrer Ausbildungseinrichtung zusammenhängt, wie zufrieden sind Sie mit der Ausbildung dort? Bitte antworten Sie auf einer Skala von 0 bis 10. ,0' bedeutet, dass Sie ,ganz und gar !! un!!zufrieden' sind, '10' bedeutet, Sie sind 'ganz und gar zufrieden'. Mit den Zahlen dazwischen können Sie Ihr Urteil abstufen.**

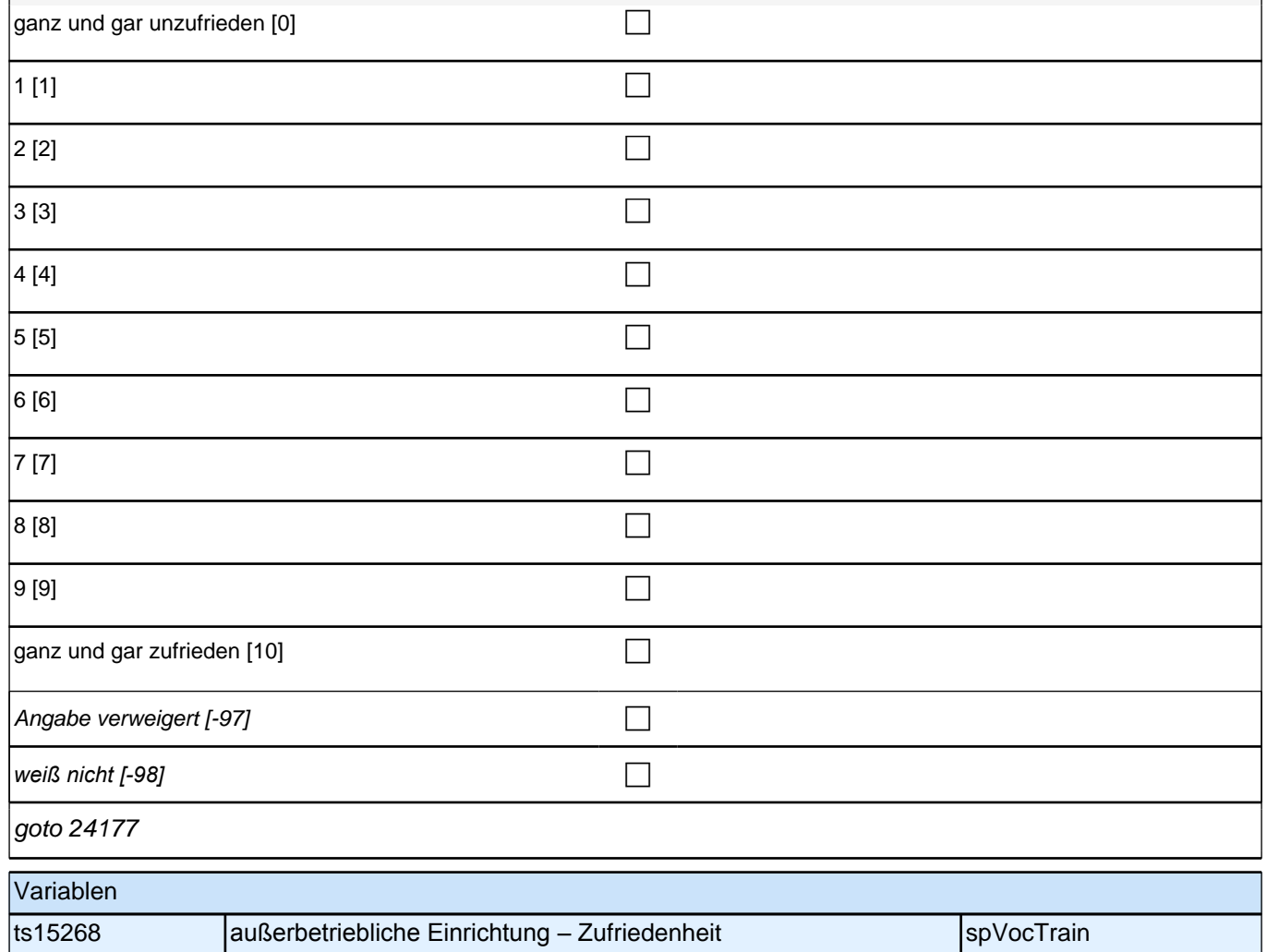

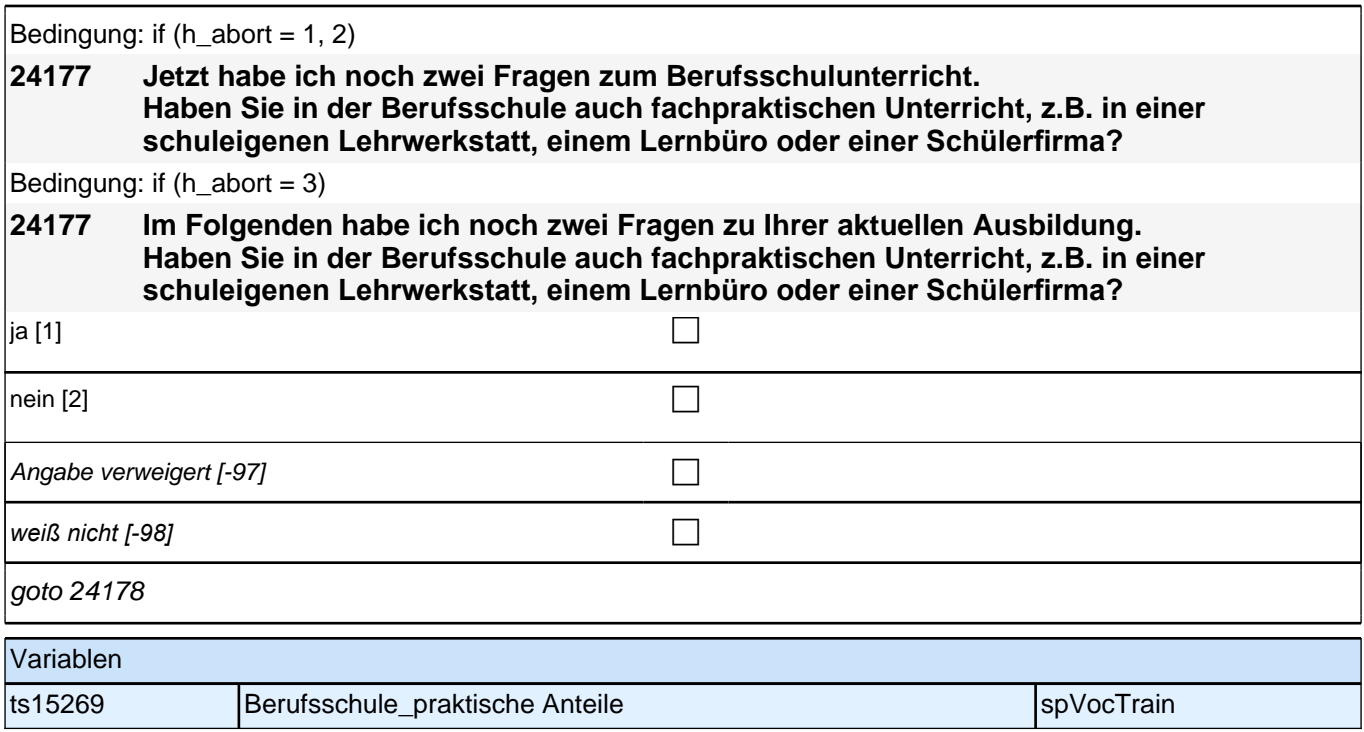

**24178 Wenn Sie einmal an alles denken, was mit dem Unterricht an der Berufsschule zusammenhängt, wie zufrieden sind Sie mit Ihrer Ausbildung in der Berufsschule?** Bitte antworten Sie wieder auf einer Skala von 0 bis 10. ,0' bedeutet, dass Sie ,ganz **und gar !!un!!zufrieden' sind, '10' bedeutet, Sie sind 'ganz und gar zufrieden'. Mit den Zahlen dazwischen können Sie Ihr Urteil abstufen.**

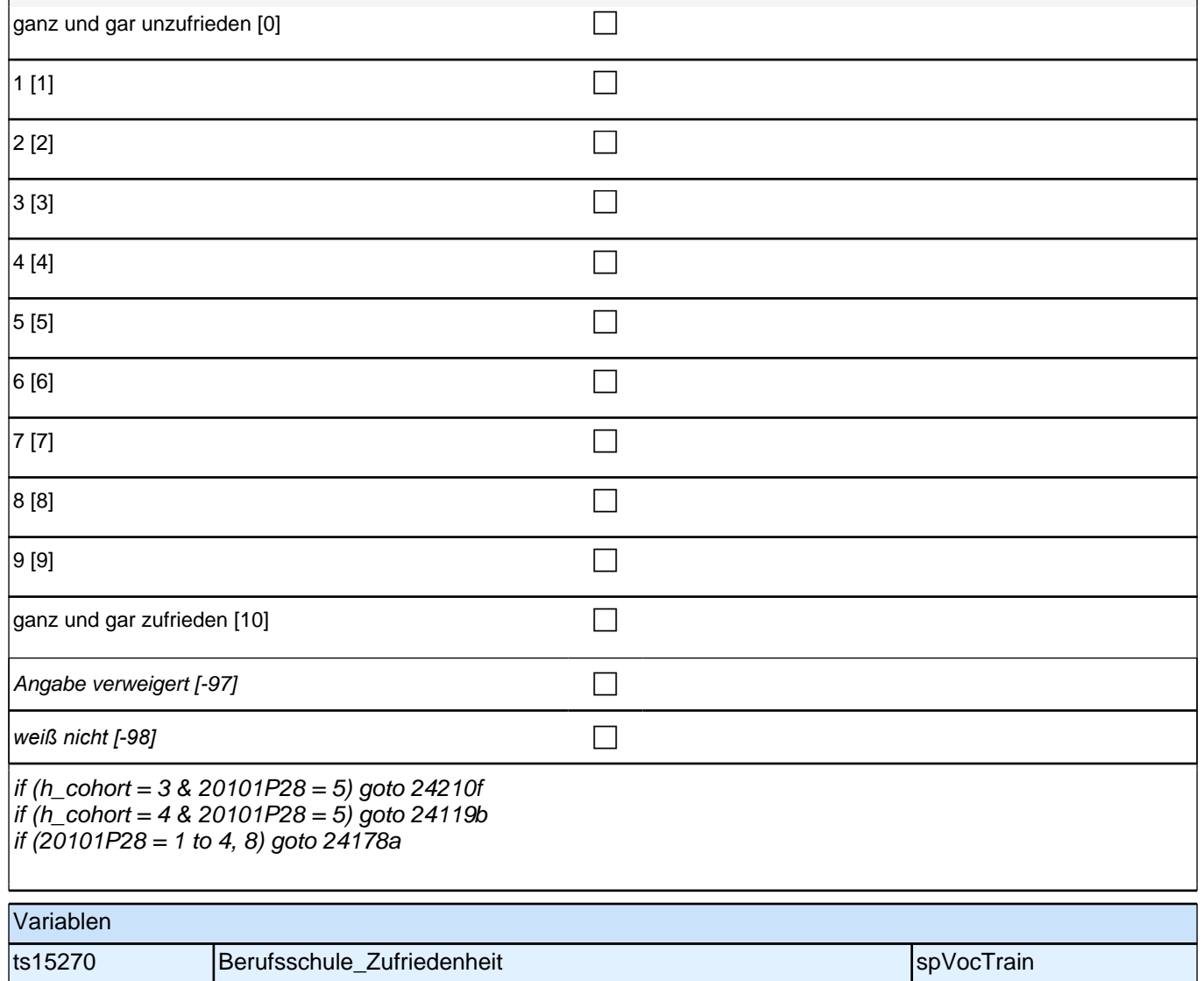

## **24178a Wie zufrieden sind Sie mit der Unterstützung, die Sie während der Ausbildung erhalten?**

Bei Bedarf wiederholen: *"*Bitte antworten Sie wieder auf einer Skala von 0 bis 10. *'0'* bedeutet, dass Sie *'*ganz und gar !!un!!zufrieden*'* sind, *'10'* bedeutet, Sie sind *'*ganz und gar zufrieden*'. Mit den Zahlen dazwischen können Sie*  Ihr Urteil abstufen.*"*  $\Box$ ganz und gar unzufrieden [0] contract the contract of  $\Box$ 

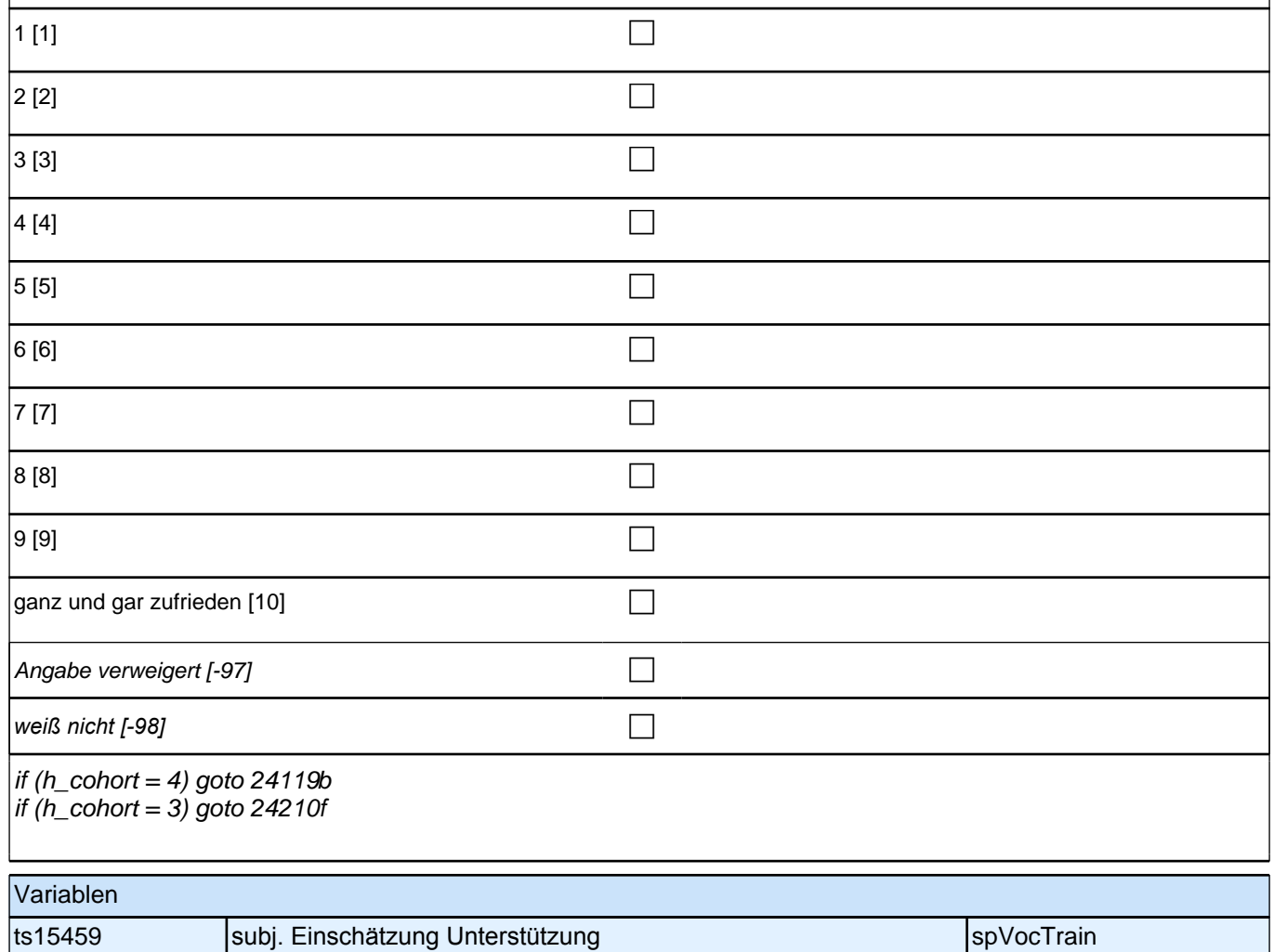

## **24210f Ich lese Ihnen nun einige Aussagen zu Ihrer Ausbildung vor. Bitte sagen Sie mir, wie sehr diese Aussagen für Sie zutreffen.**

**Der Beruf ist anders als ich ihn mir vorgestellt habe.**

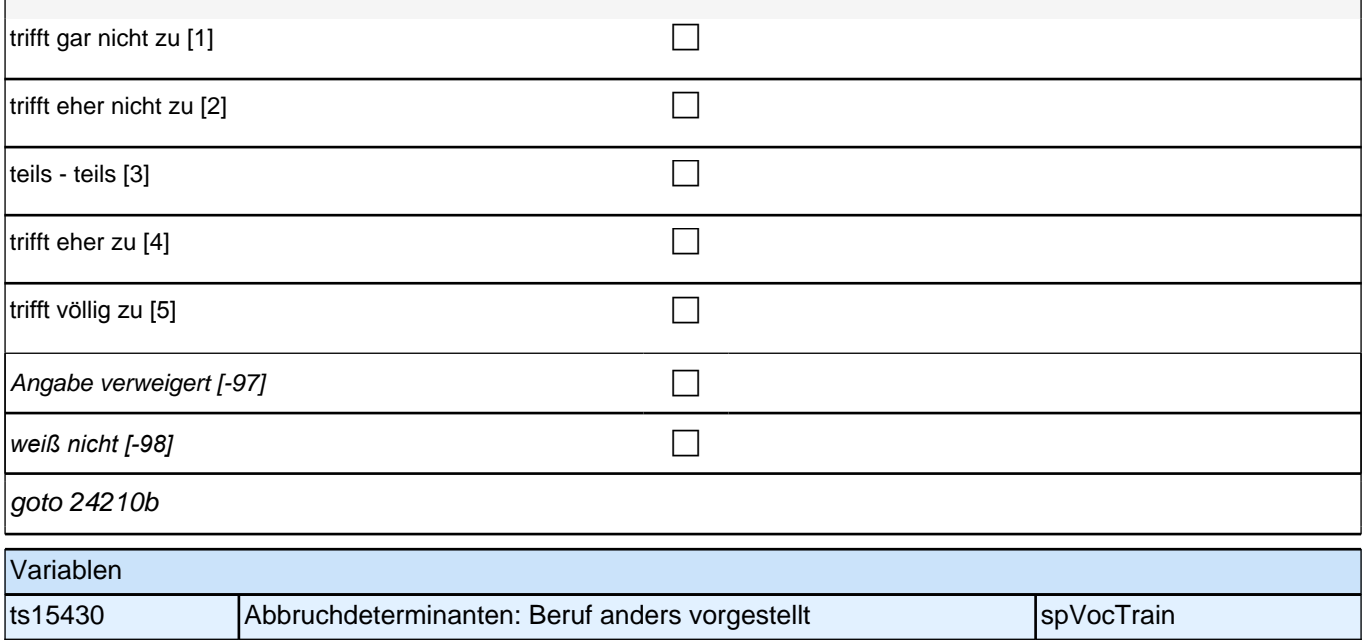

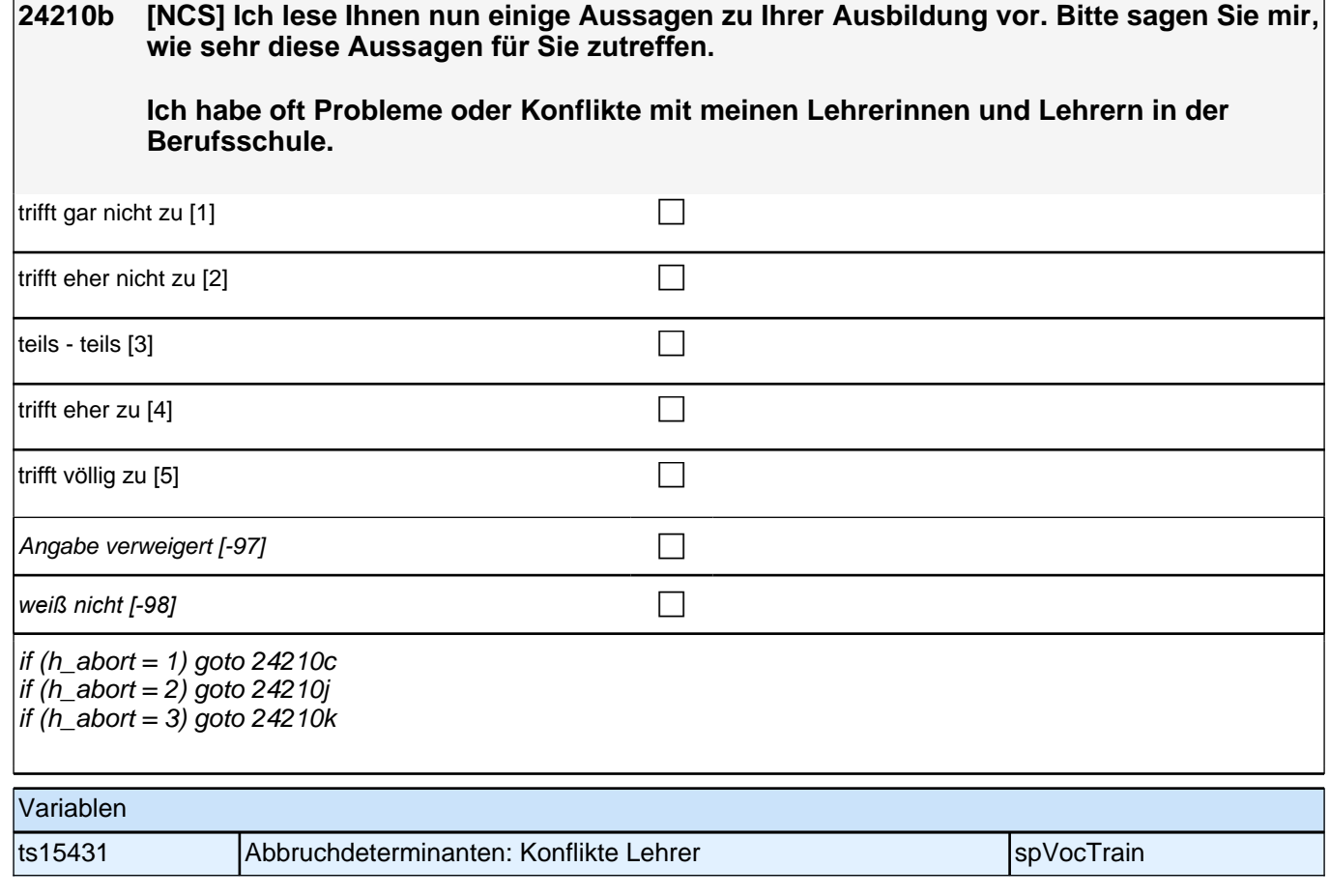

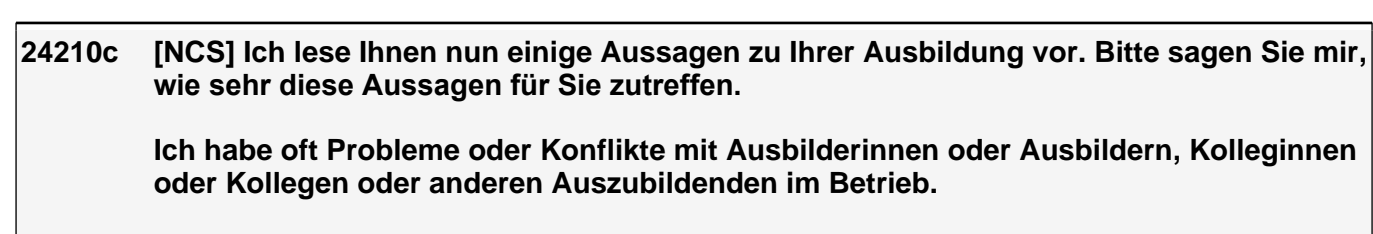

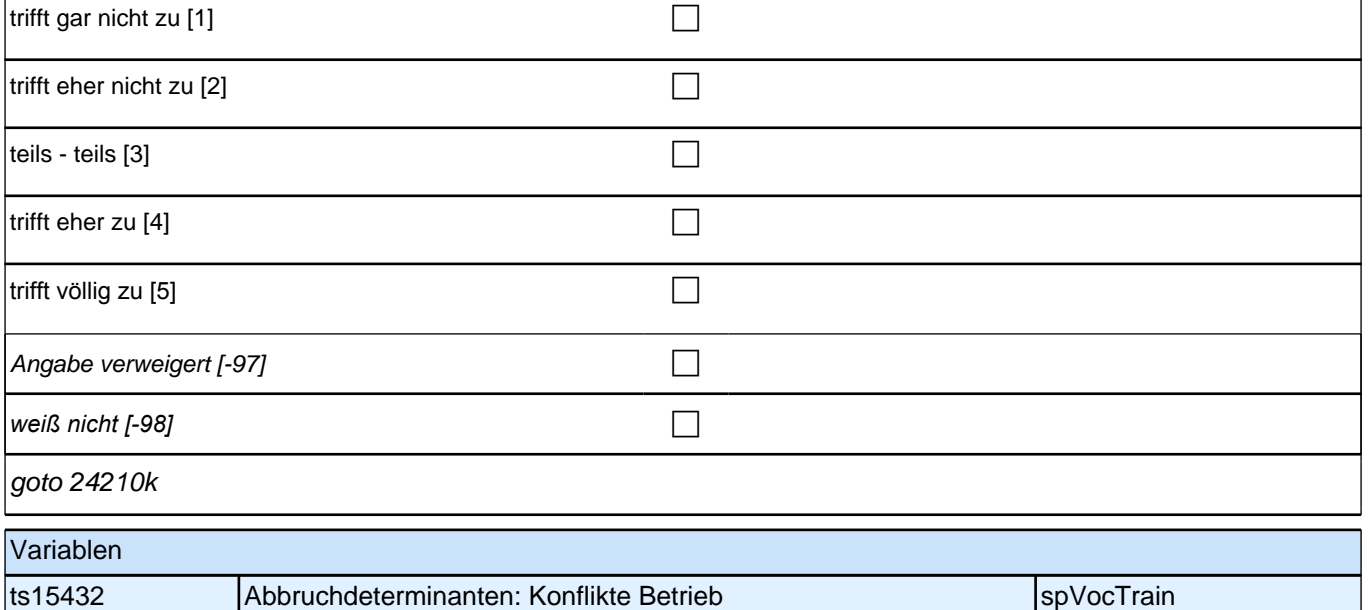

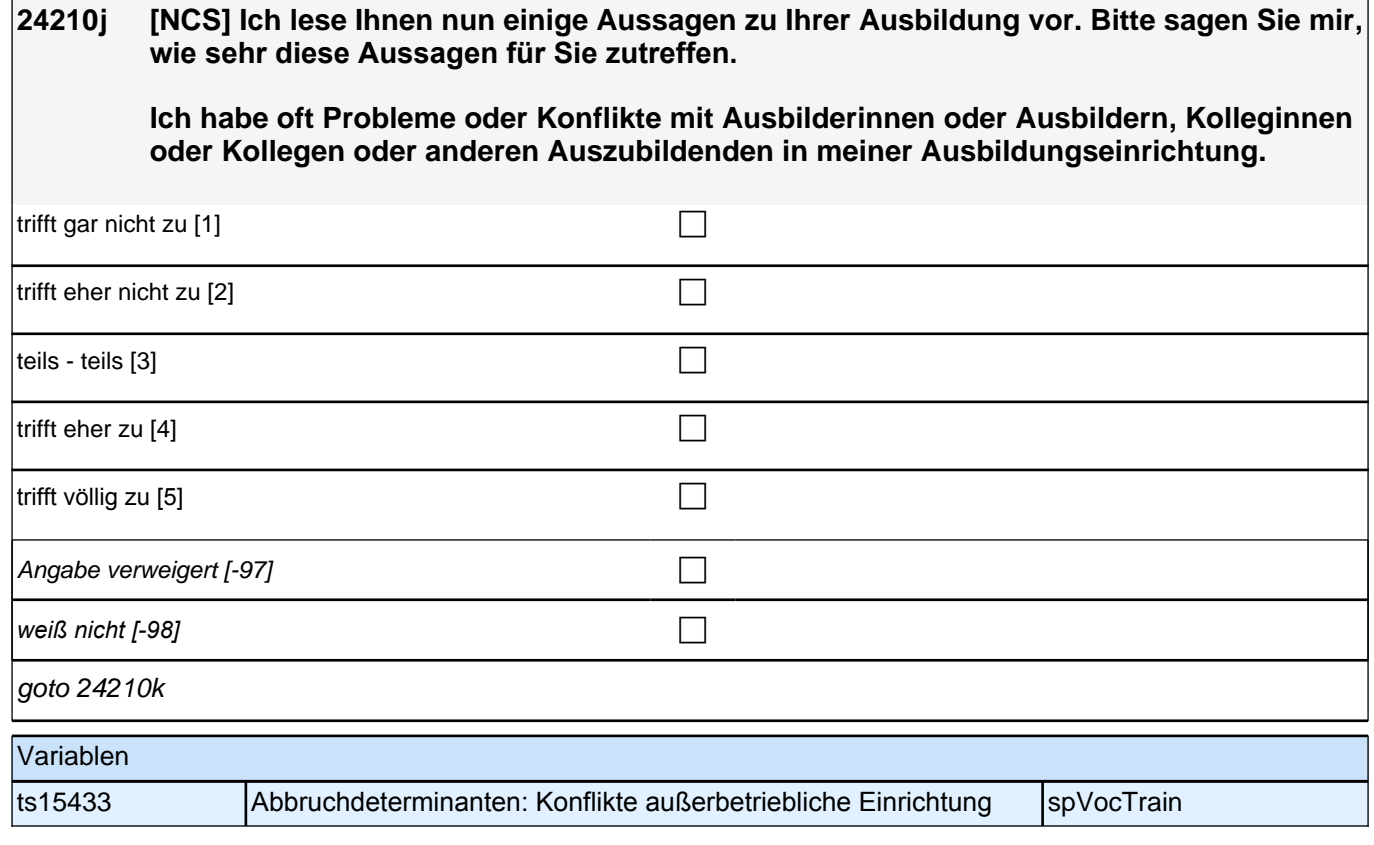

### **24210k [NCS] Ich lese Ihnen nun einige Aussagen zu Ihrer Ausbildung vor. Bitte sagen Sie mir, wie sehr diese Aussagen für Sie zutreffen.**

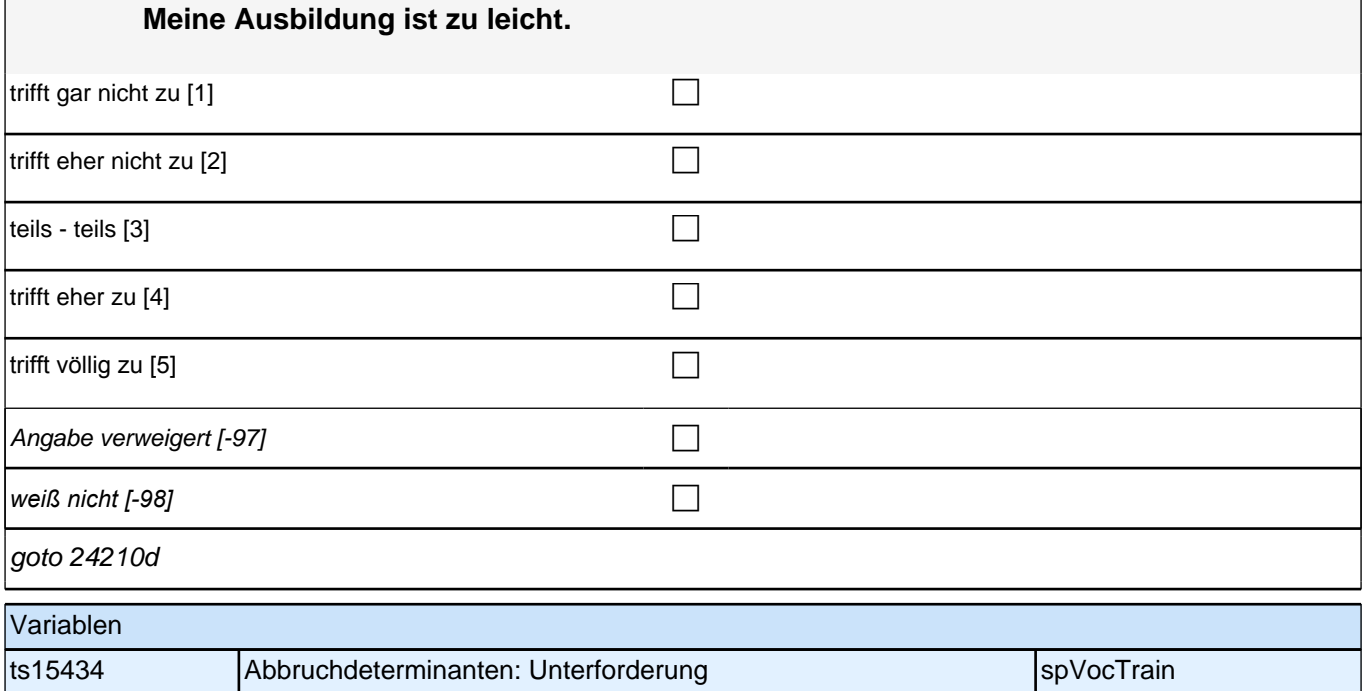

# **24210d [NCS] Ich lese Ihnen nun einige Aussagen zu Ihrer Ausbildung vor. Bitte sagen Sie mir, wie sehr diese Aussagen für Sie zutreffen. Meine Ausbildung strengt mich körperlich zu sehr an.**  trifft gar nicht zu [1] contract the contract of  $\Box$ trifft eher nicht zu [2] contract the contract of  $\Box$ teils - teils  $[3]$ trifft eher zu [4] contract  $\Box$ trifft völlig zu  $[5]$ Angabe verweigert  $[-97]$ *weiß nicht [-98]* contract a contract a contract a contract a contract a contract a contract a contract a contract a contract a contract a contract a contract a contract a contract a contract a contract a contract a co goto 24210e Variablen ts15435 Abbruchdeterminanten: Überforderung körperlich spVocTrain

## **24210e [NCS] Ich lese Ihnen nun einige Aussagen zu Ihrer Ausbildung vor. Bitte sagen Sie mir, wie sehr diese Aussagen für Sie zutreffen.**

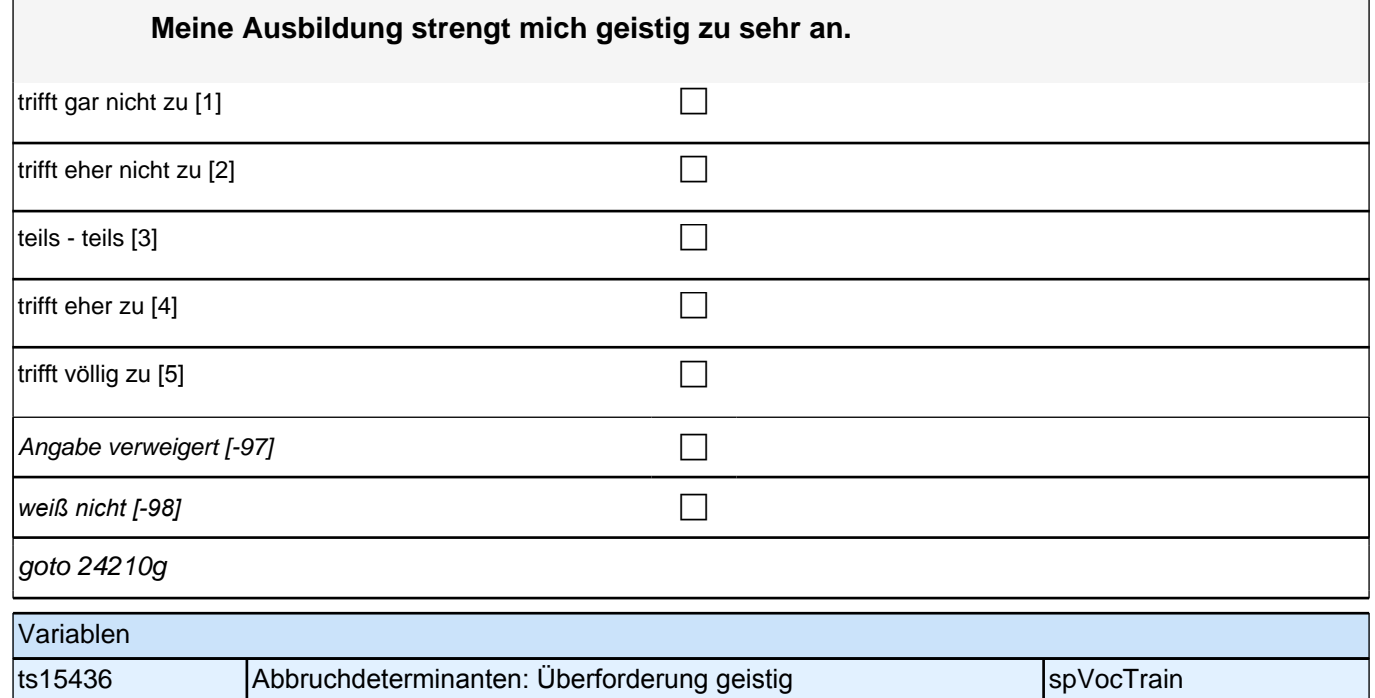

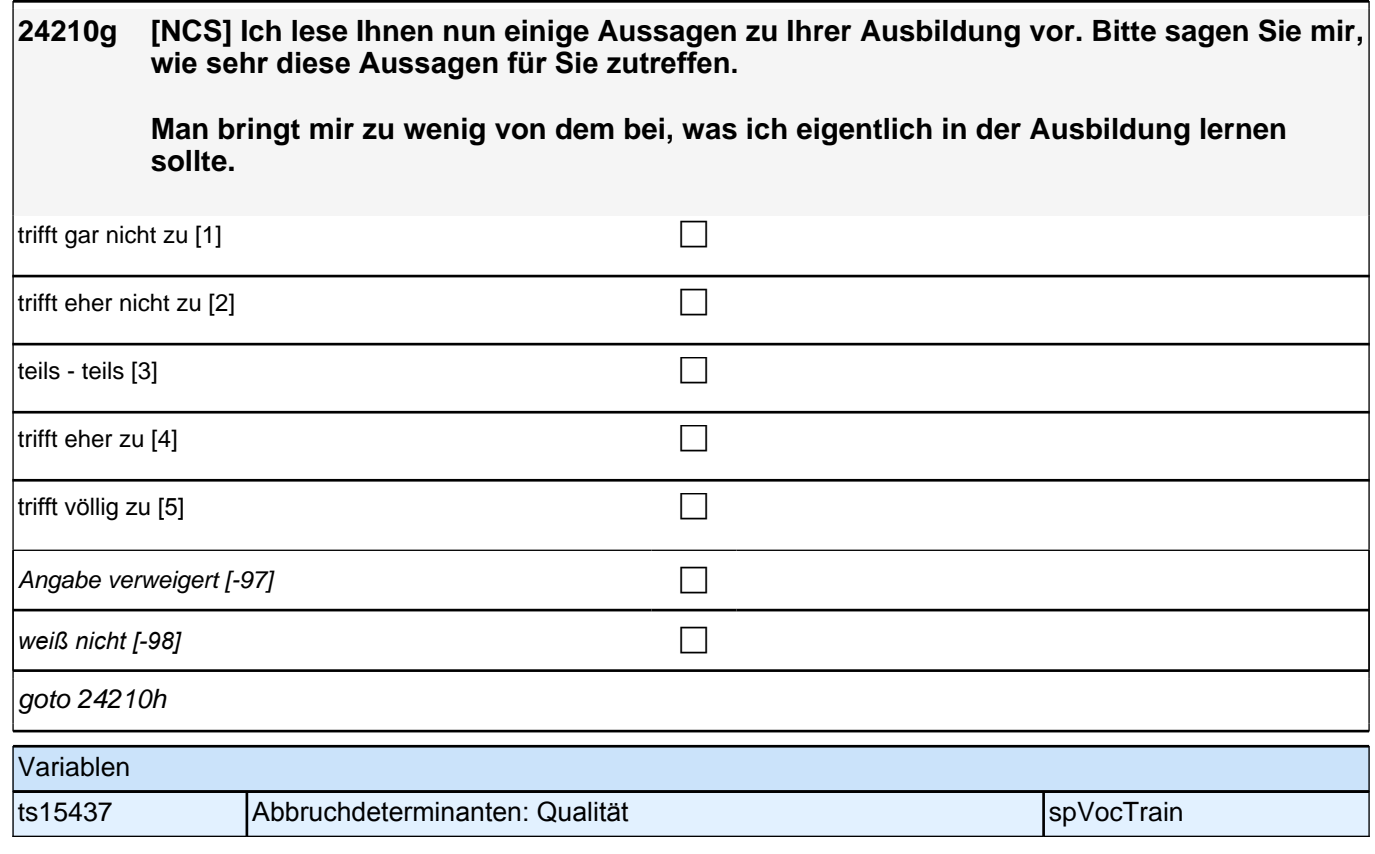

## **24210h [NCS] Ich lese Ihnen nun einige Aussagen zu Ihrer Ausbildung vor. Bitte sagen Sie mir, wie sehr diese Aussagen für Sie zutreffen.**

**Ich bin unzufrieden mit dem Geld, das ich später verdienen werde.**

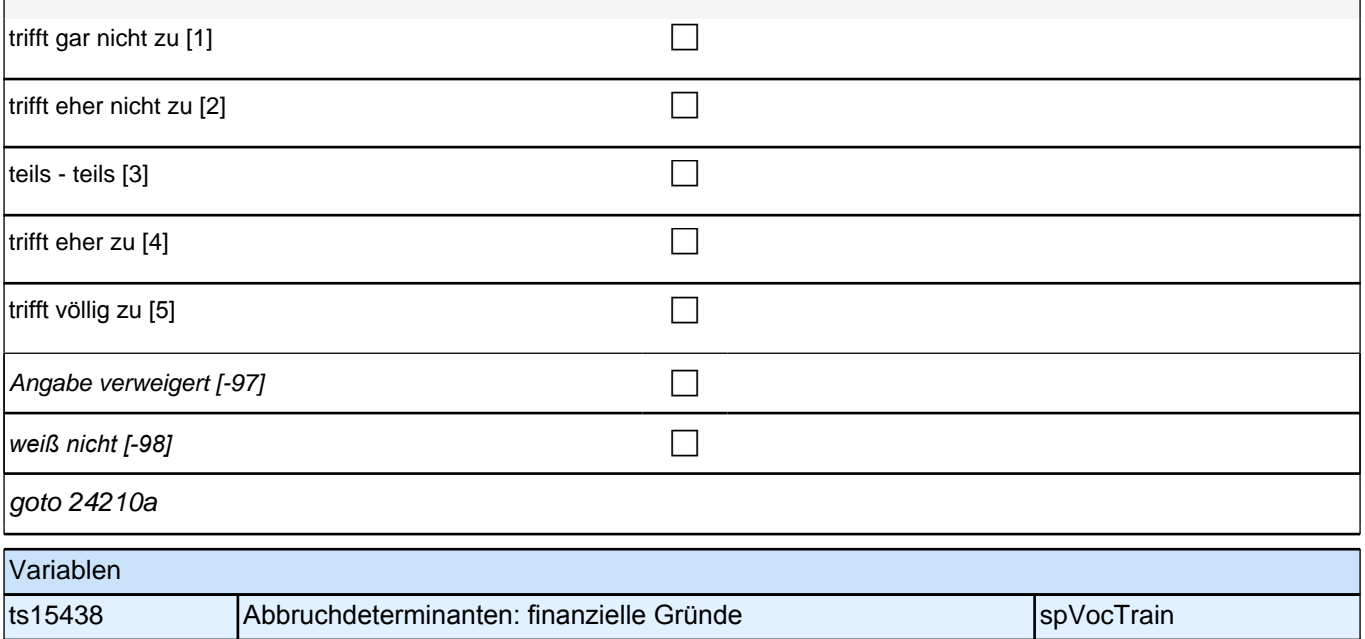

# **24210a [NCS] Ich lese Ihnen nun einige Aussagen zu Ihrer Ausbildung vor. Bitte sagen Sie mir, wie sehr diese Aussagen für Sie zutreffen. Ich habe einen neuen Ausbildungsplatz in Aussicht.** trifft gar nicht zu [1] contract the contract of  $\Box$ trifft eher nicht zu [2] contract the contract of  $\Box$ teils - teils  $[3]$ trifft eher zu [4] contract  $\Box$ trifft völlig zu [5] contract  $\Box$ Angabe verweigert  $[-97]$ *weiß nicht [-98]* contract a contract a contract a contract a contract a contract a contract a contract a contract a contract a contract a contract a contract a contract a contract a contract a contract a contract a co goto 24211a Variablen ts15439 Abbruchdeterminanten: andere Ausbildungsstelle spvocTrain
### **24211a Im Folgenden geht es um Ihre bisherigen Leistungen in der Ausbildung.**

**Wie bewerten Sie Ihre bisherigen Leistungen in der Berufsschule in Ihrer derzeitigen Ausbildung im Vergleich zu den anderen Auszubildenden? Meine Leistungen sind insgesamt gesehen ...** 

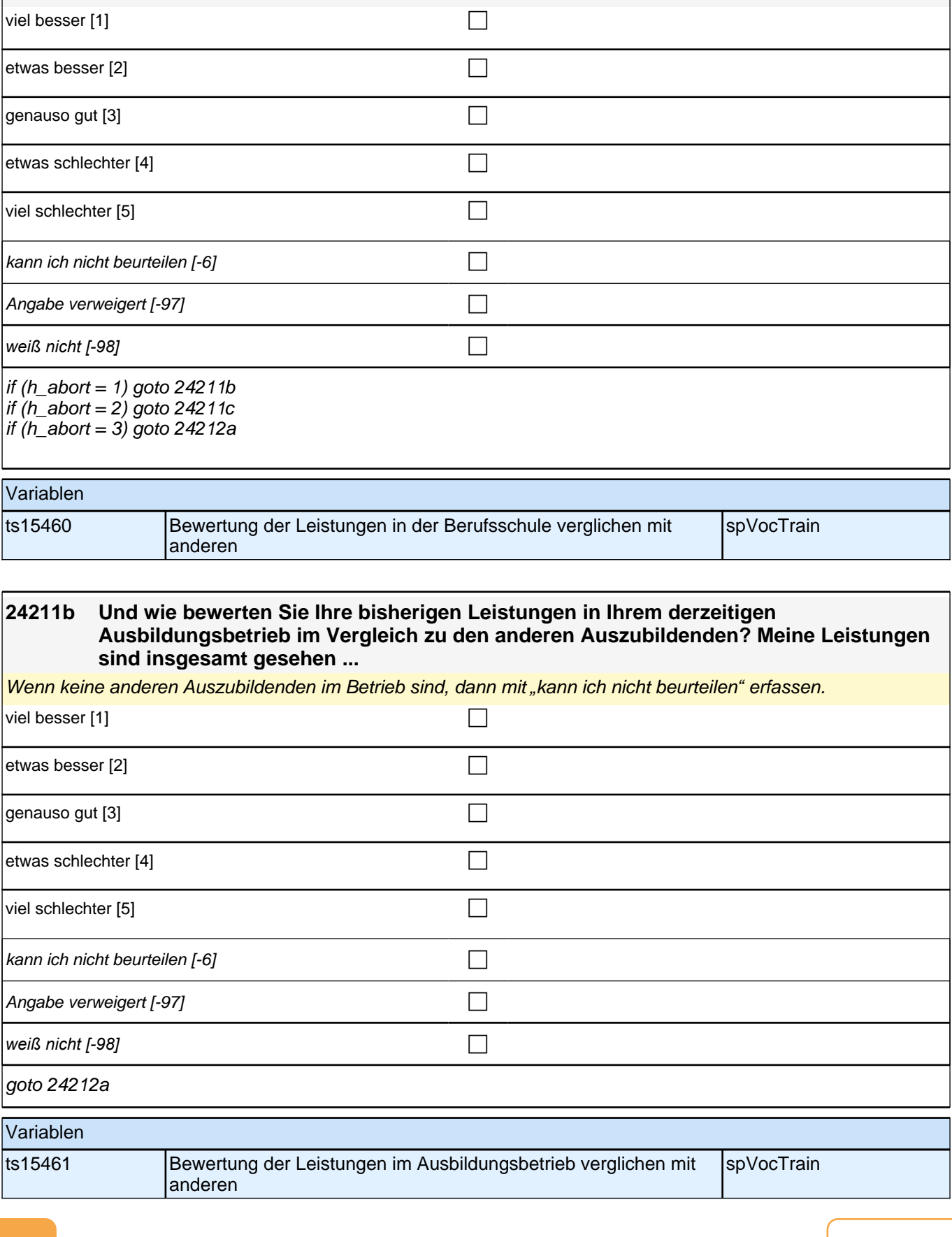

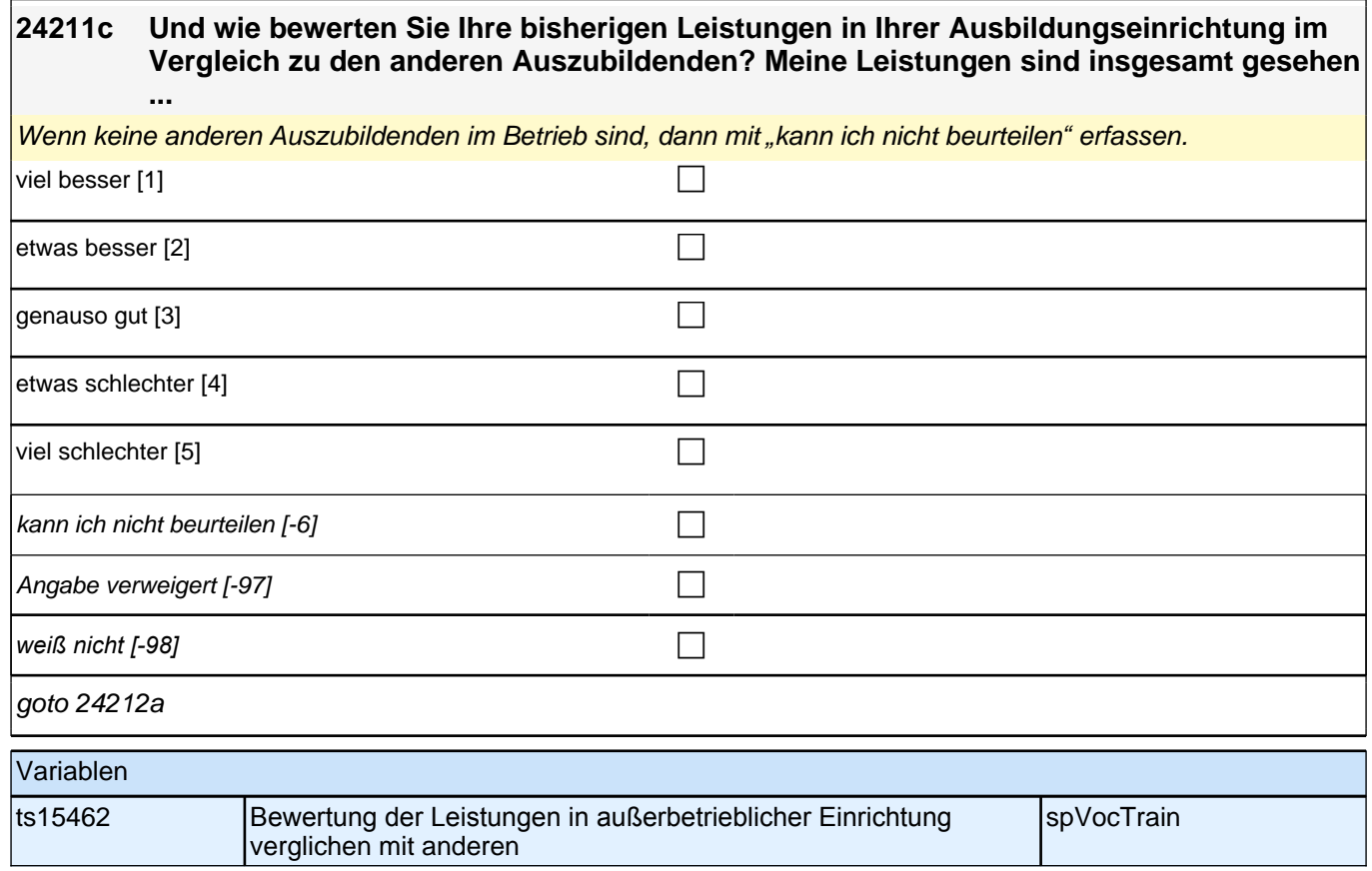

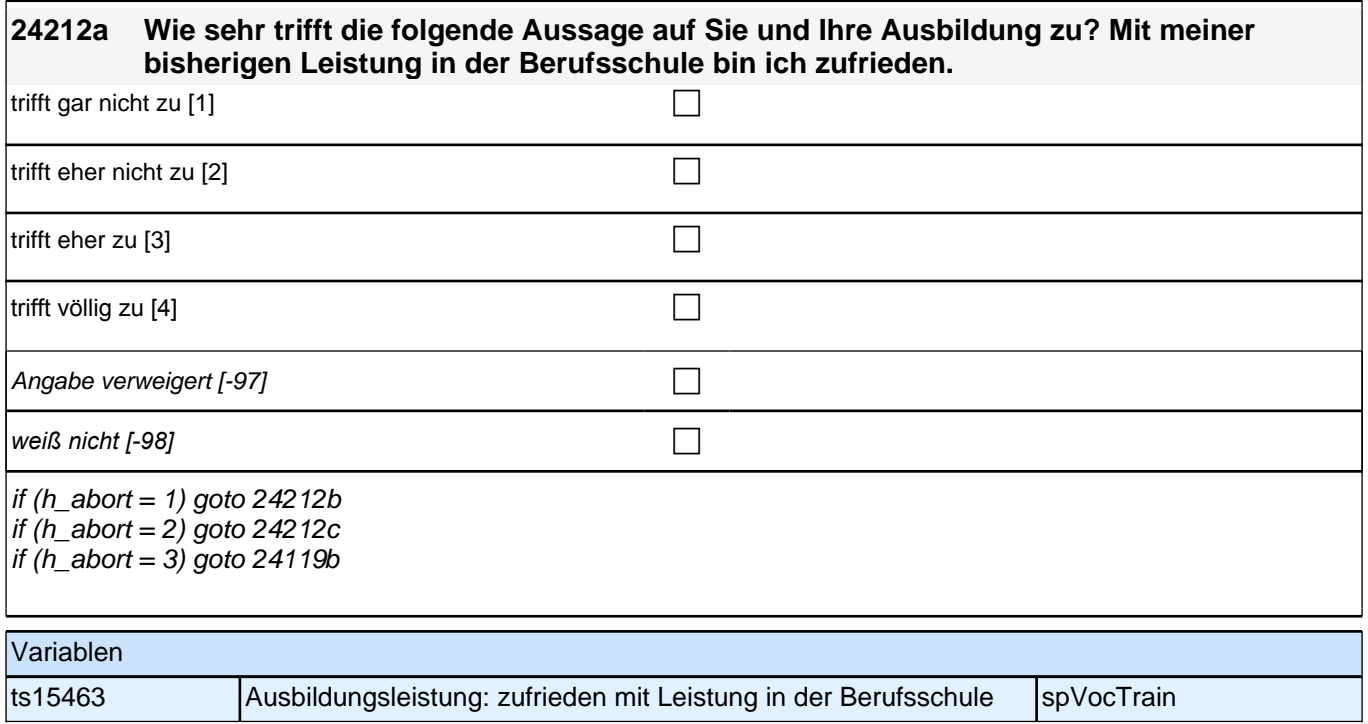

### **24212b [NCS] Wie sehr trifft die folgende Aussage auf Sie und Ihre Ausbildung zu?**

#### **Mit meiner bisherigen Leistung in meinem derzeitigen Betrieb bin ich zufrieden.**

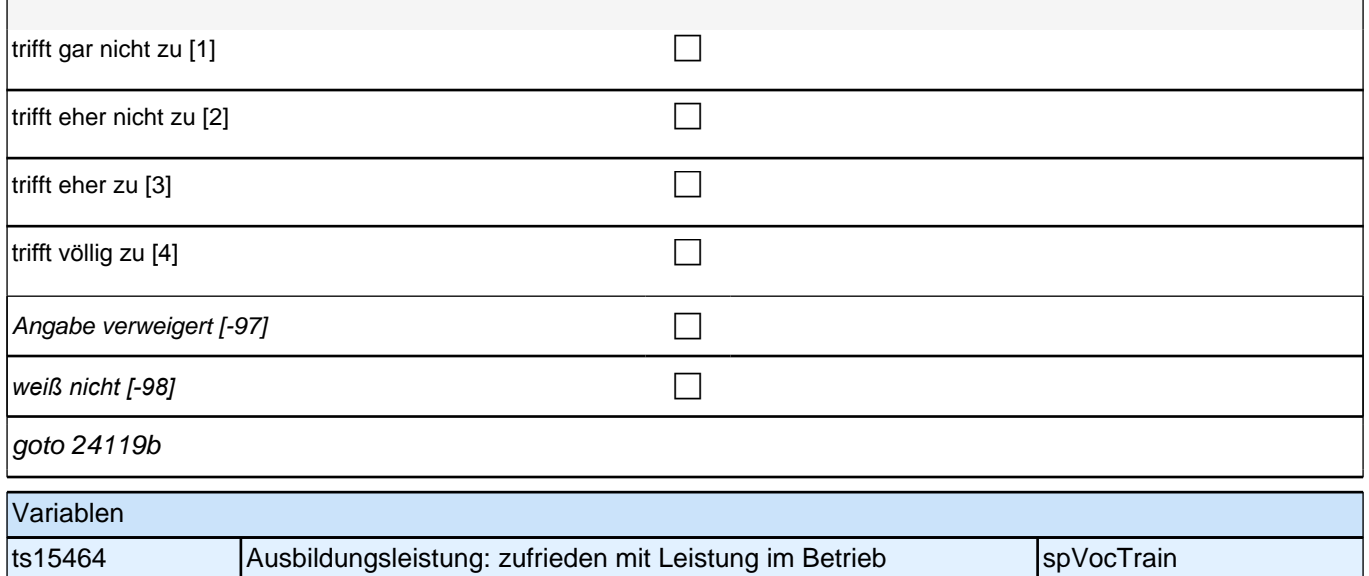

# **24212c [NCS] Wie sehr trifft die folgende Aussage auf Sie und Ihre Ausbildung zu? Mit meiner bisherigen Leistung in meiner Ausbildungseinrichtung bin ich zufrieden.**  trifft gar nicht zu [1] contract the contract of  $\Box$ trifft eher nicht zu [2] contract the contract of  $\Box$ trifft eher zu  $[3]$ trifft völlig zu  $[4]$ Angabe verweigert [-97] contains the contact  $\Box$ *weiß nicht [-98]* c goto 24119b Variablen ts15465 Ausbildungsleistung: zufrieden mit Leistung in außerbetrieblicher **Einrichtung** spVocTrain

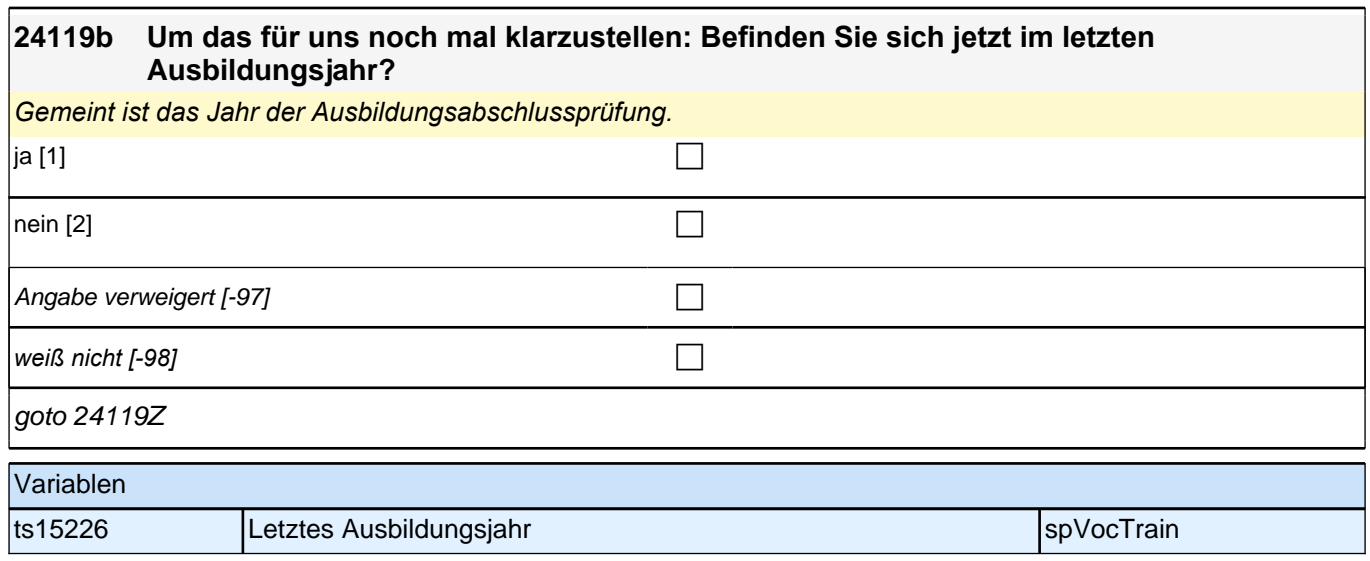

## **Ende Panelfragen**

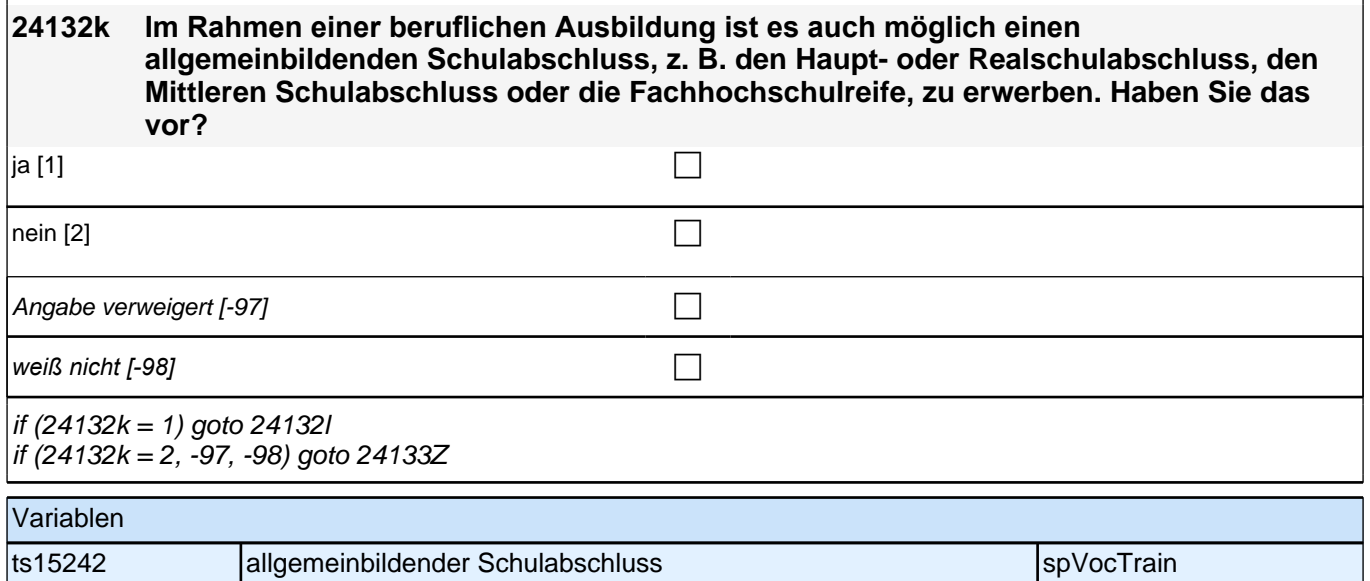

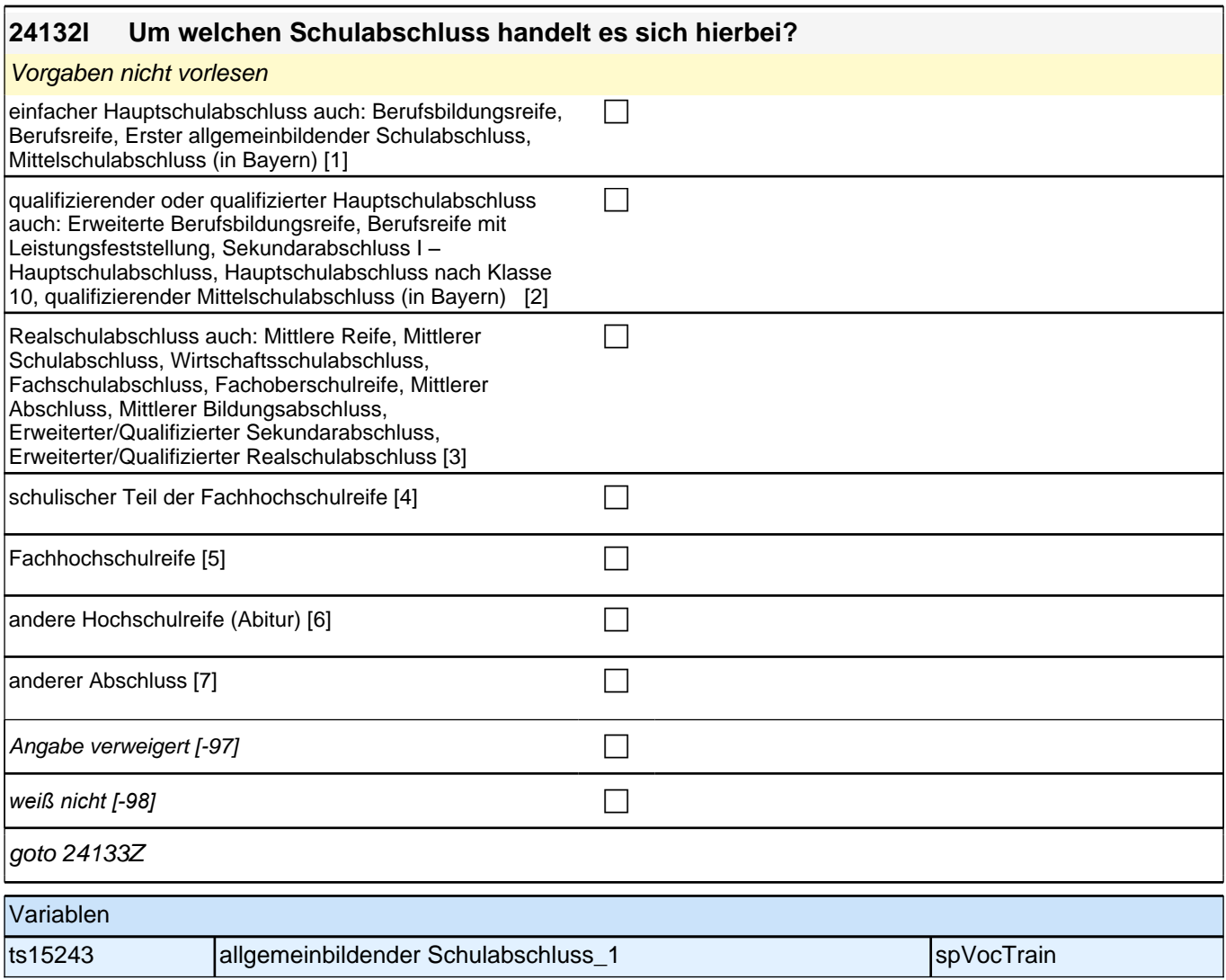

## **Beginn Fragen an abgeschlossene Ausbildungsepisoden**

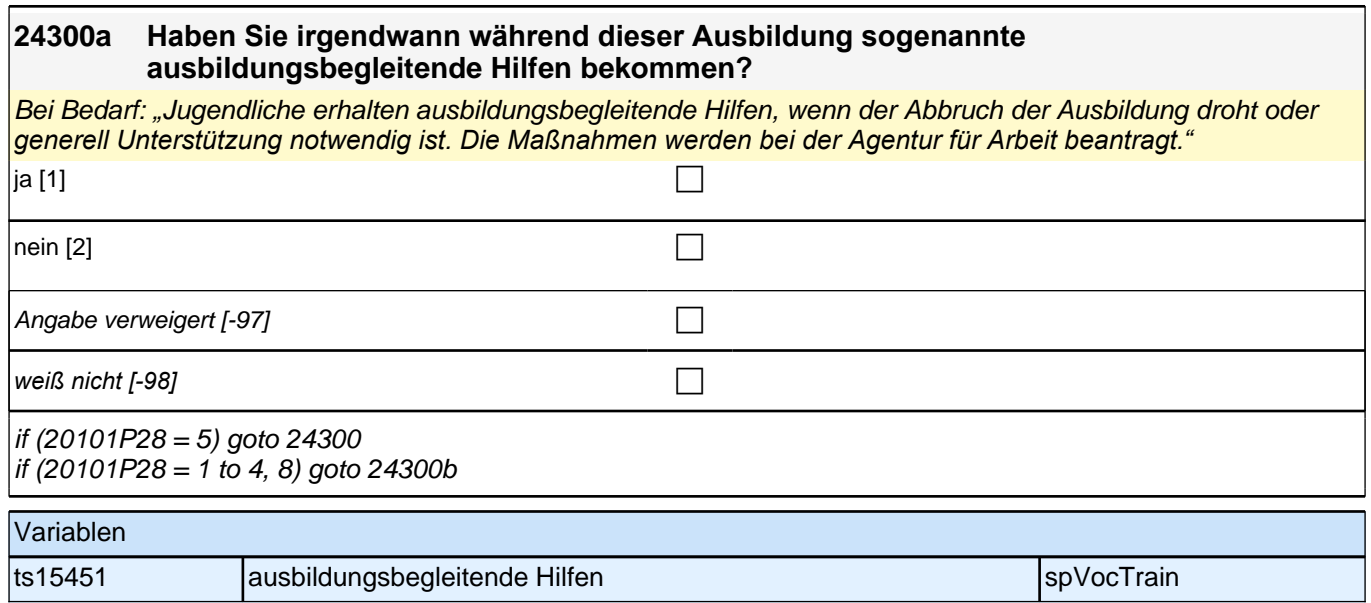

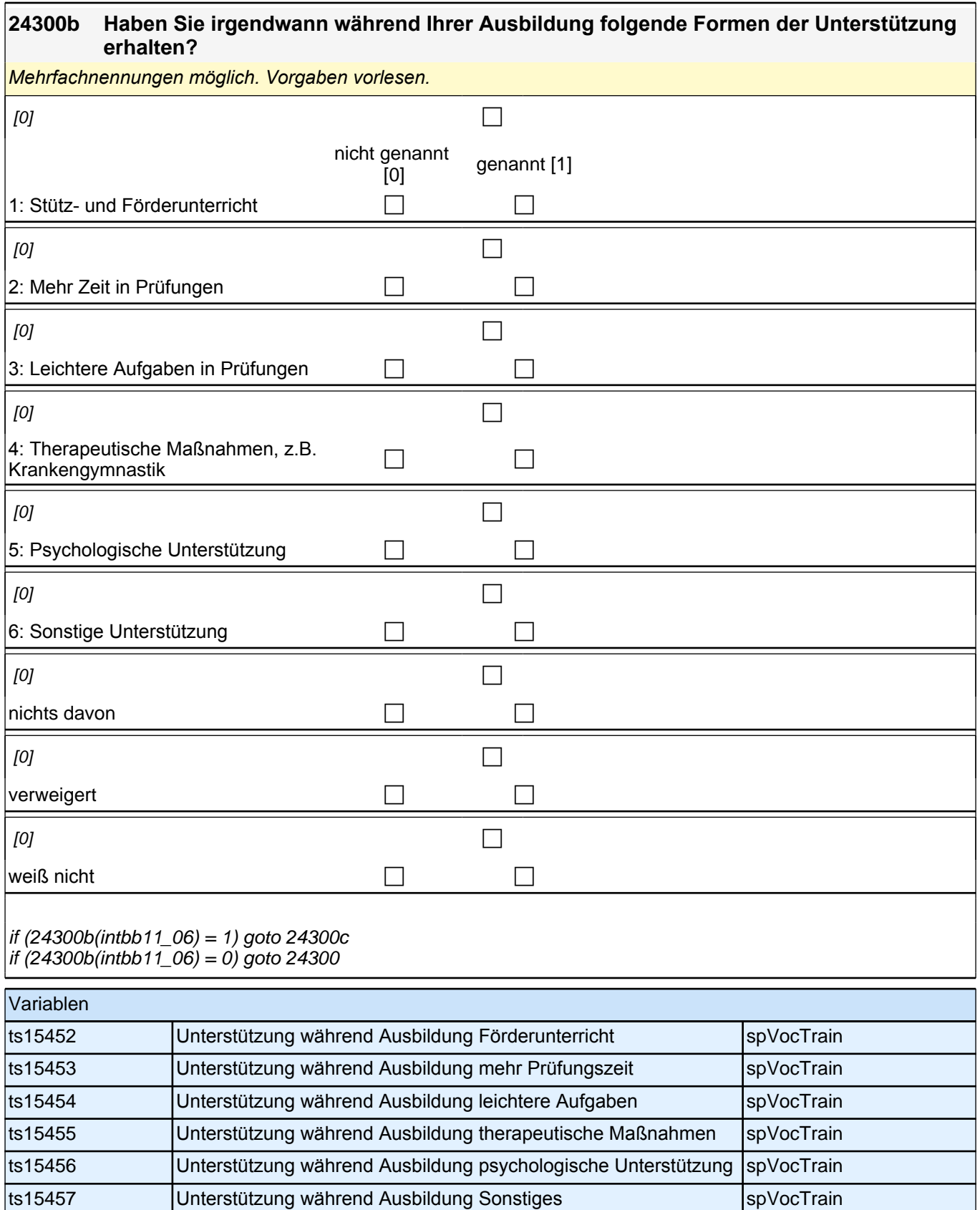

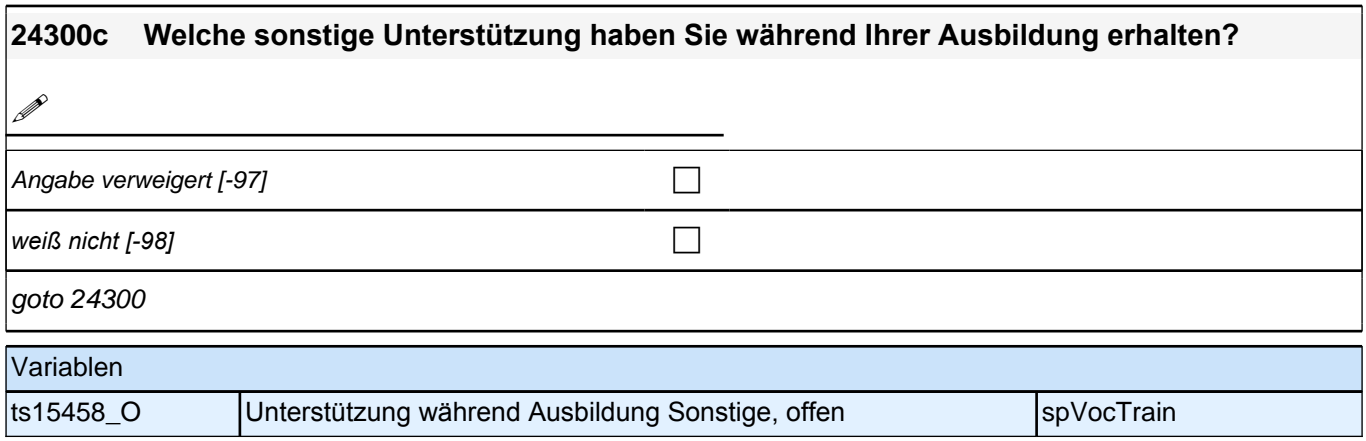

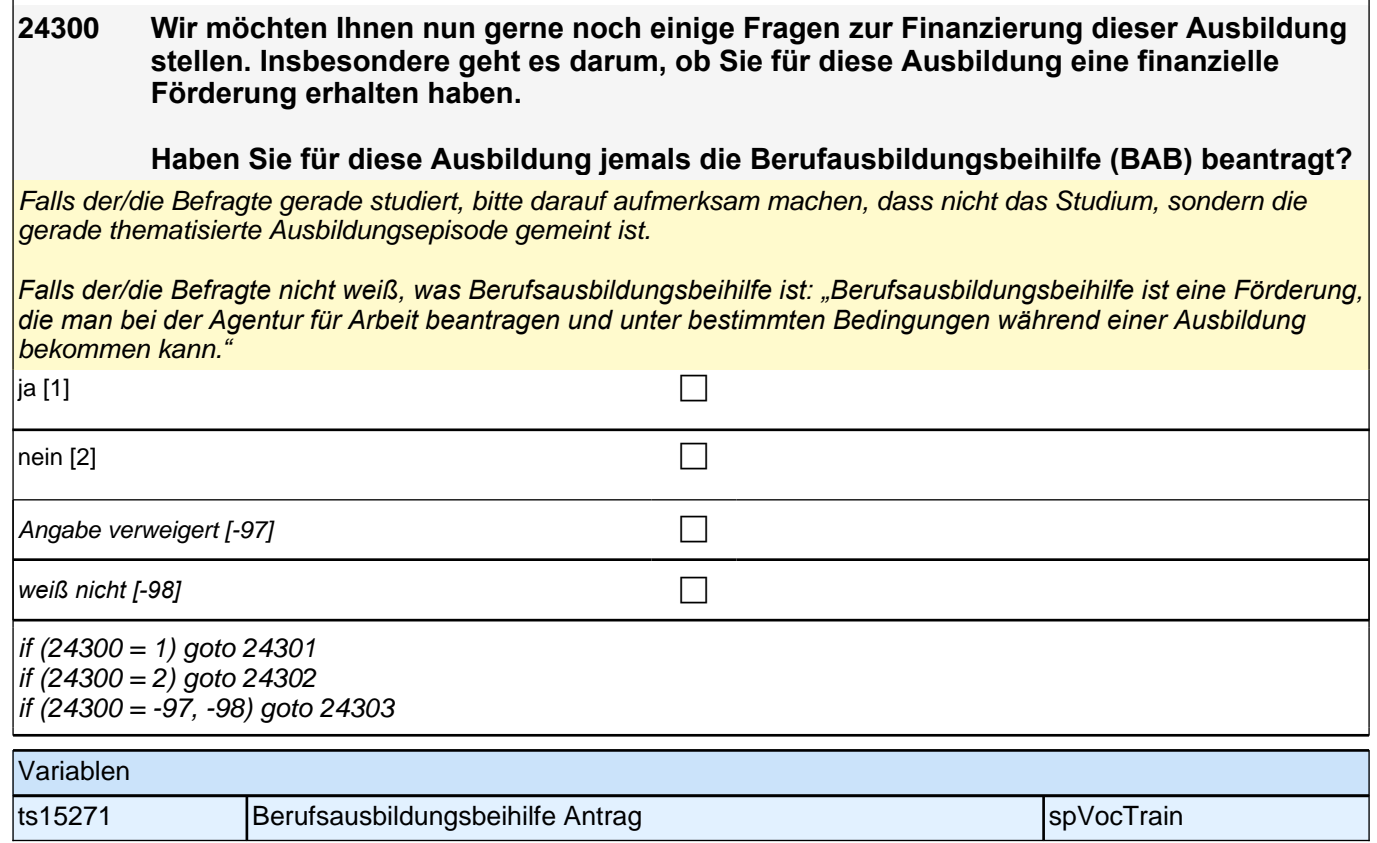

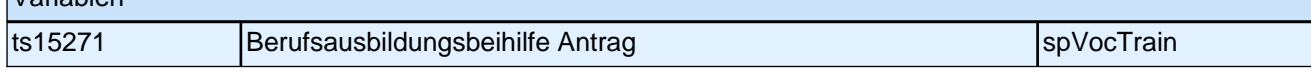

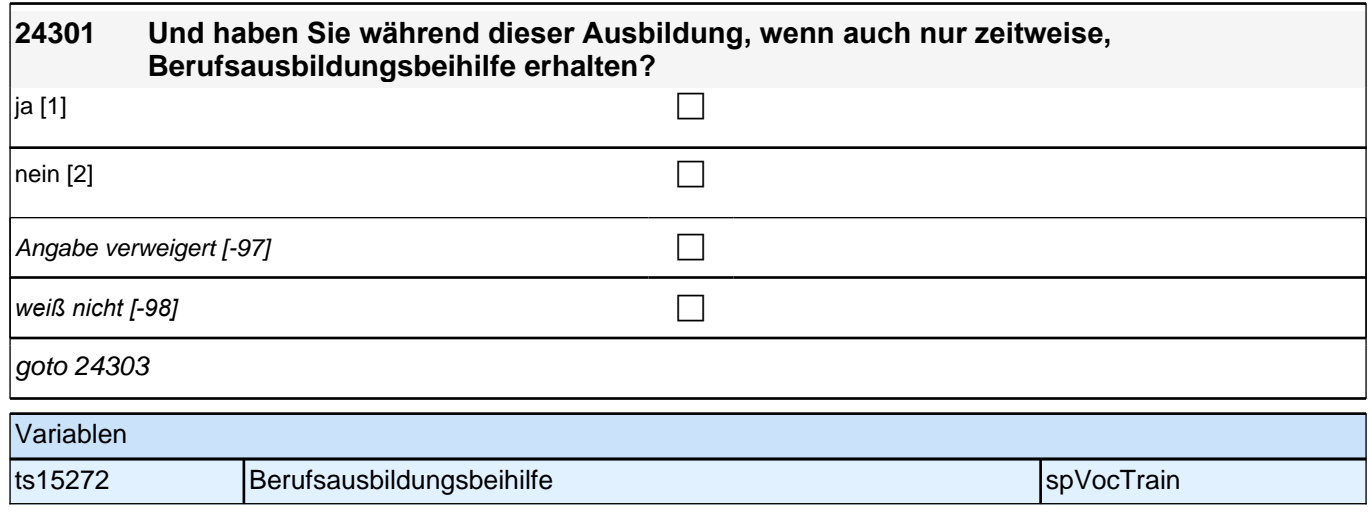

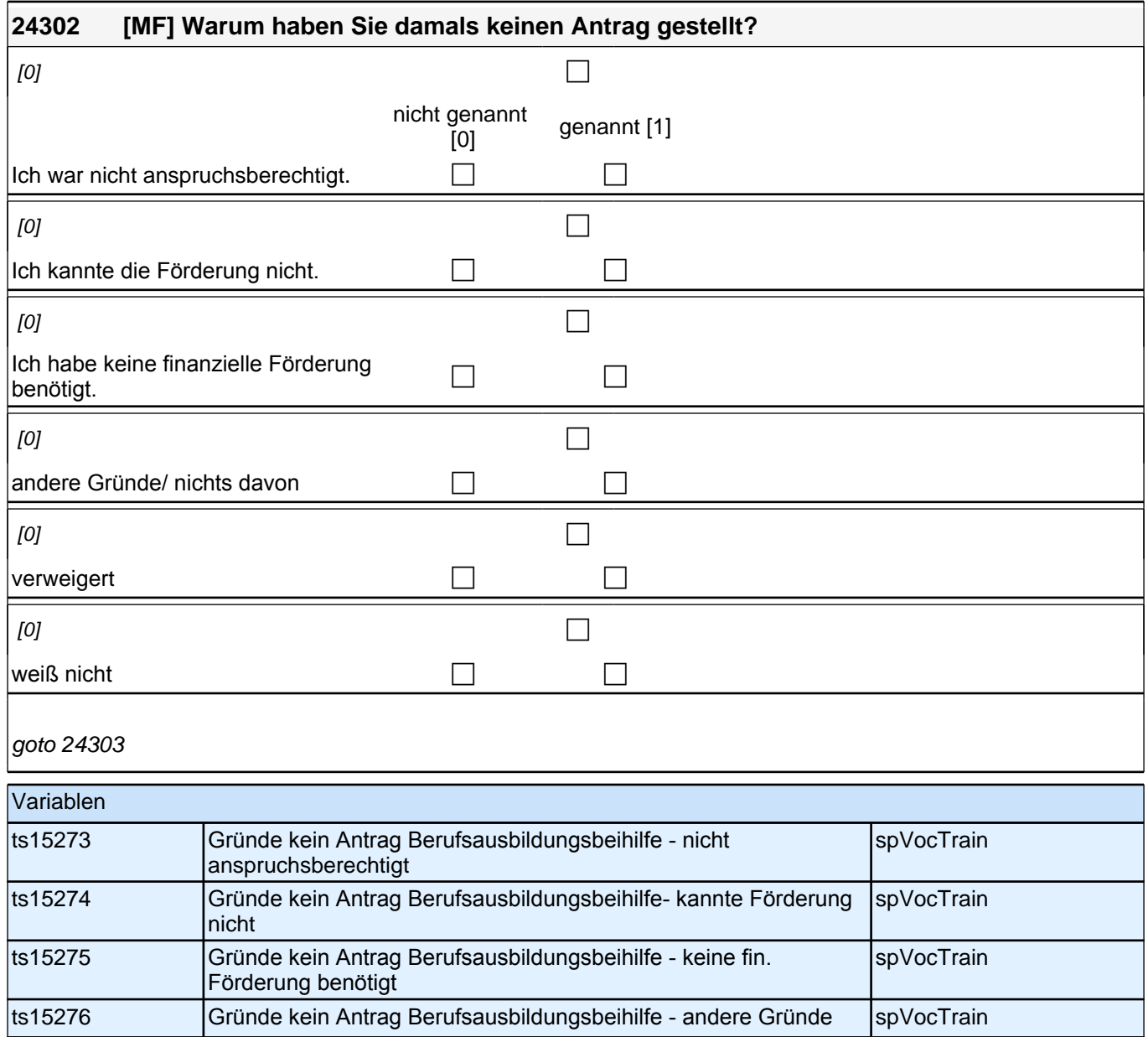

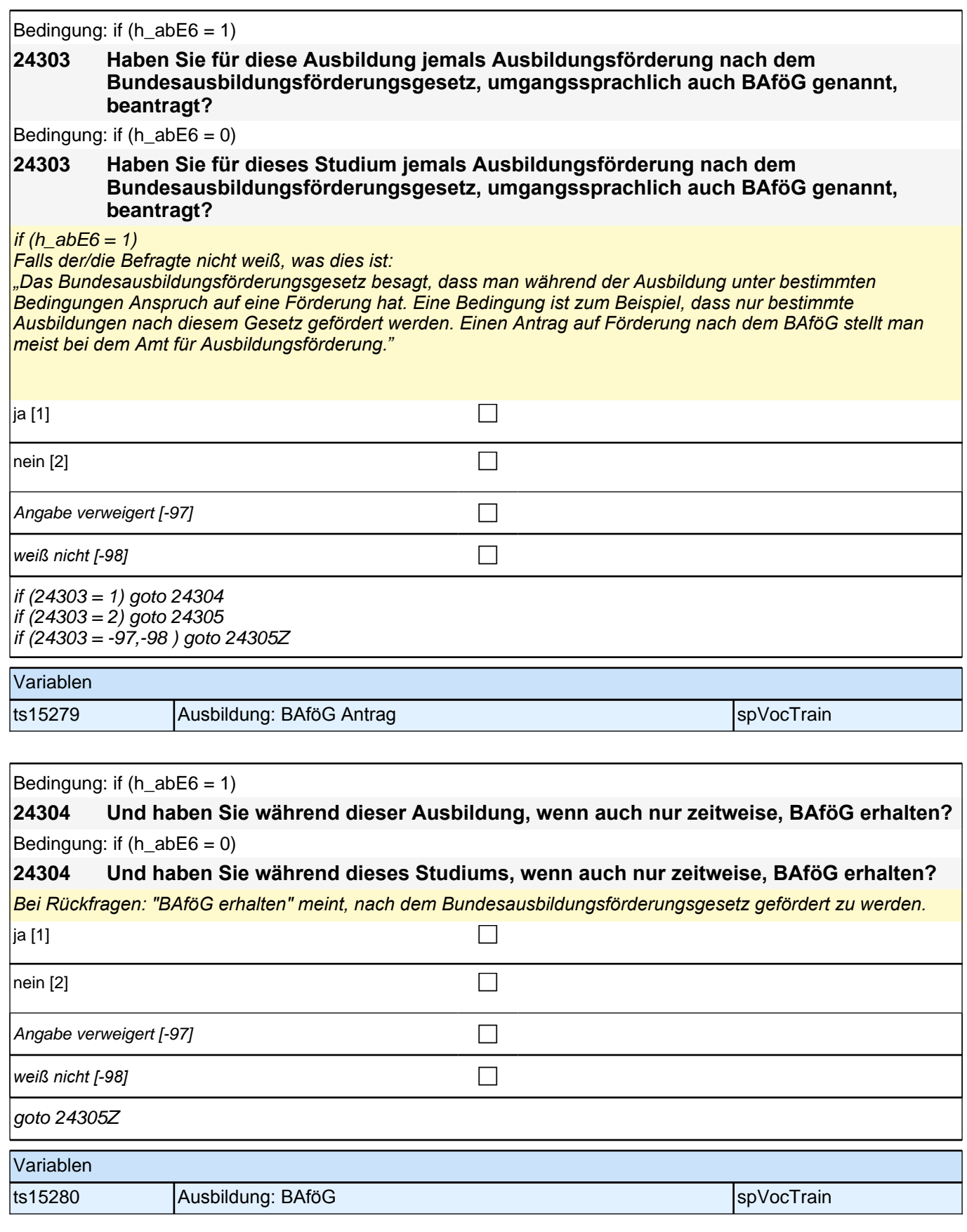

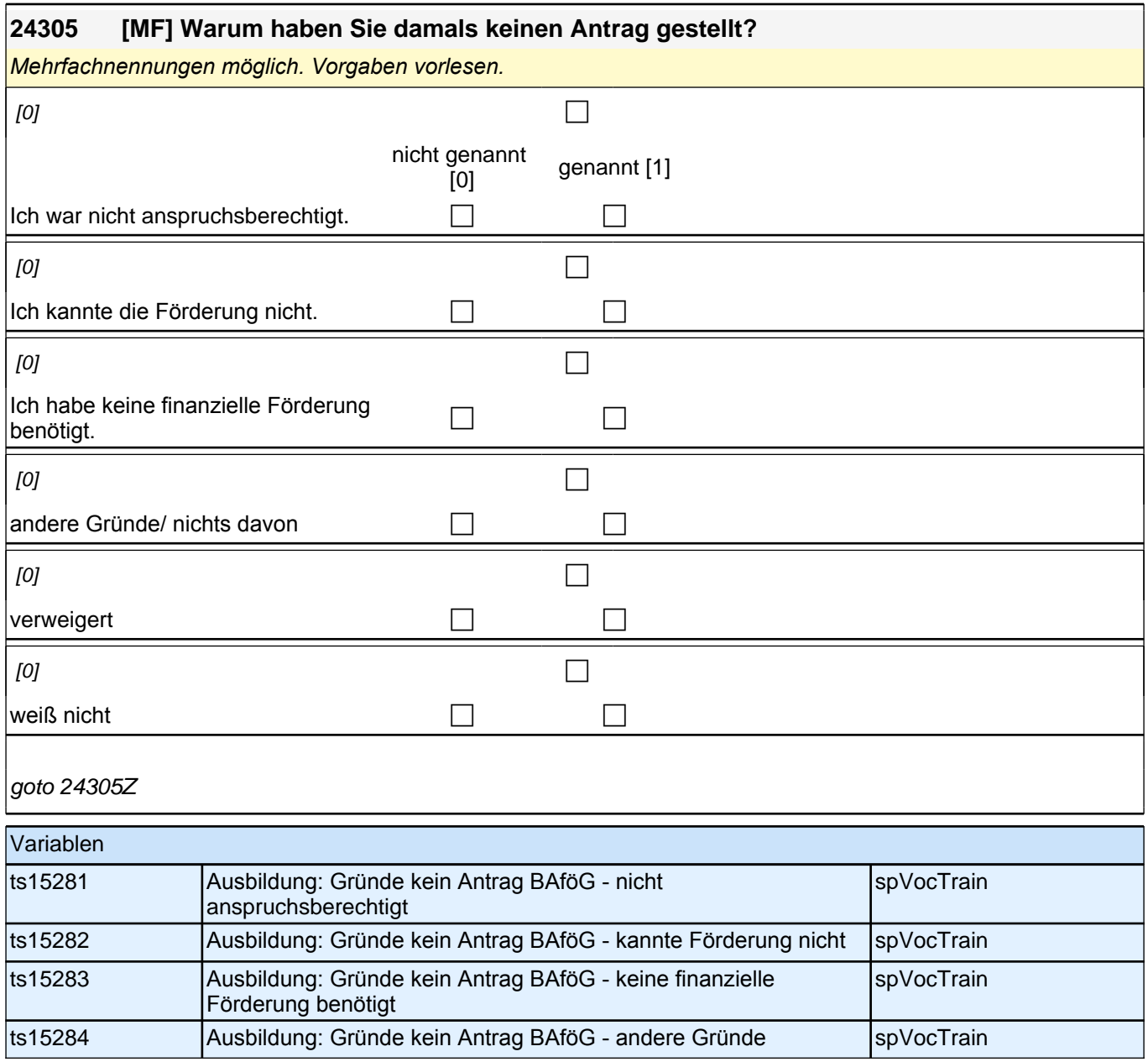

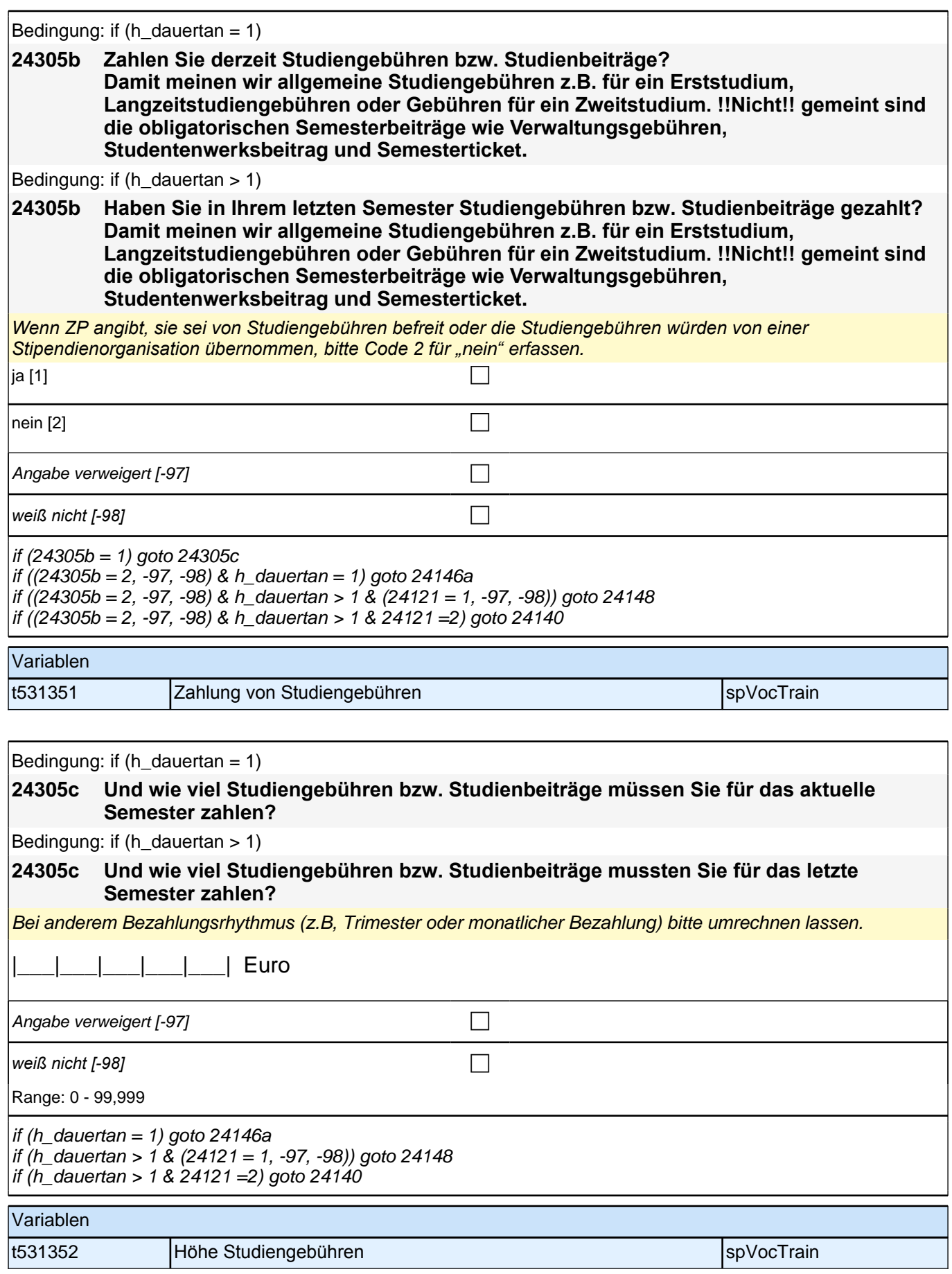

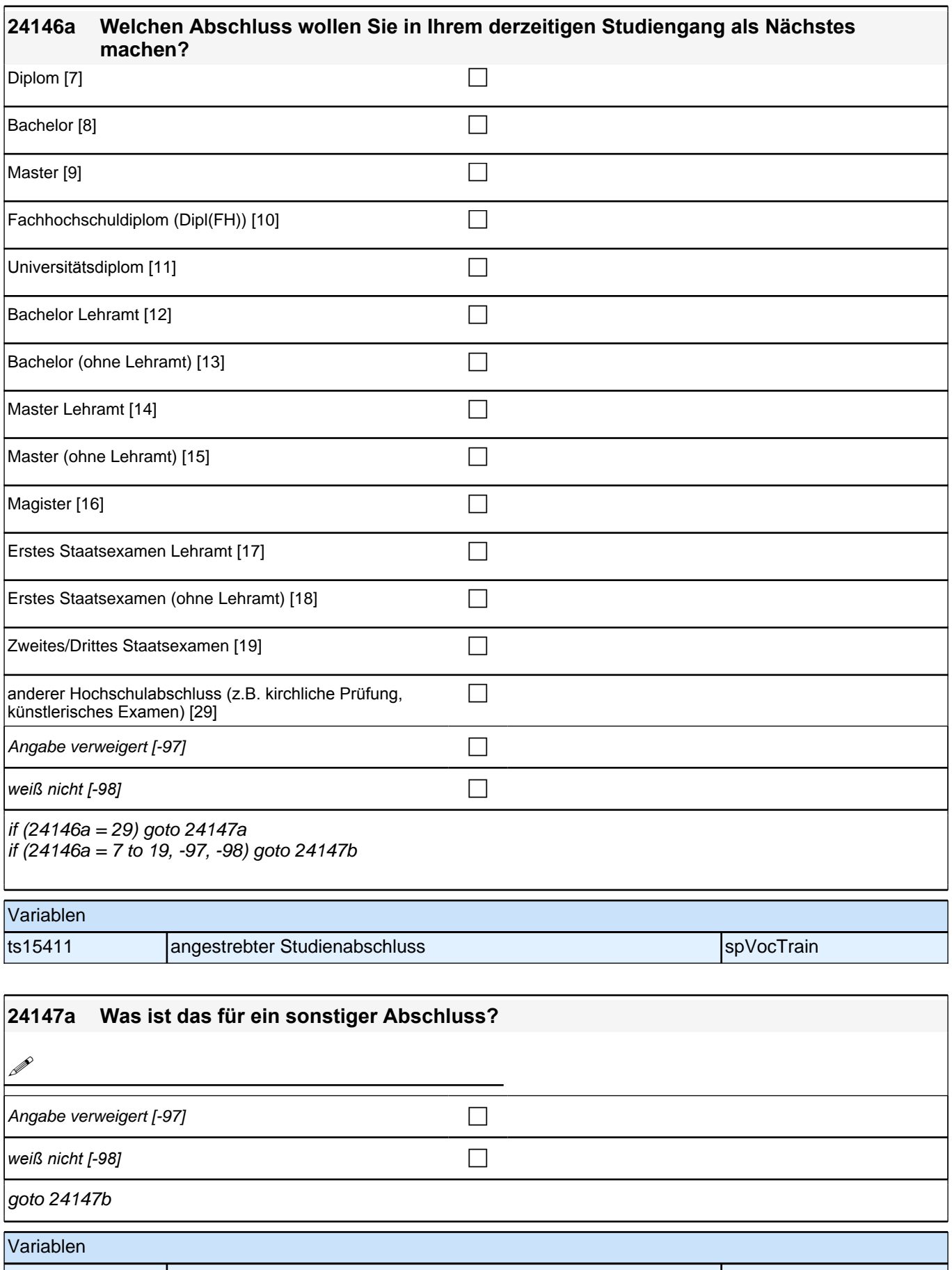

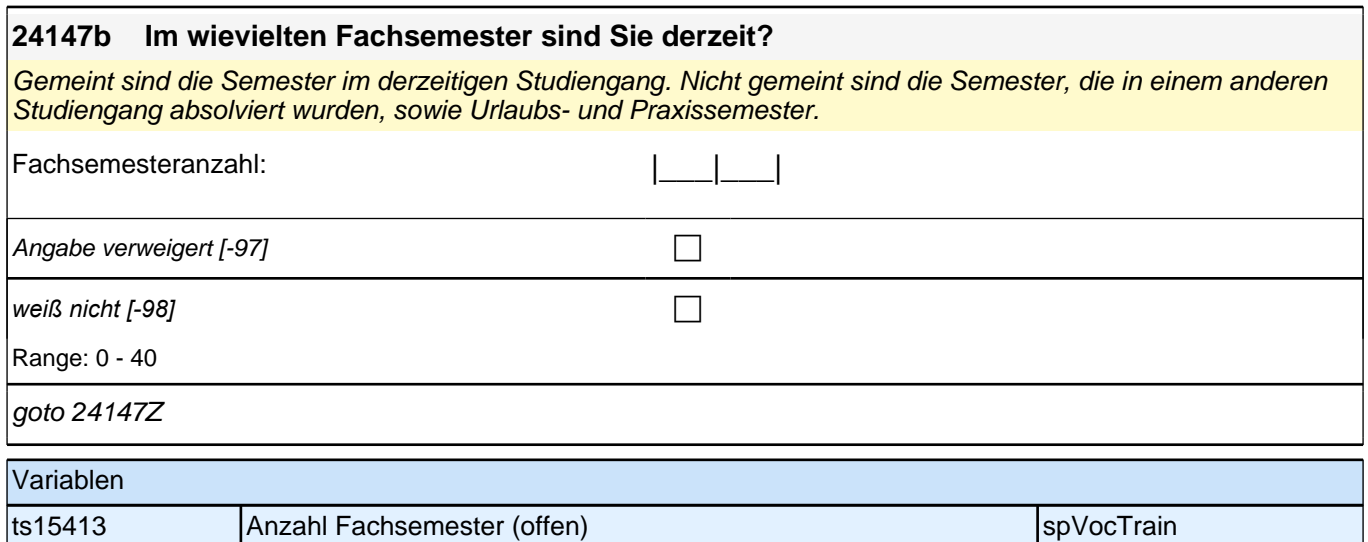

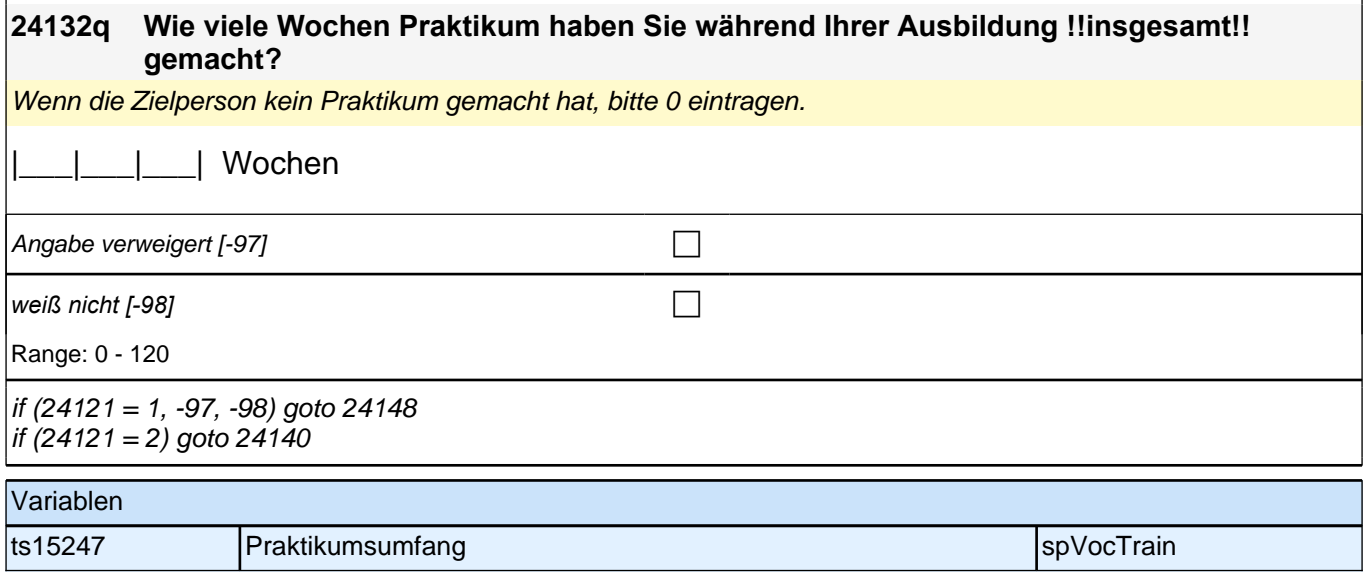

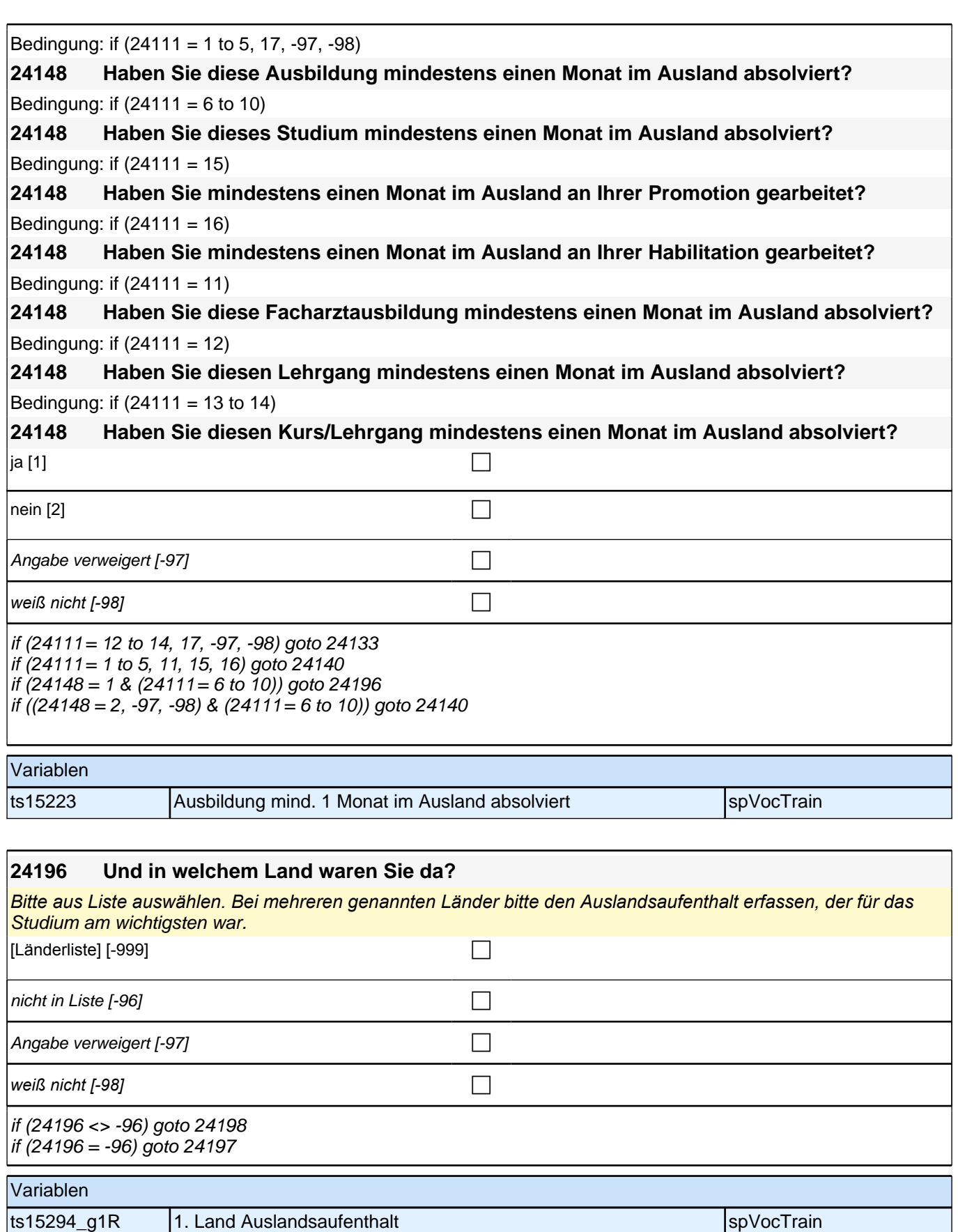

ts15294\_g2R 1. Land Auslandsaufenthalt (aggregiert) spVocTrain

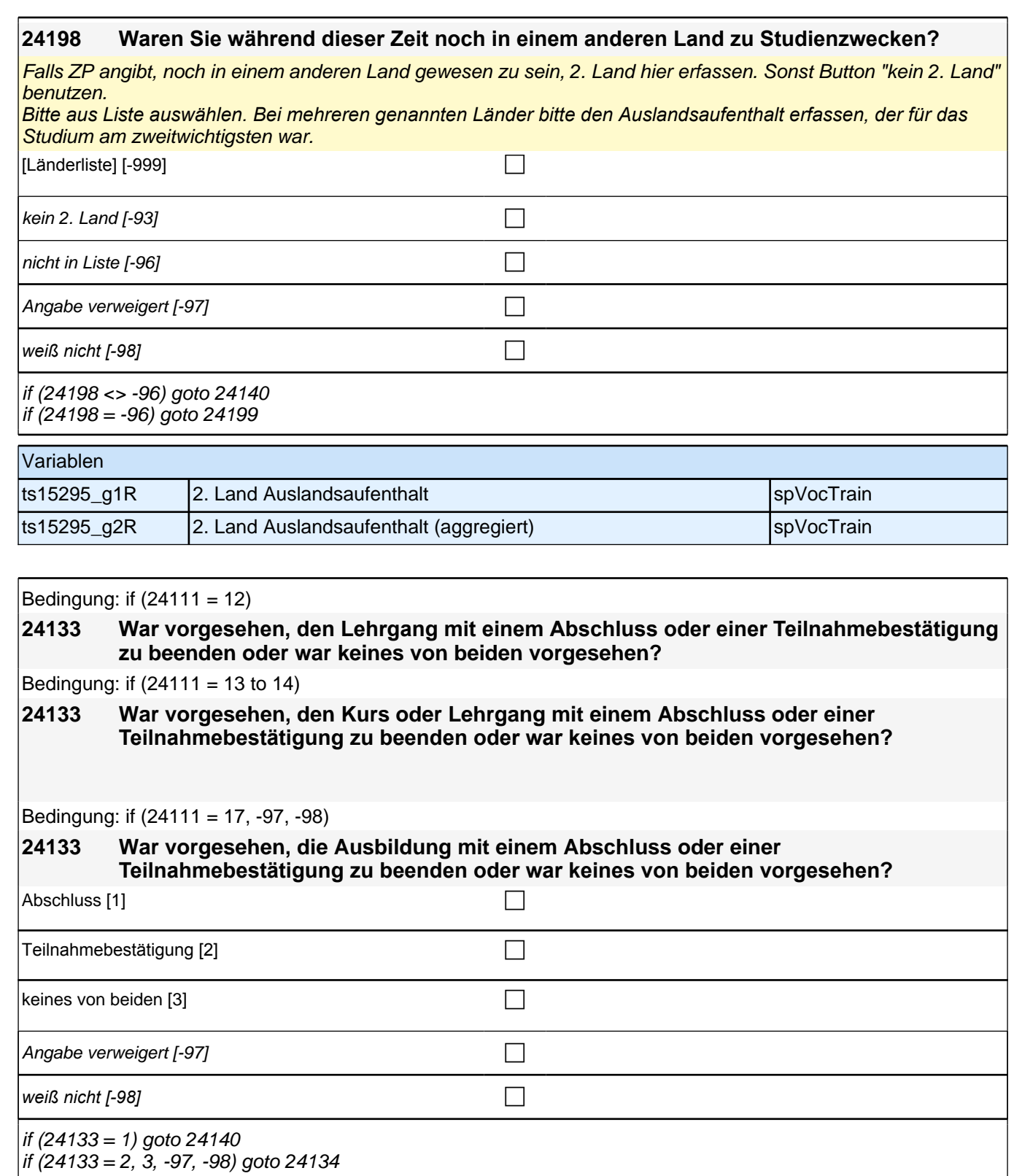

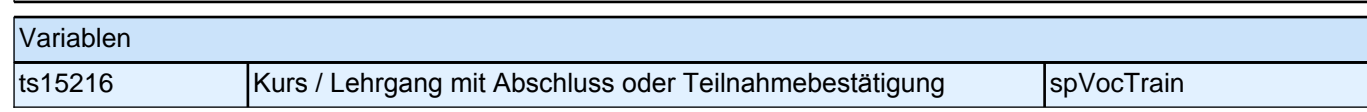

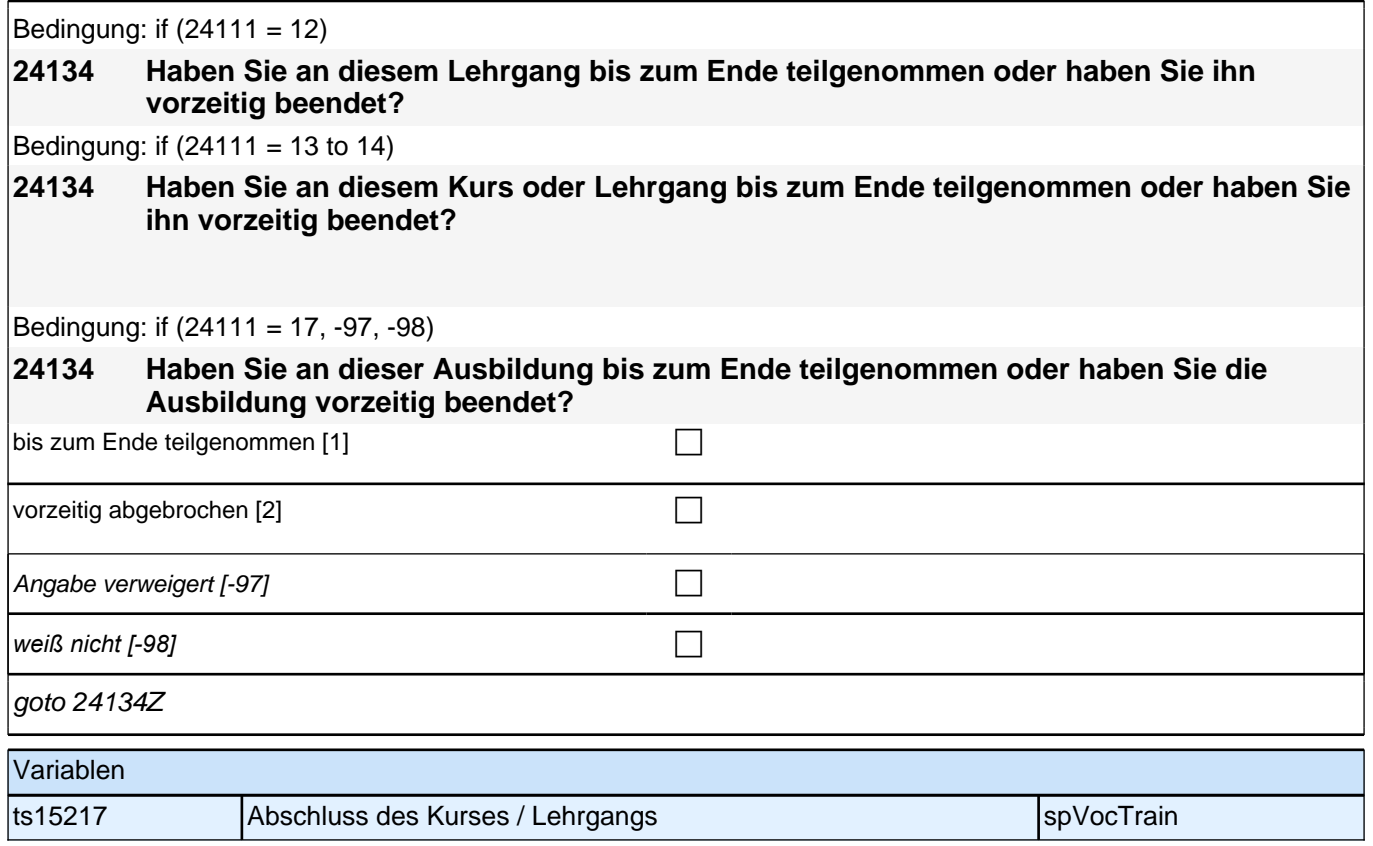

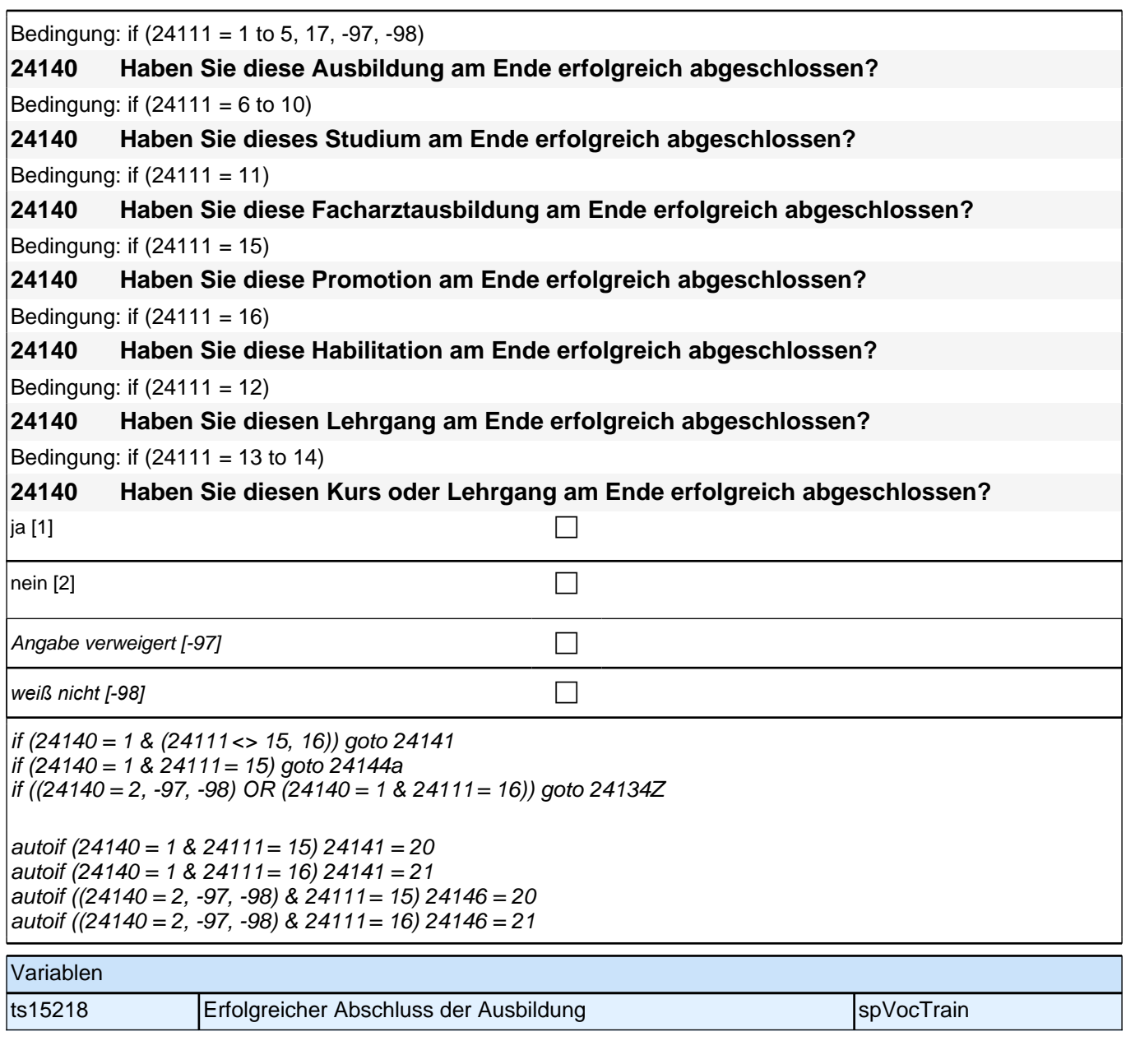

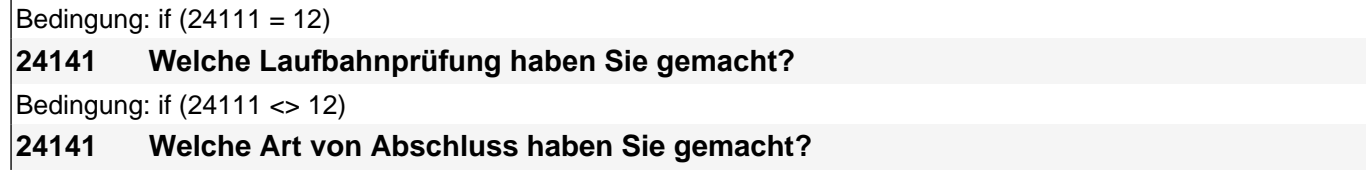

### *2 Individuell Nachverfolgte*

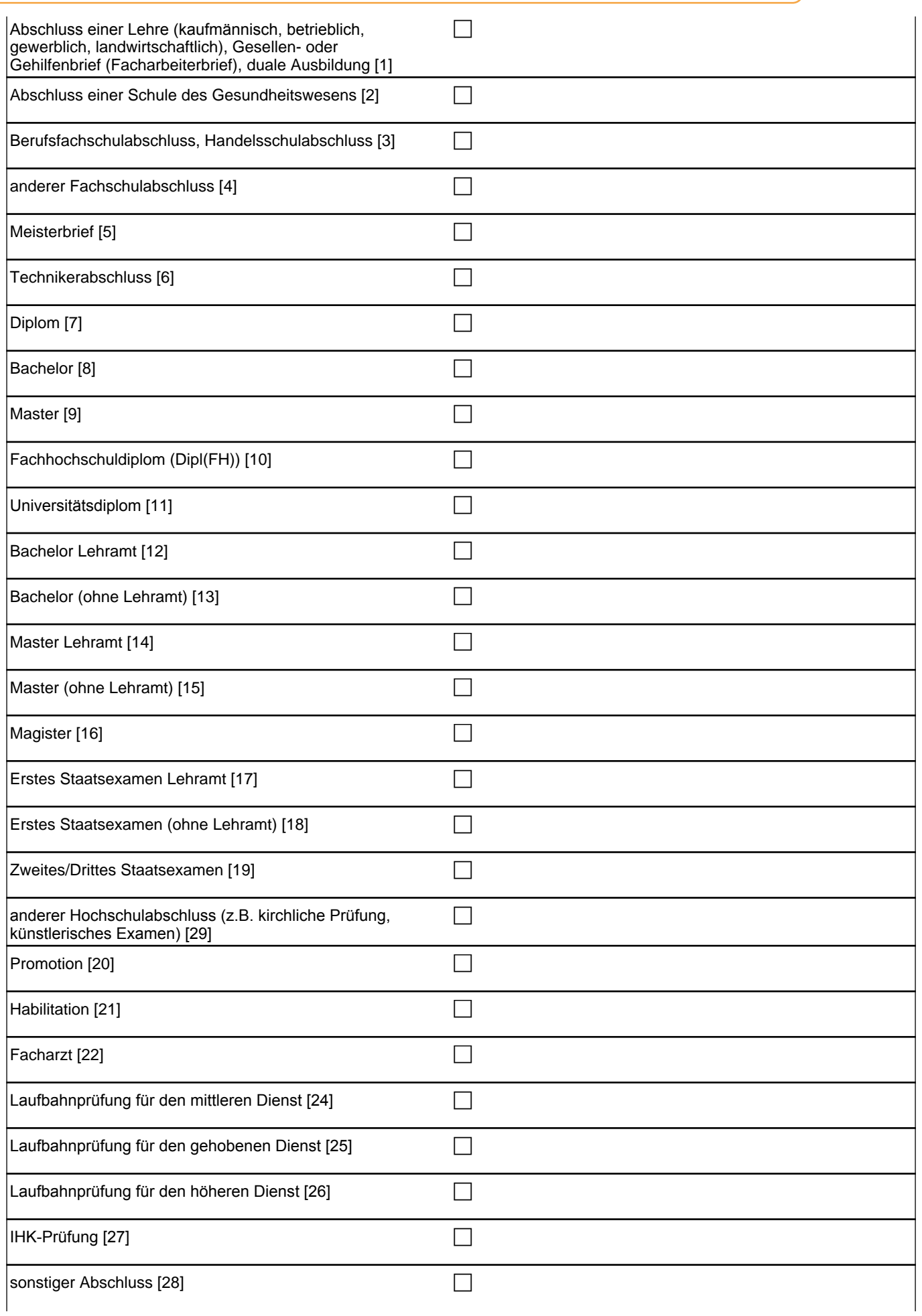

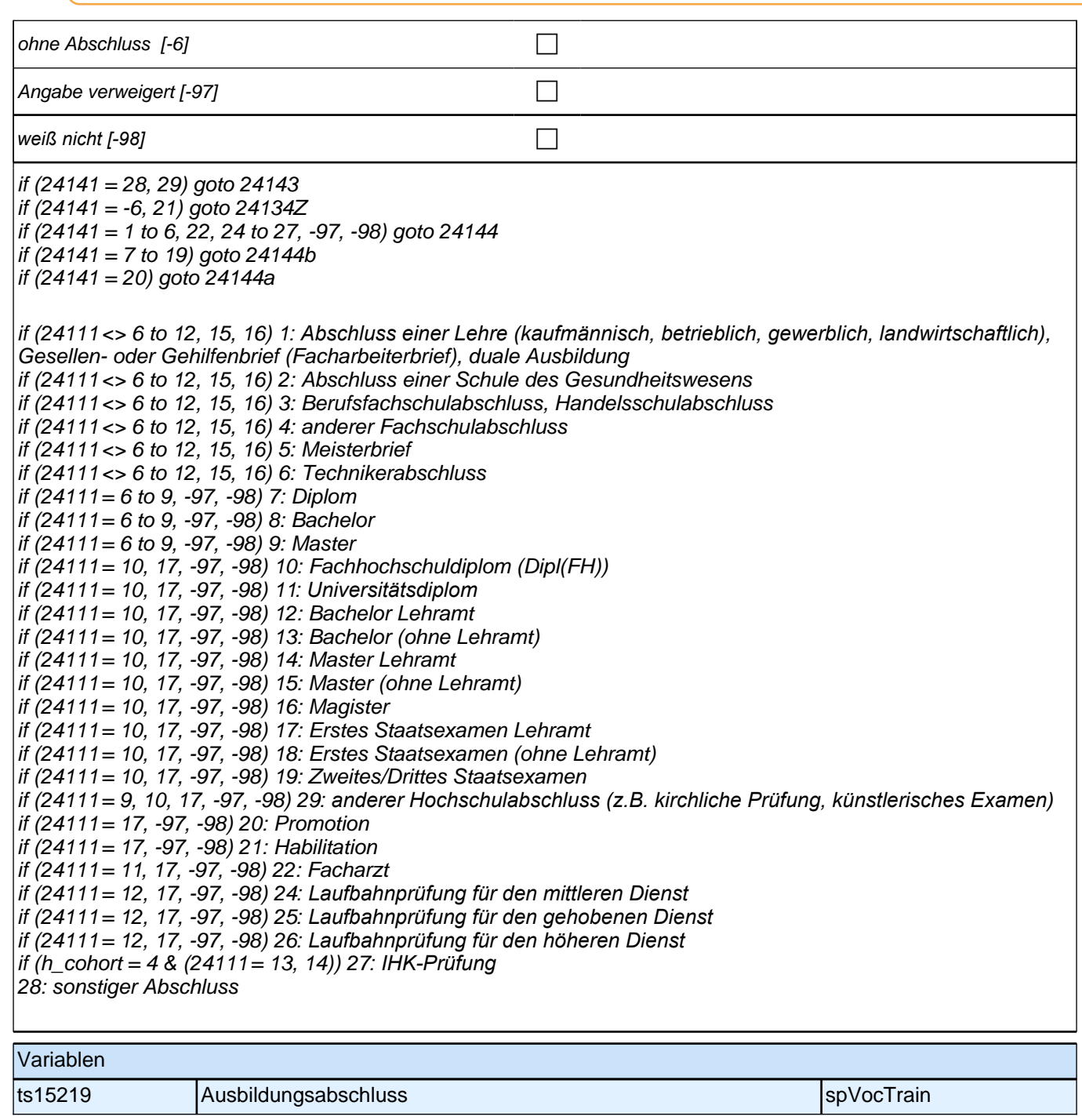

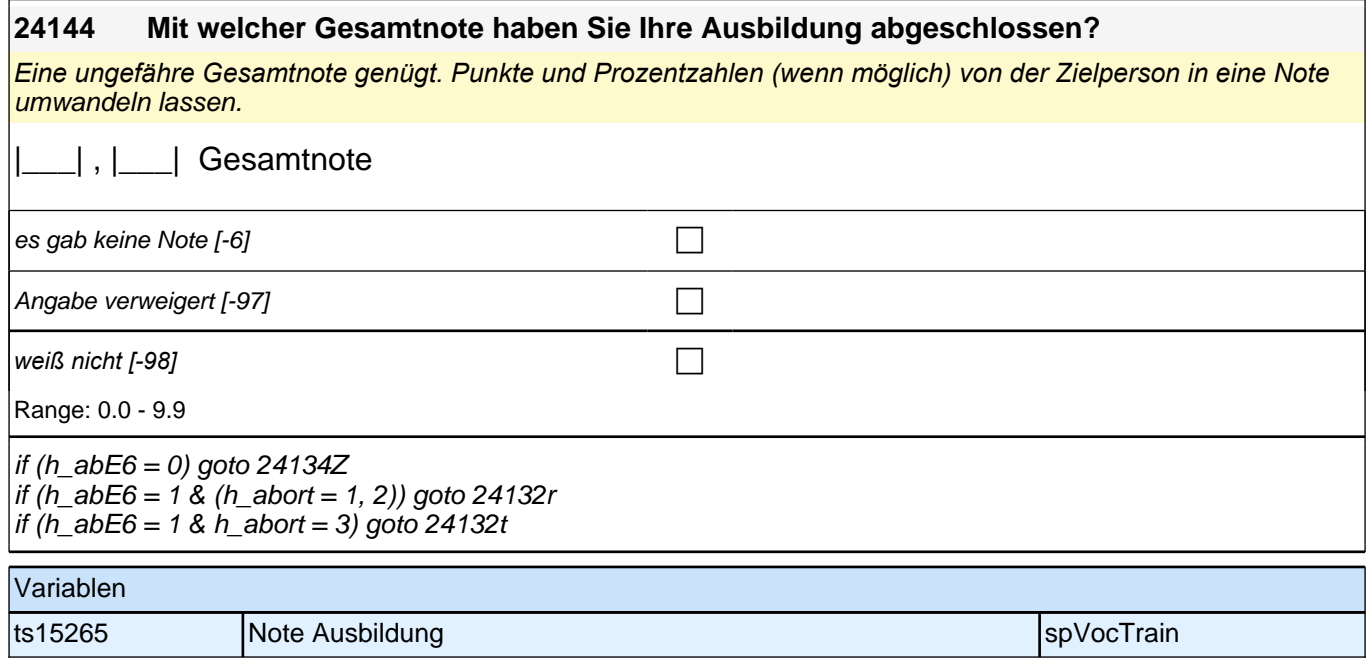

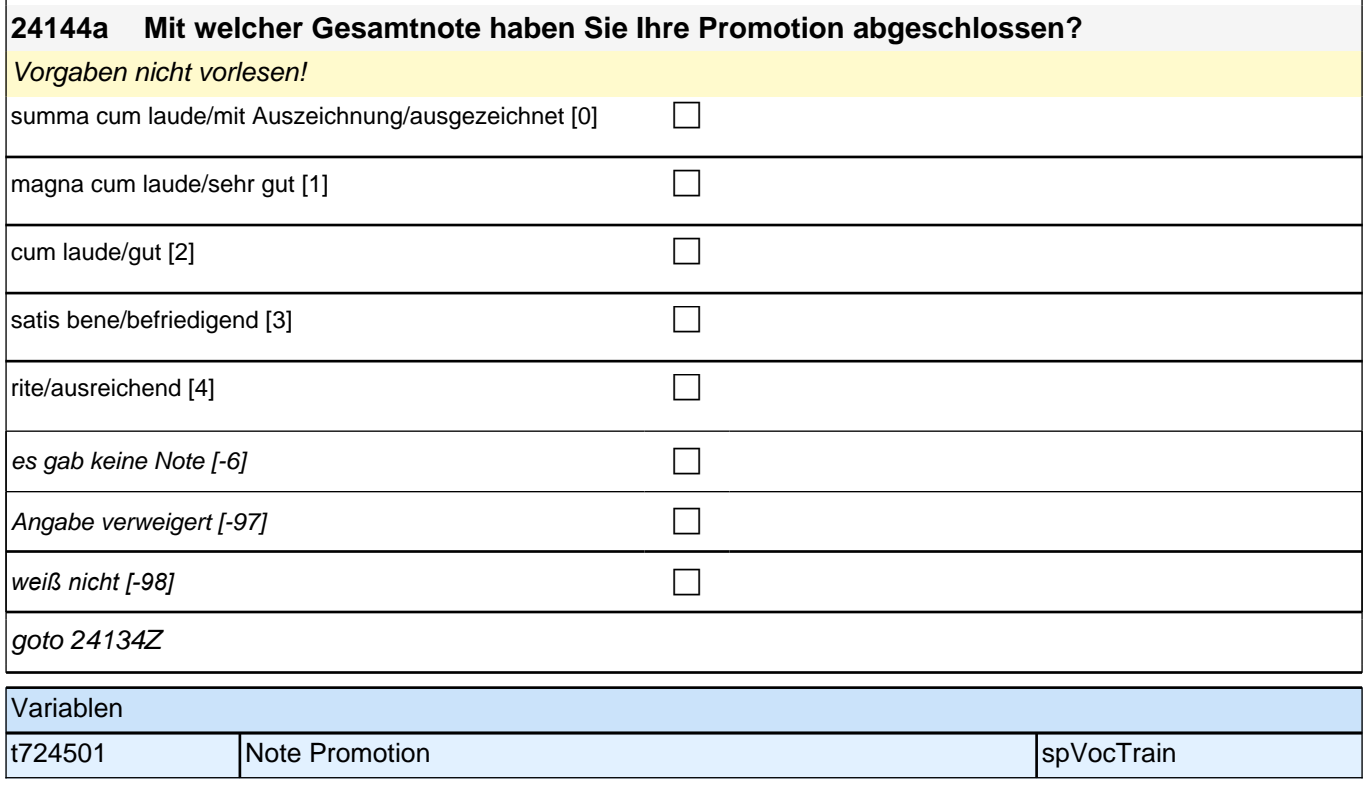

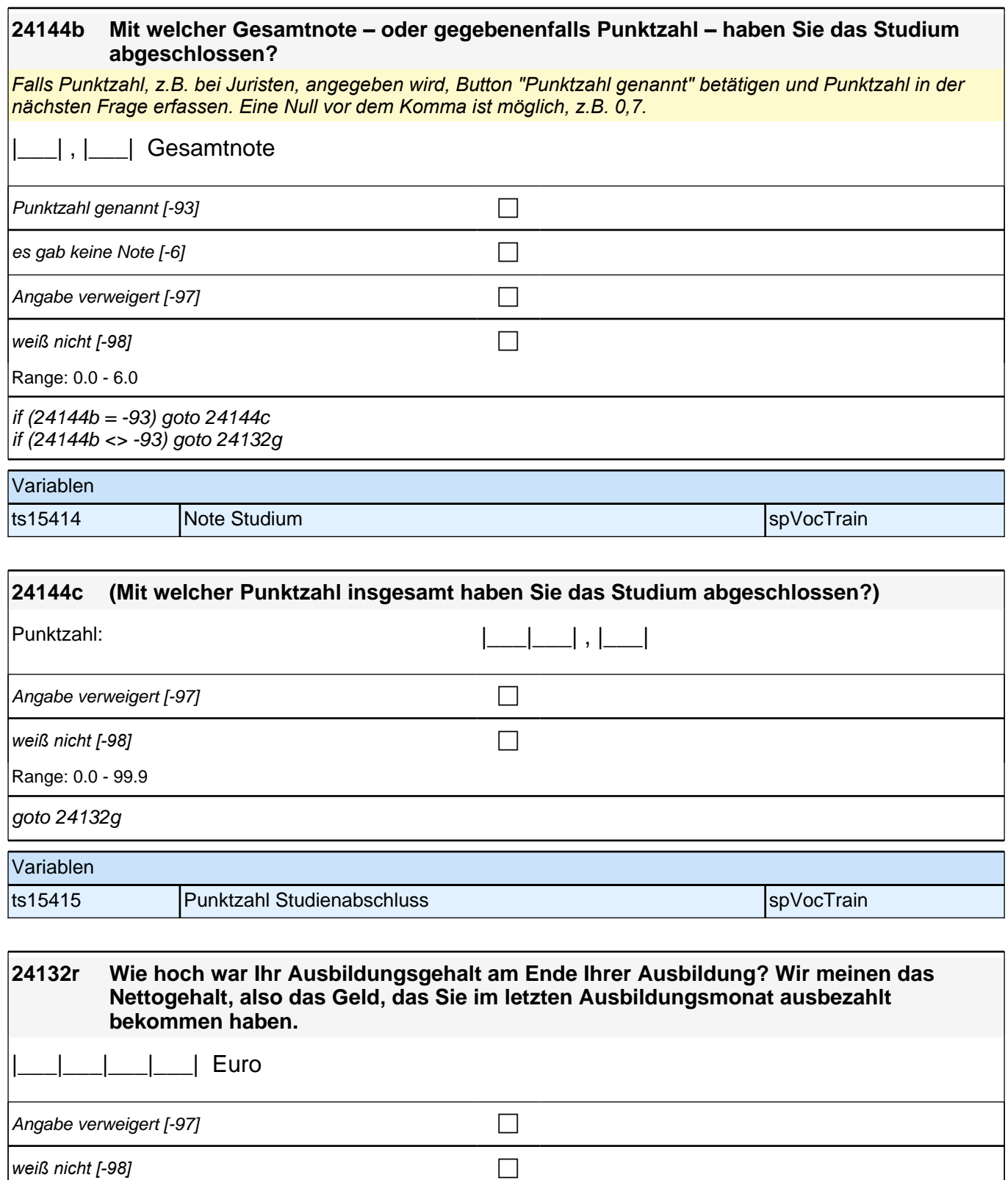

Range: 0 - 2,500

if (24132r >= 0) goto 24134Z if (24132r = -97, -98) goto 24132s

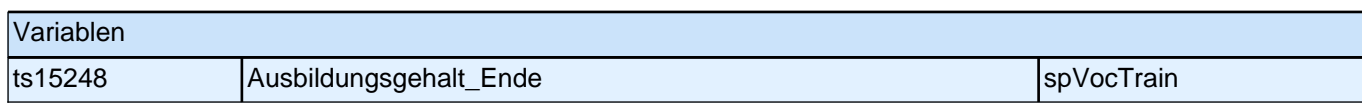

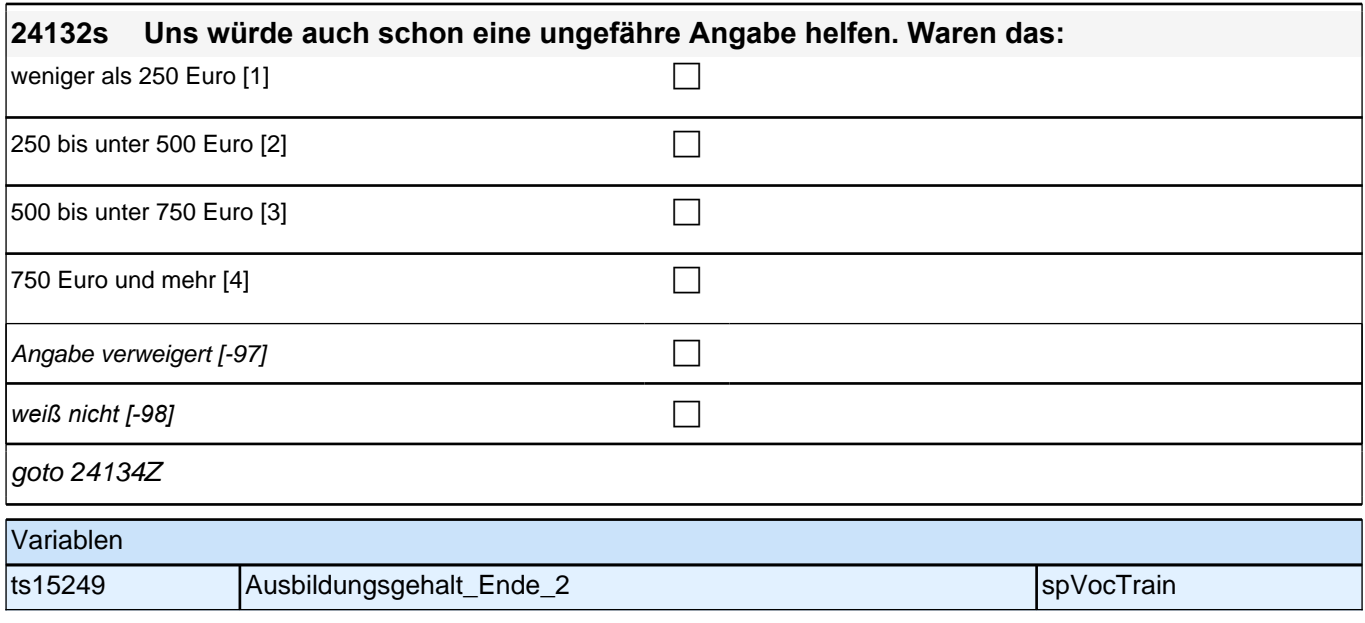

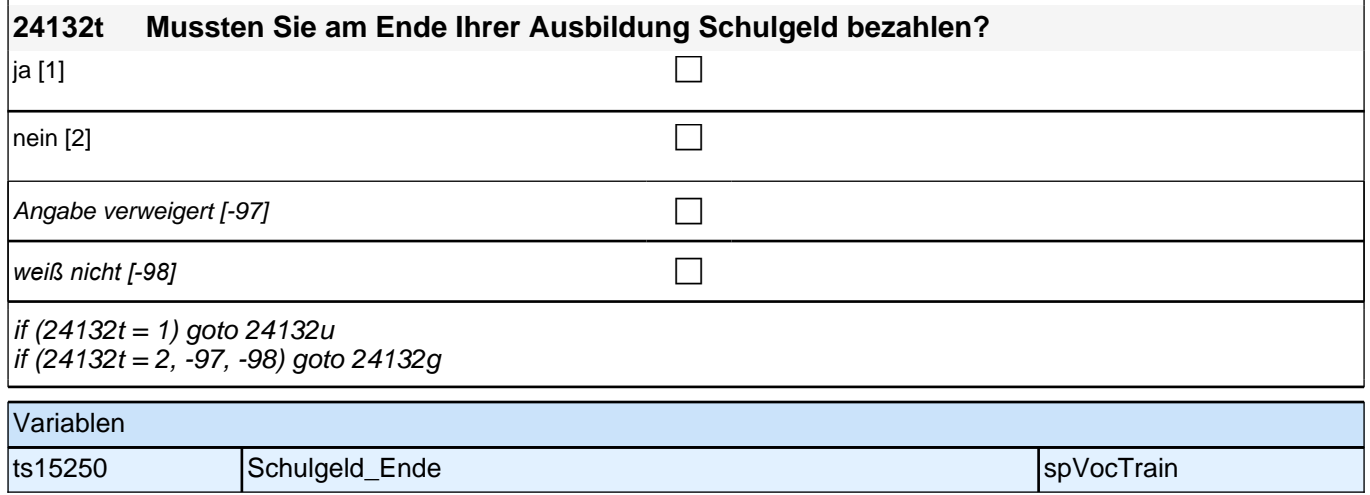

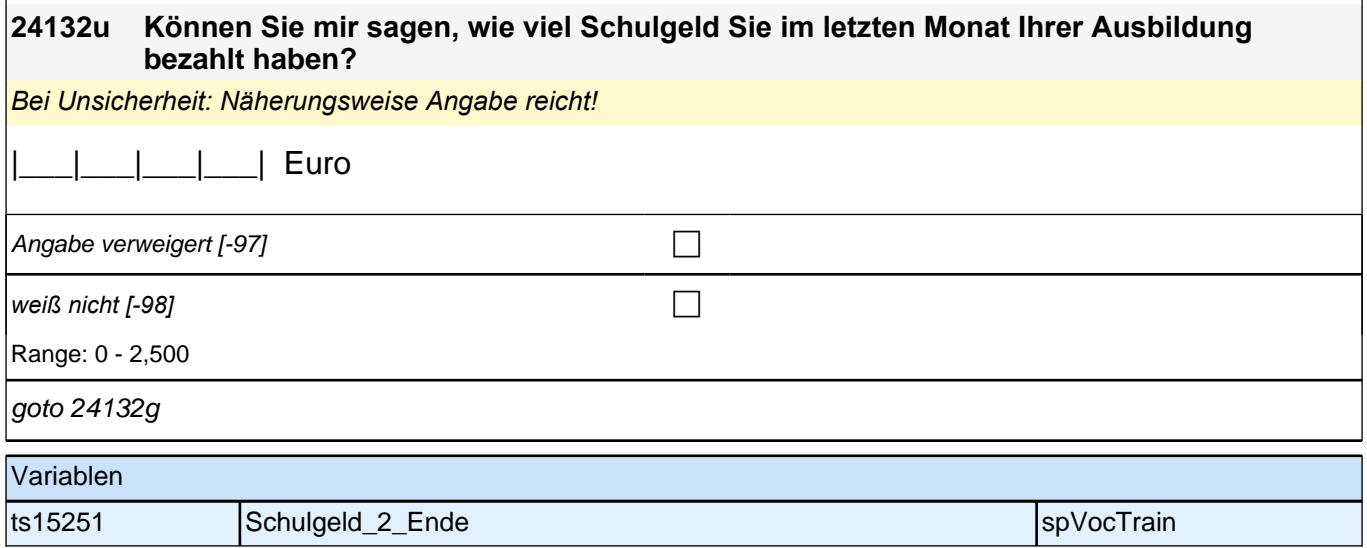

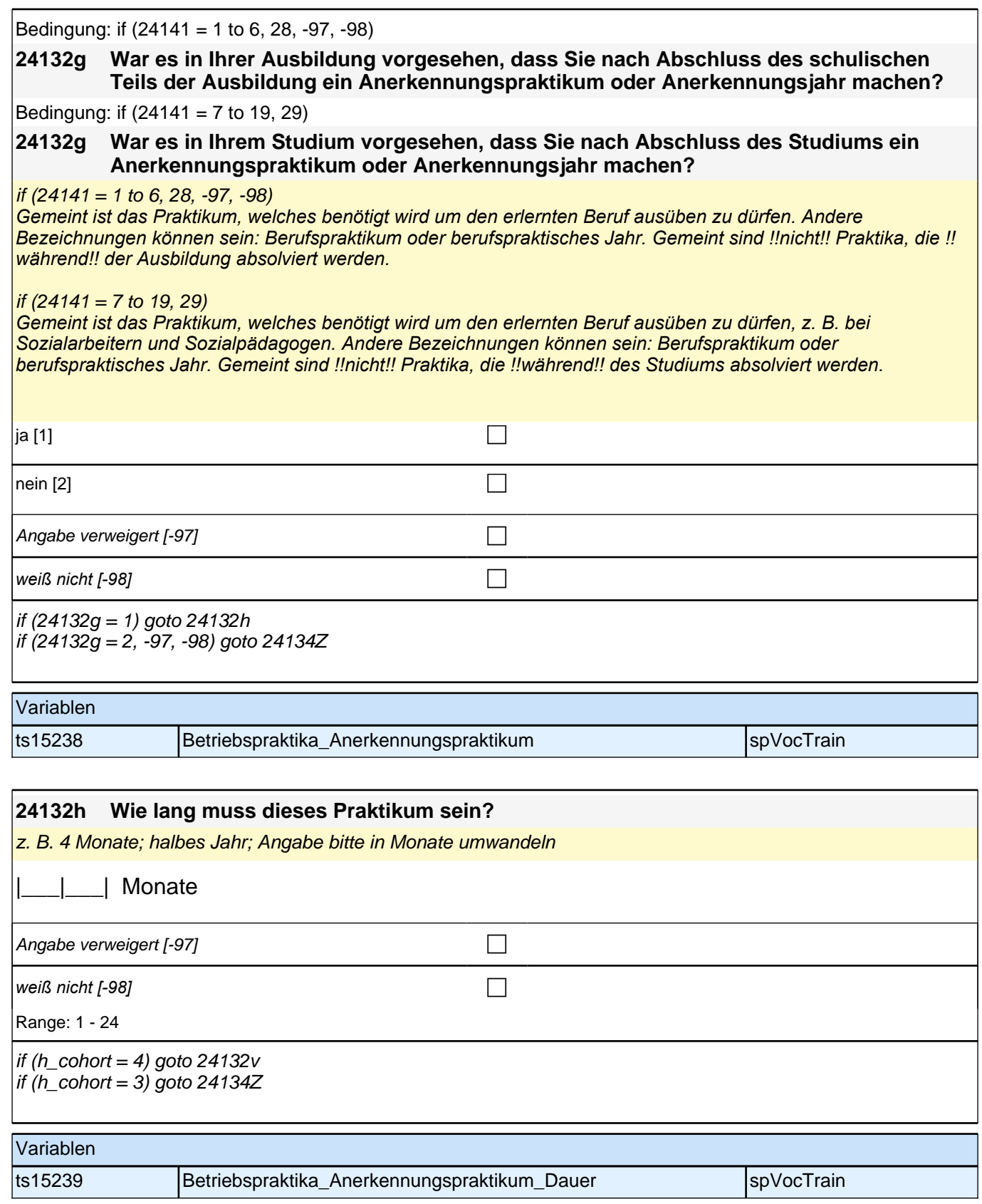

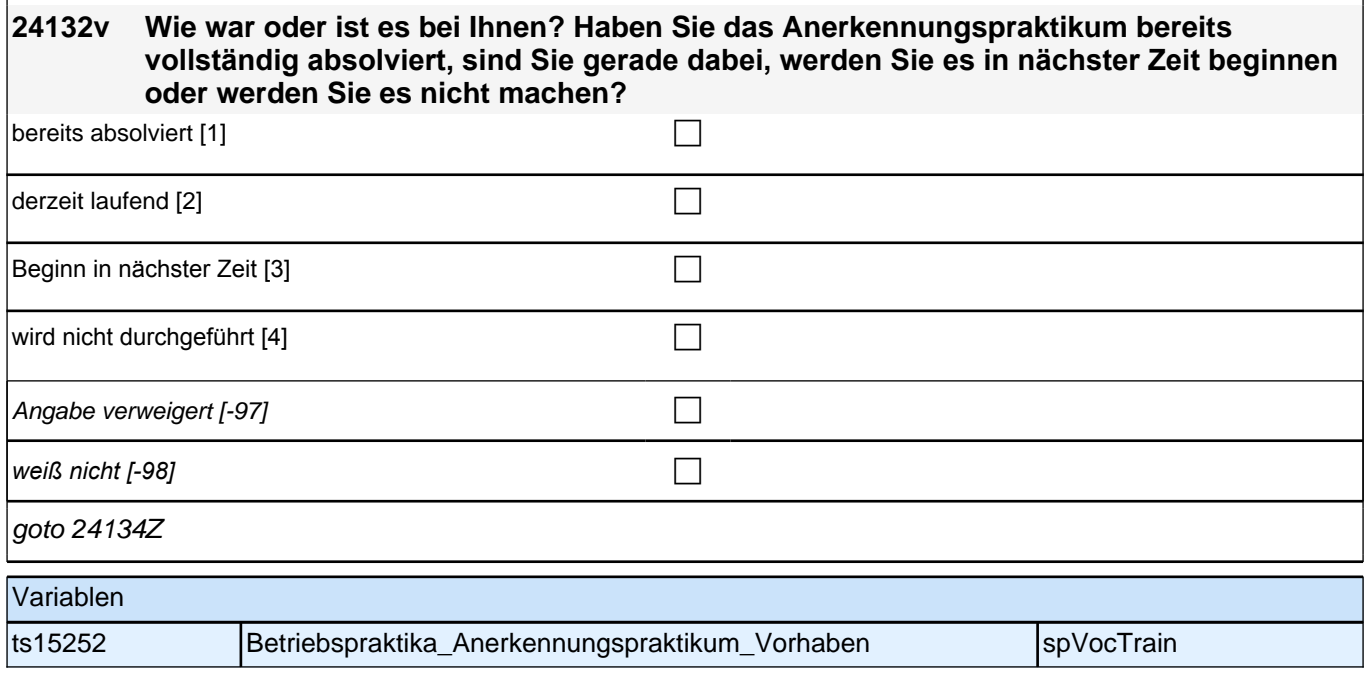

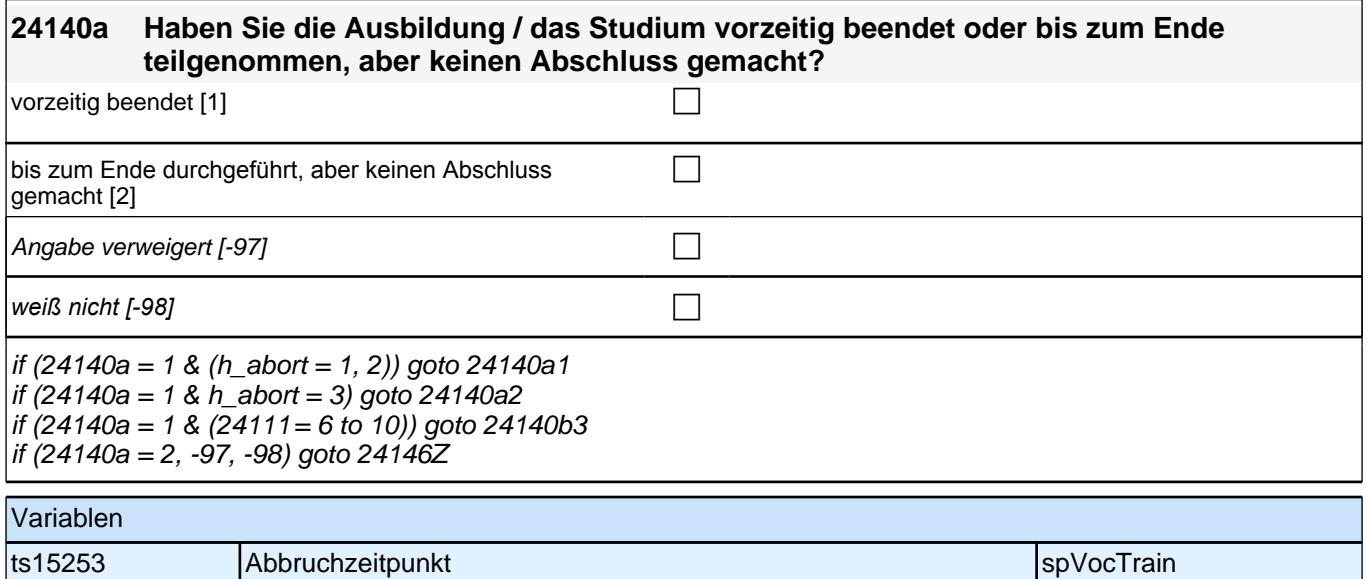

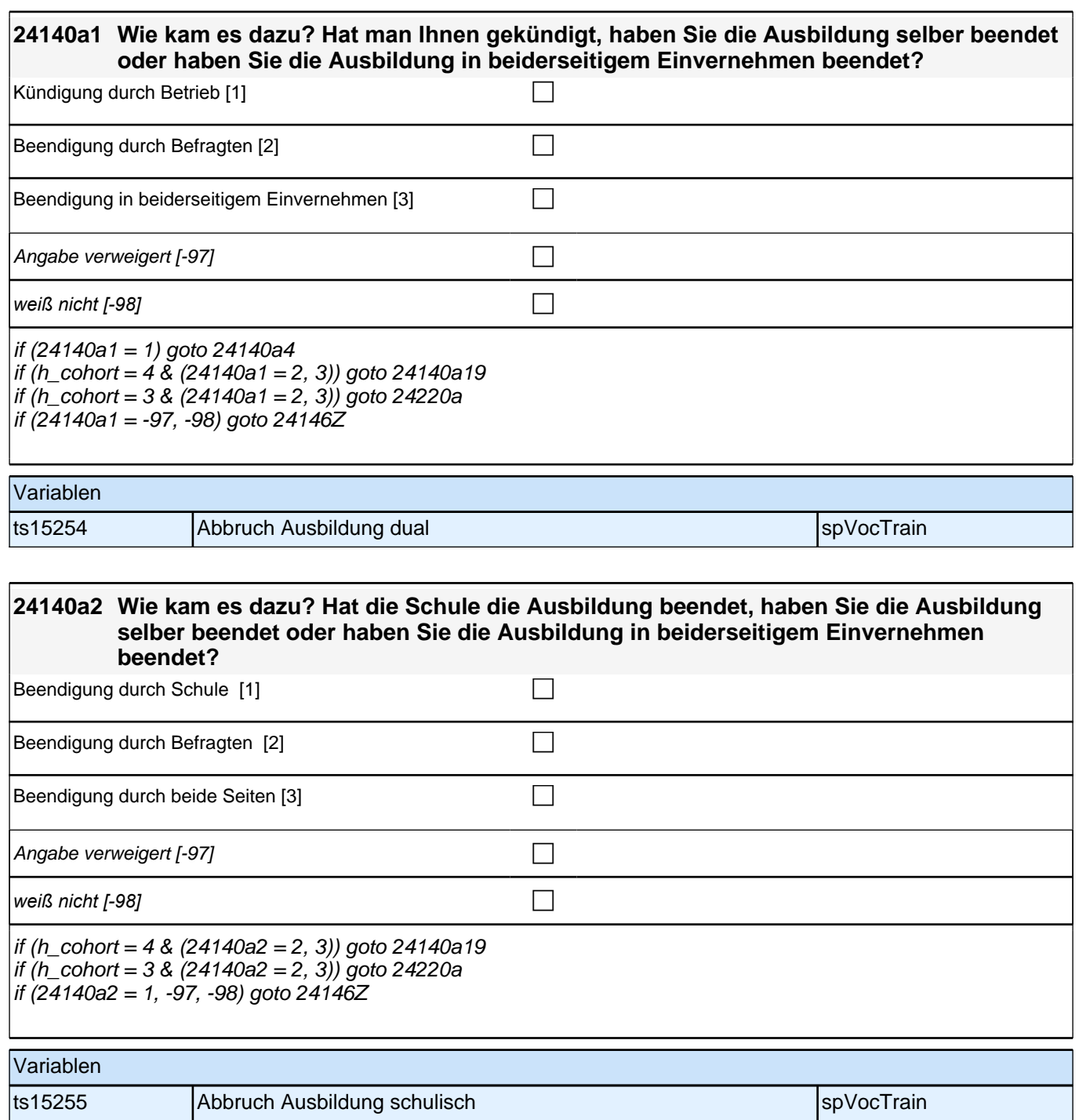

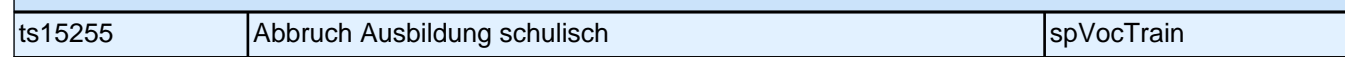

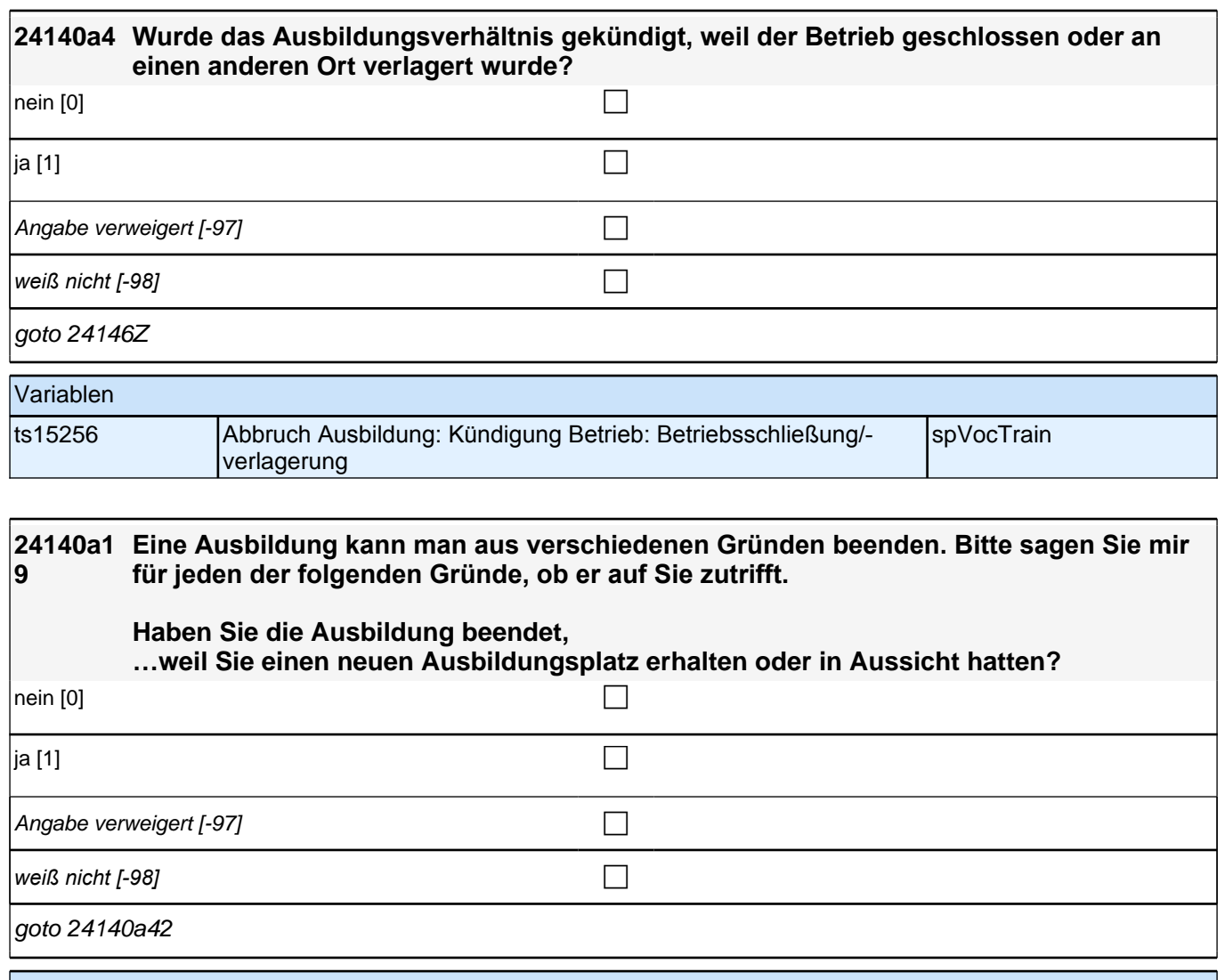

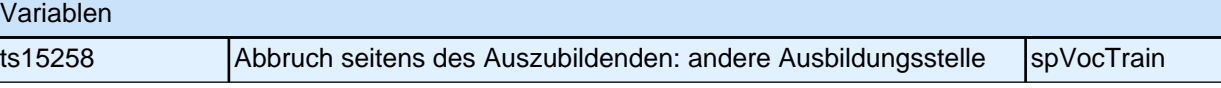

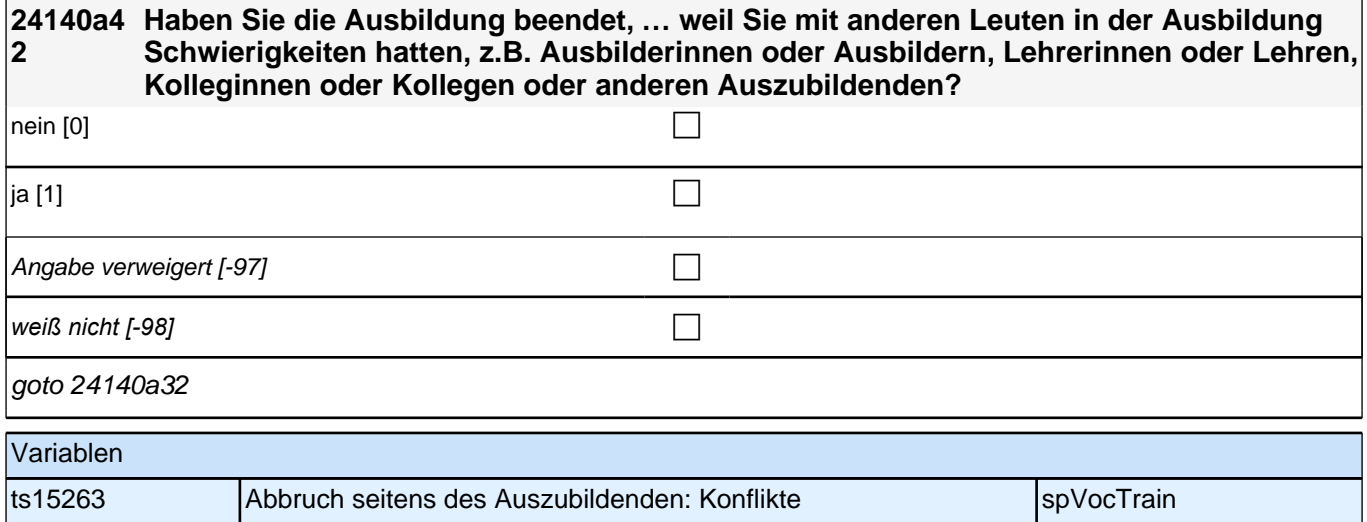

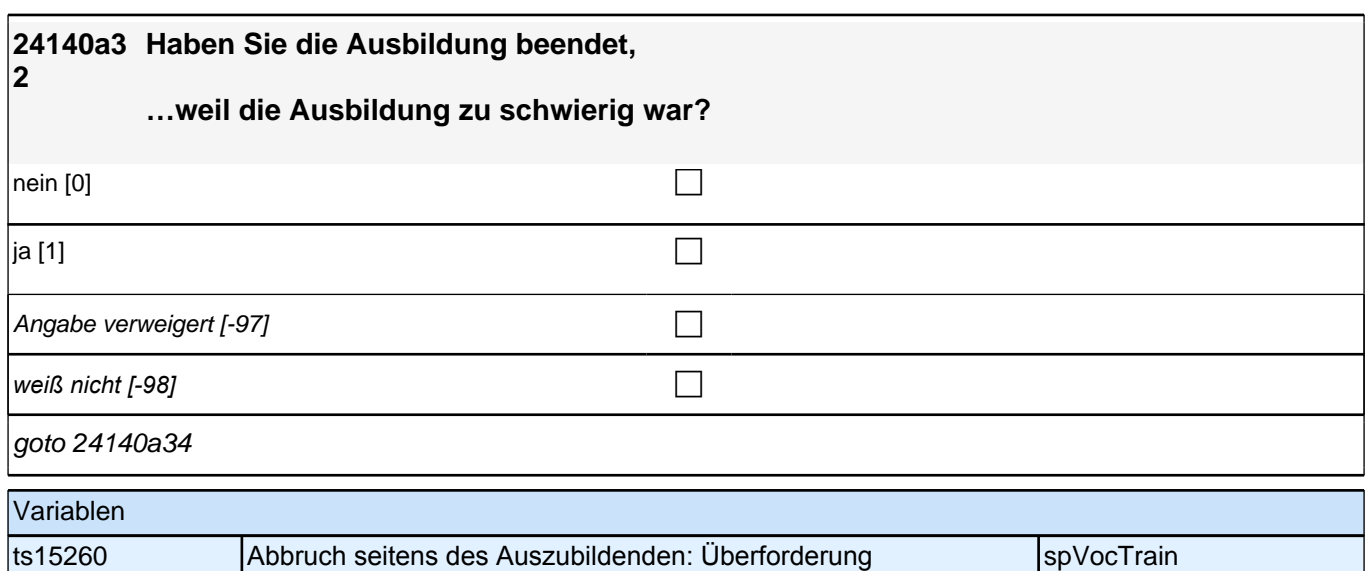

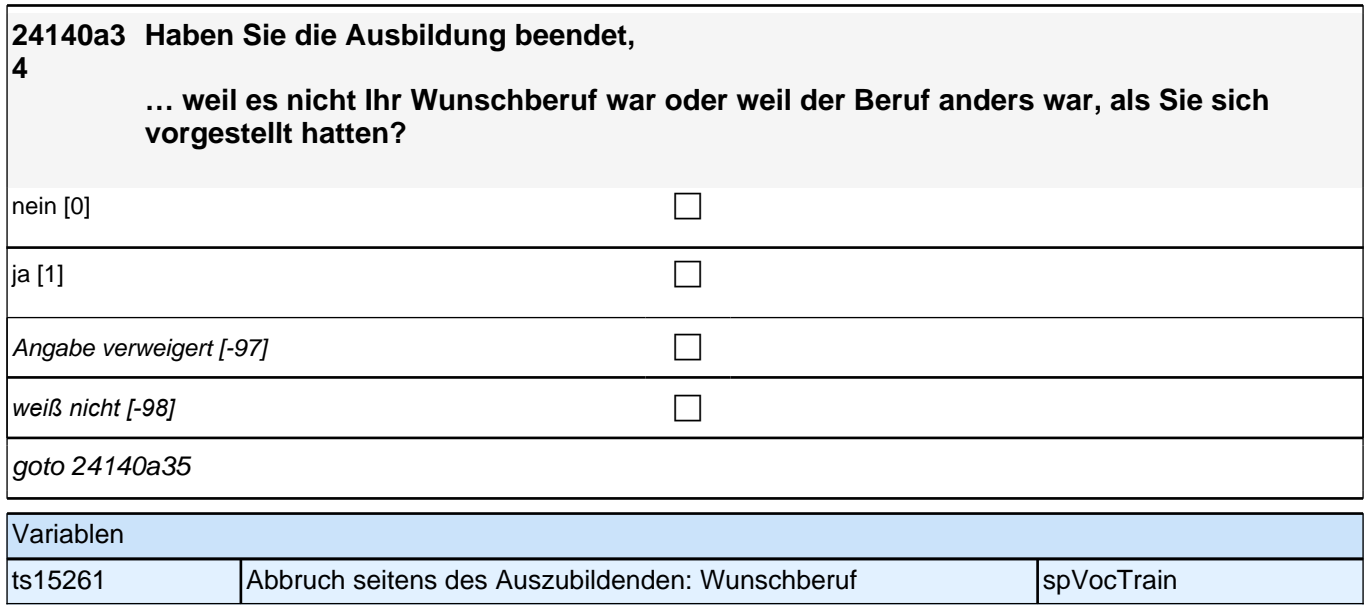

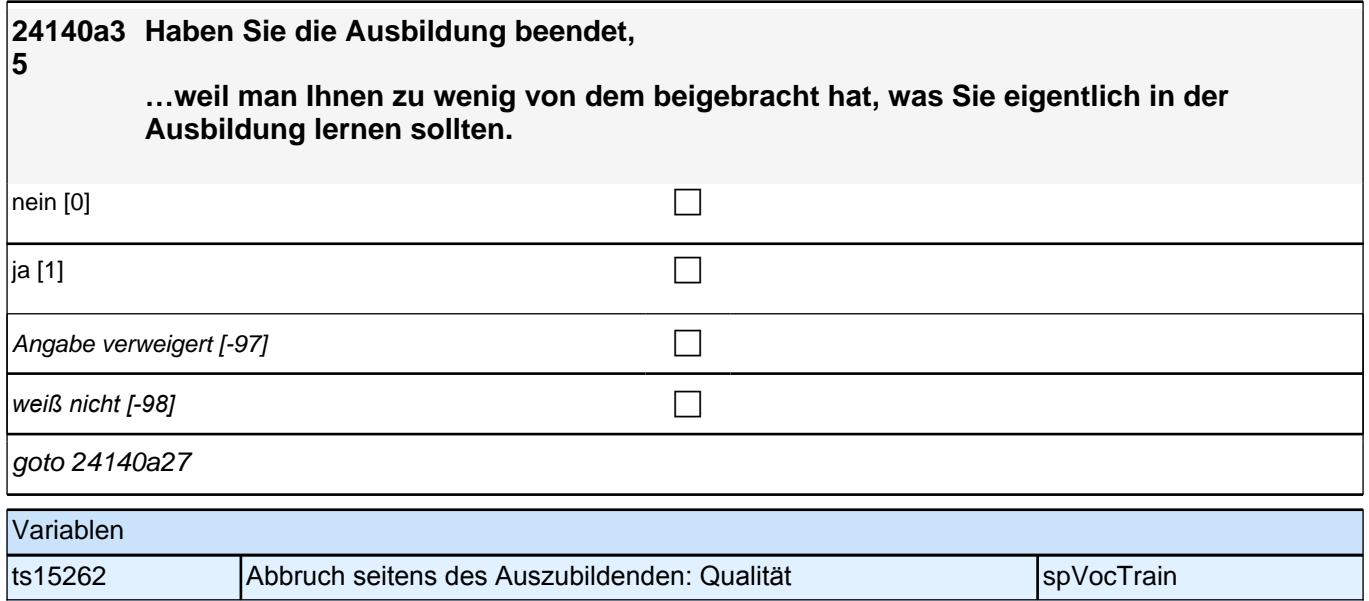

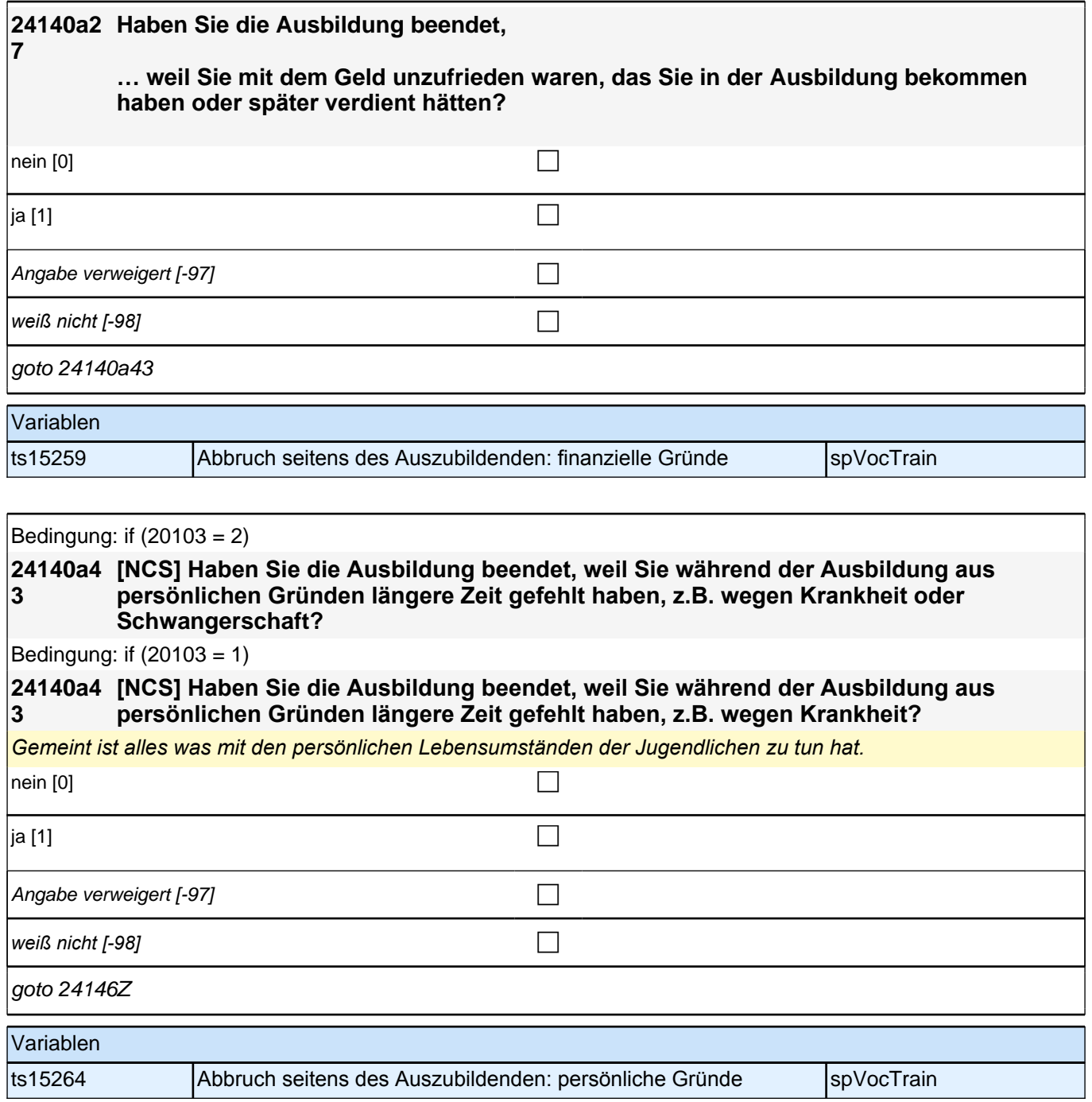

### **24220a Eine Ausbildung kann man aus verschiedenen Gründen beenden. Bitte sagen Sie mir für jeden der folgenden Gründe, ob er auf Sie zutrifft.**

#### **Ich habe die Ausbildung beendet, …weil ich einen neuen Ausbildungsplatz erhalten bzw. in Aussicht habe.**

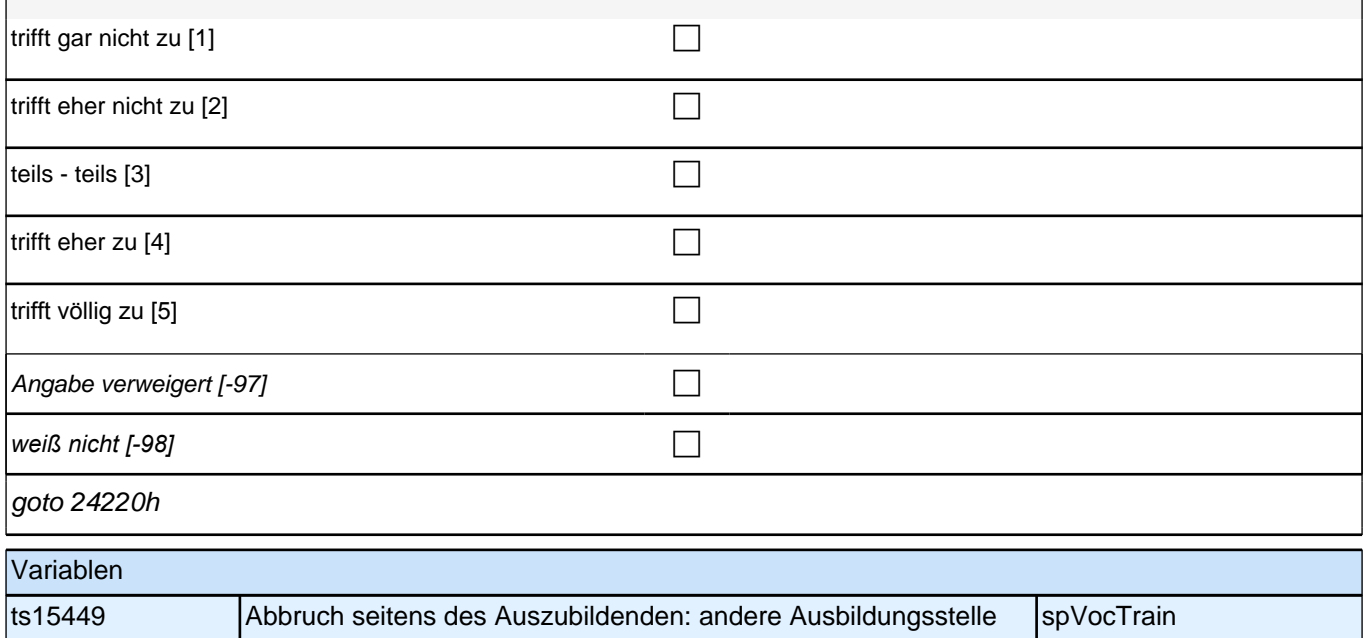

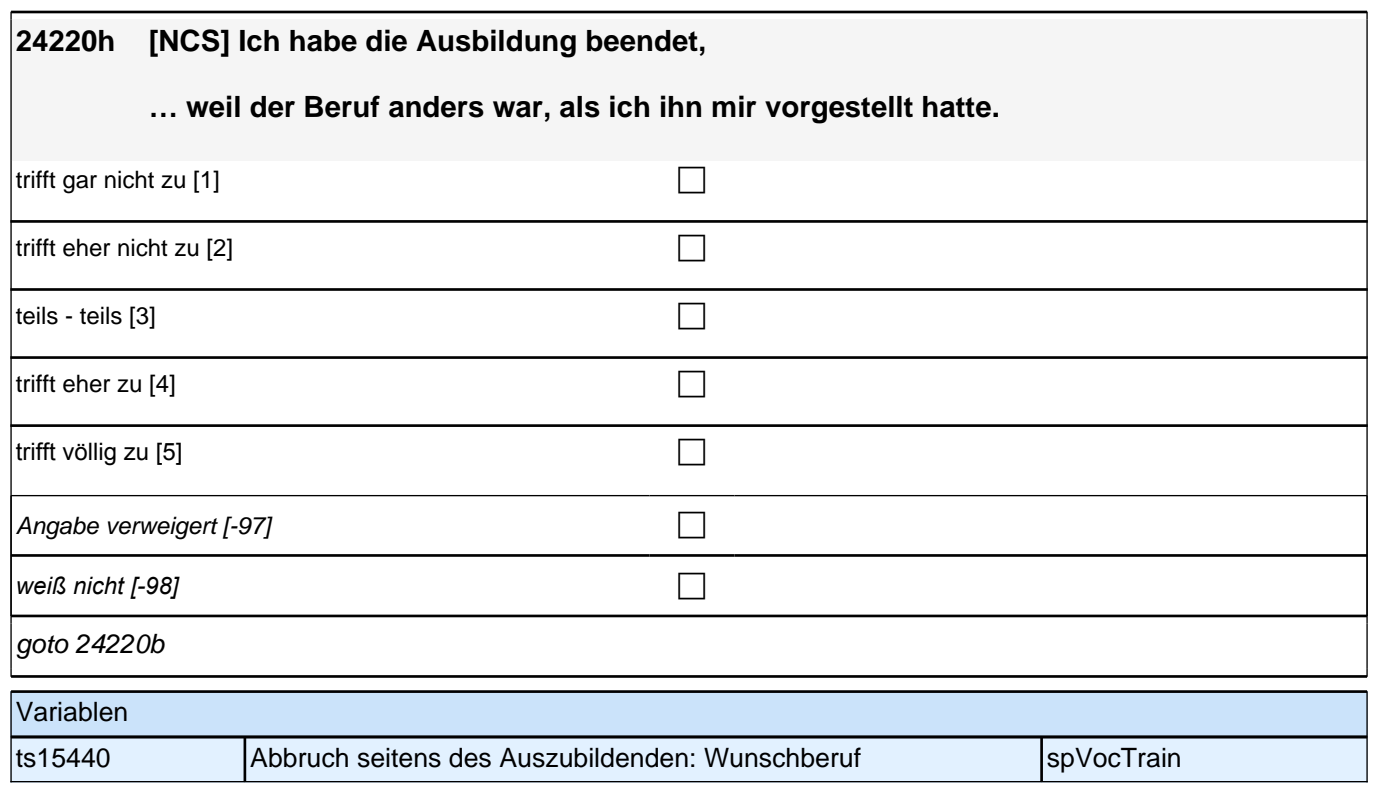

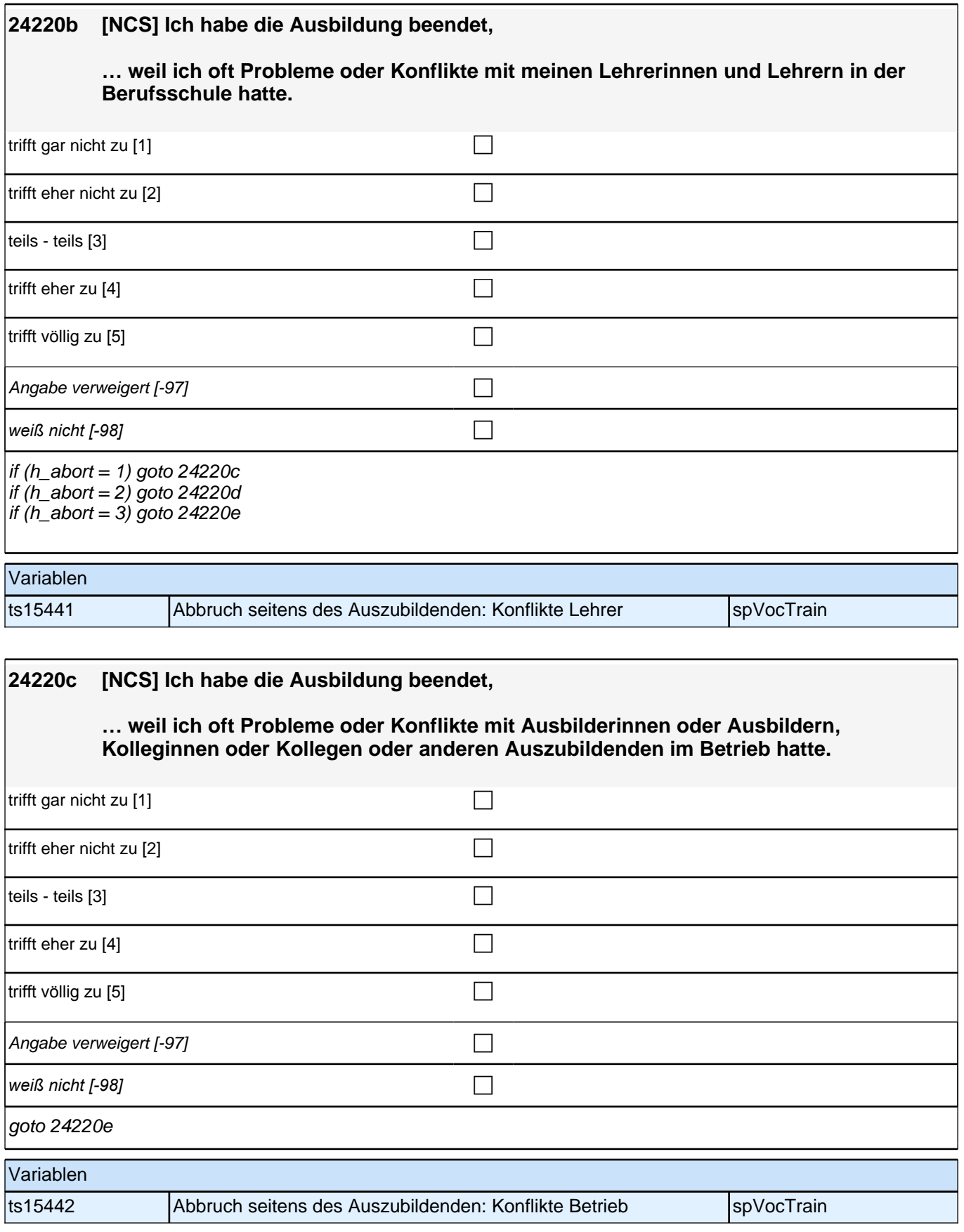

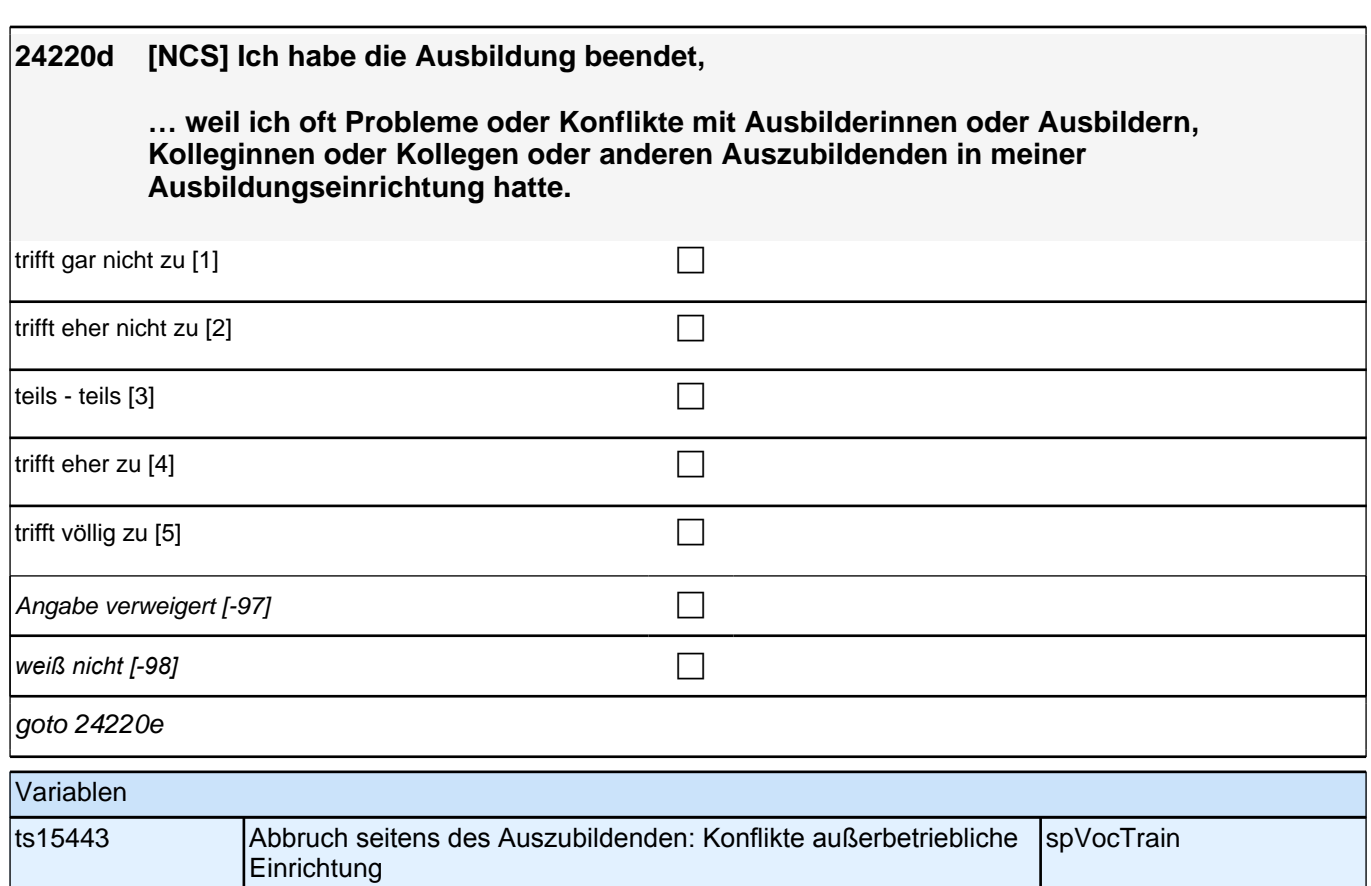

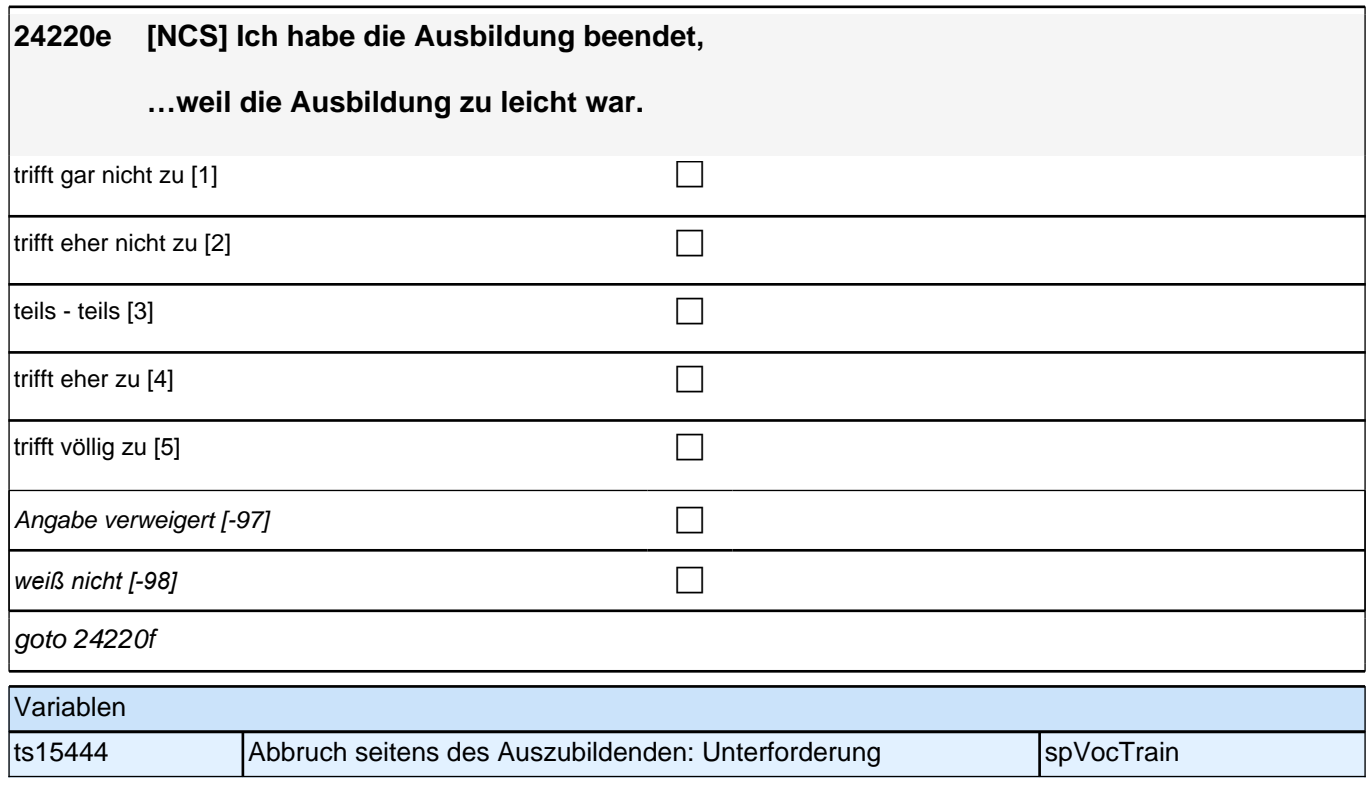

I

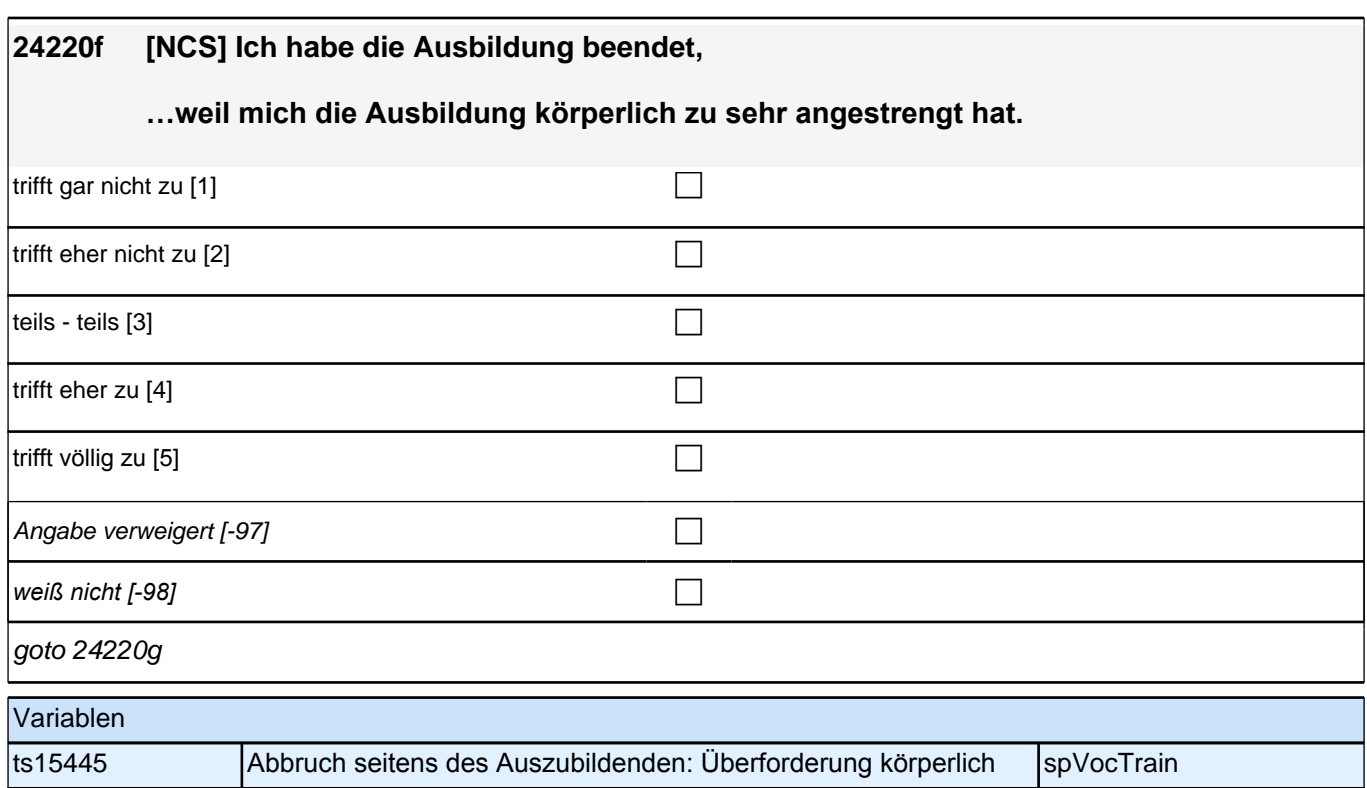

## **24220g [NCS] Ich habe die Ausbildung beendet,**

**…weil mich die Ausbildung geistig zu sehr angestrengt hat.**

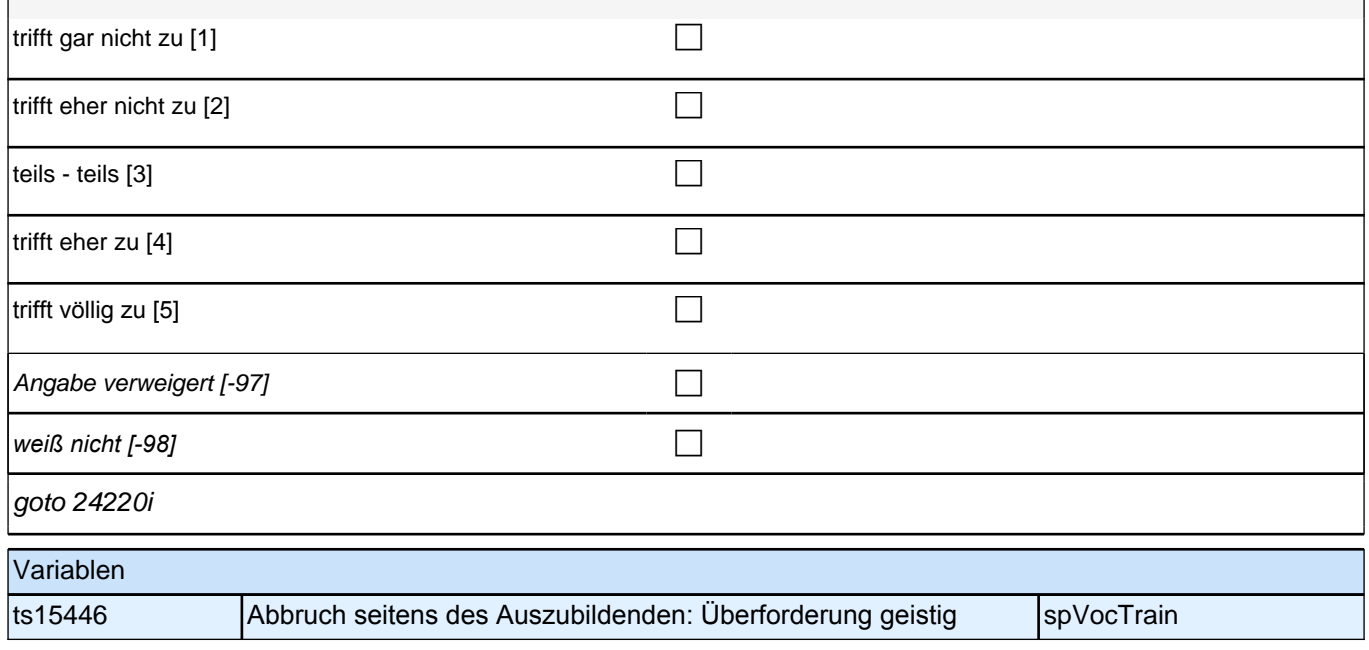

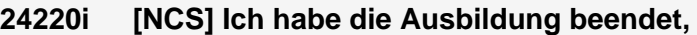

**…weil man mir zu wenig von dem beigebracht hat, was ich eigentlich in der Ausbildung lernen sollte.**

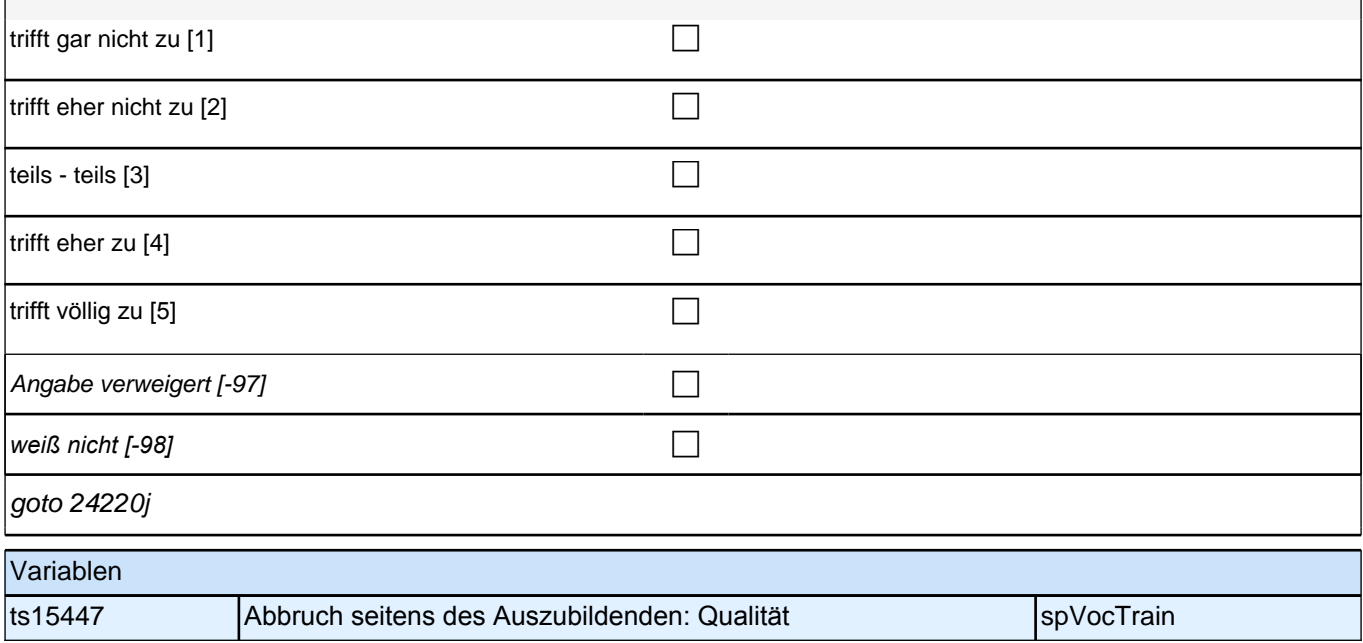

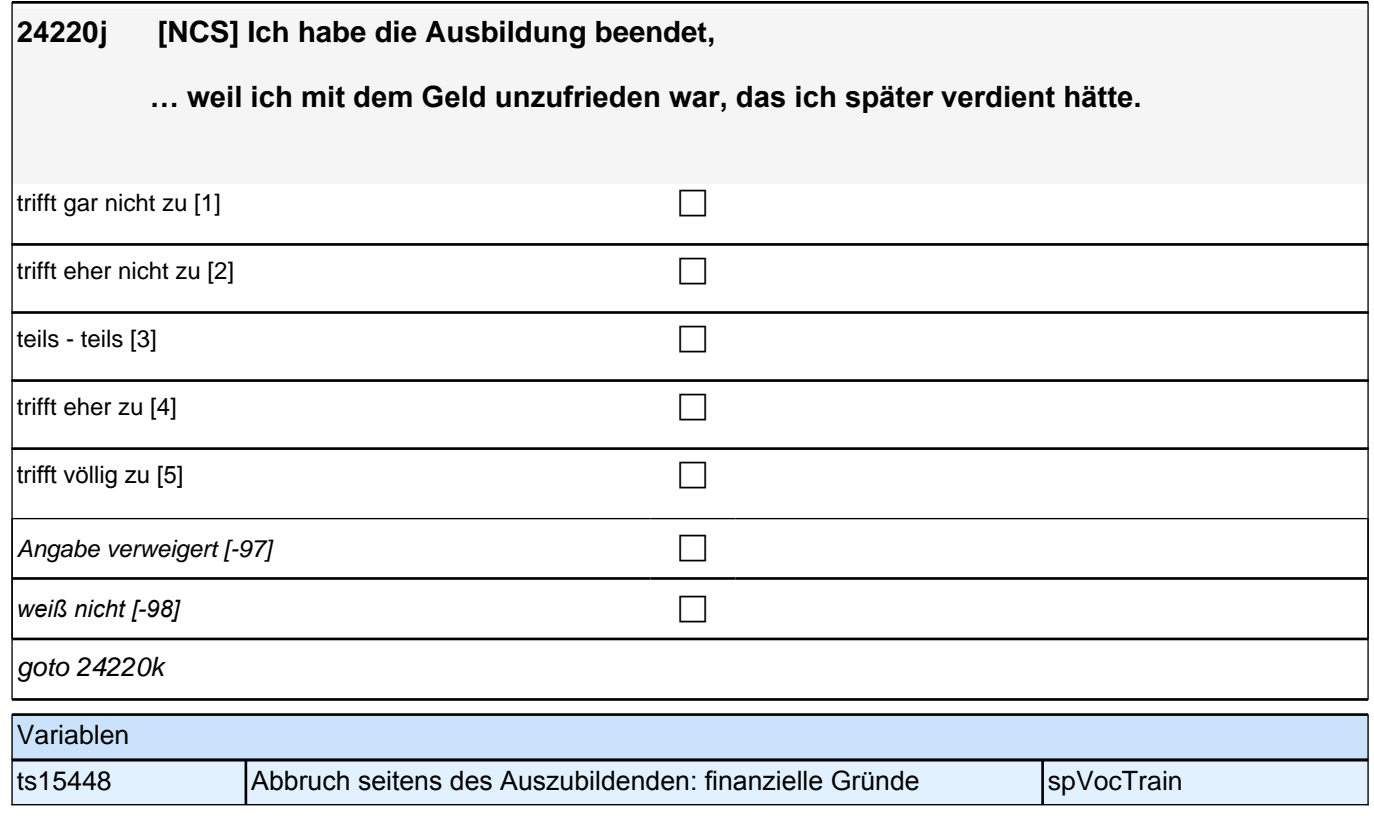

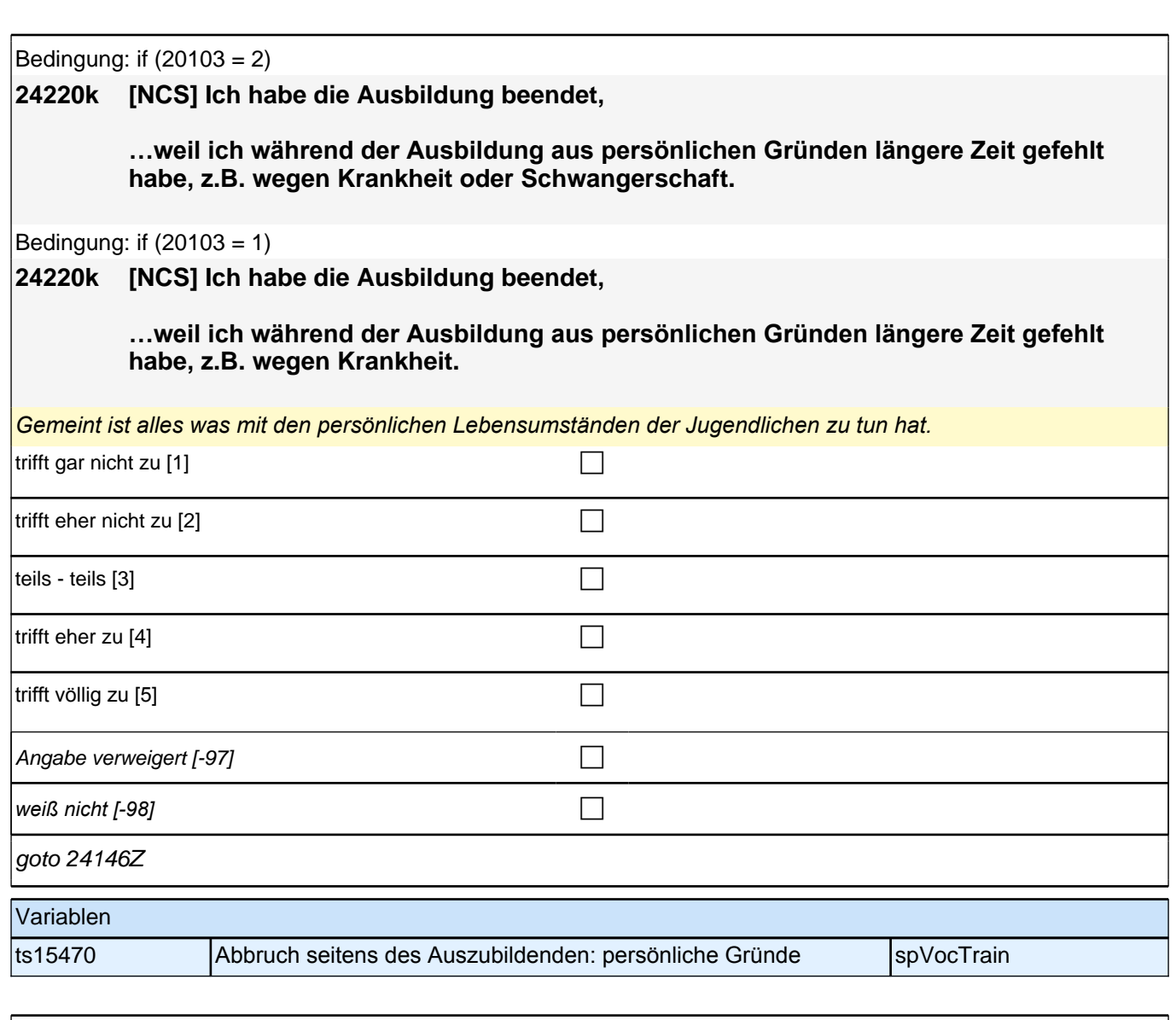

#### **24140b3 Ein Studium kann man aus verschiedenen Gründen beenden. Bitte sagen Sie mir für jeden der folgenden Gründe, ob er auf Sie zutrifft.**

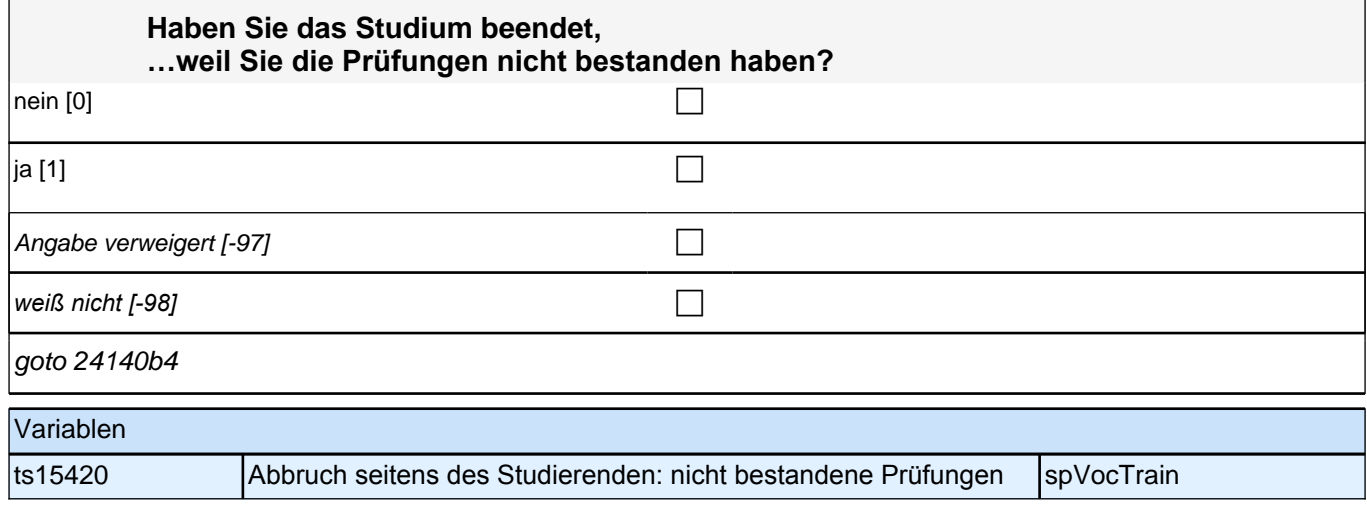

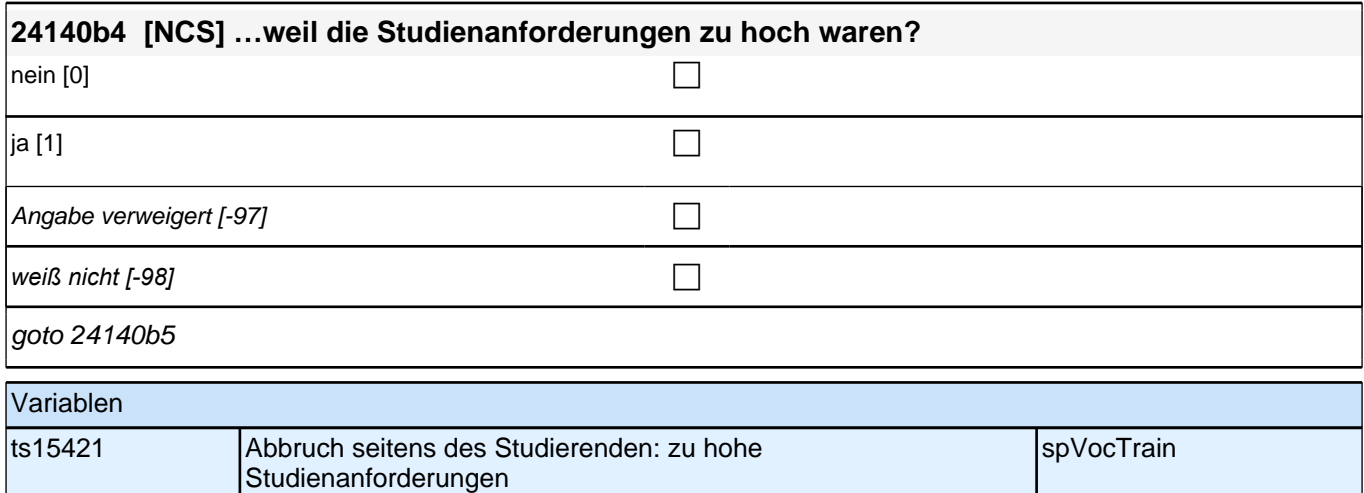

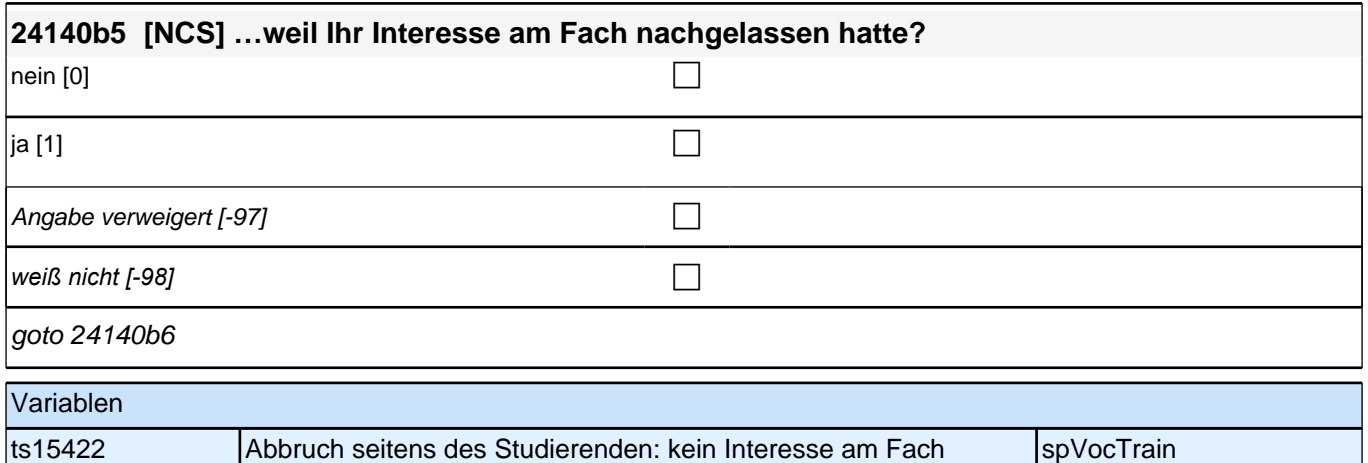

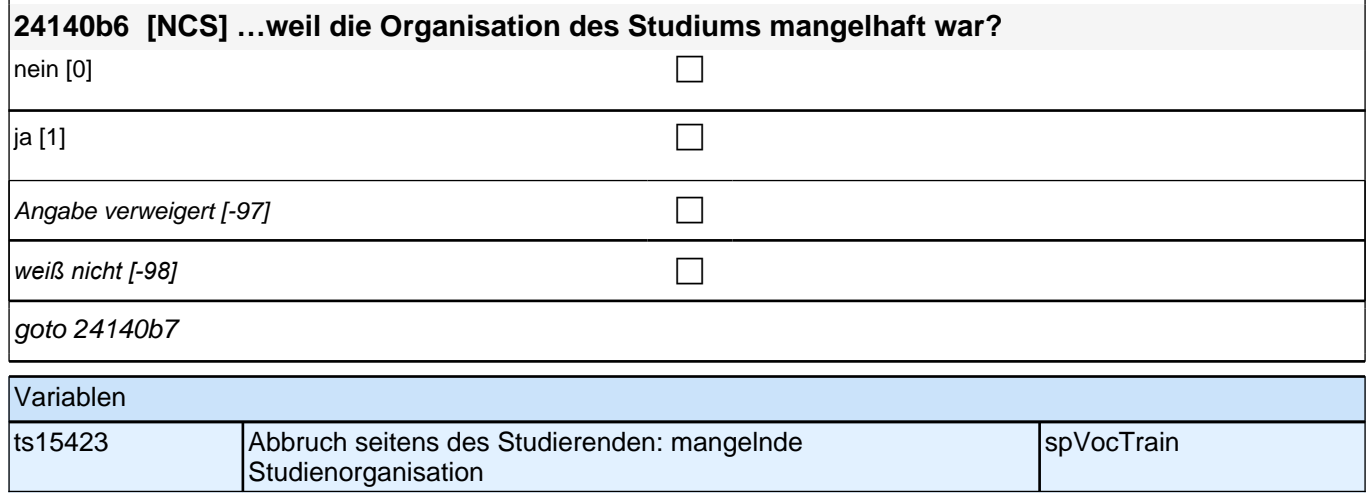

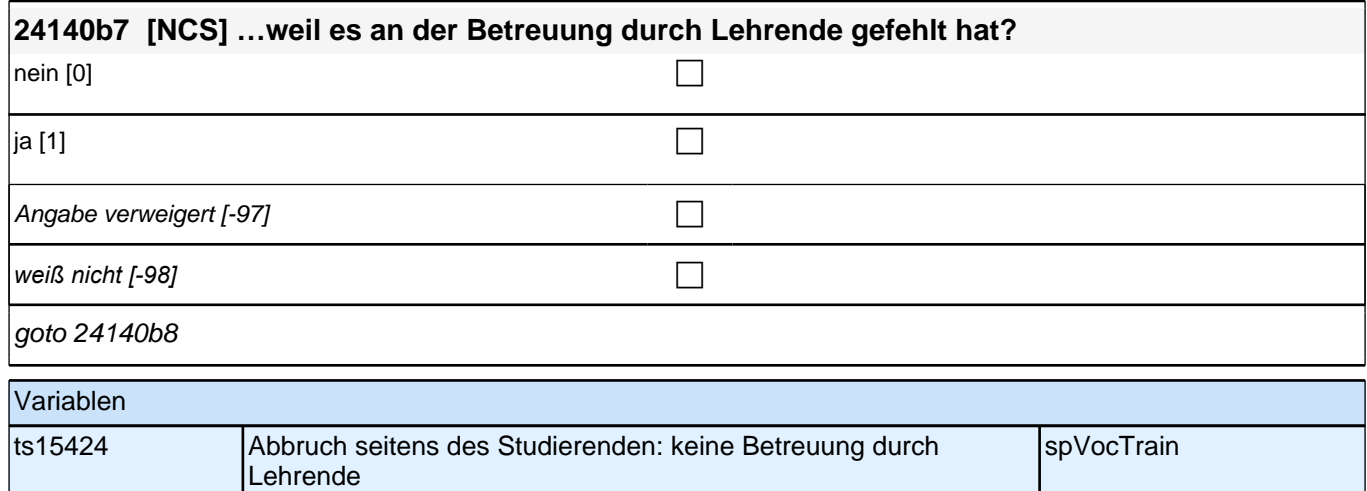

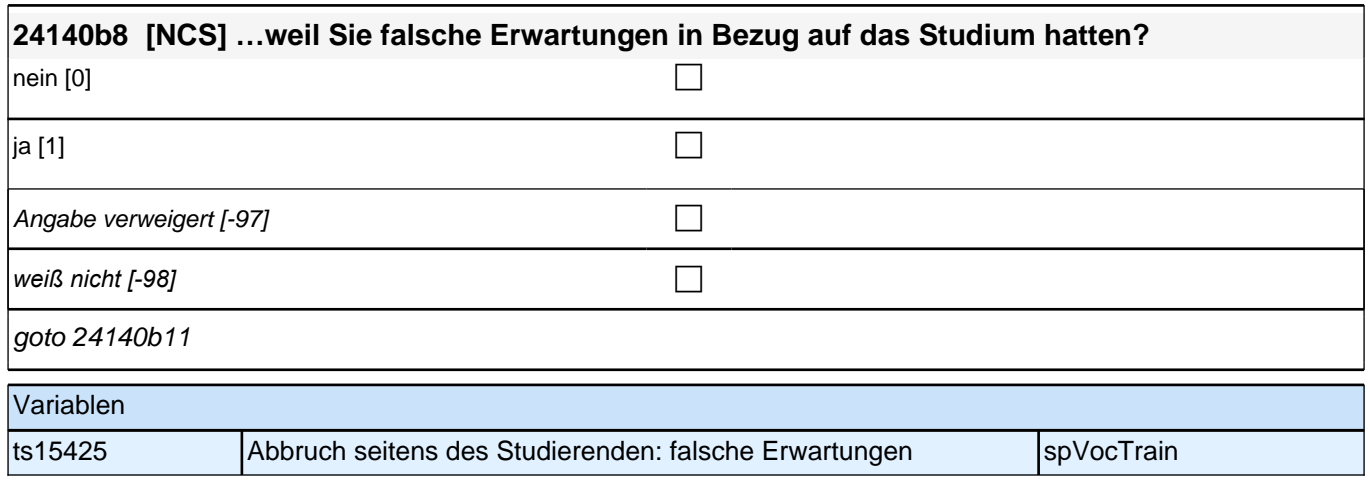

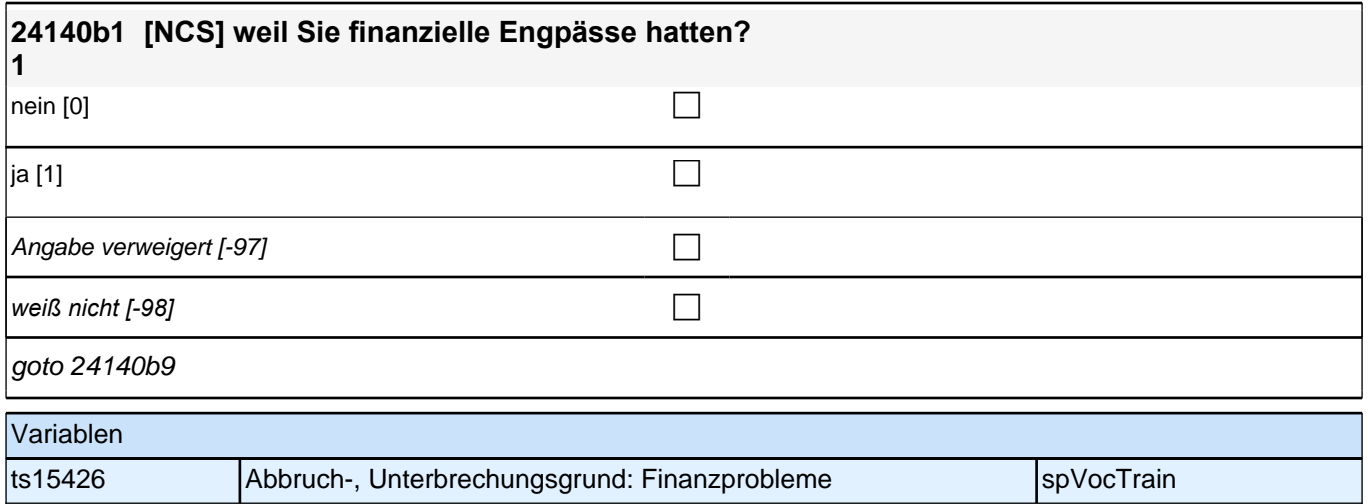
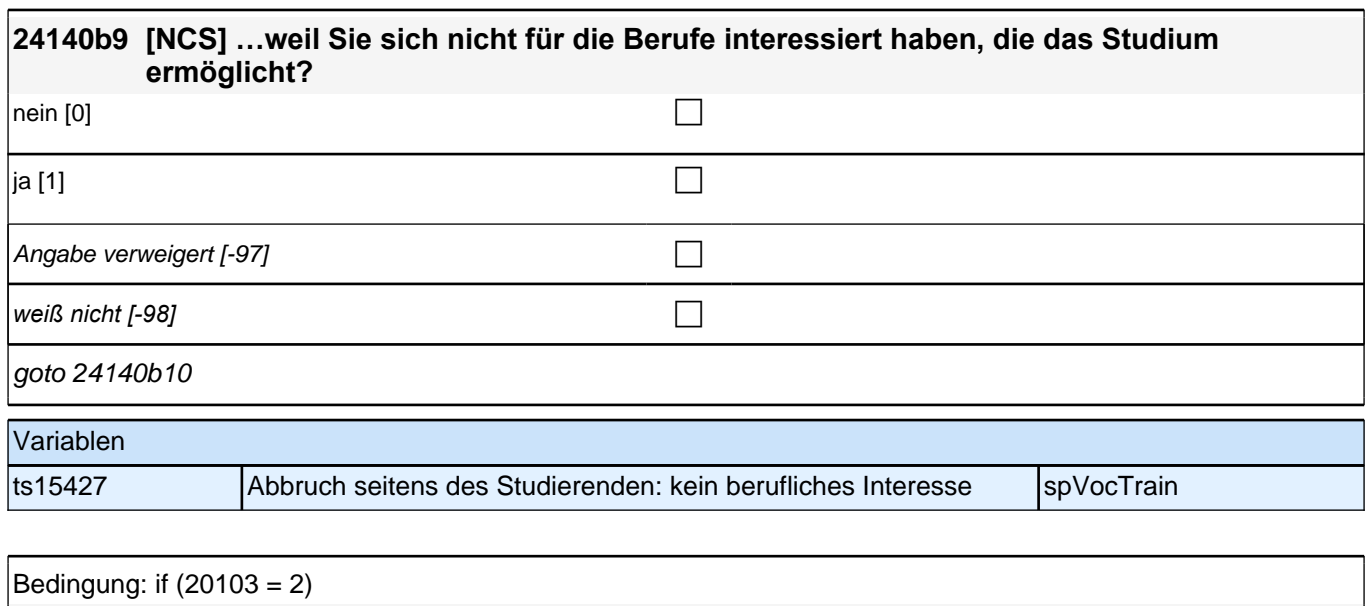

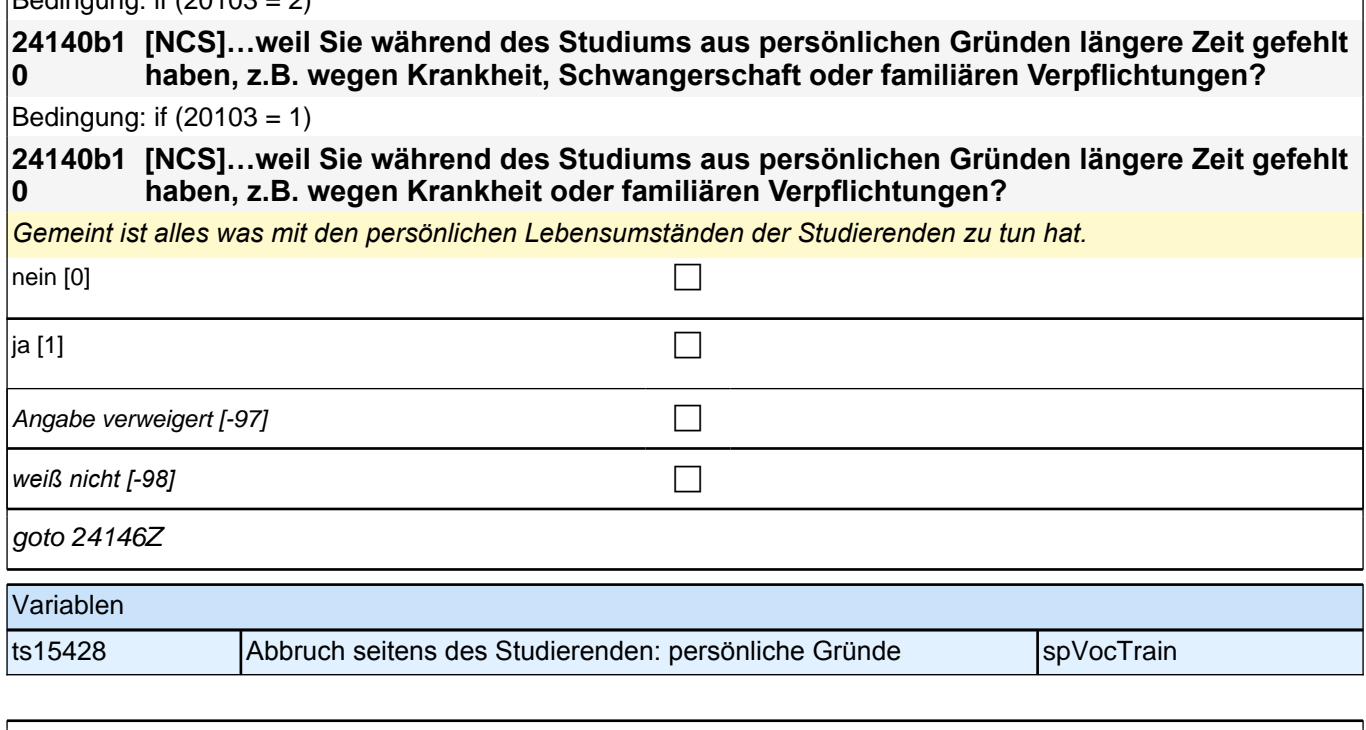

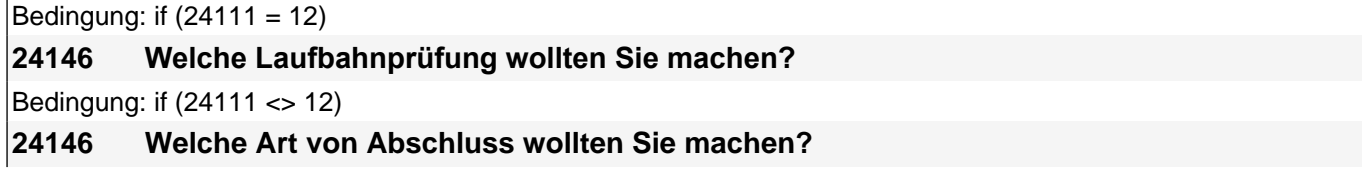

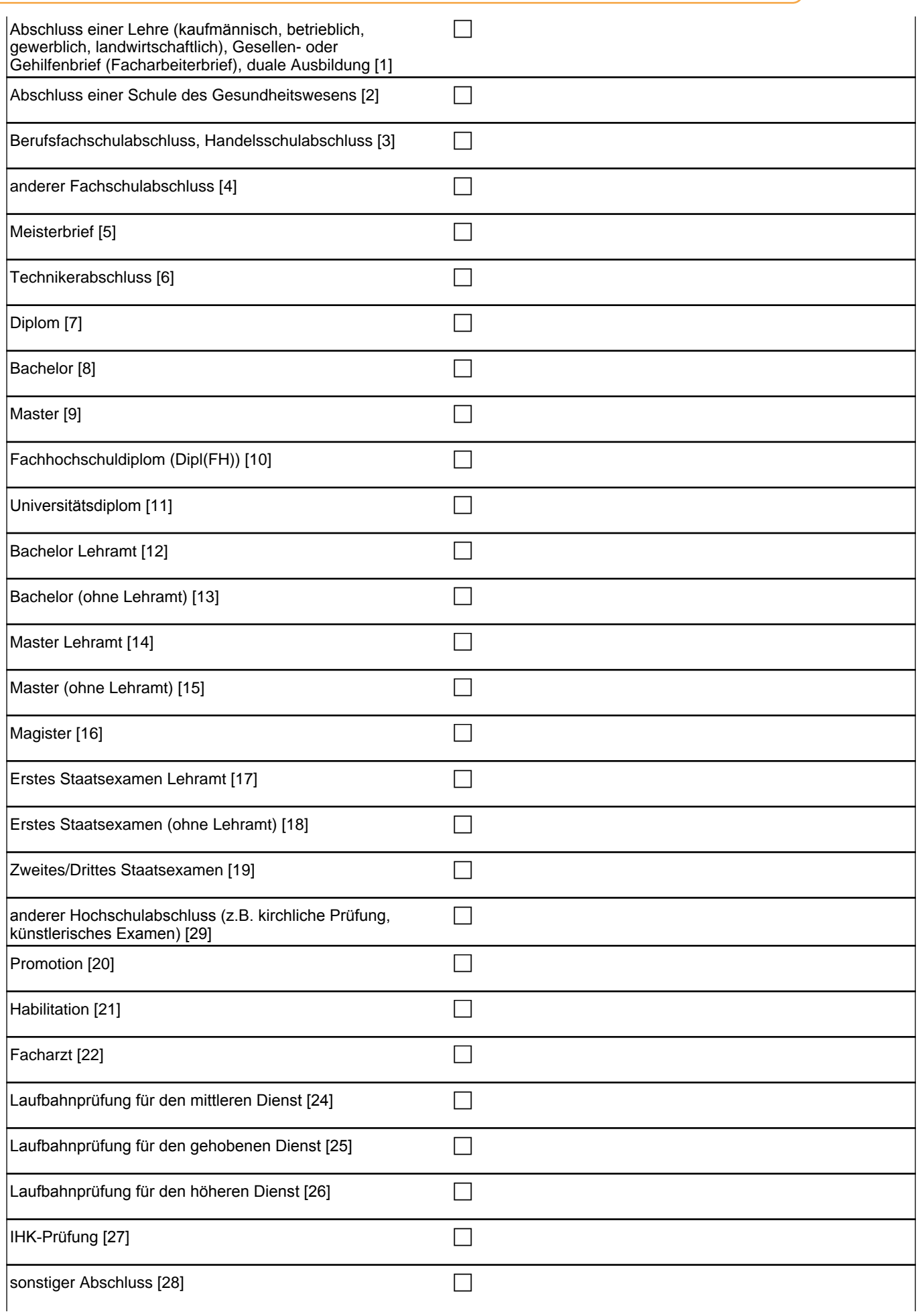

Angabe verweigert [-97] contains the contact of  $\Box$ *weiß nicht [-98]* contract a contract a contract a contract a contract a contract a contract a contract a contract a contract a contract a contract a contract a contract a contract a contract a contract a contract a co if (24146 = 28, 29) goto 24147 if (24146 = 1 to 27, -97, -98) goto 24147Z if (24111 <> 6 to 12, 15, 16, -97, -98) 1*: Abschluss einer Lehre (kaufmännisch, betrieblich, gewerblich,*  landwirtschaftlich), Gesellen- oder Gehilfenbrief (Facharbeiterbrief), duale Ausbildung if (24111 <> 6 to 12, 15, 16, -97, -98) 2: Abschluss einer Schule des Gesundheitswesens if (24111 <> 6 to 12, 15, 16, -97, -98) 3: Berufsfachschulabschluss, Handelsschulabschluss if (24111 <> 6 to 12, 15, 16, -97, -98) 4: anderer Fachschulabschluss if (24111 <> 6 to 12, 15, 16, -97, -98) 5: Meisterbrief if (24111 <> 6 to 12, 15, 16, -97, -98) 6: Technikerabschluss if  $(24111 = 6$  to 9, -97, -98) 7: Diplom  $if (24111 = 6 to 9, -97, -98)$  8: Bachelor if (24111 = 6 to 9, -97, -98) 9: Master if (24111 = 10, 17, -97, -98) 10: Fachhochschuldiplom (Dipl(FH)) if (24111 = 10, 17, -97, -98) 11*: Universitätsdiplom* if (24111 = 10, 17, -97, -98) 12: Bachelor Lehramt if (24111 = 10, 17, -97, -98) 13: Bachelor (ohne Lehramt) if (24111 = 10, 17, -97, -98) 14: Master Lehramt if (24111 = 10, 17, -97, -98) 15: Master (ohne Lehramt) if (24111 = 10, 17, -97, -98) 16: Magister if (24111 = 10, 17, -97, -98) 17: Erstes Staatsexamen Lehramt if (24111 = 10, 17, -97, -98) 18: Erstes Staatsexamen (ohne Lehramt) if (24111 = 10, 17, -97, -98) 19: Zweites/Drittes Staatsexamen if (24111 = 6 to 10, -97, -98) 29*: anderer Hochschulabschluss (z.B. kirchliche Prüfung, künstlerisches Examen)* if (24111 = 15, 17, -97, -98) 20: Promotion if (24111 = 16, 17, -97, -98) 21: Habilitation if (24111 = 11, 17, -97, -98) 22: Facharzt if (24111 = 12, 17, -97, -98) 24*: Laufbahnprüfung für den mittleren Dienst* if (24111 = 12, 17, -97, -98) 25*: Laufbahnprüfung für den gehobenen Dienst* if (24111 = 12, 17, -97, -98) 26*: Laufbahnprüfung für den höheren Dienst* if (h\_cohort = 4 & (24111 = 13, 14)) 27*: IHK-Prüfung* 28: sonstiger Abschluss Variablen ts15221 angestrebter Ausbildungsabschluss spanner and spVocTrain

#### **BEGINN der Externenprüfungsschleife**

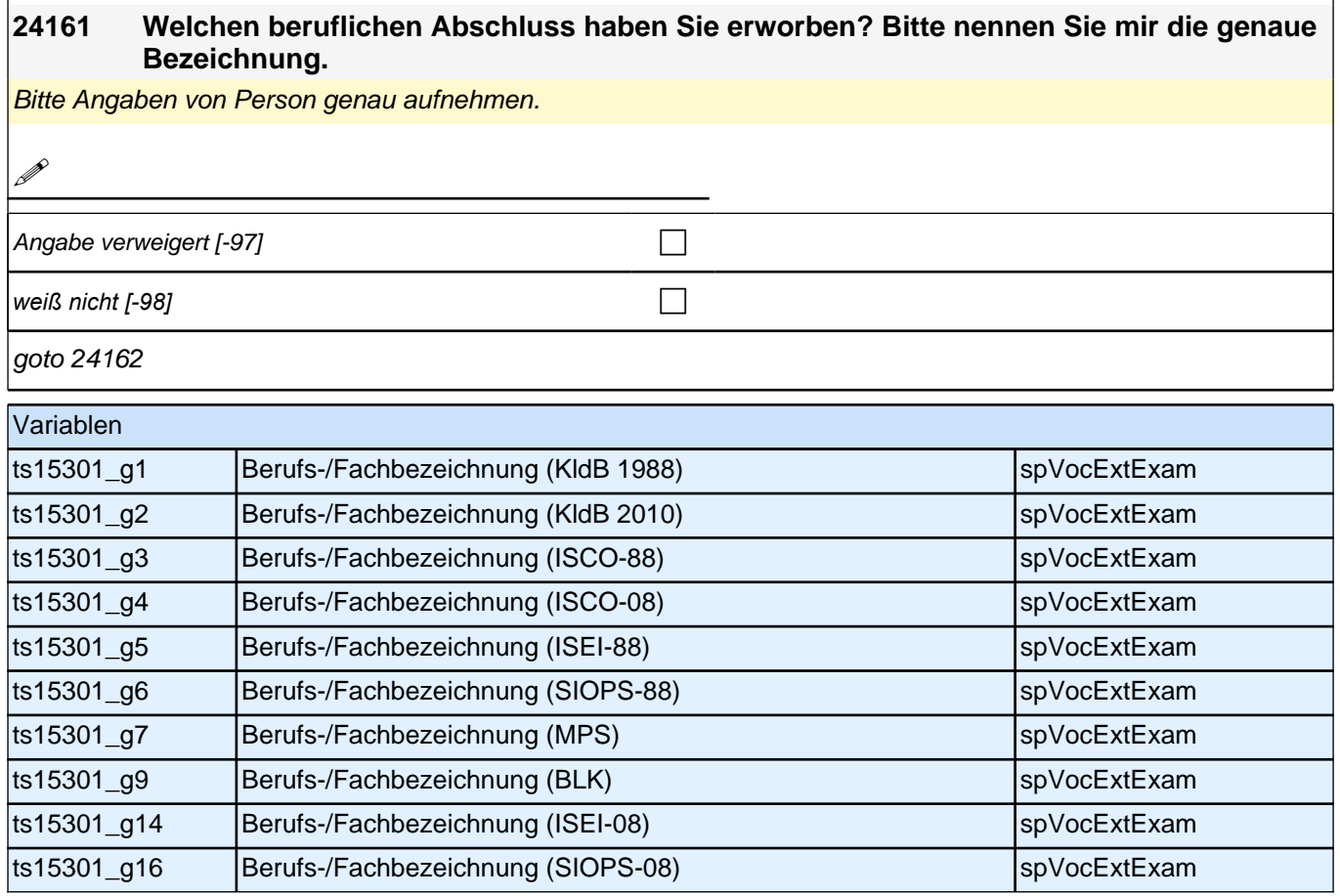

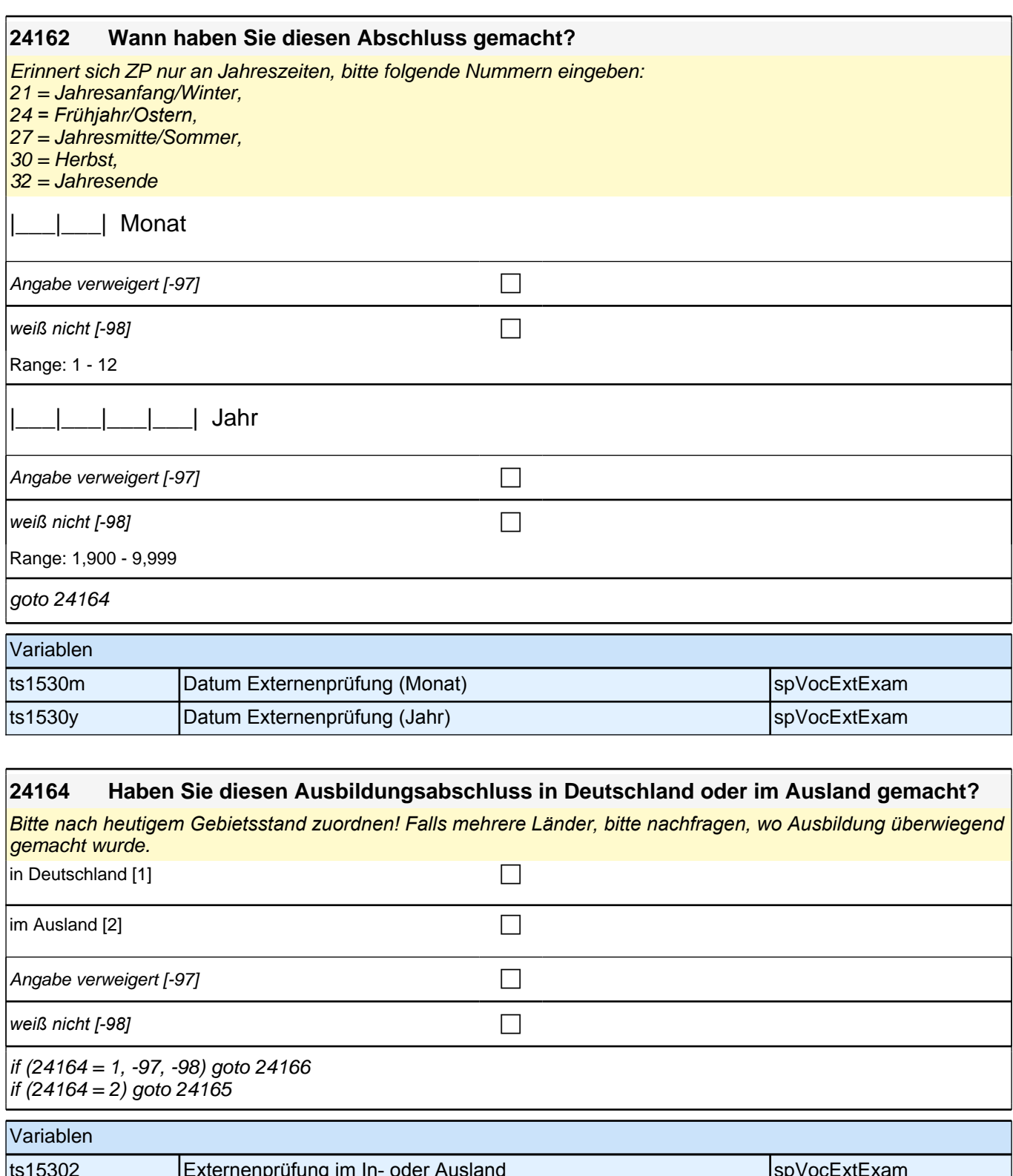

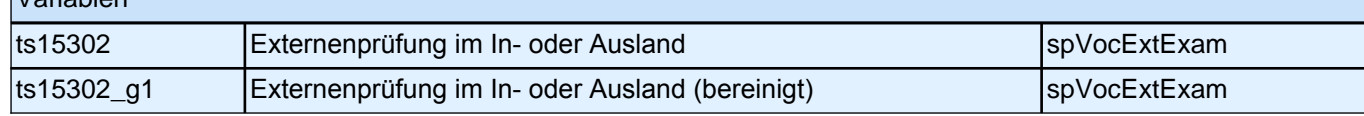

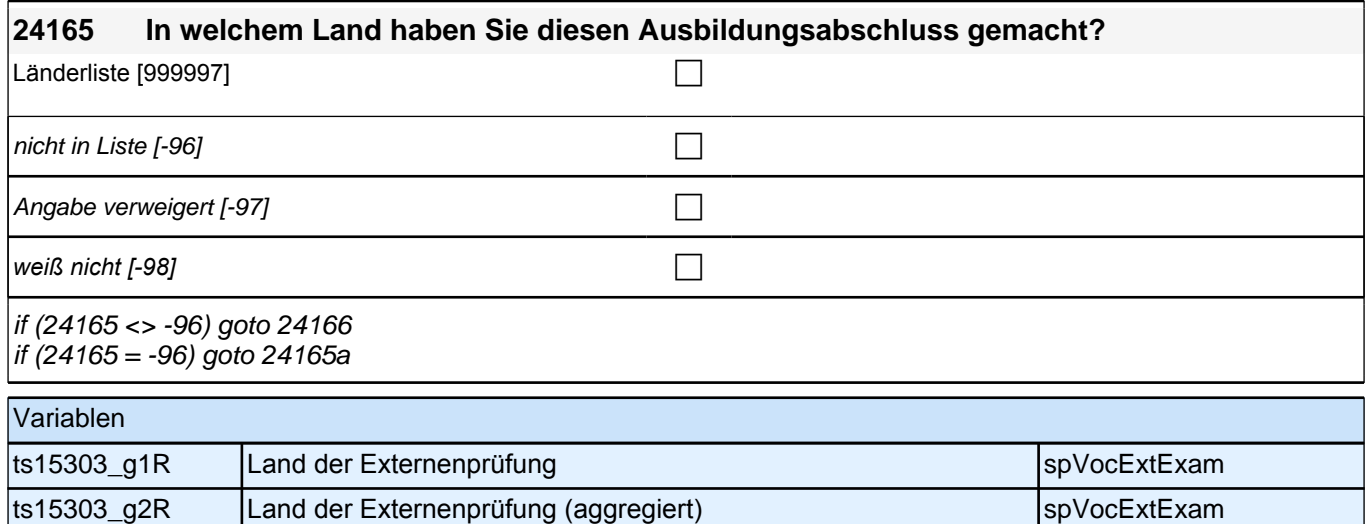

**24166 Welchen Abschluss haben Sie gemacht?**

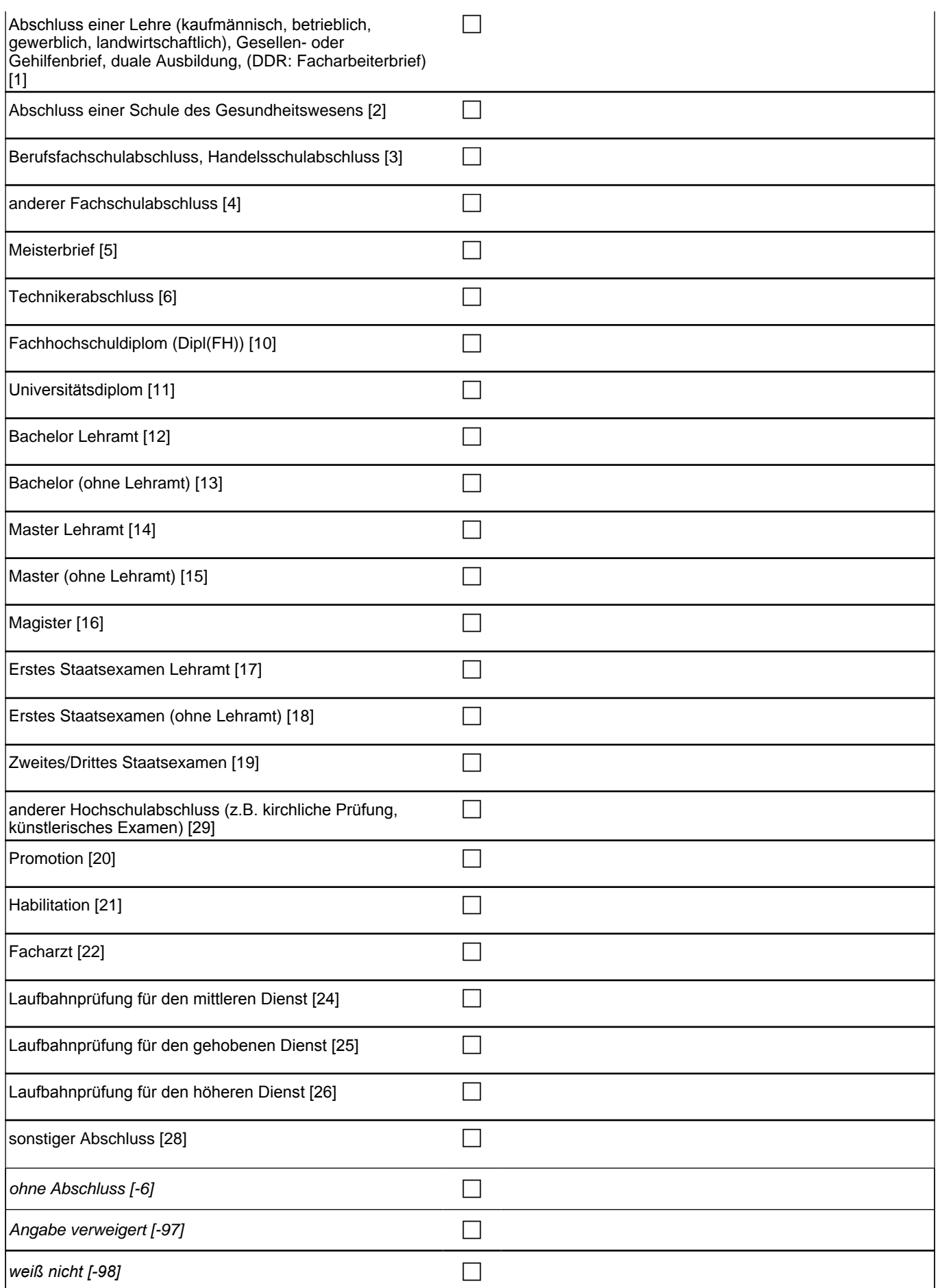

if (24166 = 28, 29) goto 24167 if (24166 = 1 to 26, -6, -97, -98) goto 24171

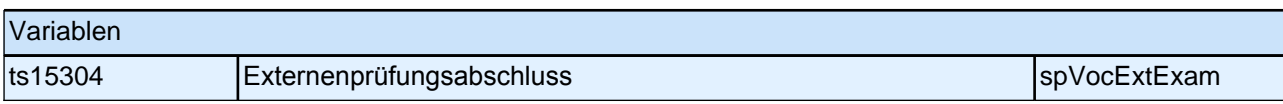

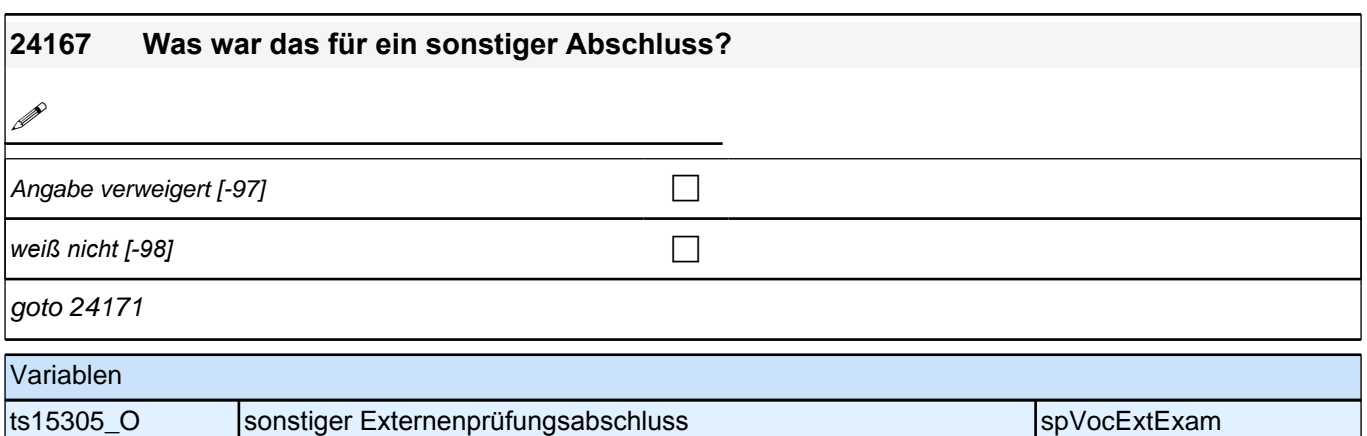

# **Beginn Wehrdienstepisodenschleife**

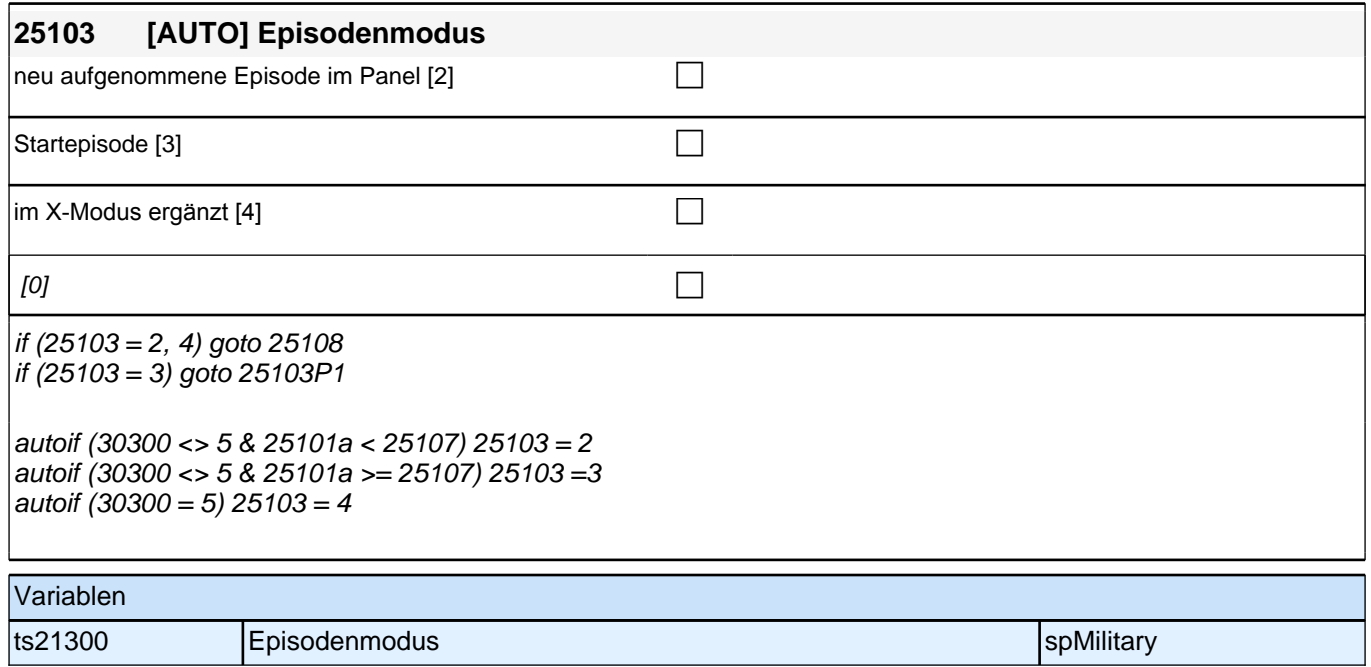

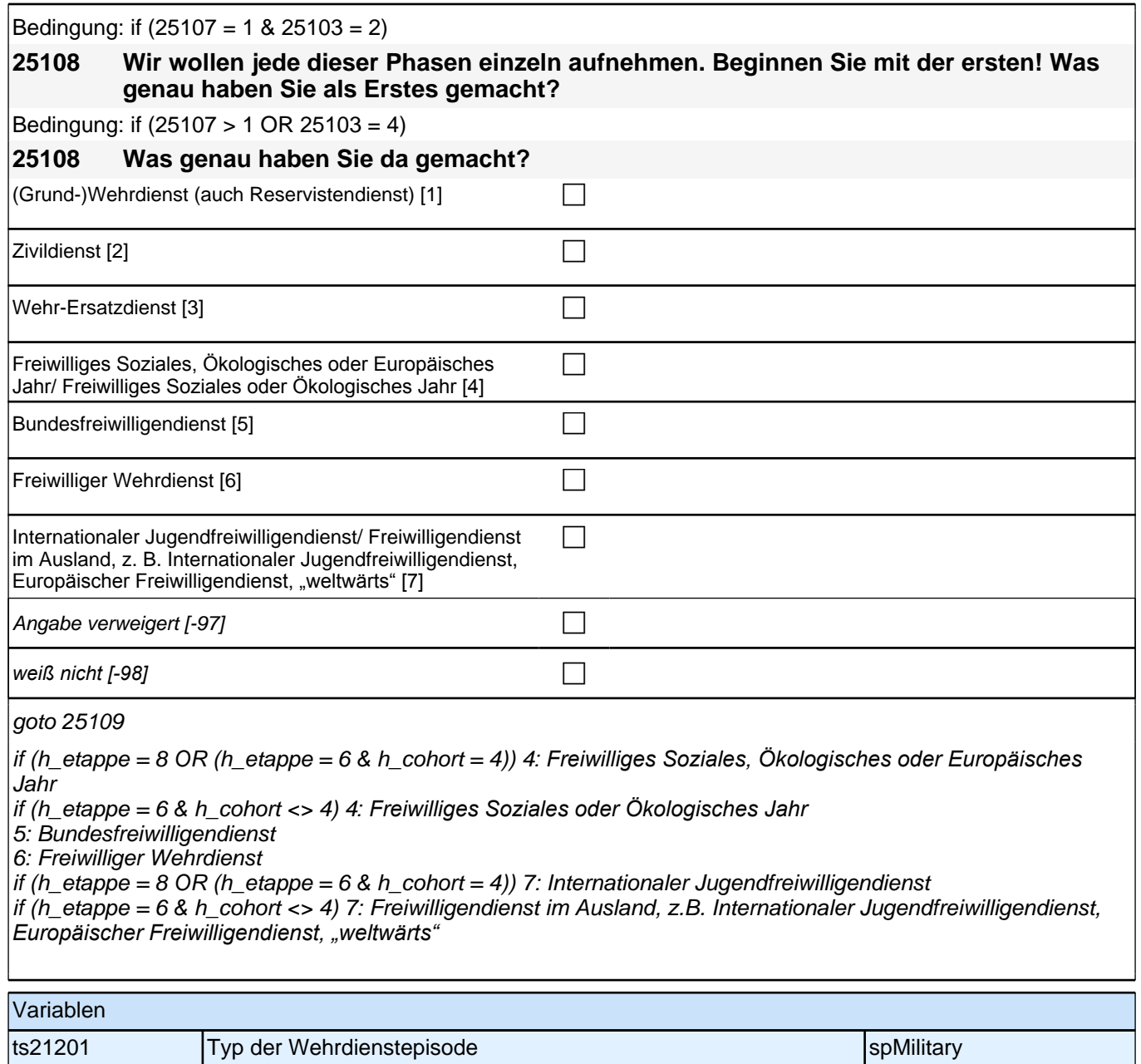

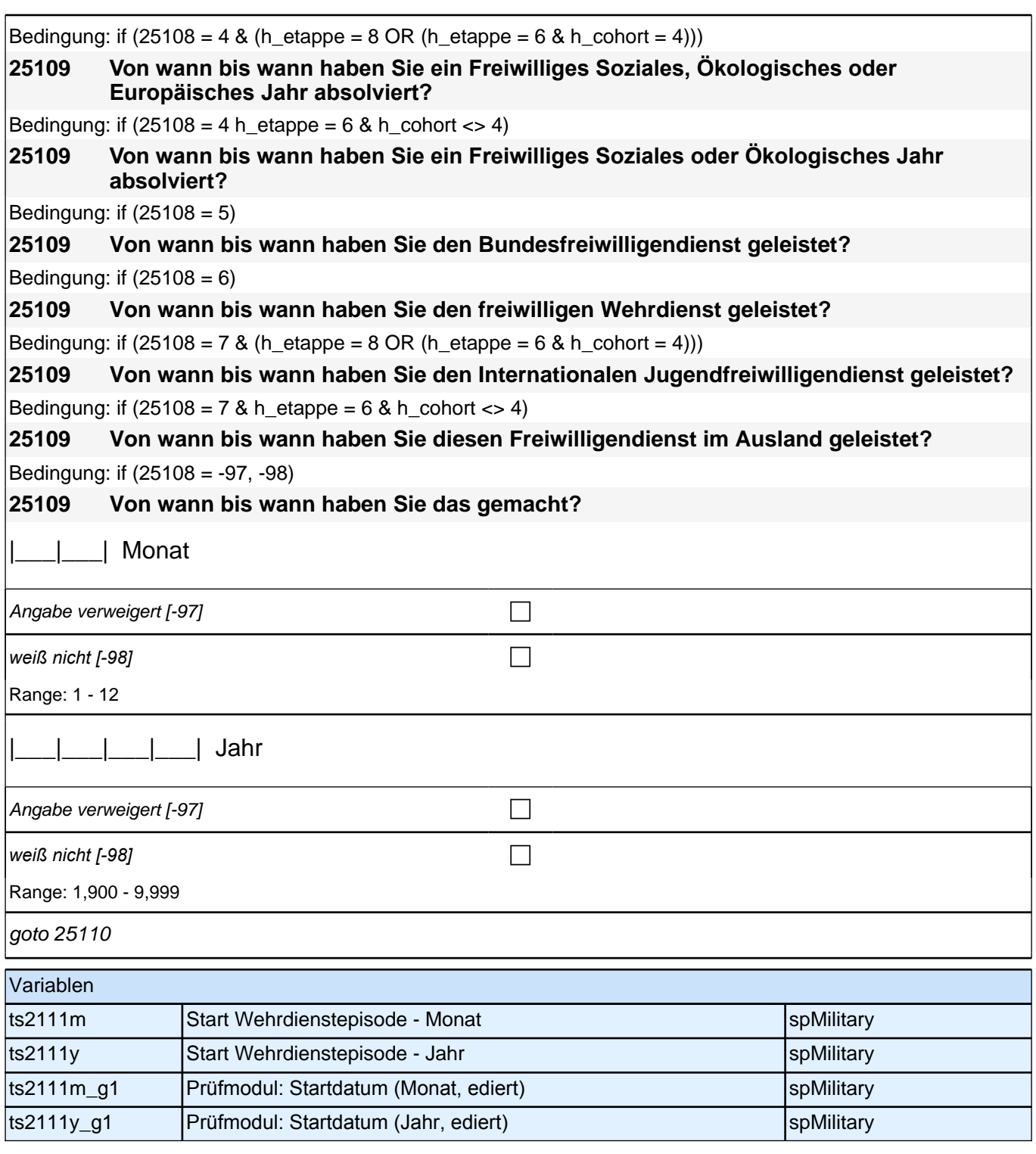

Bedingung: if  $(25108 = 4 \& (25103 = 2, 4) \& (h_{et}) = 8 \text{ OR } (h_{et}) = 6 \& h_{cont} = 4))$ **25110 (Bis wann haben Sie ein Freiwilliges Soziales, Ökologisches oder Europäisches Jahr absolviert?)** Bedingung: if  $(25108 = 4 \& (25103 = 2, 4) \& h_{\text{et}} = 6 \& h_{\text{cont}} \< 4)$ **25110 (Bis wann haben Sie ein Freiwilliges Soziales oder Ökologisches Jahr absolviert?)** Bedingung: if (25108 = 5 & (25103 = 2, 4)) **25110 (Bis wann haben Sie den Bundesfreiwilligendienst geleistet?)** Bedingung: if  $(25108 = 6 \& (25103 = 2, 4))$ **25110 (Bis wann haben Sie den freiwilligen Wehrdienst geleistet?)**

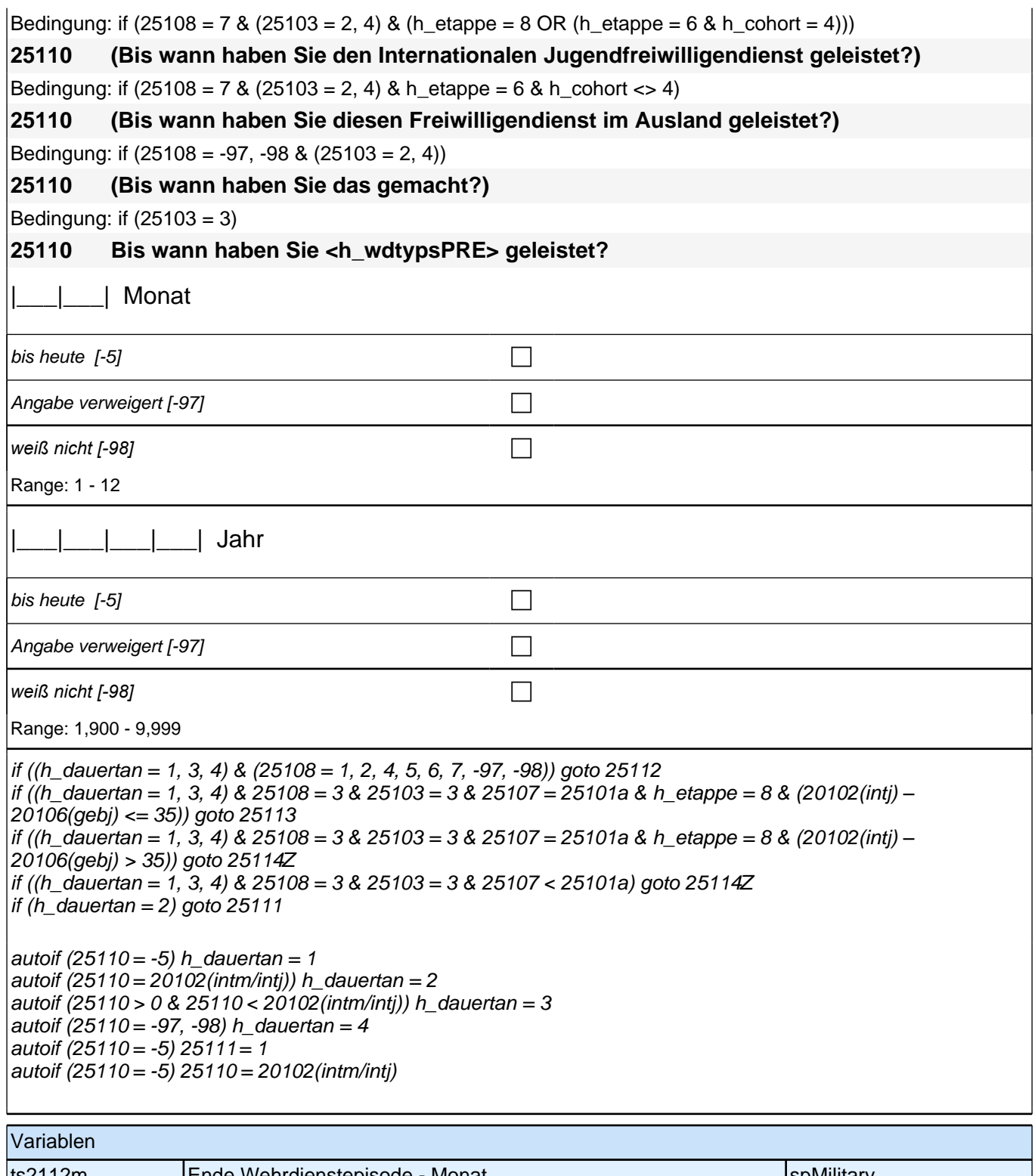

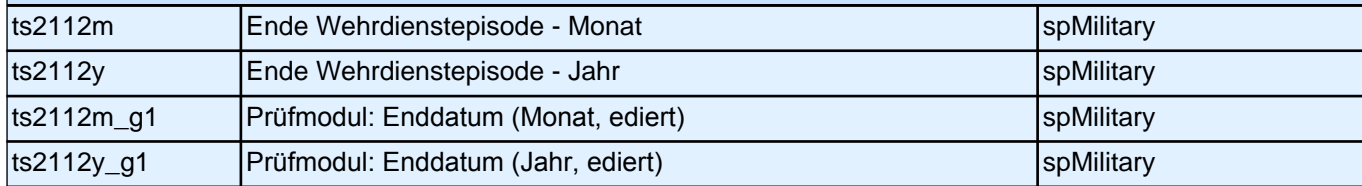

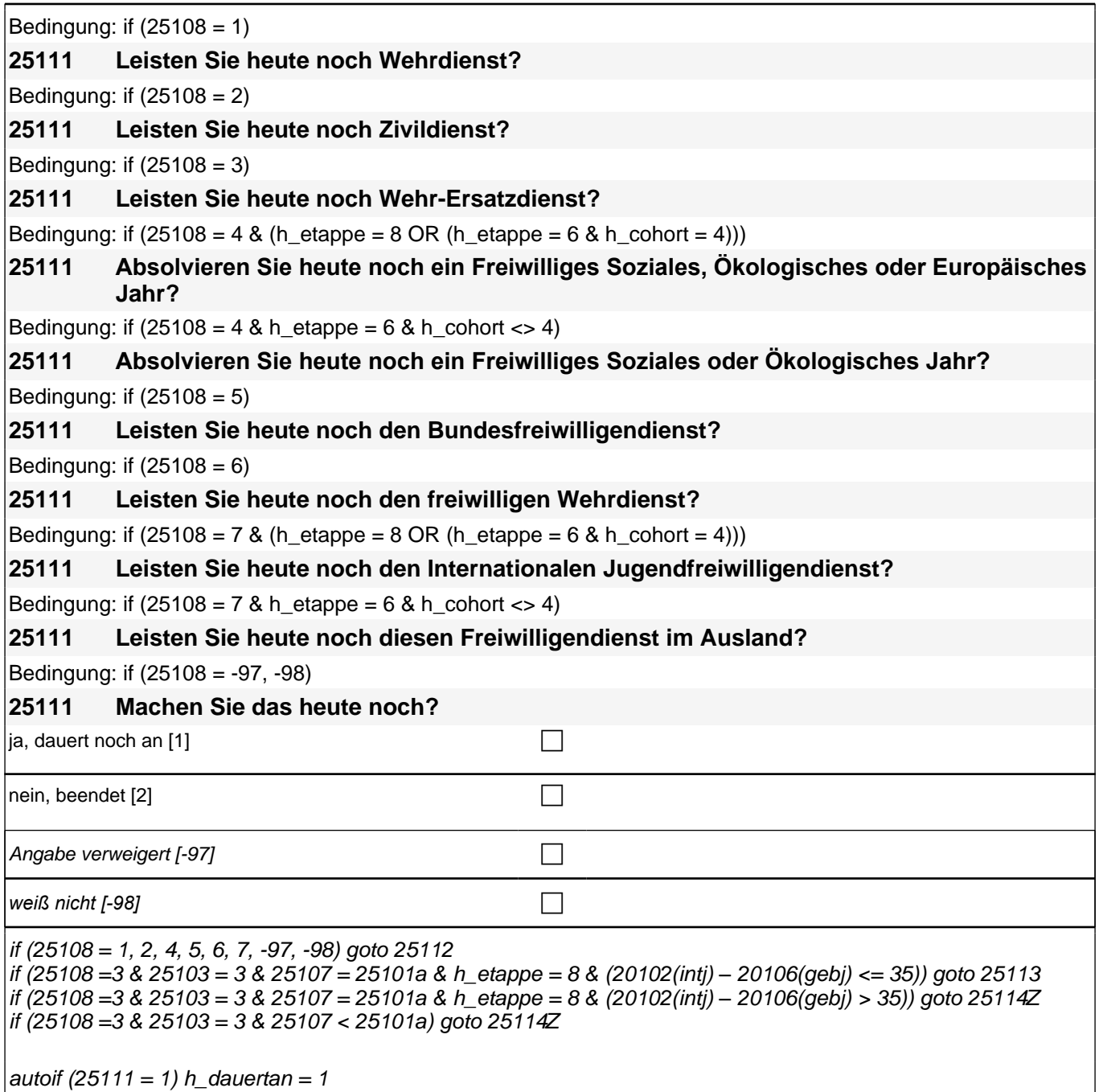

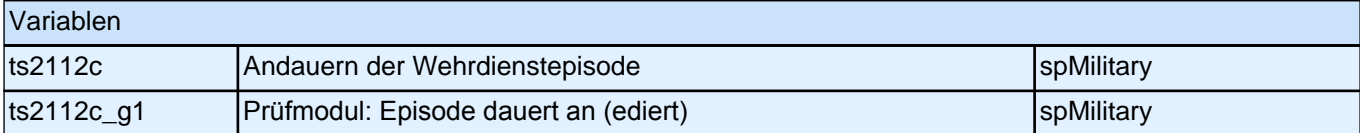

Bedingung: if  $(25108 = 4 \& (25103 = 2, 4) \& (h_{\text{etappe}} = 8 \text{ OR } (h_{\text{etappe}} = 6 \& h_{\text{cont}} = 4)))$ 

**25112 Nun geht es um Ihre berufliche Fortbildung während dieses Freiwilligen Sozialen, Ökologischen oder Europäischen Jahres. Haben Sie während dieser Zeit von <25109> bis <25110> Lehrgänge oder Kurse besucht, von denen Sie bisher noch nicht berichtet haben?**

Bedingung: if  $(25108 = 4 \& (25103 = 2, 4) \& h_{\text{etappe}} = 6 \& h_{\text{cohort}} >> 4)$ 

**25112 Nun geht es um Ihre berufliche Fortbildung während dieses Freiwilligen Sozialen oder Ökologischen Jahres. Haben Sie während dieser Zeit von <25109> bis <25110> Lehrgänge oder Kurse besucht, von denen Sie bisher noch nicht berichtet haben?**

Bedingung: if (25108 = 5 & (25103 = 2, 4))

**25112 Nun geht es um Ihre berufliche Fortbildung während dieses Bundesfreiwilligendienstes. Haben Sie während dieser Zeit von <25109> bis <25110> Lehrgänge oder Kurse besucht, von denen Sie bisher noch nicht berichtet haben?** Bedingung: if  $(25108 = 6 \& (25103 = 2, 4))$ 

**25112 Nun geht es um Ihre berufliche Fortbildung während dieses freiwilligen Wehrdienstes. Haben Sie während dieser Zeit von <25109> bis <25110> Lehrgänge oder Kurse besucht, von denen Sie bisher noch nicht berichtet haben?**

Bedingung: if  $(25108 = 7 \& (25103 = 2, 4) \& (h_1 \& (h_2 \& (h_2 \& (h_3 \& (h_4 \& (h_5 \& (h_5 \& (h_6 \& (h_7 \& (h_7 \& (h_7 \& (h_7 \& (h_7 \& (h_7 \& (h_7 \& (h_7 \& (h_7 \& (h_7 \& (h_7 \& (h_7 \& (h_7 \& (h_7 \& (h_7 \& (h_7 \& (h_7 \& (h_7 \& (h_7 \& (h_7 \& (h_7 \& (h_7 \&$ 

**25112 Nun geht es um Ihre berufliche Fortbildung während dieses Internationalen Jugendfreiwilligendienstes. Haben Sie während dieser Zeit von <25109> bis <25110> Lehrgänge oder Kurse besucht, von denen Sie bisher noch nicht berichtet haben?**

Bedingung: if  $(25108 = 7 \& (25103 = 2, 4) \& h$  etappe = 6 & h\_cohort <> 4)

**25112 Nun geht es um Ihre berufliche Fortbildung während dieses Freiwilligendienstes im Ausland. Haben Sie während dieser Zeit von <25109> bis <25110> Lehrgänge oder Kurse besucht, von denen Sie bisher noch nicht berichtet haben?**

Bedingung: if  $((25108 = -97, -98)$  &  $(25103 = 2, 4))$ 

**25112 Nun geht es um Ihre berufliche Fortbildung. Haben Sie während dieser Zeit von <25109> bis <25110> Lehrgänge oder Kurse besucht, von denen Sie bisher noch nicht berichtet haben?**

Bedingung: if  $(25108 = 1 \& 25103 = 3)$ 

**25112 Nun geht es um Ihre berufliche Fortbildung während dieses Wehrdienstes. Haben Sie von <20101P3(intmPRE / intjPRE)> bis <25110> Lehrgänge oder Kurse besucht, von denen Sie bisher noch nicht berichtet haben?**

Bedingung: if  $(25108 = 2 \& 25103 = 3)$ 

**25112 Nun geht es um Ihre berufliche Fortbildung während dieses Zivildienstes. Haben Sie von <20101P3(intmPRE / intjPRE)> bis <25110> Lehrgänge oder Kurse besucht, von denen Sie bisher noch nicht berichtet haben?**

Bedingung: if  $(25108 = 4 \& 25103 = 3 \& (h _et = 8 \text{ OR } (h _et = 6 \& h _cont = 4)))$ 

**25112 Nun geht es um Ihre berufliche Fortbildung während dieses Freiwilligen Sozialen, Ökologischen oder Europäischen Jahres. Haben Sie von <20101P3(intmPRE / intjPRE)> bis <25110> Lehrgänge oder Kurse besucht, von denen Sie bisher noch nicht berichtet haben?**

Bedingung: if  $(25108 = 4 \& 25103 = 3 \& h$  etappe = 6 & h cohort <> 4)

**25112 Nun geht es um Ihre berufliche Fortbildung während dieses Freiwilligen Sozialen oder Ökologischen Jahres. Haben Sie von <20101P3(intmPRE / intjPRE)> bis <25110> Lehrgänge oder Kurse besucht, von denen Sie bisher noch nicht berichtet haben?**

Bedingung: if  $(25108 = 5 \& 25103 = 3)$ 

**25112 Nun geht es um Ihre berufliche Fortbildung während dieses Bundesfreiwilligendienstes. Haben Sie von <20101P3(intmPRE / intjPRE)> bis <25110> Lehrgänge oder Kurse besucht, von denen Sie bisher noch nicht berichtet haben?**

Bedingung: if (25108 = 6 & 25103 = 3)

**25112 Nun geht es um Ihre berufliche Fortbildung während dieses freiwilligen Wehrdienstes. Haben Sie von <20101P3(intmPRE / intjPRE)> bis <25110> Lehrgänge oder Kurse besucht, von denen Sie bisher noch nicht berichtet haben?**

Bedingung: if  $(25108 = 7 \& 25103 = 3 \& (h _etape = 8 \text{ OR } (h _etape = 6 \& h _cohort = 4)))$ 

**25112 Nun geht es um Ihre berufliche Fortbildung während dieses Internationalen Jugendfreiwilligendienstes. Haben Sie von <20101P3(intmPRE / intjPRE)> bis <25110> Lehrgänge oder Kurse besucht, von denen Sie bisher noch nicht berichtet haben?**

Bedingung: if  $(25108 = 7 \& 25103 = 3 \& h_{\text{et}} = 6 \& h_{\text{cont}} >> 4)$ 

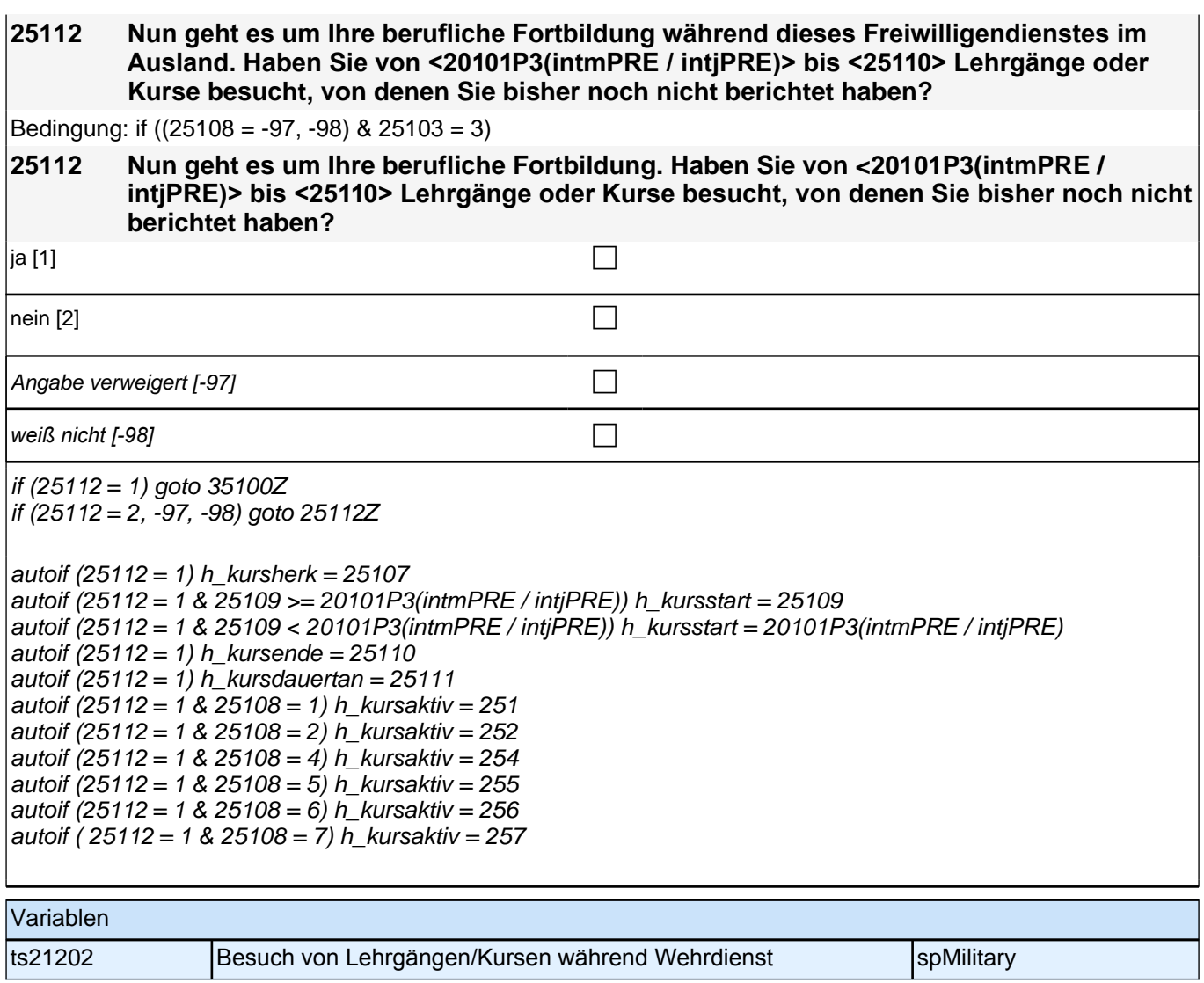

# **26ET - Erwerbstätigkeiten Panel-Befragung SC3 B132, SC4 B135, SC6 B144**

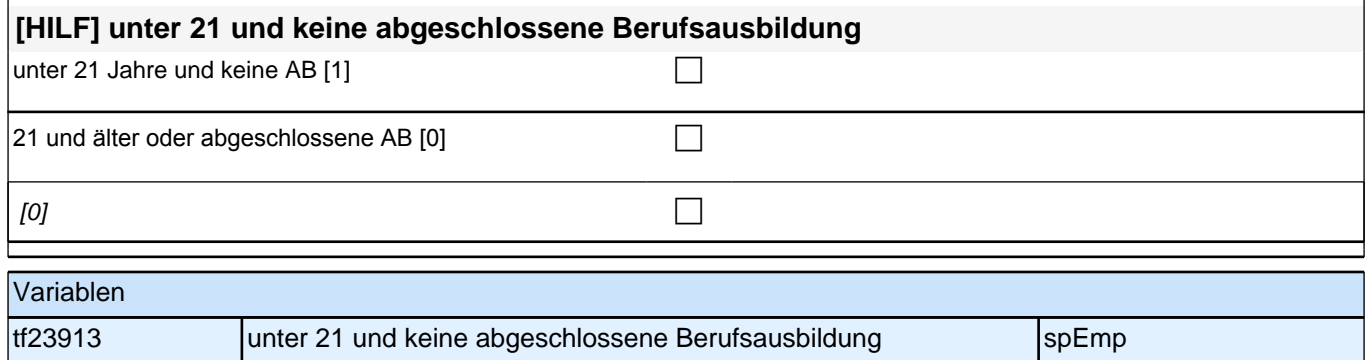

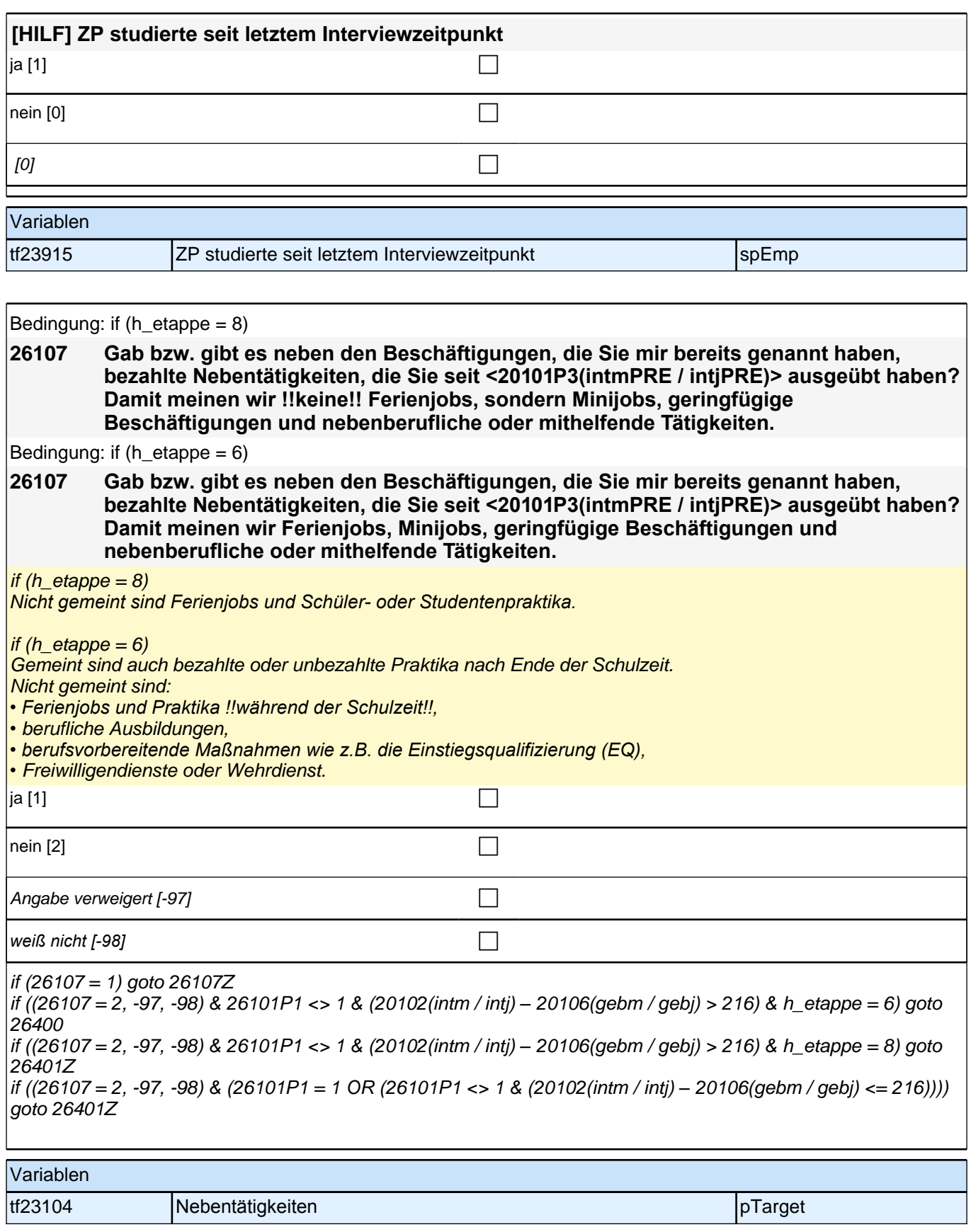

# **BEGINN der Erwerbstätigkeitsepisodenschleife**

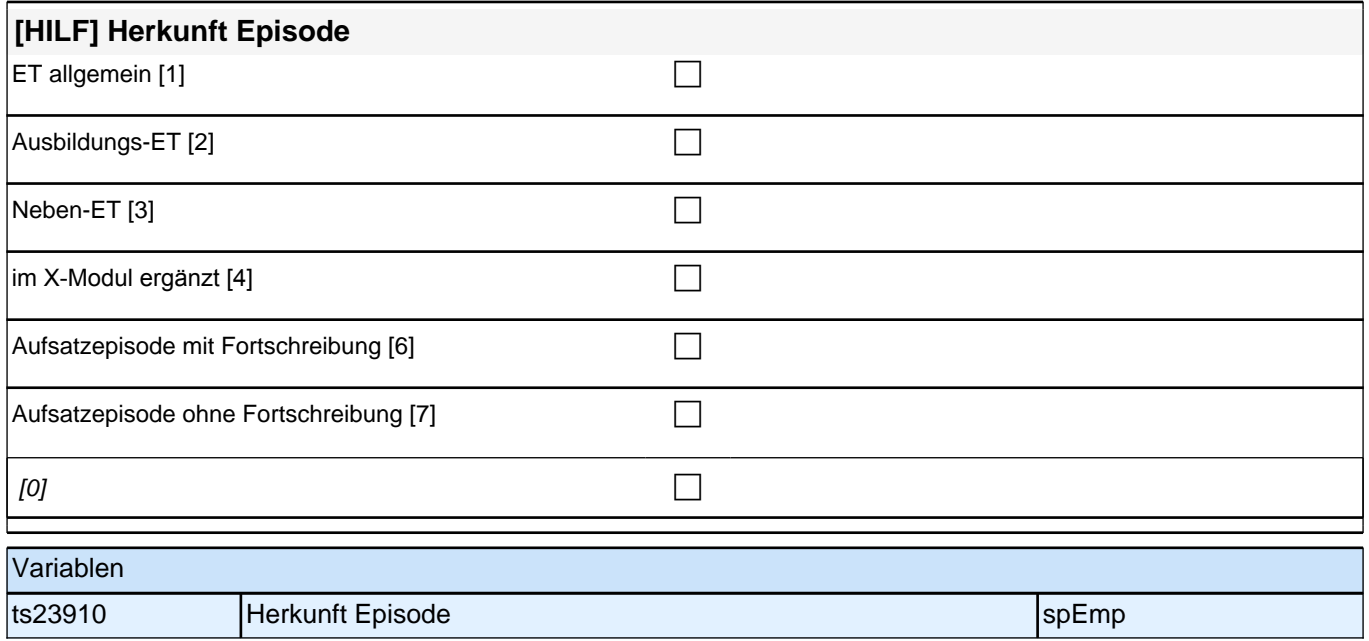

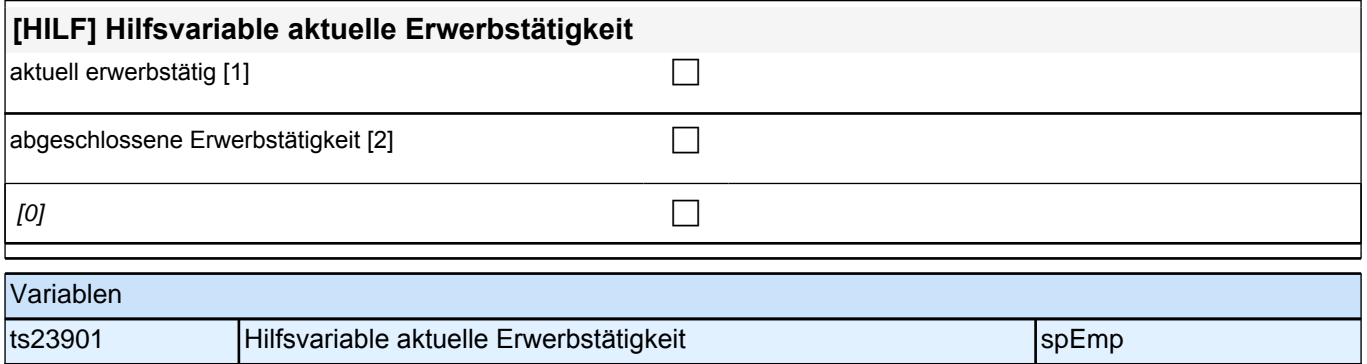

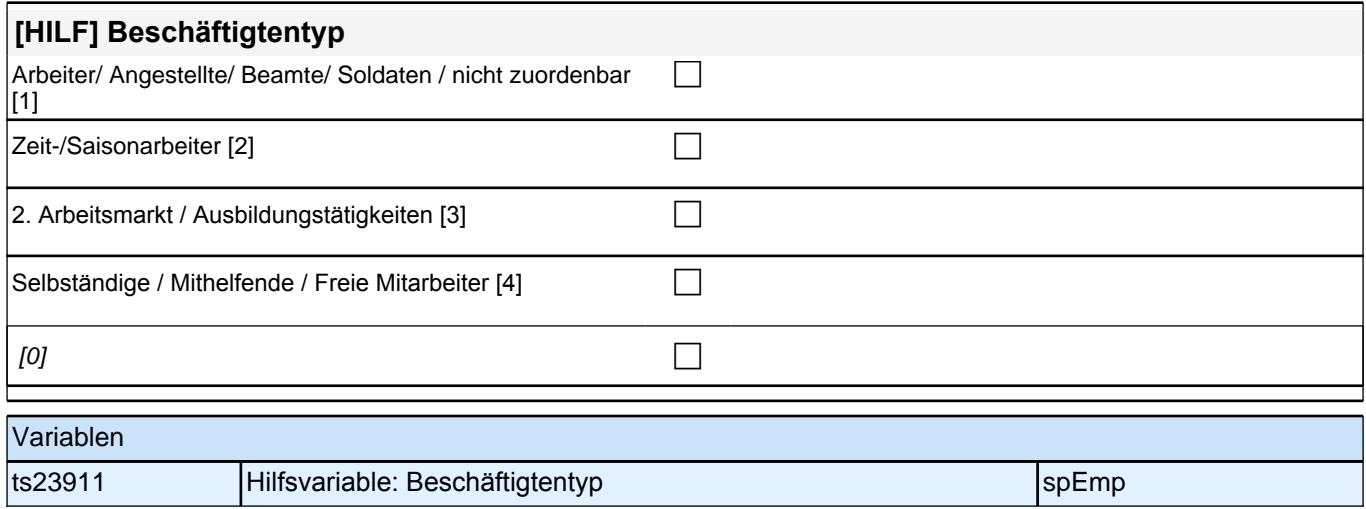

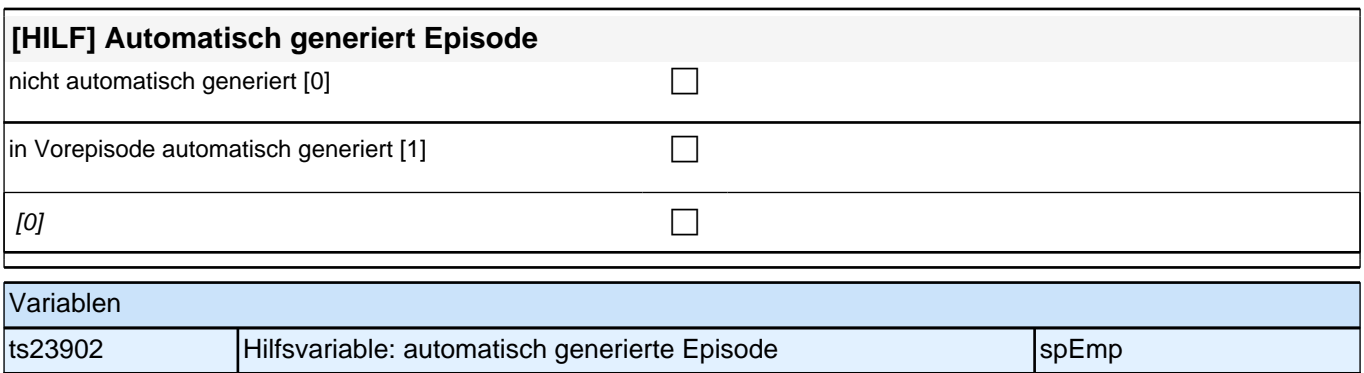

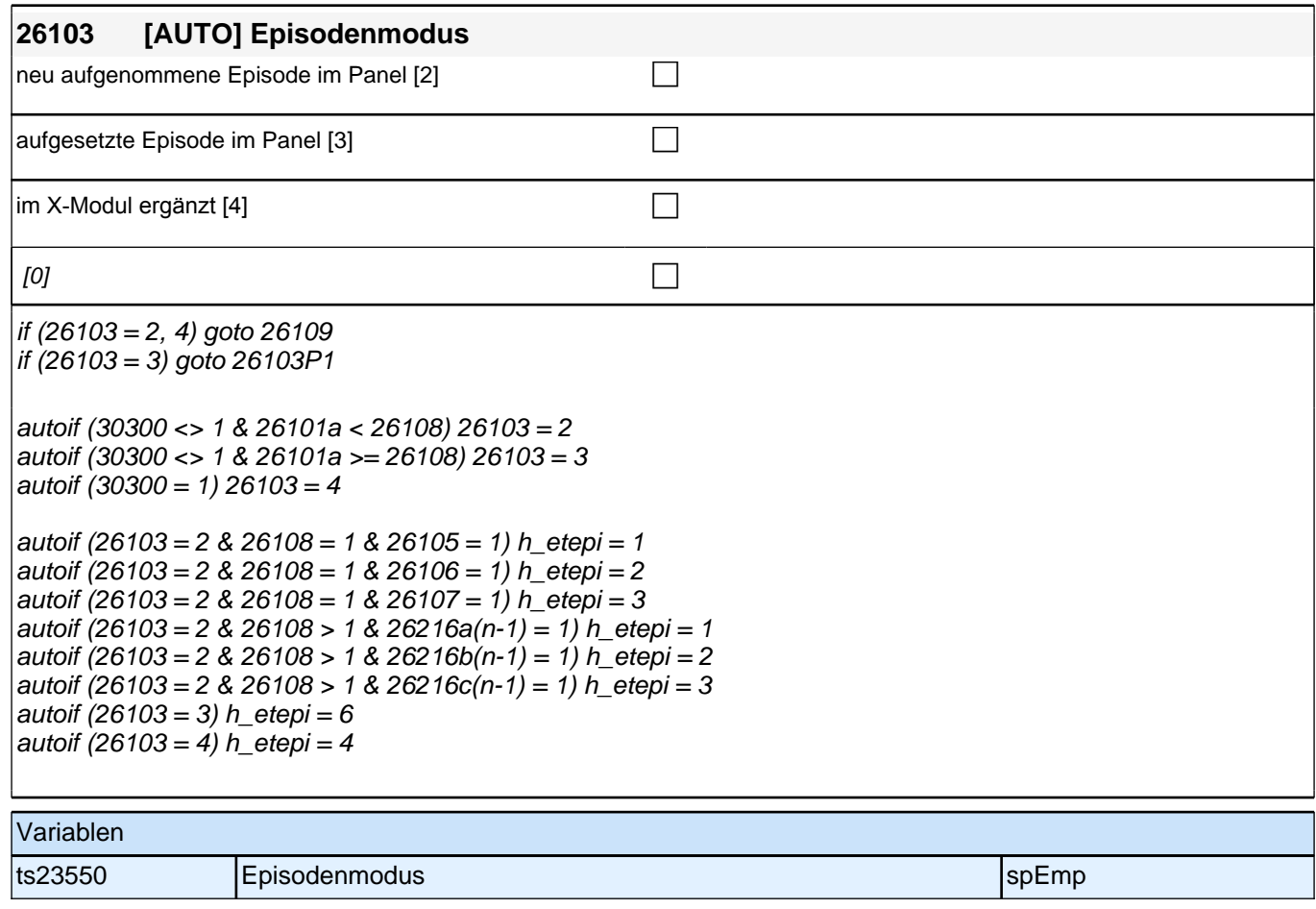

Bedingung: if (26108 = 1 & ((26103P5 = 1 OR (26103P7 = -97, -98)) OR h\_etkurz = 1 OR (h\_etswitch = 1 &  $26103P7 = .)$ 

**26104 Nun kommen wir zu Ihrer Erwerbsgeschichte. In unserem letzten Interview im <20101P3(intmPRE / intjPRE)> haben wir notiert, dass Sie zu diesem Zeitpunkt als <26103P11> gearbeitet haben.**

Bedingung: if  $(26108 = 1 \& 26103P9 = 1)$ 

**26104 Nun kommen wir zu Ihrer Erwerbsgeschichte. In unserem letzten Interview im <20101P3(intmPRE / intjPRE)> haben wir notiert, dass Sie zu diesem Zeitpunkt als Zeitarbeiter/in gearbeitet haben.**

Bedingung: if (26108 = 1 & 26103P10 = 1)

**26104 Nun kommen wir zu Ihrer Erwerbsgeschichte. In unserem letzten Interview im <20101P3(intmPRE / intjPRE)> haben wir notiert, dass Sie zu diesem Zeitpunkt als Saisonarbeiter/in gearbeitet haben.**

Bedingung: if  $(26108 = 1 \& 26103P8 = 1)$ 

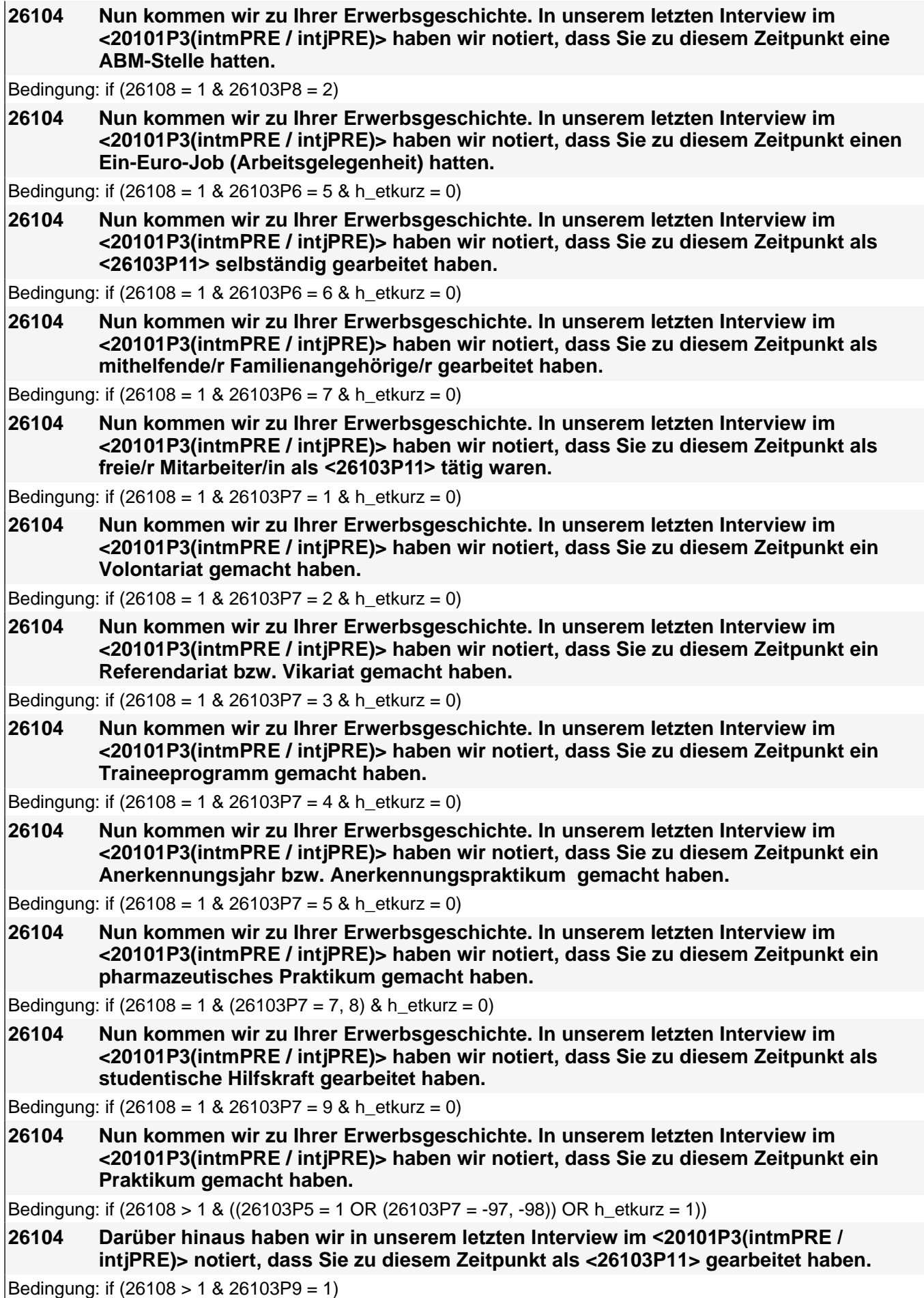

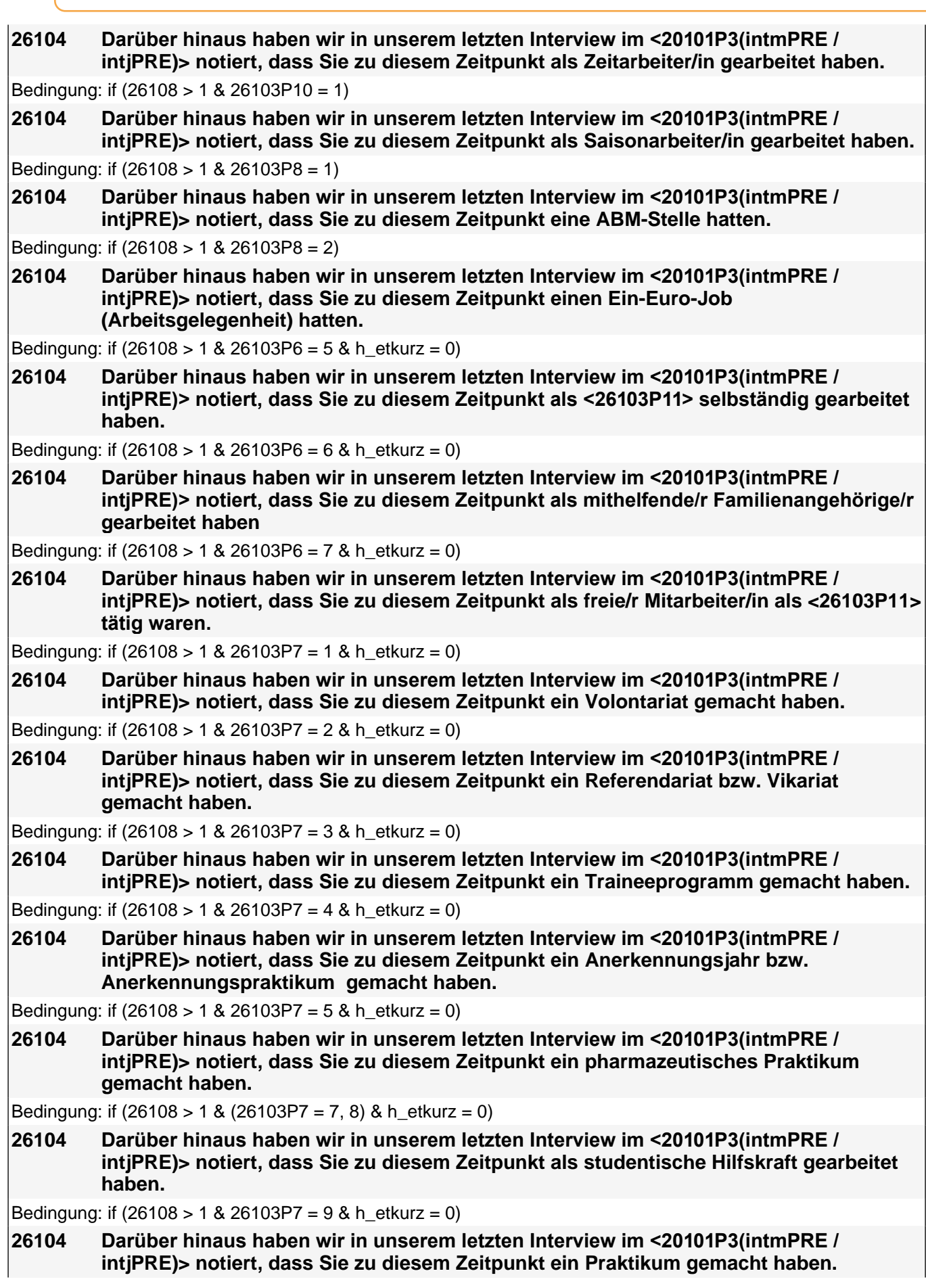

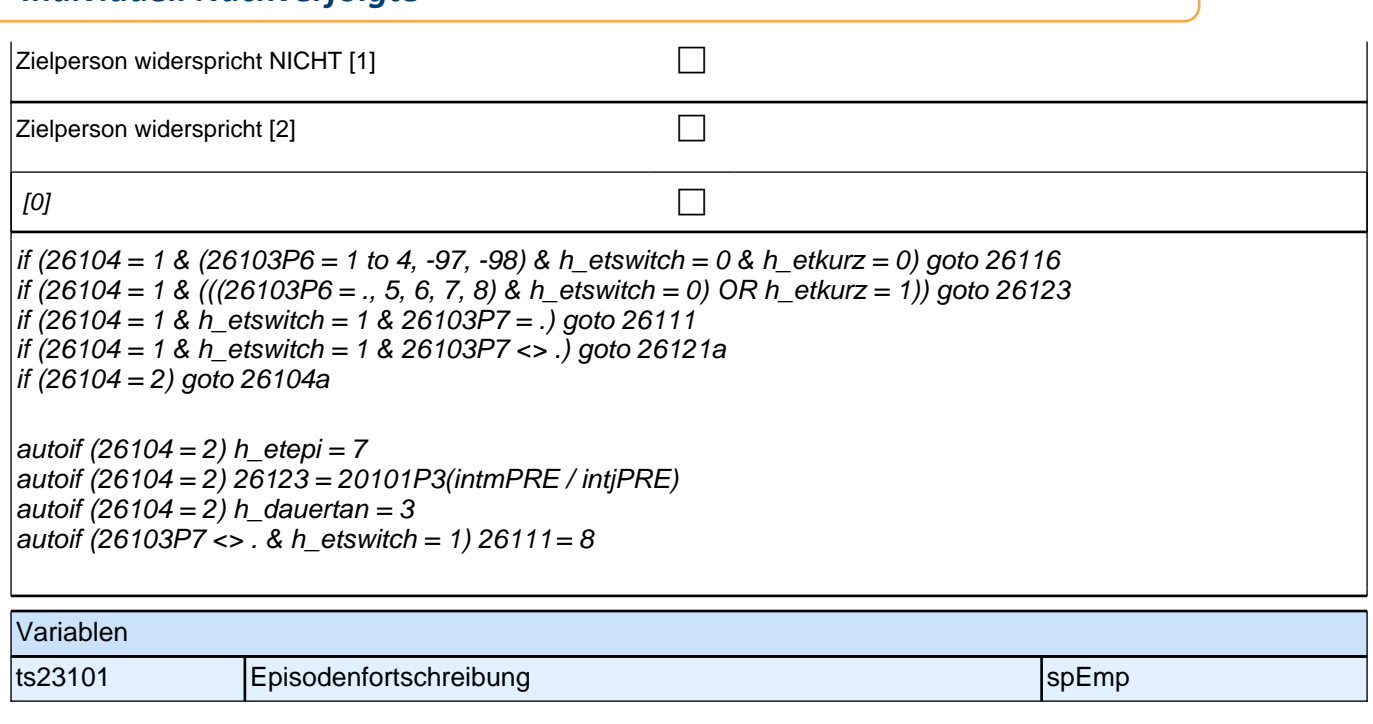

Bedingung: if ((h\_etepi = 1, 2, 3) & 26108 = 1) **26109 Beginnen wir mit der ersten Beschäftigung, die Sie seit <20101P3(intmPRE / intjPRE)> ausgeübt haben. Sagen Sie mir bitte, welche berufliche Tätigkeit Sie da ausgeübt haben!** Bedingung: if (h etepi =  $4$  OR 26108 > 1) **26109 Sagen Sie mir bitte, welche berufliche Tätigkeit Sie da ausgeübt haben!** *Genaue Berufsbezeichnung bzw. Tätigkeit nachfragen. Bitte z.B. nicht "*Mechaniker*",* sondern *"*Fein- oder Kfz-Mechaniker*";* nicht *"*Lehrer*",* sondern *"Gymnasiallehrer für Geschichte".* Falls es sich um Zeitarbeit handelt, nach *der überwiegenden beruflichen Tätigkeit bei der gleichen Zeitarbeitsfirma fragen!* **P** Angabe verweigert [-97]  $\Box$ *weiß nicht [-98]* contract a contract a contract a contract a contract a contract a contract a contract a contract a contract a contract a contract a contract a contract a contract a contract a contract a contract a co if (26109 <> -97, -98) goto 26110 if ((26109 = -97, -98) & h\_etstud = 1) goto 26108a if  $((26109 - 97, -98)$  & h etstud = 0) goto 26111Z autoif (h\_etepi = 2) 26111 = 8 Variablen ts23201\_g1 Berufsbezeichnung (KldB 1988) spemp spend auch spemp spemp spemp spemp ts23201\_g2 Berufsbezeichnung (KldB 2010) spEmp species species species species species species species species ts23201\_g3 Berufsbezeichnung (ISCO-88) spemp specifical specific specific specific specific specific specific ts23201\_g4 Berufsbezeichnung (ISCO-08) spEmp specifical specific specific specific specific specific specific ts23201\_g5 Berufsbezeichnung (ISEI-88) spezielt in the specific specific specific specific specific specific sp ts23201\_g6 Berufsbezeichnung (SIOPS-88) spemp specifical spemp specifical specific specific specific specific ts23201\_g7 Berufsbezeichnung (MPS) spezielt in the specific specific specific specific specific specific specific specific specific specific specific specific specific specific specific specific specific specific specific ts23201\_g8 Berufsbezeichnung (EGP) spEmp spendal spEmp ts23201\_g9 Berufsbezeichnung (BLK) spemp spezielle spezielle spezielle spezielle spezielle spezielle spezielle ts23201\_g14 Berufsbezeichnung (ISEI-08) spEmp ts23201\_g15 Berufsbezeichnung (CAMSIS) spemp specifical spemp specifical specific specific specific specific specific specific specific specific specific specific specific specific specific specific specific specific speci ts23201\_g16 Berufsbezeichnung (SIOPS-08) spEmp

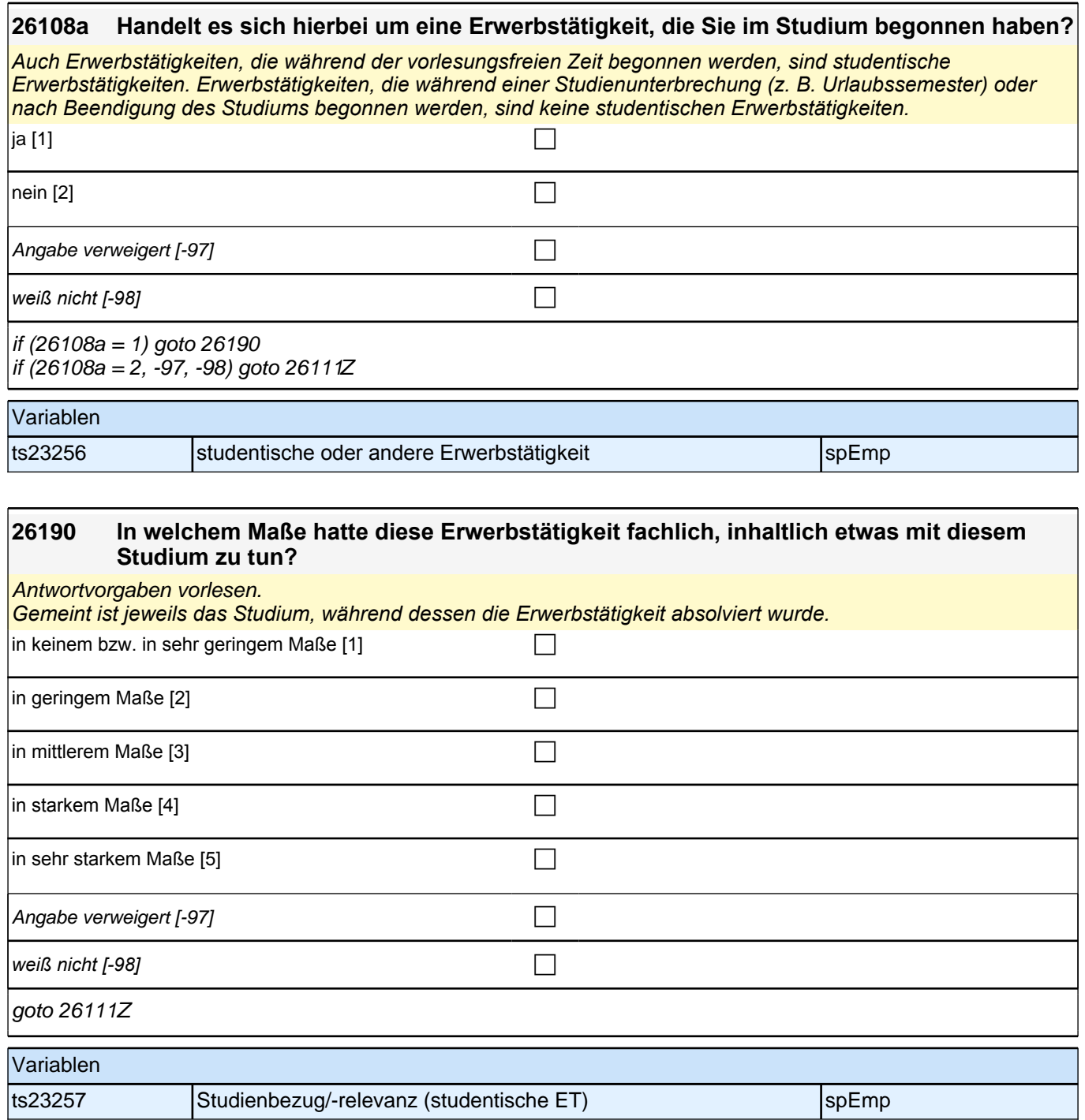

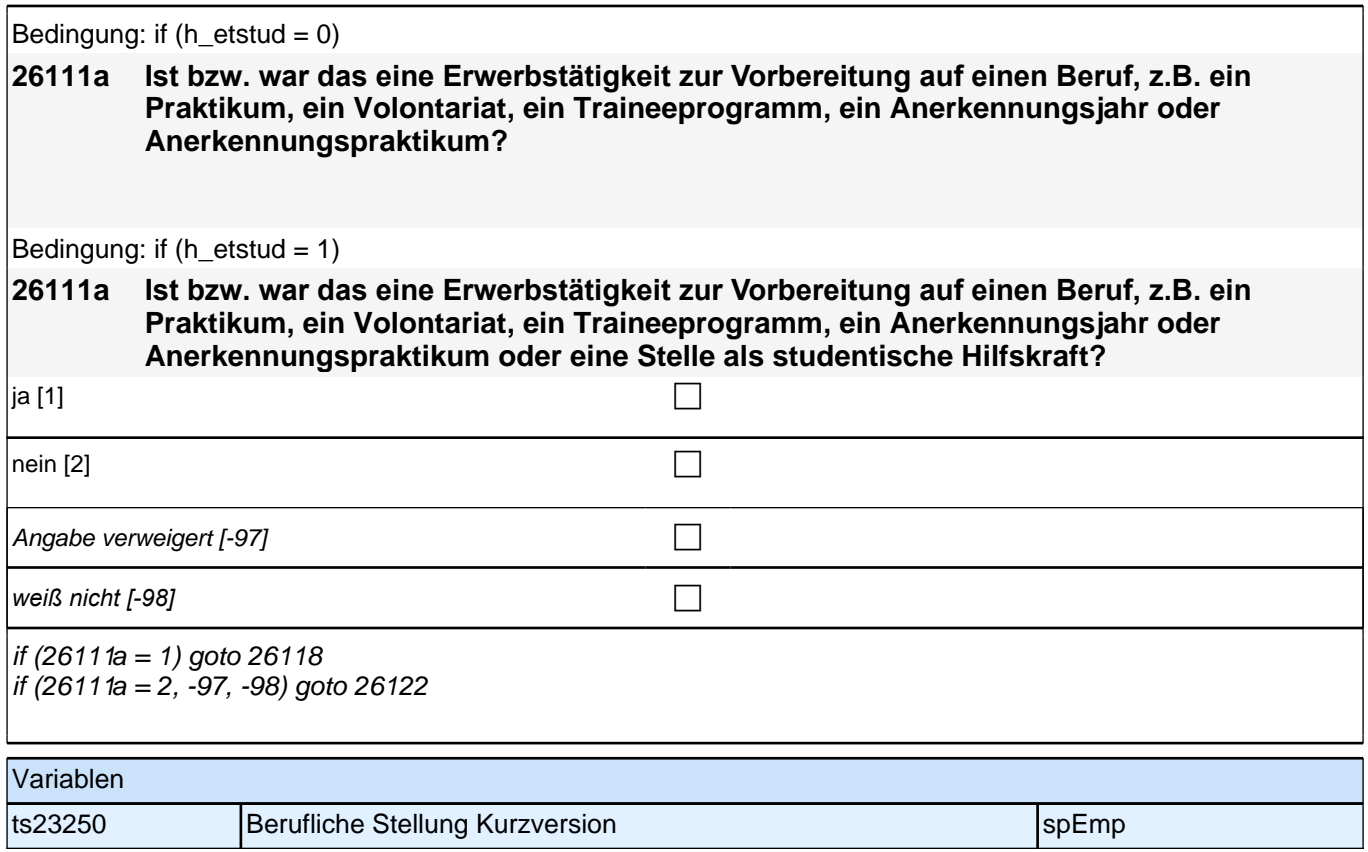

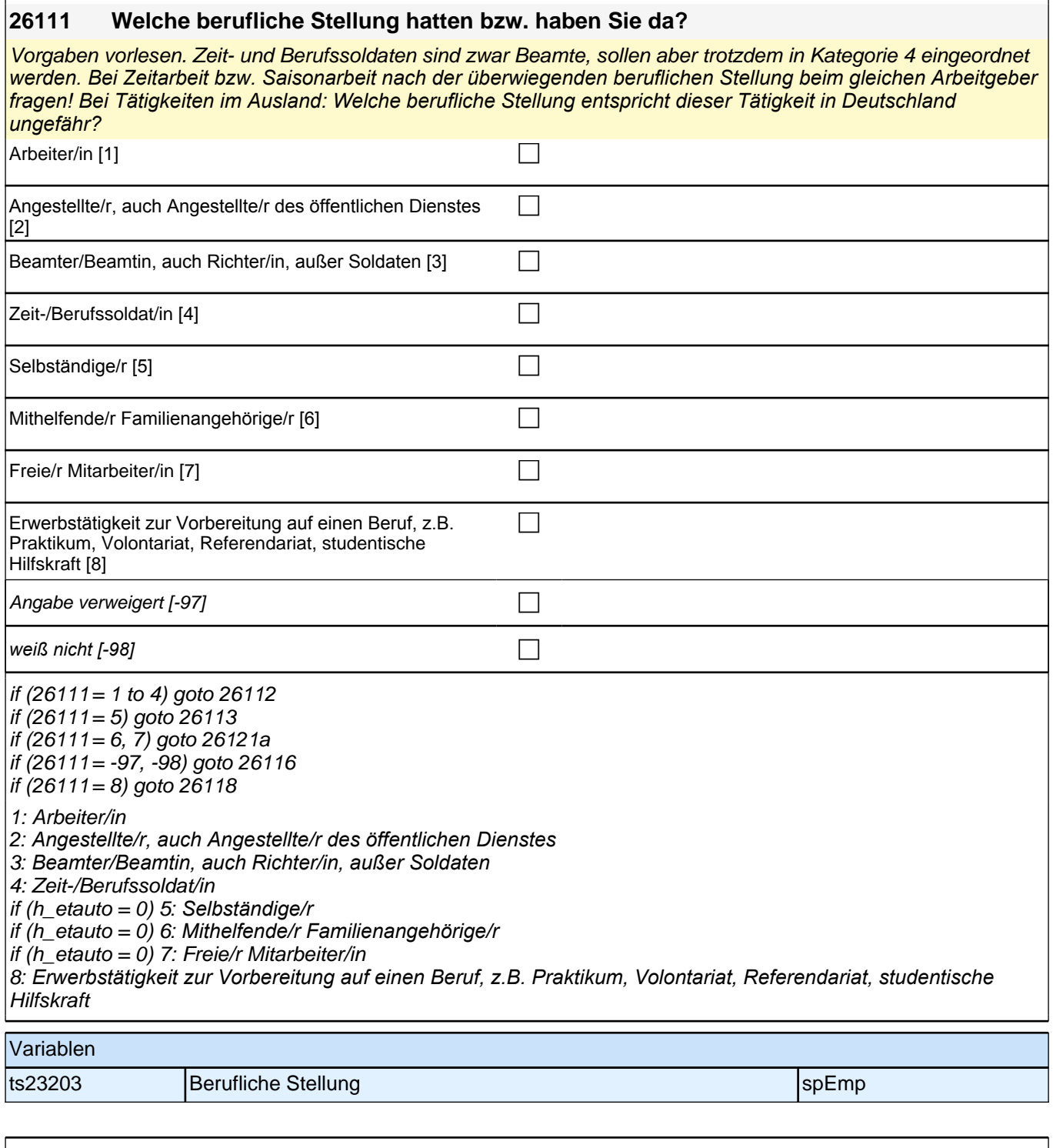

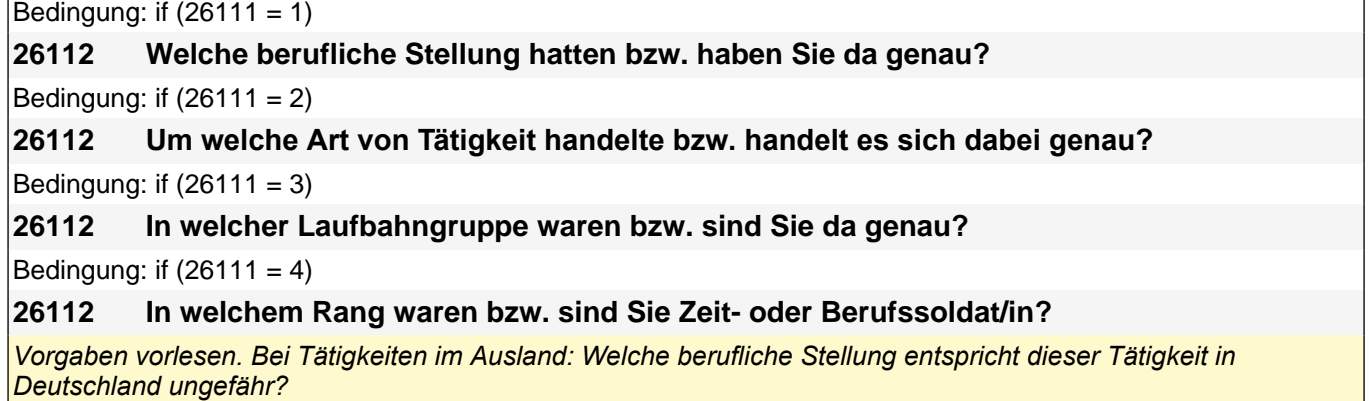

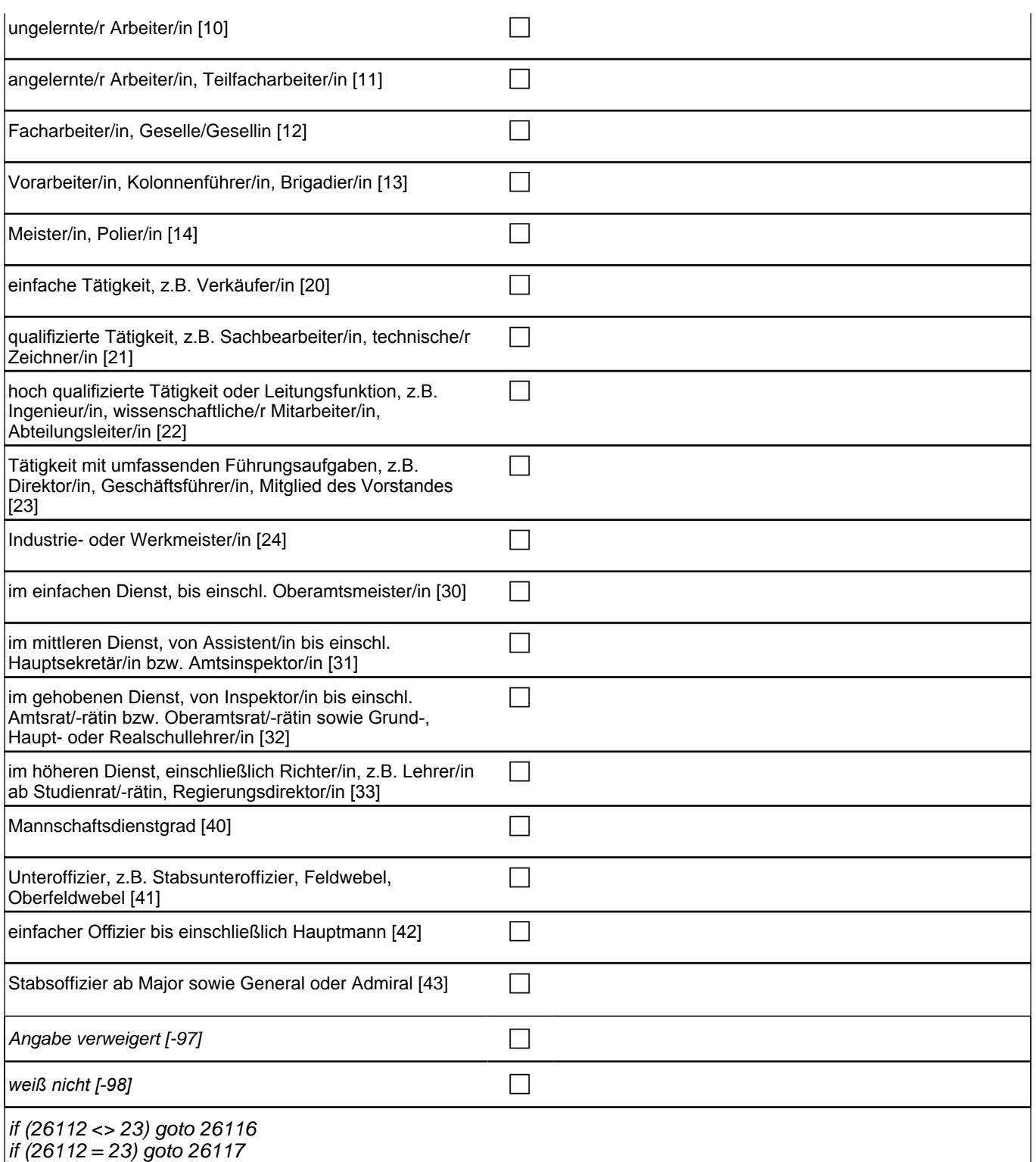

autoif (26112 = 23) 26116 = 1

if  $(26111 = 1)$  10: ungelernte/r Arbeiter/in if (26111 = 1) 11: angelernte/r Arbeiter/in, Teilfacharbeiter/in if (26111 = 1) 12: Facharbeiter/in, Geselle/Gesellin if (26111 = 1) 13*: Vorarbeiter/in, Kolonnenführer/in, Brigadier/in* if (26111 = 1) 14: Meister/in, Polier/in if (26111 = 2) 20*: einfache Tätigkeit, z.B. Verkäufer/in* if (26111 = 2) 21*: qualifizierte Tätigkeit, z.B. Sachbearbeiter/in, technische/r Zeichner/in* if (26111 = 2) 22*: hoch qualifizierte Tätigkeit oder Leitungsfunktion, z.B. Ingenieur/in, wissenschaftliche/r*  Mitarbeiter/in, Abteilungsleiter/in if (26111 = 2) 23*: Tätigkeit mit umfassenden Führungsaufgaben, z.B. Direktor/in, Geschäftsführer/in, Mitglied des*  Vorstandes if (26111 = 2) 24: Industrie- oder Werkmeister/in if (26111 = 3) 30: im einfachen Dienst, bis einschl. Oberamtsmeister/in if (26111 = 3) 31*: im mittleren Dienst, von Assistent/in bis einschl. Hauptsekretär/in bzw. Amtsinspektor/in* if (26111 = 3) 32*: im gehobenen Dienst, von Inspektor/in bis einschl. Amtsrat/-rätin bzw. Oberamtsrat/-rätin sowie*  Grund-, Haupt- oder Realschullehrer/in if (26111 = 3) 33*: im höheren Dienst, einschließlich Richter/in, z.B. Lehrer/in ab Studienrat/-rätin,*  Regierungsdirektor/in if  $(26111 = 4)$  40: Mannschaftsdienstgrad if (26111 = 4) 41: Unteroffizier, z.B. Stabsunteroffizier, Feldwebel, Oberfeldwebel if (26111 = 4) 42*: einfacher Offizier bis einschließlich Hauptmann* if (26111 = 4) 43: Stabsoffizier ab Major sowie General oder Admiral

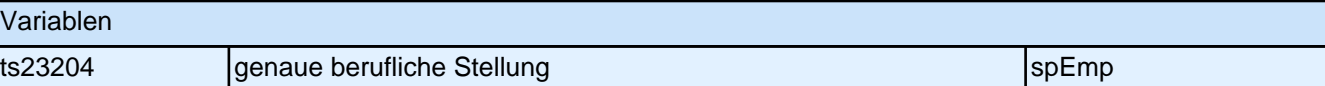

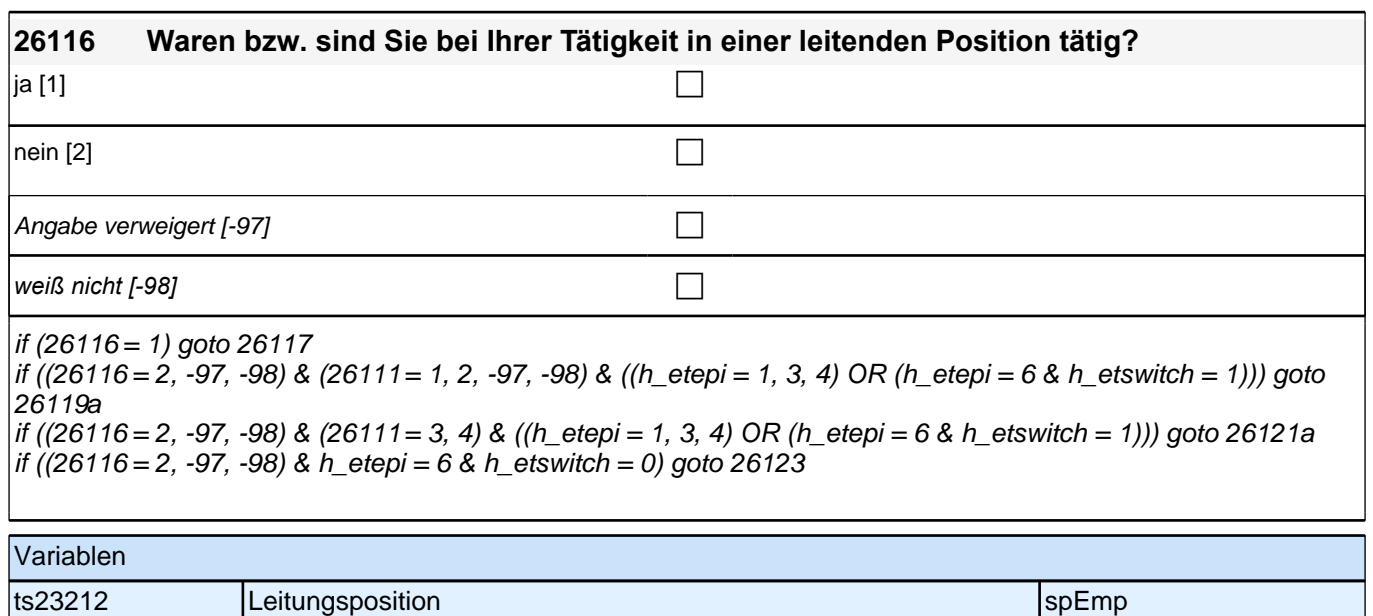

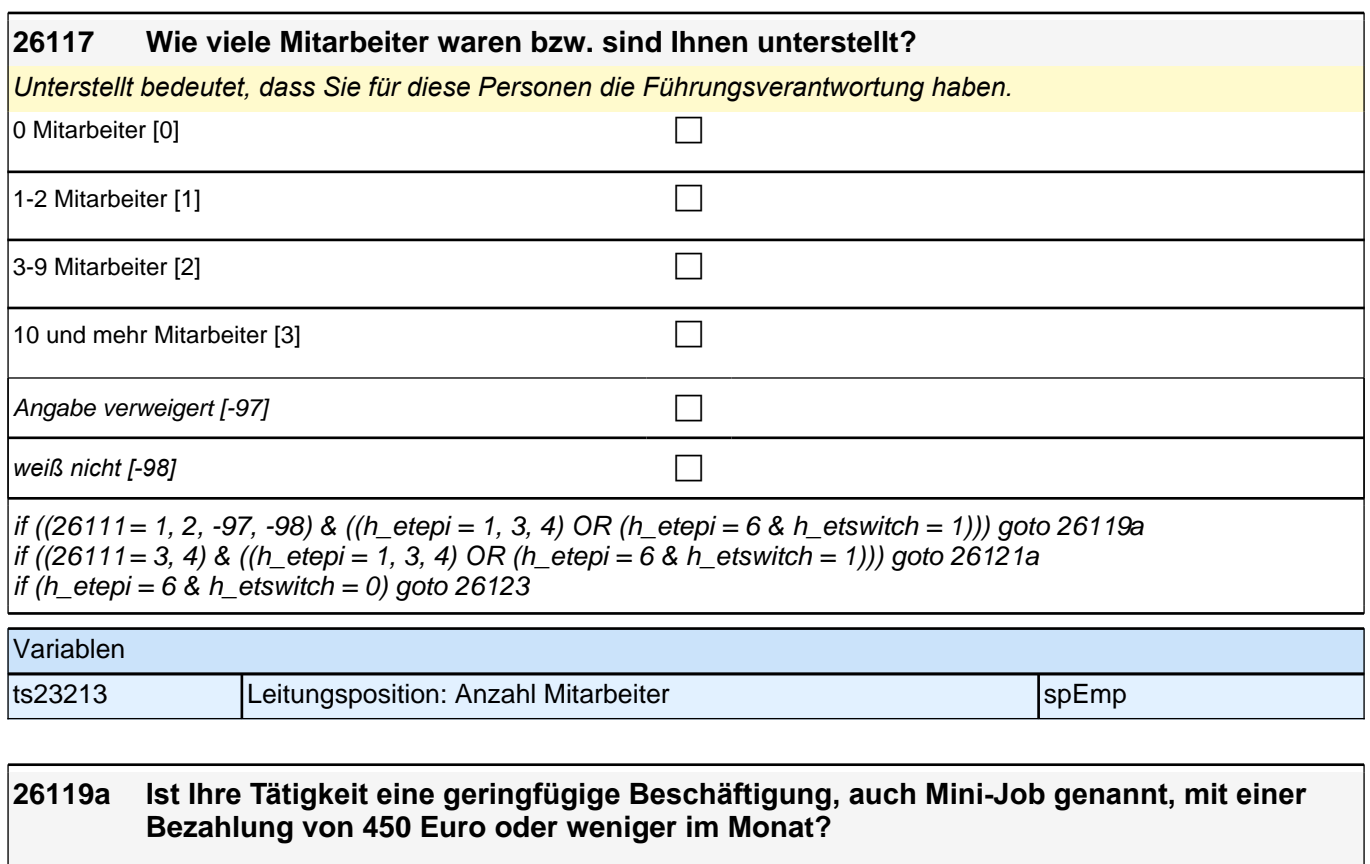

*Bis 2012 lag die Höchstgrenze für den Verdienst bei Mini-Jobs bei 400 Euro. Seit 2013 kann in Minijobs bis zu*  450 Euro verdient werden.

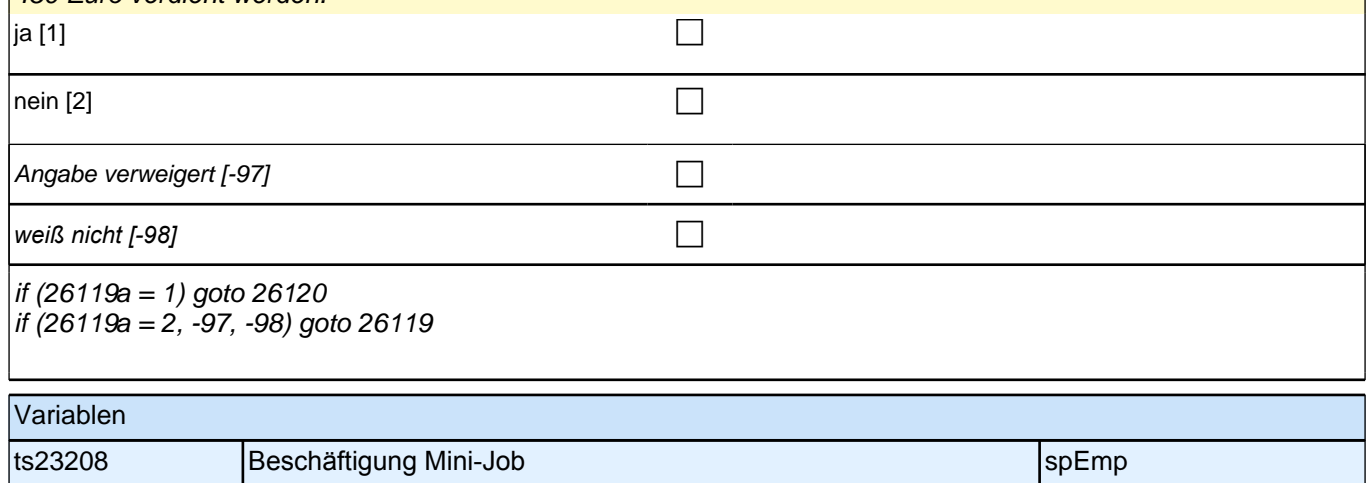

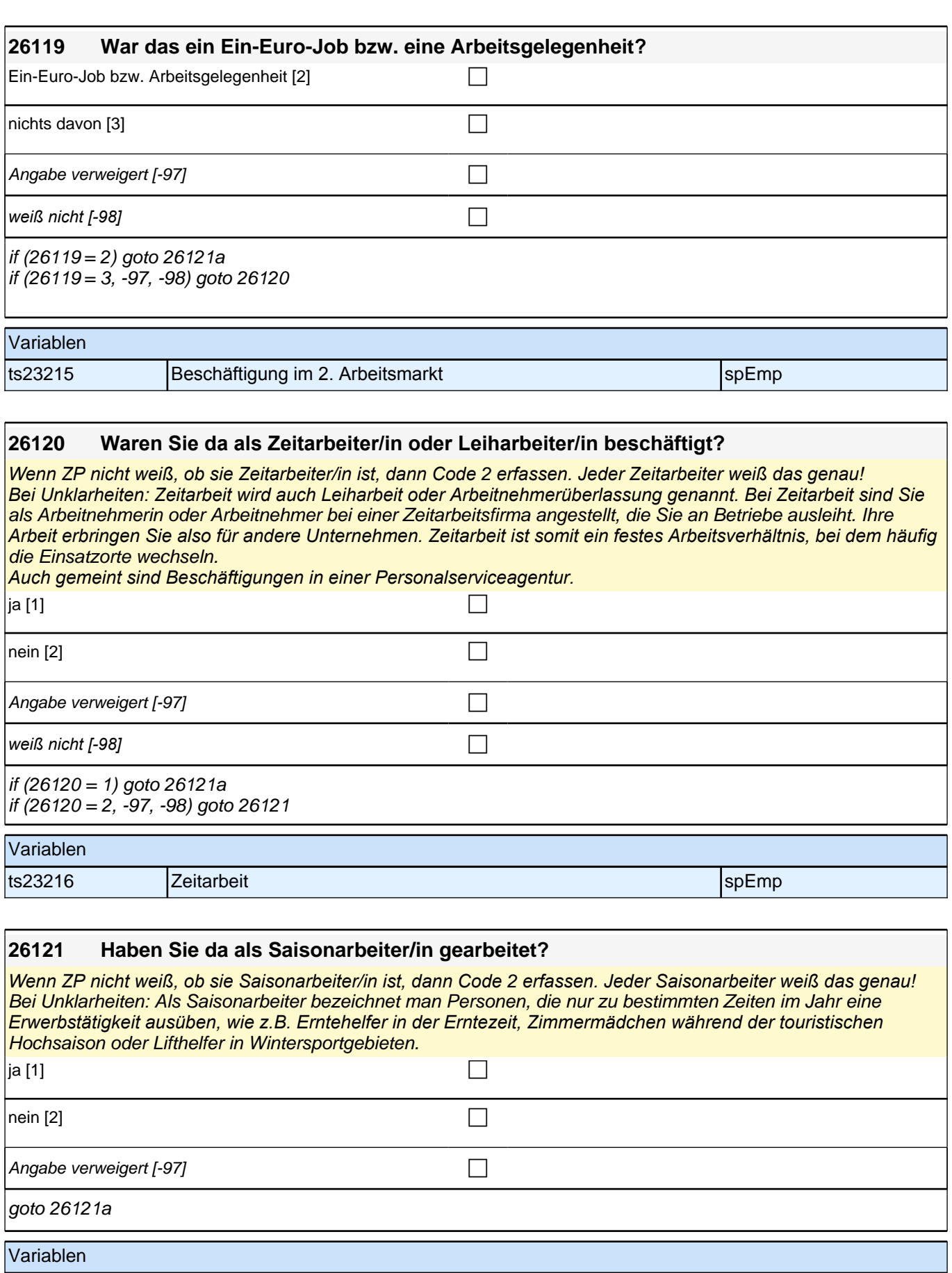

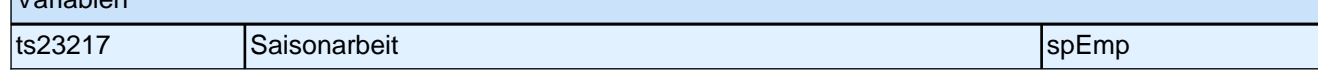

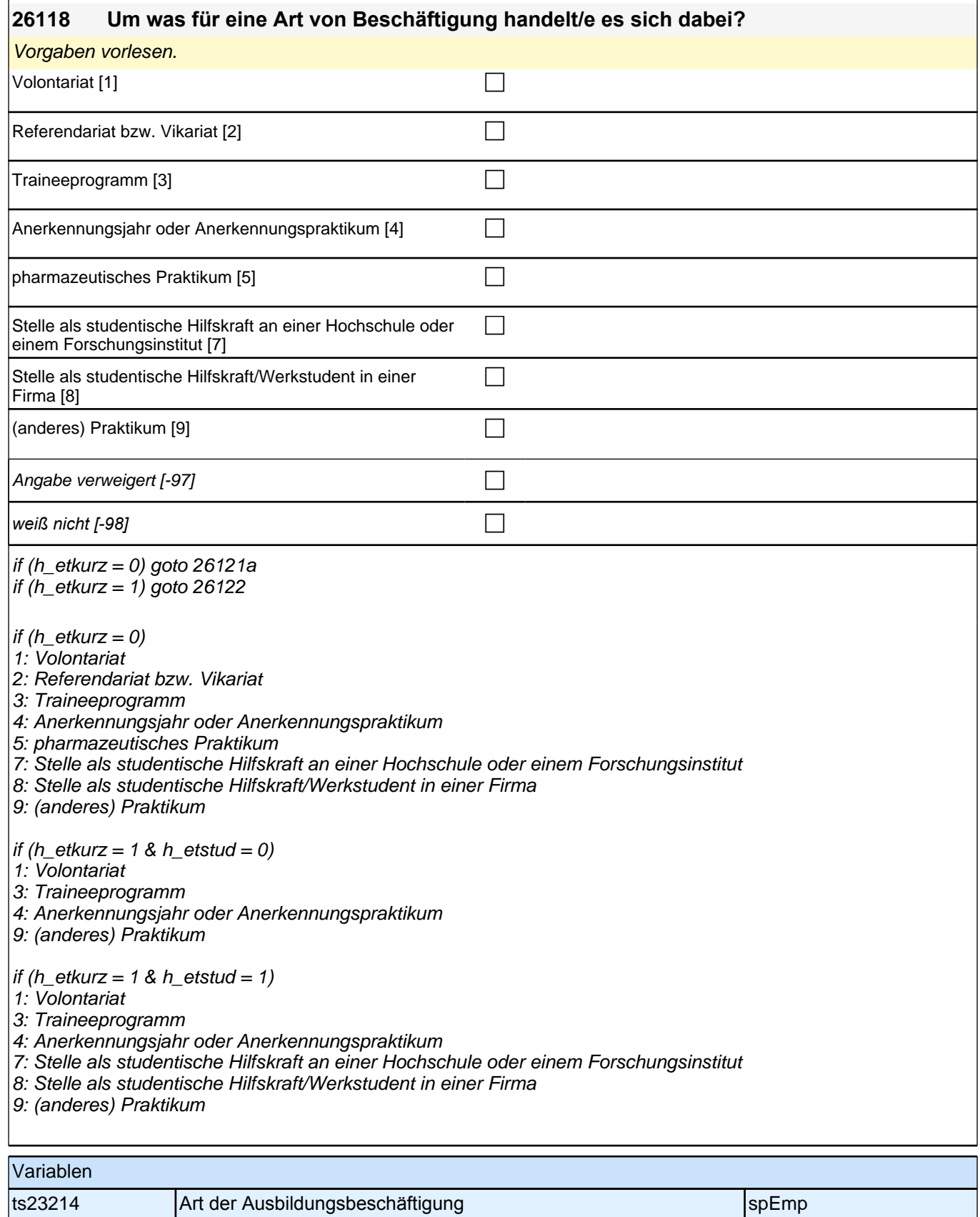

Angabe verweigert  $[-97]$ 

*weiß nicht [-98]* contract a contract a contract a contract a contract a contract a contract a contract a contract a contract a contract a contract a contract a contract a contract a contract a contract a contract a co

ts23211 Art der Selbständigkeit zu Beginn speziellen aus auf SpEmp

goto 26121a

Variablen

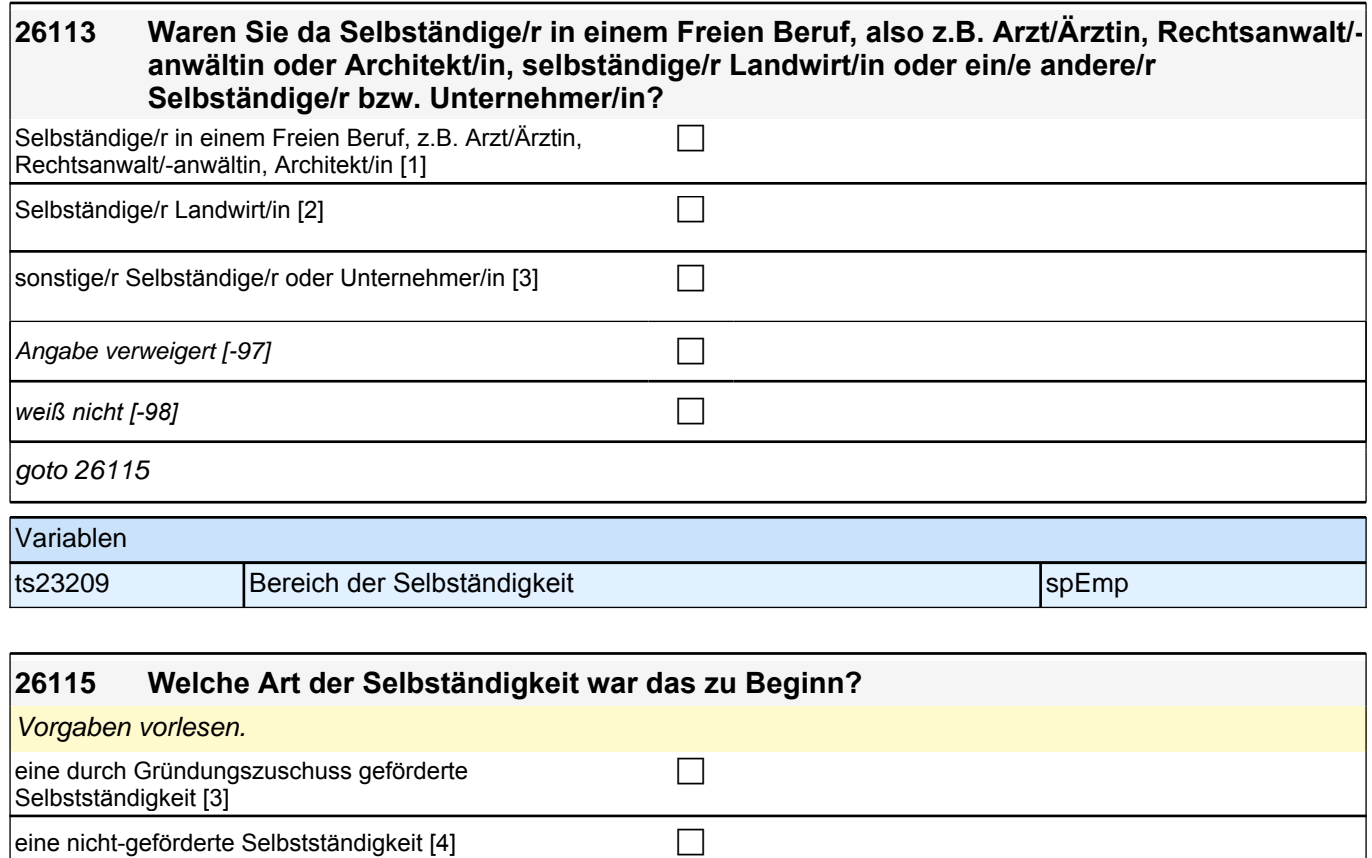

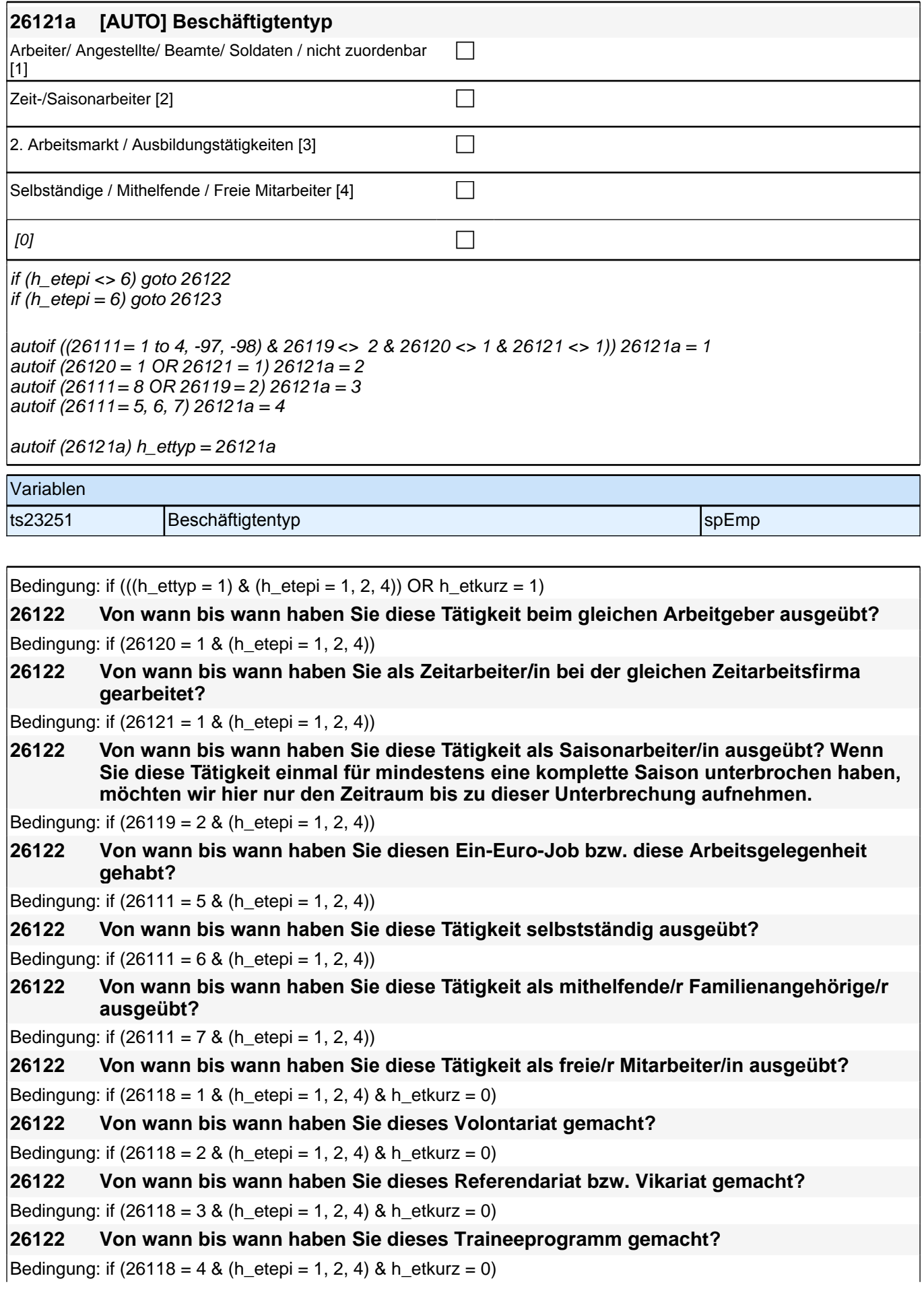

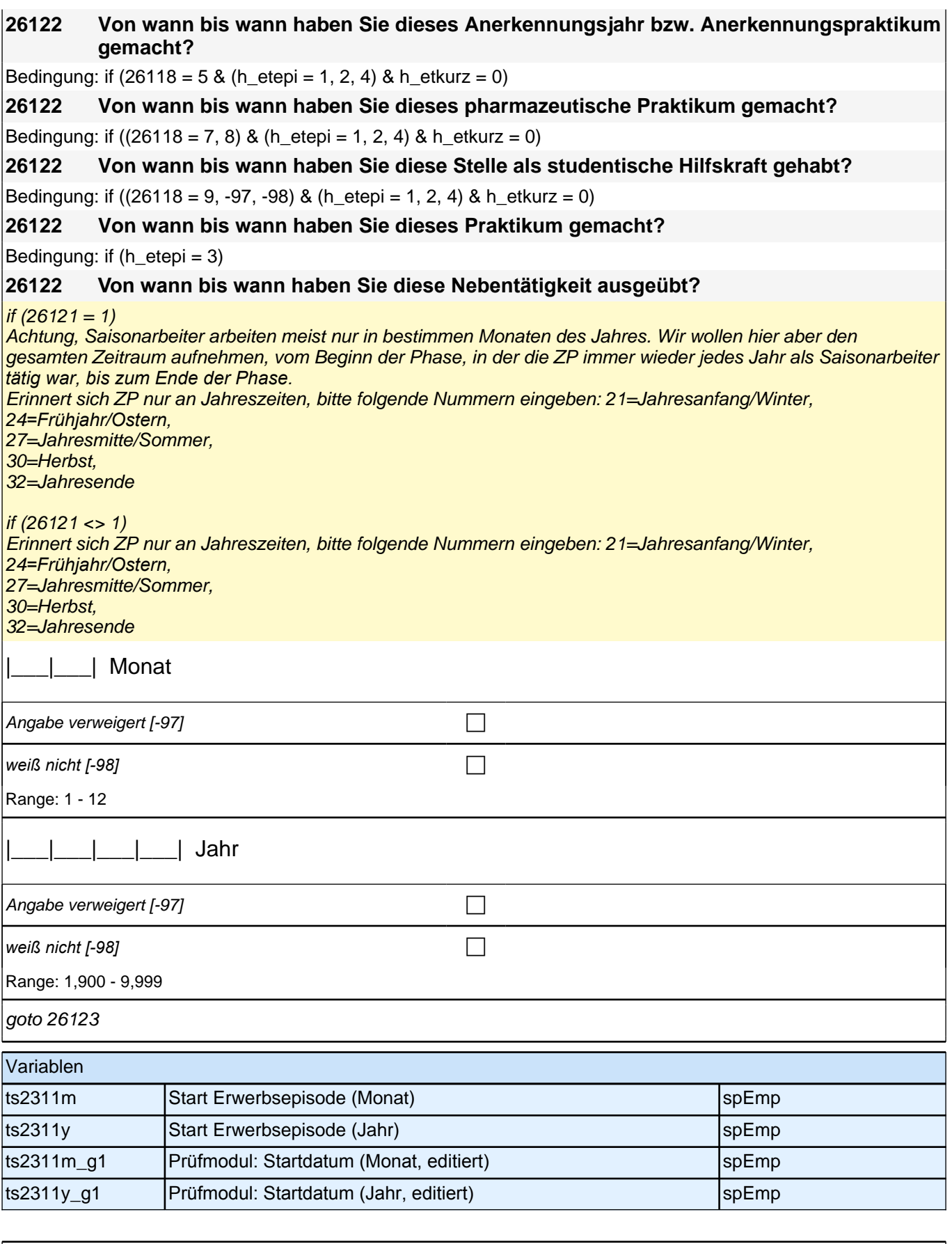

Bedingung: if ((h\_etepi = 1 to 4) & h\_etappe = 8) **26123 [NCS] (Bis wann haben Sie das gemacht)**

Bedingung: if ((h\_etepi = 1 to 4) & h\_etappe = 6)

### **26123 [NCS] Und wann haben Sie das beendet?**

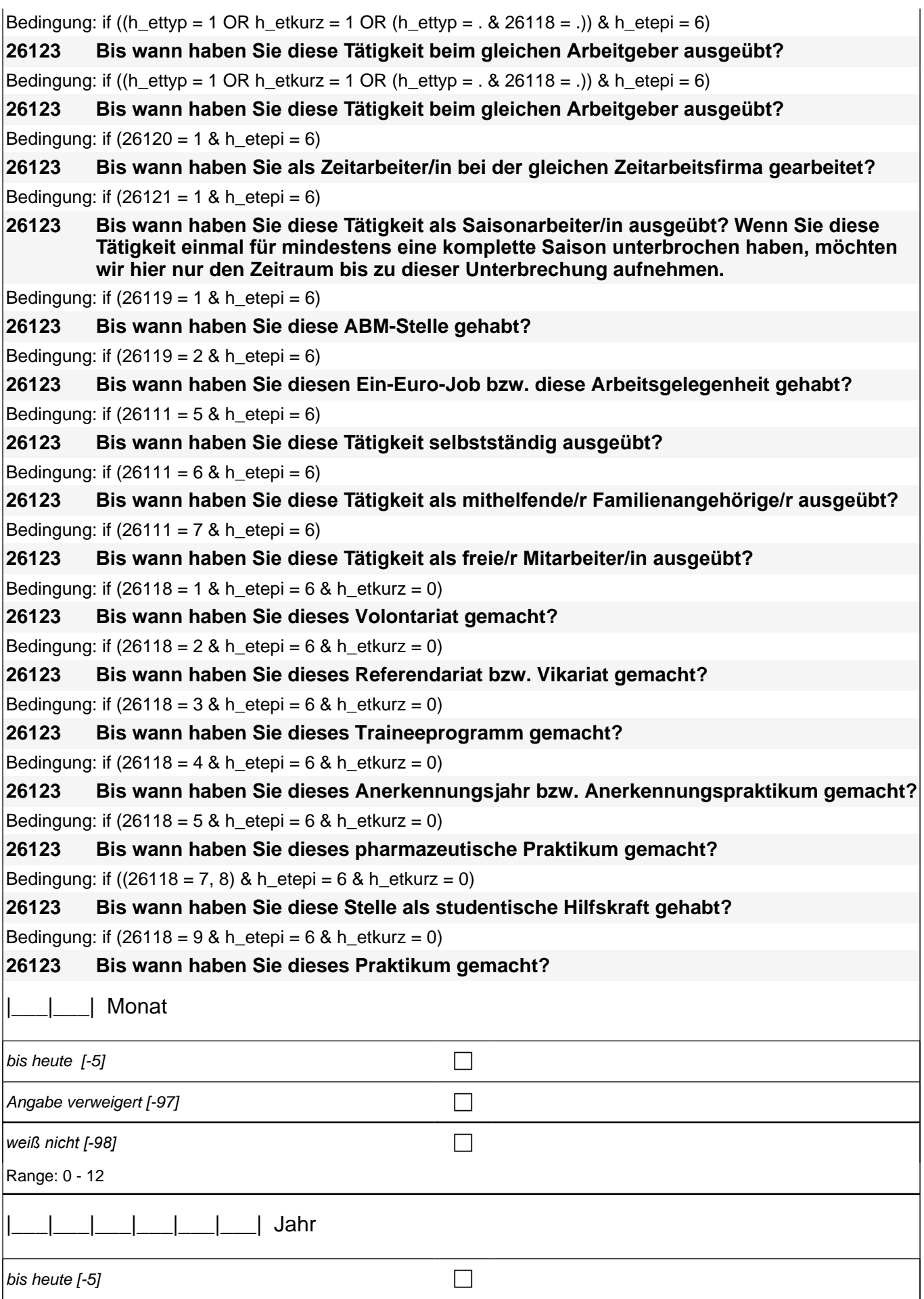

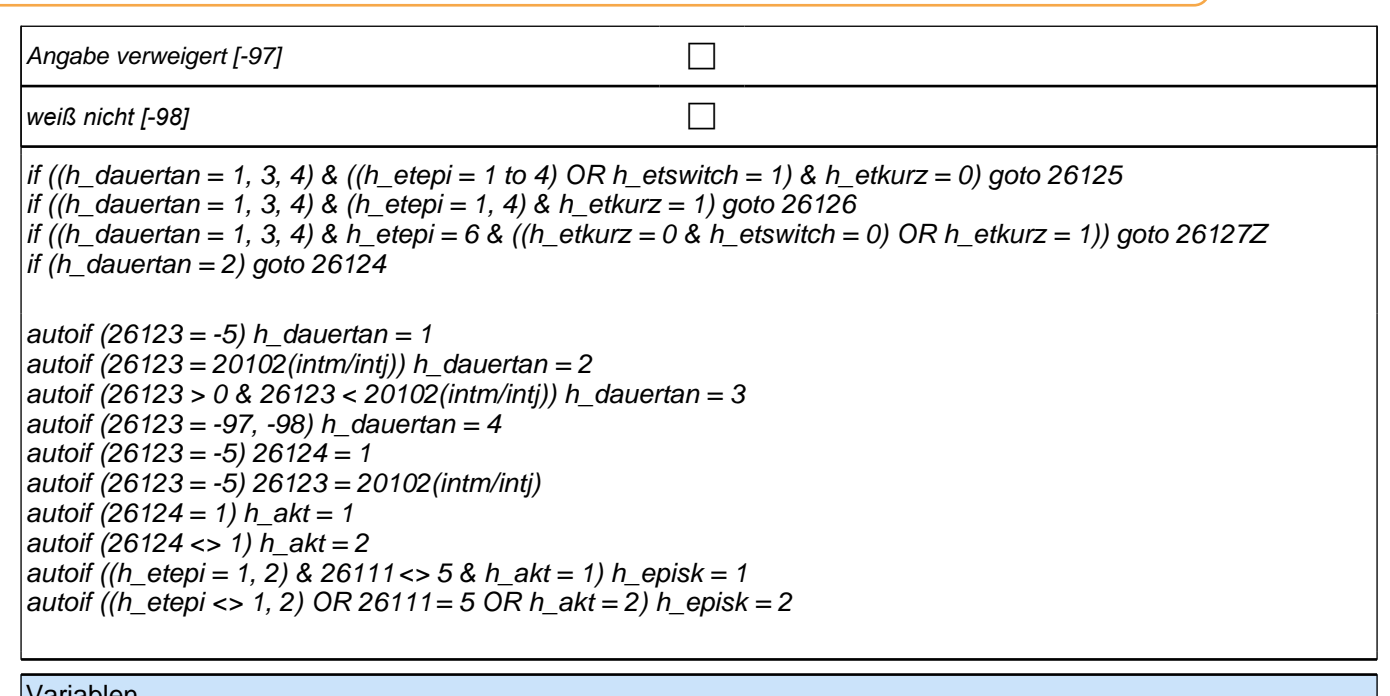

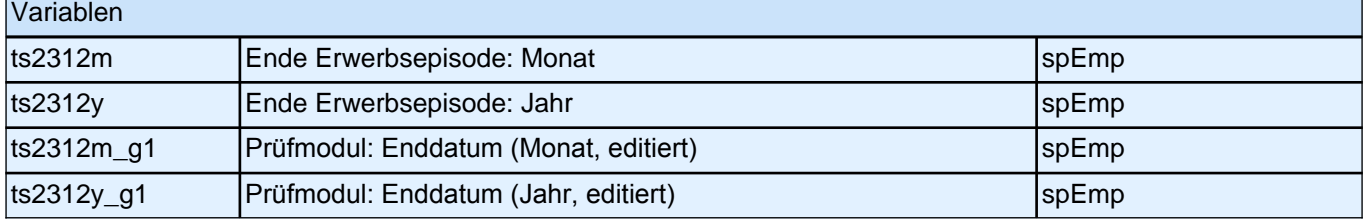

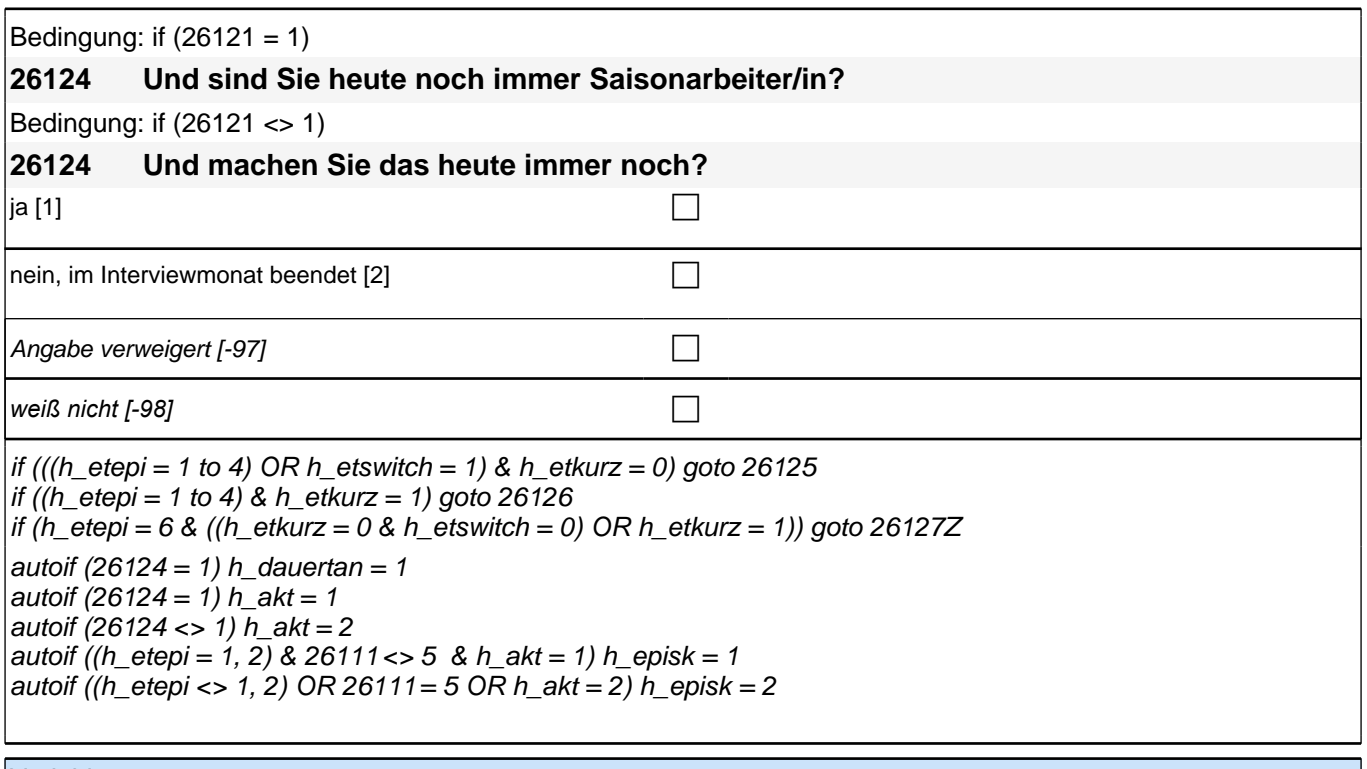

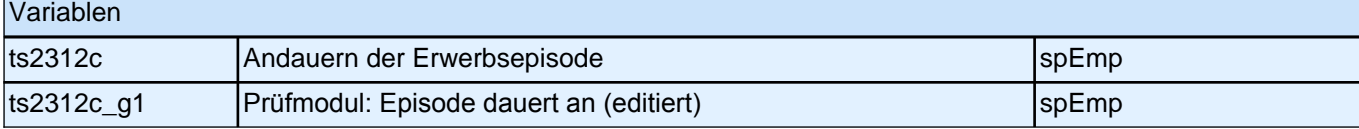

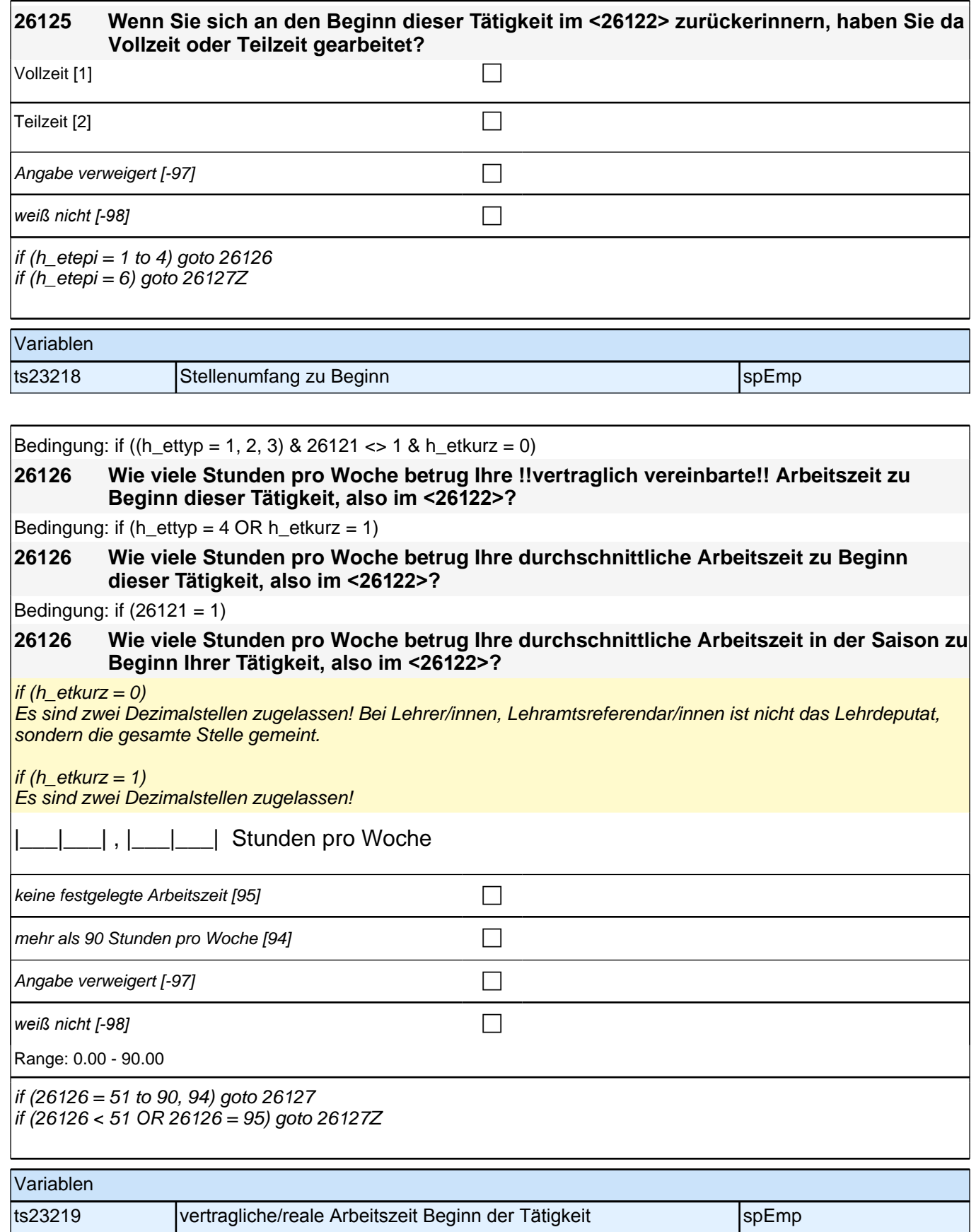

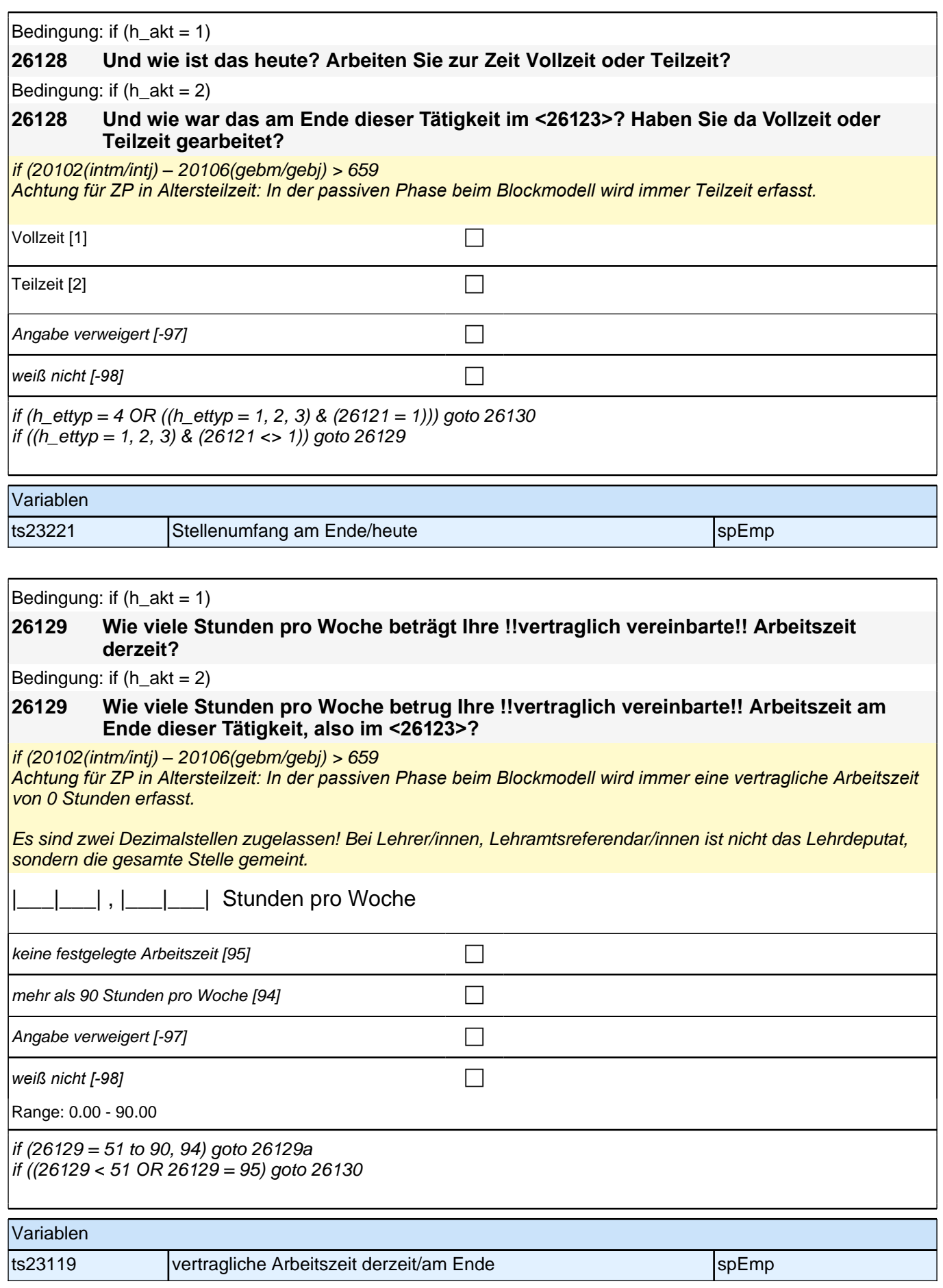
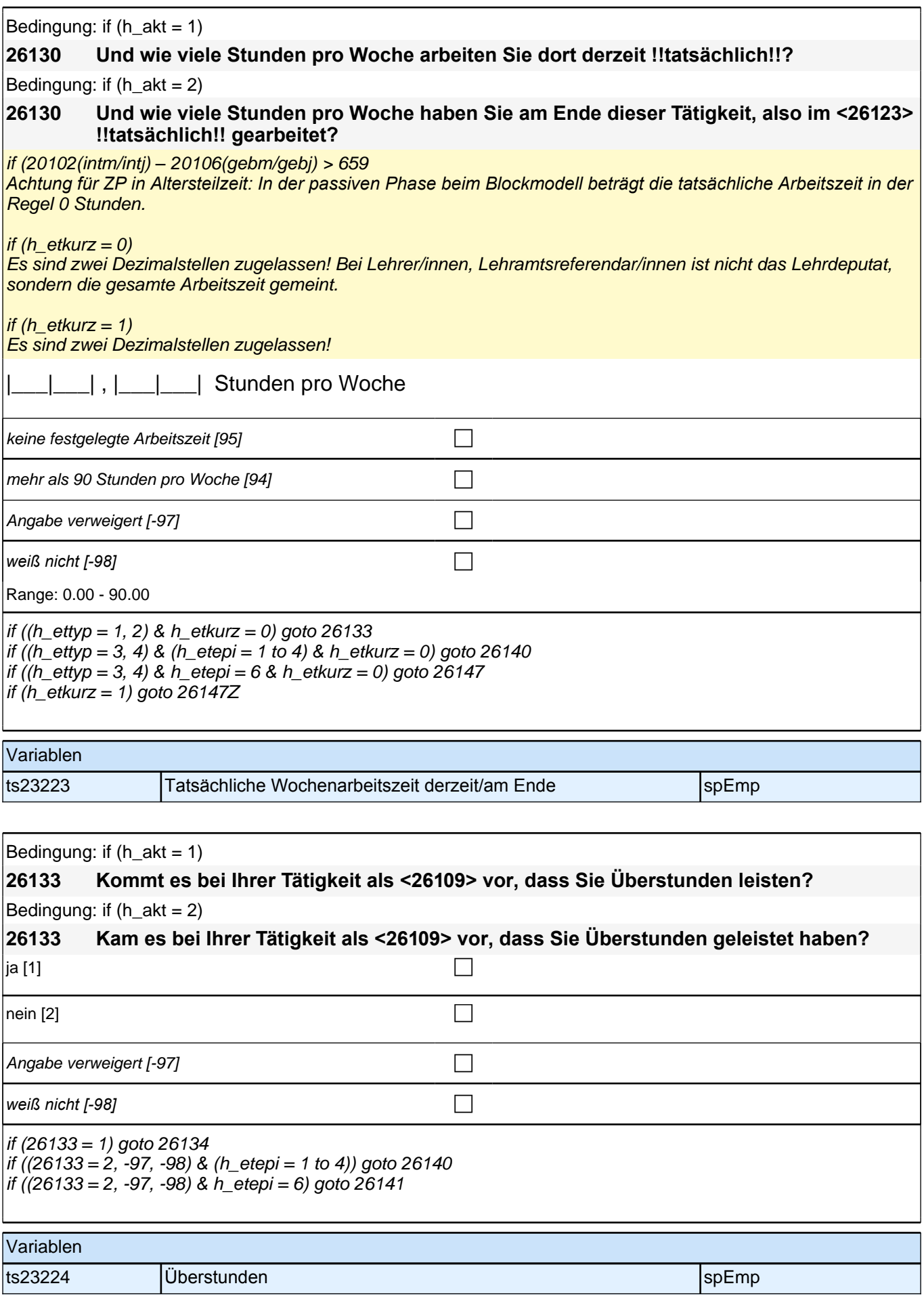

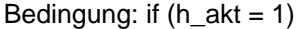

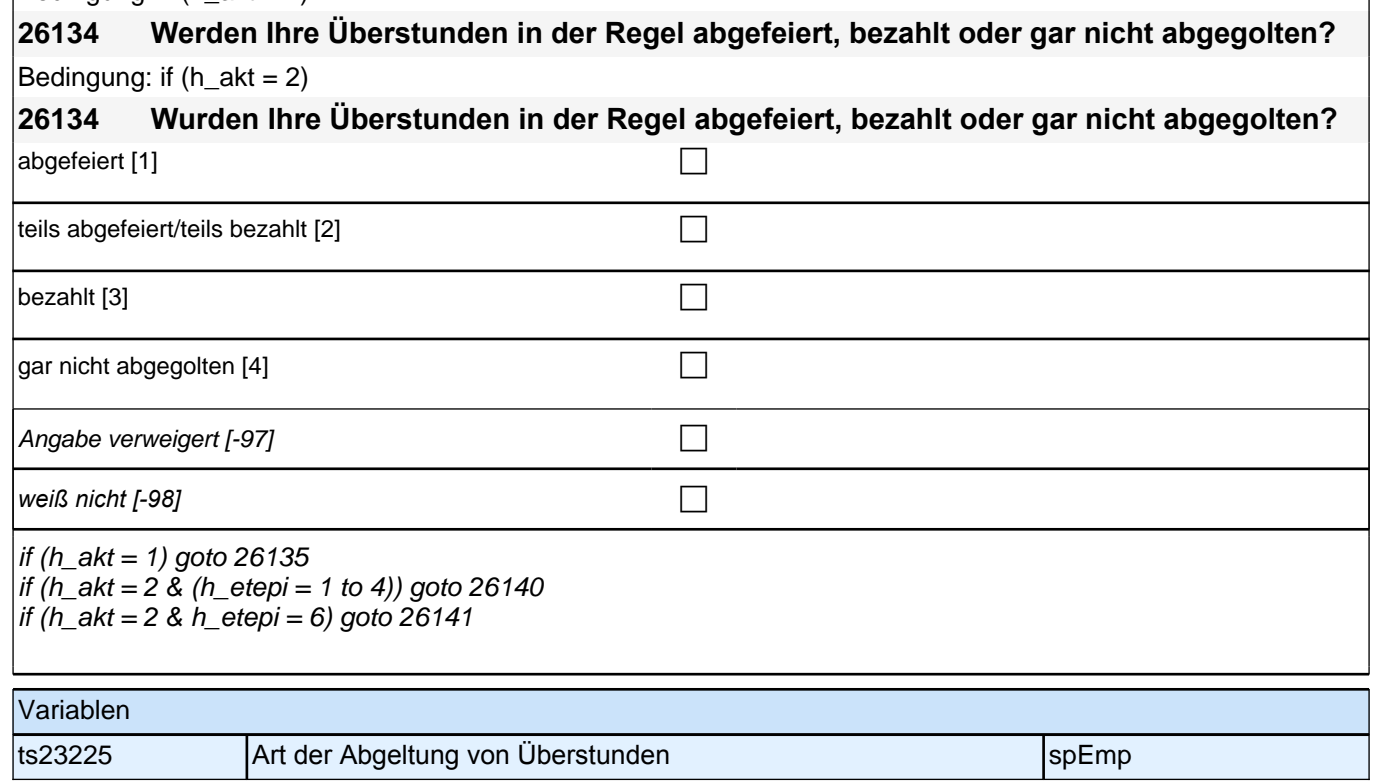

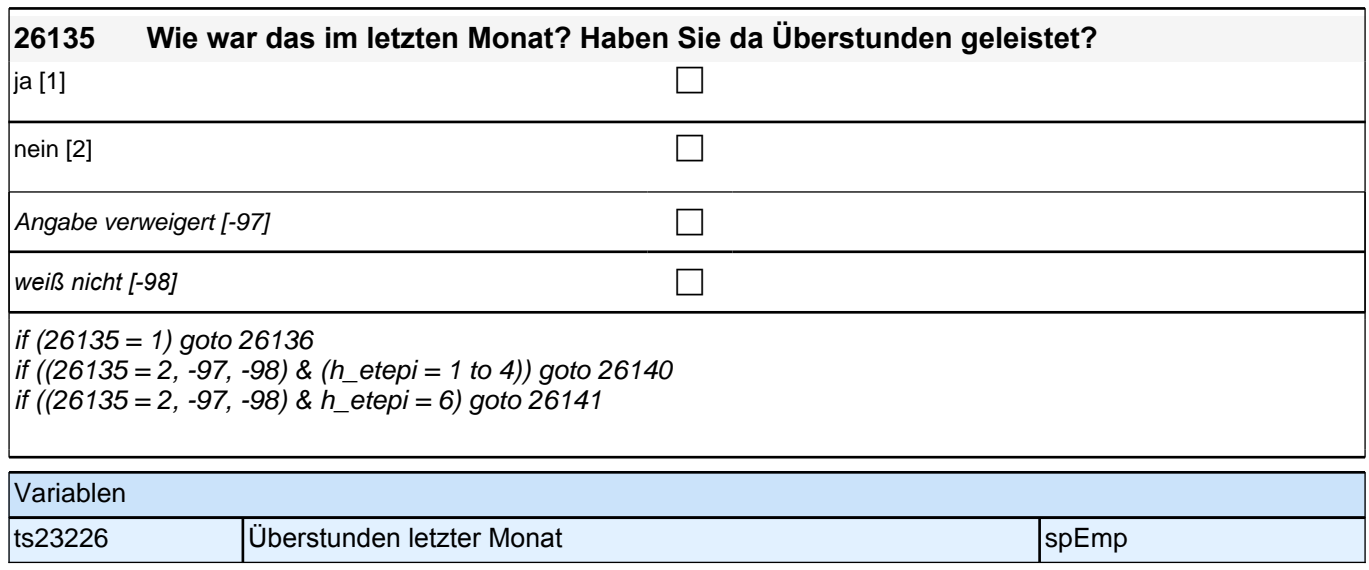

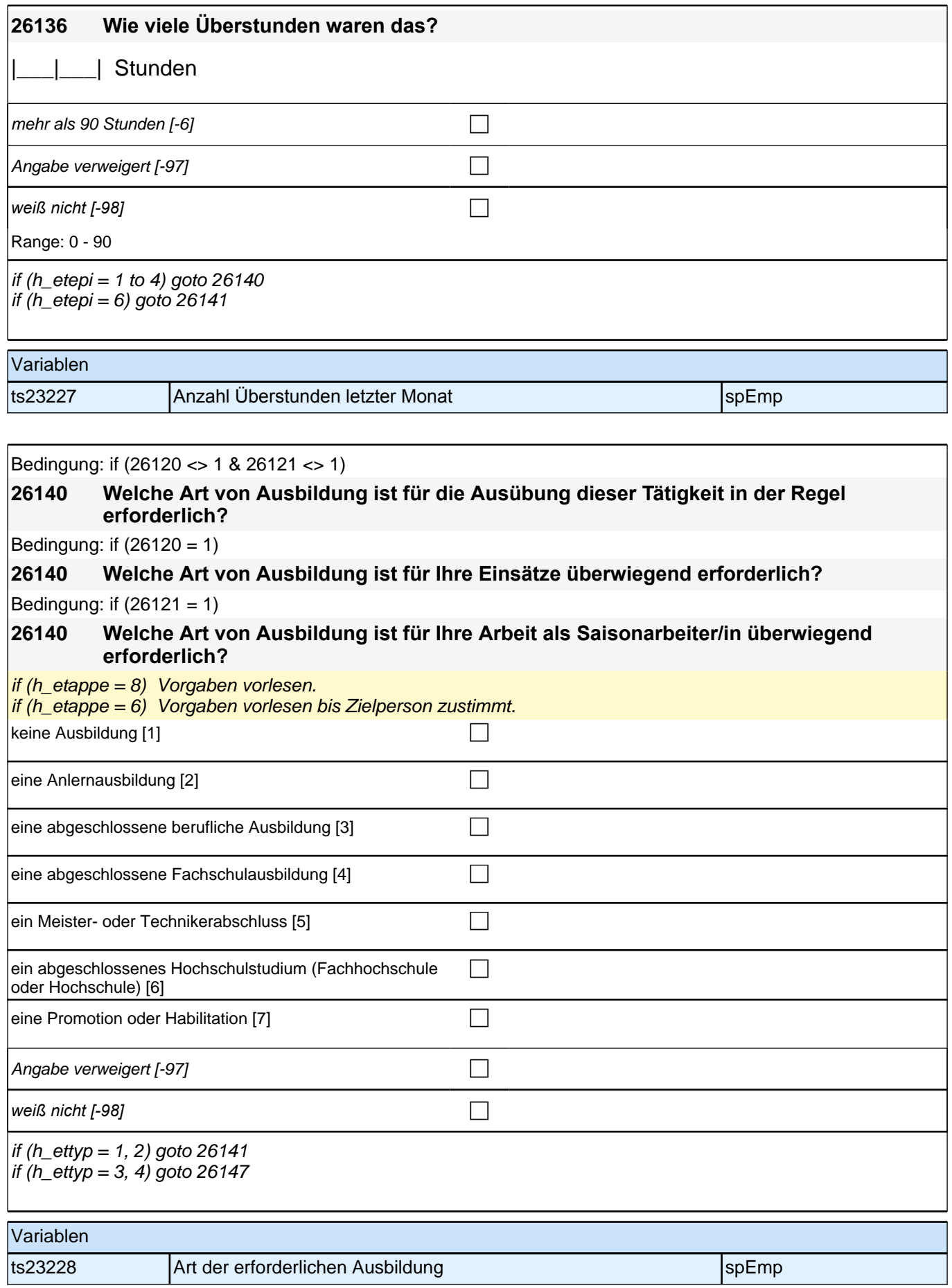

# **Fragen an neu aufgenommene Episoden**

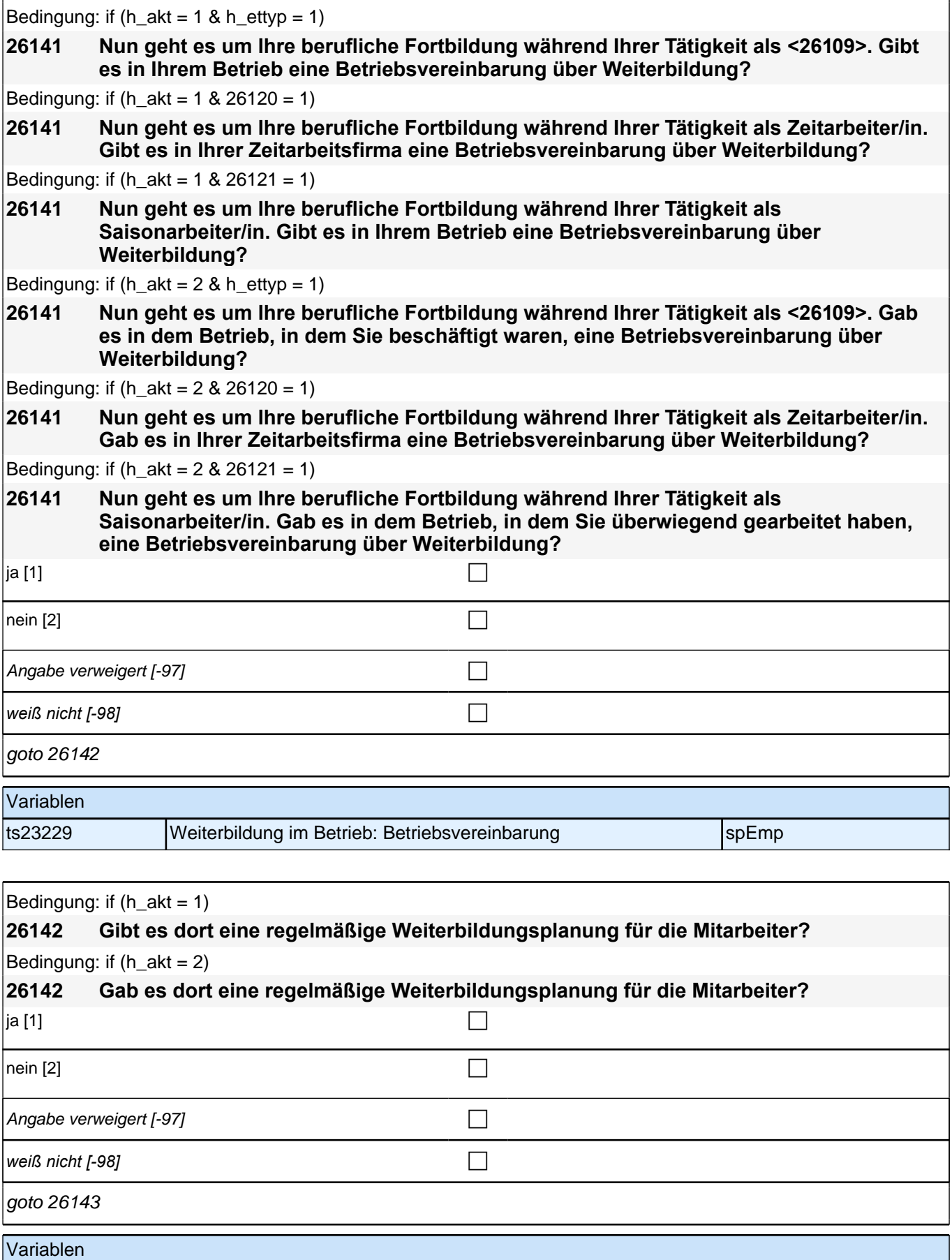

ts23230 Weiterbildung im Betrieb: Planung specific specific specific specific specific specific specific specific specific specific specific specific specific specific specific specific specific specific specific specific

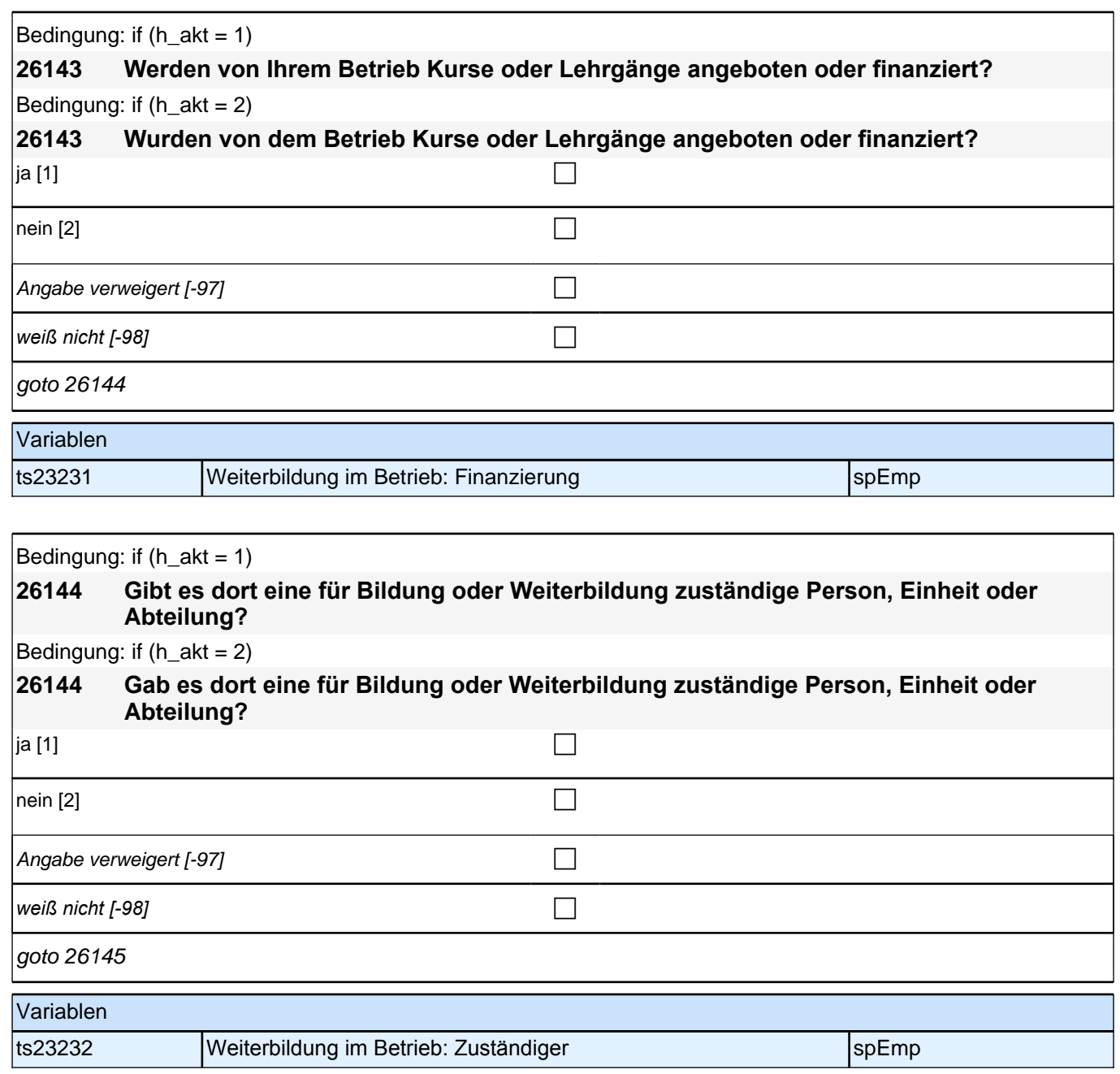

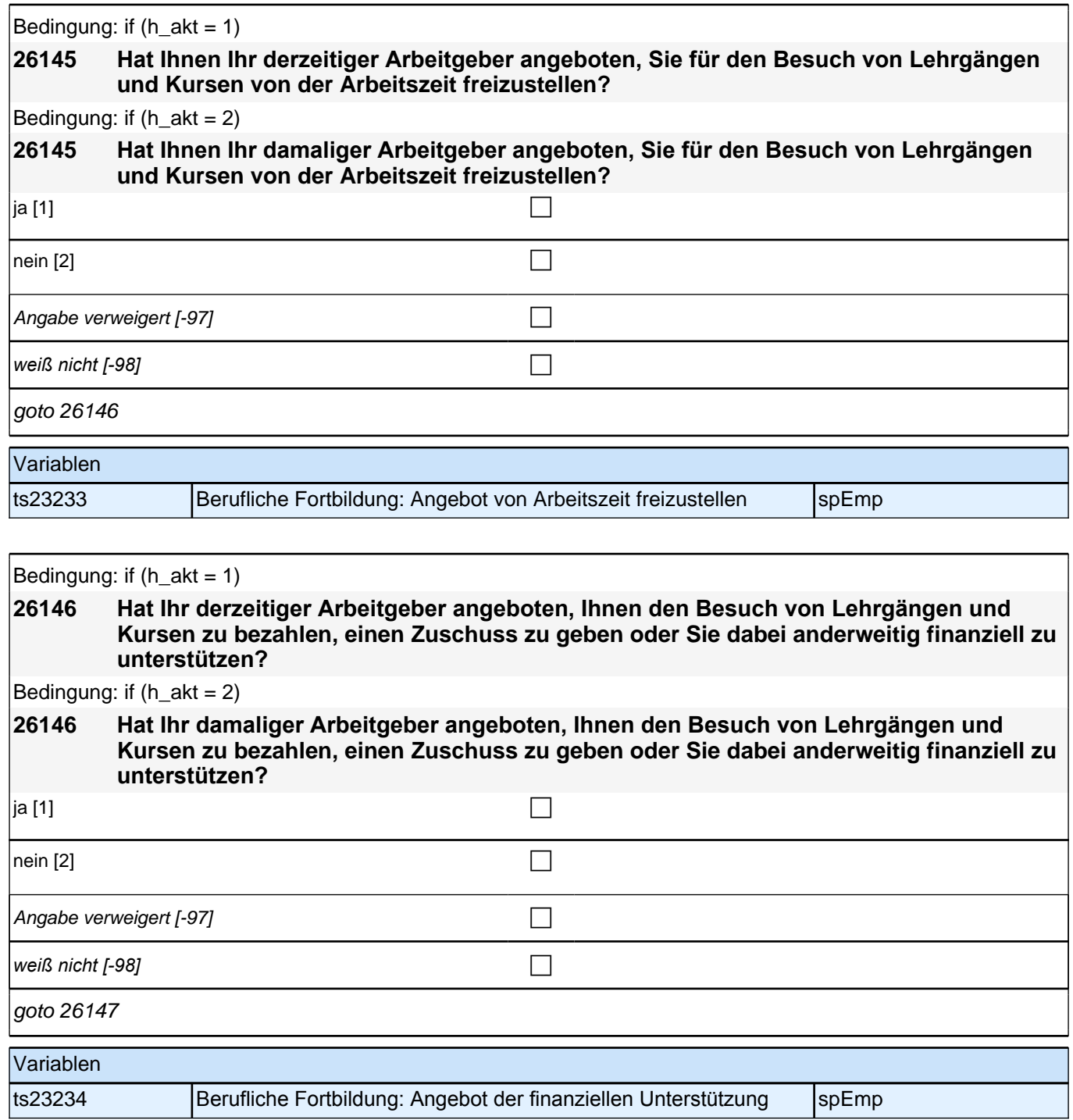

# **Ende Fragen an neu aufgenommene Episoden**

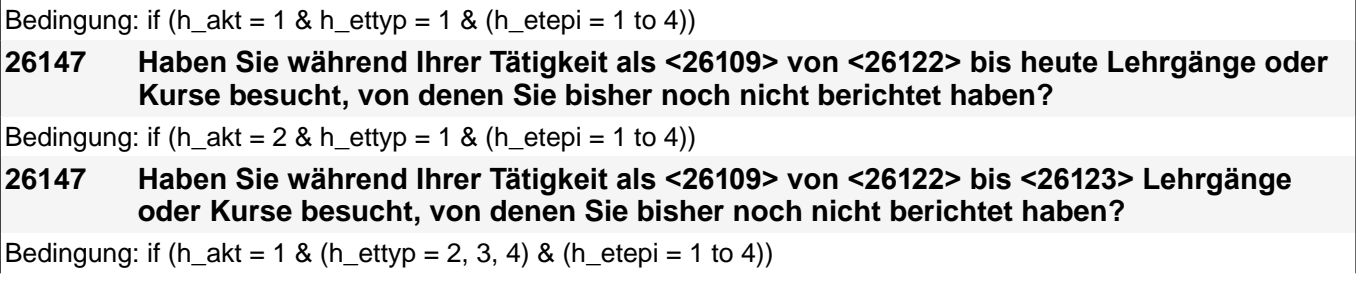

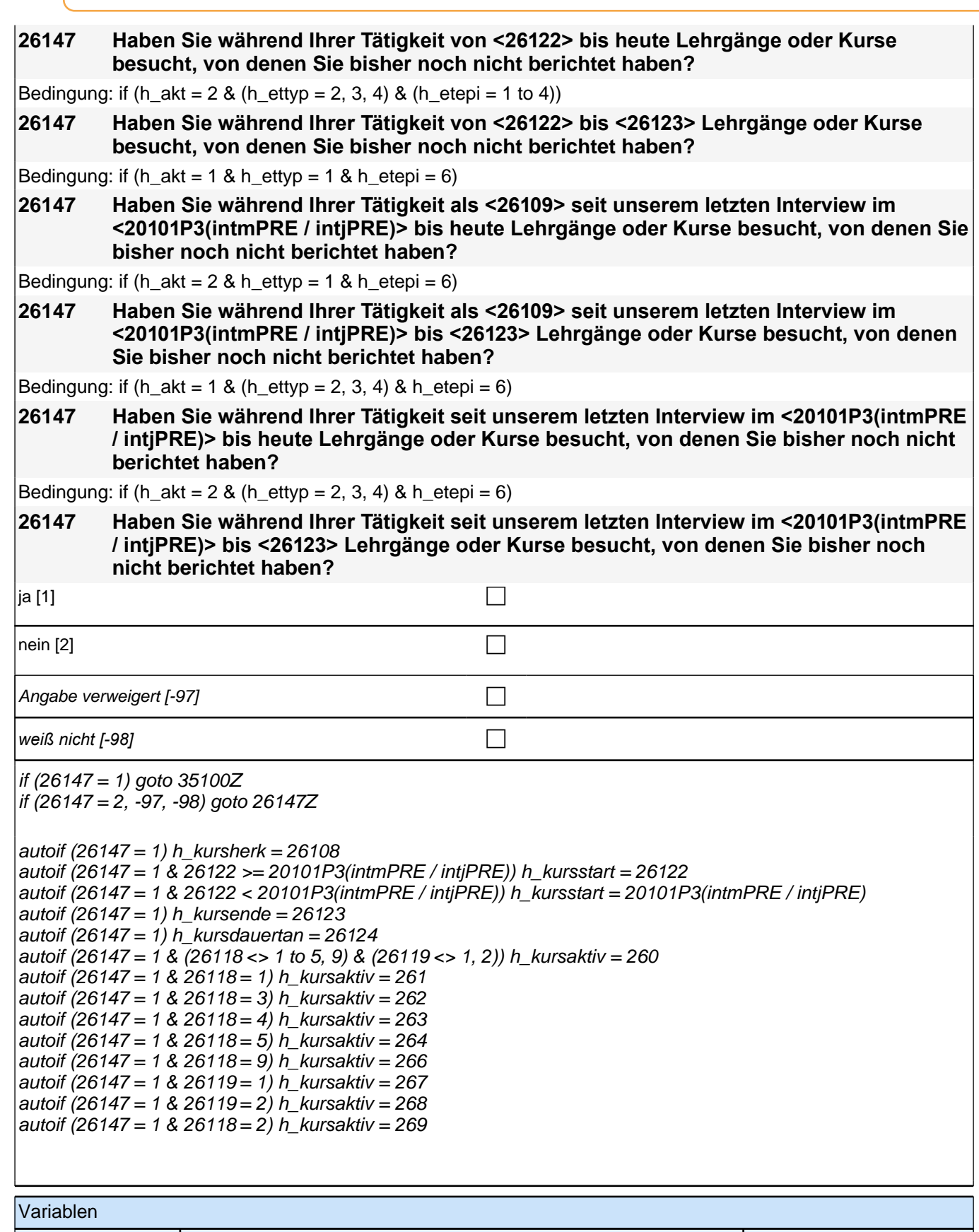

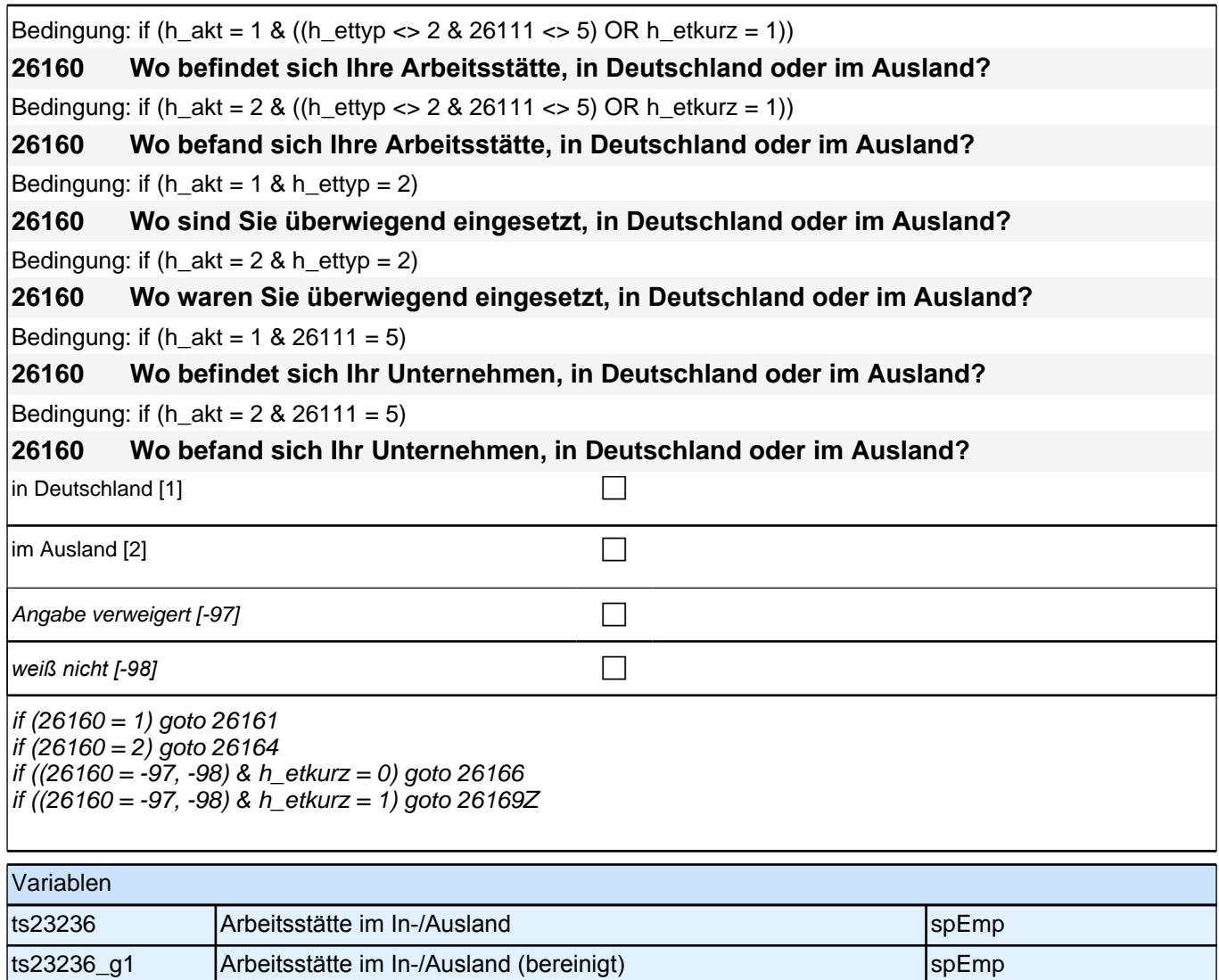

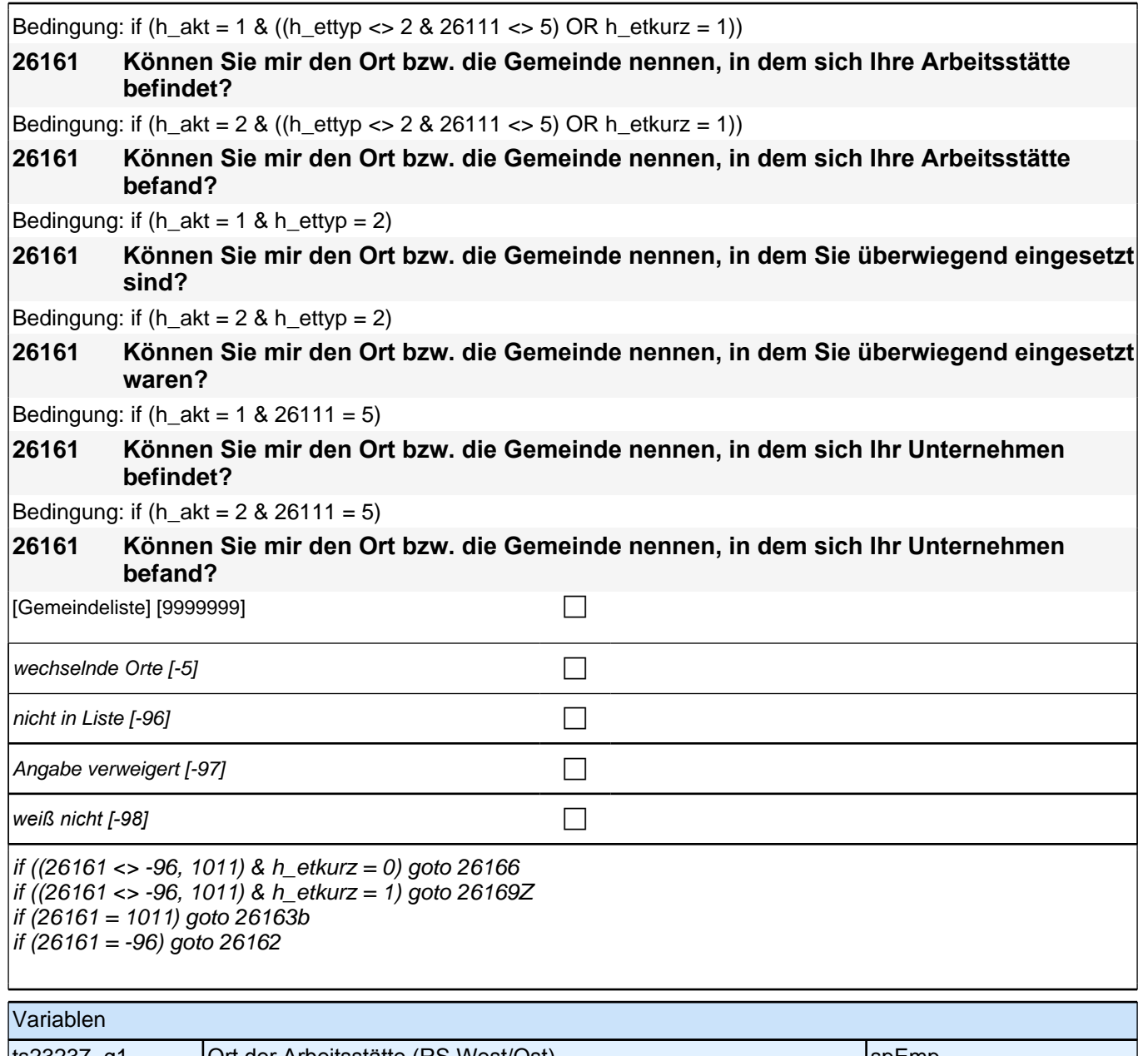

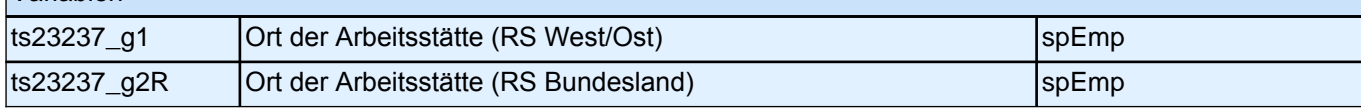

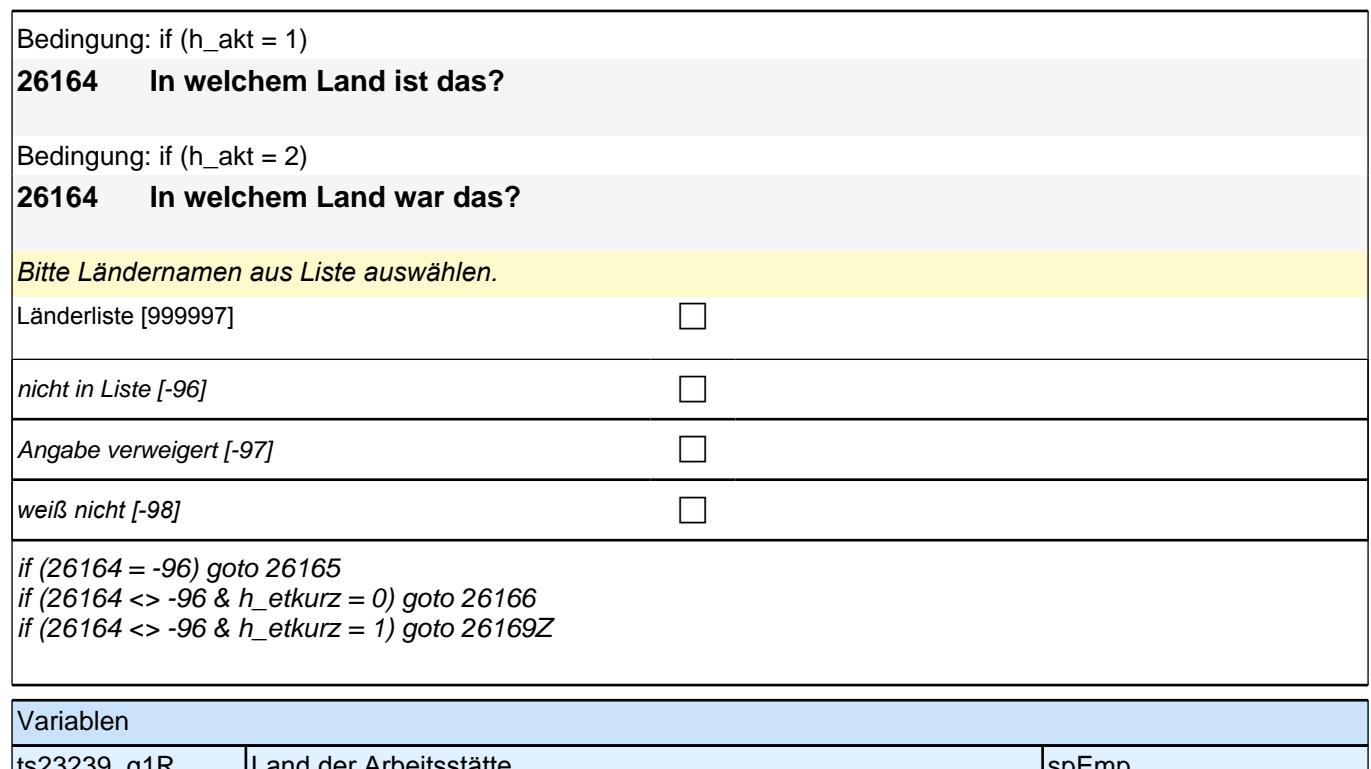

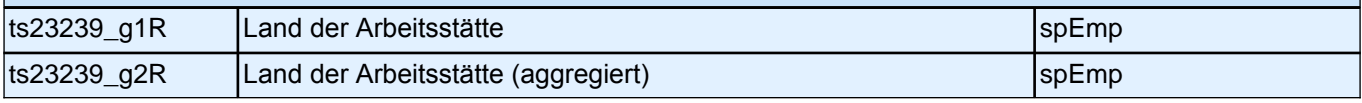

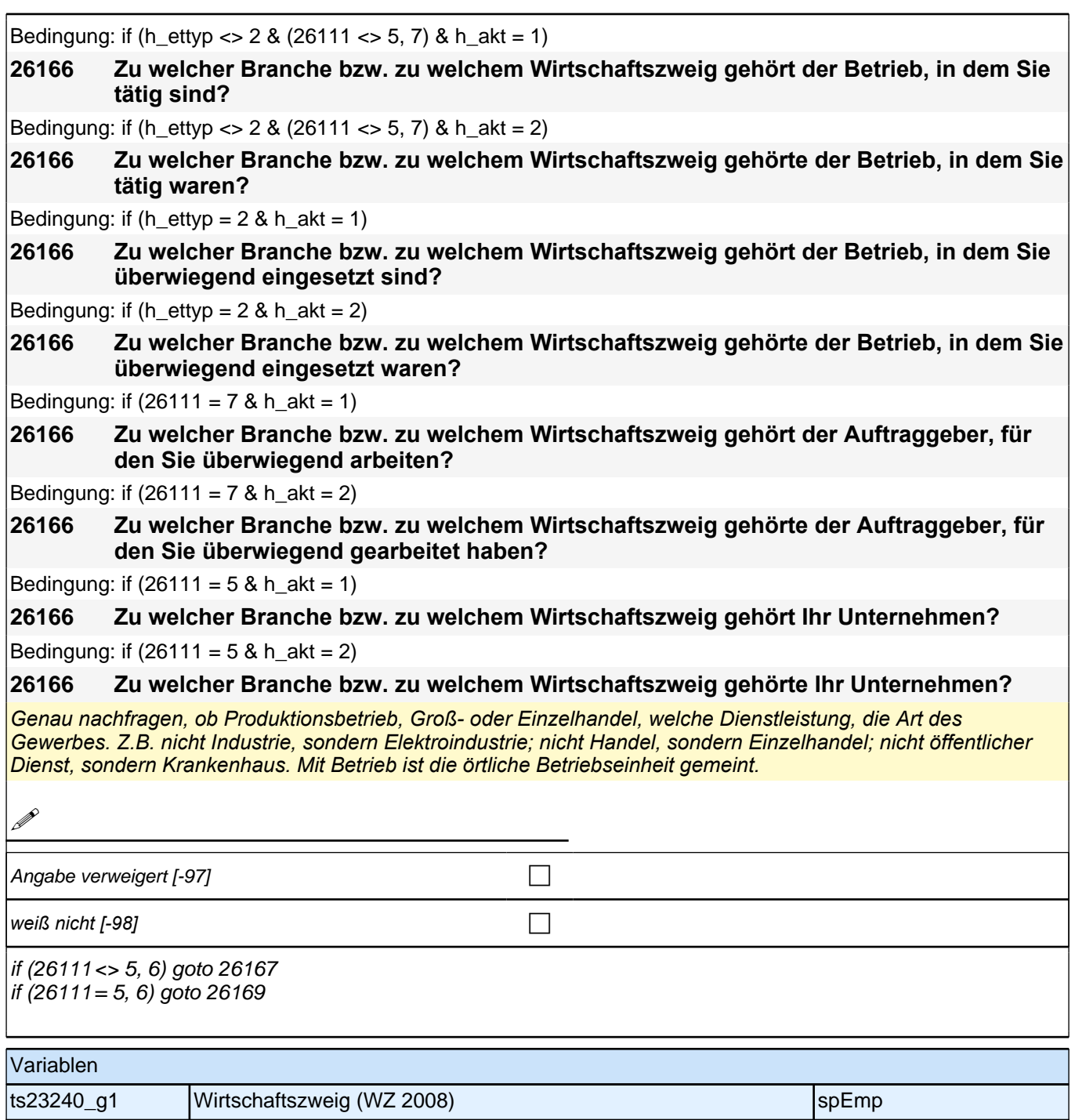

Bedingung: if  $((h_{\text{ettyp}} = 1, 3)$  &  $h_{\text{.}}$ akt = 1) **26167 Sind Sie im öffentlichen Dienst beschäftigt?** Bedingung: if  $((h_{\text{ettyp}} = 1, 3)$  &  $h_{\text{.}}$ akt = 2) **26167 Waren Sie da im öffentlichen Dienst beschäftigt?** Bedingung: if  $((h_{\text{ettyp}} = 2 \text{ OR } 26111 = 7) \& h_{\text{alt}} = 1)$ **26167 Sind Sie überwiegend im öffentlichen Dienst beschäftigt?** Bedingung: if ((h\_ettyp =  $2$  OR  $26111 = 7$ ) & h\_akt =  $2$ ) **26167 Waren Sie da überwiegend im öffentlichen Dienst beschäftigt?** Bei Unklarheiten: Bei einer Beschäftigung im öffentlichen Dienst ist der Arbeitgeber in der Regel die Gemeinde, *der Kreis, der Bezirk oder eine Behörde des Bundes oder der Länder. Zum öffentlichen Dienst gehören z.B. das Sozialamt, Jugendamt oder Finanzamt, Schulen oder öffentliche Krankenhäuser.* ja [1] contract the contract of  $\Box$ nein [2]  $\Box$ Angabe verweigert  $[-97]$ *weiß nicht [-98]* contract a contract a contract a contract a contract a contract a contract a contract a contract a contract a contract a contract a contract a contract a contract a contract a contract a contract a co if (h ettyp = 2 OR 26111 = 7) goto 26168 if (h\_ettyp = 1, 3) goto 26169 Variablen ts23241 **Öffentlicher Dienst** speziellen i der speziellen i SpEmp

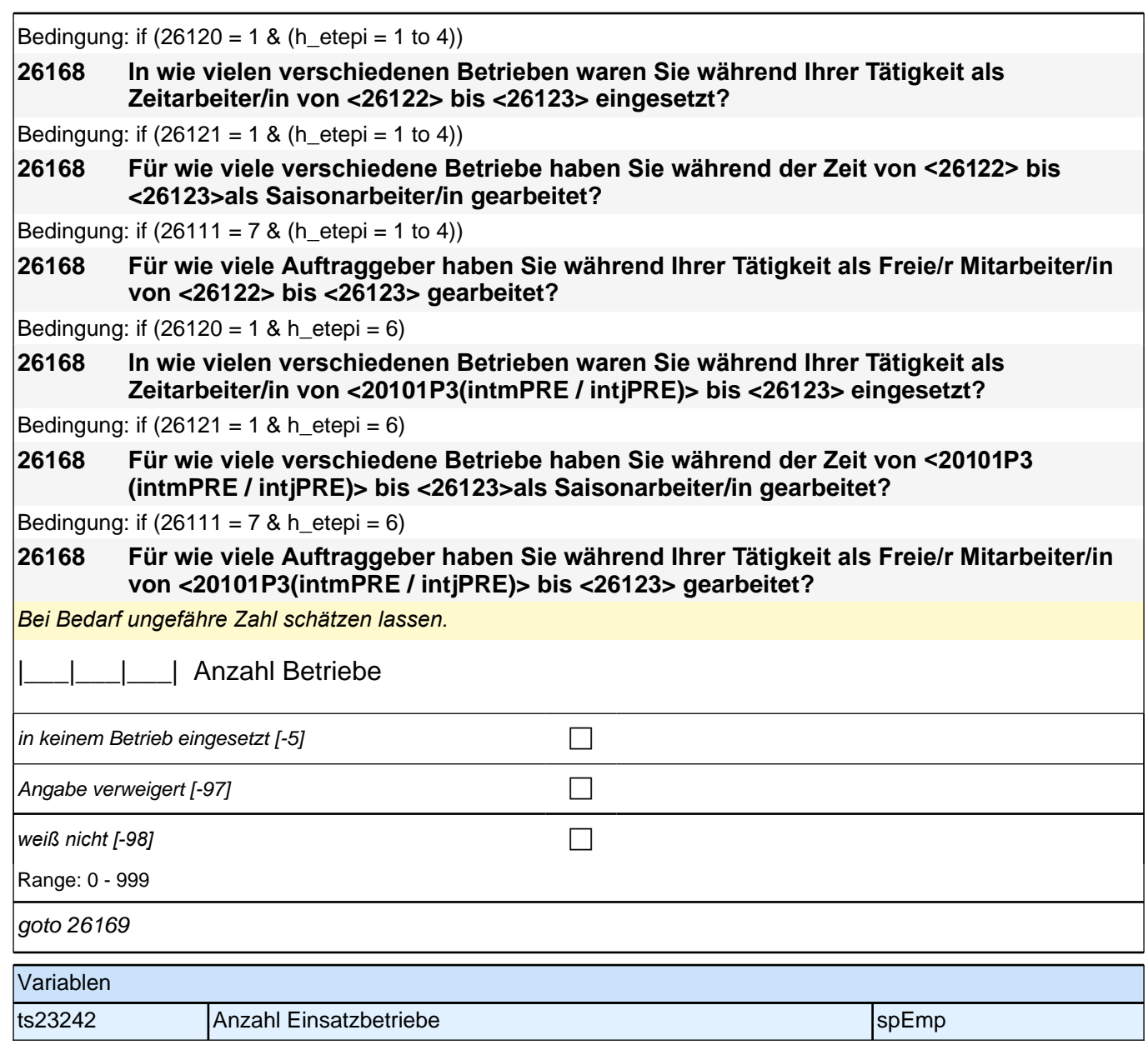

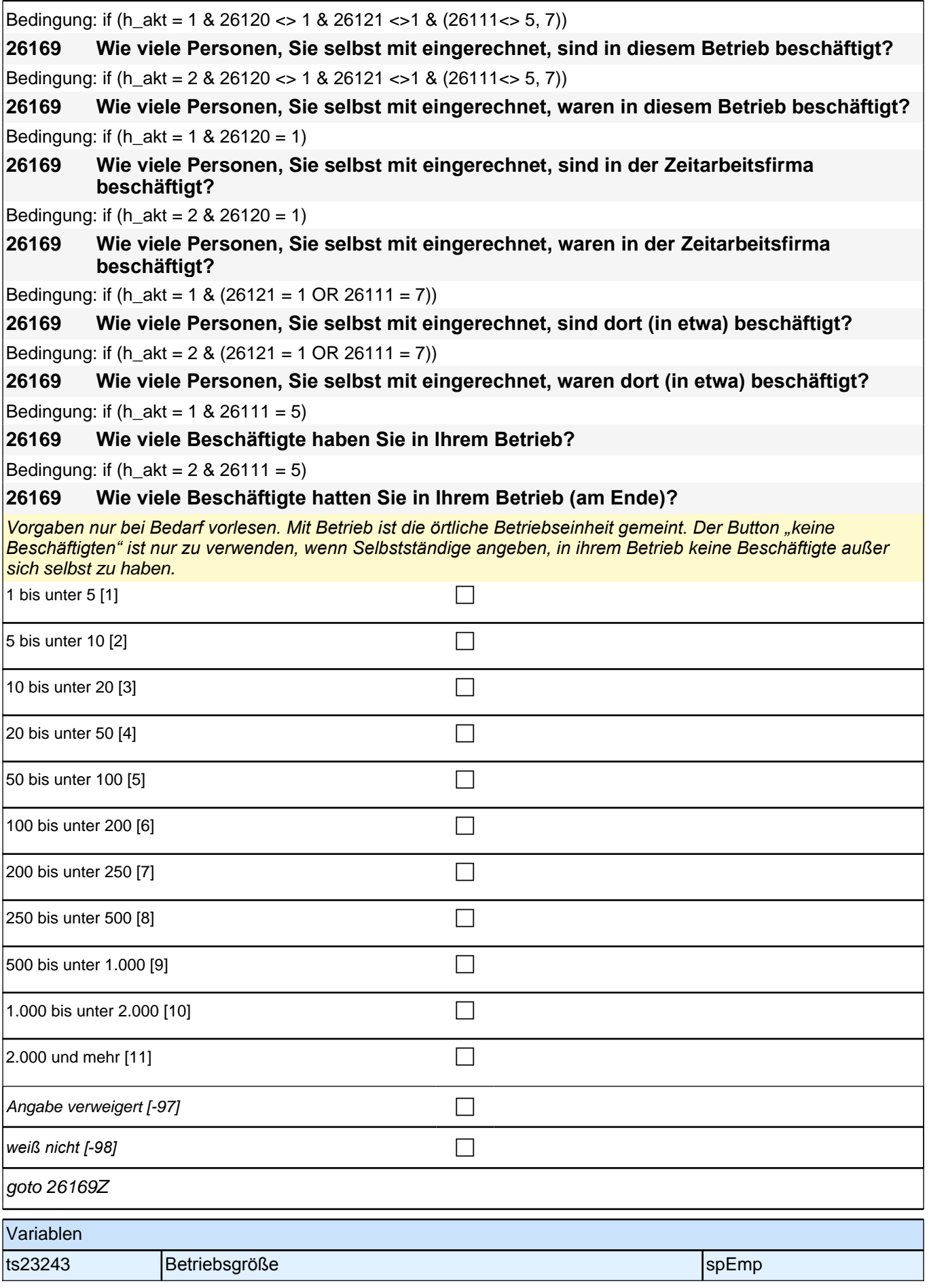

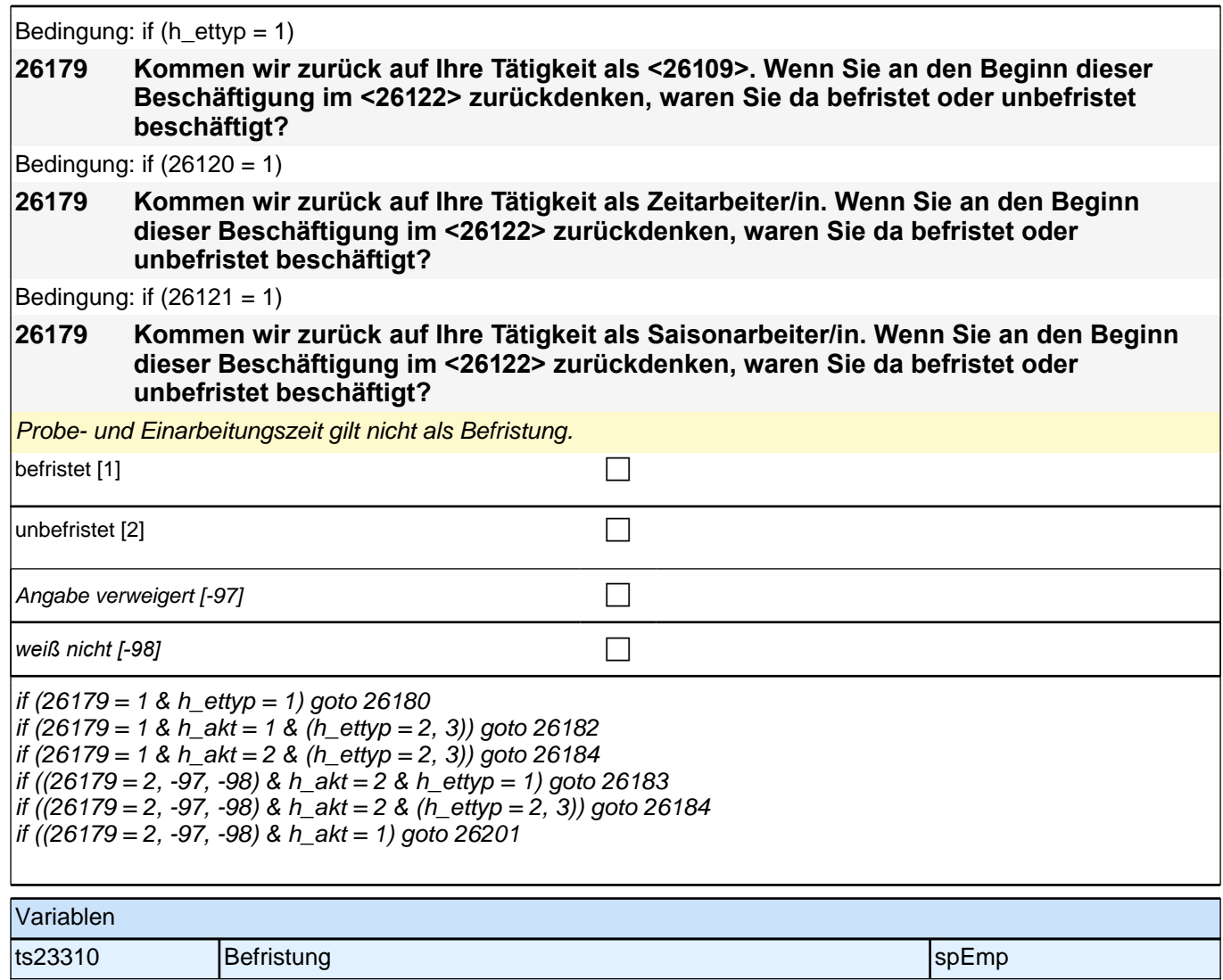

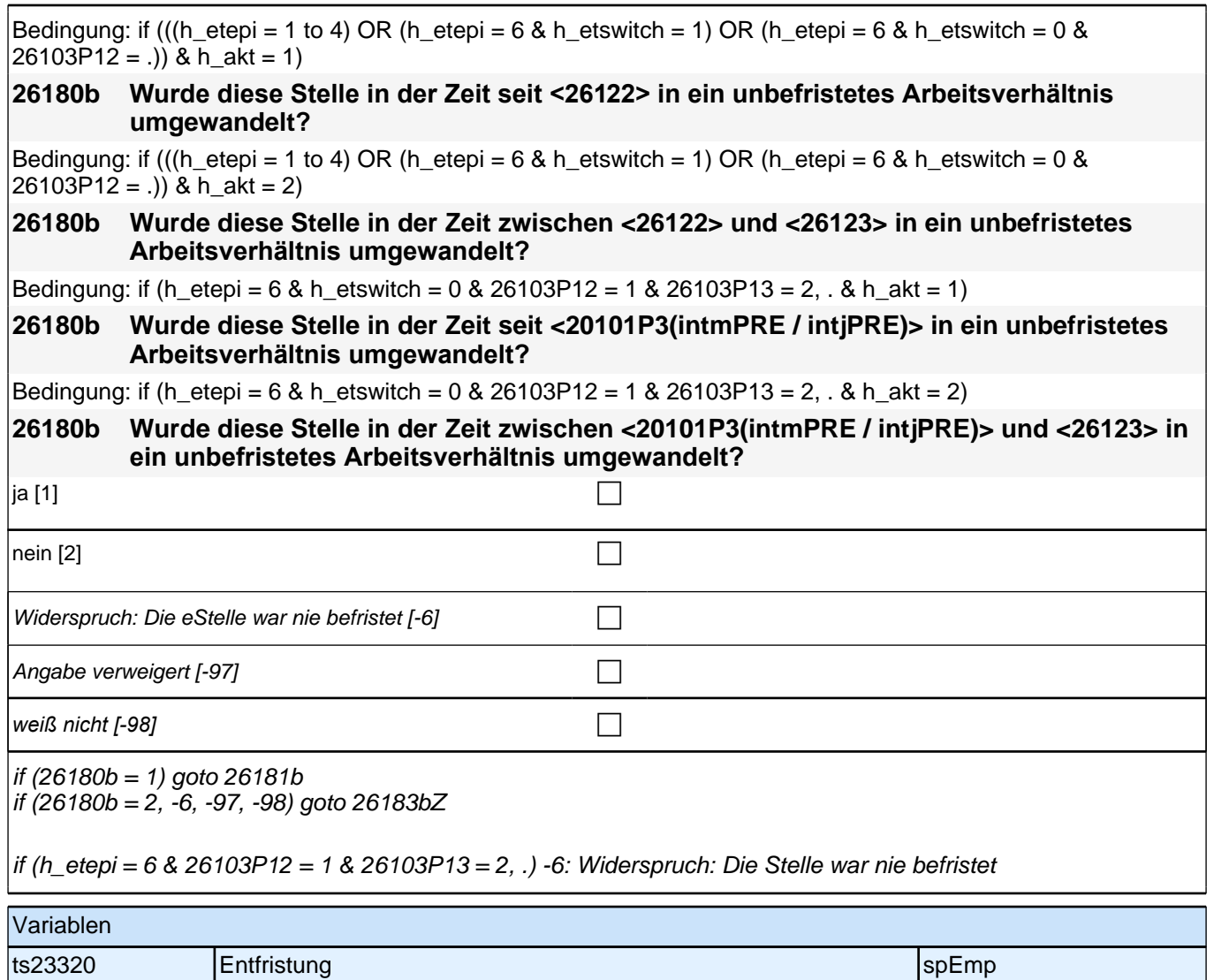

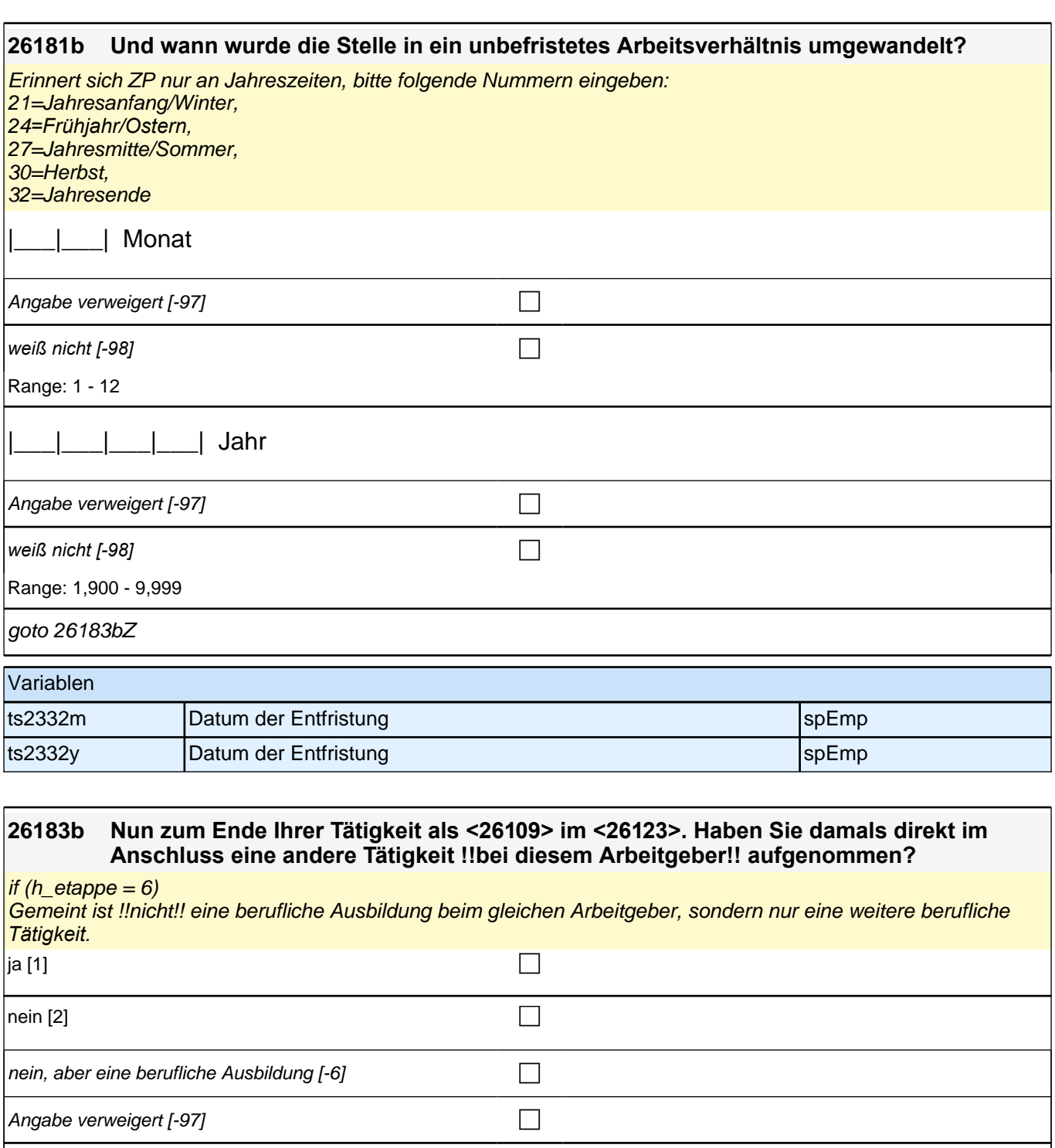

*weiß nicht [−98]* contract a contract a contract a contract a contract a contract a contract a contract a contract a contract a contract a contract a contract a contract a contract a contract a contract a contract a co

if 26183b = 1 goto 26187Z if (26183b = 2, -6, -97, -98) goto 26186

if (h\_etappe = 6) -6: nein, aber eine berufliche Ausbildung

Variablen

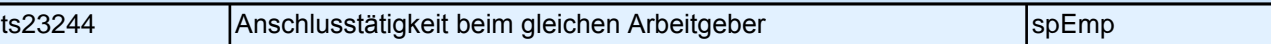

Bedingung: if  $(26120 = 1)$ 

### *2 Individuell Nachverfolgte*

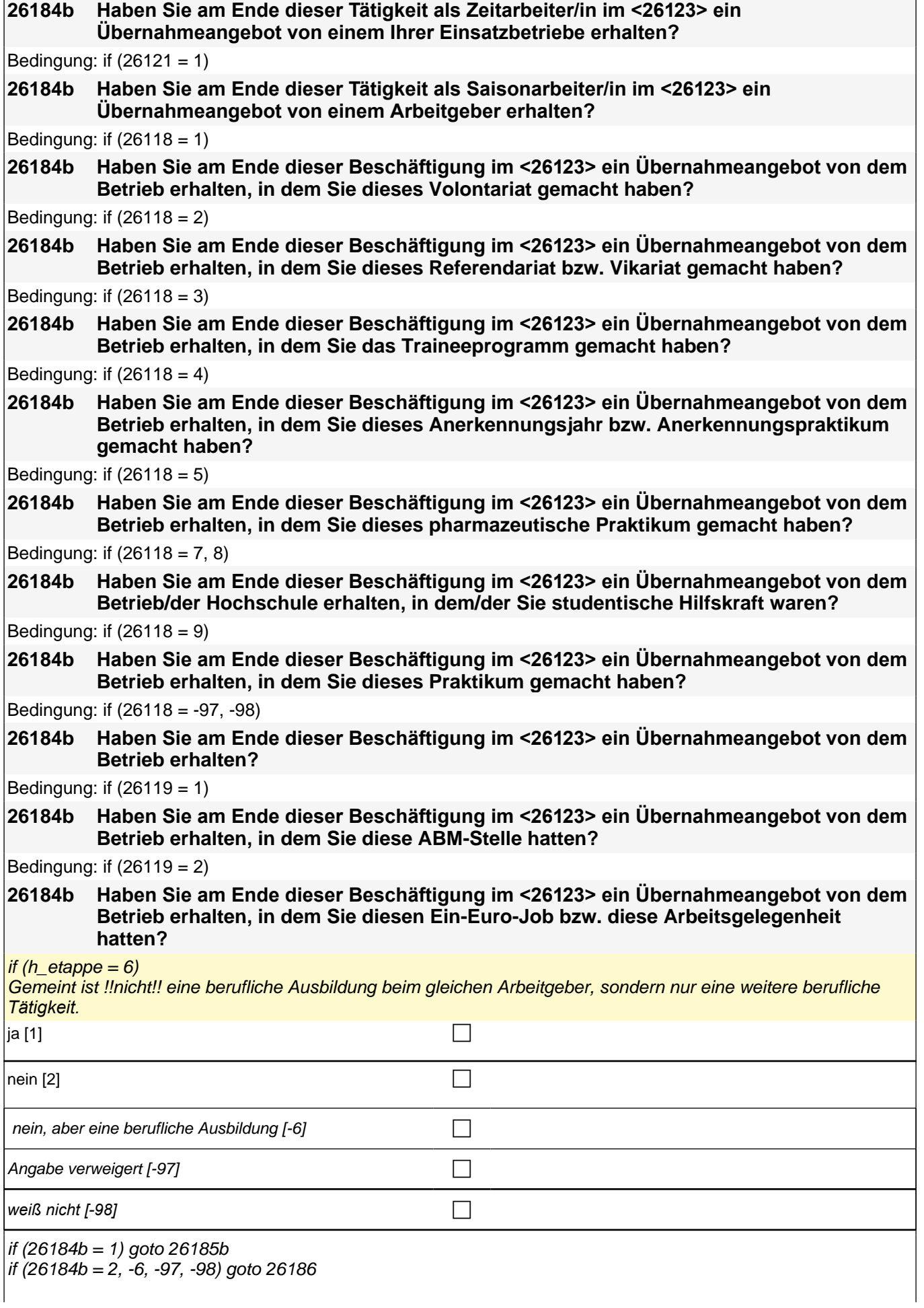

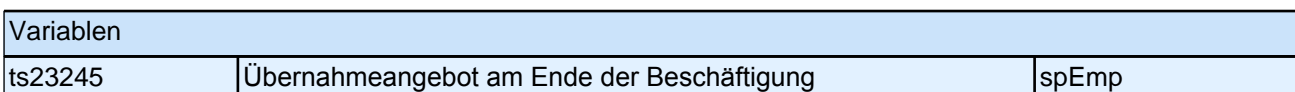

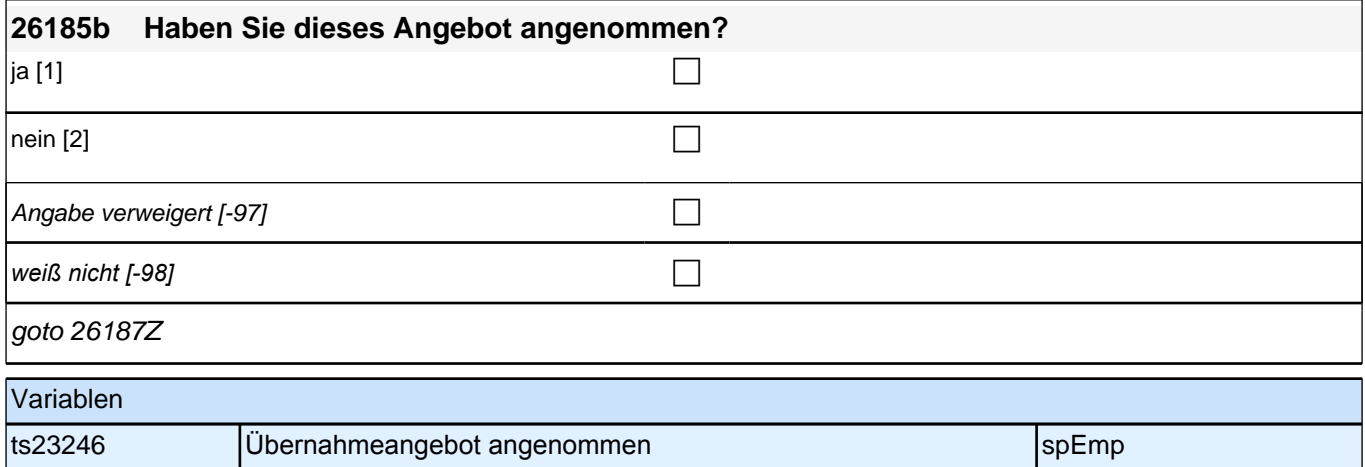

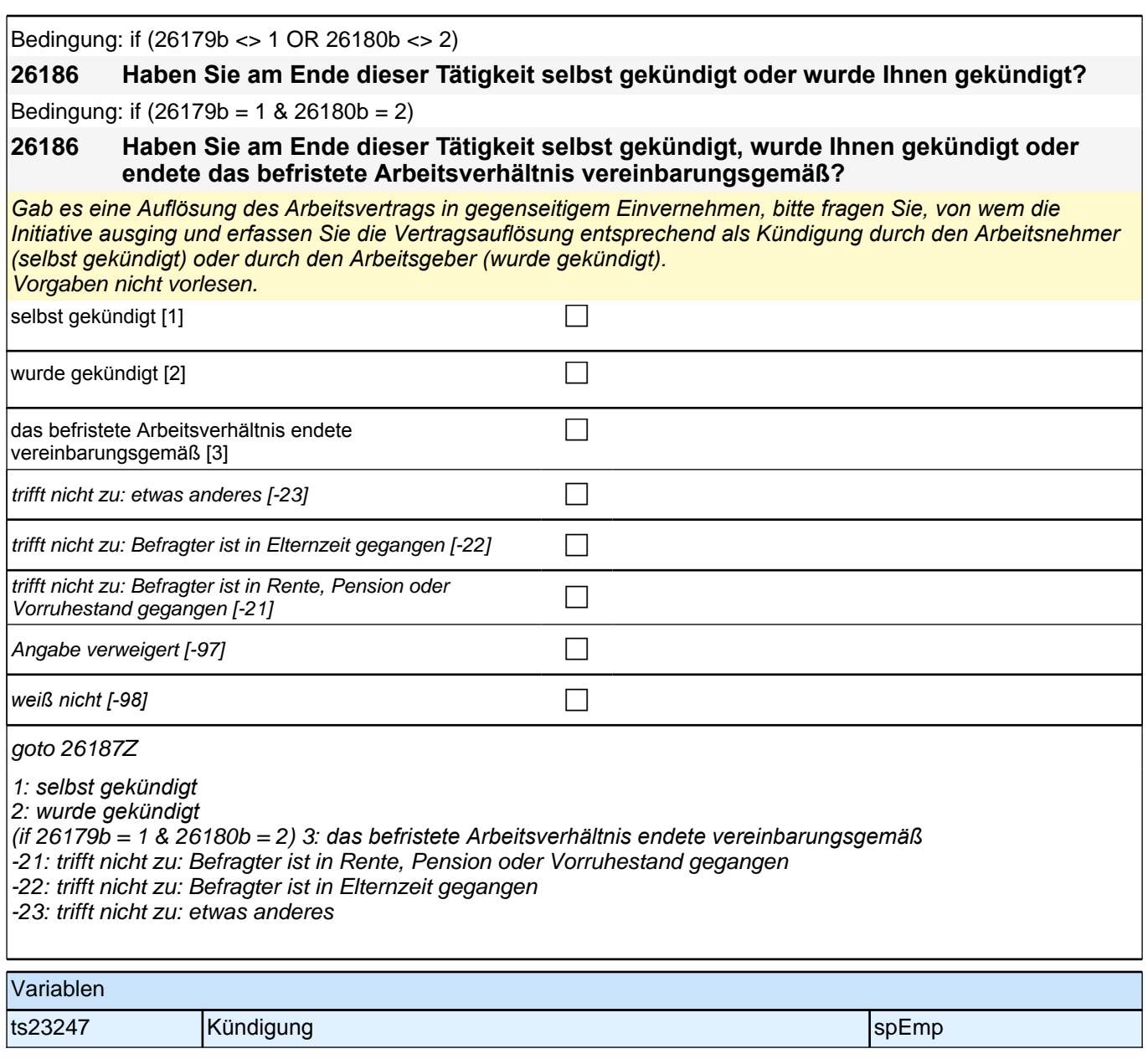

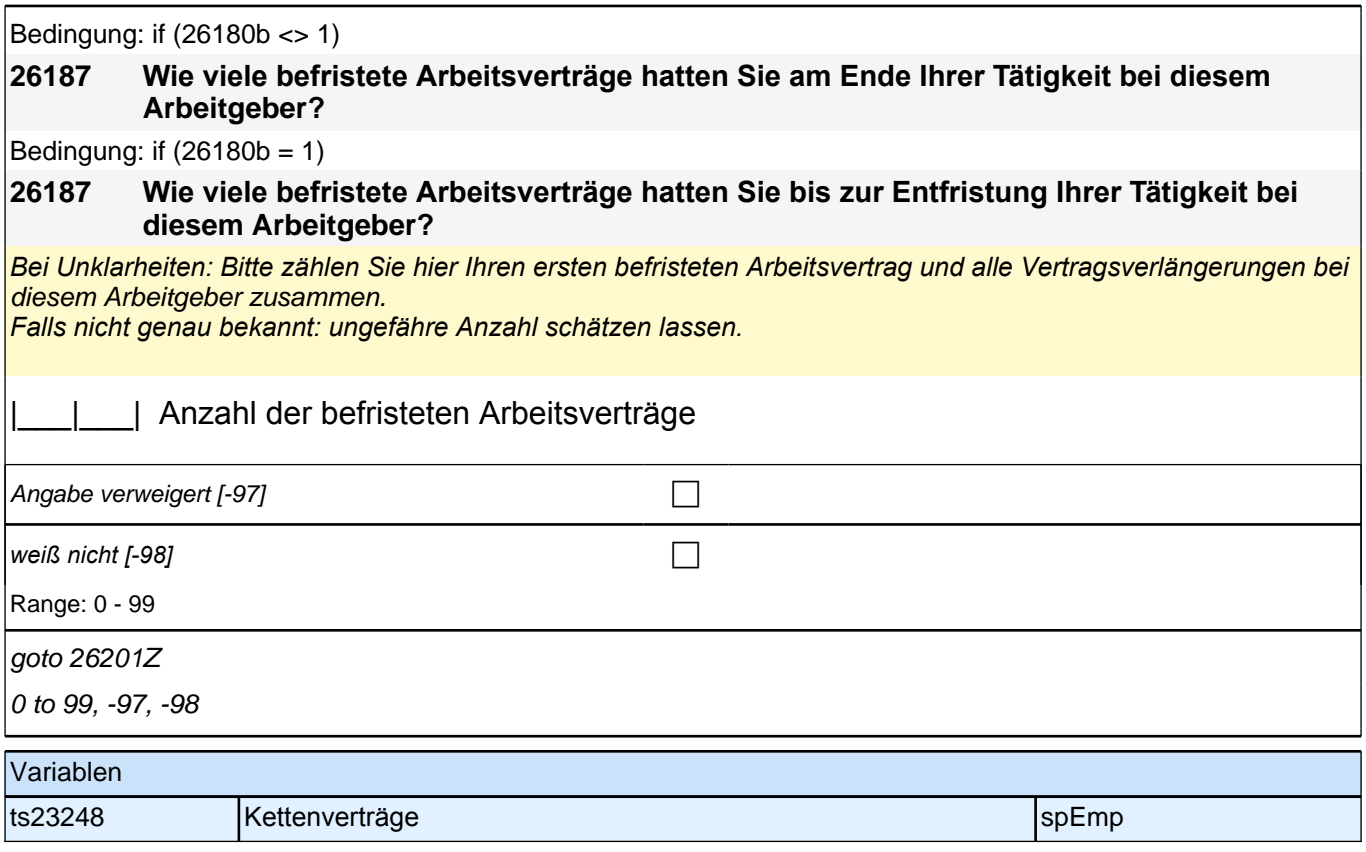

# **Fragen zum Einkommen (aktuelle und abgeschlossene Erwerbstätigkeiten)**

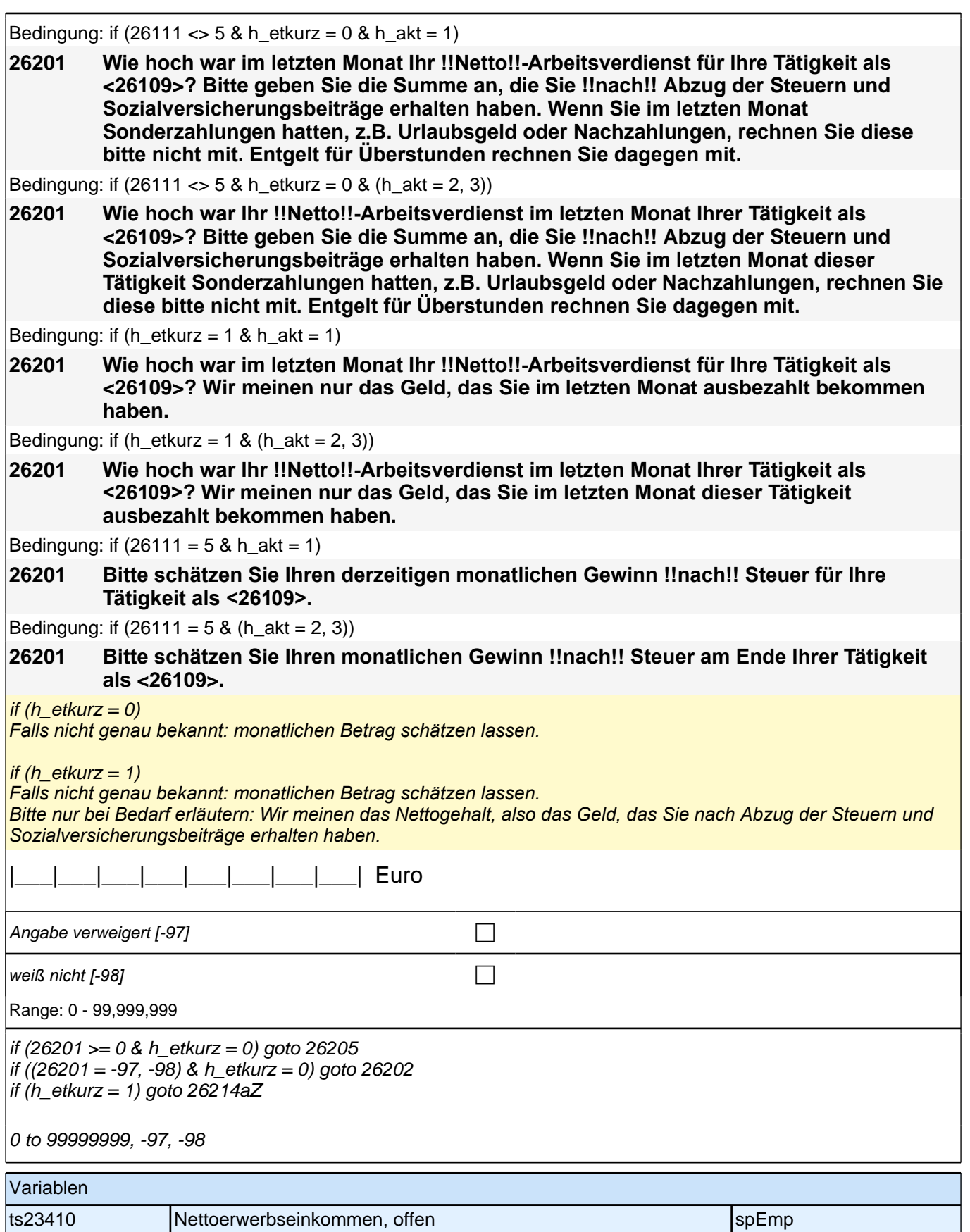

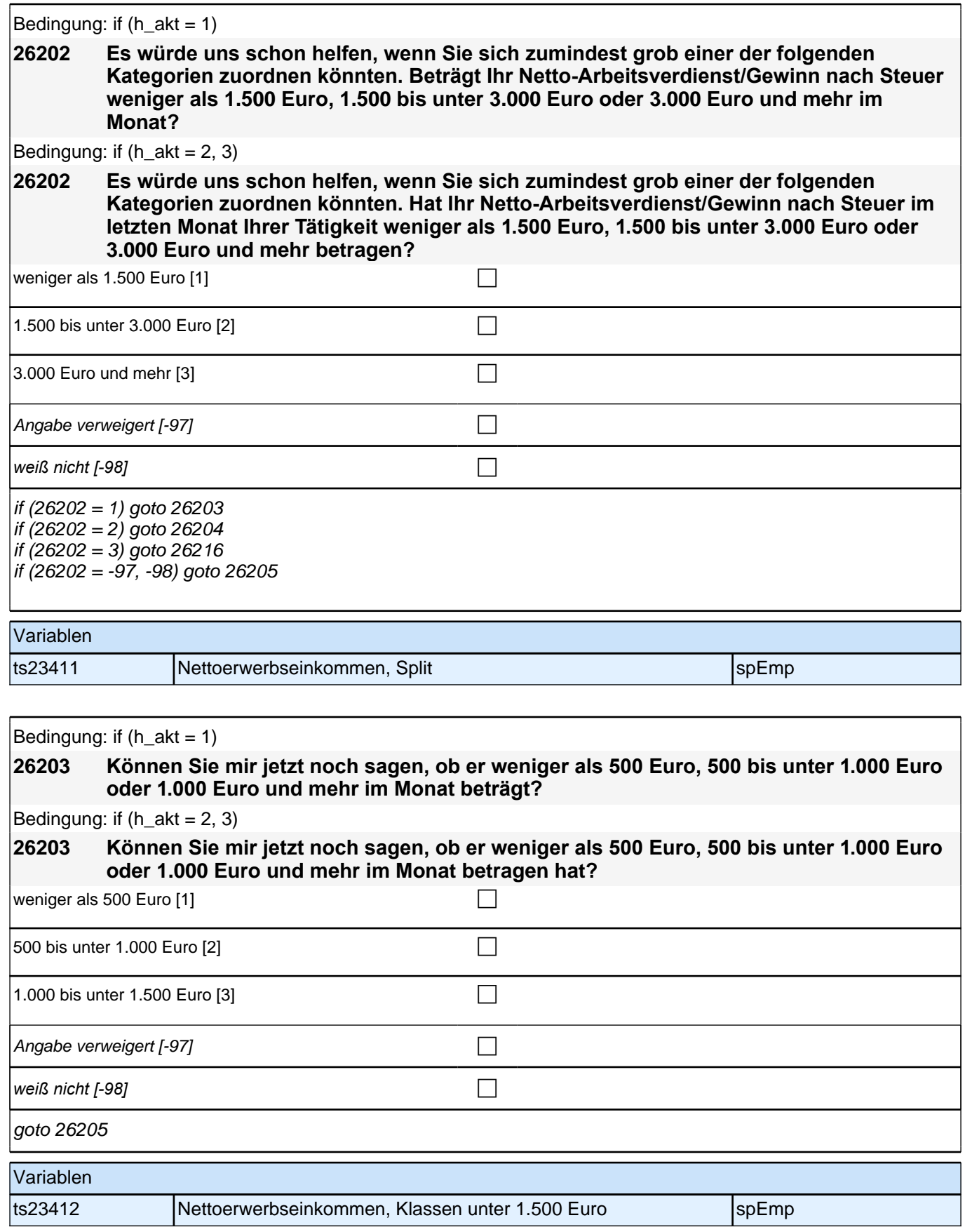

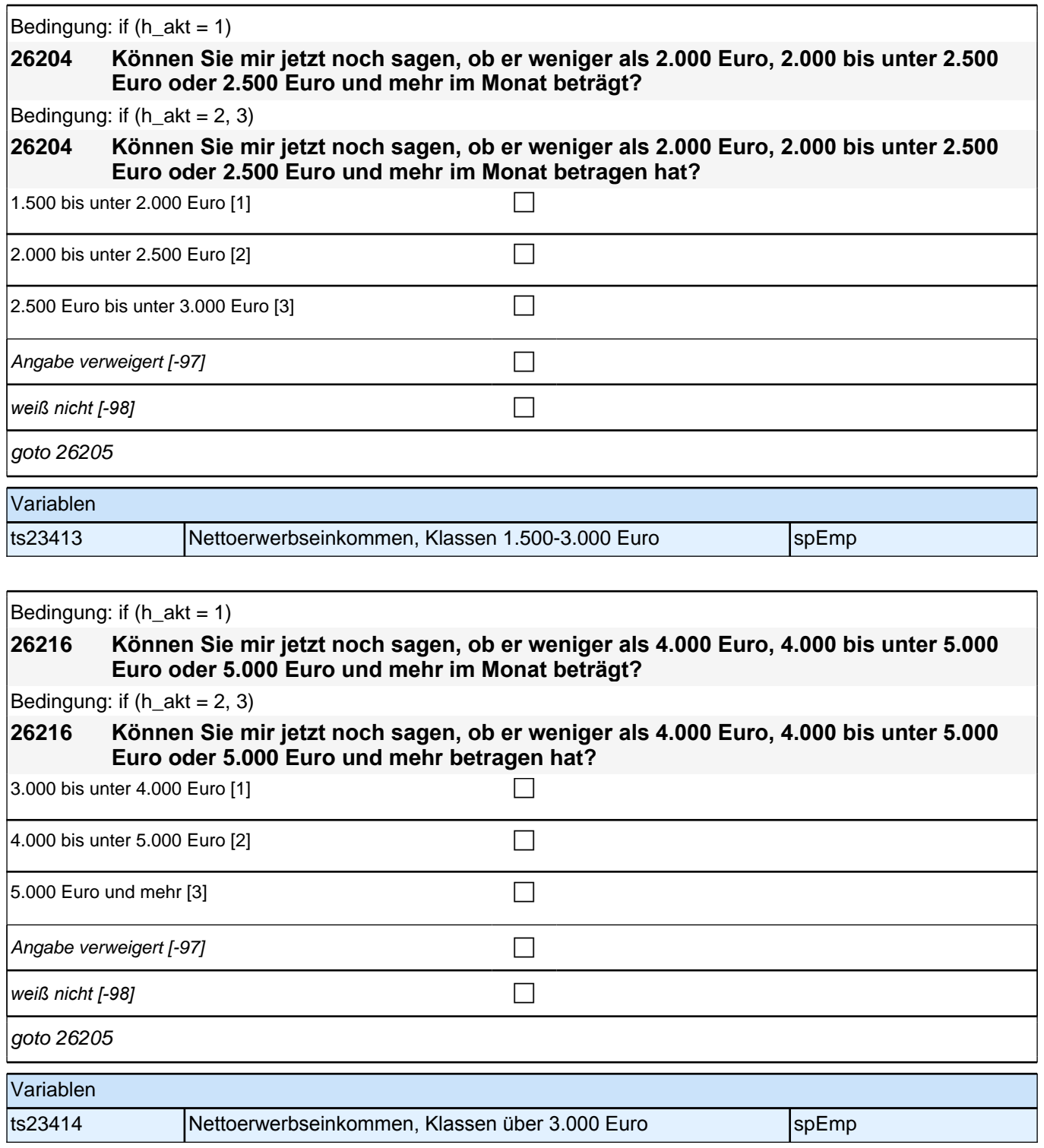

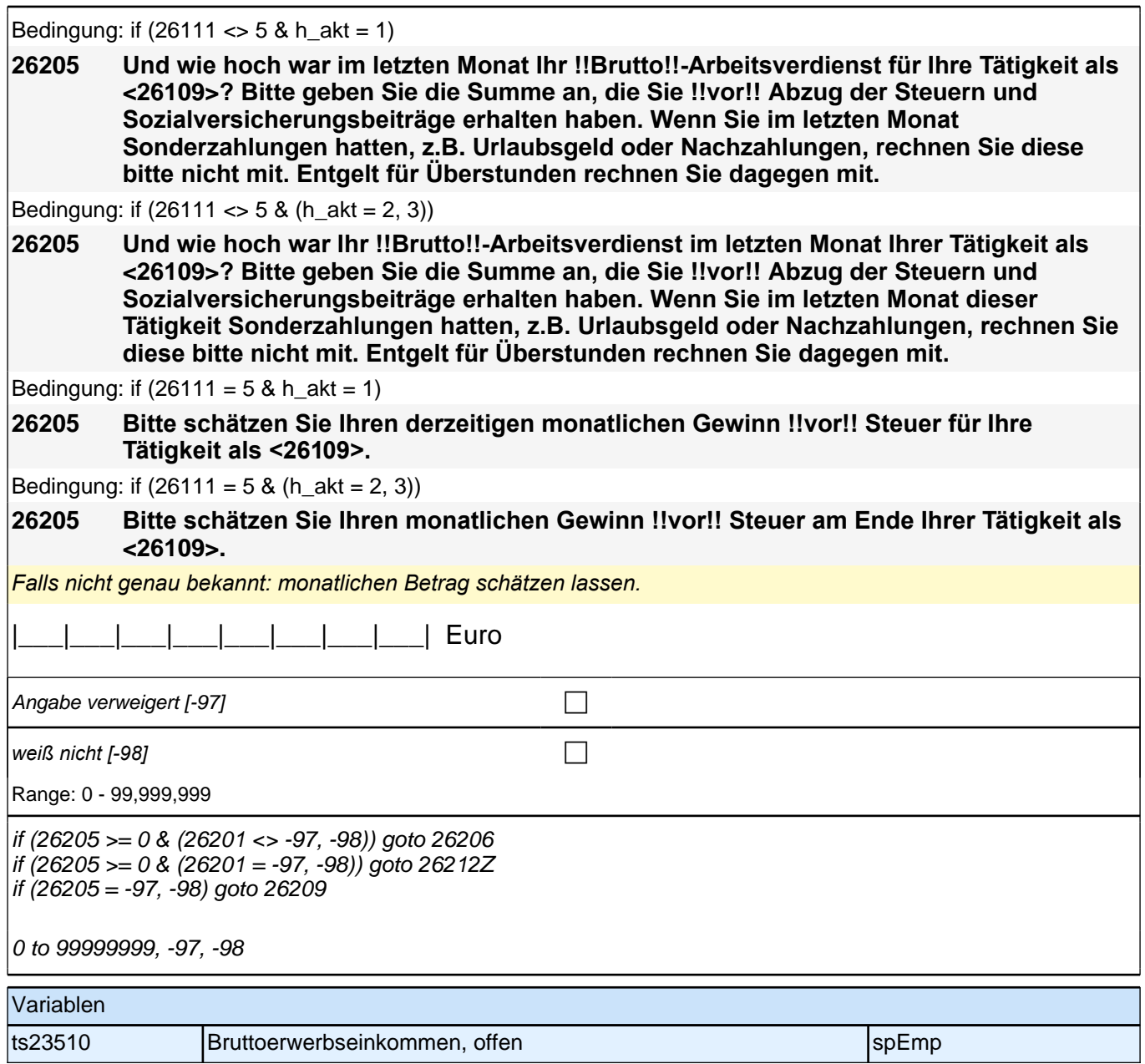

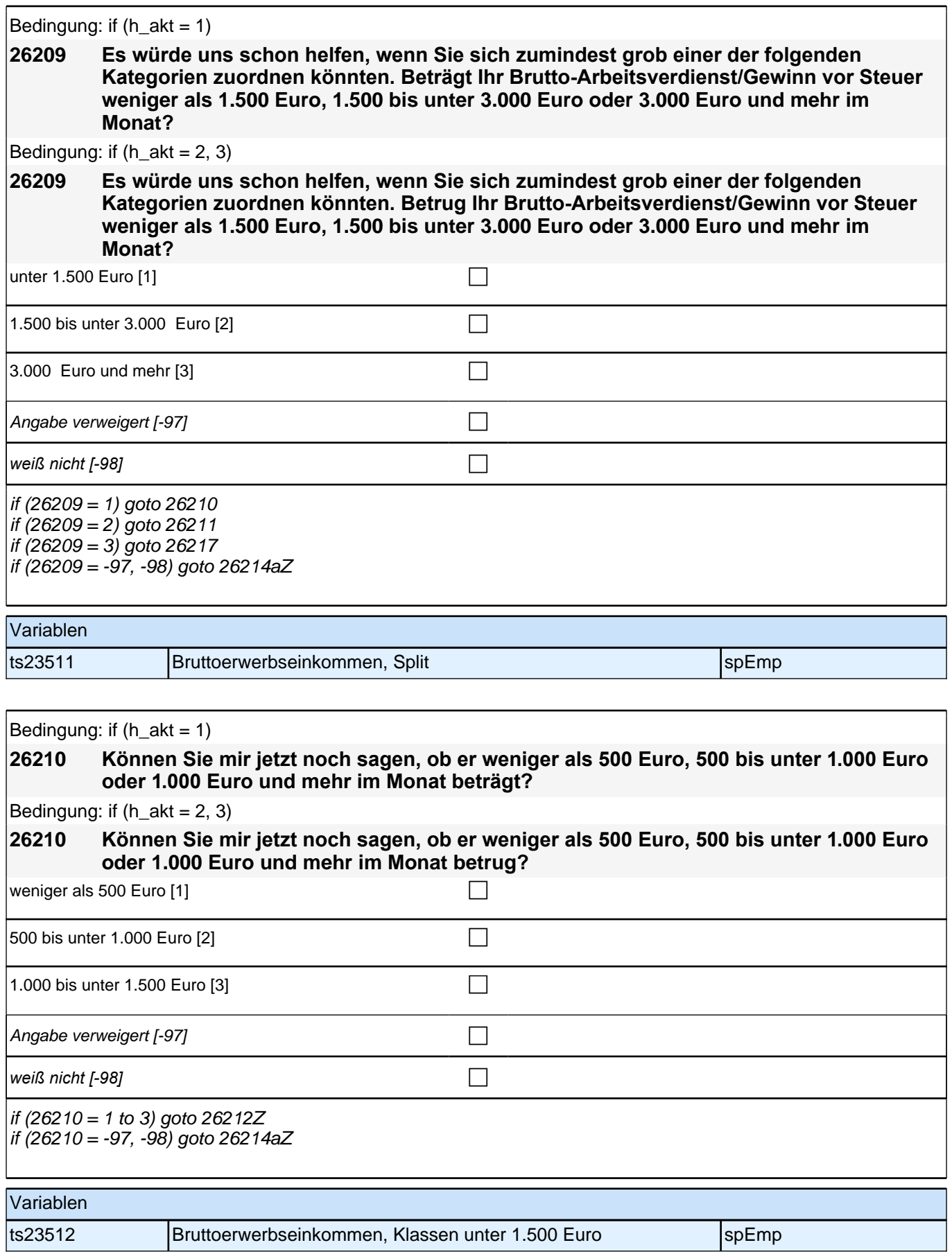

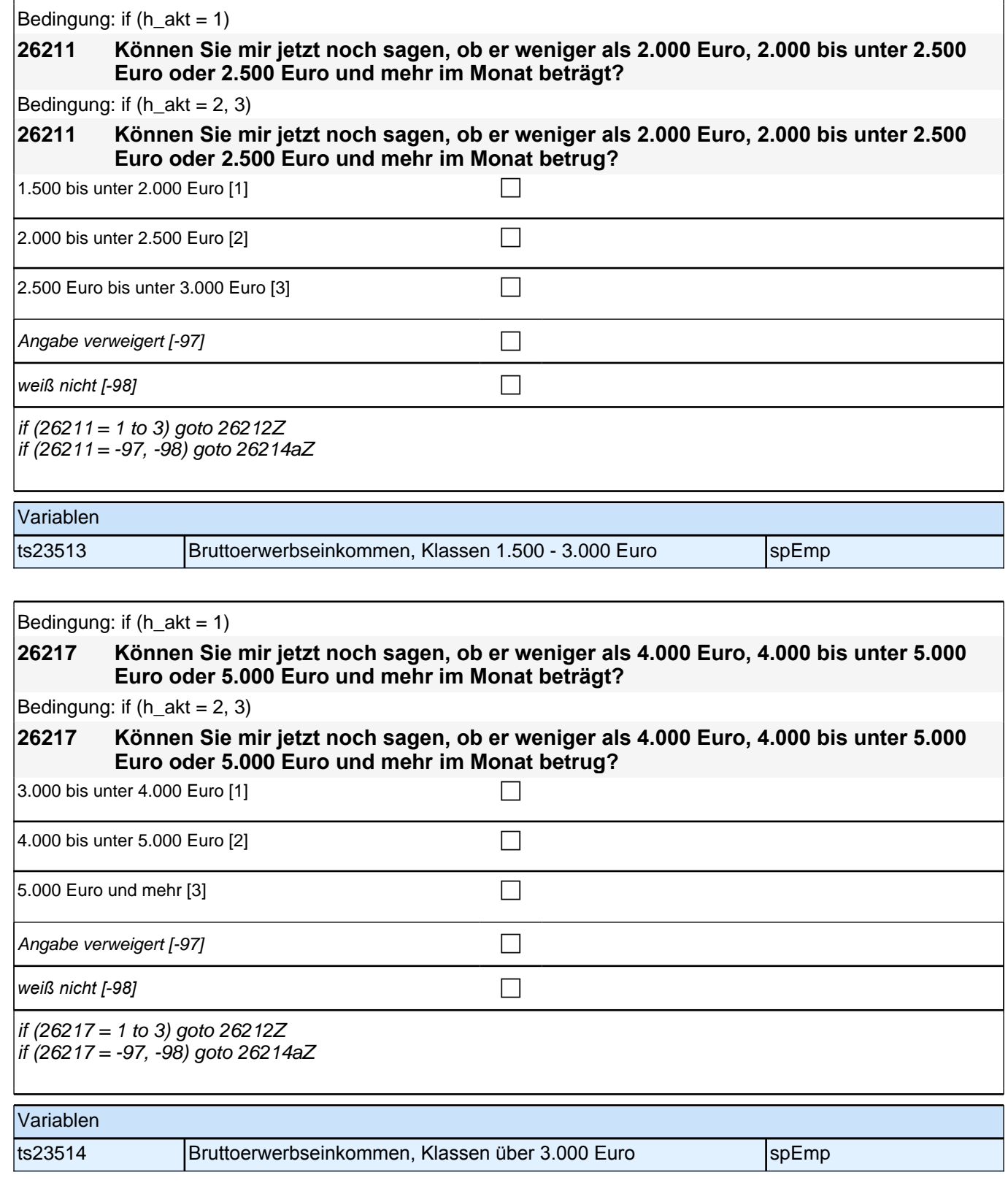

#### *2 Individuell Nachverfolgte*

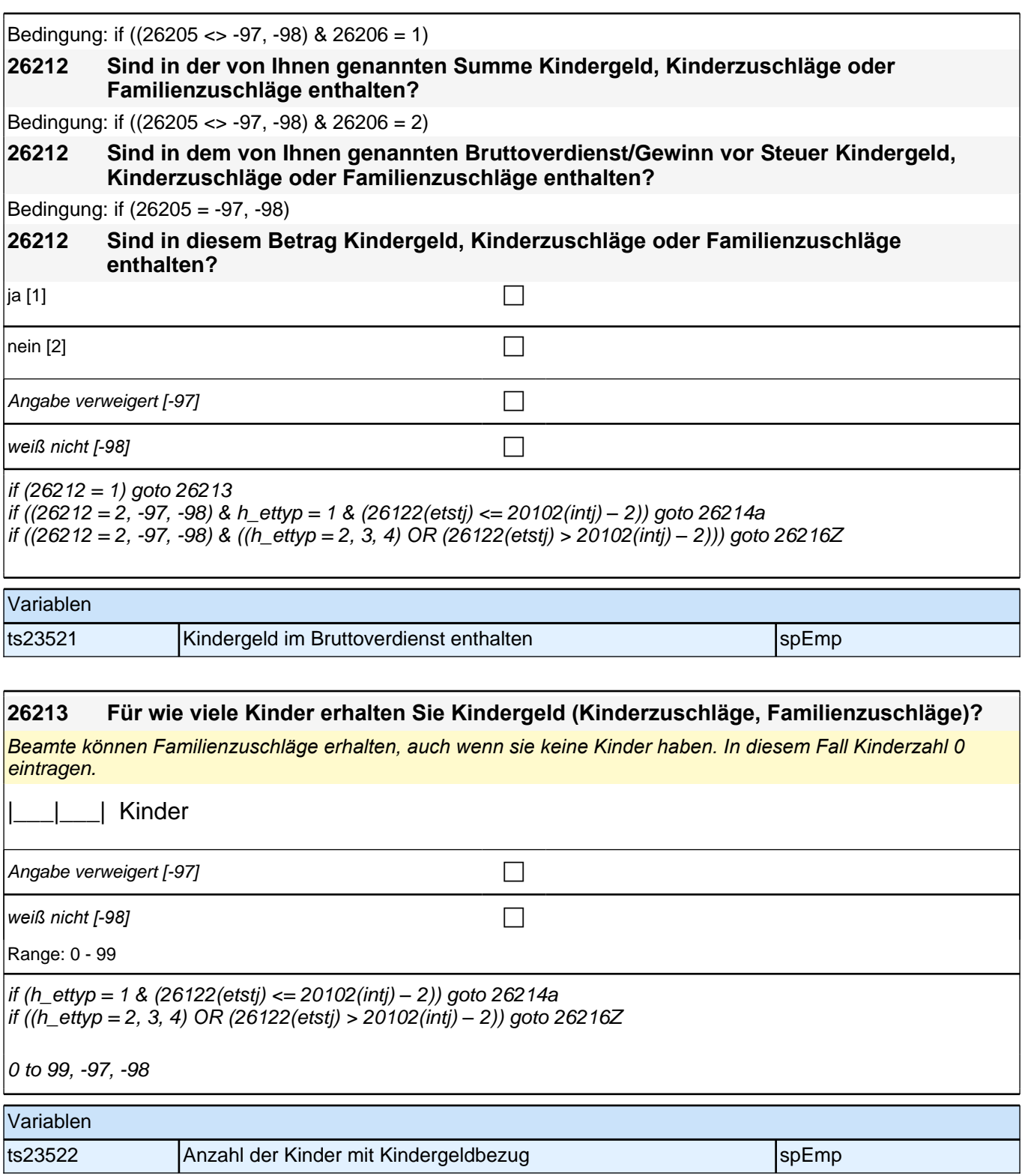

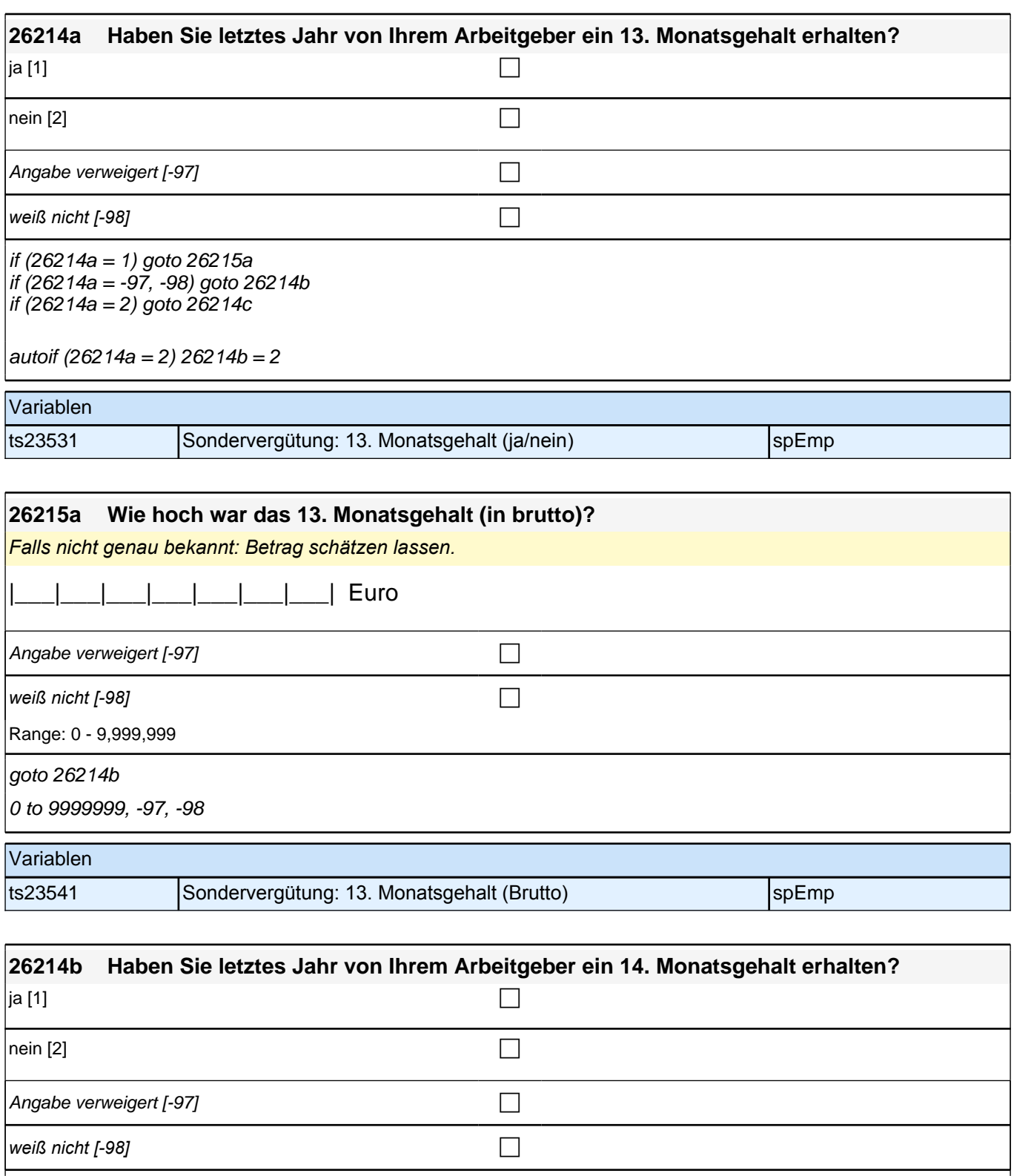

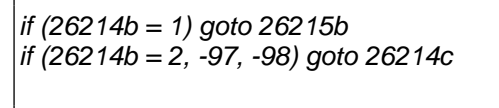

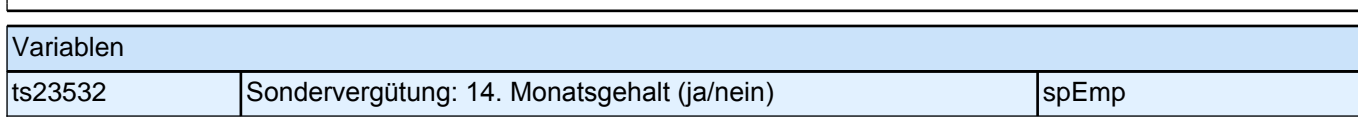

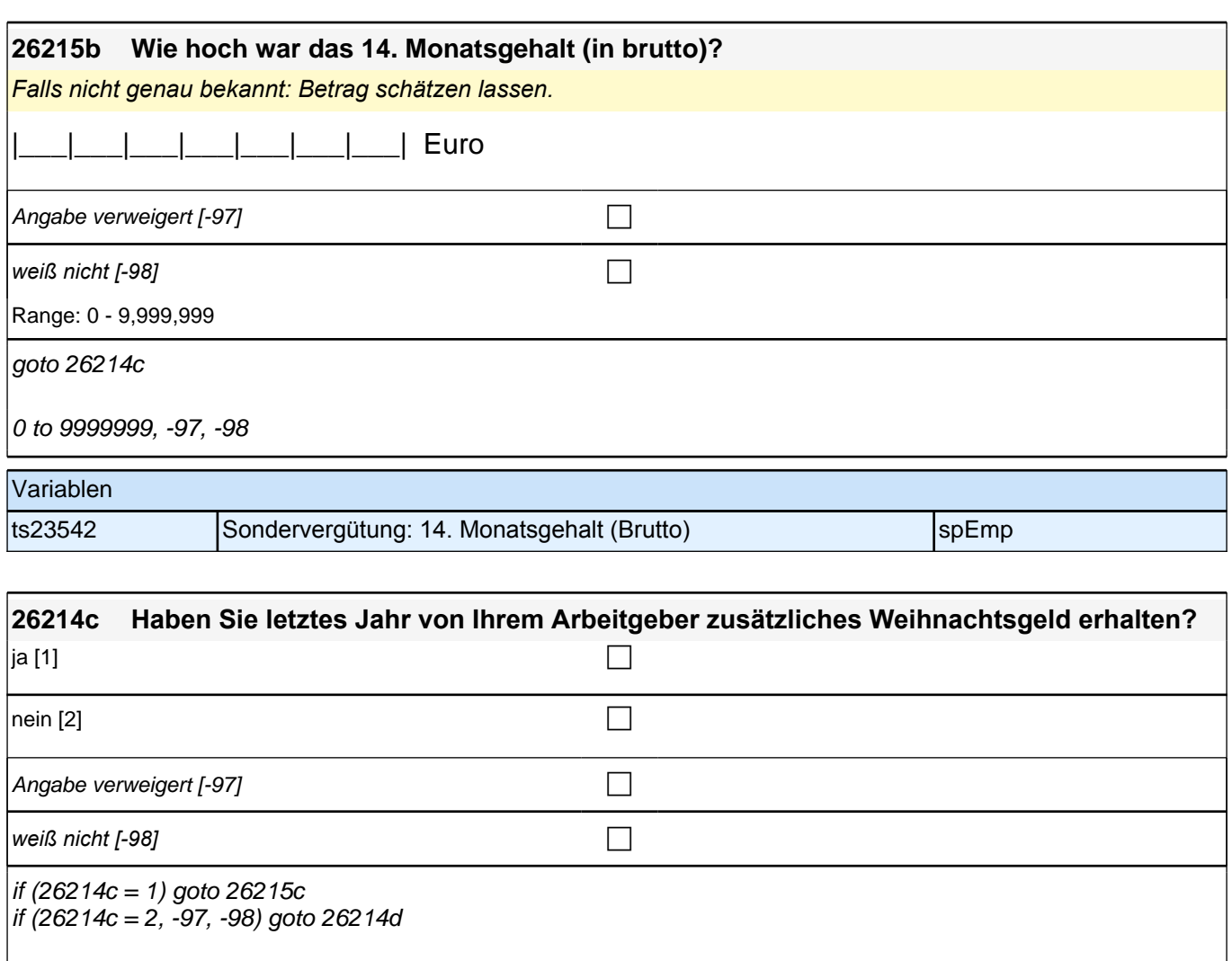

# Variablen

ts23533 Sondervergütung: Weihnachtsgeld (ja/nein) spEmp

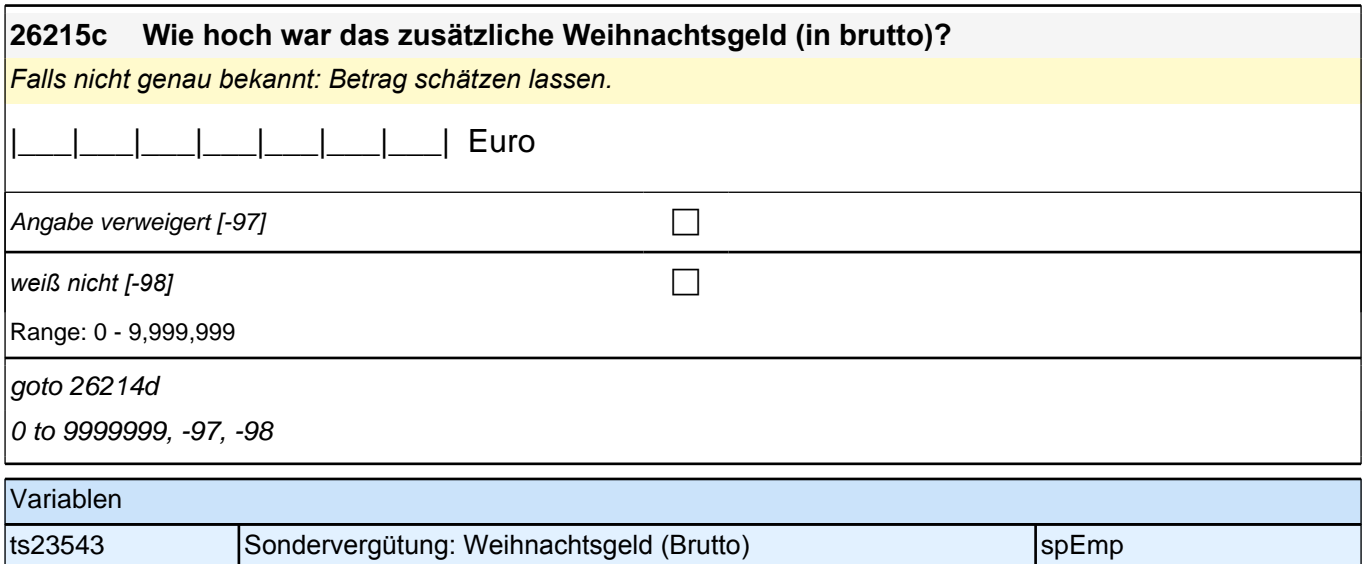

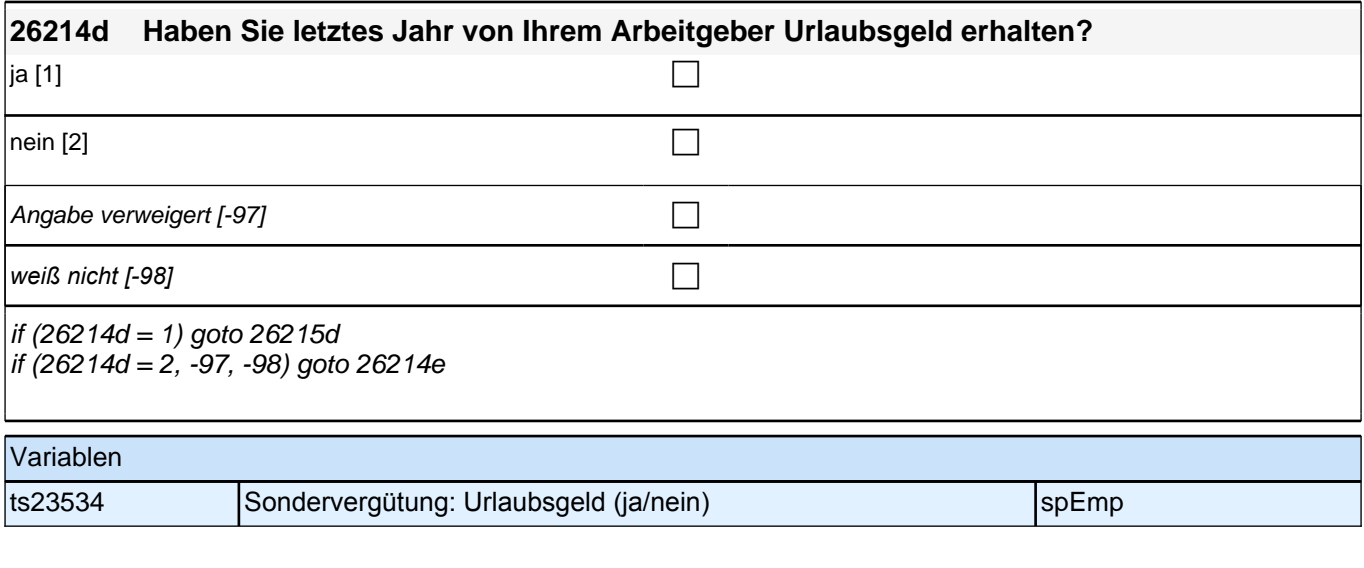

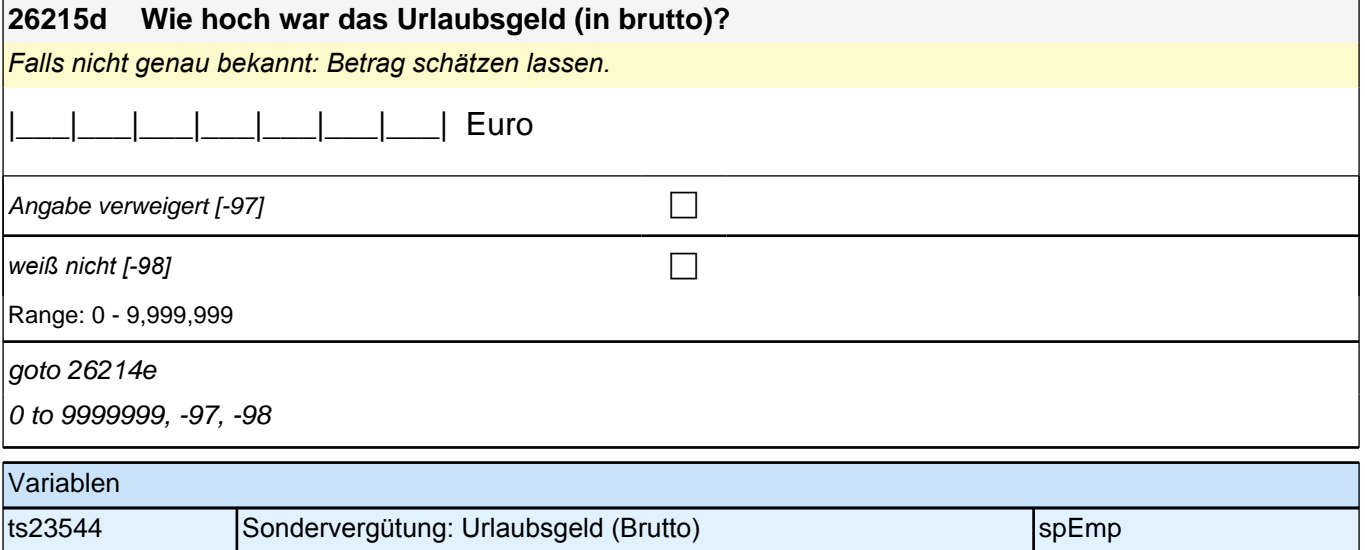

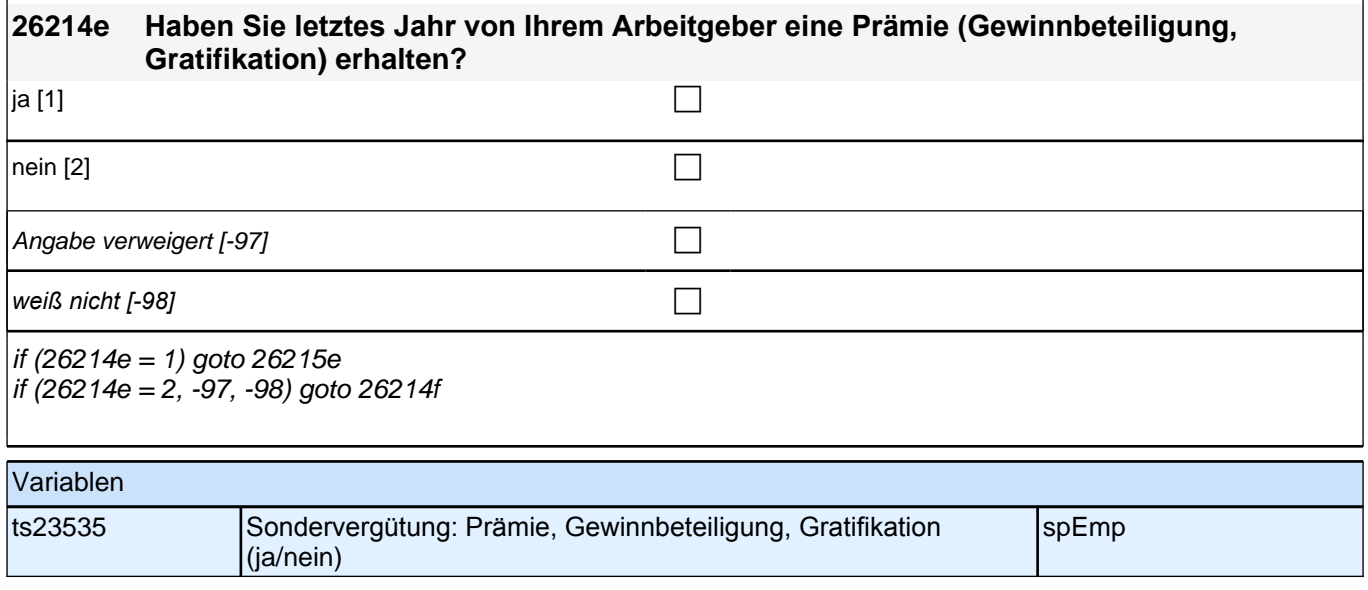

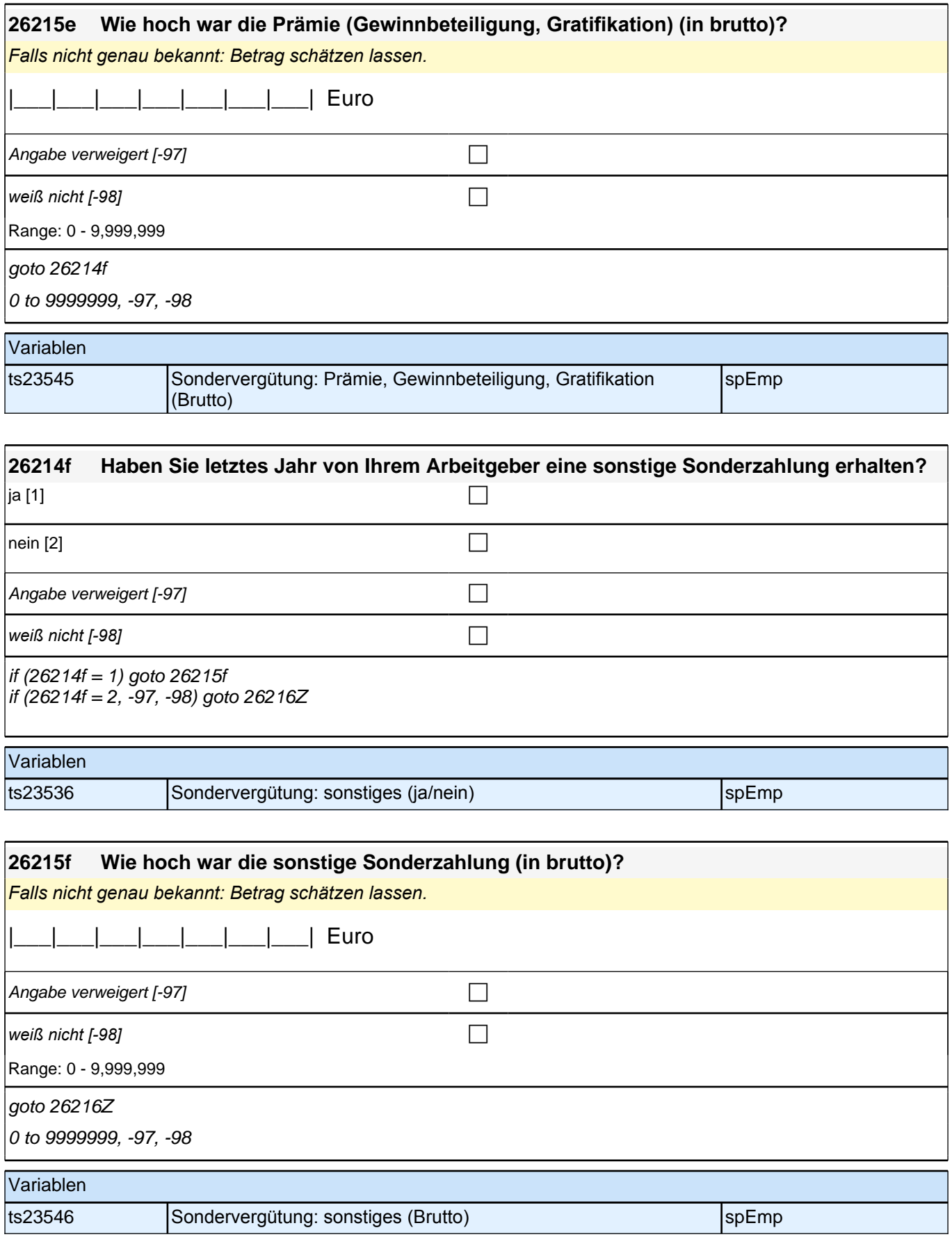

# **ENDE Erwerbstätigkeitsepisodenschleife**

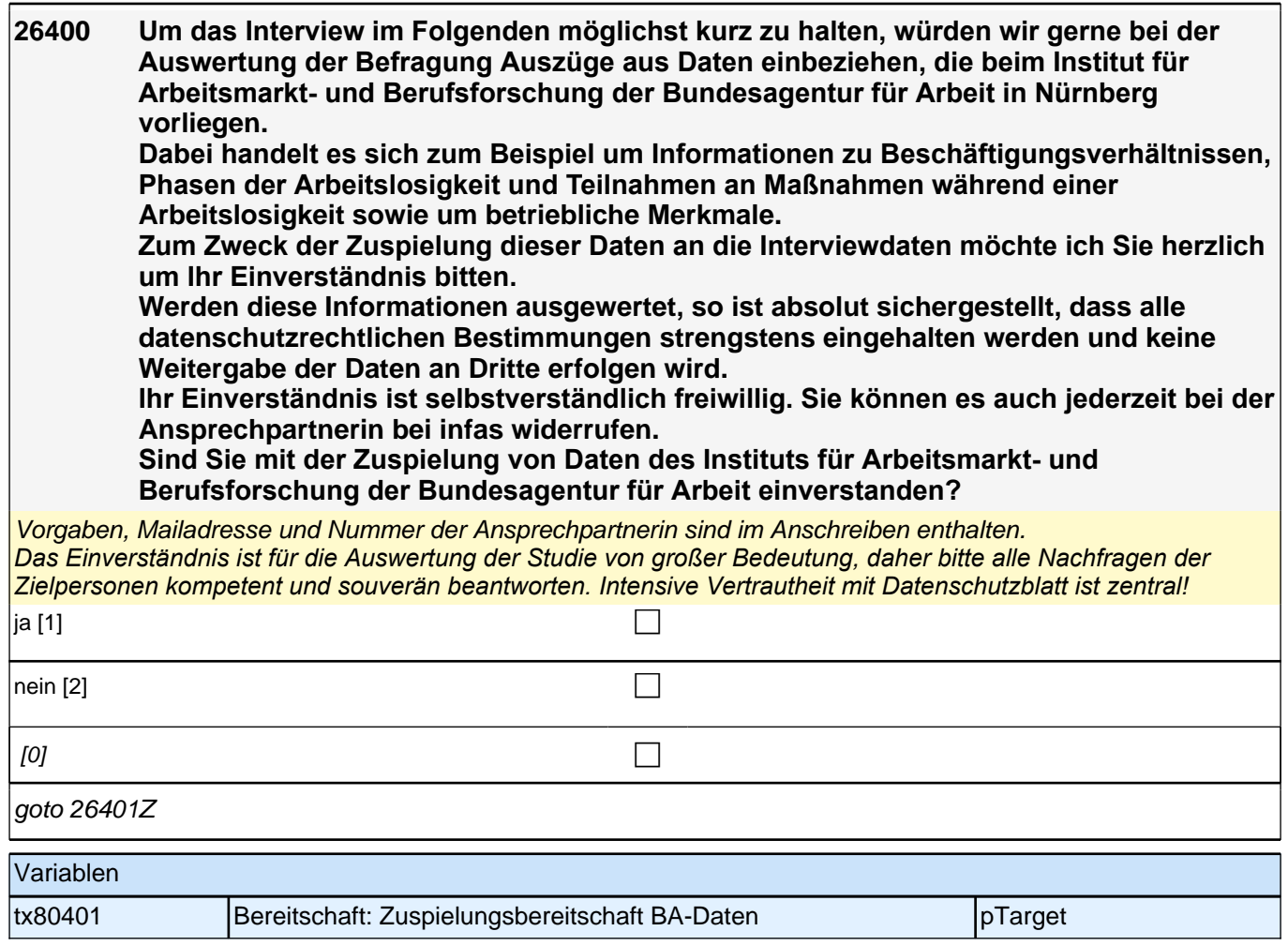

## **27AL - Arbeitslosigkeit Panel-Befragung SC3 B132, SC4 B135, SC6 B144**

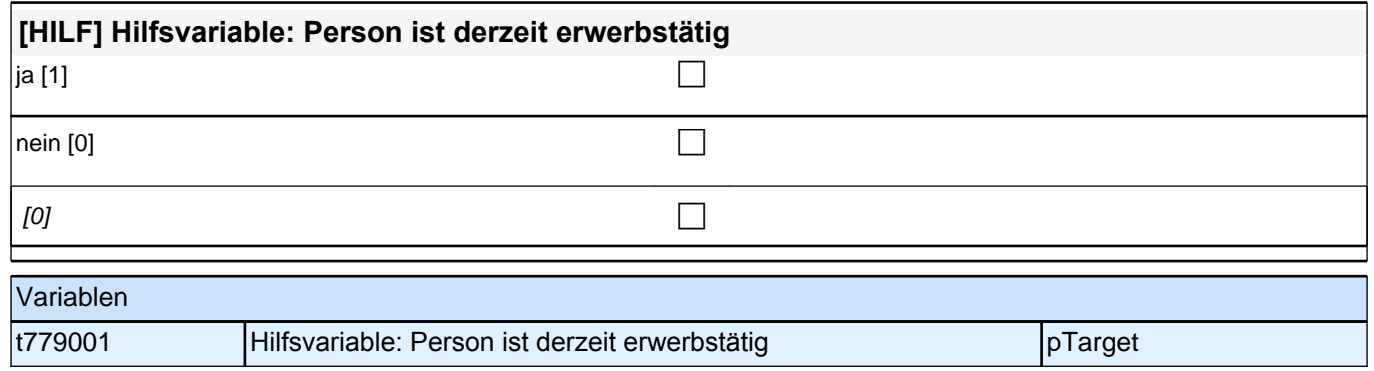

#### **Beginn der Arbeitslosigkeitsepisodenschleife**

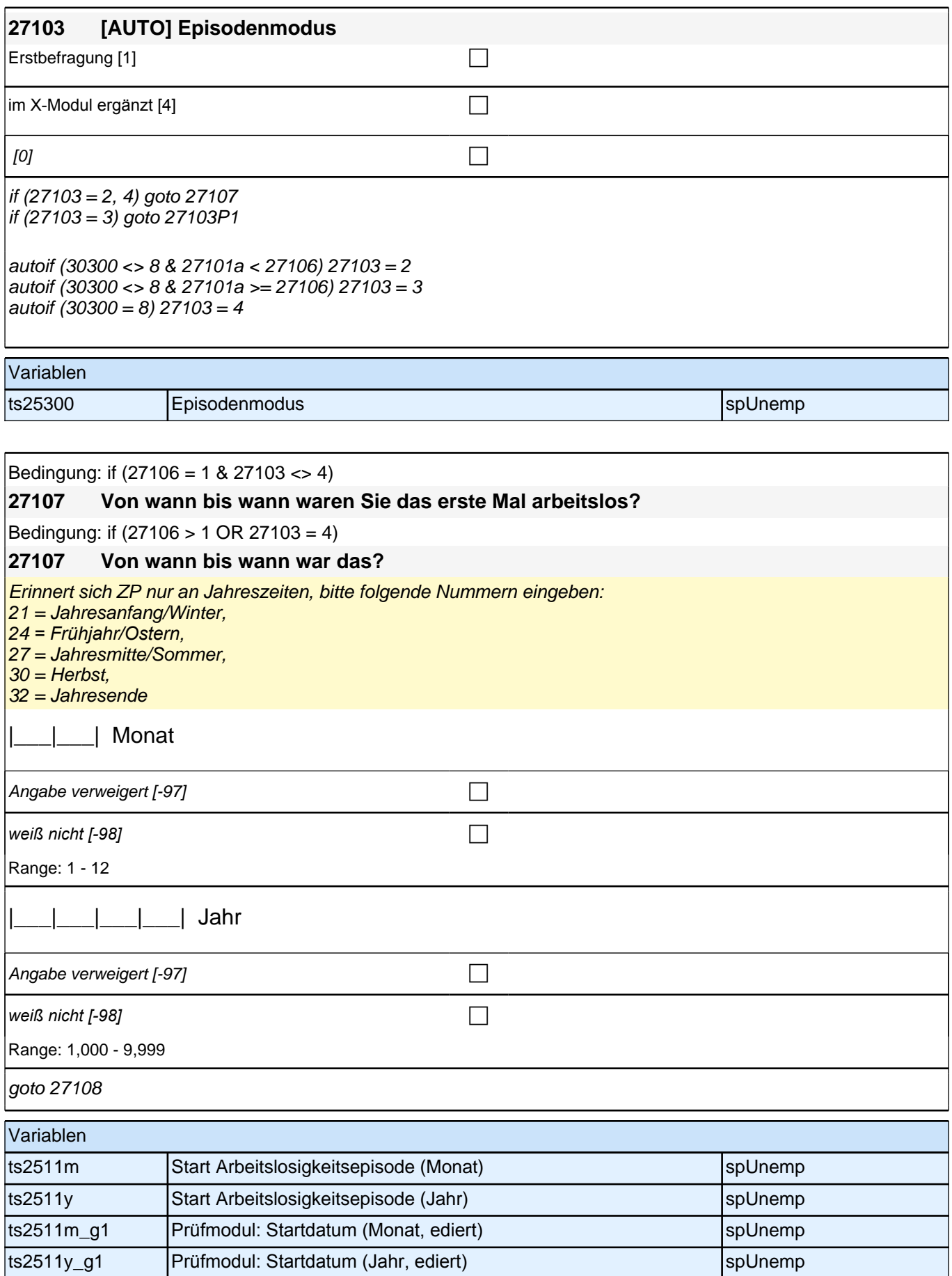

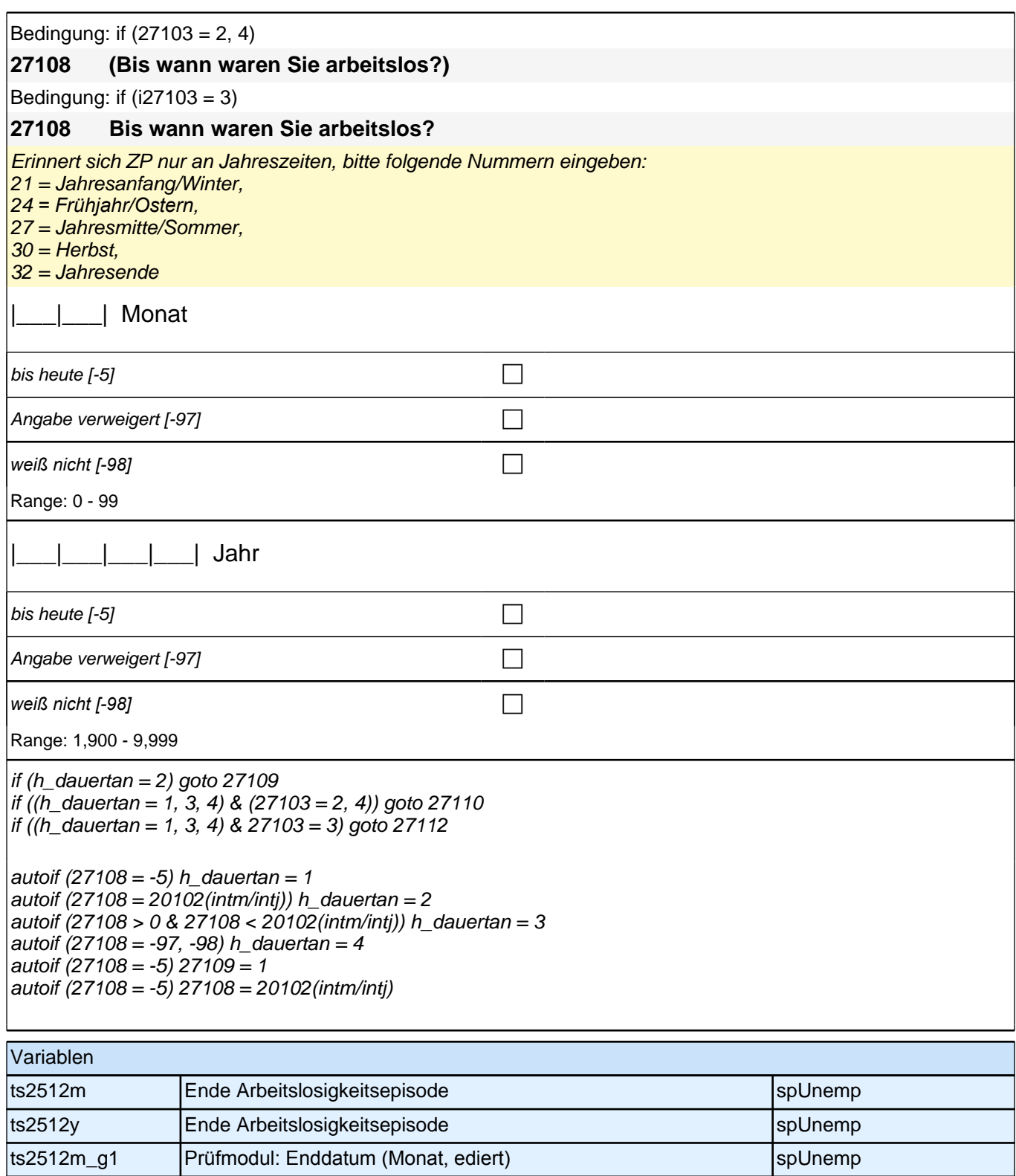

ts2512y\_g1 Prüfmodul: Enddatum (Jahr, ediert) spUnemp

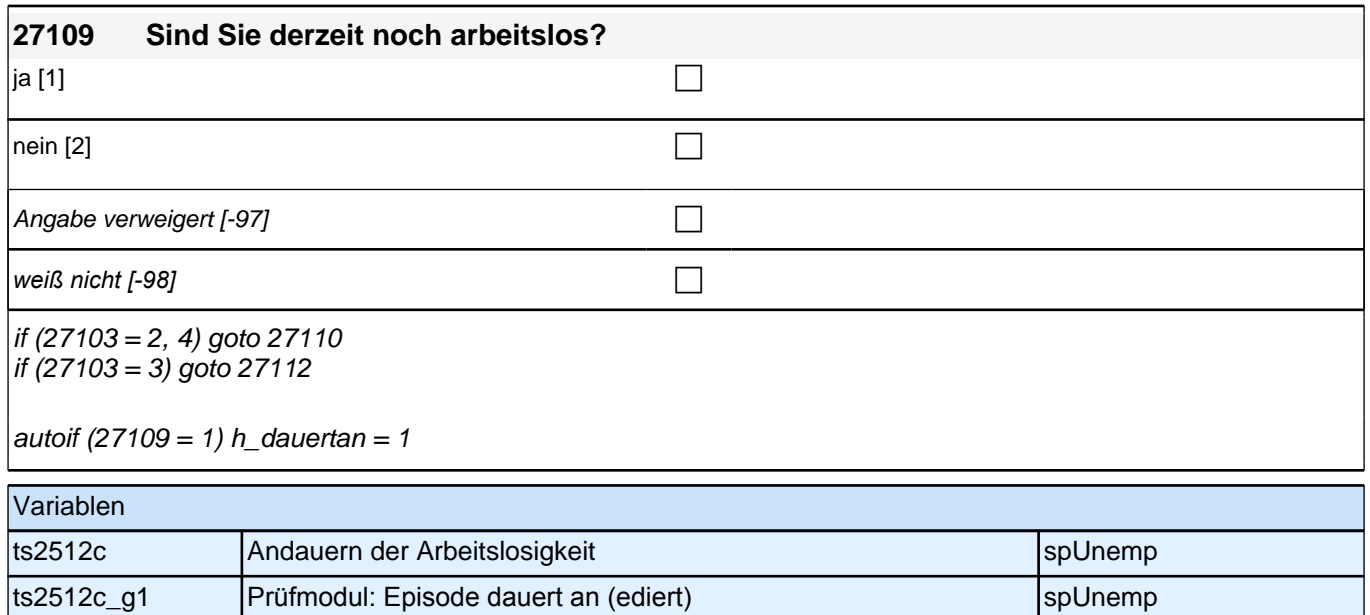

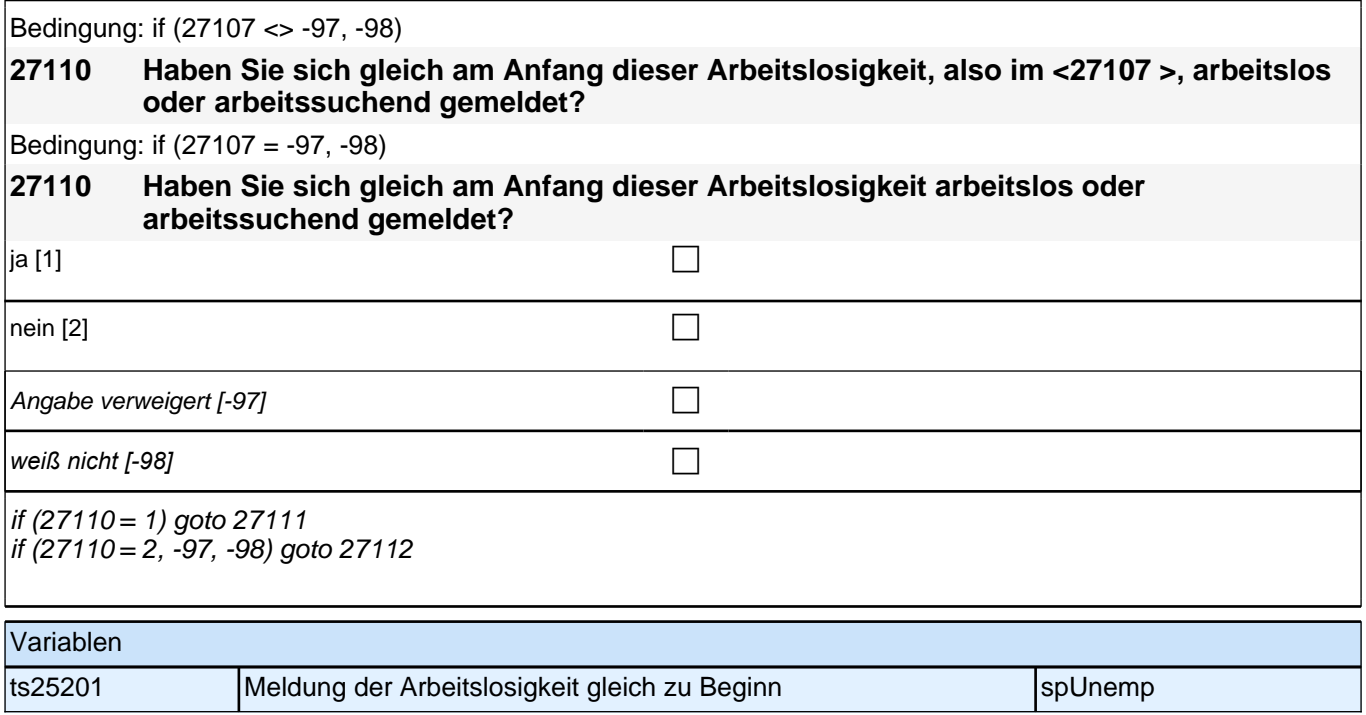
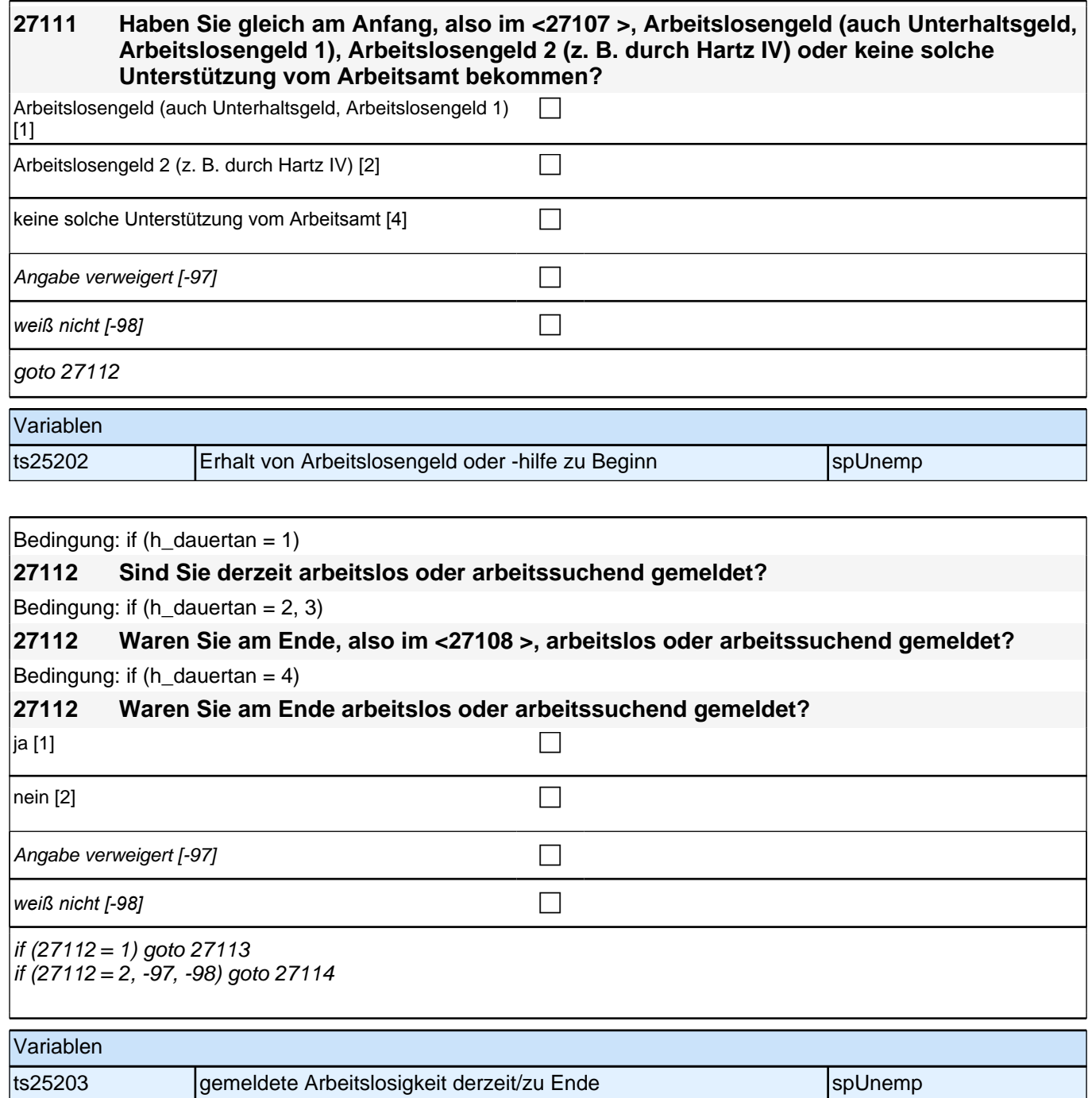

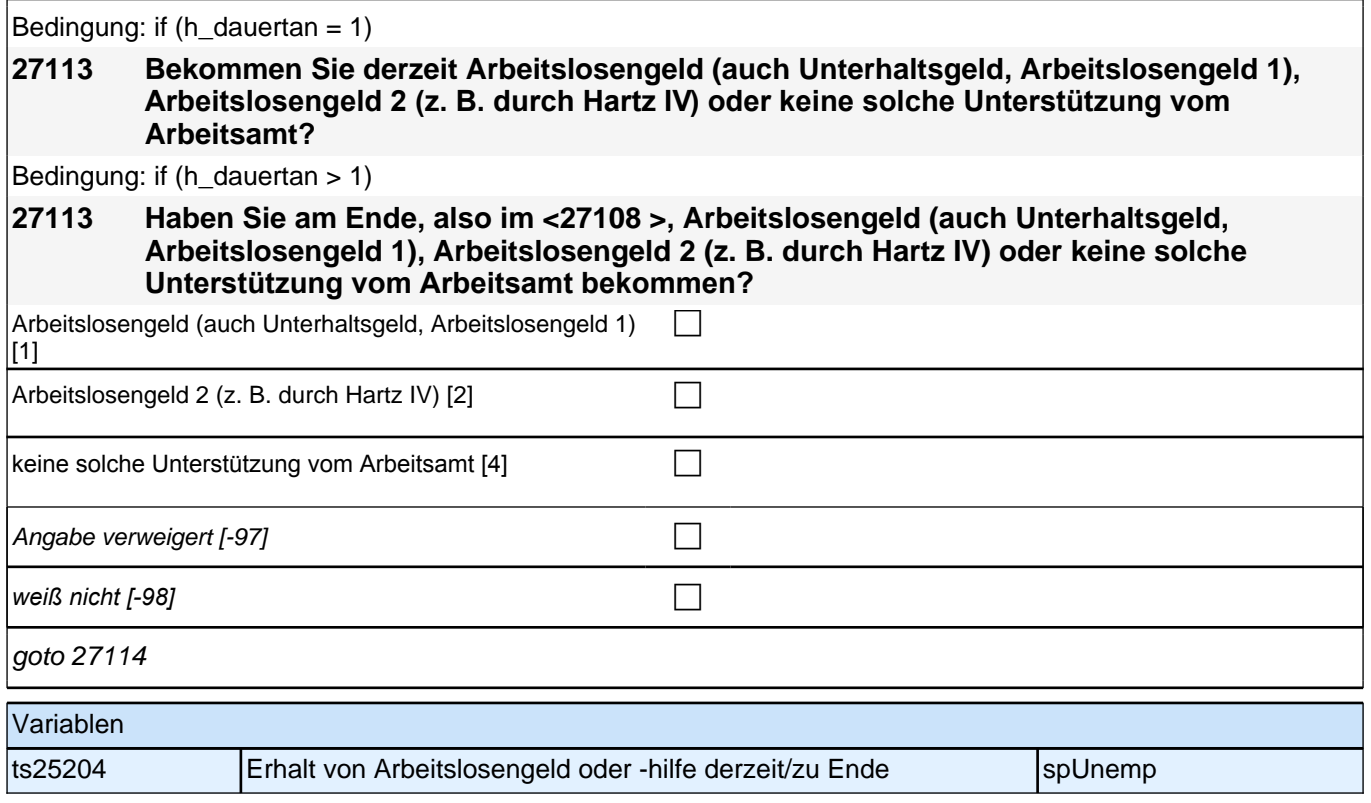

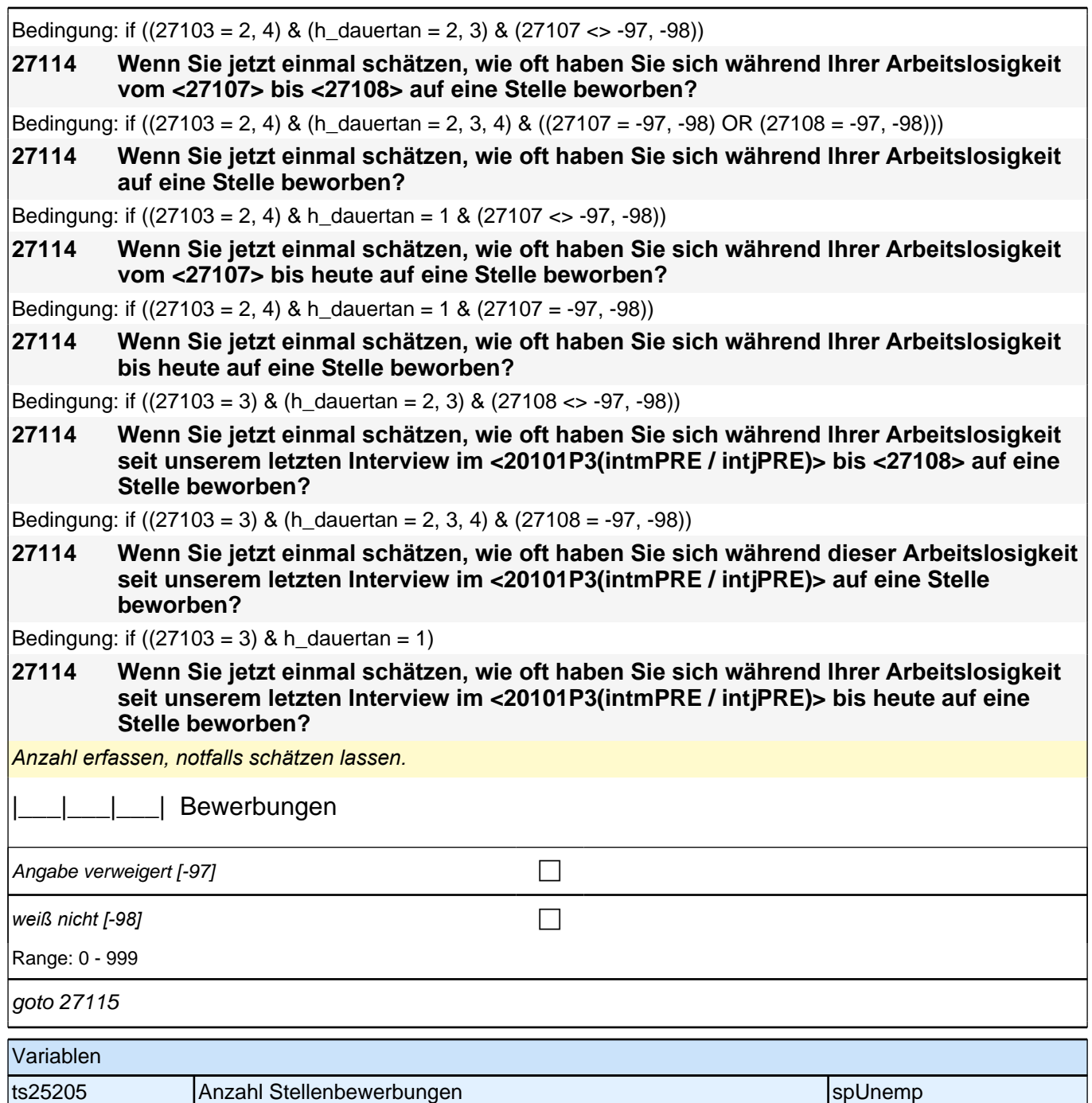

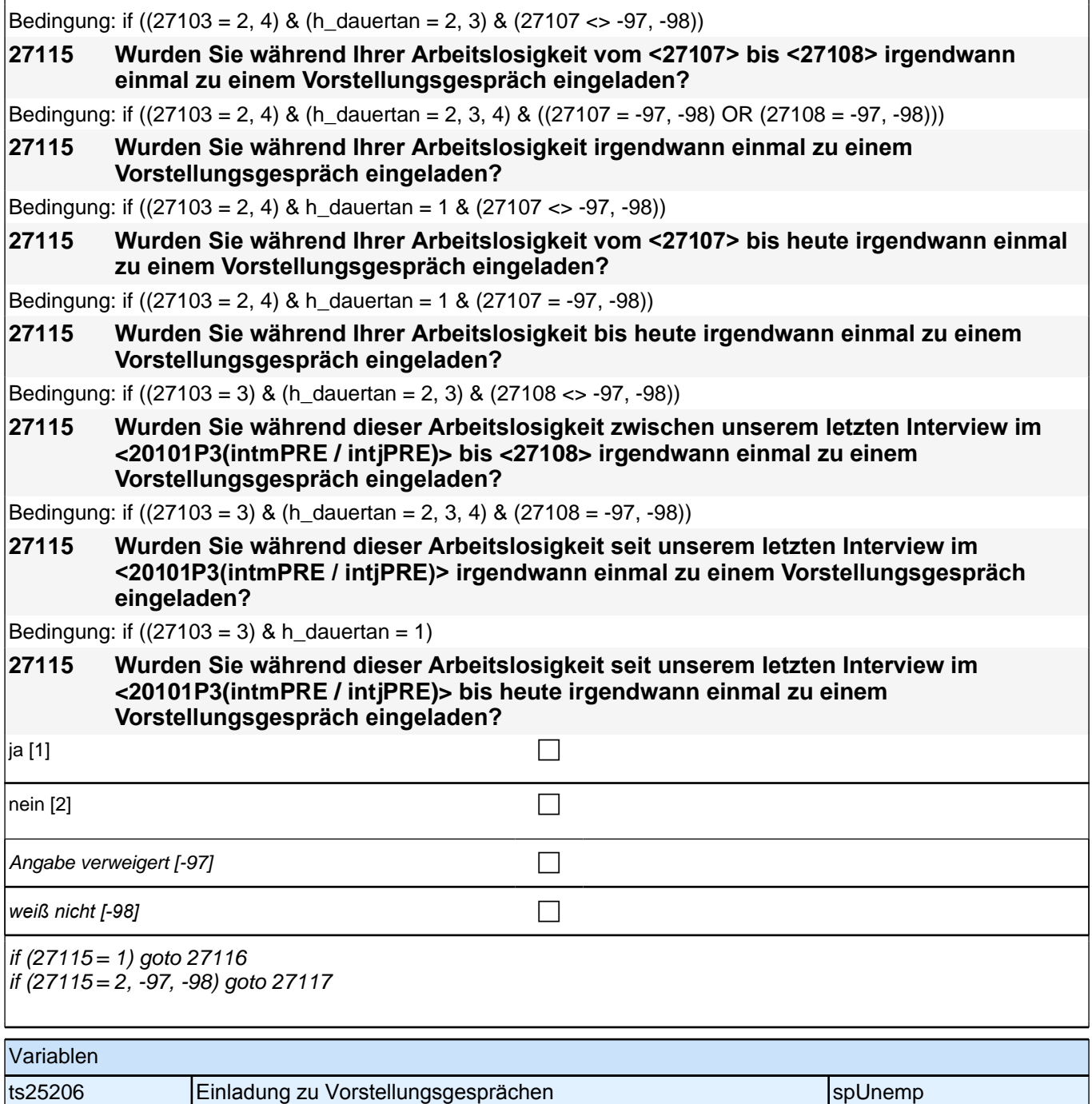

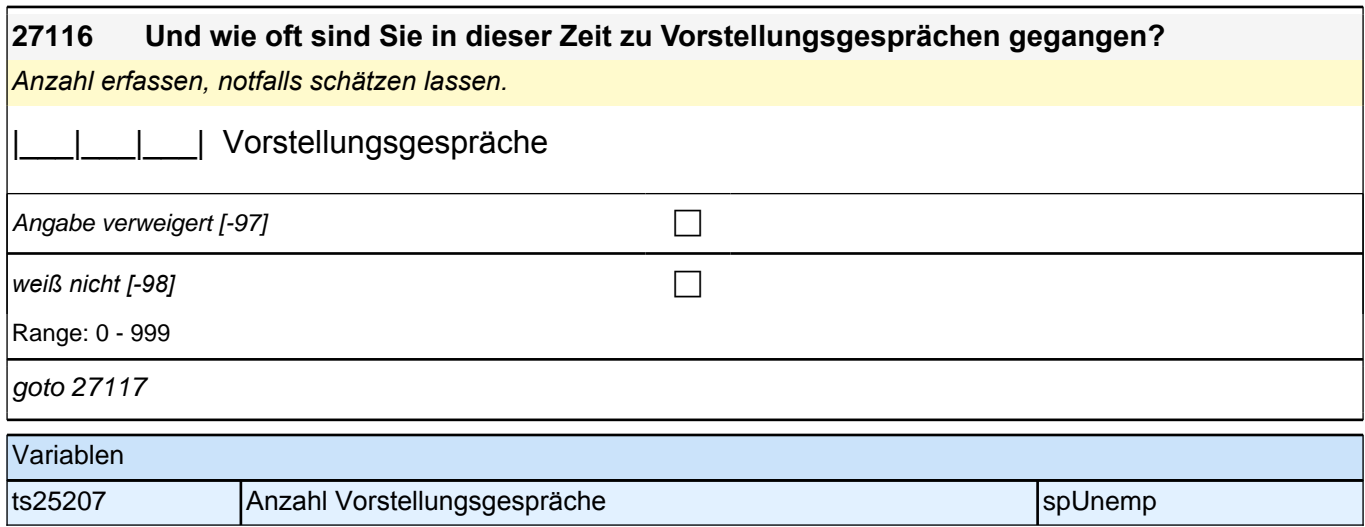

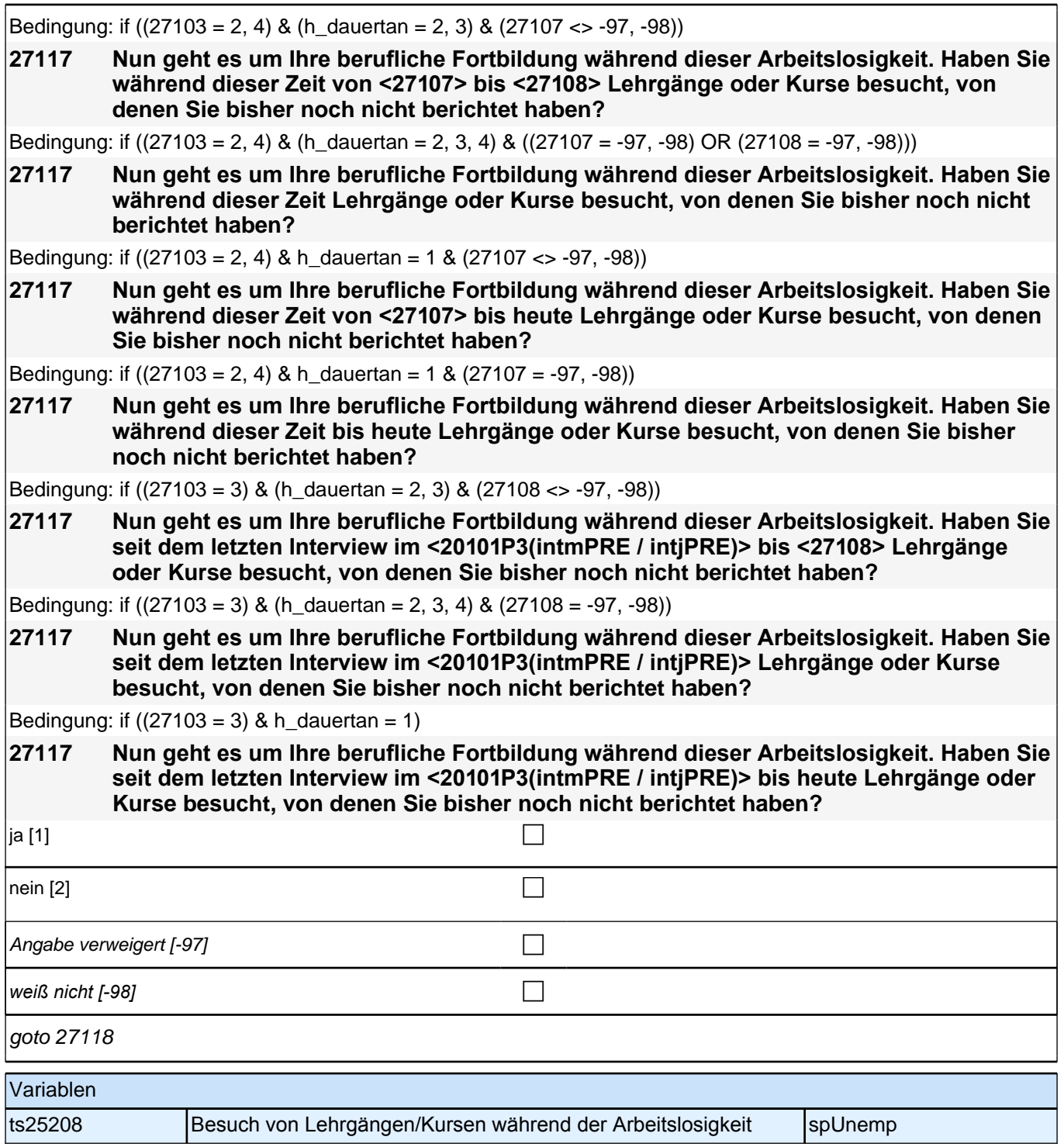

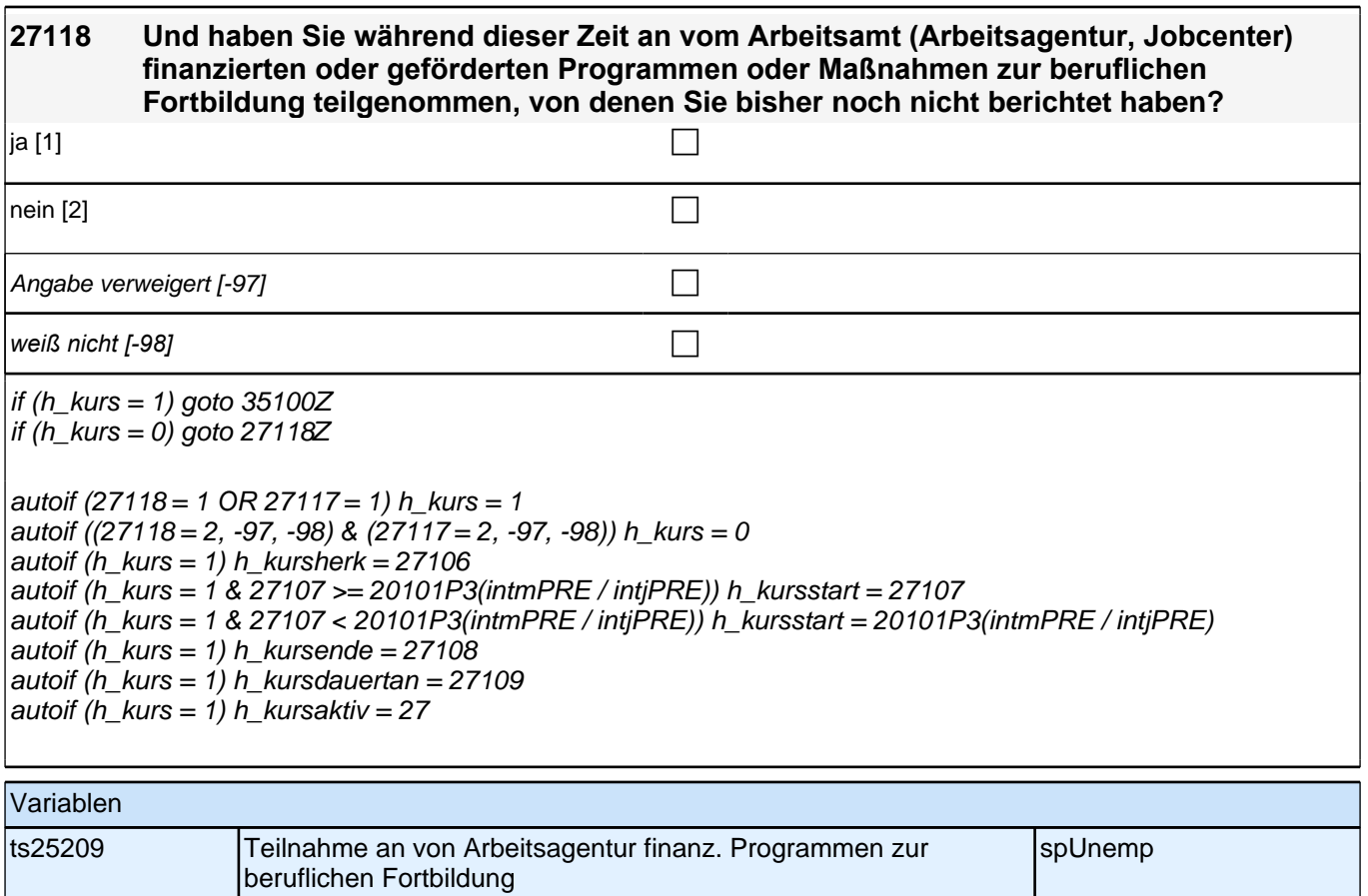

### **ENDE der Arbeitslosigkeitsepisodenschleife BEGINN Querschnitt: Sozialkapital Arbeitsmarkt**

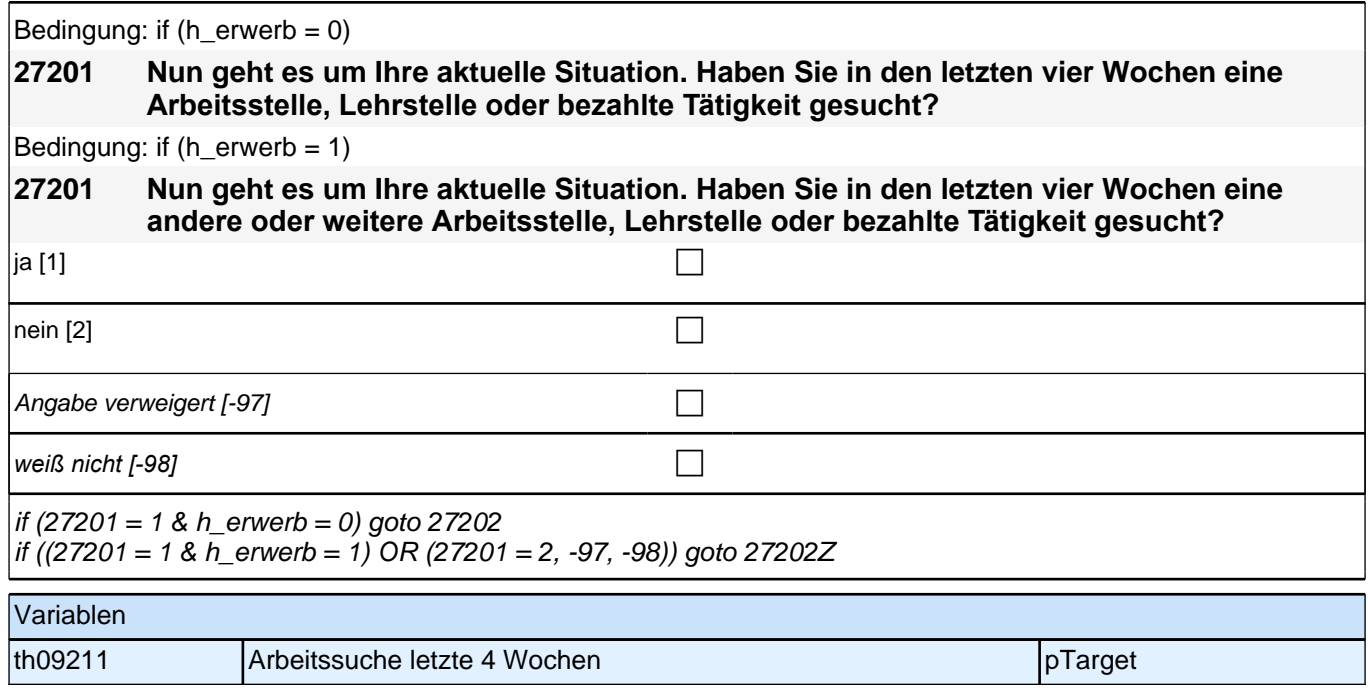

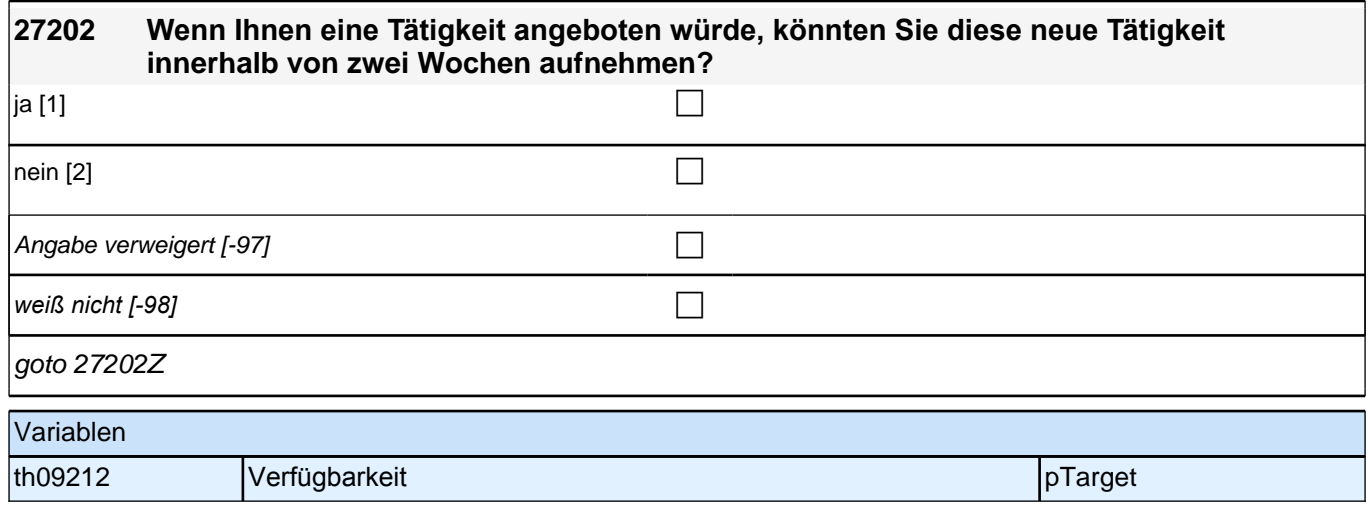

# **29KI - Kinder Panel-Befragung SC3 B132, SC4 B135, SC6 B144**

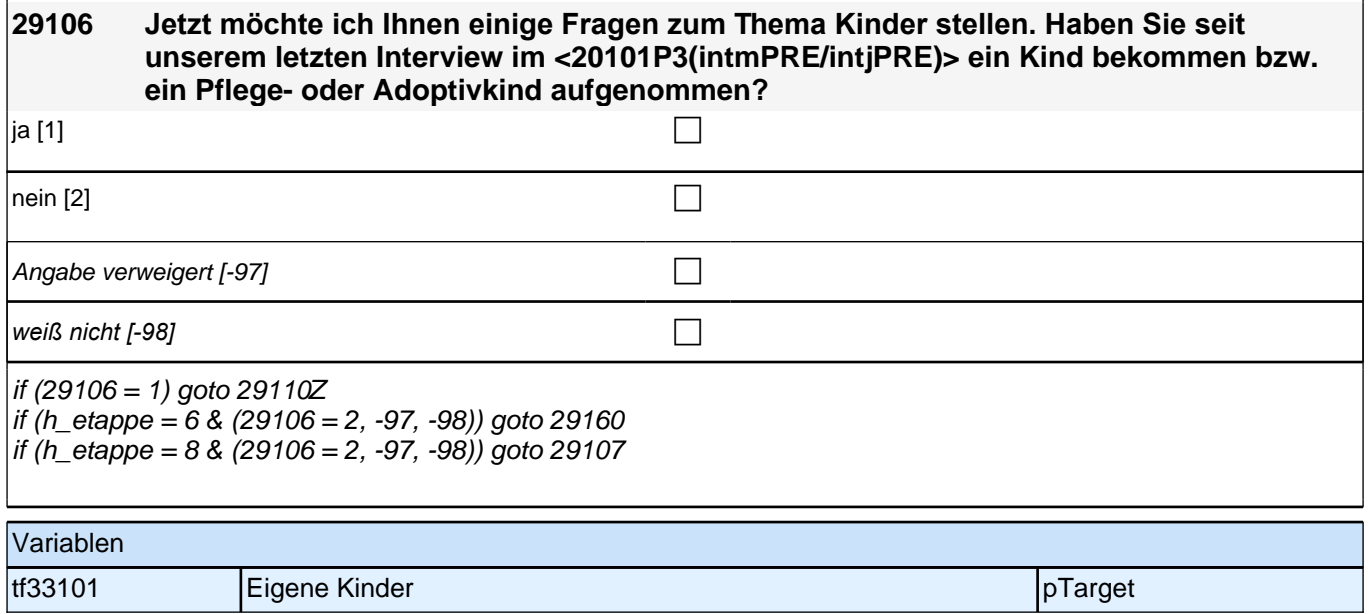

### **BEGINN Kinderschleife**

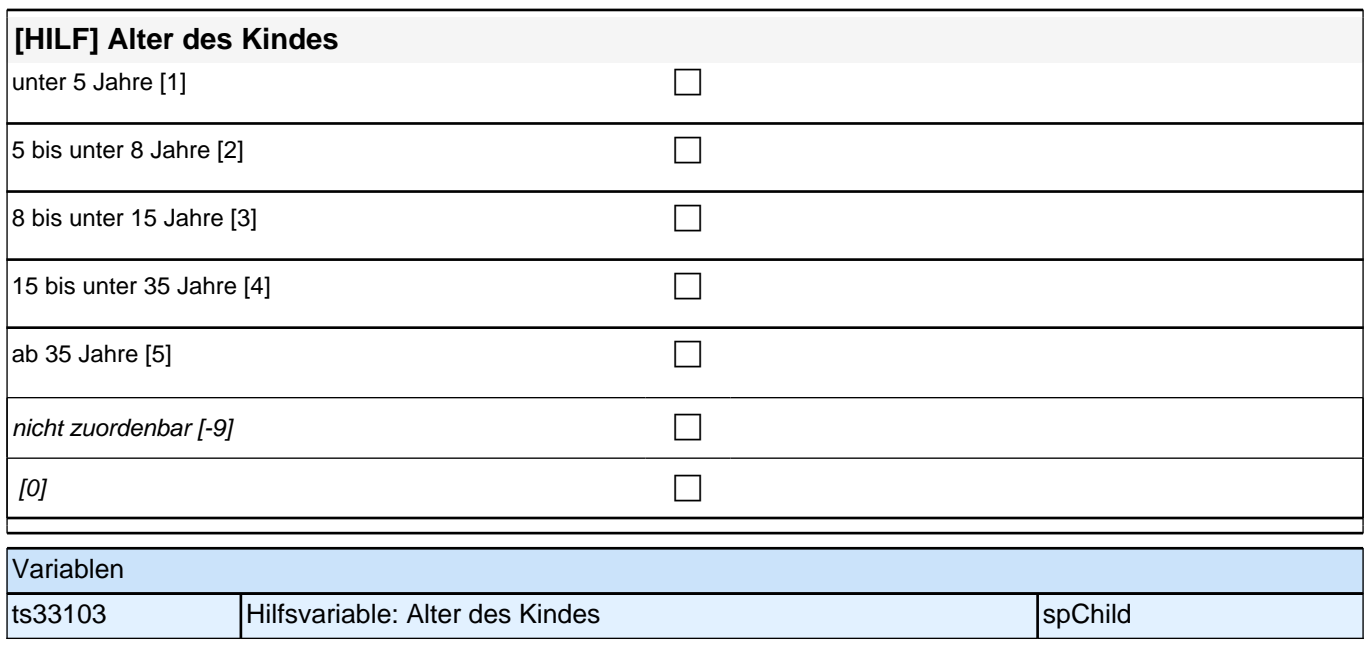

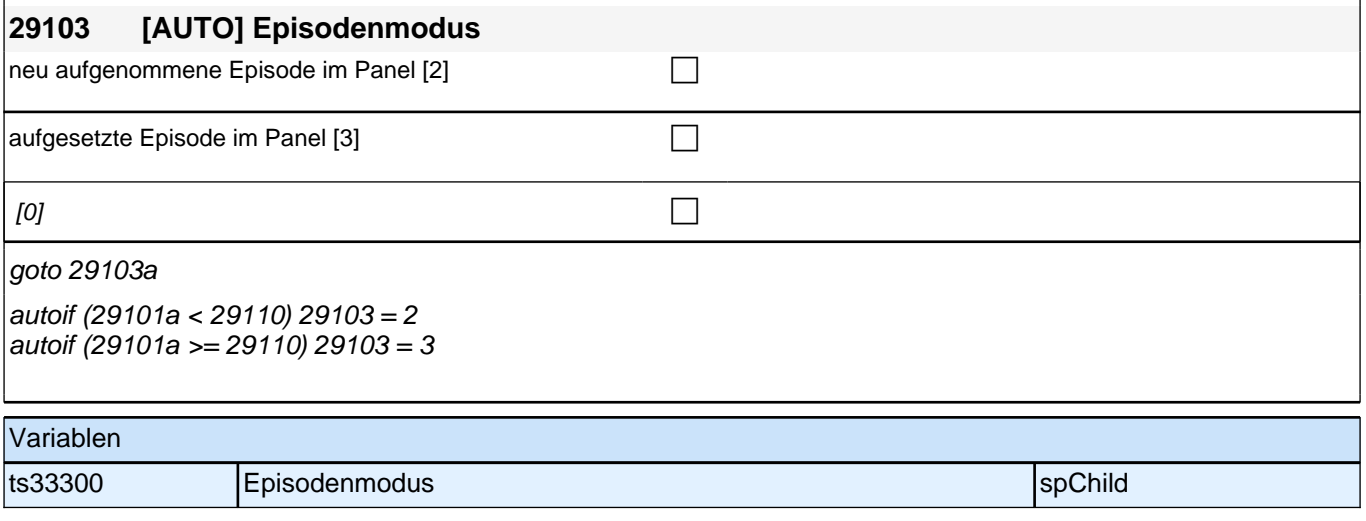

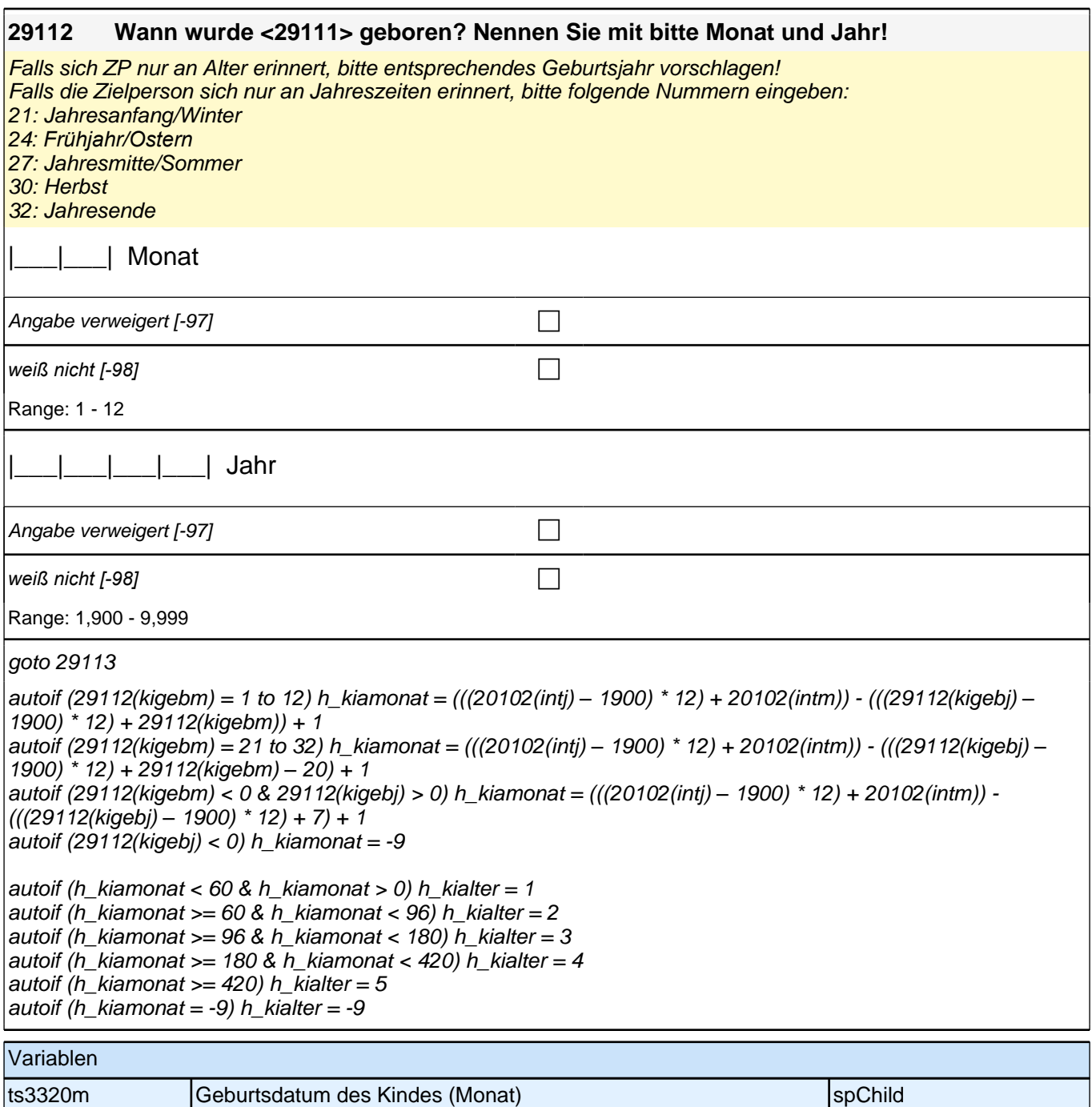

ts3320y Geburtsdatum des Kindes (Jahr) spChild

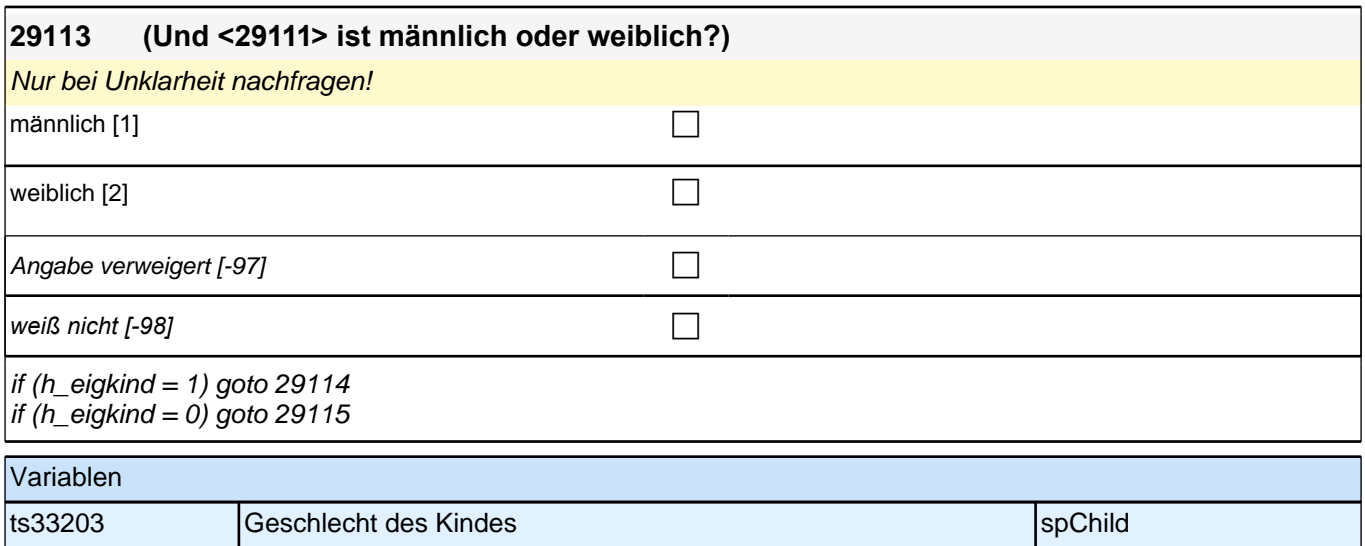

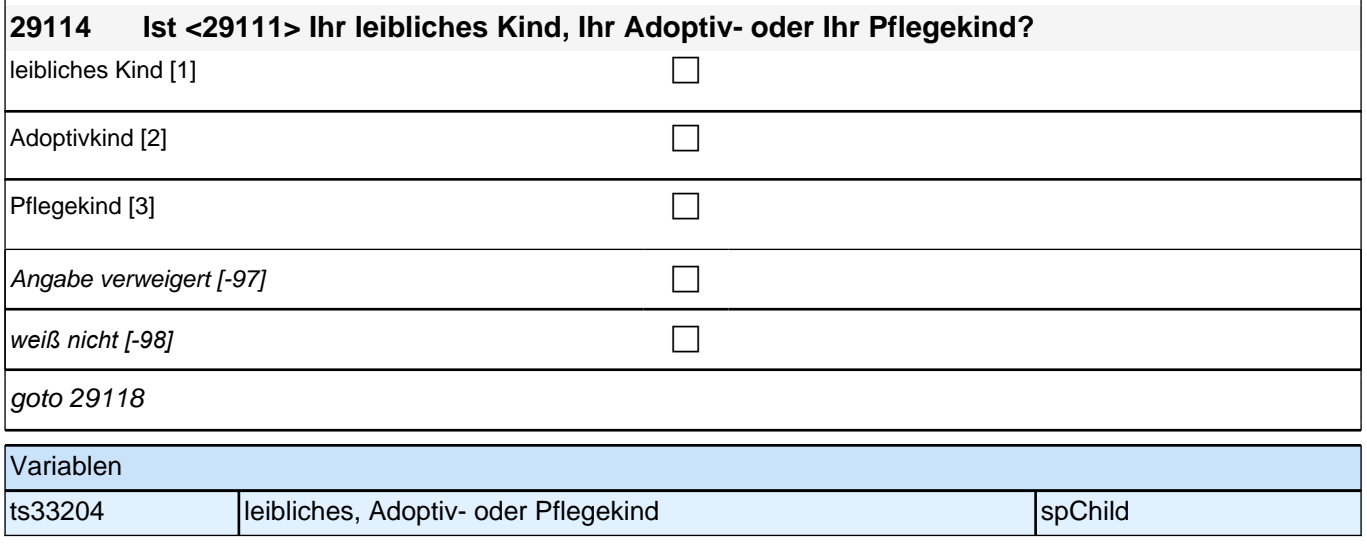

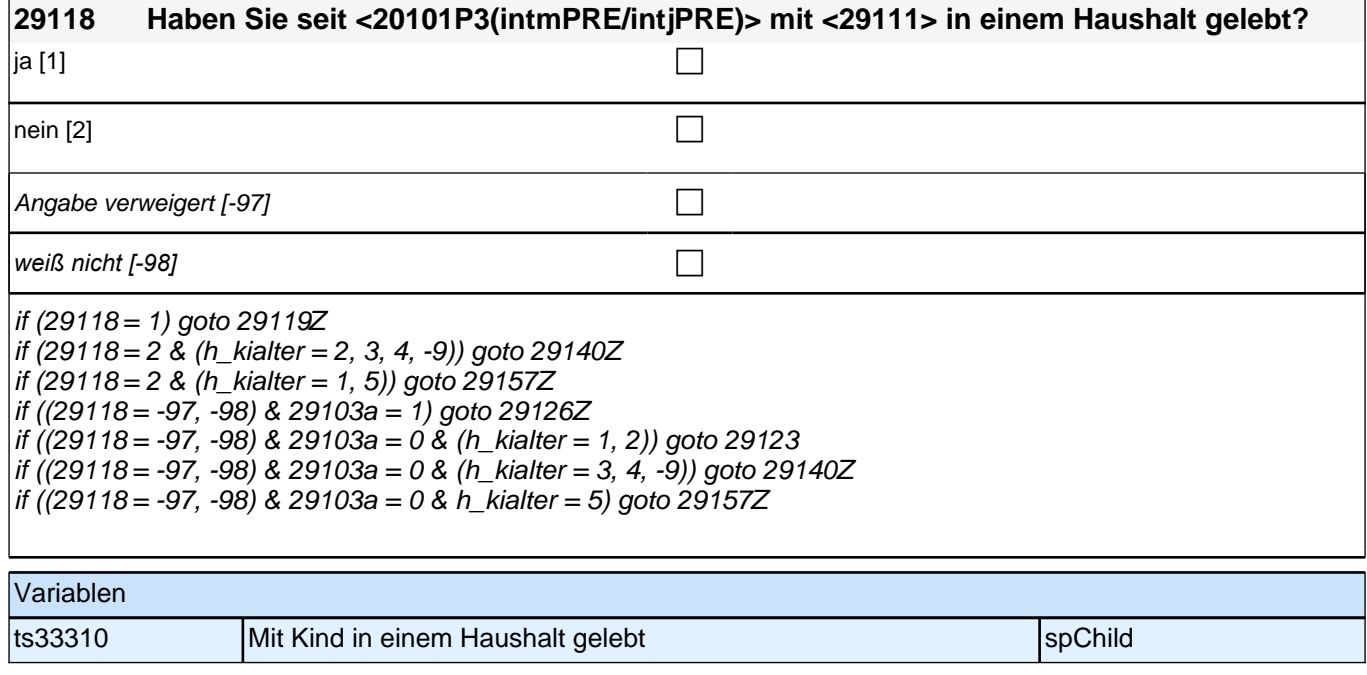

ш

# **BEGINN Subschleife Zusammenlebendatierung**

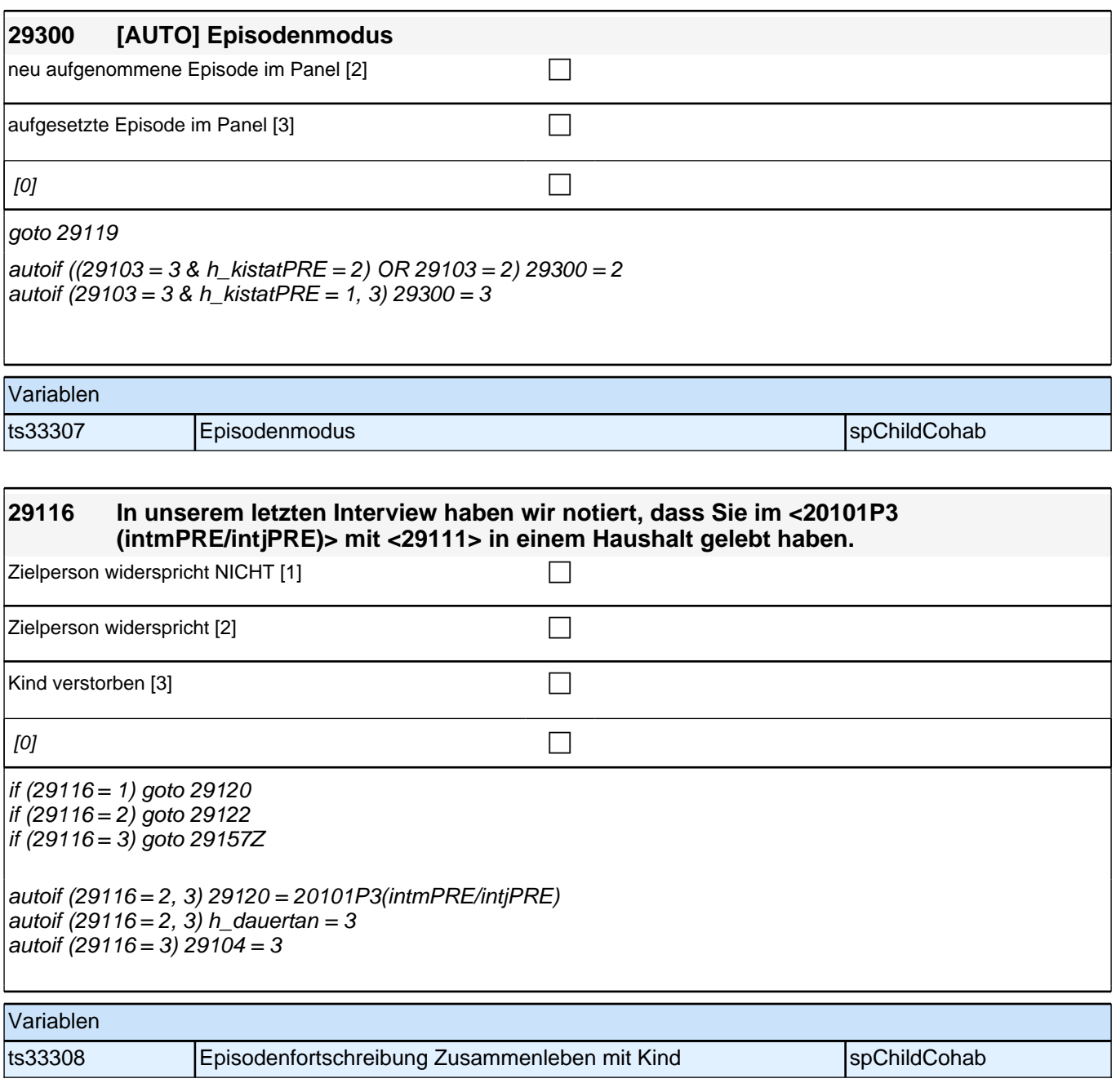

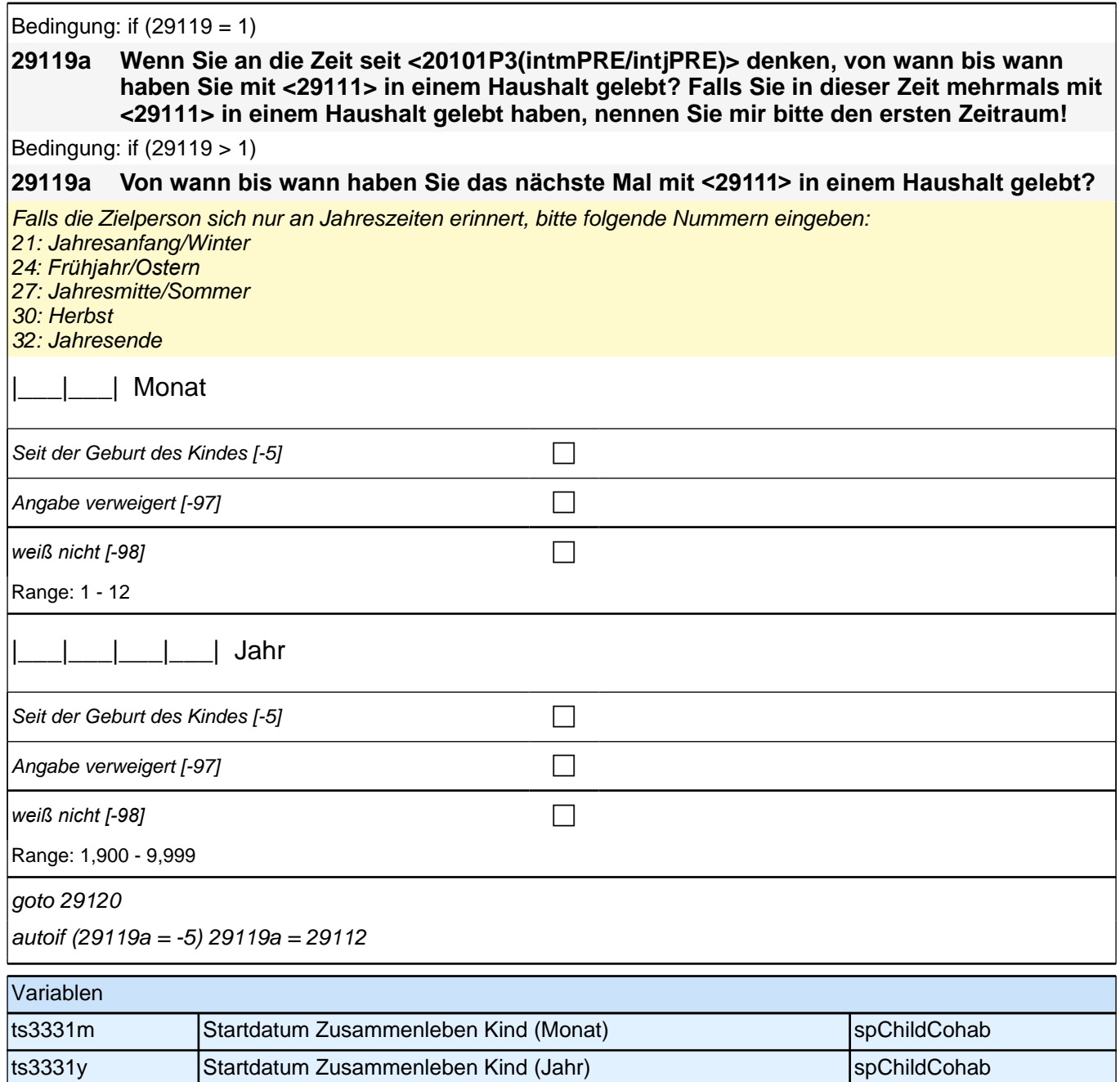

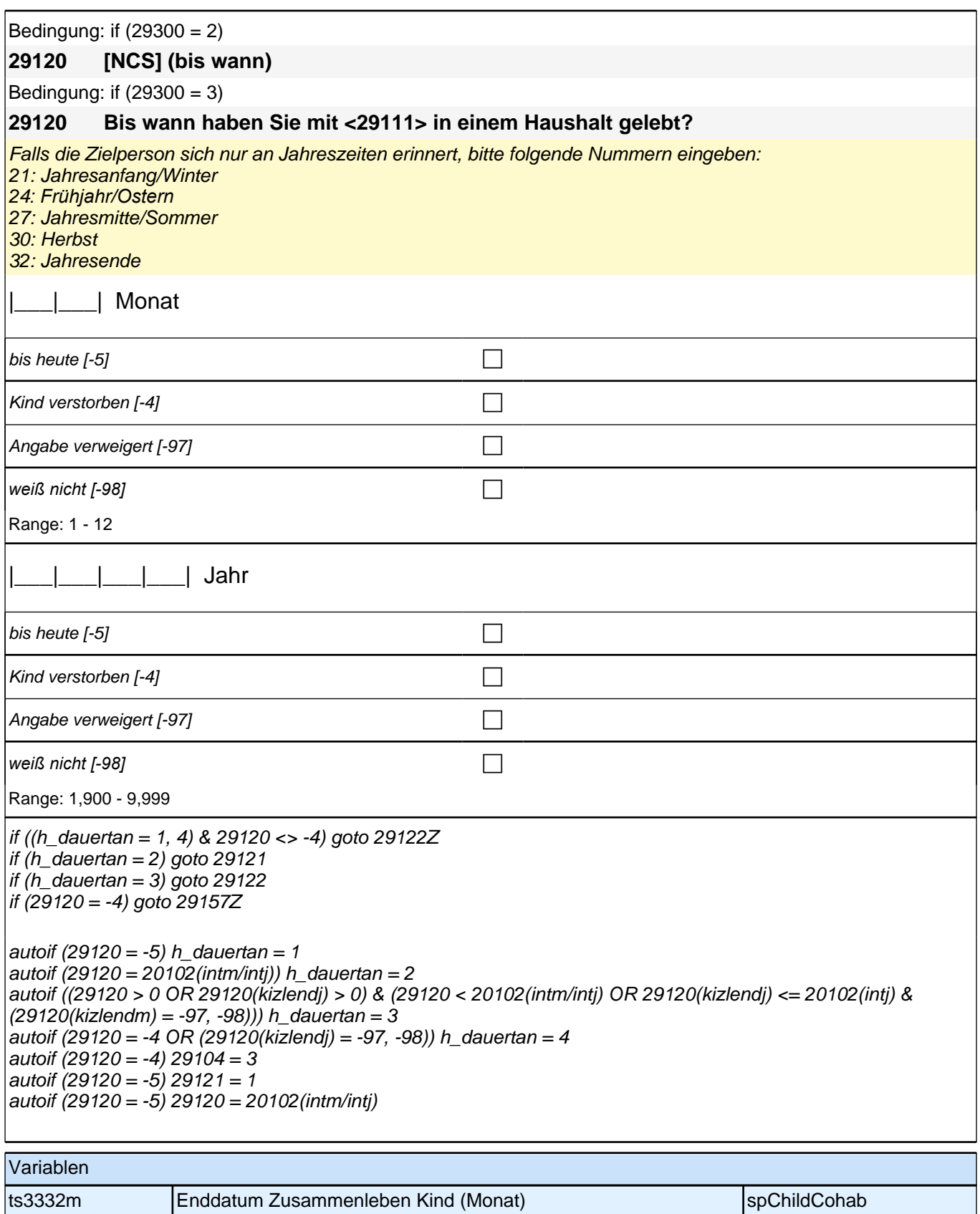

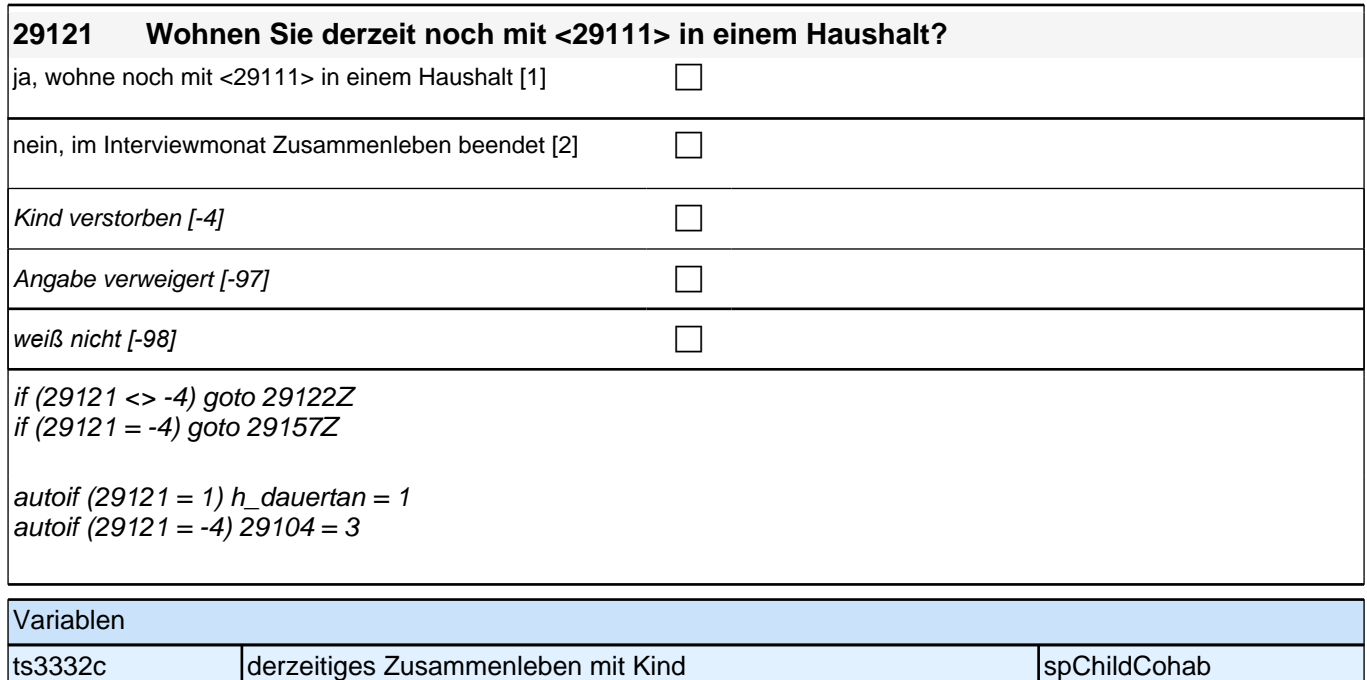

# **ENDE Subschleife Zusammenlebendatierung**

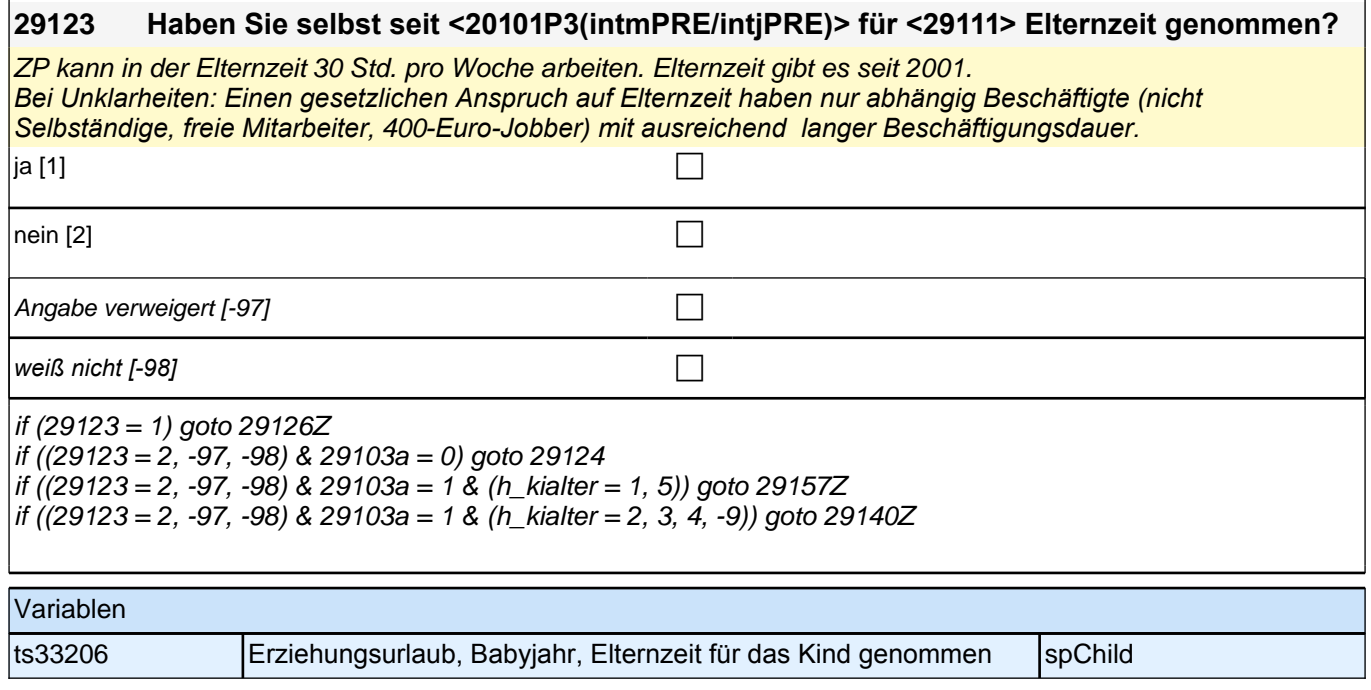

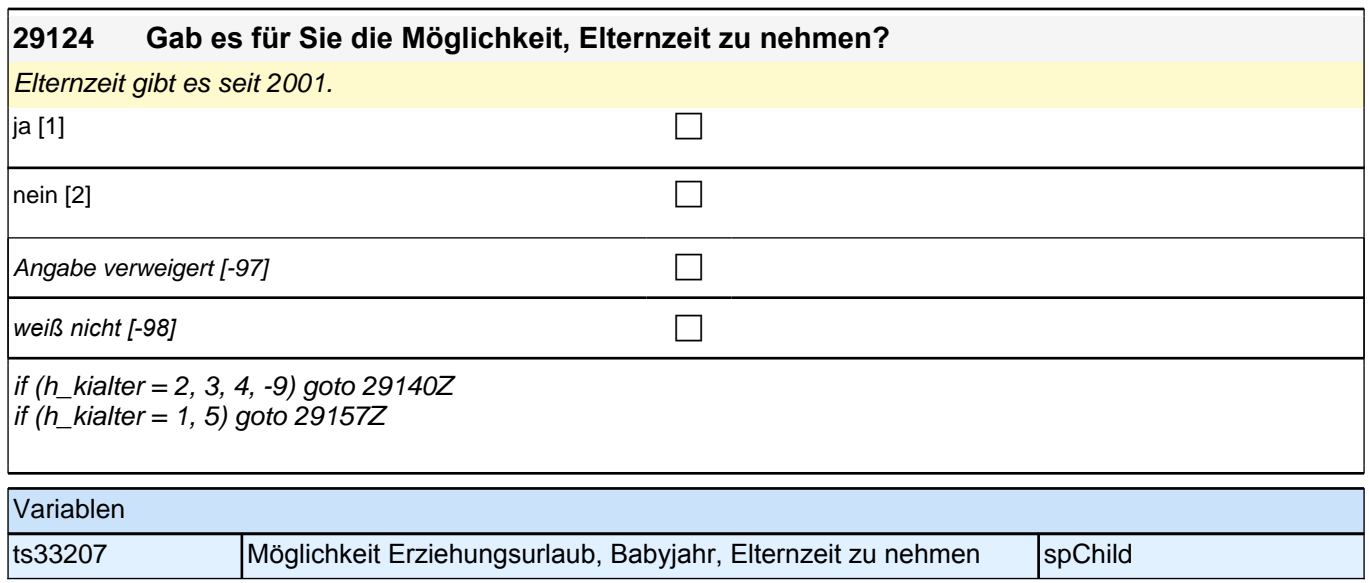

# **BEGINN Subschleife Elternzeitdatierung**

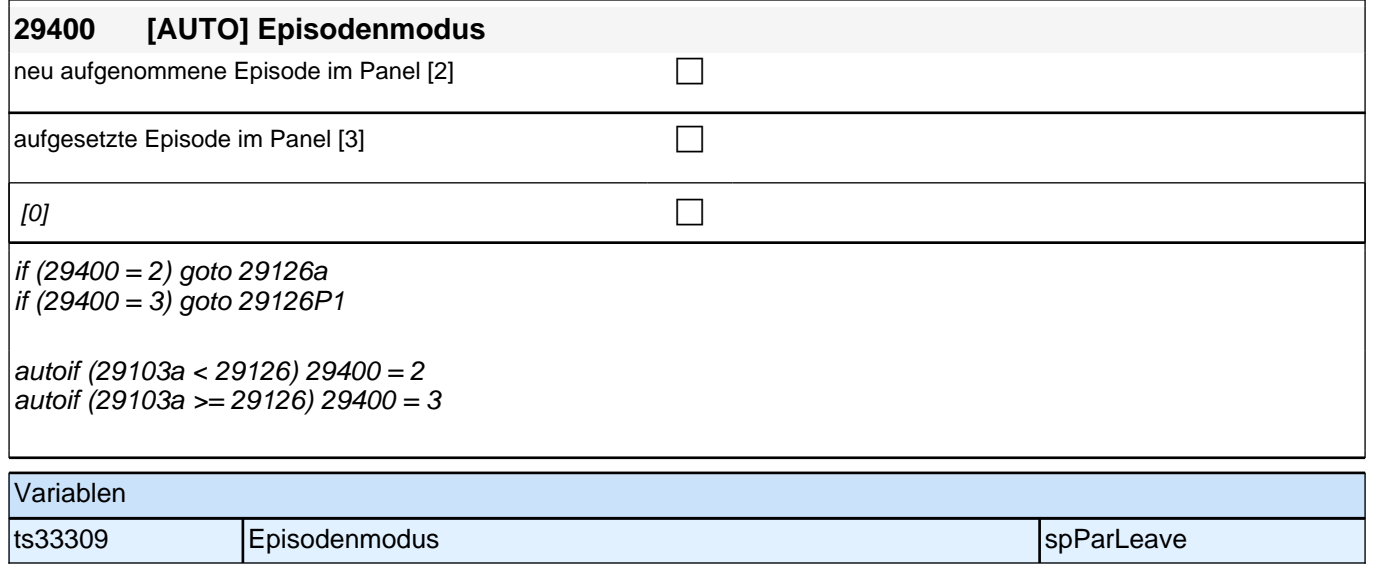

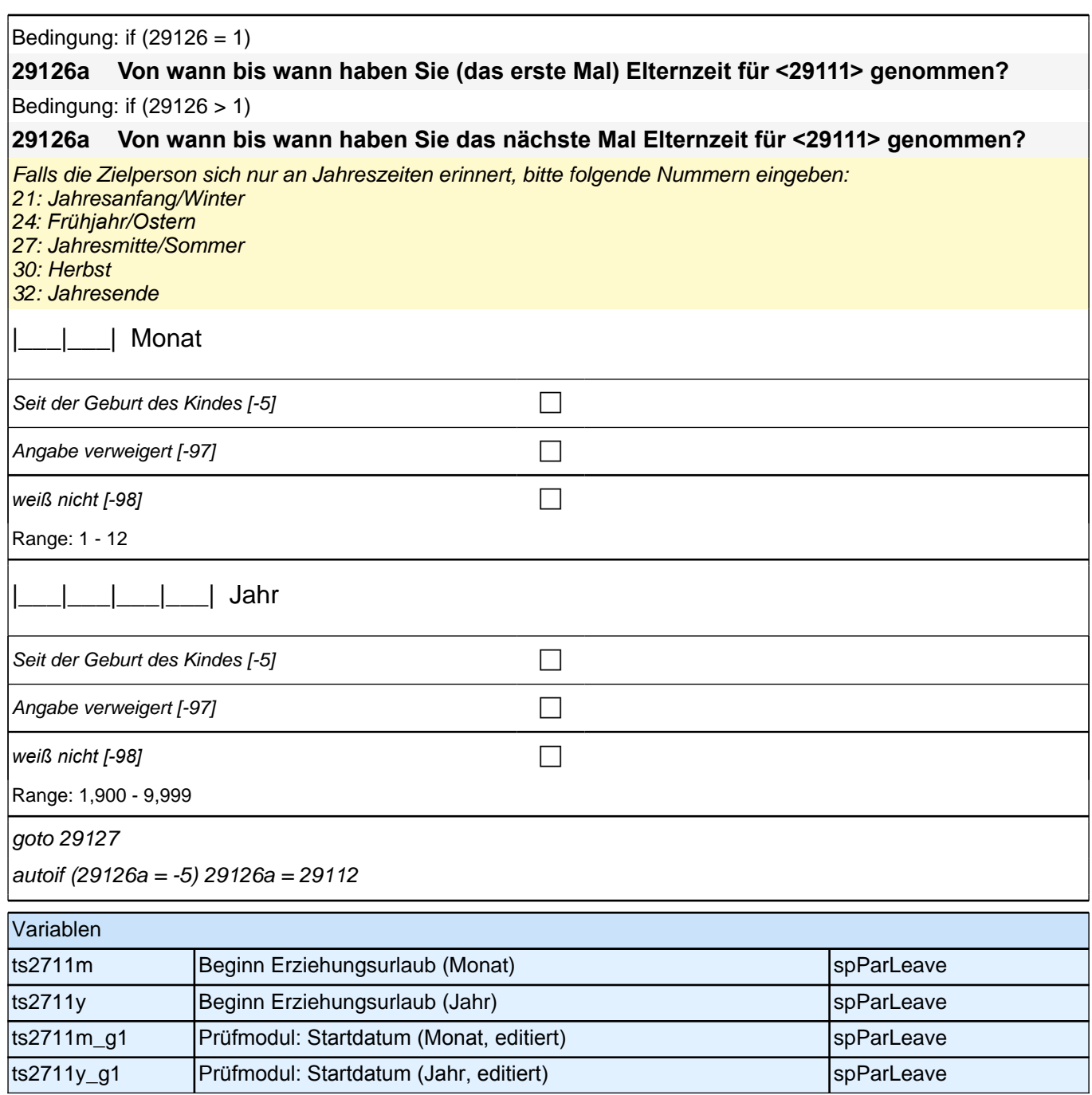

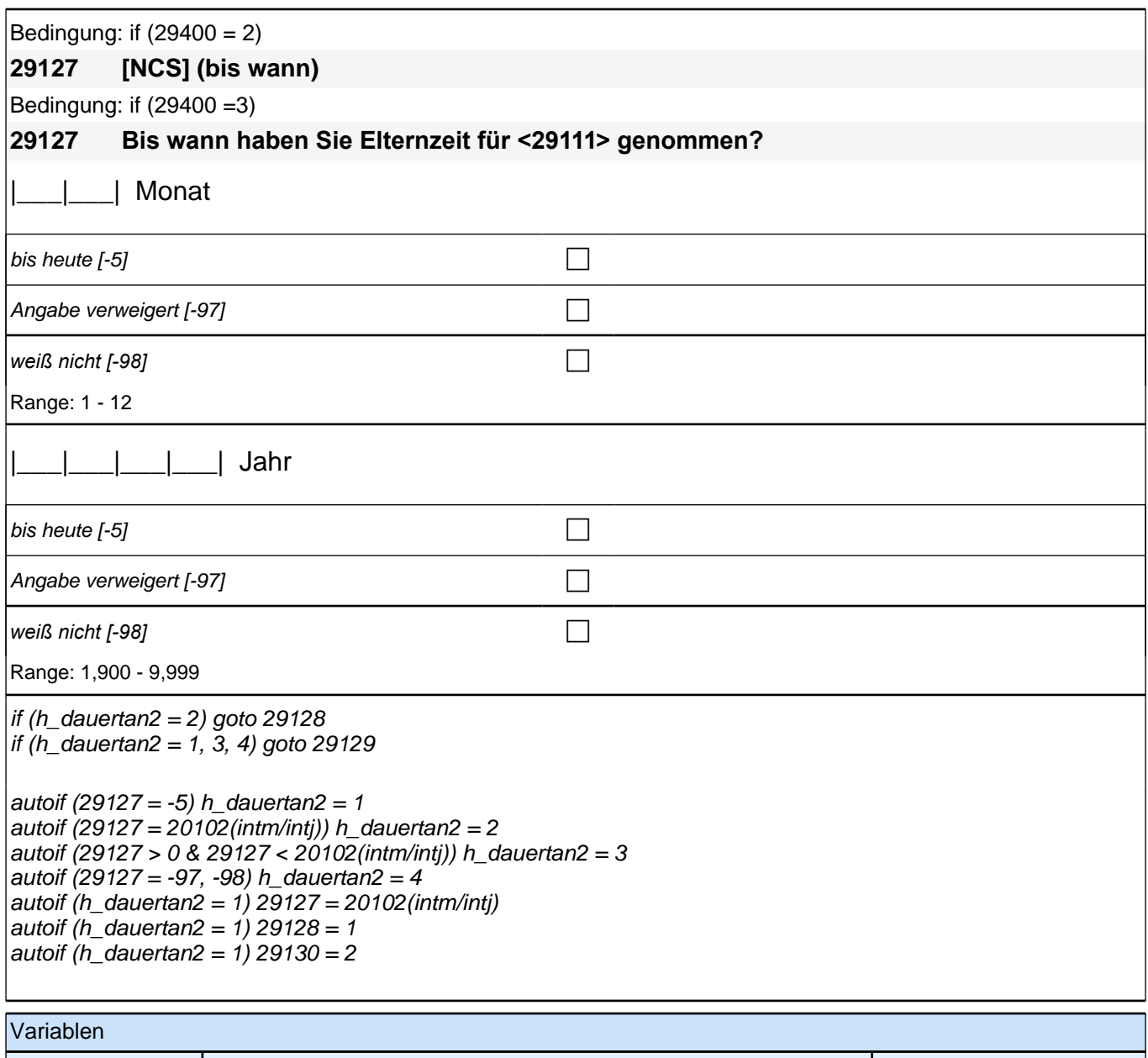

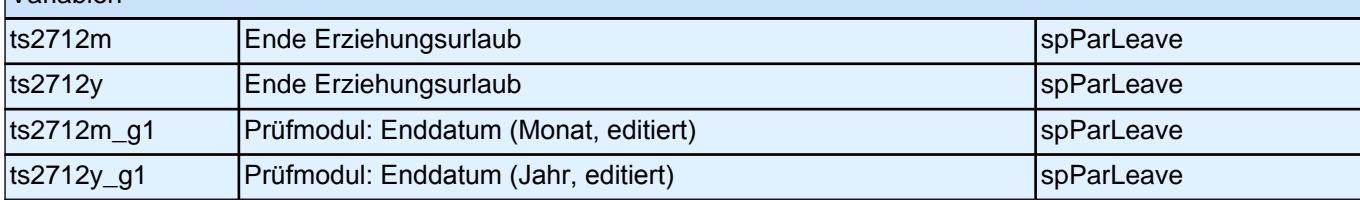

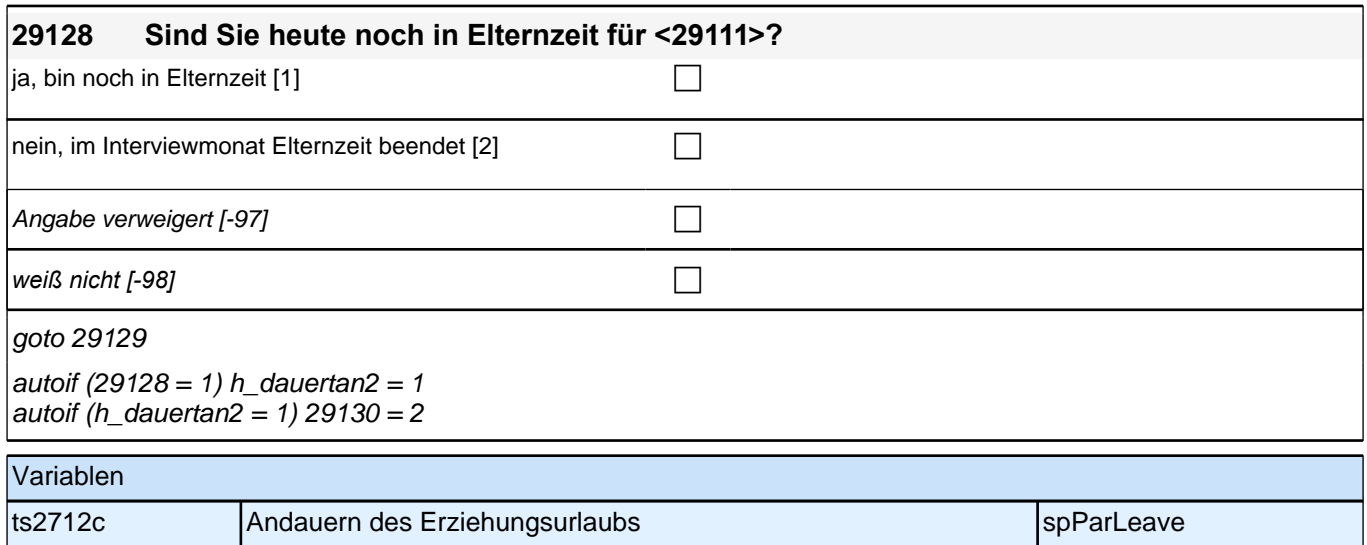

ts2712c\_g1 Prüfmodul: Episode dauert an (editiert) spParLeave

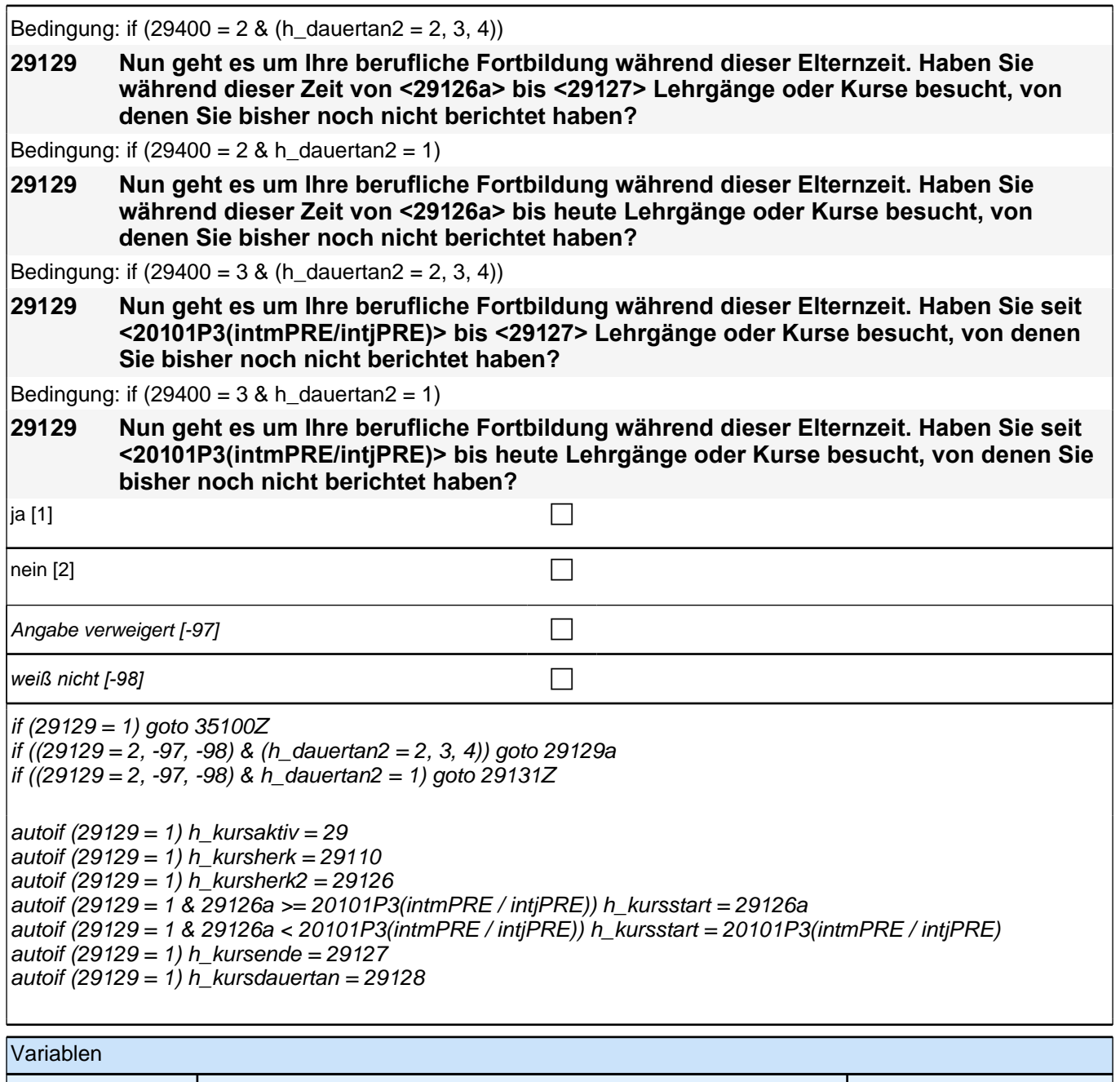

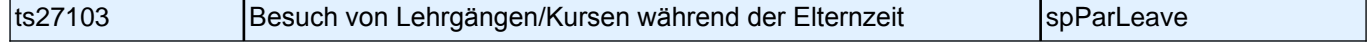

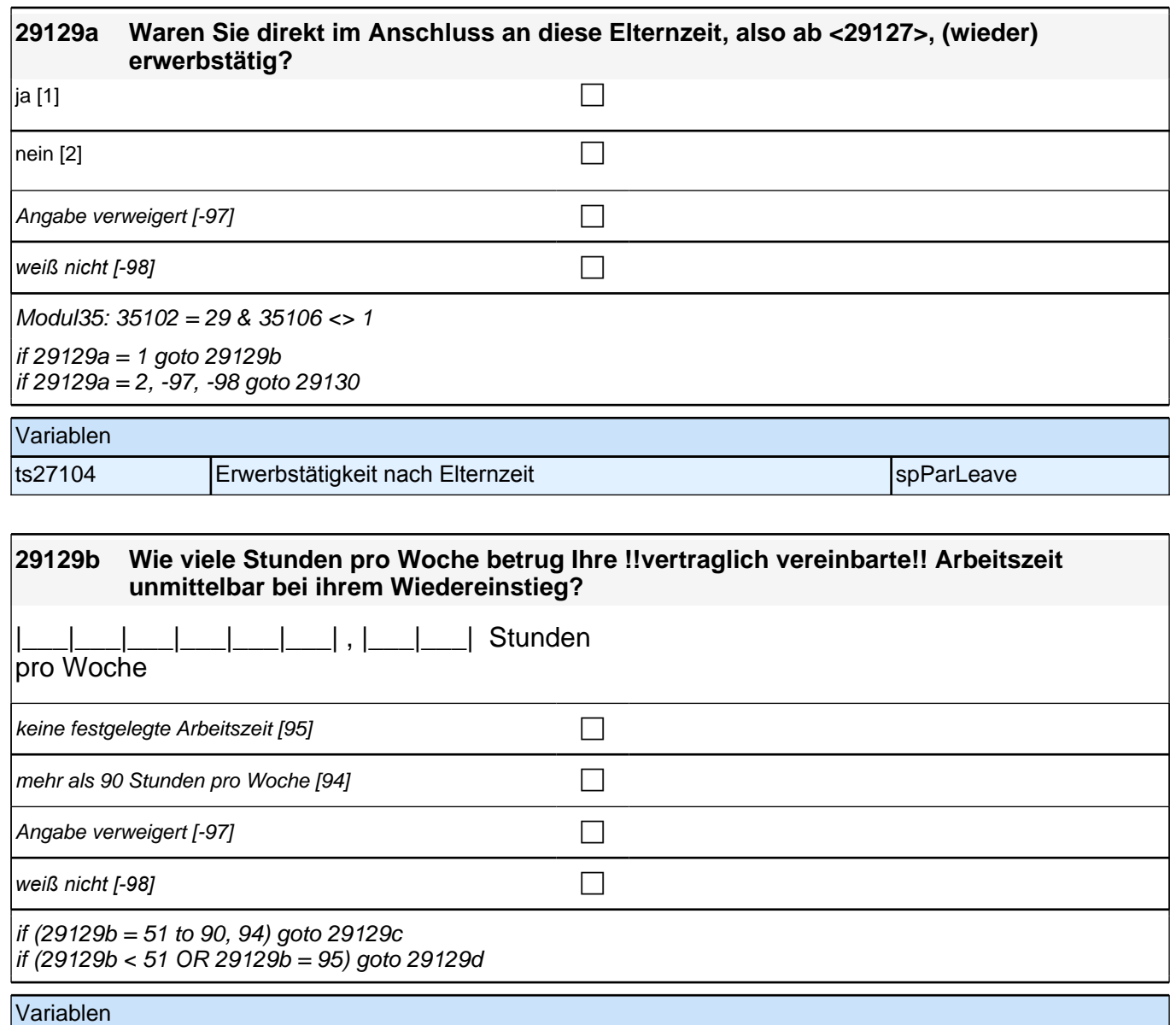

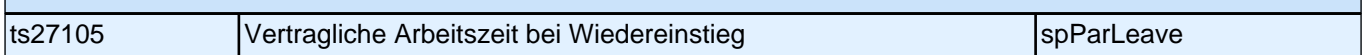

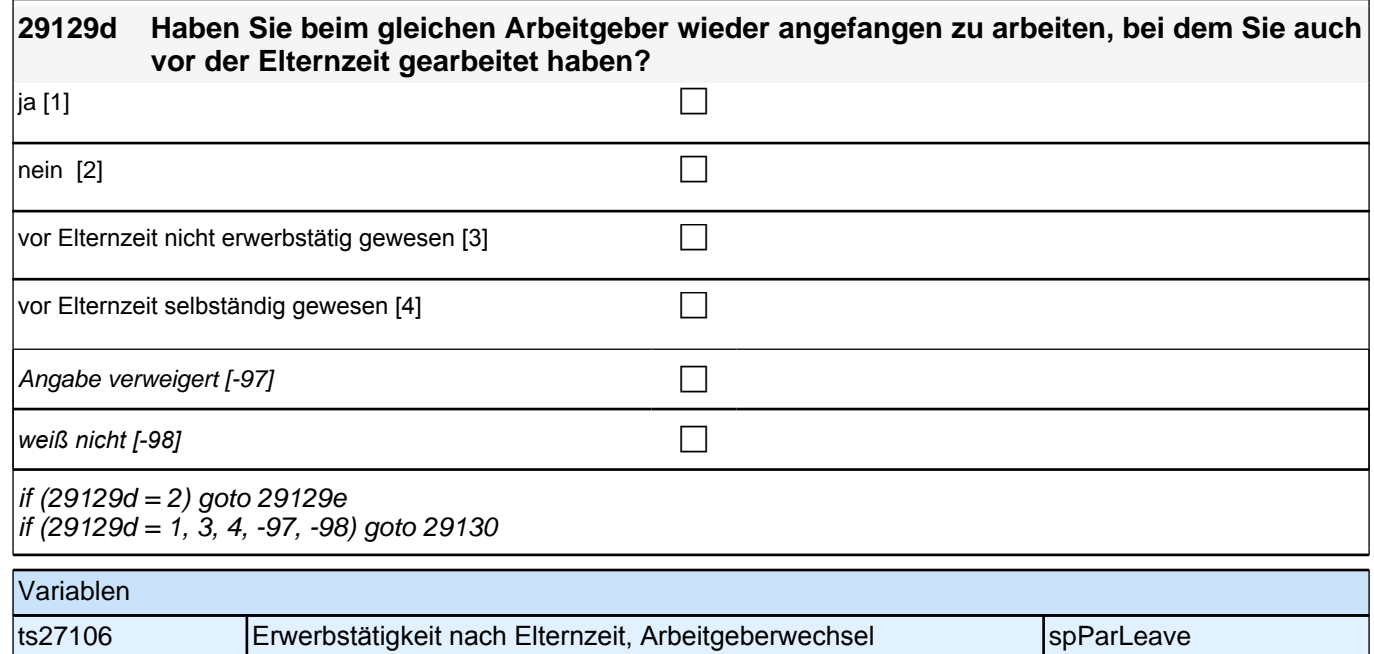

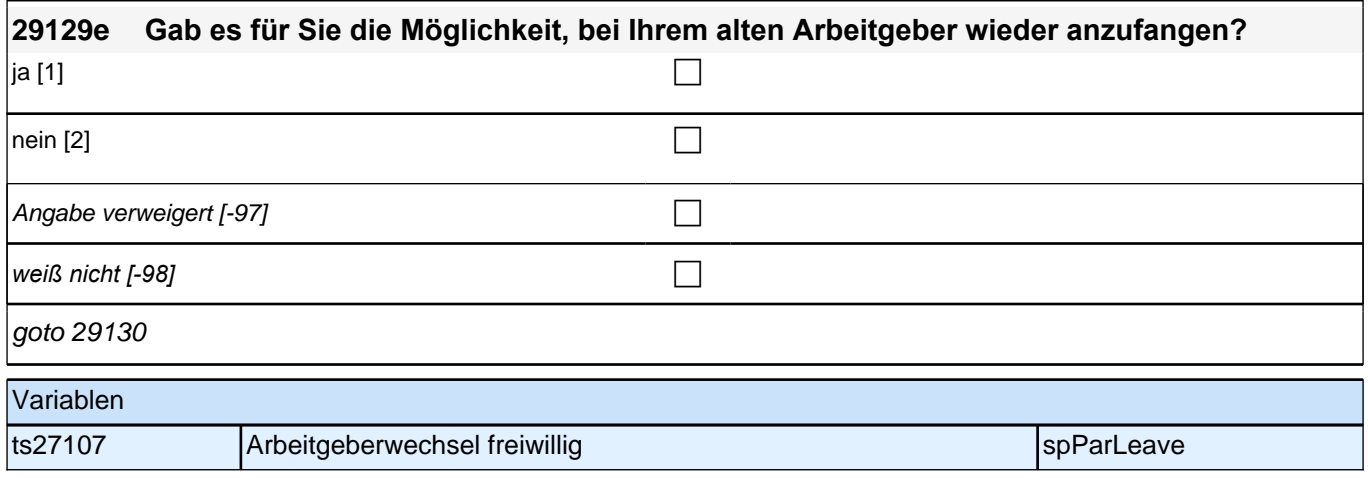

## **ENDE Subschleife Elternzeitdatierung**

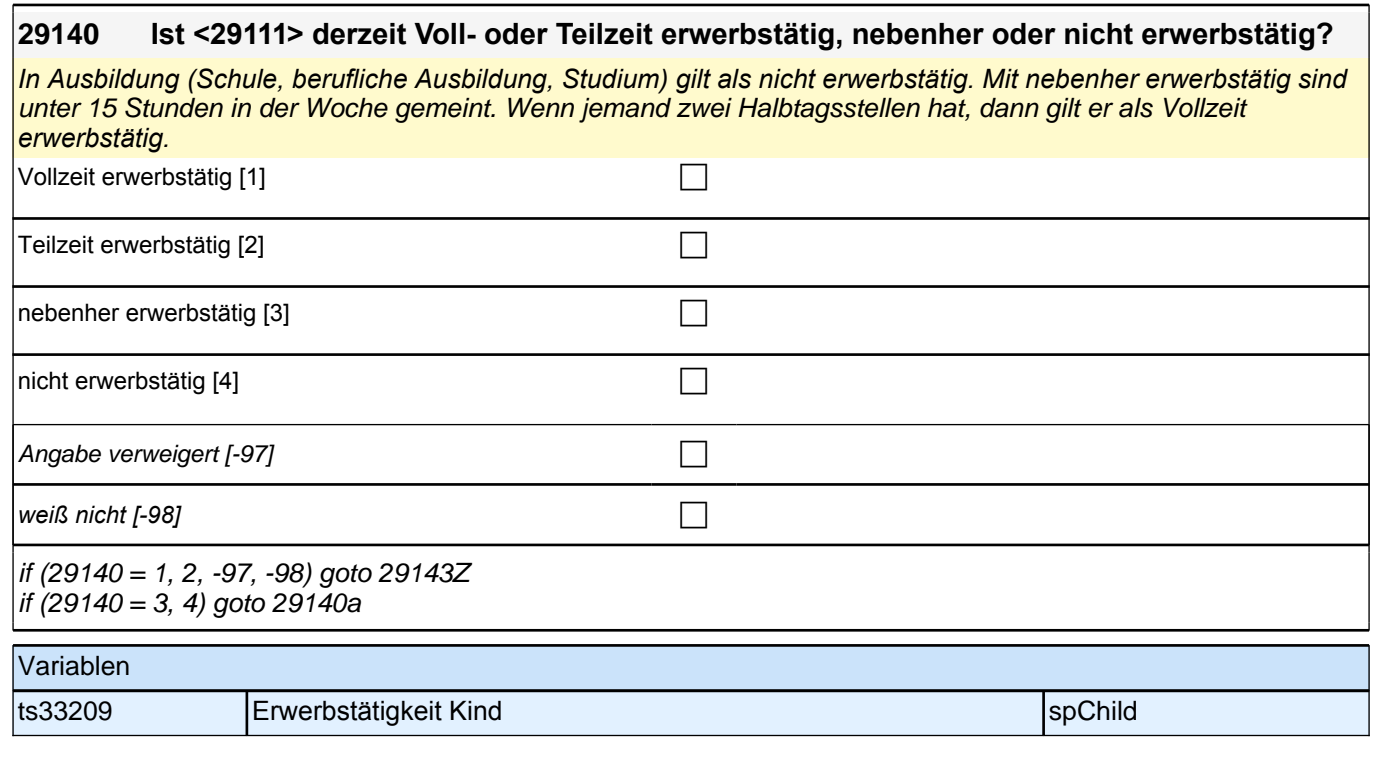

### **29140a Was macht <29111> derzeit hauptsächlich?**

Vorgaben nicht vorlesen. Bitte zuordnen. Nur bei Bedarf: Ist er/sie beispielsweise in der Schule oder Ausbildung, arbeitslos, Hausfrau/Hausmann oder was macht er/sie derzeit?

# *2 Individuell Nachverfolgte*

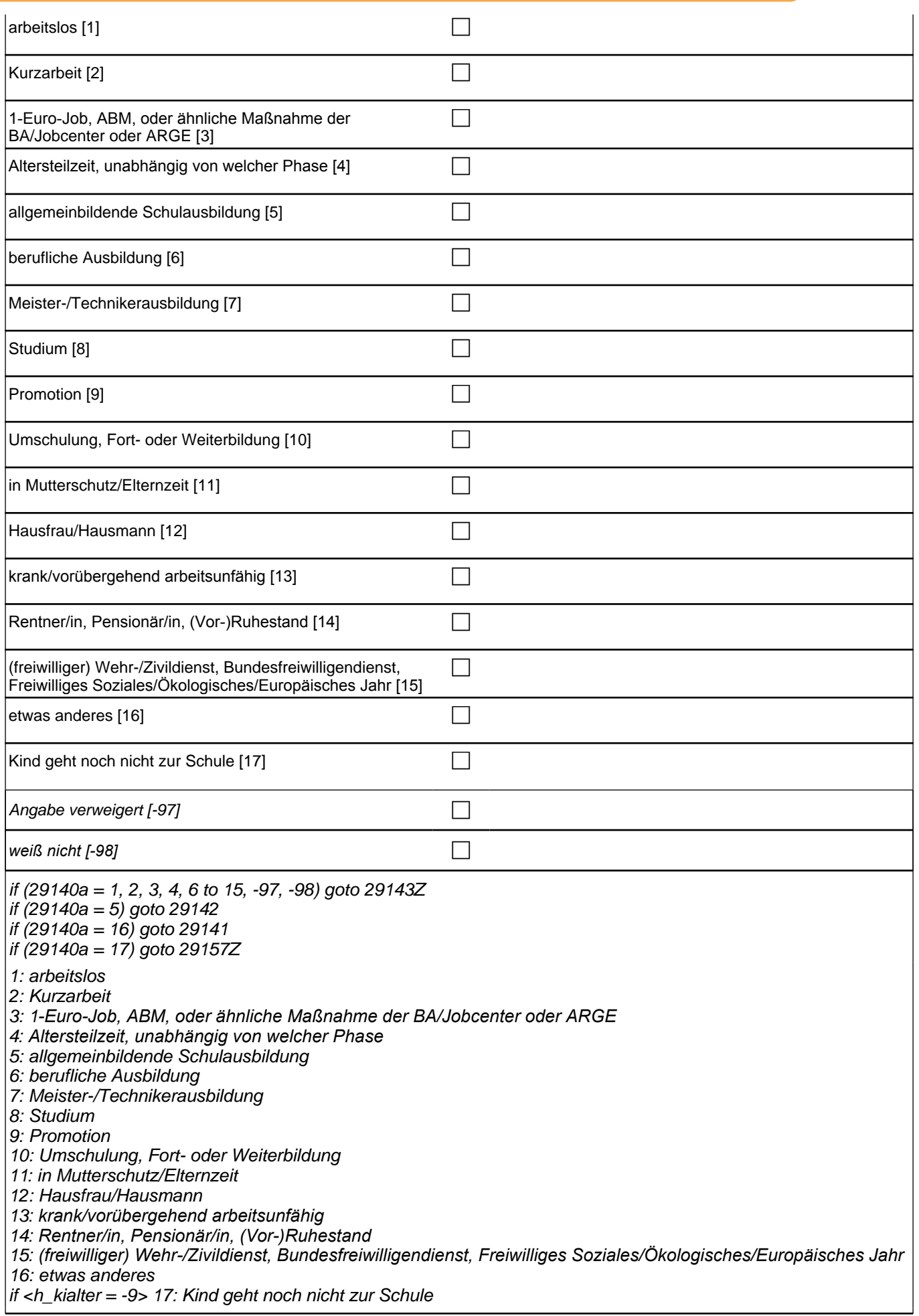

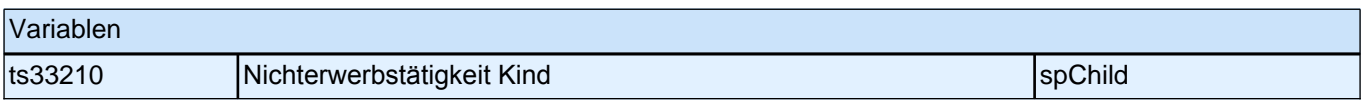

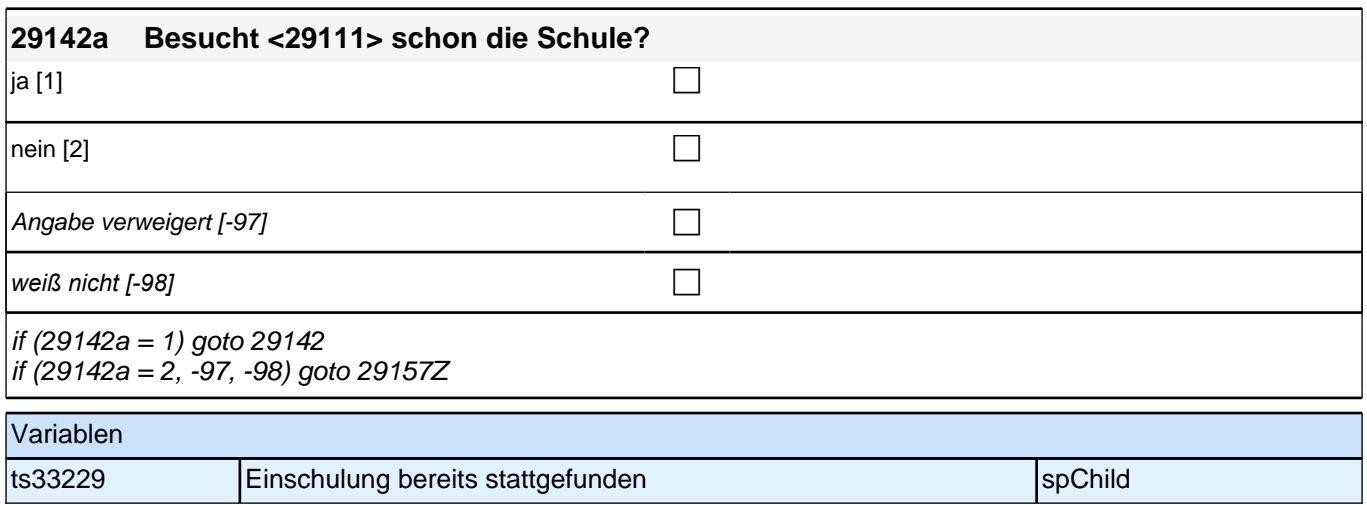

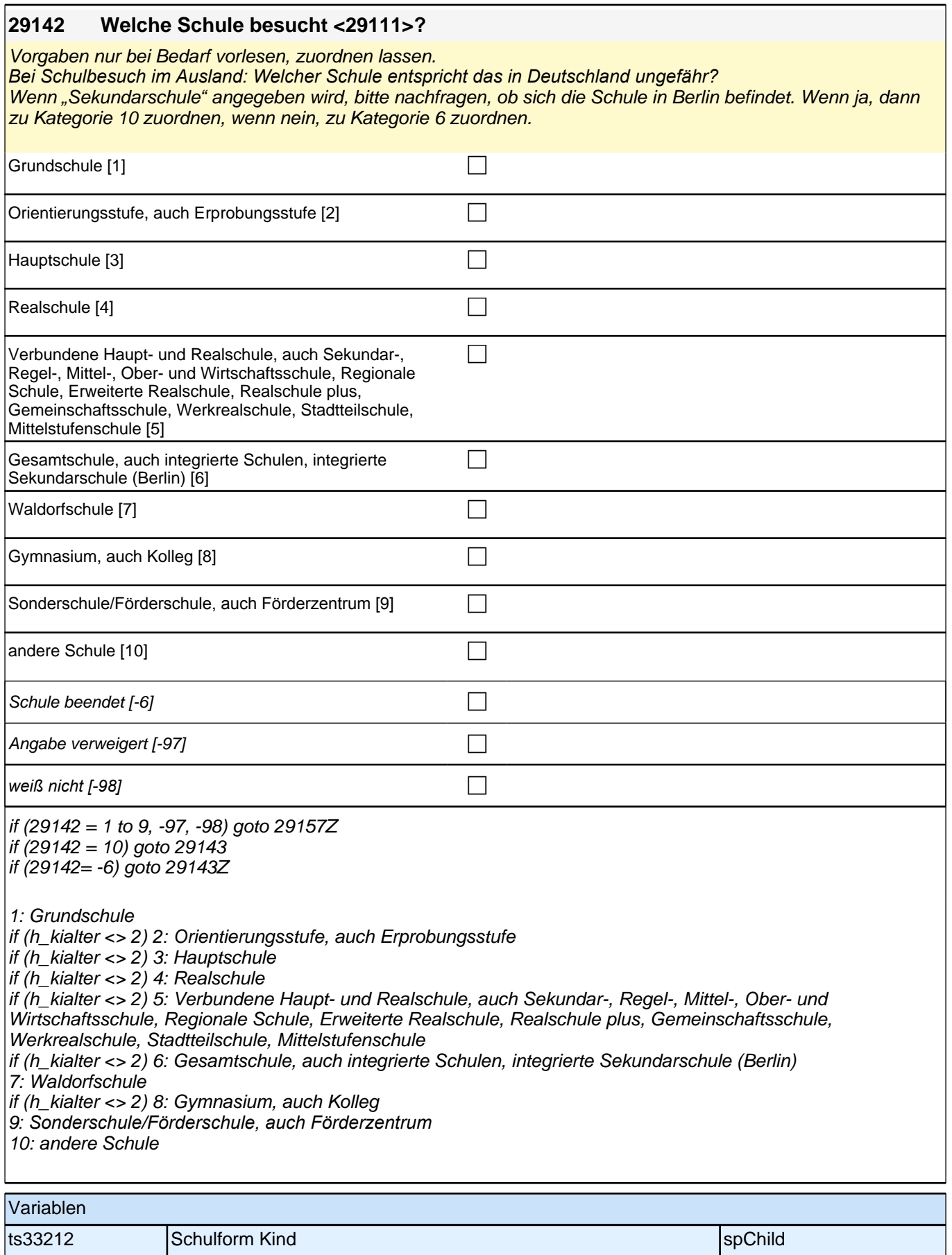

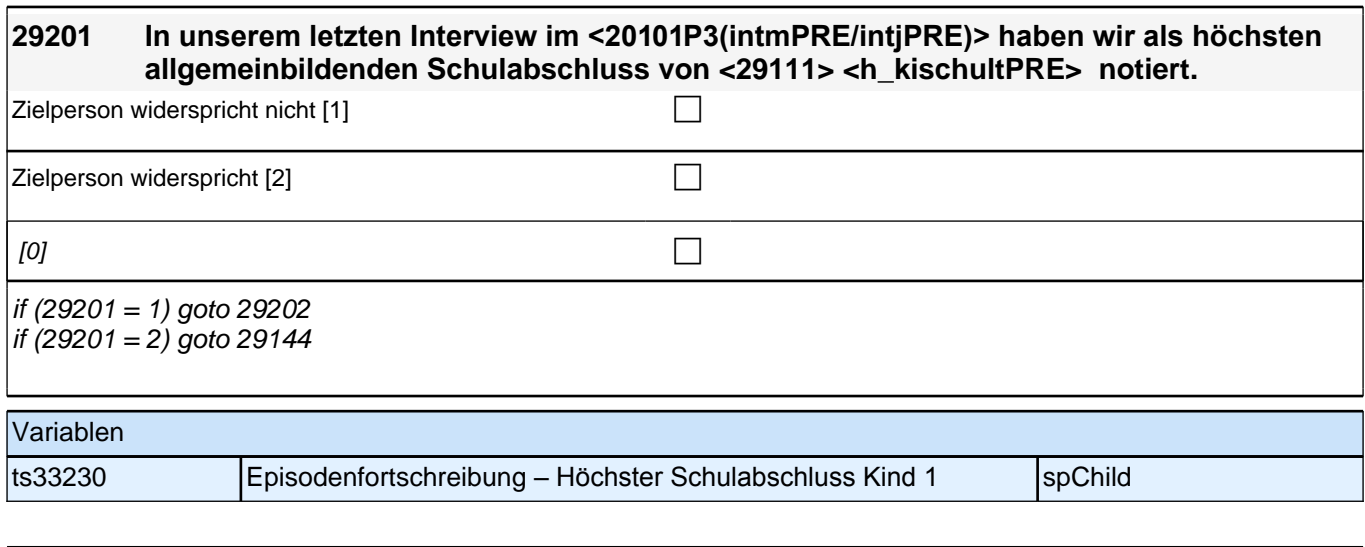

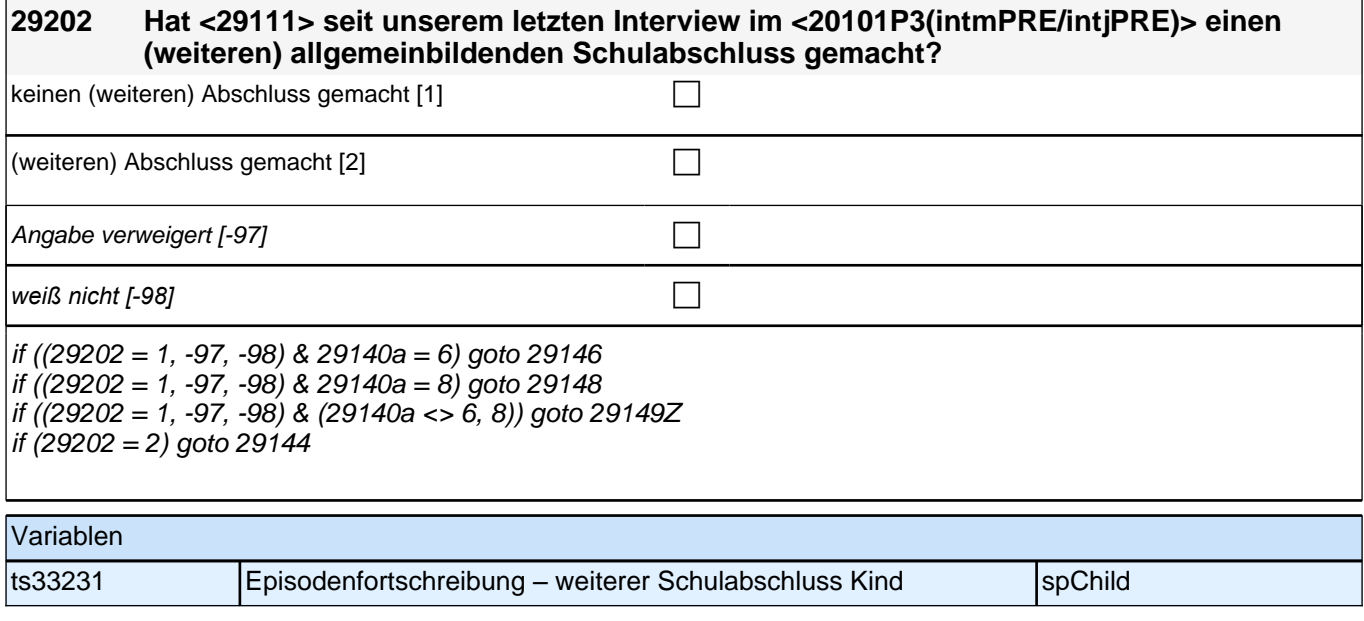

Bedingung: if  $(29103 = 2 \text{ OR } 29201 = 2 \text{ OR } h$  kischul = -9 OR 29142 = -6)

#### **29144 Welchen höchsten allgemeinbildenden Schulabschluss hat <29111> derzeit?**

Bedingung: if (29103 = 3 & 29202 = 2)

#### **29144 Welchen (weiteren) allgemeinbildenden Schulabschluss hat <29111> inzwischen gemacht?**

Vorgaben nur bei Bedarf vorlesen, zuordnen lassen.

*Wenn Fachabitur angegeben wird, bitte nachfragen, ob damit die Zugangsberechtigung für ein Studium an einer Fachhochschule oder an einer Universität erworben wurde. Wenn Fachhochschule, dann zu Kategorie* 4 *zuordnen, wenn Universität, zu Kategorie* 5 zuordnen.

*Bei Abschlüssen, die im Ausland erworben wurden, einordnen lassen:* 

*Was hätte diesem Abschluss in Deutschland ungefähr entsprochen?*

## *2 Individuell Nachverfolgte*

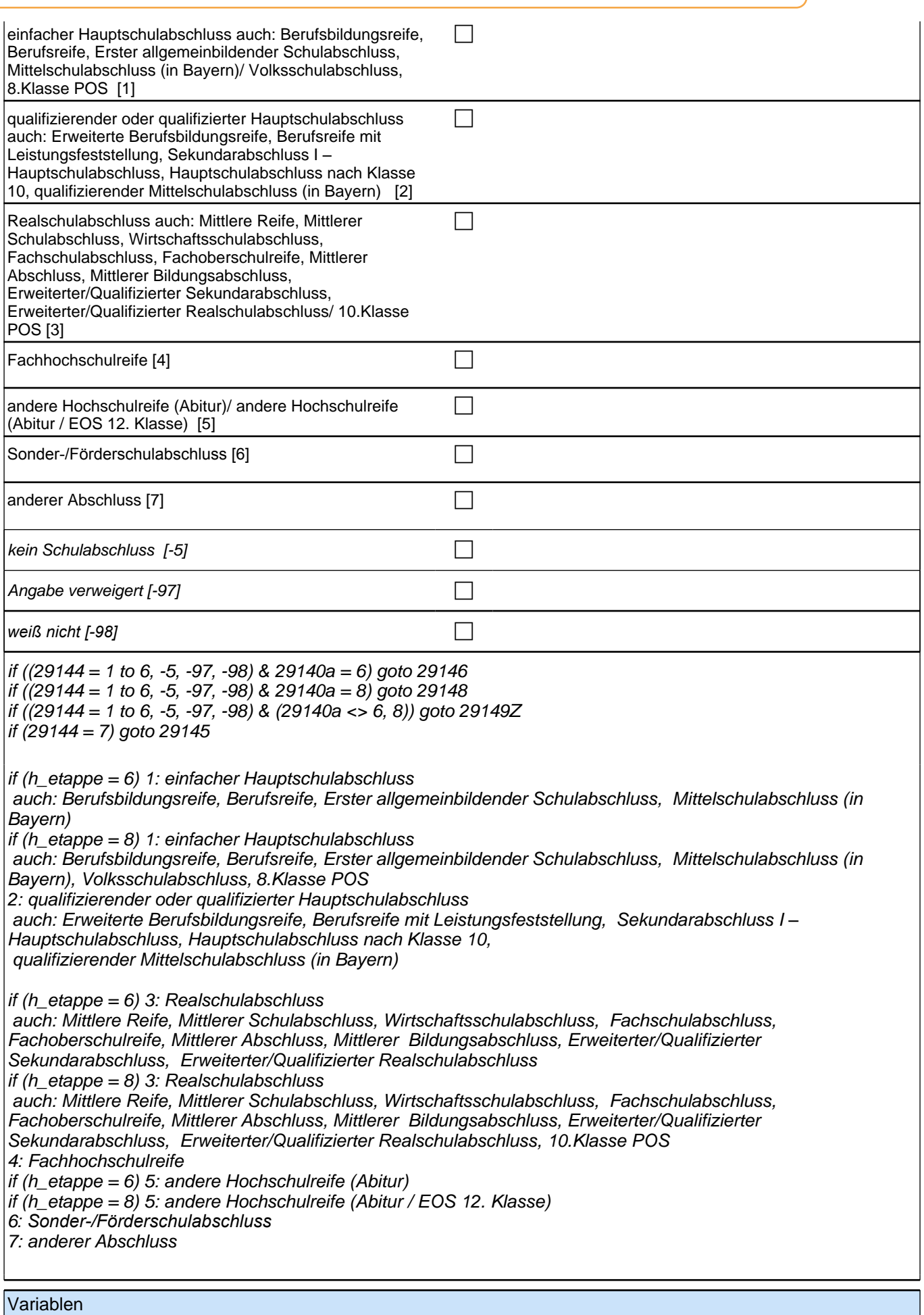

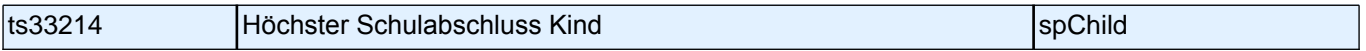

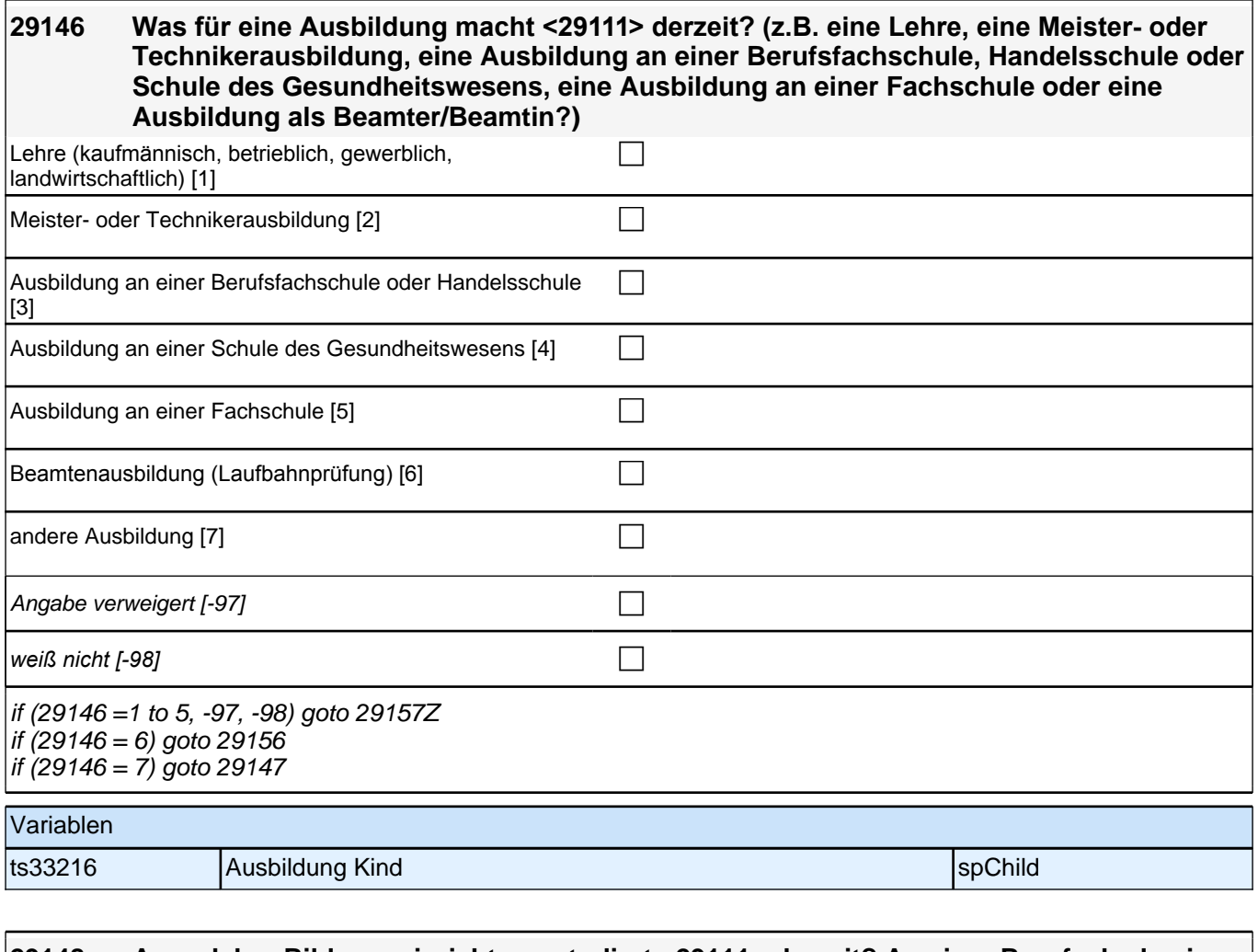

#### **29148 An welcher Bildungseinrichtung studiert <29111> derzeit? An einer Berufsakademie oder Dualen Hochschule, einer Verwaltungsfachhochschule, einer Fachhochschule oder an einer Universität?**

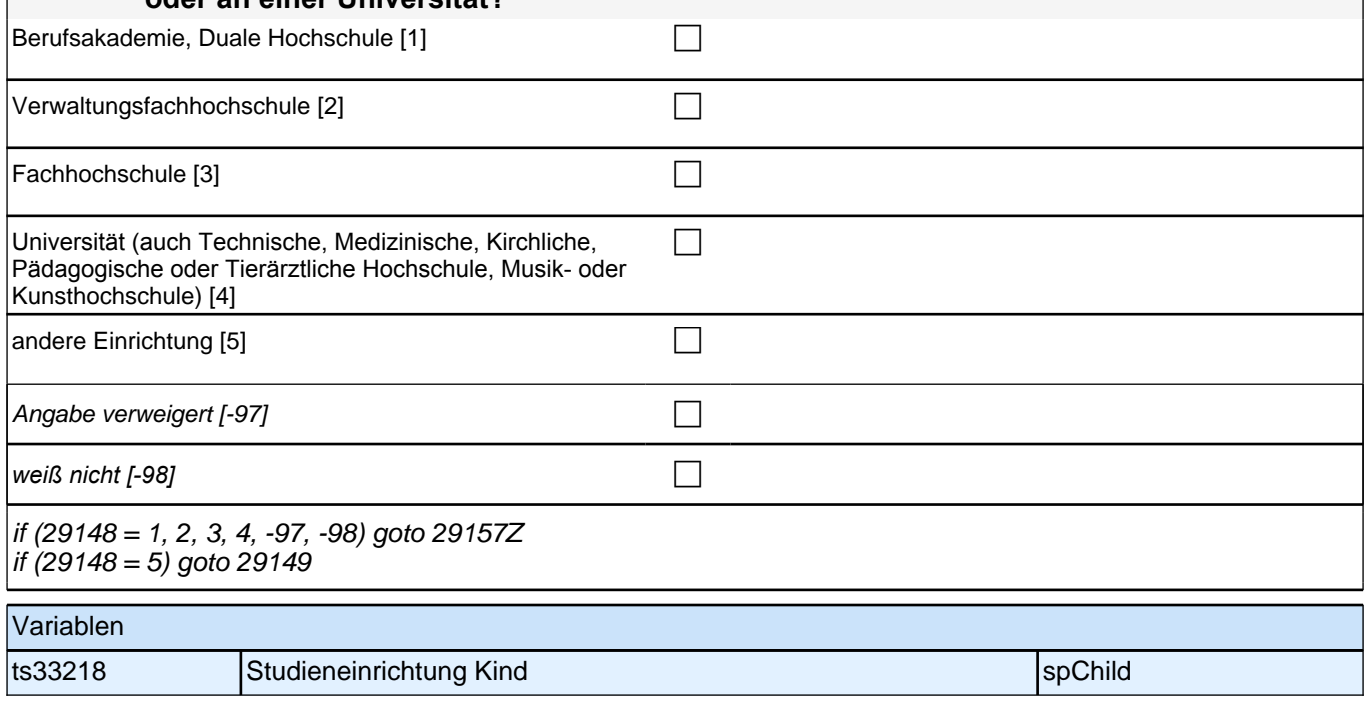

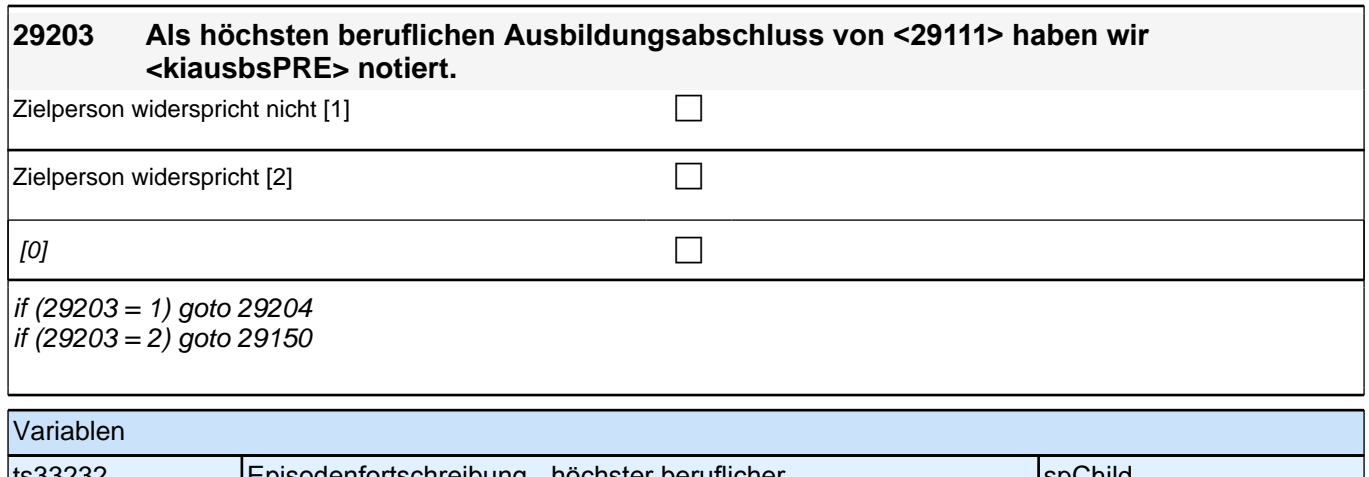

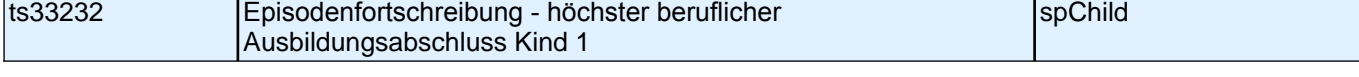

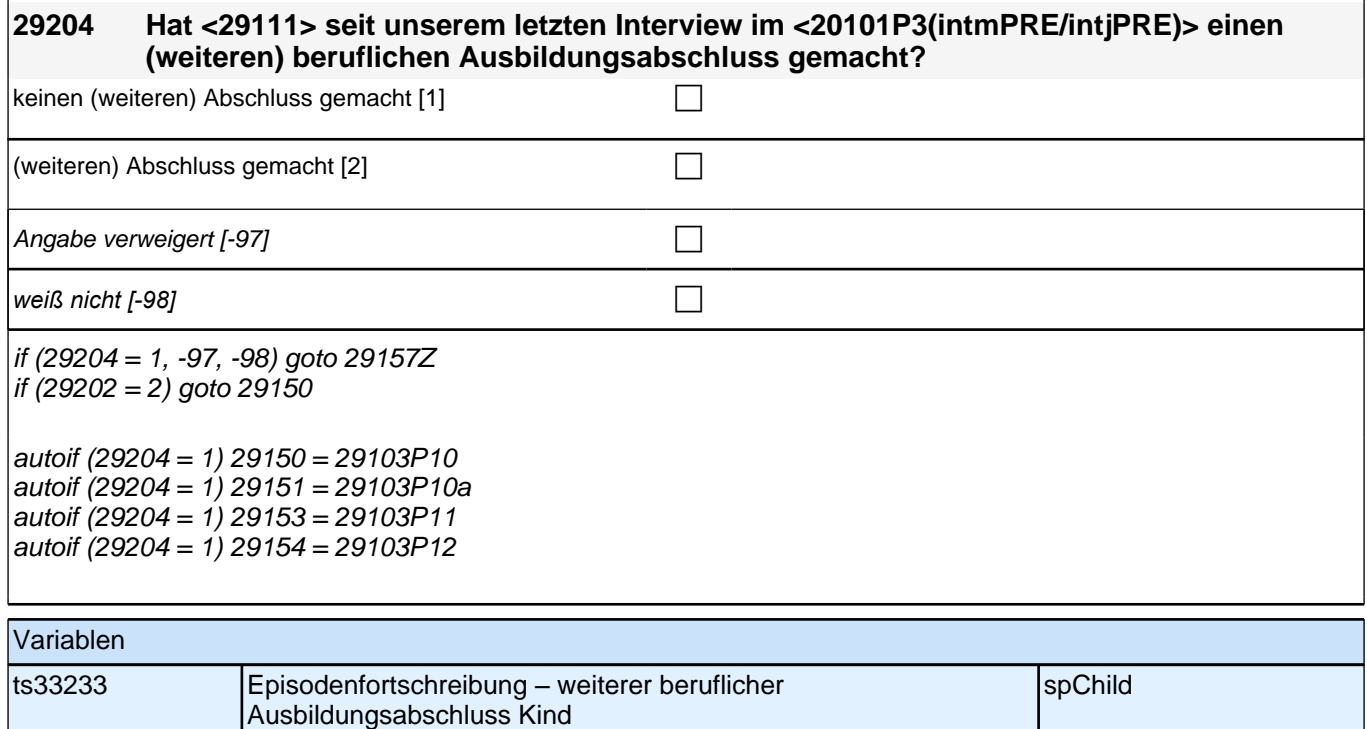

Bedingung: if  $(29103 = 2 \text{ OR } 29203 = 2 \text{ OR } h_k$  kiausb = -9)

### **29150 Welchen höchsten beruflichen Ausbildungsabschluss hat <29111> derzeit?**

Bedingung: if (29103 = 3 & 29204 = 2)

#### **29150 Welchen (weiteren) beruflichen Ausbildungsabschluss hat <29111> inzwischen gemacht?**

Damit meinen wir beispielsweise, ob er / sie eine Lehre oder einen Meister gemacht hat oder einen Studienabschluss wie etwa ein Diplom gemacht hat.

Vorgaben nicht vorlesen, Nennung zuordnen. Wenn kein Abschluss, sondern nur eine Einrichtung genannt wird: Nach Abschluss fragen.

*Bei Abschlüssen, die im Ausland erworben wurden, einordnen lassen: Was hätte diesem Abschluss in Deutschland ungefähr entsprochen?*

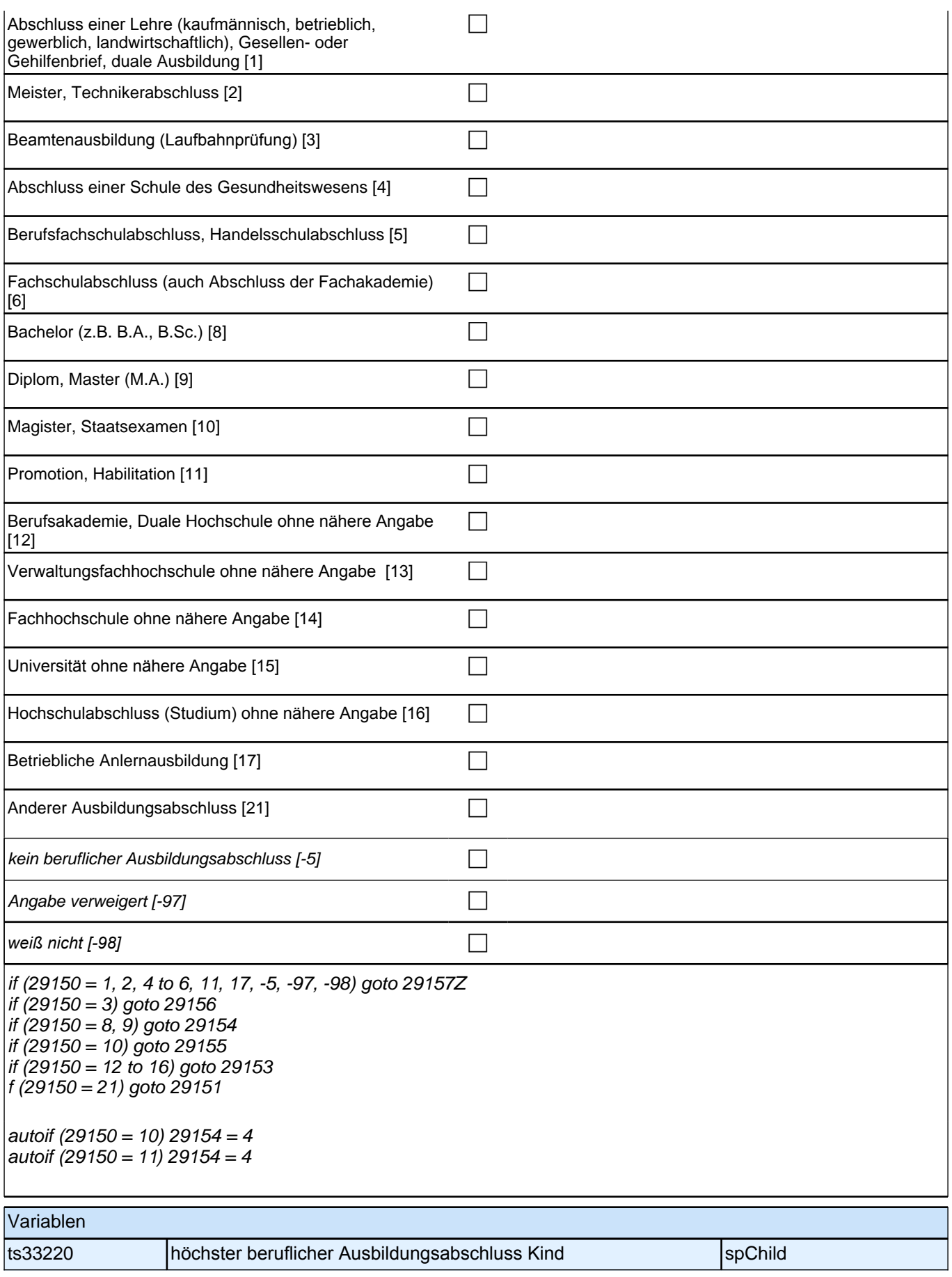

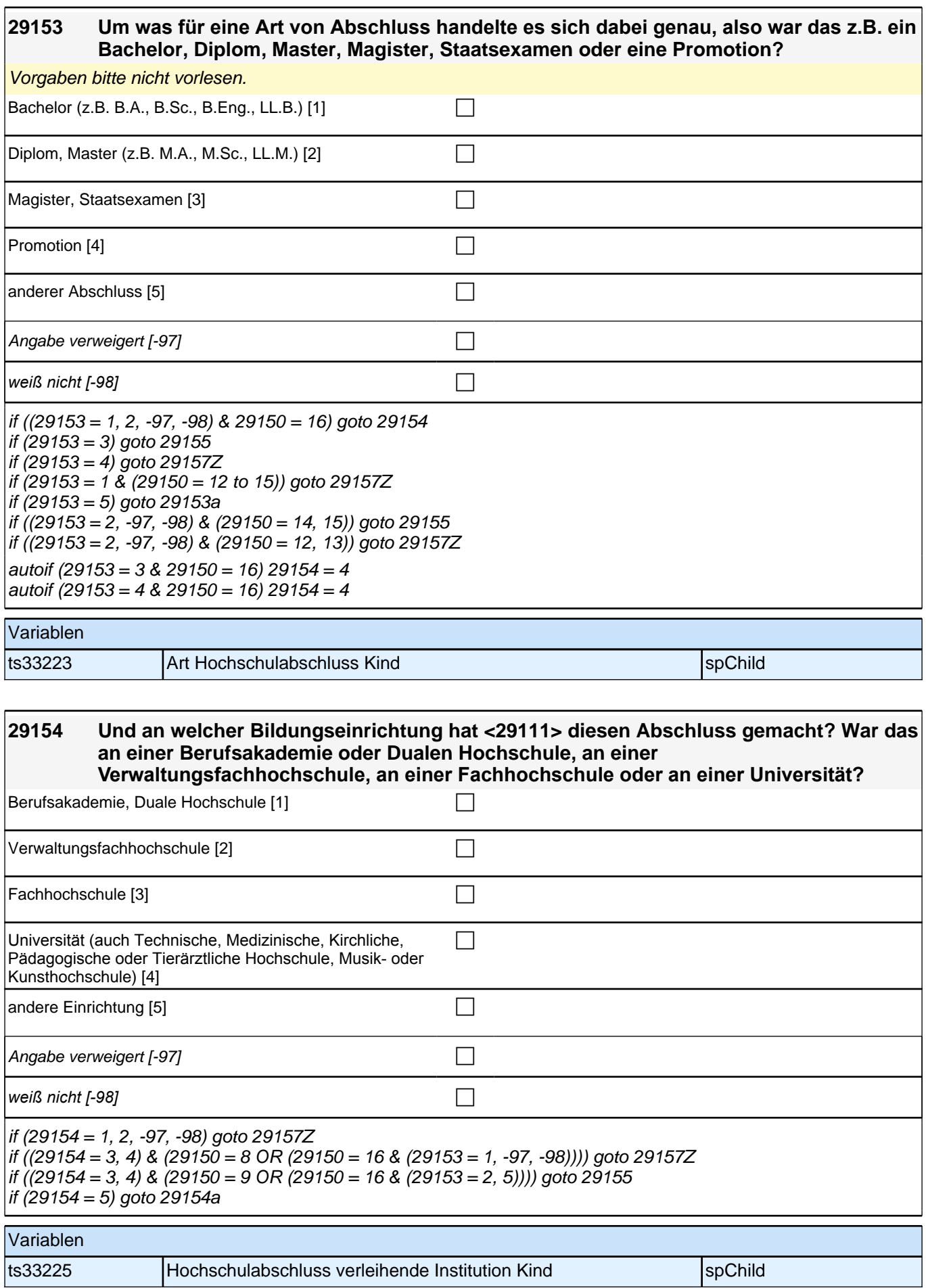

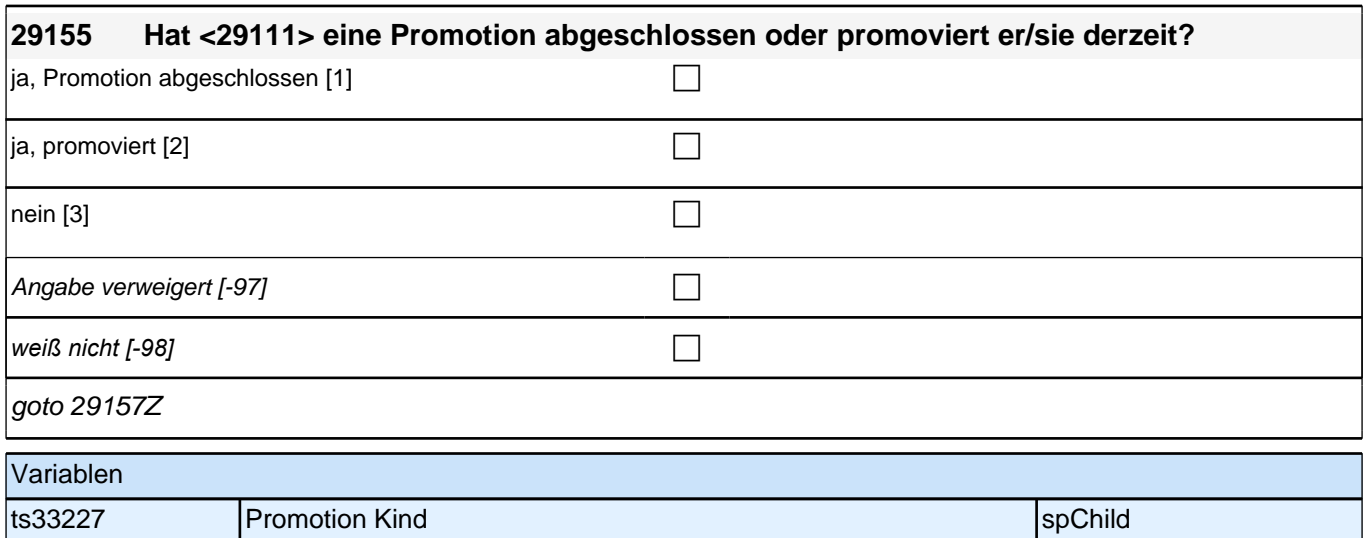

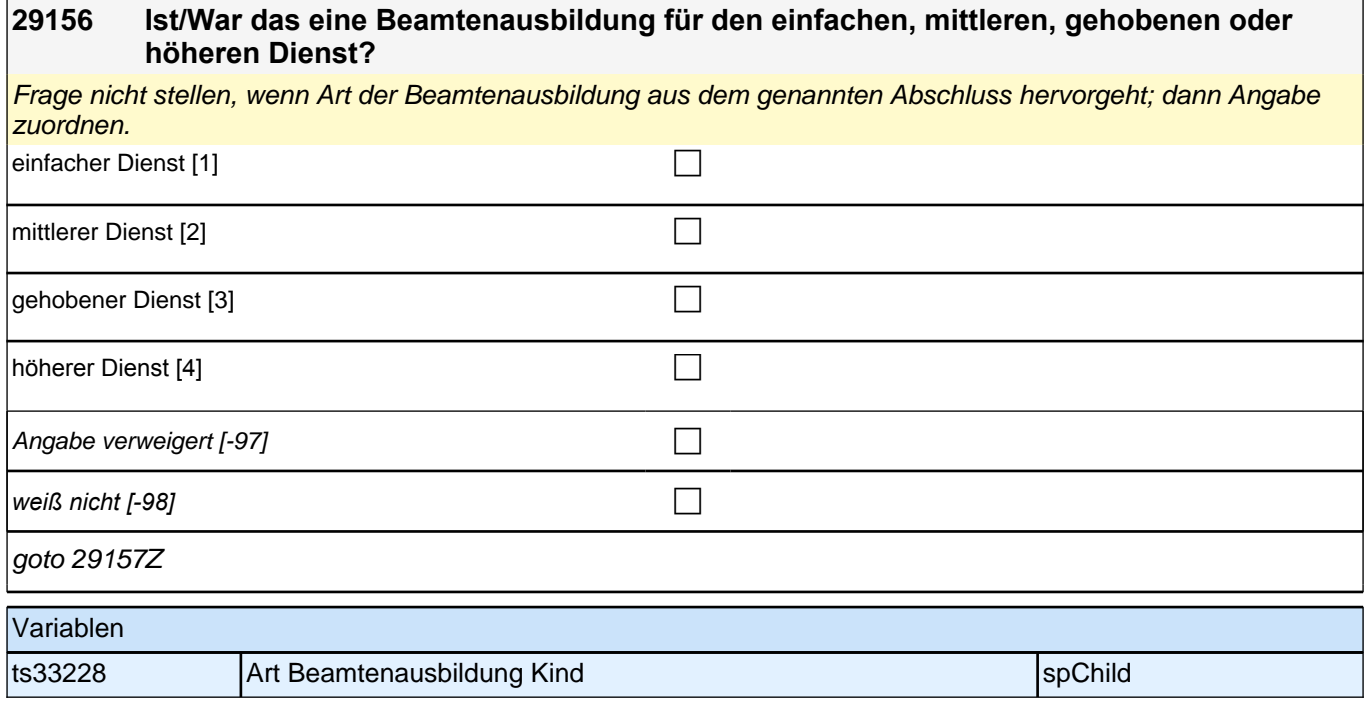

## **BEGINN Querschnitt Kinder**

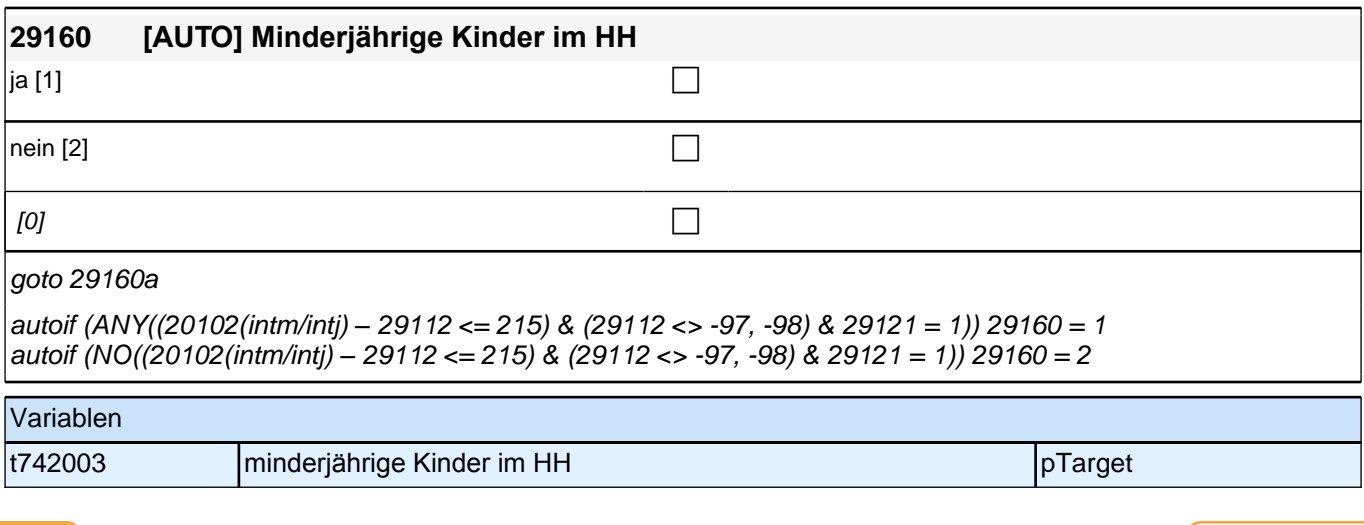

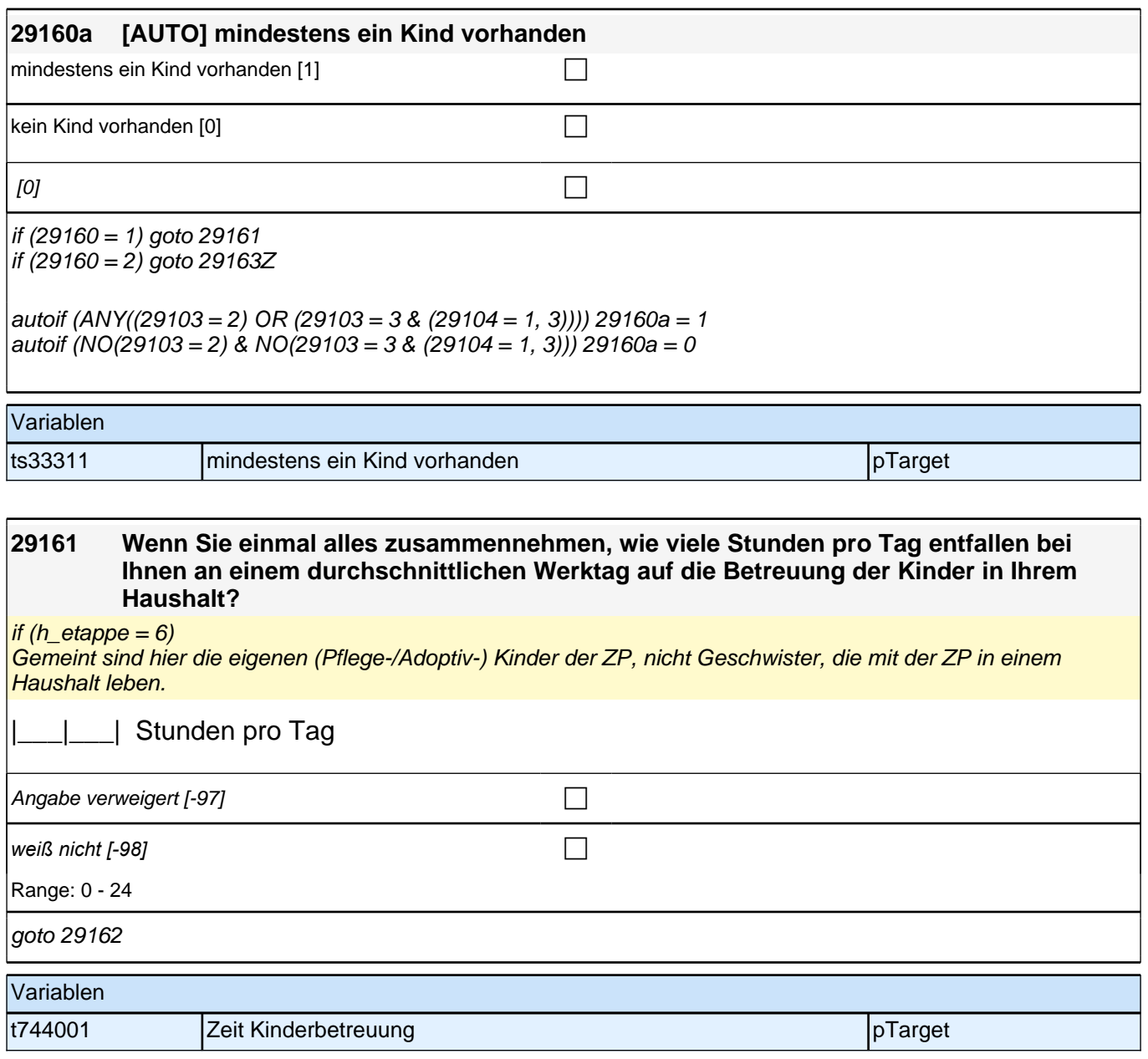

#### **29162 Gibt es jemanden in Ihrem persönlichen Umfeld, der für Sie kurzfristig drei Werktage hintereinander bei der Betreuung Ihrer Kinder einspringen könnte?**

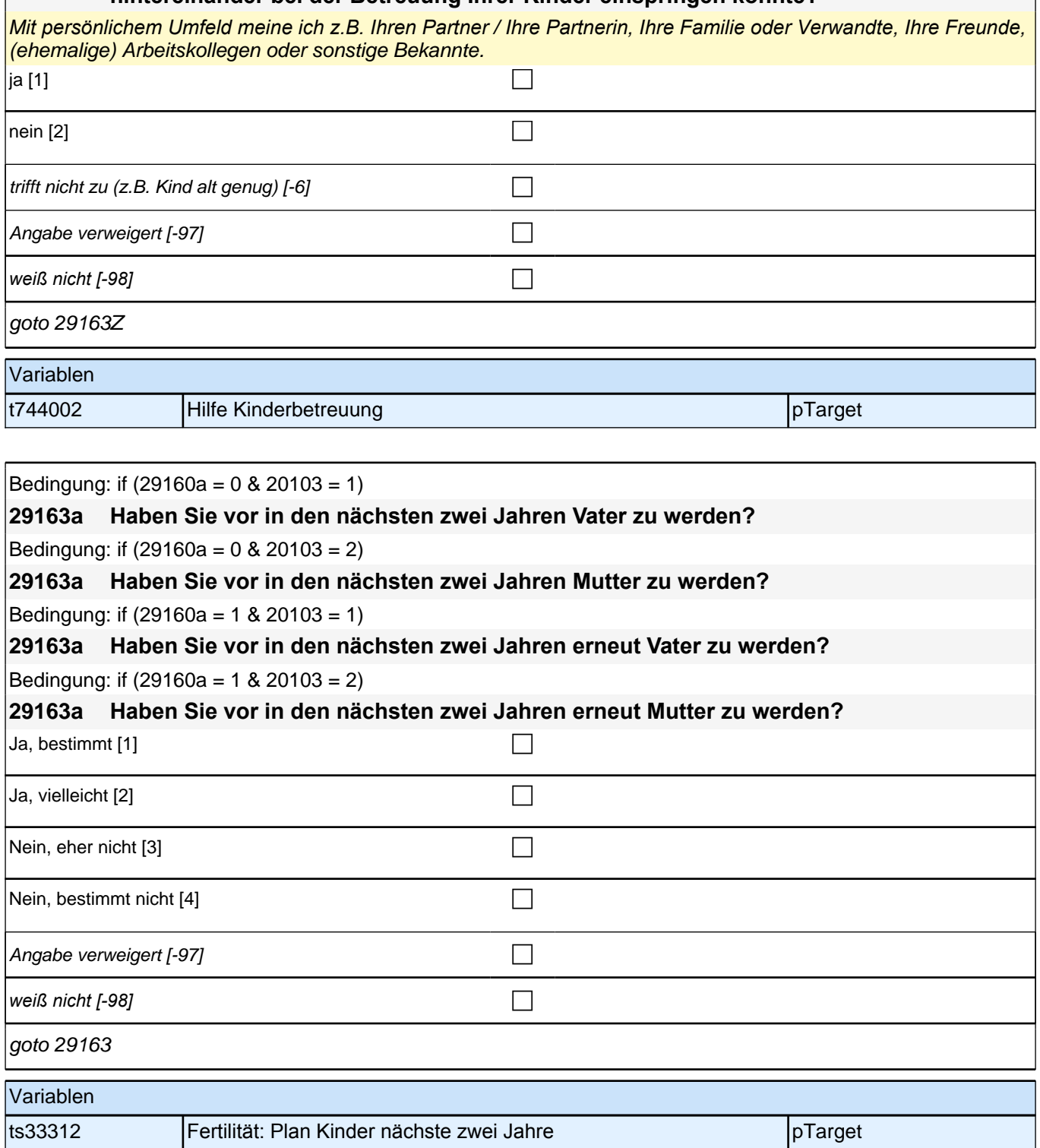

**29163 Wir interessieren uns auch dafür, wie Menschen einander helfen. Bei den nächsten Fragen geht es um Hilfe, insbesondere Pflegeleistungen, die Sie Menschen in Ihrem Umfeld gegeben haben. Haben Sie seit unserem letzten Interview im <20101P3 (intmPRE/intjPRE)> eine Person aufgrund des schlechten Gesundheitszustandes privat oder ehrenamtlich betreut bzw. gepflegt oder haben Sie der Person regelmäßige Hilfe geleistet?**

*Nicht gemeint sind professionelle Pflegetätigkeiten, z.B. von Kranken- oder Altenpflegern, im Rahmen ihrer beruflichen Tätigkeit.*

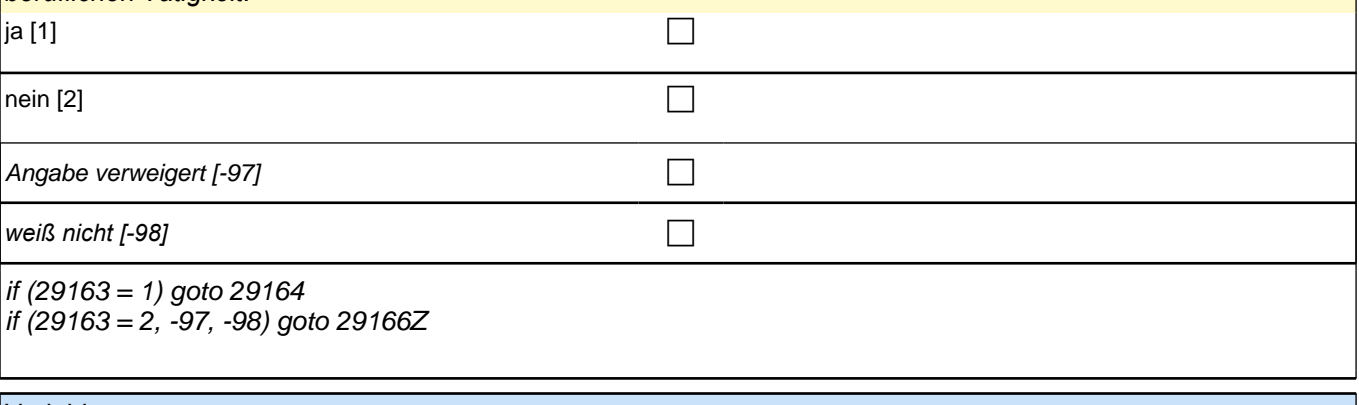

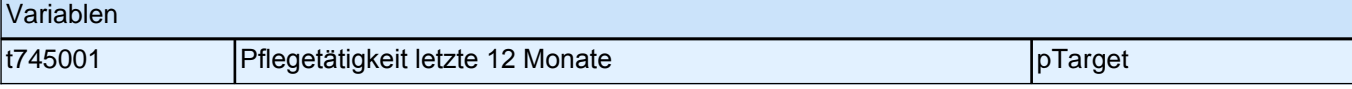

#### **29164 Wie häufig haben Sie diese Art von Hilfe seit unserem letzten Interview im <29101P3 (intmPRE/intjPRE)> geleistet?**

Vorgaben vorlesen. Wenn die ZP zu bestimmten Zeiten mehr Hilfe geleistet hat, bitten Sie sie, den Durchschnitt im letzten Jahr anzugeben.

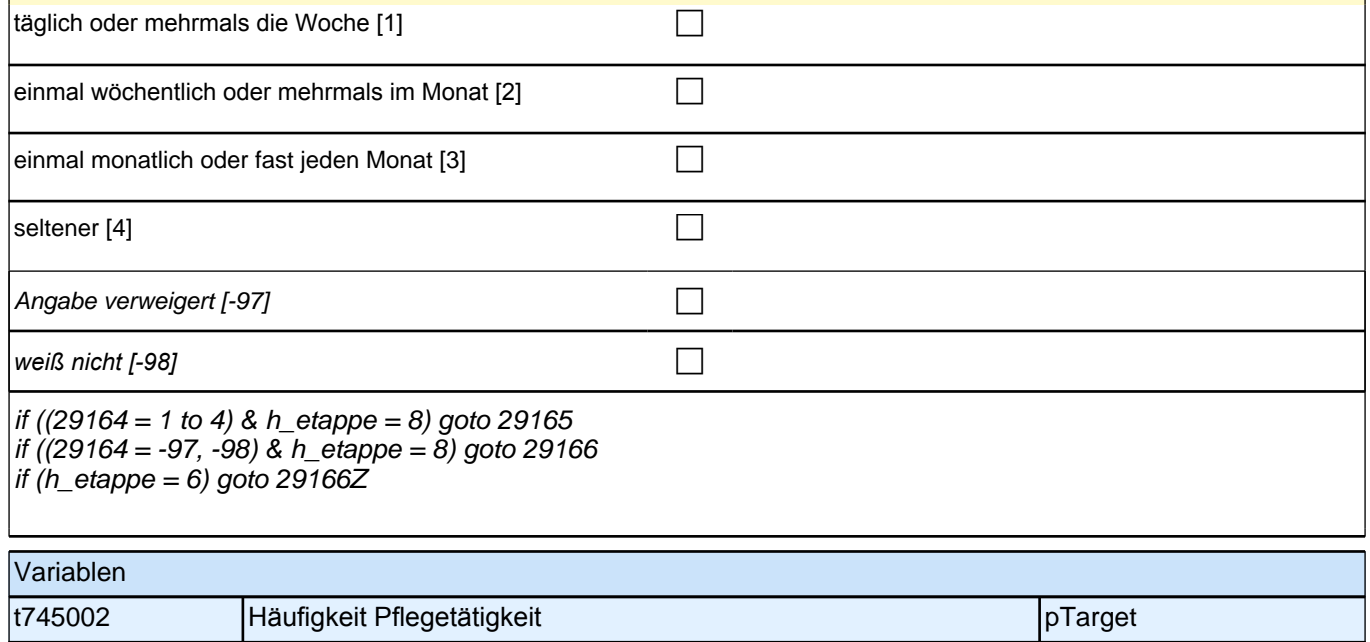
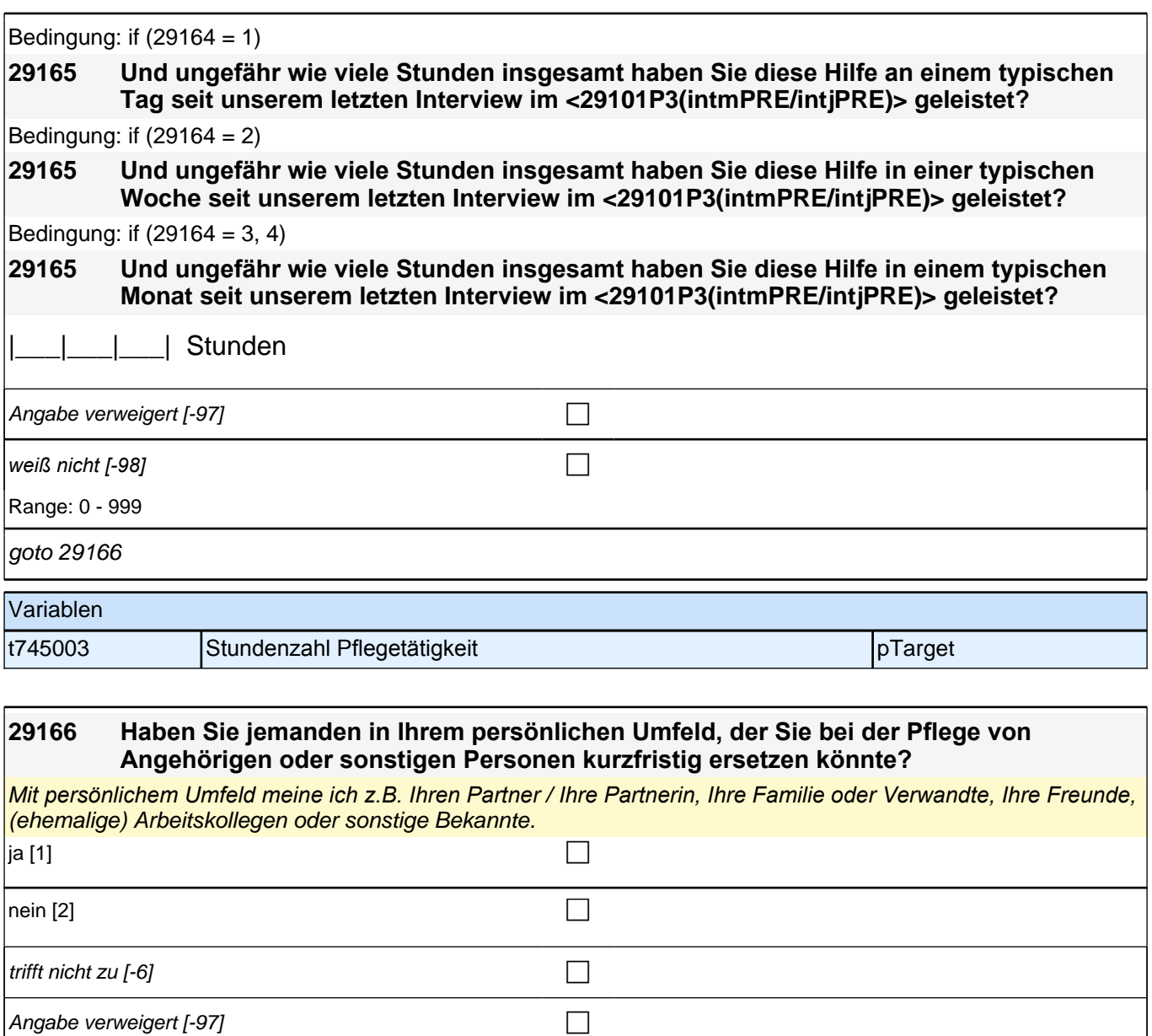

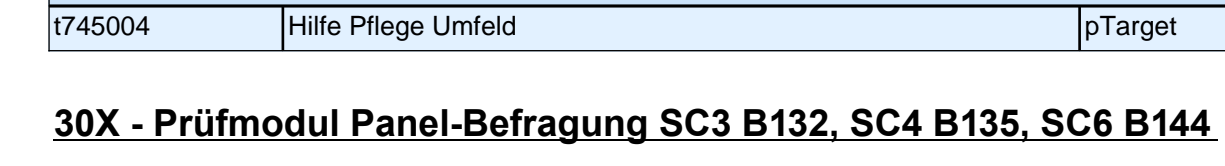

*weiß nicht [-98]* c

goto 29166Z

Variablen

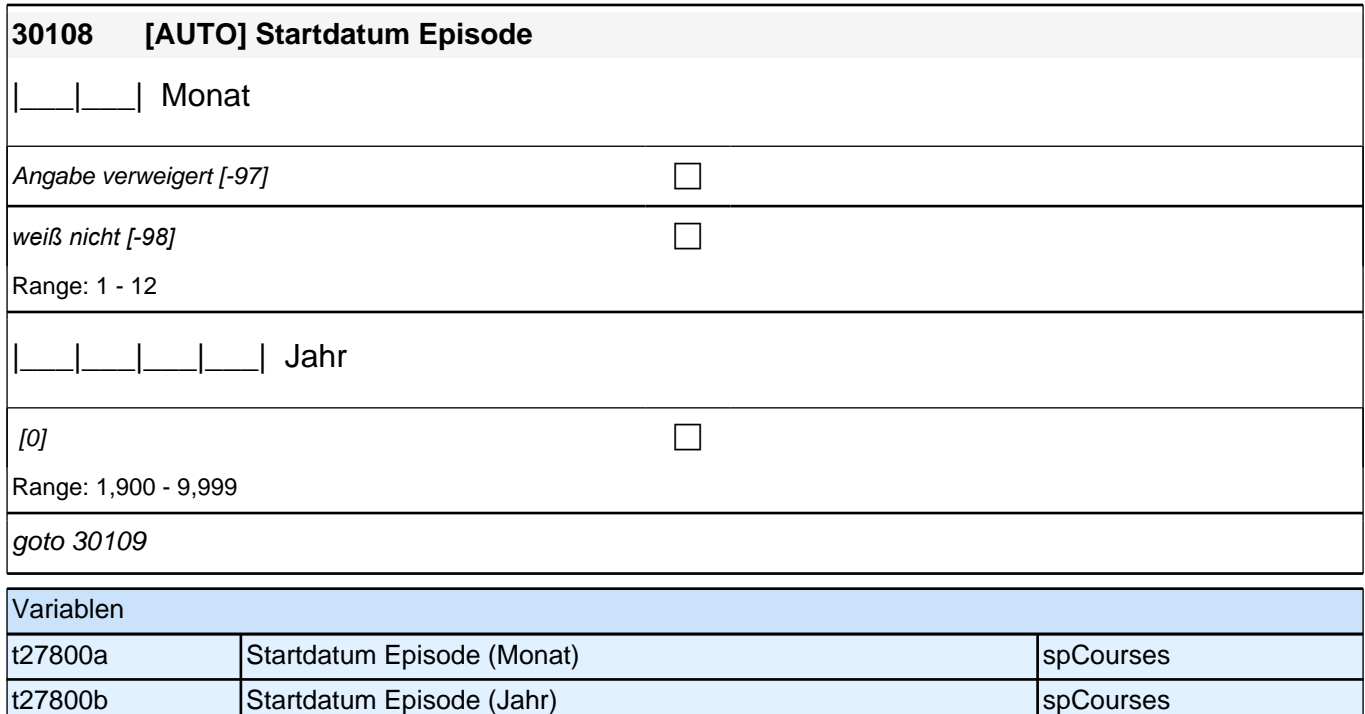

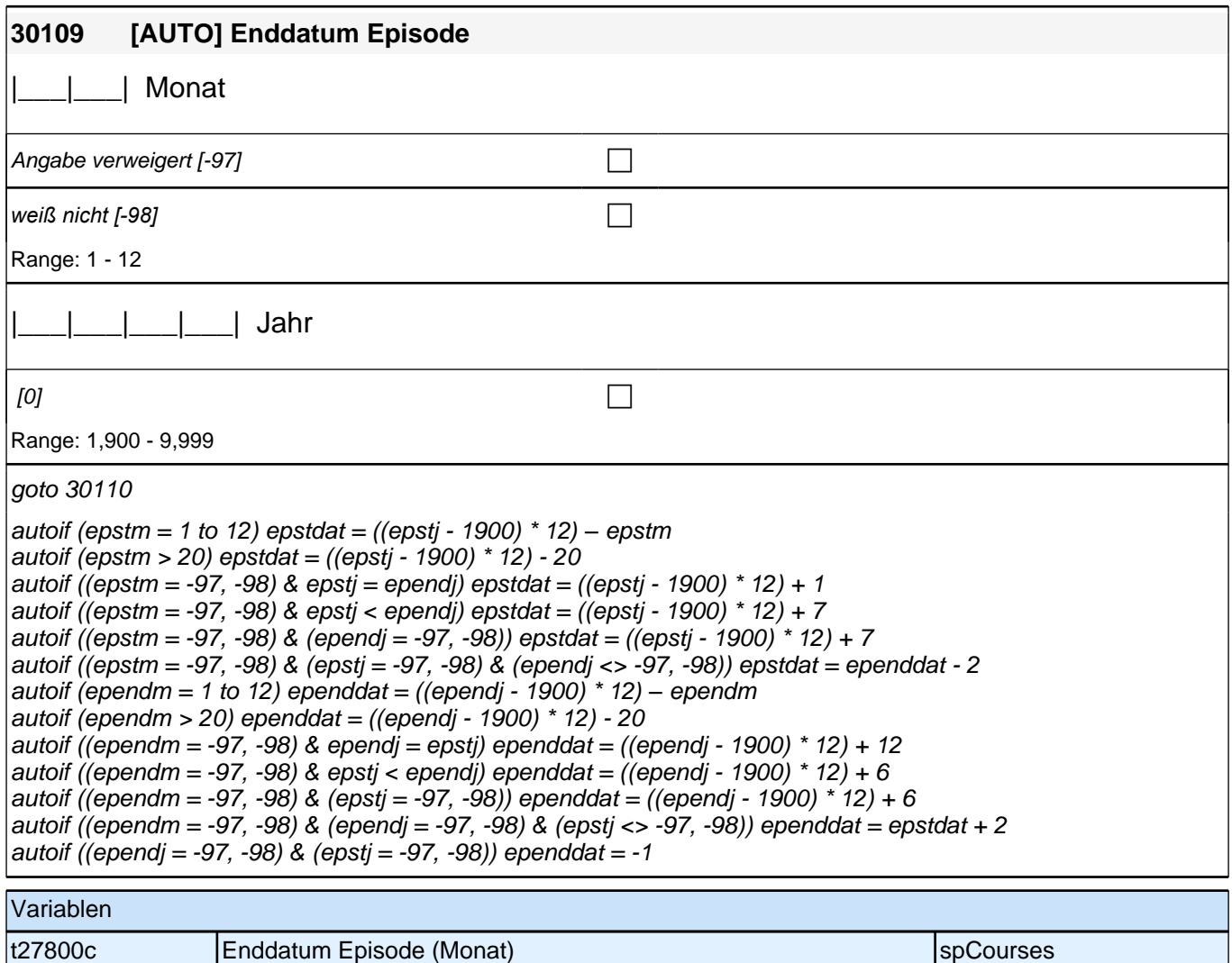

t27800d Enddatum Episode (Jahr) spCourses

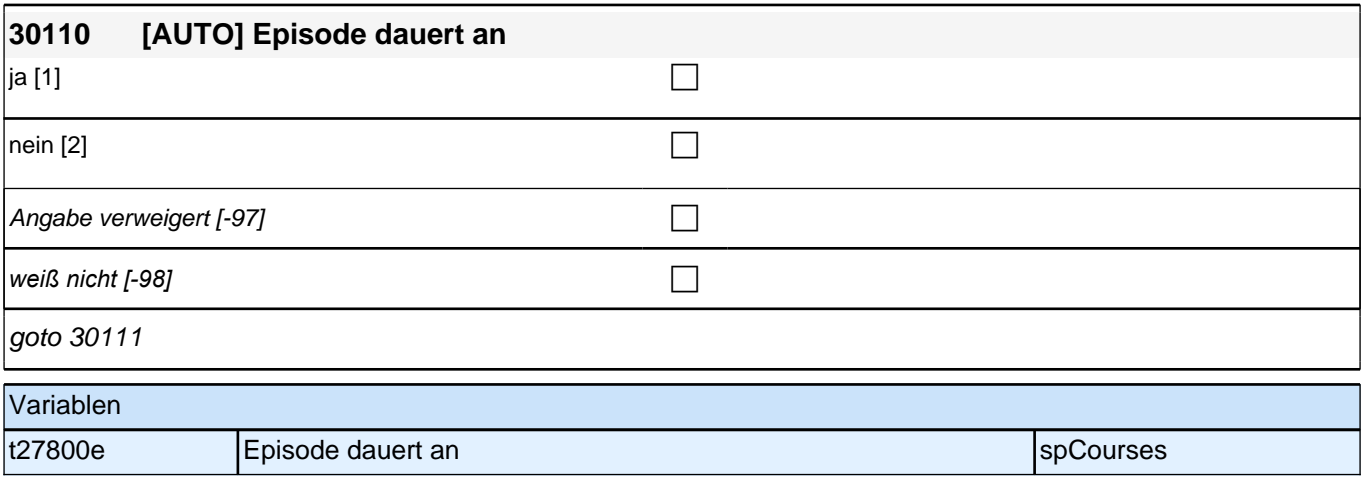

# **30X\_out\_SC3P – X-Modul Ausgangssteuerung Panelbefragung B132**

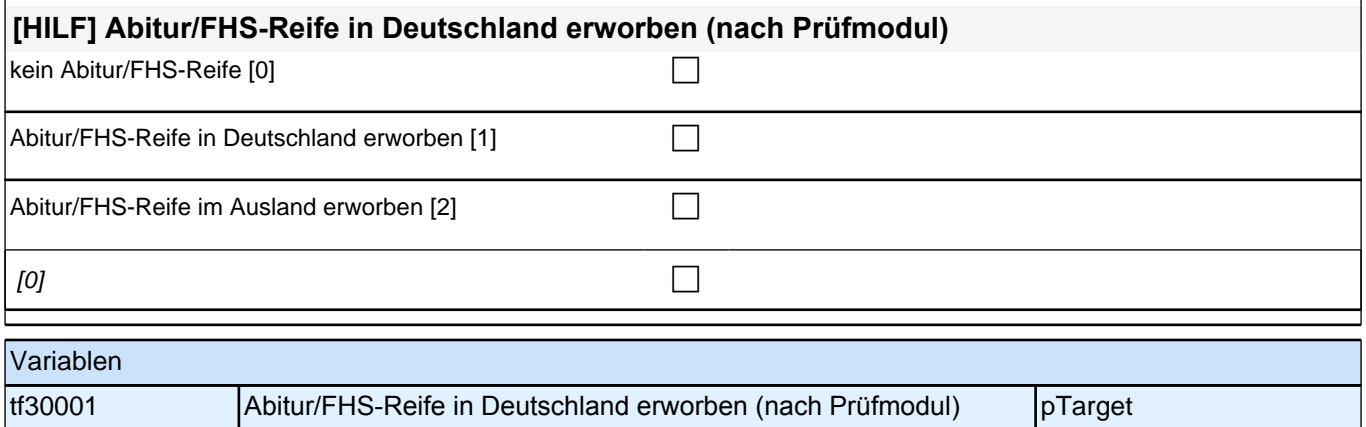

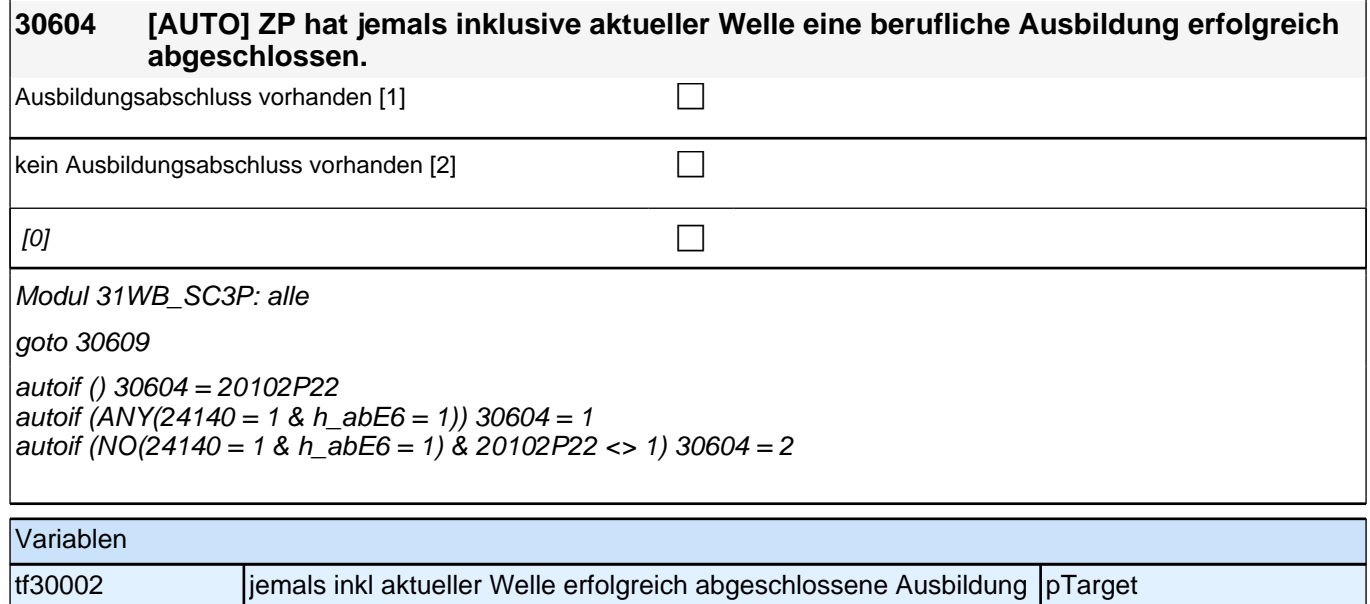

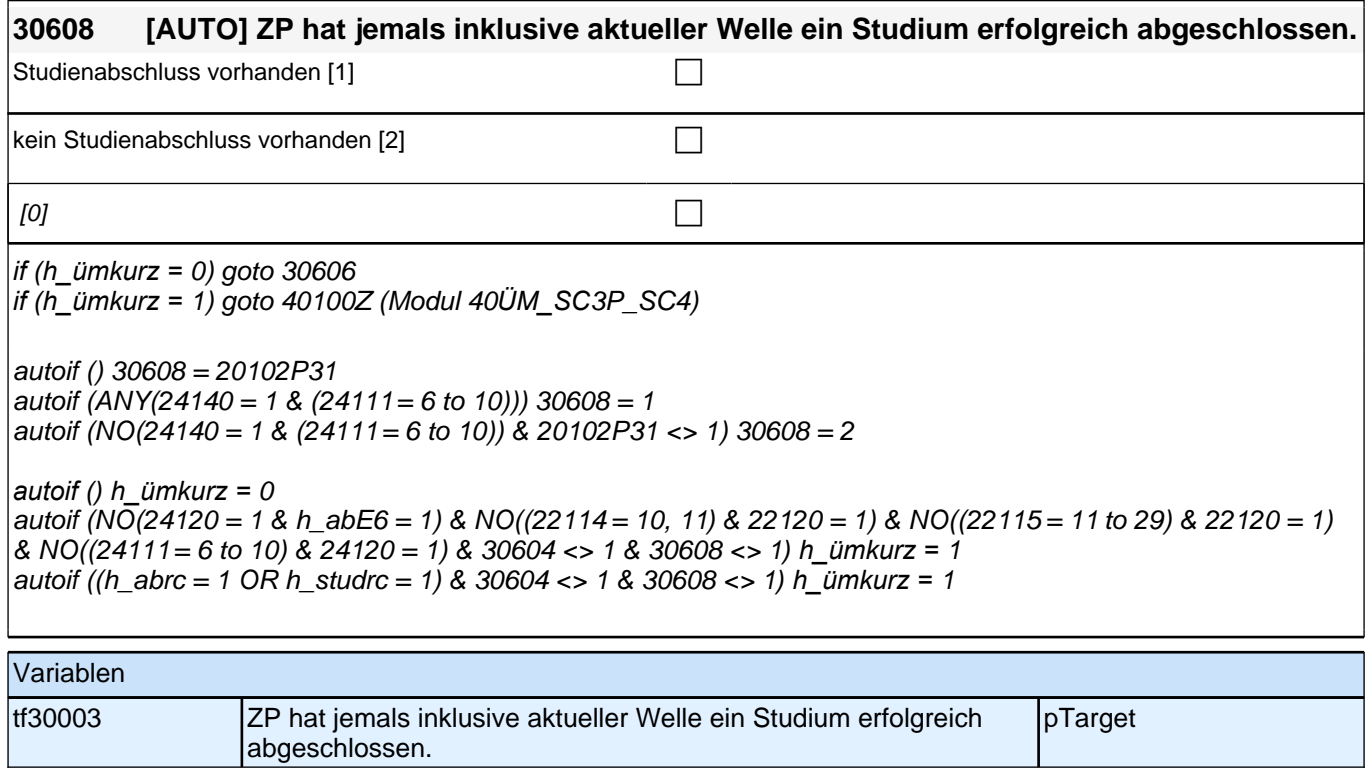

## **31WB\_SC3P Weiterbildung Panelbefragung E6P B132**

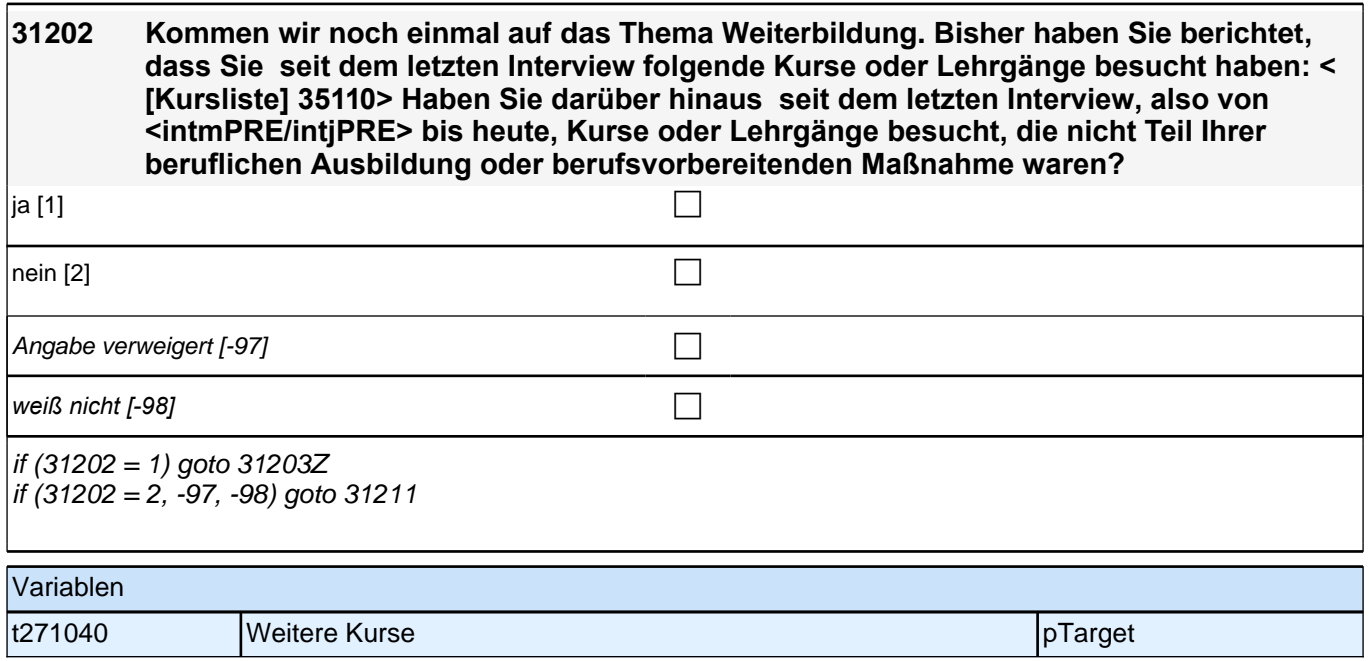

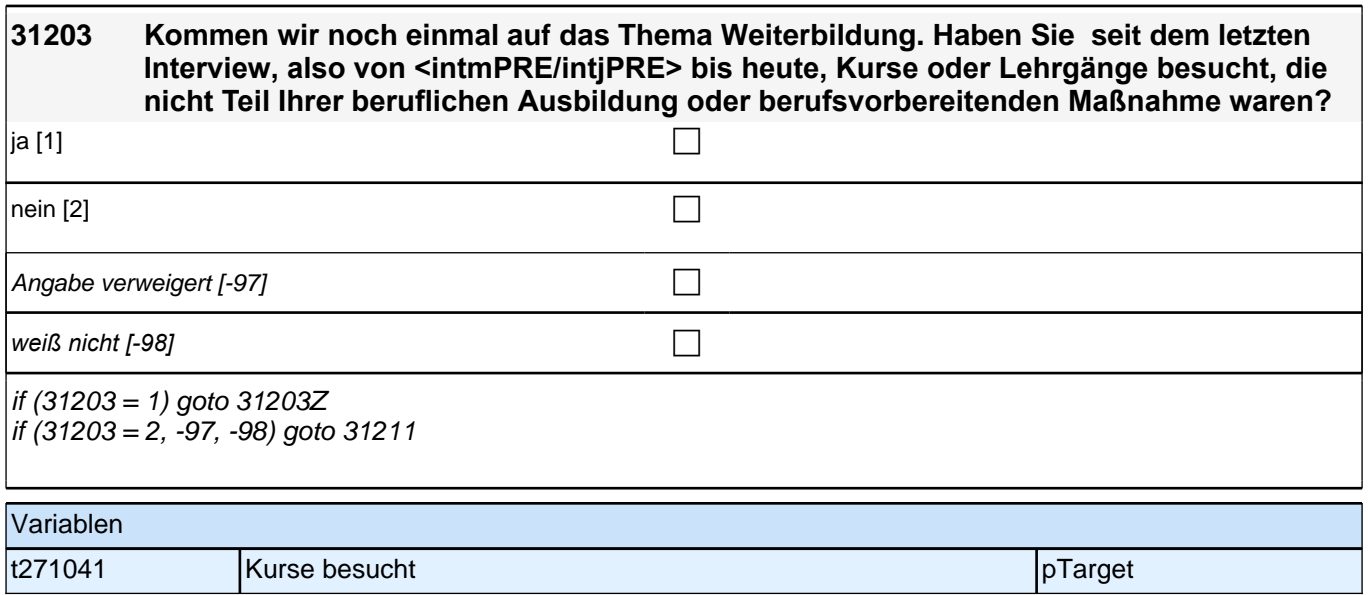

# **BEGINN Schleife weitere Kurse/Lehrgänge**

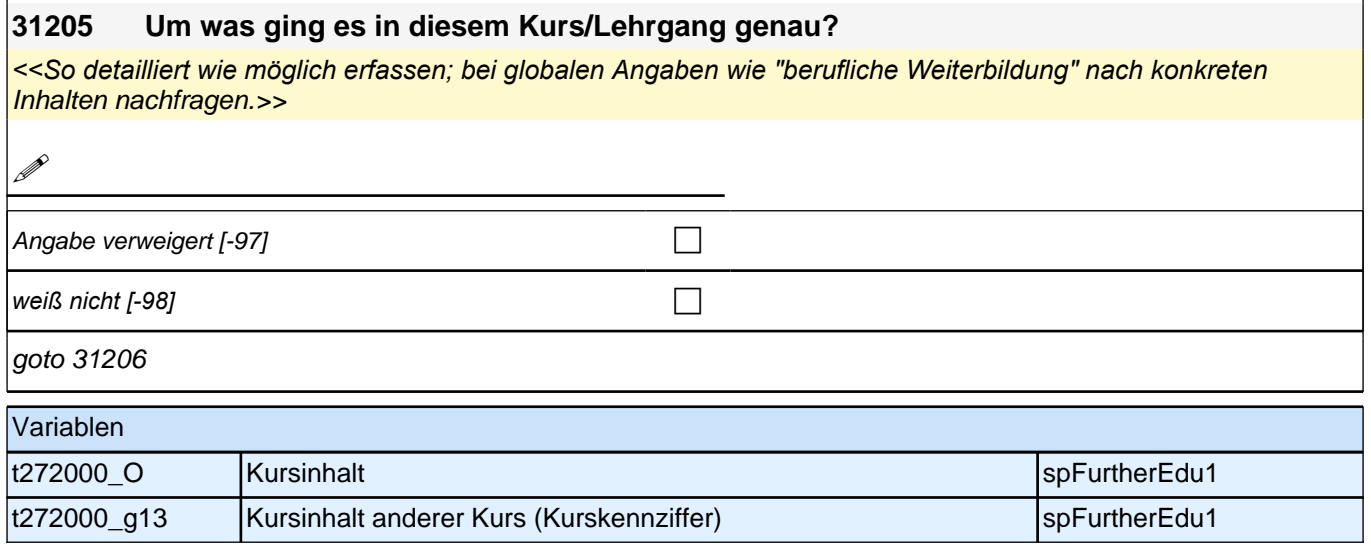

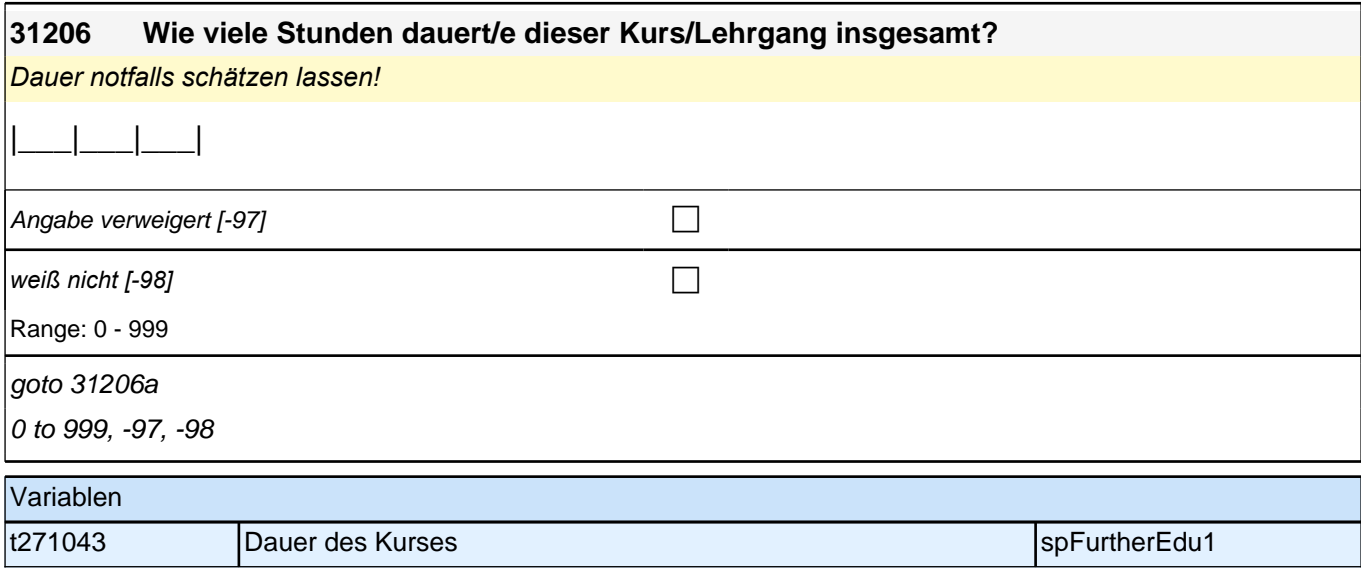

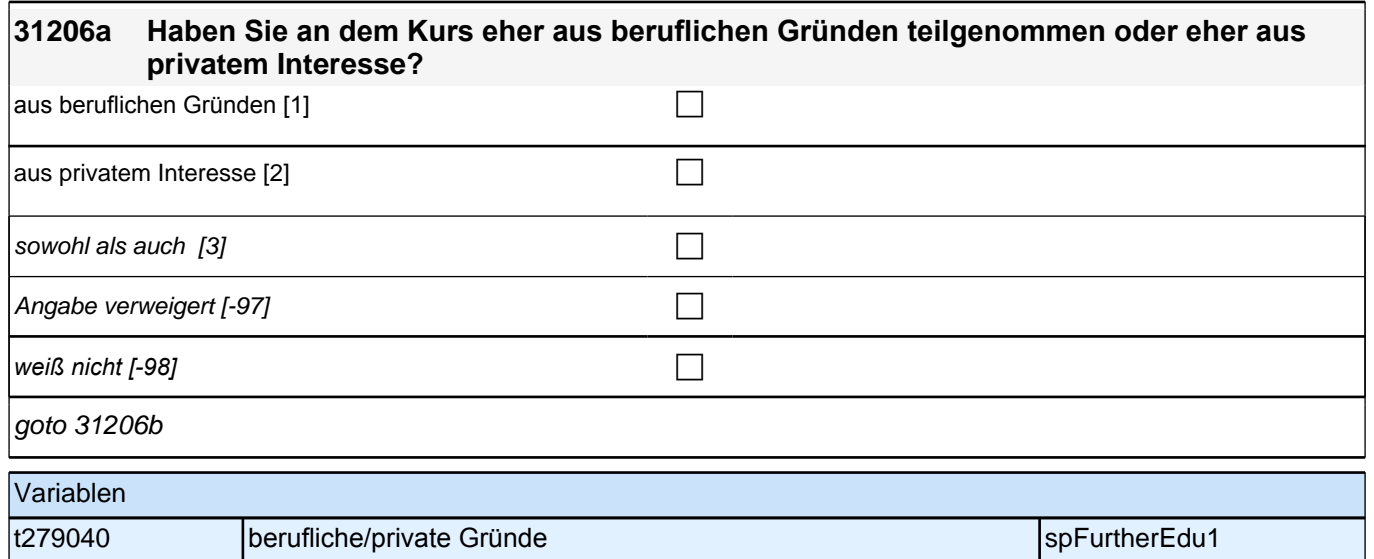

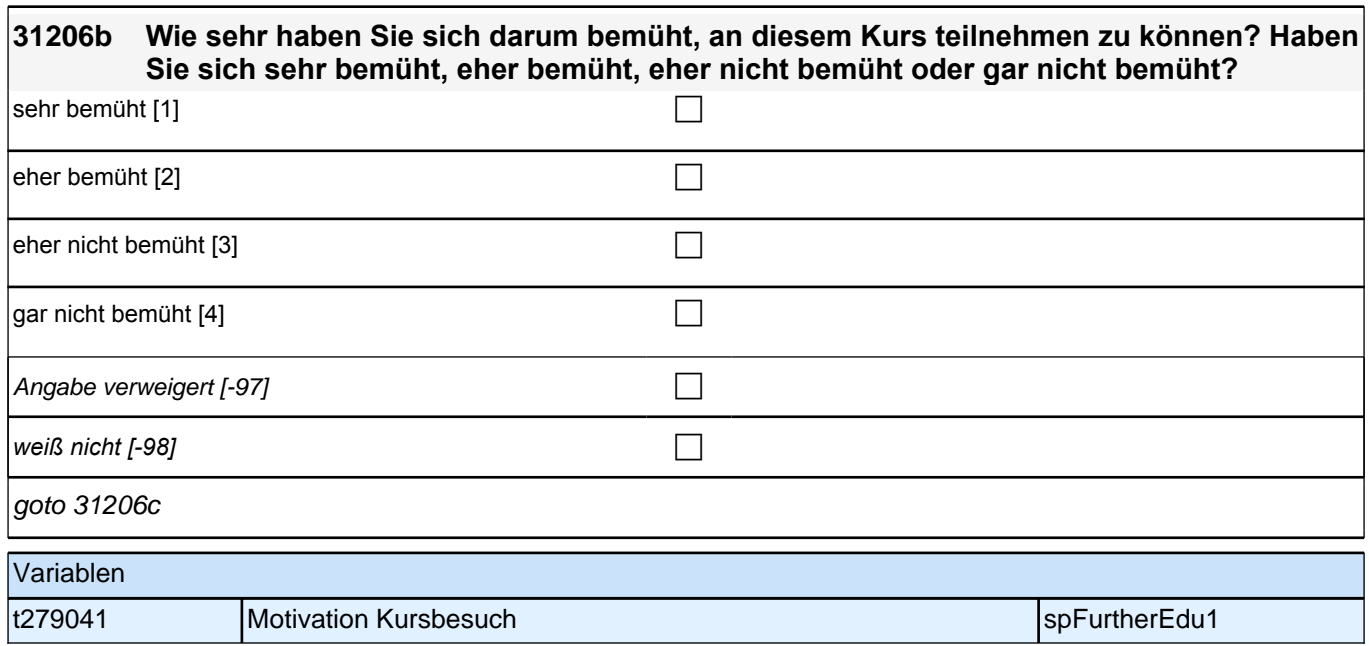

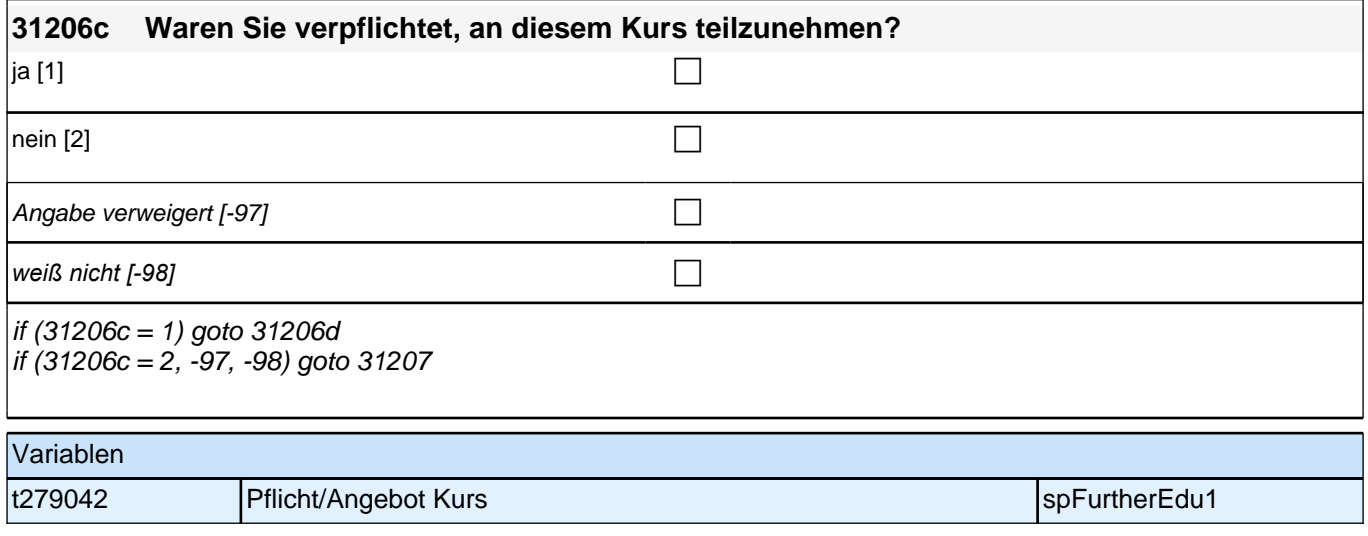

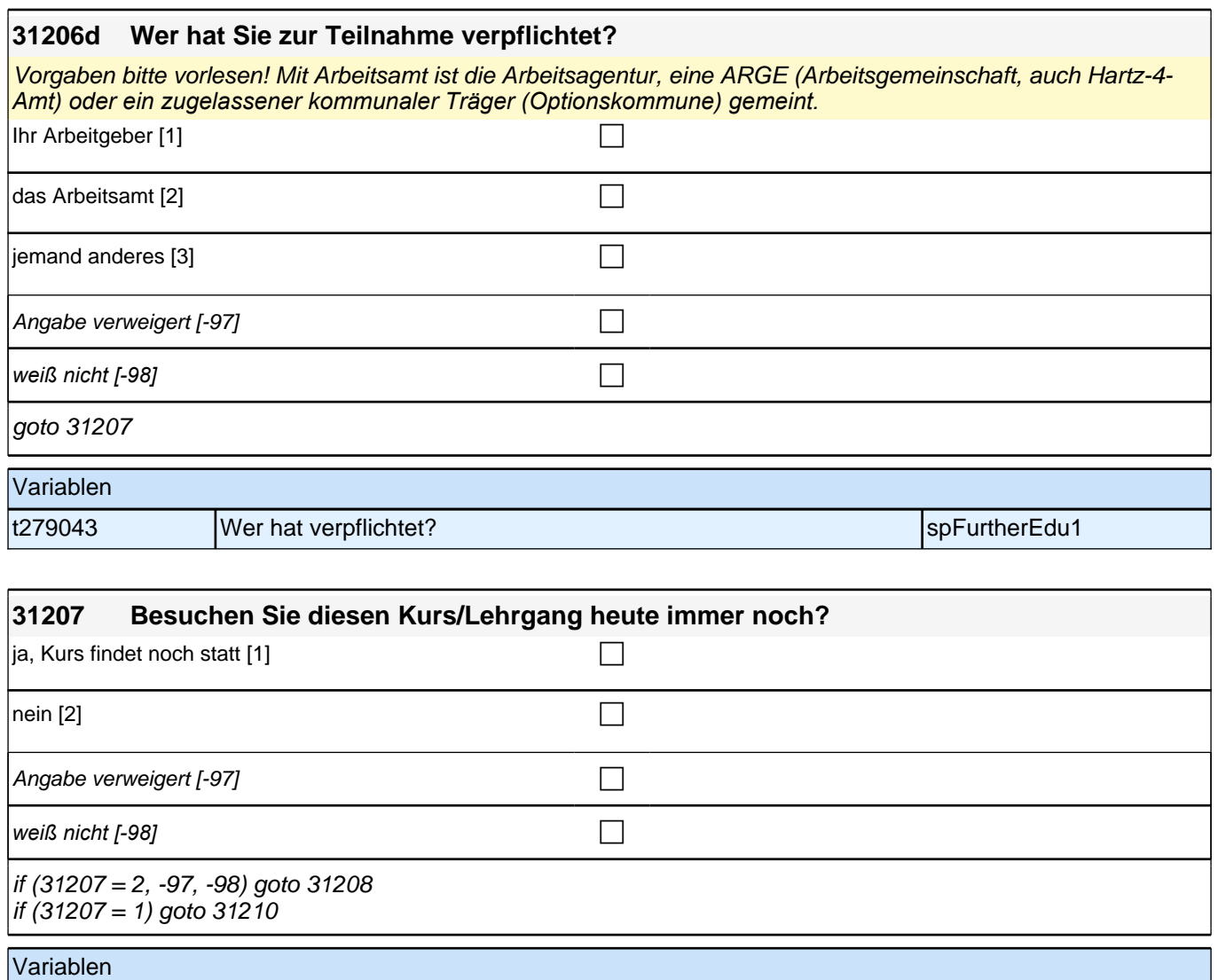

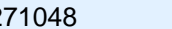

t271048 Kurs dauert an specific text of the specific text of the spFurtherEdu1

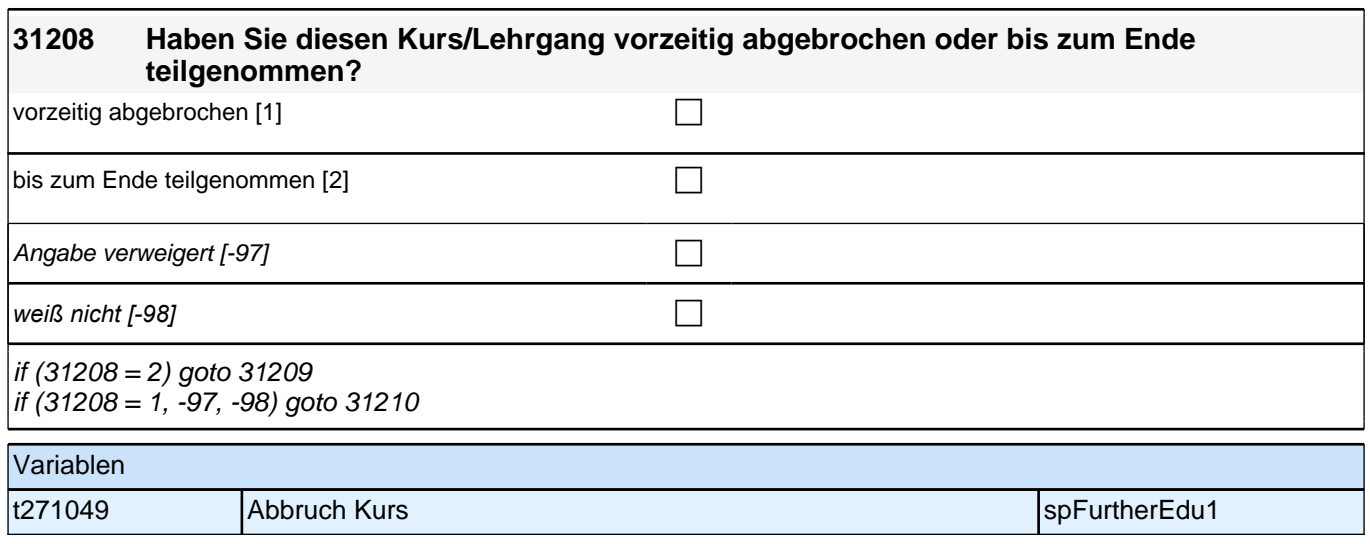

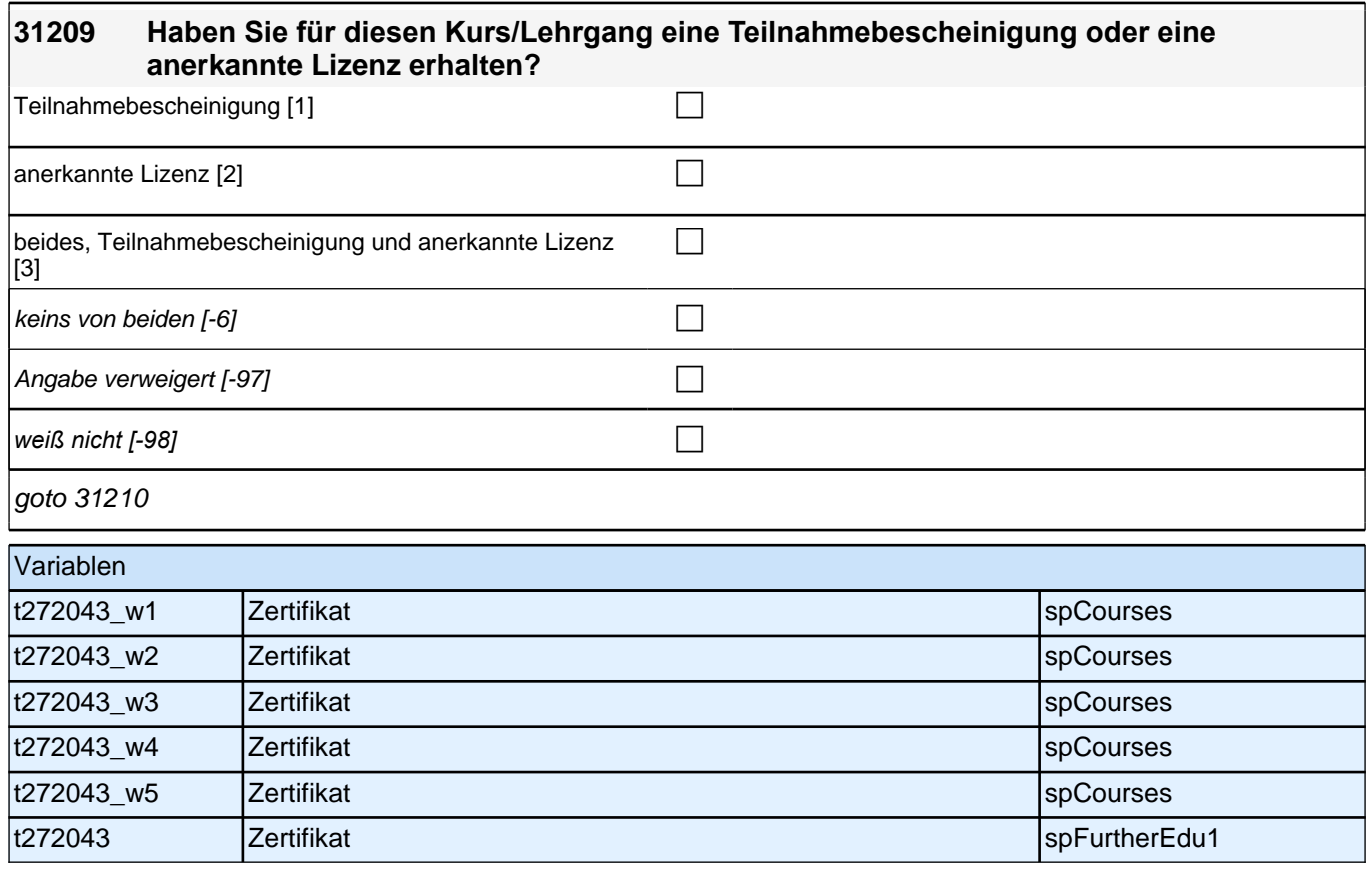

## **ENDE Schleife weitere Kurse/Lehrgänge**

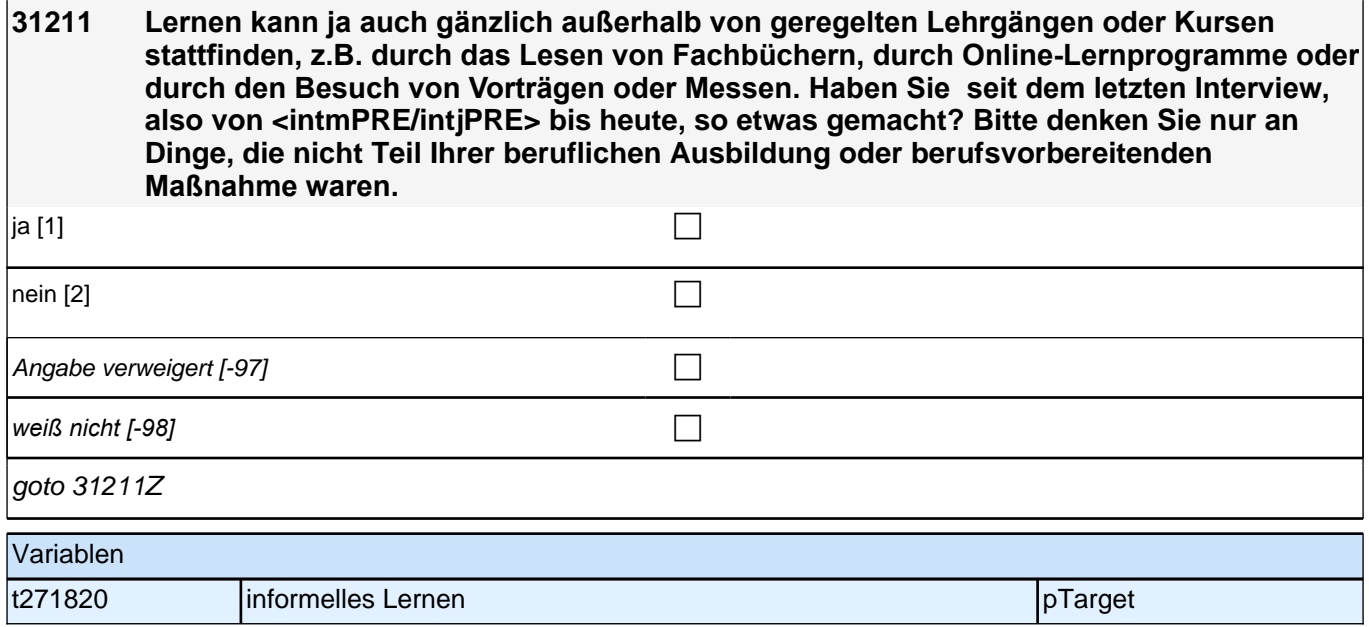

## **32a QS2a – Person – Querschnitt 2 Startkohorte 3 (32QS2aPerson\_SC3P)**

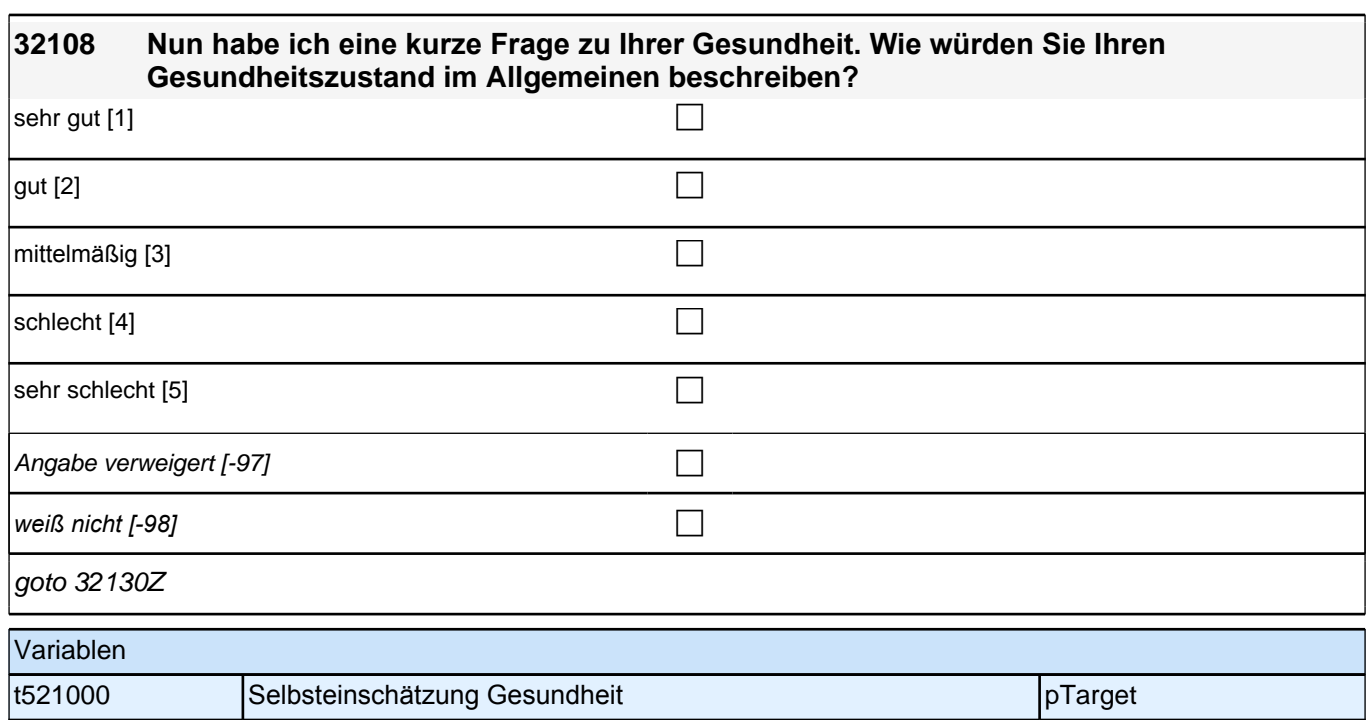

### **32c QS2c – Haushalt Startkohorte 3 (32QS2cHaushalt\_SC3P) Panel-Befragung E6P B132**

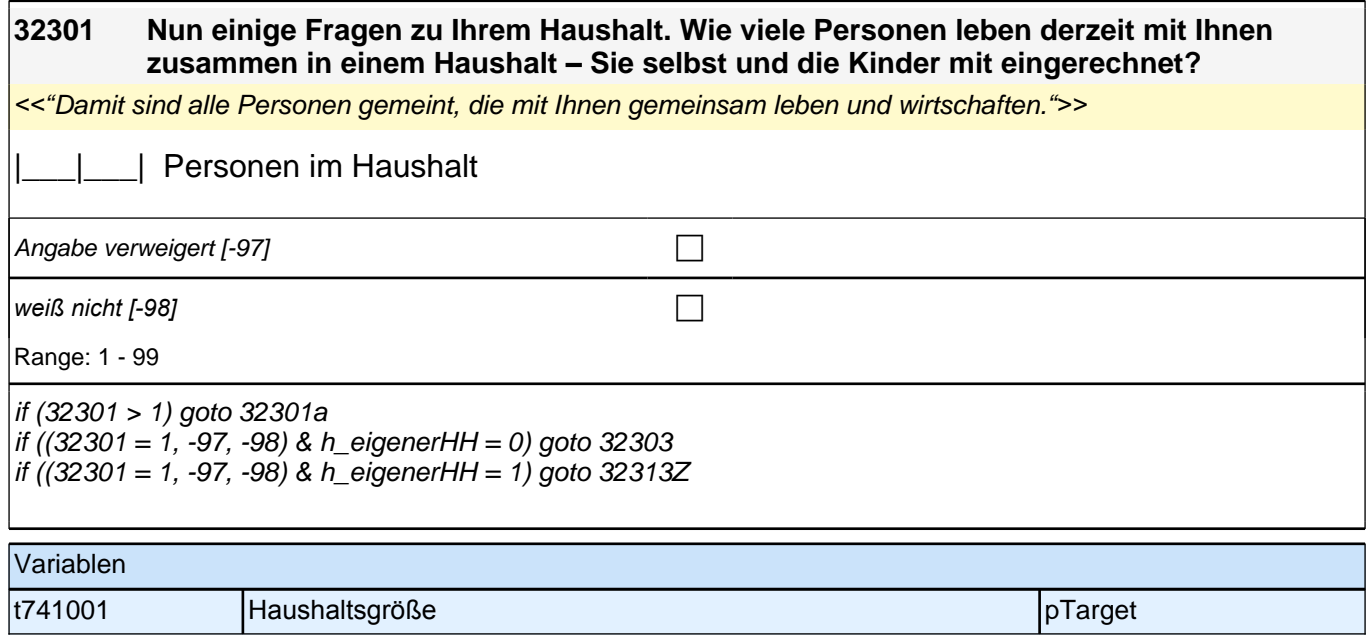

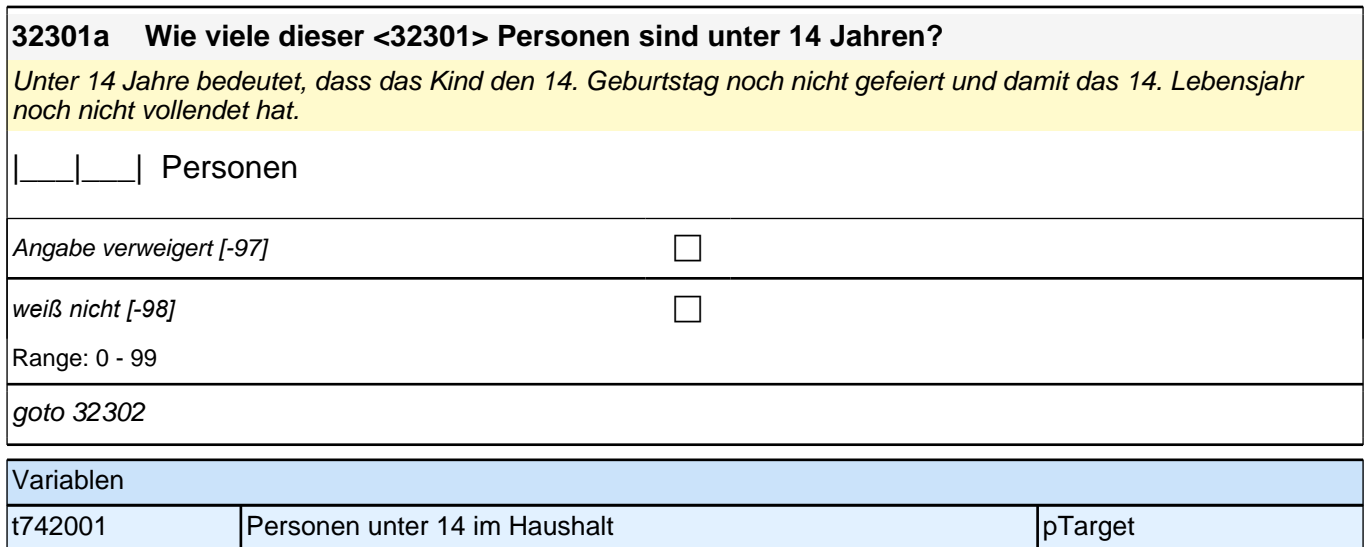

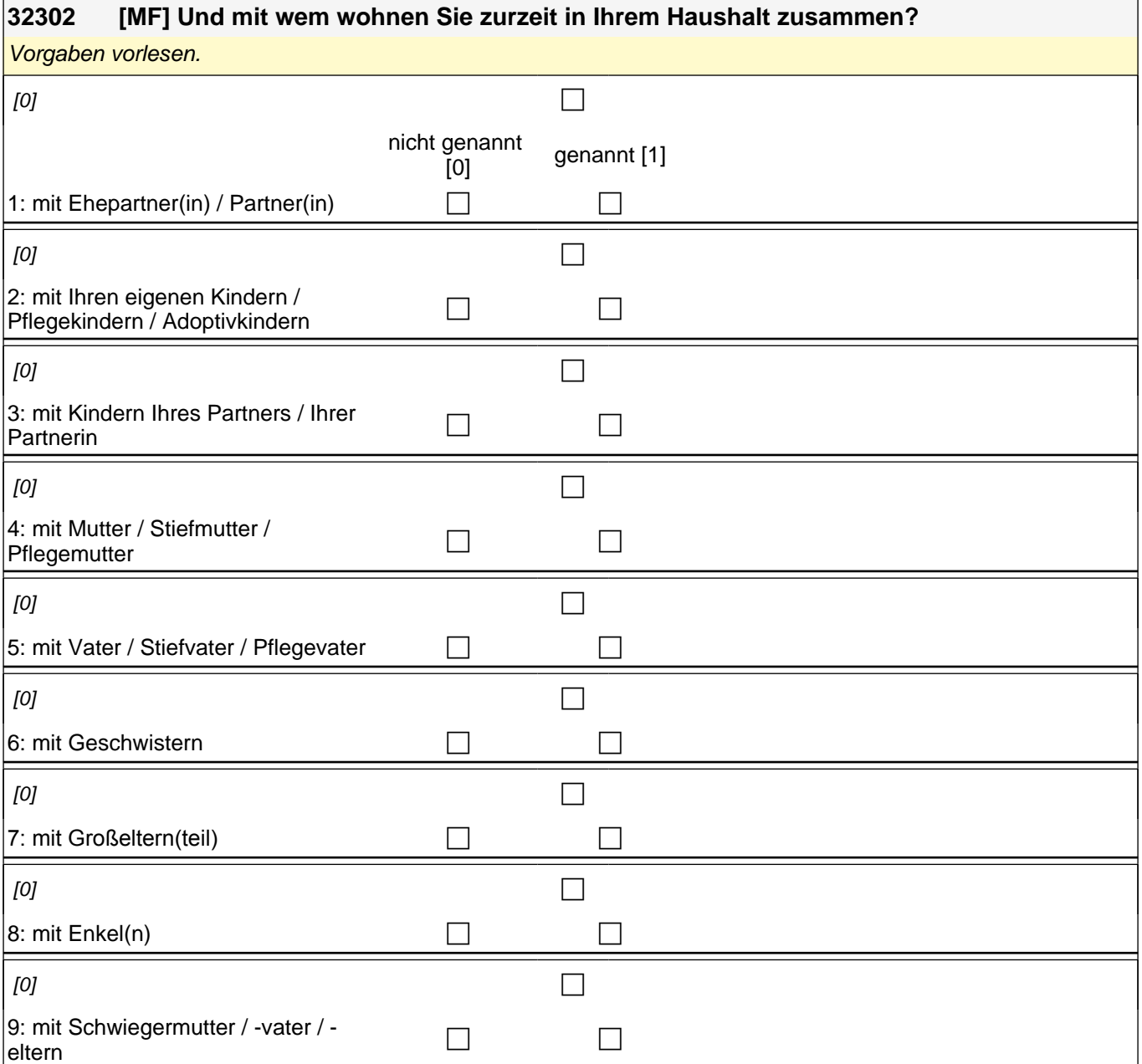

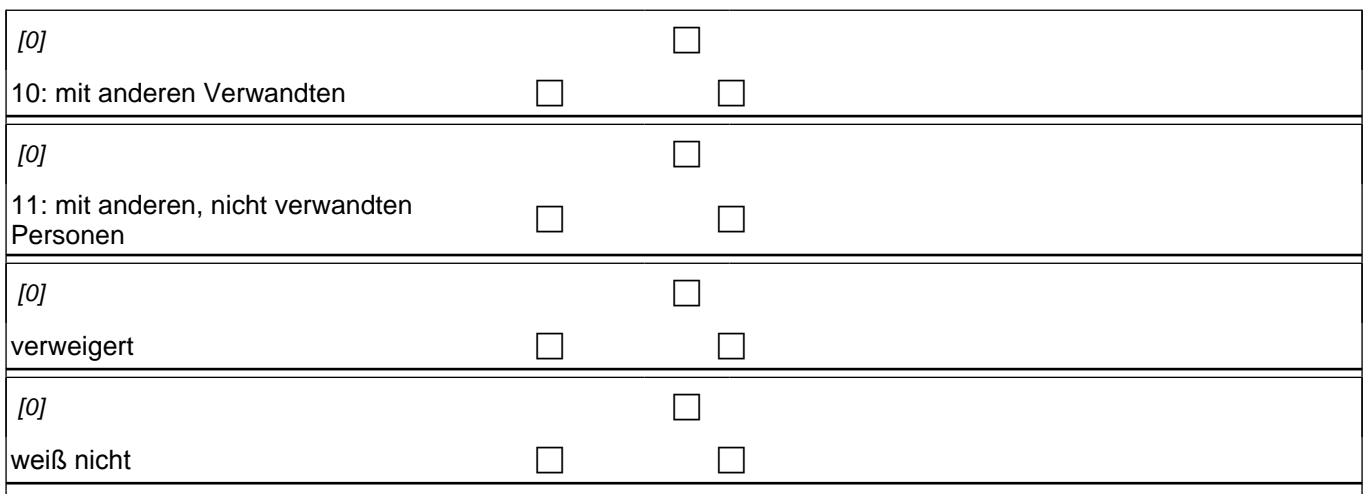

if (h\_eigenerHH = 1 OR hhmit04 = 1 OR hhmit05 = 1 OR hhmit07 = 1 OR hhmit09 = 1) goto 32313Z if (h\_eigenerHH = 0 & hhmit04 = 0 & hhmit05 = 0 & hhmit07 = 0 & hhmit09 = 0) goto 32303

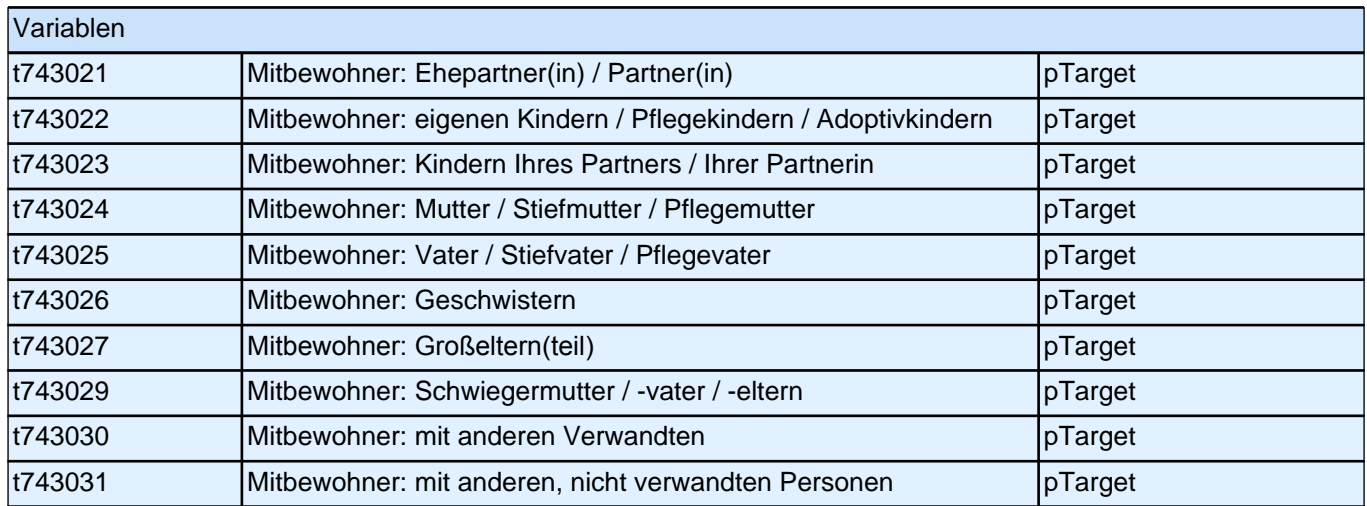

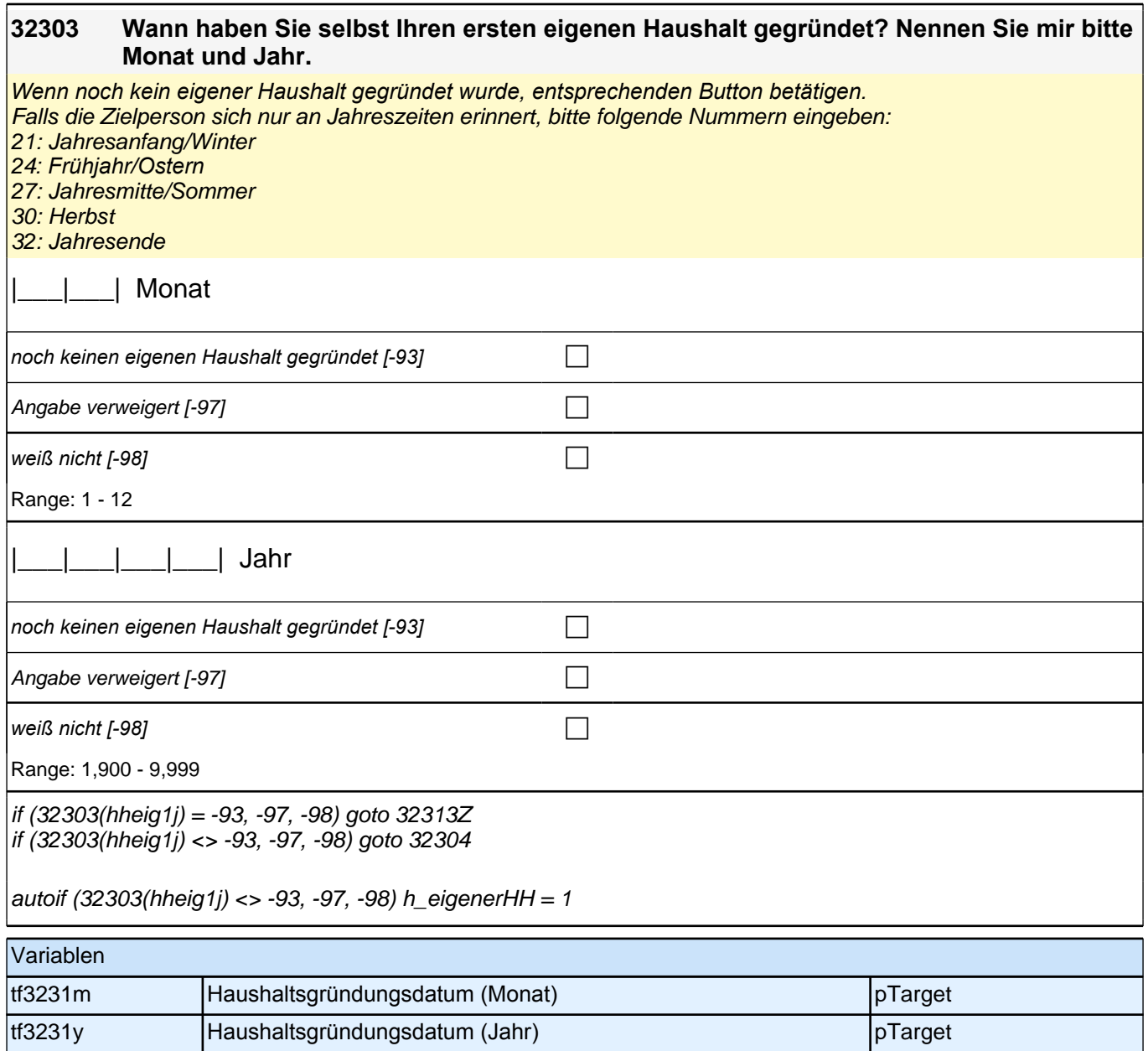

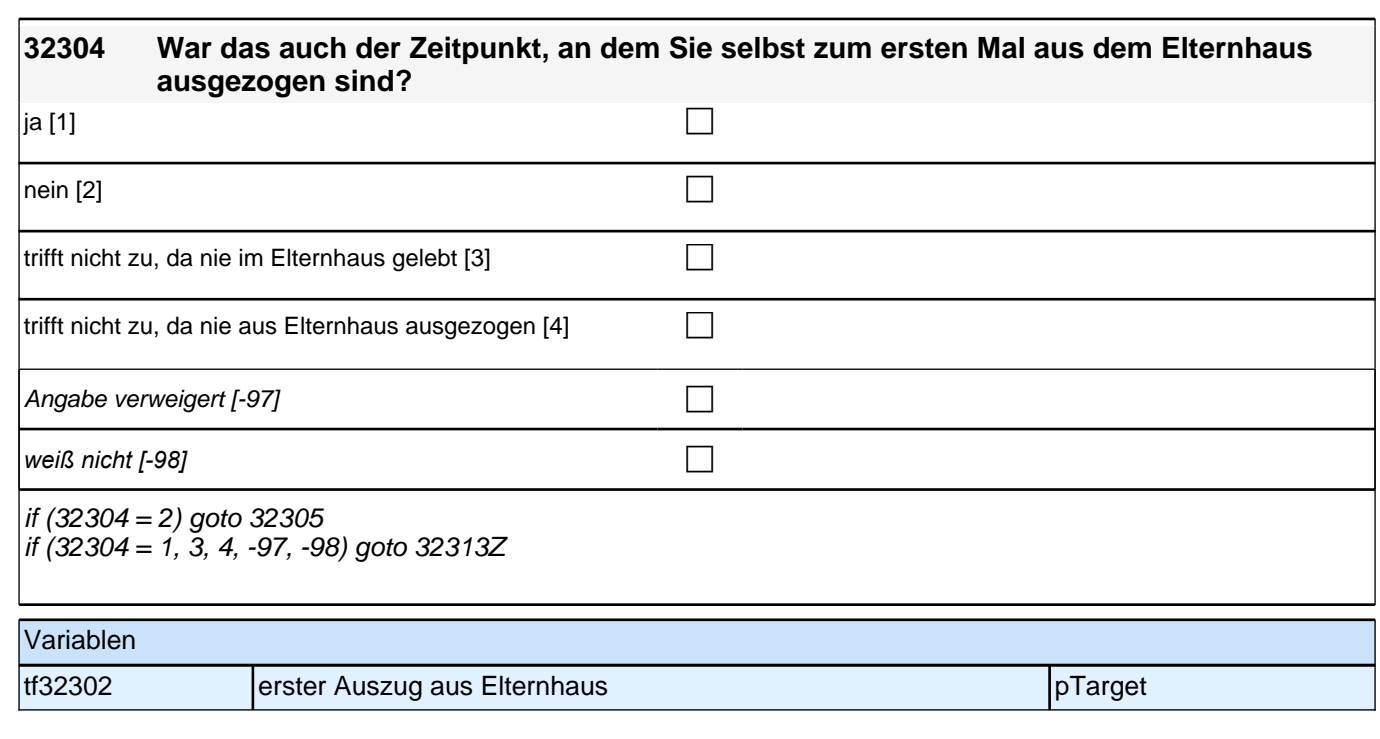

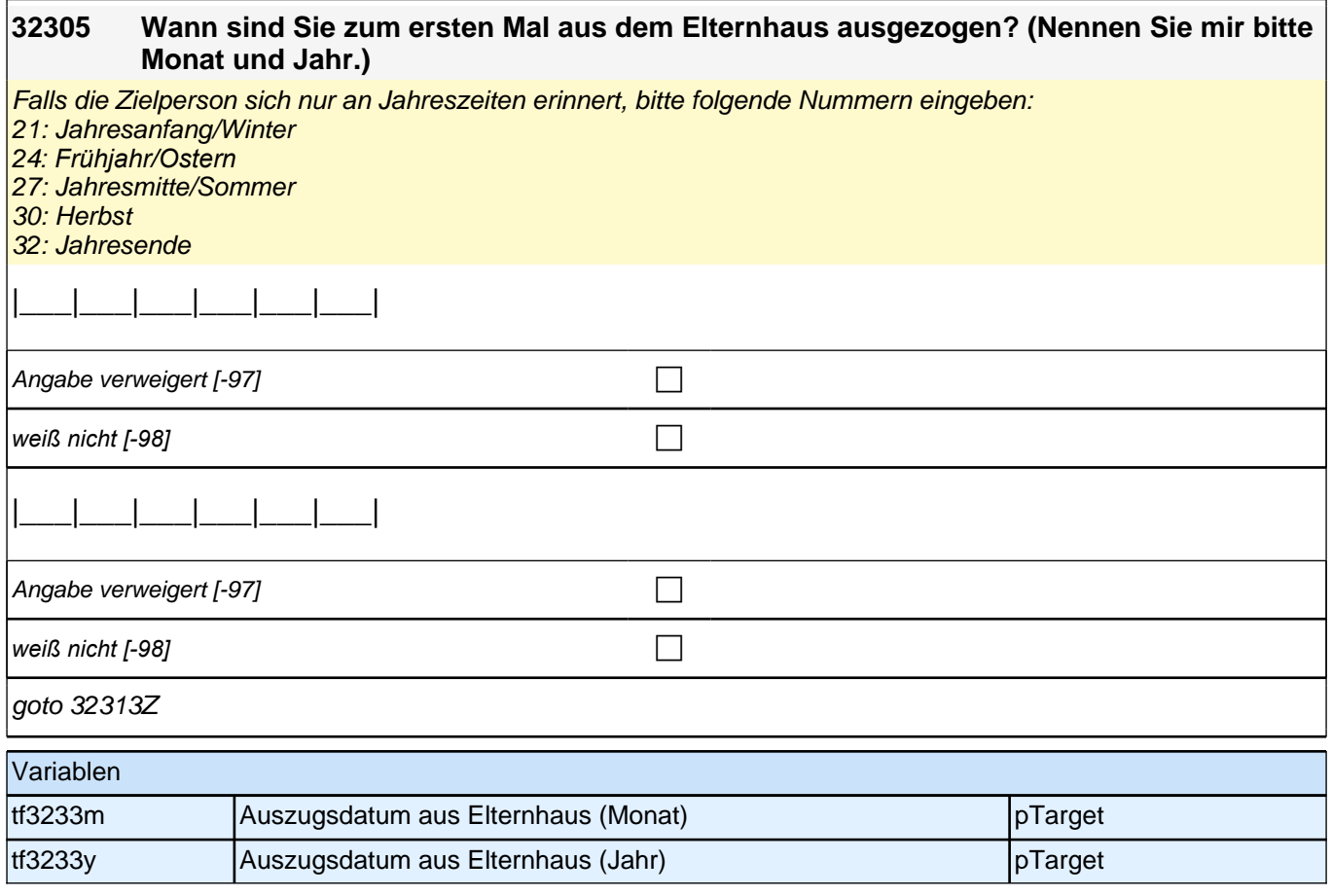

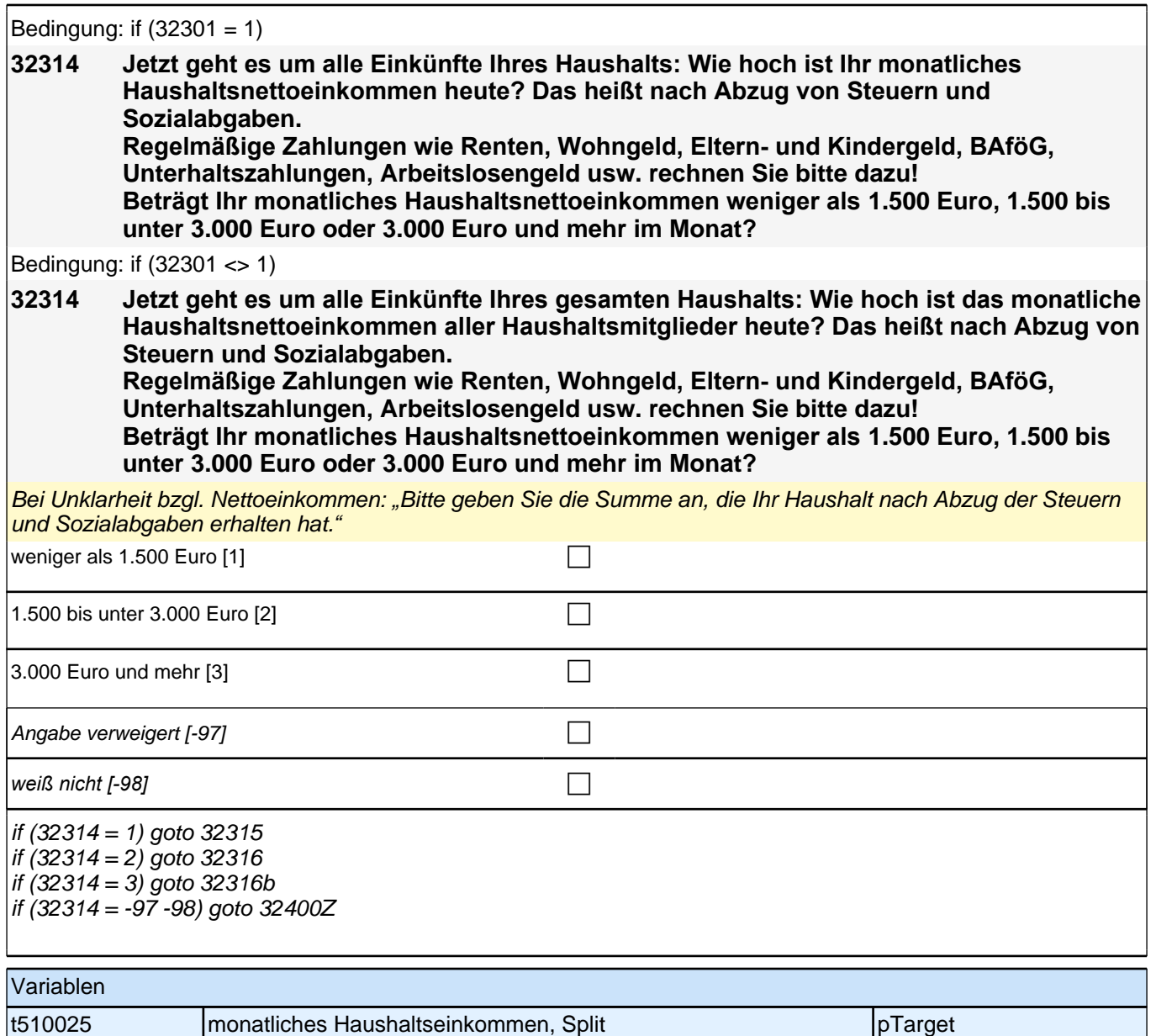

#### **32315 Können Sie mir jetzt noch sagen, ob es weniger als 500 Euro, 500 bis unter 1.000 Euro oder 1.000 Euro und mehr im Monat beträgt?**

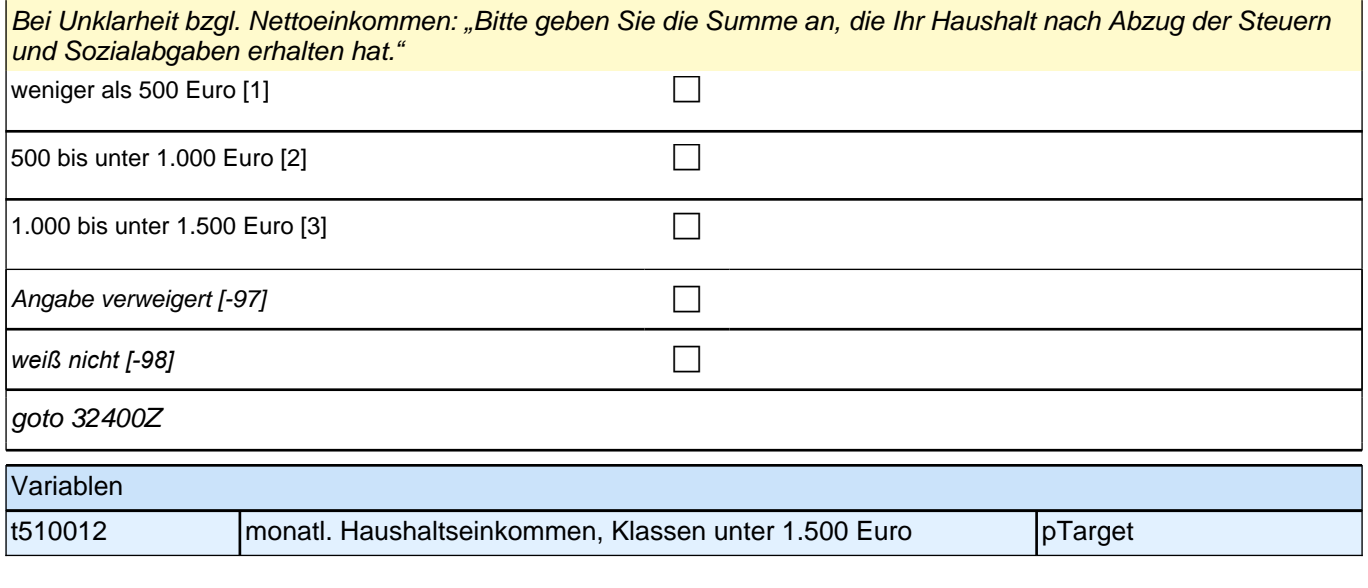

## **32316 Können Sie mir jetzt noch sagen, ob es weniger als 2.000 Euro, 2.000 bis unter 2.500 Euro oder 2.500 Euro und mehr im Monat beträgt?** Bei Unklarheit bzgl. Nettoeinkommen: *"*Bitte geben Sie die Summe an, die Ihr Haushalt nach Abzug der Steuern und Sozialabgaben erhalten hat.*"* 1.500 bis unter 2.000 Euro [1] can be contained as a contact of the contact of the contact of the contact of the contact of the contact of the contact of the contact of the contact of the contact of the contact of the cont  $2.000$  bis unter 2.500 Euro [2]  $\Box$  $\vert$  2.500 Euro bis unter 3.000 Euro [3]  $\Box$ Angabe verweigert [-97]  $\Box$ *weiß nicht [-98]* contract a contract a contract a contract a contract a contract a contract a contract a contract a contract a contract a contract a contract a contract a contract a contract a contract a contract a co goto 32400Z Variablen t510013 monatl. Haushaltseinkommen, Klassen 1.500 – 3.000 Euro pTarget

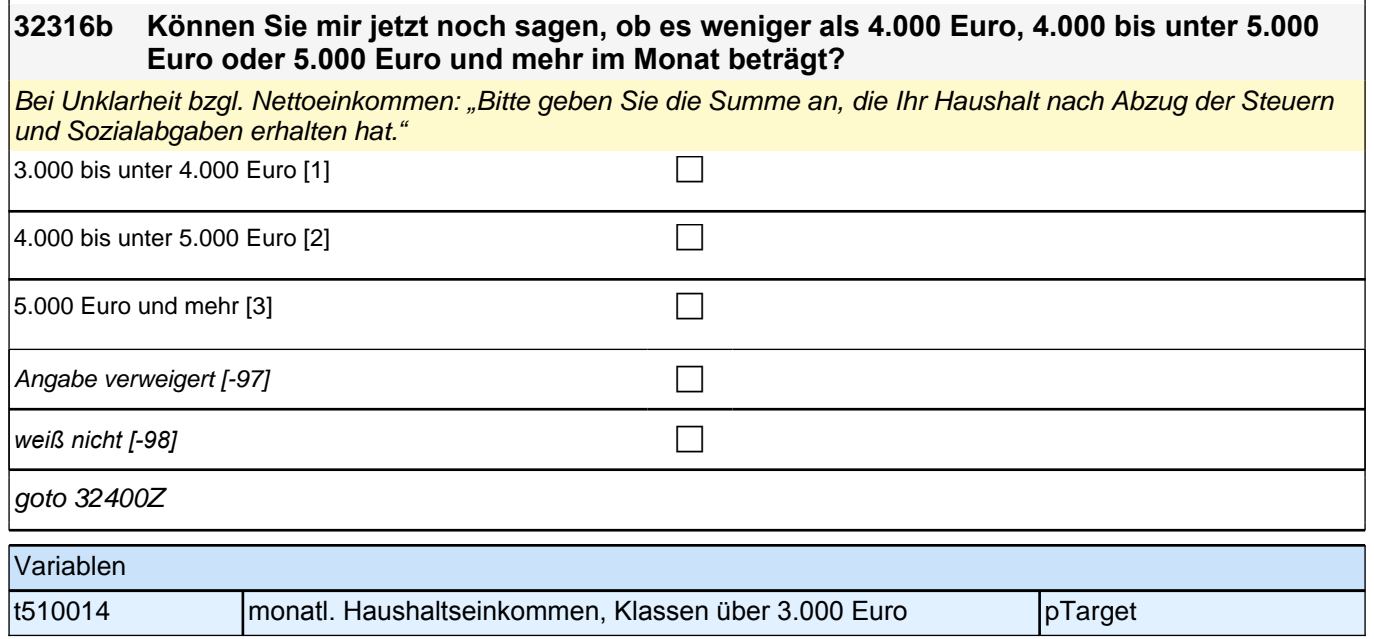

### **32d QS2d – Querschnitt2 Schluss Startkohorte 3 (32QS2dSchluss\_SC3P) Panel-Befragung E6P B132**

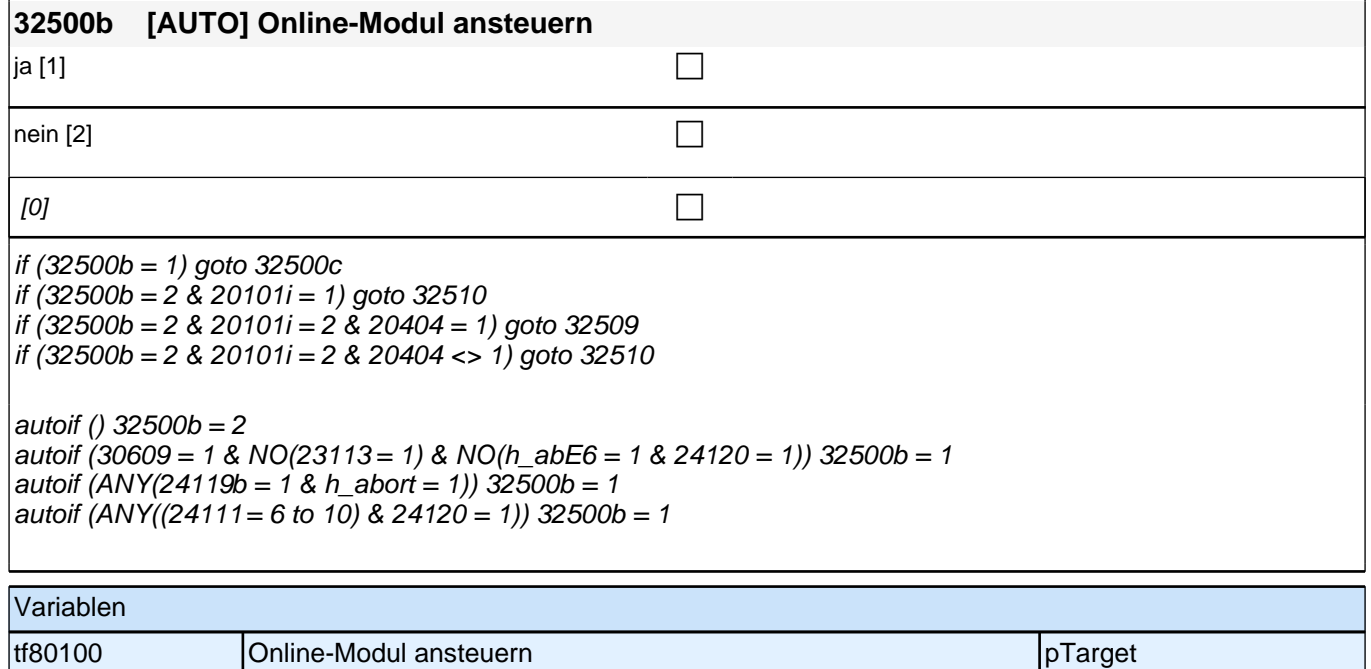

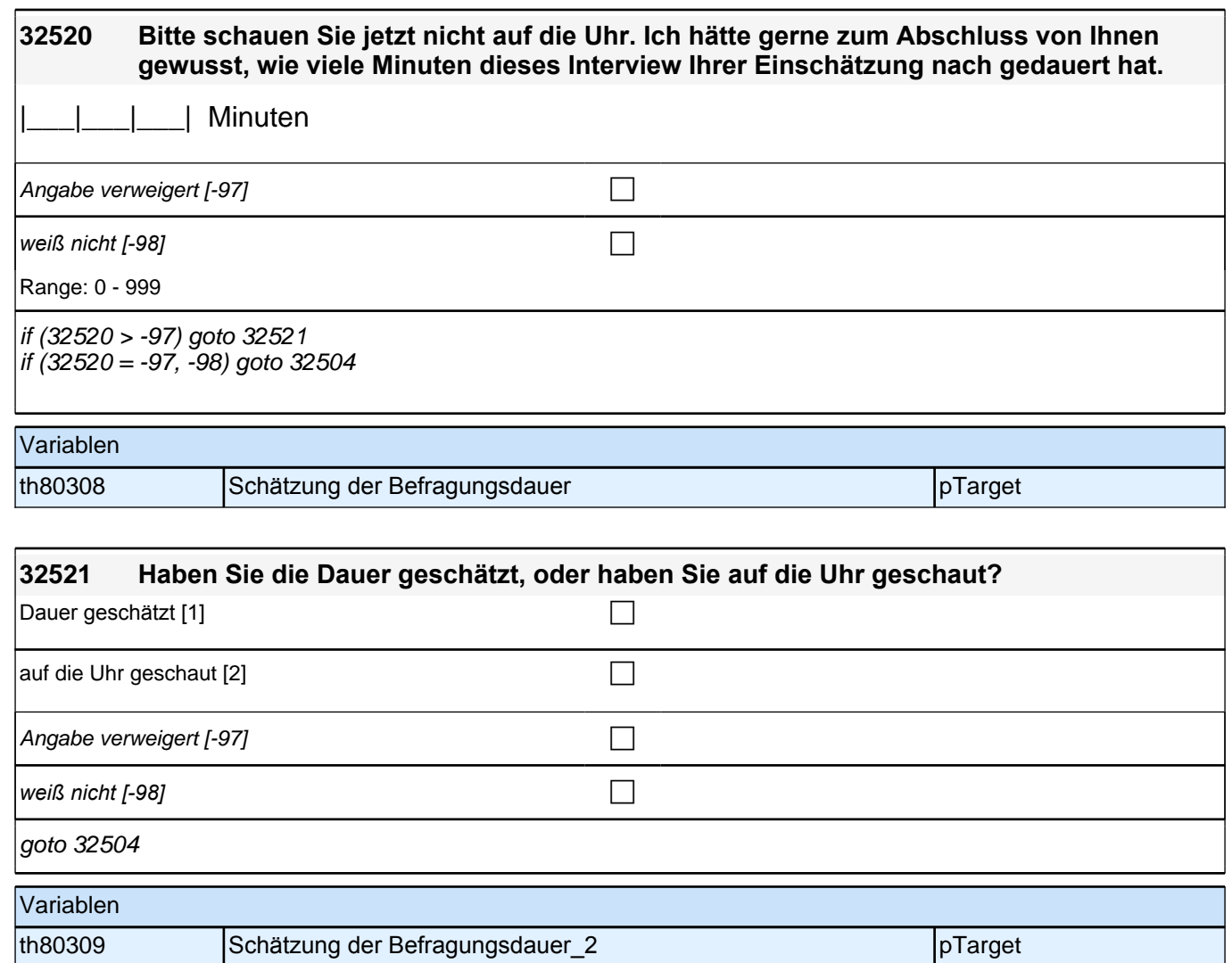

# **35KU - Kurse Panel-Befragung SC3 B132, SC4 B135, SC6 B144**

**35102 [AUTO] Modul und Aktivität**

## *2 Individuell Nachverfolgte*

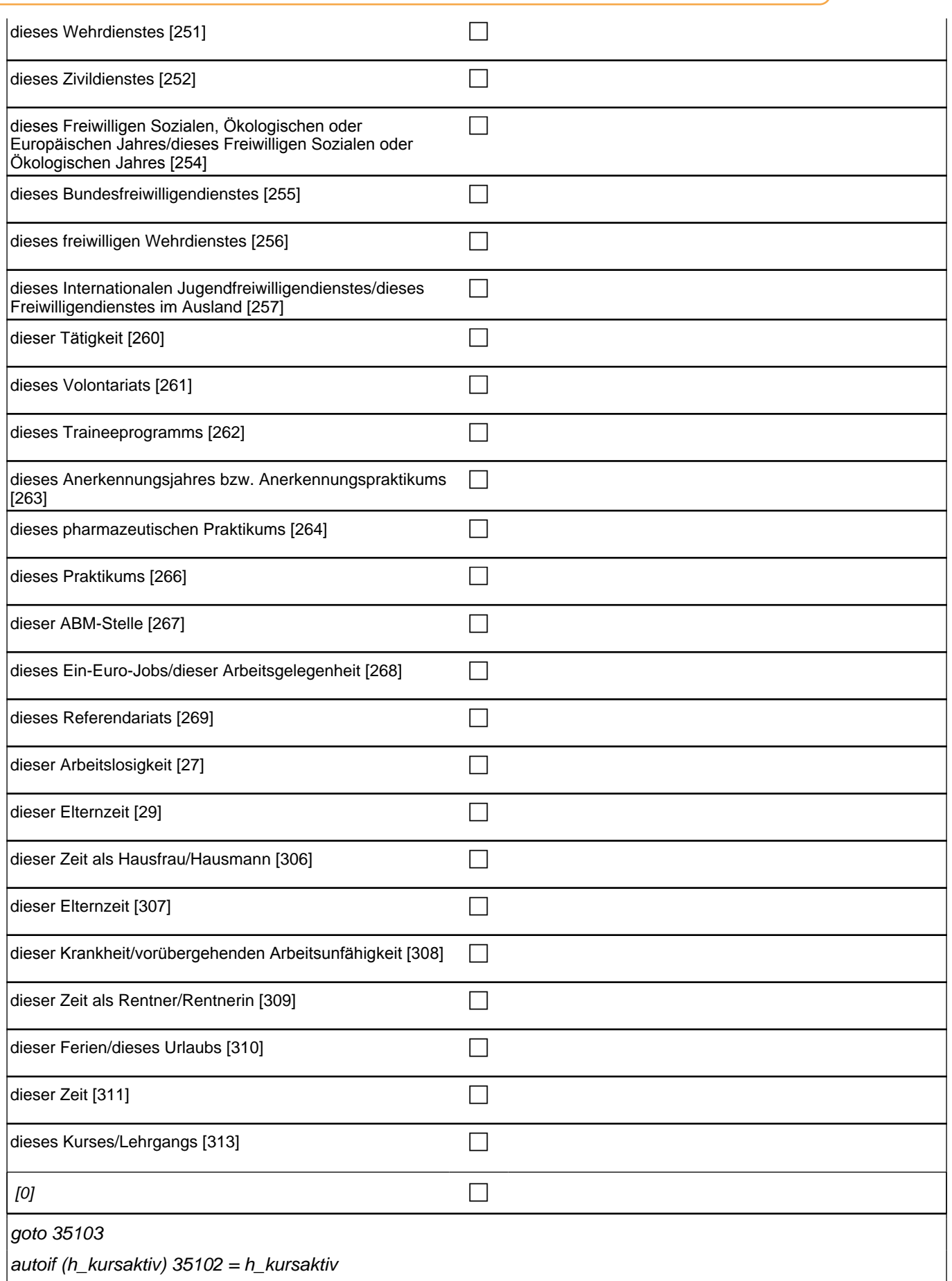

autoif (h\_kursaktiv)  $35102 = h$ \_kursaktiv

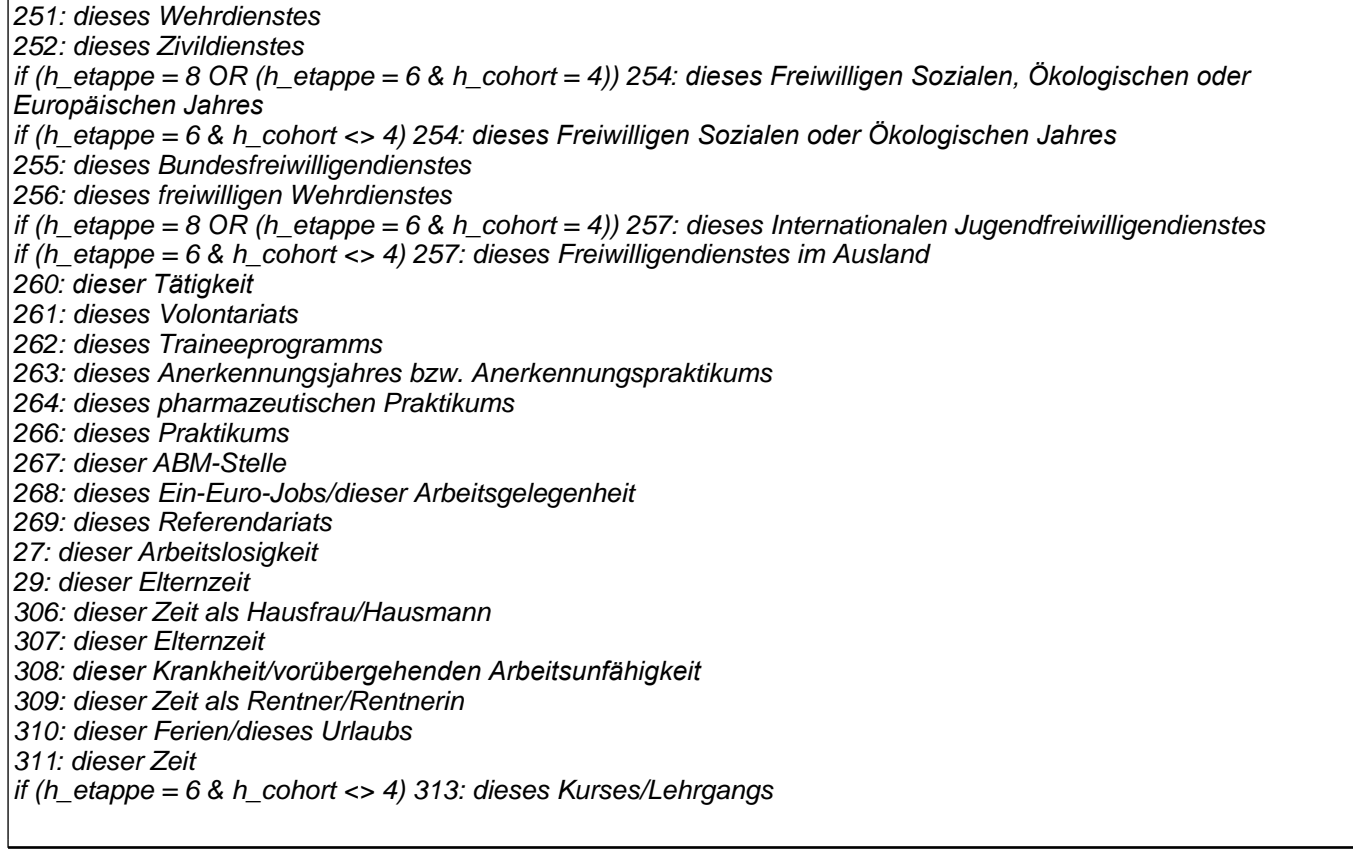

Variablen

t278000 Modul und Aktivität species specifikation in the spCourses

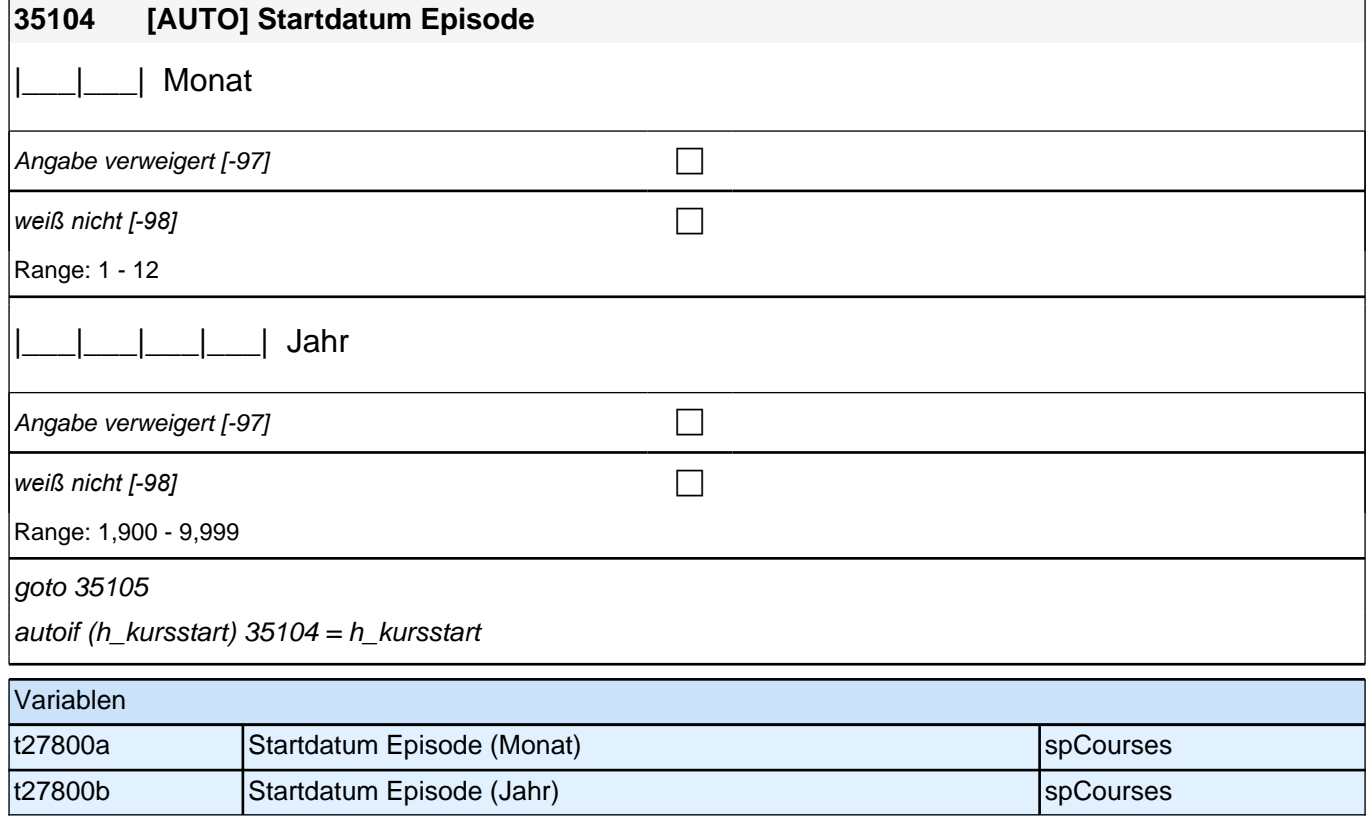

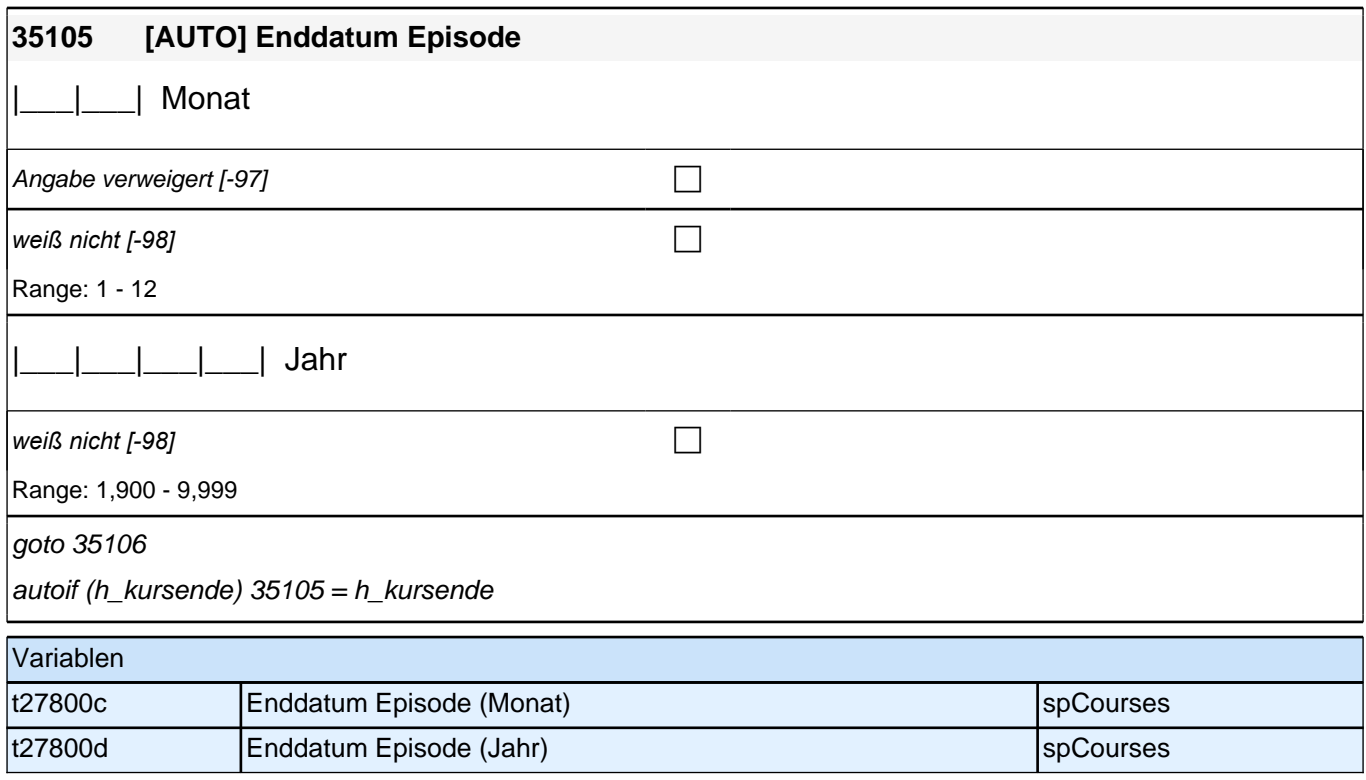

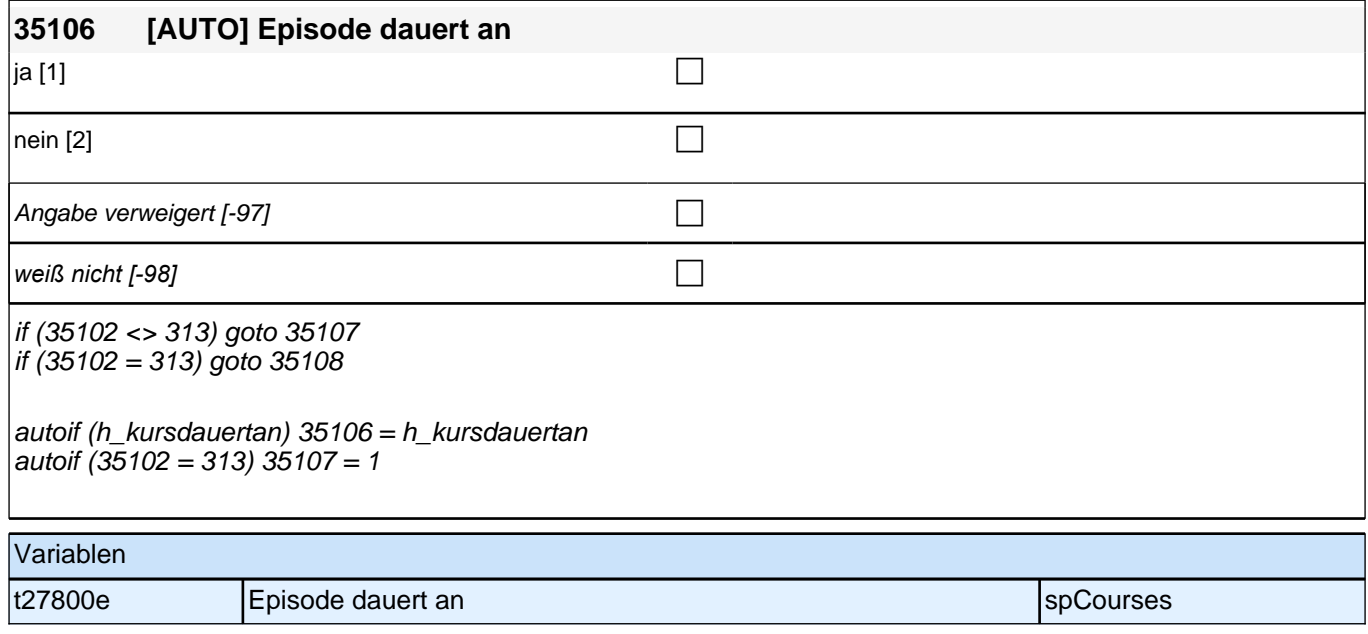

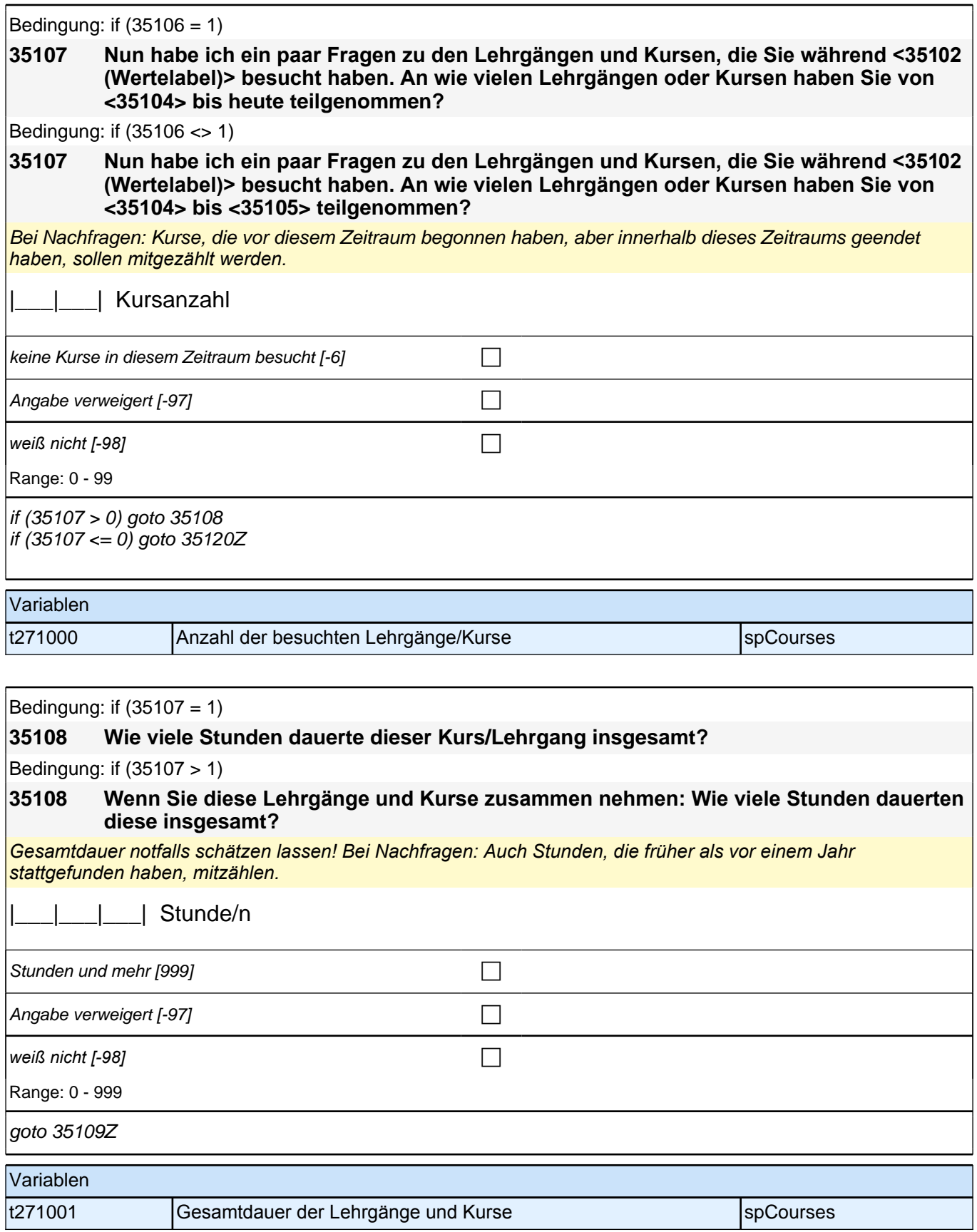

## **BEGINN der Kursschleife**

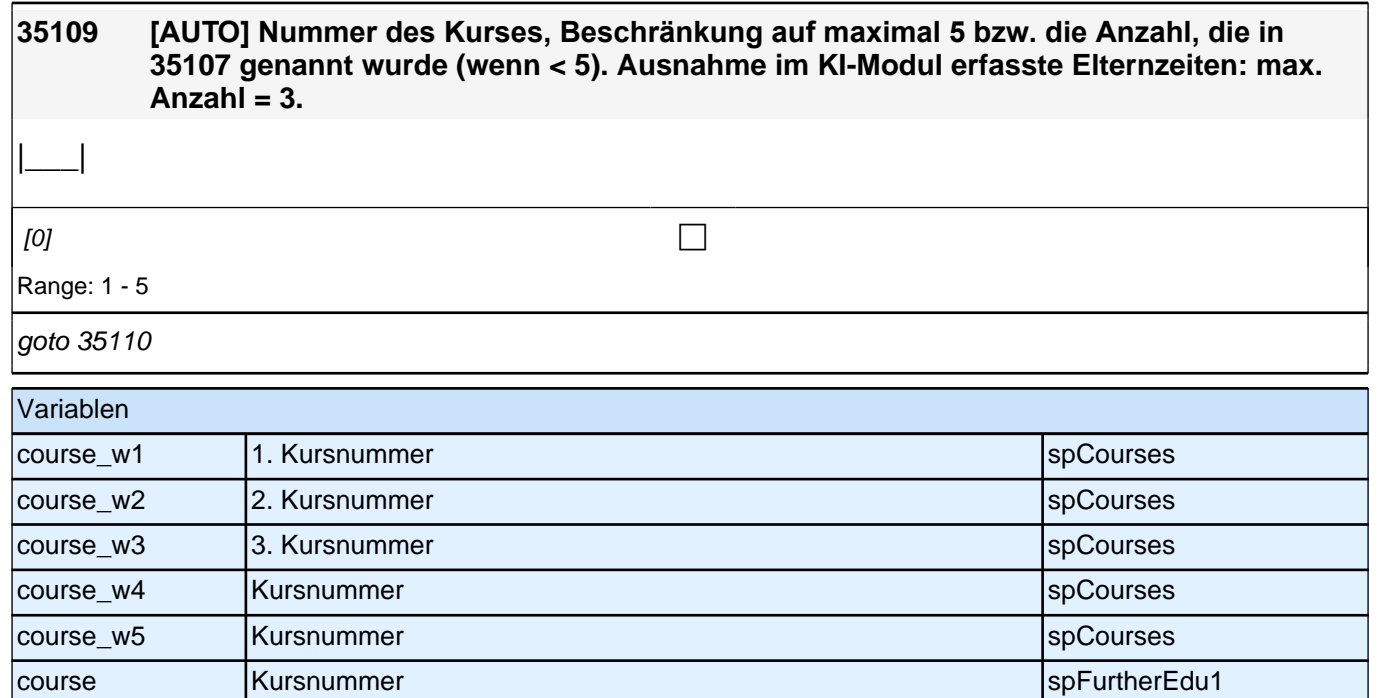

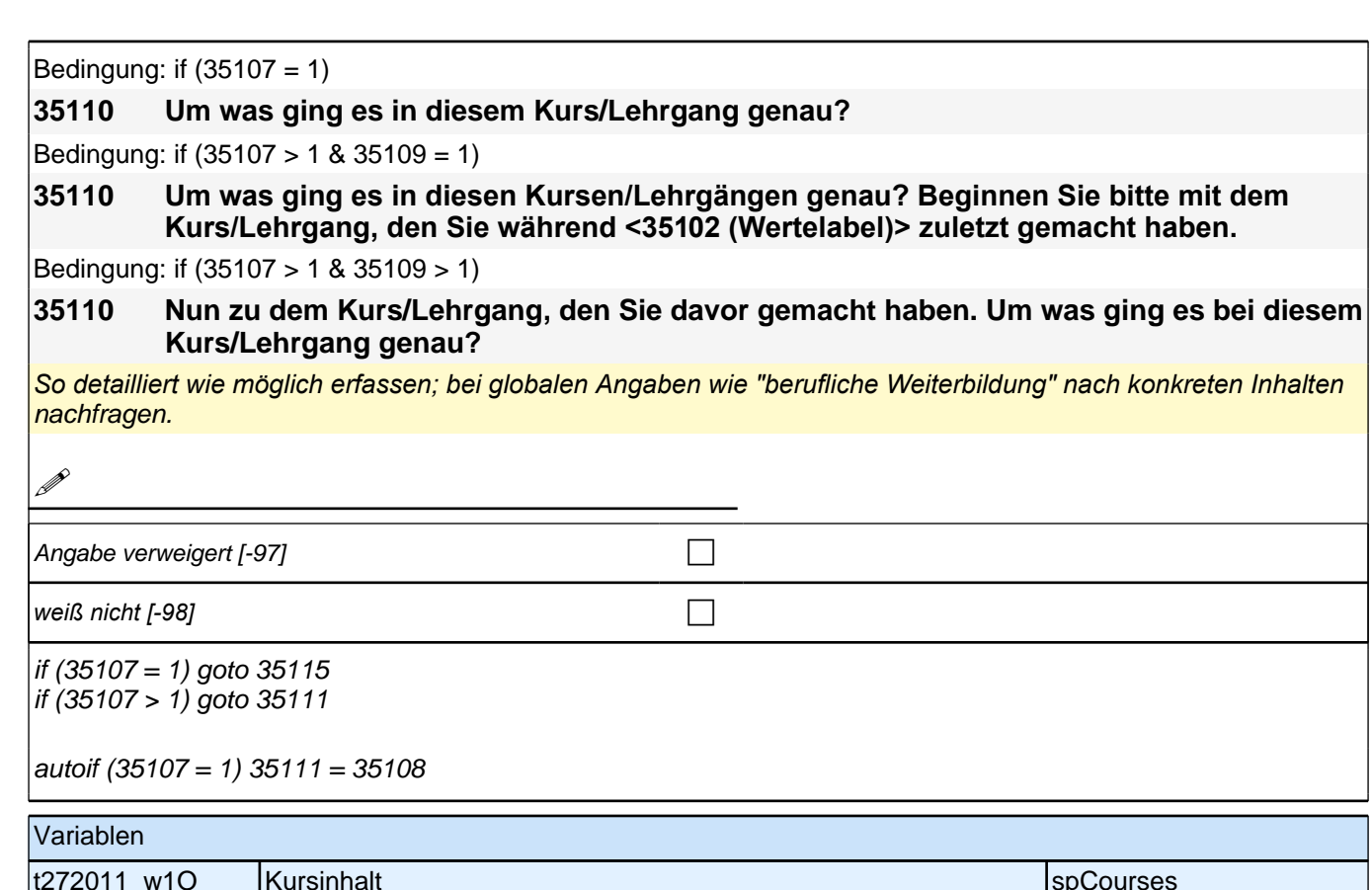

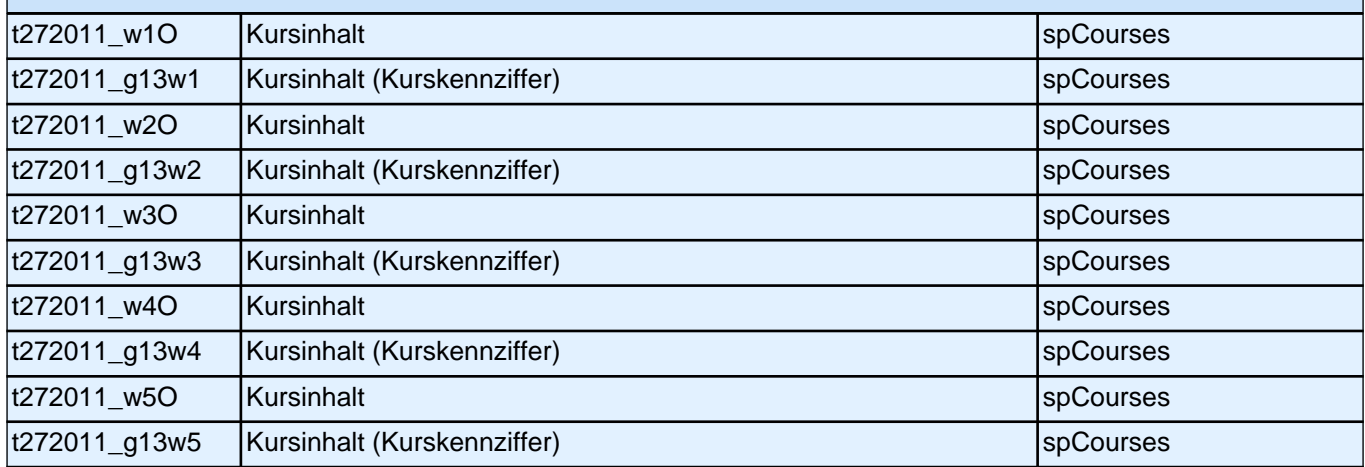

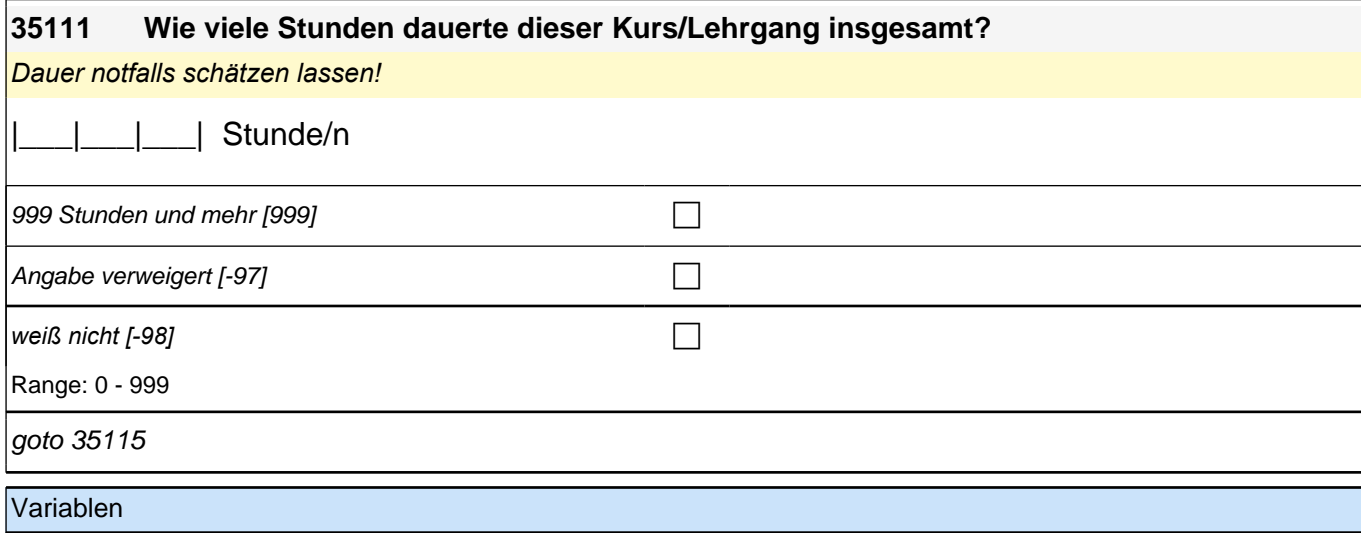

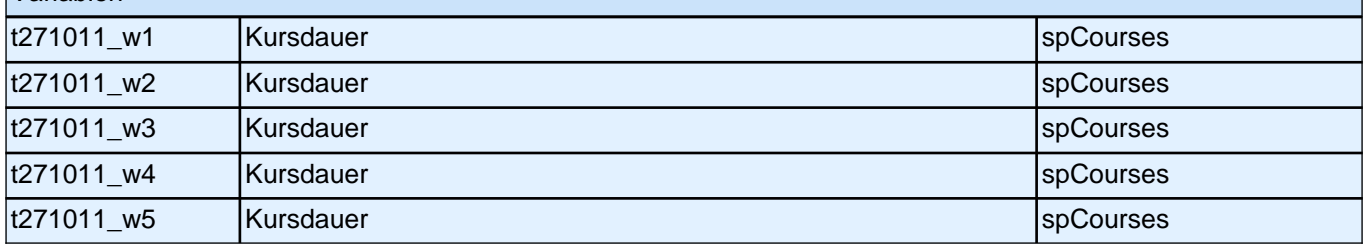

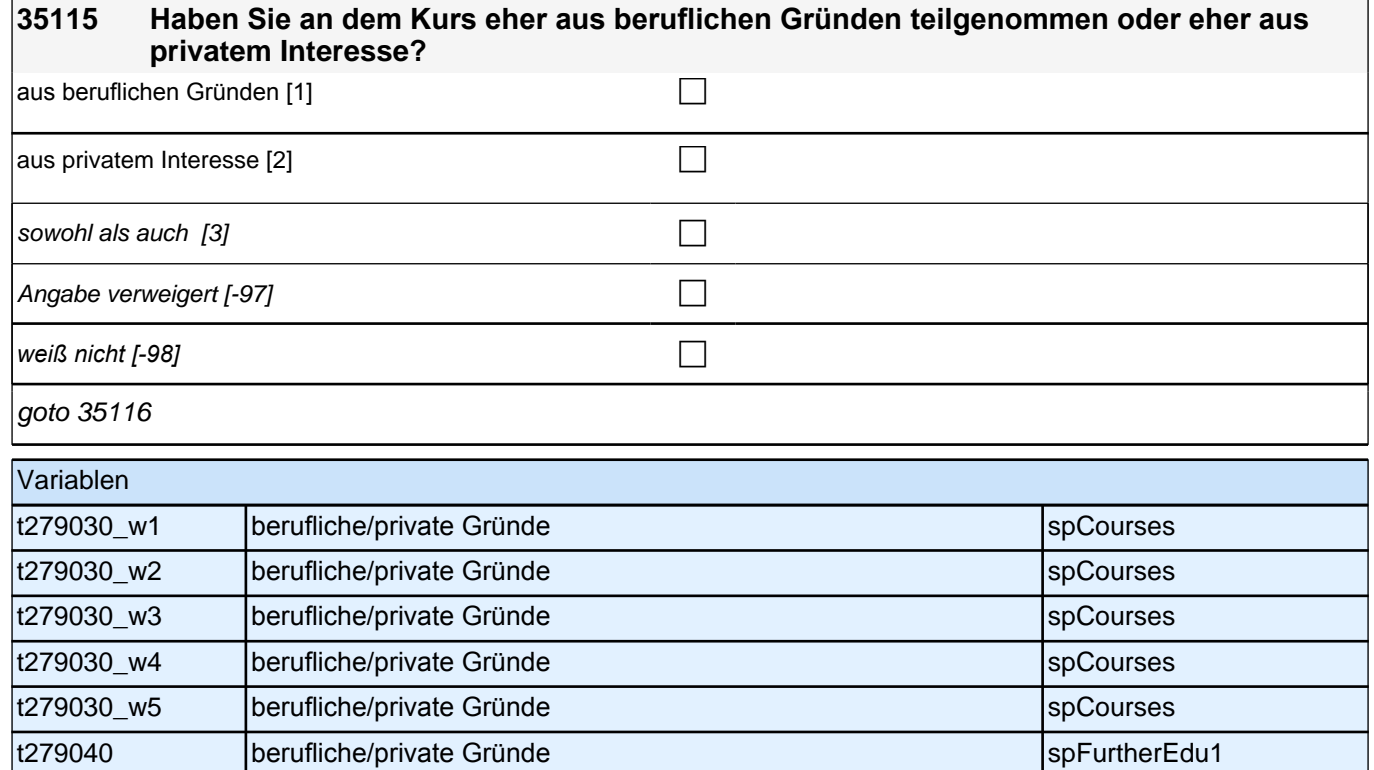

h

#### **35116 Wie sehr haben Sie sich darum bemüht, an diesem Kurs teilnehmen zu können? Haben Sie sich sehr bemüht, eher bemüht, eher nicht bemüht oder gar nicht bemüht?**

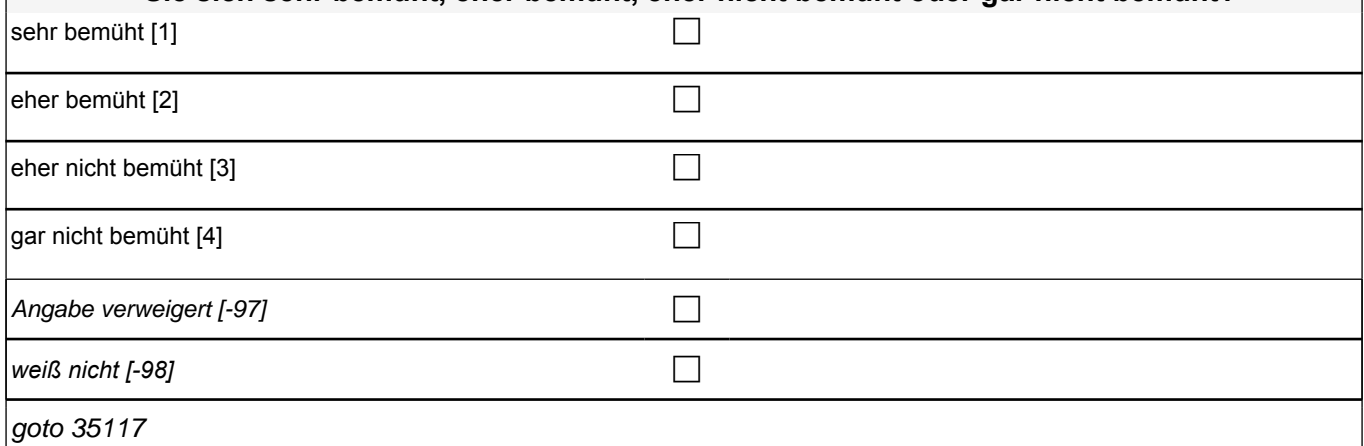

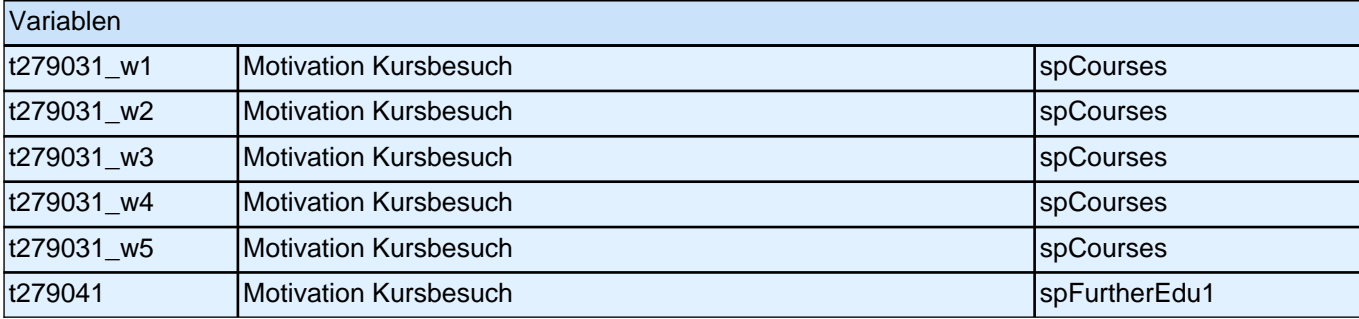

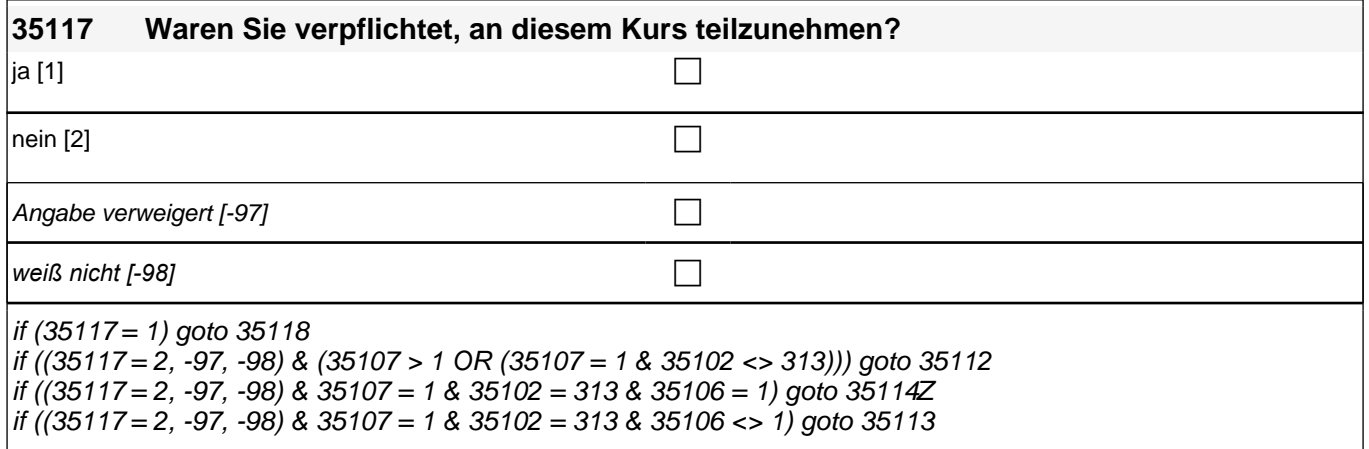

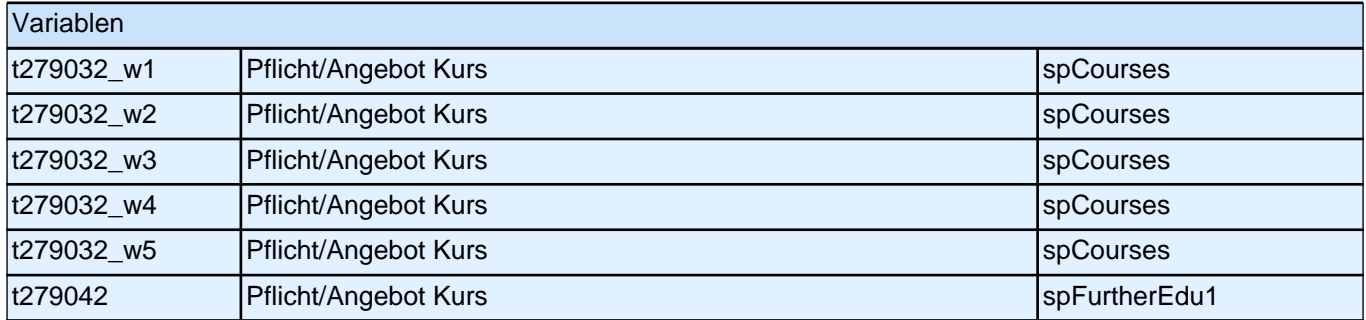

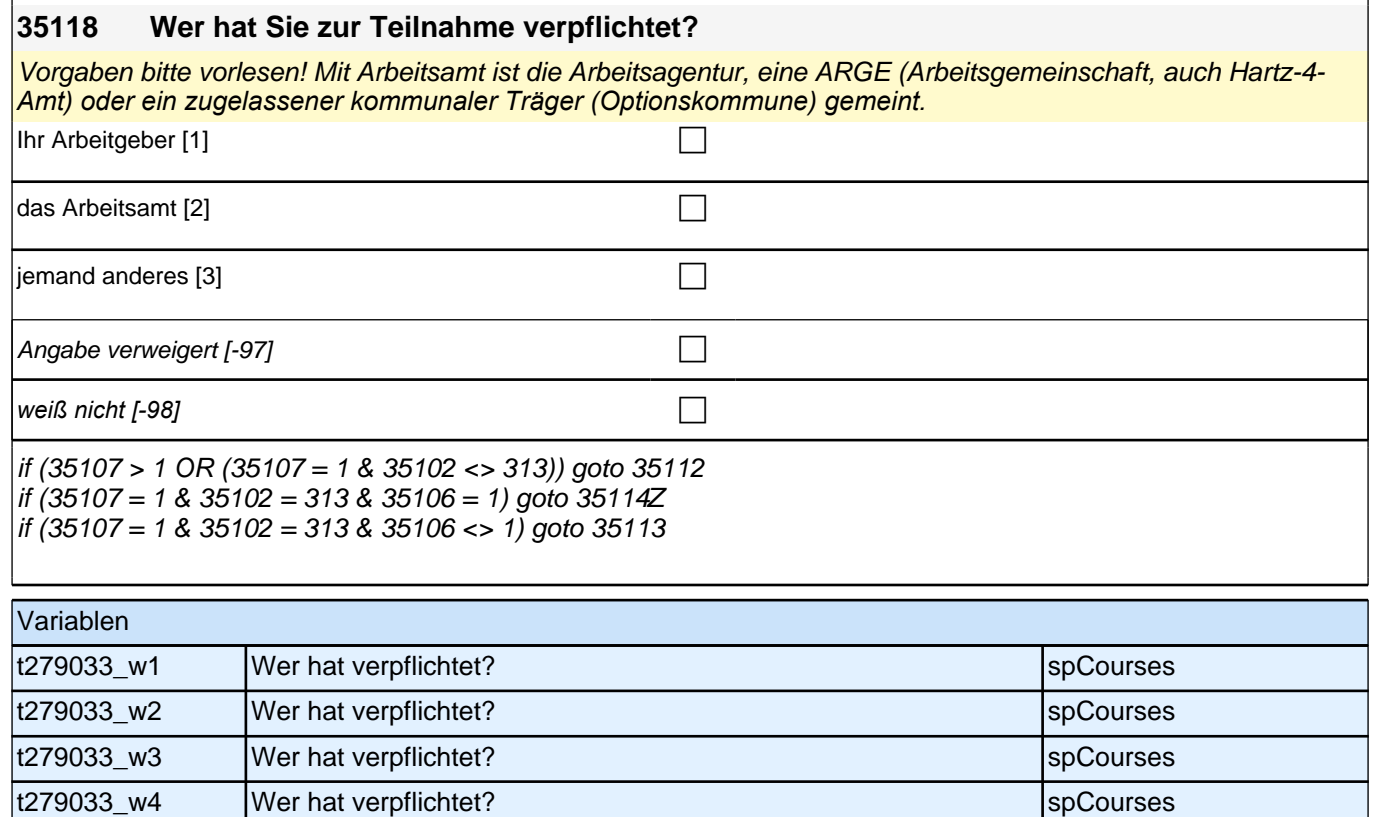

t279033\_w5 Wer hat verpflichtet? spCourses t279043 Wer hat verpflichtet? spread and spFurtherEdu1

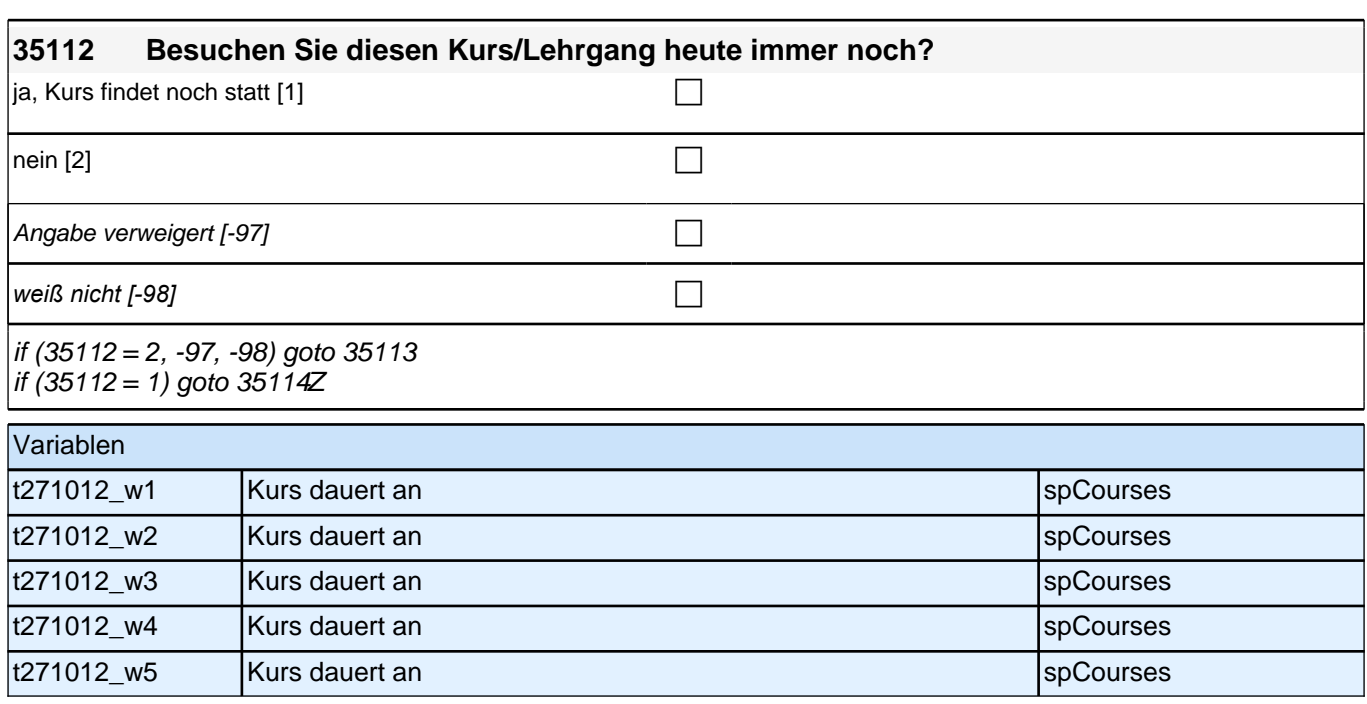

# **35113 Haben Sie diesen Kurs/Lehrgang vorzeitig abgebrochen oder bis zum Ende teilgenommen?** vorzeitig abgebrochen [1] contract the contract of  $\Box$  $\vert$ bis zum Ende teilgenommen [2] compared to  $\Box$ Angabe verweigert [-97] contained the contact of the contact of the contact of the contact of the contact of the contact of the contact of the contact of the contact of the contact of the contact of the contact of the cont *weiß nicht [-98]* contained a set of  $\Box$

if (h\_etappe = 8 OR (h\_etappe = 6 & h\_cohort = 4) OR (h\_etappe = 6 & h\_cohort <> 4 & 35113 = 1)) goto 35114Z if  $(h_{\text{etappe}} = 6 \& h_{\text{cohort}} < > 4 \& (35113 = 2, -97, -98))$  goto 35114

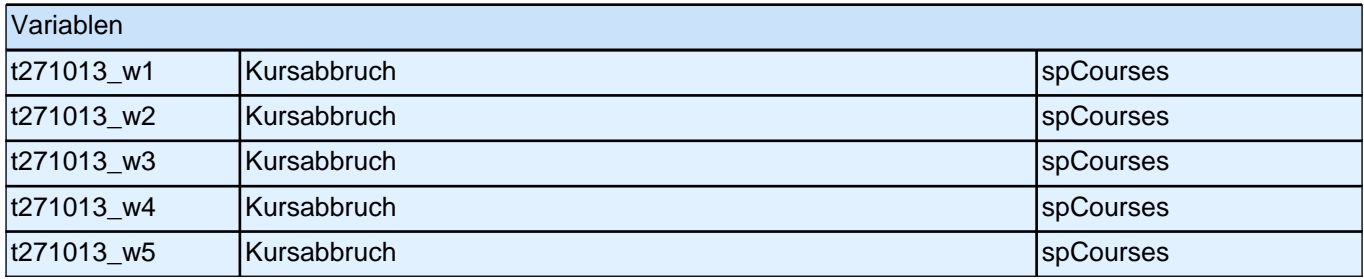

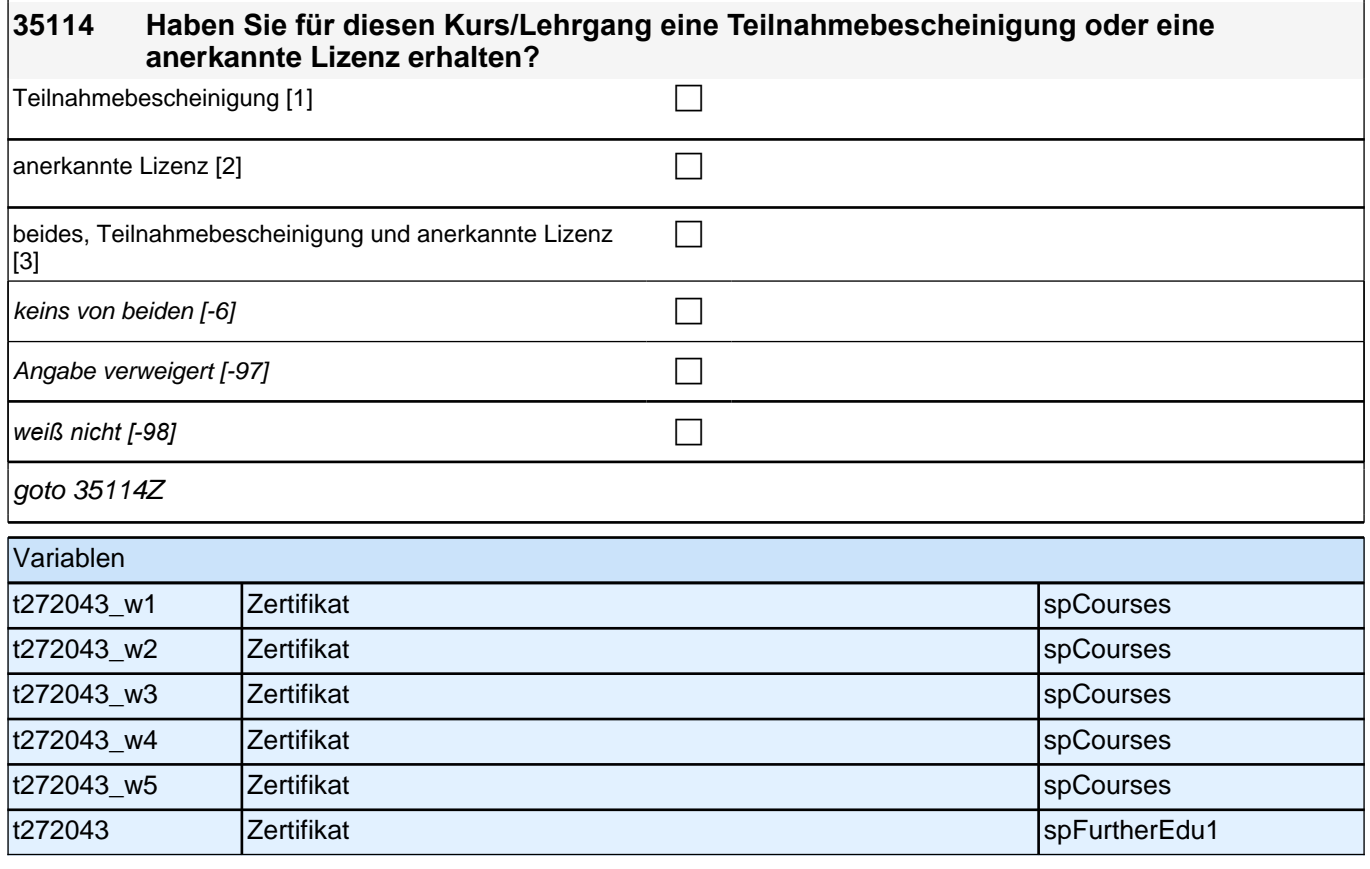

### **40bRC\_SC3P\_SC4 – RC-Fragen (nur SC4) und Fragen zu Sozialkapital in der Ausbildung (SC4 und SC3) für E6 Panel-Befragung E68P B132HS und B135HS**

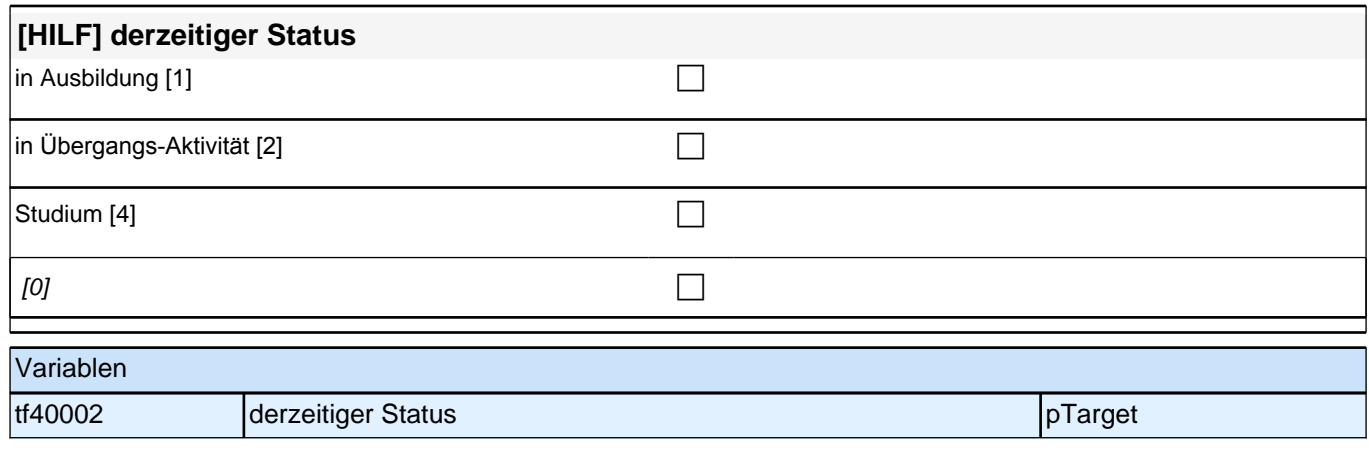

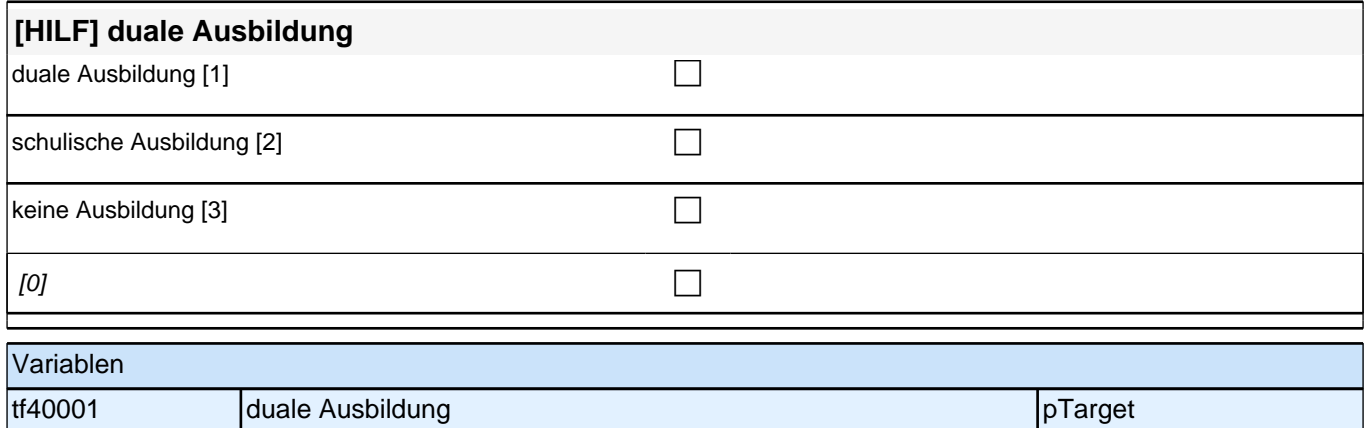

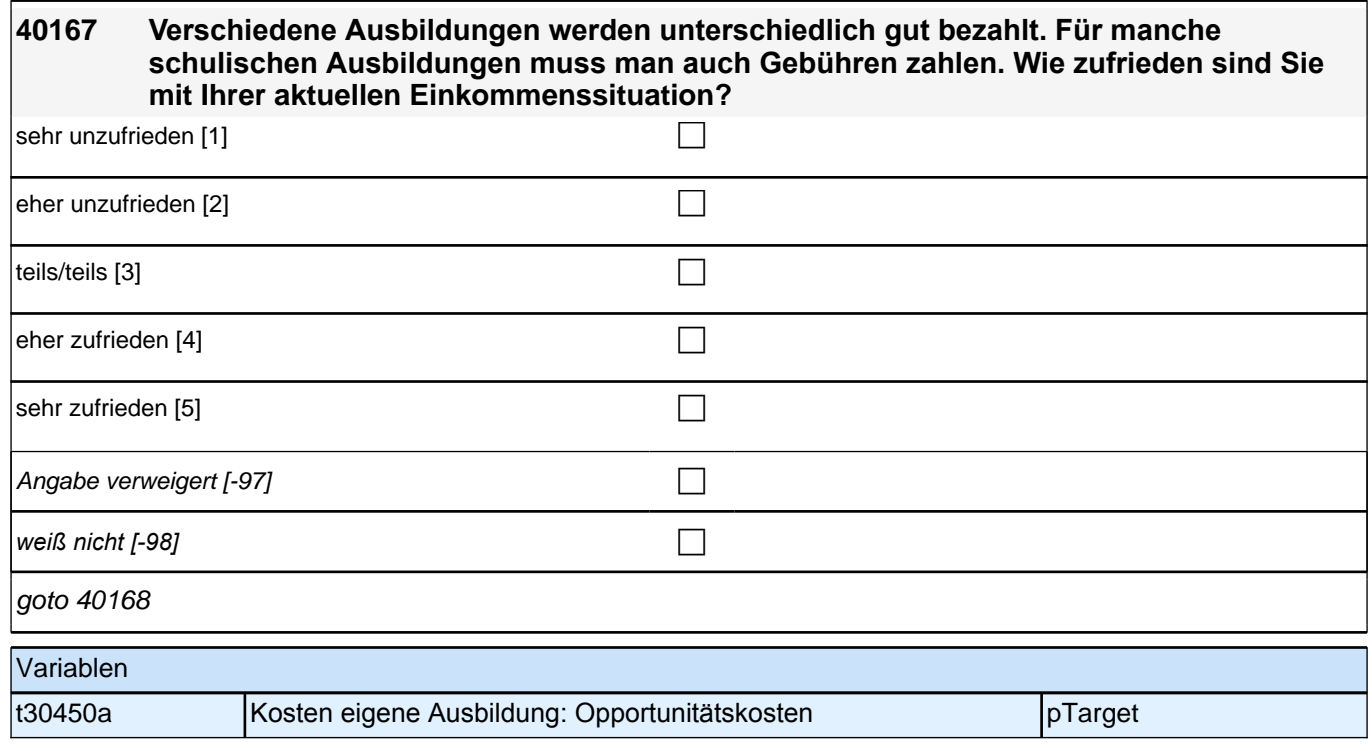

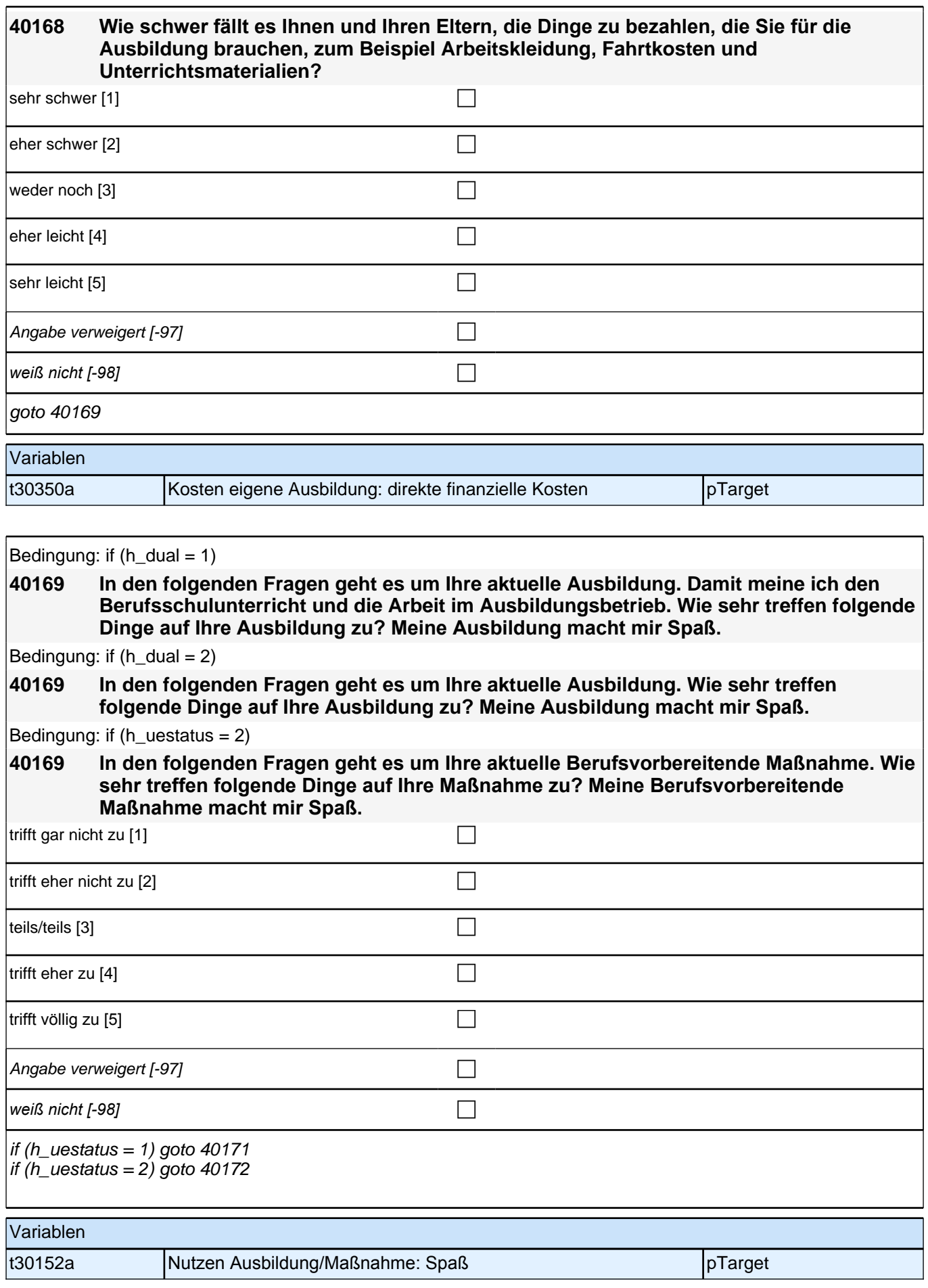

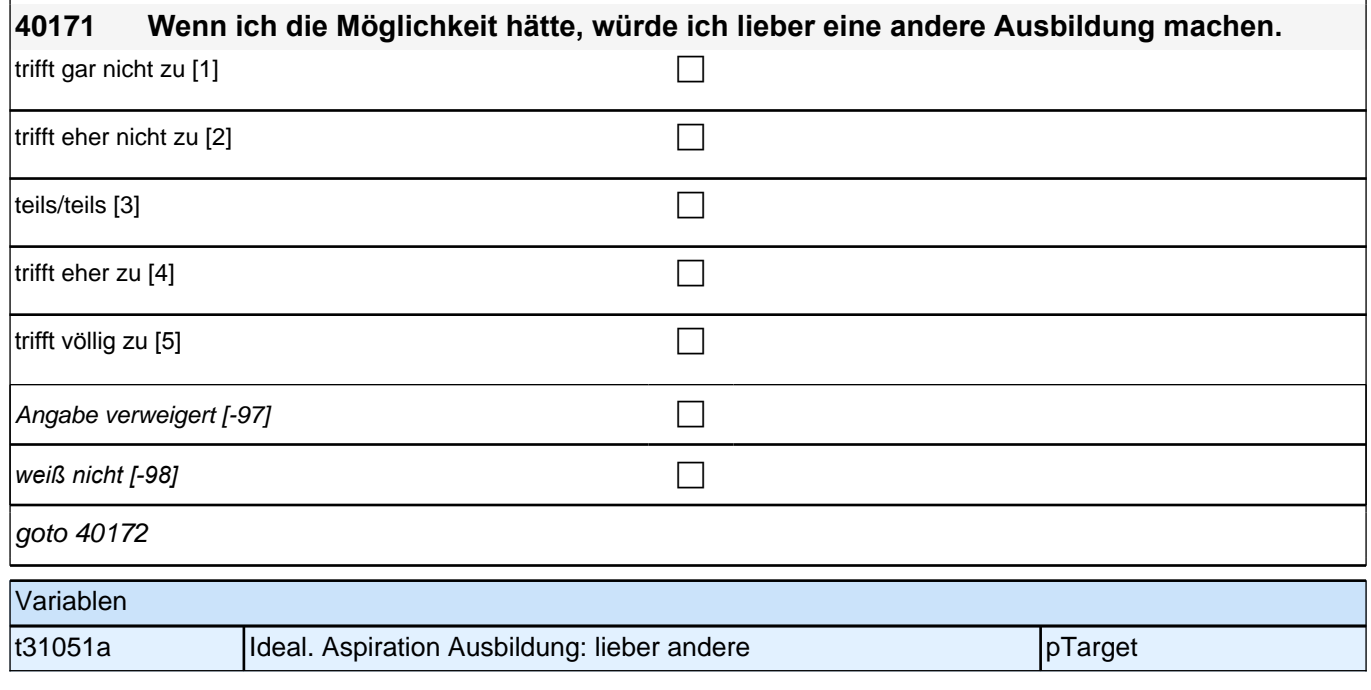

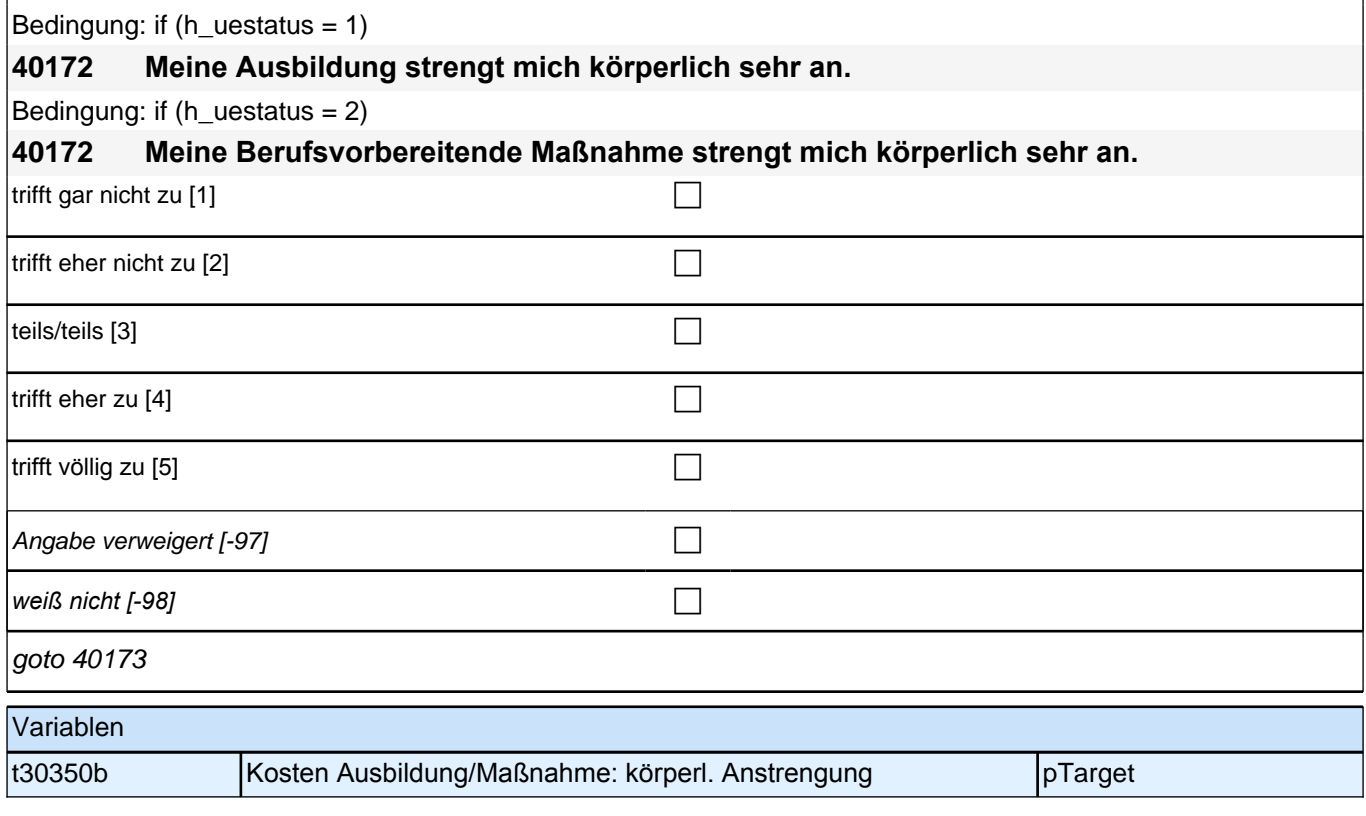

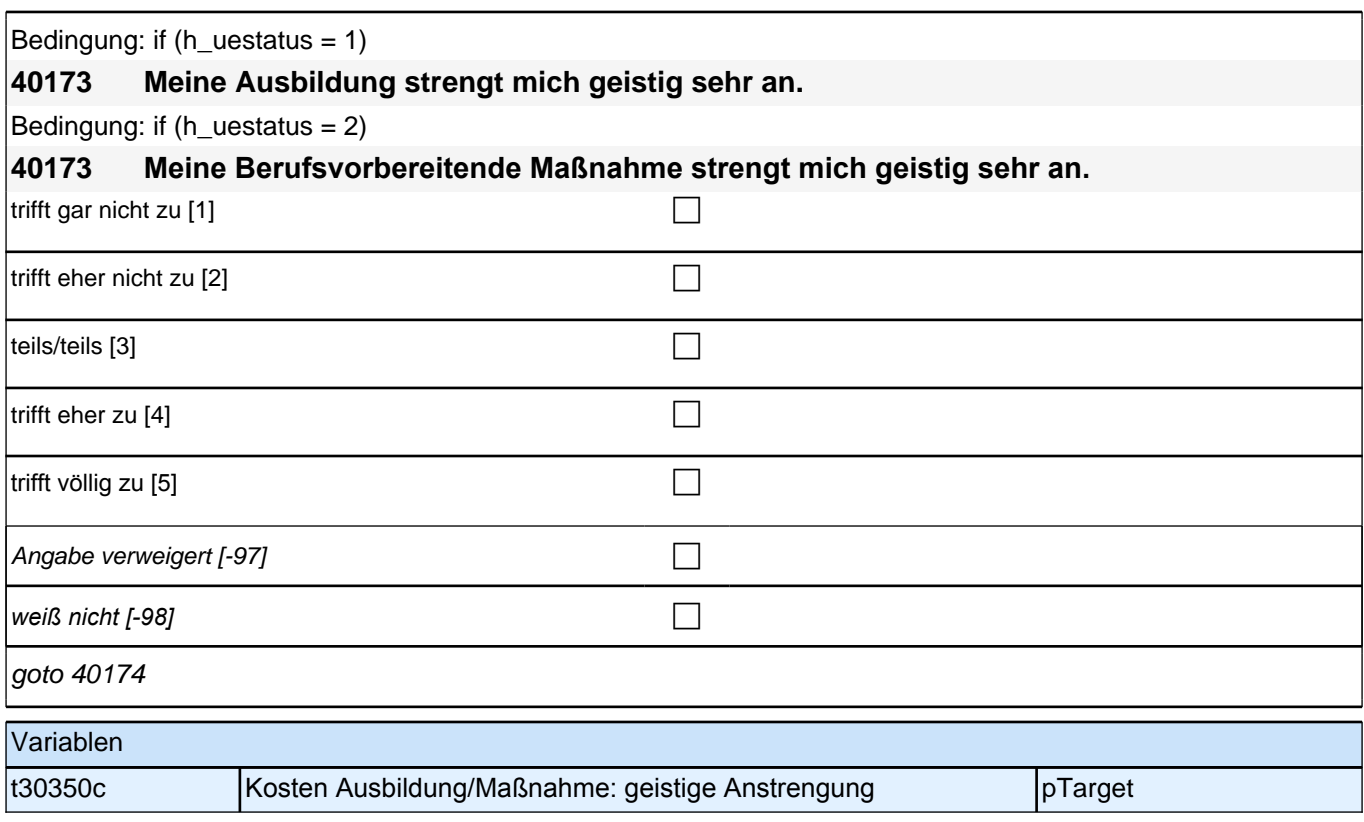

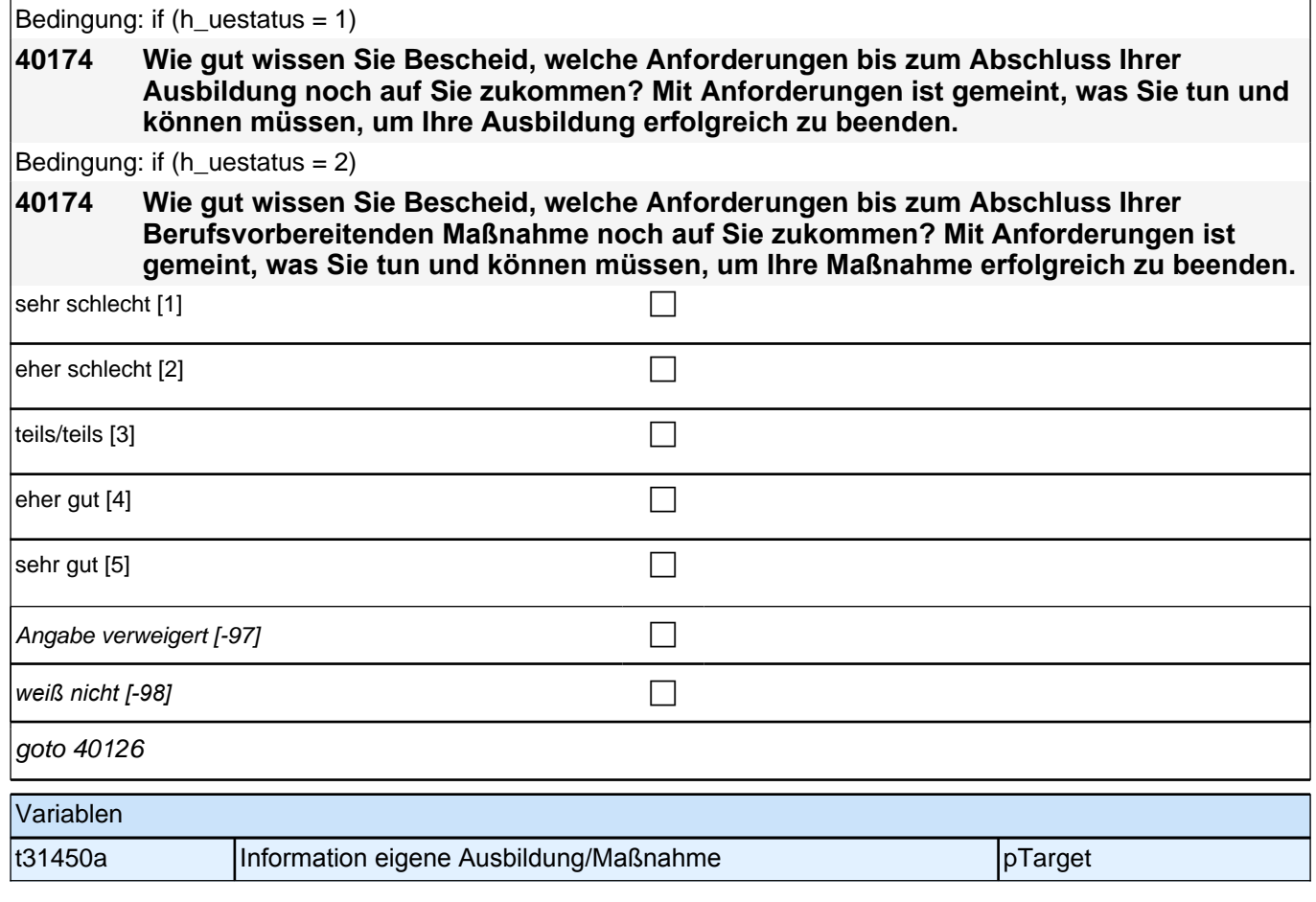

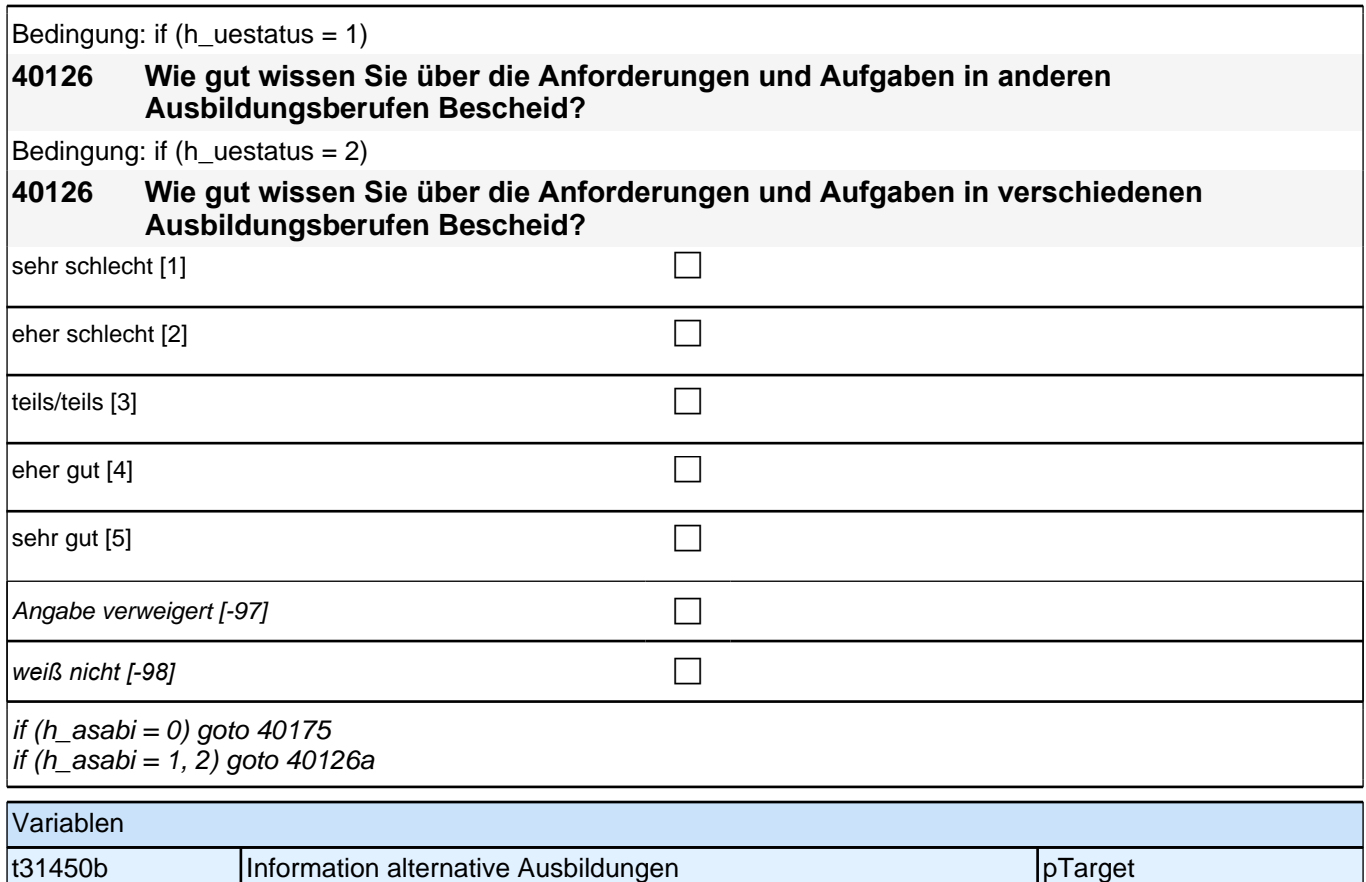

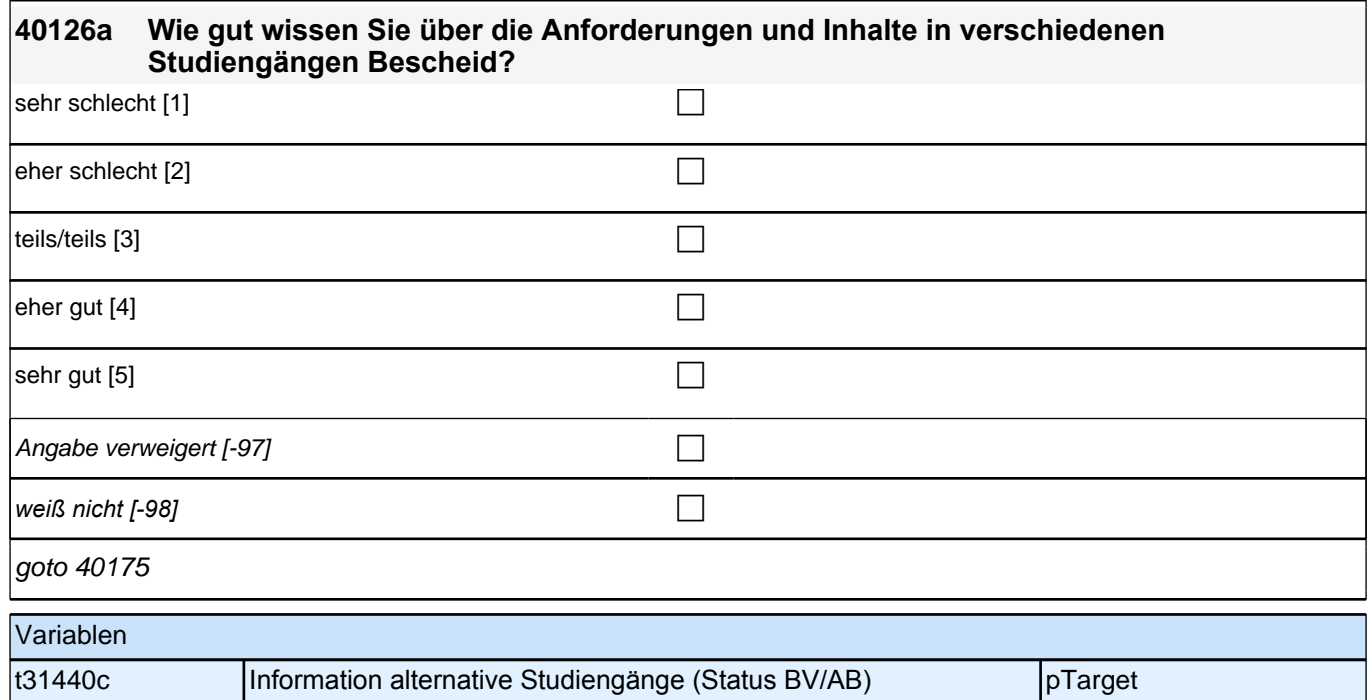

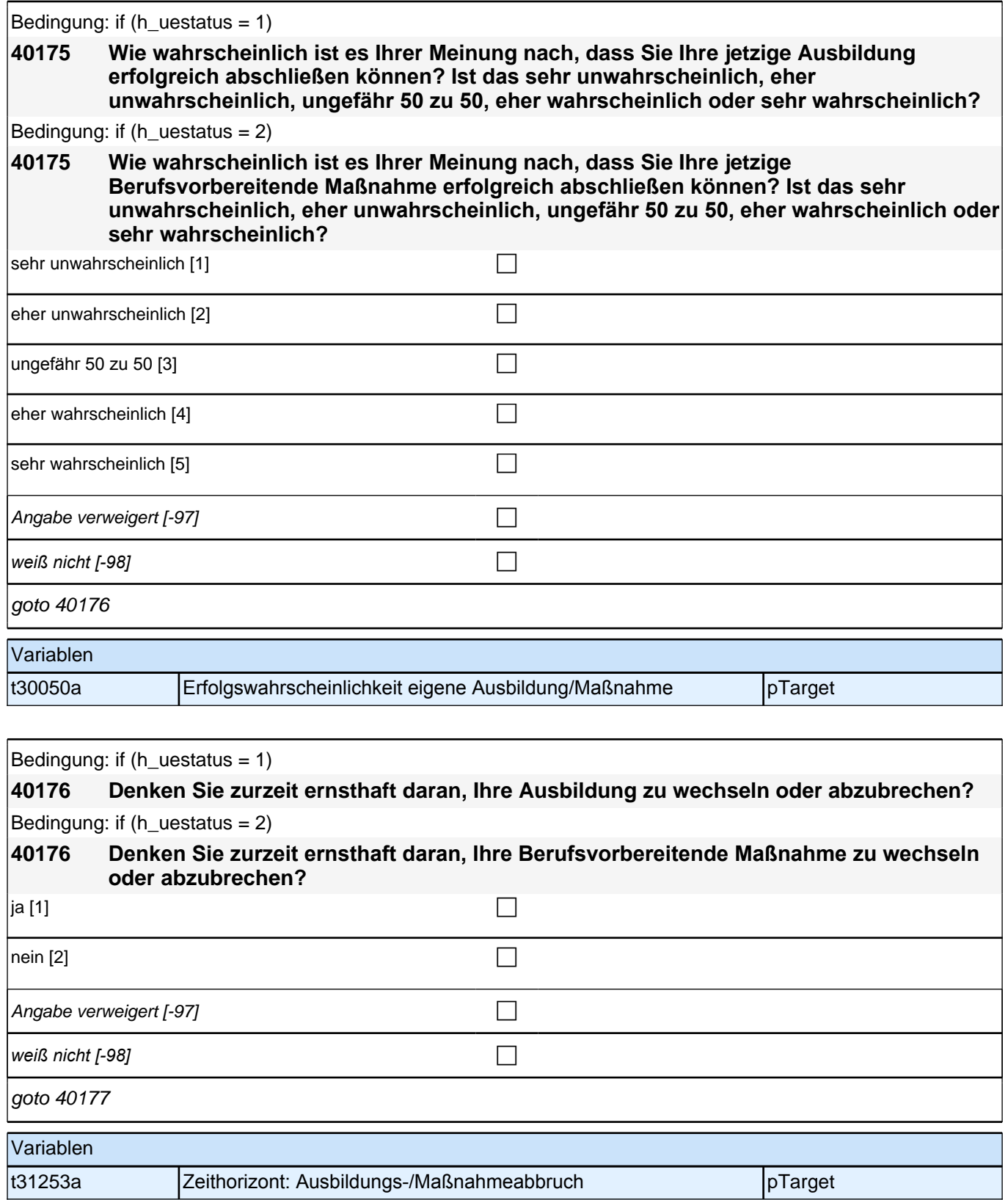

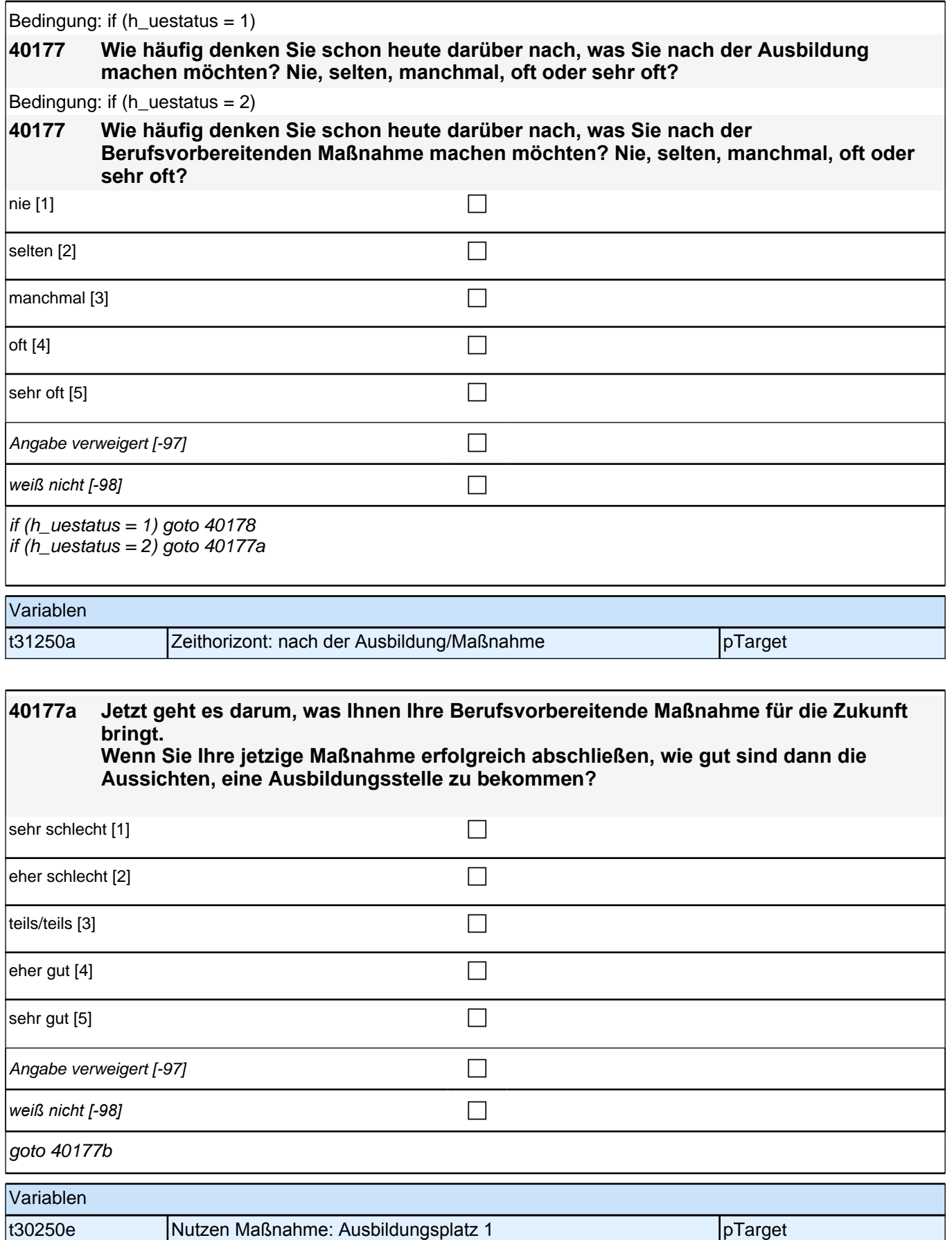

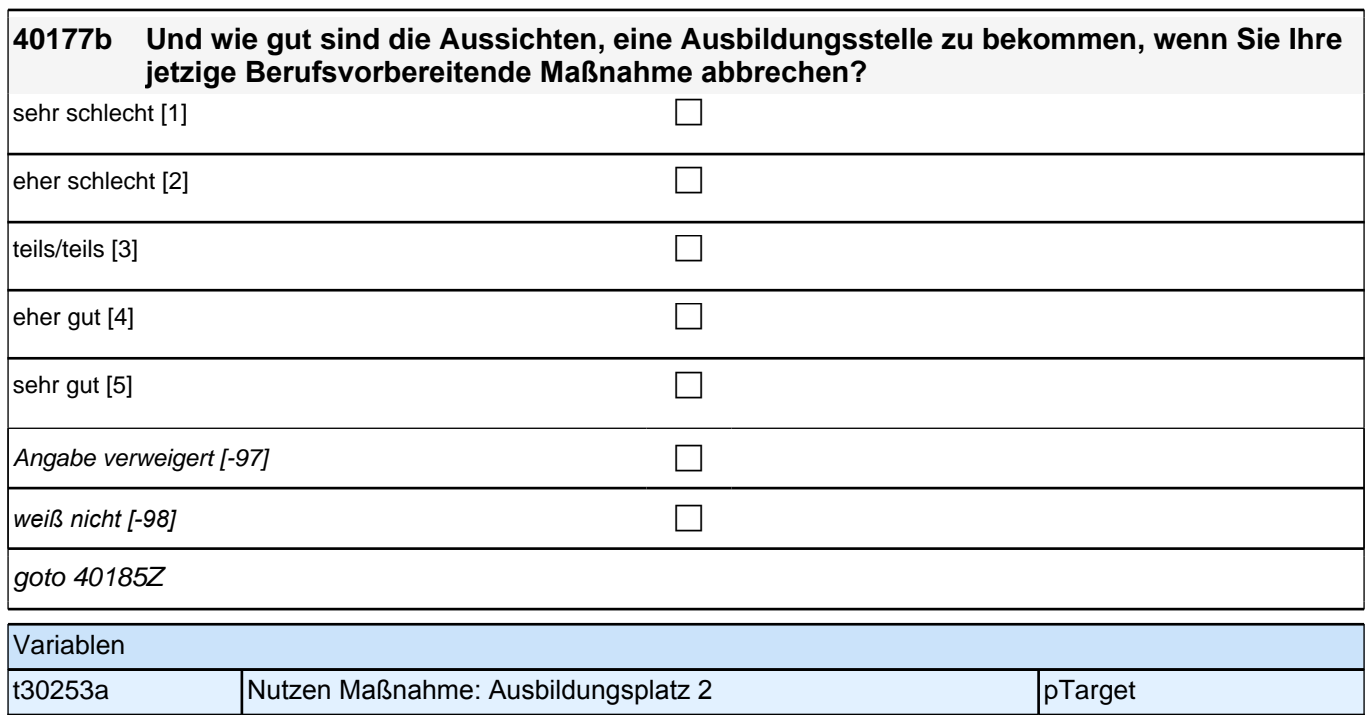

#### **40178 Jetzt geht es darum, was Ihnen Ihre Ausbildung für Ihren zukünftigen Job bringt. Wenn Sie Ihre jetzige Ausbildung erfolgreich abschließen, wie gut sind dann die Aussichten, einen gut bezahlten Job zu bekommen?**

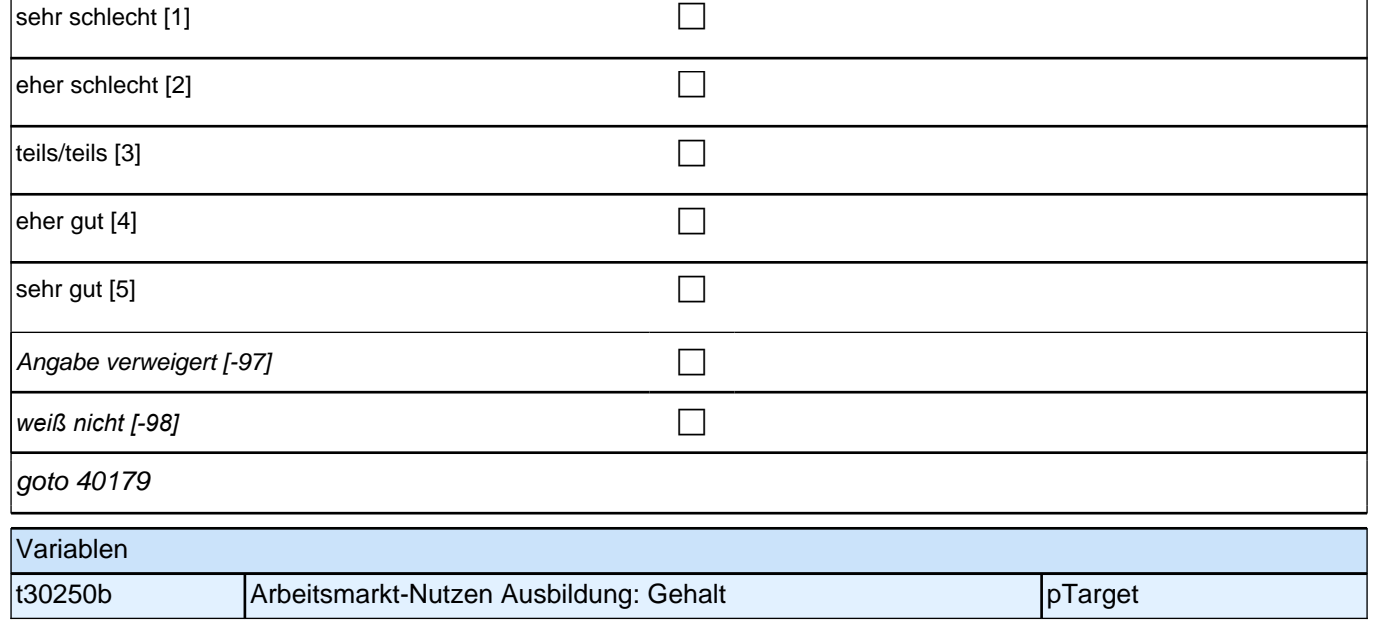

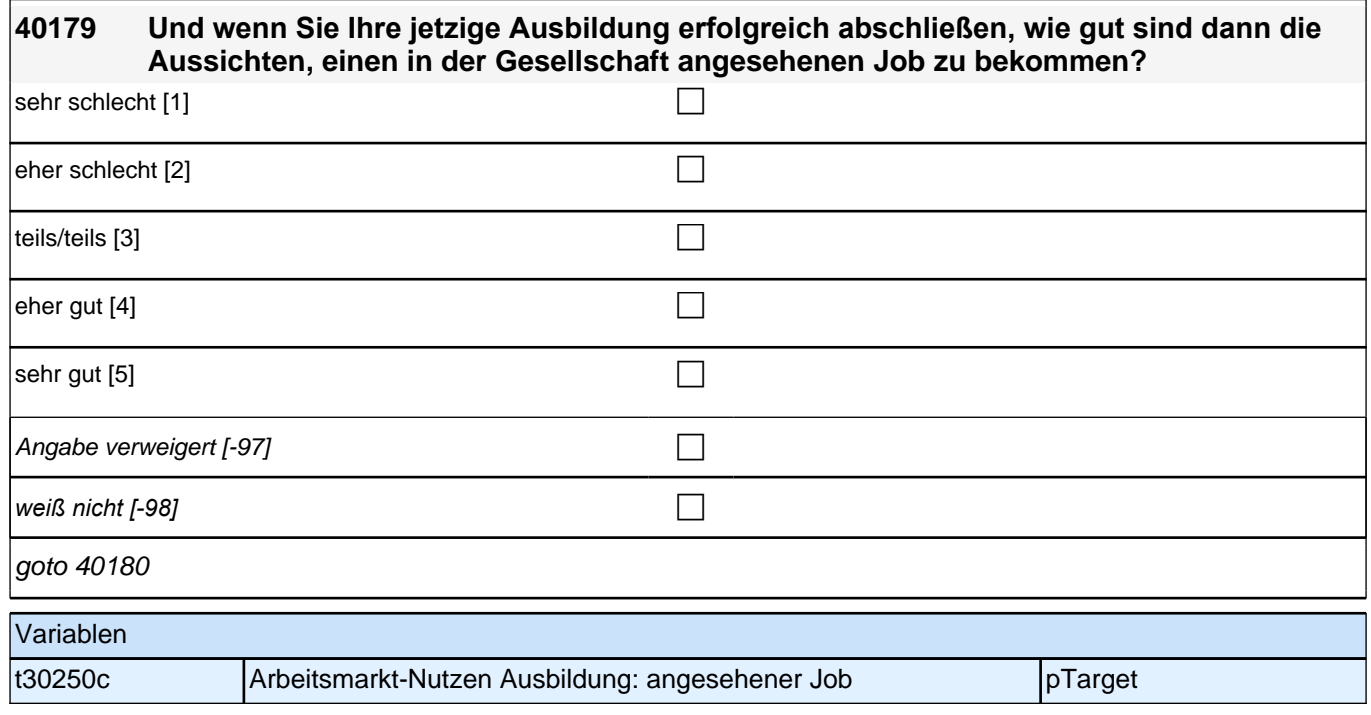

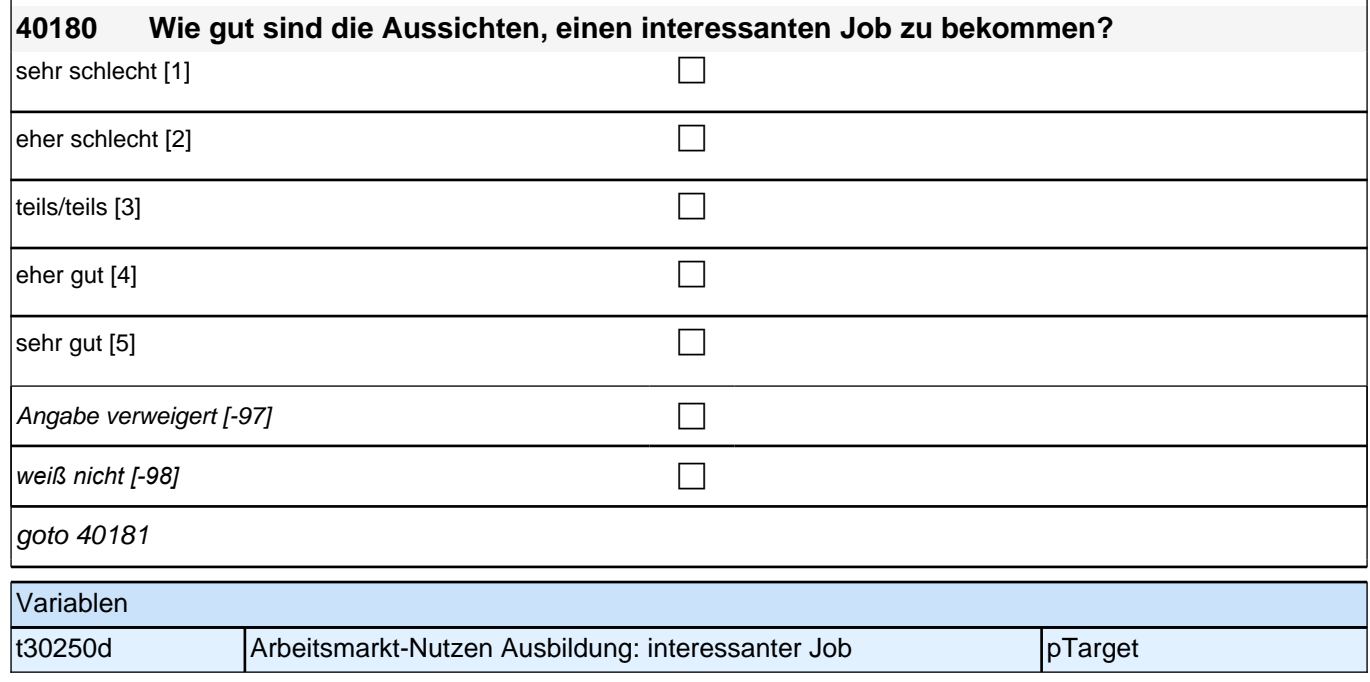
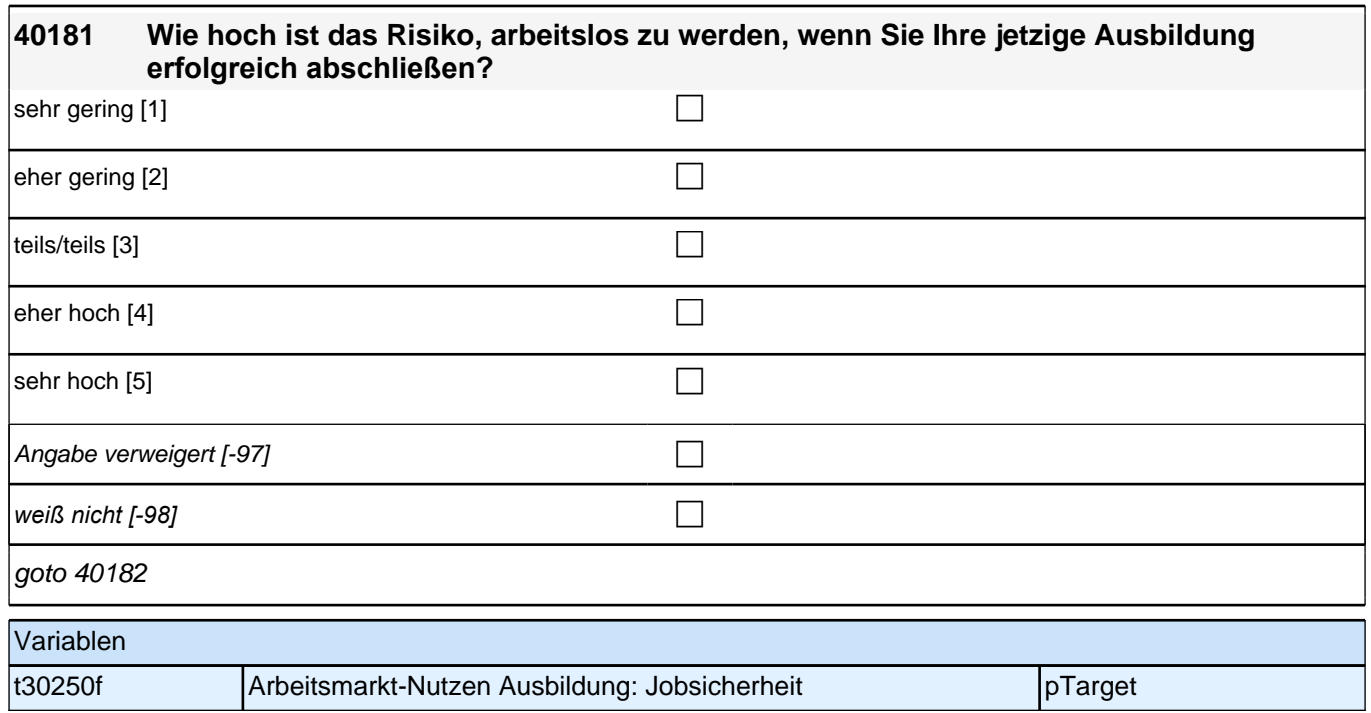

### **40182 Wie gut sind die Aussichten auf einen ähnlich guten oder besseren Beruf als den Ihrer Mutter, wenn Sie Ihre jetzige Ausbildung erfolgreich abschließen?**

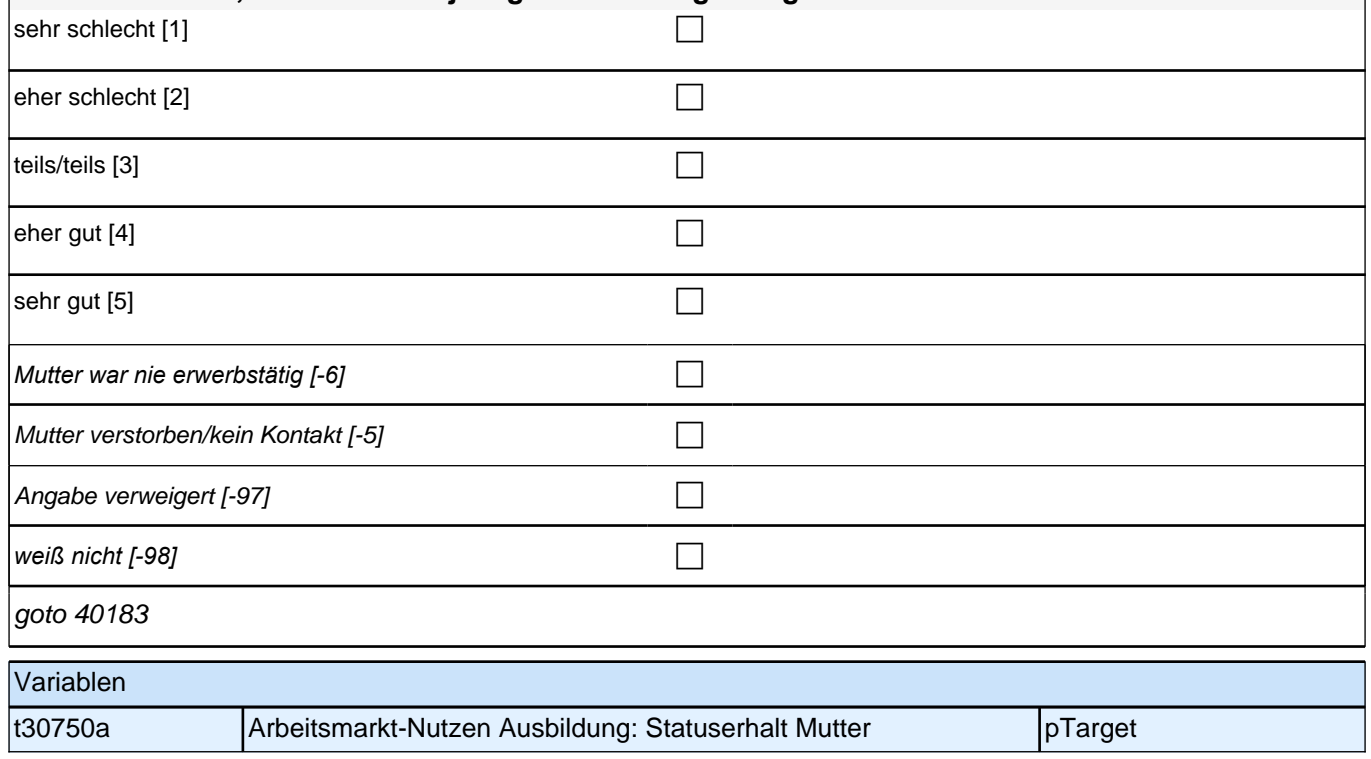

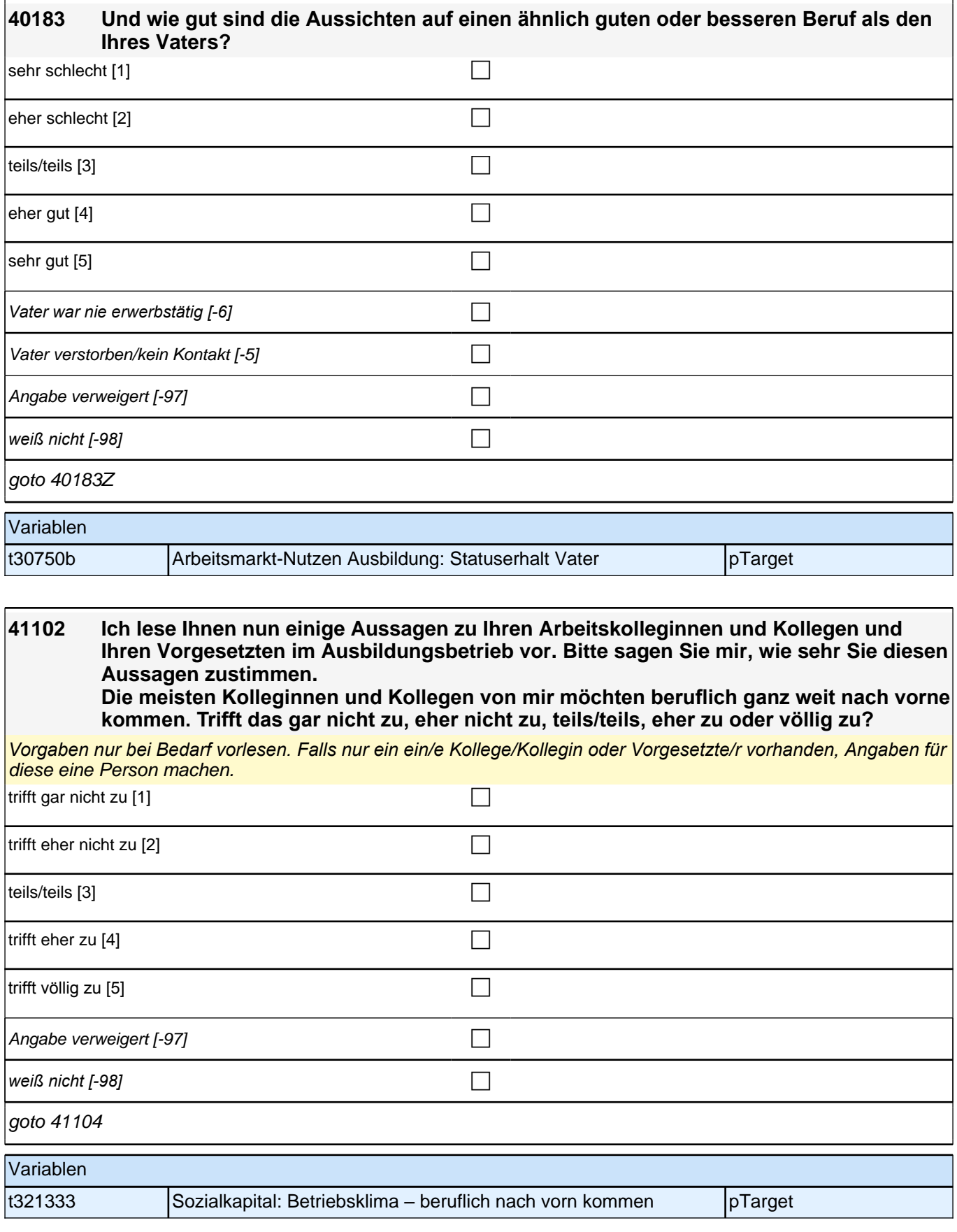

### **41104 Meine Kolleginnen und Kollegen und meine Vorgesetzten nehmen sich Zeit für mich, um mir neue Aufgaben zu erklären. Trifft das gar nicht zu, eher nicht zu, teils/teils, eher zu oder völlig zu?**

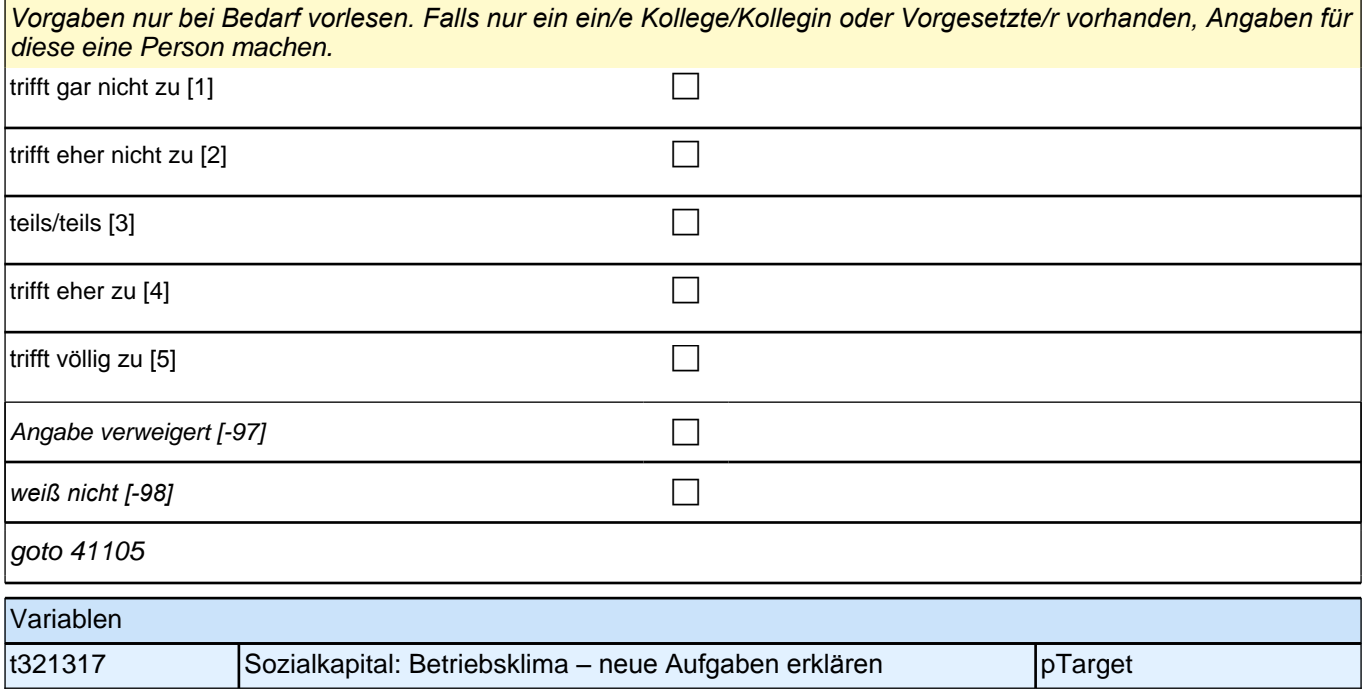

#### **41105 Ich habe oft Probleme oder Konflikte mit meinen Kolleginnen und Kollegen und Vorgesetzten.**

*Vorgaben nur bei Bedarf vorlesen. Falls nur ein ein/e Kollege/Kollegin oder Vorgesetzte/r vorhanden, Angaben für*  diese eine Person machen.

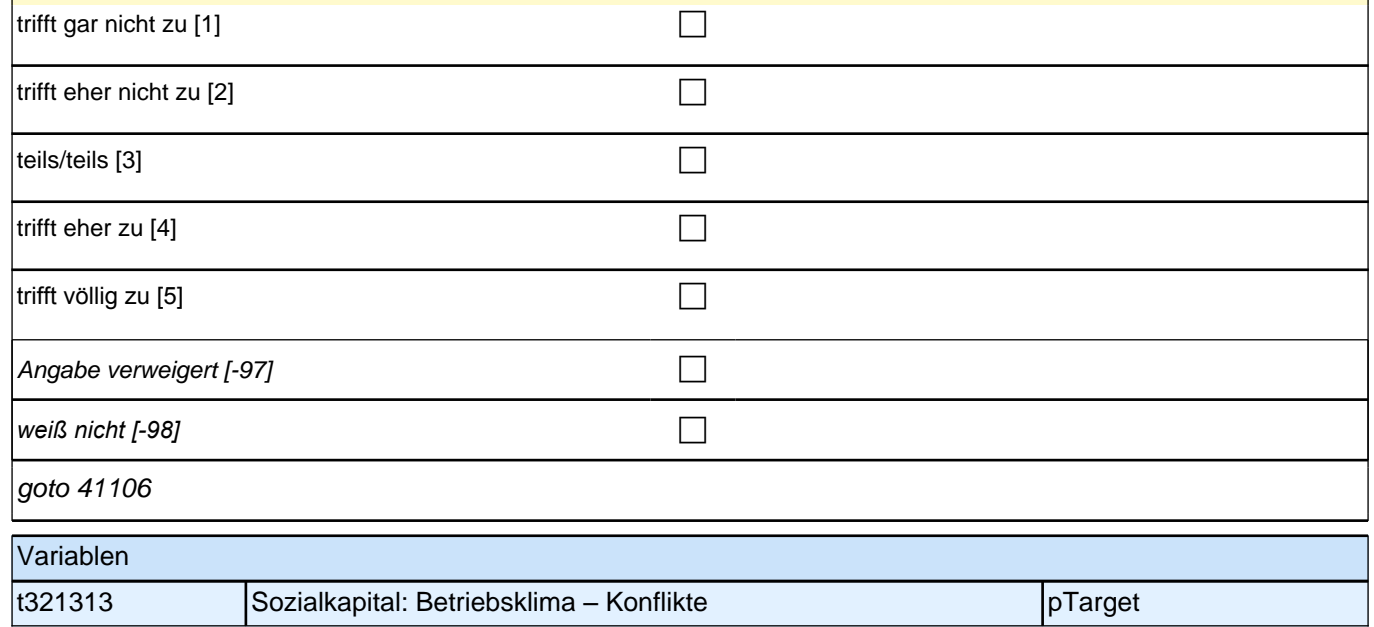

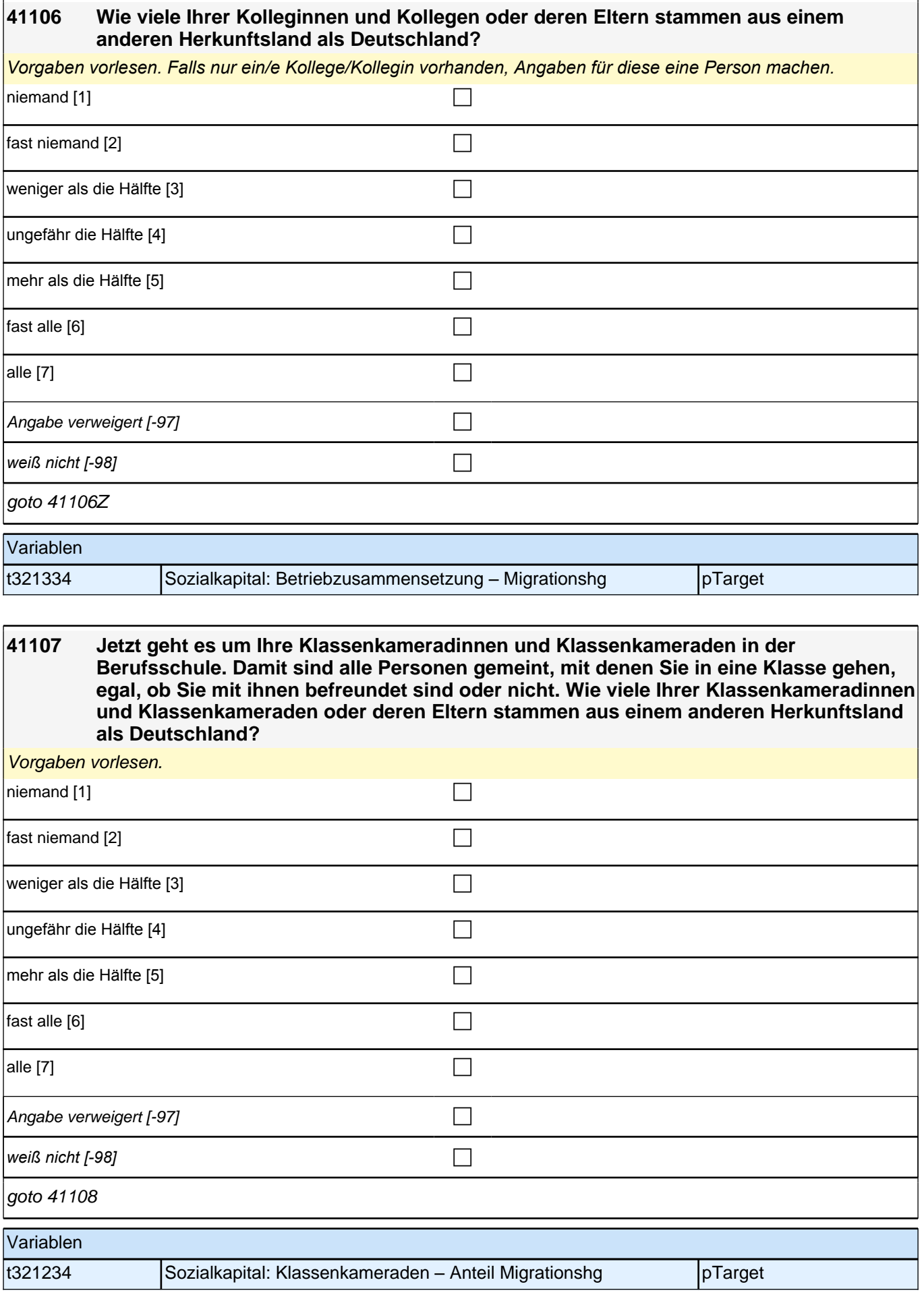

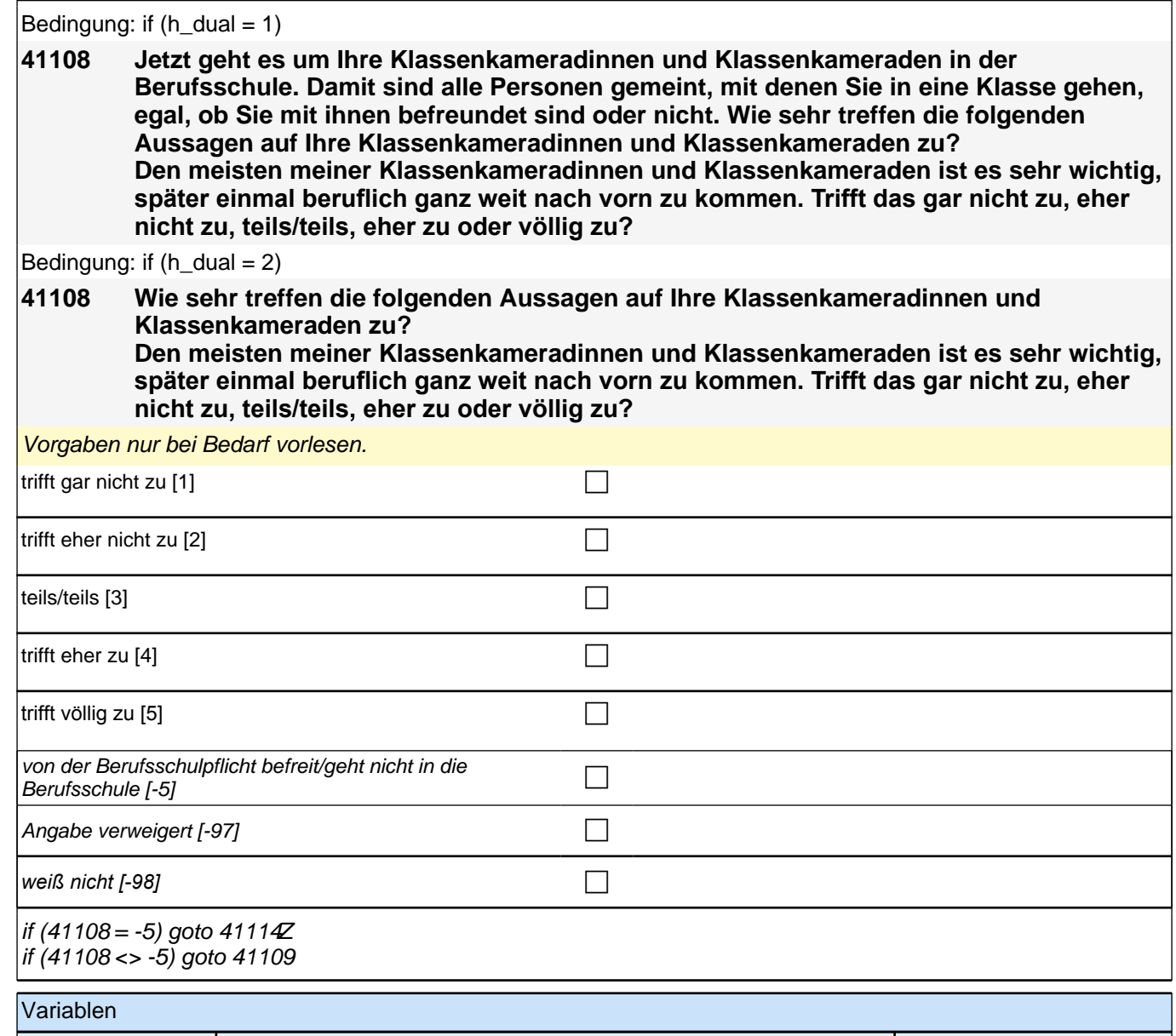

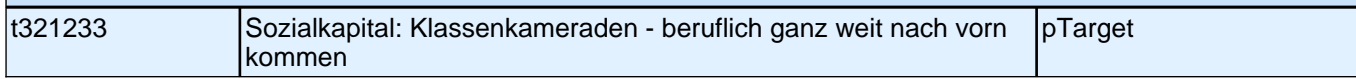

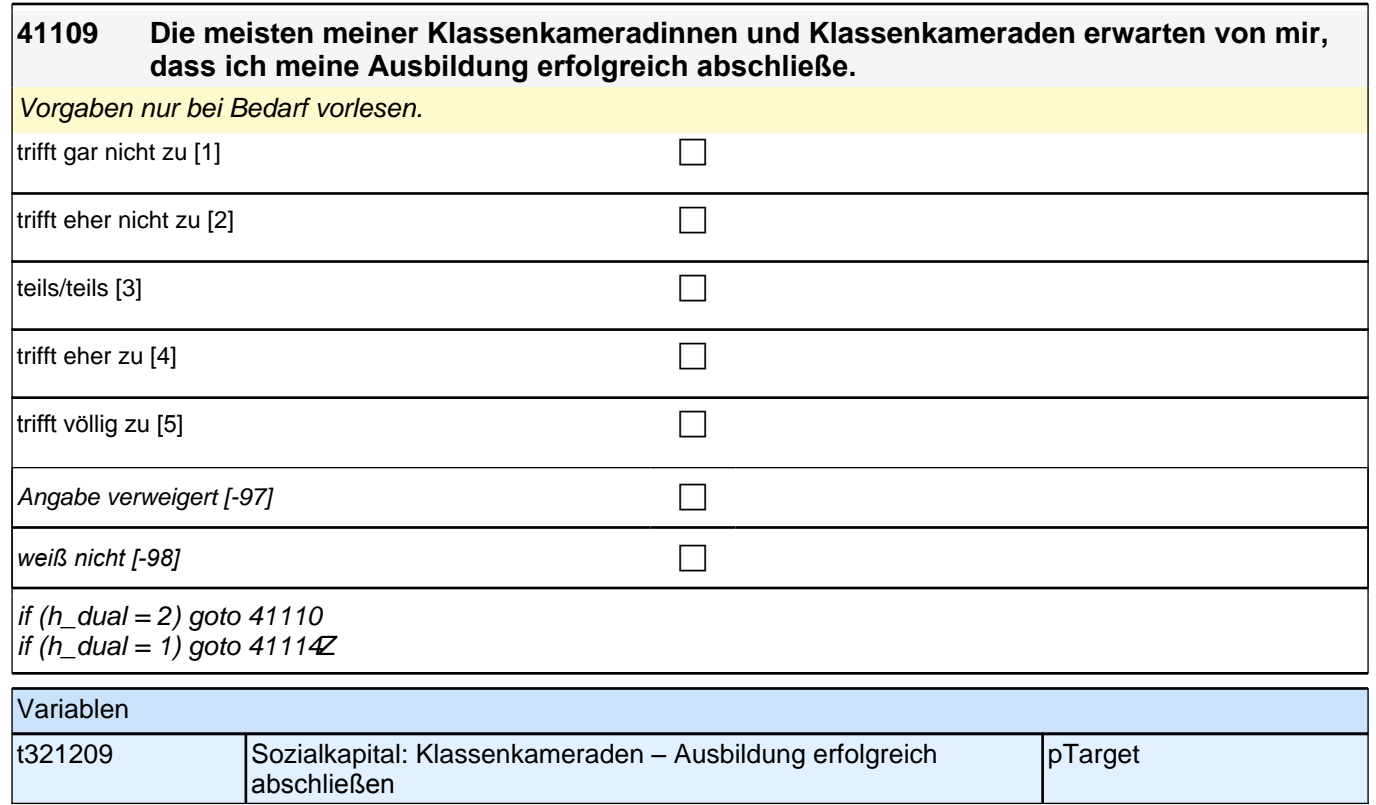

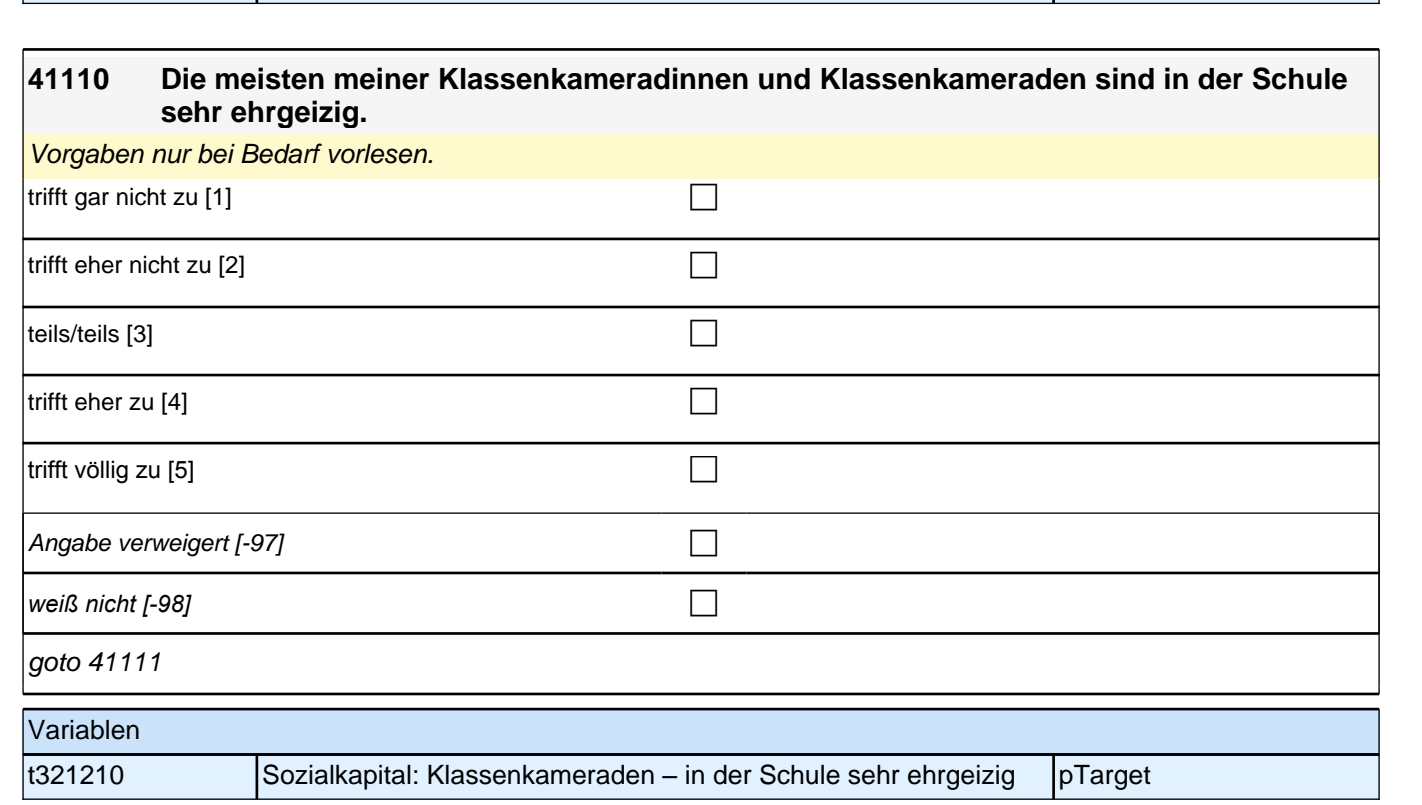

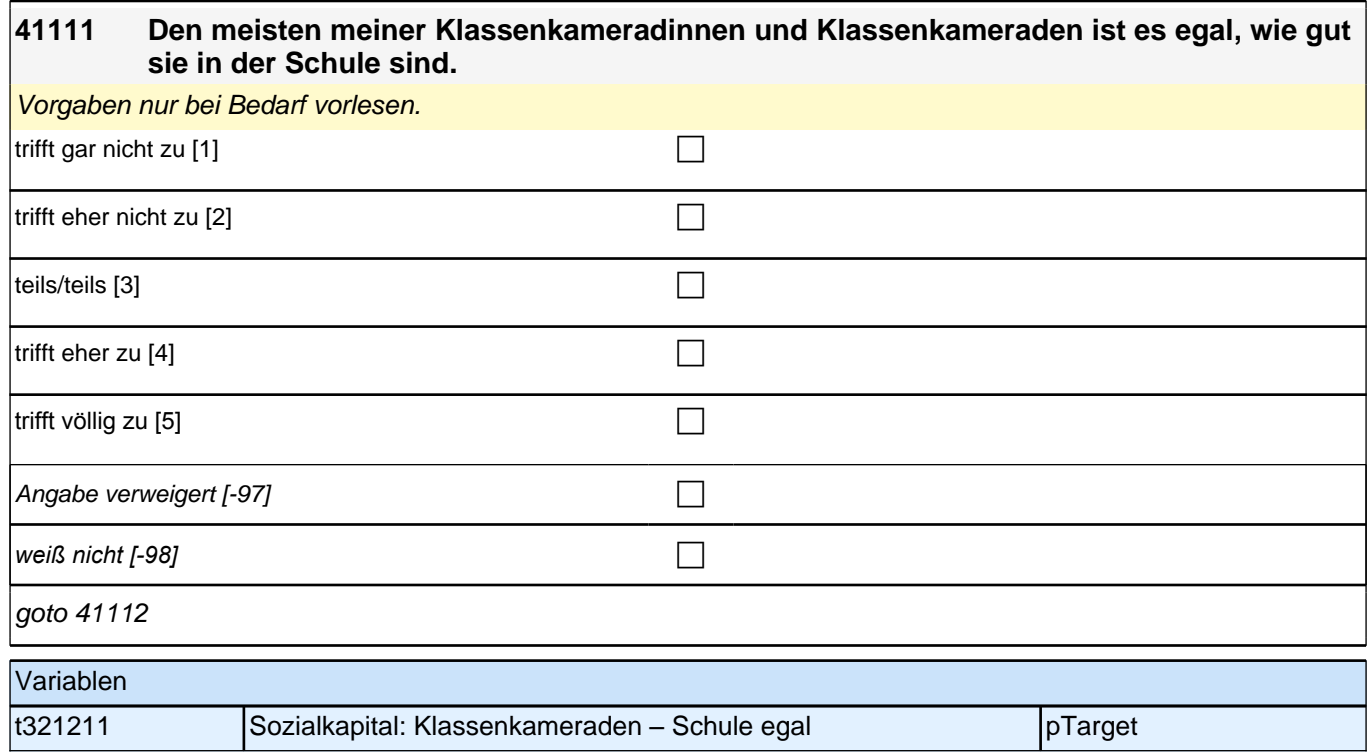

### **41112 Wenn ich Probleme im Unterricht habe, kann ich meine Klassenkameradinnen und Klassenkameraden um Hilfe bitten.**

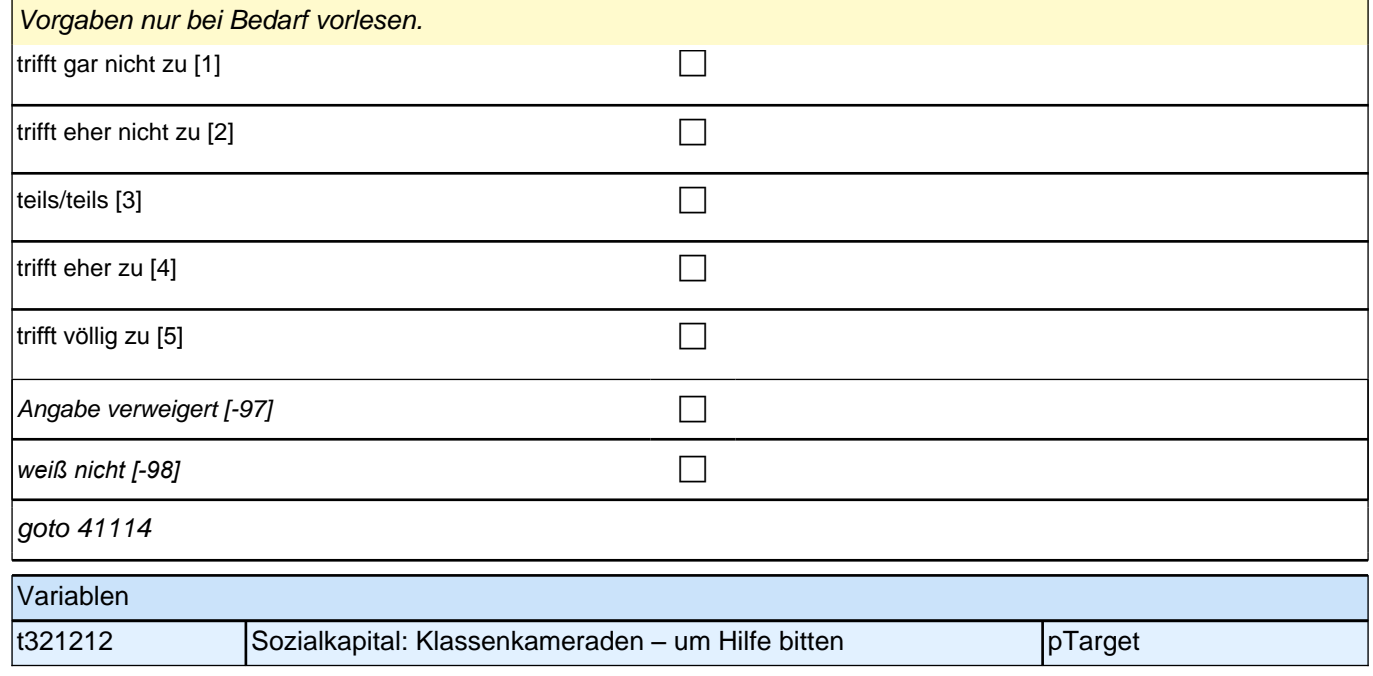

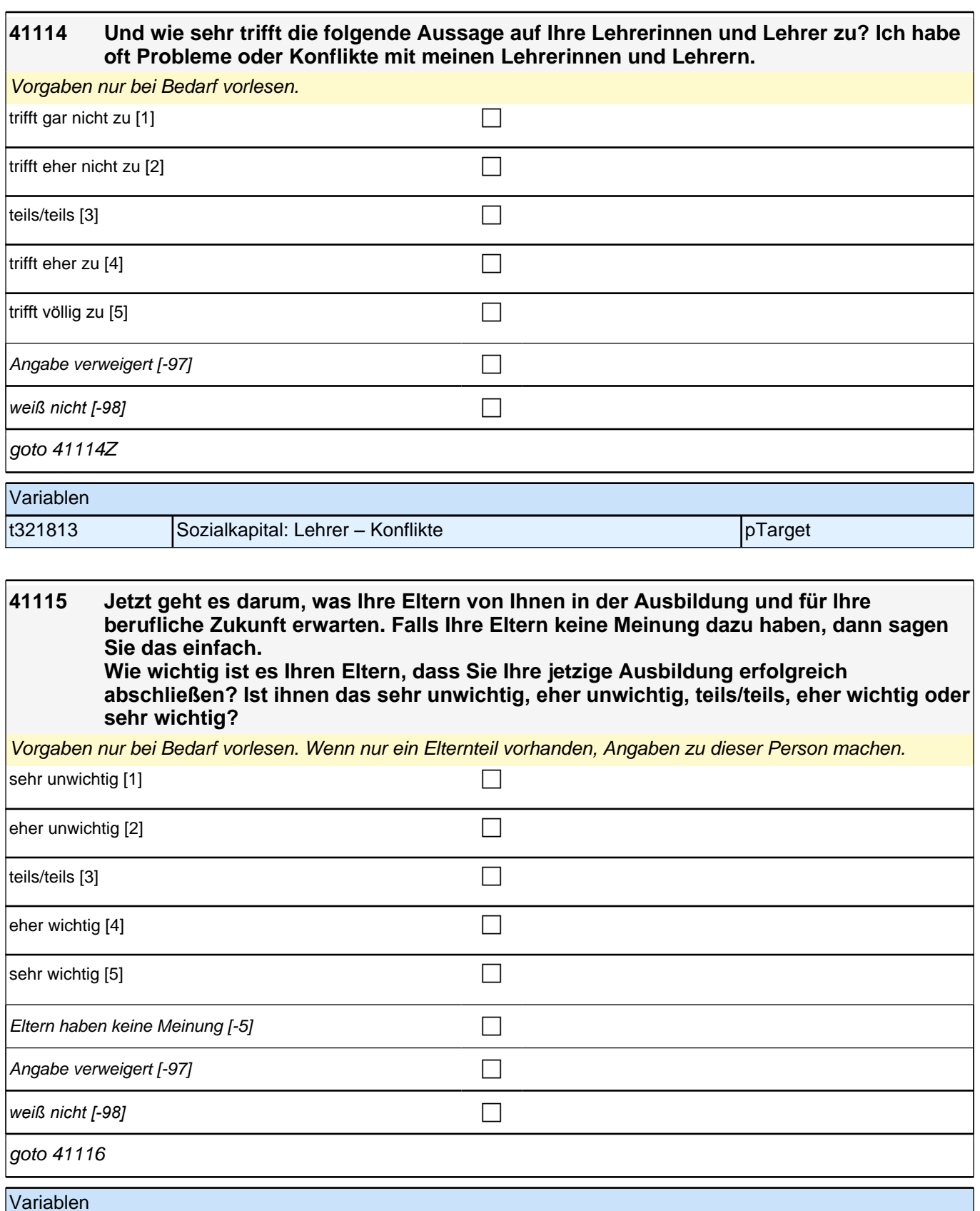

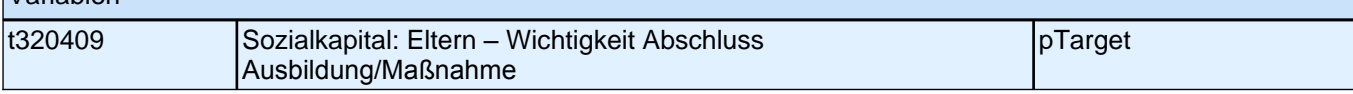

### **41116 Wie wichtig ist es Ihren Eltern, dass Sie in der Ausbildung gute Leistungen erbringen? Ist ihnen das sehr unwichtig, eher unwichtig, teils/teils, eher wichtig oder sehr wichtig?**

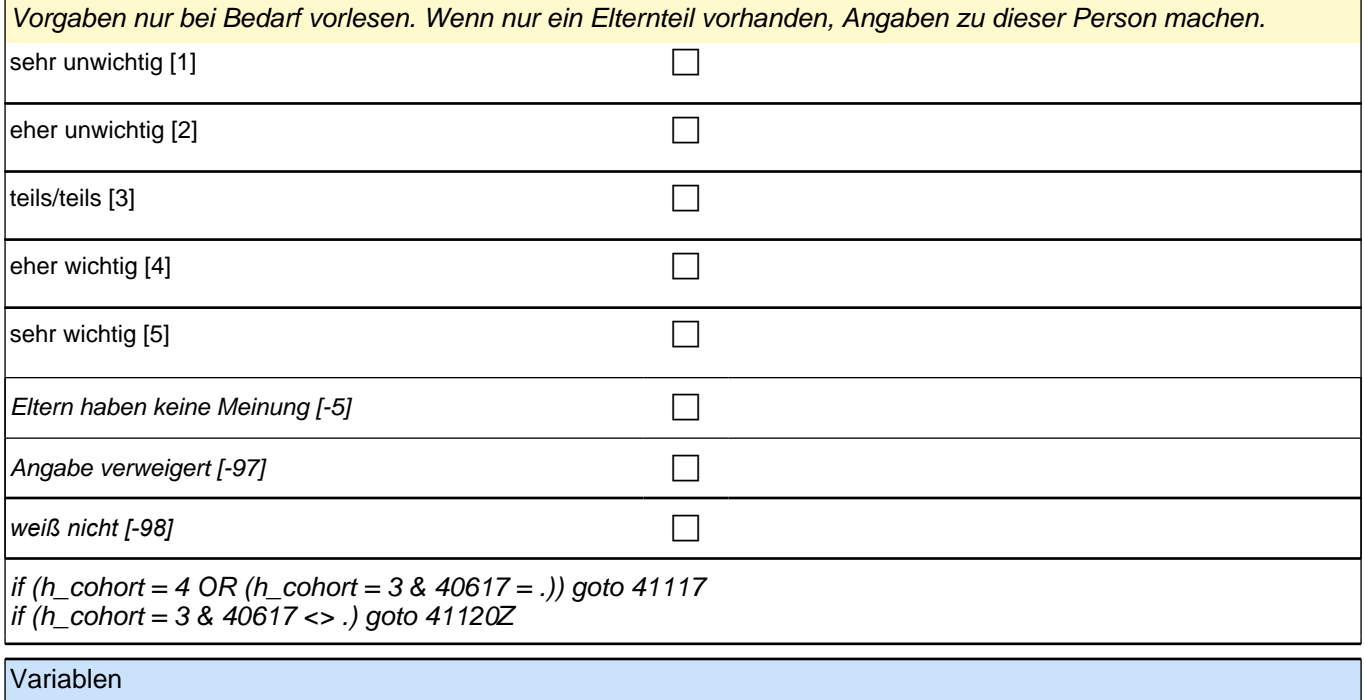

t320415 Sozialkapital: Eltern – Wichtigkeit gute Leistungen Ausbildung pTarget

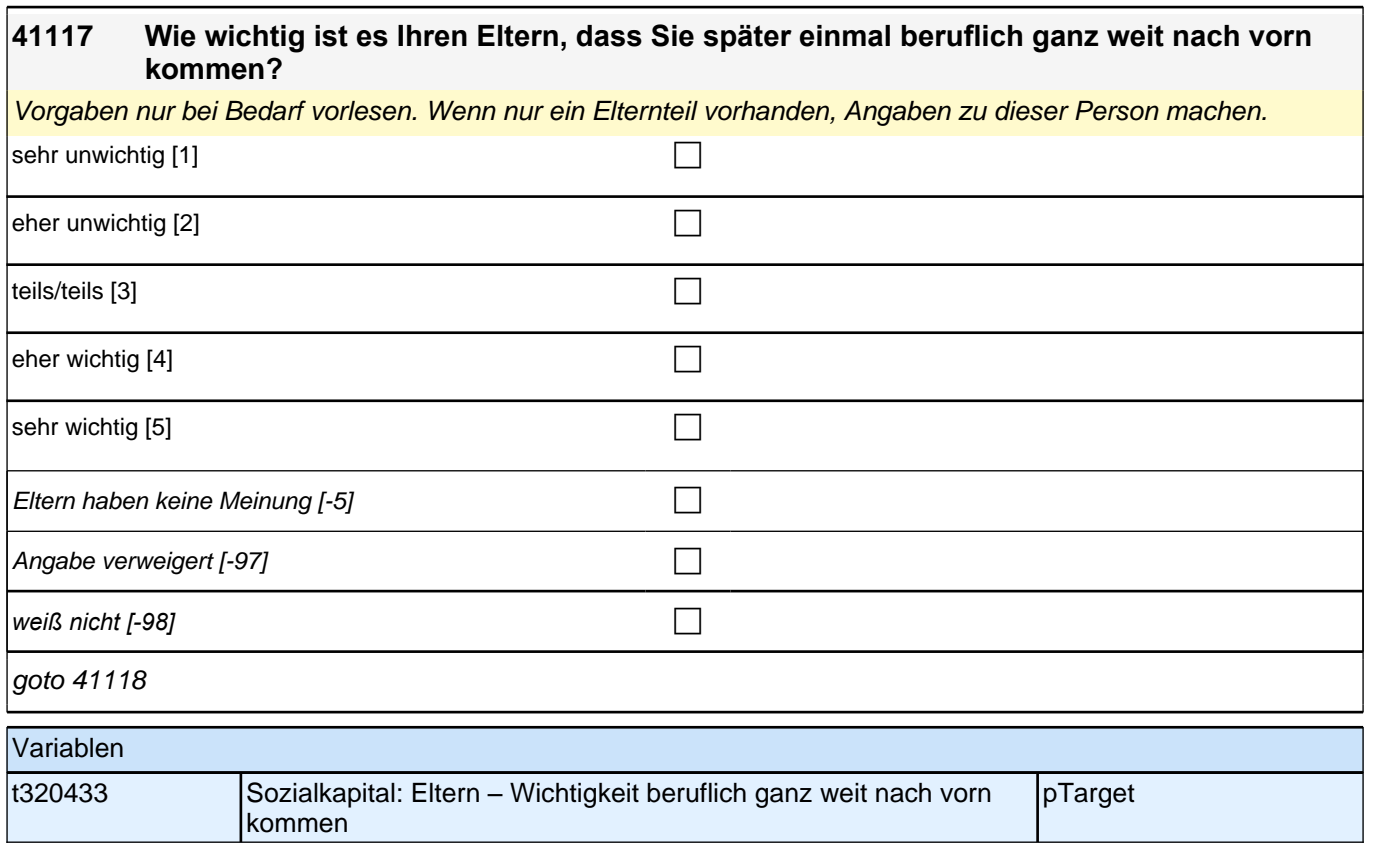

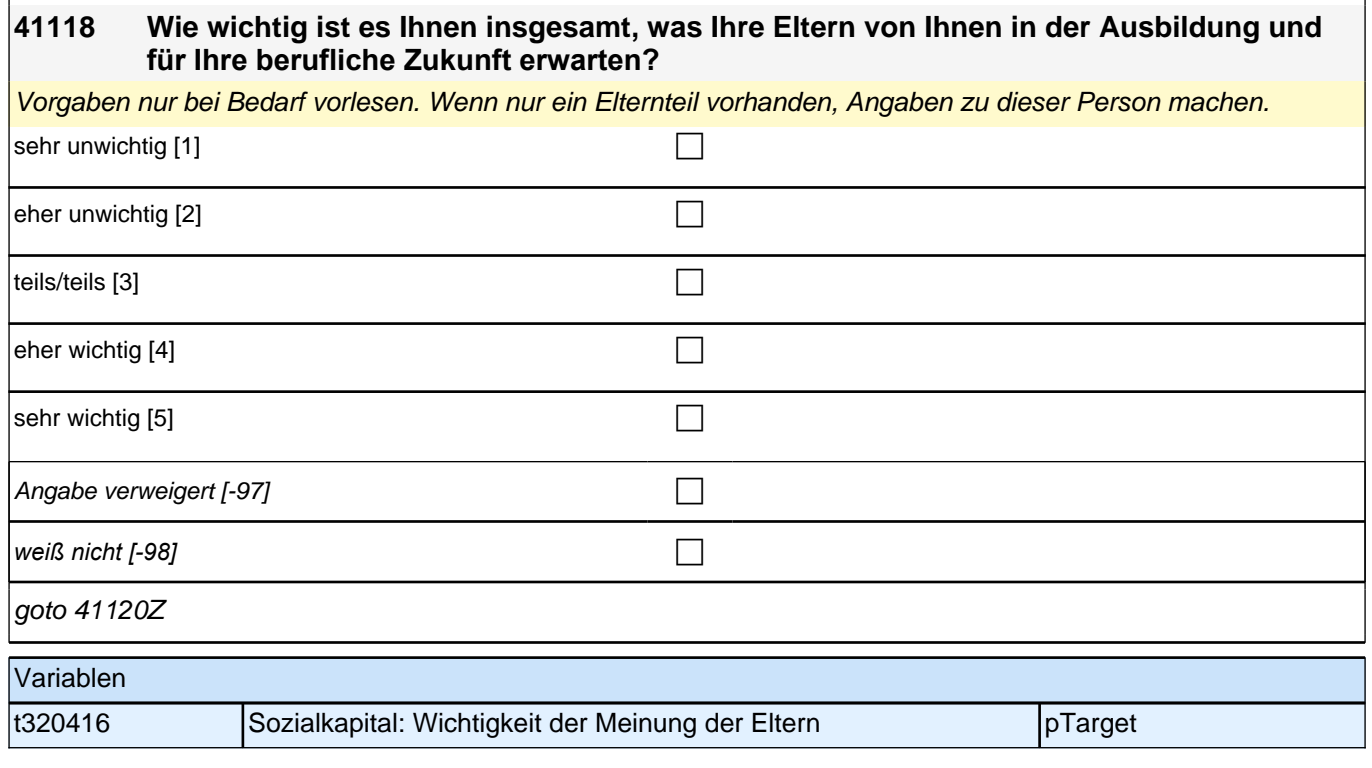

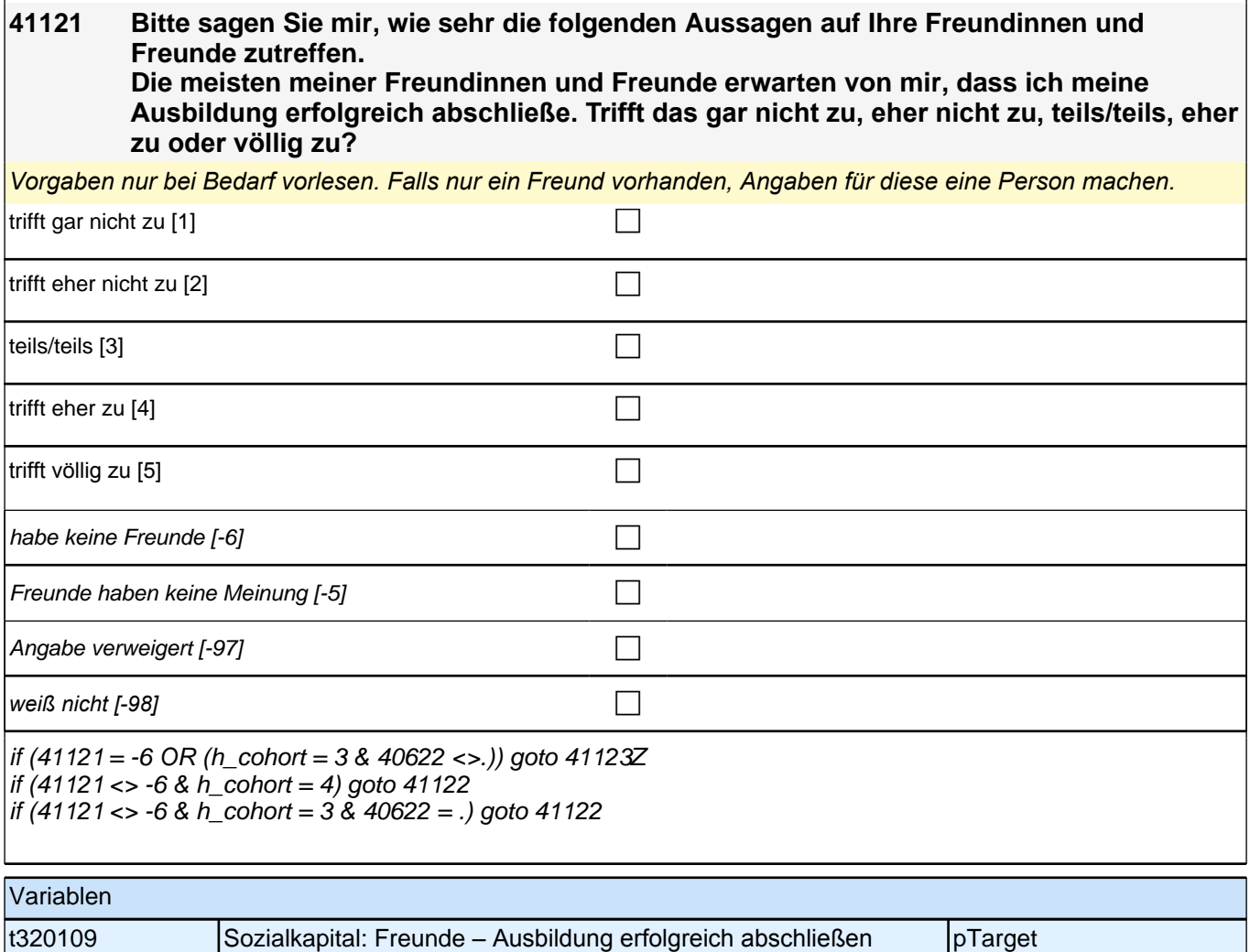

### **41122 Den meisten meiner Freundinnen und Freunde ist es sehr wichtig, später einmal beruflich ganz weit nach vorn zu kommen. Trifft das gar nicht zu, eher nicht zu, teils/teils, eher zu oder völlig zu?**

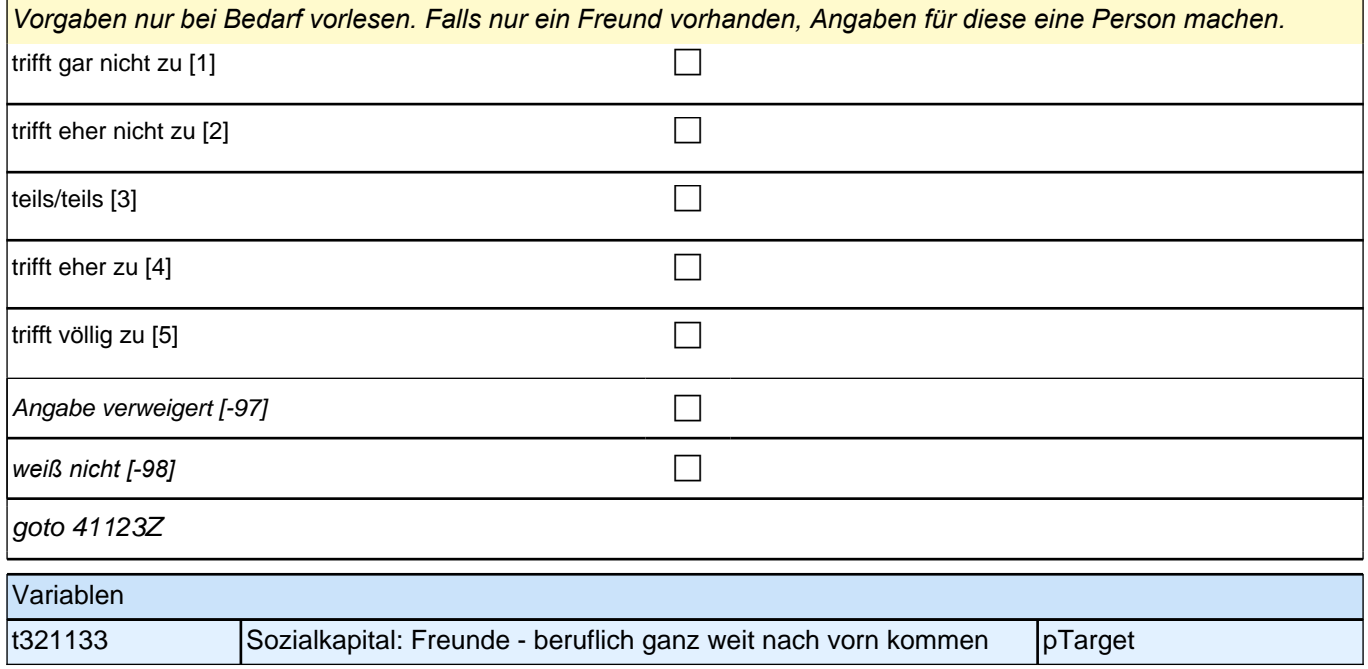

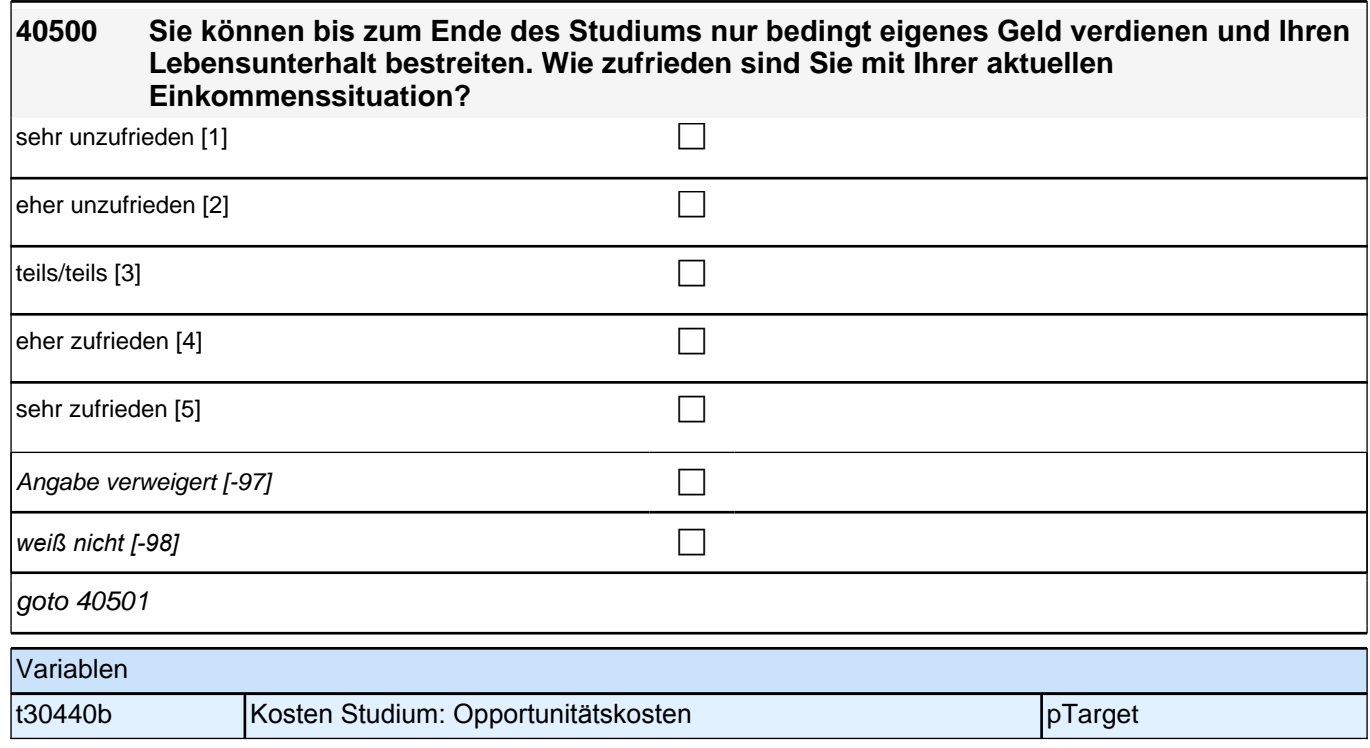

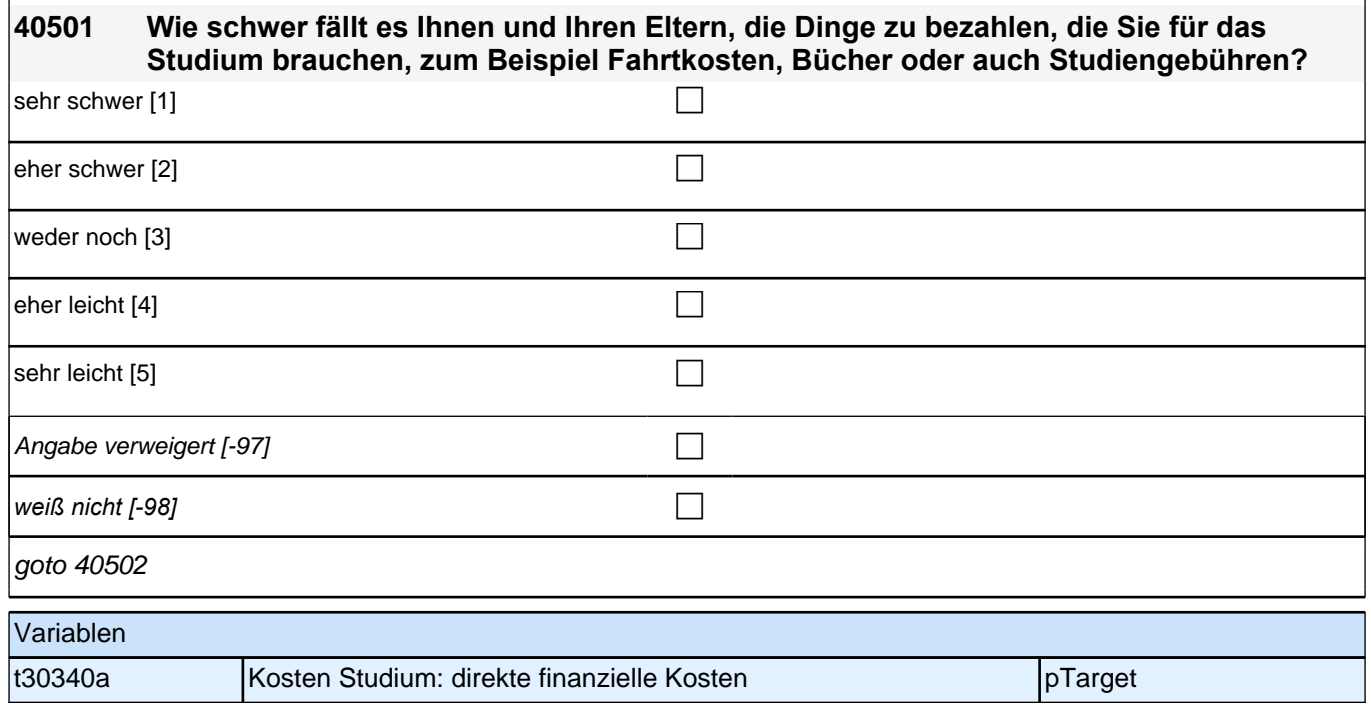

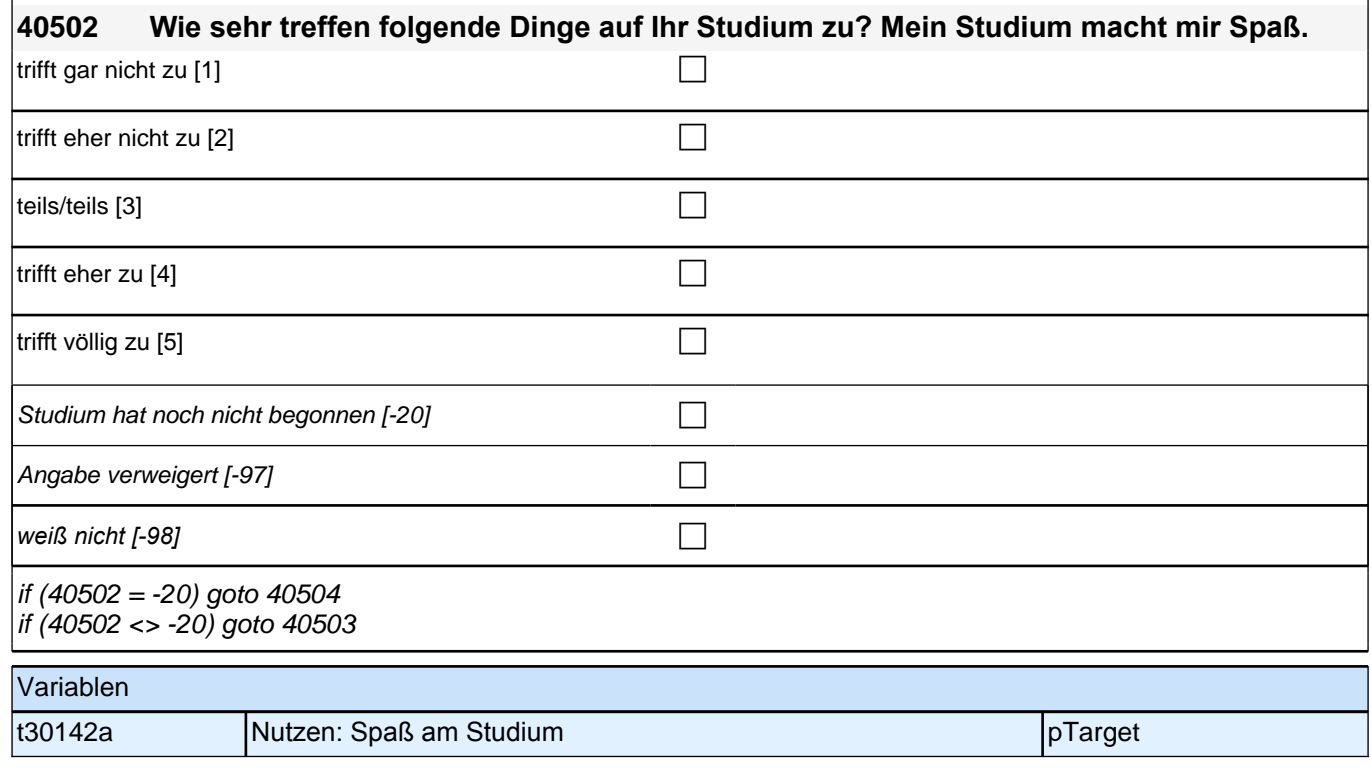

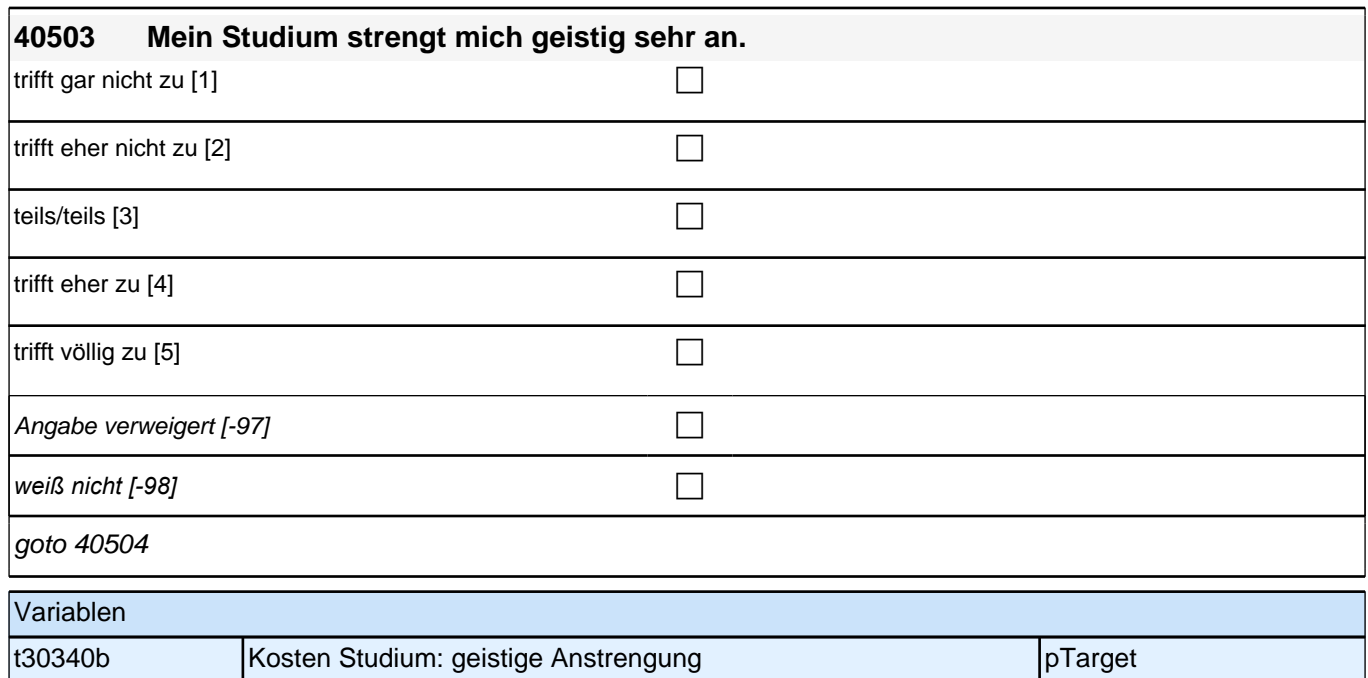

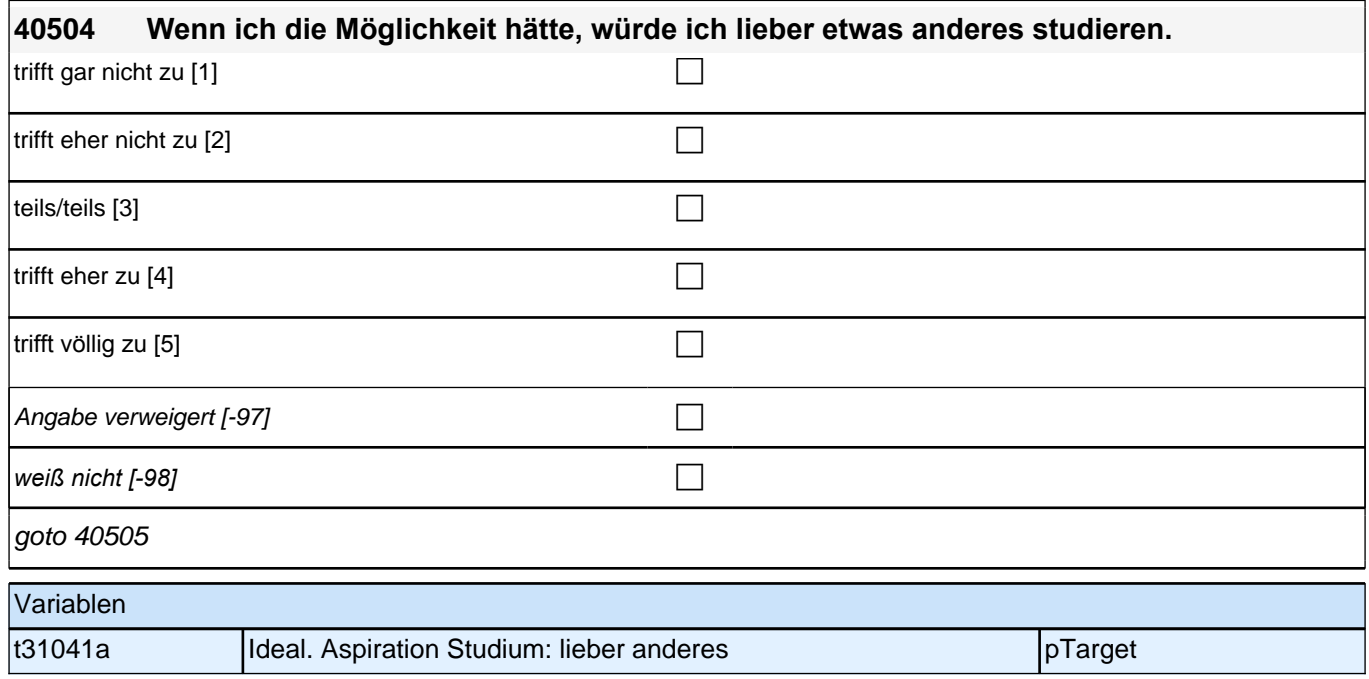

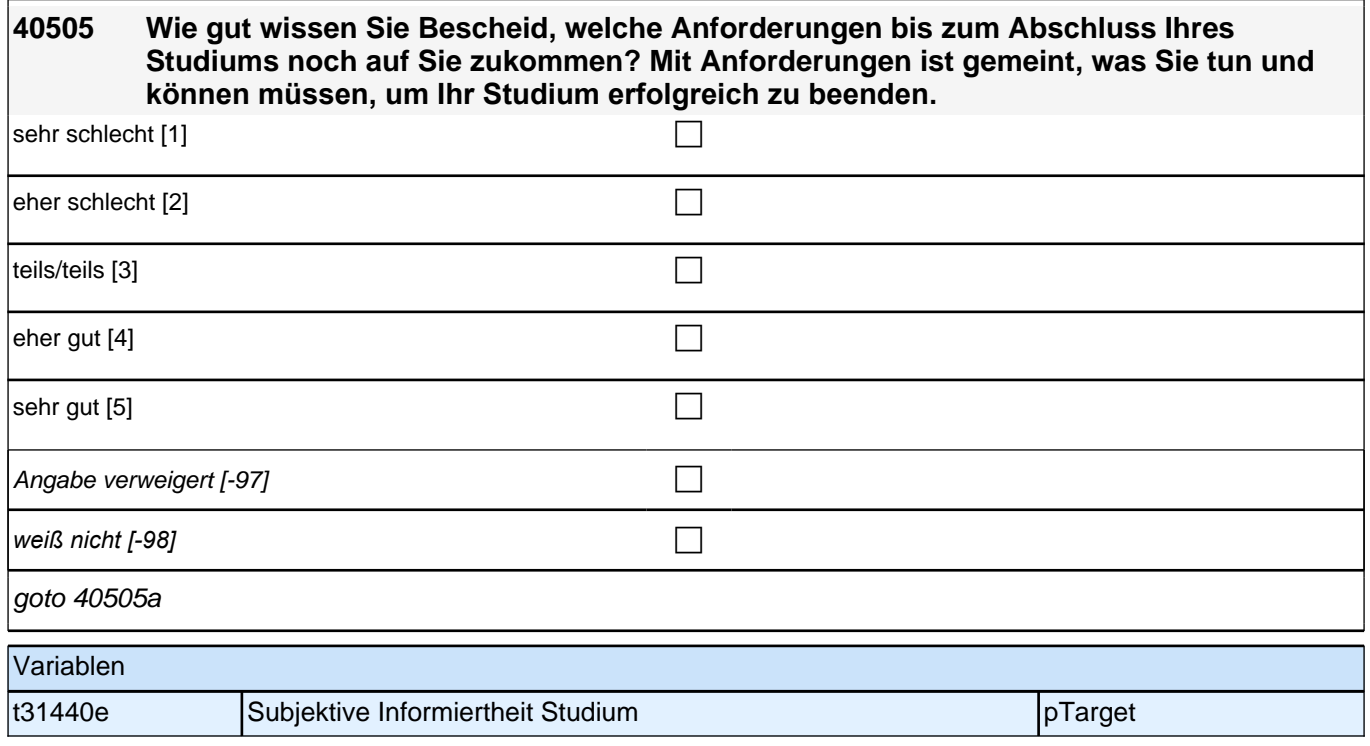

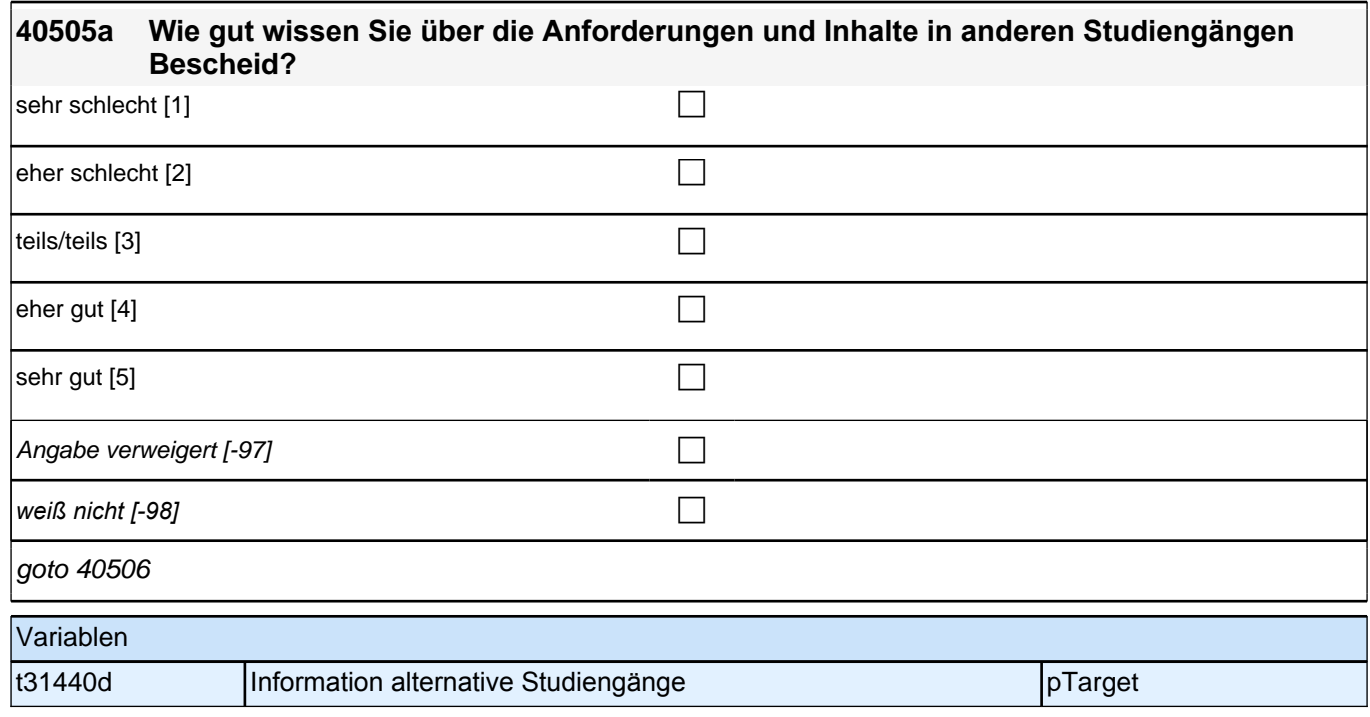

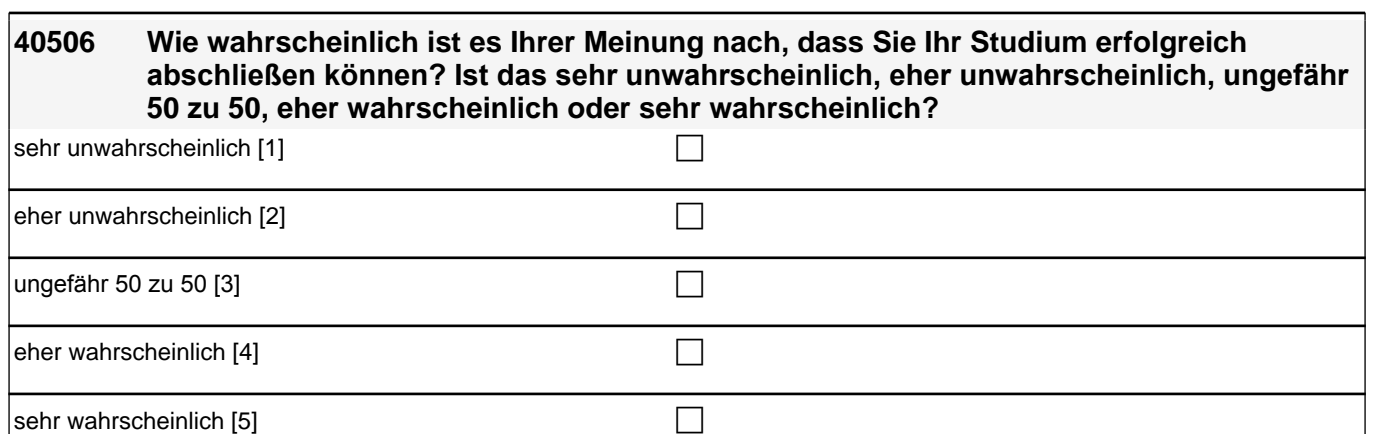

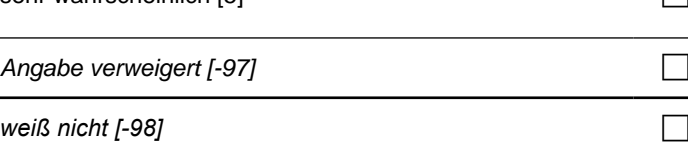

goto 40507

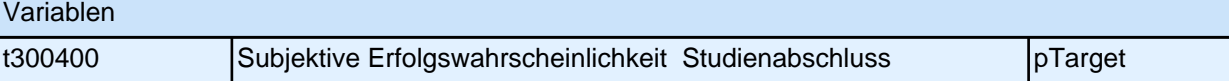

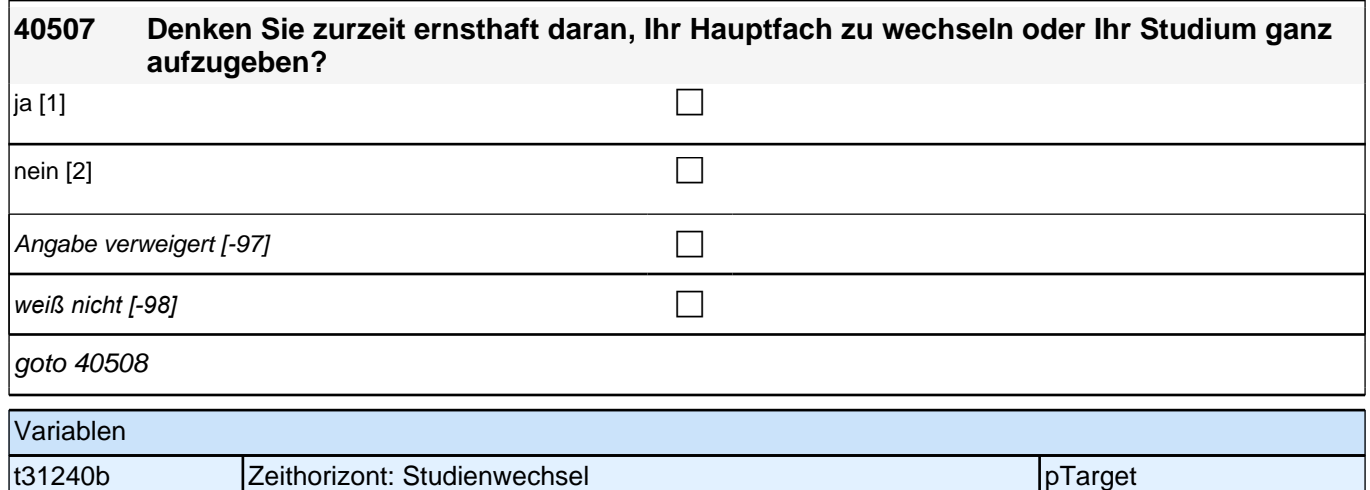

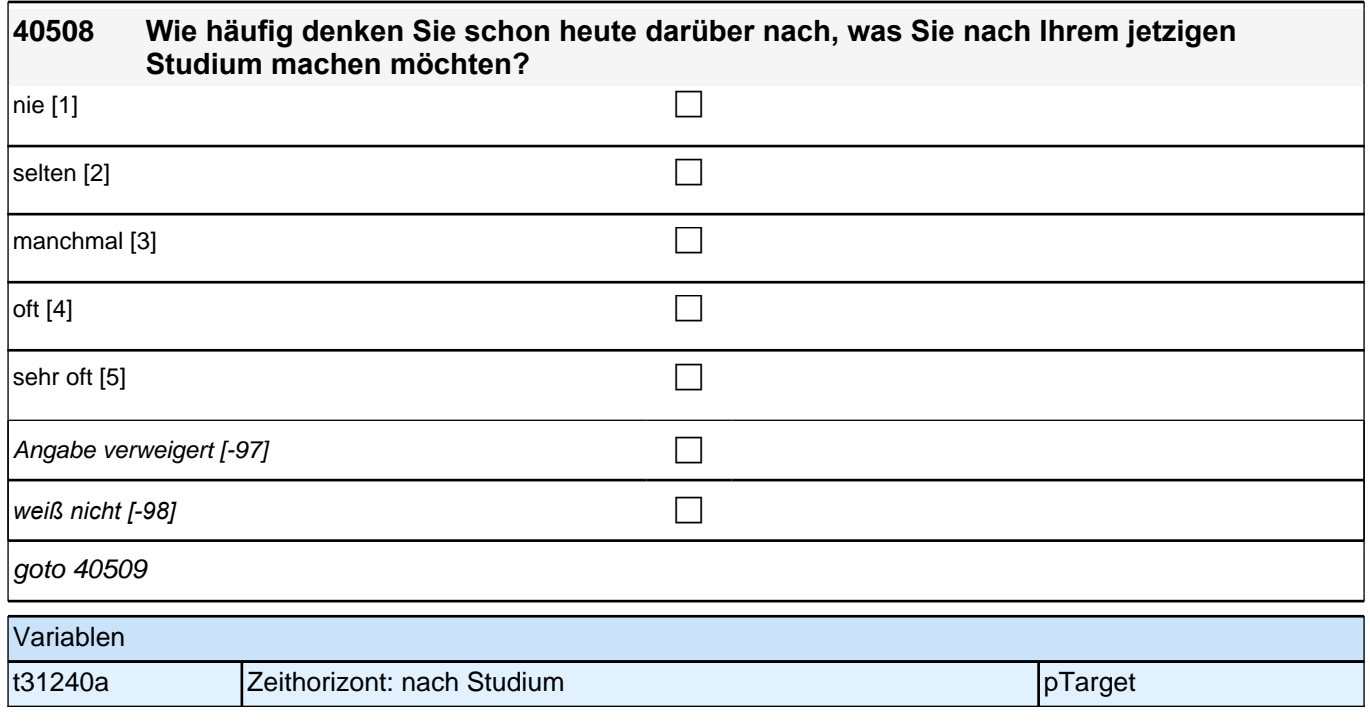

### **40509 Jetzt geht es darum, was Ihnen Ihr jetziges Studium für Ihren zukünftigen Job bringt. Wenn Sie Ihr Studium erfolgreich abschließen, wie gut sind dann die Aussichten, einen gut bezahlten Job zu bekommen?**

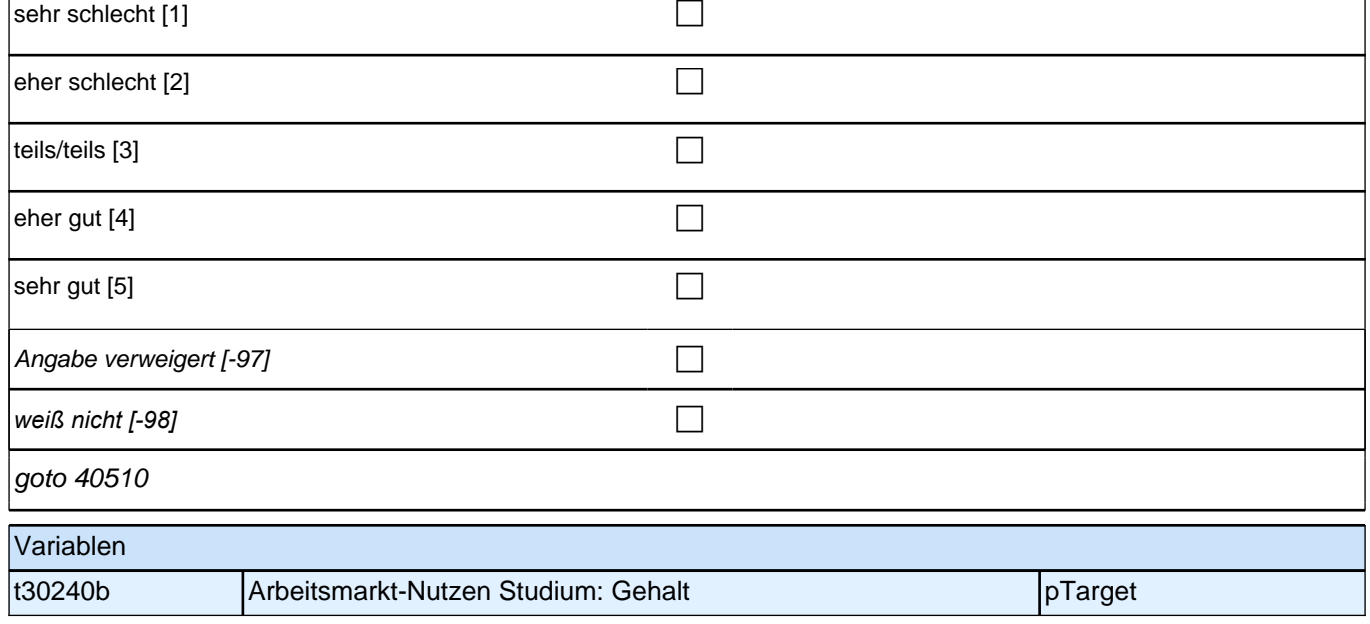

### **40510 Und wenn Sie Ihr Studium erfolgreich abschließen, wie gut sind dann die Aussichten, einen in der Gesellschaft angesehenen Job zu bekommen?**

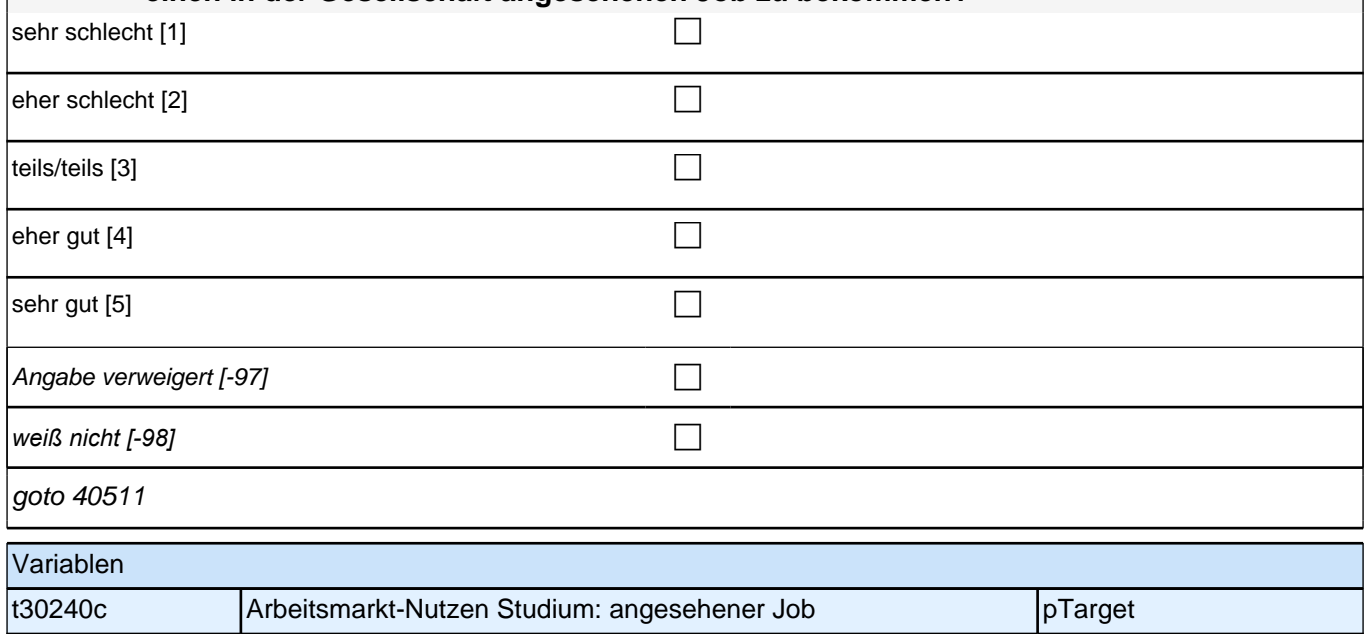

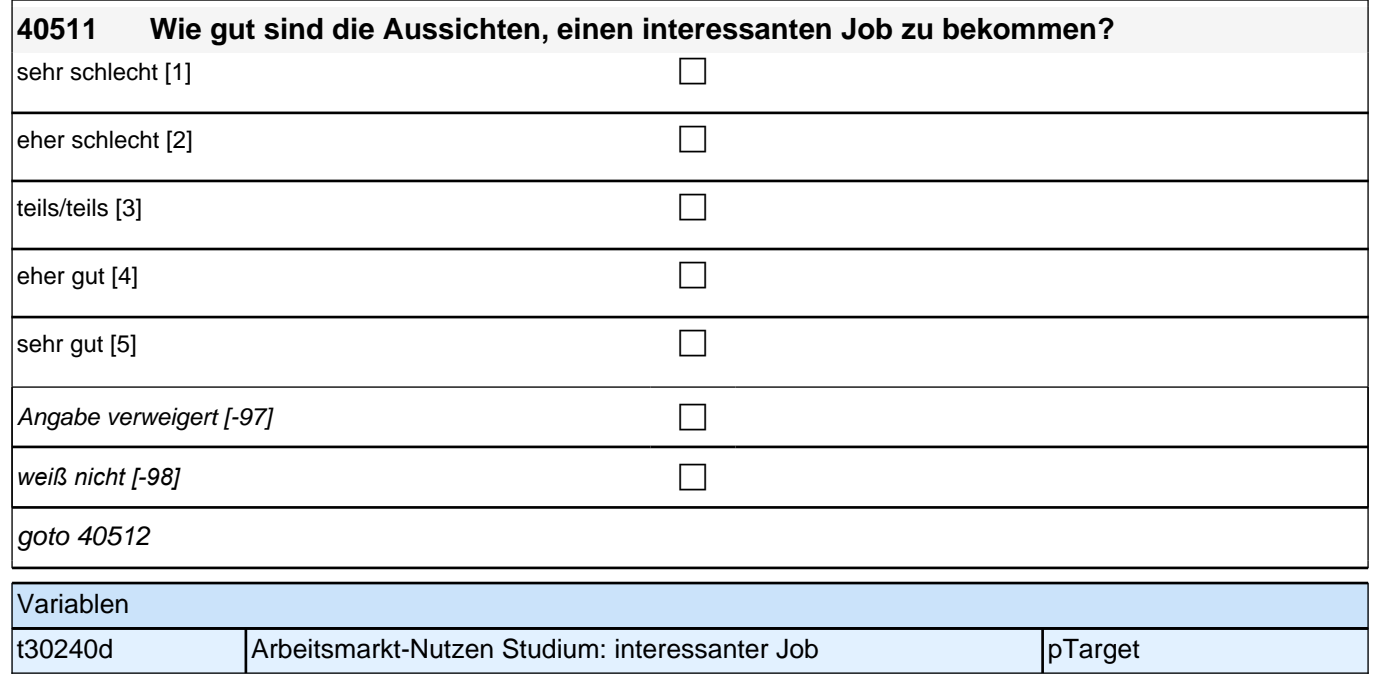

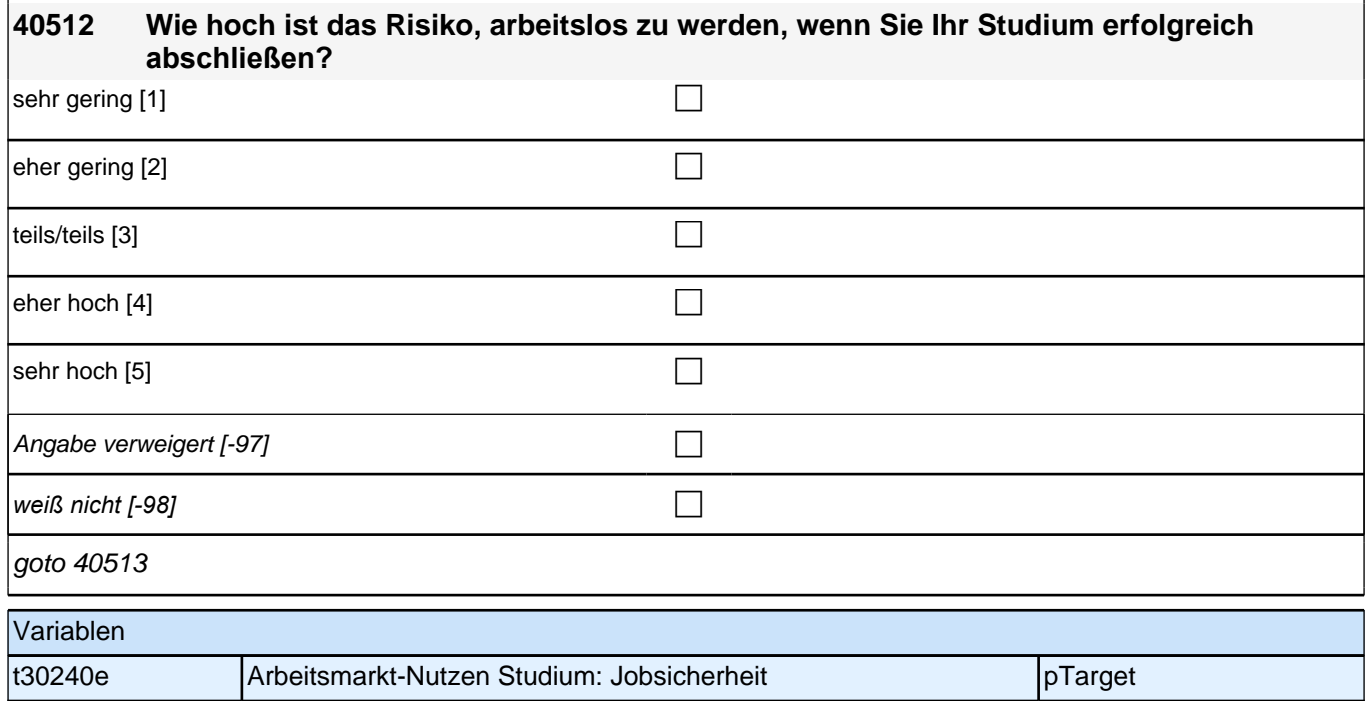

# **40513 Wie wichtig ist es Ihnen, später einen ähnlich guten oder besseren Beruf zu haben als Ihre Mutter? Ist Ihnen das sehr unwichtig, eher unwichtig, teils/teils, eher wichtig oder sehr wichtig?** sehr unwichtig [1] contract the contract of the contract of  $\Box$

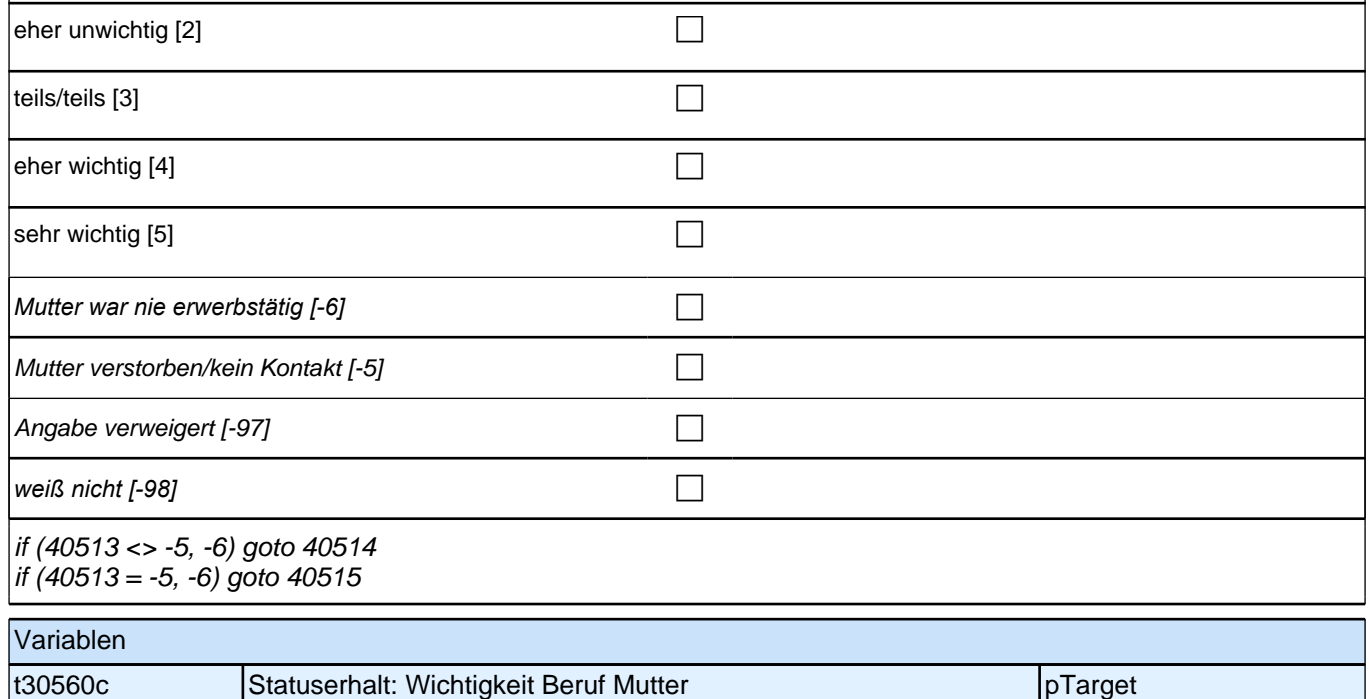

### **40514 Und wie gut sind die Aussichten auf einen ähnlich guten oder besseren Beruf als den Ihrer Mutter, wenn Sie Ihr Studium erfolgreich abschließen?**

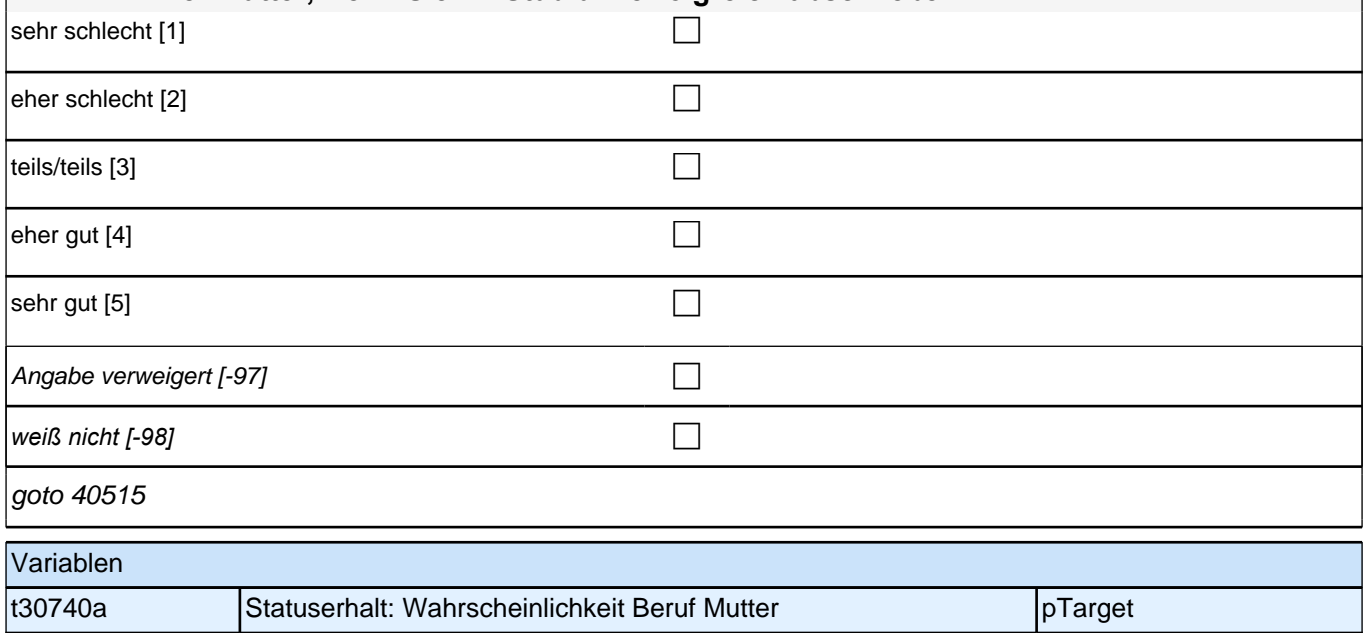

# **40515 Wie wichtig ist es Ihnen, später einen ähnlich guten oder besseren Beruf zu haben als Ihr Vater? Ist Ihnen das sehr unwichtig, eher unwichtig, teils/teils, eher wichtig oder sehr wichtig?** sehr unwichtig [1] contract the contract of the contract of the contract of the contract of the contract of the contract of the contract of the contract of the contract of the contract of the contract of the contract of th eher unwichtig  $[2]$ teils/teils [3]  $\Box$ eher wichtig [4]  $\Box$ sehr wichtig [5] contract the set of the set of the set of the set of the set of the set of the set of the set of the set of the set of the set of the set of the set of the set of the set of the set of the set of the set o *Vater war nie erwerbstätig [-6]* c Vater verstorben/kein Kontakt [-5]

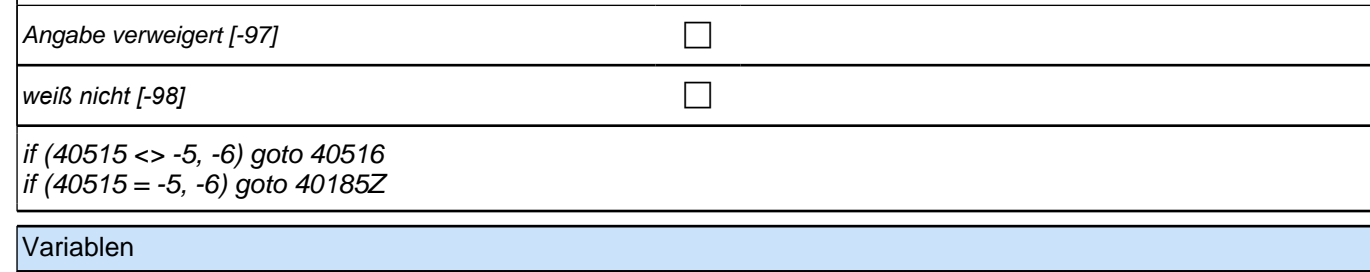

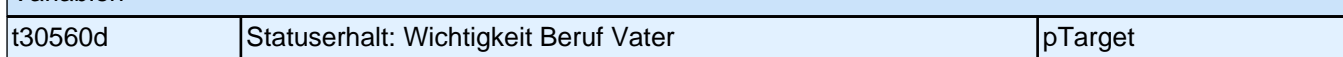

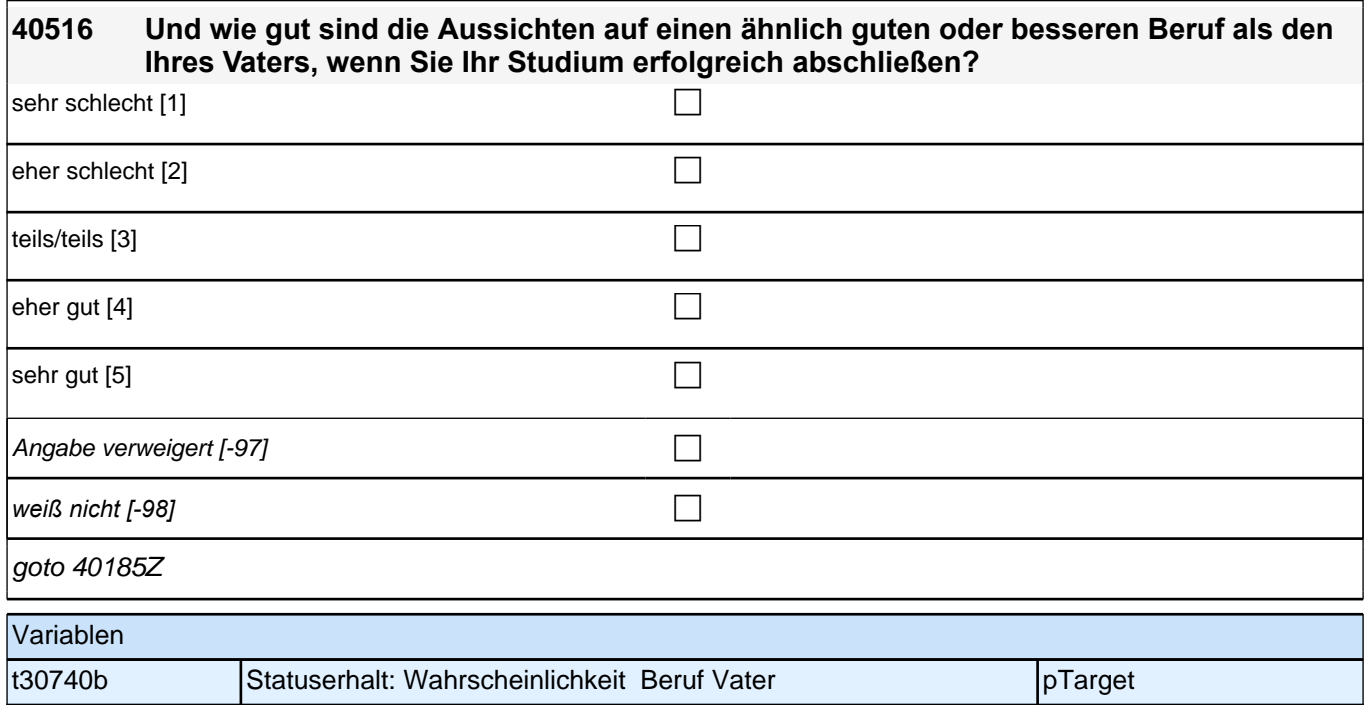

### **40cABretro\_SC3P Nacherhebung Ausbildungsqualität und Sozialkapital bei bereits beendeten Episoden Panelbefragung E6P B132HS**

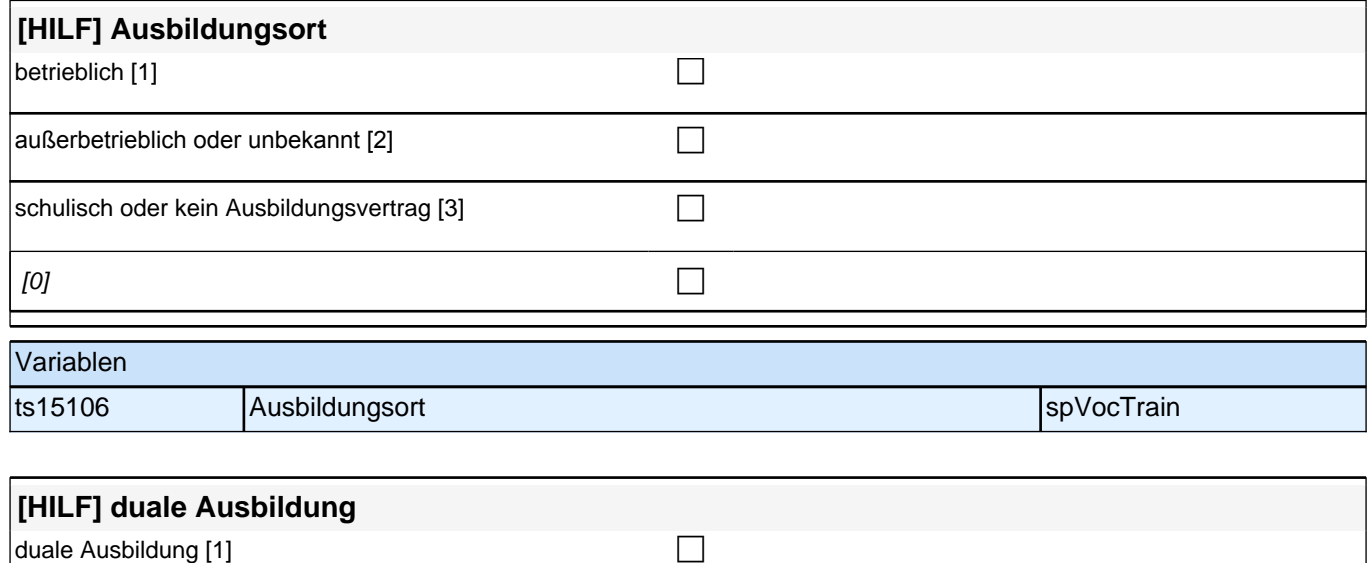

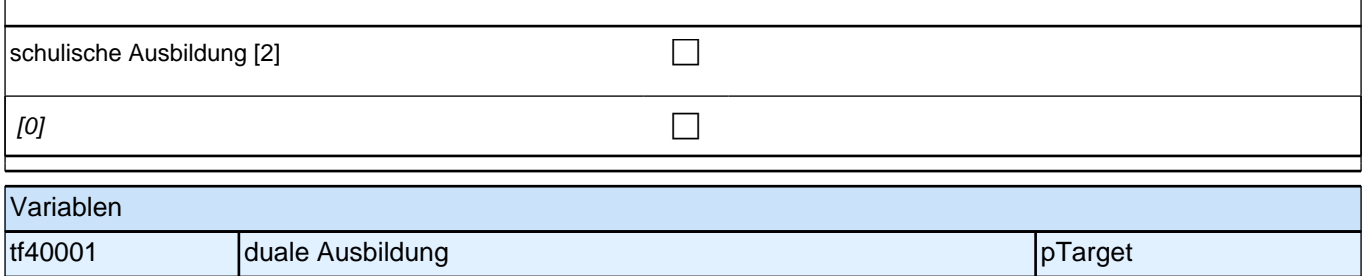

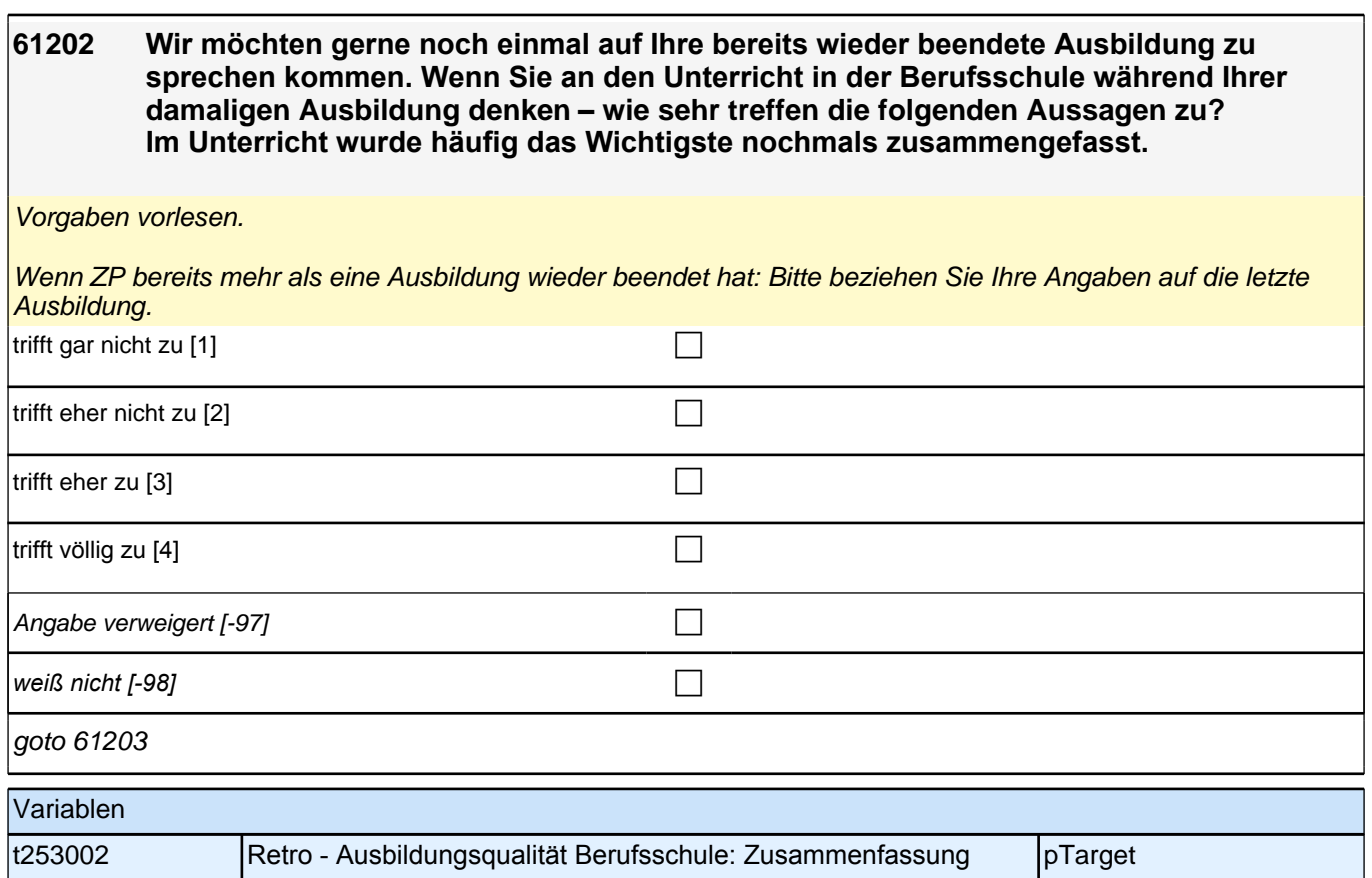

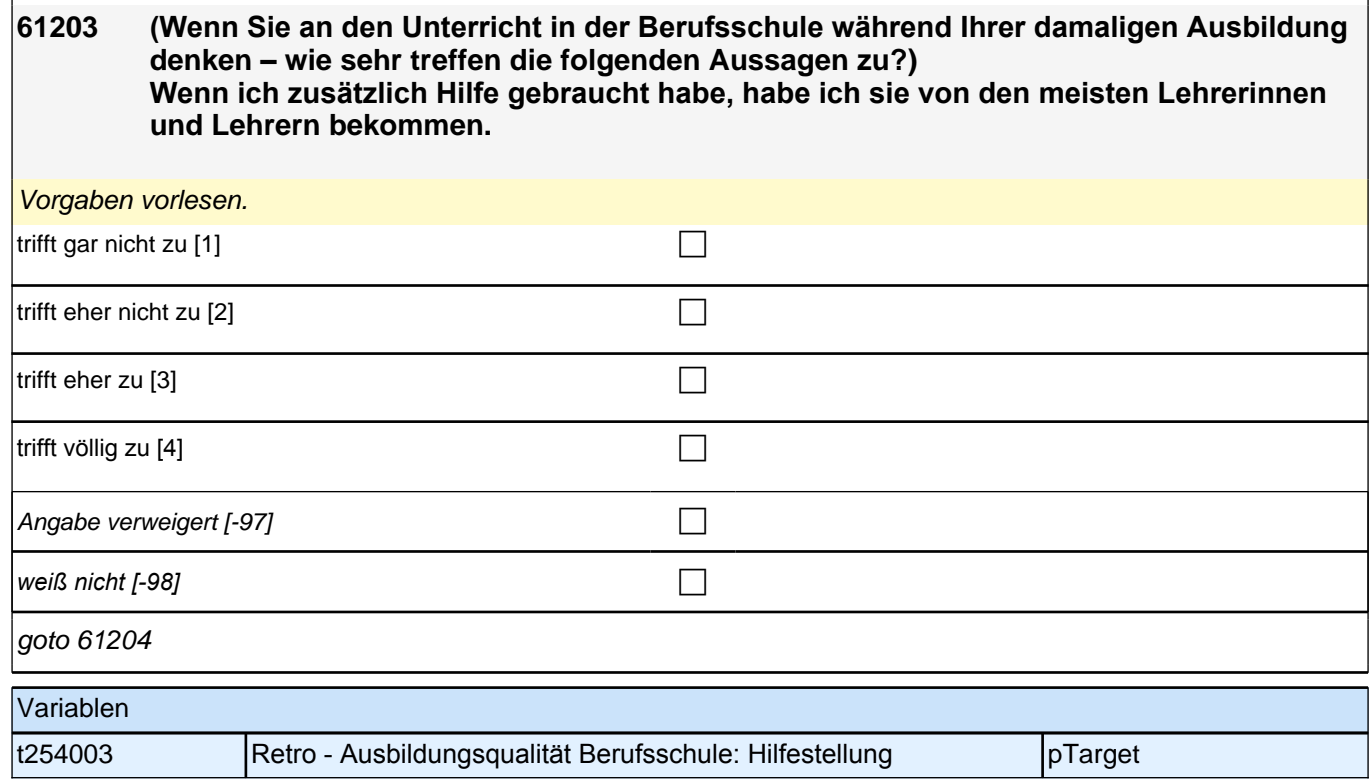

**61204 (Wenn Sie an den Unterricht in der Berufsschule während Ihrer damaligen Ausbildung denken – wie sehr treffen die folgenden Aussagen zu?) Unsere Lehrerinnen und Lehrer haben mit uns geredet, wenn uns etwas nicht gefallen hat.** Vorgaben bei Bedarf vorlesen. trifft gar nicht zu  $[1]$ trifft eher nicht zu [2] contract the contract of the contract of the contract of the contract of the contract of the contract of the contract of the contract of the contract of the contract of the contract of the contract trifft eher zu  $\lceil 3 \rceil$ trifft völlig zu [4] contract  $\Box$ Angabe verweigert [-97] contained the contact of the contact of the contact of the contact of the contact of the contact of the contact of the contact of the contact of the contact of the contact of the contact of the cont *weiß nicht [-98]* contract a contract a contract a contract a contract a contract a contract a contract a contract a contract a contract a contract a contract a contract a contract a contract a contract a contract a co goto 61205 Variablen t254004 Ausbildungsqualität Berufsschule: Kommunikation bei Problemen (retro.) pTarget **61205 (Wenn Sie an den Unterricht in der Berufsschule während Ihrer damaligen Ausbildung denken – wie sehr treffen die folgenden Aussagen zu?) Im Unterricht haben wir oft Aufgaben gemacht, bei denen man wirklich gesehen hat, ob man etwas verstanden hat.** Vorgaben bei Bedarf vorlesen. trifft gar nicht zu [1] contract the contract of  $\Box$ trifft eher nicht zu [2] contract the contract of  $\Box$ trifft eher zu  $[3]$ trifft völlig zu  $[4]$ Angabe verweigert [-97]  $\Box$ *weiß nicht [-98]* contract a contract a contract a contract a contract a contract a contract a contract a contract a contract a contract a contract a contract a contract a contract a contract a contract a contract a co goto 61206 Variablen t255003 Retro - Ausbildungsqualität Berufsschule: Schwierigkeitsgrad **Aufgaben** pTarget

**61206 (Wenn Sie an den Unterricht in der Berufsschule während Ihrer damaligen Ausbildung denken – wie sehr treffen die folgenden Aussagen zu?) Im Unterricht waren die Übungsaufgaben ähnlich, aber doch immer wieder anders, sodass man genau aufpassen musste.**

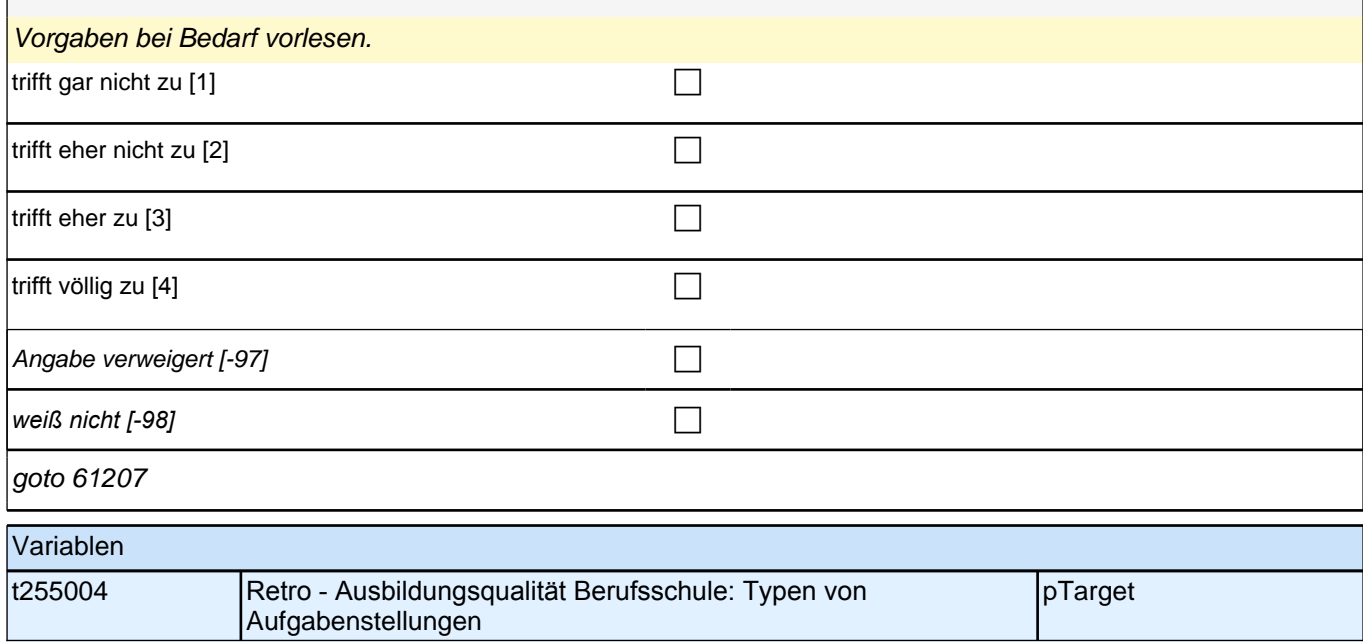

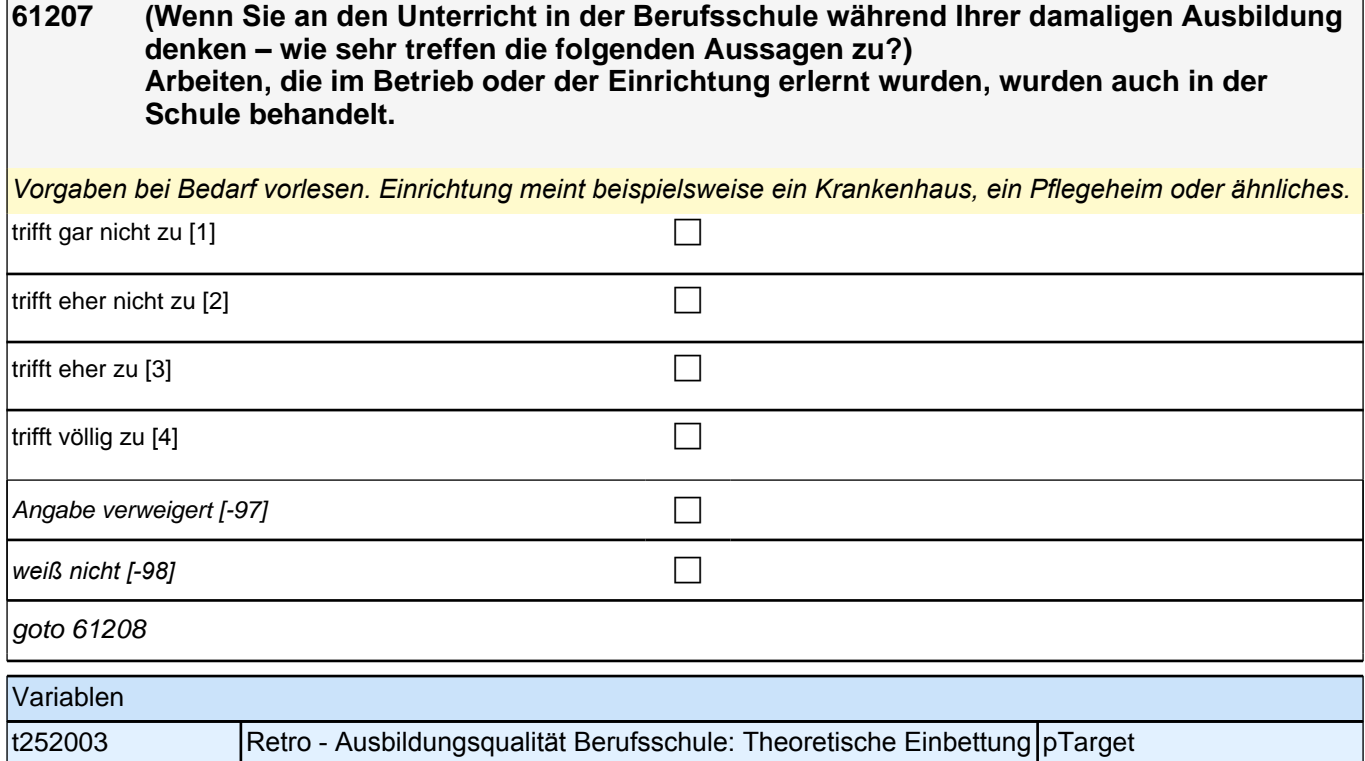

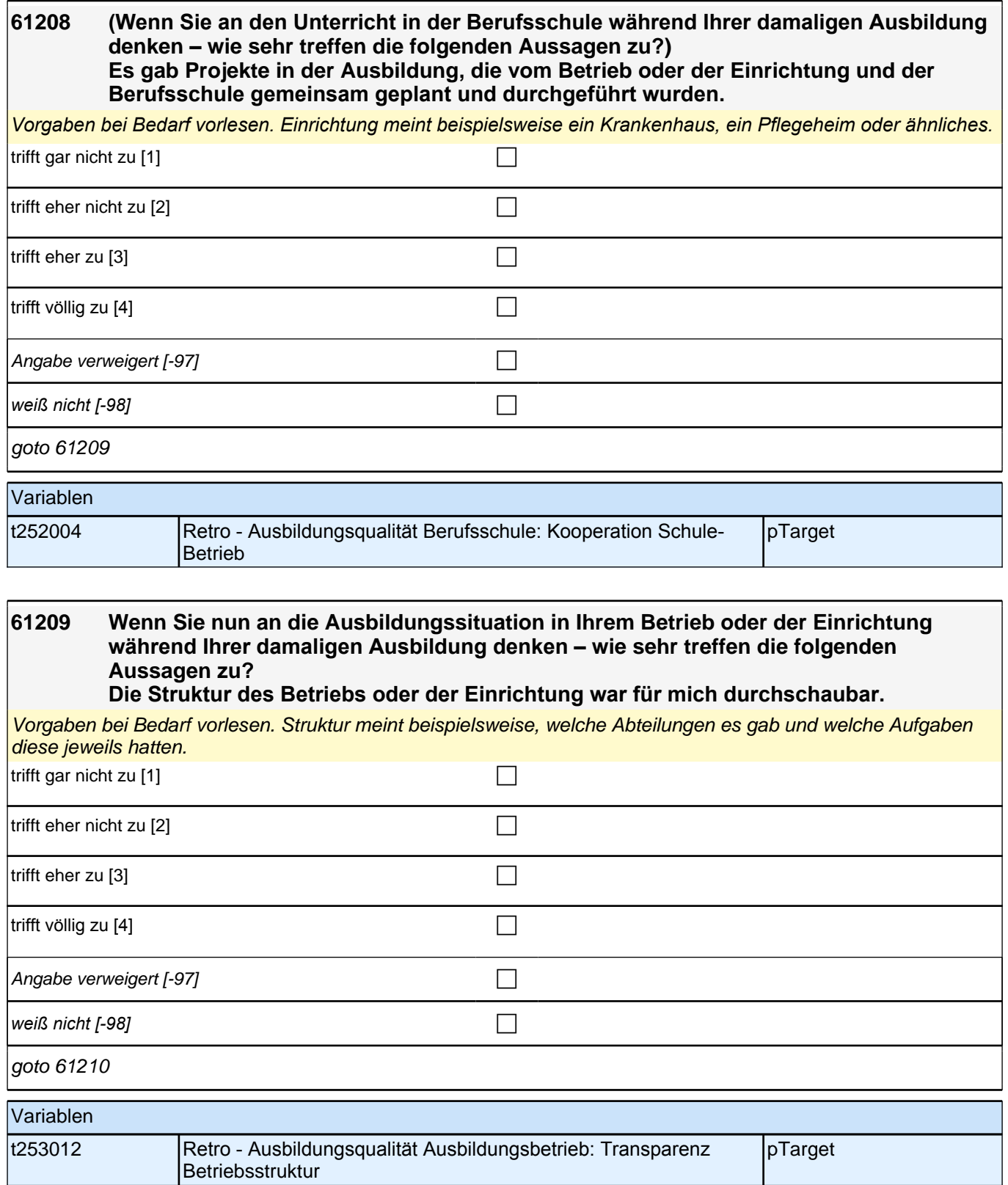

**61210 (Wenn Sie an die Ausbildungssituation in Ihrem Betrieb oder der Einrichtung während Ihrer damaligen Ausbildung denken – wie sehr treffen die folgenden Aussagen zu?) Wenn ich mit einer Arbeitsaufgabe nicht zurechtgekommen bin, stand jederzeit eine Ansprechpartnerin oder ein Ansprechpartner zur Verfügung.**

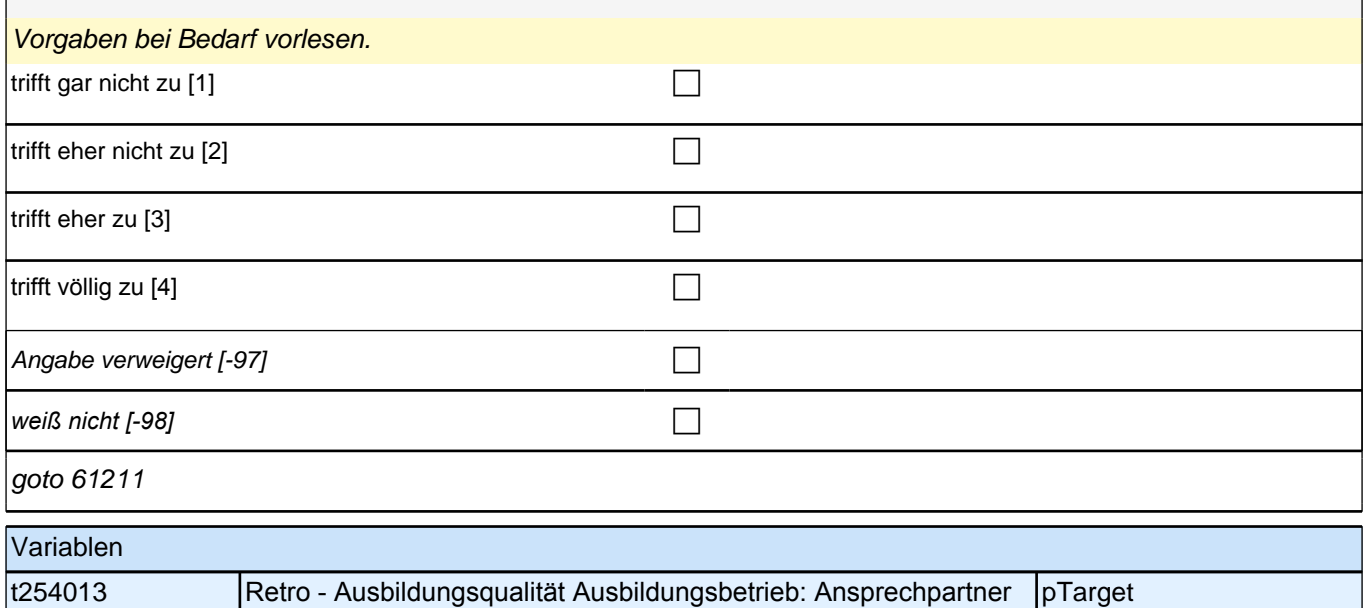

### **61211 (Wenn Sie an die Ausbildungssituation in Ihrem Betrieb oder der Einrichtung während Ihrer damaligen Ausbildung denken – wie sehr treffen die folgenden Aussagen zu?) Von Vorgesetzten wurde ich respektvoll behandelt.**

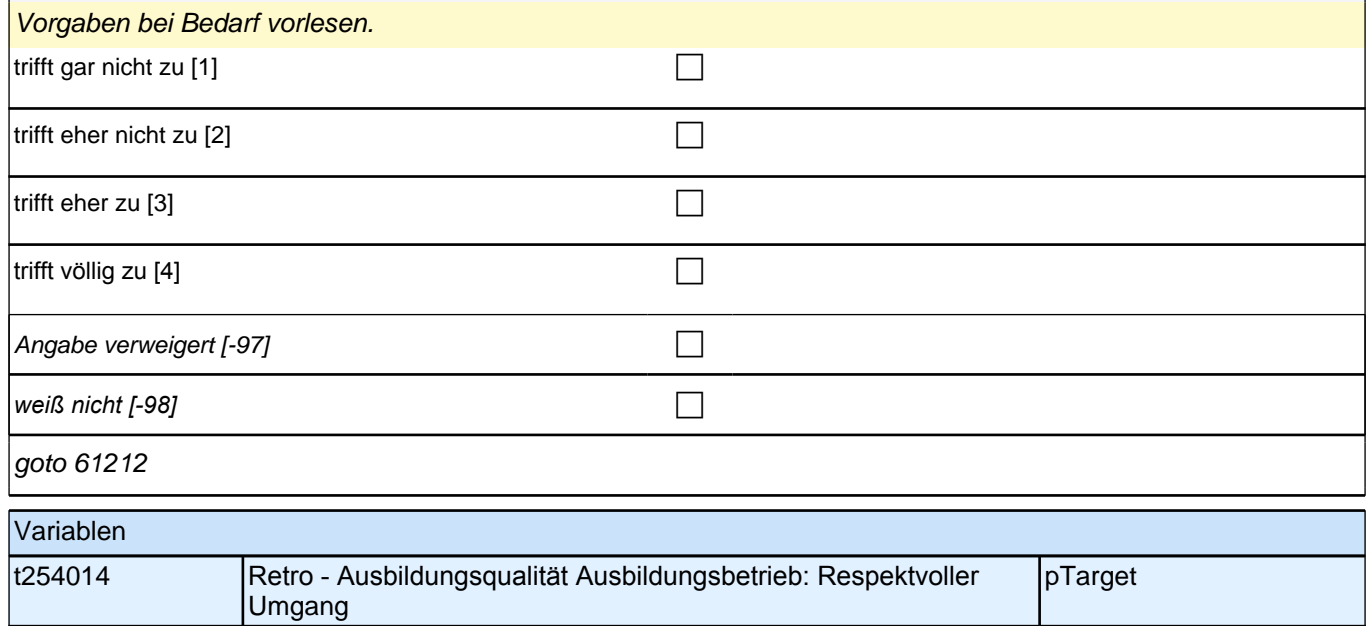

#### **61212 (Wenn Sie an die Ausbildungssituation in Ihrem Betrieb oder der Einrichtung während Ihrer damaligen Ausbildung denken – wie sehr treffen die folgenden Aussagen zu?) Ich habe nicht nur einzelne Arbeitsschritte durchgeführt, sondern wurde auch in größere Aufgaben mit einbezogen.**

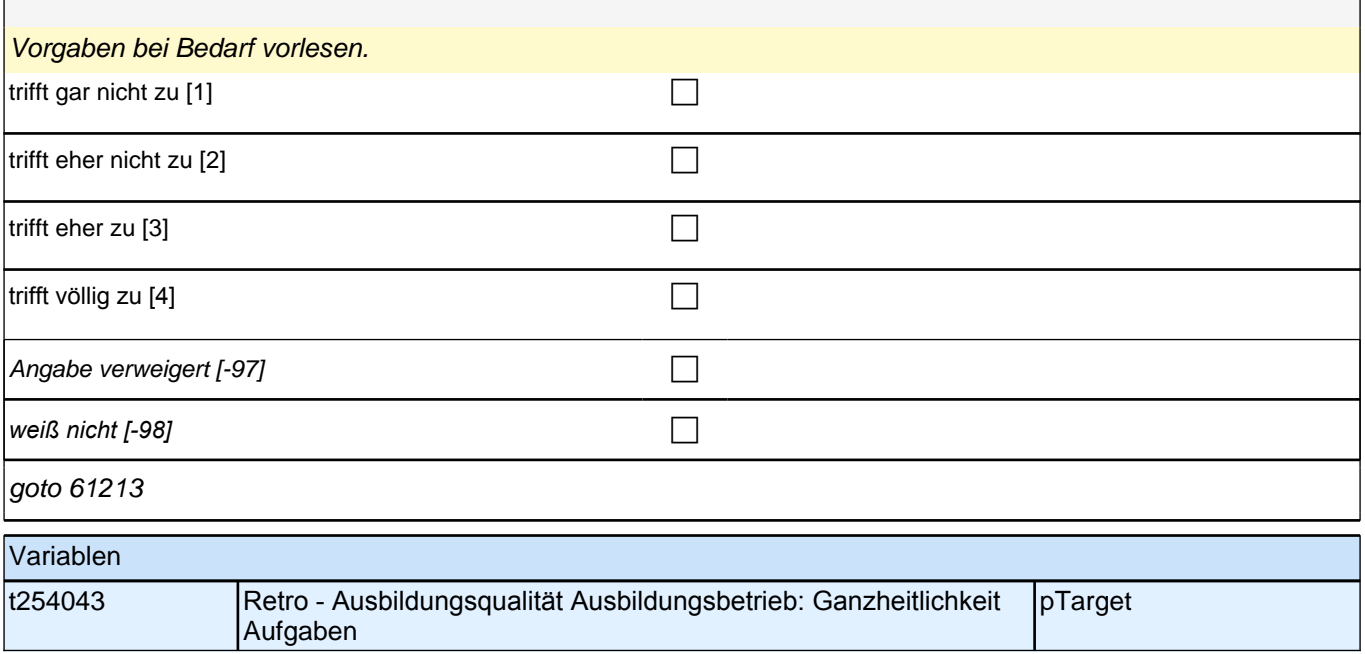

## **61213 (Wenn Sie an die Ausbildungssituation in Ihrem Betrieb oder der Einrichtung während Ihrer damaligen Ausbildung denken – wie sehr treffen die folgenden Aussagen zu?) Die Arbeitsaufgaben waren vielseitig und abwechslungsreich.**

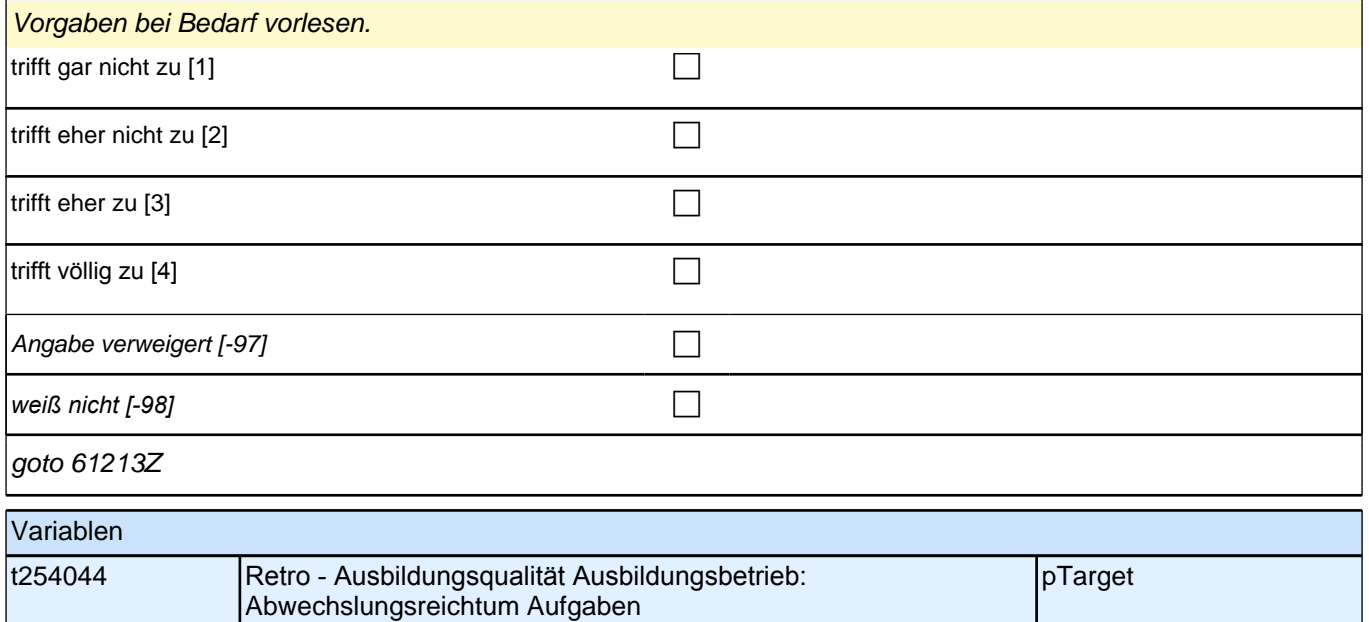

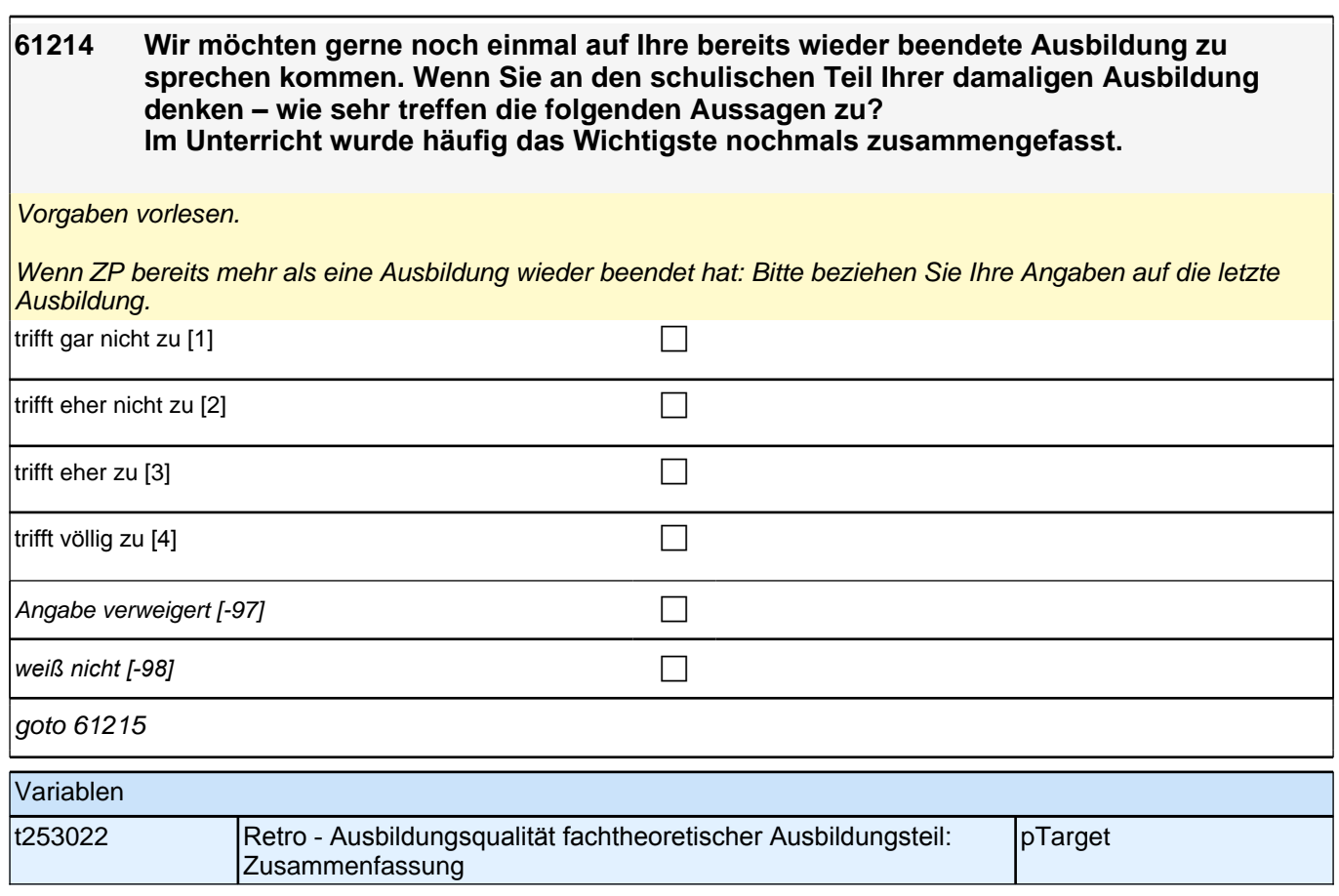

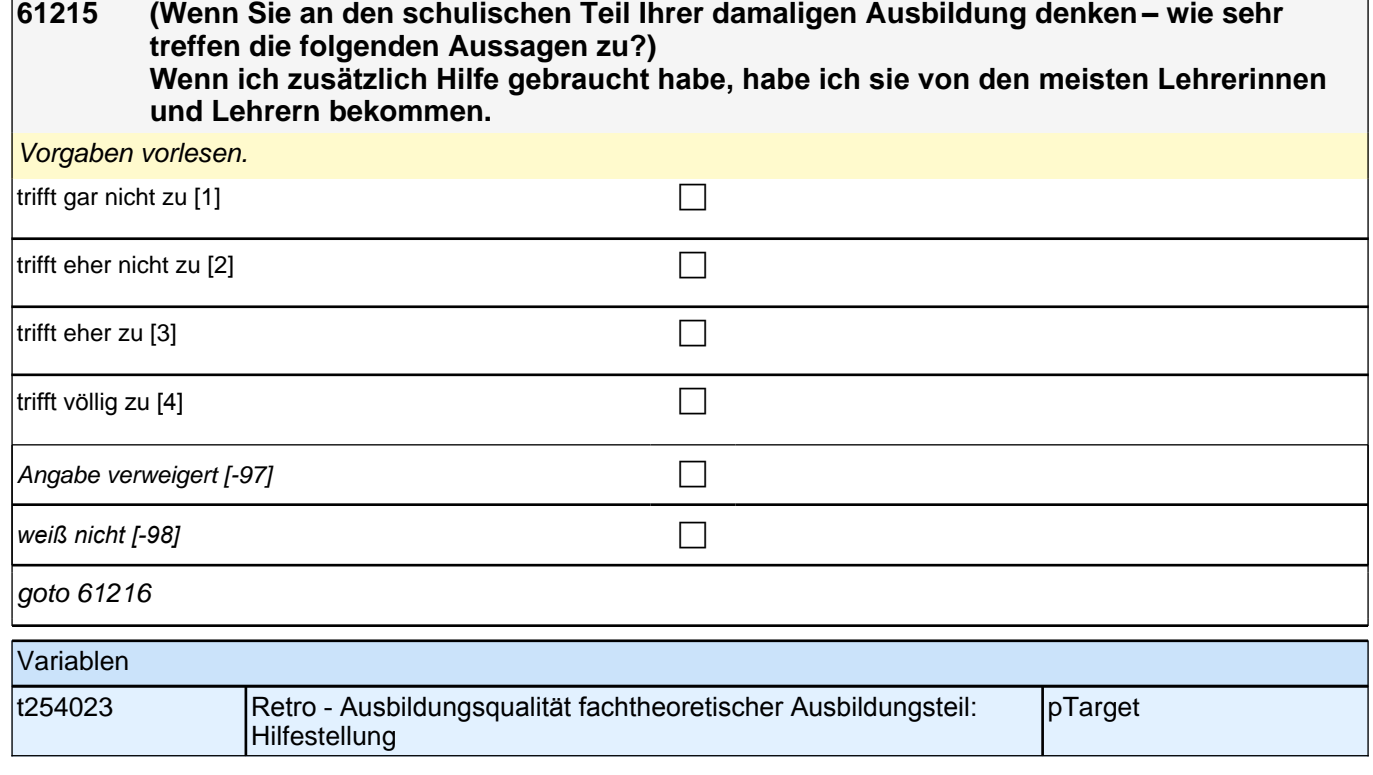

Е

**61216 (Wenn Sie an den schulischen Teil Ihrer damaligen Ausbildung denken – wie sehr treffen die folgenden Aussagen zu?)** Undergreppen und Lehr

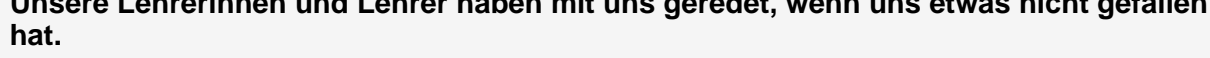

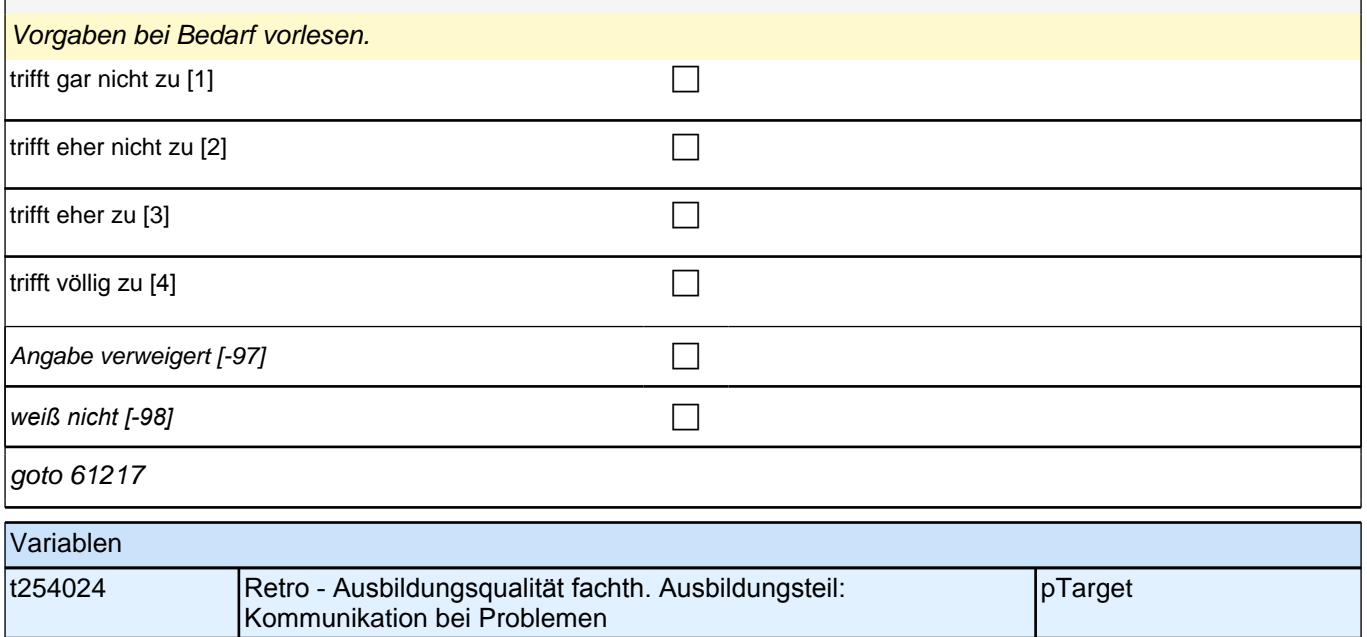

### **61217 (Wenn Sie an den schulischen Teil Ihrer damaligen Ausbildung denken – wie sehr treffen die folgenden Aussagen zu?) Im Unterricht haben wir oft Aufgaben gemacht, bei denen man wirklich gesehen hat, ob man etwas verstanden hat.** Vorgaben bei Bedarf vorlesen.

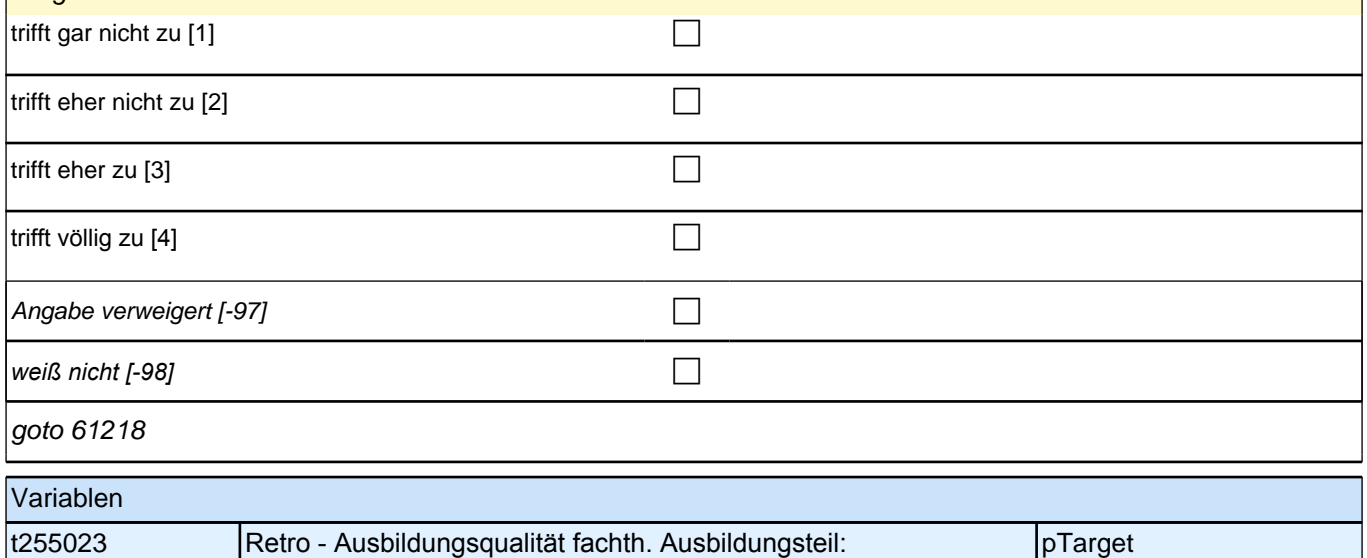

Schwierigkeitsgrad Aufgaben

**61218 (Wenn Sie an den schulischen Teil Ihrer damaligen Ausbildung denken – wie sehr treffen die folgenden Aussagen zu?) Im Unterricht waren die Übungsaufgaben ähnlich, aber doch immer wieder anders, sodass man genau aufpassen musste.** 

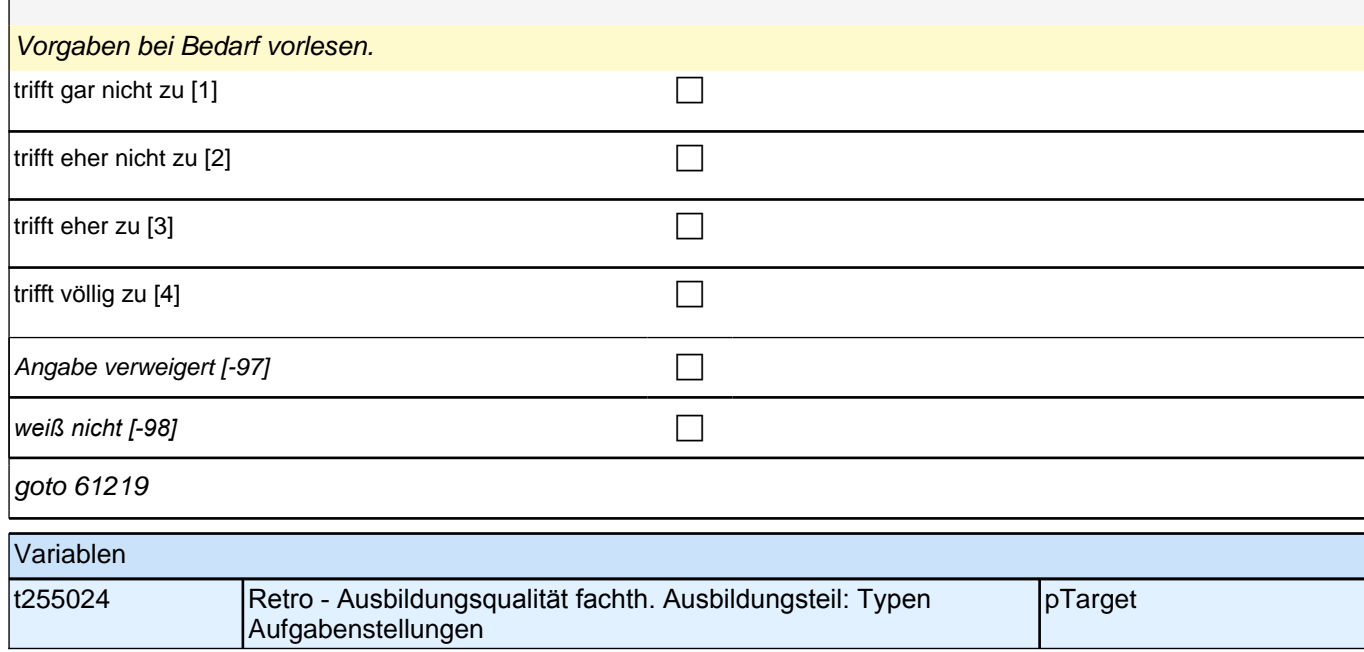

# **61219 (Wenn Sie an den schulischen Teil Ihrer damaligen Ausbildung denken – wie sehr treffen die folgenden Aussagen zu?) Arbeiten, die im praktischen Teil der Ausbildung erlernt wurden, wurden auch in der Schule behandelt.** Vorgaben bei Bedarf vorlesen. trifft gar nicht zu  $[1]$ trifft eher nicht zu  $[2]$ trifft eher zu  $[3]$ trifft völlig zu  $[4]$ Angabe verweigert [-97] contains the contact  $\Box$ *weiß nicht [-98]* c goto 61220 Variablen t252022 Retro - Ausbildungsqualität fachth. Ausbildungsteil: Theoretische **Einbettung** pTarget

**61220 Wenn Sie nun an den praktischen Teil Ihrer damaligen Ausbildung denken – wie sehr treffen die folgenden Aussagen zu?**

**Wenn ich mit einer Arbeitsaufgabe nicht zurechtgekommen bin, stand jederzeit eine Ansprechpartnerin oder ein Ansprechpartner zur Verfügung.**

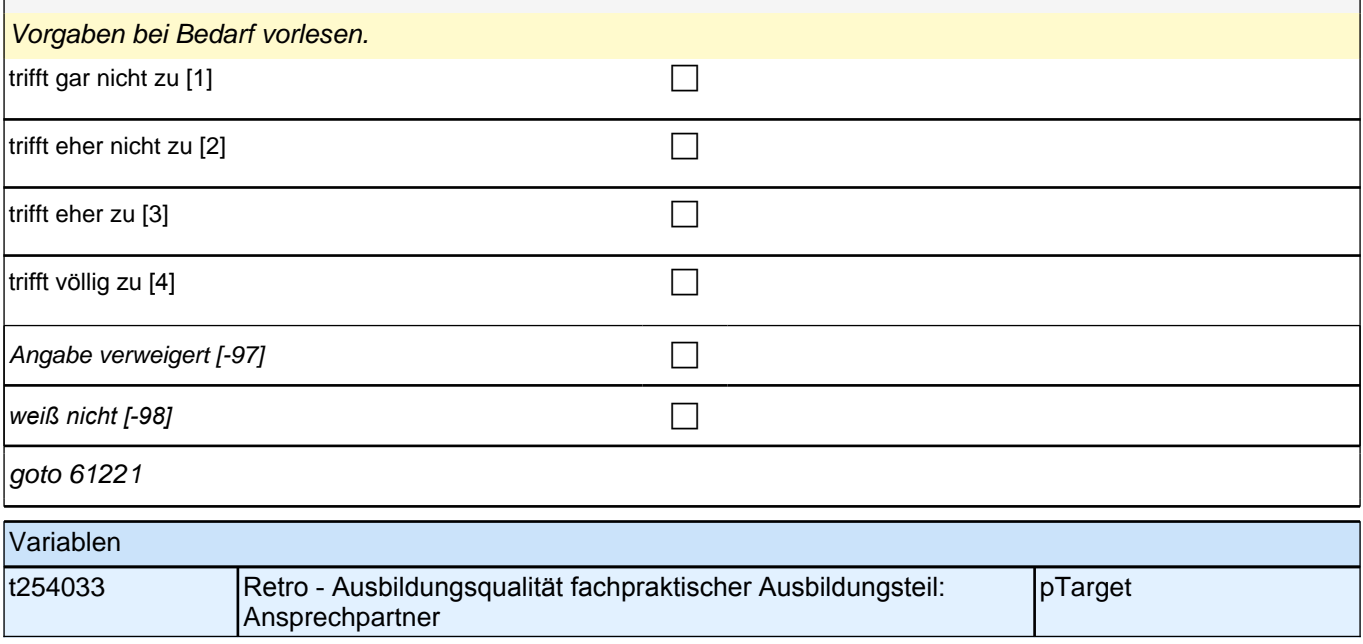

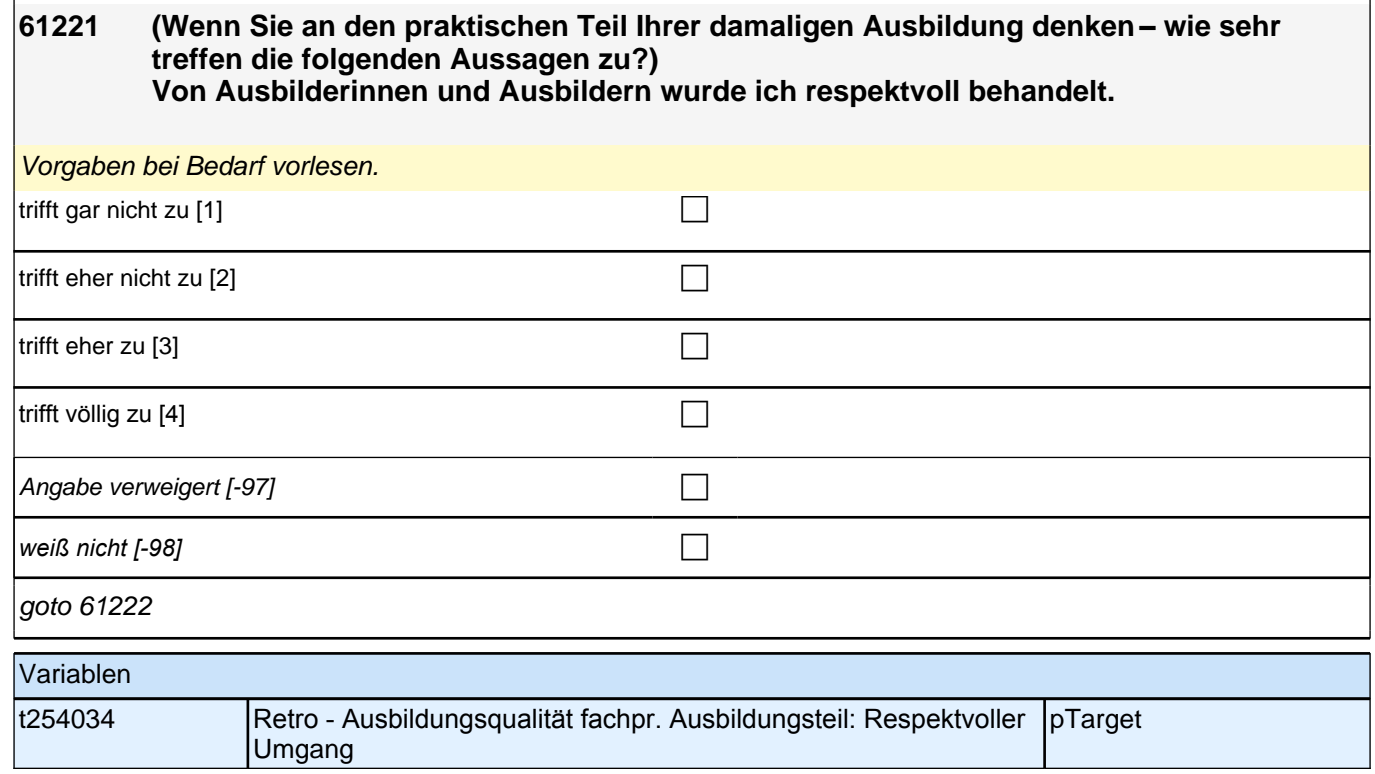

### **61222 (Wenn Sie an den praktischen Teil Ihrer damaligen Ausbildung denken – wie sehr treffen die folgenden Aussagen zu?) Die Aufgaben, die ich bearbeitet habe, waren weder zu leicht noch zu schwer, sondern genau richtig.**

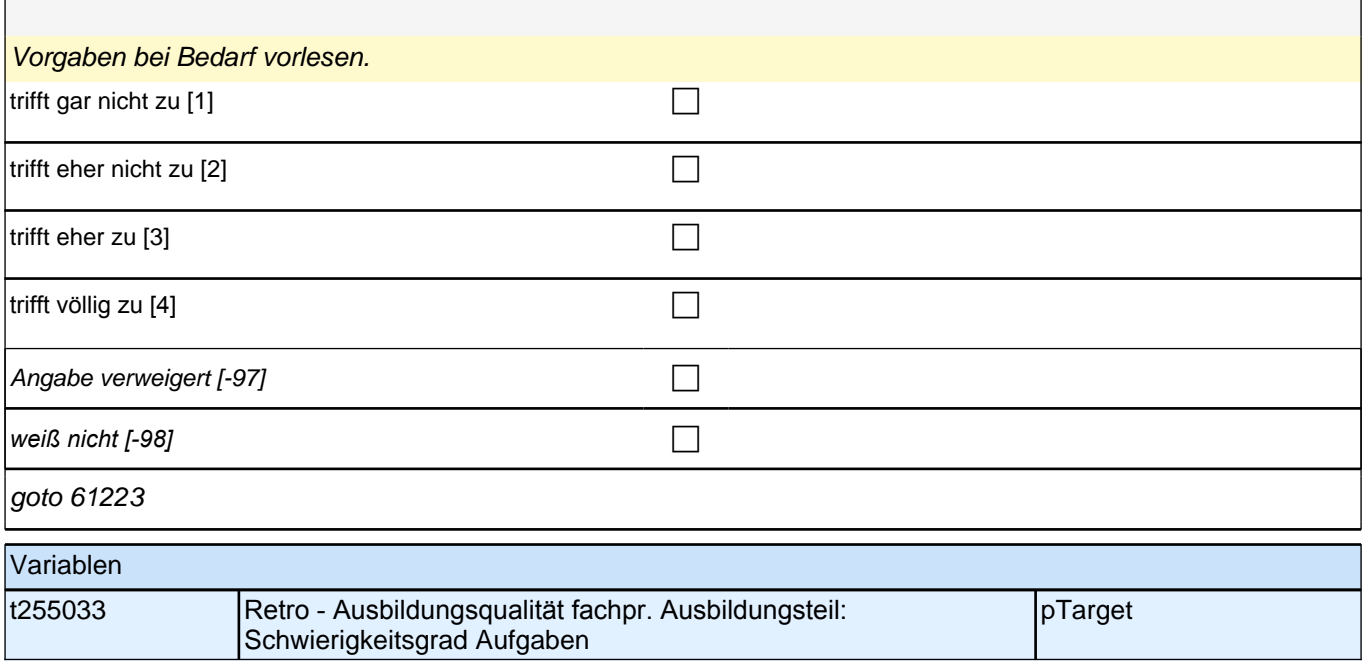

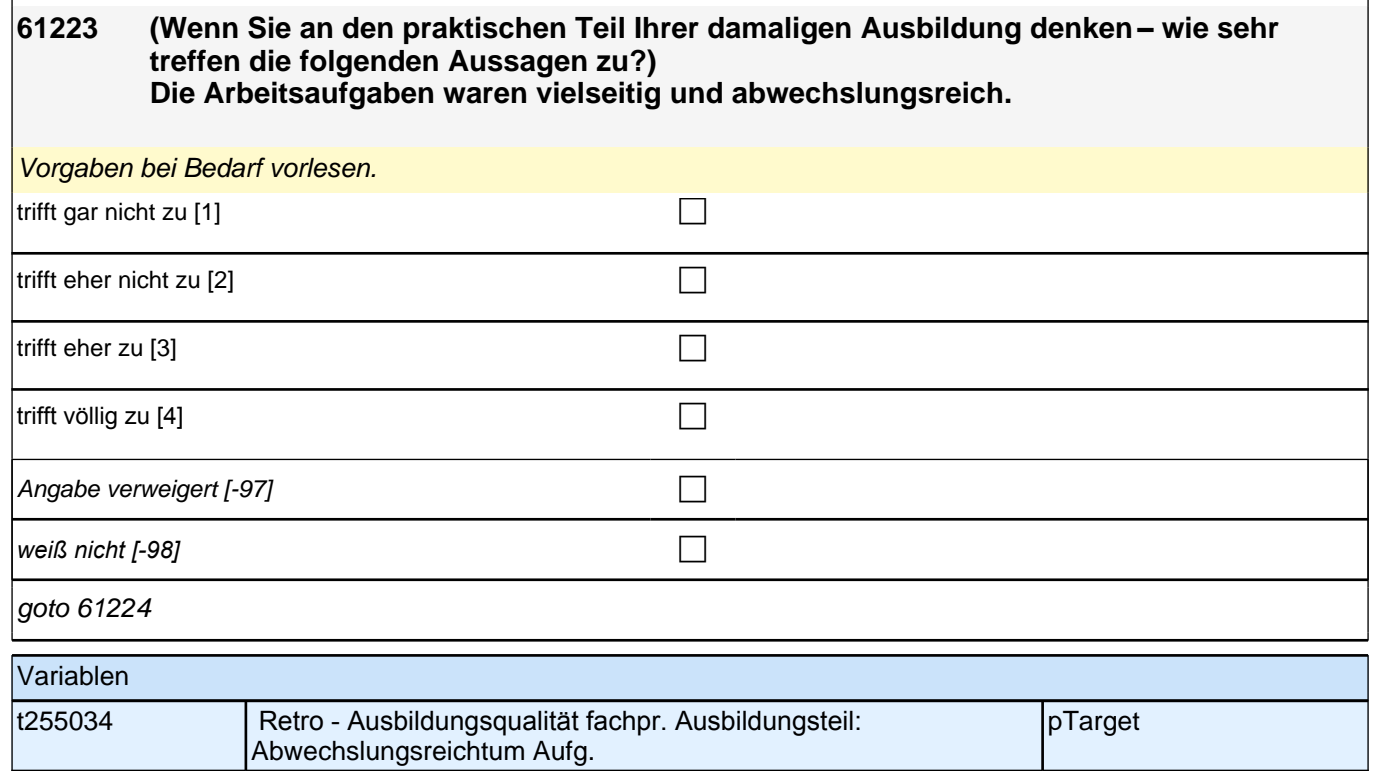

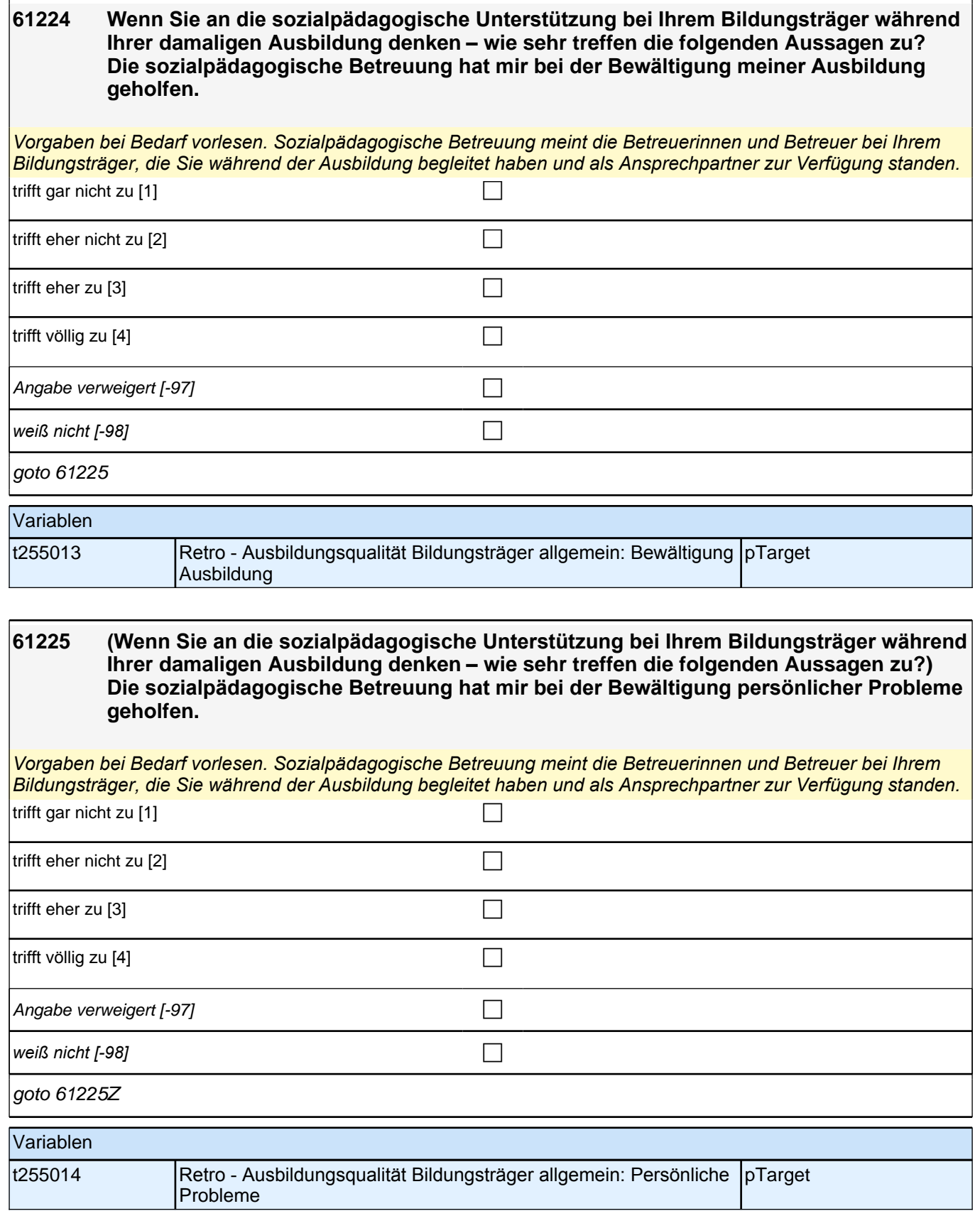

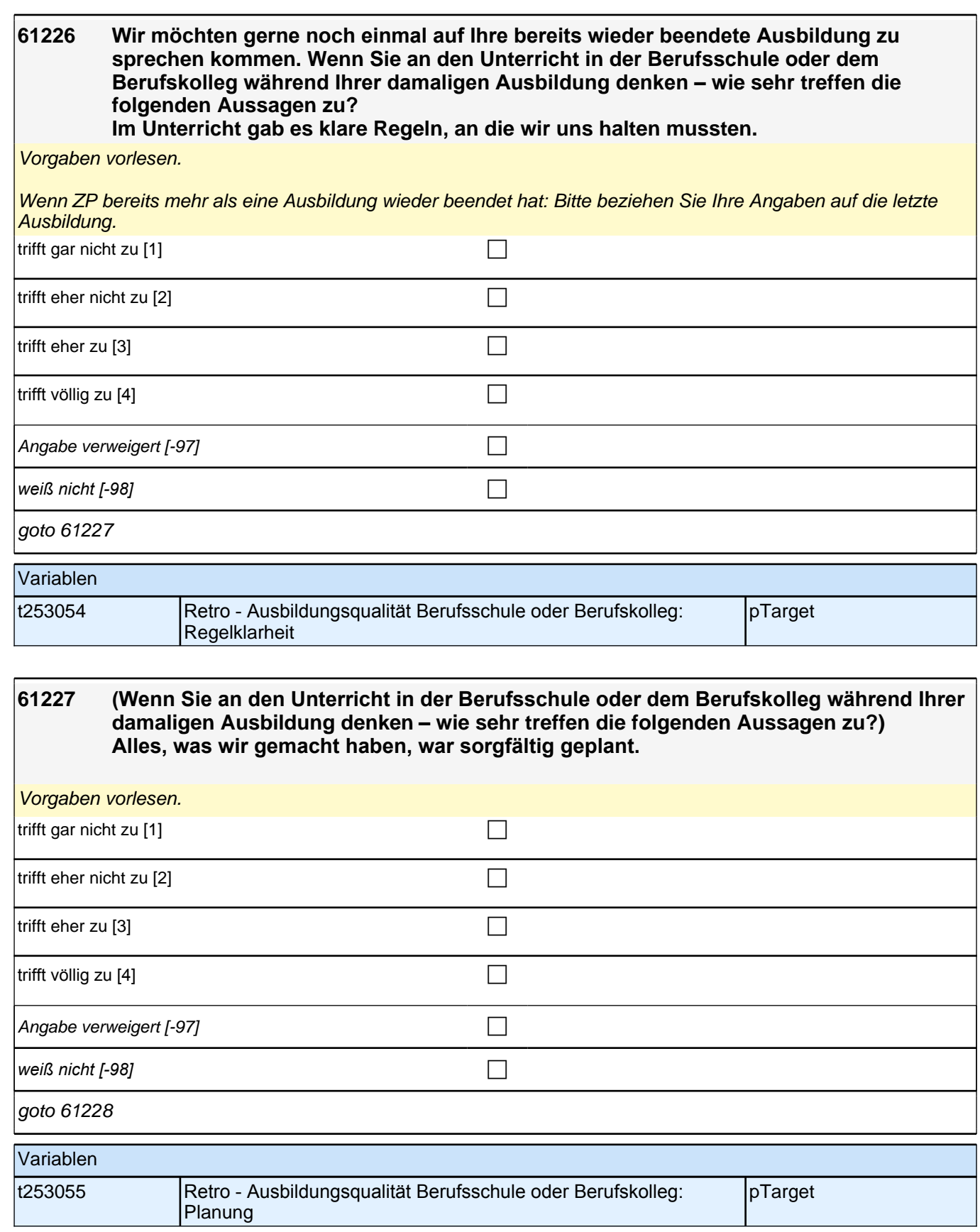

#### **61228 (Wenn Sie an den Unterricht in der Berufsschule oder dem Berufskolleg während Ihrer damaligen Ausbildung denken – wie sehr treffen die folgenden Aussagen zu?) Im Unterricht wurde häufig das Wichtigste nochmals zusammengefasst.**

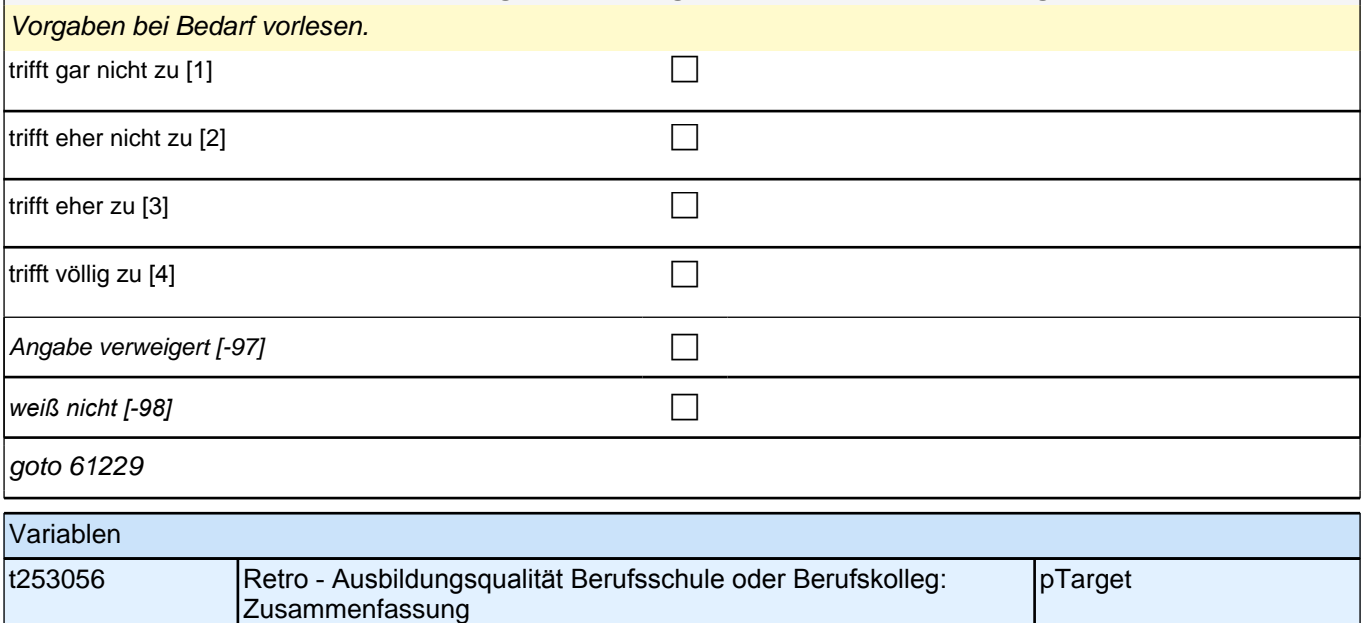

#### **61229 (Wenn Sie an den Unterricht in der Berufsschule oder dem Berufskolleg während Ihrer damaligen Ausbildung denken – wie sehr treffen die folgenden Aussagen zu?) Die meisten Lehrerinnen und Lehrer haben uns bei Fragen genug Zeit zum Nachdenken gelassen.**

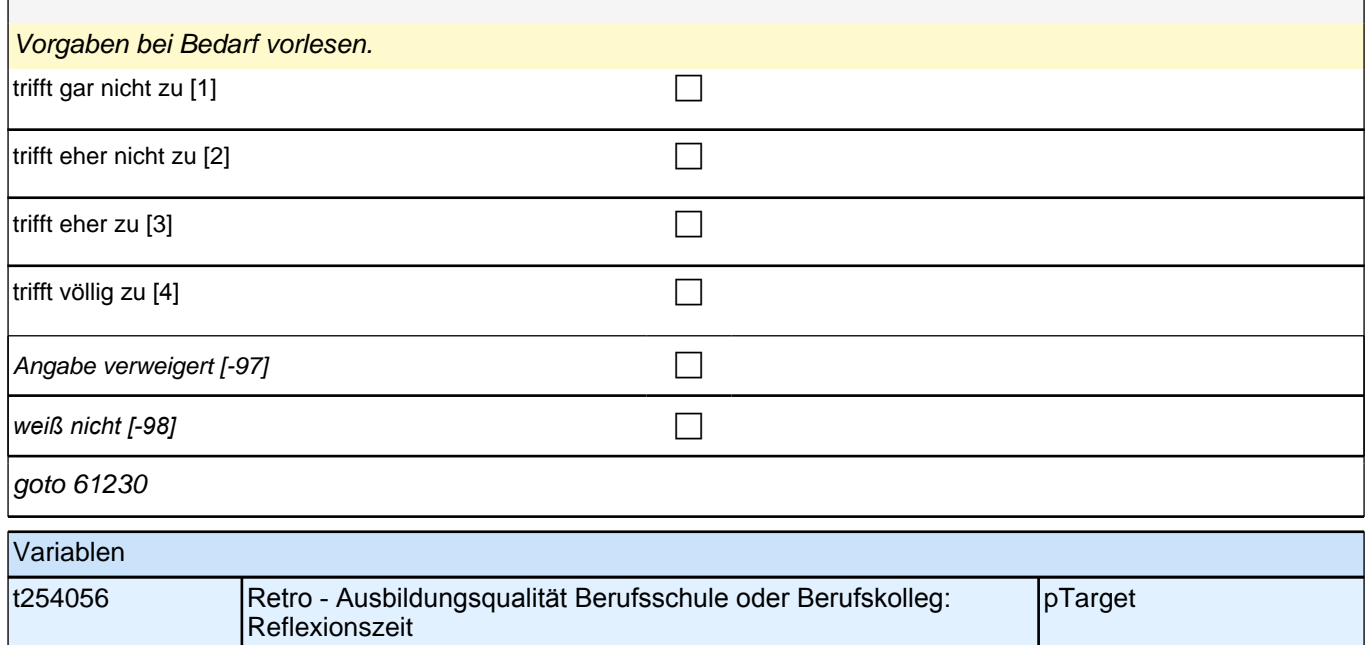

**61230 (Wenn Sie an den Unterricht in der Berufsschule oder dem Berufskolleg während Ihrer damaligen Ausbildung denken – wie sehr treffen die folgenden Aussagen zu?) Wenn ich zusätzlich Hilfe gebraucht habe, habe ich sie von den meisten Lehrerinnen und Lehrern bekommen.**

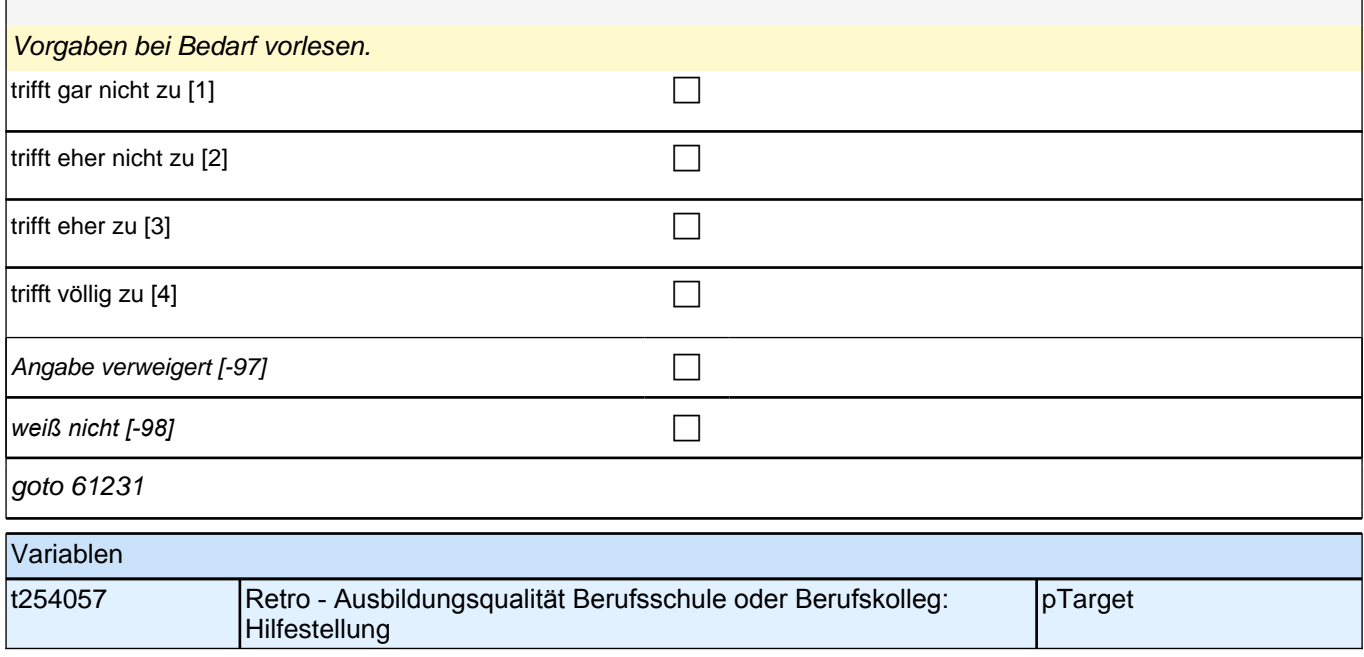

### **61231 (Wenn Sie an den Unterricht in der Berufsschule oder dem Berufskolleg während Ihrer damaligen Ausbildung denken – wie sehr treffen die folgenden Aussagen zu?) Unsere Lehrerinnen und Lehrer haben mit uns geredet, wenn uns etwas nicht gefallen hat.**

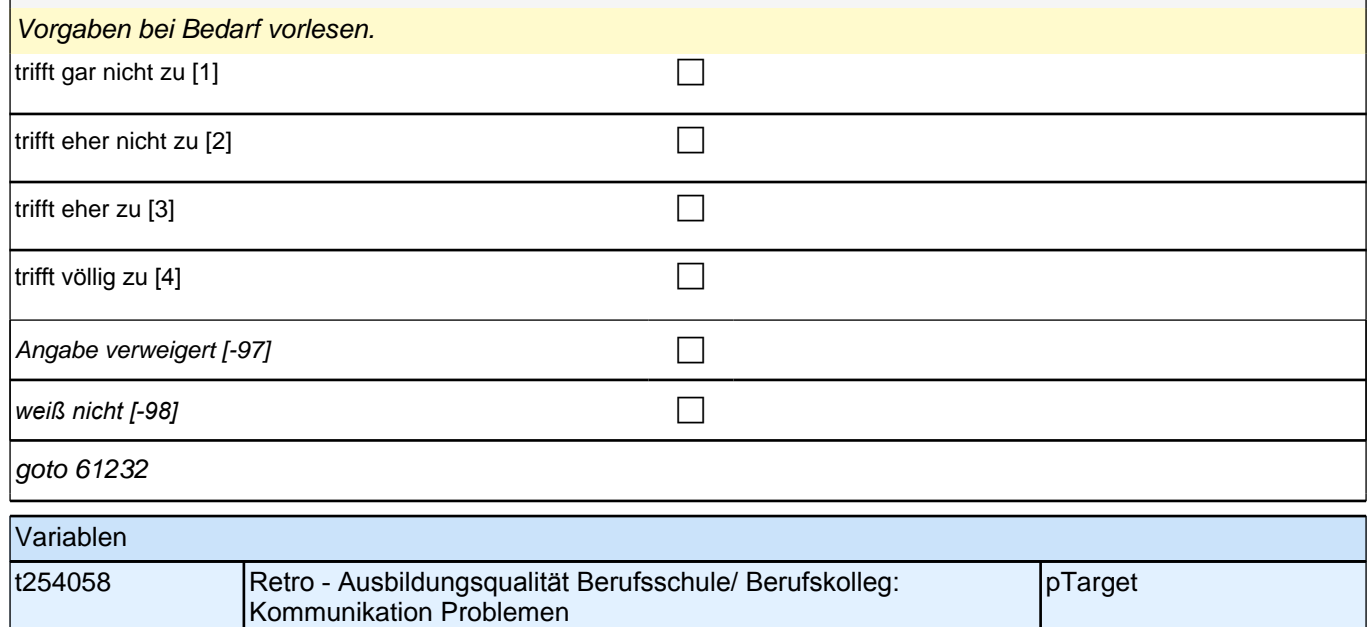

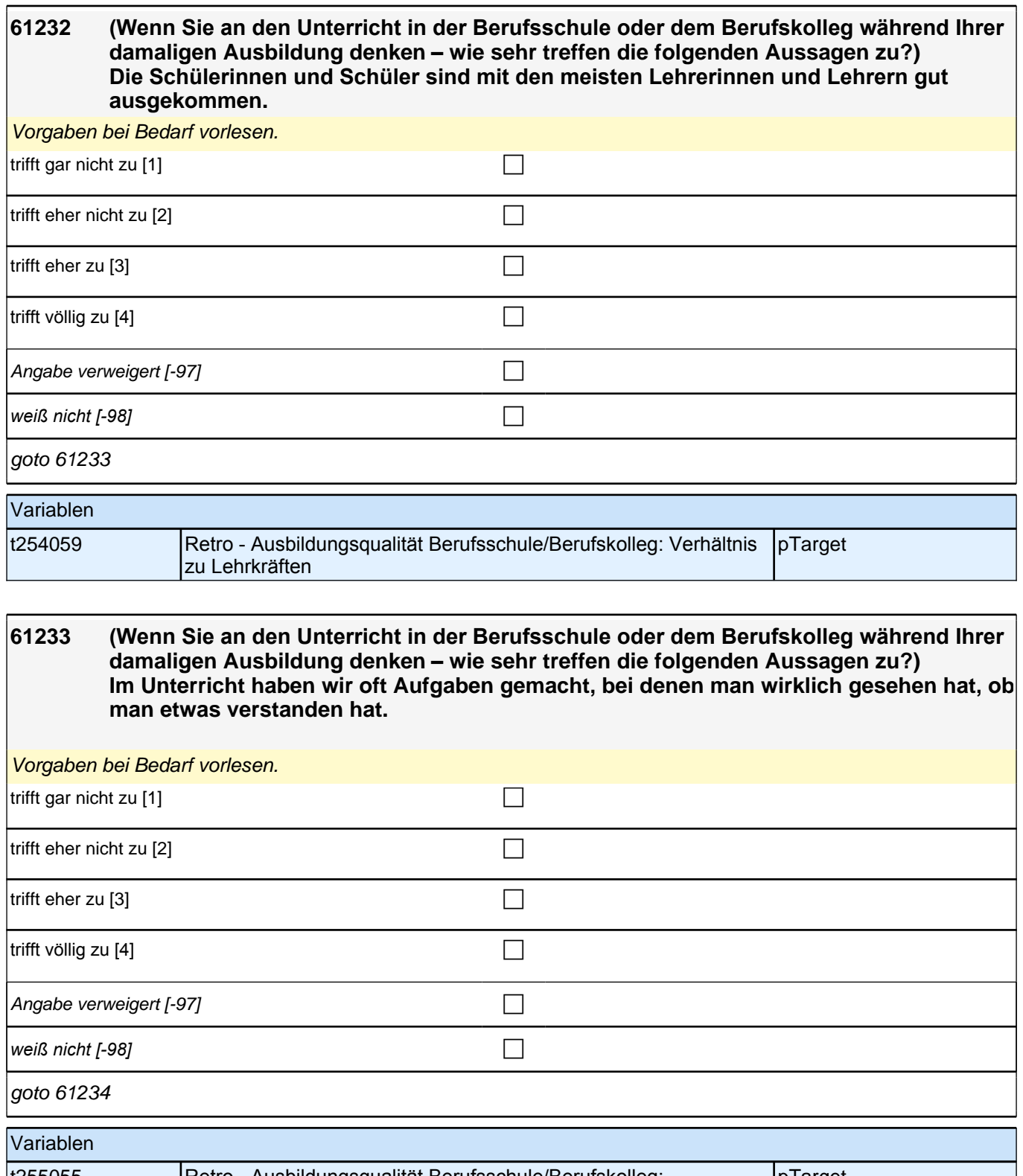

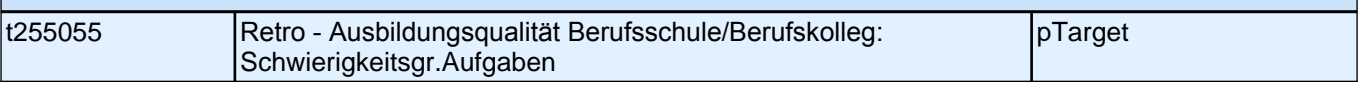
### **61234 (Wenn Sie an den Unterricht in der Berufsschule oder dem Berufskolleg während Ihrer damaligen Ausbildung denken – wie sehr treffen die folgenden Aussagen zu?) Die meisten Lehrerinnen und Lehrer konnten gut erklären.**

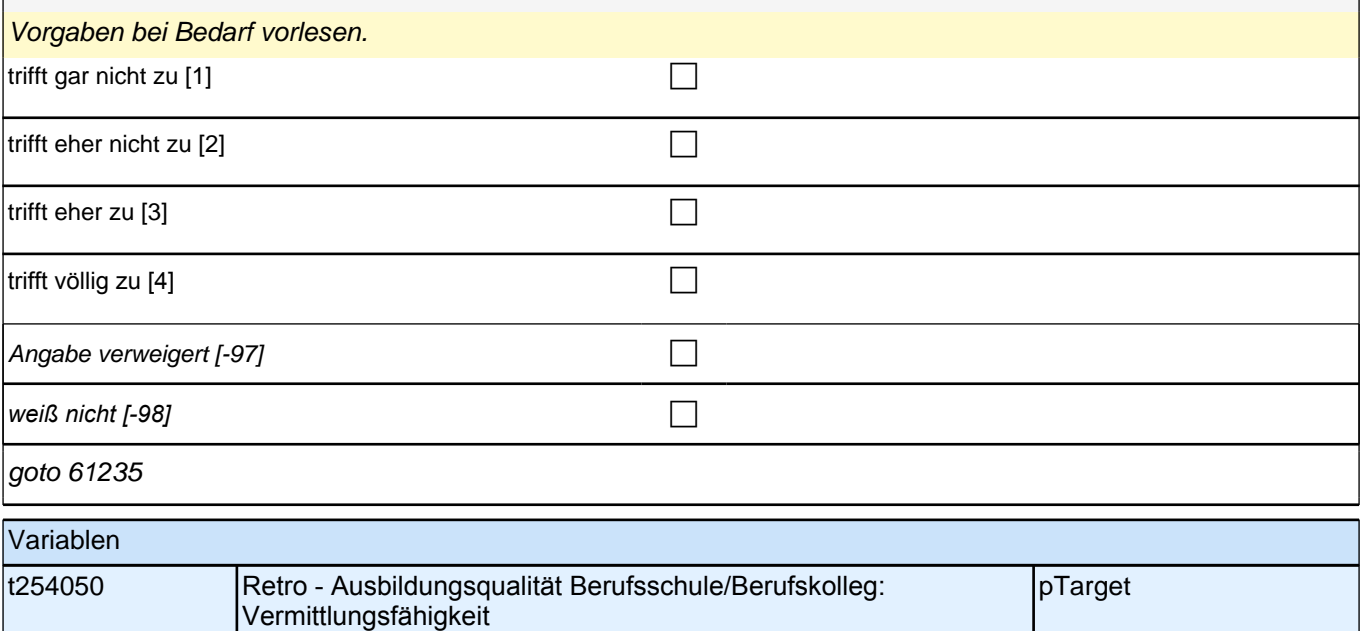

### **61235 (Wenn Sie an den Unterricht in der Berufsschule oder dem Berufskolleg während Ihrer damaligen Ausbildung denken – wie sehr treffen die folgenden Aussagen zu?) Im Unterricht haben wir das Gelernte auch auf andere Dinge angewendet.**

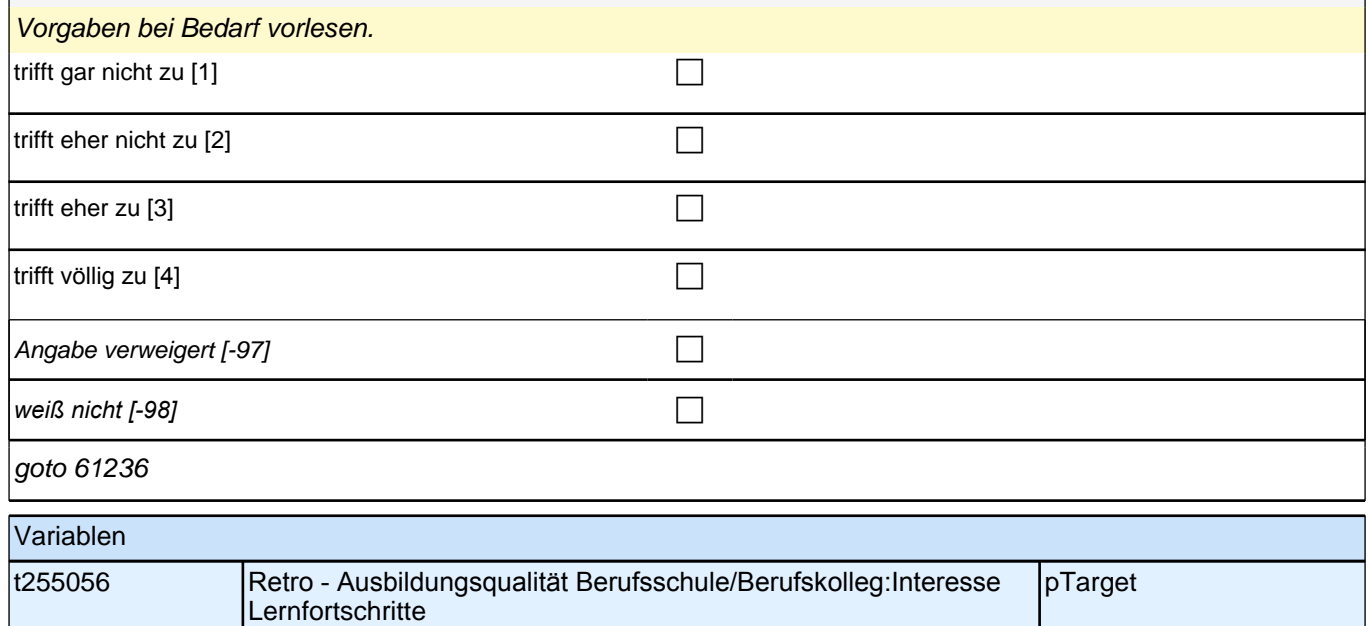

**61236 (Wenn Sie an den Unterricht in der Berufsschule oder dem Berufskolleg während Ihrer damaligen Ausbildung denken – wie sehr treffen die folgenden Aussagen zu?) Im Unterricht waren die Übungsaufgaben ähnlich, aber doch immer wieder anders, sodass man genau aufpassen musste.** 

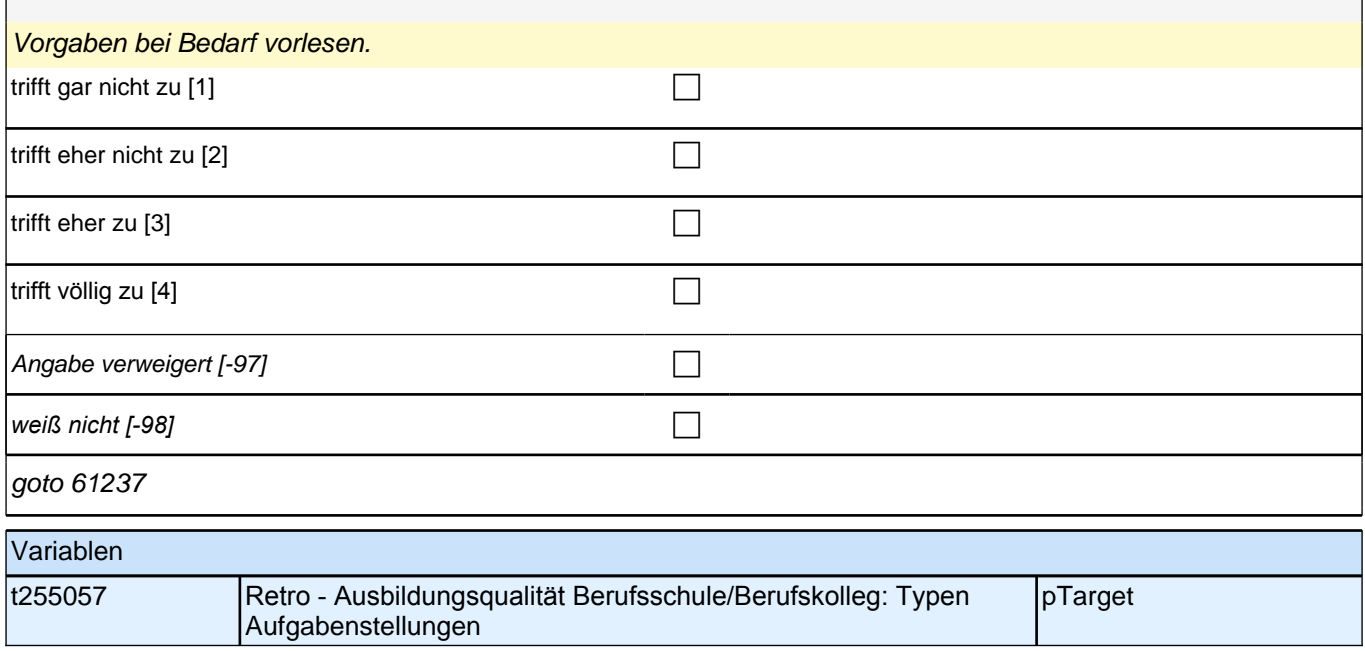

#### **61237 (Wenn Sie an den Unterricht in der Berufsschule oder dem Berufskolleg während Ihrer damaligen Ausbildung denken – wie sehr treffen die folgenden Aussagen zu?) Im Unterricht haben die meisten Lehrerinnen und Lehrer auch Fehler akzeptiert und uns damit weitermachen lassen, bis wir selbst gesehen haben, dass etwas nicht stimmt.**

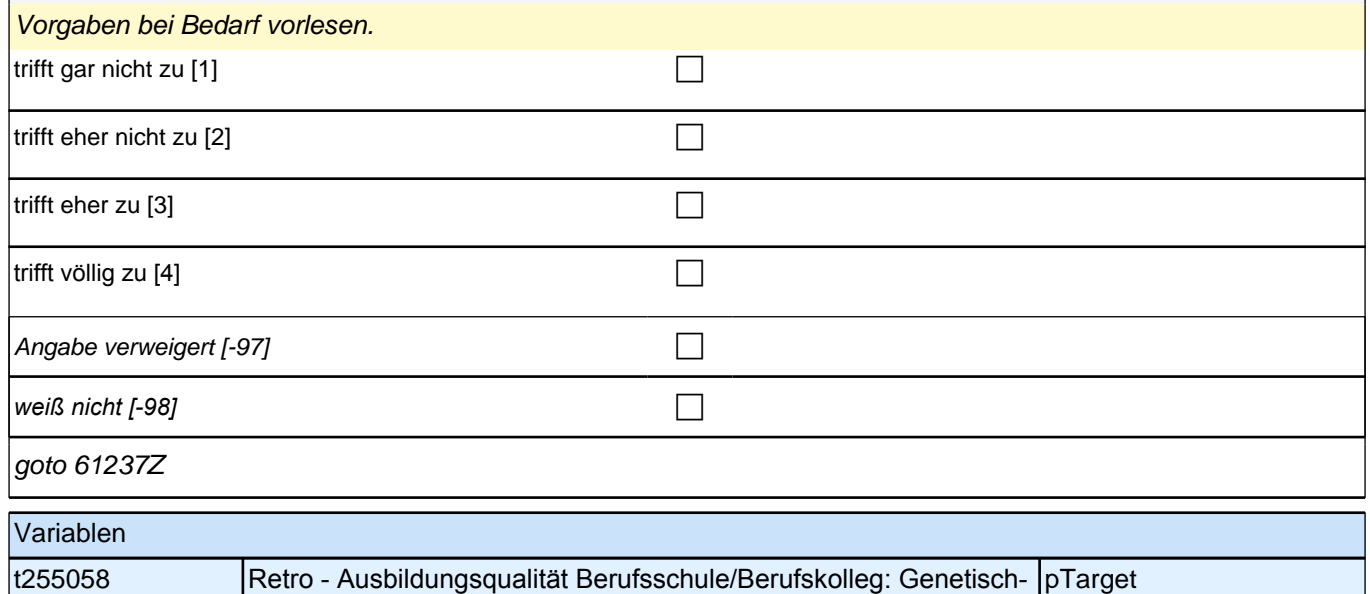

sokr. Vorgehen

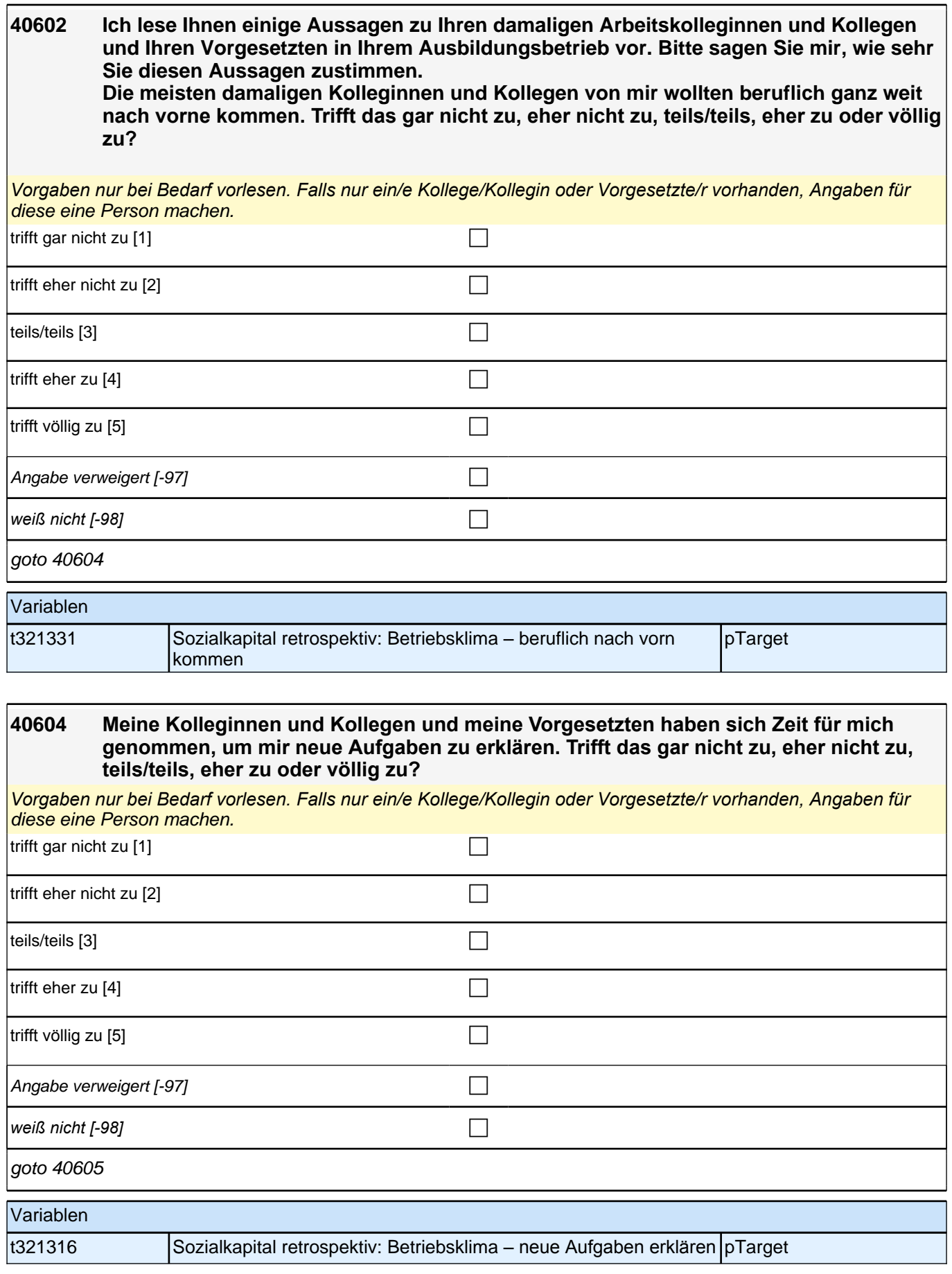

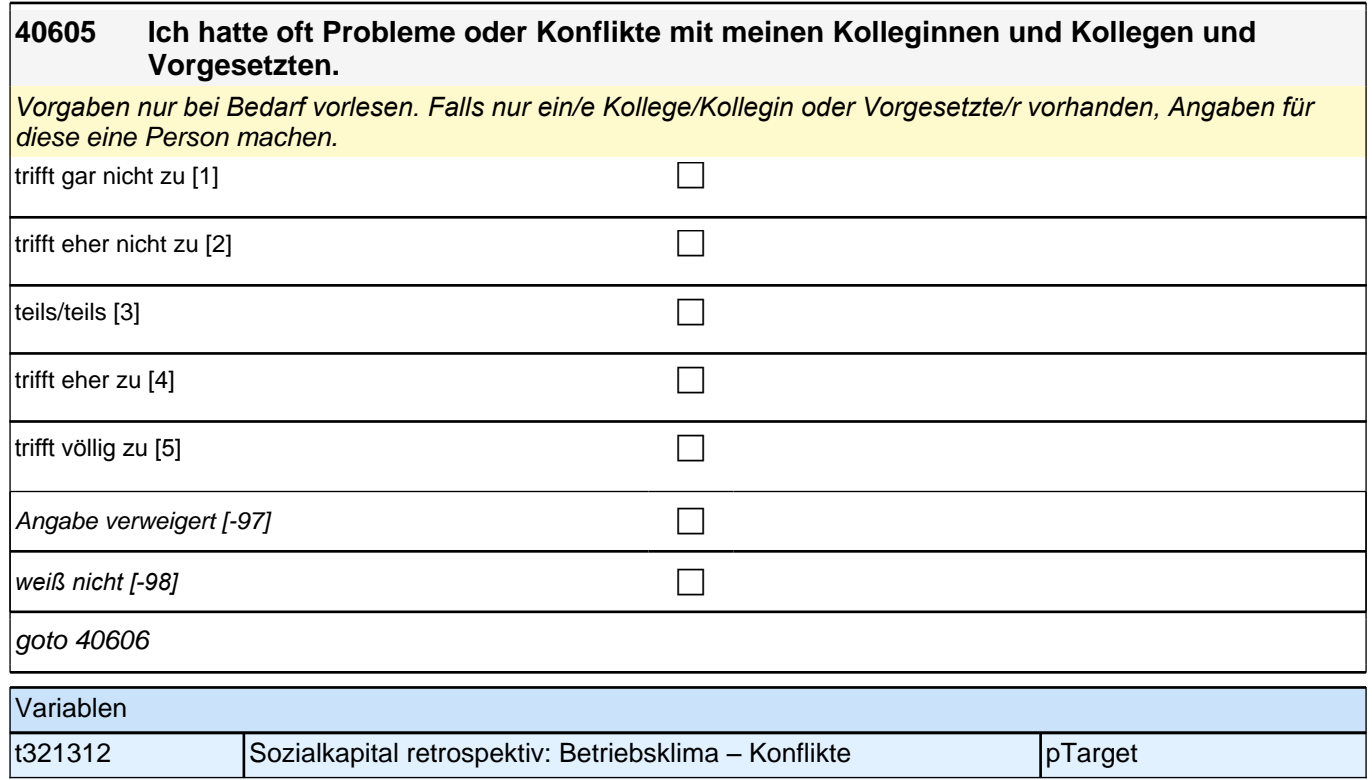

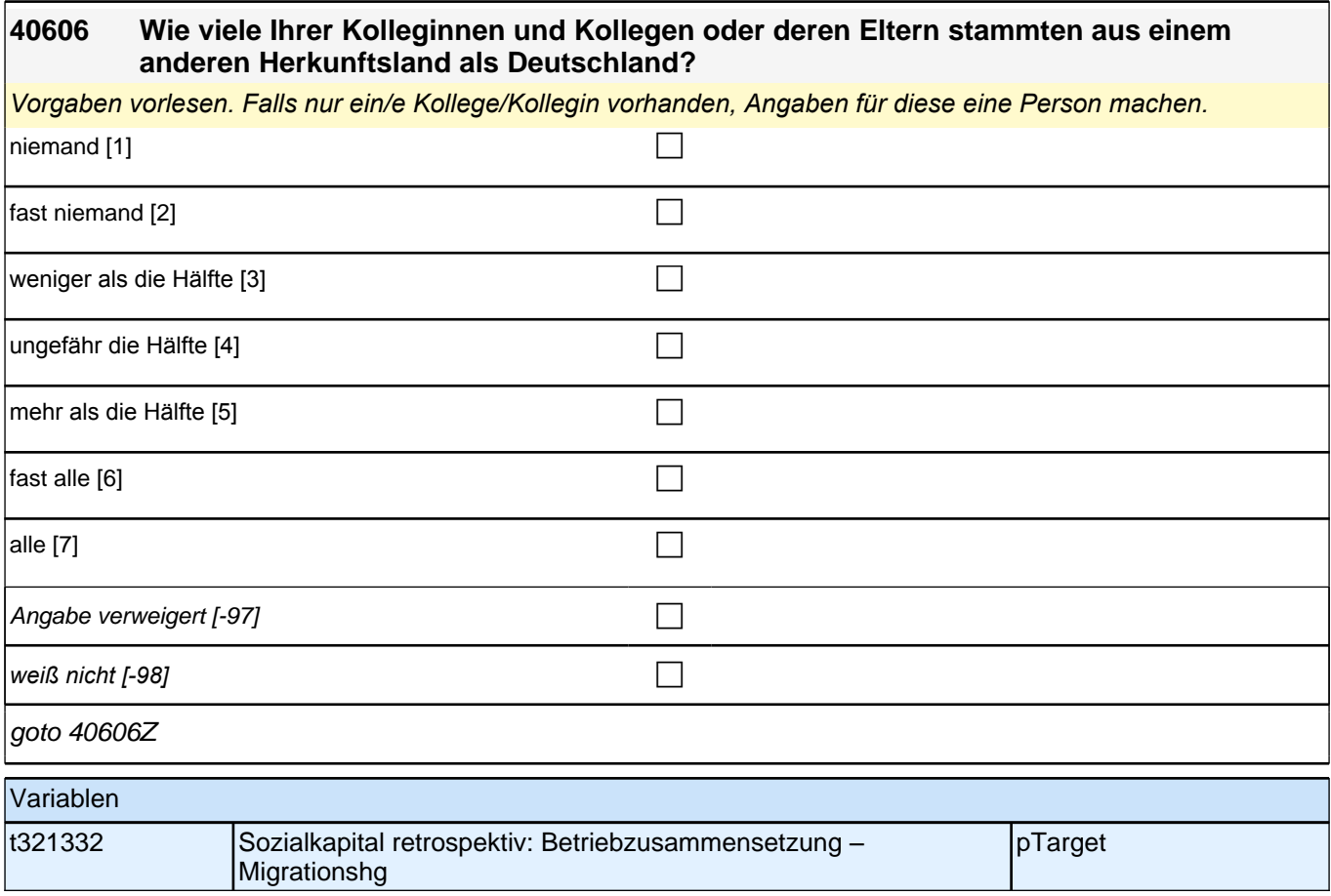

**40607 Jetzt geht es um Ihre damaligen Klassenkameradinnen und Klassenkameraden in der Berufsschule. Damit sind alle Personen gemeint, mit denen Sie in Ihrer damaligen Ausbildung in eine Klasse gegangen sind, egal, ob Sie mit ihnen befreundet waren oder nicht. Wie viele Ihrer damaligen Klassenkameradinnen und Klassenkameraden oder deren Eltern stammten aus einem anderen Herkunftsland als Deutschland?**

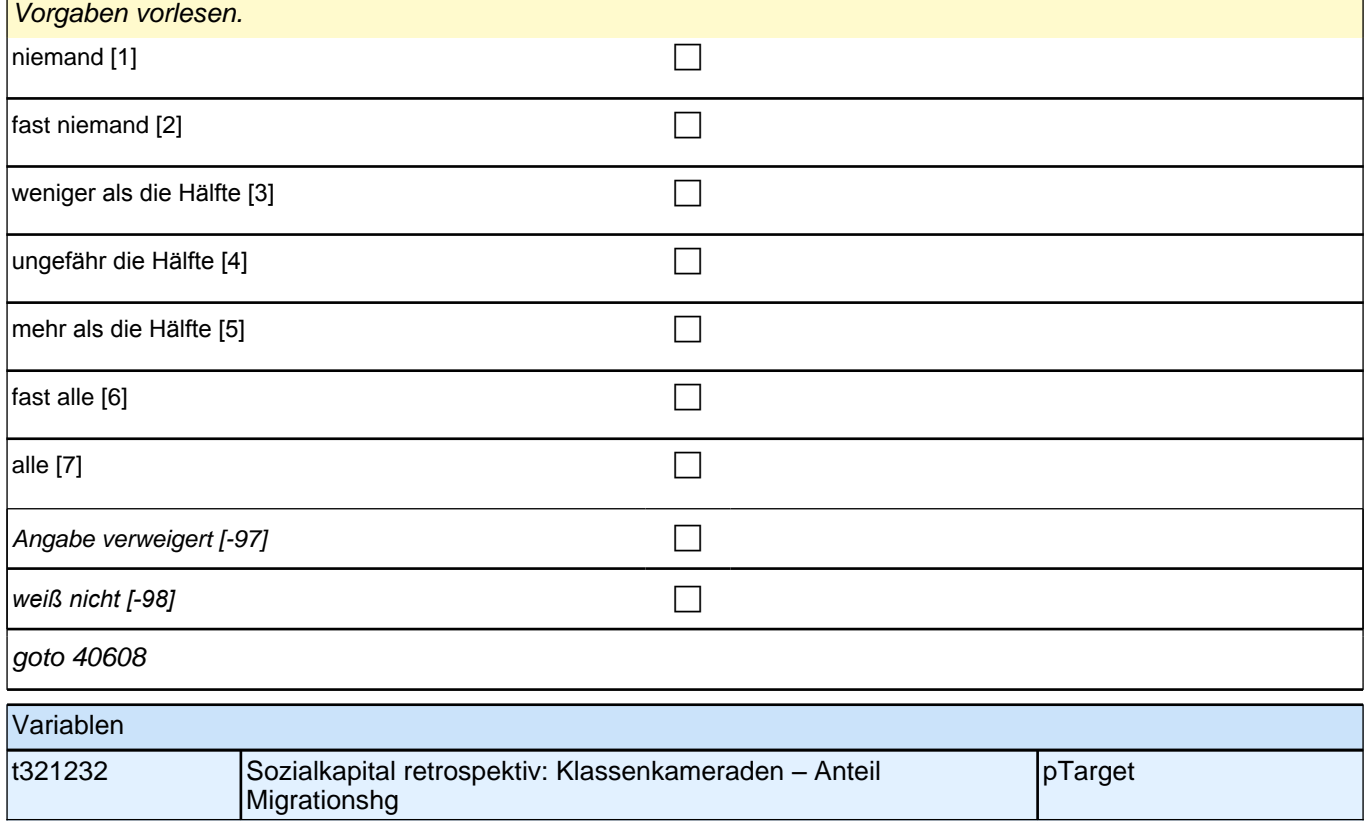

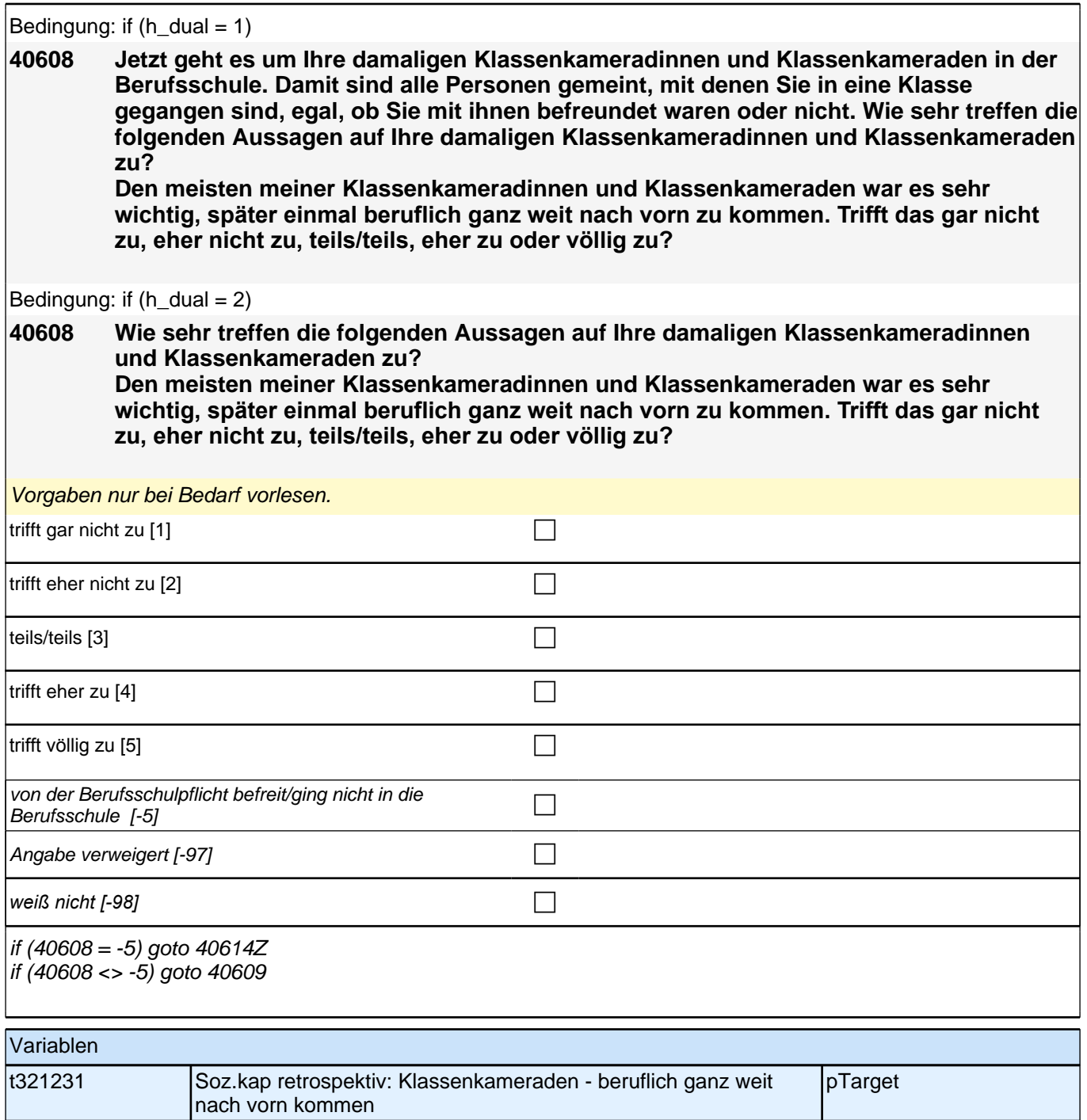

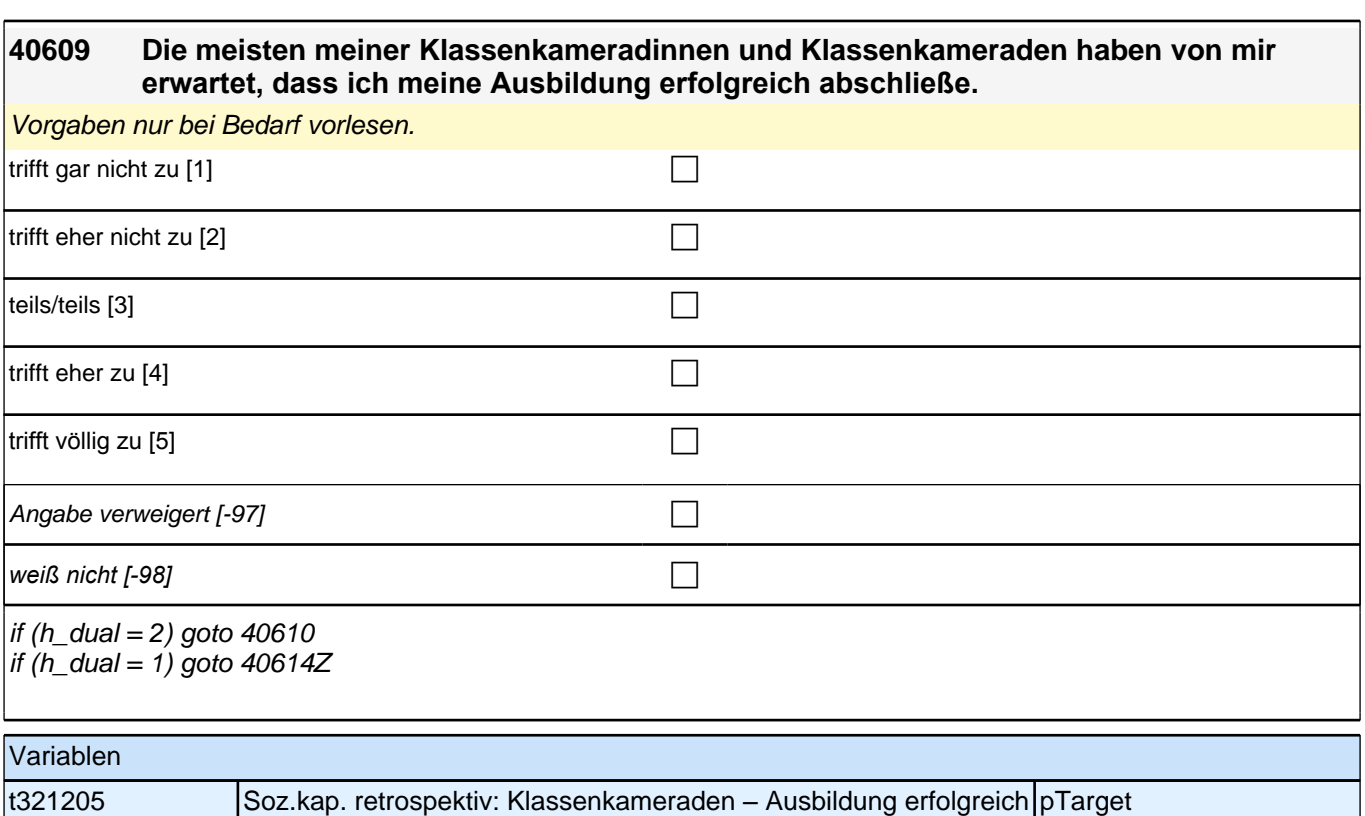

abschließen

**40610 Die meisten meiner Klassenkameradinnen und Klassenkameraden waren in der Schule sehr ehrgeizig.**

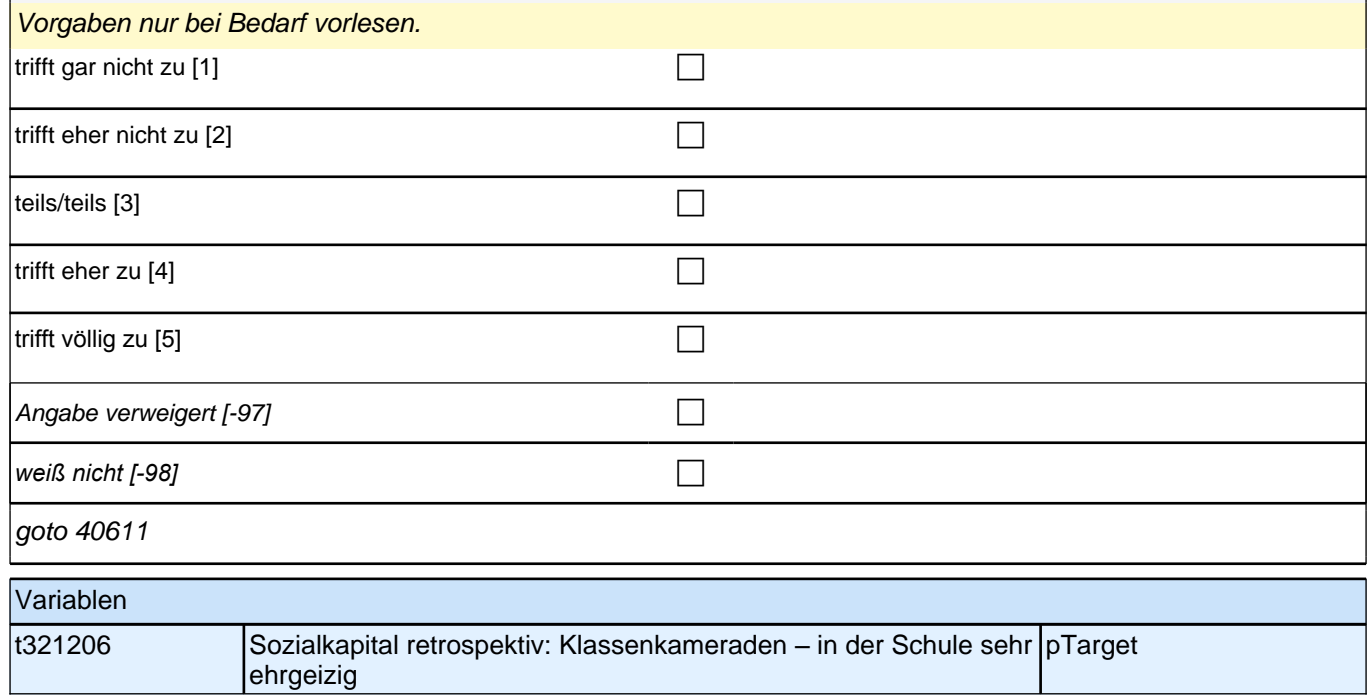

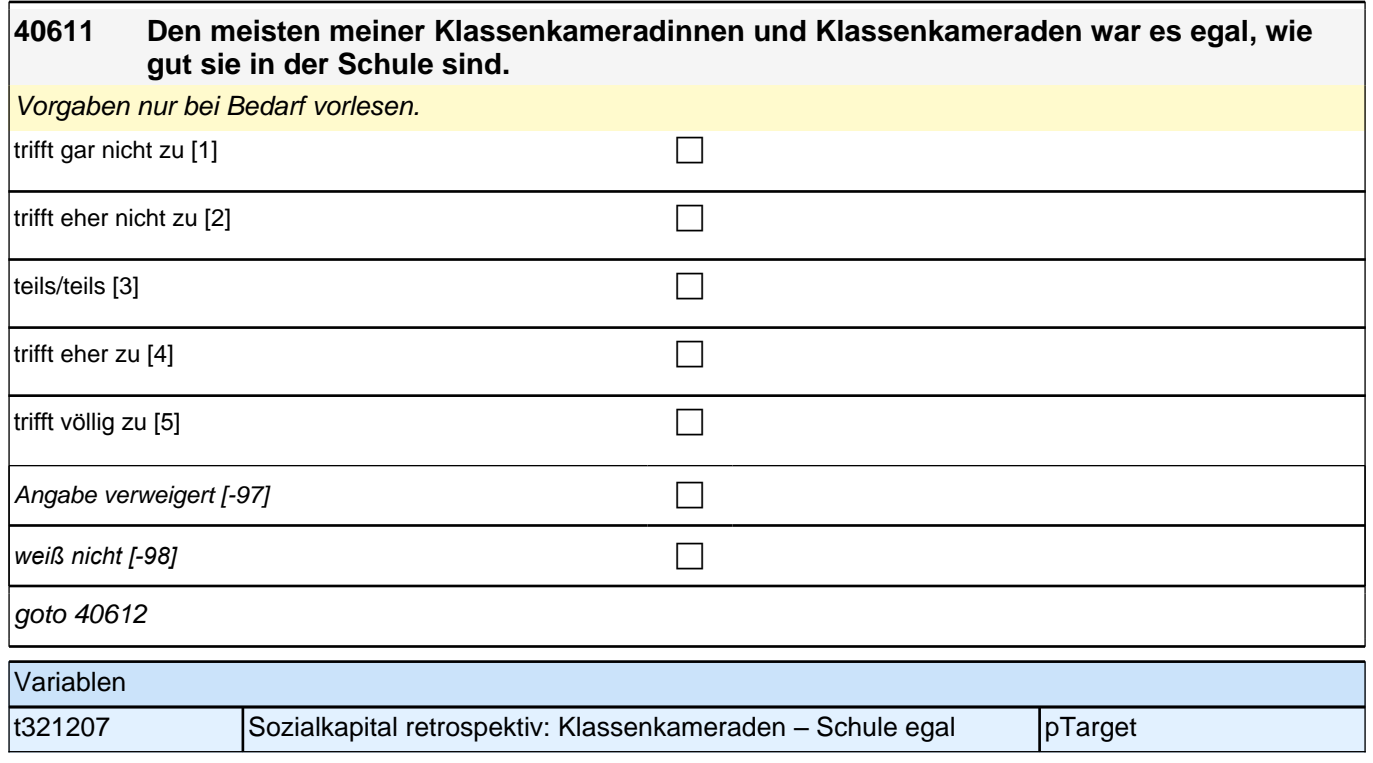

#### **40612 Wenn ich Probleme im Unterricht hatte, konnte ich meine Klassenkameradinnen und Klassenkameraden um Hilfe bitten.**

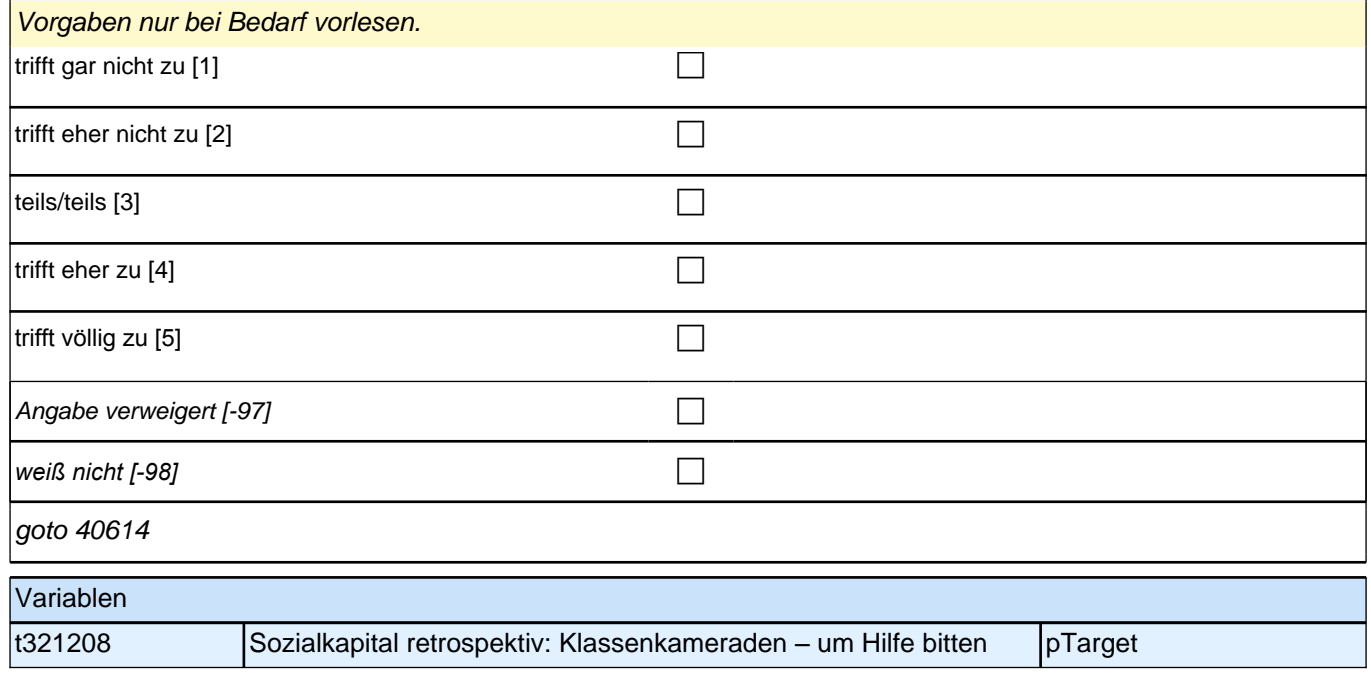

# **40614 Und wie sehr trifft die folgende Aussage auf Ihre damaligen Lehrerinnen und Lehrer zu? Ich hatte oft Probleme oder Konflikte mit meinen Lehrerinnen und Lehrern.**

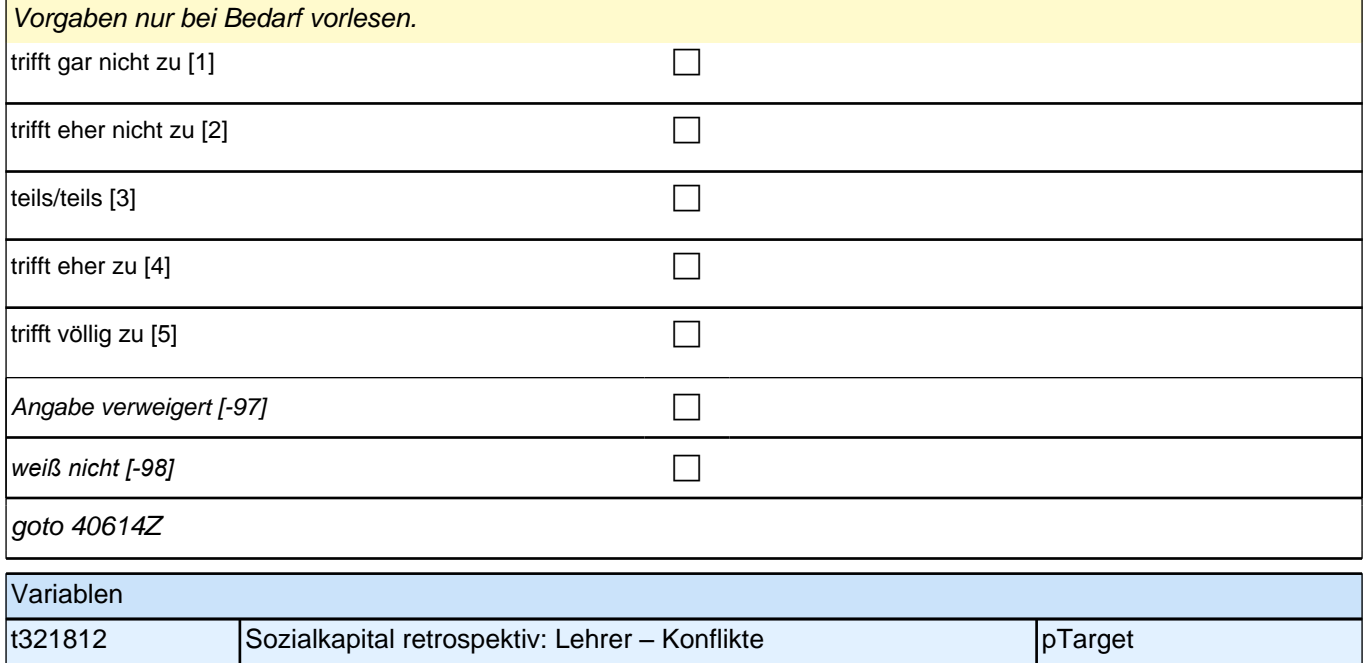

#### **40615 Jetzt geht es darum, was Ihre Eltern von Ihnen in der Ausbildung und für Ihre berufliche Zukunft erwarten. Falls Ihre Eltern keine Meinung dazu haben, dann sagen Sie das einfach. Wie wichtig war es Ihren Eltern, dass Sie Ihre damalige Ausbildung erfolgreich abschließen? War ihnen das sehr unwichtig, eher unwichtig, teils/teils, eher wichtig oder sehr wichtig?**

Vorgaben nur bei Bedarf vorlesen. Wenn nur ein Elternteil vorhanden, Angaben zu dieser Person machen.

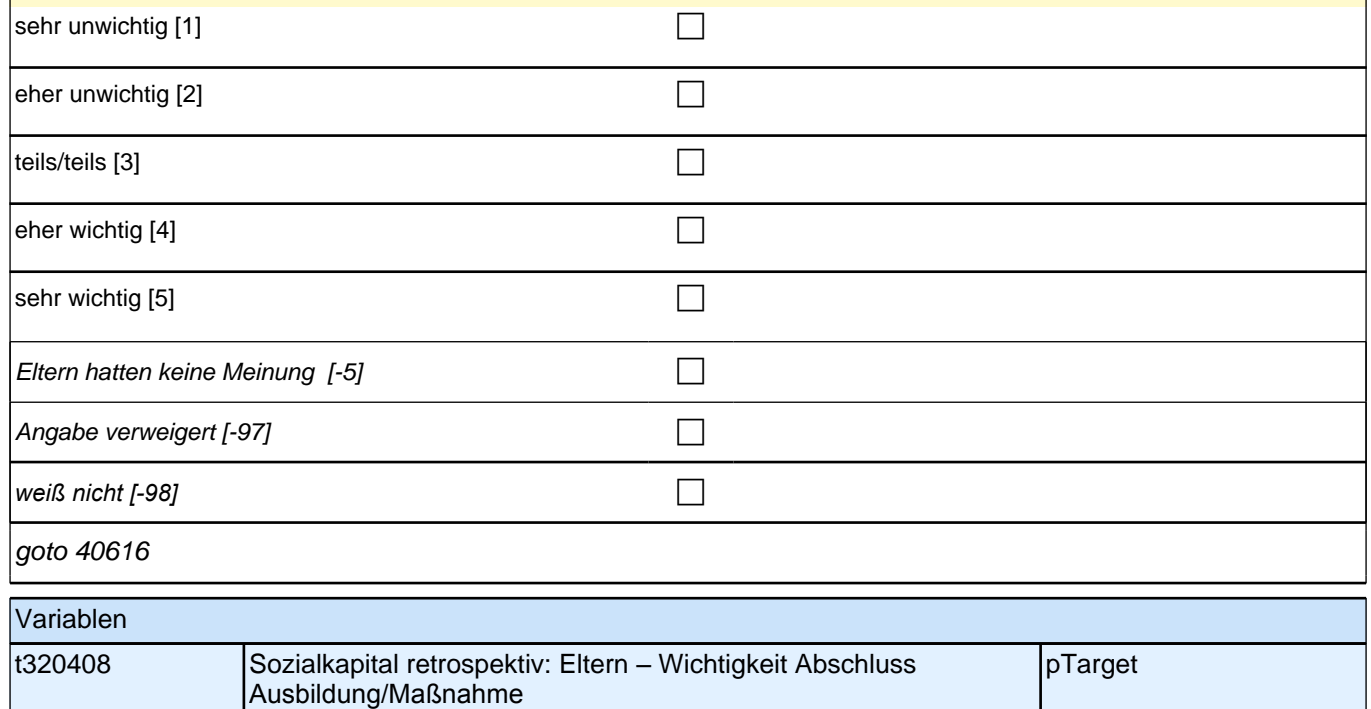

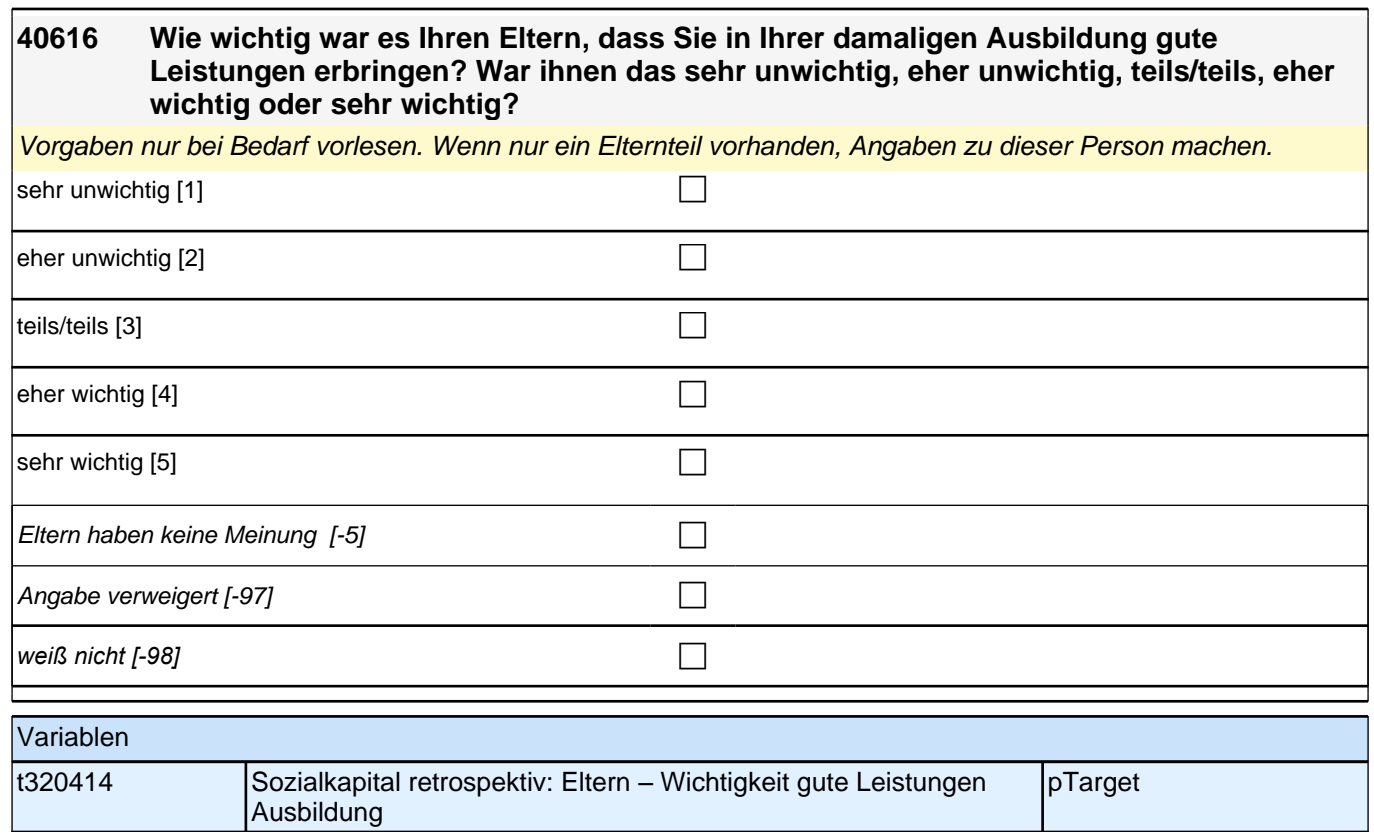

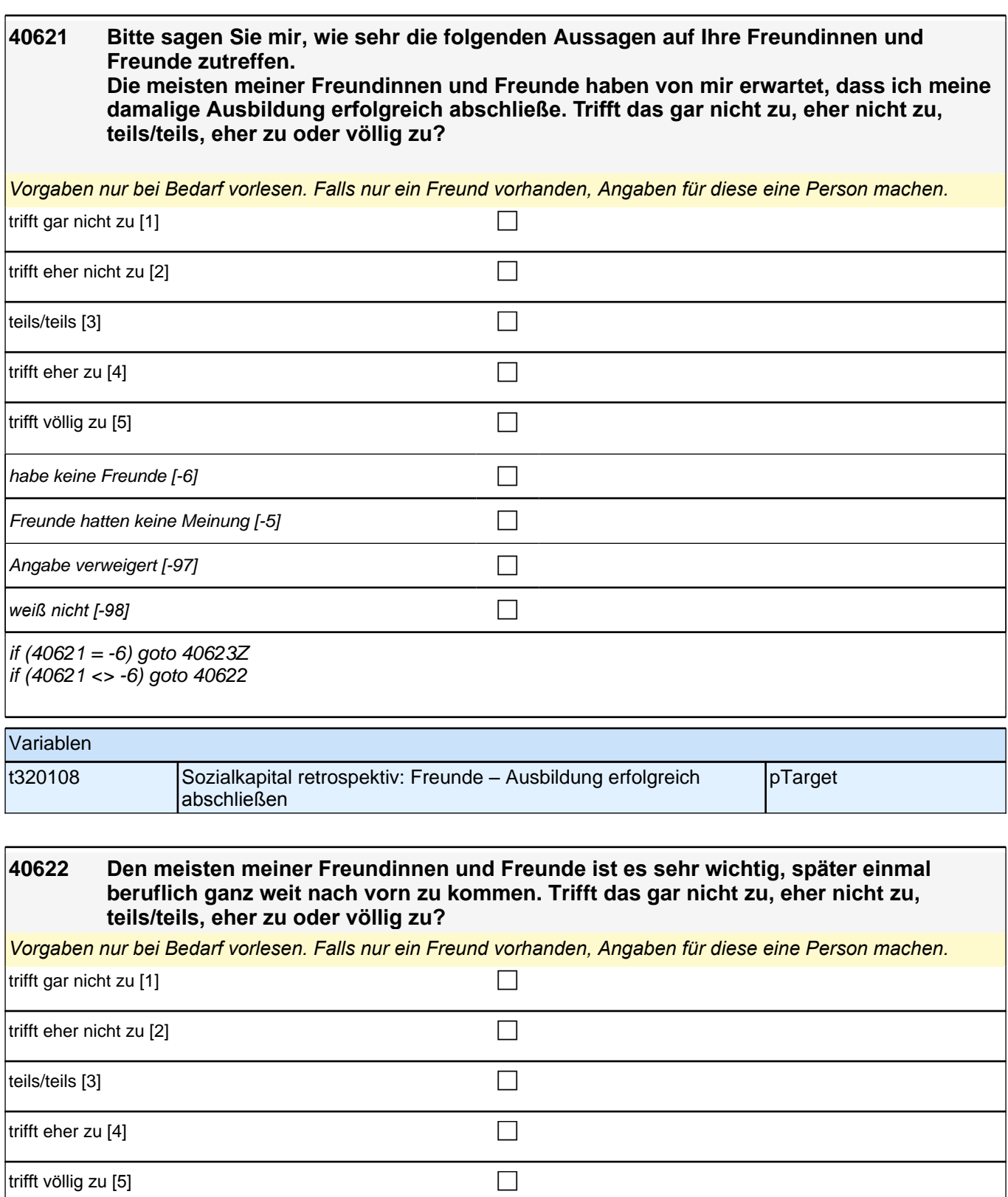

Angabe verweigert  $[-97]$ 

*weiß nicht [-98]* contract a contract a contract a contract a contract a contract a contract a contract a contract a contract a contract a contract a contract a contract a contract a contract a contract a contract a co

t321133 Sozialkapital: Freunde - beruflich ganz weit nach vorn kommen pTarget

goto 40623Z

Variablen

# **40ÜM\_SC3P\_SC4 - Übergang Etappe 6 - KURZVERSION Panel-Befragung E68P B132HS und B135HS**

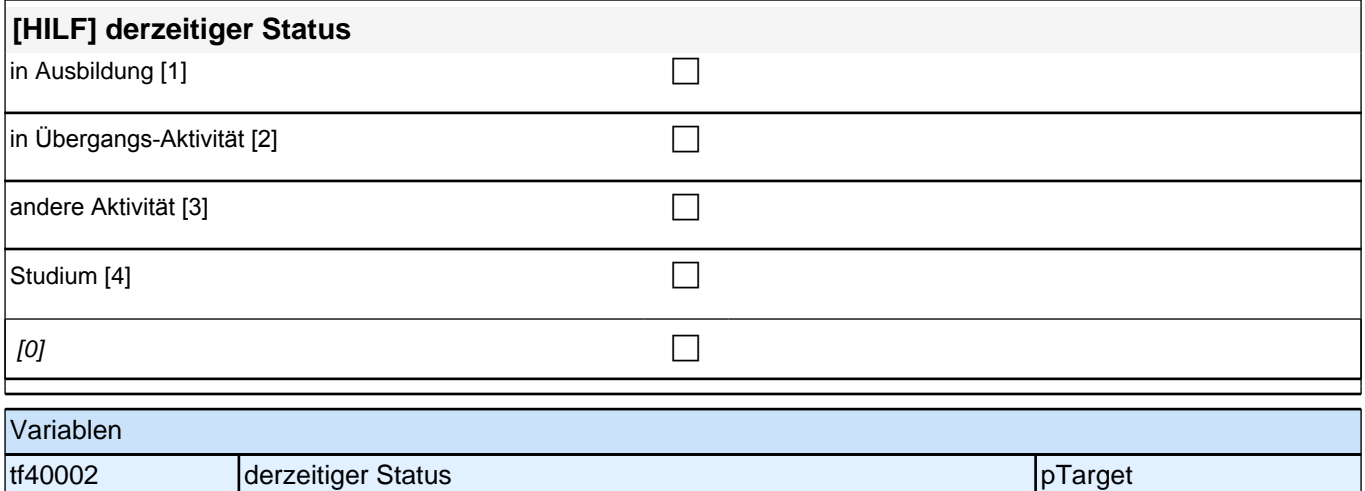

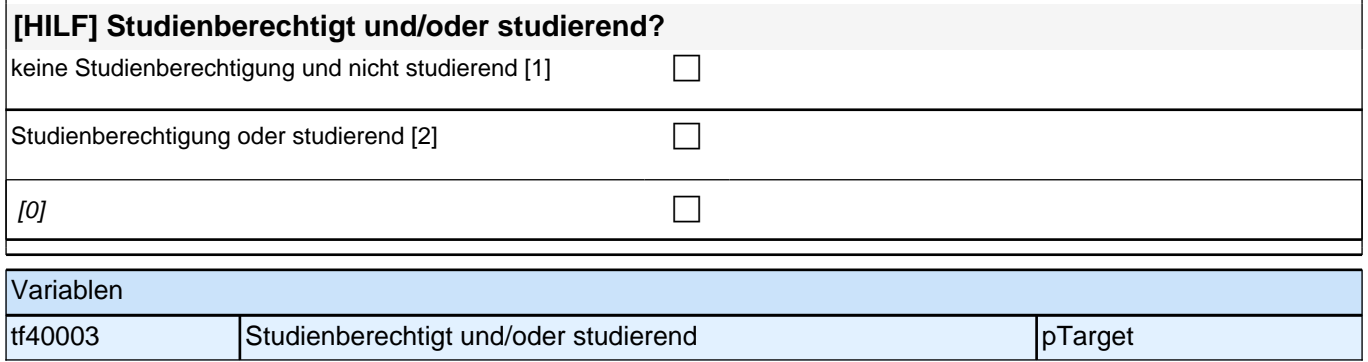

### **40186 [MF] Hat Ihnen jemand aus den folgenden Personengruppen Informationen und Tipps zu Studienmöglichkeiten gegeben?**

*Mehrfachnennungen möglich. Vorgaben vorlesen.*

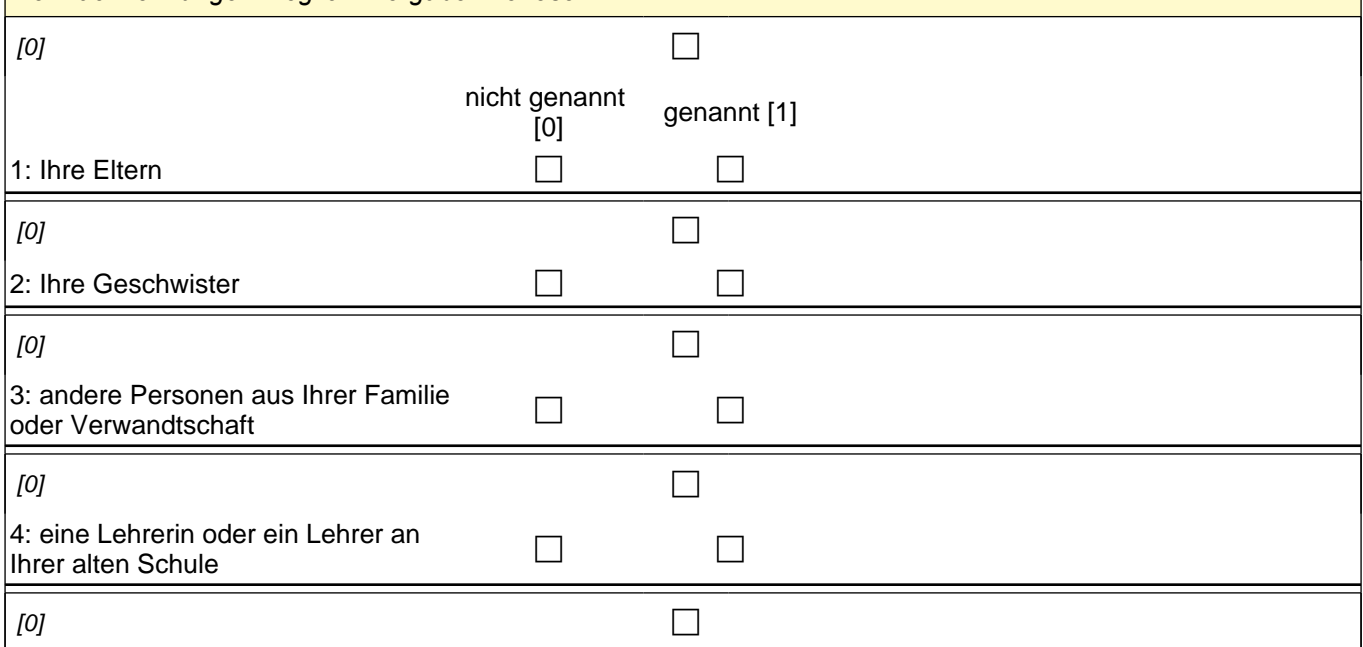

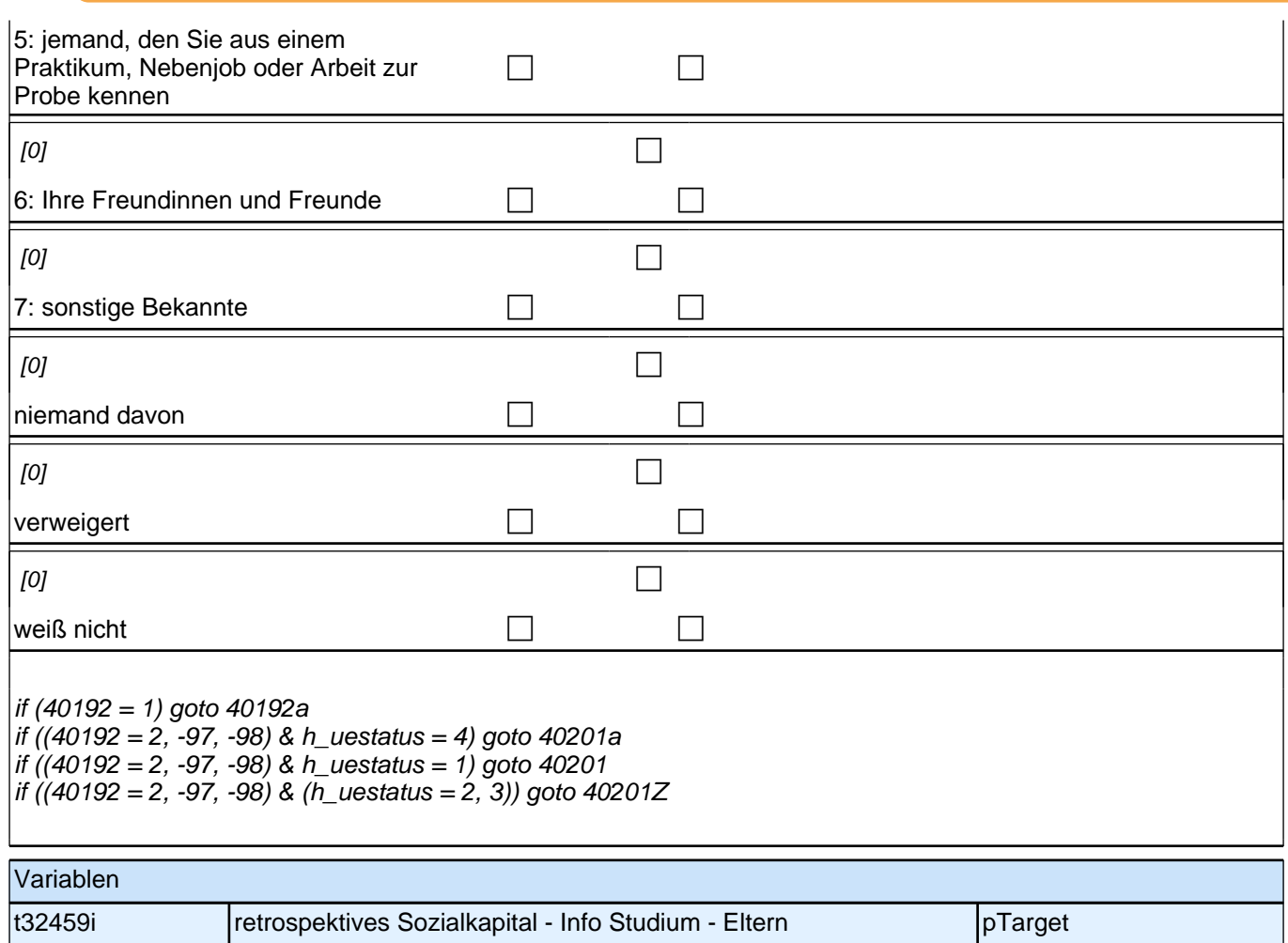

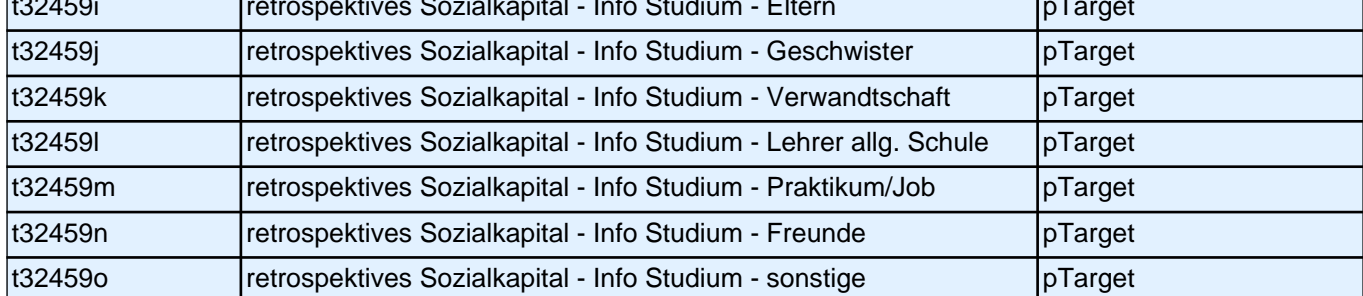

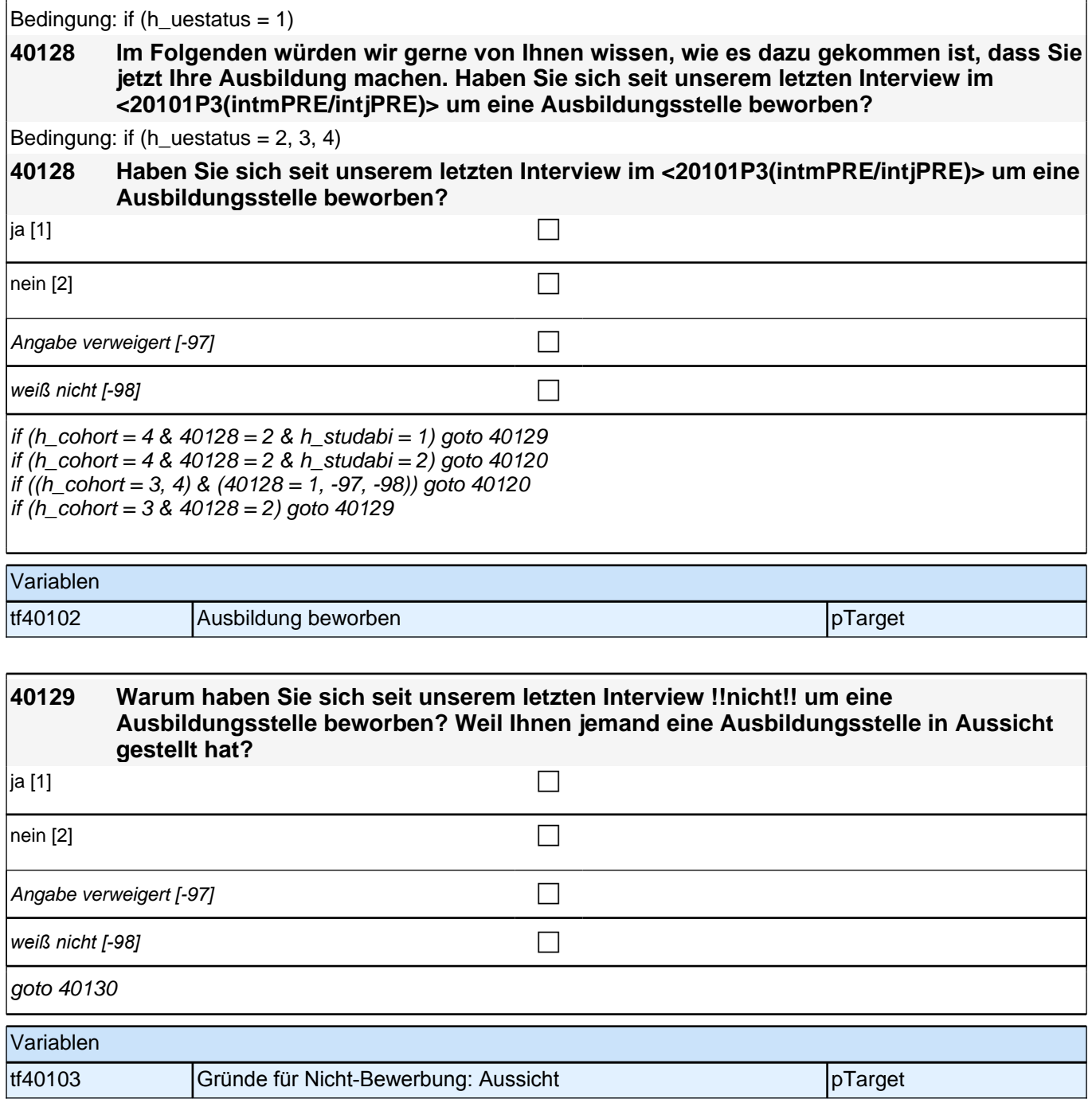

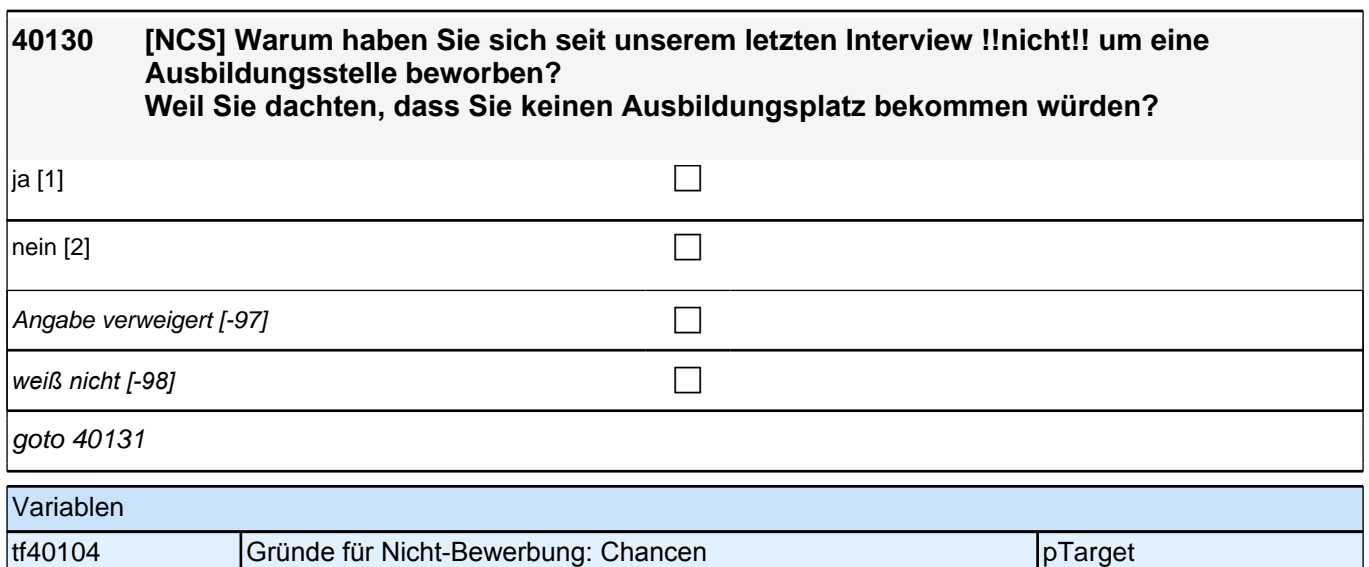

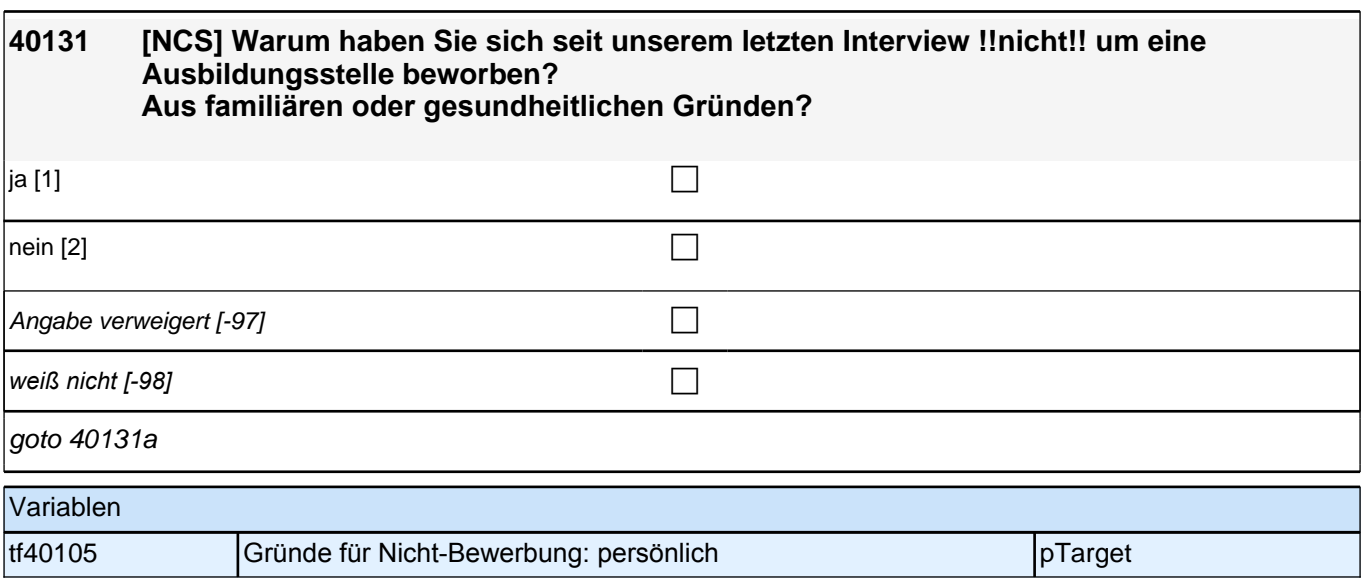

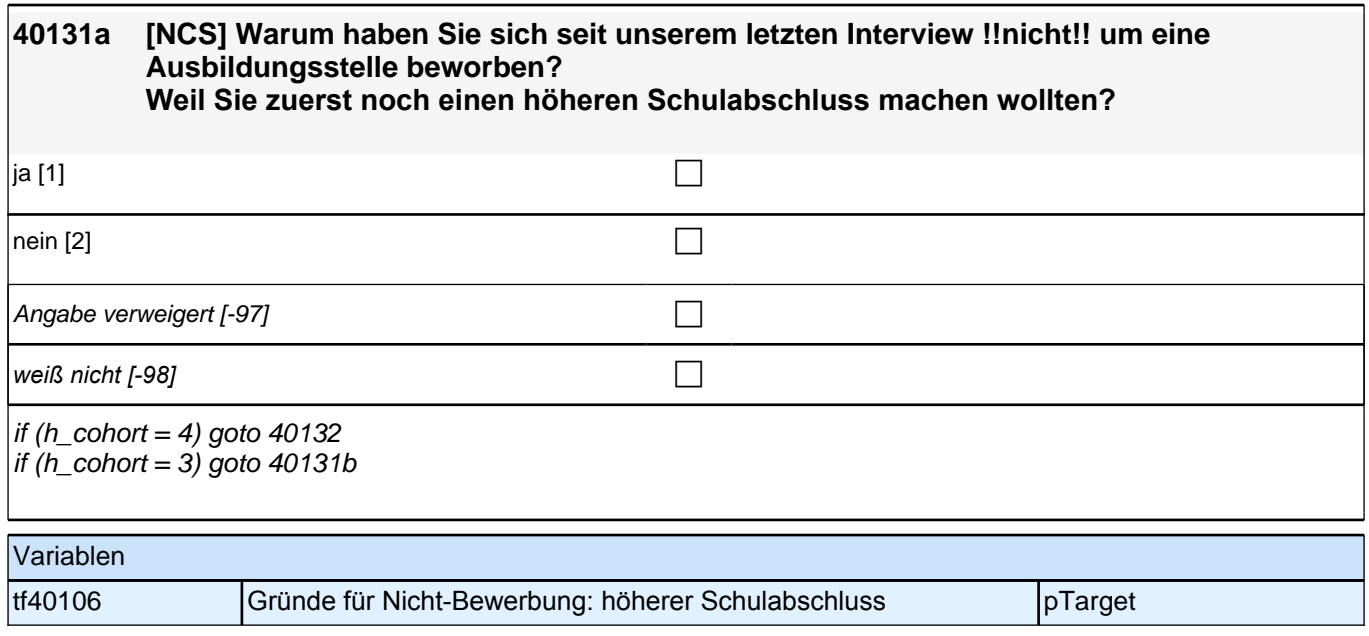

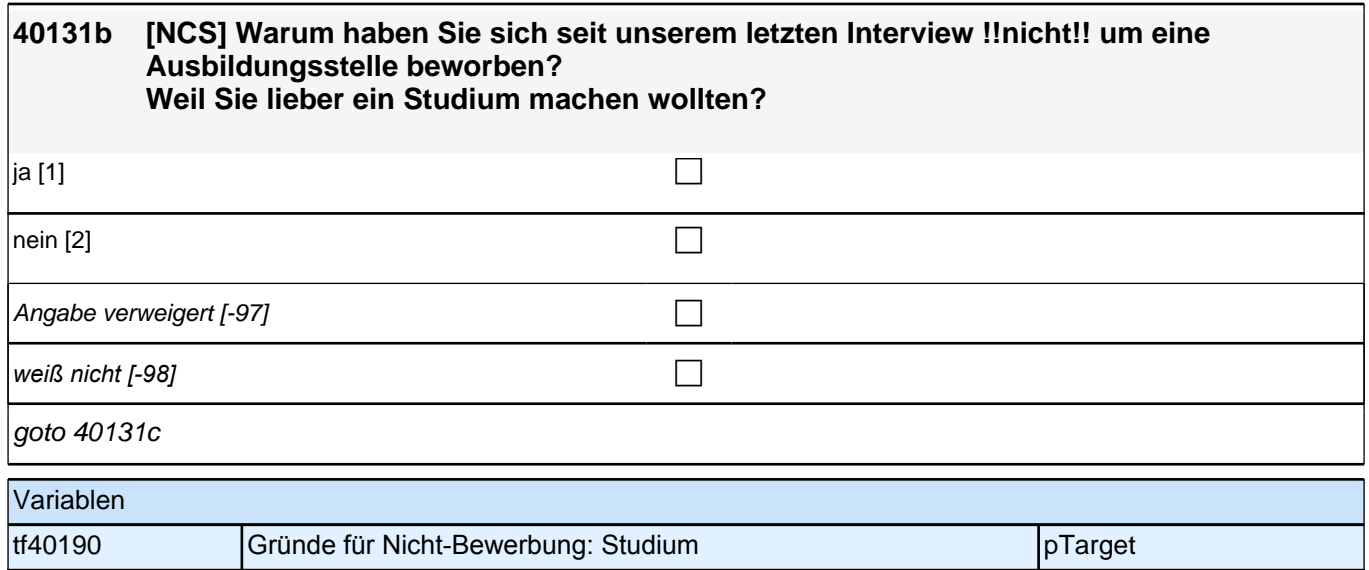

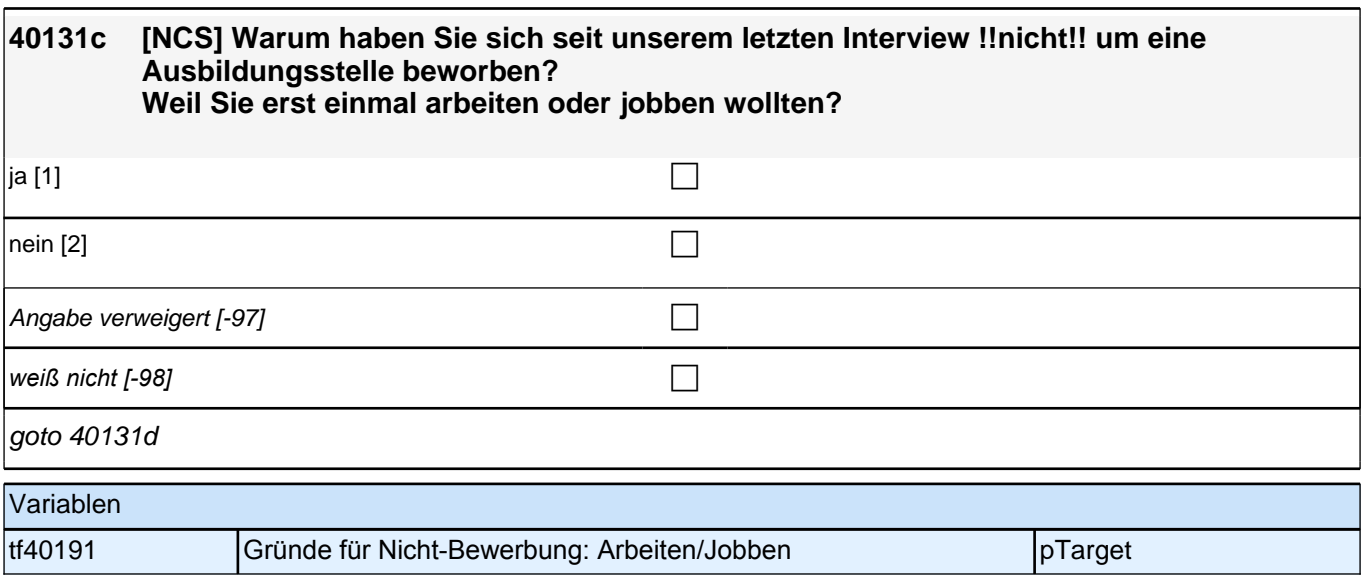

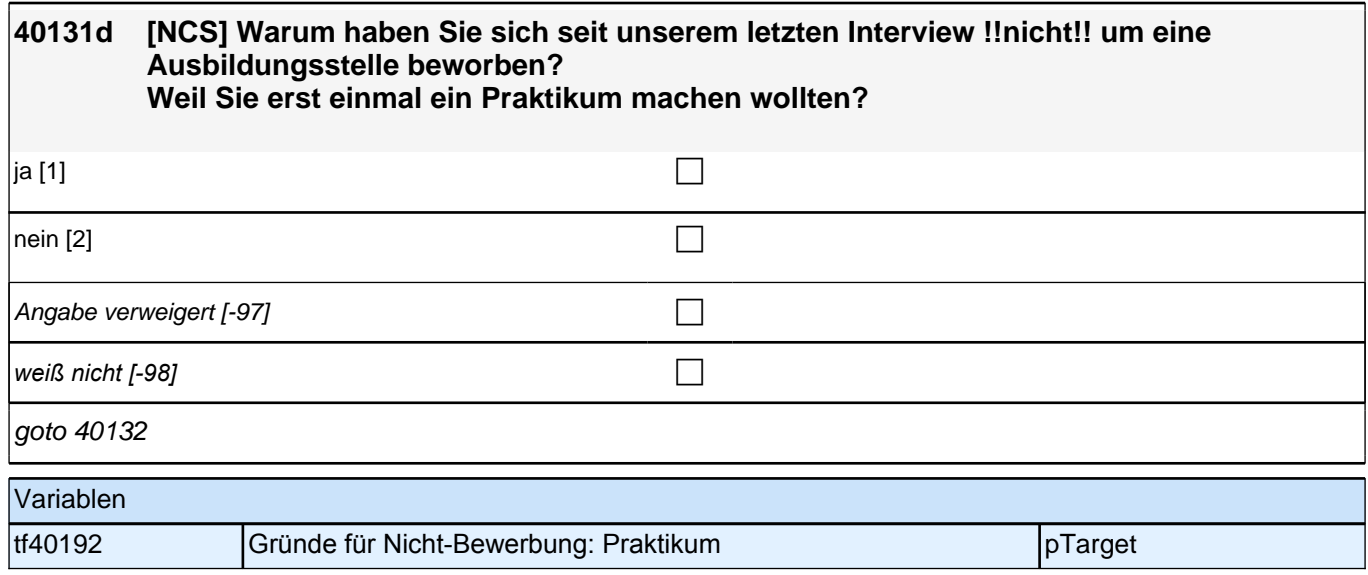

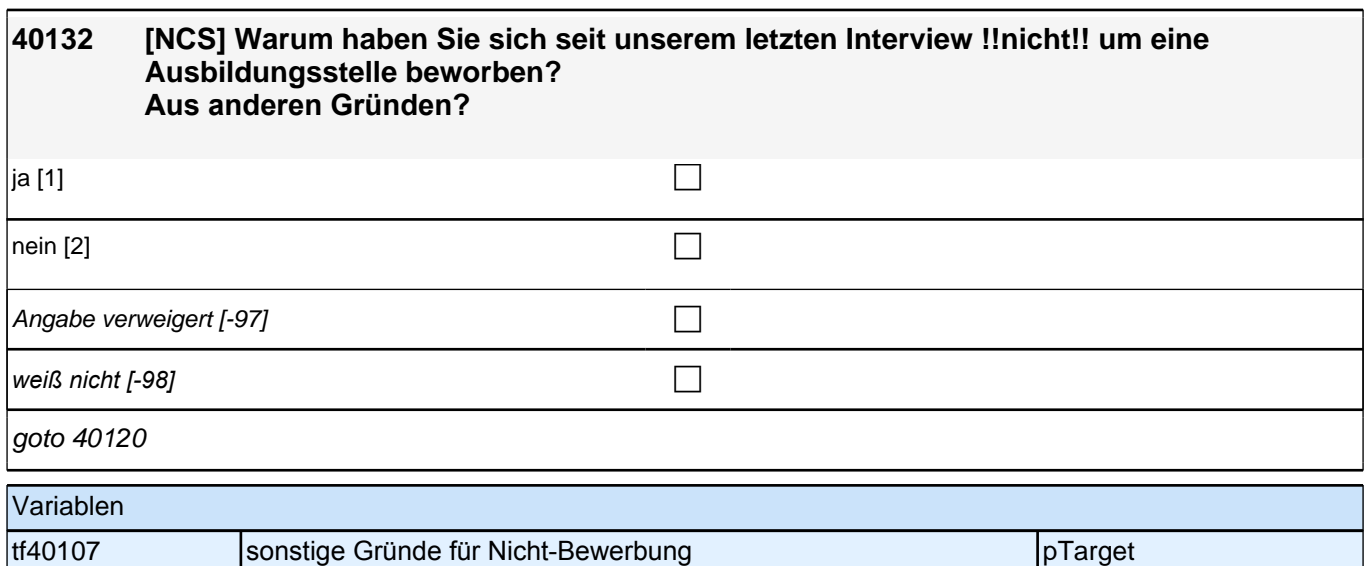

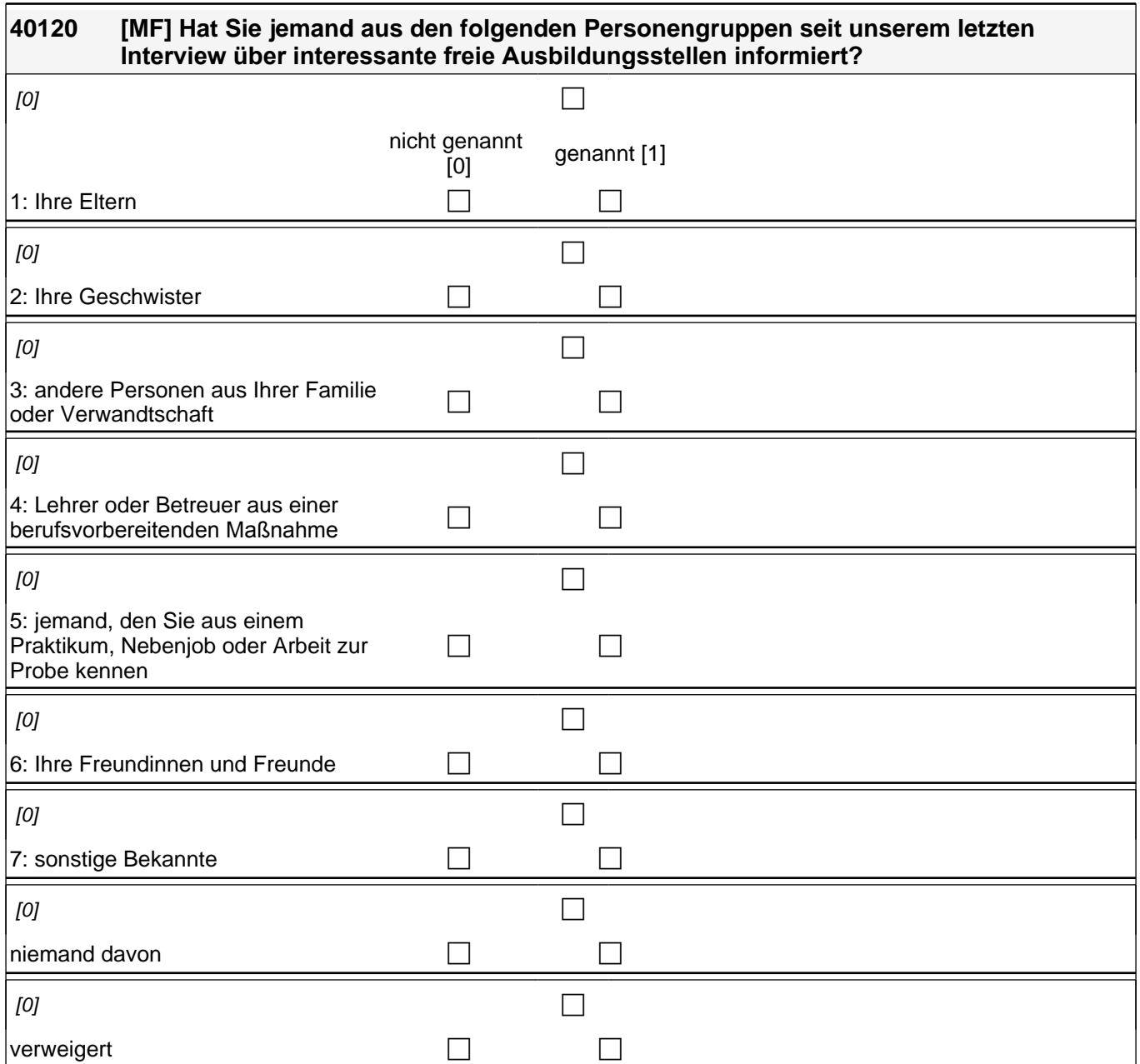

## *2 Individuell Nachverfolgte*

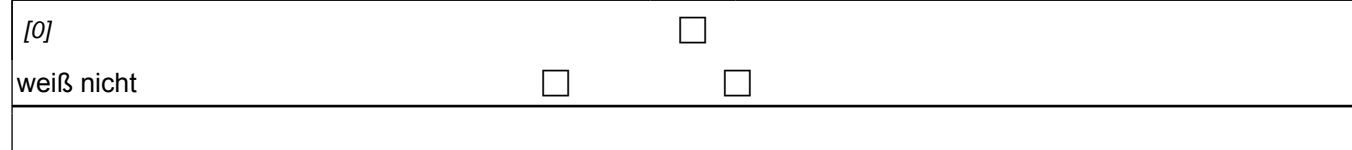

if (h\_cohort = 4 & h\_studabi = 1) goto 40139 if  $(h_{\text{1}}$  cohort = 4 & h\_studabi = 2 & 40128 = 1) goto 40139 if  $(h_{\text{}}$  cohort = 4 & h\_studabi = 2 & h\_uestatus = 1 & (40128 = 2, -97, -98)) goto 40139 if  $(h_{\text{1}}$  cohort = 4 & h\_studabi = 2 &  $(h_{\text{1}}$  uestatus = 2, 3) &  $(40128 = 2, -97, -98)$ ) goto 40151 if  $(h_{\text{1}} \text{cohort} = 4 \text{ & } h_{\text{2}} \text{studabi} = 2 \text{ & } h_{\text{2}} \text{uestatus} = 4 \text{ & } (40128 = 2, -97, -98))$  goto 40184Z if  $(h_{\text{}}$  cohort = 3) goto 40139

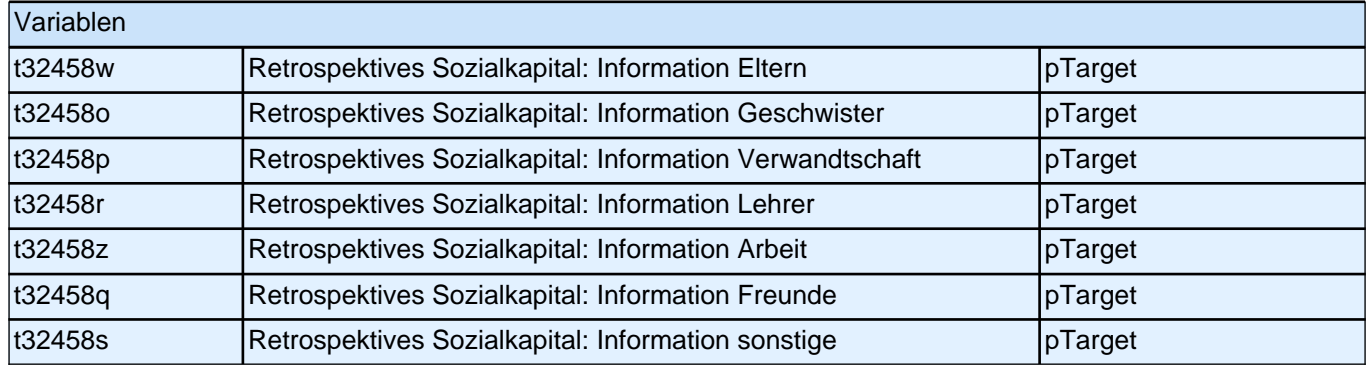

#### **40139 Es gibt die Möglichkeit, sich bei der Arbeitsagentur, dem Job-Center oder der Stadt bzw. Gemeinde als Bewerber/in um eine Ausbildungsstelle zu melden. Haben Sie diese Möglichkeit genutzt?**

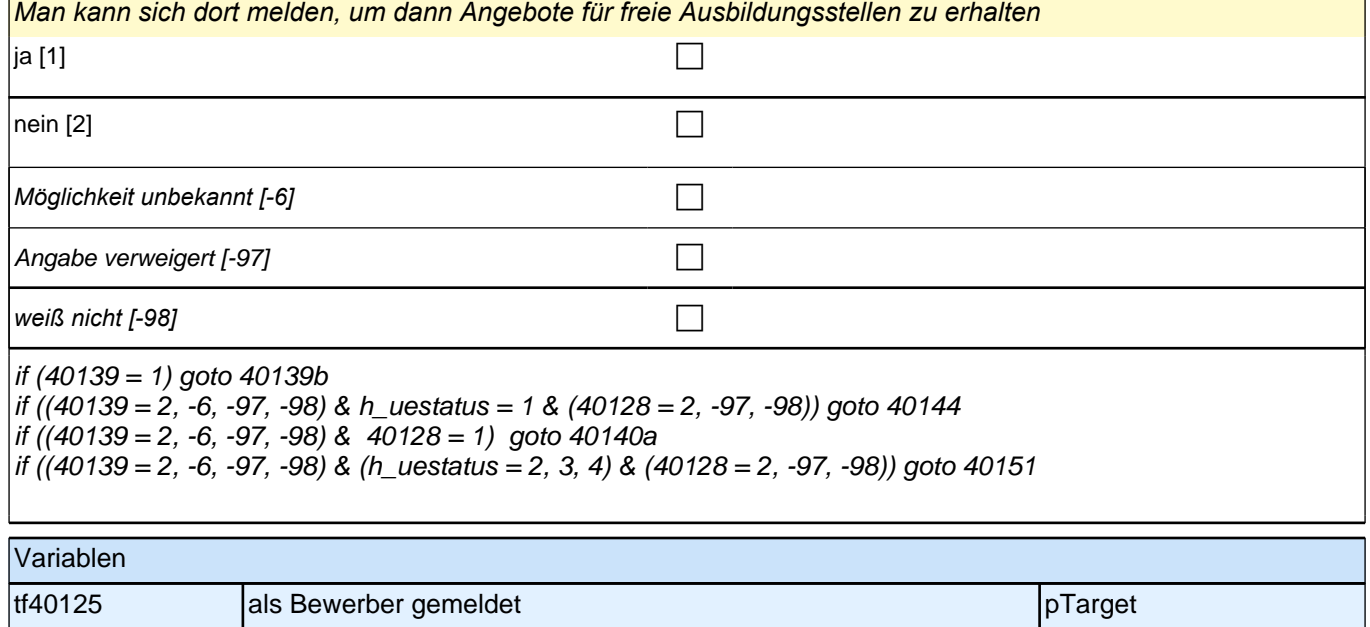

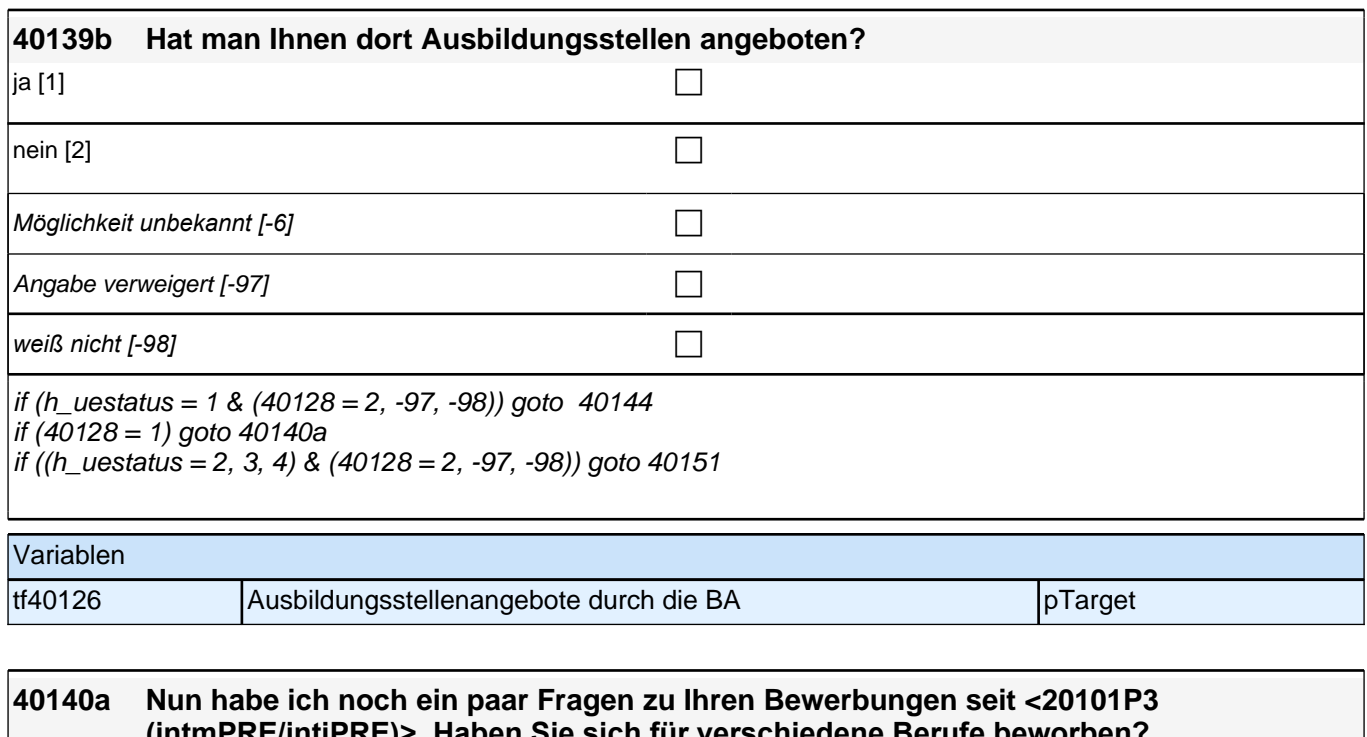

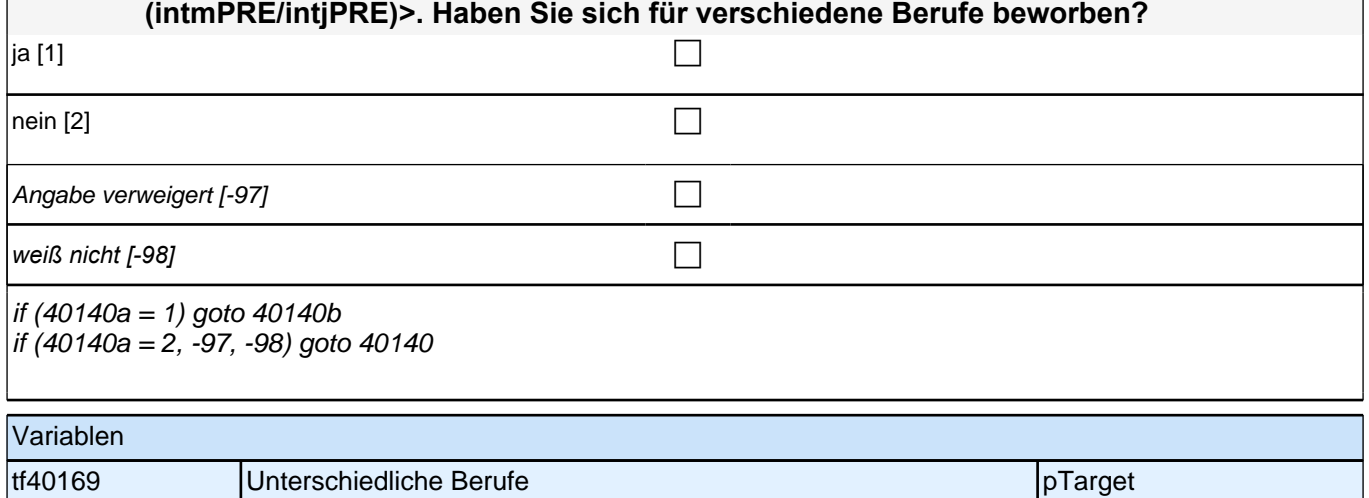

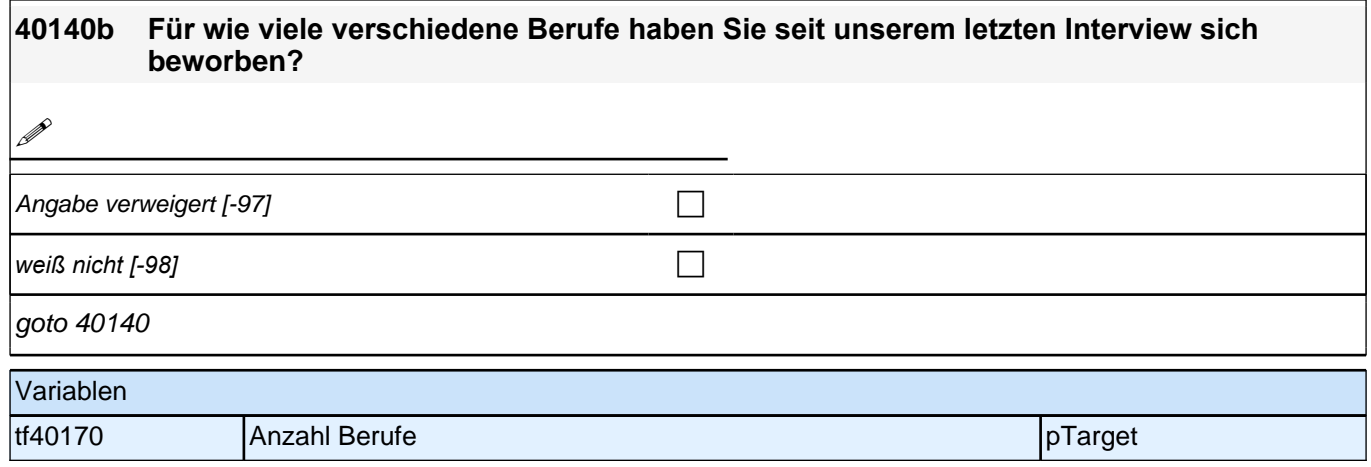

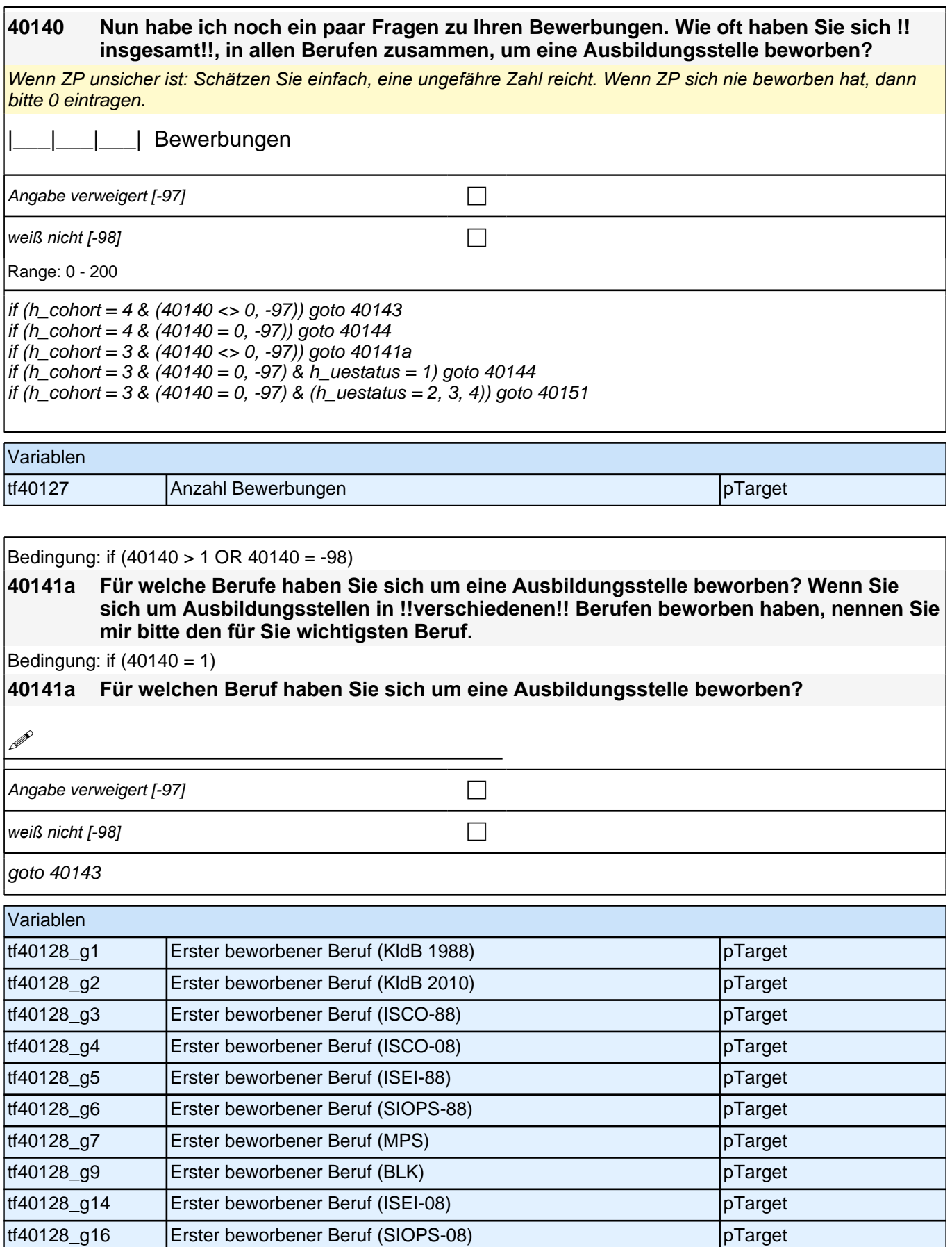

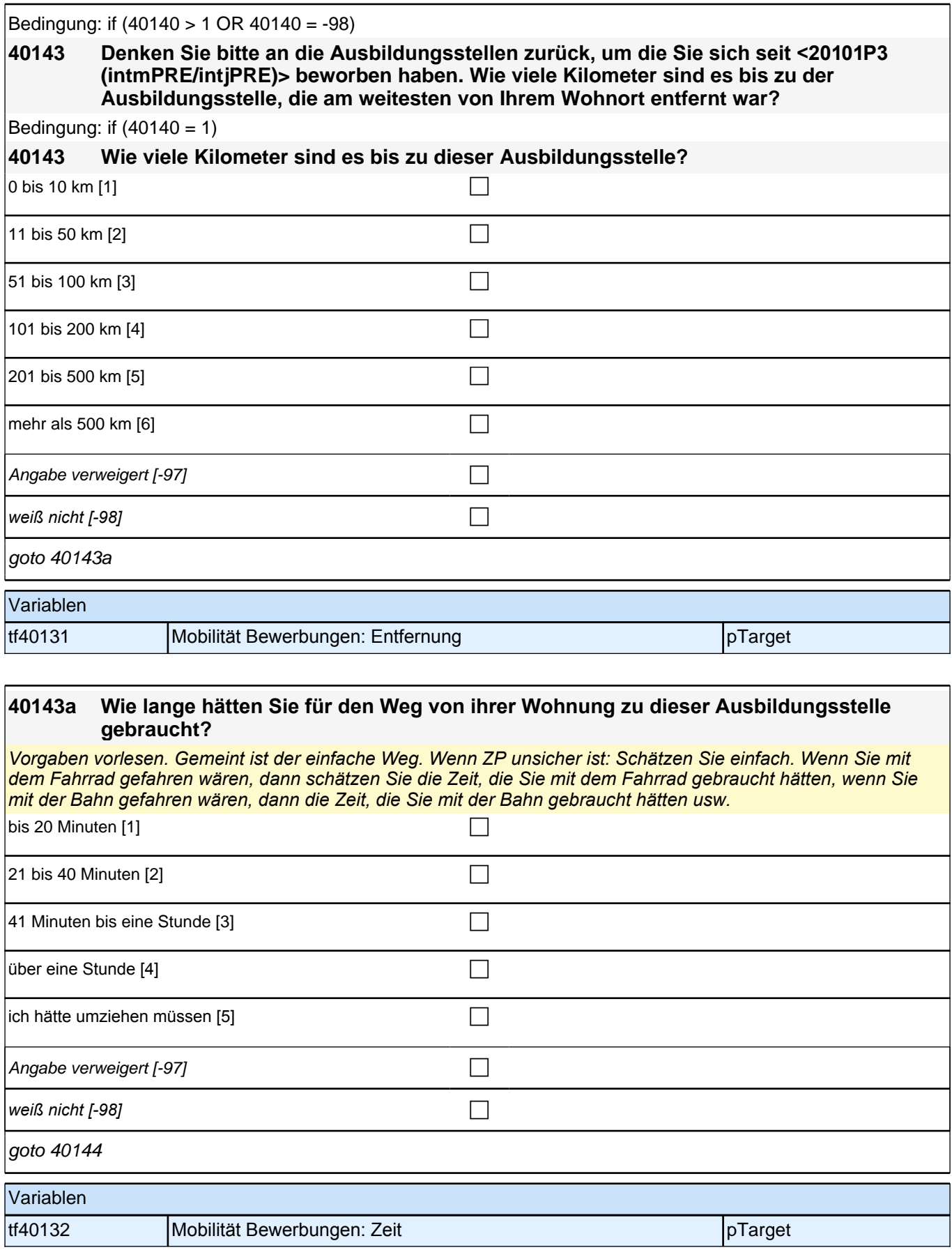

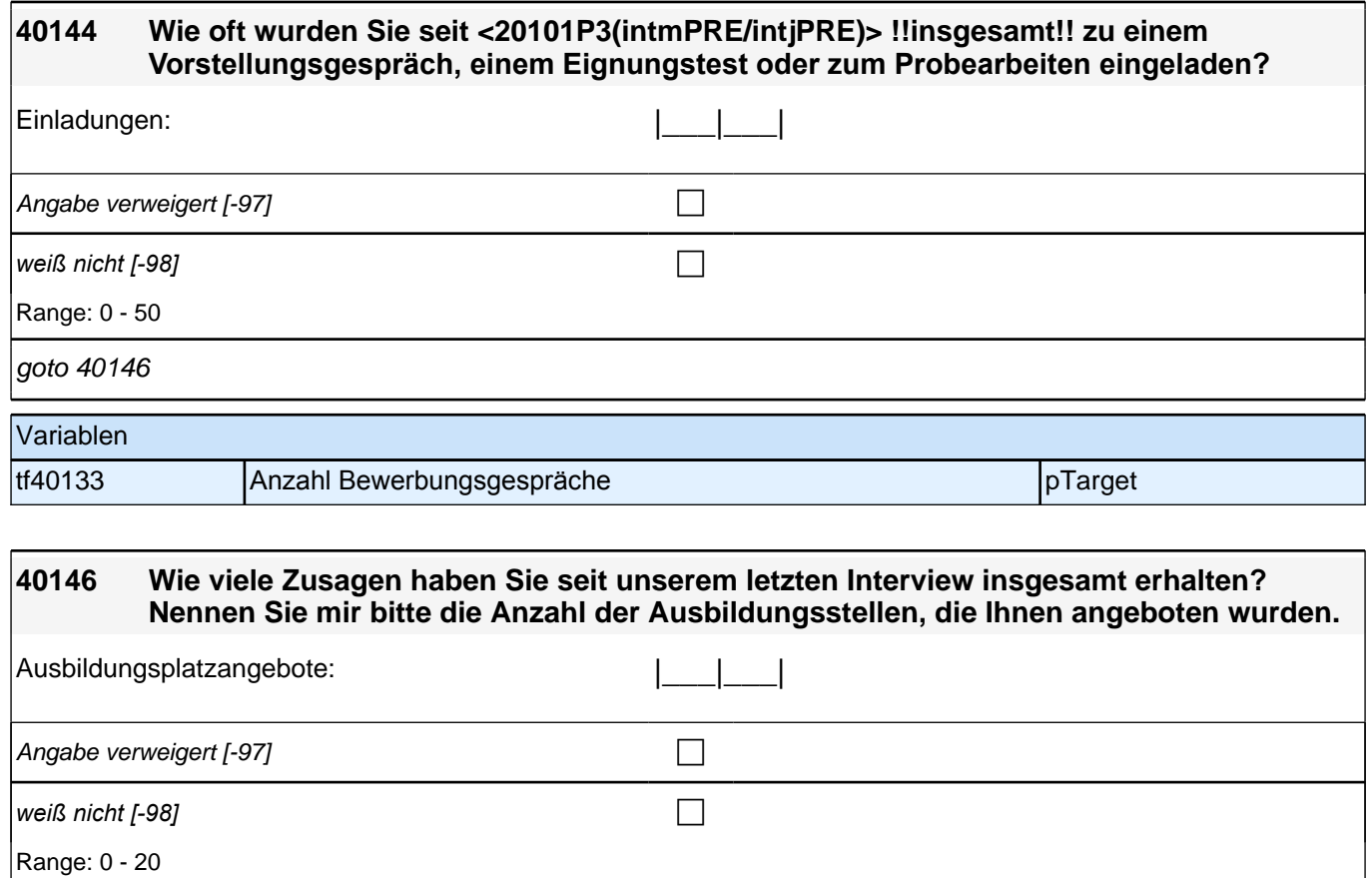

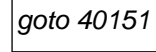

J.

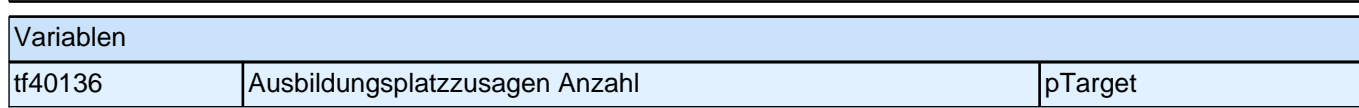

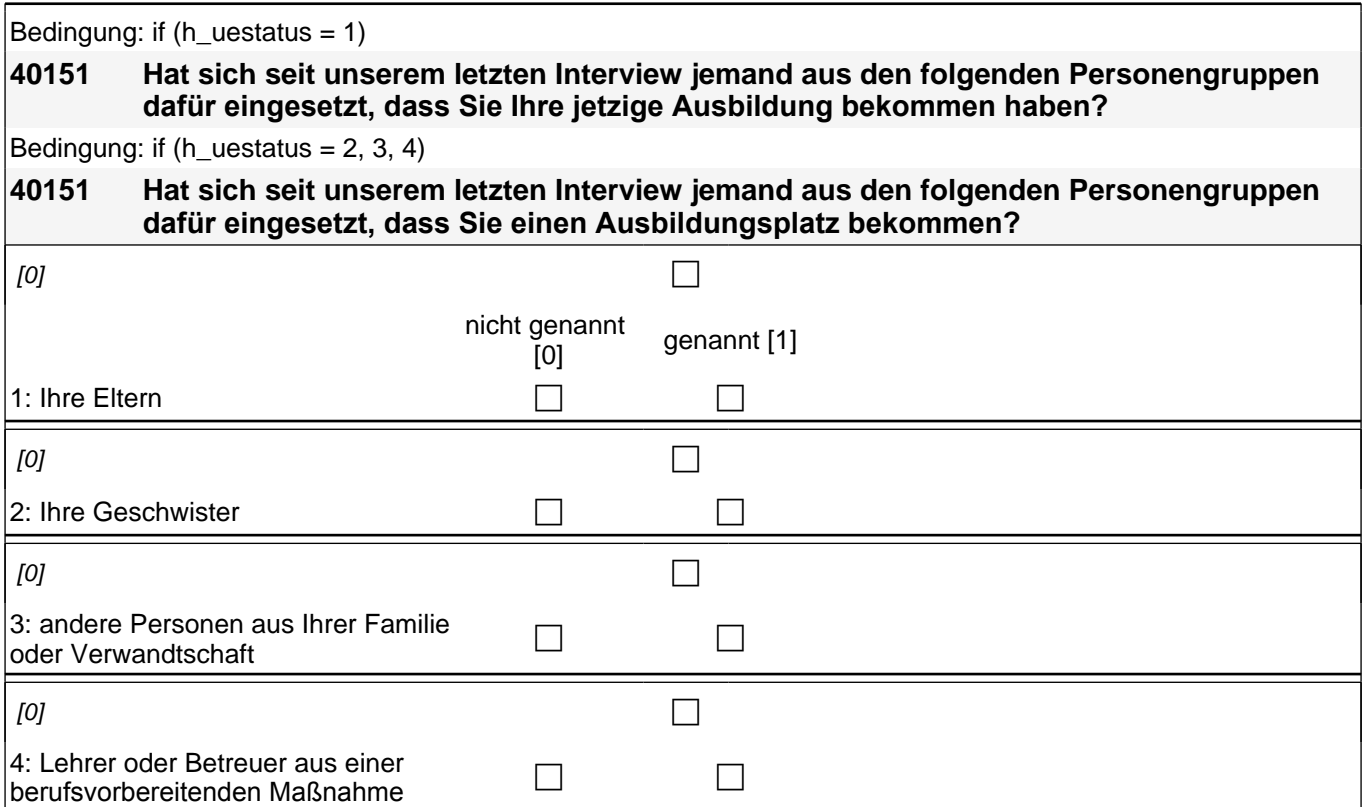

┥

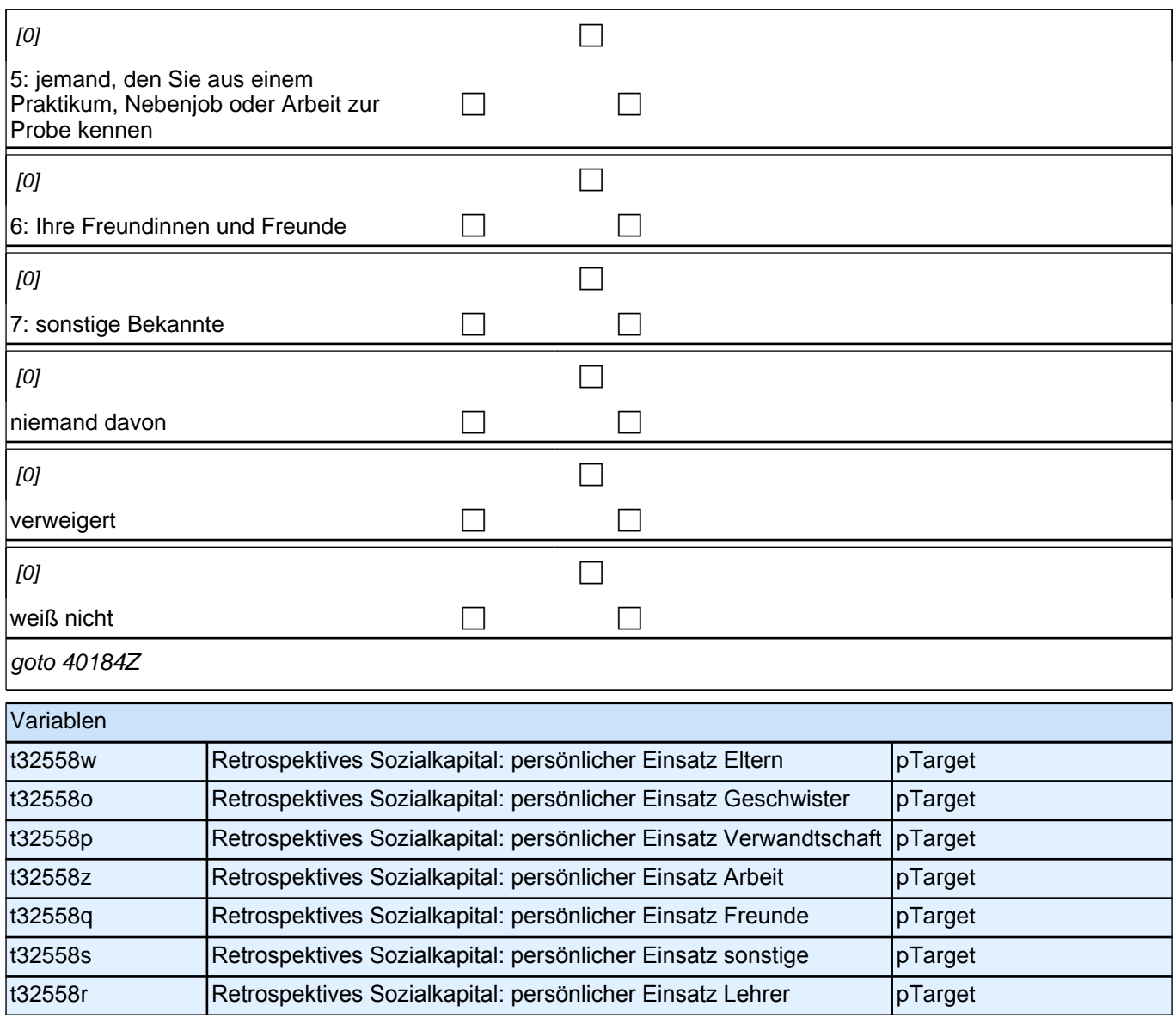

### **41SozKaplab\_SC3P\_SC4 Sozialkapital im letzten AB-Jahr Panel-Befragung E68P B132HS und B135HS**

### *2 Individuell Nachverfolgte*

**41202 Die folgenden Fragen beziehen sich auf Personen aus Ihrem persönlichen Umfeld, egal ob Sie sie sehr gut oder weniger gut kennen. Stellen Sie sich bitte vor, Sie suchen nach Abschluss der Ausbildung eine Arbeitsstelle. Wie wahrscheinlich ist es, dass jemand in Ihrem persönlichen Umfeld Sie über freie Arbeitsstellen in Deutschland informieren würde? Ist das sehr unwahrscheinlich, eher unwahrscheinlich, eher wahrscheinlich oder sehr wahrscheinlich?**

*Mit persönlichem Umfeld meine ich z.B. Ihren Partner / Ihre Partnerin, Ihre Familie oder Verwandte, Ihre Freunde,*  (ehemalige) Arbeitskollegen, oder sonstige Bekannte.

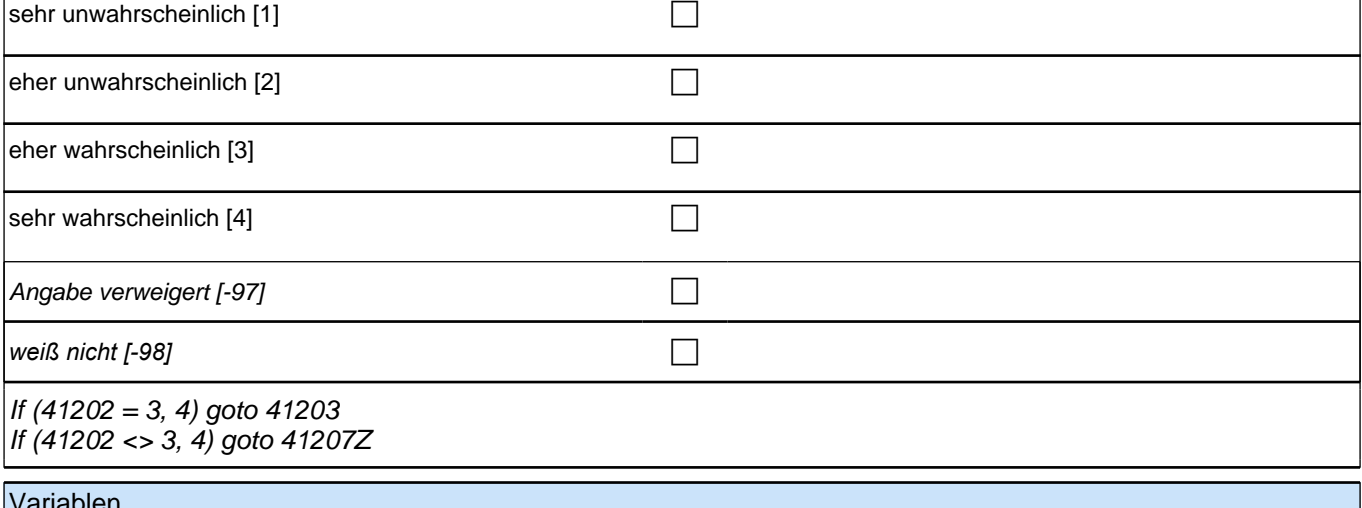

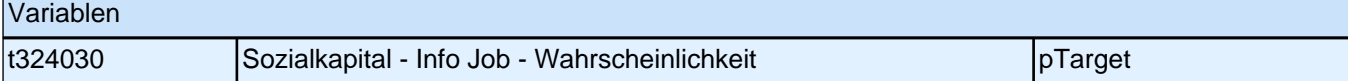

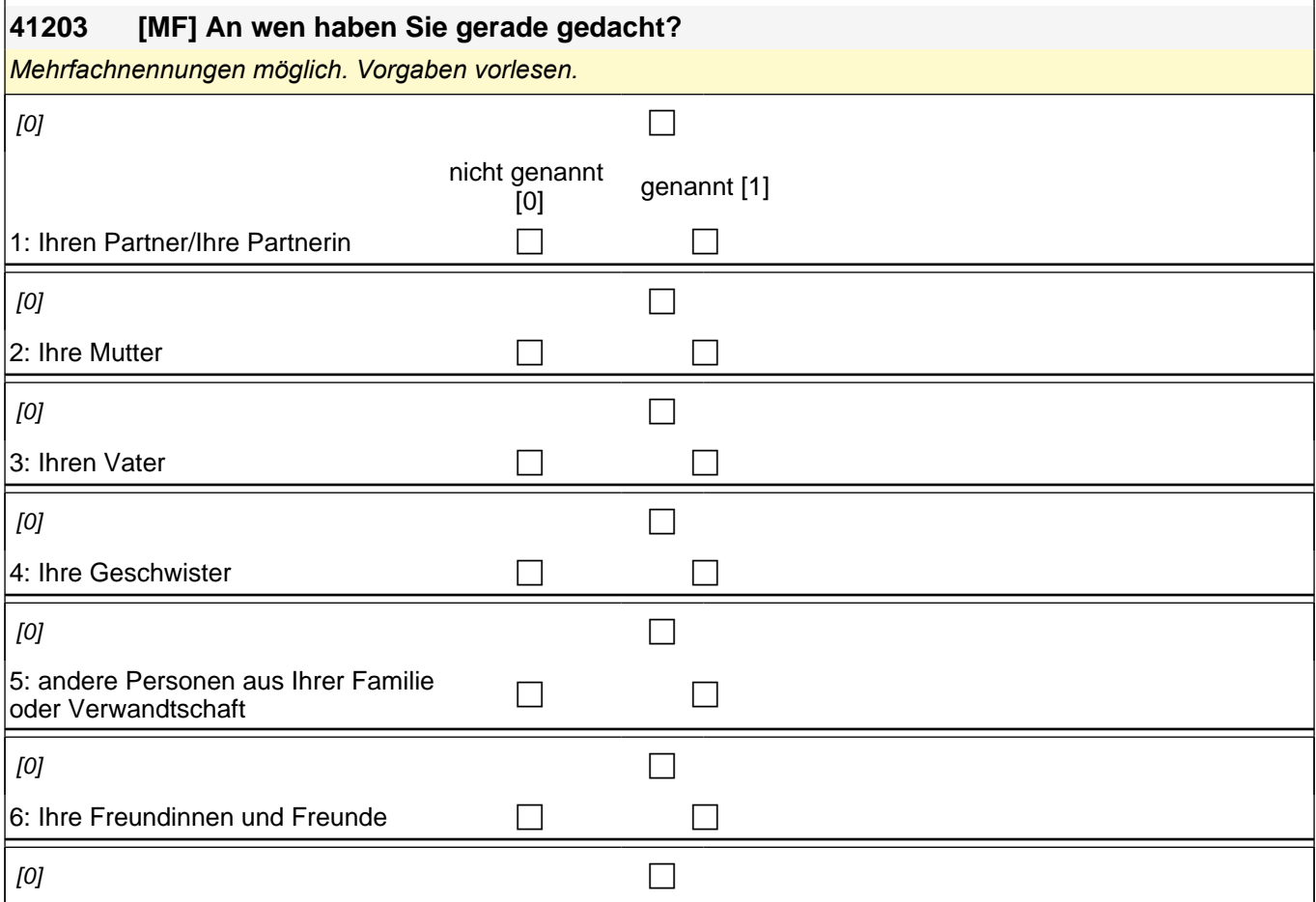

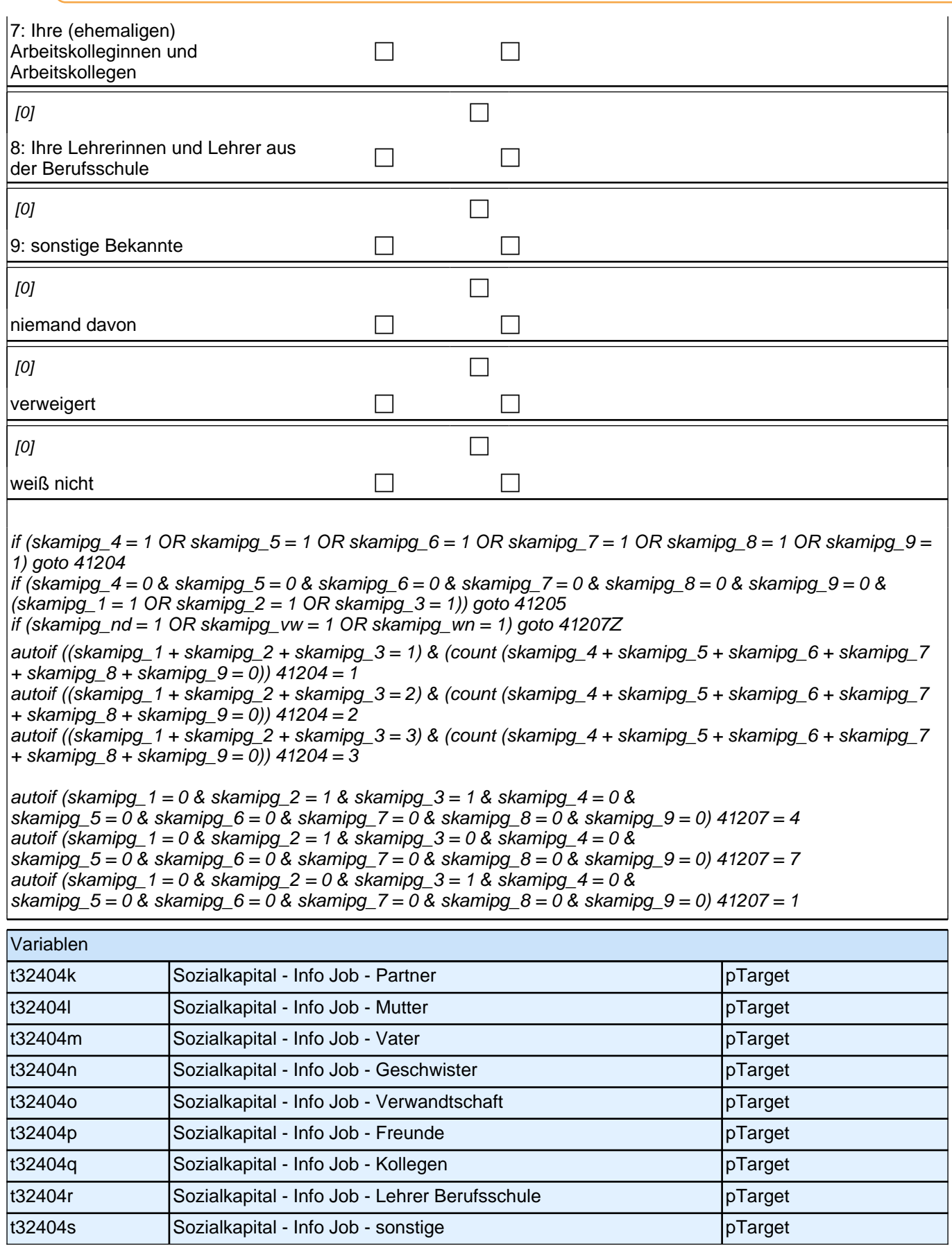

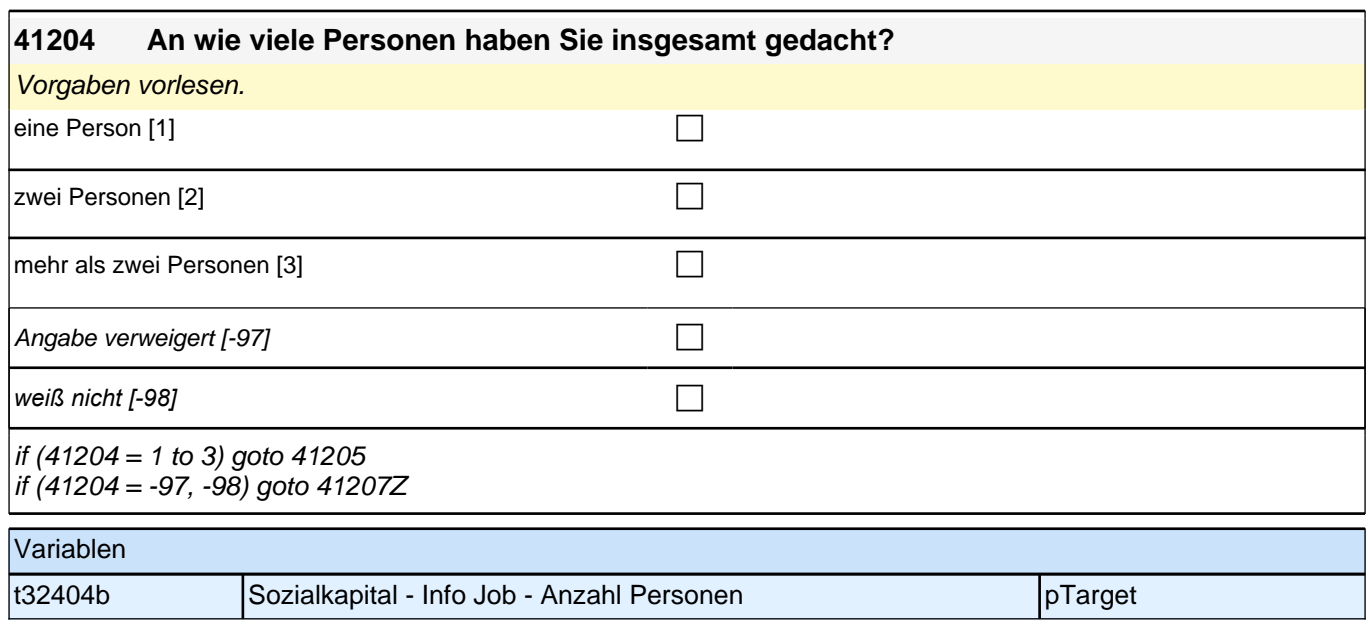

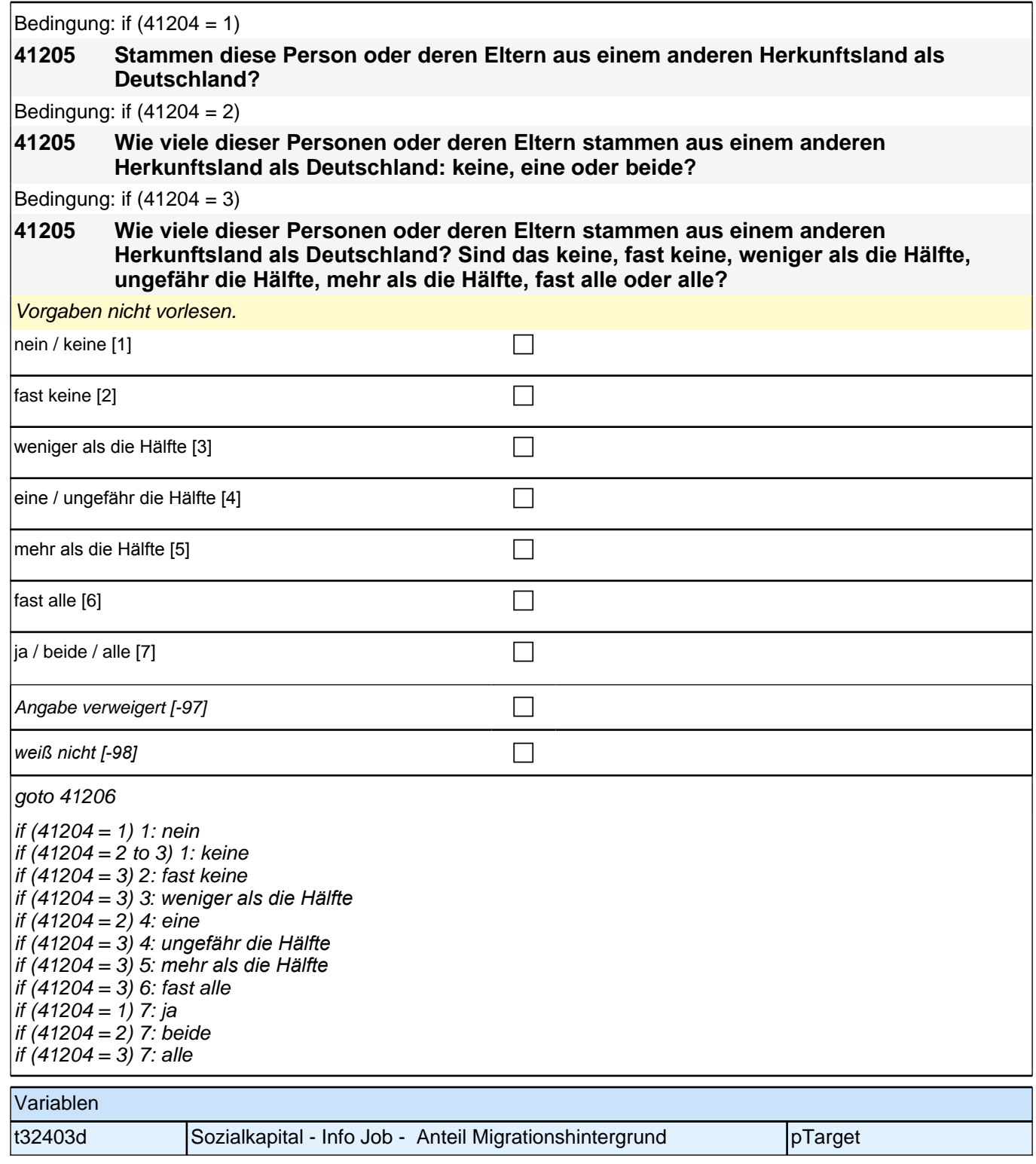

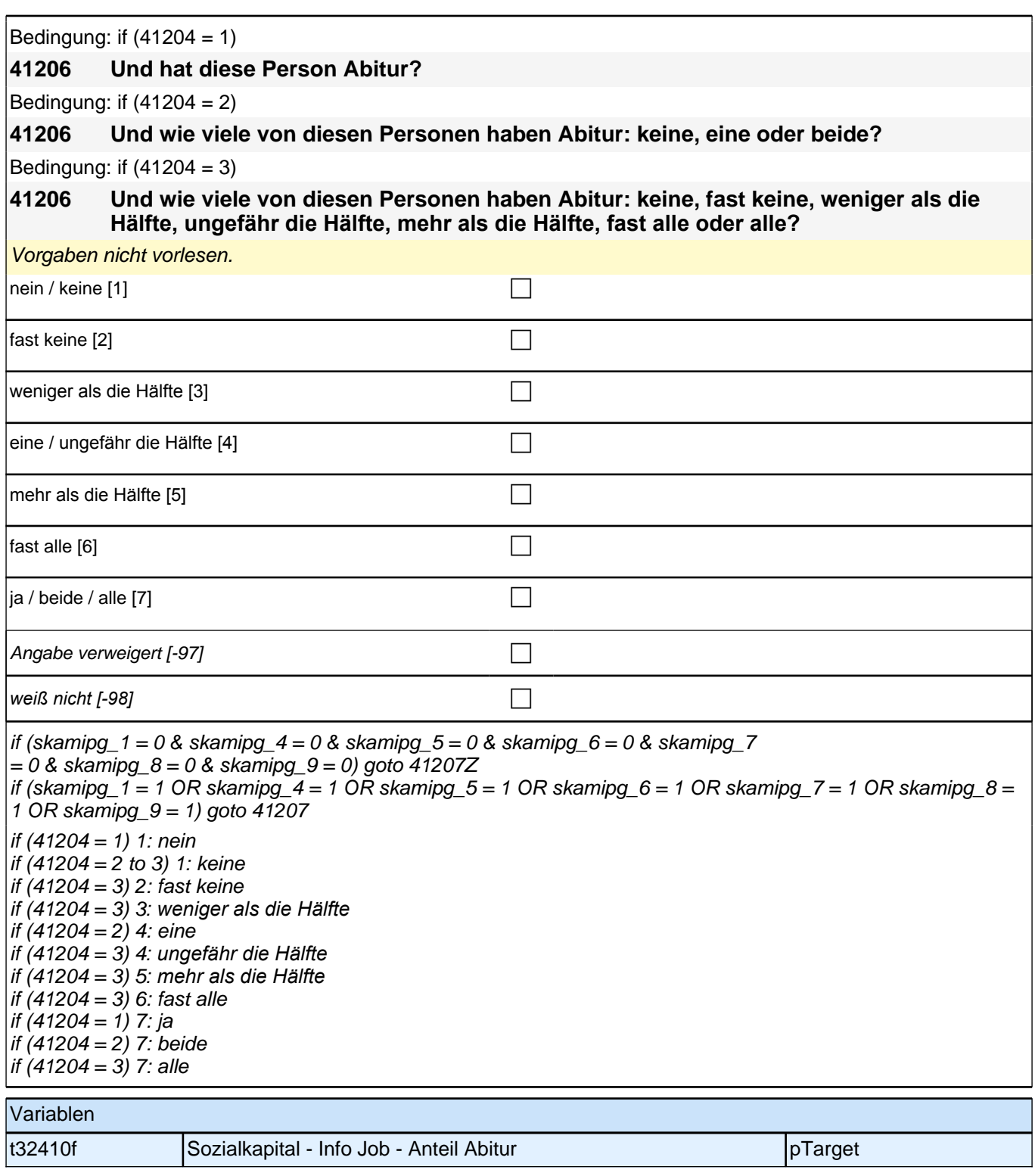

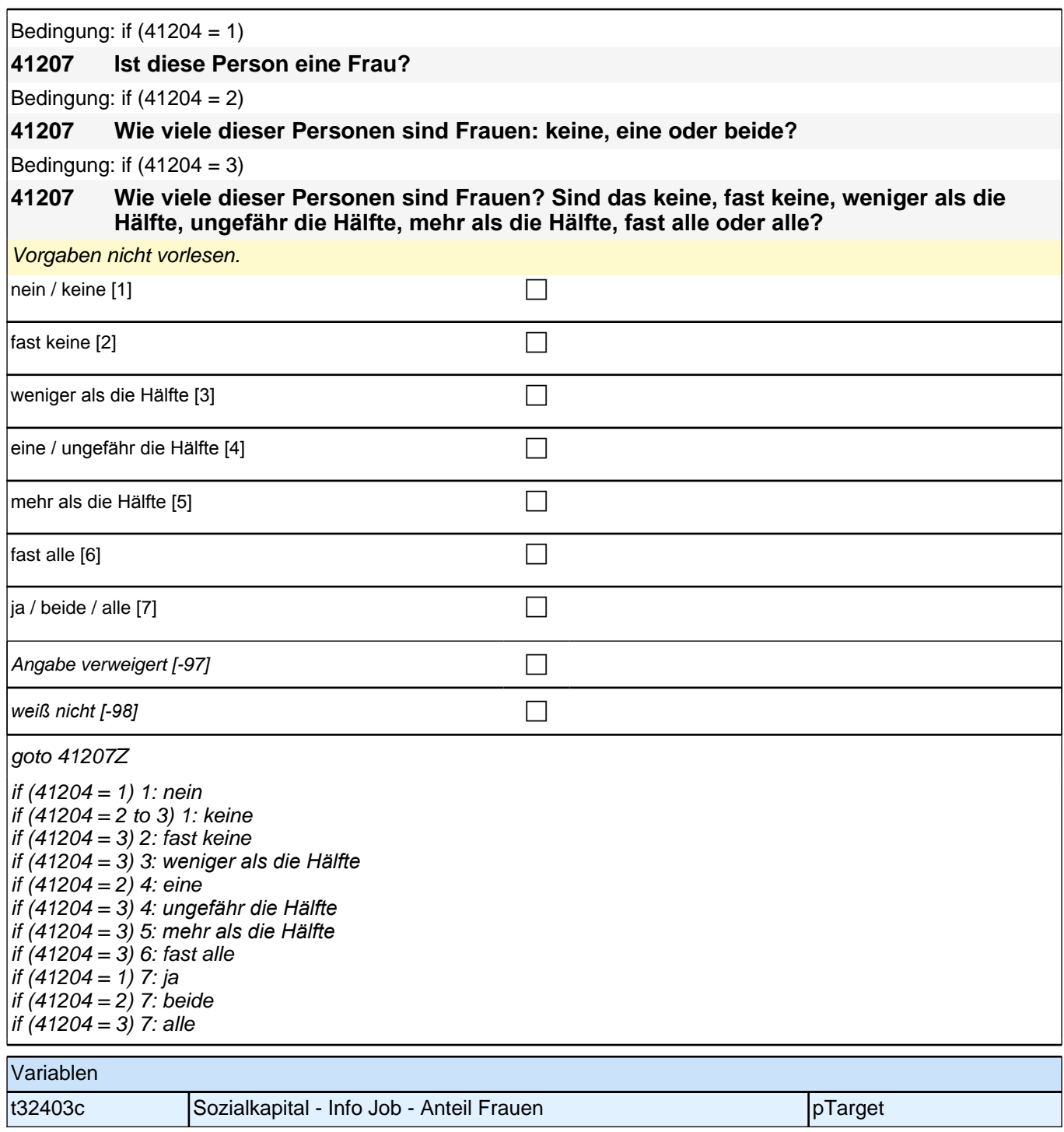

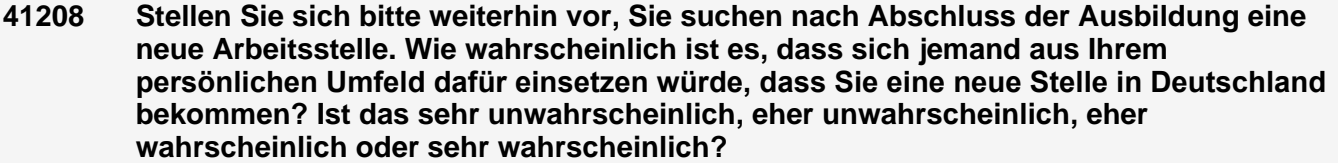

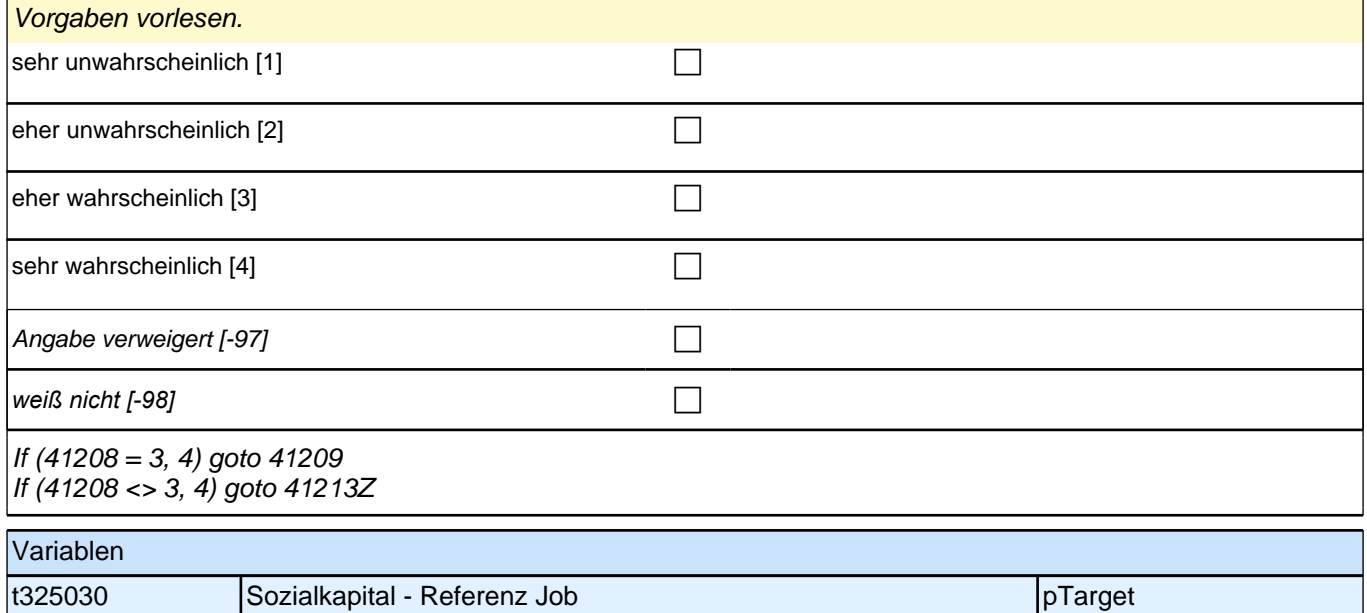

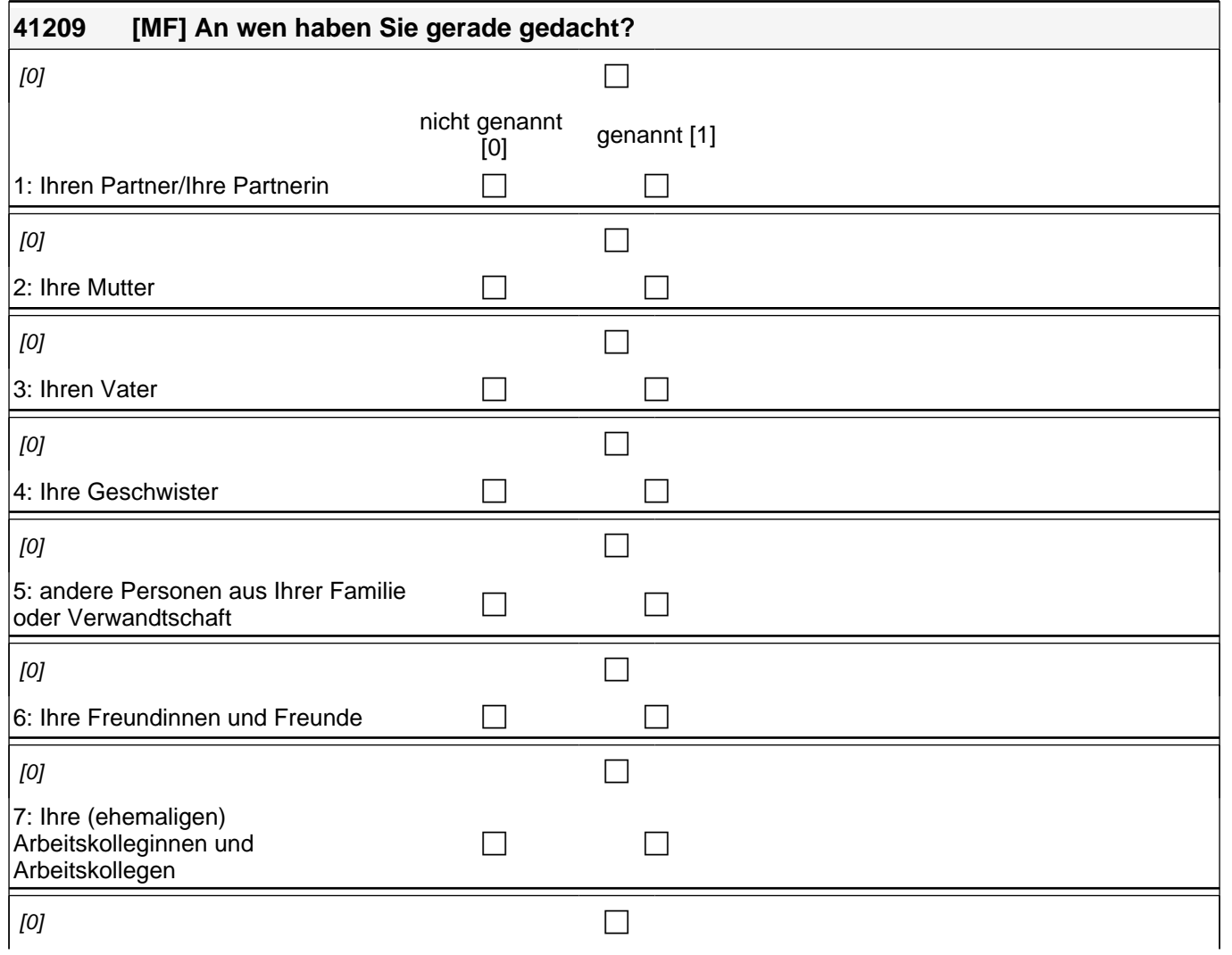

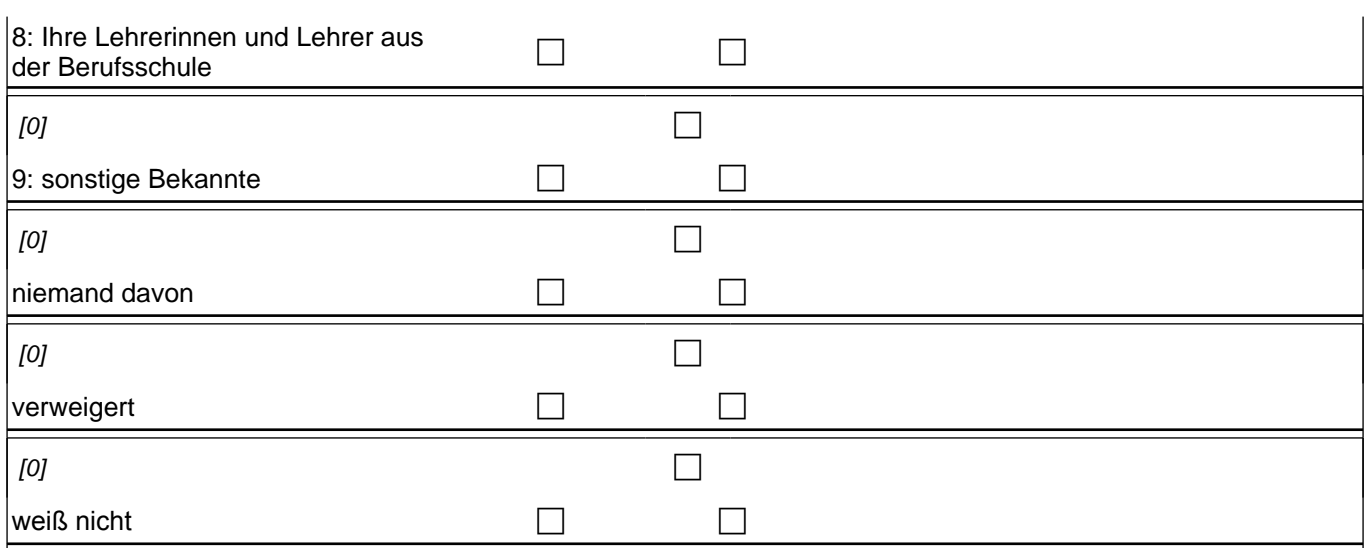

if (skamrpg\_4 = 1 OR skamrpg\_5 = 1 OR skamrpg\_6 = 1 OR skamrpg\_7 = 1 OR skamrpg\_8 = 1 OR skamrpg\_9 = 1) goto 41210

if (skamrpg  $4 = 0$  & skamrpg  $5 = 0$  & skamrpg  $6 = 0$  & skamrpg  $7 = 0$  & skamrpg  $8 = 0$  & skamrpg  $9 = 0$  & (skamrpg\_1 = 1 OR skamrpg\_2 = 1 OR skamrpg\_3 = 1)) goto 41211

if (skamrpg\_nd = 1 OR skamrpg\_vw = 1 OR skamrpg\_wn = 1) goto 41213Z

autoif ((skamrpg\_1 + skamrpg\_2 + skamrpg\_3 = 1) & (count (skamrpg\_4 + skamrpg\_5 + skamrpg\_6 + skamrpg\_7 + skamrpg  $8 +$  skamrpg  $9 = 0$ )) 41210 = 1

autoif ((skamrpg\_1 + skamrpg\_2 + skamrpg\_3 = 2) & (count (skamrpg\_4 + skamrpg\_5 + skamrpg\_6 + skamrpg\_7  $+$  skamrpg\_8 + skamrpg\_9 = 0)) 41210 = 2

autoif ((skamrpg\_1 + skamrpg\_2 + skamrpg\_3 = 3) & (count (skamrpg\_4 + skamrpg\_5 + skamrpg\_6 + skamrpg\_7 + skamrpg\_8 + skamrpg\_9 = 0))  $41210 = 3$ 

autoif (skamrpg\_1 = 0 & skamrpg\_2 = 1 & skamrpg\_3 = 1 & skamrpg\_4 = 0 & skamrpg\_5 = 0 & skamrpg\_6 = 0 & skamrpg\_7 = 0 & skamrpg\_8 = 0 & skamrpg\_9 = 0) 41213 = 4 autoif (skamrpg\_1 = 0 & skamrpg\_2 = 1 & skamrpg\_3 = 0 & skamrpg\_4 = 0 & skamrpg  $5 = 0$  & skamrpg  $6 = 0$  & skamrpg  $7 = 0$  & skamrpg  $8 = 0$  & skamrpg  $9 = 0$ ) 41213 = 7 autoif (skamrpg\_1 = 0 & skamrpg\_2 = 0 & skamrpg\_3 = 1 & skamrpg\_4 = 0 & skamrpg  $5 = 0$  & skamrpg  $6 = 0$  & skamrpg  $7 = 0$  & skamrpg  $8 = 0$  & skamrpg  $9 = 0$ ) 41213 = 1

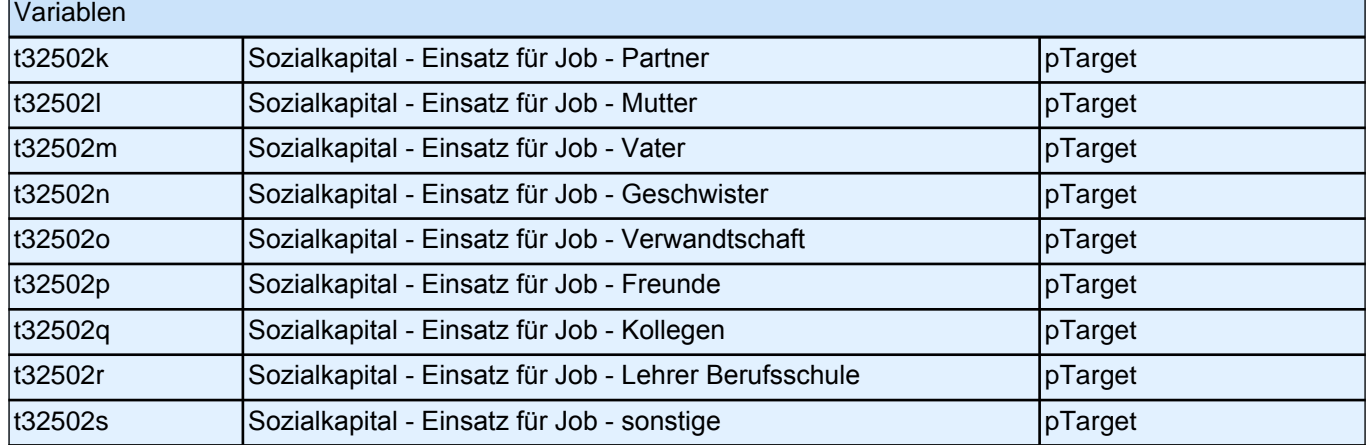

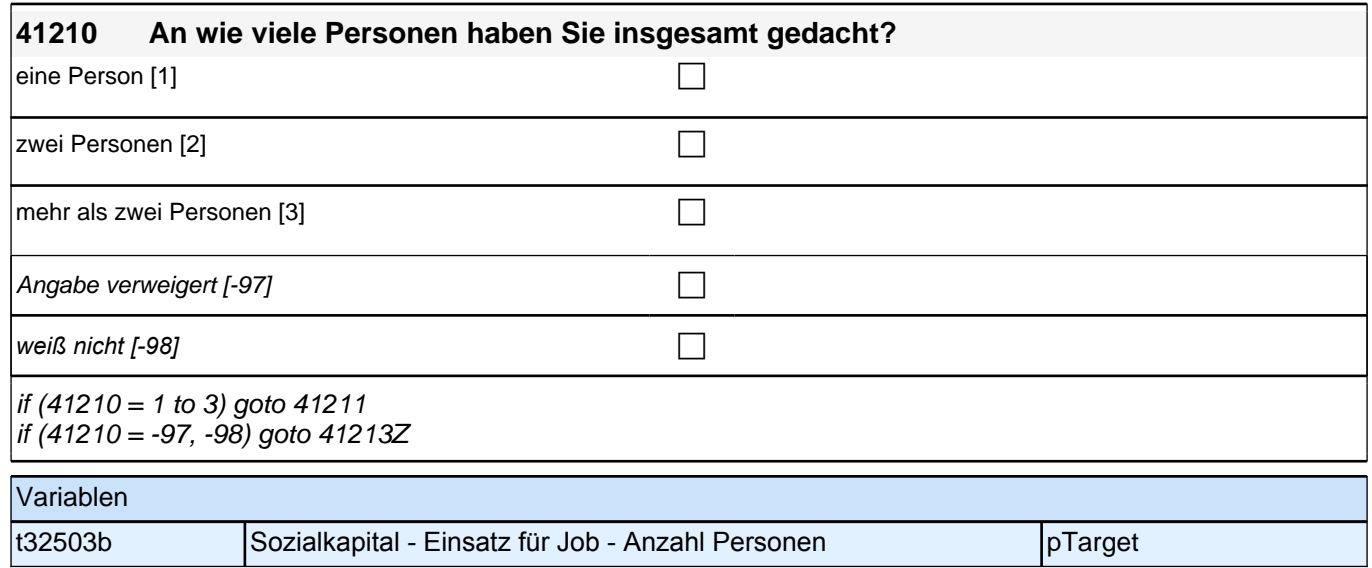

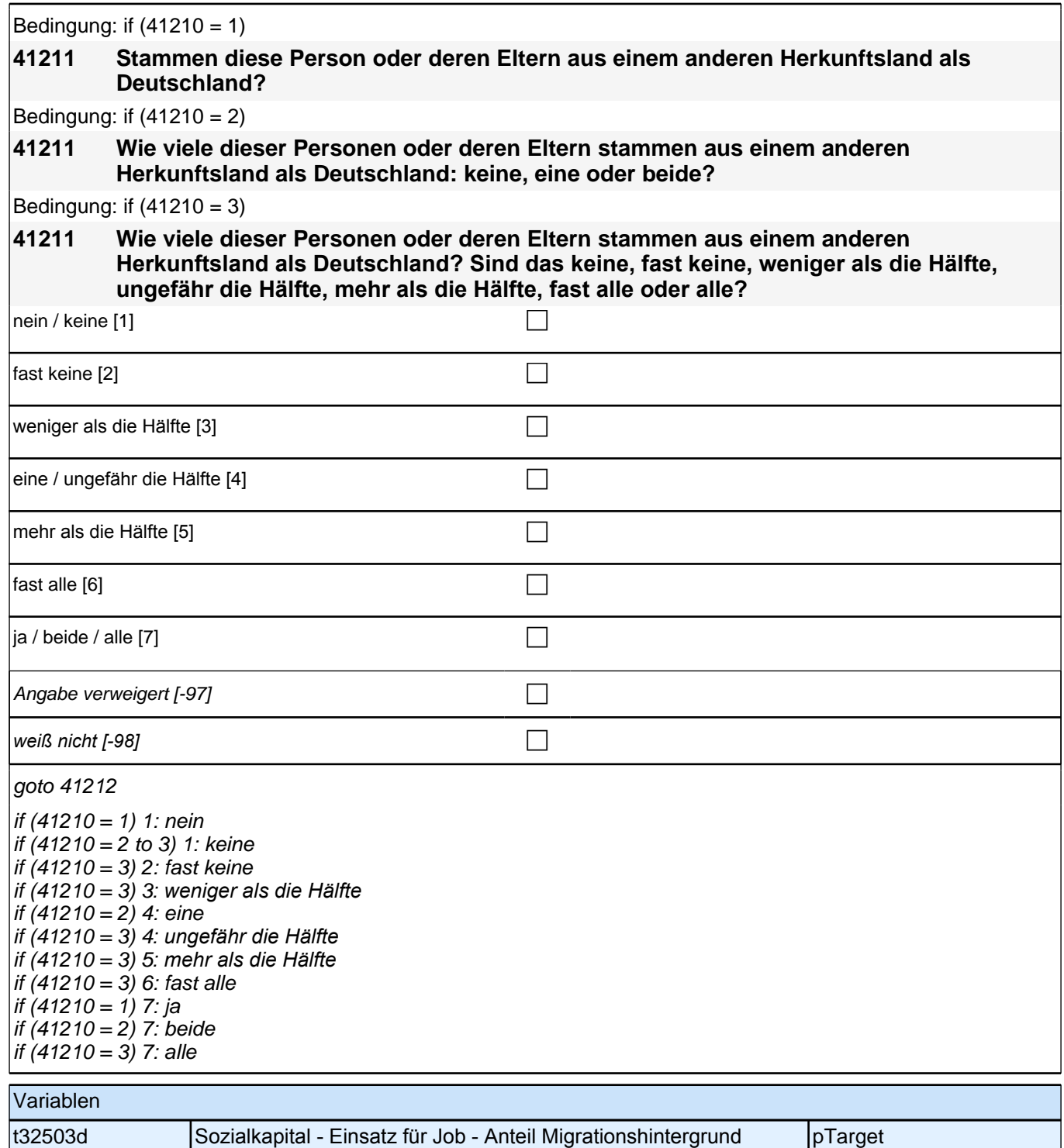

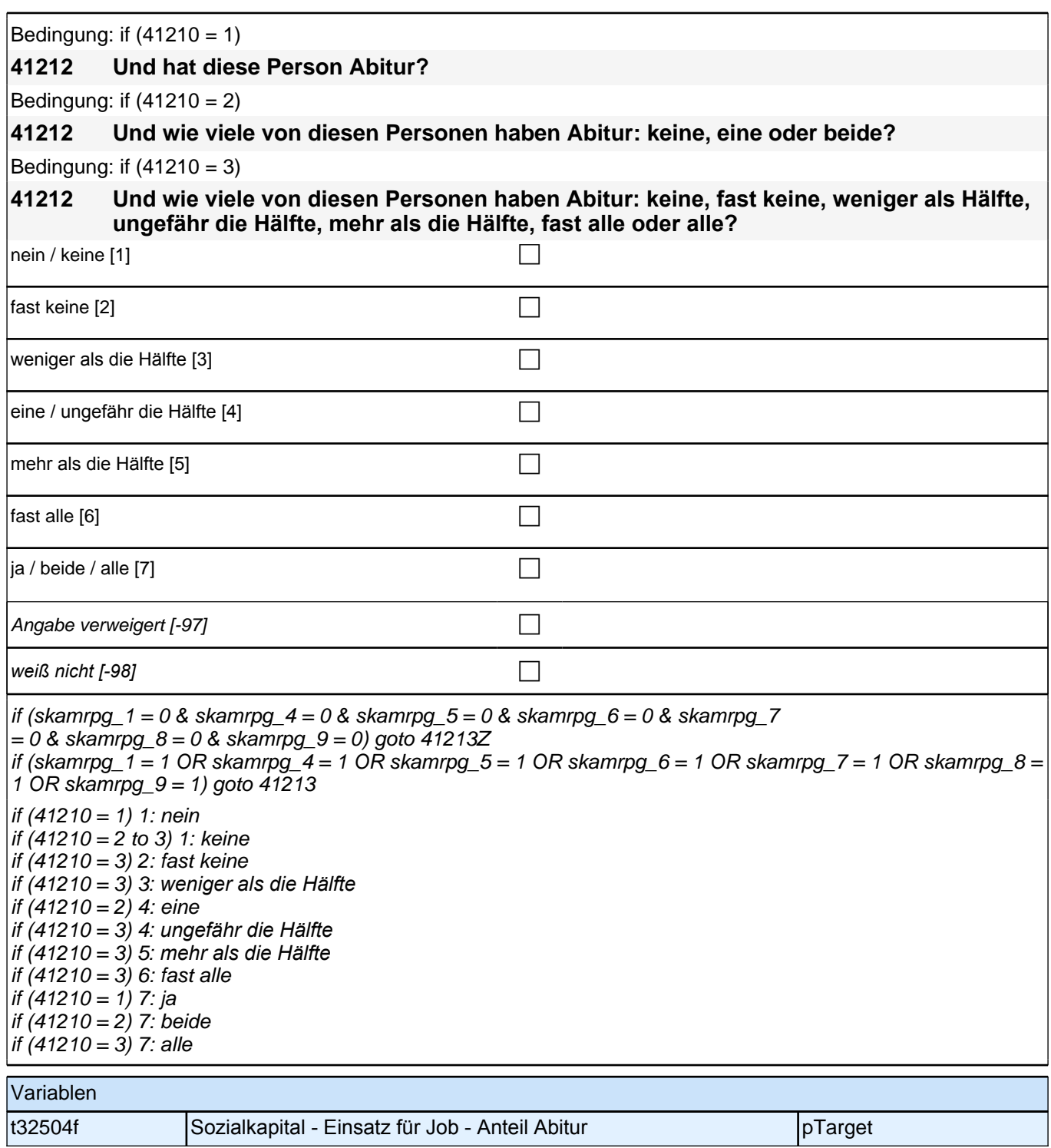

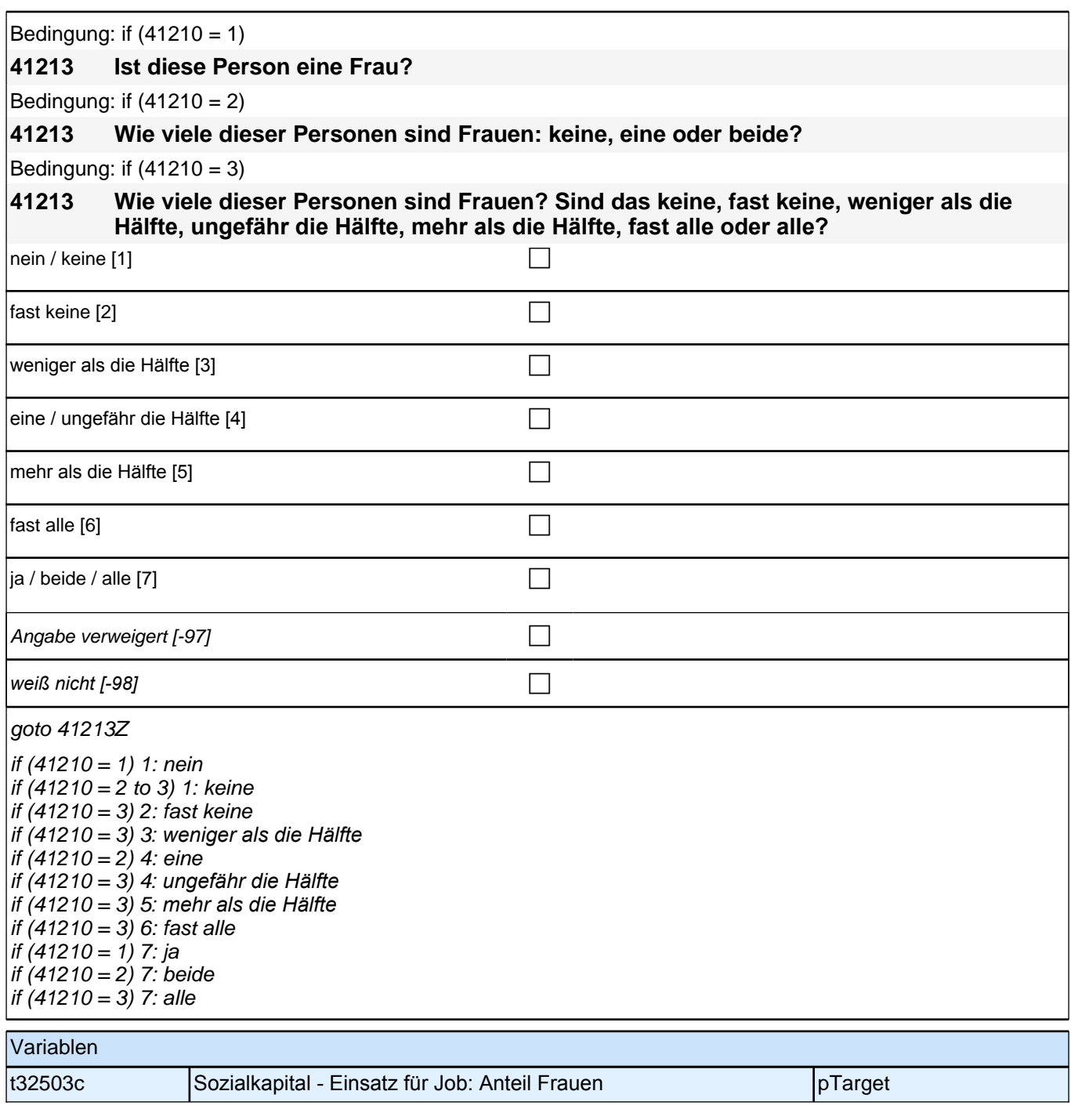

# **41SozKap\_SC3P\_SC4 – Sozialkapital E6 Panel-Befragung E68P B132HS und B135HS**

### **41124 Die folgenden Fragen beziehen sich auf Personen aus Ihrem persönlichen Umfeld, egal ob Sie sie sehr gut oder weniger gut kennen. Stellen Sie sich vor, Sie suchen einen Ausbildungsplatz. Wie wahrscheinlich ist es, dass Sie jemand in Ihrem persönlichen Umfeld über interessante freie Ausbildungsplätze informieren würde?**  $\sum_{n=1}^{\infty}$  sehr unwahrscheinlich [1]

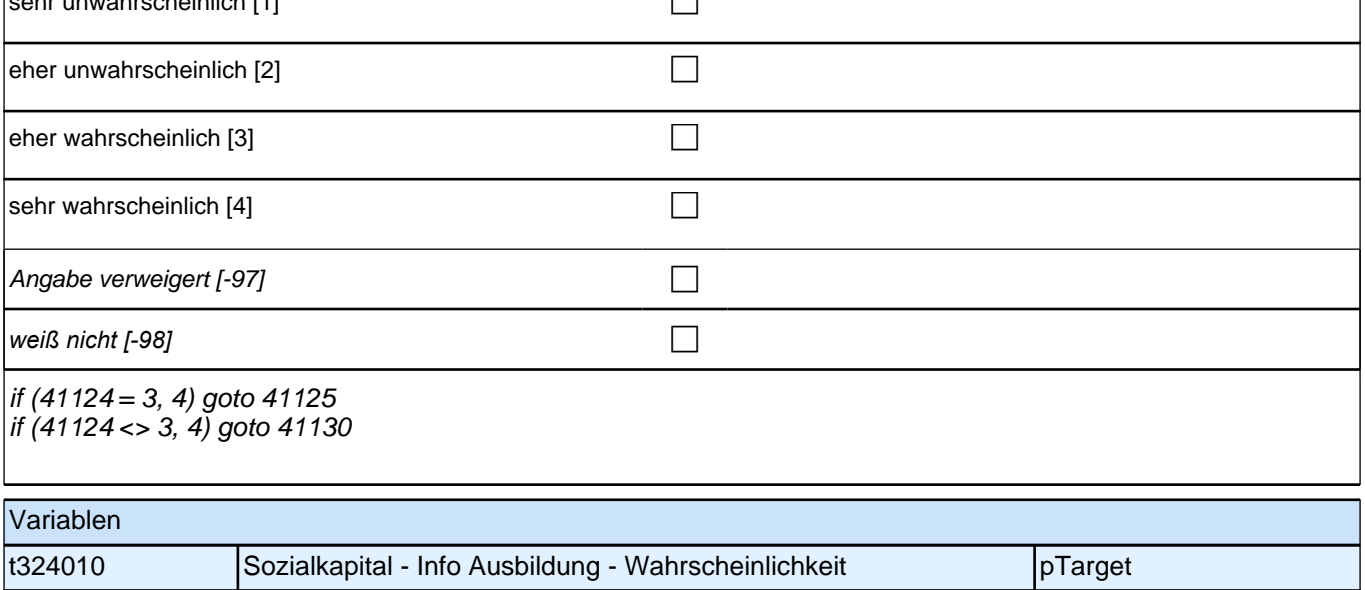
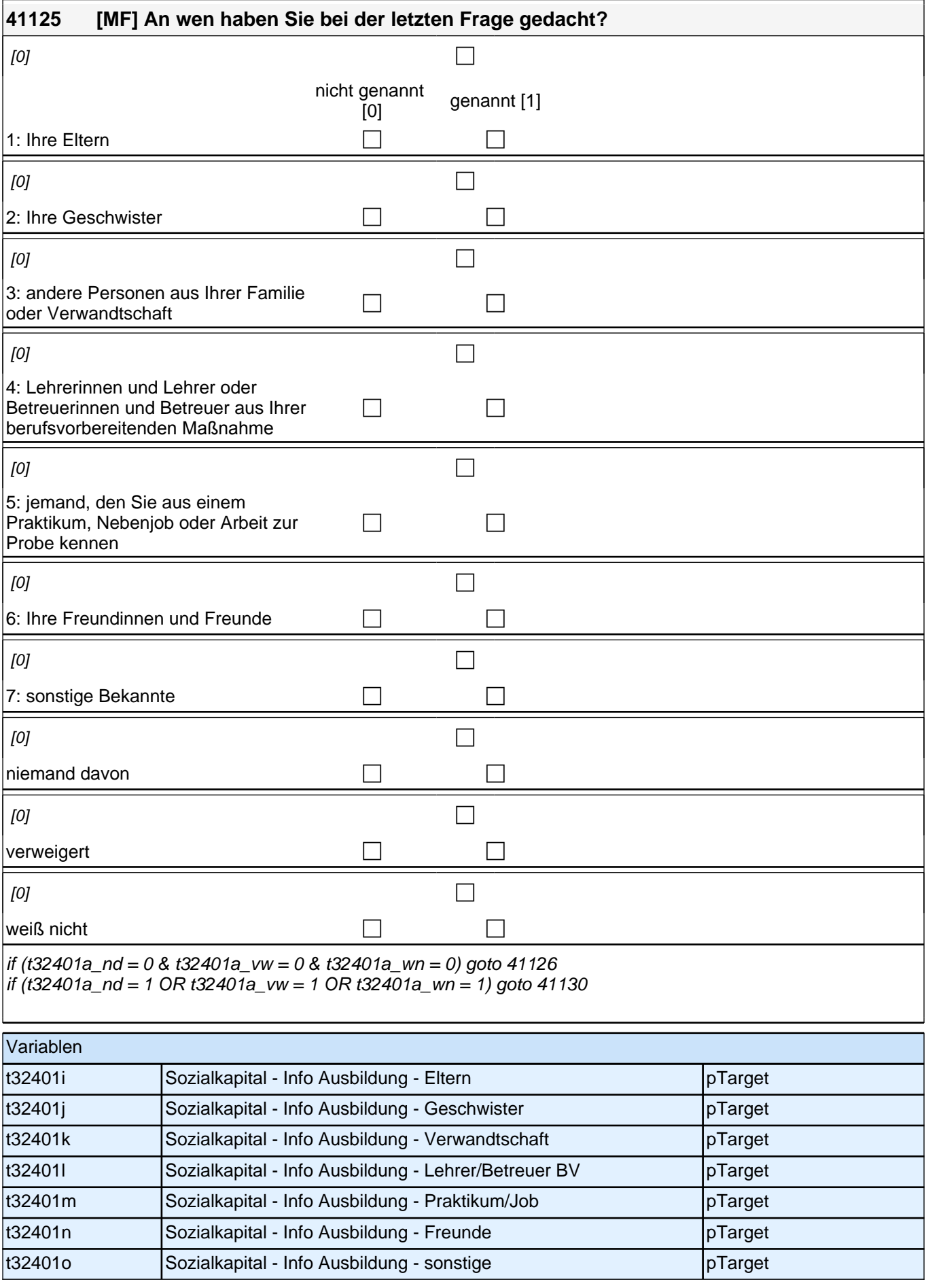

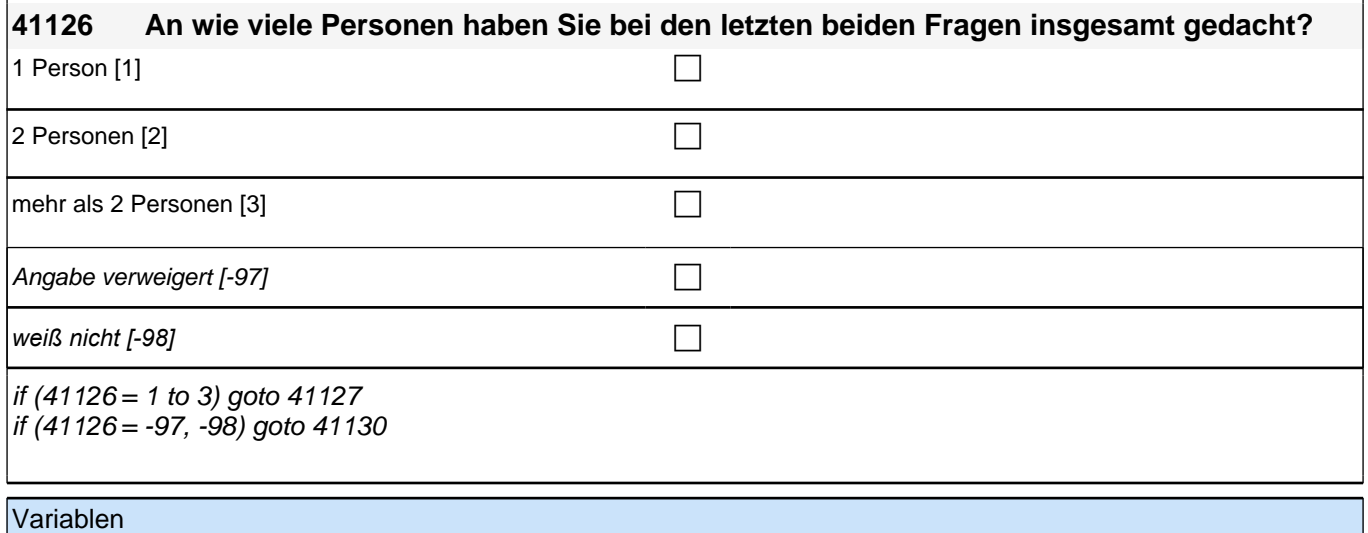

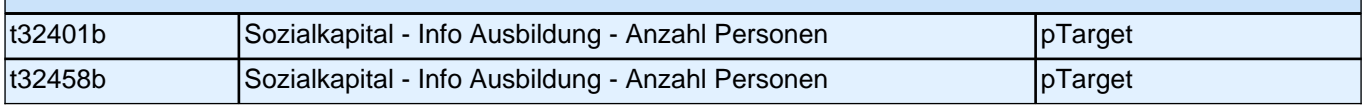

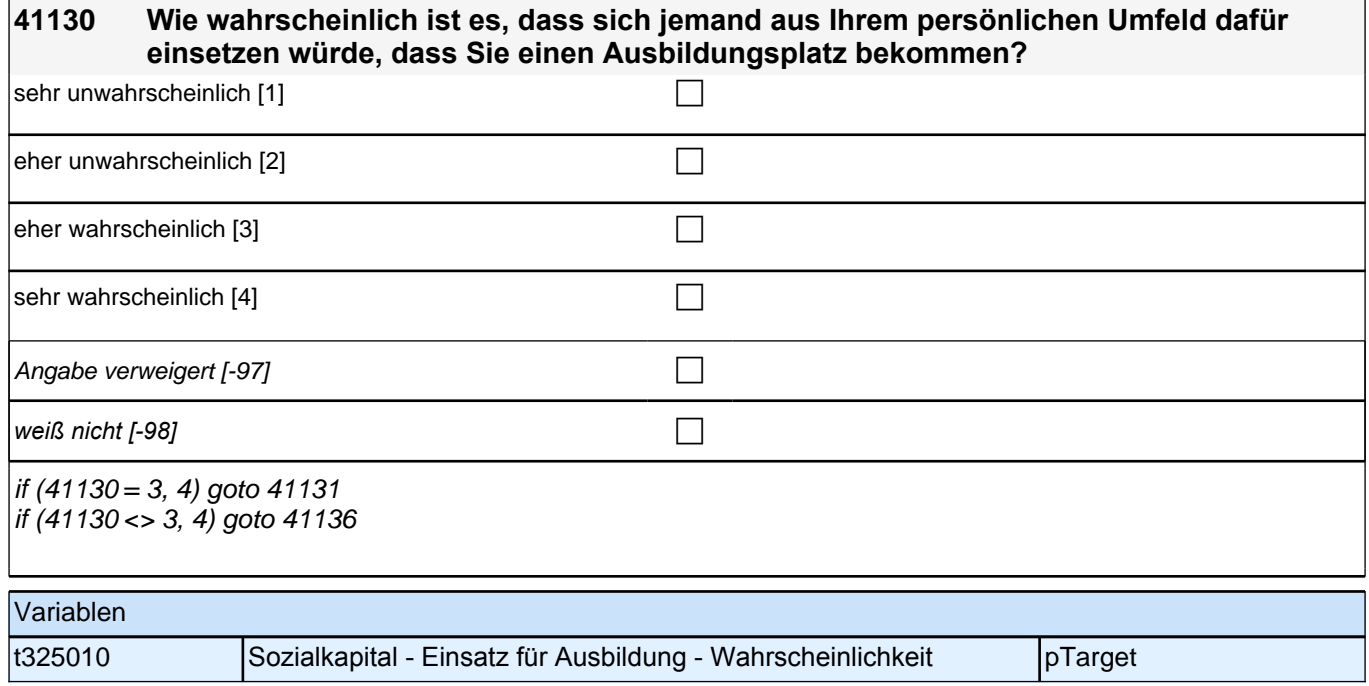

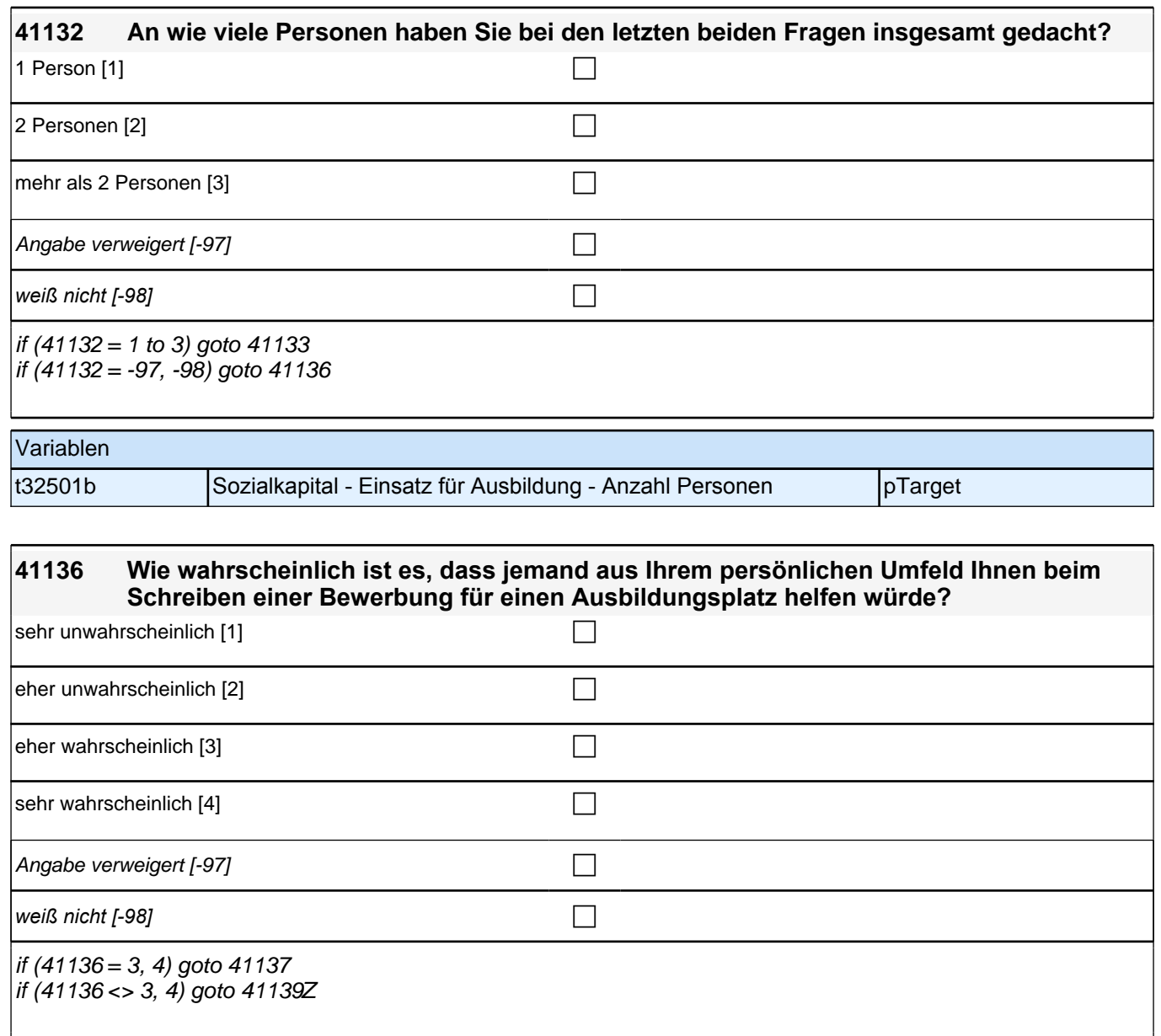

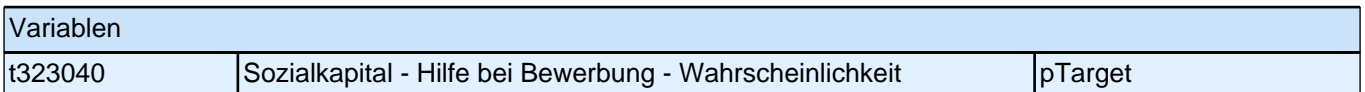

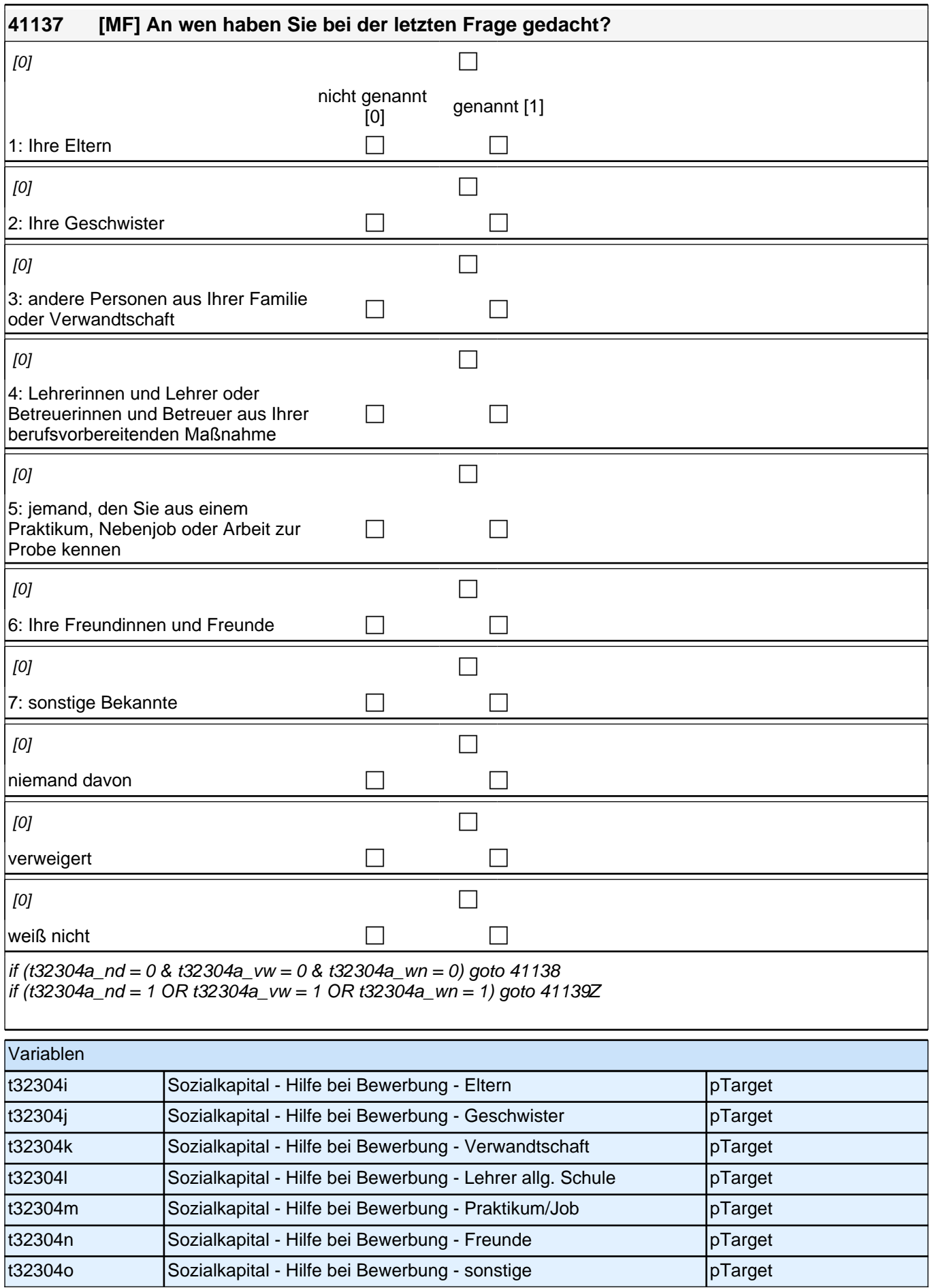

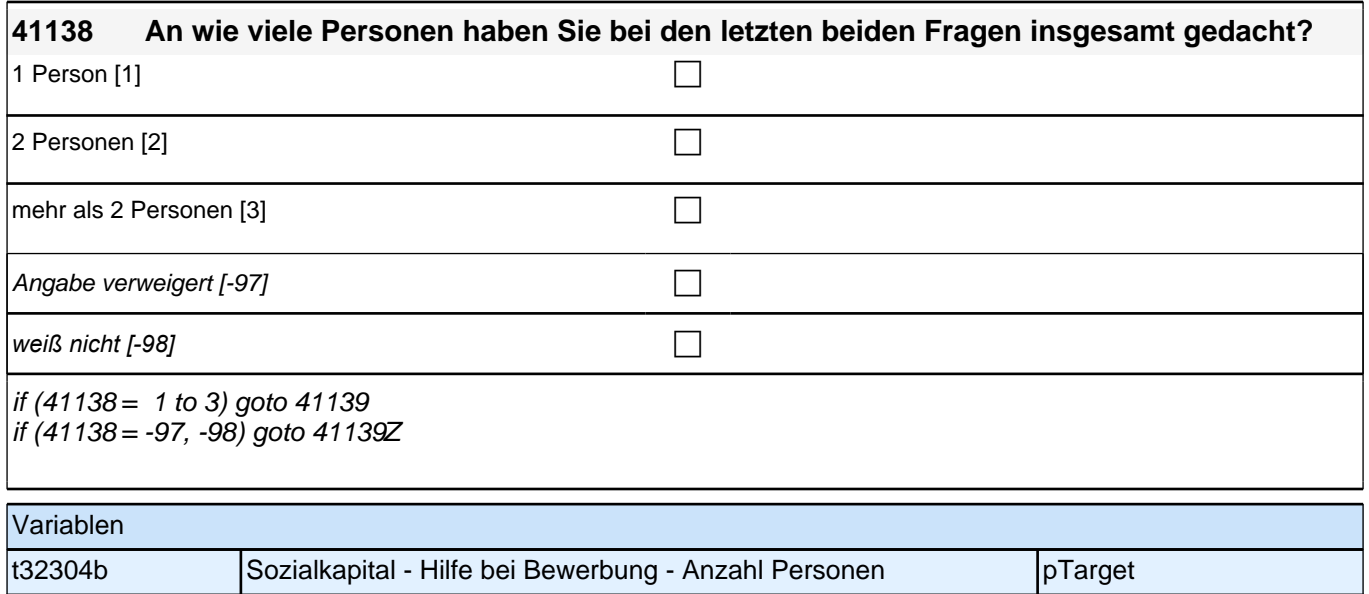

## **43aFehlBV\_SC3P – Fehltage BV Panel-Erhebung E6P B132**

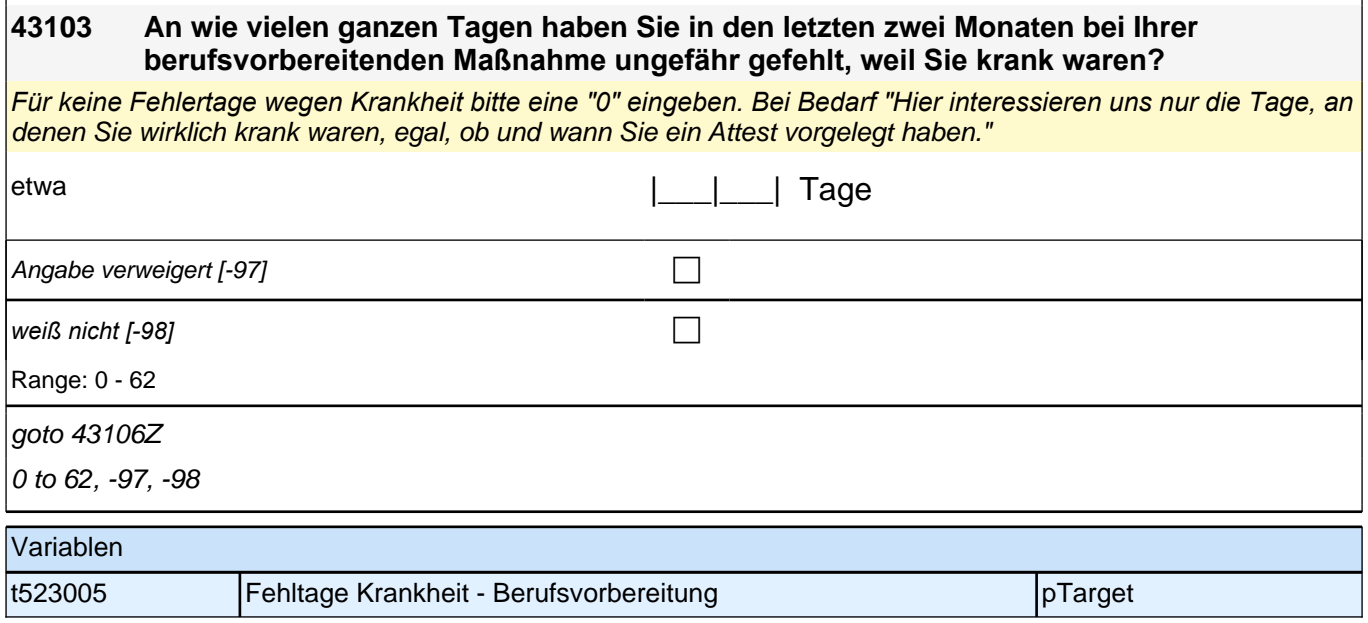

## **43bFehlAB\_SC3P – Fehltage AB Panel-Befragung E6P– HE B132**

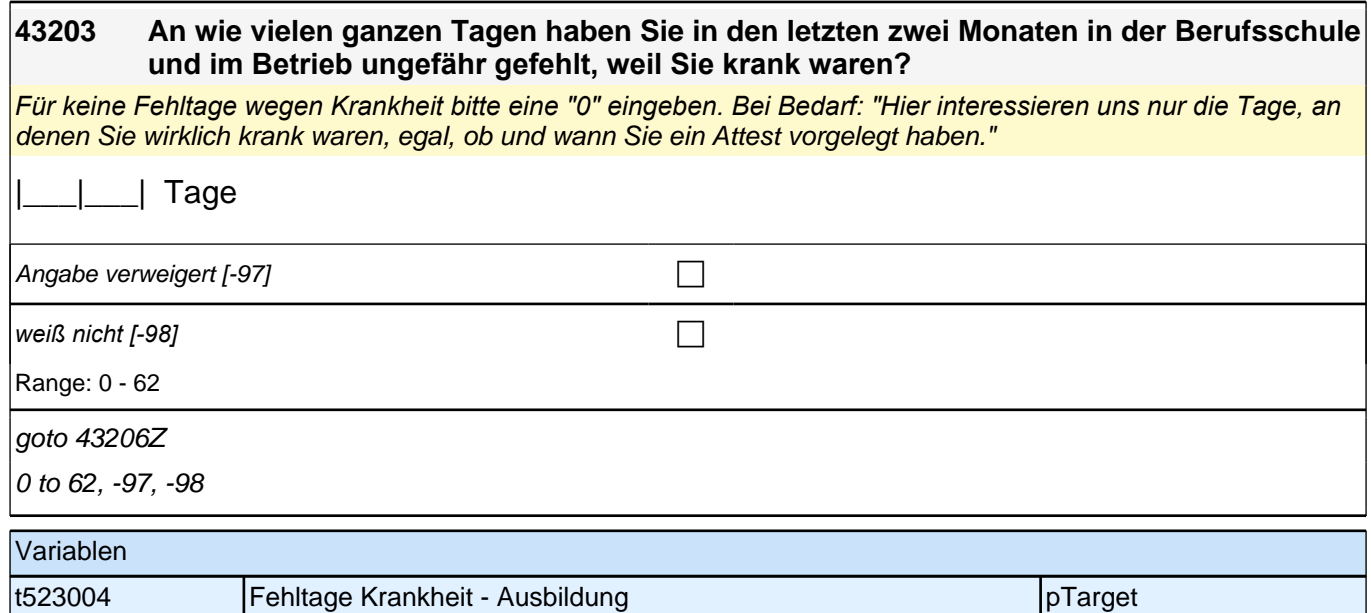

### **43cFehlET\_SC3P – Fehltage ET Panel-Befragung E6P– HE B132**

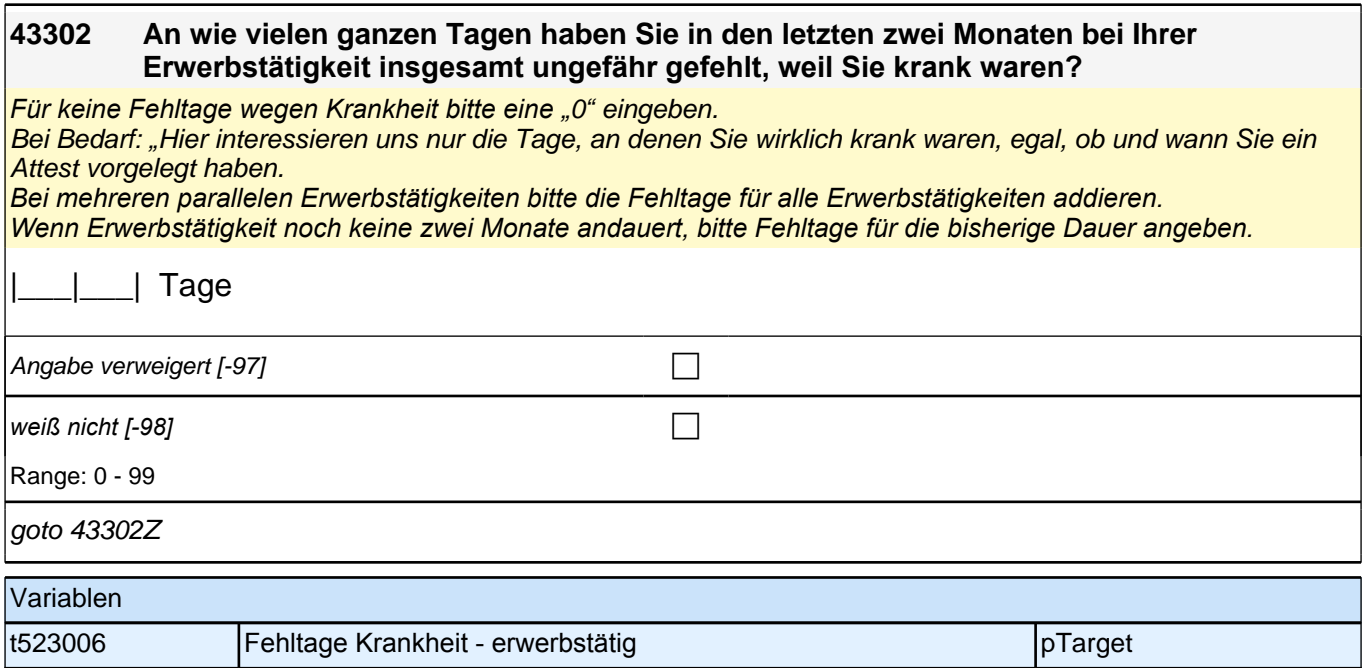

## **Beginn Lückenepisodenschleife**

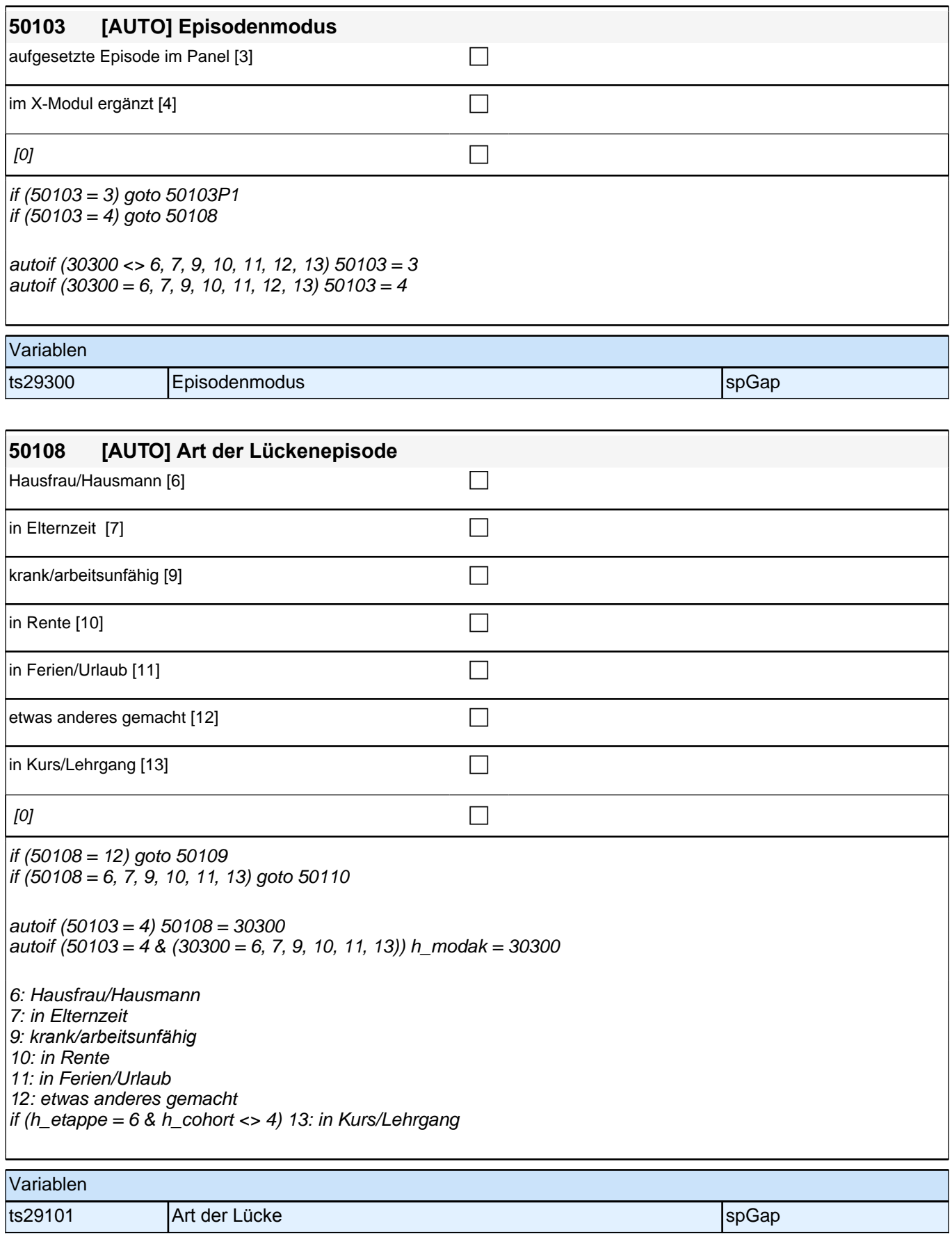

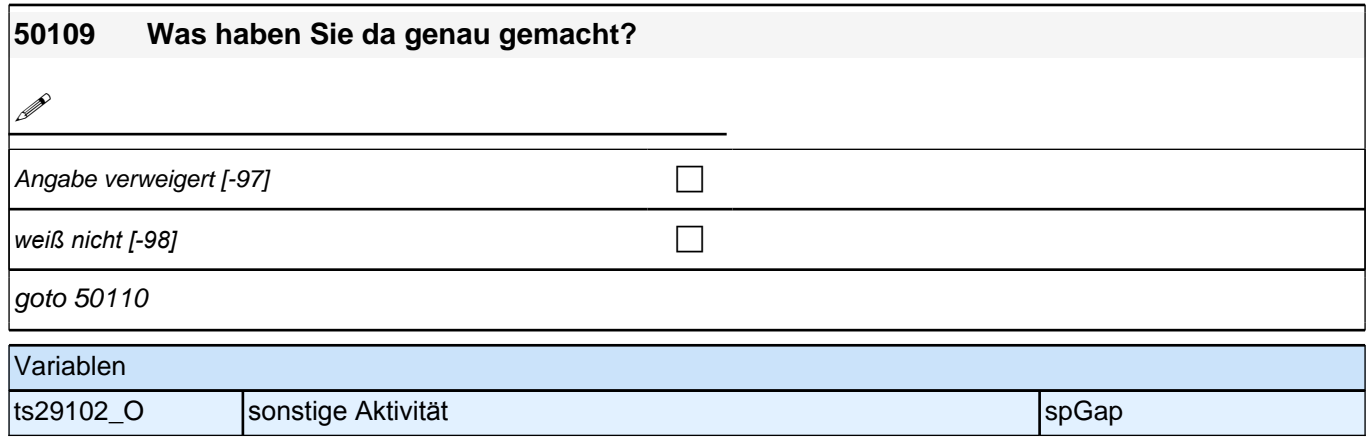

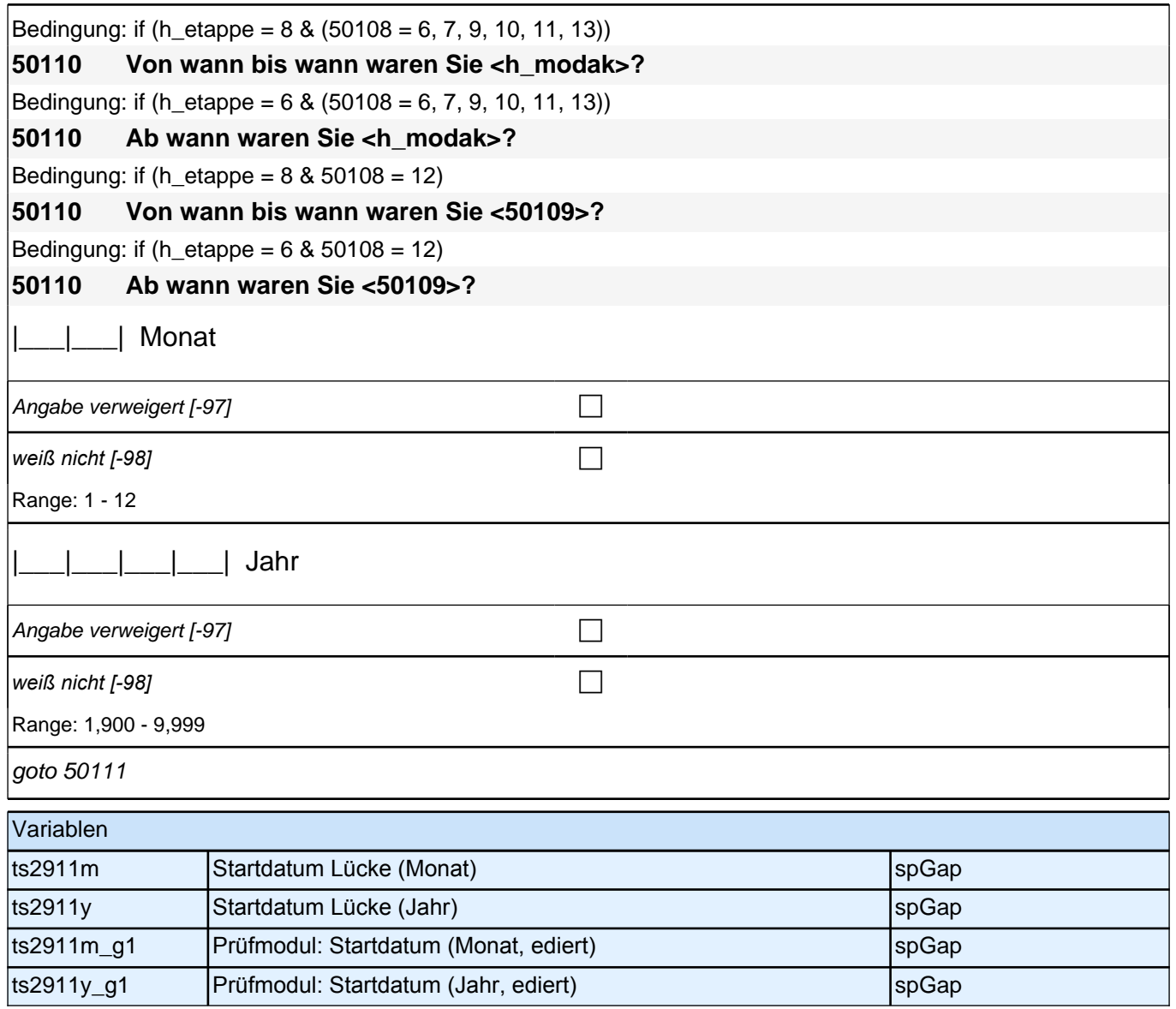

Bedingung: if  $(50103 = 4 \& h_{\text{set}} = 8 \& (50108 = 6, 7, 9, 10, 11, 13))$ **50111 (Bis wann waren Sie <h\_modak>?)** Bedingung: if  $(50103 = 4 \& \text{h}_{\text{et}})$  = 8 & 50108 = 12) **50111 (Bis wann waren Sie <50109>?)** Bedingung: if  $(50103 = 4 \& h_{\text{et}})$ 

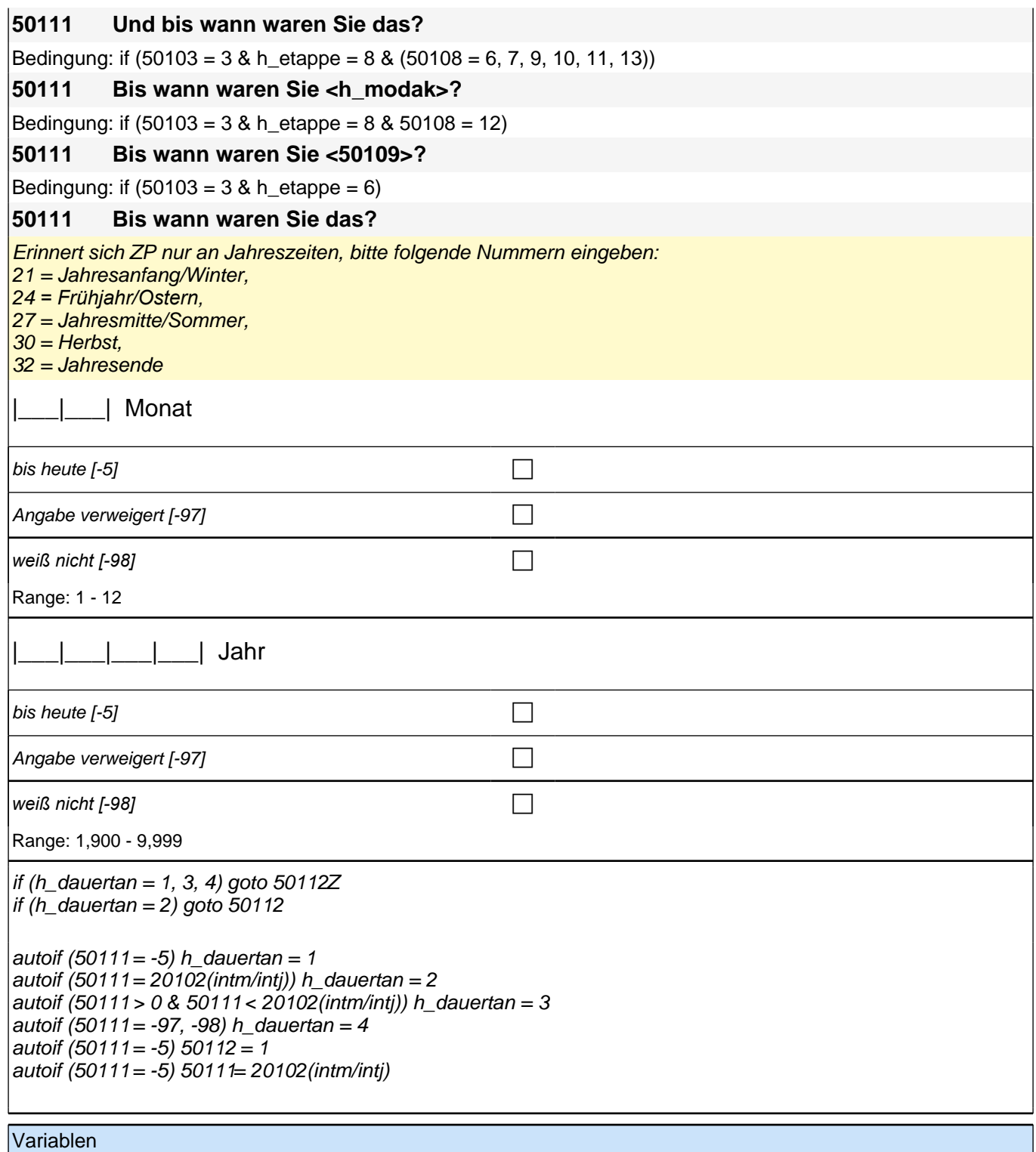

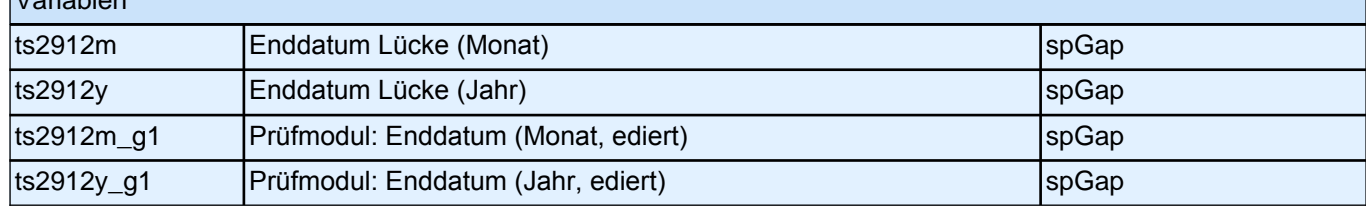

### *2 Individuell Nachverfolgte*

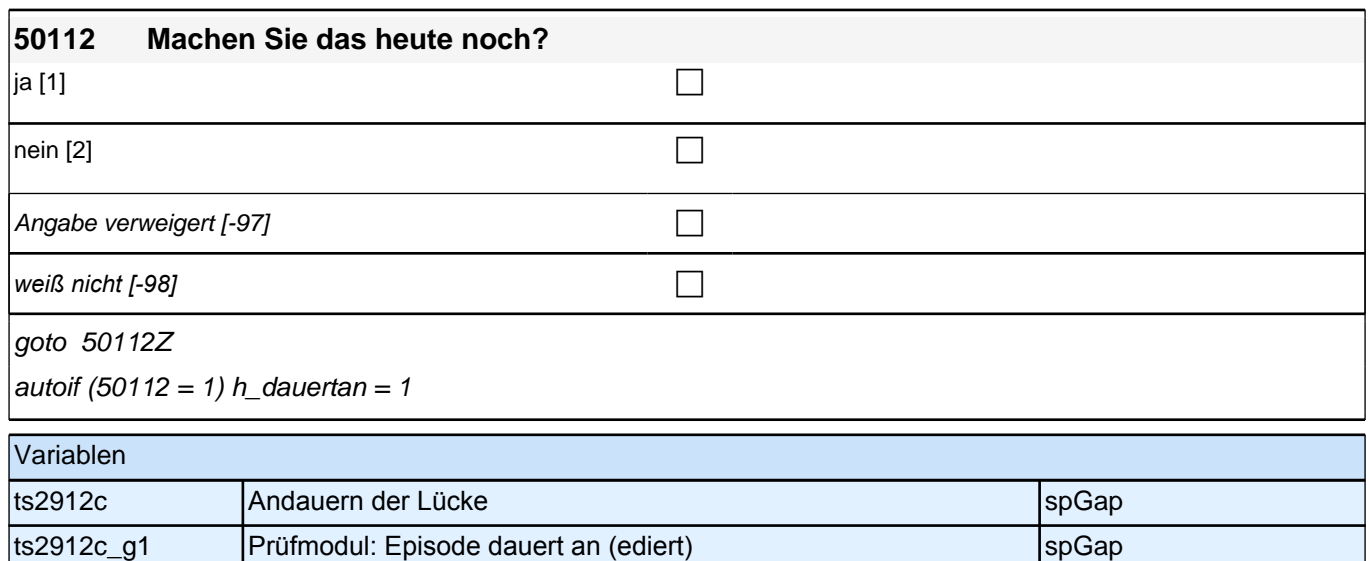

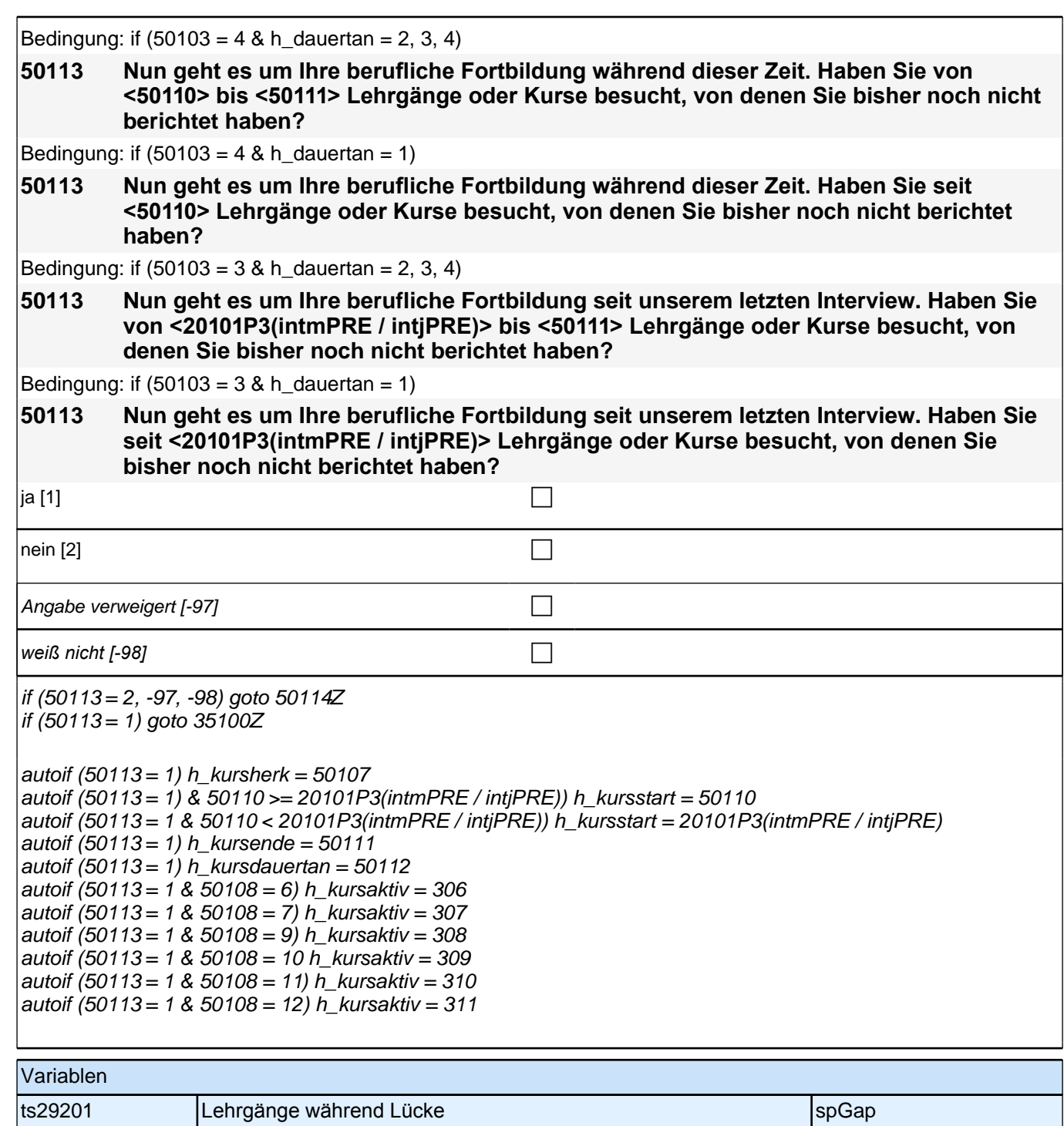

# **Kulturelle Identität & Akkulturationsorientierung (Säule 4)**

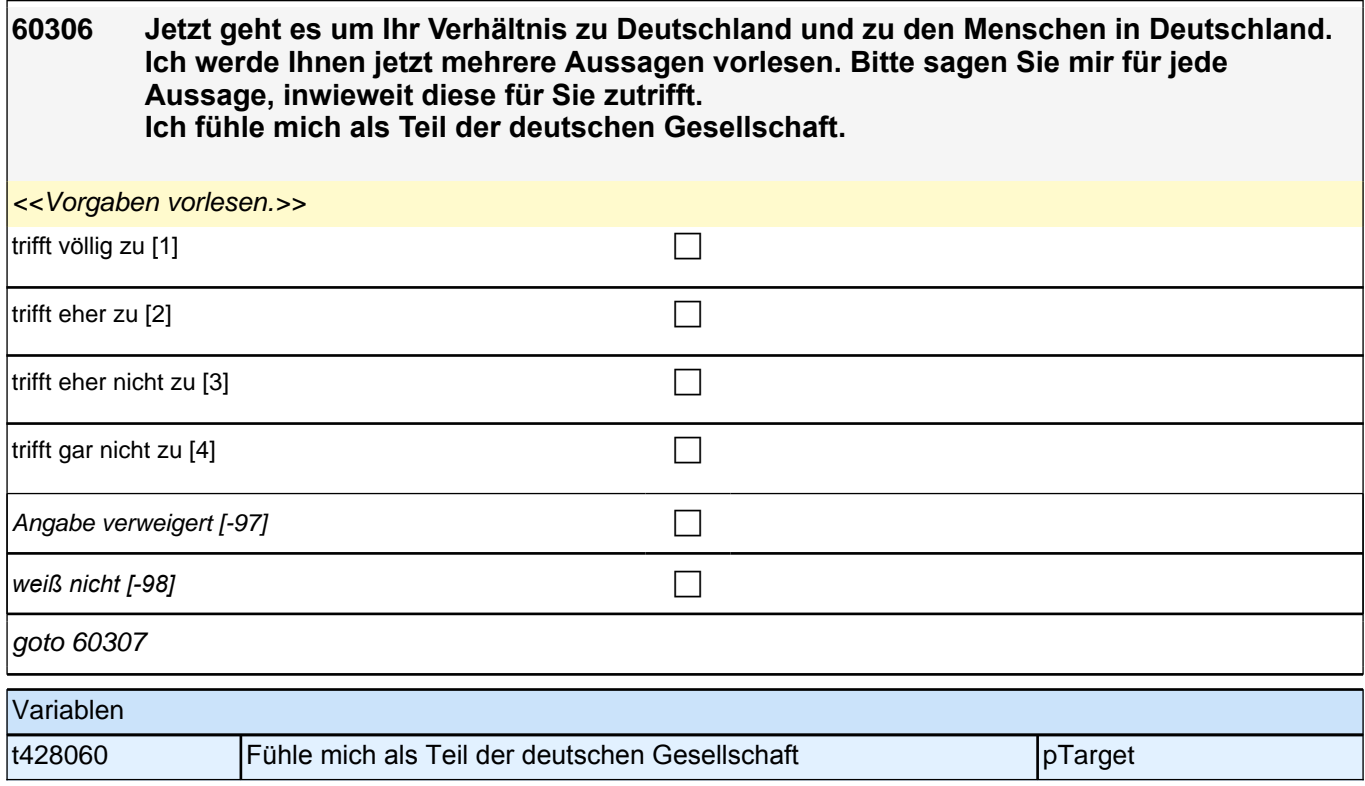

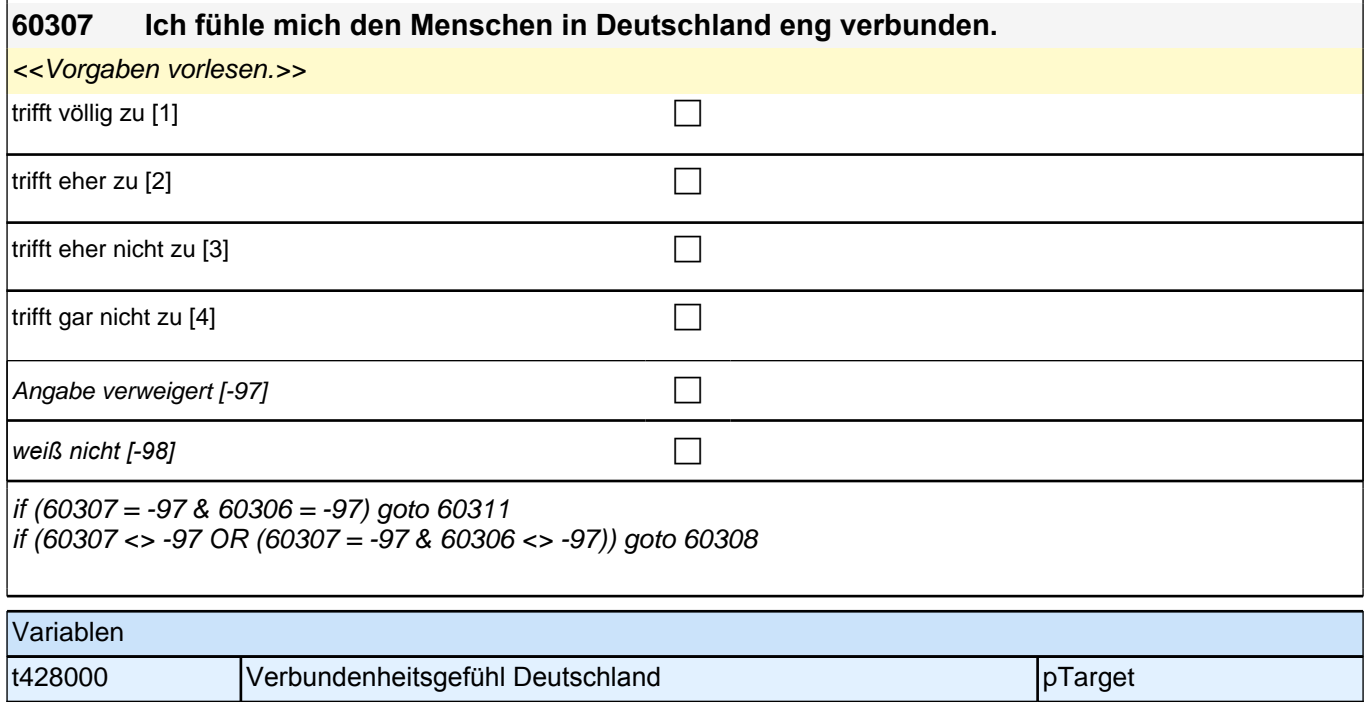

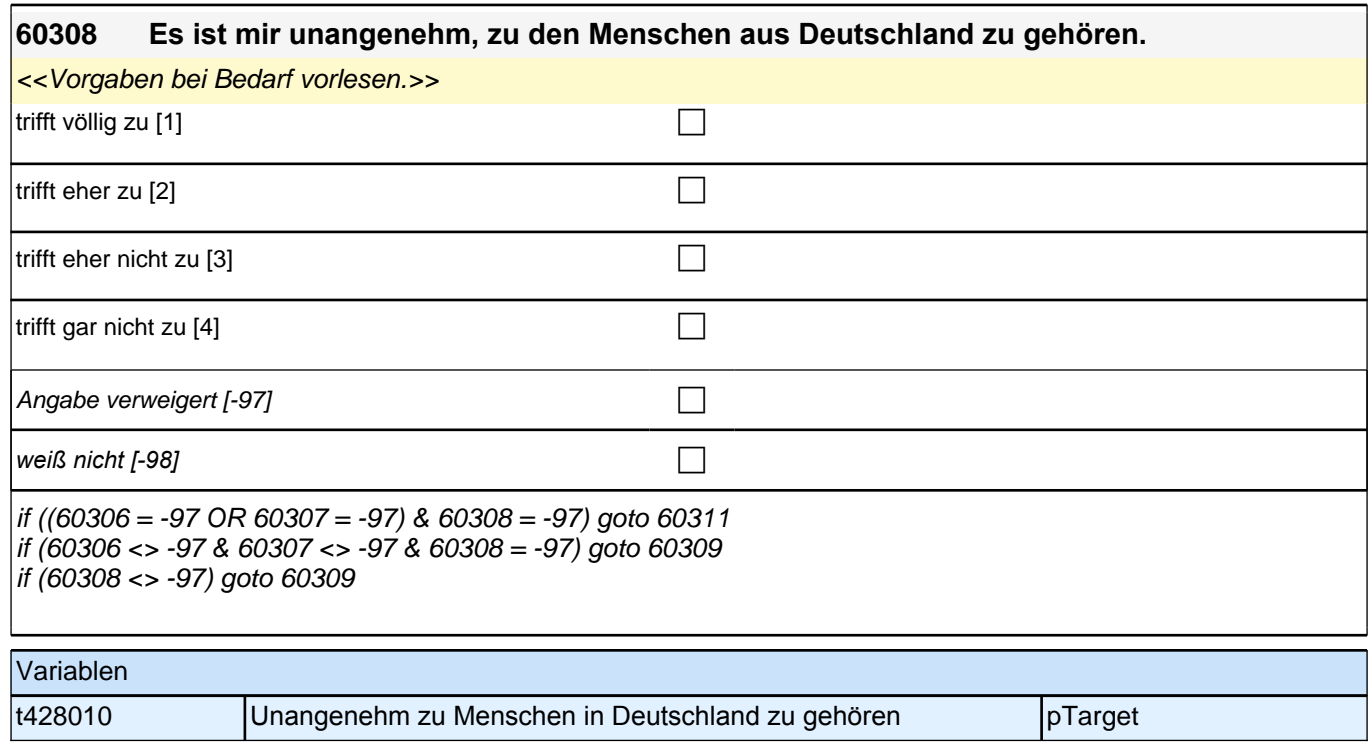

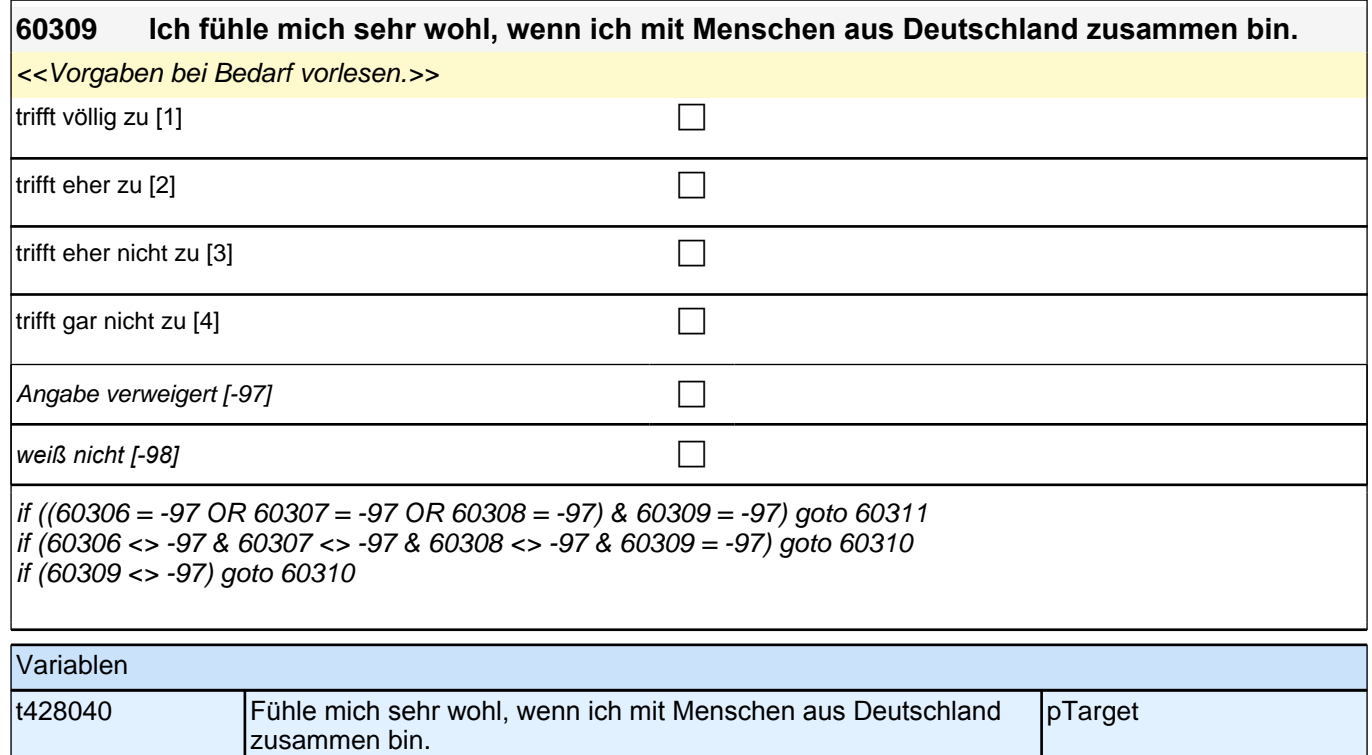

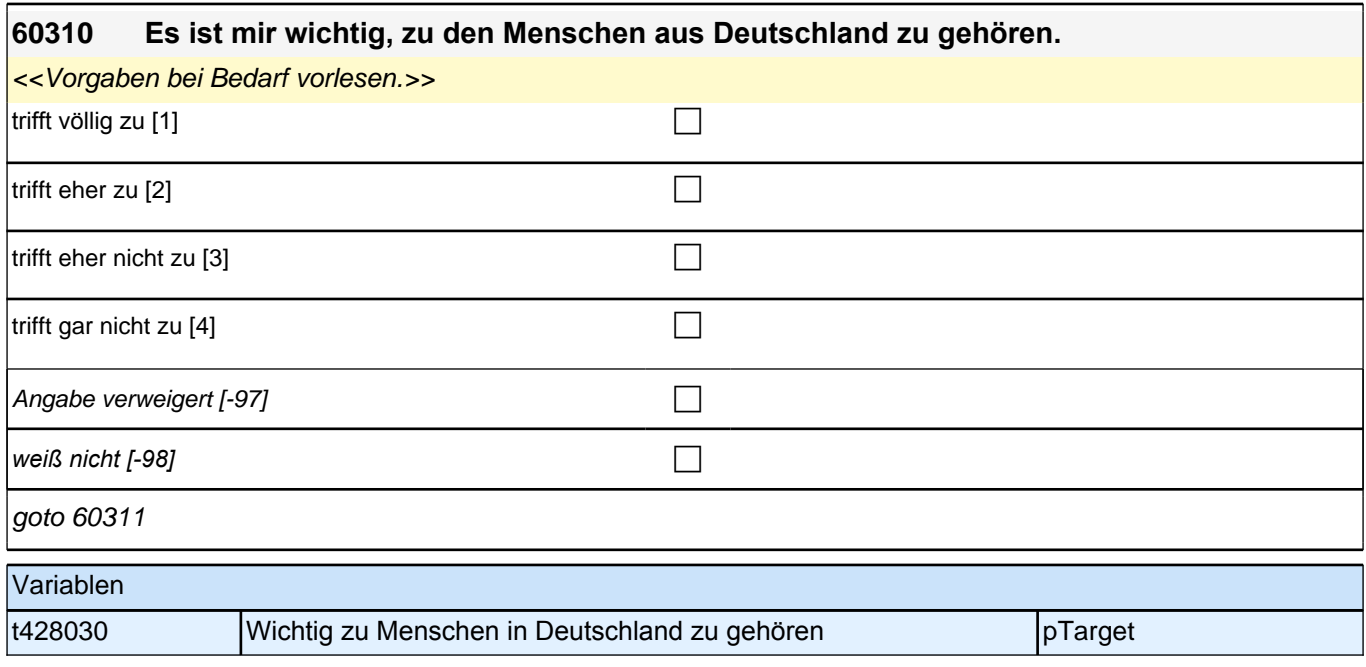

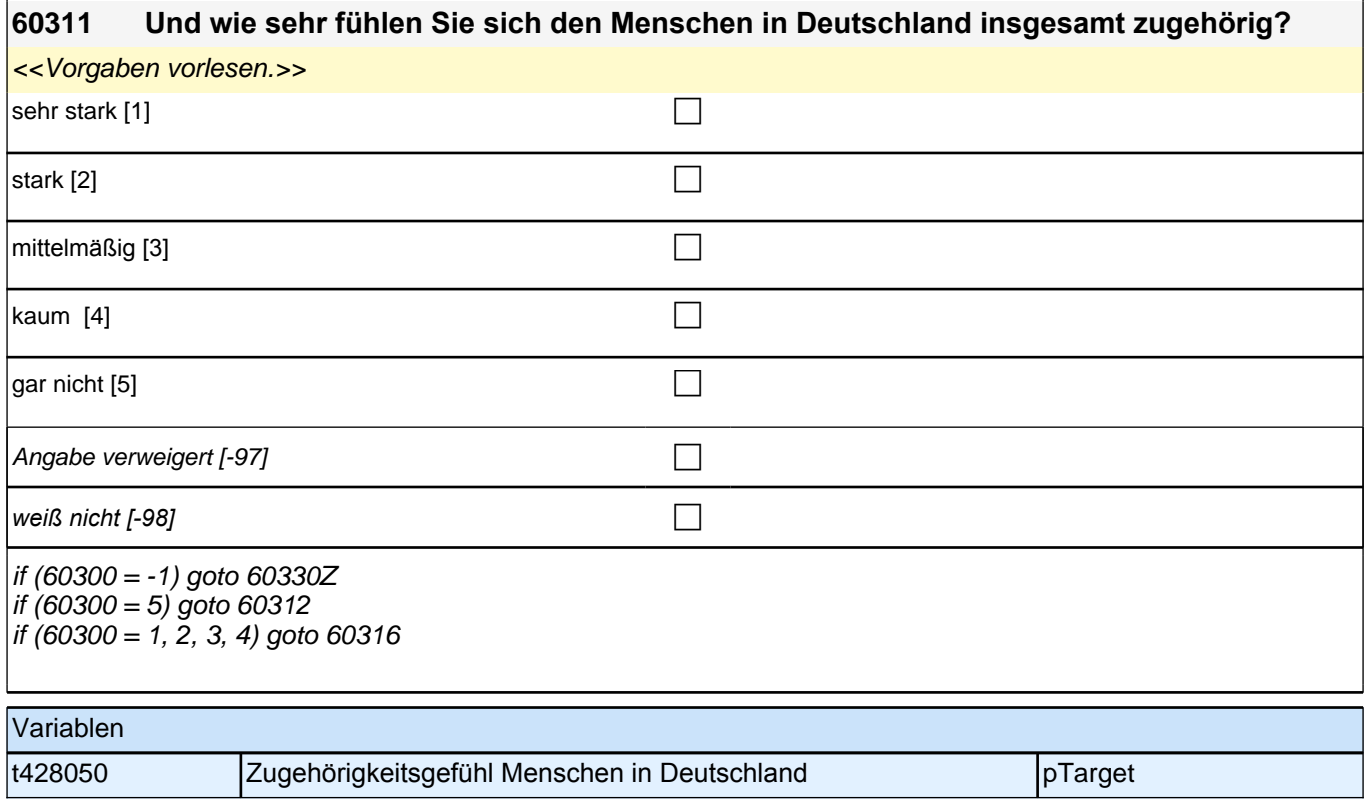

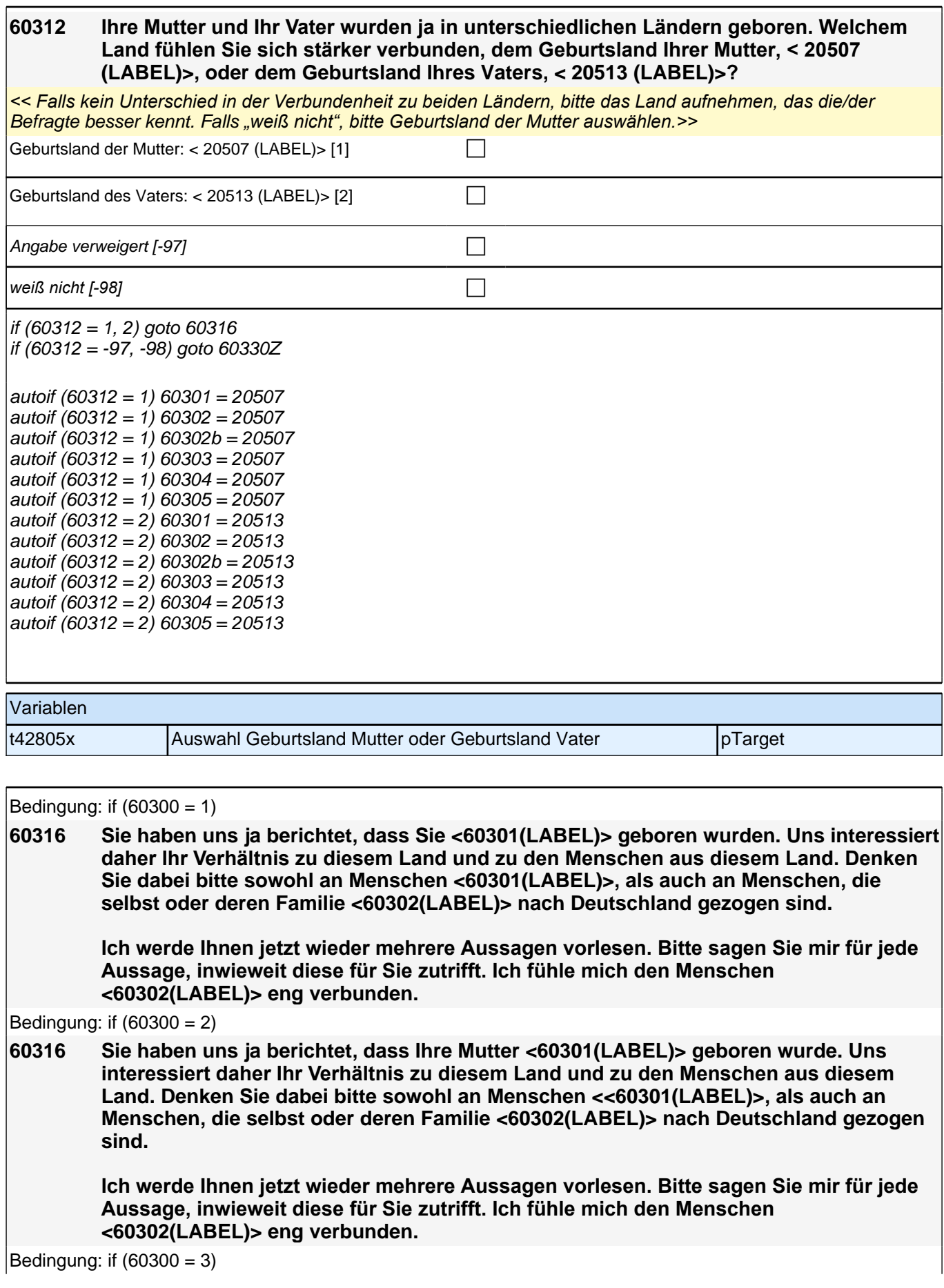

### *2 Individuell Nachverfolgte*

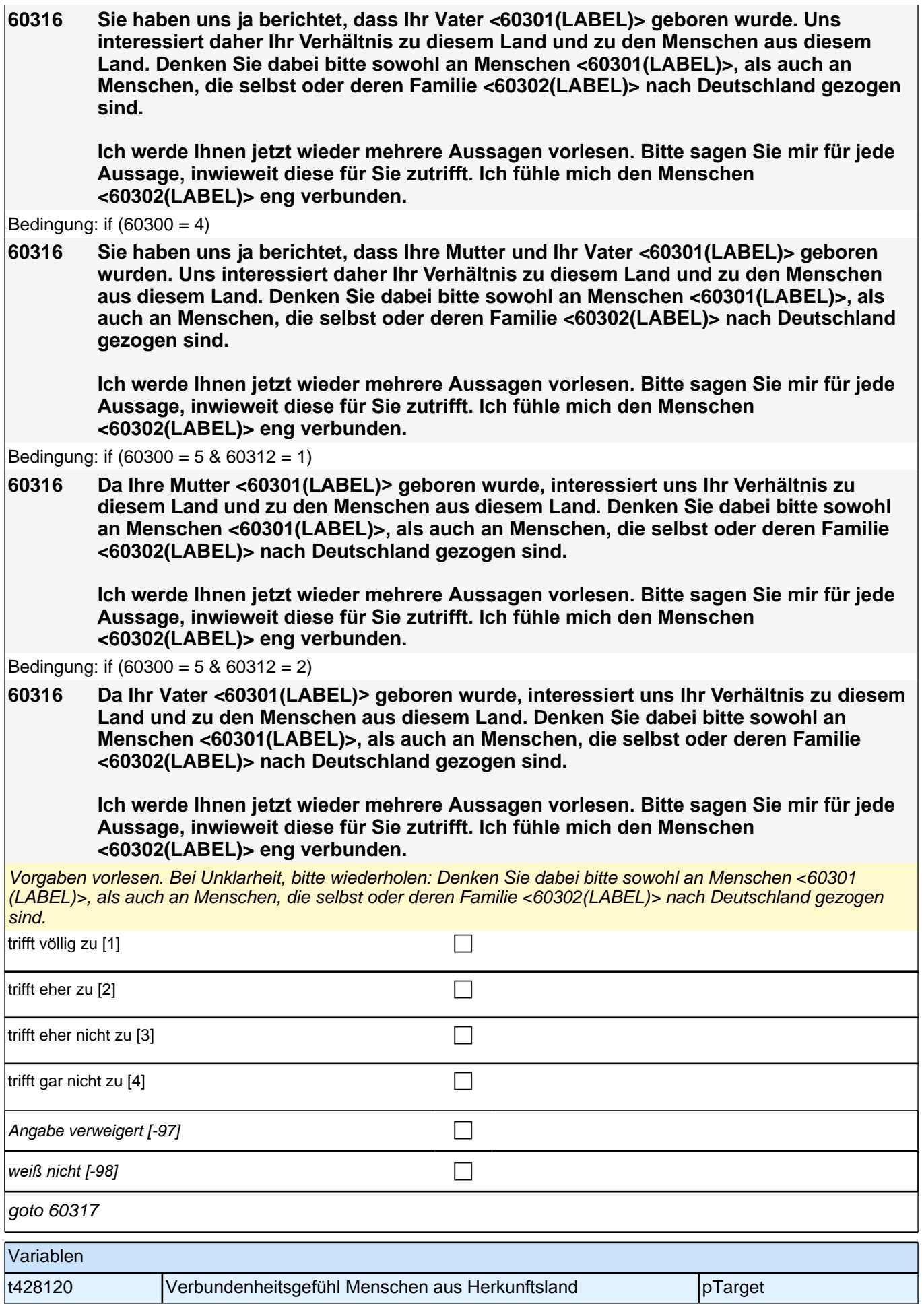

#### **60317 Es ist mir unangenehm, zu den Menschen <60302(LABEL)> zu gehören.**

<<Vorgaben vorlesen. Bei Unklarheit, bitte wiederholen: Denken Sie dabei bitte sowohl an Menschen <60301(LABEL)>, als auch an Menschen, die selbst oder deren Familie <60302(LABEL)> nach Deutschland gezogen sind.>>

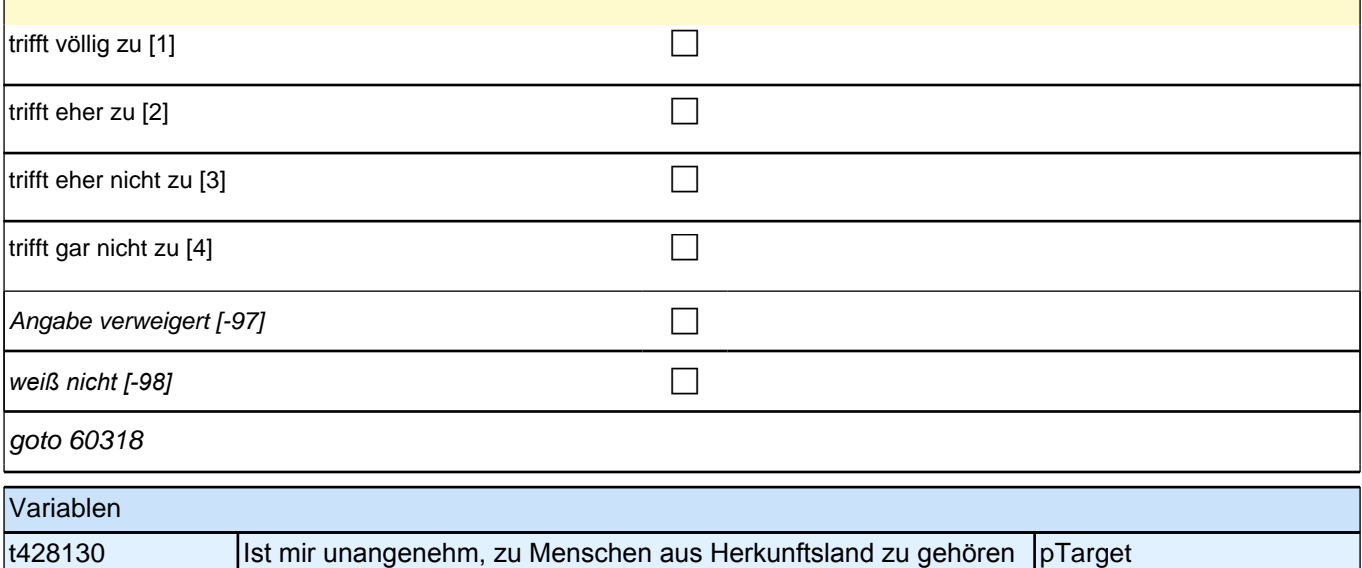

#### **60318 Es ist mir wichtig, zu den Menschen <60302(LABEL)> zu gehören.**

<<Vorgaben bei Bedarf vorlesen. Bei Unklarheit, bitte wiederholen: Denken Sie dabei bitte sowohl an Menschen <60301(LABEL)>, als auch an Menschen, die selbst oder deren Familie <60302(LABEL)> nach Deutschland  $\alpha$ ezogen sind.>>

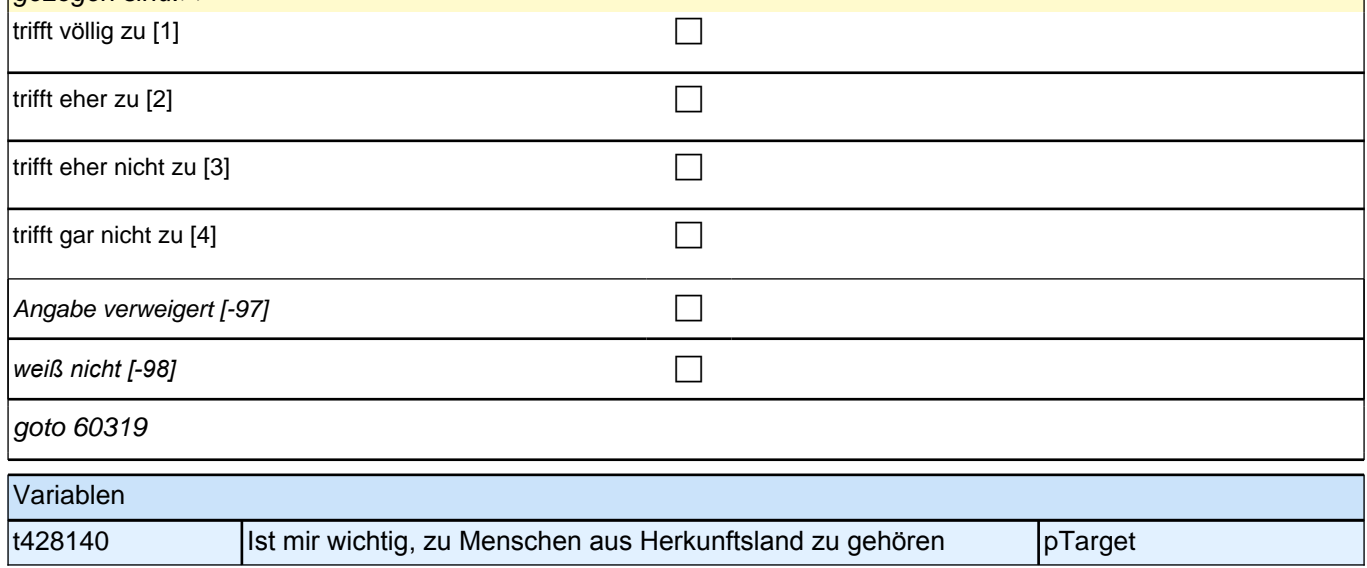

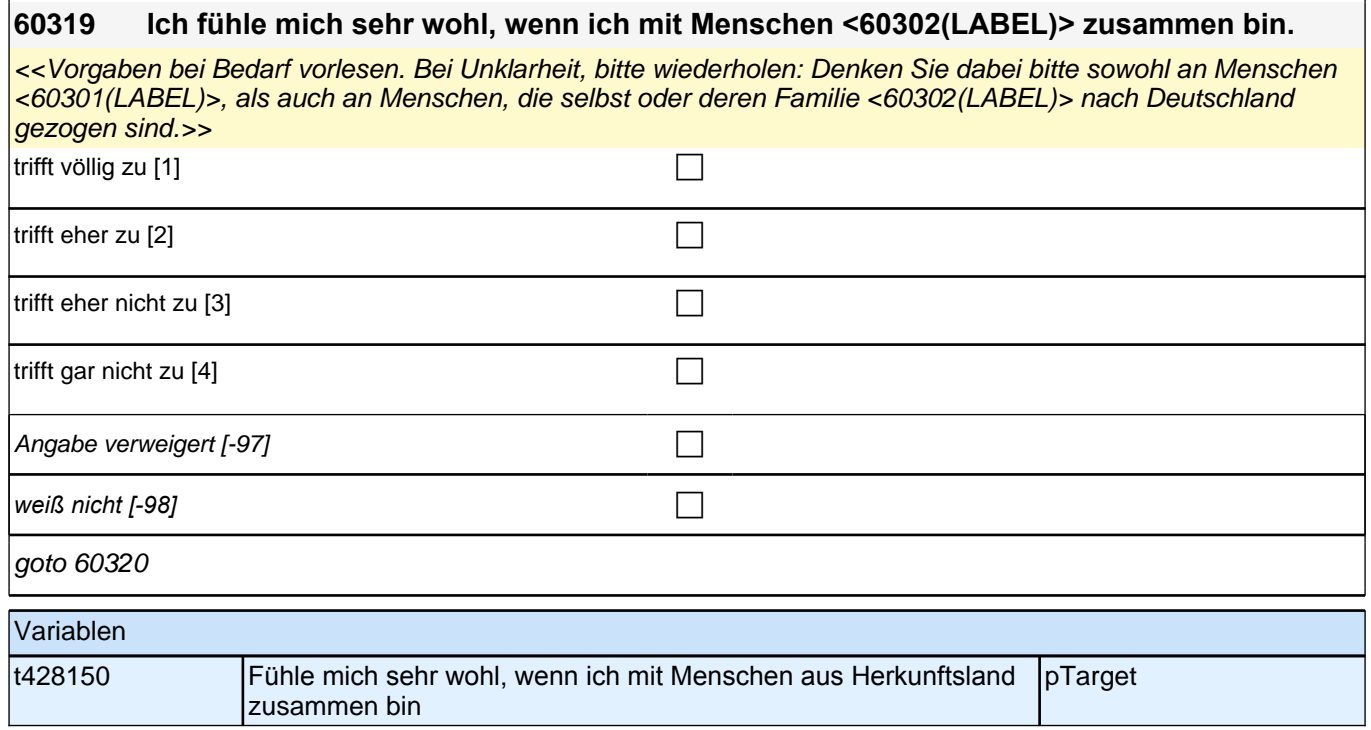

# **60320 Ich unternehme gerne etwas mit Menschen <60302(LABEL)>.**

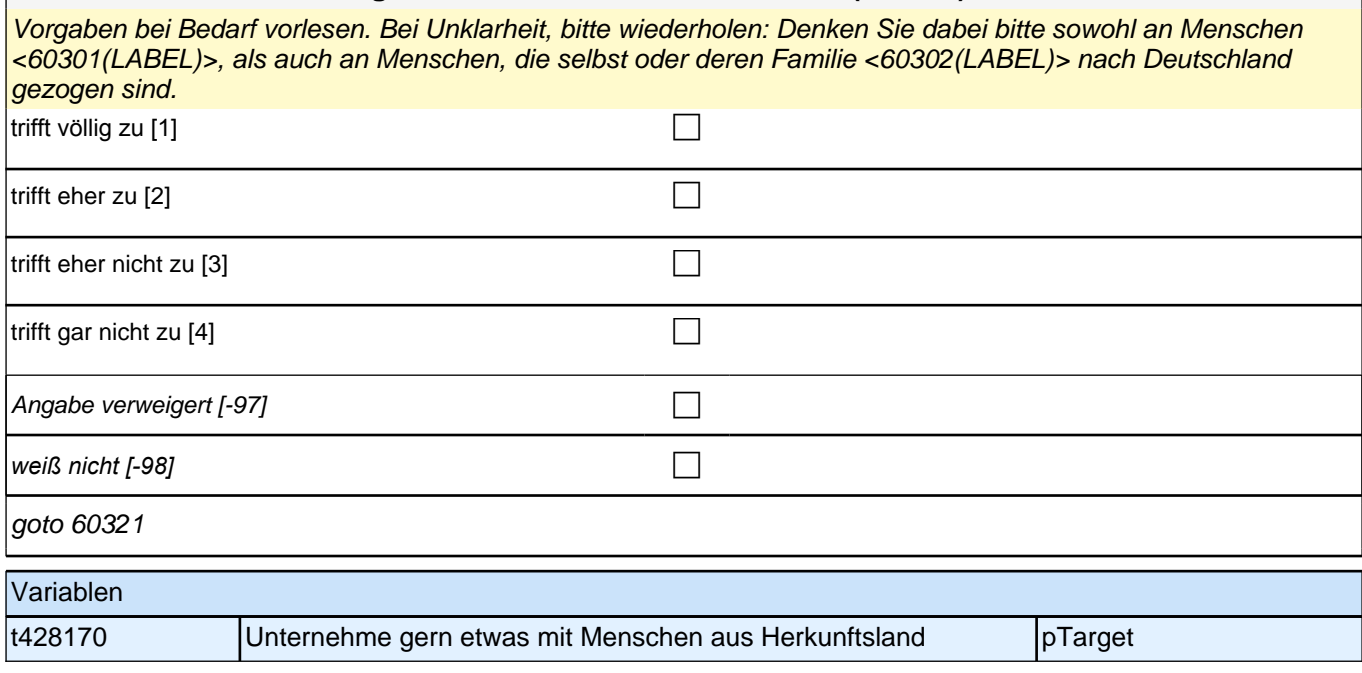

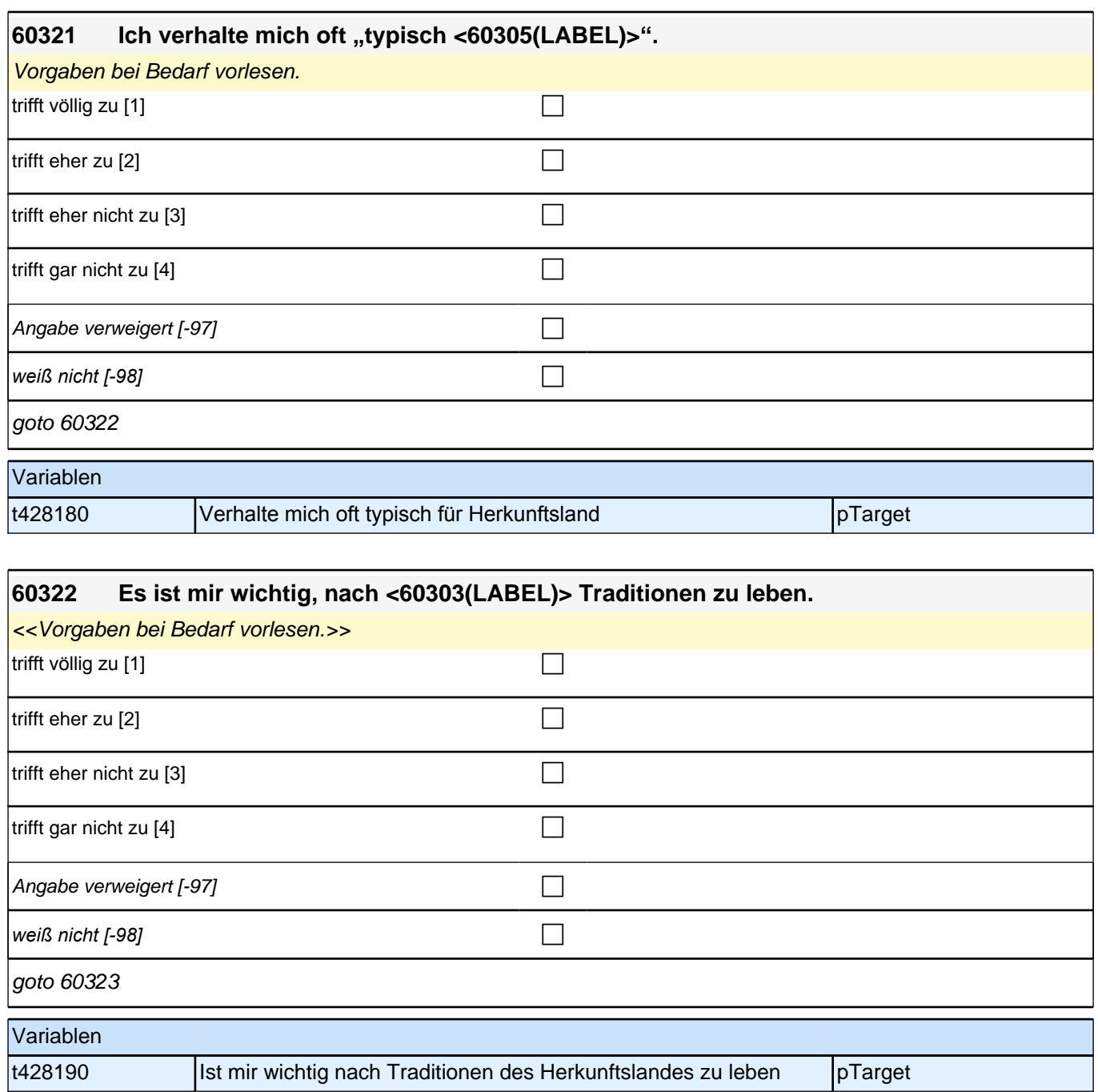

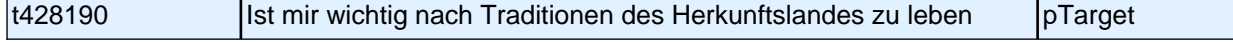

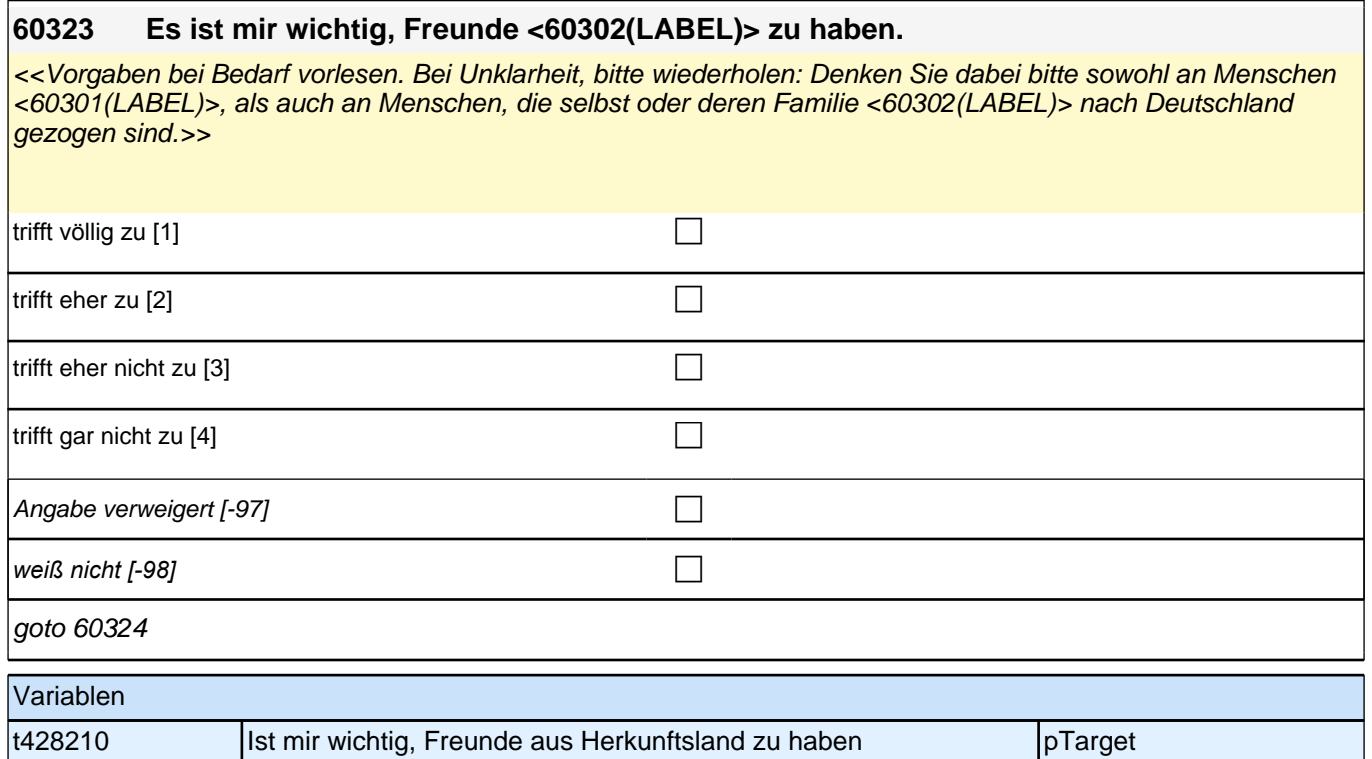

#### **60324 Und wie sehr fühlen Sie sich den Menschen <60302(LABEL)> insgesamt zugehörig?**

<<Vorgaben vorlesen. Bei Unklarheit, bitte wiederholen: Denken Sie dabei bitte sowohl an Menschen <60301 (LABEL)>, als auch an Menschen, die selbst oder deren Familie <60302(LABEL)> nach Deutschland gezogen  $\sin d \rightarrow$ 

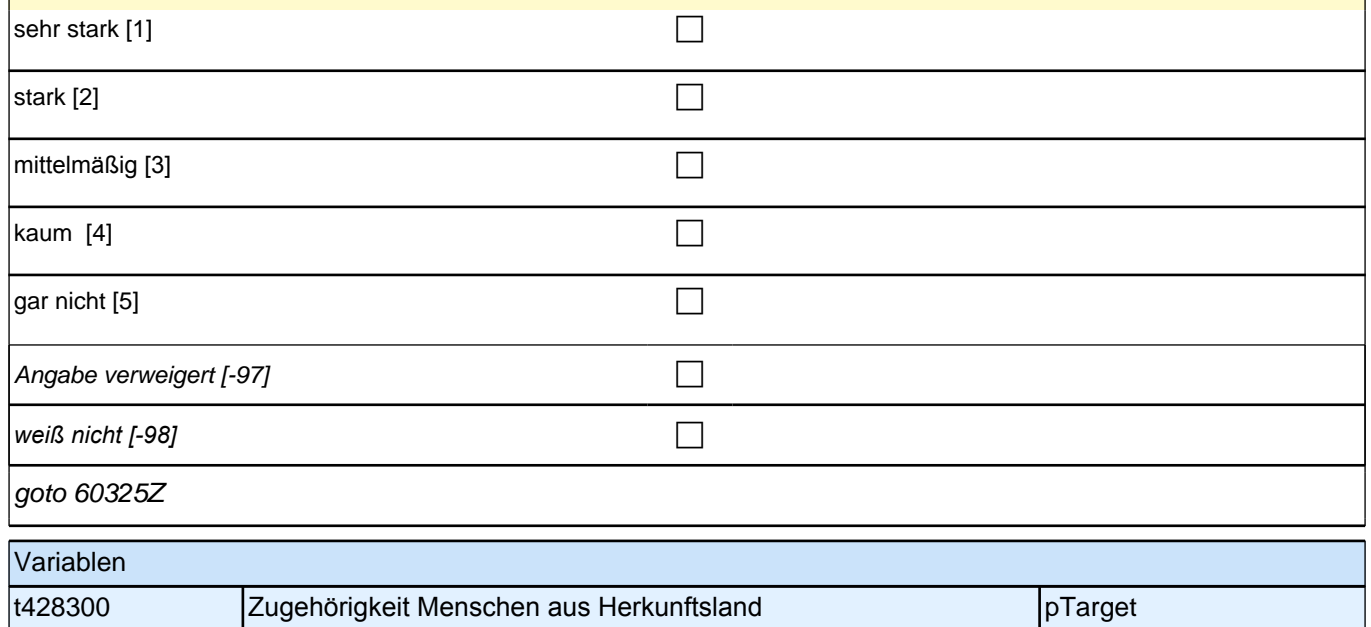

### **Kulturelle Gewohnheiten**

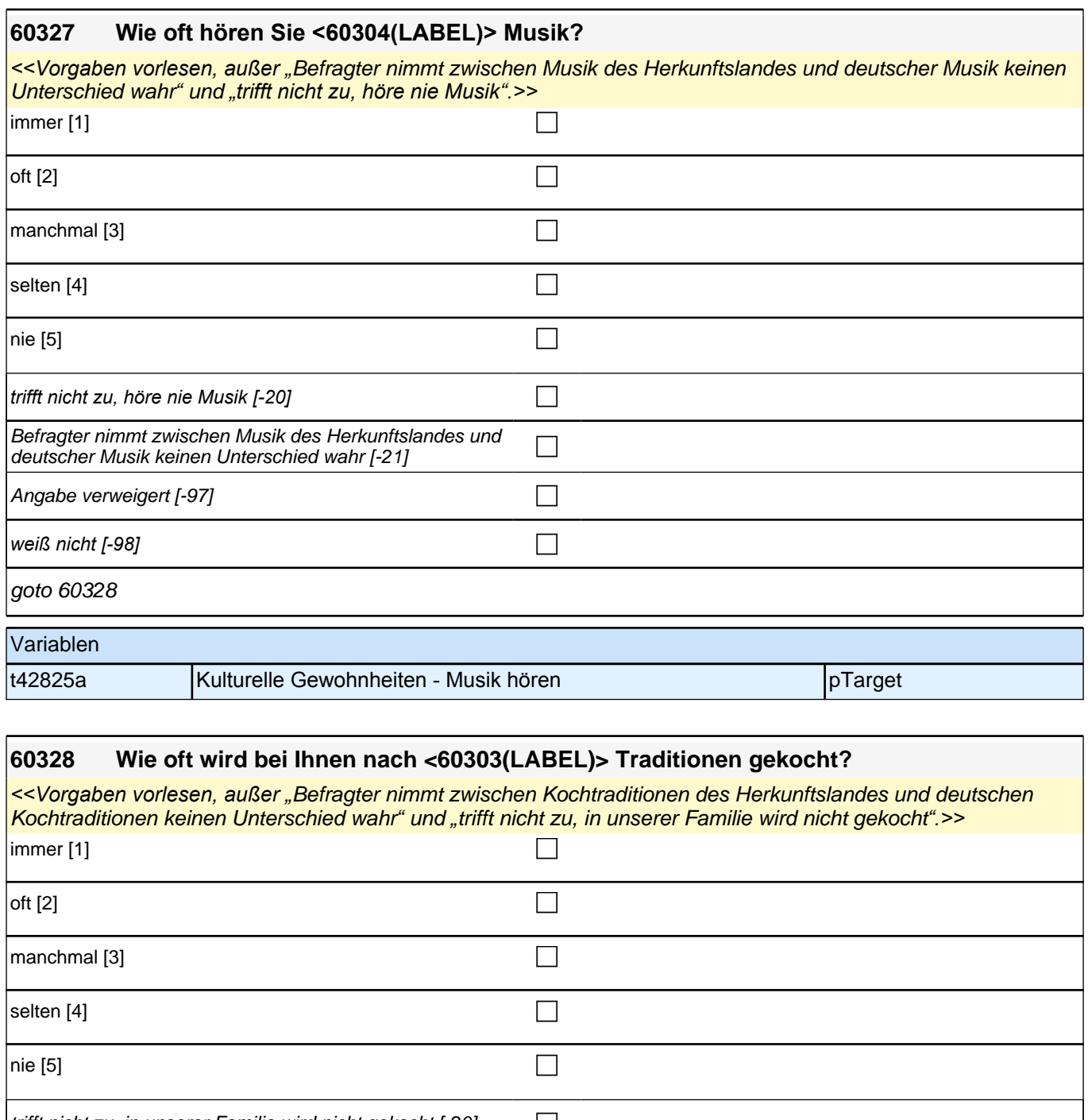

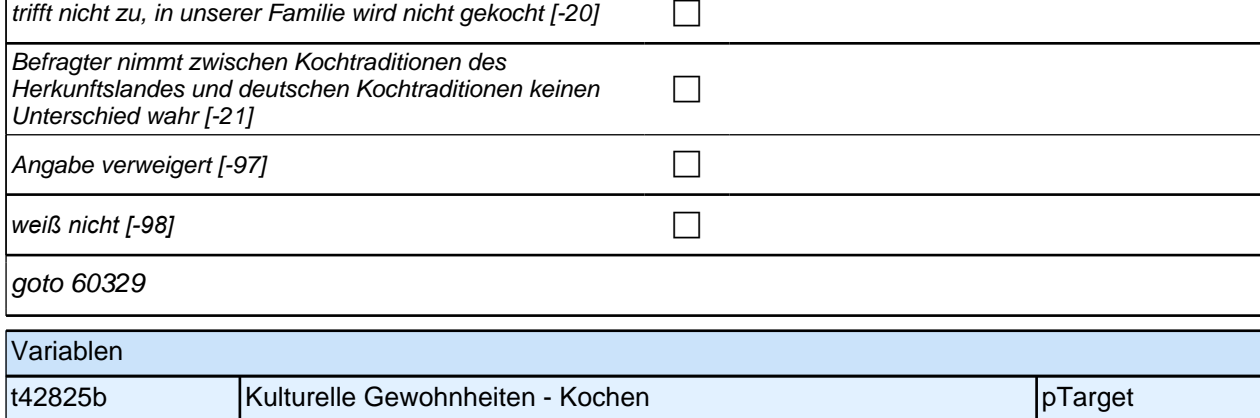

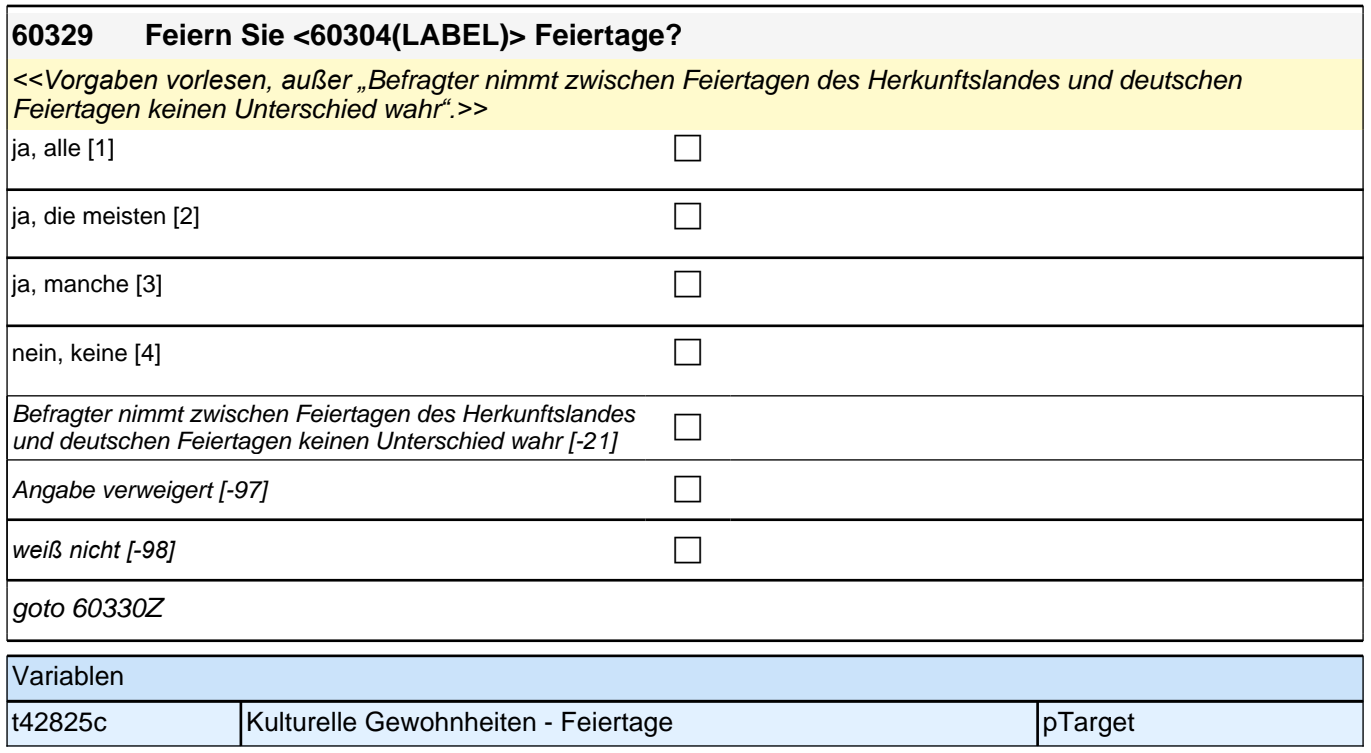

#### **60340 Was würden Sie schätzen, wie viele Menschen wohnen in Ihrer Wohnumgebung, die ebenfalls < 60302(LABEL)> stammen?**

*<<Bei Rückfragen bitte vorlesen: "*Mit Wohnumgebung meinen wir das gesamte Gebiet um Ihre Wohnung herum, *das man zu Fuß bei normaler Geschwindigkeit innerhalb von fünf Minuten erreichen kann">>*

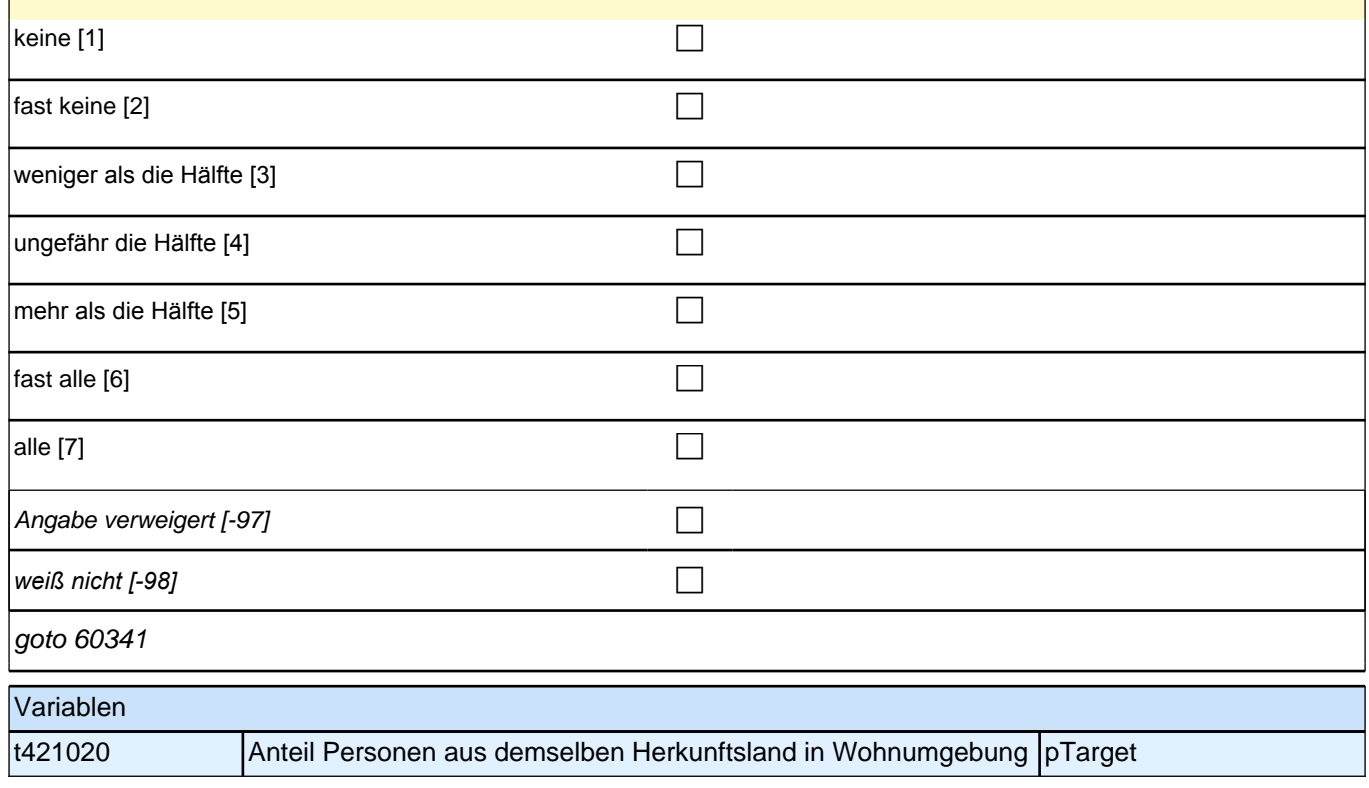

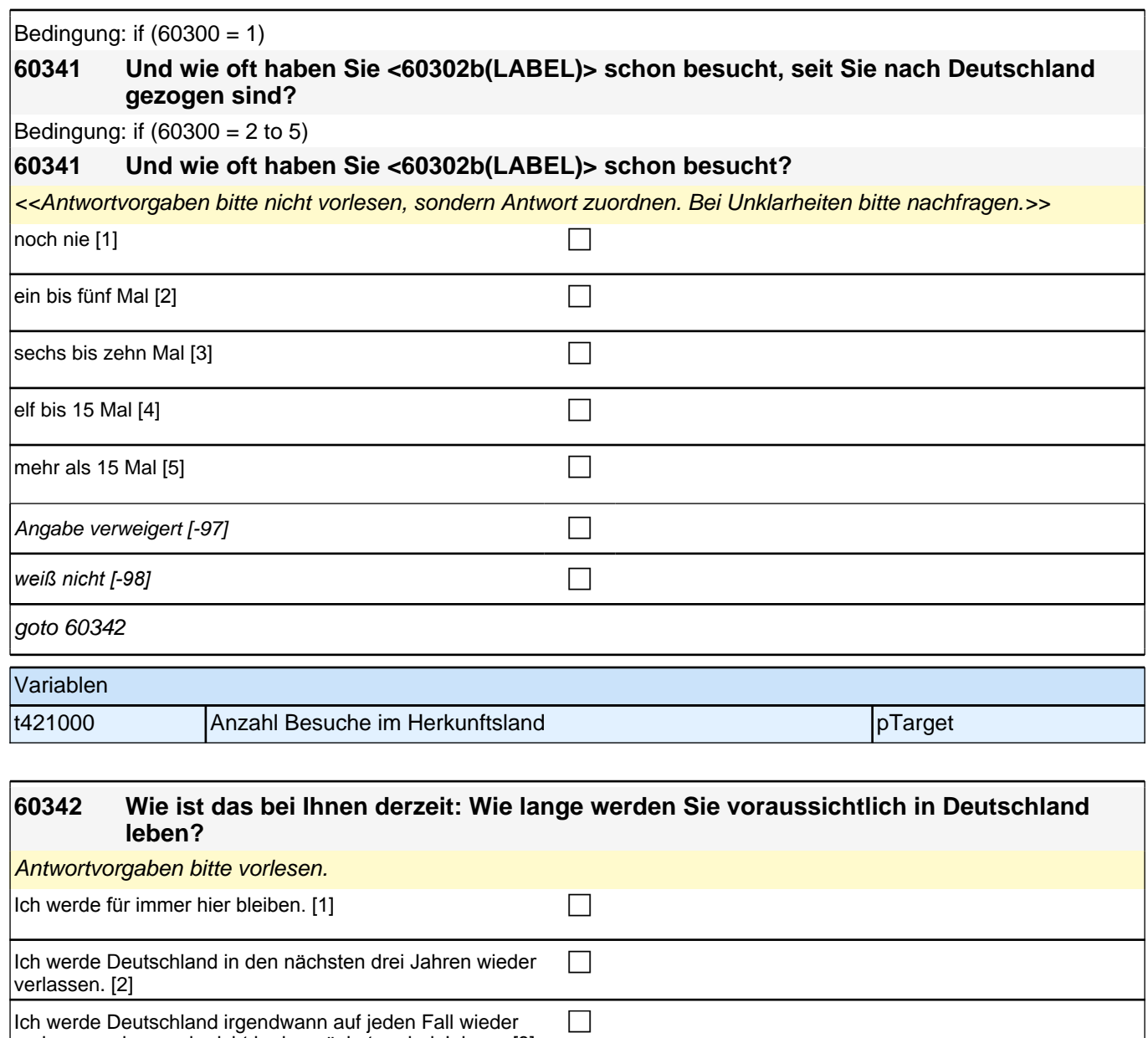

### **60aSprache, Sprachmodul Panelbefragte (S4) Panelbefragung E6P B132HS (60aSprache\_SC3P)**

t421010 Bleibeabsichten pTarget

verlassen, aber noch nicht in den nächsten drei Jahren. [3]

goto 60342Z

Variablen

Angabe verweigert  $[-97]$ 

*weiß nicht [-98]* c

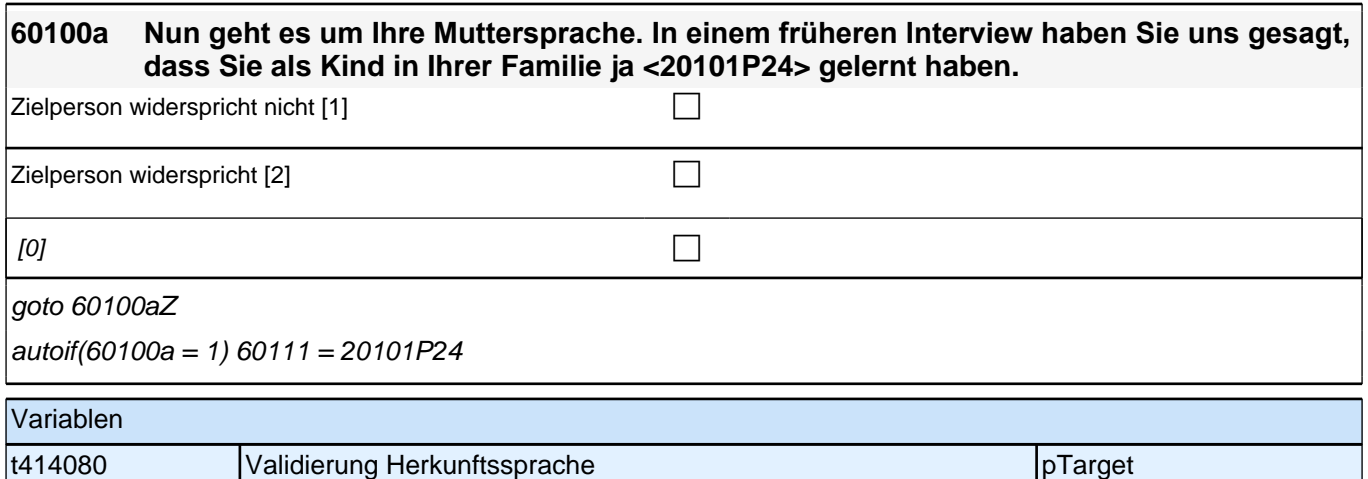

# **Erfassung der Herkunftssprache (Säule 4)**

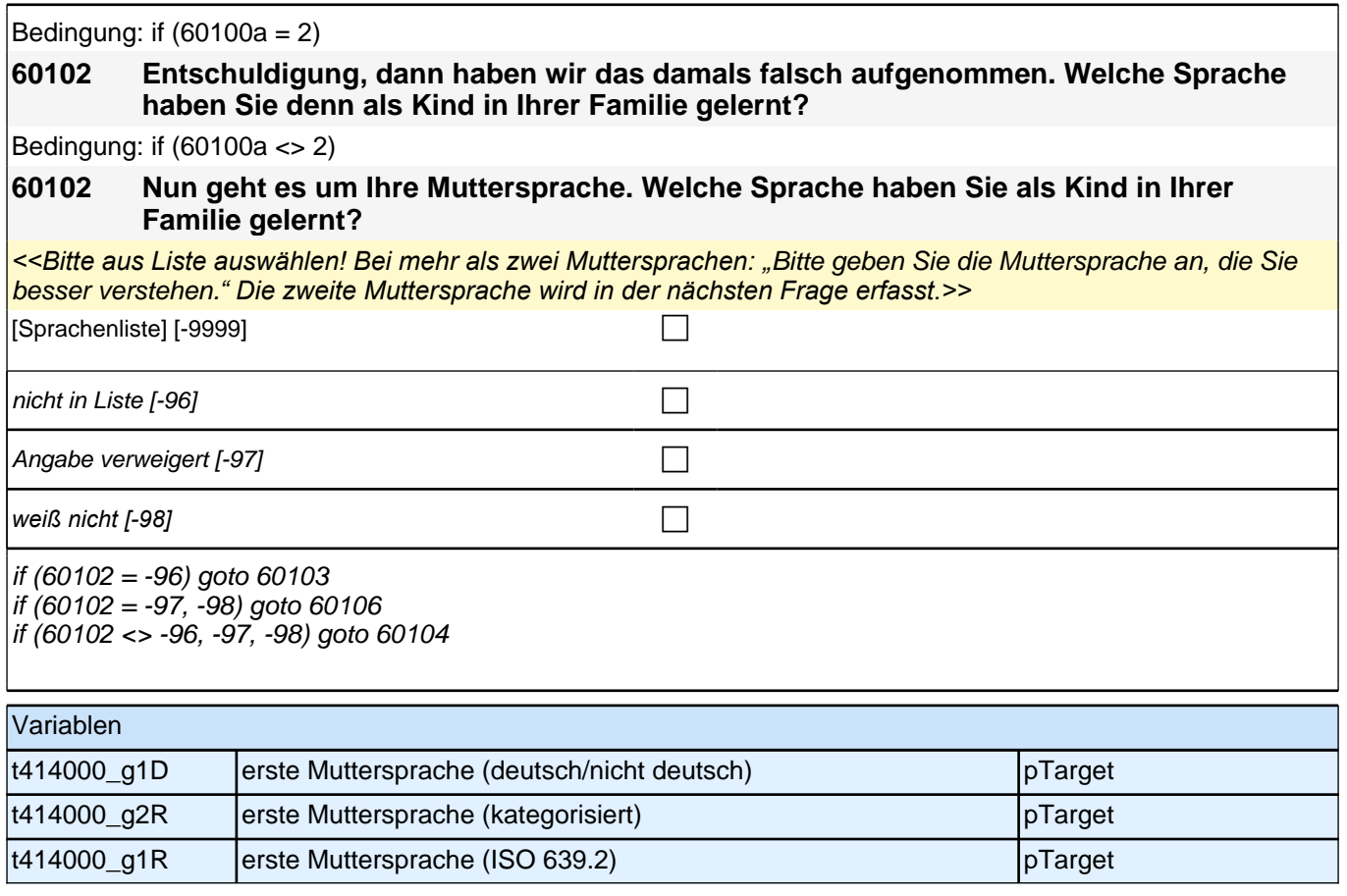

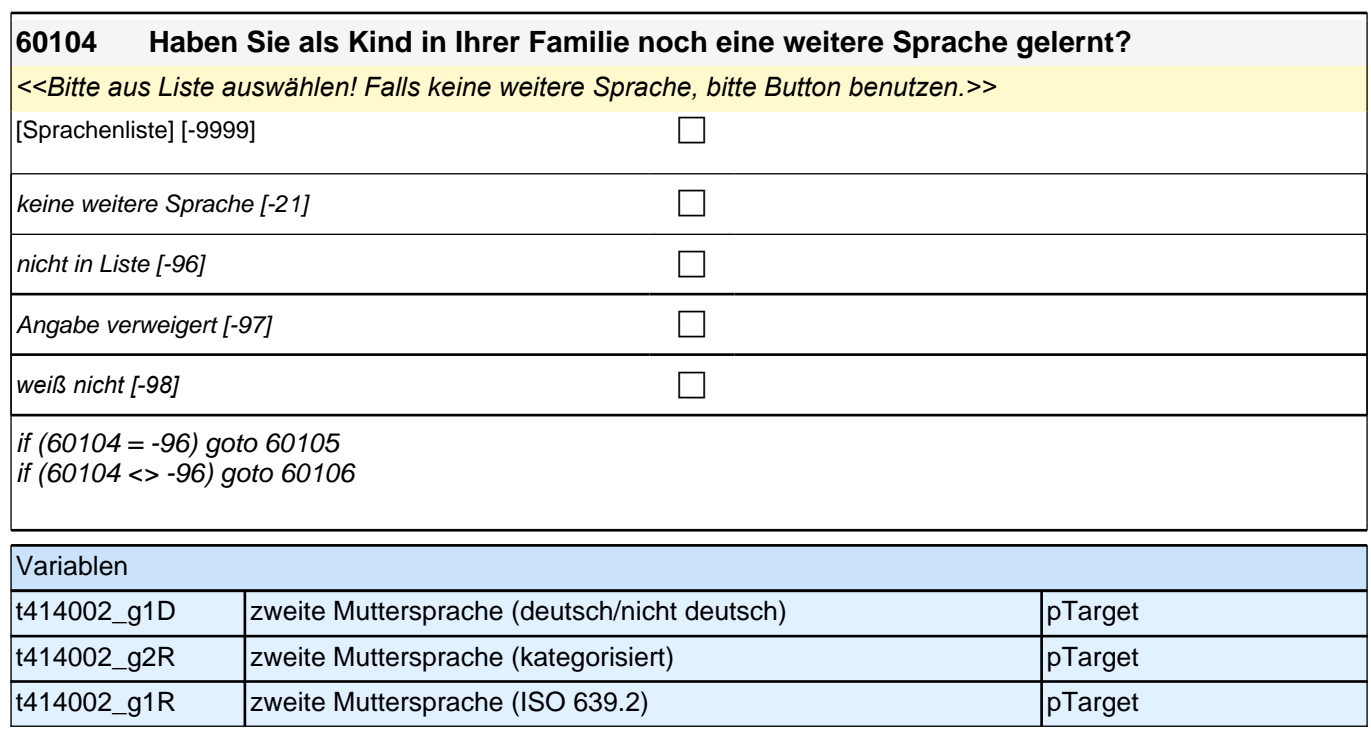

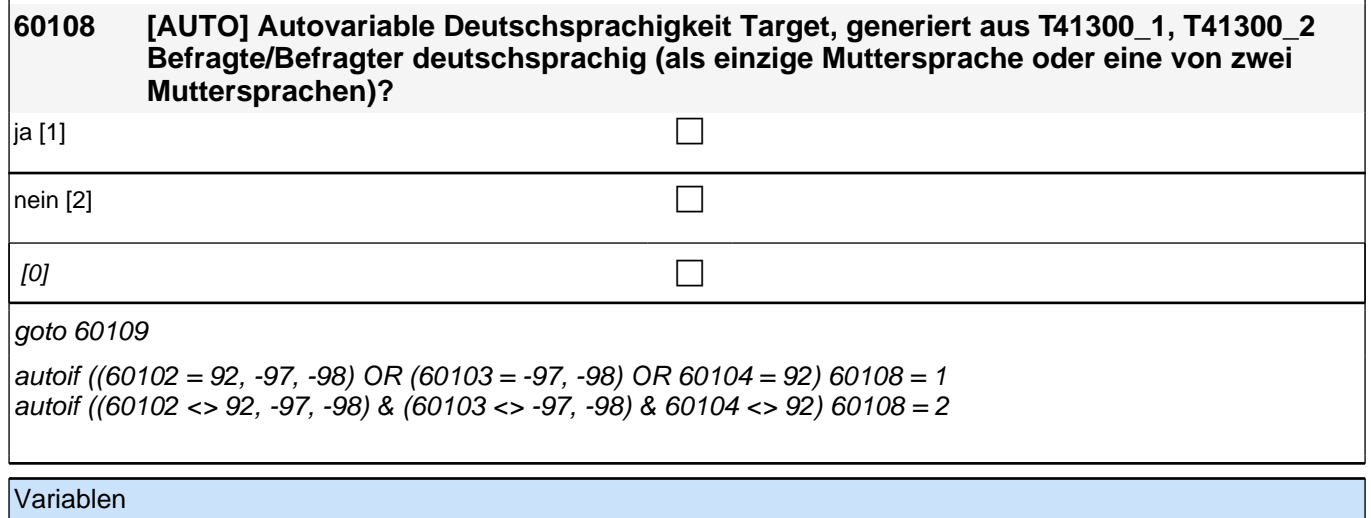

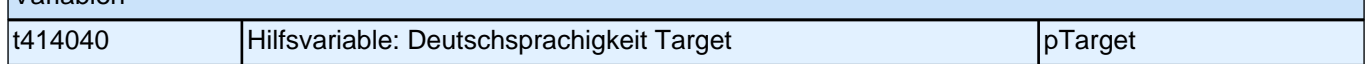

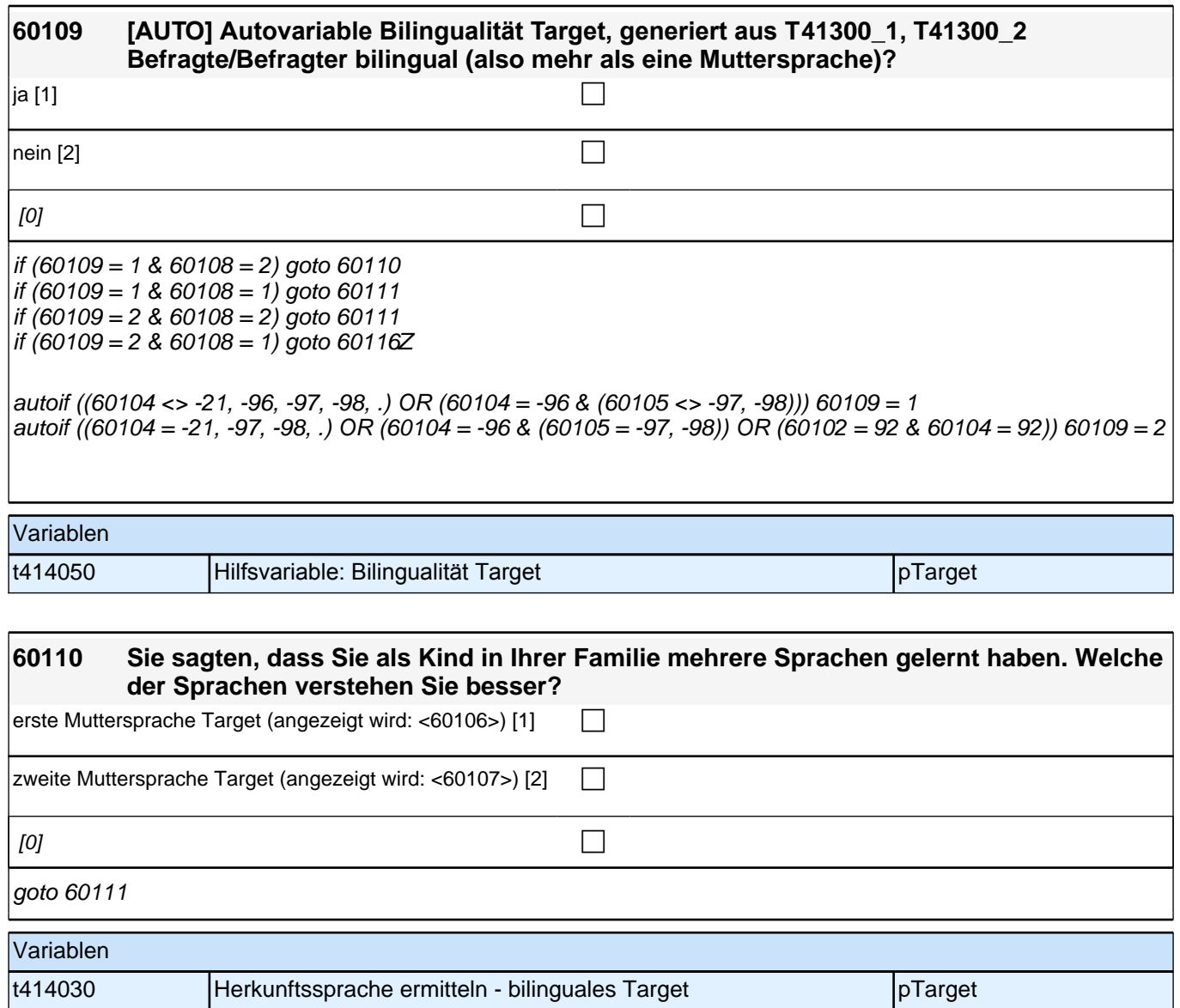

╢

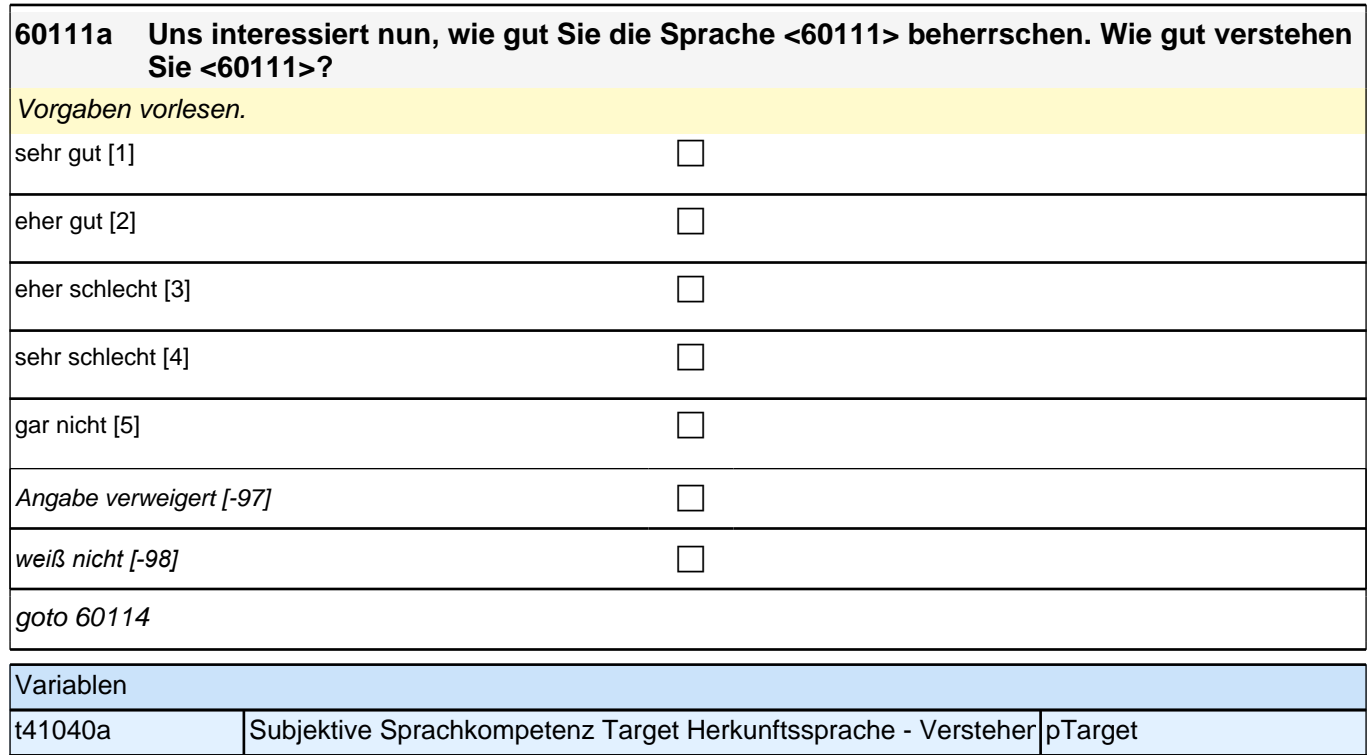

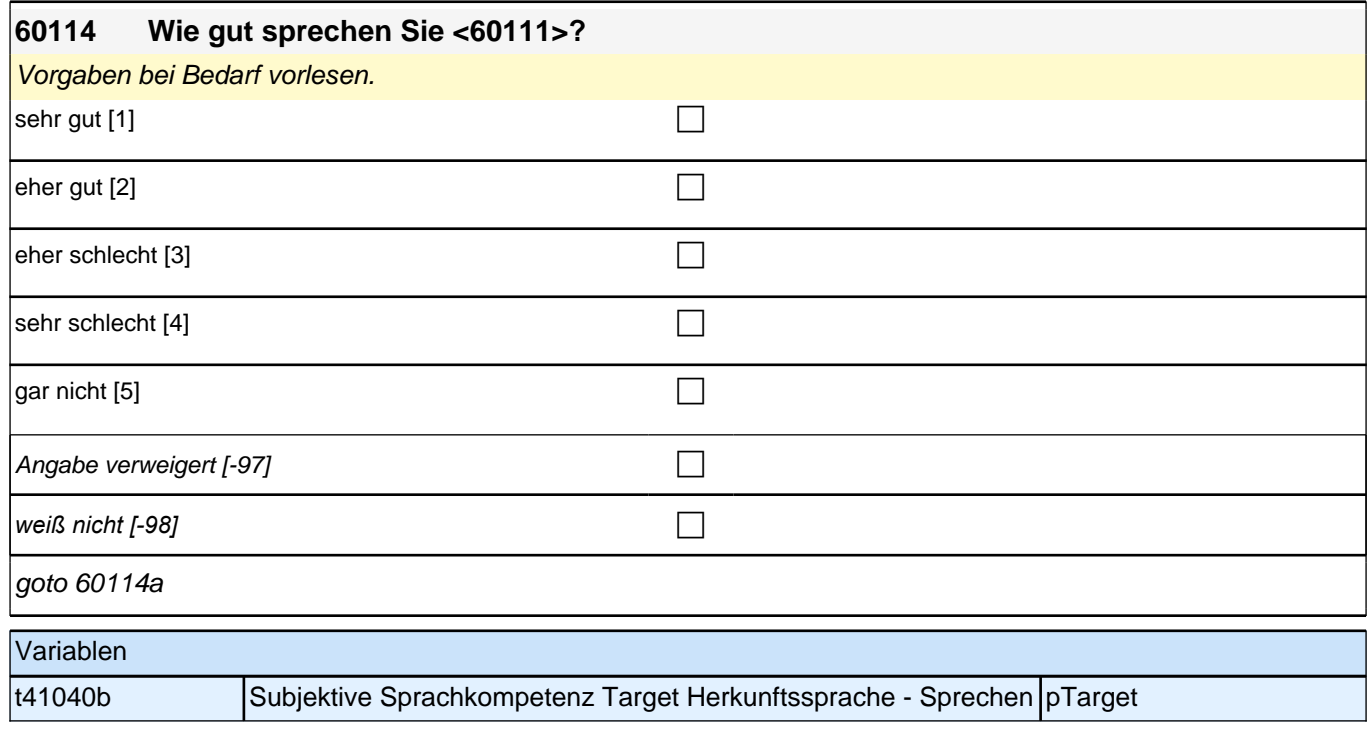

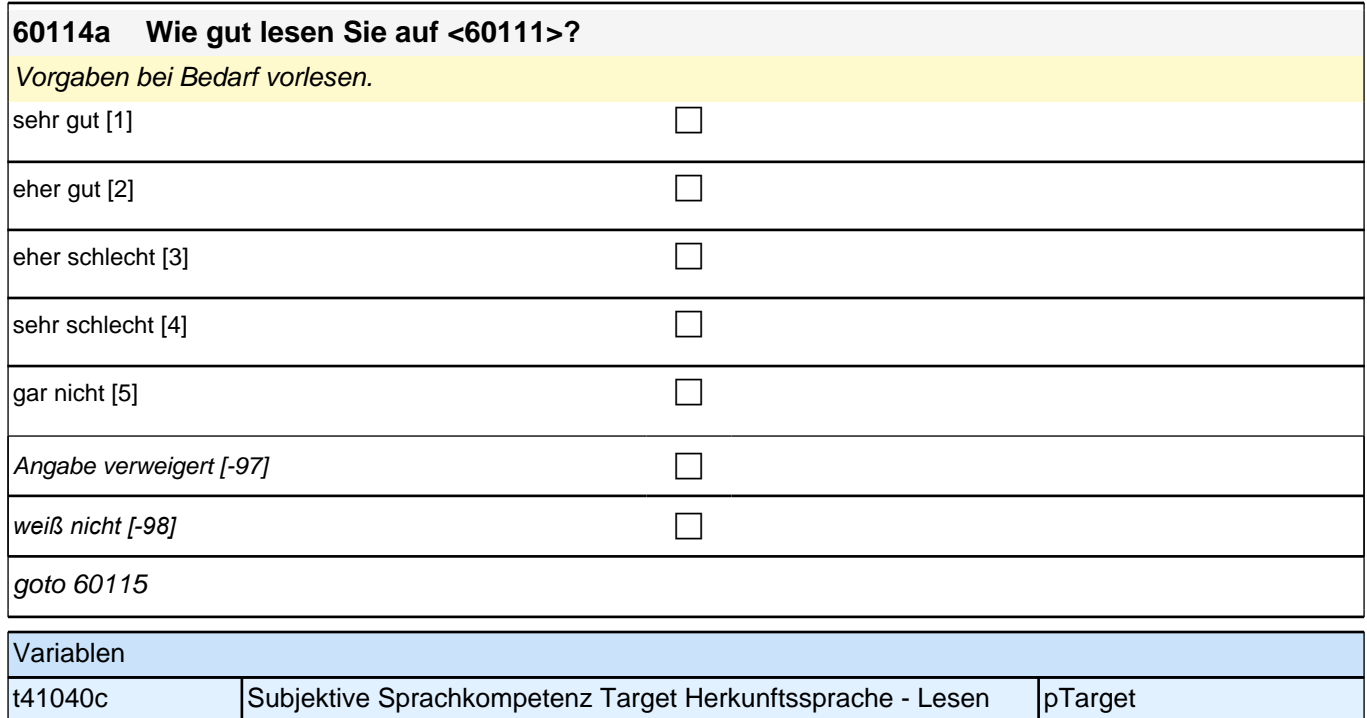

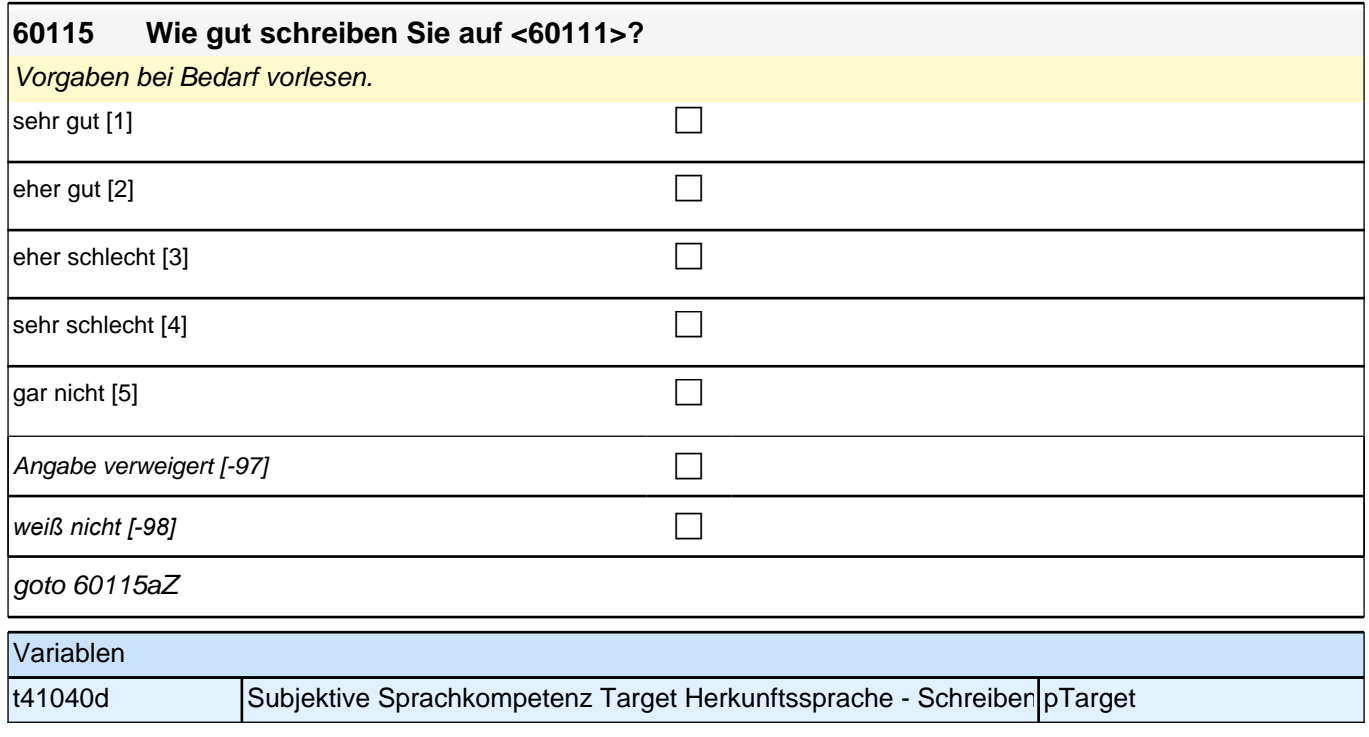

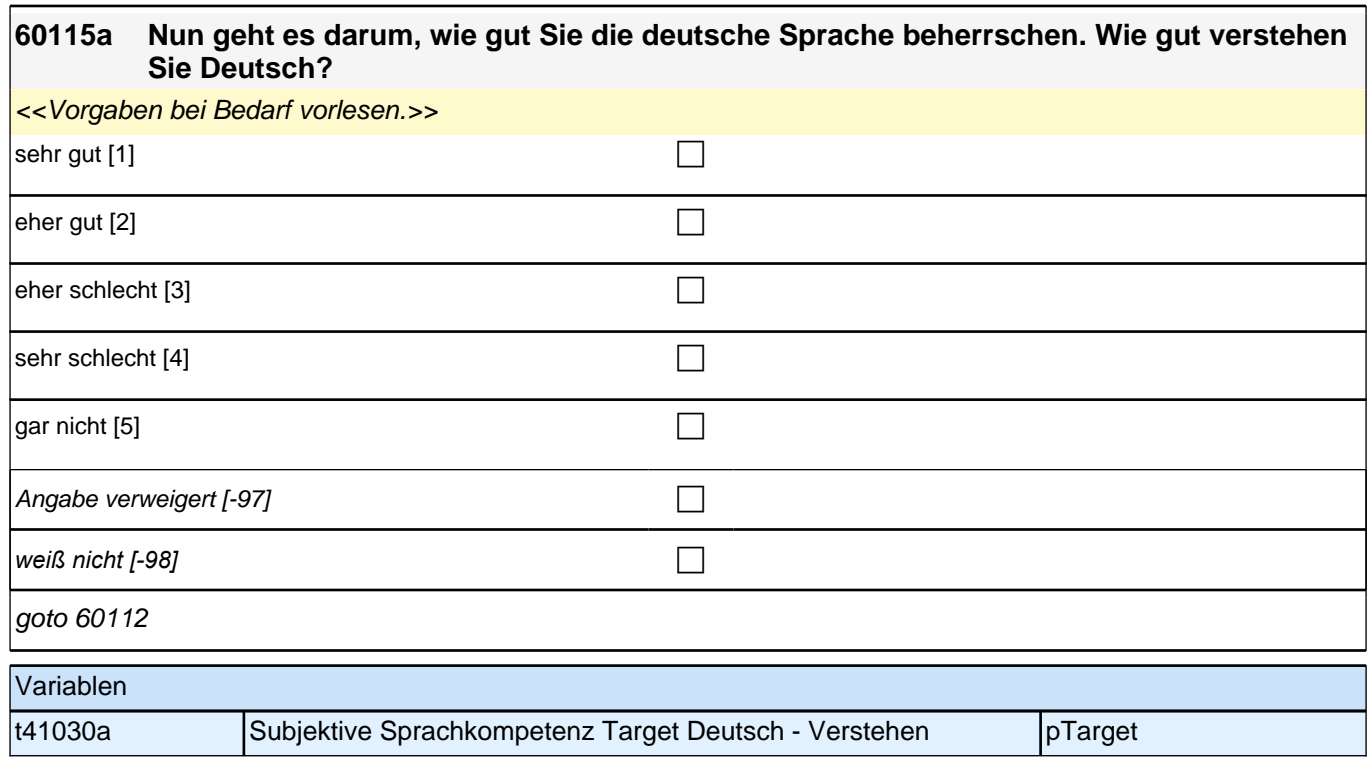

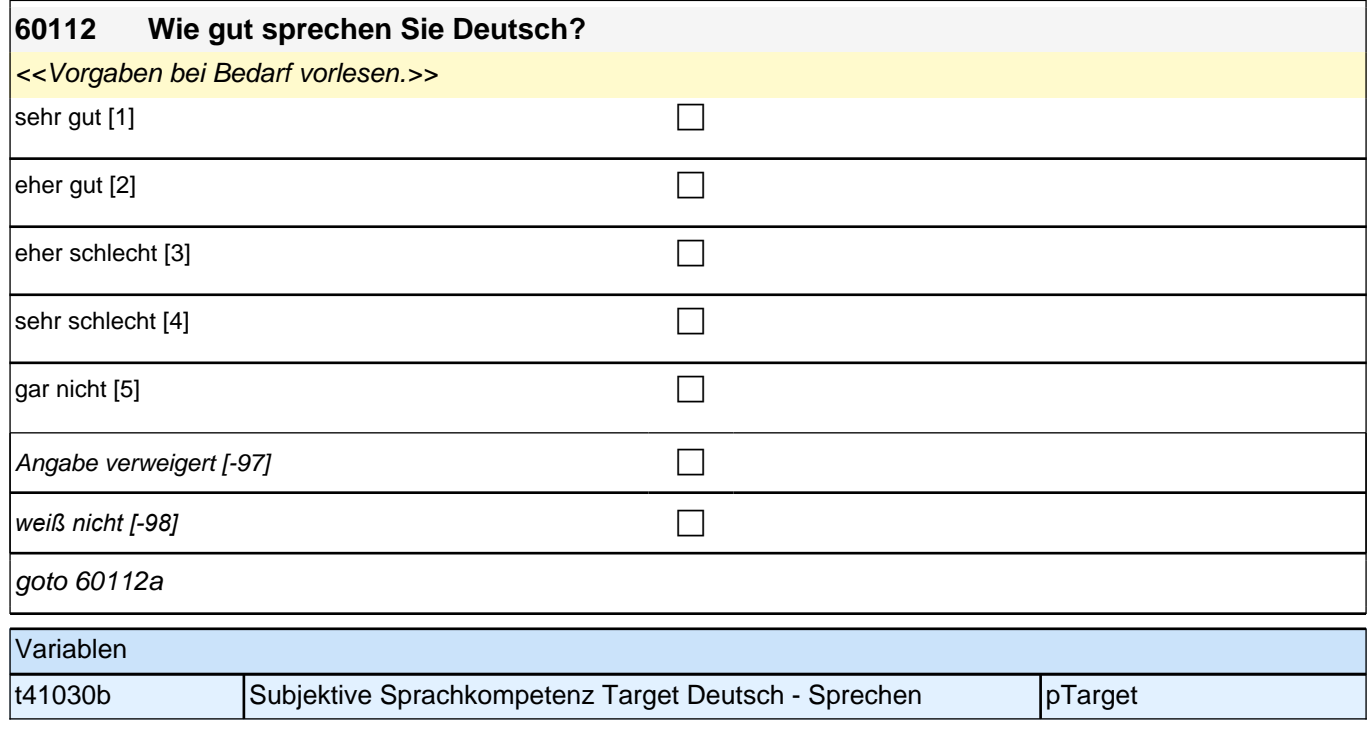

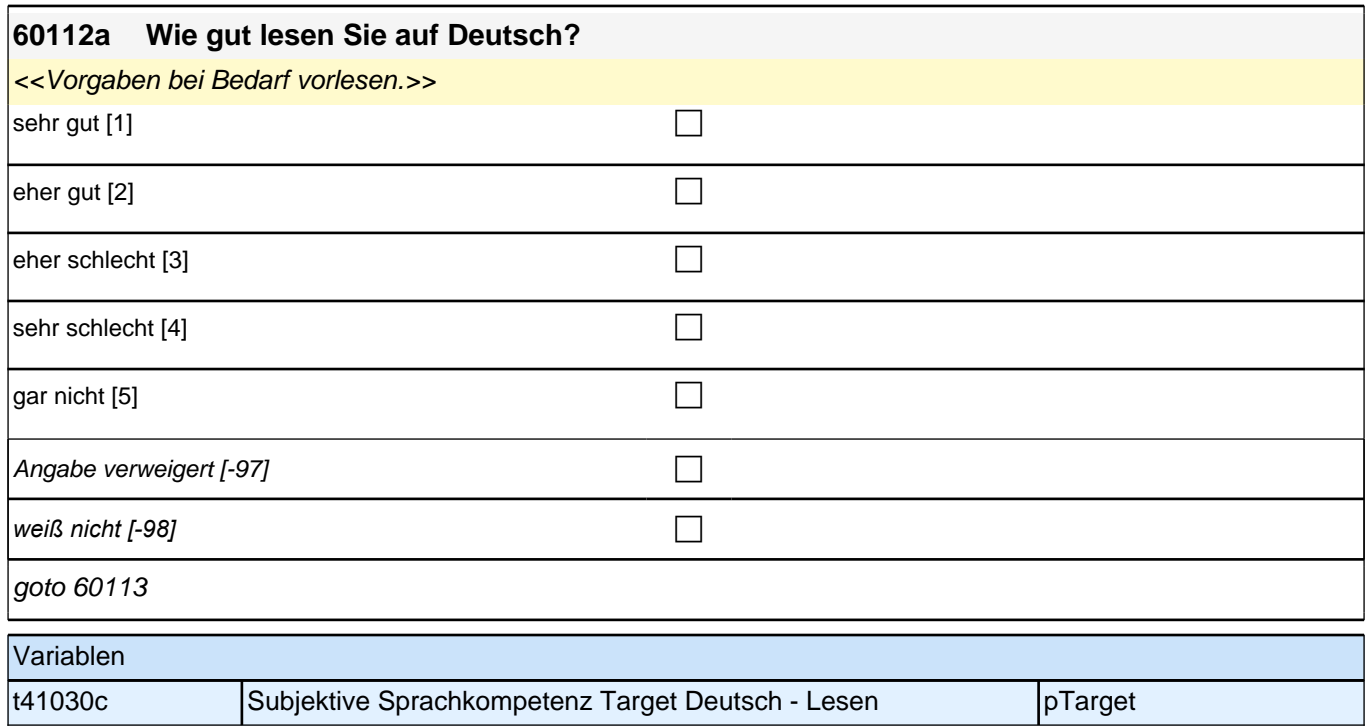

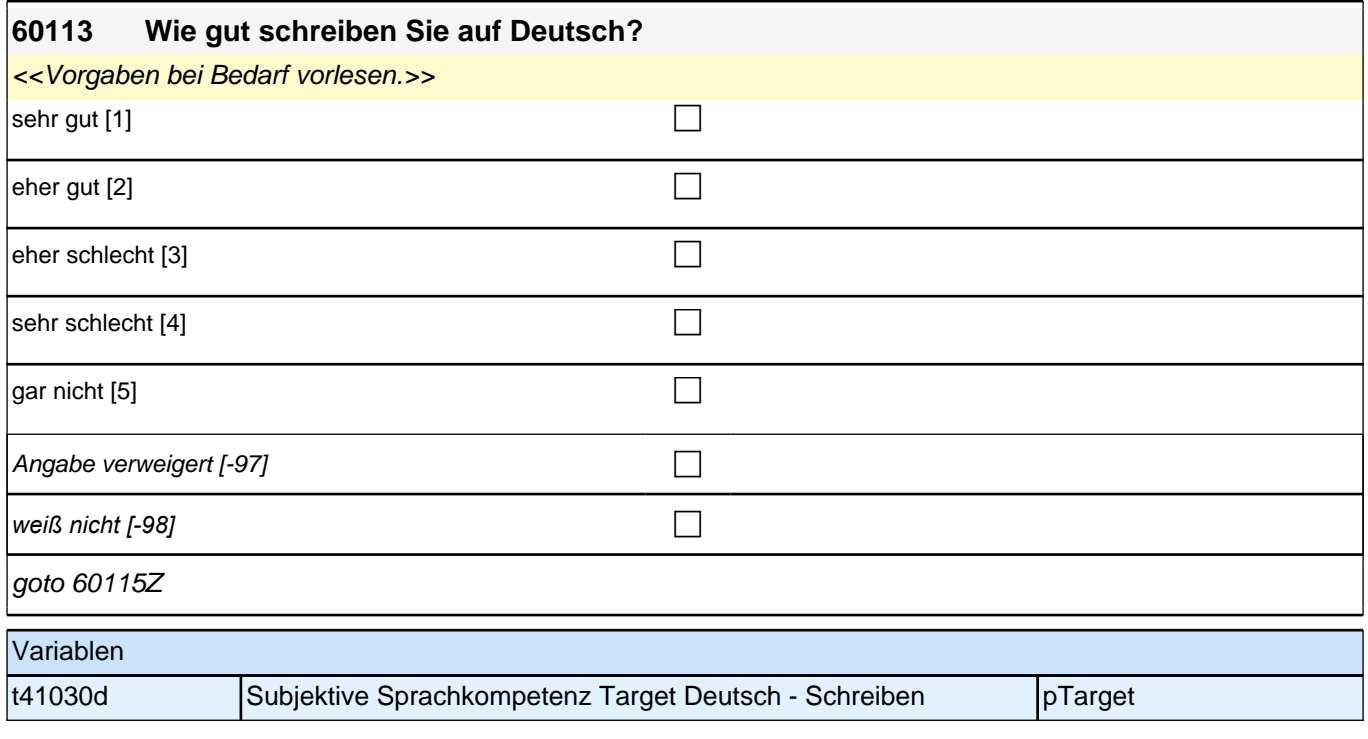

# **Sprache Mediennutzung (Säule 4)**

### **60231 Uns würde nun interessieren, welche Sprache Sie bei unterschiedlichen Gelegenheiten verwenden.**

#### **In welcher Sprache lesen Sie in Ihrer Freizeit Bücher?**

*<<Vorgaben vorlesen. Bücher umfassen hier sowohl Bücher im Papierformat als auch E-Books. Die Frage soll auch dann nur auf Deutsch und die Herkunftssprache bezogen werden, wenn die Zielperson angibt, zusätzlich*  eine dritte Sprache zu verwenden. Falls die Zielperson angibt, *"*meistens*"* oder *"*nur*"* eine dritte Sprache zu verwenden, bitte Button *"*verwendet meistens/nur eine dritte Sprache*" wählen. Wenn der Befragte hier mit "*gleich *häufig"* antwortet, dann bitte nach der Tendenz fragen. Wenn sich keine Einordnung findet, dann bitte Button *"gleich häufig Deutsch und Herkunftssprache" wählen.>>* nur in Deutsch [1] contract the contract of  $\Box$ meistens in Deutsch, aber manchmal auch in  $<60111>$  [2]  $\Box$ meistens in <60111>, aber manchmal auch in Deutsch [3]  $\Box$ nur in  $\leq 60111$  > [4] *gleich häufig Deutsch und Herkunftssprache [-25]* c verwendet meistens/nur eine dritte Sprache  $[-24]$ *liest keine Bücher in der Freizeit [-21]* c Angabe verweigert  $[-97]$ *weiß nicht [-98]* contract a contract a contract a contract a contract a contract a contract a contract a contract a contract a contract a contract a contract a contract a contract a contract a contract a contract a co goto 60232

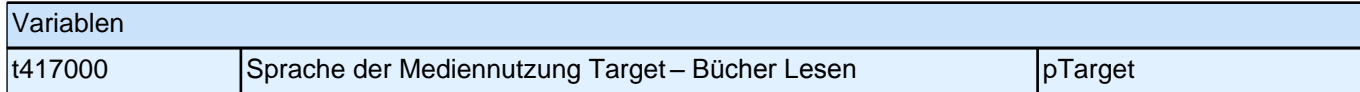

#### **60232 In welcher Sprache lesen Sie Zeitungen?**

<<Vorgaben vorlesen. Die Frage soll auch dann nur auf Deutsch und die Herkunftssprache bezogen werden, *wenn die Zielperson angibt, zusätzlich eine dritte Sprache zu verwenden. Falls die Zielperson angibt, "*meistens*"*  oder *"*nur*"* eine dritte Sprache zu verwenden, bitte Button *"*verwendet meistens/nur eine dritte Sprache*" wählen.*  Wenn der Befragte hier mit *"gleich häufig"* antwortet, dann bitte nach der Tendenz fragen. Wenn sich keine Einordnung findet, dann bitte Button *"gleich häufig Deutsch und Herkunftssprache" wählen.>>*

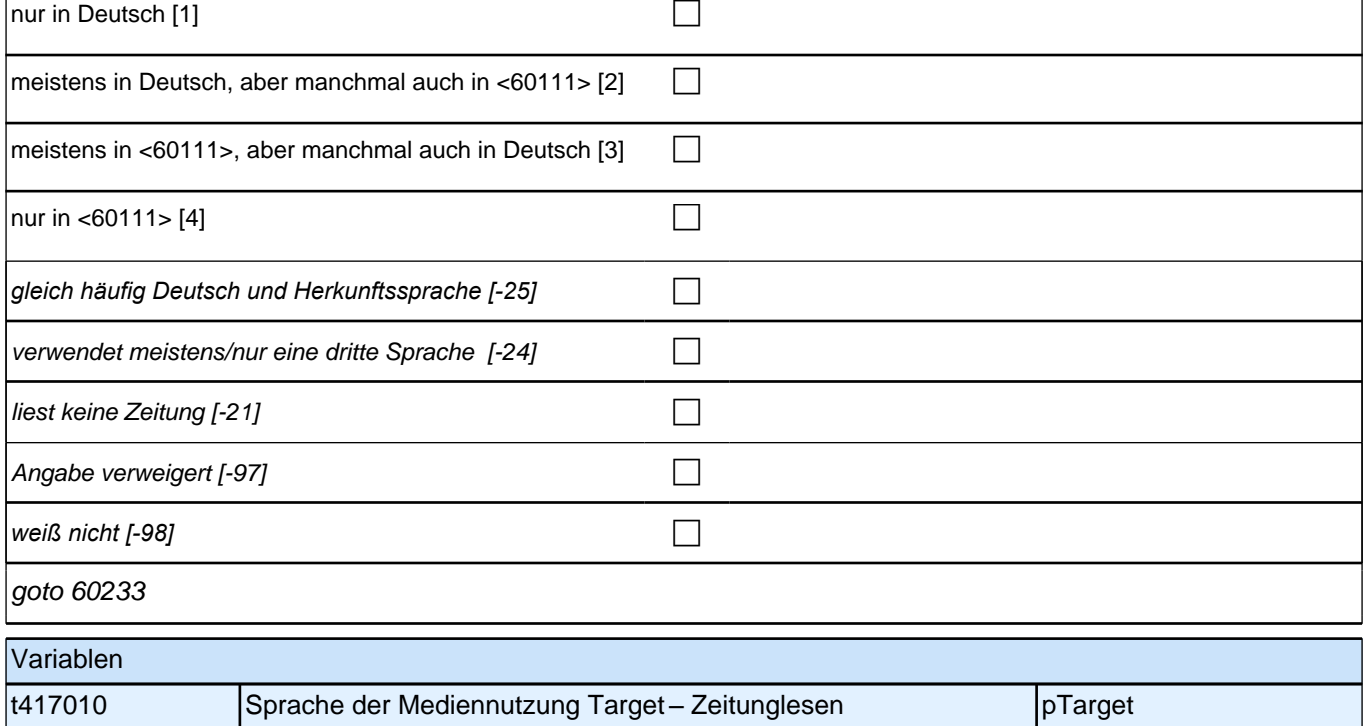

#### **60233 In welcher Sprache surfen Sie im Internet?**

<<Vorgaben bei Bedarf vorlesen. Die Frage soll auch dann nur auf Deutsch und die Herkunftssprache bezogen *werden, wenn die Zielperson angibt, zusätzlich eine dritte Sprache zu verwenden. Falls die Zielperson angibt, "*meistens*"* oder *"*nur*"* eine dritte Sprache zu verwenden, bitte Button *"*verwendet meistens/nur eine dritte Sprache*" wählen. Wenn der Befragte hier mit "gleich häufig"* antwortet, dann bitte nach der Tendenz fragen. Wenn sich keine Einordnung findet, dann bitte Button *"gleich häufig Deutsch und Herkunftssprache" wählen.>>* nur in Deutsch [1] contract the contract of  $\Box$ meistens in Deutsch, aber manchmal auch in <60111> [2]  $\Box$ meistens in <60111>, aber manchmal auch in Deutsch  $[3]$ nur in <60111> [4] contract to  $\Box$ *gleich häufig Deutsch und Herkunftssprache [-25]* c verwendet meistens/nur eine dritte Sprache  $[-24]$ surft nicht im Internet  $[-21]$ Angabe verweigert [-97] contains the contact  $\Box$ *weiß nicht [-98]* c if (60233 = -21) goto 60235 if  $(60233 \leq 21)$  goto 60234 Variablen t417030 Sprache der Mediennutzung Target – Surfen im Internet | pTarget

#### **60234 In welcher Sprache lesen Sie Nachrichten im Internet?**

<<Vorgaben bei Bedarf vorlesen. Die Frage soll auch dann nur auf Deutsch und die Herkunftssprache bezogen *werden, wenn die Zielperson angibt, zusätzlich eine dritte Sprache zu verwenden. Falls die Zielperson angibt, "*meistens*"* oder *"*nur*"* eine dritte Sprache zu verwenden, bitte Button *"*verwendet meistens/nur eine dritte Sprache*" wählen. Wenn der Befragte hier mit "gleich häufig"* antwortet, dann bitte nach der Tendenz fragen. Wenn sich keine Einordnung findet, dann bitte Button *"gleich häufig Deutsch und Herkunftssprache" wählen.>>* nur in Deutsch [1] contract the contract of  $\Box$ meistens in Deutsch, aber manchmal auch in <60111> [2]  $\Box$ meistens in <60111>, aber manchmal auch in Deutsch  $[3]$ nur in <60111> [4] contract the contract of  $\Box$ *gleich häufig Deutsch und Herkunftssprache [-25]* c verwendet meistens/nur eine dritte Sprache  $[-24]$ liest keine Nachrichten im Internet [-21]  $\Box$ Angabe verweigert [-97] contains the contact  $\Box$ 

*weiß nicht [-98]* c

goto 60235

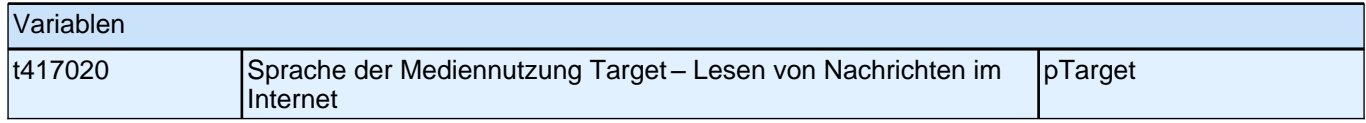

#### **60235 In welcher Sprache schreiben Sie SMS und E-Mails?**

<<Vorgaben bei Bedarf vorlesen. Die Frage soll auch dann nur auf Deutsch und die Herkunftssprache bezogen *werden, wenn die Zielperson angibt, zusätzlich eine dritte Sprache zu verwenden. Falls die Zielperson angibt, "*meistens*"* oder *"*nur*"* eine dritte Sprache zu verwenden, bitte Button *"*verwendet meistens/nur eine dritte Sprache*" wählen. Wenn der Befragte hier mit "gleich häufig"* antwortet, dann bitte nach der Tendenz fragen. Wenn sich keine Einordnung findet, dann bitte Button *"gleich häufig Deutsch und Herkunftssprache" wählen.>>* nur in Deutsch [1] contract the contract of  $\Box$ meistens in Deutsch, aber manchmal auch in <60111> [2]  $\Box$ meistens in <60111>, aber manchmal auch in Deutsch  $[3]$ nur in <60111> [4] contract the contract of  $\Box$ *gleich häufig Deutsch und Herkunftssprache [-25]* c verwendet meistens/nur eine dritte Sprache  $[-24]$ schreibt weder SMS noch E-Mails [-21] Angabe verweigert [-97] contains the contact  $\Box$ *weiß nicht [-98]* c

goto 60236

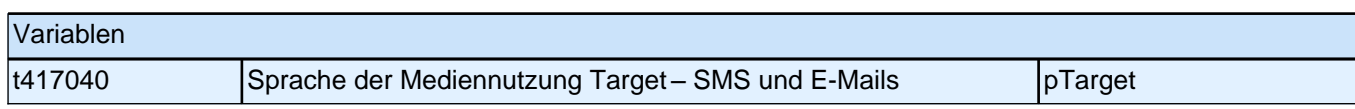

#### **60236 In welcher Sprache schauen Sie sich Sendungen im Fernsehen an?**

<<Vorgaben bei Bedarf vorlesen. Die Frage soll auch dann nur auf Deutsch und die Herkunftssprache bezogen *werden, wenn die Zielperson angibt, zusätzlich eine dritte Sprache zu verwenden. Falls die Zielperson angibt, "*meistens*"* oder *"*nur*"* eine dritte Sprache zu verwenden, bitte Button *"*verwendet meistens/nur eine dritte Sprache*" wählen. Wenn der Befragte hier mit "gleich häufig"* antwortet, dann bitte nach der Tendenz fragen. Wenn sich keine Einordnung findet, dann bitte Button *"gleich häufig Deutsch und Herkunftssprache" wählen.>>*

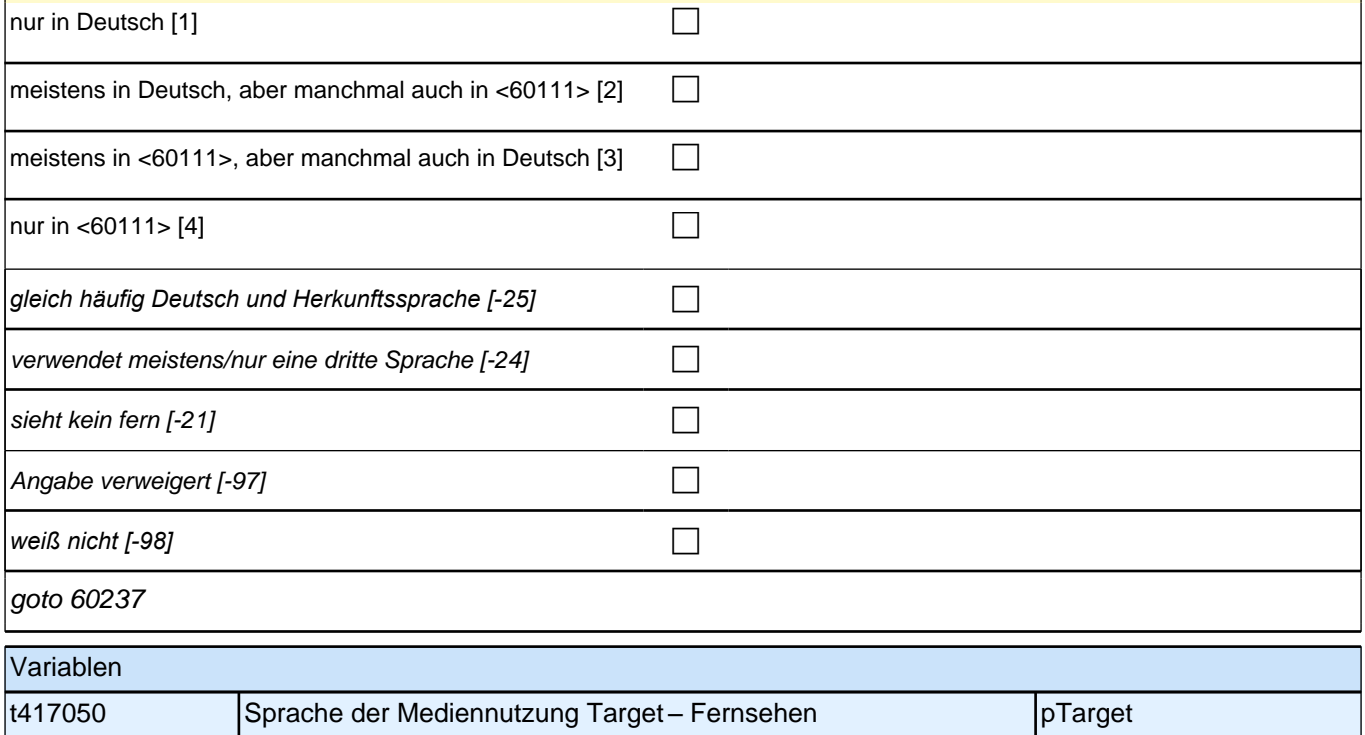
#### **60237 In welcher Sprache schauen Sie sich Videos und Filme an?**

<<Vorgaben bei Bedarf vorlesen. Die Frage soll auch dann nur auf Deutsch und die Herkunftssprache bezogen *werden, wenn die Zielperson angibt, zusätzlich eine dritte Sprache zu verwenden. Falls die Zielperson angibt, "*meistens*"* oder *"*nur*"* eine dritte Sprache zu verwenden, bitte Button *"*verwendet meistens/nur eine dritte Sprache*" wählen. Wenn der Befragte hier mit "gleich häufig"* antwortet, dann bitte nach der Tendenz fragen. Wenn sich keine Einordnung findet, dann bitte Button *"gleich häufig Deutsch und Herkunftssprache" wählen.>>* nur in Deutsch [1]  $\Box$ meistens in Deutsch, aber manchmal auch in <60111> [2]  $\Box$ meistens in <60111>, aber manchmal auch in Deutsch  $[3]$ nur in  $\leq 60111$  > [4] *gleich häufig Deutsch und Herkunftssprache [-25]* c verwendet meistens/nur eine dritte Sprache  $[-24]$ schaut weder Video, DVD noch Blu-Ray Disc [-21] Angabe verweigert [-97] contains the contact  $\Box$ *weiß nicht [-98]* c goto 60237Z Variablen t417060 Sprache der Mediennutzung Target – Video, Film pTarget

#### **60238a Als Nächstes geht es darum, in welcher Sprache Sie mit anderen sprechen. Welche Sprache sprechen Sie mit Ihrer Mutter?**

<<Vorgaben vorlesen. Mit "Mutter" ist hier die Person gemeint, die in der Kindheit des Befragten die Mutterrolle eingenommen hat, z.B. die leibliche Mutter, die Stiefmutter, die Pflegemutter. Wenn der Befragte hier mit *"*gleich *häufig"* antwortet, dann bitte nach der Tendenz fragen. Wenn sich keine Einordnung findet, dann bitte Button *"gleich häufig Deutsch und Herkunftssprache" wählen.>>*

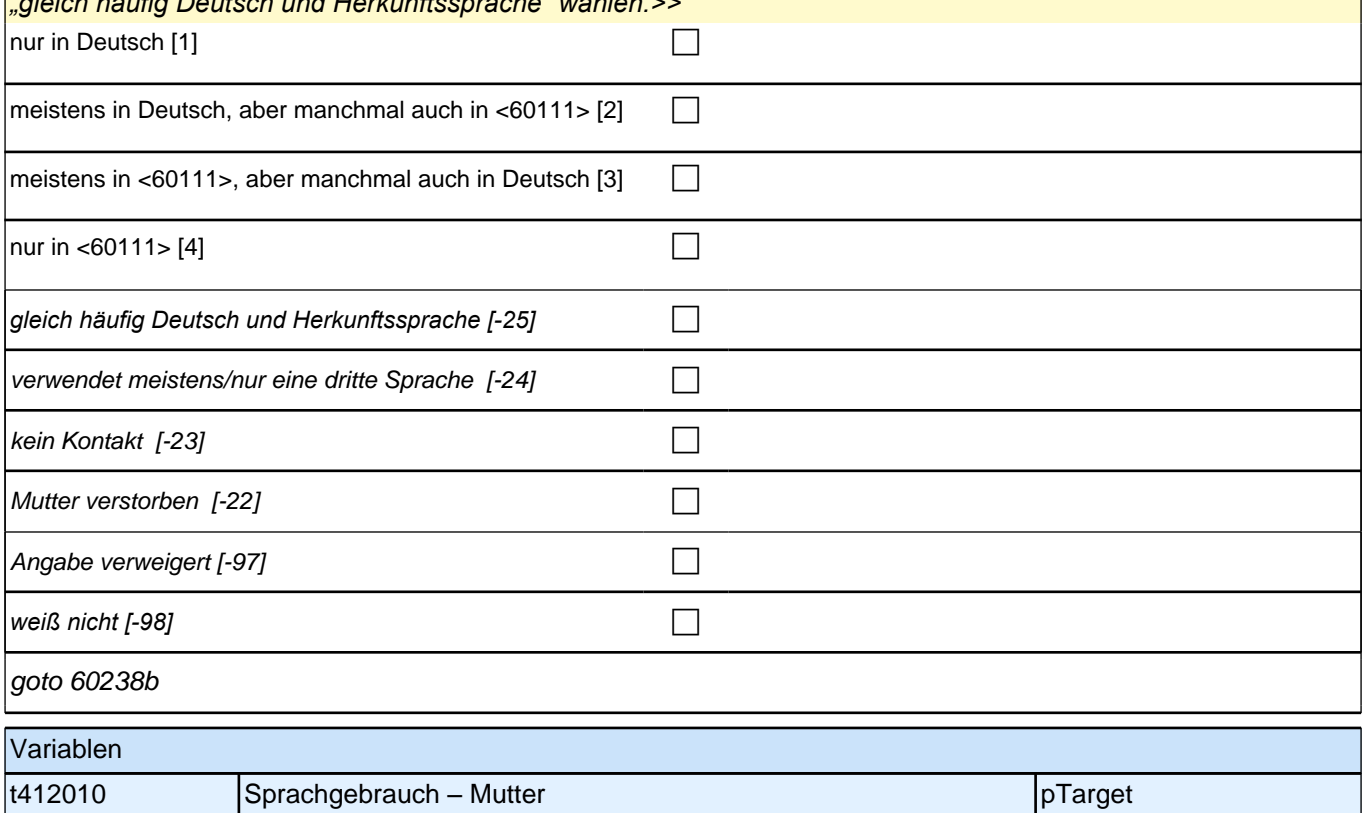

# **60238b Welche Sprache sprechen Sie mit Ihrem Vater?**

<<Vorgaben vorlesen. Mit *"*Vater*"* ist hier die Person gemeint, die in der Kindheit des Befragten die Vaterrolle eingenommen hat, z.B. der leibliche Vater, der Stiefvater, der Pflegevater. Wenn der Befragte hier mit *"*gleich *häufig"* antwortet, dann bitte nach der Tendenz fragen. Wenn sich keine Einordnung findet, dann bitte Button *"gleich häufig Deutsch und Herkunftssprache" wählen.>>* nur in Deutsch [1] contract the contract of the contract of the contract of the contract of the contract of the contract of the contract of the contract of the contract of the contract of the contract of the contract of th

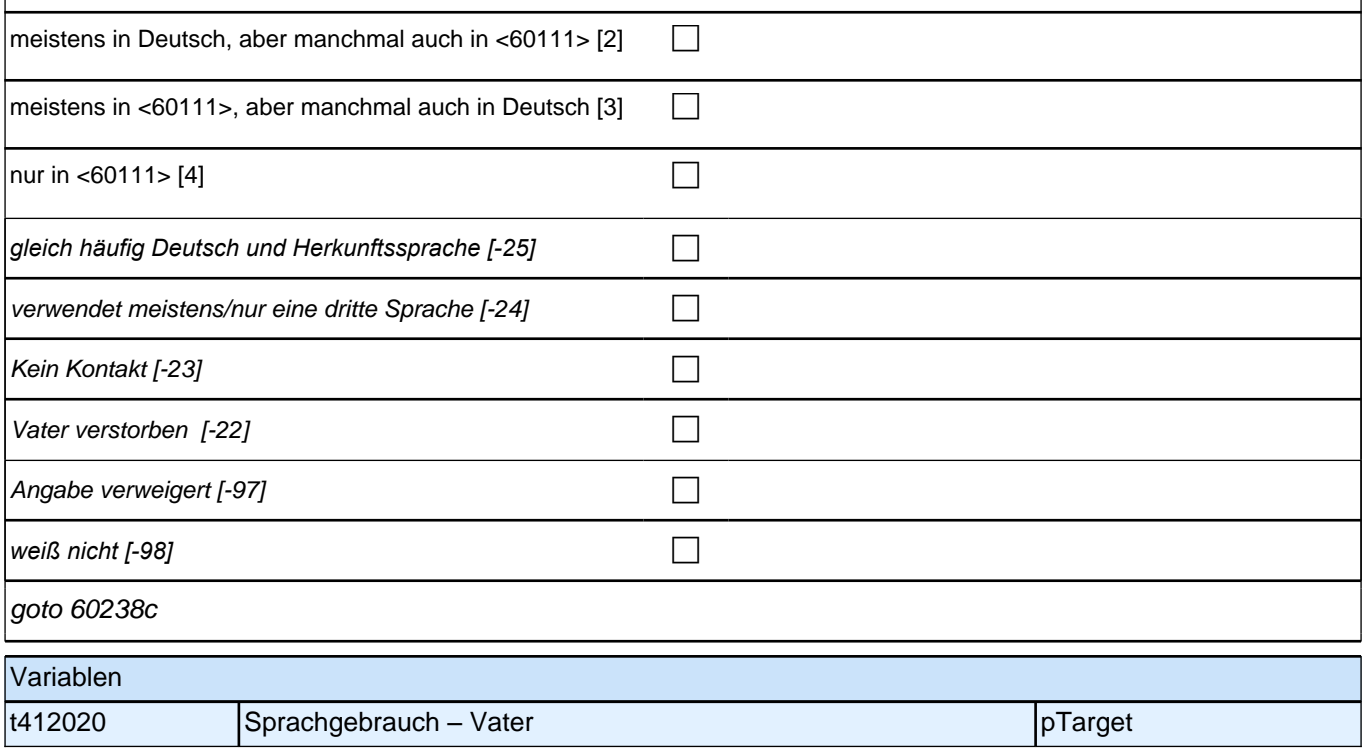

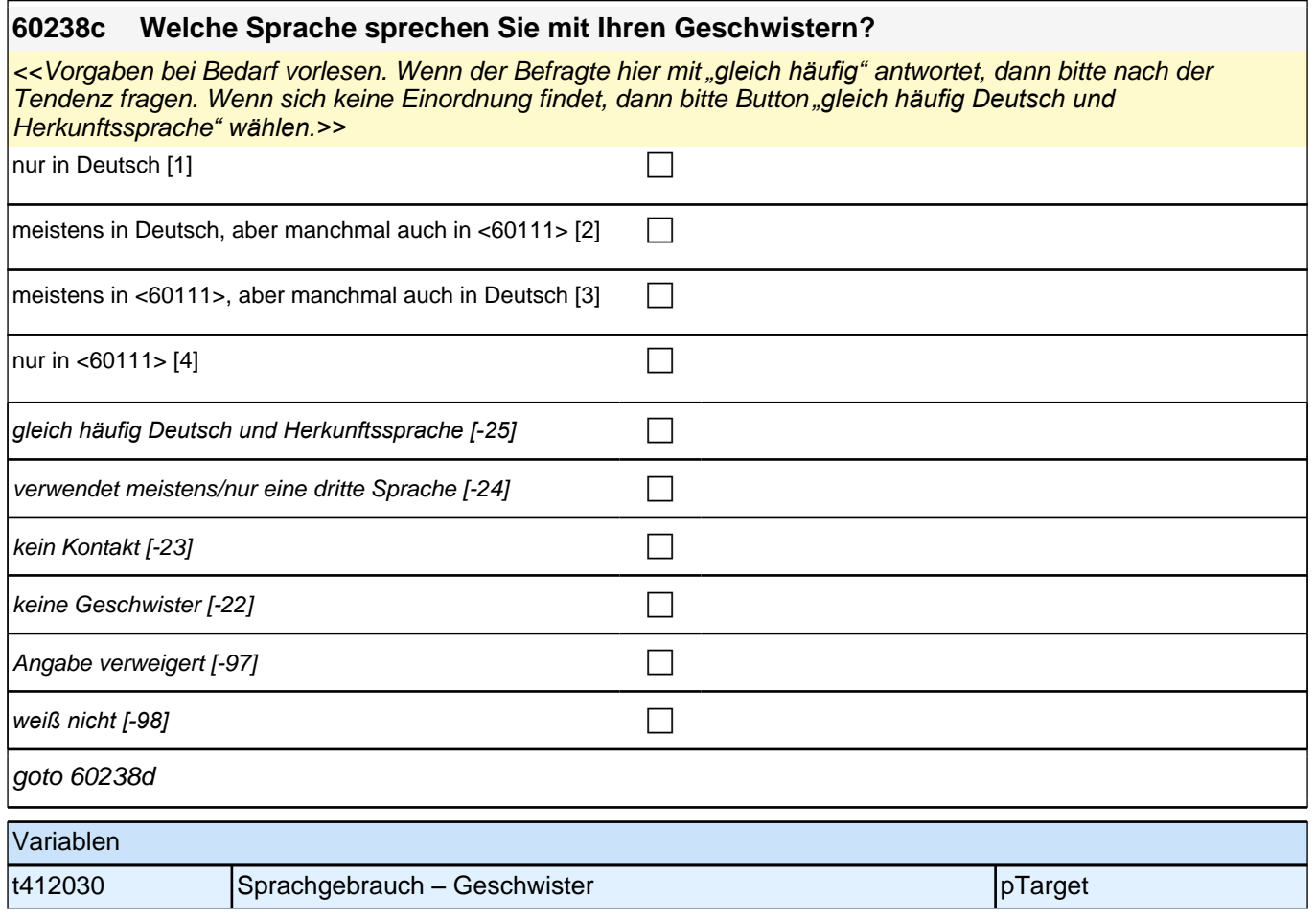

## **60238d Welche Sprache sprechen Ihre Eltern miteinander?**

<<Vorgaben bei Bedarf vorlesen. Mit *"*Eltern*"* sind hier die Personen gemeint, die in der Kindheit des Befragten die Elternrolle eingenommen haben, z.B. die leiblichen Eltern, die Stiefeltern, die Pflegeeltern. Wenn der Befragte angibt, dass die Eltern nicht mehr miteinander sprechen, darauf verweisen, dass auch die Vergangenheit gemeint ist, als die Eltern noch miteinander gesprochen haben. Wenn der Befragte hier mit *"gleich häufig"* antwortet, dann bitte nach der Tendenz fragen. Wenn sich keine Einordnung findet, dann bitte Button *"gleich häufig Deutsch und*  Herkunftssprache*" wählen.>>*

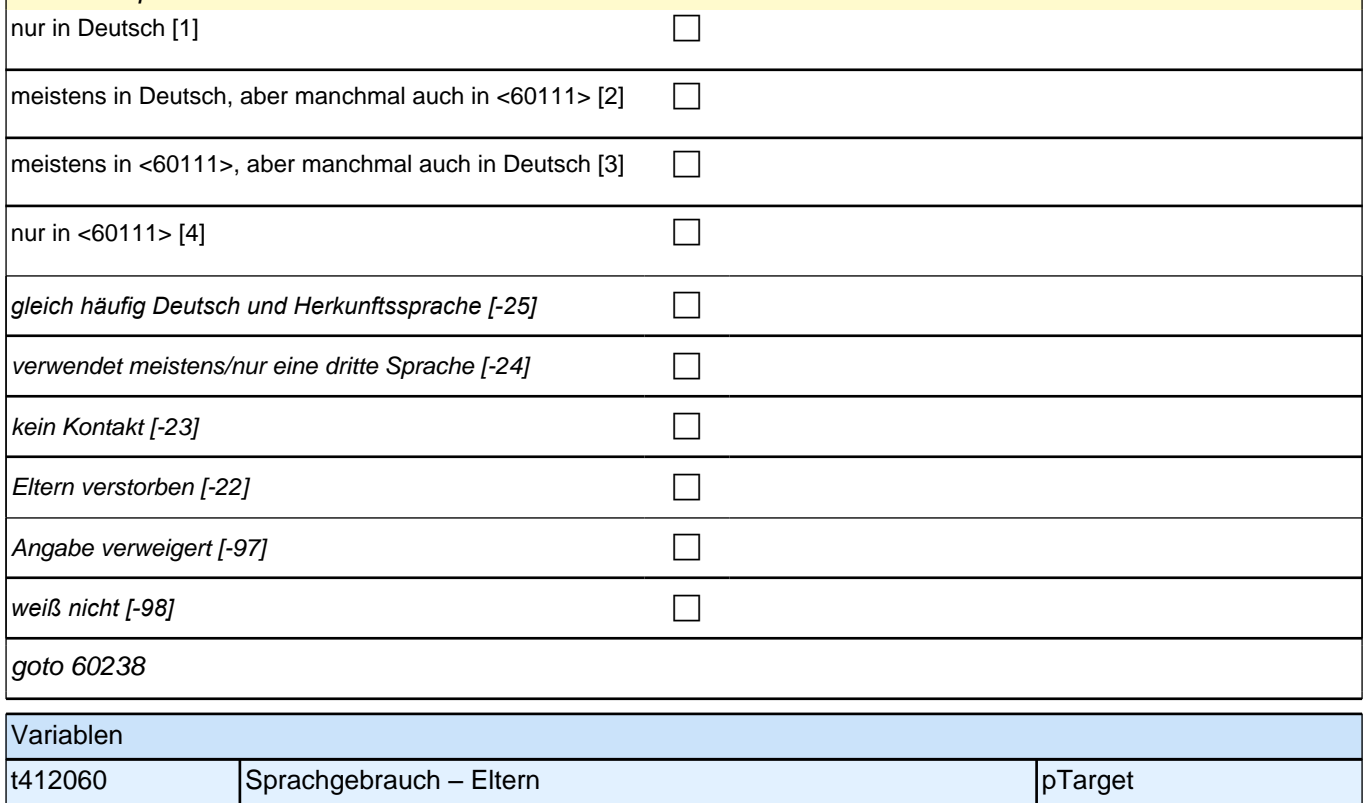

# **60238 Welche Sprache sprechen Sie mit Ihrem Partner/Ihrer Partnerin?**

<<Vorgaben bei Bedarf vorlesen.

Wenn der Befragte hier mit *"gleich häufig"* antwortet, dann bitte nach der Tendenz fragen. Wenn sich keine Einordnung findet, dann bitte Button *"gleich häufig Deutsch und Herkunftssprache" wählen.>>*

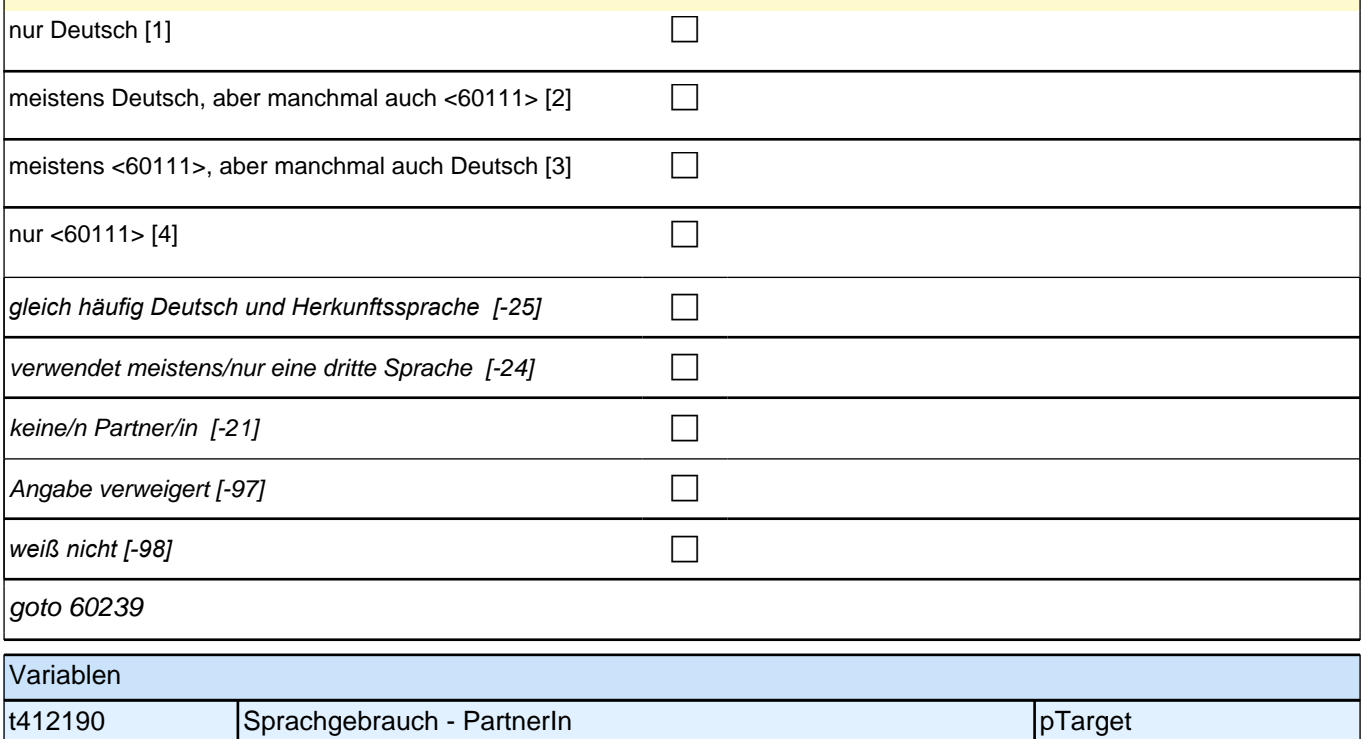

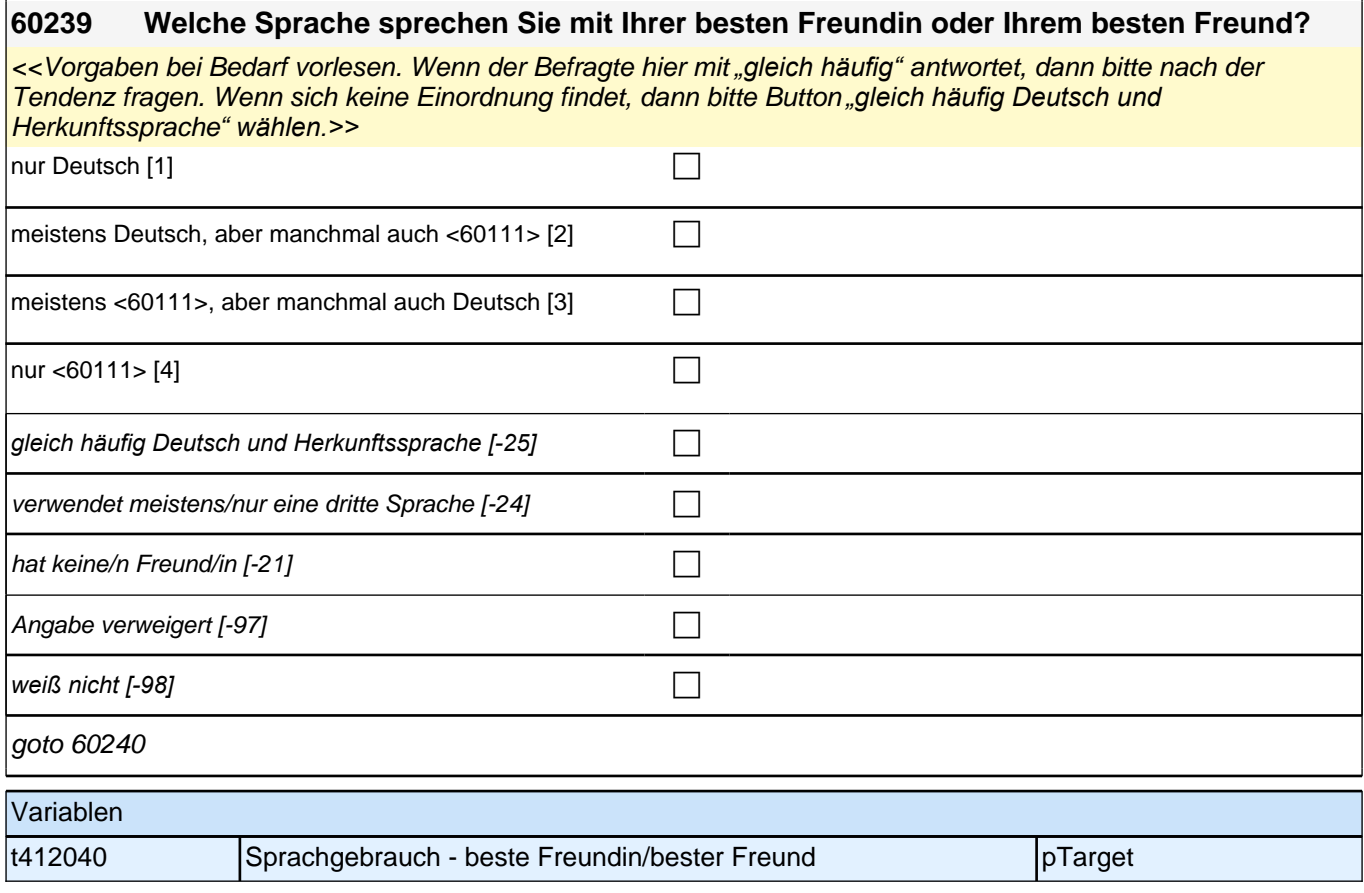

# **60240 Welche Sprache sprechen Sie mit Ihren Mitschülerinnen und Mitschülern bzw. Ihren Kommilitoninnen und Kommilitonen?**

<<Vorgaben bei Bedarf vorlesen.

Wenn der Befragte hier mit *"gleich häufig"* antwortet, dann bitte nach der Tendenz fragen. Wenn sich keine Einordnung findet, dann bitte Button *"gleich häufig Deutsch und Herkunftssprache" wählen.>>*

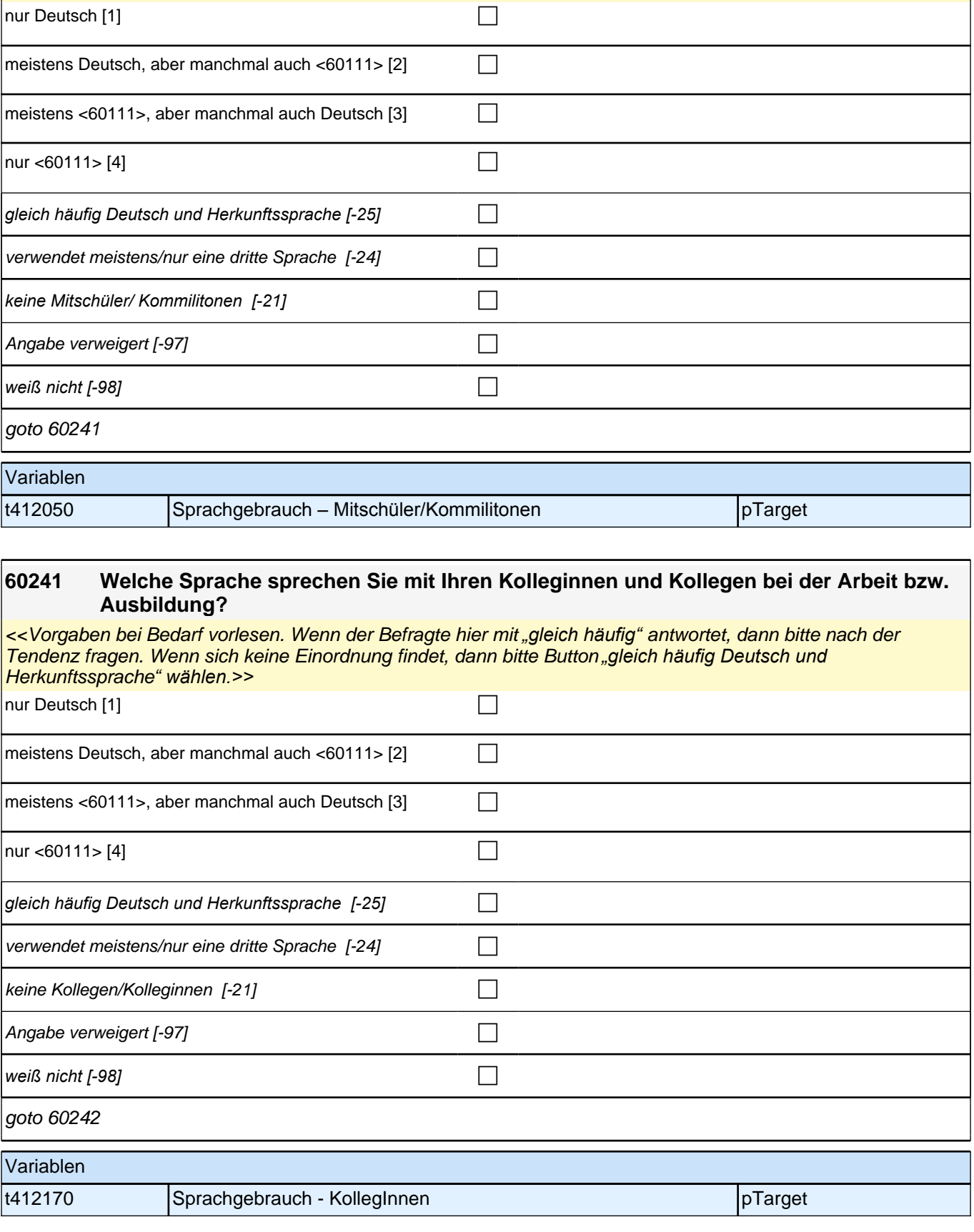

### **60242 Welche Sprache sprechen Sie mit Ihrer Vorgesetzten oder Ihrem Vorgesetzten?**

*<<Vorgaben bei Bedarf vorlesen. Falls es mehrere Vorgesetzte gibt, soll die Frage für den Vorgesetzten*  beantwortet werden, mit dem am meisten gesprochen wird. Wenn der Befragte hier mit *"gleich häufig"* antwortet, dann bitte nach der Tendenz fragen. Wenn sich keine Einordnung findet, dann bitte Button *"gleich häufig Deutsch*  und Herkunftssprache*" wählen.>>*

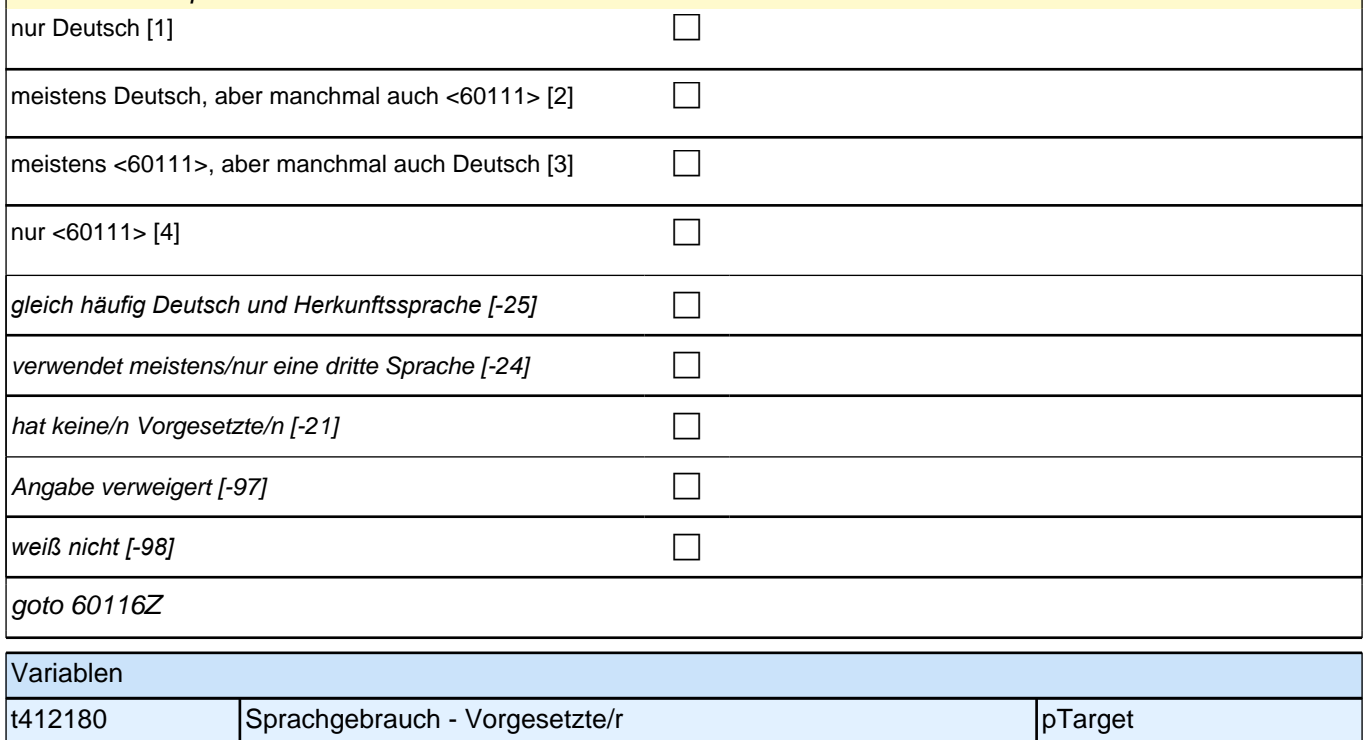

# **61aÜAM\_SC3P\_SC4 Übergang in den Arbeitsmarkt prospektiv Panel-Befragung E68P B132HS und B135HS**

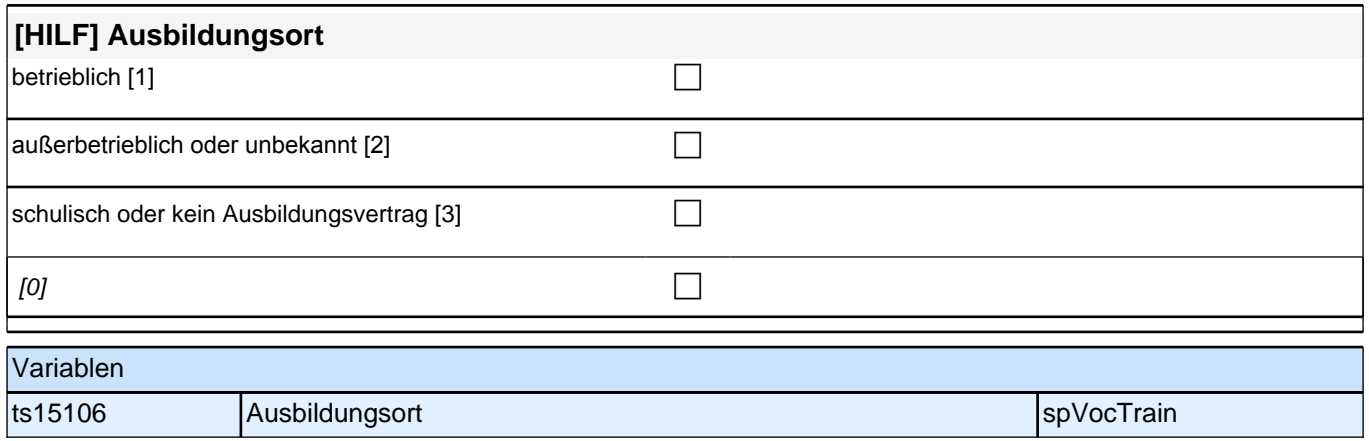

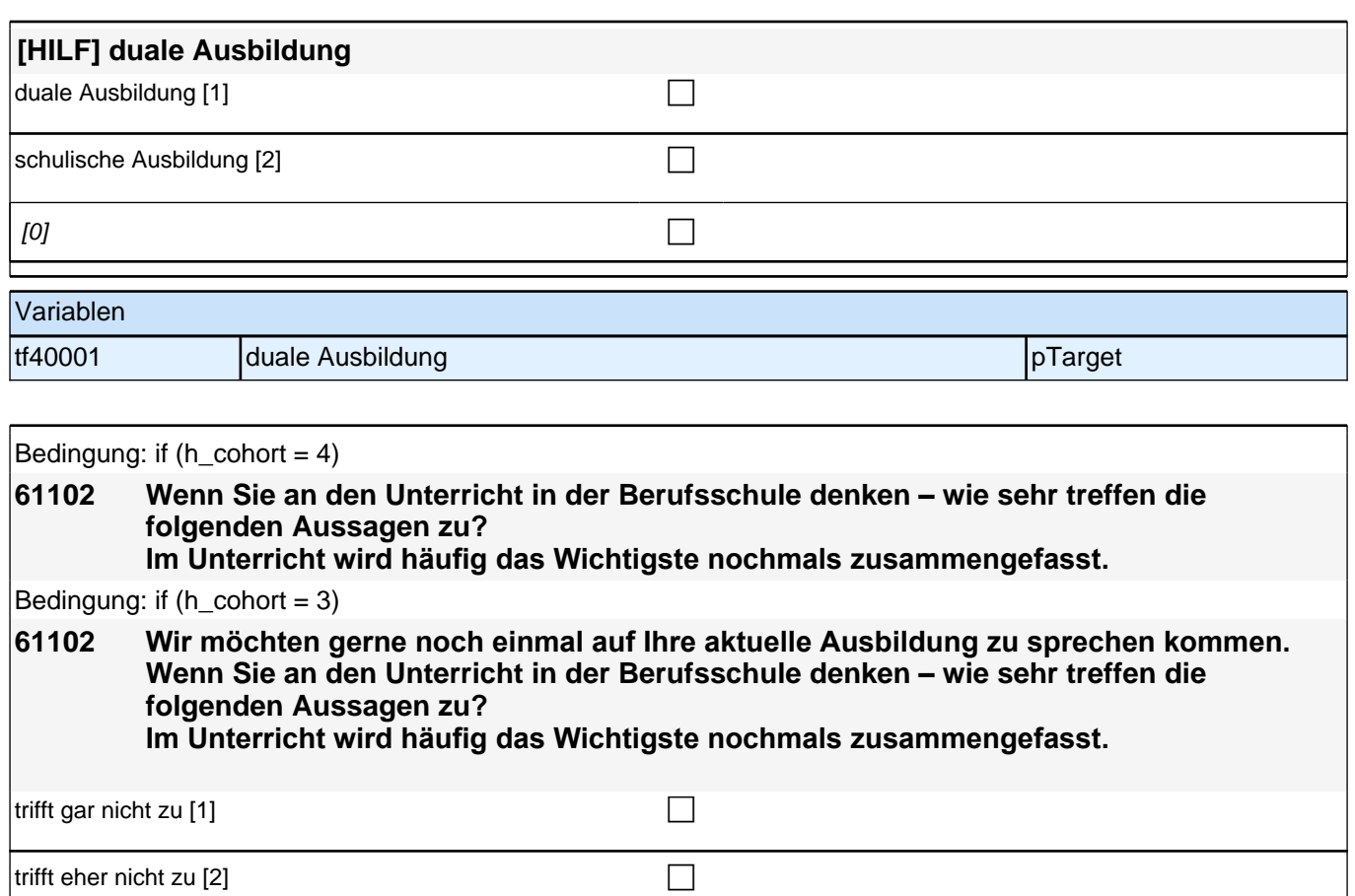

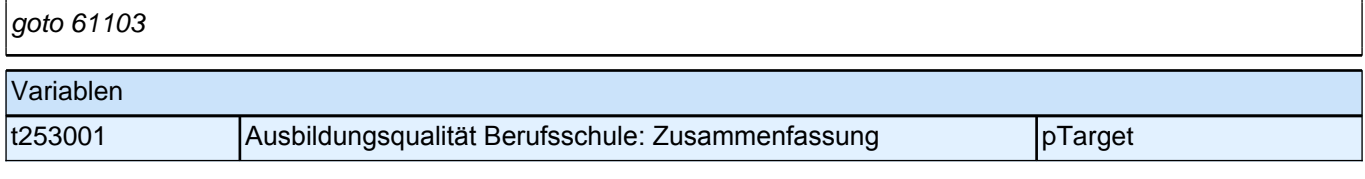

trifft eher zu [3]  $\Box$ 

 $\int$ trifft völlig zu [4] control of  $\Box$ 

Angabe verweigert [-97] contained the contact of the contact of the contact of the contact of the contact of the contact of the contact of the contact of the contact of the contact of the contact of the contact of the cont

*weiß nicht [-98]* contract a contract a contract a contract a contract a contract a contract a contract a contract a contract a contract a contract a contract a contract a contract a contract a contract a contract a co

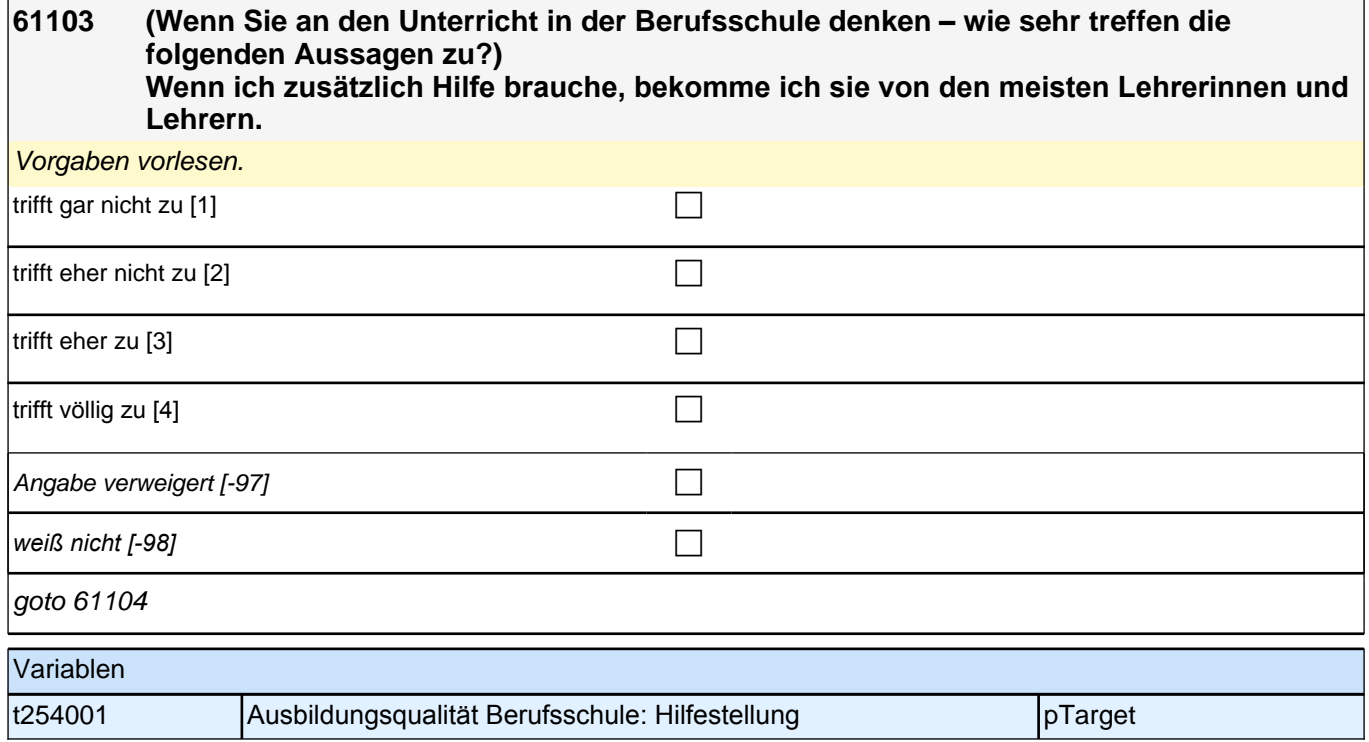

# **61104 (Wenn Sie an den Unterricht in der Berufsschule denken – wie sehr treffen die folgenden Aussagen zu?)**

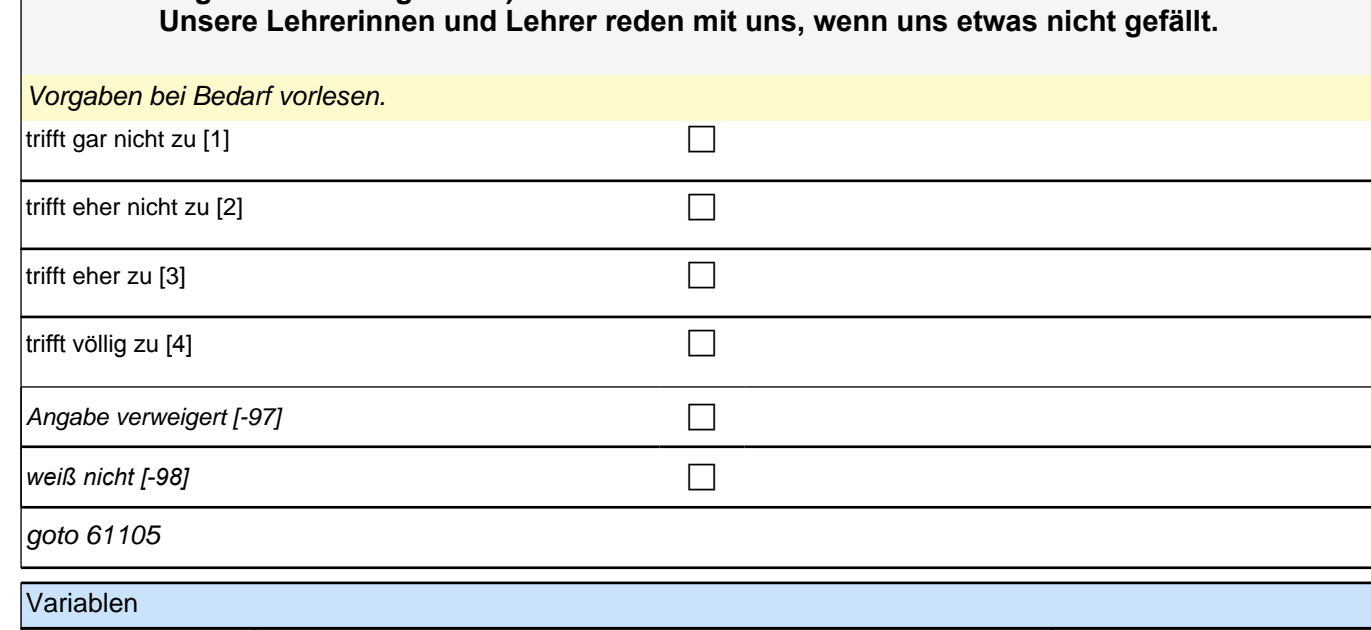

t254002 Ausbildungsqualität Berufsschule: Kommunikation bei Problemen pTarget

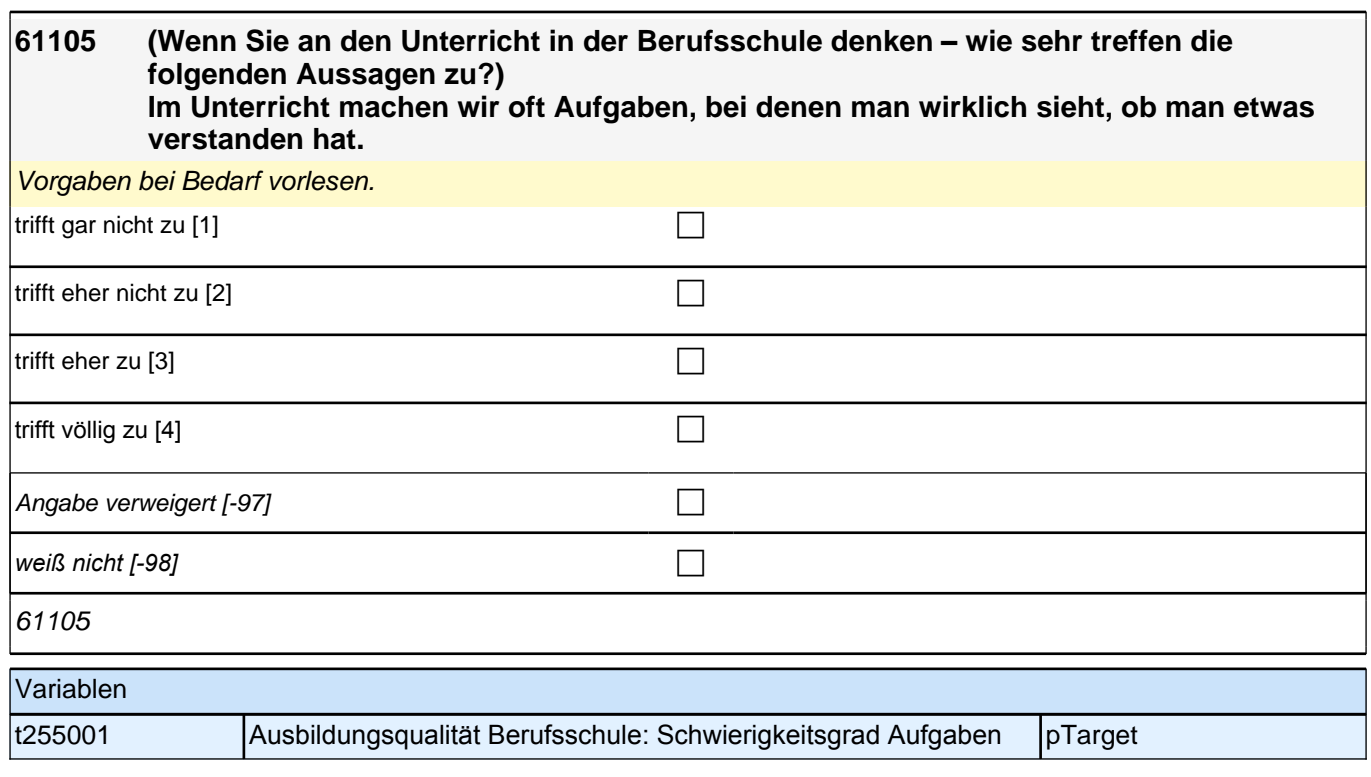

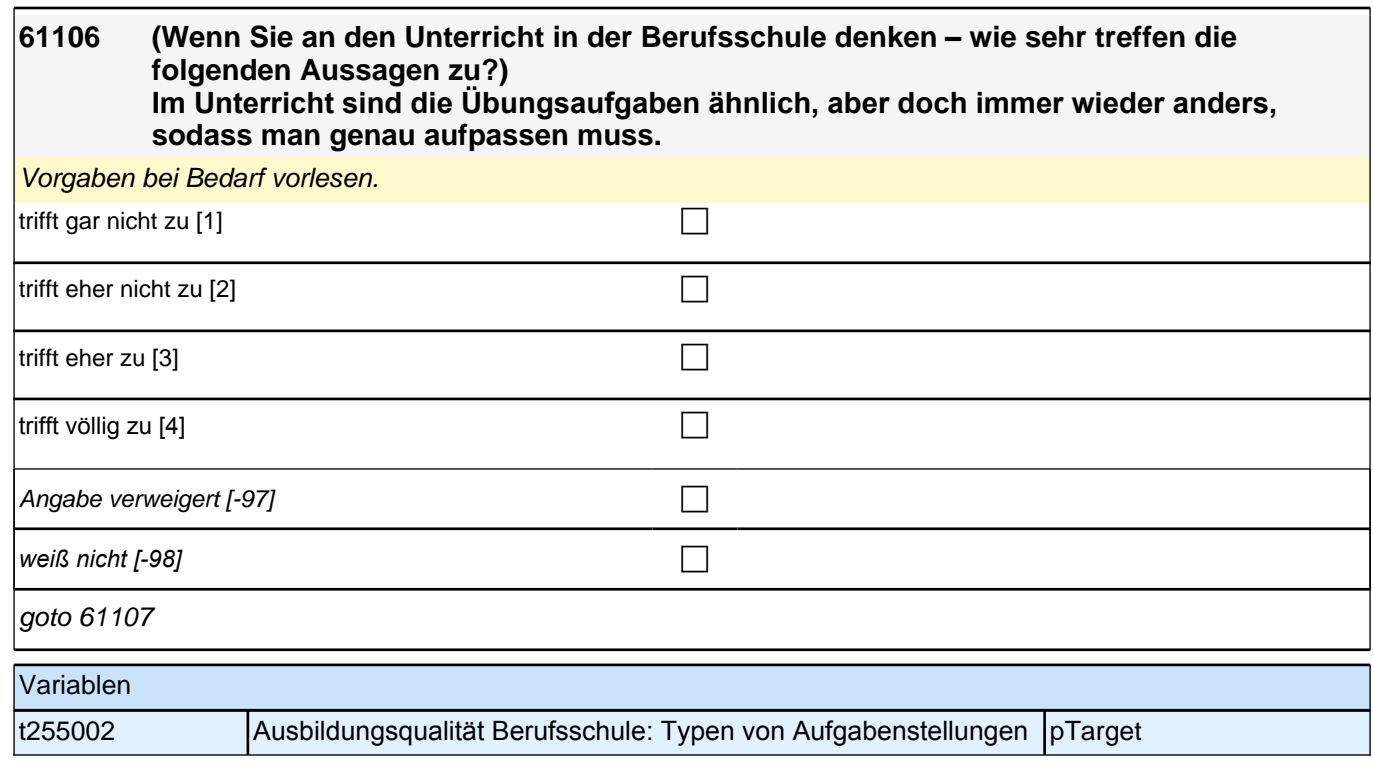

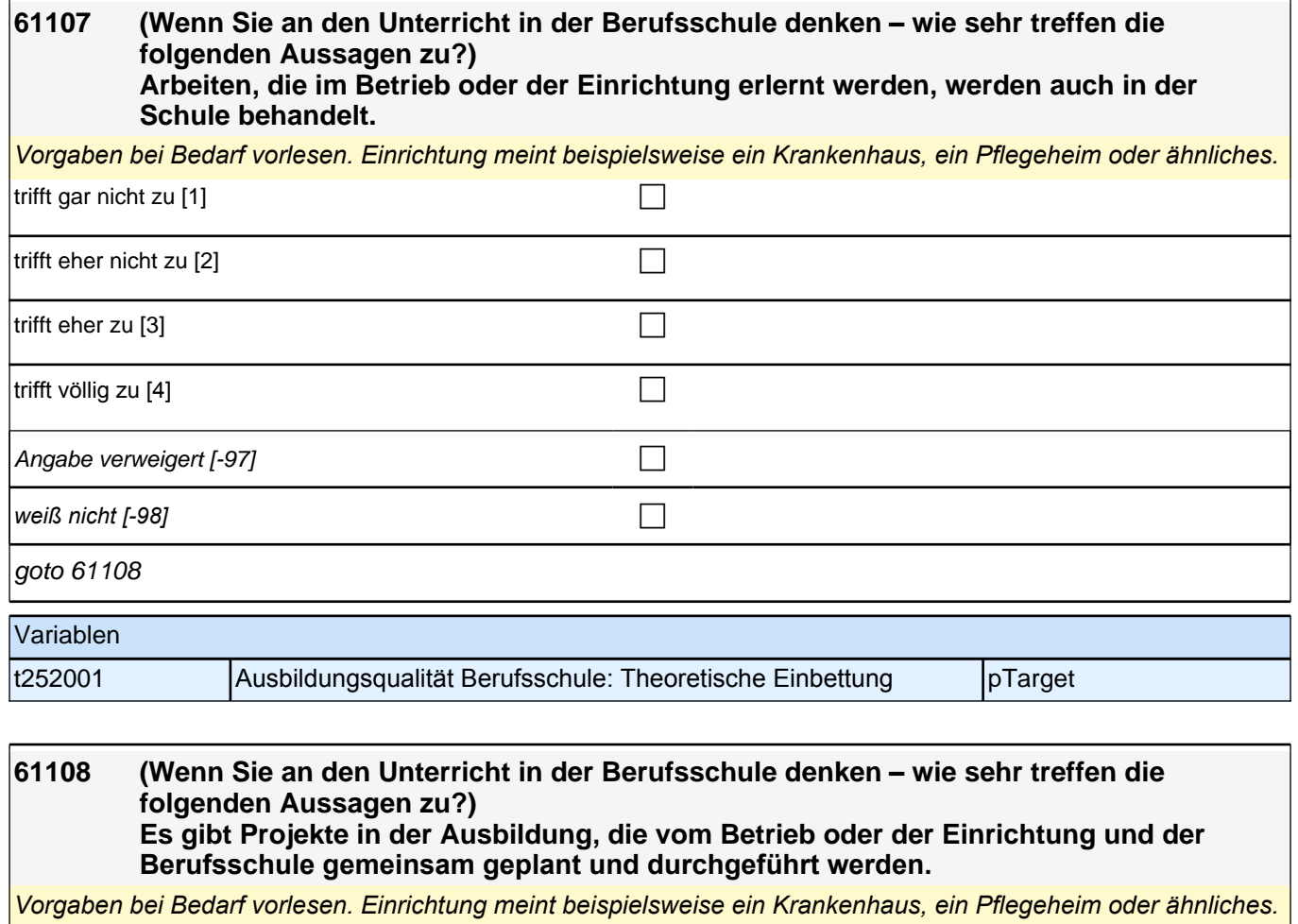

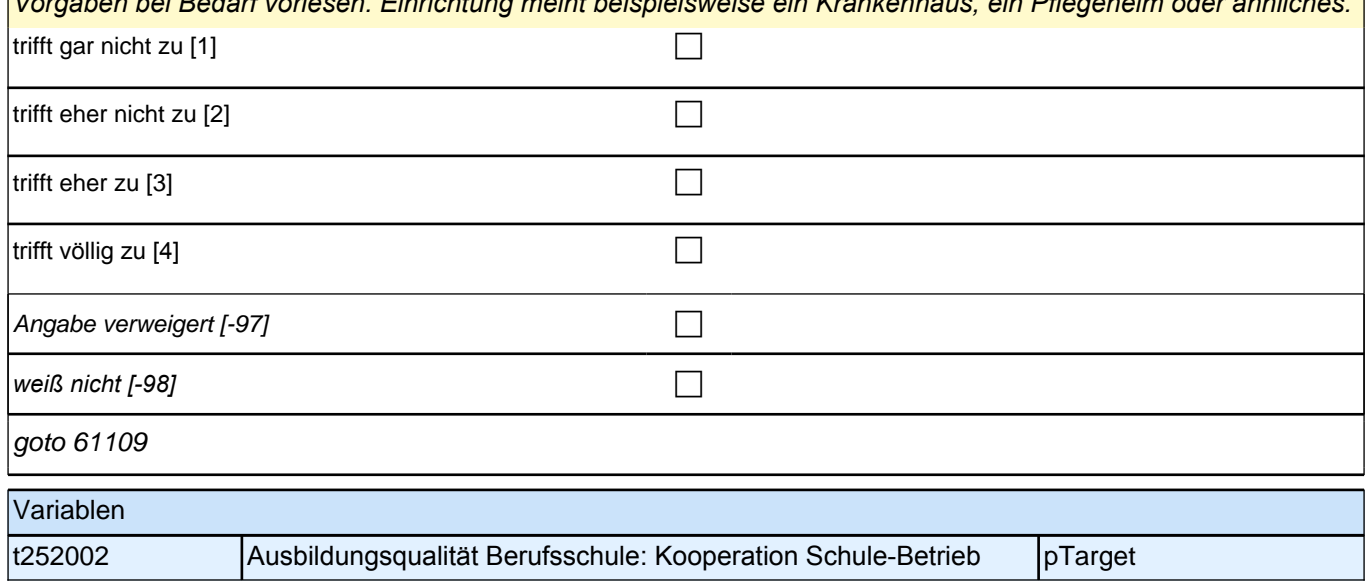

### **61109 Wenn Sie nun an die Ausbildungssituation in Ihrem Betrieb oder der Einrichtung denken – wie sehr treffen die folgenden Aussagen zu? Die Struktur des Betriebs oder der Einrichtung ist für mich durchschaubar.**

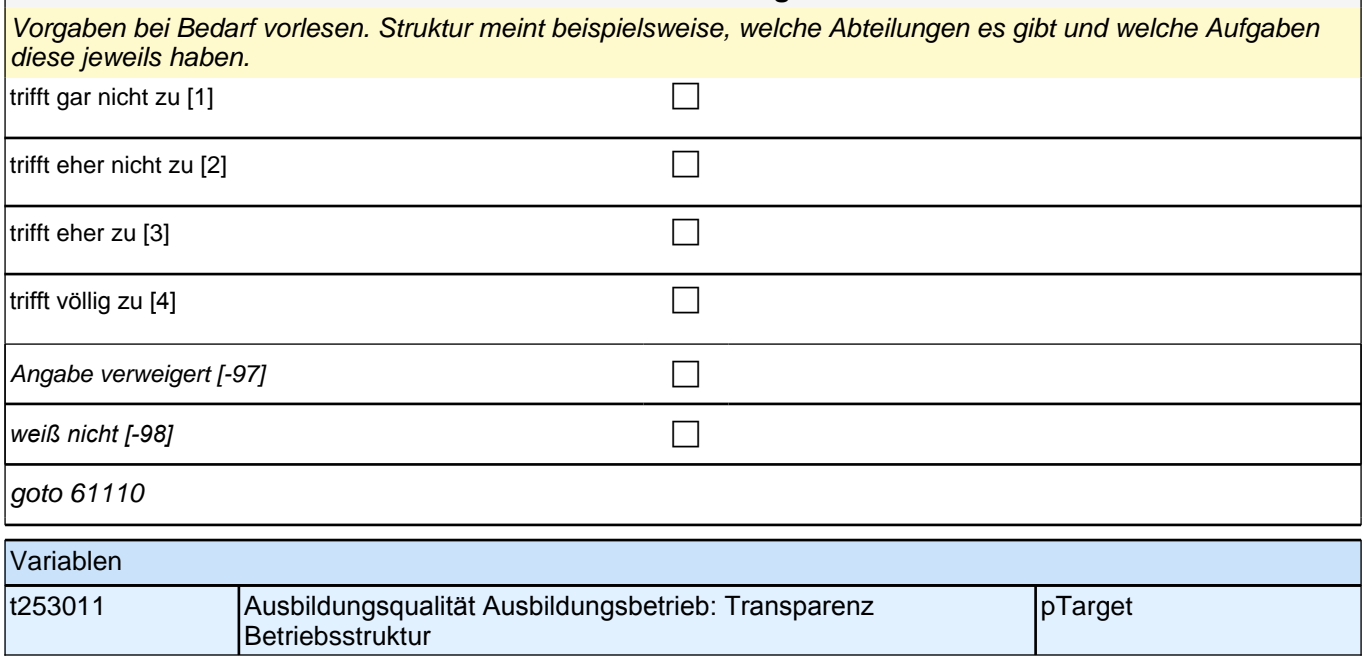

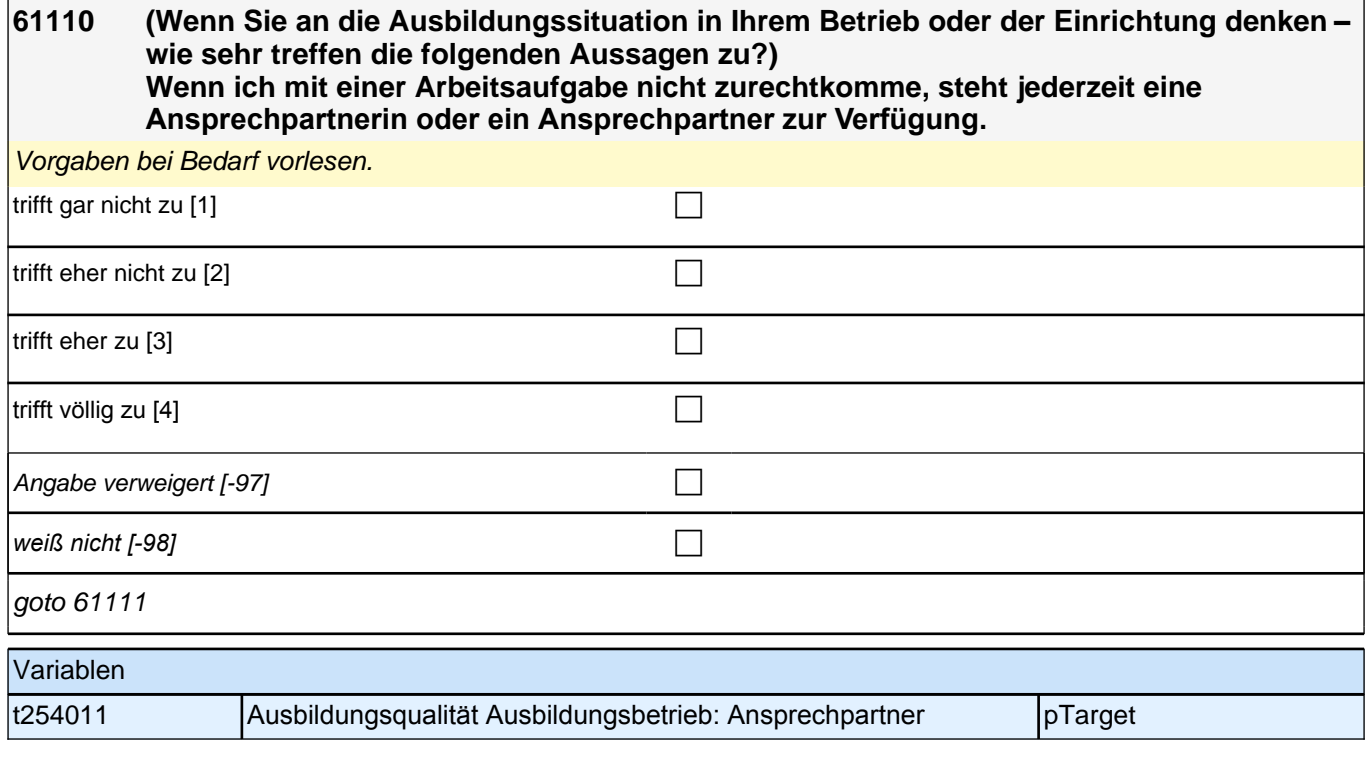

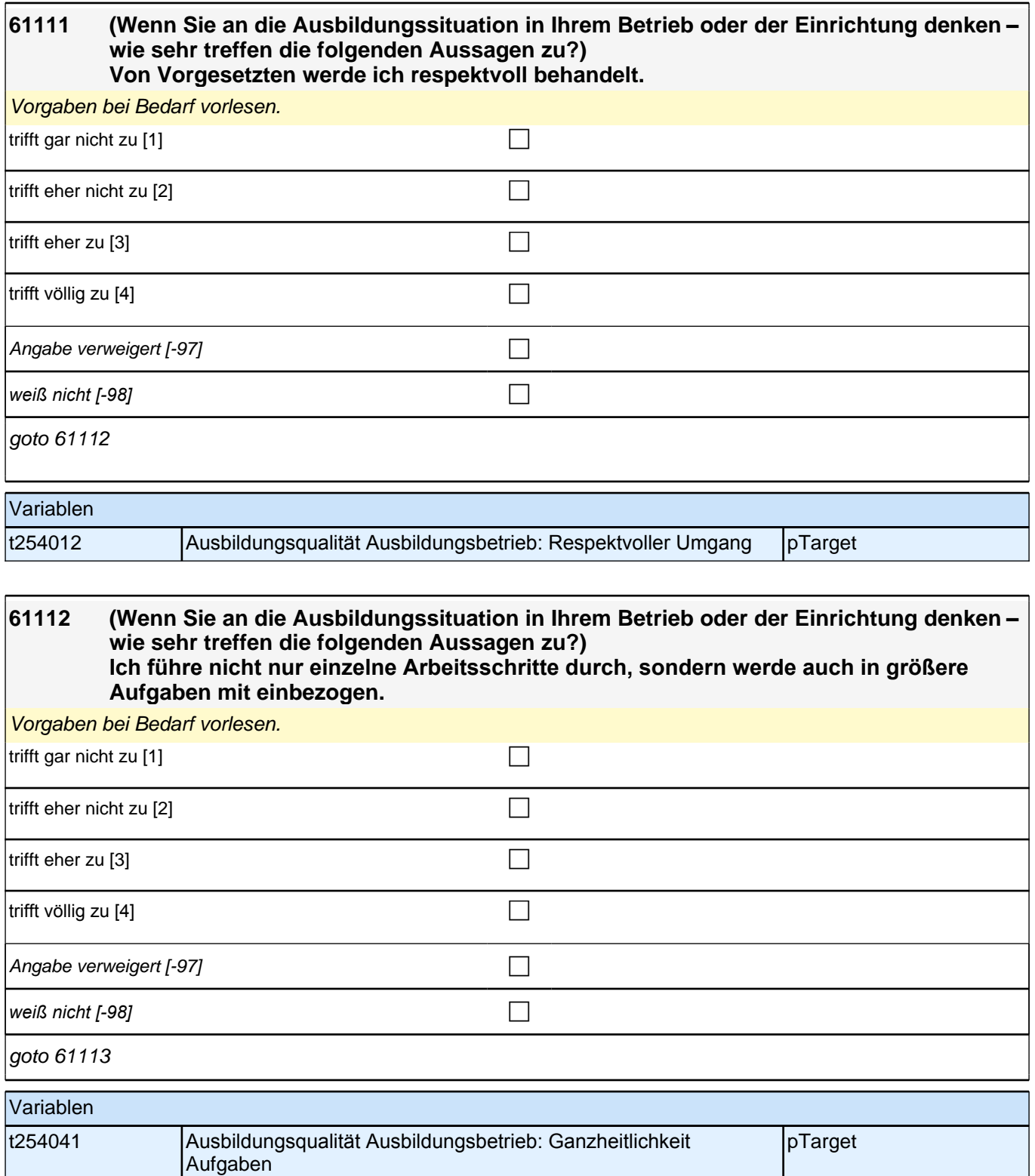

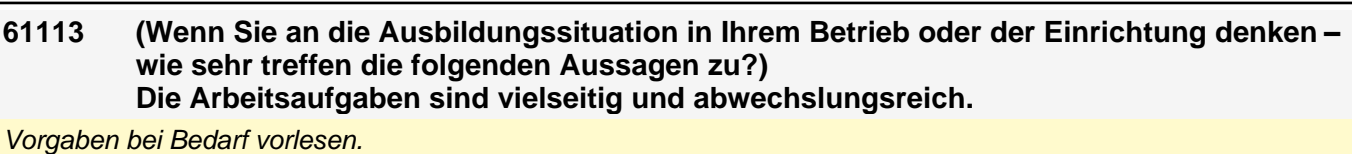

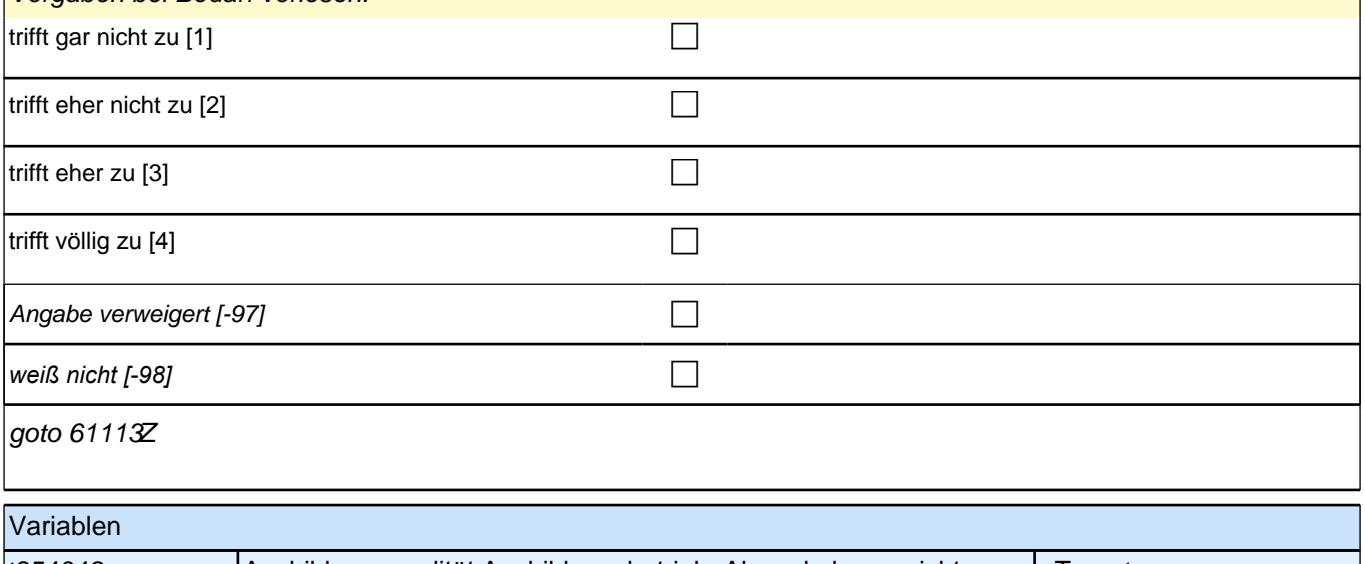

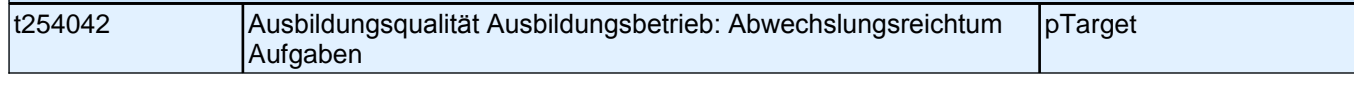

I

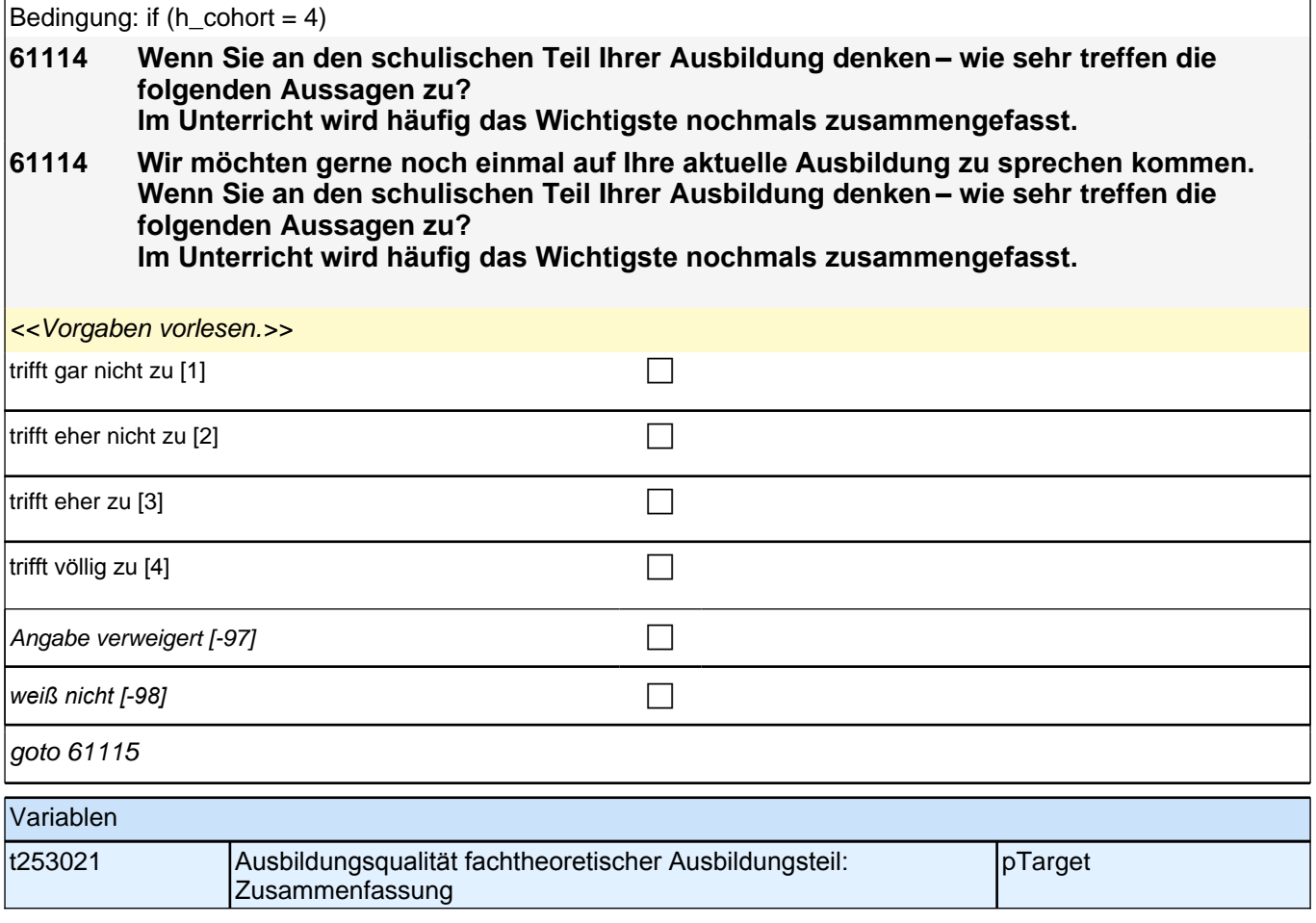

**61115 (Wenn Sie an den schulischen Teil Ihrer Ausbildung denken – wie sehr treffen die folgenden Aussagen zu?) Wenn ich zusätzlich Hilfe brauche, bekomme ich sie von den meisten Lehrerinnen und Lehrern.** Vorgaben vorlesen. trifft gar nicht zu [1] contraite and contraite and contraite and contraite and contraite and contra trifft eher nicht zu [2] controlled and  $\Box$ trifft eher zu [3] contract  $\Box$ trifft völlig zu  $[4]$ Angabe verweigert [-97] contained the contact of the contact of the contact of the contact of the contact of the contact of the contact of the contact of the contact of the contact of the contact of the contact of the cont *weiß nicht [-98]* c goto 61116

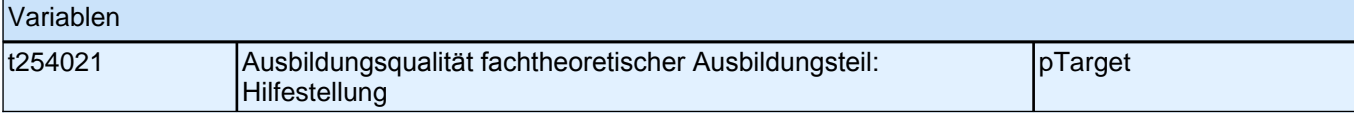

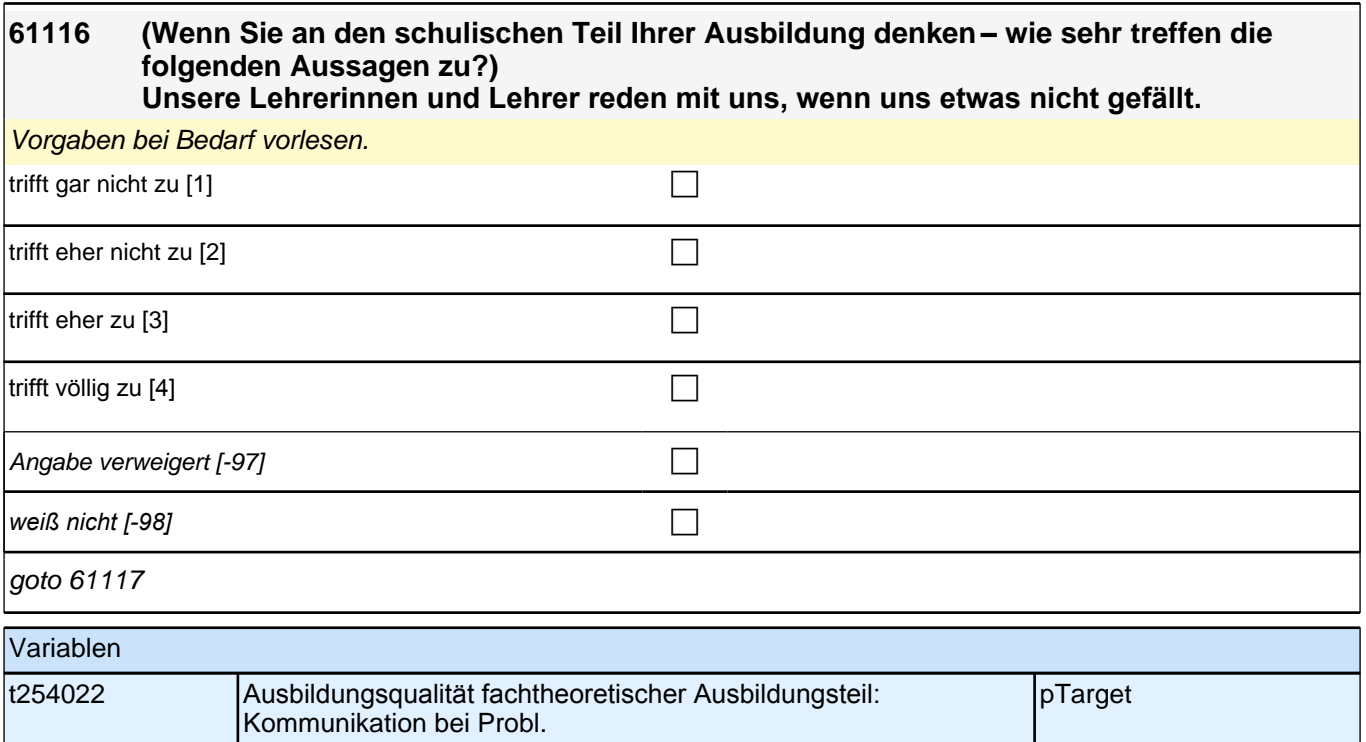

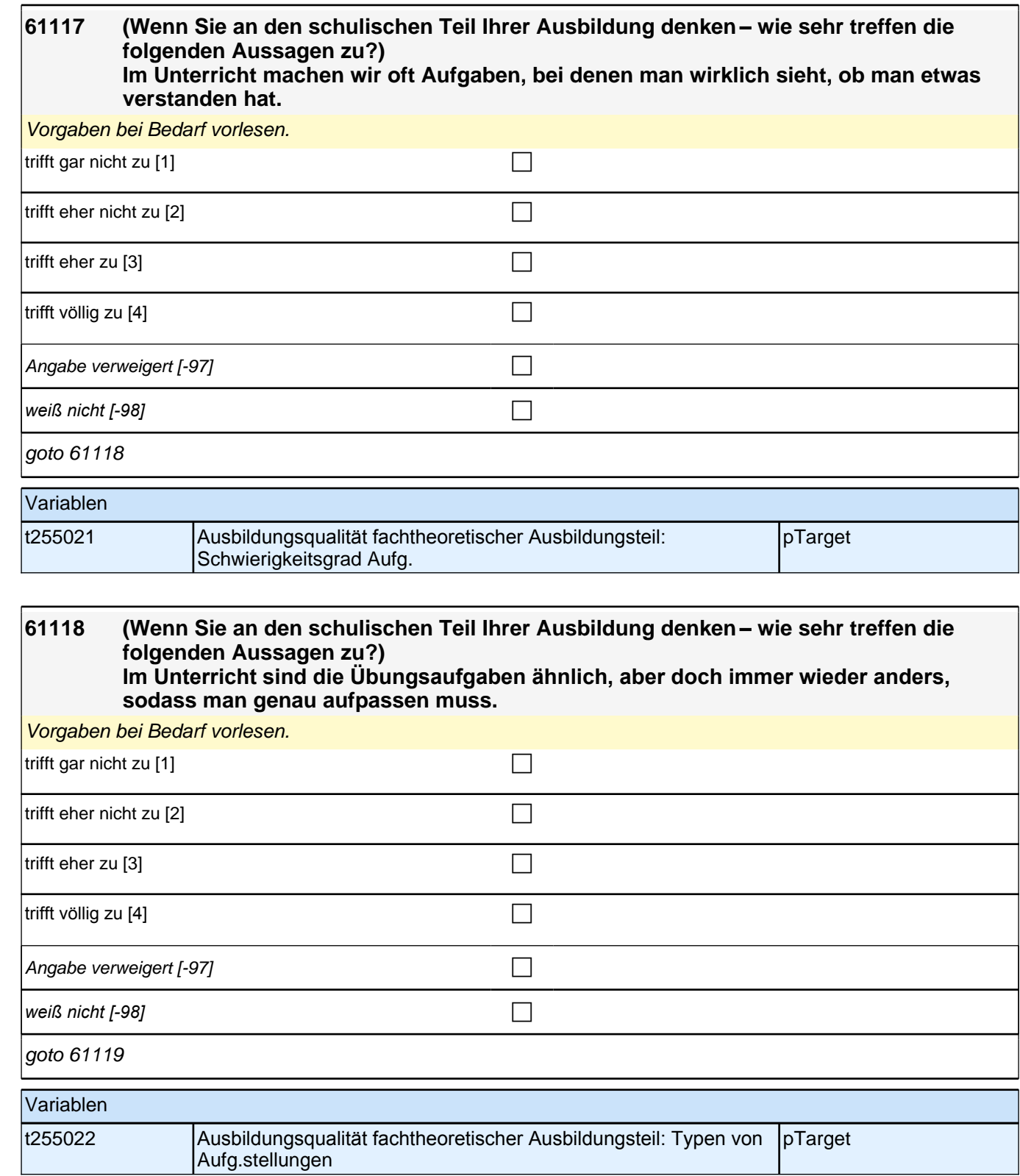

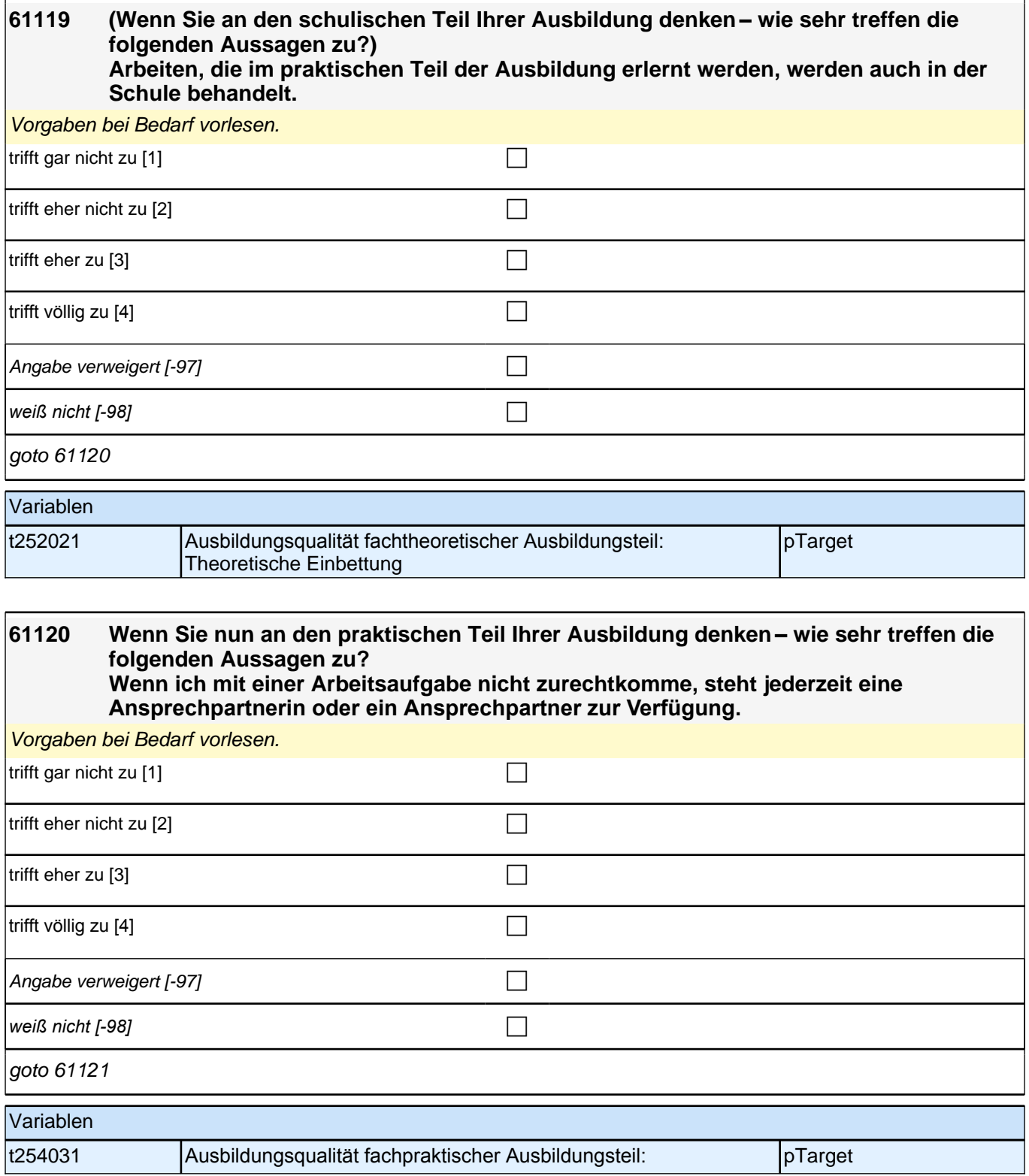

# **61121 (Wenn Sie an den praktischen Teil Ihrer Ausbildung denken – wie sehr treffen die folgenden Aussagen zu?) Von Ausbilderinnen und Ausbildern werde ich respektvoll behandelt.**

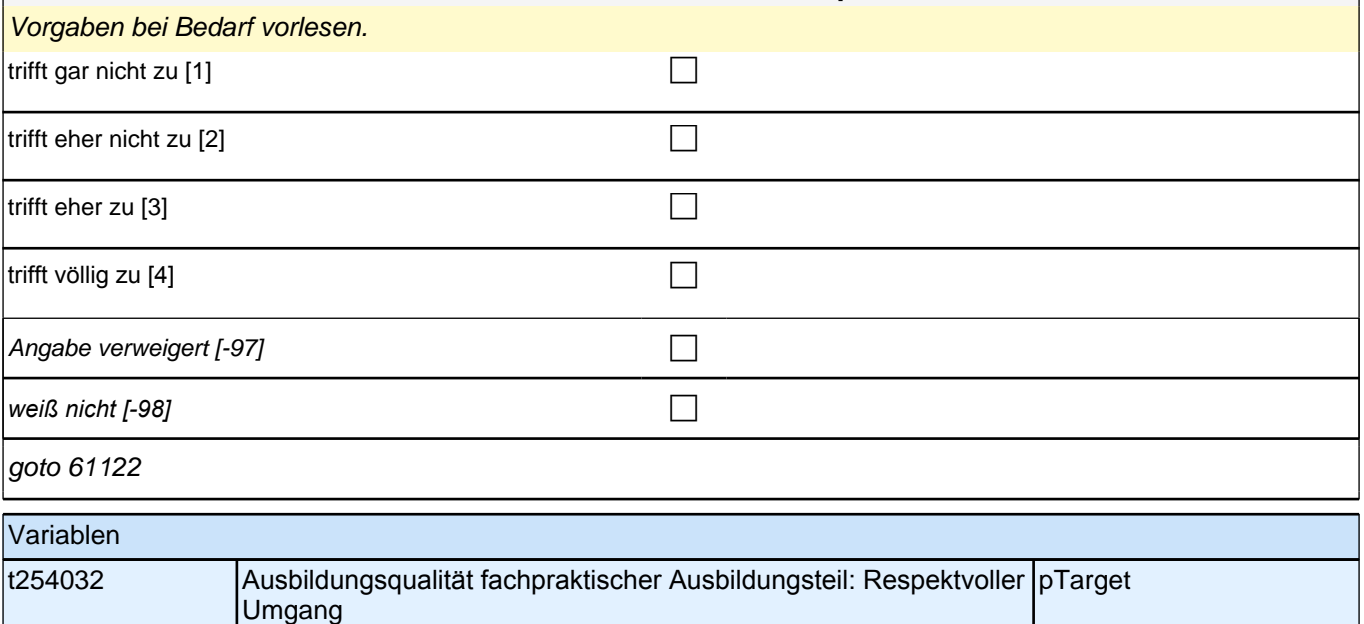

#### **61122 (Wenn Sie an den praktischen Teil Ihrer Ausbildung denken – wie sehr treffen die folgenden Aussagen zu?) Die Aufgaben, die ich bearbeite, sind weder zu leicht noch zu schwer, sondern genau**

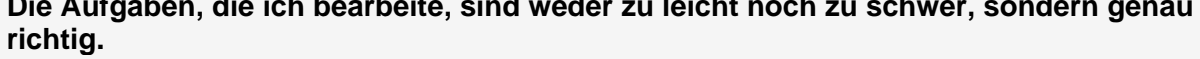

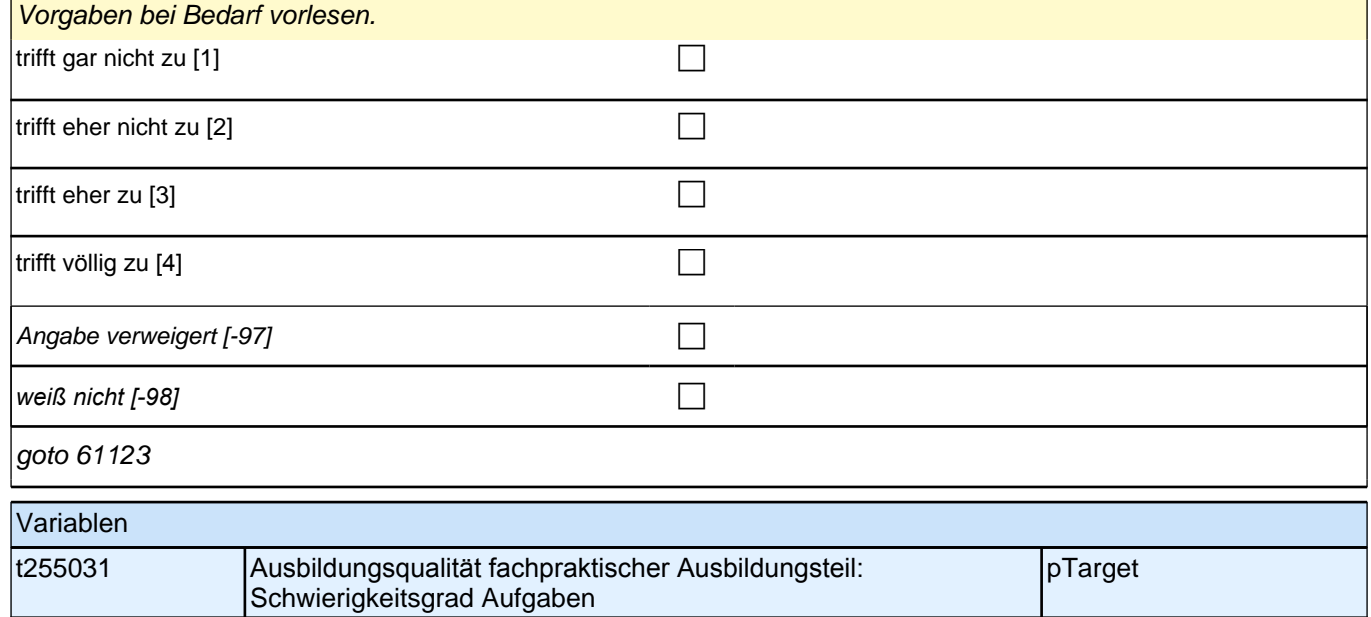

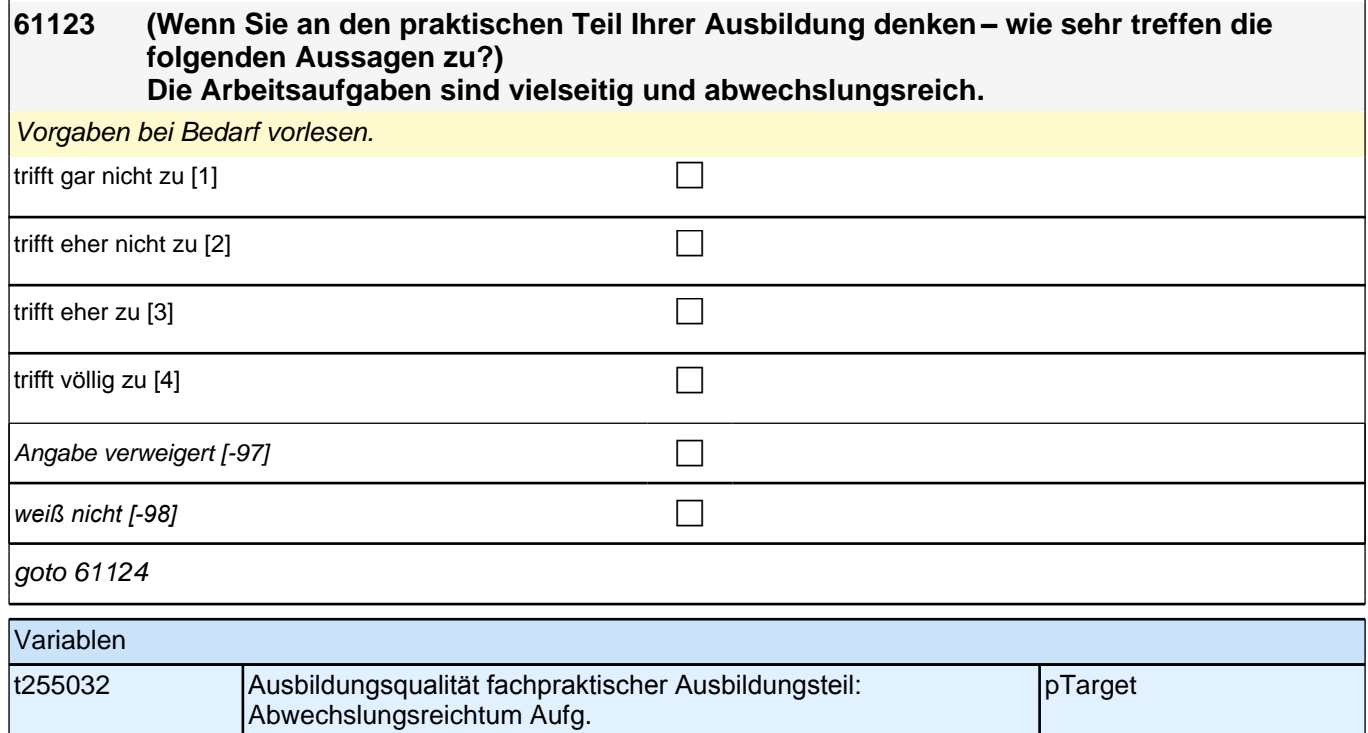

#### **61124 Wenn Sie an die sozialpädagogische Unterstützung bei Ihrem Bildungsträger denken – wie sehr treffen die folgenden Aussagen zu? Die sozialpädagogische Betreuung hilft mir bei der Bewältigung meiner Ausbildung.**

*Vorgaben bei Bedarf vorlesen. Sozialpädagogische Betreuung meint die Betreuerinnen und Betreuer bei Ihrem Bildungsträger, die Sie während der Ausbildung begleiten und als Ansprechpartner zur Verfügung stehen.*

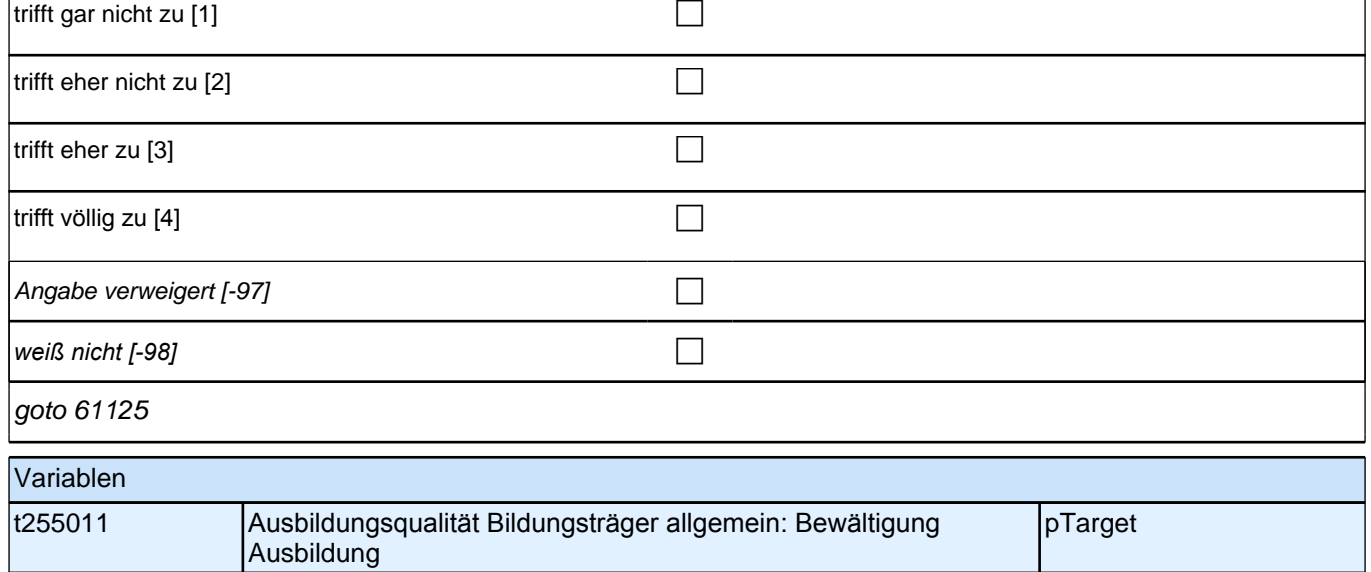

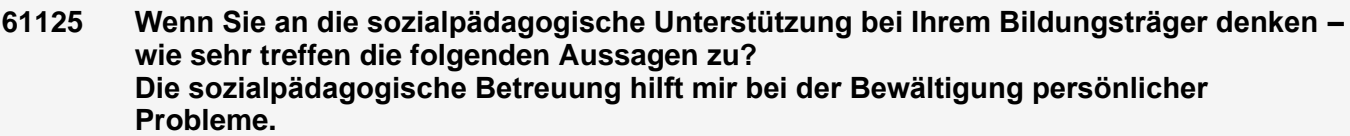

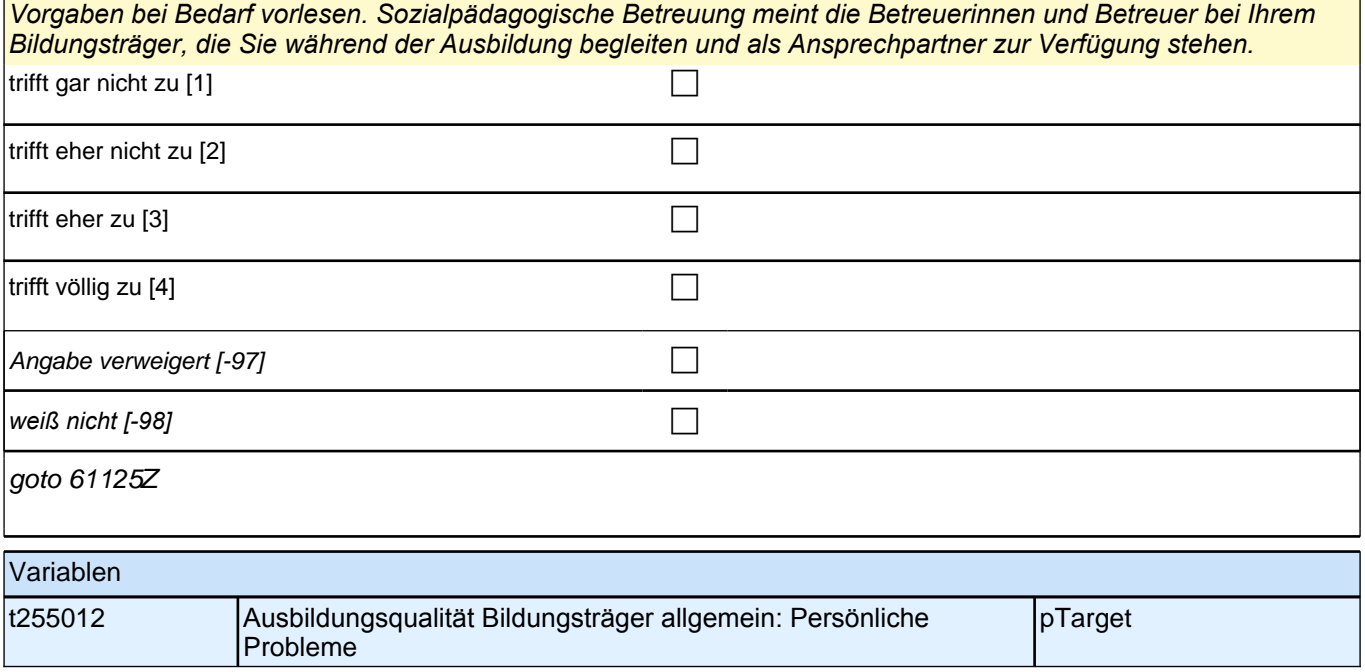

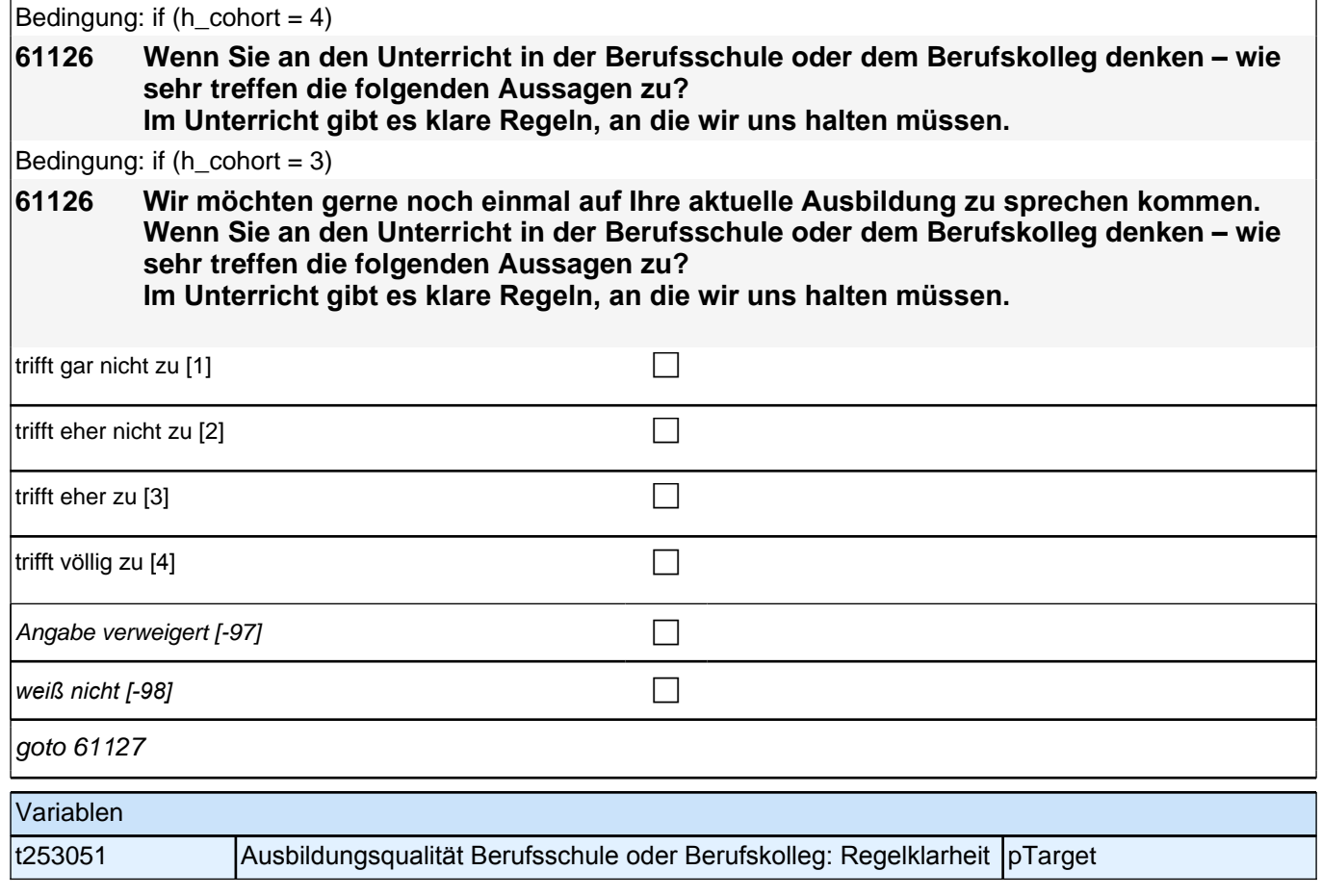

# **61127 (Wenn Sie an den Unterricht in der Berufsschule oder dem Berufskolleg denken – wie sehr treffen die folgenden Aussagen zu?) Alles, was wir machen, ist sorgfältig geplant.** Vorgaben vorlesen. trifft gar nicht zu [1] contract to the contract of the contract of the contract of the contract of the contract of the contract of the contract of the contract of the contract of the contract of the contract of the contra trifft eher nicht zu [2] contracted a contracted a contracted a contracted a contracted a contracted a contracted a contracted a contracted a contracted a contracted a contracted a contracted a contracted a contracted a c trifft eher zu  $[3]$ trifft völlig zu [4] contract  $\Box$ Angabe verweigert  $[-97]$ *weiß nicht [-98]* c

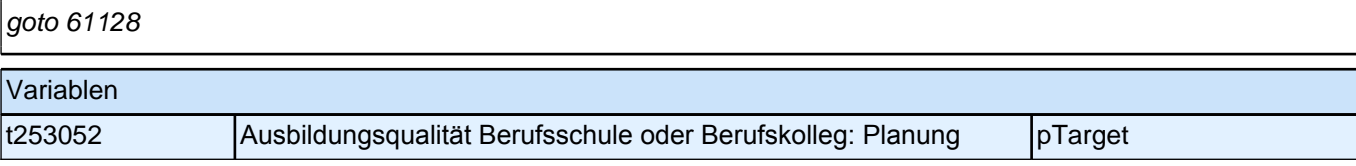

#### **61128 (Wenn Sie an den Unterricht in der Berufsschule oder dem Berufskolleg denken – wie sehr treffen die folgenden Aussagen zu?) Im Unterricht wird häufig das Wichtigste nochmals zusammengefasst.**

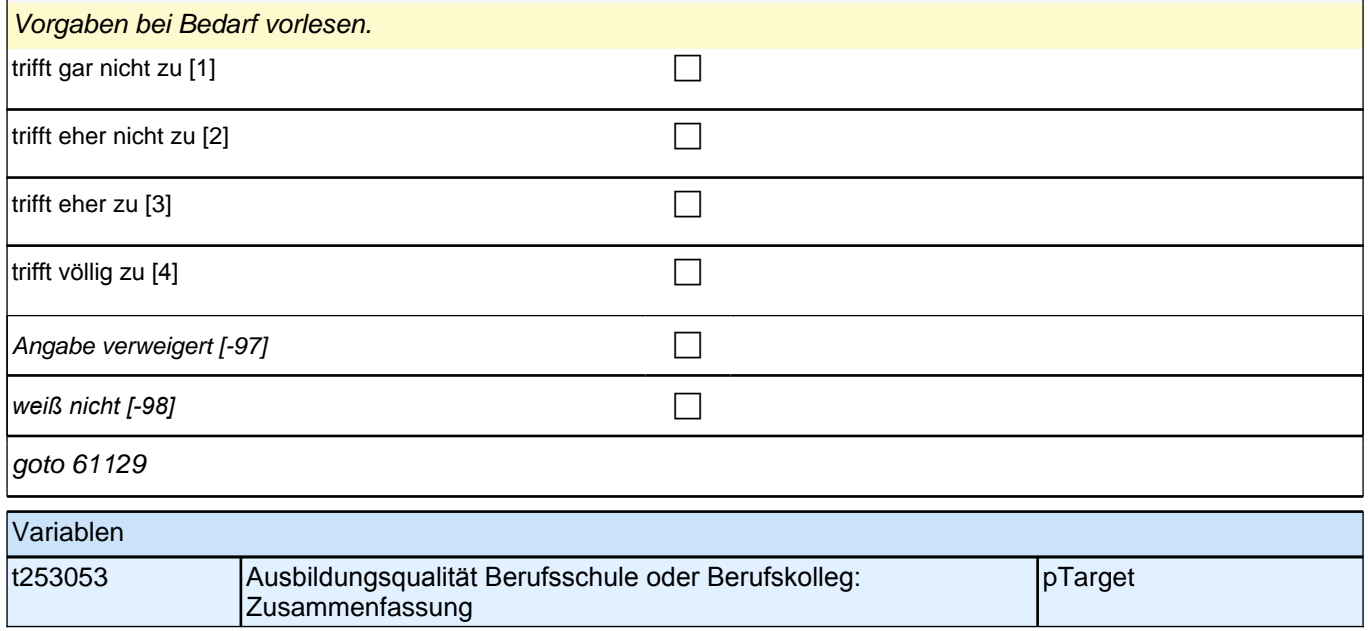

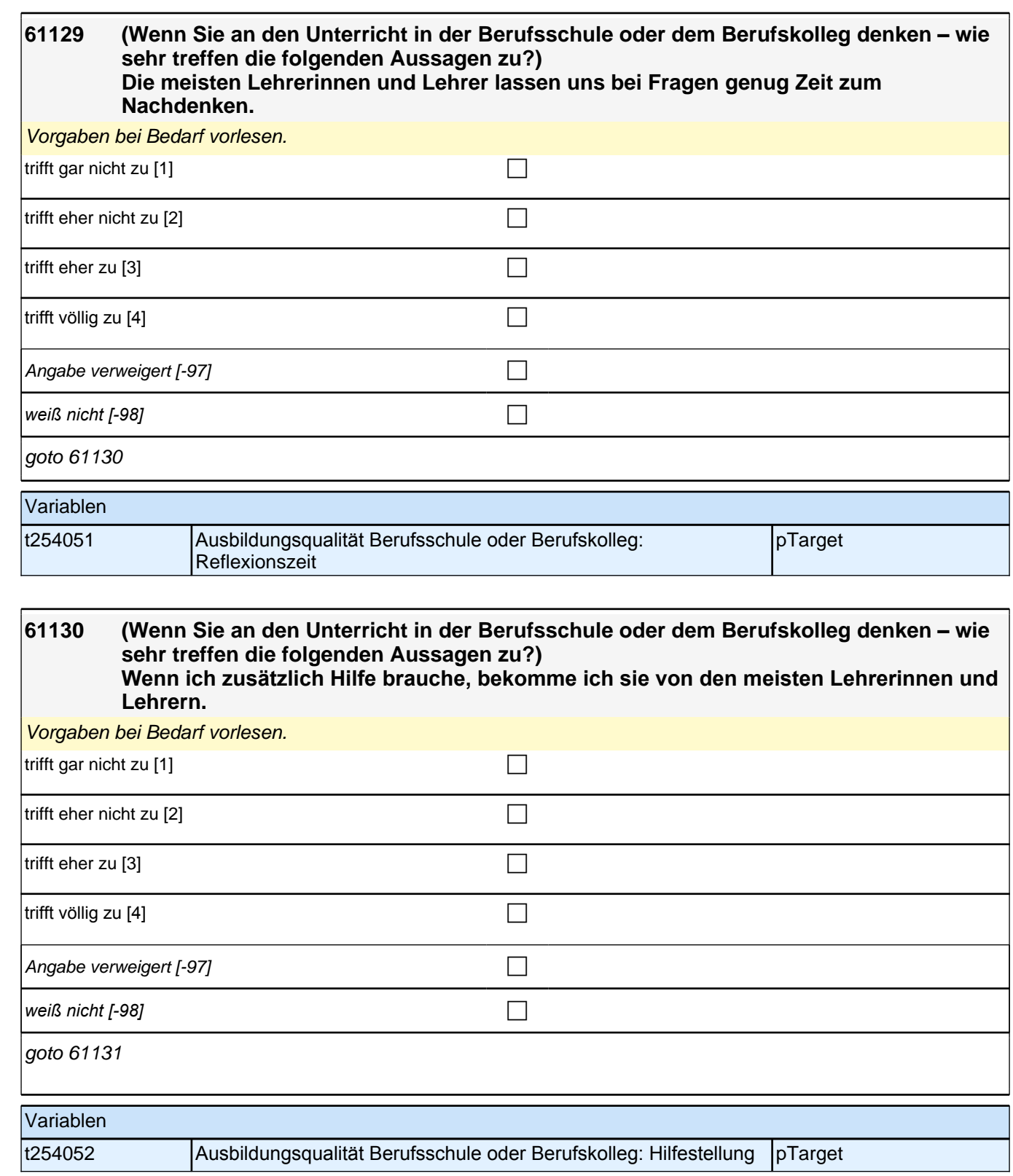

#### **61131 (Wenn Sie an den Unterricht in der Berufsschule oder dem Berufskolleg denken – wie sehr treffen die folgenden Aussagen zu?) Unsere Lehrerinnen und Lehrer reden mit uns, wenn uns etwas nicht gefällt.**

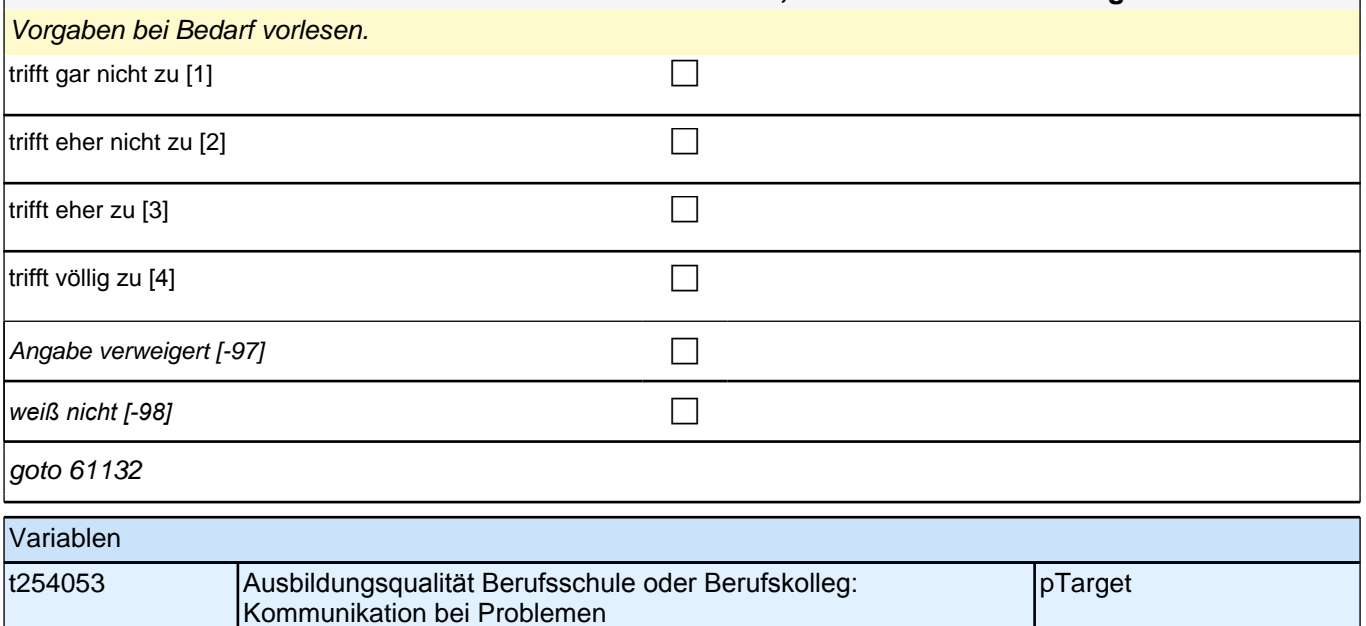

#### **61132 (Wenn Sie an den Unterricht in der Berufsschule oder dem Berufskolleg denken – wie sehr treffen die folgenden Aussagen zu?) Die Schülerinnen und Schüler kommen mit den meisten Lehrerinnen und Lehrern gut aus.**

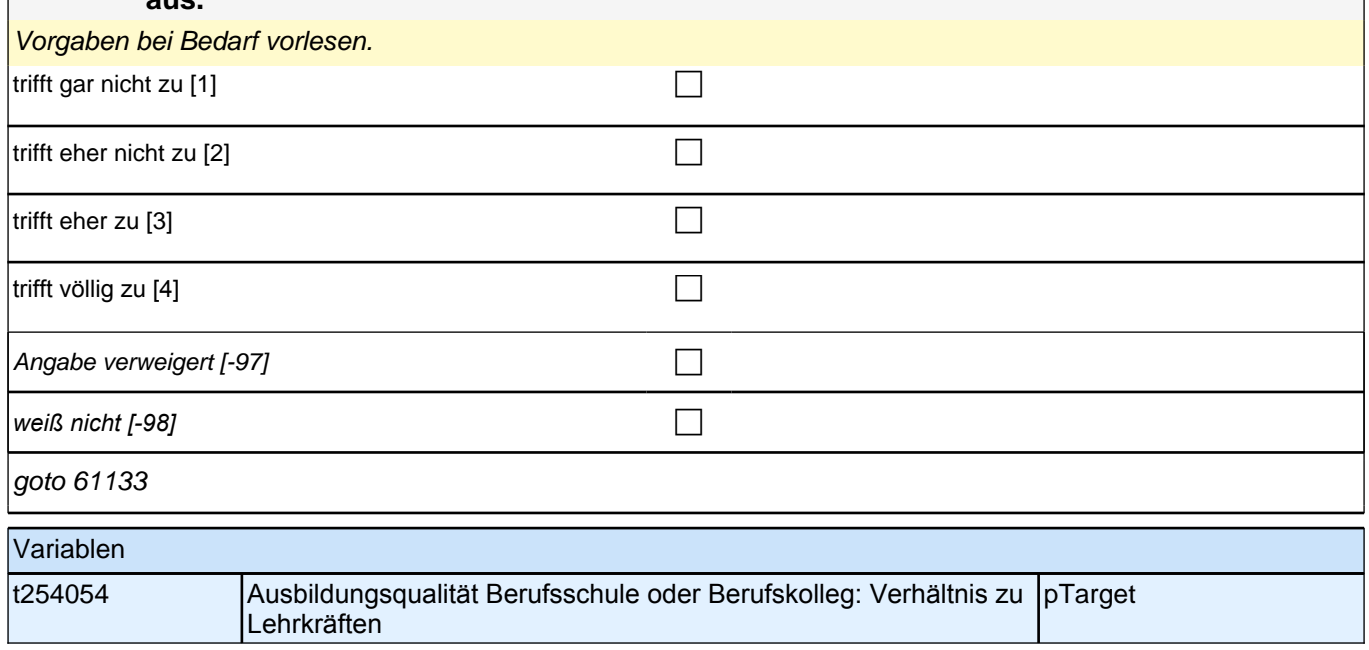

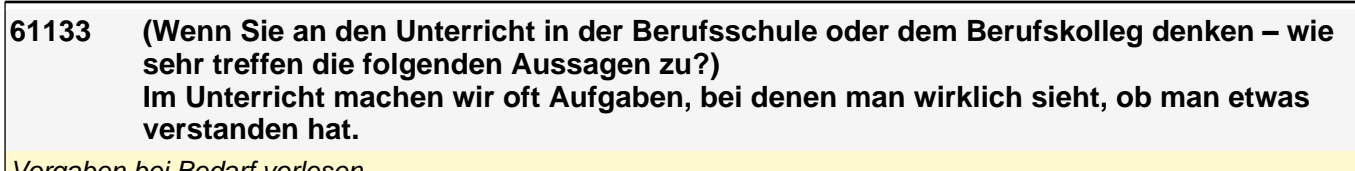

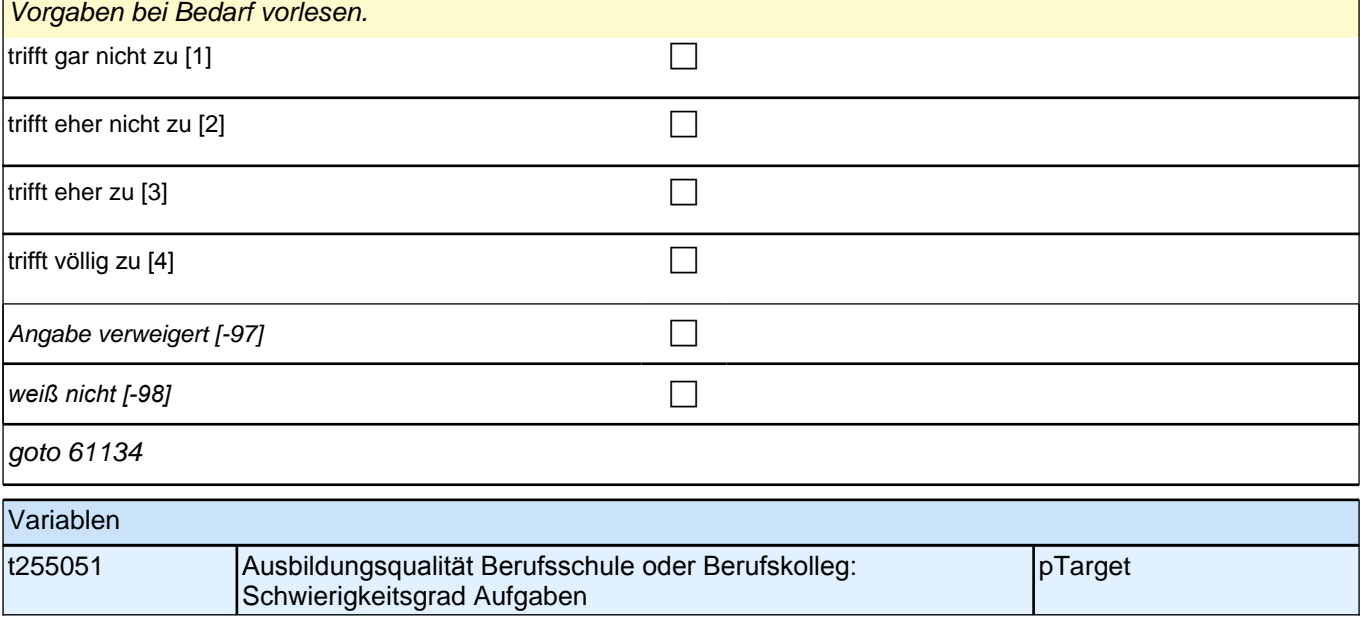

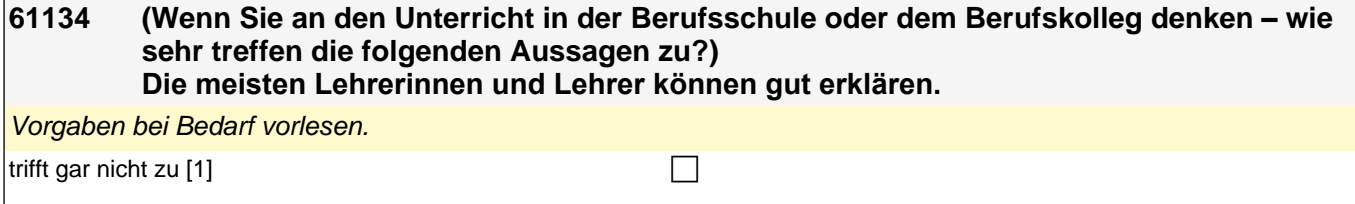

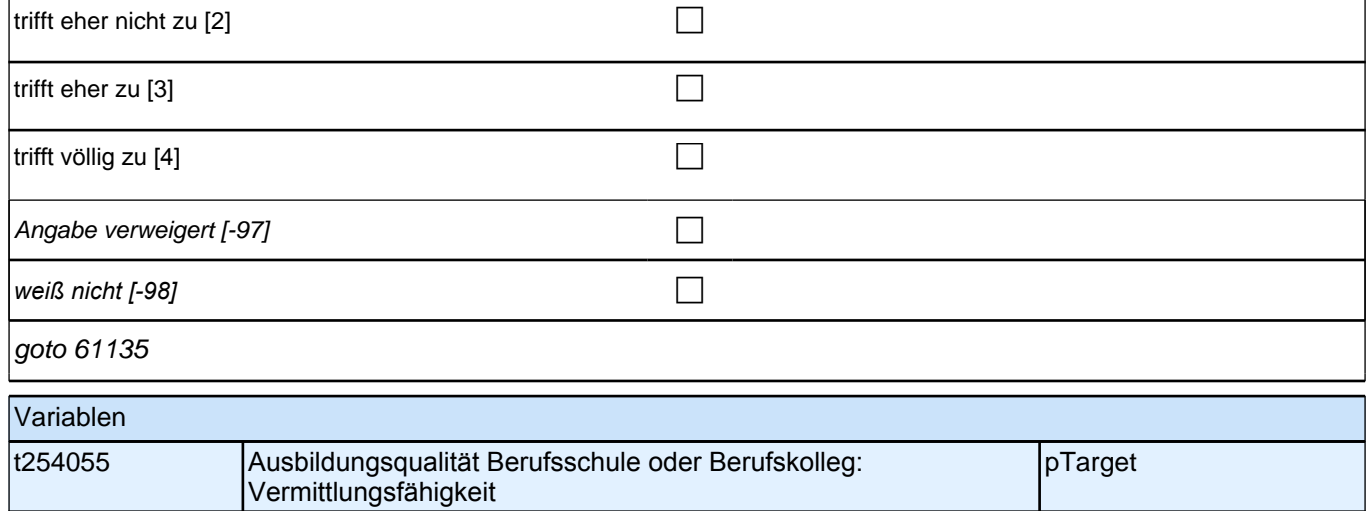

 $\overline{\phantom{a}}$ 

# **61135 (Wenn Sie an den Unterricht in der Berufsschule oder dem Berufskolleg denken – wie sehr treffen die folgenden Aussagen zu?) Im Unterricht wenden wir das Gelernte auch auf andere Dinge an.** Vorgaben bei Bedarf vorlesen. trifft gar nicht zu [1] contract to the contract of the contract of the contract of the contract of the contract of the contract of the contract of the contract of the contract of the contract of the contract of the contra

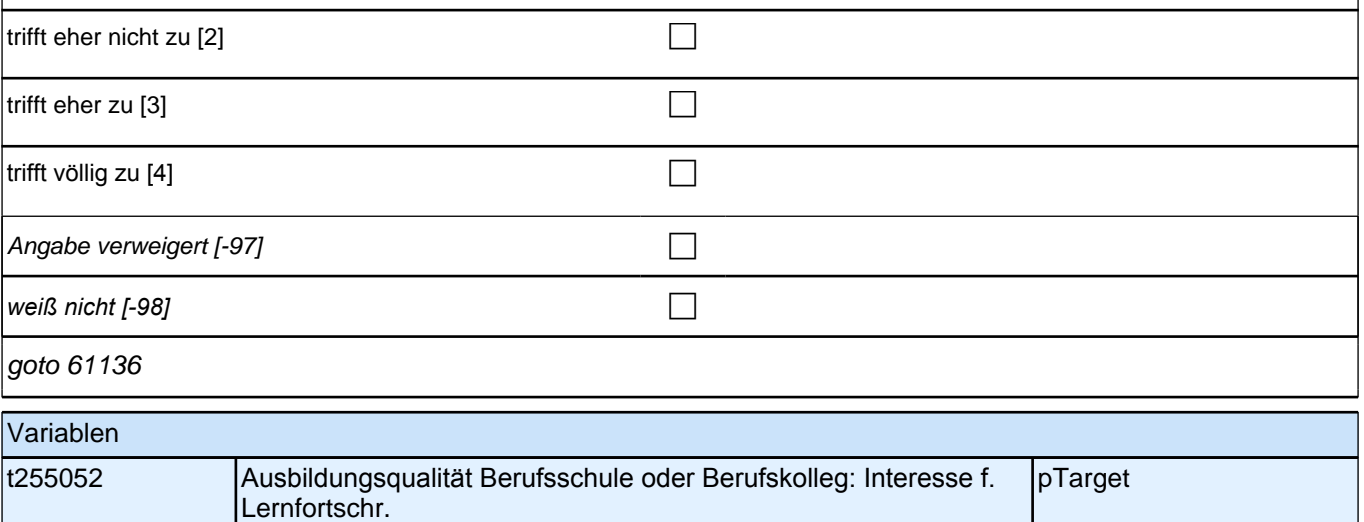

#### **61136 (Wenn Sie an den Unterricht in der Berufsschule oder dem Berufskolleg denken – wie sehr treffen die folgenden Aussagen zu?) Im Unterricht sind die Übungsaufgaben ähnlich, aber doch immer wieder anders, sodass man genau aufpassen muss.**

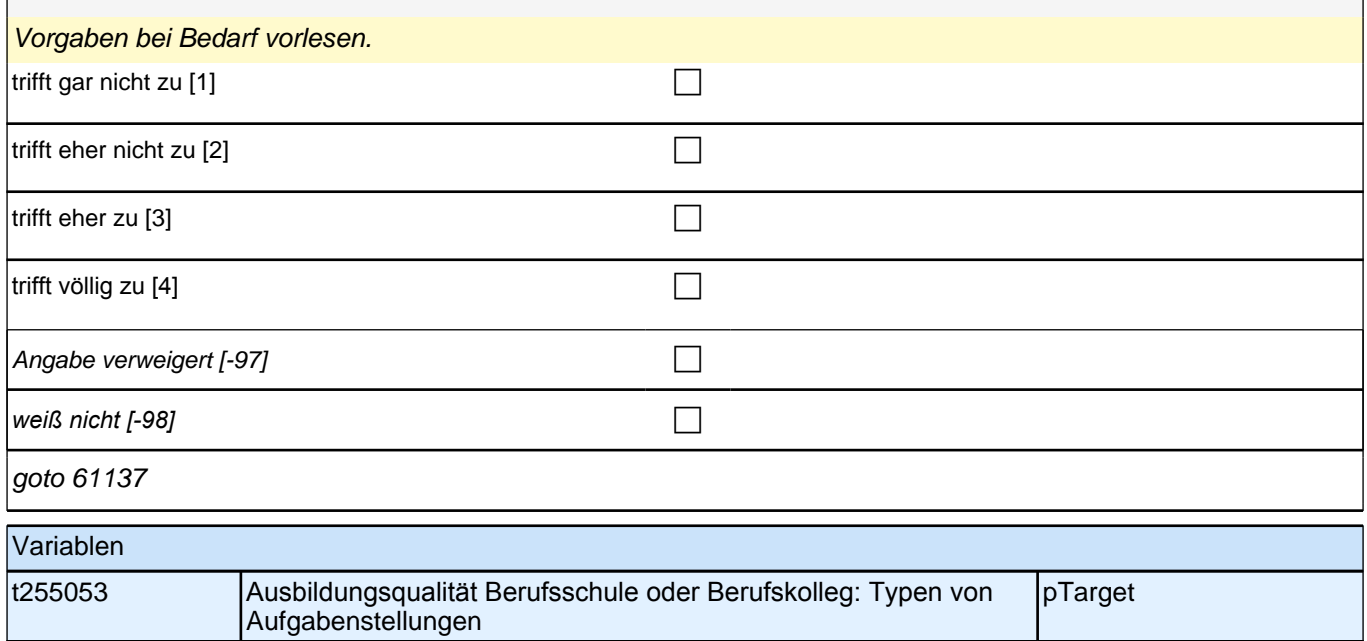

**61137 (Wenn Sie an den Unterricht in der Berufsschule oder dem Berufskolleg denken – wie sehr treffen die folgenden Aussagen zu?) Im Unterricht akzeptieren die meisten Lehrerinnen und Lehrer auch Fehler und lassen uns damit weitermachen, bis wir selbst sehen, dass etwas nicht stimmt.**

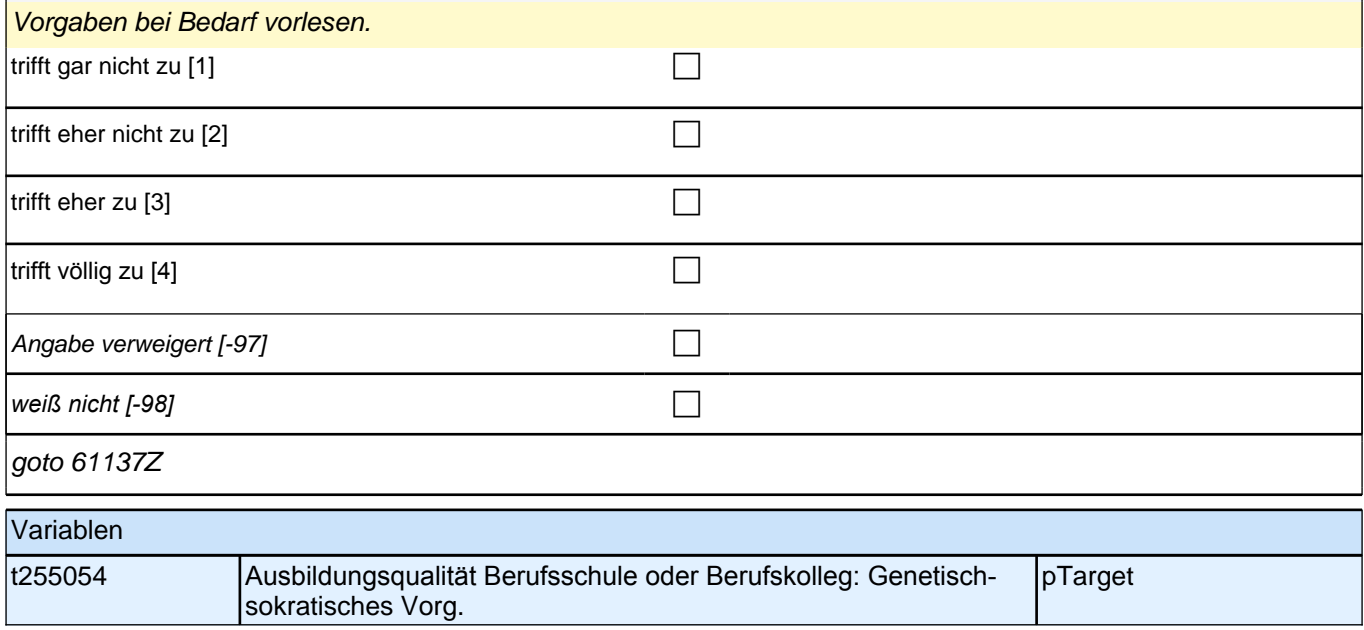

# **61bÜAM\_SC3P\_SC4 Übergang in den Arbeitsmarkt prospektiv Panel-Befragung E68P B132HS und B135HS**

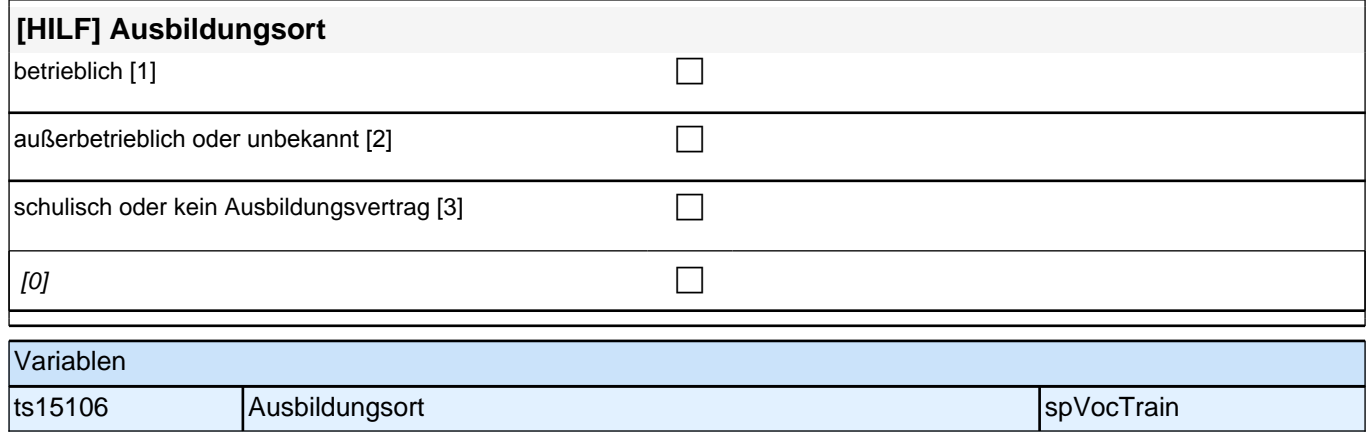

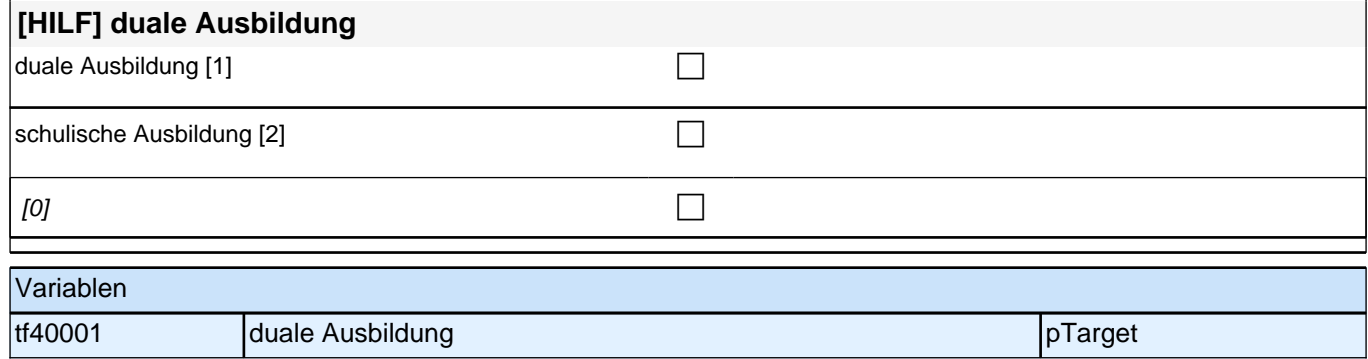

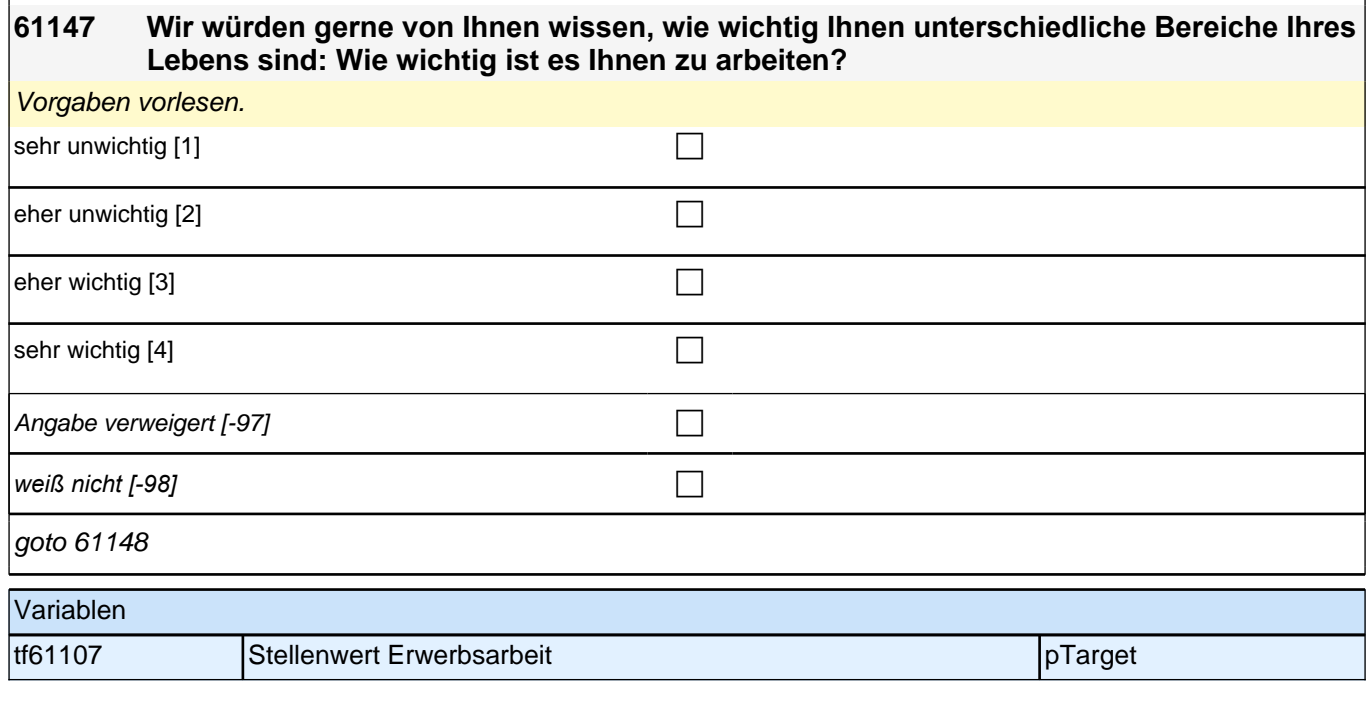

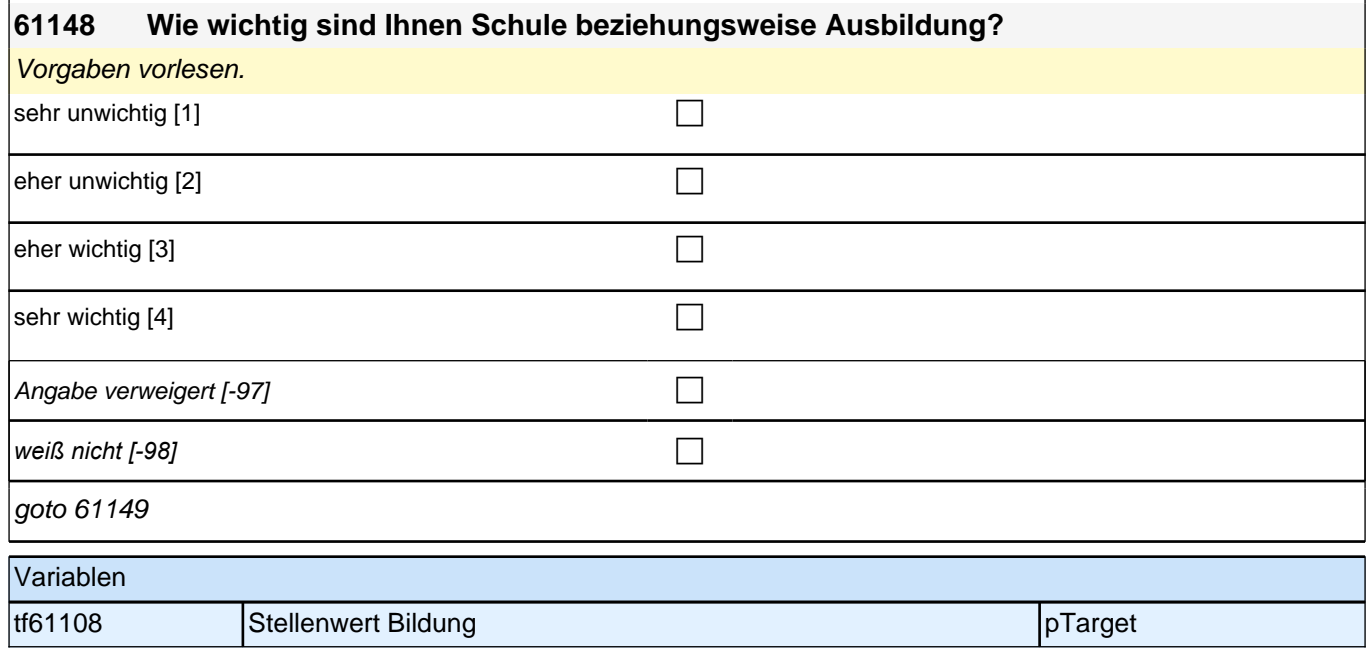

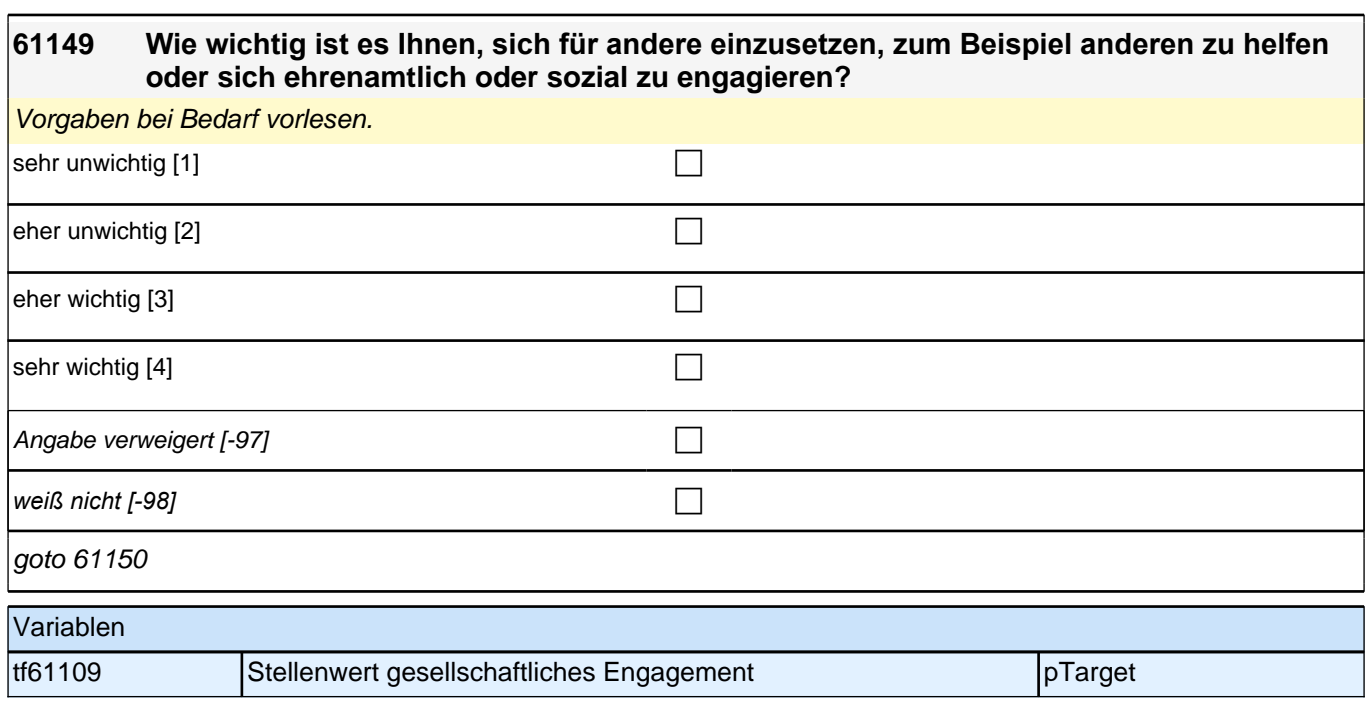

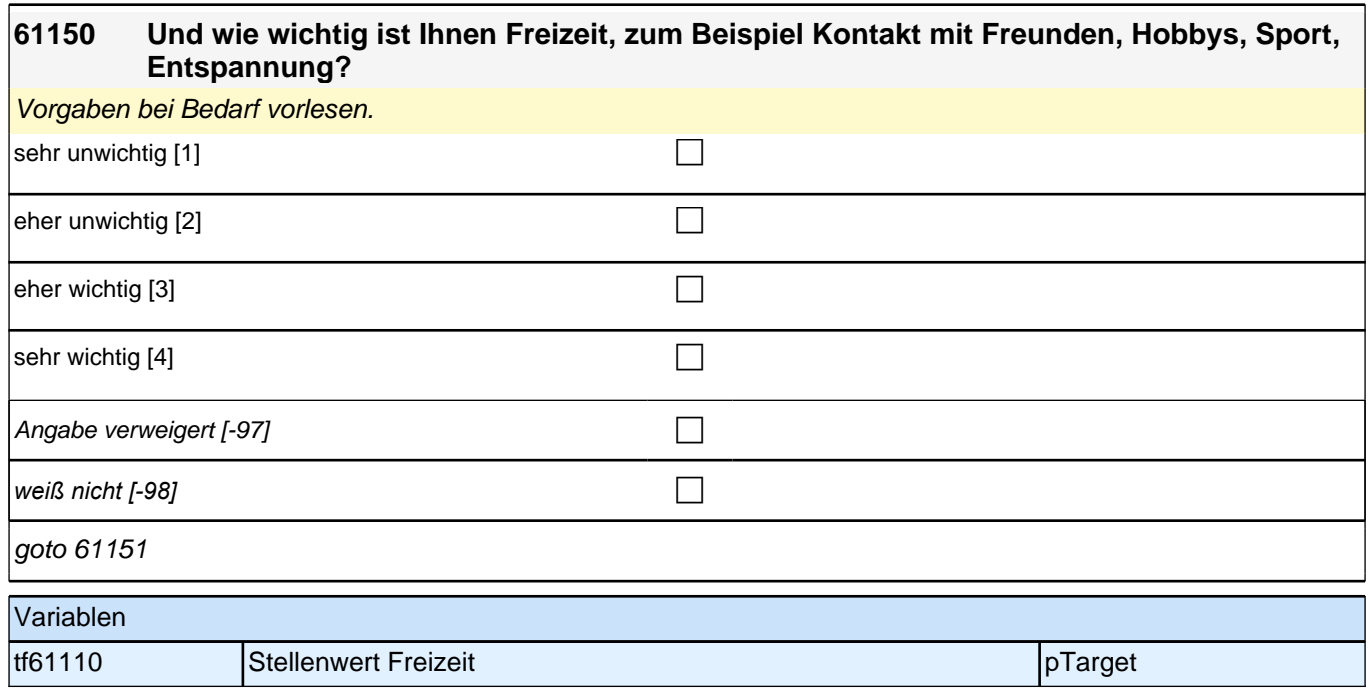

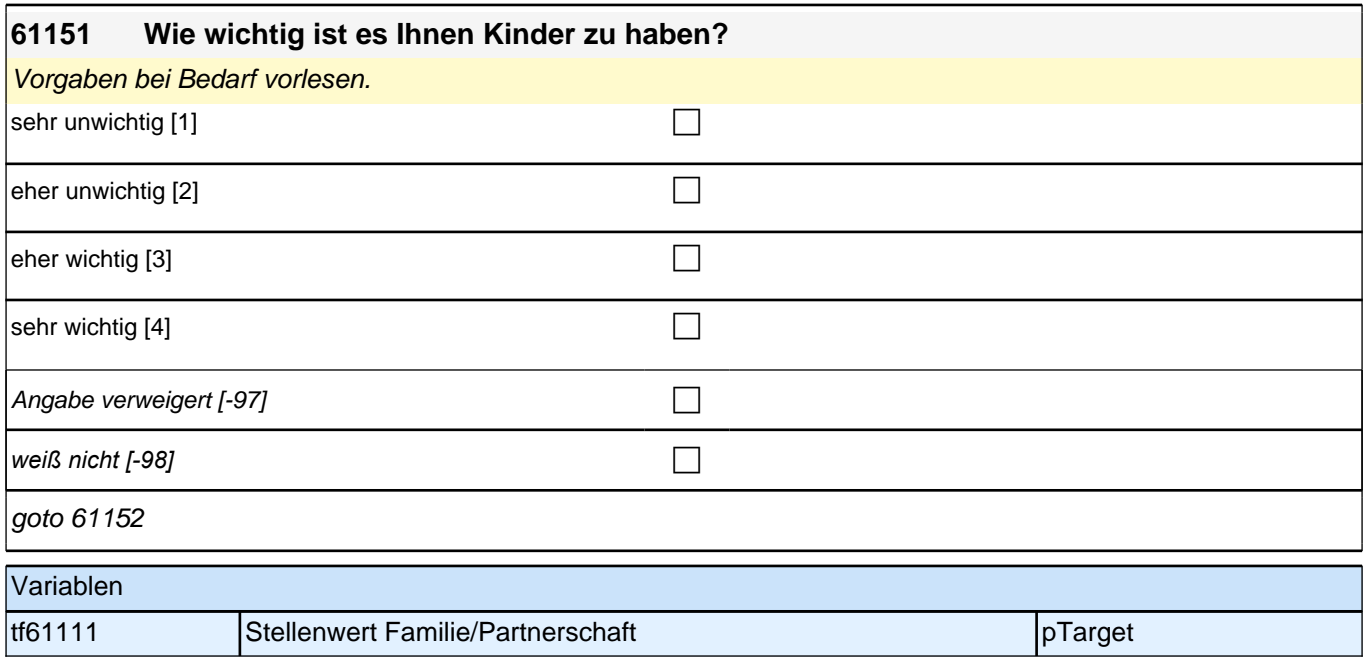

#### **61152 Was ist Ihnen am wichtigsten in Ihrem Leben? Bitte bringen Sie die eben genannten Lebensbereiche Arbeit, Schule beziehungsweise Ausbildung, sich für andere einzusetzen, Freizeit und Kinder in Ihre persönliche Reihenfolge, das Wichtigste zuerst. Was kommt bei Ihnen an erster Stelle?**

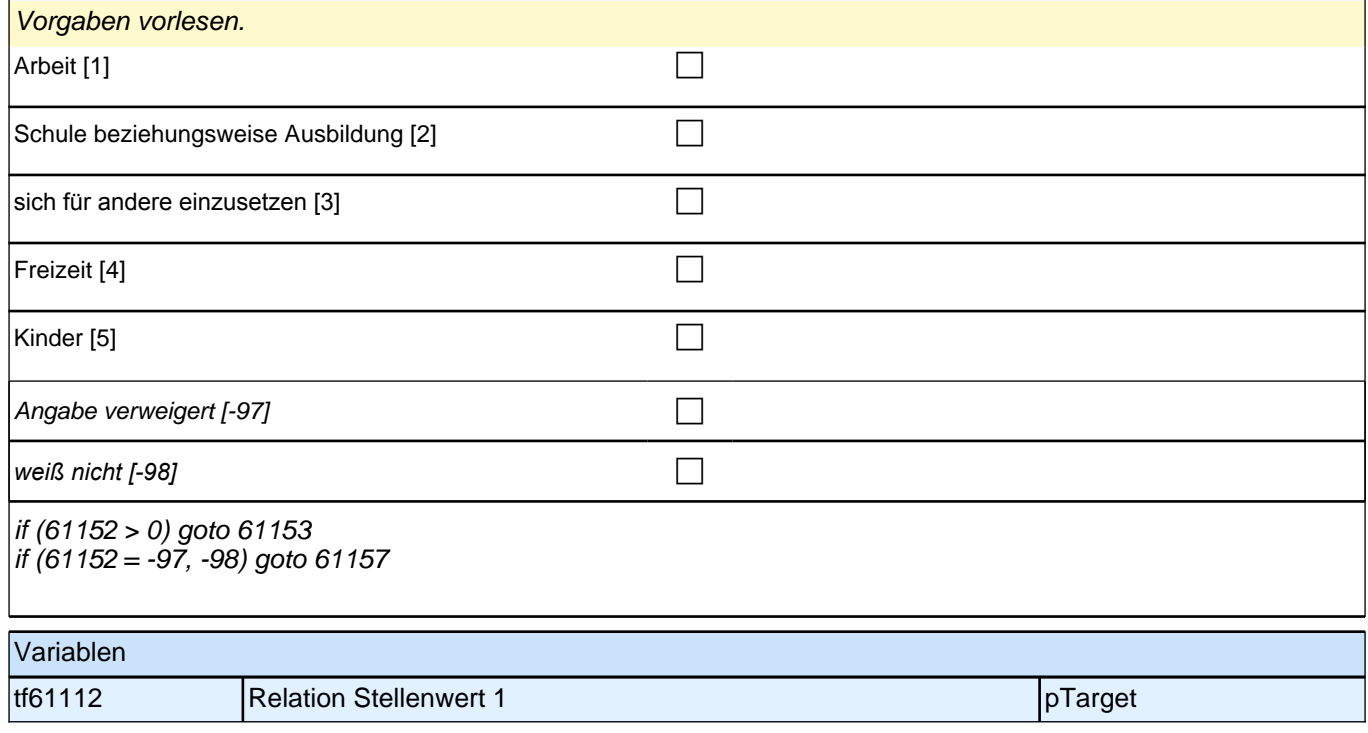

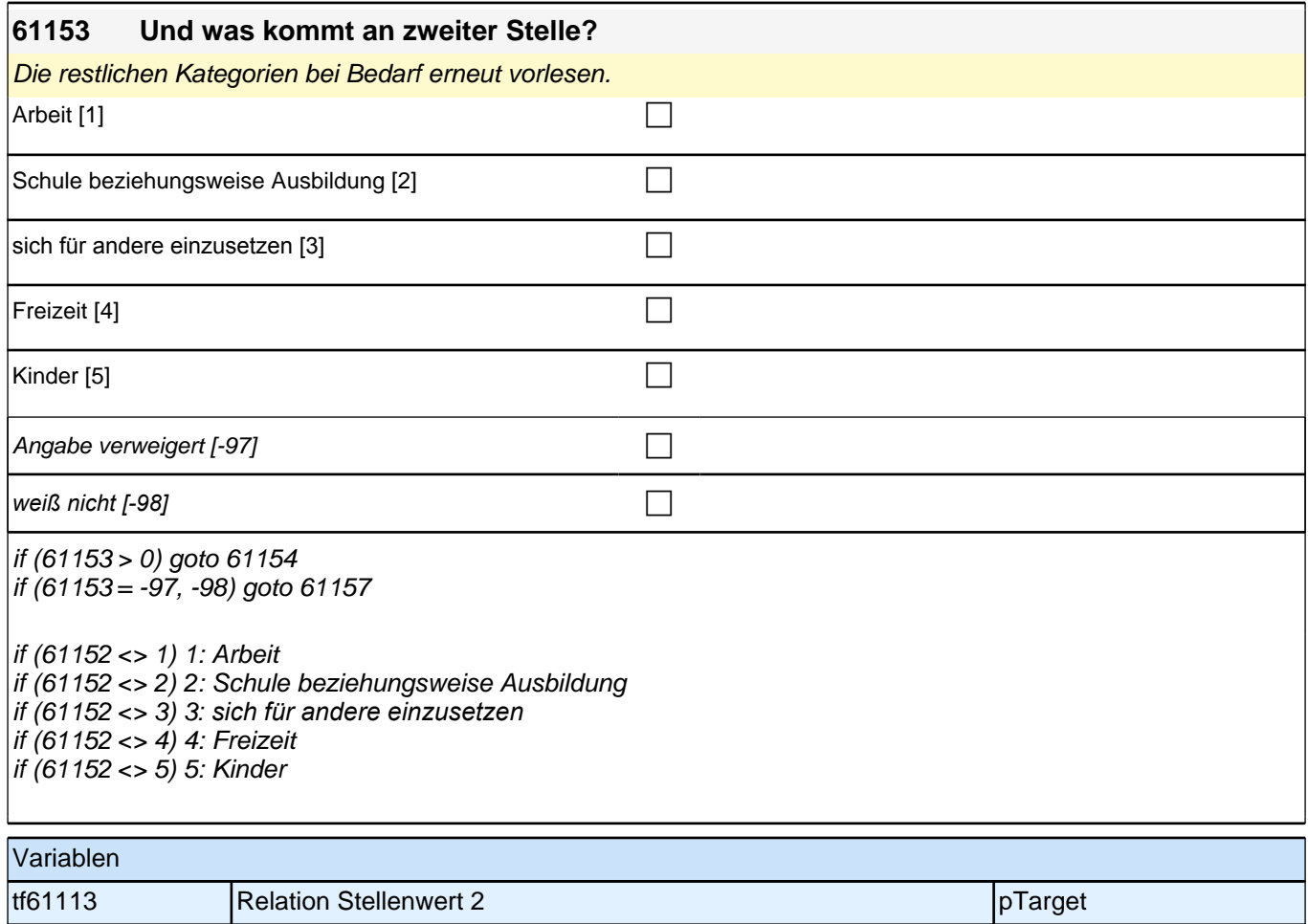

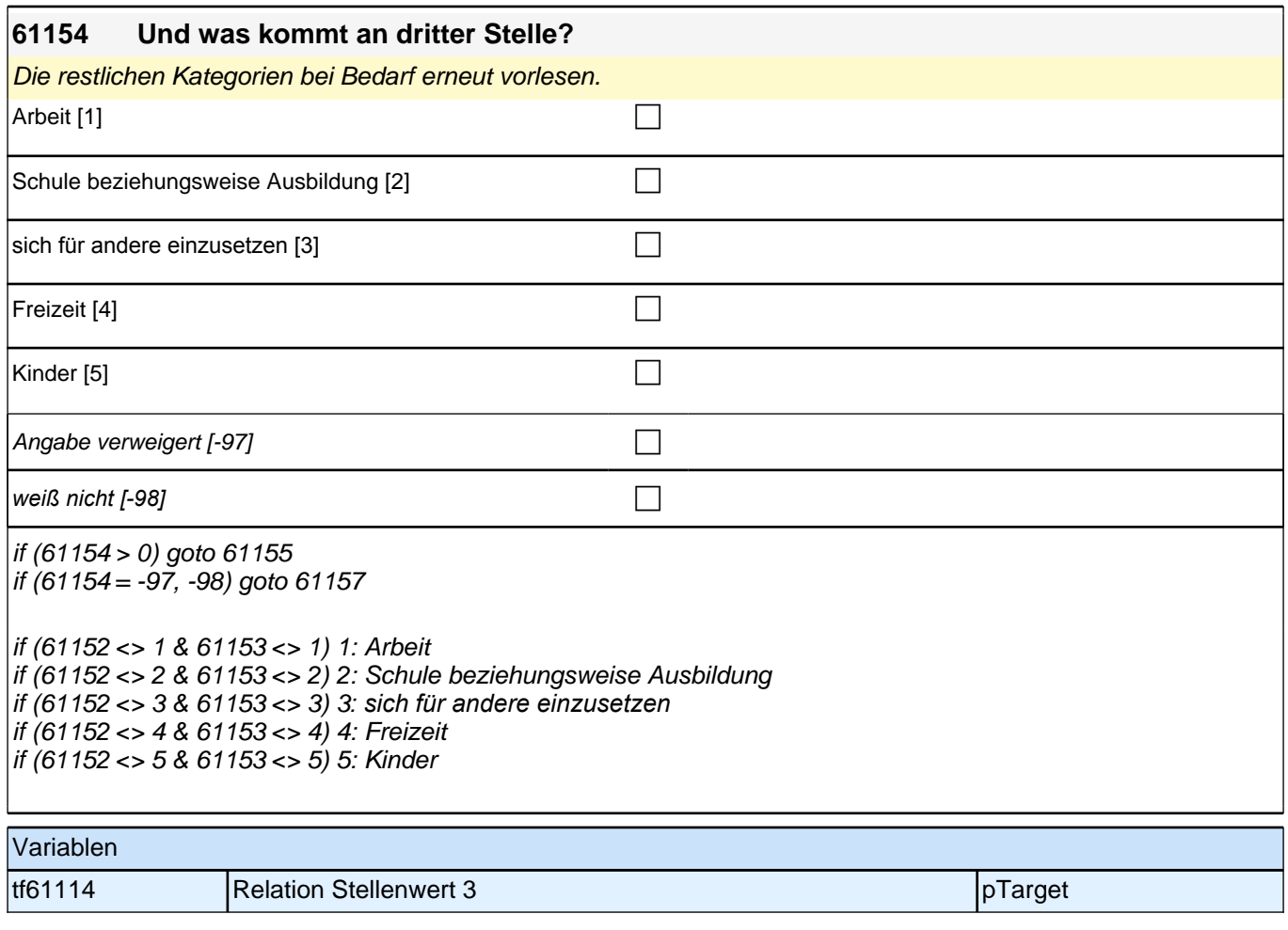

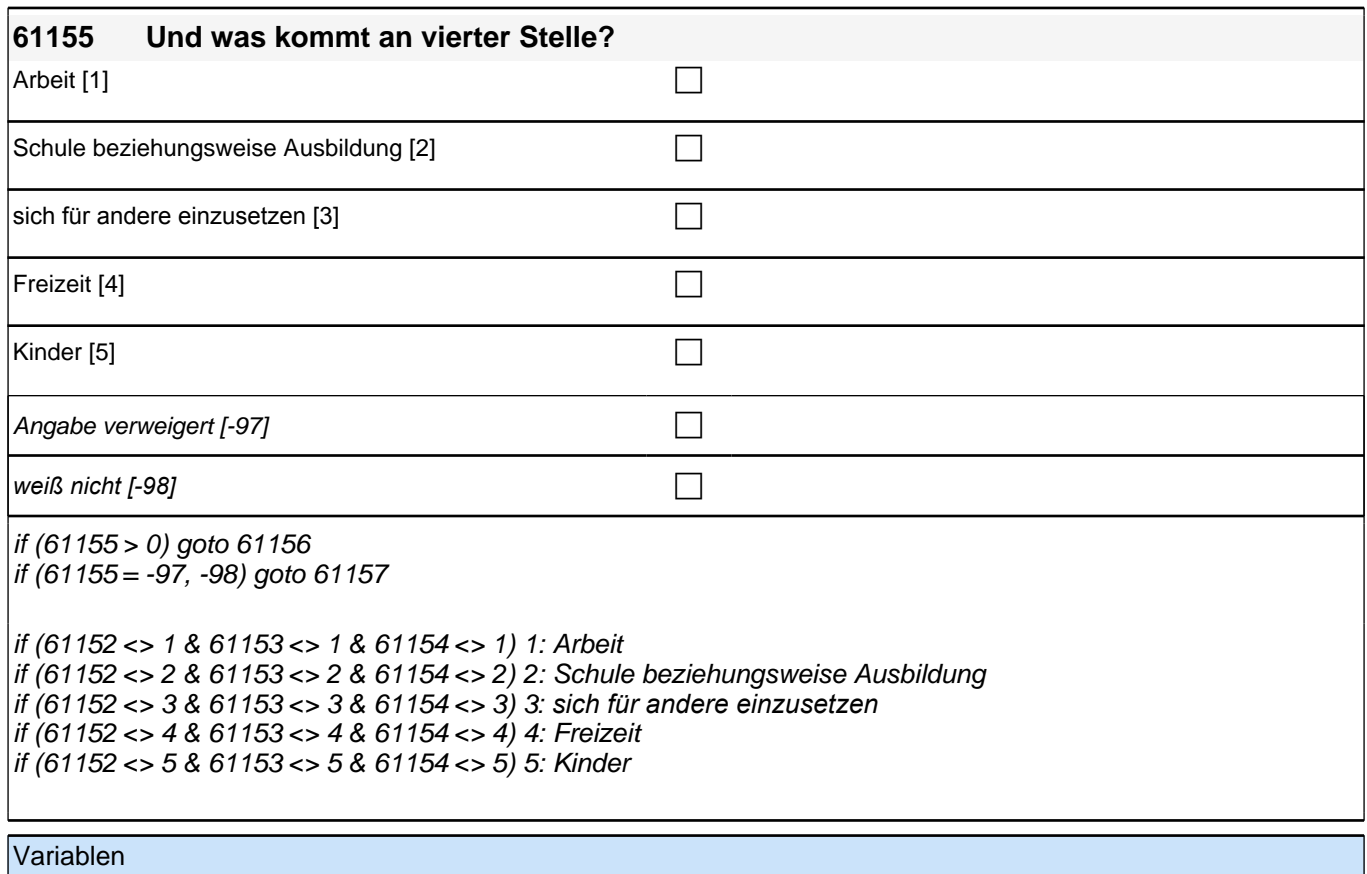

tf61115 Relation Stellenwert 4 pTarget

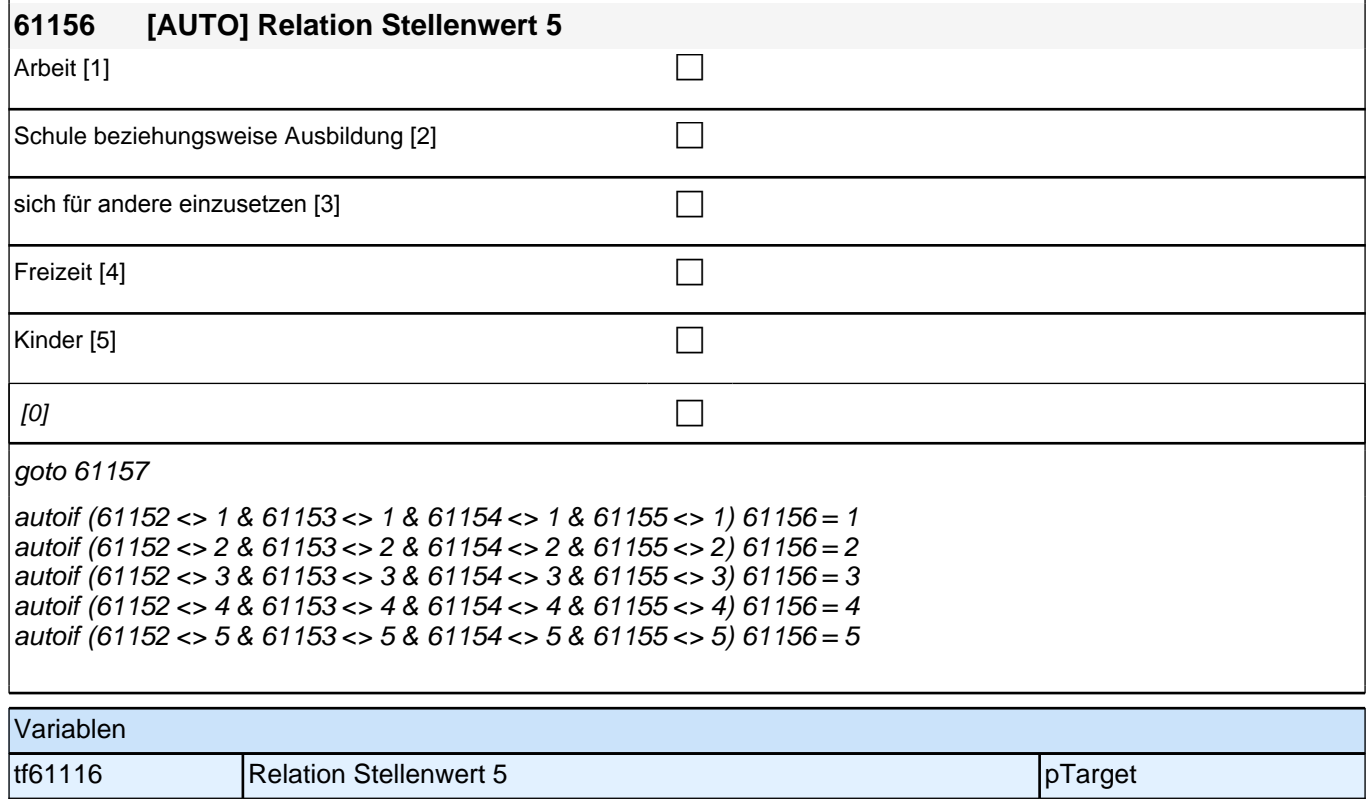

**61157 Es gibt verschiedene Gründe, warum jemand, der arbeitslos ist, ein Stellenangebot ablehnen könnte. Uns interessiert im Folgenden, aus welchen Gründen !!Sie!! ein Stellenangebot ablehnen würden, obwohl Sie arbeitslos sind. Wie sehr stimmen Sie den folgenden Aussagen zu:**

**Ich würde ein Stellenangebot ablehnen, wenn die Arbeitsbedingungen nicht gut wären.**

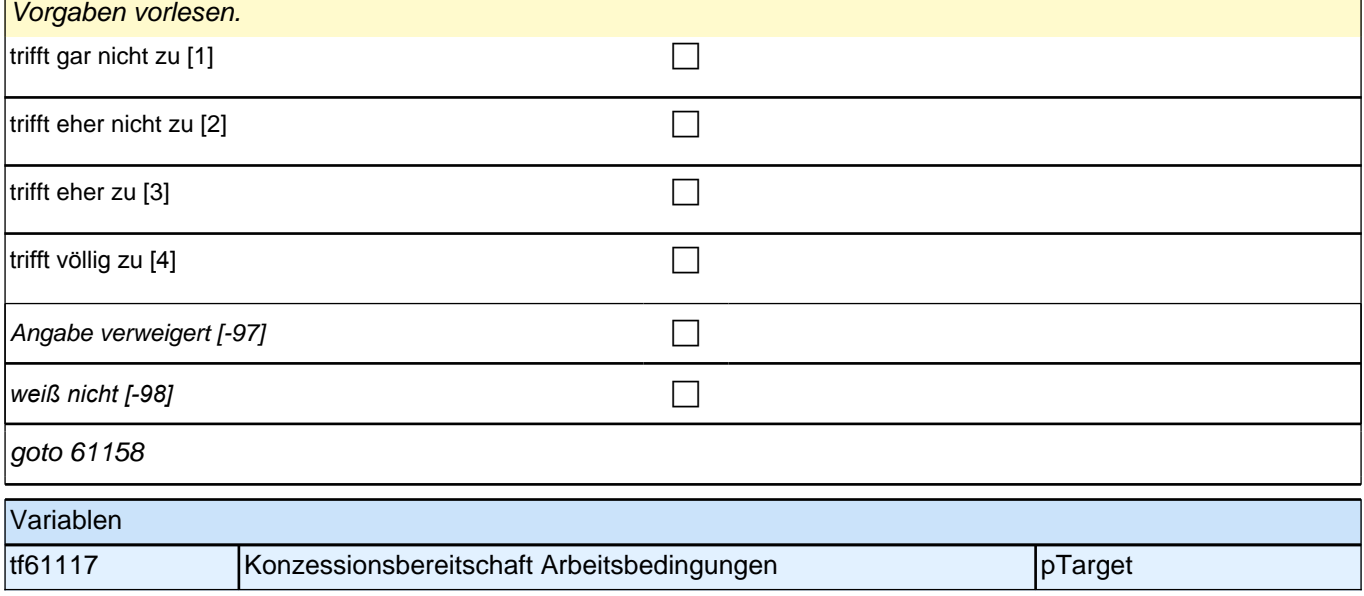

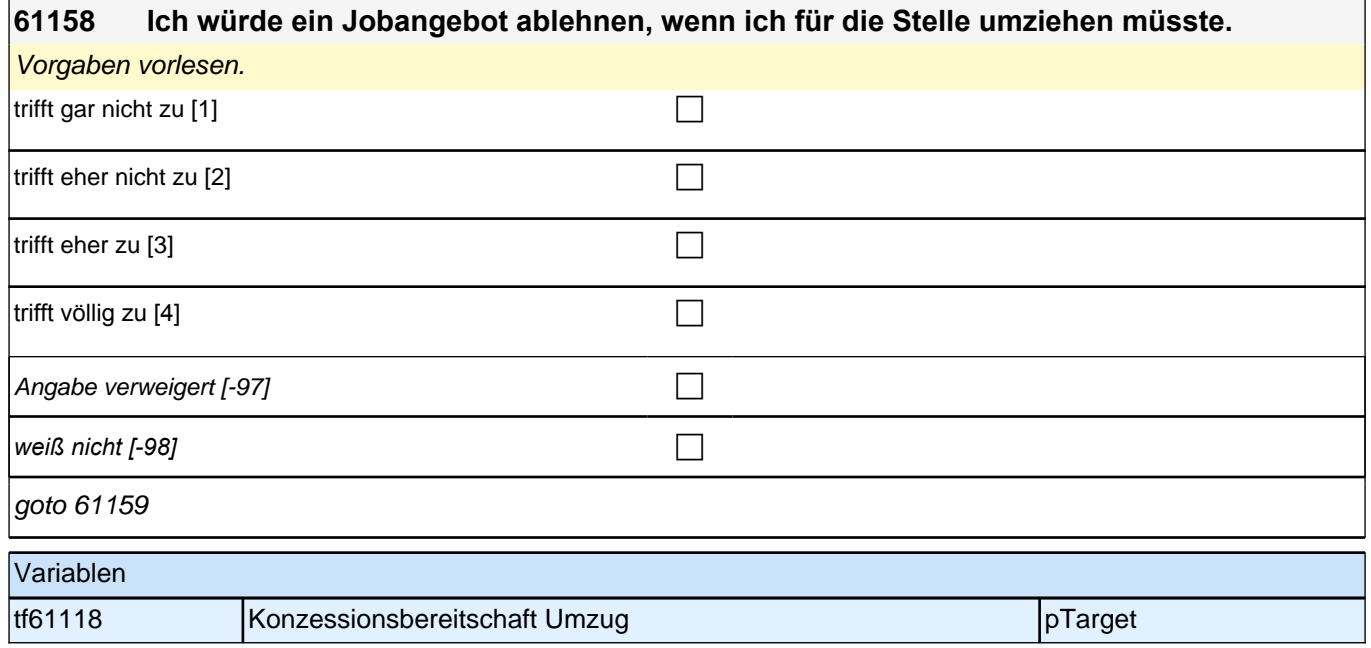

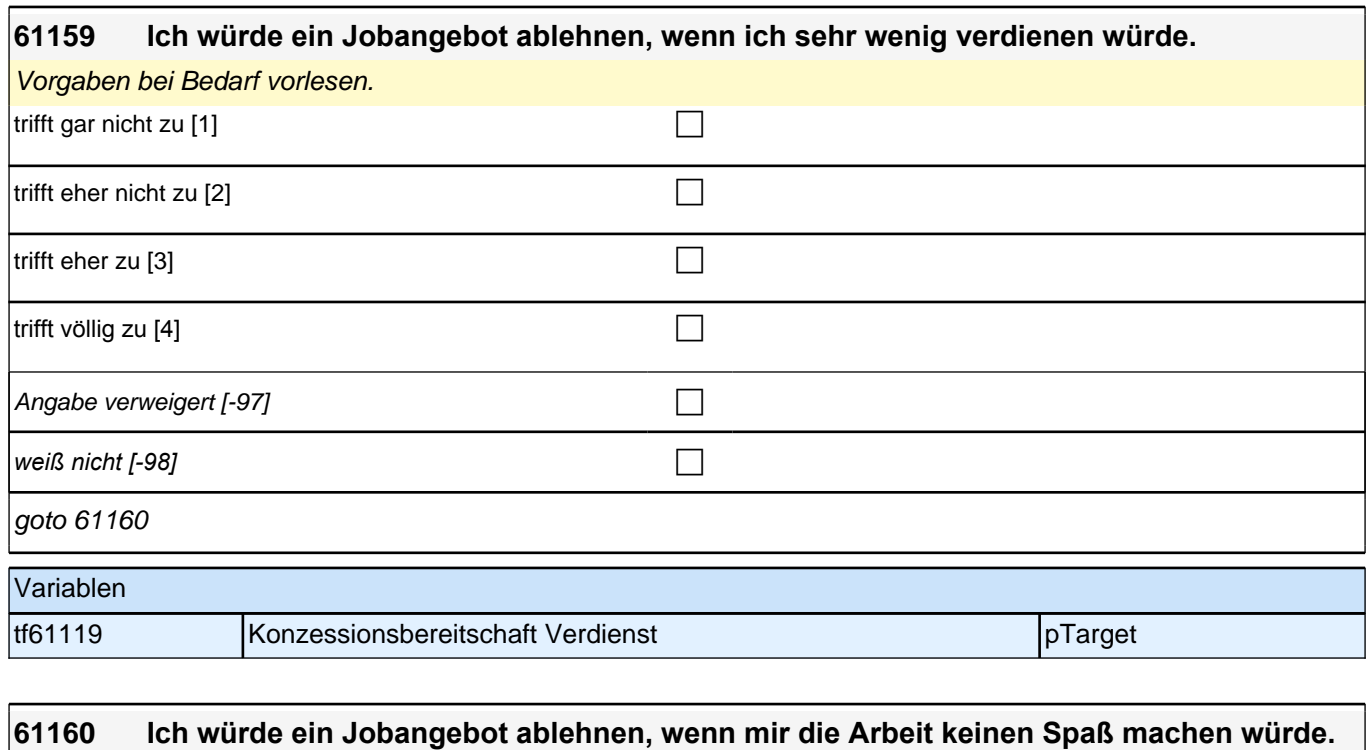

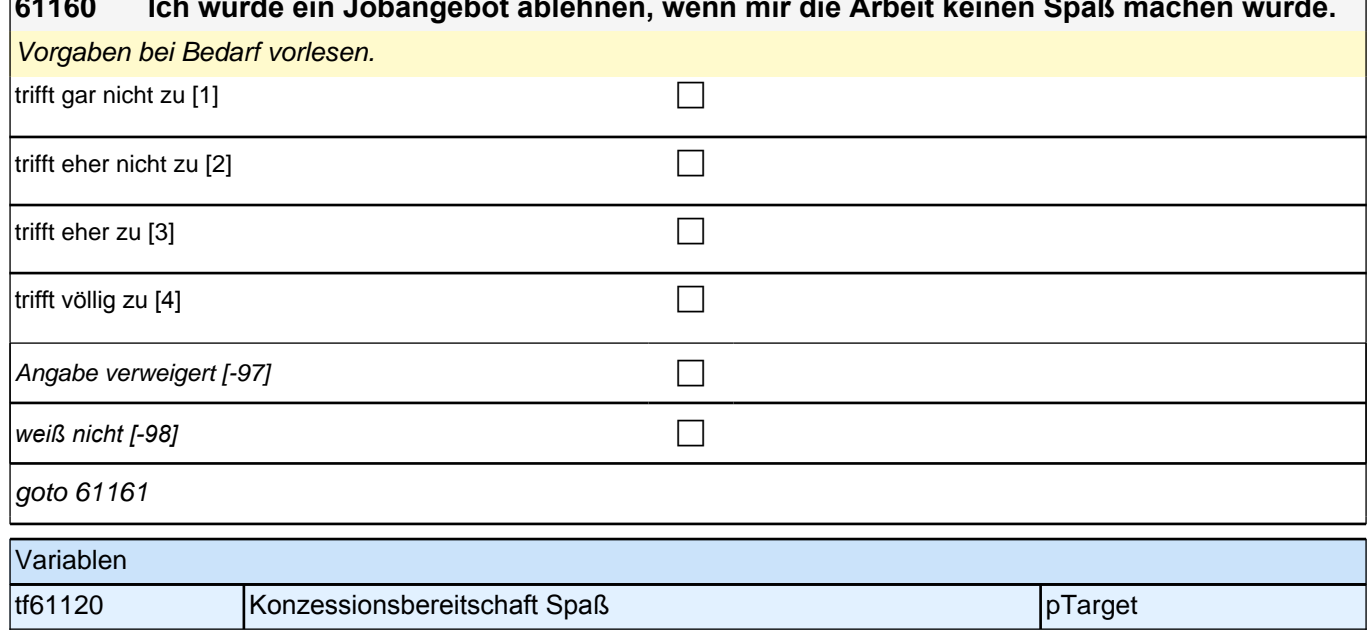

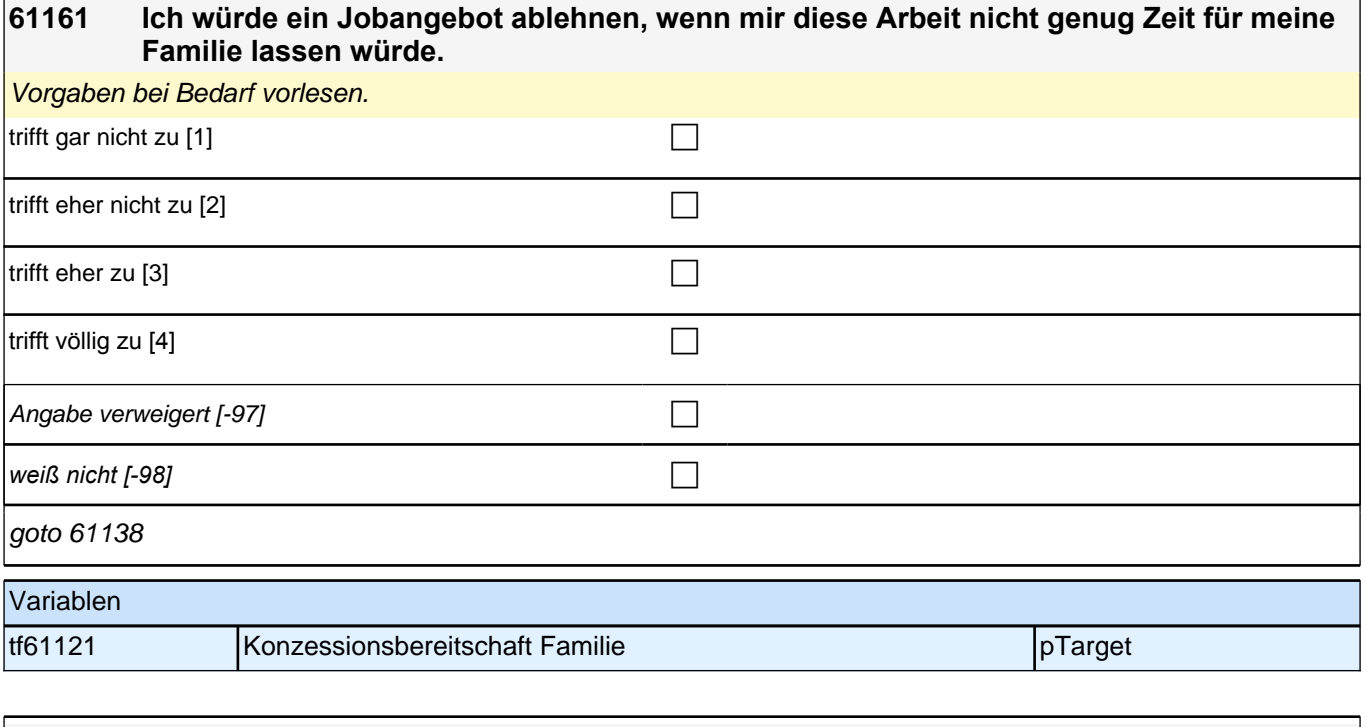

#### **61138 Wenn es allein nach Ihren Wünschen gehen würde: Was würden Sie nach der Ausbildung am liebsten machen?**

Vorgaben vorlesen.

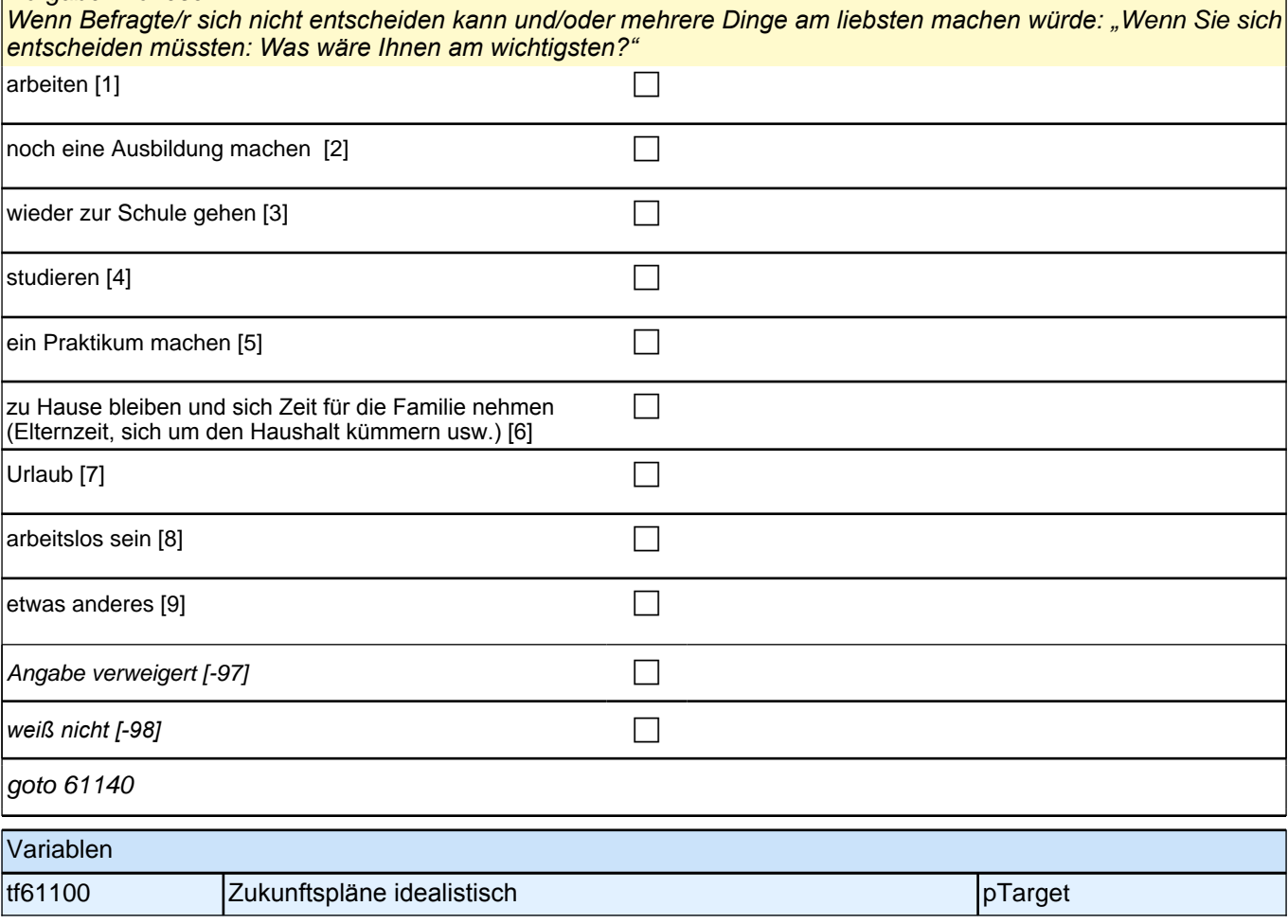
### **61140 Und wenn Sie realistisch sind: Was glauben Sie, werden Sie nach der Ausbildung tatsächlich machen?**

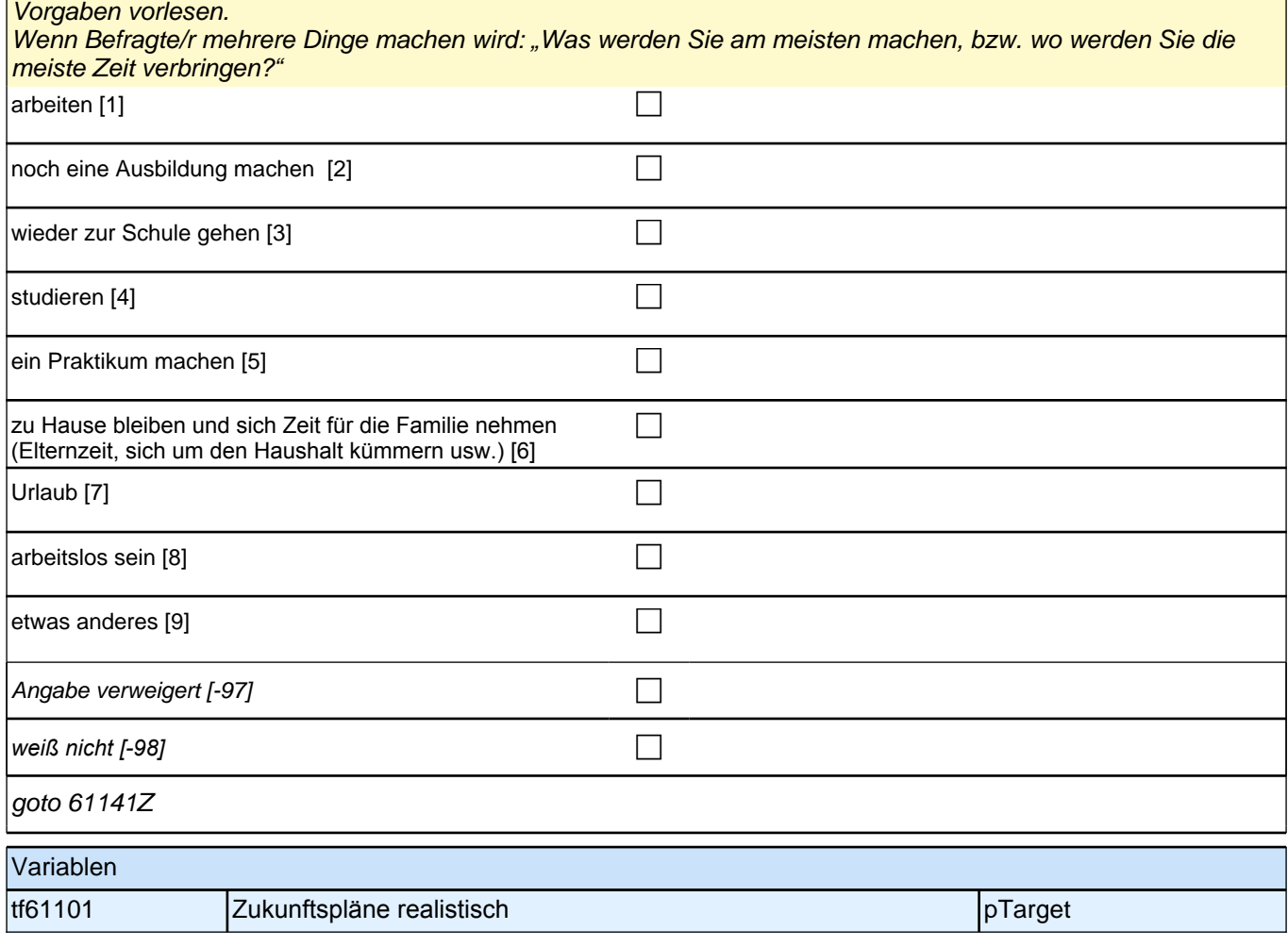

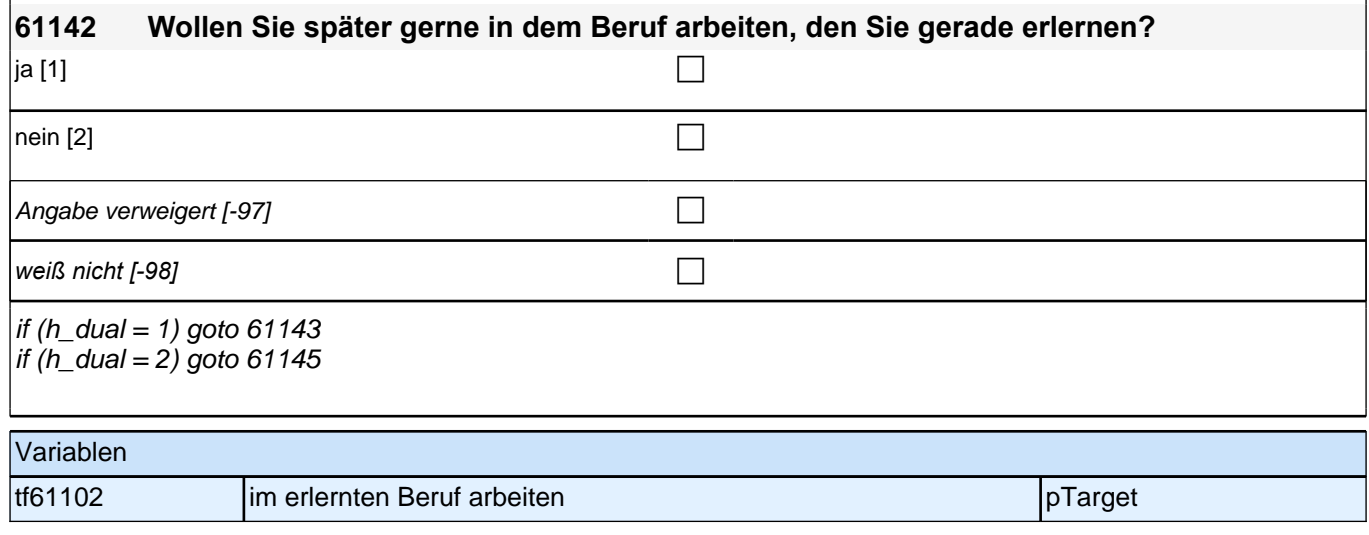

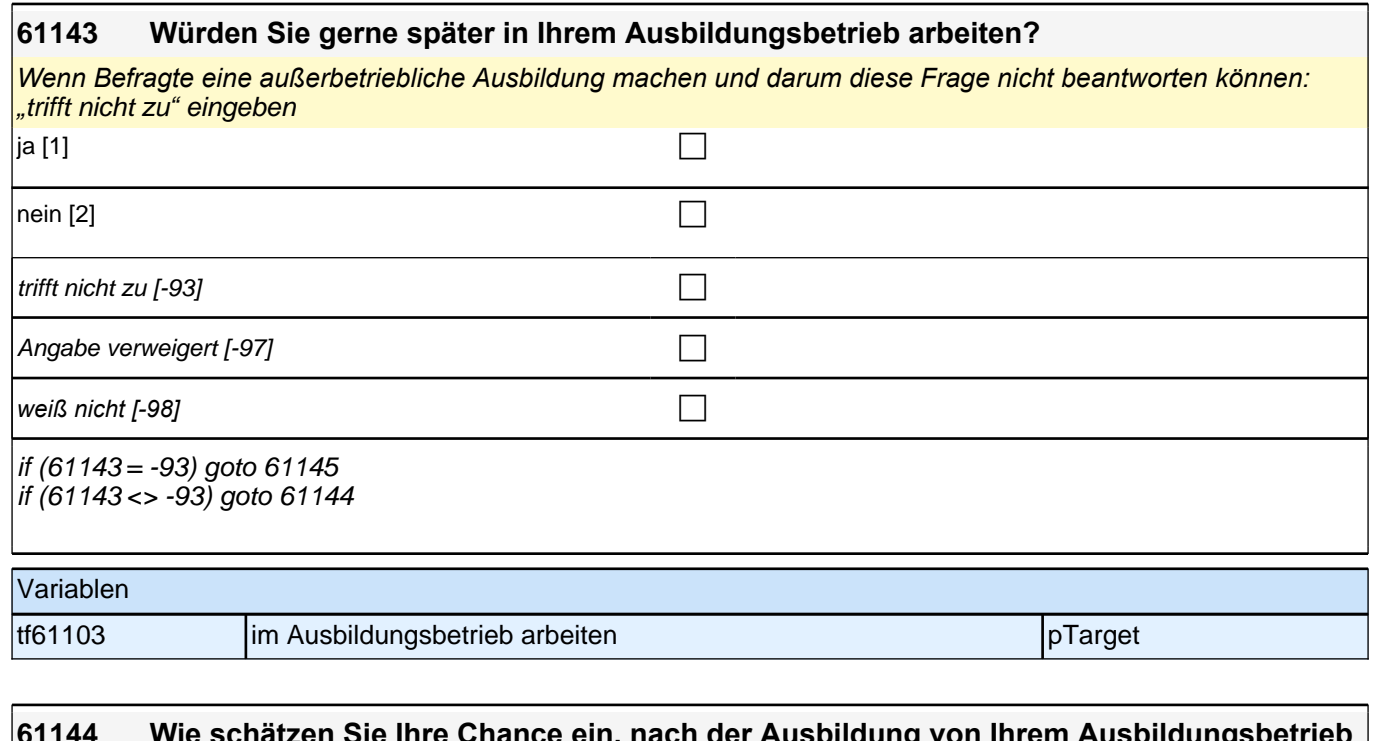

#### **61144 Wie schätzen Sie Ihre Chance ein, nach der Ausbildung von Ihrem Ausbildungsbetrieb übernommen zu werden?**

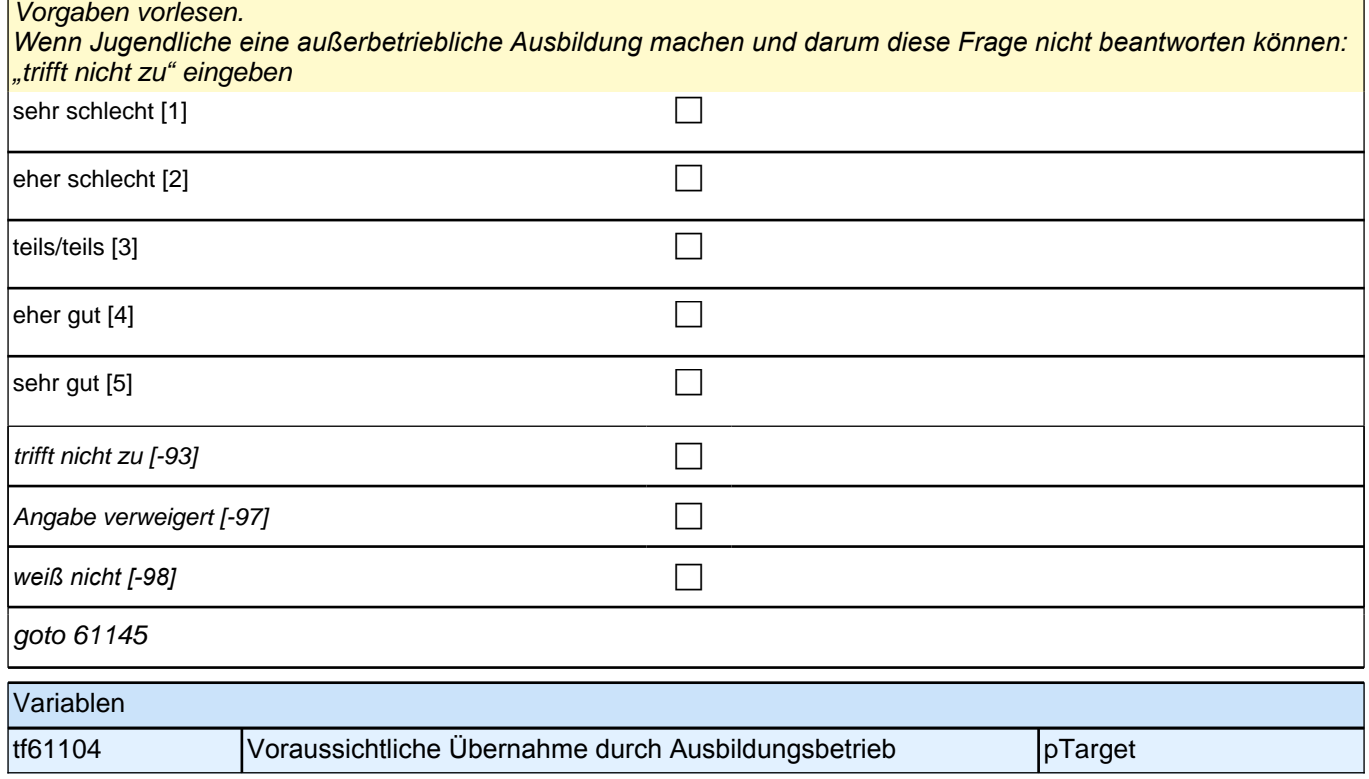

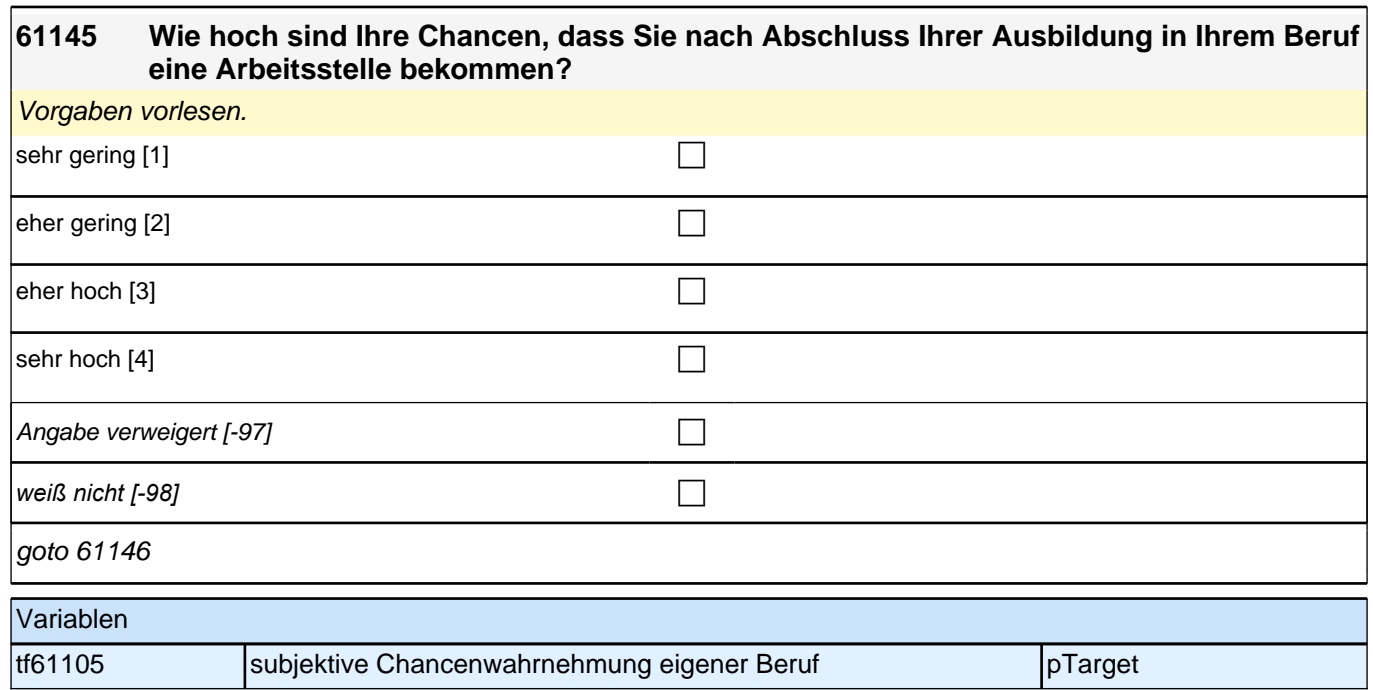

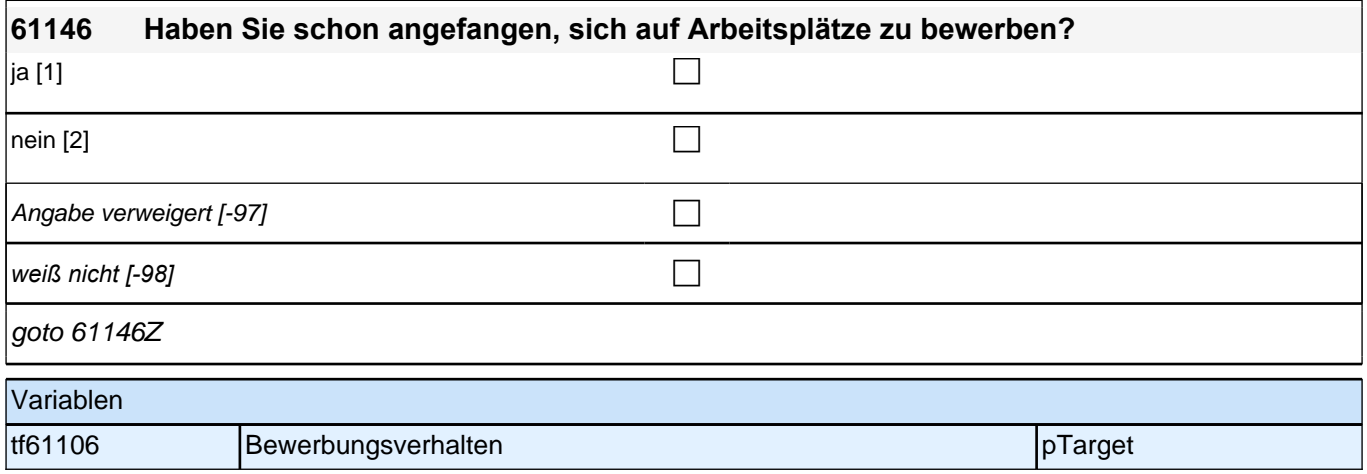

## **62IAM\_SC3P\_SC4 – Im Arbeitsmarkt nach der Ausbildung Panel-Befragung E68P B132HS und B135HS**

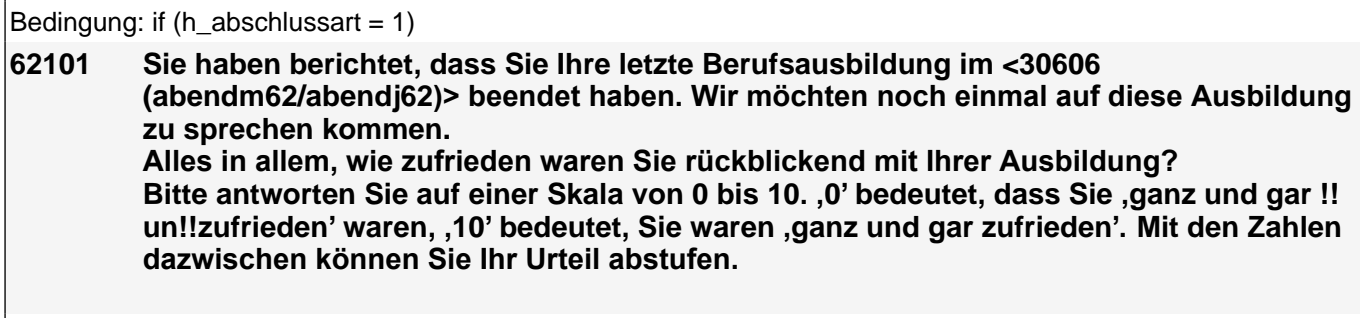

Bedingung: if (h\_abschlussart =  $2 \& 30607b = 2$ )

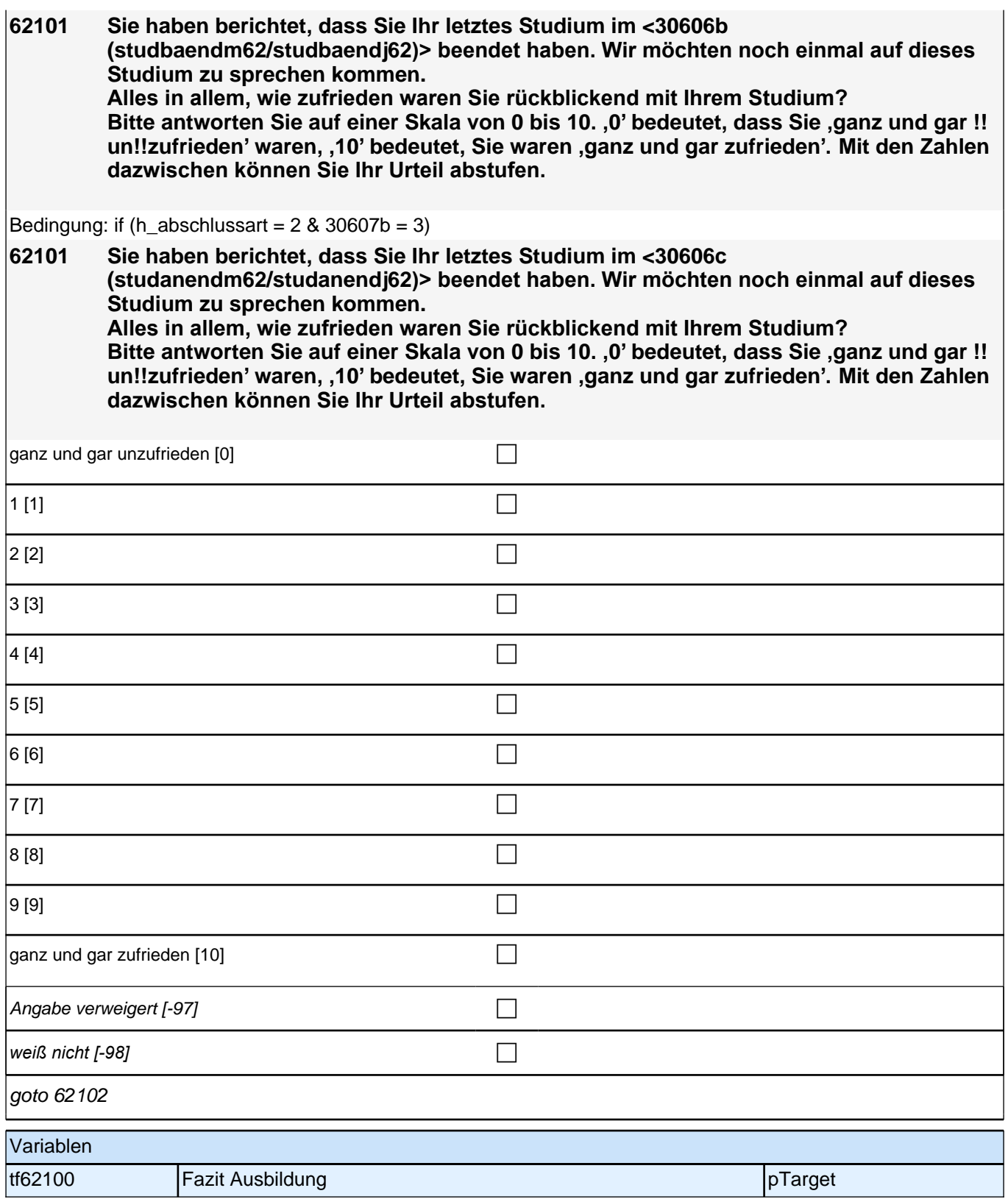

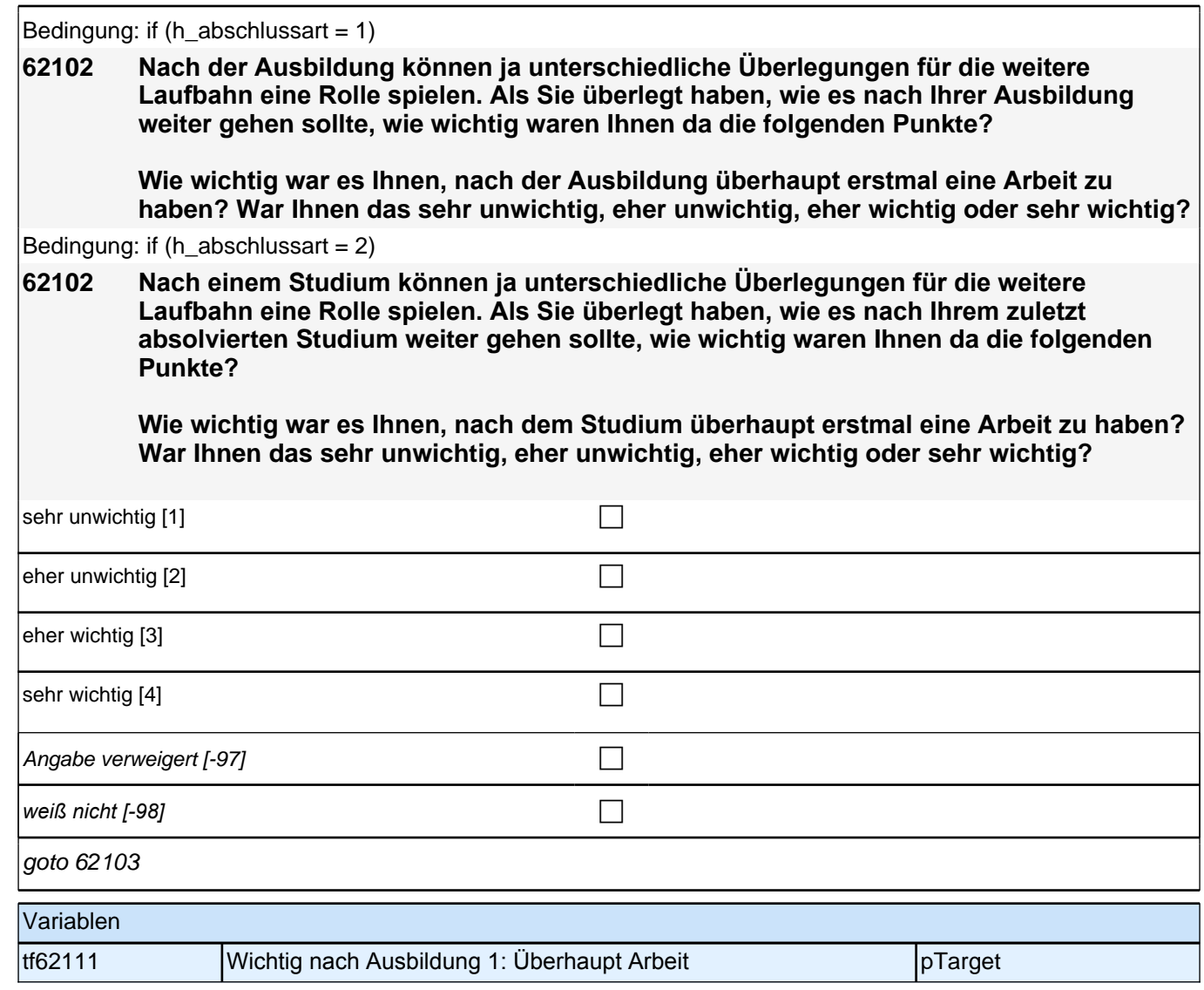

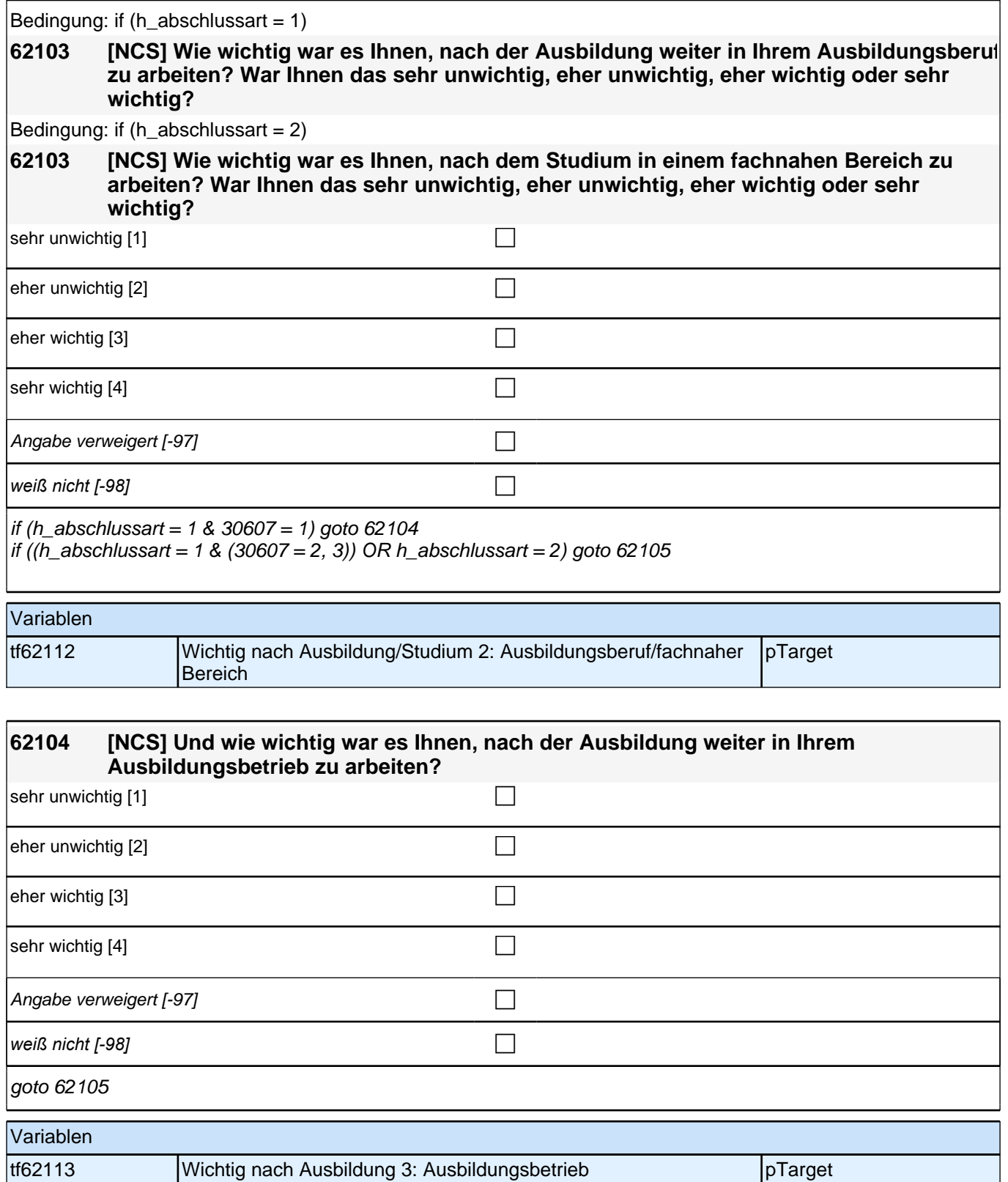

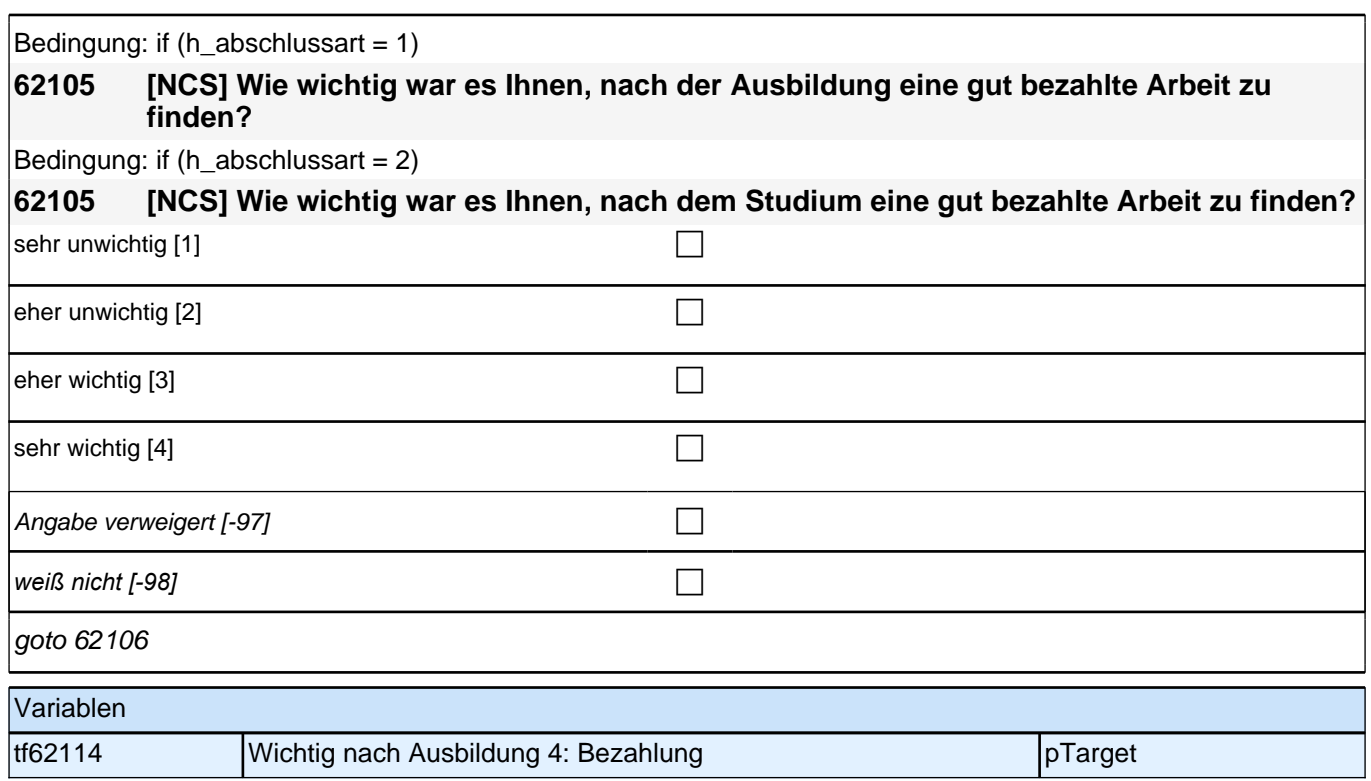

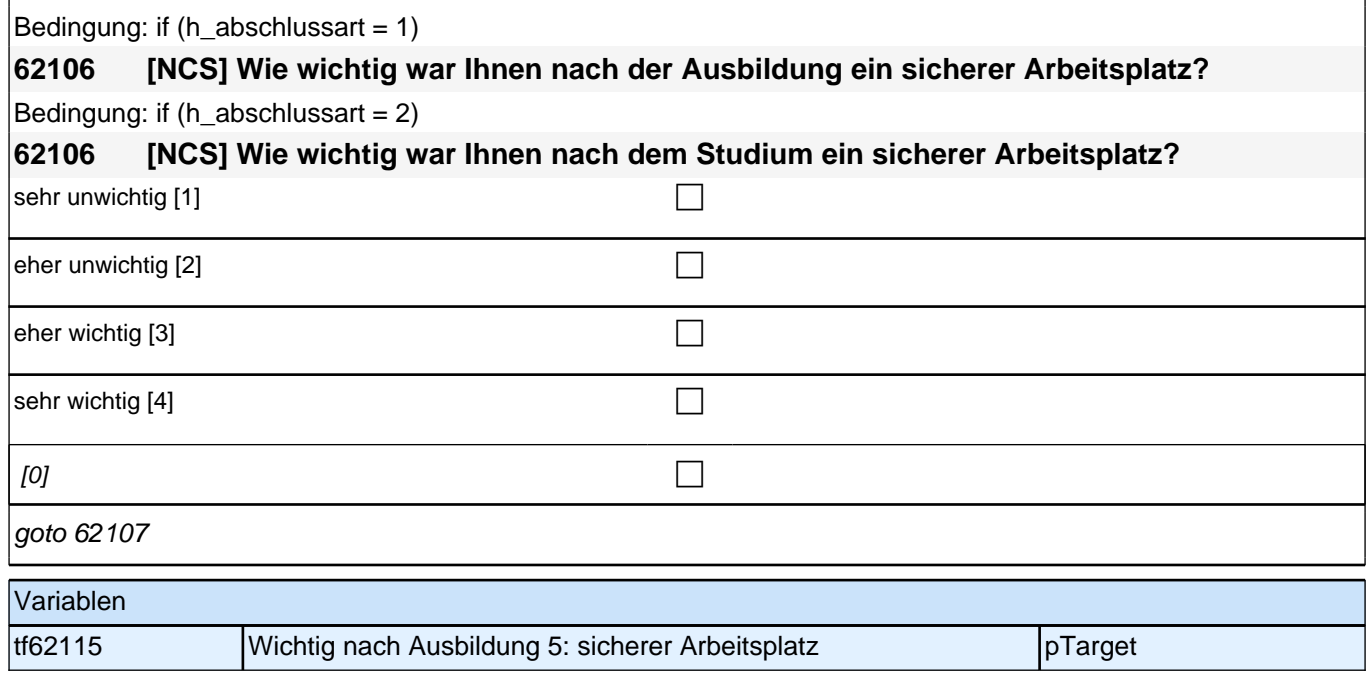

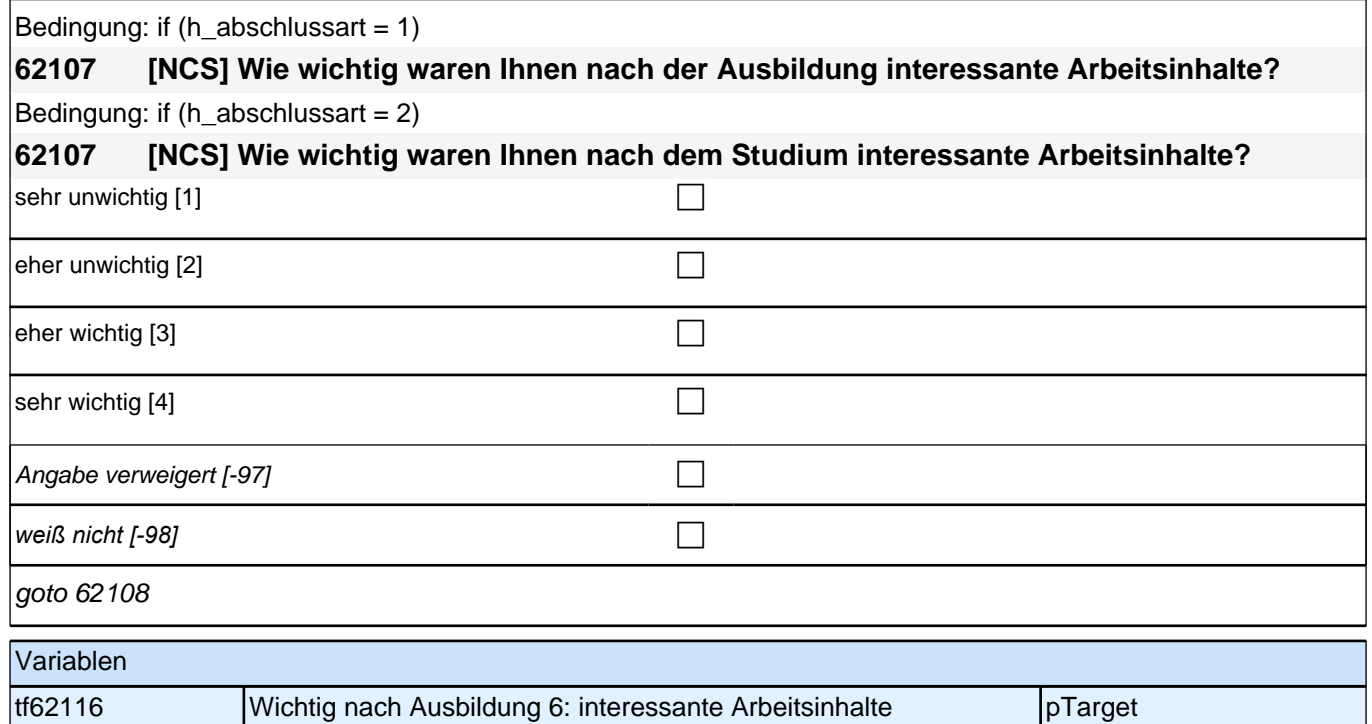

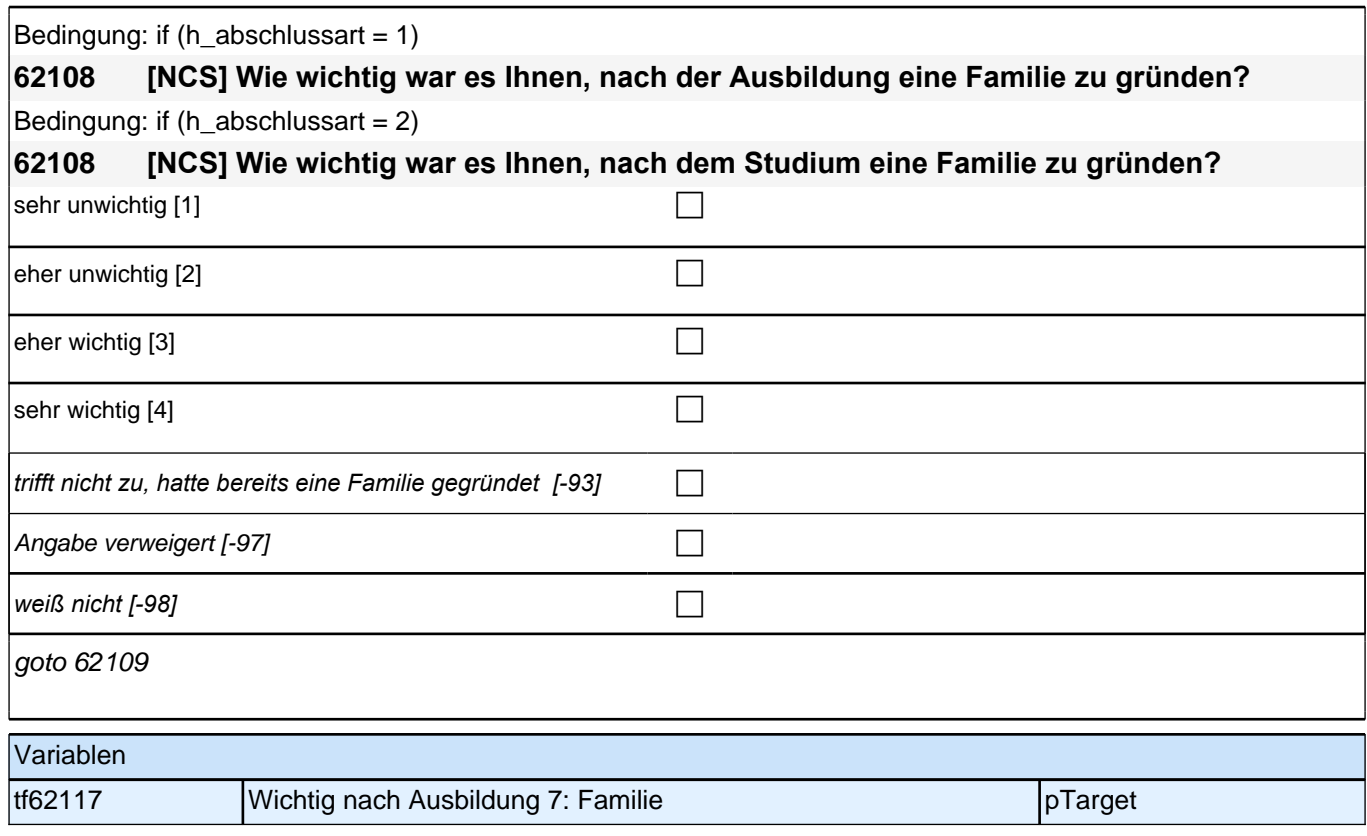

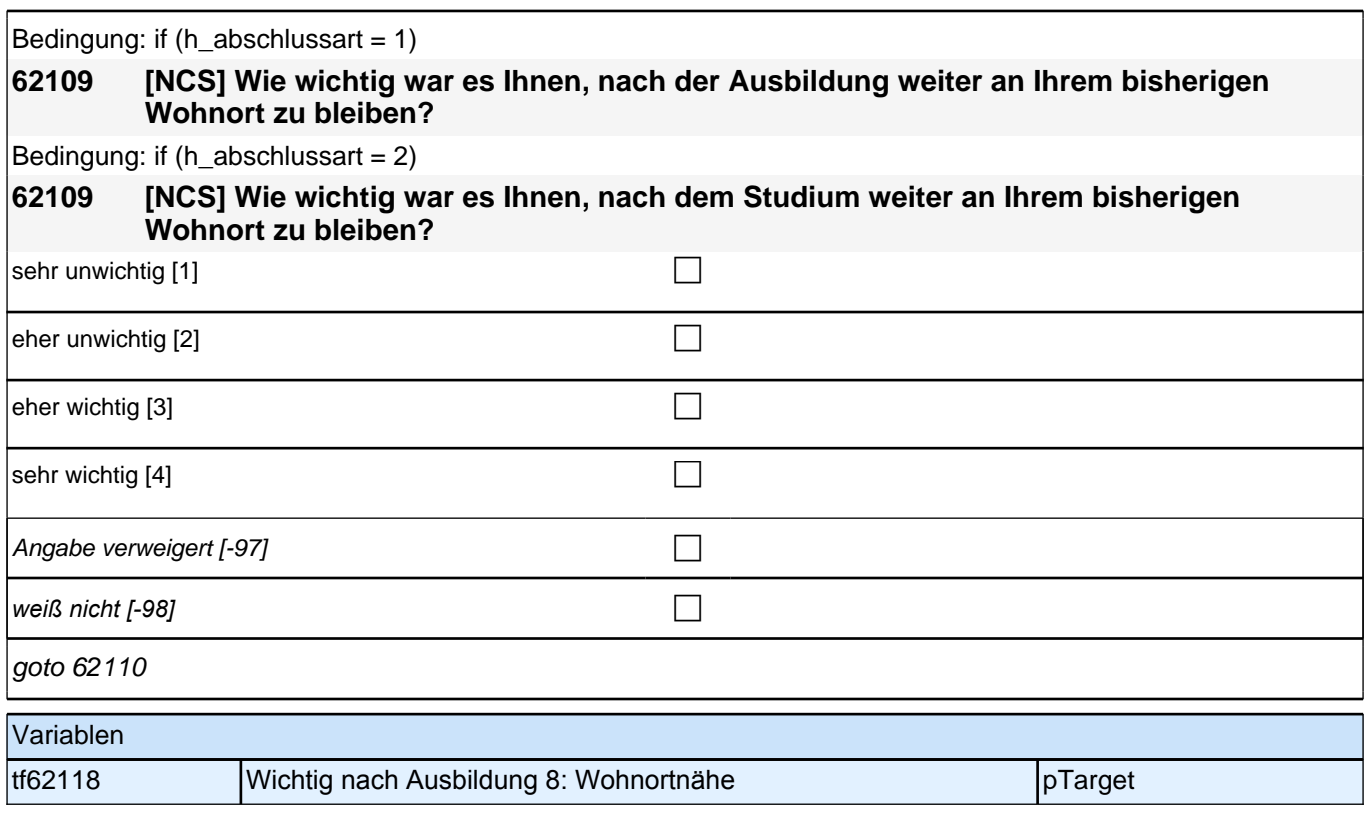

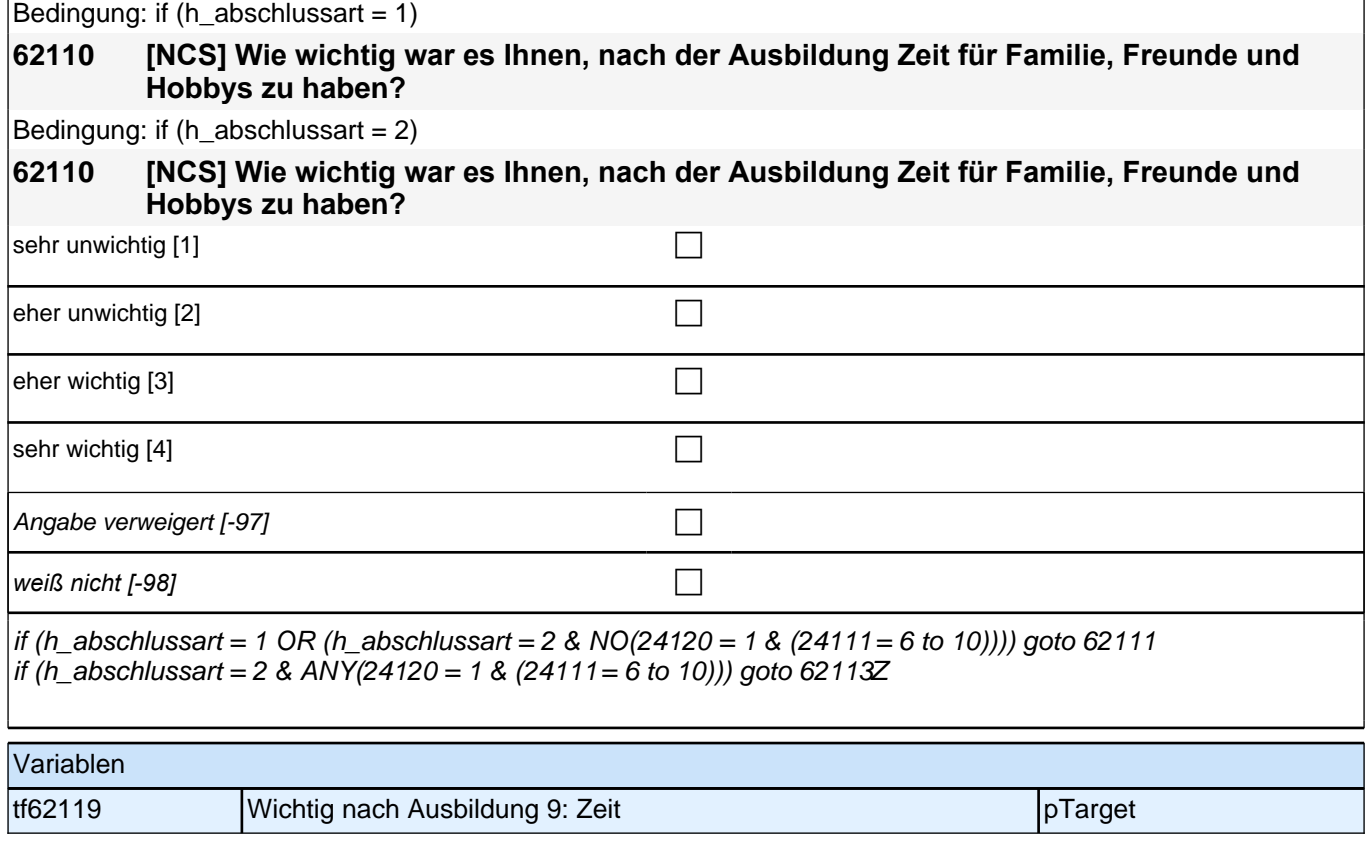

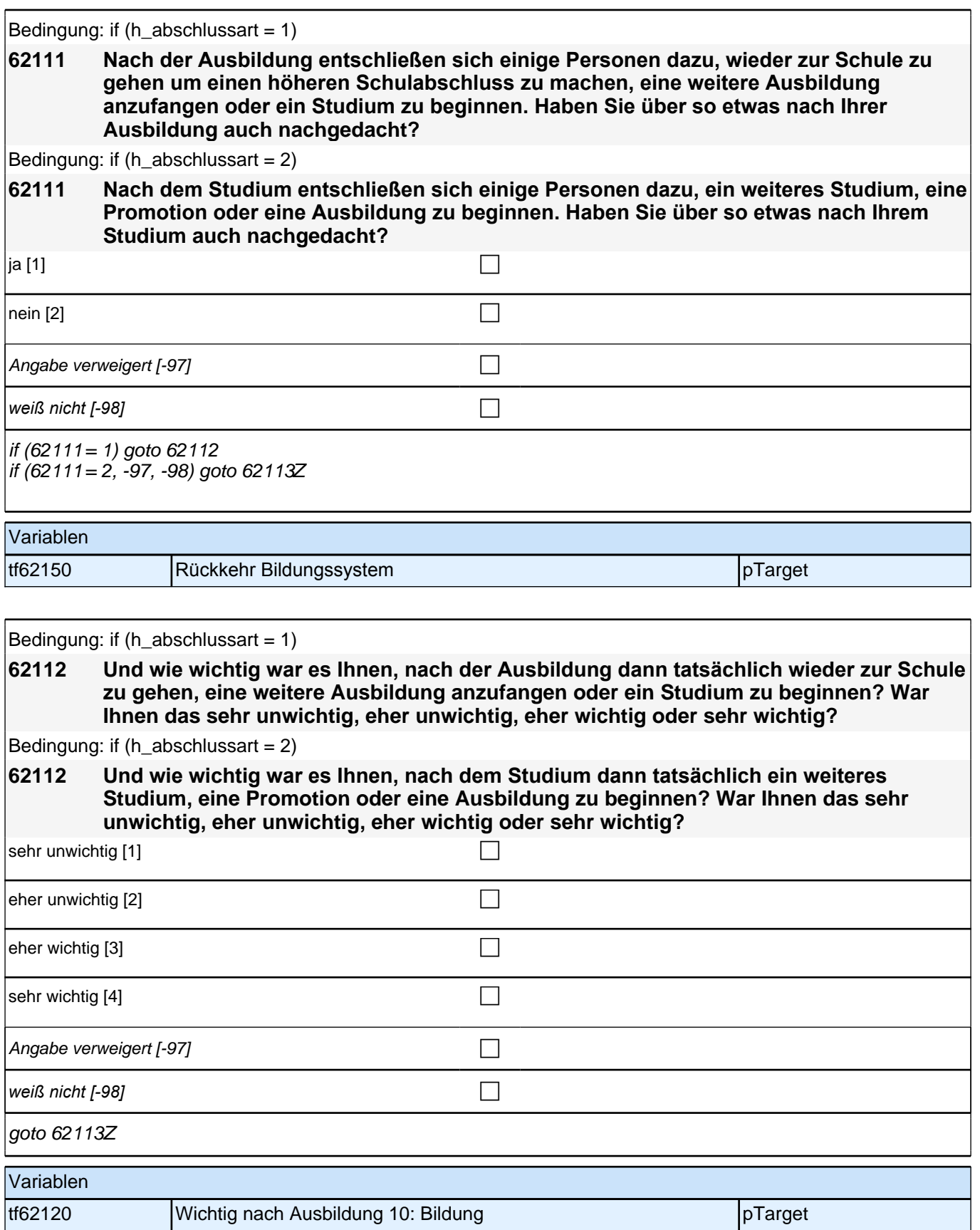

# **Retrospektives Sozialkapital Information (Säule 3)**

#### **62113 [MF] Hat Sie jemand aus den folgenden Personengruppen über freie Arbeitsstellen in Deutschland informiert?**

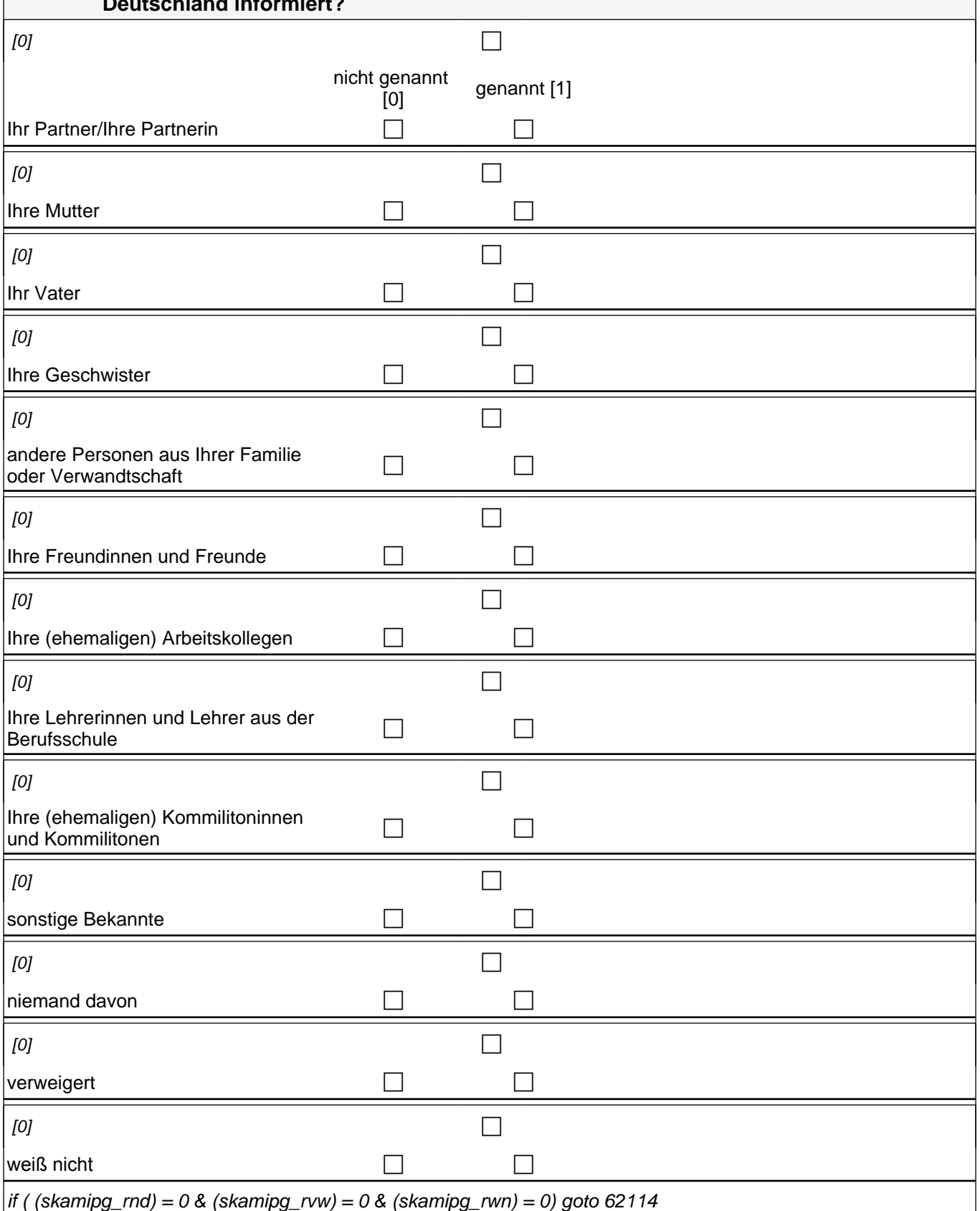

if (  $(skaming\_rnd) = 1$  OR  $(skaming\_row) = 1$  OR  $(skaming\_ewn) = 1$  goto 62119

skamipg\_r1 1: Ihr Partner/Ihre Partnerin skamipg  $r2$  2: Ihre Mutter skamipg r3 3: Ihr Vater skamipg\_r4 4: Ihre Geschwister skamipg\_r5 5: andere Personen aus Ihrer Familie oder Verwandtschaft skamipg\_r6 6: Ihre Freundinnen und Freunde skamipg\_r7 7: Ihre (ehemaligen) Arbeitskollegen if (h\_abschlussart = 1) skamipg\_r8 8: Ihre Lehrerinnen und Lehrer aus der Berufsschule  $i$ if (h\_abschlussart = 2) skamipg\_r10 9: Ihre (ehemaligen) Kommilitoninnen und Kommilitonen skamipg\_r9 10: sonstige Bekannte skamipg\_rnd: niemand davon skamipg\_rvw: verweigert *skamipg\_rwn: weiß nicht*

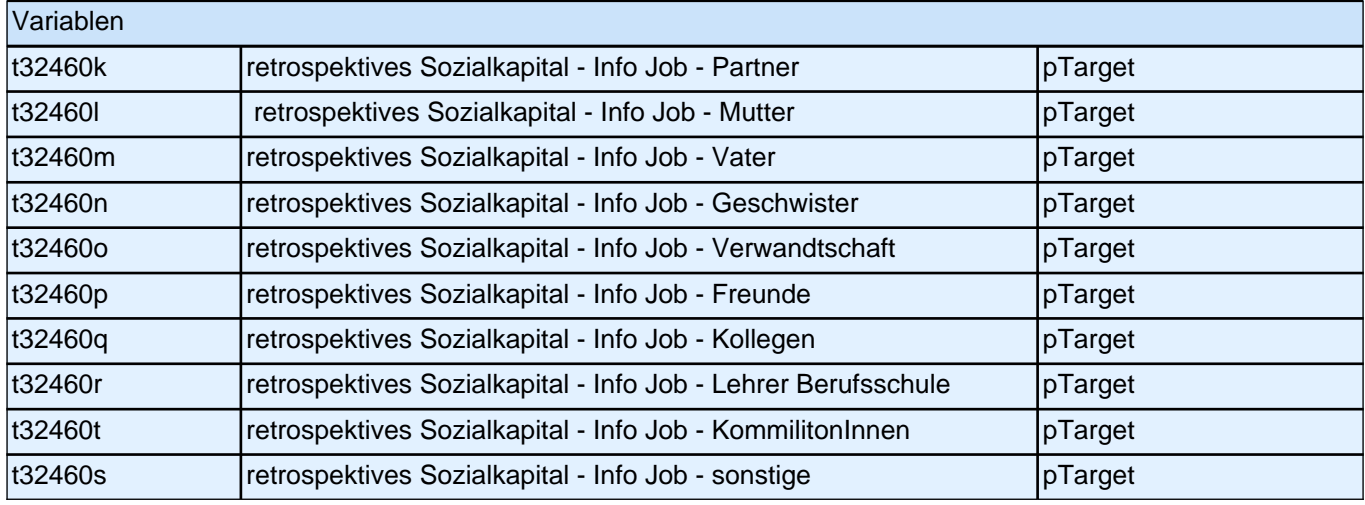

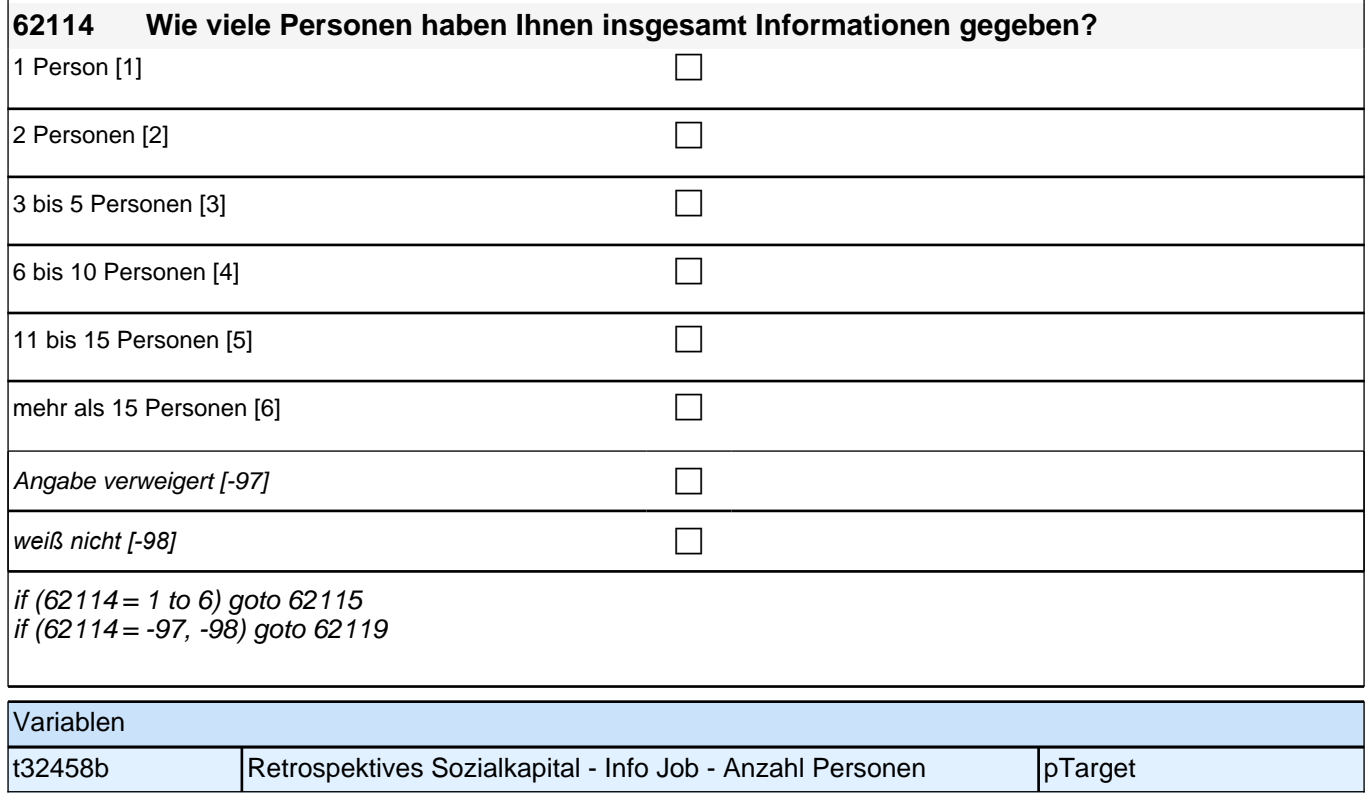

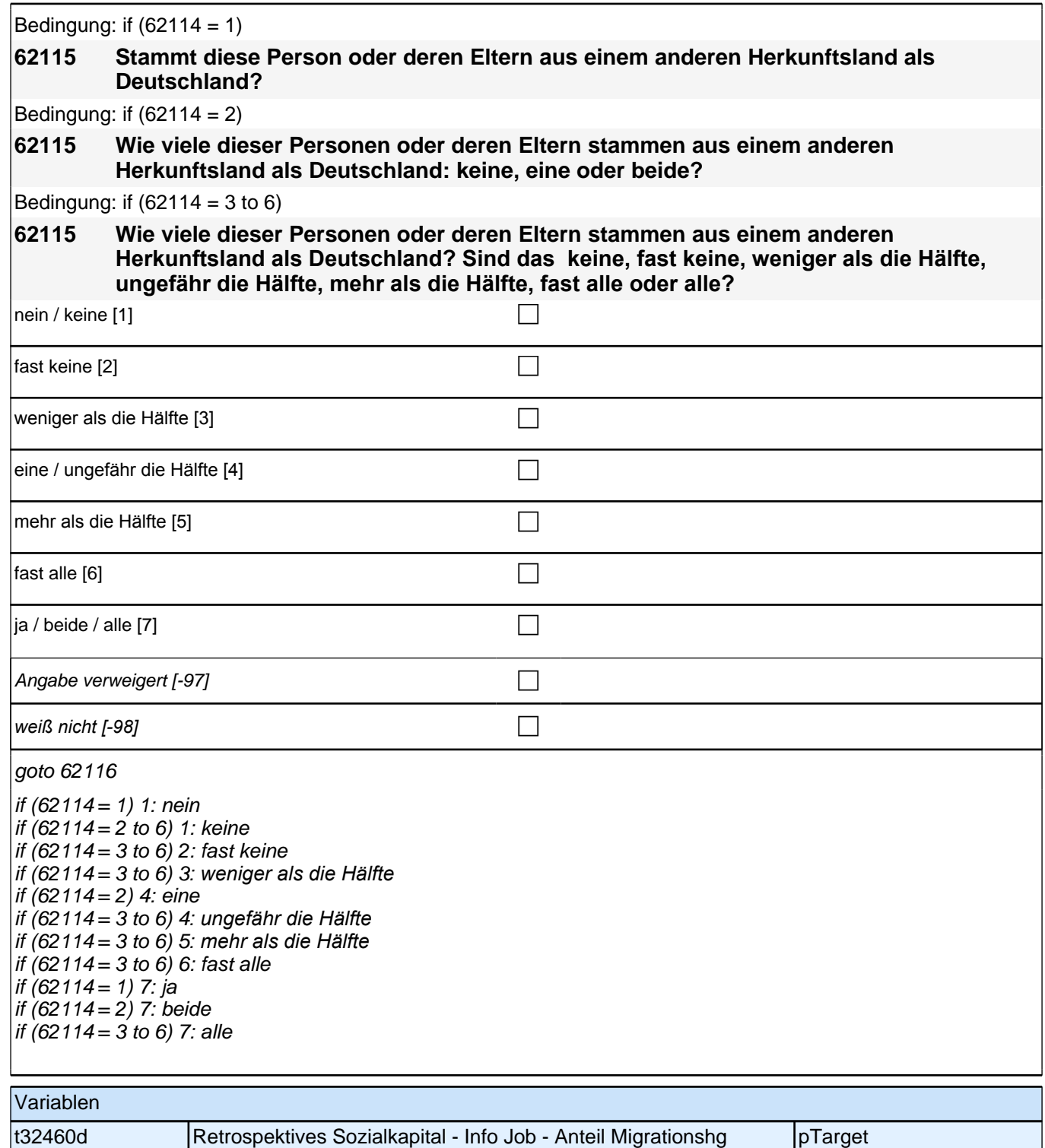

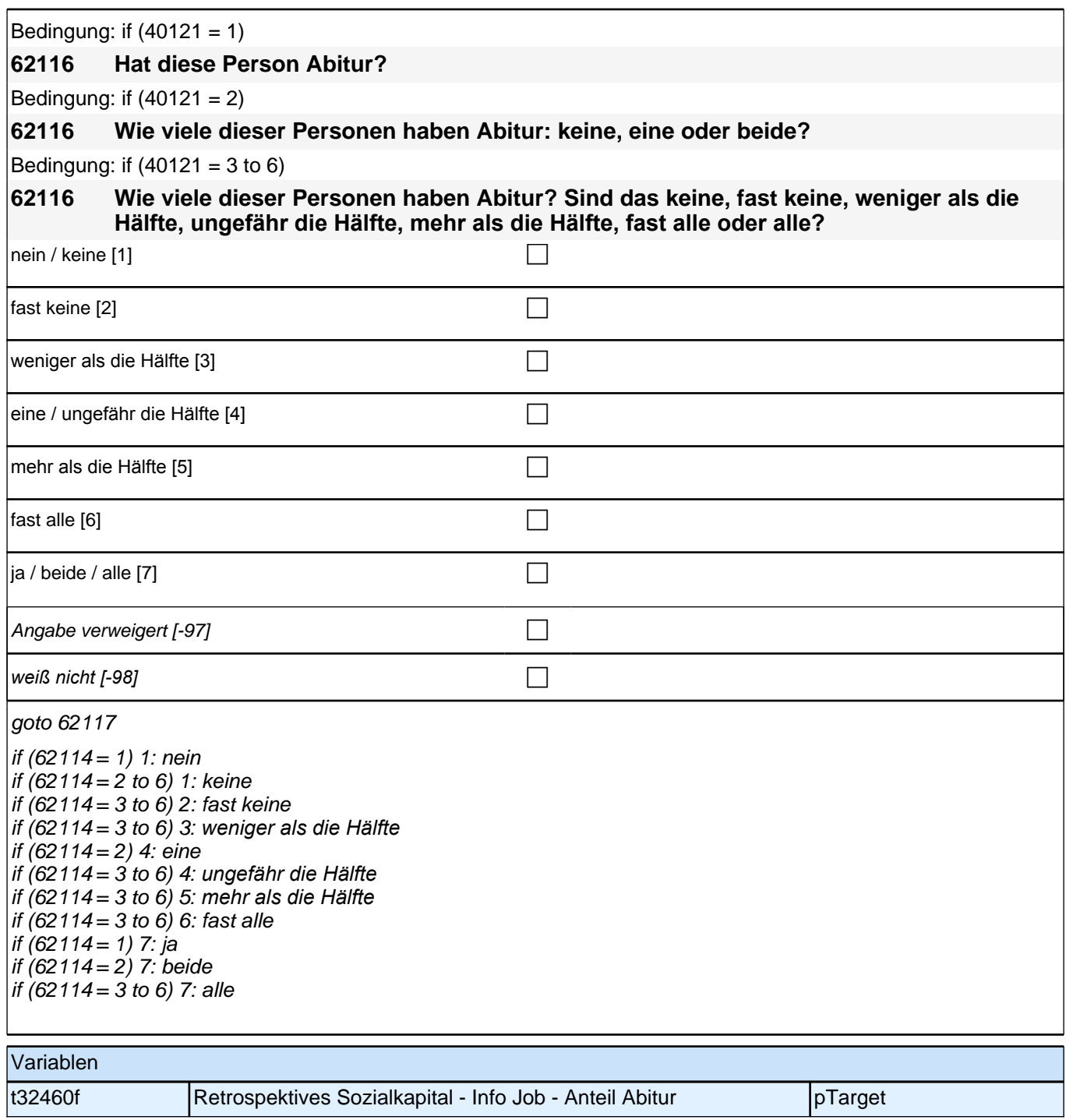

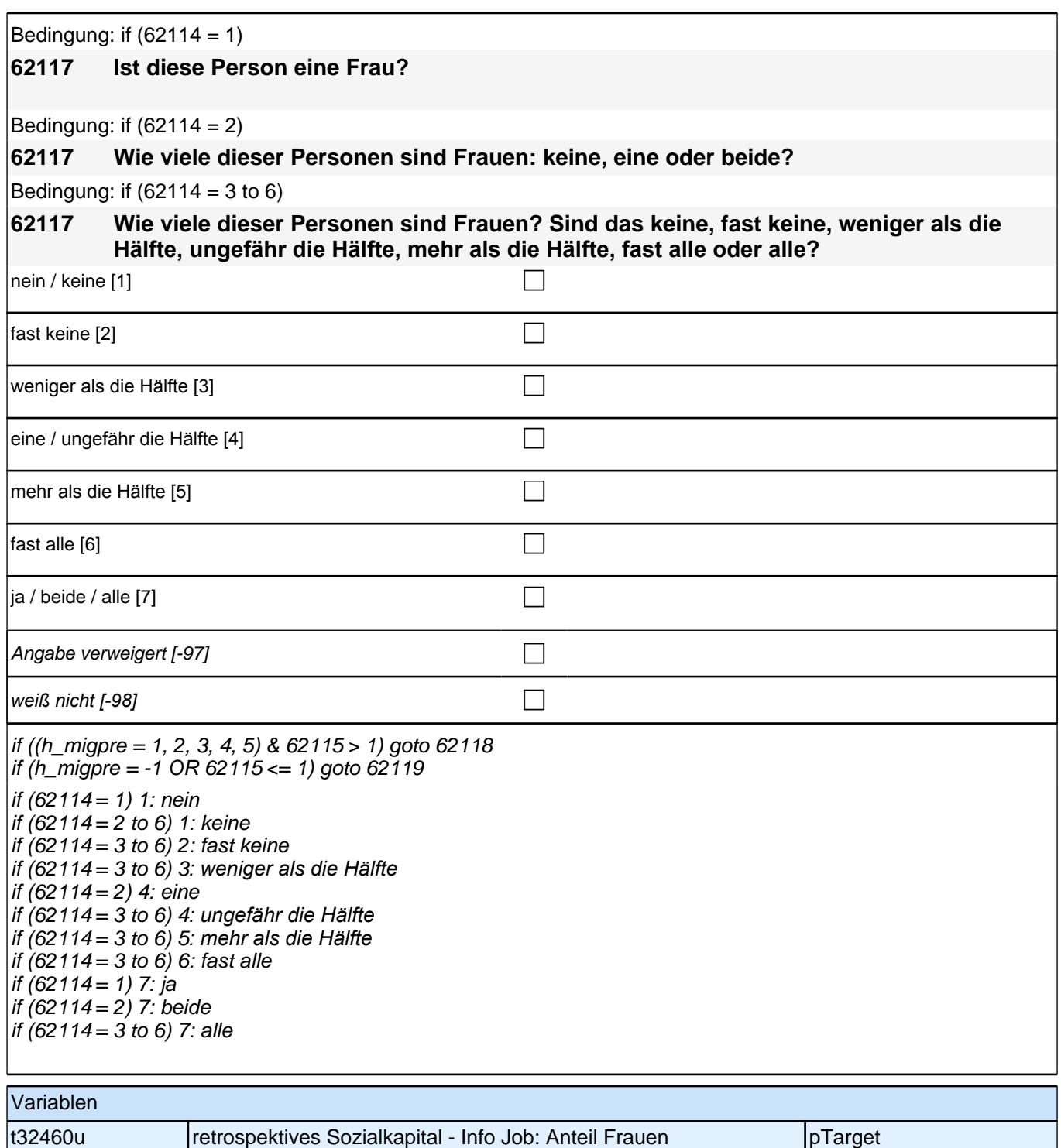

Bedingung: if ((62114 = 1) & (h\_migpre = 1)) **62118 Stammt diese Person oder deren Eltern aus dem gleichen Land wie Sie selbst?** Bedingung: if  $((62114 = 2)$  &  $(h_{\text{m}})$ **62118 Wie viele dieser Personen oder deren Eltern stammen aus dem gleichen Land wie Sie selbst: keine, eine oder beide?** Bedingung: if  $((62114 = 3 \text{ to } 6) \& (h \text{ migpre} = 1))$ **62118 Wie viele dieser Personen oder deren Eltern stammen aus dem gleichen Land wie Sie selbst? Sind das keine, fast keine, weniger als die Hälfte, ungefähr die Hälfte, mehr als die Hälfte, fast alle oder alle?**

Bedingung: if  $((62114 = 1)$  &  $(h \text{ migpre} = 2))$ 

**62118 Stammt diese Person oder deren Eltern aus dem gleichen Land wie Ihre Mutter?**

Bedingung: if  $((62114 = 2)$  &  $(h \text{ migpre} = 2))$ 

**62118 Wie viele dieser Personen oder deren Eltern stammen aus dem gleichen Land wie Ihre Mutter: keine, eine oder beide?**

Bedingung: if  $((62114 = 3 \text{ to } 6) \& (h \text{ migpre} = 2))$ 

**62118 Wie viele dieser Personen oder deren Eltern stammen aus dem gleichen Land wie Ihre Mutter? Sind das keine, fast keine, weniger als die Hälfte, ungefähr die Hälfte, mehr als die Hälfte, fast alle oder alle?**

Bedingung: if  $((62114 = 1)$  &  $(h)$  migpre = 3))

**62118 Stammt diese Person oder deren Eltern aus dem gleichen Land wie Ihr Vater?**

Bedingung: if  $((62114 = 2)$  & (h\_migpre = 3))

**62118 Wie viele dieser Personen oder deren Eltern stammen aus dem gleichen Land wie Ihr Vater: keine, eine oder beide?**

Bedingung: if  $((62114 = 3 \text{ to } 6) \& (h \text{ migpre} = 3))$ 

**62118 Wie viele dieser Personen oder deren Eltern stammen aus dem gleichen Land wie Ihr Vater? Sind das keine, fast keine, weniger als die Hälfte, ungefähr die Hälfte, mehr als die Hälfte, fast alle oder alle?**

Bedingung: if  $((62114 = 1)$  & (h\_migpre = 4))

**62118 Stammt diese Person oder deren Eltern aus dem gleichen Land wie Ihre Eltern?**

Bedingung: if  $((62114 = 2)$  &  $(h \text{ migpre} = 4))$ 

**62118 Wie viele dieser Personen oder deren Eltern stammen aus dem gleichen Land wie Ihre Eltern: keine, eine oder beide?**

Bedingung: if  $((62114 = 3 \text{ to } 6) \& (h \text{ mique} = 4))$ 

**62118 Wie viele dieser Personen oder deren Eltern stammen aus dem gleichen Land wie Ihre Eltern? Sind das keine, fast keine, weniger als die Hälfte, ungefähr die Hälfte, mehr als die Hälfte, fast alle oder alle?**

Bedingung: if  $((62114 = 1)$  &  $(h \text{ migpre} = 5))$ 

**62118 Stammt diese Person oder deren Eltern aus dem gleichen Land wie Ihre Mutter beziehungsweise Ihr Vater? Denken Sie dabei bitte an das Herkunftsland Ihrer Eltern, dem Sie sich stärker verbunden fühlen.**

Bedingung: if  $((62114 = 2)$  &  $(h \text{ migpre} = 5))$ 

**62118 Wie viele dieser Personen oder deren Eltern stammen aus dem gleichen Land wie Ihre Mutter beziehungsweise Ihr Vater: keine, eine oder beide? Denken Sie dabei bitte an das Herkunftsland Ihrer Eltern, dem Sie sich stärker verbunden fühlen.**

Bedingung: if  $((62114 = 3 \text{ to } 6) \& (h_{\text{m}})$  migpre = 5))

**62118 Wie viele dieser Personen oder deren Eltern stammen aus dem gleichen Land wie Ihre Mutter beziehungsweise Ihr Vater? Sind das keine, fast keine, weniger als die Hälfte, ungefähr die Hälfte, mehr als die Hälfte, fast alle oder alle? Denken Sie dabei bitte an das Herkunftsland Ihrer Eltern, dem Sie sich stärker verbunden fühlen.**

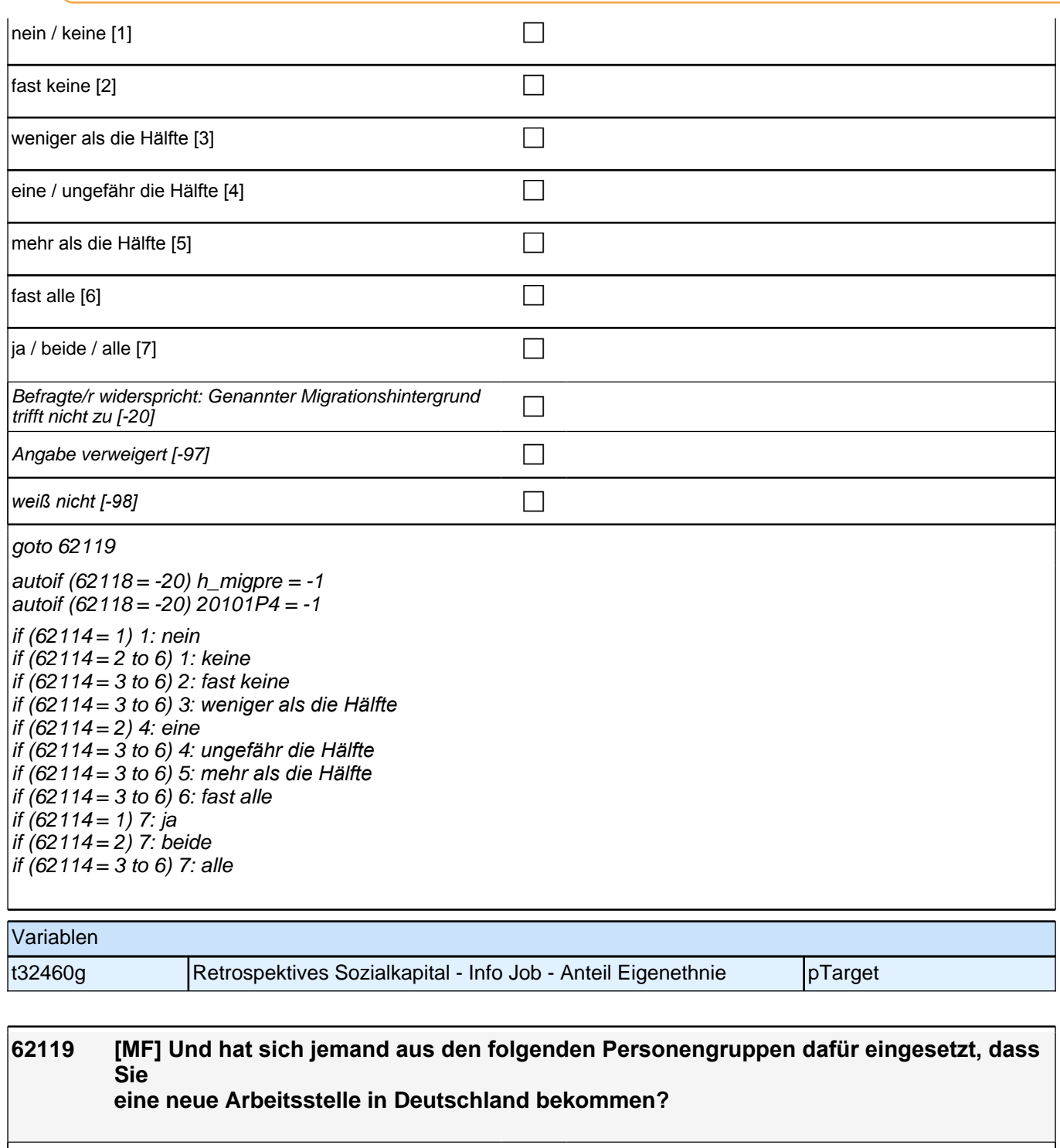

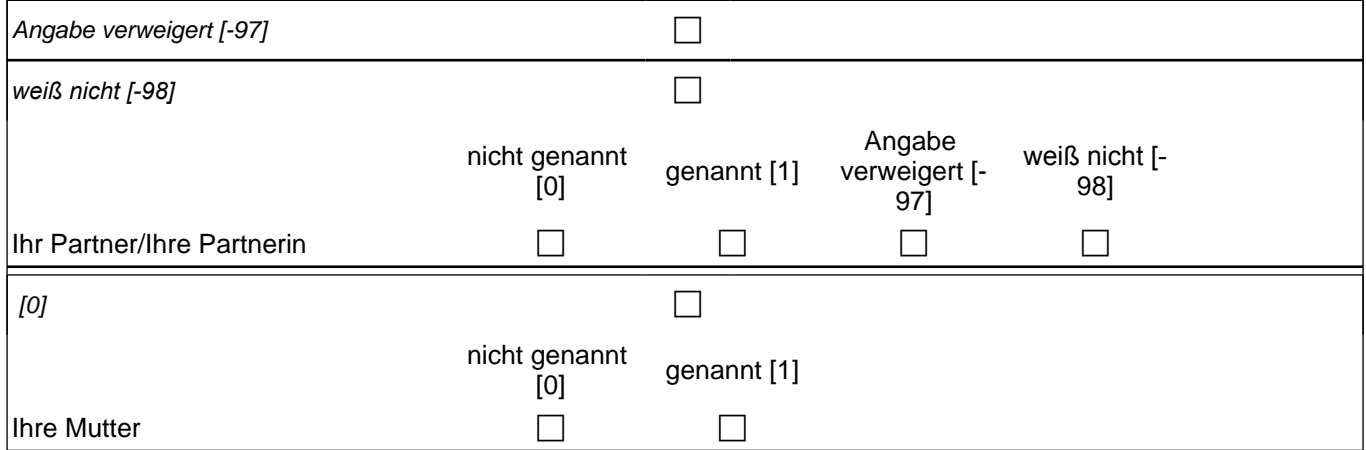

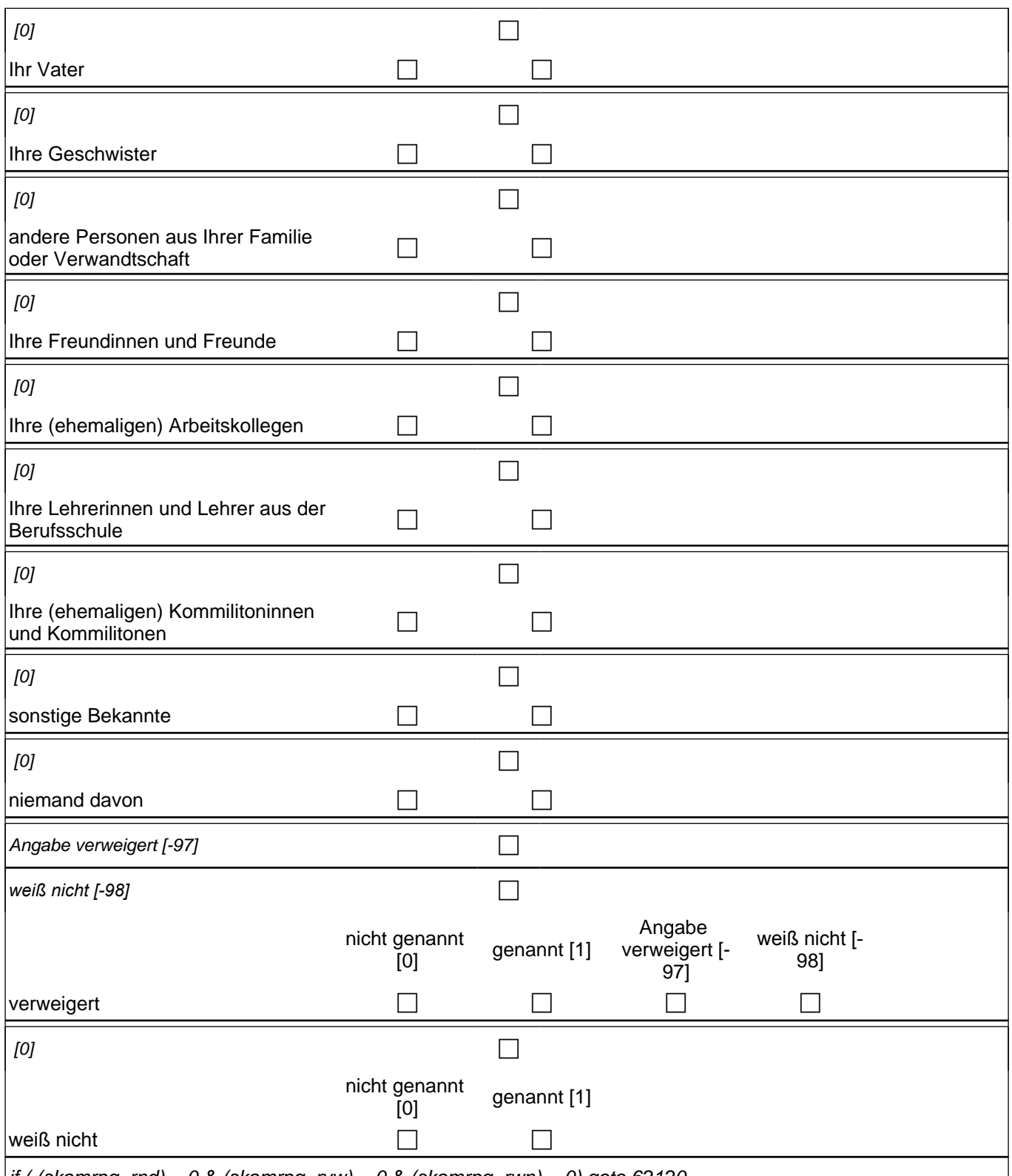

if ( (skamrpg\_rnd) = 0 & (skamrpg\_rvw) = 0 & (skamrpg\_rwn) = 0) goto 62120

if ( (skamrpg\_rnd) = 1 OR (skamrpg\_rvw) = 1 OR (skamrpg\_rwn) = 1) goto 62125Z

skamrpg\_r1 1: Ihr Partner/Ihre Partnerin skamrpg\_r2 2: Ihre Mutter skamrpg\_r3 3: Ihr Vater skamrpg\_r4 4: Ihre Geschwister skamrpg\_r5 5: andere Personen aus Ihrer Familie oder Verwandtschaft skamrpg\_r6 6: Ihre Freundinnen und Freunde skamrpg\_r7 7: Ihre (ehemaligen) Arbeitskollegen if (h\_abschlussart = 1) skamrpg\_r8 8: Ihre Lehrerinnen und Lehrer aus der Berufsschule  $i$ if (h\_abschlussart = 2) skamrpg\_r10 9: Ihre (ehemaligen) Kommilitoninnen und Kommilitonen skamrpg\_r9 10: sonstige Bekannte skamrpg\_rnd: niemand davon skamrpg\_rvw: verweigert *skamrpg\_rwn: weiß nicht*

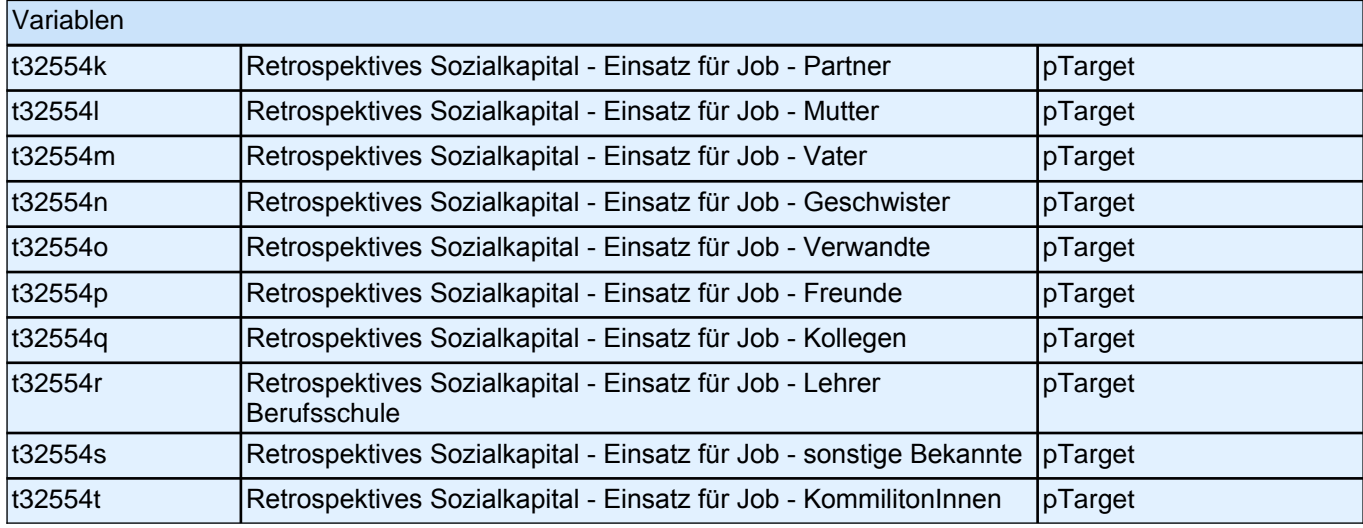

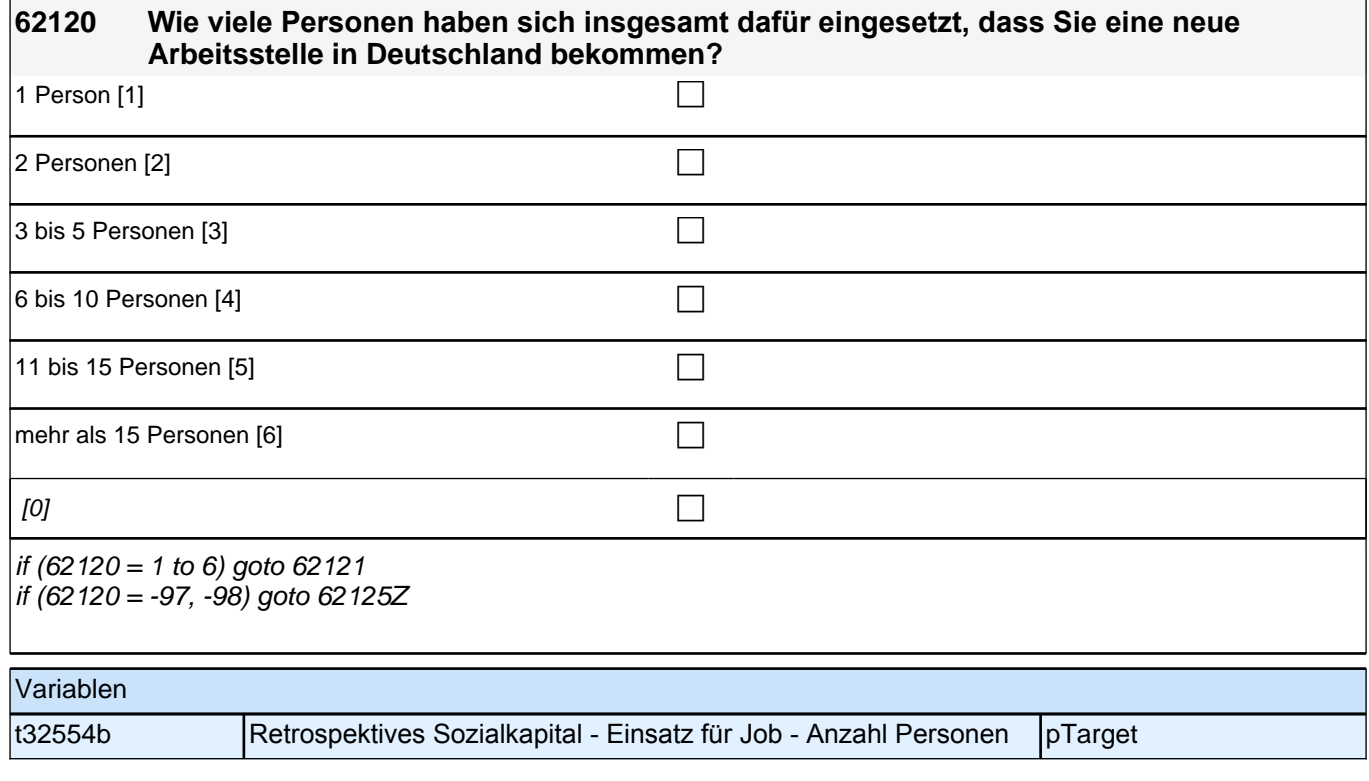

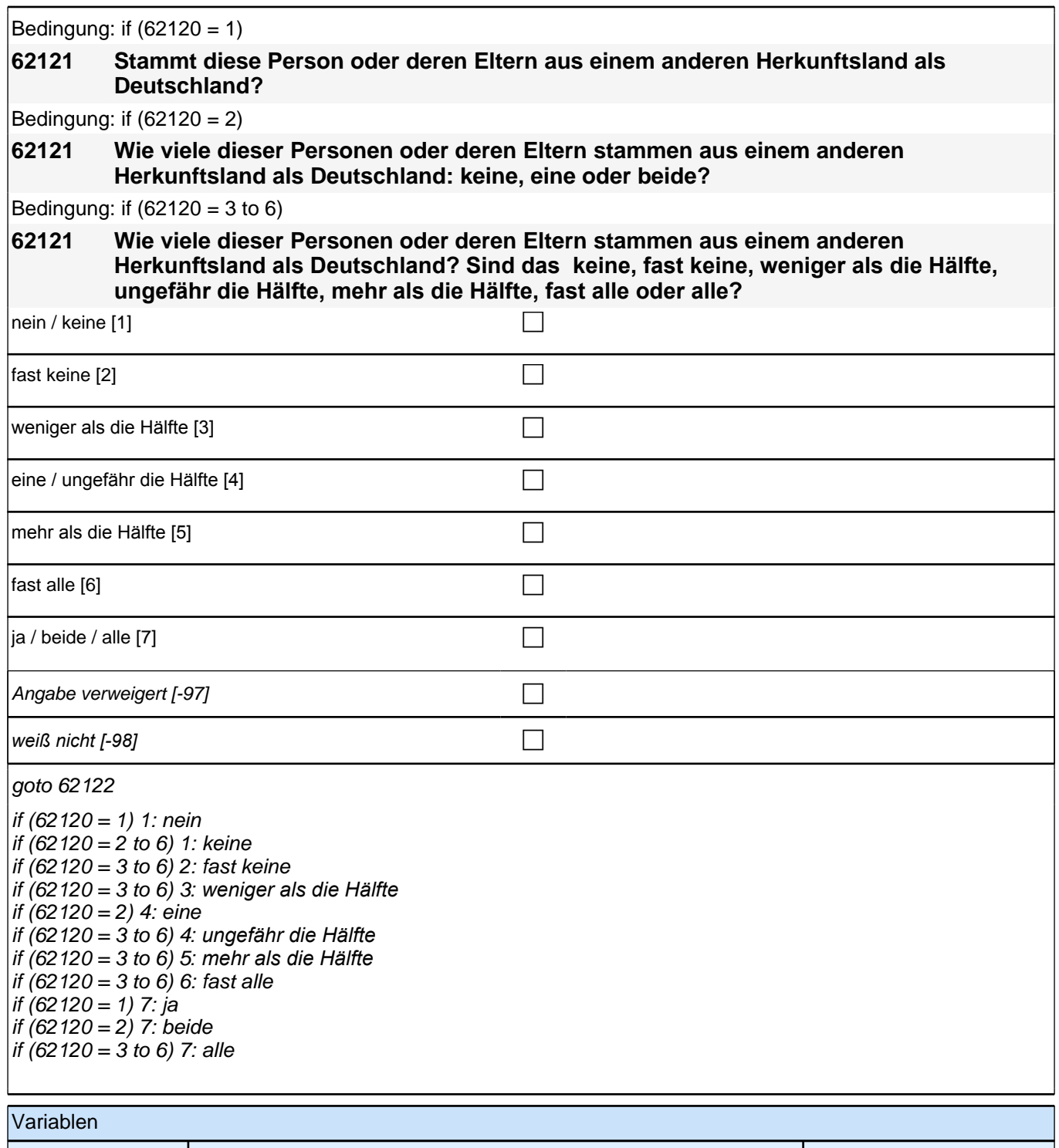

t32554d Retrospektives Sozialkapital - Einsatz für Job - Anteil Migrationsh. pTarget

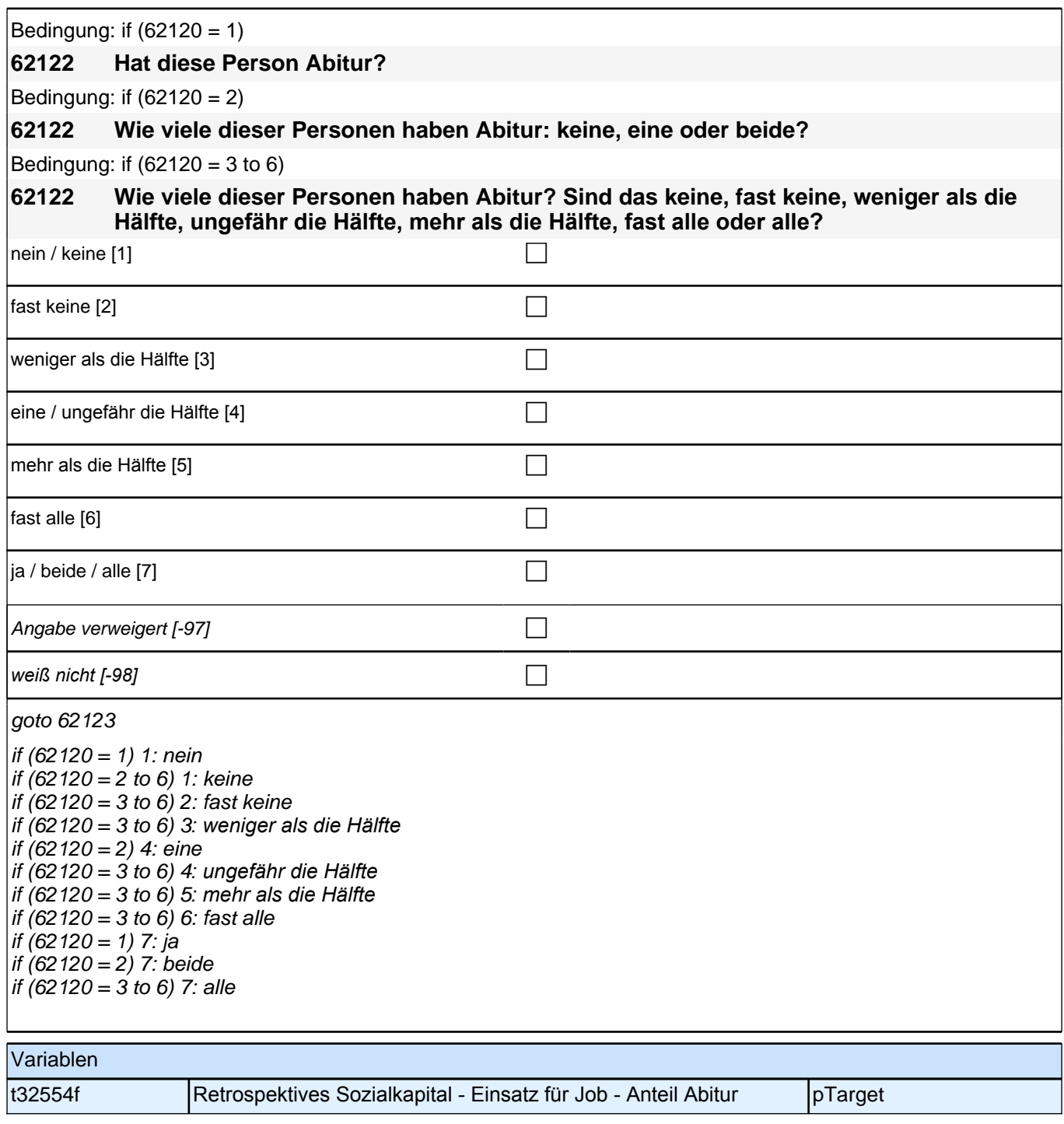

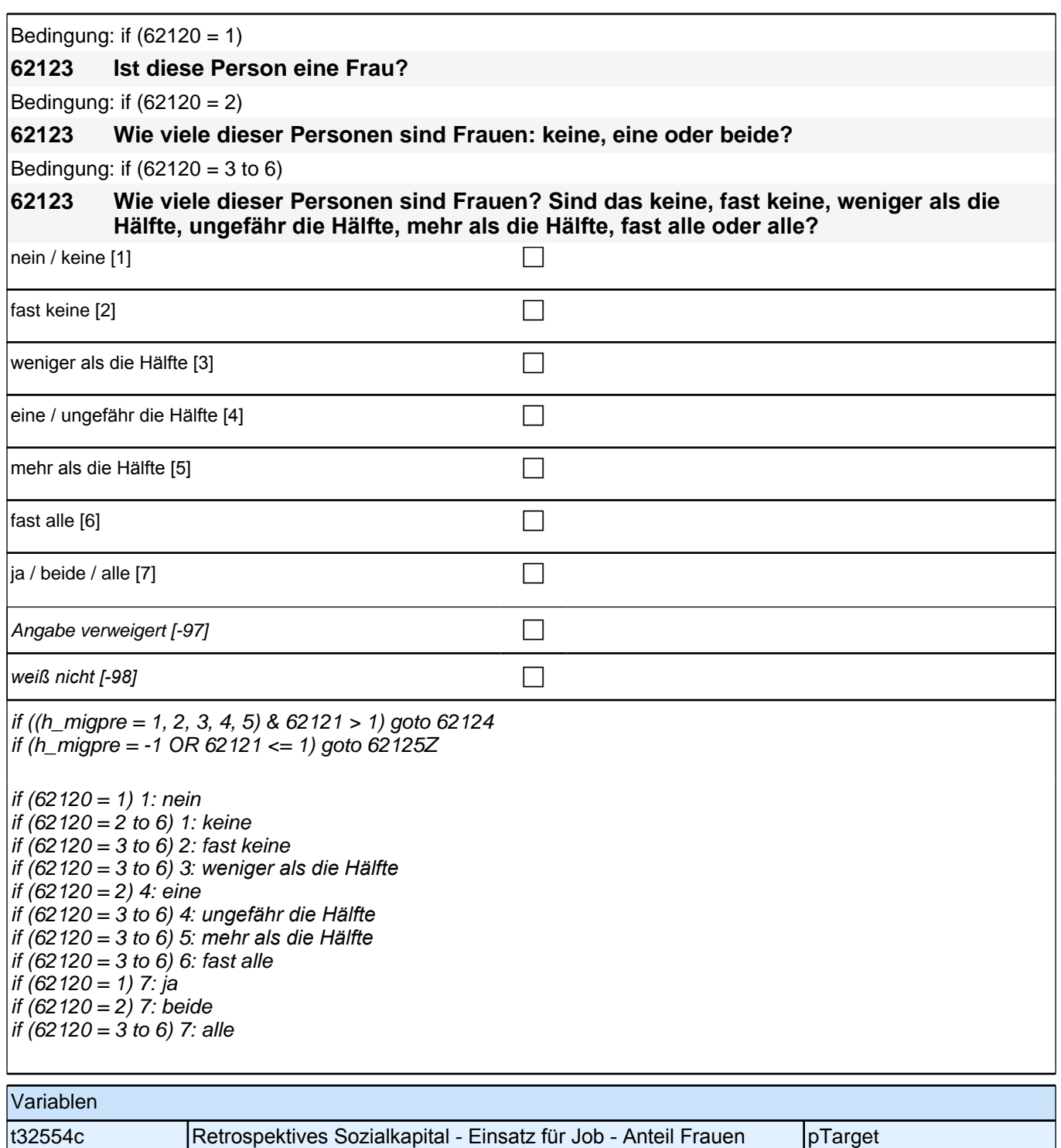

Bedingung: if  $((62120 = 1)$  &  $(h_{\text{m}})$ **62124 Stammt diese Person oder deren Eltern aus dem gleichen Land wie Sie selbst?** Bedingung: if  $((62120 = 2)$  &  $(h_{\text{m}})$ **62124 Wie viele dieser Personen oder deren Eltern stammen aus dem gleichen Land wie Sie selbst: keine, eine oder beide?**

Bedingung: if  $((62120 = 3 \text{ to } 6) \& (h_{\text{m}})$ 

**62124 Wie viele dieser Personen oder deren Eltern stammen aus dem gleichen Land wie Sie selbst? Sind das keine, fast keine, weniger als die Hälfte, ungefähr die Hälfte, mehr als die Hälfte, fast alle oder alle?**

Bedingung: if  $((62120 = 1)$  &  $(h \text{ migpre} = 2))$ 

**62124 Stammen diese Person oder deren Eltern aus dem gleichen Land wie Ihre Mutter?**

Bedingung: if  $((62120 = 2)$  &  $(h \text{ migpre} = 2))$ 

**62124 Wie viele dieser Personen oder deren Eltern stammen aus dem gleichen Land wie Ihre Mutter: keine, eine oder beide?**

Bedingung: if  $((62120 = 3 \text{ to } 6) \& (h \text{ migpre} = 2))$ 

**62124 Wie viele dieser Personen oder deren Eltern stammen aus dem gleichen Land wie Ihre Mutter? Sind das keine, fast keine, weniger als die Hälfte, ungefähr die Hälfte, mehr als die Hälfte, fast alle oder alle?**

Bedingung: if  $((62120 = 1)$  &  $(h)$  migpre = 3))

### **62124 Stammen diese Person oder deren Eltern aus dem gleichen Land wie Ihr Vater?**

Bedingung: if  $((62120 = 2)$  & (h\_migpre = 3))

**62124 Wie viele dieser Personen oder deren Eltern stammen aus dem gleichen Land wie Ihr Vater: keine, eine oder beide?**

Bedingung: if  $((62120 = 3 \text{ to } 6) \& (h \text{ migpre} = 3))$ 

**62124 Wie viele dieser Personen oder deren Eltern stammen aus dem gleichen Land wie Ihr Vater? Sind das keine, fast keine, weniger als die Hälfte, ungefähr die Hälfte, mehr als die Hälfte, fast alle oder alle?**

Bedingung: if  $((62120 = 1)$  &  $(h)$  migpre = 4))

**62124 Stammen diese Person oder deren Eltern aus dem gleichen Land wie Ihre Eltern?**

Bedingung: if  $((62120 = 2)$  &  $(h \text{ migpre} = 4))$ 

**62124 Wie viele dieser Personen oder deren Eltern stammen aus dem gleichen Land wie Ihre Eltern: keine, eine oder beide?**

Bedingung: if  $((62120 = 3 \text{ to } 6) \& (h \text{ mique} = 4))$ 

**62124 Wie viele dieser Personen oder deren Eltern stammen aus dem gleichen Land wie Ihre Eltern? Sind das keine, fast keine, weniger als die Hälfte, ungefähr die Hälfte, mehr als die Hälfte, fast alle oder alle?**

Bedingung: if  $((62120 = 1)$  &  $(h \text{ migpre} = 5))$ 

**62124 Stammen diese Person oder deren Eltern aus dem gleichen Land wie Ihre Mutter beziehungsweise Ihr Vater? Denken Sie dabei bitte an das Herkunftsland Ihrer Eltern, dem Sie sich stärker verbunden fühlen.**

Bedingung: if  $((62120 = 2)$  &  $(h \text{ migpre} = 5))$ 

**62124 Wie viele dieser Personen oder deren Eltern stammen aus dem gleichen Land wie Ihre Mutter beziehungsweise Ihr Vater: keine, eine oder beide? Denken Sie dabei bitte an das Herkunftsland Ihrer Eltern, dem Sie sich stärker verbunden fühlen.**

Bedingung: if  $((62120 = 3 \text{ to } 6) \& (h_{\text{m}})$  migpre = 5))

**62124 Wie viele dieser Personen oder deren Eltern stammen aus dem gleichen Land wie Ihre Mutter beziehungsweise Ihr Vater? Sind das keine, fast keine, weniger als die Hälfte, ungefähr die Hälfte, mehr als die Hälfte, fast alle oder alle? Denken Sie dabei bitte an das Herkunftsland Ihrer Eltern, dem Sie sich stärker verbunden fühlen.**

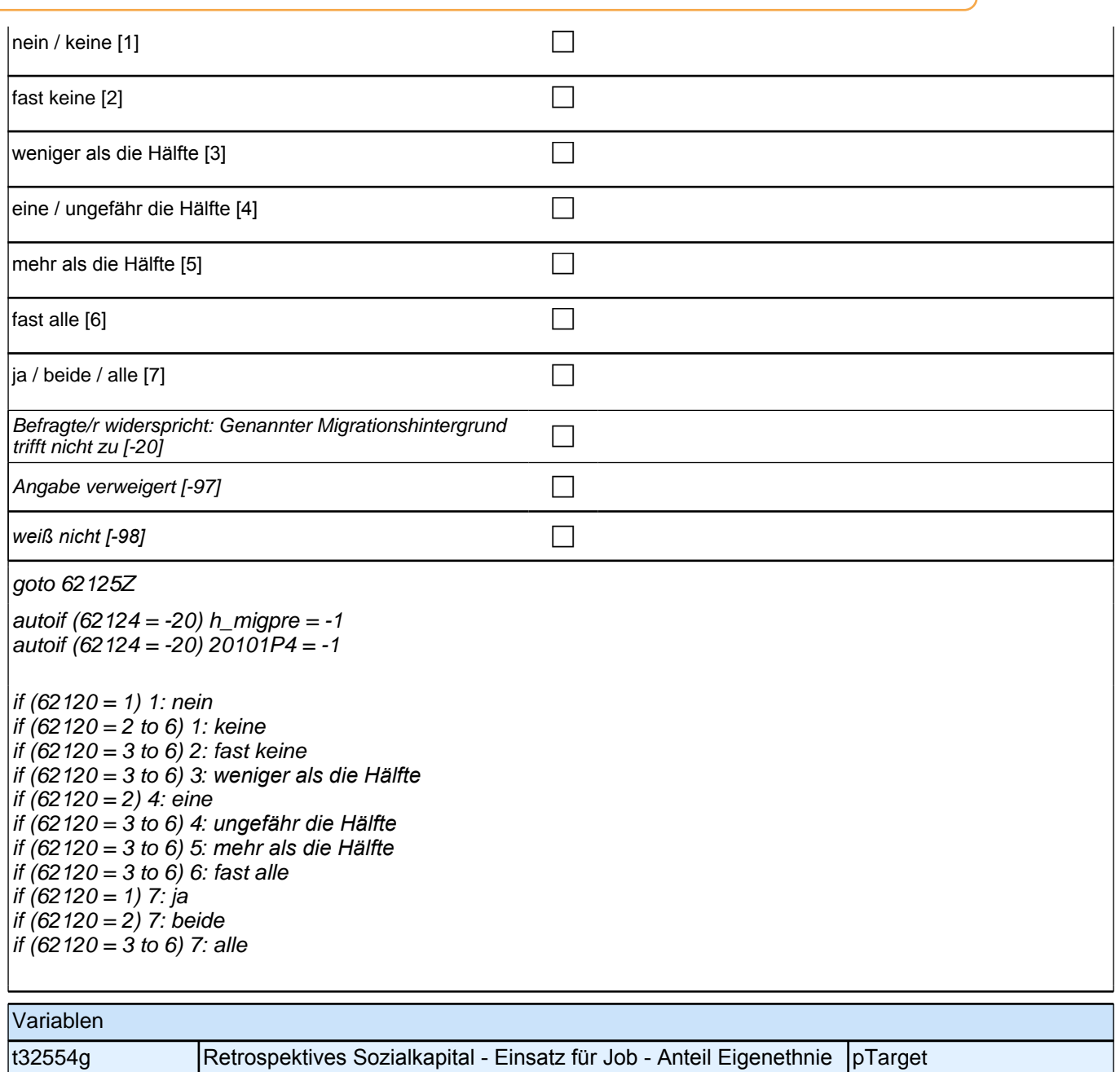

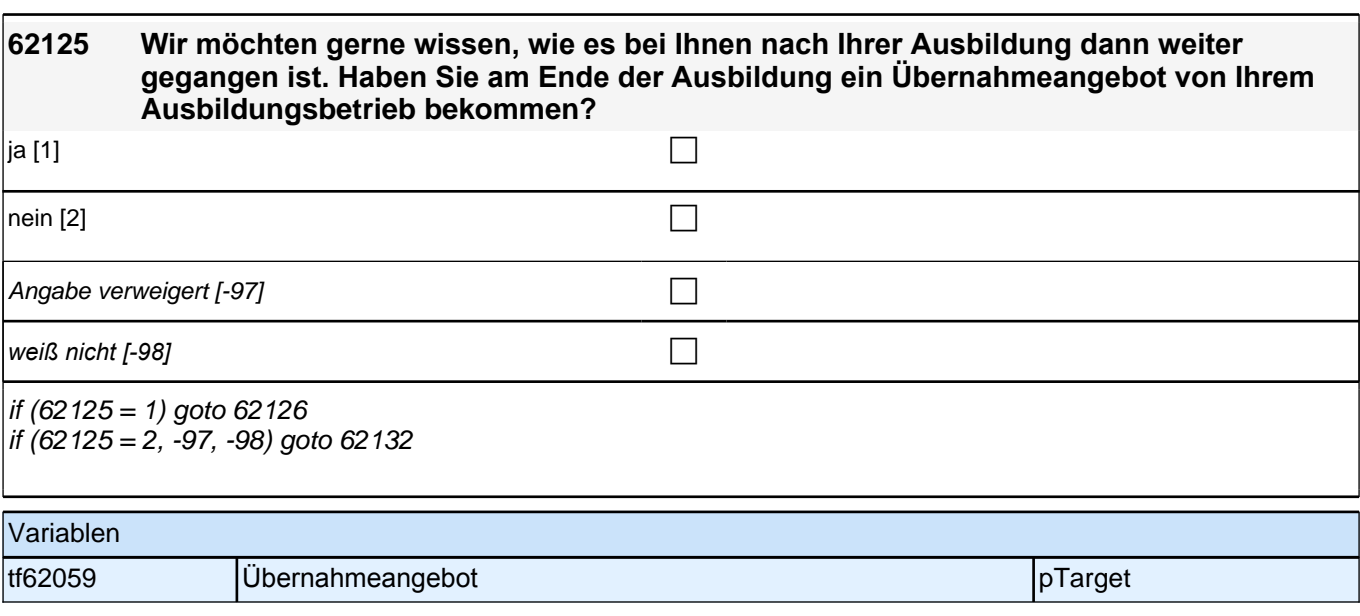

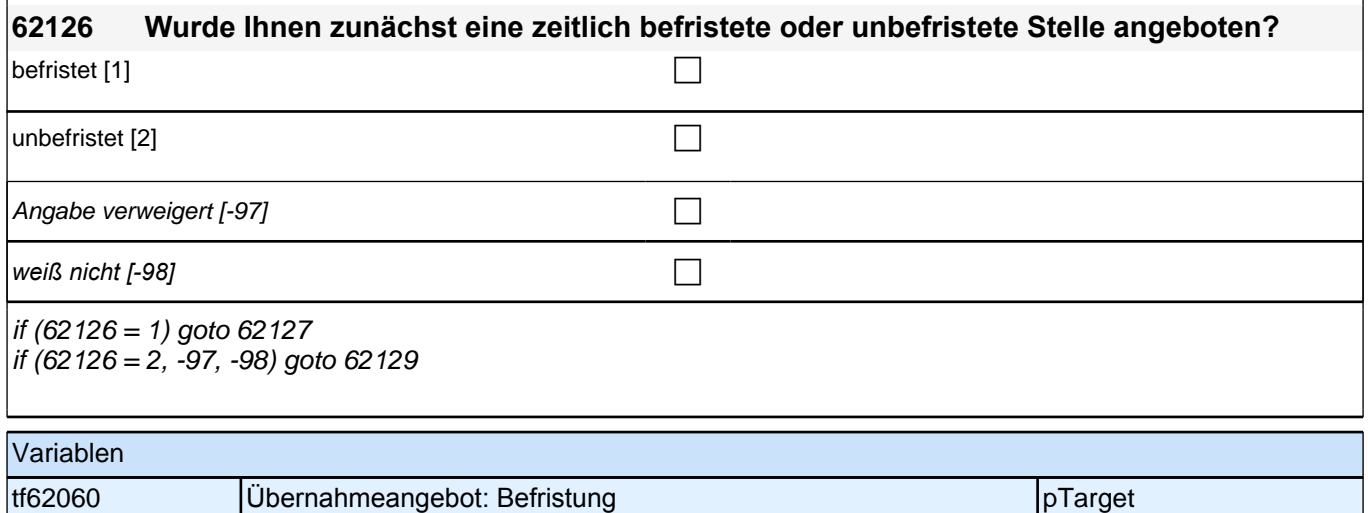

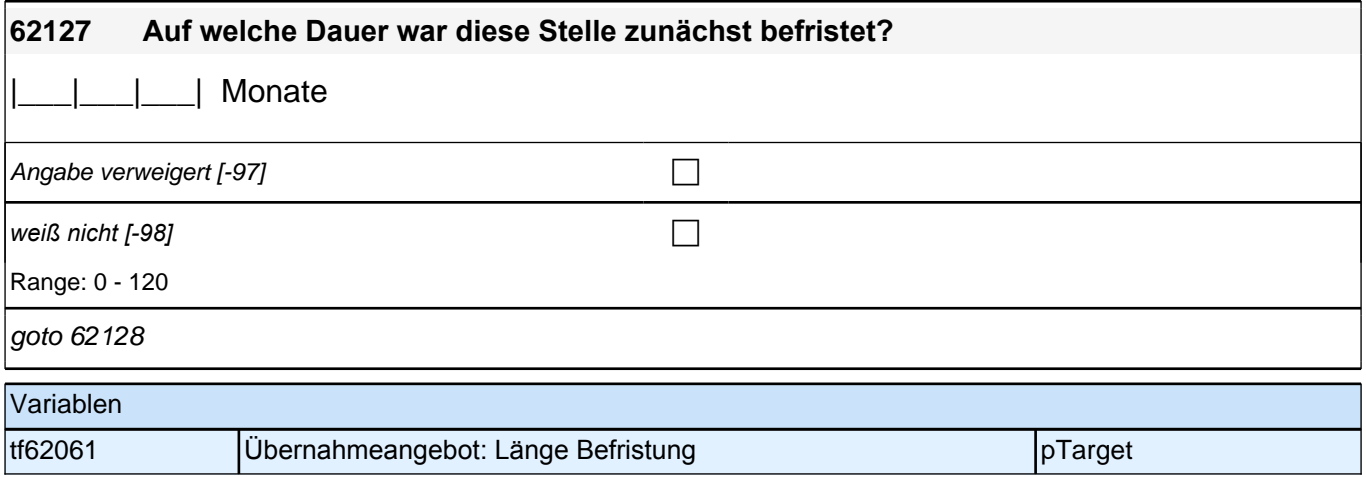

### **62128 Bei manchen Ausbildungen ist im Tarifvertrag vereinbart, dass die Auszubildenden zumindest für eine bestimmte Zeit nach der Ausbildung übernommen werden müssen. War das in Ihrer Ausbildung auch so geregelt?**

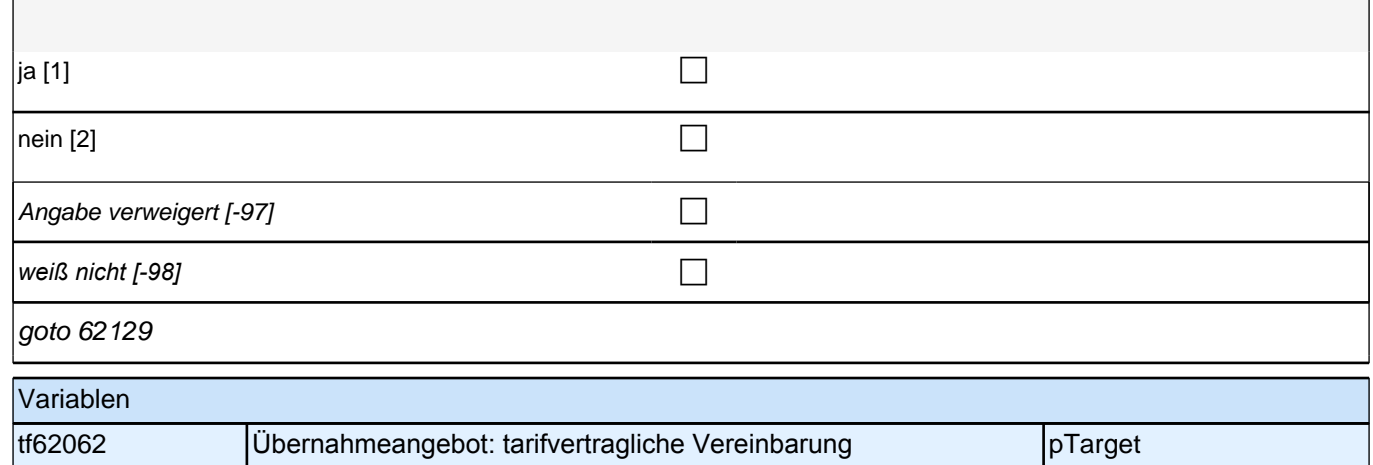

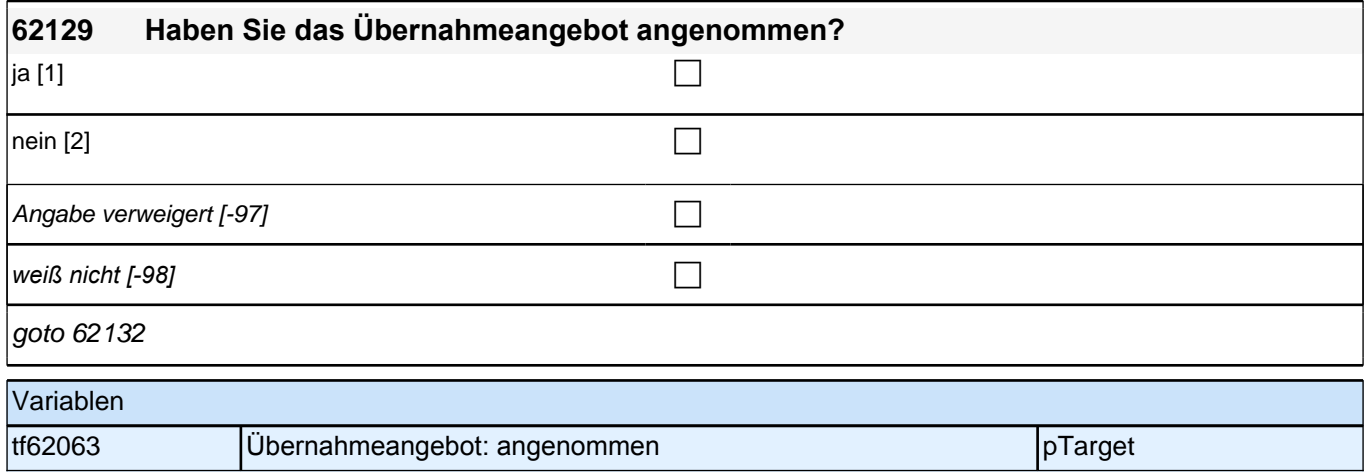

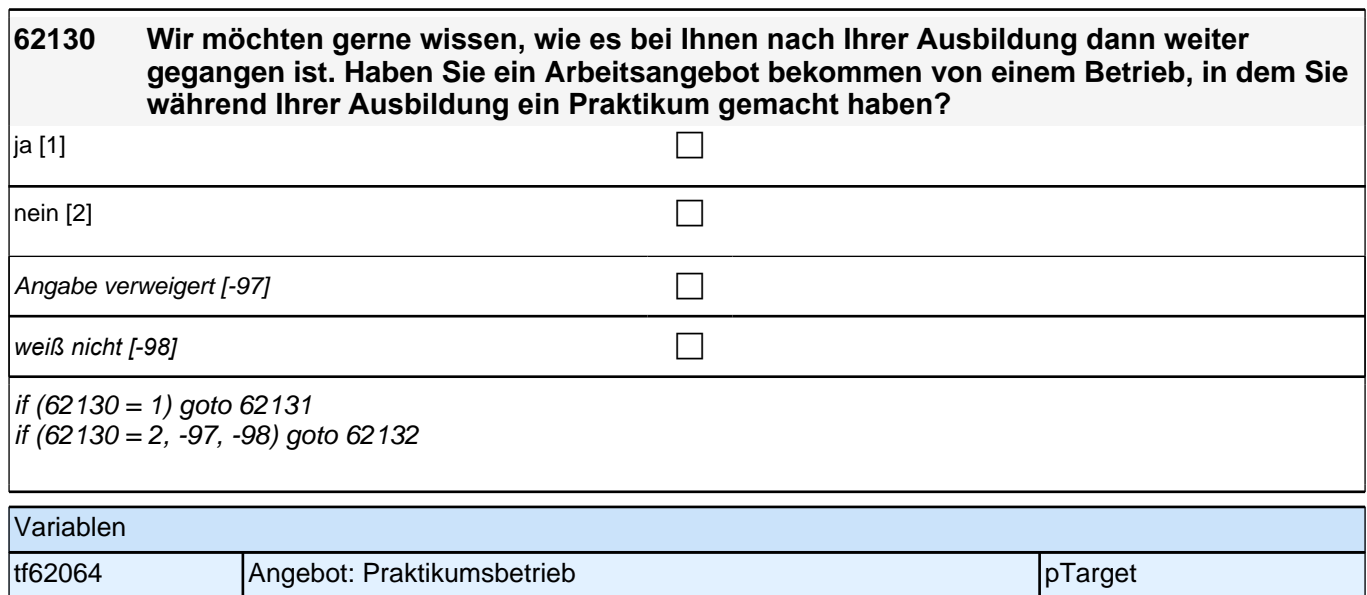

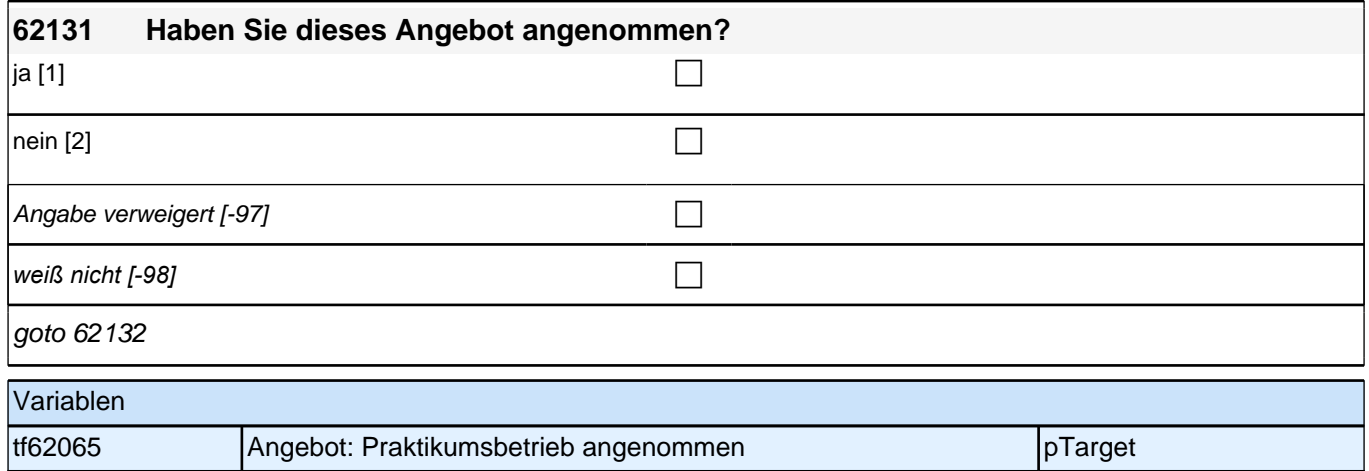

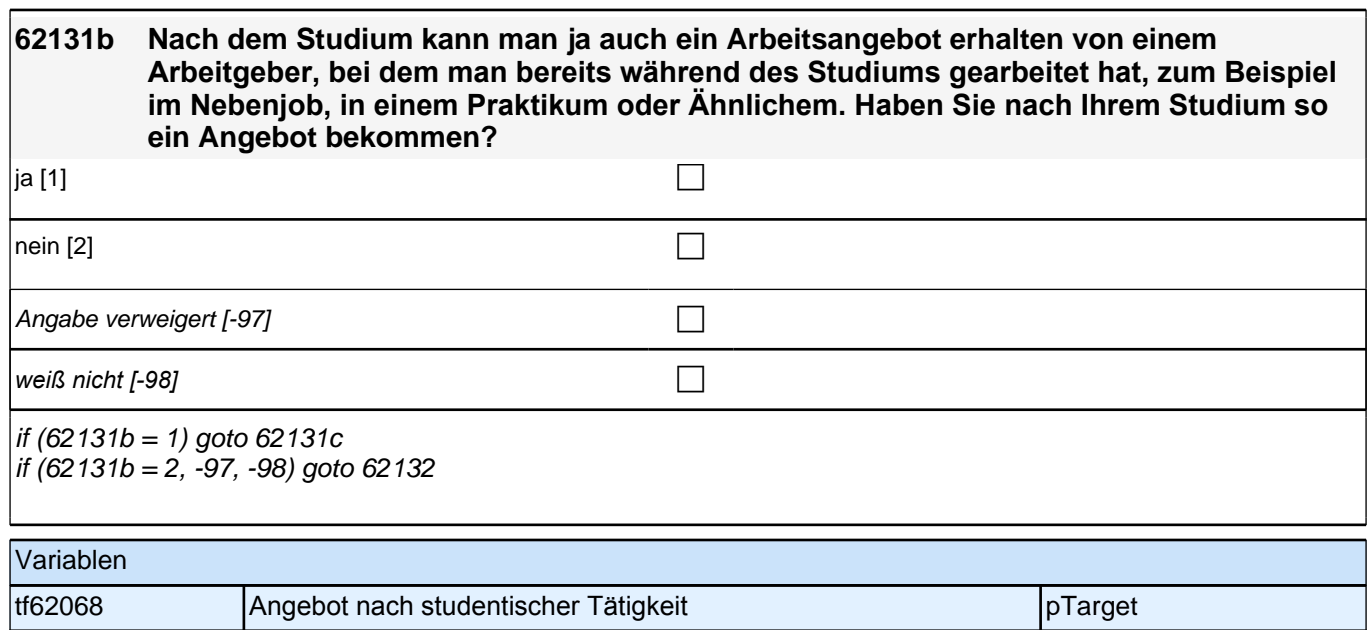

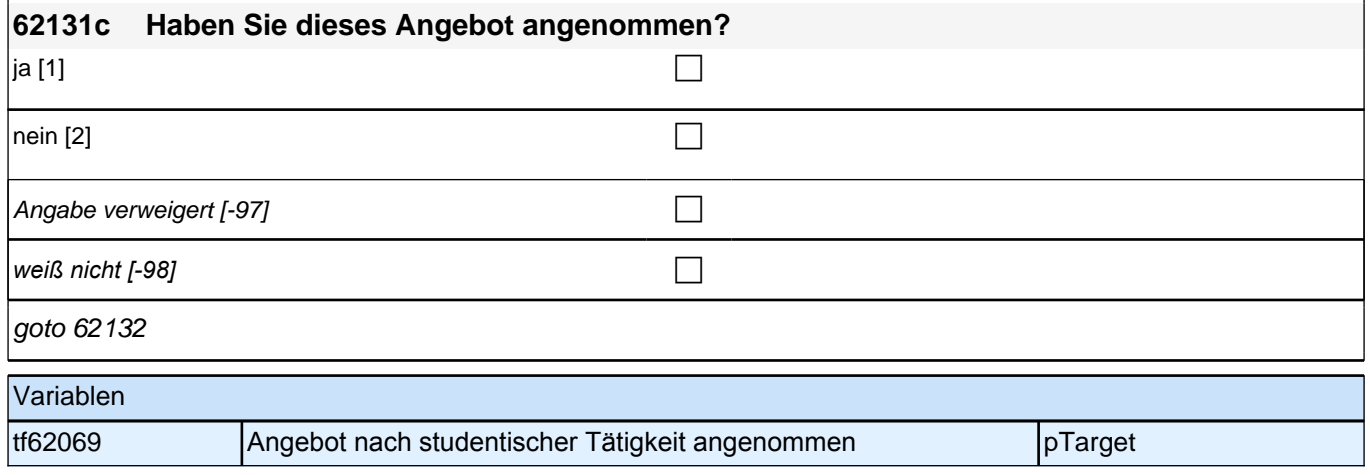

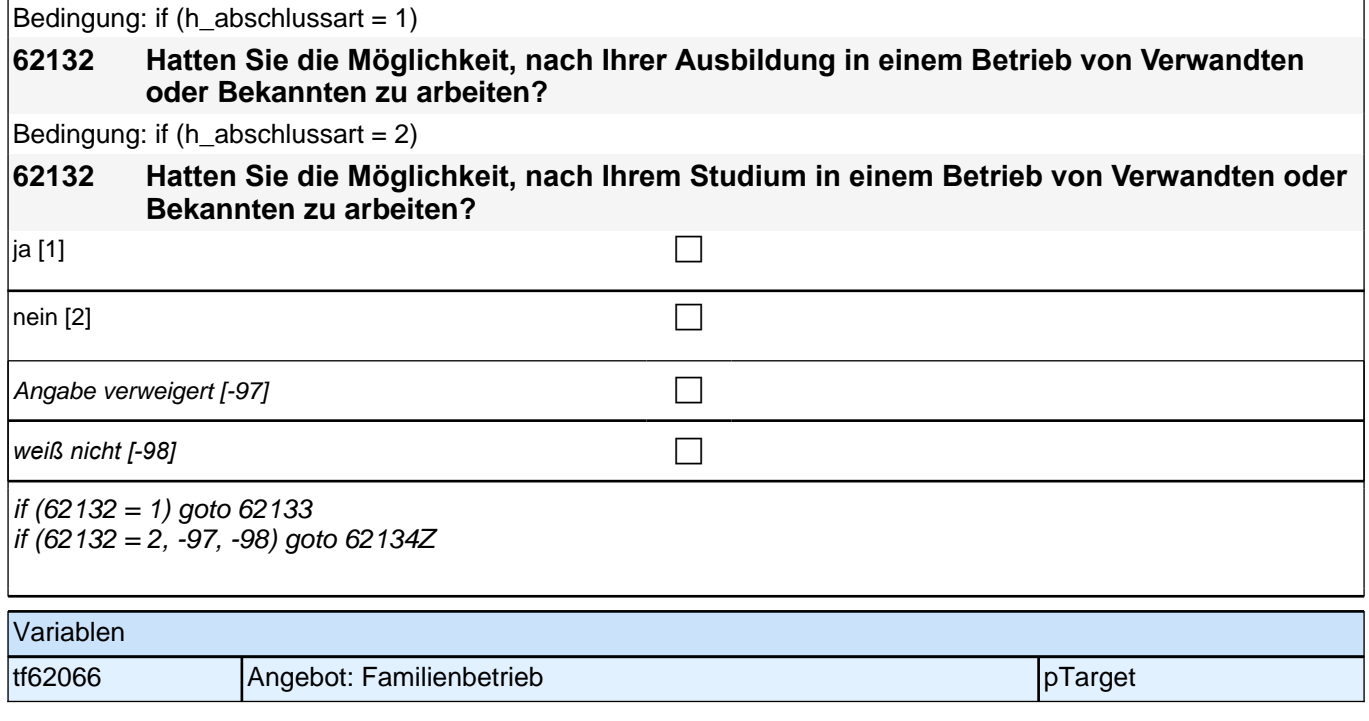

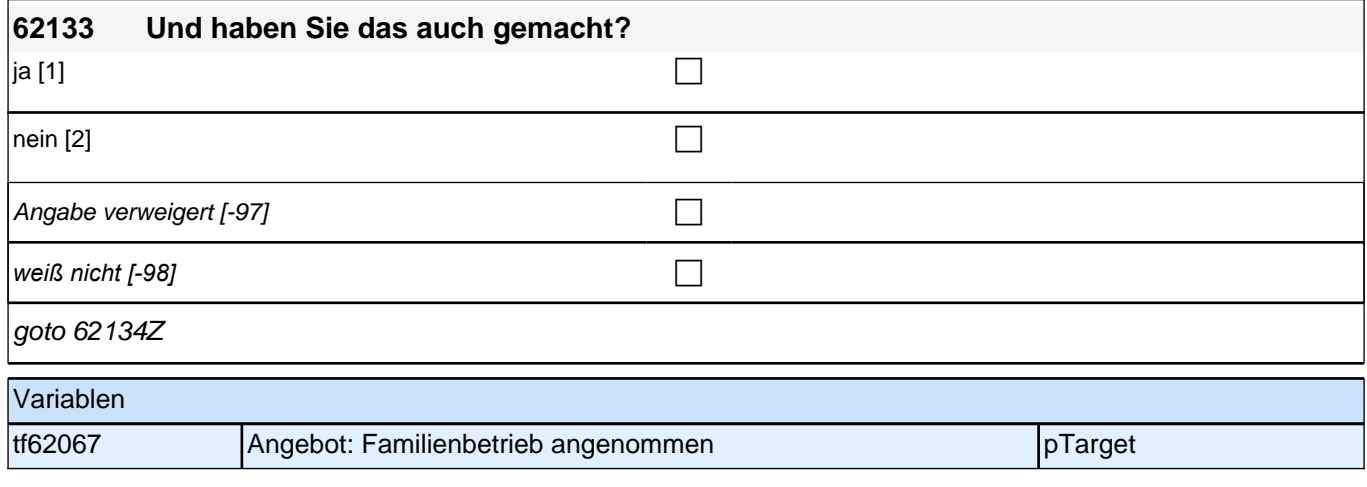

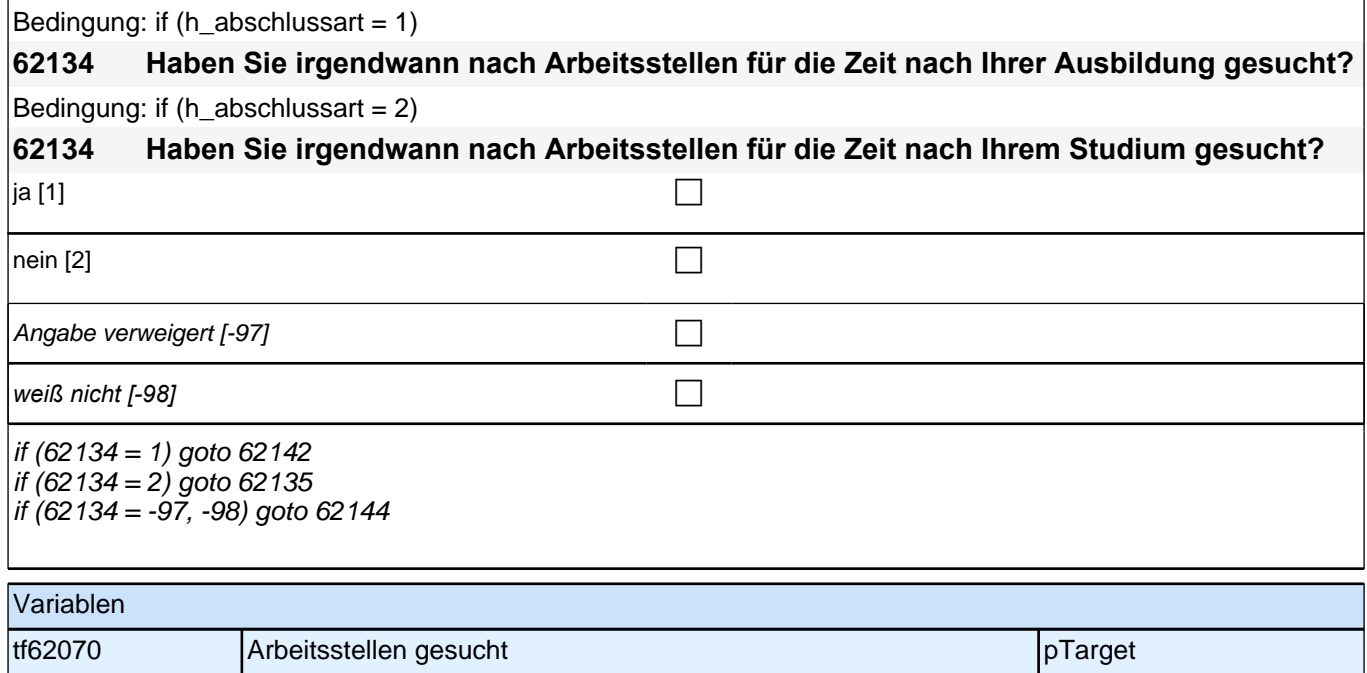

# **62135 Und warum haben Sie nicht nach Arbeitsstellen gesucht? Welche der folgenden Gründe treffen auf Sie zu? Haben Sie nicht nach Arbeitsstellen gesucht, …weil Sie bereits eine Arbeitsstelle hatten oder Ihnen jemand eine Arbeitsstelle in Aussicht gestellt hatte?** ja [1] contract the contract of  $\Box$ nein [2] contract the contract of  $\Box$ Angabe verweigert [-97]  $\Box$ *weiß nicht [-98]* c goto 62136 Variablen tf62071 Gründe für Nicht-Suche 1: Arbeitsplatz pTarget

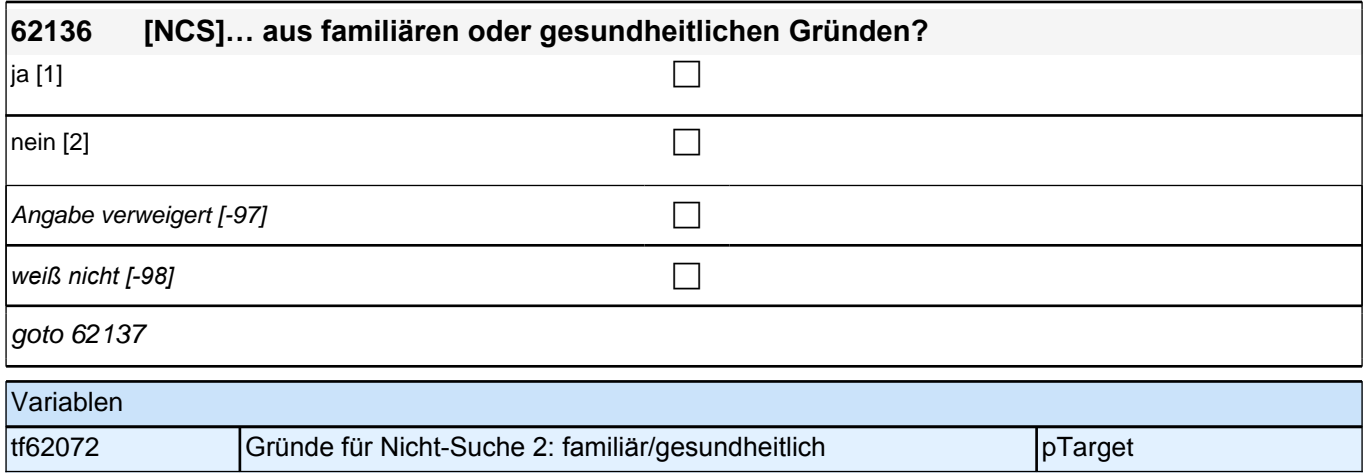

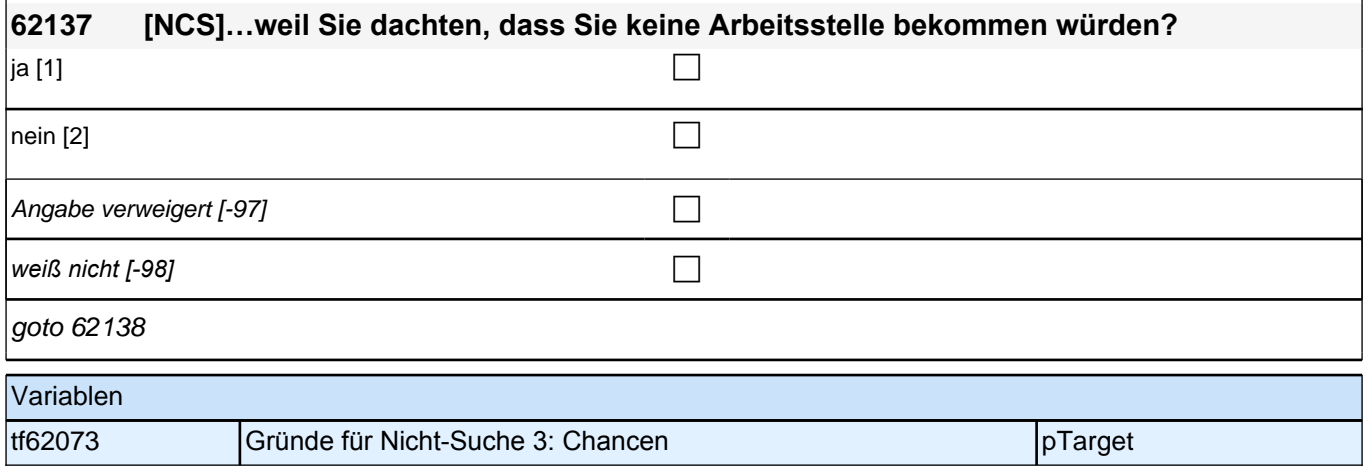

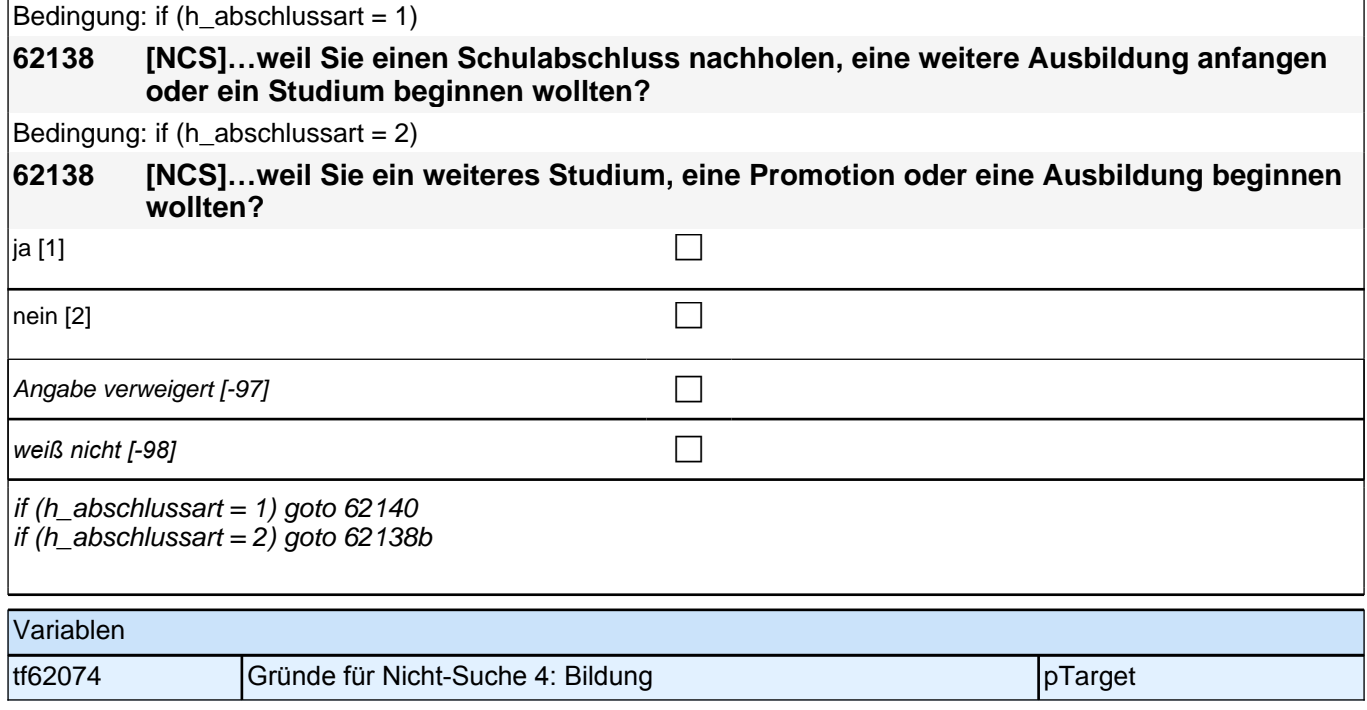

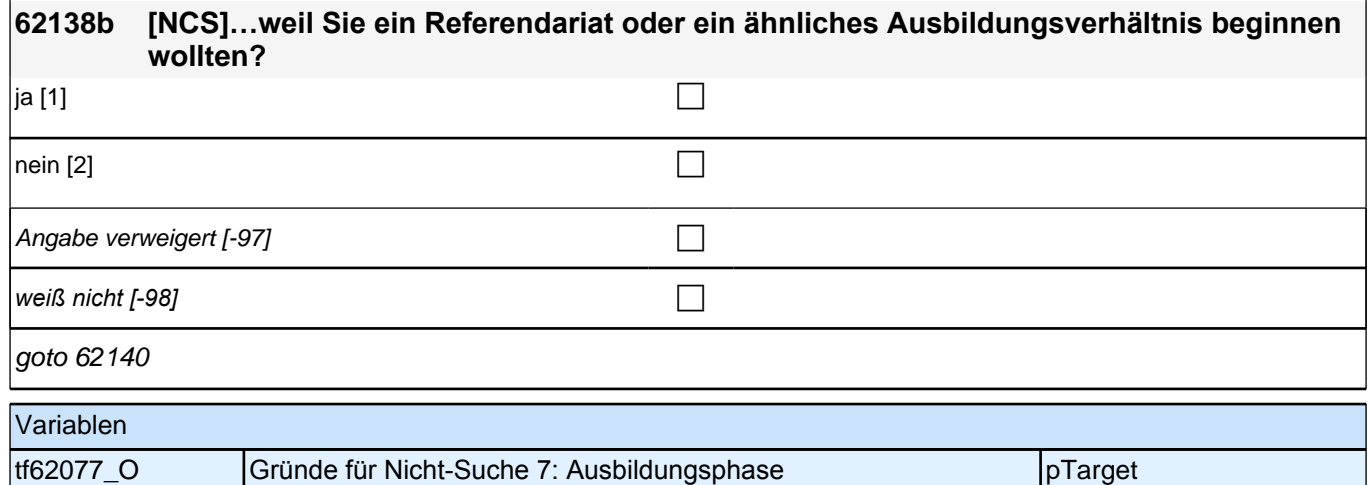

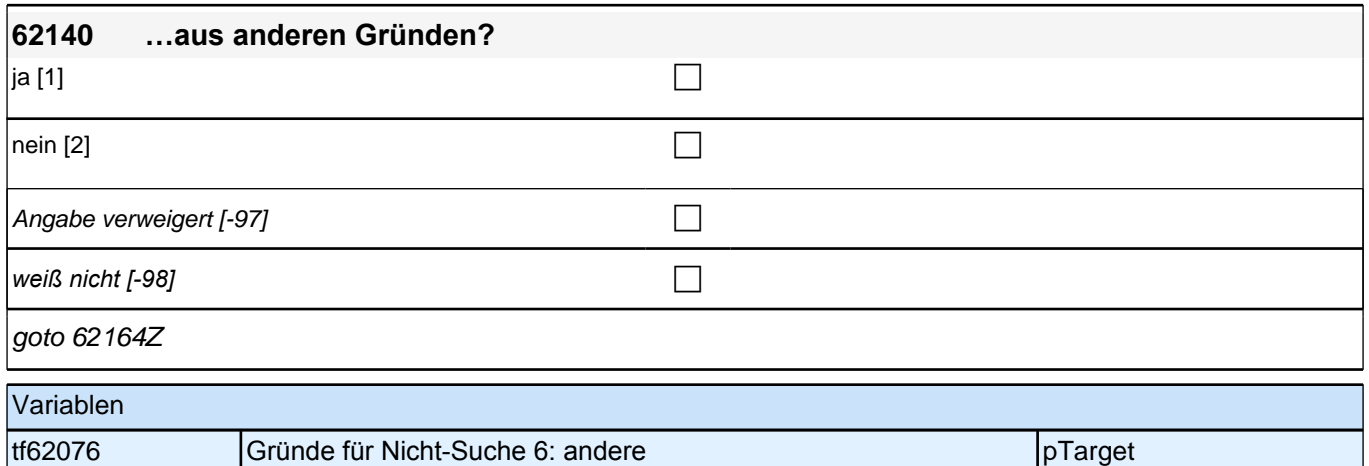

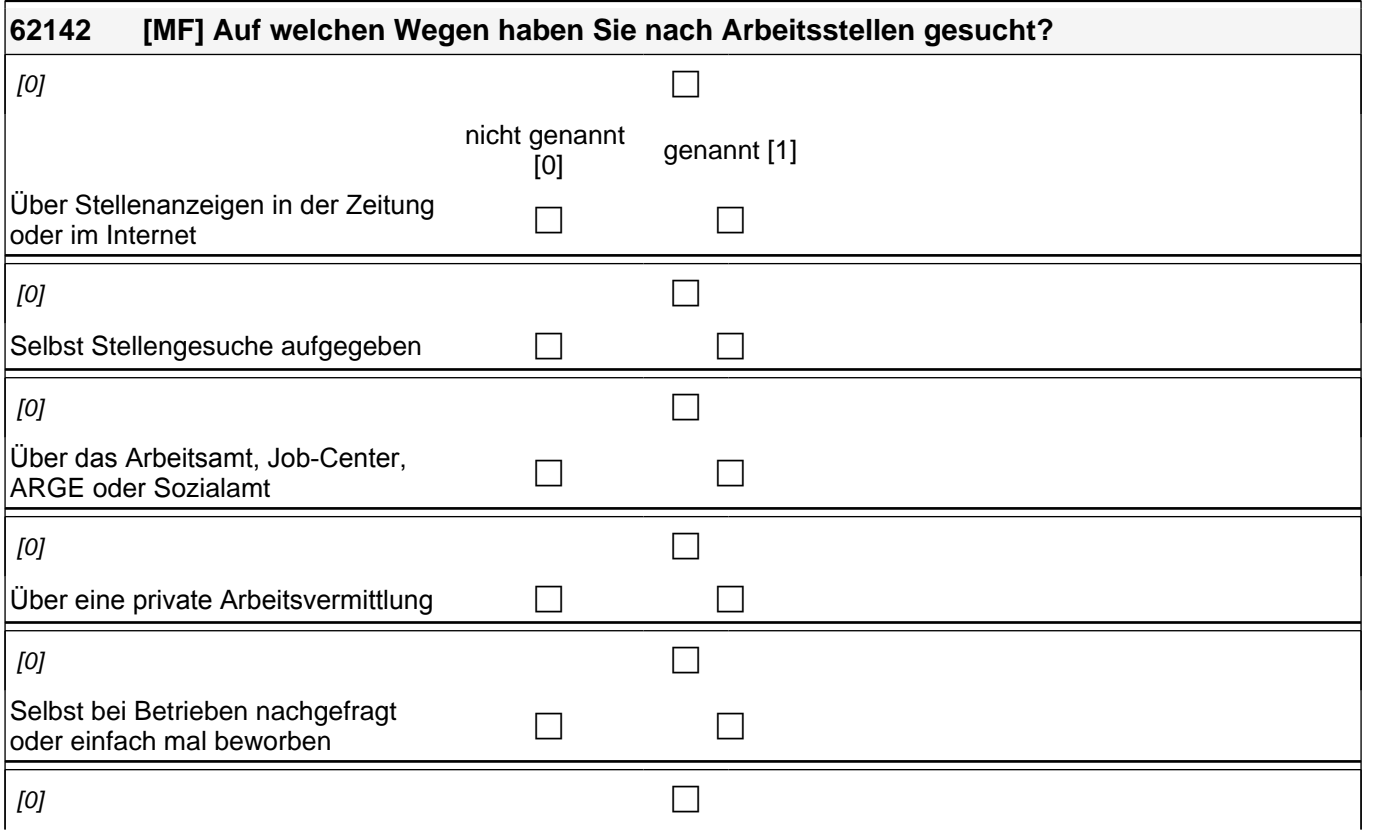

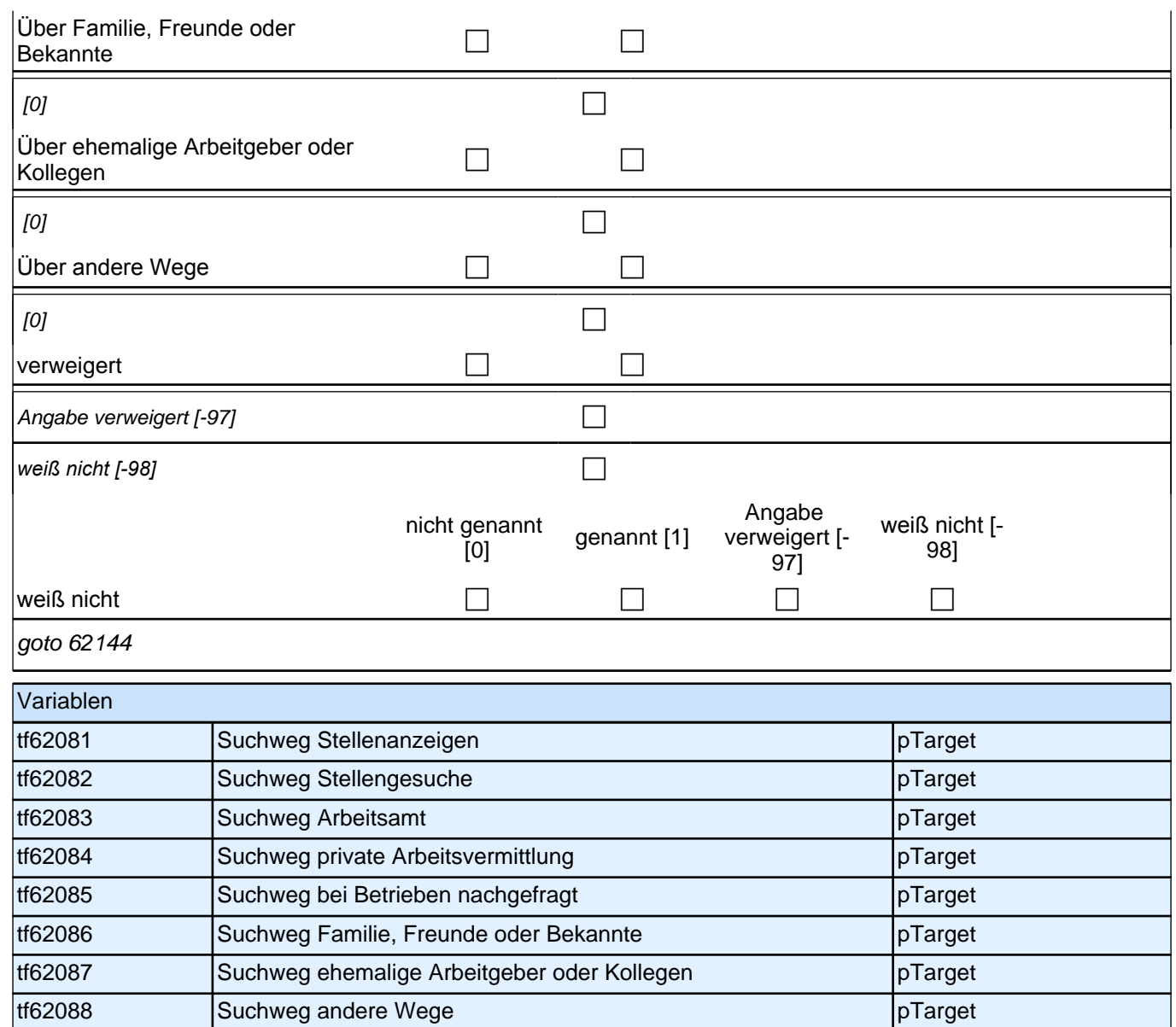

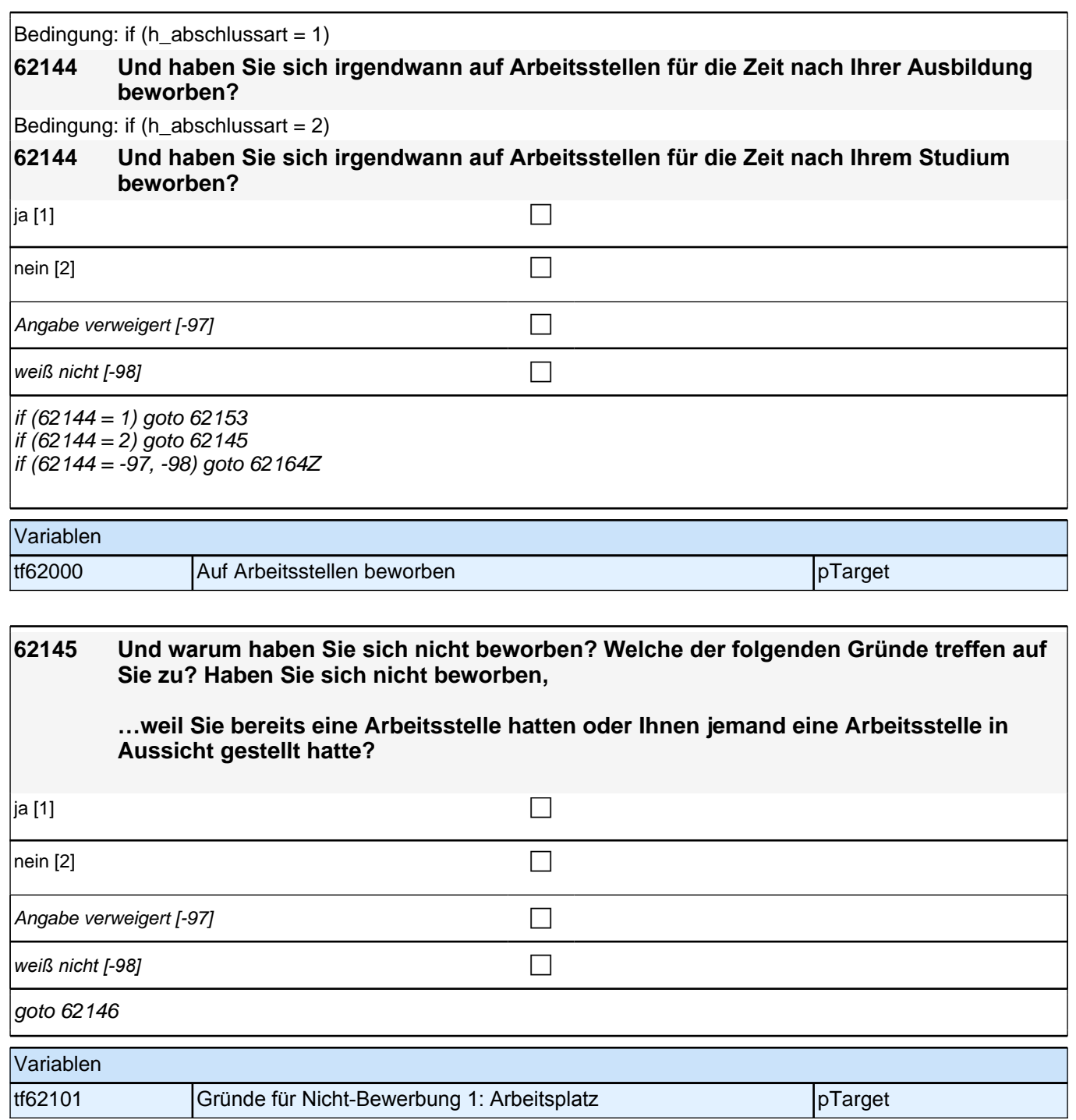

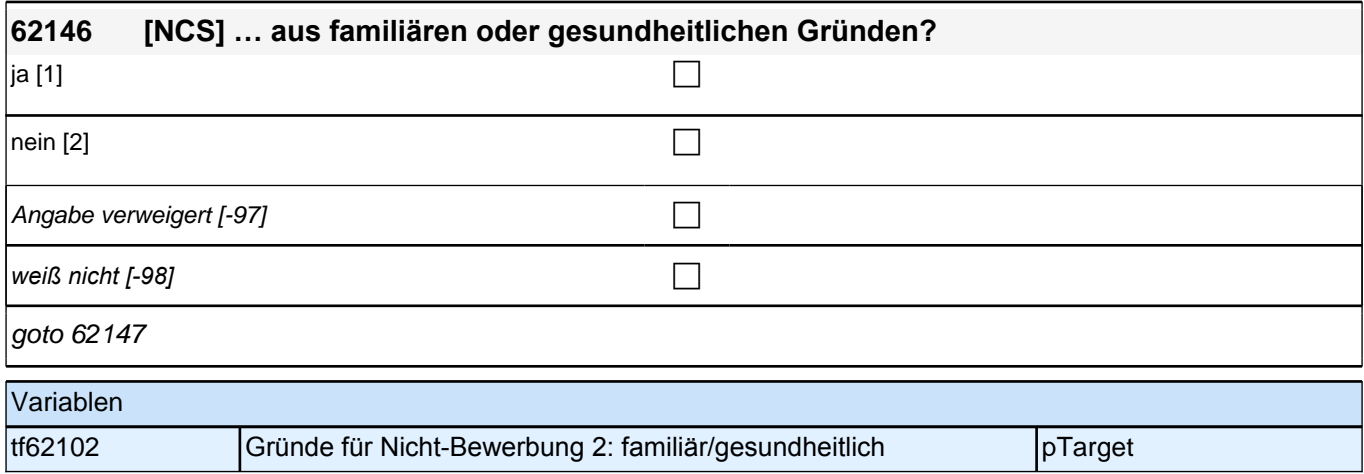

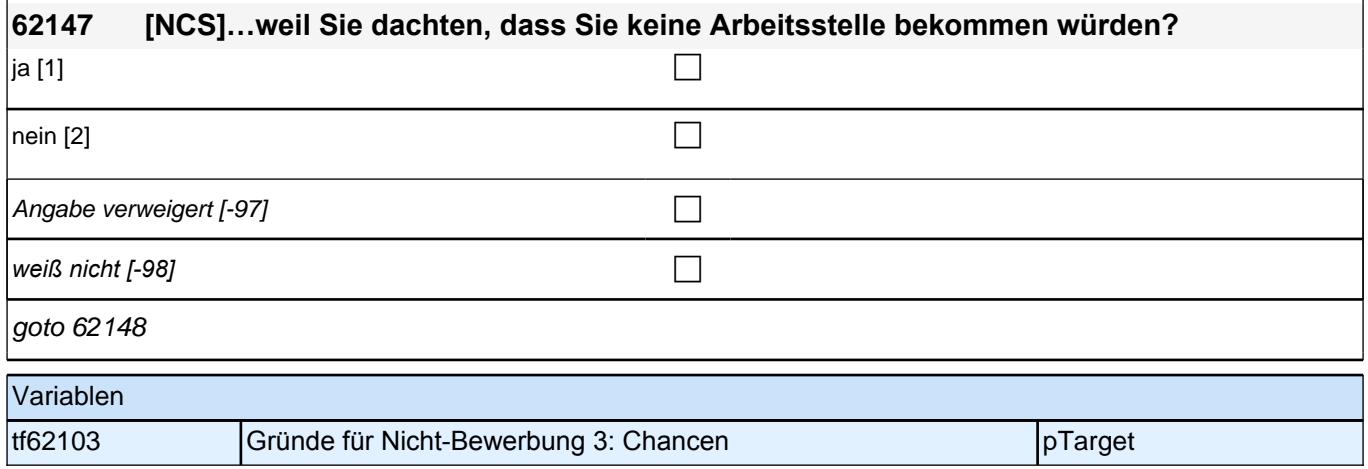

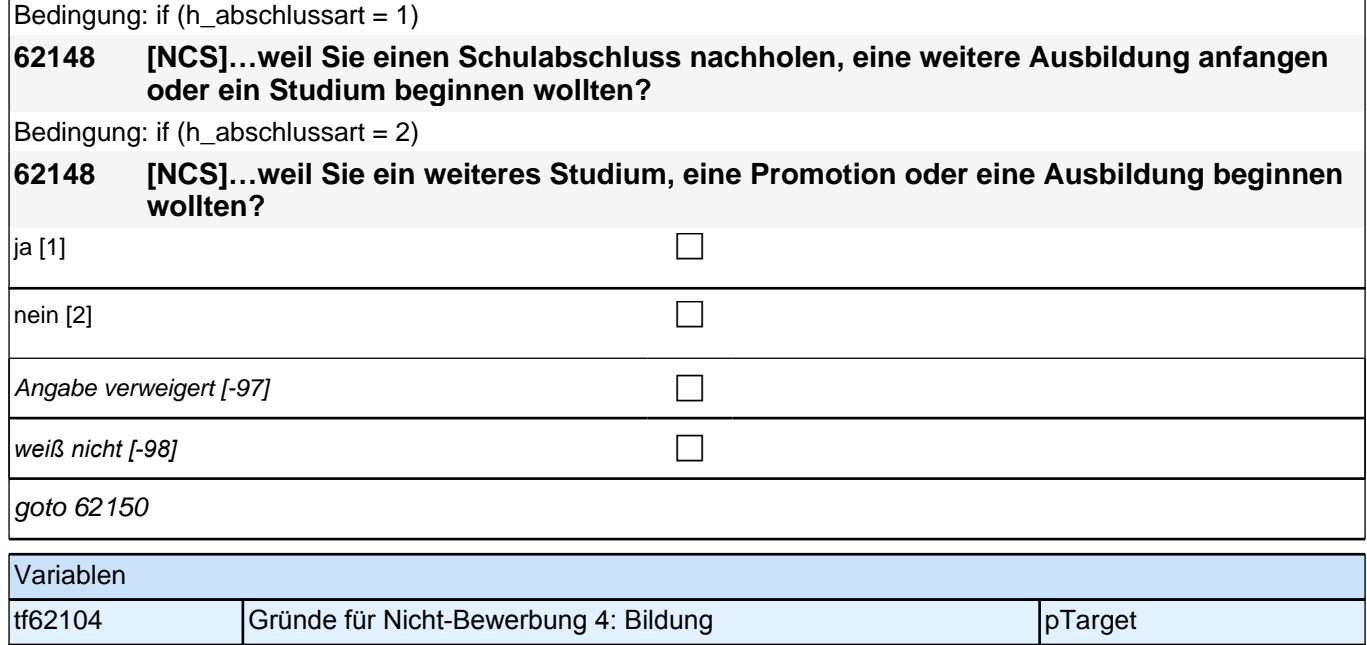

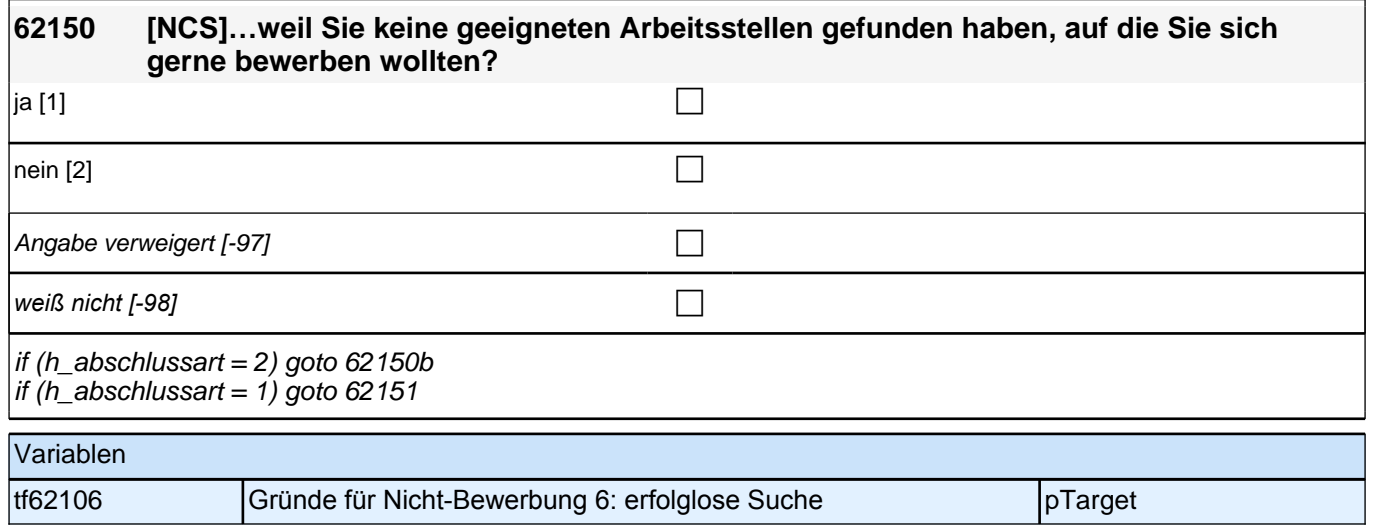

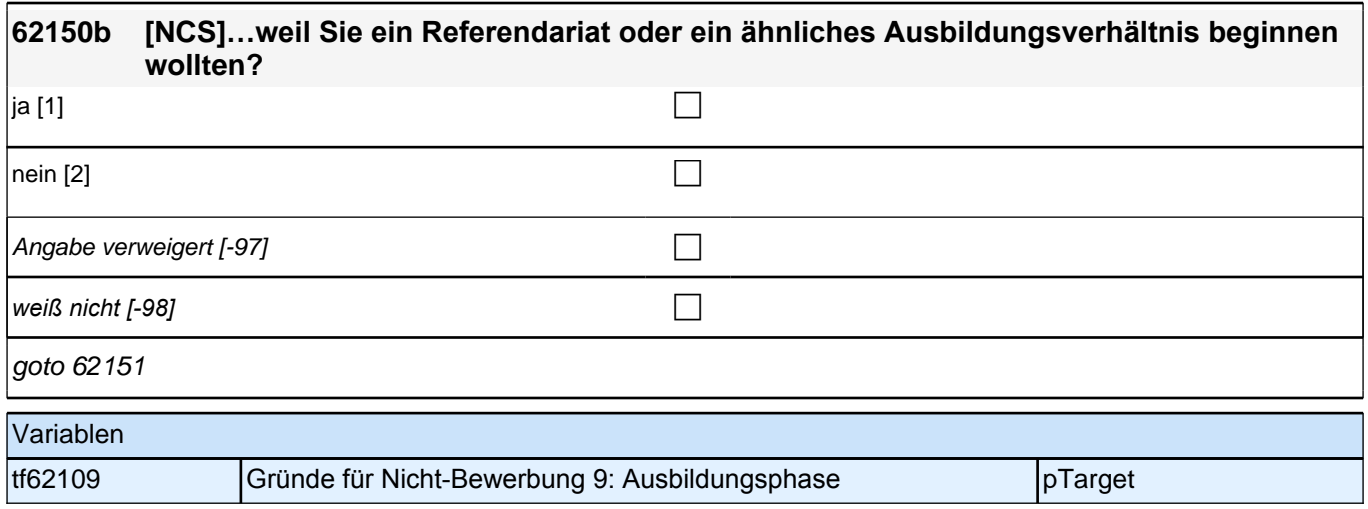

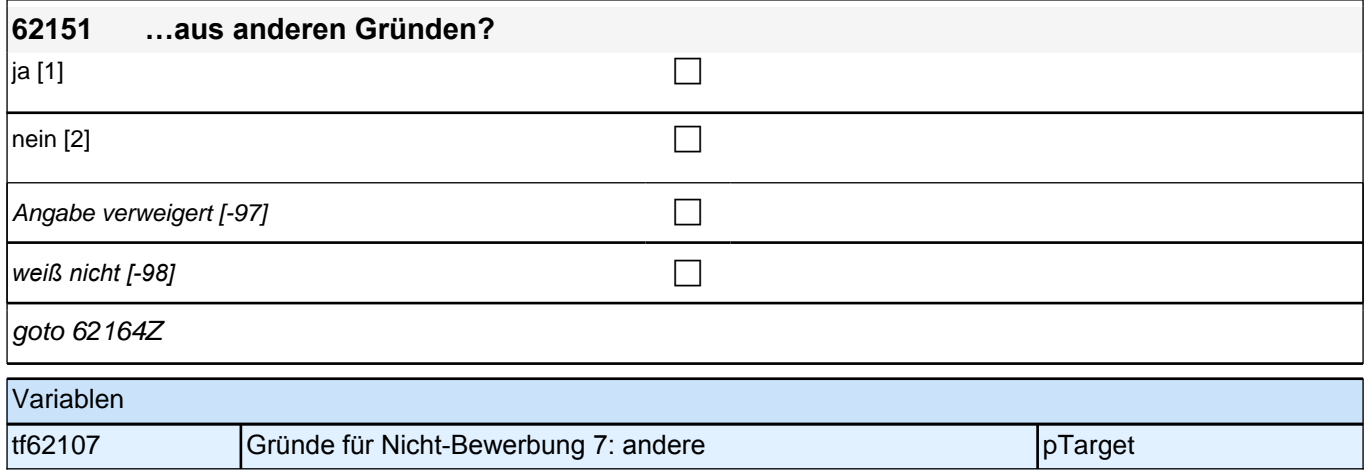

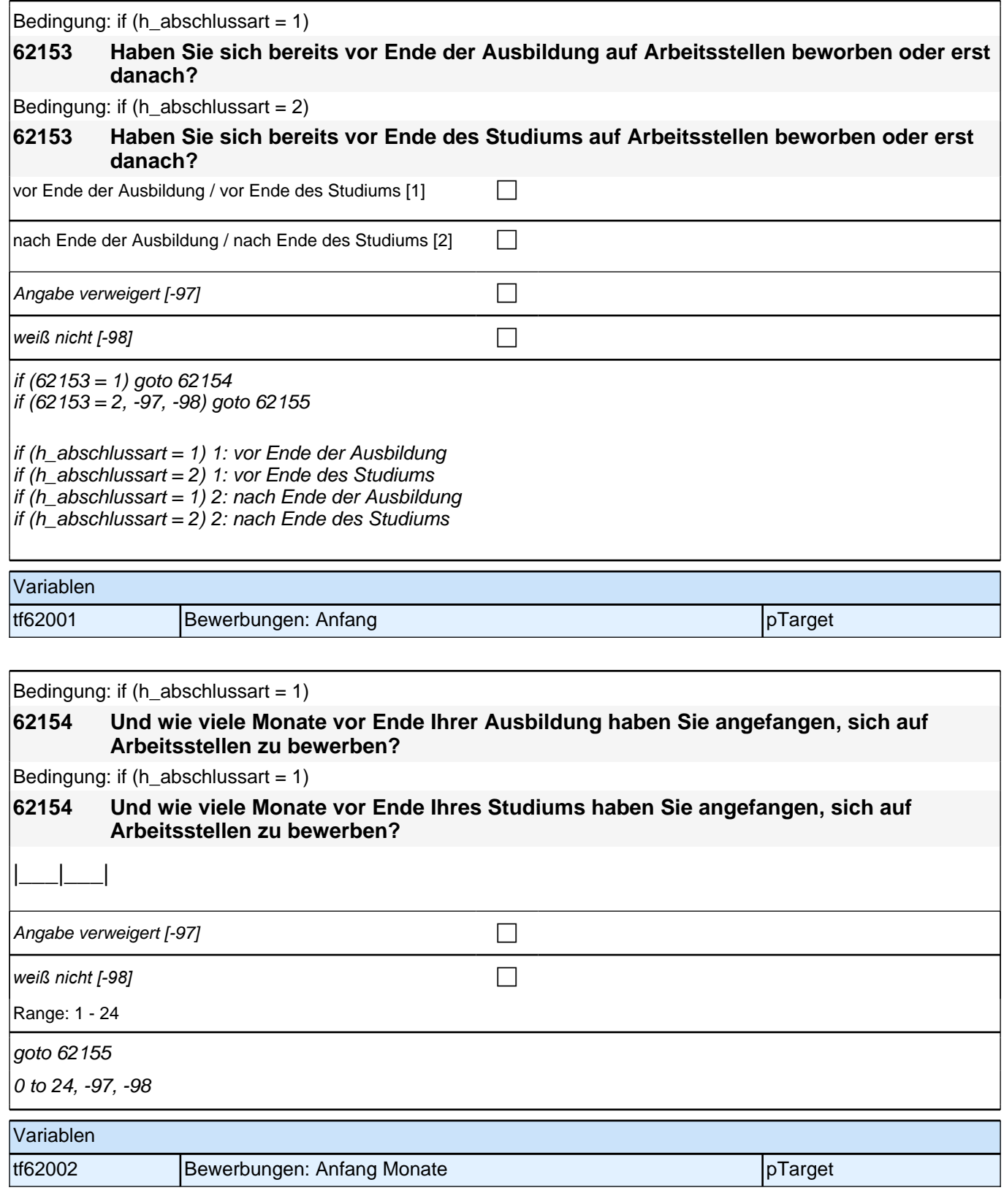

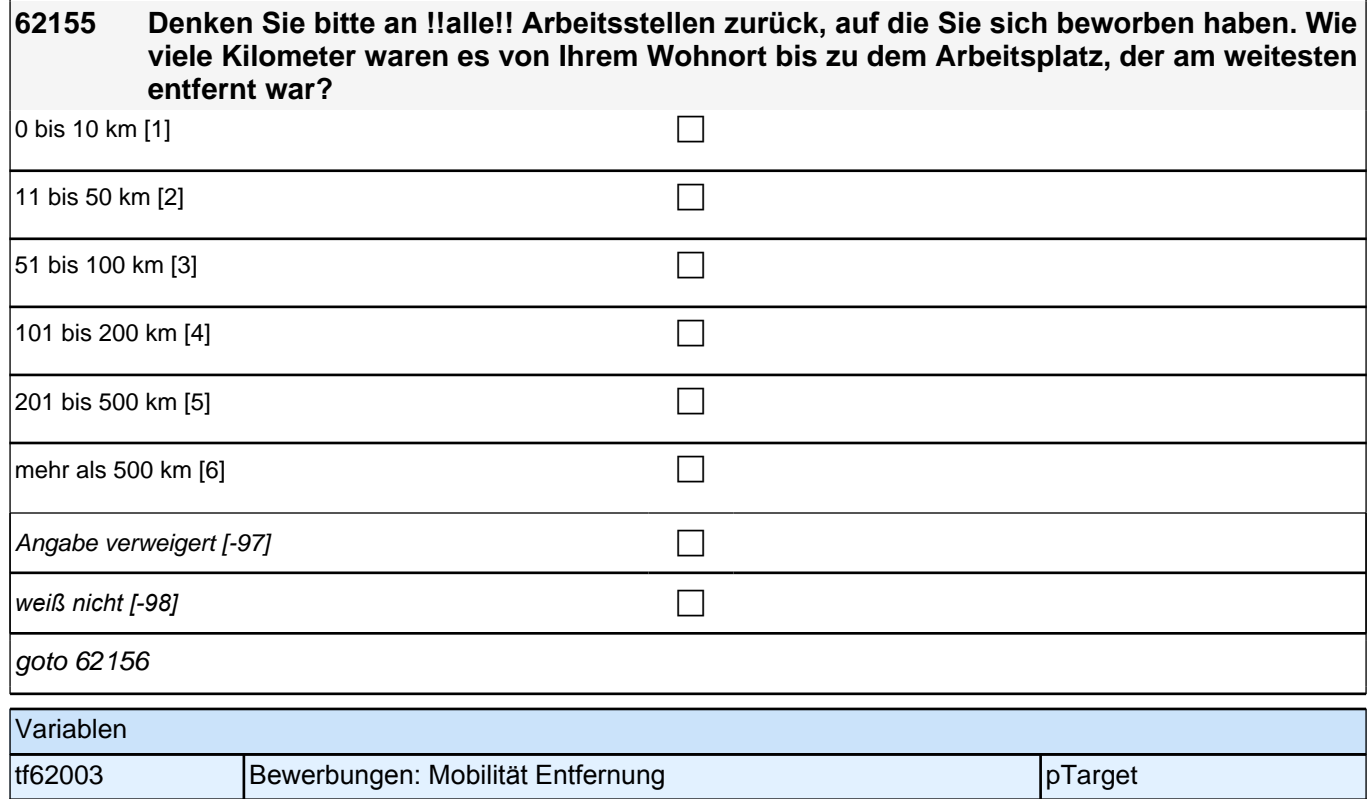

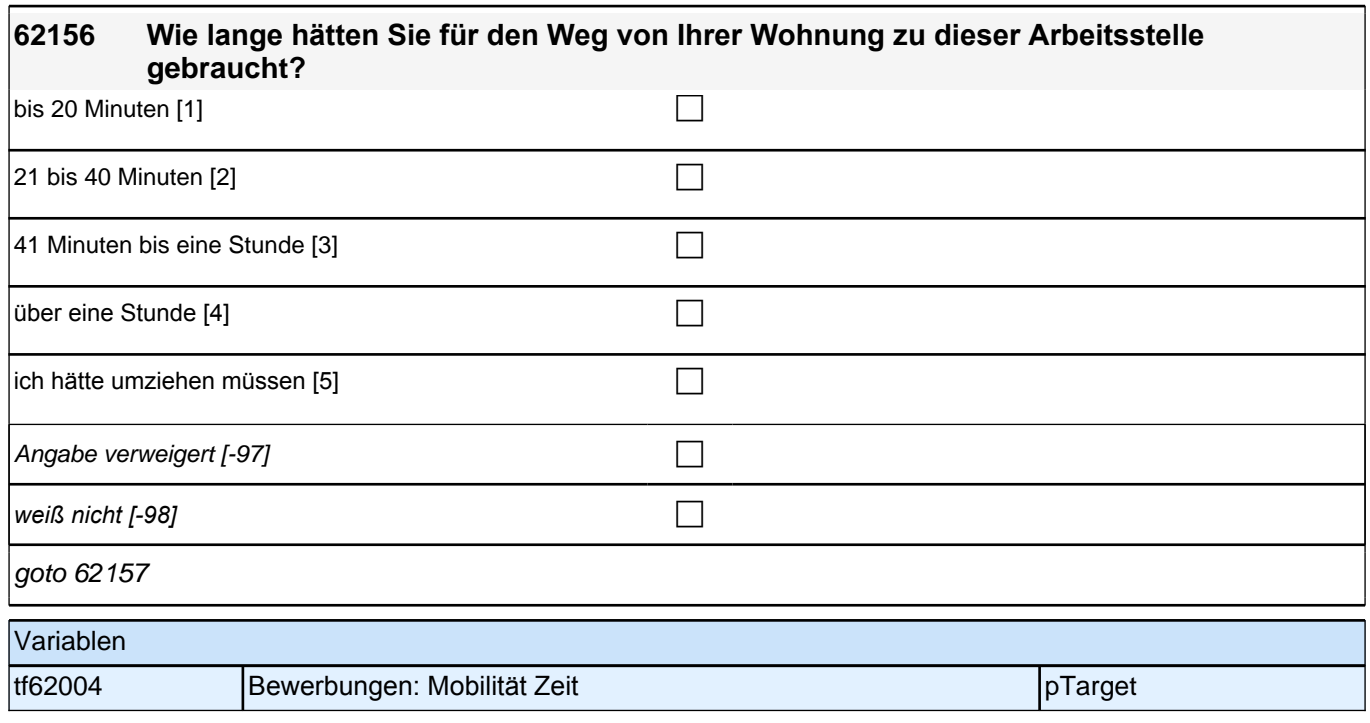
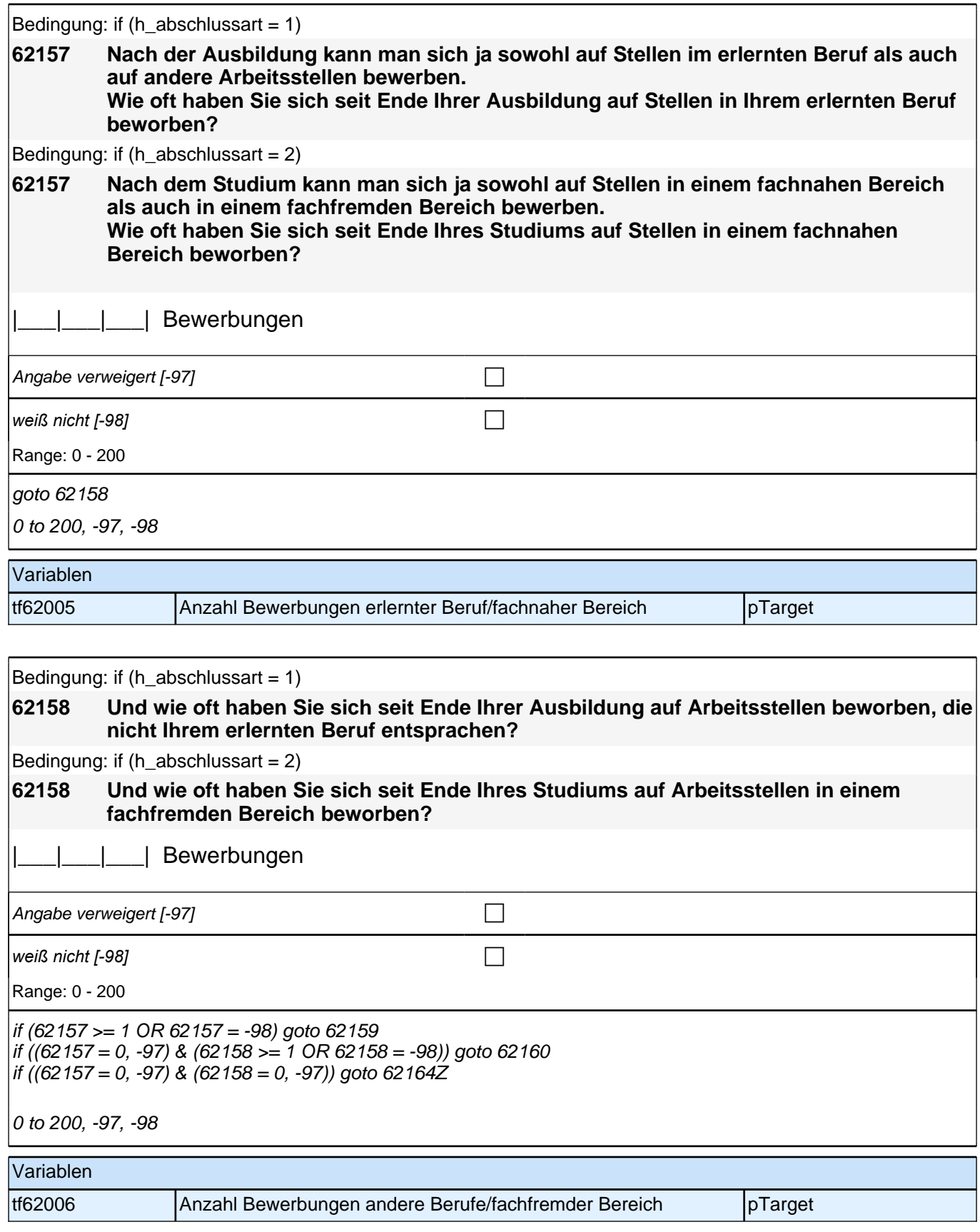

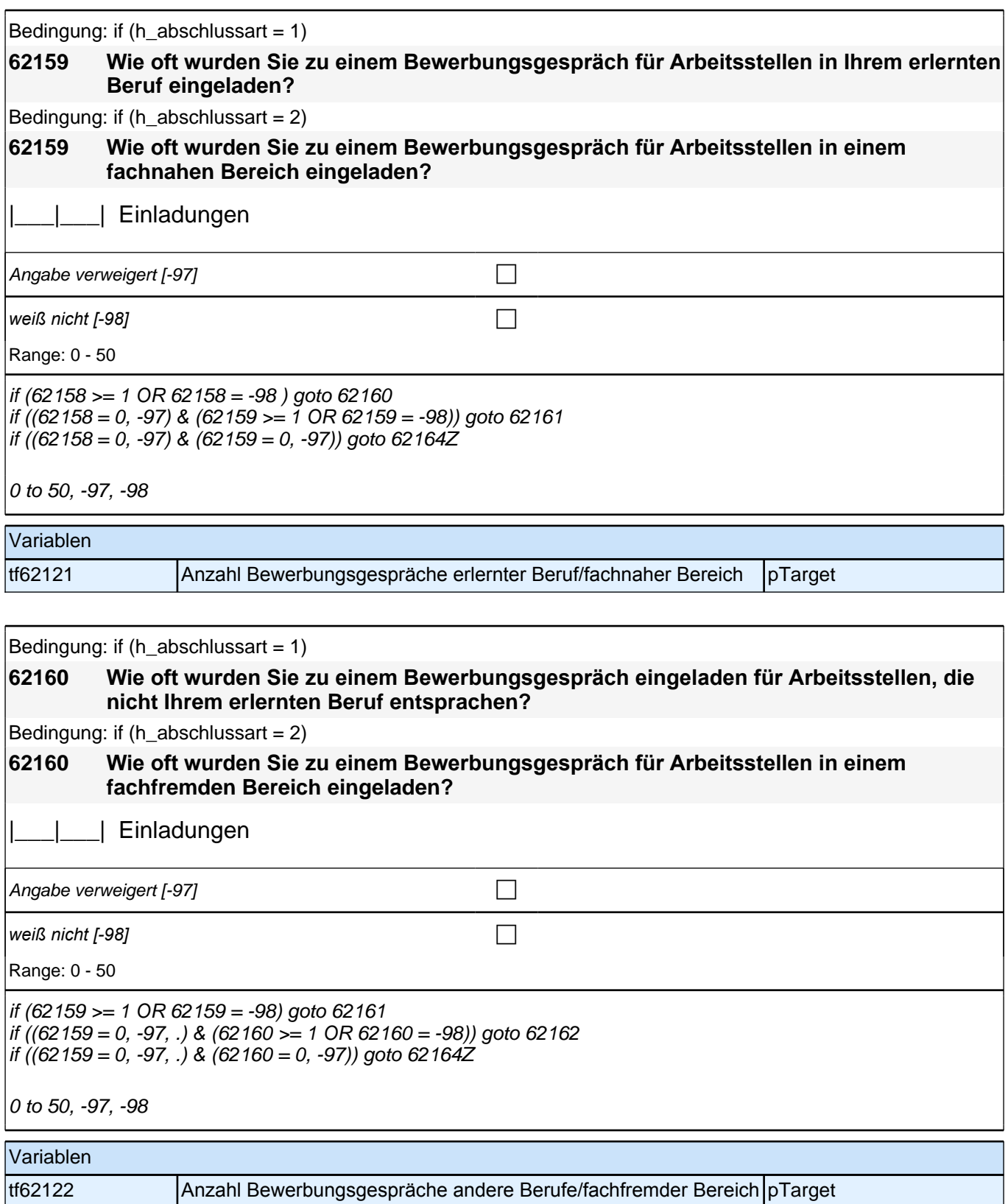

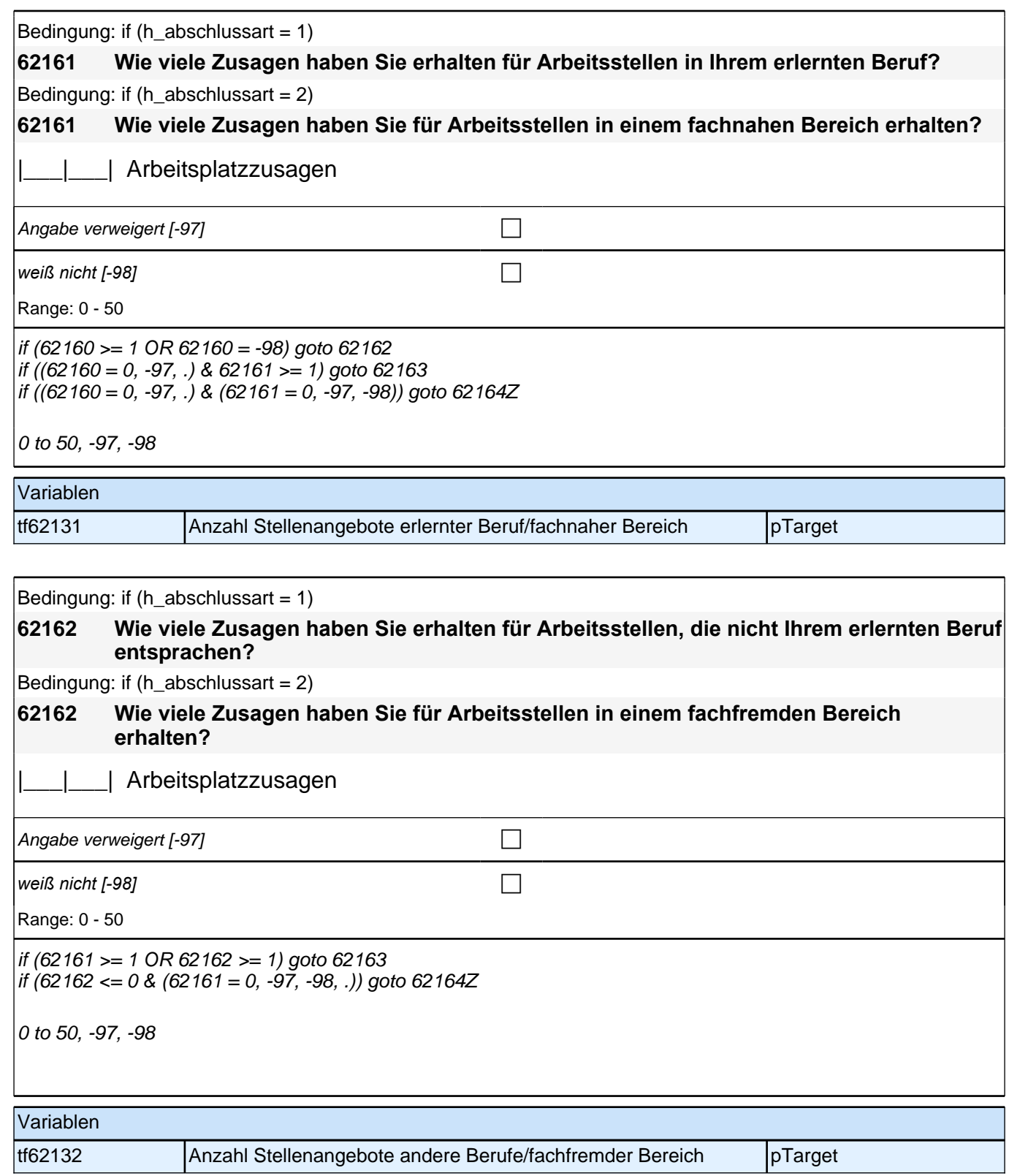

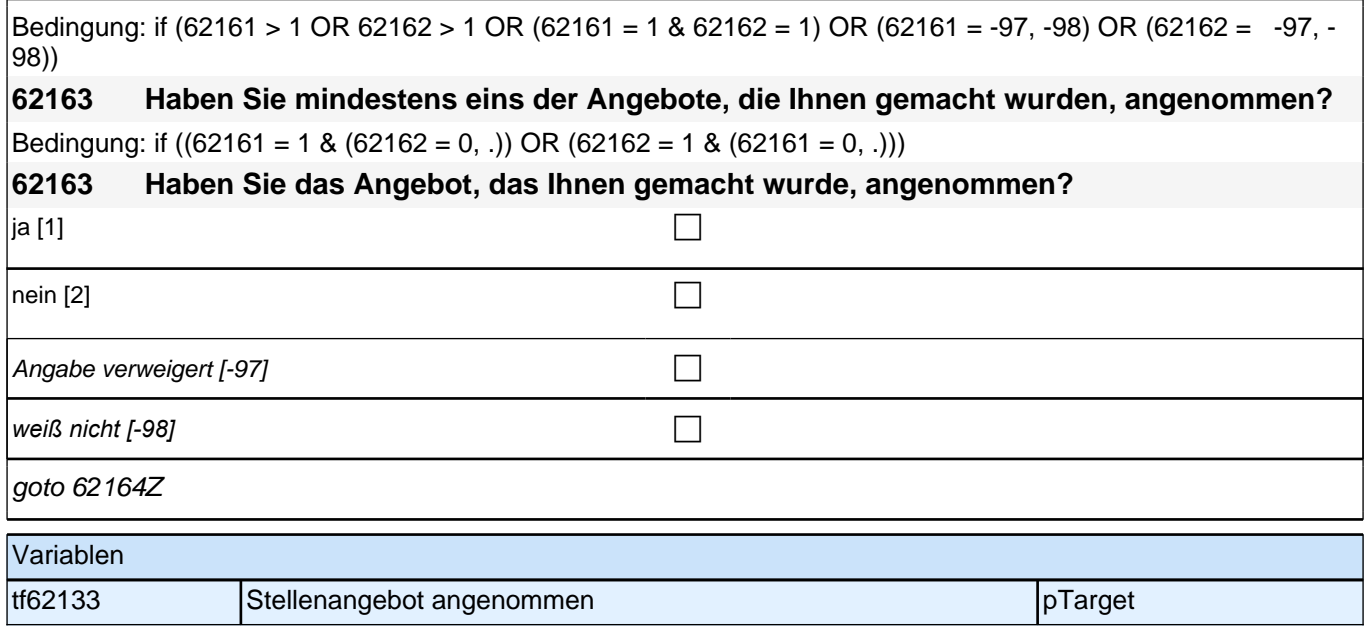

## **Basismodul Integrationsaspekte (Säule 4)**

#### **64601 Kommen wir nun zu unterschiedlichen Aspekten des Zusammenlebens. Wie ist das mit Ihren Freundinnen und Freunden in Deutschland? Wie viele Personen aus Ihrem Freundeskreis haben einen Migrationshintergrund, d.h. sie selbst oder mindestens ein Elternteil wurden im Ausland geboren?**

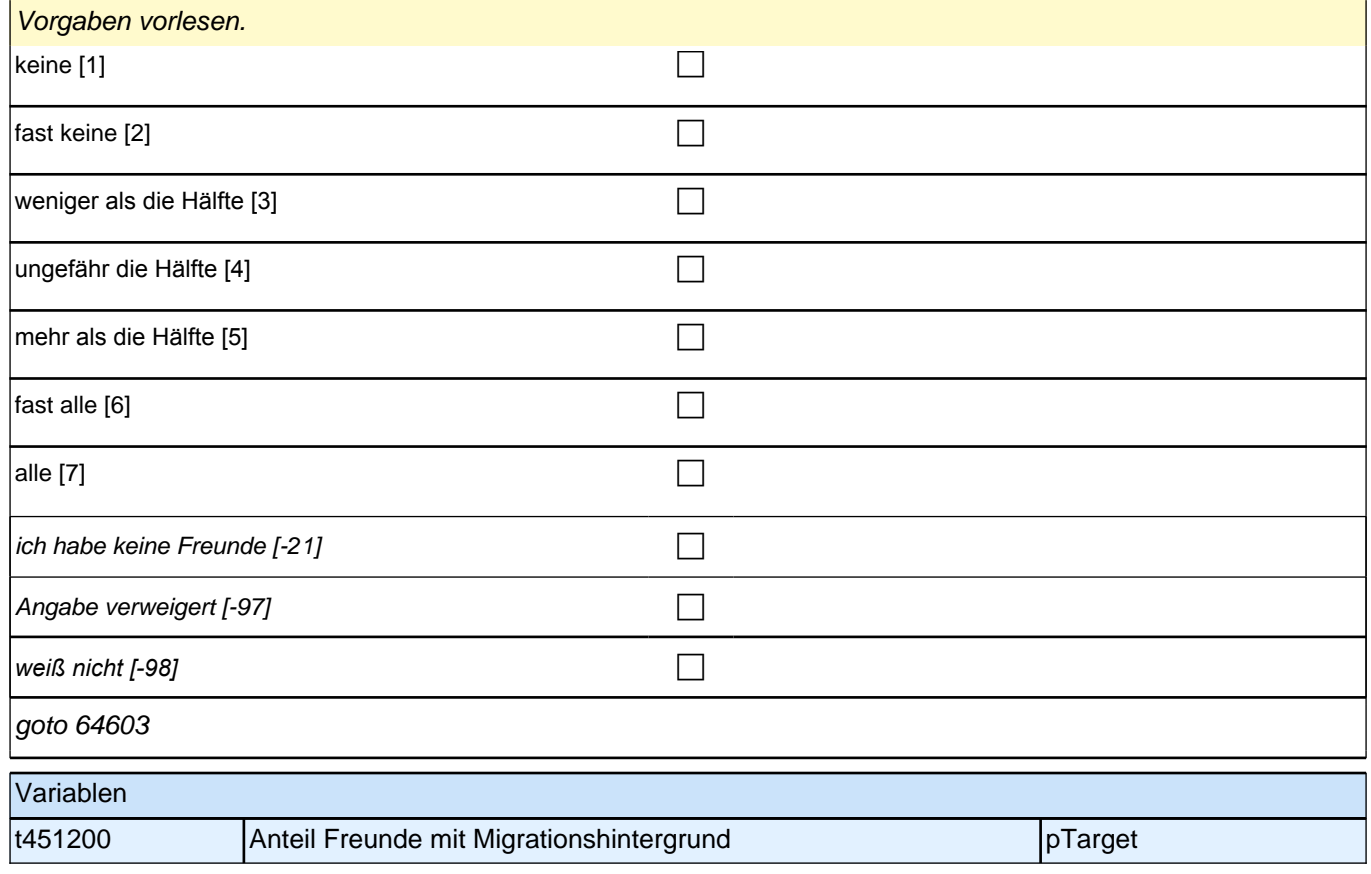

#### **64603 Jetzt geht es darum, in welcher Sprache Sie derzeit mit anderen sprechen. Welche Sprache sprechen Sie mit Ihren Freundinnen und Freunden in Deutschland?**

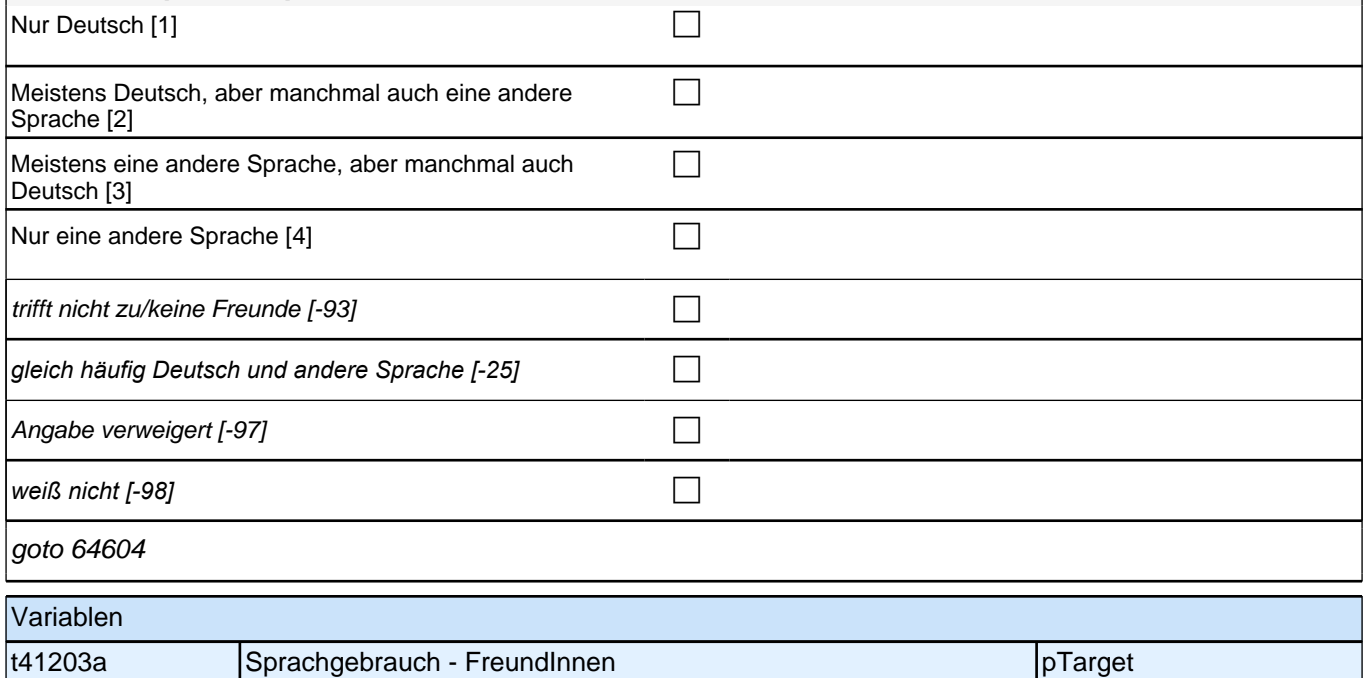

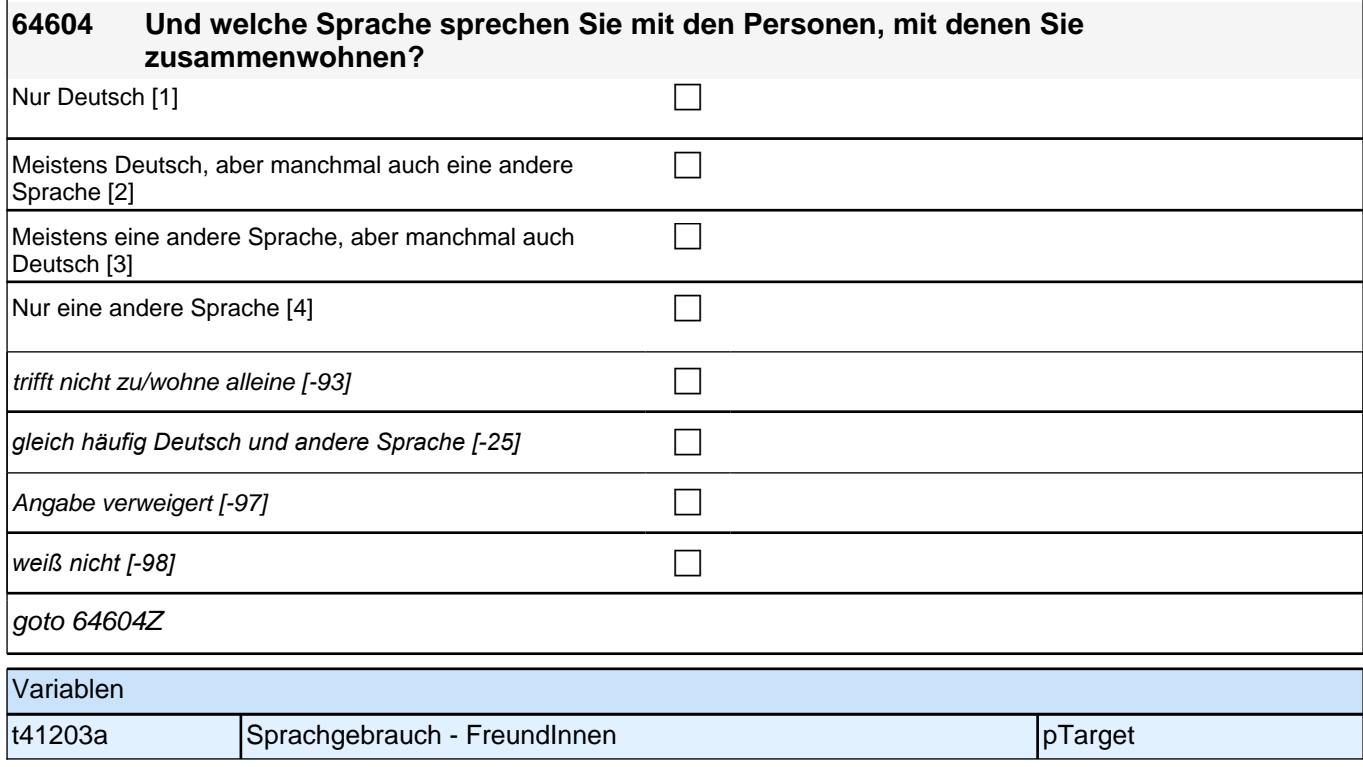

# **Soziodemographie Update**

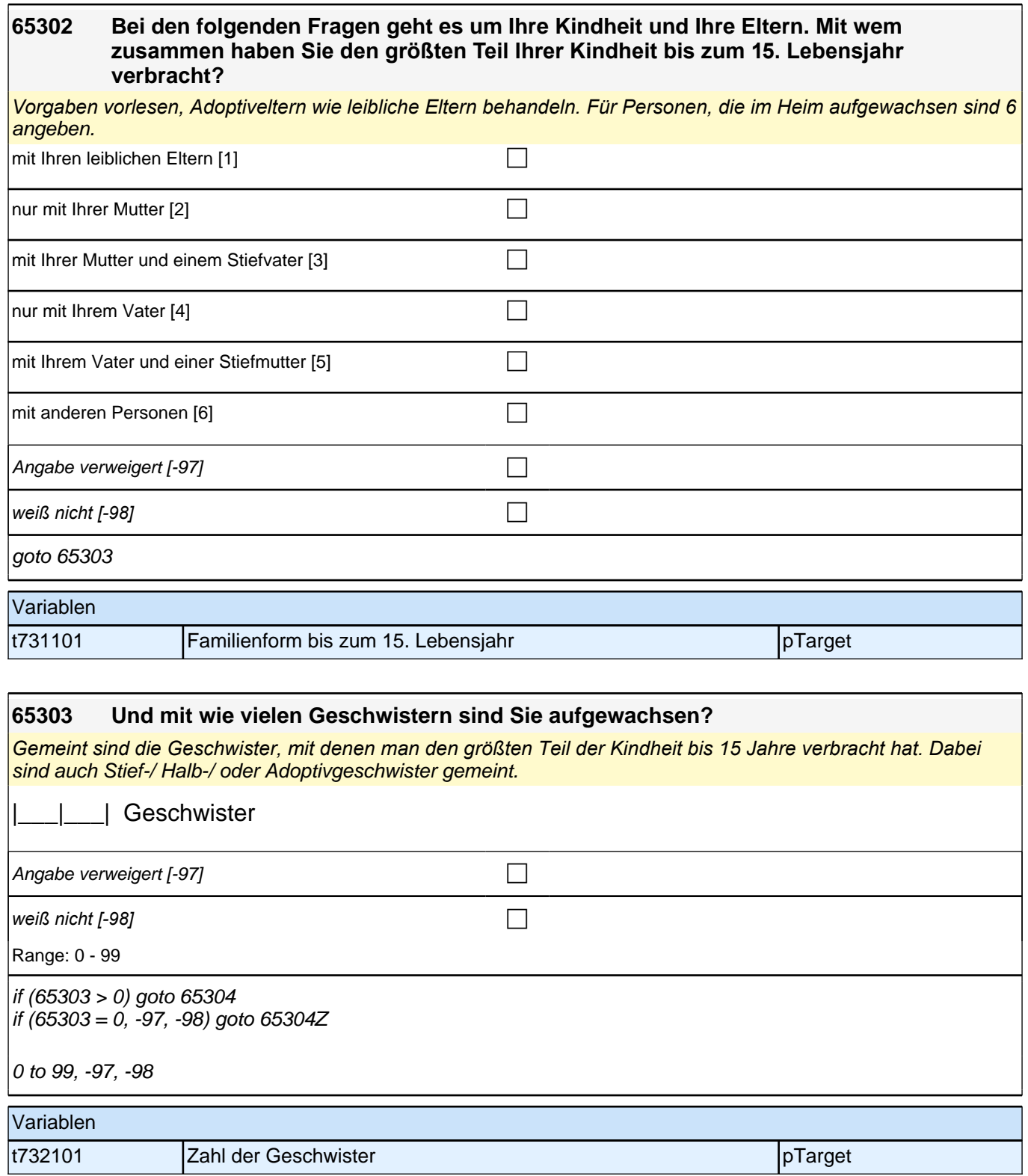

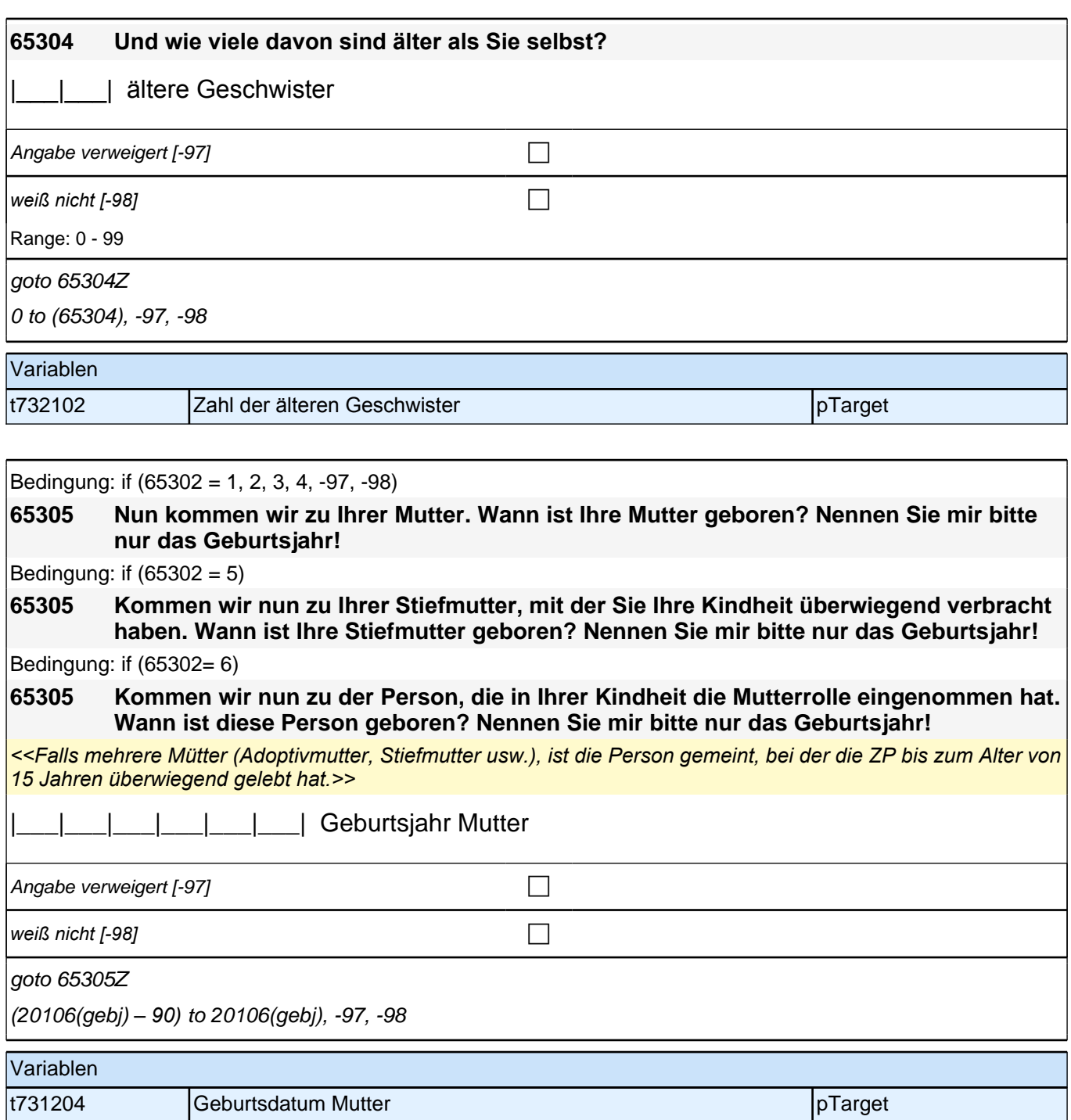

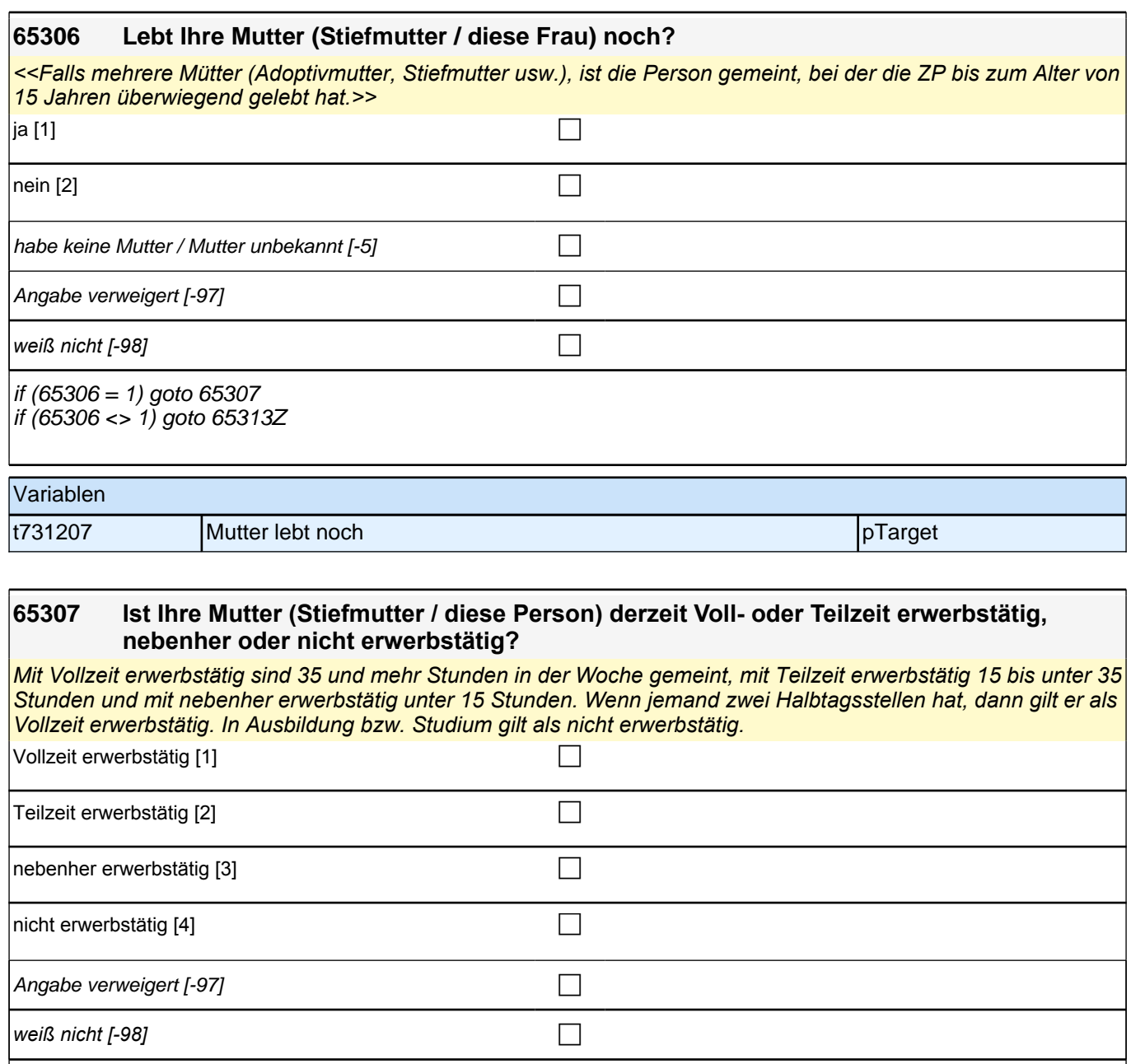

if (65307 = 1, 2, 3) goto 65309 if (65307 = 4) goto 65308

if (65307 = -97, -98) goto 65313Z

# Variablen t731411 Erwerbstätigkeit Mutter pTarget

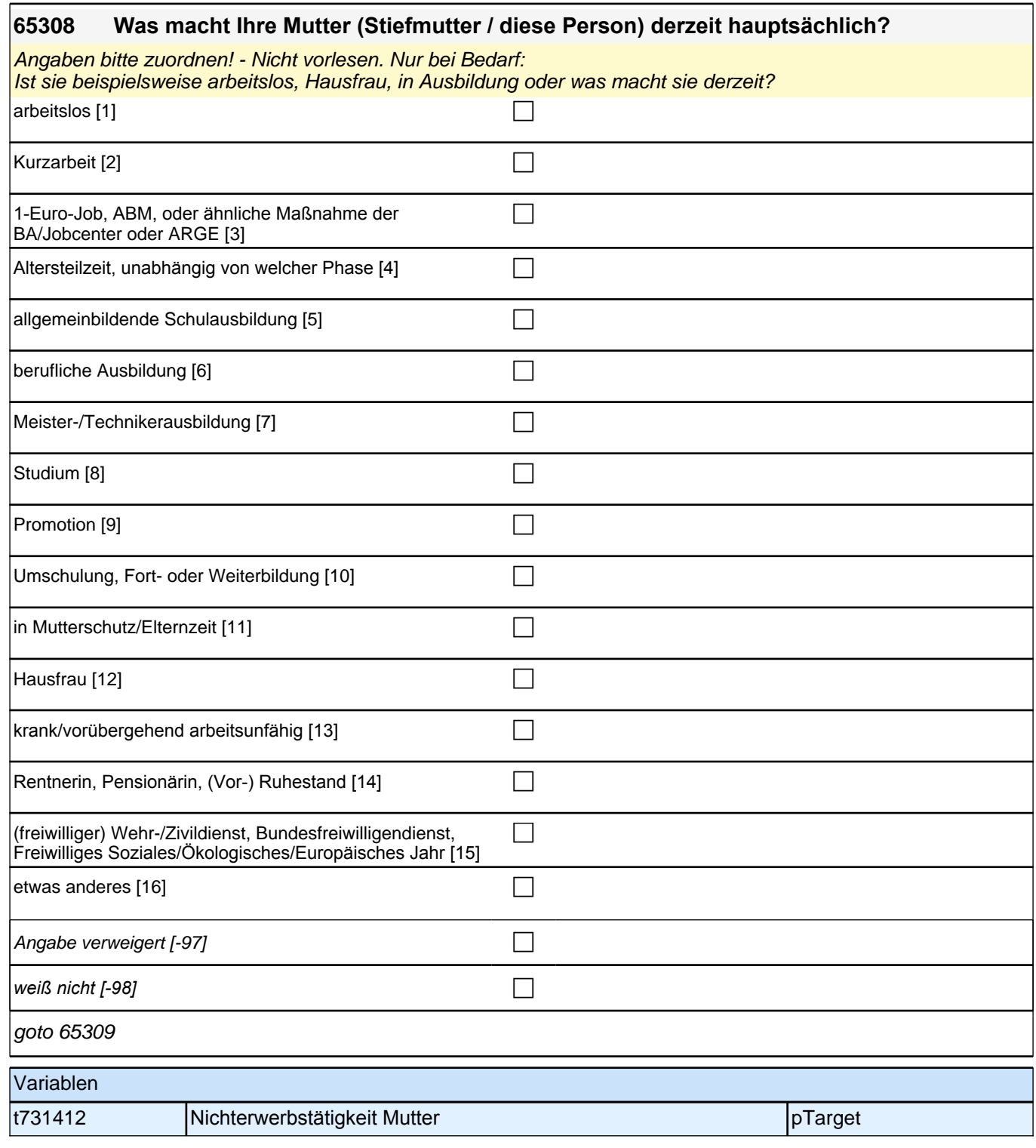

Bedingung: if  $(65307 = 1, 2, 3)$ 

**65309 Welche berufliche Tätigkeit übt Ihre Mutter (Stiefmutter / diese Person) derzeit aus?**

Bedingung: if  $(65307 = 4)$ 

**65309 Welche berufliche Tätigkeit hat Ihre Mutter (Stiefmutter / diese Person) zuletzt ausgeübt?**

*Genaue Berufsbezeichnung bzw. Tätigkeit nachfragen. Bitte z.B. nicht "*Mechanikerin*",* sondern *"*Fein- oder Kfz-Mechanikerin*";* nicht *"*Lehrerin*",* sondern *"Gymnasiallehrerin für Geschichte".*

**P** 

*war noch nie erwerbstätig [-20]* component control ∴

Angabe verweigert [-97]  $\Box$ 

*weiß nicht [-98]* contract a contract a contract a contract a contract a contract a contract a contract a contract a contract a contract a contract a contract a contract a contract a contract a contract a contract a co

 $if (65309 = -20)$  goto  $65313Z$  $if (65309 \leq x 20)$  goto 65310

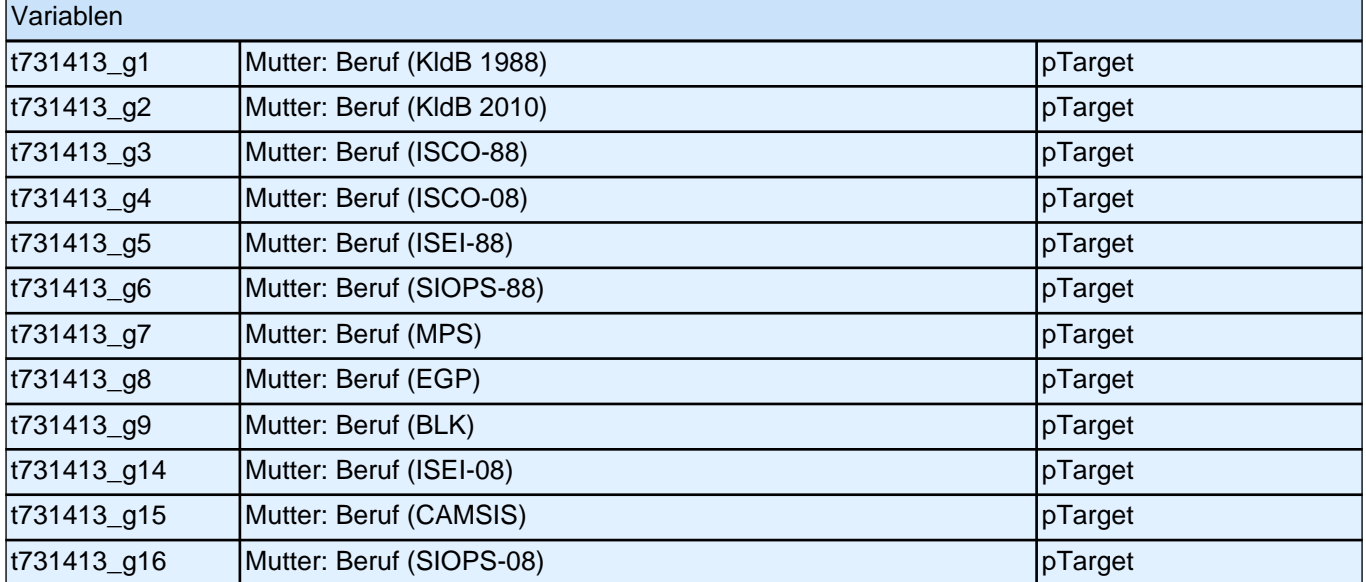

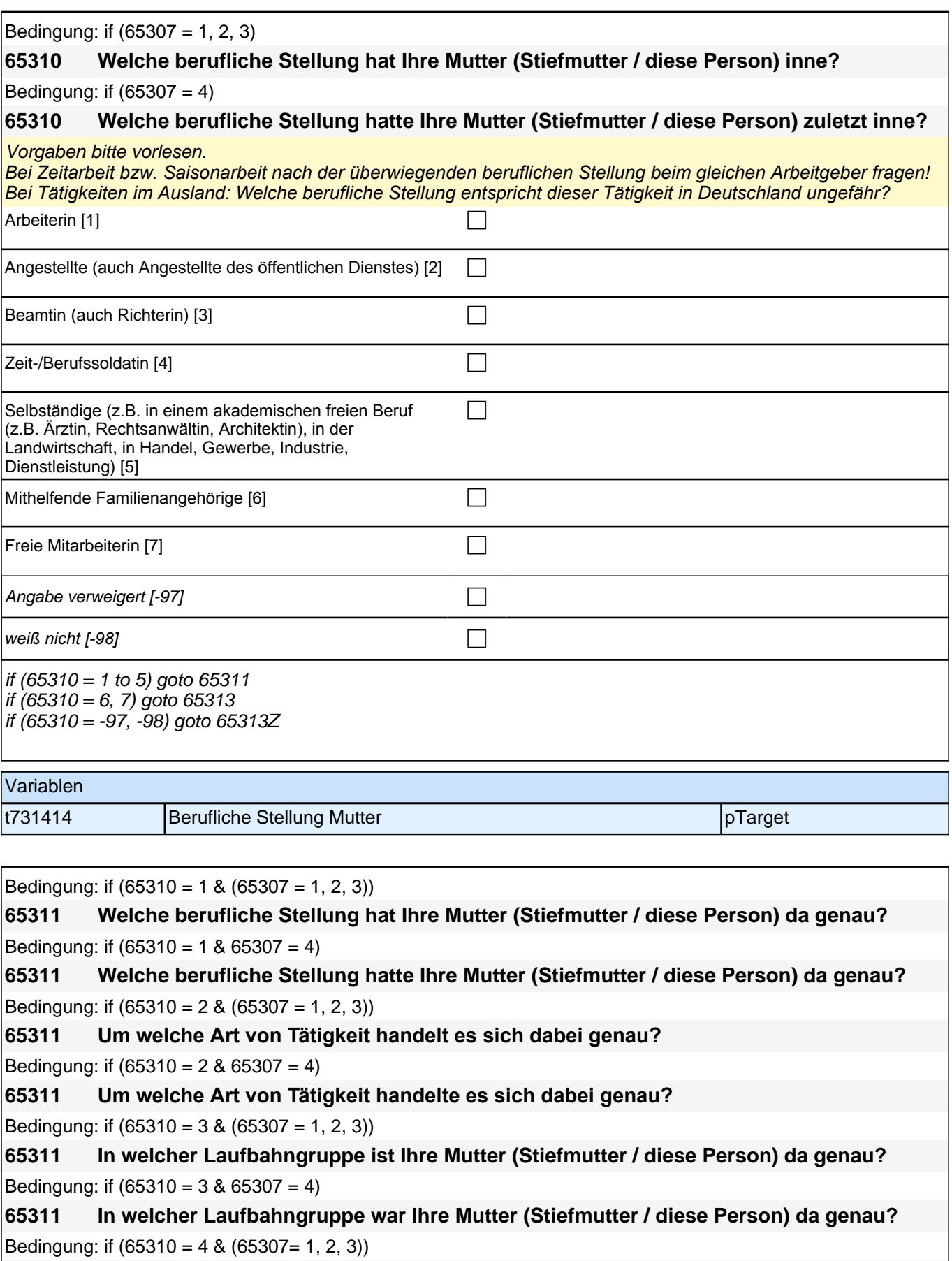

**65311 In welchem Rang ist Ihre Mutter (Stiefmutter / diese Person) Zeit- oder Berufssoldatin?** Bedingung: if  $(65310 = 4 \& 65307 = 4)$ 

**65311 In welchem Rang war Ihre Mutter (Stiefmutter / diese Person) Zeit- oder Berufssoldatin?**

Bedingung: if  $(65310 = 5 \& (65307 = 1, 2, 3))$ 

**65311 In welchem Bereich ist sie selbstständig: in einem akademischen freien Beruf, z. B. als Ärztin, Rechtsanwältin oder Architektin, in der Landwirtschaft oder in einem anderem Bereich, z. B. in Handel, Gewerbe, Industrie oder Dienstleistung?**

Bedingung: if  $(65310 = 5 \& 65307 = 4)$ 

**65311 In welchem Bereich war sie selbstständig: in einem akademischen freien Beruf, z. B. als Ärztin, Rechtsanwältin oder Architektin, in der Landwirtschaft oder in einem anderem Bereich, z. B. in Handel, Gewerbe, Industrie oder Dienstleistung?**

<<Vorgaben bitte vorlesen.

*Bei Tätigkeiten im Ausland: Welche berufliche Stellung entspricht dieser Tätigkeit in Deutschland ungefähr?>>*

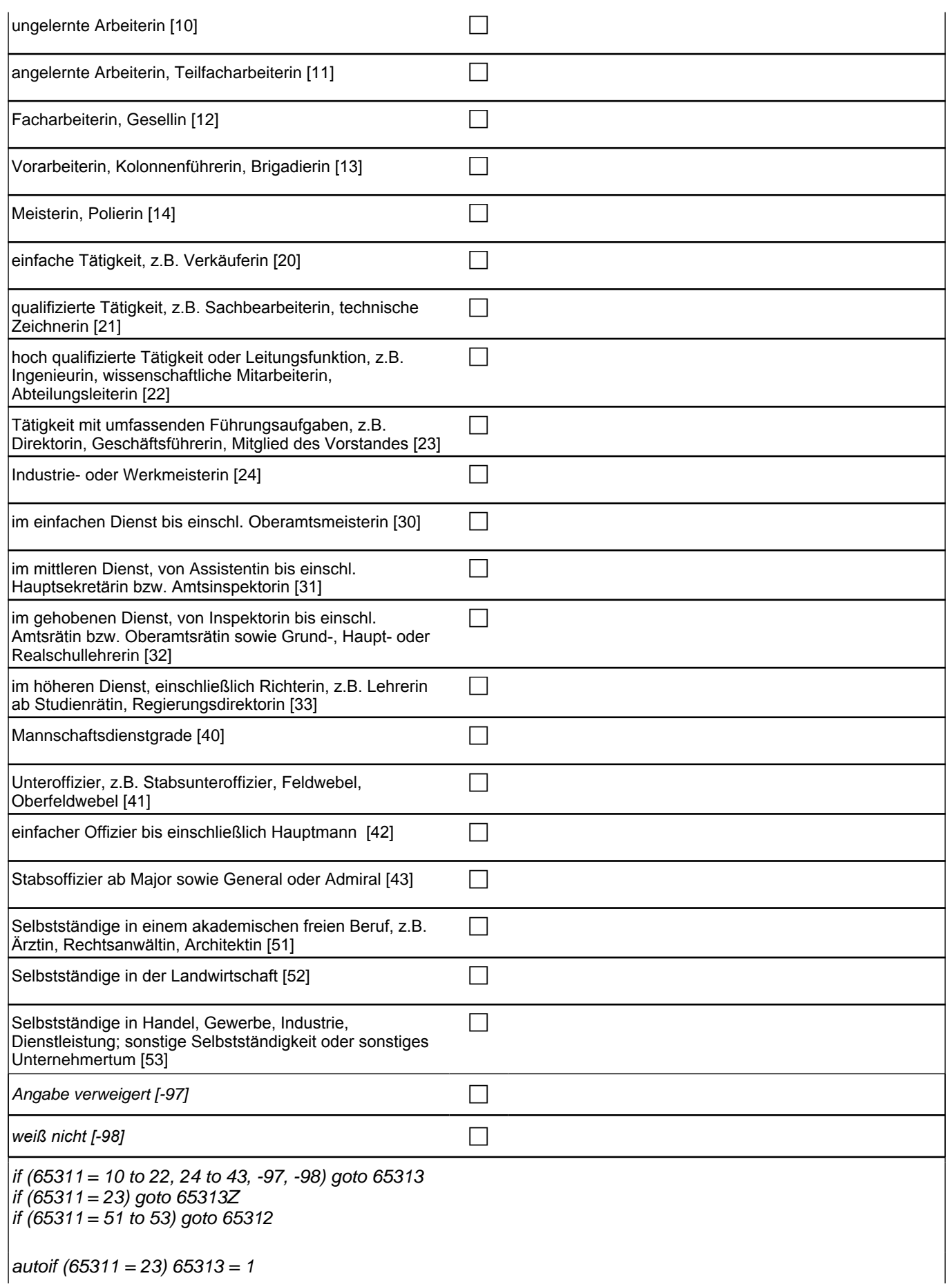

if  $(65310 = 1)$  10: ungelernte Arbeiterin if (65310 = 1) 11: angelernte Arbeiterin, Teilfacharbeiterin  $if (65310 = 1)$  12: Facharbeiterin, Gesellin if (65310 = 1) 13*: Vorarbeiterin, Kolonnenführerin, Brigadierin* if (65310 = 1) 14: Meisterin, Polierin if (65310 = 2) 20*: einfache Tätigkeit, z. B. Verkäuferin* if (65310 = 2) 21*: qualifizierte Tätigkeit, z. B. Sachbearbeiterin, technische Zeichnerin* if (65310 = 2) 22*: hoch qualifizierte Tätigkeit oder Leitungsfunktion, z. B. Ingenieurin, wissenschaftliche*  Mitarbeiterin, Abteilungsleiterin if (65310 = 2) 23*: Tätigkeit mit umfassenden Führungsaufgaben, z. B. Direktorin, Geschäftsführerin, Mitglied des*  Vorstandes if (65310 = 2) 24: Industrie- oder Werkmeisterin if (65310 = 3) 30: im einfachen Dienst, bis einschl. Oberamtsmeisterin if (65310 = 3) 31*: im mittleren Dienst, von Assistentin bis einschl. Hauptsekretärin bzw. Amtsinspektorin* if (65310 = 3) 32*: im gehobenen Dienst, von Inspektorin bis einschl. Amtsrätin bzw. Oberamtsrätin sowie Grund-,*  Haupt- oder Realschullehrerin if (65310 = 3) 33*: im höheren Dienst, einschließlich Richterin, z. B. Lehrerin ab Studienrätin, Regierungsdirektorin* if  $(65310 = 4)$  40: Mannschaftsdienstgrad if (65310 = 4) 41: Unteroffizier, z. B. Stabsunteroffizier, Feldwebel, Oberfeldwebel if (65310 = 4) 42*: einfacher Offizier bis einschließlich Hauptmann* if (65310 = 4) 43: Stabsoffizier ab Major sowie General oder Admiral if (65310 = 5) 51*: Selbstständige in einem akademischen freien Beruf, z. B. Ärztin, Rechtsanwältin, Architektin* if (65310 = 5) 52*: Selbstständige in der Landwirtschaft* if (65310 = 5) 53*: Selbstständige in Handel, Gewerbe, Industrie, Dienstleistung; sonstige Selbstständigkeit oder*  sonstiges Unternehmertum Variablen t731415 genaue berufliche Stellung Mutter pTarget pTarget

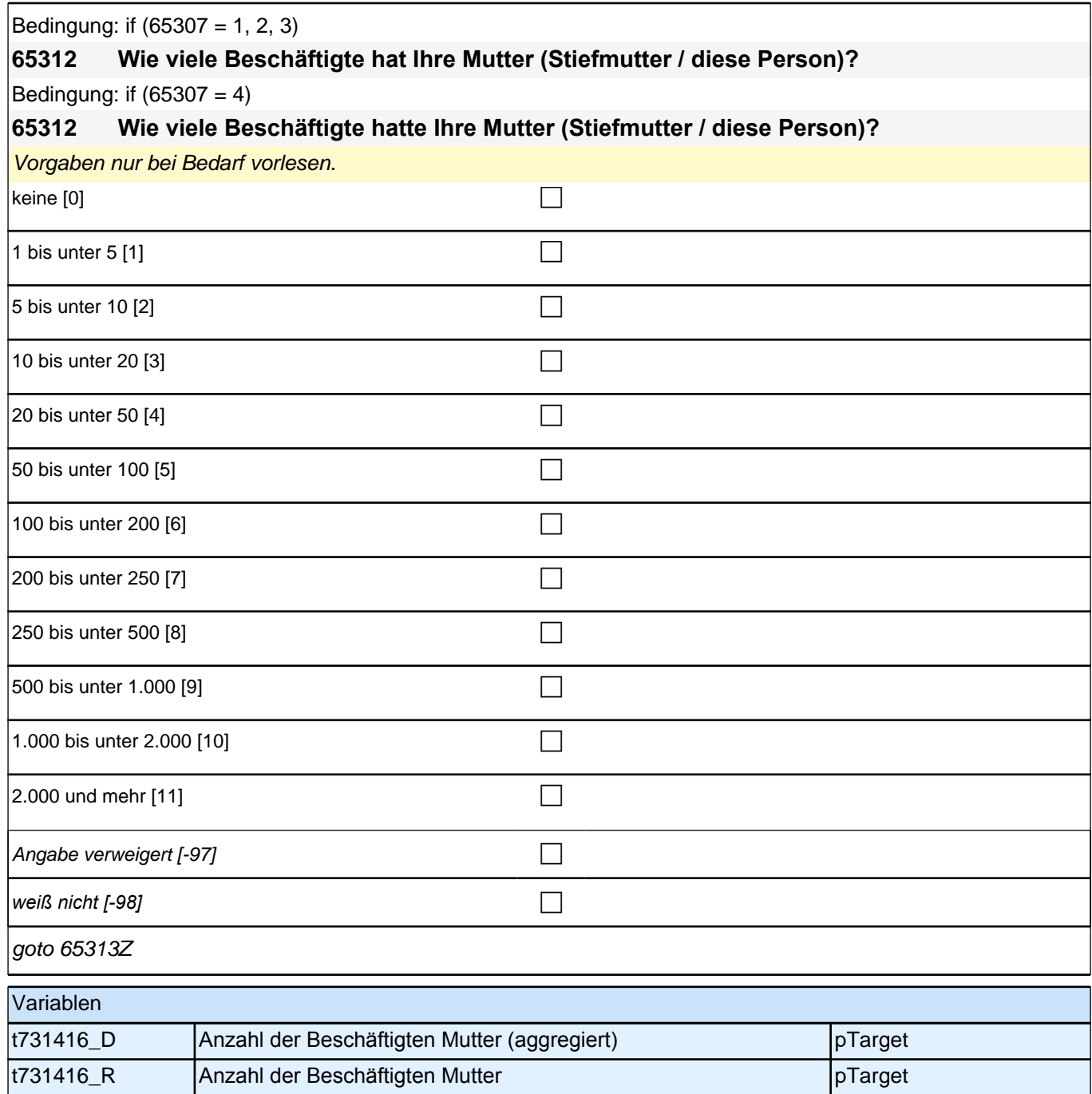

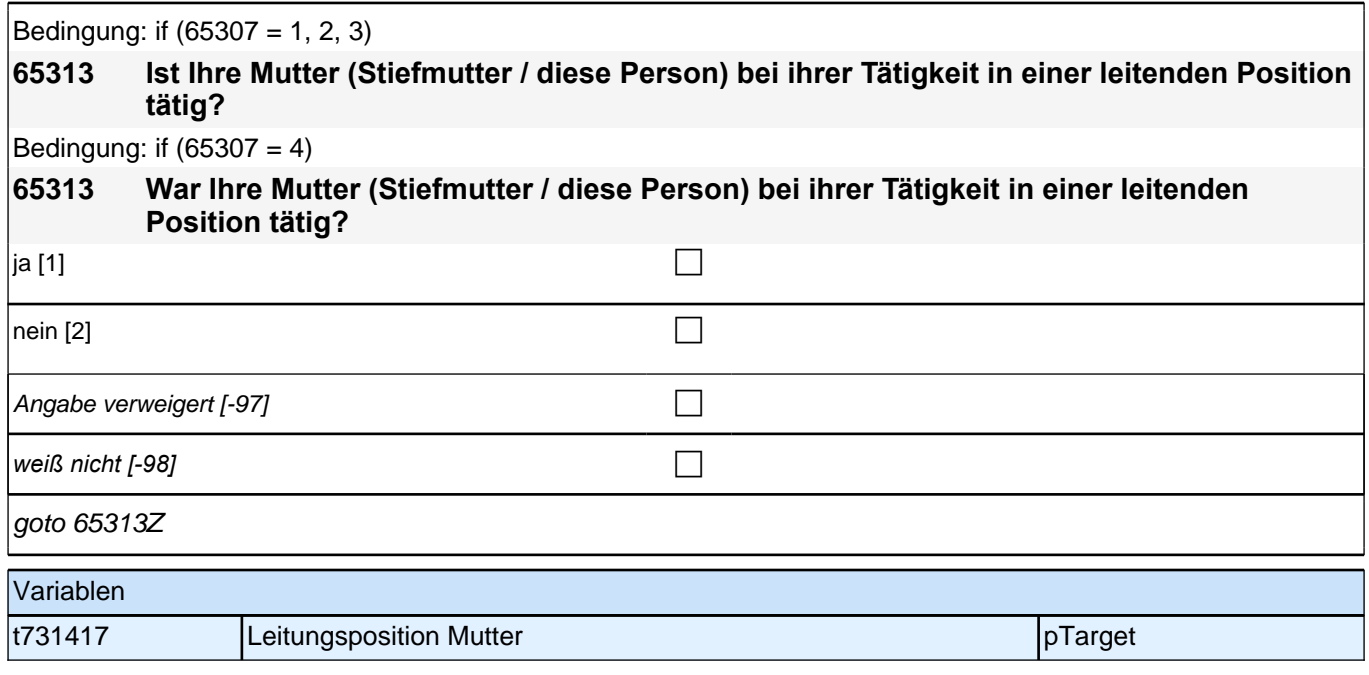

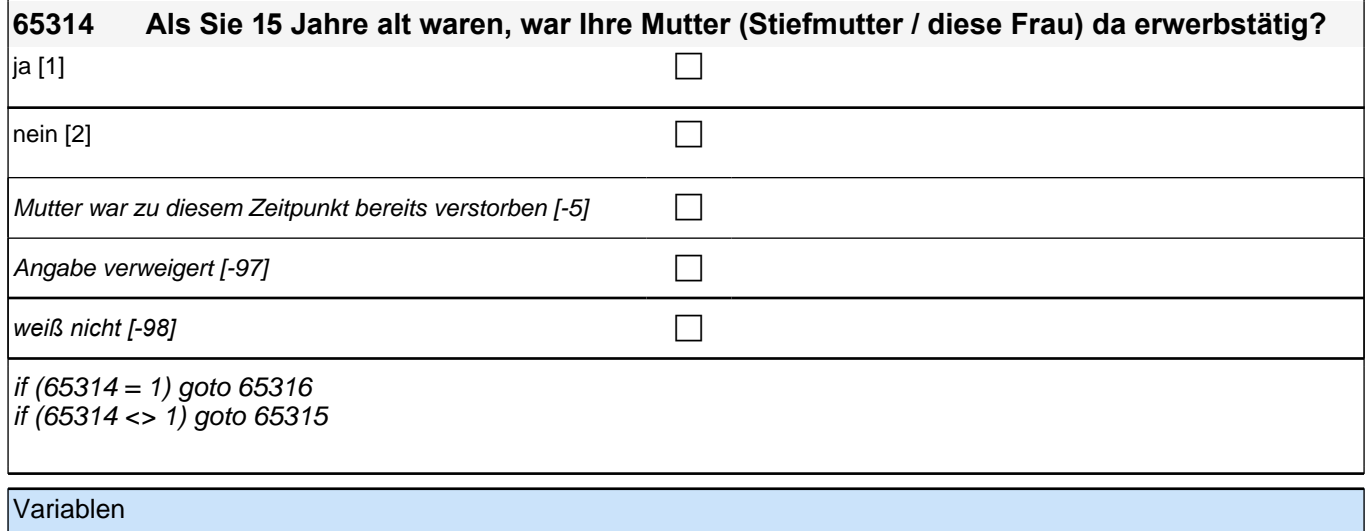

t731426 Erwerbstätigkeit Mutter (1) pTarget

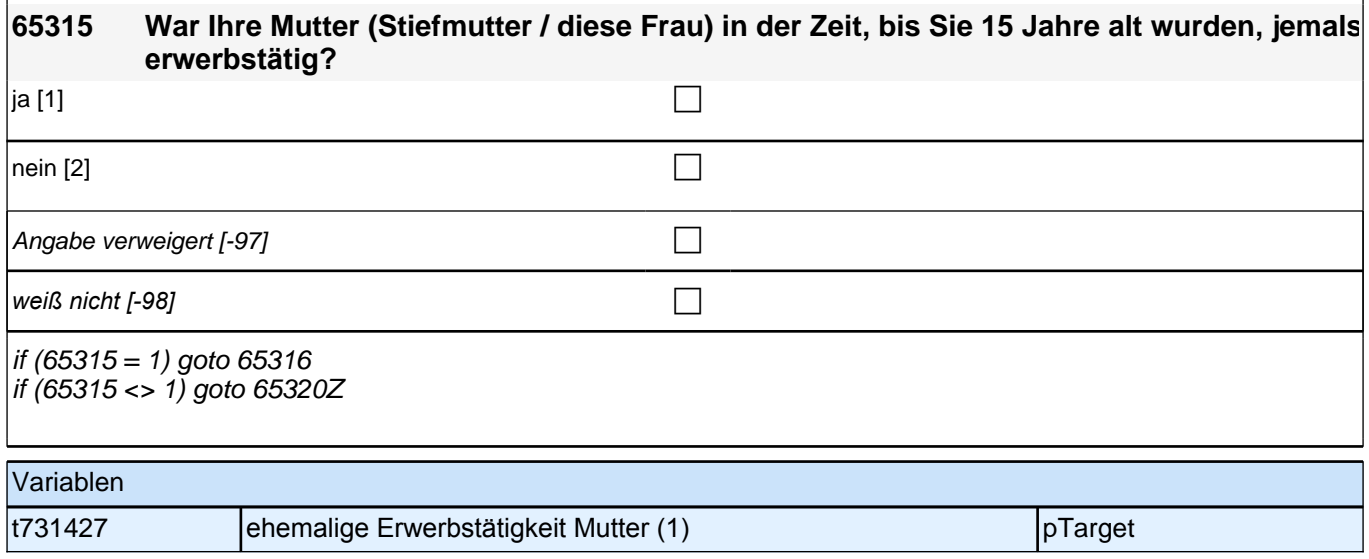

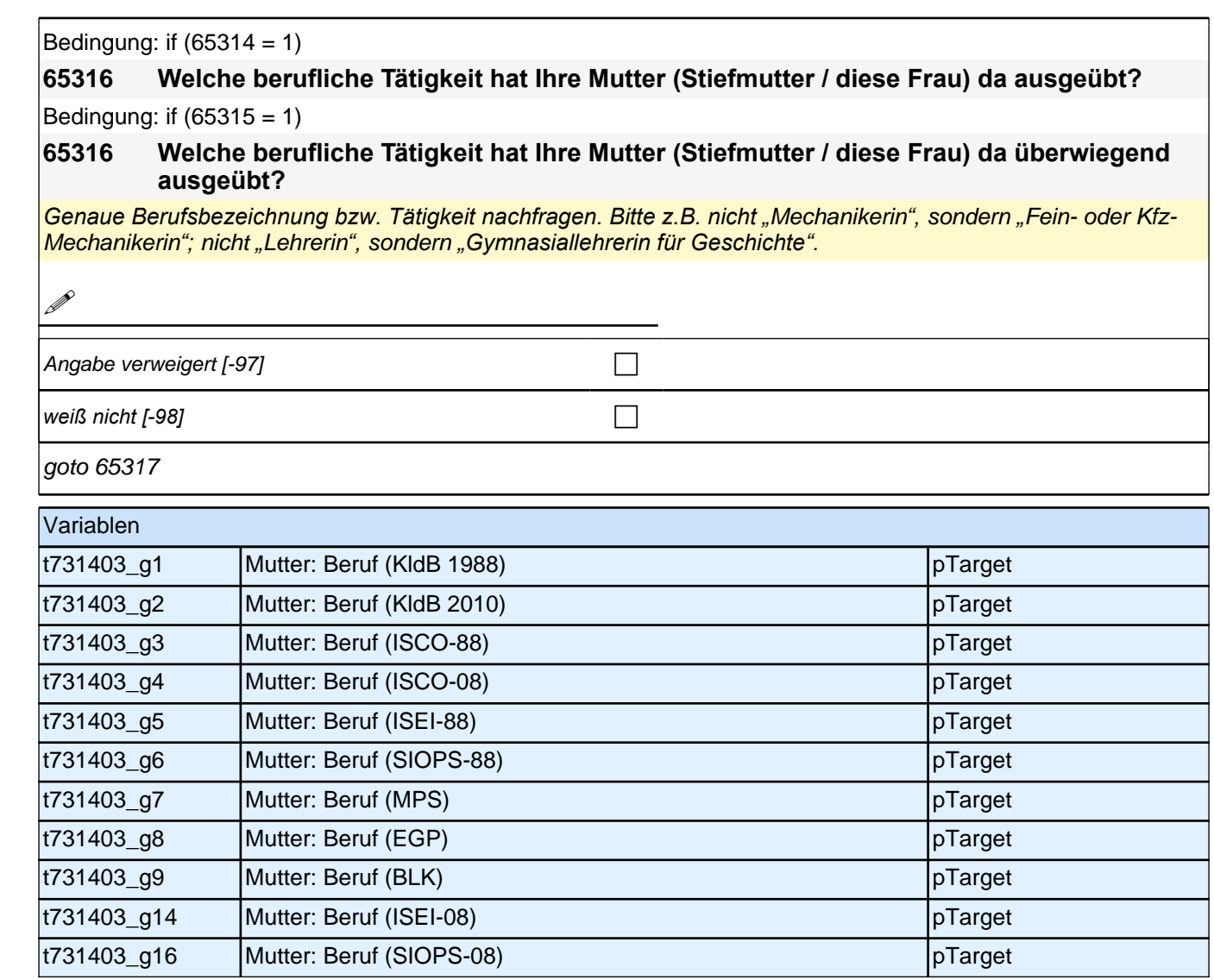

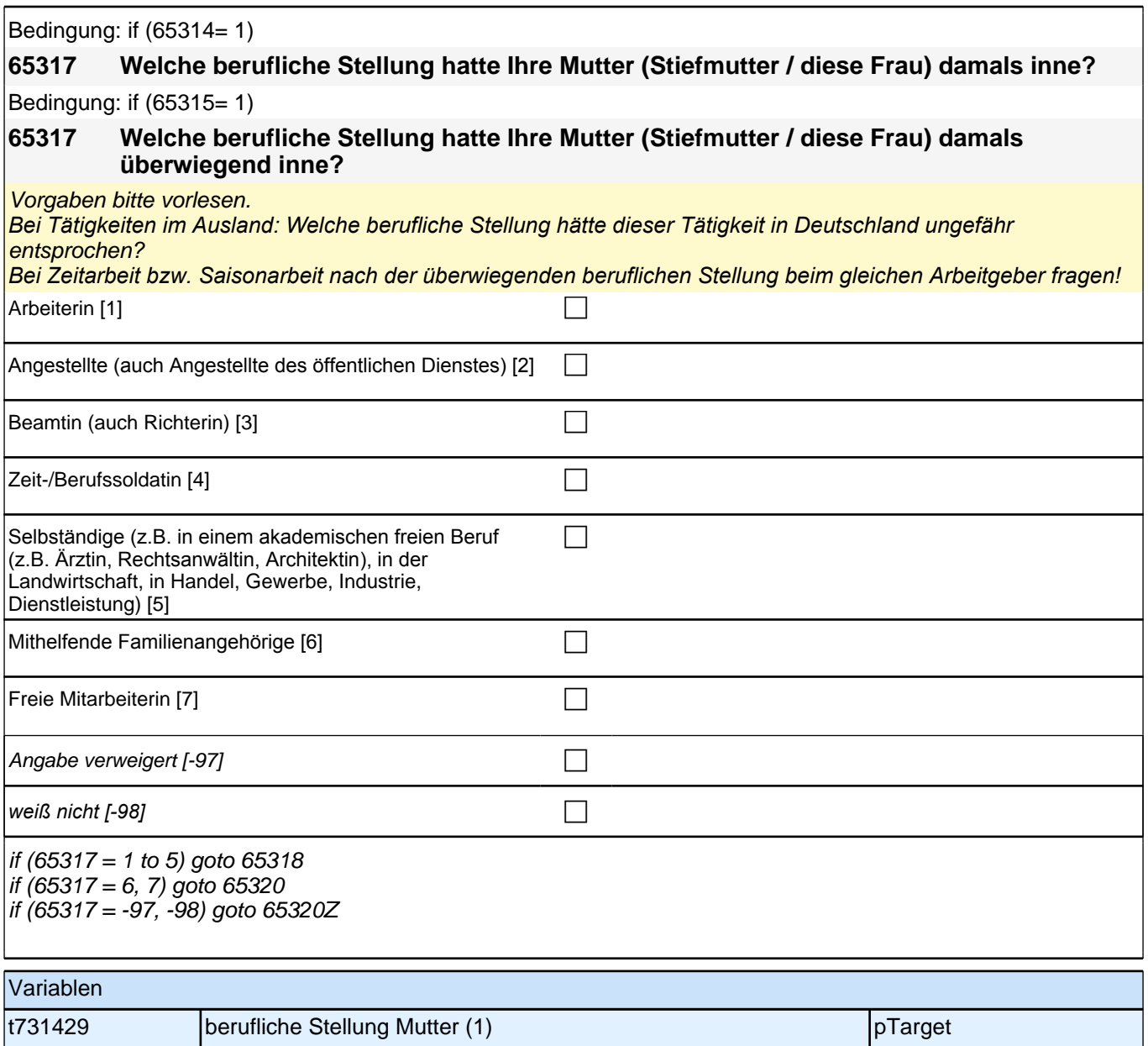

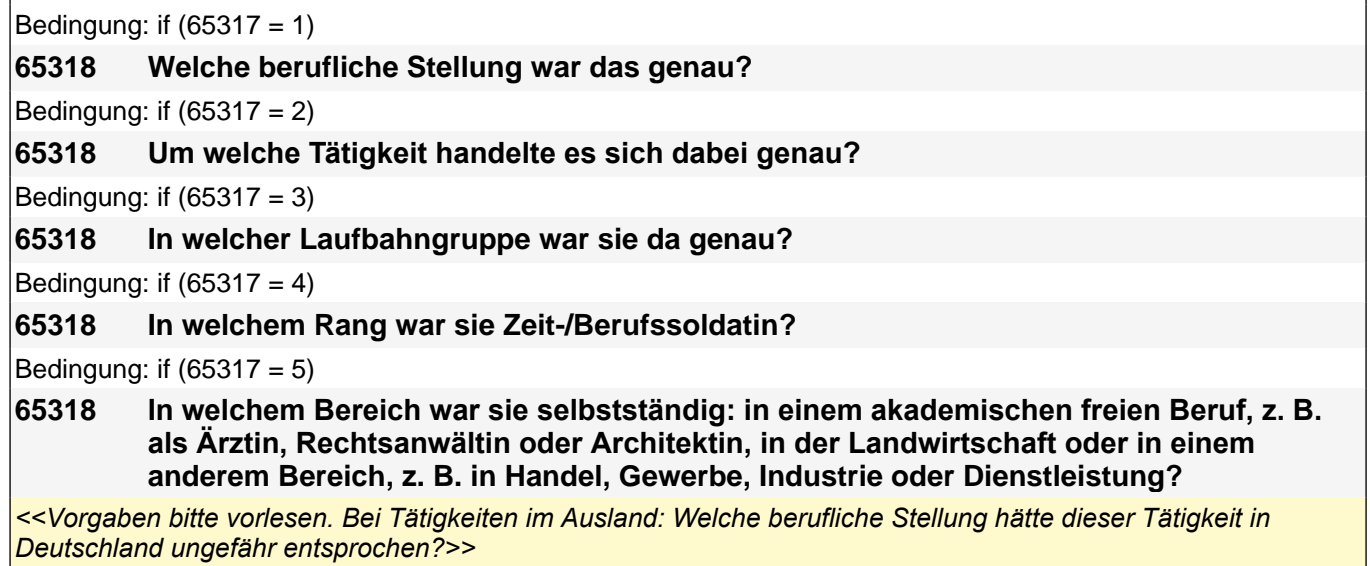

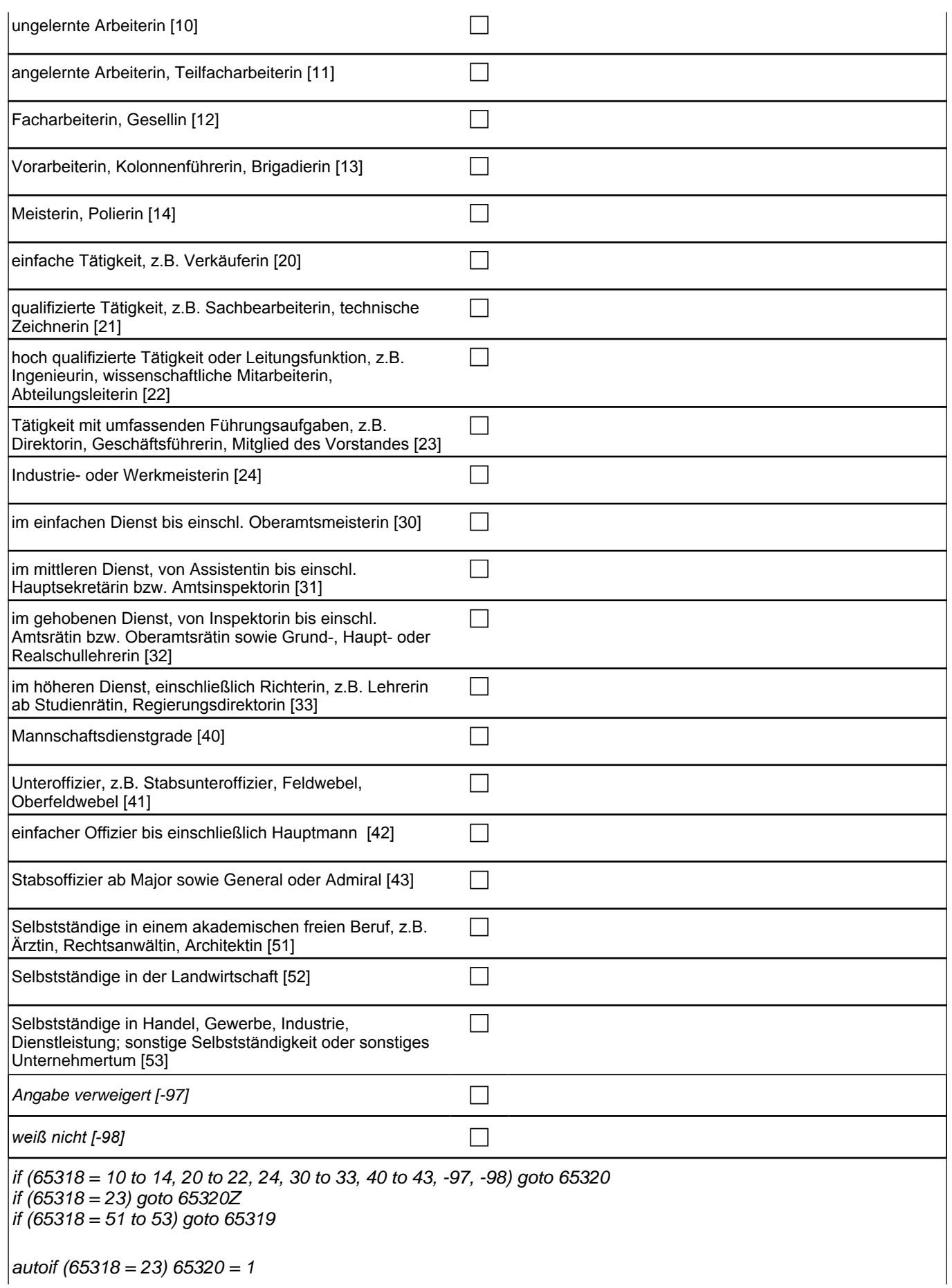

*1024*

if  $(65317 = 1)$  10: ungelernte Arbeiterin if (65317 = 1) 11: angelernte Arbeiterin, Teilfacharbeiterin if (65317 = 1) 12: Facharbeiterin, Gesellin if (65317 = 1) 13*: Vorarbeiterin, Kolonnenführerin, Brigadierin* if (65317 = 1) 14: Meisterin, Polierin if (65317 = 2) 20*: einfache Tätigkeit, z. B. Verkäuferin* if (65317 = 2) 21*: qualifizierte Tätigkeit, z. B. Sachbearbeiterin, technische Zeichnerin* if (65317 = 2) 22*: hoch qualifizierte Tätigkeit oder Leitungsfunktion, z. B. Ingenieurin, wissenschaftliche*  Mitarbeiterin, Abteilungsleiterin if (65317 = 2) 23*: Tätigkeit mit umfassenden Führungsaufgaben, z. B. Direktorin, Geschäftsführerin, Mitglied des*  Vorstandes if (65317 = 2) 24: Industrie- oder Werkmeisterin if (65317 = 3) 30: im einfachen Dienst bis einschl. Oberamtsmeisterin if (65317 = 3) 31*: im mittleren Dienst, von Assistentin bis einschl. Hauptsekretärin bzw. Amtsinspektorin* if (65317 = 3) 32*: im gehobenen Dienst, von Inspektorin bis einschl. Amtsrätin bzw. Oberamtsrätin sowie Grund-,*  Haupt- oder Realschullehrerin if (65317 = 3) 33*: im höheren Dienst, einschließlich Richterin, z. B. Lehrerin ab Studienrätin, Regierungsdirektorin* if  $(65317 = 4)$  40: Mannschaftsdienstgrade if (65317 = 4) 41: Unteroffizier, z. B. Stabsunteroffizier, Feldwebel, Oberfeldwebel if (65317 = 4) 42*: einfacher Offizier bis einschließlich Hauptmann*  if (65317 = 4) 43: Stabsoffizier ab Major sowie General oder Admiral if (65317 = 5) 51*: Selbstständige in einem akademischen freien Beruf, z. B. Ärztin, Rechtsanwältin, Architektin* if (65317= 5) 52*: Selbstständige in der Landwirtschaft* if (65317= 5) 53*: Selbstständige in Handel, Gewerbe, Industrie, Dienstleistung; sonstige Selbstständigkeit oder*  sonstiges Unternehmertum Variablen t731405 genaue berufliche Stellung Mutter pTarget pTarget

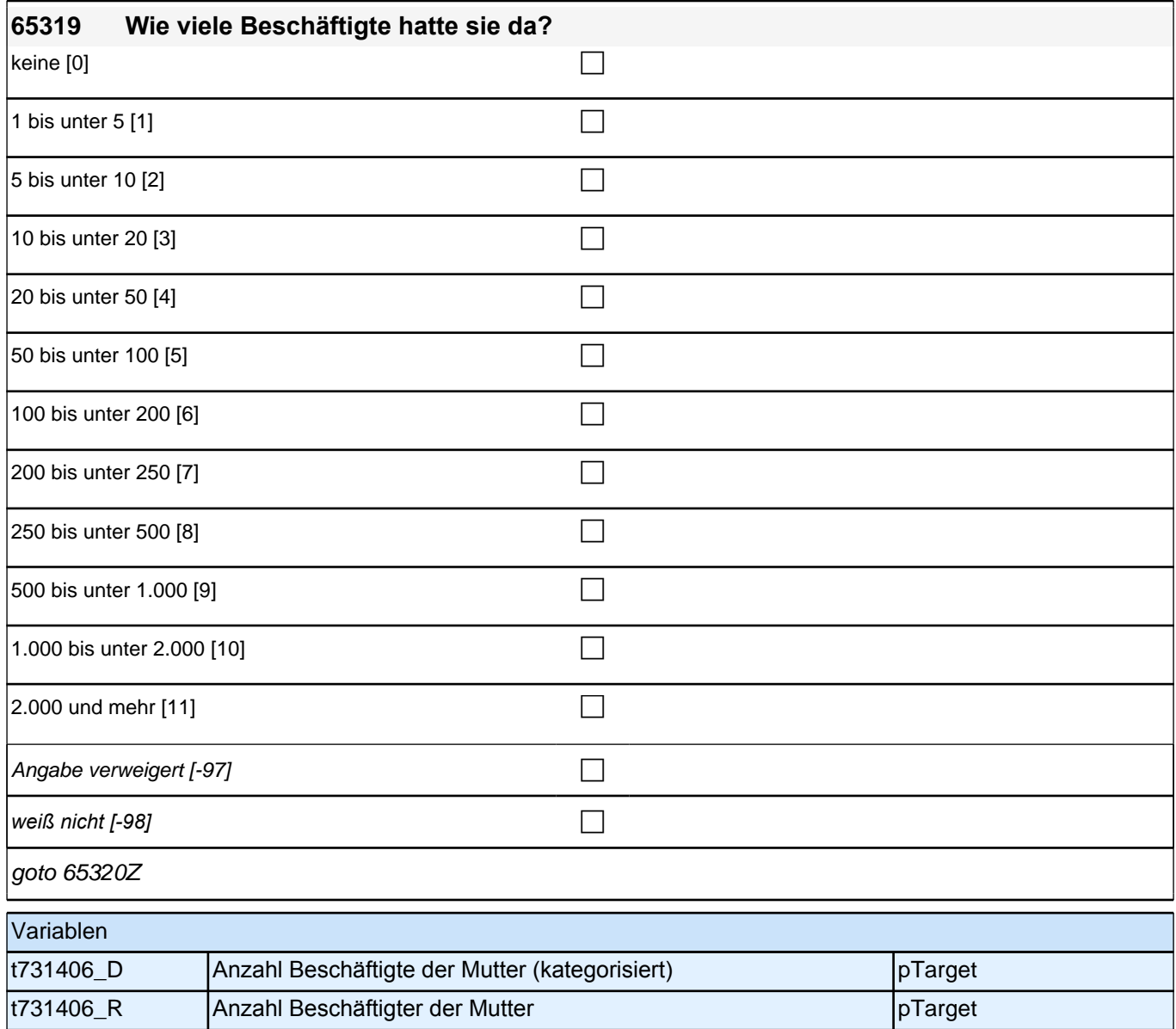

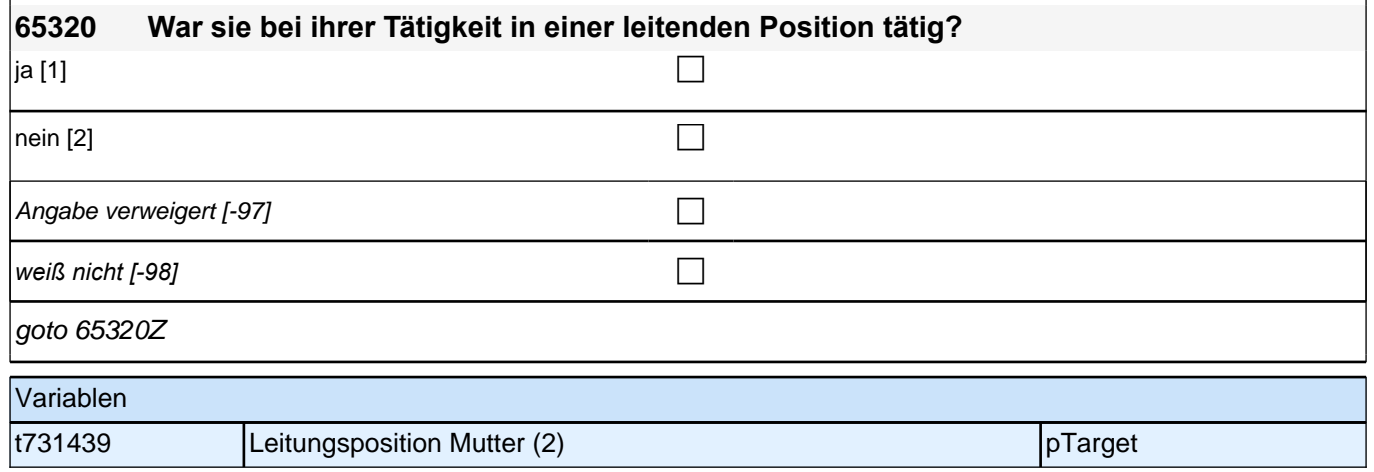

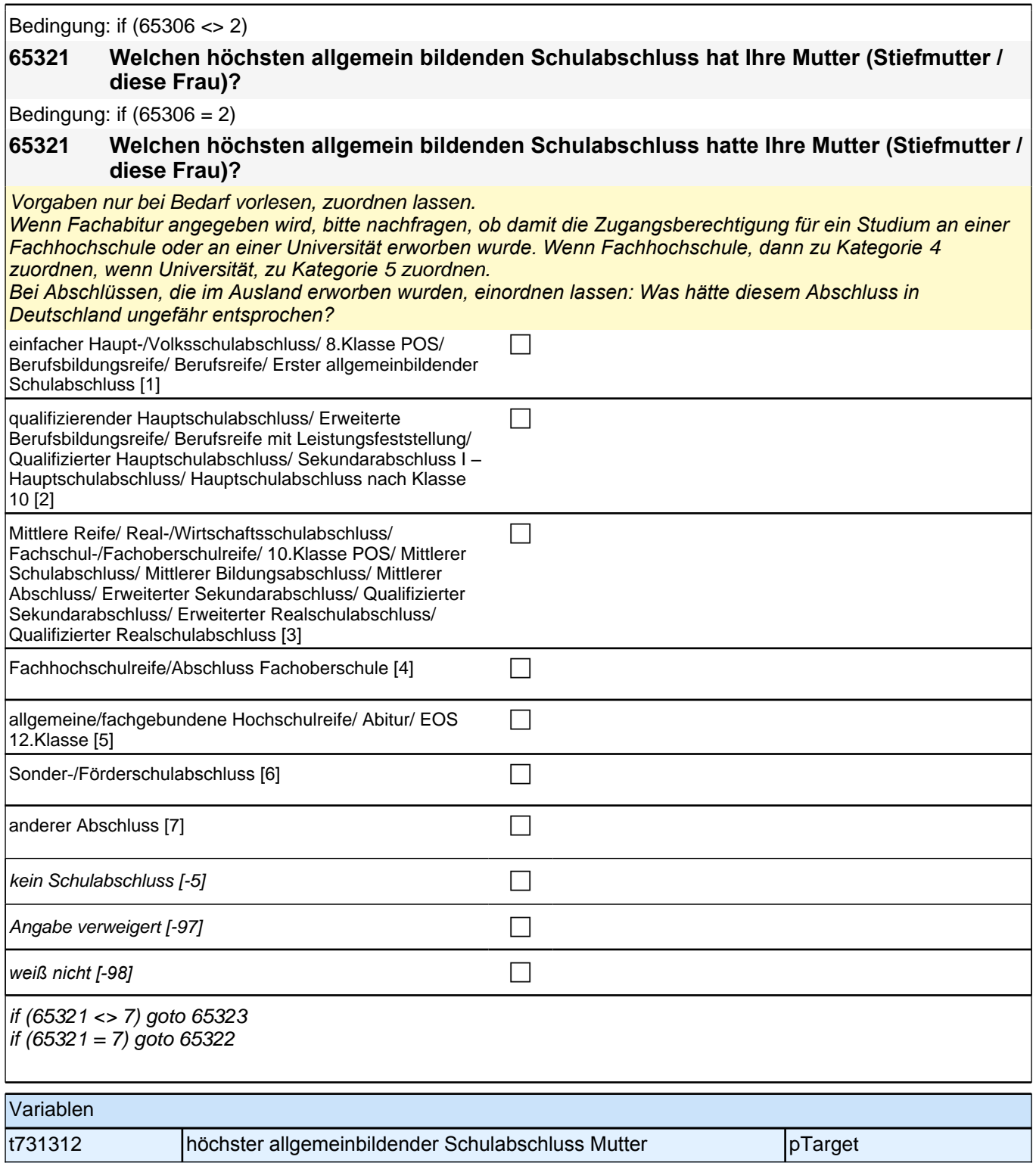

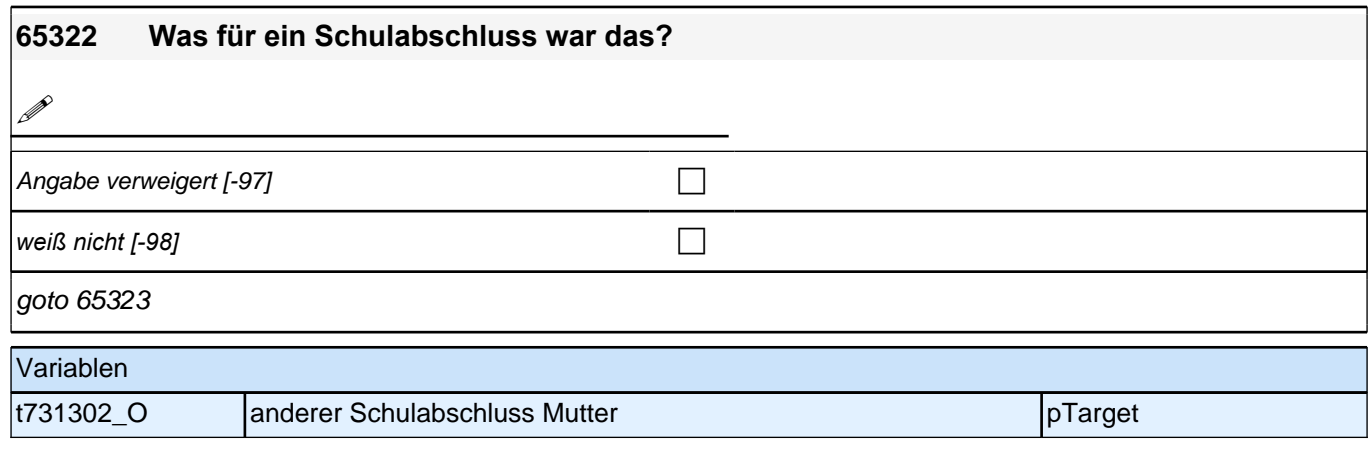

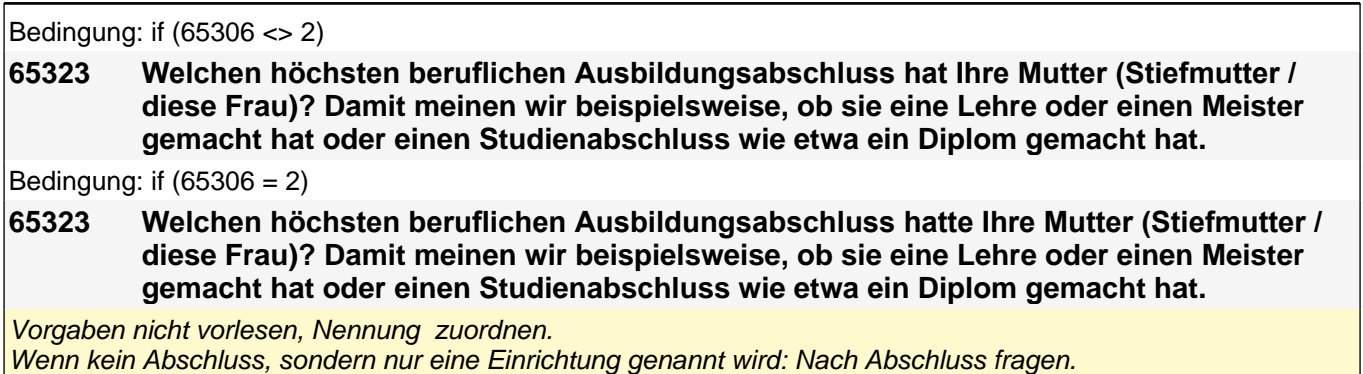

*Bei Abschlüssen, die im Ausland erworben wurden, einordnen lassen: Was hätte diesem Abschluss in Deutschland ungefähr entsprochen?*

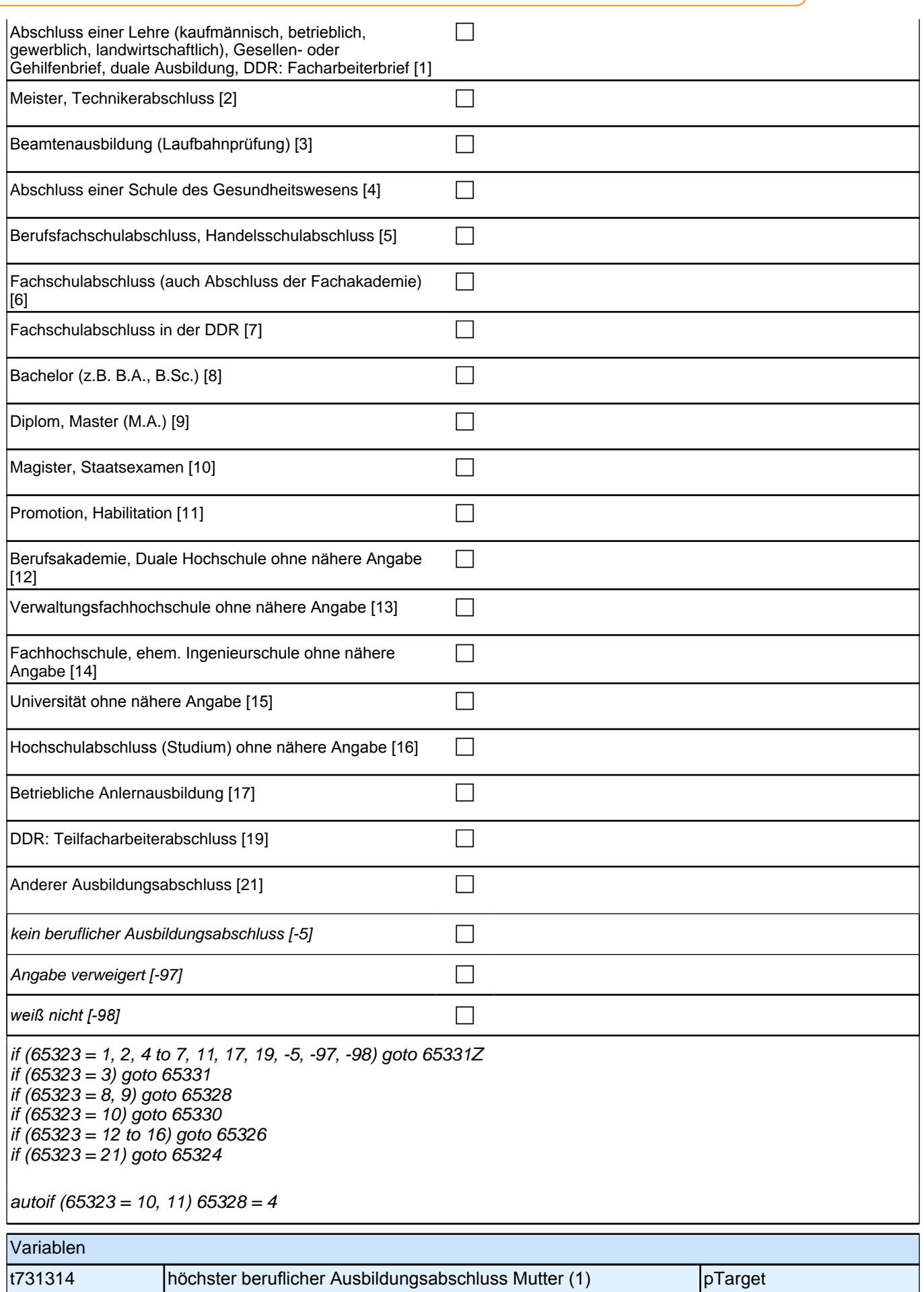

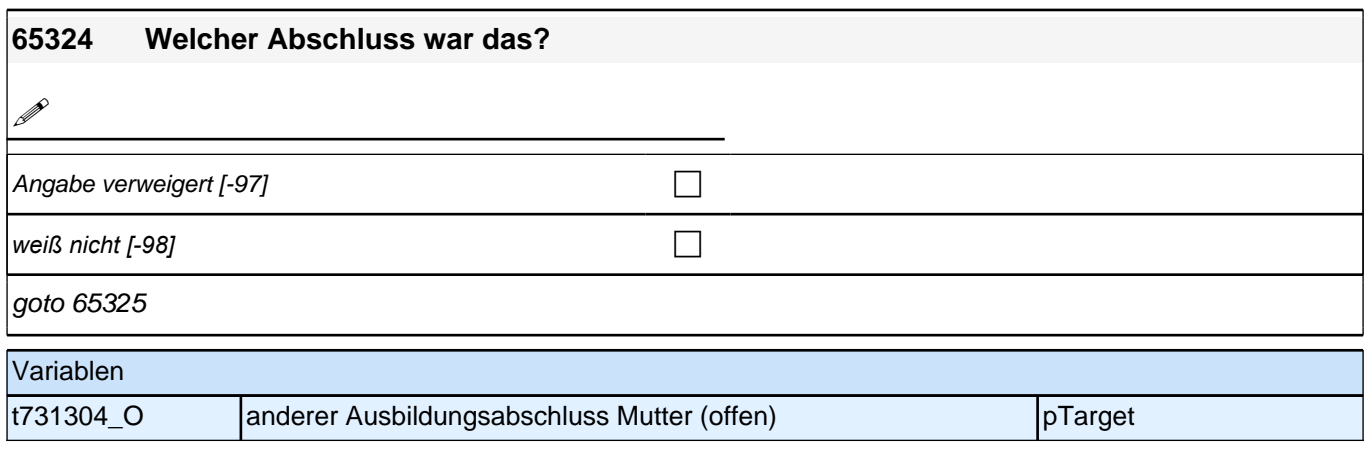

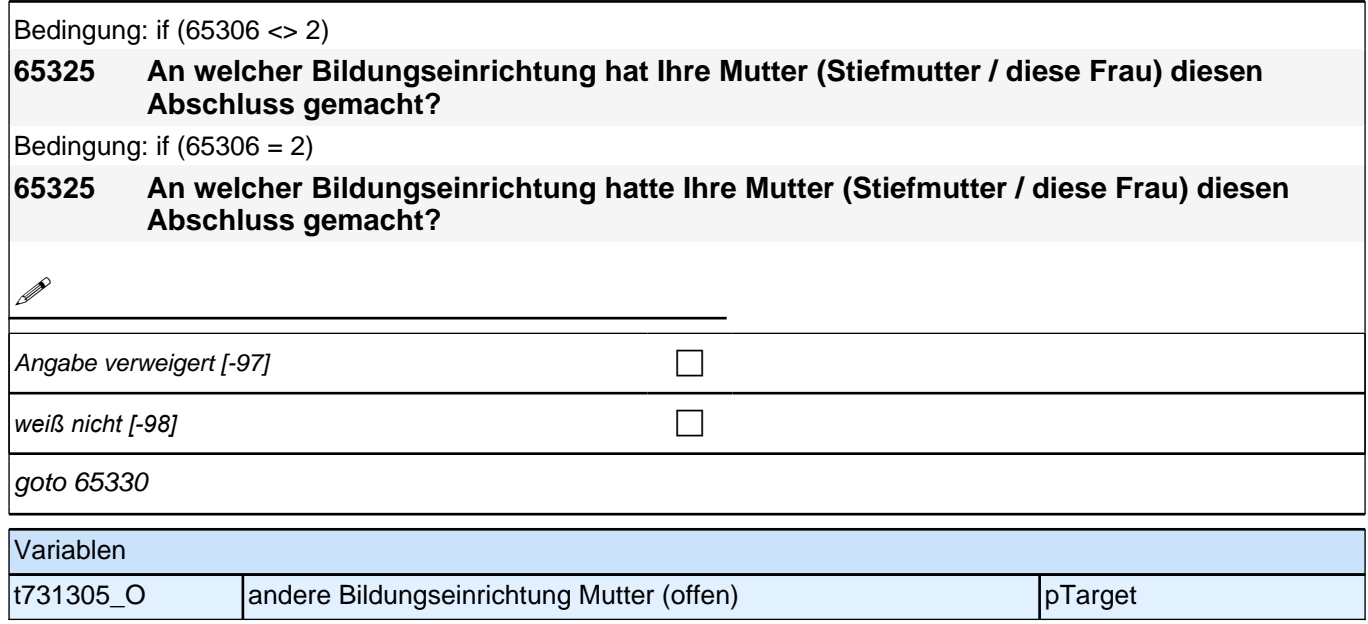

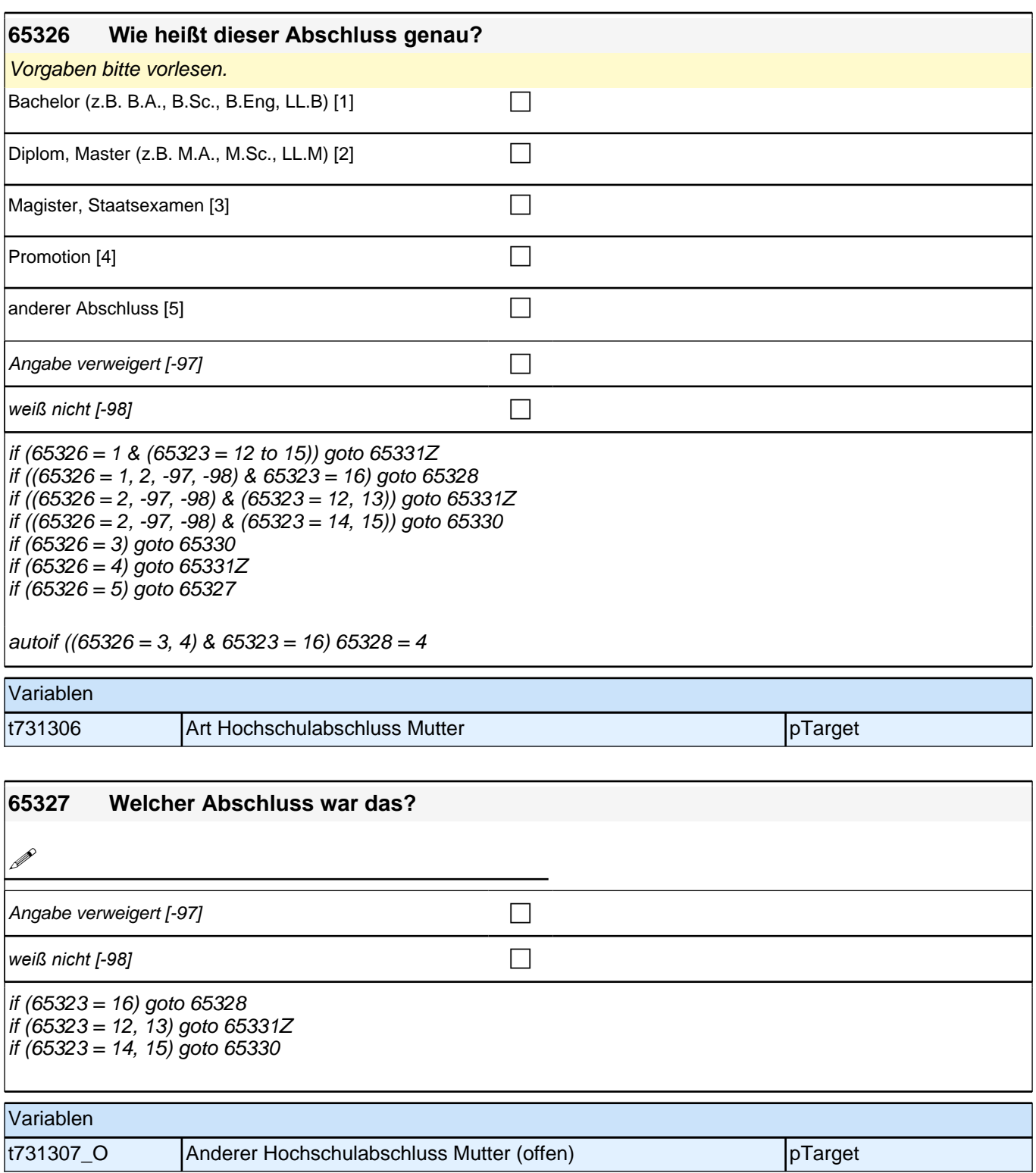

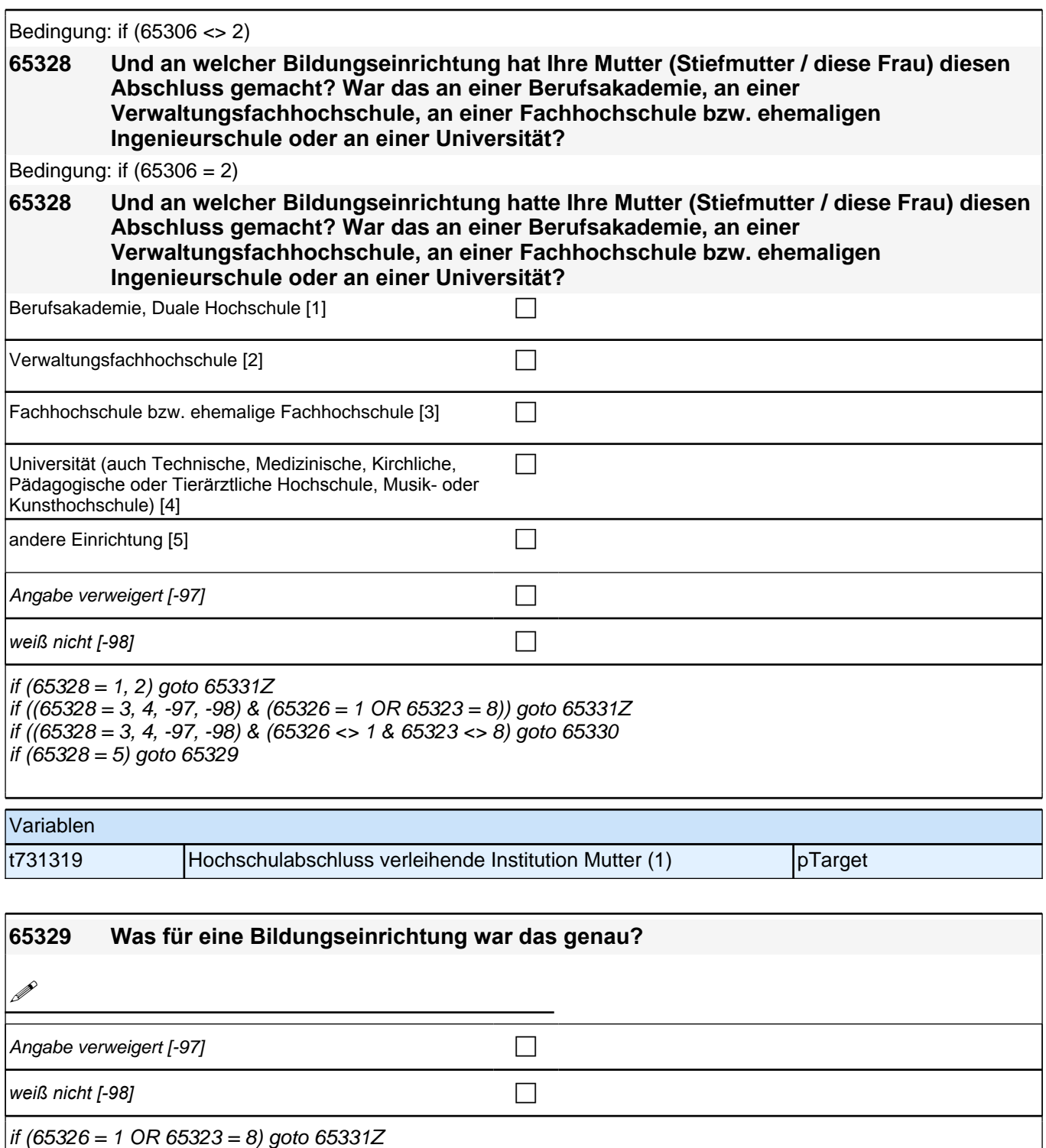

if (65326 <> 1 & 65323<> 8) goto 65330

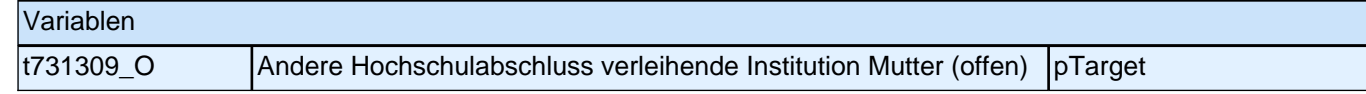

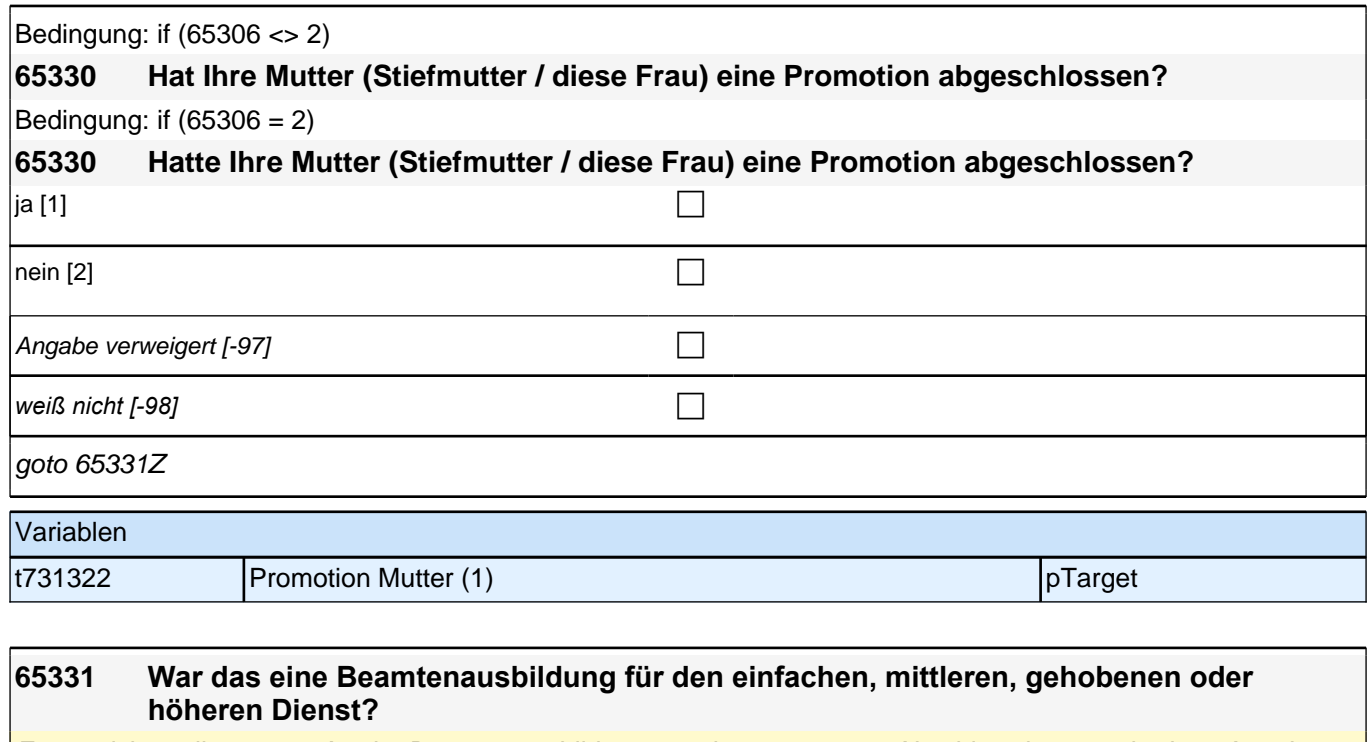

Frage nicht stellen, wenn Art der Beamtenausbildung aus dem genannten Abschluss hervorgeht dann Angabe zuordnen.  $|$ einfacher Dienst [1] contracted by  $\Box$ mittlerer Dienst [2] contract the contract of the contract of the contract of the contract of the contract of the contract of the contract of the contract of the contract of the contract of the contract of the contract of gehobener Dienst [3] contract the set of the set of the set of the set of the set of the set of the set of the höherer Dienst [4] contract the contract of the contract of the contract of the contract of the contract of the contract of the contract of the contract of the contract of the contract of the contract of the contract of th Angabe verweigert  $[-97]$ *weiß nicht [-98]* c goto 65331Z Variablen t731311 Art der Beamtenausbildung, Mutter pTarget

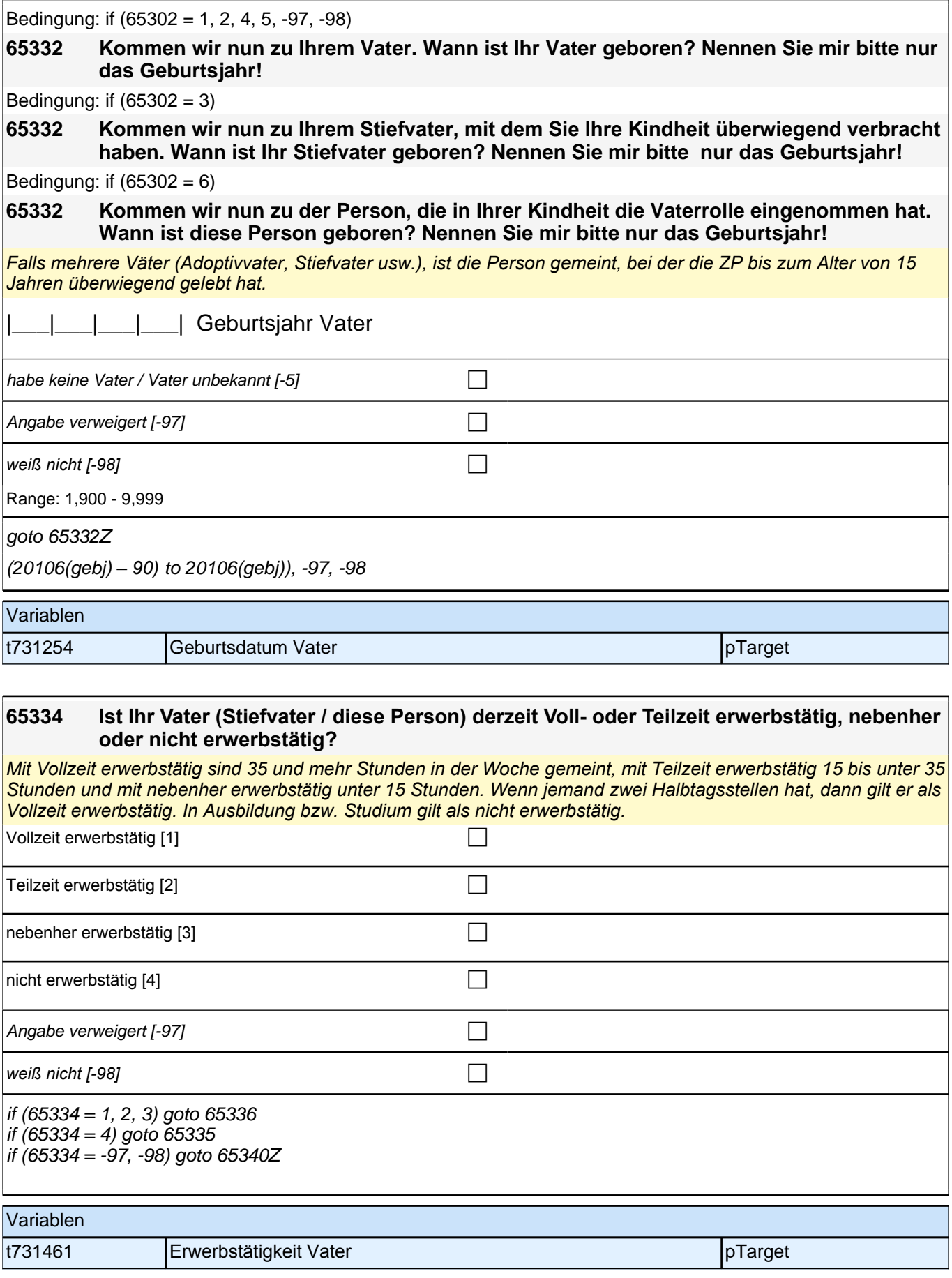

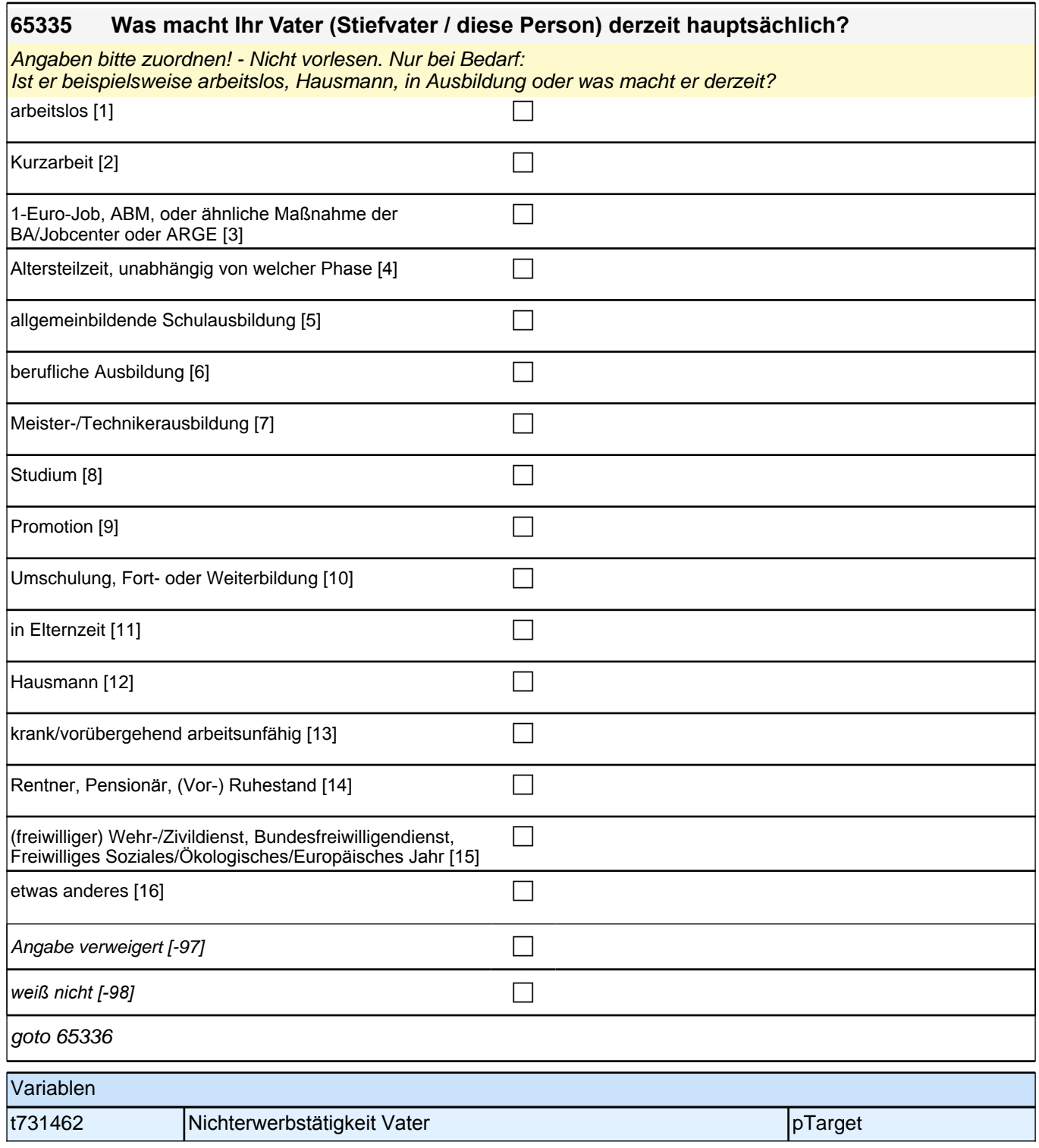

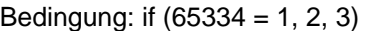

# **65336 Welche berufliche Tätigkeit übt Ihr Vater (Stiefvater / diese Person) derzeit aus?**

Bedingung: if  $(65334 = 4)$ 

#### **65336 Welche berufliche Tätigkeit hat Ihr Vater (Stiefvater / diese Person) zuletzt ausgeübt?**

*Genaue Berufsbezeichnung bzw. Tätigkeit nachfragen. Bitte z.B. nicht "*Mechaniker*",* sondern *"*Fein- oder Kfz-Mechaniker*";* nicht *"*Lehrer*",* sondern *"Gymnasiallehrer für Geschichte".*

**P** 

*war noch nie erwerbstätig [-20]* contract the contract of  $\Box$ 

Angabe verweigert [-97] contained the contact of the contact of the contact of the contact of the contact of the contact of the contact of the contact of the contact of the contact of the contact of the contact of the cont

*weiß nicht [-98]* contained a set of  $\Box$ 

 $if (65336 = -20)$  goto  $65340Z$ if  $(65336 \leq 20)$  goto 65337

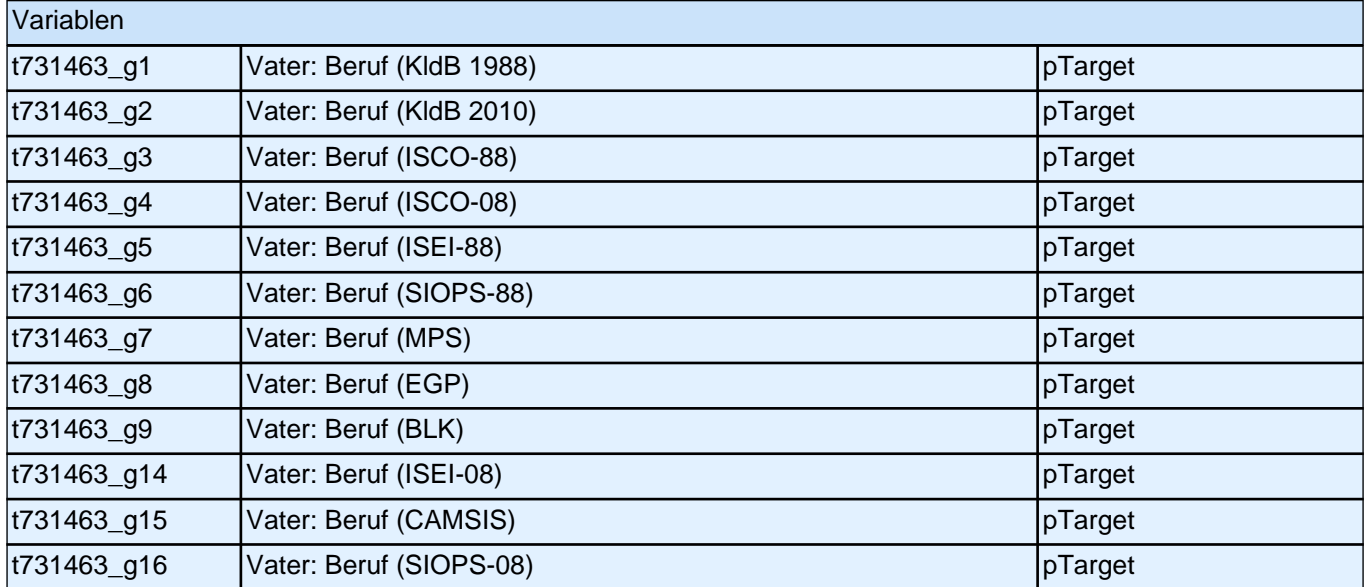

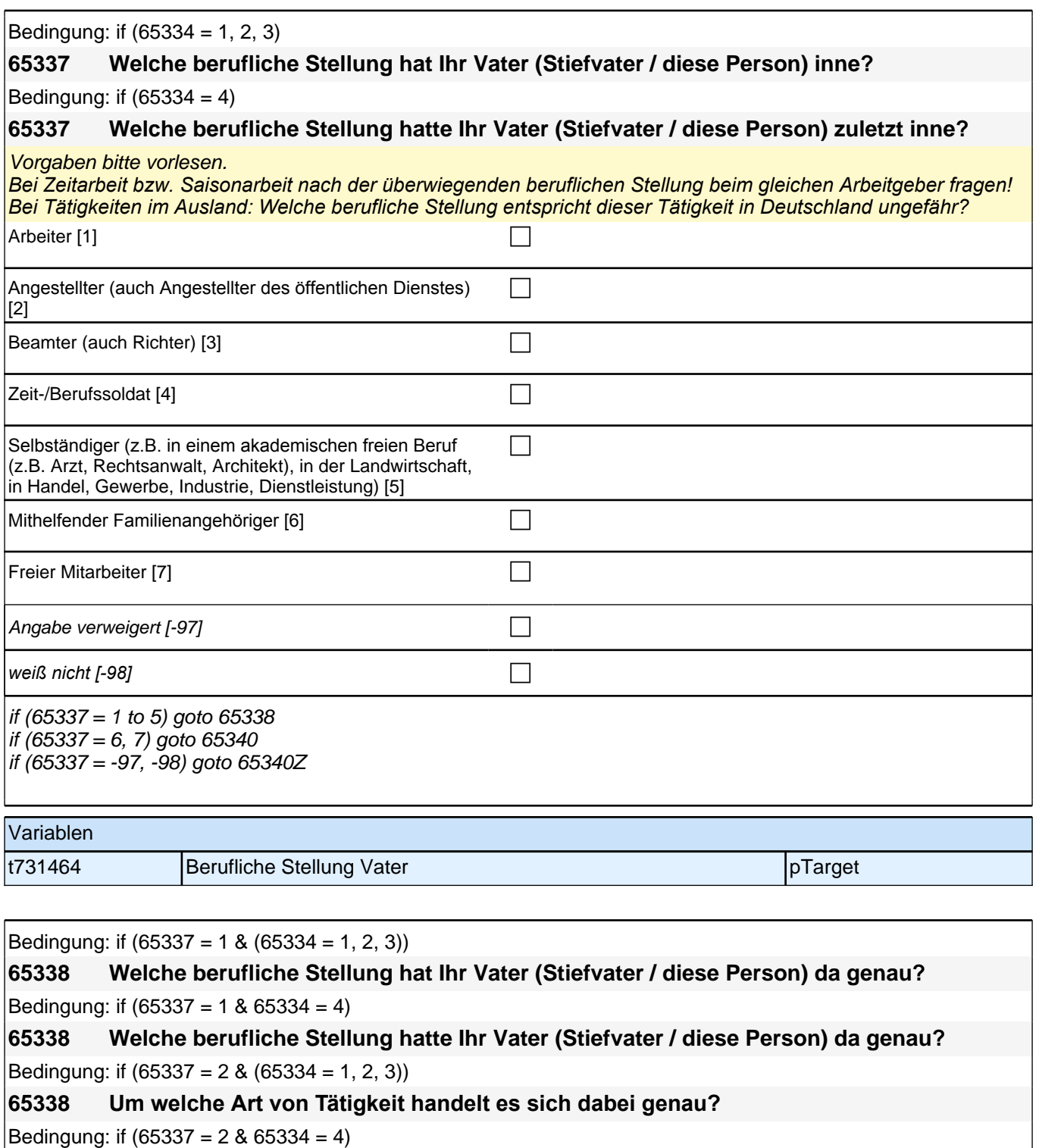

**65338 Um welche Art von Tätigkeit handelte es sich dabei genau?**

Bedingung: if  $(65337 - 3 \& (65334 - 1, 2, 3))$ 

**65338 In welcher Laufbahngruppe ist Ihr Vater (Stiefvater / diese Person) da genau?** Bedingung: if  $(65337 = 3 \& 65334 = 4)$ 

**65338 In welcher Laufbahngruppe war Ihr Vater (Stiefvater / diese Person) da genau?** Bedingung: if  $(65337 = 4 \& (65334 = 1, 2, 3))$ 

**65338 In welchem Rang ist Ihr Vater (Stiefvater / diese Person) Zeit- oder Berufssoldat?** Bedingung: if  $(65337 = 4 \& 65334 = 4)$ 

**65338 In welchem Rang war Ihr Vater (Stiefvater / diese Person) Zeit- oder Berufssoldat?**

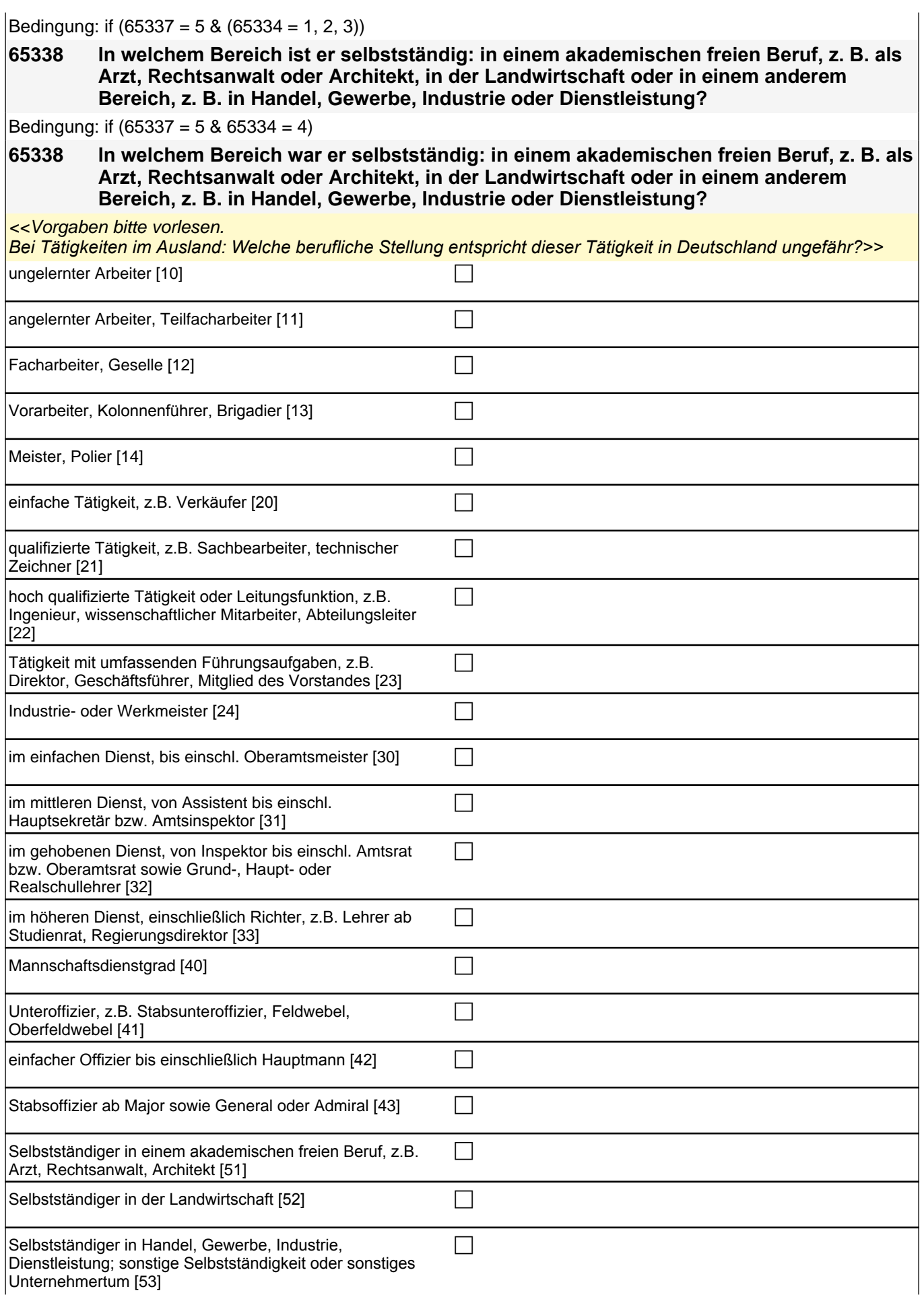

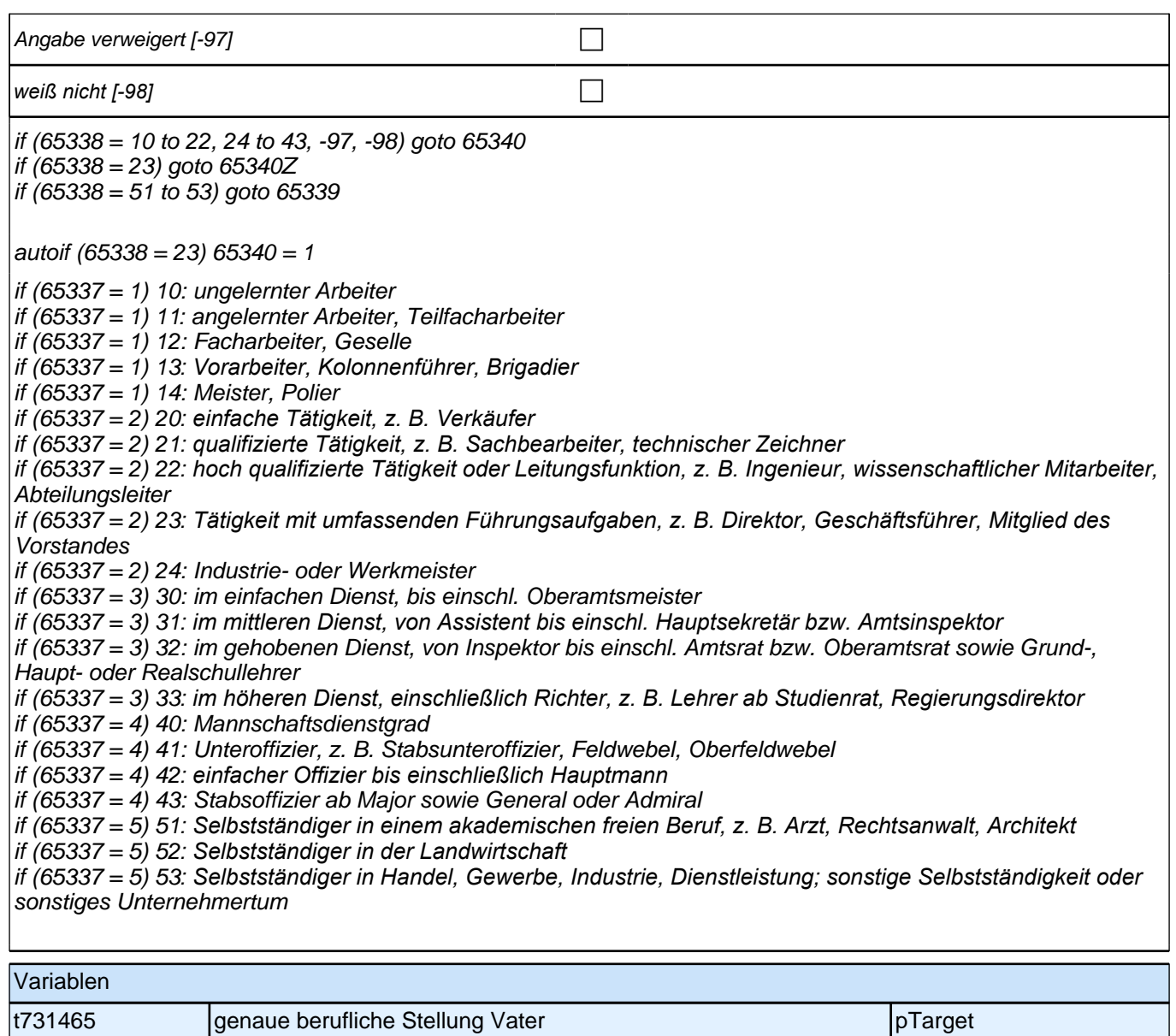

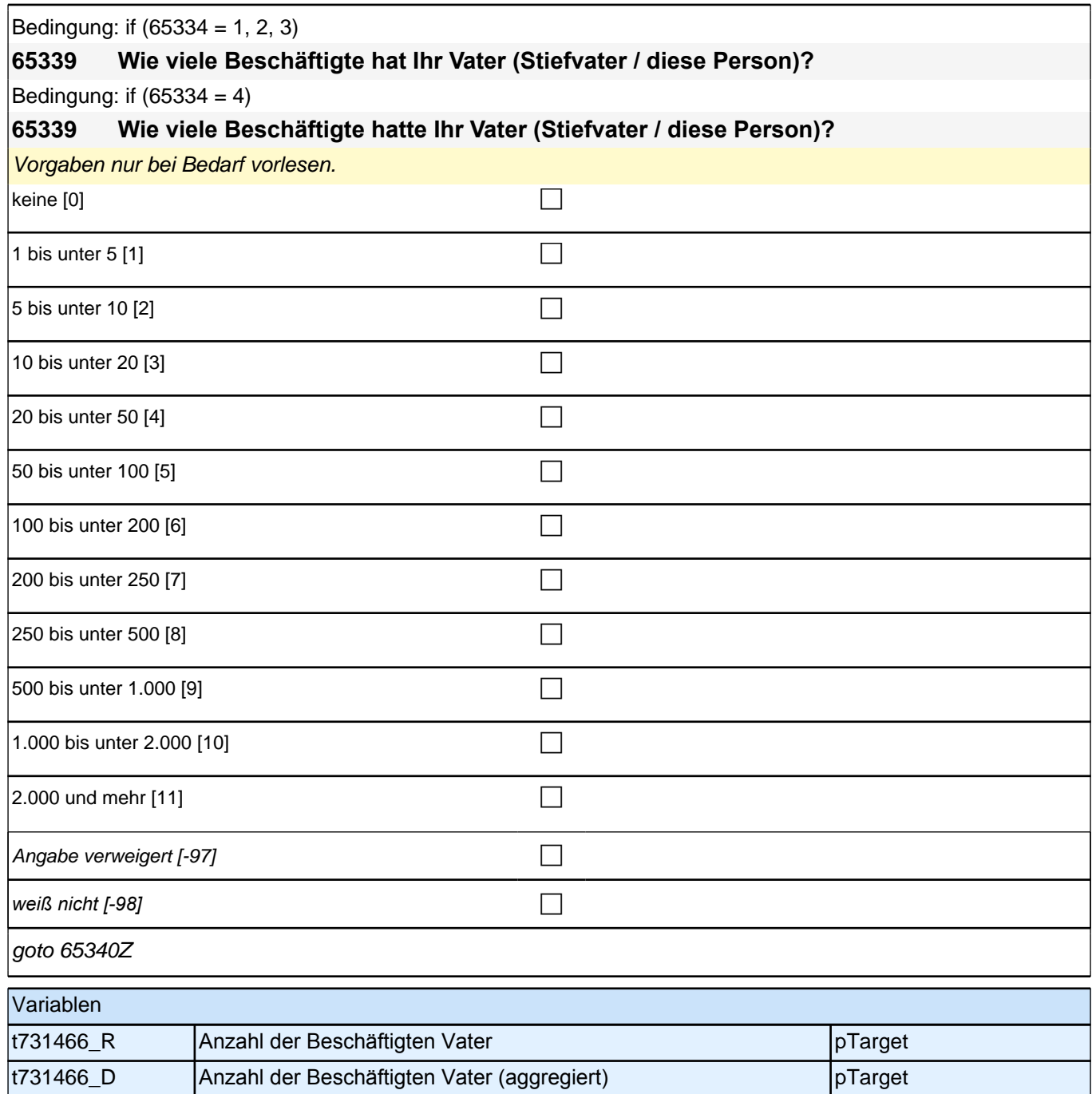

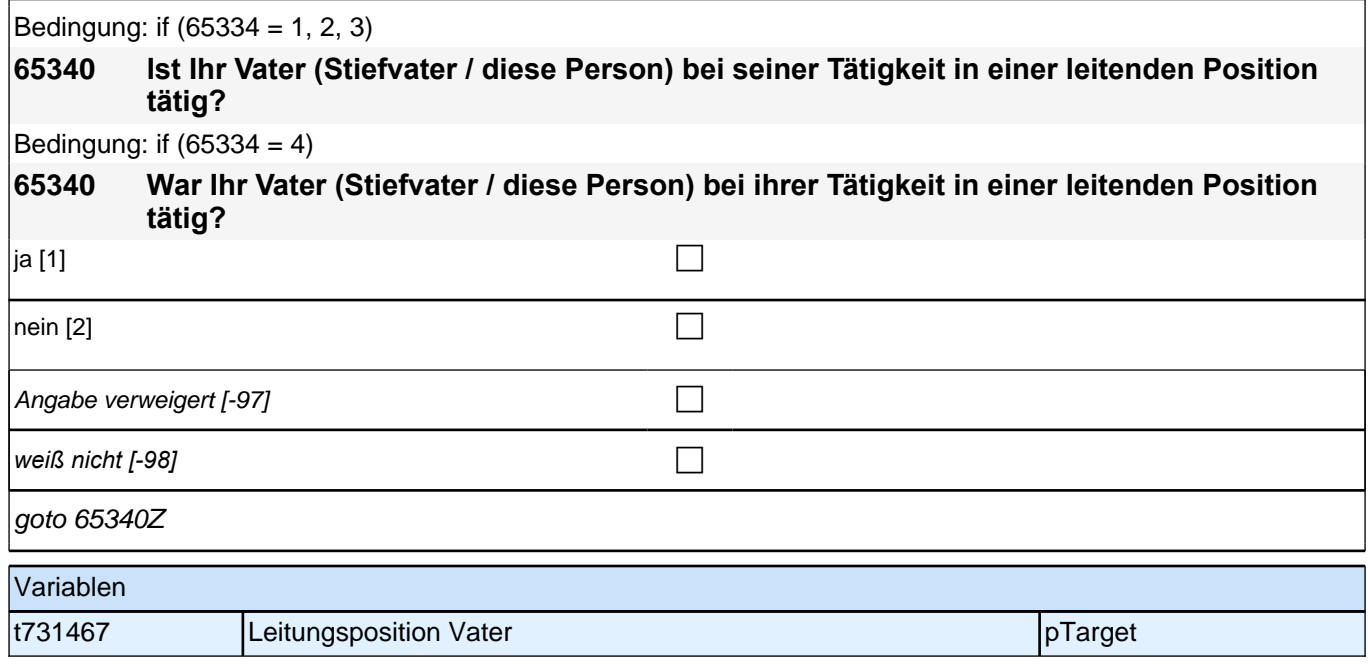

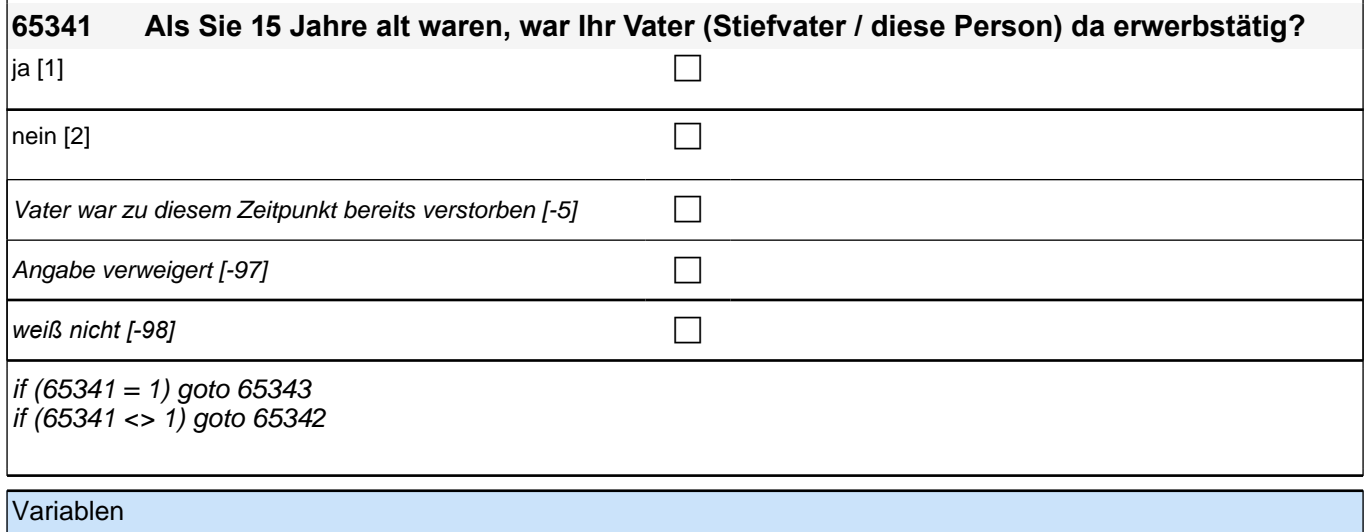

t731451 Erwerbstätigkeit Vater pTarget

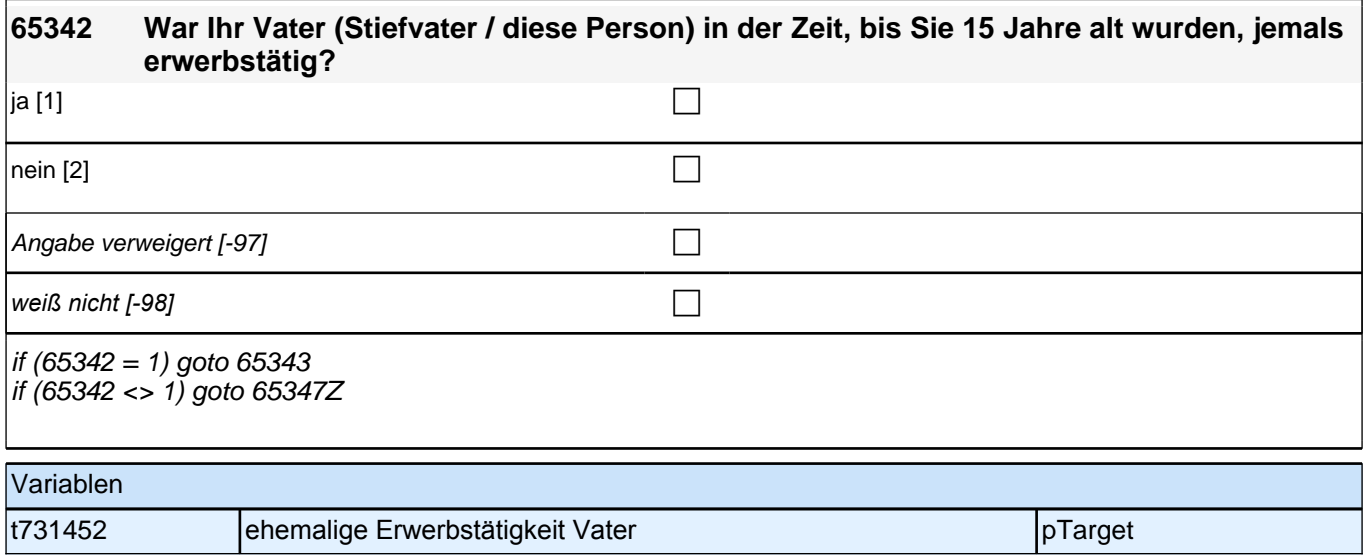
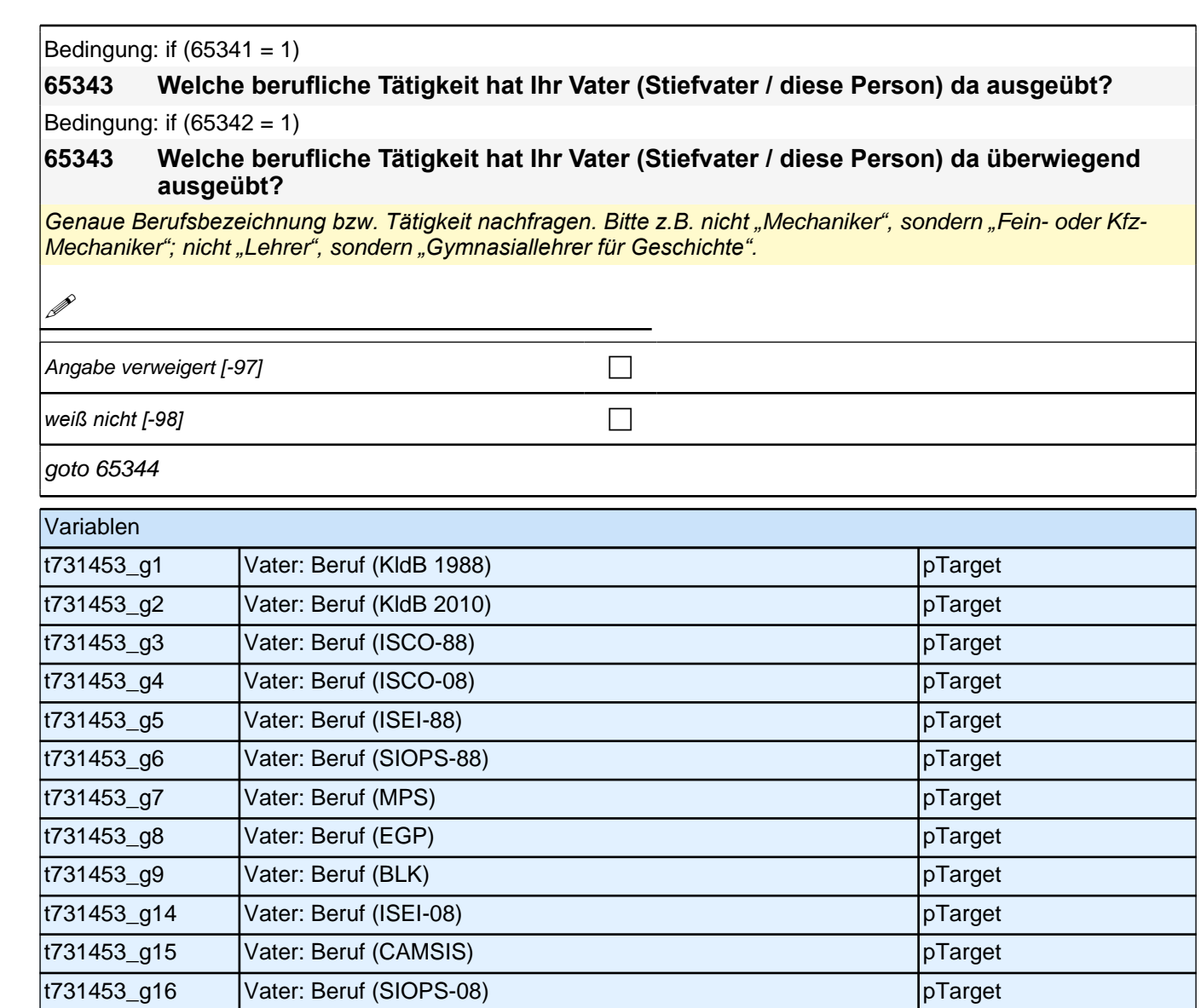

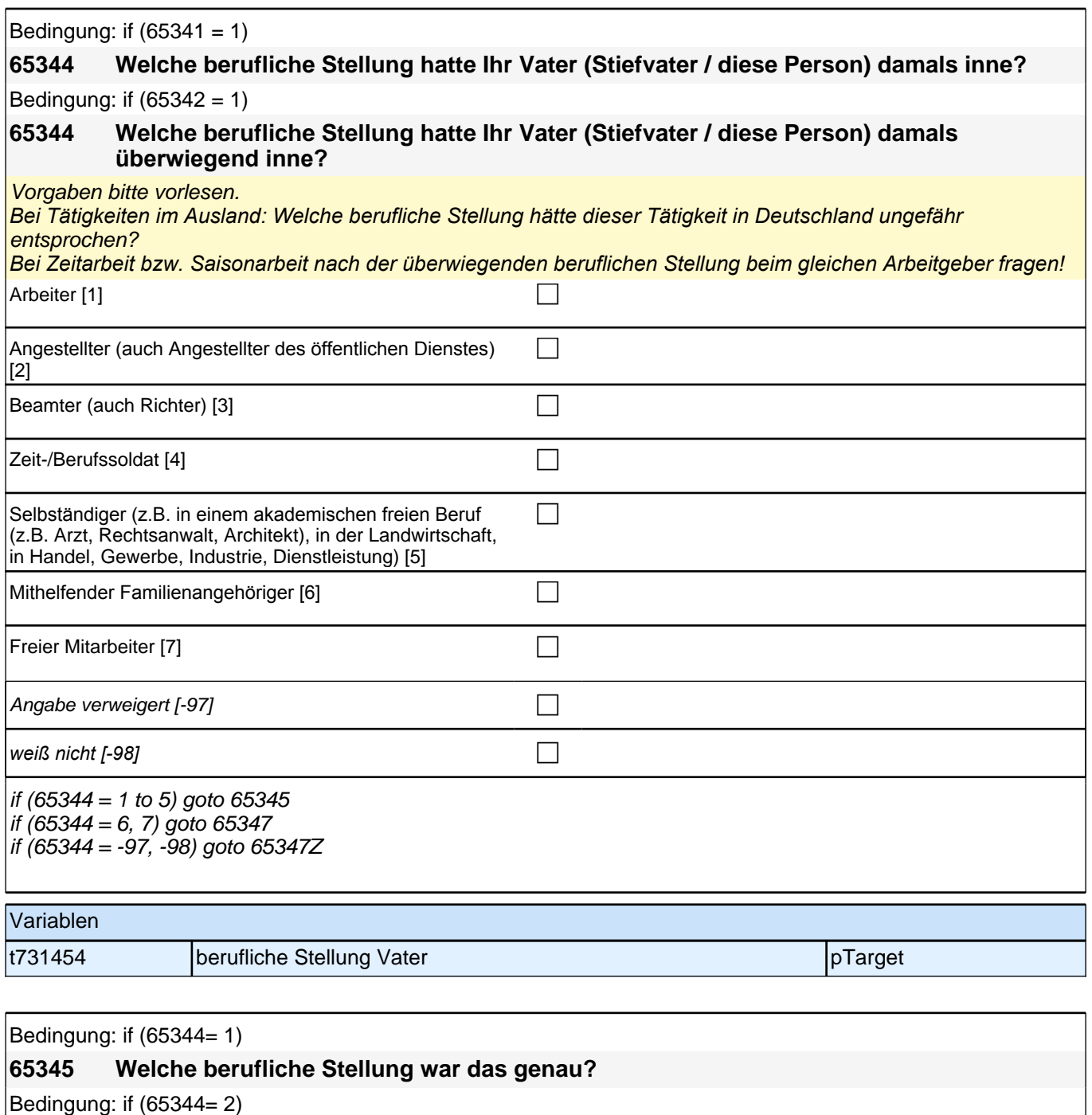

**65345 Um welche Tätigkeit handelte es sich dabei genau?**

Bedingung: if (65344= 3)

**65345 In welcher Laufbahngruppe war er da genau?**

Bedingung: if (65344= 4)

**65345 In welchem Rang war er Zeit-/Berufssoldat?**

Bedingung: if (65344= 5)

**65345 In welchem Bereich war er selbstständig: in einem akademischen freien Beruf, z. B. als Arzt, Rechtsanwalt, Architekt, in der Landwirtschaft oder in einem anderem Bereich, z. B. in Handel, Gewerbe, Industrie oder Dienstleistung?**

*<<Vorgaben bitte vorlesen. Bei Tätigkeiten im Ausland: Welche berufliche Stellung hätte dieser Tätigkeit in Deutschland ungefähr entsprochen?>>*

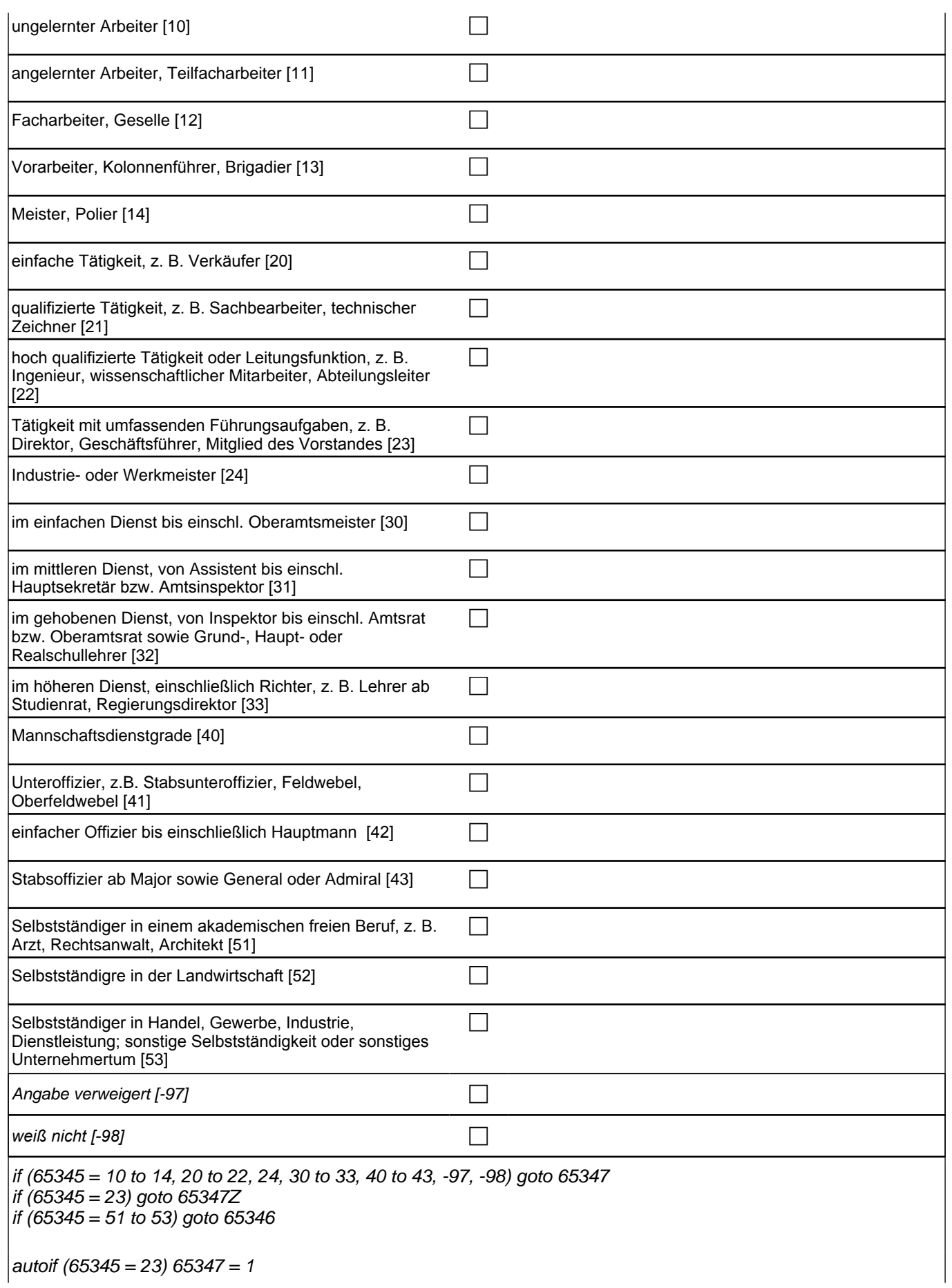

## *2 Individuell Nachverfolgte*

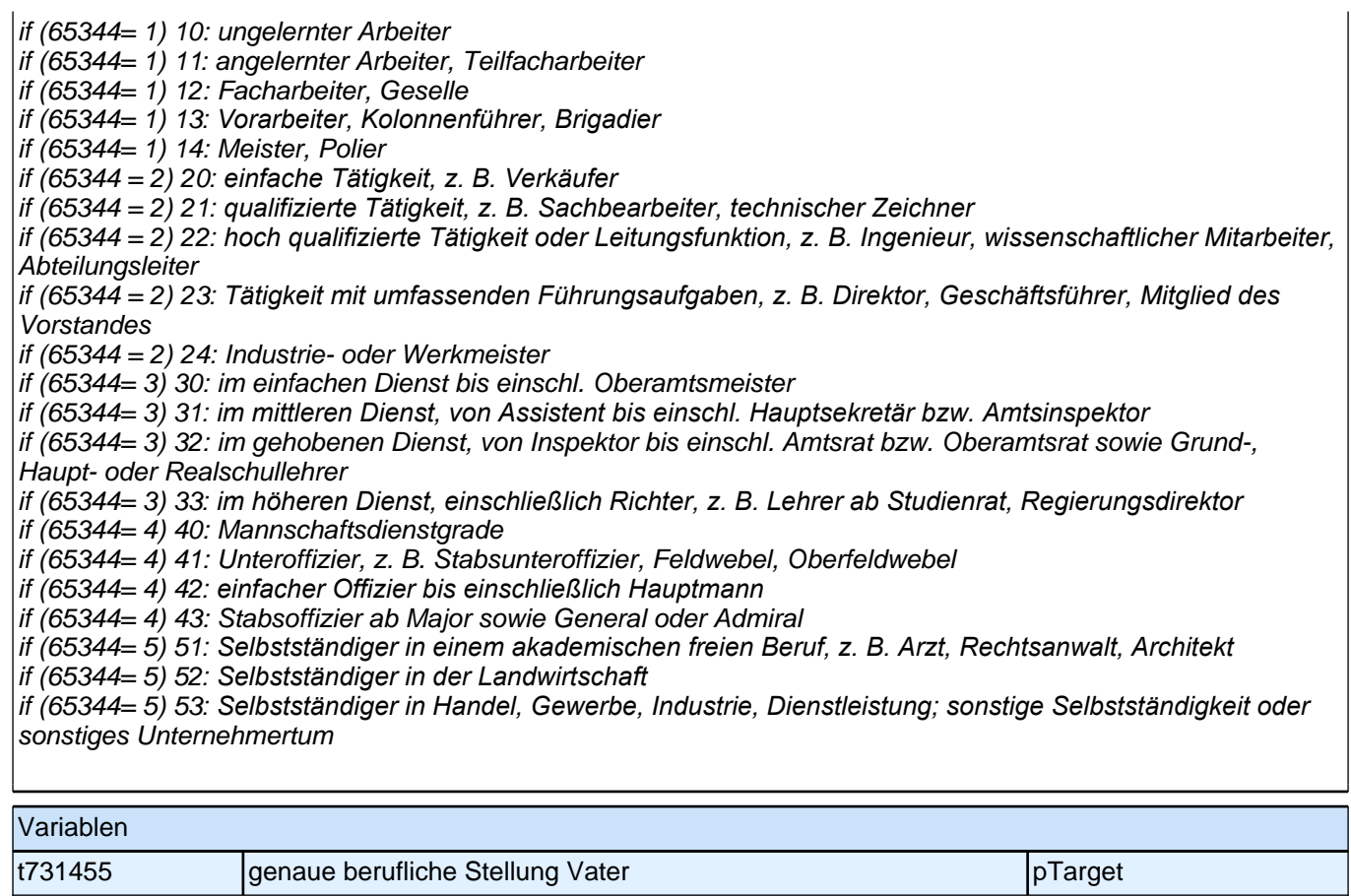

┨

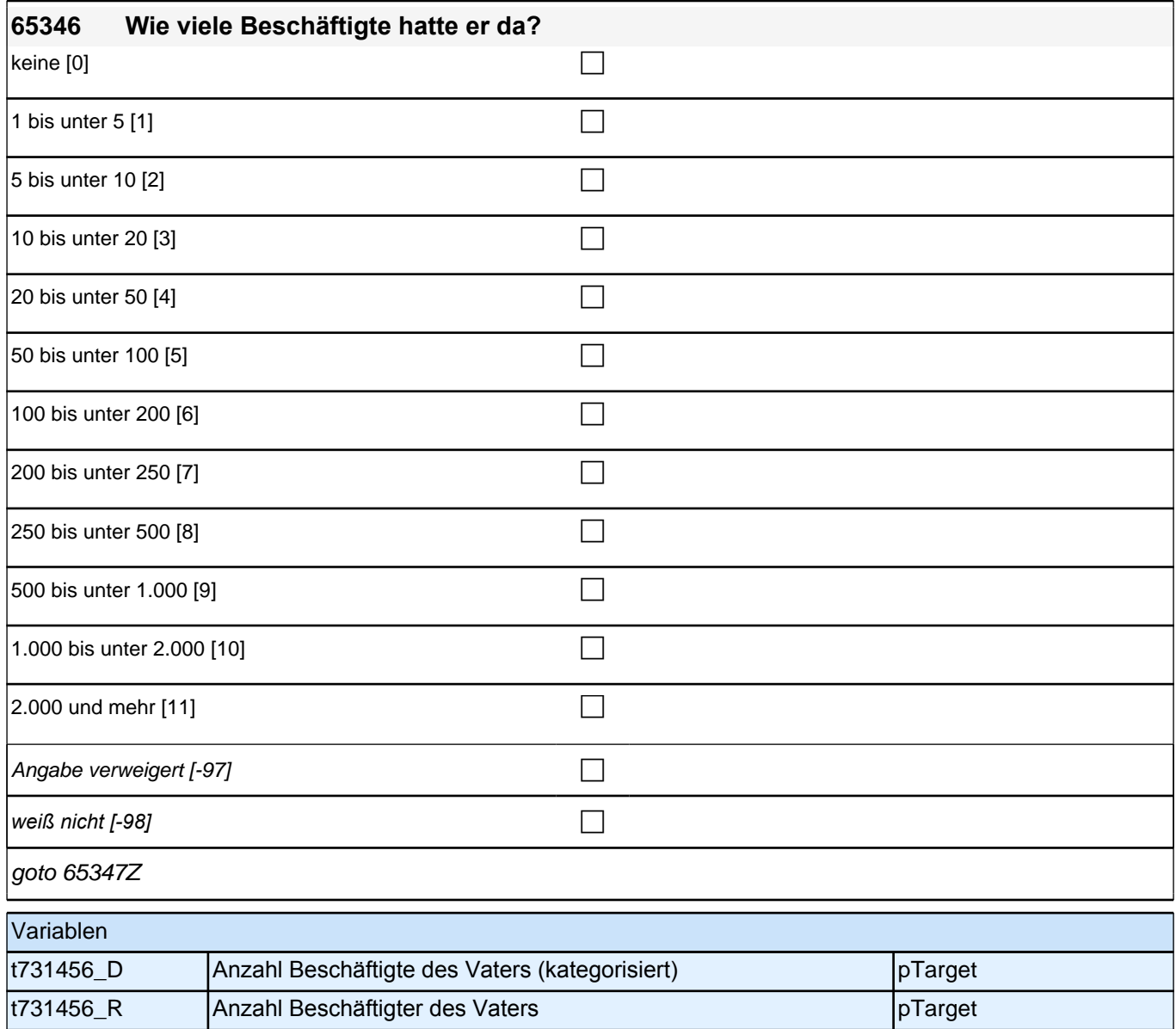

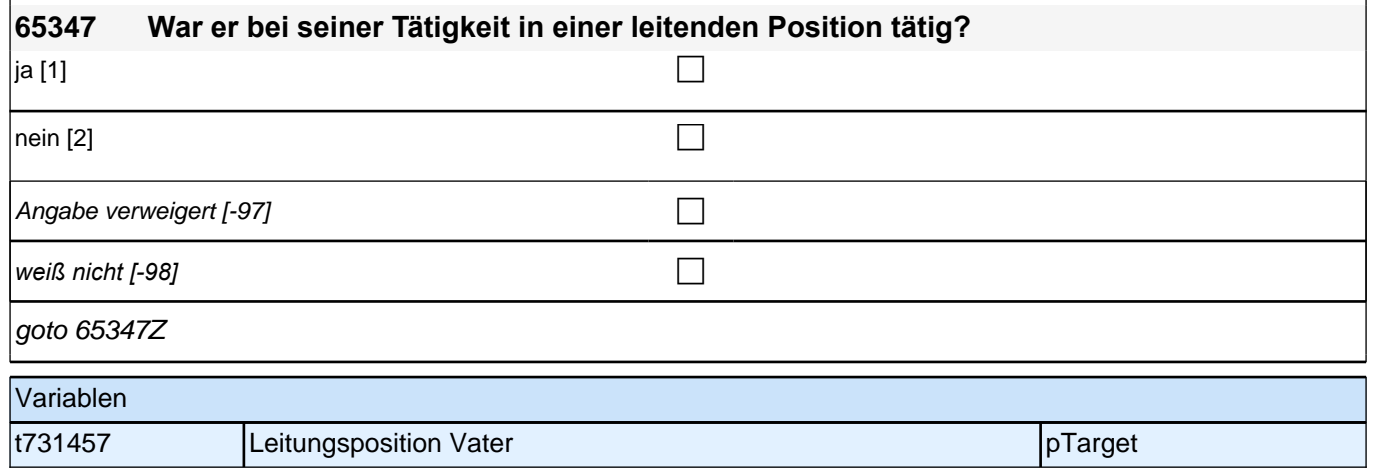

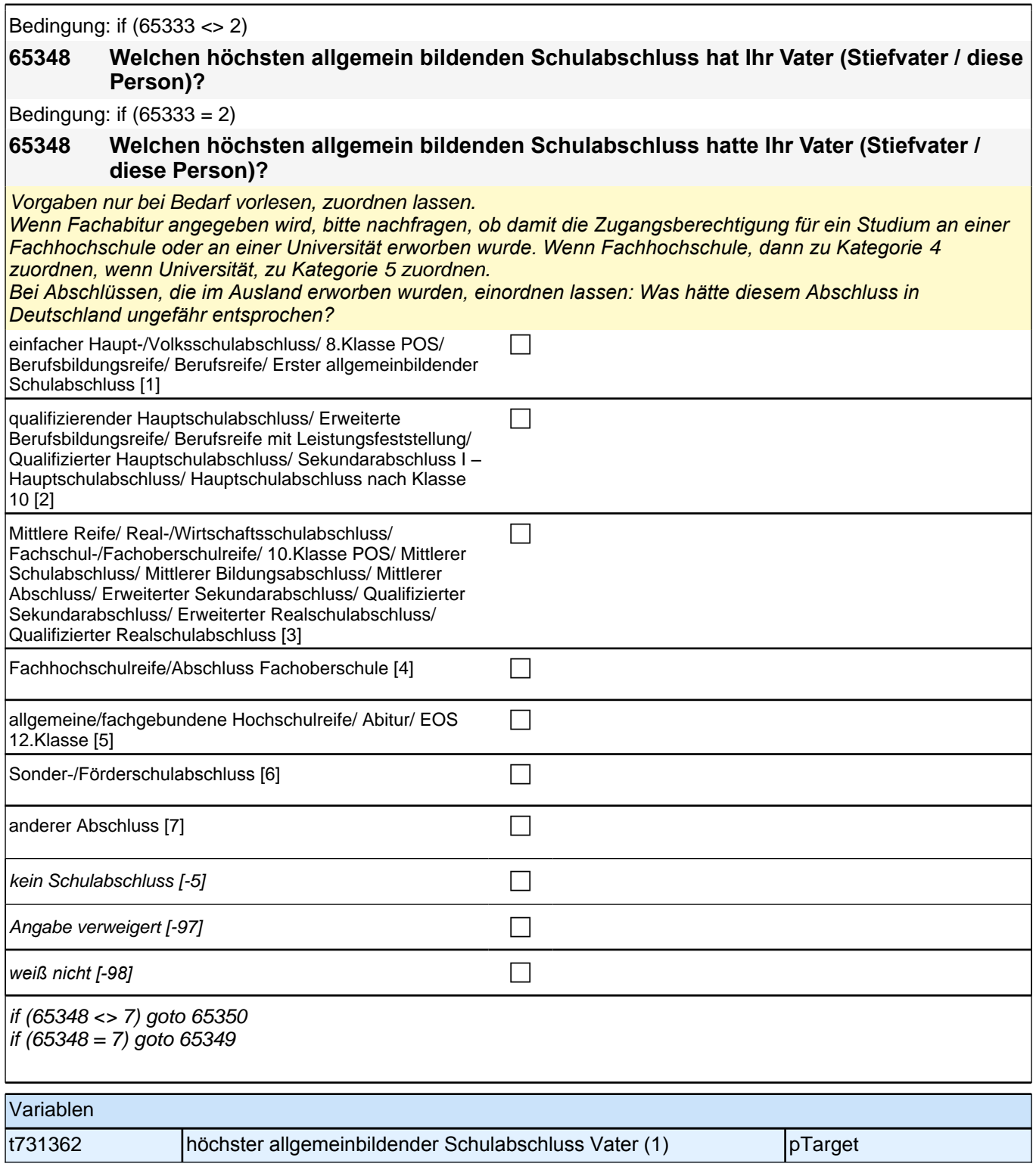

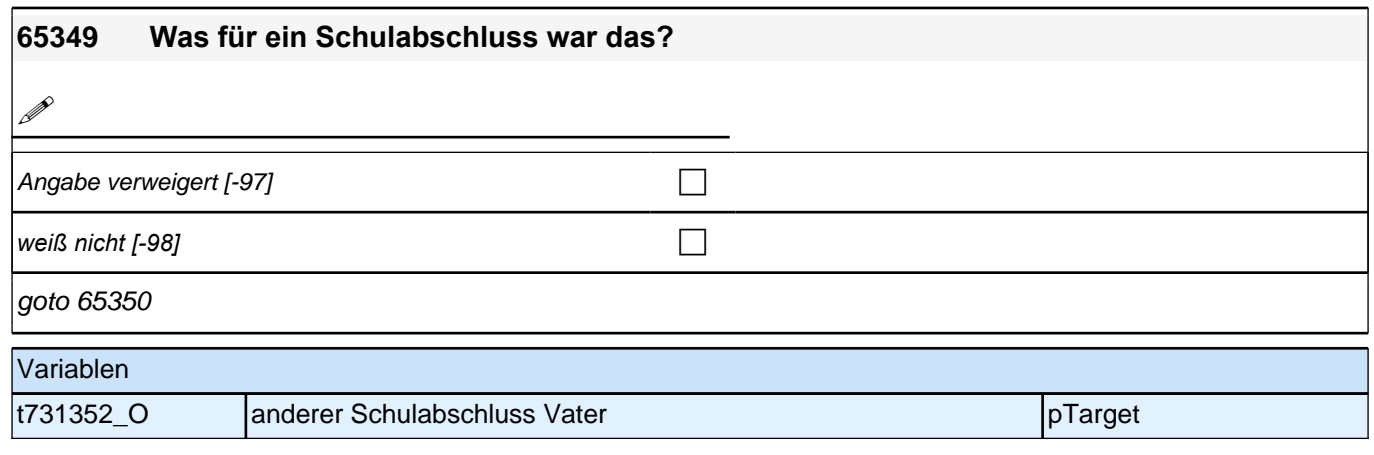

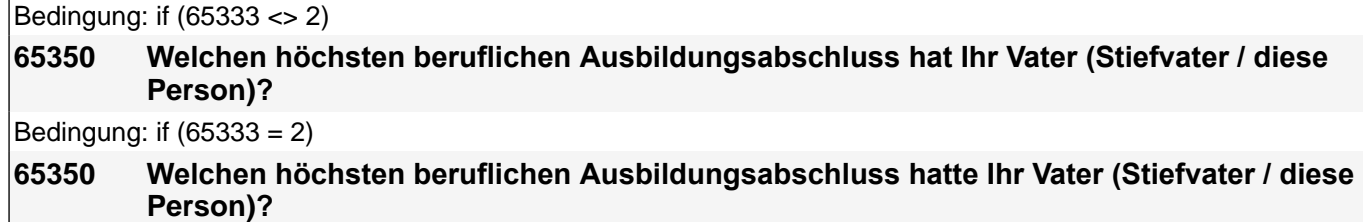

Vorgaben nicht vorlesen, Nennung zuordnen.

Wenn kein Abschluss, sondern nur eine Einrichtung genannt wird: Nach Abschluss fragen. *Bei Abschlüssen, die im Ausland erworben wurden, einordnen lassen: Was hätte diesem Abschluss in Deutschland ungefähr entsprochen?*

## *2 Individuell Nachverfolgte*

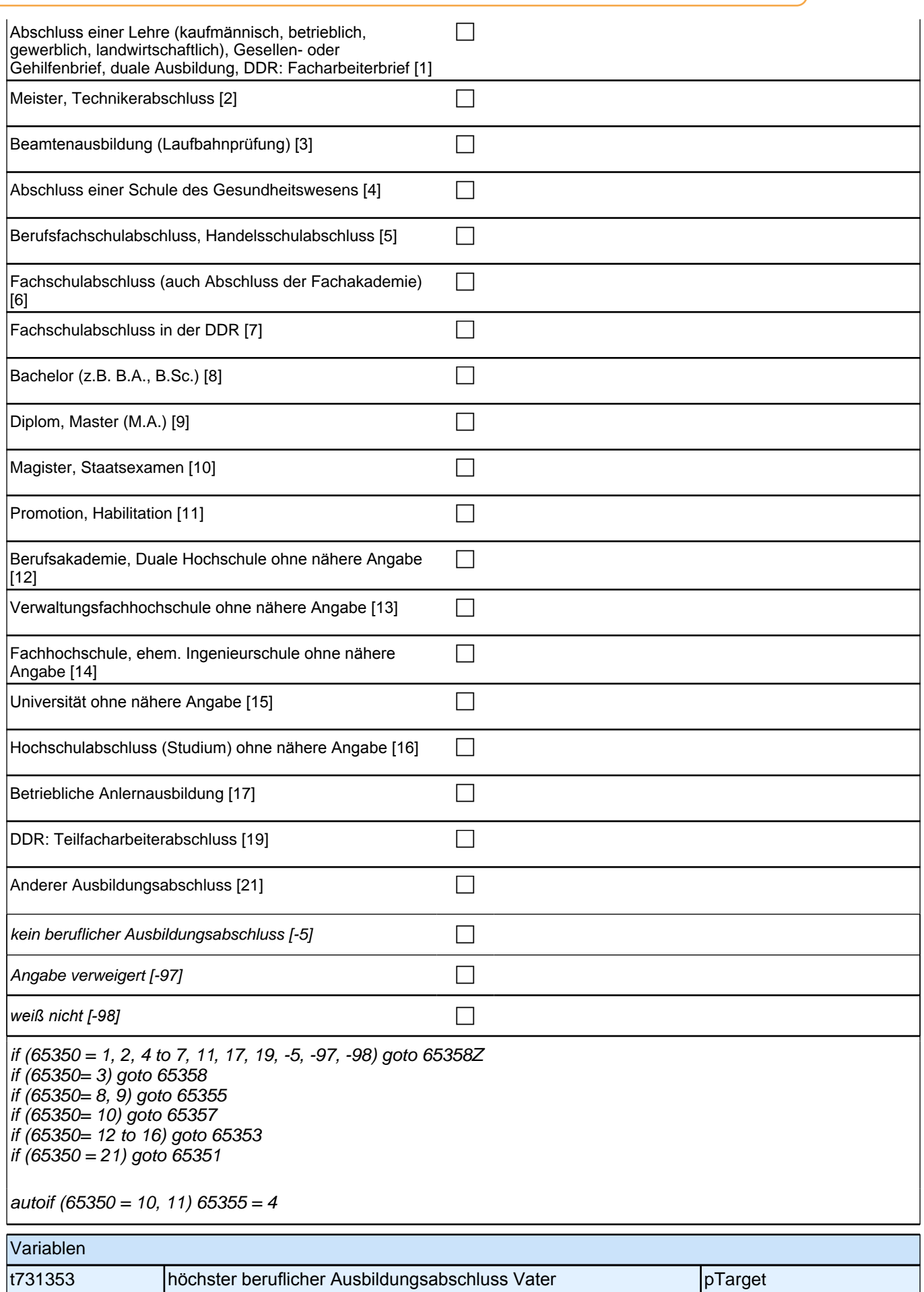

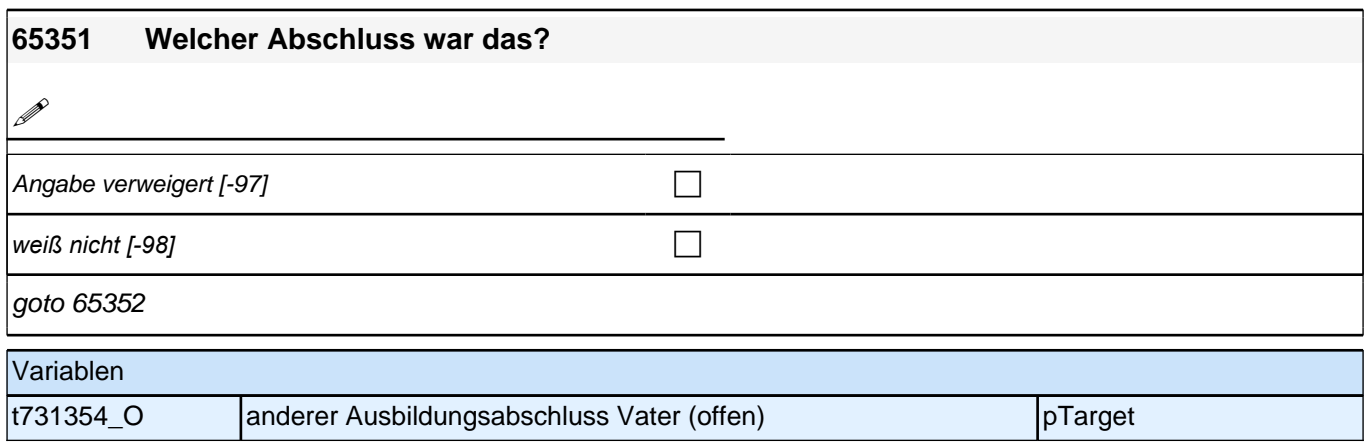

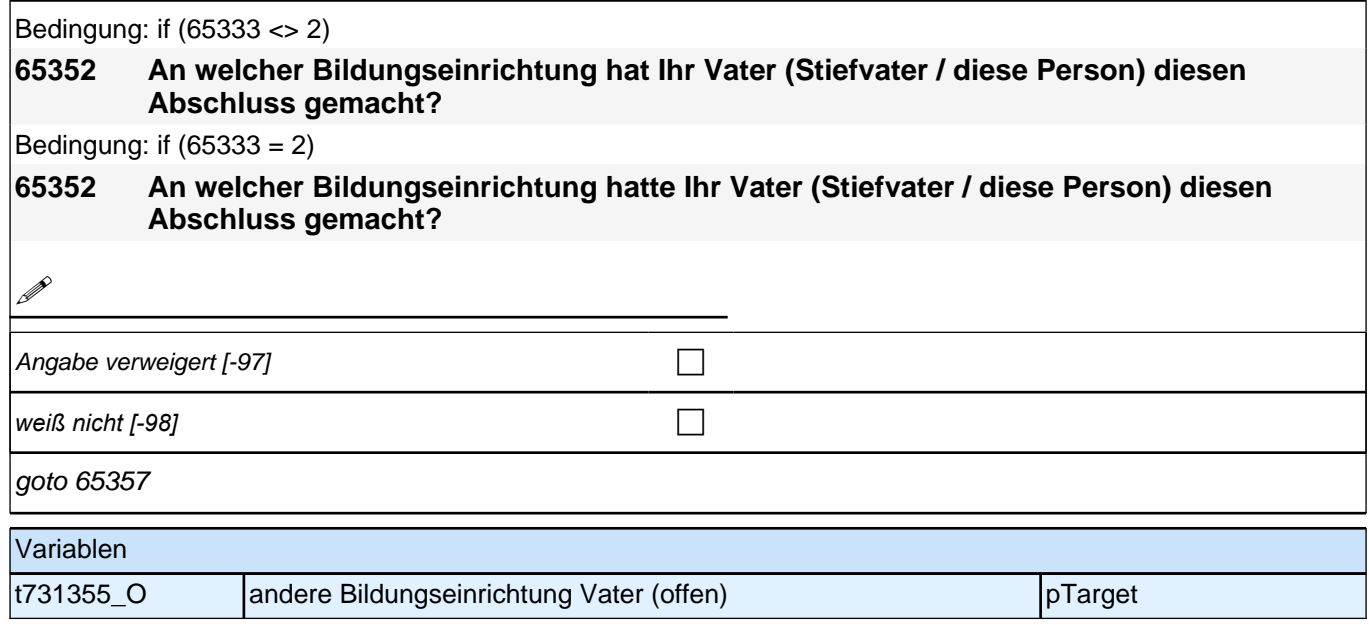

## *2 Individuell Nachverfolgte*

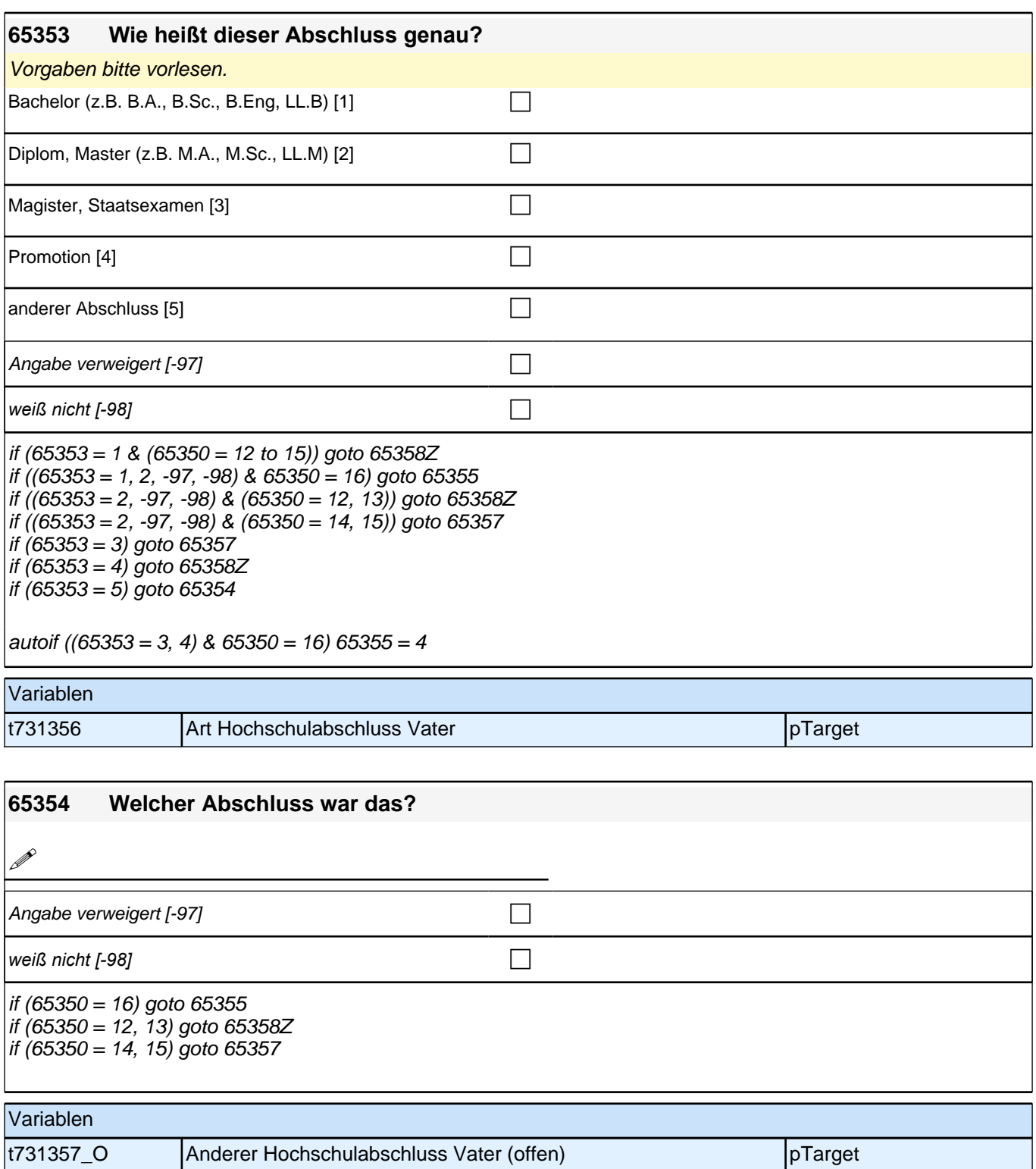

 $\overline{\phantom{a}}$ 

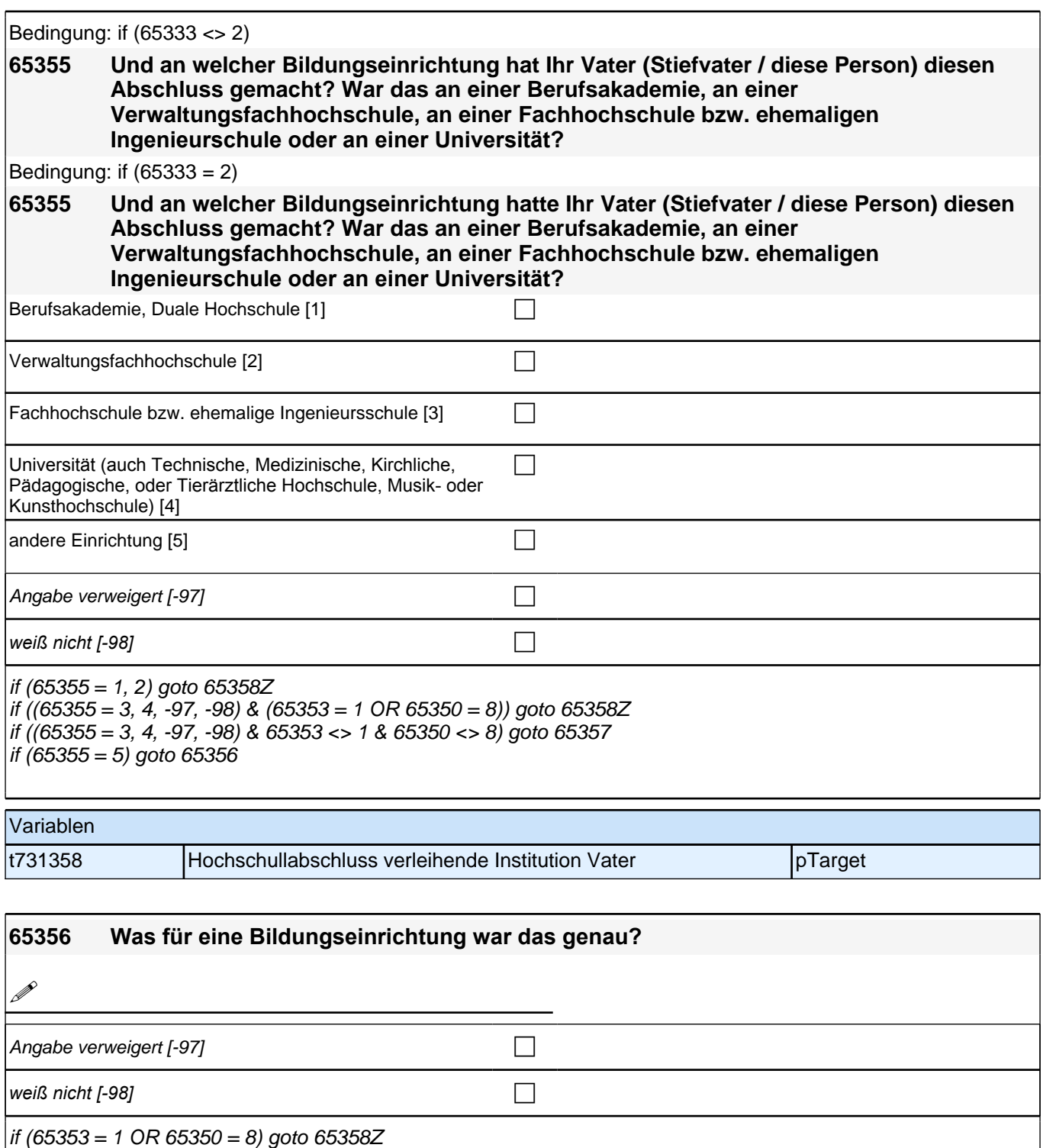

if (65353 <> 1 & 65350 <> 8) goto 65357

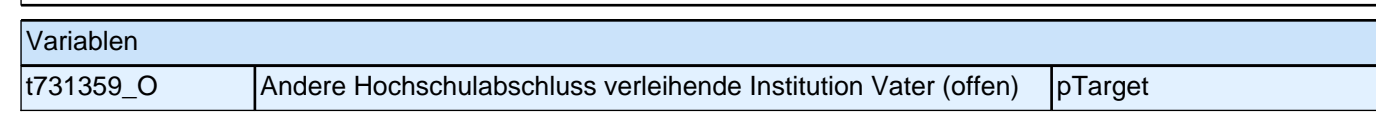

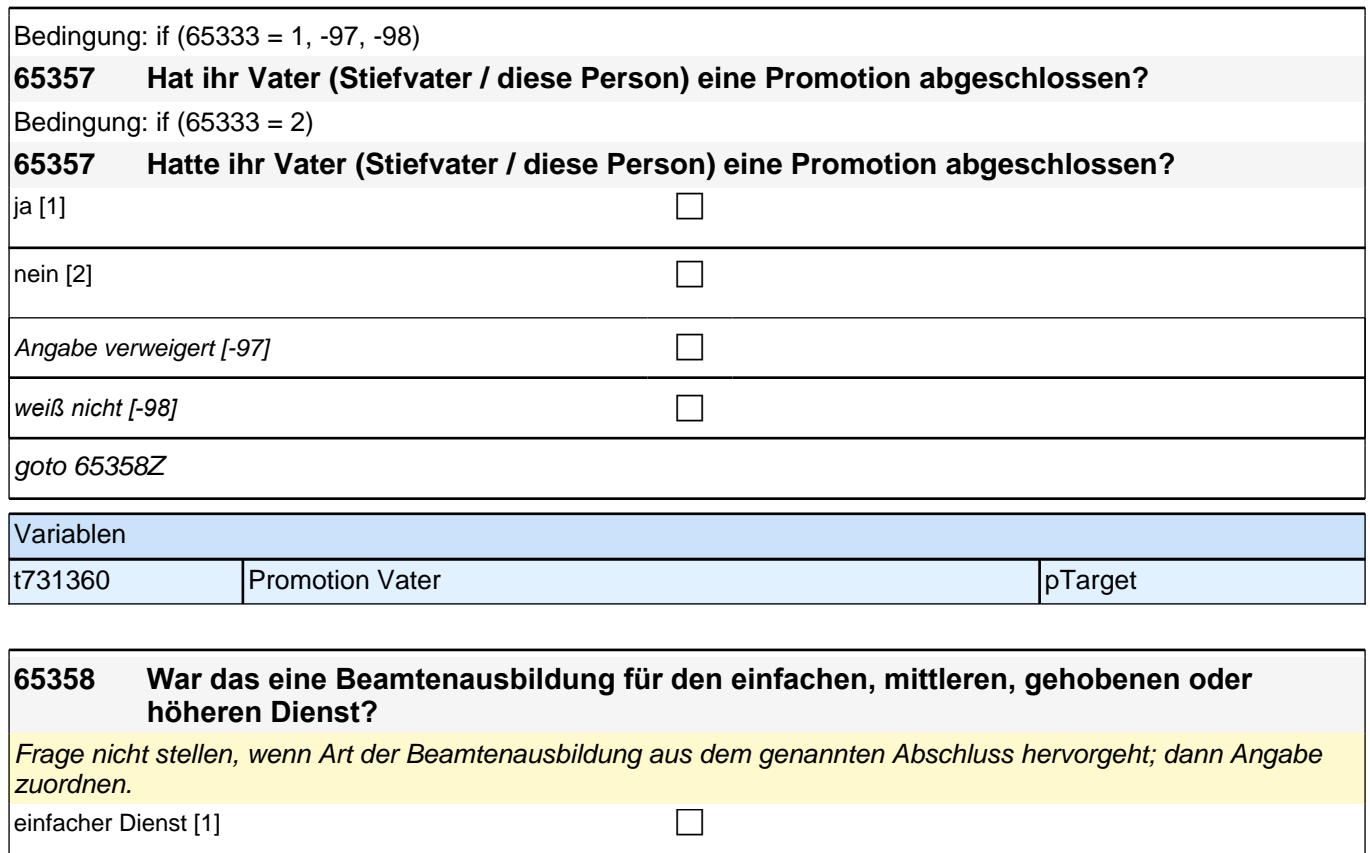

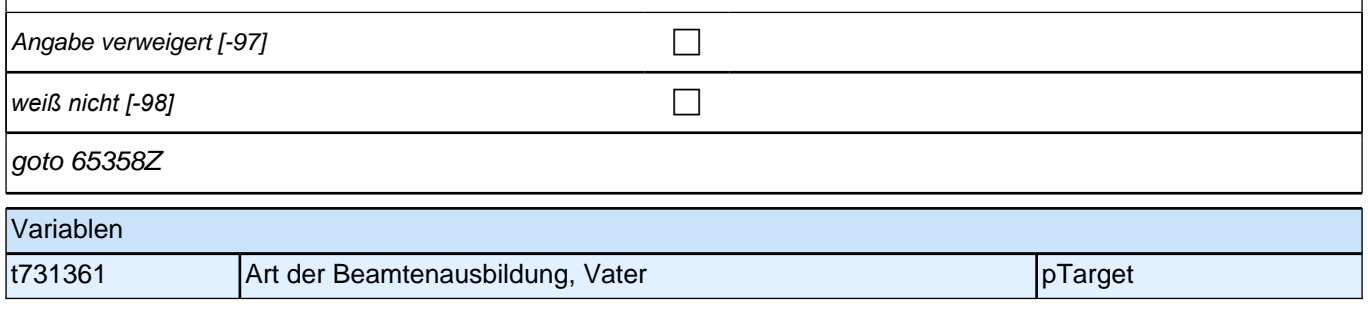

## **MoP – Big Five (neu: 21-Item Version!)**

mittlerer Dienst [2] compared to the compared to the compared to the compared to the compared to the compared to the compared to the compared to the compared to the compared to the compared to the compared to the compared

 $\big|$ gehobener Dienst [3] contract to the set of  $\Box$ 

**i**höherer Dienst [4] contract in the contract of the contract of the contract of the contract of the contract of the contract of the contract of the contract of the contract of the contract of the contract of the contrac

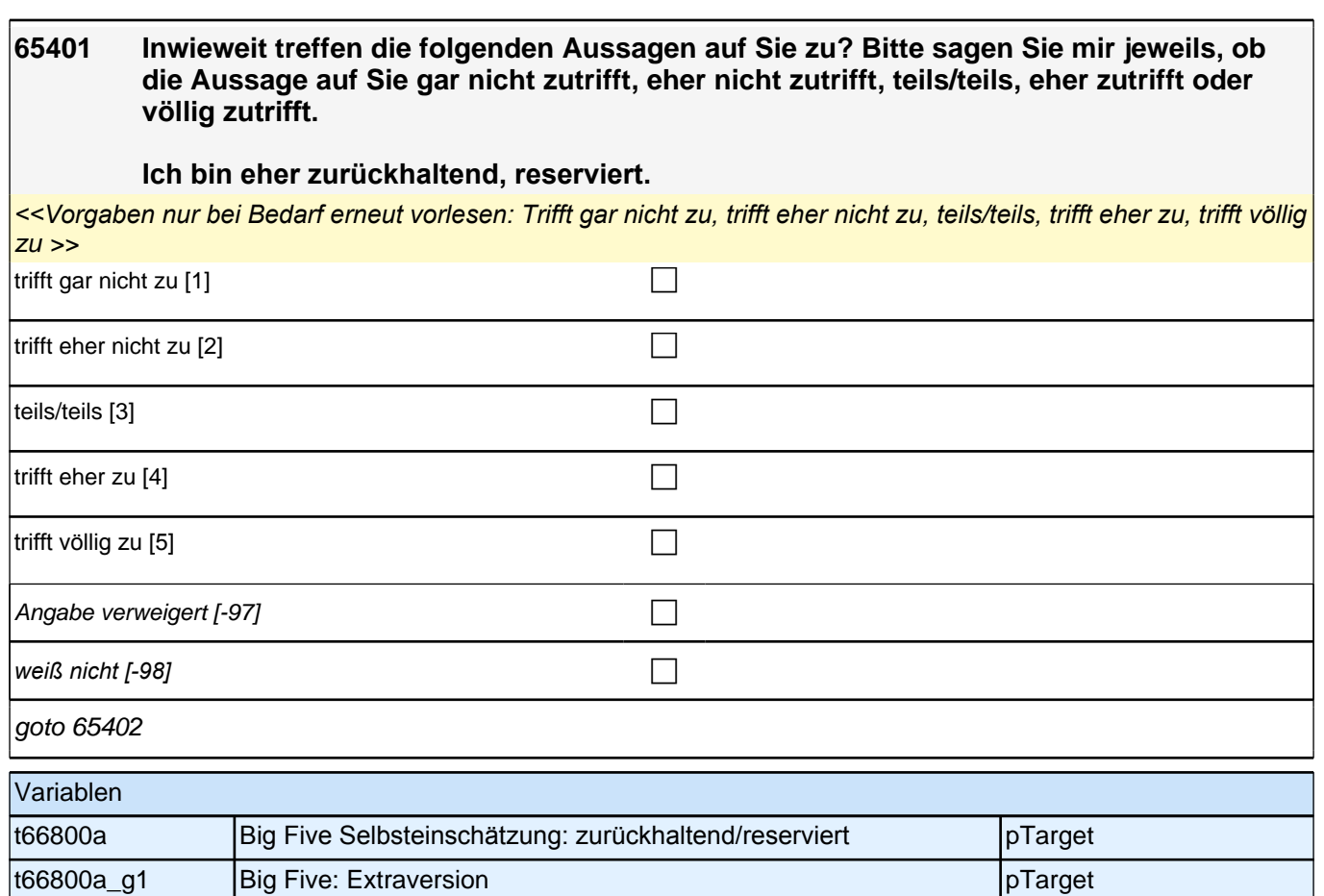

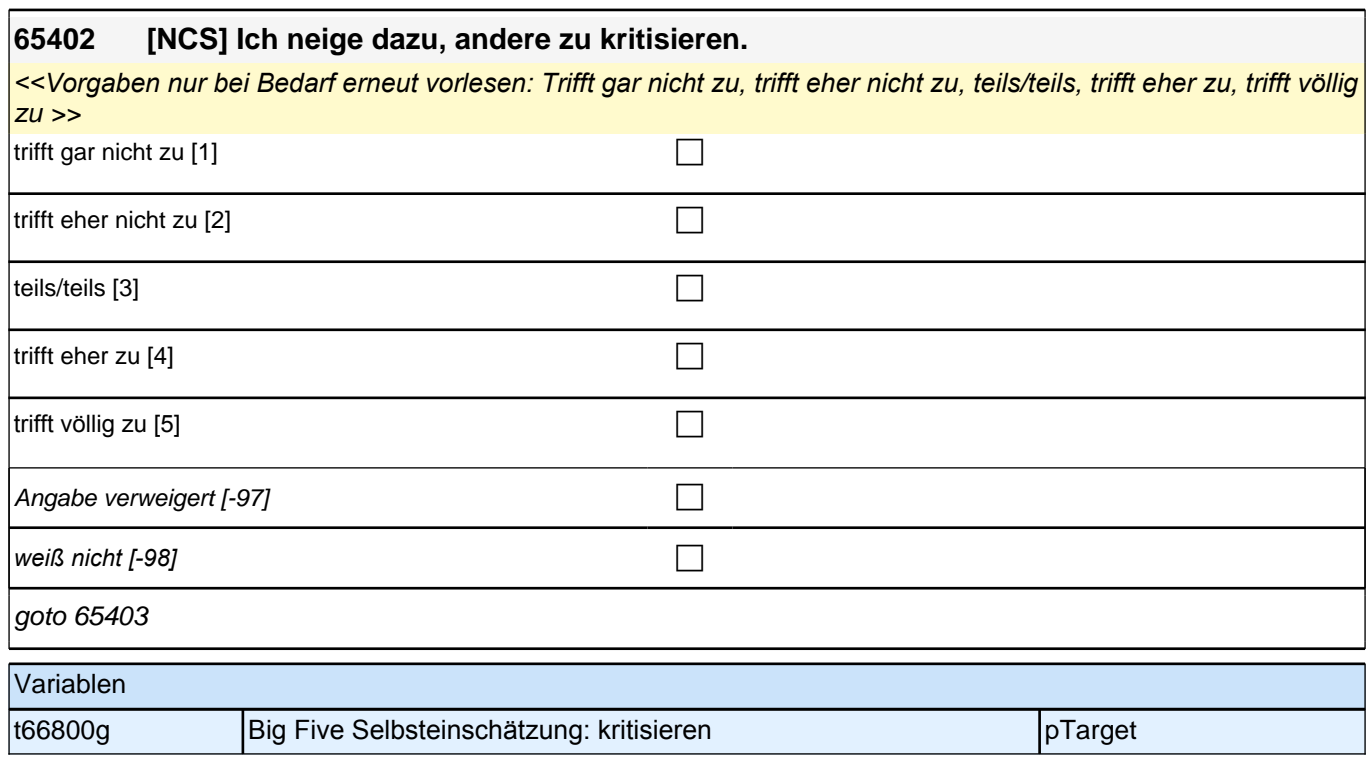

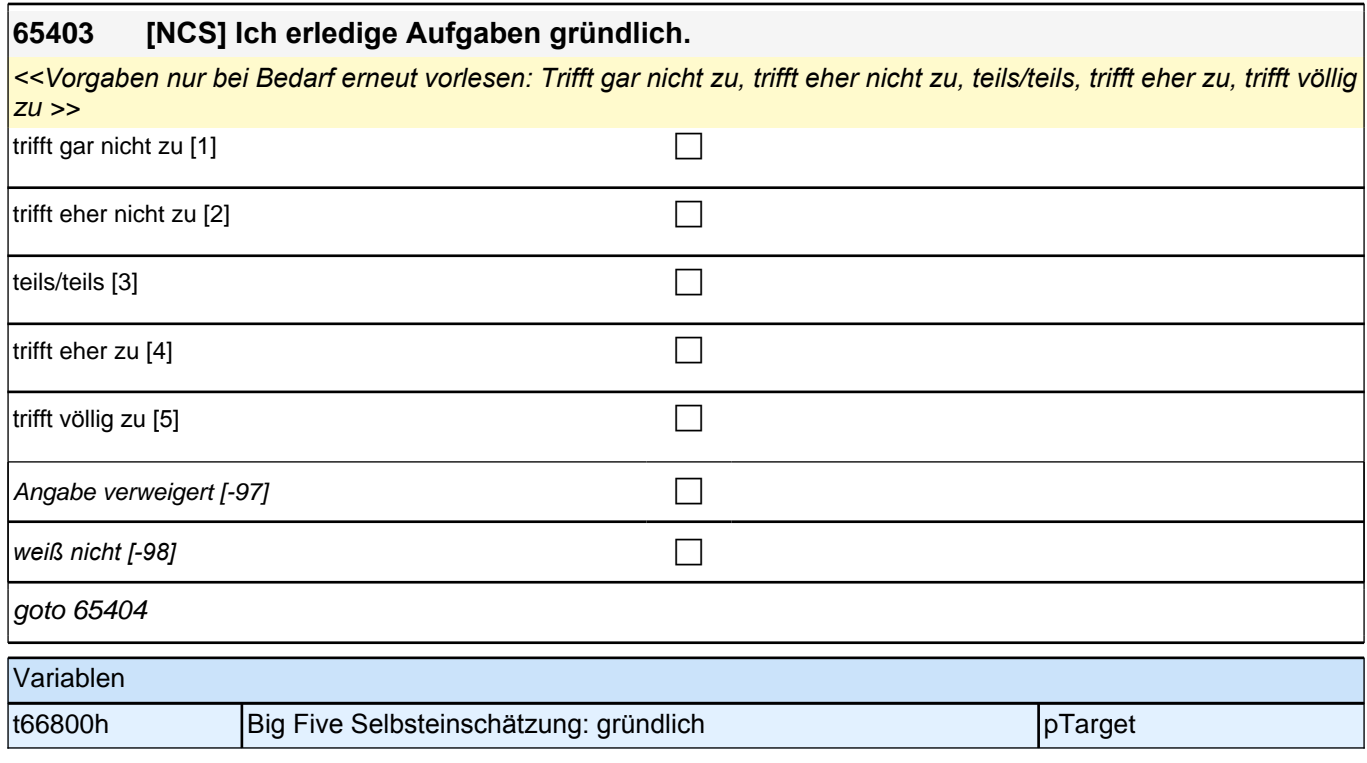

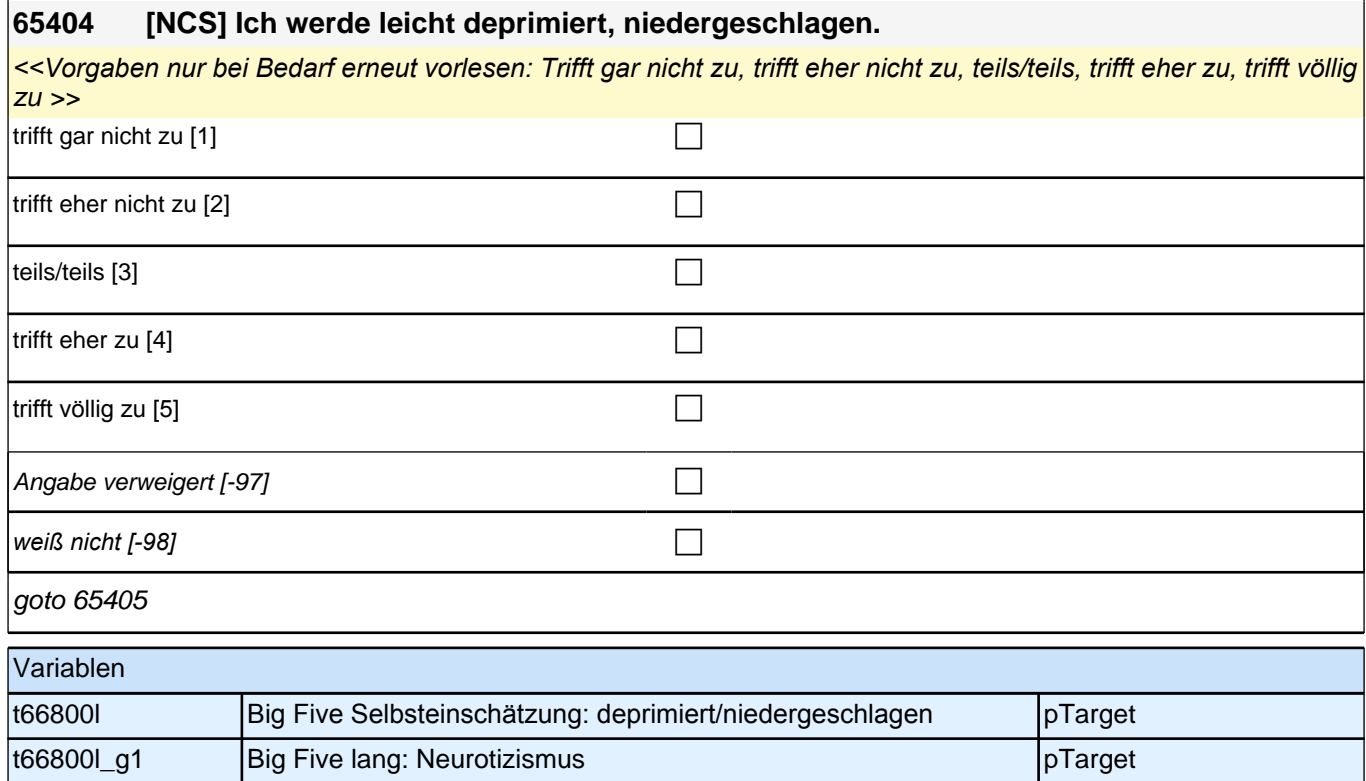

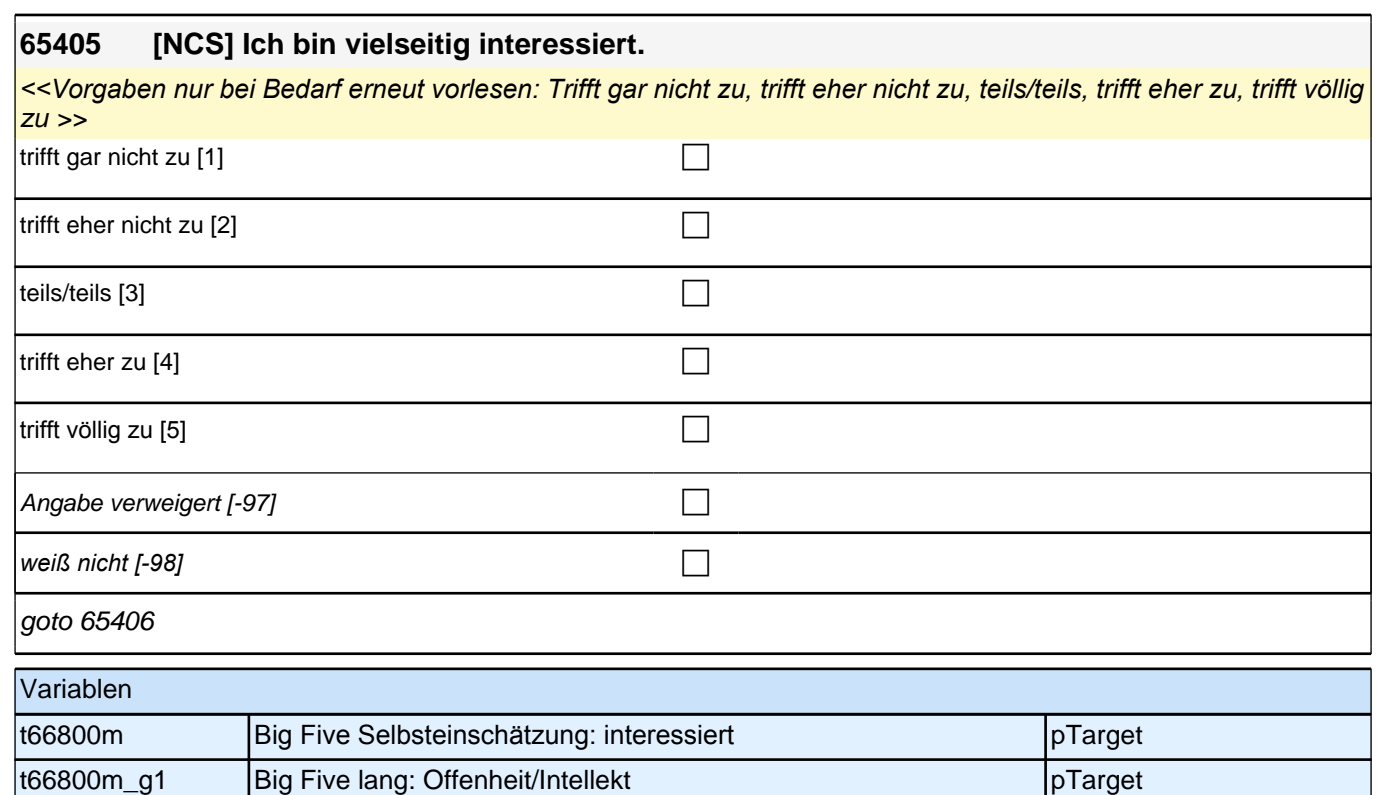

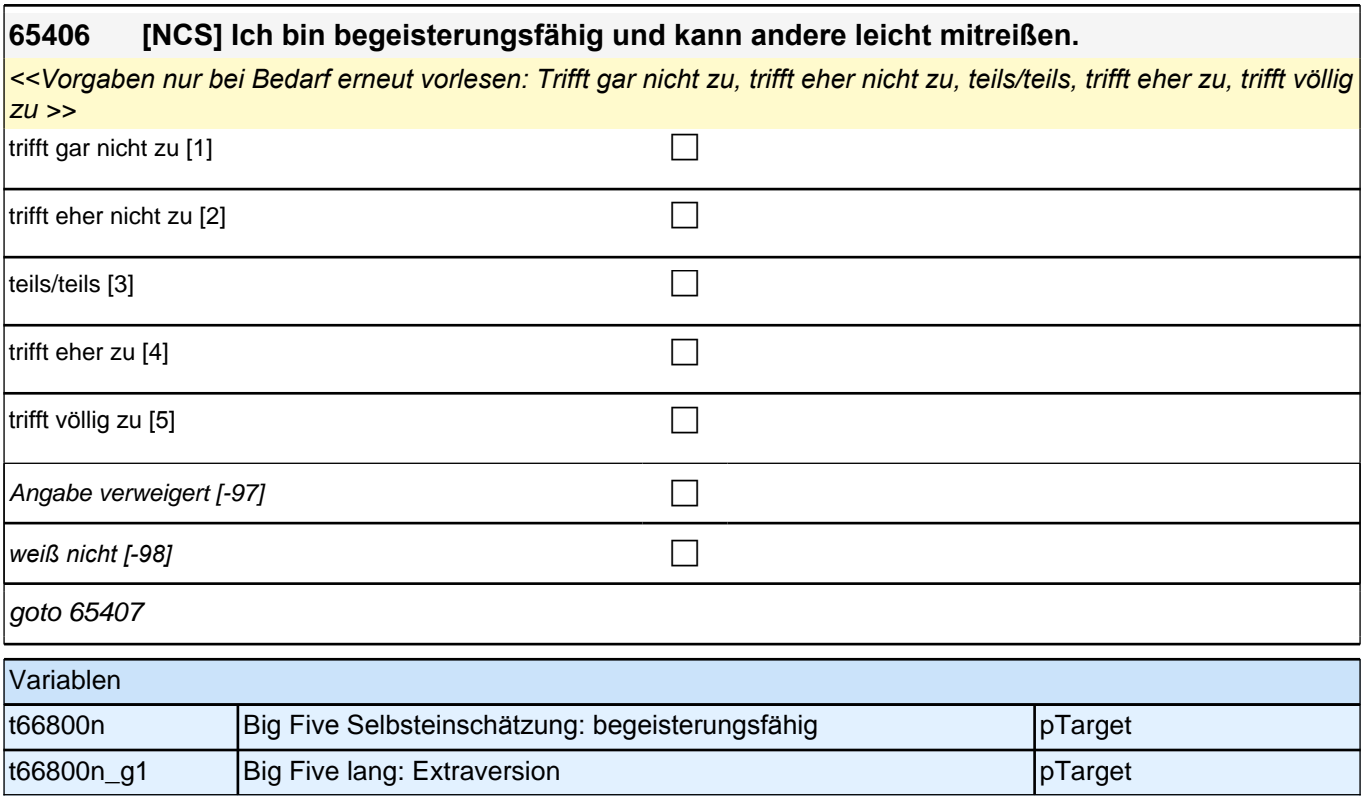

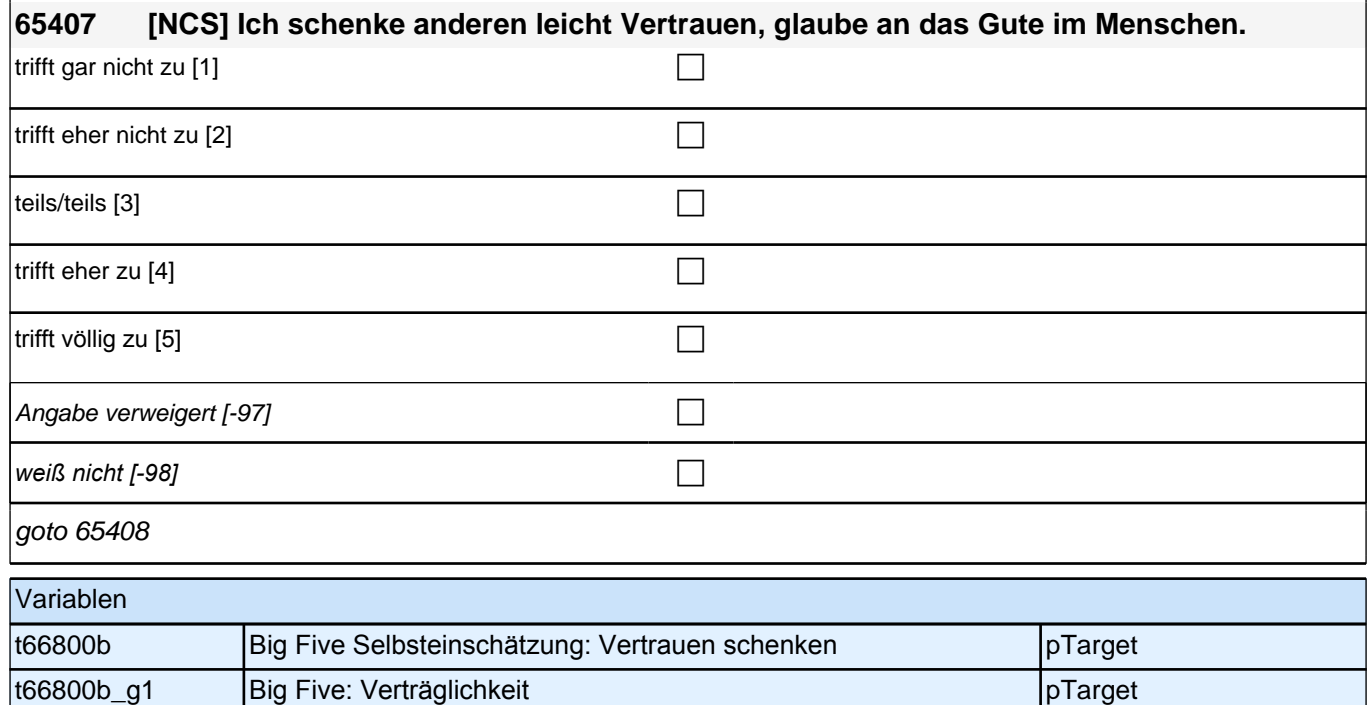

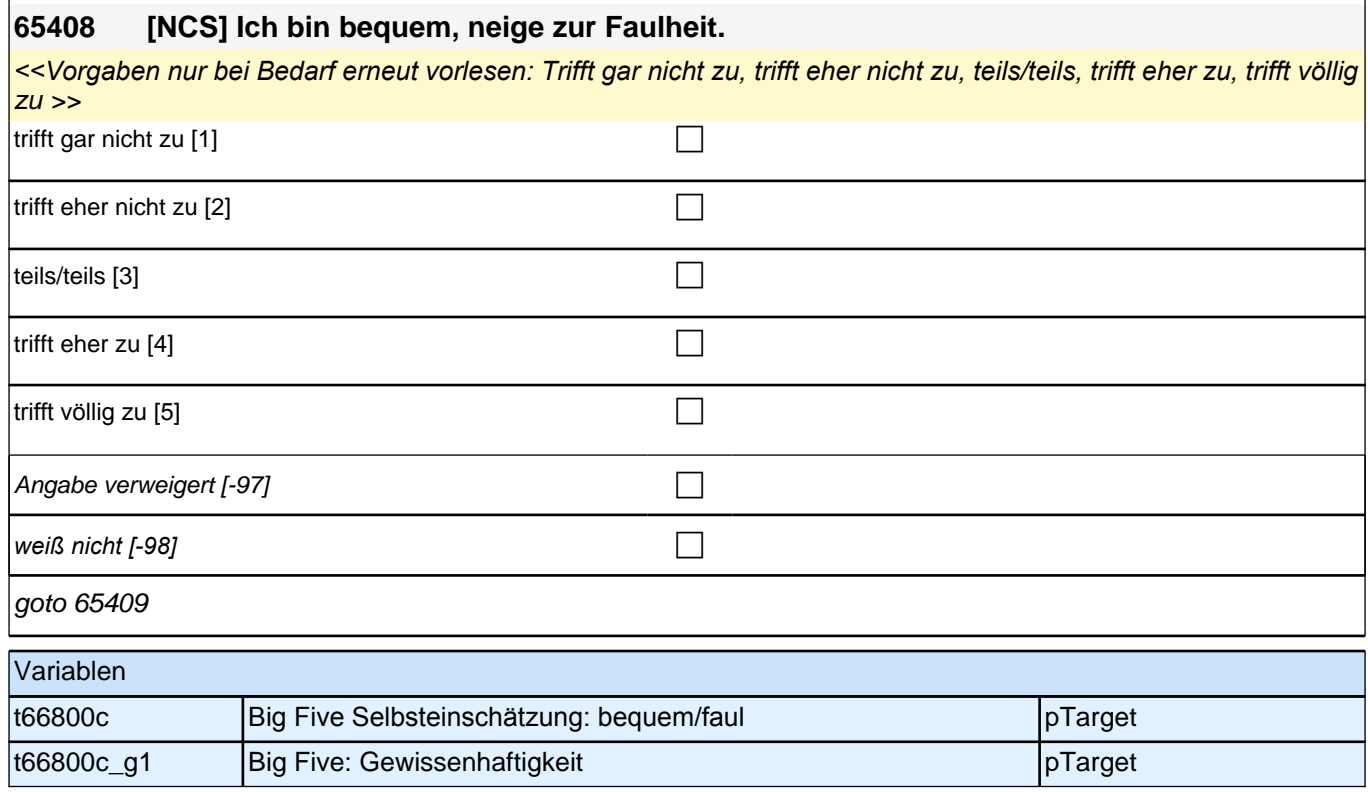

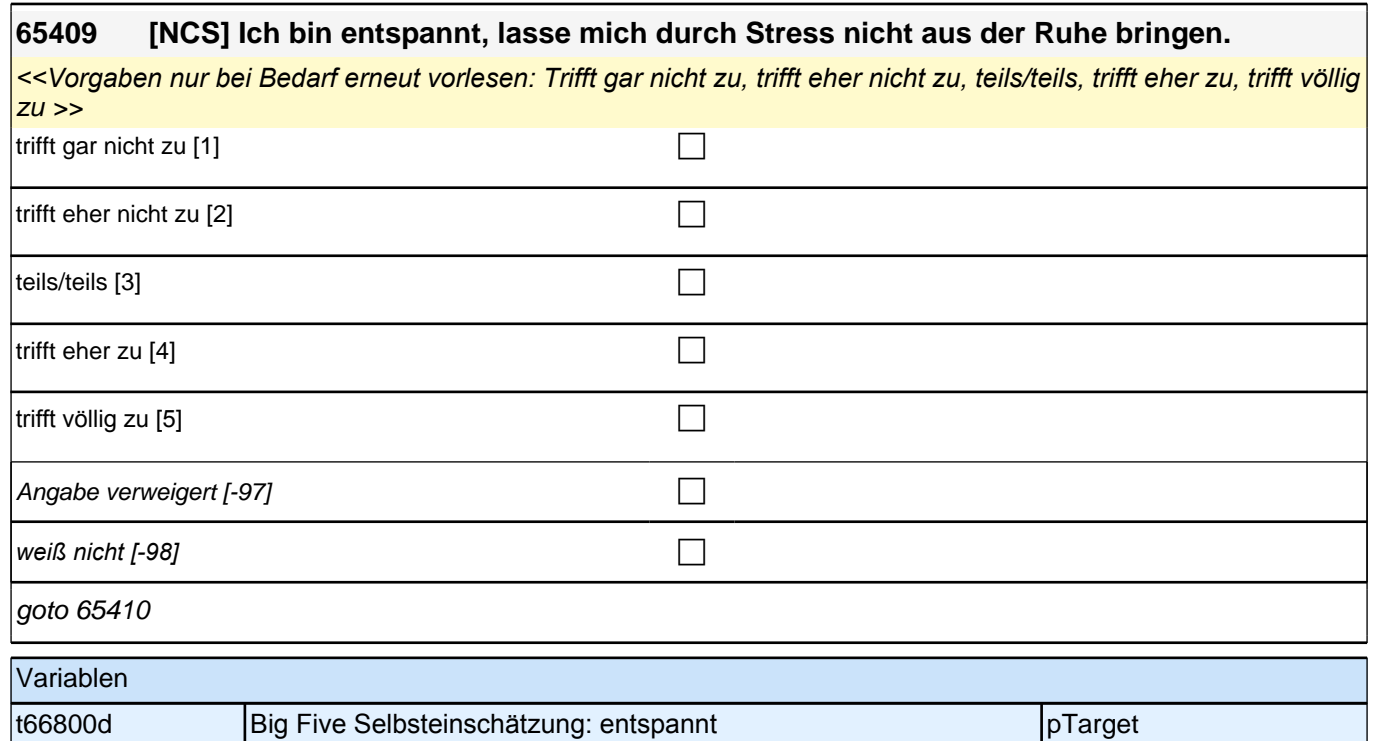

t66800d\_g1 Big Five: Neurotizismus pTarget

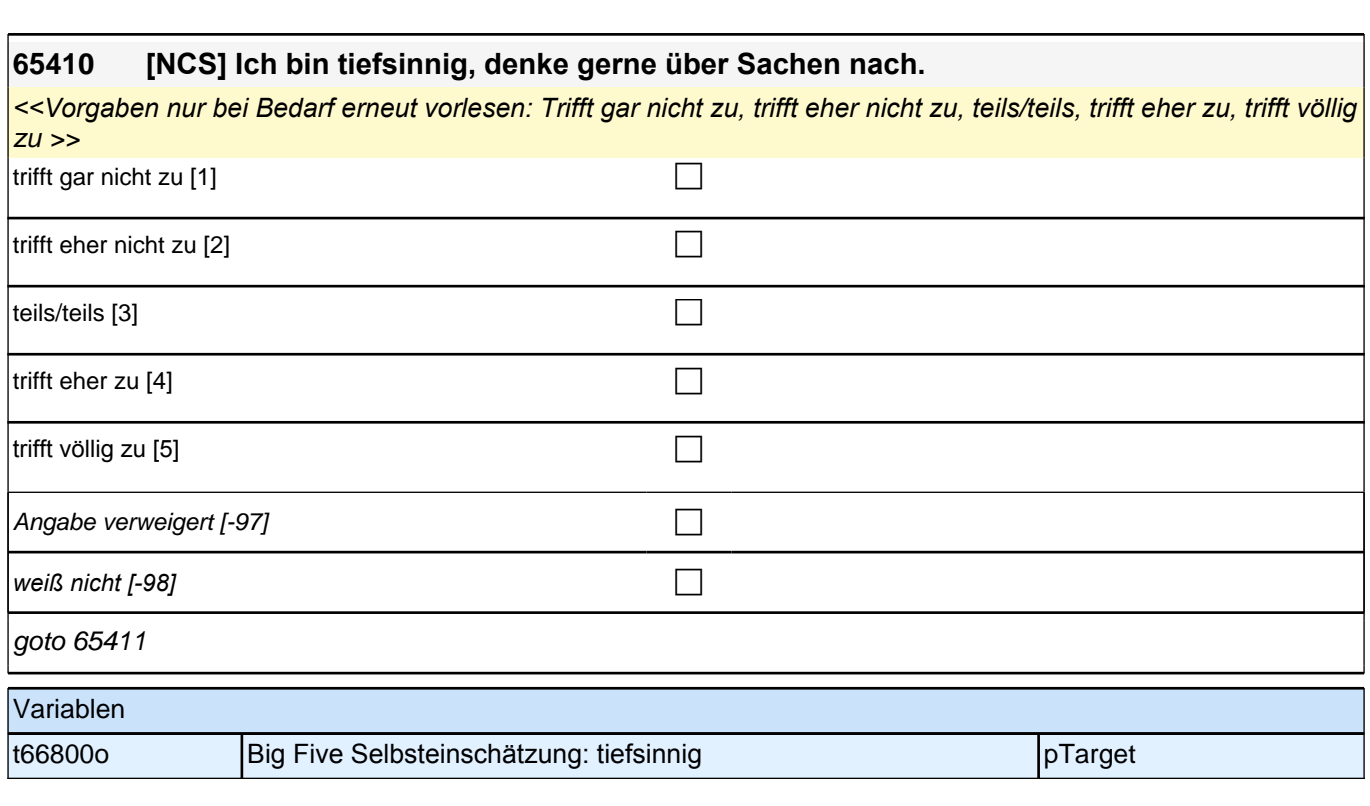

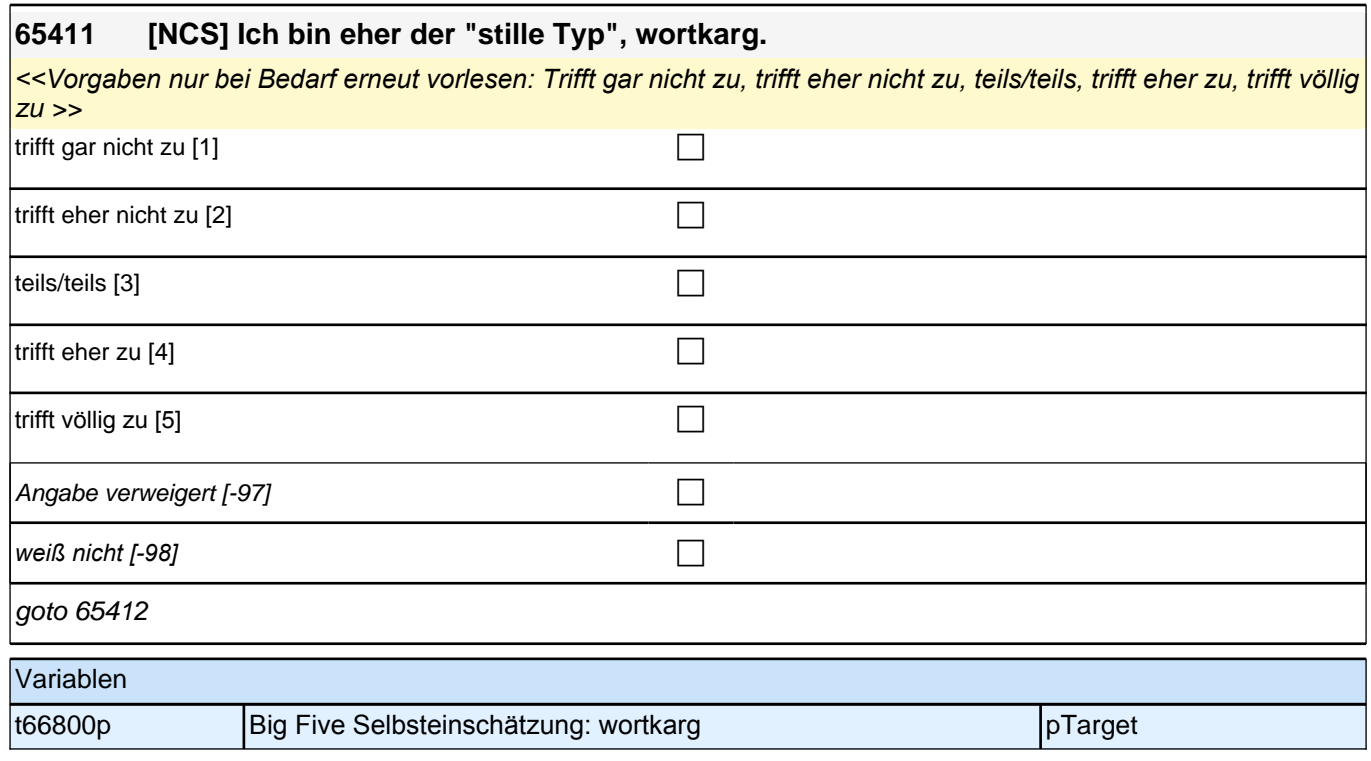

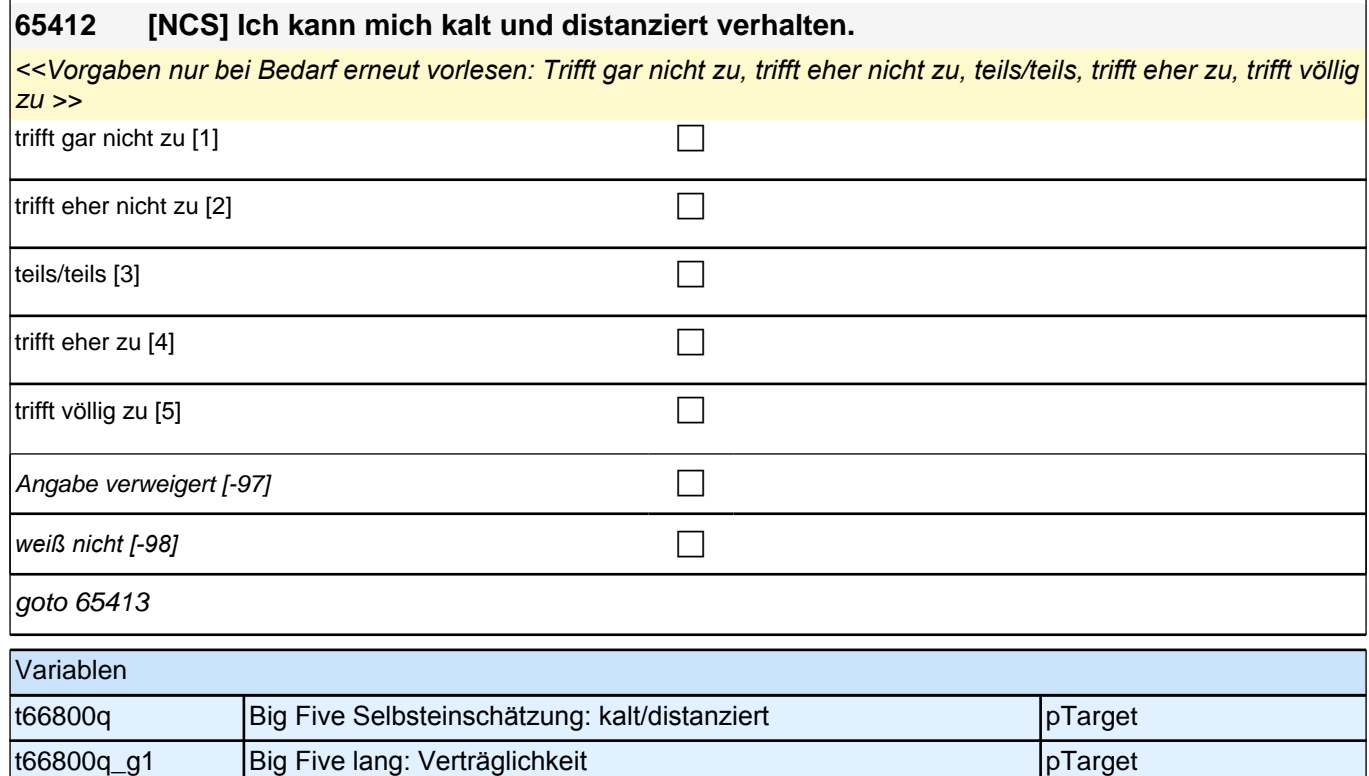

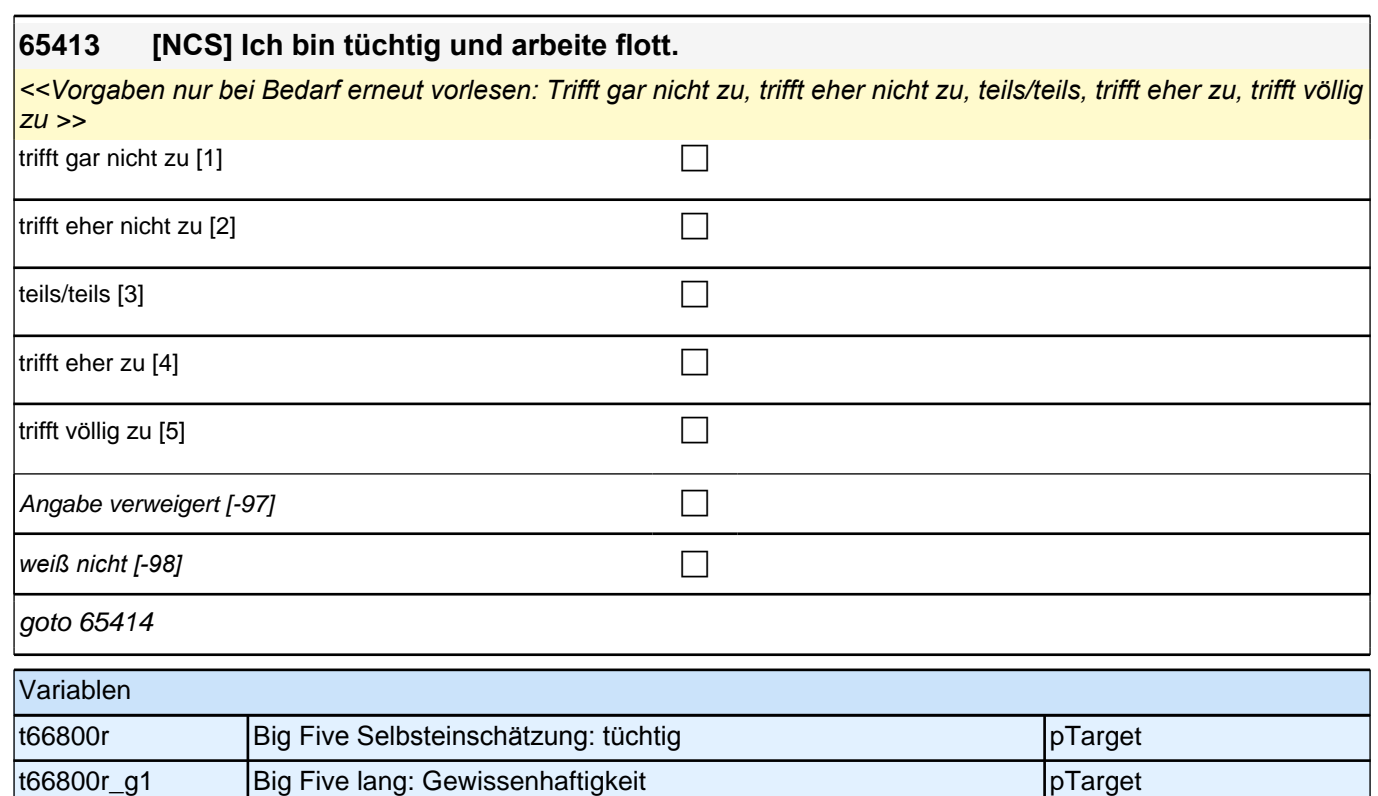

#### **65414 [NCS] Ich mache mir viele Sorgen.**

*<<Vorgaben nur bei Bedarf erneut vorlesen: Trifft gar nicht zu, trifft eher nicht zu, teils/teils, trifft eher zu, trifft völlig*   $|zu\rangle >$ 

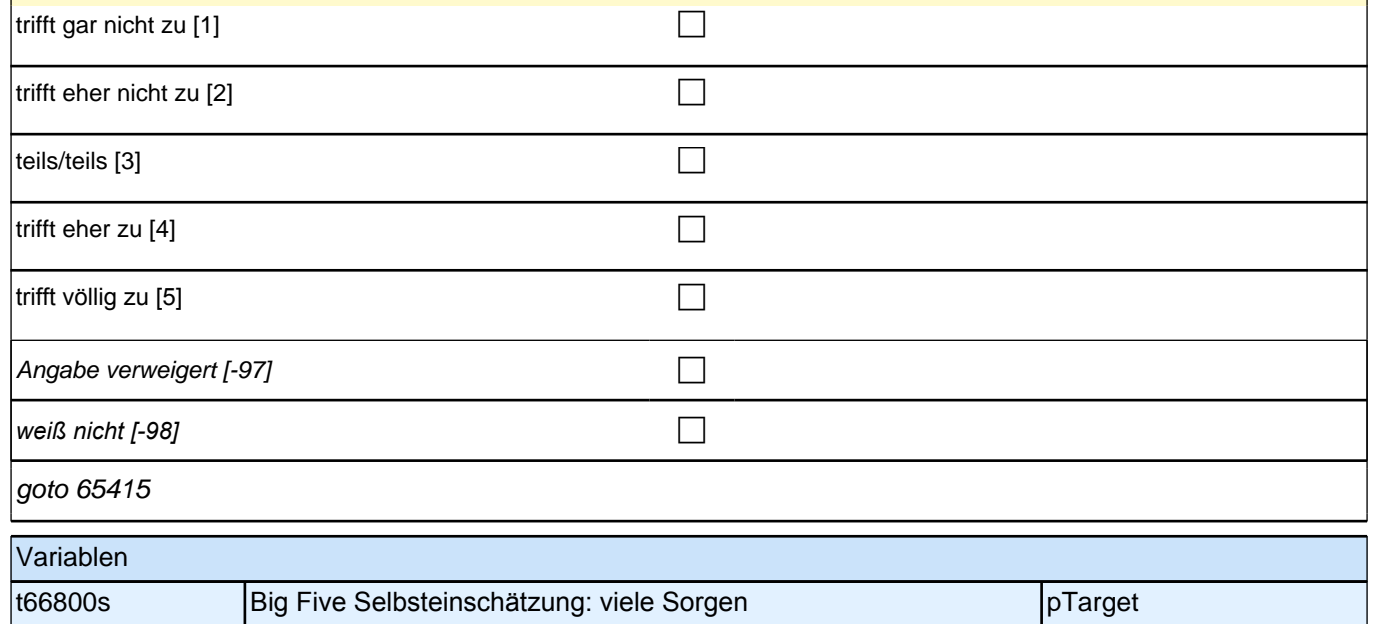

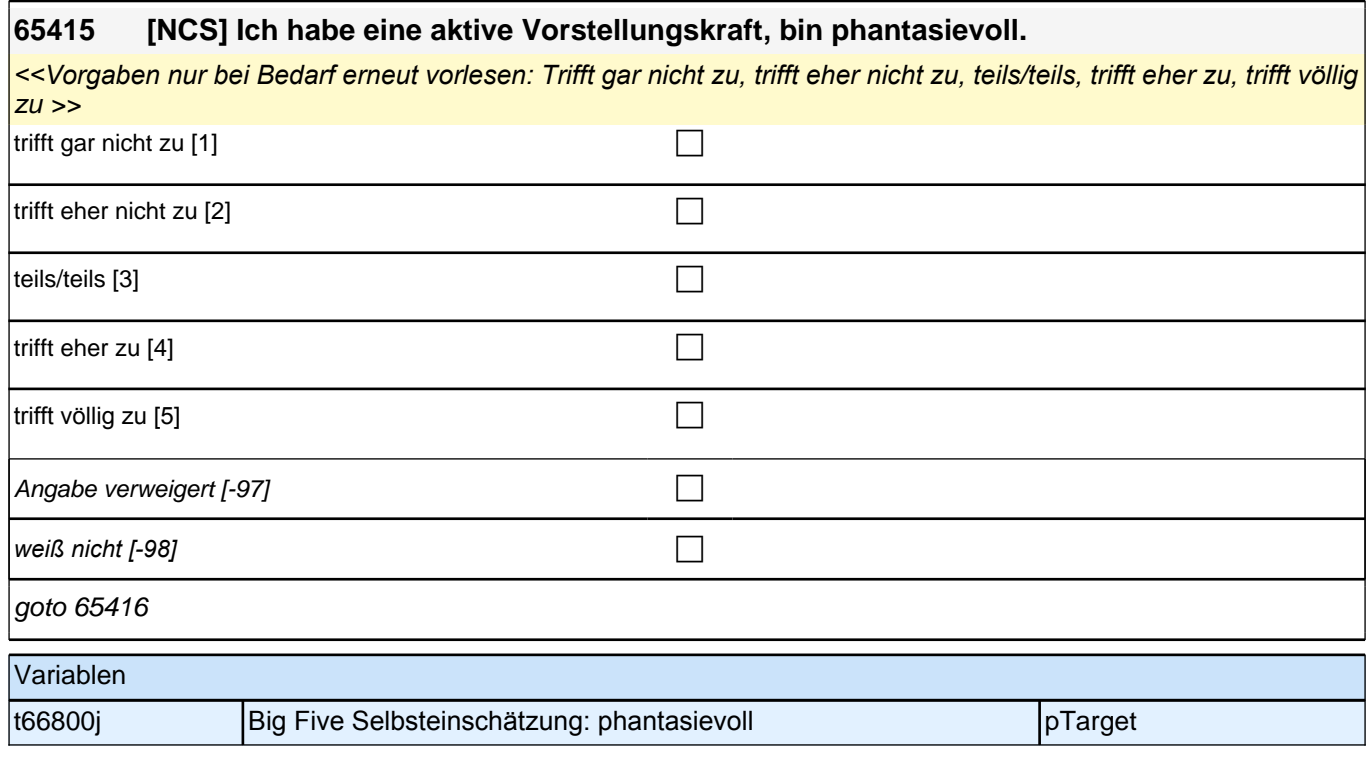

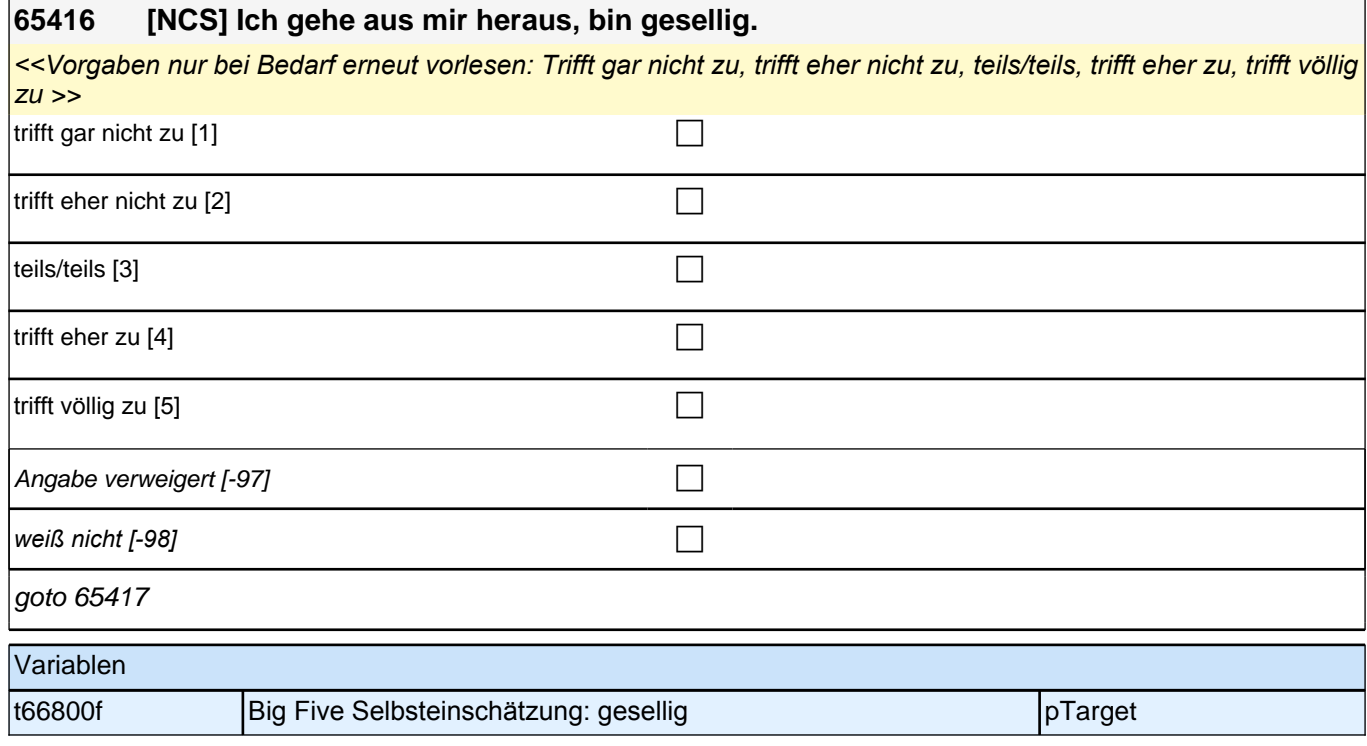

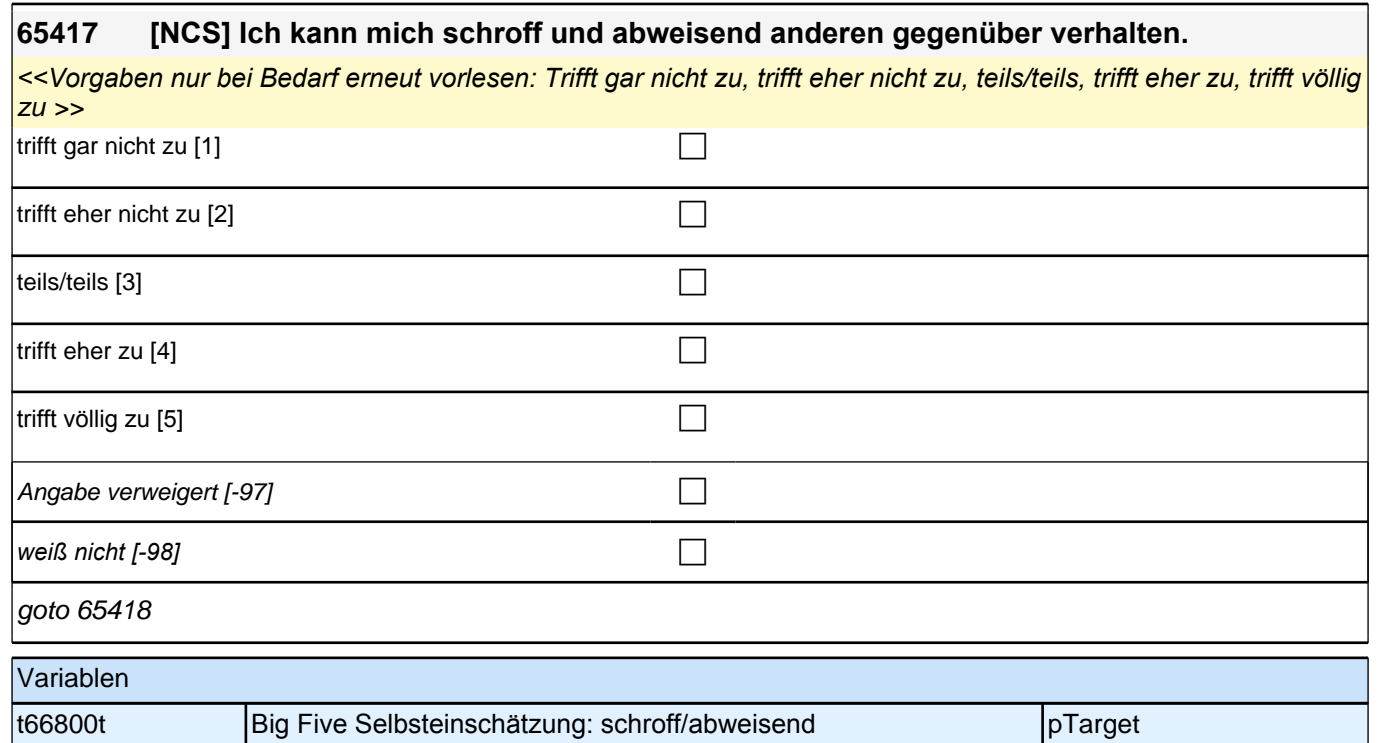

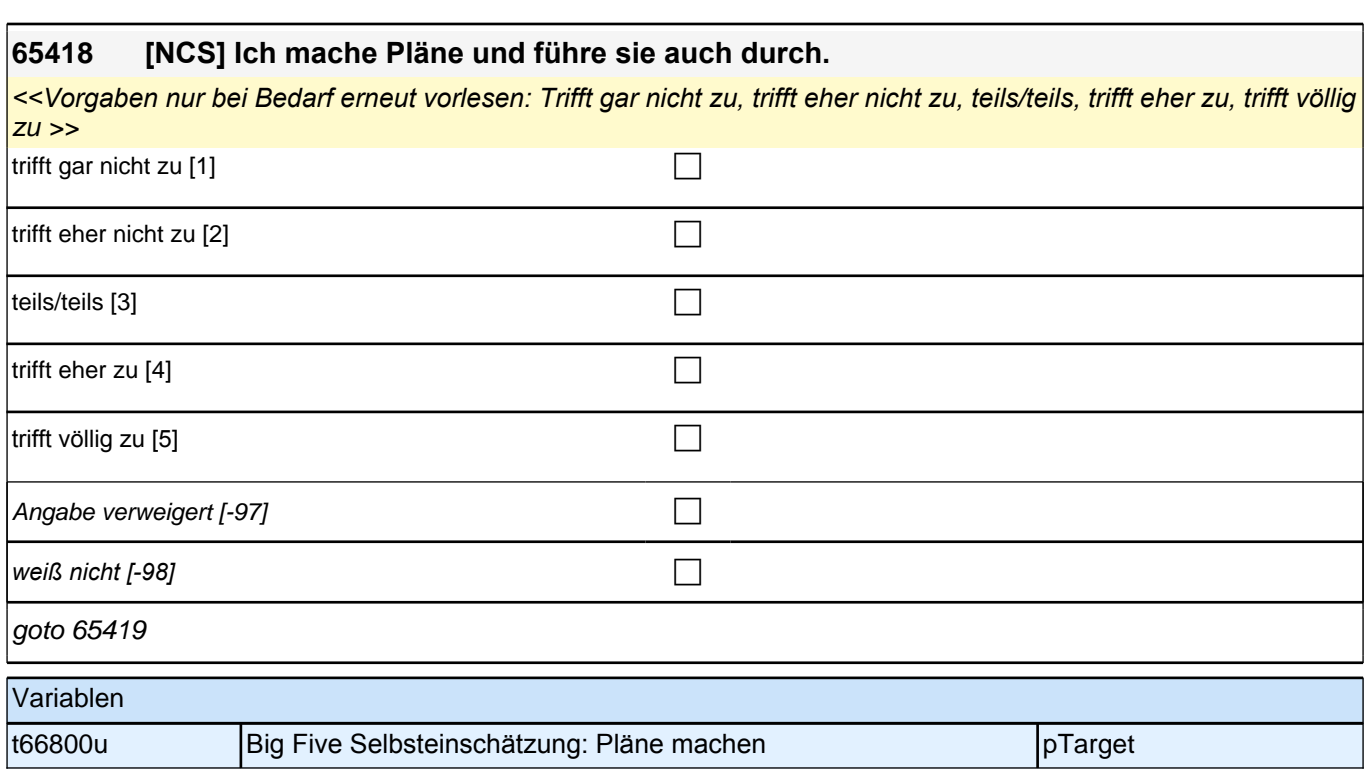

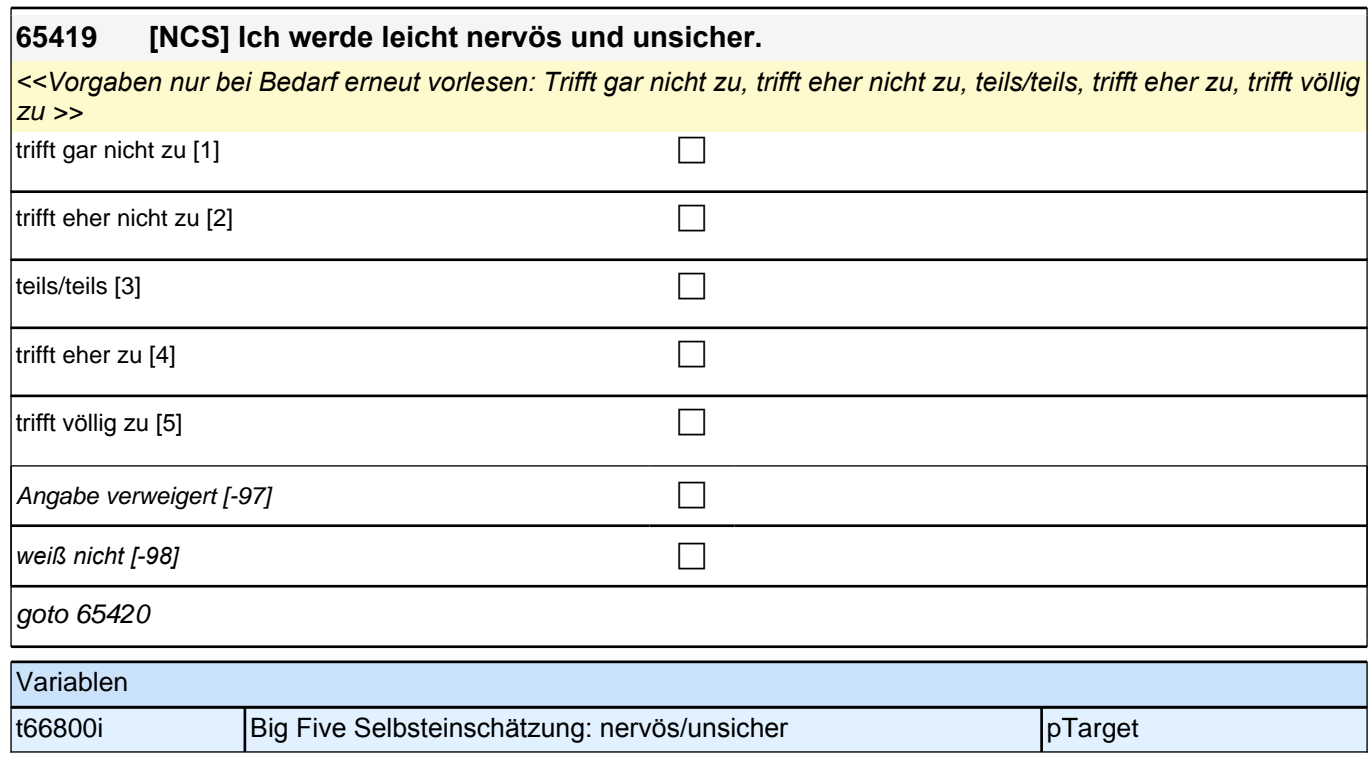

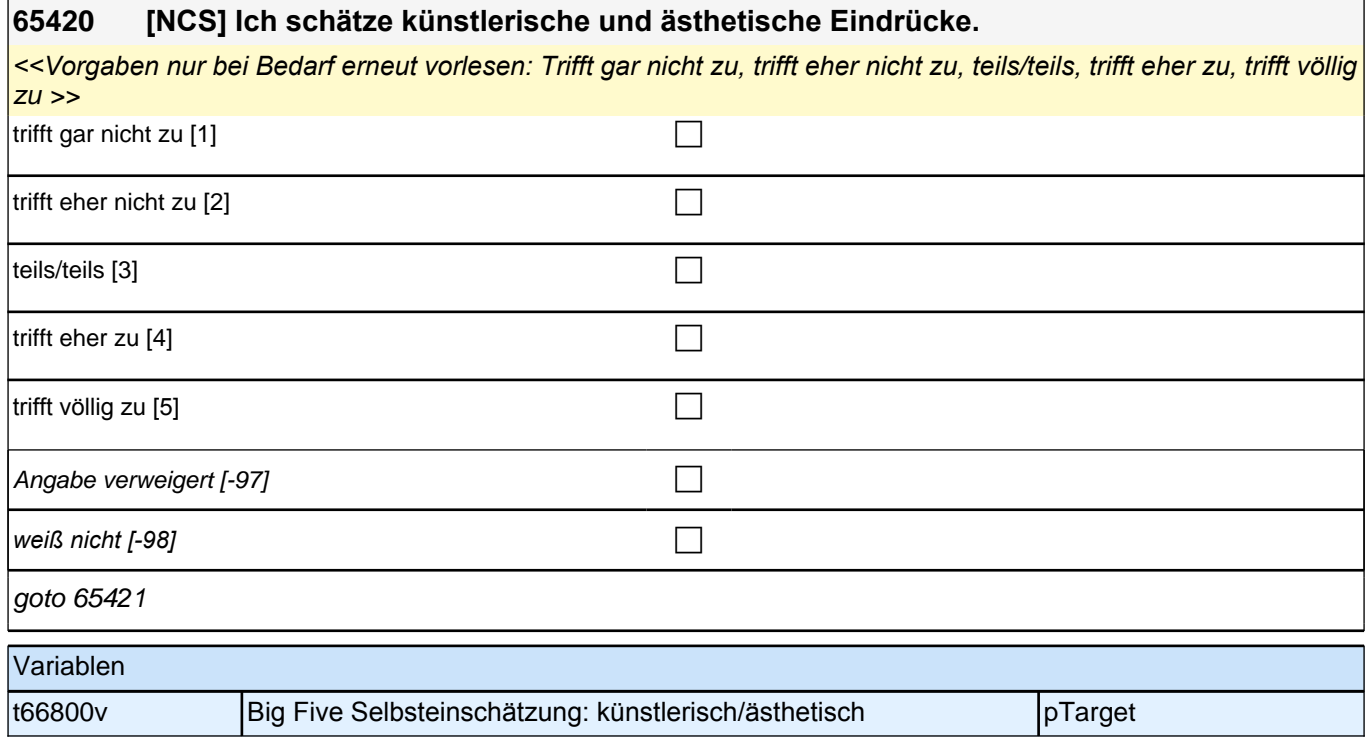

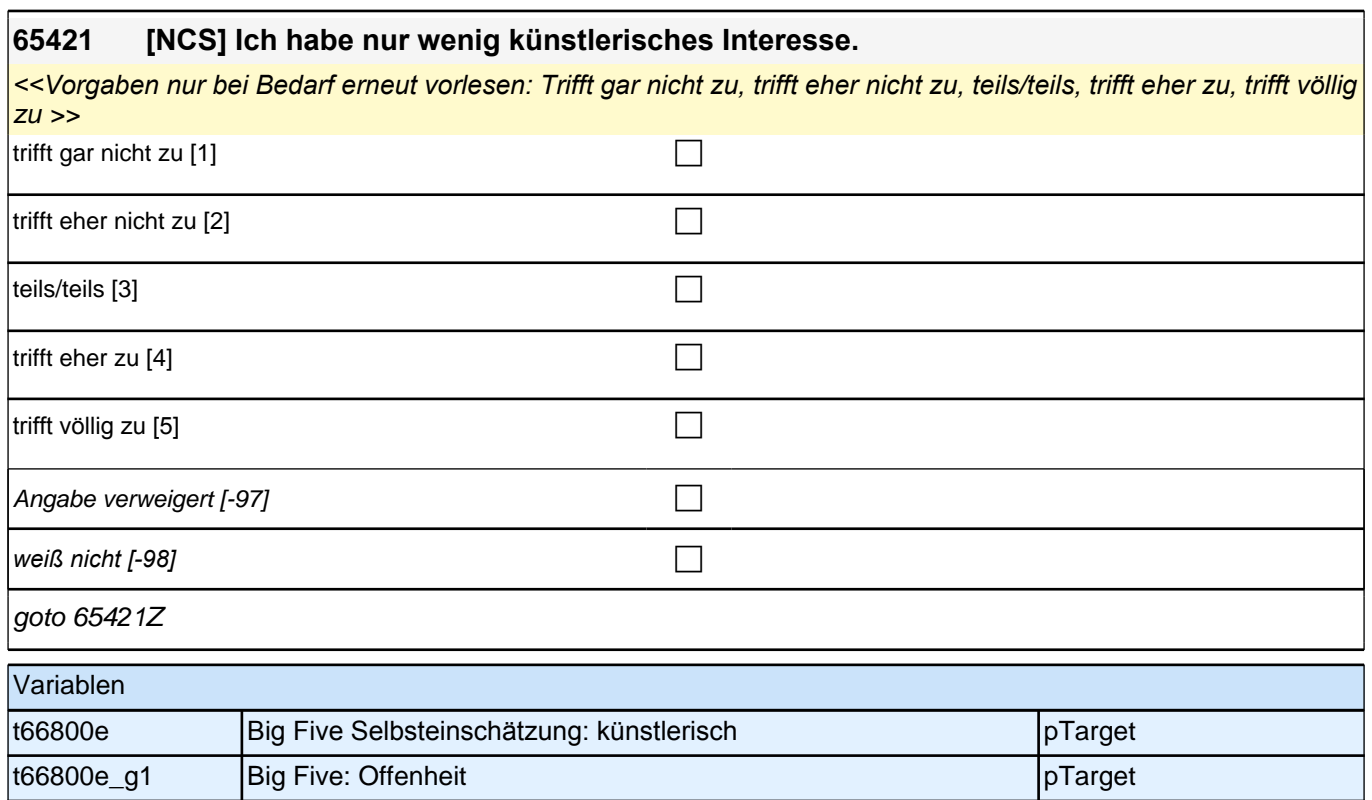

#### **65iPart, Zeitpräferenz/Geduld, Politische Partizipation, Wahlbeteiligung, Sozialer Ausschluss Startkohorte 3 (S5) (65iPart\_SC3P) Panel-Befragung E6P B132**

**65451 Wie schätzen Sie sich persönlich ein: Sind Sie im !!Allgemeinen!! ein Mensch, der ungeduldig ist, oder der immer sehr viel Geduld aufbringt?**

> Bitte antworten Sie auf einer Skala von 0 bis 10. ,0' bedeutet, dass Sie sehr ungeduldig **sind, '10' bedeutet, Sie sind sehr geduldig. Mit den Zahlen dazwischen können Sie Ihr Urteil abstufen.**

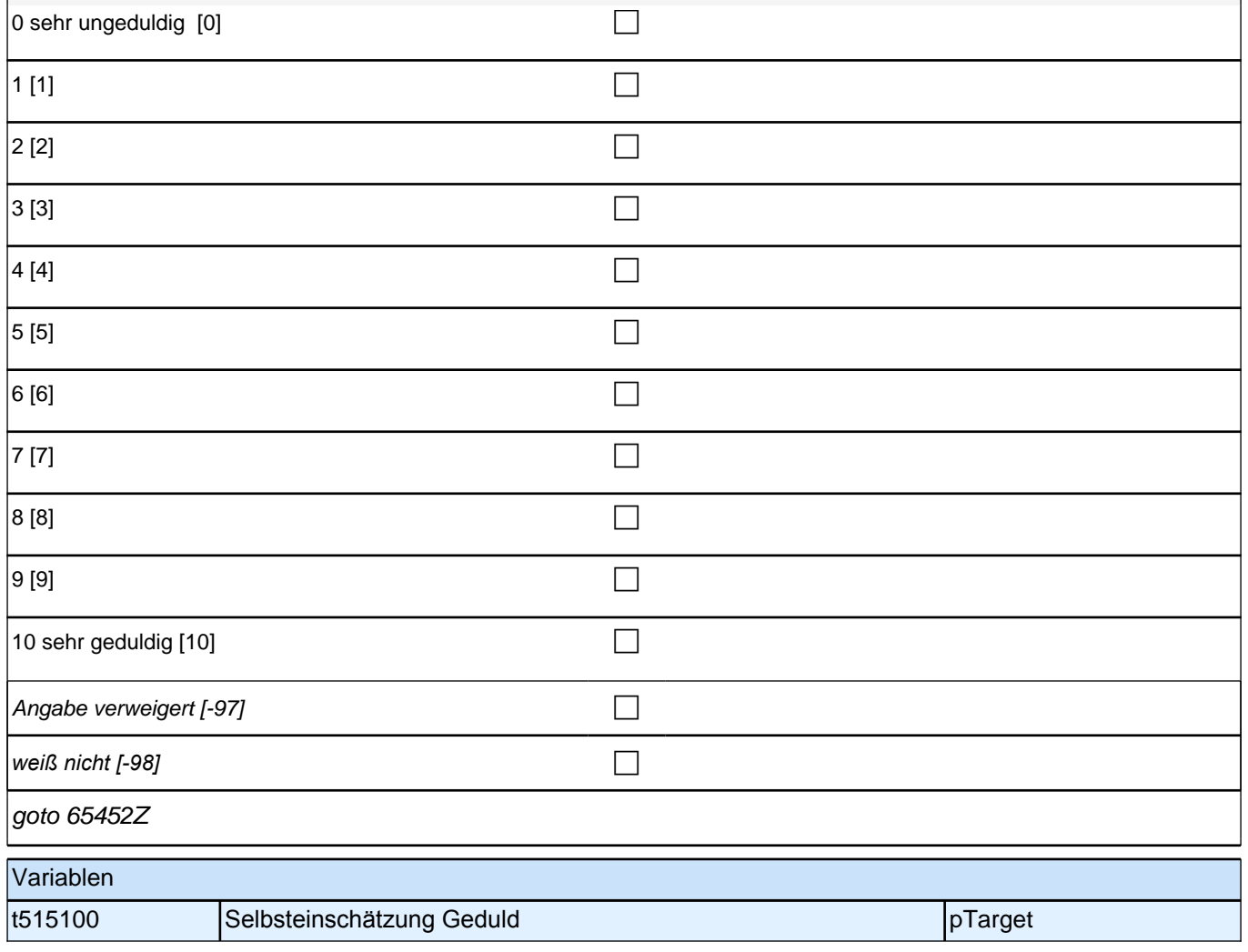

## **Politische Partizipation (Säule 5)**

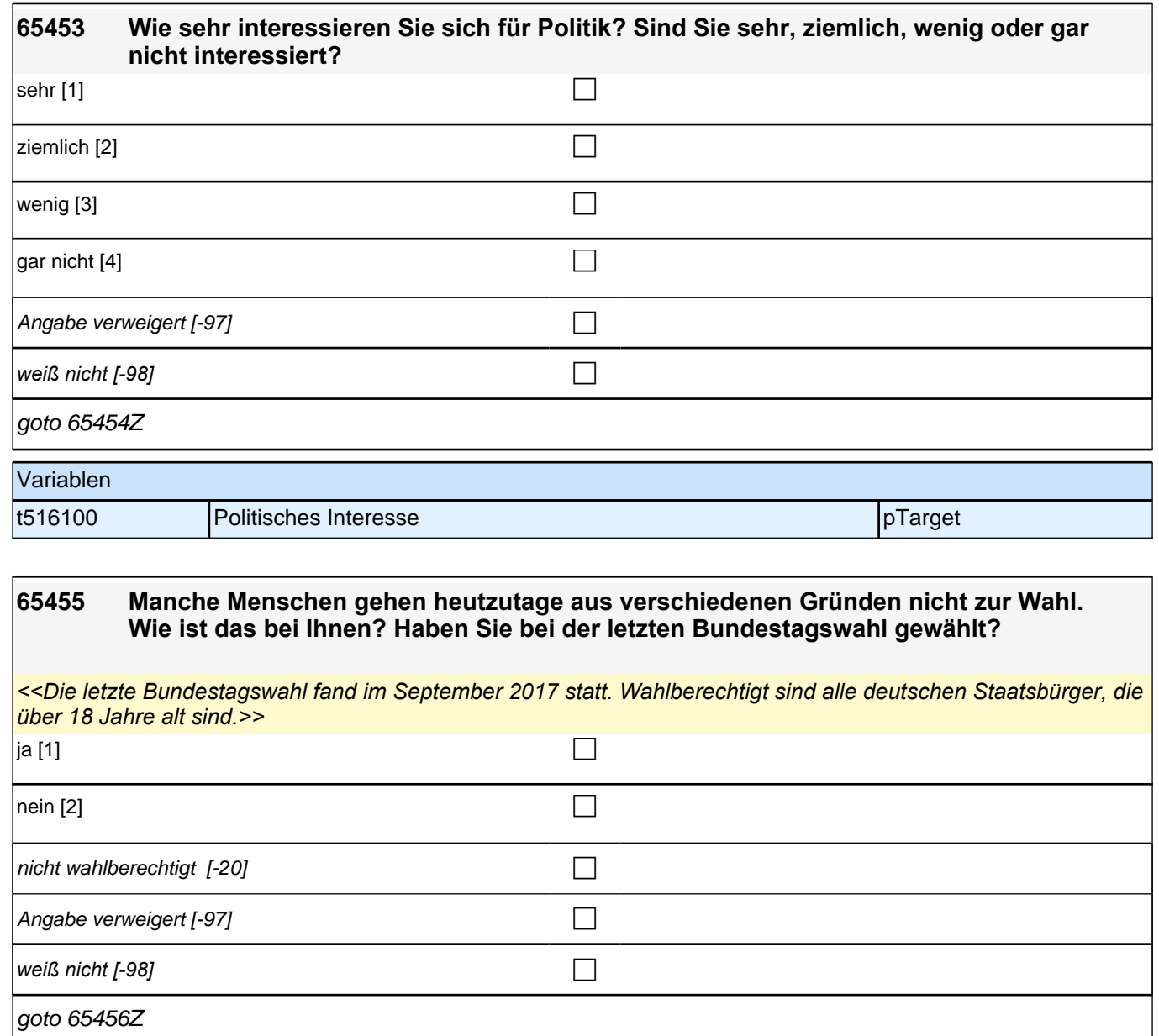

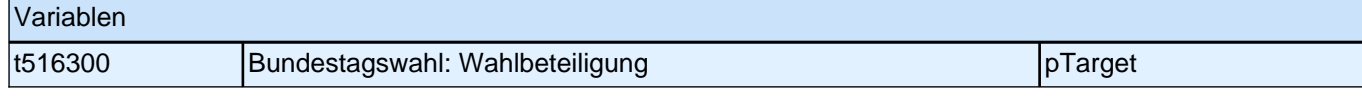

**65457 Man kann das Gefühl haben, am gesellschaftlichen Leben teilzuhaben und dazuzugehören oder sich eher ausgeschlossen fühlen. Wie ist das bei Ihnen? Inwieweit fühlen Sie sich eher dazugehörig oder eher ausgeschlossen? Bitte antworten Sie wieder auf einer Skala von 0 bis 10. ,0<sup>7</sup> bedeutet, dass Sie sich ganz und** 

**gar vom gesellschaftlichen Leben ausgeschlossen fühlen, '10' bedeutet, Sie fühlen sich ganz und gar dazugehörig. Mit den Zahlen dazwischen können Sie Ihr Urteil abstufen.** 

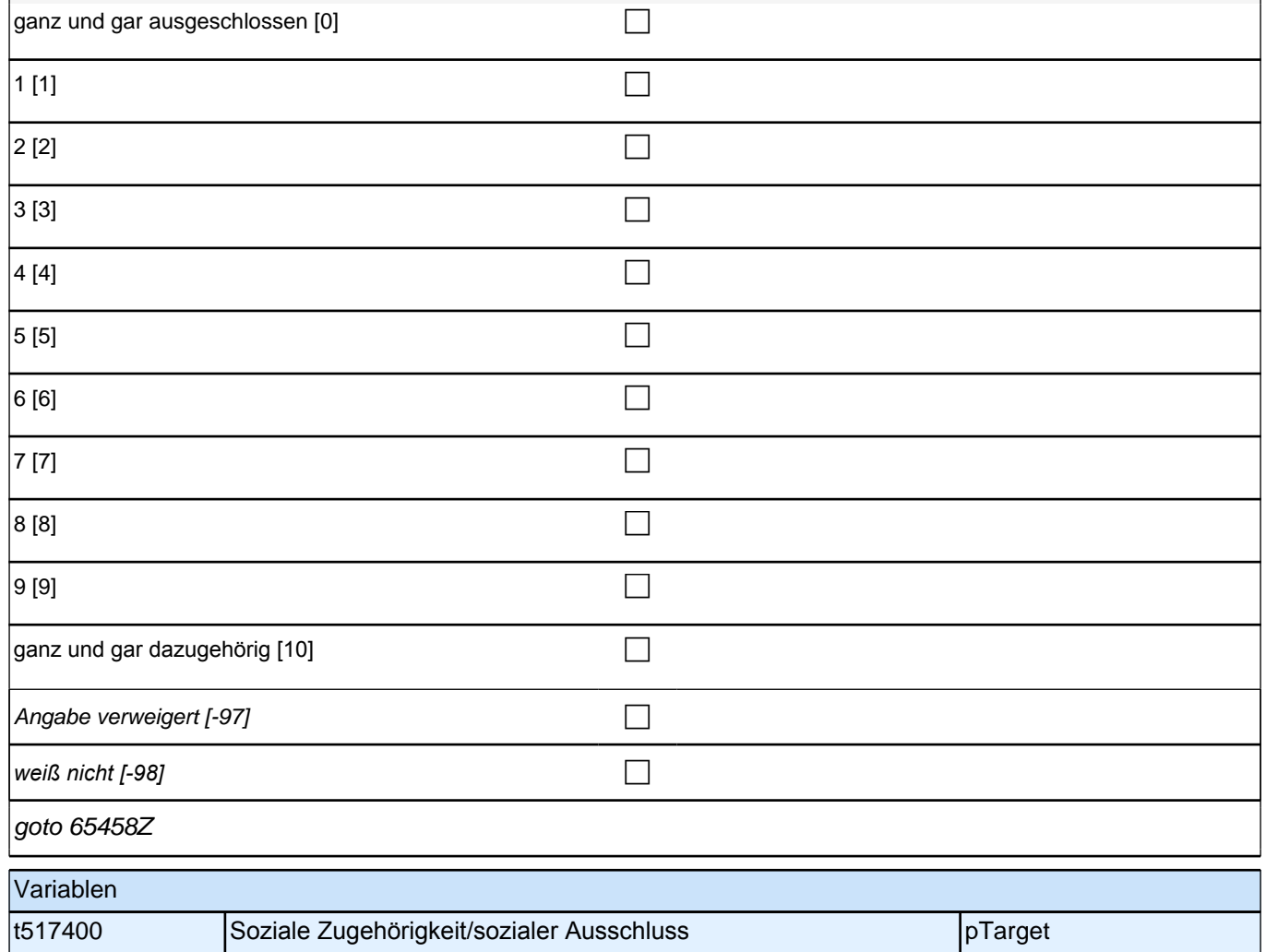

#### **65k Jobmerkmale (Säule 5) Startkohorte 3 (65kJM\_SC3P) Panel-Befragung E6P B132**

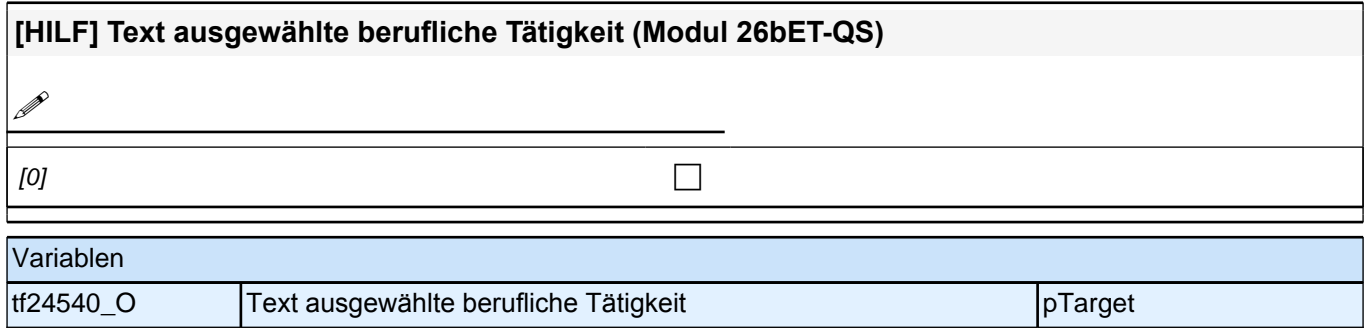

## **Jobmerkmale**

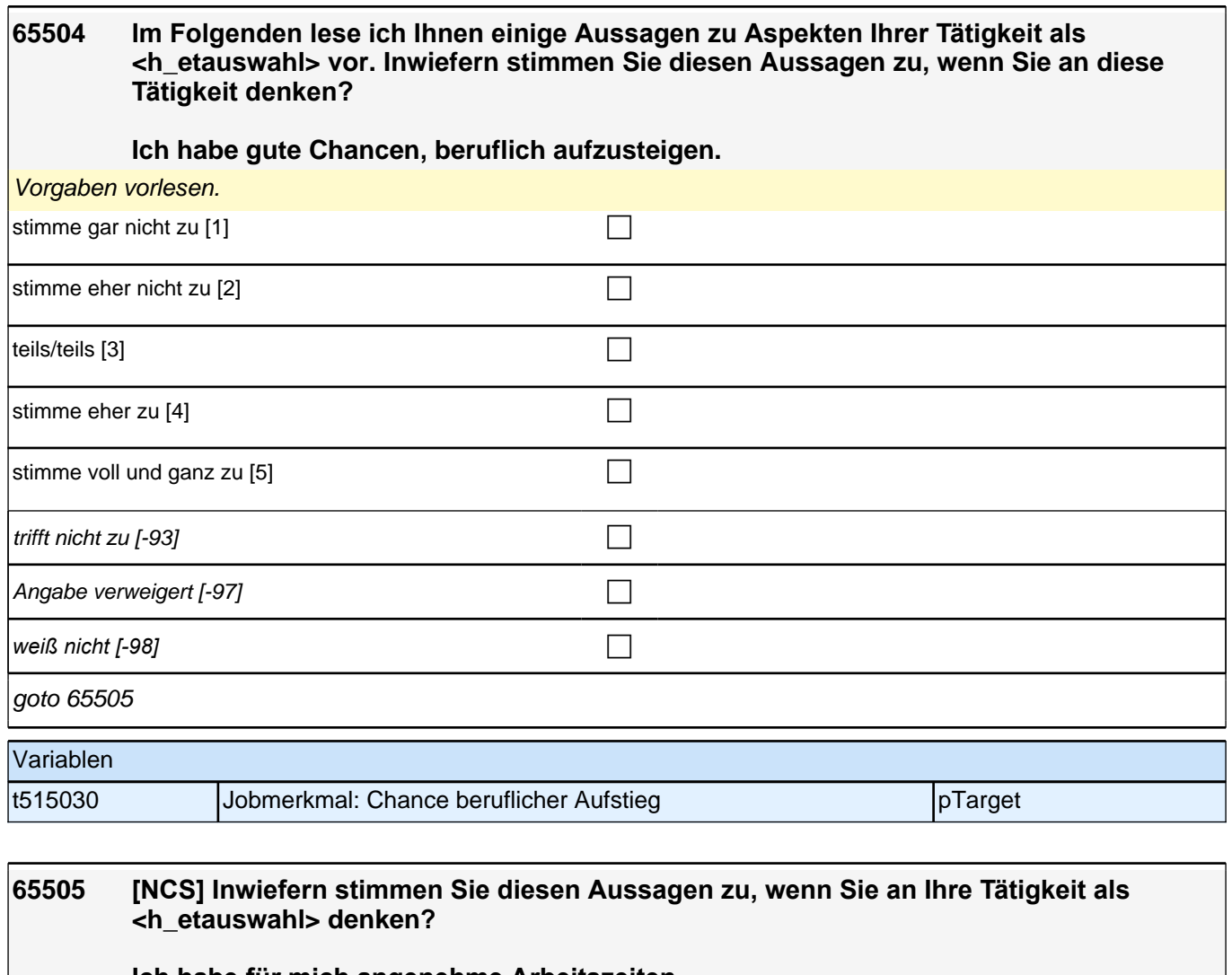

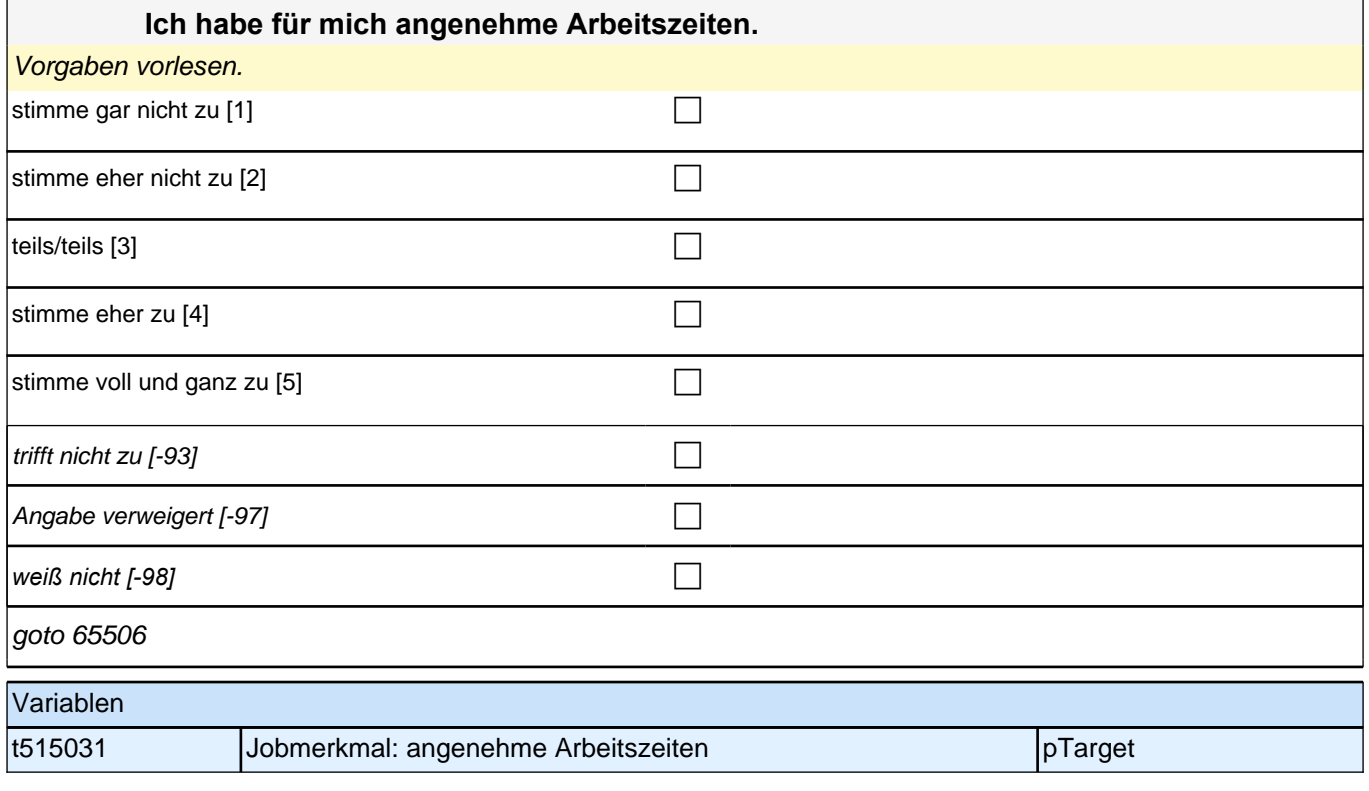

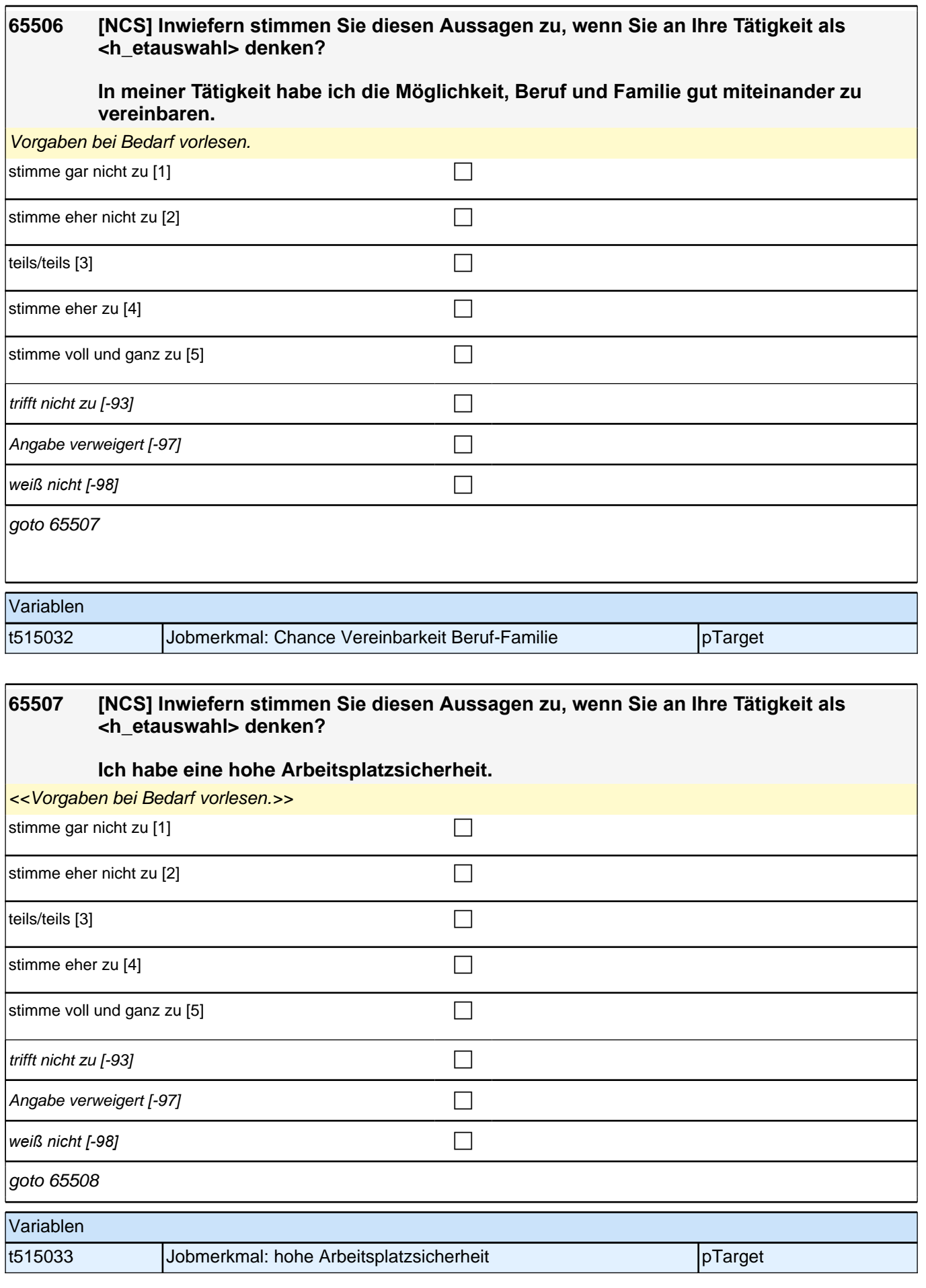

ī

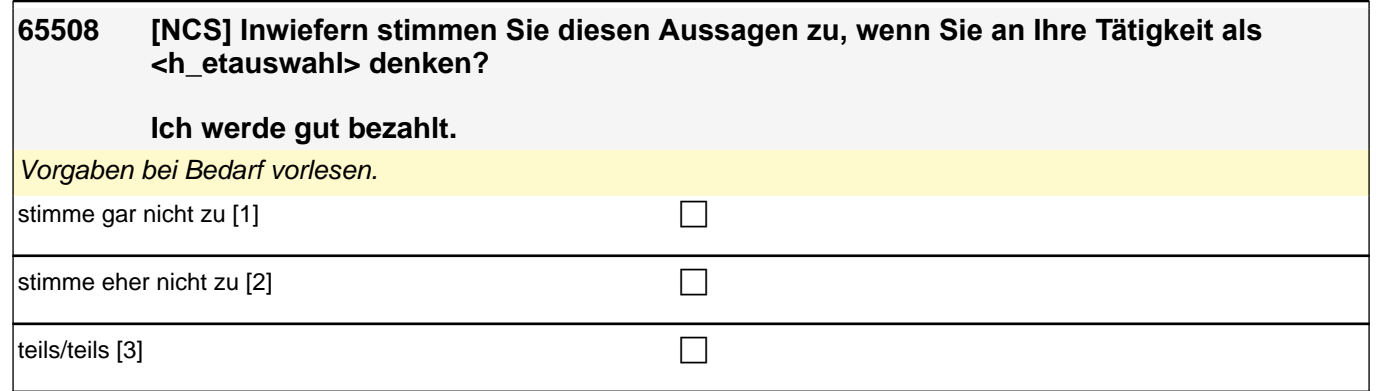

stimme eher zu [4] contract  $\Box$ 

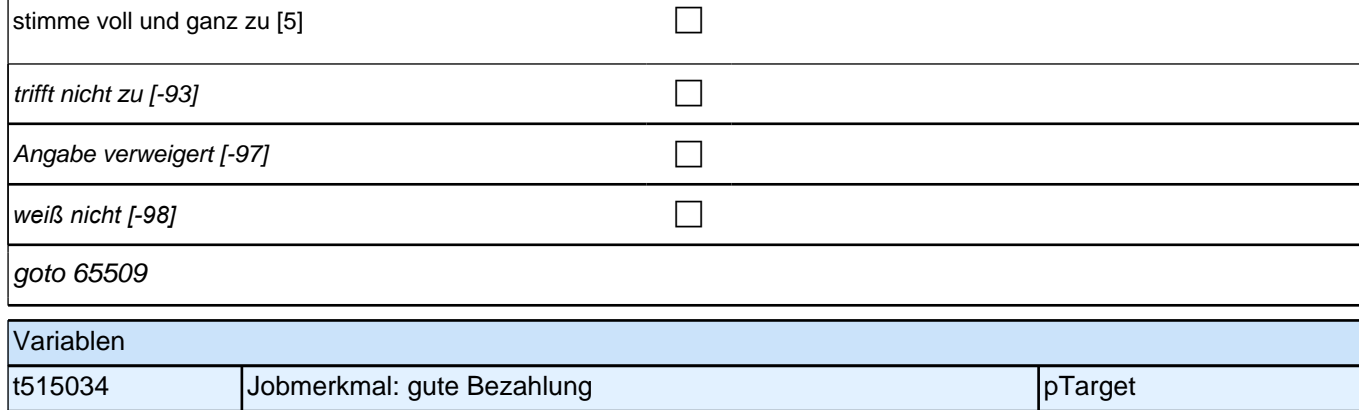

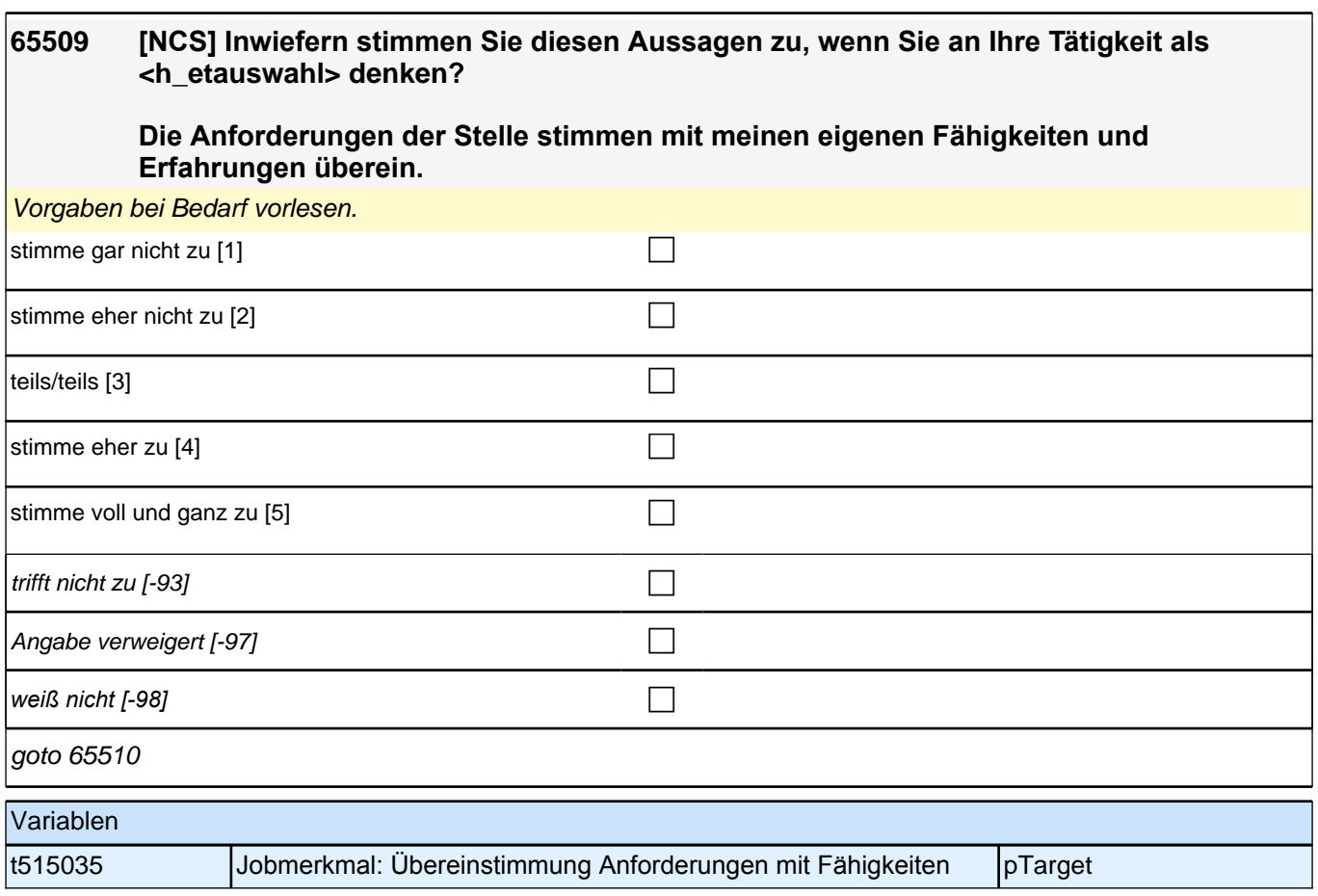

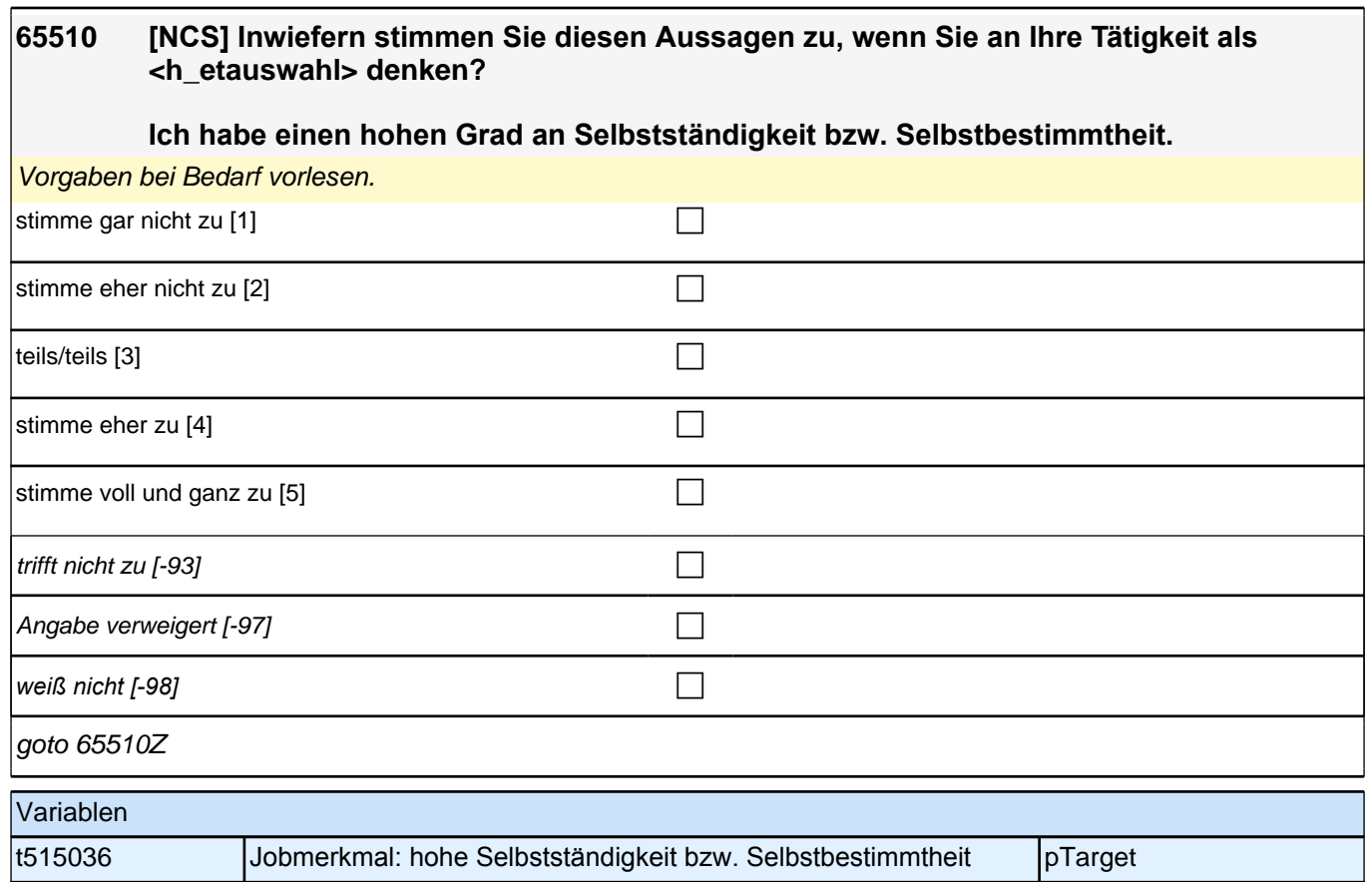

### **65mHealthy, Healthy Days, Körpermaße, Tabak und Alkhol, Sport Startkohorte 3 (S5) (65mHealthy\_SC3P) Panel-Befragung E6P B132**

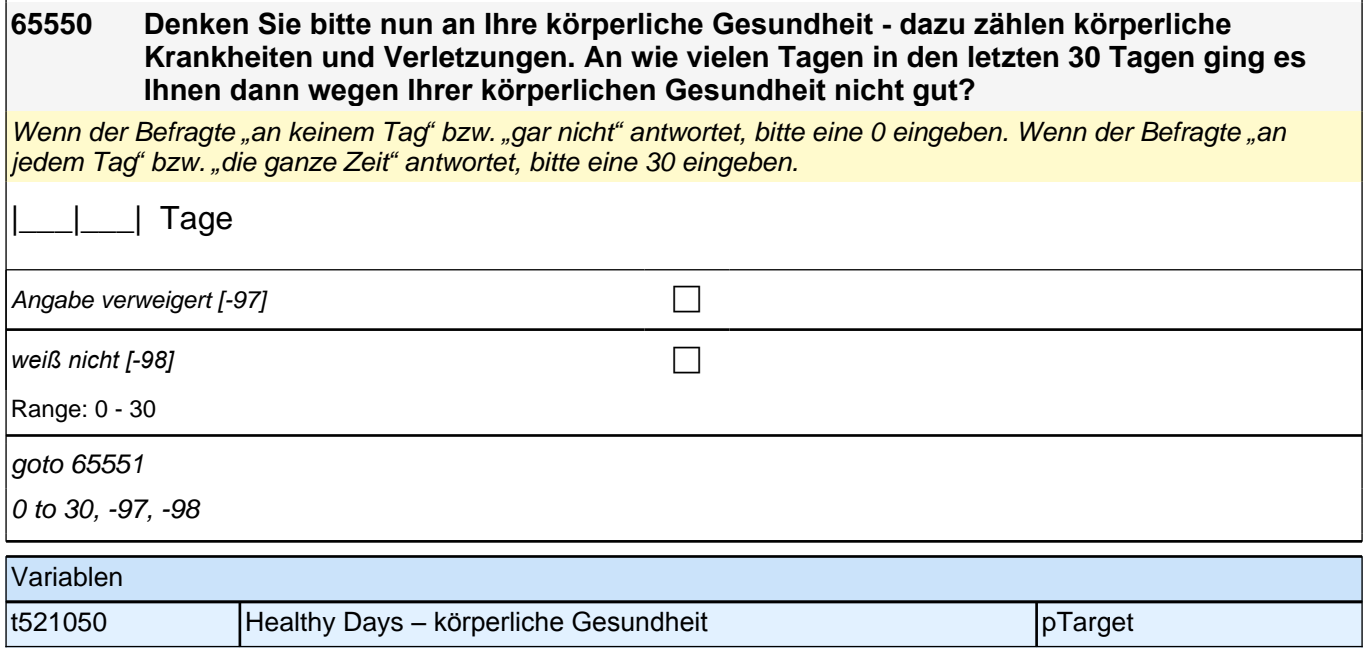

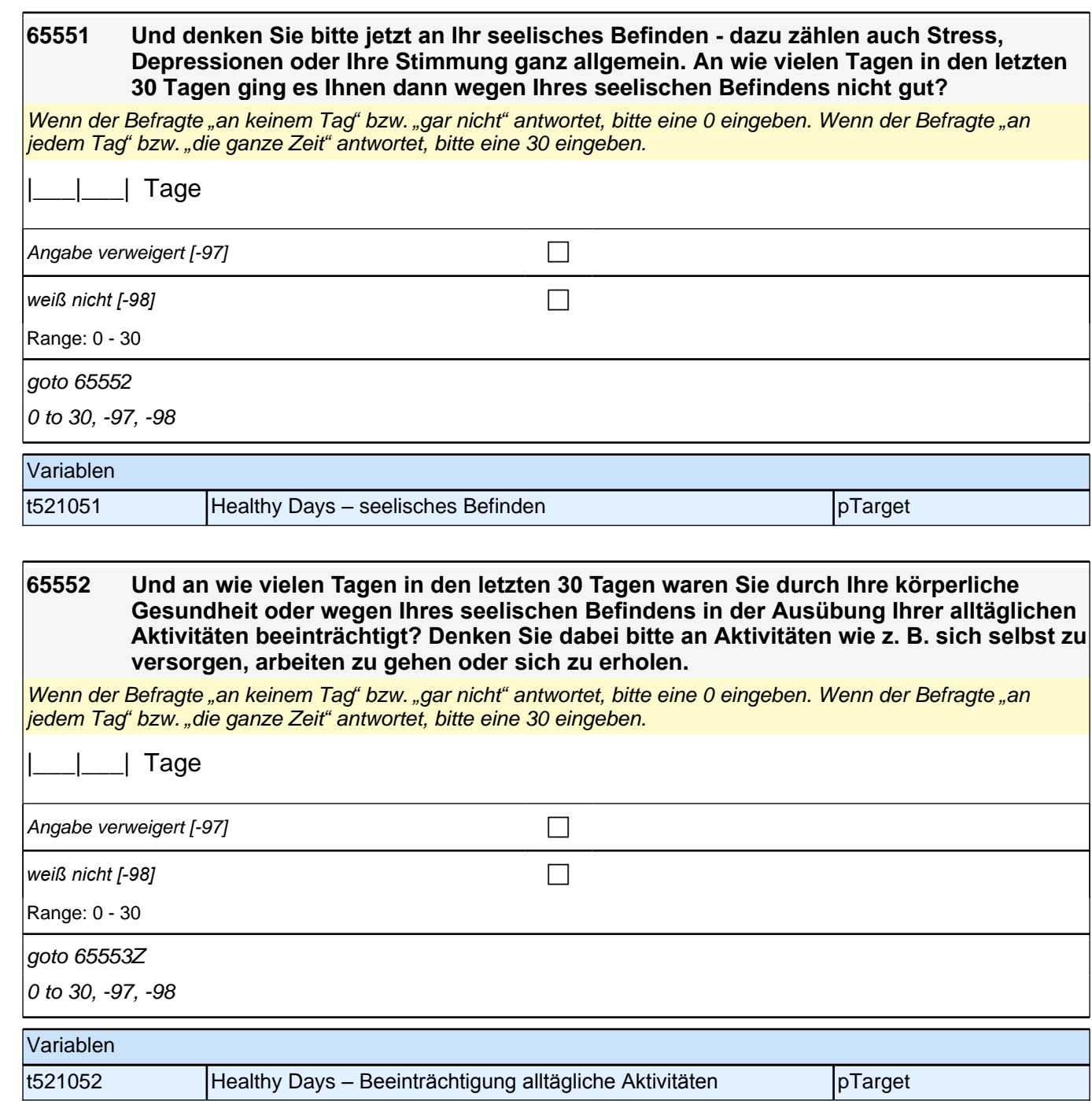

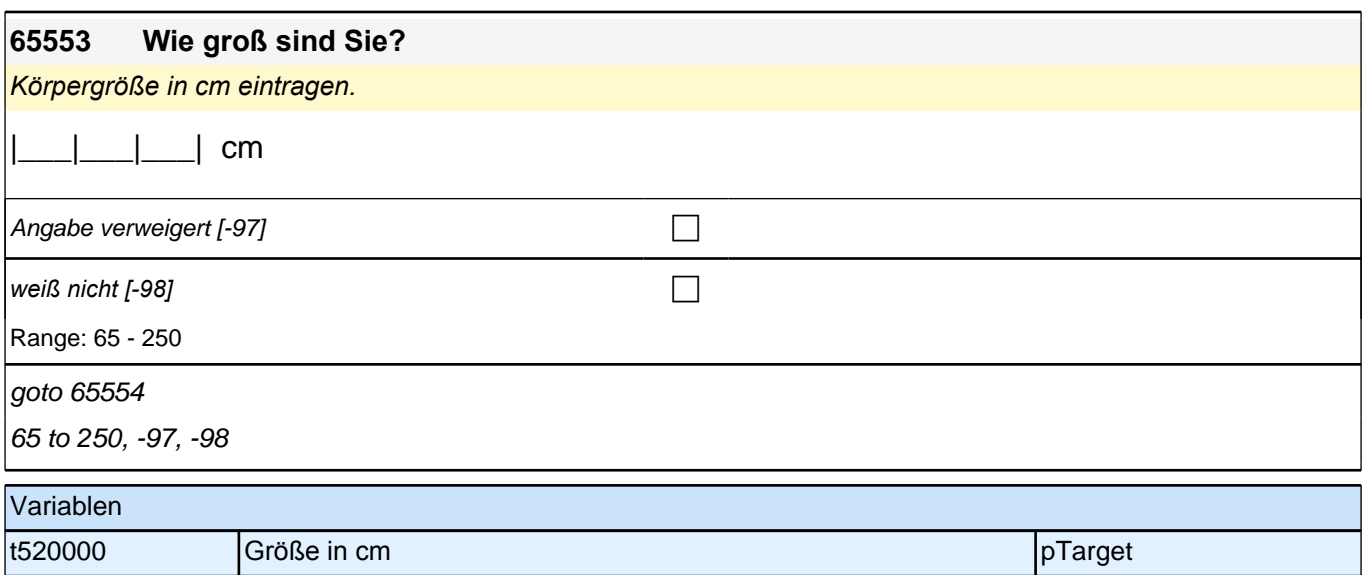

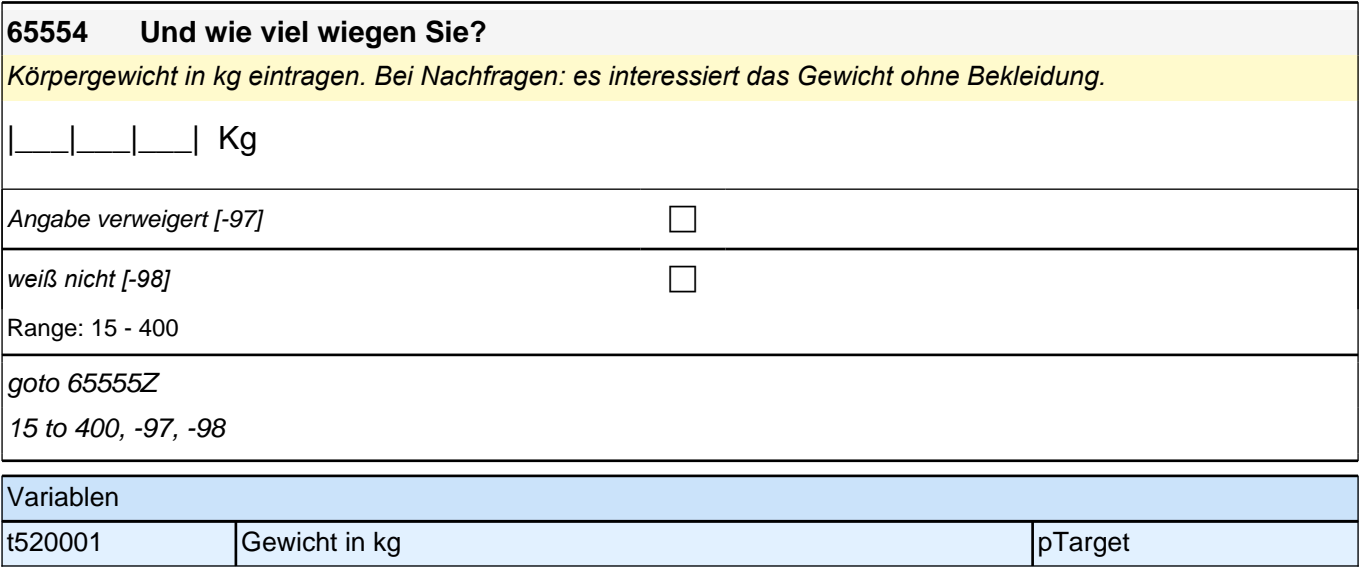

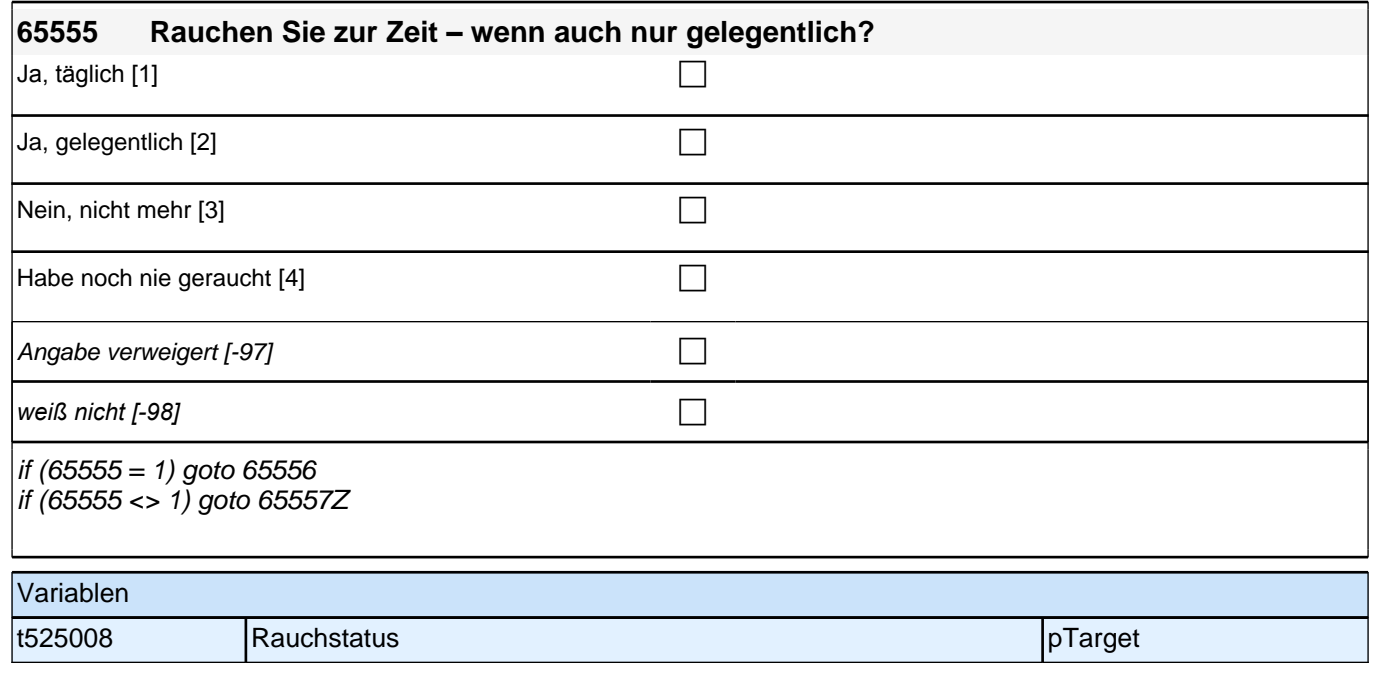

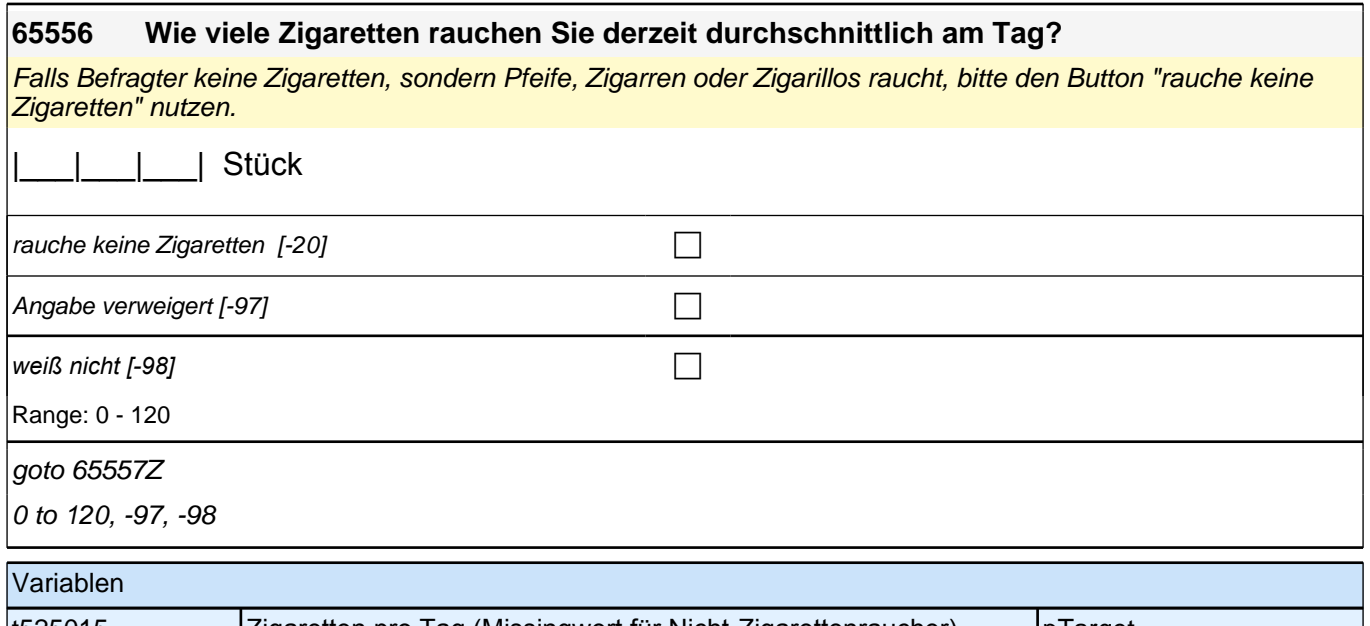

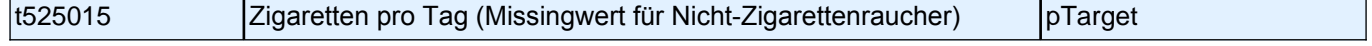

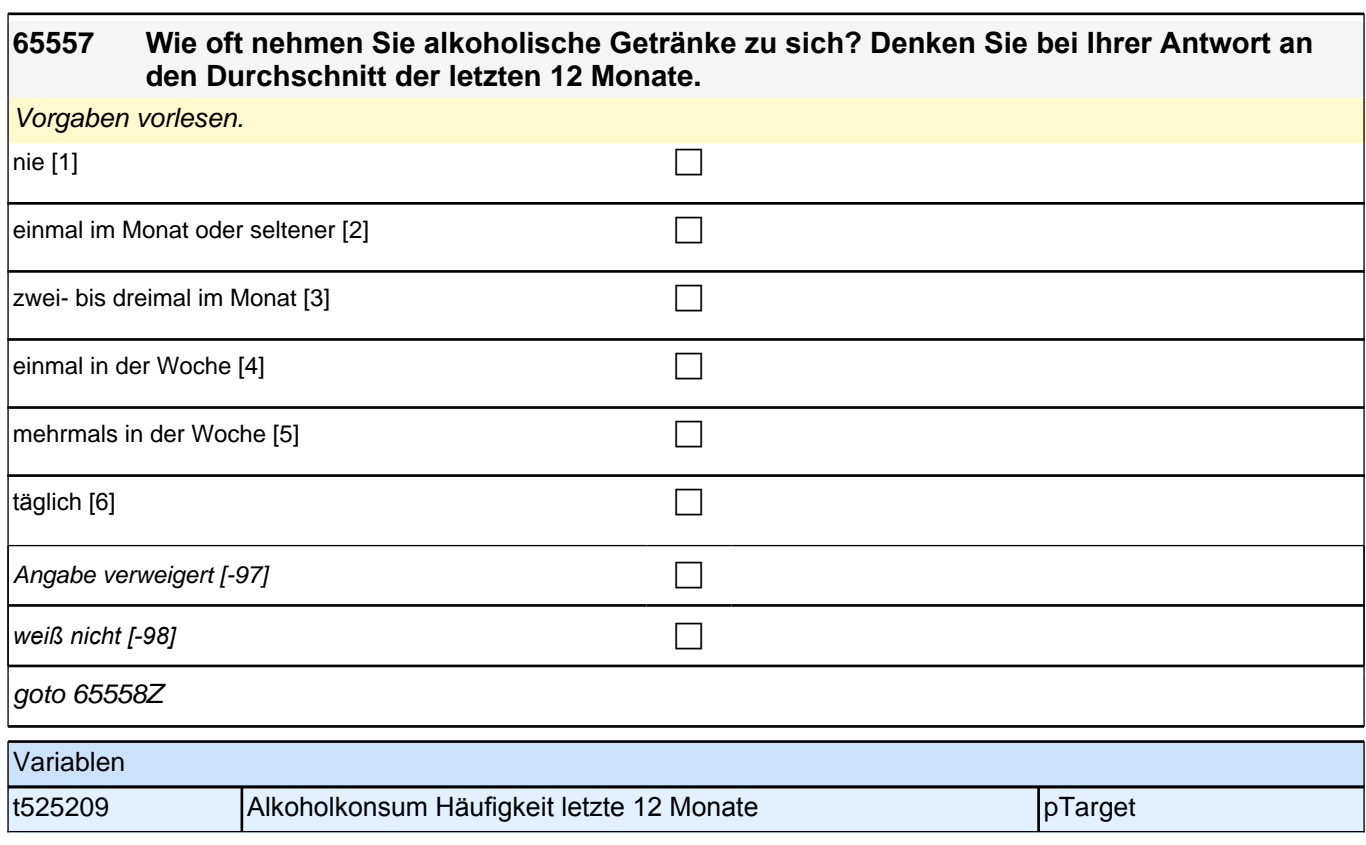

## **65559 Nun möchte ich Sie zu Ihrer Freizeitgestaltung befragen. Wie häufig machen Sie Sport? Zählen Sie dabei den Sportunterricht in der Schule nicht mit.**

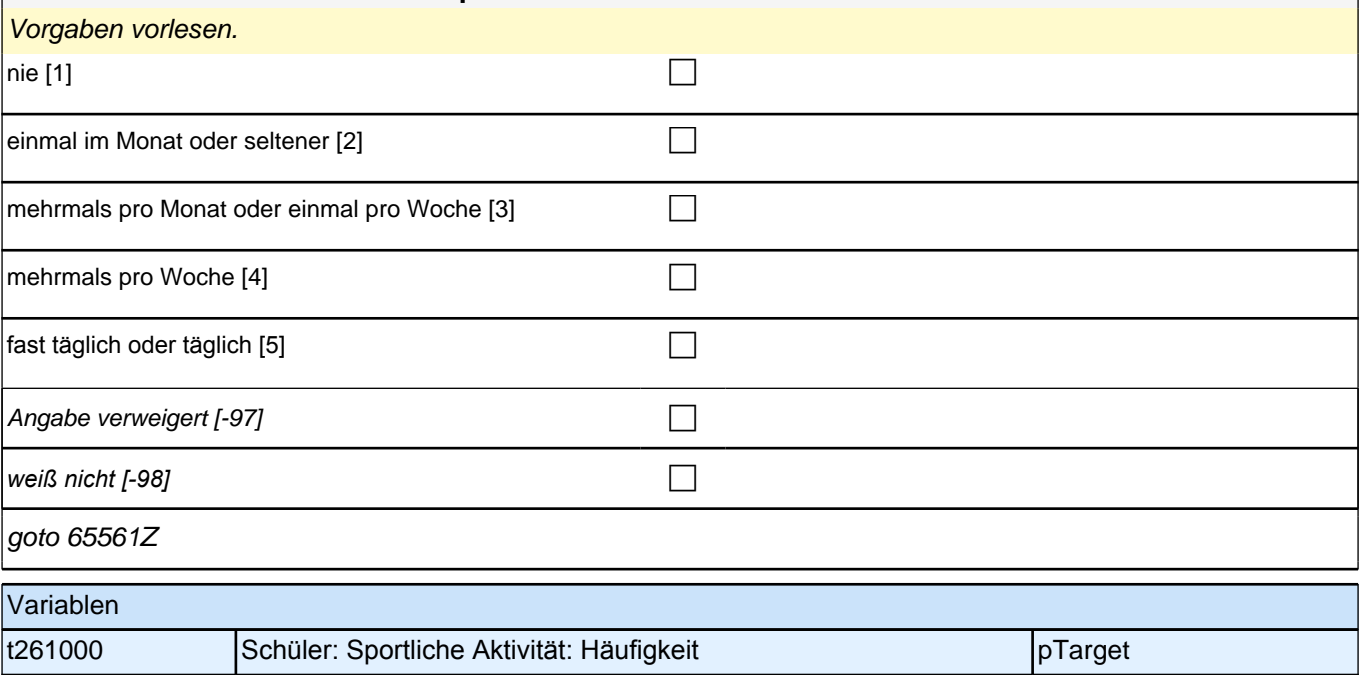

# **65560 Nun möchte ich Sie zu Ihrer Freizeitgestaltung befragen. Wie häufig machen Sie Sport?** Vorgaben vorlesen.  $nie$  [1] einmal im Monat oder seltener [2] contains the contact  $\Box$ mehrmals pro Monat oder einmal pro Woche [3] mehrmals pro Woche  $[4]$ fast täglich oder täglich  $[5]$ Angabe verweigert  $[-97]$ *weiß nicht [-98]* c goto 65561Z Variablen t527102 Sport: Häufigkeit pTarget pTarget pTarget

#### **2.3 Individuell Nachverfolgte, CAWI (ID 738)**

#### **Fragen zu Ihnen**

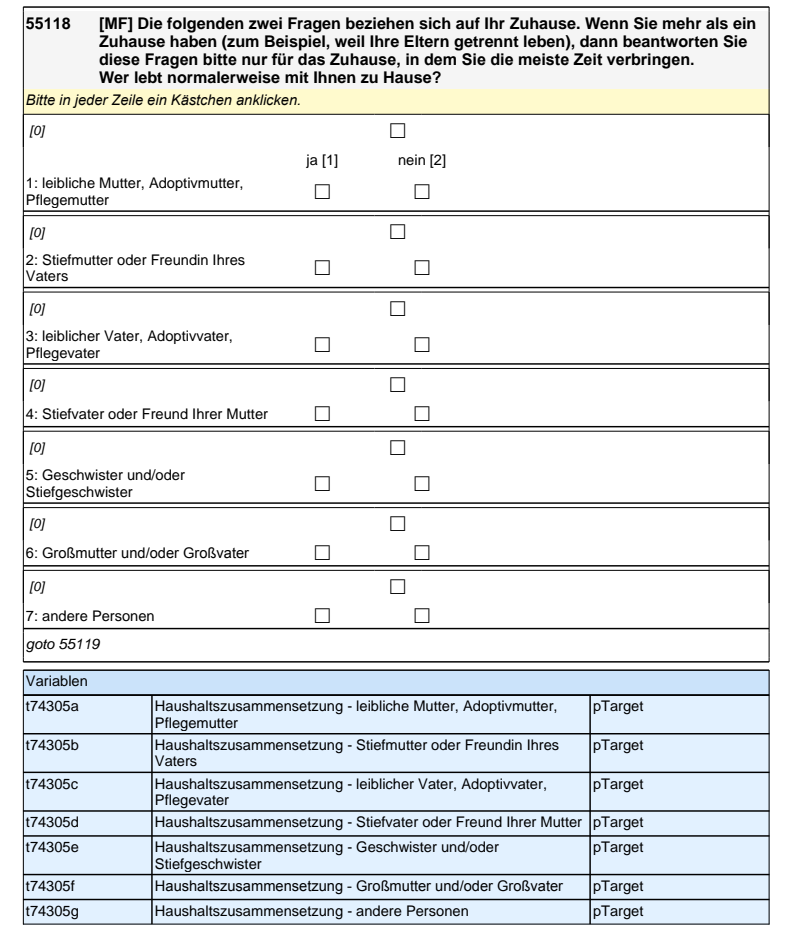

**Sie und die Schule**

#### **Fragen zu Ihnen**

**55118 [MF] Die folgenden zwei Fragen beziehen sich auf Ihr Zuhause. Wenn Sie mehr als ein Zuhause haben (zum Beispiel, weil Ihre Eltern getrennt leben), dann beantworten Sie diese Fragen bitte nur für das Zuhause, in dem Sie die meiste Zeit verbringen. Wer lebt normalerweise mit Ihnen zu Hause?**

*Bitte in jeder Zeile ein Kästchen anklicken.*

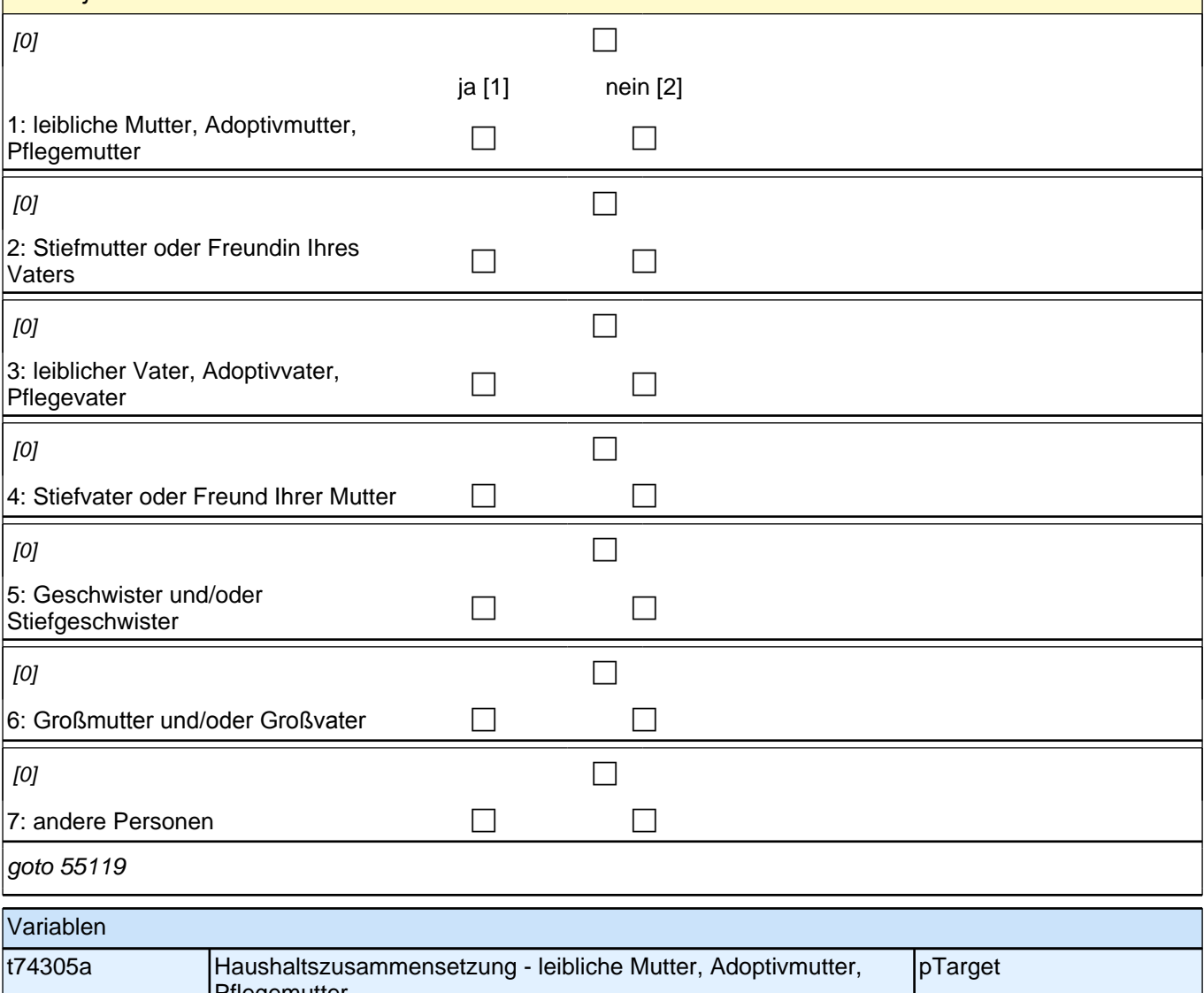

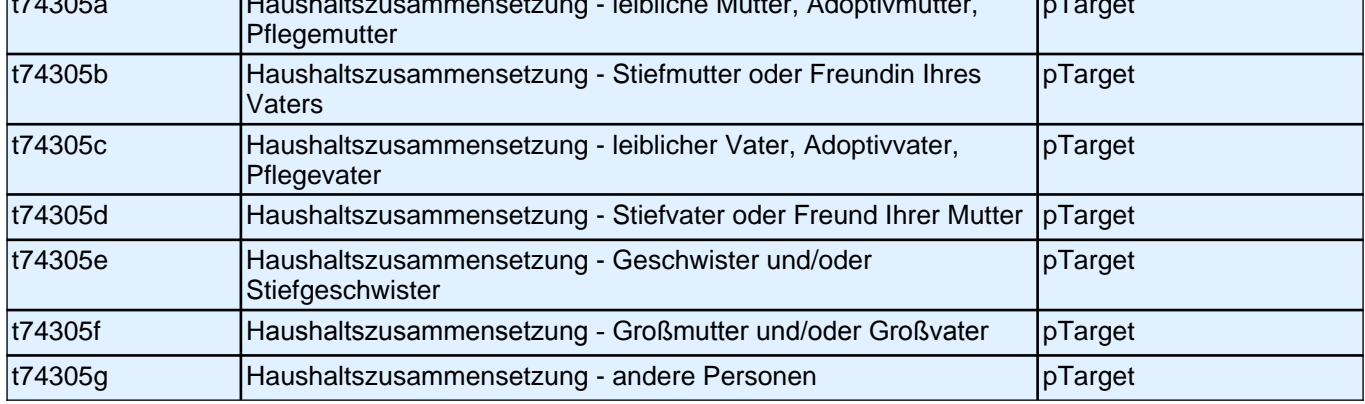

## **Sie und die Schule**
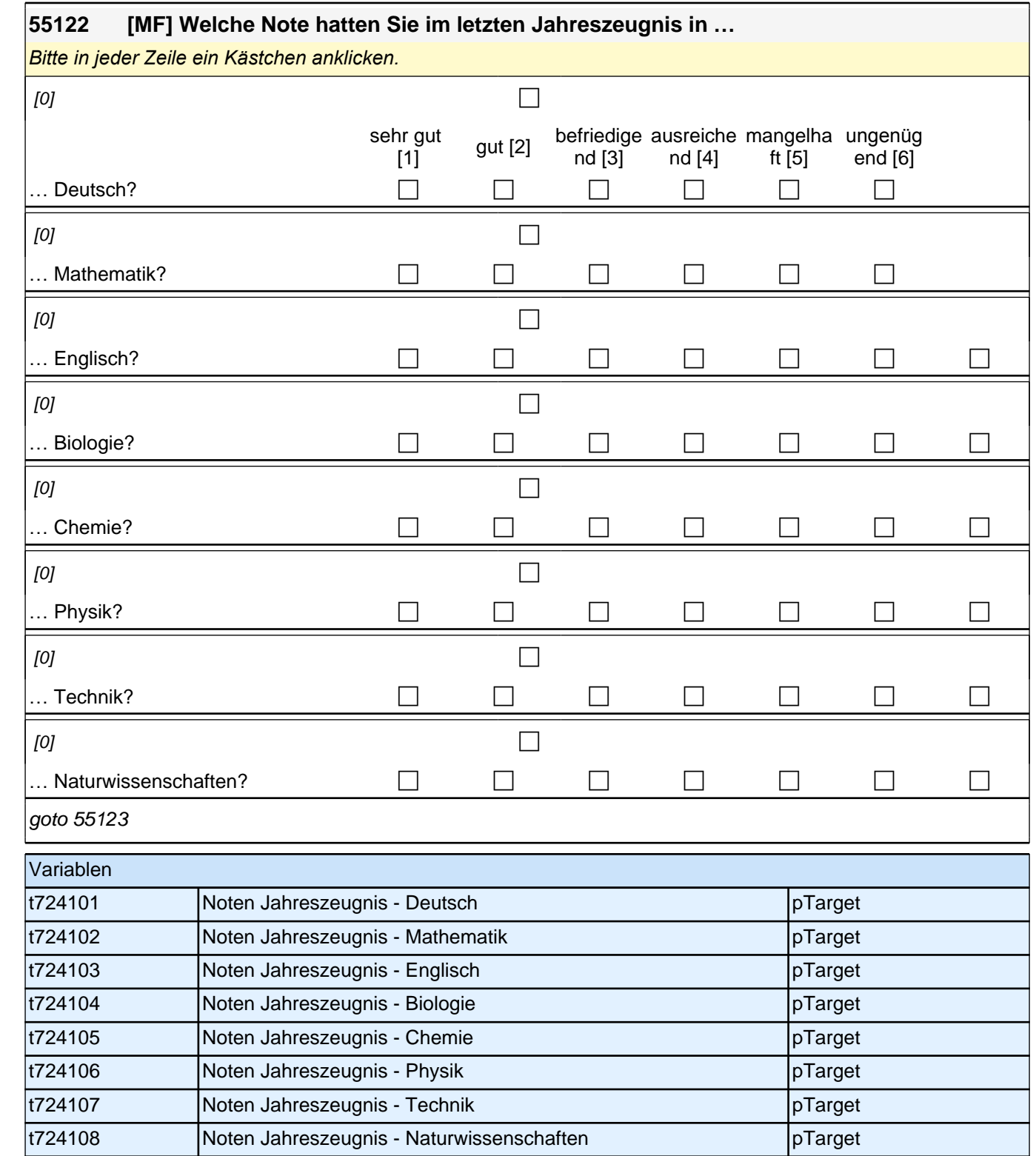

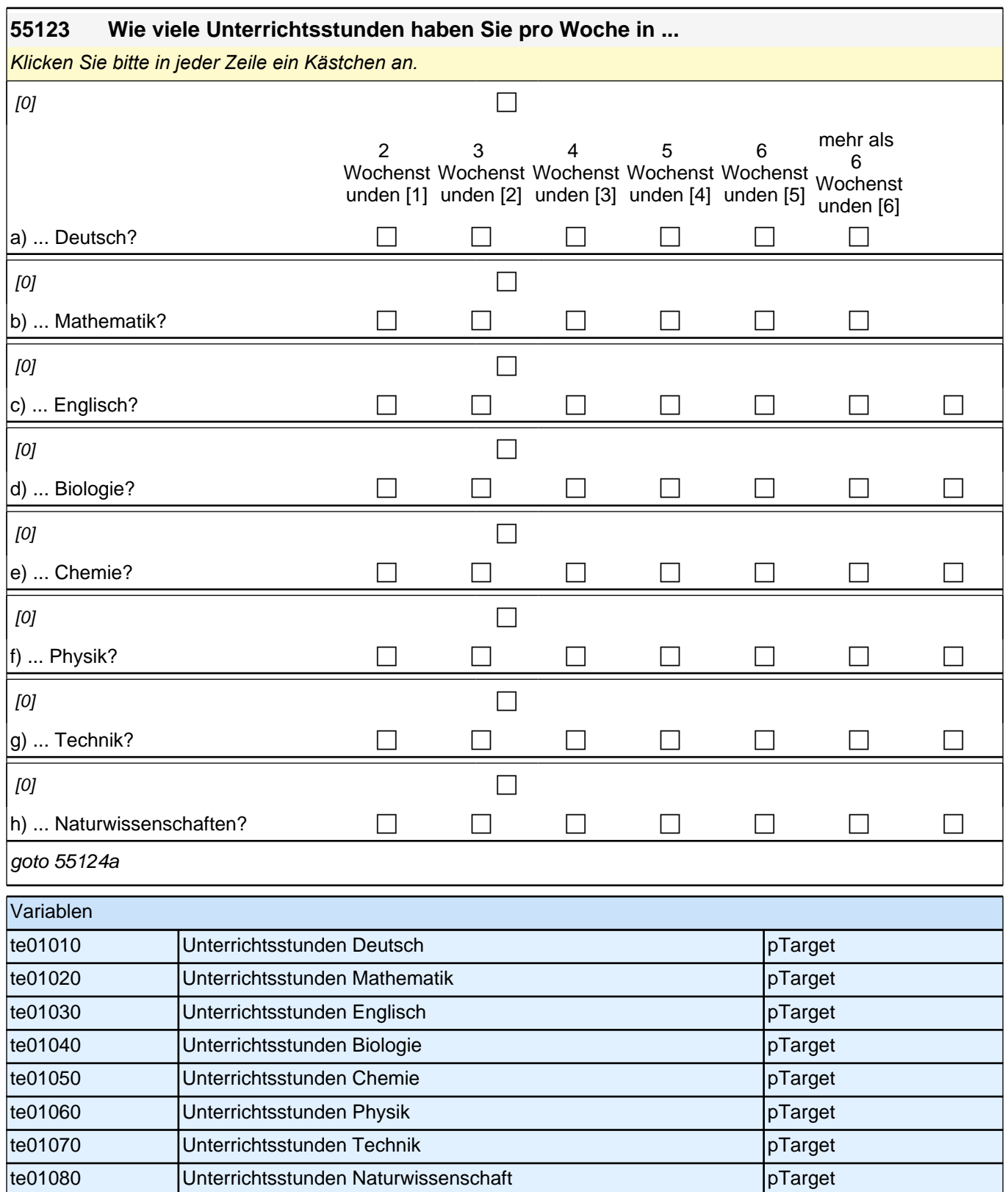

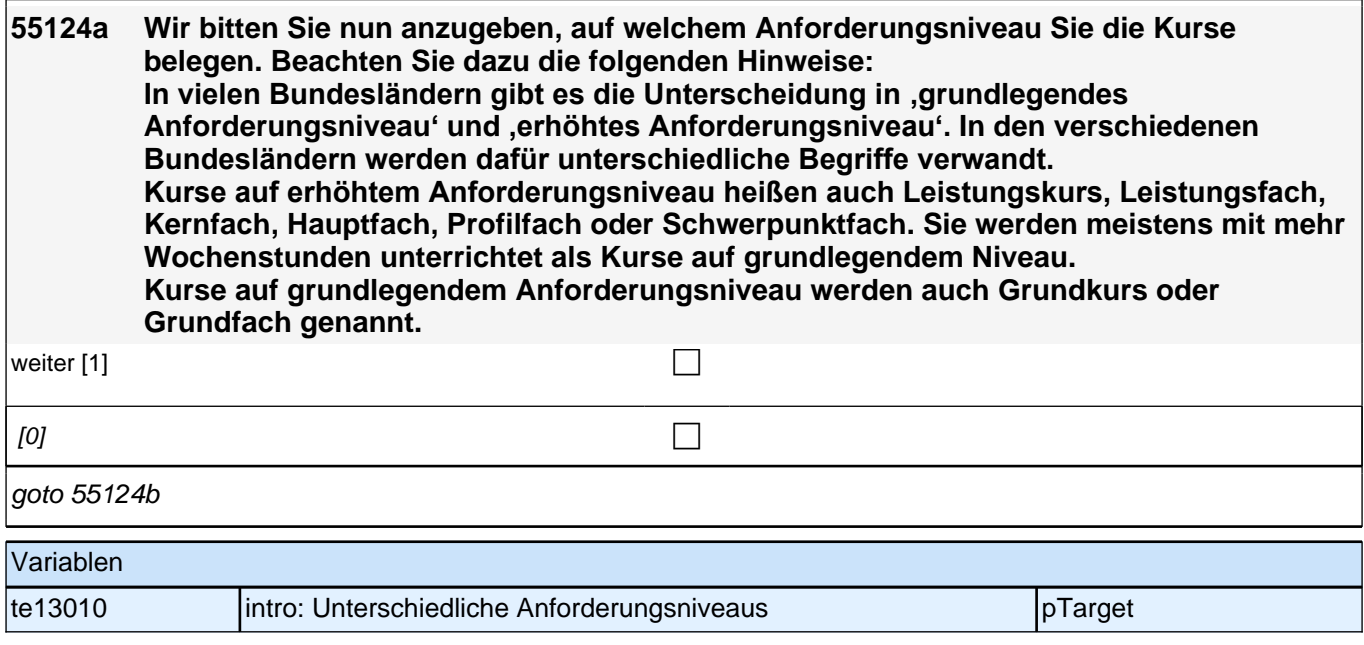

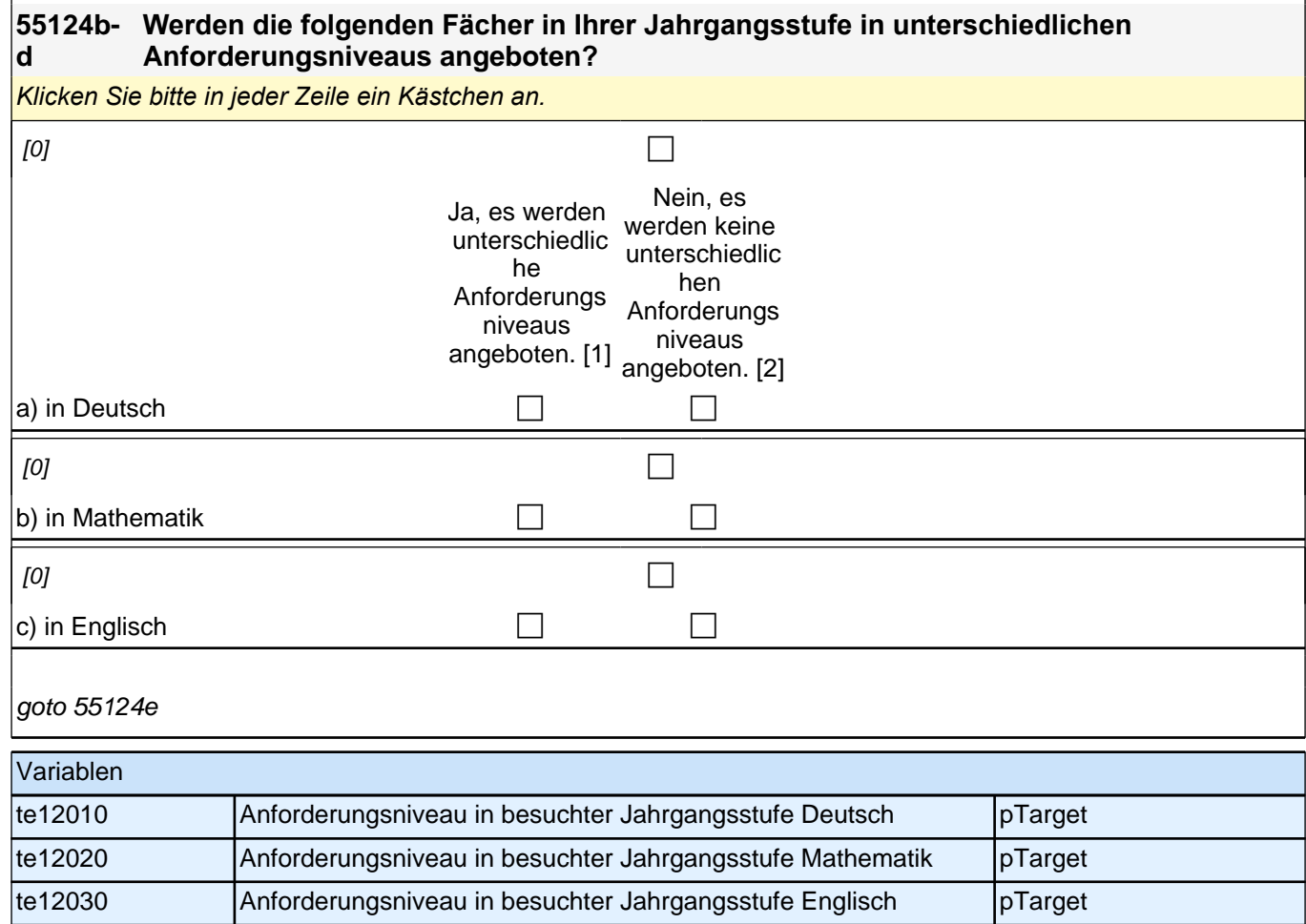

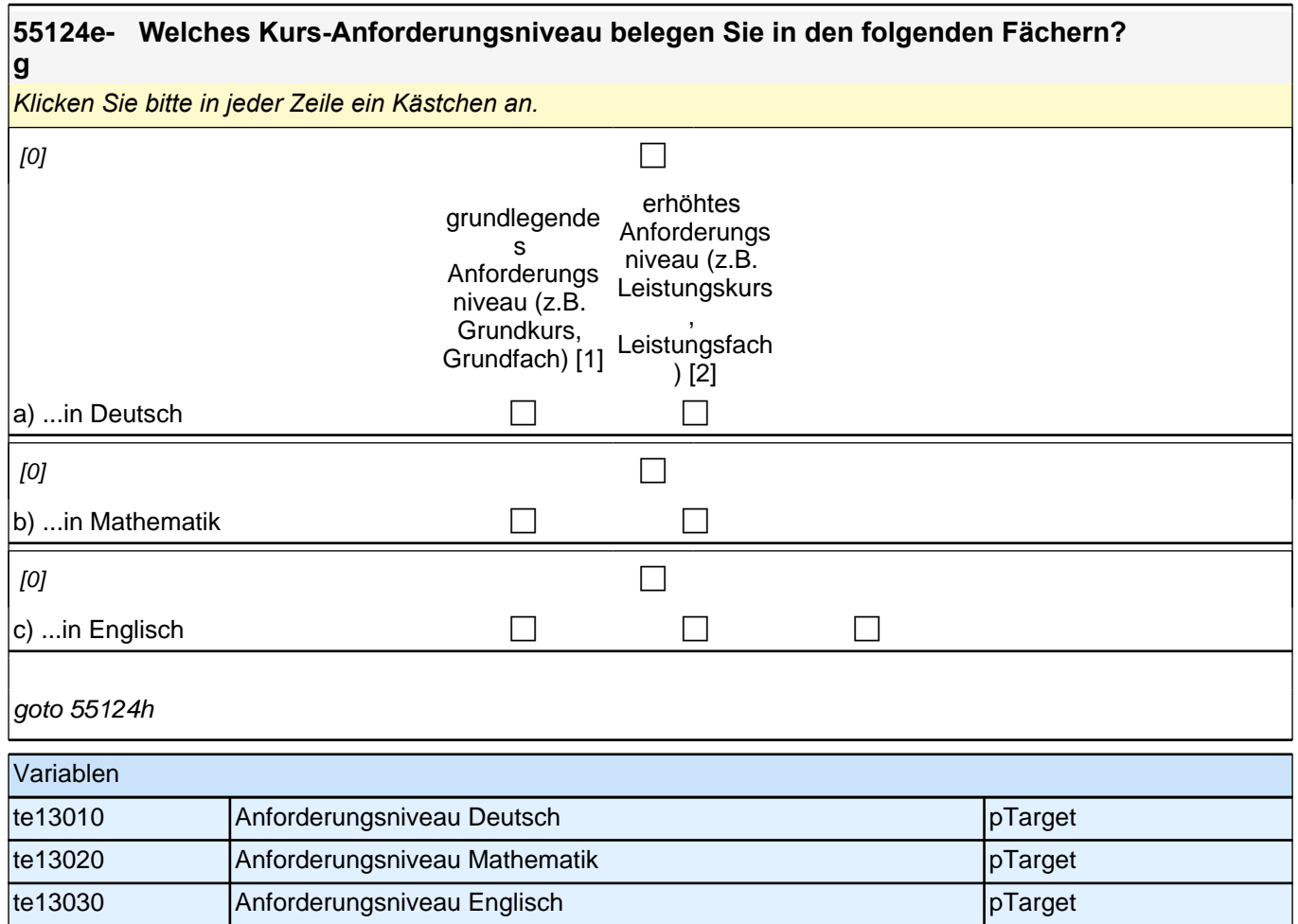

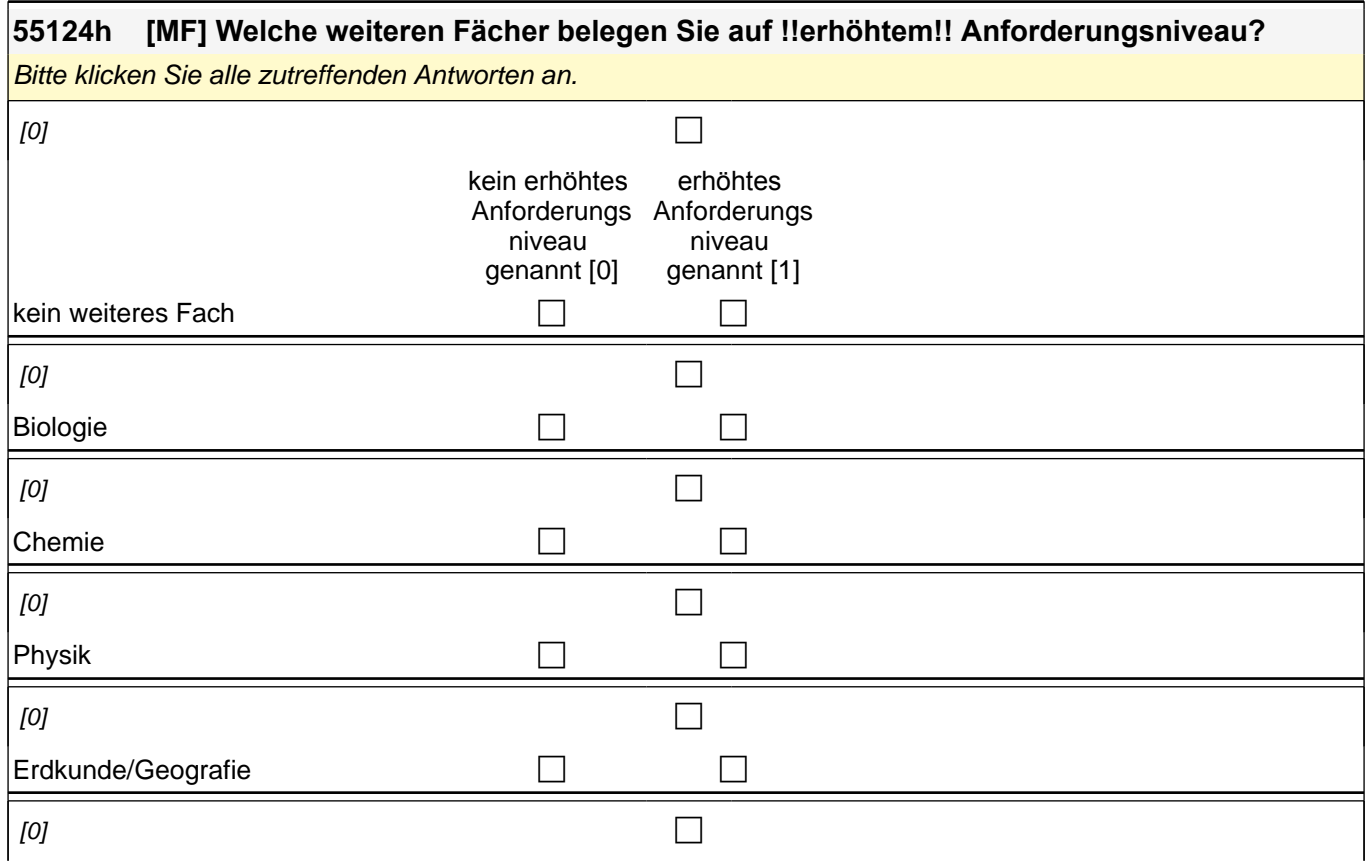

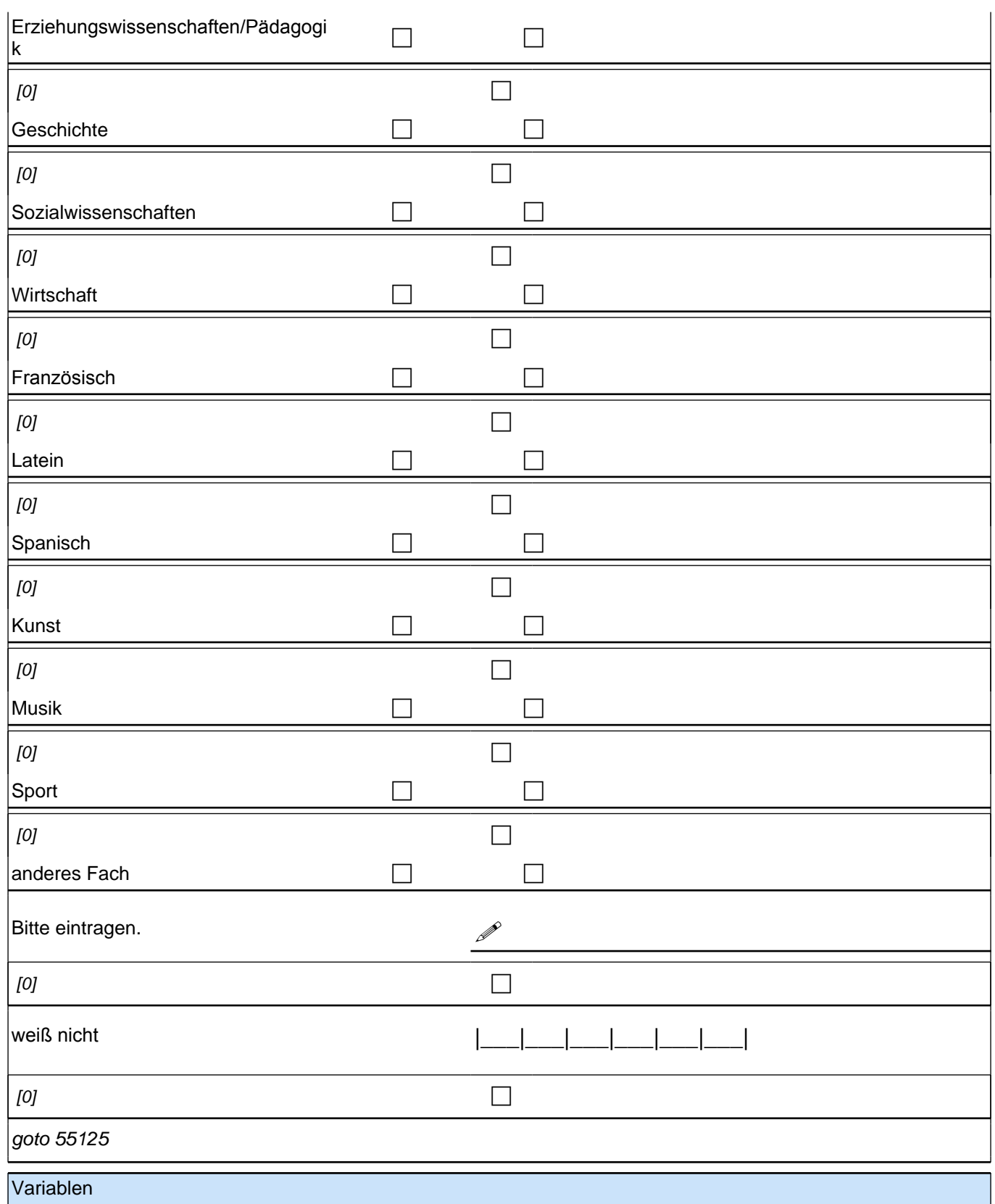

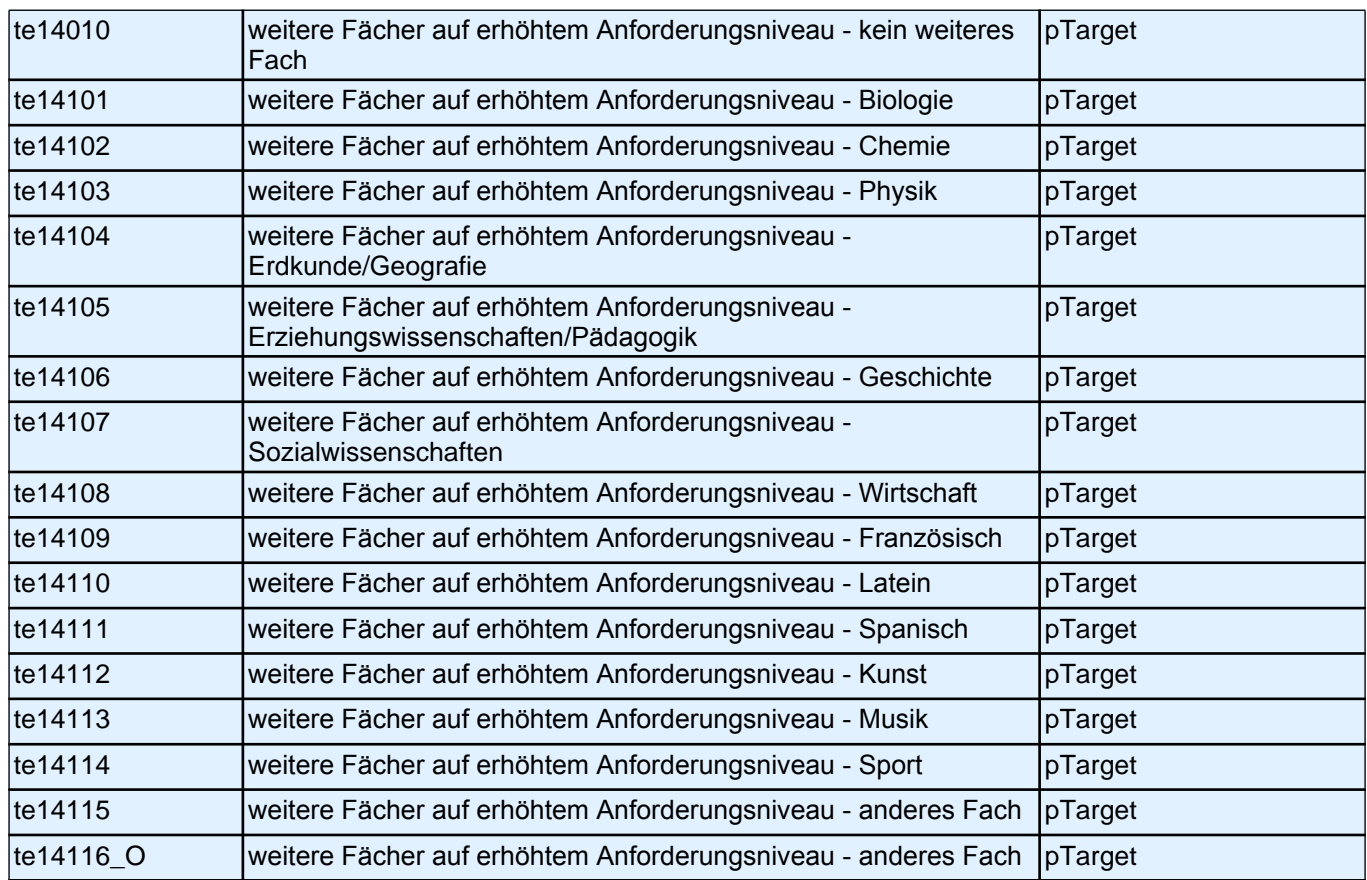

#### **55125 [MF]In welchen Klassen haben oder hatten Sie Englisch als benotetes Unterrichtsfach in der Schule?**

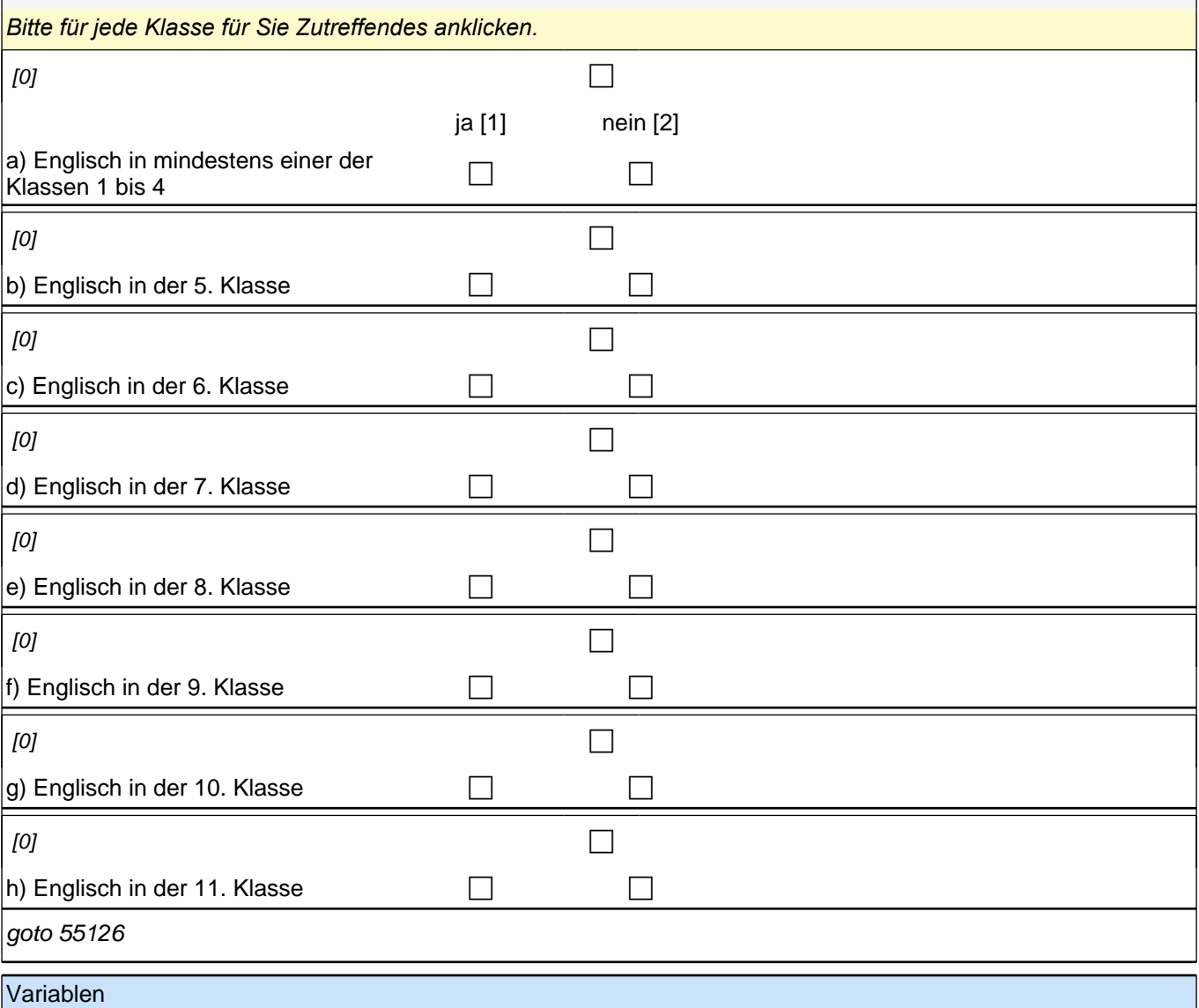

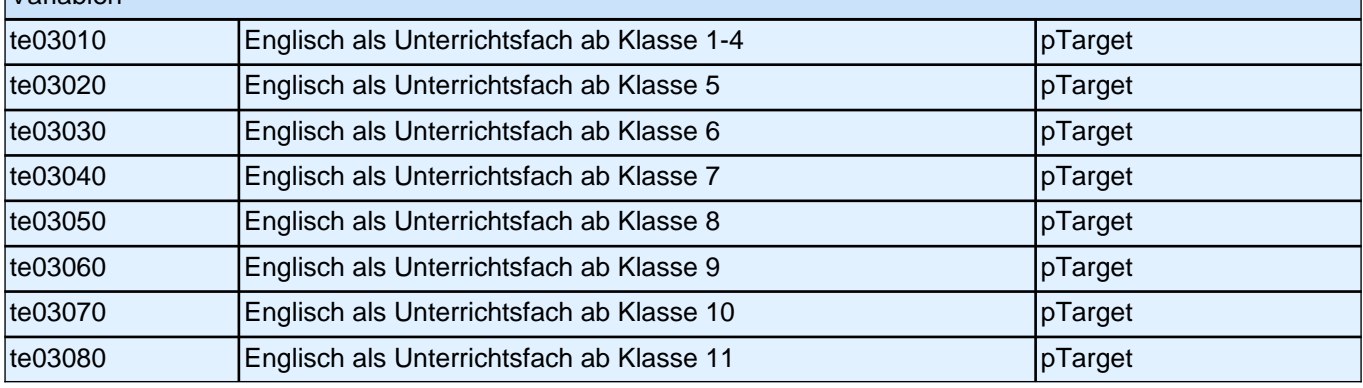

**55126 [MF] Wie sehr treffen die folgenden Aussagen auf Sie zu? Ich lerne für die Schule, …** *Bitte in jeder Zeile ein Kästchen anklicken.*

 $[0]$ 

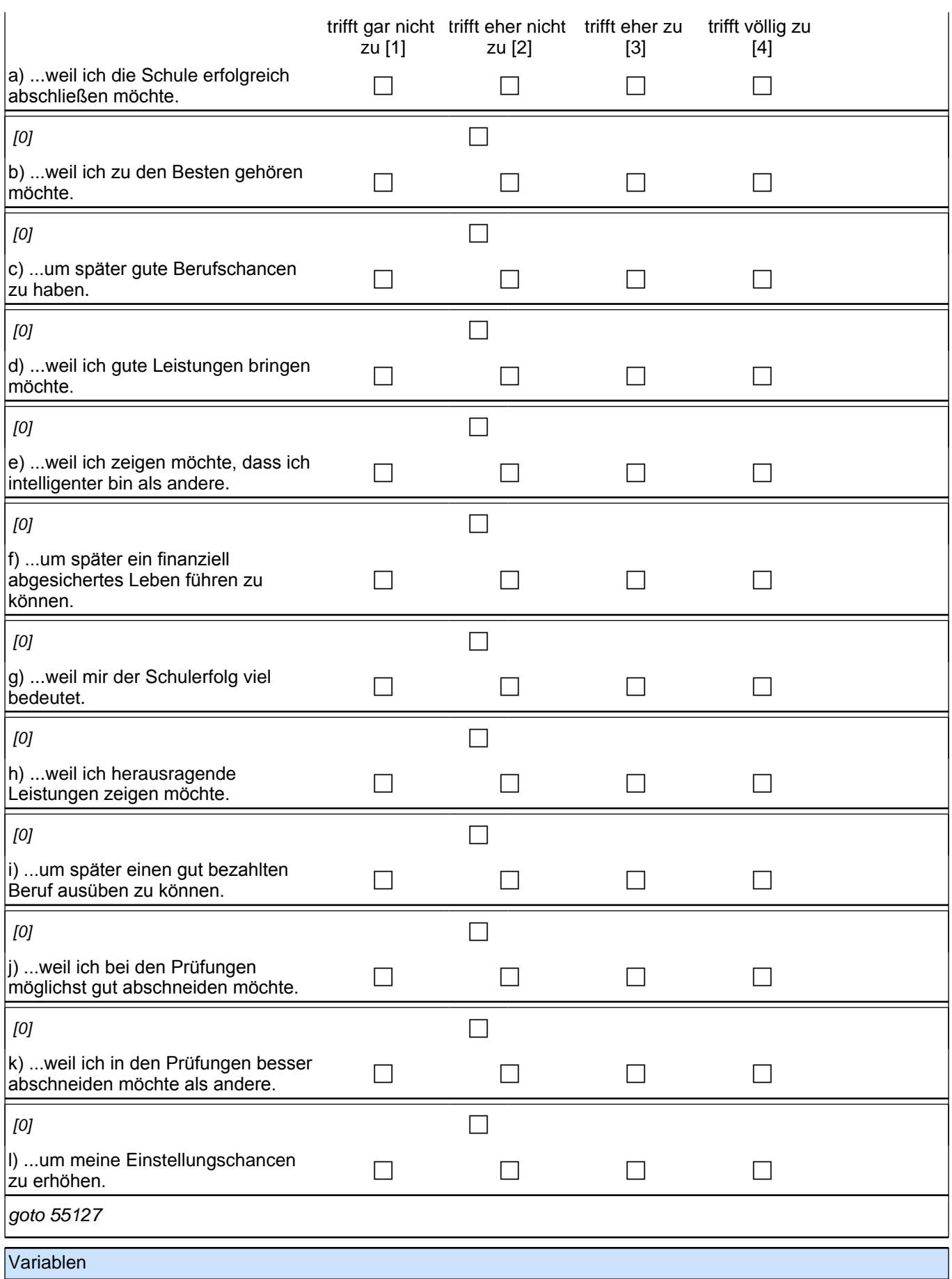

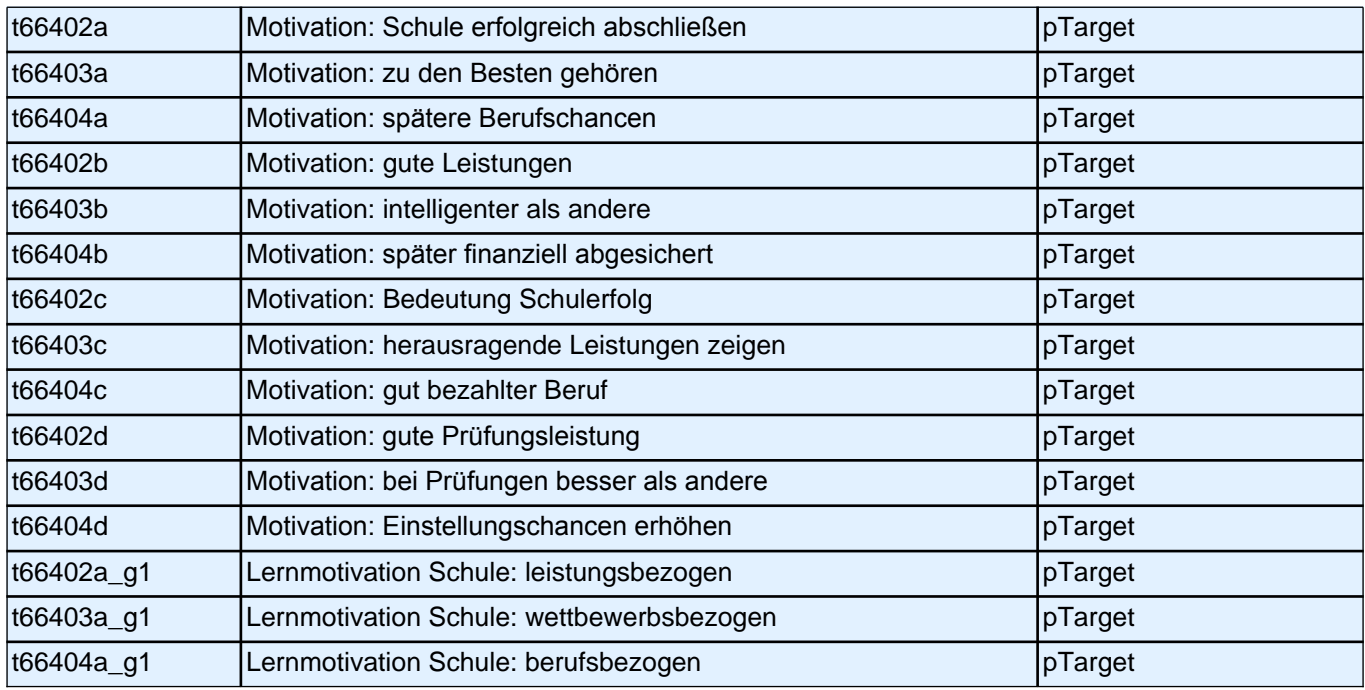

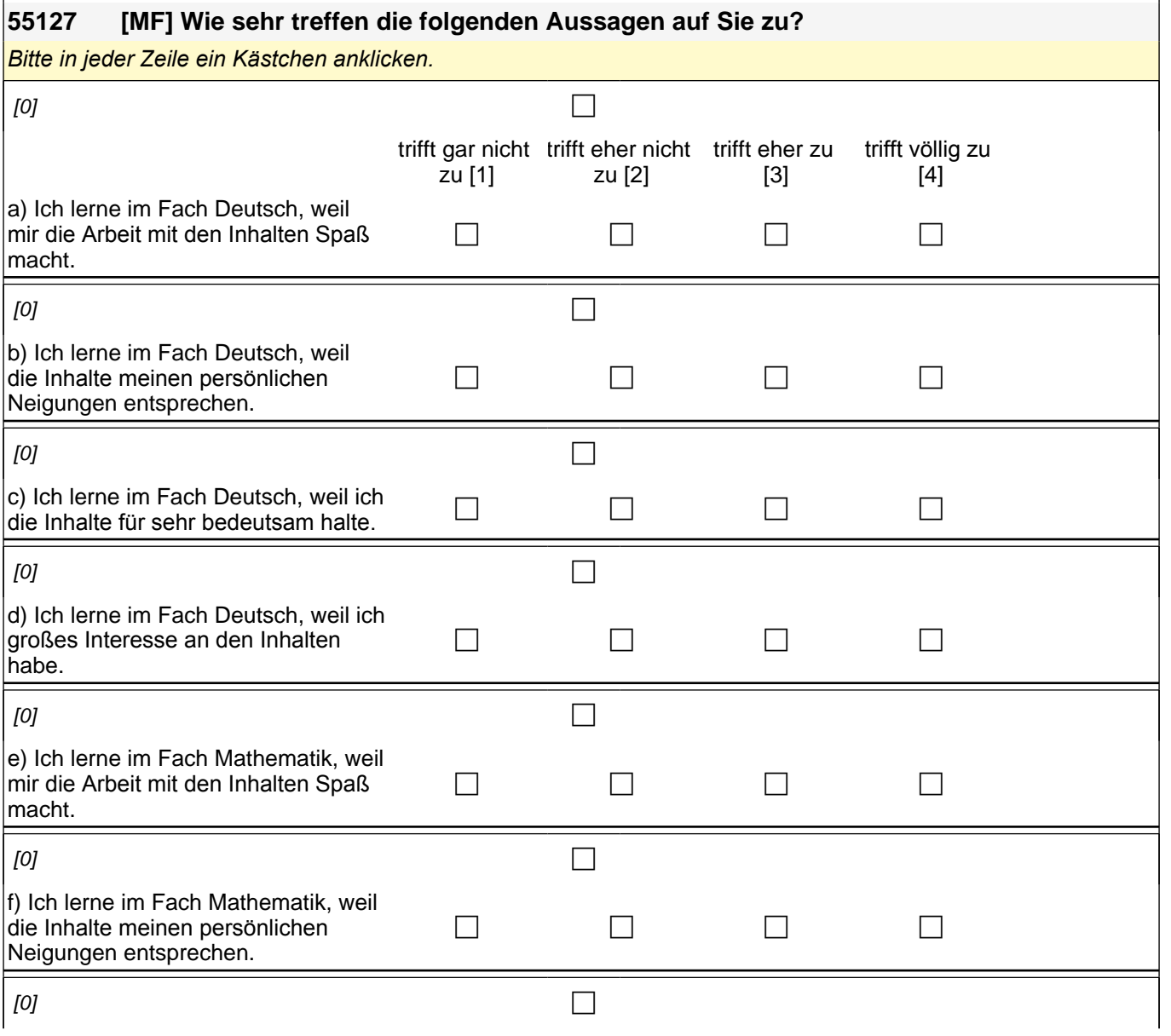

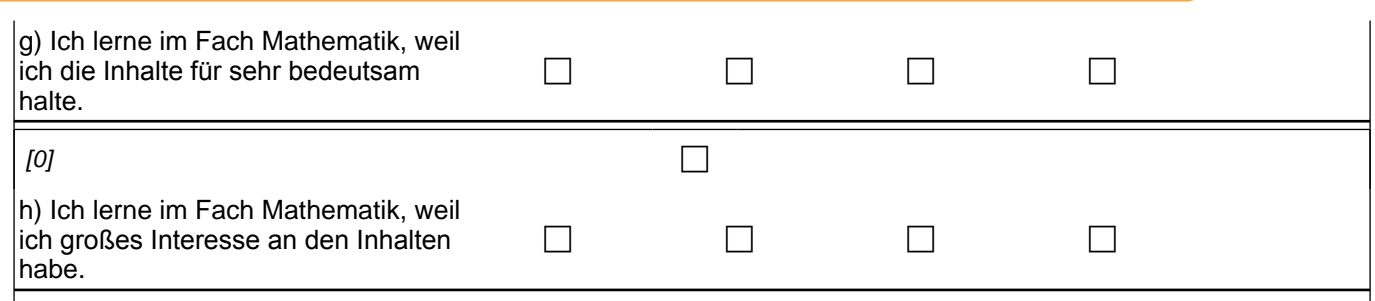

 $goto 55128$ 

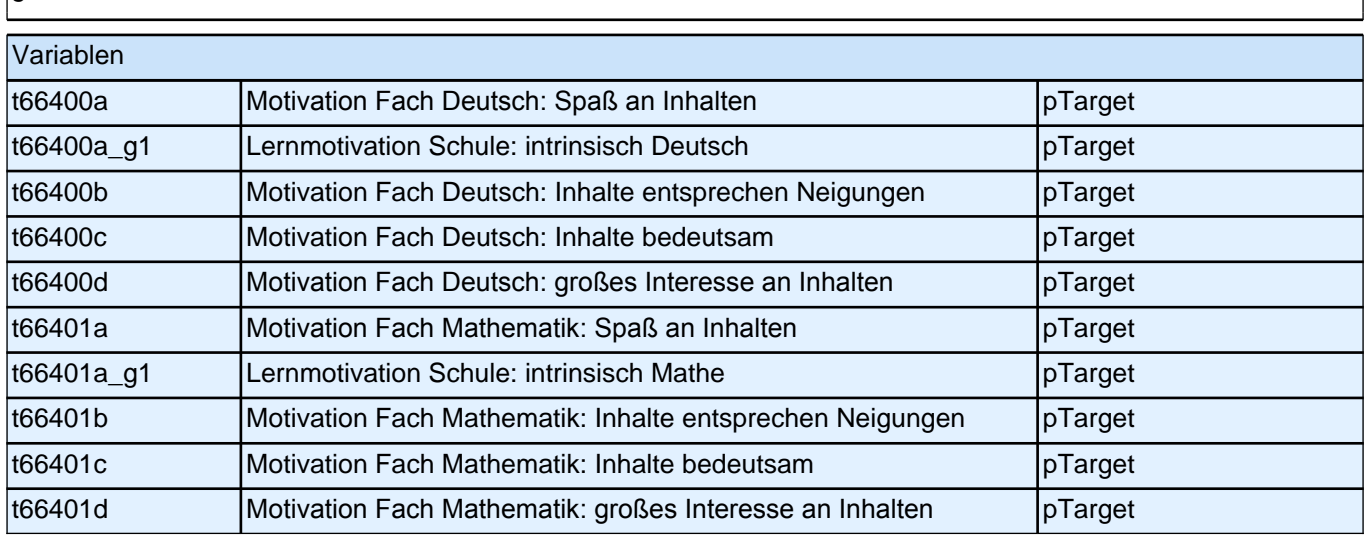

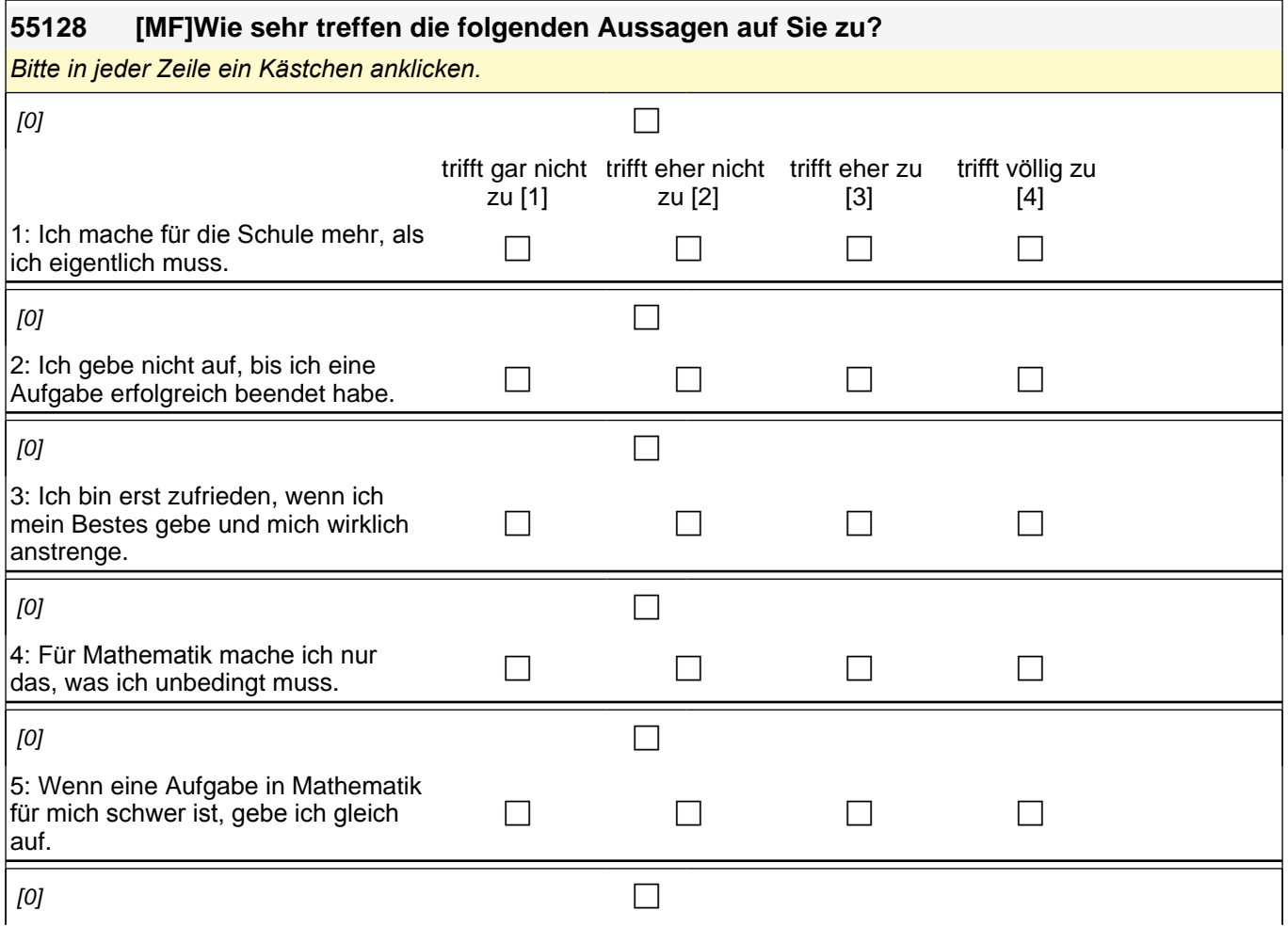

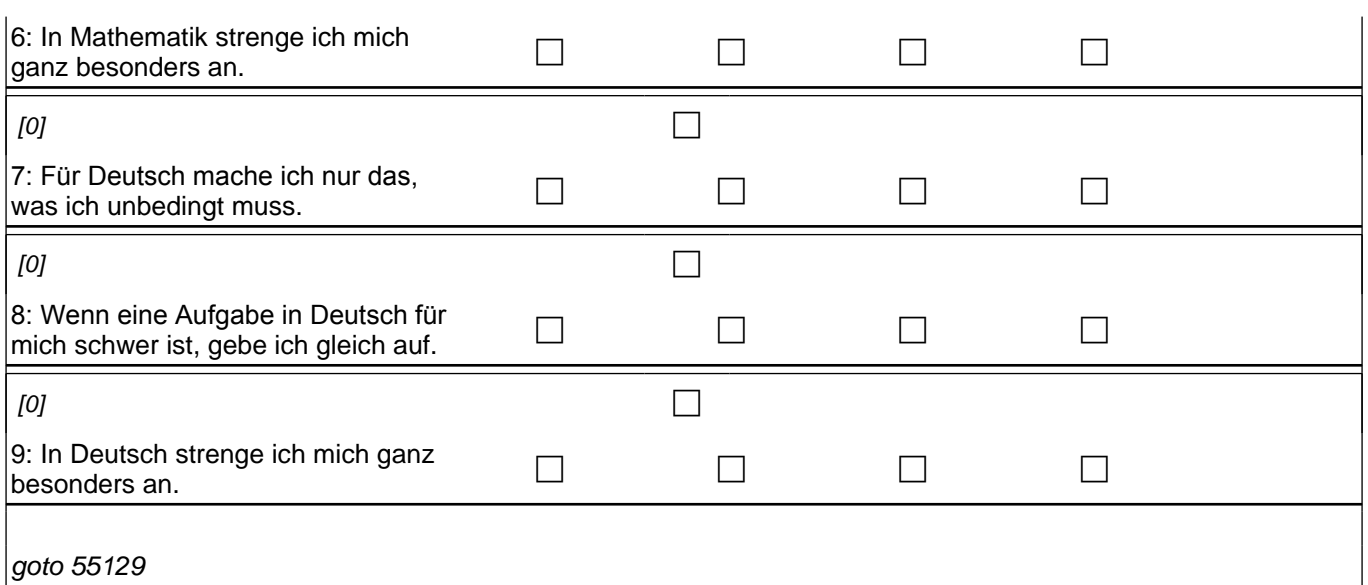

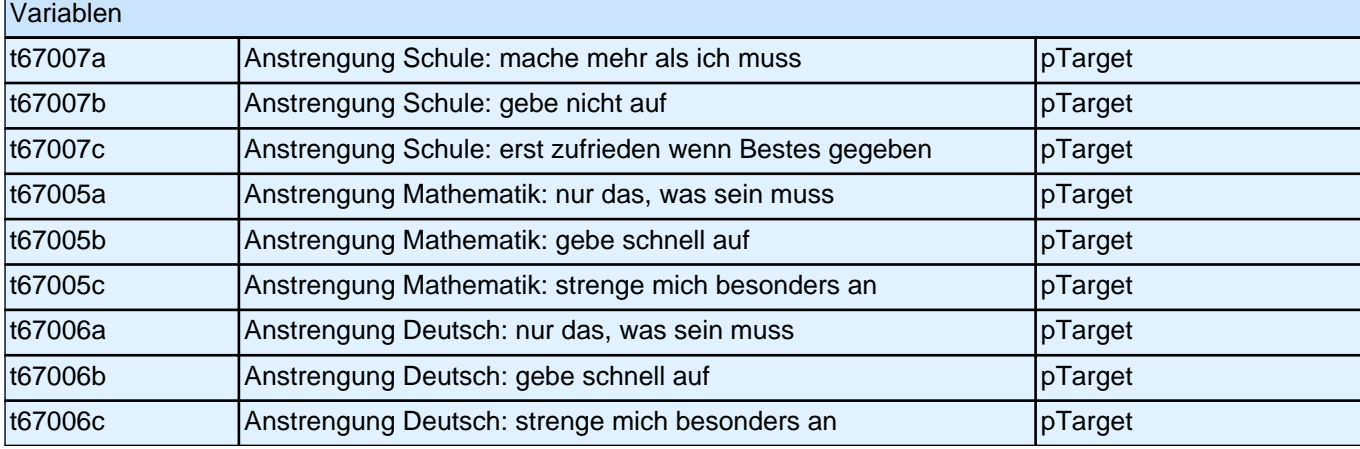

#### **55129 [MF]Wenn Sie einmal an den Unterricht in der Schule im Allgemeinen denken – wie sehr treffen die folgenden Aussagen zu?**

*Bitte in jeder Zeile ein Kästchen anklicken.*

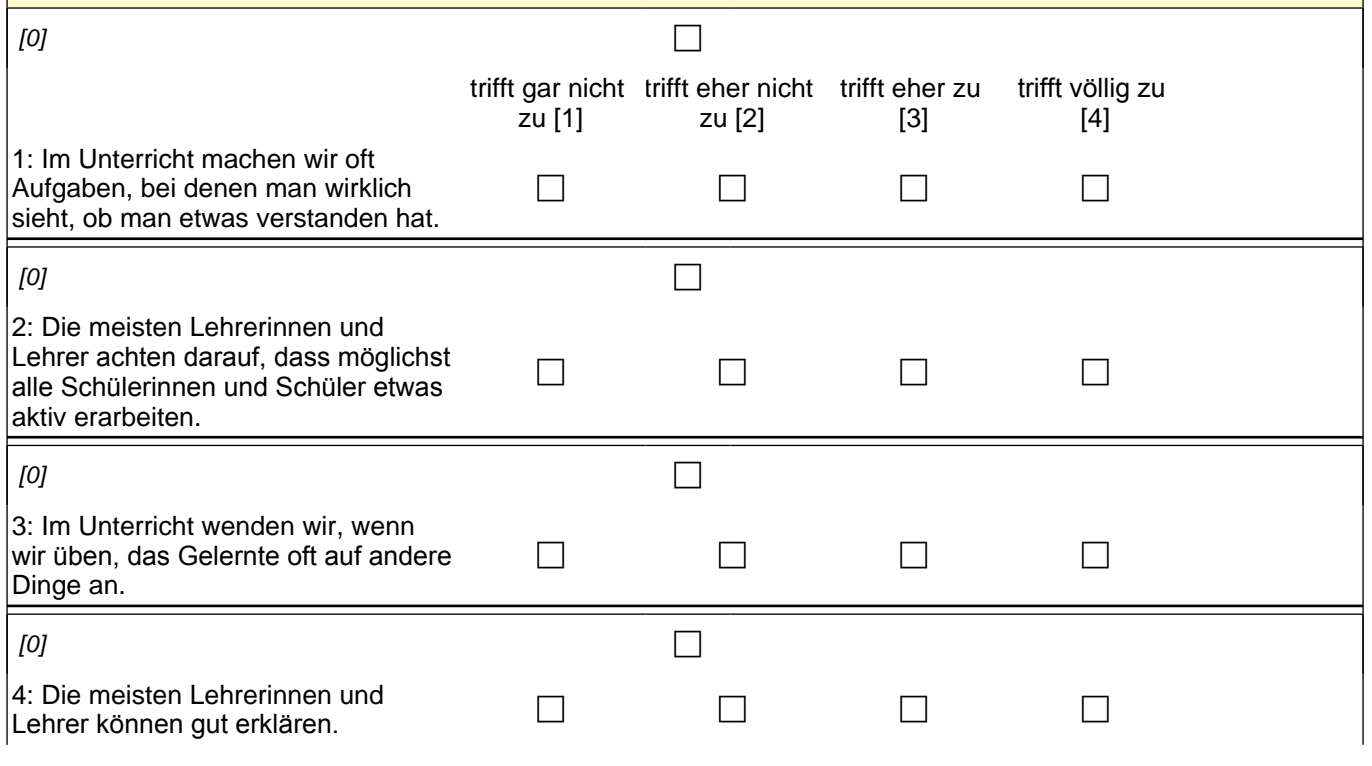

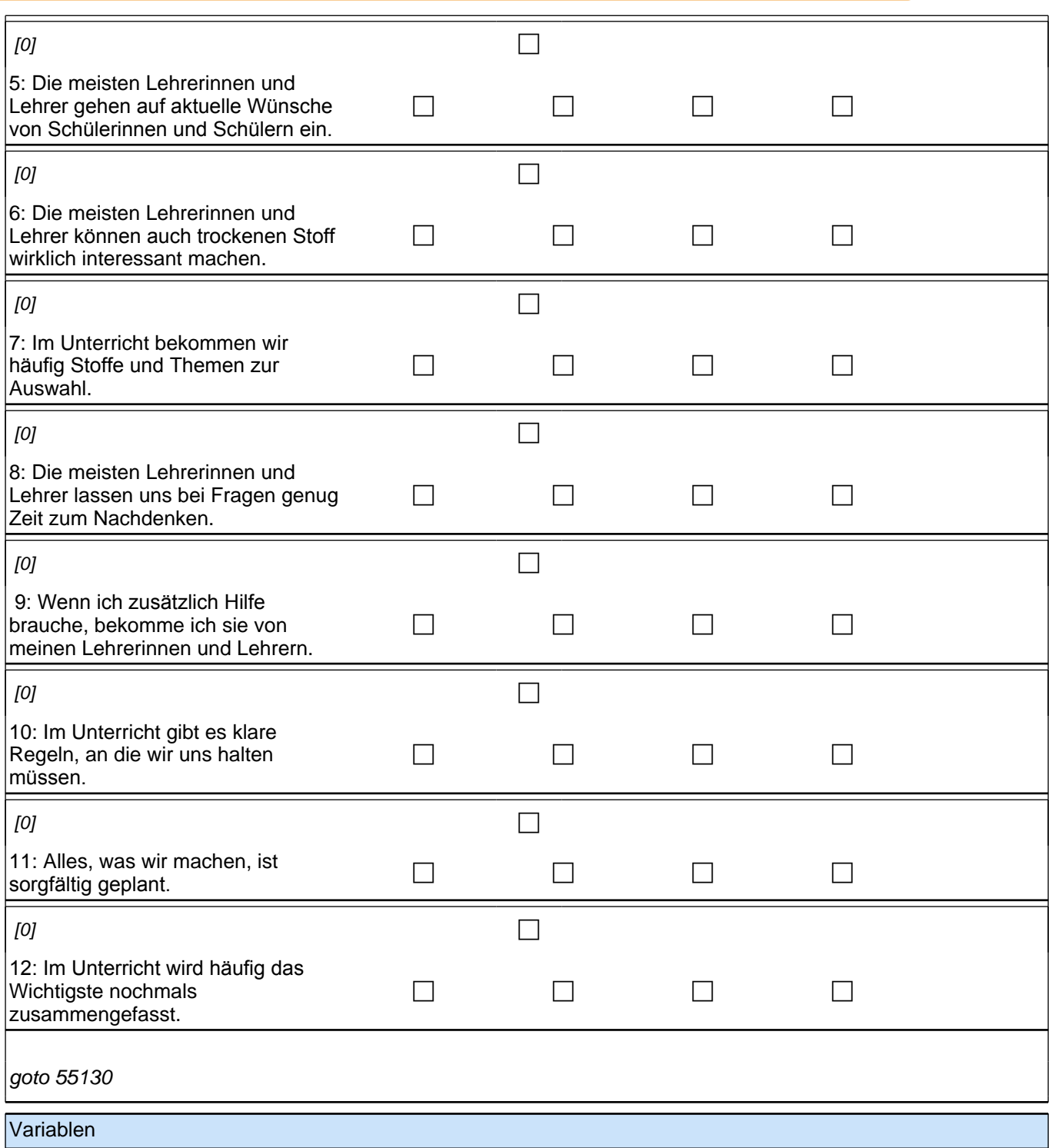

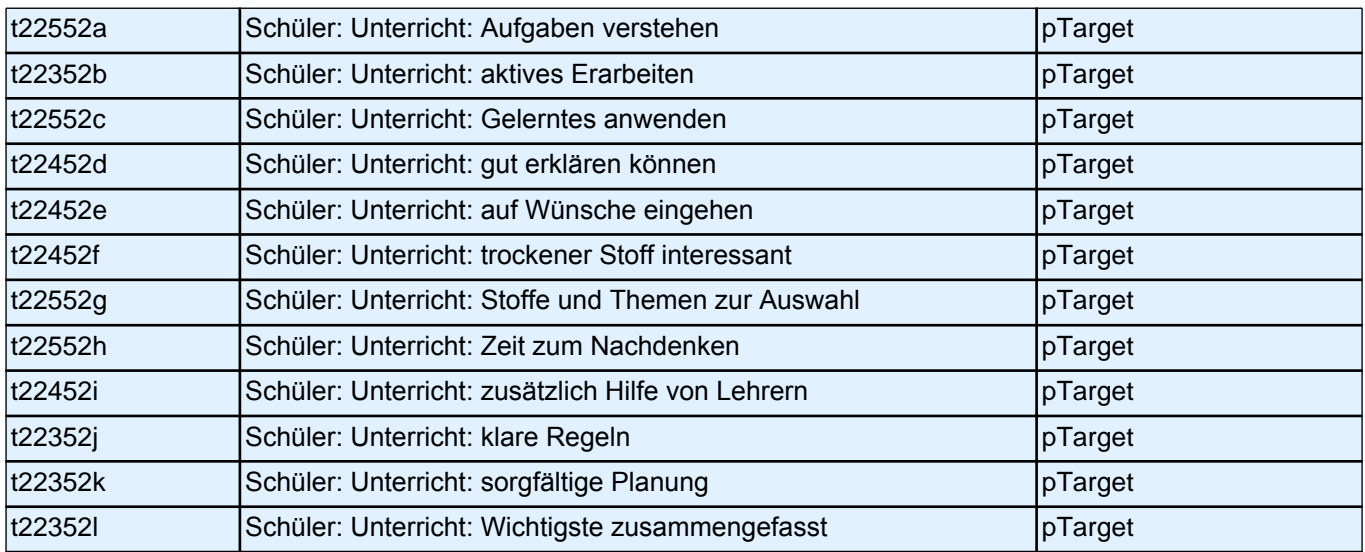

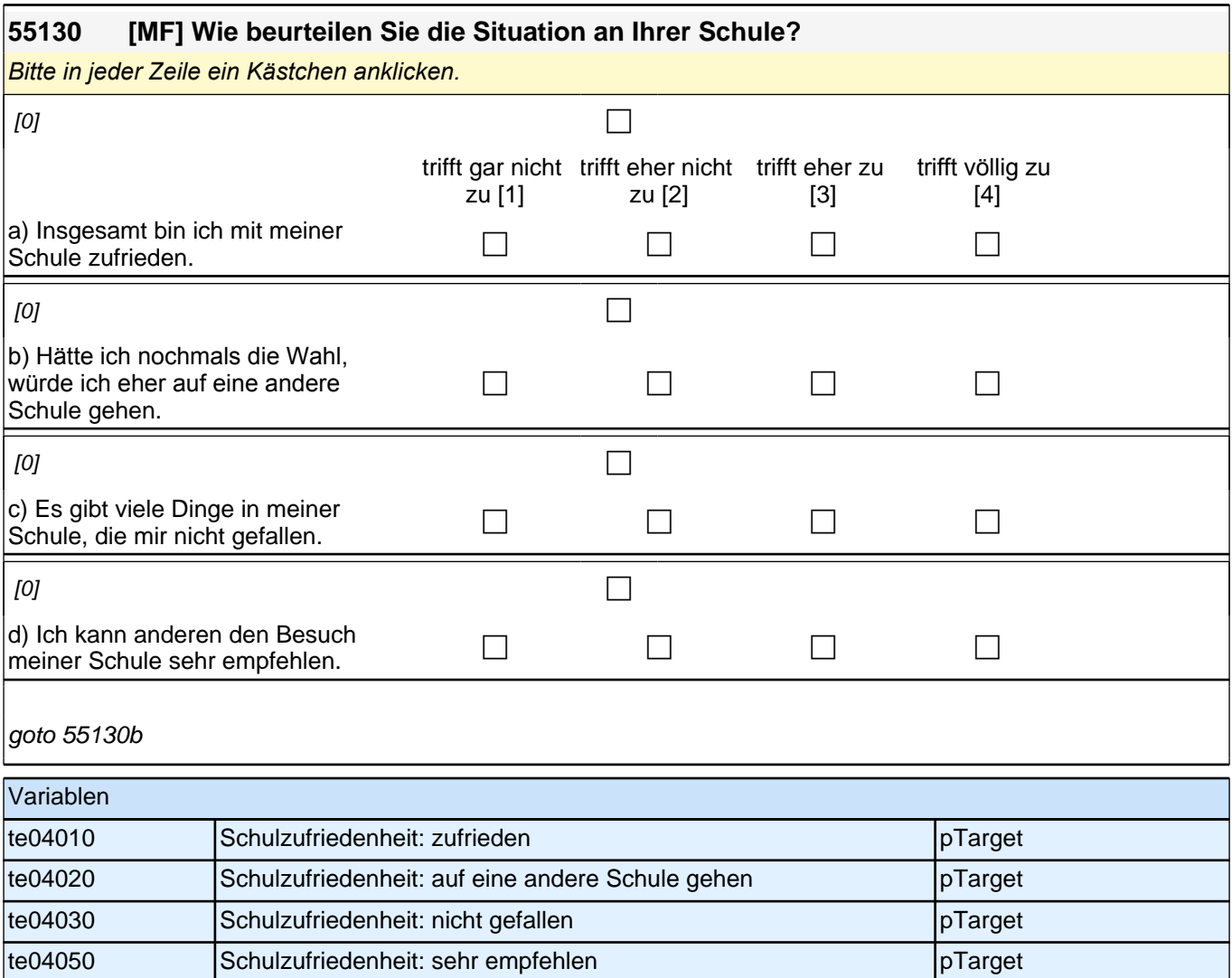

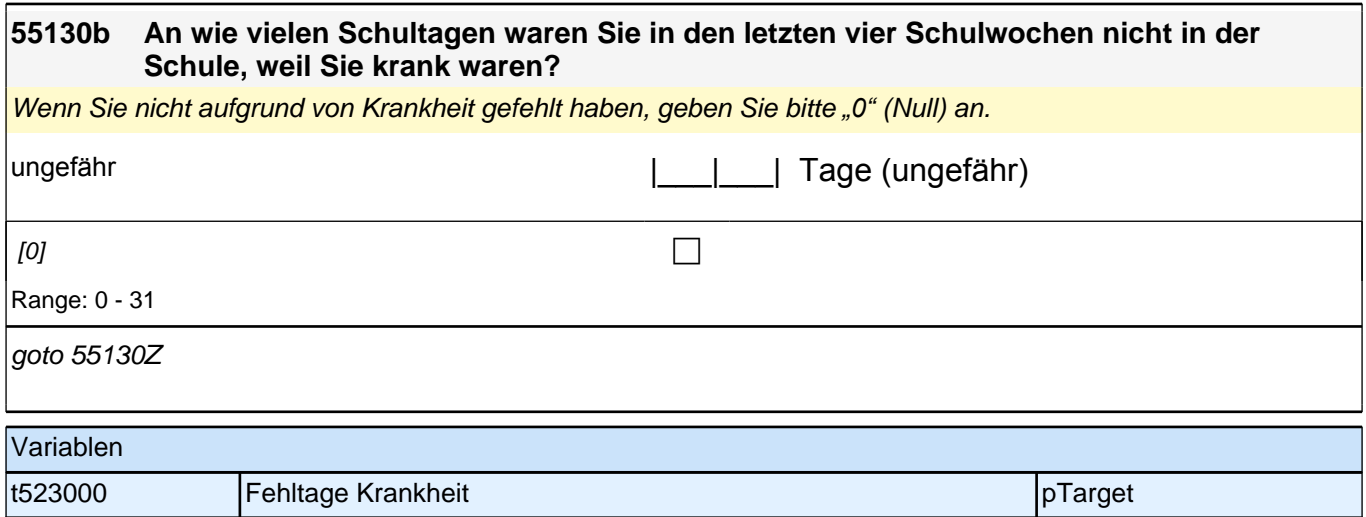

# **Schulabschluss und Ausbildung**

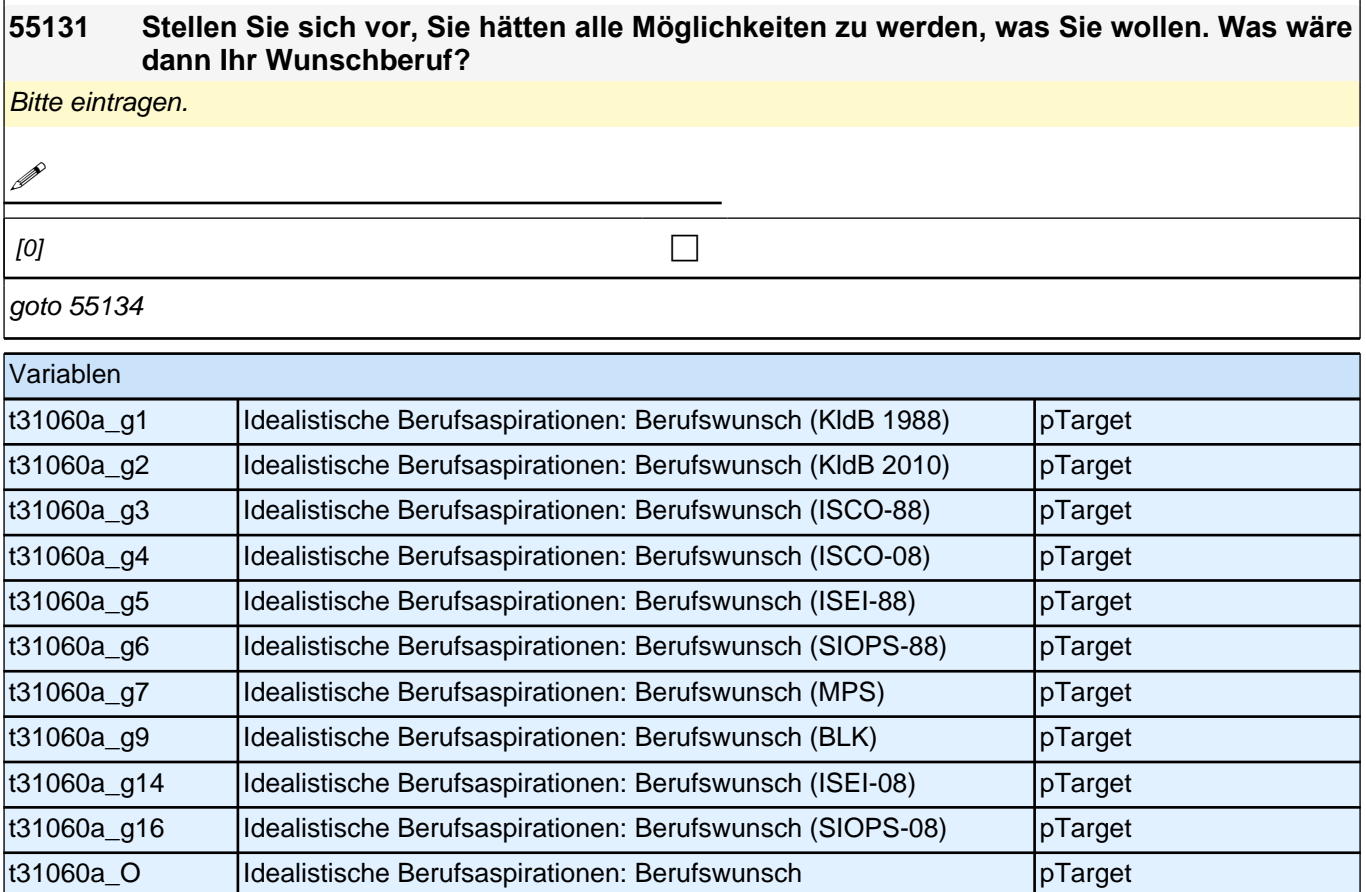

#### **55134 Denken Sie einmal an alles, was Sie gerade wissen. Welchen Beruf werden Sie wohl später tatsächlich haben?**

Wenn Sie sich noch nicht sicher sind, dann tragen Sie den Beruf ein, der Ihrer Meinung nach am wahrscheinlichsten ist. Bitte eintragen.

**P** 

 $[0]$ 

goto 55137

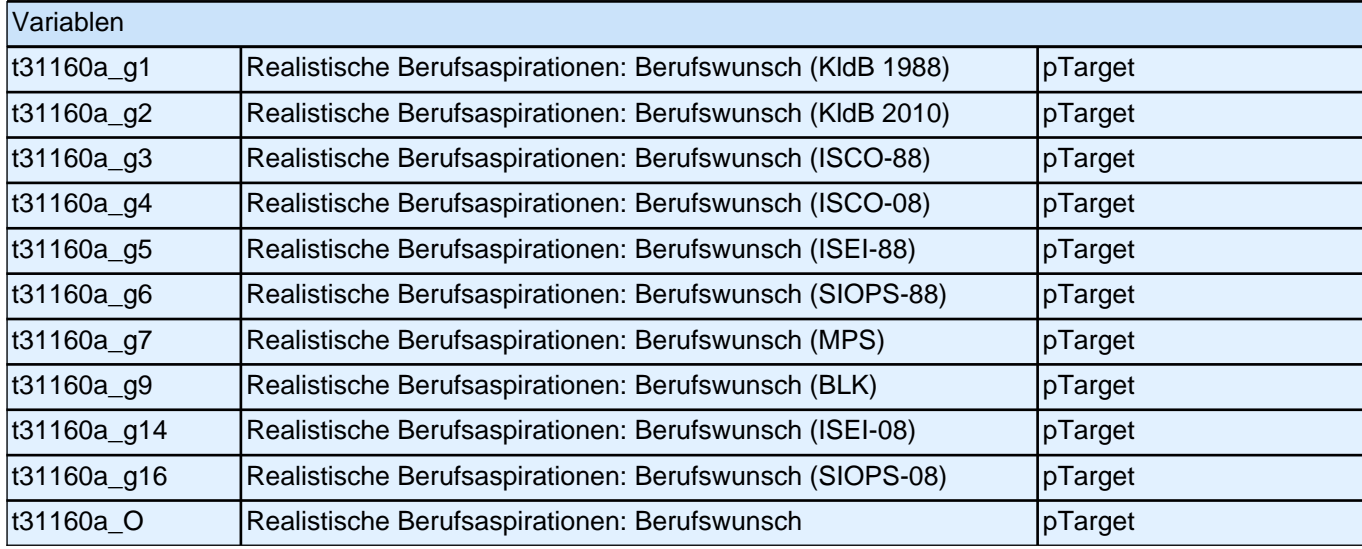

#### **55137 Egal, welche Schule Sie gerade besuchen und wie gut Ihre Noten sind: Welchen Schulabschluss wünschen Sie sich?**

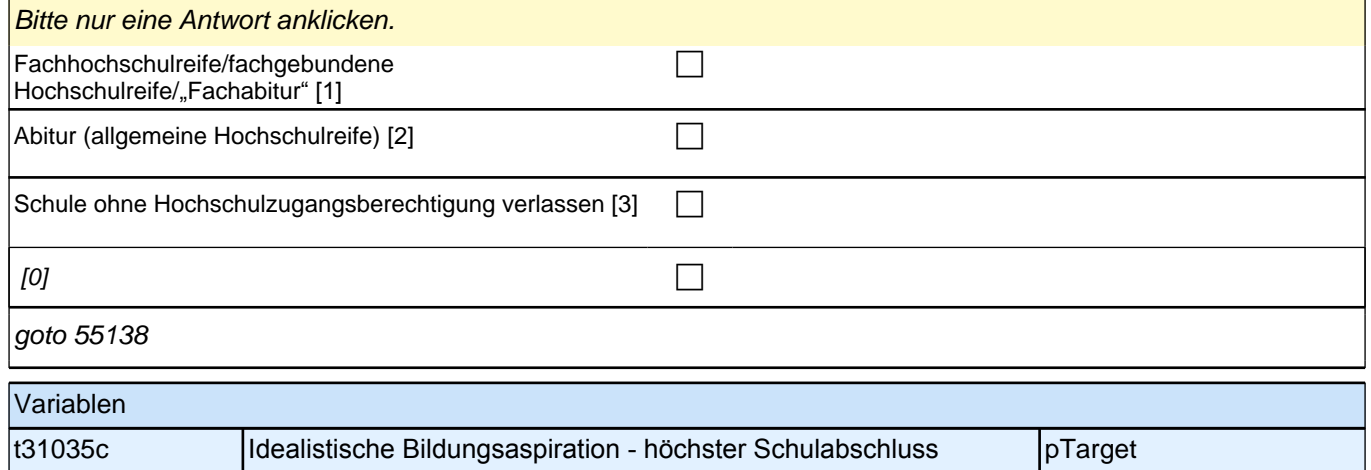

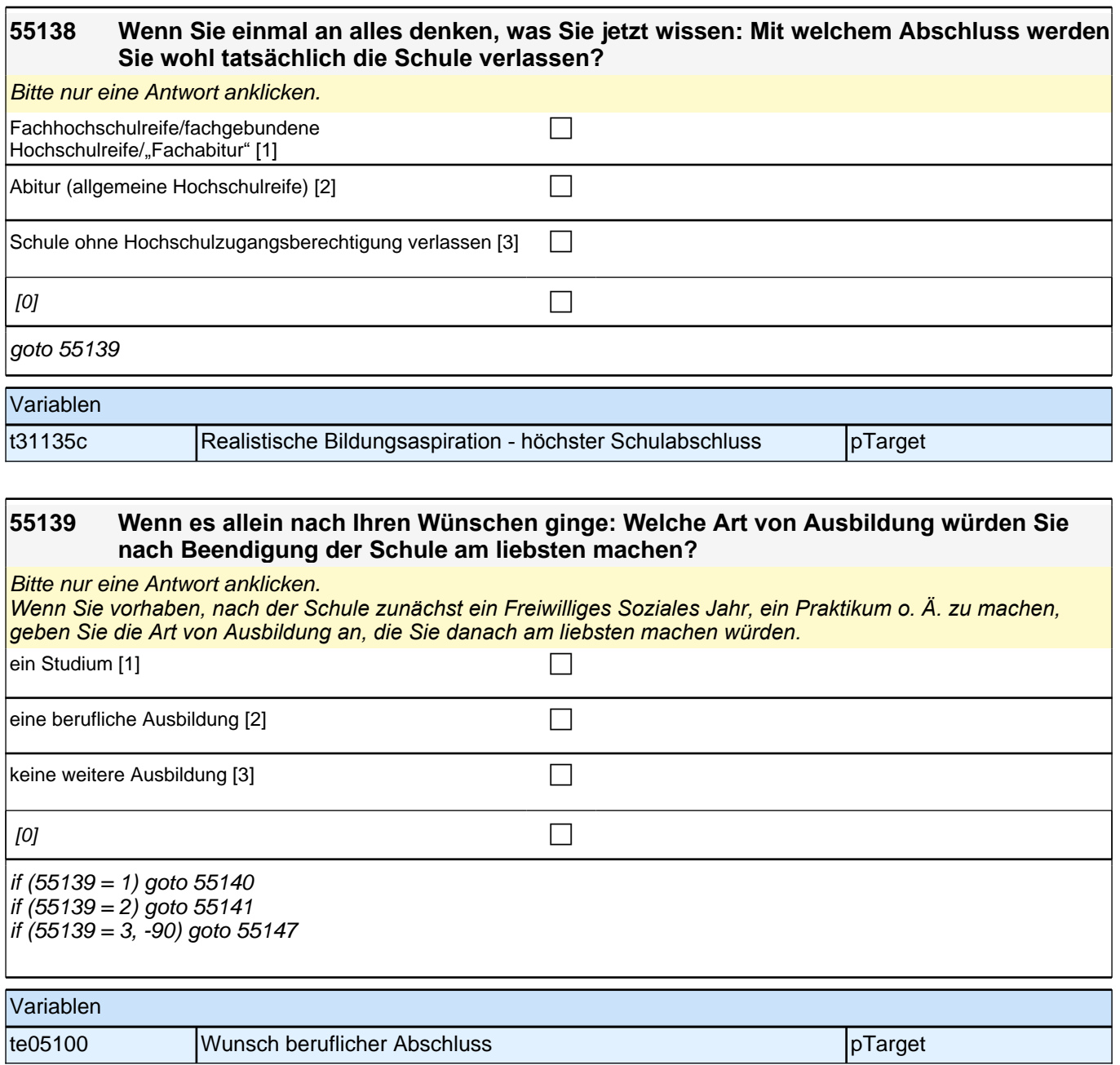

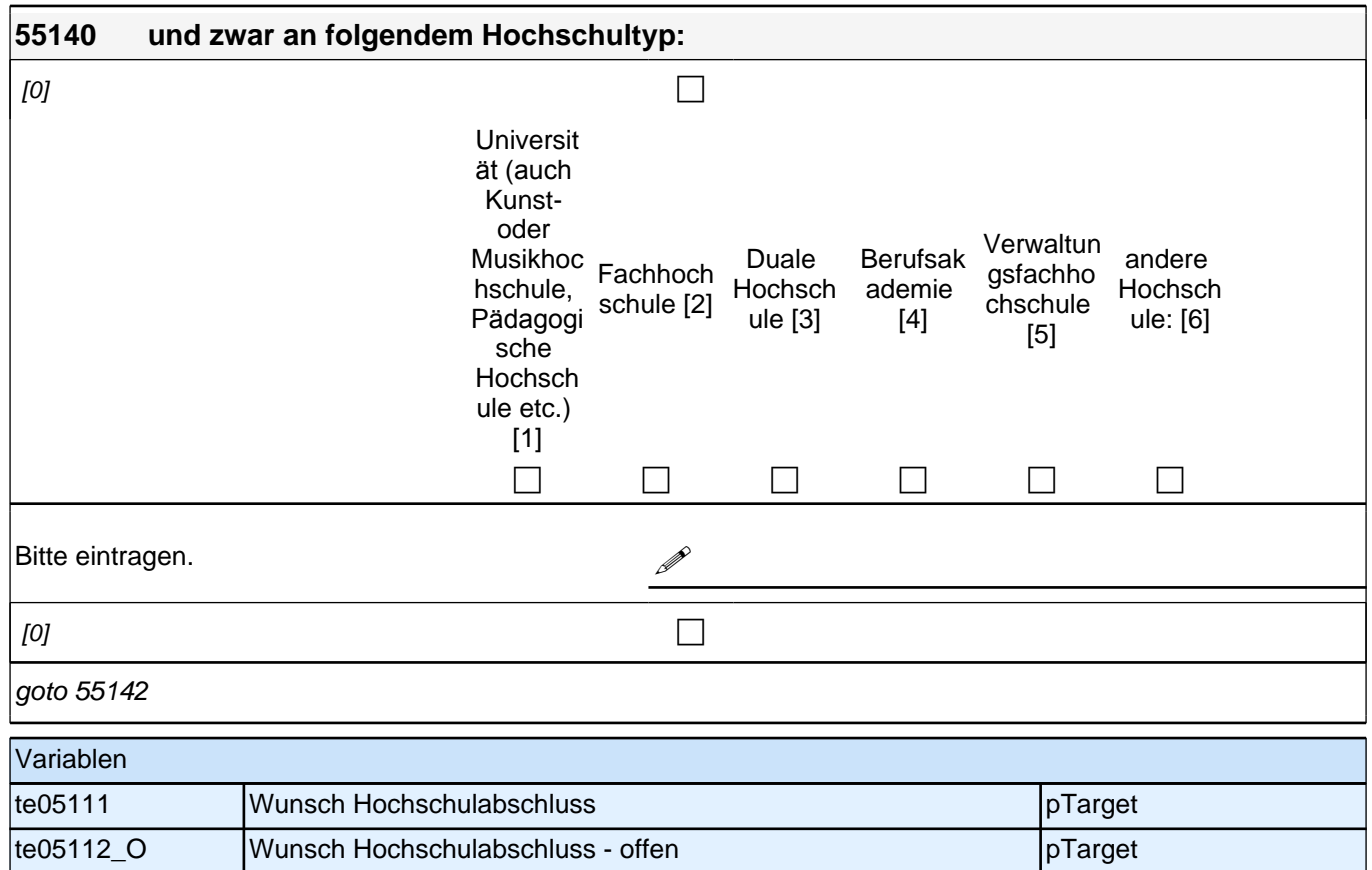

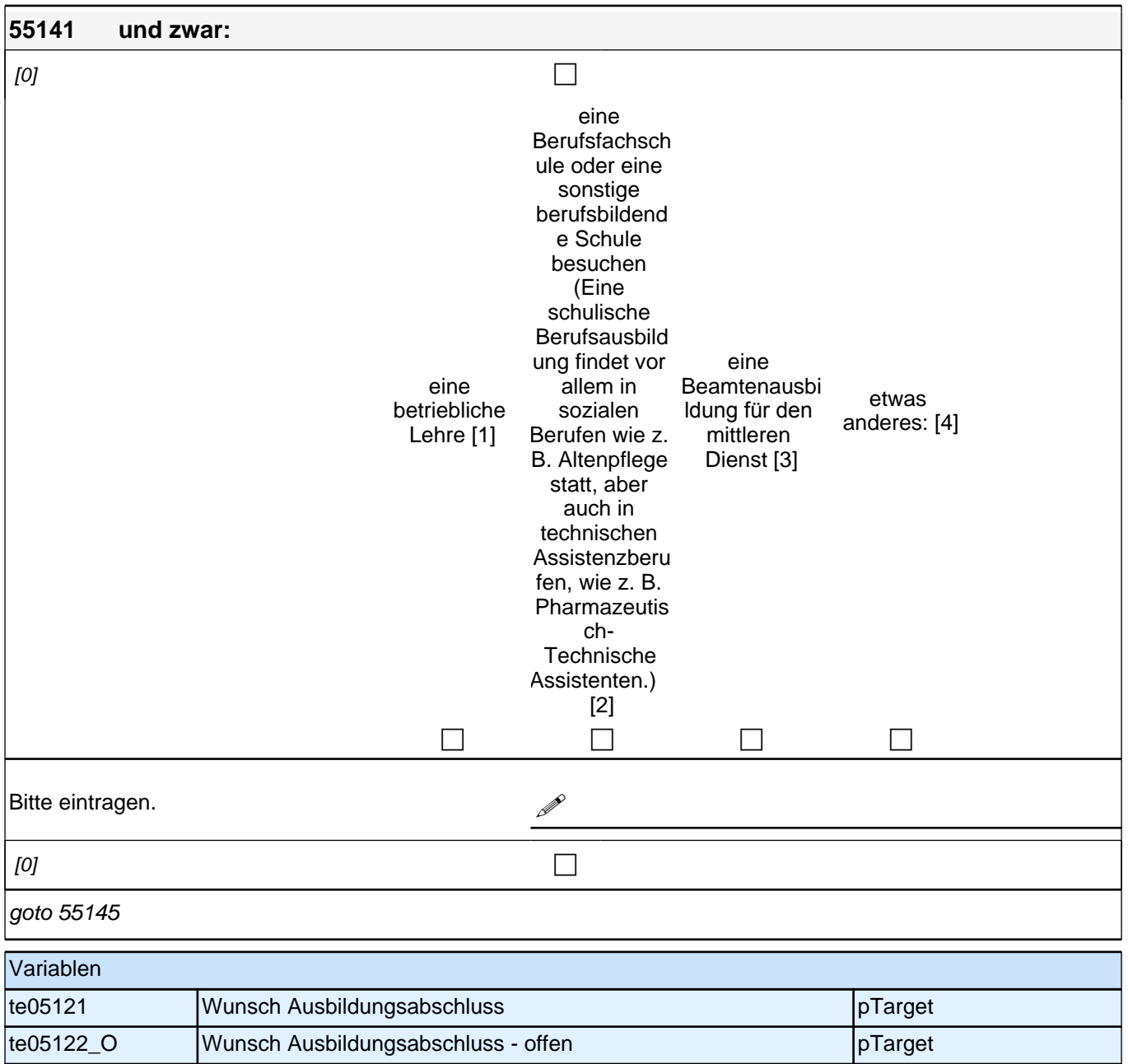

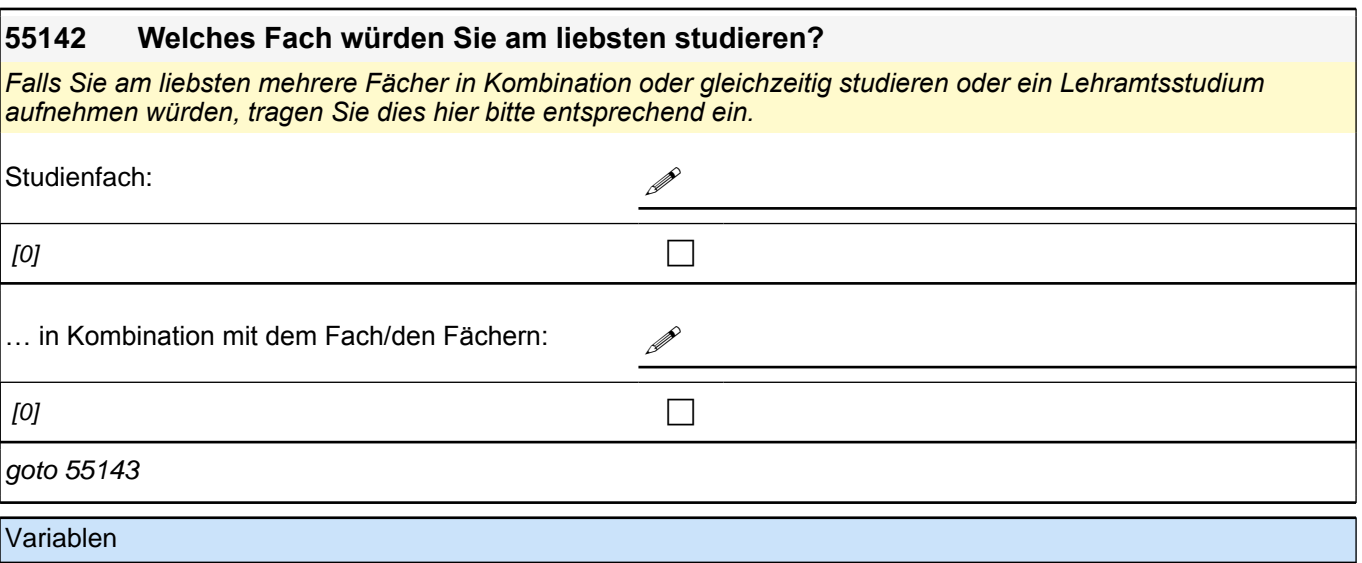

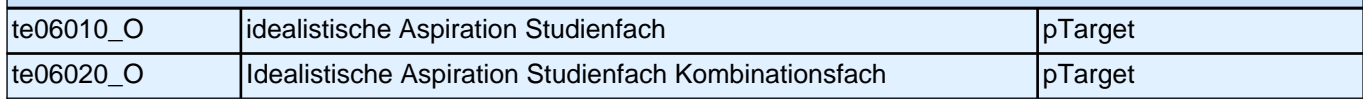

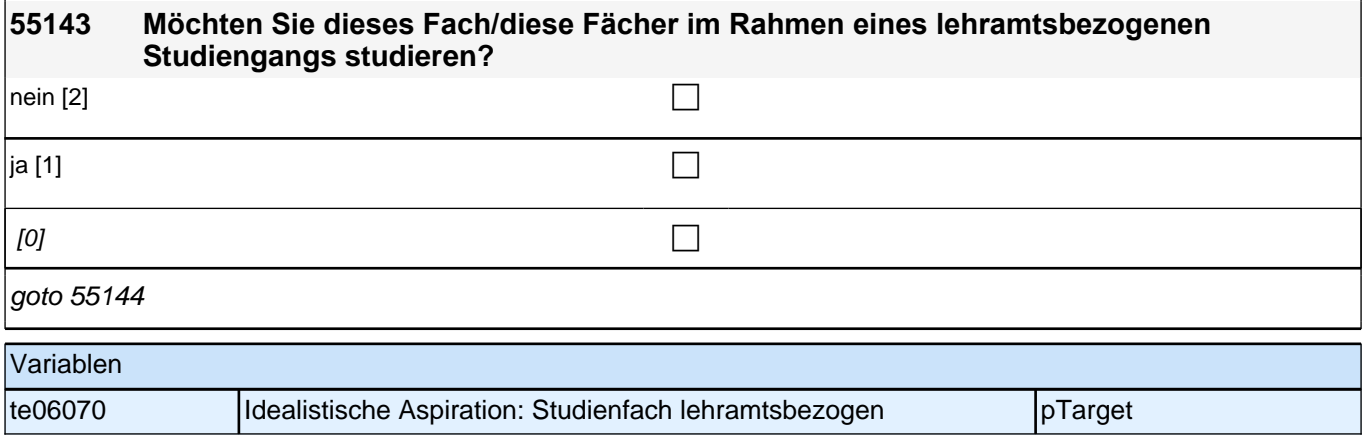

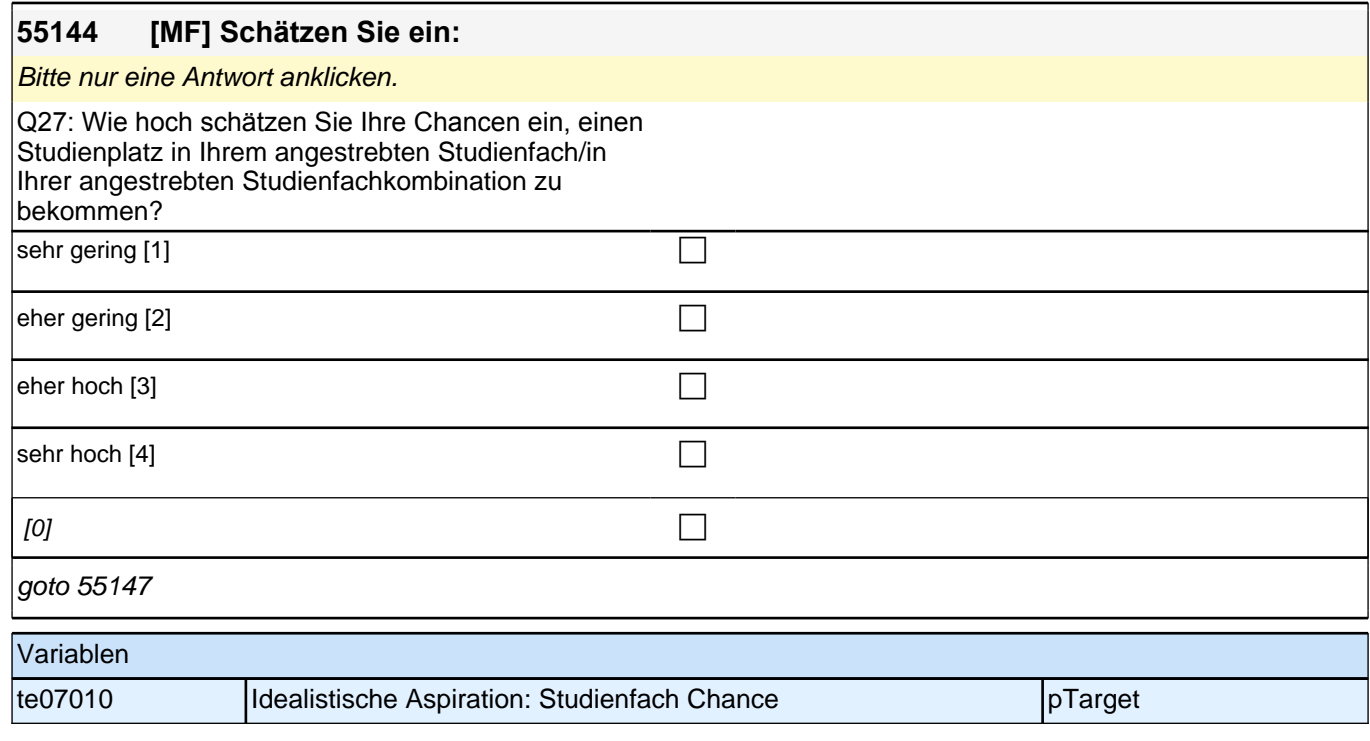

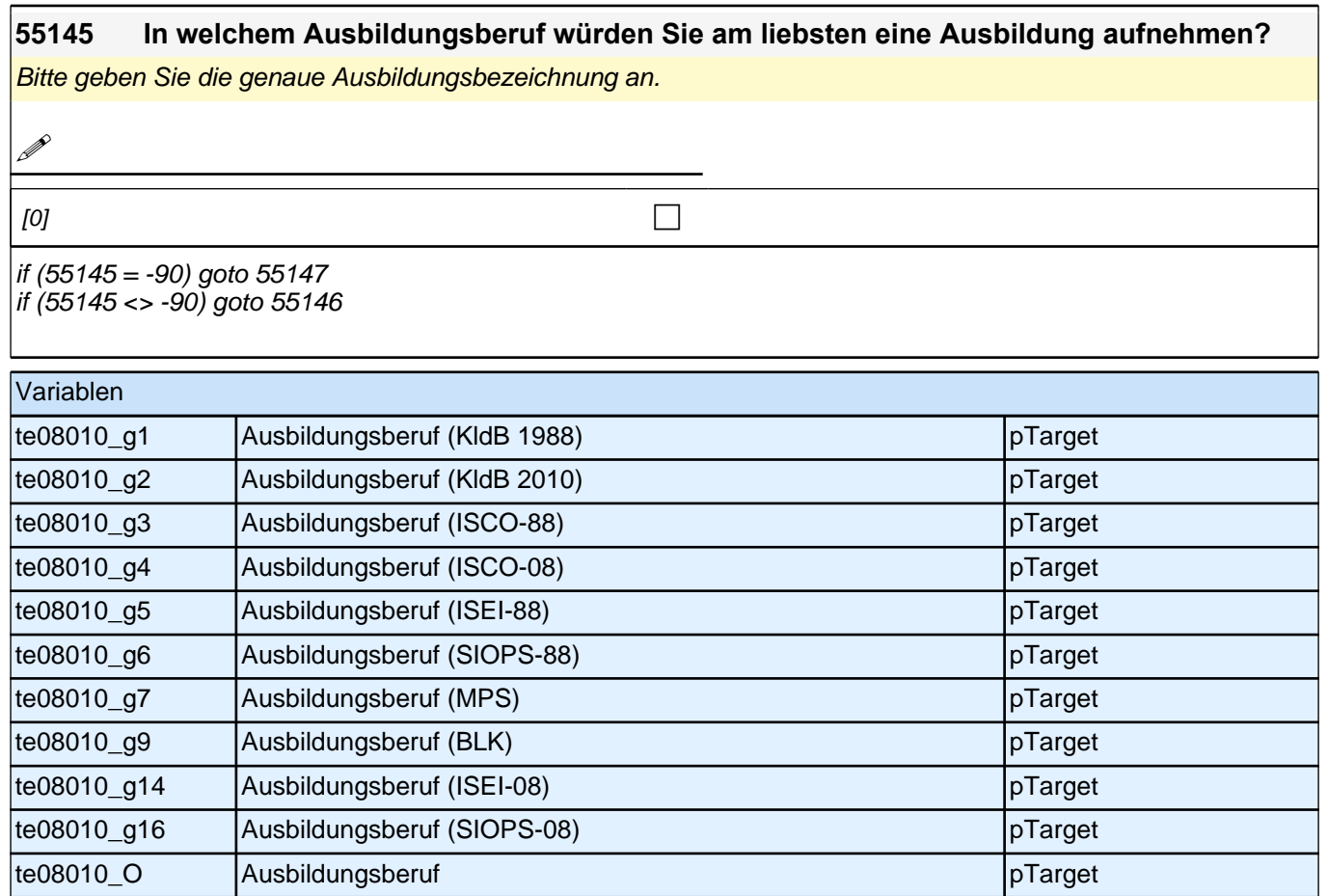

# **55146 [MF] Schätzen Sie ein:**

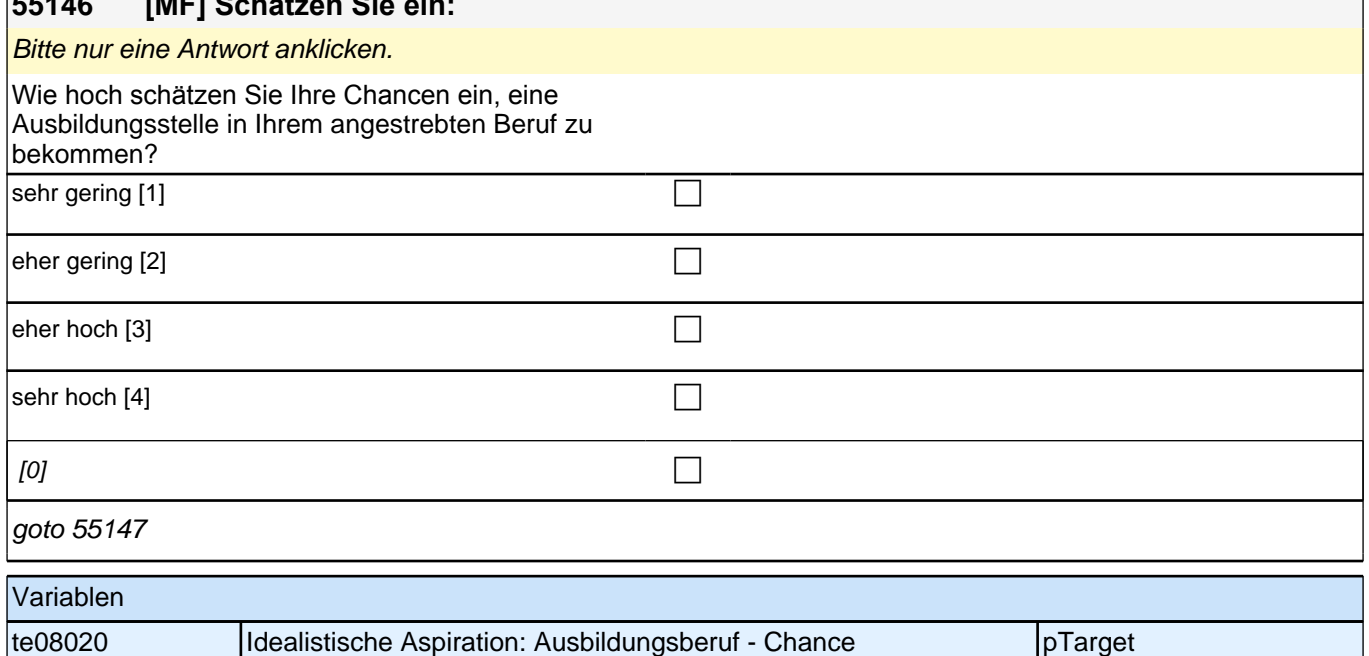

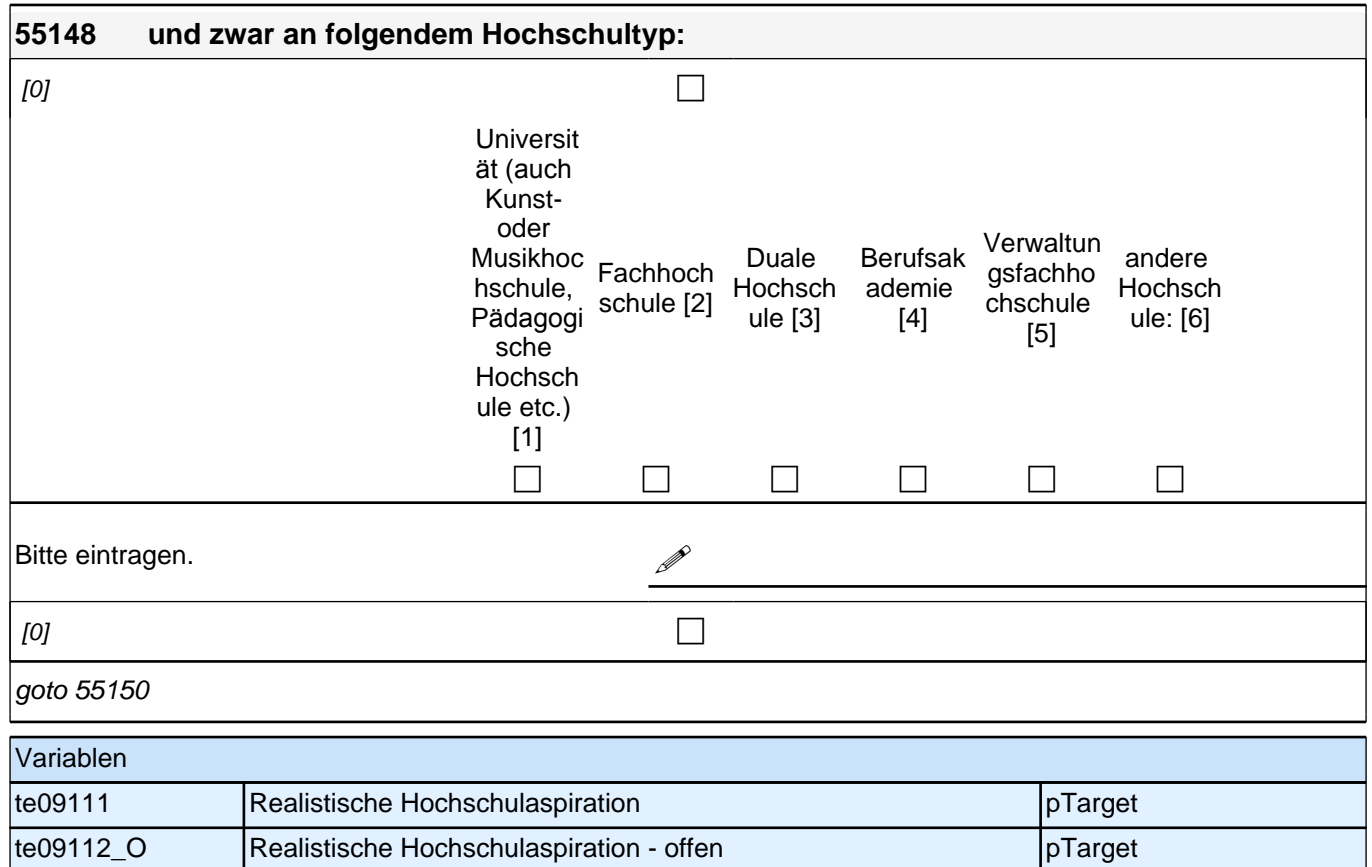

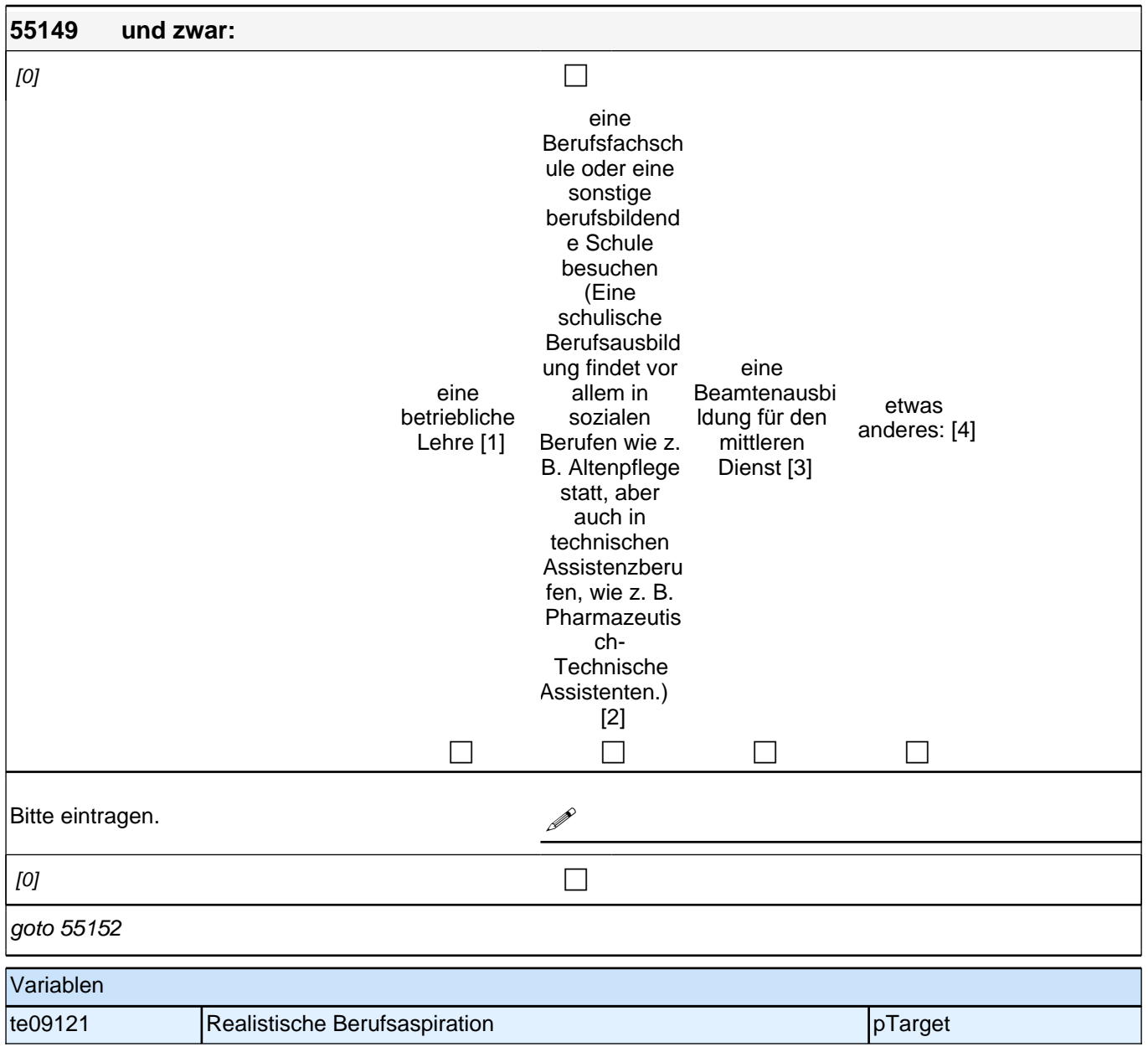

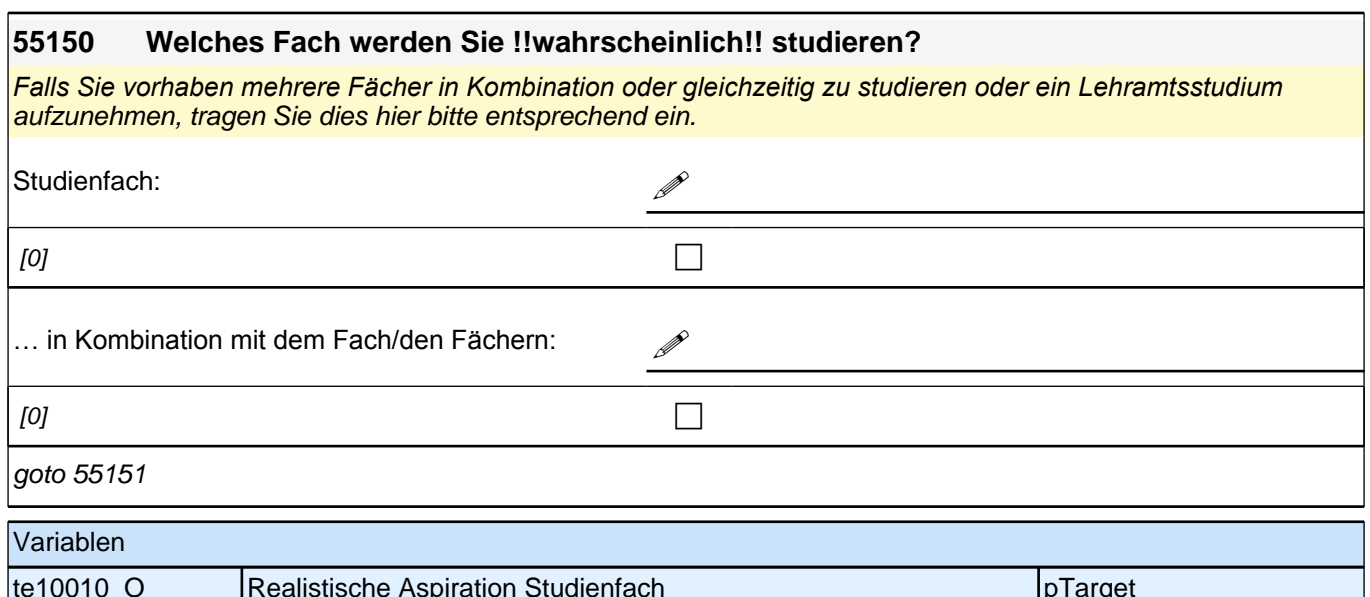

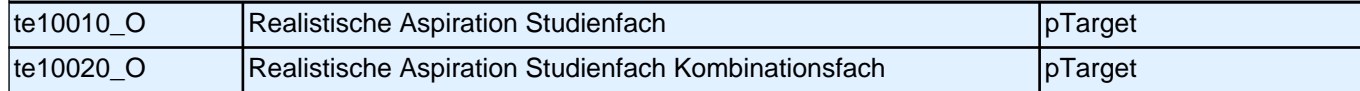

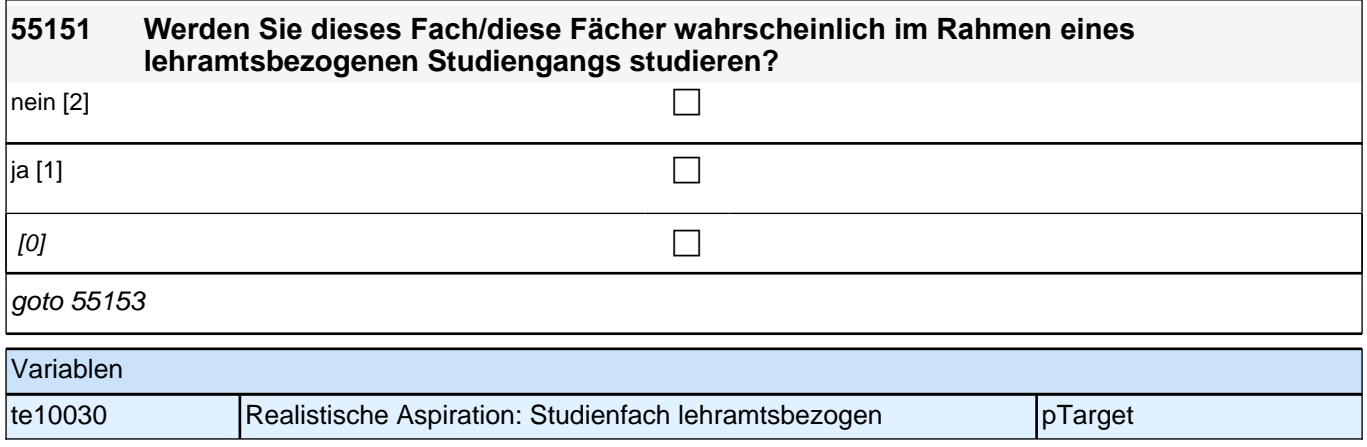

#### **55152 In welchem Ausbildungsberuf werden Sie !!wahrscheinlich!! eine Ausbildung aufnehmen?** Bitte geben Sie die genaue Ausbildungsbezeichnung an.

**P** 

 $[0]$ 

goto 55153

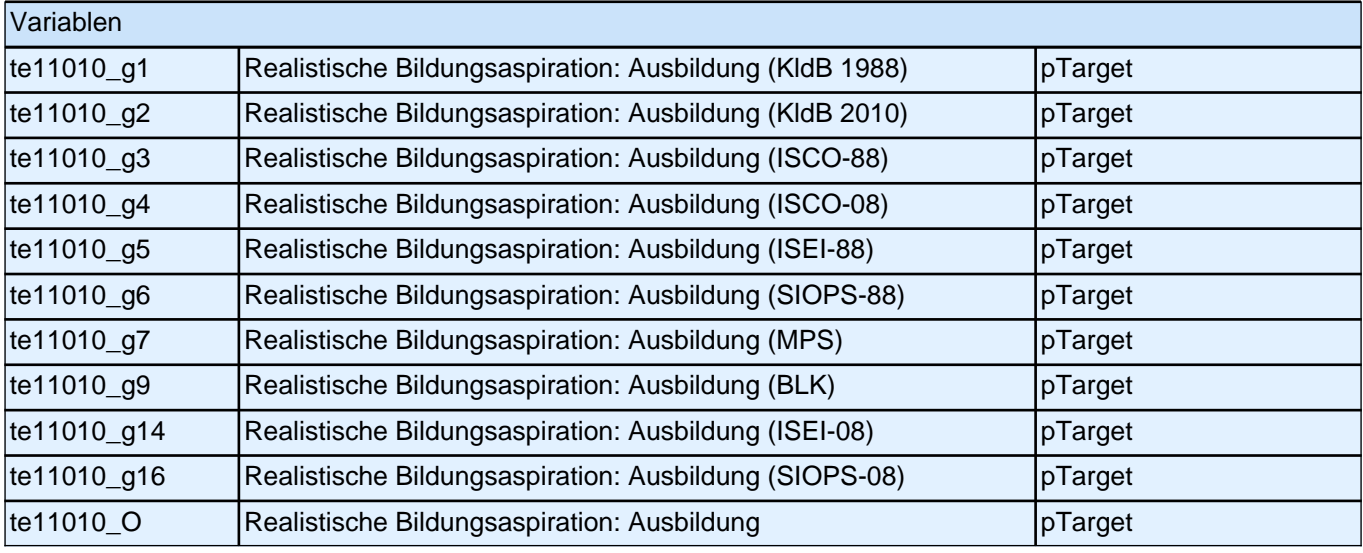

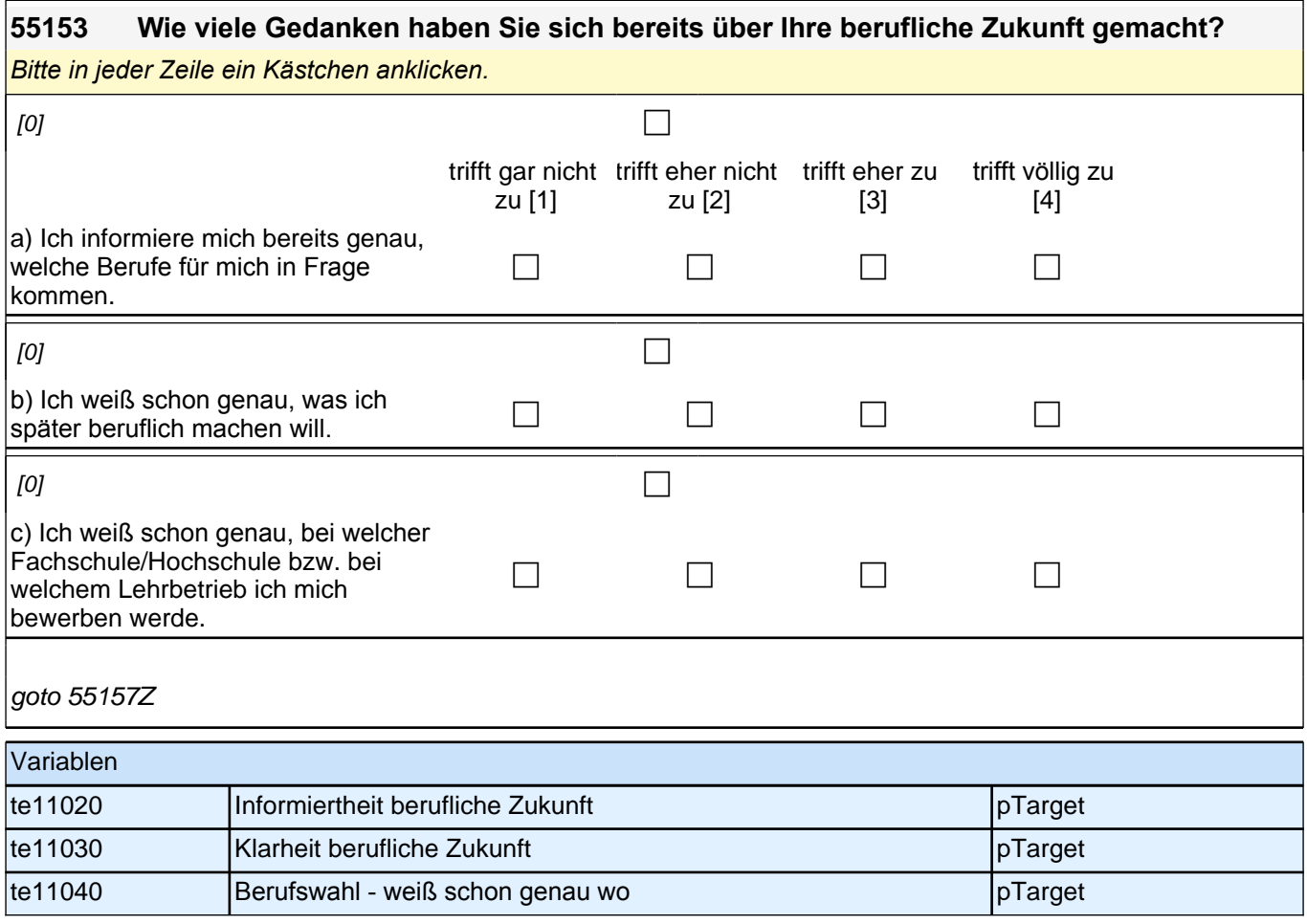

### **Ihre Eltern und Freunde**

**55158 In den folgenden Fragen geht es darum, was Ihre Eltern von Ihnen in der Schule und für Ihre berufliche Zukunft erwarten. Welche Ausbildung wünschen sich Ihre Eltern für Sie nach der Schule? Meine Eltern wünschen sich, dass ich …**

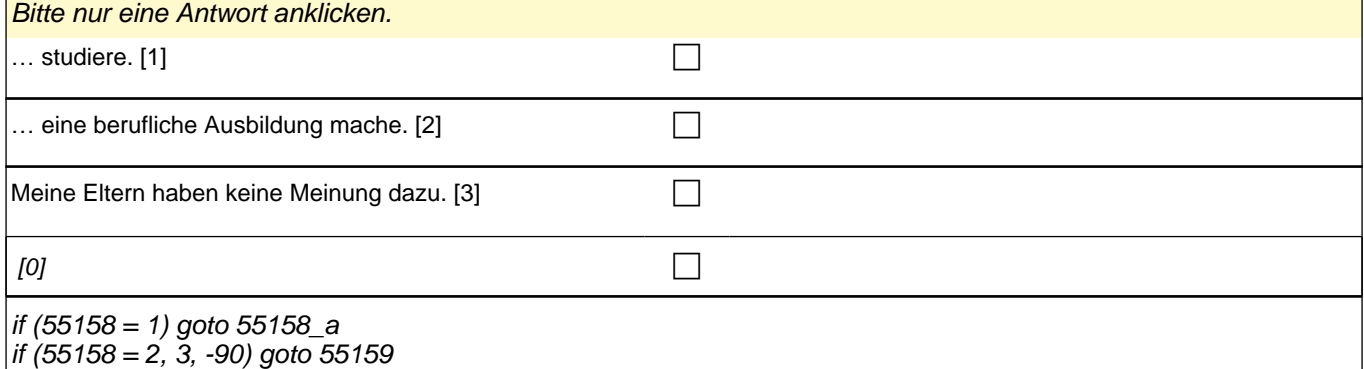

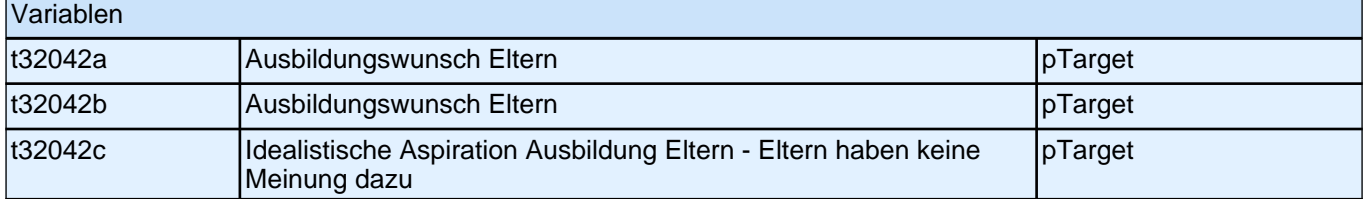

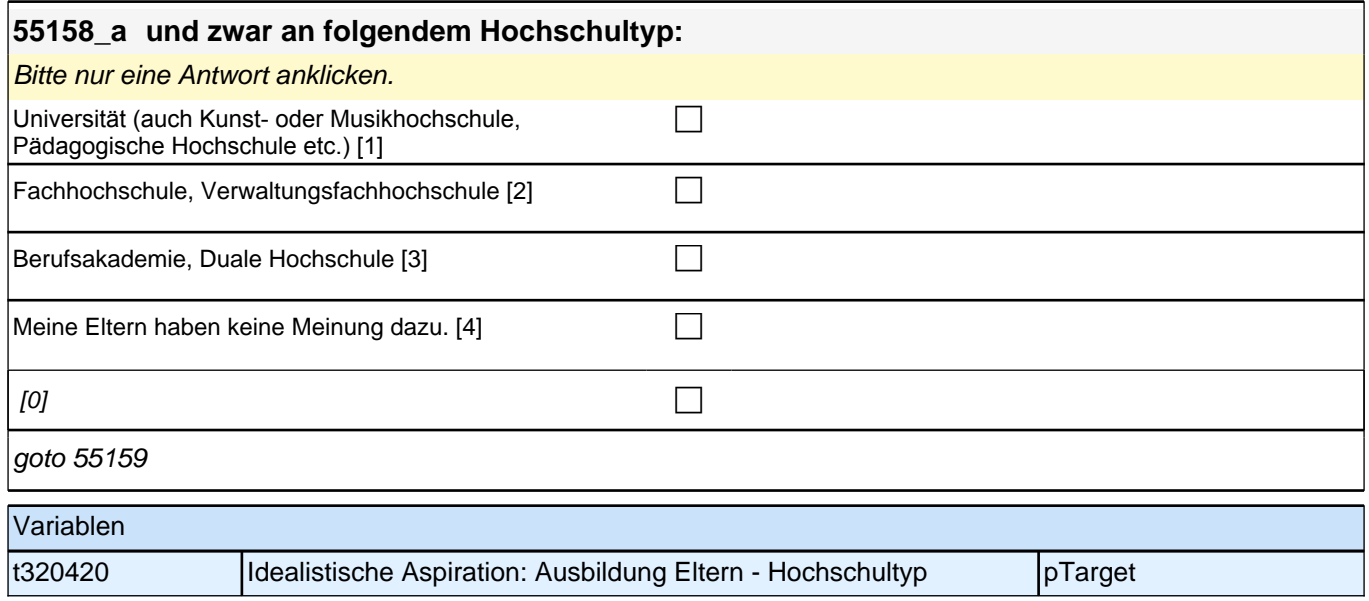

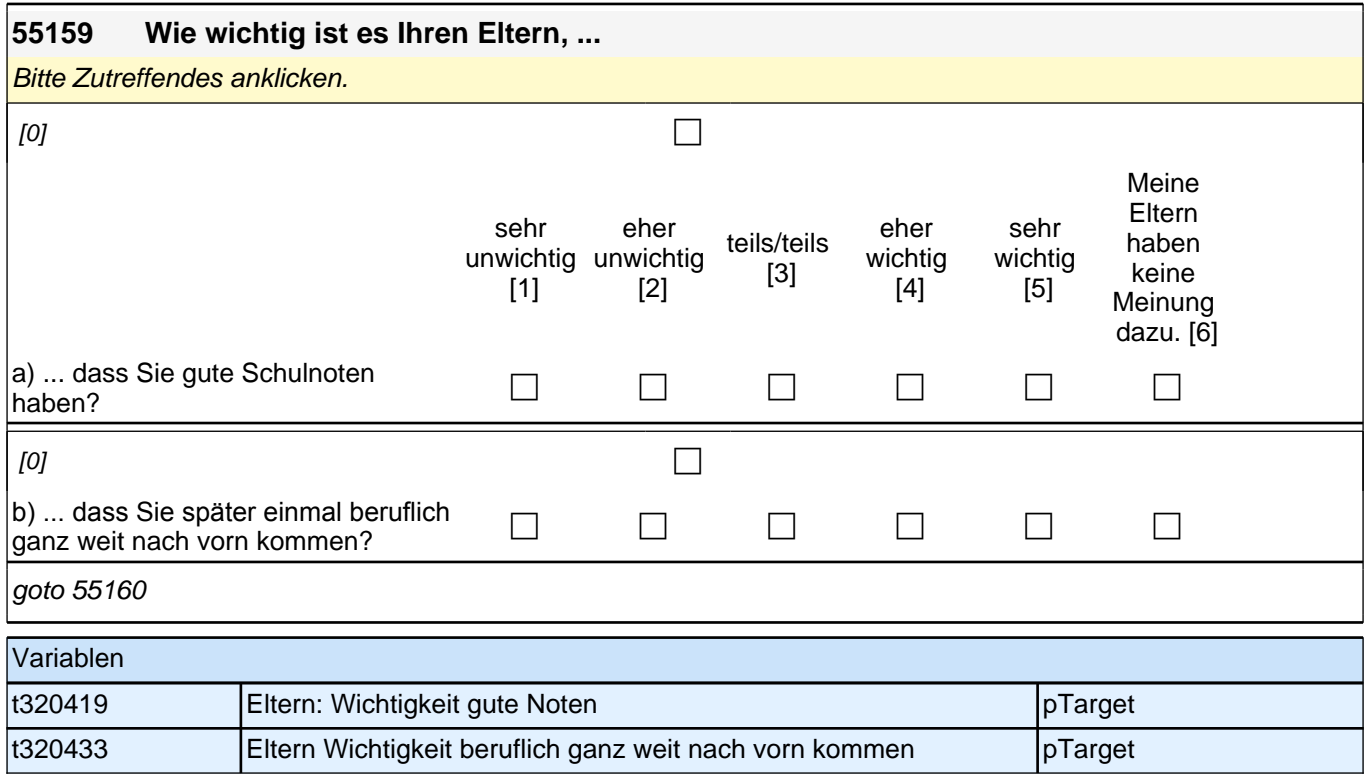

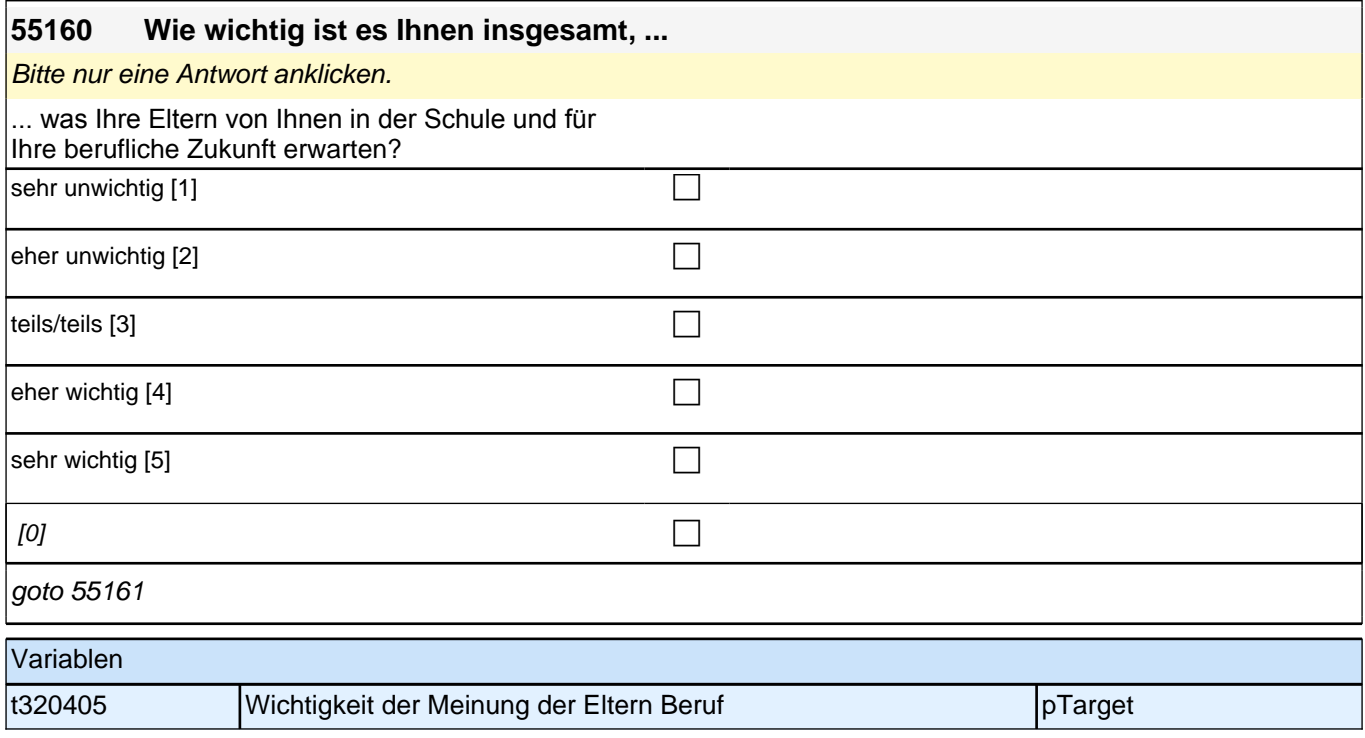

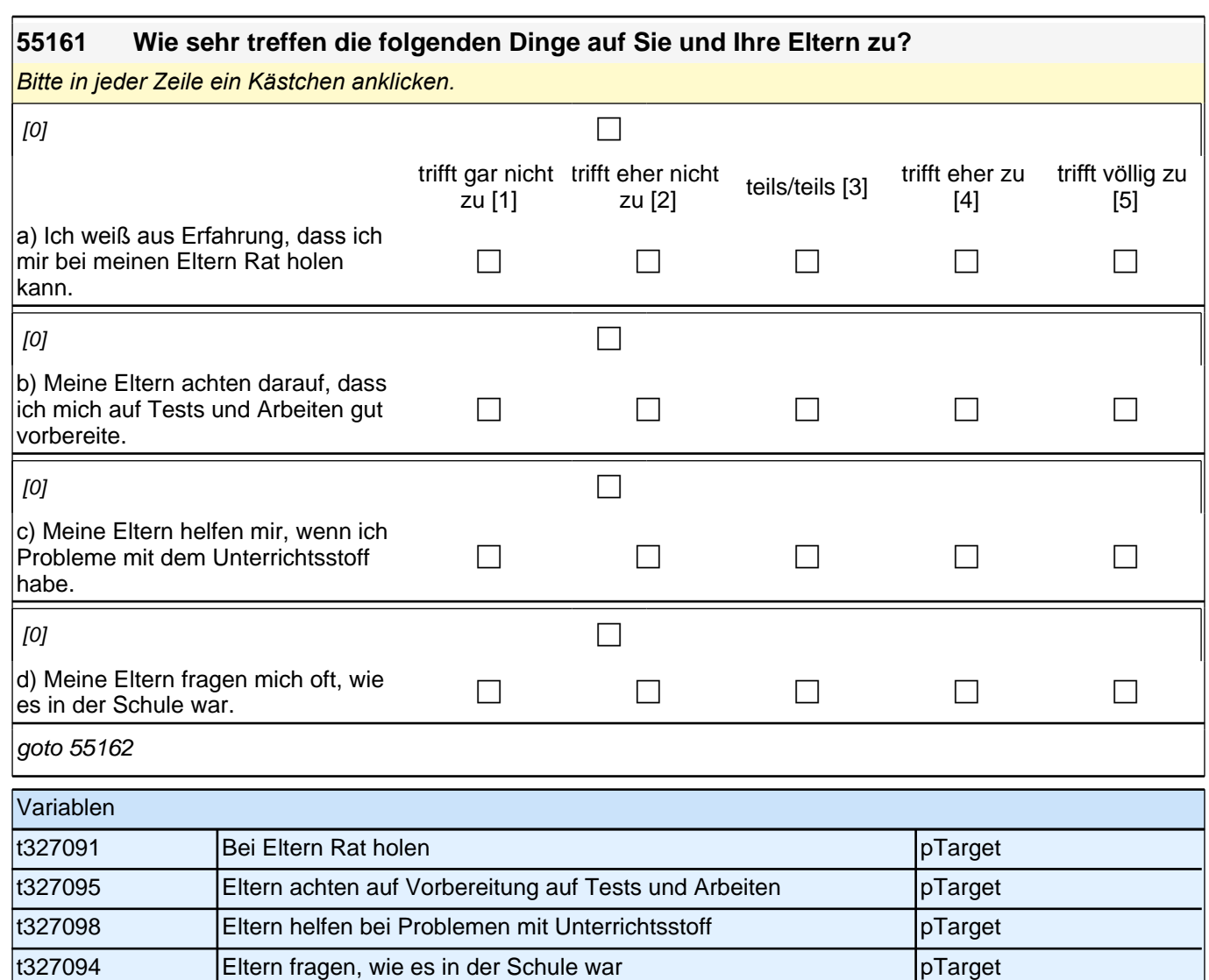

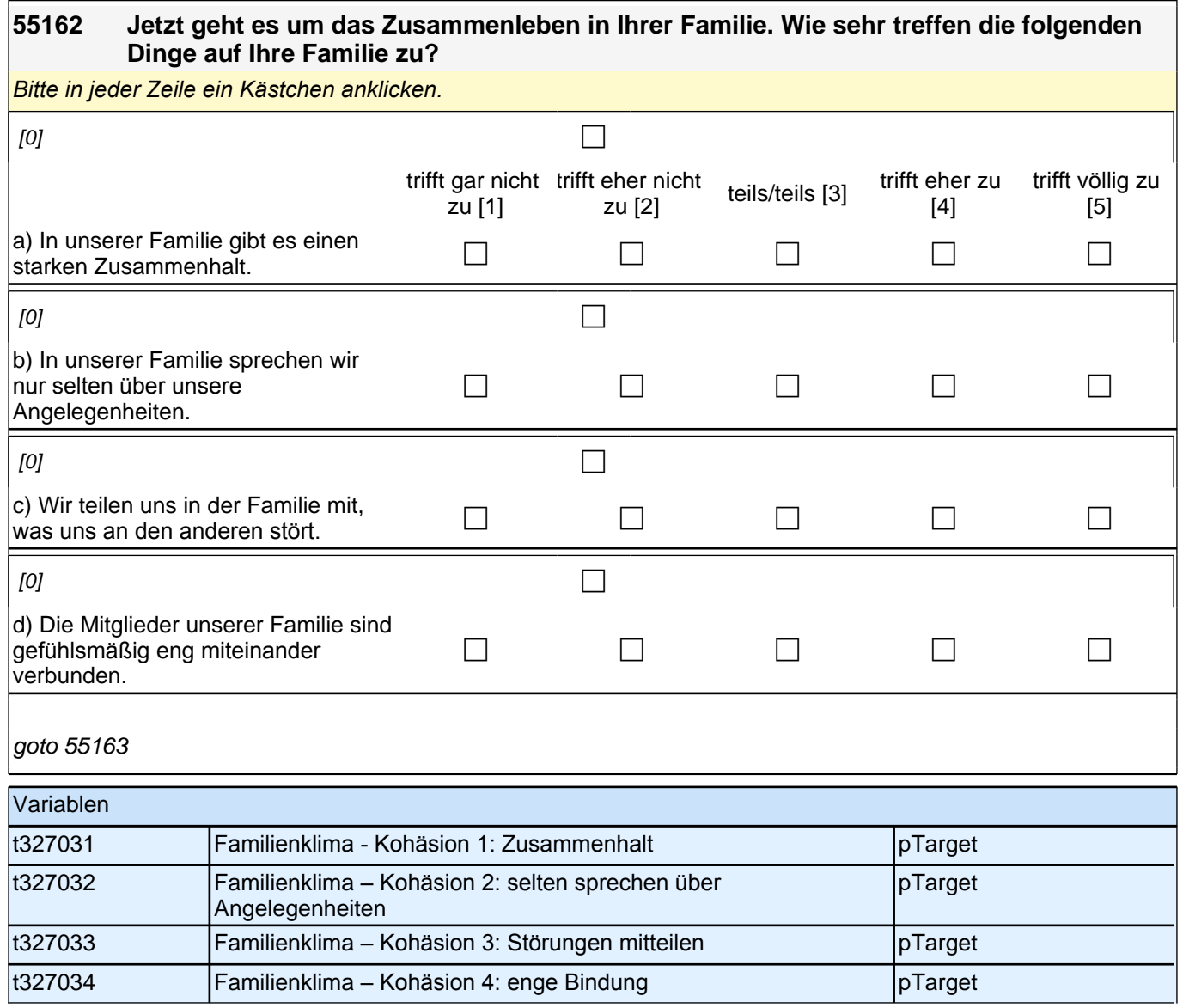

#### **55163 Jetzt geht es um Ihre Freundinnen und Freunde. Damit sind alle Personen gemeint, mit denen Sie befreundet sind, egal, ob sie auf Ihre Schule gehen oder nicht. Wie viele Personen aus Ihrem Freundeskreis ...**

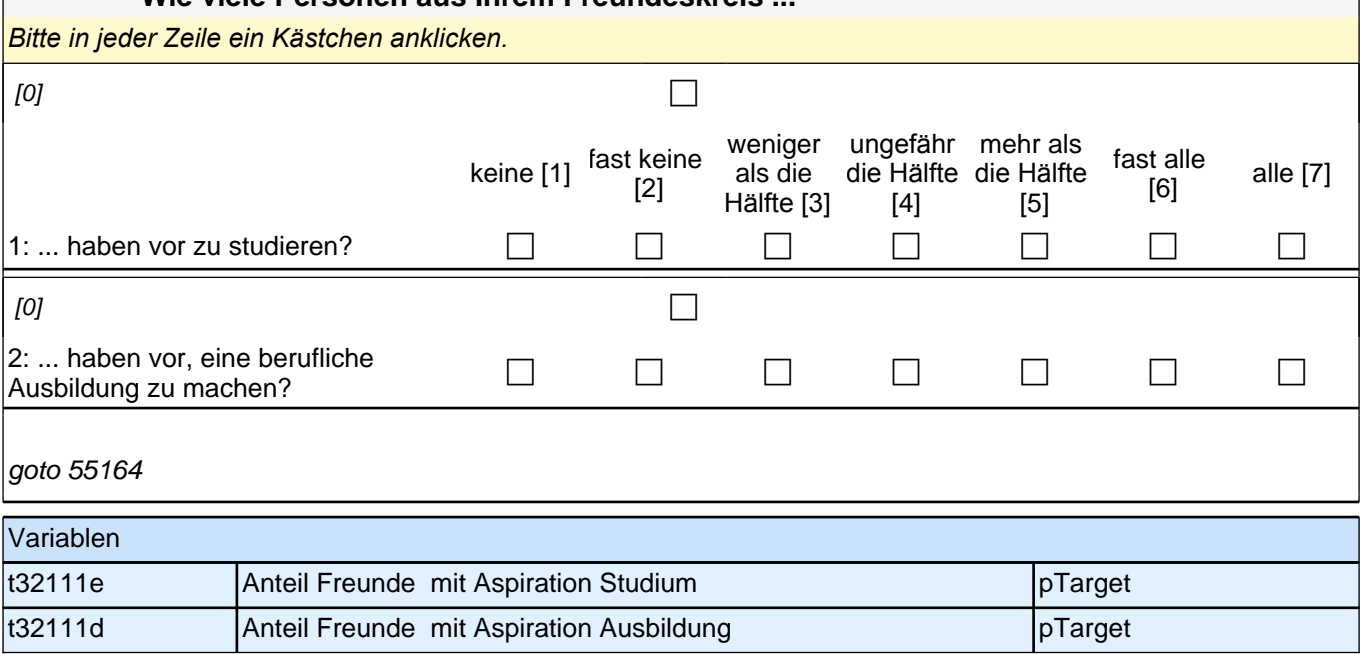

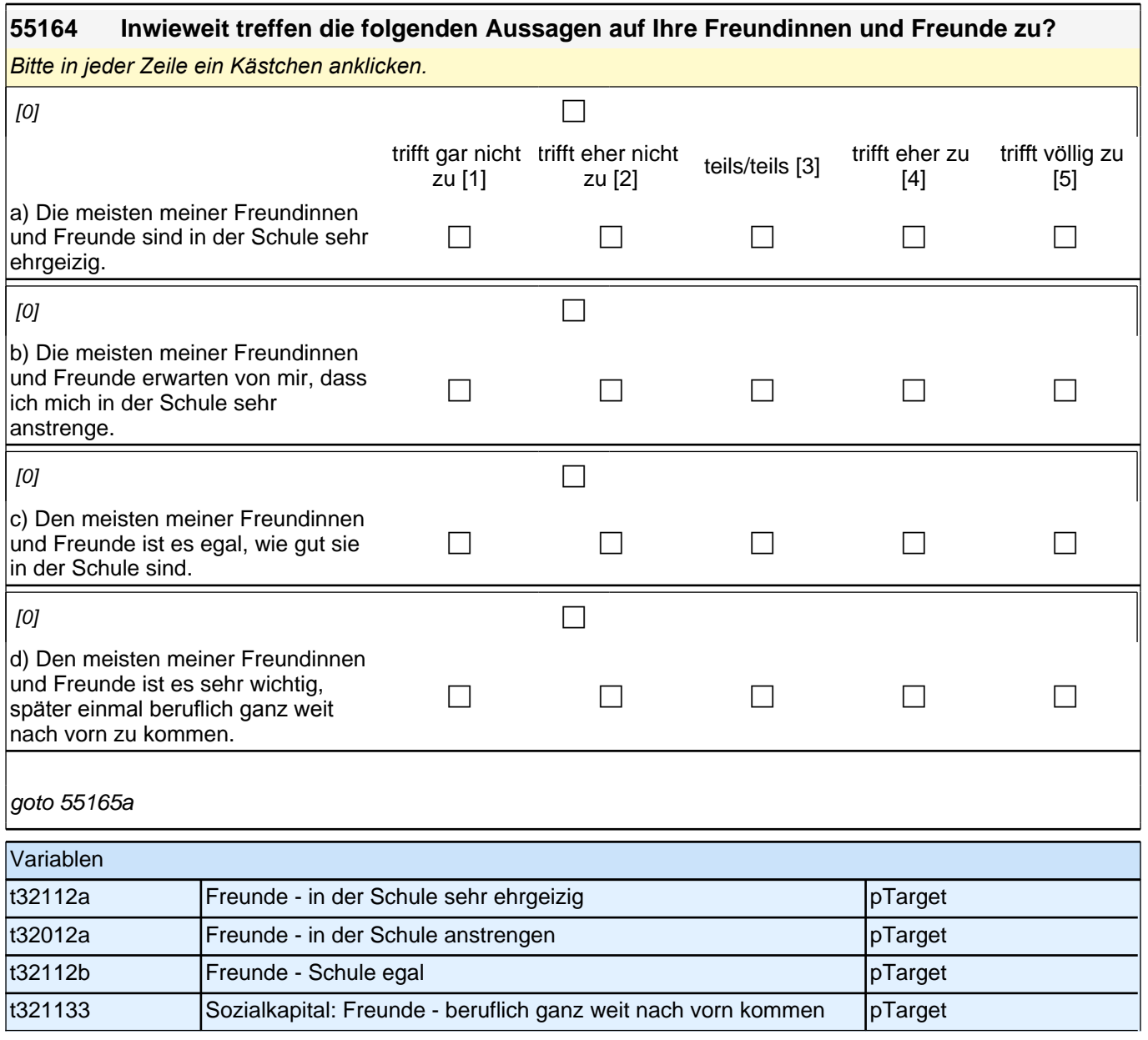

#### **55165a Jetzt geht es um Ihre Mitschülerinnen und Mitschüler. Damit sind alle Personen gemeint, mit denen Sie gemeinsam Unterricht haben, unabhängig davon, ob Sie mit ihnen befreundet sind oder nicht. Wie viele Ihrer Mitschülerinnen und Mitschüler ...**

*Bitte in jeder Zeile ein Kästchen anklicken.*

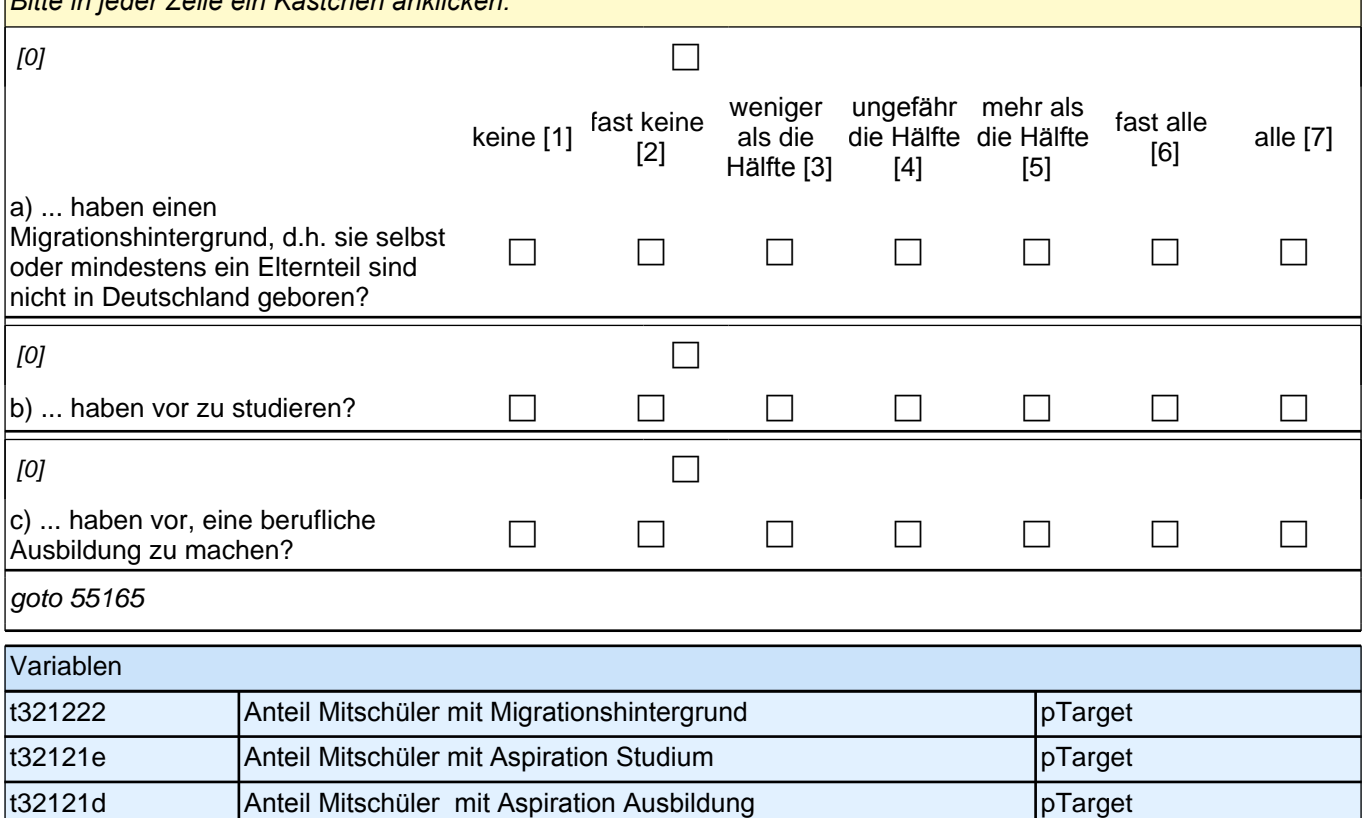

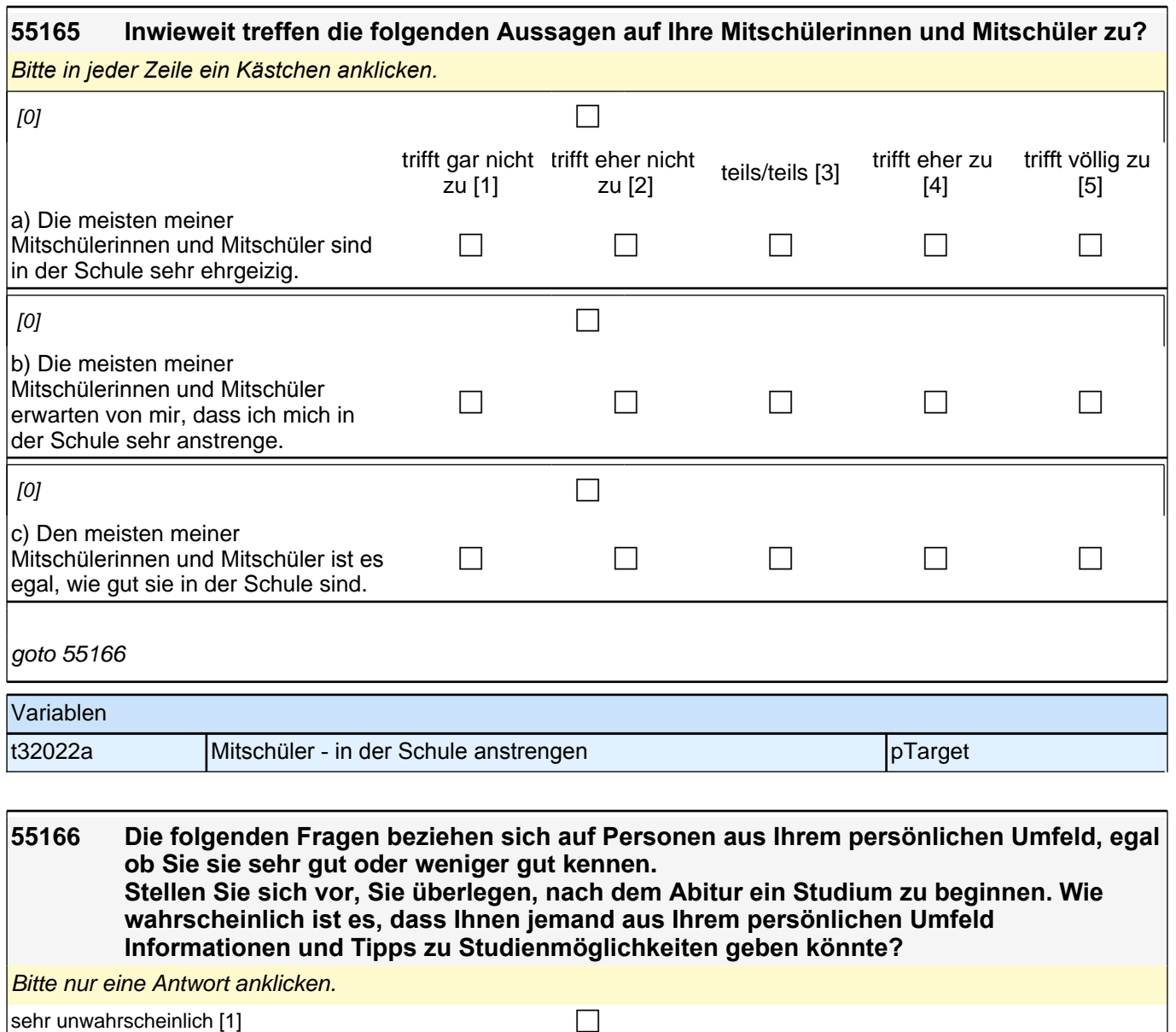

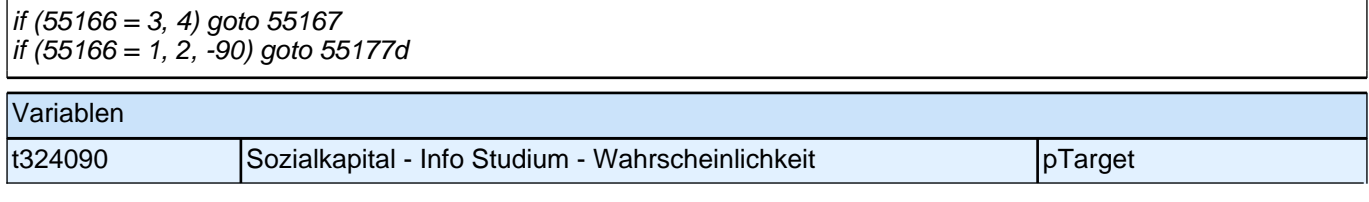

 $\boxed{\phantom{a}}$ eher unwahrscheinlich [2] cher unwahrscheinlich [2]

 $\left\vert$ eher wahrscheinlich [3] contract the contract of  $\square$ 

 $|\text{sehr}$  wahrscheinlich [4]  $\hfill$ 

 $[0]$ 

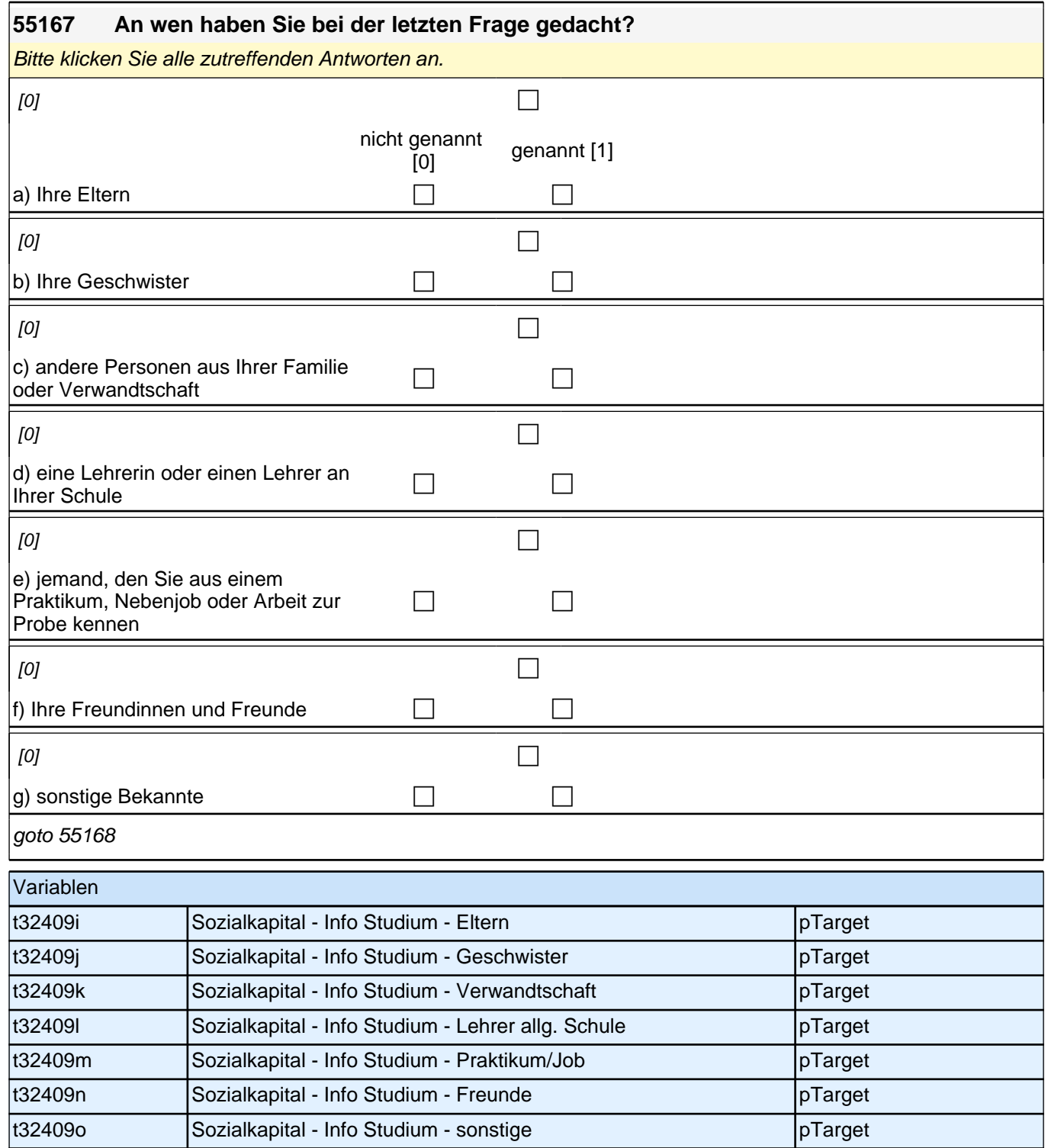

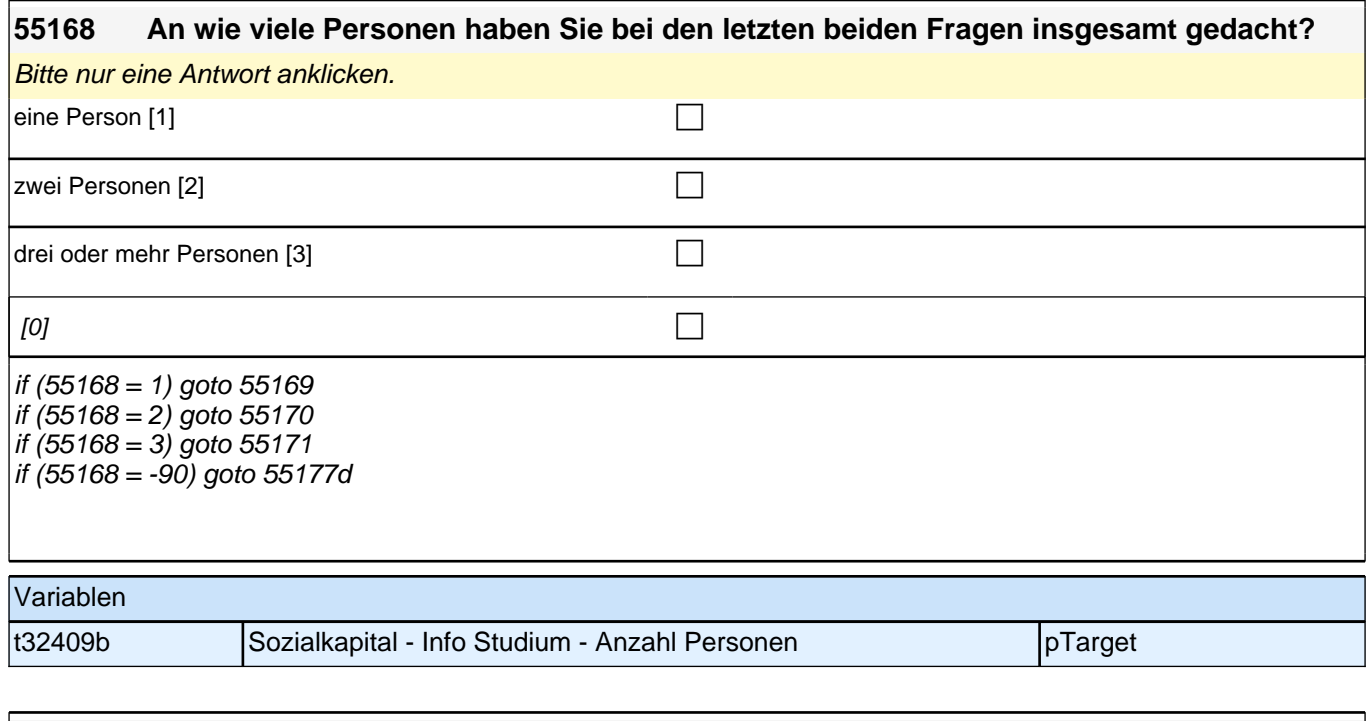

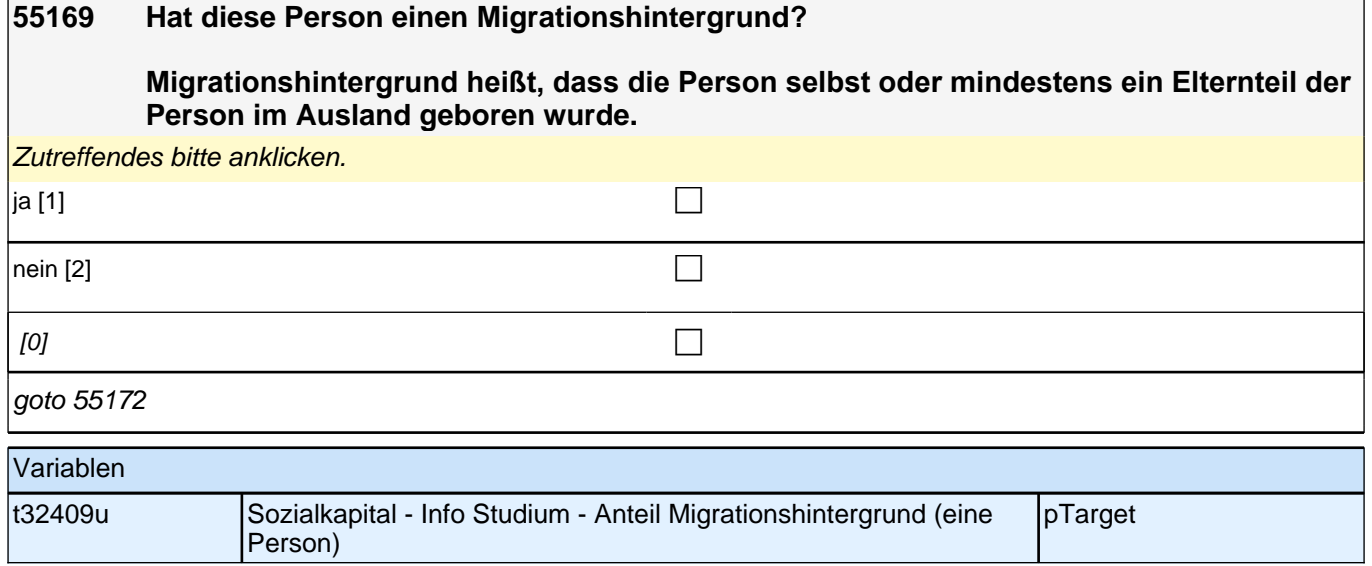

#### **55170 Wie viele davon haben einen Migrationshintergrund?**

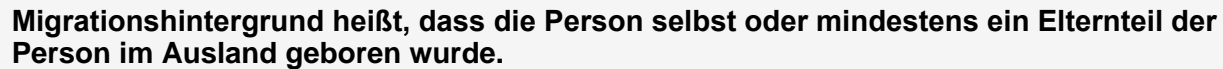

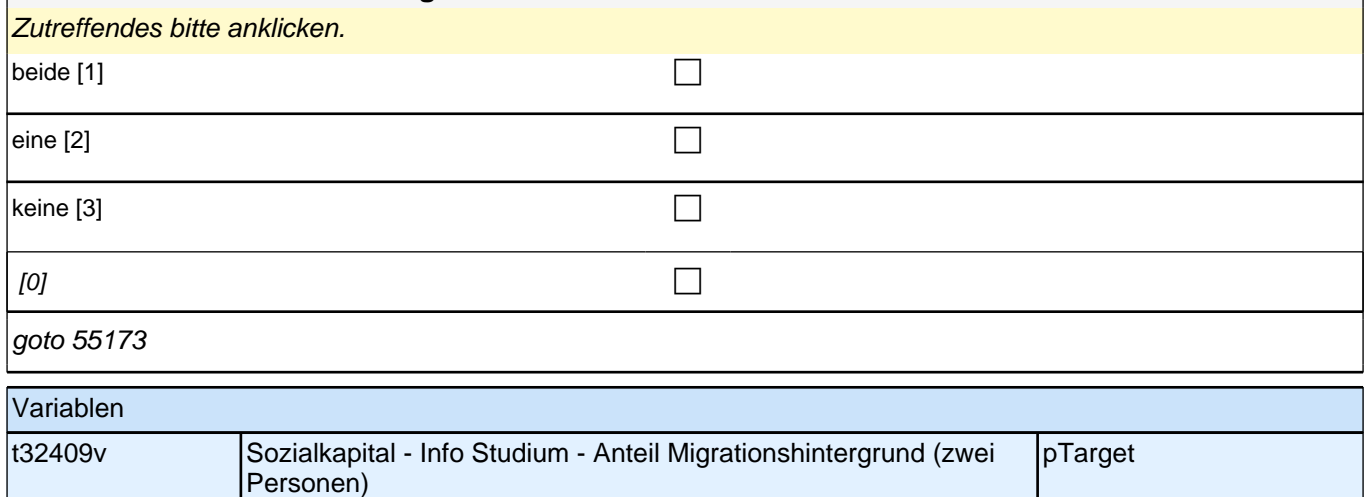

### **55171 Wie viele dieser Personen haben einen Migrationshintergrund? Migrationshintergrund heißt, dass die Person selbst oder mindestens ein Elternteil der Person im Ausland geboren wurde.** Bitte nur eine Antwort anklicken.

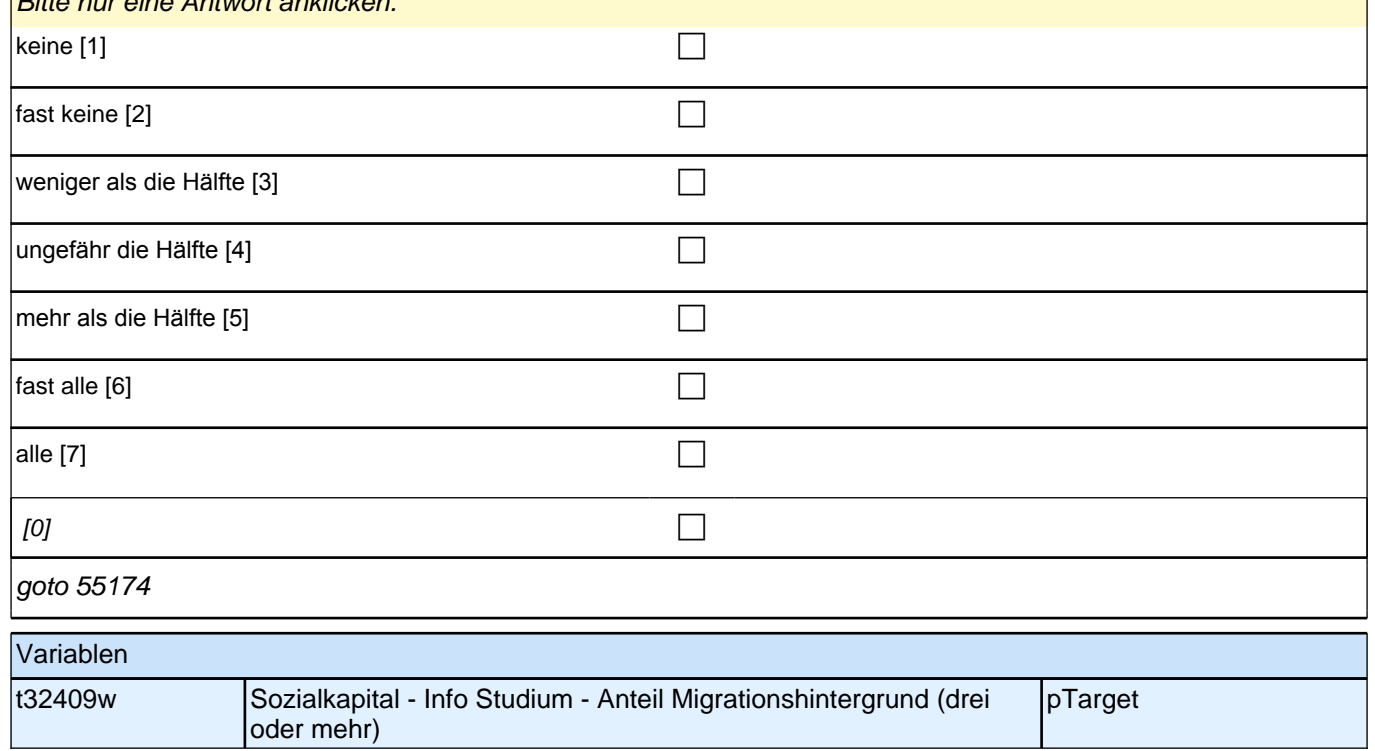

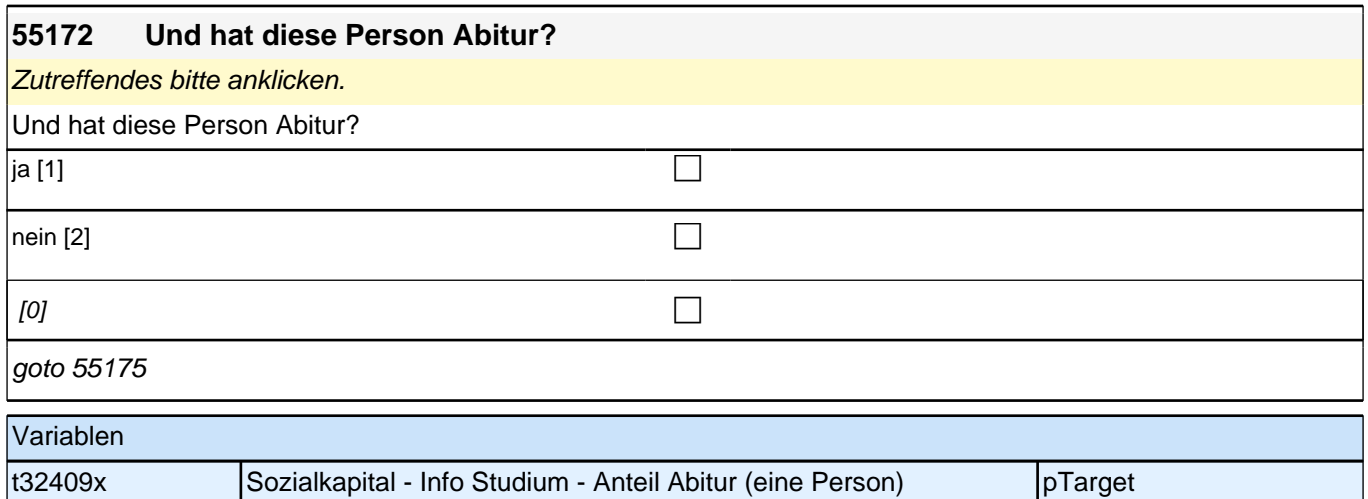

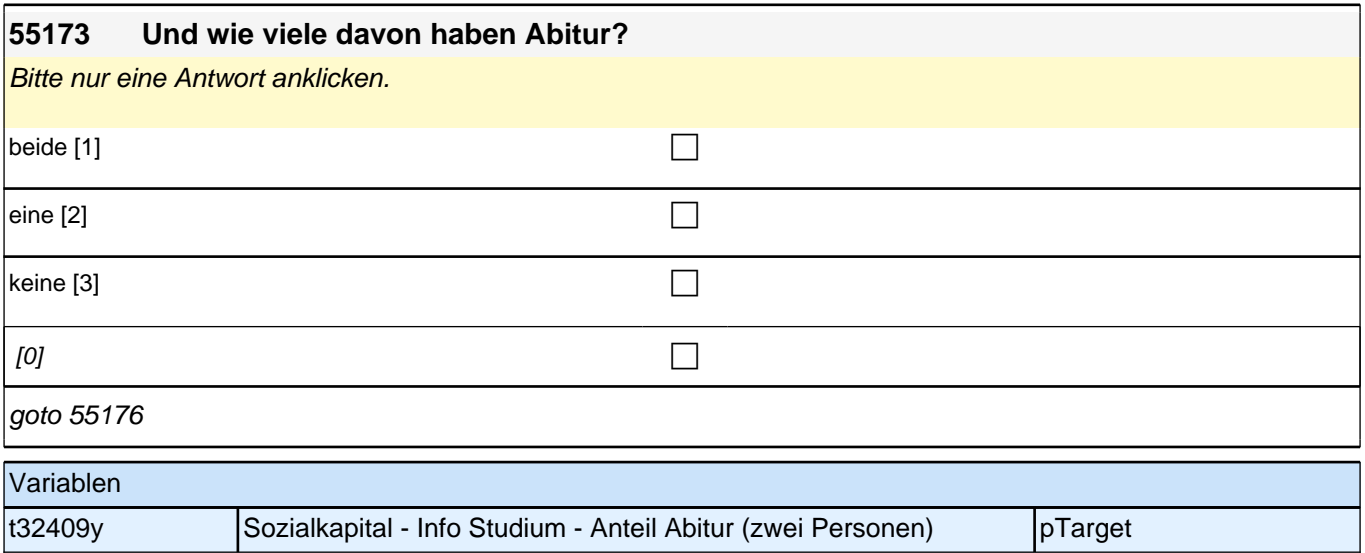
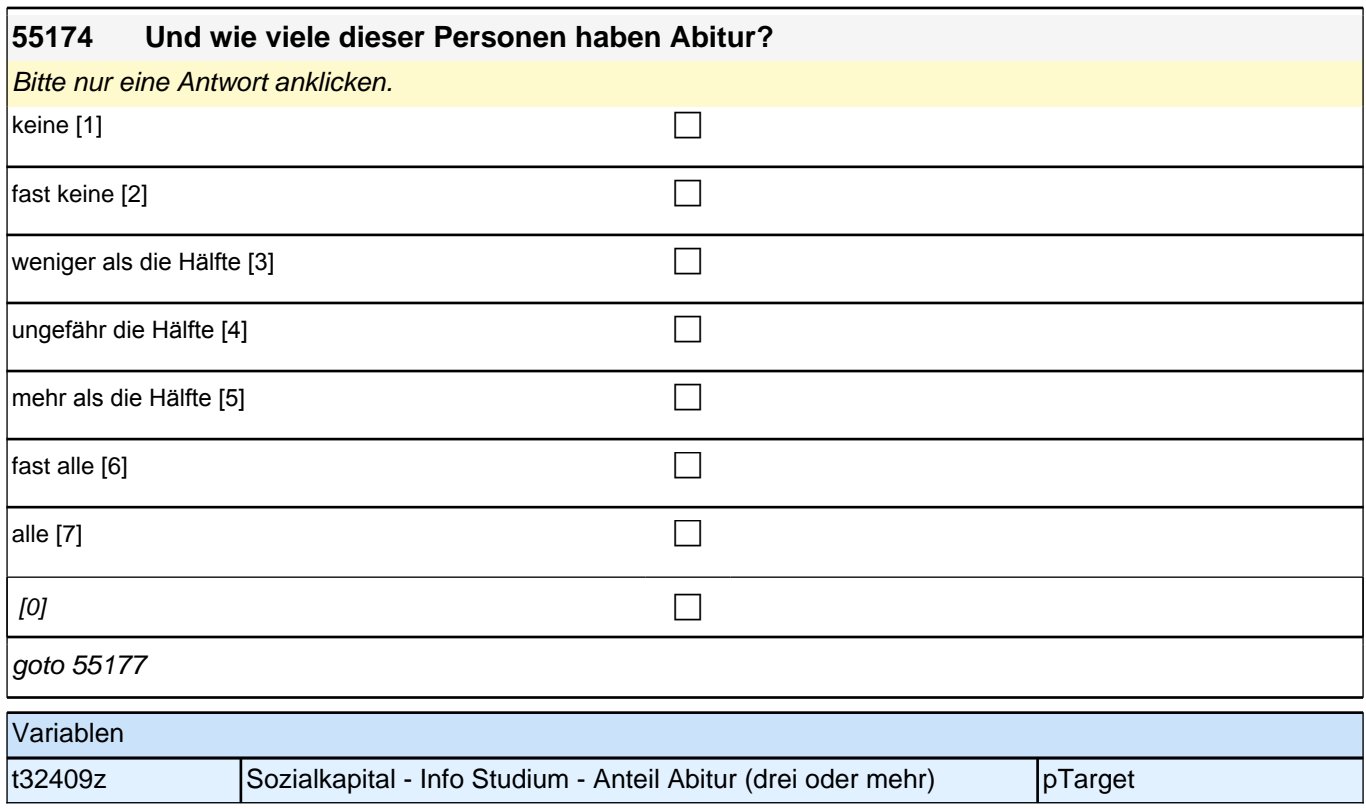

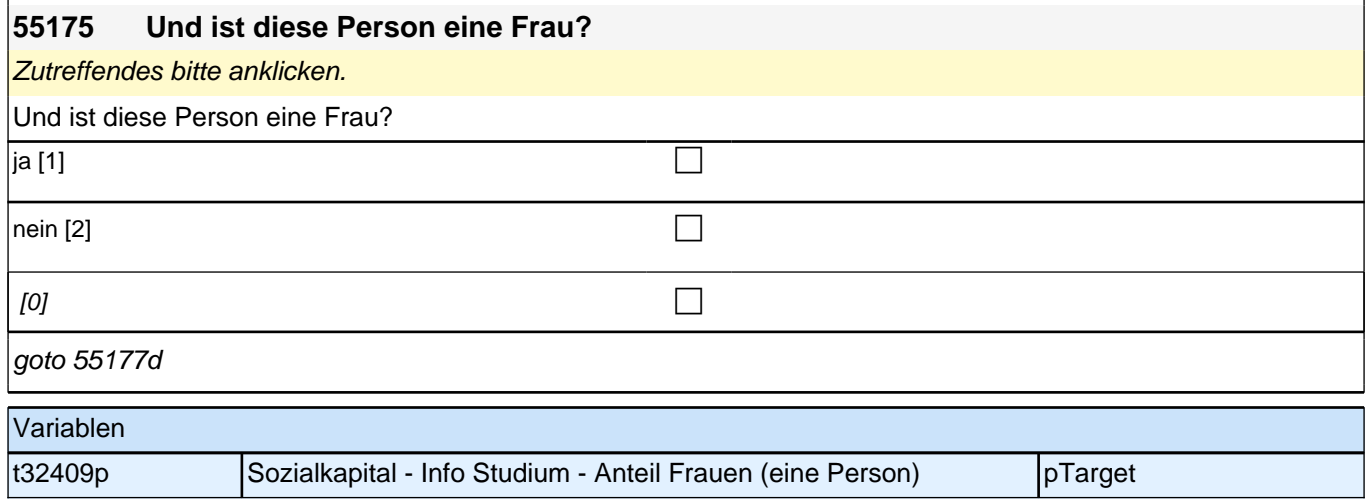

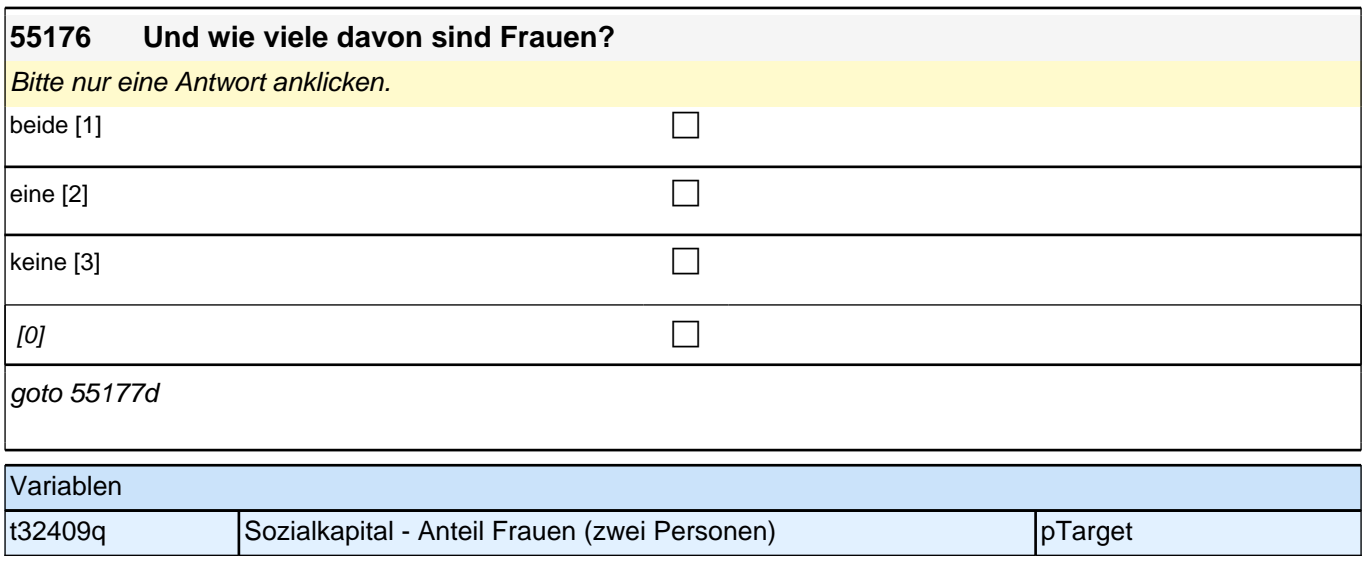

# **Fragen zu Ihrer Freizeit**

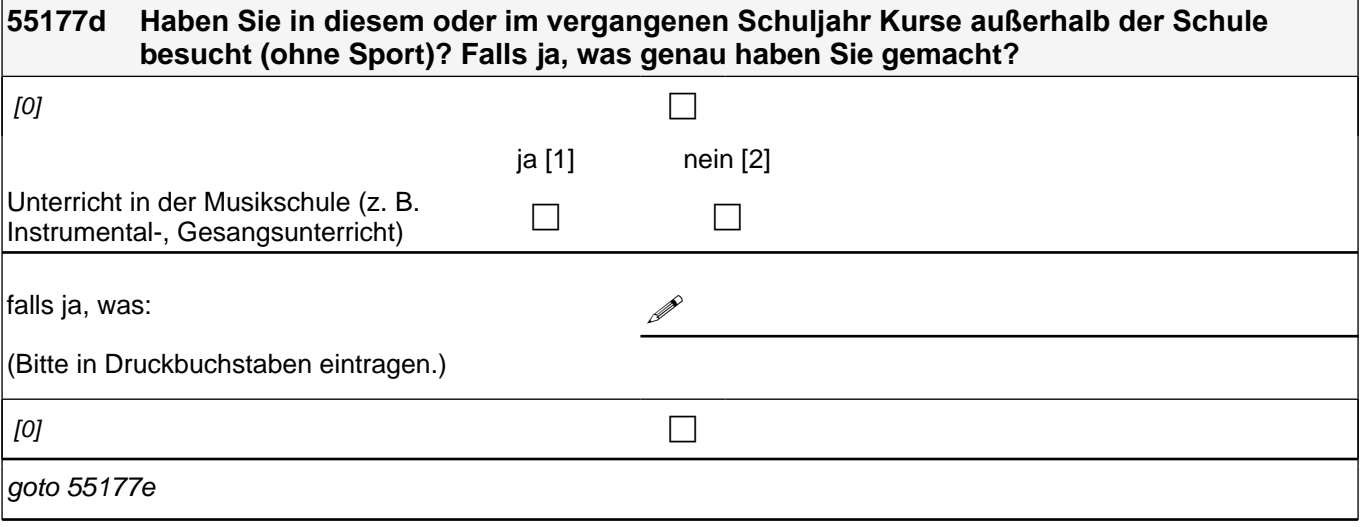

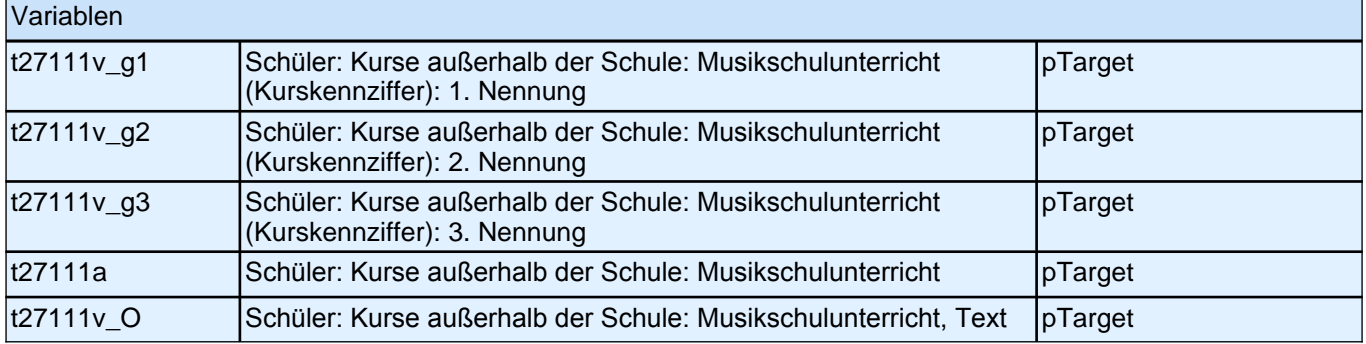

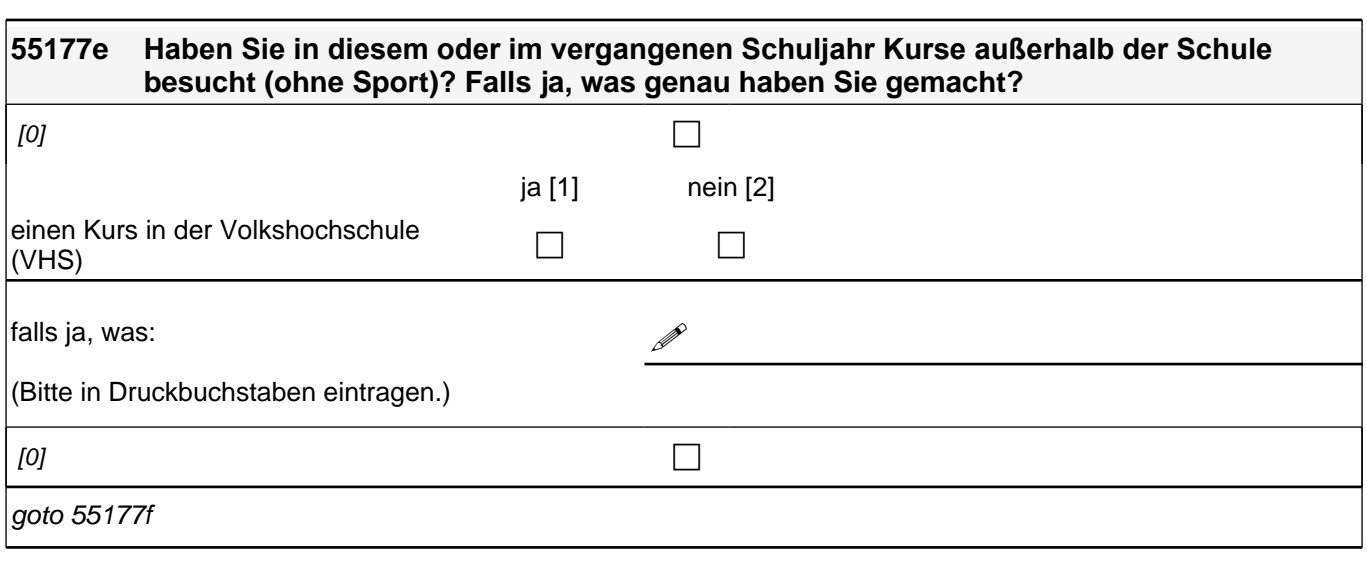

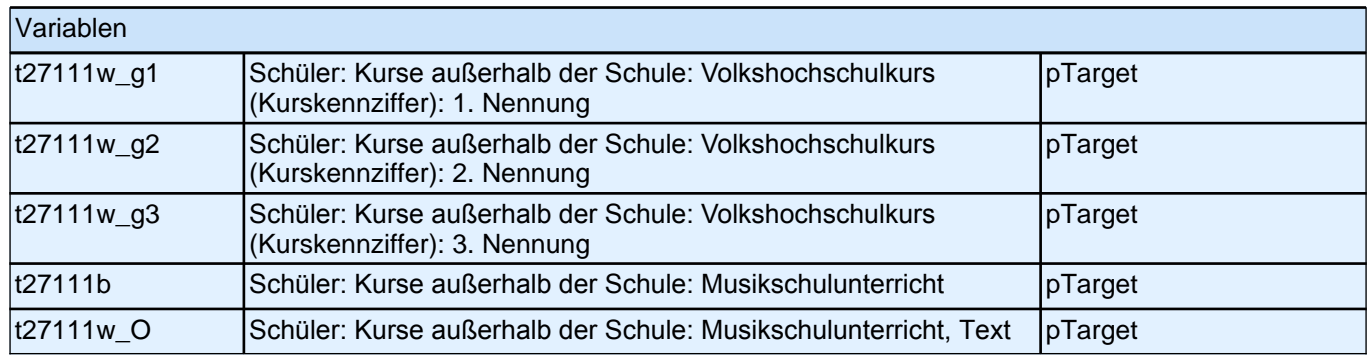

٦

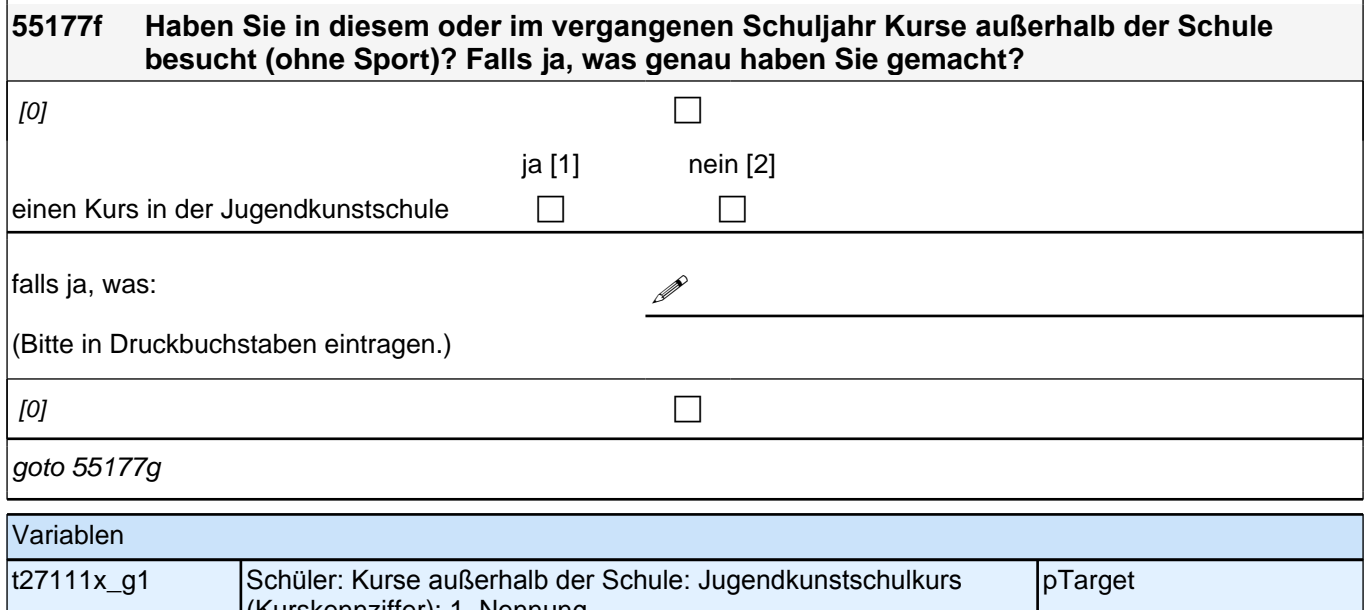

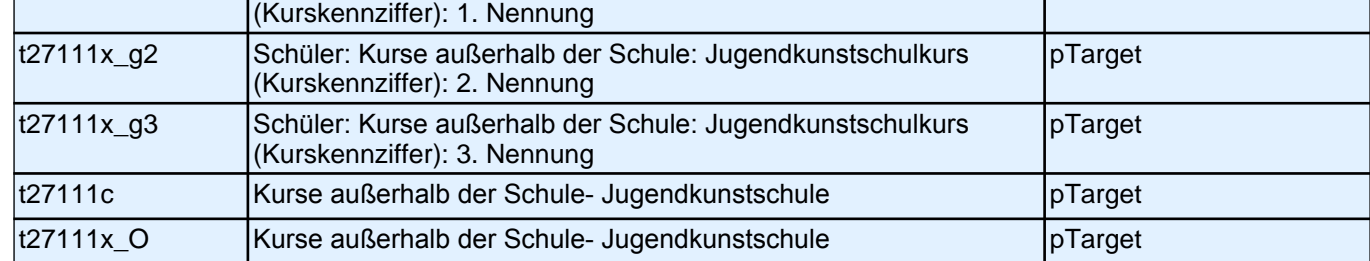

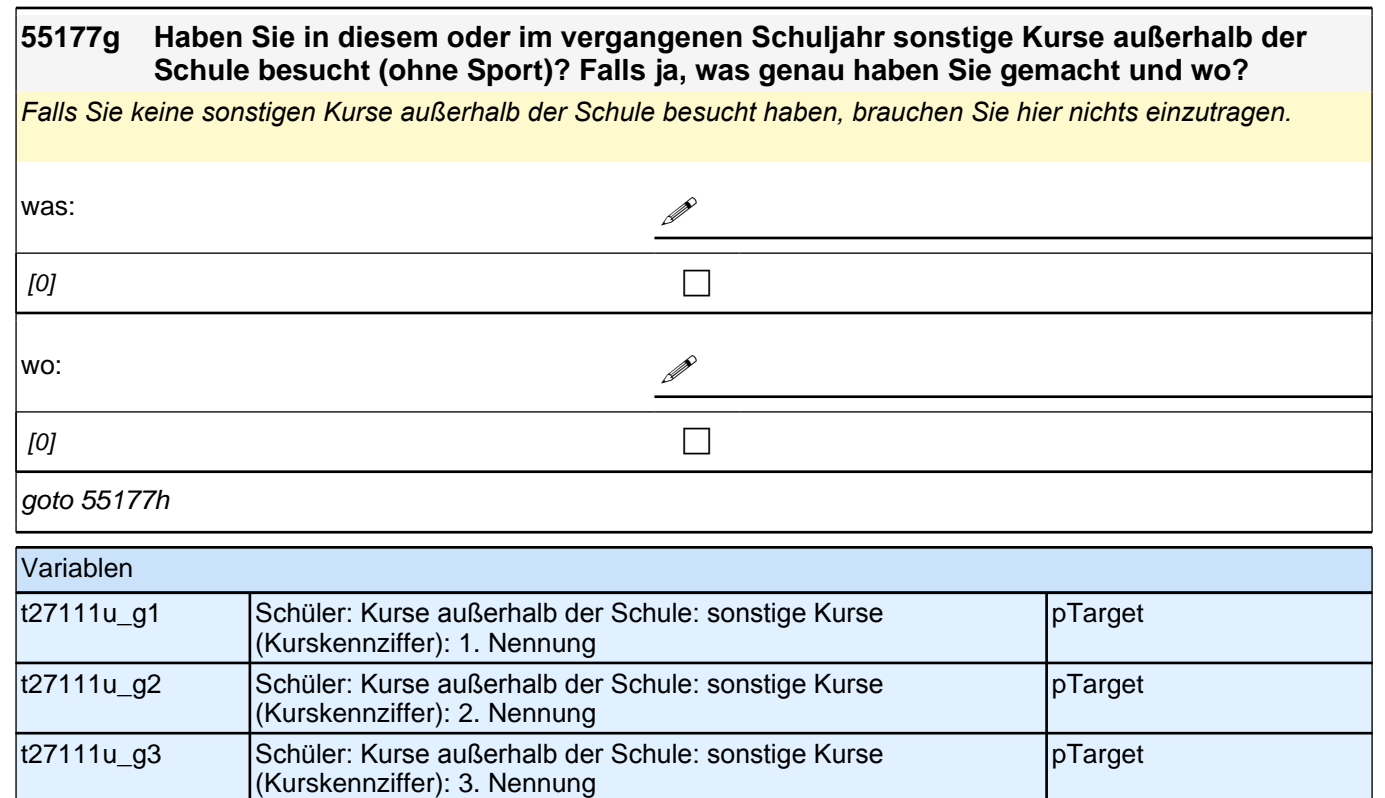

t27111d\_g1 Schüler: Kurse außerhalb der Schule: sonstige Kursorte: 1.

t27111d\_g2 | Schüler: Kurse außerhalb der Schule: sonstige Kursorte: 2.

t27111d\_g3 Schüler: Kurse außerhalb der Schule: sonstige Kursorte: 3.

t27111u\_O Schüler: Kurse außerhalb der Schule: sonstige Kurse: Text, was pTarget t27111d\_O Schüler: Kurse außerhalb der Schule: sonstige Kurse: Text, wo |pTarget

Nennung

Nennung

Nennung

pTarget

pTarget

pTarget

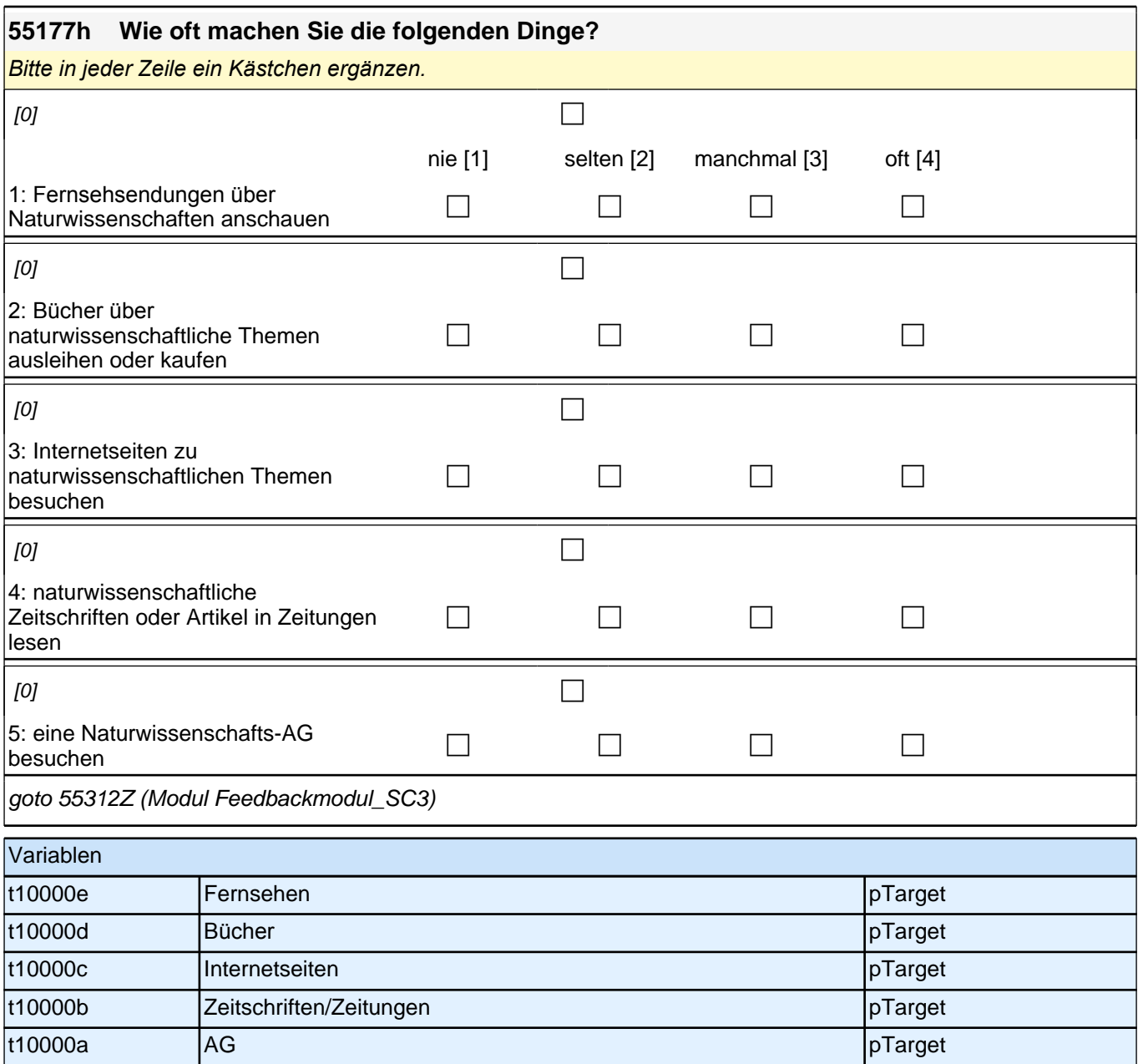

## **Studium allgemein**

Frage 55203e und 55203f auf einem Screen darstellen.

Ausfüllanweisung "Gemeint sind ..." kursiv.

Sofern die Anzahl der Fachsemester die Anzahl der Hochschulsemester um mehr als 2 übersteigt (if ((55203f - 55203e) => 2)), bitte folgenden Hinweistext

"Sie haben mehr Fachsemester als Hochschulsemester angegeben. Da so etwas nur sehr selten vorkommt, bitten wir Sie, Ihre Angabe noch einmal zu prüfen." als message box einblenden. In diesem Fall bitte auch "Angabe korrekt"-Button einblenden, der es der Zielperson ermöglicht zu bestätigen, dass die bisherigen Angaben richtig sind und über den Zeitstempel 55203fZ auf 67102 weitergeleitet zu werden.

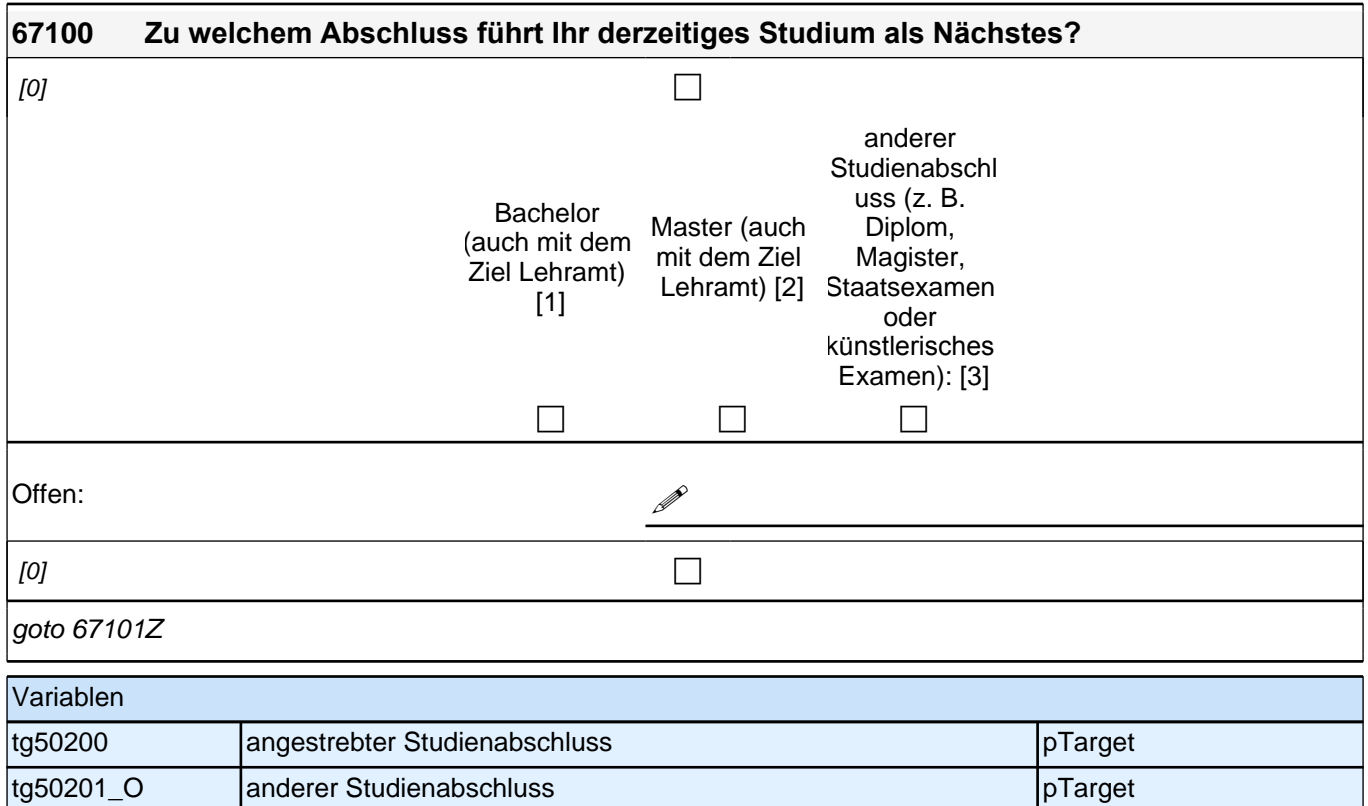

# **55203e Seit wie vielen Semestern (einschließlich des laufenden Semesters) sind Sie bisher insgesamt an einer Hochschule in Deutschland eingeschrieben?** Gemeint sind die Semester im derzeitigen Studiengang plus ggf. in einem anderen Studiengang absolvierte Semester sowie Urlaubssemester und Praxissemester. Anzahl **Anzahl** | Semester  $[0]$ Range: 0 - 9 goto 55203f Variablen tg51202 Anzahl Hochschulsemester pTarget

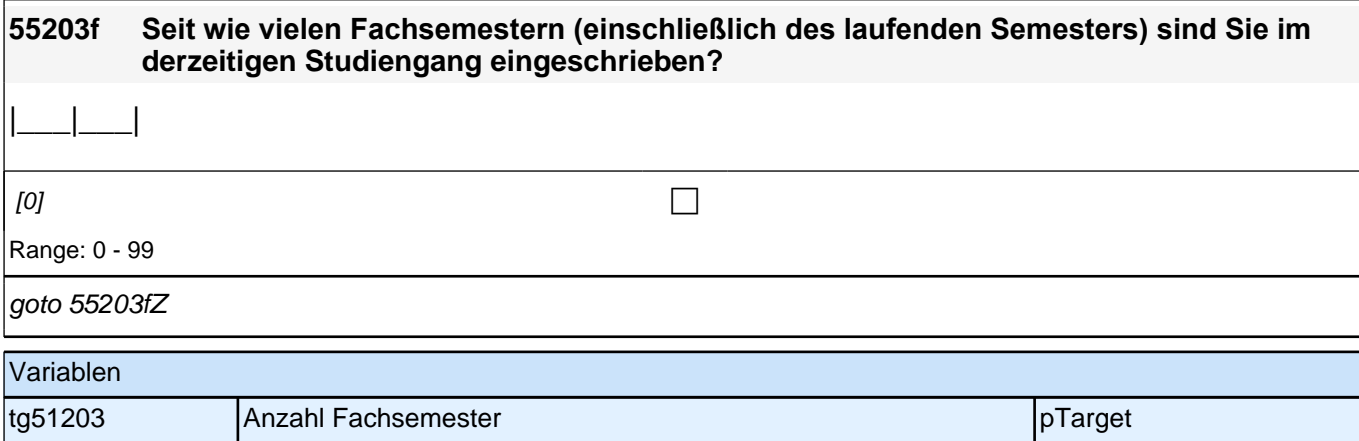

# **Idealistische und realistische Aspirationen (Säule 3)**

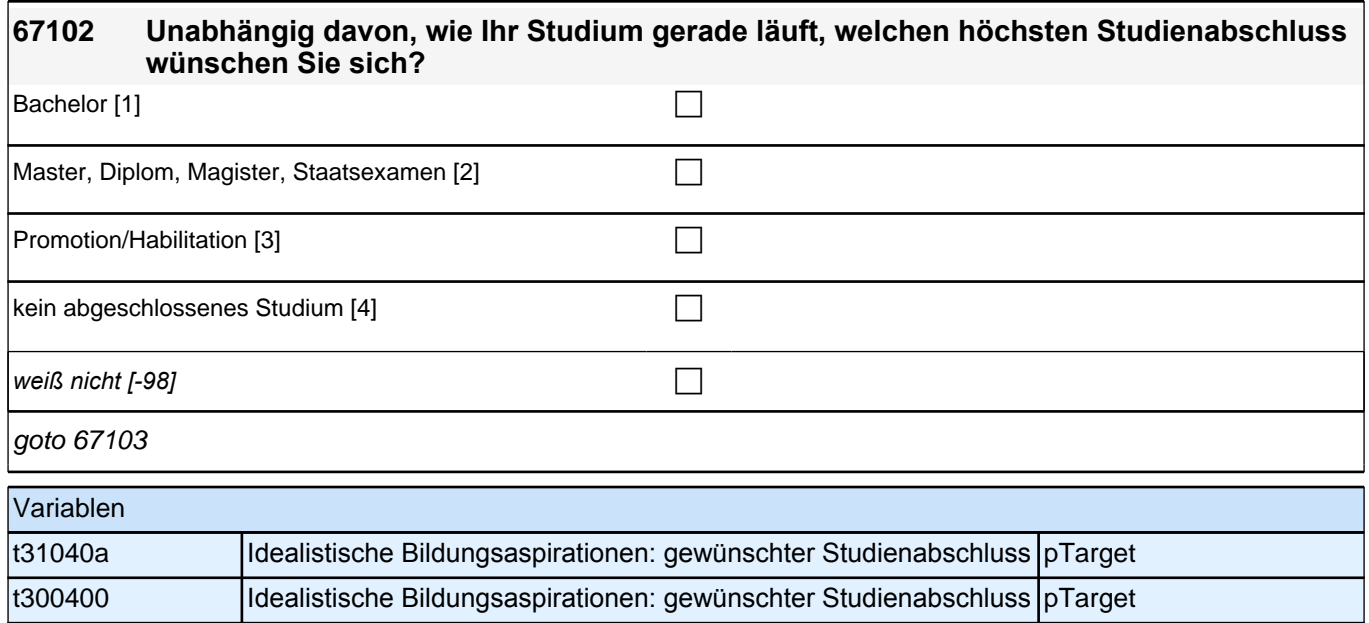

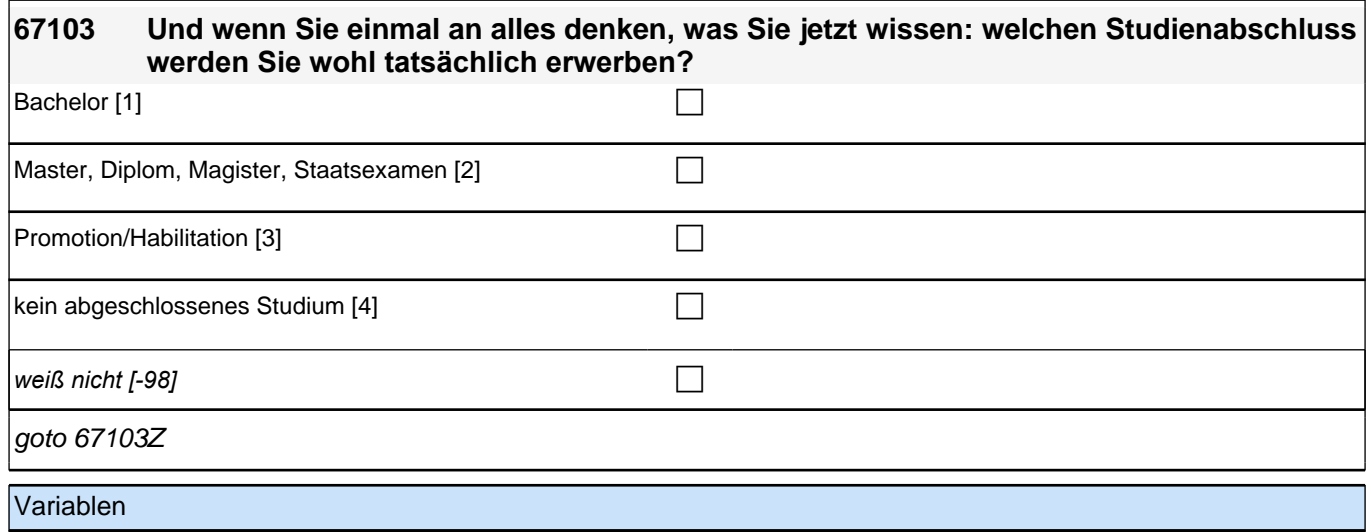

t31140a Realistische Bildungsaspirationen: erwarteter Studienabschluss pTarget

# **67104 Unabhängig von Ihrer aktuellen Situation, welchen Beruf würden Sie später einmal am liebsten ergreifen? P** *weiß nicht [-98]* c

goto 67105

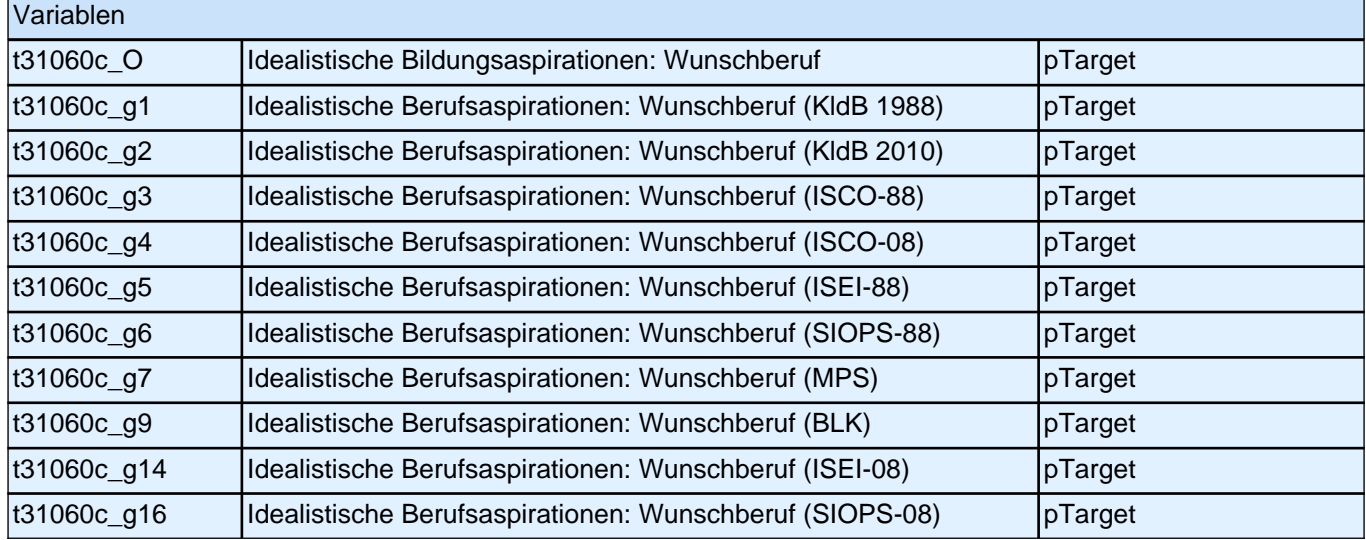

**67105 Und wenn Sie einmal an alles denken, was Sie jetzt wissen: welchen Beruf werden Sie wohl tatsächlich einmal ergreifen?**

**!** 

habe noch keine Vorstellung [-20]

 $[0]$ 

goto 67105Z

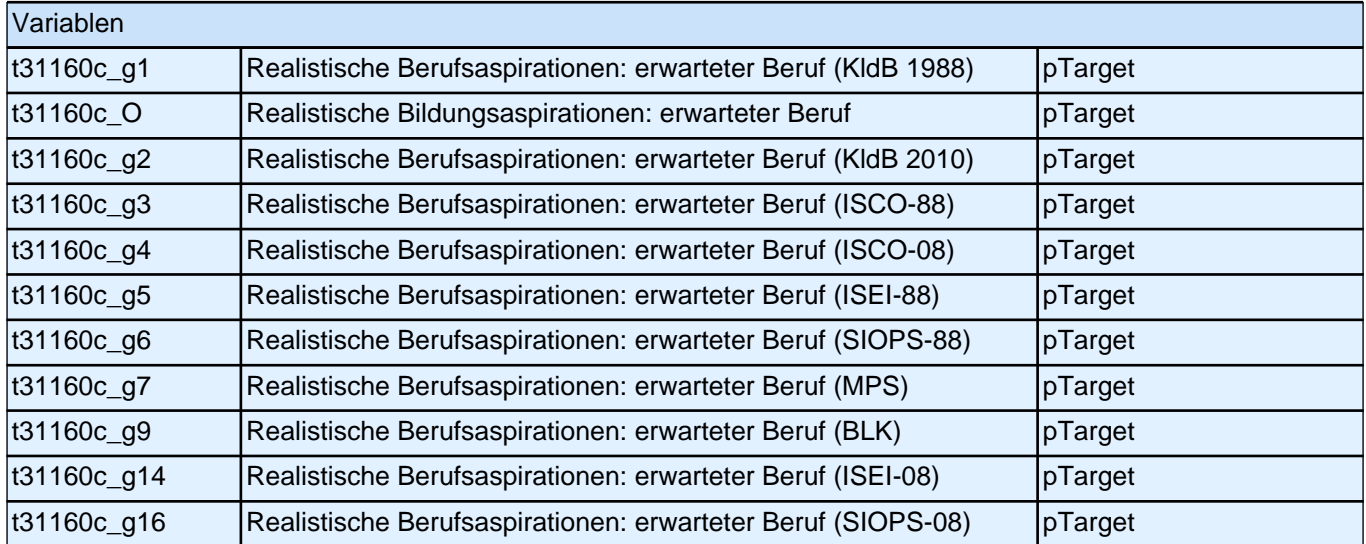

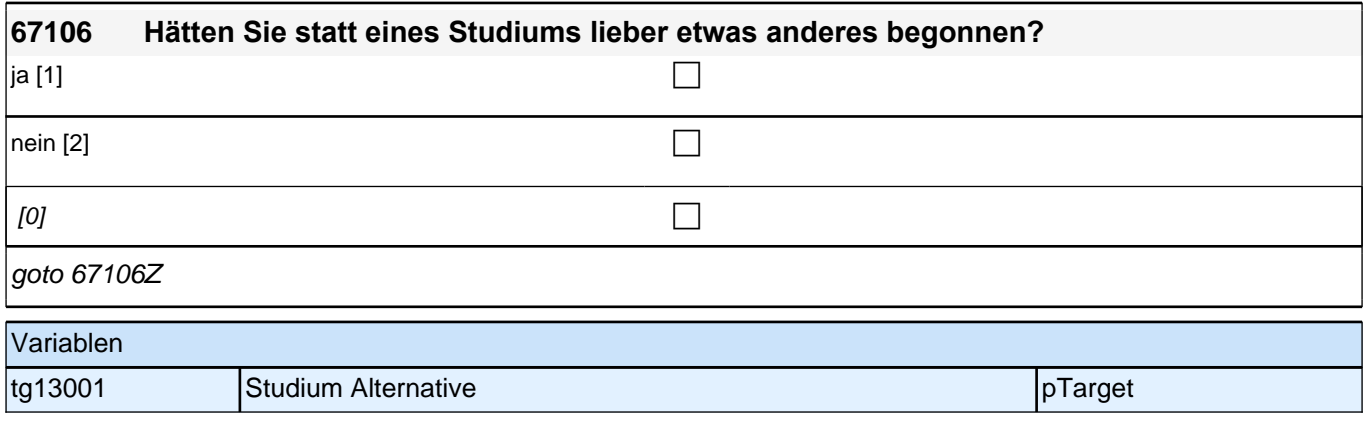

#### **67107 Bitte geben Sie an, was Sie statt eines Studiums bevorzugt hätten:**

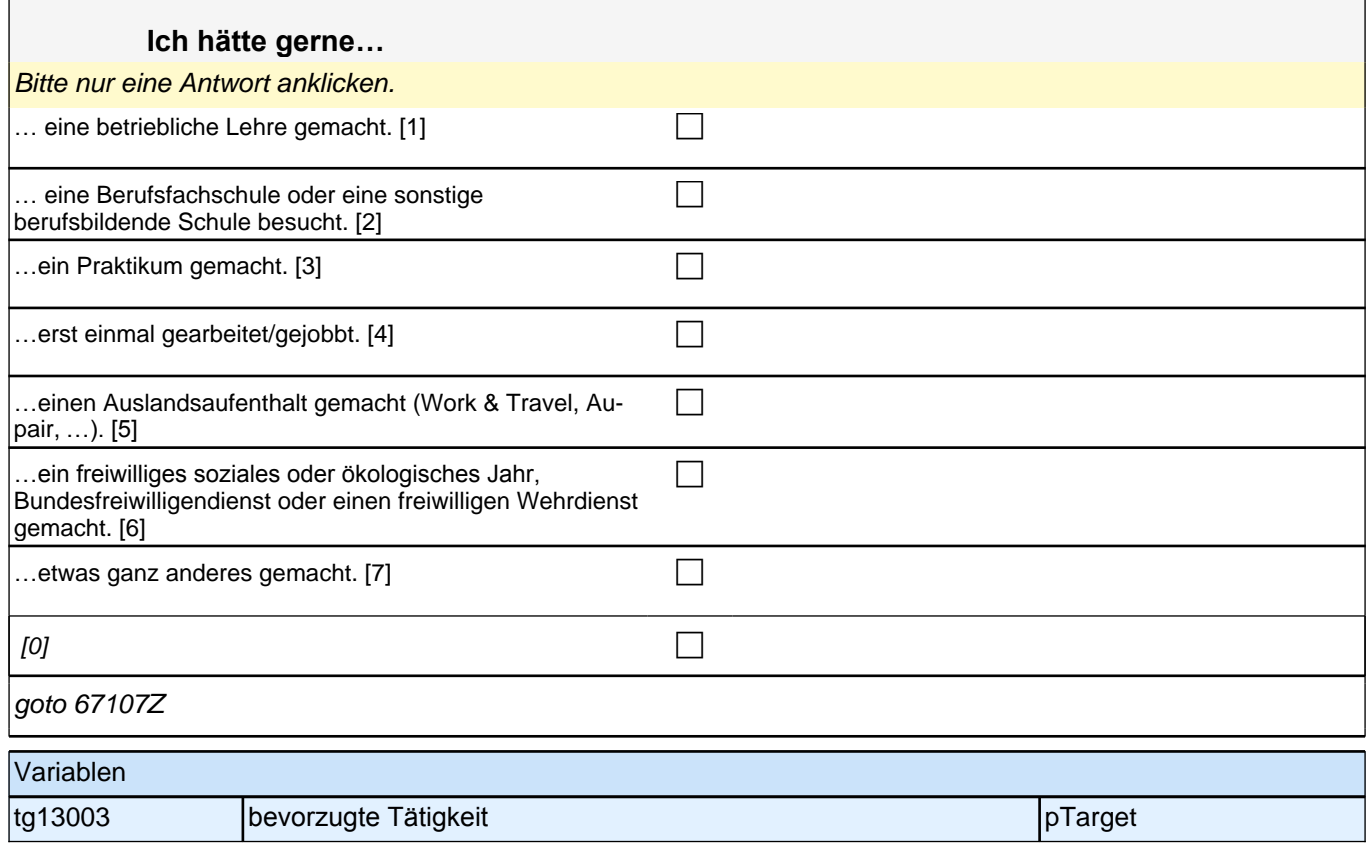

## **Übergang in die Hochschule**

Fragen 67108, 67109, 67110, 67111 auf einem Screen darstellen. Programmierhinweise für Itembatterie Fragen 67108 – 67111: Radio-Button-Matrix; Werte-Labels als Spaltenüberschrift der Matrix; letzter Satz des jeweiligen Fragetextes in Radio-Button-Zeile; Ausfüllanweisung "Bitte markieren…" kursiv.

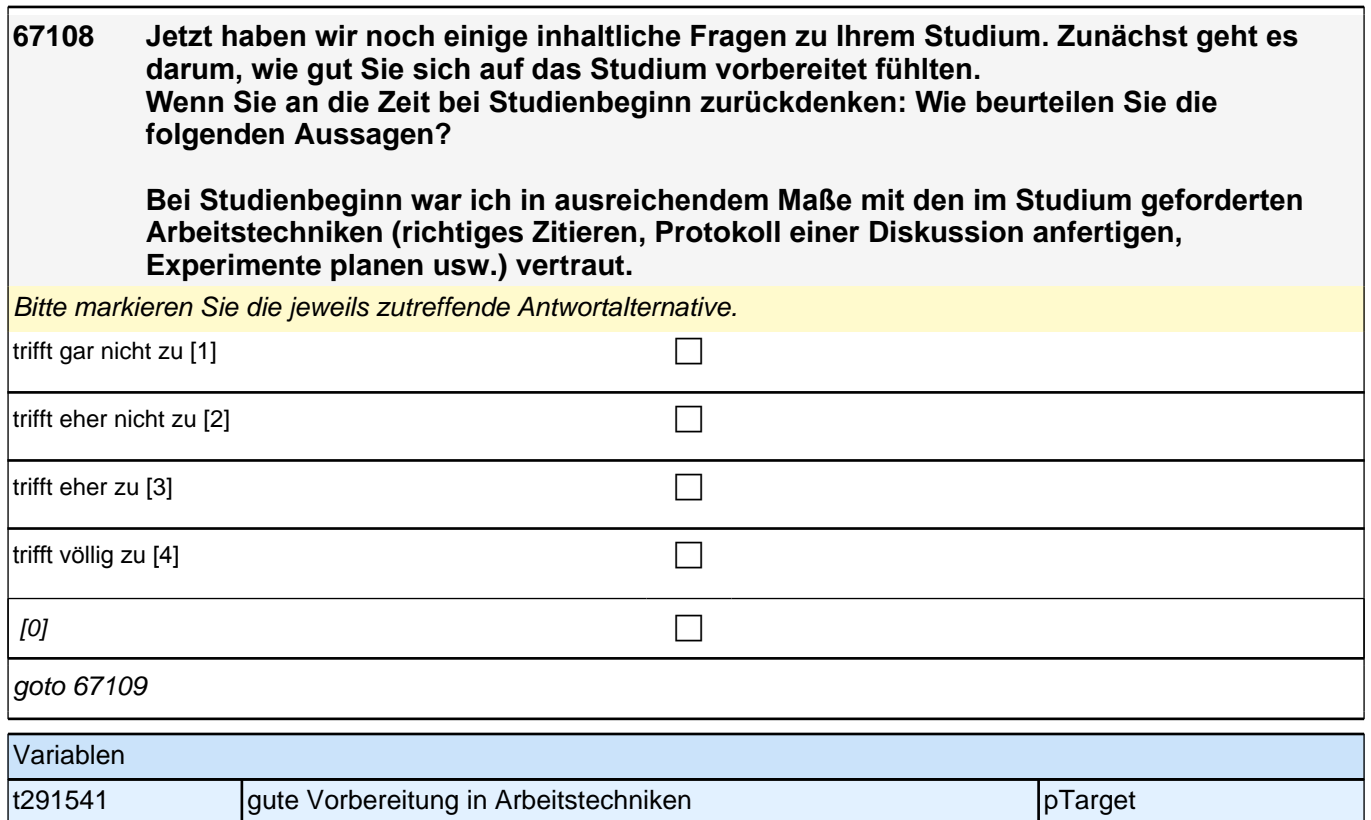

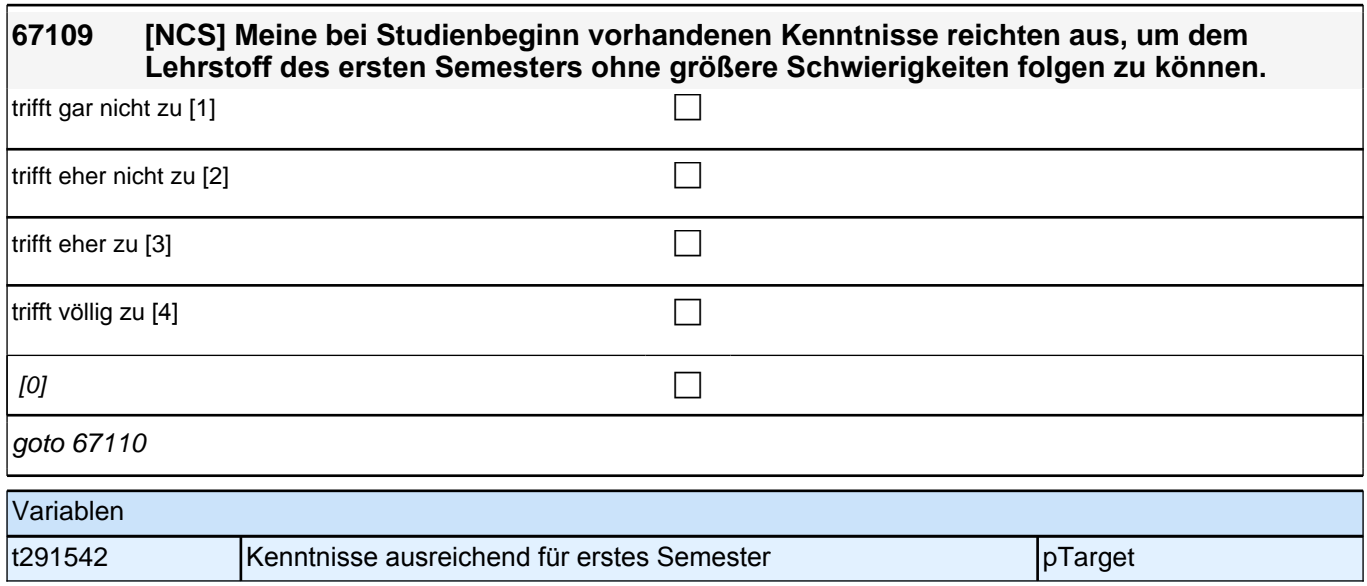

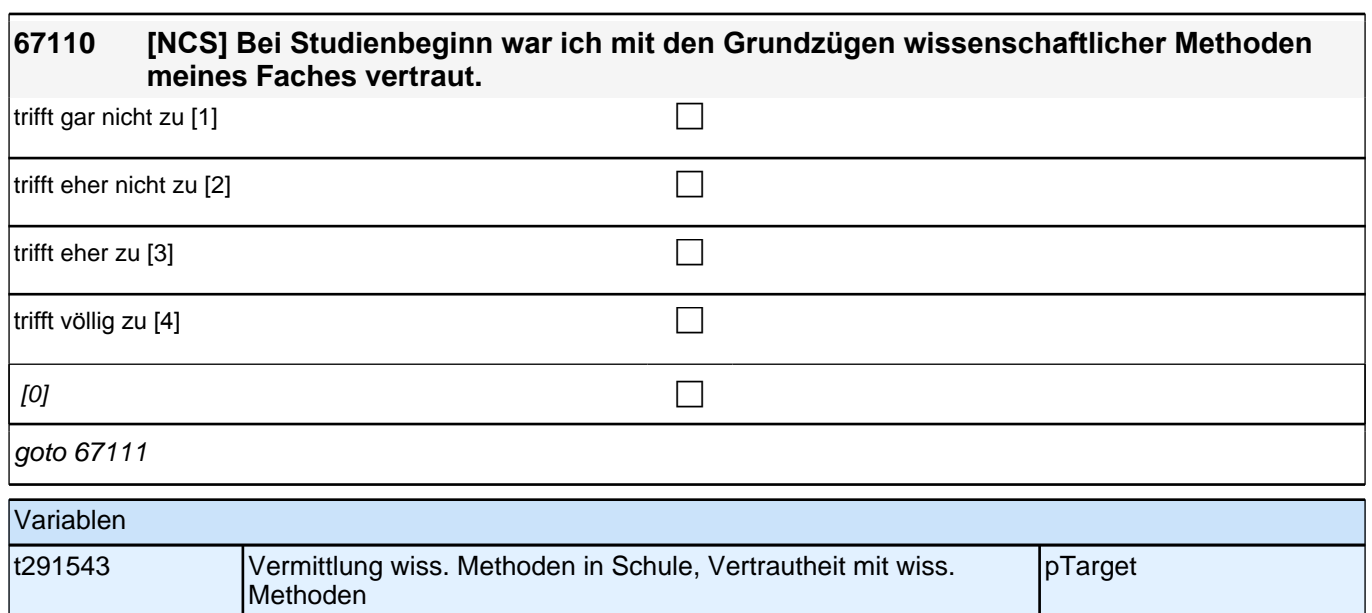

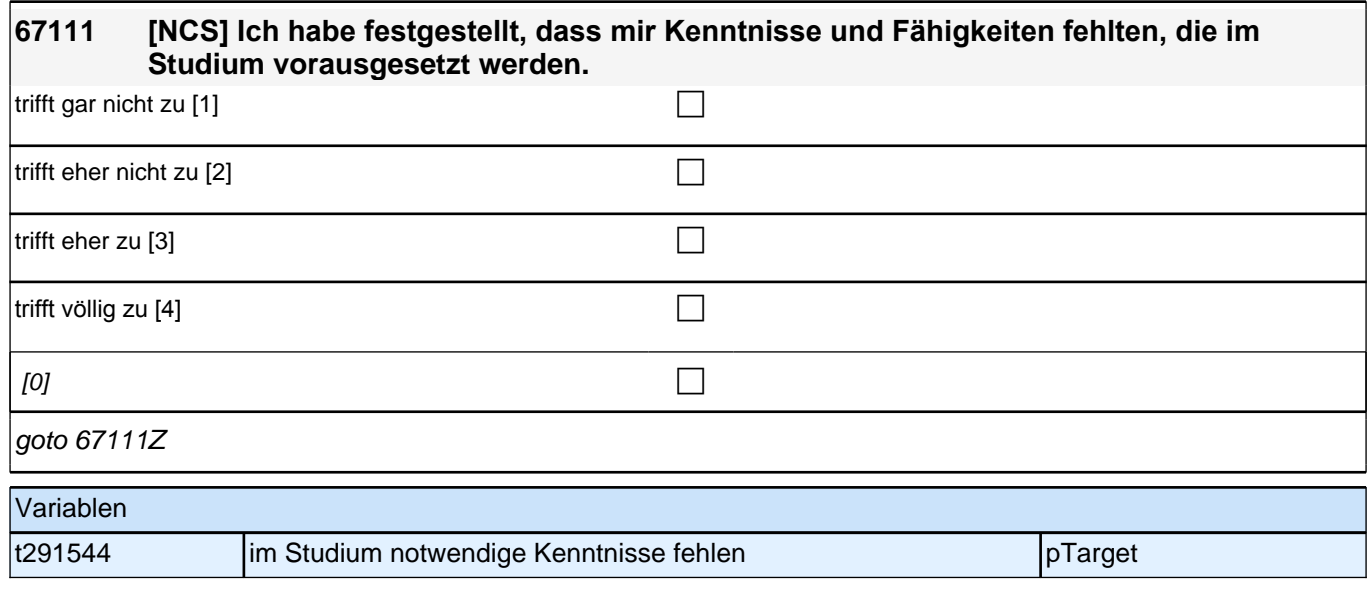

## **Akademisches Selbstkonzept**

Fragen 67112, 67113, 67114, 67115 auf einem Screen darstellen.

Programmierhinweise für Fragen 67112 – 67115:

Radio-Buttons; keine Gesamtmatrix, da die Value-Labels bei jeder Frage wechseln; Werte-Labels als Spaltenüberschrift; letzter Satz des jeweiligen Fragetextes in Radio-Button-Zeile; Ausfüllanweisung "Bitte markieren…" kursiv.

### **67112 Wie schätzen Sie sich selbst hinsichtlich Ihres Studiums ein?**

#### **Ich halte meine Begabung für das Studium für ...**

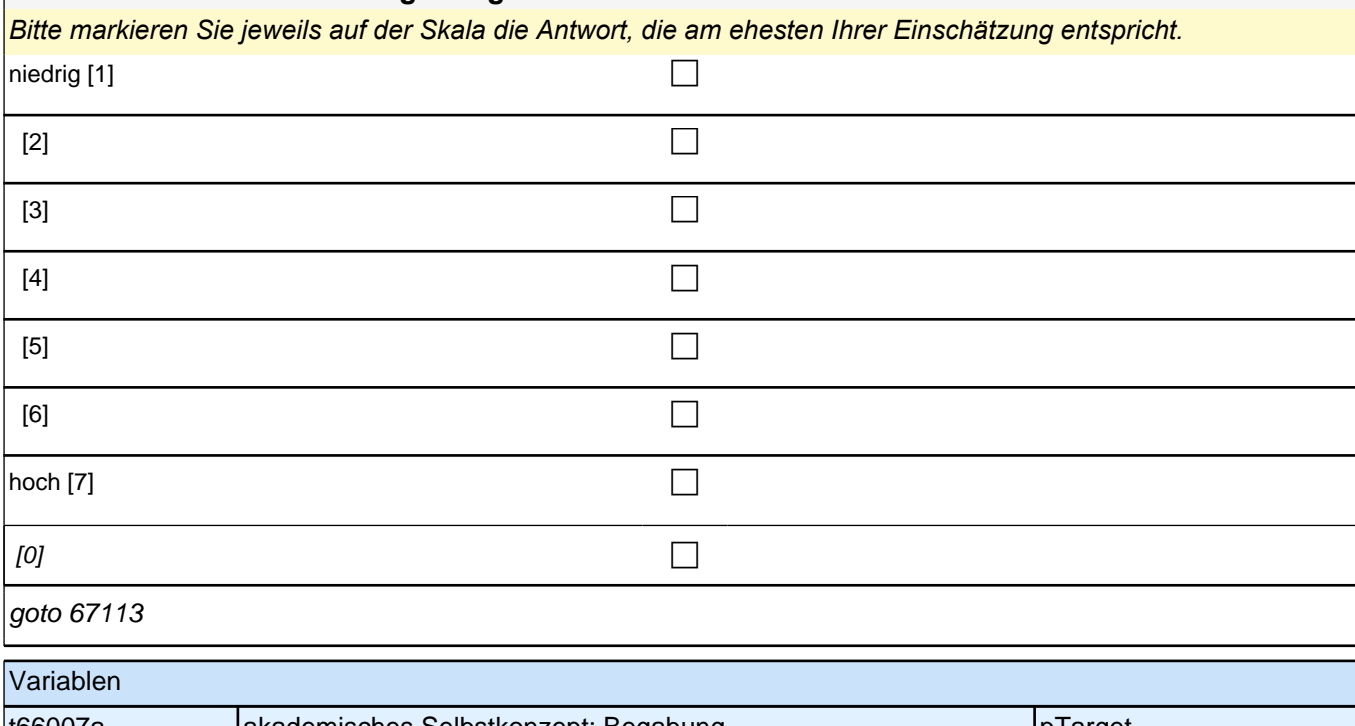

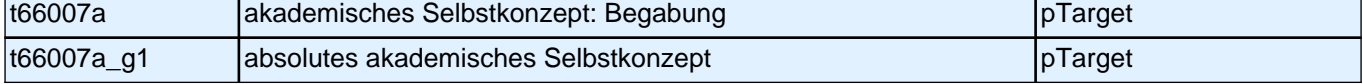

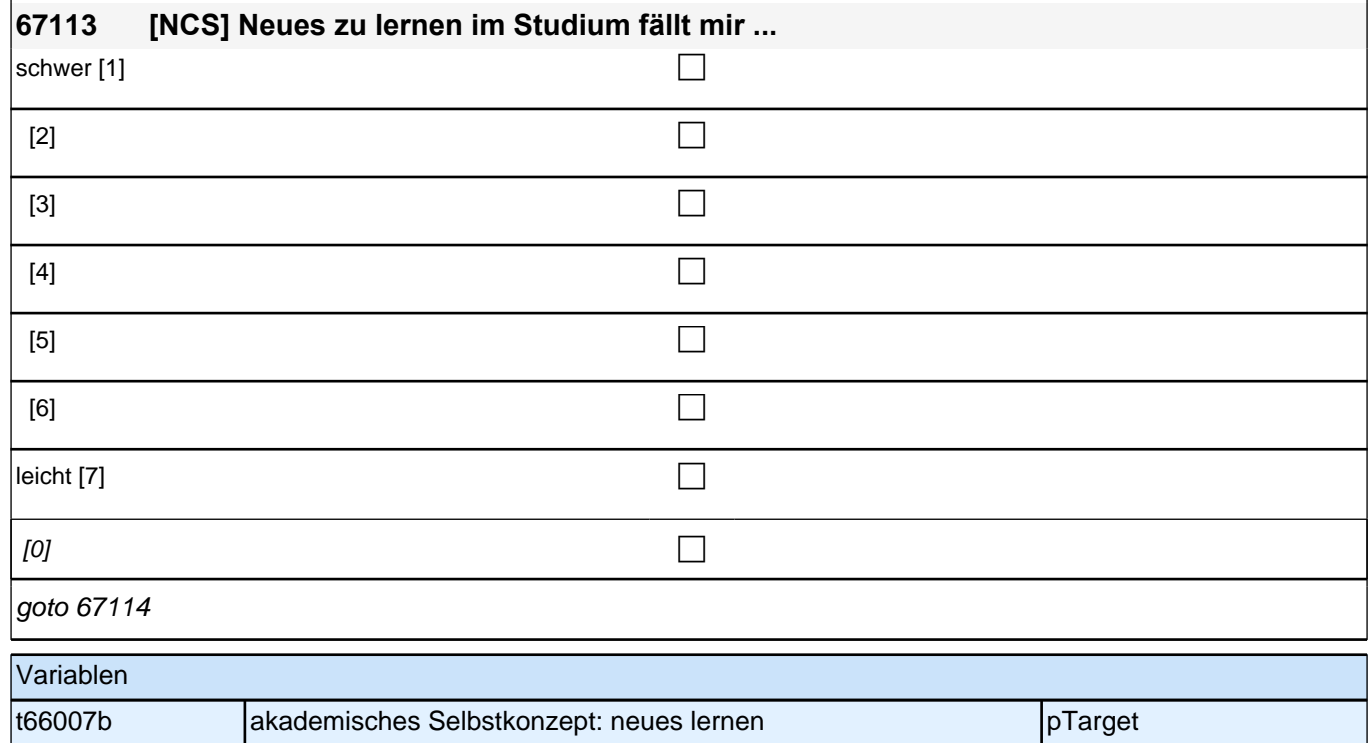

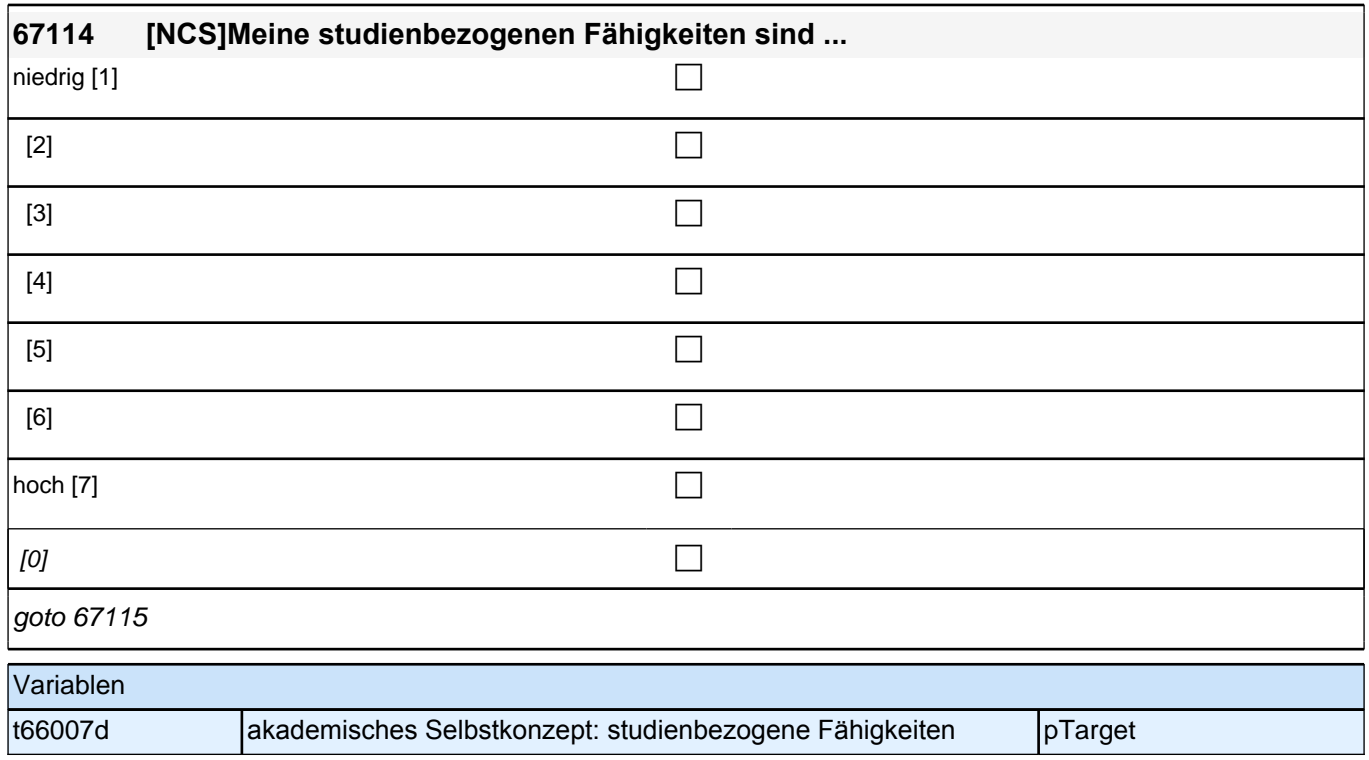

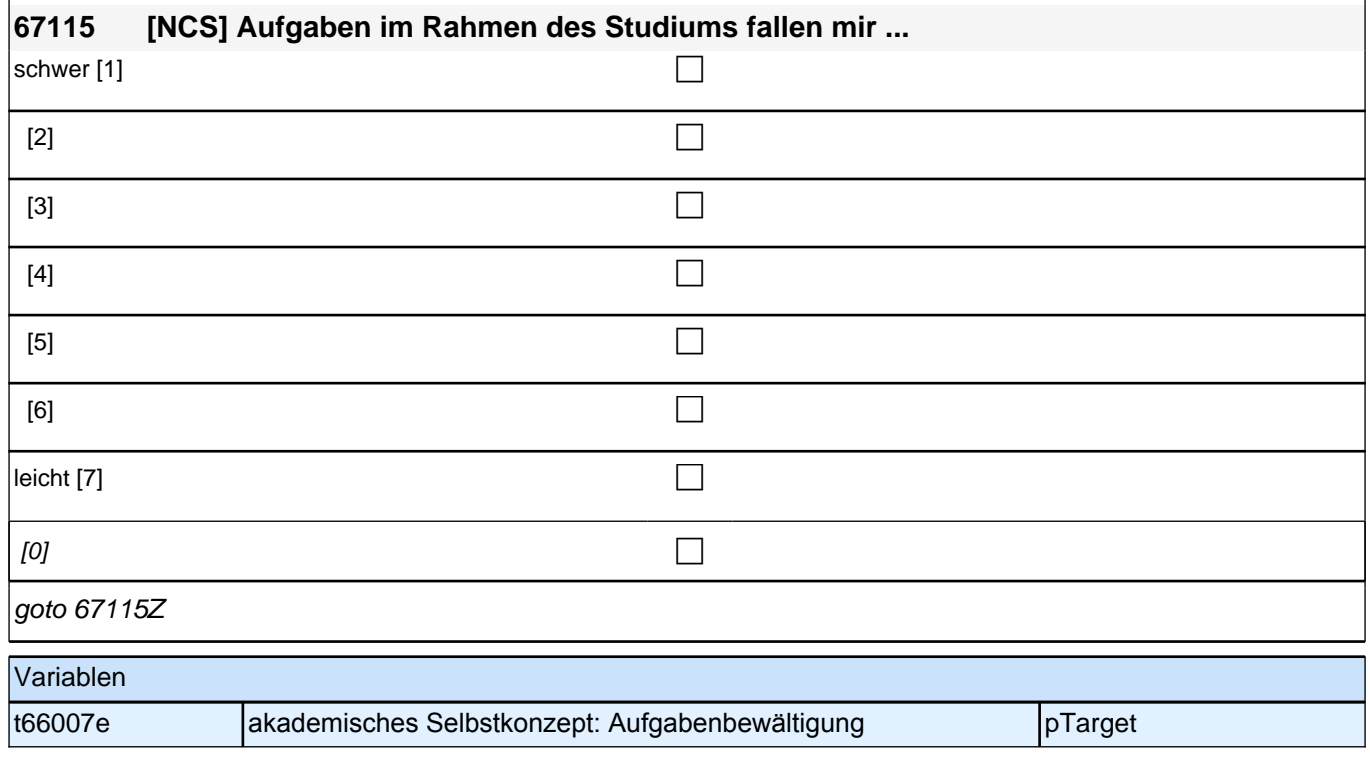

# **Qualifizierungs- und Informationsangebote Angebot und Nutzung**

Fragen 67218 auf eigenem Screen darstellen. Ausfüllanweisung "Bitte markieren Sie…" kursiv. Fragen infqualan1 kd und infqualan1 wn leicht versetzt unter Itembatterie. Es soll nicht möglich sein, inqualan1\_kd bzw. infqualan1\_wn anzugeben und gleichzeitig eine andere Kategorie.

Frage 67219 auf einem Screen darstellen. Ausfüllanweisung "Bitte markieren Sie..." kursiv. Programmierhinweis: Nur die Items, die in der vorherigen Frage genannt wurden, sollen auf einer Seite eingeblendet werden.

Frage 67220 auf einem Screen. Ausfüllanweisung " Bitte markieren Sie ..." kursiv. Frage infqualan2\_wn leicht versetzt unter Itembatterie.

Es soll nicht möglich sein, inqualan2\_kd bzw. infqualan2\_wn anzugeben und gleichzeitig eine andere Kategorie

Frage 67222 auf einem Screen darstellen. Ausfüllanweisung "Bitte markieren Sie..." kursiv. Programmierhinweis: Nur Items, die in der vorherigen Frage genannt wurden, sollen auf einer Seite eingeblendet werden.

Bedingung: if (67100 <> 2)

**67218 Welche der folgenden Informations- und Qualifizierungsmöglichkeiten wurden an Ihrer Hochschule angeboten, um den Berufseinstieg bzw. den Übergang ins Masterstudium zu erleichtern?** 

Bedingung: if  $(67100 = 2)$ 

**67218 Welche der folgenden Informations- und Qualifizierungsmöglichkeiten wurden an Ihrer Hochschule angeboten, um den Berufseinstieg bzw. den Übergang ins Masterstudium zu erleichtern?**

**Falls Sie nach Ihrem (Bachelor-)Studium die Hochschule gewechselt haben, denken Sie bitte bei Ihren Angaben an beide Hochschulen.**

Bitte markieren Sie alles Zutreffende.

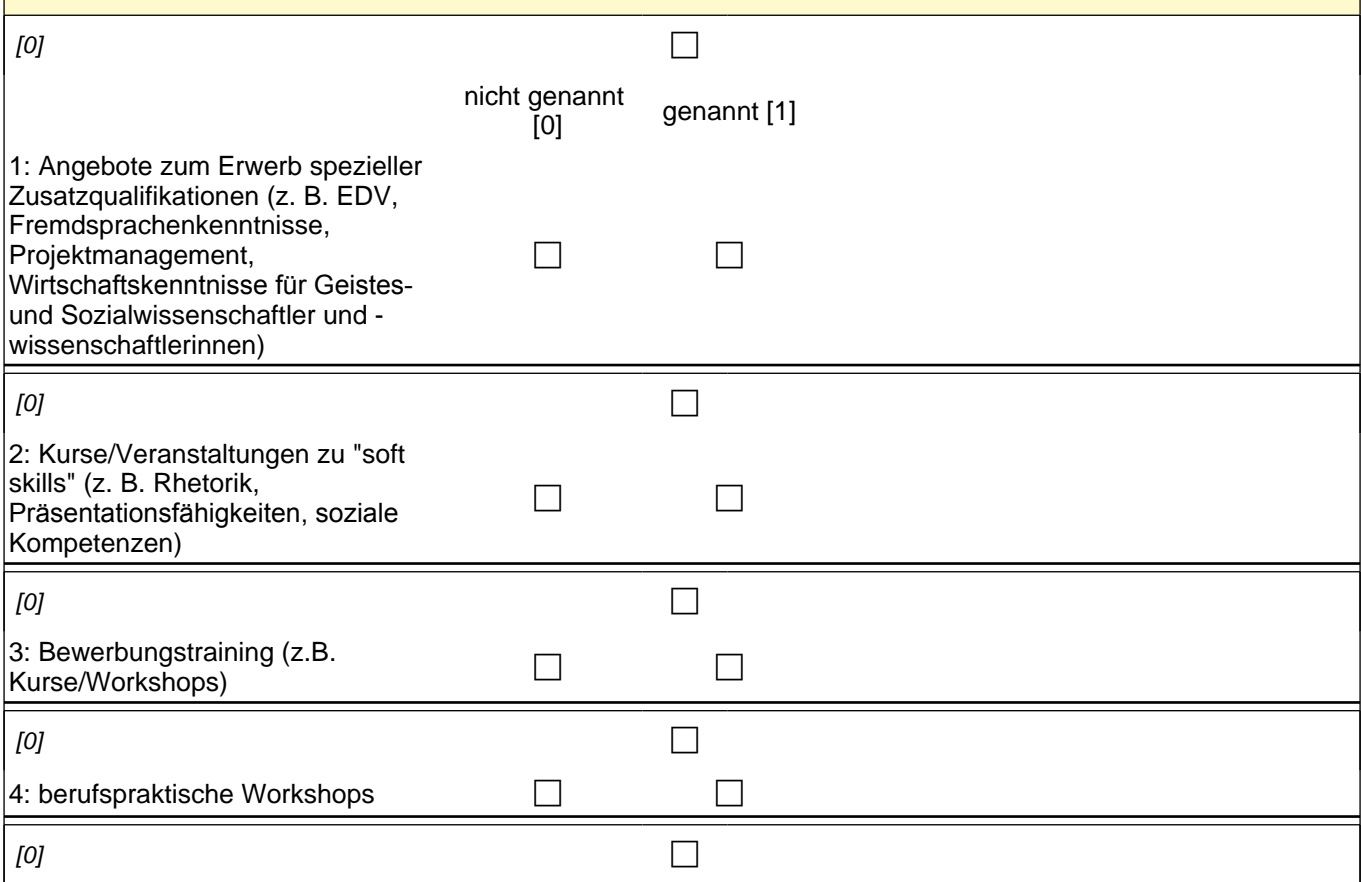

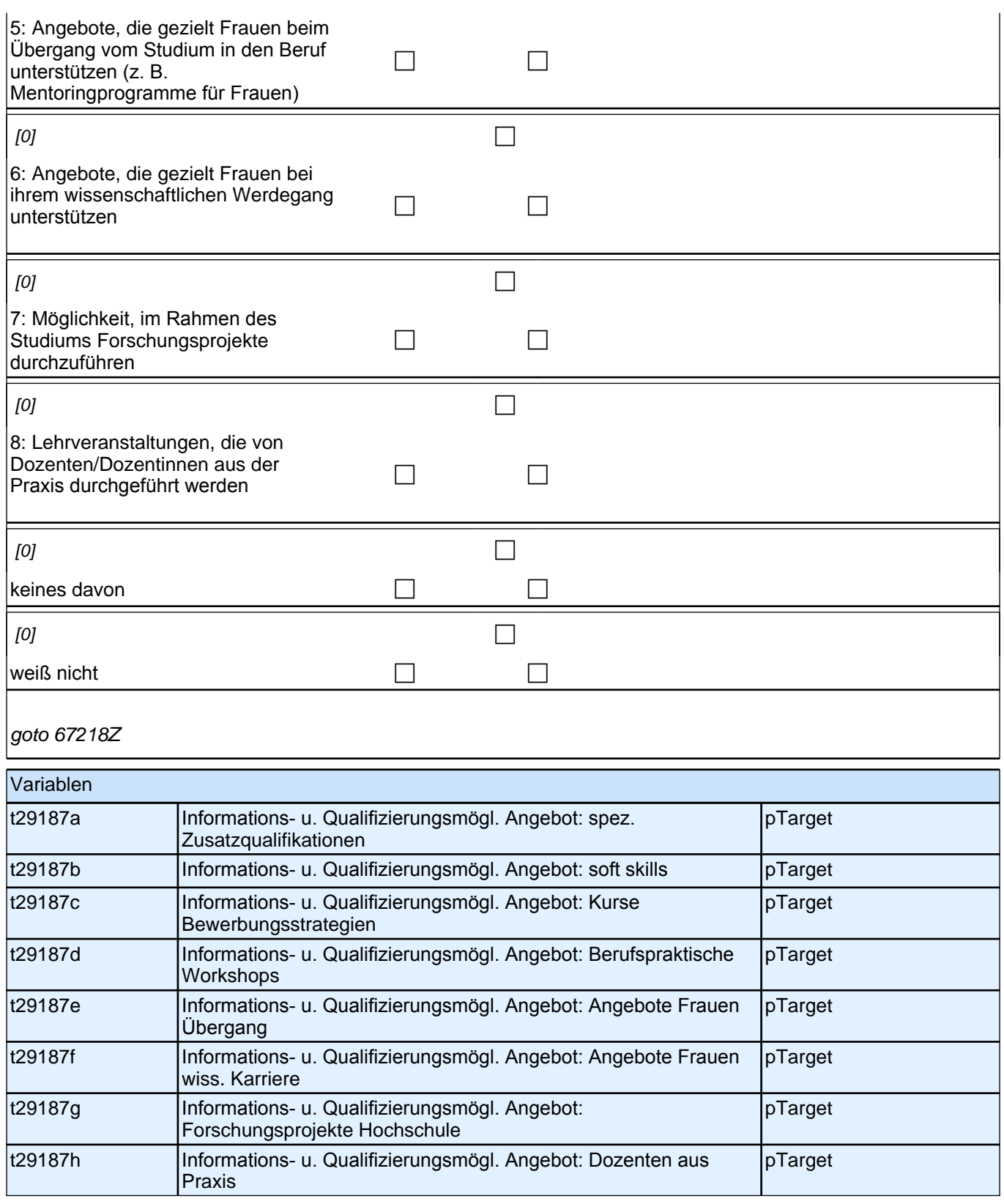

#### **67219 Und welche der Informations- und Qualifikationsmöglichkeiten haben Sie bereits genutzt bzw. werden Sie voraussichtlich noch nutzen?**

Bitte markieren Sie alles Zutreffende.

 $[0]$ 

## *2 Individuell Nachverfolgte*

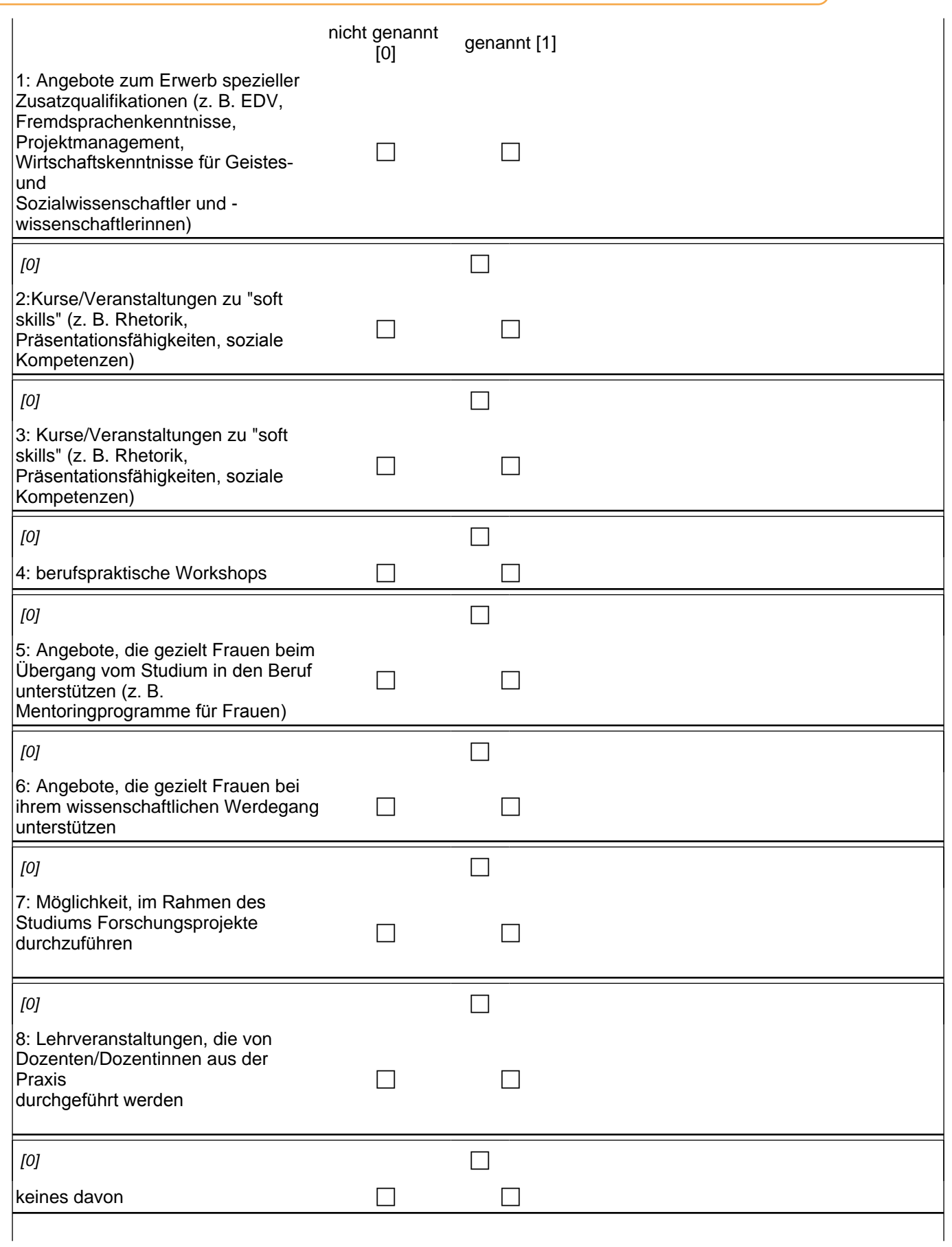

if (67218(infqualan1\_1) = 1) infqualnutz1\_1 1: Angebote zum Erwerb spezieller Zusatzqualifikationen (z. B. EDV, *Fremdsprachenkenntnisse, Projektmanagement, Wirtschaftskenntnisse für Geistes- und Sozialwissenschaftler*  und -wissenschaftlerinnen)

if (67218(infqualan1\_2) = 1) infqualnutz1\_2 2: Kurse/Veranstaltungen zu "soft skills" (z. B. Rhetorik,

*Präsentationsfähigkeiten, soziale Kompetenzen)*

if (67218(infqualan1\_3) = 1) infqualnutz1\_3 3: Bewerbungstraining (z.B. Kurse/Workshops)

if  $(67218$ (infqualan1 4) = 1) inqualnutz1 44: berufspraktische Workshops

if (67218(infqualan1\_5) = 1) inqualnutz1\_5 5*: Angebote, die gezielt Frauen beim Übergang vom Studium in den Beruf unterstützen (z. B. Mentoringprogramme für Frauen)*

if (67218(infqualan1  $6$ ) = 1) infqualnutz1  $6\,6$ : Angebote, die gezielt Frauen bei ihrem wissenschaftlichen *Werdegang unterstützen*

if (67218(infqualan1\_7) = 1) infqualnutz1\_7 7*: Möglichkeit, im Rahmen des Studiums Forschungsprojekte durchzuführen*

if (67218(infqualan1\_8) = 1) infqualnutz1\_8 8: Lehrveranstaltungen, die von Dozenten/Dozentinnen aus der *Praxis durchgeführt werden*

infqualnutz1\_kd: keines davon

goto 67219Z

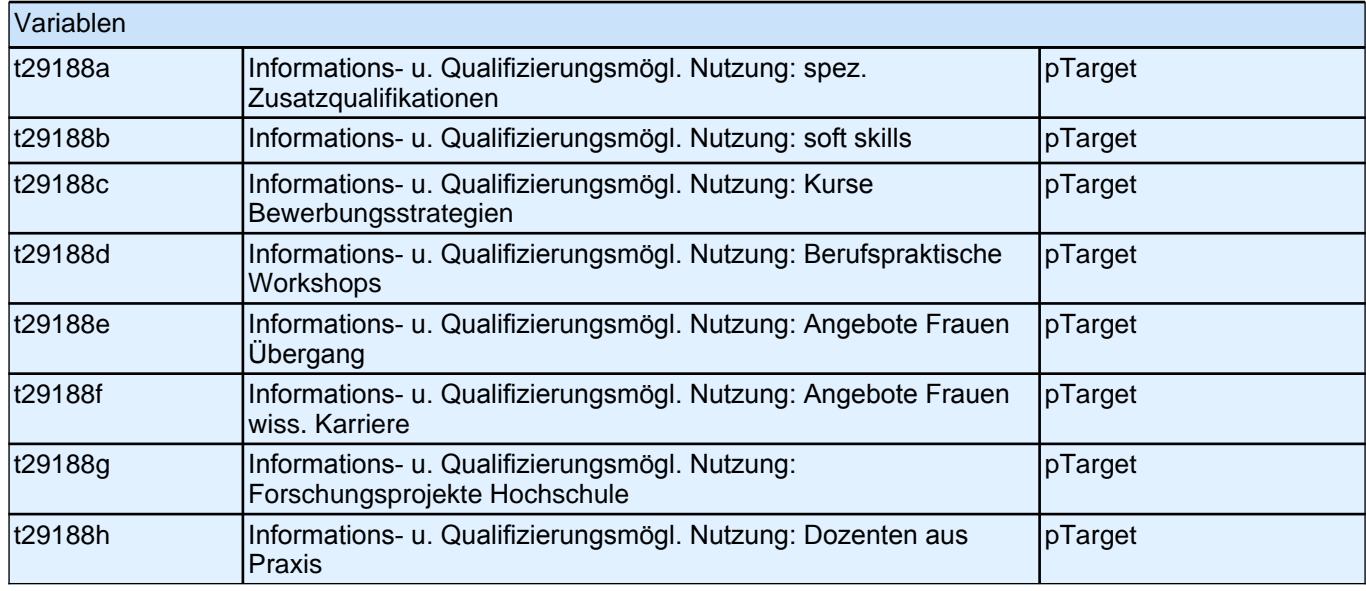

#### **67220 Und welche weiteren Informations- und Qualifizierungsmöglichkeiten wurden an Ihrer Hochschule angeboten, um den Berufseinstieg bzw. den Übergang ins Masterstudium zu erleichtern?**

Bitte markieren Sie alles Zutreffende.

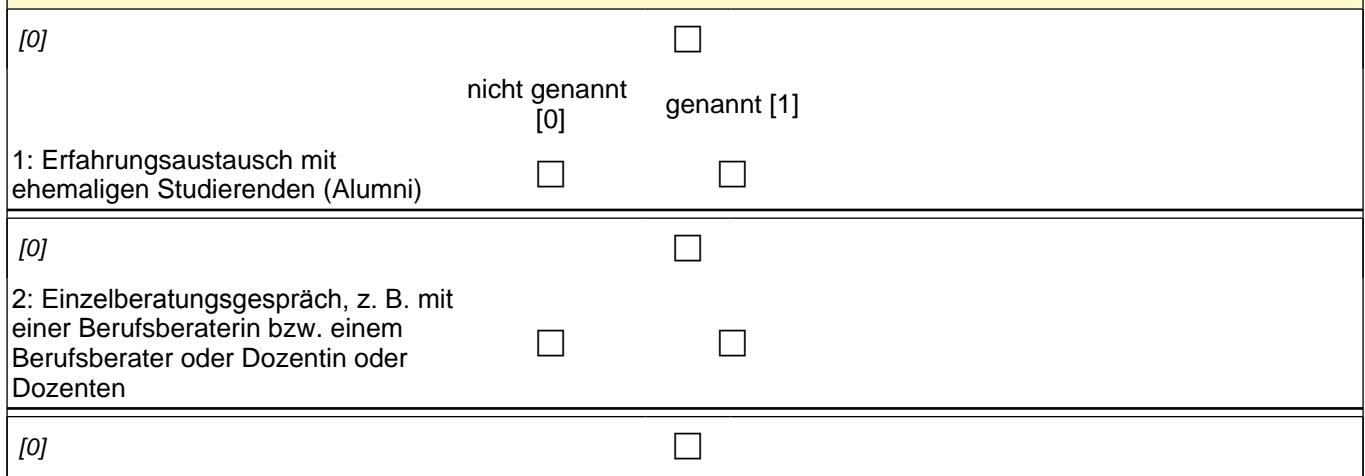

## *2 Individuell Nachverfolgte*

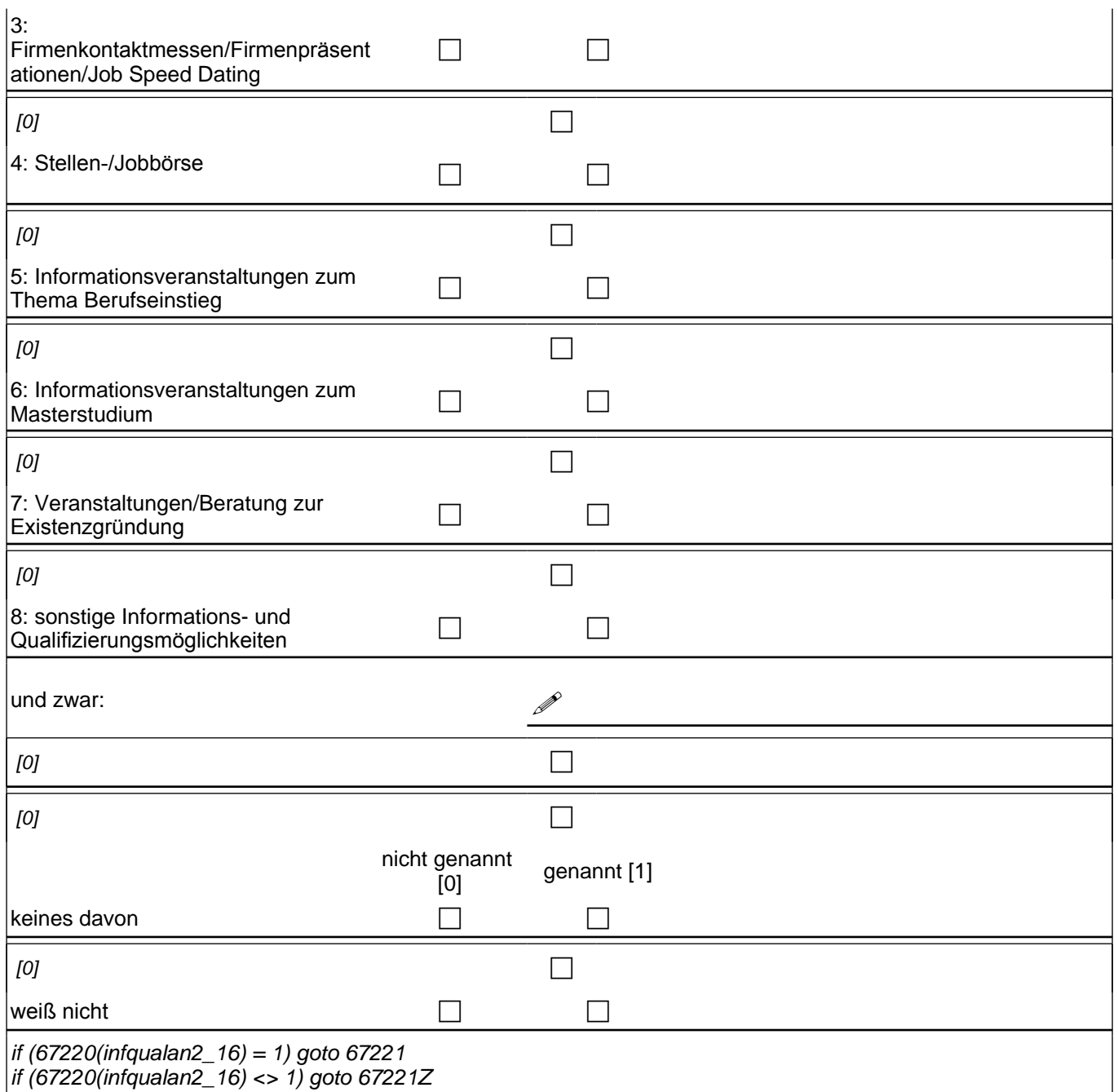

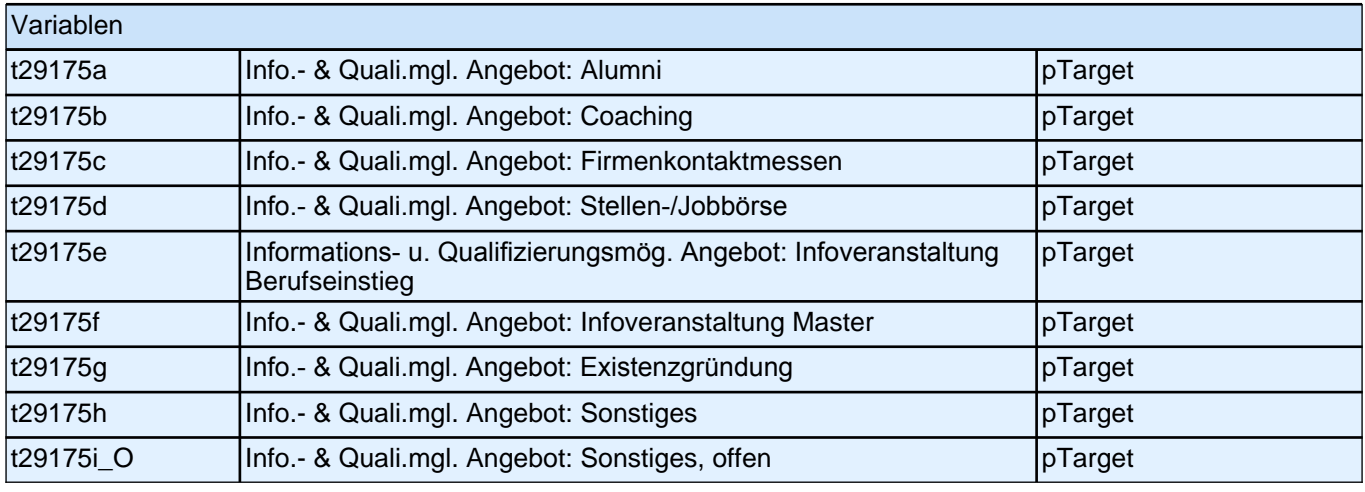

#### **67222 Und welche der Informations- und Qualifikationsmöglichkeiten haben Sie bereits genutzt bzw. werden Sie voraussichtlich noch nutzen?**

Bitte markieren Sie alles Zutreffende.

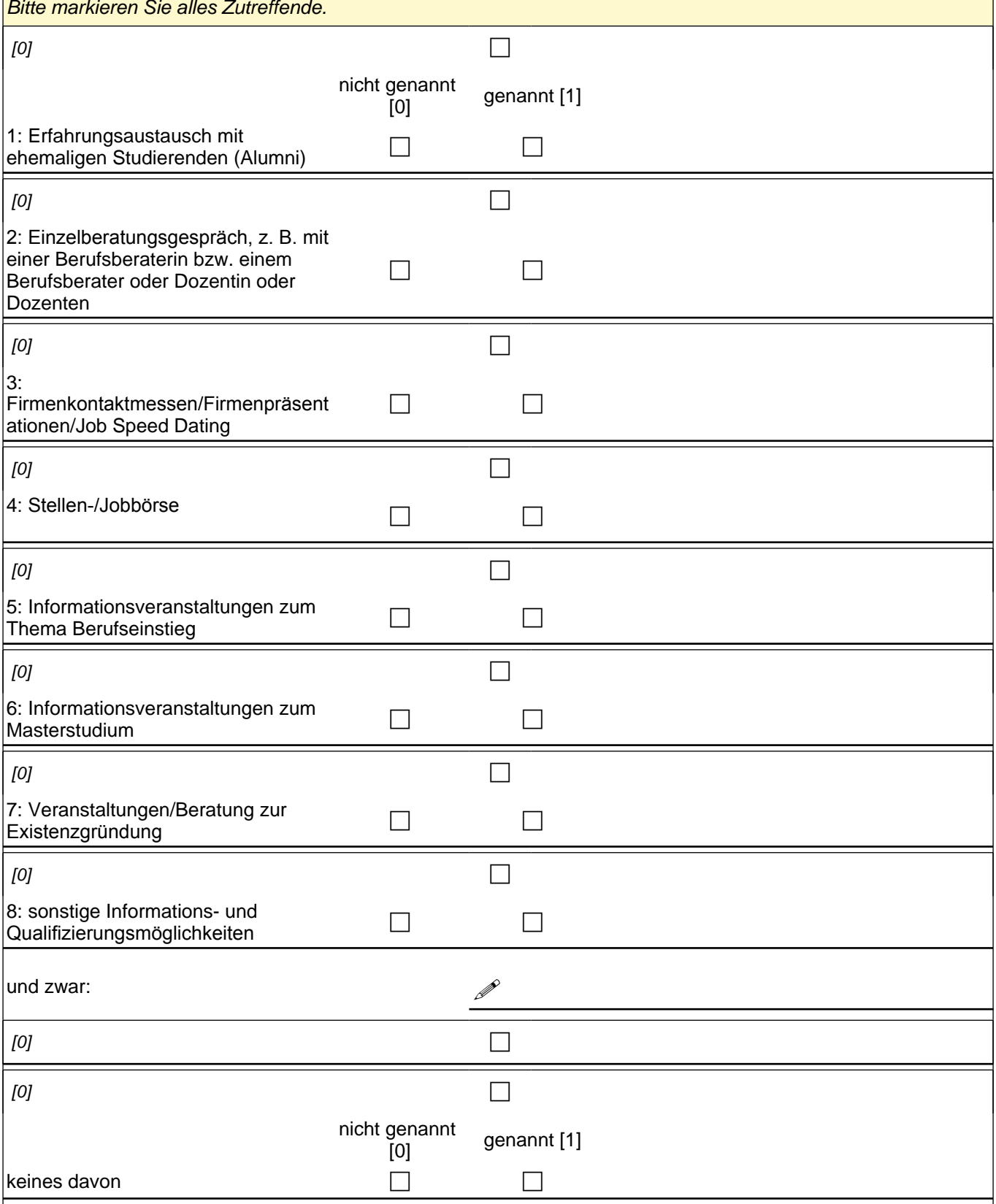

### *2 Individuell Nachverfolgte*

if (67220(infqualan2\_9) = 1) infqualnutz2\_9 1: Erfahrungsaustausch mit ehemaligen Studierenden (Alumni) if (67220(infqualan2\_10) = 1) infqualnutz2\_10 2*: Einzelberatungsgespräch, z. B. mit einer Berufsberaterin bzw.*  einem Berufsberater oder Dozentin oder Dozenten if (67220(infqualan2\_11) = 1) infqualnutz2\_11 3*: Firmenkontaktmessen/Firmenpräsentationen/Job Speed Dating* if (67220(infqualan2\_12) = 1) infqualnutz2\_12 4*: Stellen-/Jobbörse* if (67220(infqualan2\_13) = 1) infqualnutz2\_13 5: Informationsveranstaltungen zum Thema Berufseinstieg if (67220(infqualan2\_14) = 1) infqualnutz2\_14 6: Informationsveranstaltungen zum Masterstudium if (67220(infqualan2\_15) = 1) infqualnutz2\_15 7*: Veranstaltungen/Beratung zur Existenzgründung* if  $(67220$ (infqualan2\_16) = 1) infqualnutz2\_16 8: Sonstiges: <infqualan16s>

goto 67222Z

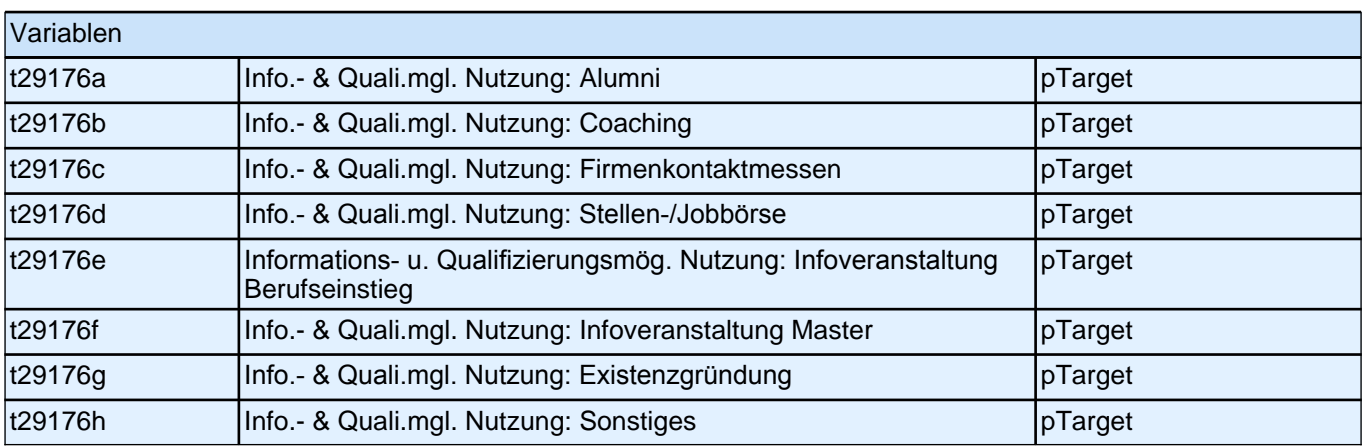

## **Zeitbudget**

Ausfüllhinweis "Markieren Sie ..." kursiv.

Bei Angaben außerhalb der Ranges soll der Fragetext des falsch beantworteten Items rot markiert werden und es soll die Fehlernachricht:

"Beim Ausfüllen der rot markierten Frage(n) ist Ihnen anscheinend ein Fehler unterlaufen. Bitte geben Sie nur ganze Zahlen ein oder löschen Sie Ihre Angabe."

als message box erscheinen.

Vorlesungsfreie Zeit soll erst ab dem 2. Hochschulsemester (55203e >= 2) eingeblendet werden, wenn kein Masterstudium (67100 <> 2) vorliegt. Wenn ein Masterstudium (67100 = 2) erfolgt, soll die vorlesungsfreie Zeit immer eingeblendet werden.

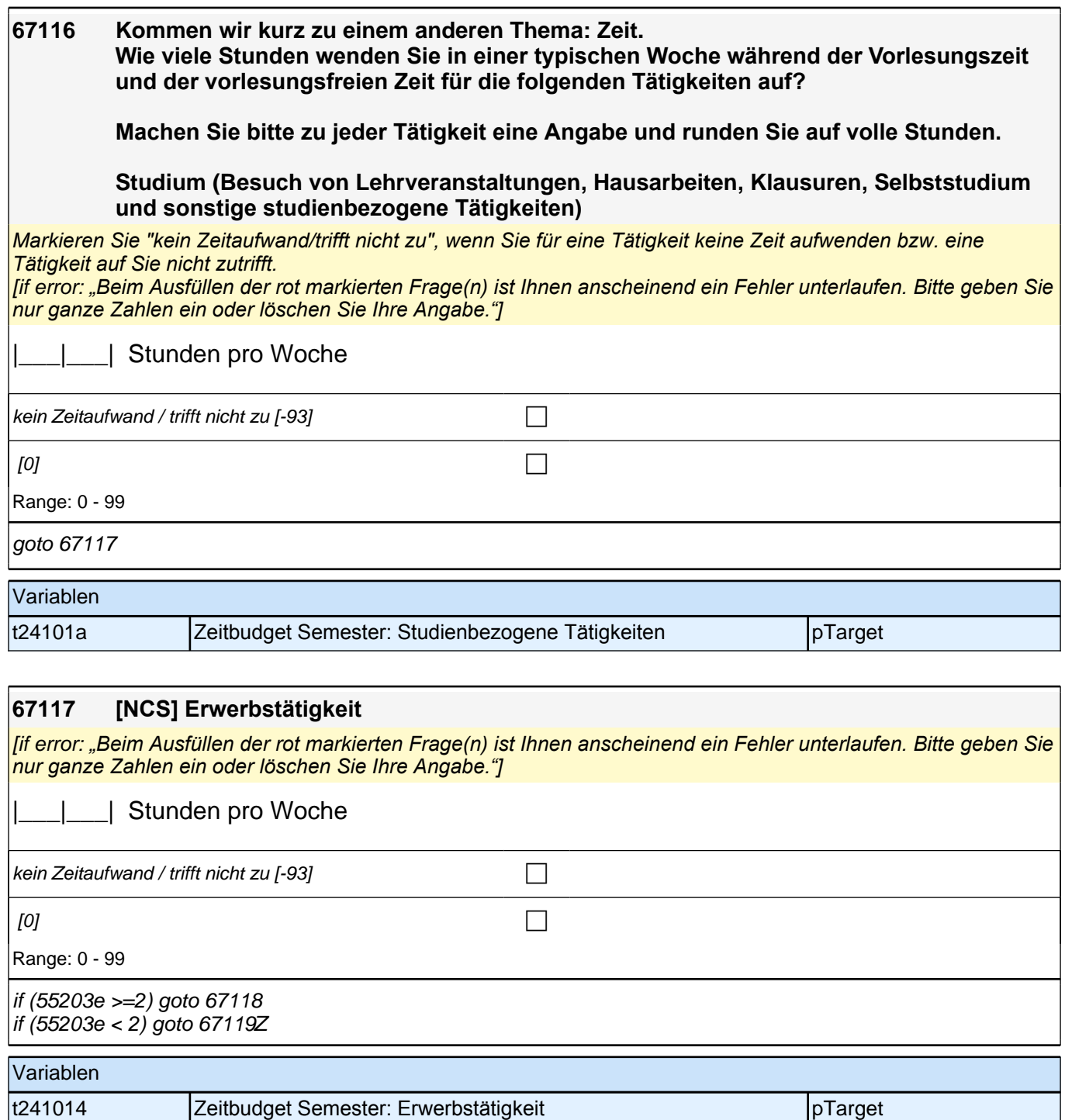

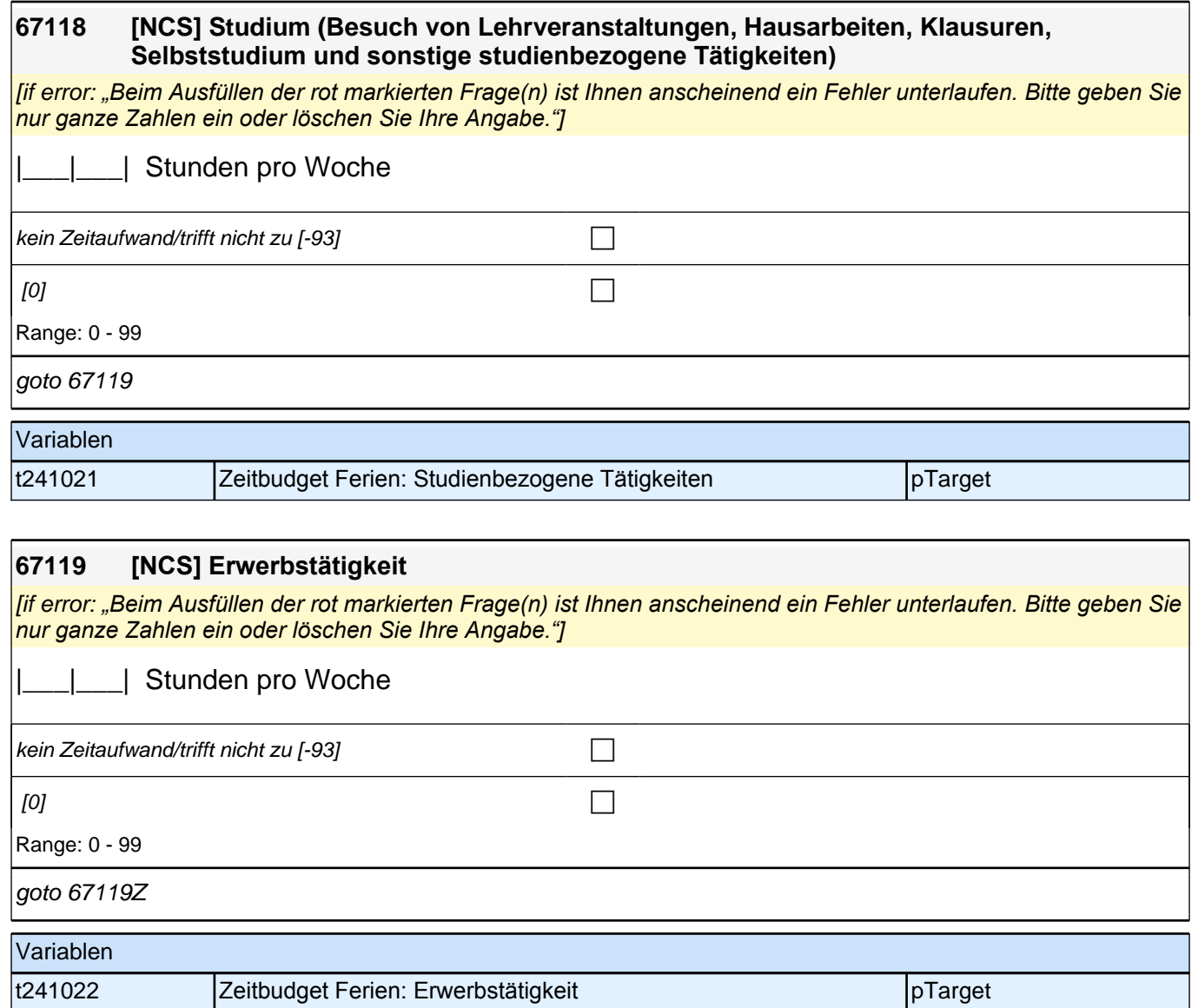

# **Bezugsfachabfrage**

Fragen 67122, 67123, 67124, 67125, 67126 auf einem Screen darstellen Programmierhinweise für Itembatterie Fragen 67122– 67126: Radio-Button-Matrix; Werte-Labels als Spaltenüberschrift der Matrix; letzter Satz des jeweiligen Fragetextes in Radio-Button-Zeile; Ausfüllanweisung "Bitte markieren…" kursiv

Fragen 67128, 67129, 67130, 67131 auf einem Screen darstellen. Programmierhinweise für Itembatterie Fragen 67128– 67130: Radio-Button-Matrix; Werte-Labels als Spaltenüberschrift der Matrix; letzter Satz des jeweiligen Fragetextes in Radio-Button-Zeile; Ausfüllanweisung "Bitte markieren…" kursiv; Frage 67131 als separate Frage mit Radio-Buttons auf gleicher Seite;

Fragen 67132, 67133, 67134 auf einem Screen darstellen. Programmierhinweise für Itembatterie Fragen 67132 – 67134: Radio-Button-Matrix; Werte-Labels als Spaltenüberschrift der Matrix; letzter Satz des jeweiligen Fragetextes in Radio-Button-Zeile; Ausfüllanweisung "Bitte markieren…" kursiv;

Fragen 67135, 67136, 67137, 67138, 67139 auf einem Screen darstellen. Programmierhinweise für Itembatterie Fragen 67135 – 67139: Radio-Button-Matrix; Werte-Labels als Spaltenüberschrift der Matrix; letzter Satz des jeweiligen Fragetextes in Radio-Button-Zeile; Ausfüllanweisung "Bitte markieren…" kursiv; der Satz "Trifft auf…" in Frage 67135 unmittelbar oberhalb der Radio-Button-Matrix;

Fragen 67140, 67141, 67142 auf einem Screen darstellen. Programmierhinweise für Itembatterie Fragen 67140 – 67142: Radio-Button-Matrix; Werte-Labels als Spaltenüberschrift der Matrix; letzter Satz des jeweiligen Fragetextes in Radio-Button-Zeile; Ausfüllanweisung "Bitte markieren…" kursiv

Fragen 67143, 67144, 67145, 67146, 67147, 67148, 67149 auf einem Screen darstellen. Programmierhinweise für Itembatterie Fragen 67143 – 67149: Radio-Button-Matrix; Werte-Labels als Spaltenüberschrift der Matrix; letzter Satz des jeweiligen Fragetextes in Radio-Button-Zeile; Ausfüllanweisung "Bitte markieren…" kursiv

Frage 67127 auf eigenem Screen darstellen

**67120 Im Folgenden geht es um Ihre Erfahrungen in Ihrem derzeitigen Studiengang. Wenn Sie mehrere Fächer studieren, können diese z. B. hinsichtlich der inhaltlichen Ausrichtung und/oder der Organisation der Lehre sehr verschieden sein.** 

**Aus diesem Grund bitten wir Sie, das Haupt- bzw. Unterrichtsfach auszuwählen, auf das Sie Ihre Angaben bei den nächsten Fragen beziehen möchten.**

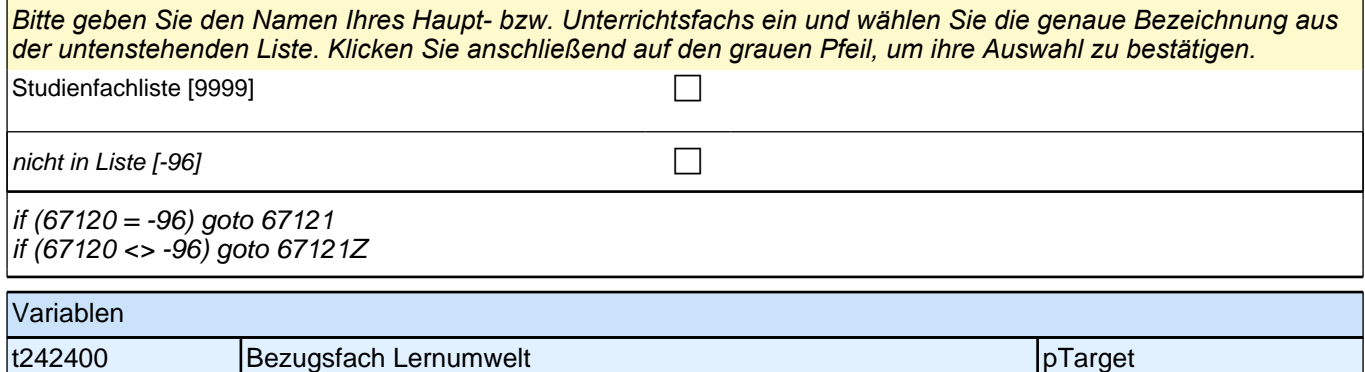

*1136*

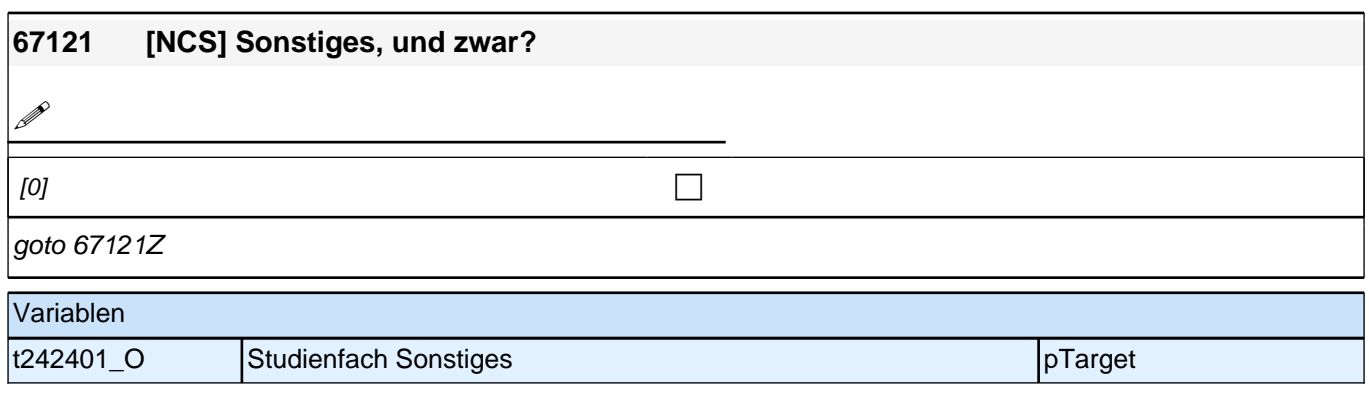

# **67122 Wie stark ist Ihr Studiengang an Ihrer Hochschule charakterisiert durch ...**

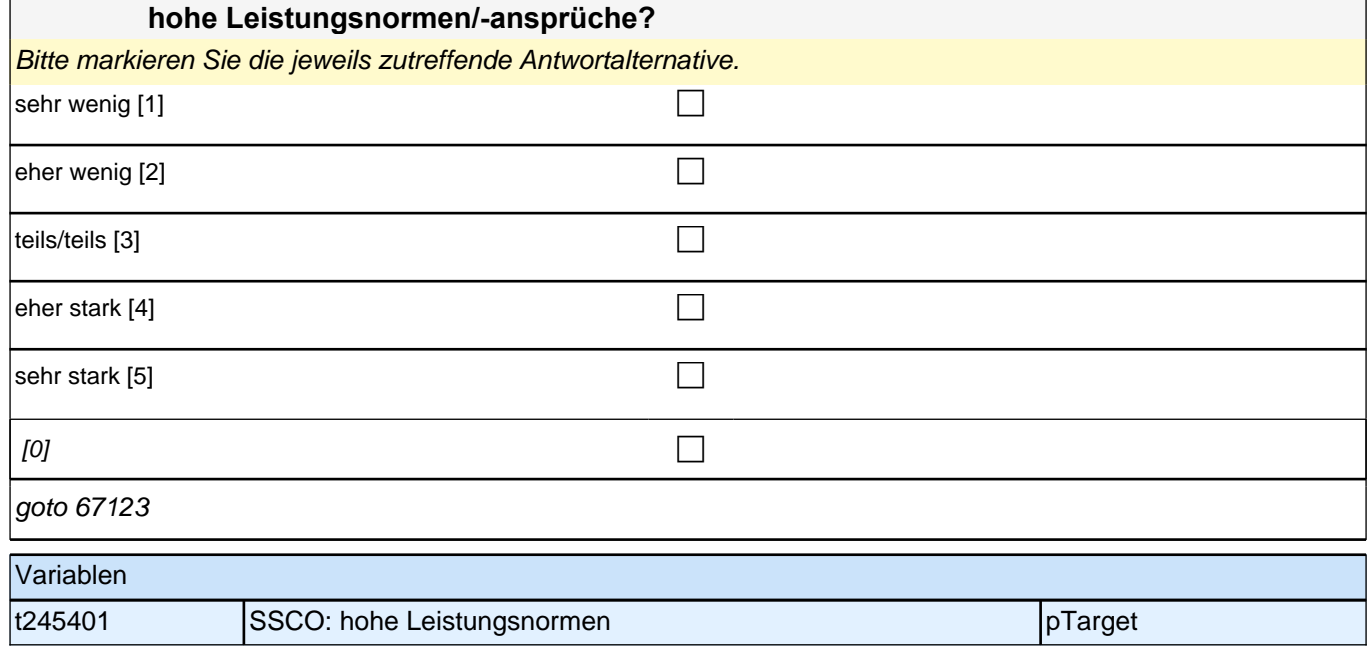

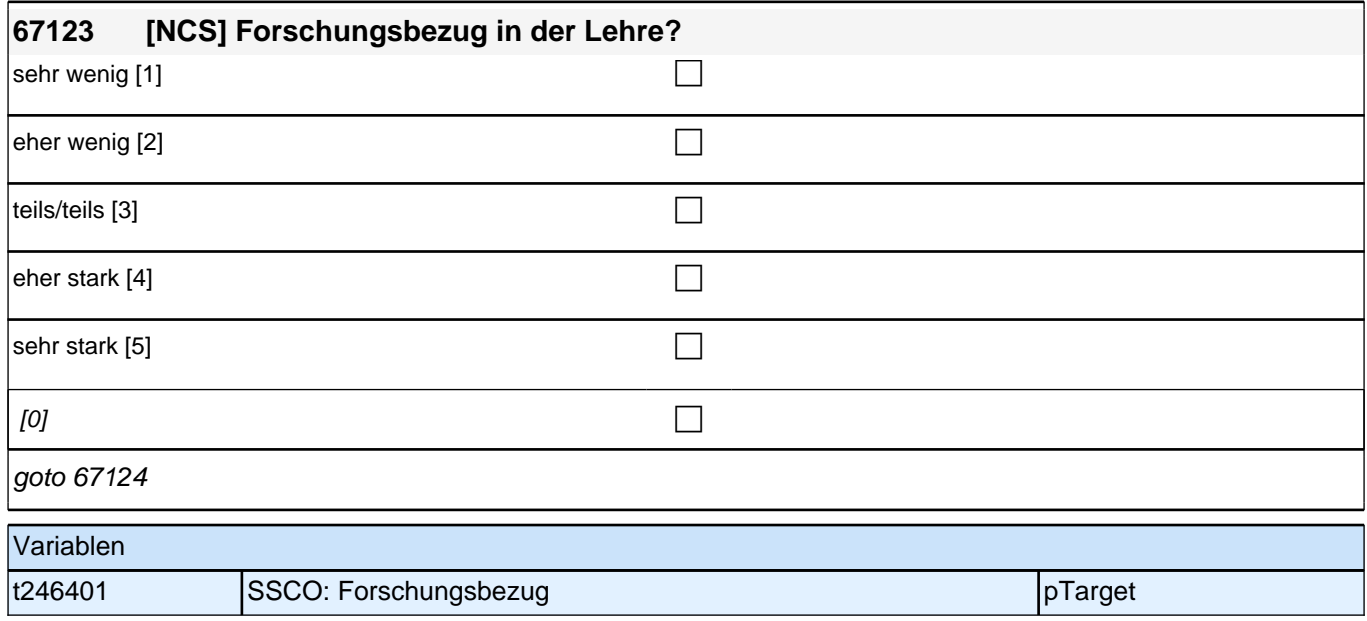

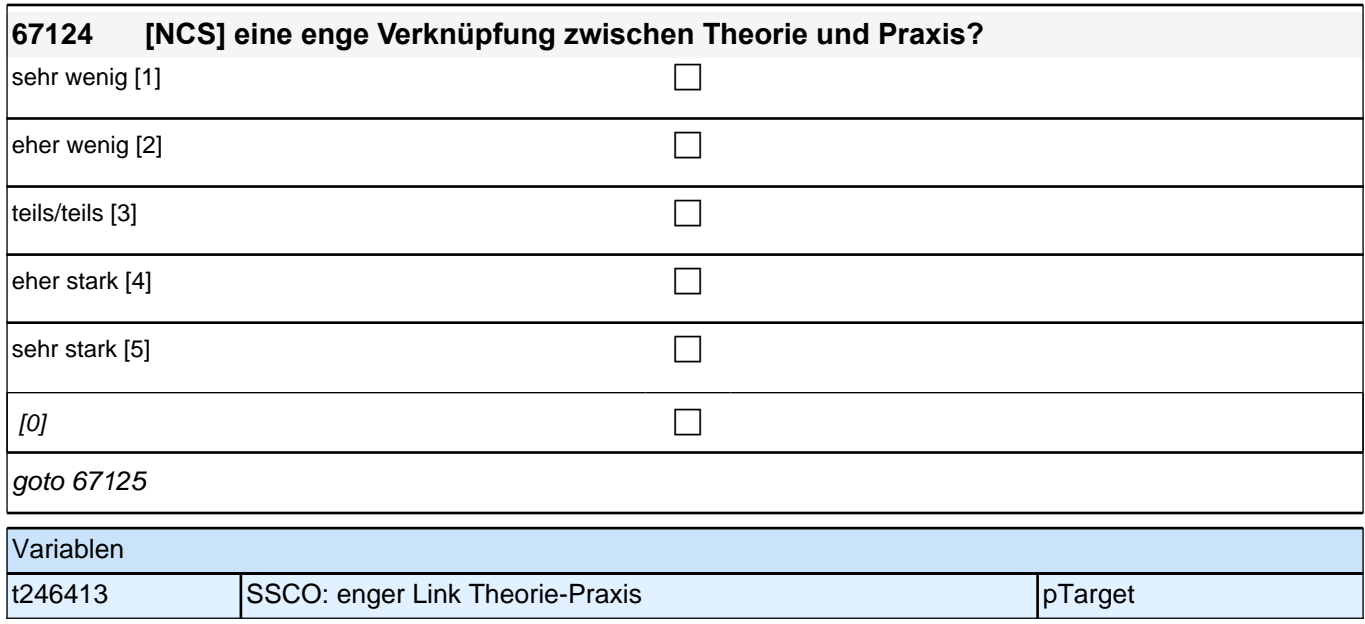

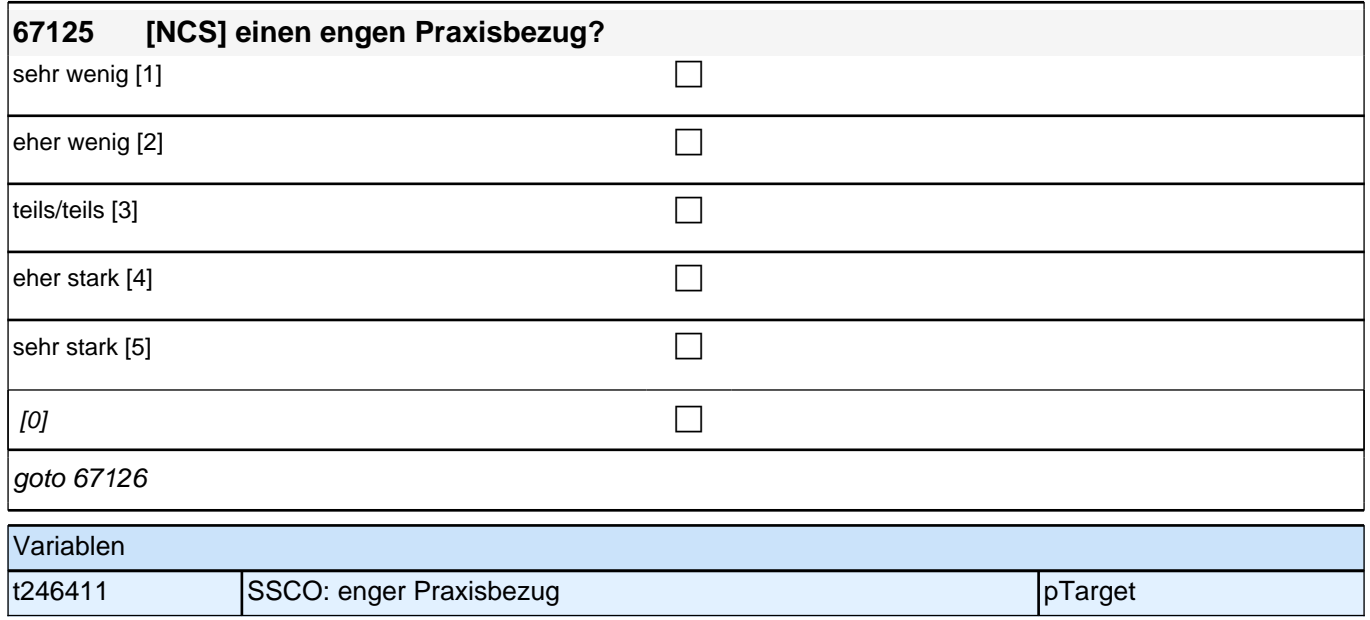

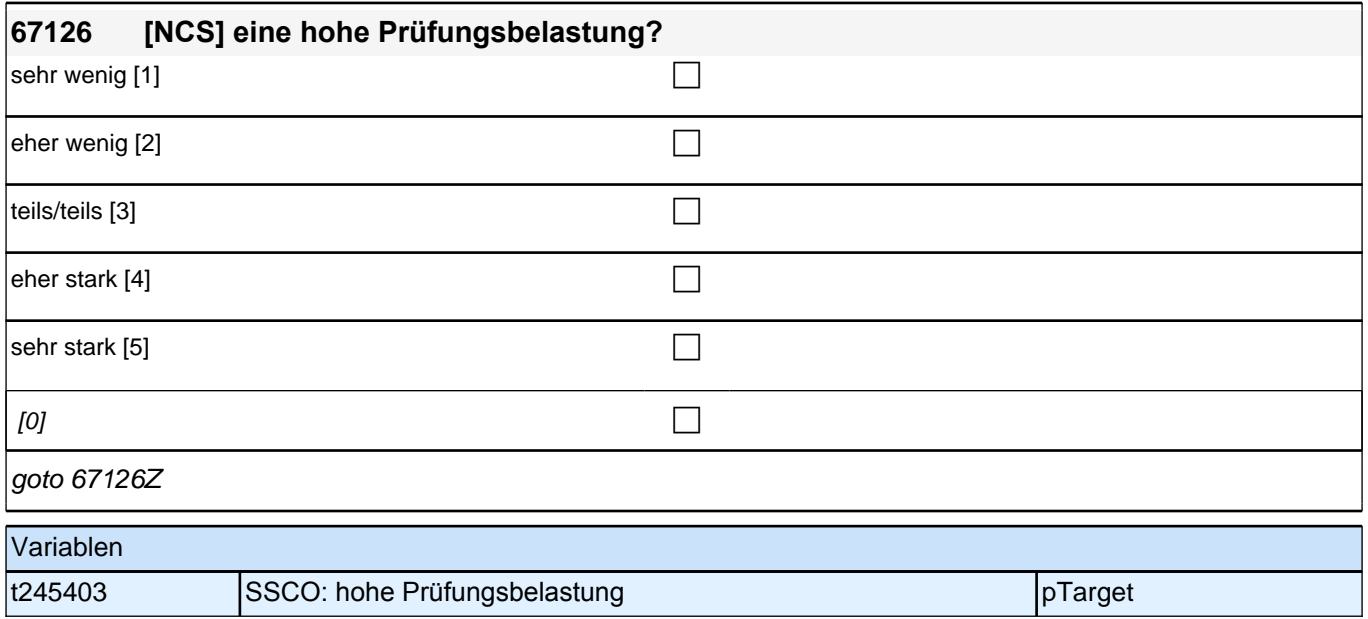

# **67128 Wie beurteilen Sie die Anforderungen, die in Ihrem Studiengang an Studierende gestellt werden? Wie viel Wert wird in Ihrem Studiengang auf folgende Aspekte gelegt? selbstständig zu denken und zu arbeiten** Bitte markieren Sie die jeweils zutreffende Antwortalternative. sehr wenig Wert [1] contains the contact of the contact of the contact of the contact of the contact of the contact of the contact of the contact of the contact of the contact of the contact of the contact of the contact o wenig Wert  $[2]$  $\boxed{\phantom{a}}$ einiger Wert [3]  $\boxed{\phantom{a}}$ viel Wert  $[4]$ sehr viel Wert [5] contract the contract of the contract of the contract of the contract of the contract of the contract of the contract of the contract of the contract of the contract of the contract of the contract of th  $[0]$ goto 67129 Variablen t245414 SSCO: Wert auf selbstständiges Denken pTarget

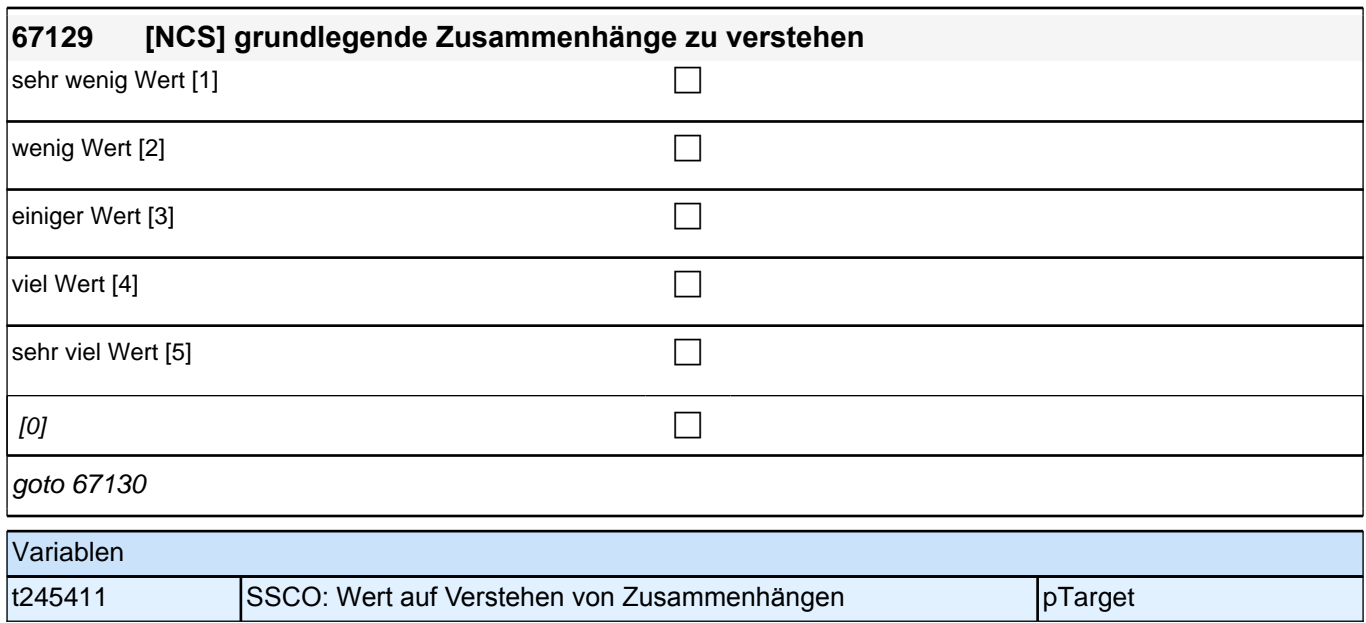

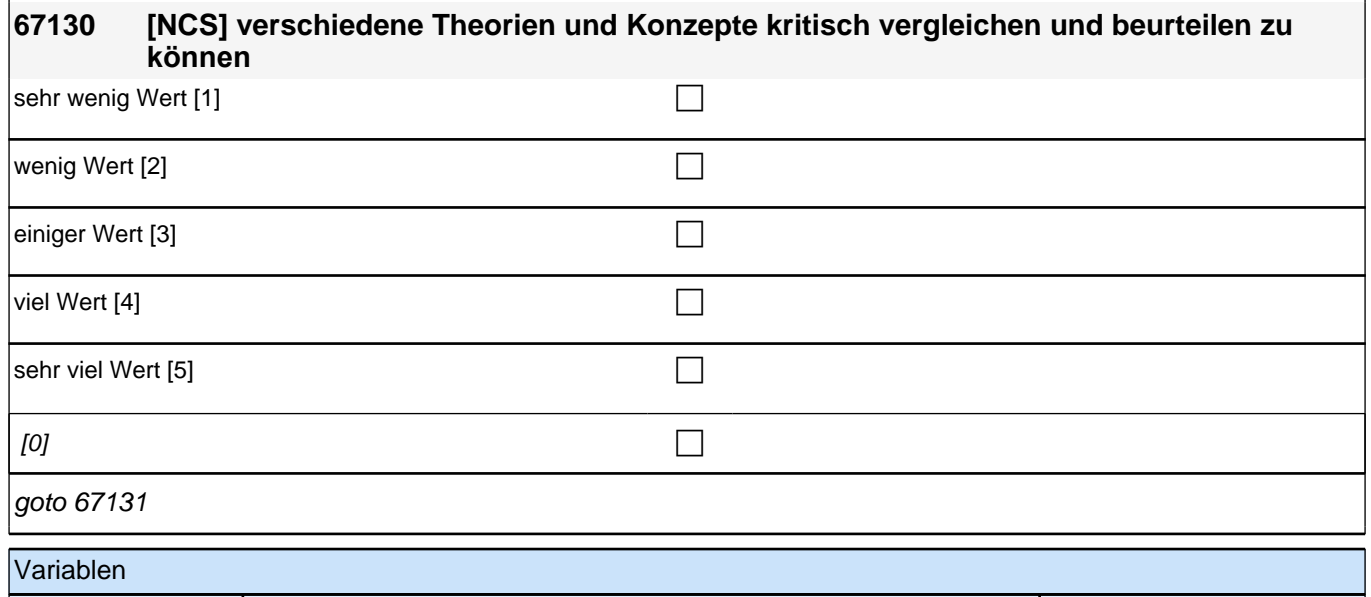

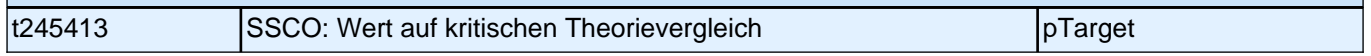

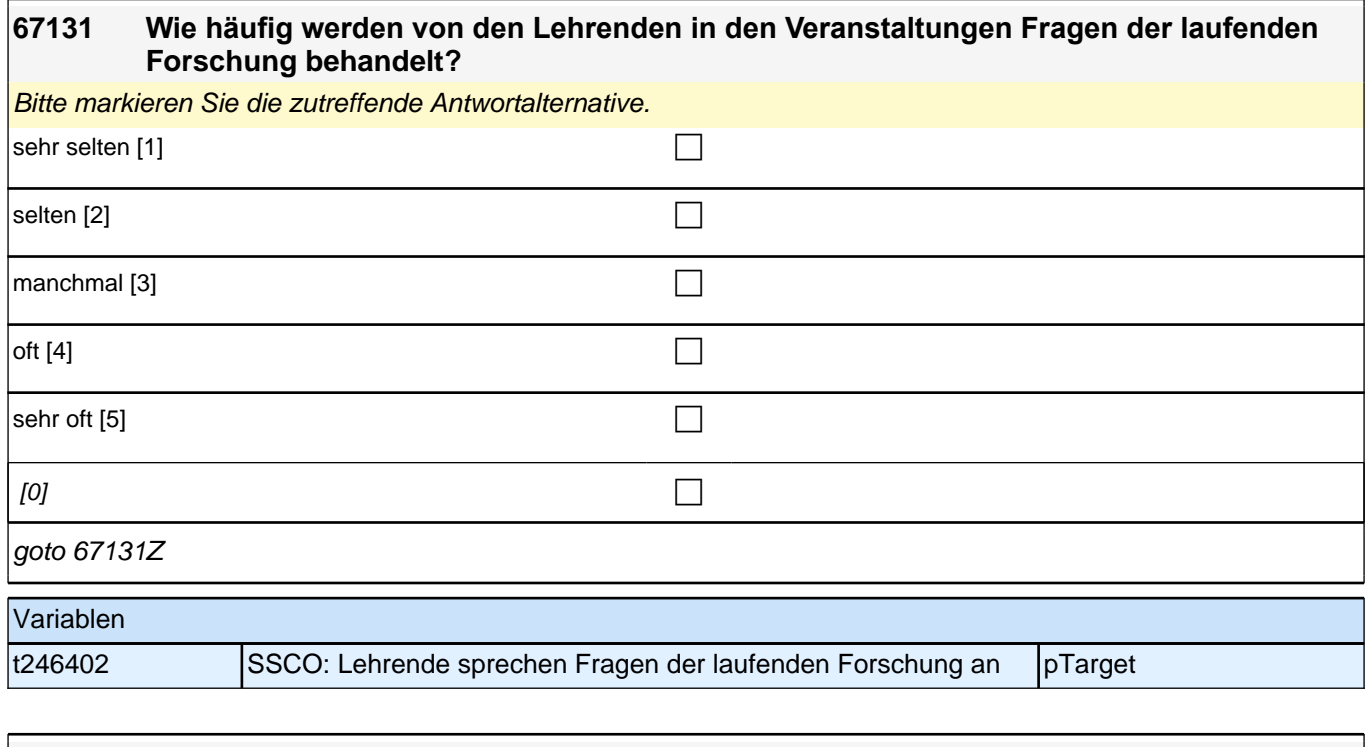

## **67132 Inwieweit beschreiben die folgenden Aussagen die Lehre in Ihrem Studiengang?**

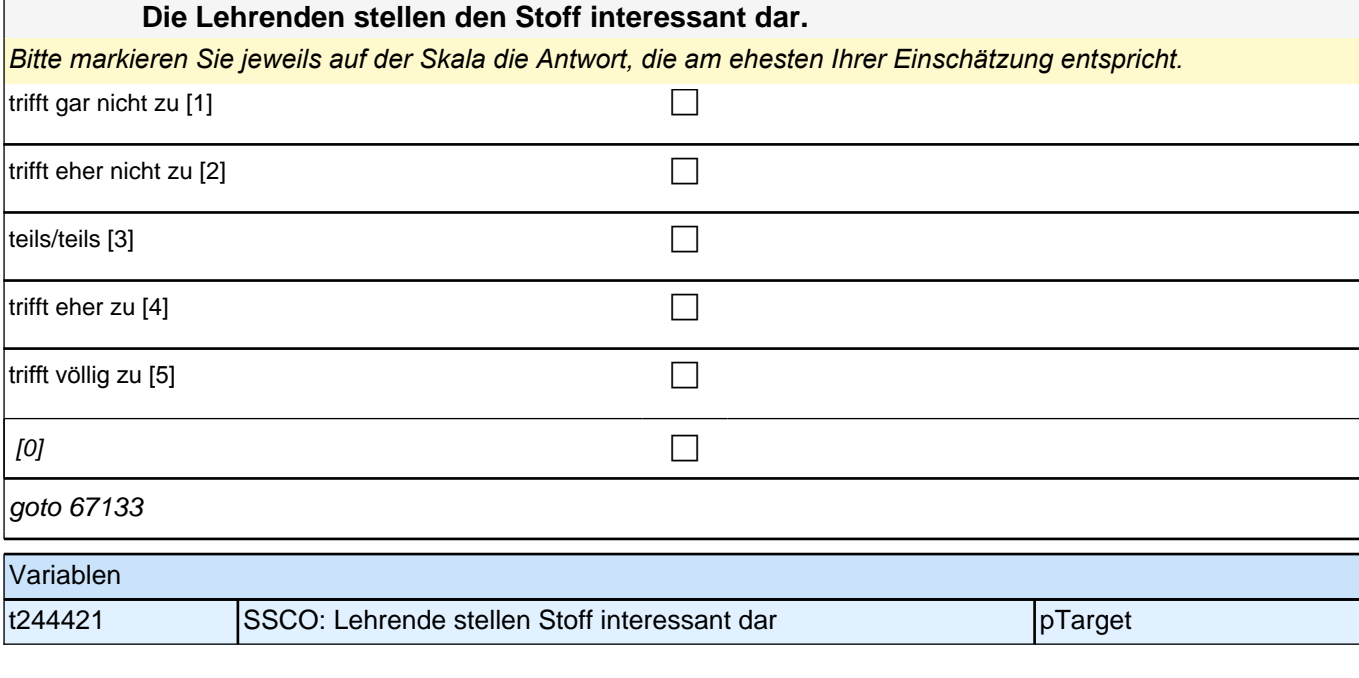

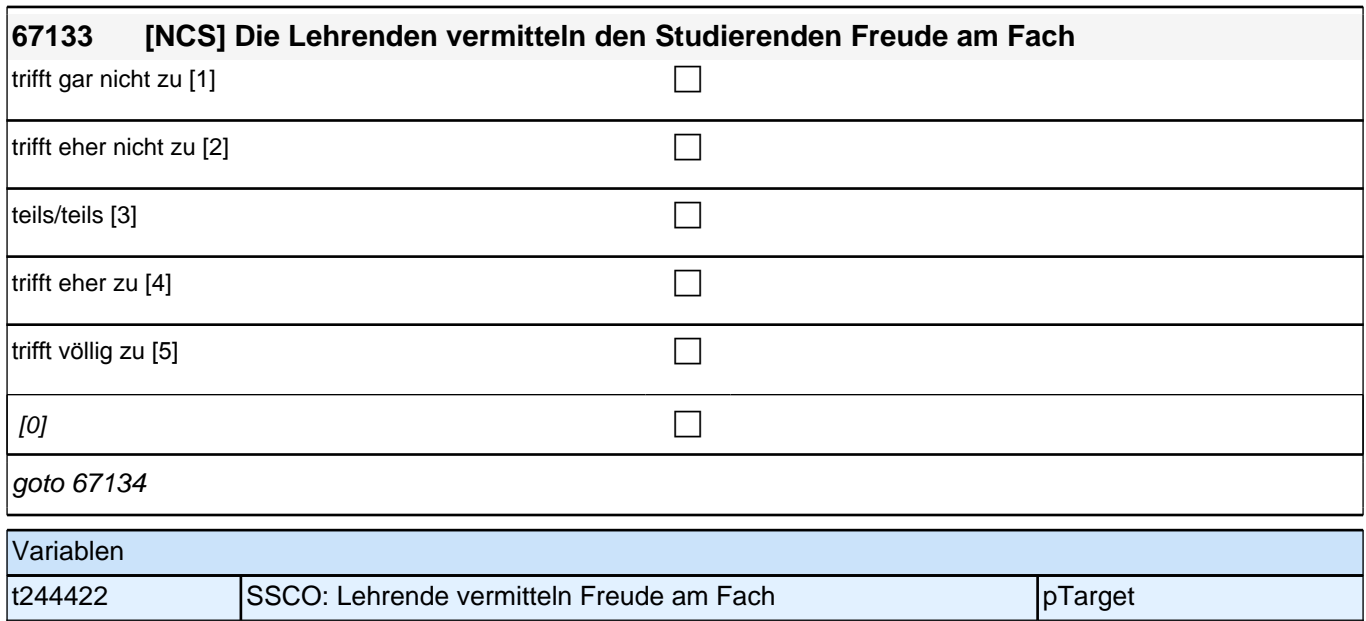

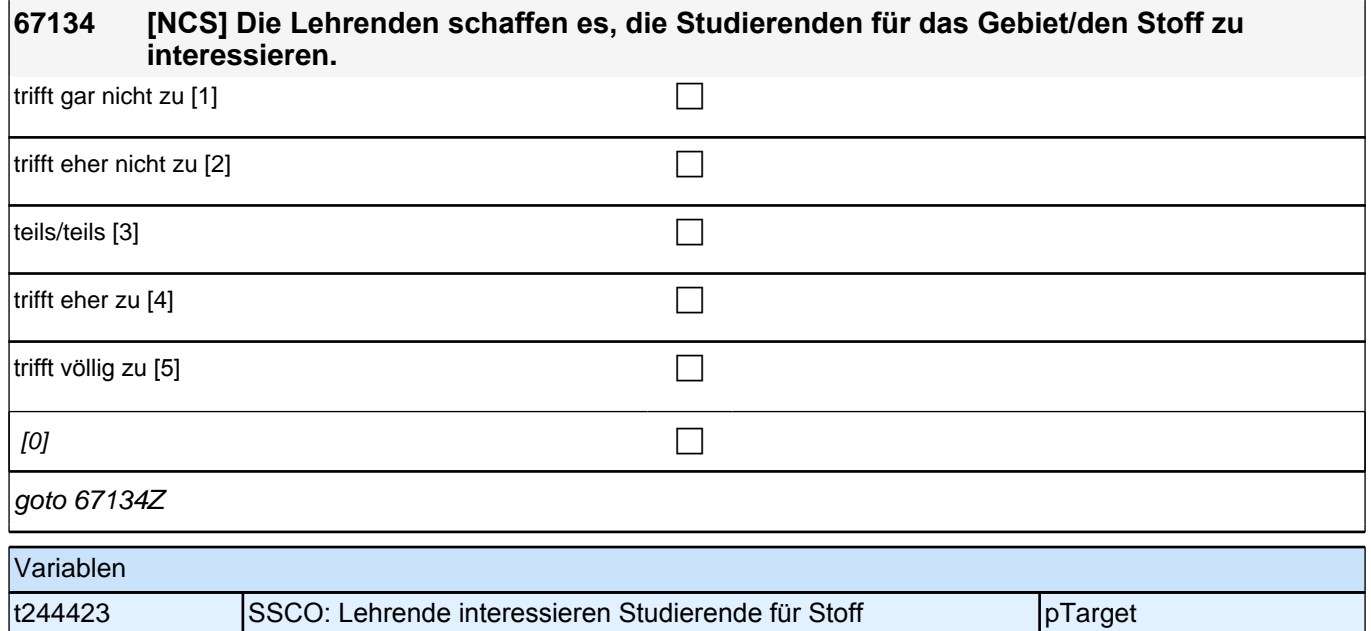

### *2 Individuell Nachverfolgte*

#### **67135 Bitte schätzen Sie ein, auf wie viele der Lehrveranstaltungen in Ihrem derzeitigen Studiengang die folgenden Aussagen zutreffen.**

**Trifft auf ... Lehrveranstaltungen zu**

#### **Die Lehrenden fördern die aktive Mitarbeit der Studierenden.**

Bitte markieren Sie die jeweils zutreffende Antwortalternative.

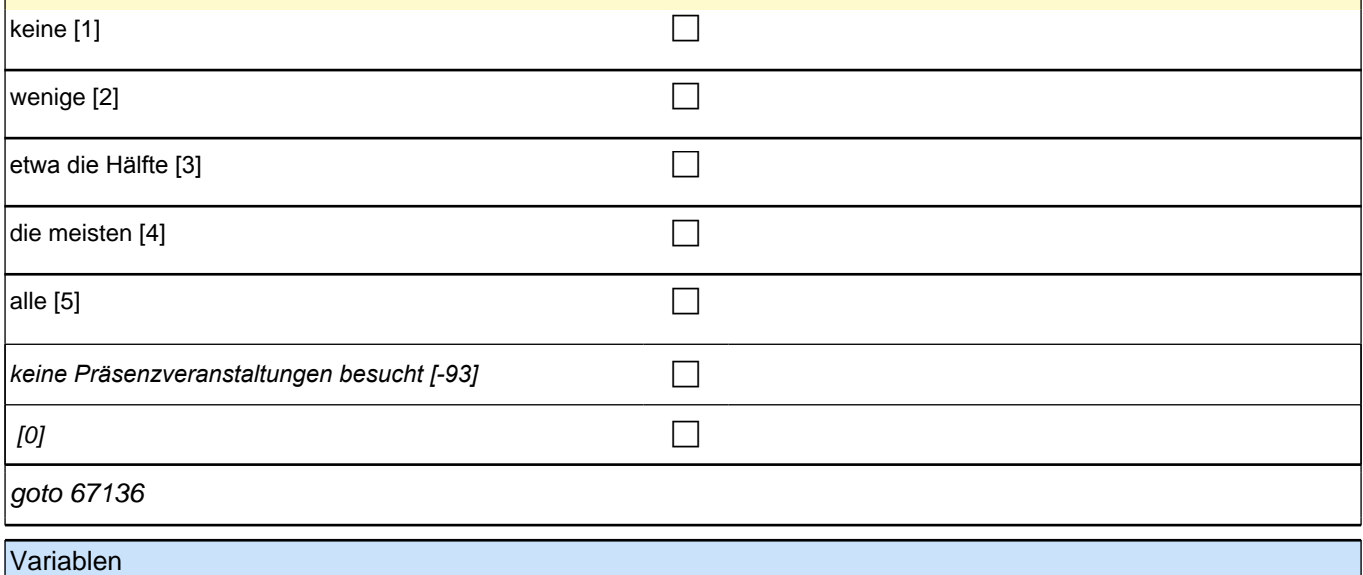

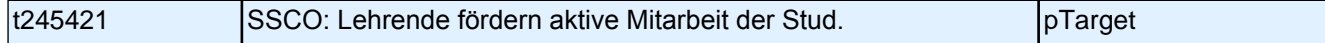

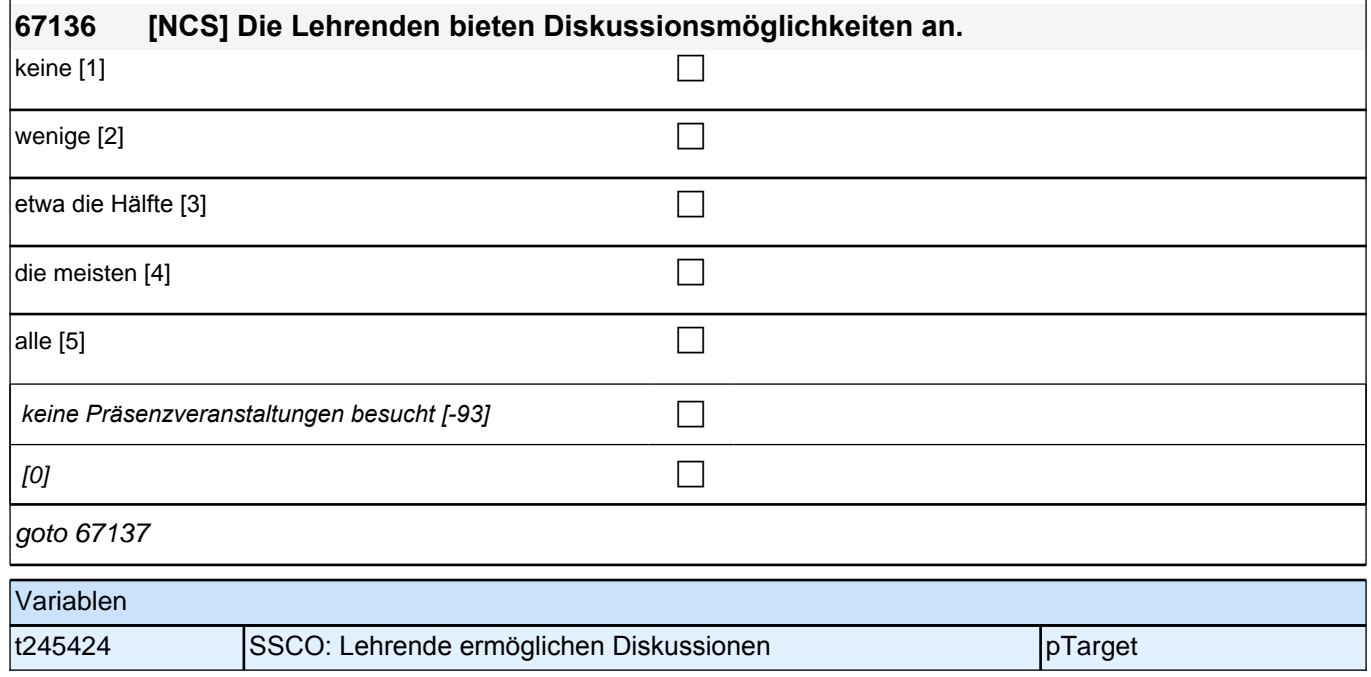

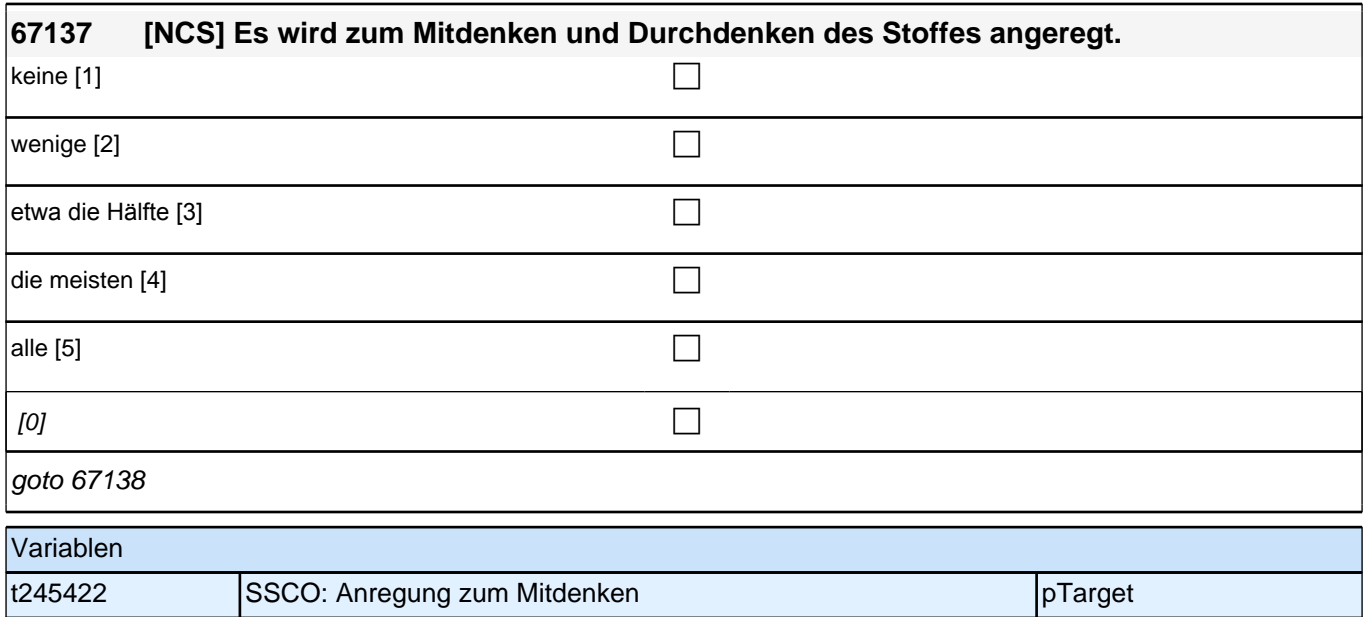

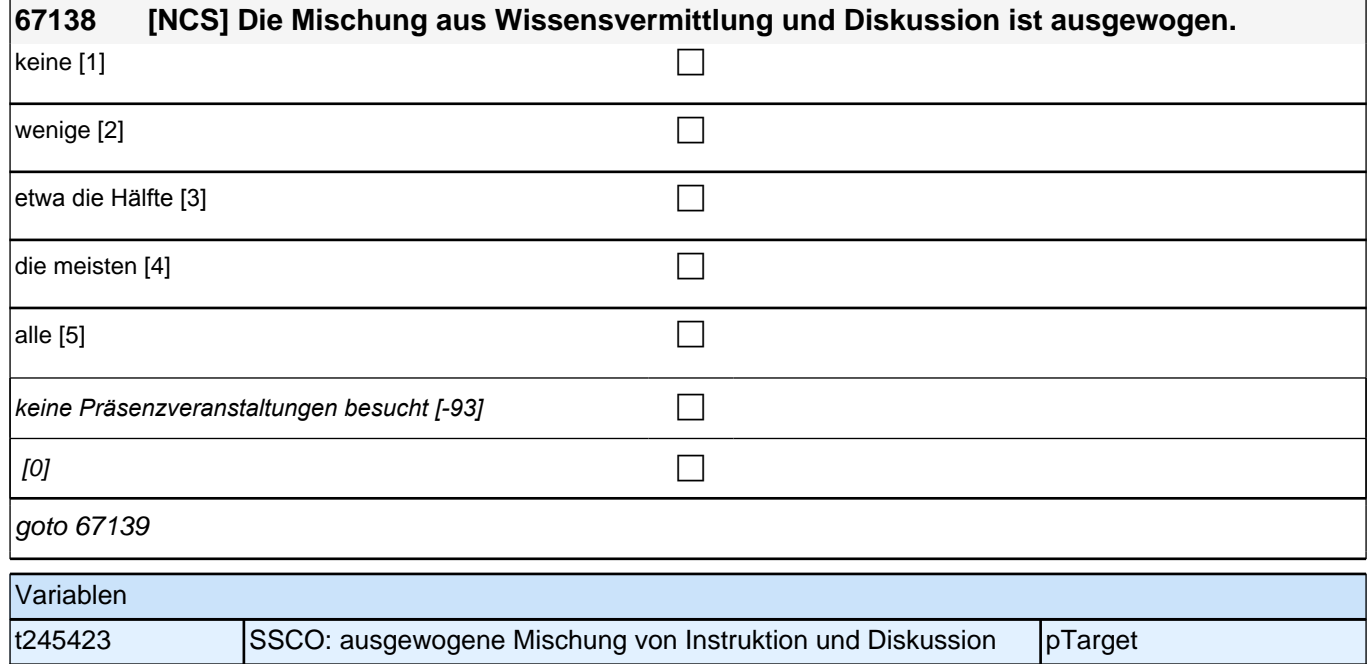

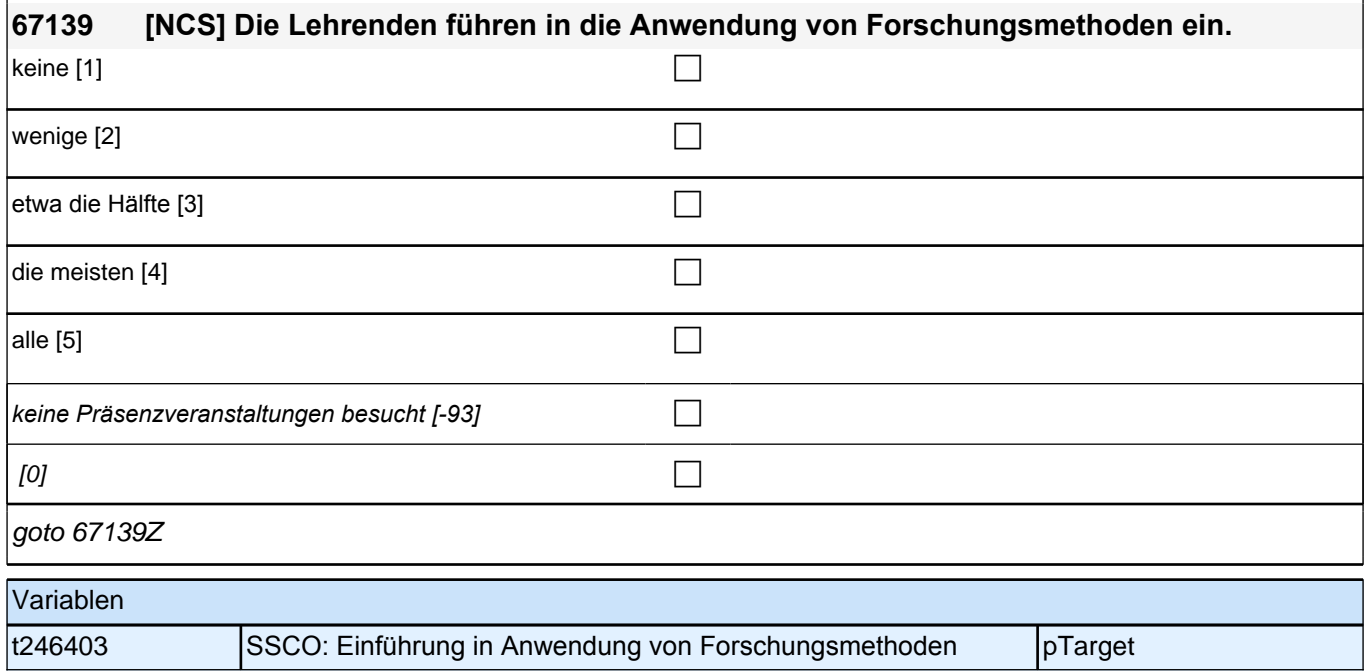

## **67140 Bitte geben Sie an, inwieweit folgende Aspekte in Ihrem Studiengang gefördert werden. kritische Auseinandersetzung mit den Studieninhalten** *Bitte markieren Sie jeweils auf der Skala die Antwort, die am ehesten Ihrer Einschätzung entspricht.* gar nicht gefördert [1] contract to the contract of the contract of the contract of the contract of the contract of the contract of the contract of the contract of the contract of the contract of the contract of the contra wenig gefördert [2] contains the containing  $\Box$ teils/teils  $[3]$ stark gefördert [4] contract and contract and contract and contract and contract and contract and contract and contract and contract and contract and contract and contract and contract and contract and contract and contrac sehr stark gefördert [5] contract the contract of the contract of the contract of the contract of the contract of the contract of the contract of the contract of the contract of the contract of the contract of the contract  $[0]$ goto 67141 Variablen t245412 SSCO: Förderung kritische Auseinandersetzung mit **Studieninhalten** pTarget

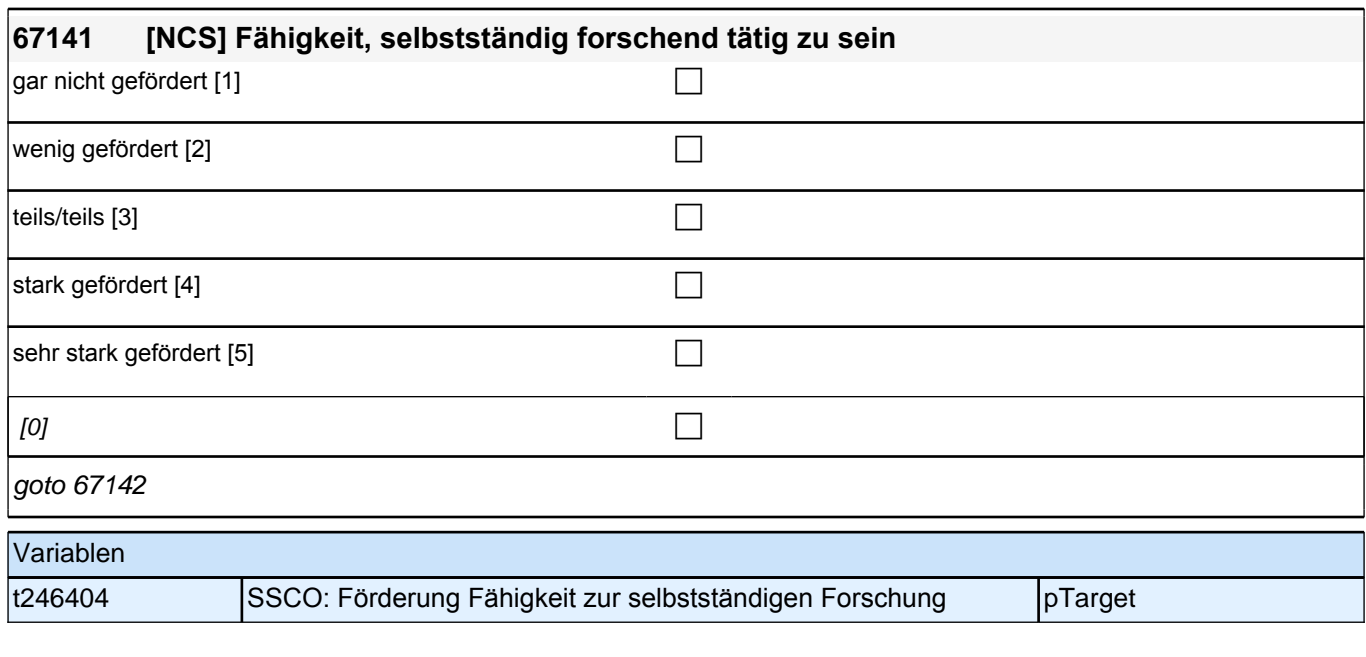

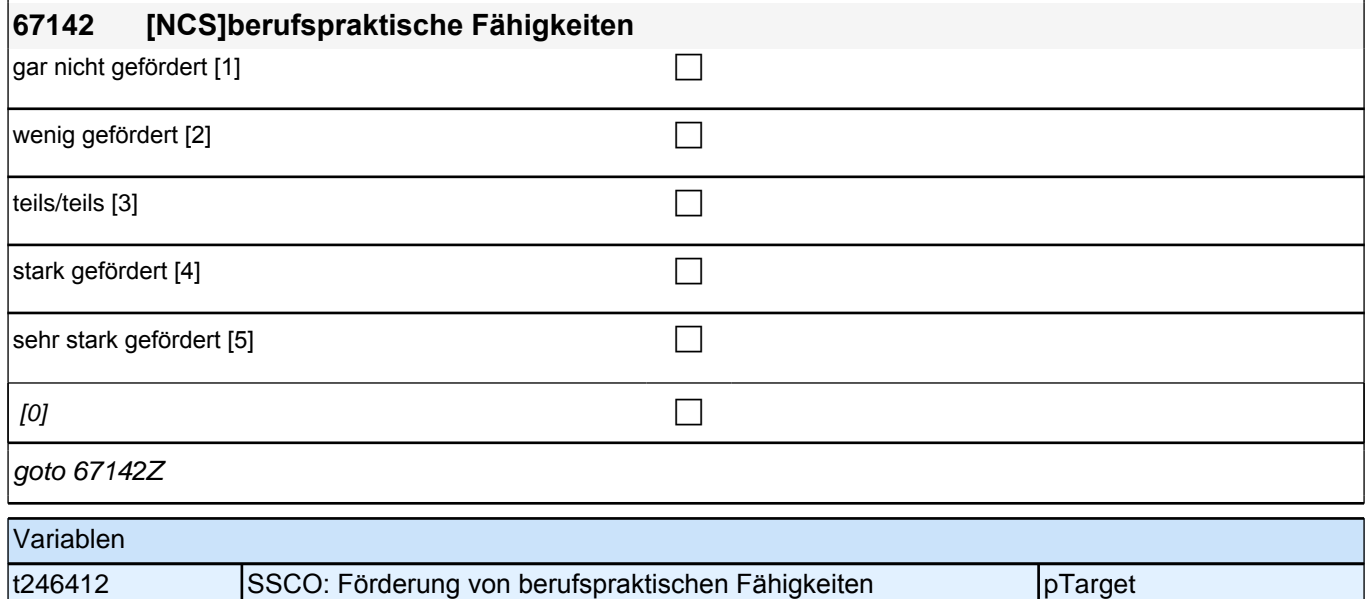

#### **67143 Inwieweit stimmen die folgenden Aussagen mit dem überein, was Sie in Ihrem Studiengang typischerweise erleben?**

#### **Die Lehrenden gehen auf Schwierigkeiten ein, die Studierende im Studium haben.**

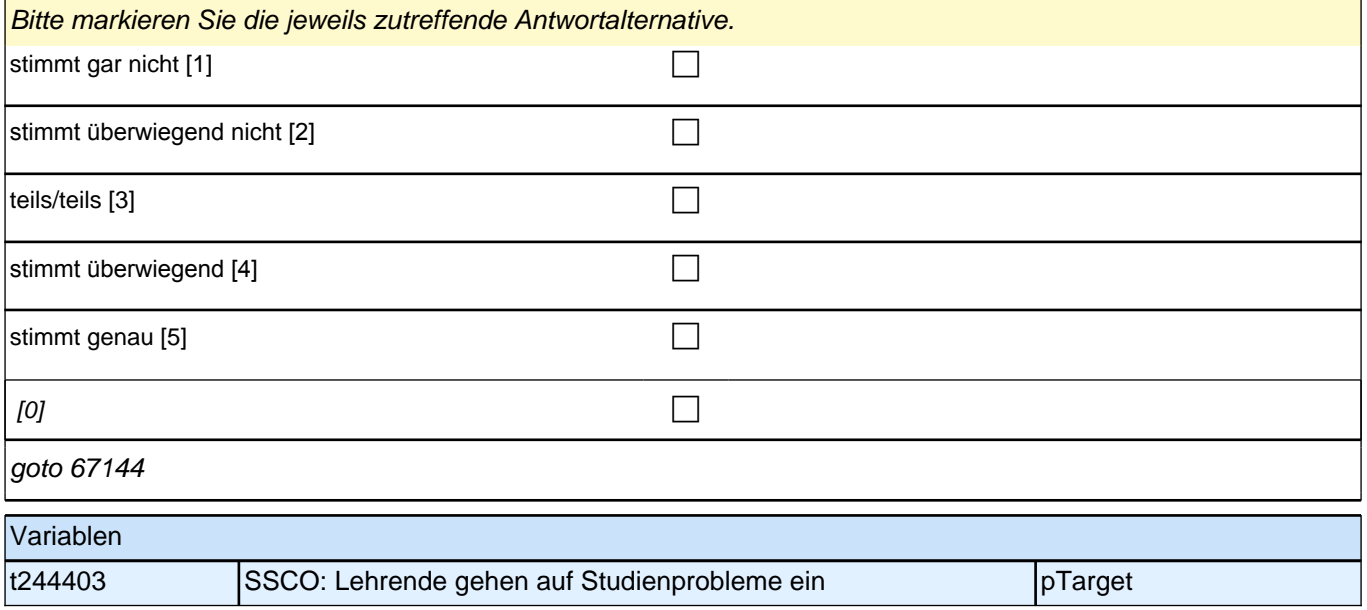

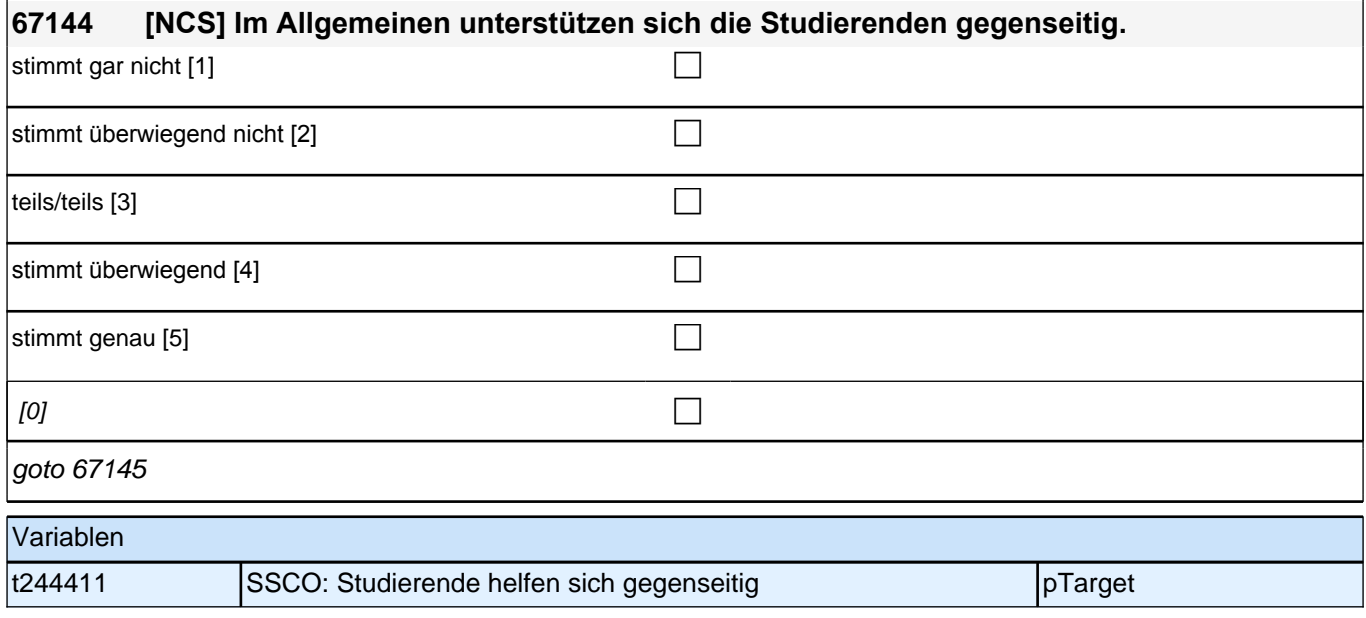

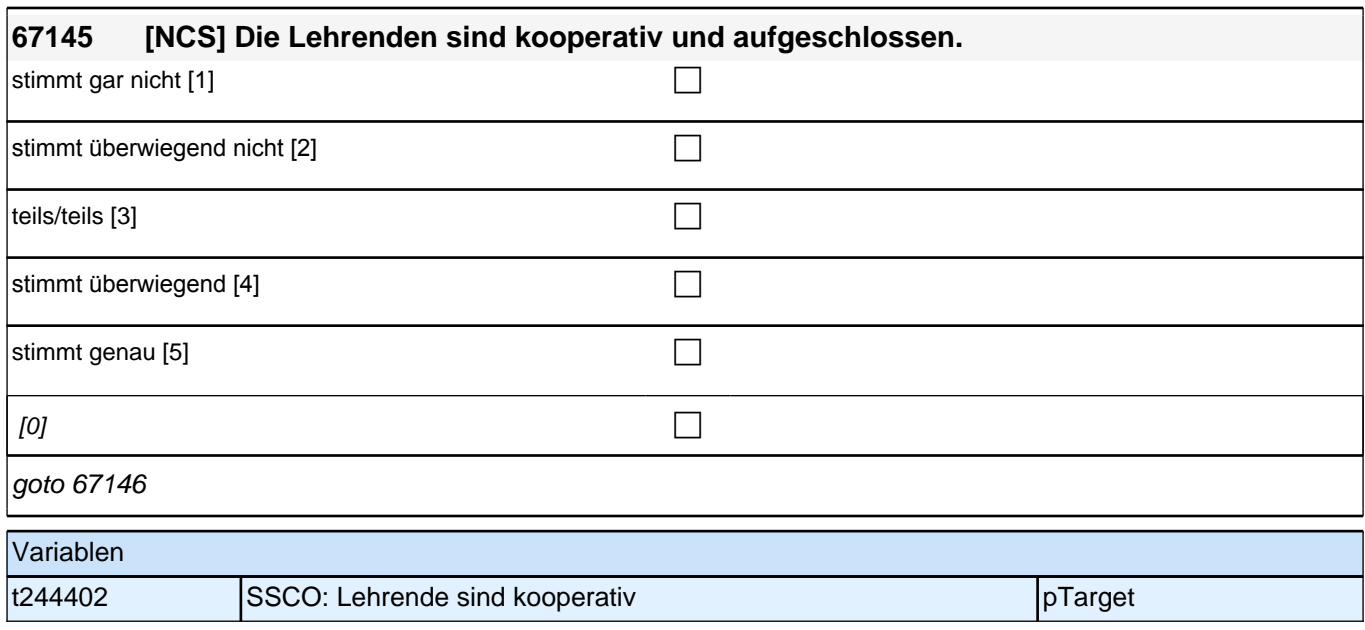

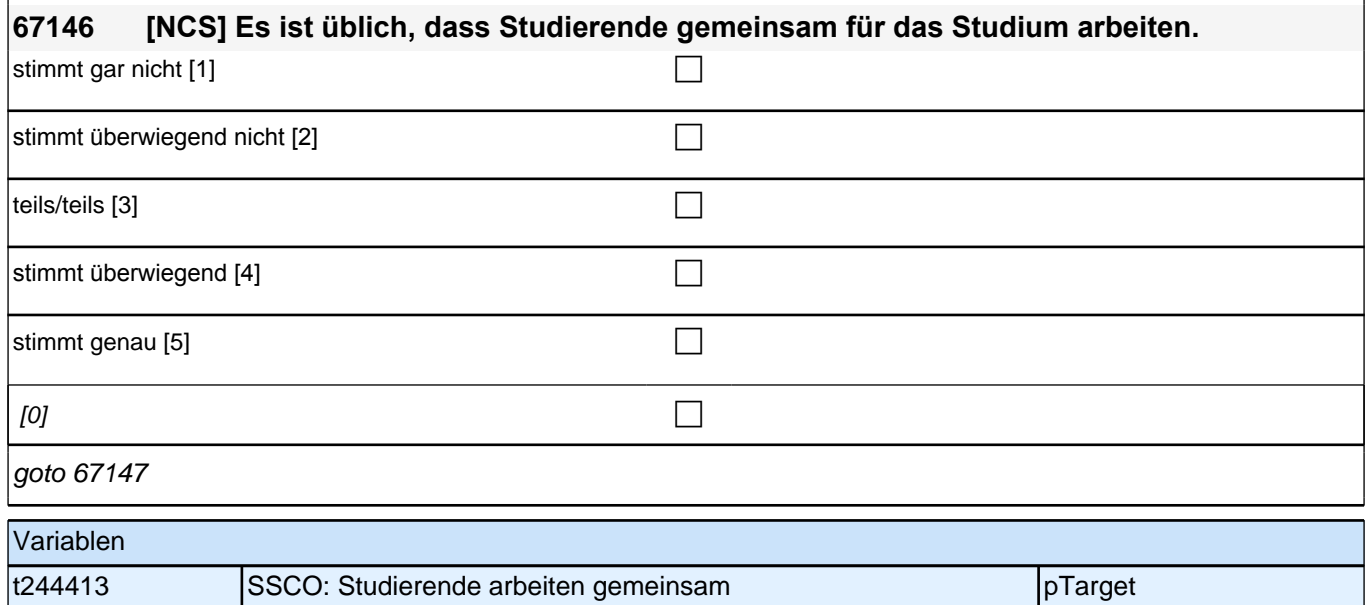

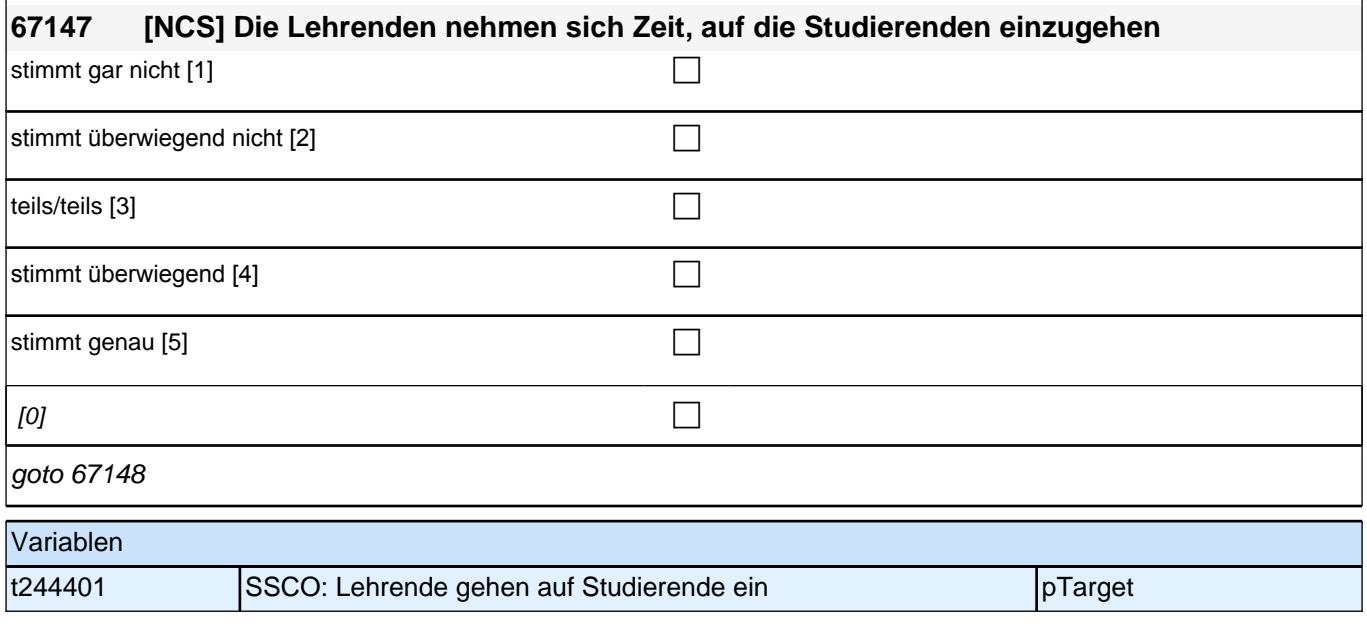

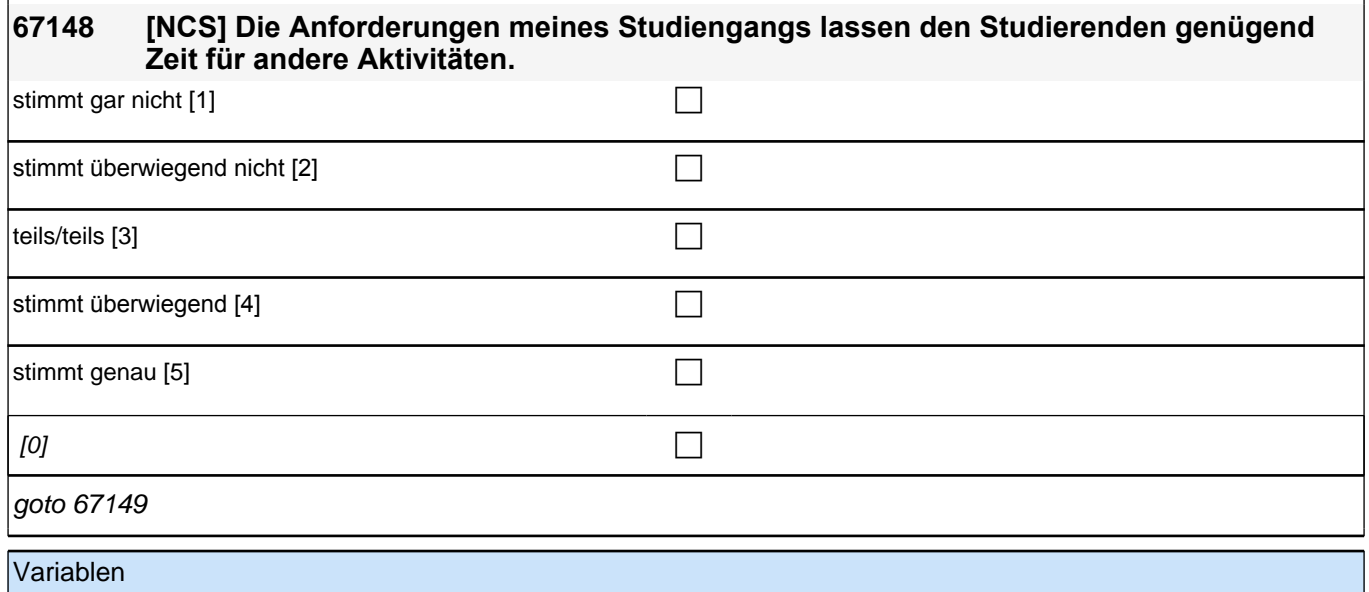

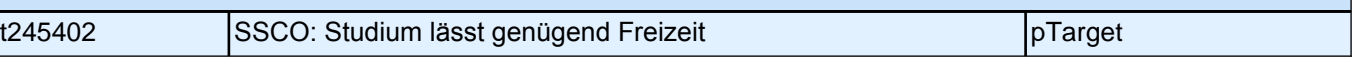
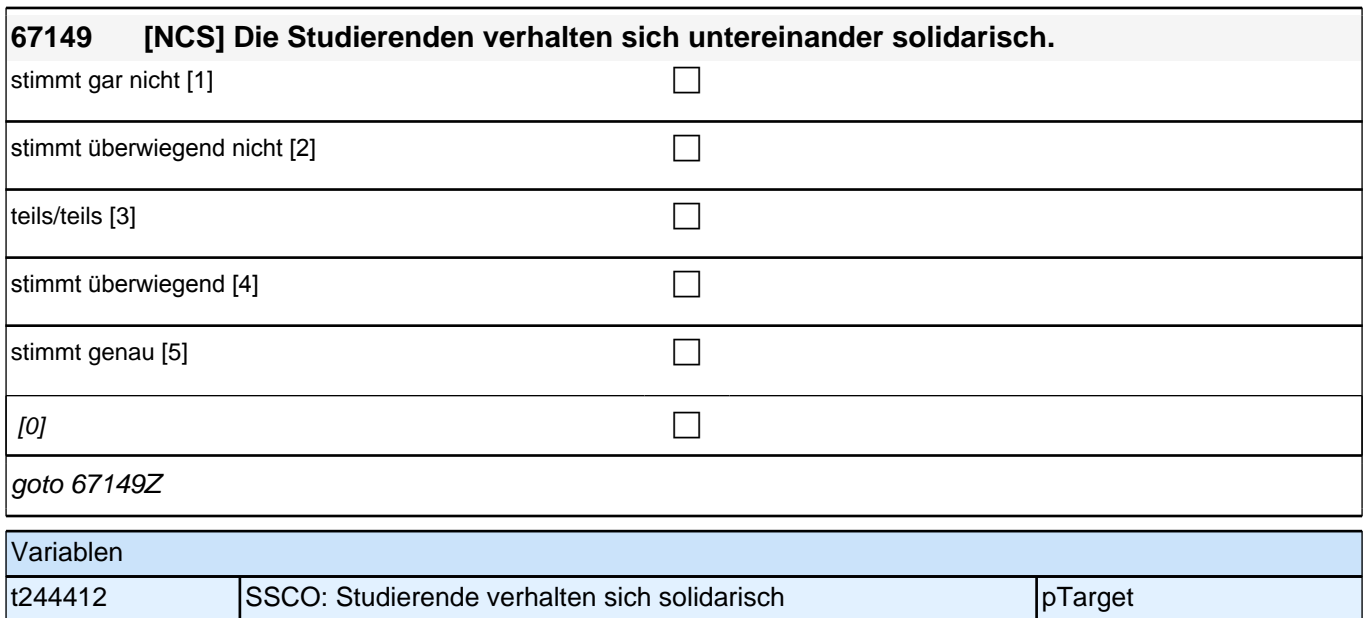

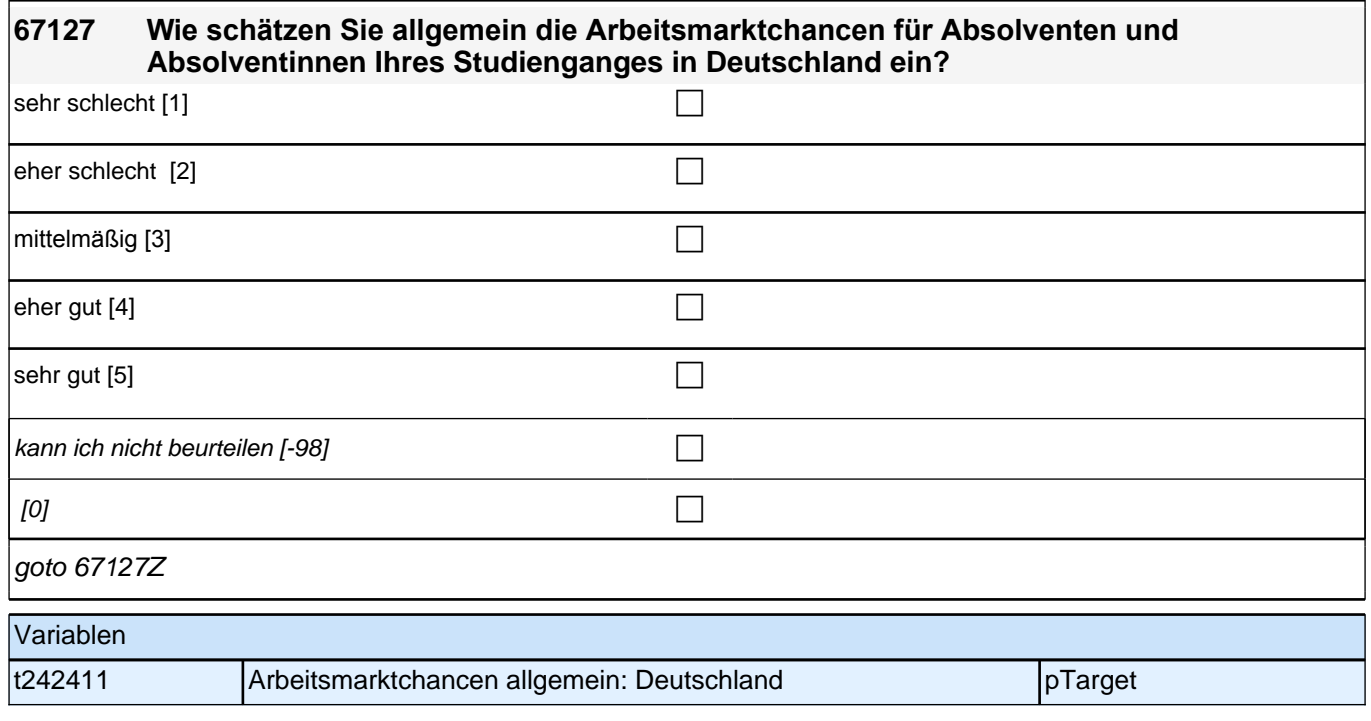

# **Arbeitsmarktchancen Master**

Frage 67176 auf eigenem Screen darstellen. Ausfüllanweisung " Bitte markieren Sie …" kursiv.

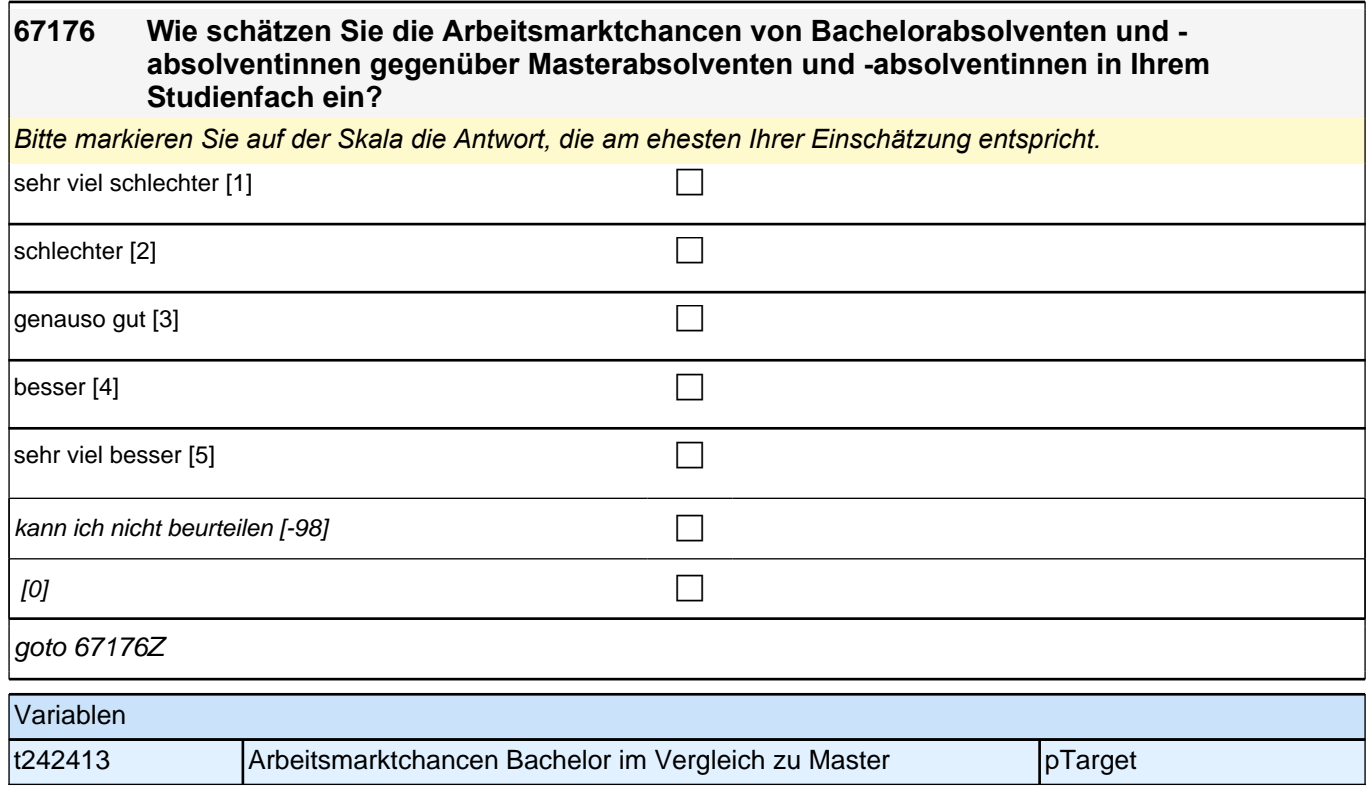

## **Akademische Integration**

Fragen 67150, 67151, 67152, 67153, 67154, 67155 auf einem Screen darstellen. Programmierhinweise für Itembatterie Fragen 67150 – 67155: Radio-Button-Matrix; Werte-Labels als Spaltenüberschrift der Matrix; letzter Satz des jeweiligen Fragetextes in Radio-Button-Zeile; Ausfüllanweisung "Bitte markieren…" kursiv

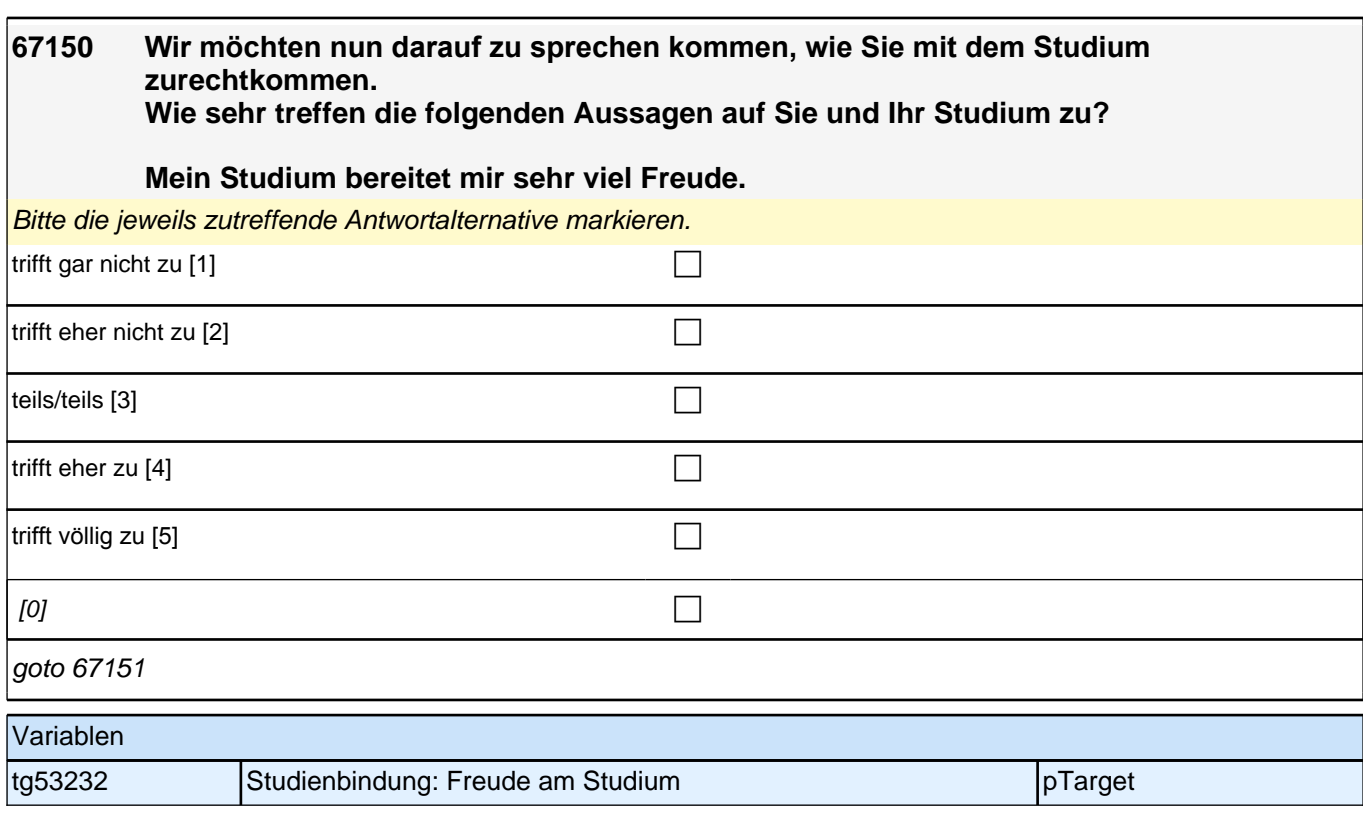

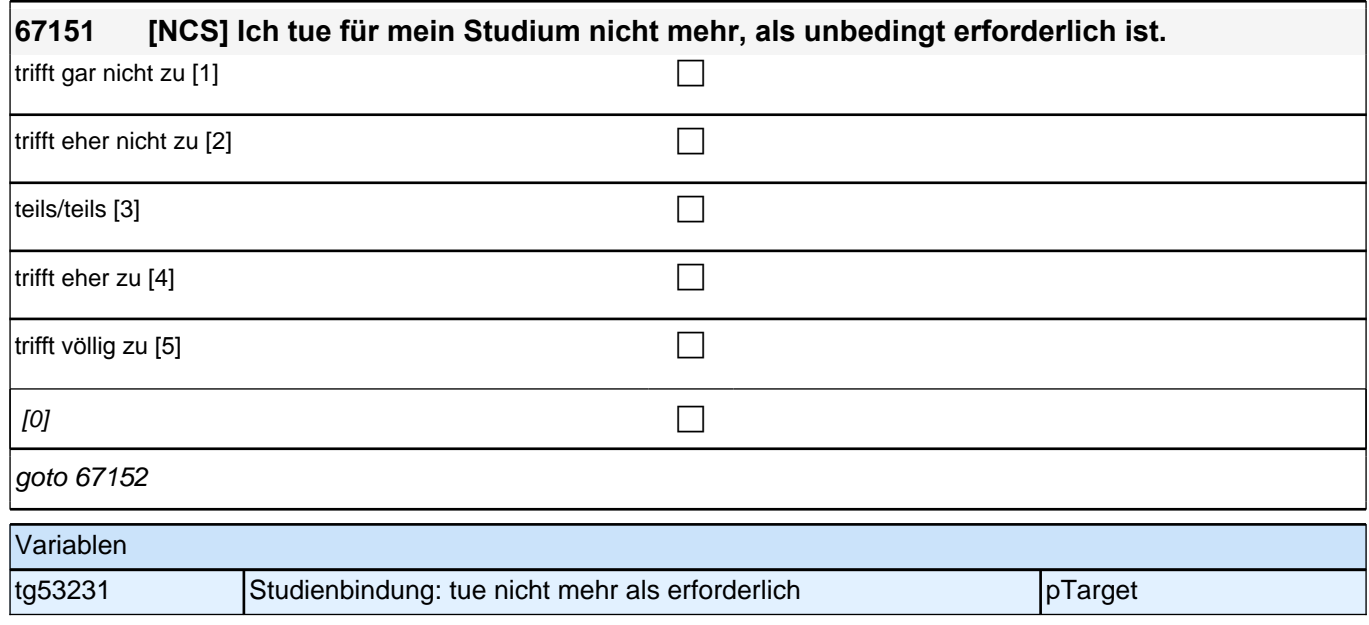

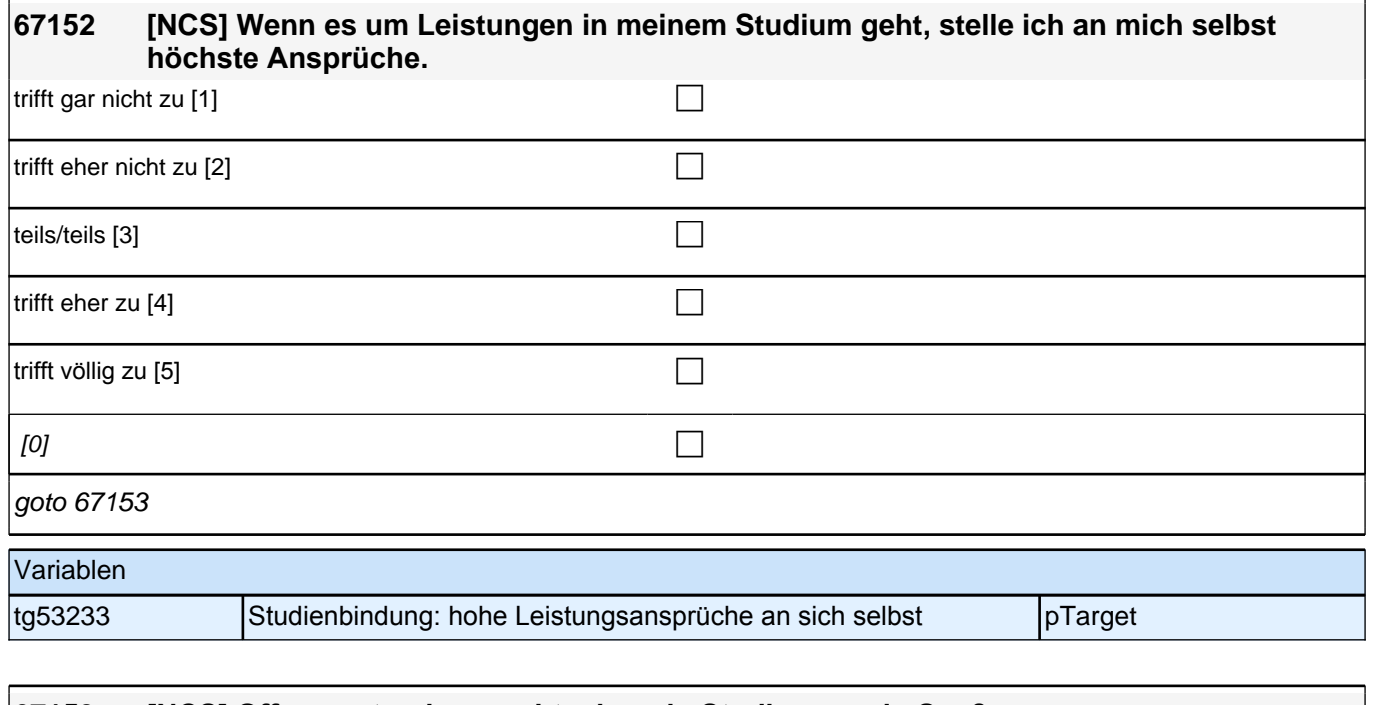

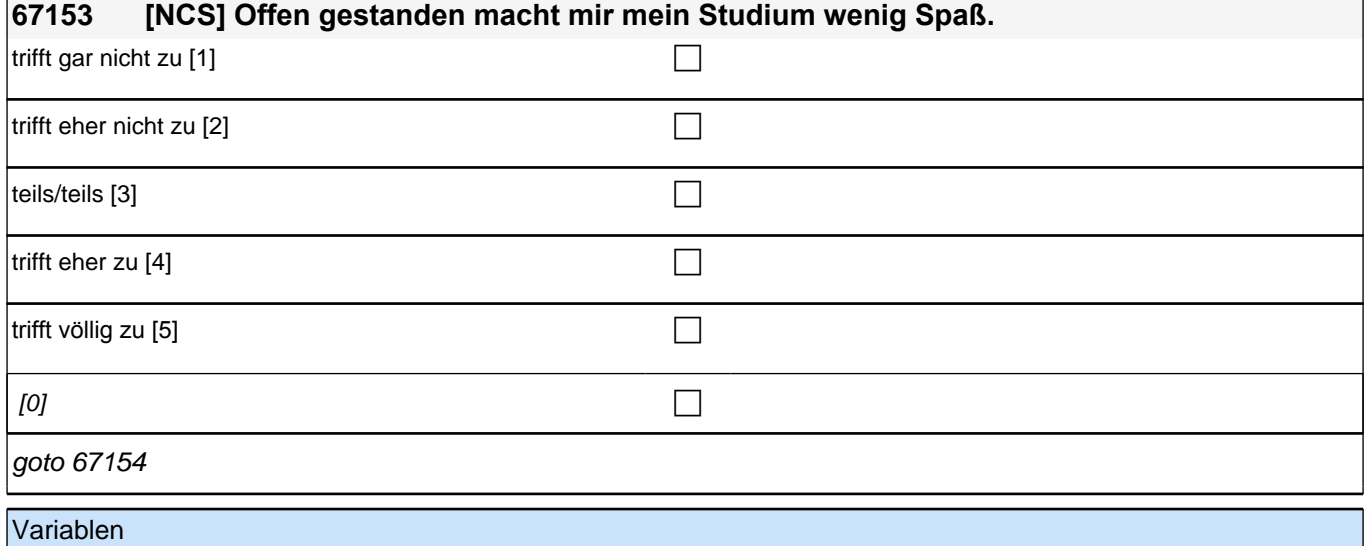

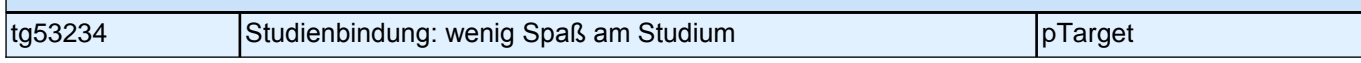

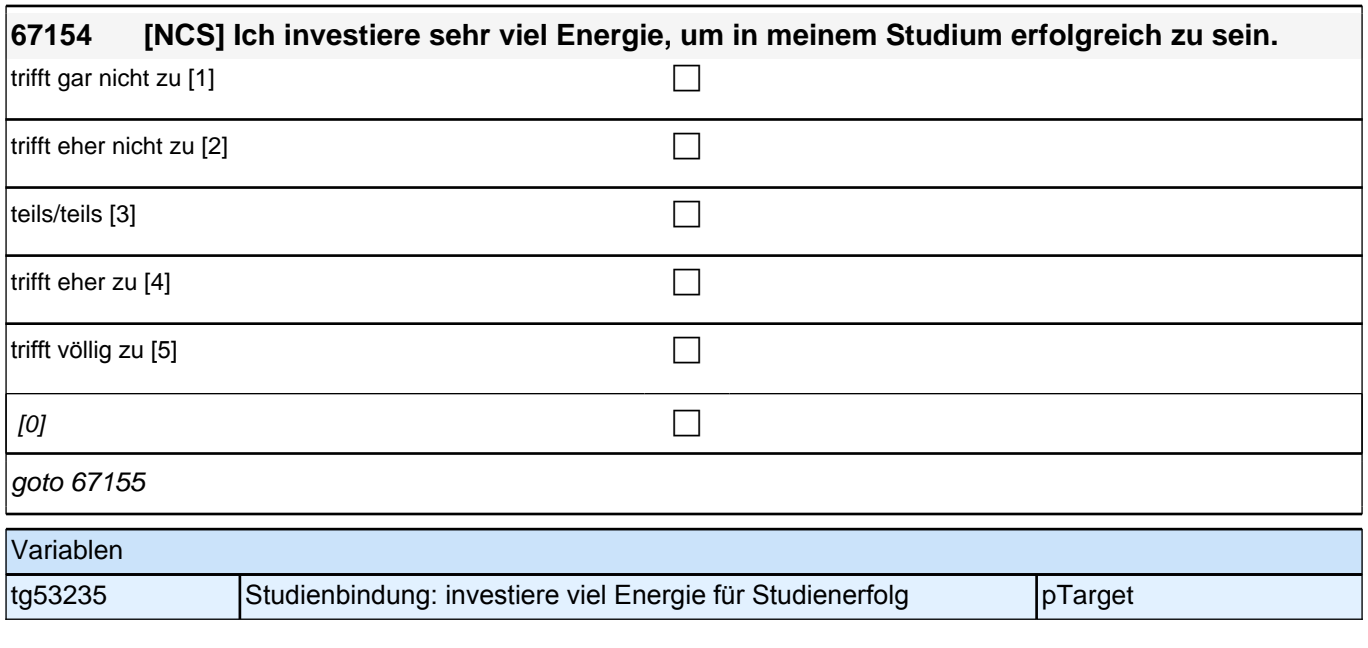

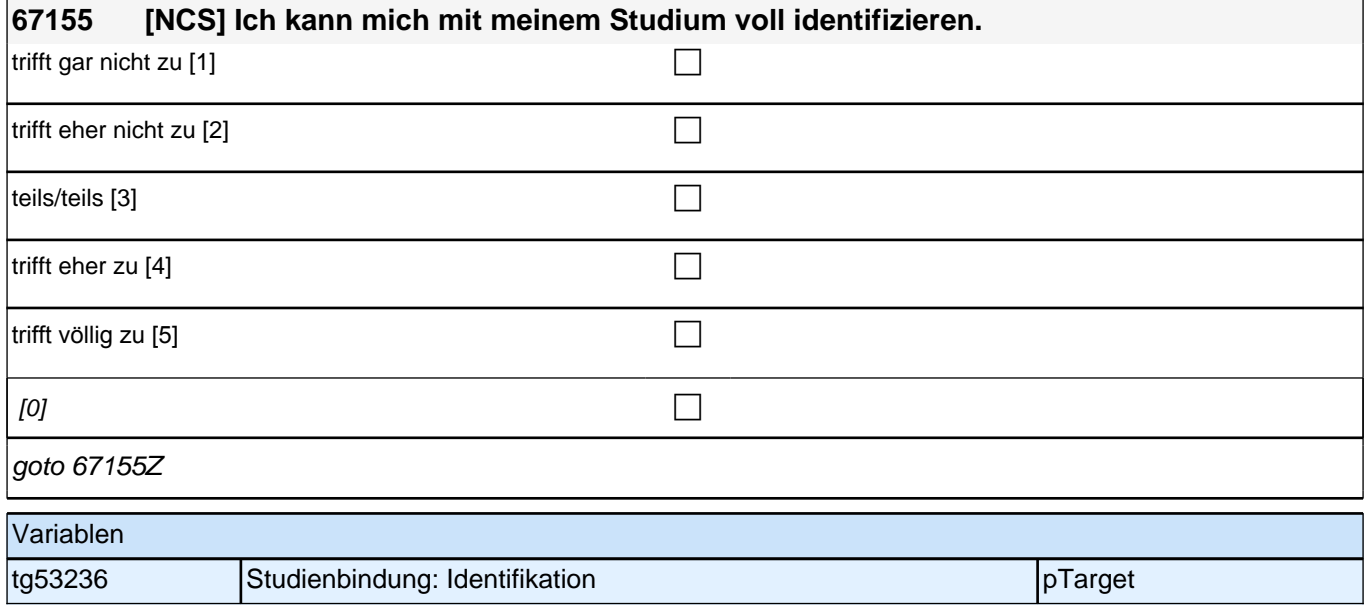

## **Absicht Master zu machen**

Frage 67177 auf eigenem Screen darstellen.

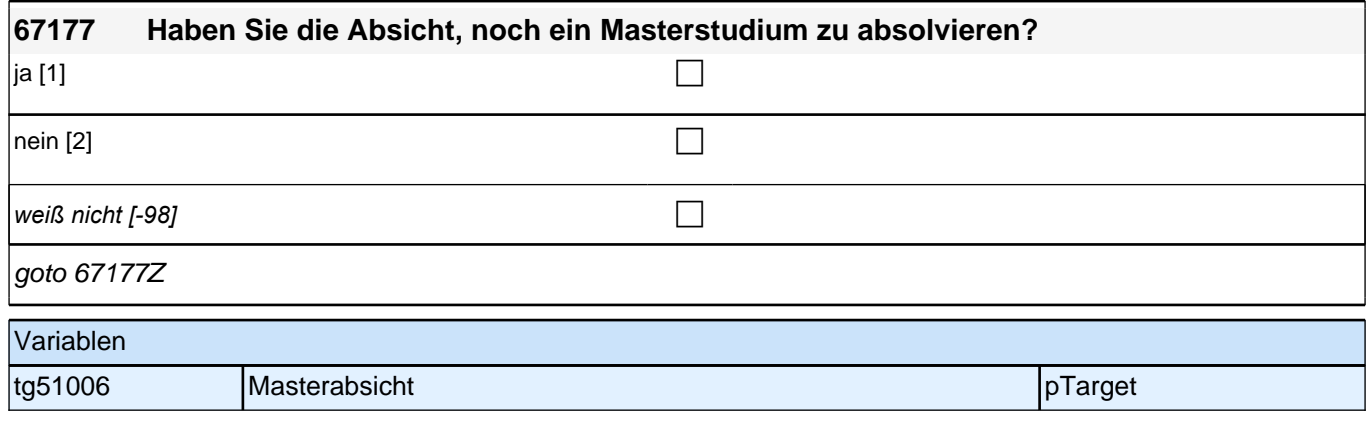

### **Beginn: Urteil Studium (Säule 3)**

Frage 67178 auf eigenem Screen darstellen. Programmierhinweis: Radio-Buttons; Werte-Labels als Spaltenüberschrift der Matrix;

Frage 67179 bis 67181 auf einem Screen darstellen. Programmierhinweise für Fragen 67179 bis 67181: Radio-Button-Matrix; Werte-Labels als Spaltenüberschrift der Matrix; letzter Satz des jeweiligen Fragetextes in Radio-Button-Zeile; Ausfüllanweisung "Bitte markieren…" kursiv

Frage 67181 leicht versetzt unter 67179 und 67180. Fragetext "Wie sehr trifft .." unmittelbar über der Frage "Die meisten meiner …" einblenden.

Frage 67182 bis 67183 auf einem Screen darstellen.

Programmierhinweise für Fragen 67182 bis 67183:

Radio-Button-Matrix; Werte-Labels als Spaltenüberschrift der Matrix; letzter Satz des jeweiligen Fragetextes in Radio-Button-Zeile; der Satz "Wie wichtig..." unmittelbar oberhalb der Werte-Labels. Ausfüllanweisung "Bitte markieren…" kursiv

#### **67178 Jetzt geht es um Ihre Freunde und Freundinnen.**

#### **Wie viele Ihrer Freunde und Freundinnen studieren oder haben ein Studium abgeschlossen?**

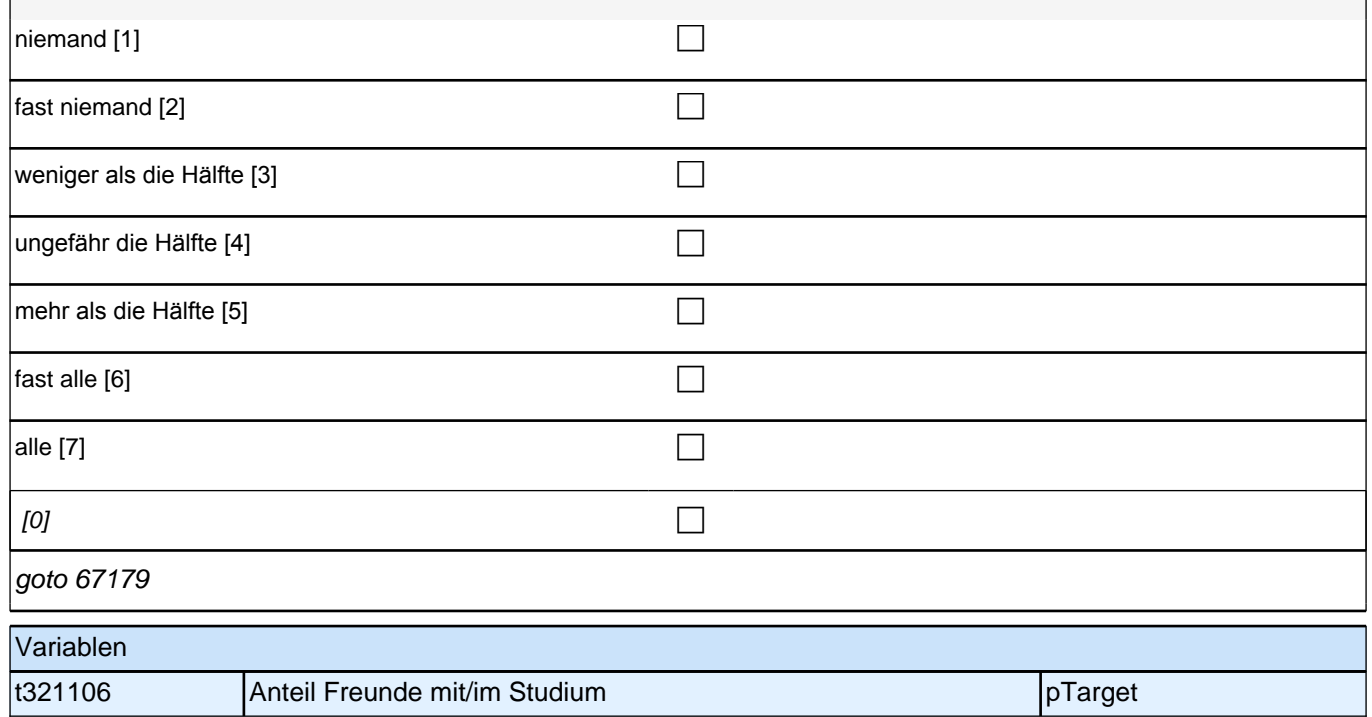

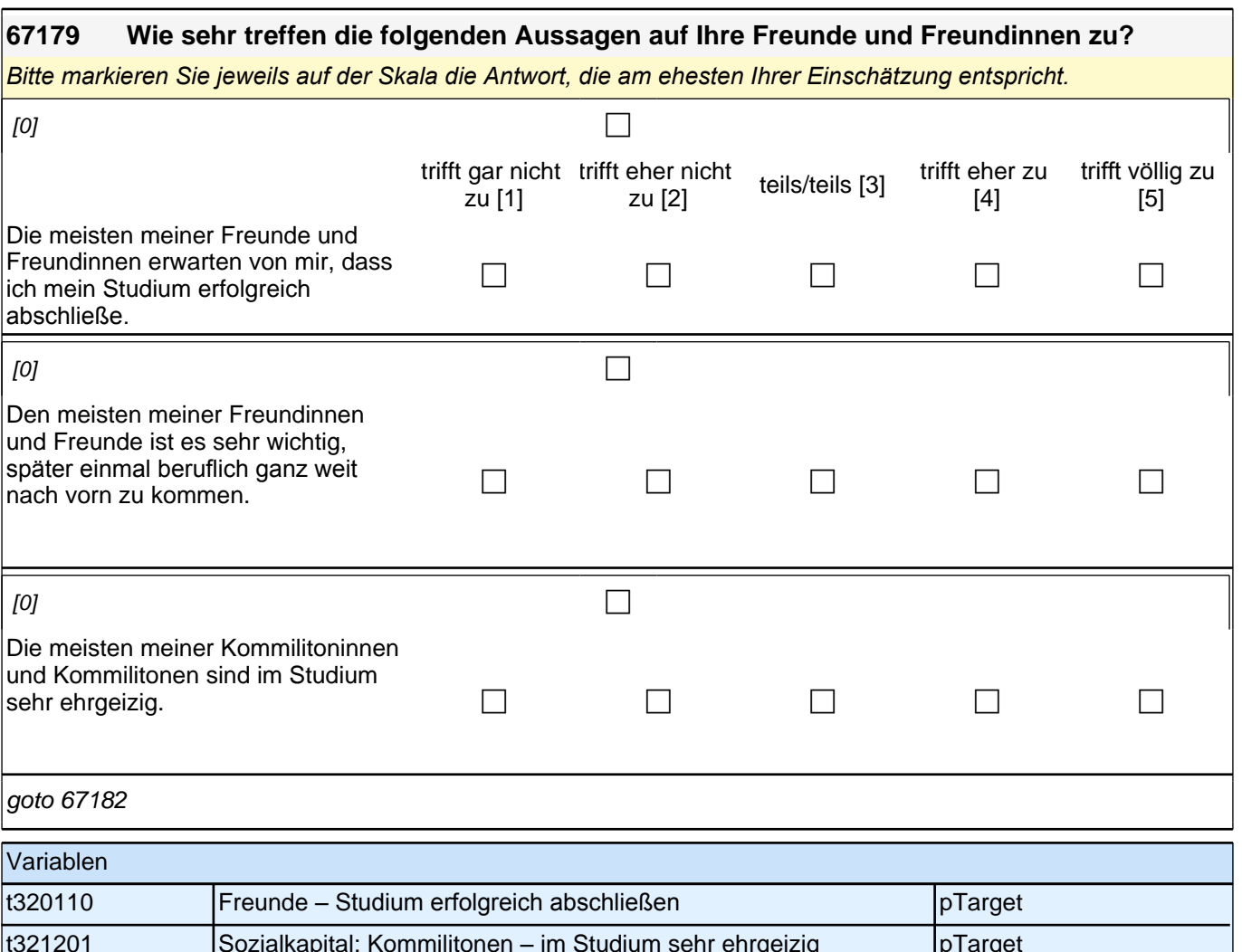

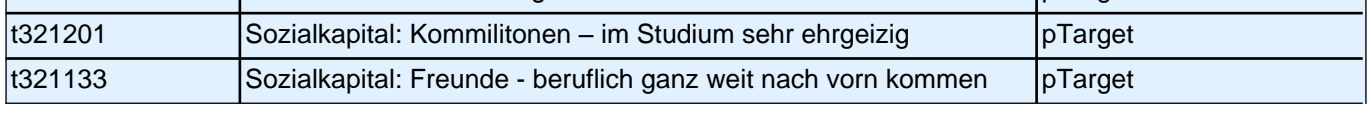

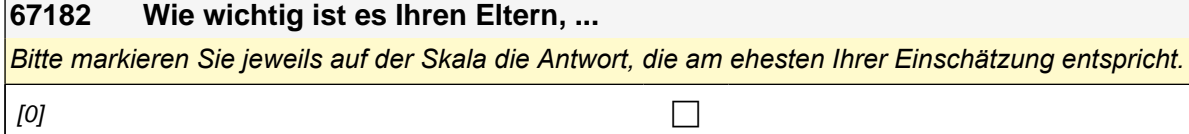

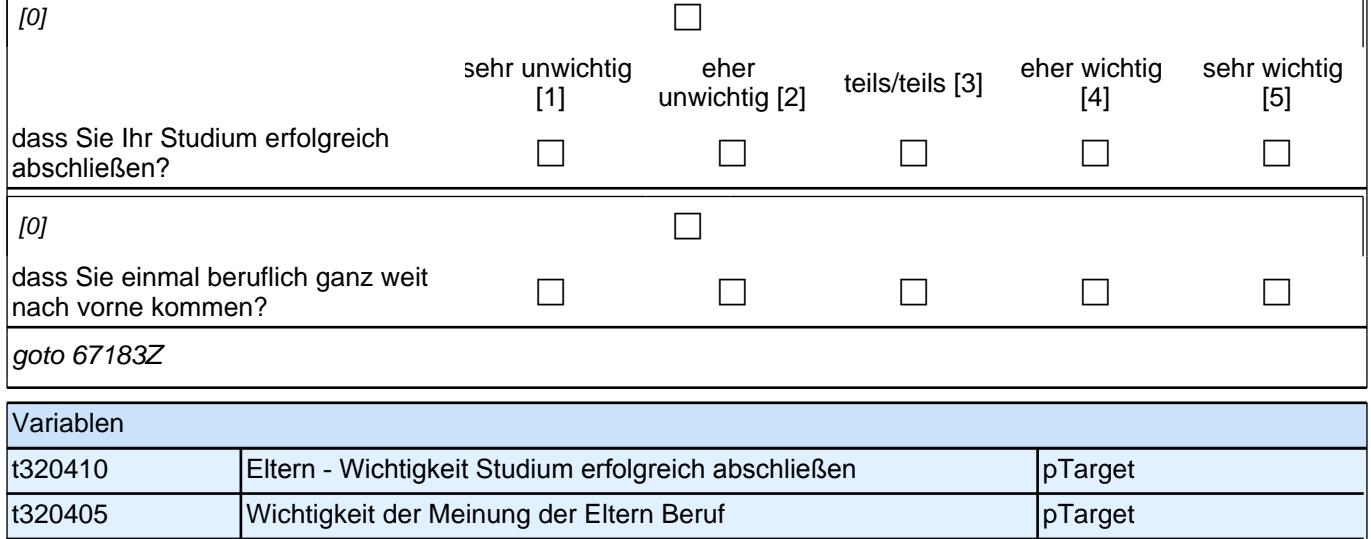

# **Vorbereitung Masterstudium**

Fragen 67184 bis 67189 auf einem Screen darstellen.

Programmierhinweise: Ausfüllanweisung "Bitte markieren Sie ..." kursiv.

Radio-Button-Matrix. Werte-Labels als Spaltenüberschrift der Matrix. Letzter Satz des jeweiligen Fragetextes in Radio-Button-Zeile.

Frage 67190 etwas versetzt unter Itembatterie 67184 bis 67189 auf dem Screen darstellen. Ausfüllanweisung "Bitte markieren Sie ..." kursiv.

### **67184 Wenn Sie an die Zeit zu Beginn Ihres Masterstudiums denken, wie gut fühlten Sie sich hinsichtlich der nachfolgend genannten Aspekte auf das Masterstudium vorbereitet?**

*Bitte markieren Sie jeweils auf der Skala die Antwort, die am ehesten Ihrer Einschätzung entspricht.*

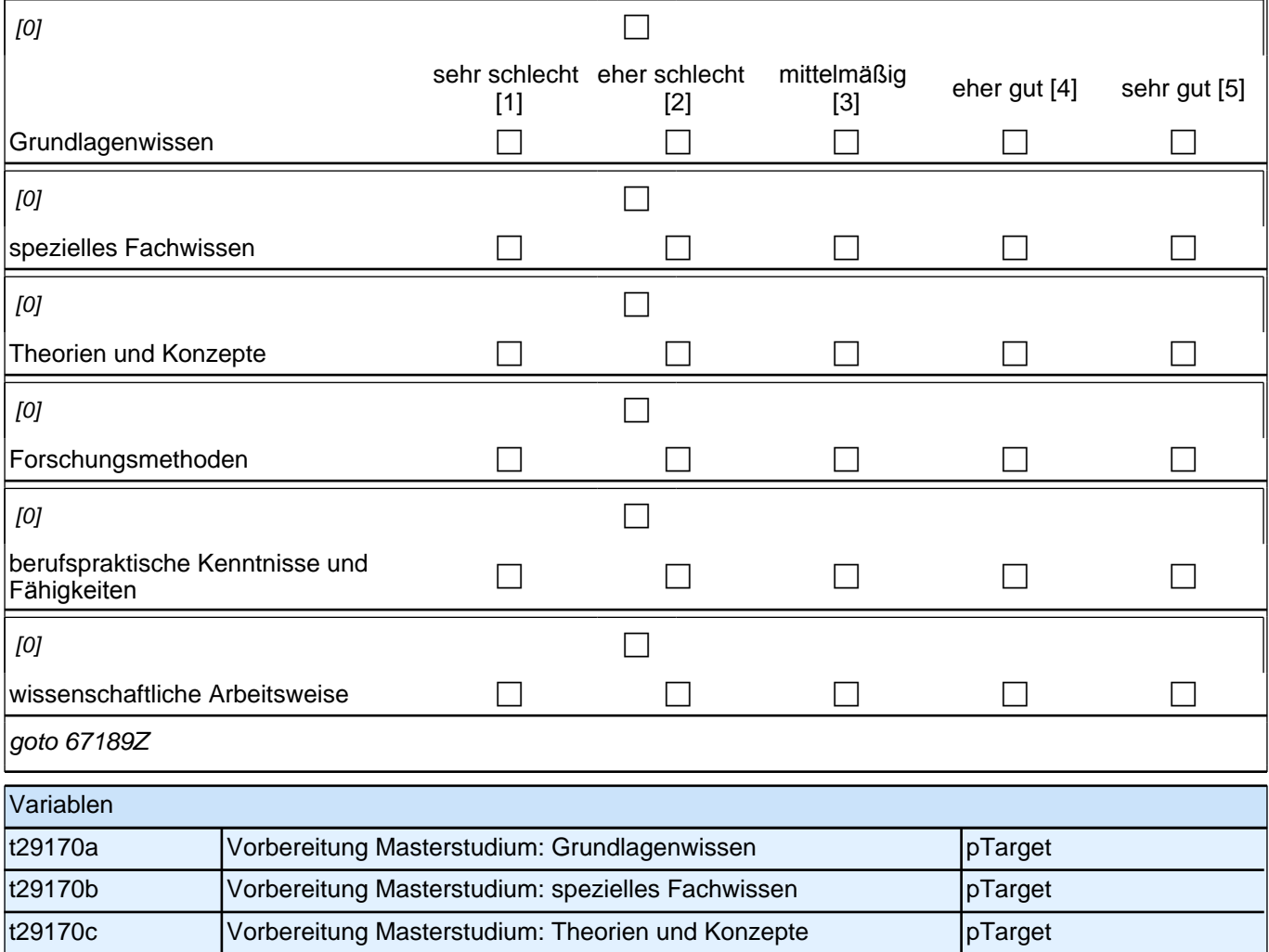

t29170d Vorbereitung Masterstudium: Forschungsmethoden pTarget t29170e Vorbereitung Masterstudium: berufspraktische Kenntnisse pTarget t29170f Vorbereitung Masterstudium: wissenschaftliche Arbeitsweise pTarget

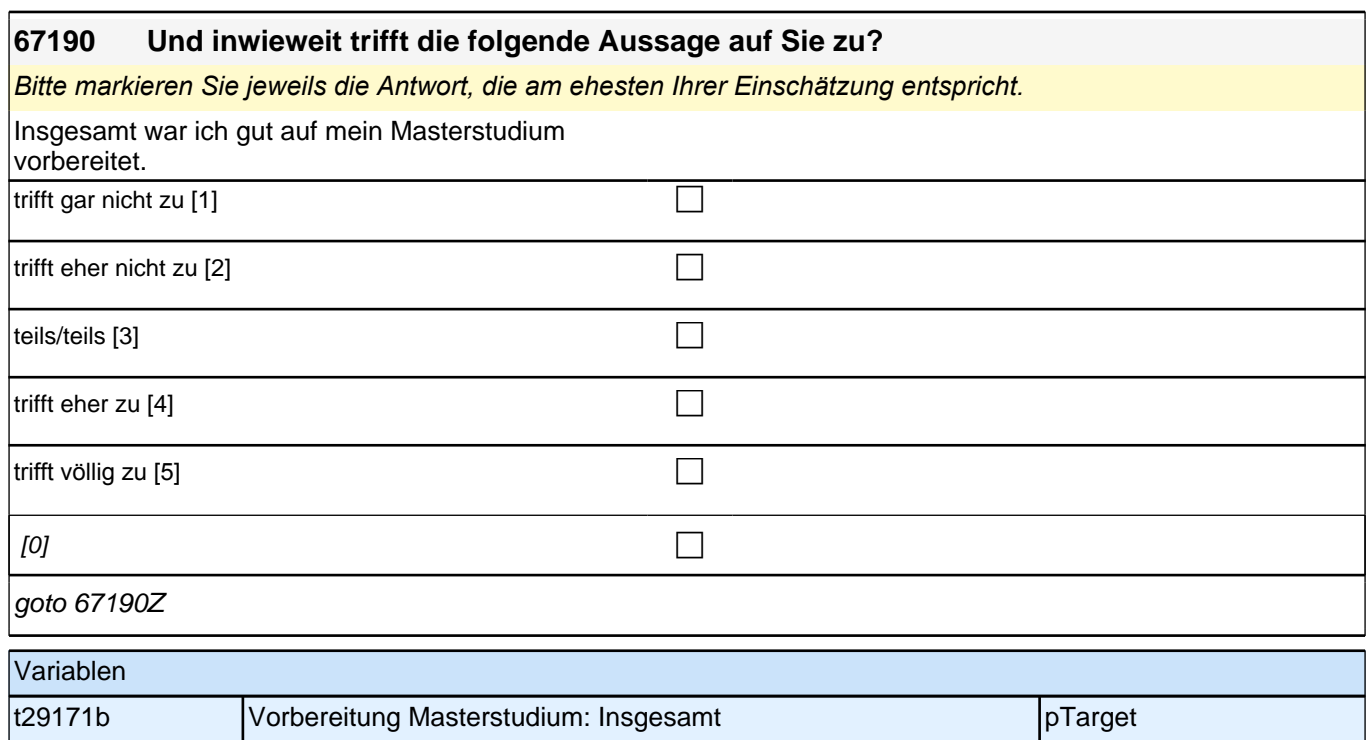

## **Zulassungsvoraussetzungen**

Fragen 67191 bis 67204 auf einem Screen darstellen.

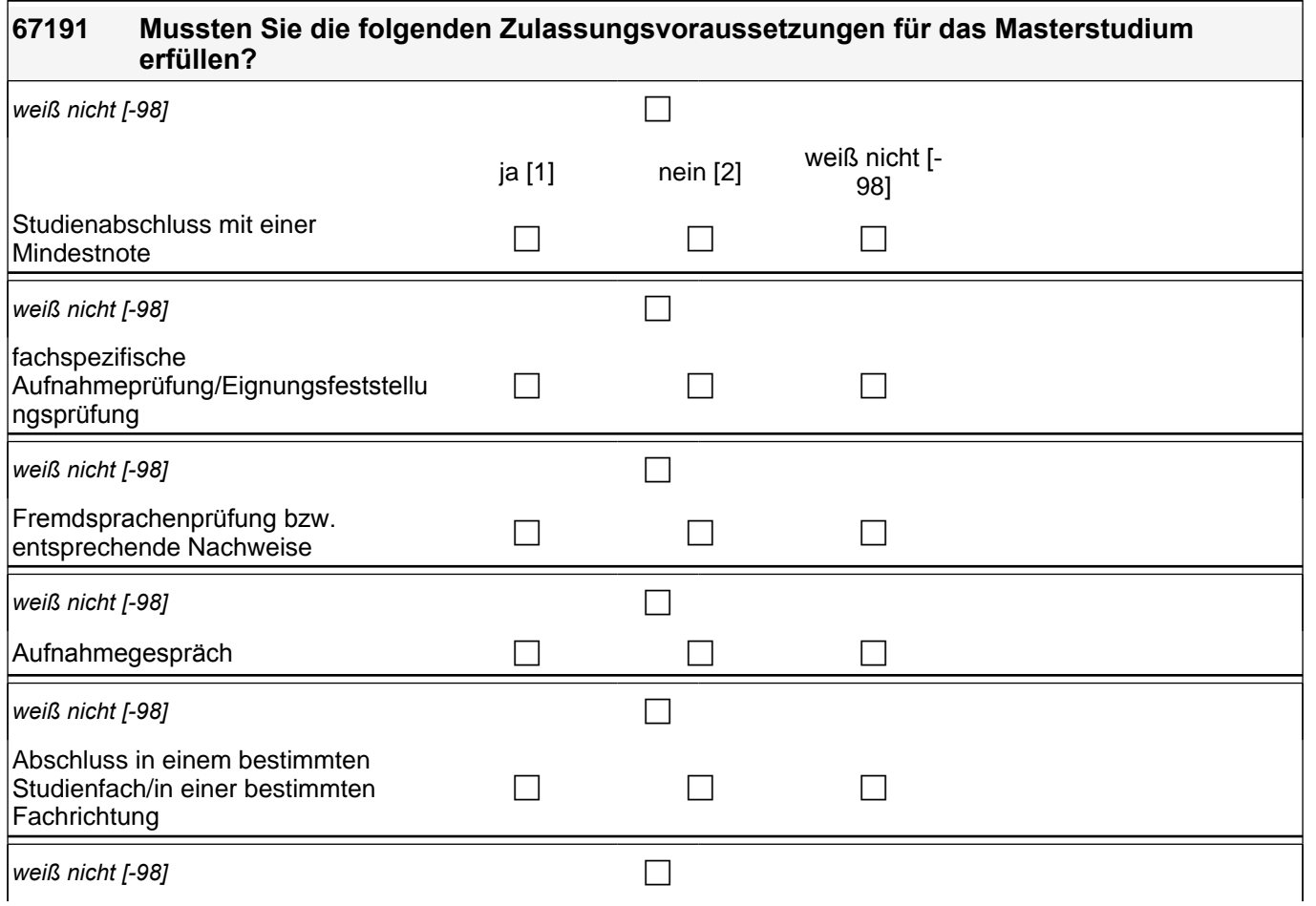

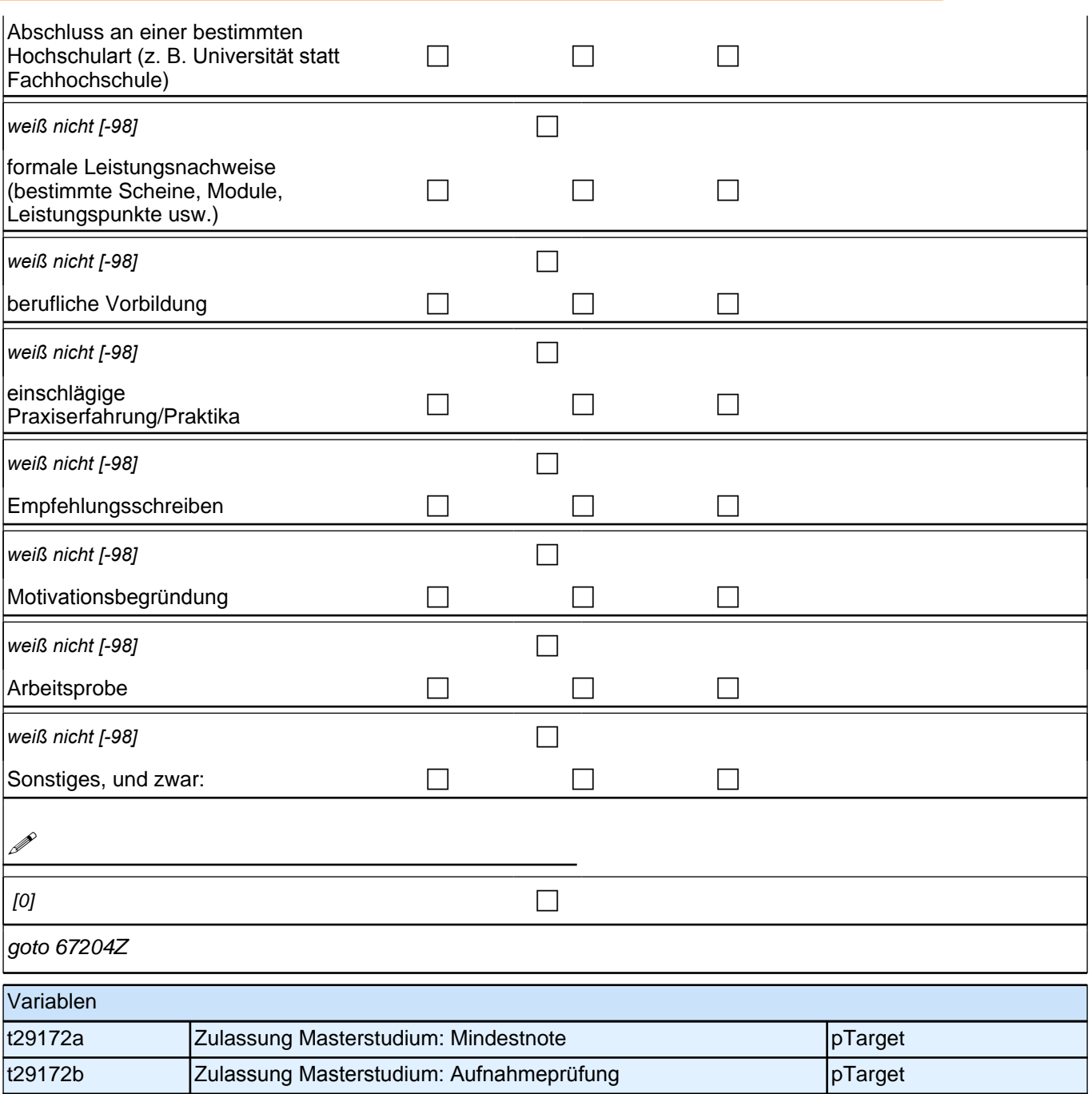

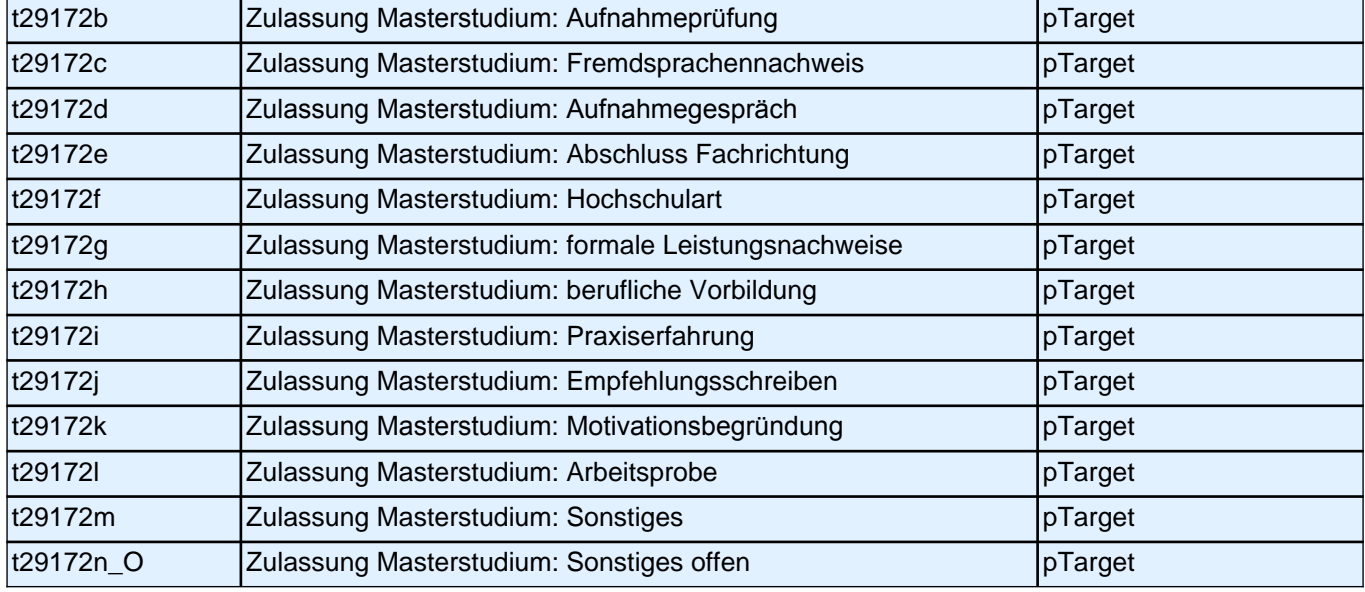

### **Informationsquellen weiterführendes Studium**

Fragen 67205 bis 67211 auf einem Screen darstellen.

Radio-Button-Matrix. Werte-Labels als Spaltenüberschrift der Matrix. Letzter Satz des jeweiligen Fragetextes in Radio-Button-Zeile. Ausfüllanweisung: "Bitte markieren Sie…" kursiv.

Fragen 67212 - 67217 auf eigenem Screen darstellen.

Radio-Button-Matrix. Werte-Labels als Spaltenüberschrift der Matrix. Letzter Satz des jeweiligen Fragetextes in Radio-Button-Zeile. Ausfüllanweisung "Bitte markieren Sie..." kursiv.

Frage 67216 etwas versetzt unter der Itembatterie 67212-67215 anzeigen.

#### **67205 Wie hilfreich waren Informationen der nachfolgenden Personen und Medien bei Ihrer Entscheidung ein Masterstudium aufzunehmen und bei Ihrer weiteren Studienplanung?**

*Bitte markieren Sie jeweils auf der Skala die Antwort, die am ehesten Ihrer Einschätzung entspricht.*

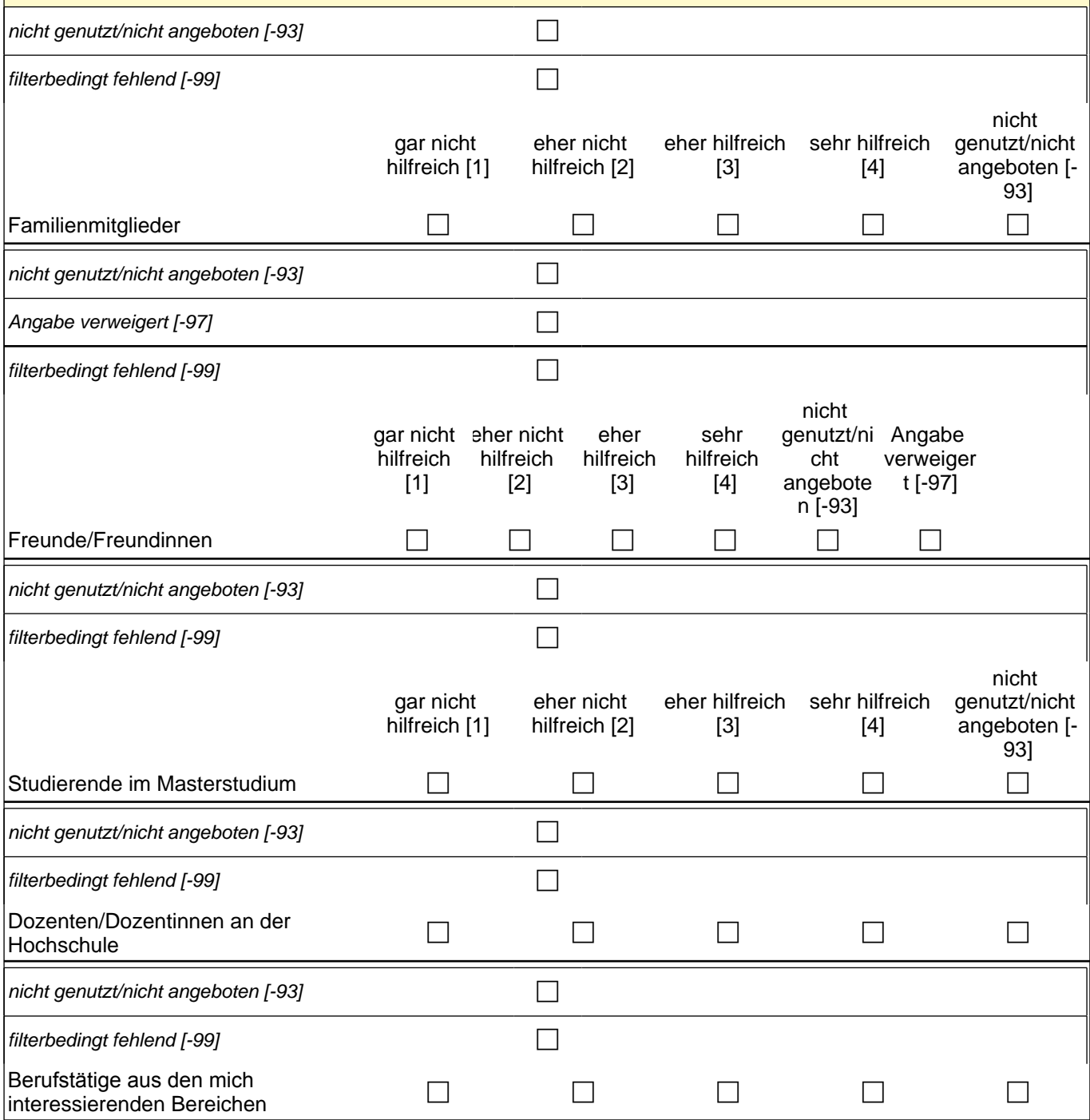

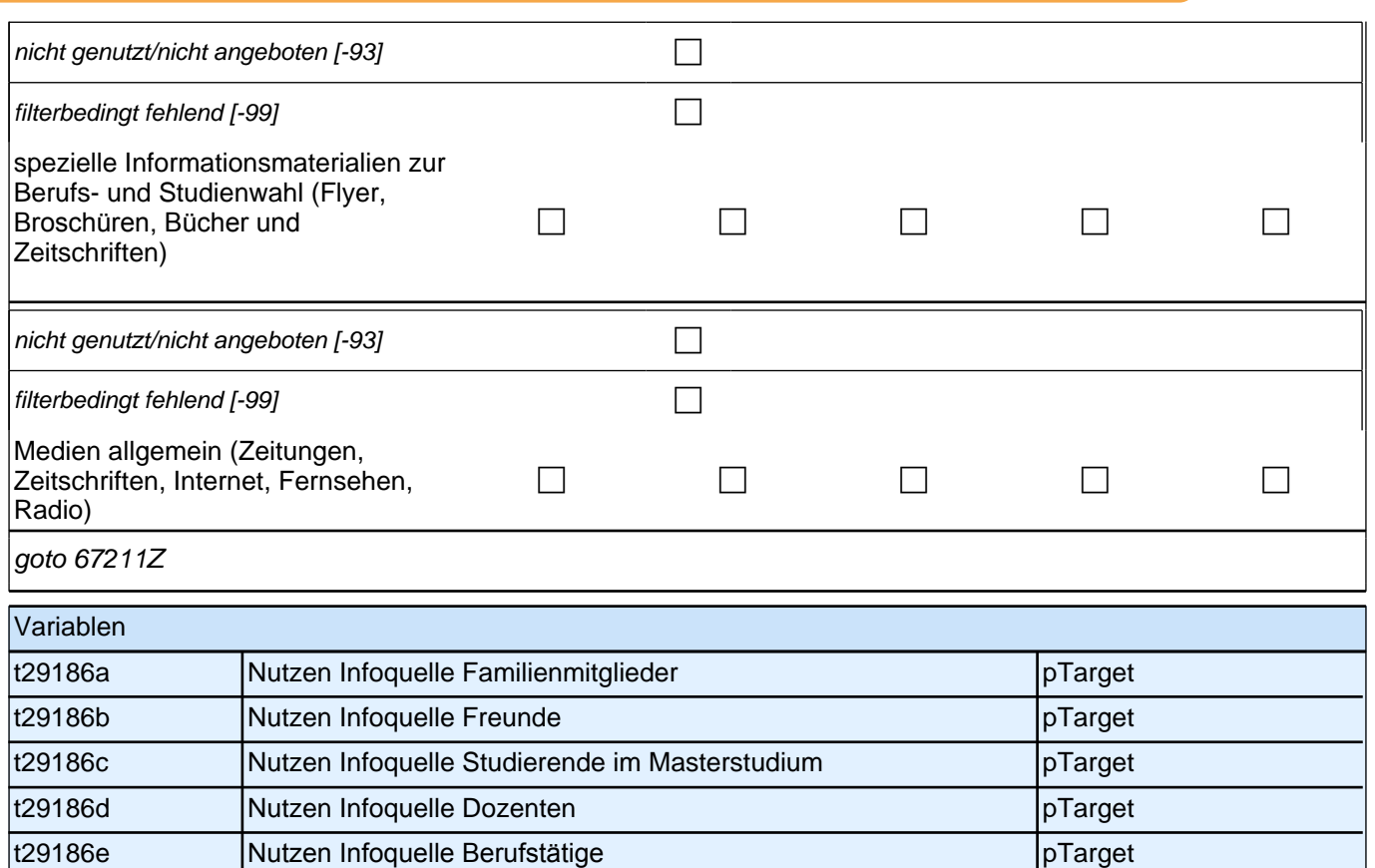

t29186f Nutzen Infoquelle Ratgeberliteratur pTarget t29186g Nutzen Infoquelle Medien allg. pTarget

#### **67212 Und wie hilfreich für Ihre Entscheidung, ein Masterstudium aufzunehmen, und für Ihre Studienplanung waren Informationen, die Sie von den nachfolgend aufgeführten Institutionen und aus sonstigen Quellen erhalten haben?**

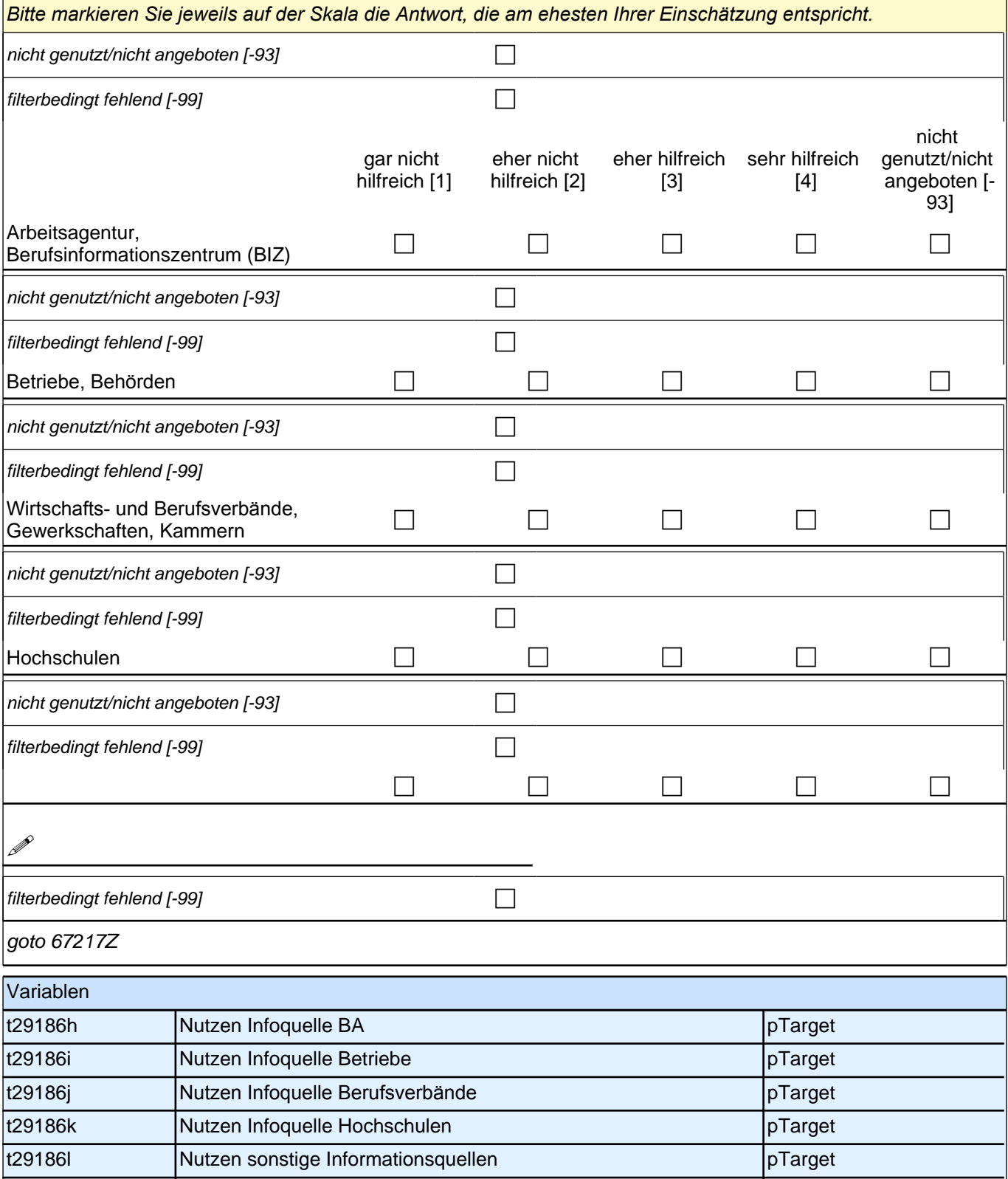

t29186m\_O sonstige Informationsquellen, offen pTarget

## **Bewerbungsverhalten**

Frage 67223 auf eigenem Screen.

Frage 67224 auf eigenem Screen. Ausfüllanweisung "Bitte markieren Sie..." kursiv. Programmierhinweis: Mehrfachnennungen zulässig.

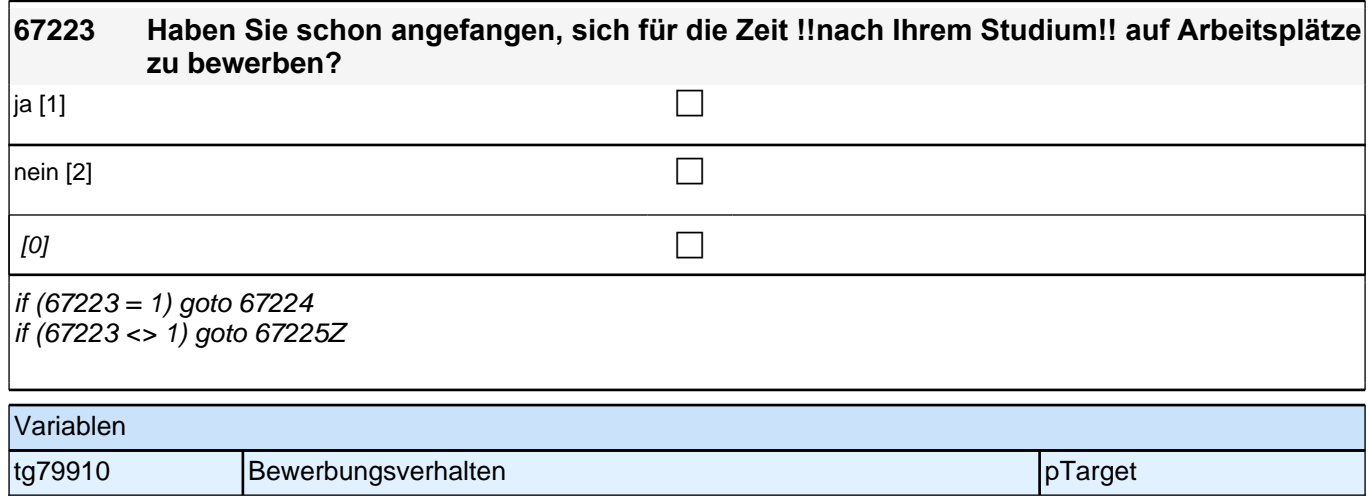

### **67224 Auf welche Tätigkeiten für die Zeit nach Ihrem Studium haben Sie sich bereits beworben?**

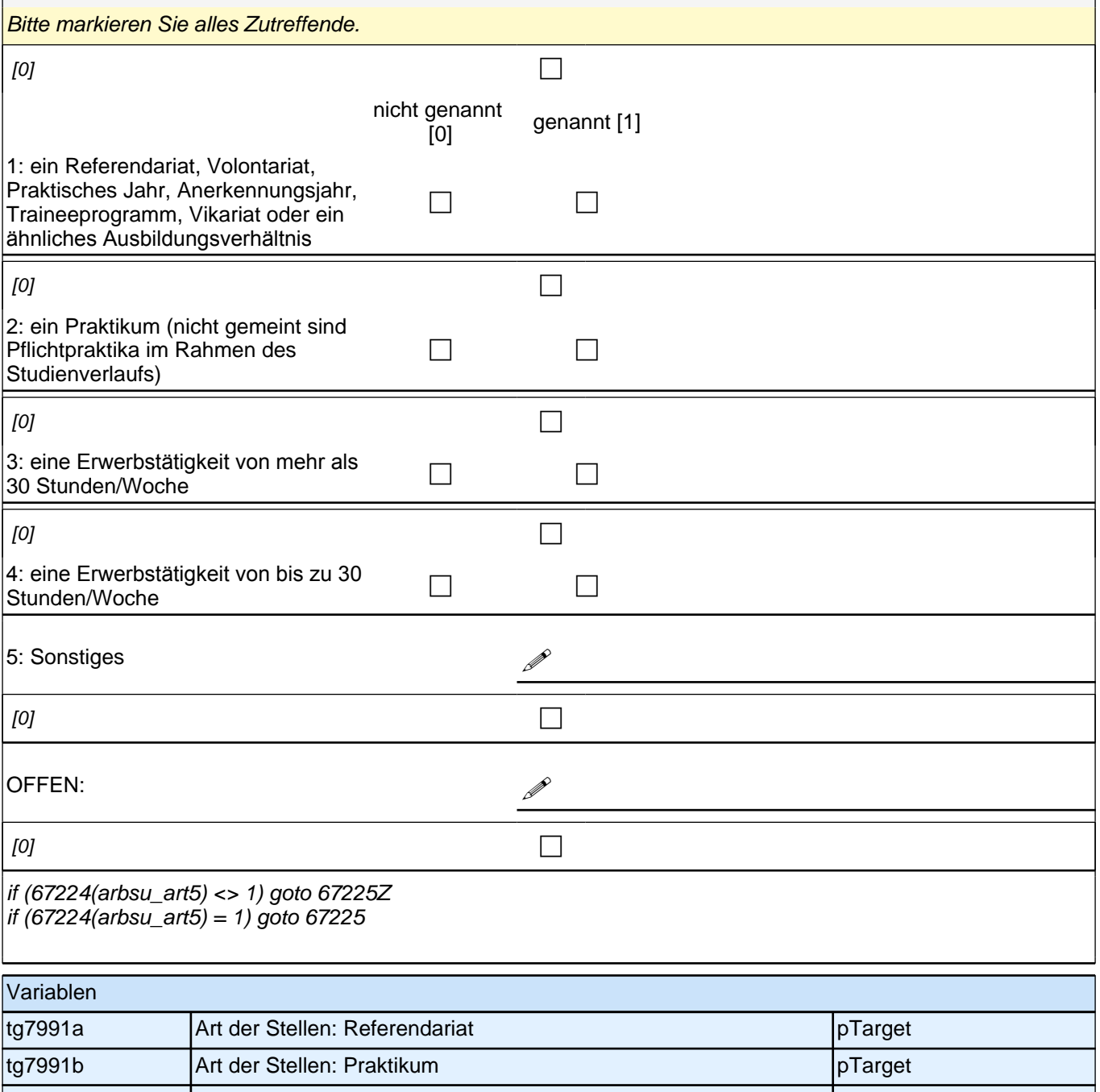

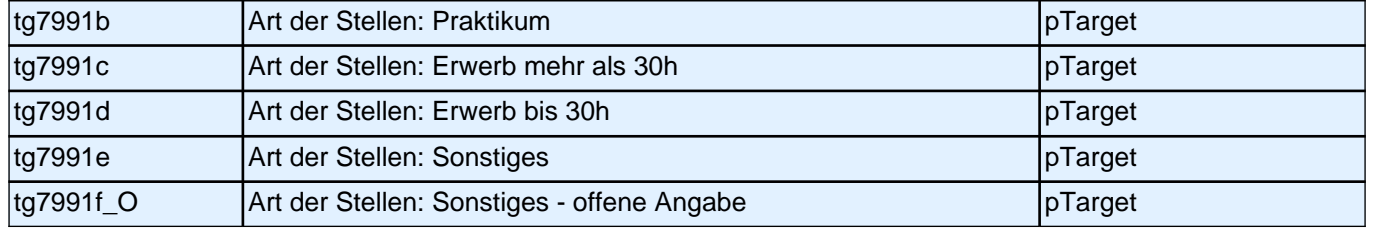

## **Sozialkapital: Master prospektiv**

Frage 67226 auf eigenem Screen darstellen.

Radio-Button-Matrix. Werte-Labels als Spaltenüberschrift der Matrix. Letzter Satz des jeweiligen Fragetextes in Radio-Button-Zeile.

Frage 67227 auf eigenem Screen darstellen. Ausfüllanweisung " Bitte markieren Sie ... " kursiv.

Frage 67228 auf eigenem Screen darstellen. Die Antwortkategorie 1 soll nicht eingeblendet werden, wenn 2 Antwortkategorien und mehr in 67227 genannt wurden (count(t32402a4 + t32402a5 + t32402a6 + t32402a7 +  $t32402a8$ ) >= 2).

Fragen 67229 - 67231 auf eigenem Screen darstellen.

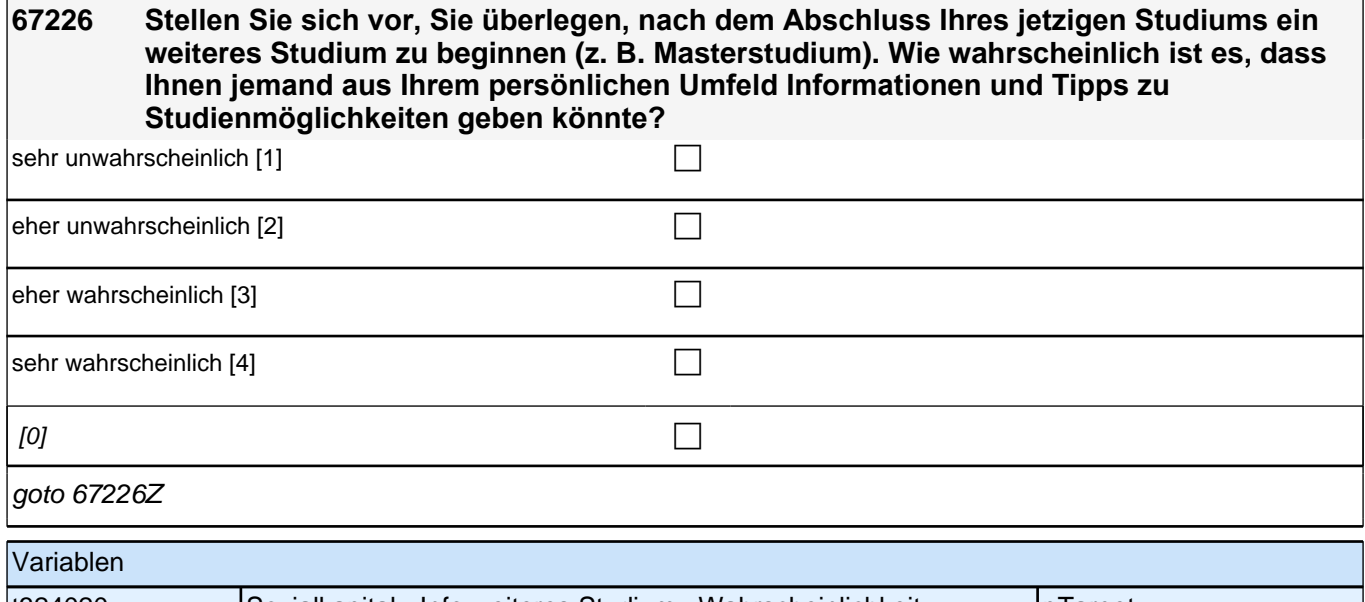

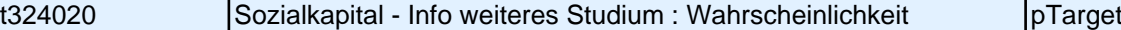

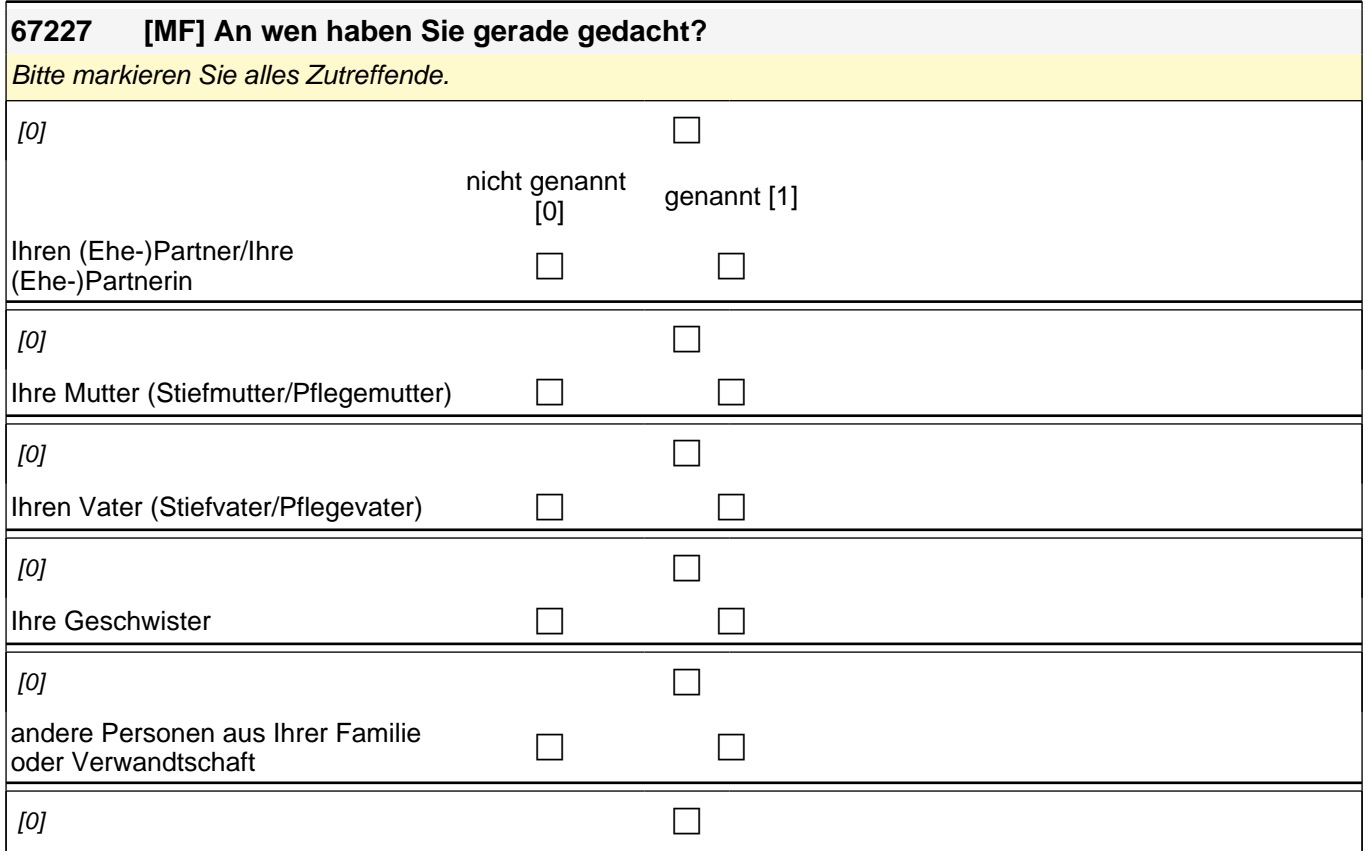

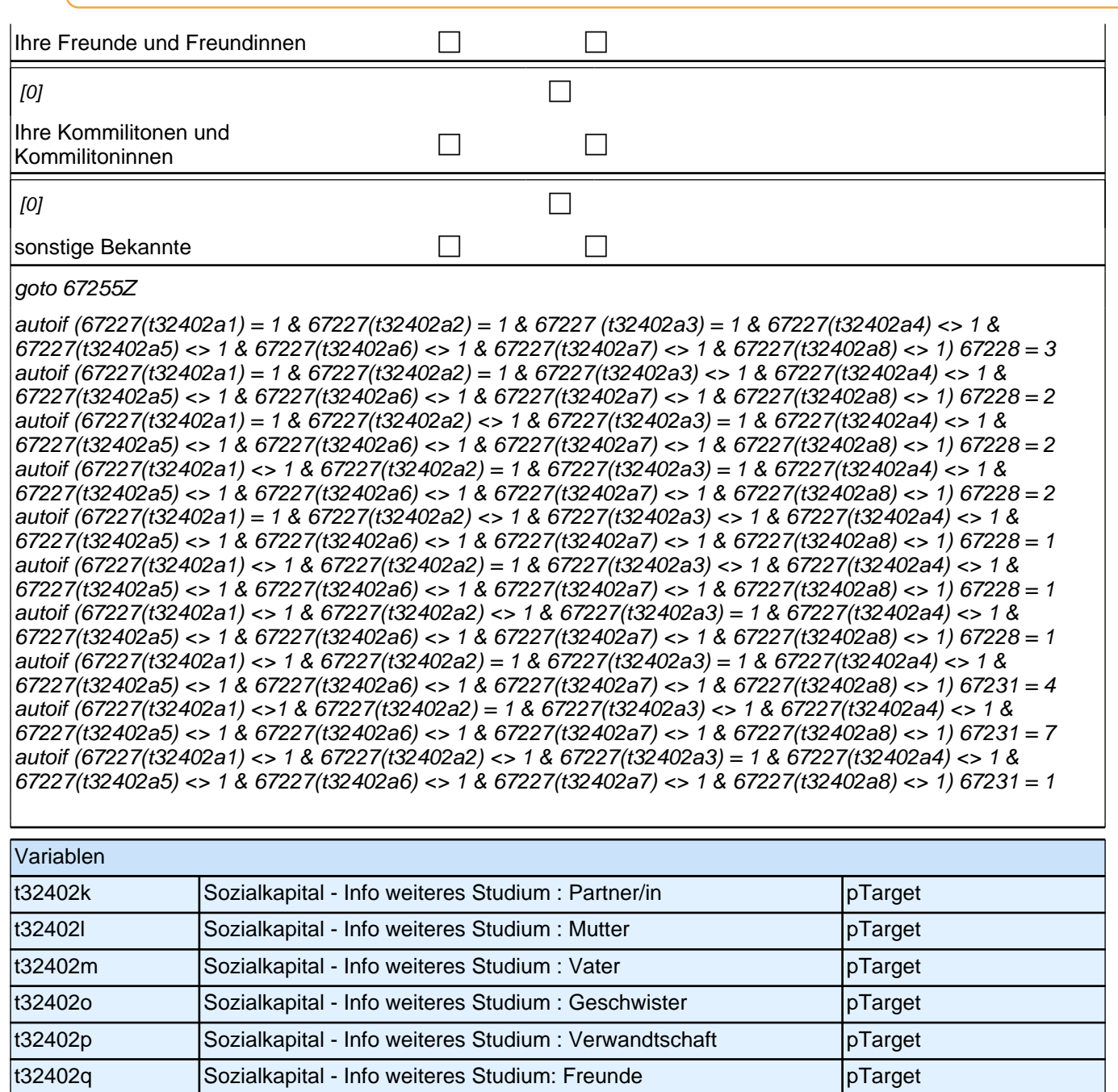

t32402r Sozialkapital - Info weiteres Studium: Kommilitonen pTarget t32402s Sozialkapital - Info weiteres Studium: sonstige pTarget

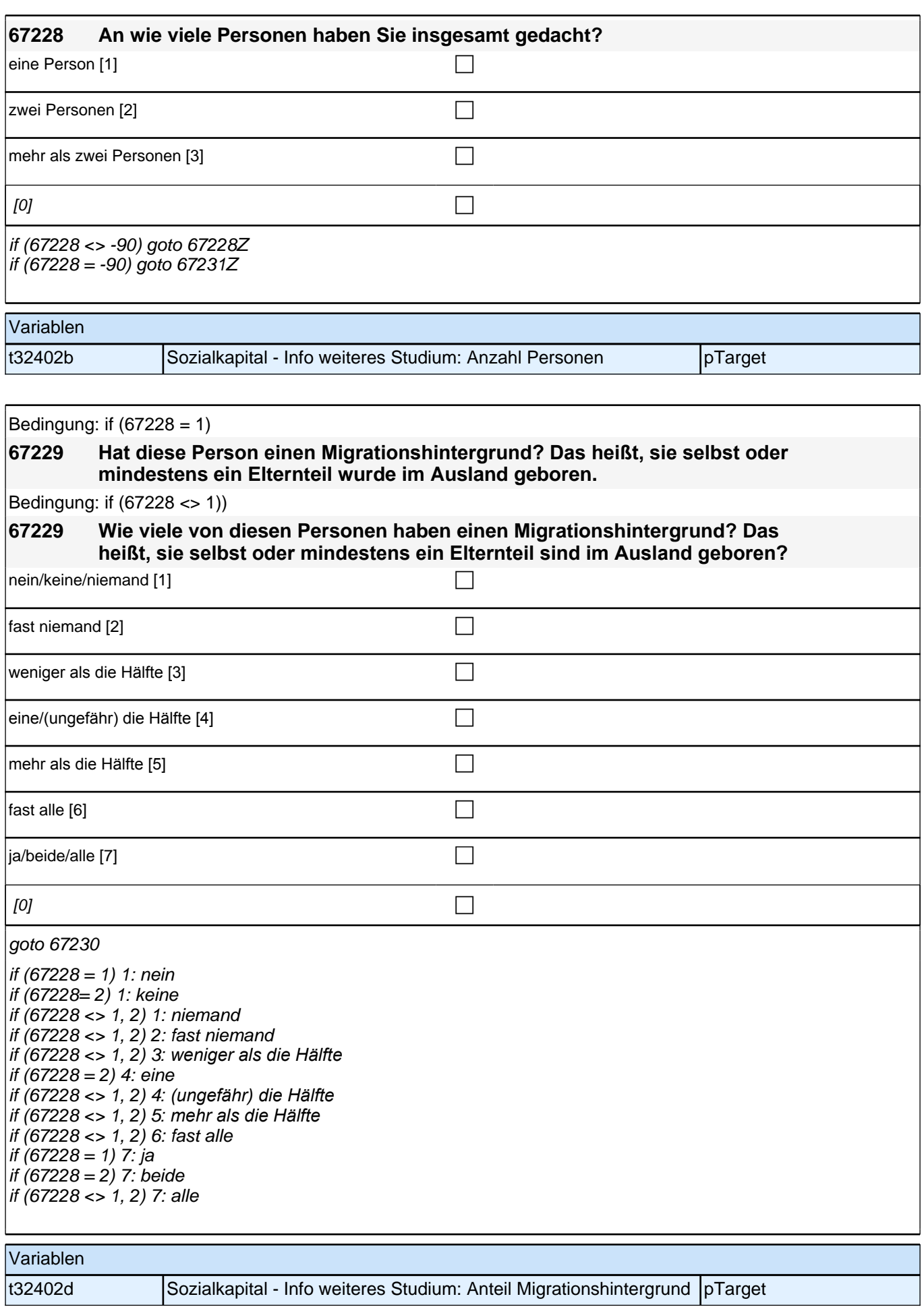

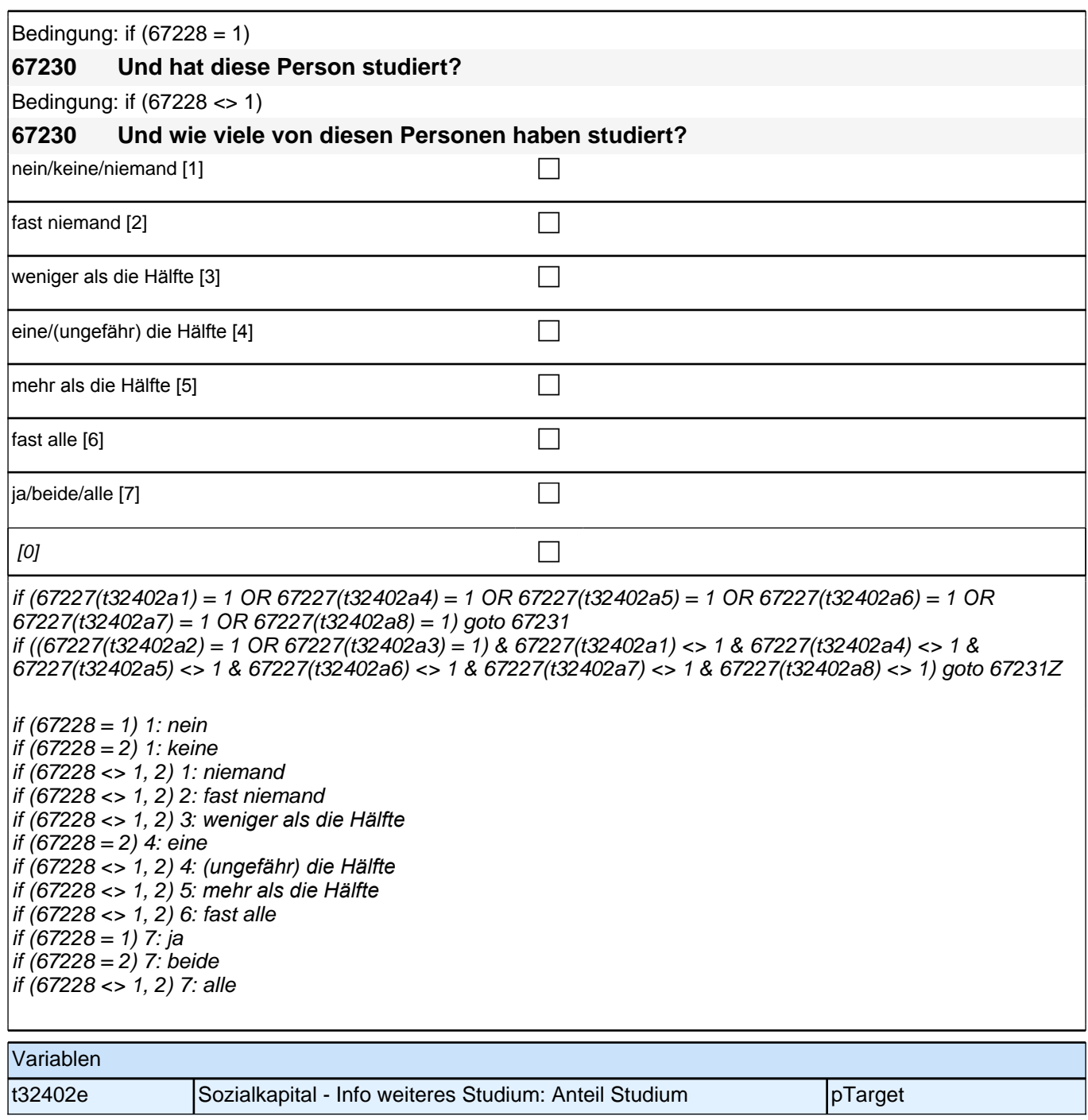

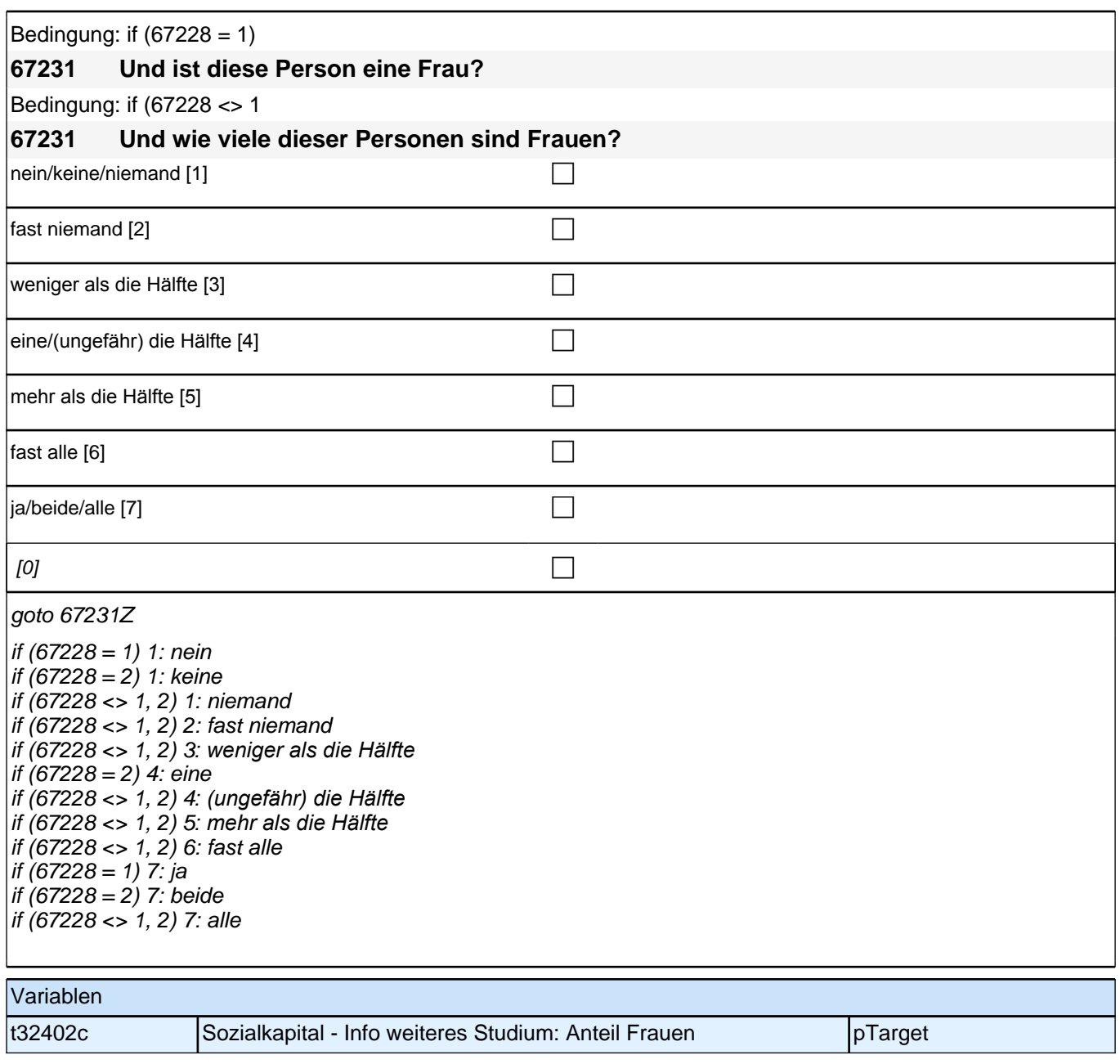

# **Leistungsindikatoren & Abbruch- /Fachwechselintention**

Frage 67156 auf eigenem Screen darstellen.

Fragen 67157, 67158, 67159, 67160, 67161, 67162, 67163, 67164, 67165, 67166, 67167 auf einem Screen darstellen.

Programmierhinweise für Itembatterie Fragen 67157 – 67167:

Radio-Button-Matrix; Werte-Labels als Spaltenüberschrift der Matrix; letzter Satz des jeweiligen Fragetextes in Radio-Button-Zeile; Ausfüllanweisung "Bitte markieren…" kursiv

Frage 67168 auf eigenem Screen darstellen. Programmierhinweise für Frage 67168: Note mit Komma zwischen den Ziffern programmieren; Wertebereiche 1-6 & 0-9 zulassen Bei Angaben außerhalb der Ranges soll der Fragetext rot markiert werden und es soll die Fehlernachricht: "Beim Ausfüllen der rot markierten Frage ist Ihnen anscheinend ein Fehler unterlaufen. Bitte geben Sie eine Zahl zwischen 1,0 und 6,0 ein." als message box erscheinen.

Frage 67169 auf eigenem Screen darstellen. Bei Angaben außerhalb der Ranges soll der Fragetext rot markiert werden und es soll die Fehlernachricht: "Beim Ausfüllen der rot markierten Frage ist Ihnen anscheinend ein Fehler unterlaufen. Bitte geben Sie eine Zahl zwischen 1,0 und 9999,0 ein" als message box erscheinen.

Frage 67170 auf eigenem Screen darstellen. Programmierhinweise für Frage 67170: Radio-Buttons; Werte-Labels als Spaltenüberschrift der Matrix; der Satz "Ich habe…" unmittelbar oberhalb der Werte-Labels

### **67156 Im Folgenden geht es um Ihre bisherigen Studienleistungen. Darüber hinaus interessiert uns, wie Sie Ihre eigenen Anstrengungen und Leistungen einschätzen.**

**Wie bewerten Sie Ihre bisherigen Studienleistungen in Ihrem derzeitigen Studiengang im Vergleich zu Ihren Kommilitonen und Kommilitoninnen? Meine Studienleistungen sind insgesamt gesehen ...**

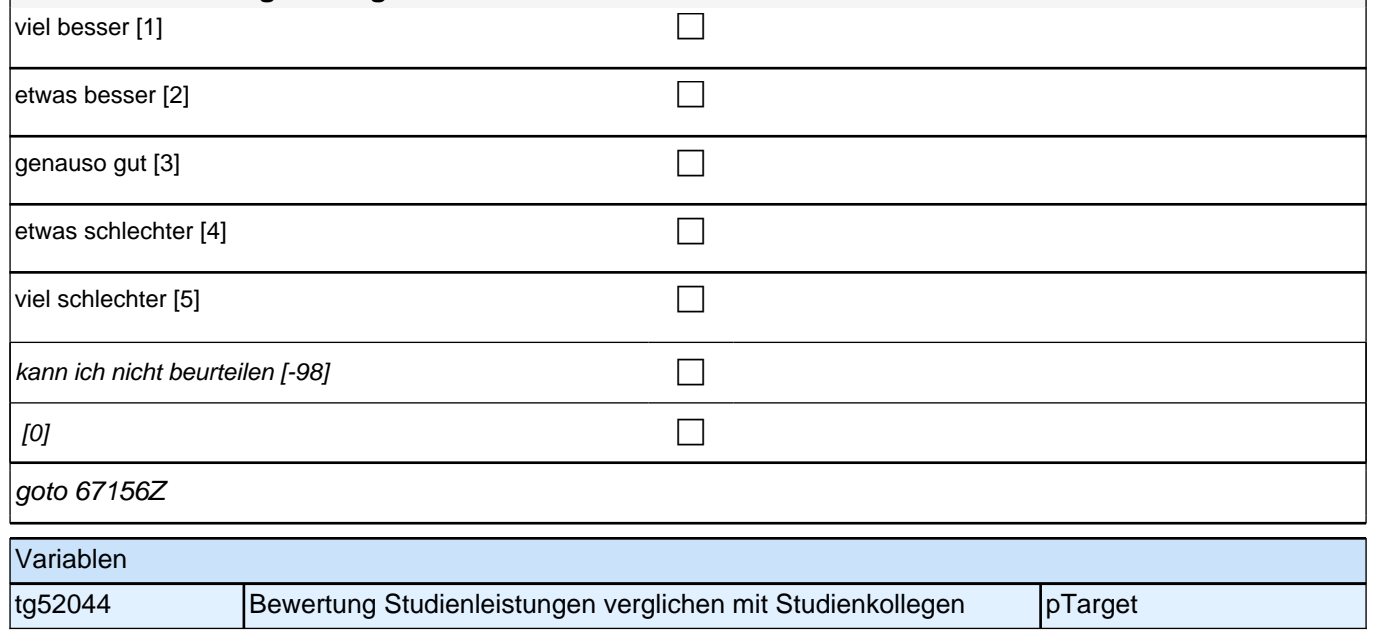

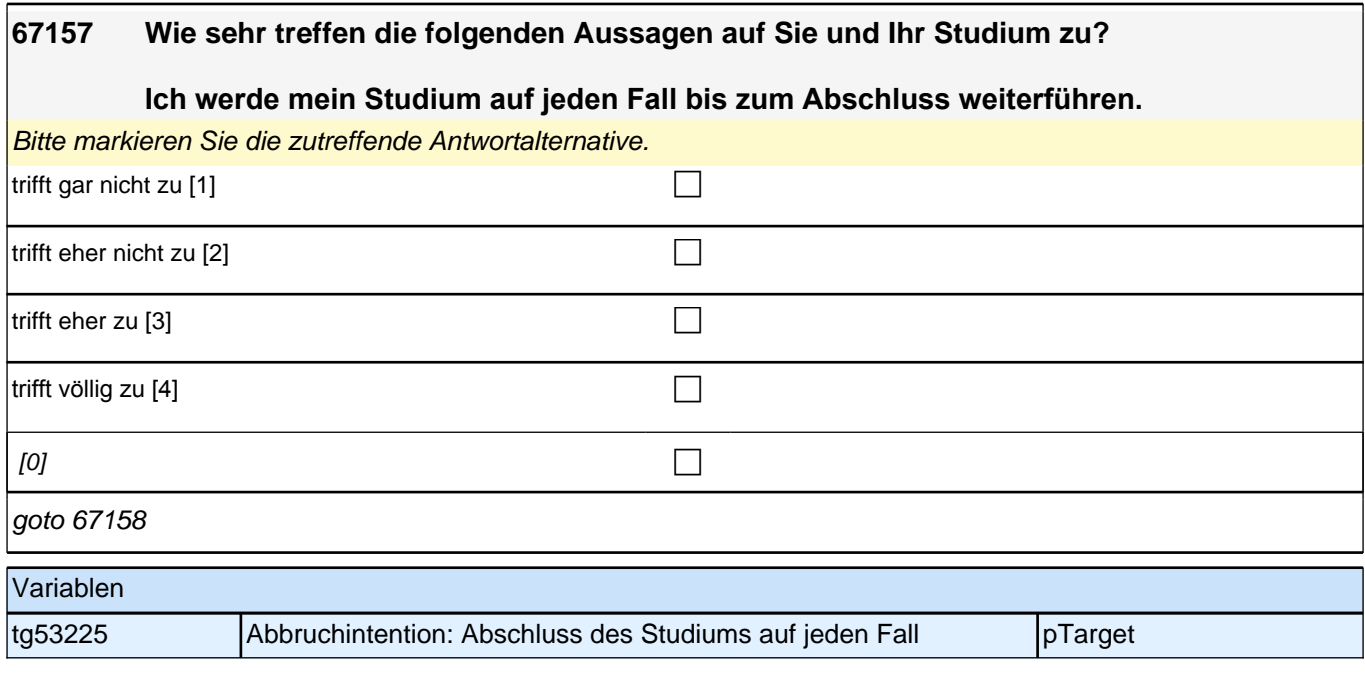

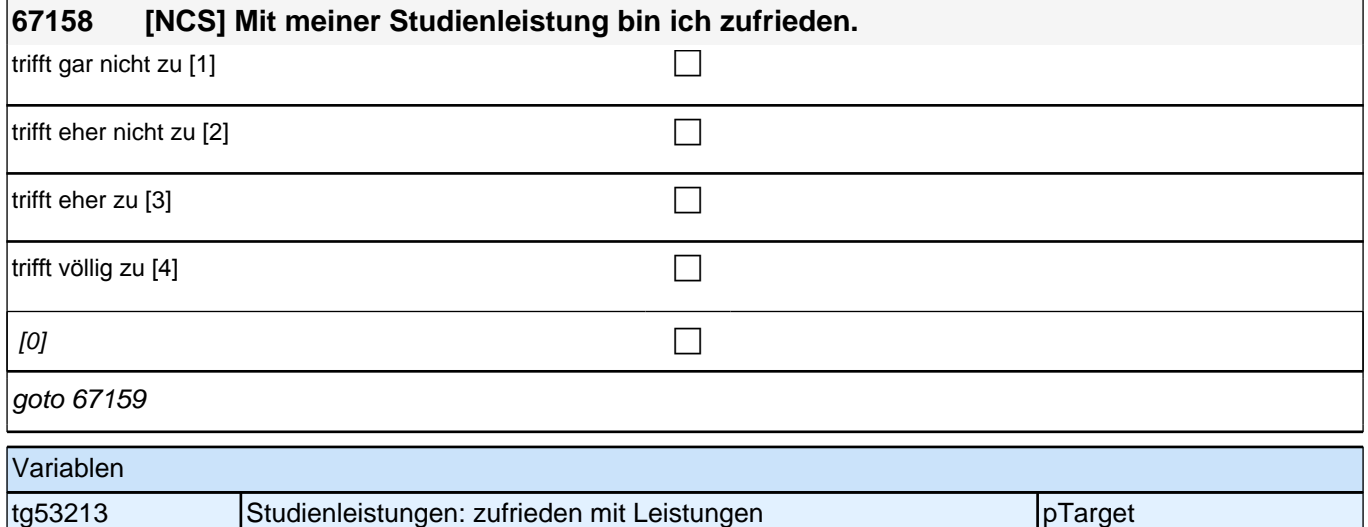

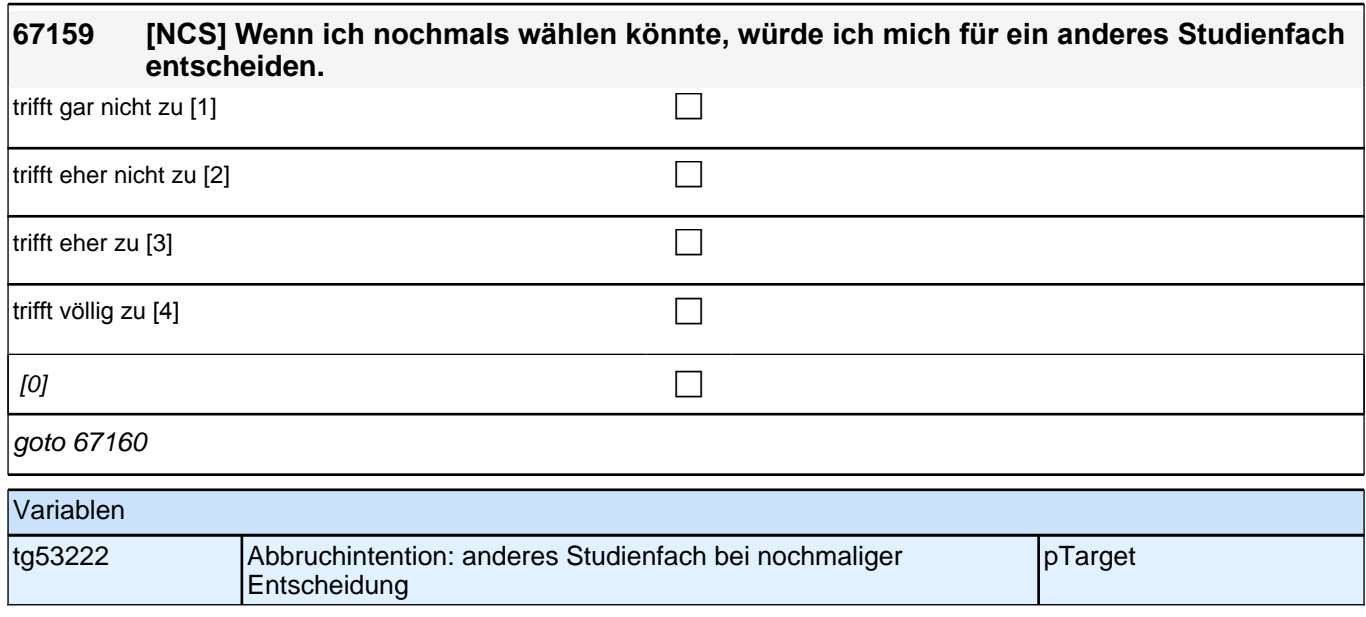

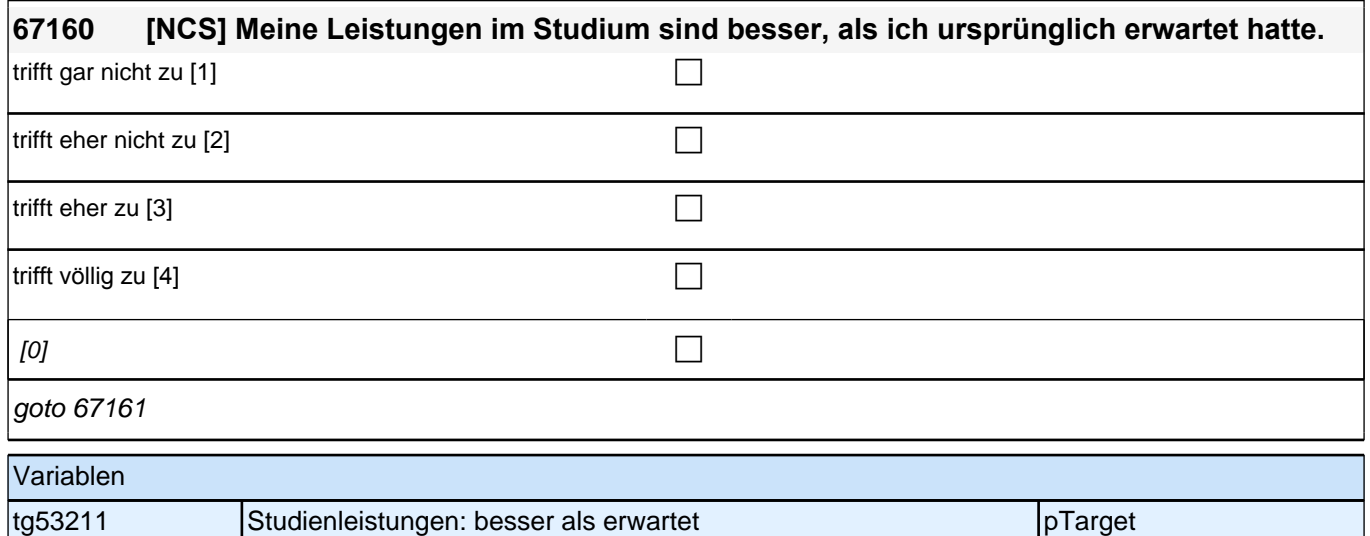

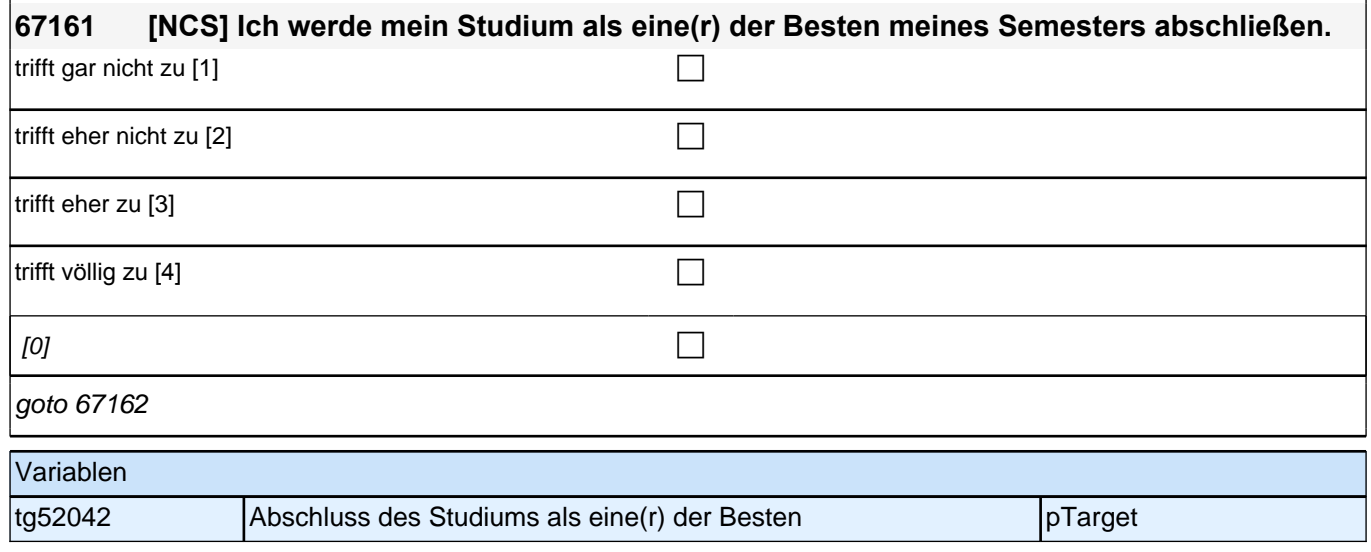

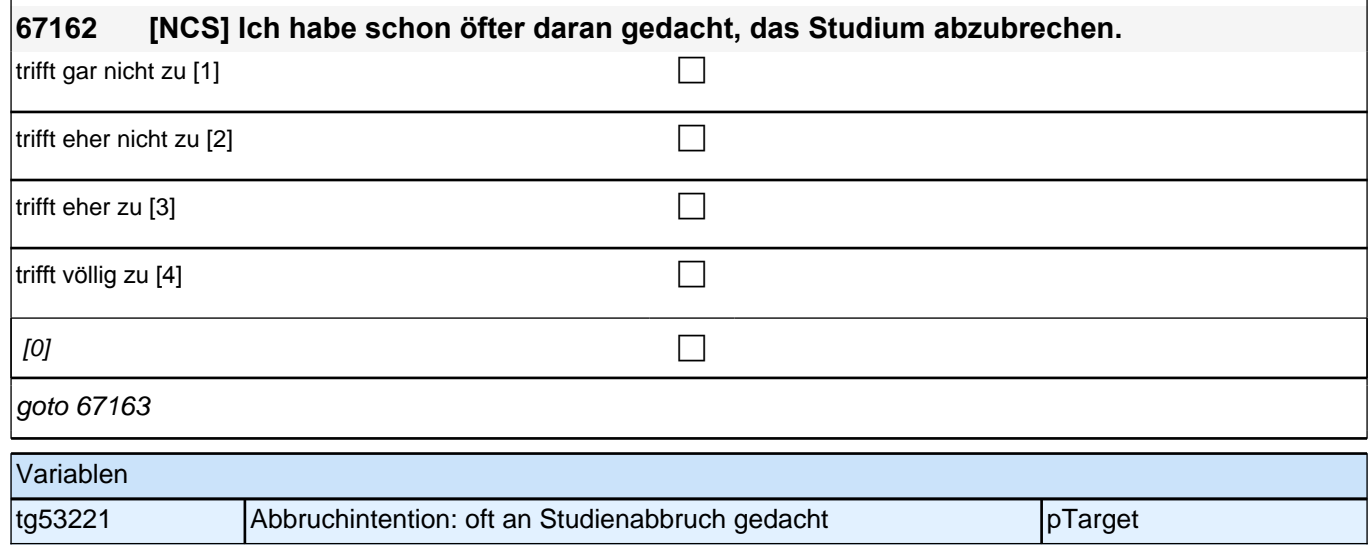

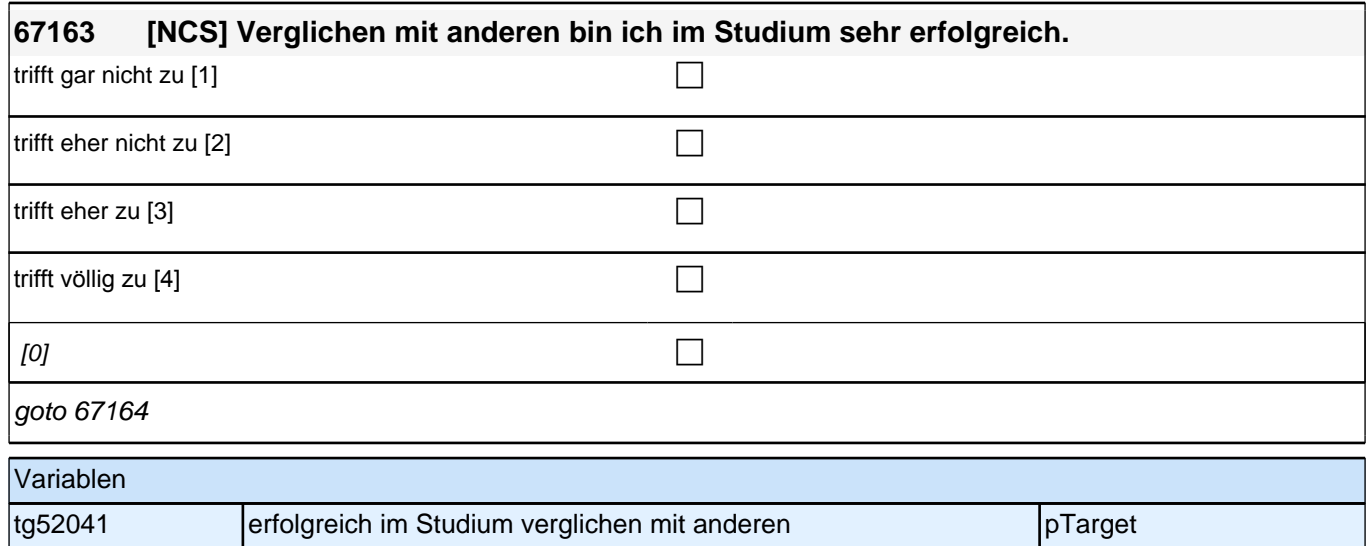

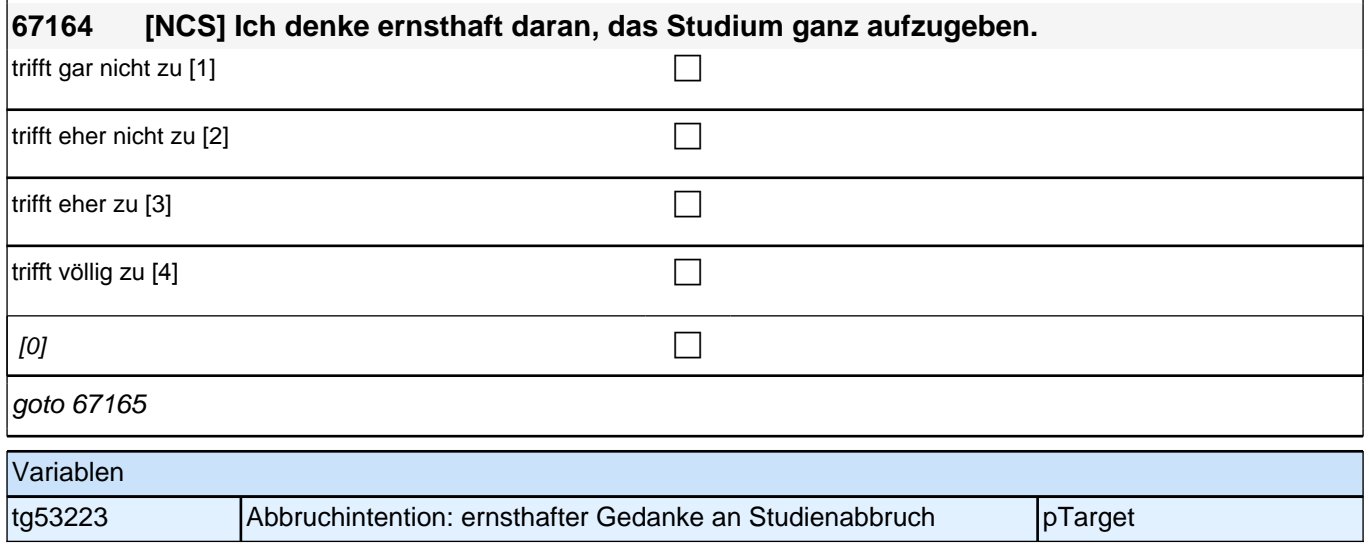

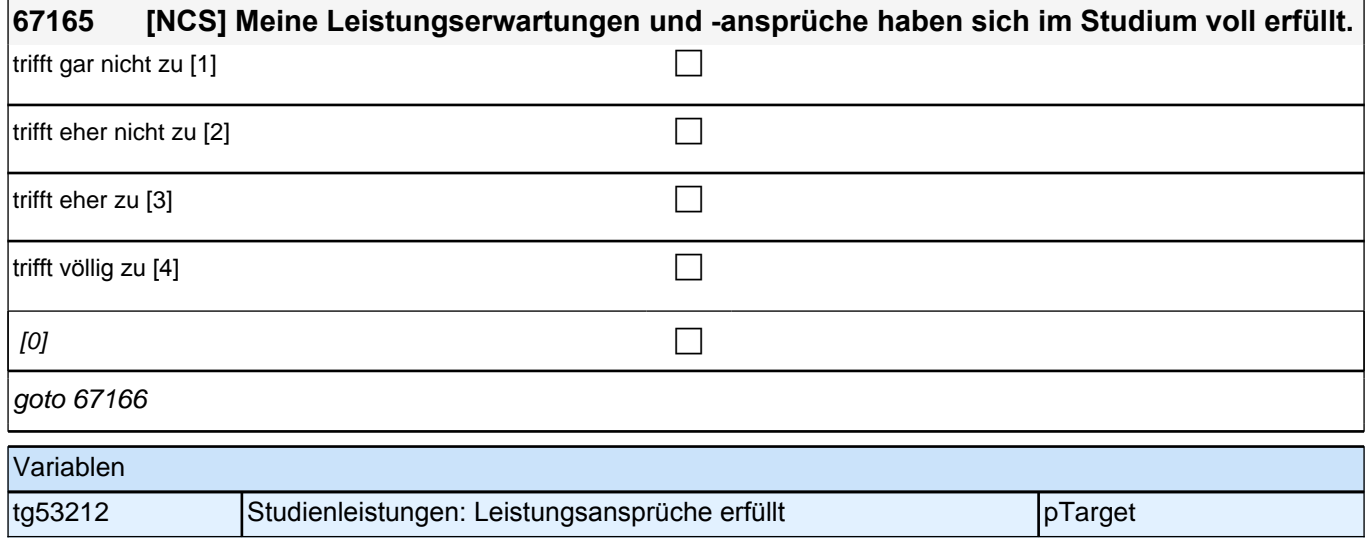

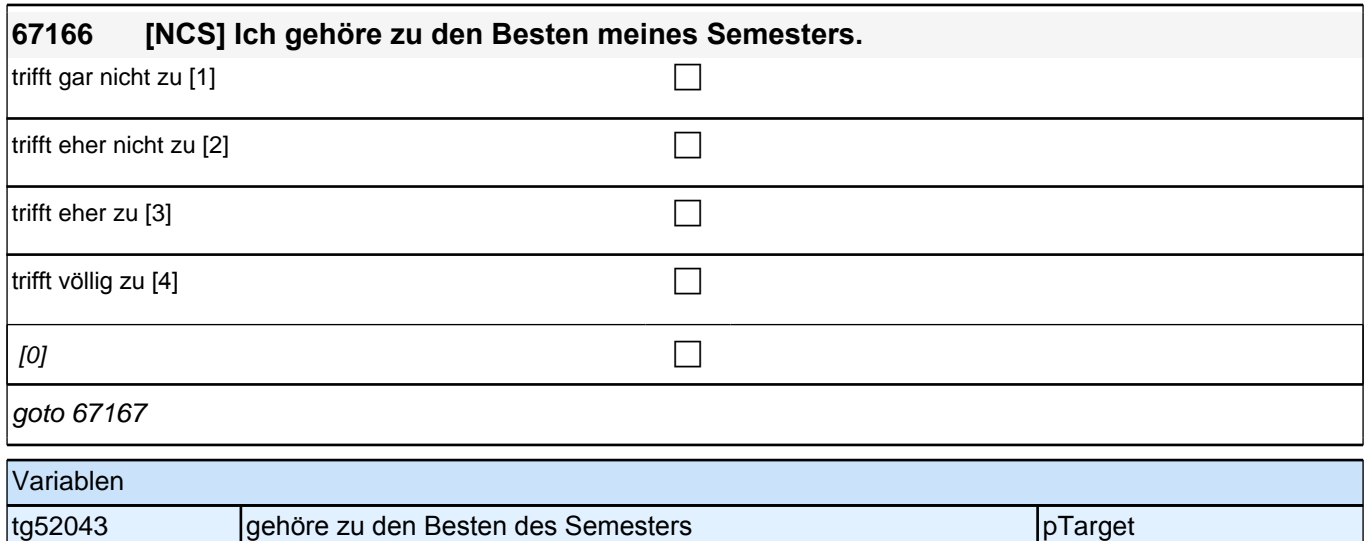

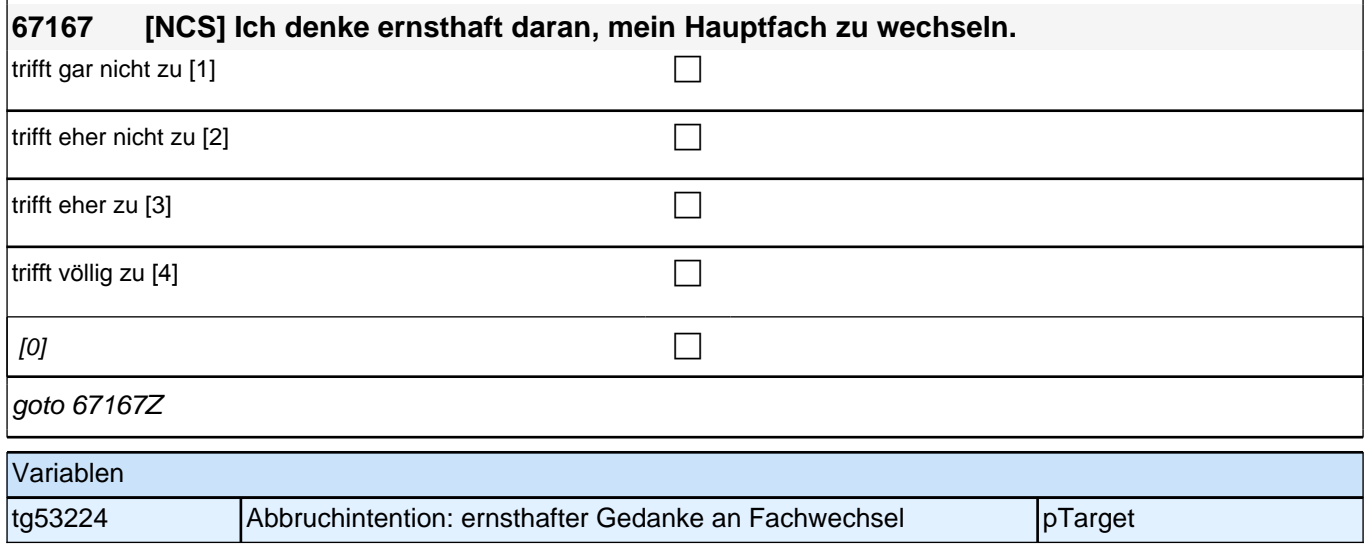

### **67168 Mit welcher Note wurden Ihre bisherigen Studienleistungen in Ihrem derzeitigen Studiengang im Durchschnitt bewertet?**

[if error: *"Beim Ausfüllen der rot markierten Frage ist Ihnen anscheinend ein Fehler unterlaufen. Bitte geben Sie*  eine Zahl zwischen 1,0 und 6,0 ein.*"]*

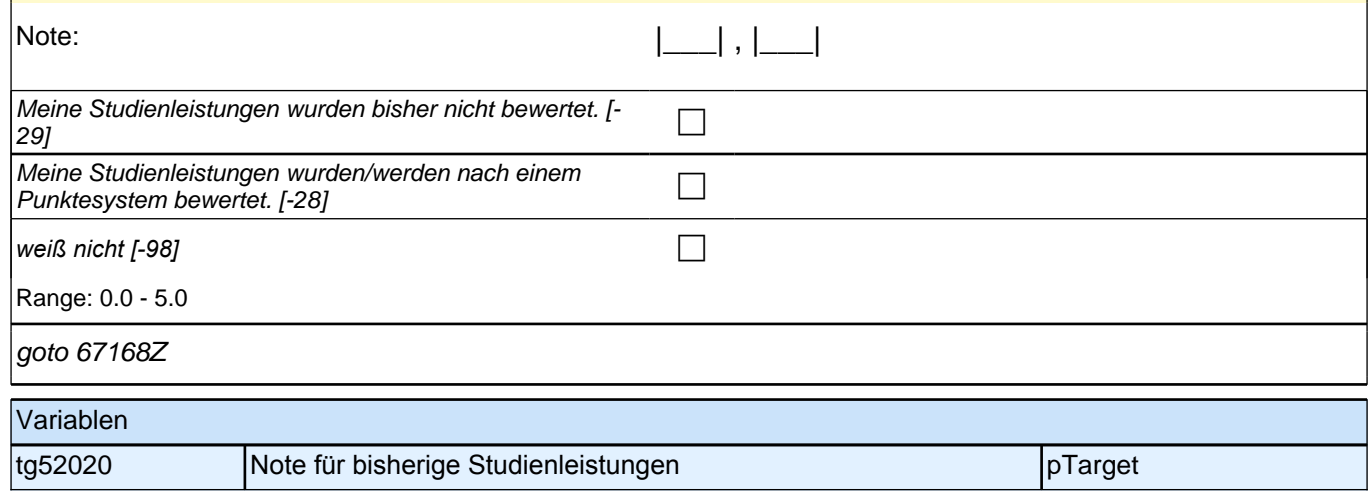

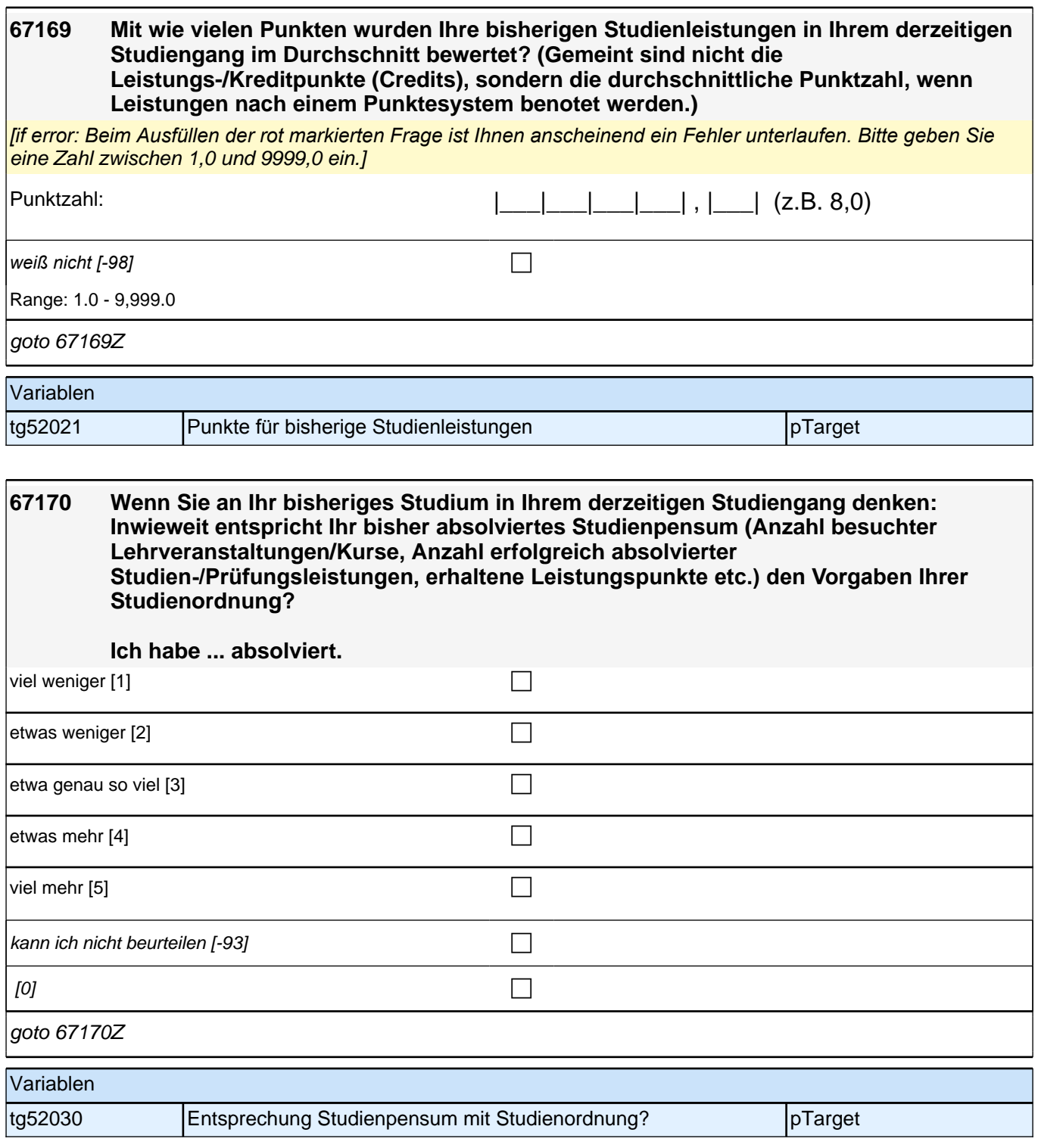

# **Studienfinanzierung**

Fragen 67171 und 67172 auf einem Screen darstellen. Ausfüllhinweis "Bitte markieren Sie alles Zutreffende." kursiv.

Fragen 67173 auf eigenem Screen darstellen. Ausfüllhinweis "Bitte runden Sie ..." kursiv. Bei Angaben außerhalb der Ranges soll der Fragetext rot markiert werden und es soll die Fehlernachricht: "Beim Ausfüllen der rot markierten Frage ist Ihnen anscheinend ein Fehler unterlaufen. Bitte geben Sie nur ganze Zahlen ein oder löschen Sie Ihre Angabe." als message box erscheinen.

Fragen 67174 auf eigenem Screen darstellen. Ausfüllhinweis "Als indirekte …" kursiv. Bei Angaben außerhalb der Ranges soll der Fragetext rot markiert werden und es soll die Fehlernachricht: "Beim Ausfüllen der rot markierten Frage ist Ihnen anscheinend ein Fehler unterlaufen. Bitte geben Sie nur ganze Zahlen ein oder löschen Sie Ihre Angabe." als message box erscheinen.

Fragen 67175 auf eigenem Screen darstellen. Ausfüllhinweis "Bitte markieren Sie ..." kursiv.

#### **67171 Zum Schluss noch einige Fragen zu Ihrer Studienfinanzierung.**

#### **Aus welchen Quellen finanzieren Sie aktuell Ihren Lebensunterhalt?**

Bitte markieren Sie alles Zutreffende.

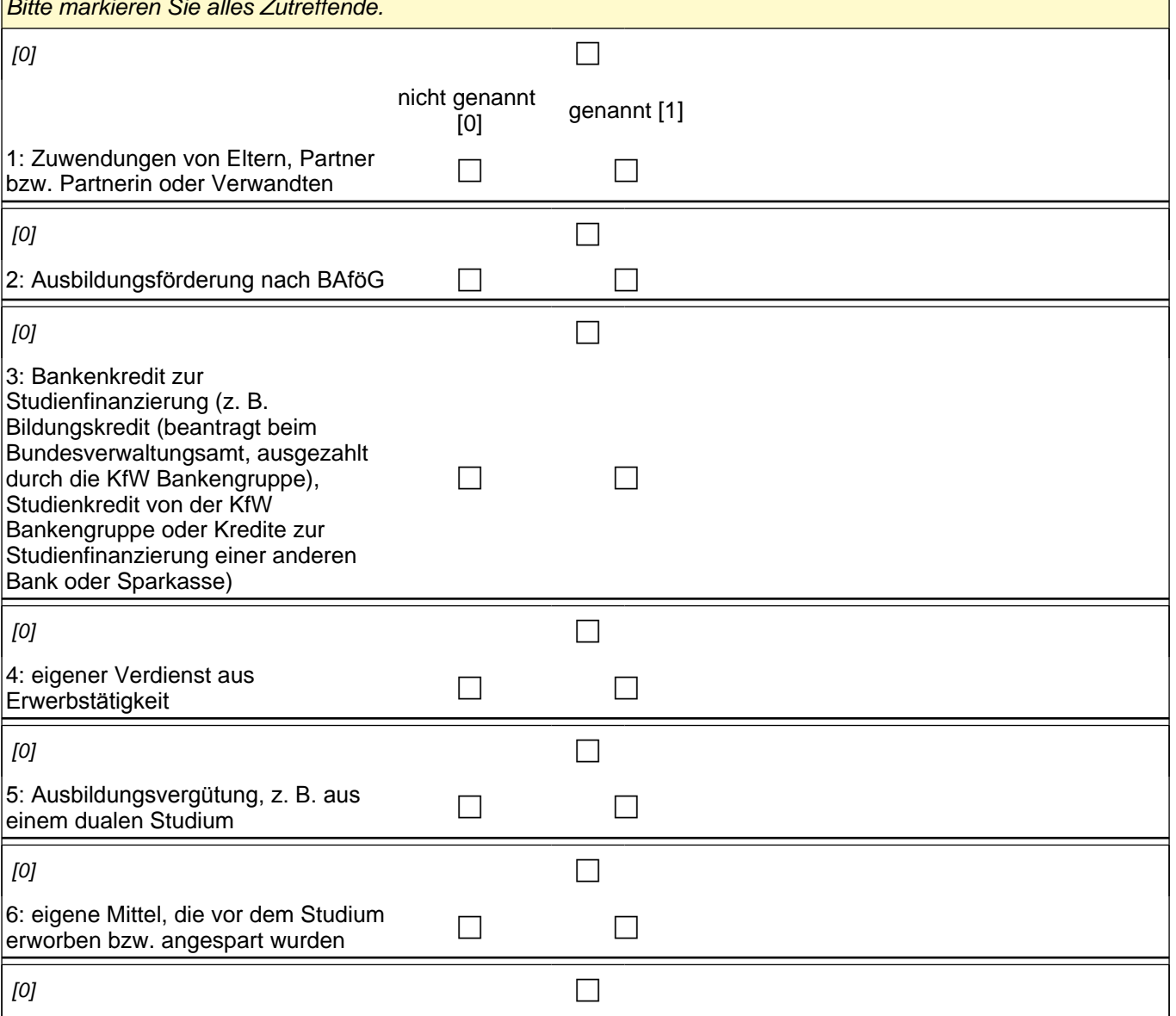

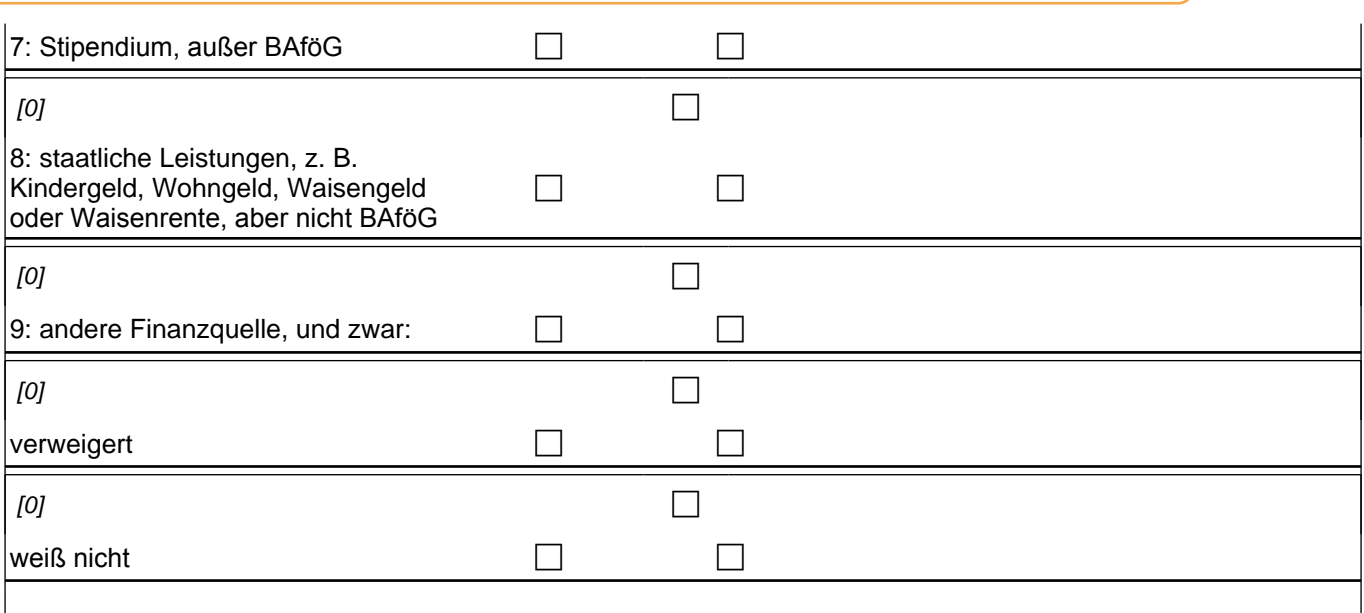

if (67171(t531228) = 1) goto 67172 if (67171(t531228) <> 1) goto 67172Z

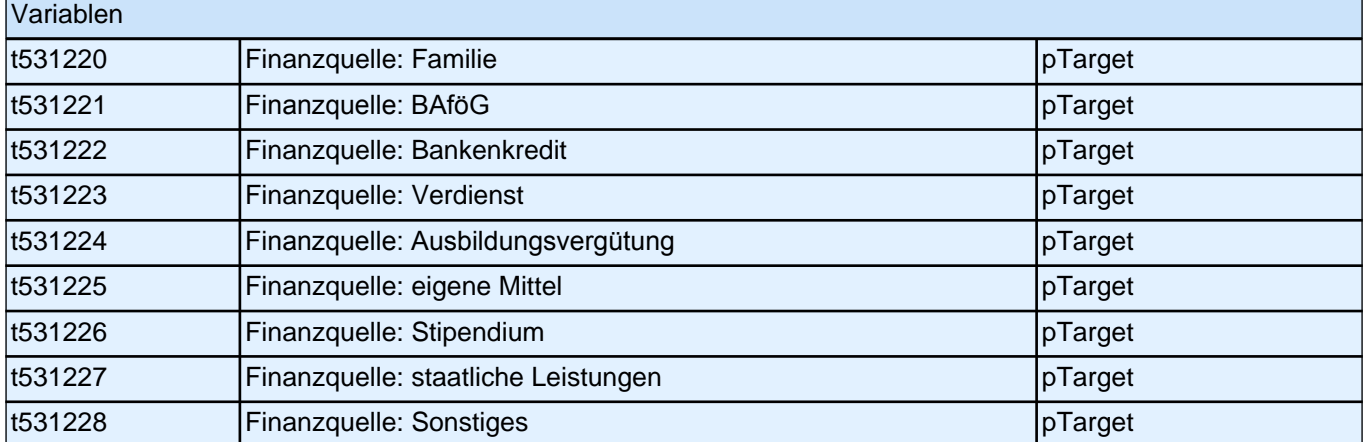

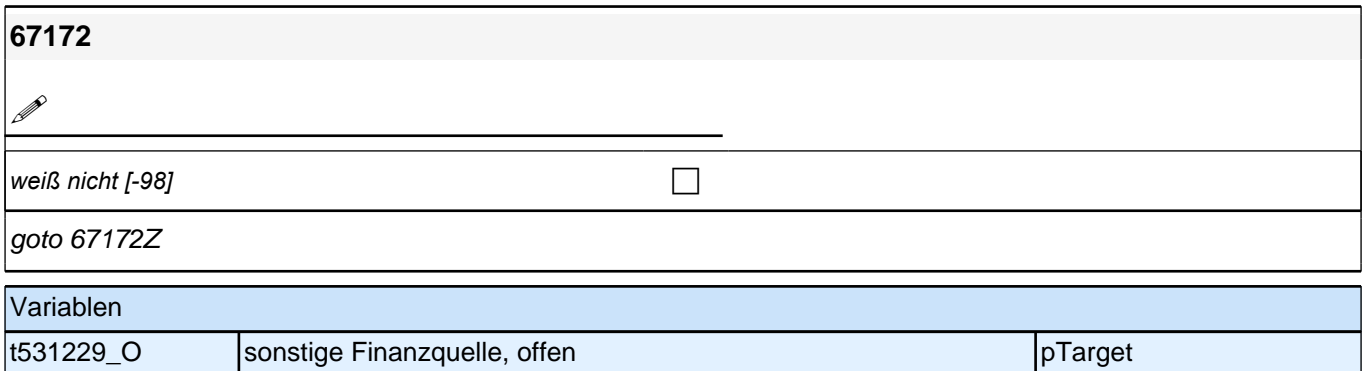

#### **67174 In welcher Höhe erhalten Sie durchschnittlich !!im Monat!! indirekte finanzielle Zuwendungen von anderen (z. B. Eltern, Partner/Partnerin)?**

*Als indirekte finanzielle Zuwendungen gelten beispielsweise die Überweisung der Miete direkt an den Vermieter sowie die Bezahlung von Lebensmitteln und Getränken, Kleidung, Lernmitteln, laufenden Ausgaben für ein Auto, Ausgaben für öffentliche Verkehrsmittel, Krankenversicherungsbeitrag, Arztkosten und Medikamente, Telefon- und Internetkosten, Rundfunk- und Fernsehgebühren, aber auch die Übernahme von Ausgaben für Freizeit, Kultur und*  Sport.

*Sollten Sie keinen genauen Betrag angeben können, bitten wir Sie, diesen zu schätzen.*

[if error: *"Beim Ausfüllen der rot markierten Frage ist Ihnen anscheinend ein Fehler unterlaufen. Bitte geben Sie nur ganze Zahlen ein oder löschen Sie Ihre Angabe."]*

**|| || ||** || Euro pro Monat

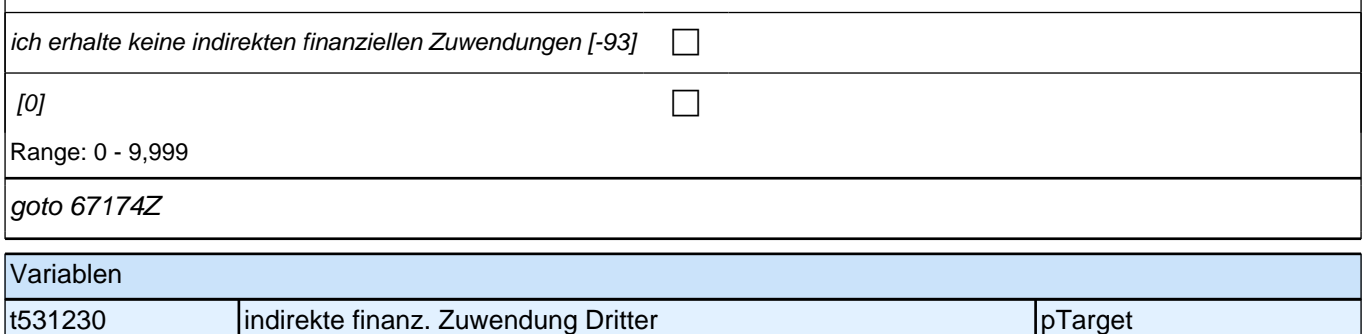

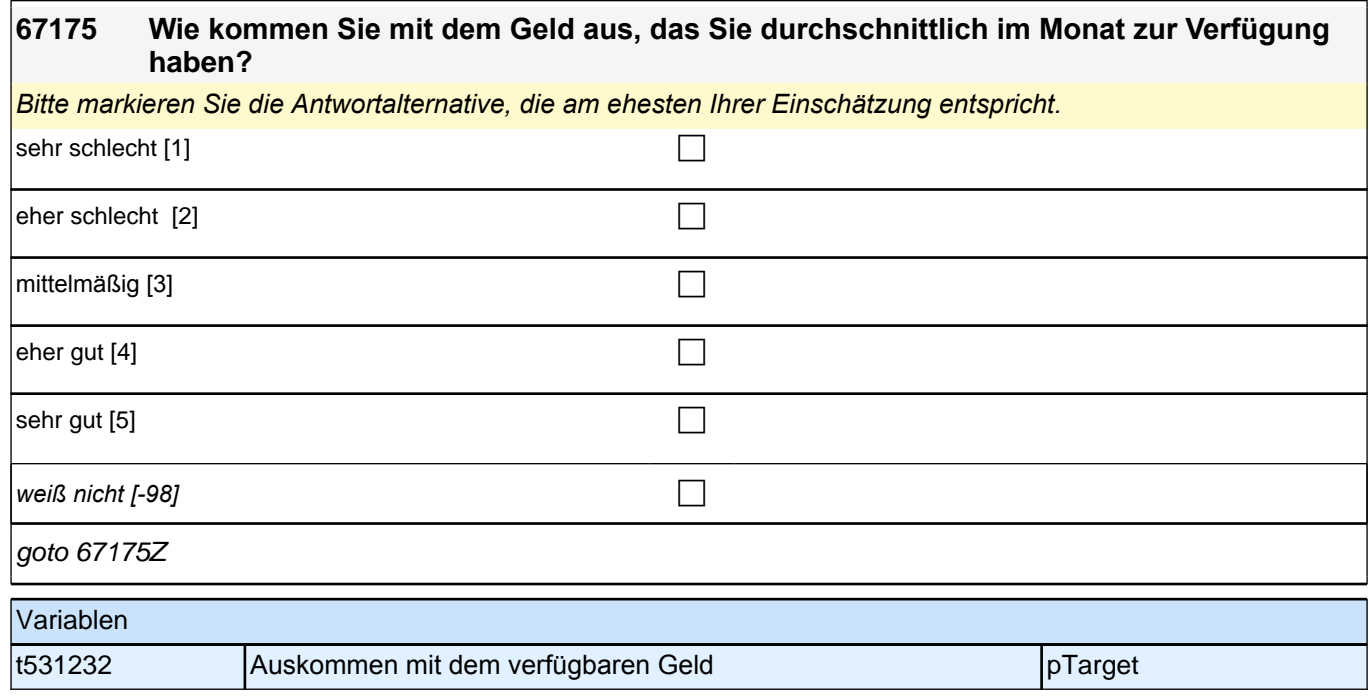

### **Für Befragte im letzten Ausbildungsjahr**

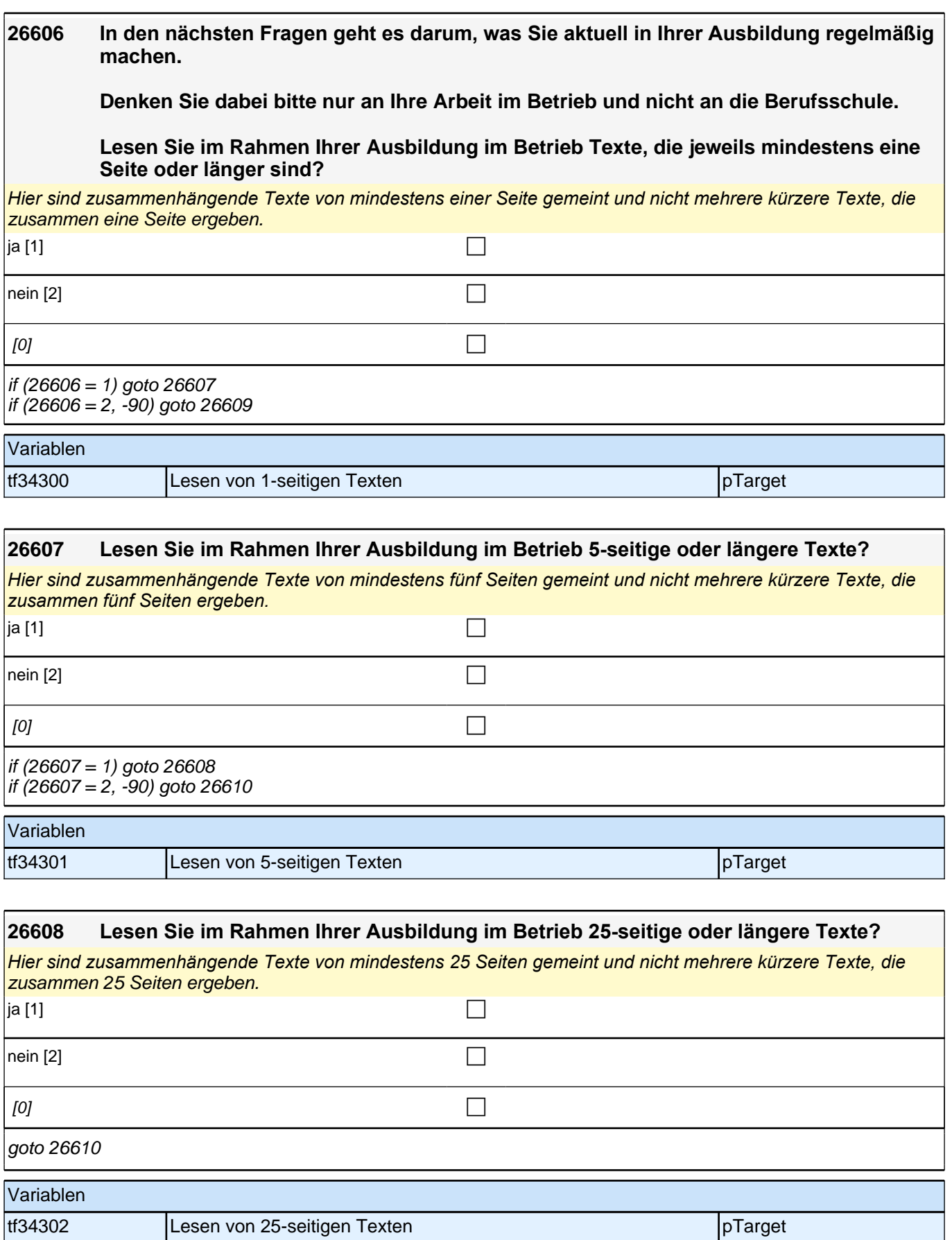

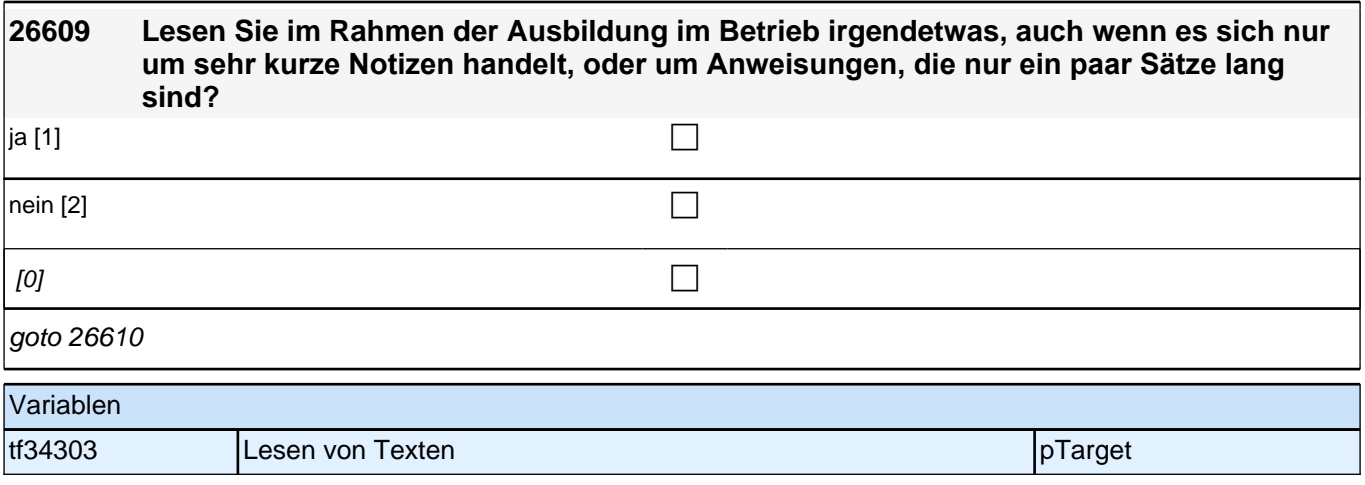

٦

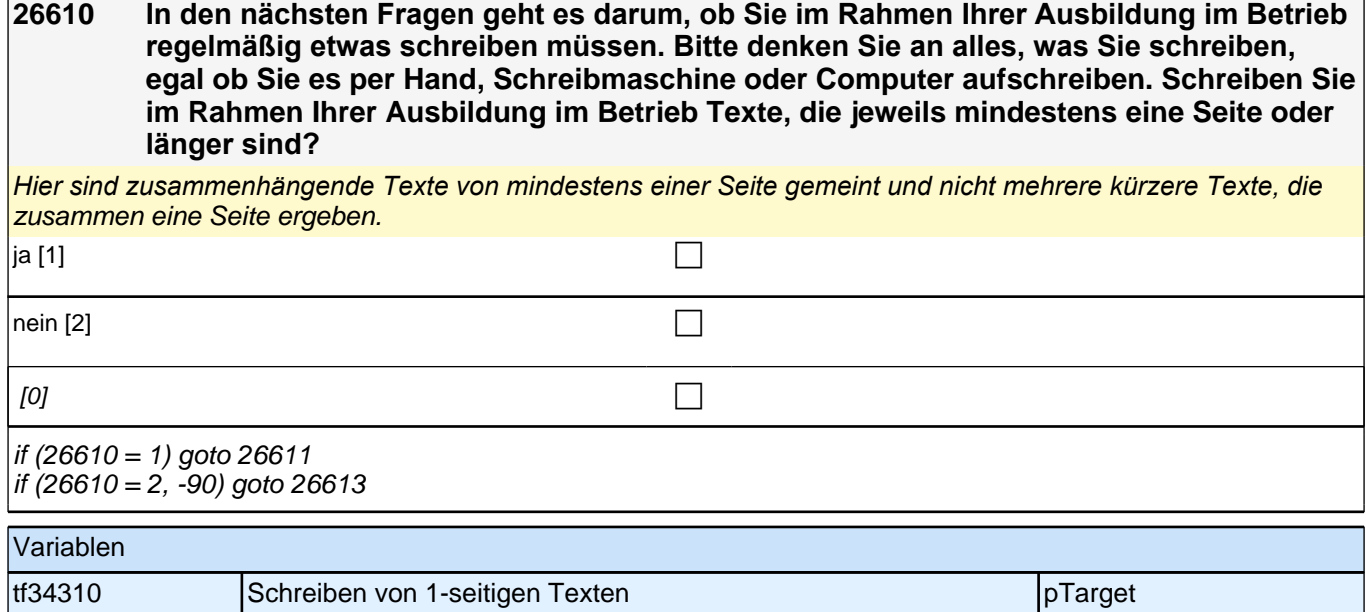

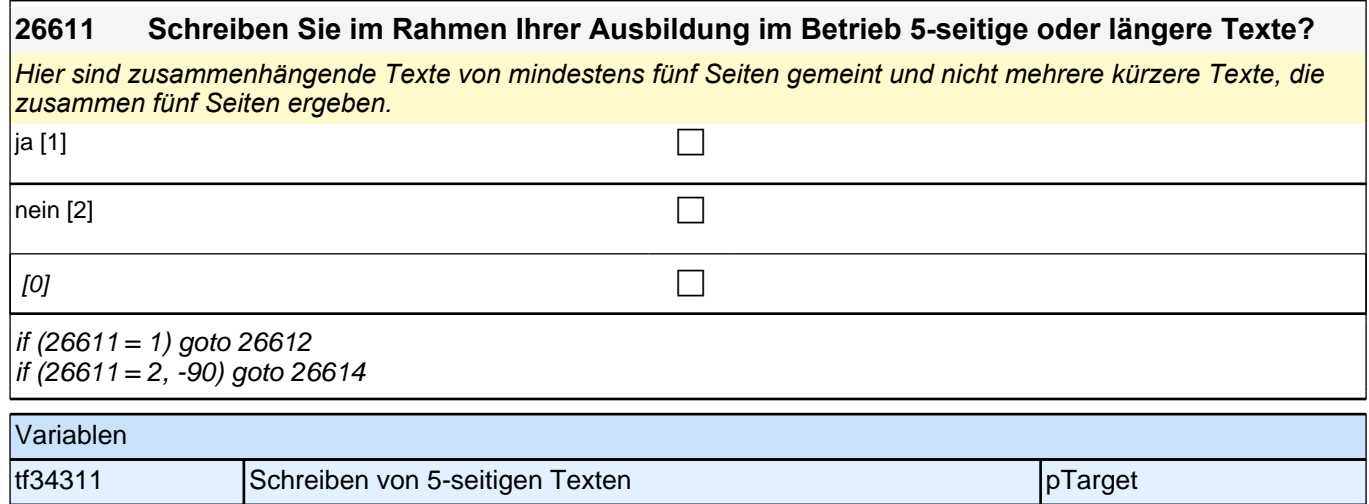

Г

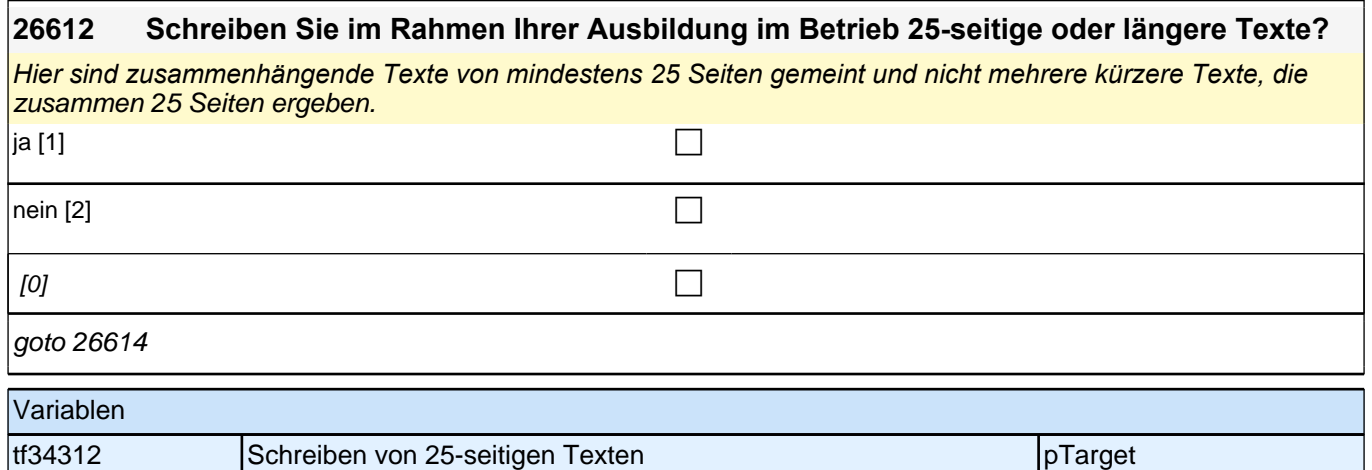

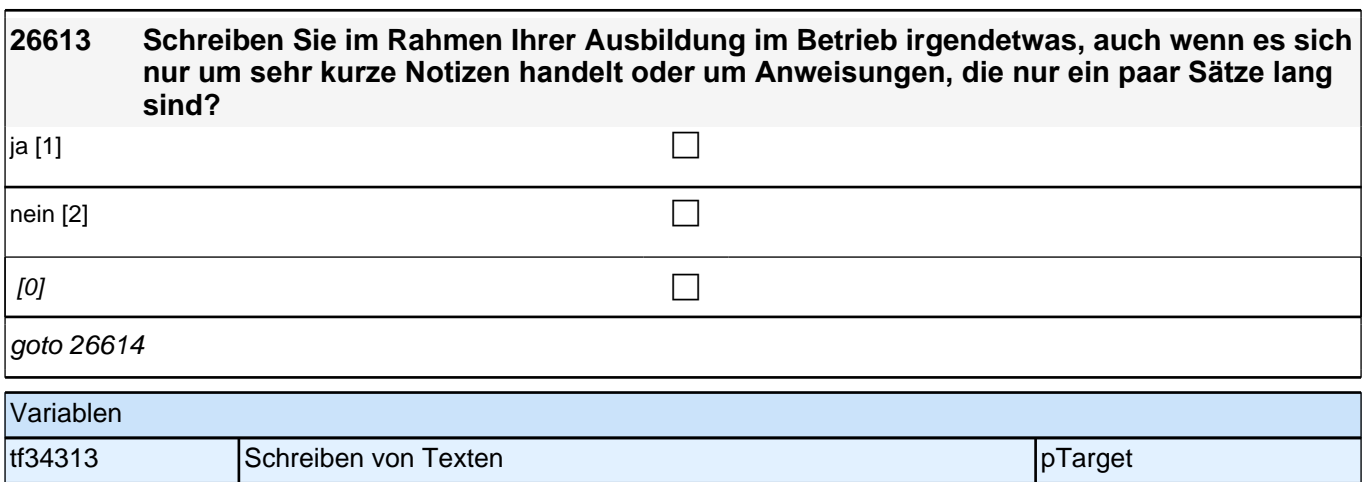

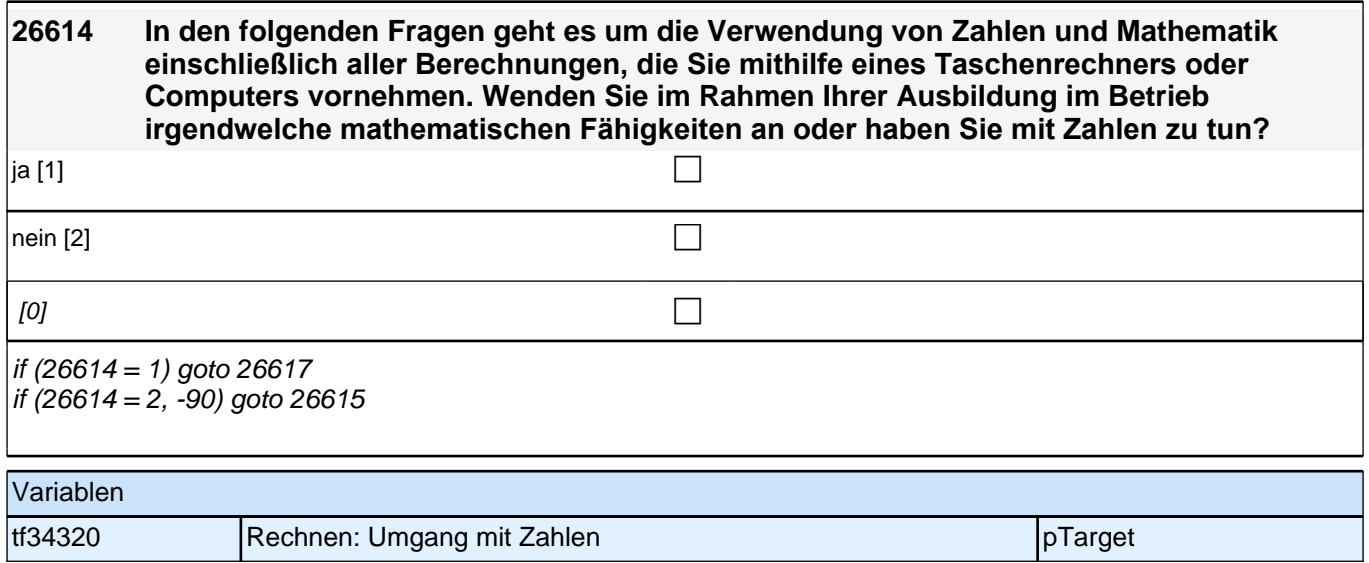

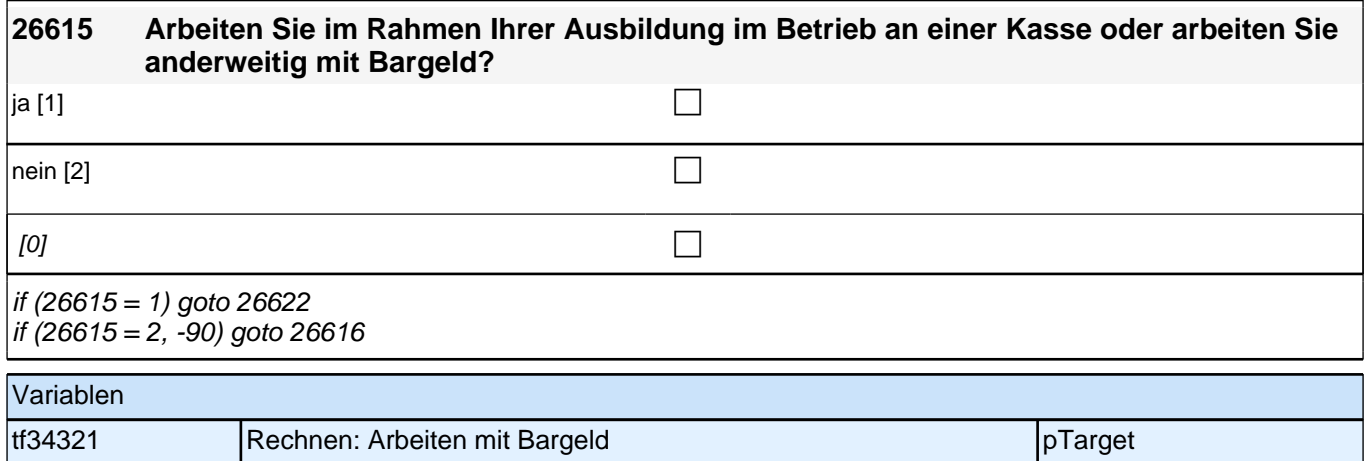

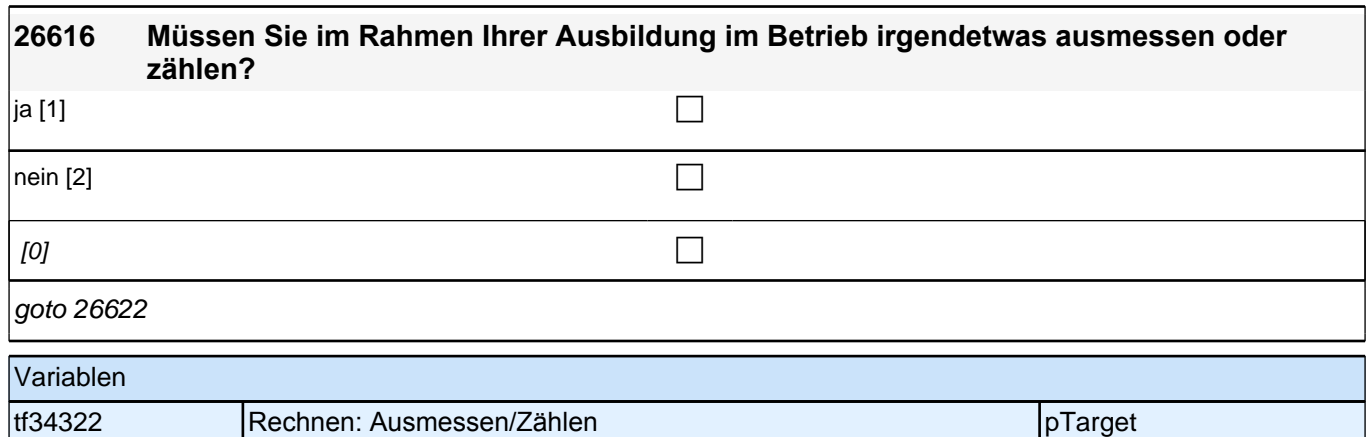

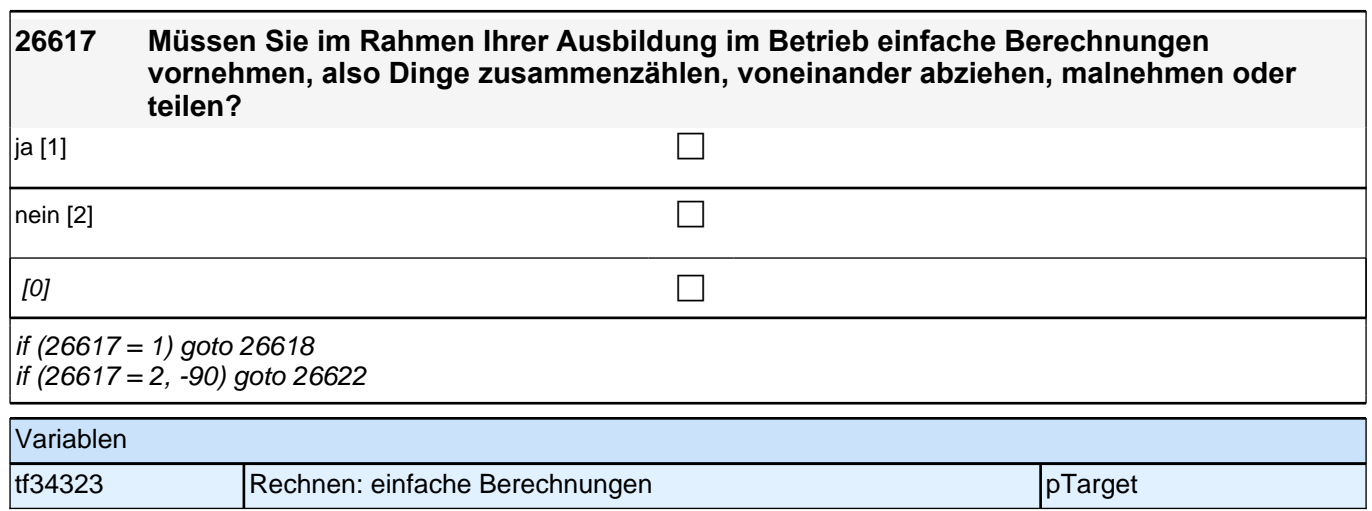

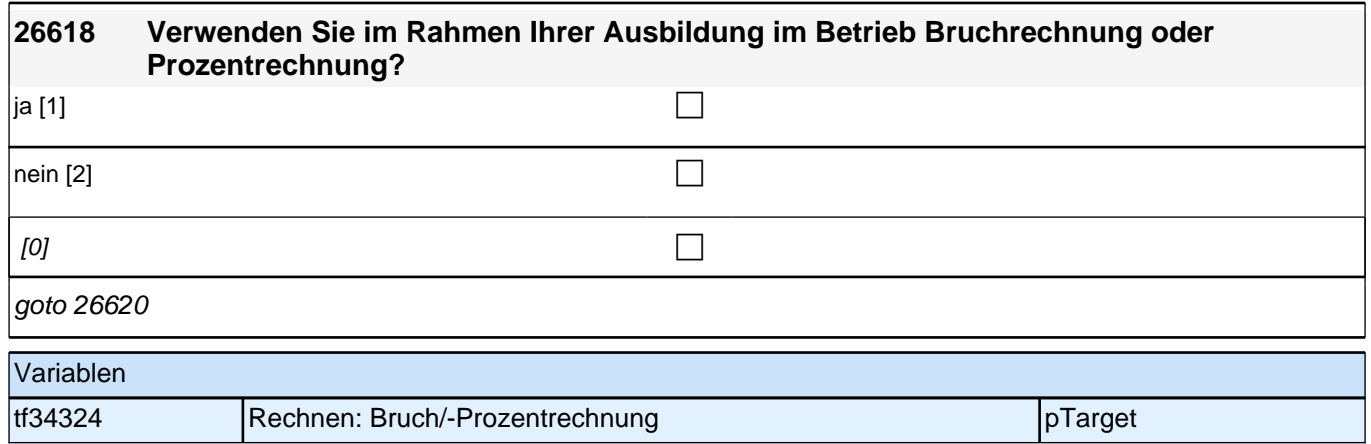

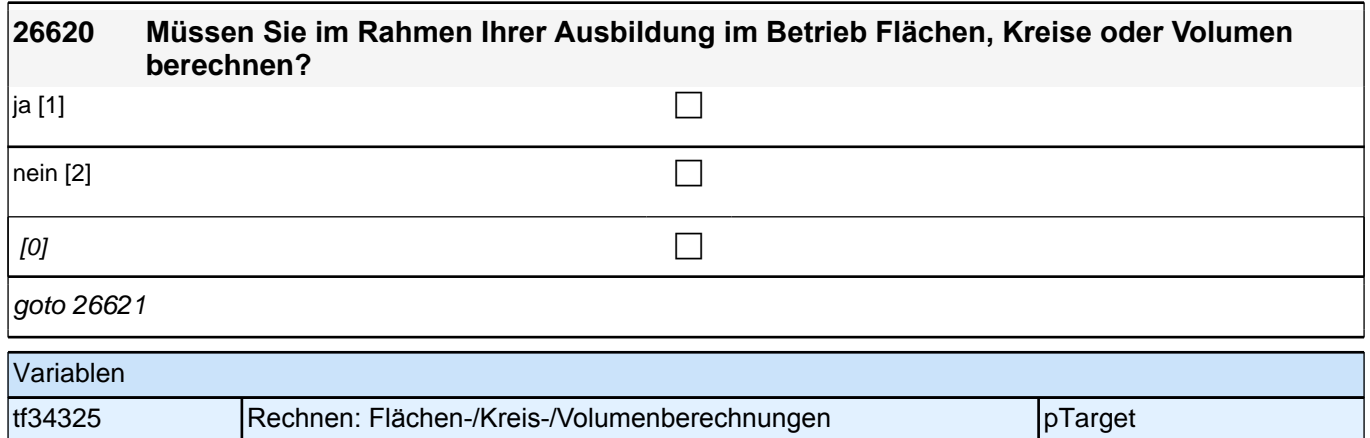

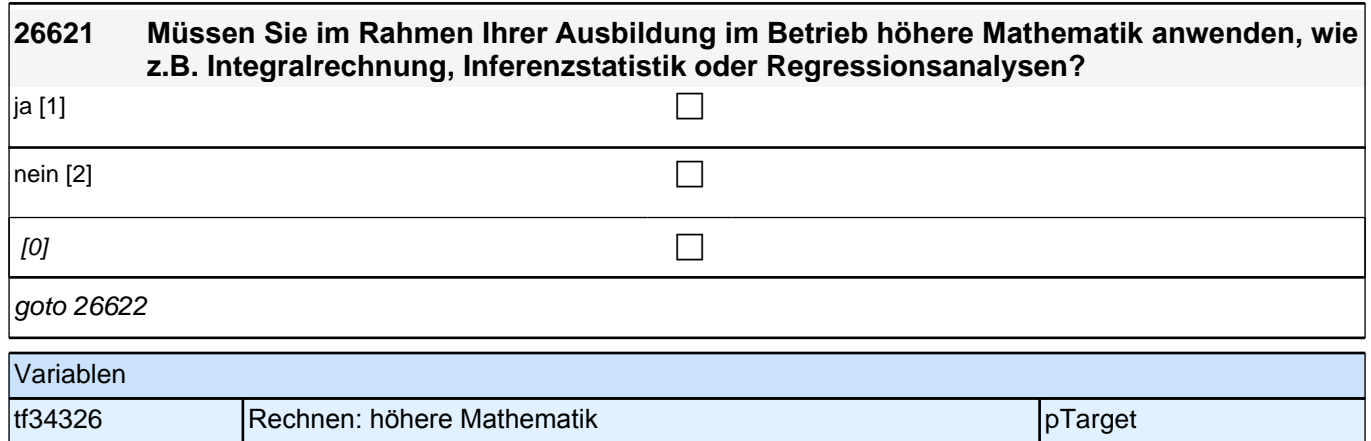

### **26622 Verwenden Sie im Rahmen Ihrer Ausbildung im Betrieb einen Computer?**

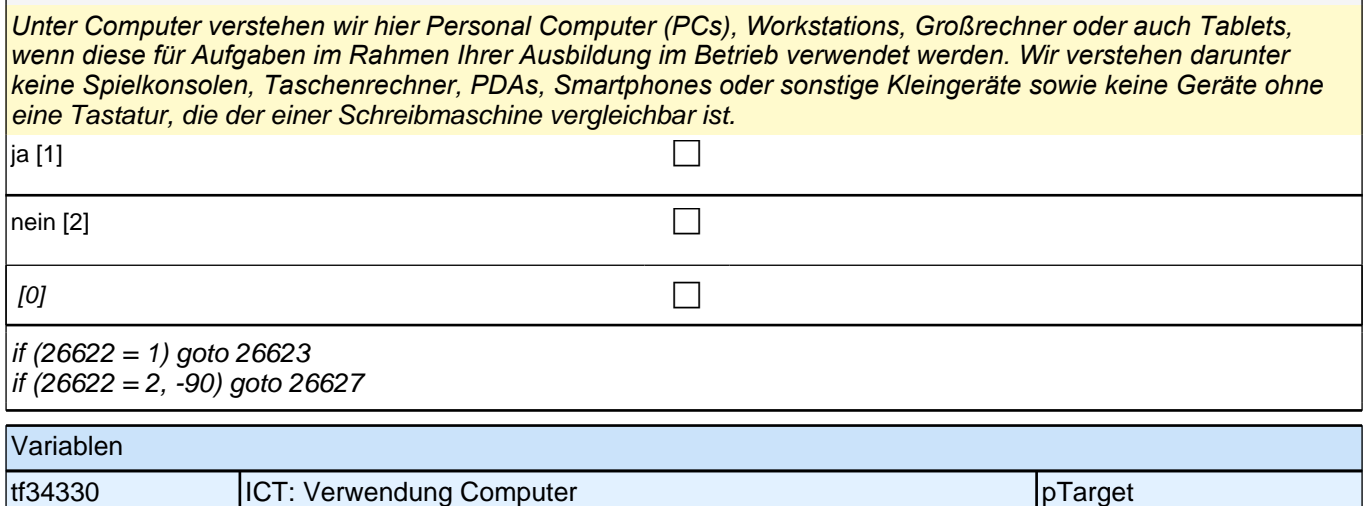

**26623 Man kann Computer für viele unterschiedliche Aufgaben verwenden. Bitte denken Sie im Folgenden ausschließlich an die Dinge, für die Sie den Computer während Ihrer Arbeitszeit verwenden. Verwenden Sie im Rahmen Ihrer Ausbildung im Betrieb ein oder mehrere Standard-Büroprogramme wie z.B. Microsoft Office, Open Office oder ein E-Mail-Programm?** ja [1] contracts the contract of  $\Box$ nein [2] contract the contract of  $\Box$  $[0]$ if (26623 = 1) goto 26623a if (26623 = 2, -90) goto 26624 Variablen tf34331 ICT: Verwendung Standardsoftware pTarget

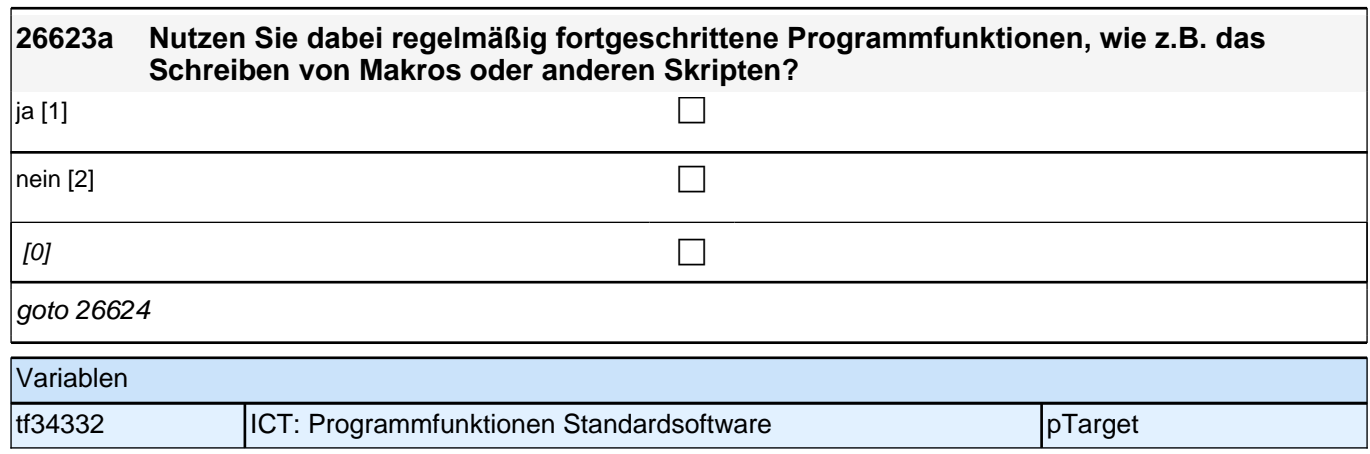

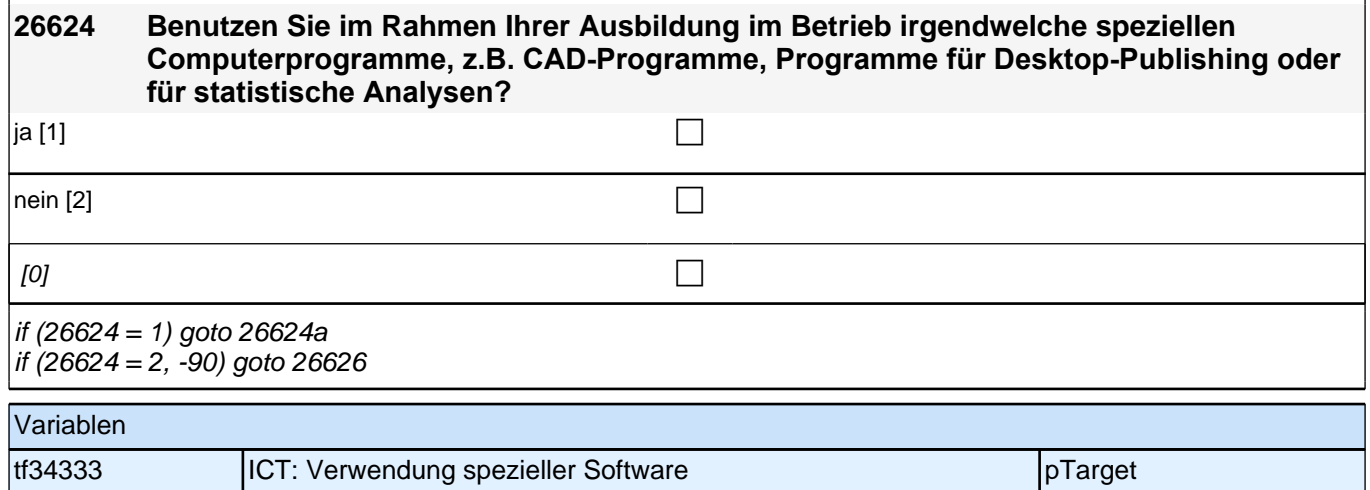

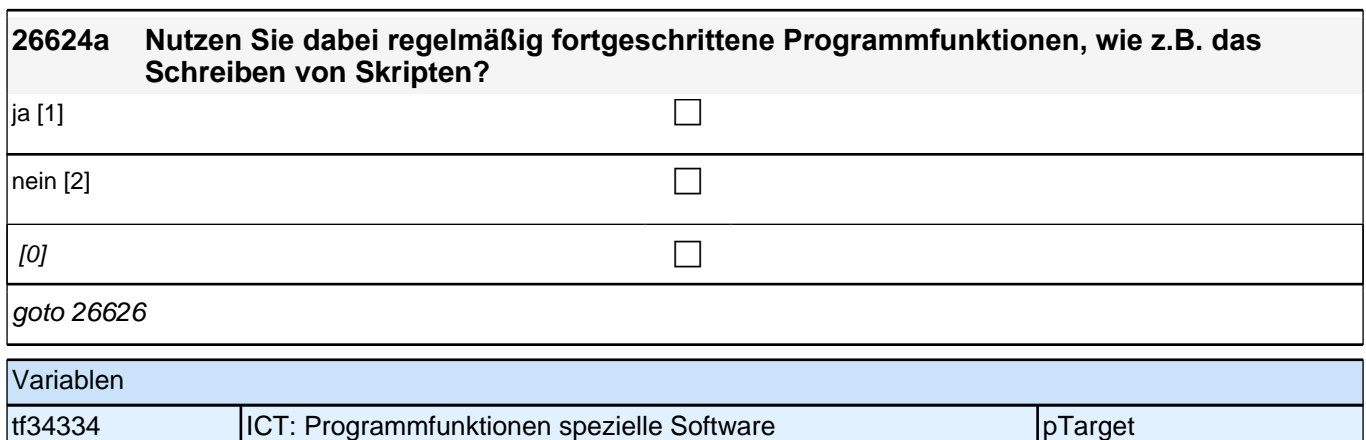

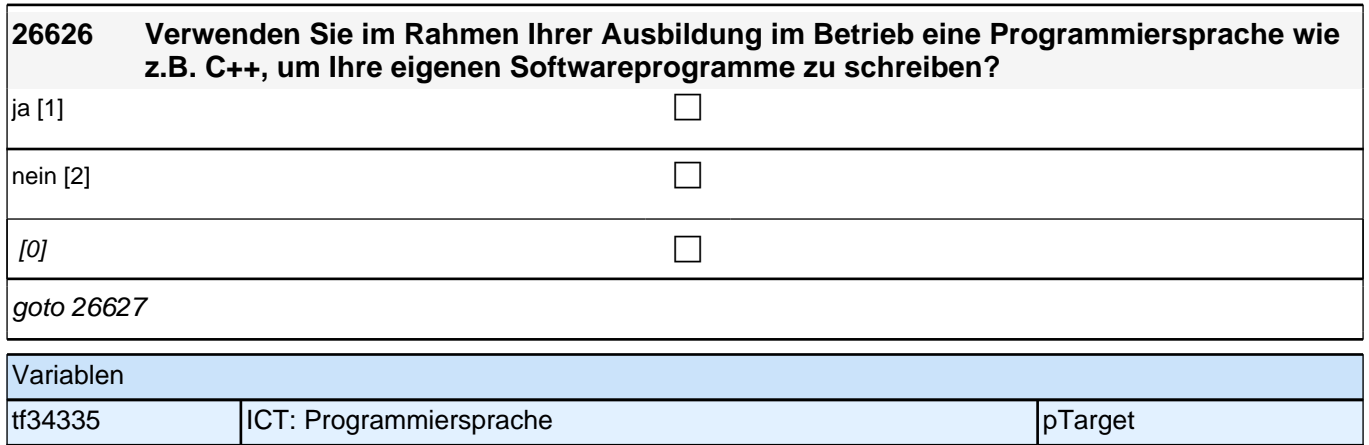
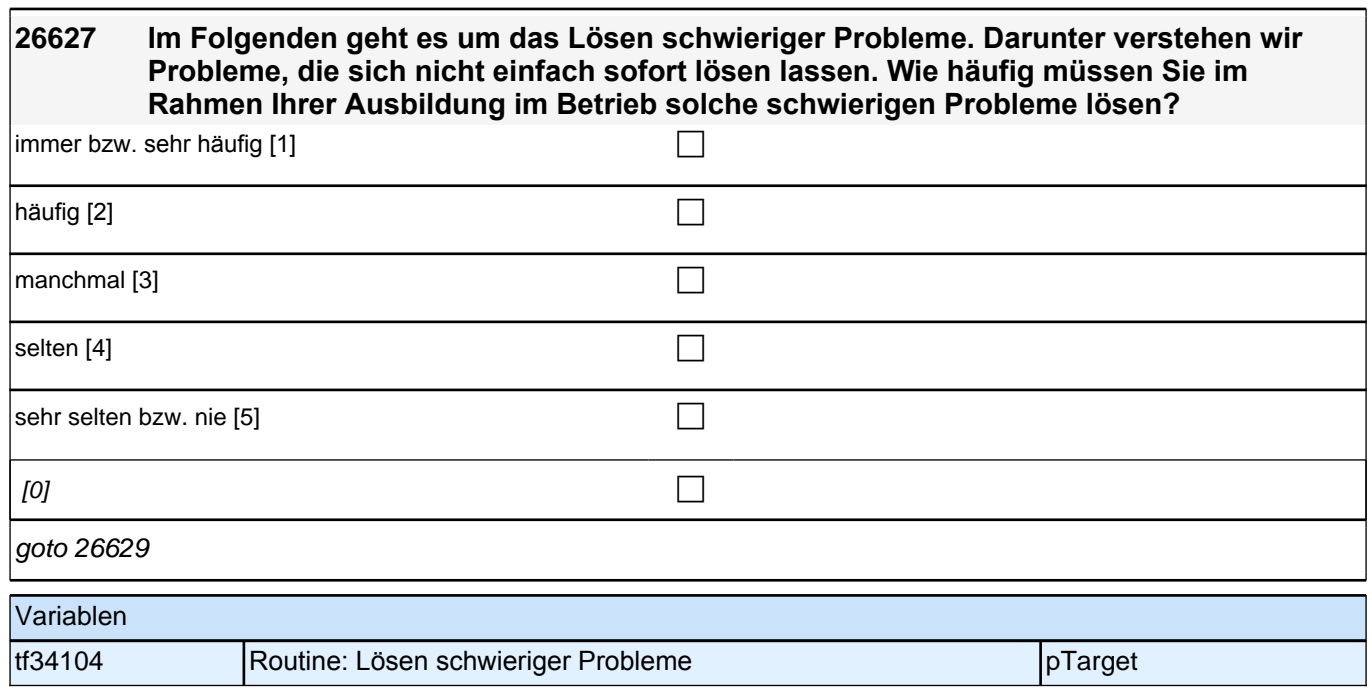

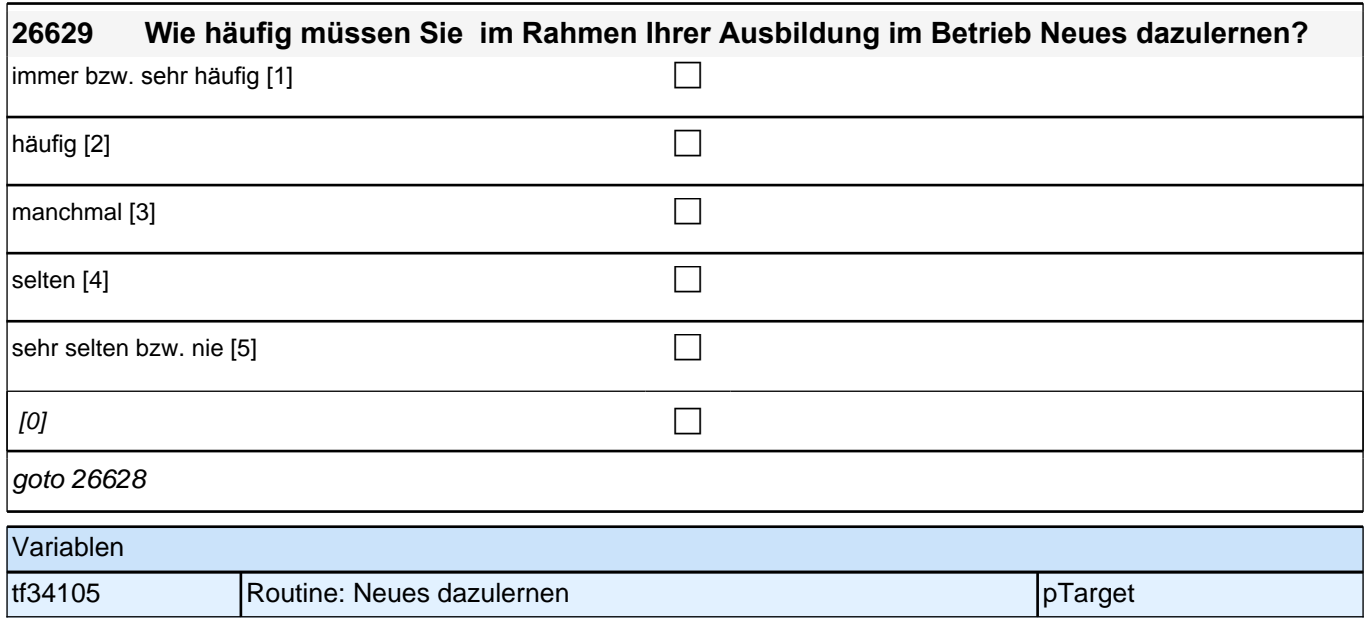

manchmal [3] contract the contract of  $\Box$ 

 $\boxed{\text{setten [4]}}$ 

 $|\text{sehr} \text{ selten bzw. nie [5]}$ 

 $[0]$ 

goto 26628b

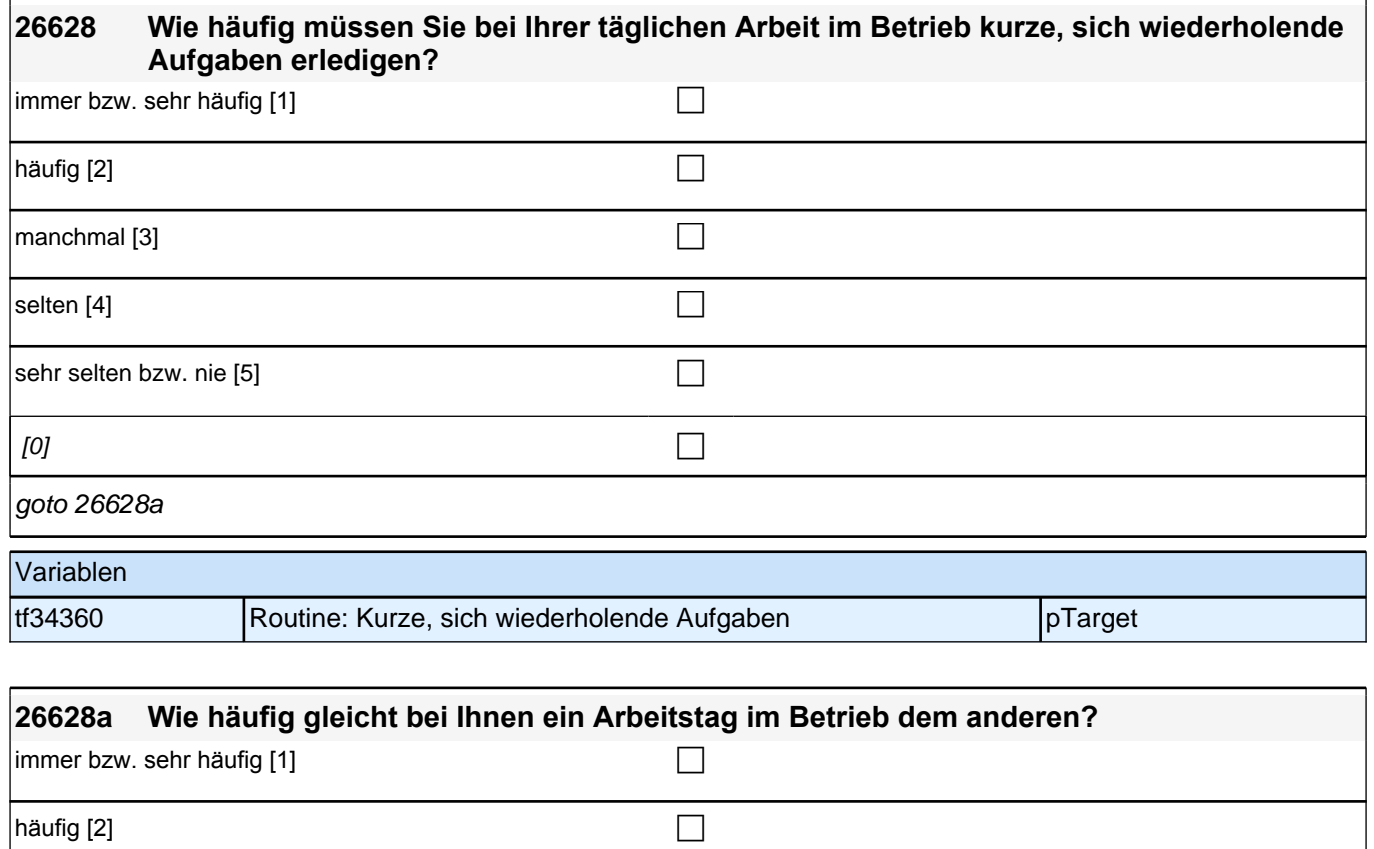

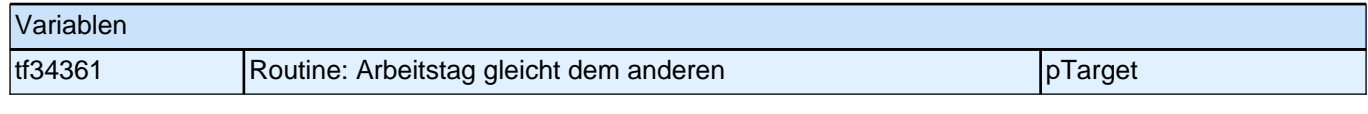

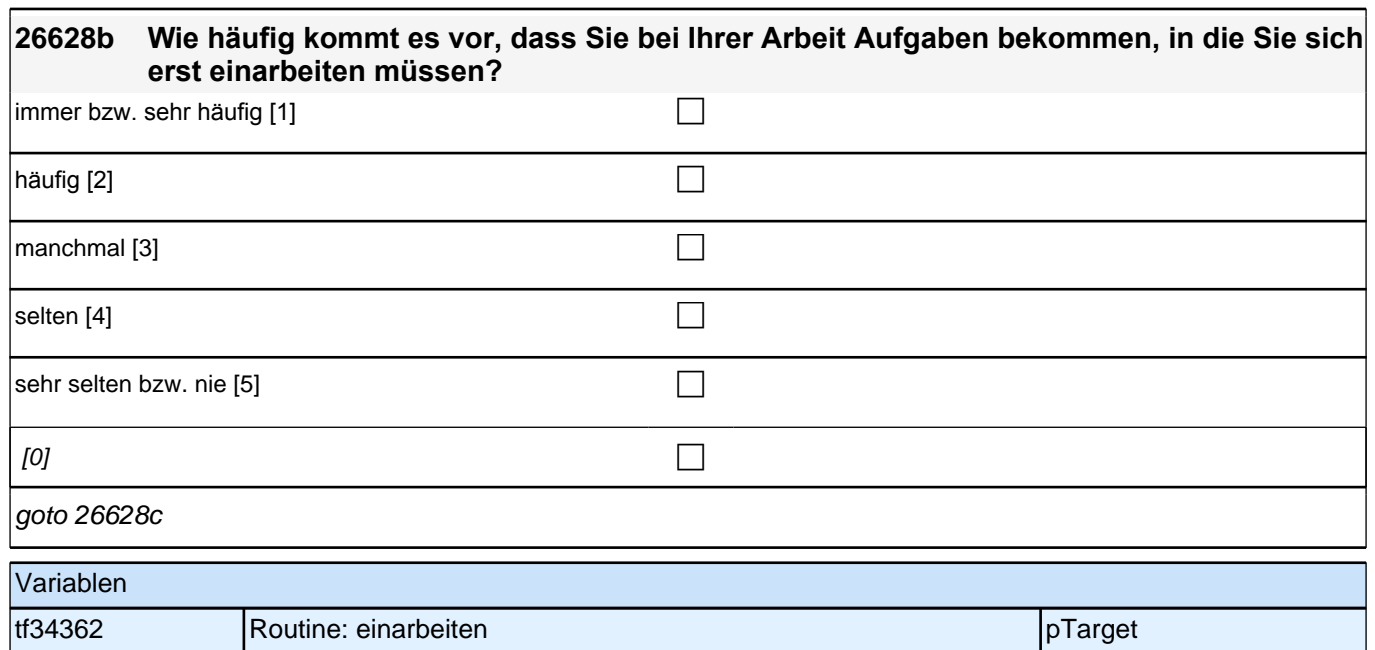

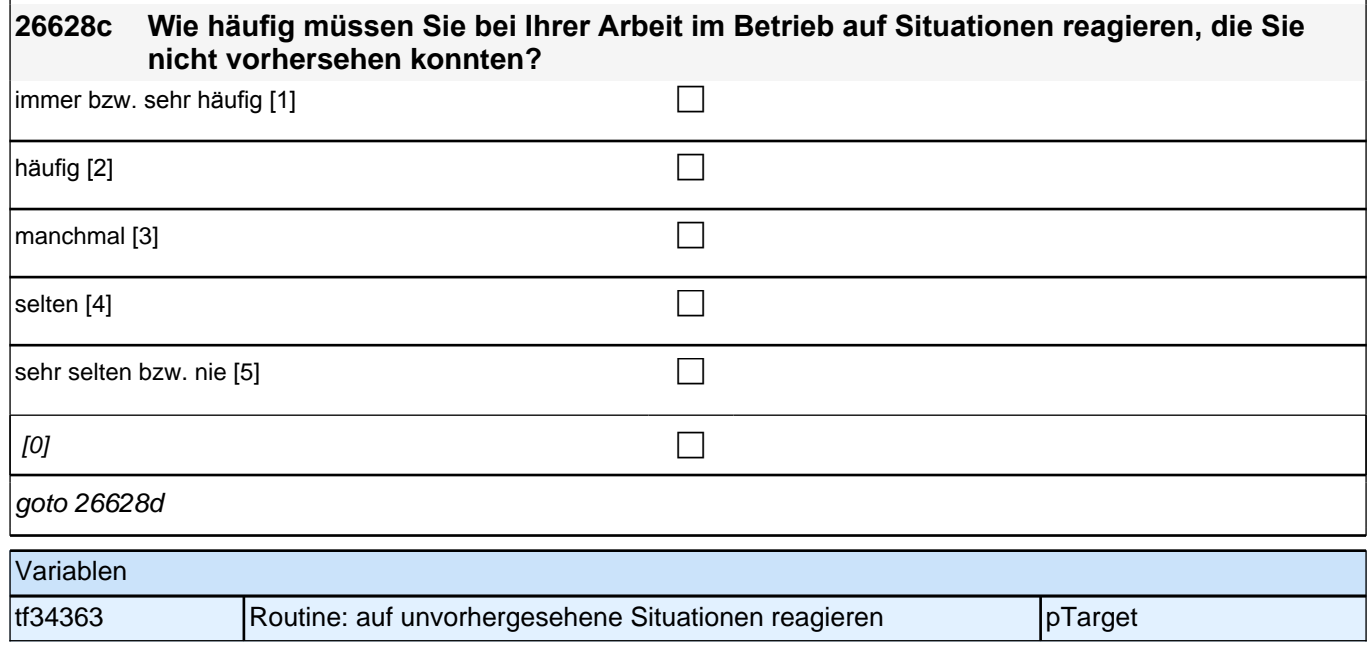

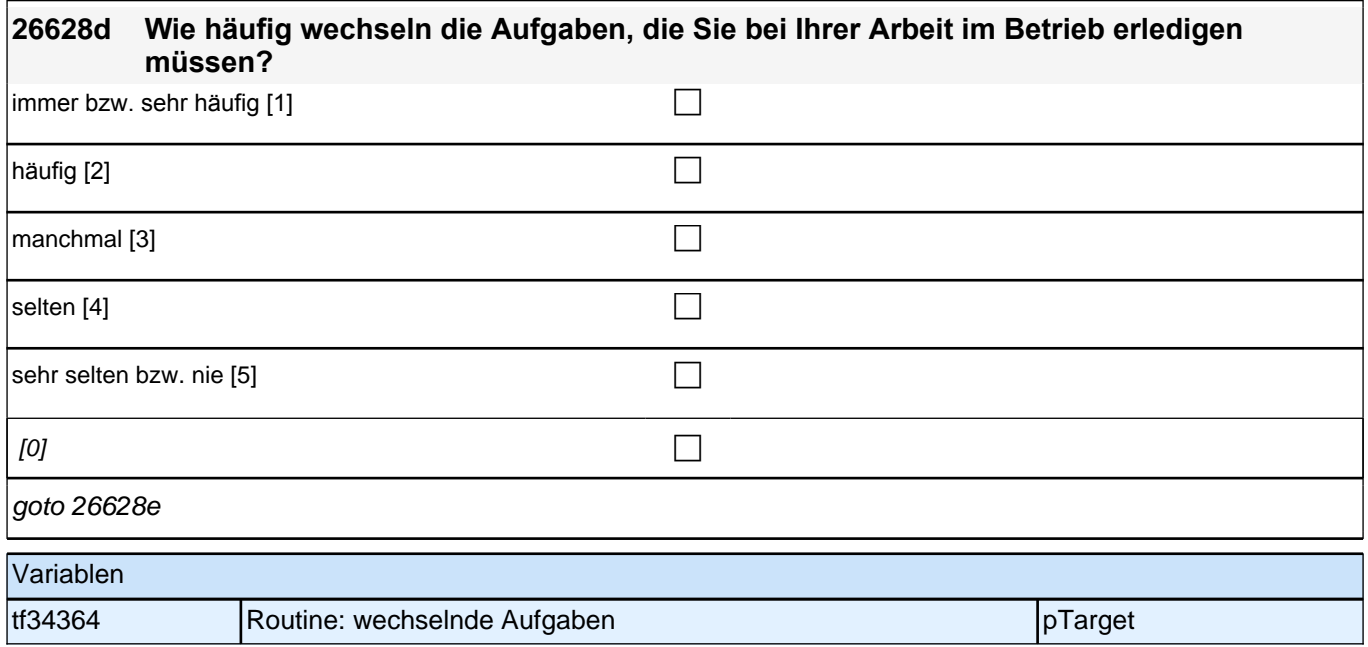

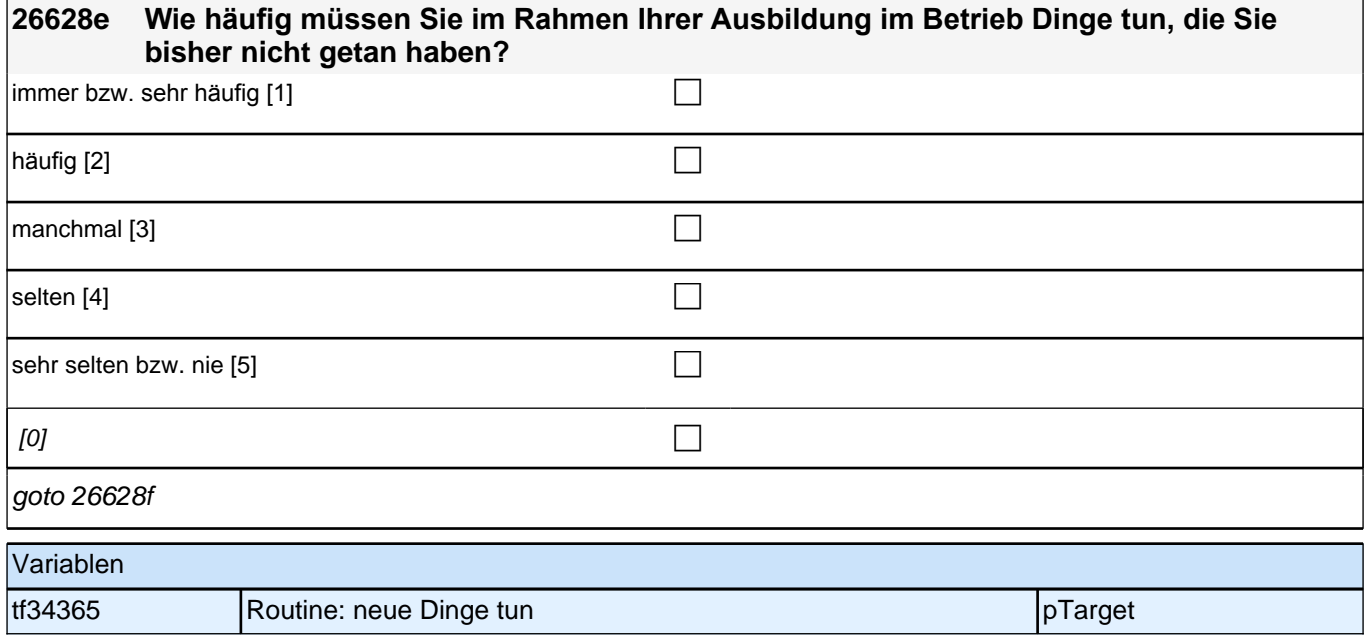

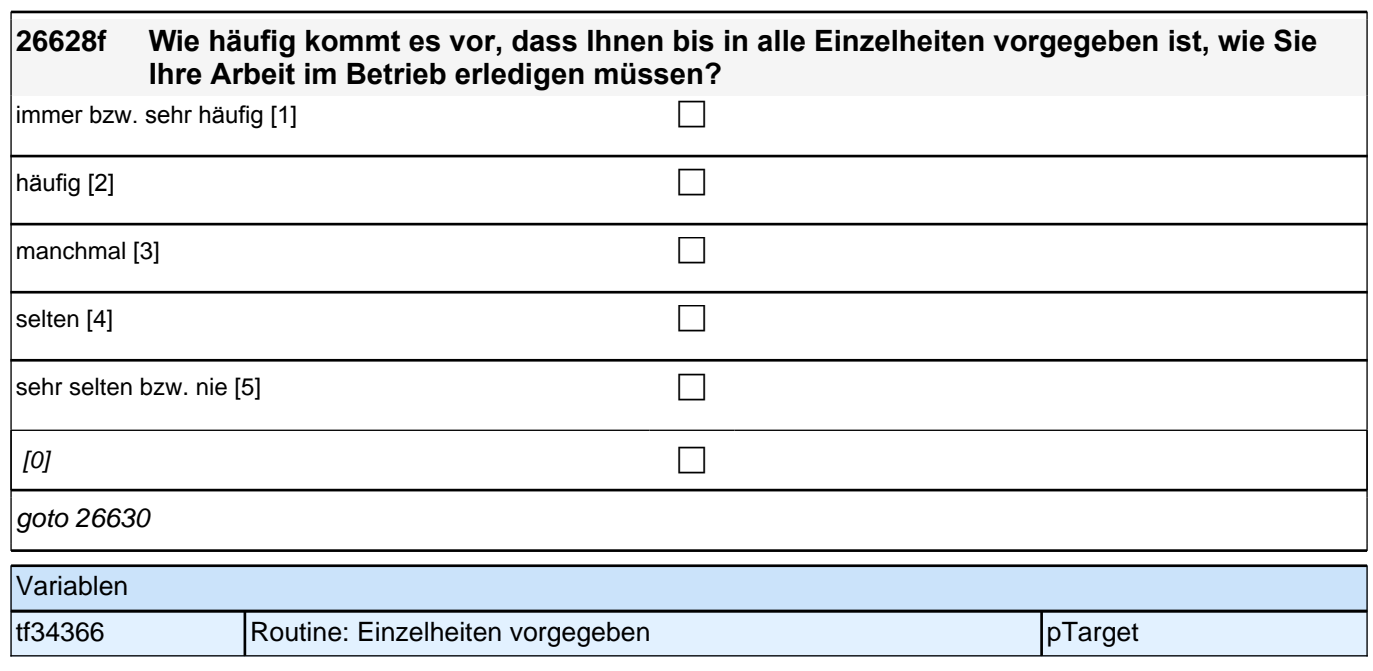

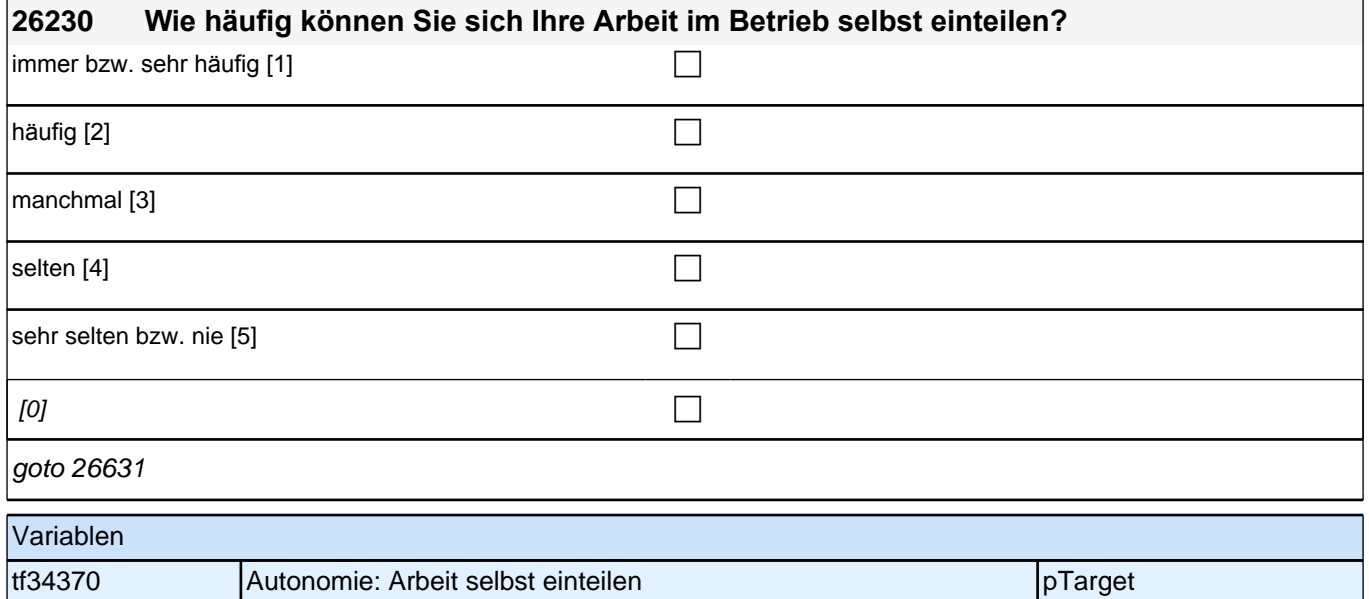

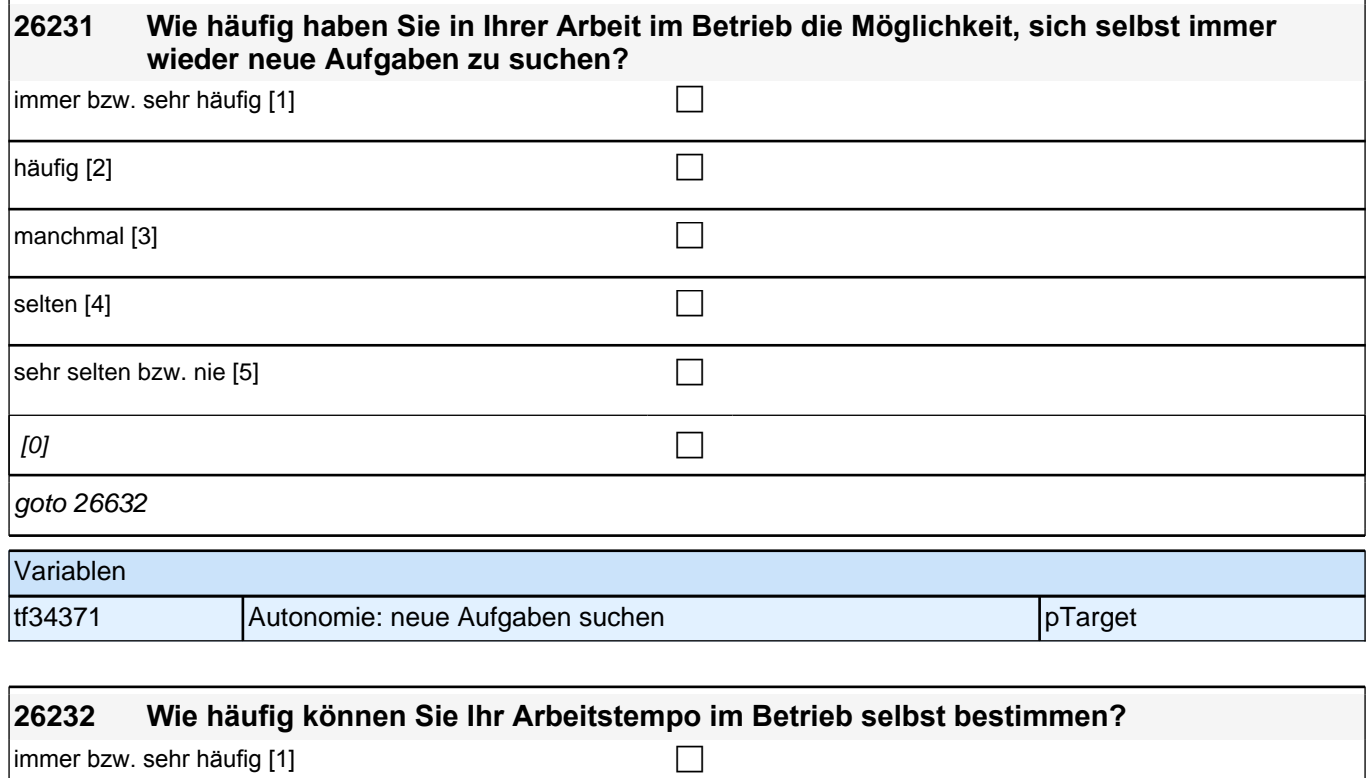

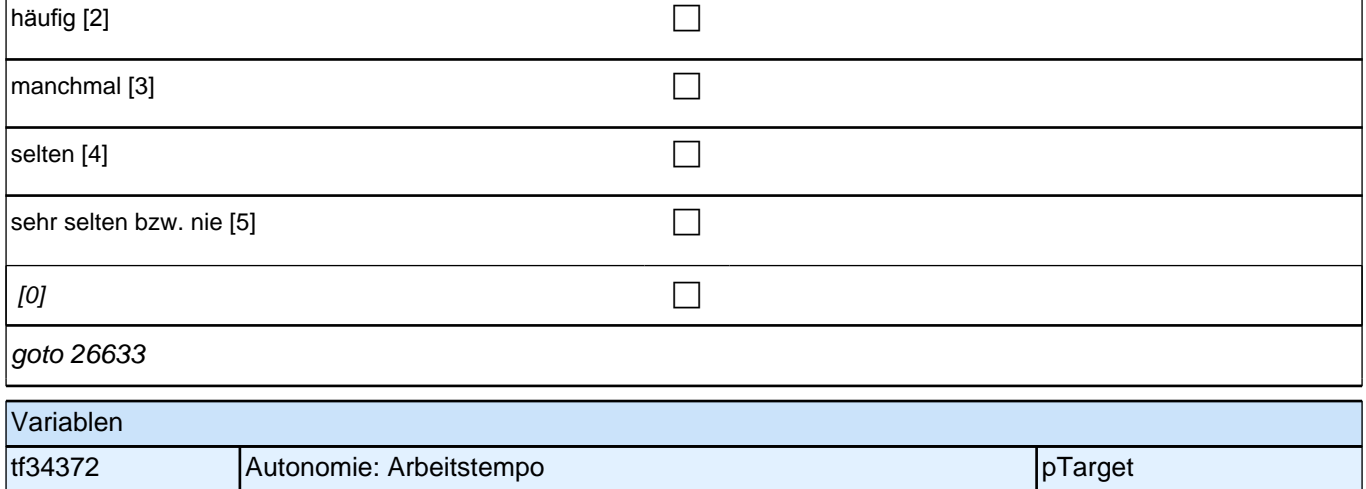

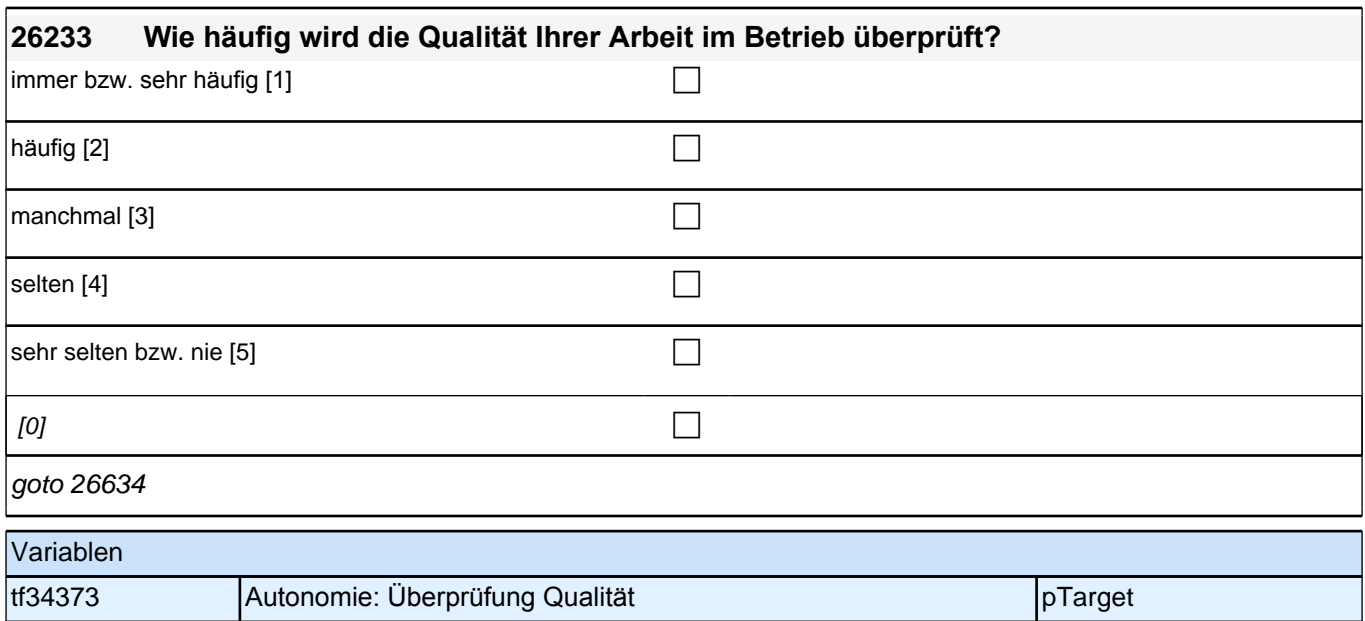

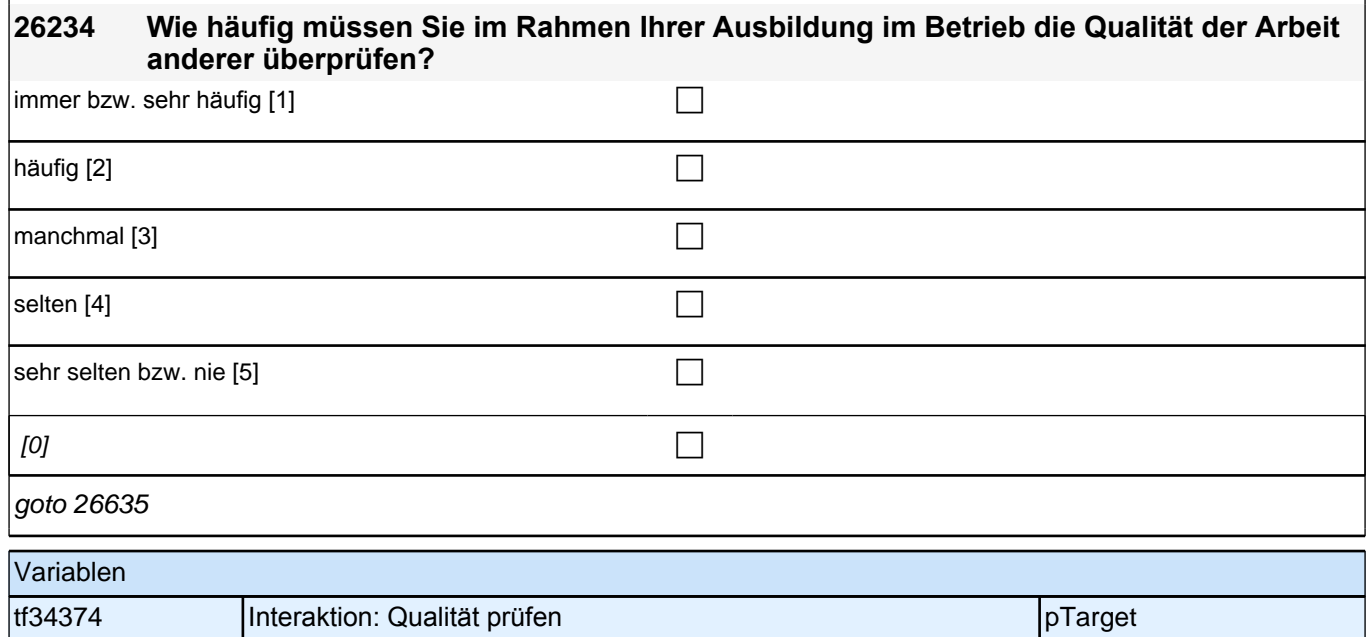

I

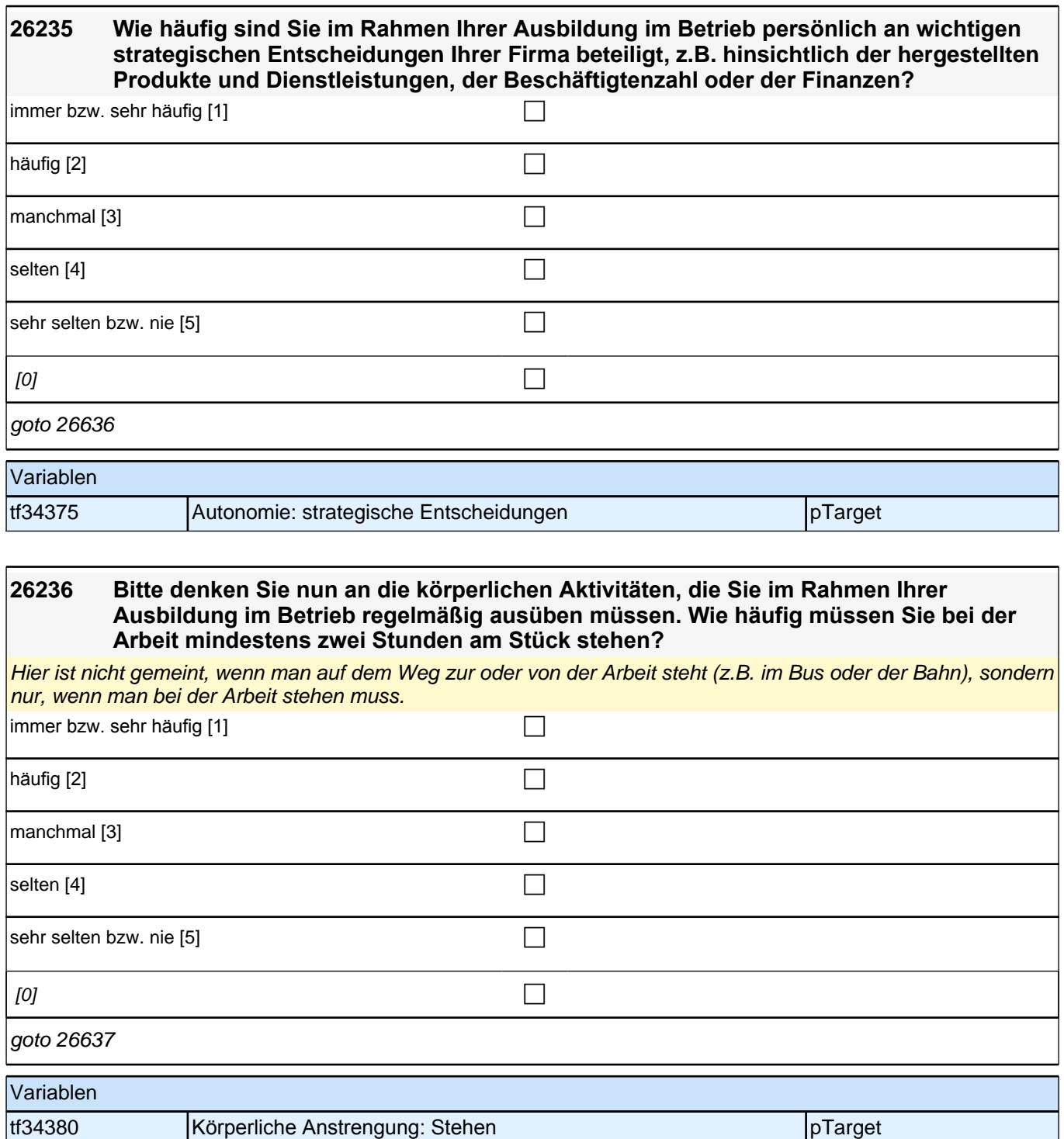

#### **26237 Wie häufig müssen Sie bei der Arbeit im Betrieb längere Strecken gehen, laufen oder mit dem Rad fahren?**

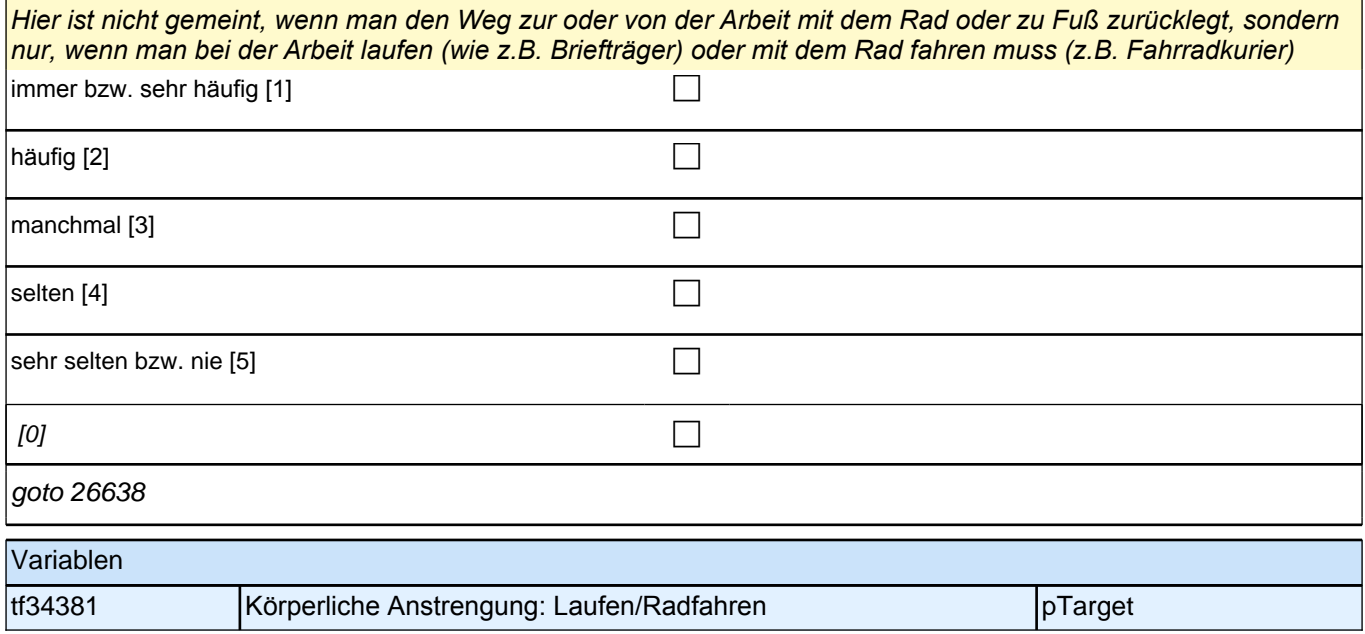

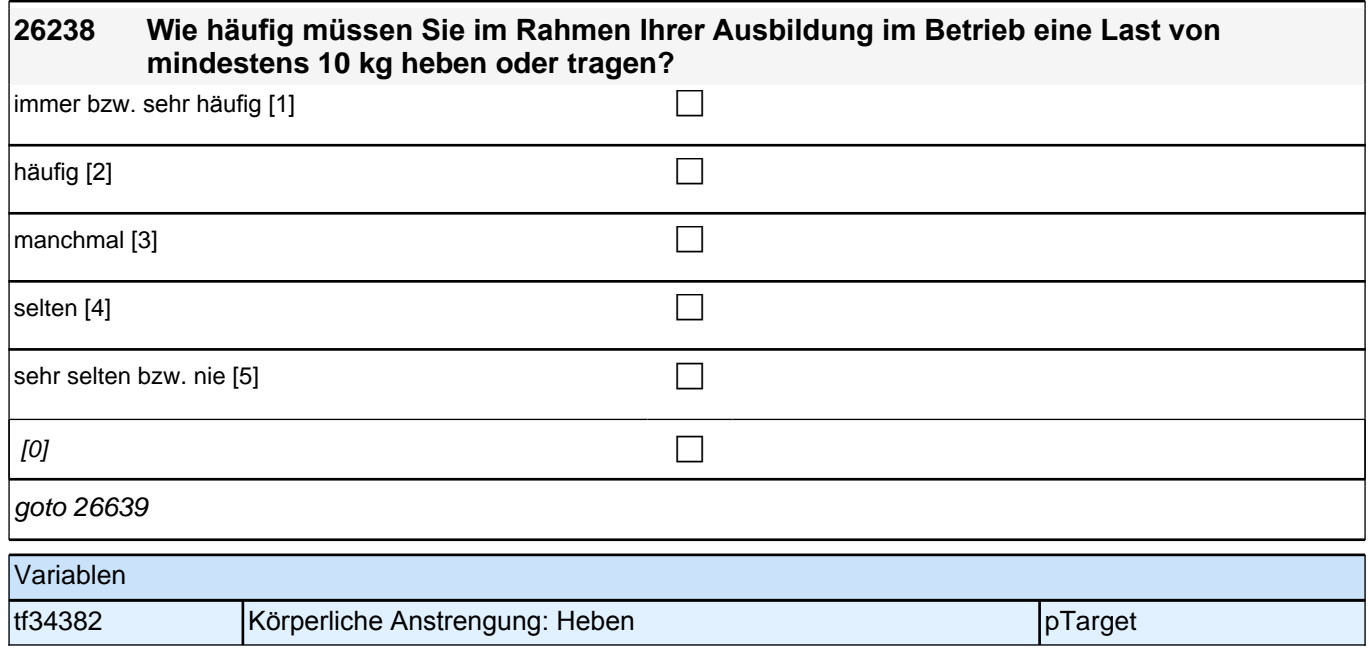

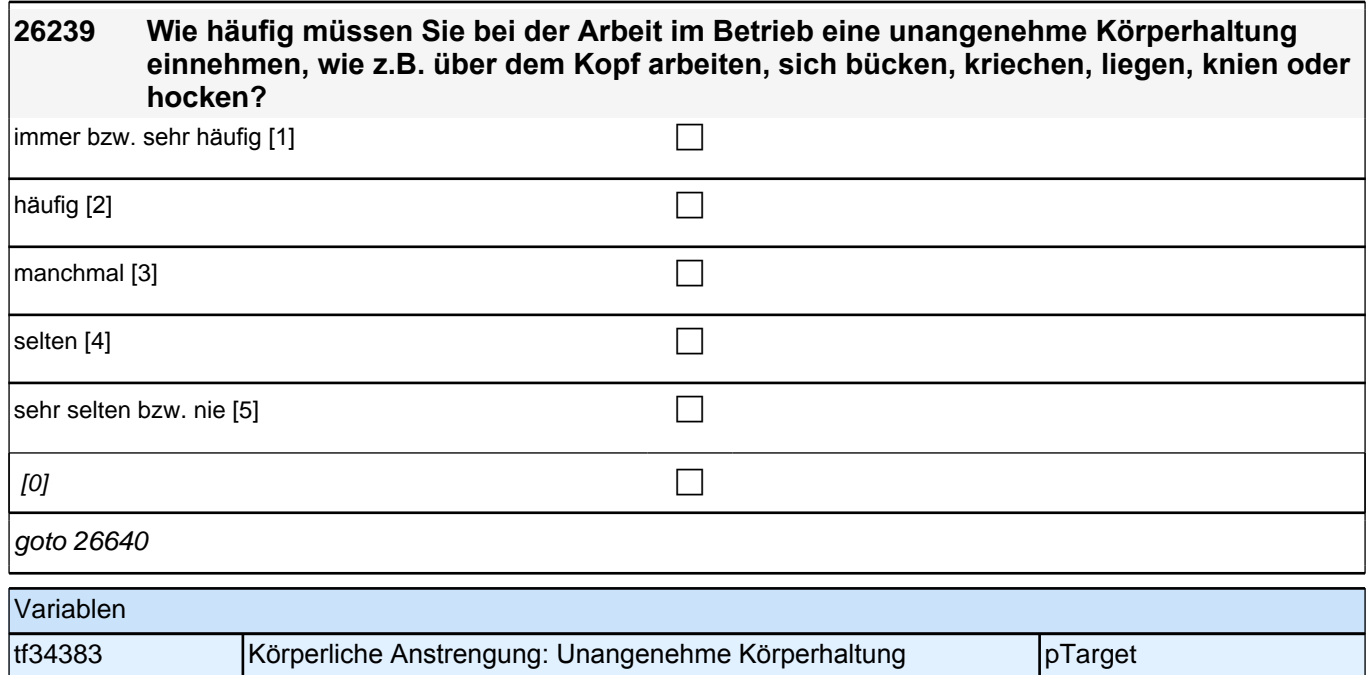

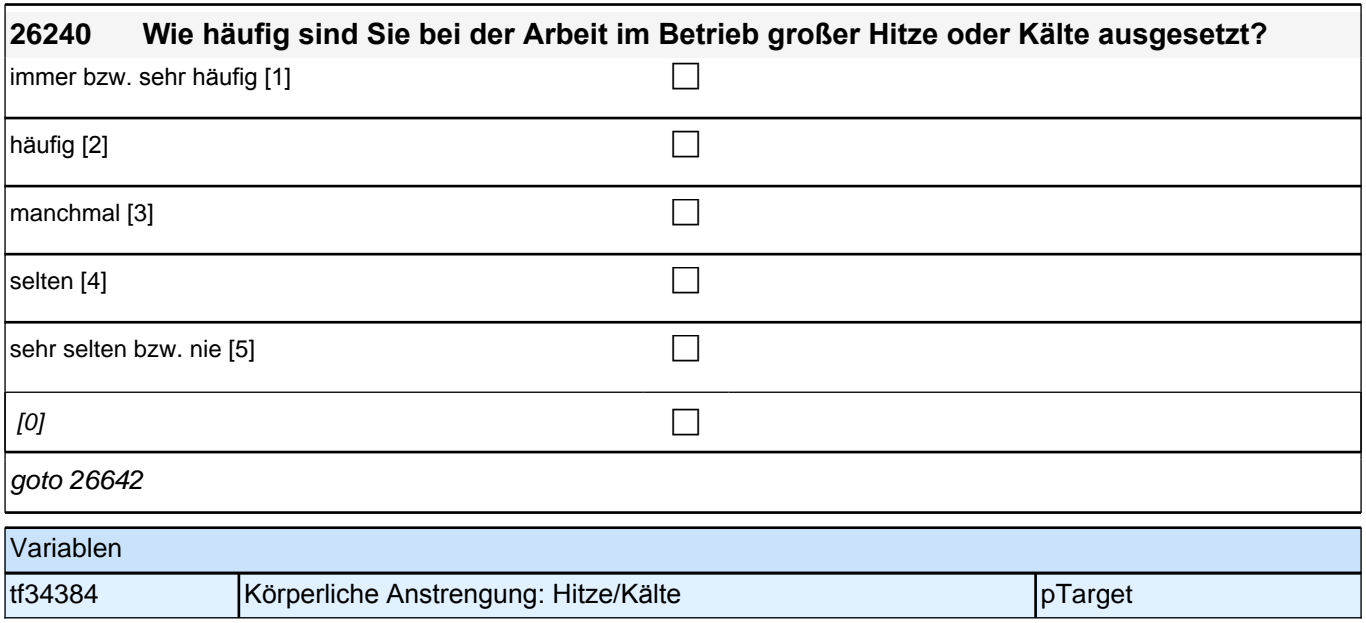

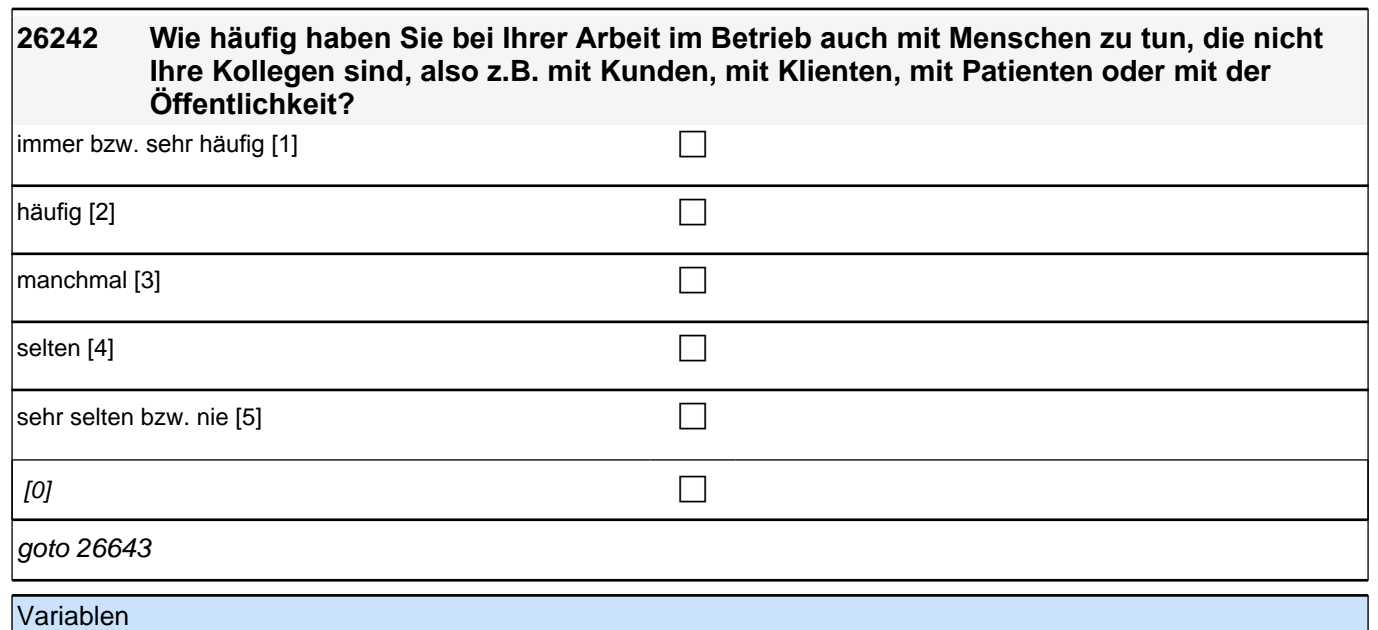

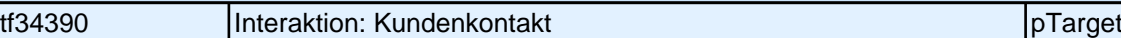

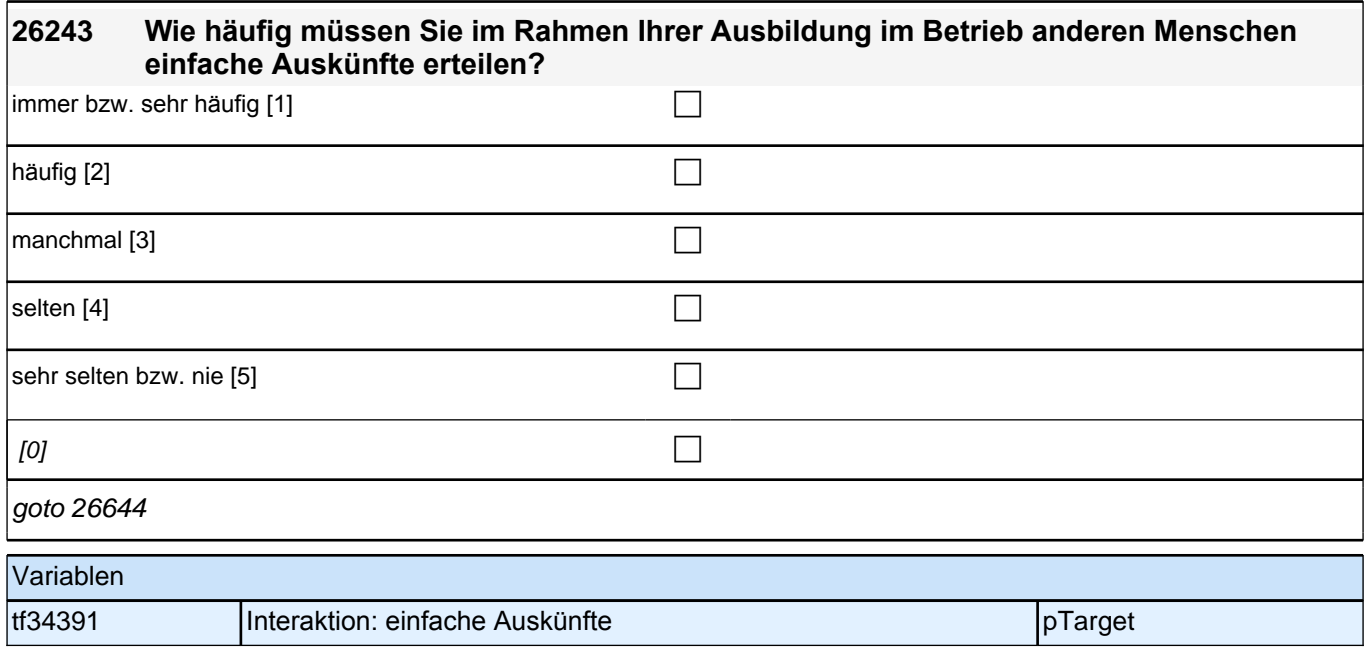

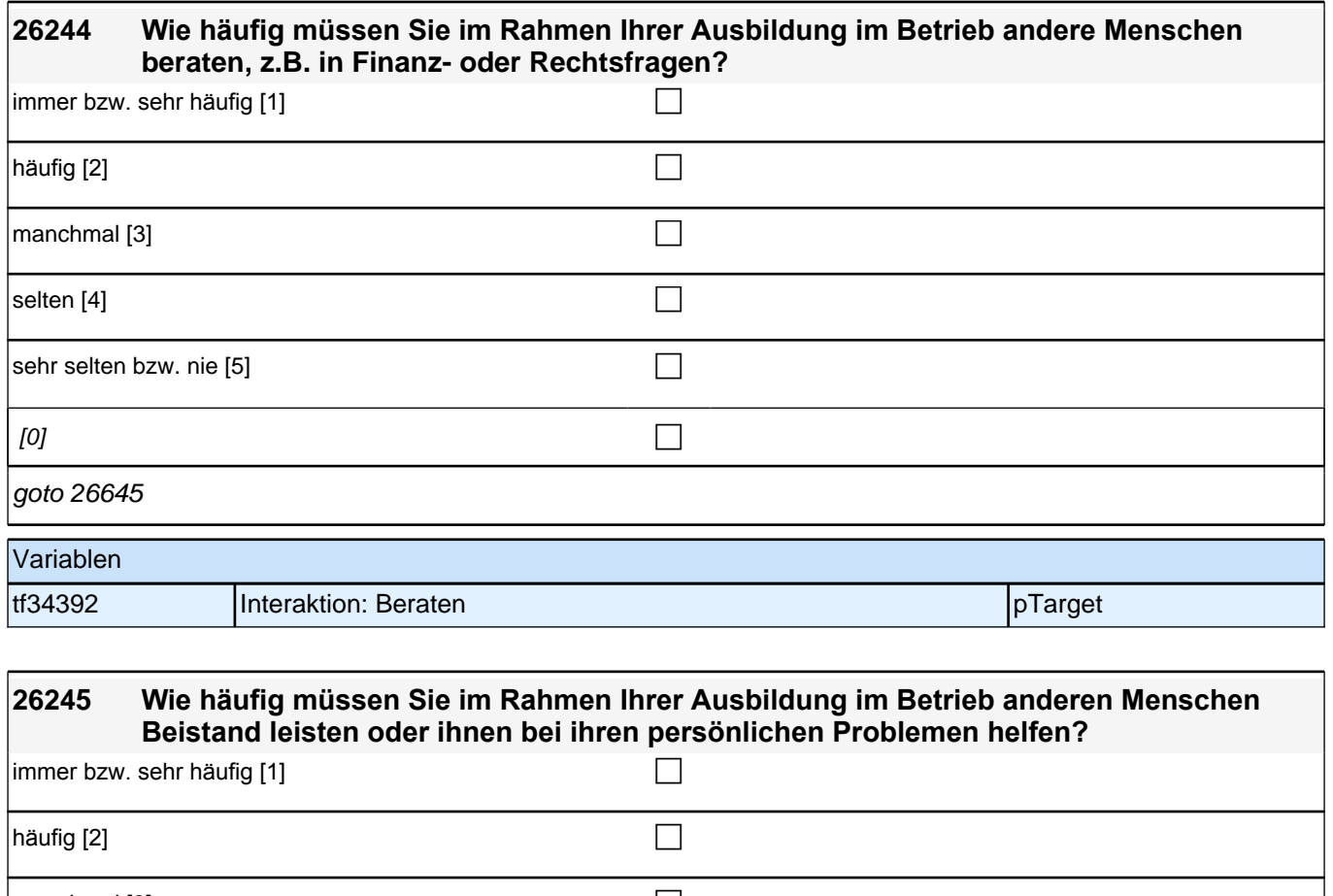

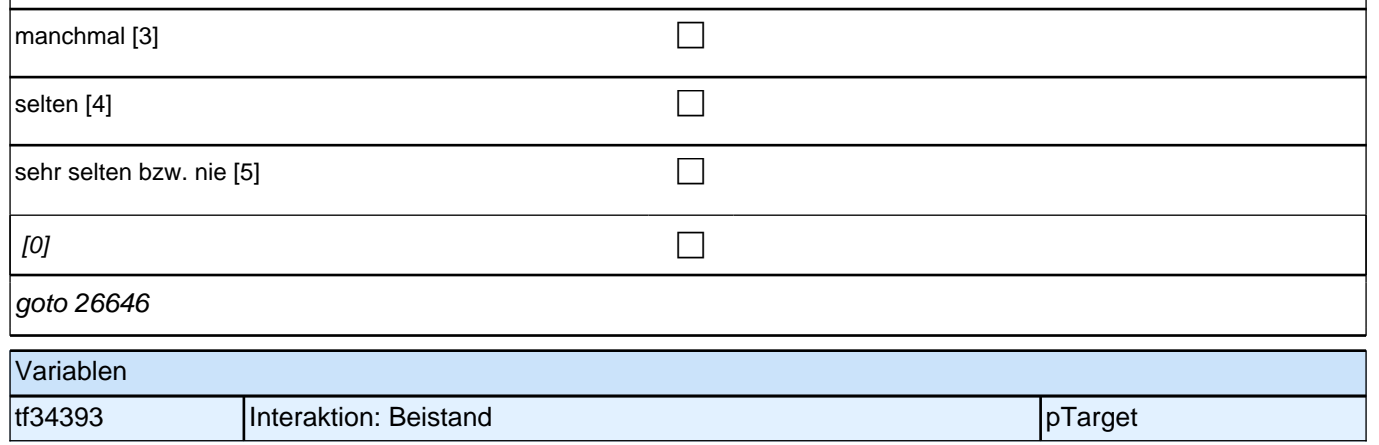

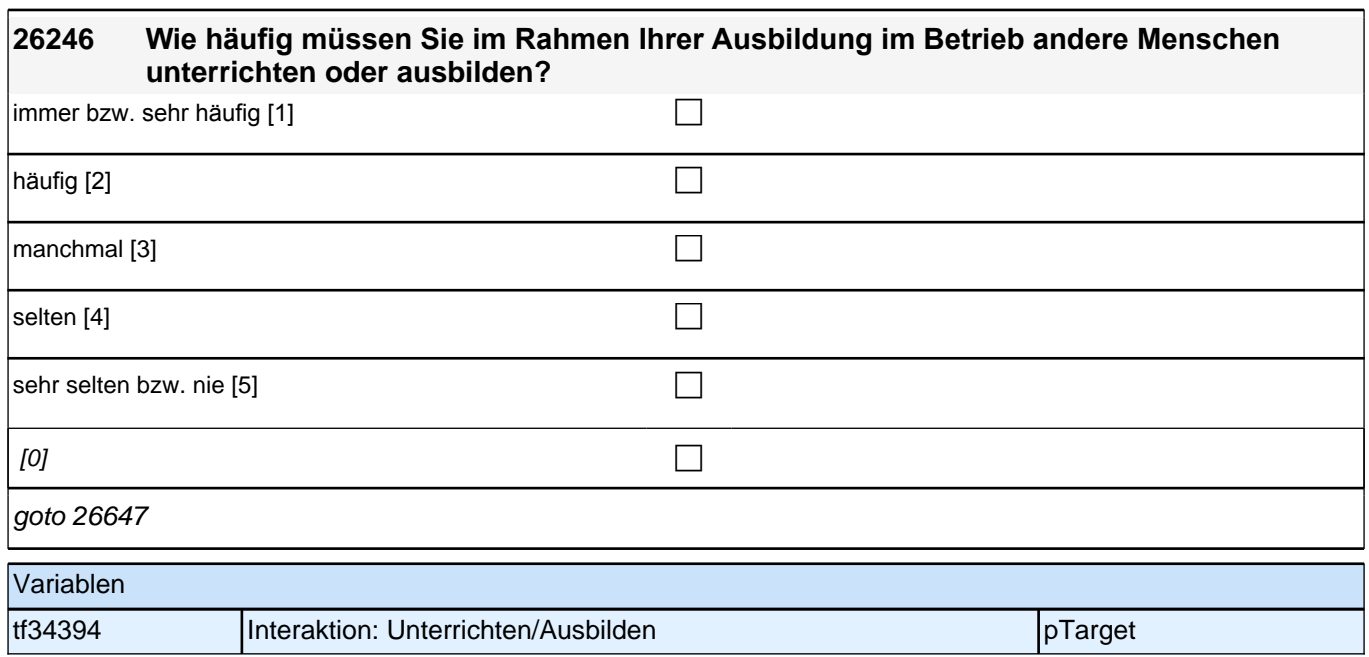

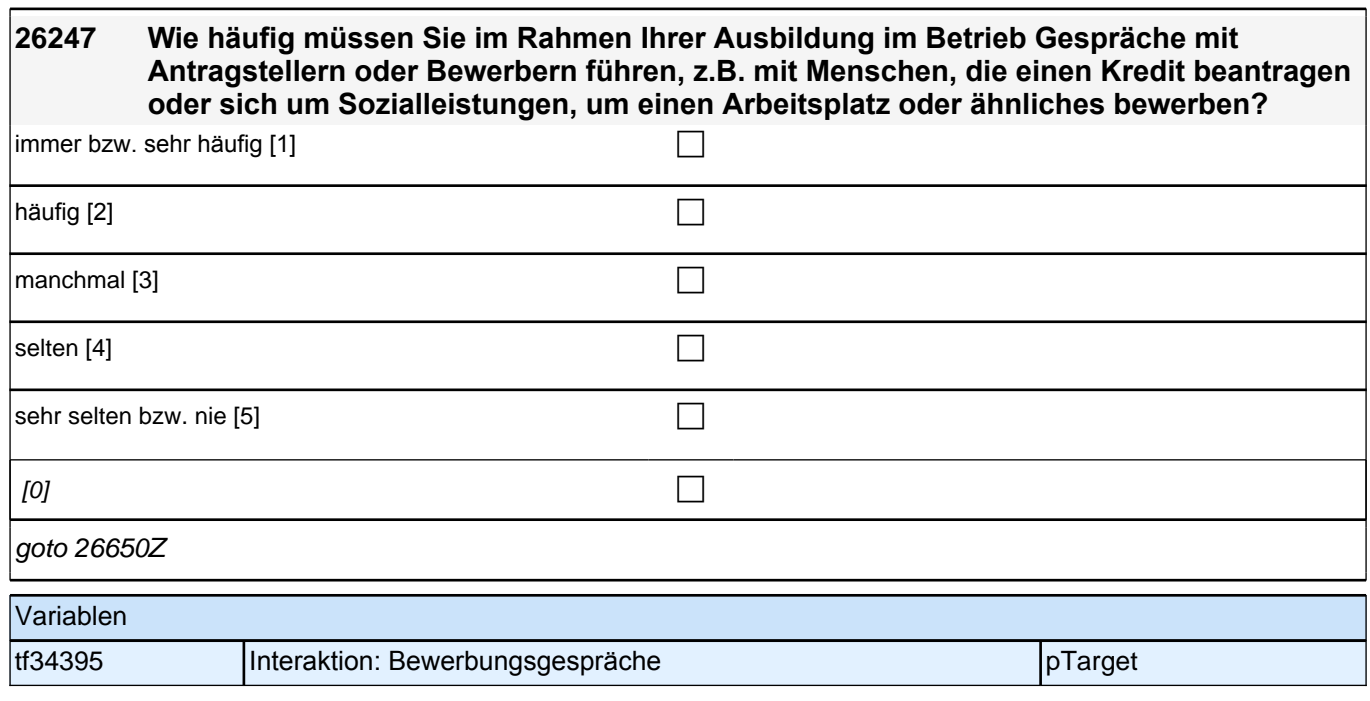

# **Fragen zu Ihnen**

f

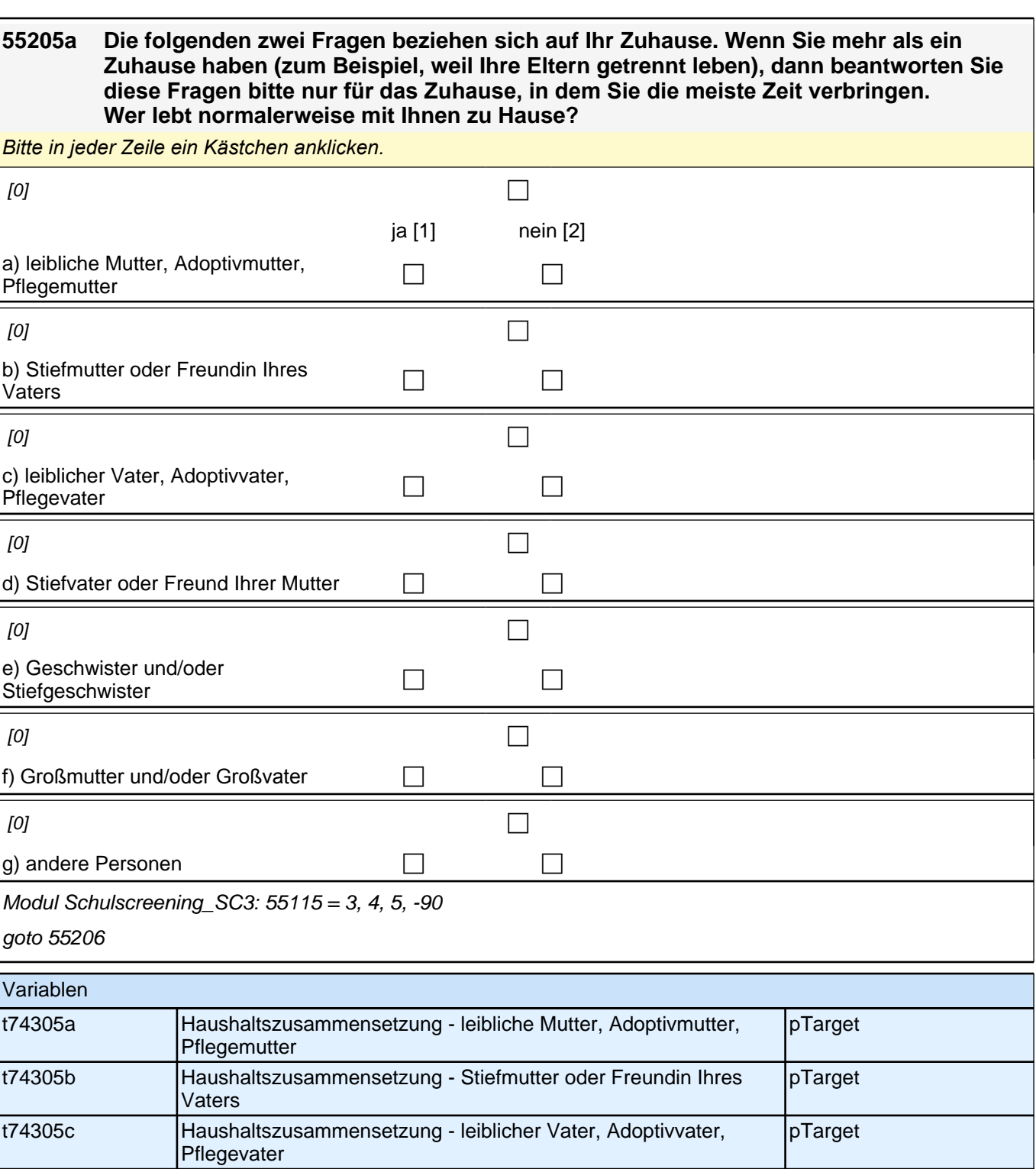

t74305d Haushaltszusammensetzung - Stiefvater oder Freund Ihrer Mutter pTarget

t74305f | Haushaltszusammensetzung - Großmutter und/oder Großvater | pTarget t74305g Haushaltszusammensetzung - andere Personen pTarget

t74305e Haushaltszusammensetzung - Geschwister und/oder

**Stiefgeschwister** 

pTarget

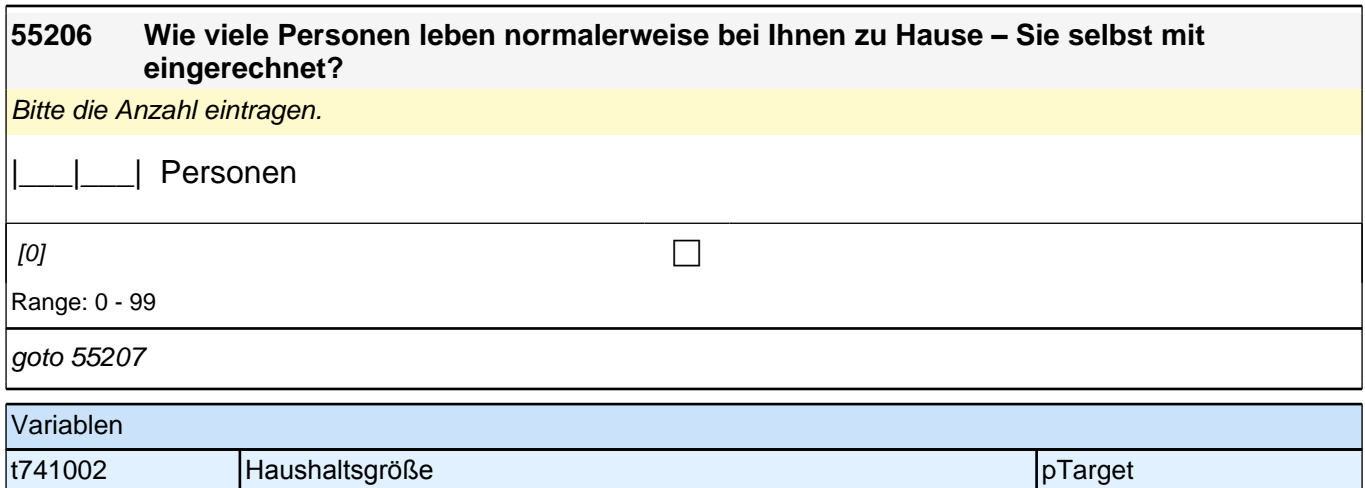

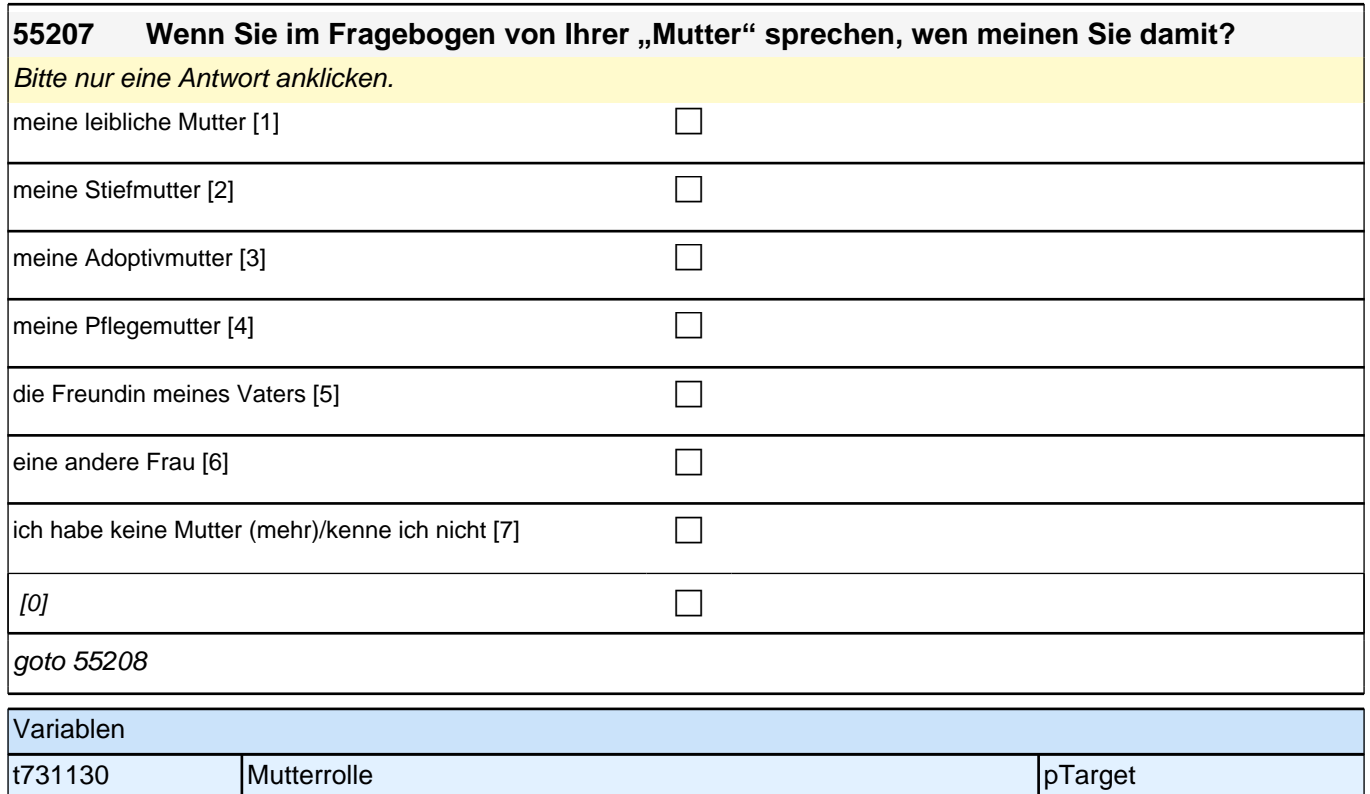

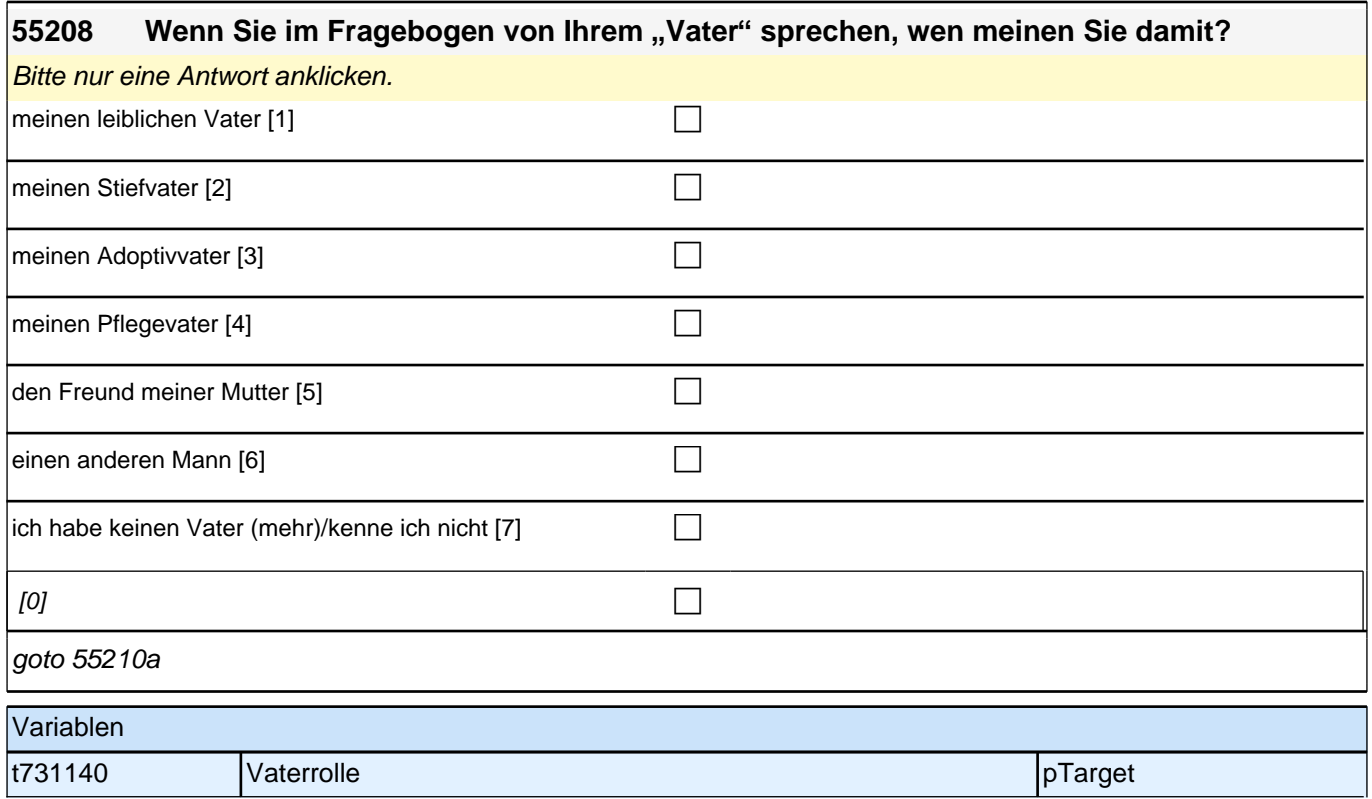

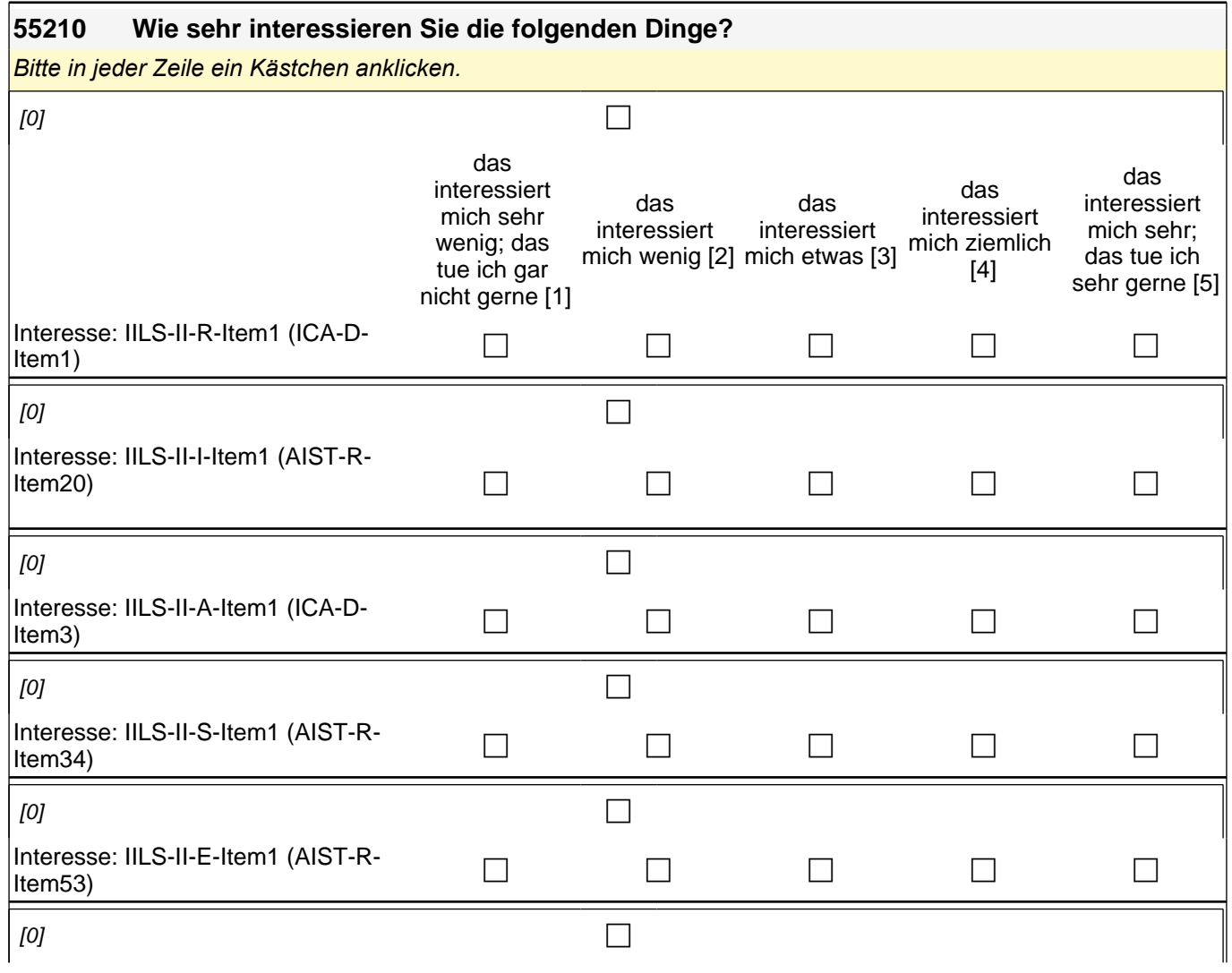

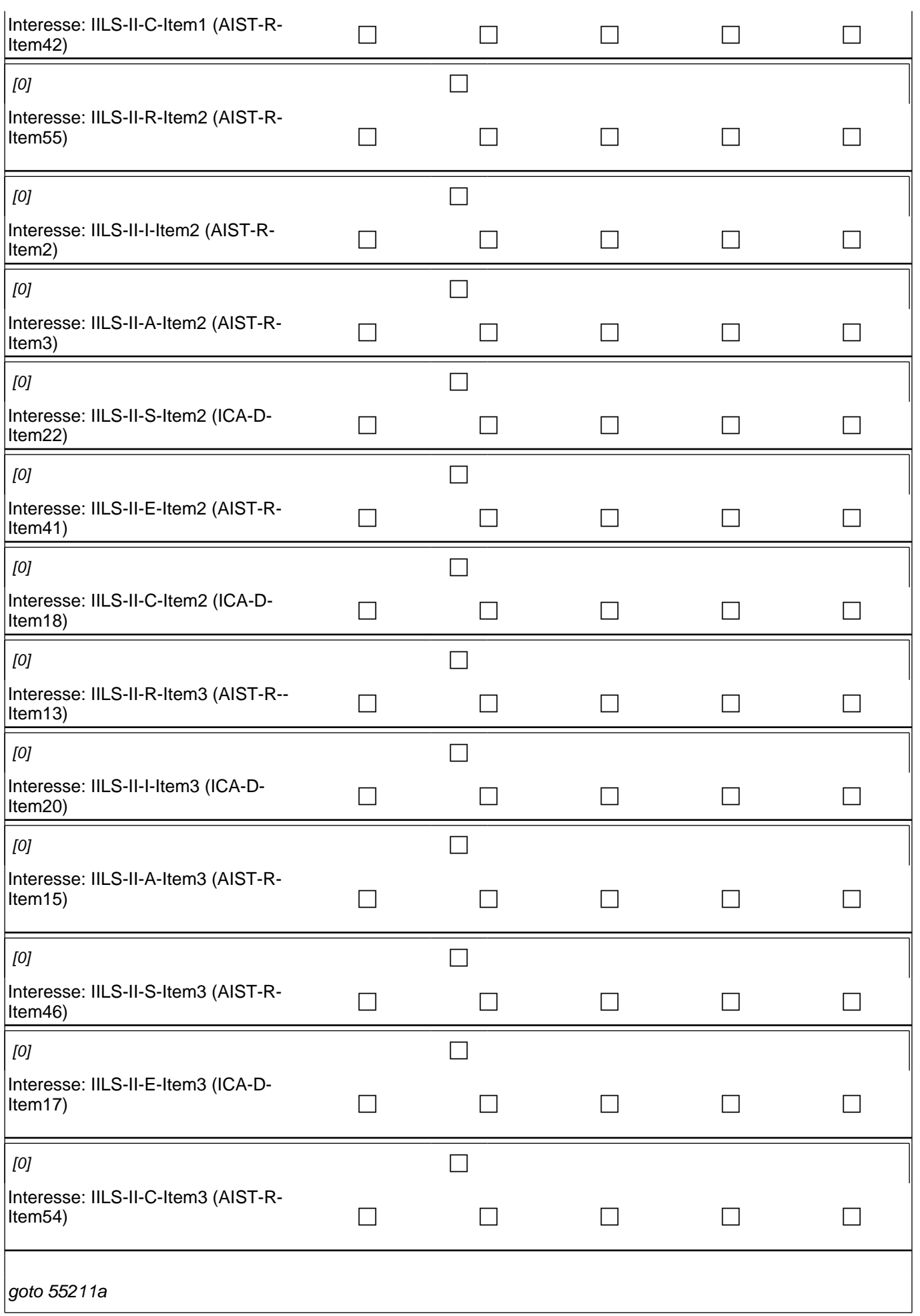

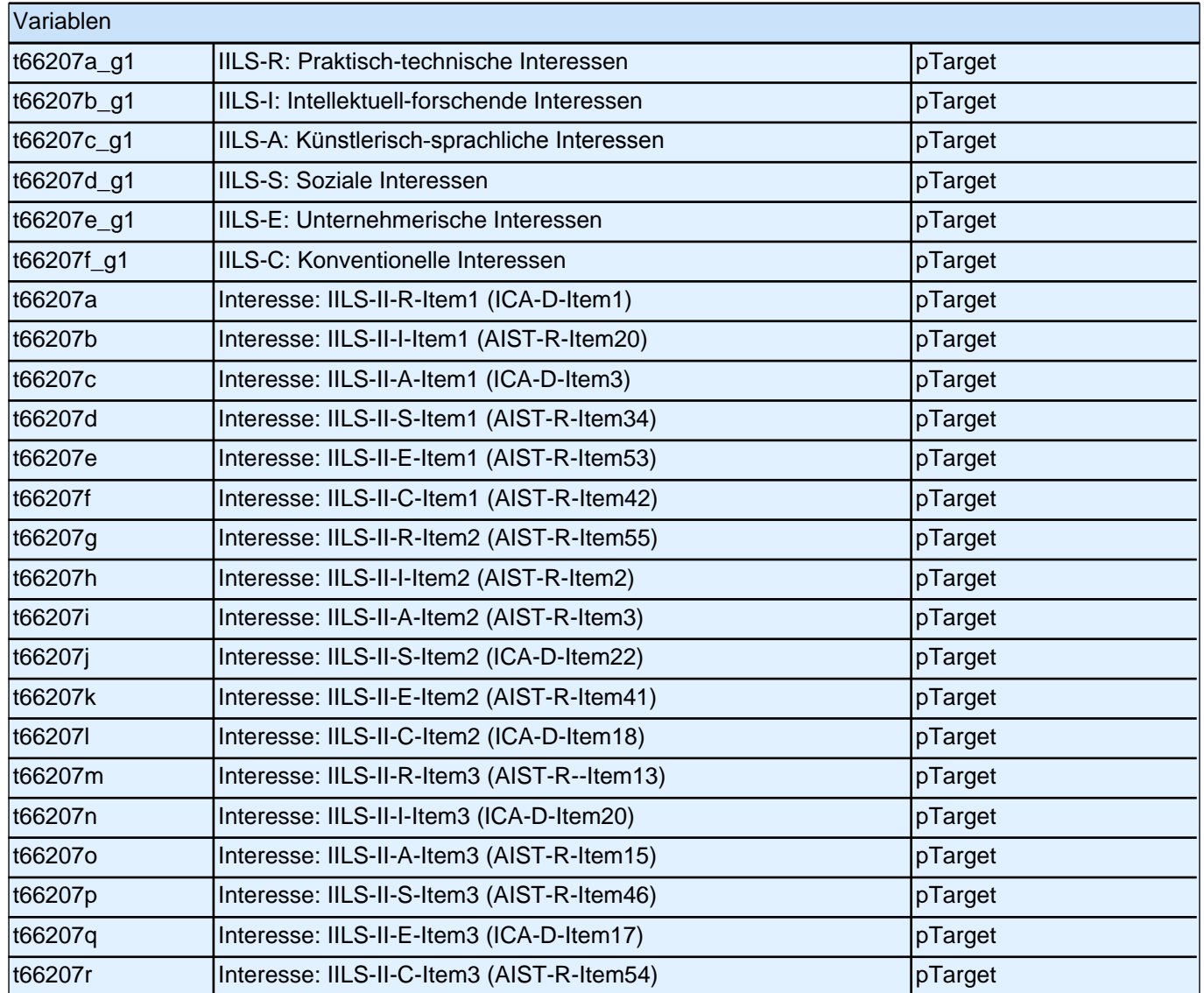

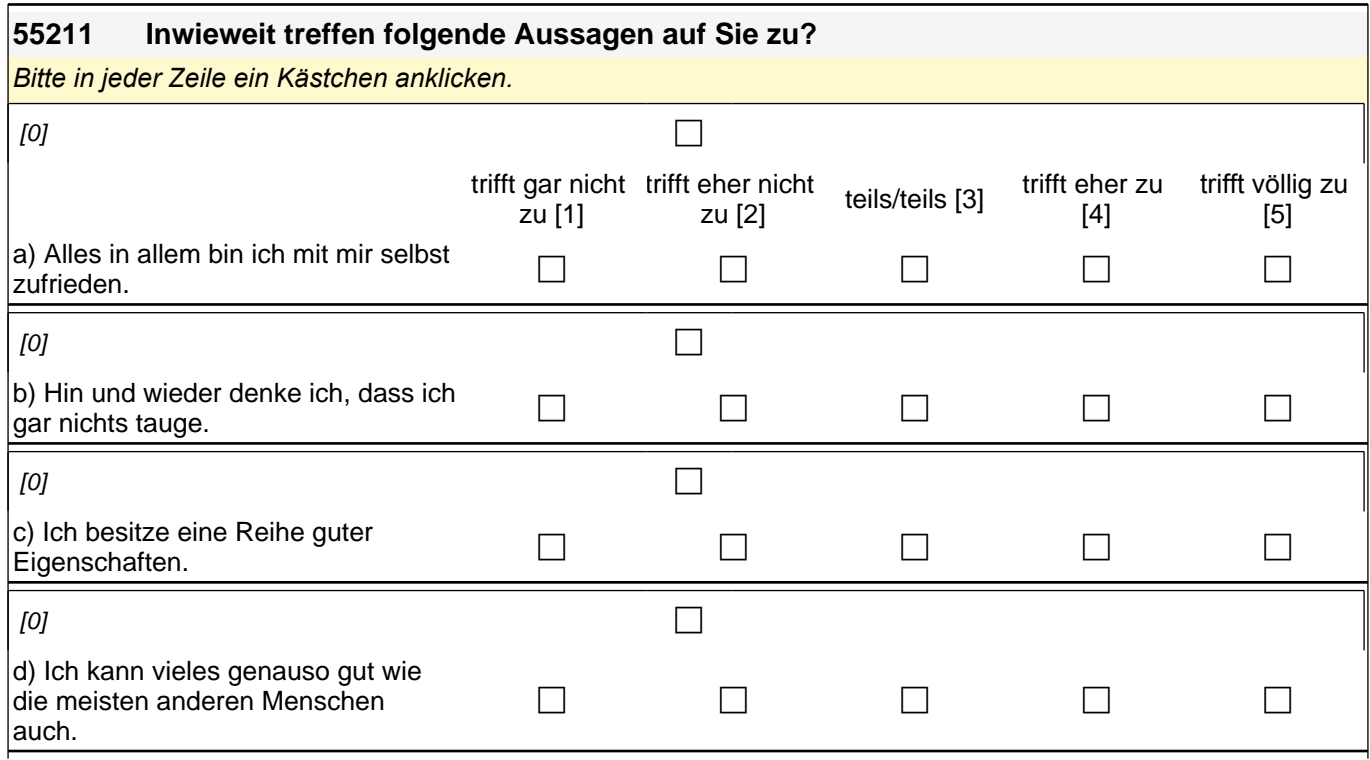

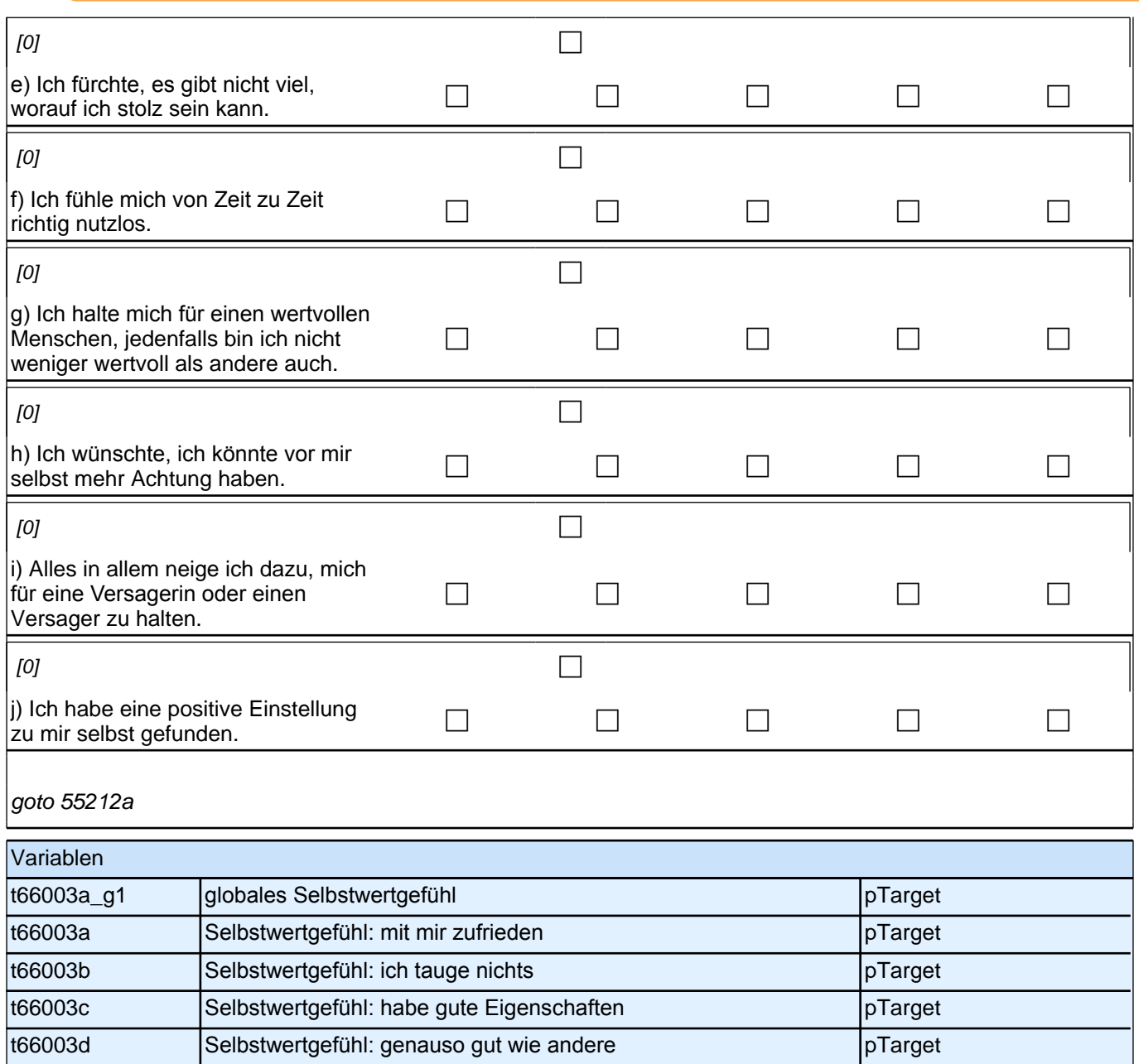

# t66003g Selbstwertgefühl: so wertvoll wie andere pTarget t66003h Selbstwertgefühl: wünschte mehr Selbstachtung pTarget t66003i Selbstwertgefühl: halte mich für Versager pTarget t66003j Selbstwertgefühl: positive Einstellung zu mir pTarget **55212 Im Folgenden finden Sie eine Reihe möglicher Handlungsweisen aufgelistet.**

t66003e Selbstwertgefühl: wenig worauf stolz pTarget t66003f Selbstwertgefühl: fühle mich nutzlos pTarget

### **Lesen Sie bitte jede der Aussagen gründlich durch und bewerten Sie, wie Sie sich üblicherweise in der jeweiligen Situation verhalten, wie gut bzw. schlecht es Ihnen gewöhnlich gelingt, den jeweiligen Situationsanforderungen gerecht zu werden.**

*Bitte in jeder Zeile ein Kästchen anklicken.*

 $[0]$ 

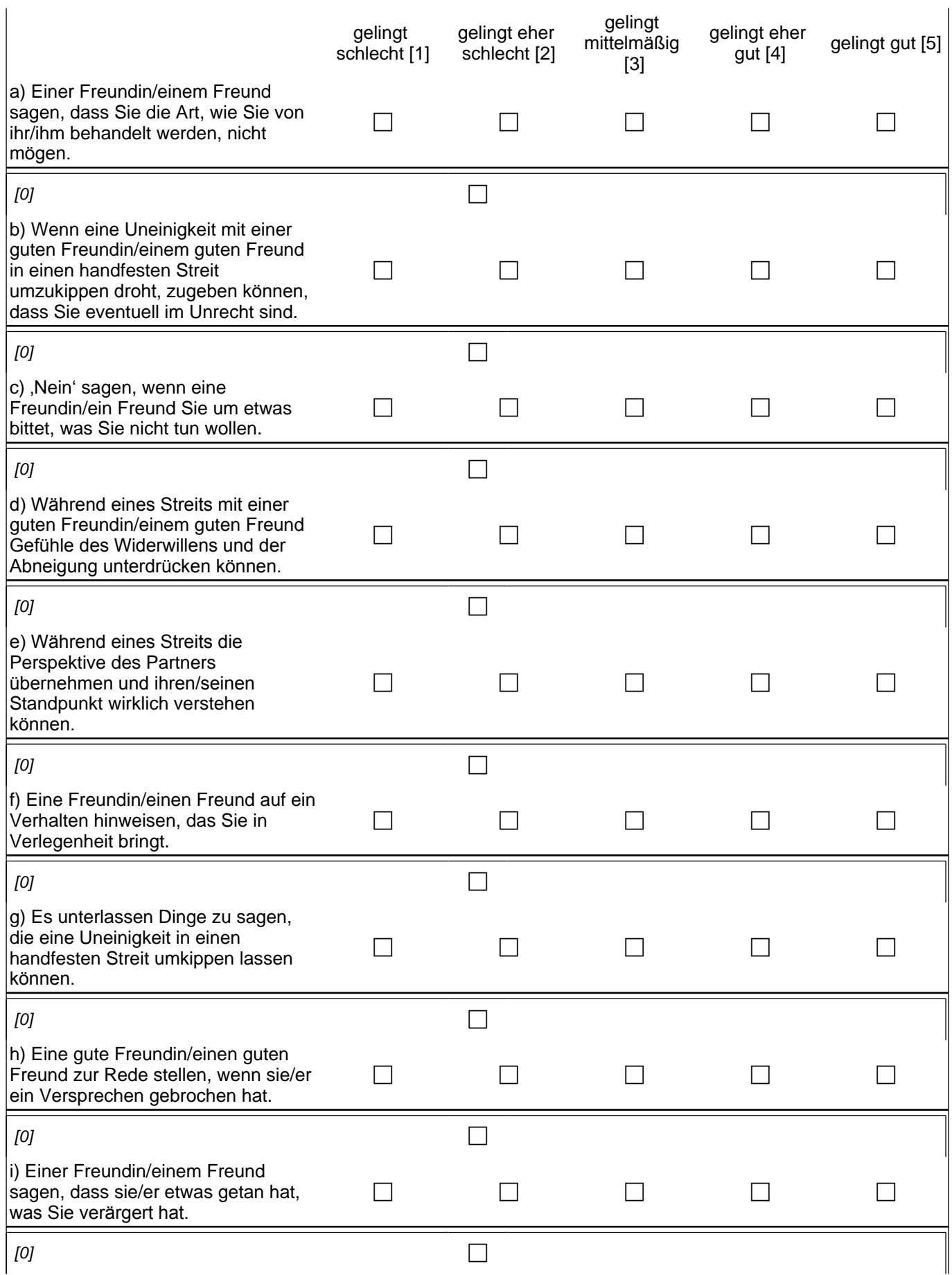

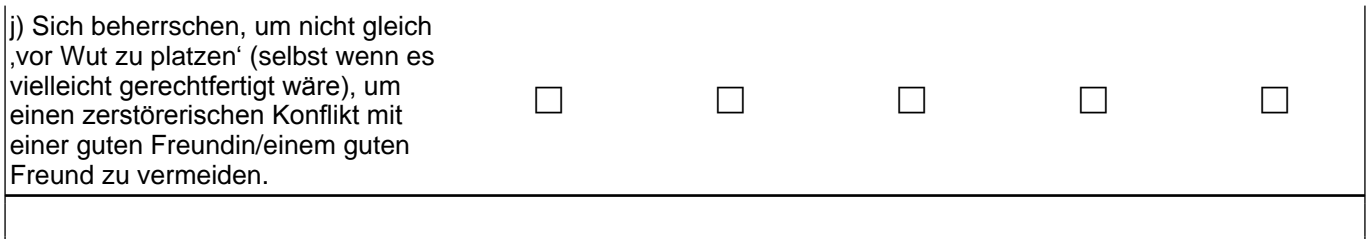

### goto 55212Z

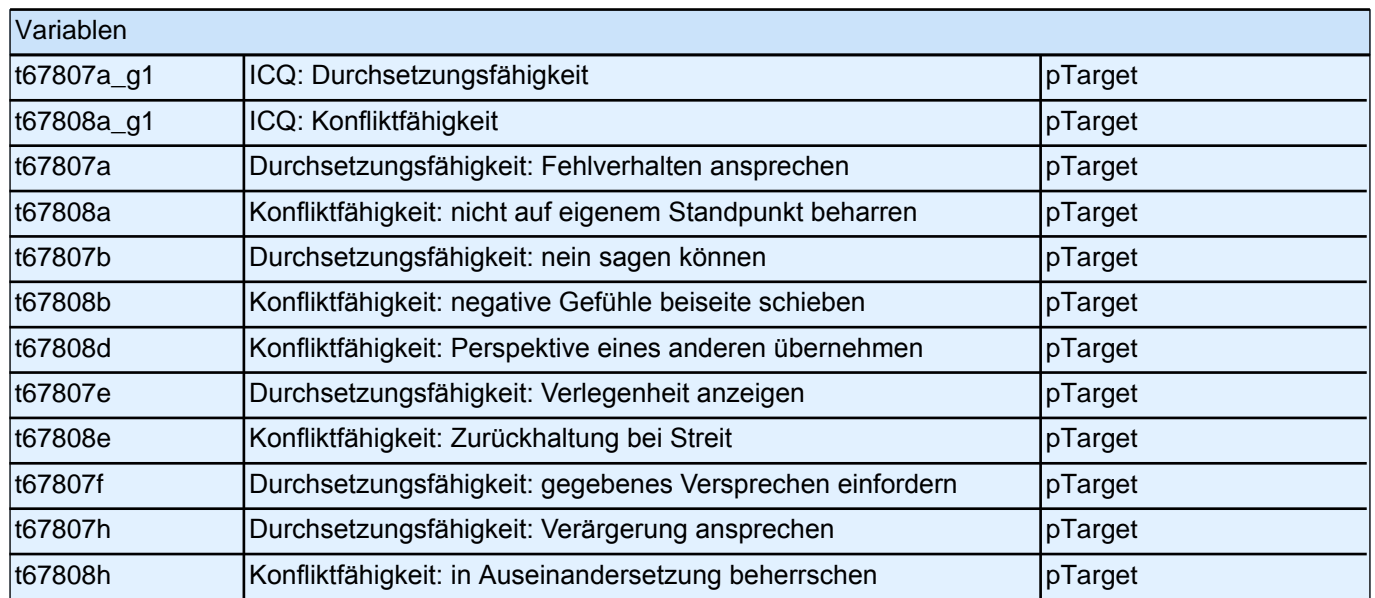

# **Sie und die Schule**

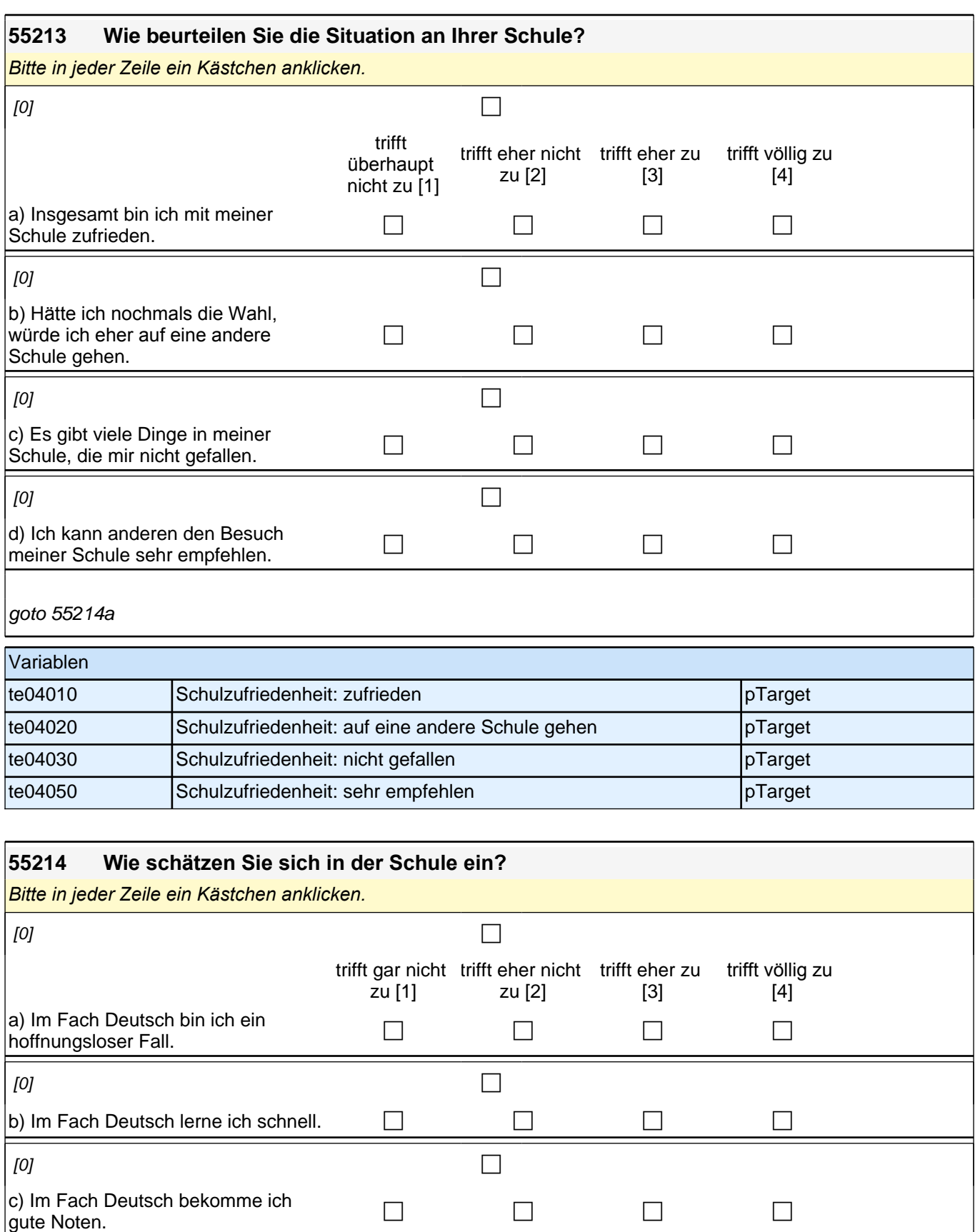

 $[0]$ 

 $[0]$ 

d) Im Fach Mathematik bekomme ich gute Noten. <sup>c</sup> <sup>c</sup> <sup>c</sup> <sup>c</sup>

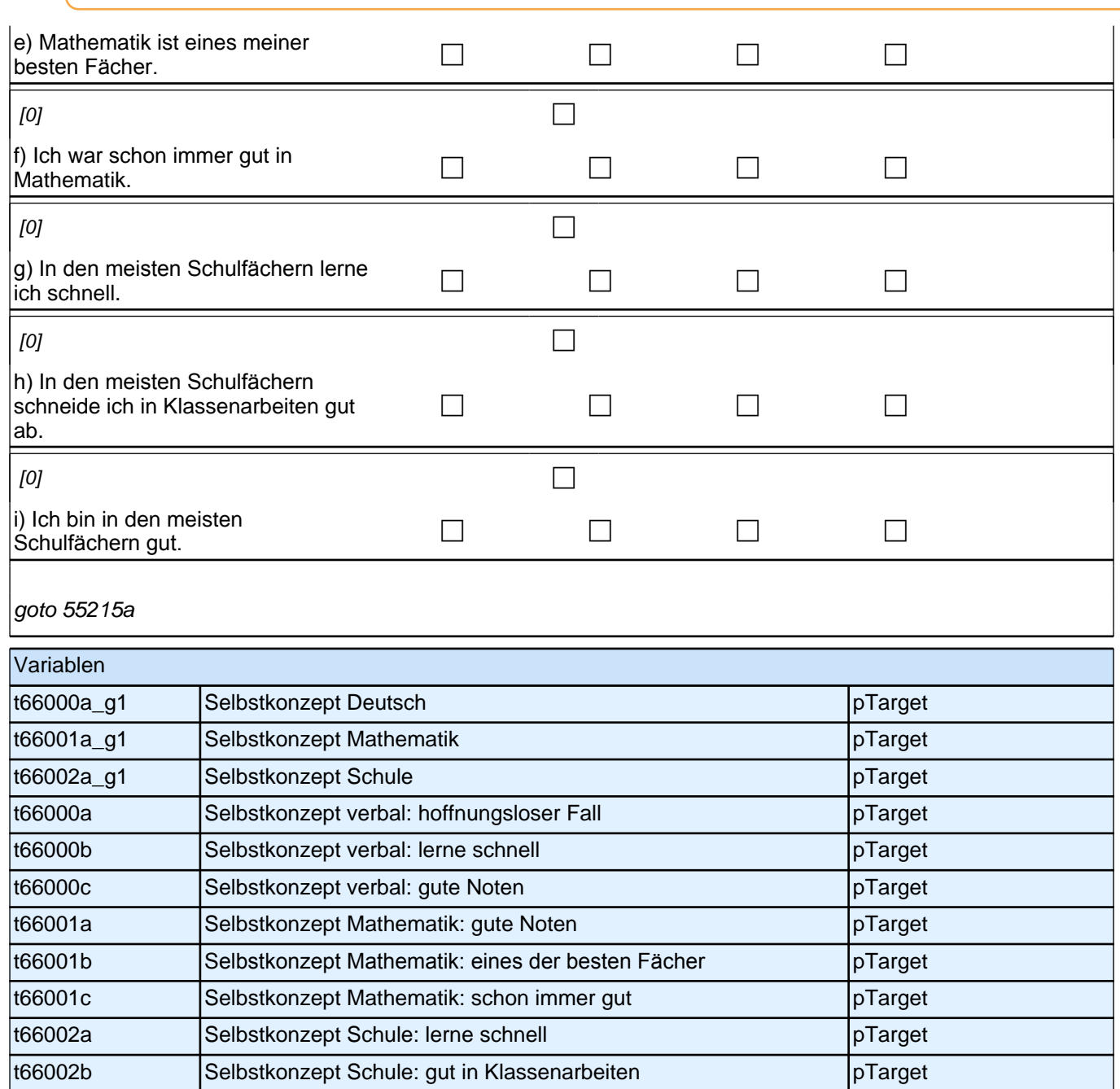

t66002c Selbstkonzept Schule: gut in den meisten Schulfächern pTarget

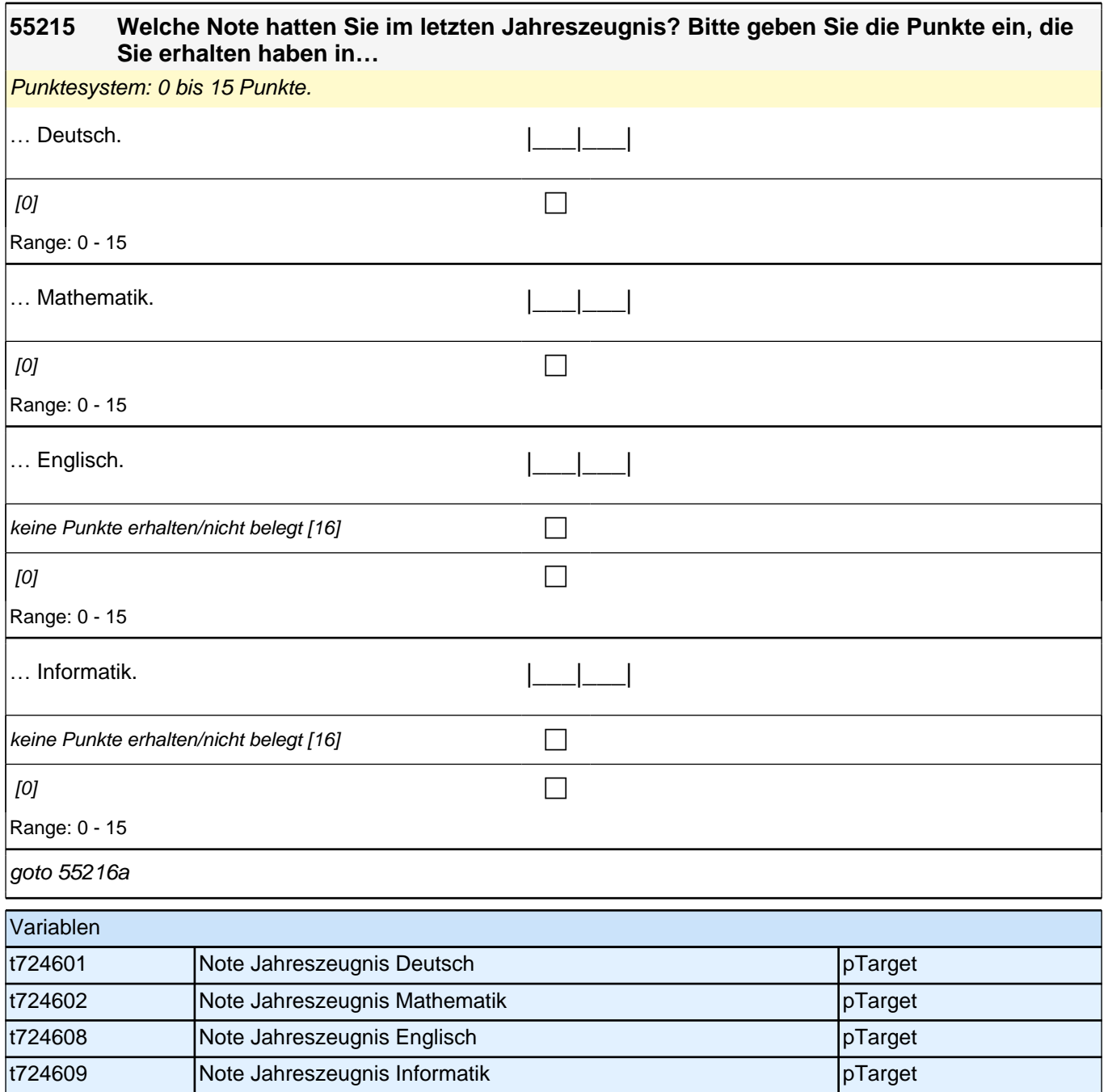

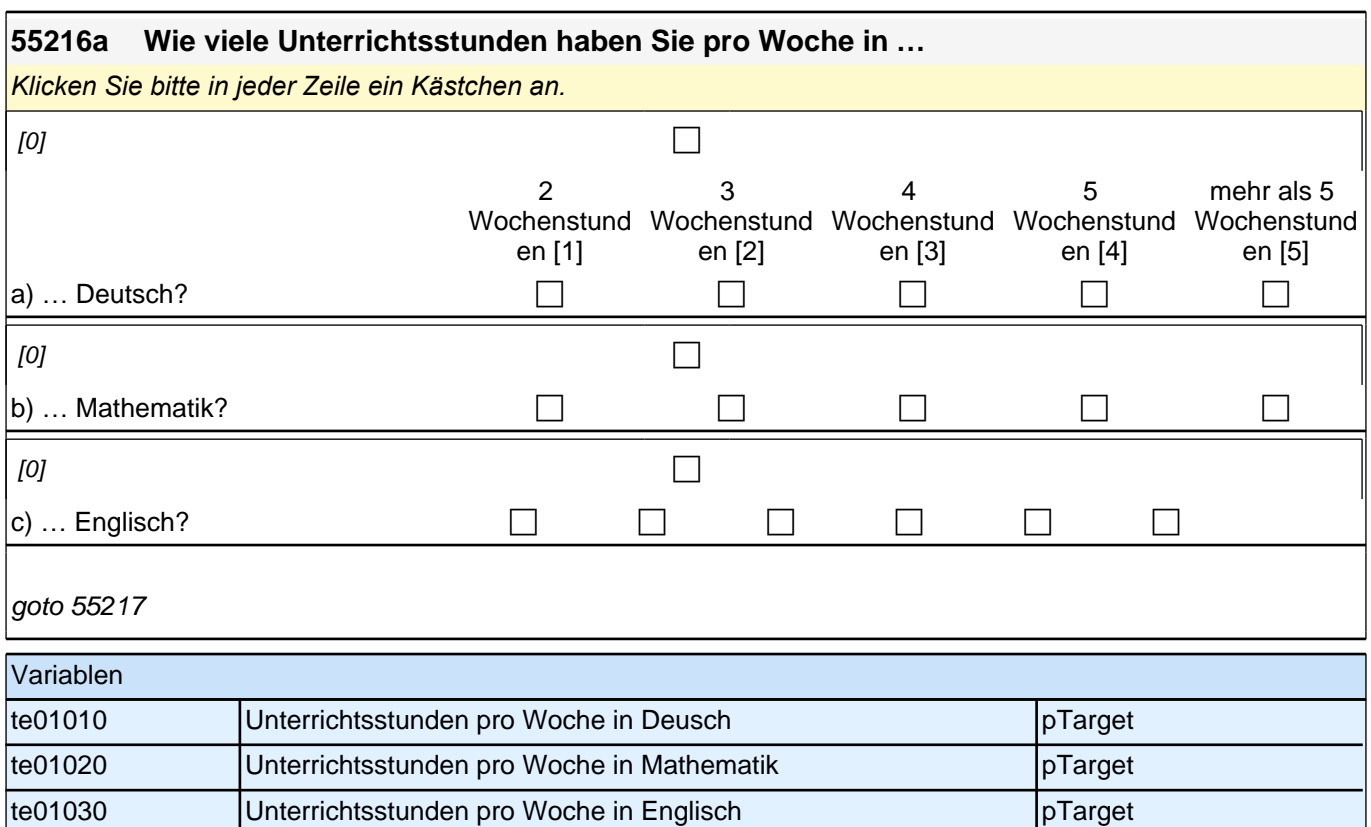

#### **55217a Werden die folgenden Fächer in Ihrer Jahrgangsstufe in unterschiedlichen Anforderungsniveaus angeboten?** *Klicken Sie bitte in jeder Zeile ein Kästchen an.*  $[0]$ Ja, es werden unterschiedlic he Anforderungs Nein, es werden keine unterschiedlic hen Anforderungs

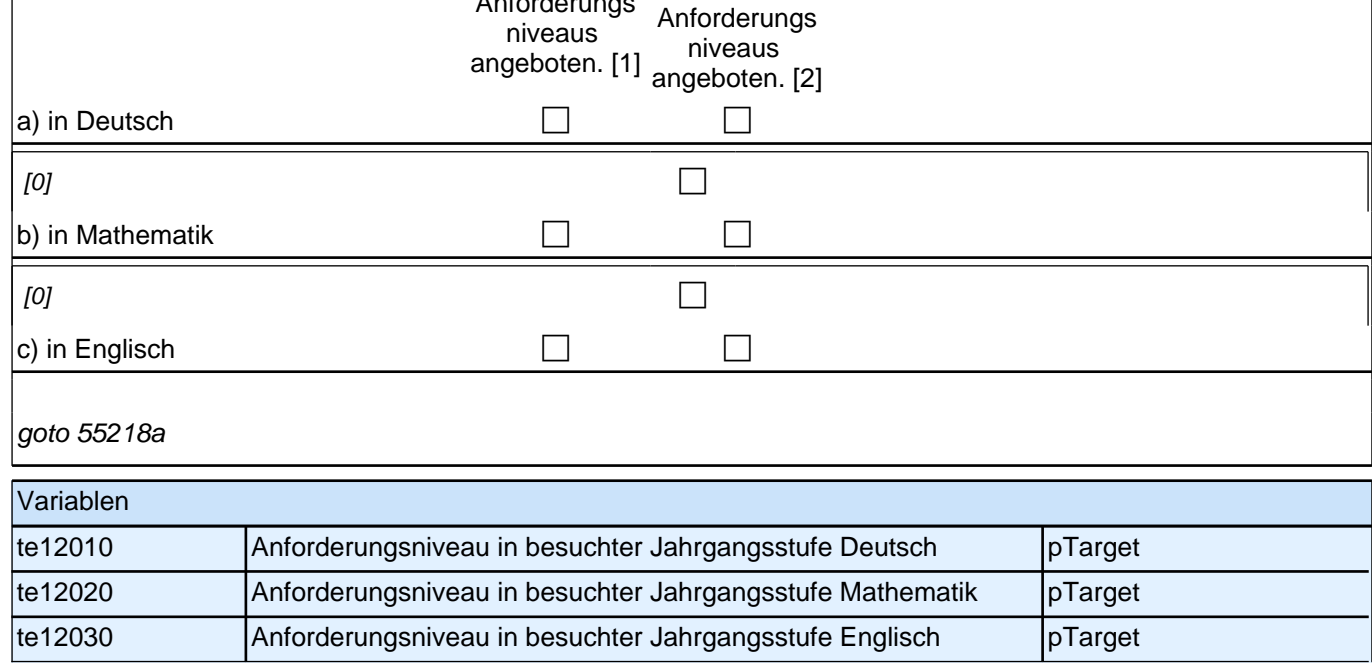

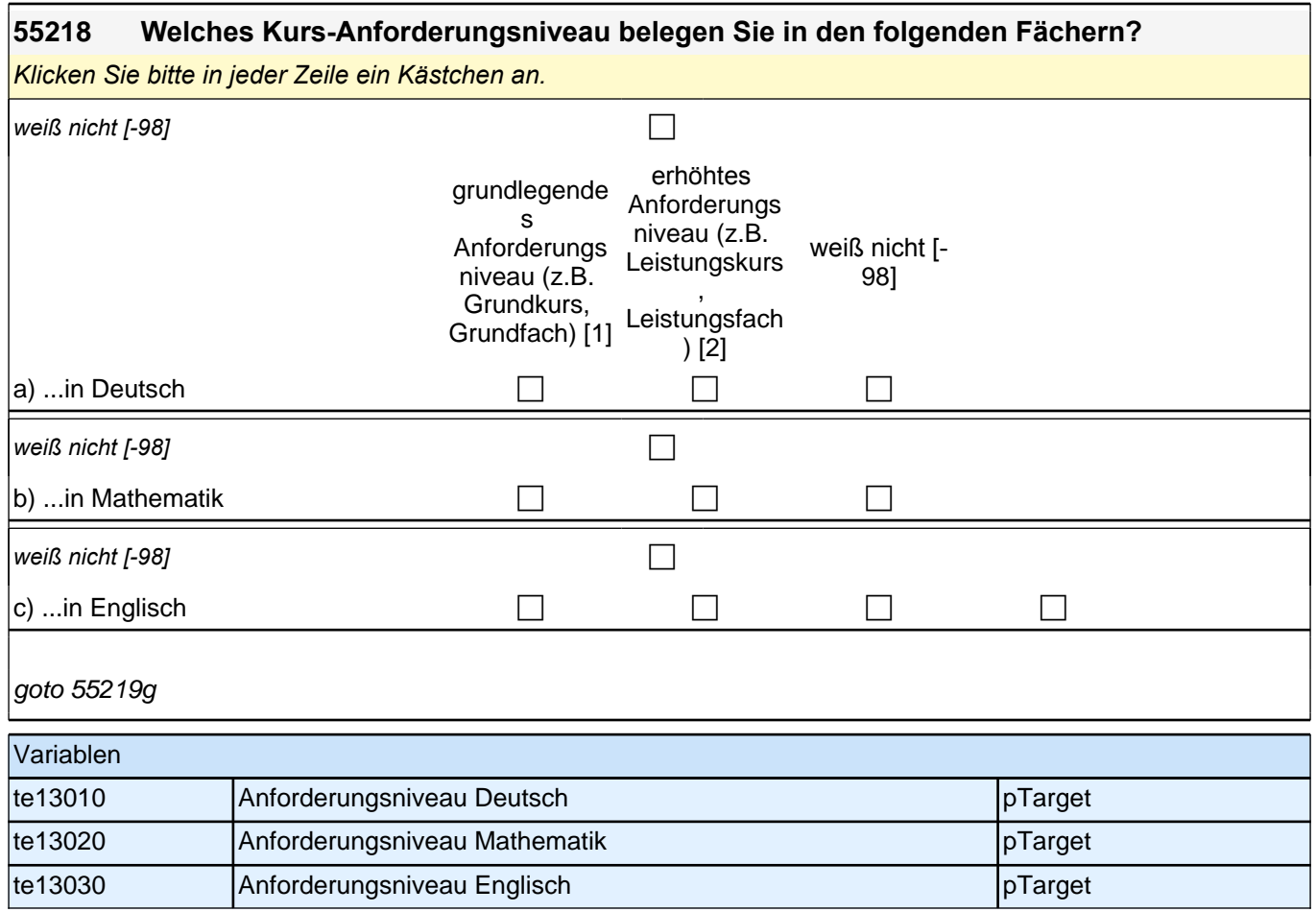

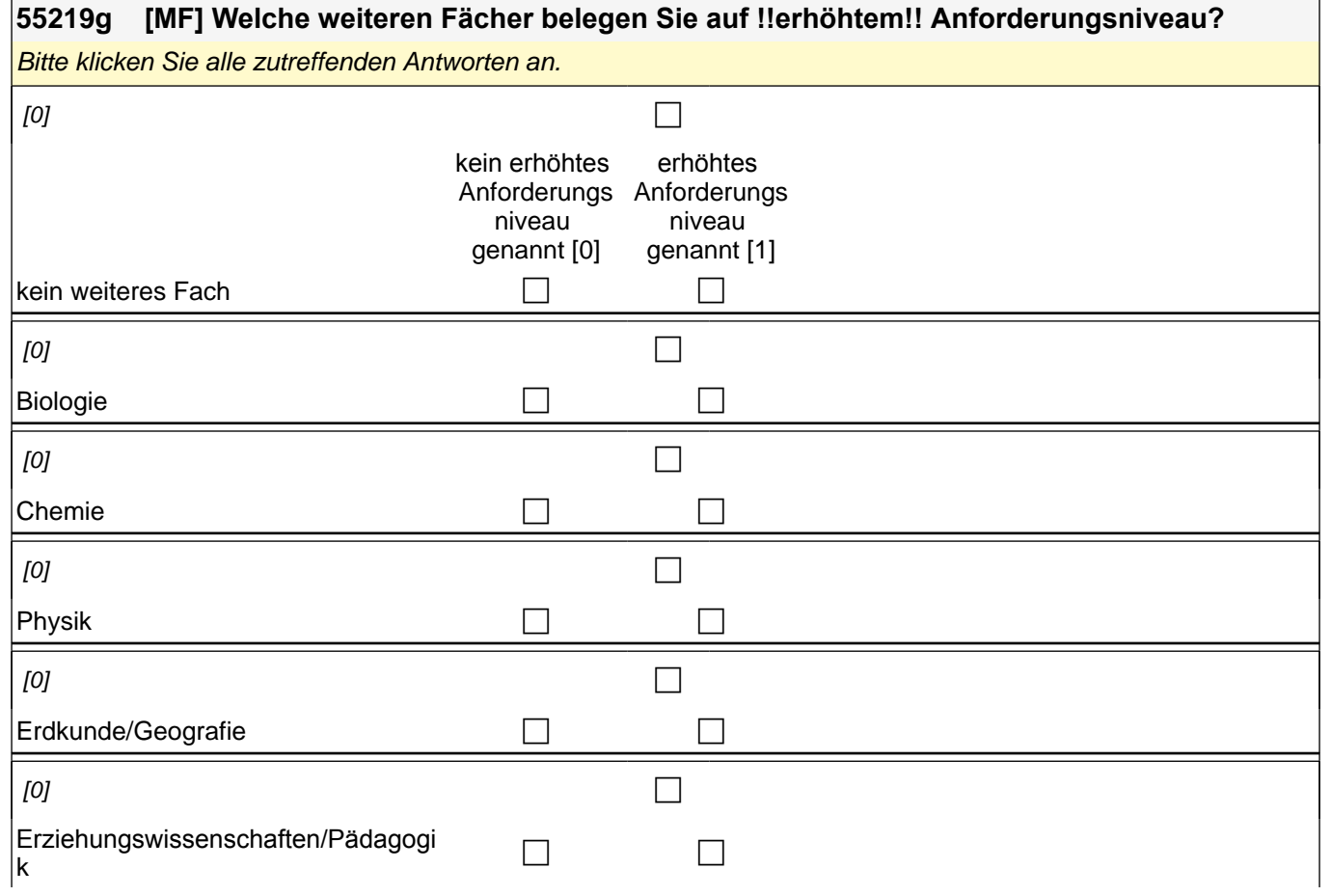

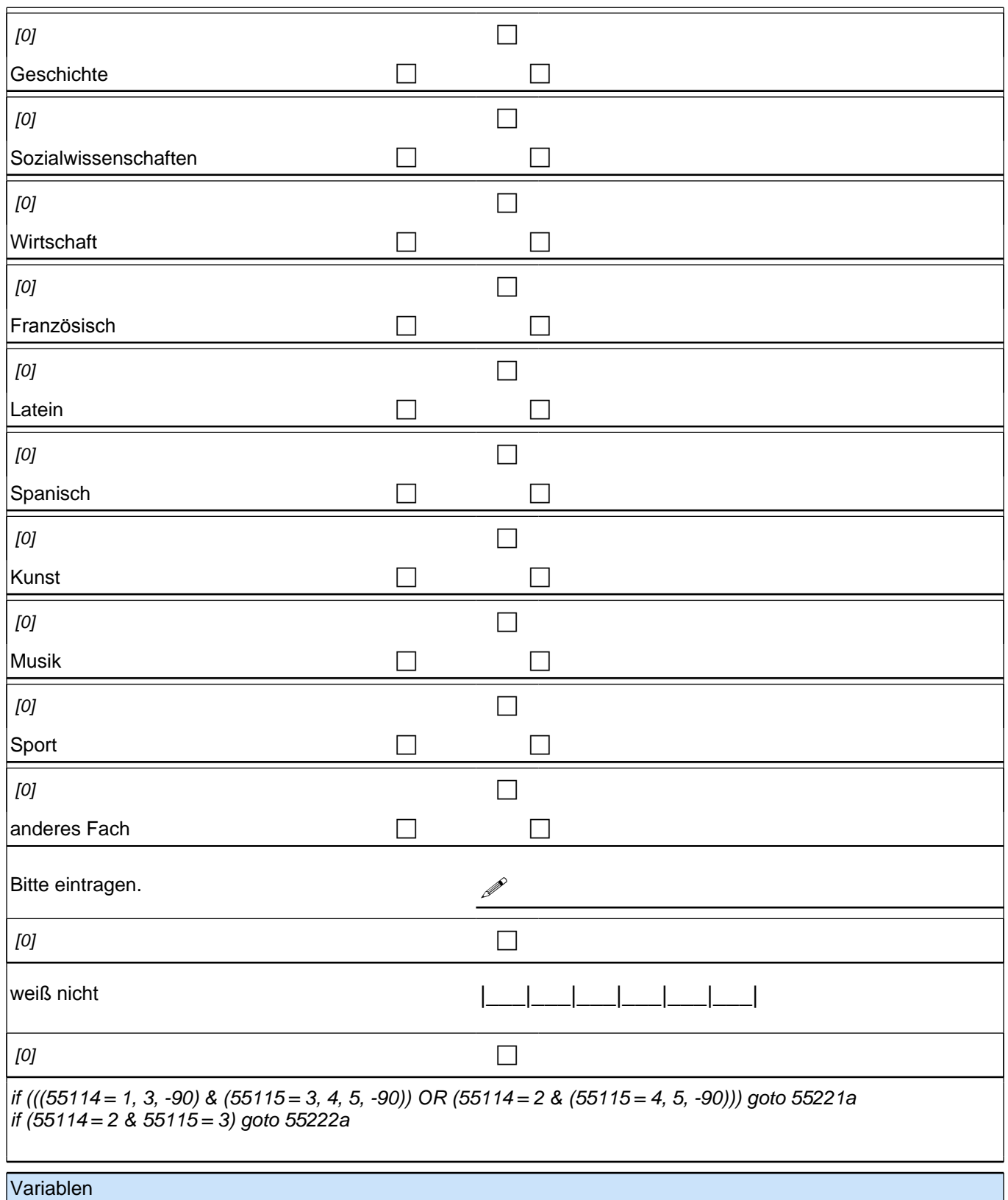

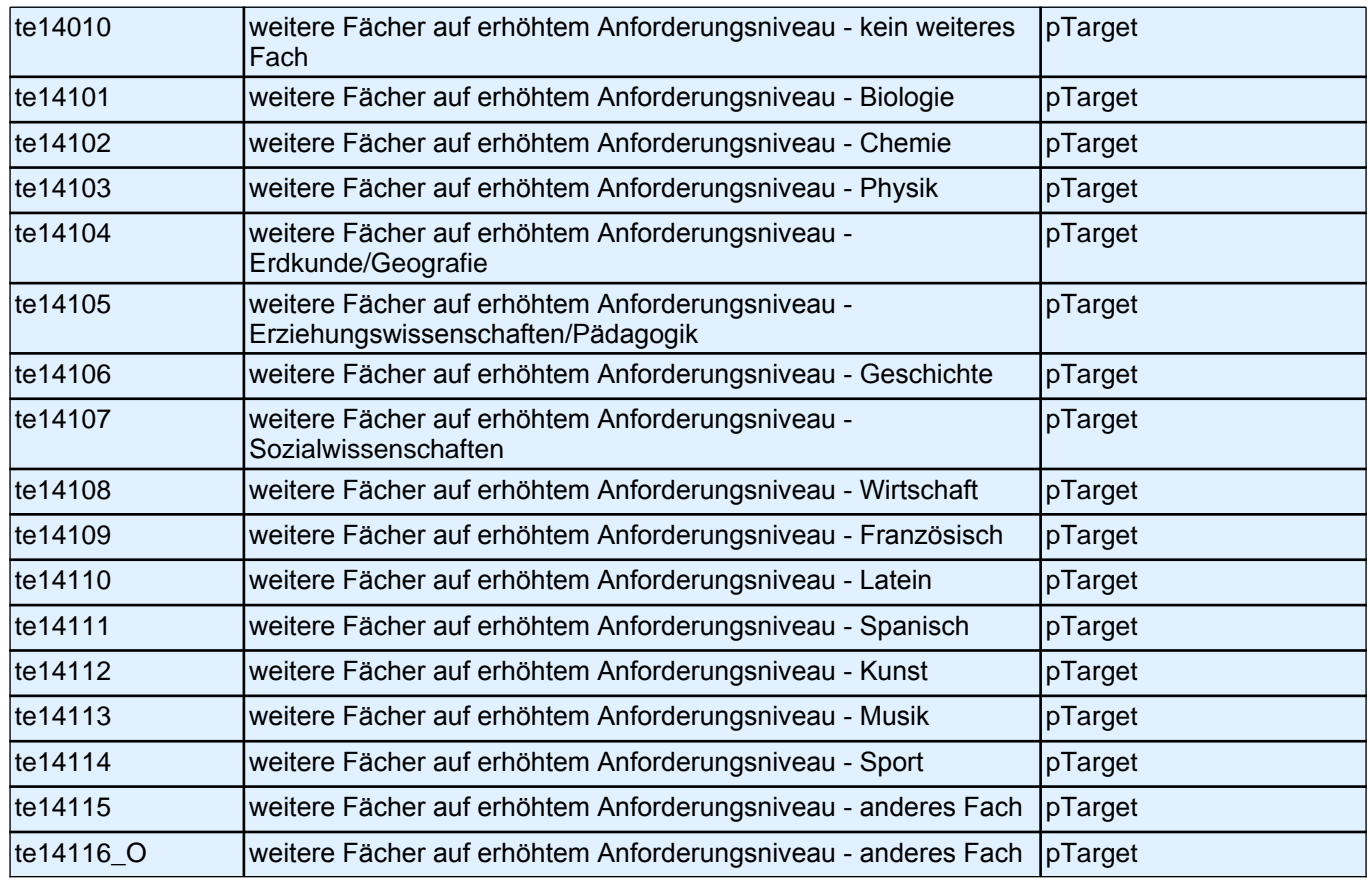

**55221 Bitte tragen Sie sowohl die Fächer ein, in denen Sie im Abitur mündlich geprüft werden, als auch die Fächer, in denen Sie schriftlich geprüft werden. Sollte eine 'besondere Leistung', z.B. ein Seminarkurs, die Teilnahme an einem Wettbewerb oder eine Präsentationsprüfung als Prüfungsleistung abgelegt werden, führen Sie diese bitte auch als Prüfungsfach mit auf. Kreuzen Sie jeweils an, ob Sie in diesem Fach eine mündliche oder eine schriftliche Prüfung ablegen und auf welchem Anforderungsniveau die Prüfung absolviert wird.**

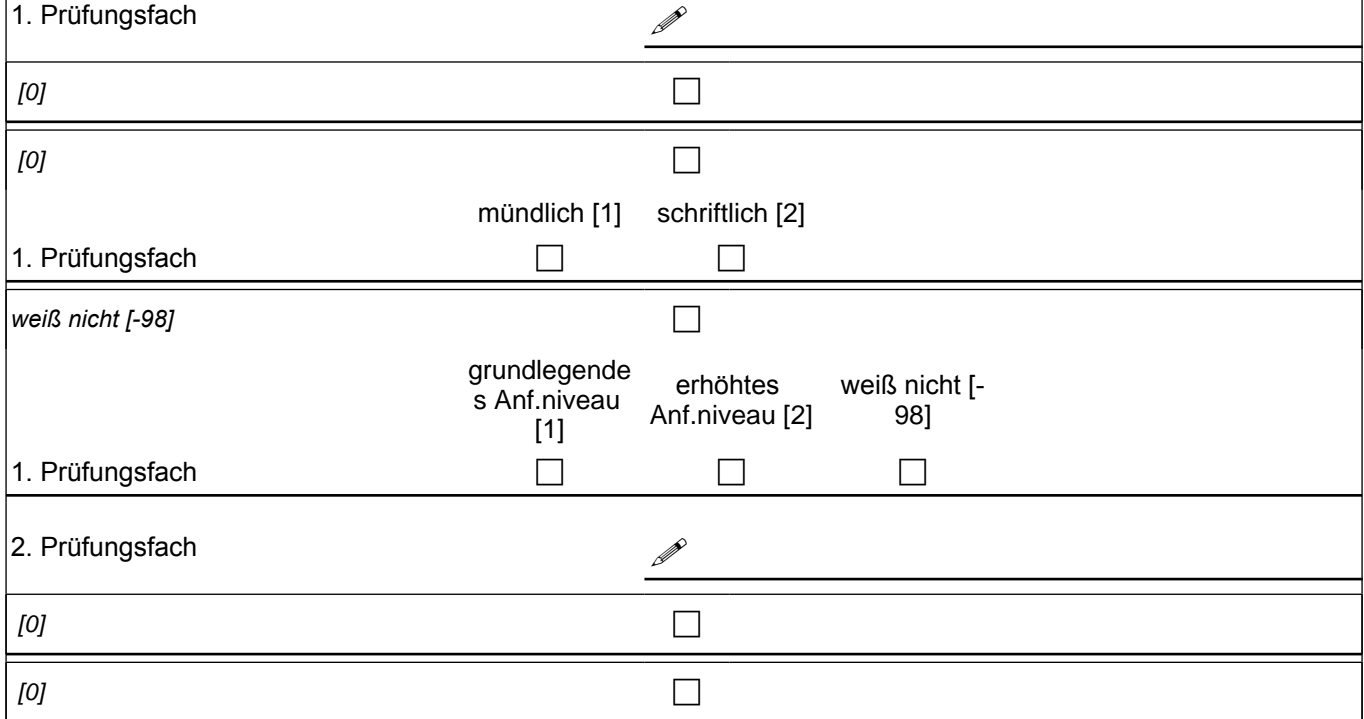

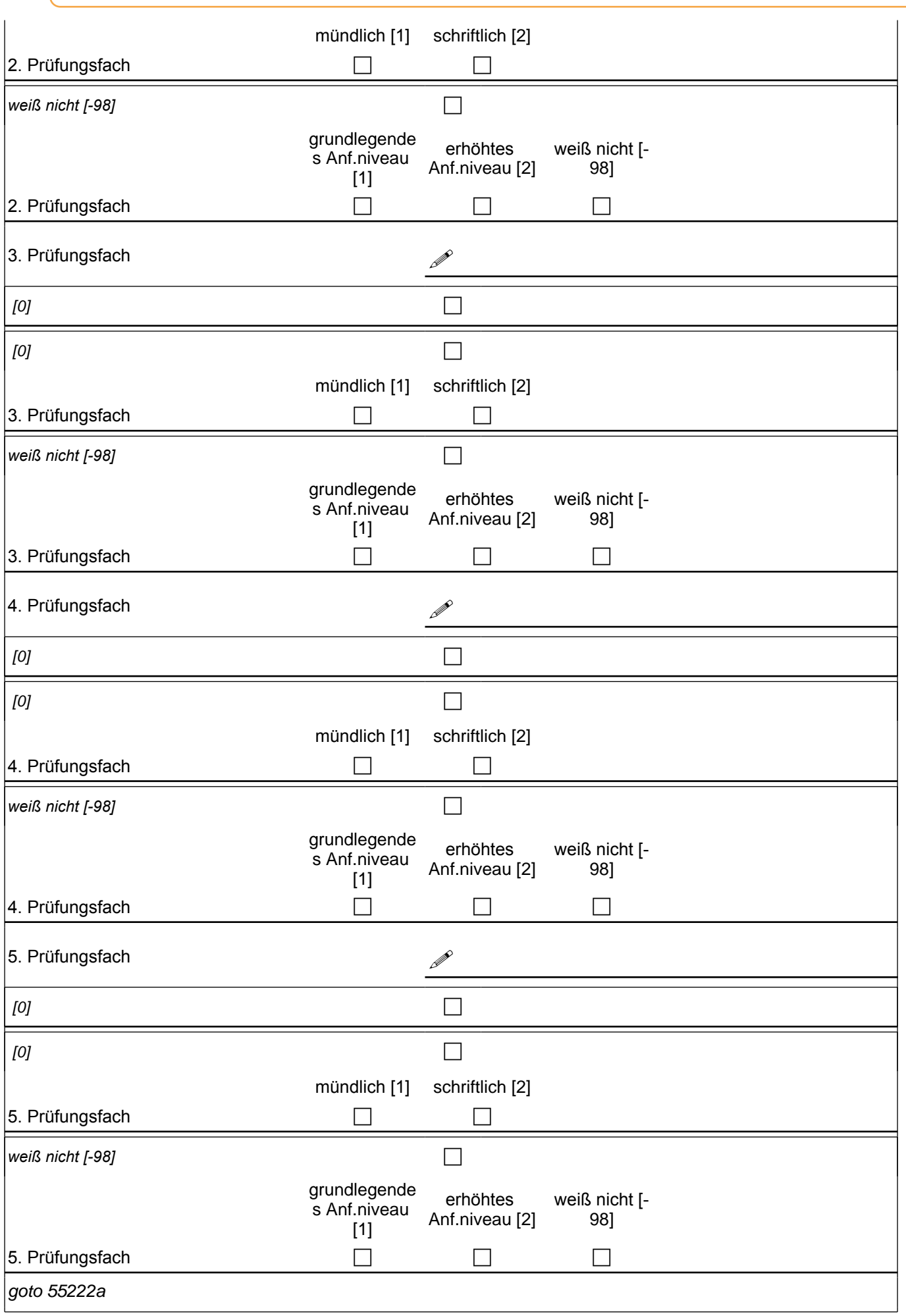

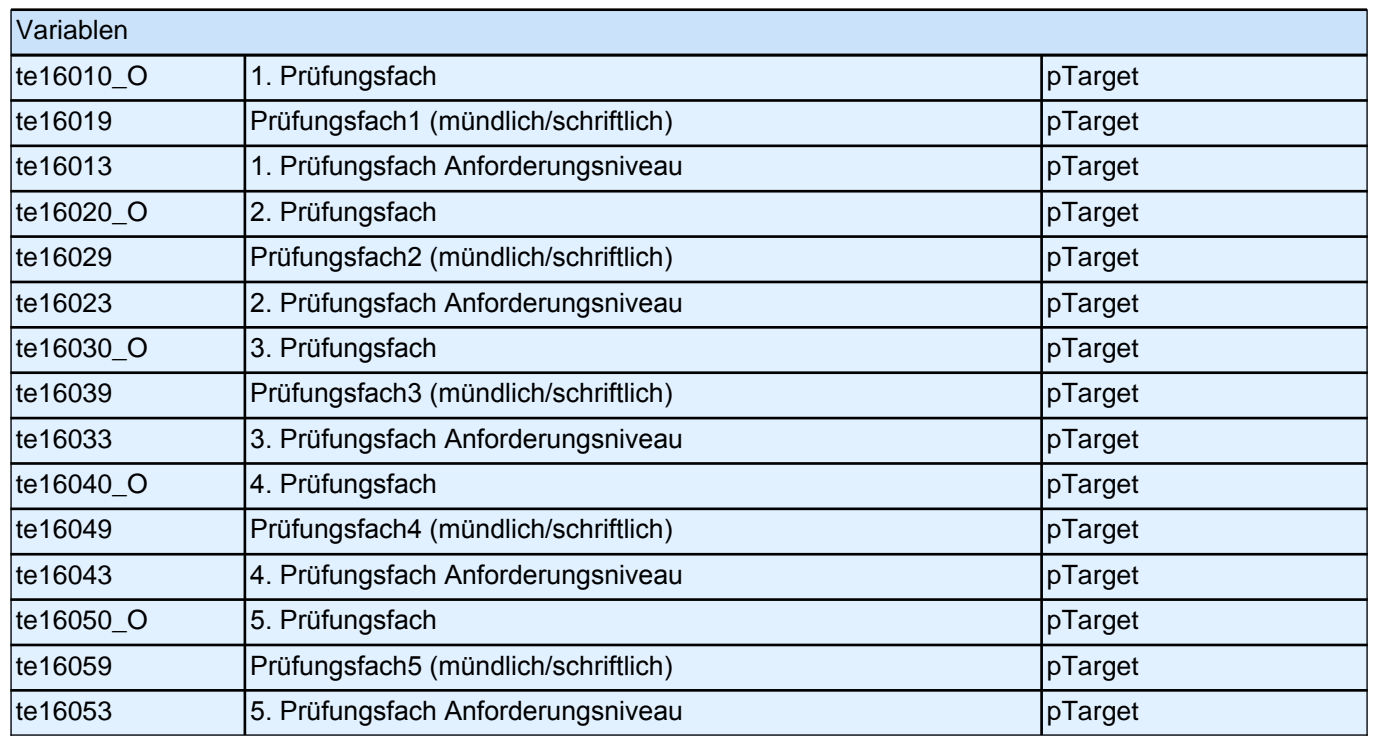

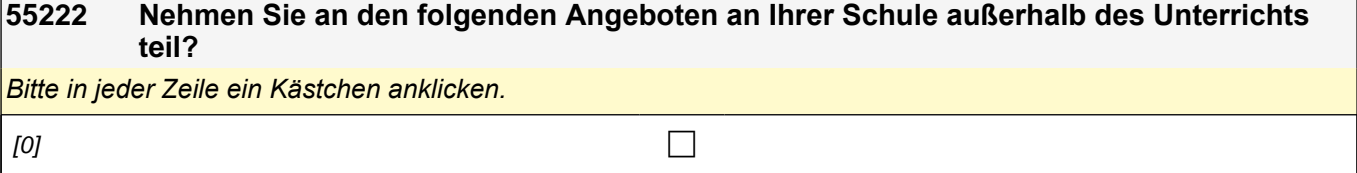

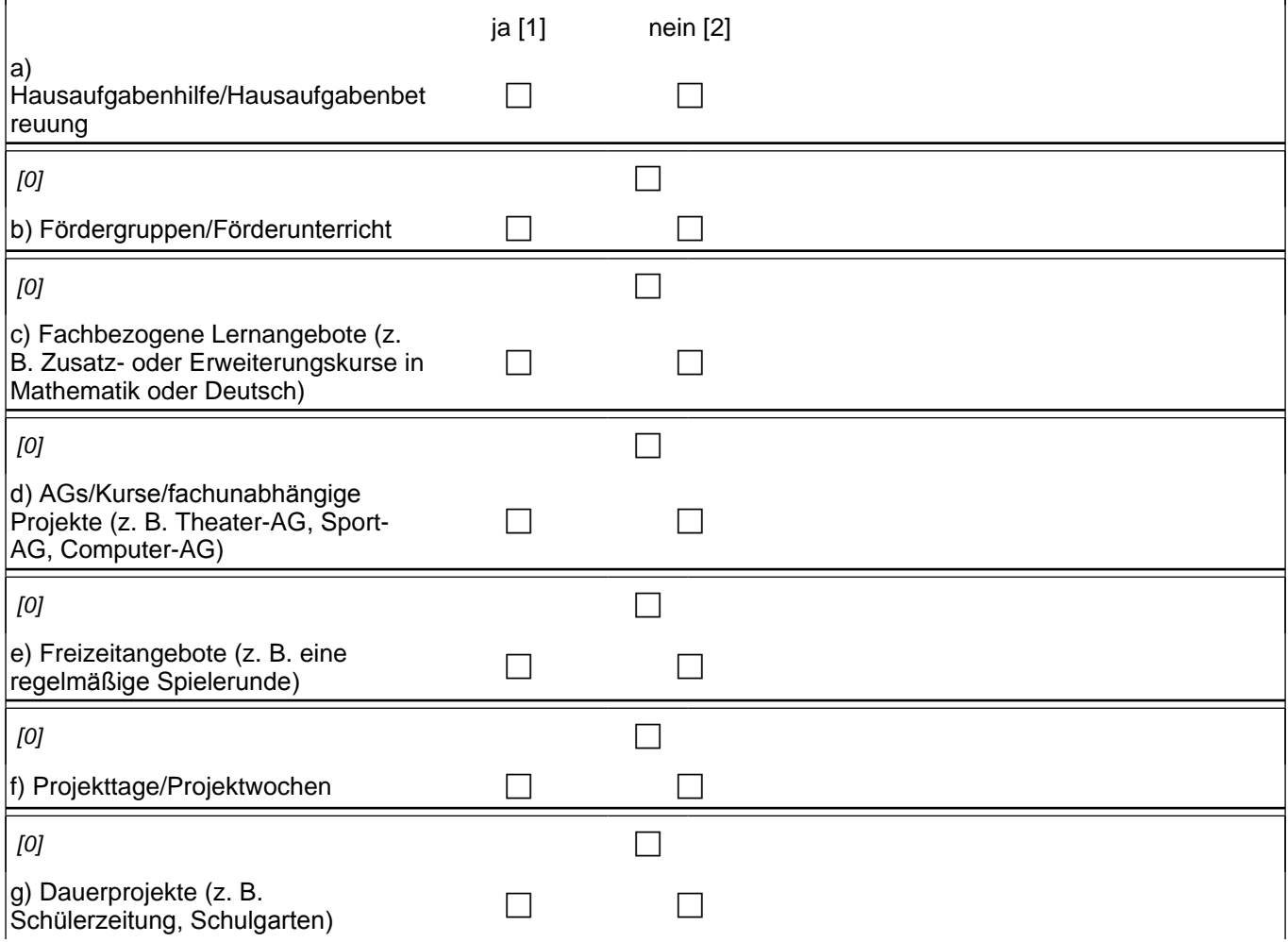

٦

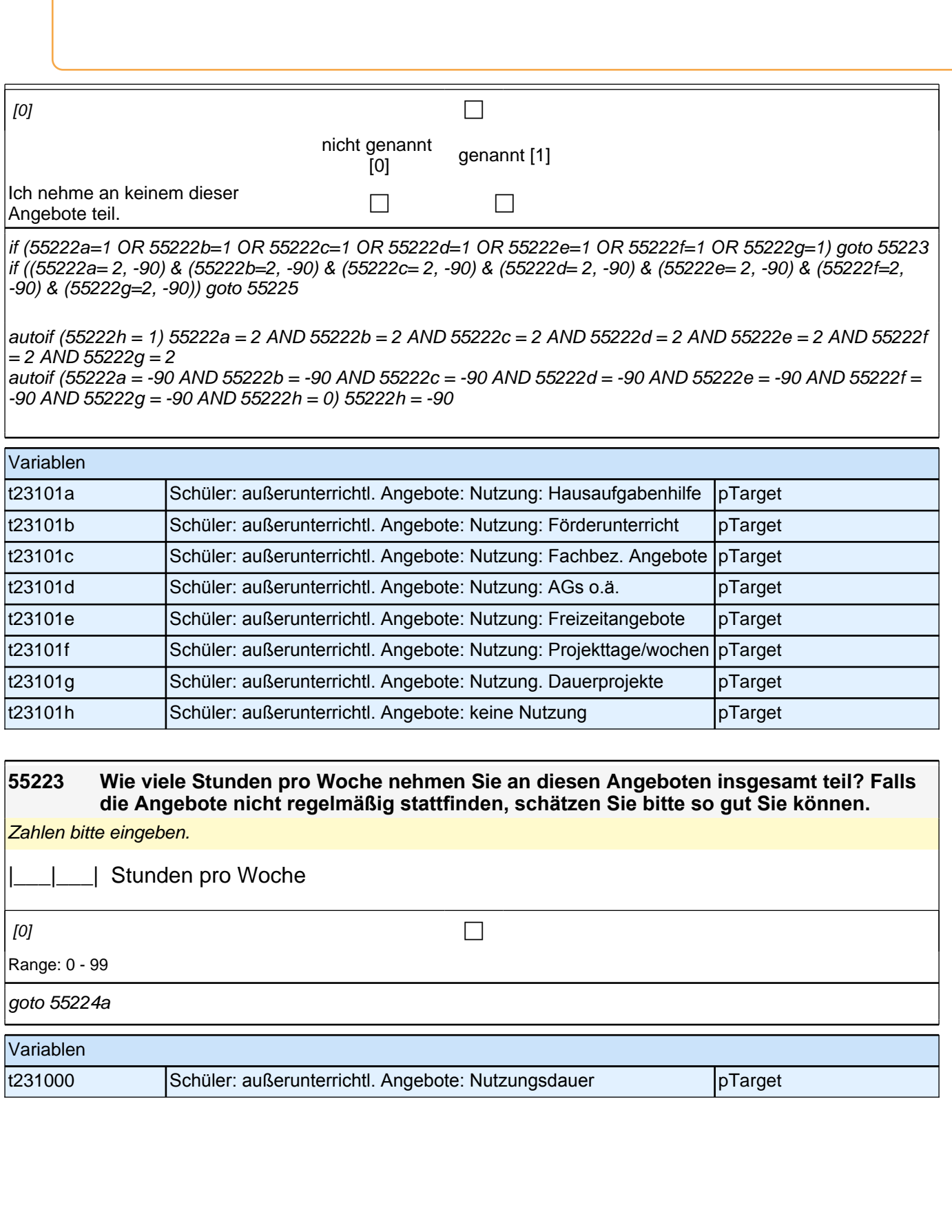

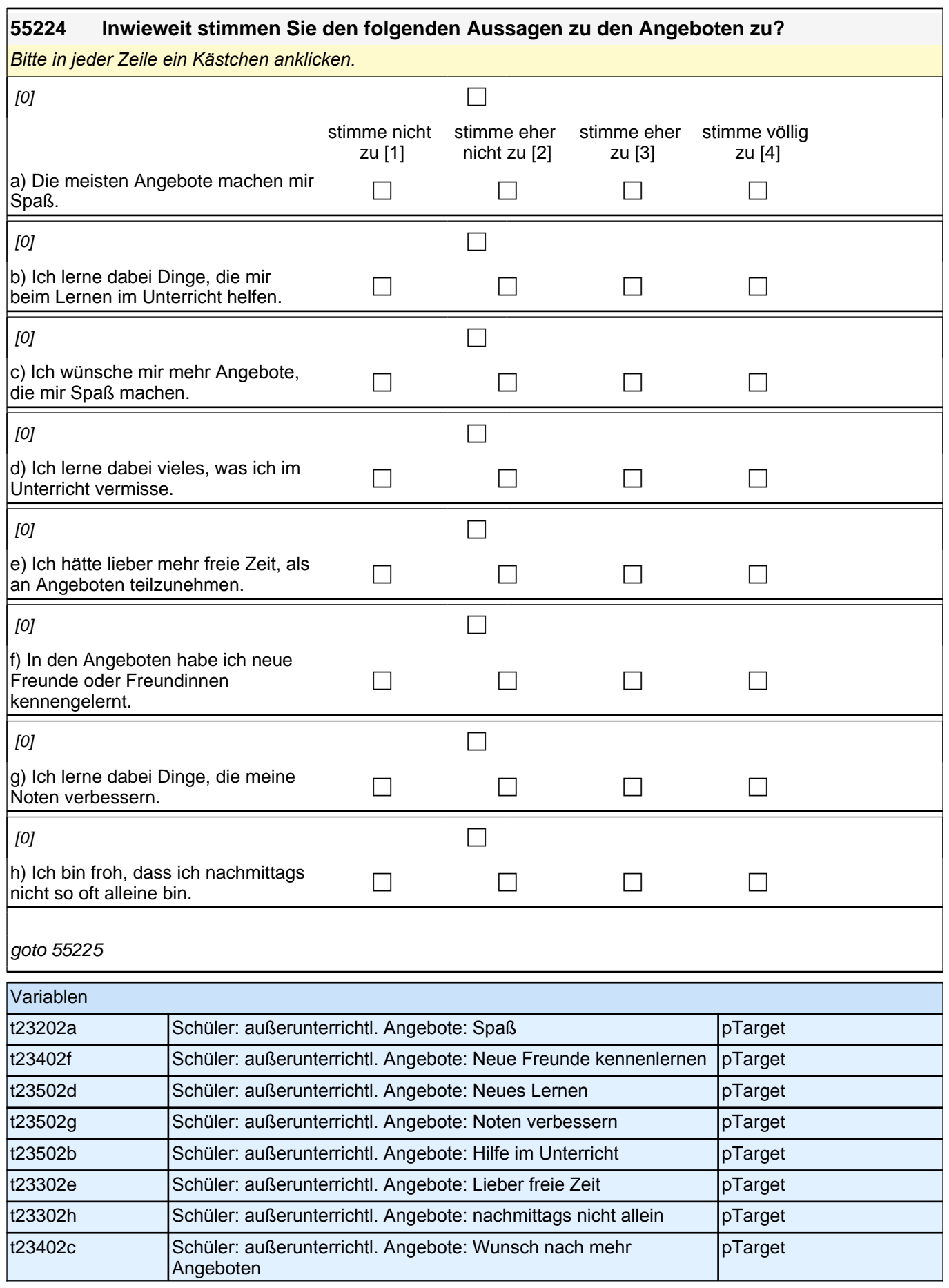

#### **55225 Neben der Nutzung von unterschiedlichen Angeboten gibt es ja auch andere Möglichkeiten in der Schule aktiv zu sein. In welchen Bereichen sind Sie gerade aktiv oder waren schon einmal aktiv?**

Bitte alle zutreffenden Antworten anklicken.

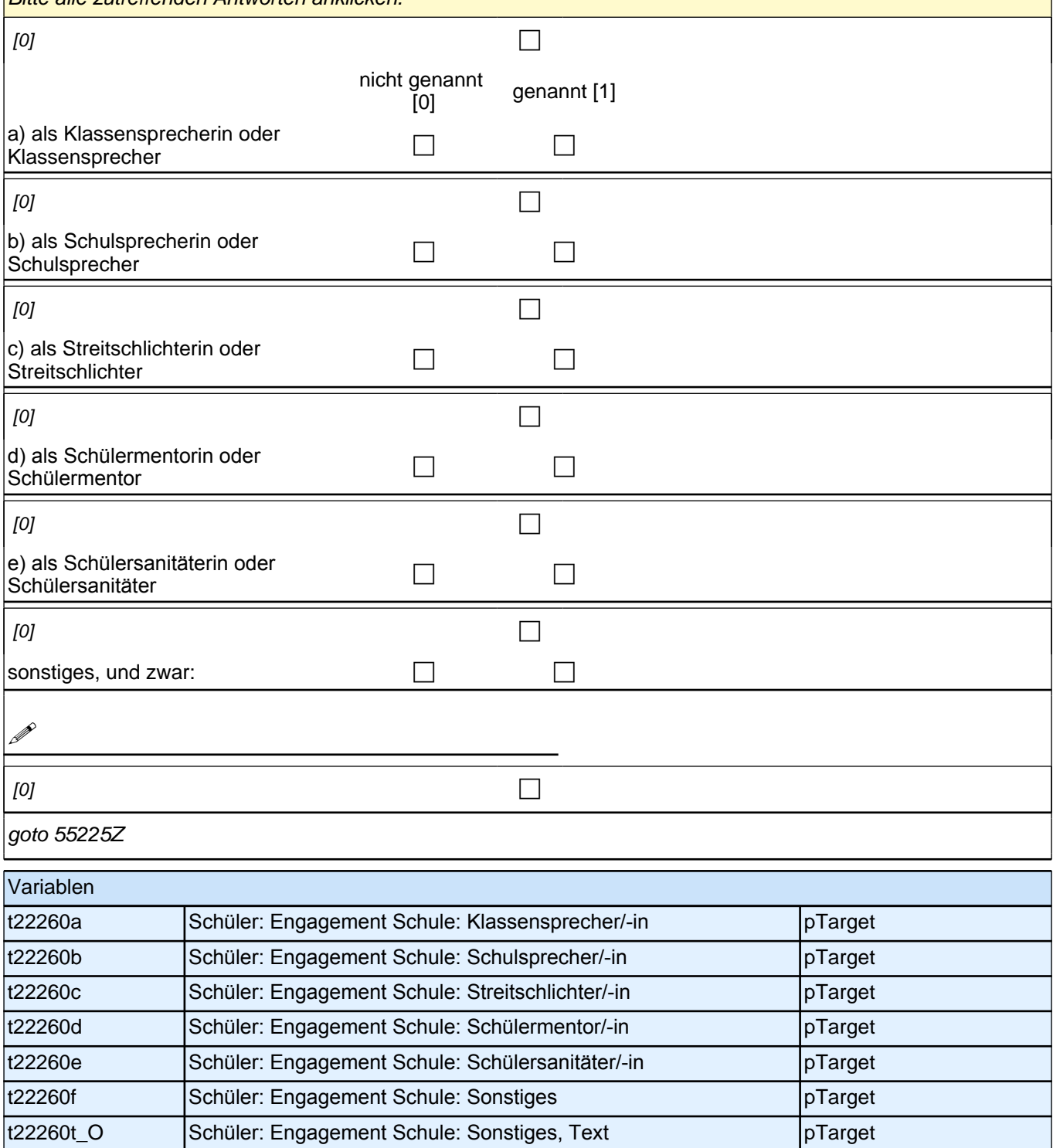

## **Schulabschluss und Ausbildung**

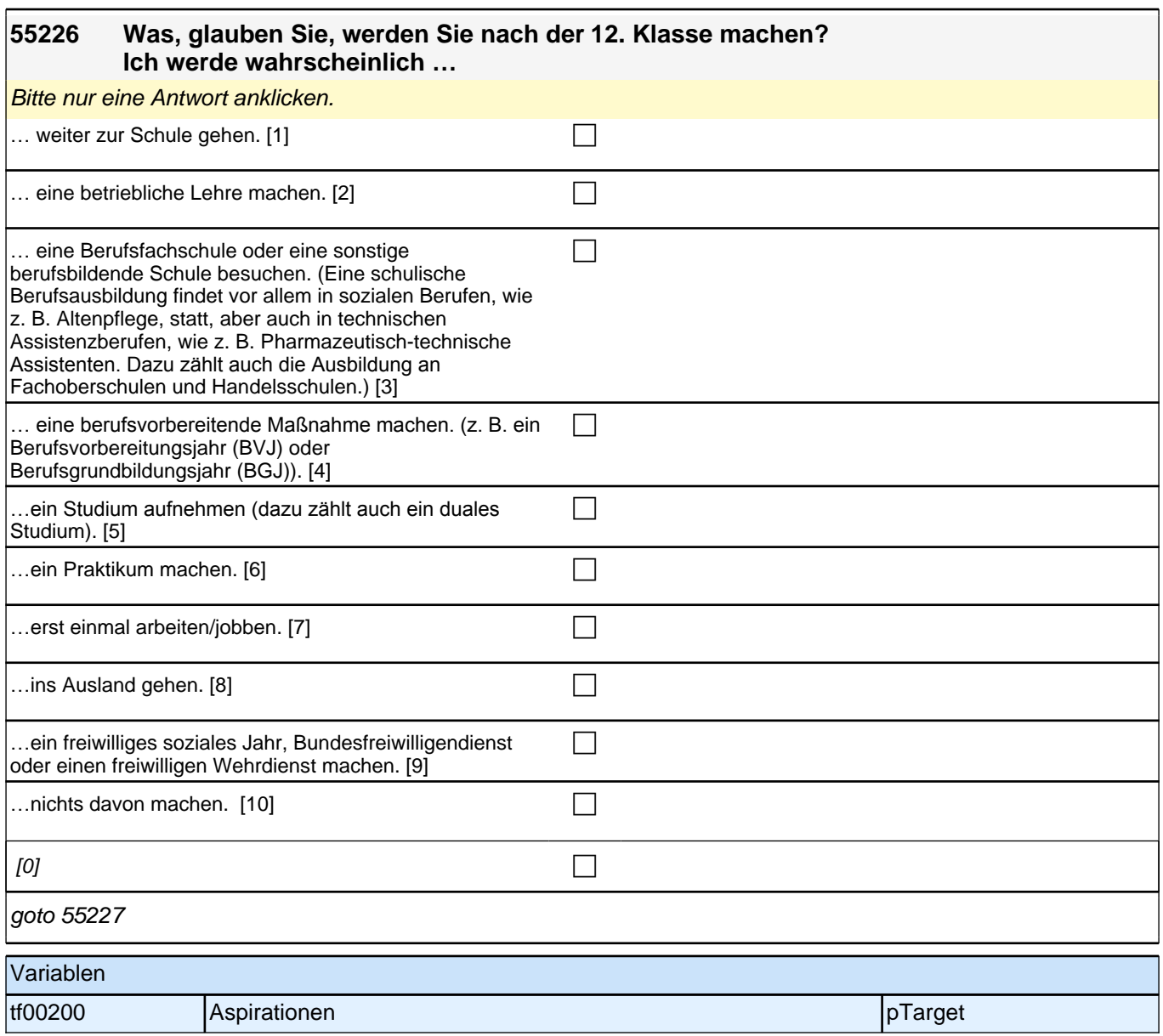

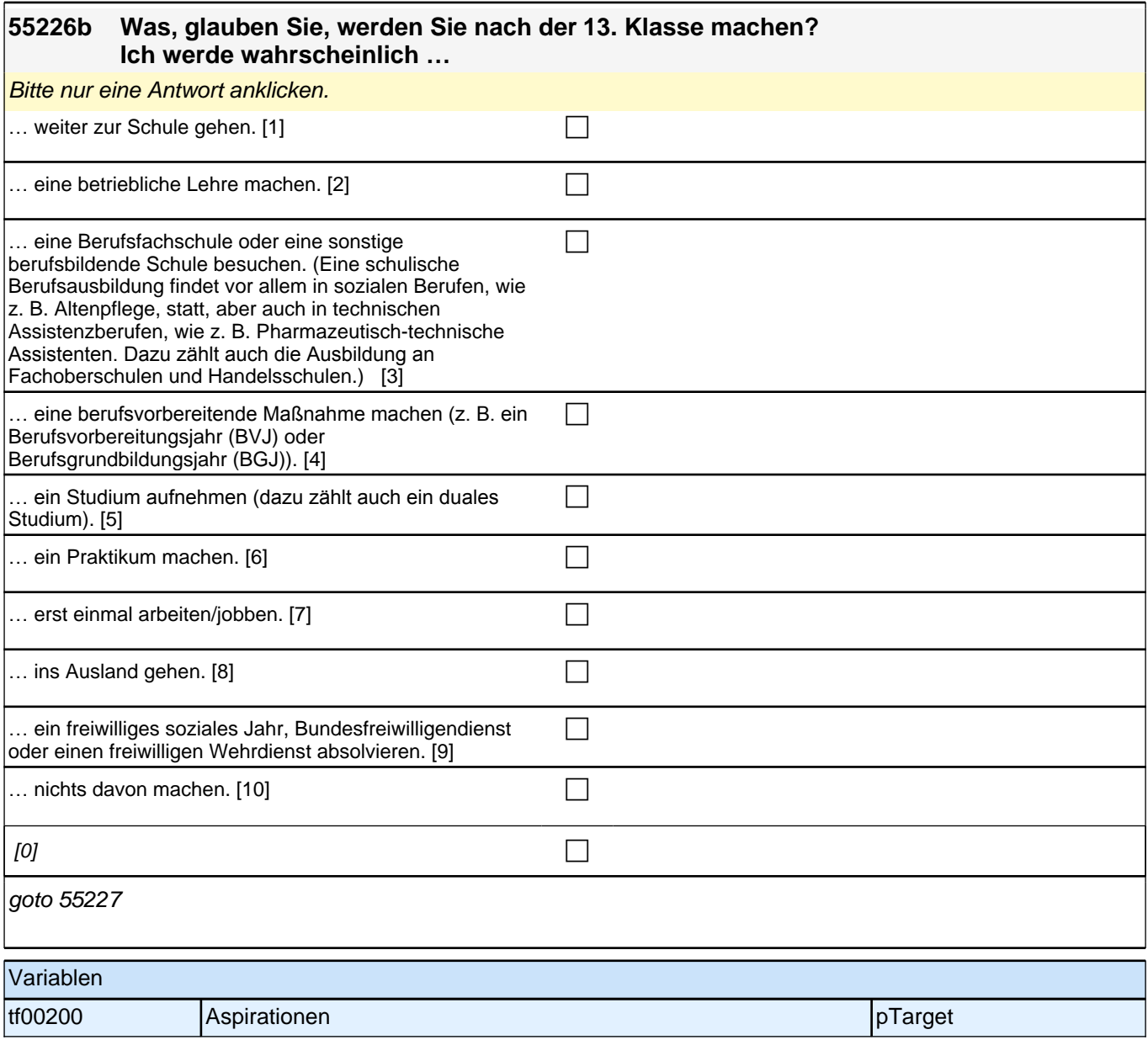

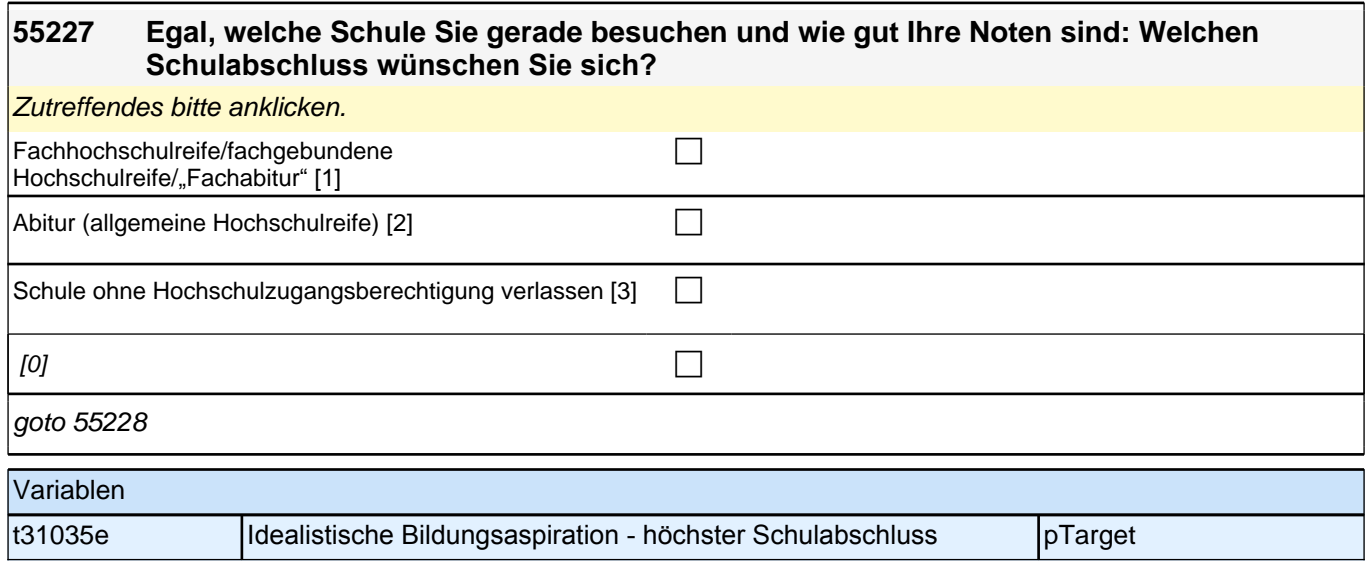

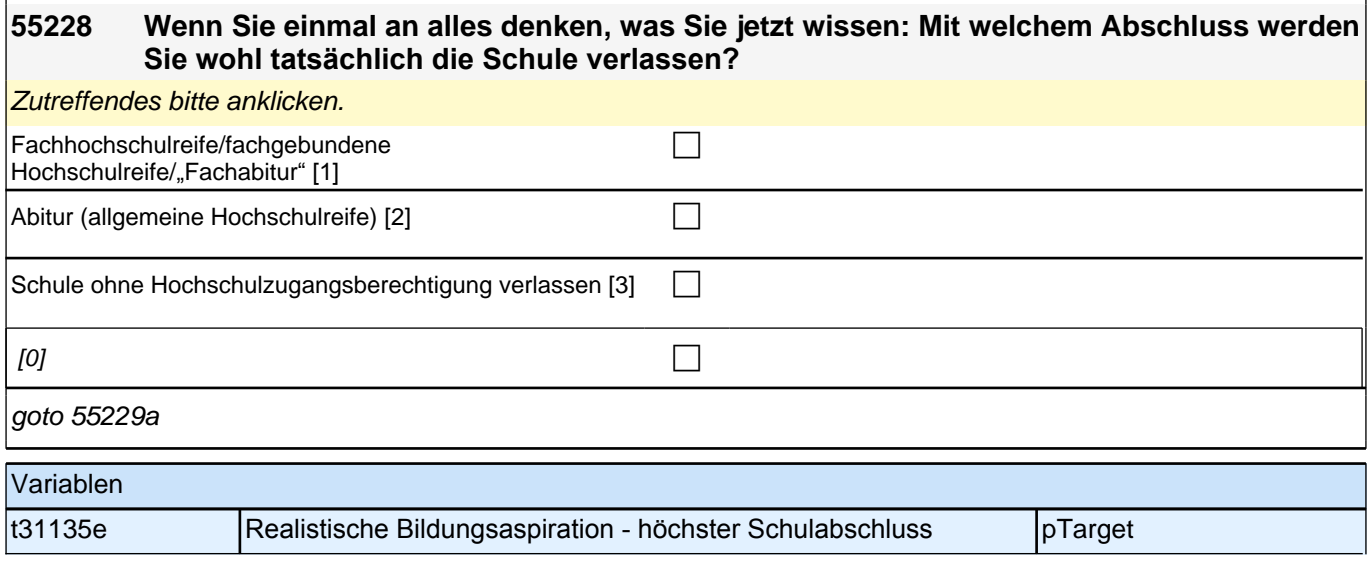

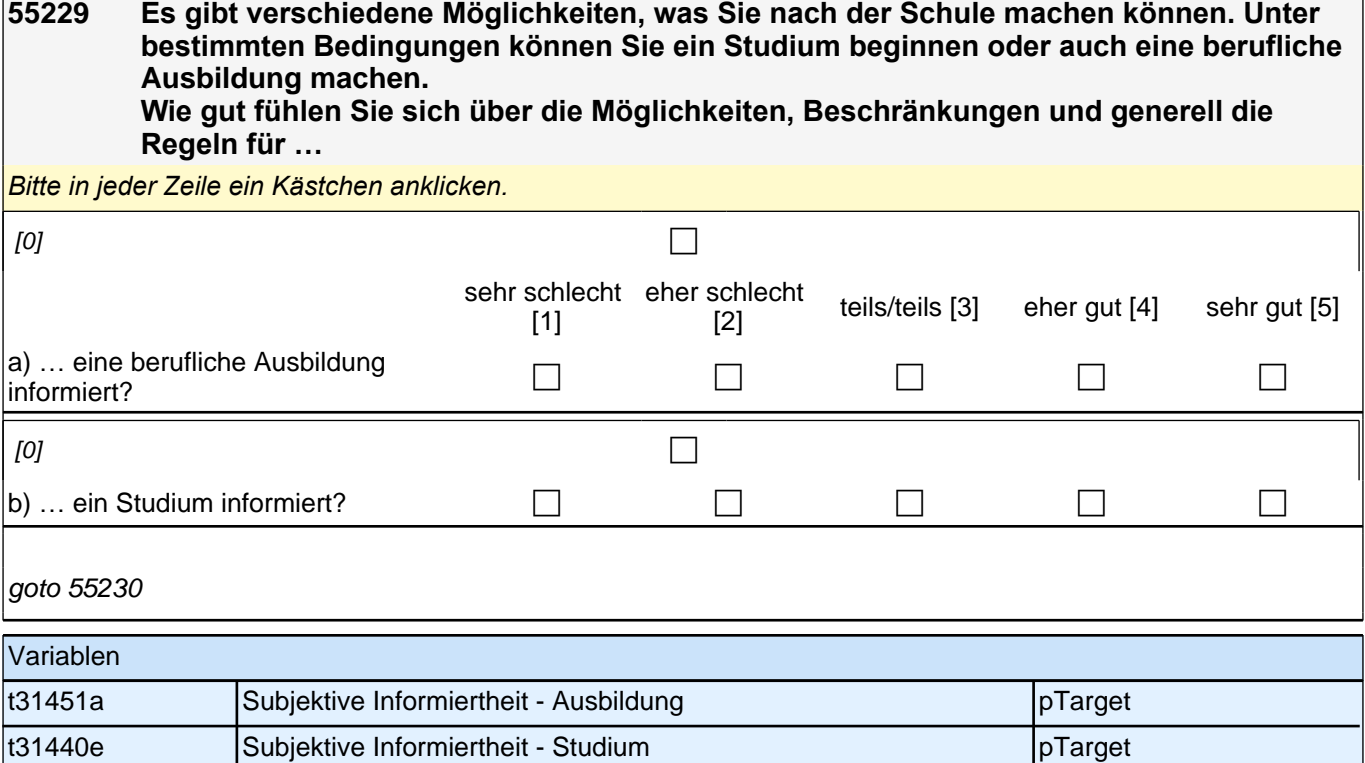
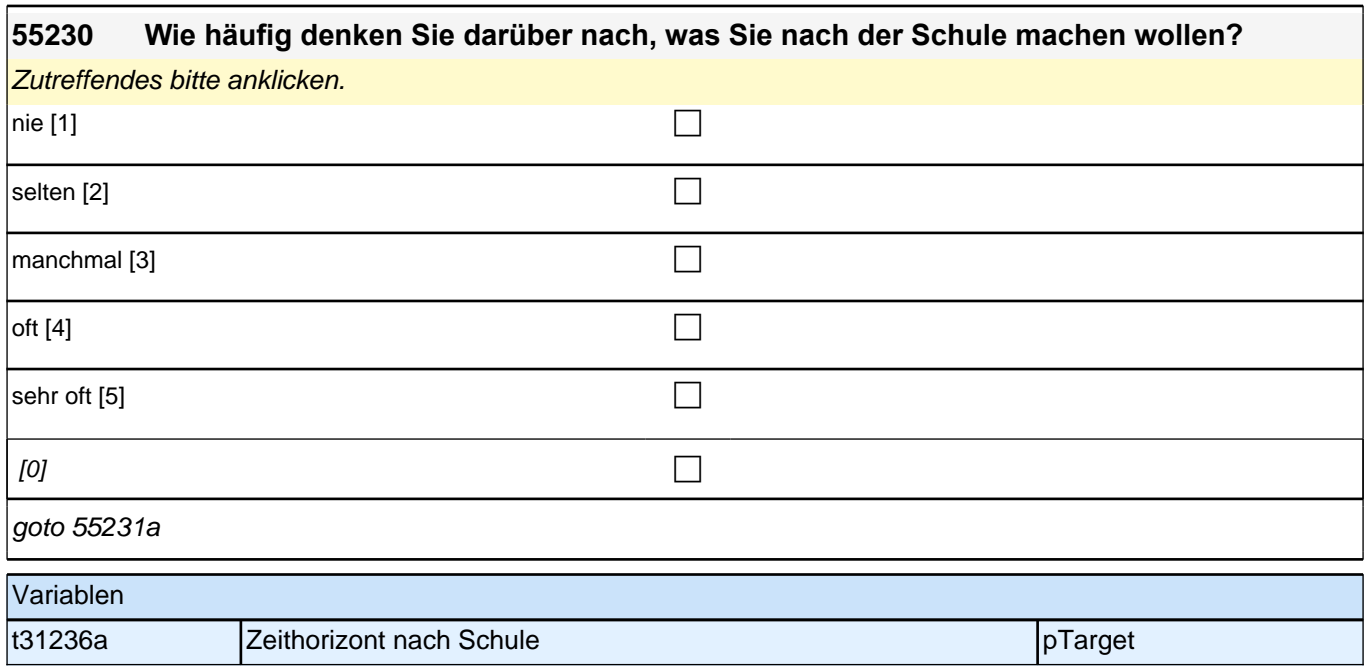

### **55231 Wie viele Gedanken haben Sie sich bereits über Ihre berufliche Zukunft gemacht?** *Bitte in jeder Zeile ein Kästchen anklicken.*

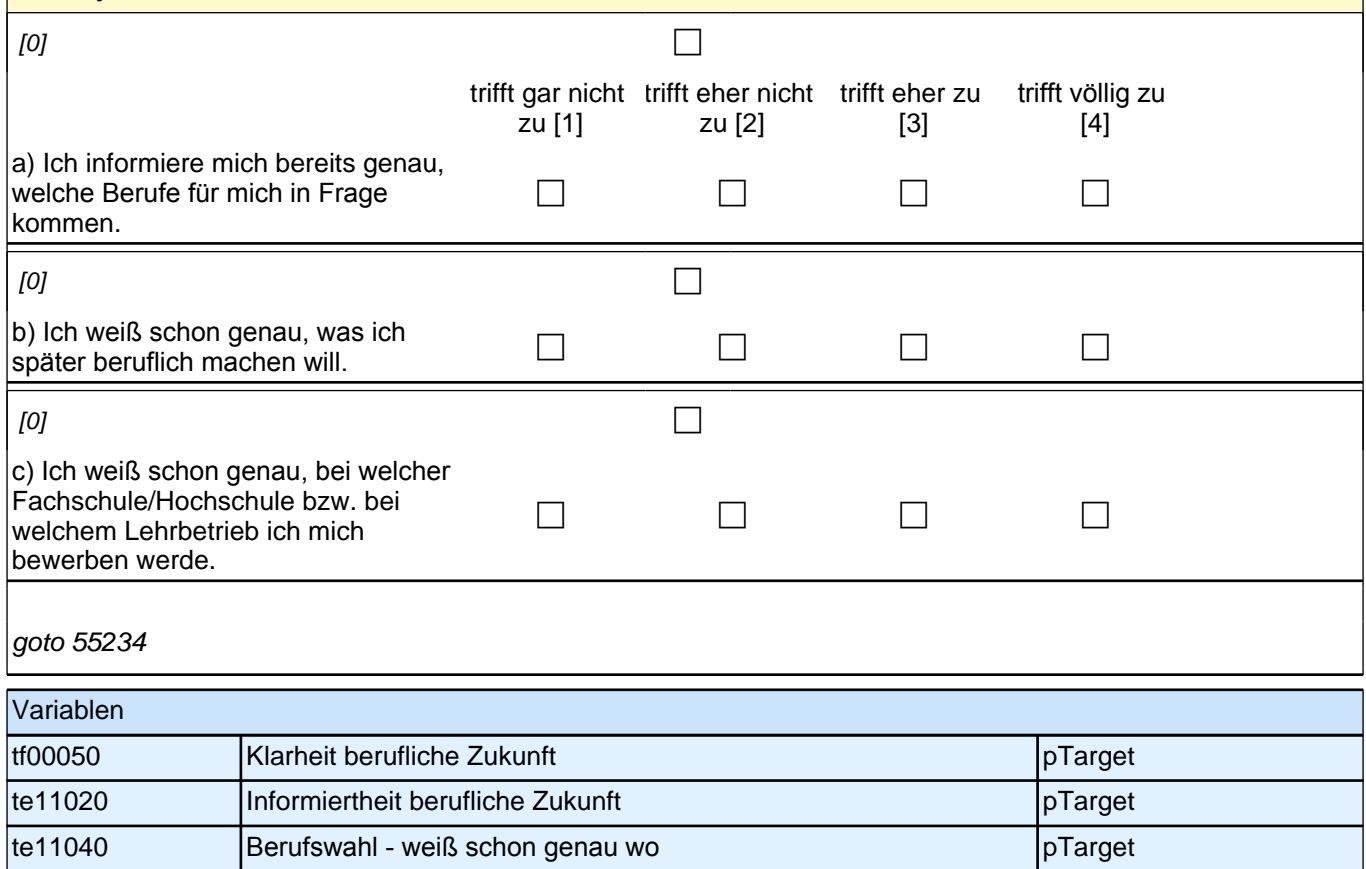

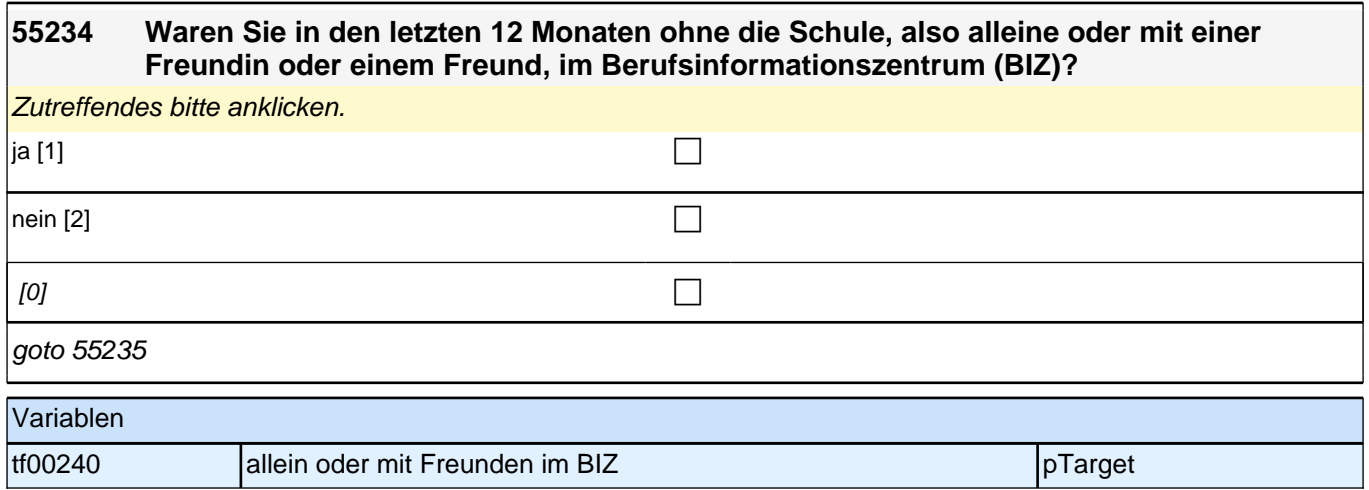

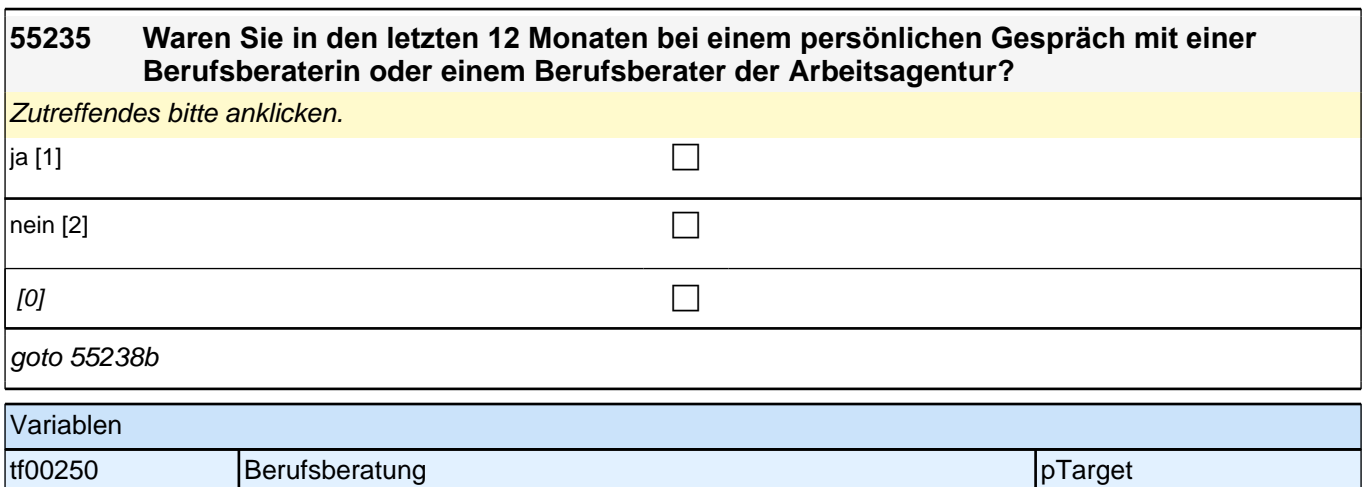

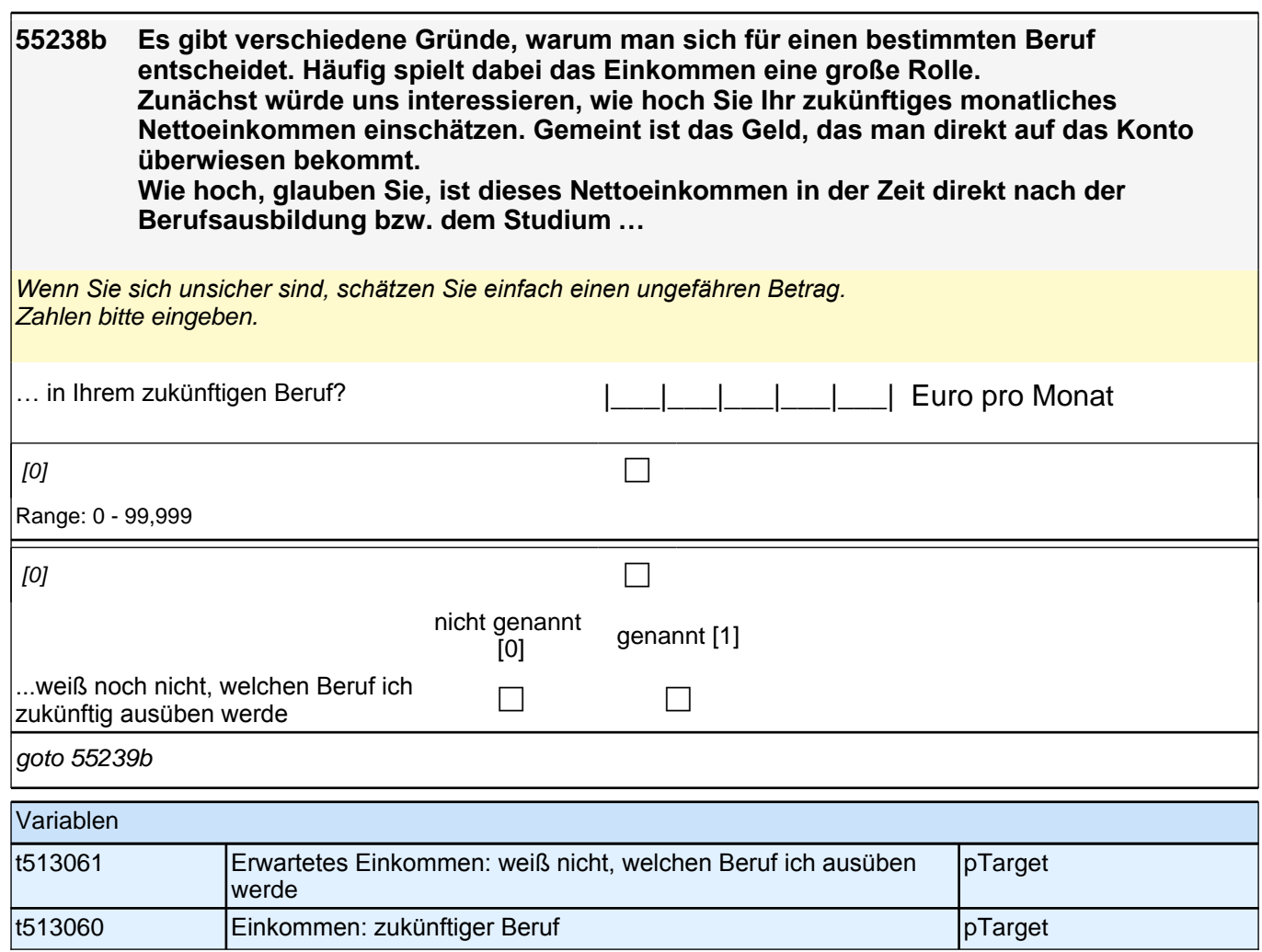

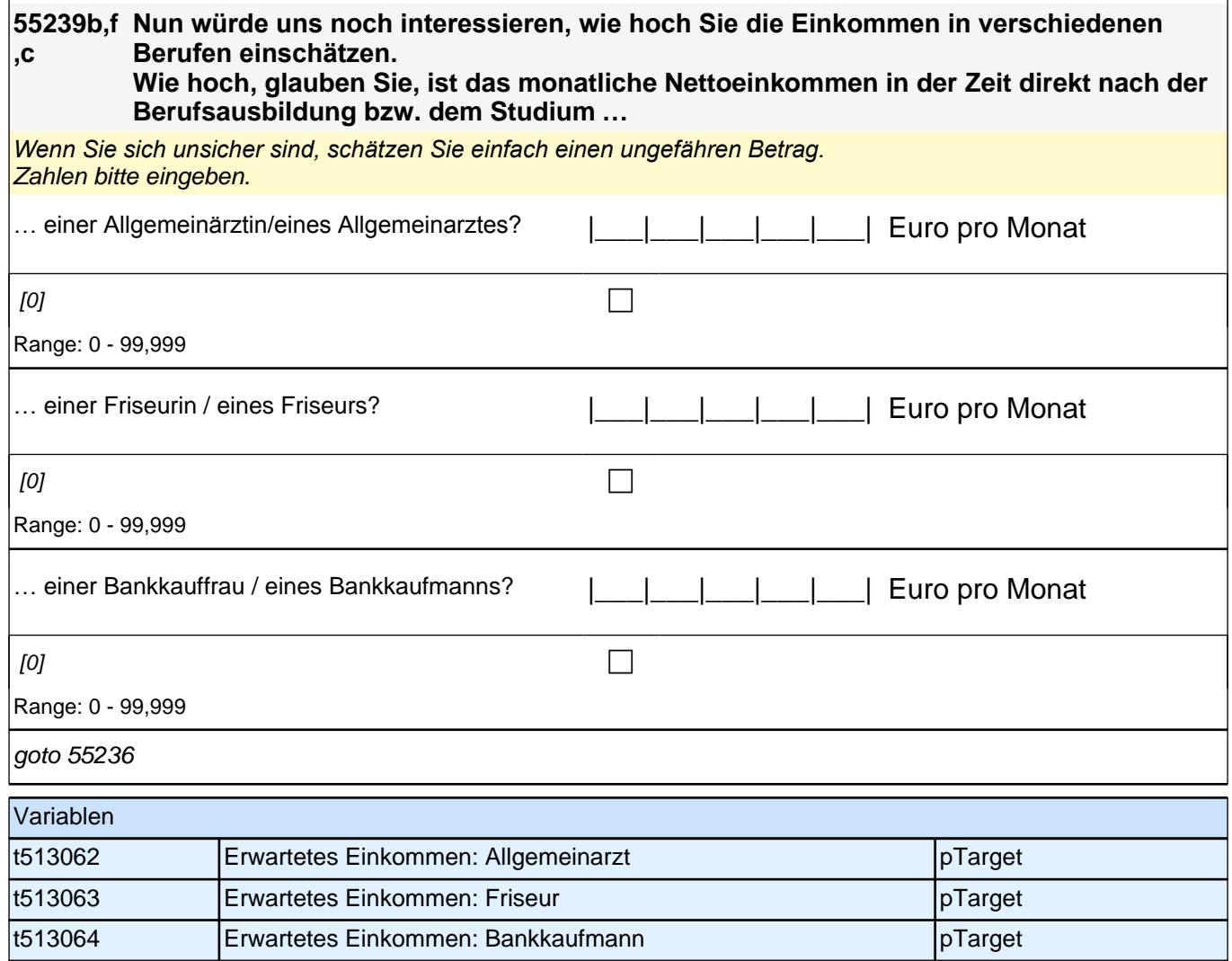

#### **55236 Stellen Sie sich vor, Sie hätten alle Möglichkeiten zu werden, was Sie wollen. Was wäre dann Ihr Wunschberuf?**

**P** 

 $[0]$ 

goto 55237

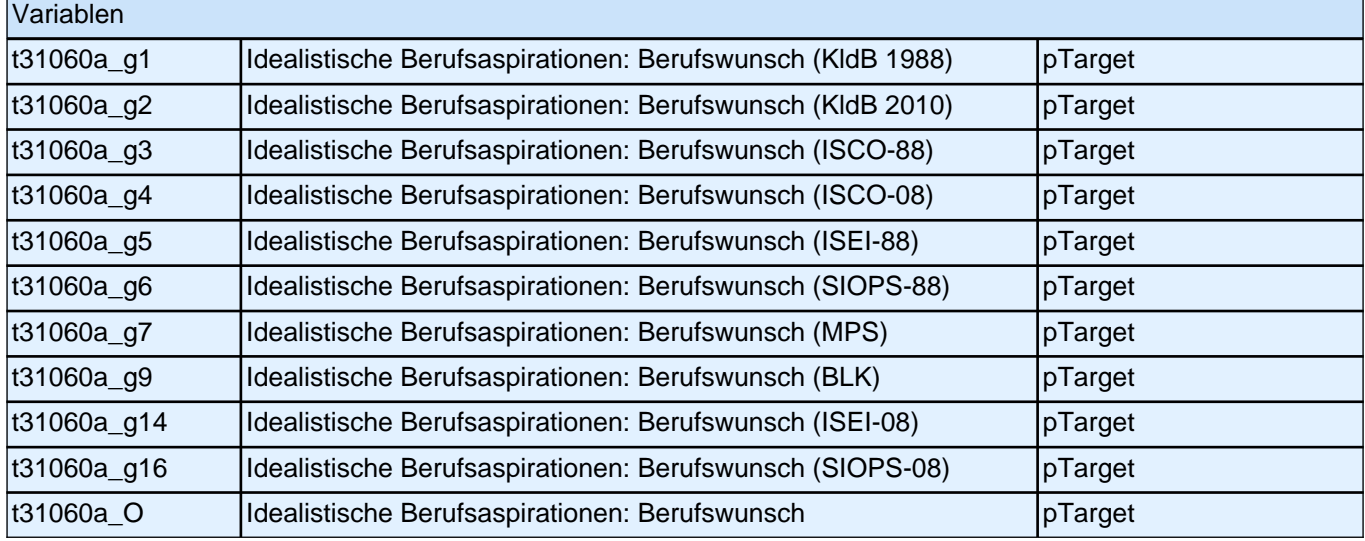

#### **55237 Denken Sie einmal an alles, was Sie gerade wissen. Welchen Beruf werden Sie wohl später tatsächlich haben?**

Wenn Sie sich noch nicht sicher sind, dann geben Sie den Beruf ein, der Ihrer Meinung nach am wahrscheinlichsten ist.

**P** 

 $[0]$ 

goto 55240a

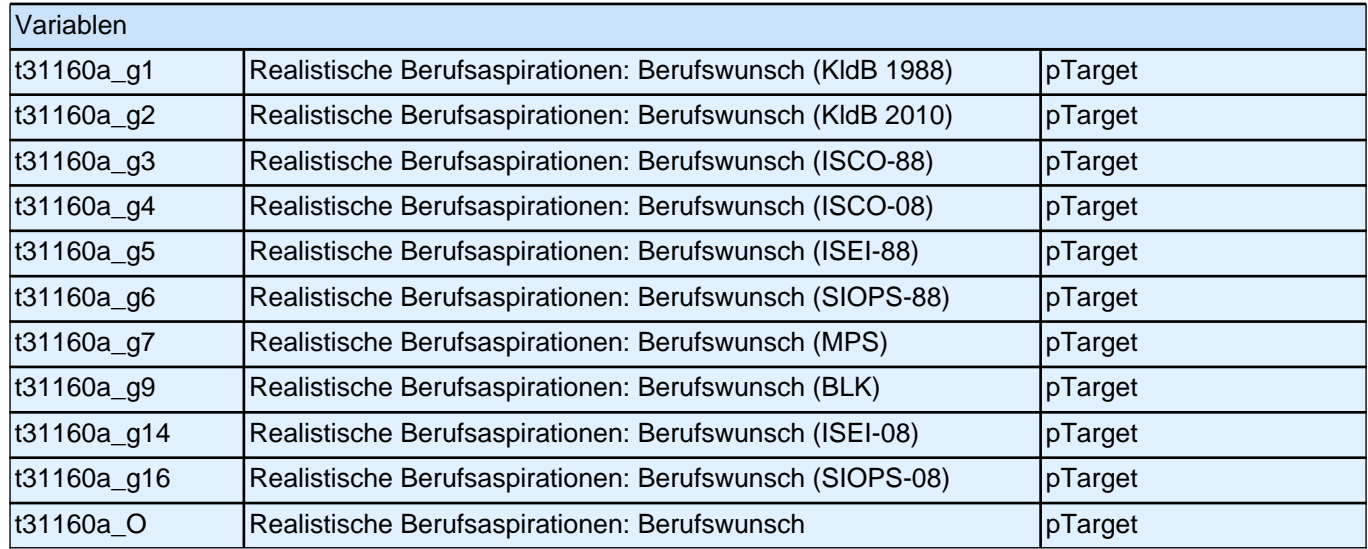

# *2 Individuell Nachverfolgte*

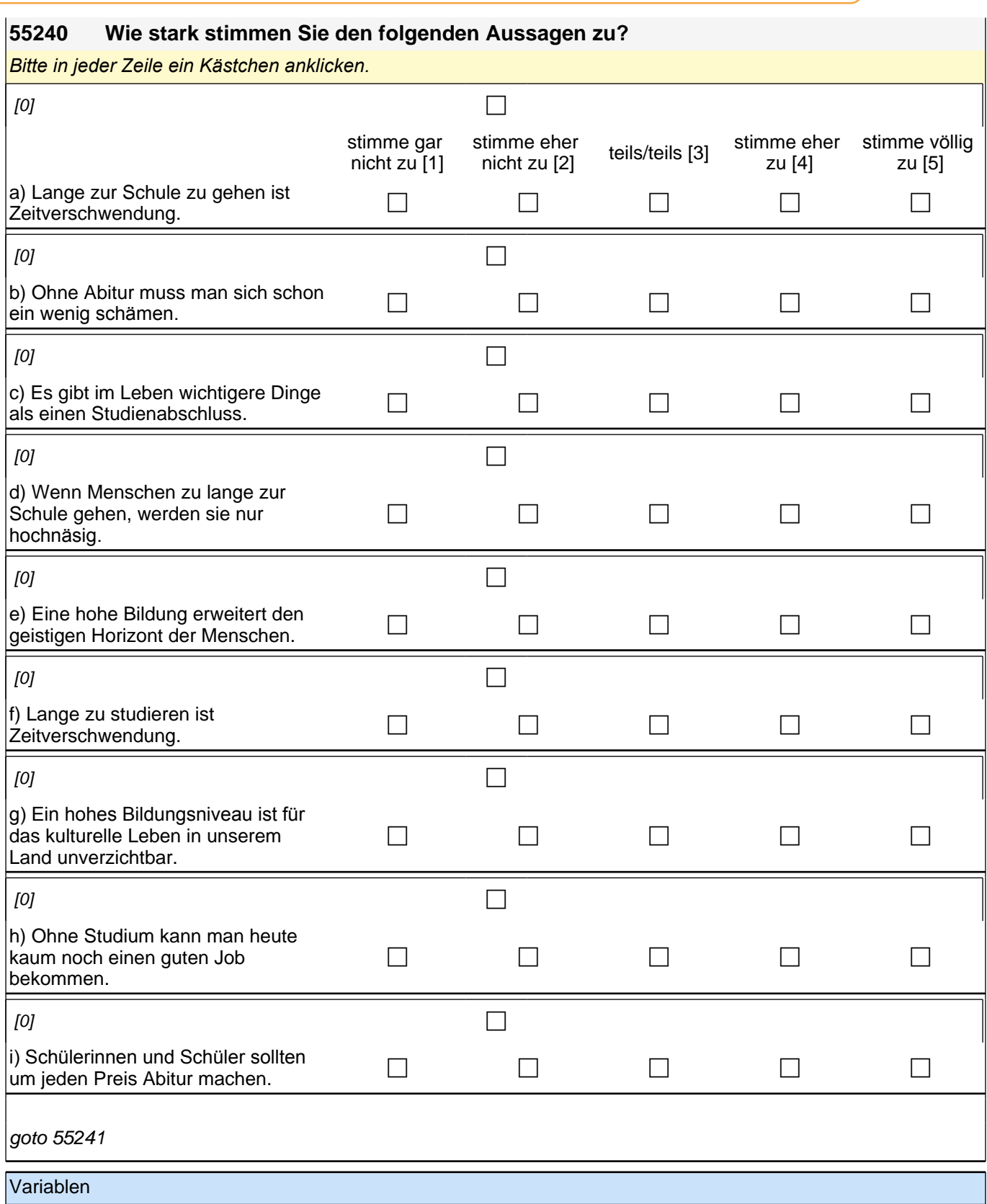

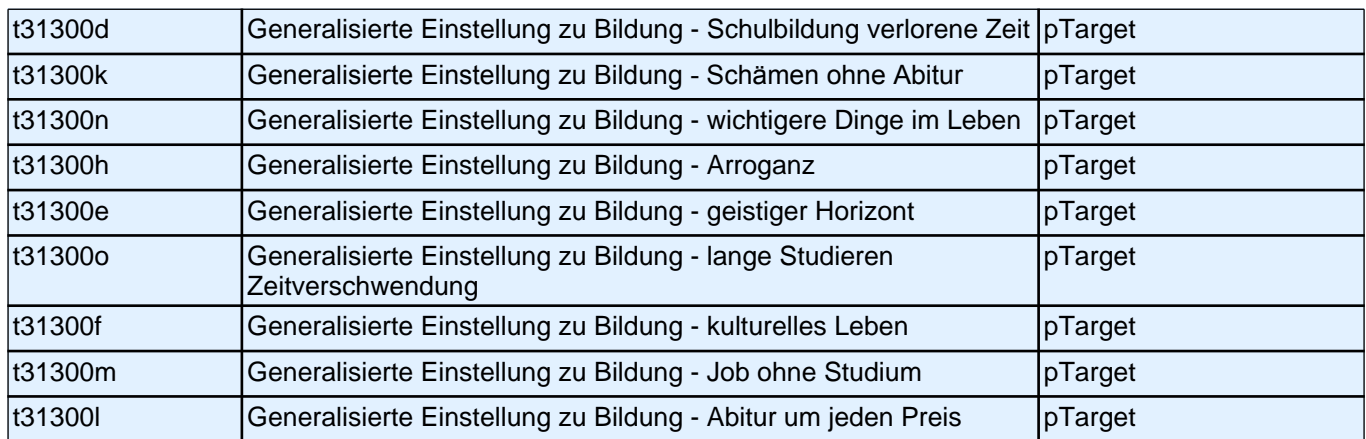

#### **55241a Wenn es allein nach Ihren Wünschen ginge: Welche Art von Ausbildung würden Sie nach Beendigung der Schule !!am liebsten!! machen?**

*Bitte nur eine Antwort anklicken. Wenn Sie vorhaben, nach der Schule zunächst ein Freiwilliges Soziales Jahr, ein Praktikum o. Ä. zu machen, geben Sie die Art von Ausbildung an, die Sie danach am liebsten machen würden.*

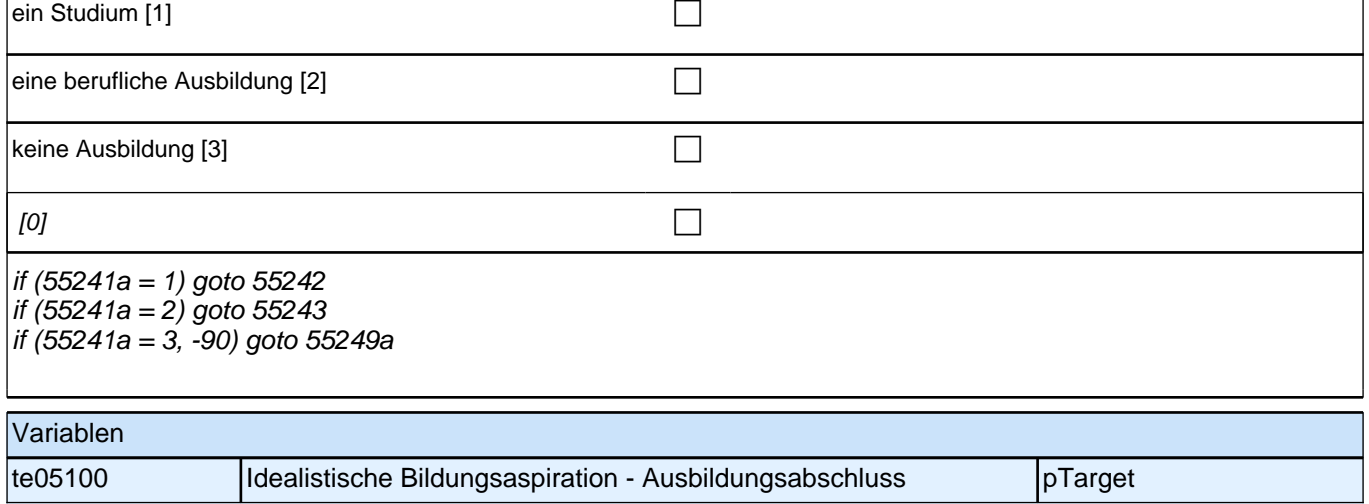

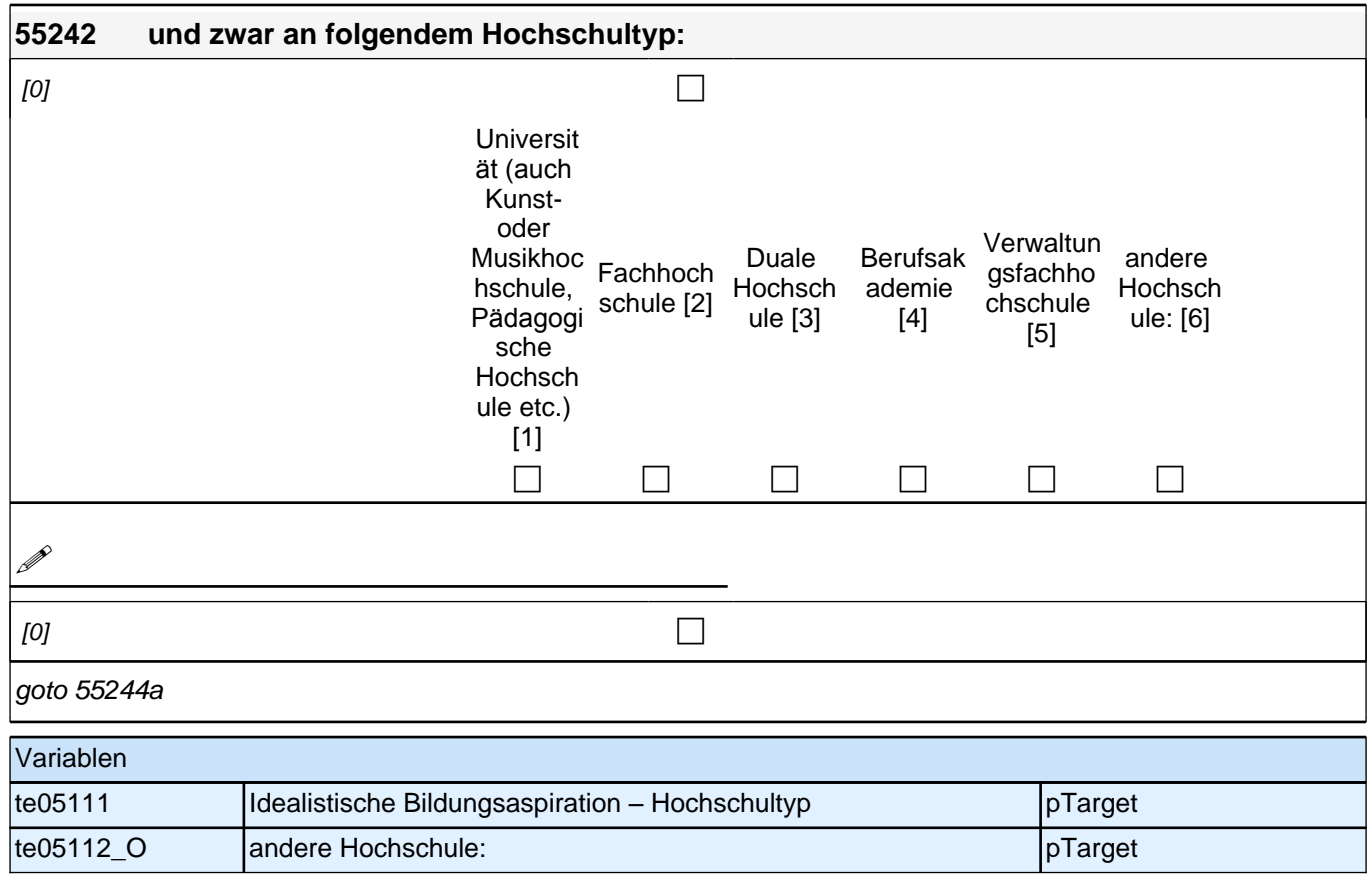

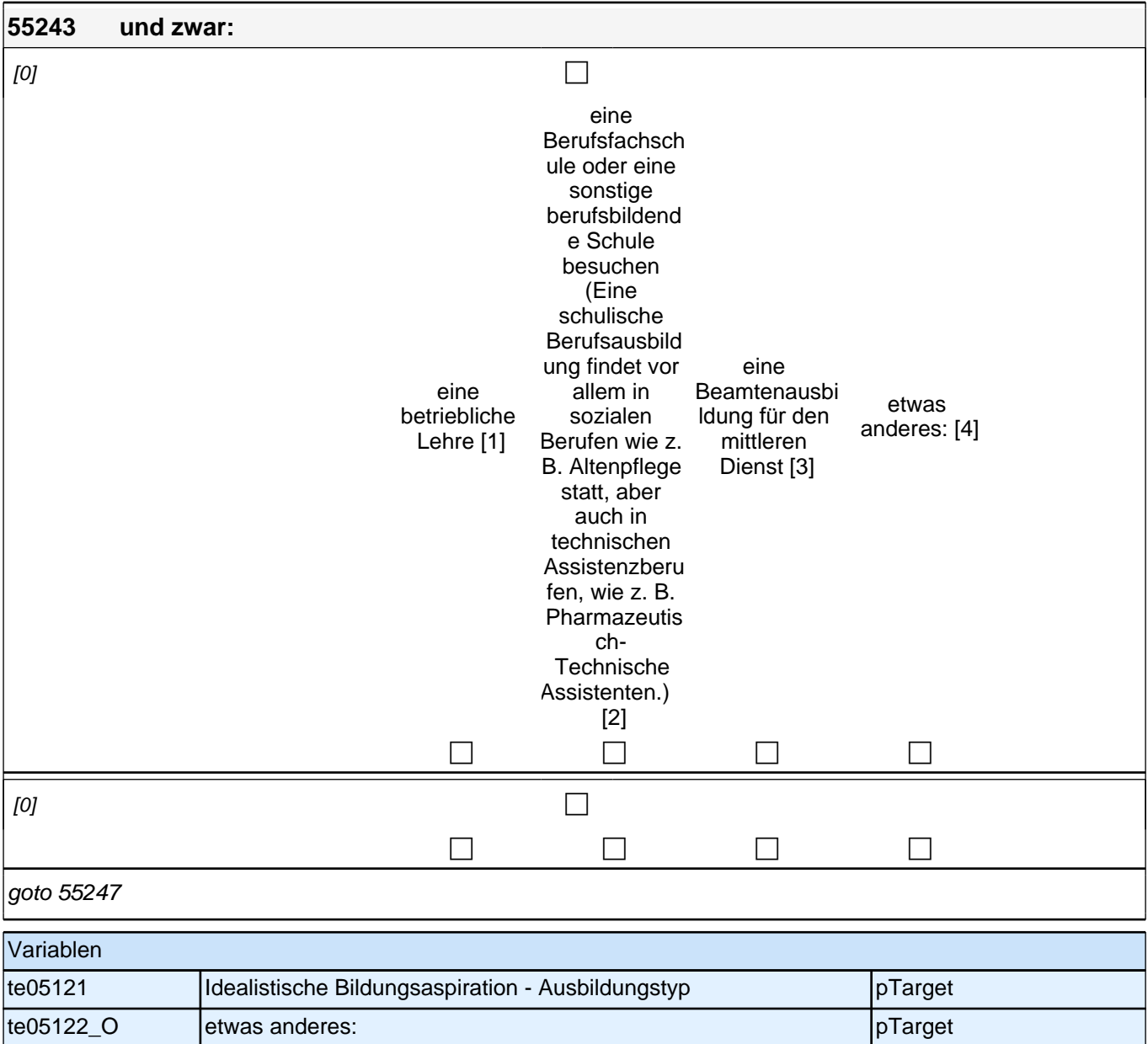

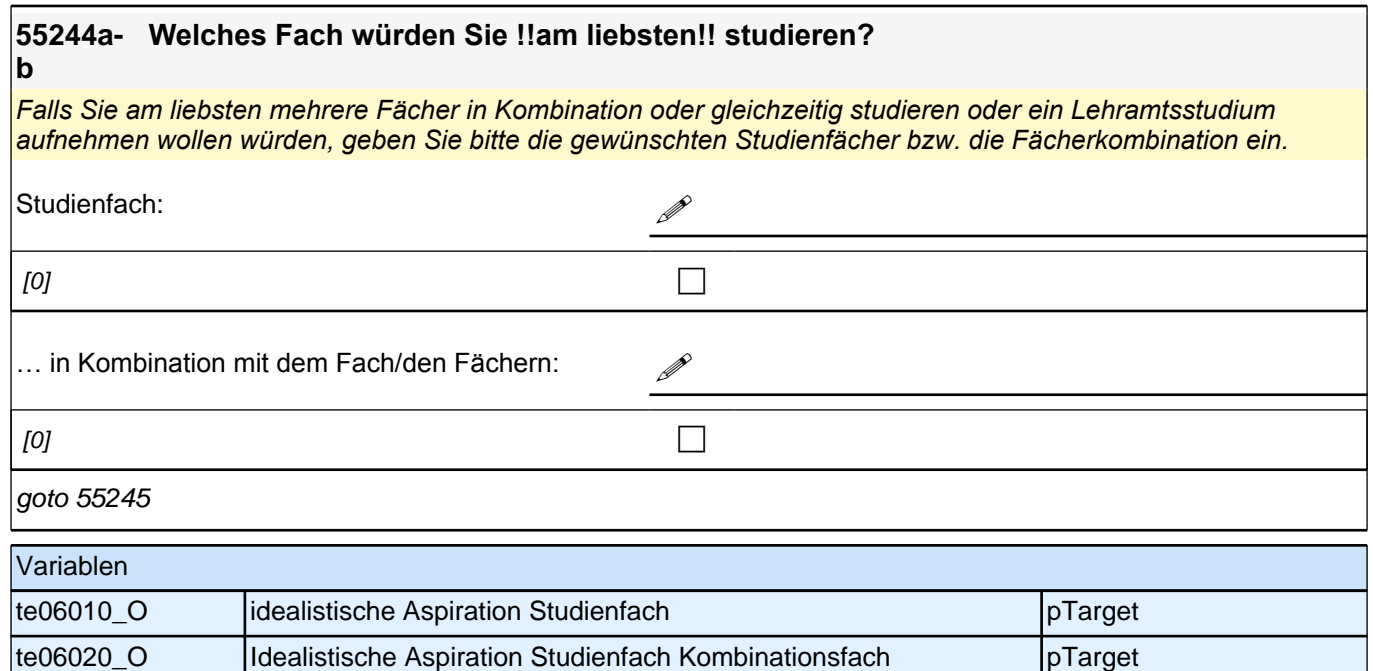

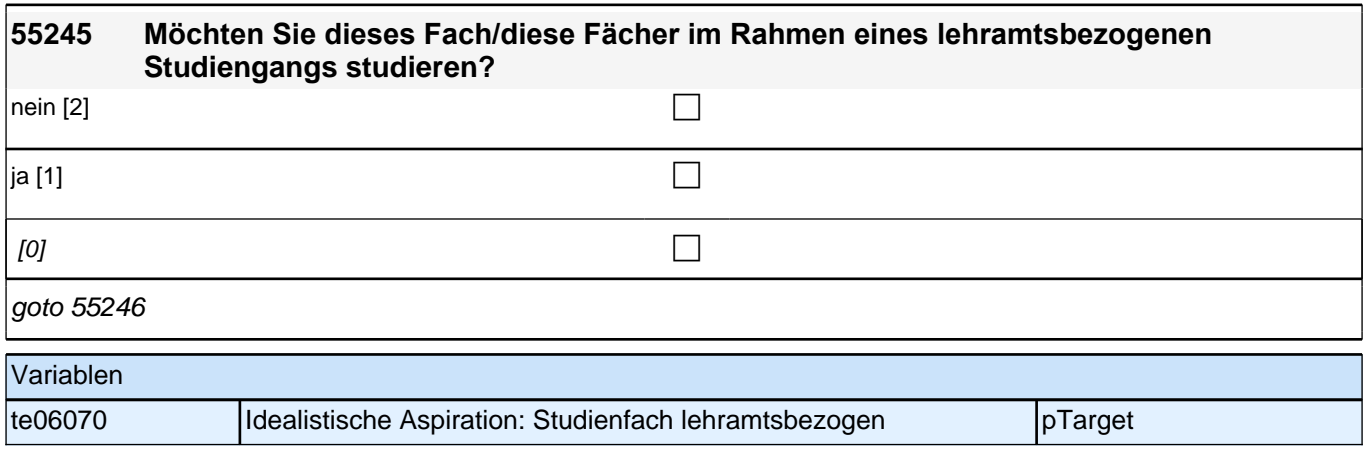

## **55246 Wie hoch schätzen Sie Ihre Chancen ein, einen Studienplatz in Ihrem angestrebten Studienfach/in Ihrer angestrebten Studienfachkombination zu bekommen?**

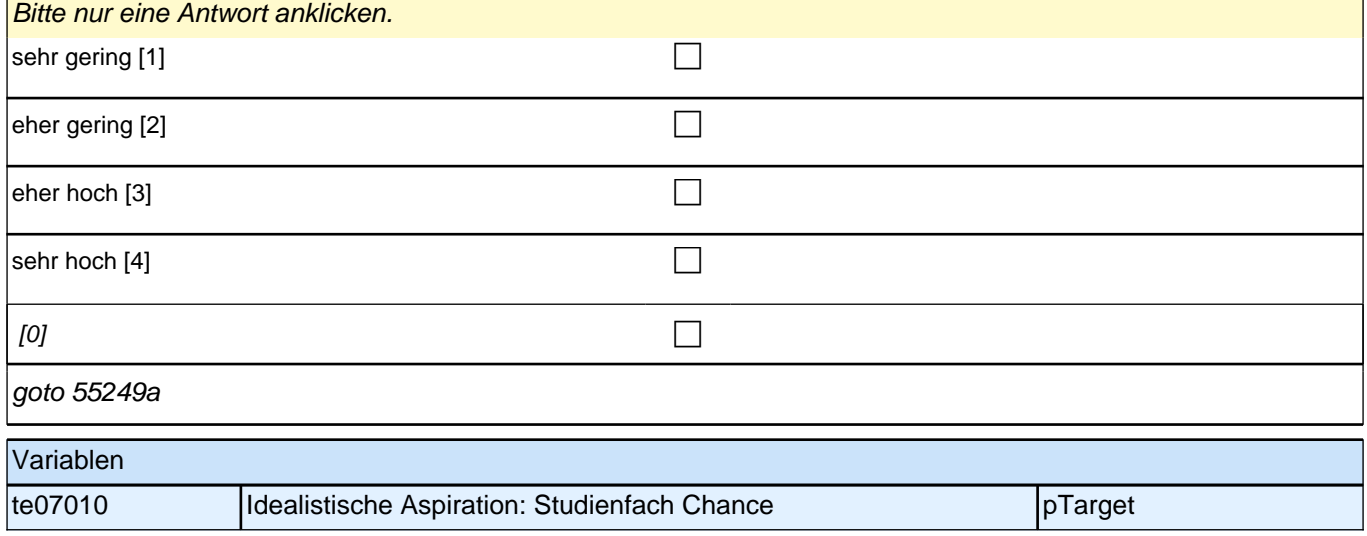

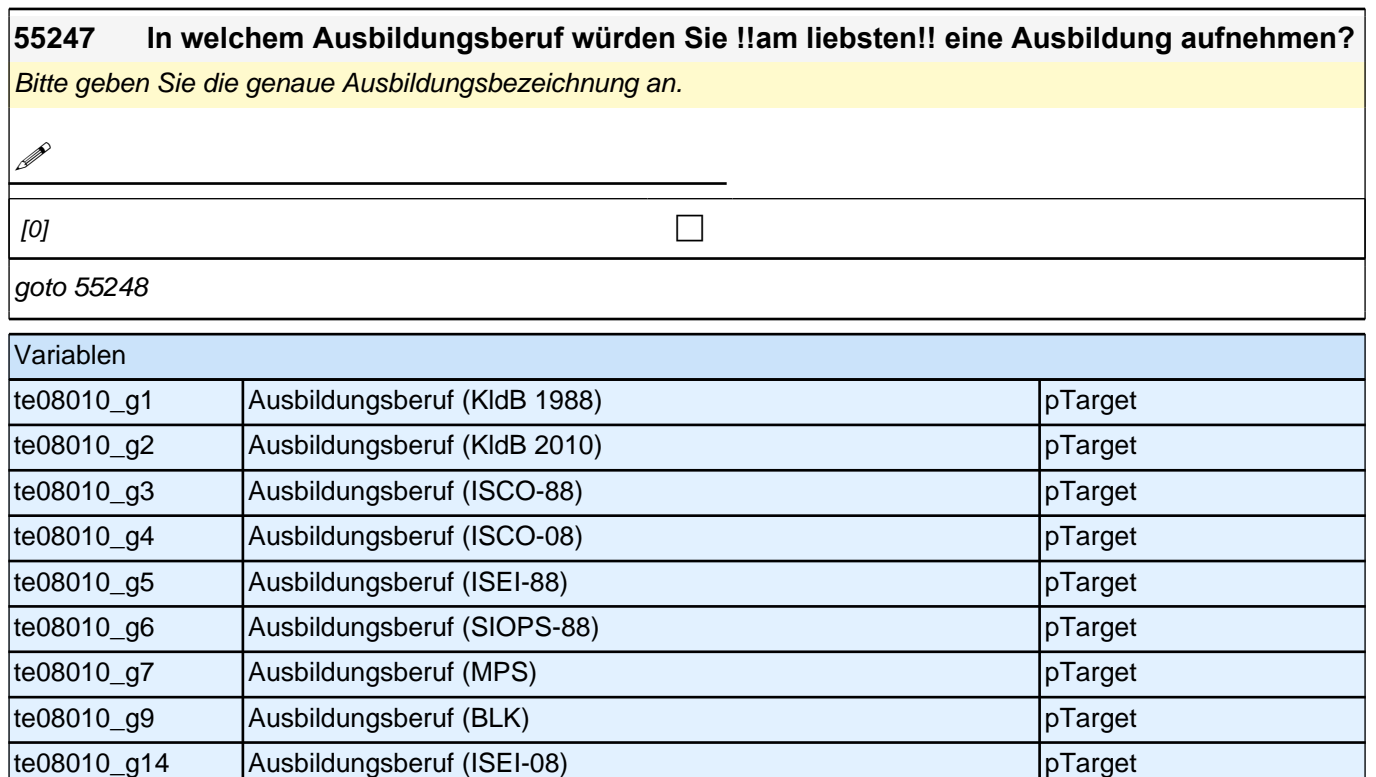

te08010\_g16 Ausbildungsberuf (SIOPS-08) entertainment of pTarget te08010\_O Ausbildungsberuf pTarget

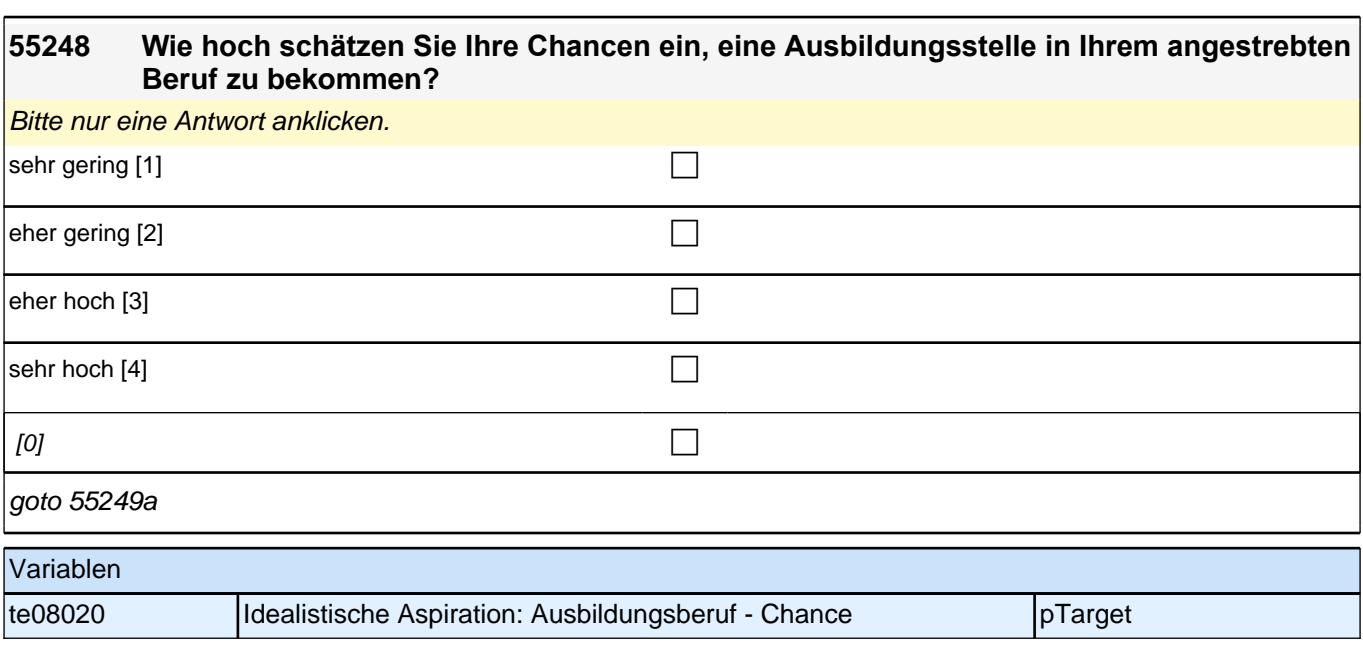

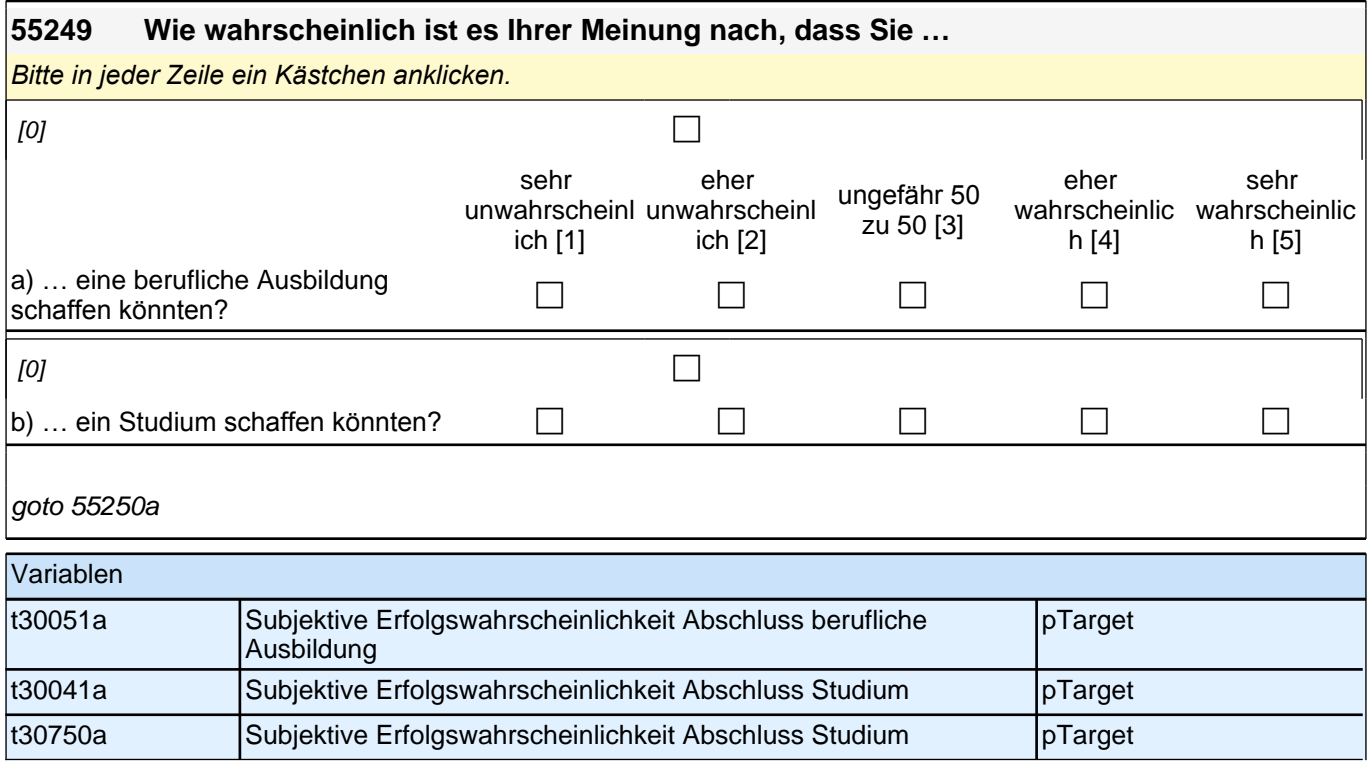

#### **55250 Was glauben Sie, wie gut wären die Aussichten, später einen gut bezahlten Job zu bekommen, …**

*Bitte in jeder Zeile ein Kästchen anklicken.*

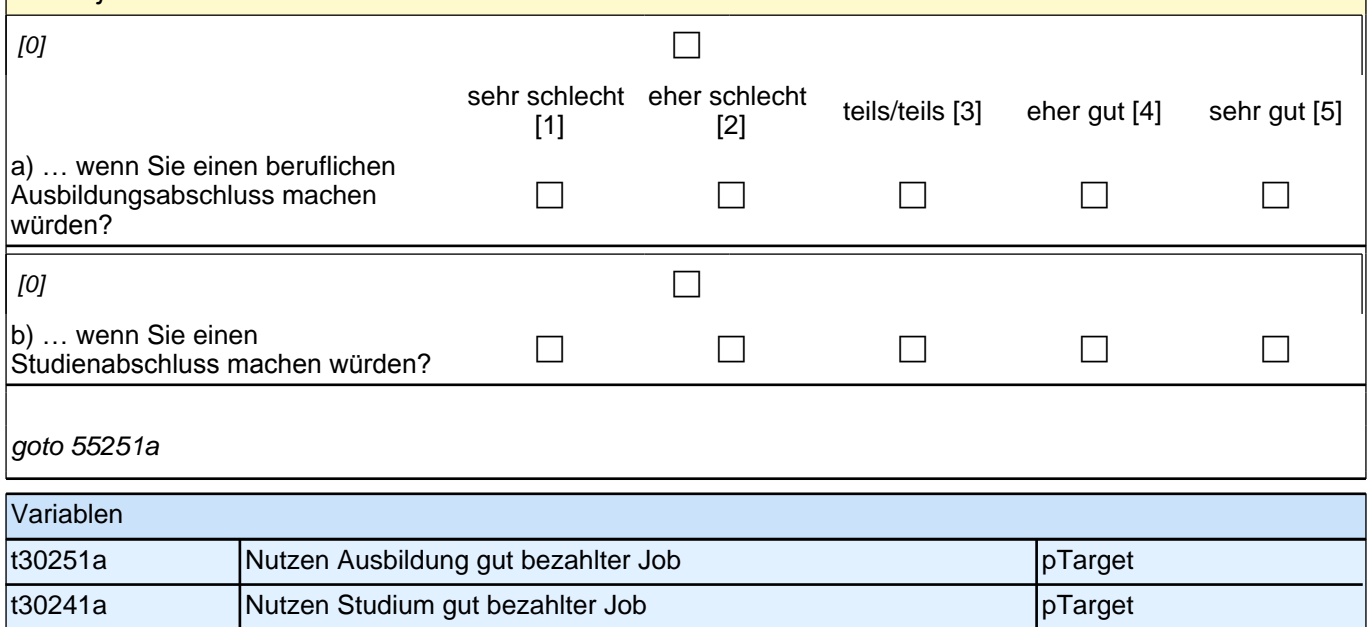

#### **55251 Und wie gut wären die Aussichten, später einen in der Gesellschaft angesehenen Job zu bekommen, …**

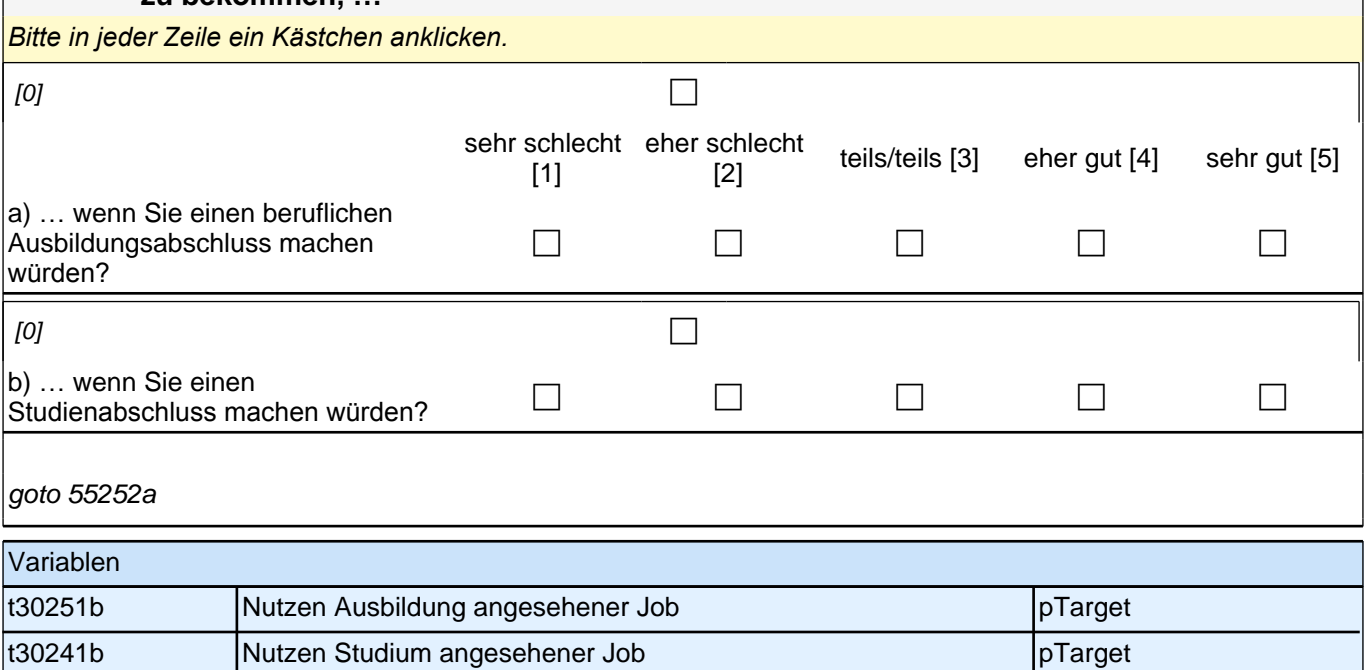

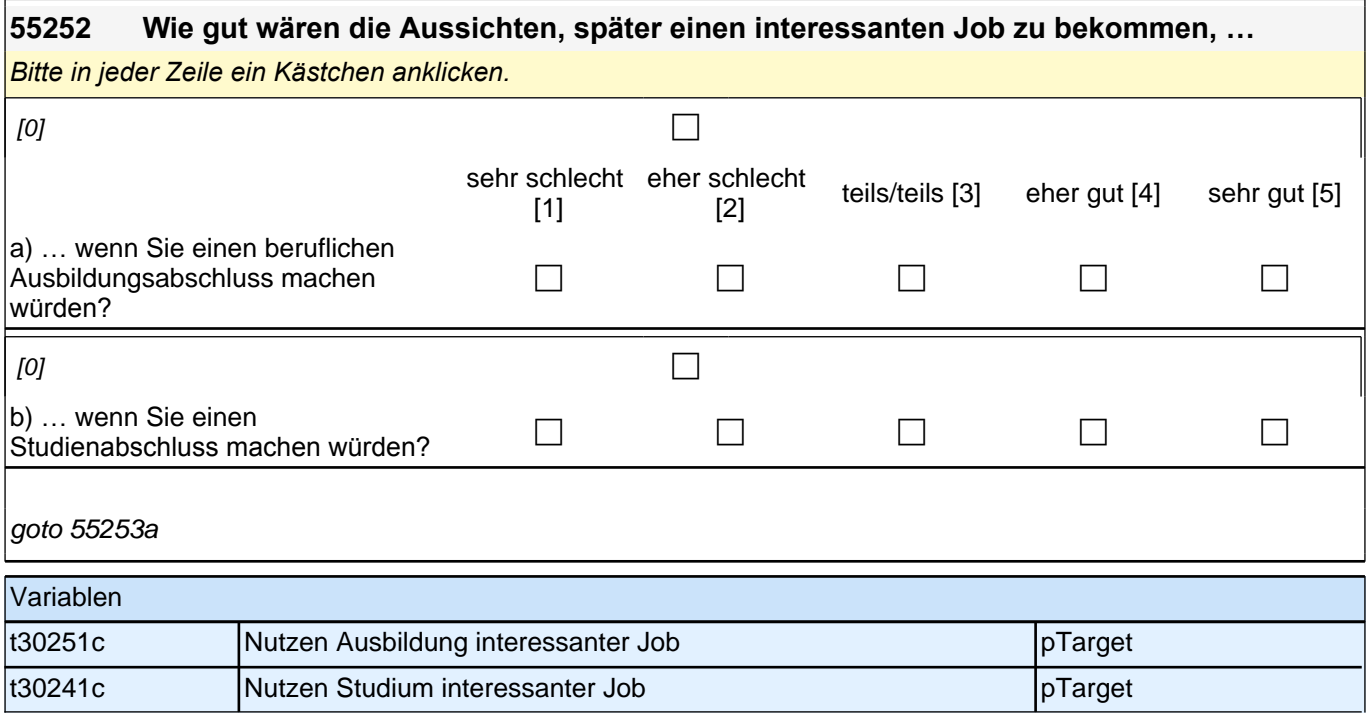

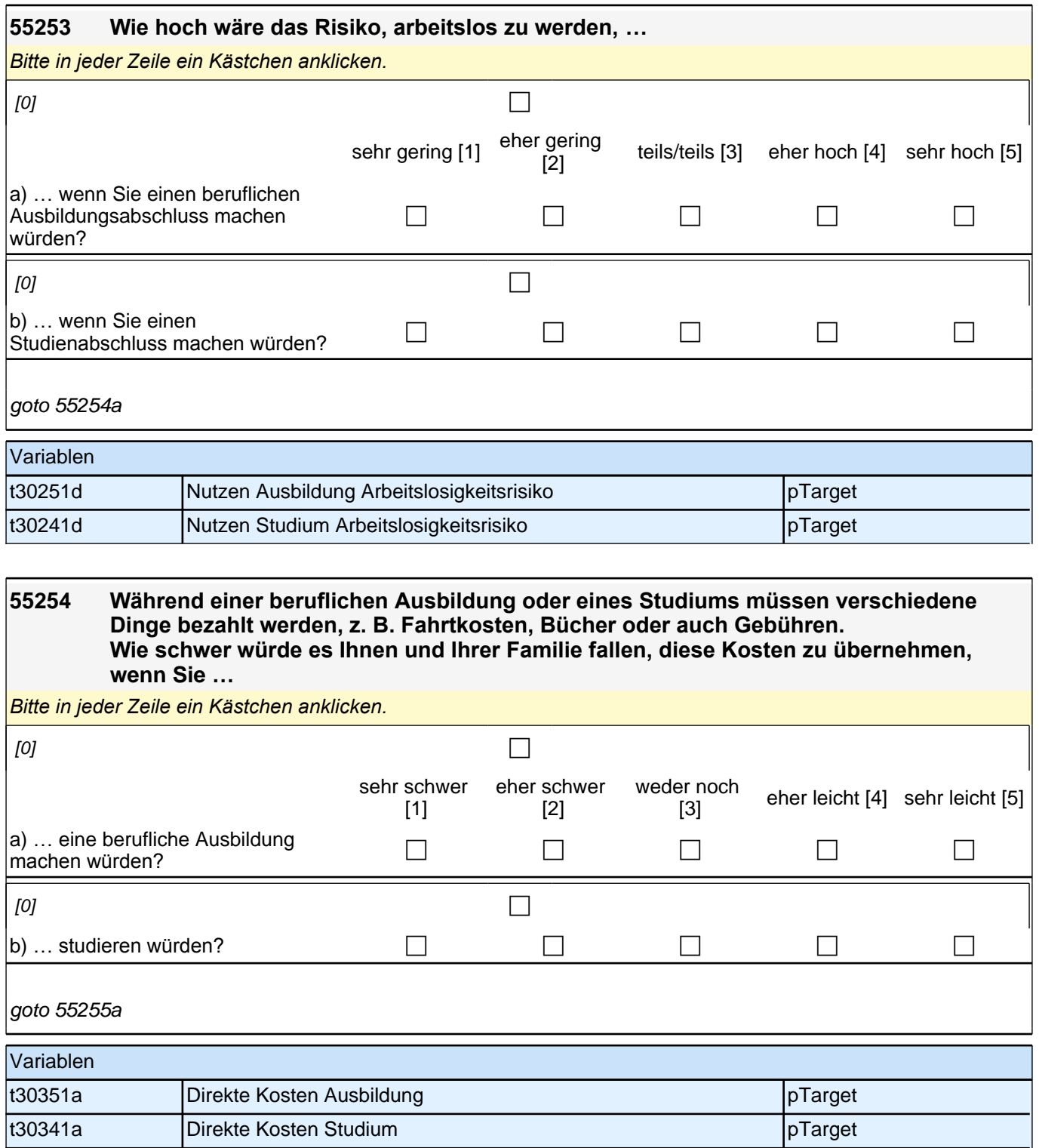

#### **55255 Ebenso können Sie während einer beruflichen Ausbildung oder eines Studiums nur bedingt eigenes Geld verdienen und Ihren Lebensunterhalt bestreiten. Wie groß wäre für Sie der Einkommensverlust, wenn Sie …**

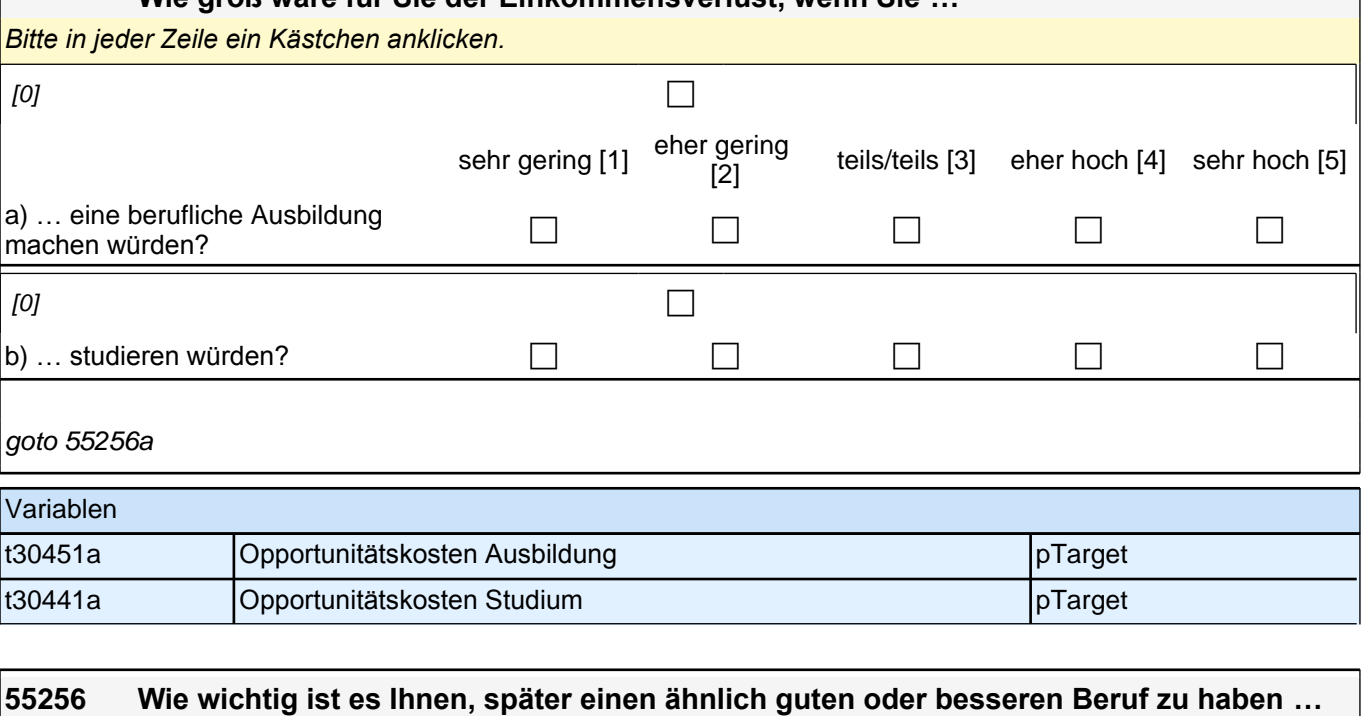

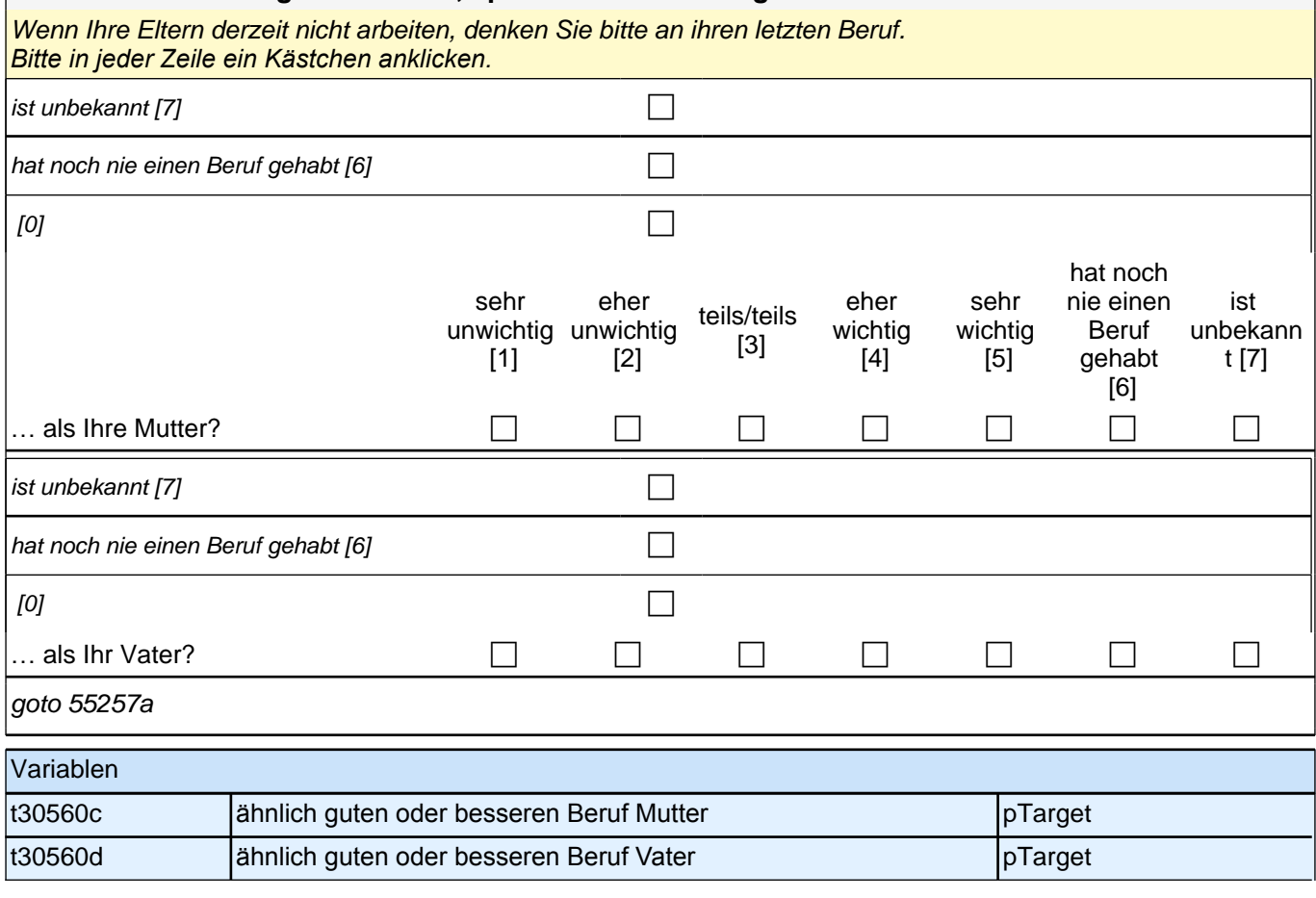

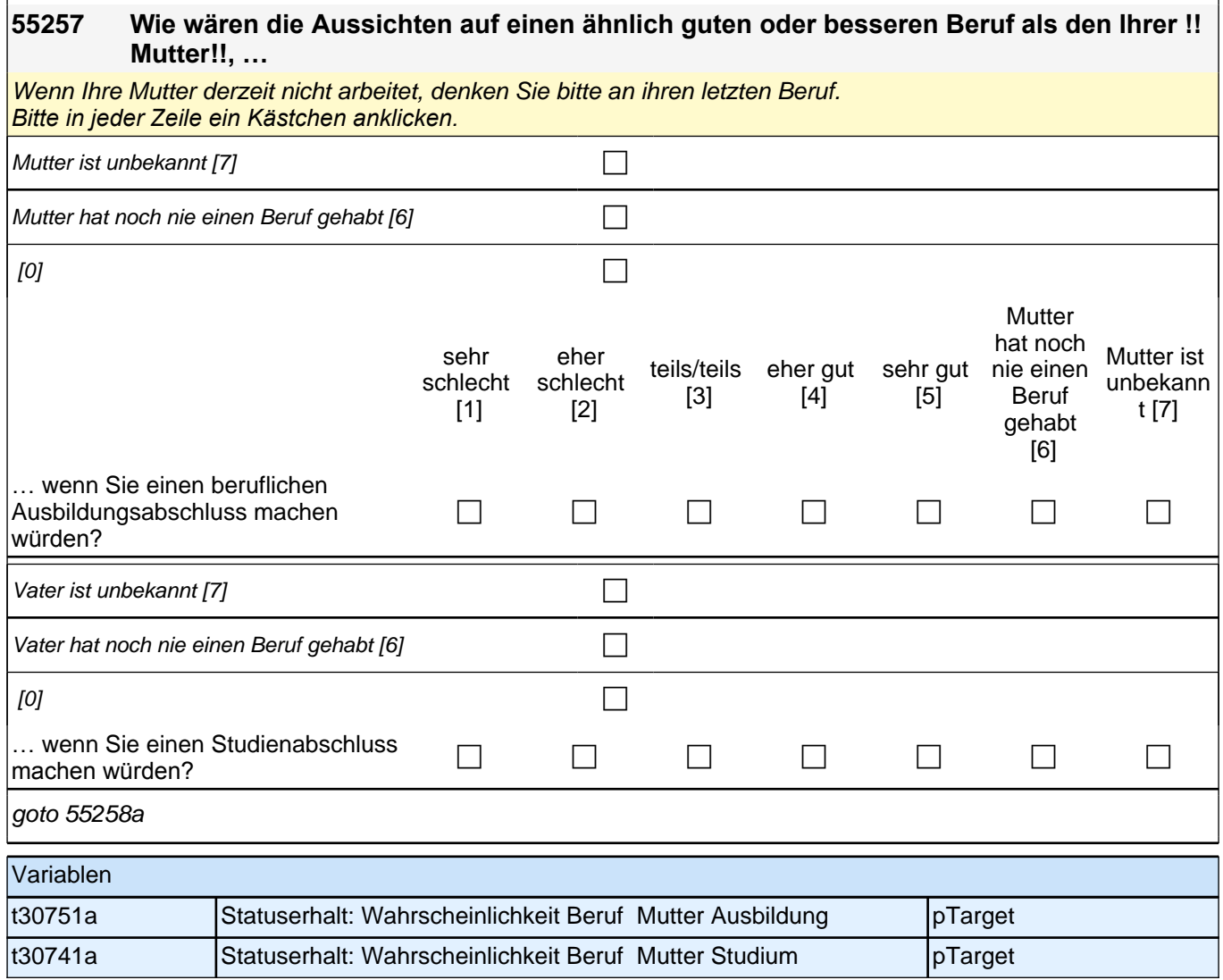

## **55258 Wie wären die Aussichten auf einen ähnlich guten oder besseren Beruf als den Ihres !! Vaters!!, …**

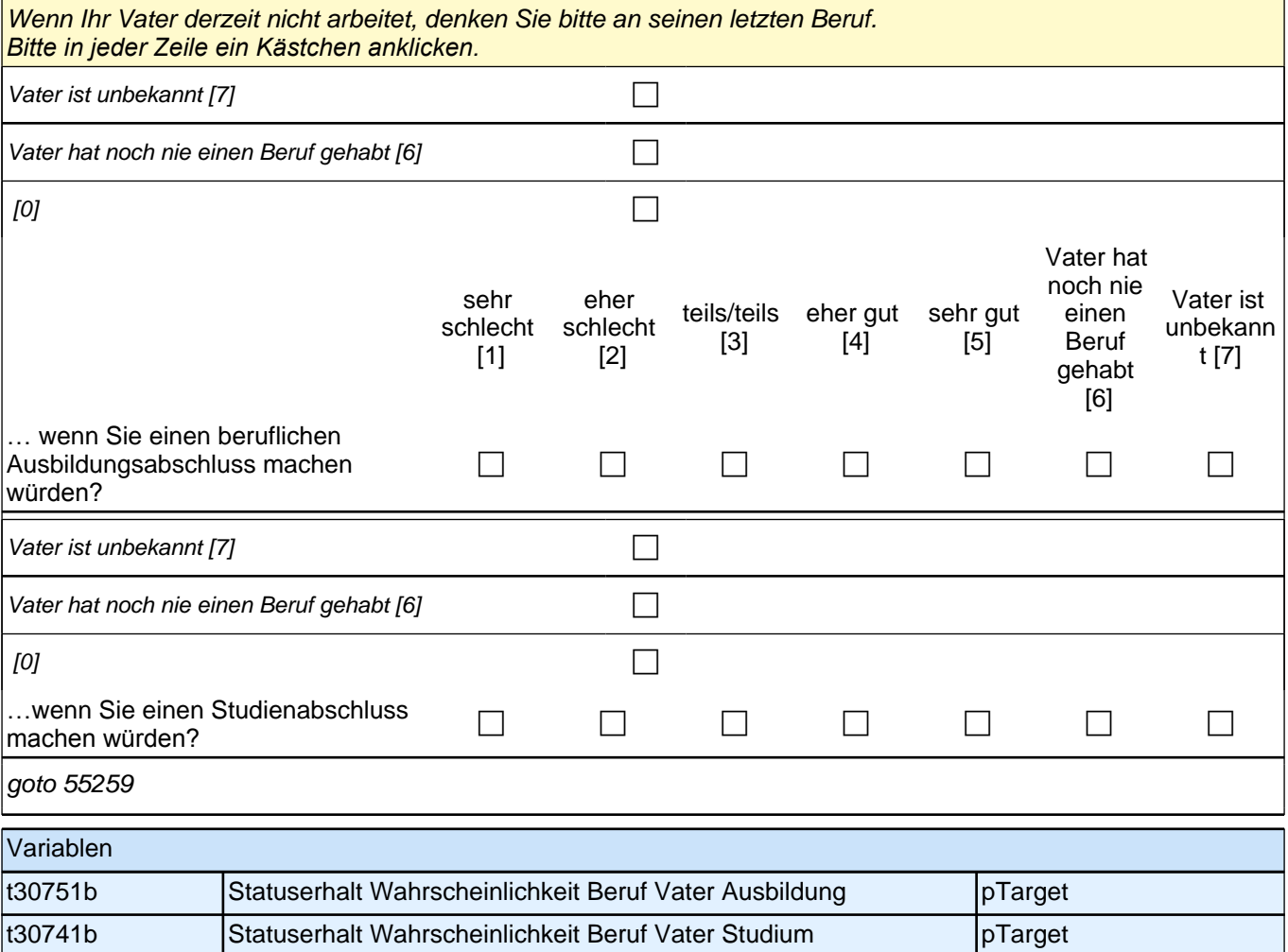

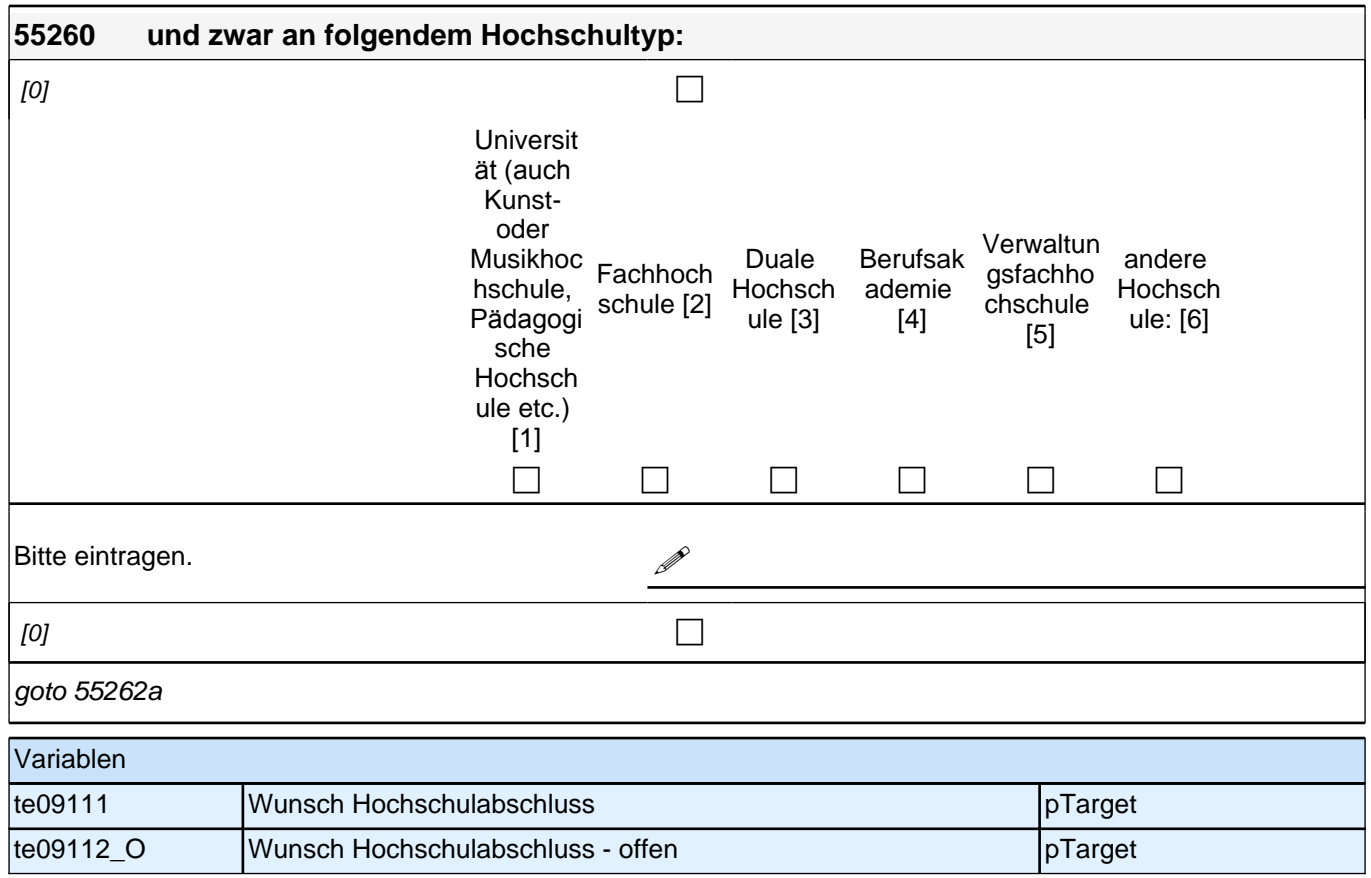

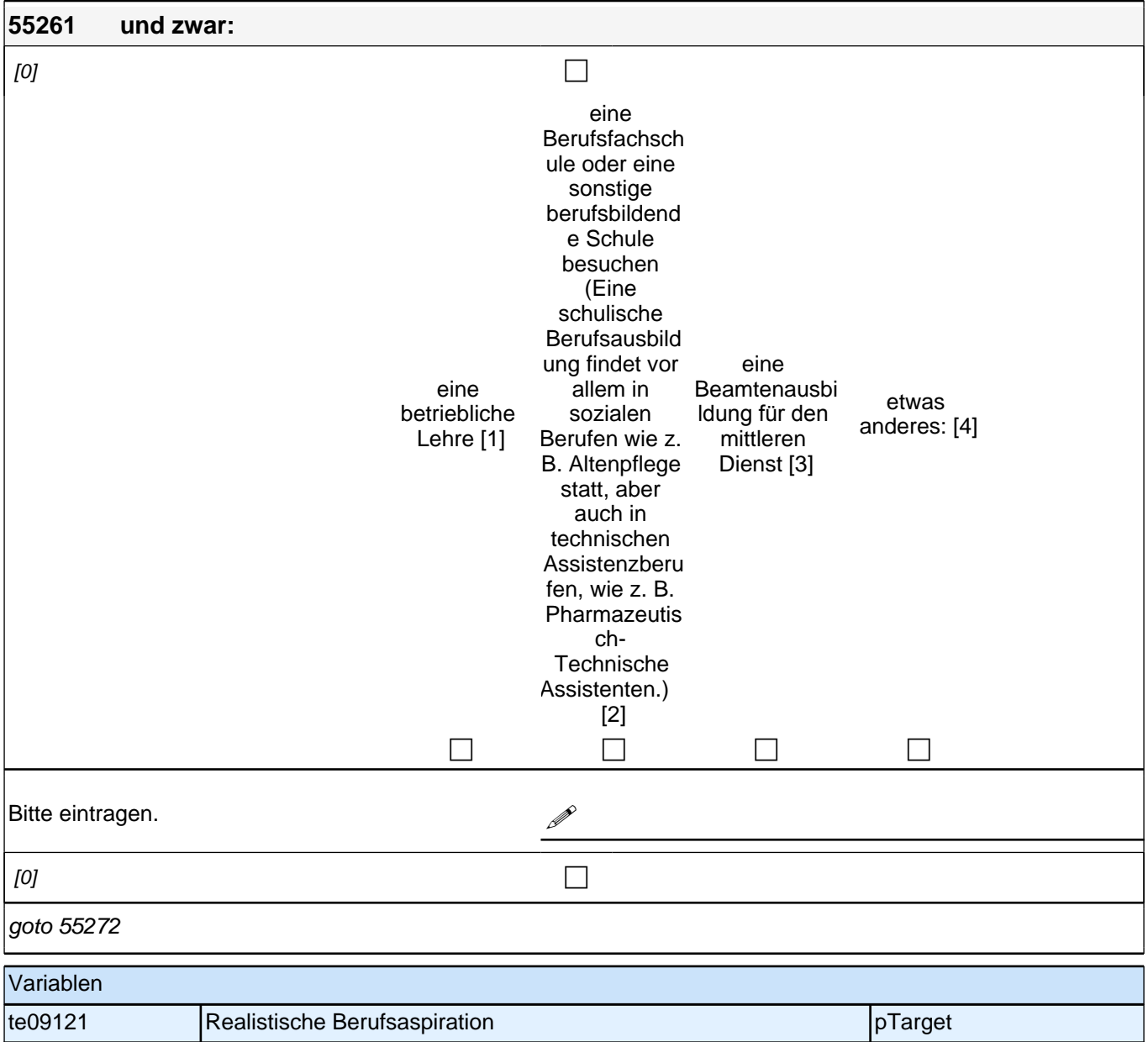

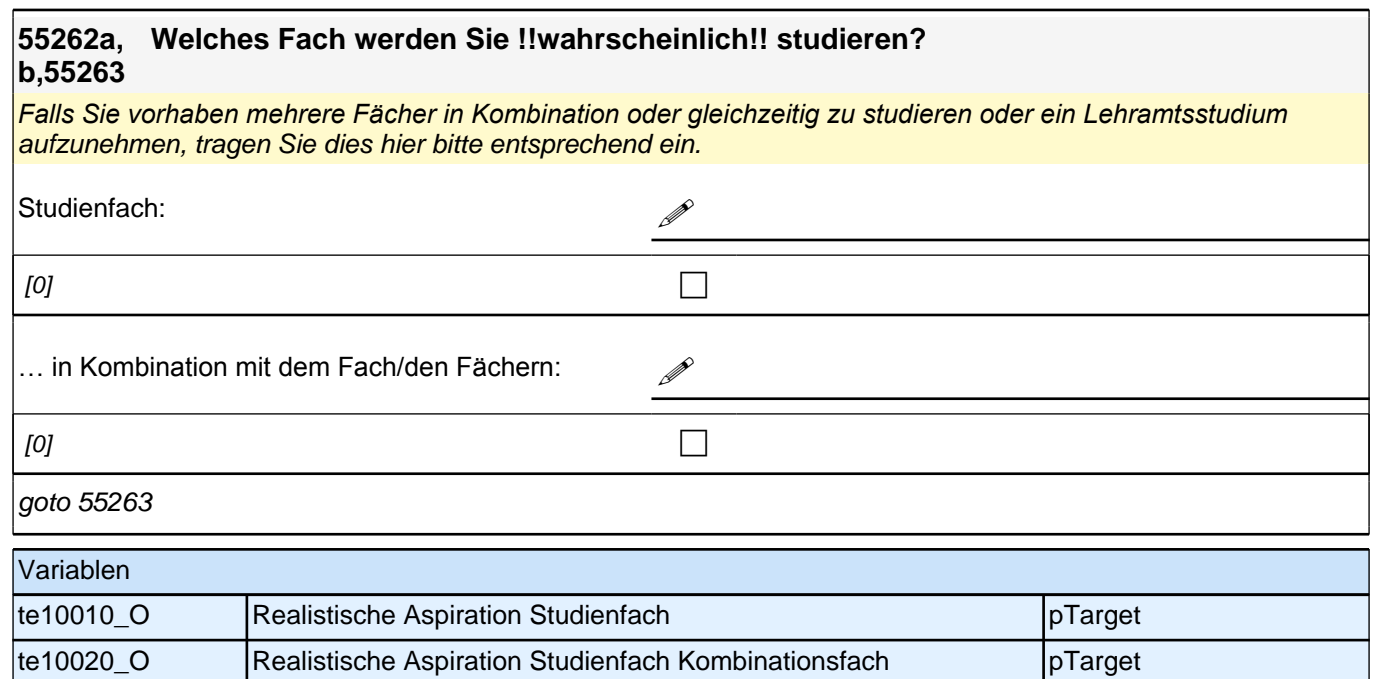

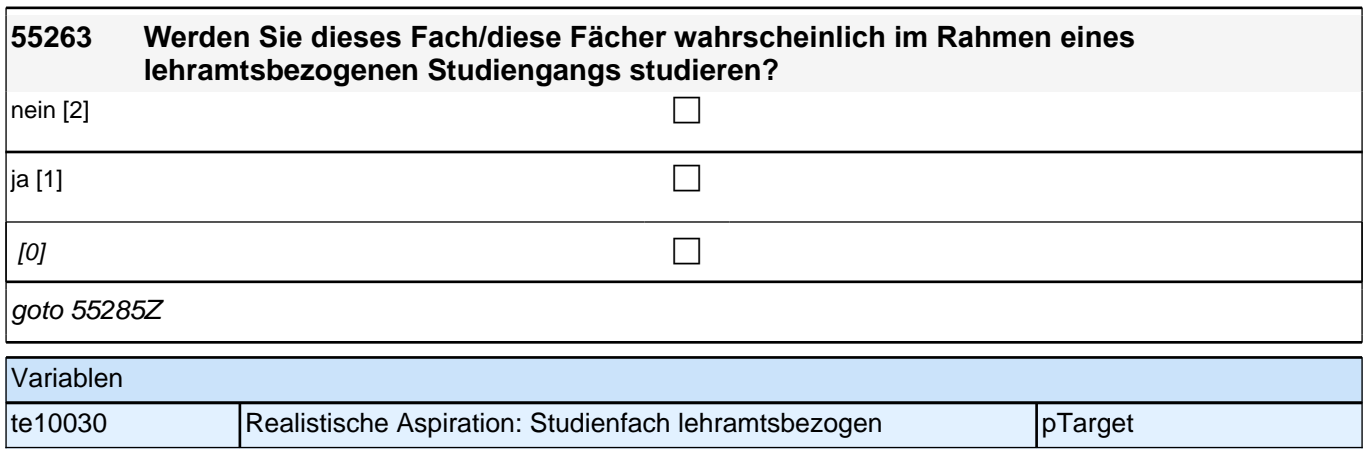

#### **55272 In welchem Ausbildungsberuf werden Sie !!wahrscheinlich!! eine Ausbildung aufnehmen?**

Bitte geben Sie die genaue Ausbildungsbezeichnung an.

**P** 

 $[0]$ 

## goto 55273

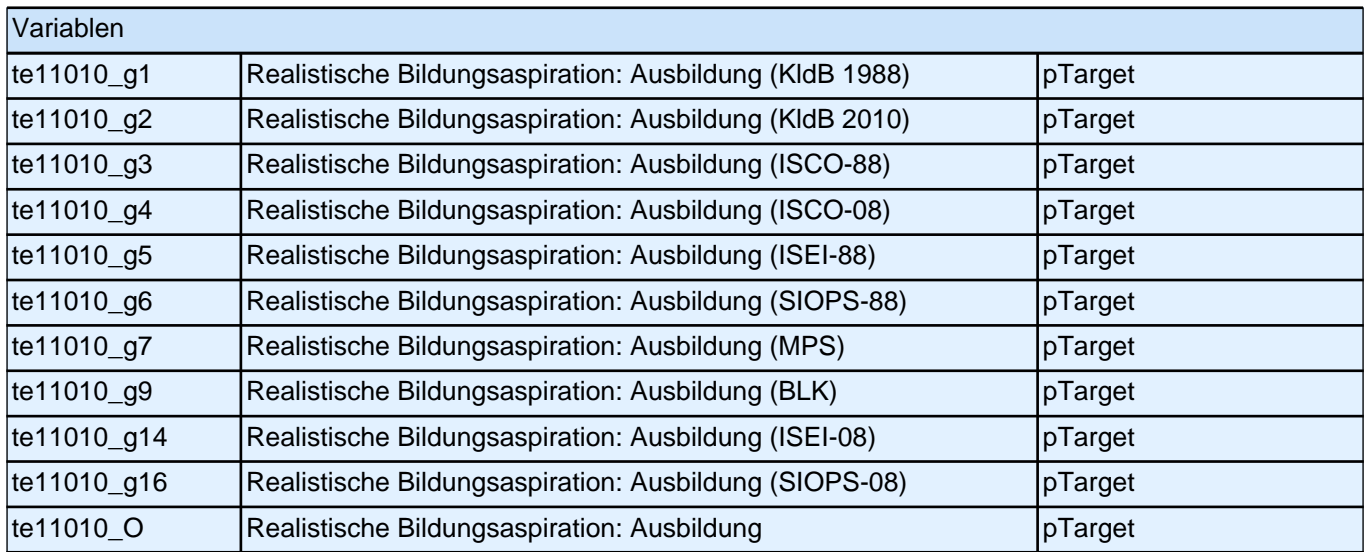

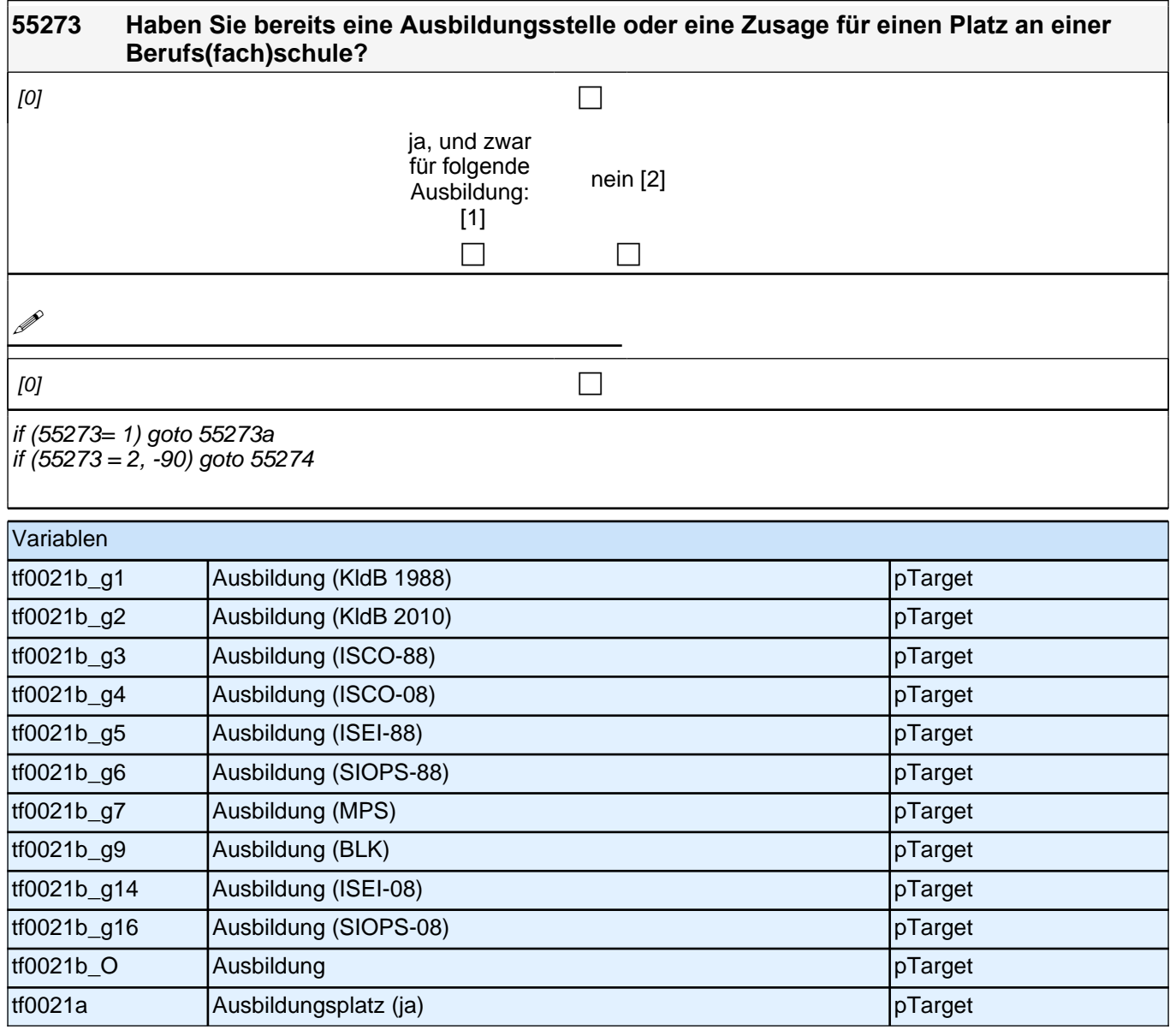

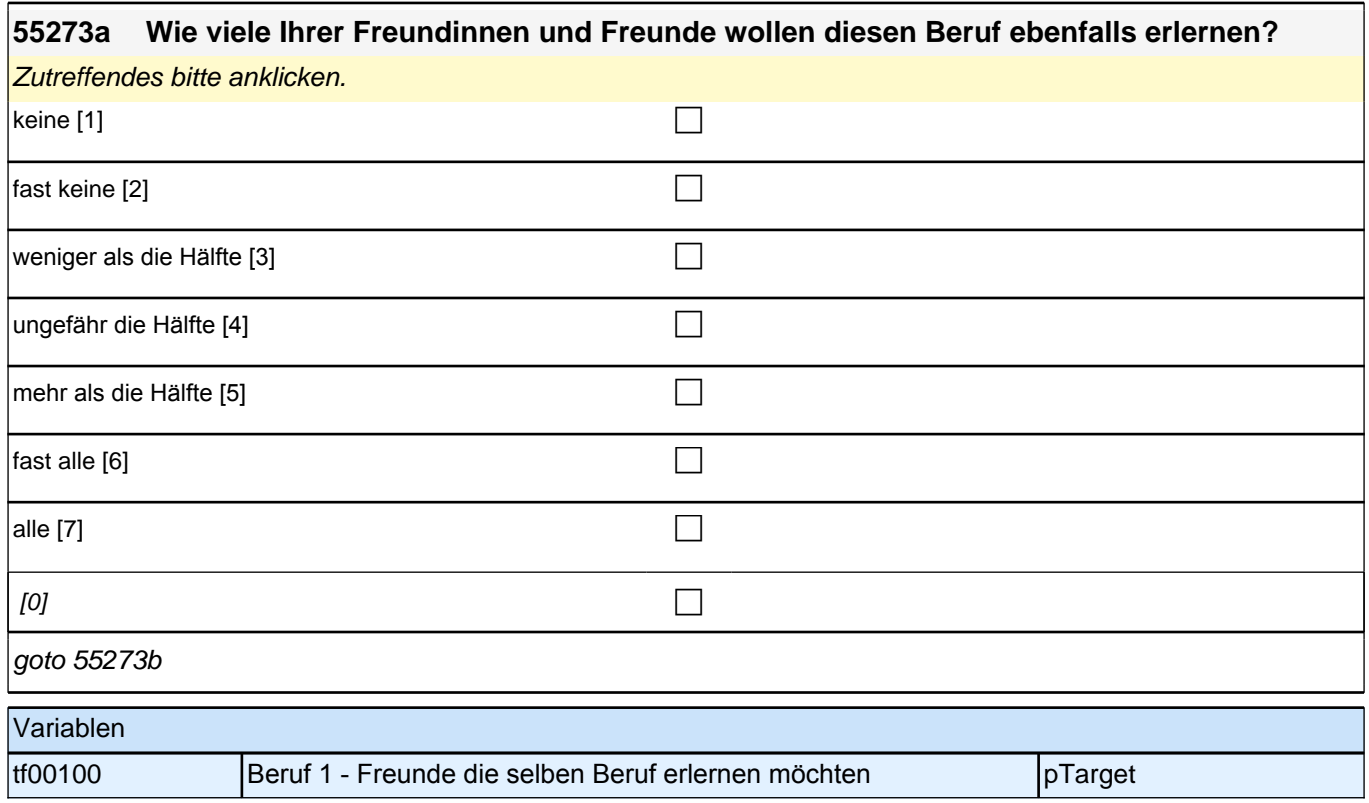

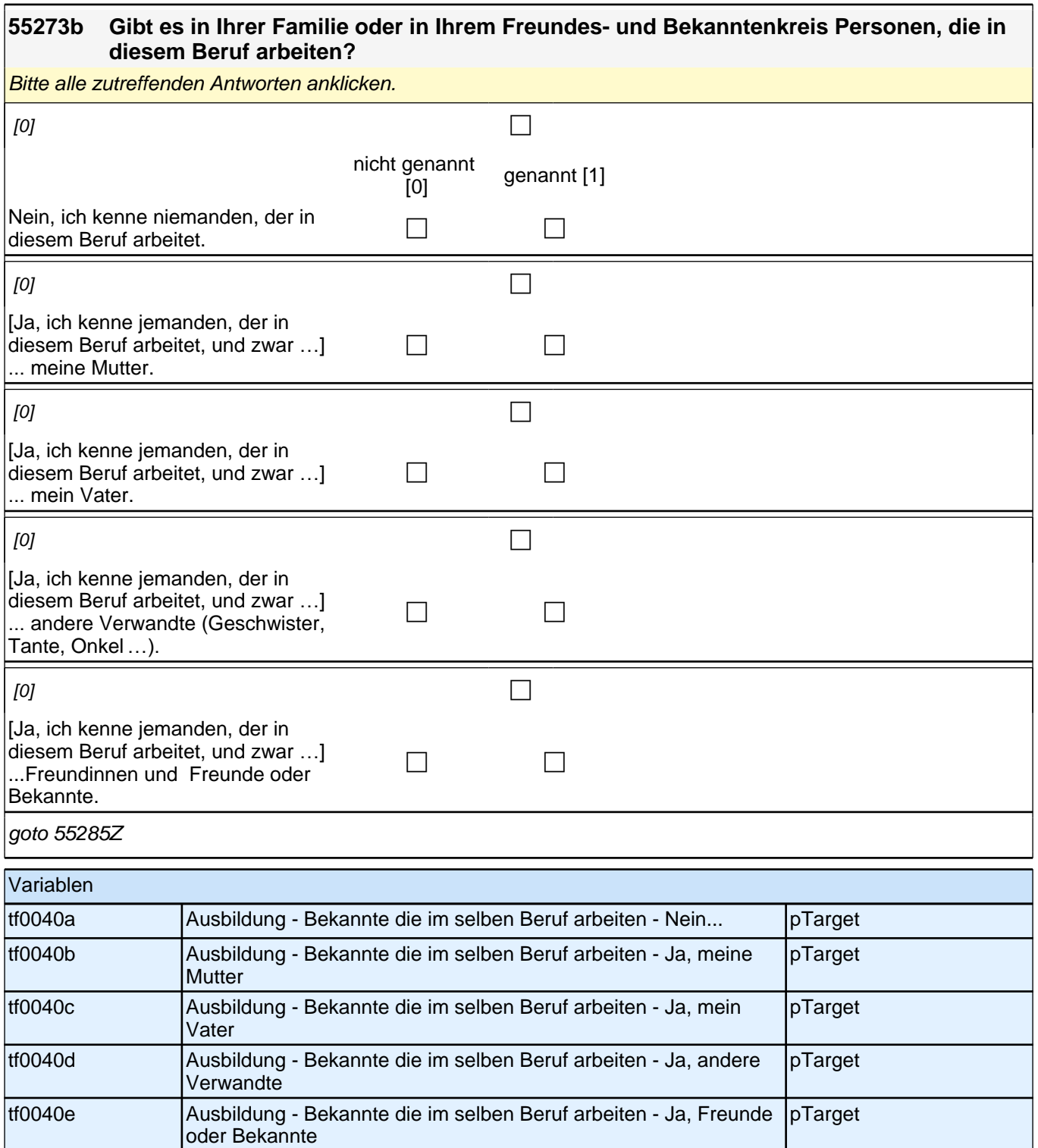

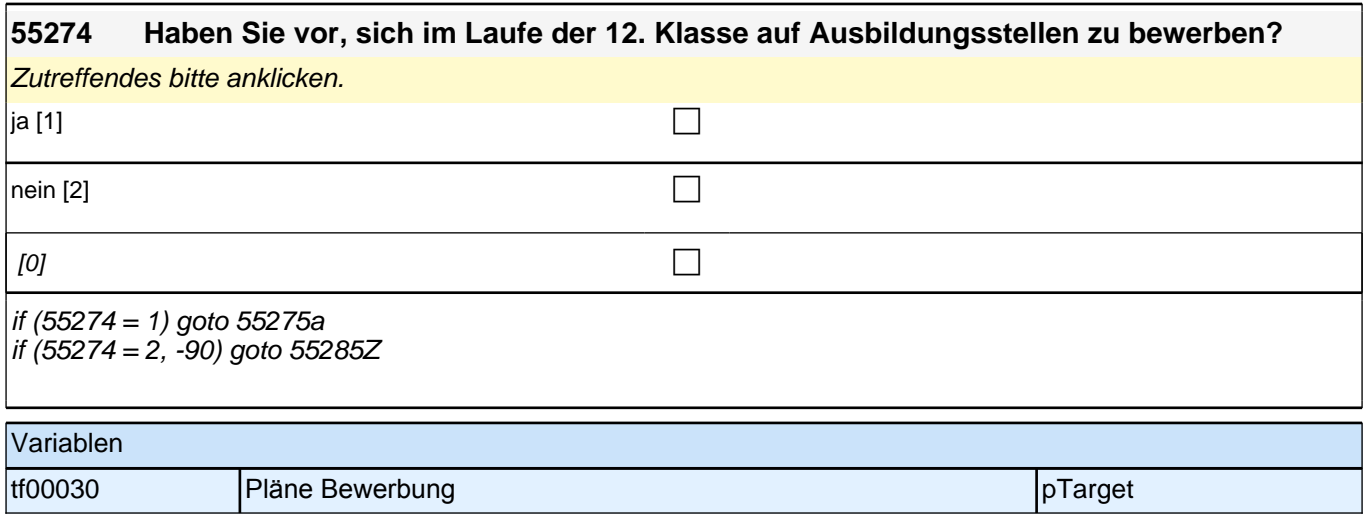

 $\overline{\phantom{a}}$ 

 $\overline{1}$ 

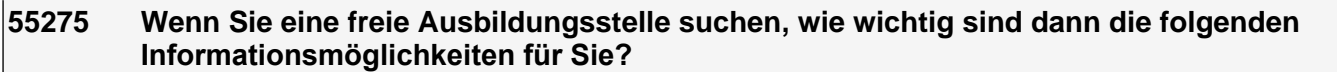

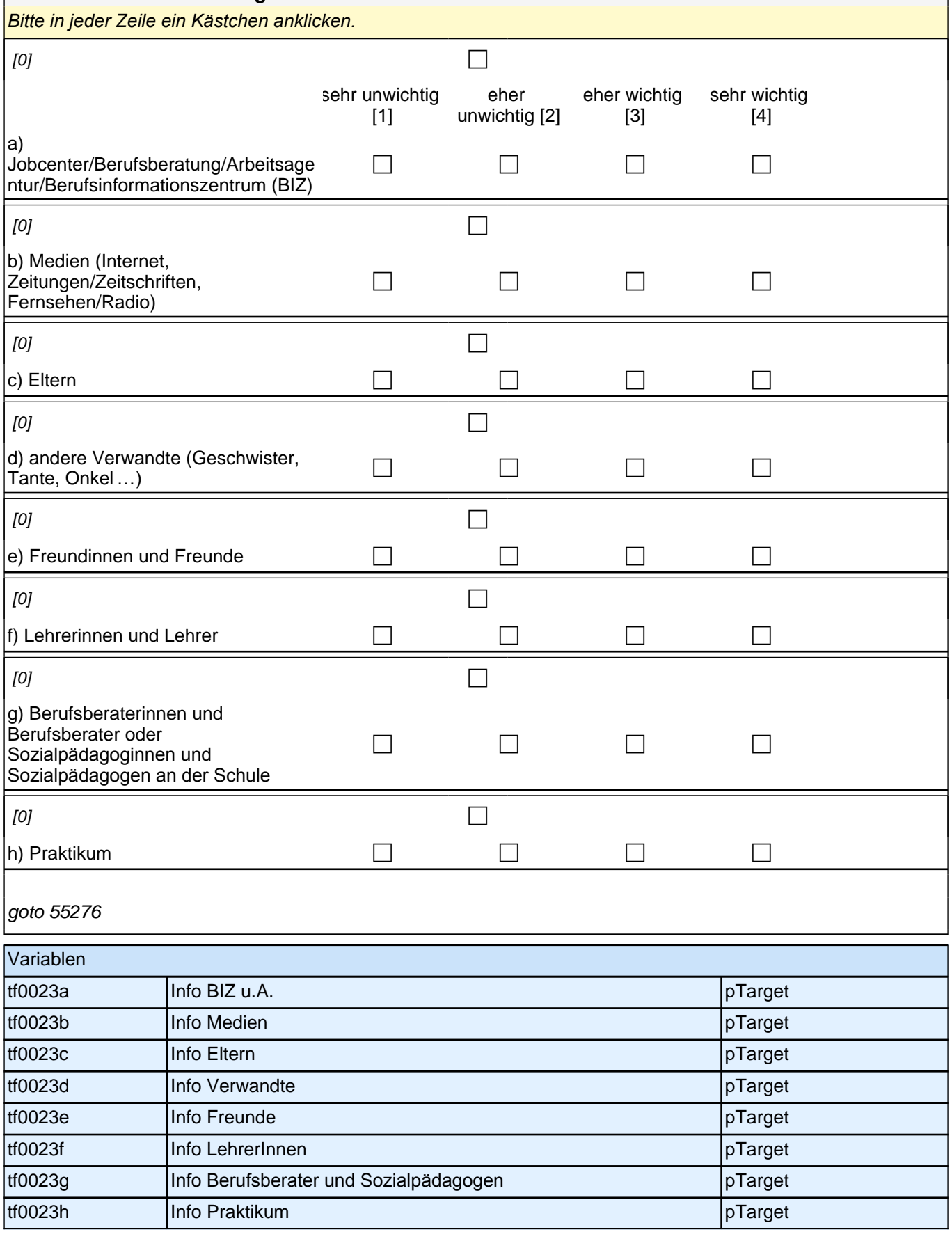

#### **55276 Auf welchen Beruf möchten Sie sich bewerben? Falls Sie sich auf mehrere Berufe bewerben möchten, nennen Sie bitte den Beruf, auf den Sie sich als erstes bewerben möchten:**

Bitte nur einen Beruf nennen.

**P** 

 $[0]$ 

goto 55277

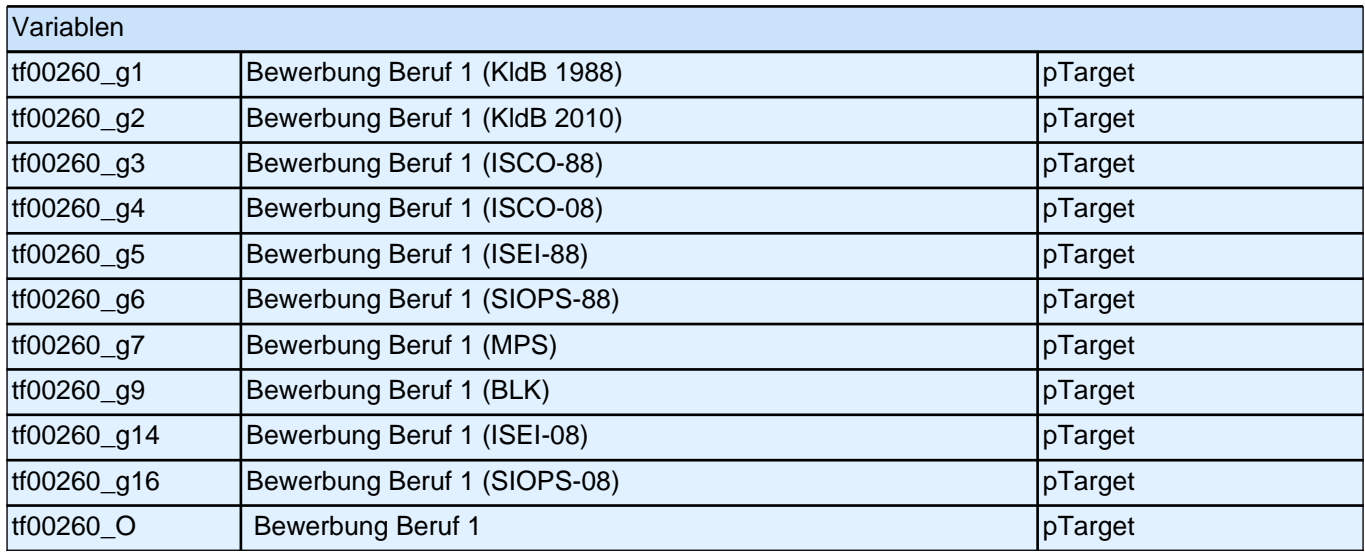

# **55277 Wie hoch sind Ihre Chancen, dass Sie für diesen Beruf eine Ausbildungsstelle bekommen?** Zutreffendes bitte anklicken.  $\blacksquare$ sehr gering [1] contract to the contract of  $\blacksquare$ eher gering [2]  $\Box$  $\blacksquare$ eher hoch [3] channels are contracted by  $\blacksquare$  $\mathsf{sehr}\ \mathsf{hoch}\ [4]$  $[0]$ goto 55278 Variablen tf00090 Beruf 1 - Chancen auf Ausbildungsstelle pTarget

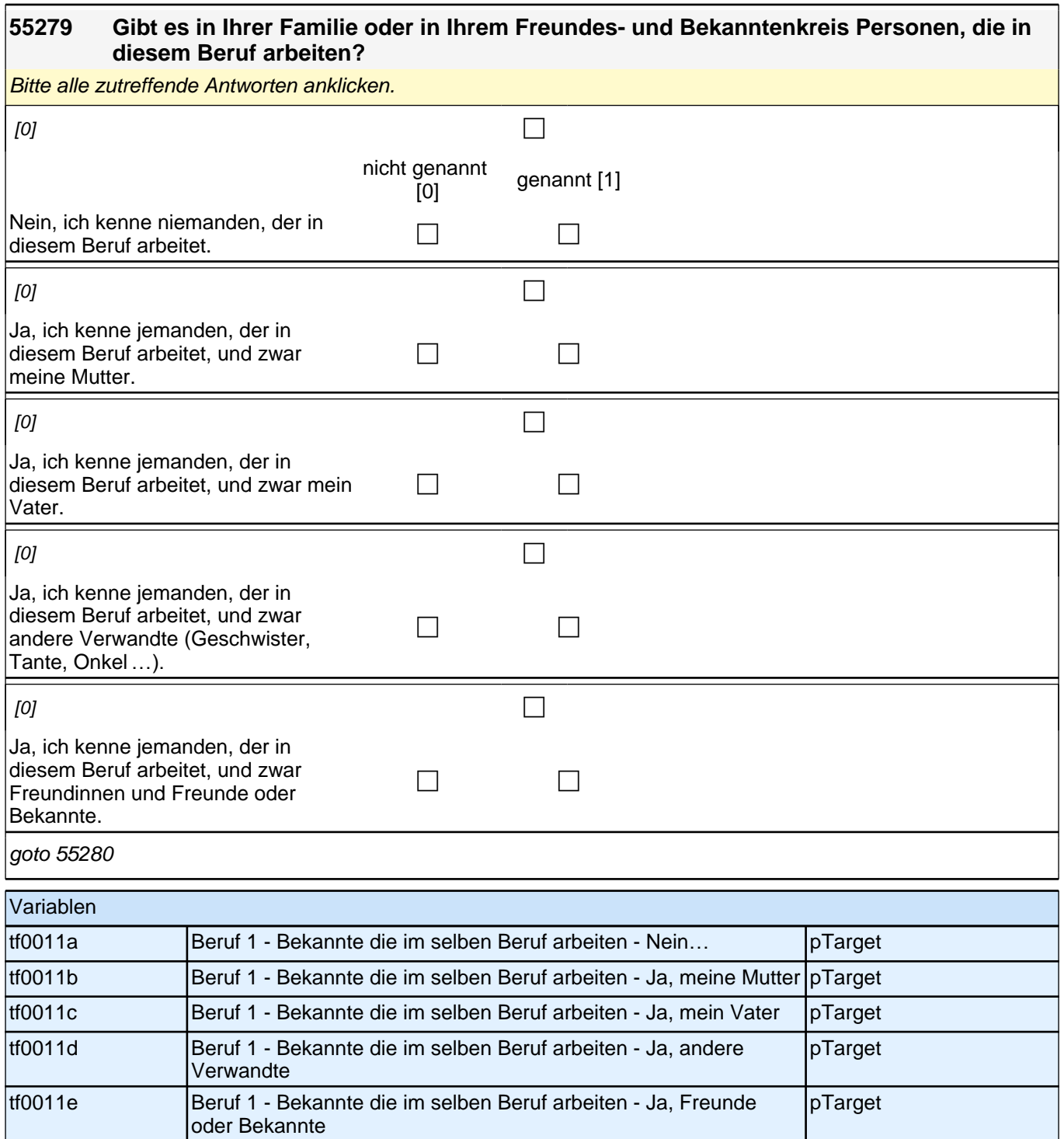

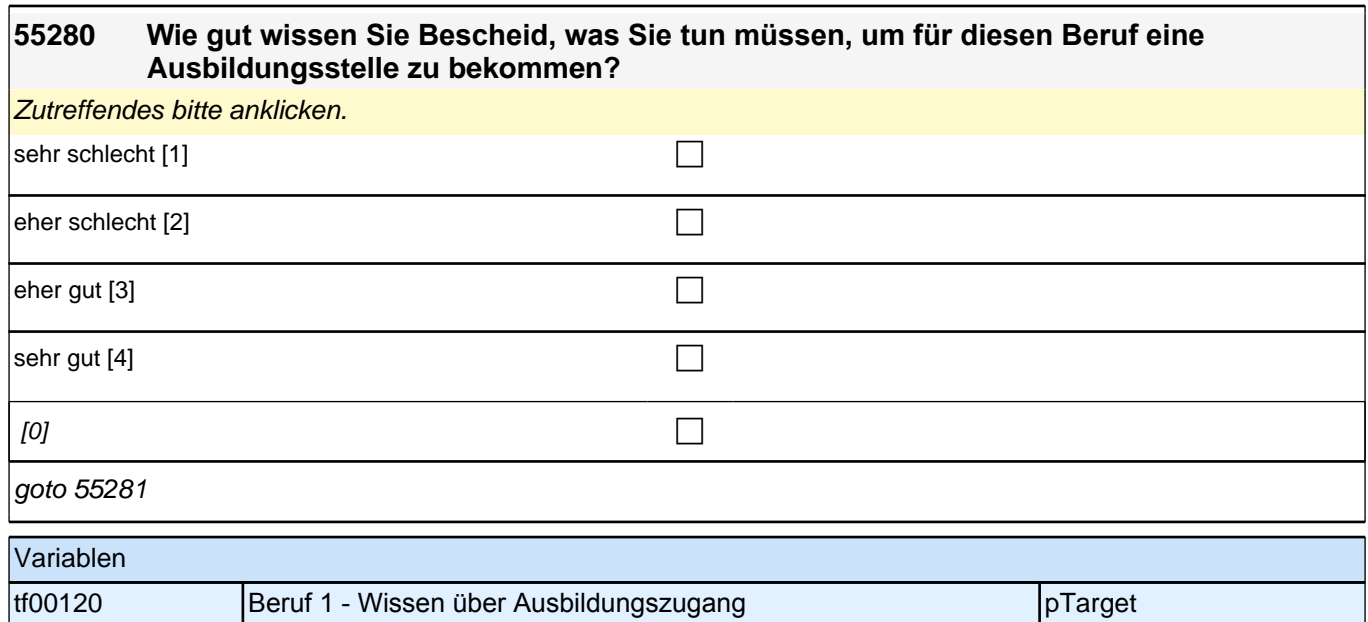

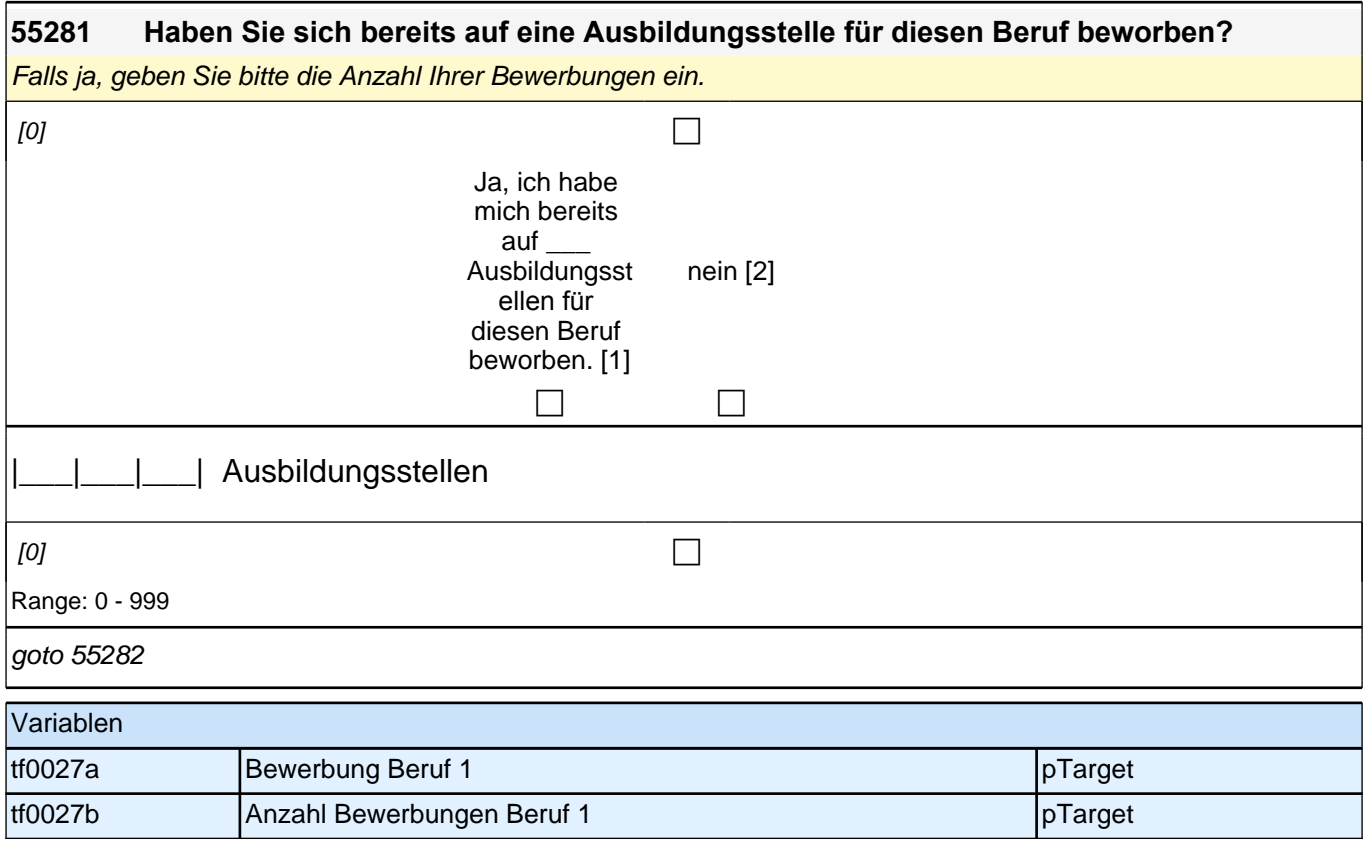

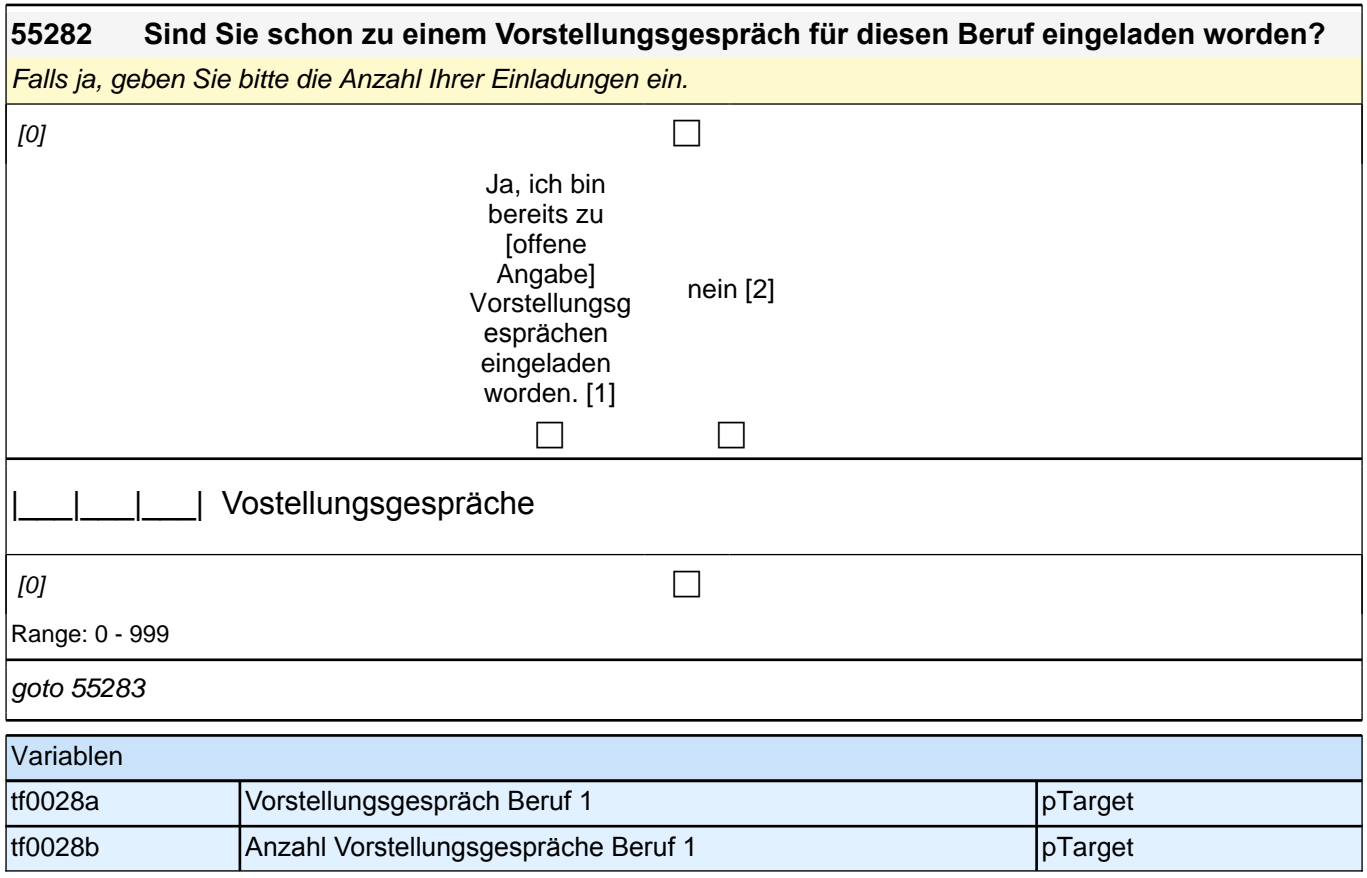

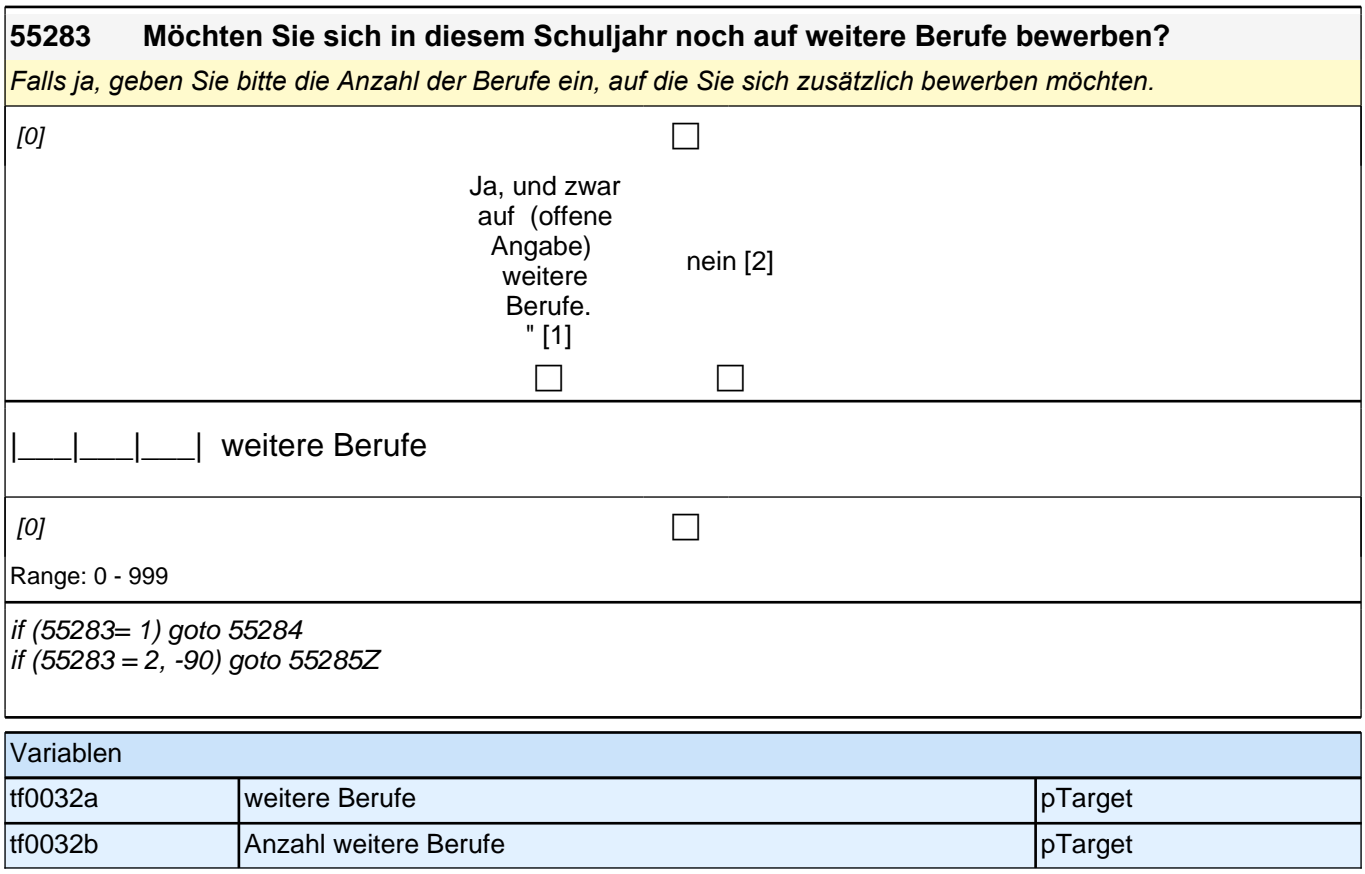

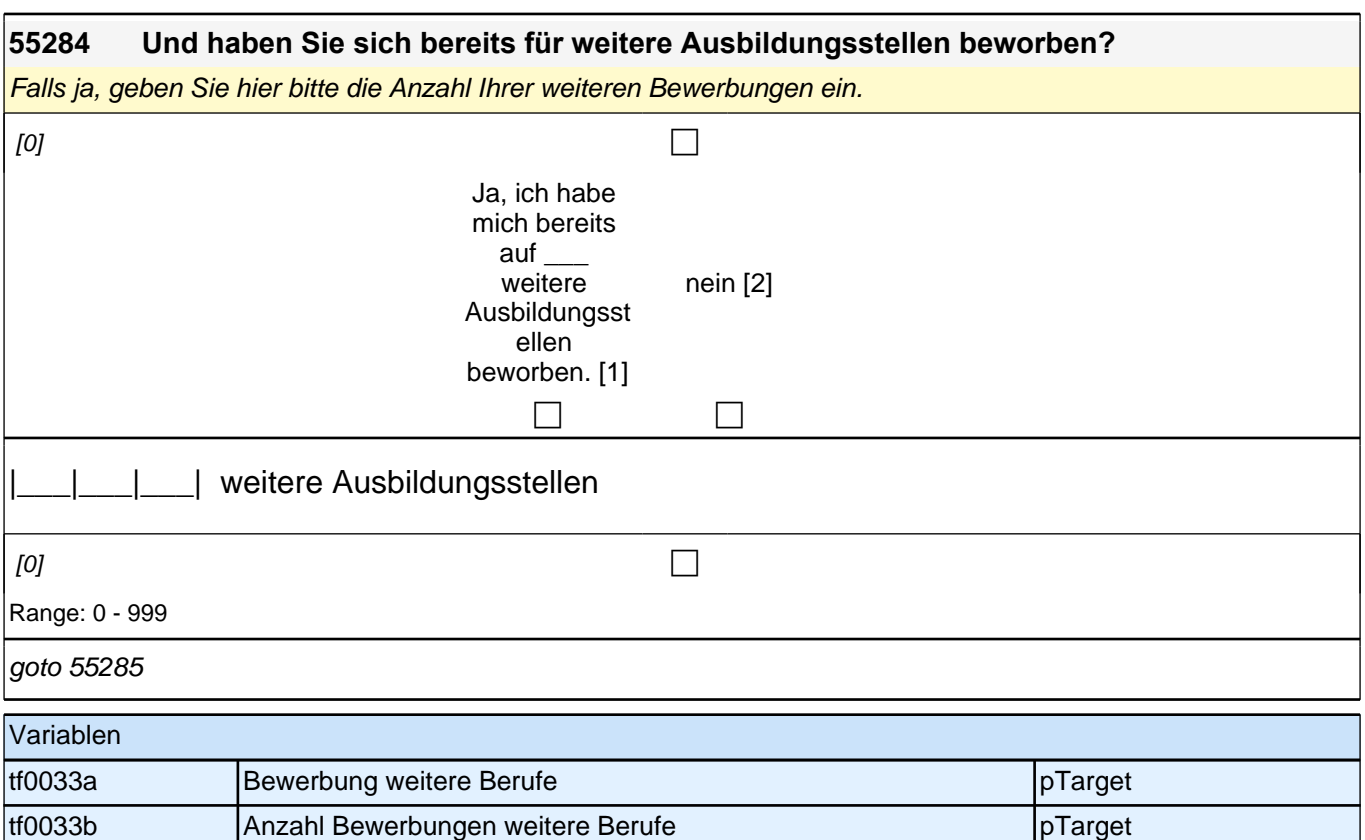

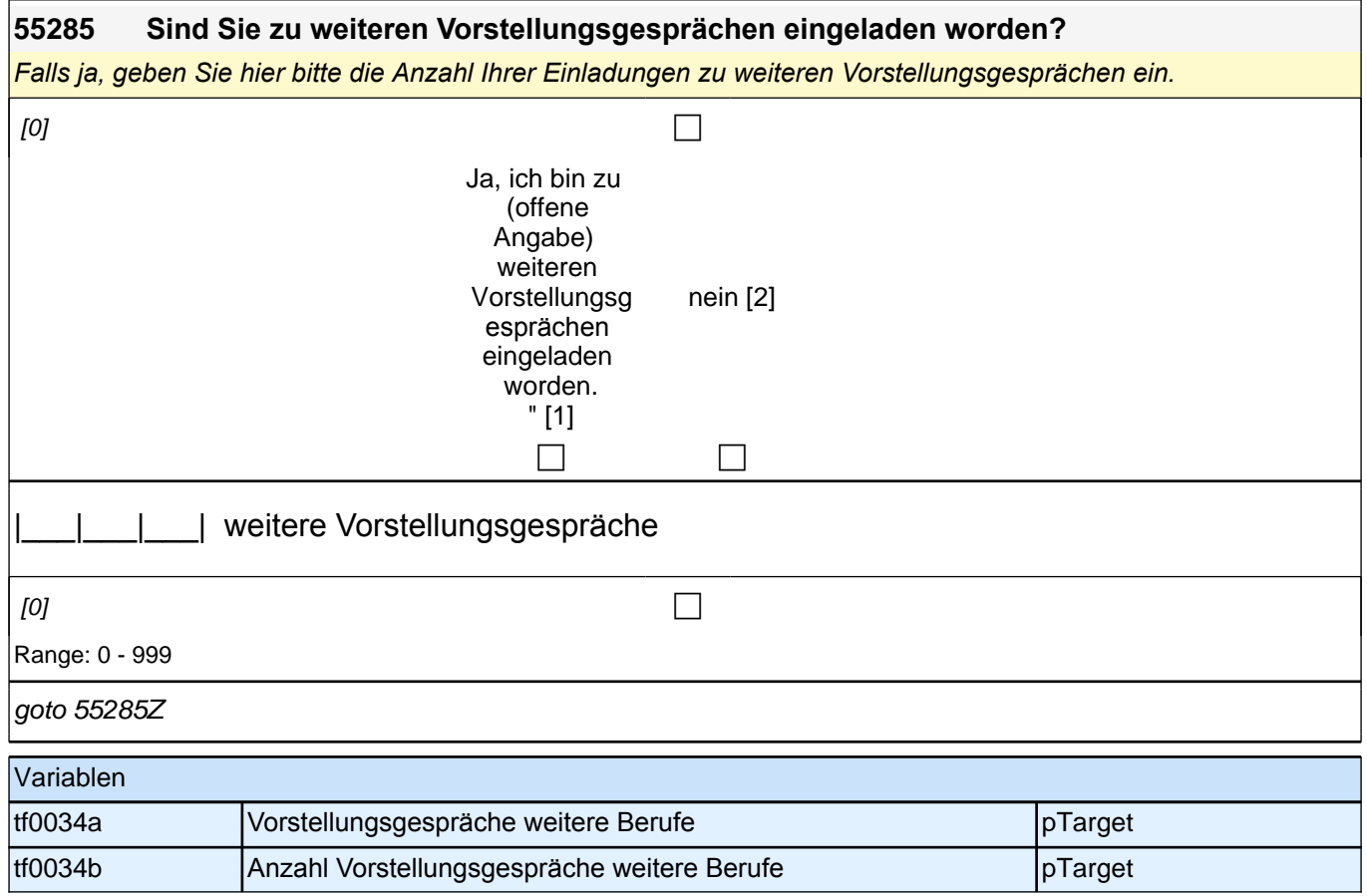

# **Ihre Eltern und Freunde**

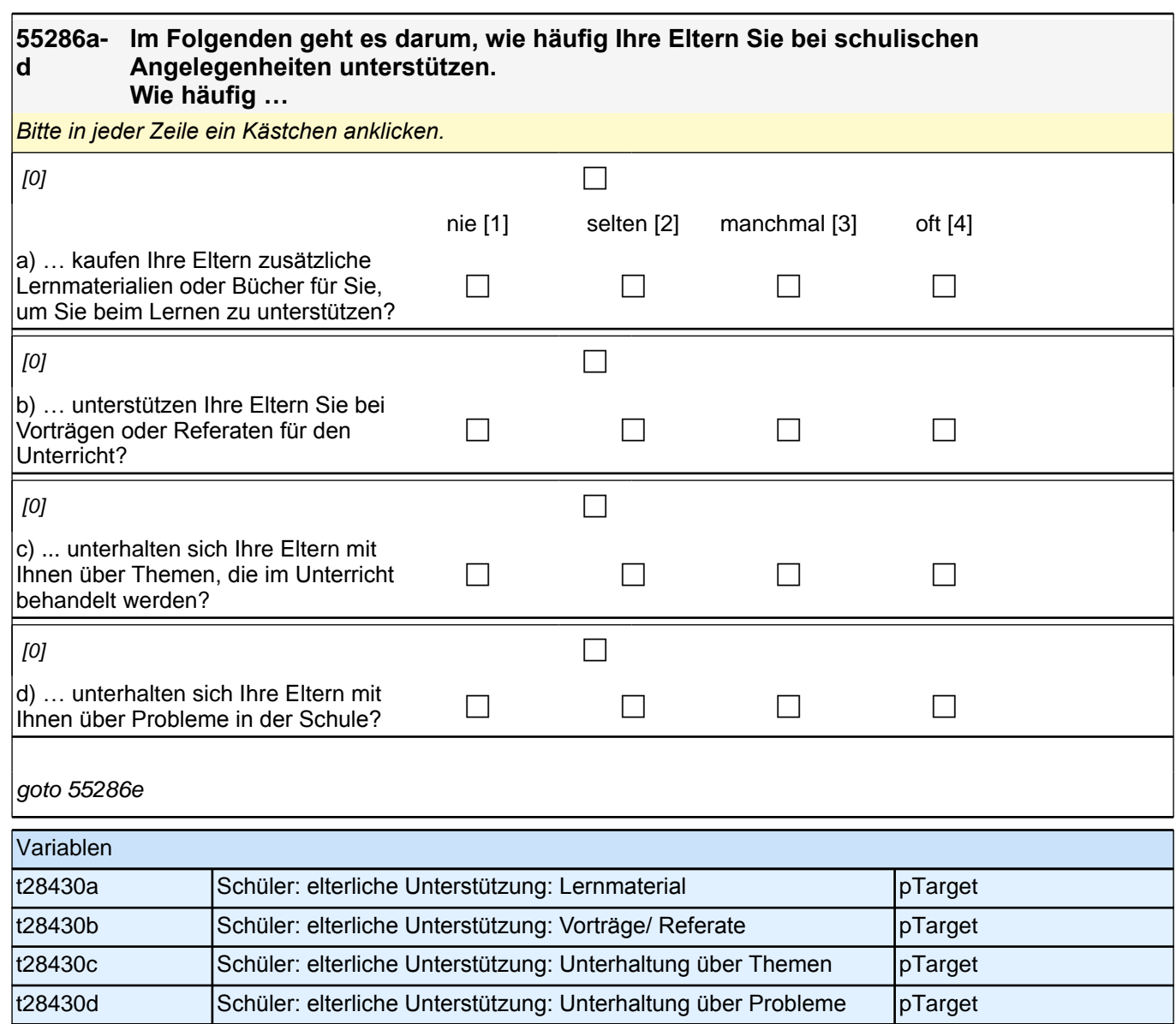

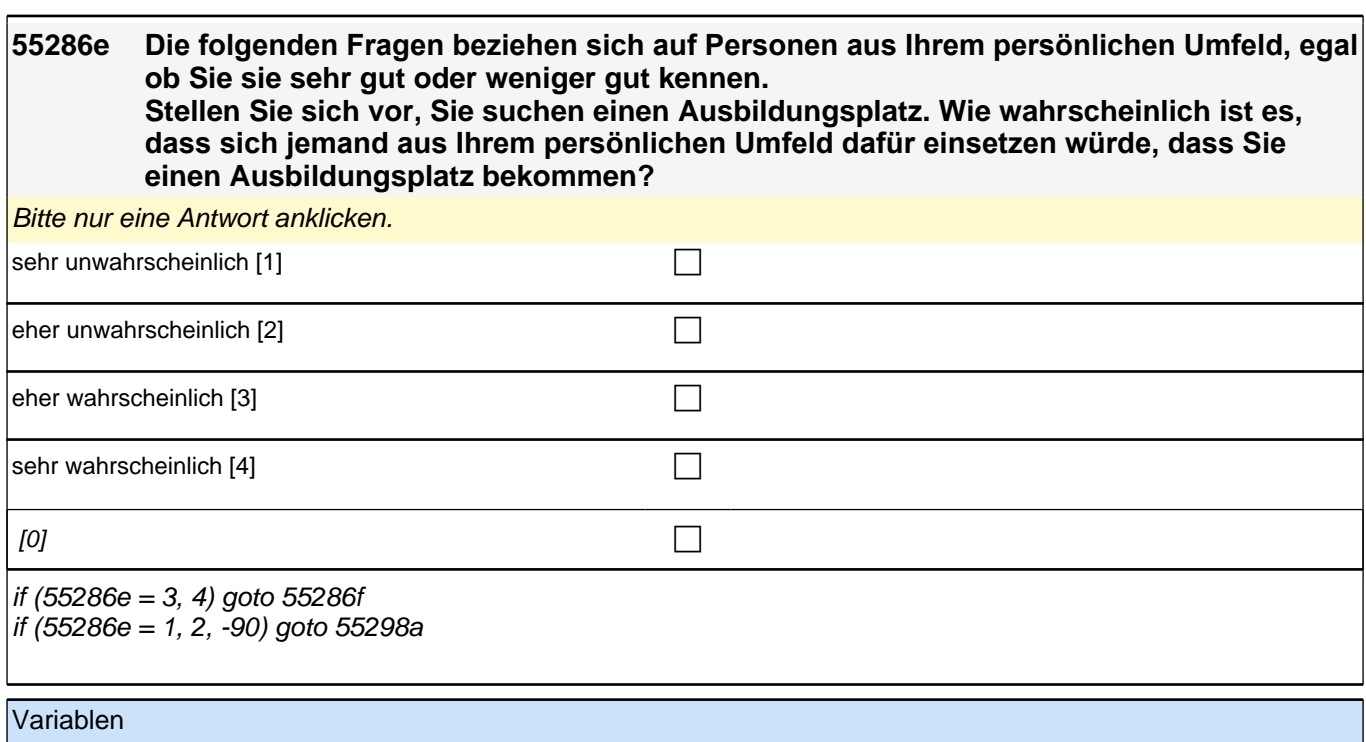

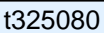

Sozialkapital - Einsatz für Ausbildung - Wahrscheinlichkeit | pTarget

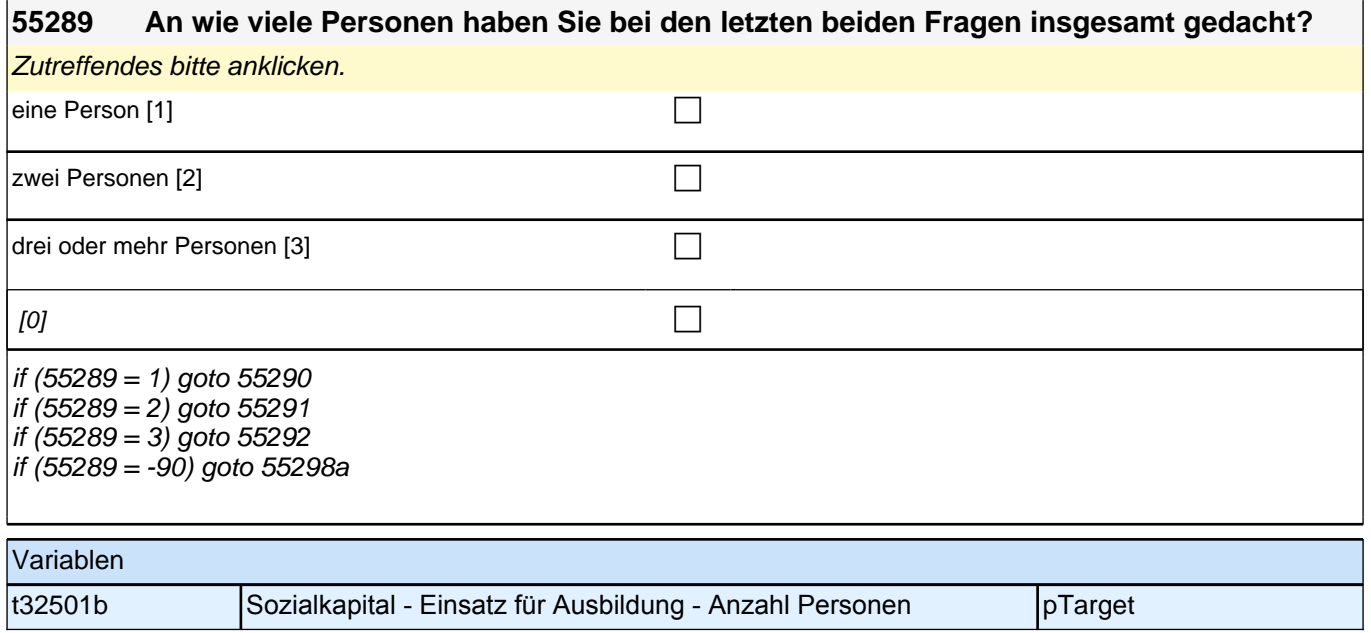

(eine Person)

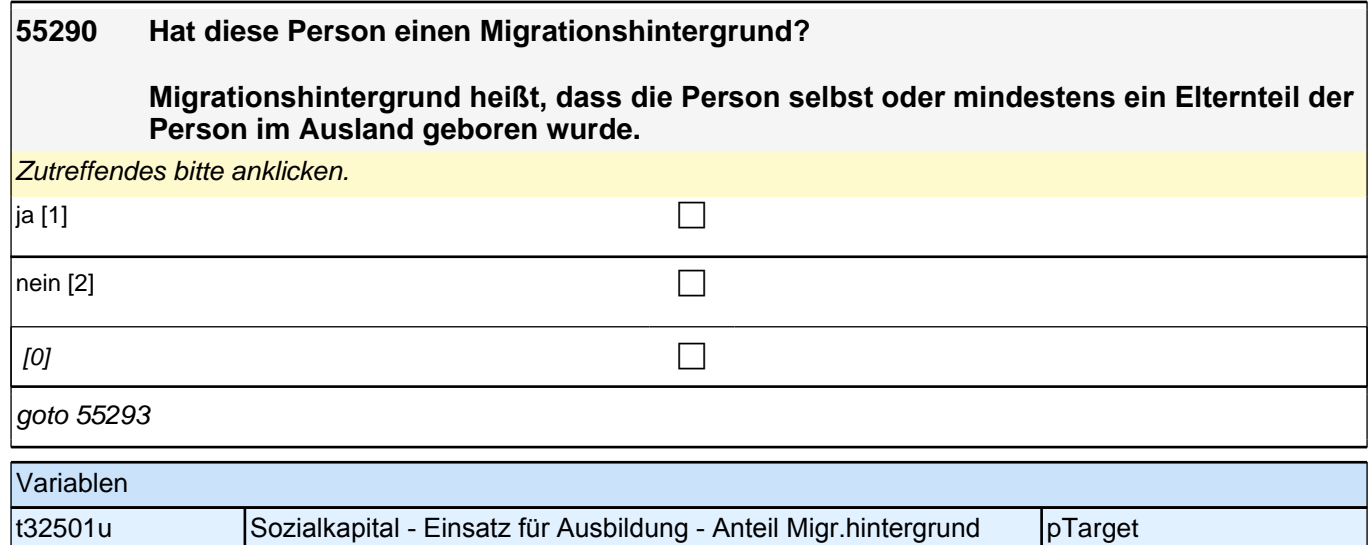

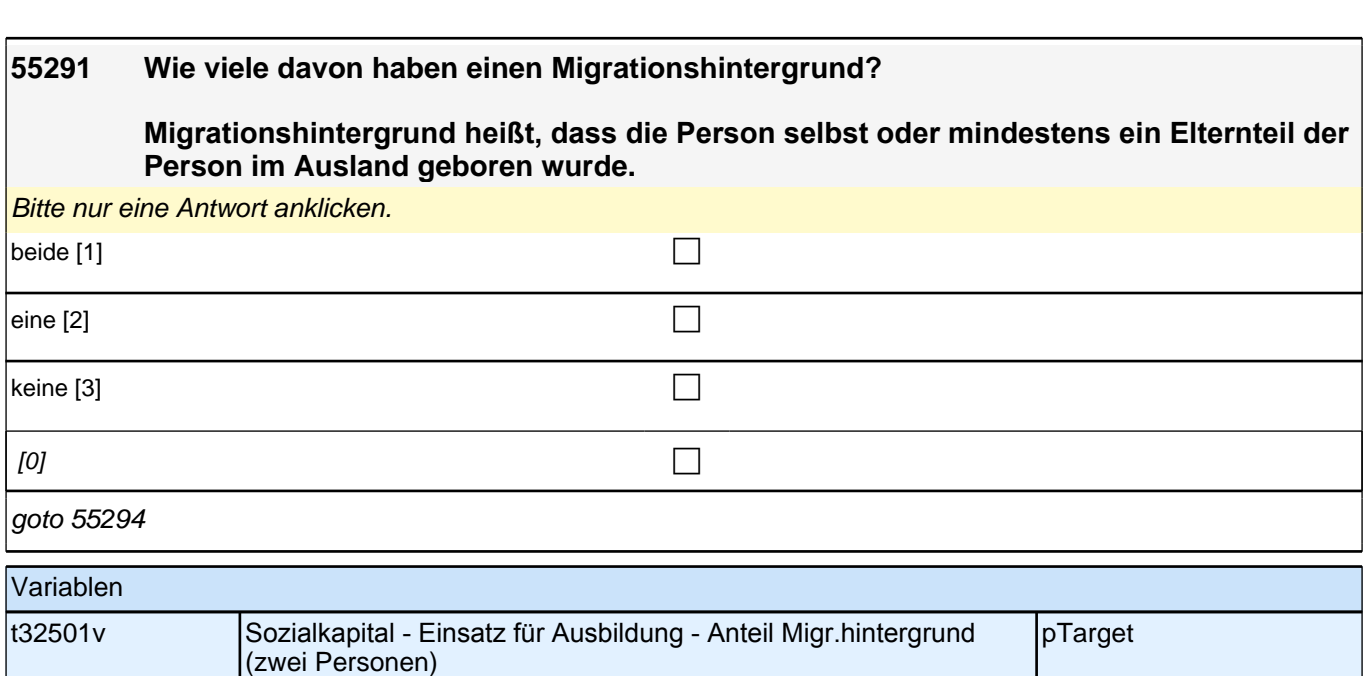

## **55292 Wie viele dieser Personen haben einen Migrationshintergrund?**

oder mehr)

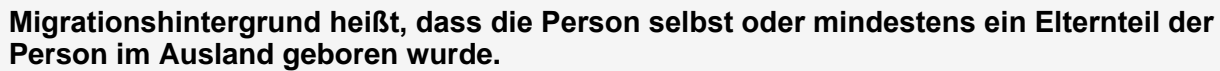

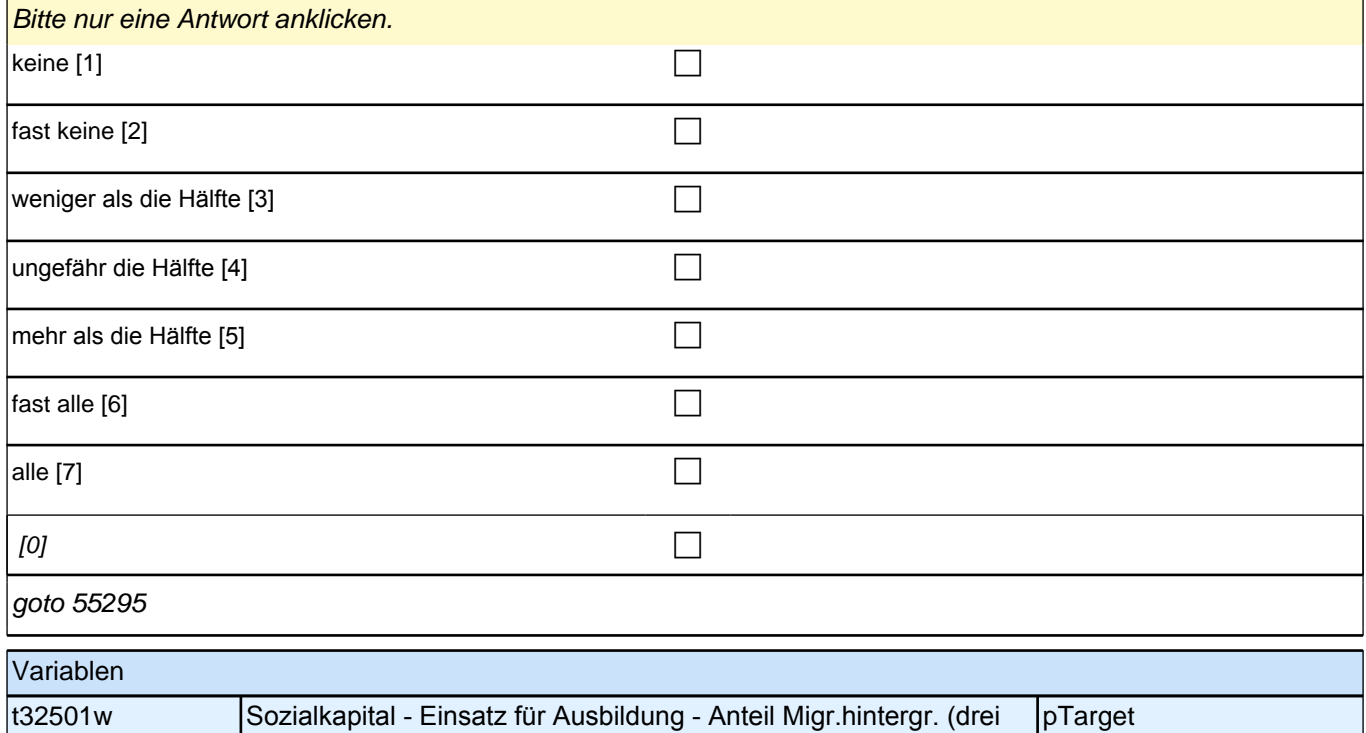

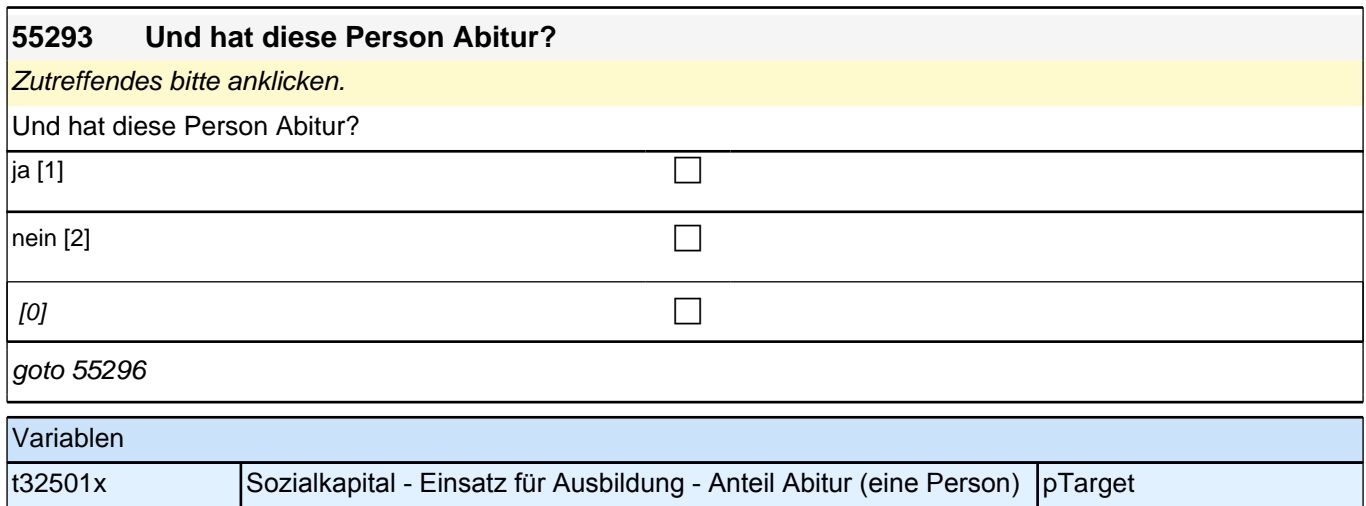

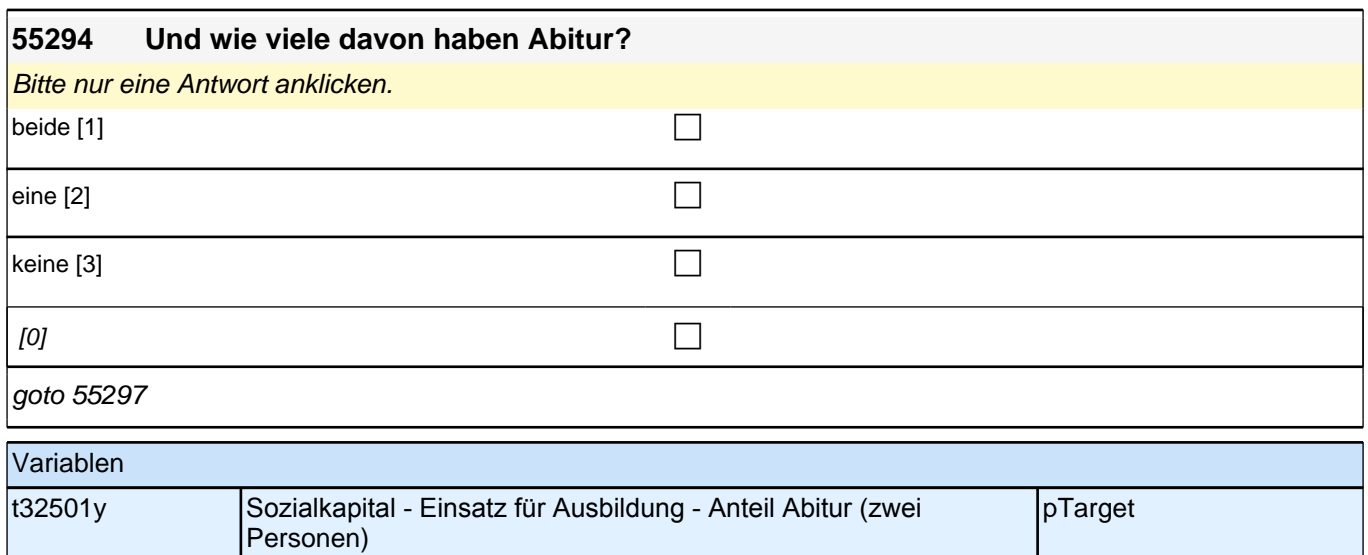

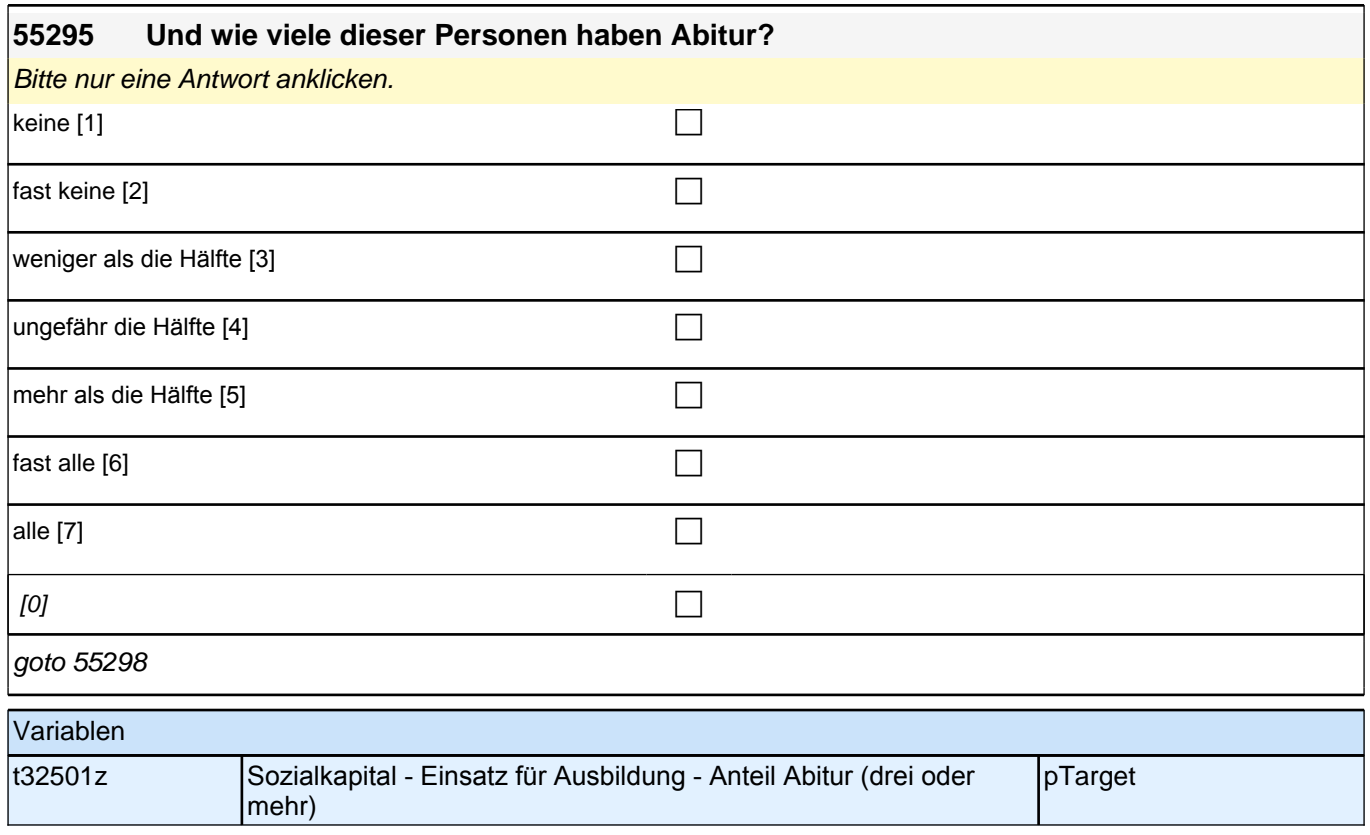
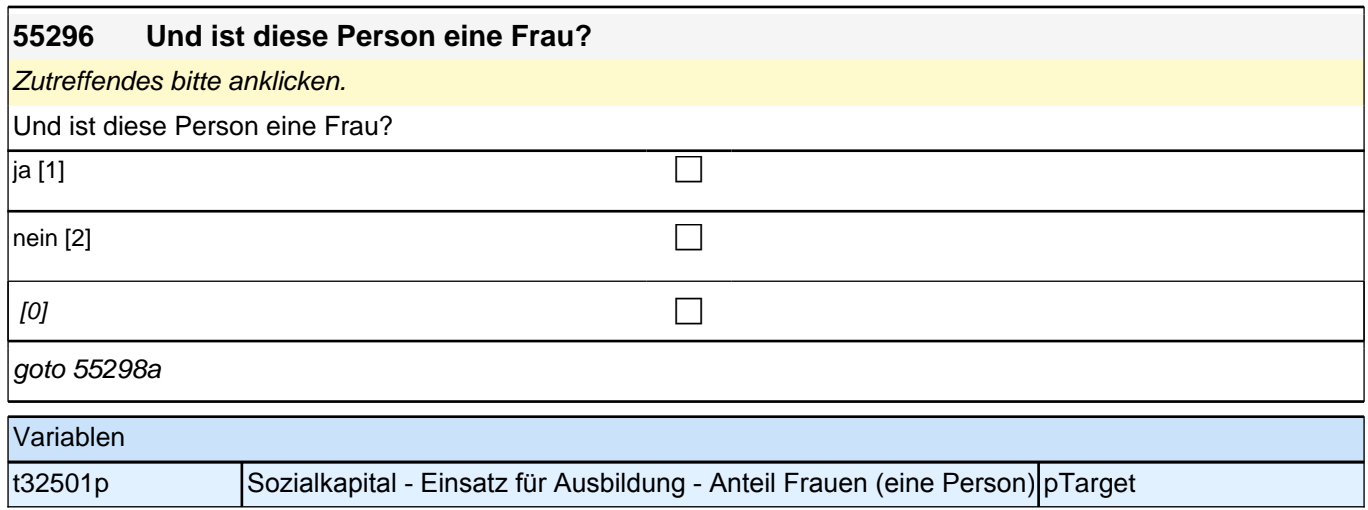

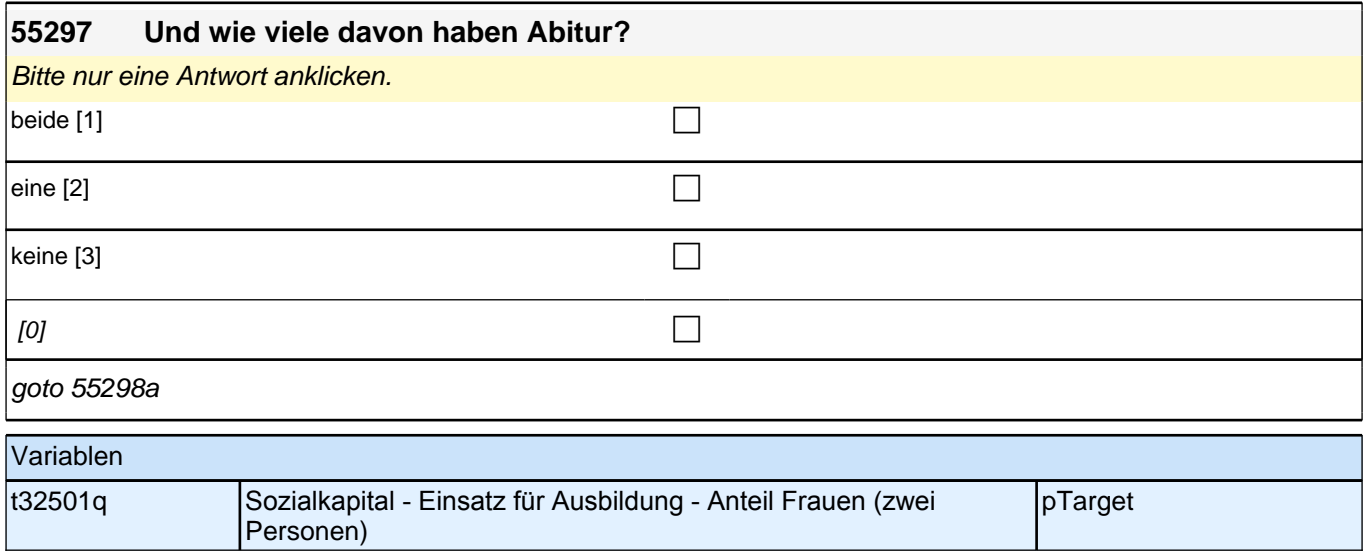

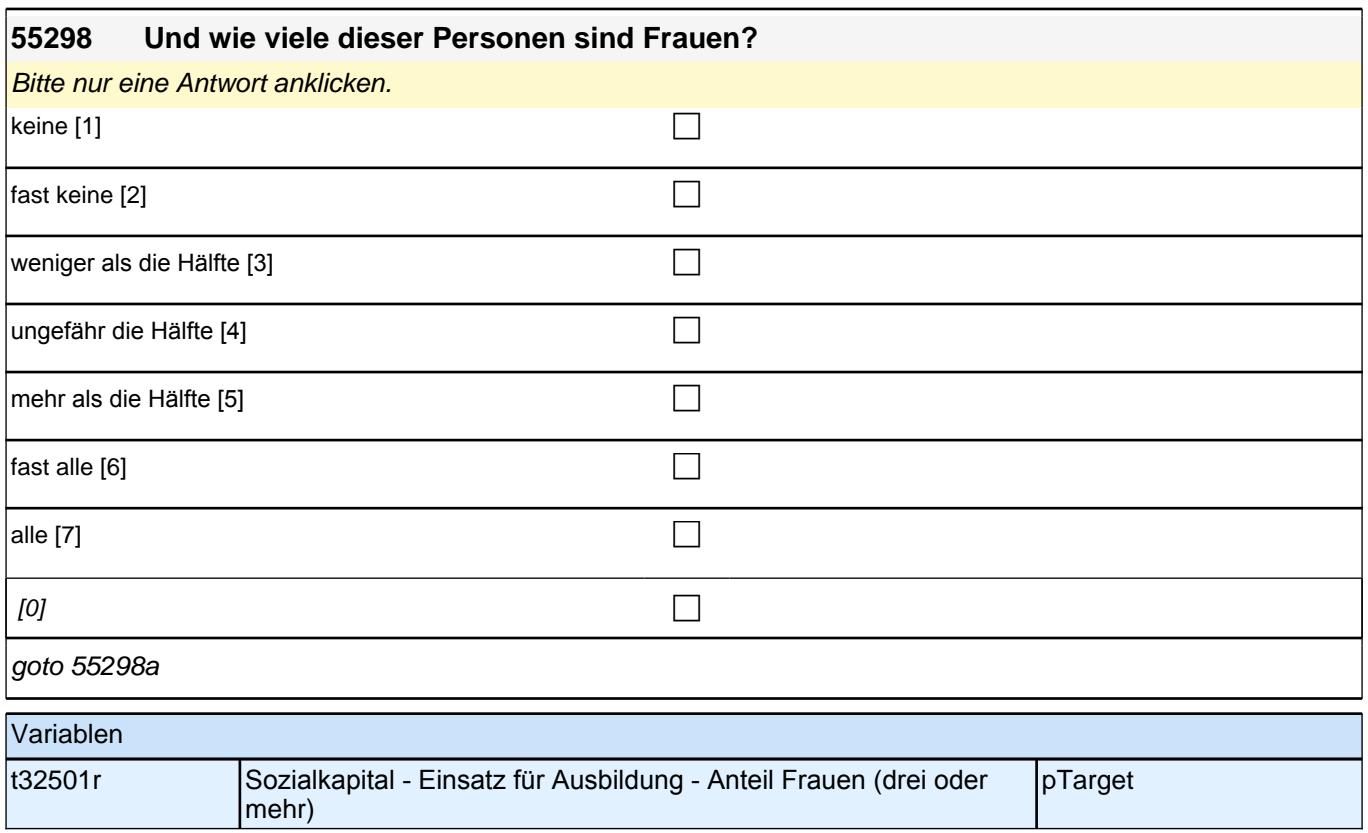

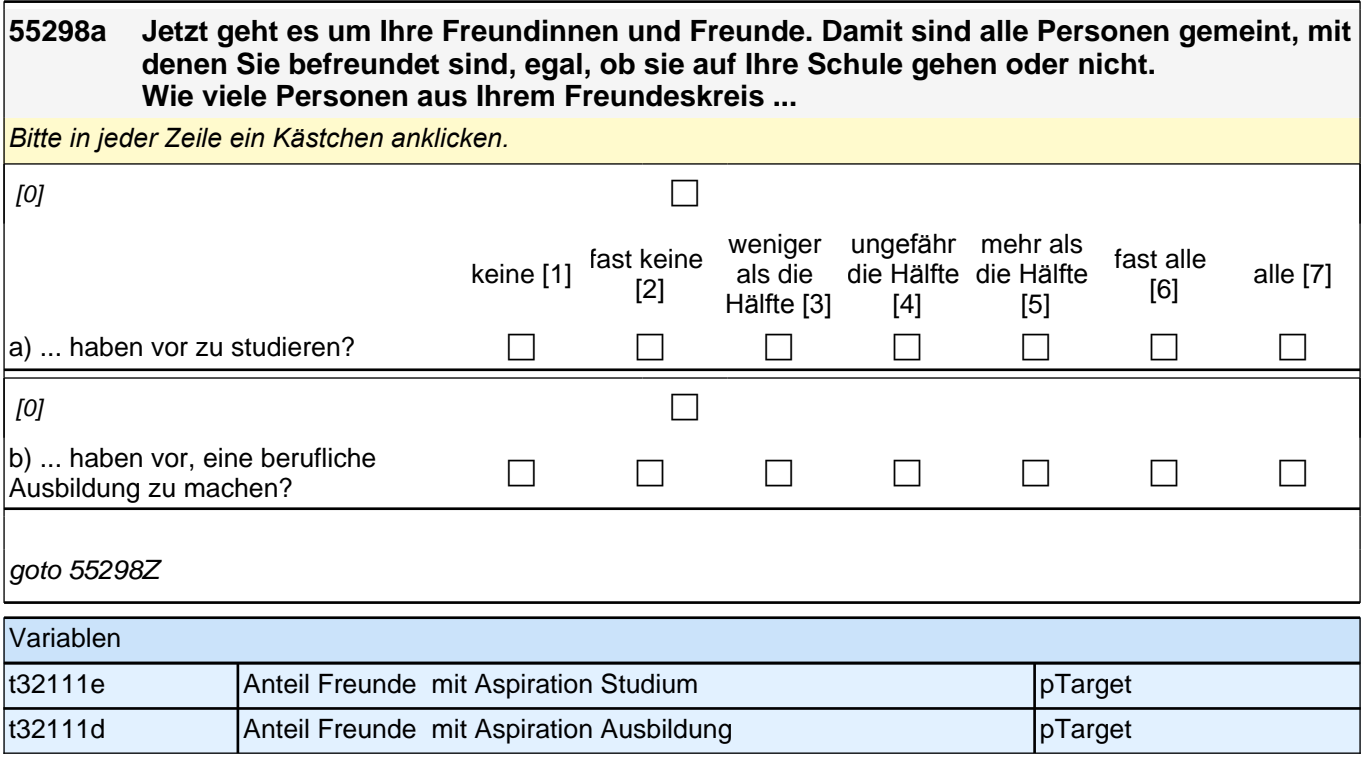

### **Gesundheitsstatus**

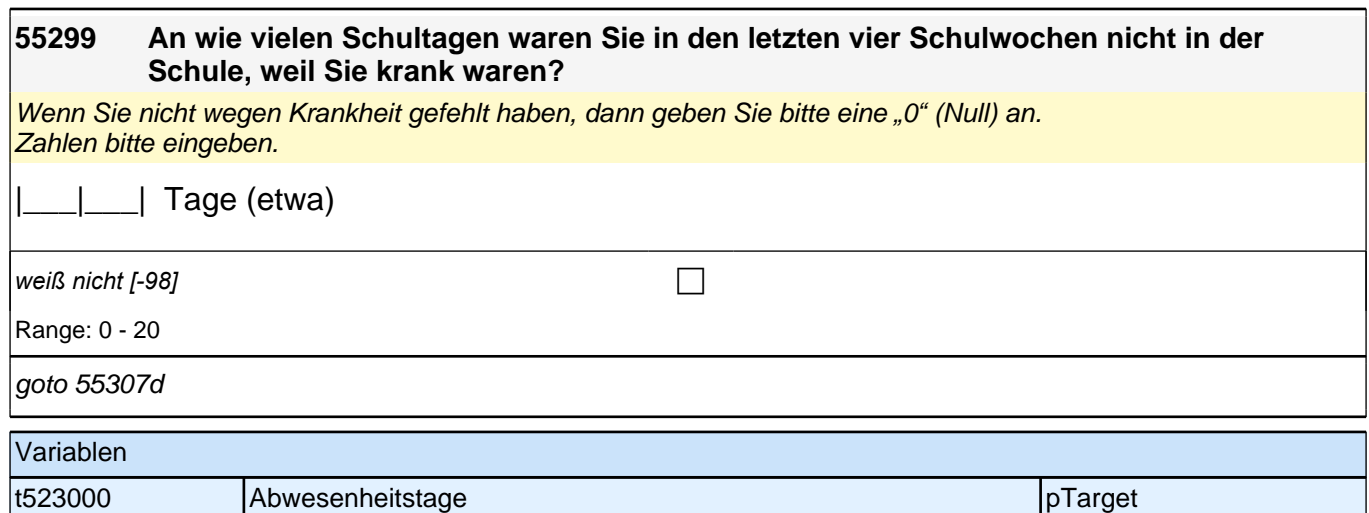

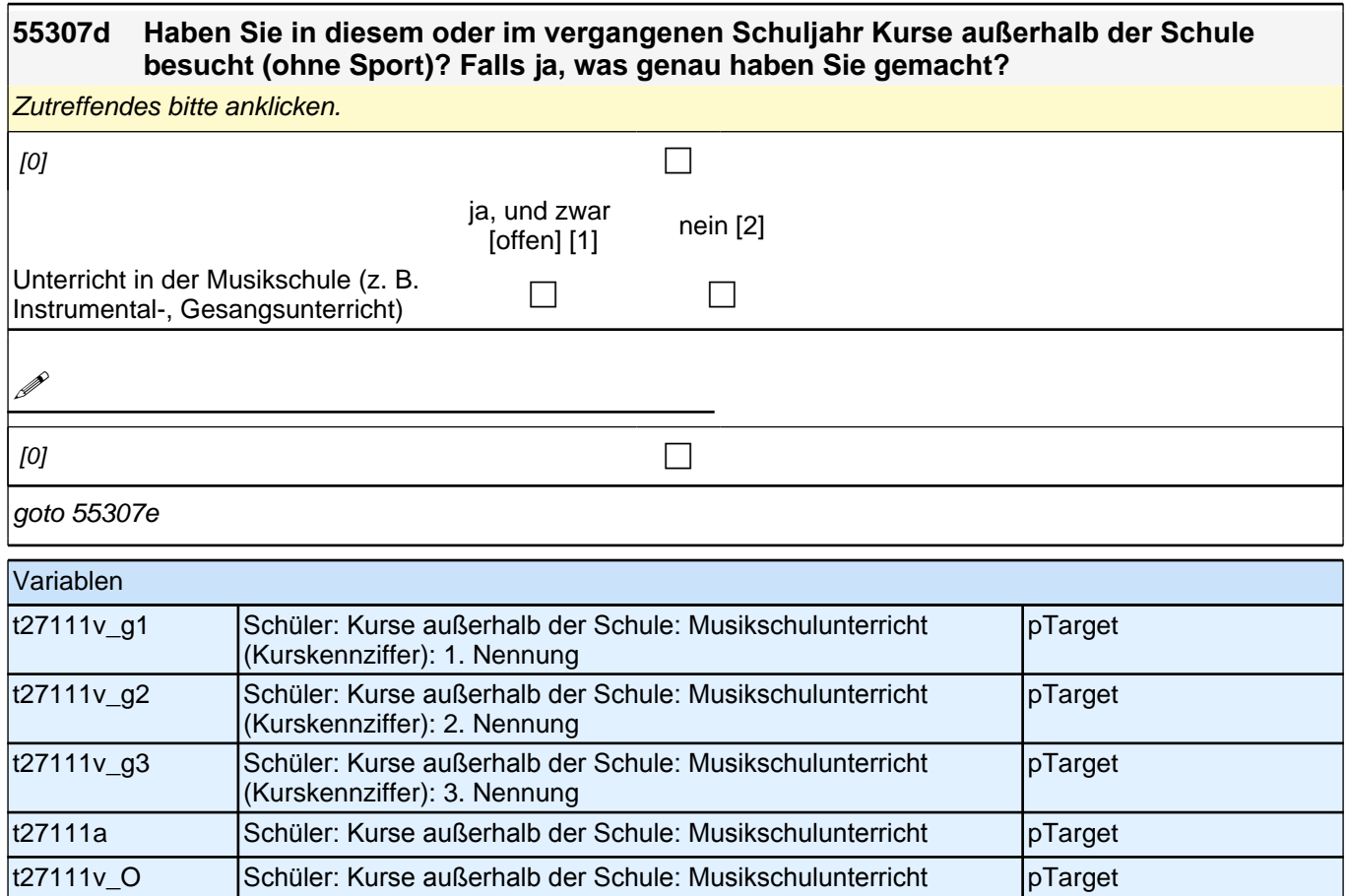

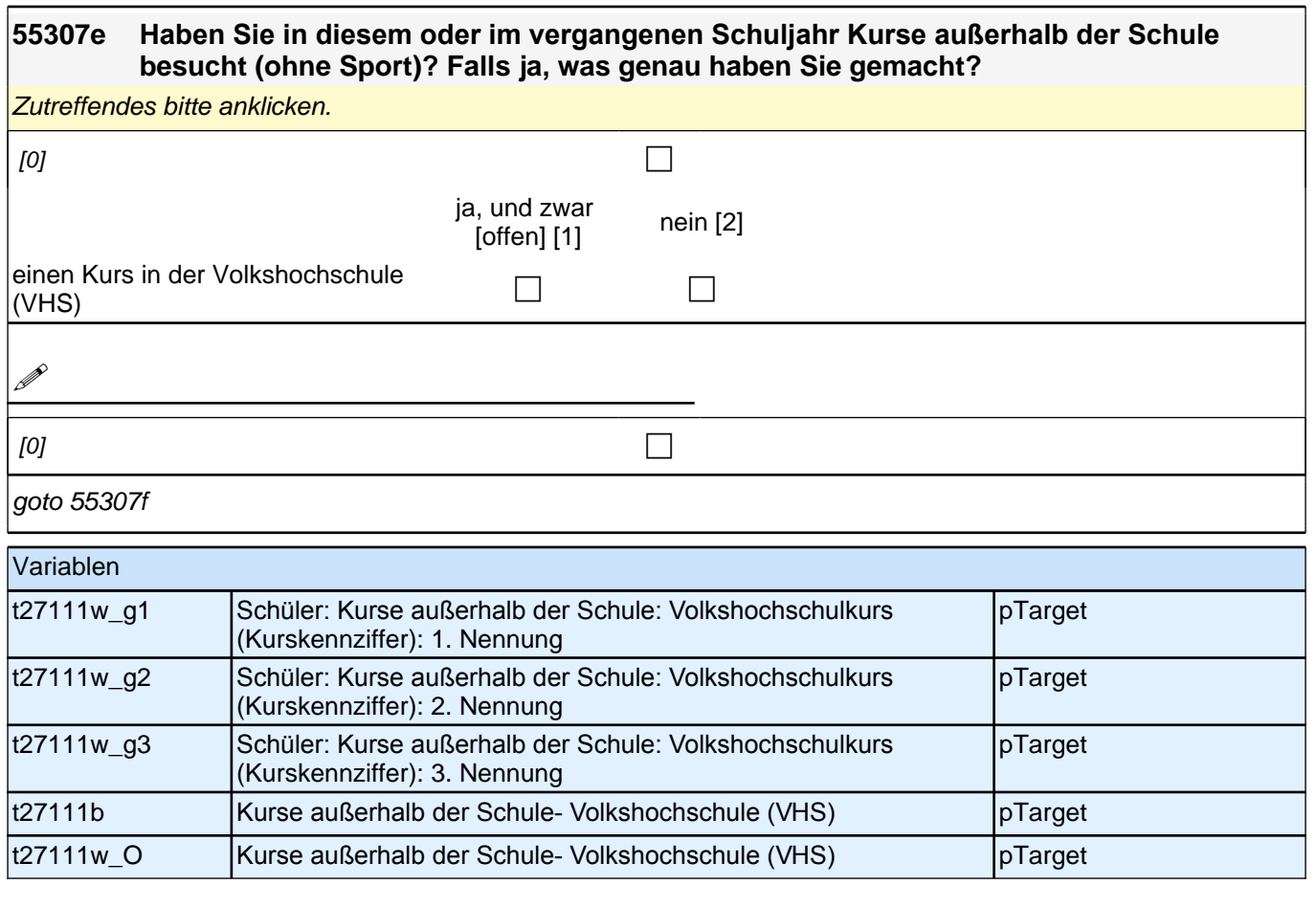

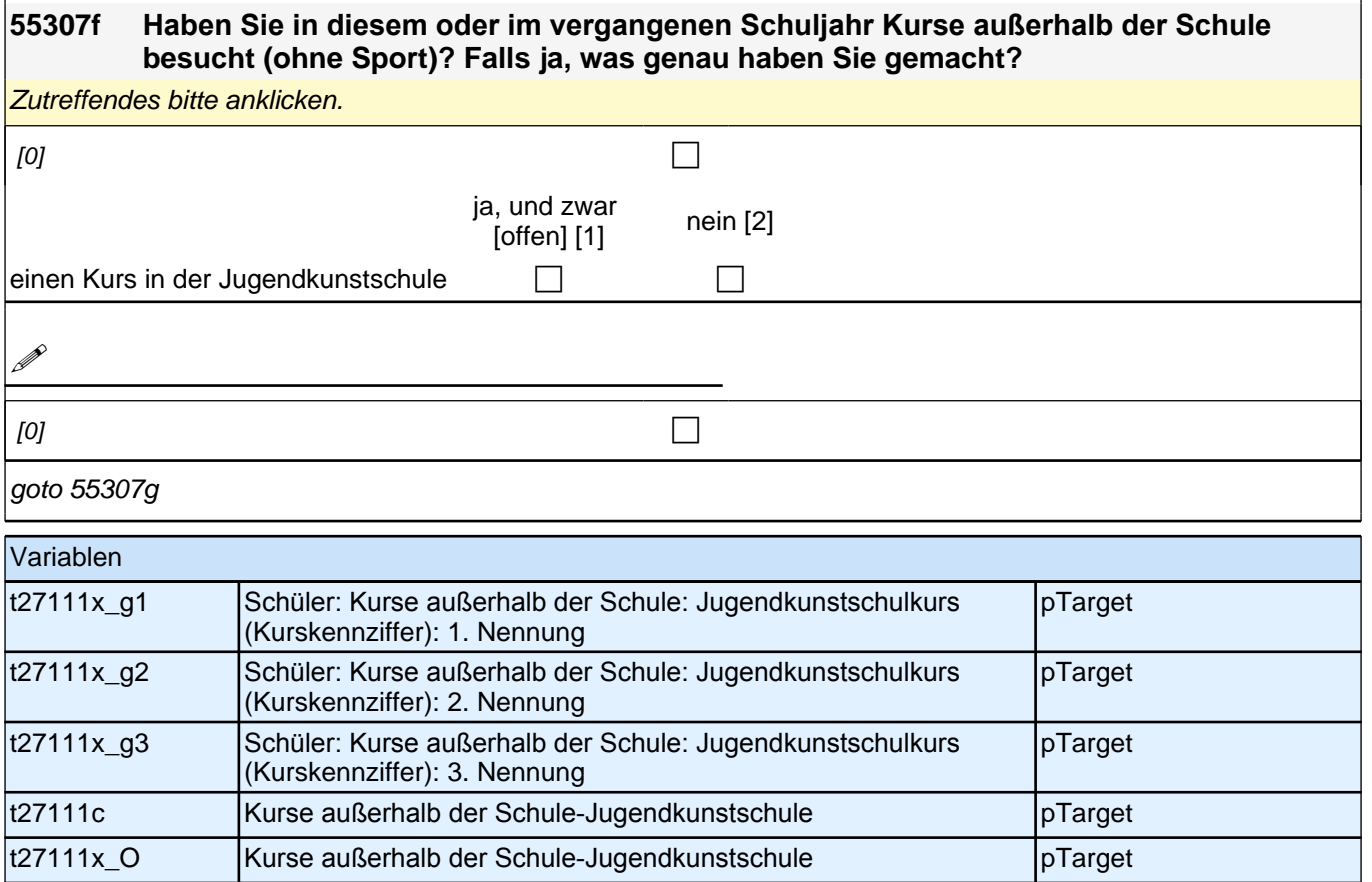

# **55307g Haben Sie in diesem oder im vergangenen Schuljahr sonstige Kurse außerhalb der Schule besucht (ohne Sport)? Falls ja, was genau haben Sie gemacht und wo?** *Falls Sie keine sonstigen Kurse außerhalb der Schule besucht haben, brauchen Sie hier nichts einzutragen.*

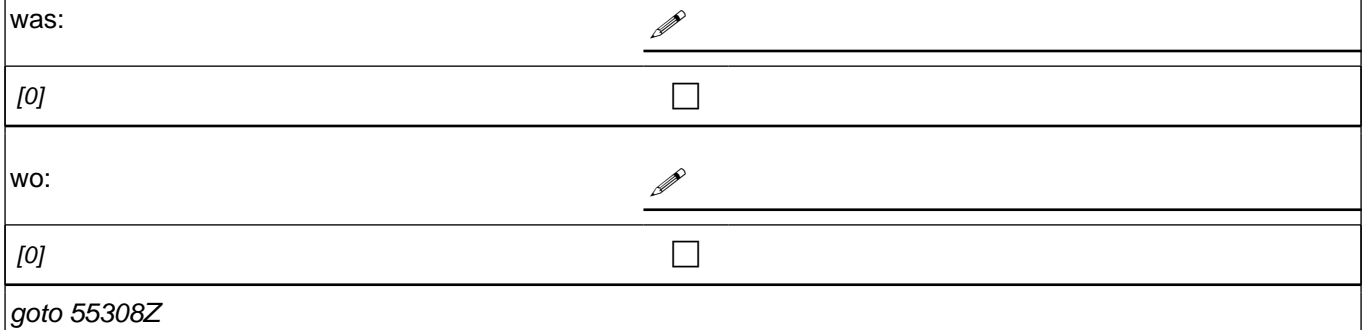

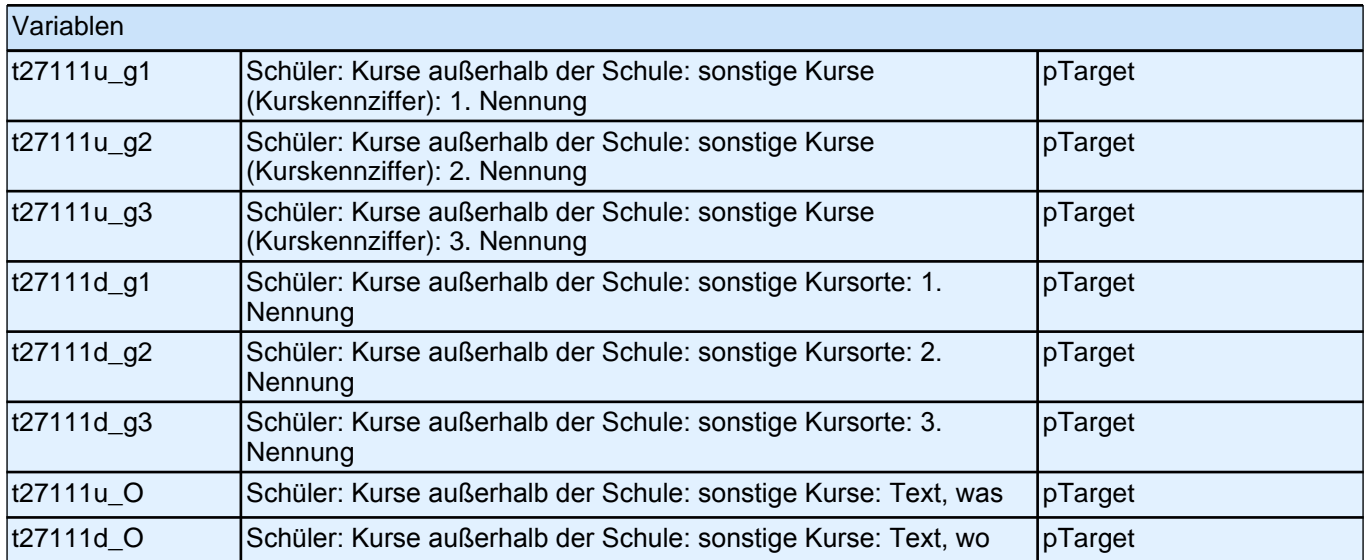

#### **Soziale und Politische Partizipation**

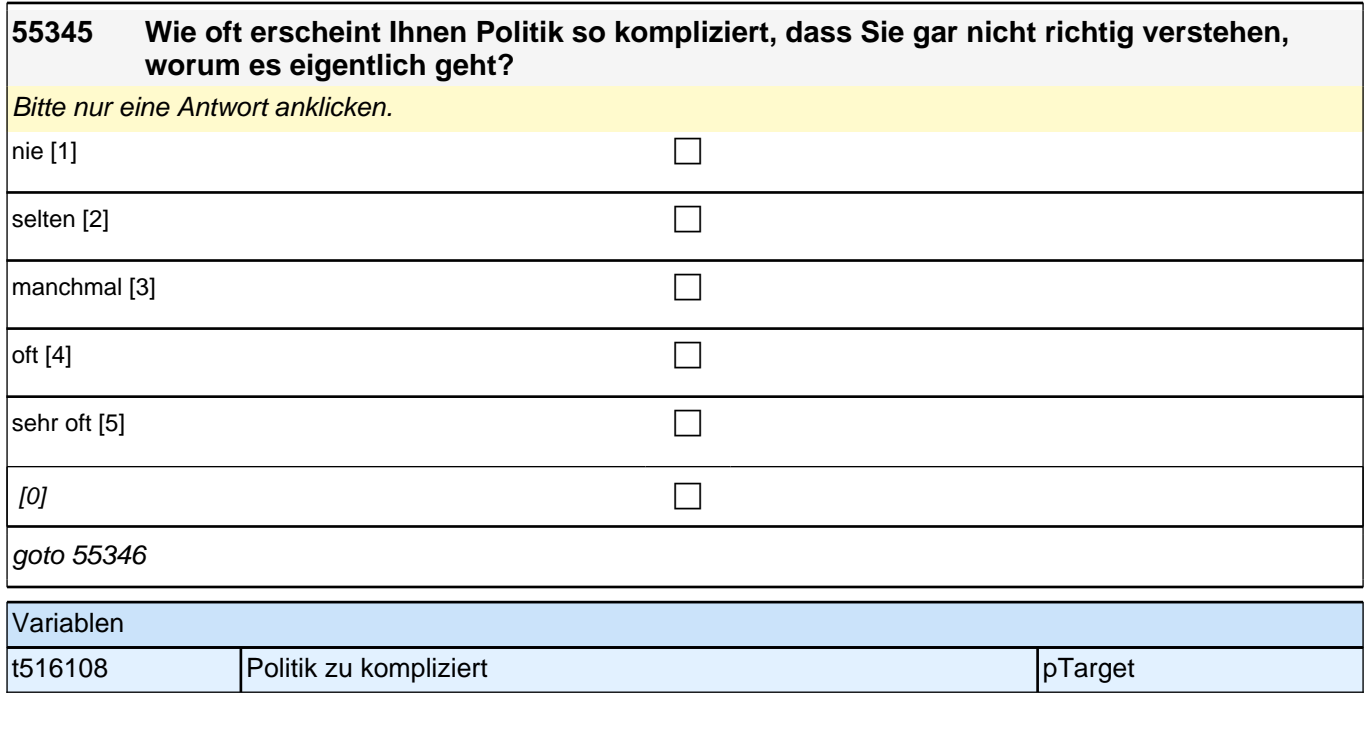

#### **55346/ 55347 Bitte geben Sie zu jedem dieser Punkte an, ob Sie sich schon einmal an einer solchen Aktion beteiligt haben.**

*Bitte in jeder Zeile ein Kästchen anklicken.*

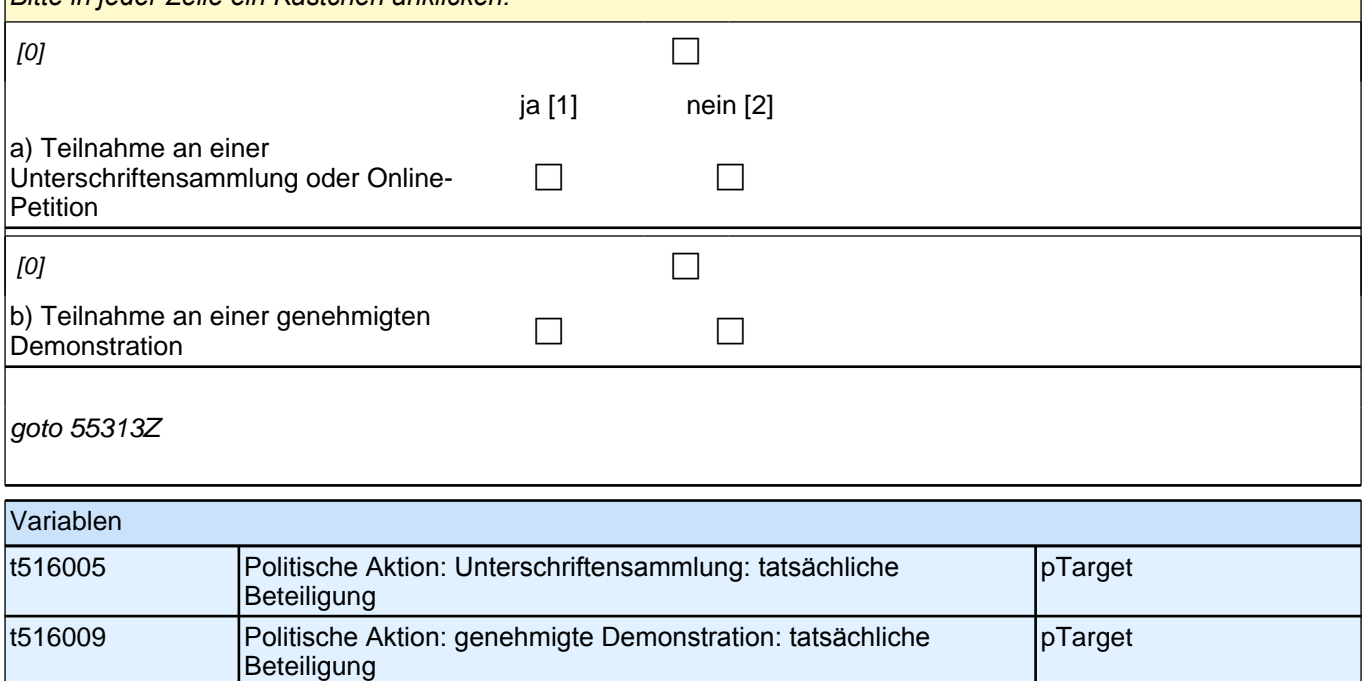

#### **Fragen zum Schulbesuch**

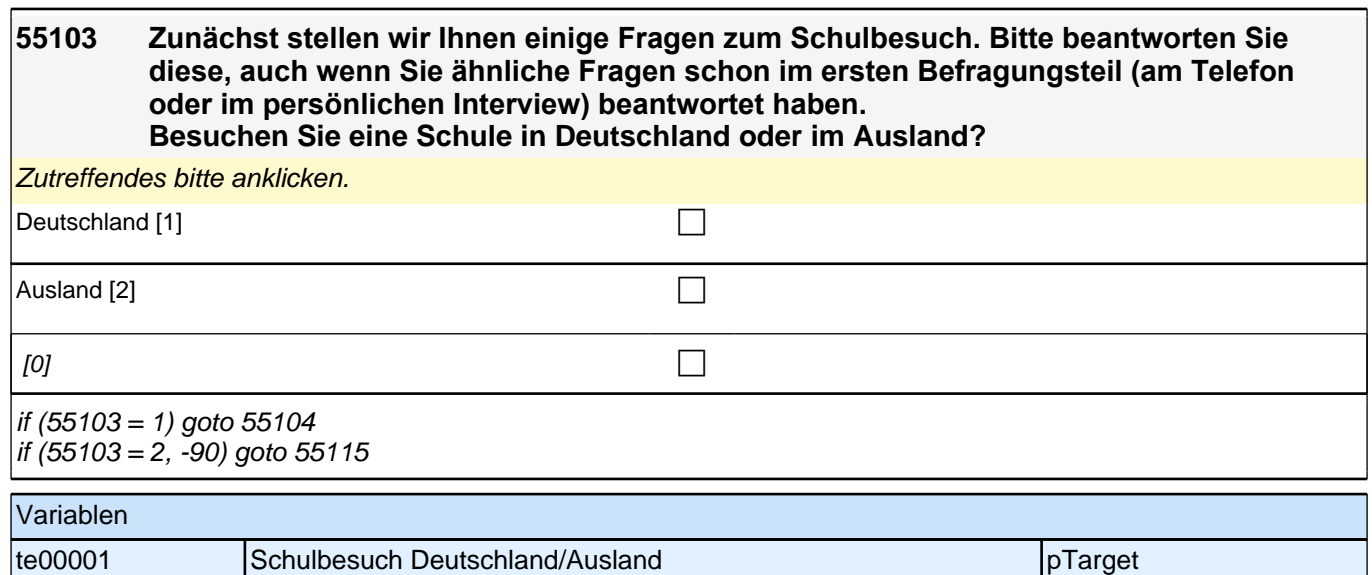

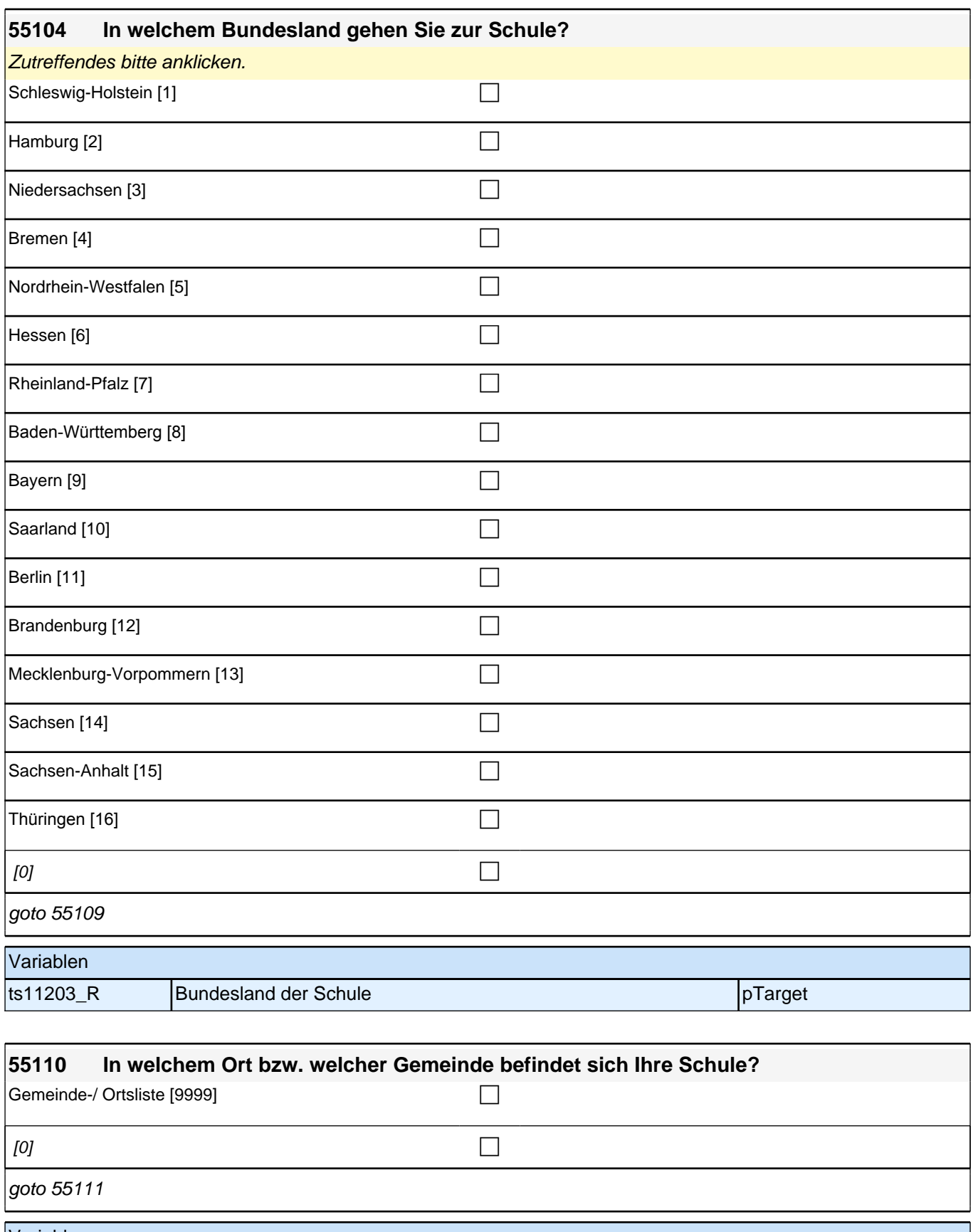

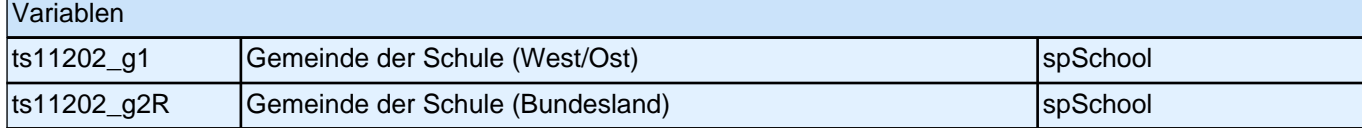

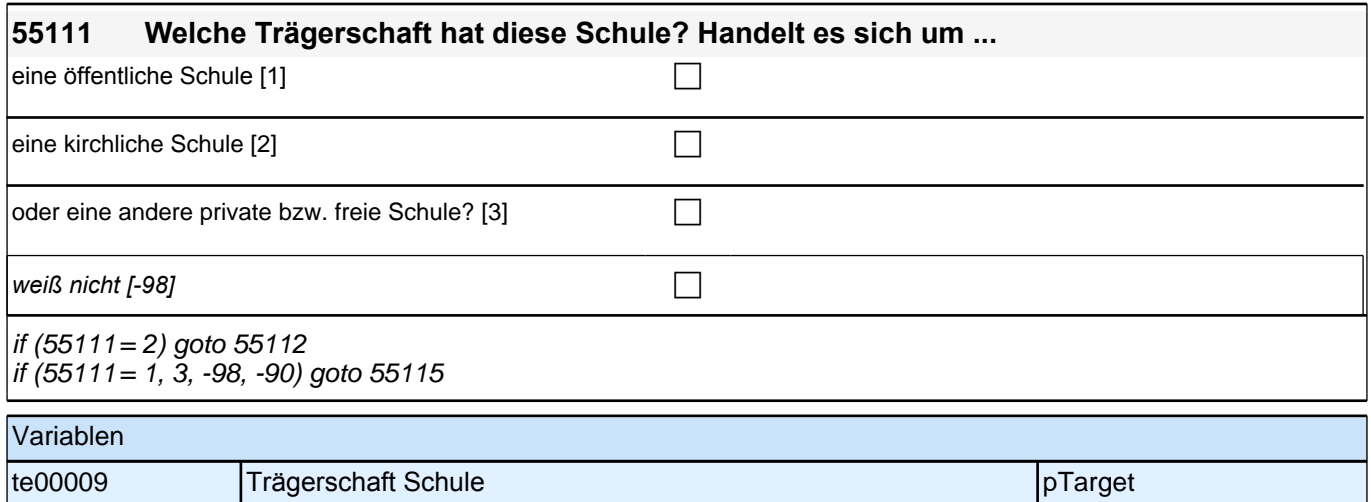

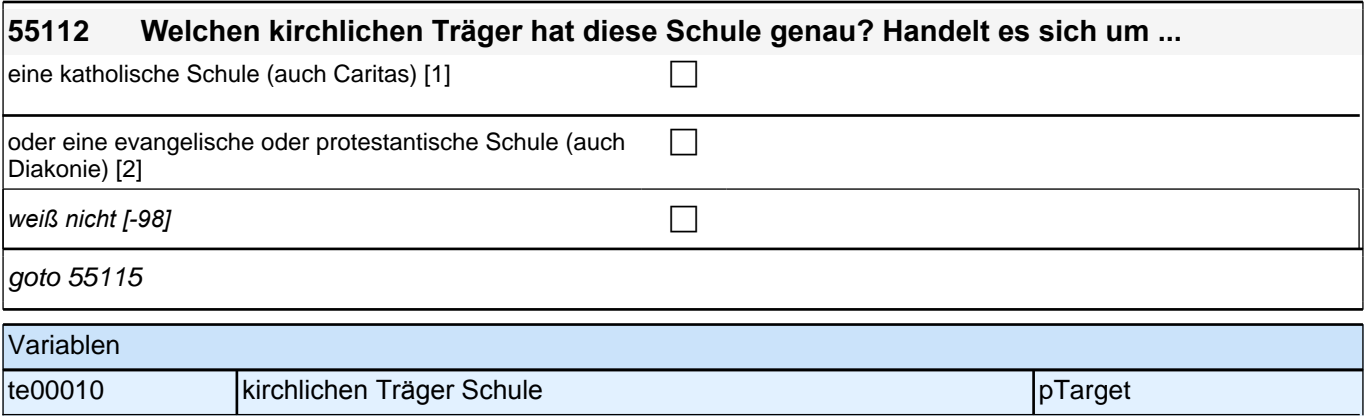

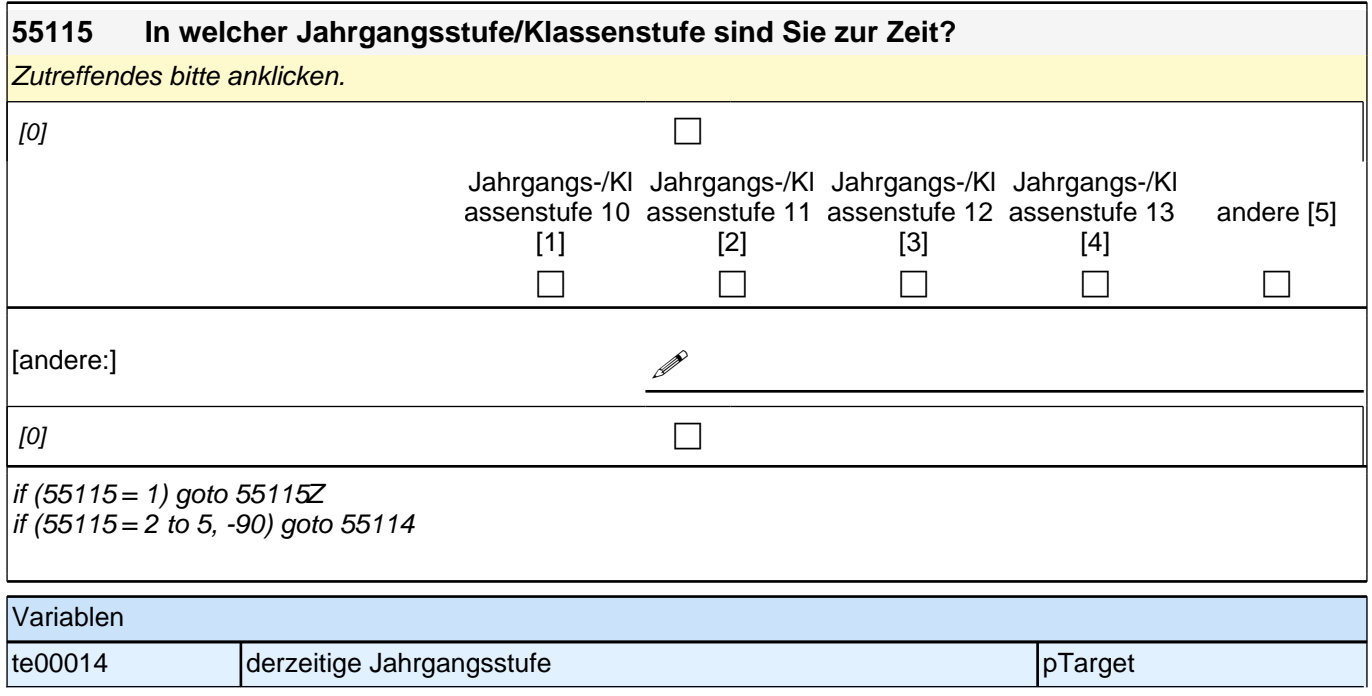

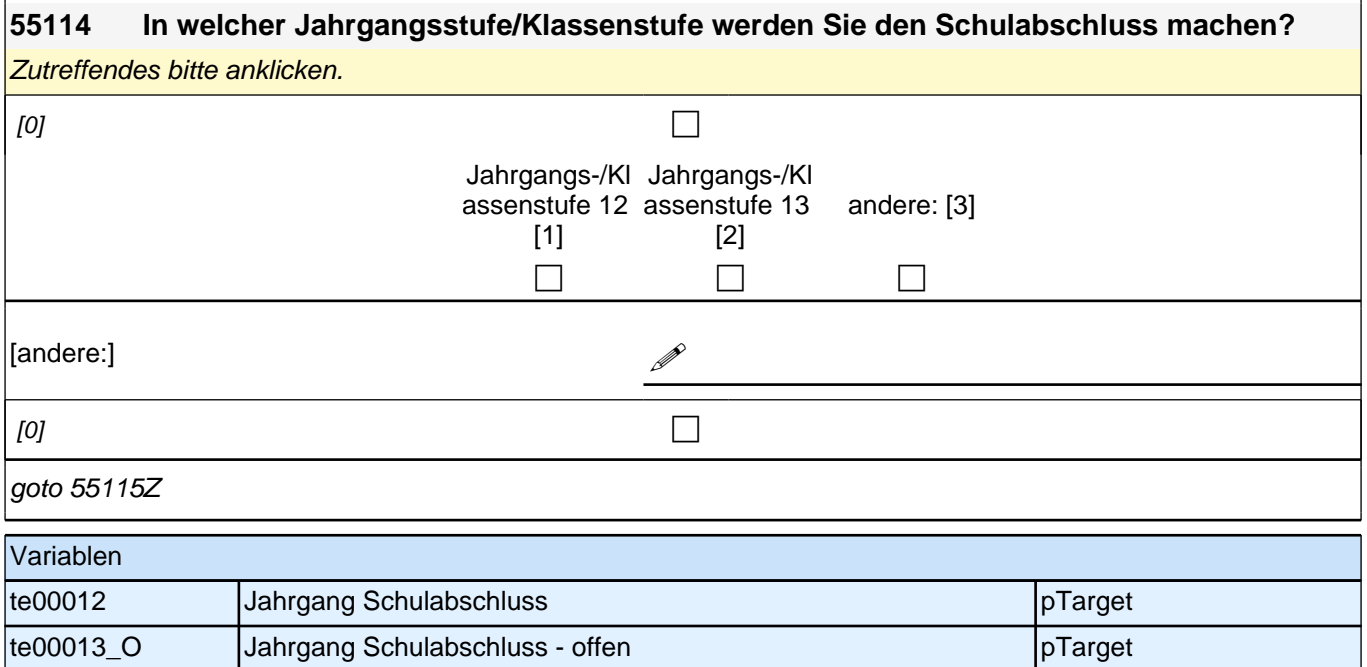

#### **2.4 Zusatzerhebung, Corona CAWI (ID 750)**

#### **Zufriedenheit**

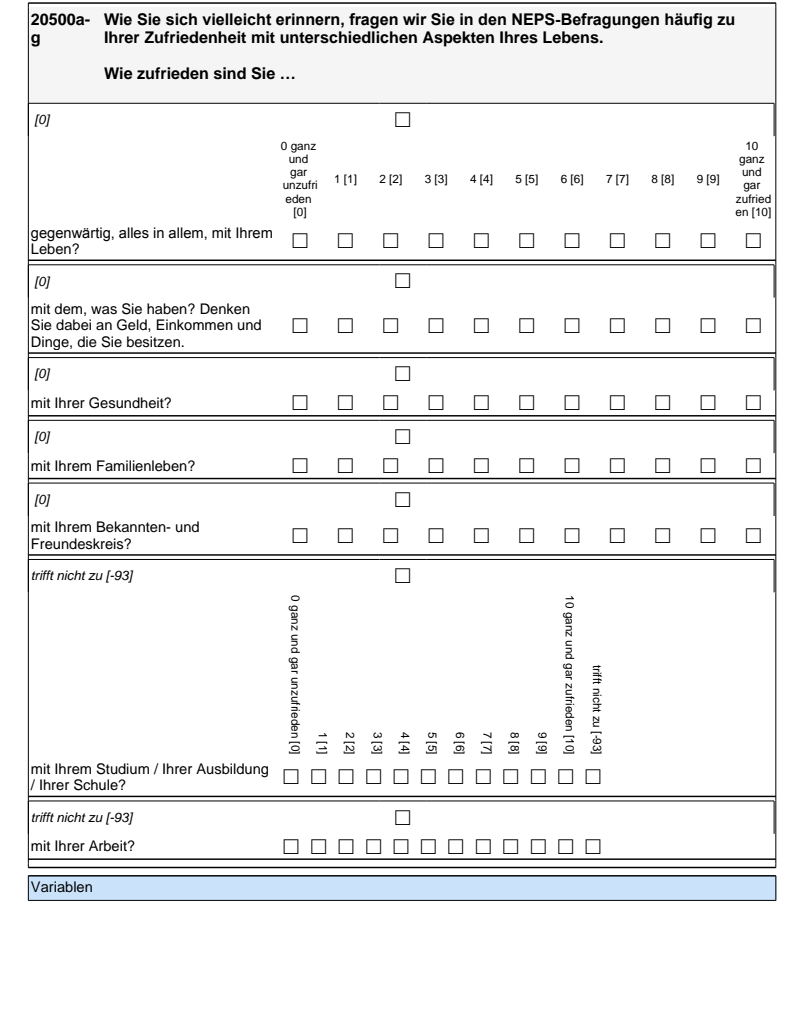

#### **Zufriedenheit**

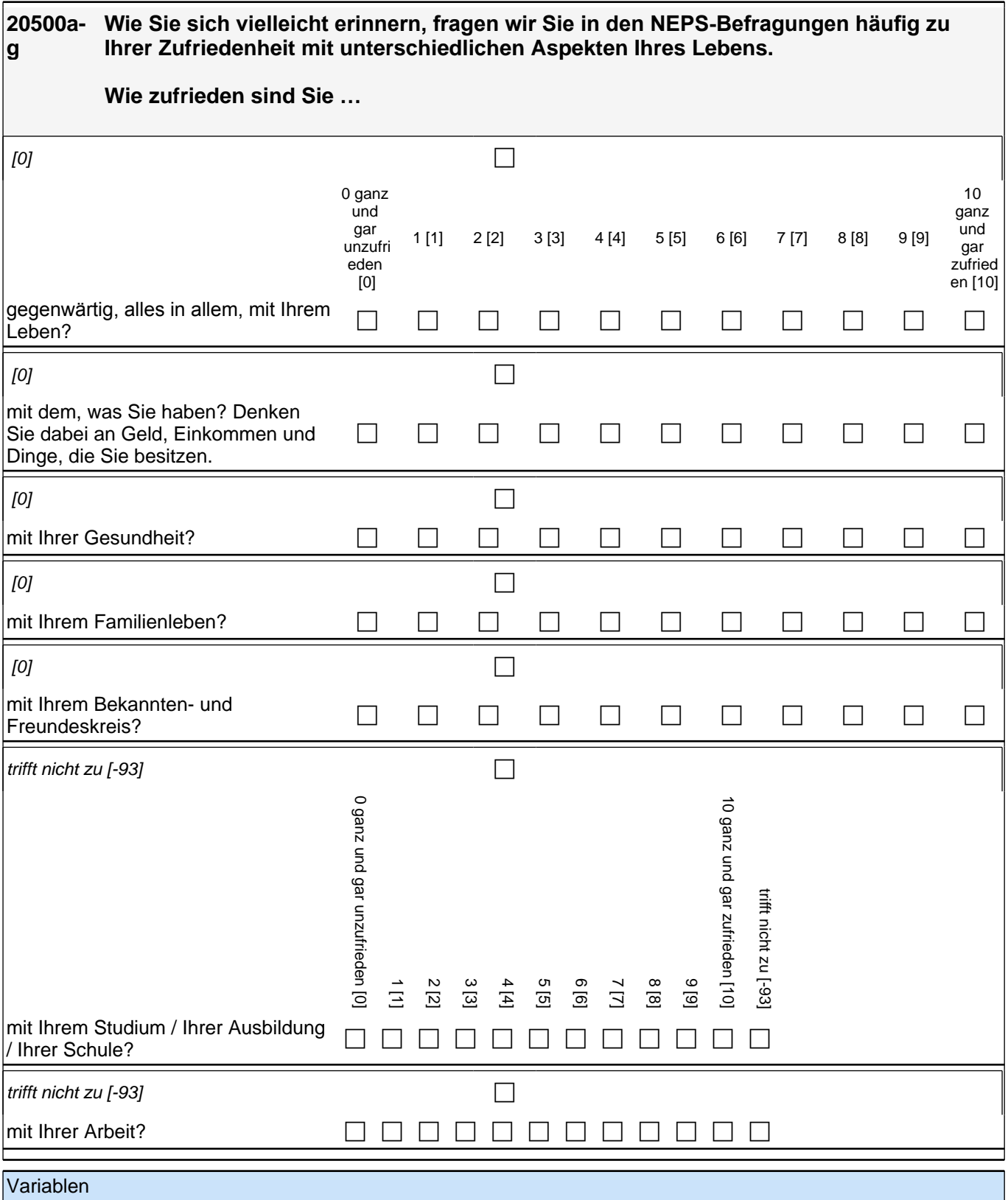

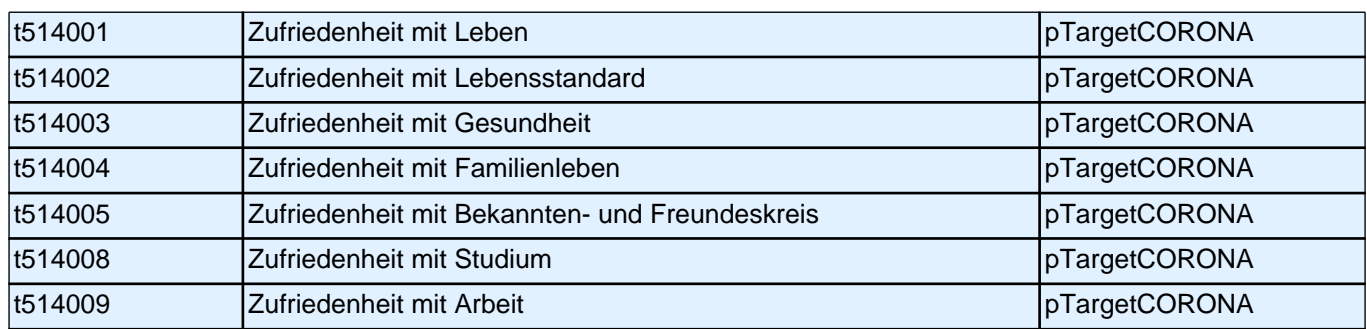

## **Beginn Risikobereitschaft (Säule 5)**

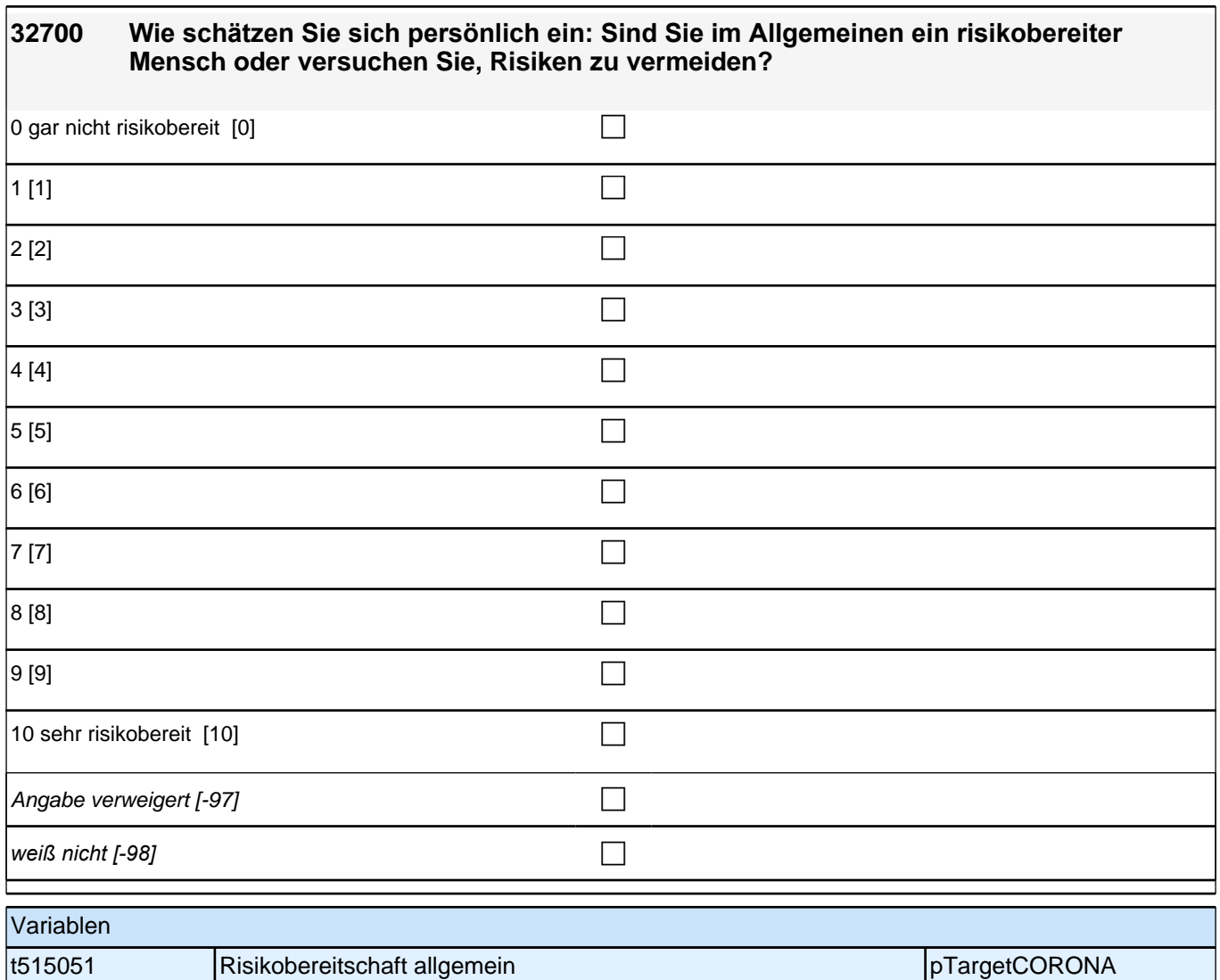

## **Betroffenheit**

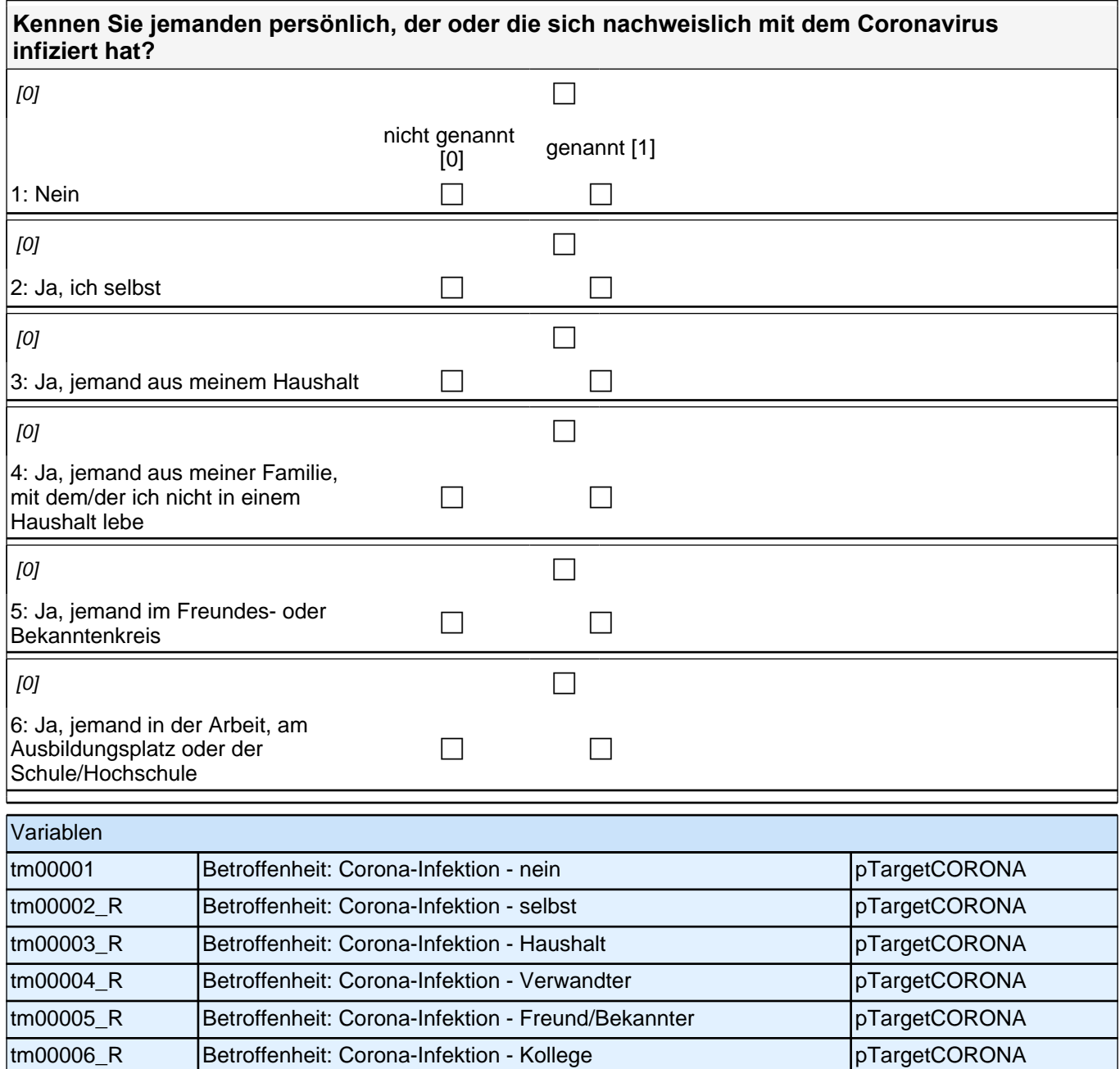

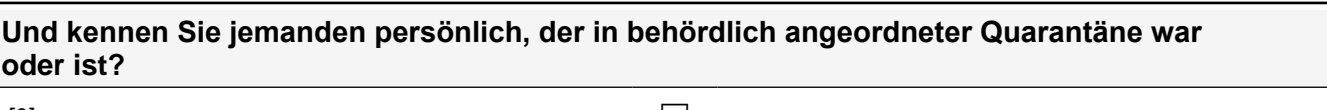

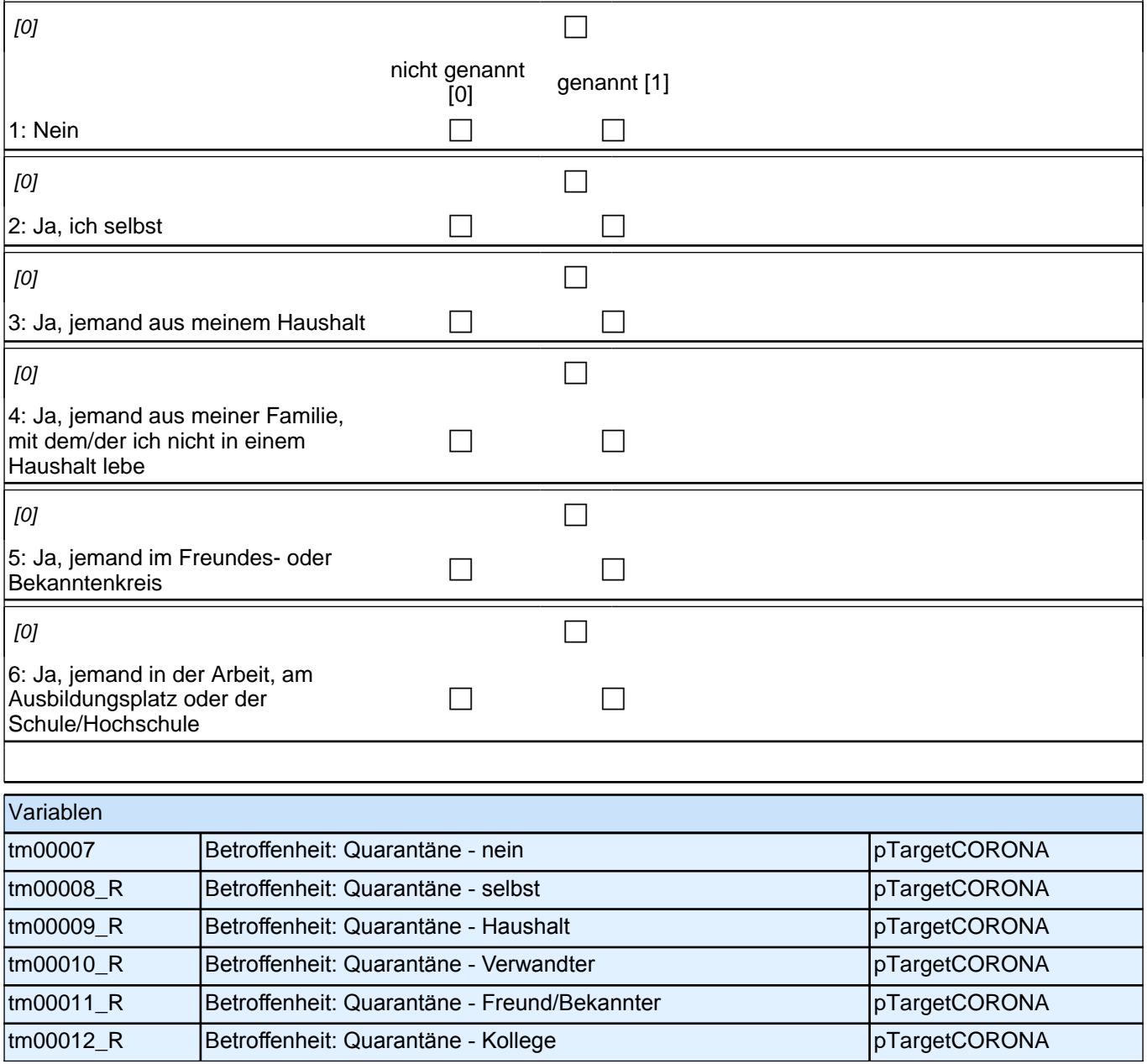

## **Erwerbsstatus vor Corona**

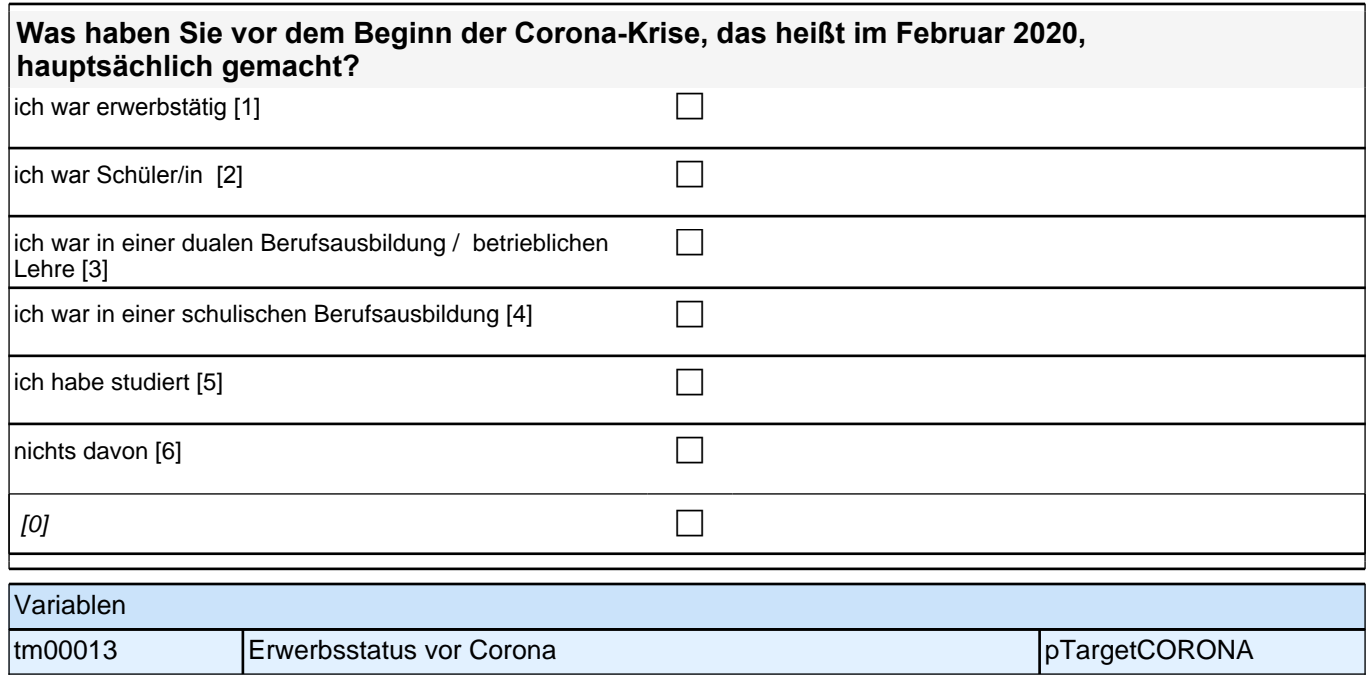

#### **Erwerbsstatus 2**

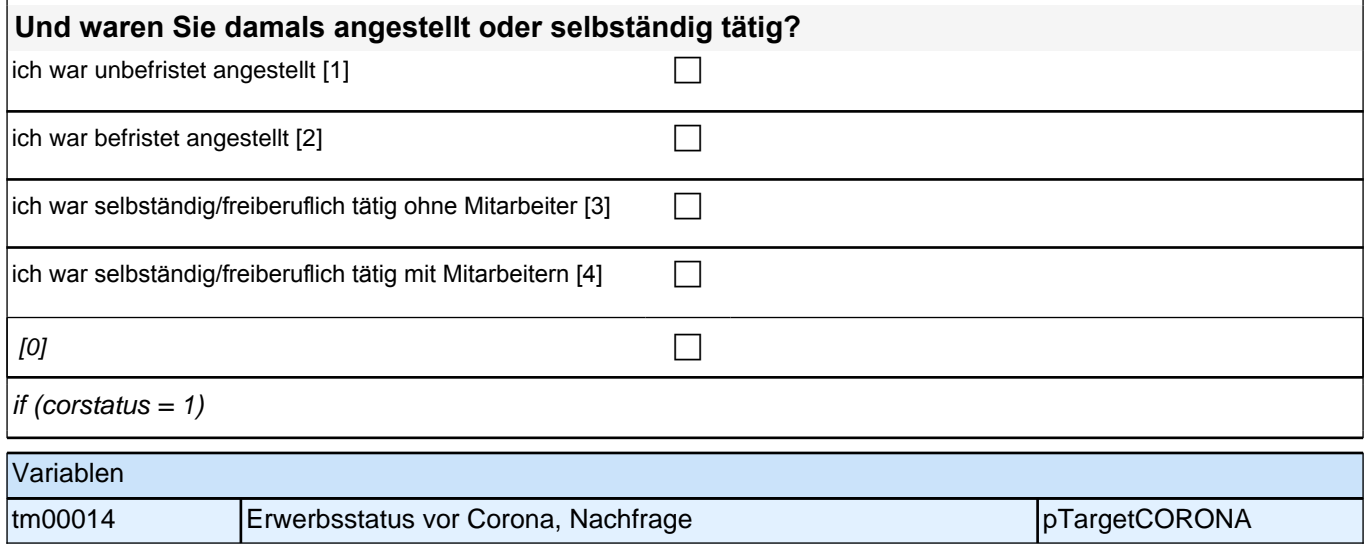

## **Systemrelevanter Beruf**

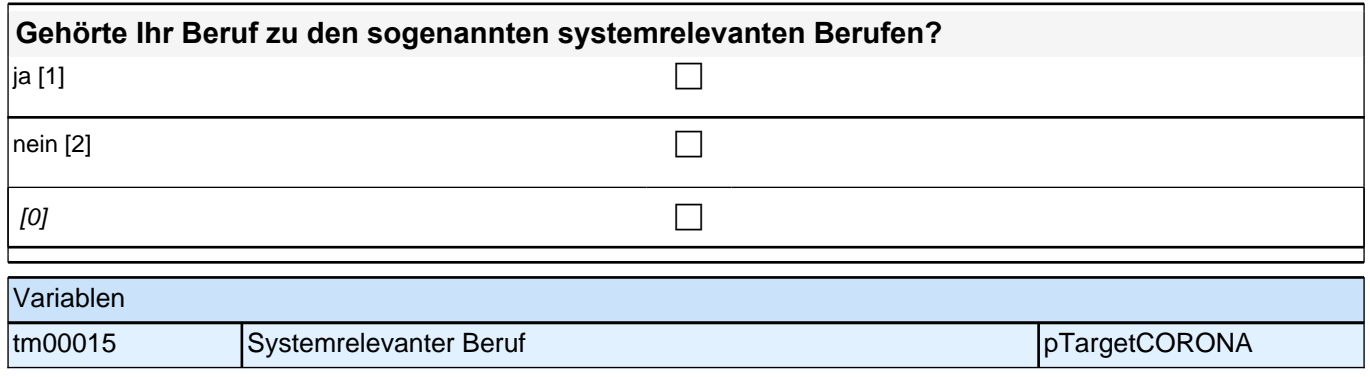

## **Veränderung Arbeitszeit**

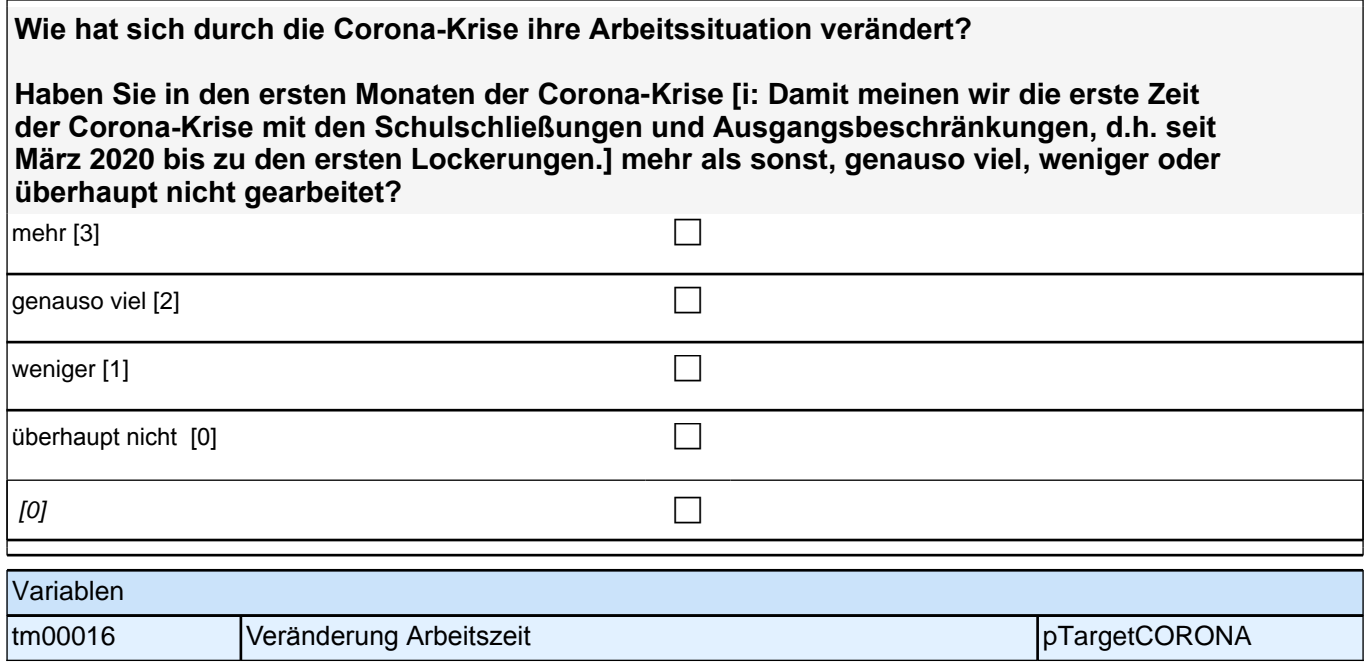

### **Veränderung Arbeitsort**

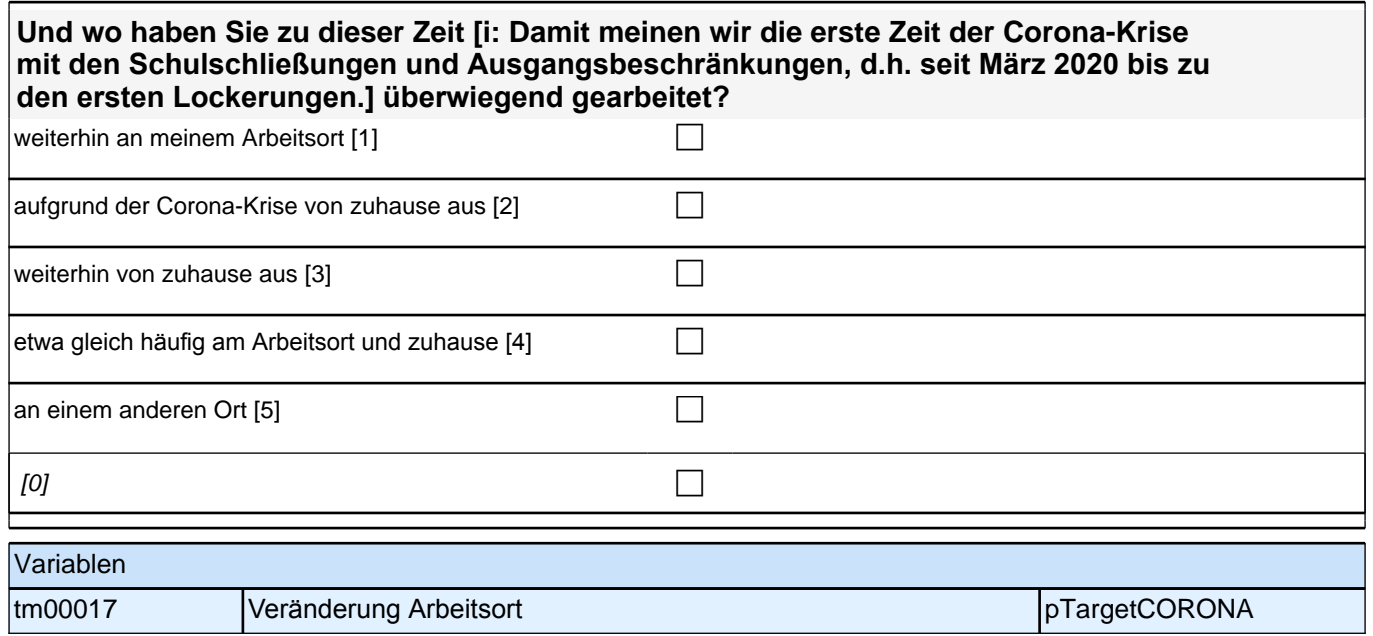

## **Veränderung Status Arbeitnehmer**

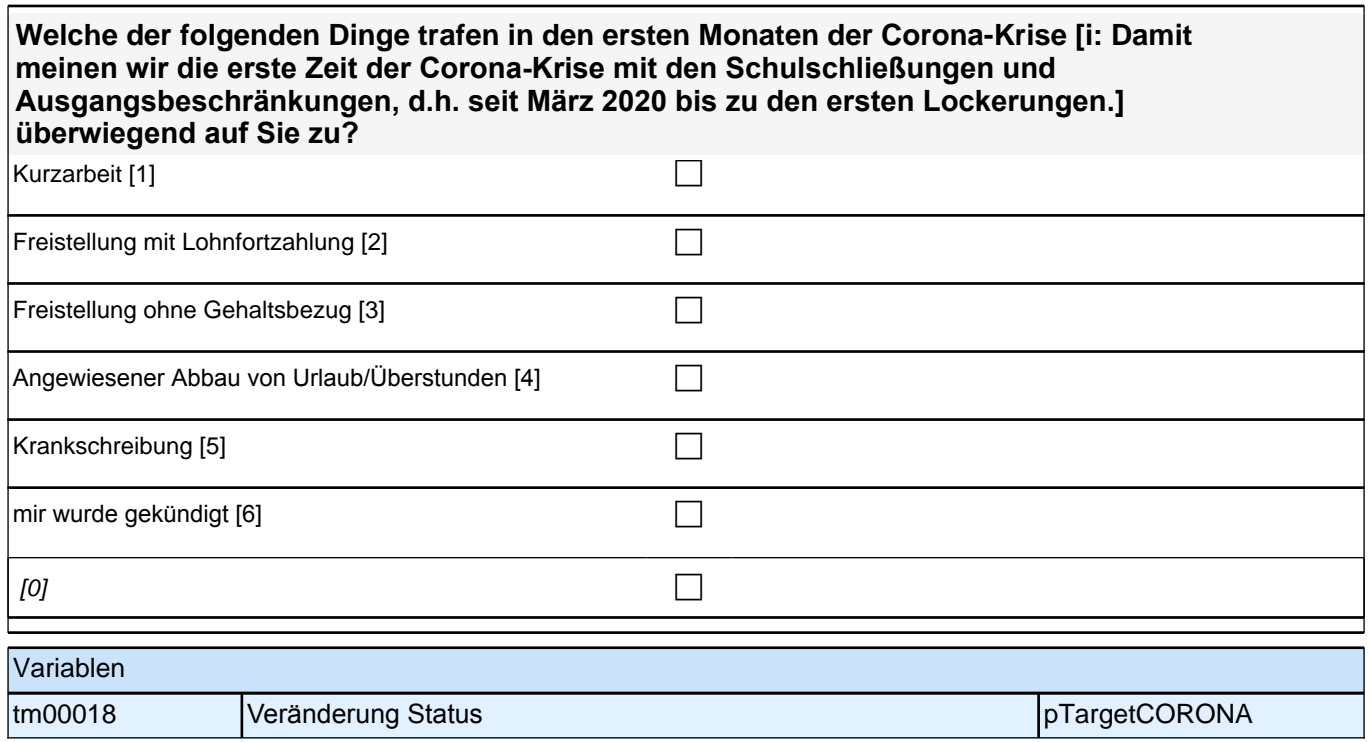

#### **Unterstützung Arbeitgeber**

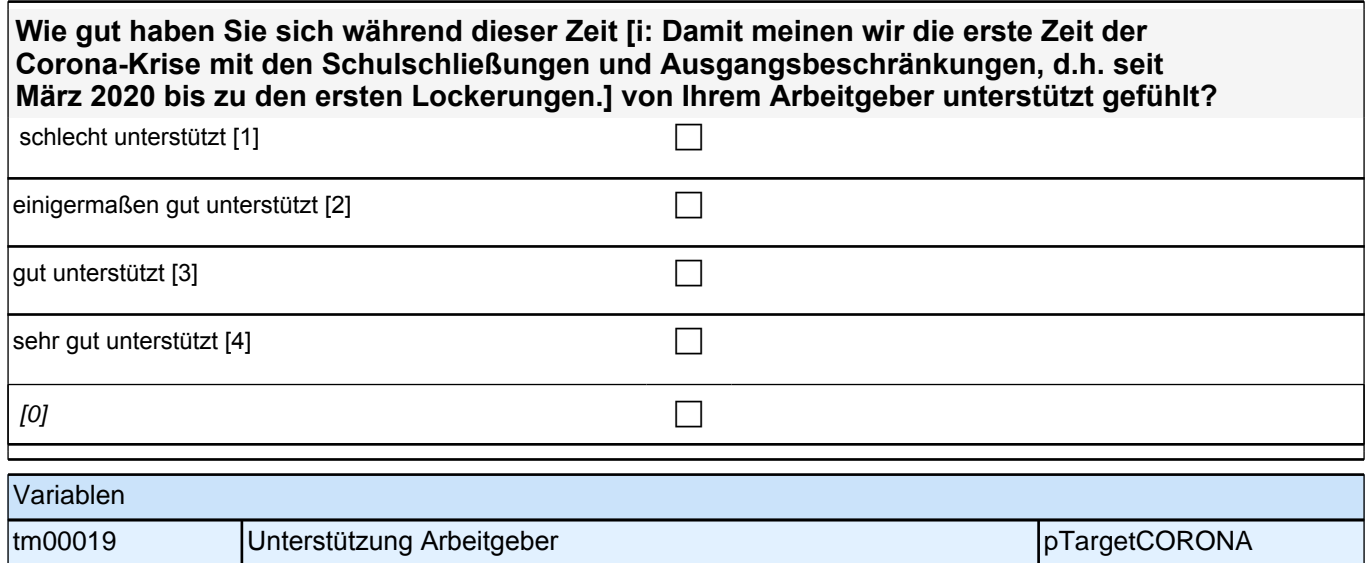

### **Veränderung Status Selbständige**

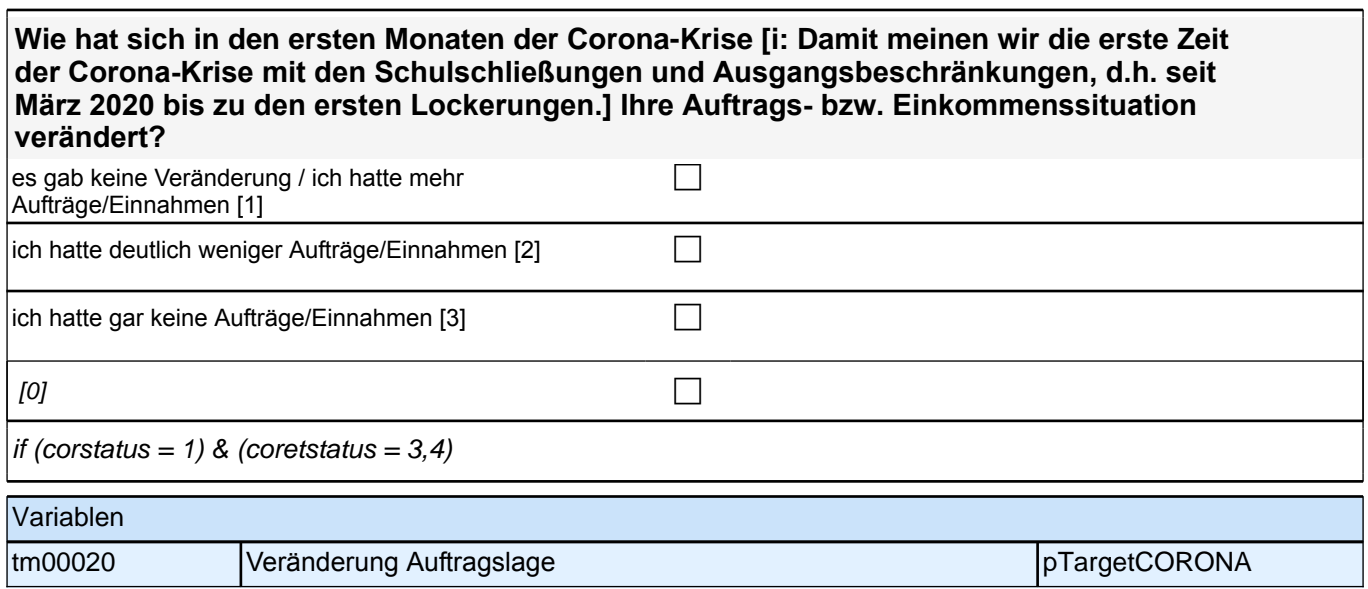

## **Veränderung Ausbildungszeit**

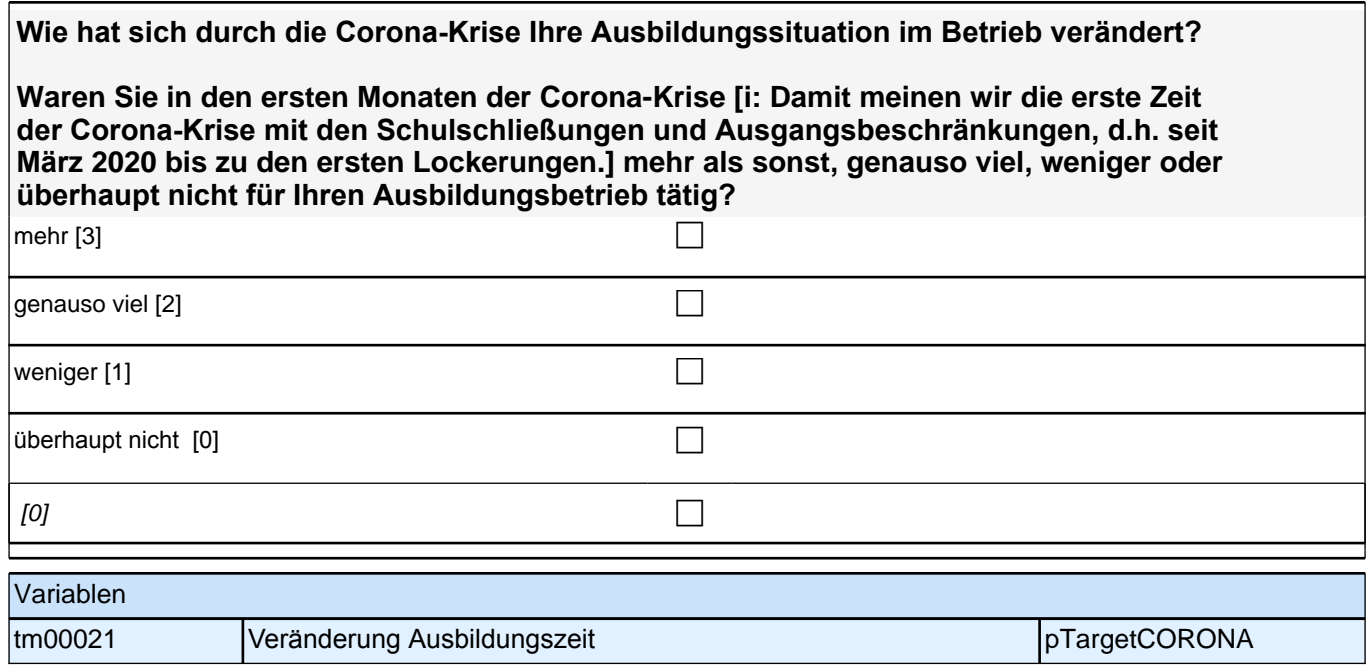

## **Veränderung Ausbildungsort**

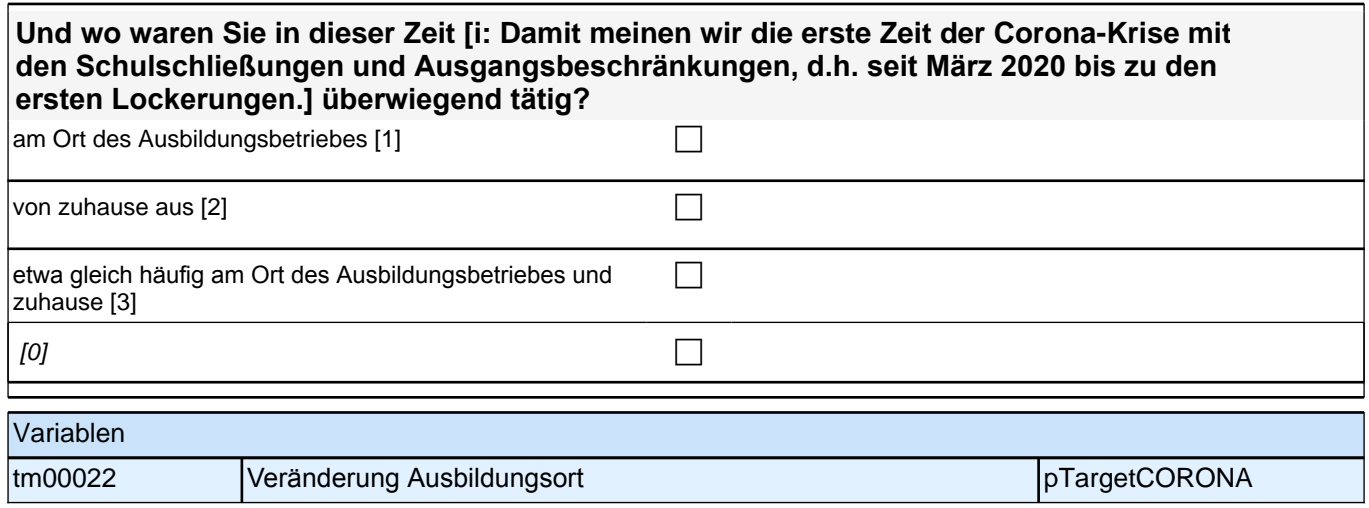

#### **Veränderung Status Auszubildender**

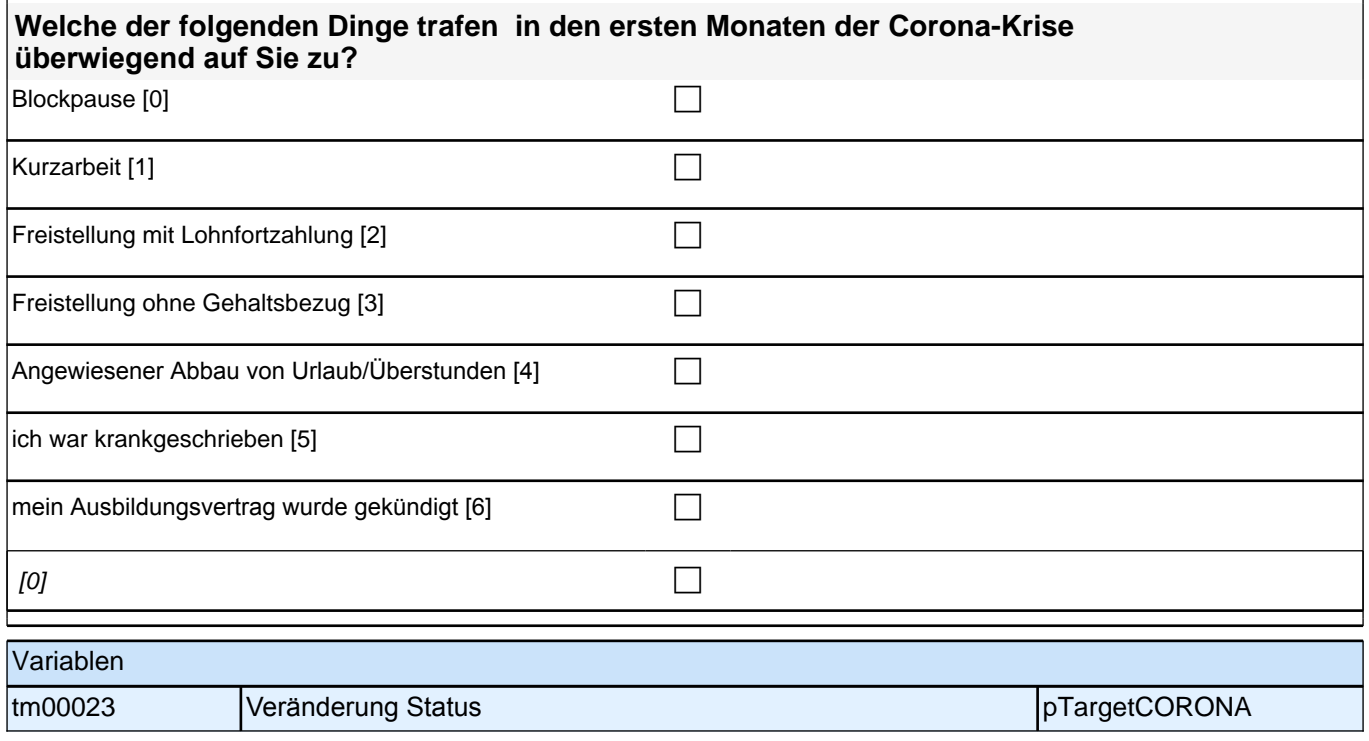

#### **Unterstützung Ausbildungsbetrieb**

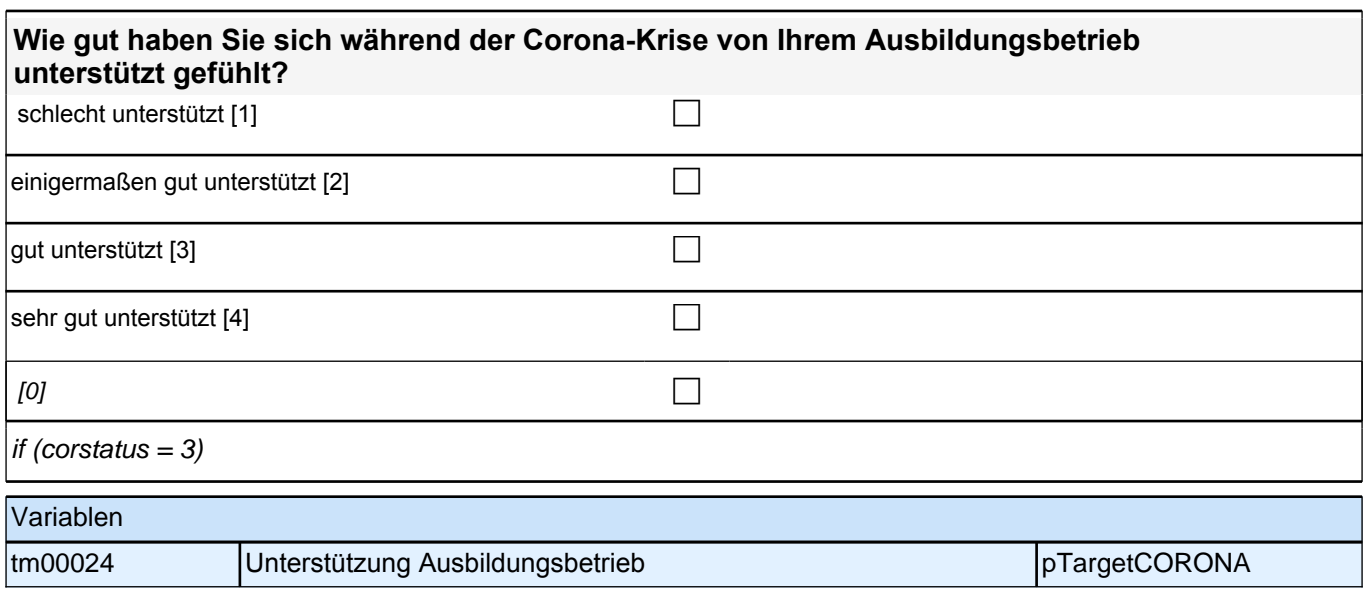

#### **Aktivitäten**

**Wie sehr haben sich mit der Corona-Krise Ihre Aktivitäten verändert? Geben Sie bitte zu jeder der folgenden Tätigkeiten an, wie oft Sie diese in den ersten Monaten der Corona-Krise [i: Damit meinen wir die erste Zeit der Corona-Krise mit den Schulschließungen und Ausgangsbeschränkungen, d.h. seit März 2020 bis zu den ersten Lockerungen.] im Vergleich zu der Zeit davor ausgeübt haben.**

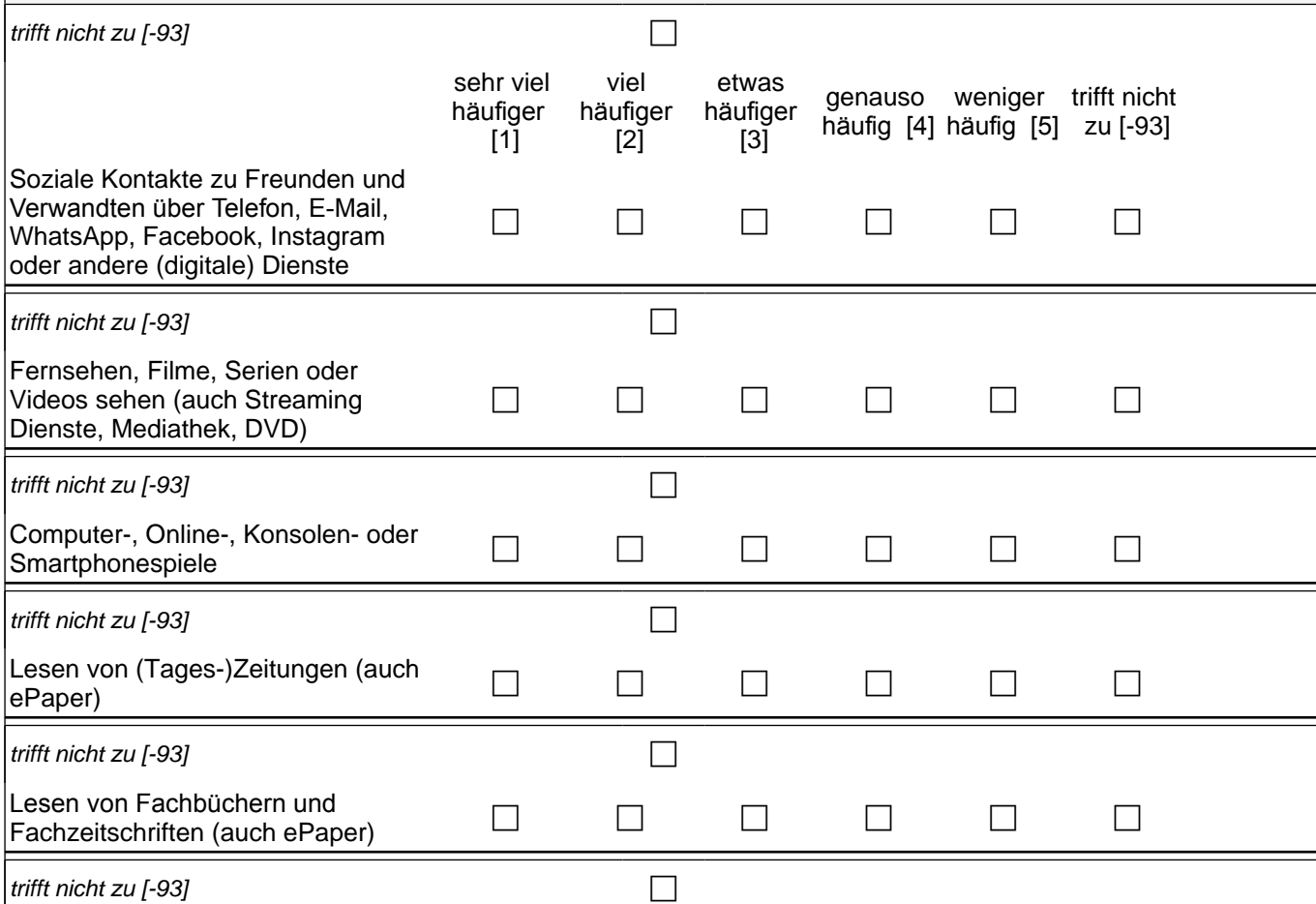

#### *2 Individuell Nachverfolgte*

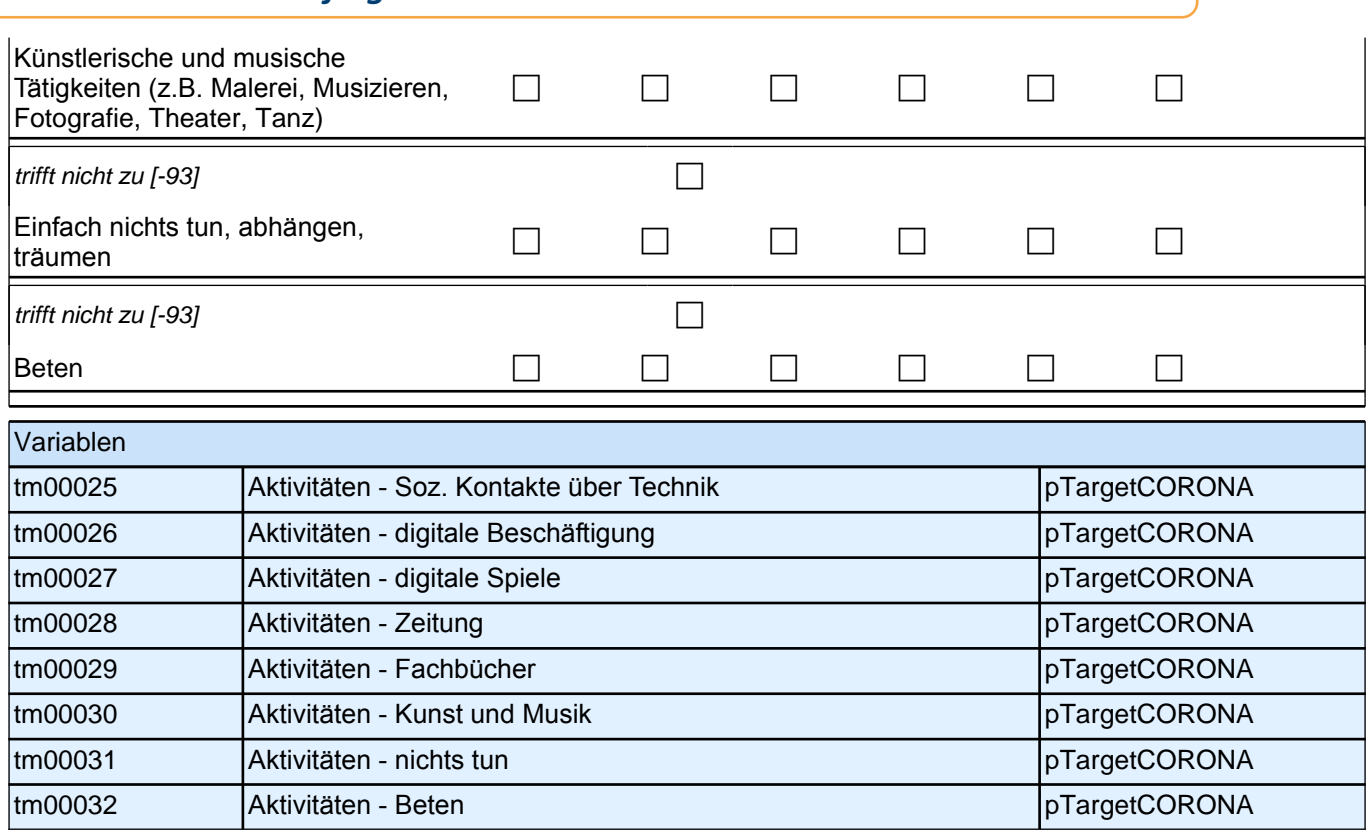

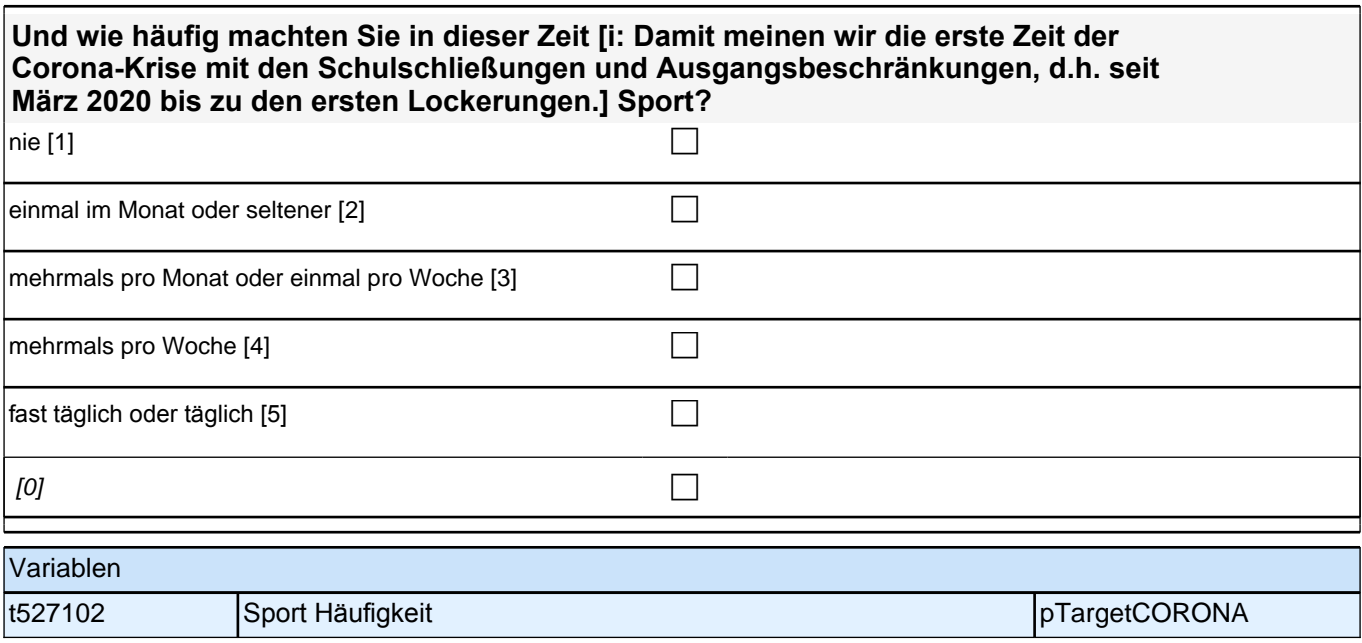

## **Haushaltsgröße**

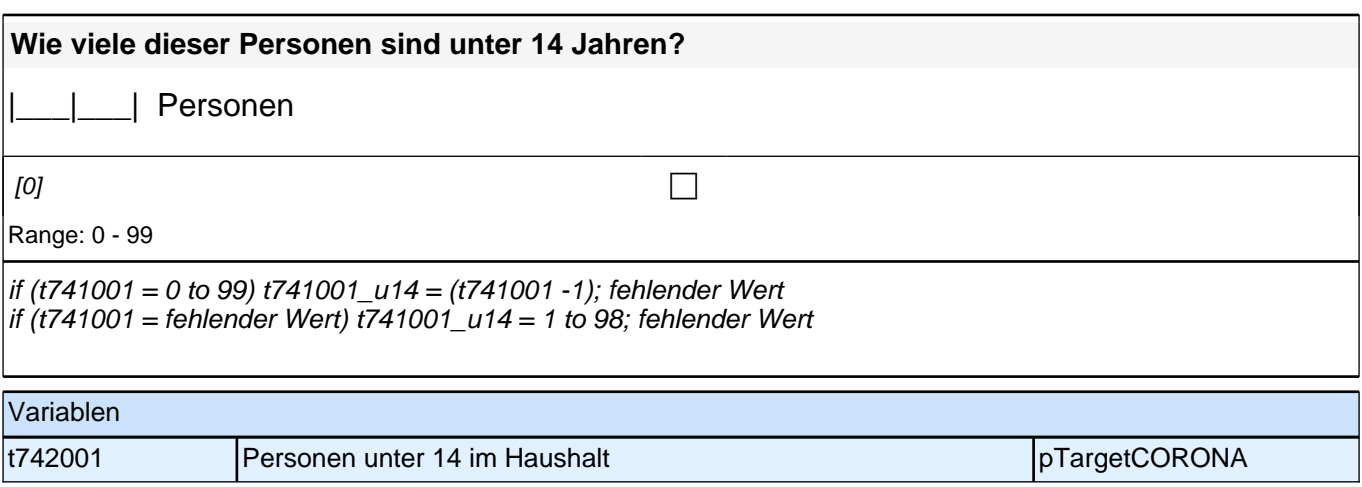

## **Kinderbetreuung und Schulalltag**

**In den folgenden Fragen geht es um den Alltag mit Ihrem Kind während der Corona-Krise. Denken Sie bei diesen Fragen bitte immer an das Kind, das mit Ihnen an der NEPS-Studie "Frühe Bildung und Schule" teilnimmt.**

**Wie haben Sie die Kinderbetreuung in den ersten Monaten der Corona-Krise [i: Damit meinen wir die erste Zeit der Corona-Krise mit den Schulschließungen und Ausgangsbeschränkungen, d.h. seit März 2020 bis zu den ersten Lockerungen.], in der die Einrichtungen aufgrund der Corona-Krise geschlossen waren, organisiert?**

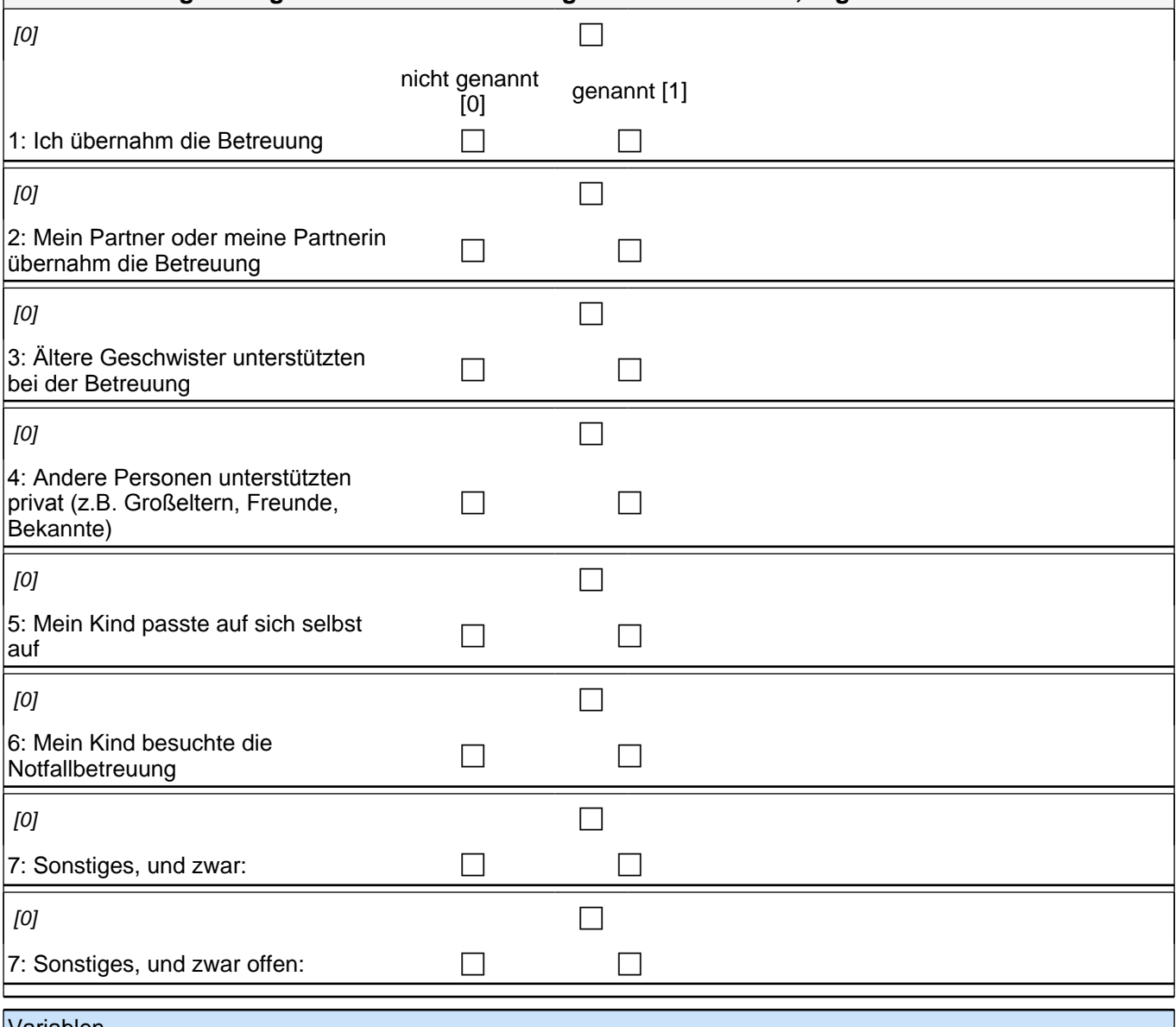

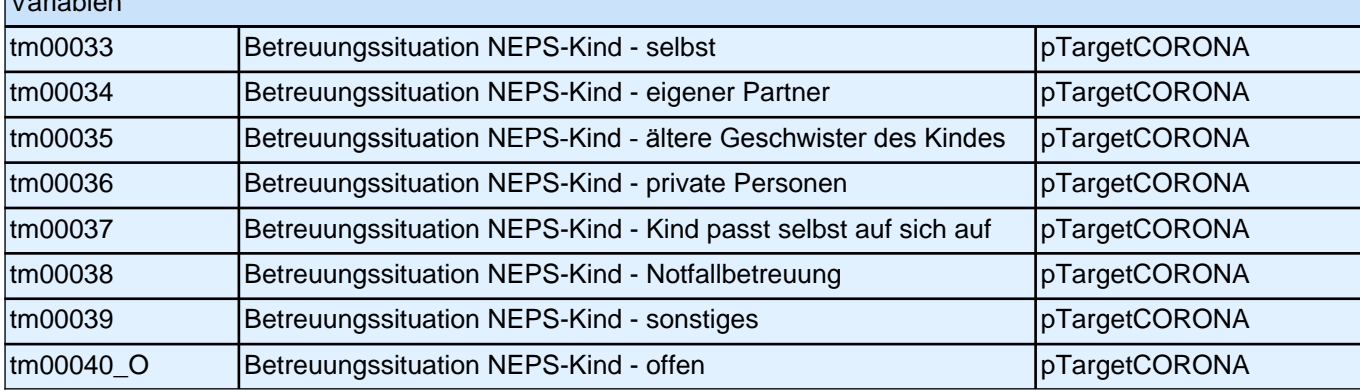

#### **Wie haben Sie die Kinderbetreuung in den ersten Monaten der Corona-Krise [i: Damit meinen wir die erste Zeit der Corona-Krise mit den Schulschließungen und Ausgangsbeschränkungen, d.h. seit März 2020 bis zu den ersten Lockerungen.], in der die Einrichtungen aufgrund der Corona-Krise geschlossen waren, organisiert?**

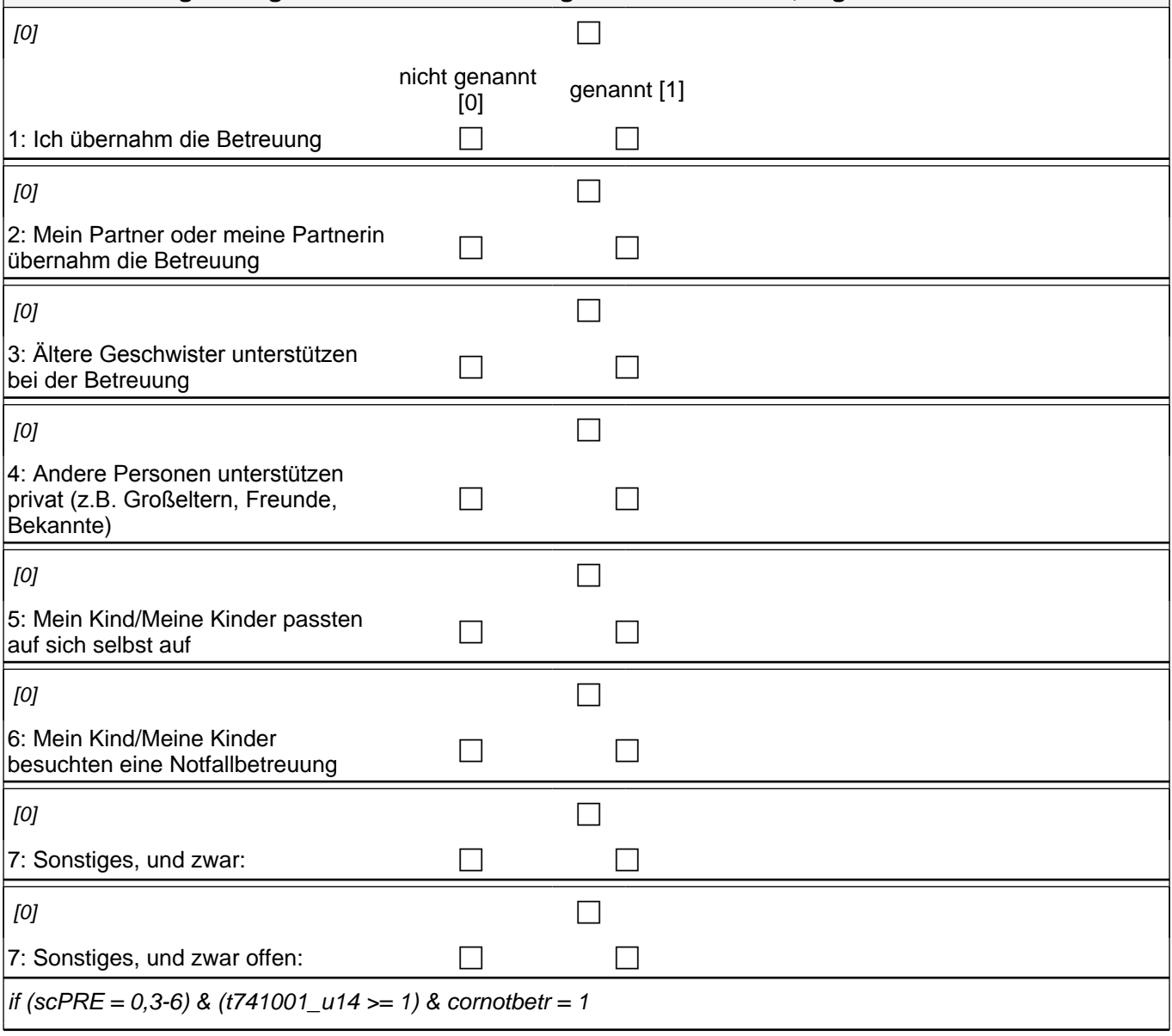

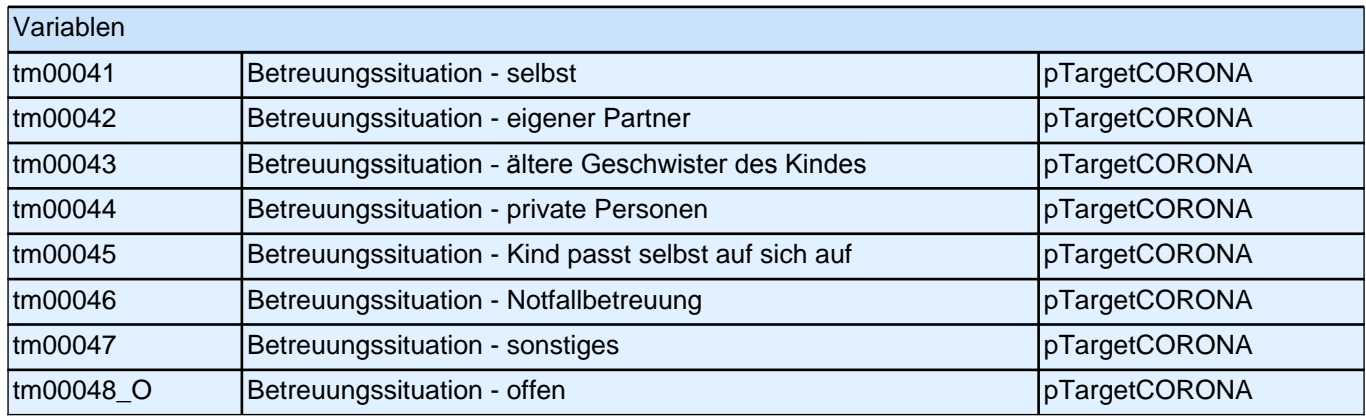

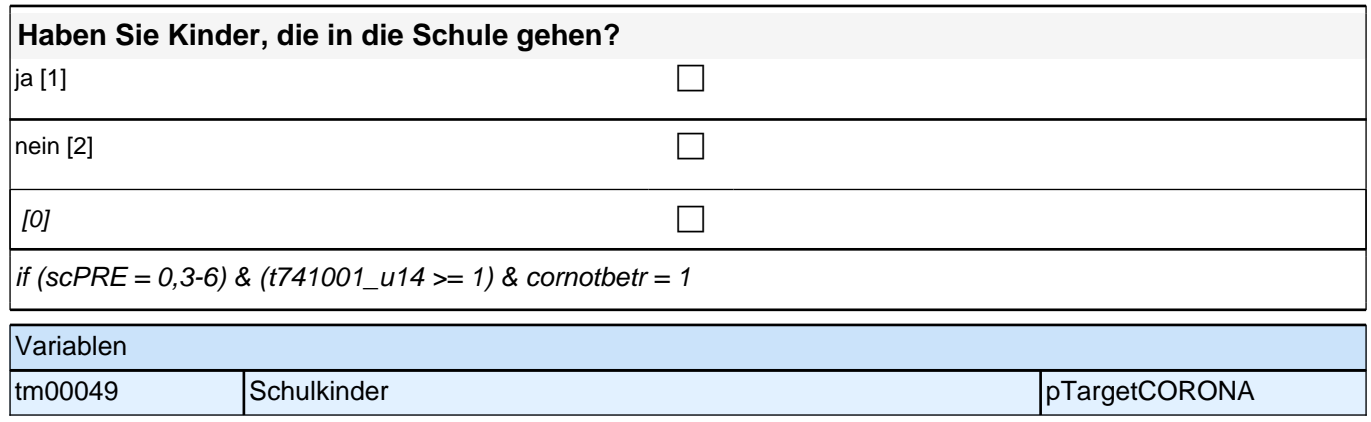

## **Betreuungssituation**

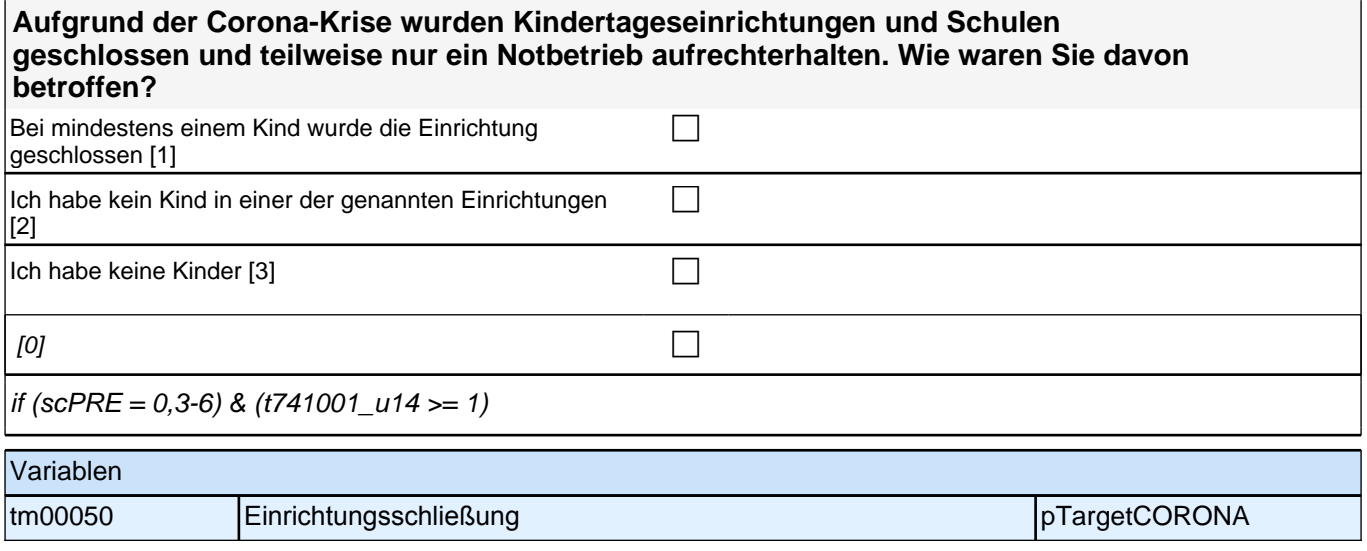

## **Schulalltag**

**Während die Schulen aufgrund der Corona-Krise geschlossen sind oder waren, soll bzw. sollte das Lernen der Kinder mit Unterstützung der Lehrerinnen und Lehrer zuhause weitergehen.**

**Wie schätzen Sie die folgenden Aspekte für das Lernen zuhause in den ersten Monaten der Corona-Krise [i: Damit meinen wir die erste Zeit der Corona-Krise mit den Schulschließungen und Ausgangsbeschränkungen, d.h. seit März 2020 bis zu den ersten Lockerungen.] ein?**

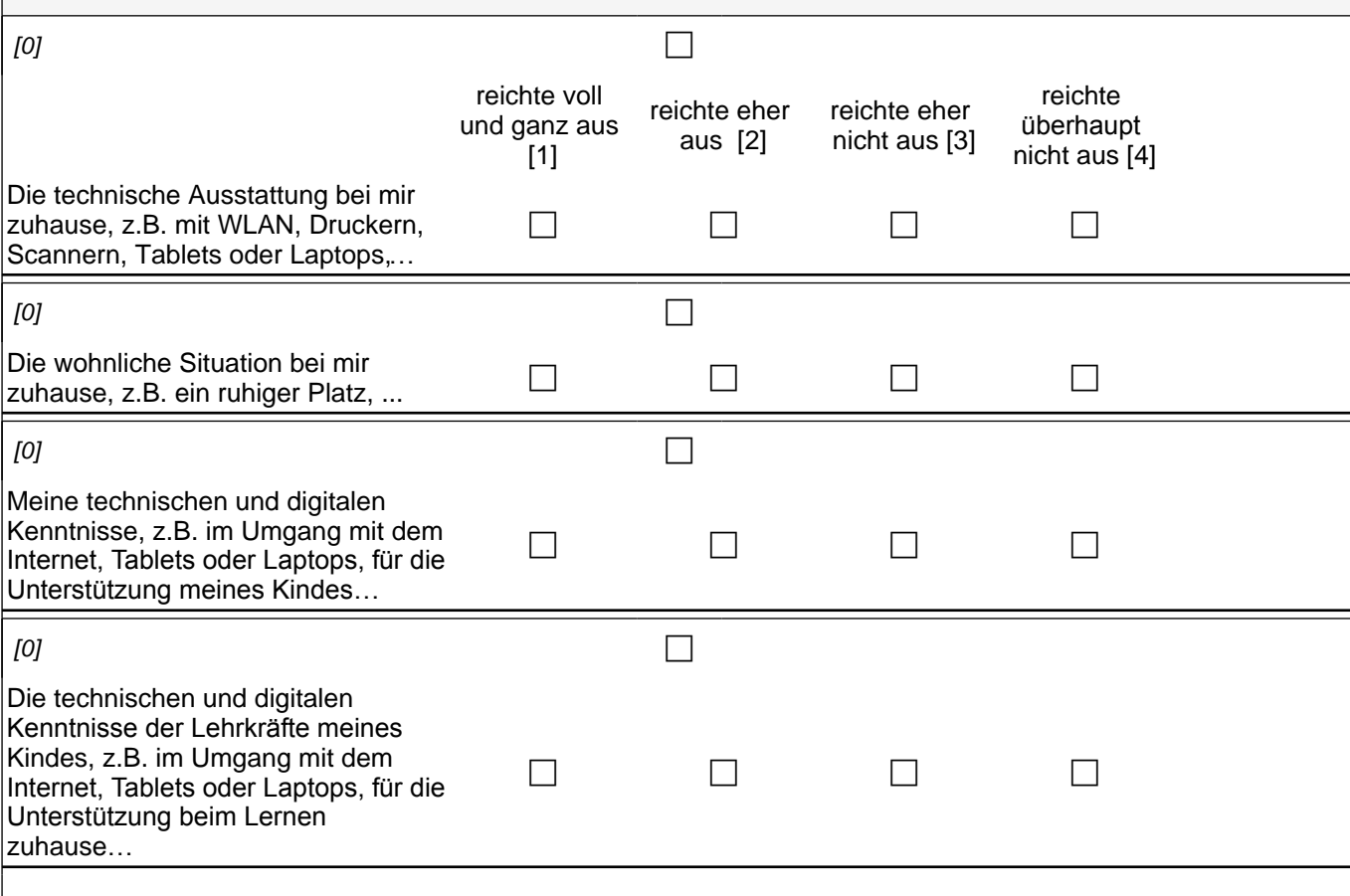

for va homelernaus, homelernwohn & homelernken: if (scPRE = 2) OR ((scPRE = 0,3-6) & (schulkind = 1))

for va homelernkenlehr: if  $(scPRE = 2)$ 

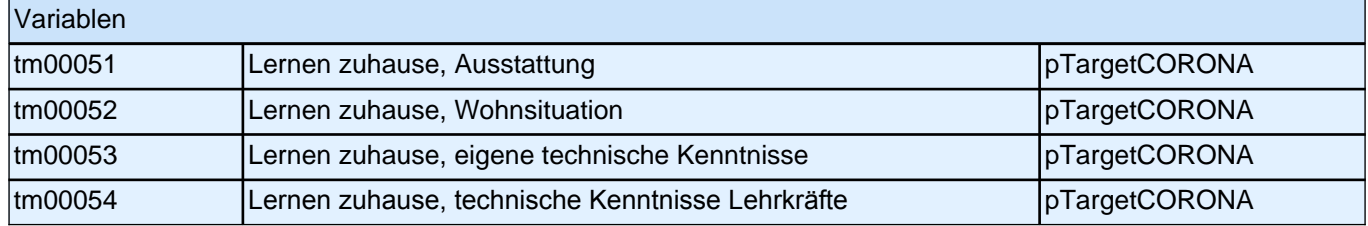

**Auf welchem Weg erhielten Sie oder Ihr Kind überwiegend in den ersten Monaten während der Schulschließung [i: Damit meinen wir die erste Zeit der Corona-Krise mit den Schulschließungen und Ausgangsbeschränkungen, d.h. seit März 2020 bis zu den ersten Lockerungen.] Lernmaterialen oder sonstige Informationen zum Lernen zuhause von der Schule?**

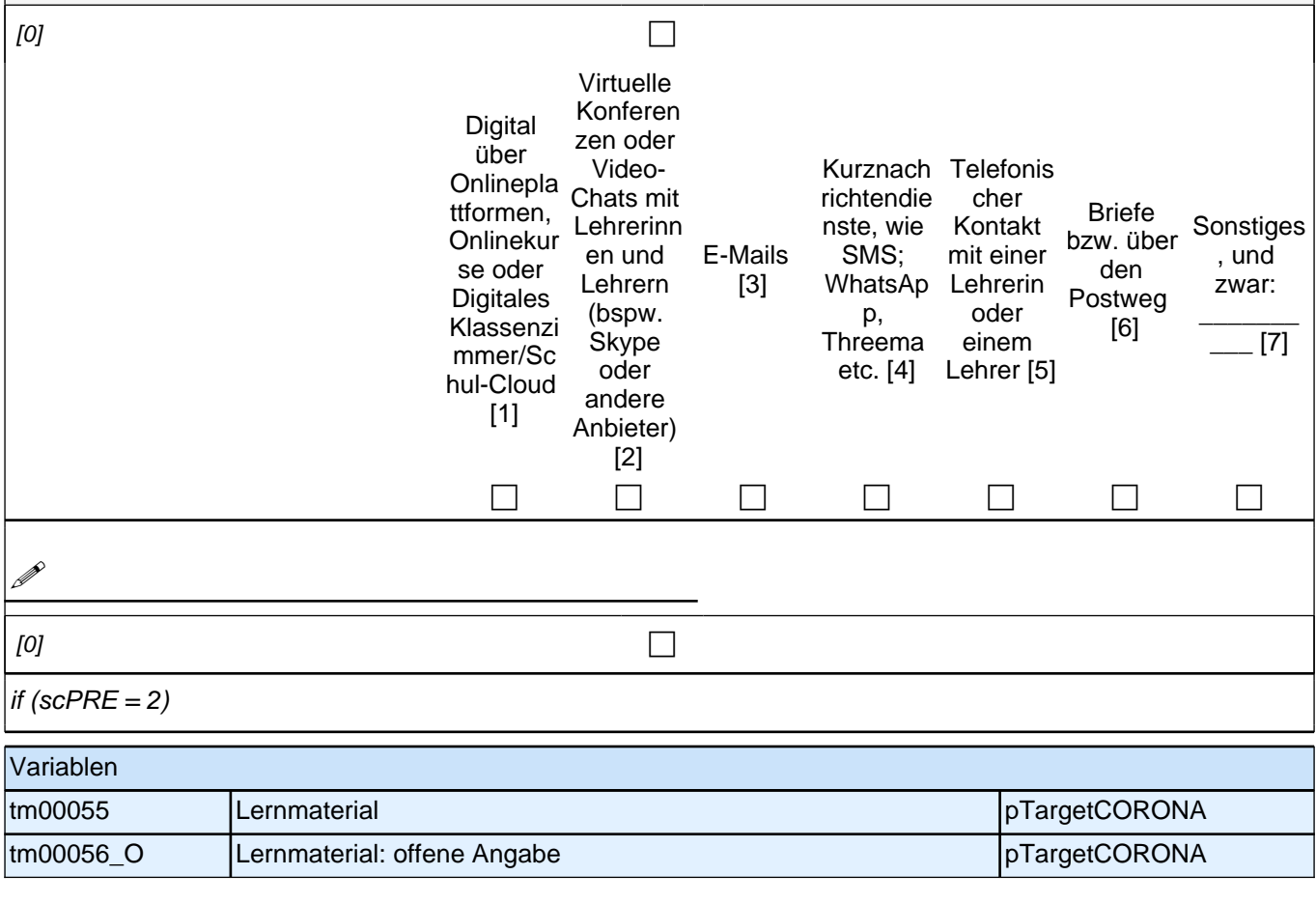

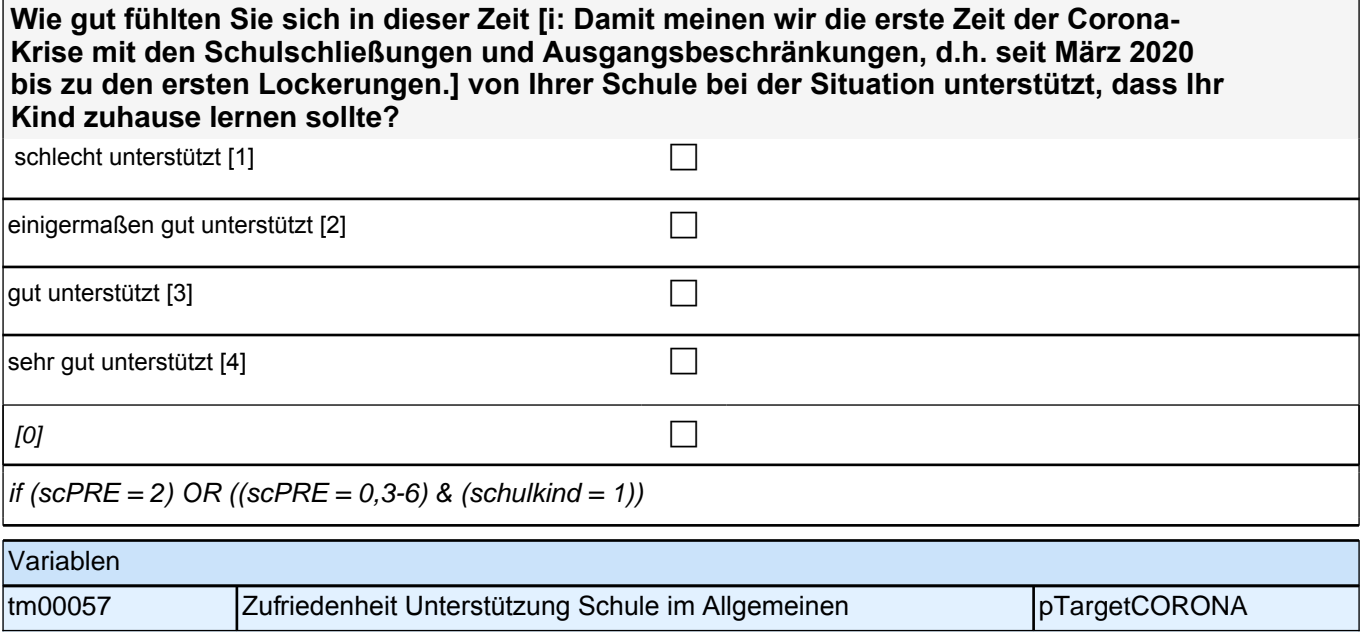

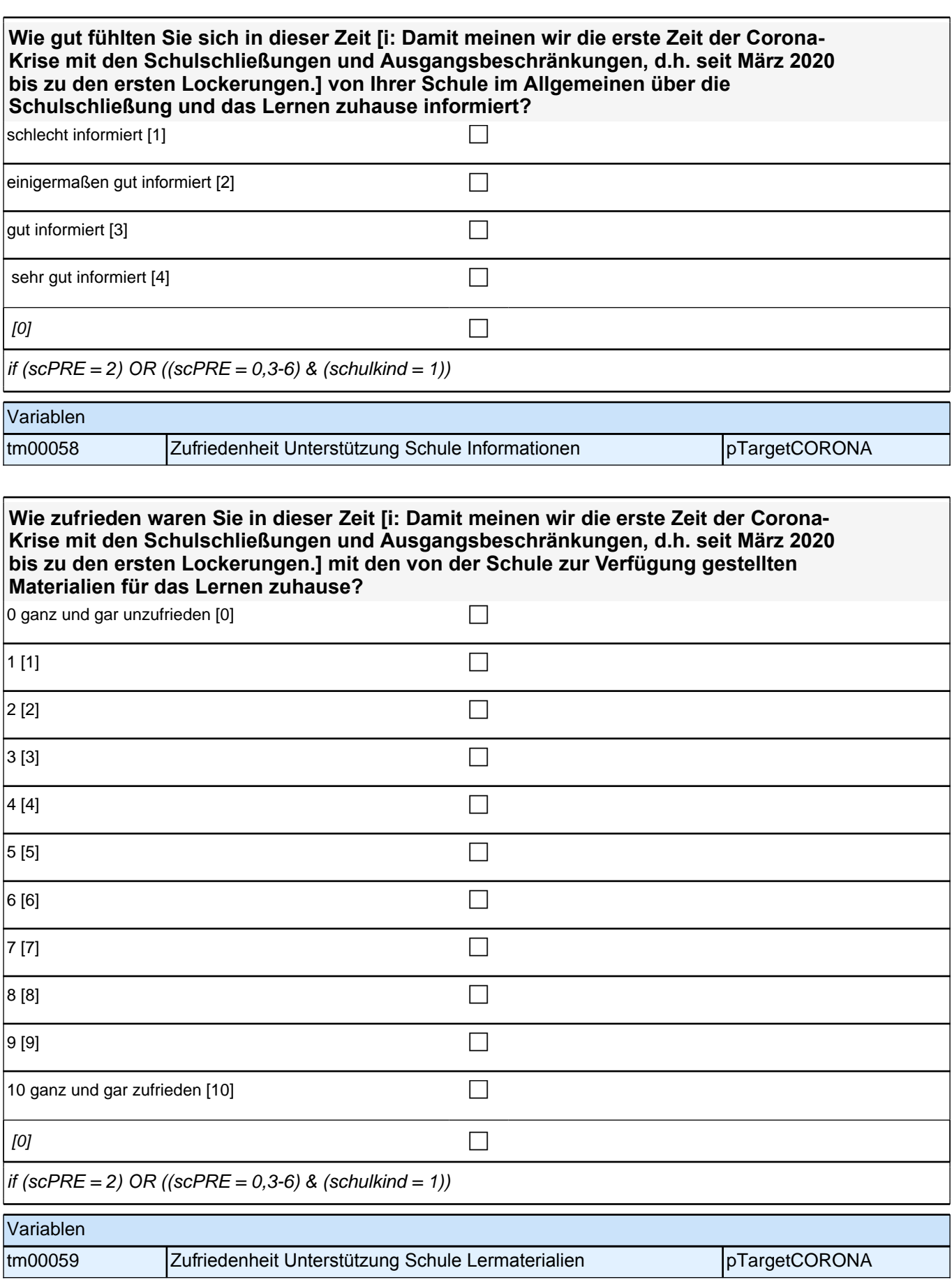

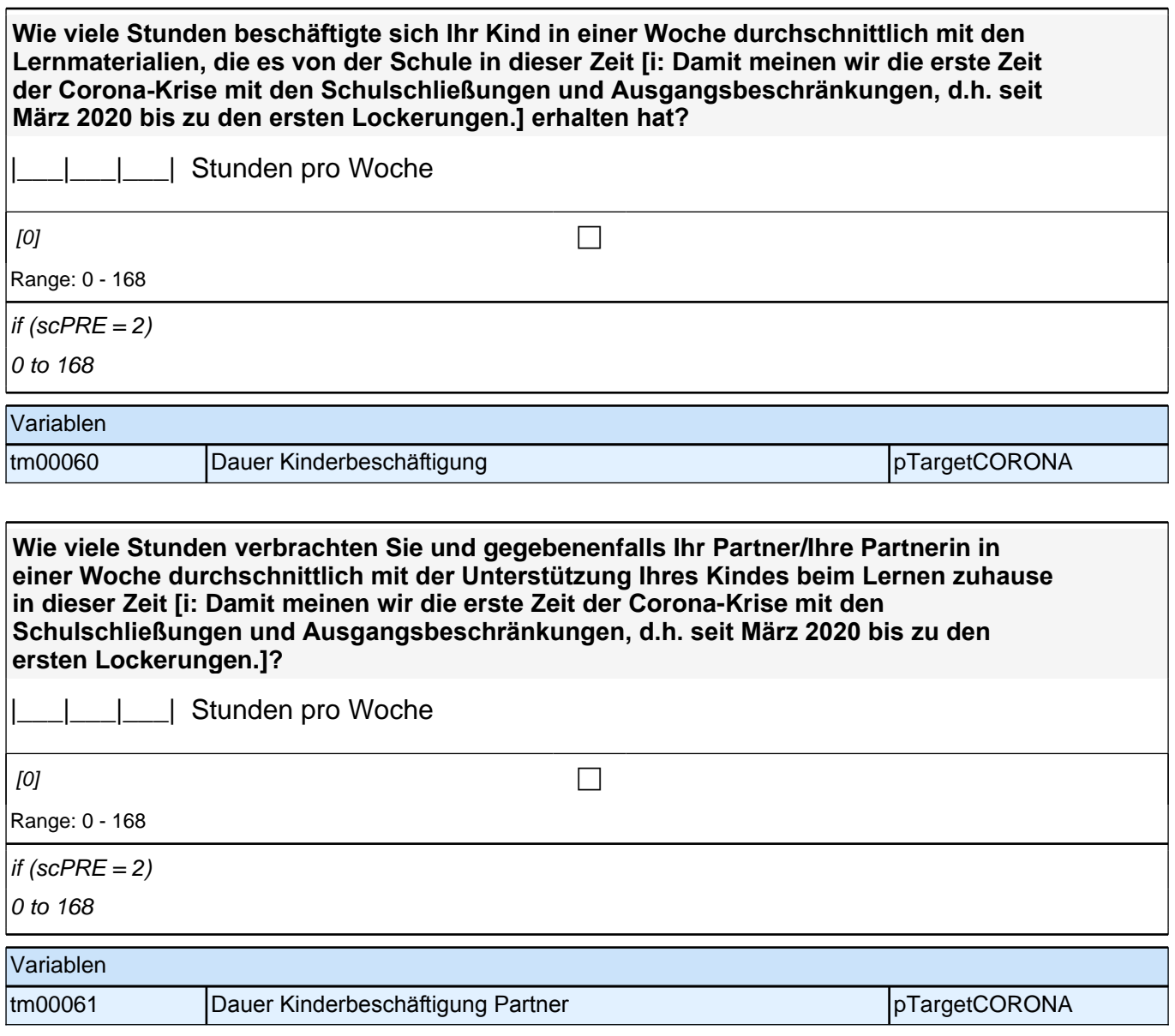

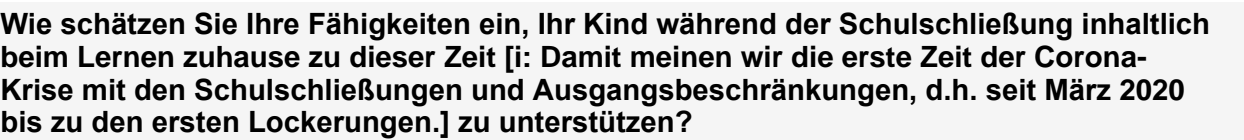

#### **Reichten sie voll und ganz aus, eher aus, eher nicht aus oder überhaupt nicht aus?**

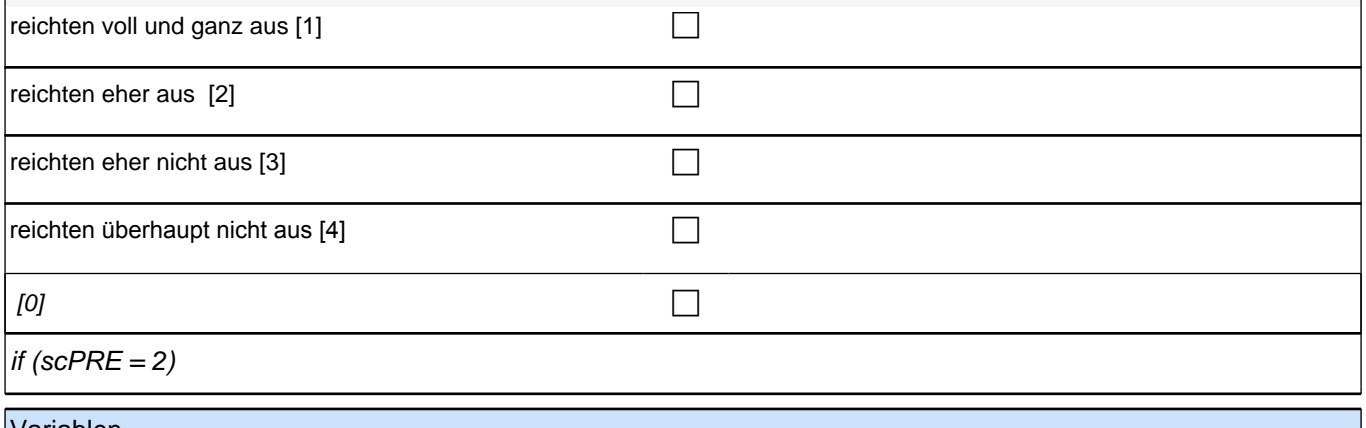

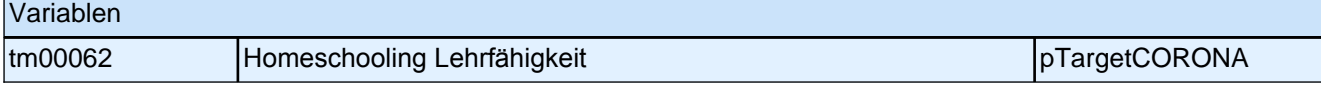

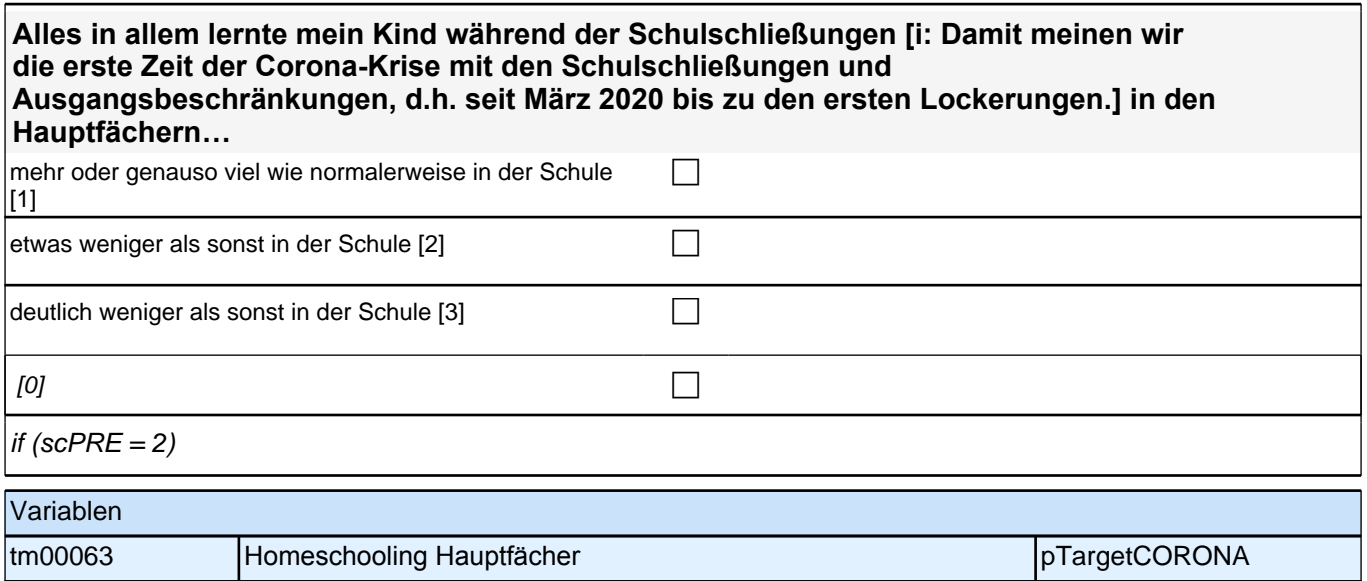

### **Lernangebot**

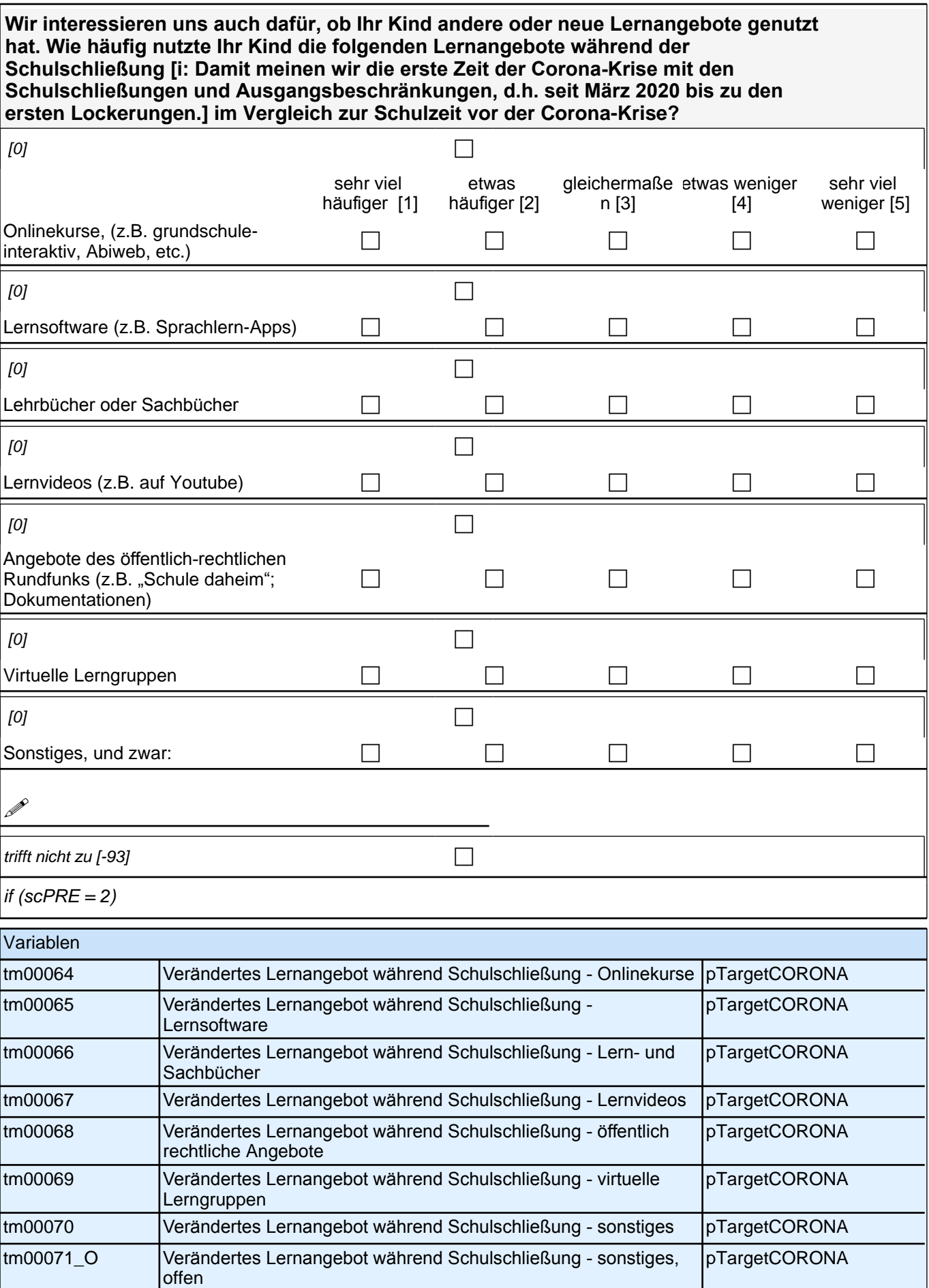

#### **Umgang der Eltern mit der Situation**

#### **Wie haben Sie die Zeit während der Schulschließung [i: Damit meinen wir die erste Zeit der Corona-Krise mit den Schulschließungen und Ausgangsbeschränkungen, d.h. seit März 2020 bis zu den ersten Lockerungen.] erlebt und inwiefern treffen die folgenden Aussagen auf Sie zu?**

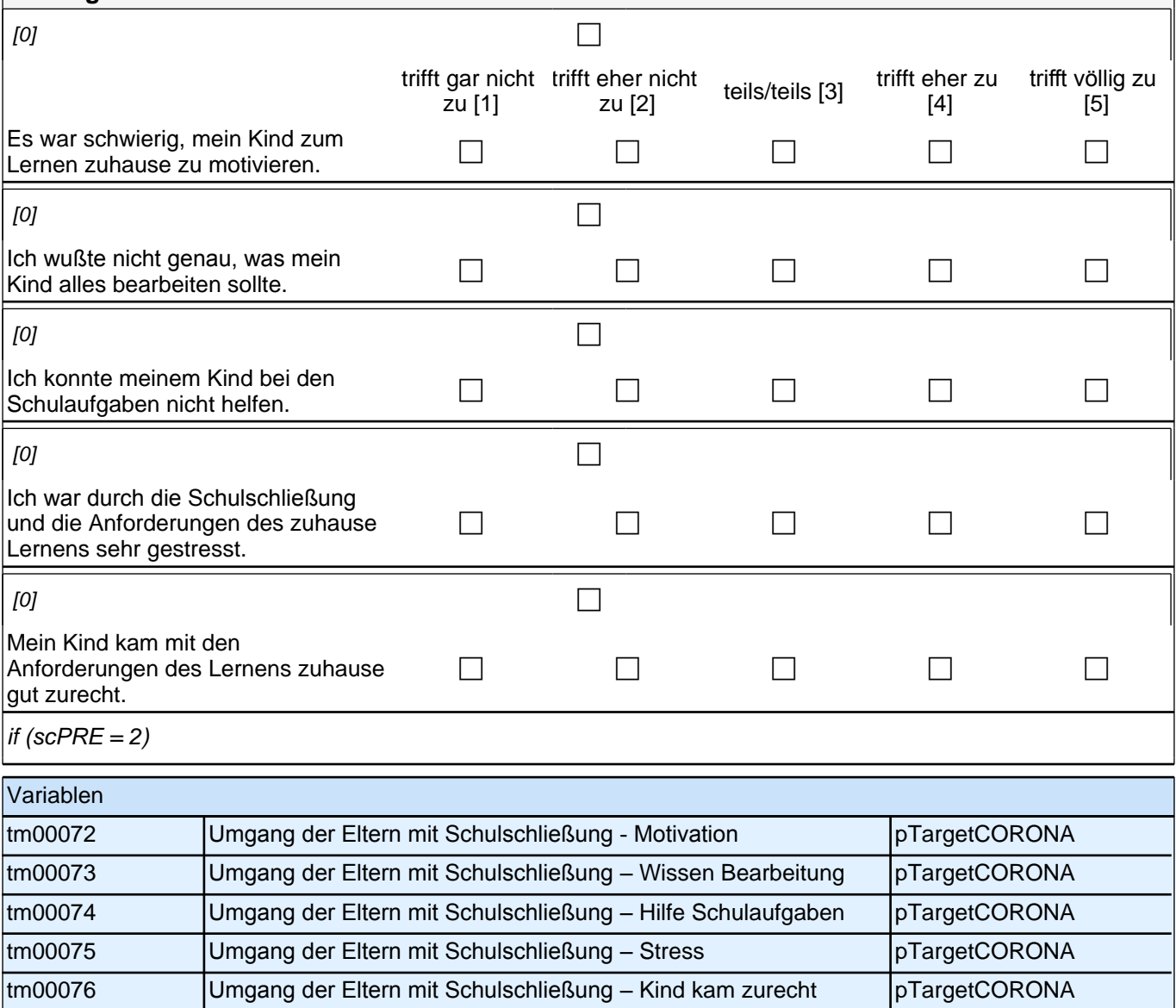

#### **Umgang der Eltern mit der Situation**

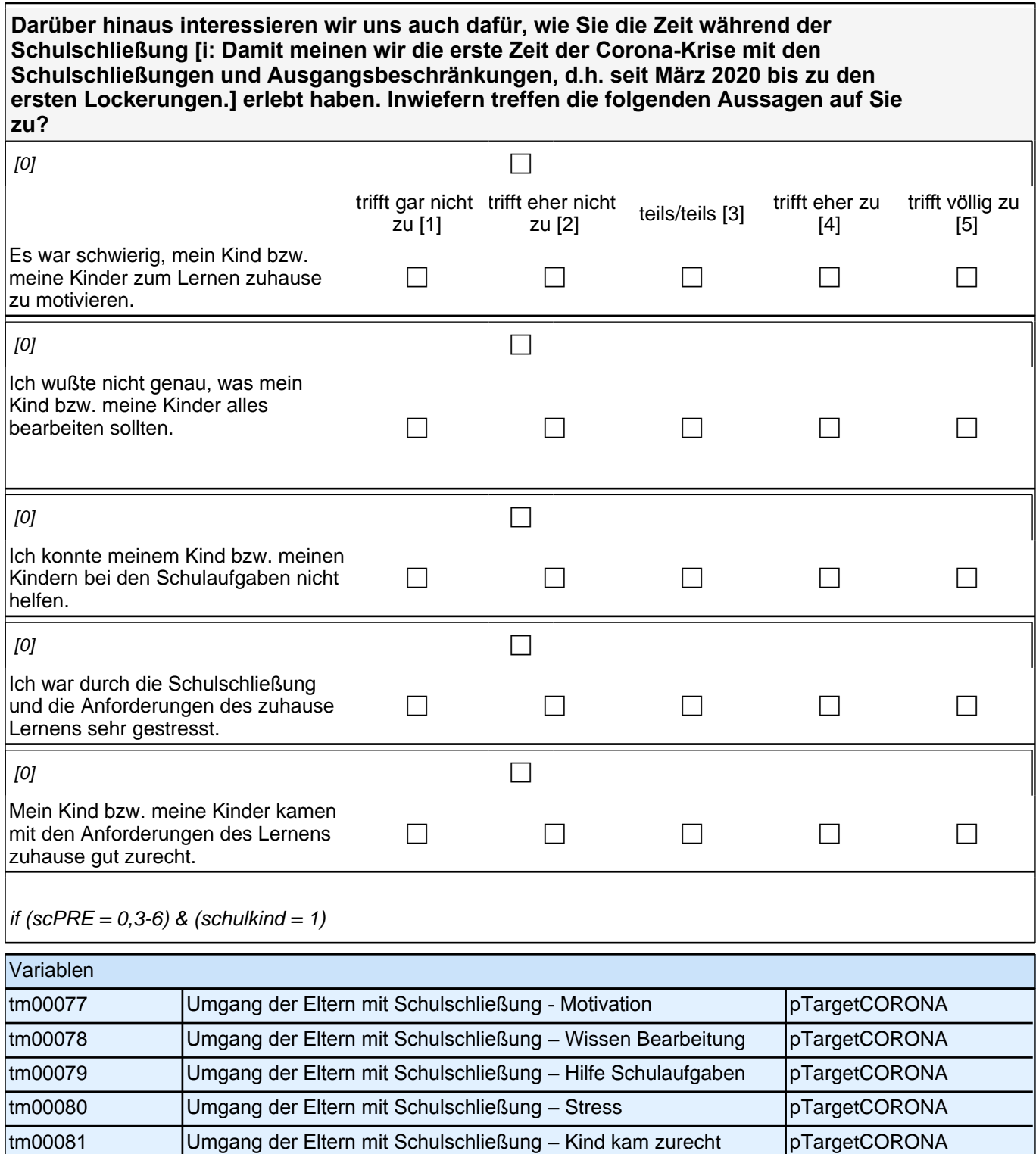

## **Berufsschulalltag**

**Während die allgemeinen und beruflichen Schulen aufgrund der Corona-Krise geschlossen sind oder waren, soll bzw. sollte das Lernen mit Unterstützung der Lehrerinnen und Lehrer zuhause weitergehen.**

**Wie schätzen Sie die folgenden Aspekte für das Lernen zuhause in den ersten Monaten der Corona-Krise [i: Damit meinen wir die erste Zeit der Corona-Krise mit den Schulschließungen und Ausgangsbeschränkungen, d.h. seit März 2020 bis zu den ersten Lockerungen.] ein?**

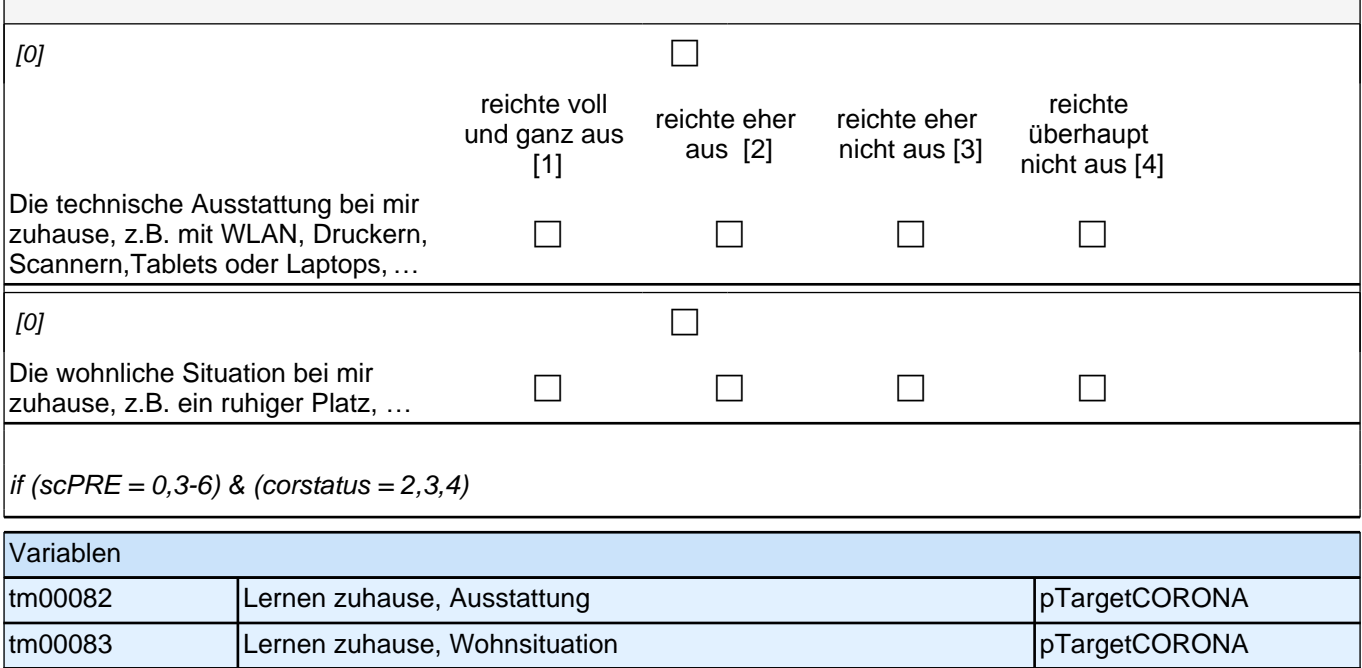

**Auf welchem Weg erhielten Sie überwiegend in den ersten Monaten während der Schließung der Schulen [i: Damit meinen wir die erste Zeit der Corona-Krise mit den Schulschließungen und Ausgangsbeschränkungen, d.h. seit März 2020 bis zu den ersten Lockerungen.] Lernmaterialen oder sonstige Informationen zum Lernen zuhause?**

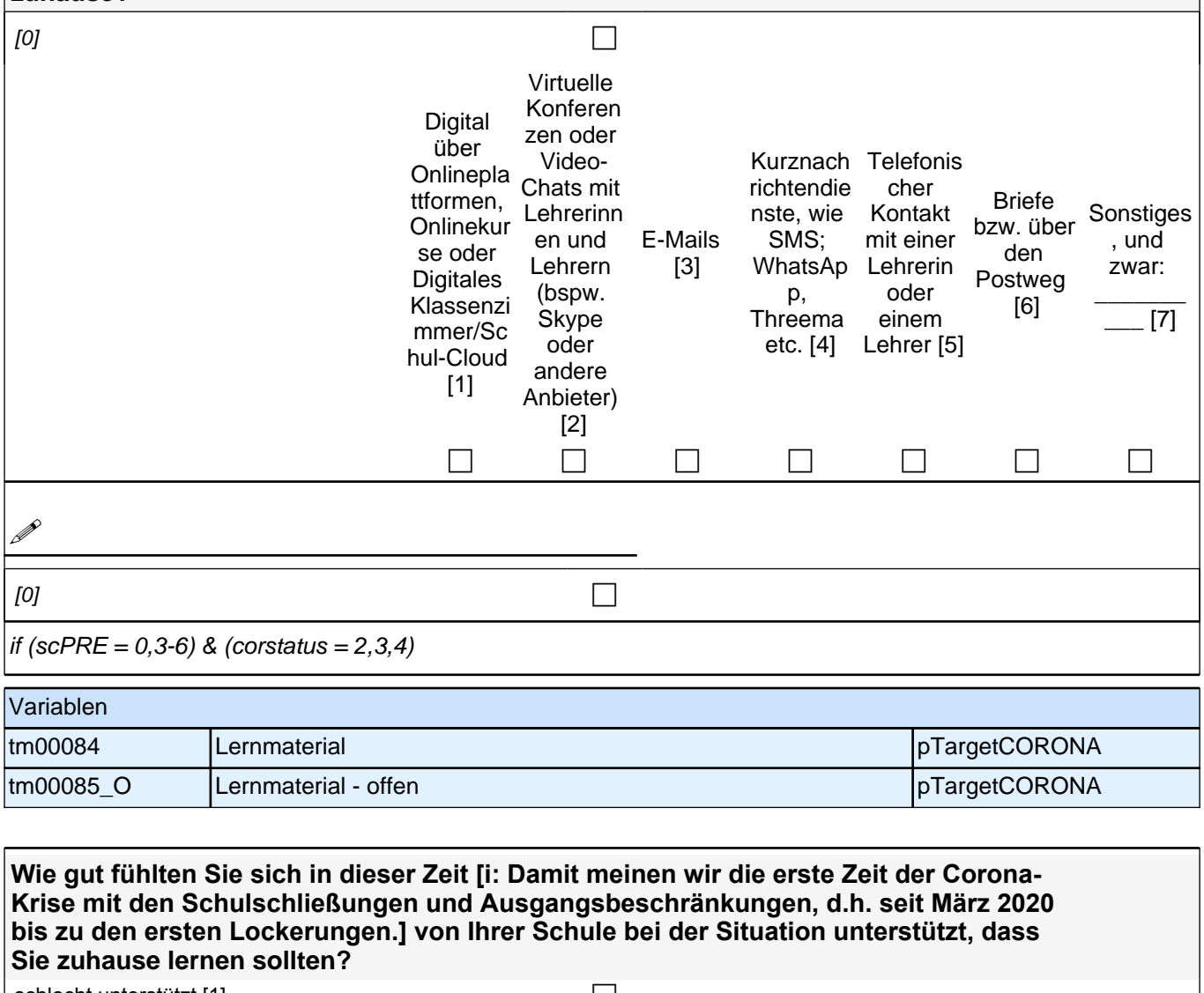

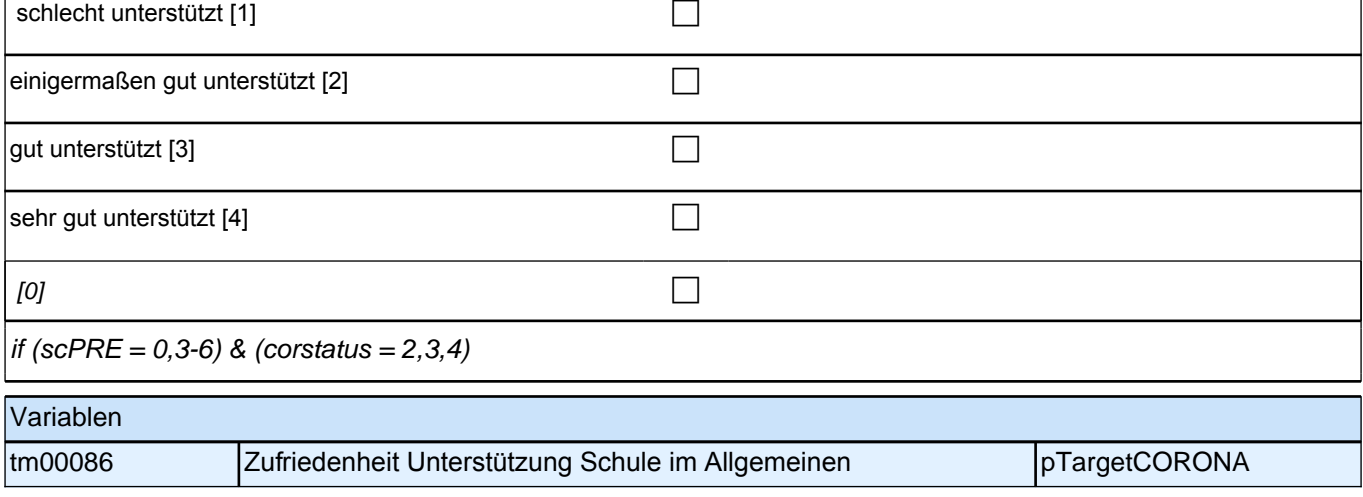
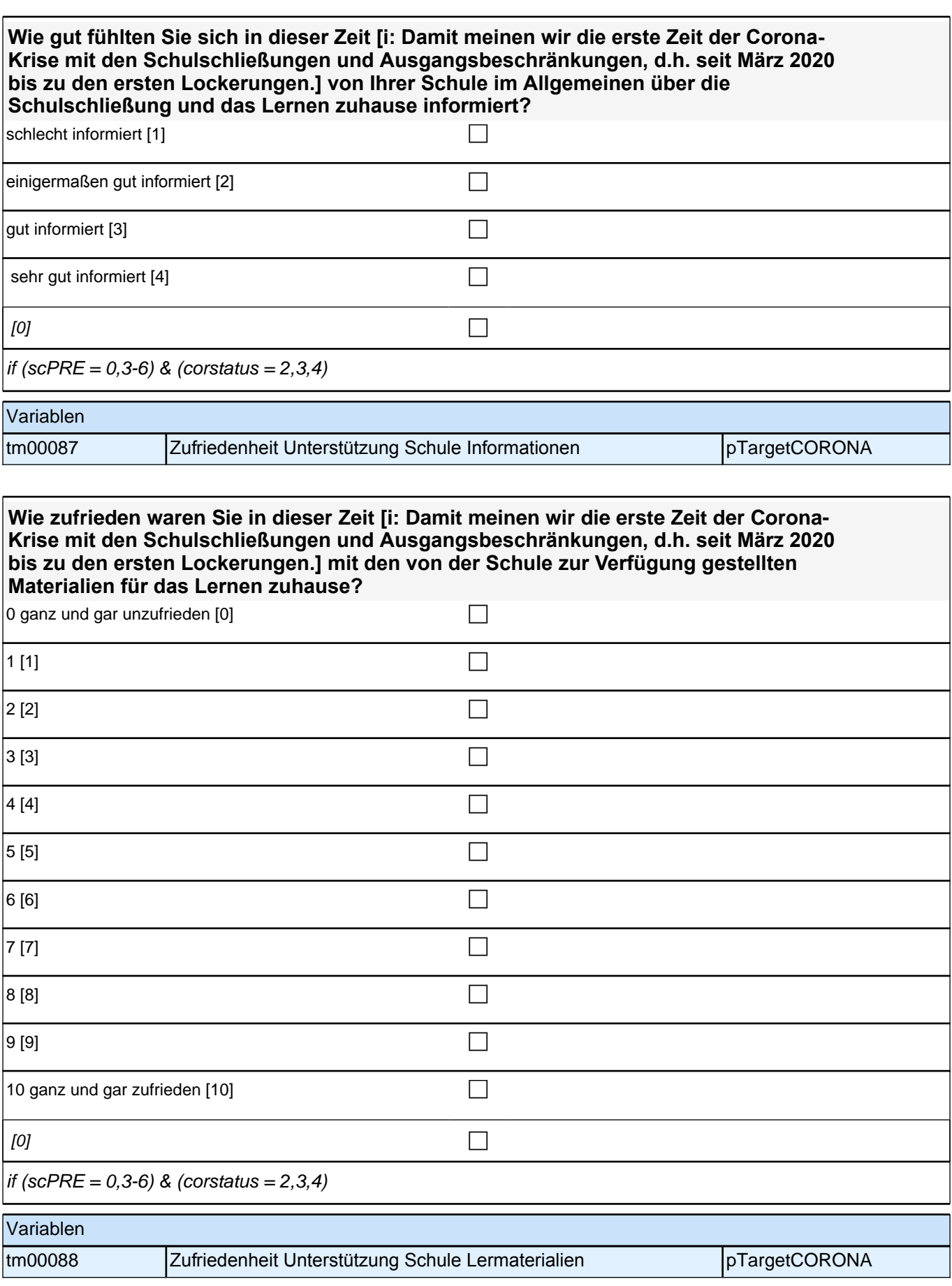

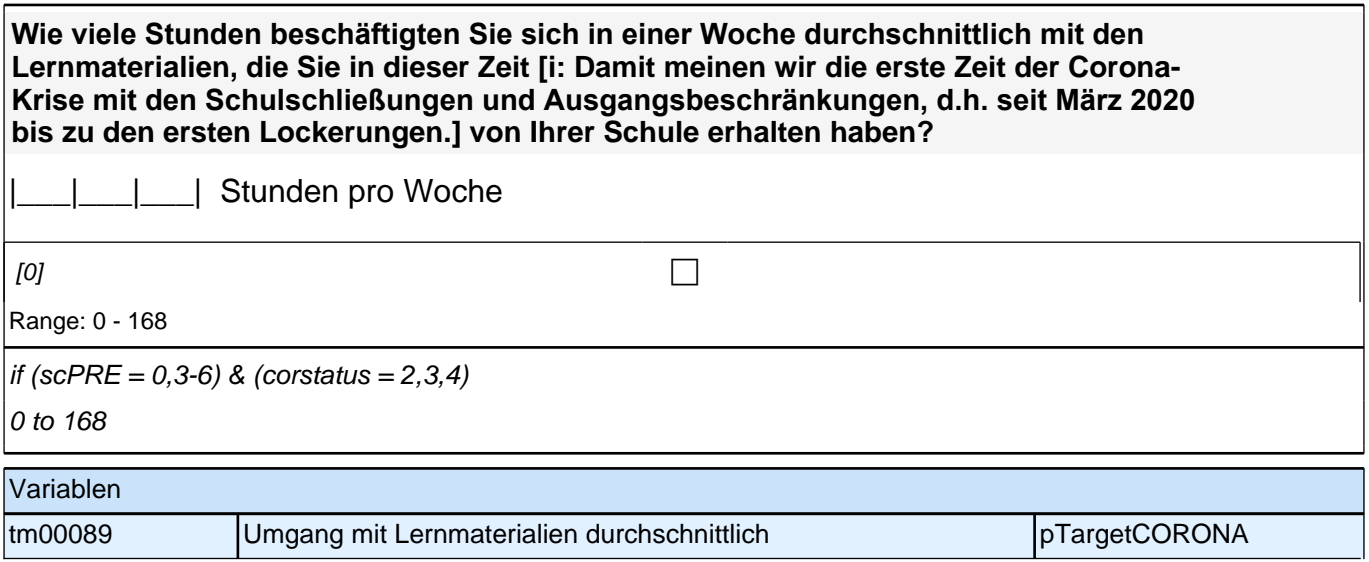

#### **Umgang der Person mit der Situation**

**Darüber hinaus interessieren wir uns auch dafür, wie Sie die Zeit während der Schulschließung [i: Damit meinen wir die erste Zeit der Corona-Krise mit den Schulschließungen und Ausgangsbeschränkungen, d.h. seit März 2020 bis zu den ersten Lockerungen.] erlebt haben. Inwiefern treffen die folgenden Aussagen auf Sie zu?**

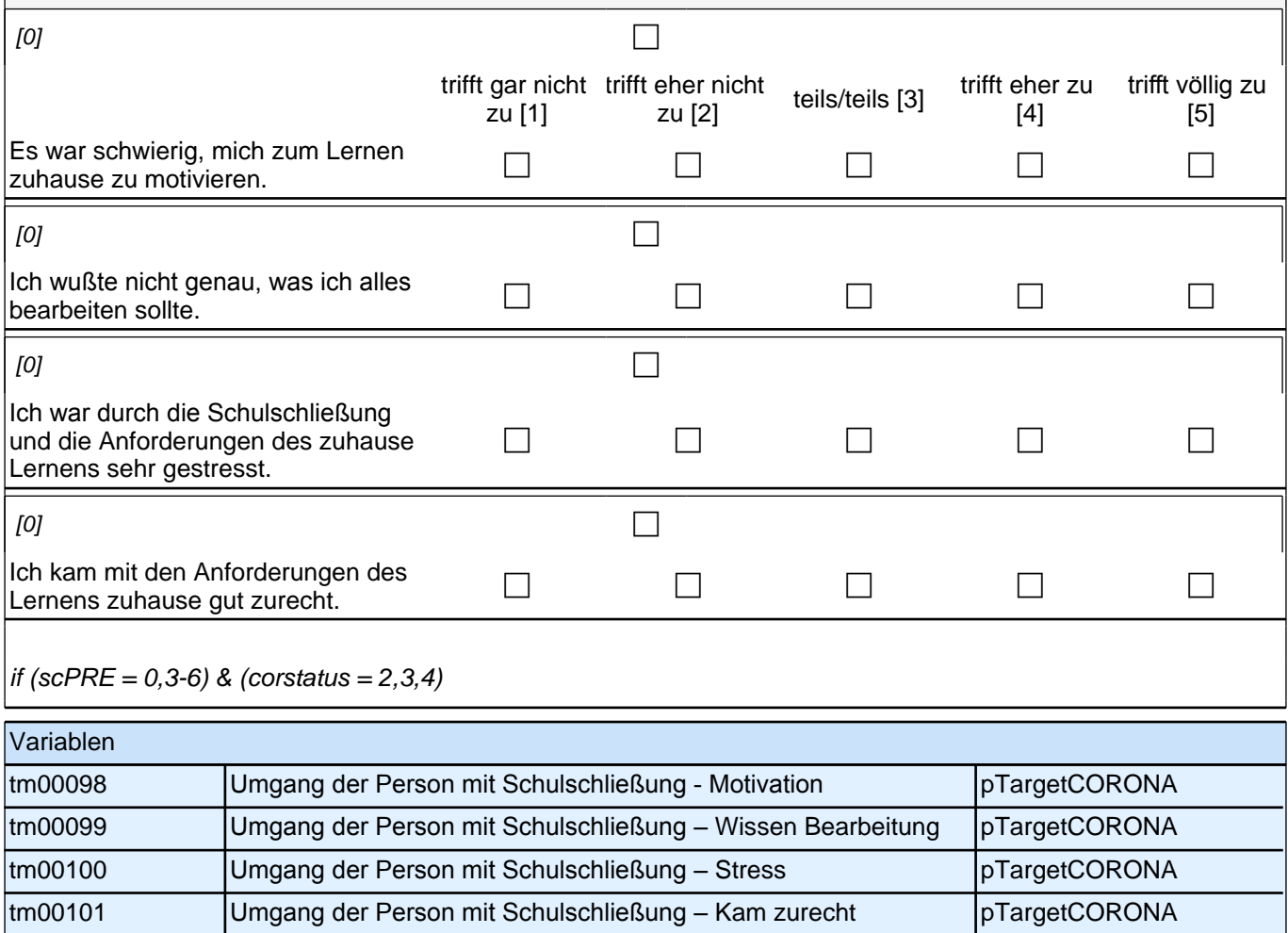

# **Alltag im Studium**

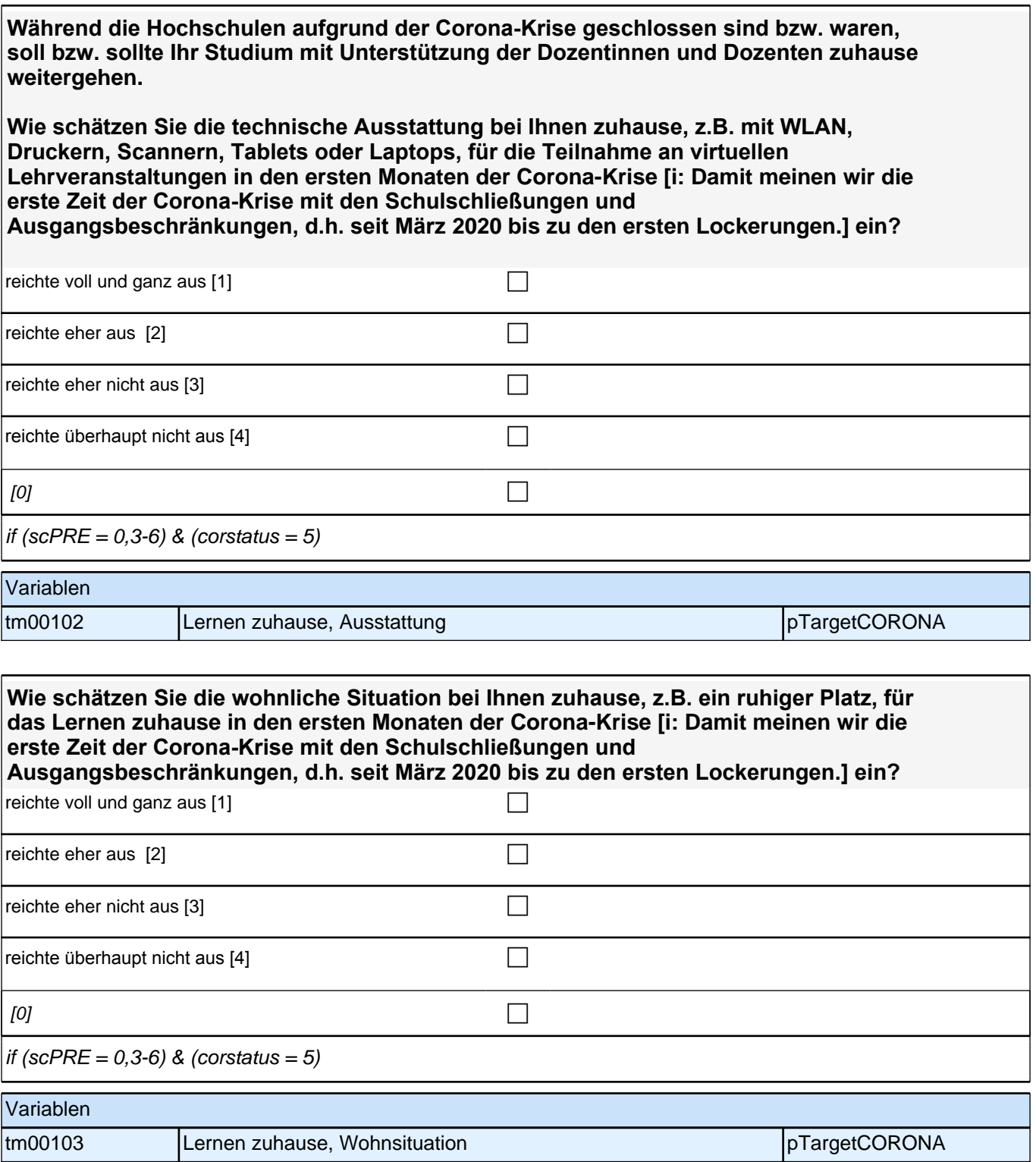

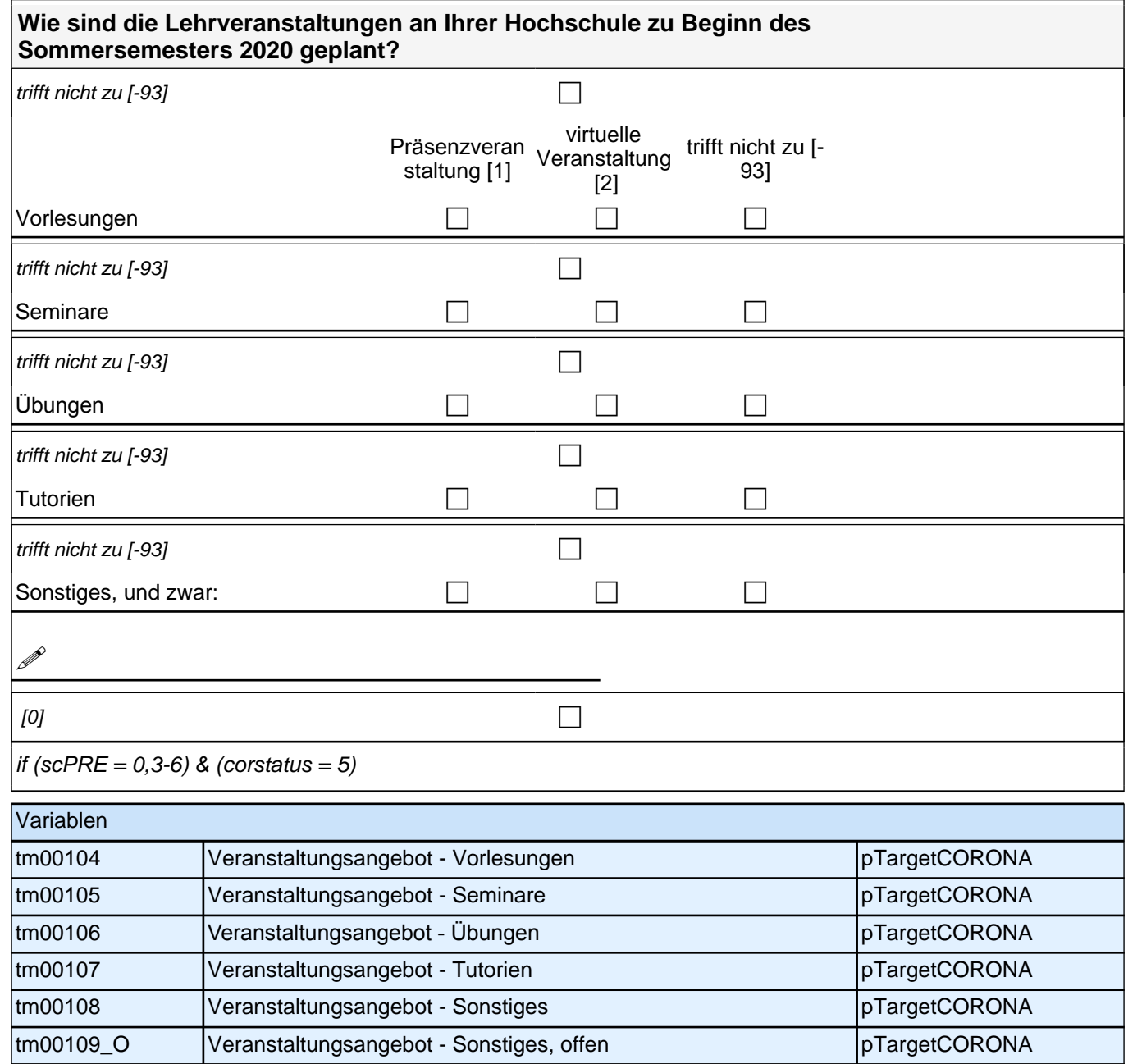

#### **Welche der folgenden Aussagen treffen auf Sie aufgrund der Schließung der Hochschulen während der ersten Monaten der Corona-Krise [i: Damit meinen wir die erste Zeit der Corona-Krise mit den Schulschließungen und Ausgangsbeschränkungen, d.h. seit März 2020 bis zu den ersten Lockerungen.] zu.**

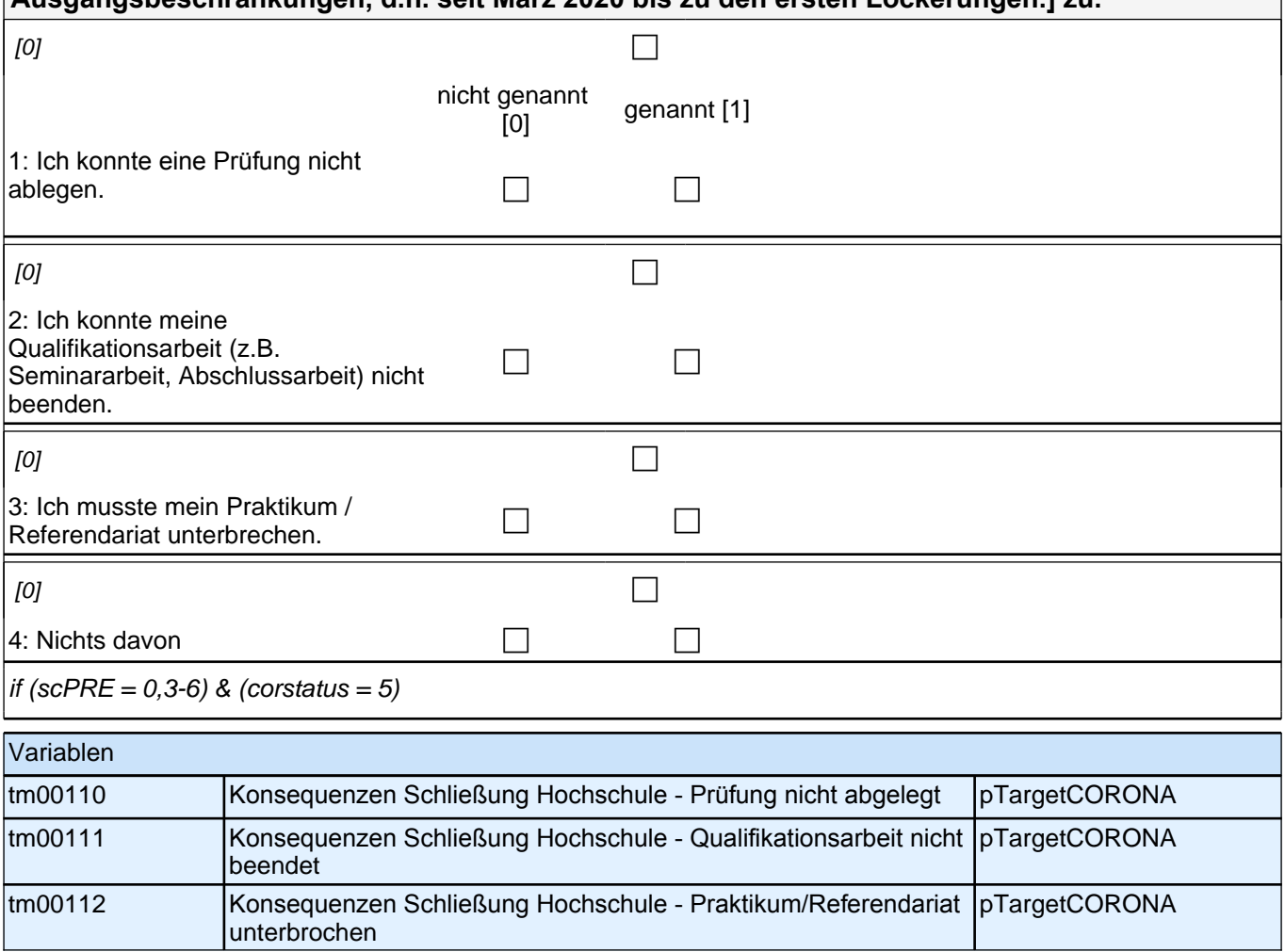

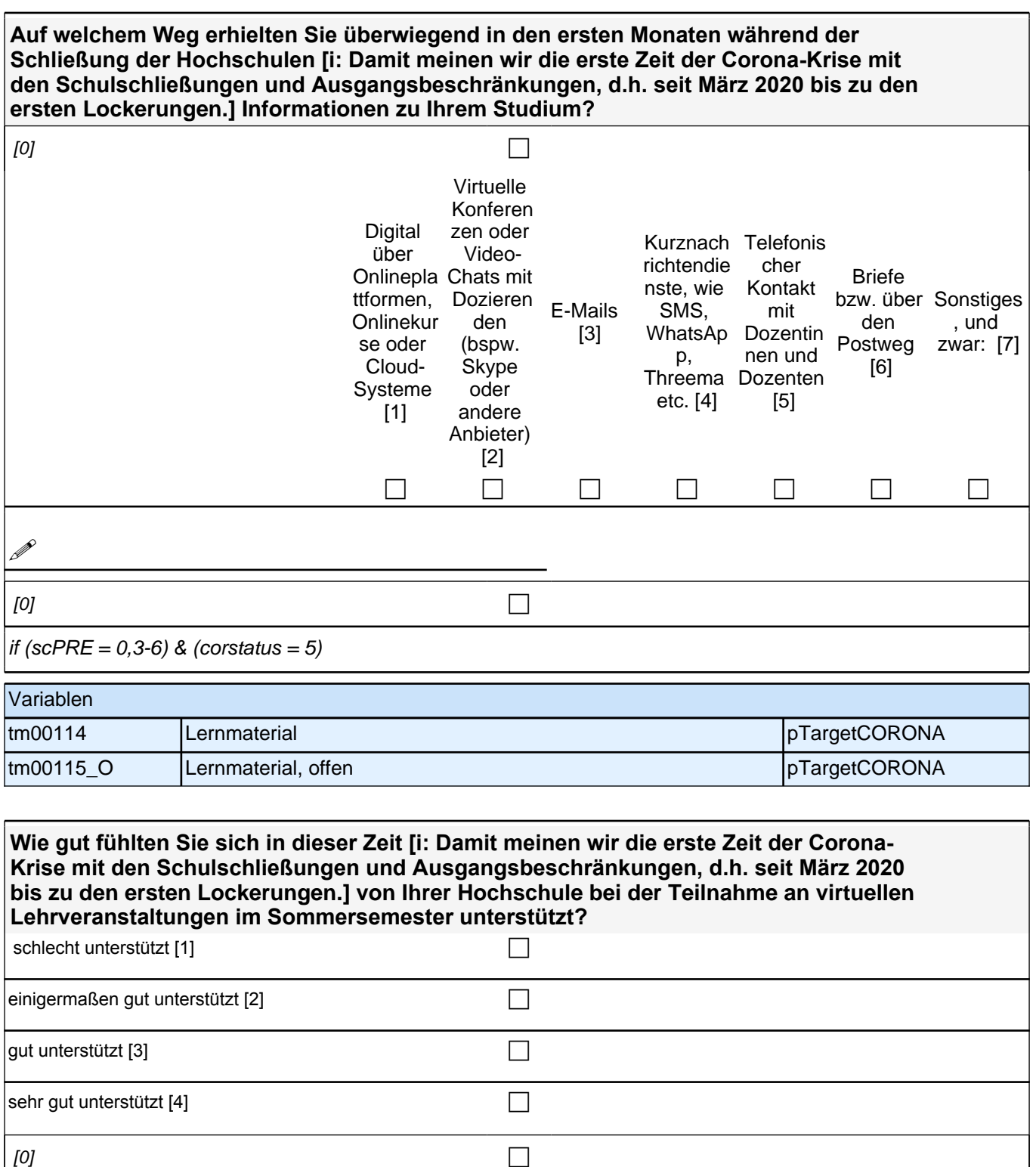

if (scPRE = 0,3-6) & (corstatus = 5) & (vorlesung = 2 OR seminar = 2 OR uebung = 2 OR tutorien = 2 OR  $veranstaltung\_sonst = 2)$ 

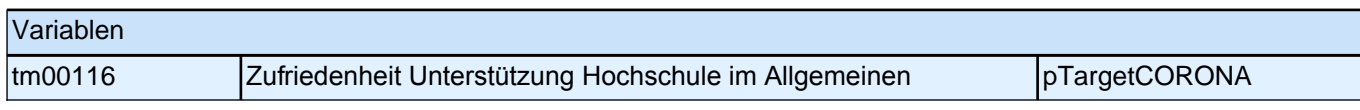

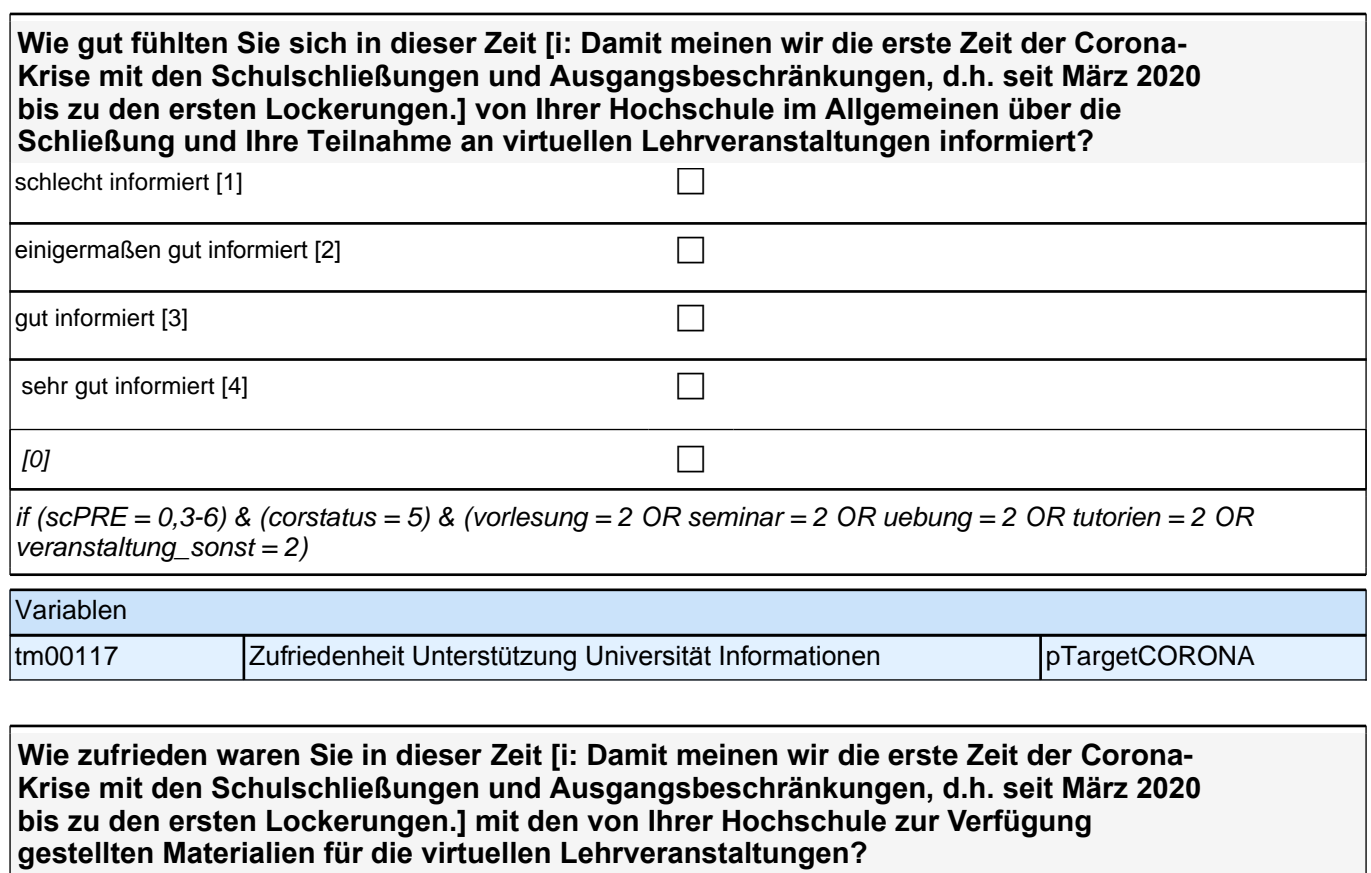

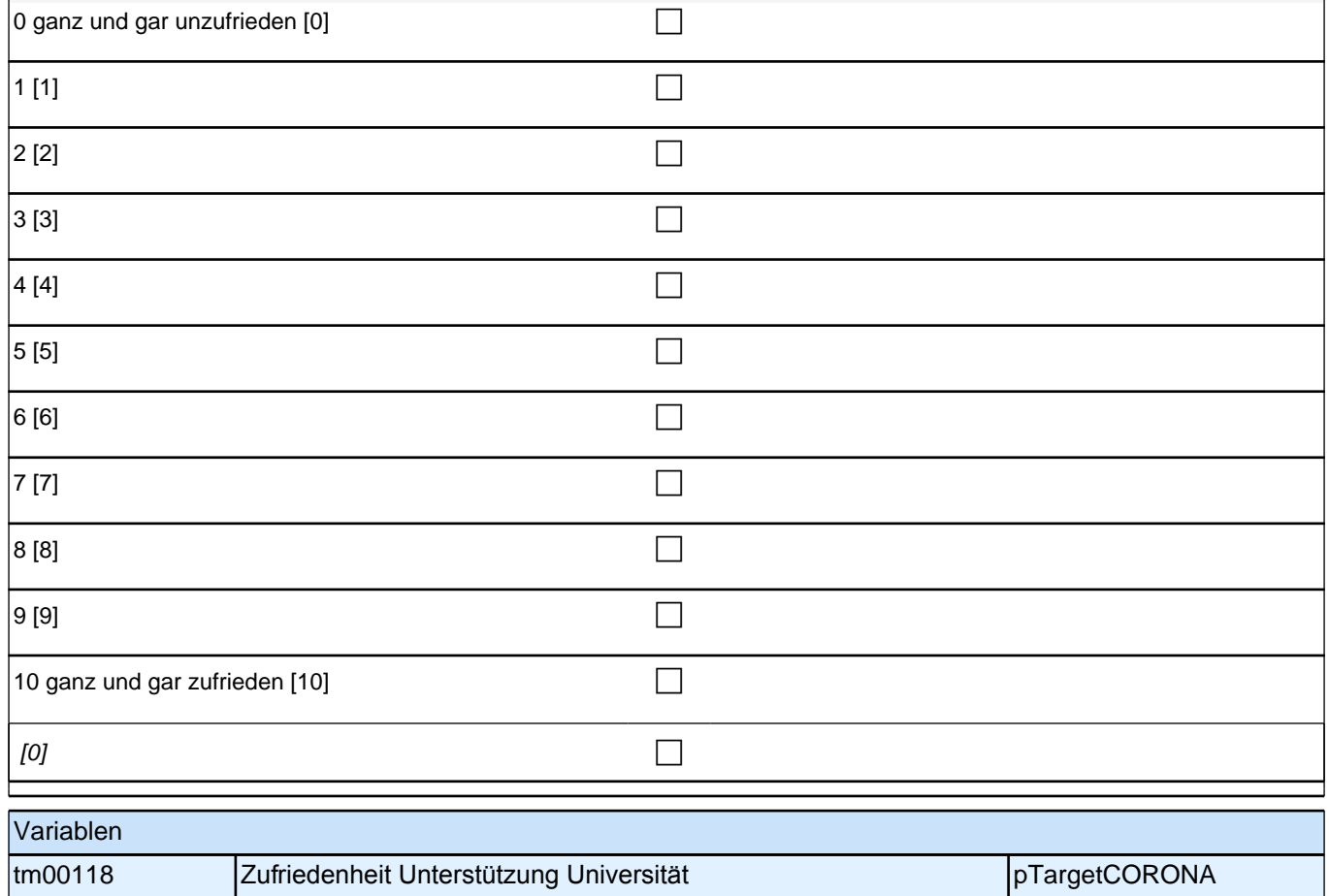

## **Umgang der Person mit der Situation**

**Darüber hinaus interessieren wir uns auch dafür, wie Sie die Zeit während der Hochschulschließung [i: Damit meinen wir die erste Zeit der Corona-Krise mit den Schulschließungen und Ausgangsbeschränkungen, d.h. seit März 2020 bis zu den ersten Lockerungen.] erlebt haben. Inwiefern treffen die folgenden Aussagen auf Sie** 

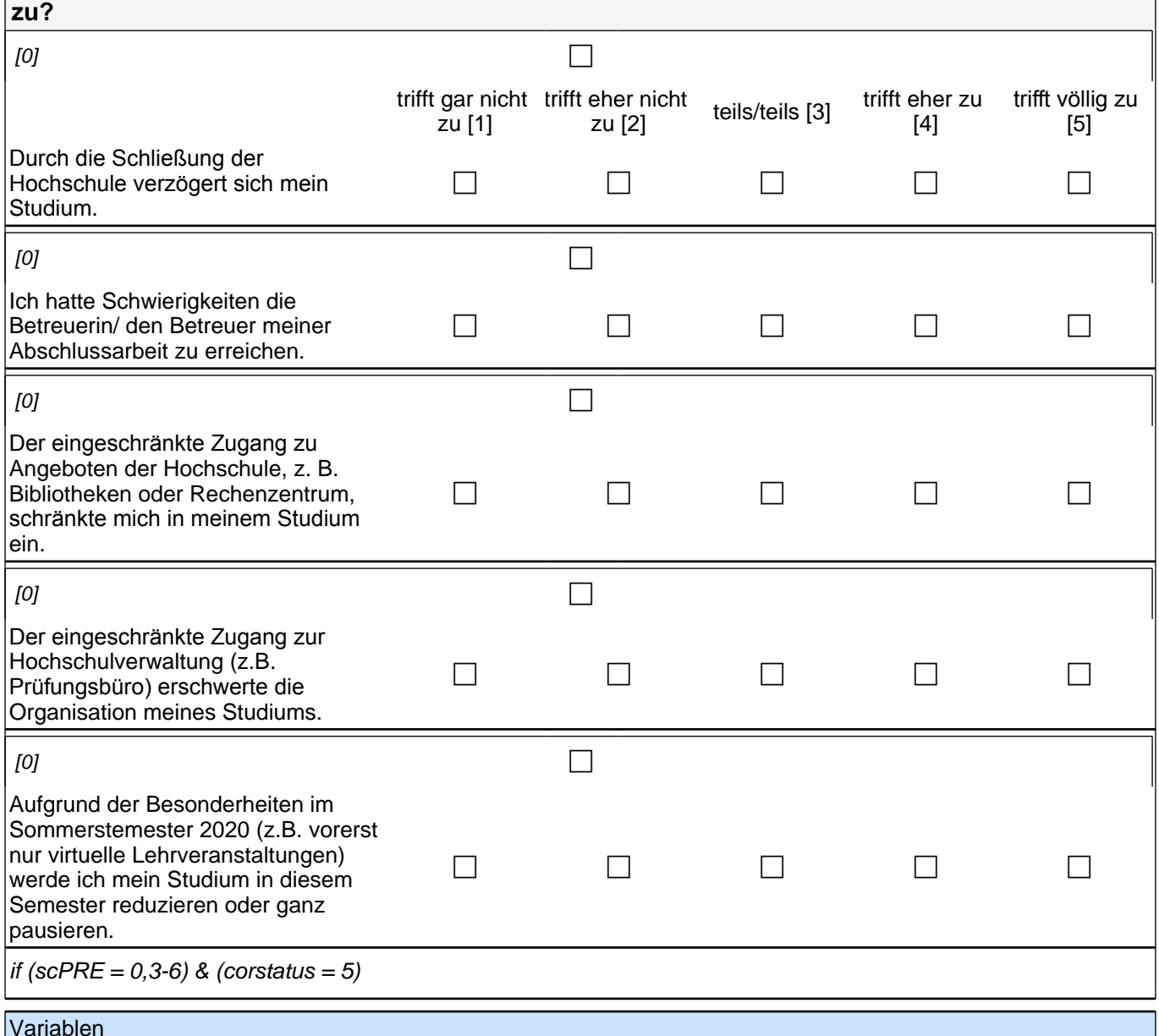

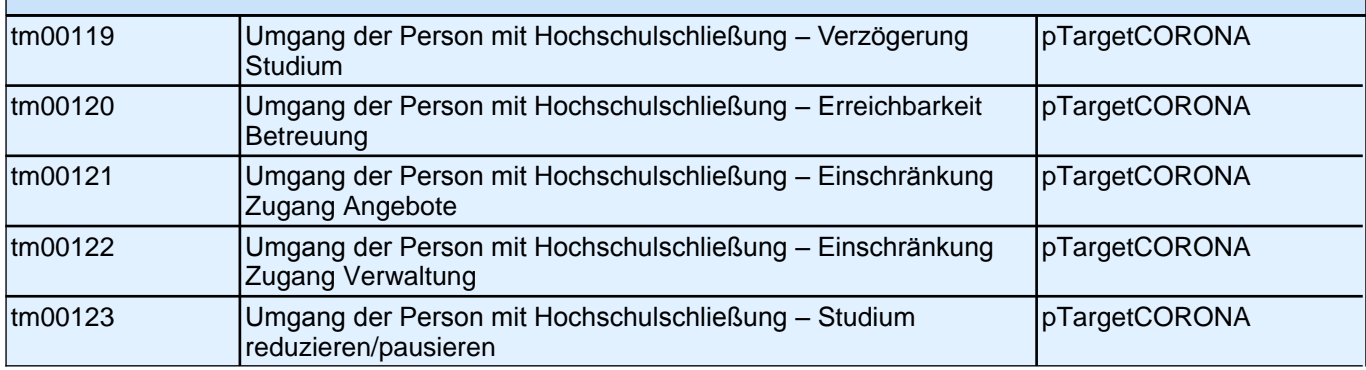

### **Weiterbildung (an alle Personen in SC2 sowie an alle Personen in SC3-6, die nicht in formaler Bildung sind)**

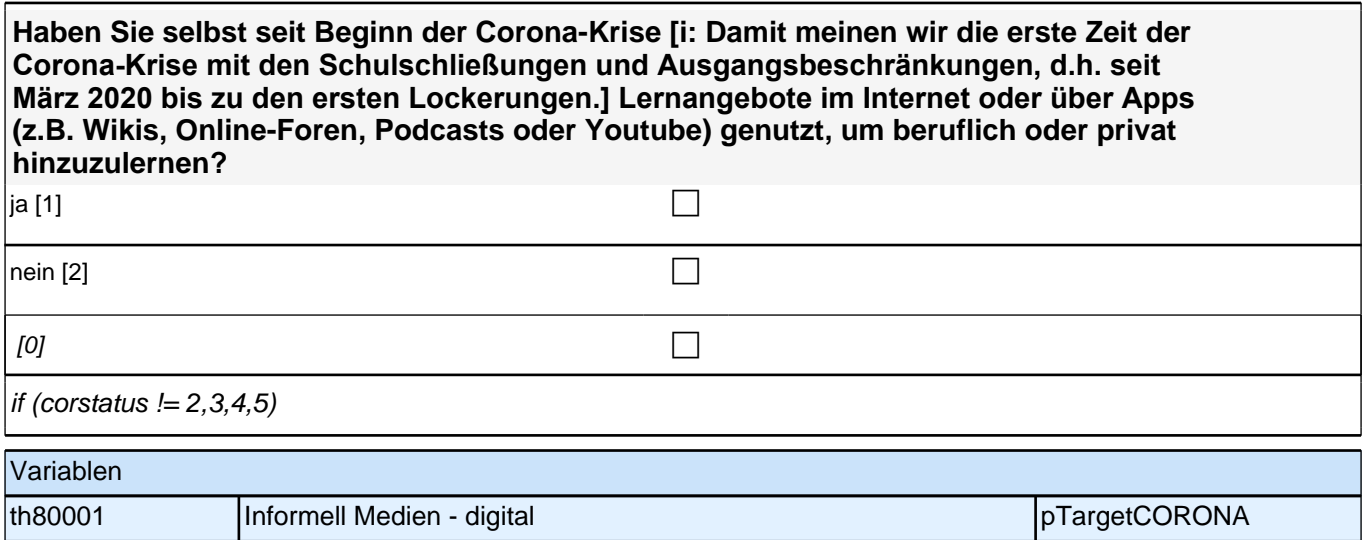

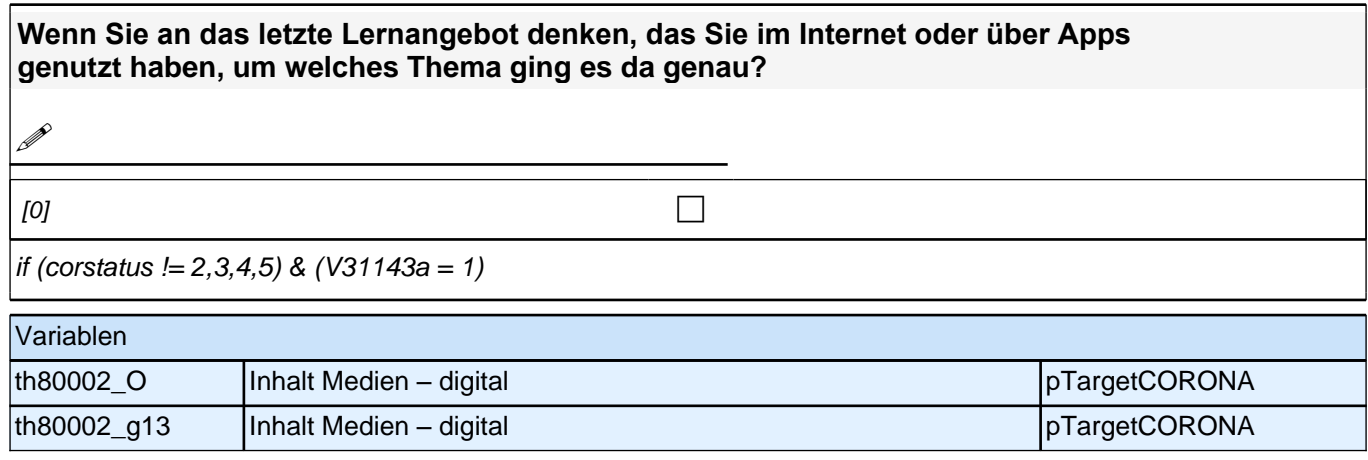

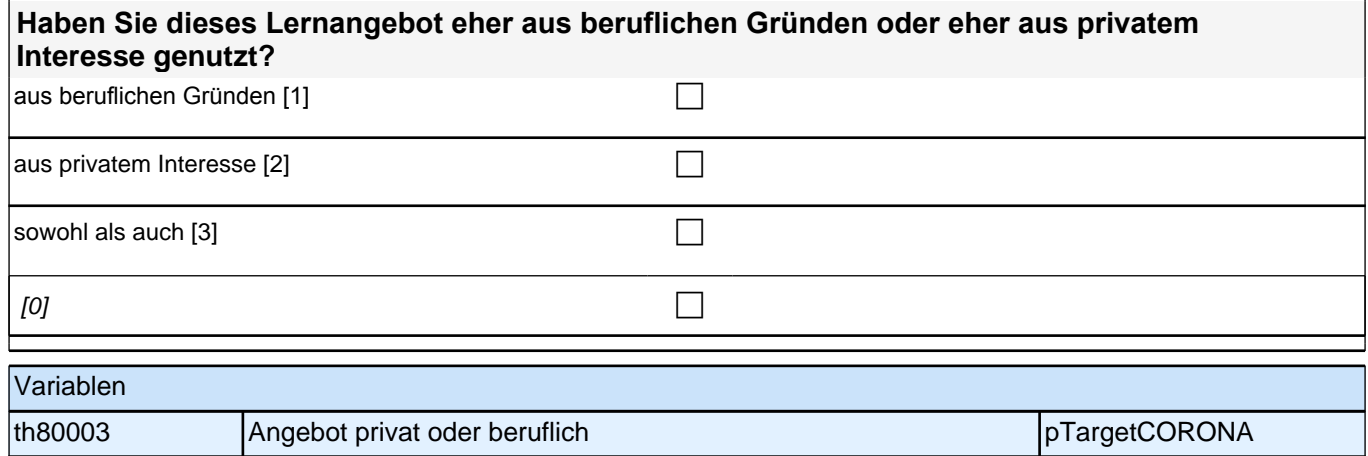

# **Digitalisierung am Arbeitplatz (nur an erwerbstätige ZP SC3-6)**

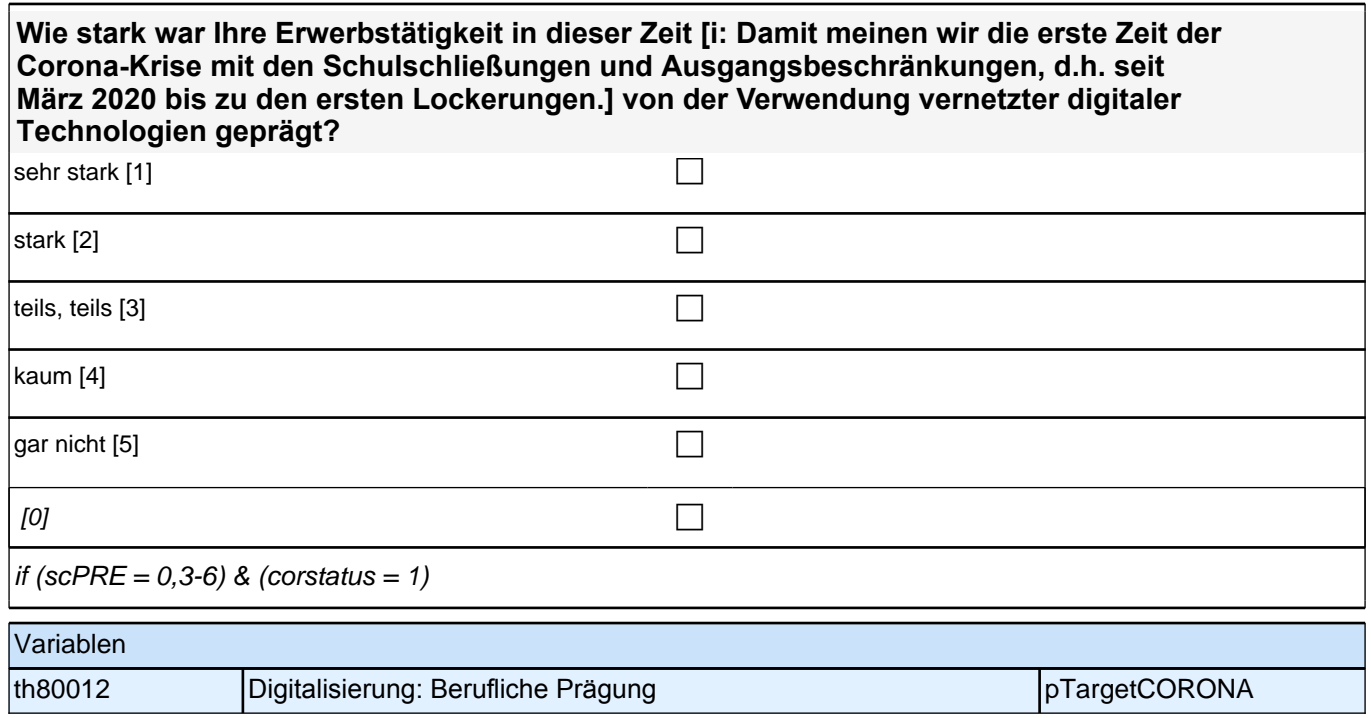

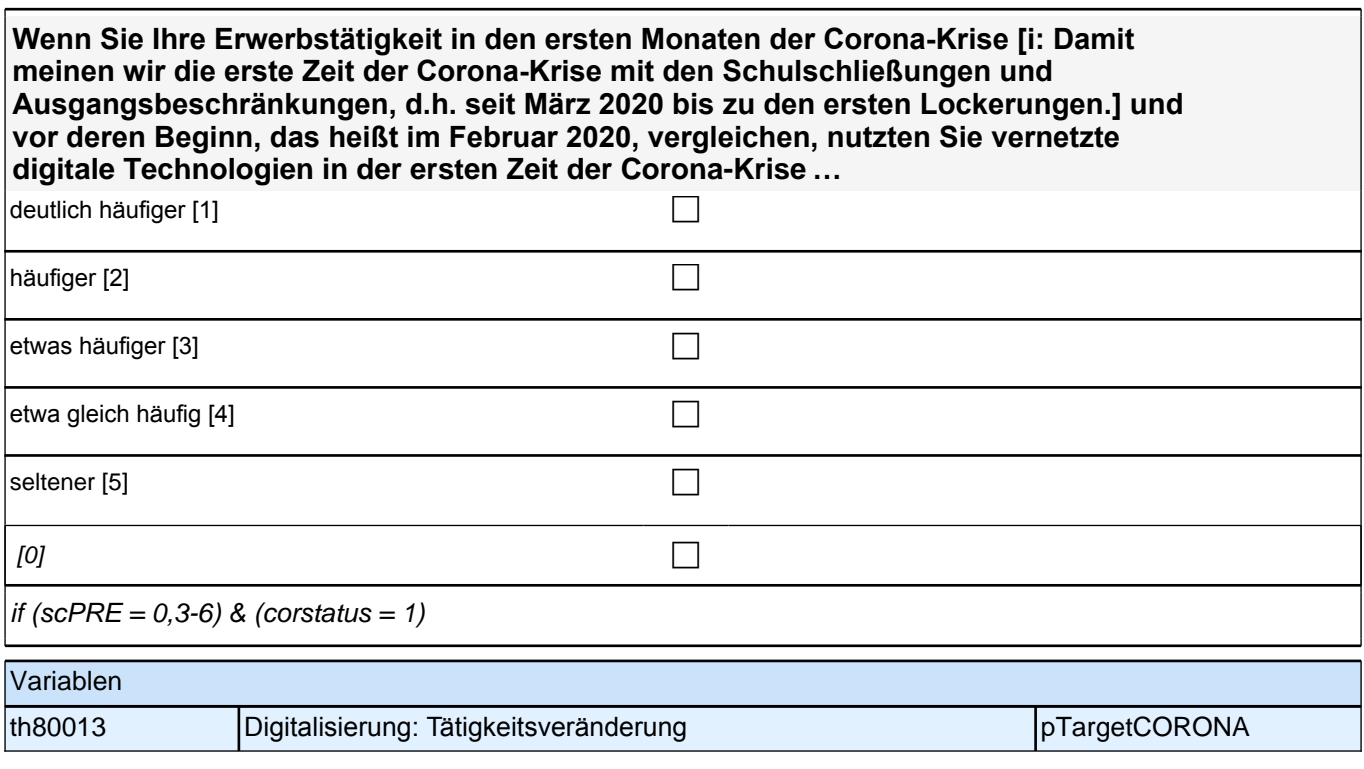

## **Locus of Control (MOP)**

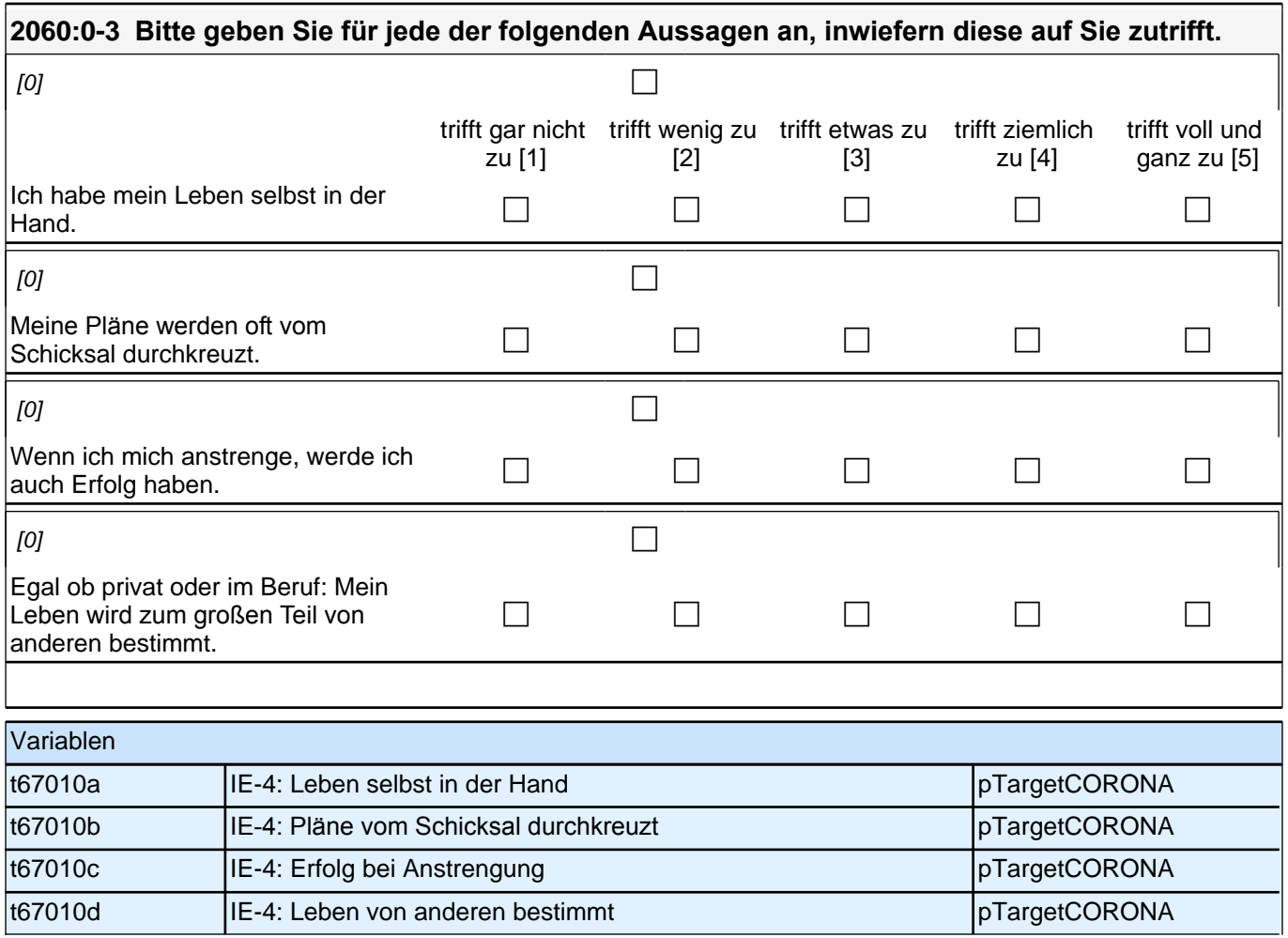

# **Beginn Soziale Partizipation (Säule 5)**

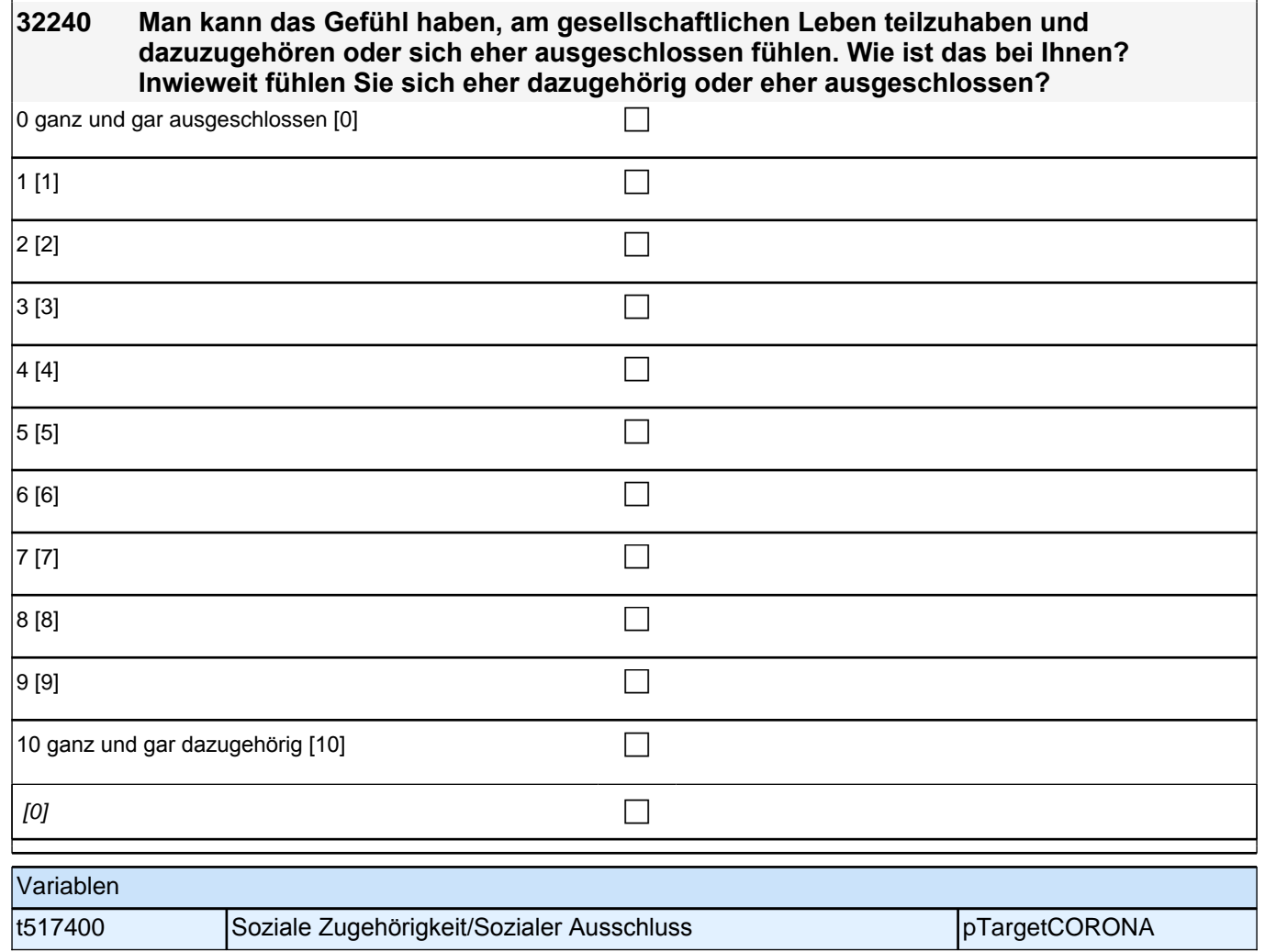

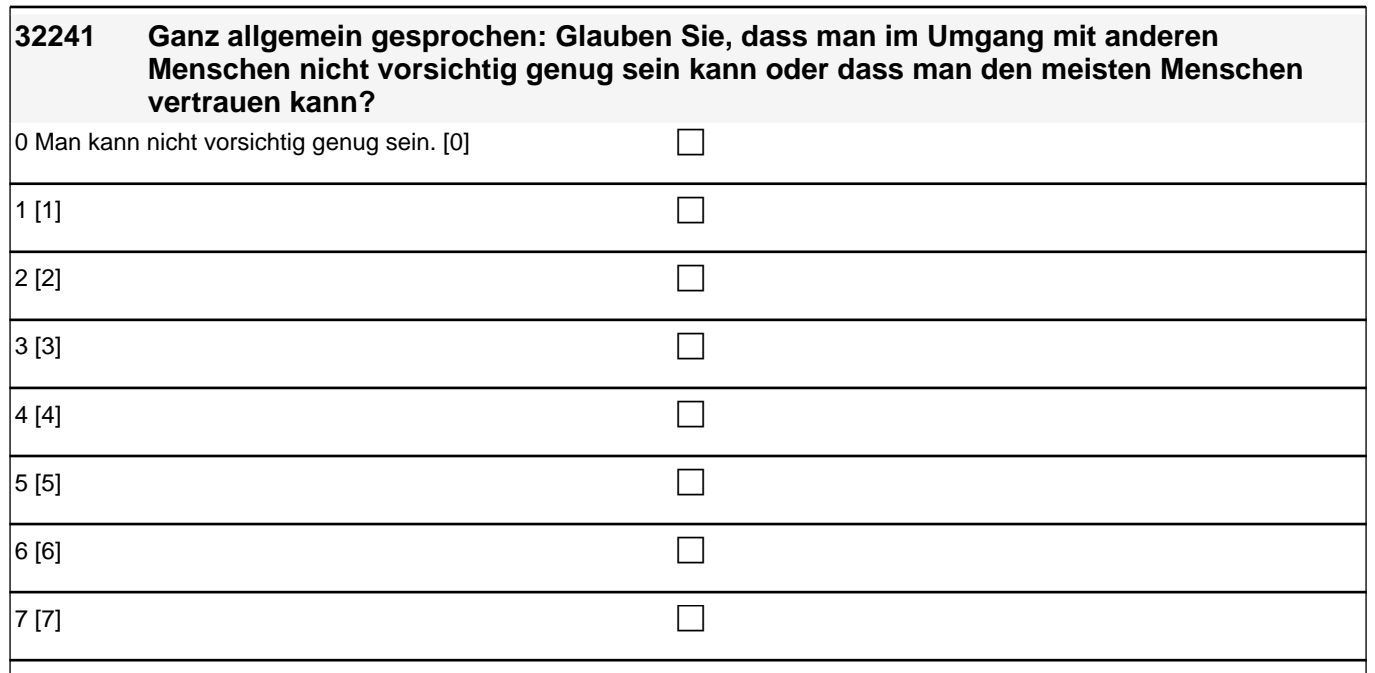

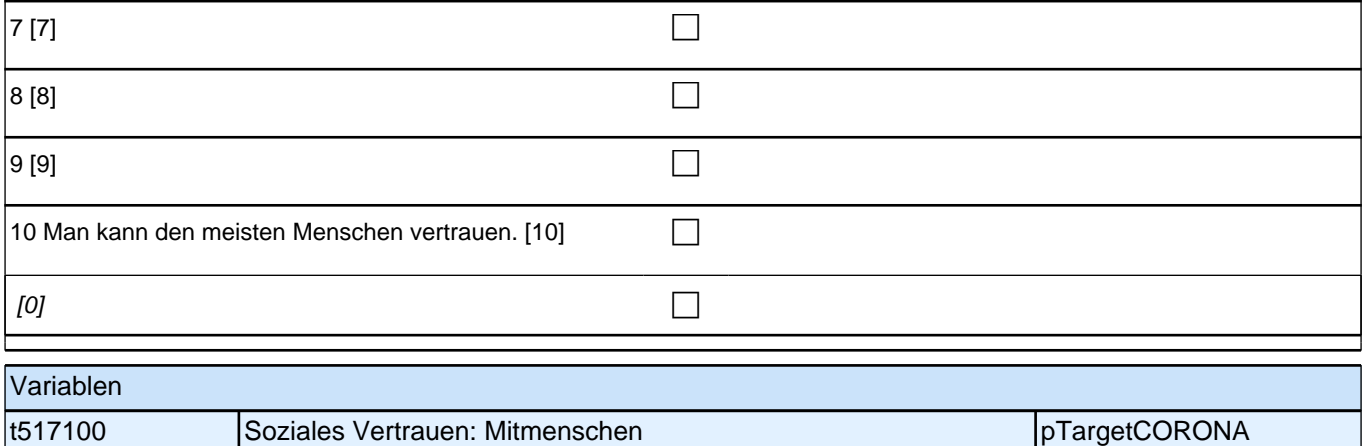

## **institutionelles Vertrauen**

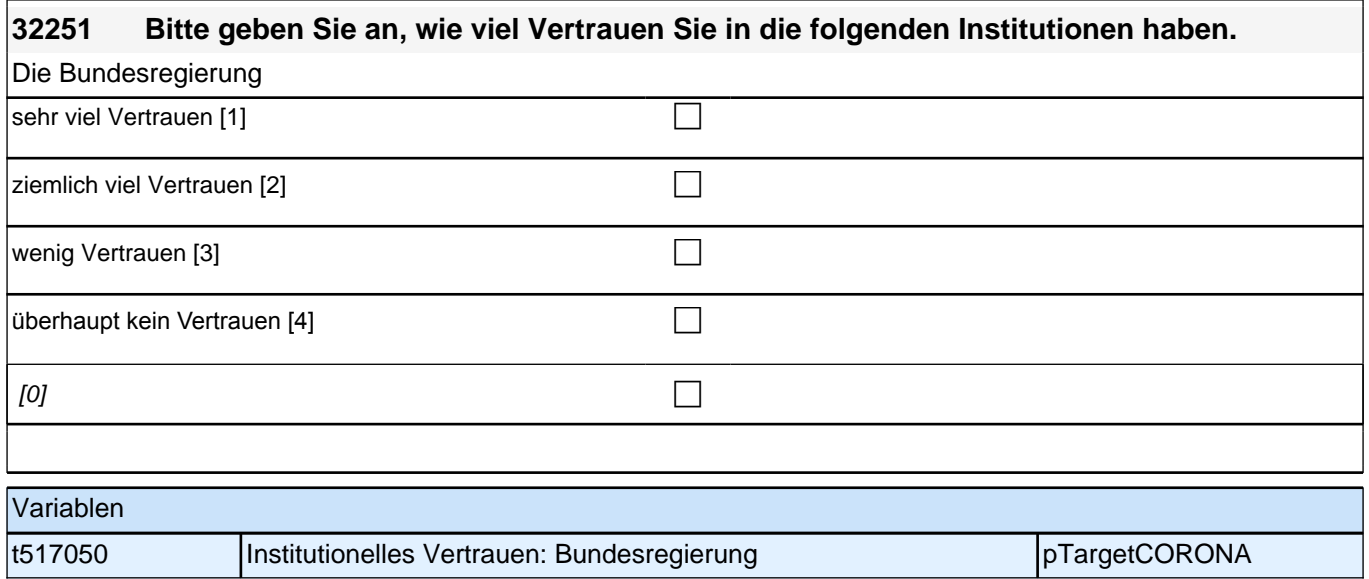

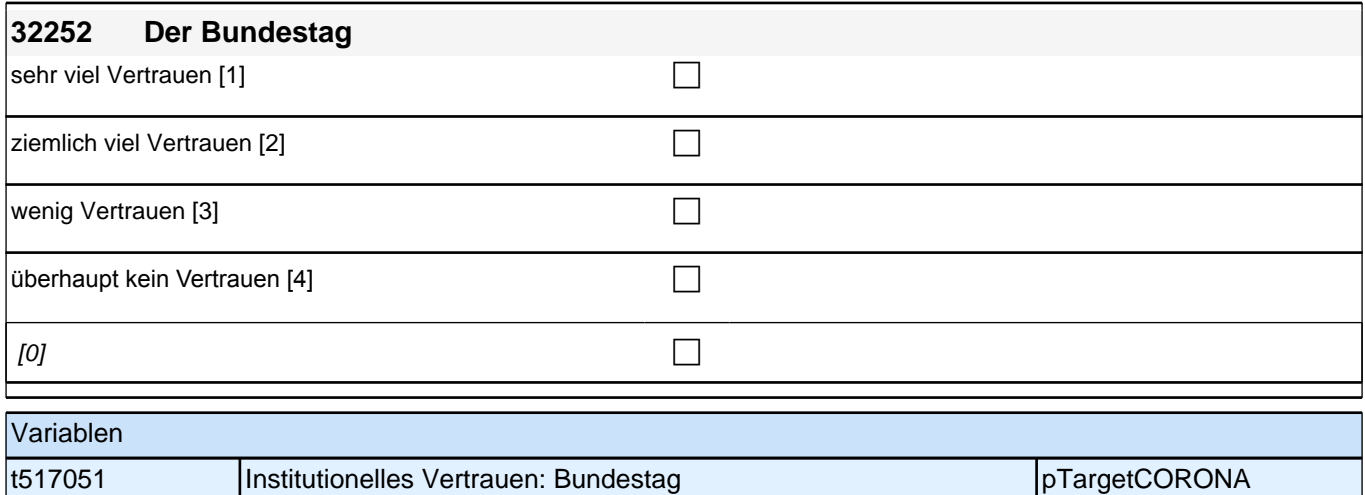

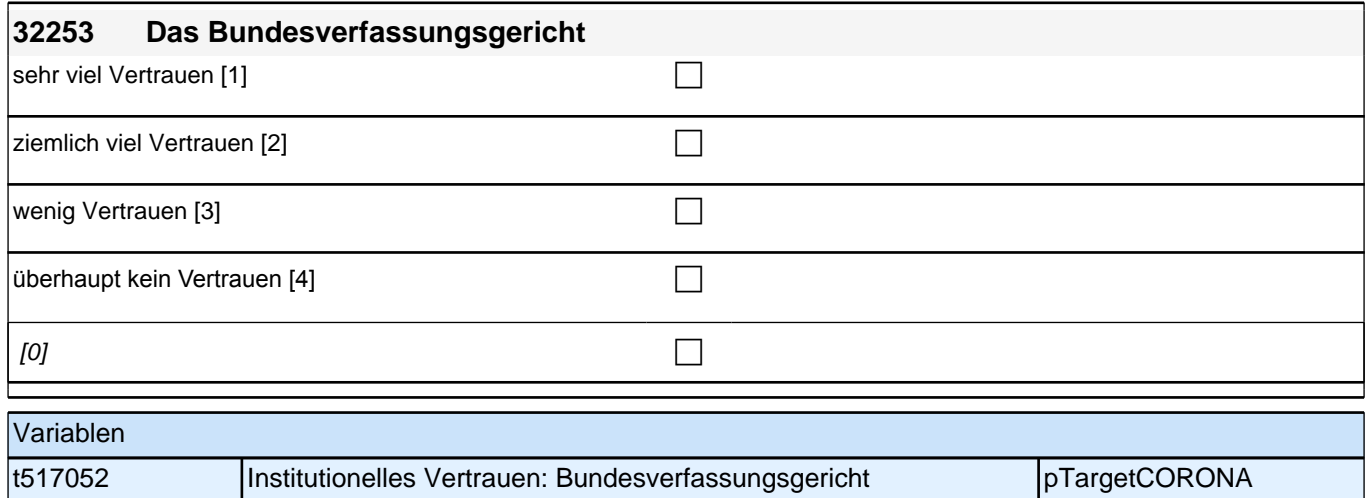

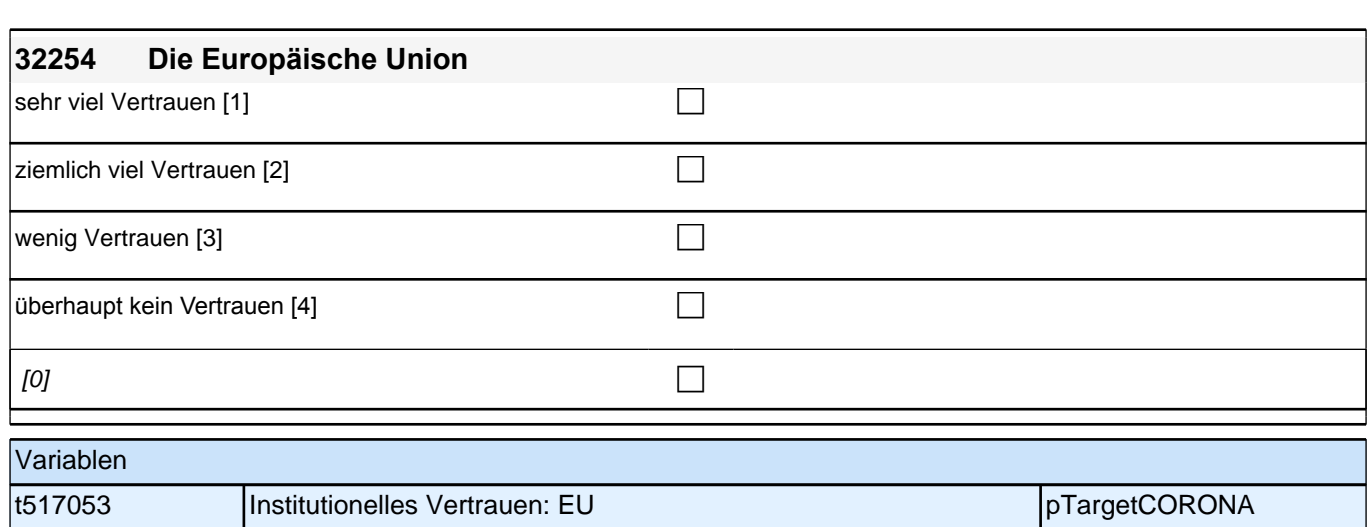

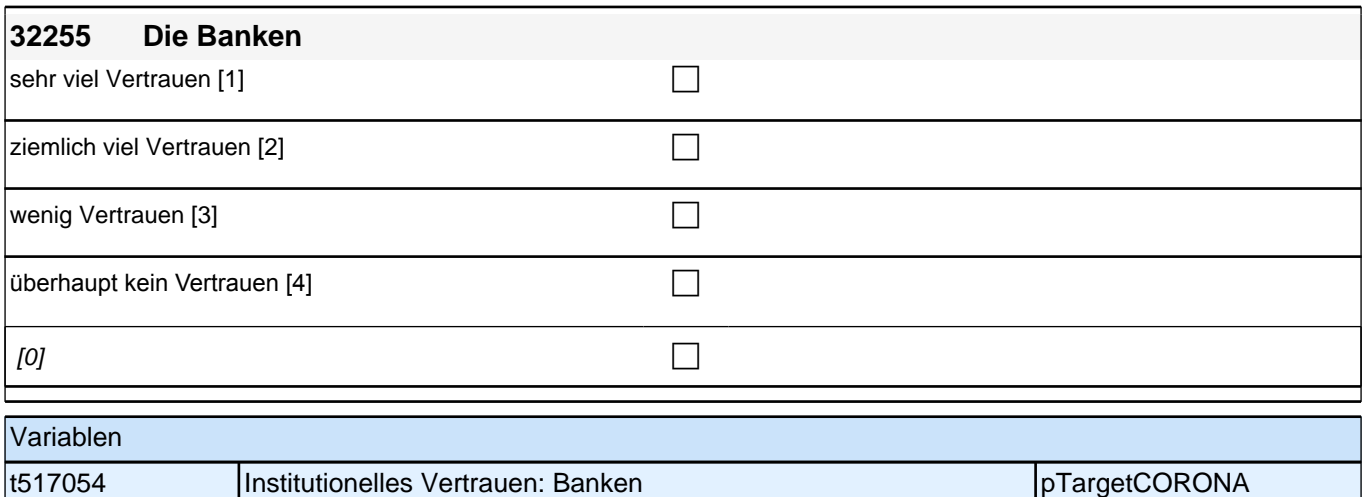

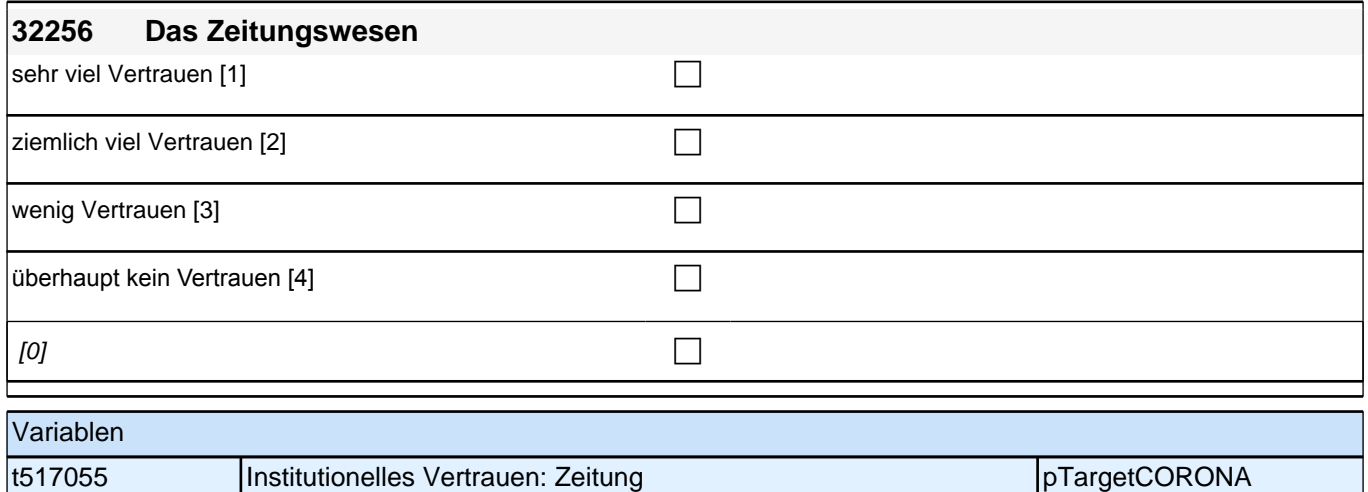

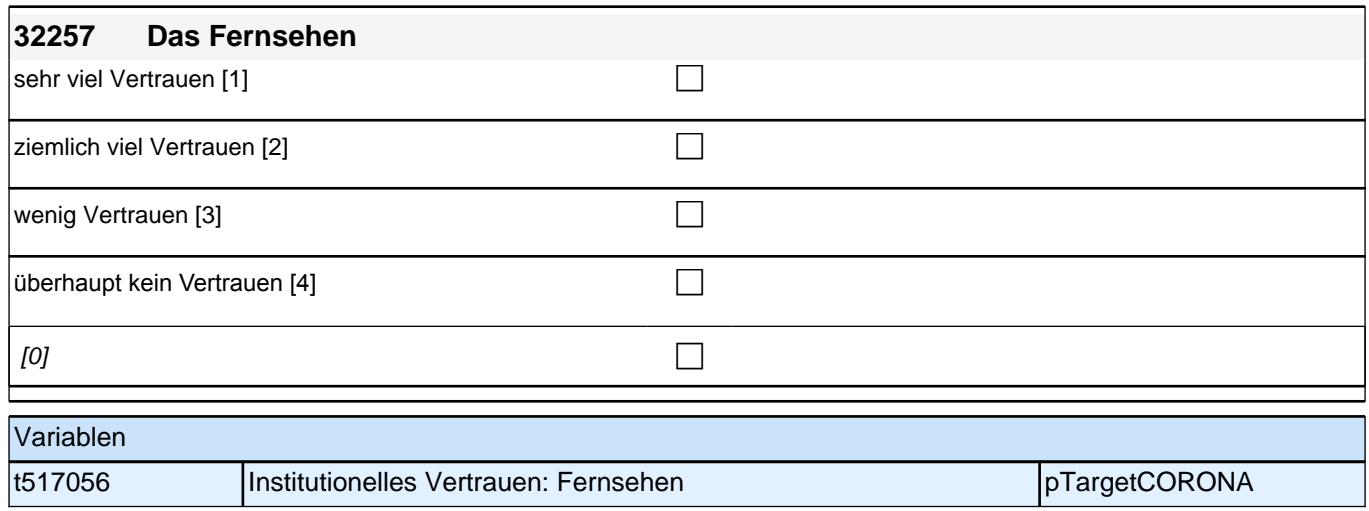

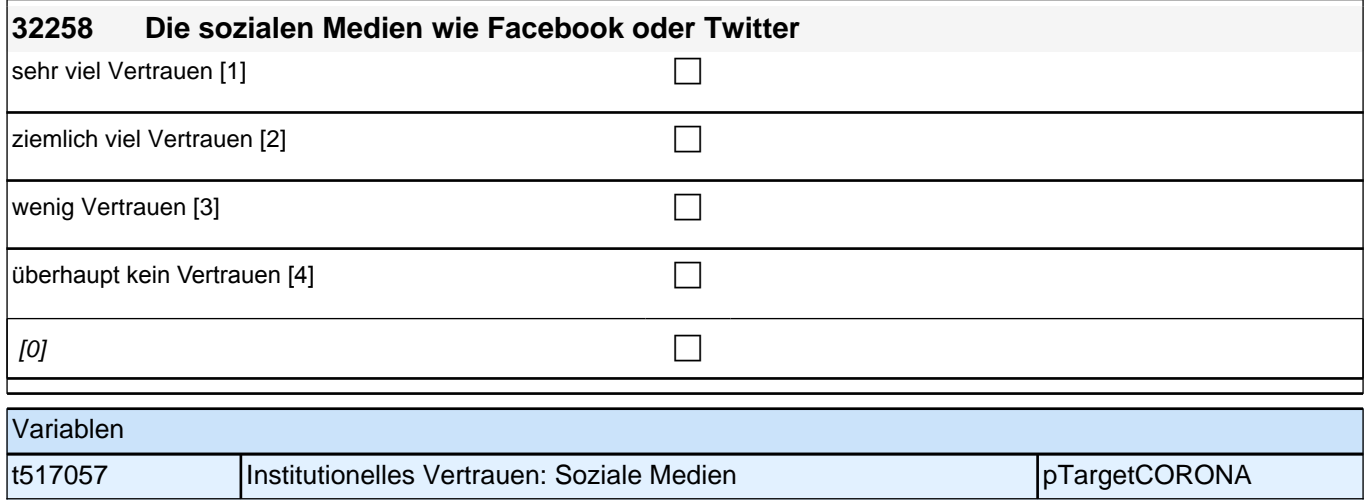

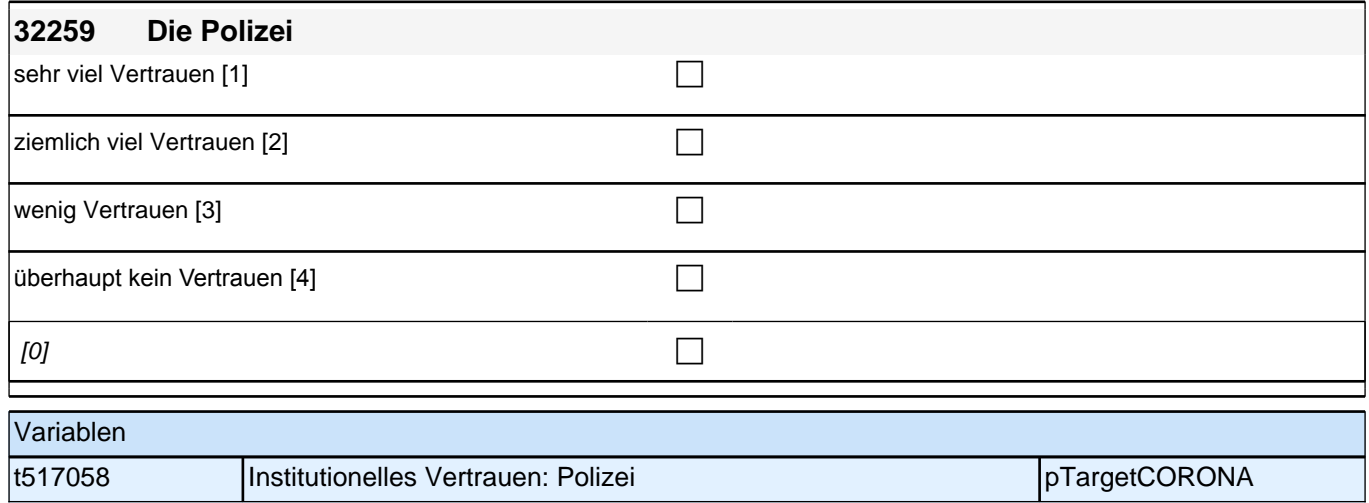

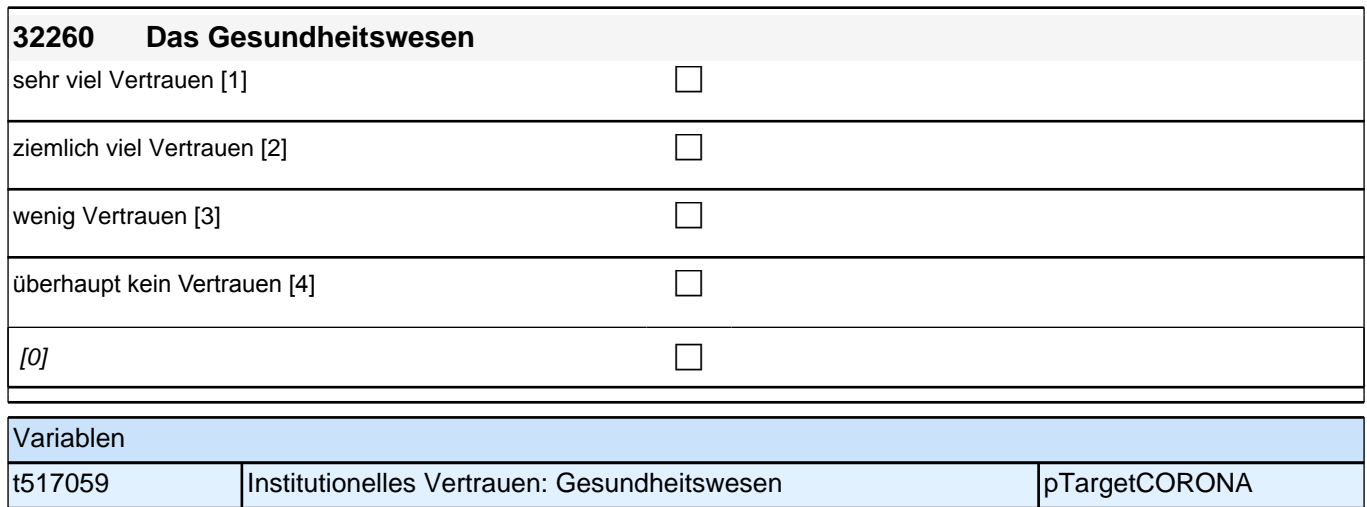

### **Gesundheitszustand**

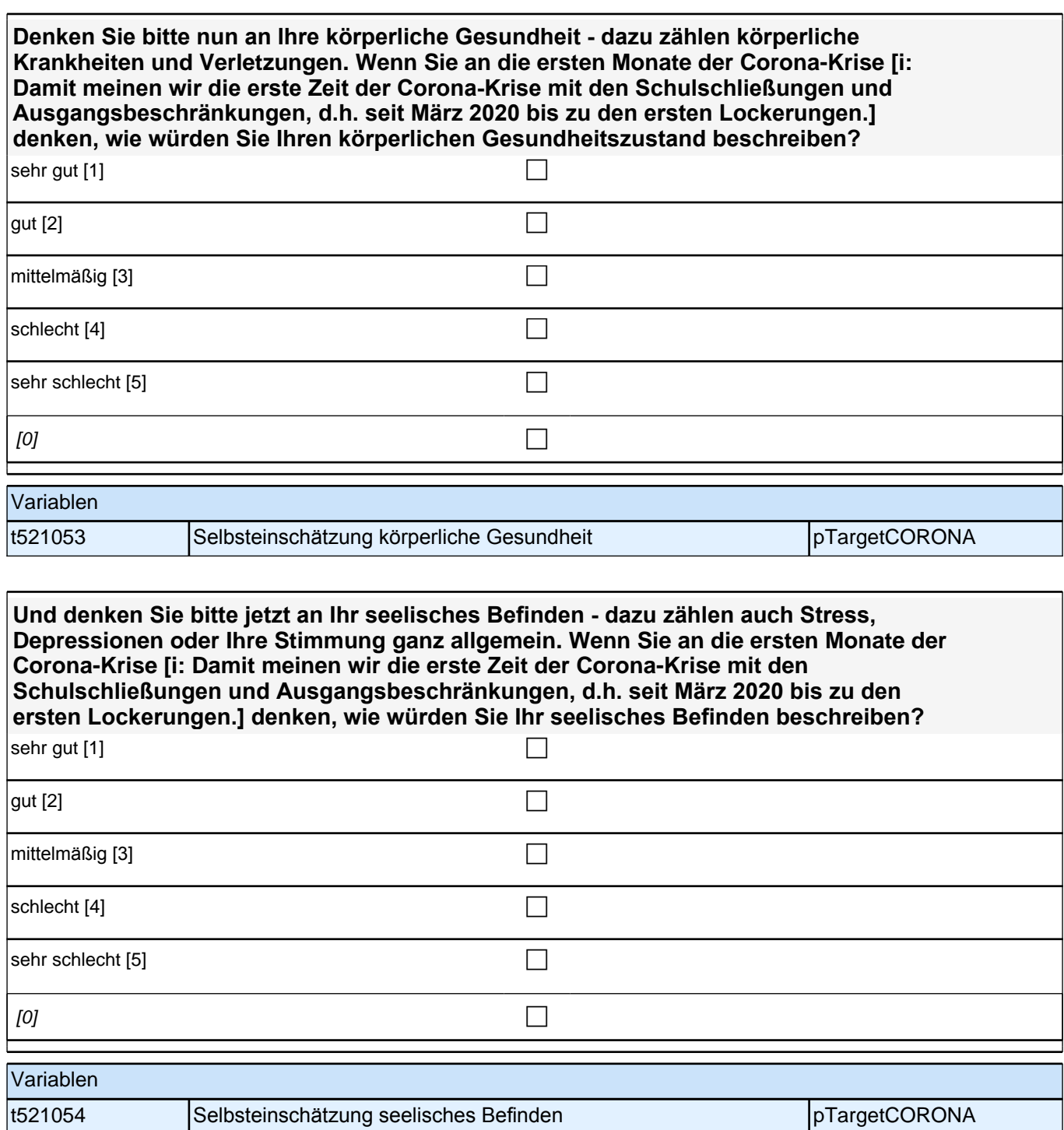

**Und wie stark waren Sie in dieser Zeit [i: Damit meinen wir die erste Zeit der Corona-Krise mit den Schulschließungen und Ausgangsbeschränkungen, d.h. seit März 2020 bis zu den ersten Lockerungen.] durch Ihre körperliche Gesundheit oder wegen Ihres seelischen Befindens in der Ausübung Ihrer alltäglichen Aktivitäten beeinträchtigt? Denken Sie dabei bitte an Aktivitäten wie z. B. sich selbst zu versorgen, arbeiten zu gehen oder sich zu erholen.**

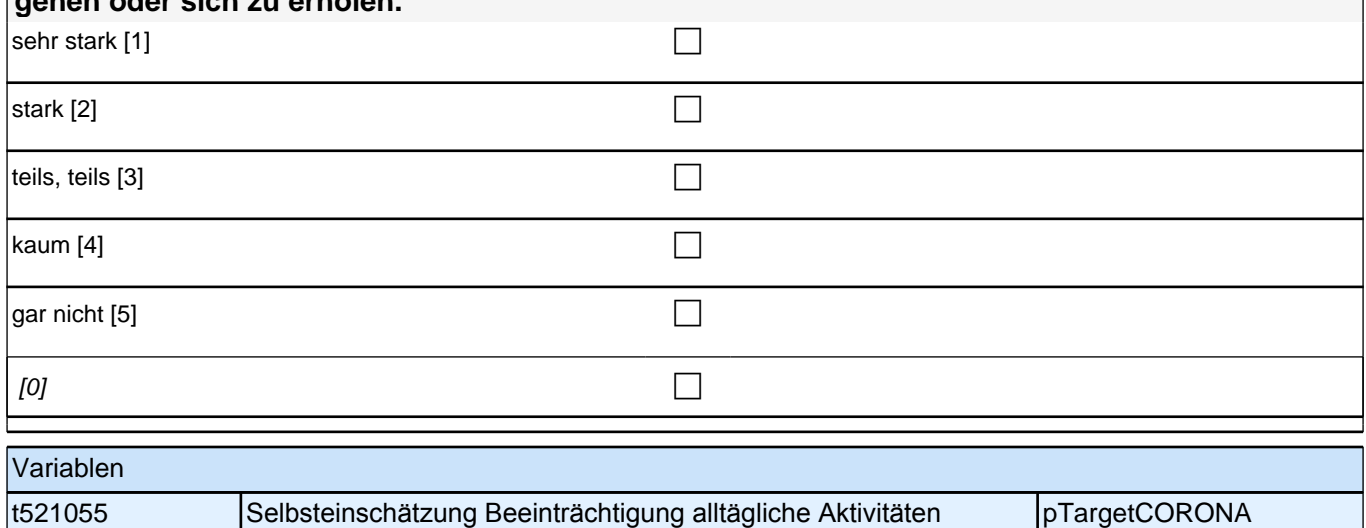

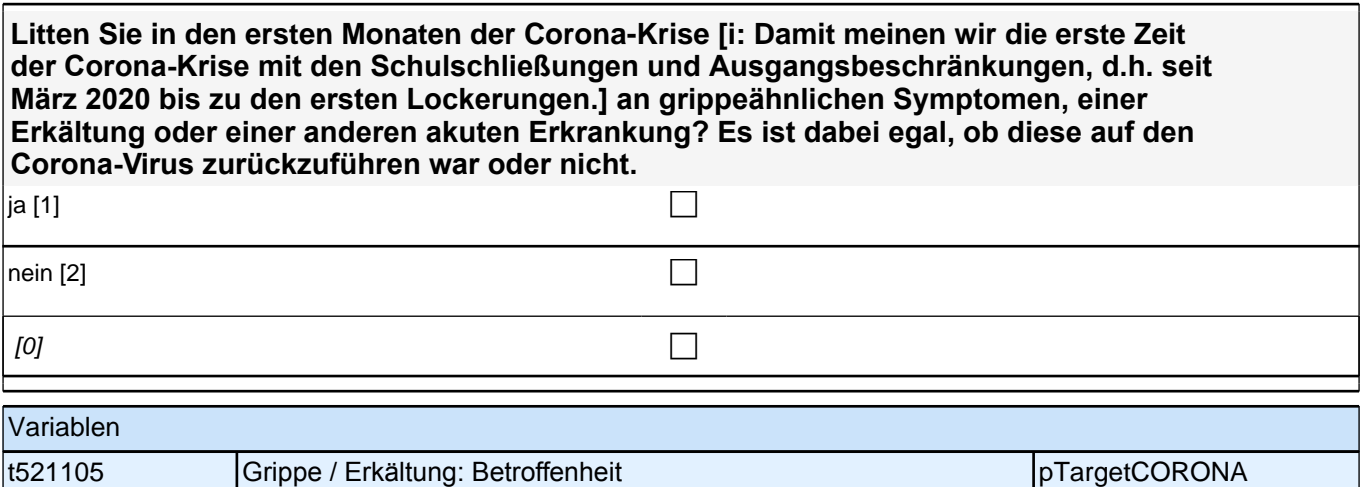

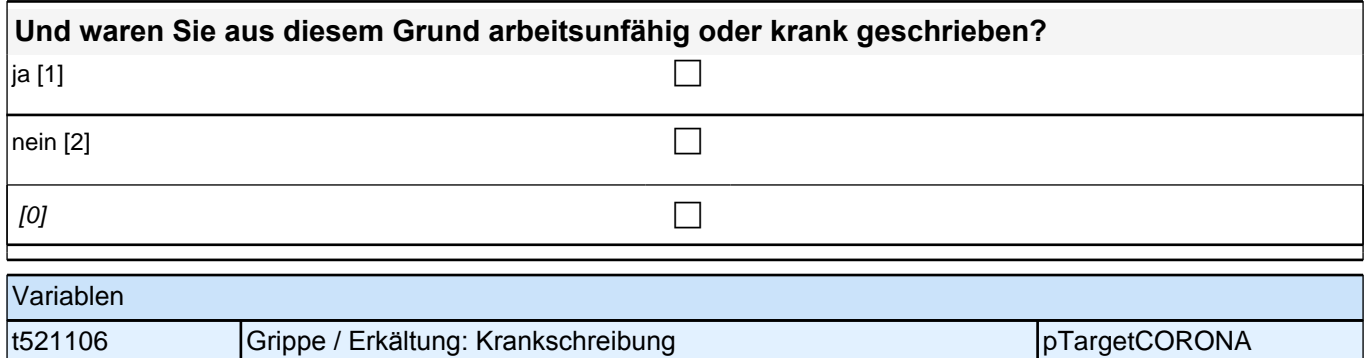

#### **Einsamkeit**

#### **Wie oft hatten Sie während der Corona-Krise [i: Damit meinen wir die erste Zeit der Corona-Krise mit den Schulschließungen und Ausgangsbeschränkungen, d.h. seit März 2020 bis zu den ersten Lockerungen.] das Gefühl, …**

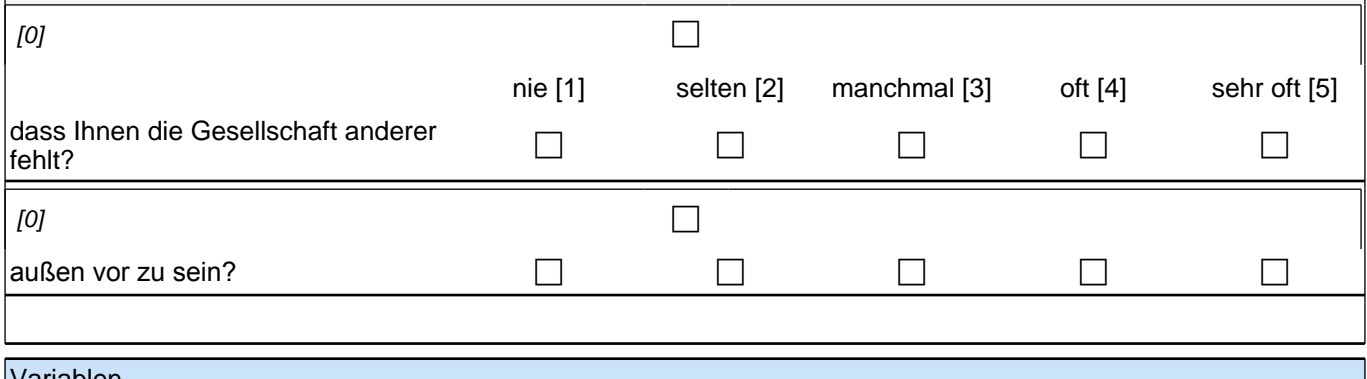

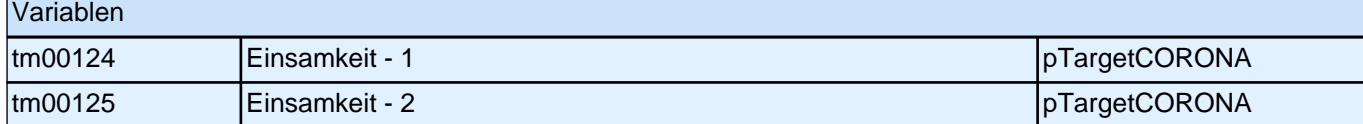

#### **Haushaltseinkommen**

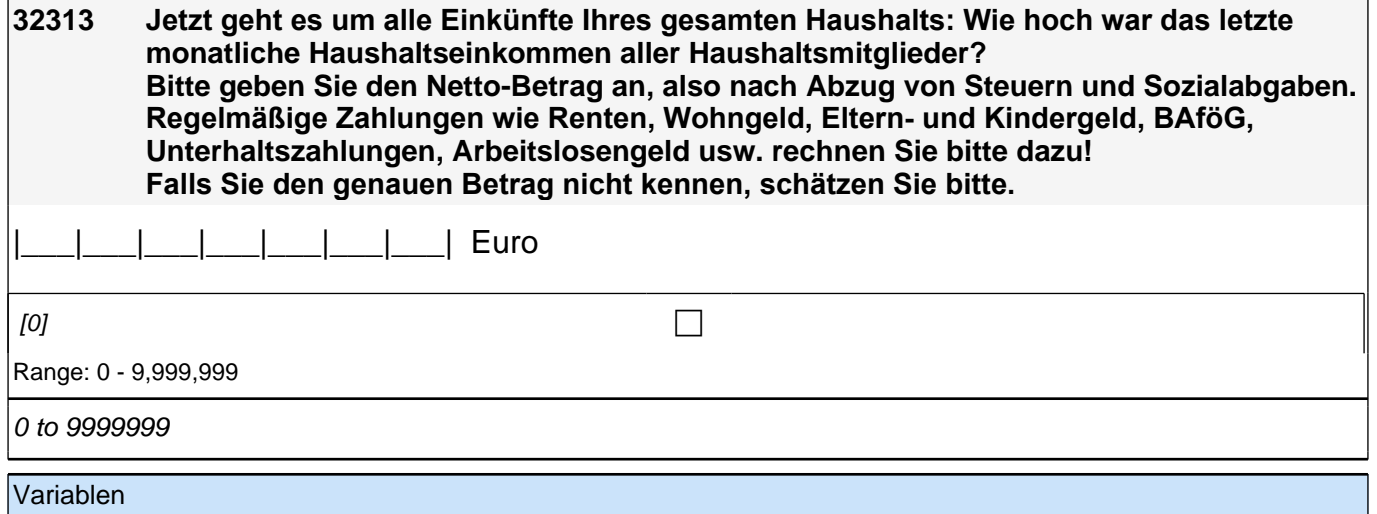

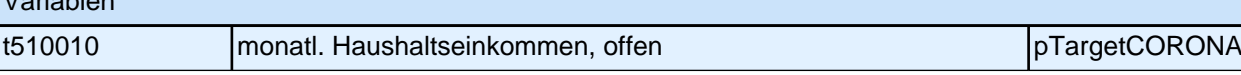

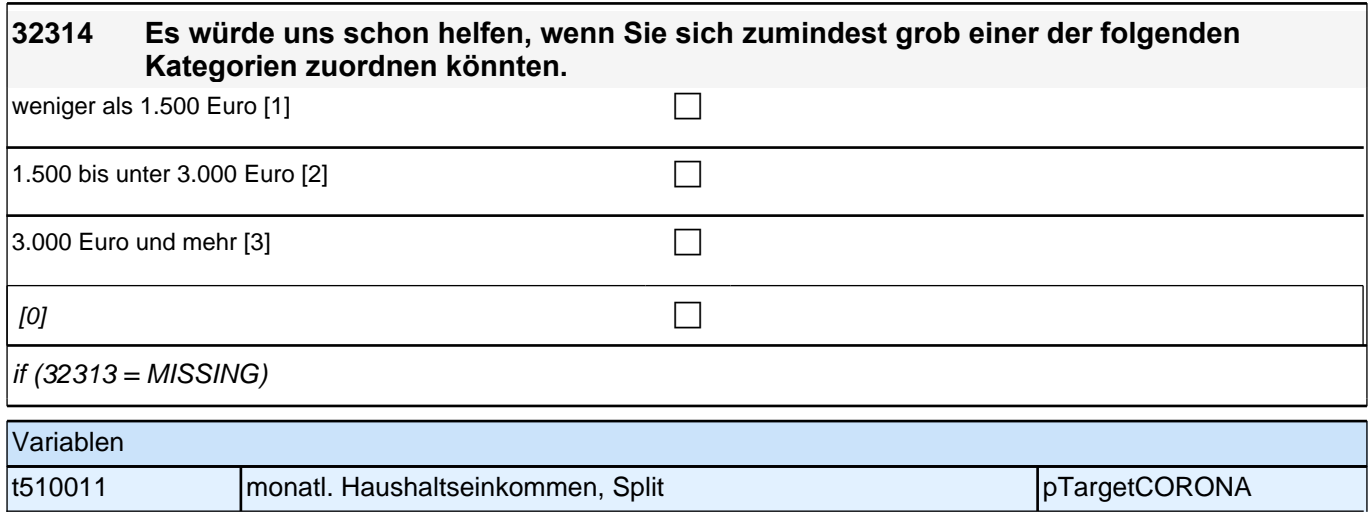

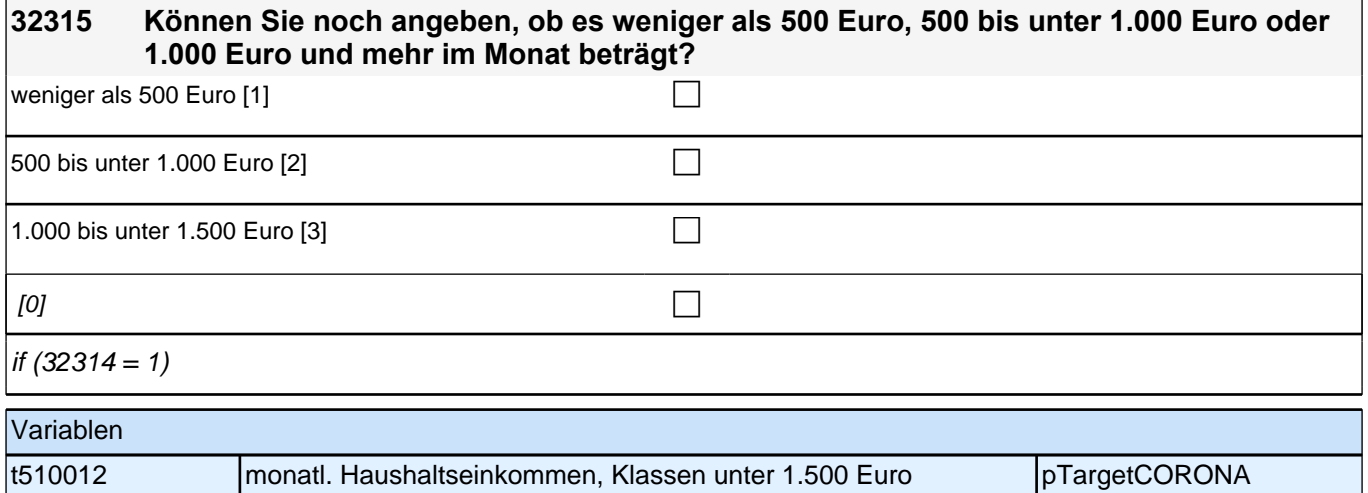

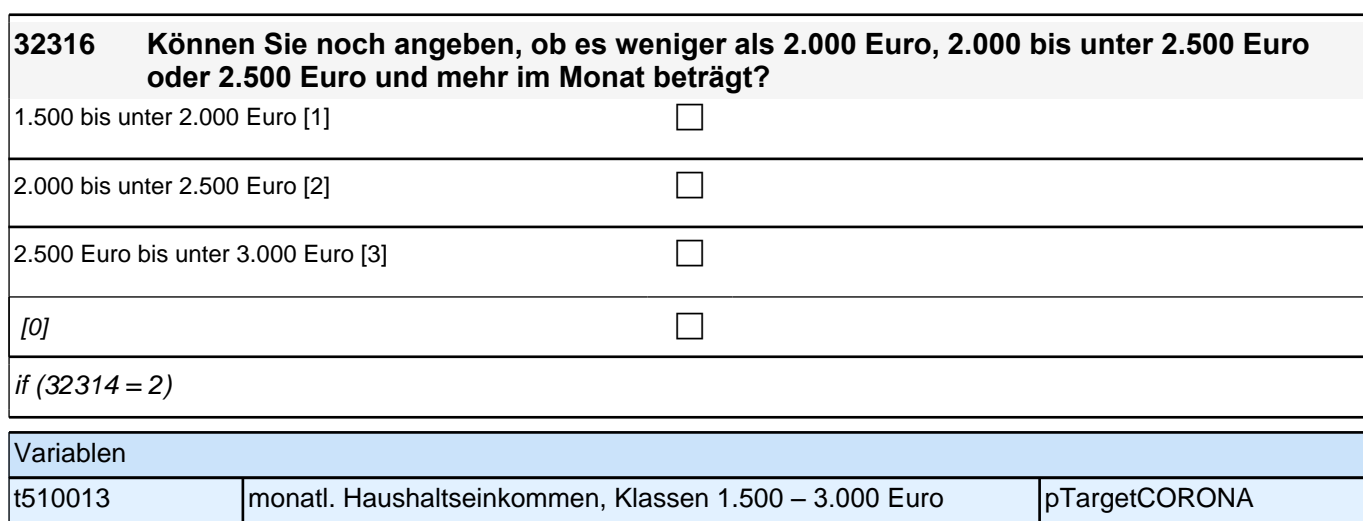

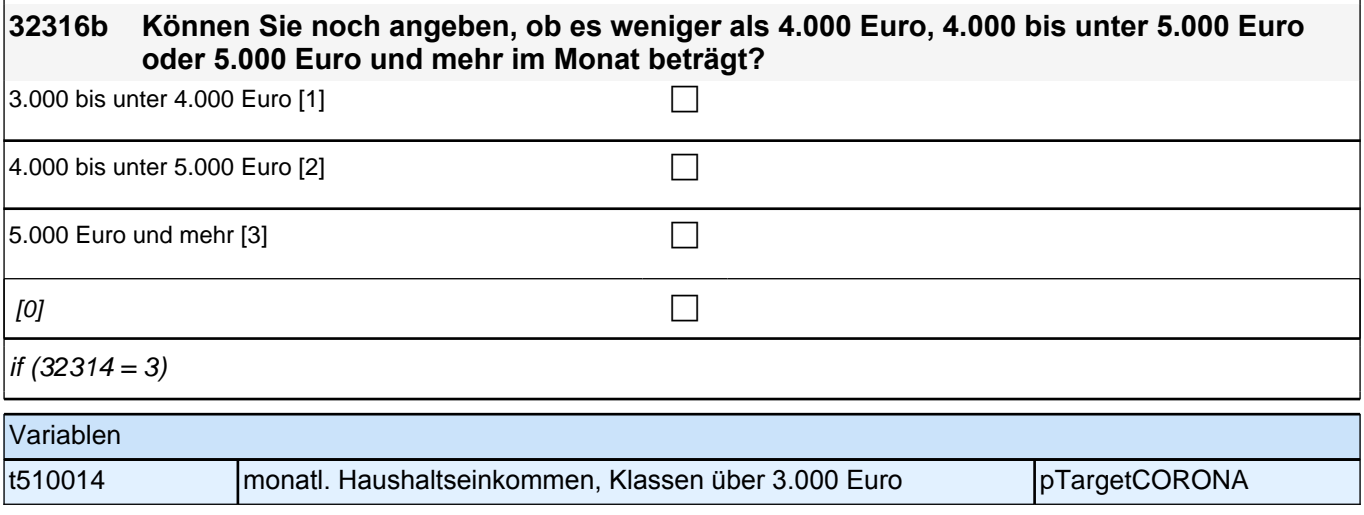

## **Erwartungen nahe Zukunft: persönlich**

**Am Schluss möchten wir noch den Blick in die nahe Zukunft richten. Was erwarten Sie persönlich für die kommenden sechs Monate? Wie wahrscheinlich ist bzw. sind aus Ihrer Sicht…**

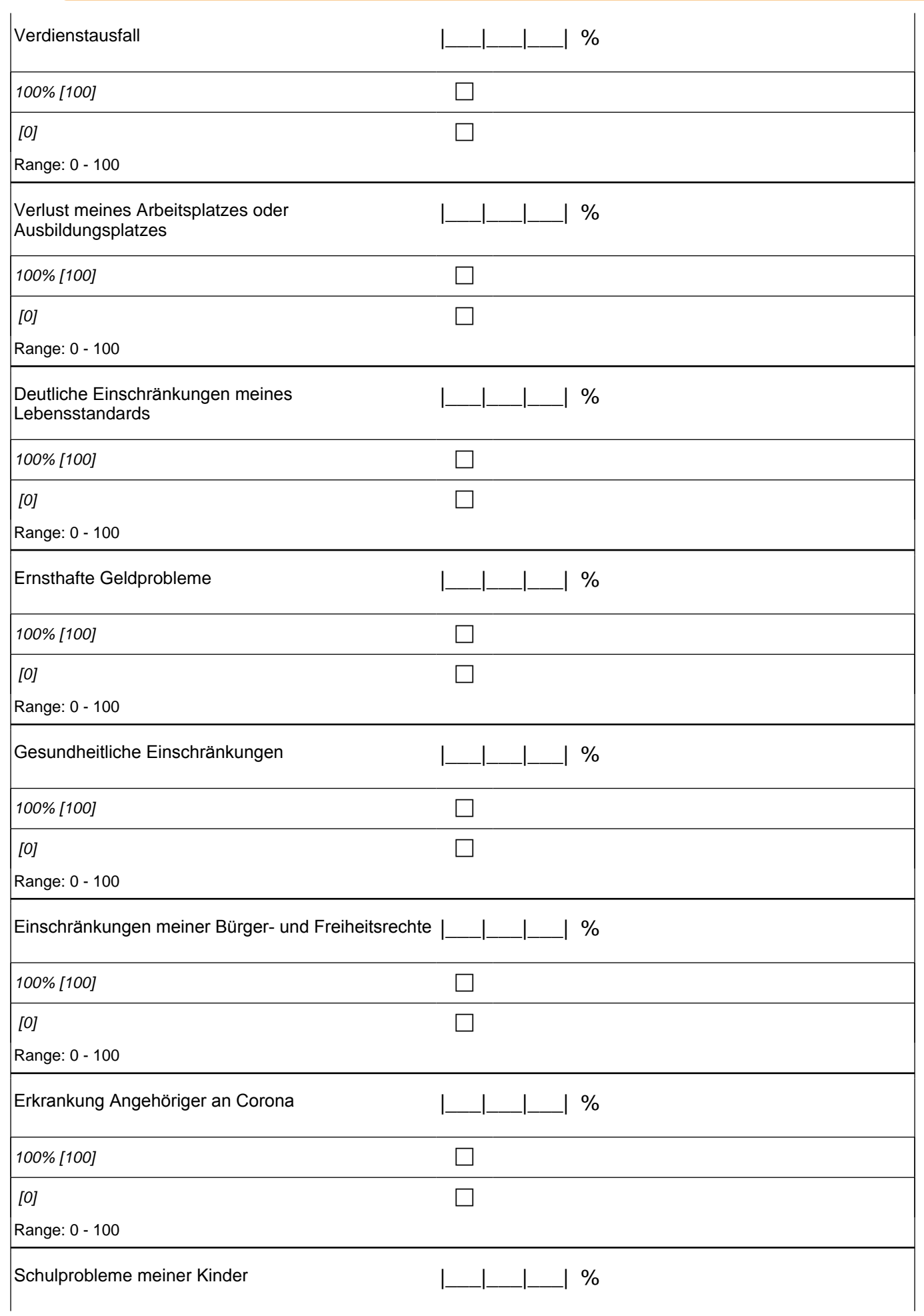

### *2 Individuell Nachverfolgte*

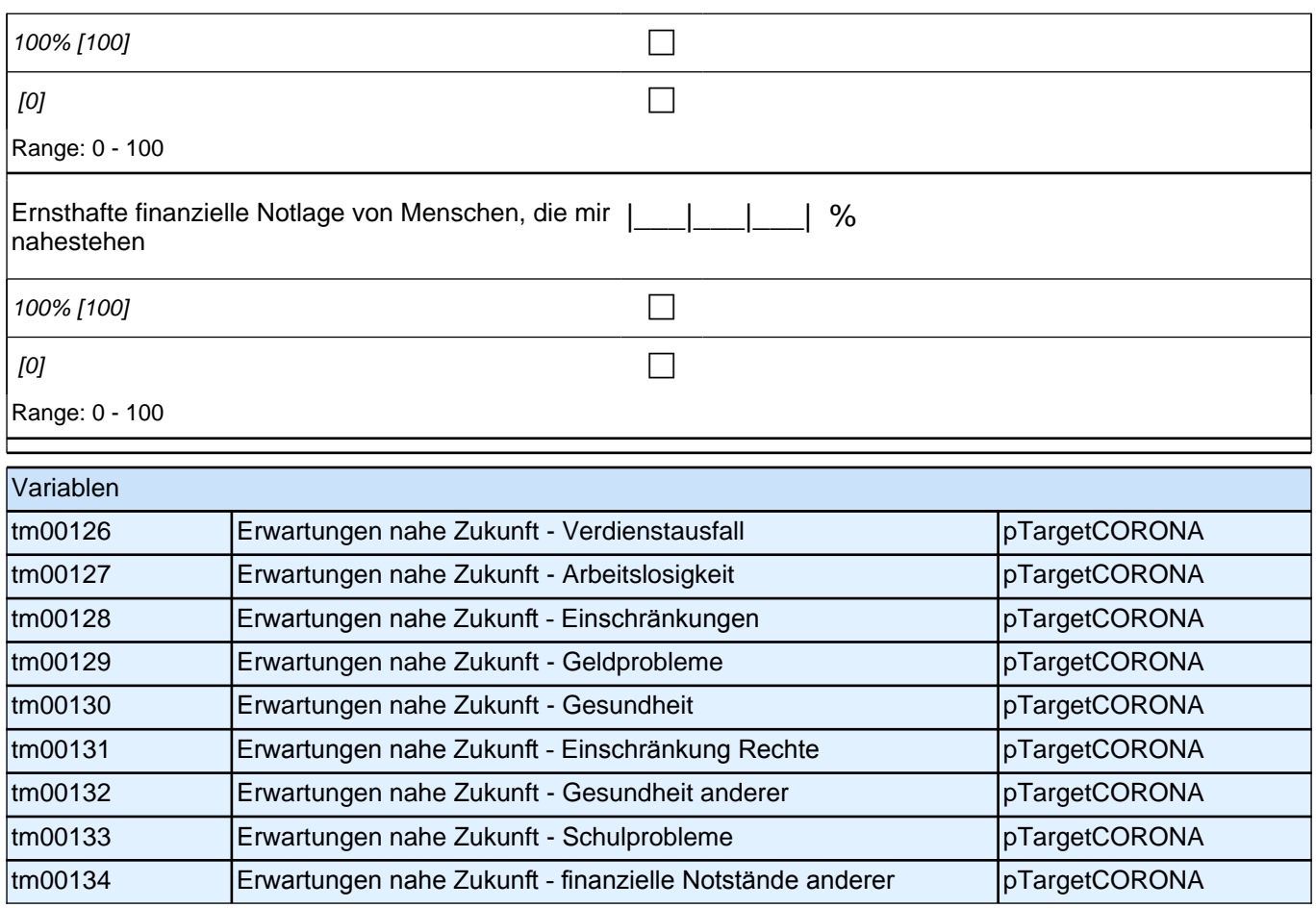

# **Sorgen Zukunft allgemein**

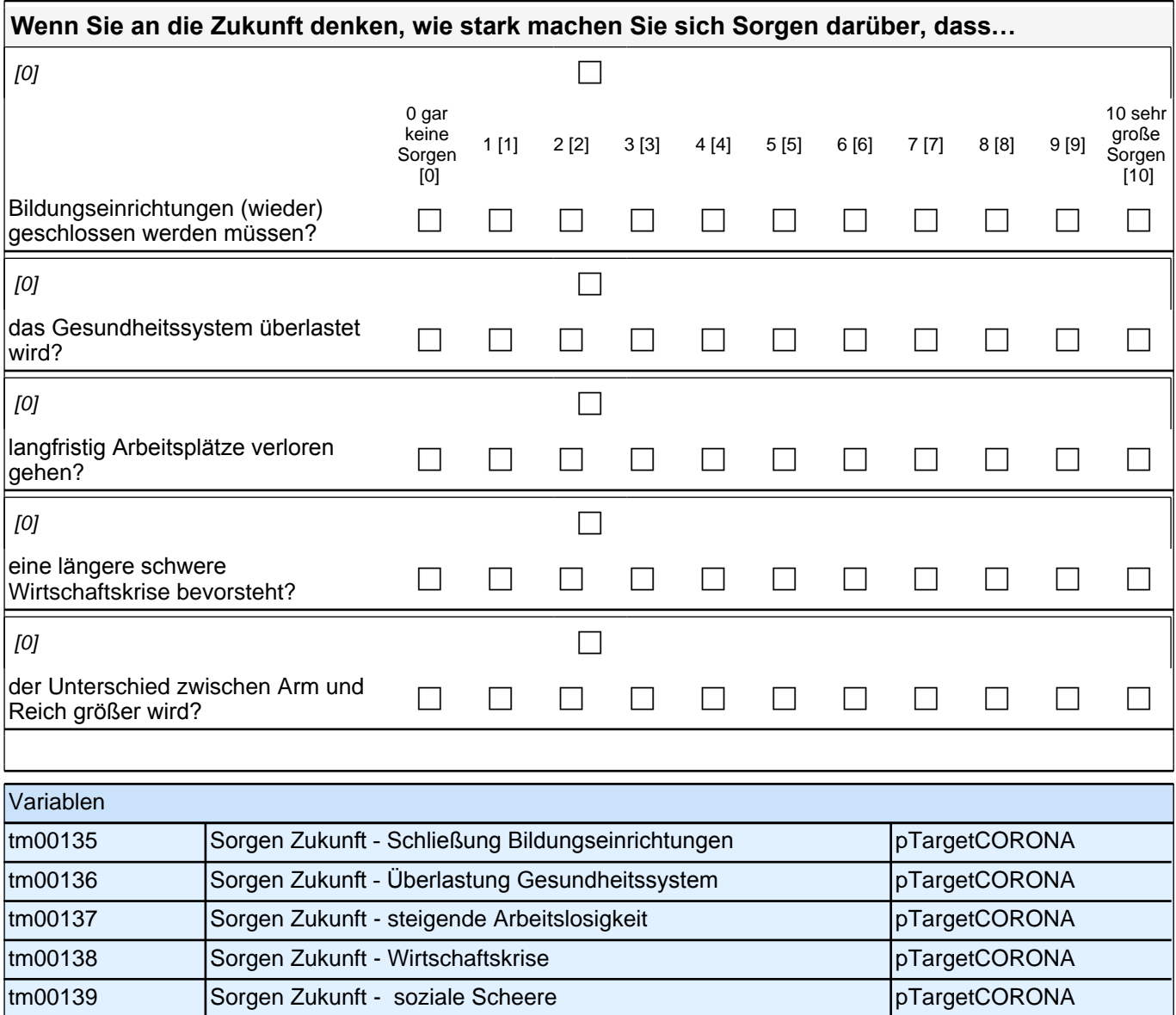

## **Offene Schlussfrage 1**

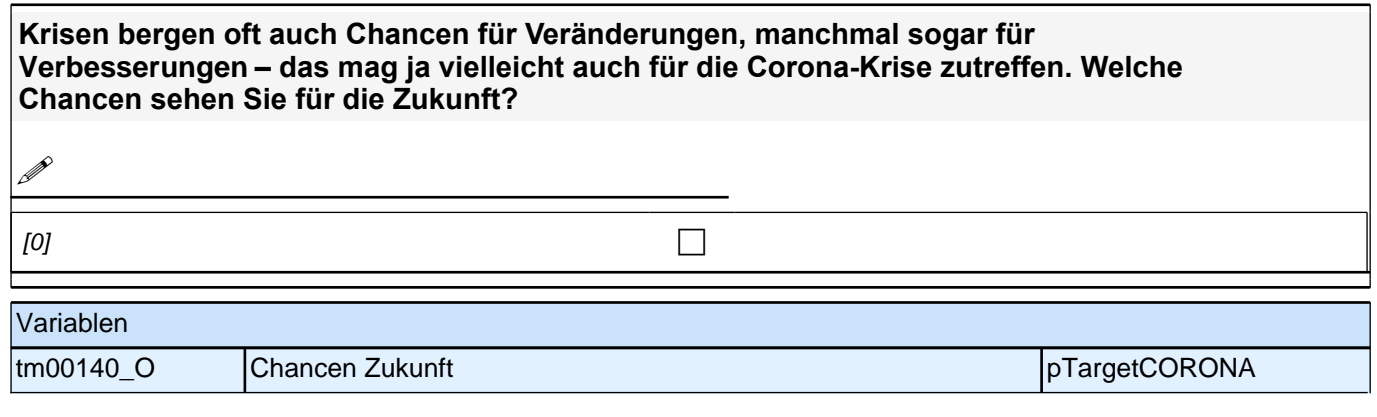